# C O V E R S H E E T

# CEQ 2021 04

# Blaise Item-Level Specifications Report

### **Items contained in this report:**

- R\_IN
- Bhhros
- BFAQ
- BRespondent
- BStatus
- BProductDB
- BAdmin
- BFRONT
- BCOVERAGE
- BContact
- BCONTROLCARD
- BCeintro
- SECT01
- BSECT02
- BSECT3
- SECT02B
- BSECTION4
- BSECT5
- BSEC6PT
- BSECT7
- BSECT8
- BSECT9
- BSECT10
- BSECT11
- BSECT12
- BSECT13
- BSECT14
- BSECT15
- BSECTION16
- BSECT17
- BSECT18
- BSECT19
- BSECT20
- BSECT21
- BSECT22
- BBACK
- BCHI
- Processing\_Documentation

#### **XXXX** Field XXXX

**Description:** Dummy field to set "Sponsor field length" column to 2 in SAS 9.2

**Form Pane Label: SAS Name: Tag Name: Inherited Universe:**

**Universe:**

**Universe Description:**

**Question Text:**

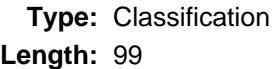

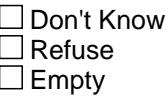

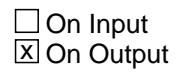

**Array:**

**Instrument SAS Name:** XXXX

### Field **Laundry\_List\_Standards** Laundry\_List\_Standards

**Description:** General Laundry List Standards

**Form Pane Label: SAS Name: Tag Name: Inherited Universe:**

**Universe:**

**Universe Description:**

**Question Text: \*\* Non Displayed \*\***

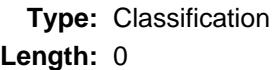

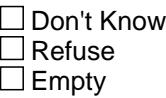

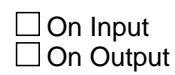

**Array:**

**Special Instructions:** NOTE: See attached document for general laundry list standards. (Sections 4c-d, 5, 6a-b, 7, 8a, 9a-b, 12a-b, 13b, 14b, 15a-b, 16, 17a, 19a-b

PreChart\_Standards

**Description:** General PreChart Standards

**Form Pane Label: SAS Name: Tag Name: Inherited Universe:**

**Universe:**

**Universe Description:**

**Question Text: \*\* Non Displayed \*\***

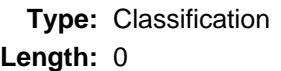

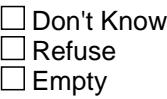

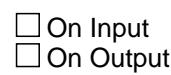

**Array:**

**Special Instructions:** NOTE: See attached document for general prechart standards.

# Field **GLOBAL\_HELP** GLOBAL\_HELP

**Description:** Instrument Help File - UPDATE when F1 help changes

**Form Pane Label: SAS Name: Tag Name: Inherited Universe:**

**Universe:**

**Universe Description:**

**Question Text:**

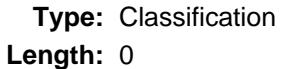

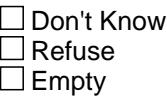

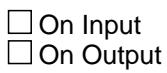

**Array:**

# **CASEID\_IN\_Info** Field

CASEID\_IN\_Info

**Description:** Caseid.IN Information

**Form Pane Label: SAS Name: Tag Name: Inherited Universe:**

**Universe:**

**Universe Description:**

**Question Text: \*\* Non-Displayed Field \*\*\***

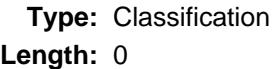

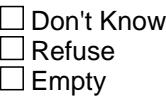

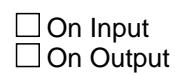

**Array:**

**Special Instructions:** See attached file for information contained in the CASEID.IN script run by the instrument for reading data from case management into the instrument.

# Field **CASEID\_OUT\_Info** CASEID\_OUT\_Info

**Description:** Caseid.OUT Information

**Form Pane Label: SAS Name: Tag Name: Inherited Universe:**

**Universe:**

**Universe Description:**

**Question Text: \*\* Not Displayed \*\***

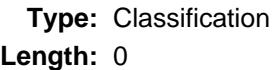

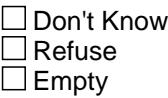

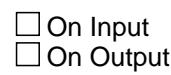

**Array:**

**Special Instructions:** See attached file for information contained in the CASEID.OUT script run by the instrument for writing from the instrument to case management

# **Spawning\_Info** Field

Spawning\_Info

**Description:** Spawning documentation

**Form Pane Label: SAS Name: Tag Name: Inherited Universe:**

**Universe:**

**Universe Description:**

**Question Text:**

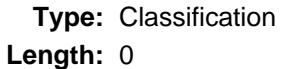

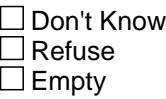

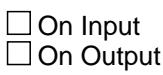

**Array:**

# **Field FUNCTION\_KEYS** FUNCTION\_KEYS

**Description:** Key Assignment document

**Form Pane Label: SAS Name: Tag Name: Inherited Universe:**

**Universe:**

**Universe Description:**

**Question Text: \*\* Non Displayed \*\***

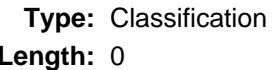

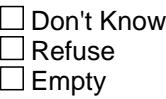

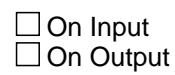

**Array:**

**Special Instructions:** NOTE: See attached document for function key assignments and Menu options

### **STATUS\_BAR** Field STATUS\_BAR

**Description:** Items to display on the status bar

**Form Pane Label: SAS Name: Tag Name: Inherited Universe:**

**Universe:**

**Universe Description:**

**Question Text: \*\* Non Displayed \*\***

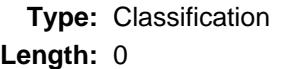

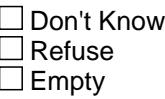

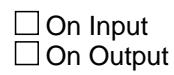

**Array:**

**Special Instructions:** Display the following, in order, in the status bar:

 CASEID Tag Name Time **Date** INTERVIEW NUMBER: ^INTNMBR POP GROUP: ^POPGRP\_fill RESPONDENT NAME: ^RESPNAME Blaise Page Number

### Field **8550\_Input\_Layouts** 8550\_Input\_Layouts

**Description:**

**Form Pane Label: SAS Name: Tag Name: Inherited Universe:**

**Universe:**

**Universe Description:**

**Question Text:**

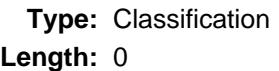

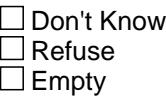

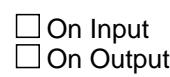

**Array:**

**Special Instructions:** See attached document for the record type 8500 layouts

# **Input\_Setup\_Specifications** Field

Input\_Setup\_Specifications

**Description:** Setup Specifications

**Form Pane Label: SAS Name: Tag Name: Inherited Universe:**

**Universe:**

**Universe Description:**

**Question Text: \*\* See Attached \*\***

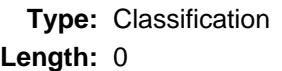

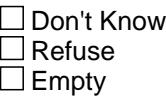

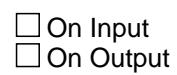

**Array:**

**Special Instructions:** See attached document for setup specifications

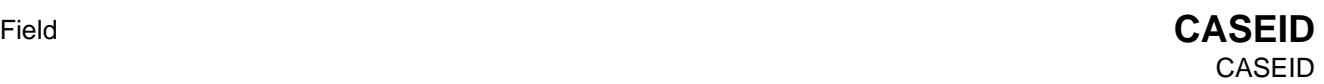

**Description:** Blaise Case ID number

**Form Pane Label: SAS Name:** FPRIMARY **Tag Name: Inherited Universe:**

**Universe:**

**Universe Description:**

**Question Text:**

**Type:** String **Length:** 8

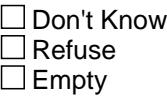

**X** On Input  $\boxtimes$  On Output

**Array:**

**Special Instructions:** The caseid is a 8 digits sequence number that consists of:

Position 1: 0 Position 2: CU spawn indicator Position 3: Replacement spawn indicator Positions 4-8: Sequence #

**Instrument SAS Name:** CASEID

**Destination Data Set:** CHAI

#### **CTRLNUM** Field **CTRLNUM**

**Description:** Census Control ID Number

**Form Pane Label: SAS Name: Tag Name: Inherited Universe:**

**Universe:**

**Universe Description:**

**Question Text:**

**Type:** String **Length:** 24

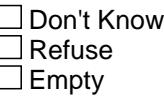

**X** On Input  $\boxtimes$  On Output

**Array:**

**Special Instructions:** Control number is defined as follows:

Positions 1-2: Survey Code Positions 3-4: PSU ST Positions 5-7: PSU CO Positions 8: Frame Positions 9-11: Sample Positions 12-15: Sequence # 1 Positions 16-17: Sequence # 2 Positions 18-20: HH/CU identifier Positions 21-24 spinoff indicator

**Instrument SAS Name:** CTRLNUM

**Destination Data Set:** FMLY

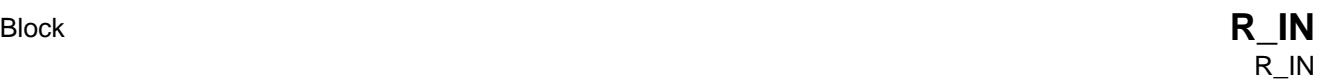

**Description:**

**Tab Name: Fly Over Name: Universe Type:**

**Inherited Universe:**

**Universe:**

**Universe Description:**

**Array:**

**Block Instructions:**

#### **MAXCUNUM** Field MAXCUNUM

Survey: CEQ 2021 04 Blaise Item-Level Specifications Report Section: MAXCUNUM Spider Version 1.7.1

**Description:** Highest CU assigned

**Form Pane Label: SAS Name: Tag Name:** MAXCUNUM **Inherited Universe:**

**Universe:**

**Universe Description:**

**Question Text: \*\* VARIABLE NEEDED FOR PROCESSING \*\***

**Type:** String **Length:** 2

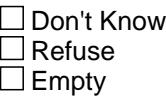

**X** On Input **X** On Output

**Array:**

**Special Instructions:** Values: 1-50

**Instrument SAS Name:** MAXCUNUM

**Destination Data Set:** FMIS

# Field **CUNUMBER CUNUMBER**

**Description:** Consumer Unit Number

**Form Pane Label: SAS Name:** CU\_NUM **Tag Name: Inherited Universe:**

**Universe:**

**Universe Description:**

**Question Text:**

**Type:** String **Length:** 2

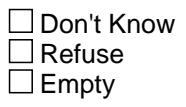

**X** On Input  $\overline{\mathbb{Z}}$  On Output

**Array:**

**Special Instructions:** Values: 01-99

**Instrument SAS Name:** CUNUMBER

**Destination Data Set:** FMLY

### **REPLACE** Field REPLACE

**Description:** Flag to indicate if the case is a newly created replacement household case.

**Form Pane Label: SAS Name: Tag Name: Inherited Universe:**

**Universe:**

**Universe Description:**

**Question Text:**

**Type:** Enumerated **Length:** 1

**Answer List:** TYesNo

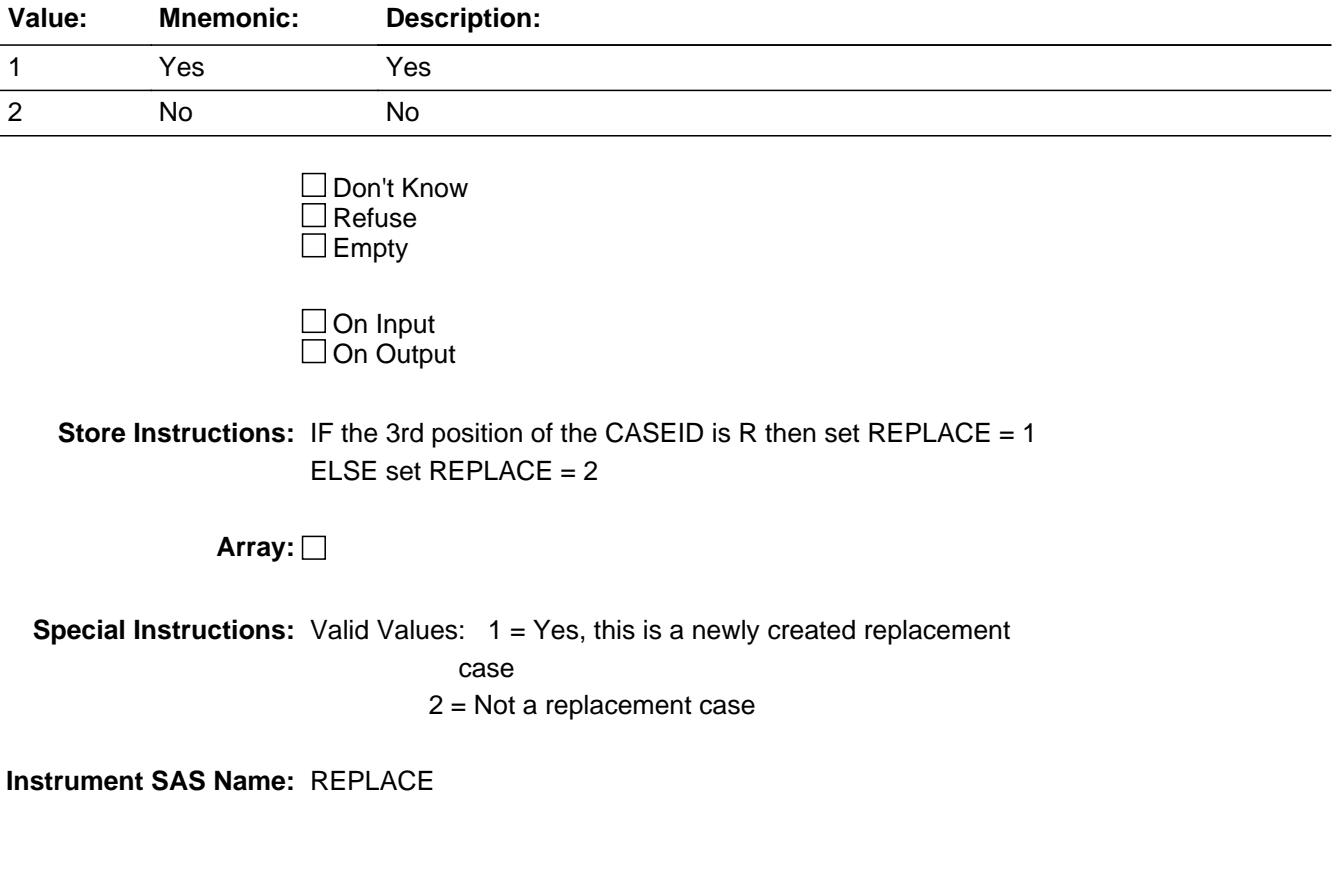

#### Block **Bhhros** Bhhros

**Description:** Show HH roster

**Tab Name:** ros **Fly Over Name:** ros - Persons roster **Universe Type:** If

**Inherited Universe:**

**Universe:** Shift - F1 is pressed

**Universe Description:**

**Array:**

**Block Instructions:**

#### **H\_HHROS** Field H HHROS

**Description:** F1 ref screen

**Form Pane Label:** household st **SAS Name: Tag Name:** H\_HHROS **Inherited Universe:**

**Universe:** Shift - F1 key is pressed

**Universe Description:**

#### **Question Text:** RESP LN NAME MEMBER RELATIONSHIP CU SEX AGE

**Type:** Enumerated **Length:** 1

**Answer List:** TContinue

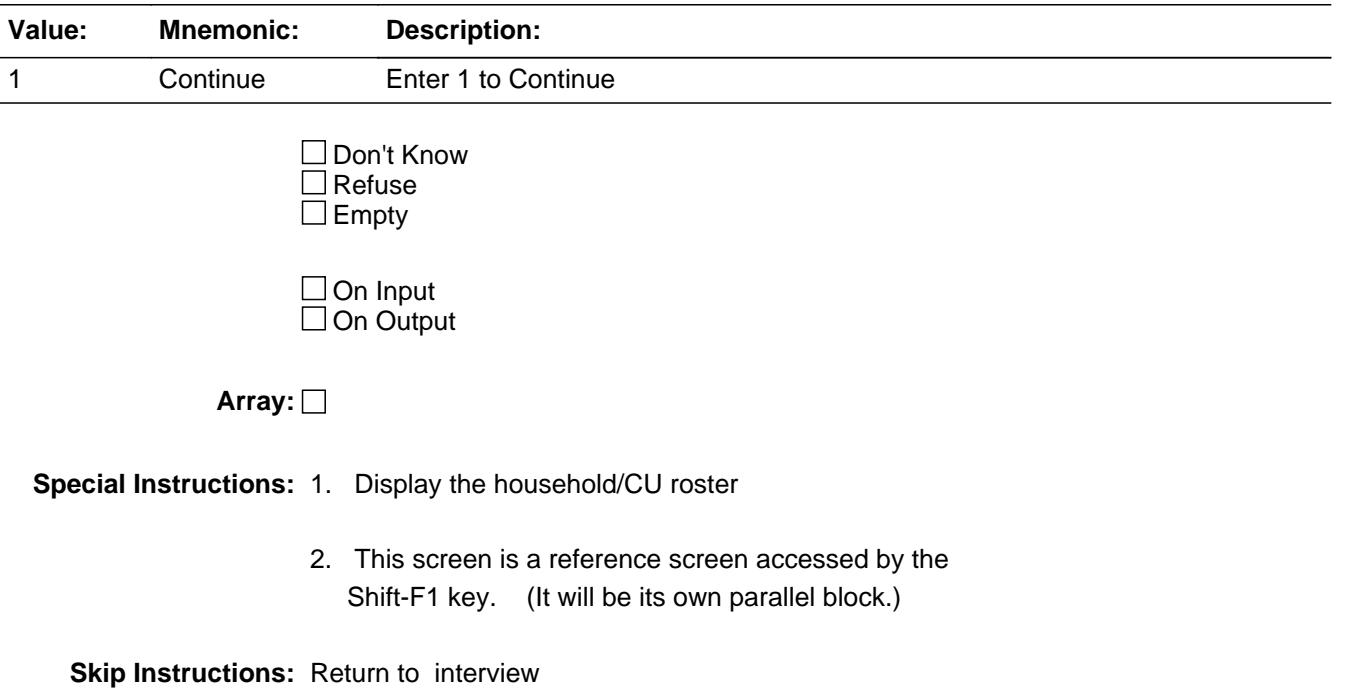

## Block **BFAQ** BFAQ

**Description:** Frequently Asked Questions

**Tab Name:** FAQ **Fly Over Name:** Frequently Asked Questions **Universe Type:** If

**Inherited Universe:**

**Universe:** Shift-F2 is pressed

**Universe Description:**

**Array:**

**Block Instructions:**

#### **H\_PURPOSE** Field H\_PURPOSE

Survey: CEQ 2021 04 Blaise Item-Level Specifications Report Section: H\_PURPOSE Section: H\_PURPOSE Section: H\_PURPOSE Spider Version 1.7.1

**Description:** faq ref screen

**Form Pane Label:** FAQ **SAS Name: Tag Name:** H\_PURPOSE **Inherited Universe:**

**Universe:** Shift - F2 key is pressed

**Universe Description:**

**Question Text:** FREQUENTLY ASKED QUESTIONS

**Type:** Enumerated **Length:** 1

**Answer List:** TFAQ

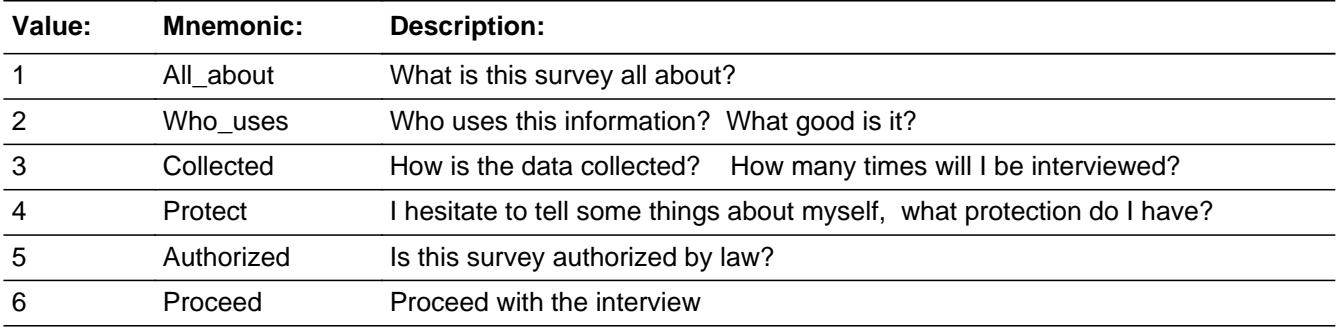

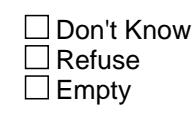

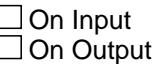

**Array:**

**Special Instructions:** This screen is a reference screen accessed by the Shift-F2 key. (It will be its own parallel block.)

**Skip Instructions: 1: Goto H\_PURPOSE1** 

- 2: Goto H\_PURPOSE2
- 3: Goto H\_PURPOSE3
- 4: Goto H\_PURPOSE4
- 5: Goto H\_PURPOSE5
- 6: Return to interivew

#### **H\_PURPOSE1** Field H\_PURPOSE1

**Description:** What is this survey all about?

**Form Pane Label:** FAQ 1 **SAS Name: Tag Name:** H\_PURPOSE1 **Inherited Universe:**

**Universe:** H\_PURPOSE = 1

**Universe Description:**

Question Text:  $\rightarrow$  WHAT IS THIS SURVEY ALL ABOUT?

**The Consumer Expenditure Survey collects information from the Nation's households and families on their buying habits (expenditures), income, and characteristics. The strength of the survey is that it allows data users to relate the expenditure and income of consumers to the characteristics of those consumers.** 

**Type:** Enumerated **Length:** 1

**Answer List:** TContinue

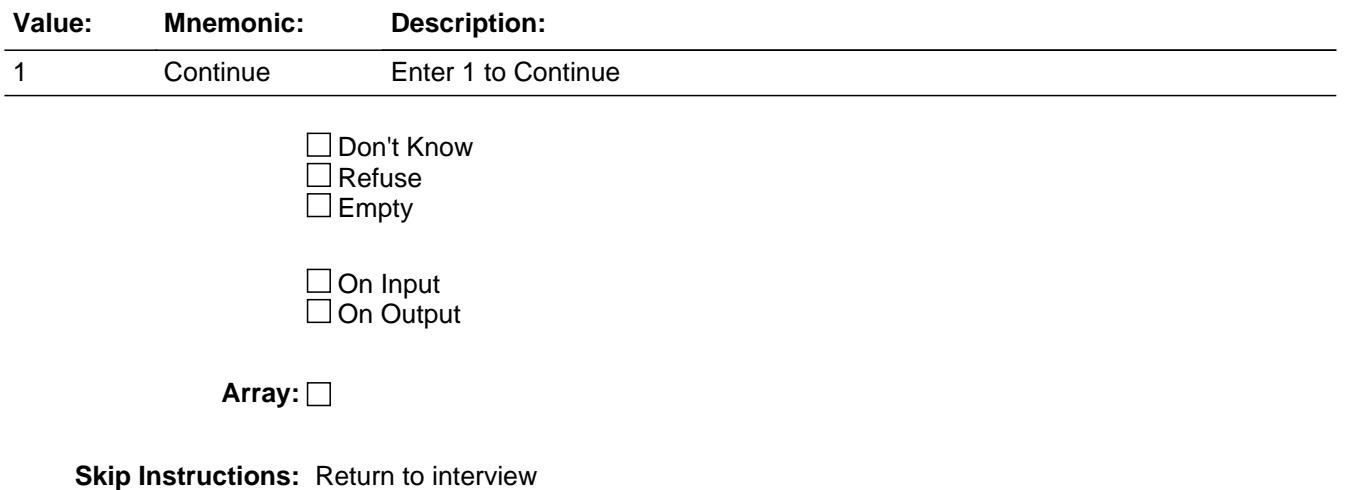

# Field **H** PURPOSE2 H\_PURPOSE2

**Description:** Who Uses this Information? What good is it?

**Form Pane Label:** FAQ 2 **SAS Name: Tag Name:** H\_PURPOSE2 **Inherited Universe:**

**Universe:** H\_PURPOSE = 2

**Universe Description:**

#### **Question Text:** WHO USES THIS INFORMATION? WHAT GOOD IS IT?

**Data from the Consumer Expenditure Survey are used in a number of different ways by a variety of users. An important use of the survey by the Bureau of Labor Statistics is for the periodic revisions of the Consumer Price Index (CPI). Survey results are used to select new market basket of goods and services for the CPI, to determine the relative importance of CPI components and to derive new cost weights for the market basket.Government and private agencies use the data to study the welfare of particular segments of the population. Economic policymakers use the data to study the impact of policy changes in the welfare of different socioeconomic groups. Researchers use the data in a variety of studies, including those that focus on the spending behavior of different family types and historical spending trends.** 

**Type:** Enumerated **Length:** 1

**Answer List:** TContinue

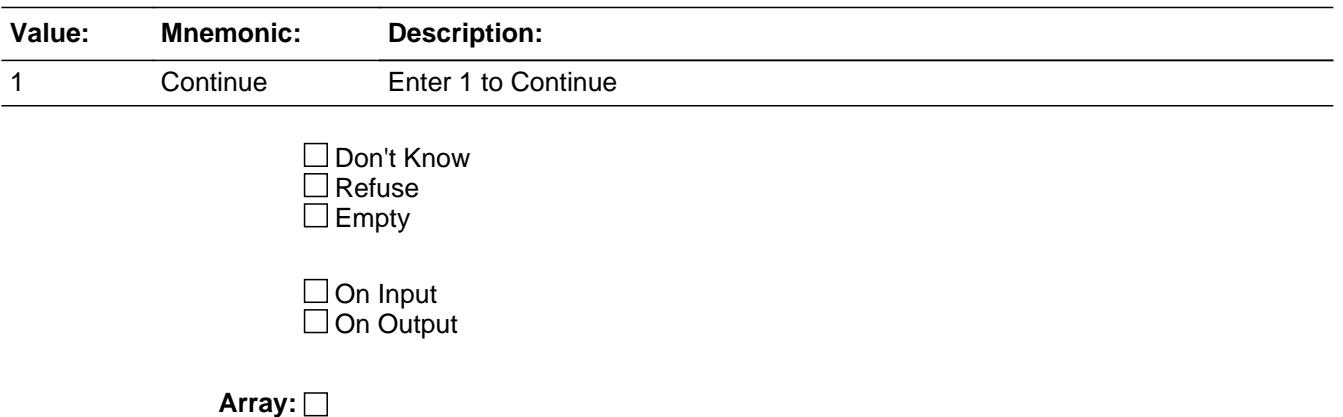

**Skip Instructions:** Return to interview

# Field **H** PURPOSE3 H\_PURPOSE3

**Description:** How is the data collected?

**Form Pane Label:** FAQ 3 **SAS Name: Tag Name:** H\_PURPOSE3 **Inherited Universe:**

**Universe:** H\_PURPOSE = 3

**Universe Description:**

#### Question Text:  $\longrightarrow$  HOW IS THE DATA COLLECTED? HOW MANY TIMES WILL I BE INTERVIEWED?

**Data collection is carried out by the Bureau of the Census. In the Interview Survey, each consumer unit is interviewed every 3 months over 4 calendar quarters. In the initial interview, information is collected on demographic and family characteristics. Expenditure information is then collected over four quarterly interviews using uniform questionnaires. In the fourth interview, a supplement**

**is used to account for changes in assets and liabilities.**

**Type:** Enumerated **Length:** 1

**Answer List:** TContinue

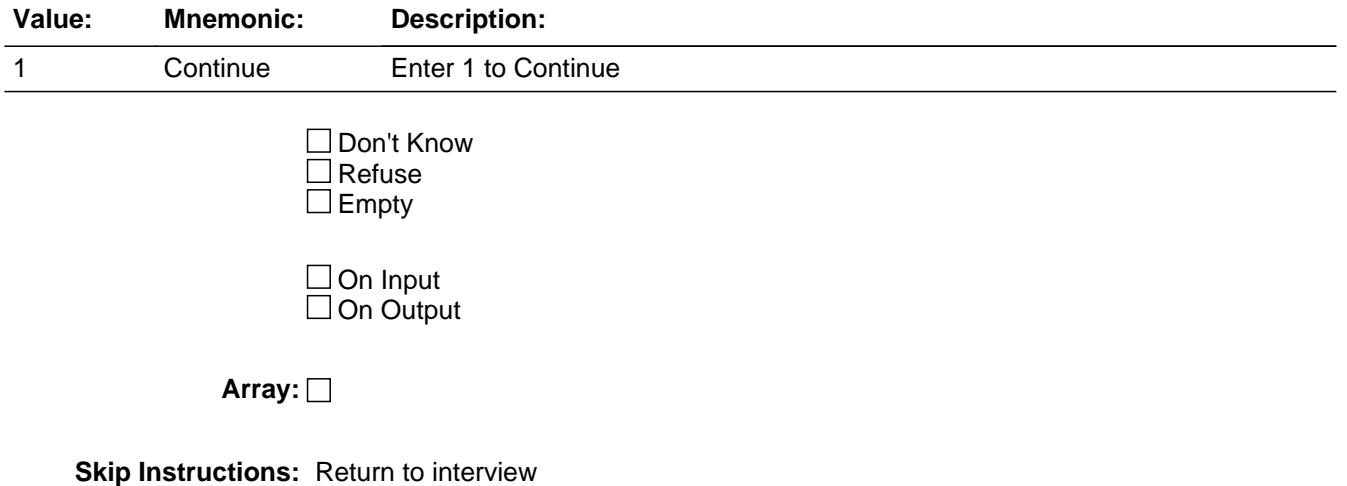

#### **H\_PURPOSE4** Field H\_PURPOSE4

**Description:** What protection do I have?

**Form Pane Label:** FAQ 4 **SAS Name: Tag Name:** H\_PURPOSE4 **Inherited Universe:**

**Universe:** H\_PURPOSE = 4

**Universe Description:**

#### Question Text:  $\longrightarrow$  I HESITATE TO TELL SOME THINGS ABOUT MYSELF. WHAT PROTECTION DO I HAVE?

**The information that respondents provide is used solely for statistical purposes.**

 **All Census Bureau data collectors take an oath of confidentiality and are subject**

**to fines and imprisonment for improperly disclosing information provided by respondents. Names and addresses are removed from all forms and that information**

 **is not released as part of any statistical data.**

**Type:** Enumerated **Length:** 1

**Answer List:** TContinue

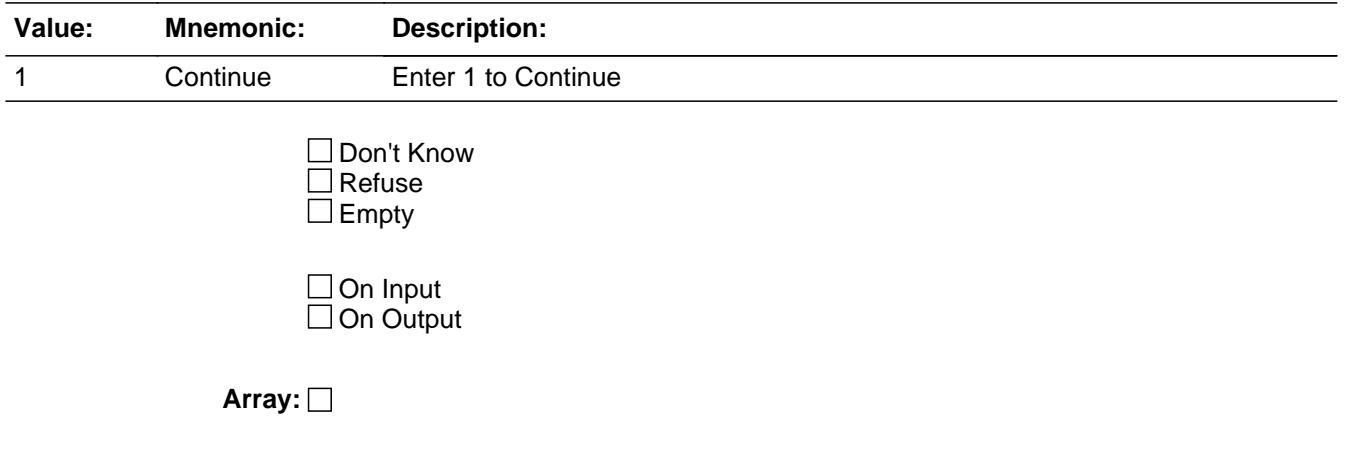

**Skip Instructions:** Return to interview

# Field **H** PURPOSE5 H\_PURPOSE5

**Description:** Is this survey authorized by law?

**Form Pane Label:** FAQ 5 **SAS Name: Tag Name:** H\_PURPOSE5 **Inherited Universe:**

**Universe:** H\_PURPOSE = 5

#### **Universe Description:**

Question Text:  $\bullet$  IS THIS SURVEY AUTHORIZED BY LAW?

**The Bureau of Labor Statistics conducts the Consumer Expenditure Survey under the authority of**

**Title 29 of the U.S. Code. Congress authorizes the financial support for the CE survey through**

**Public Laws 94-439 and 95-205.The Bureau of the Census collects the CE data under the authority of Title 13, U.S. Code, Section 8b, which allows the Census Bureau to undertake surveys for other government agencies. Participation in the survey is voluntary. Under Title 13, the Census Bureau holds all information in strict confidence. We will not release information reported in the survey which would permit the identification of a household or any of its members to anyone outside of the Census Bureau.**

**Type:** Enumerated **Length:** 1

**Answer List:** TContinue

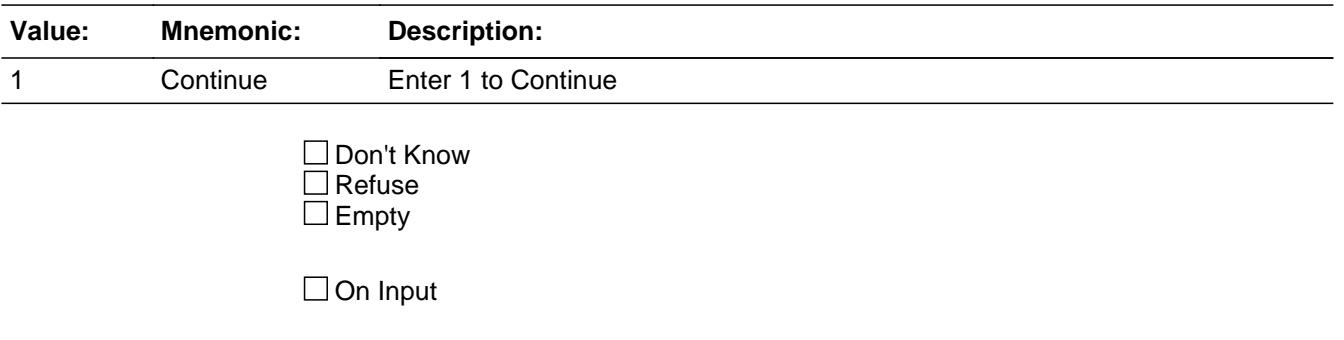

 $\Box$  On Output

**Array:**

**Skip Instructions:** Return to interview

# Block **Block BLOCK** BRespondent

**Description:** Change respondent

**Tab Name:** Crp **Fly Over Name:** Crp - Current Respondent **Universe Type:** If

**Inherited Universe:**

**Universe:** Shift - F9 is pressed

**Universe Description:**

**Array:**

**Block Instructions:**

### **H\_CHGRESP** Field H\_CHGRESP

**Description:** respondent

**Form Pane Label:** Respondent **SAS Name: Tag Name:** H\_CHGRESP **Inherited Universe:**

**Universe:** Shift-F9 key is pressed

**Universe Description:**

Question Text:  $\bullet$  Ask if necessary:

**With whom am I speaking?** 

Enter line number

**Type:** Enumerated **Length:** 2

**Answer List:** TNAME30

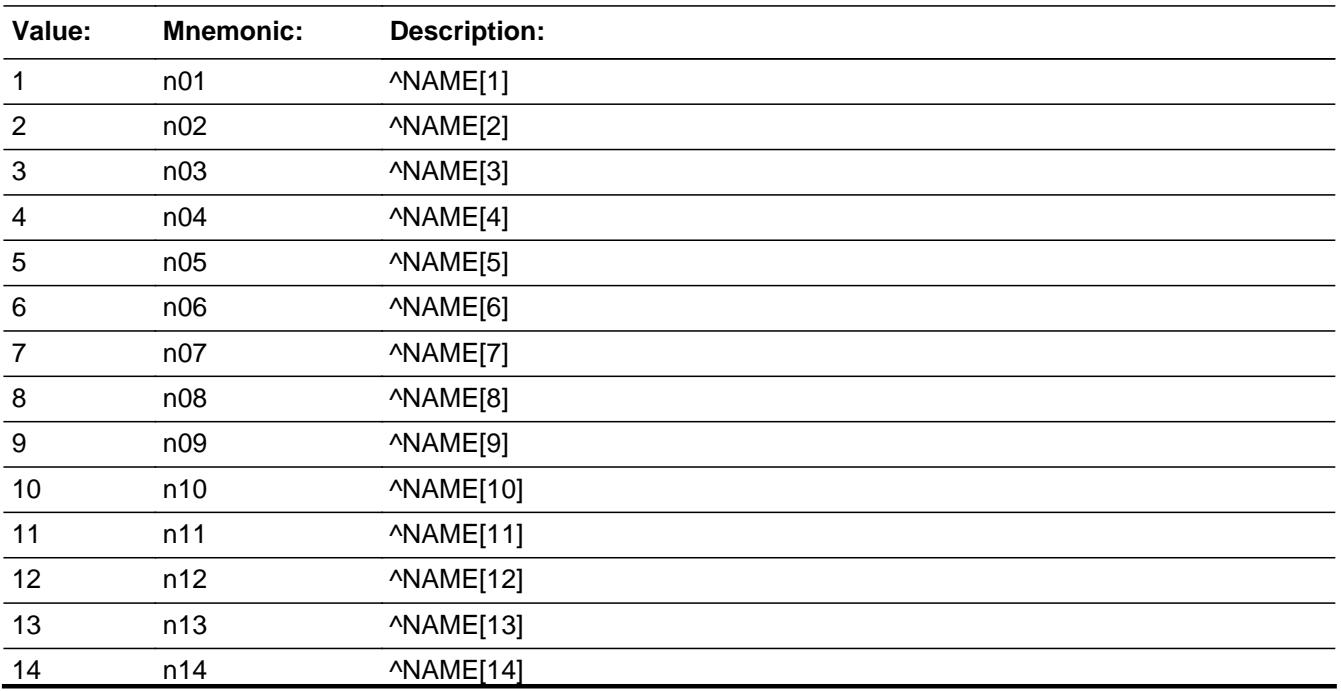

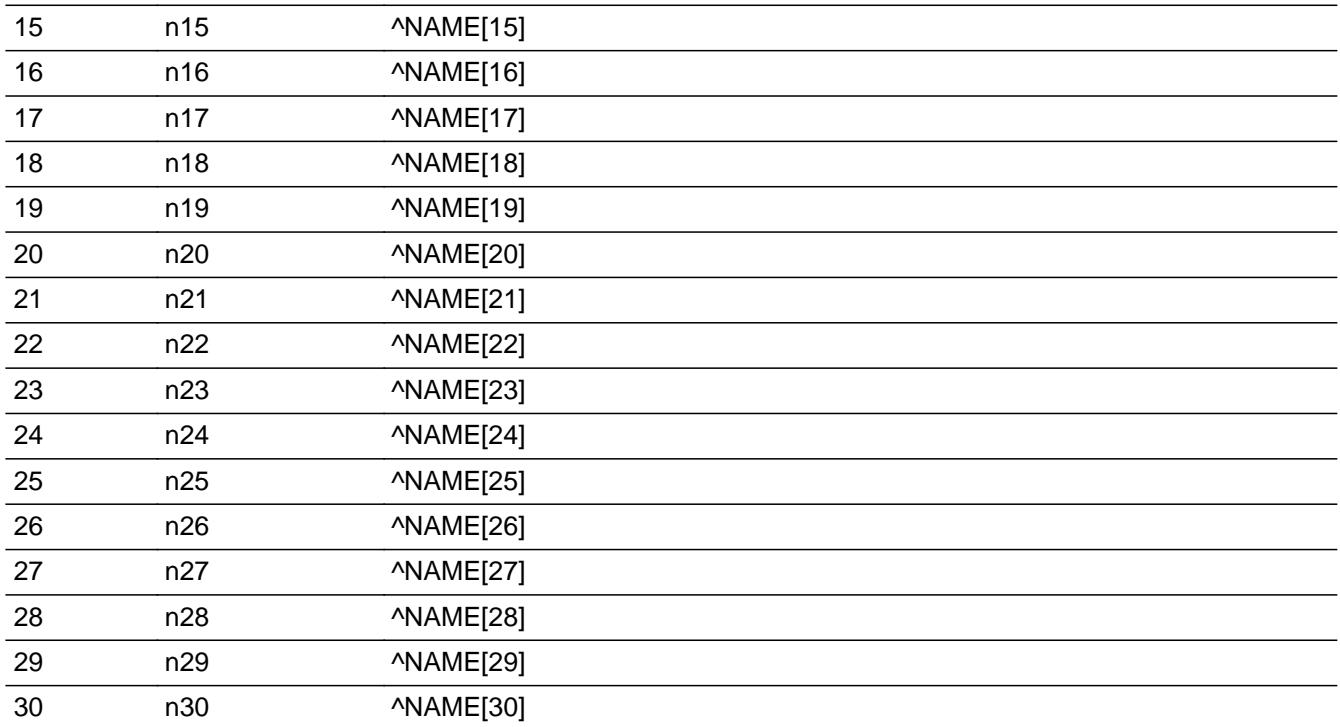

□ Don't Know  $\overline{\Box}$  Refuse  $\square$  Empty

 $\Box$  On Input  $\Box$  On Output

**Store Instructions:** Store H\_CHGRESP in RESPLINE. Store name(RESPLINE) in RESPNAME IF 95 is entered, store 95 in RESPLINE and "PROXY RESPONDENT" in RESPNAME.

#### **Array:**

- **Special Instructions:** 1. Do not allow an entry of a deleted person (Membstat = 1 or perstat = 99), non-household member (hh\_MEM is 2 or membstat =  $5$ ), deceased person (MEMBSTAT =  $3$ or PERSTAT =  $8$ ) OR a person less than 16 to be selected
	- 2. Do not allow an entry greater than the number of persons

**Skip Instructions:** Return to interview

# **BStatus** Block

**BStatus** 

**Description:** Interview Status

**Tab Name:** Sts **Fly Over Name:** Sts - Interview Status **Universe Type:** If

**Inherited Universe:**

**Universe:** F5 Key is pressed

**Universe Description:**

**Array:**

**Block Instructions:**

# Field **H\_STATUS** H\_STATUS

**Description:** int status screen

**Form Pane Label: SAS Name: Tag Name:** H\_STATUS

**Inherited Universe:**

**Universe:** F5 Key is pressed

**Universe Description:**

#### **Question Text:**

STATUS OF INTERVIEW (X = Section Complete)

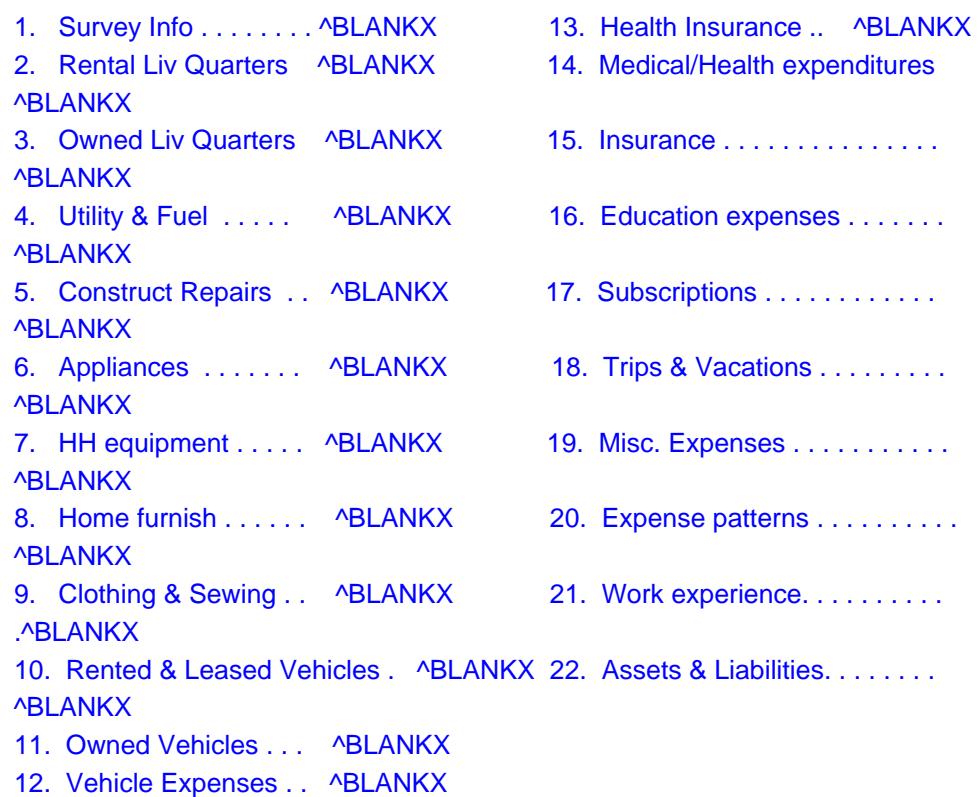

**Fills:** BLANKX

**Instructions: 1. IF the section complete flag for a section (SECTCOMP(xx)) = "Yes", fill "X" Else fill blank.** 

**2. IF 8500.FGN\_ORIG = 4 fill "NA" for section 1.**

 **IF you have gotten past the control card (CE\_INTRO = 1) and the section 21 TAB is not on line the fill "NA" for Section 21** 

 **IF INTNMBR <> 4 then fill "NA" for Section 22**

**Type:** Classification **Length:** 0

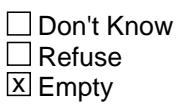

□ On Input  $\Box$  On Output

**Array:**

**Special Instructions:** This screen is a reference screen accessed by the F5 key.

**Skip Instructions:** Return to interview
# Block **Block BLOCK** BProductDB

#### **Description:** Product Index Look-up

**Tab Name:** Pindex **Fly Over Name:** P-Index **Universe Type:** If

**Inherited Universe:**

**Universe:** Ctrl-L is pressed OR TAB is clicked

**Universe Description:**

**Array:**

**Block Instructions:** Section Label: Product Index

# **lookupkeyword**

lookupkeyword

**Description:** Product look-up screen

**Form Pane Label:** Product **SAS Name: Tag Name:** ProductKey **Inherited Universe:**

**Universe:**

### **Universe Description:**

Question Text: • Enter the lookup key word to search for in the Product Index.

**Type:** String **Length:** 35

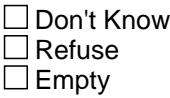

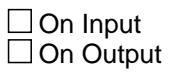

**Array:**

# **Field Endlooking** Endlooking

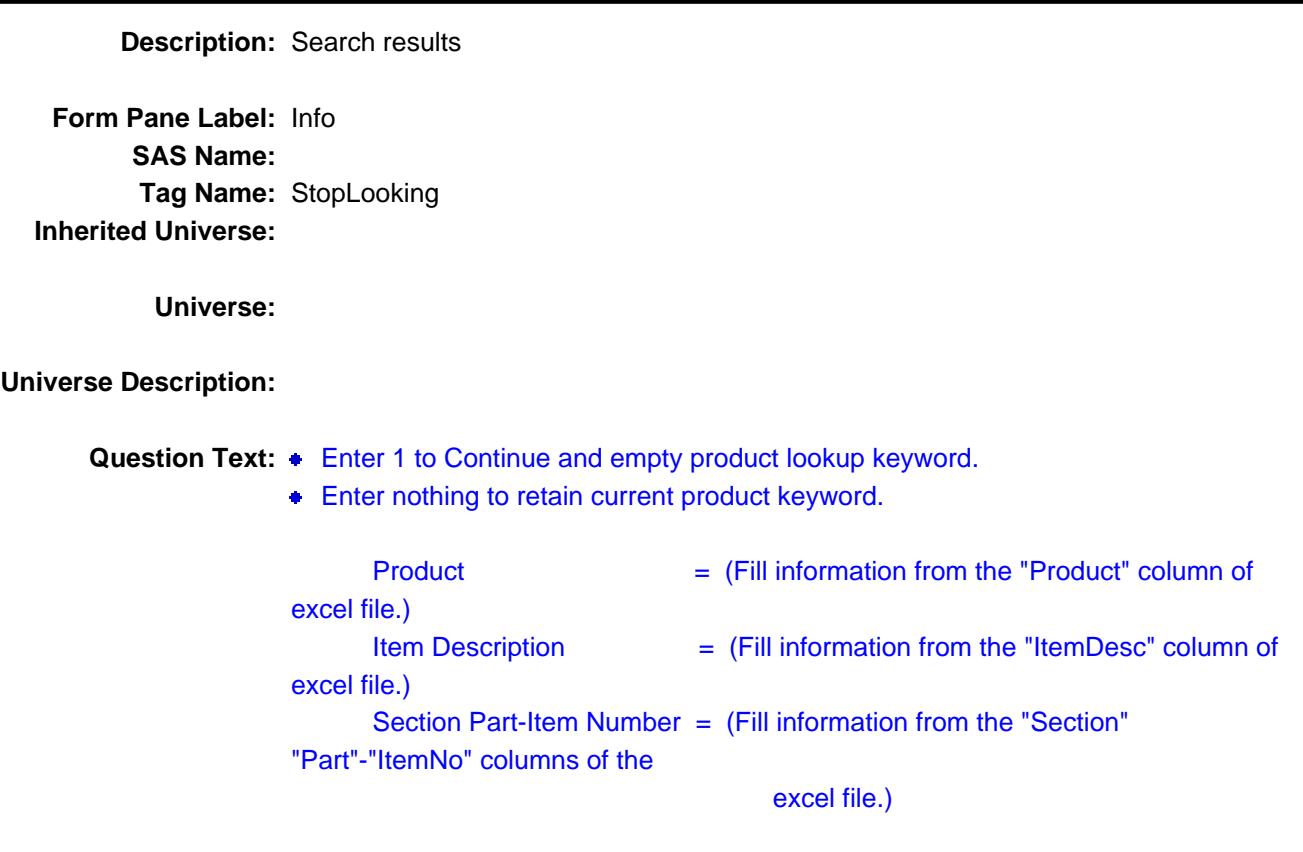

**Type:** Enumerated **Length:** 1

**Answer List:** TContinue

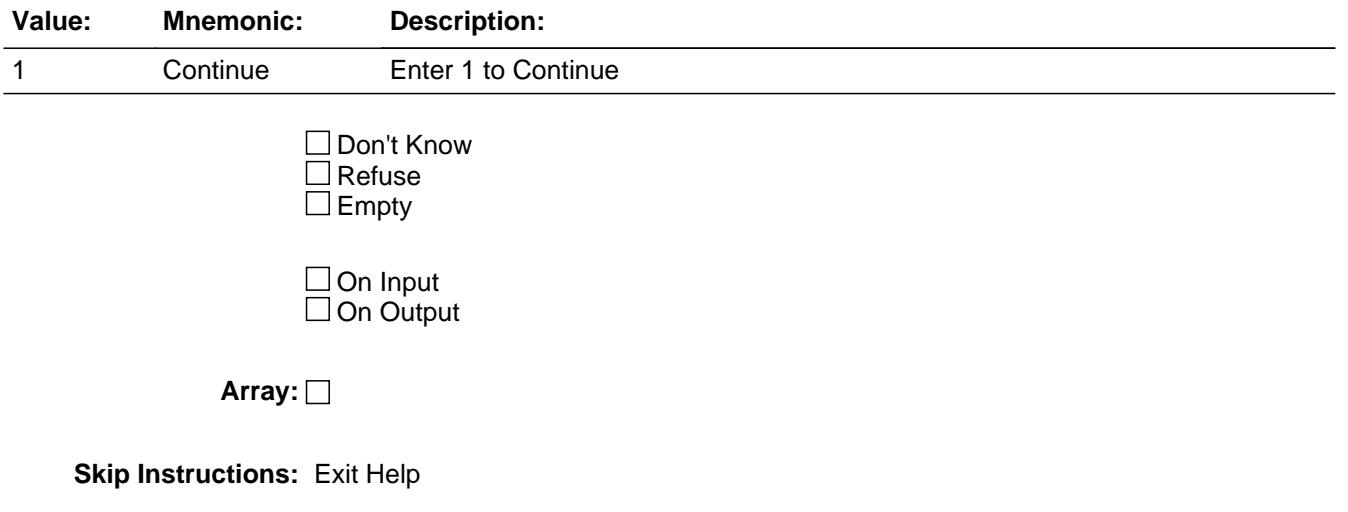

Product\_Index\_File

**Description:** Product Index Excel File

**Form Pane Label: SAS Name: Tag Name: Inherited Universe:**

**Universe:**

**Universe Description:**

**Question Text: \*\*Non Displayed\*\***

**Type:** Classification **Length:** 0

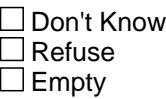

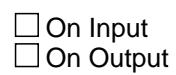

**Array:**

**Special Instructions:** NOTE: See attached document for CQR Product Index

# Field **H\_KEYS** \_<br>H\_KEYS

**Description:** function keys description

**Form Pane Label: SAS Name: Tag Name:** H\_KEYS **Inherited Universe:**

**Universe:** Shift - F10 key is pressed

#### **Universe Description:**

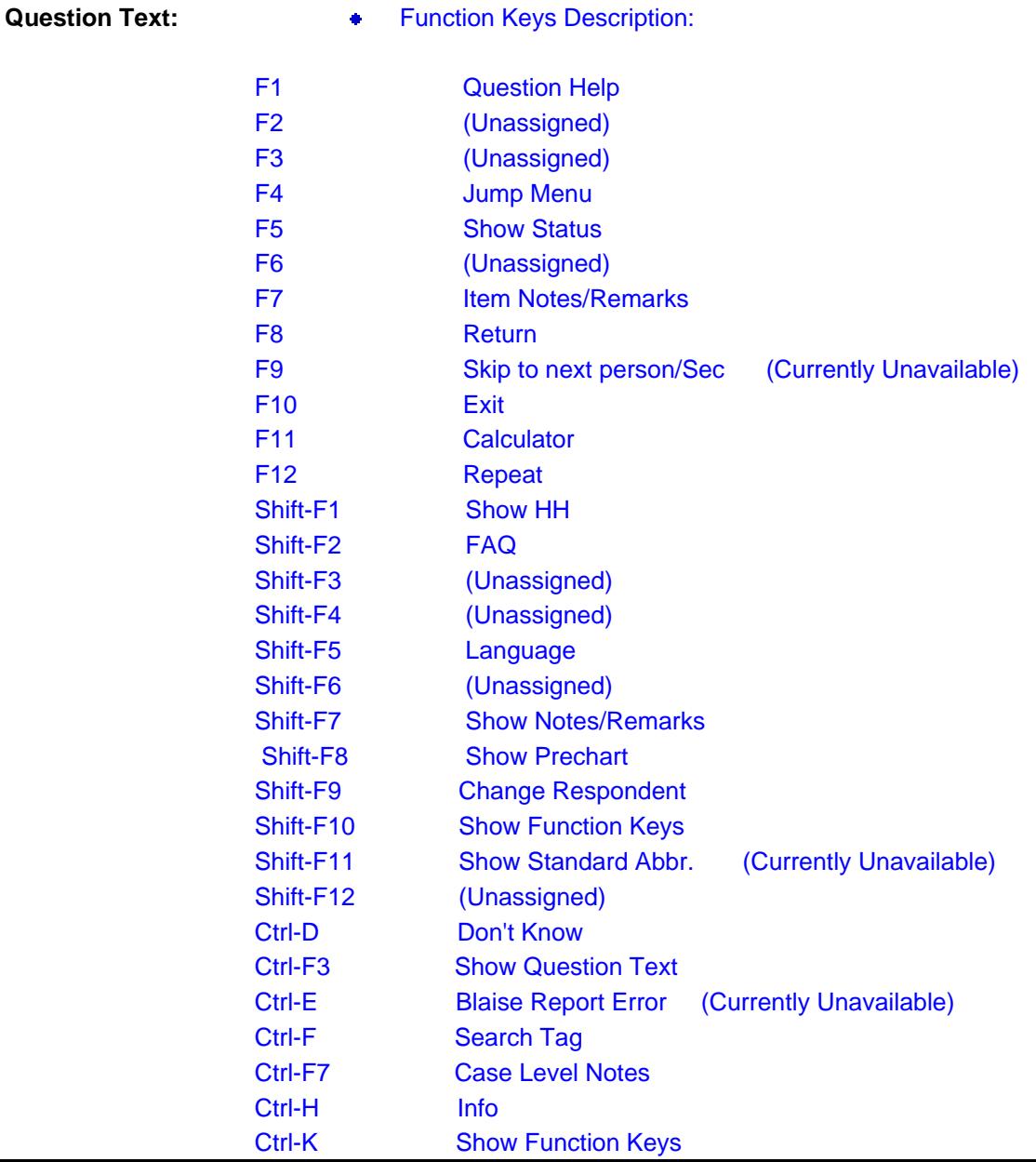

 Ctrl-M Show DK & Refused Ctrl-R Refused

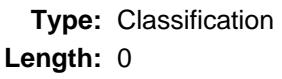

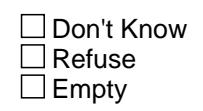

On Input On Output

**Array:**

**Special Instructions:** This screen is a reference screen accessed by the Shift-F10 key. (It will be its own parallel block.)

**Skip Instructions:** Return to interview

# Field **H\_LQDATA** H\_LQDATA

**Description:** prechart ref screen

**Form Pane Label: SAS Name: Tag Name:** H\_LQDATA **Inherited Universe:**

**Universe:** Shift - F8 Key is pressed

**Universe Description:**

**Question Text:**  $\bullet$  Global Prechart for case (CASEID)

Section (X) - (Part X) - (Description)

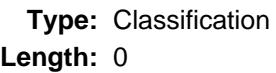

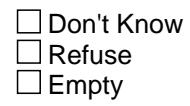

 $\Box$  On Input  $\Box$  On Output

**Array:**

**Special Instructions:** 1. This screen is a reference screen accessed by the Shift-F8 key.

> 2. Only display sections that have pre-chart data from last quarter. Use the pre-chart layouts from the individual sections. Place a header above each pre-chart that identifies the section , part and description of the section part.

**Skip Instructions:** Return to interview

# **DATAMODEL CK** Field

DATAMODEL CK

**Description:**

**Form Pane Label: SAS Name: Tag Name: Inherited Universe:**

**Universe:** ALL

**Universe Description:**

**Question Text: \*\* Non Displayed ITEM AT THE DATA MODEL LEVEL \*\***

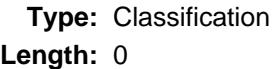

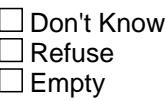

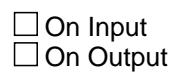

**Array:**

**Special Instructions:** 1. If STARTTIME is blank then set STARTTIME

2. Store the Instrument version date in the form MMDDYYYY in INSTVER

3. Set up CUR\_MONTH, REF\_MONTH and LAST\_MONTH

- 4. If the 3rd position of the CASEID is R then store 1 in NEWCU and S in NEWUNIT If the 2nd position of the CASEID is A, B, . . ., Z then store 1 in NEWCU and S in NEWUNIT
- 5. DO ONCE: Store the current date in FIRCODT (Note: Set date of First Contact)
- 6. Store USERID in FIRFRCDE (Note: Set FIRFRCDE for first contact only)
- 7. If there is a household roster on the input file then set ROSTERNAMEONINPUT = 'Yes"
- 8. If VERADD = 3 AND INTROB = 5 then set INTROB = 1 and  $VERADD = blank$
- 9. Do only once: Set a flag if there is a mailing address coming in on input/from CM If  $MSTRNAME = blank$  and  $MNONCITYADD = blank$  then set FLGMAILFROMHH = 2 (no) Else set FLGMAILFROMHH = 1 (yes)

**Skip Instructions:** Goto SETBASIC

### **SETBASIC** Field **SETBASIC**

**Description:**

**Form Pane Label: SAS Name: Tag Name: Inherited Universe:**

**Universe:** ALL

**Universe Description:**

**Question Text: \*\* Non Displayed \*\***

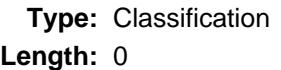

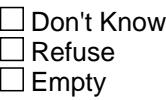

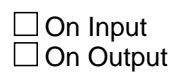

**Array:**

- **Special Instructions:** 1. Store outcome in LSTOUT. After that, store 0 (zero) in outcome {This is done outside the instrument in the .IN manipula script}
	- 2. If mark is zero or blank, then store 2 in mark
	- 3. Set up the current date for displaying (DATE\_C)
	- 4. If START = 4 or 5 then reset START. (This is done outside the instrument in the manipula script)

**Skip Instructions:** Goto START

# Field **TRAININGCASE TRAININGCASE**

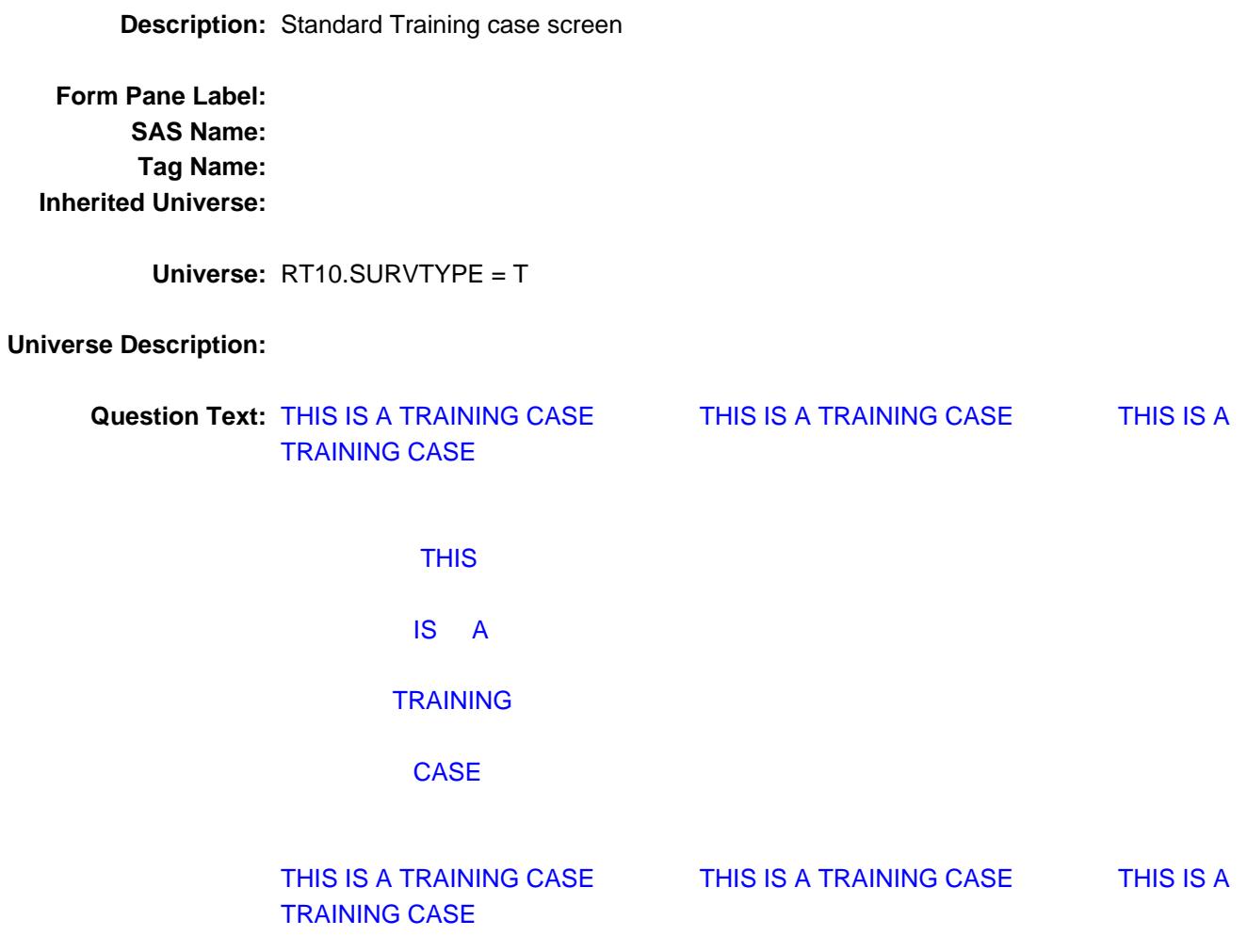

**Type:** Enumerated **Length:** 1

**Answer List:** TContinue

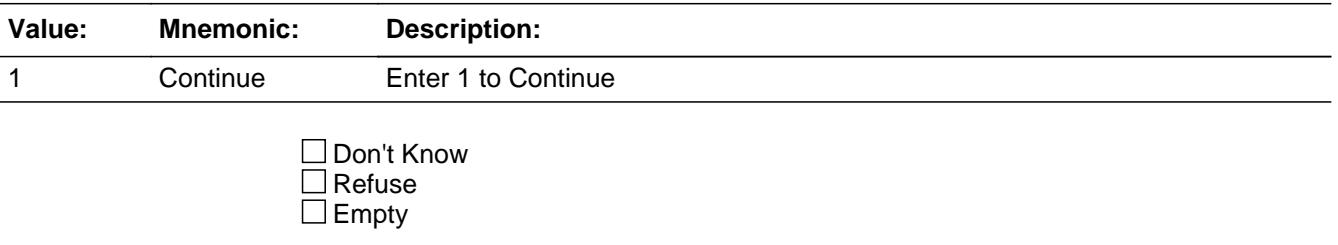

On Input On Output

**Array:**

**Special Instructions:** Use standard trainingcase screen

- ? Color: The background color is orange with bold blue text. (Orange RGB: Red: 255; Green: 128; Blue: 0) (Bright Blue RGB: Red: 0; Green: 0; Blue: 255)
- ? Font: The font is Arial 72 point for the large lettering; Arial 11 point for the smaller lettering. Use Upper/lower case alphabetic characters.

# Field **SENSITIVECASE SENSITIVECASE**

**Description:** Standard data sensitivity screen **Form Pane Label: SAS Name: Tag Name:** SENSITIVECASE **Inherited Universe: Universe:** RT10.DATASENSITIVITY = S **Universe Description: Question Text: WARNING! WARNING! WARNING! WARNING! WARNING! WARNING! THIS THIS CASE** CASE CASE  **CONTAINS SENSITIVE SENSITIVE DATA DATA This case contains data that is considered sensitive and , therefore, you must treat the data as though it is production data and apply appropriate data stewardship safeguards when using the data. These include, but as not limited to, the following: o Do not store the data to any removable media or to a laptop that is not fully encrypted o Do not take the data offsite, for telework or other reasons o Do not e-mail the data unless it is sent as an encrypted attachment o Do ensure that the data, in electronic or hard copy format, are not viewed by anyone who does not have sworn status \*\*\*If you do not agree to these conditions, exit the case as soon as the instrument allows it.\*\*\* WARNING! WARNING! WARNING! WARNING! WARNING!** 

**WARNING!** 

# **Type:** Enumerated **Length:** 1

### **Answer List:** TContinue

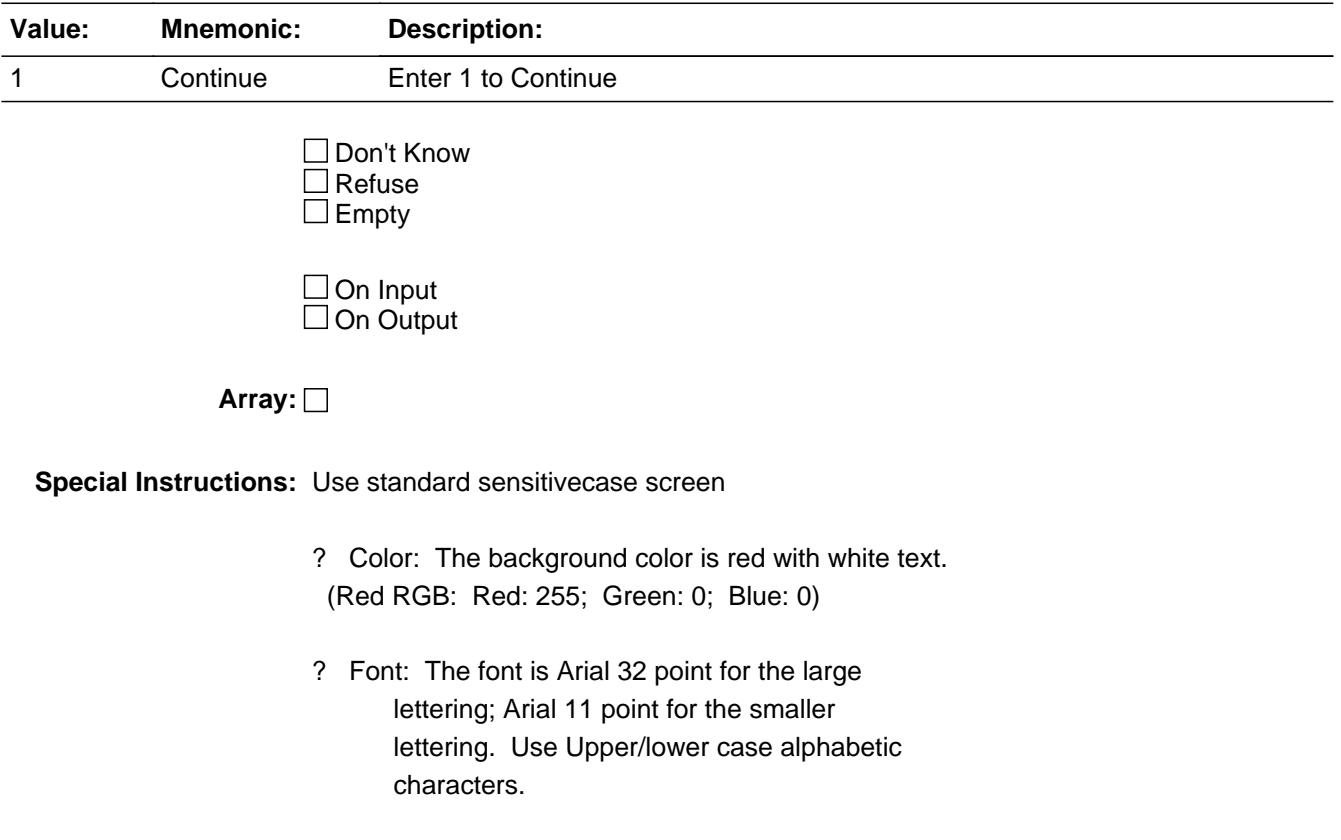

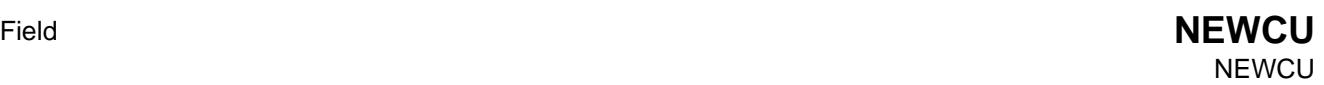

**Description:** Flag set for all NEW CU's

**Form Pane Label: SAS Name:** NEWCU **Tag Name: Inherited Universe:**

**Universe:**

**Universe Description:**

**Question Text: \*\* OUT VARIABLE \*\***

**Type:** String **Length:** 1

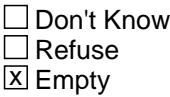

 $\Box$  On Input **X** On Output

**Array:**

**Special Instructions:** NOTE: Flag that is set to 1 if this case is a New CU this interview period.

> IF 2nd position of CASEID is A -Z (new cu) then set  $NEWCU = 1$ ELSEIF 3rd position of CASEID is R (replacement) then set  $NEWCU = 1$ ELSEIF last quarters outcome (8500.PROUT(INTNMBR-1)) = 215-219, 321-324, 225-233, 331, 332 or blank AND ROSTERNAMEONINPUT ne "Yes" then store 1 in NEWCU

 {If the last quarter was a vacant, type A, or not in sample - late permit cases and there is no household roster then we will set the flag so that the case will act like a interview 2-4 - NEW CU}

ELSEIF late permit case then set  $NEWCU = 1$ 

**Instrument SAS Name:** NEWCU

**Destination Data Set:** FMIS

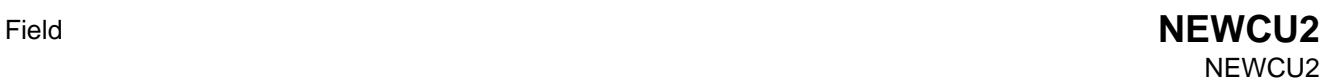

**Description:**

**Form Pane Label: SAS Name: Tag Name: Inherited Universe:**

**Universe:**

**Universe Description:**

**Question Text: \*\* Non-Displayed Field \*\***

**Type:** Integer **Length:** 1

> **Min:** 0 **Max:** 1

> > □ Don't Know  $\Box$  Refuse  $\square$  Empty

 $\Box$  On Input □ On Output

**Store Instructions:** IF last quarters outcome (8500.PROUT(INTNMBR-1)) = 215-219, 321-324, 225-233, 331 or 332 AND ROSTERNAMEONINPUT = "Yes" AND No previous outcome of 201 or 203 then set  $NEWCU2 = 1$ 

> {If the last quarter was a vacant or a type A and there is a household roster and the case was never a complete or sufficient partial then we will set the flag so that the case will act like an interview 2-4 - NEW CU in all sections except for the control card.}

**Array:**

**Instrument SAS Name:** NEWCU2

# **\_NEWCU\_** Field \_NEWCU\_

#### **Description:**

**Form Pane Label: SAS Name: Tag Name: Inherited Universe:**

**Universe:**

**Universe Description:**

**Question Text: \*\* Non-Displayed Field \*\***

**Type:** Integer **Length:** 1

> **Min:** 0 **Max:** 1

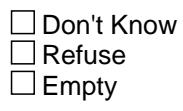

 $\Box$  On Input  $\Box$  On Output

**Store Instructions:** IF (NEWCU2 = 1) OR (NEWCU = 1) THEN set  $NEWCU$  = 1 ENDIF

**Array:**

**Special Instructions:** This field is an Aux Field

**Instrument SAS Name:** \_NEWCU\_

# Field **AGE62** AGE62

**Description:** Check item for Age ge 62

**Form Pane Label: SAS Name: Tag Name: Inherited Universe:**

**Universe:**

**Universe Description:**

**Question Text: \*\* OUT VARIABLE \*\*** 

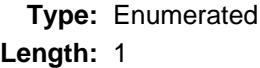

# **Answer List:** TYesNo

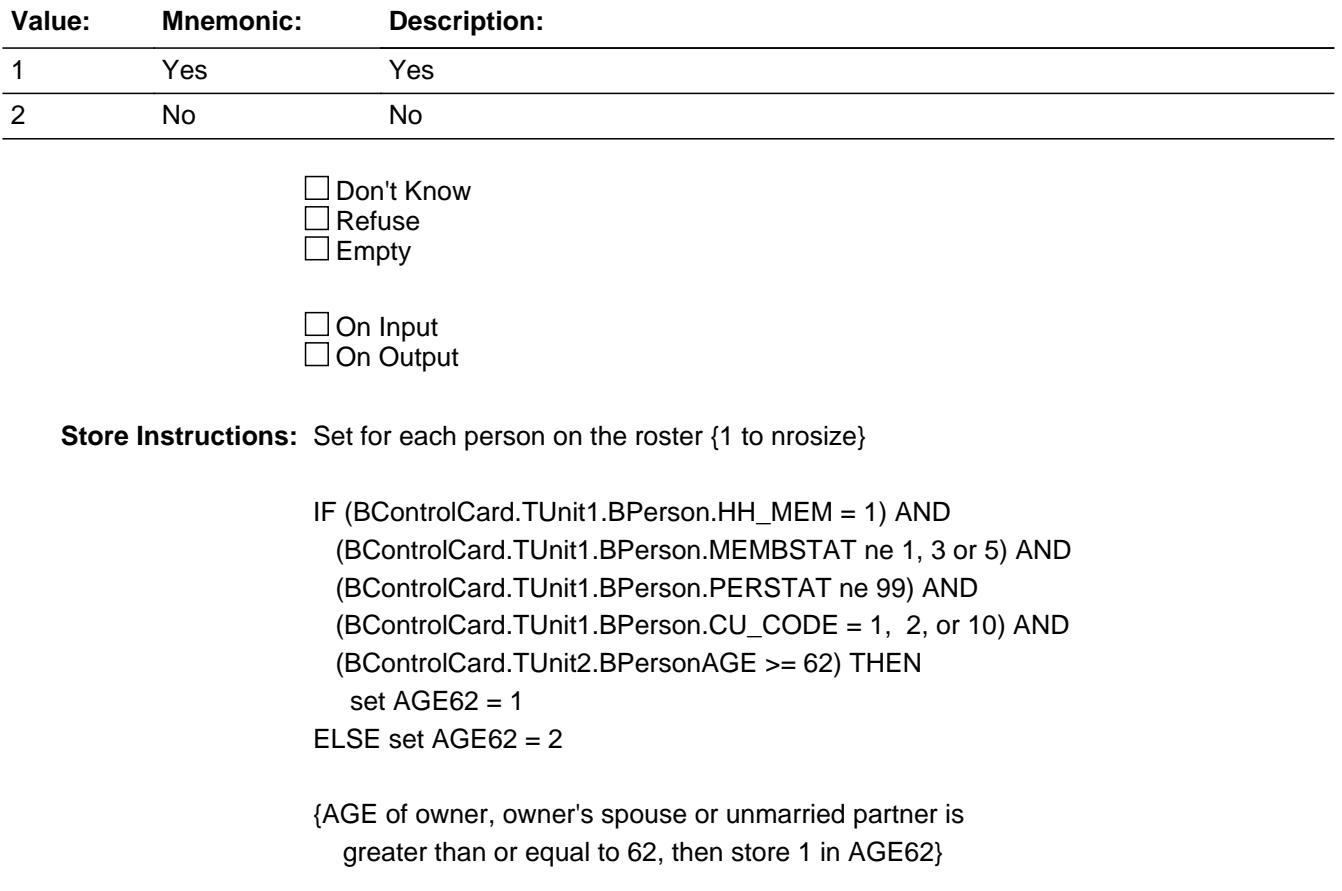

**Array:**

**Instrument SAS Name:** AGE62

**Destination Data Set:** MEMB

# Block **BLOCK BLOCK BLOCK BLOCK BADMIN** BAdmin

#### **Description:** This block contains REPLACESPAWN and EXITINTERVIEW

**Tab Name: Fly Over Name: Universe Type:** If

**Inherited Universe:**

**Universe:**

**Universe Description:**

**Array:**

**Block Instructions:**

# **EXITINTERVIEW** Field

EXITINTERVIEW

**Description:**

**Form Pane Label: SAS Name: Tag Name: Inherited Universe:**

**Universe:**

**Universe Description:**

**Question Text:**

**Type:** Enumerated **Length:** 1

**Answer List:** TYesNo

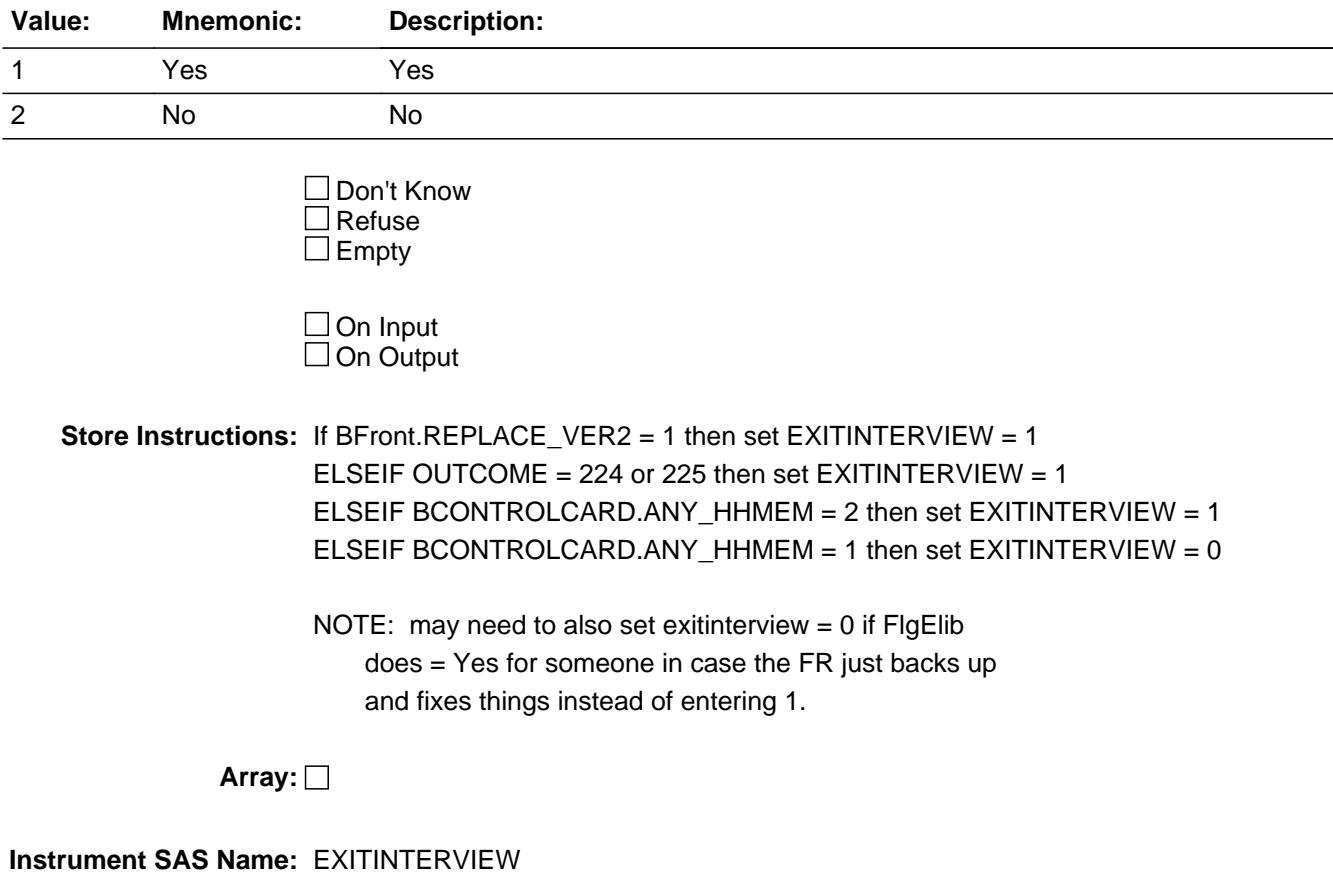

Last Modified: Thursday, July 18, 2019 **Page 58** of 6316

# Field **REPLACESPAWN** REPLACESPAWN

**Description:** Flag for replacement households

**Form Pane Label: SAS Name: Tag Name: Inherited Universe:**

**Universe:**

**Universe Description:**

**Question Text:**

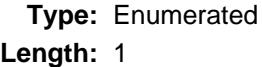

**Answer List:** TYesNo

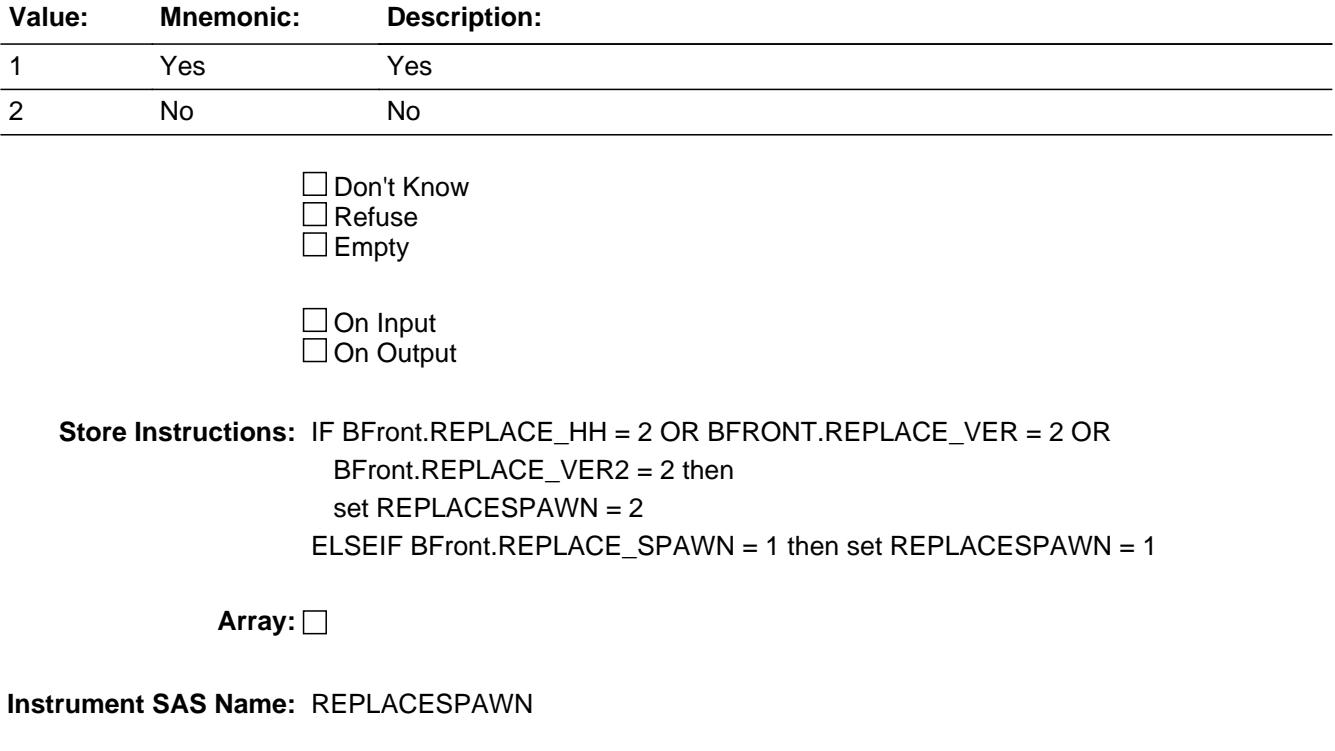

# **BFRONT** Block BFRONT

**Description:** Front

**Tab Name: Fly Over Name: Universe Type:** If

**Inherited Universe:**

**Universe:** INTNMBR = 1-4

**Universe Description:**

**Array:**

**Block Instructions:** Section Label: Consumer Expenditure - Quarterly Interview Survey - Front

# Field **START** START

**Description:** start interview

**Form Pane Label:** Start **SAS Name: Tag Name:** START **Inherited Universe:**

**Universe:**

**Universe Description:** ALL

**Question Text: CENSUS CATI/CAPI SYSTEM** 

# CONSUMER EXPENDITURE SURVEYS QUARTERLY INTERVIEW SURVEY

DATE: ^Intdate TIME: ^Inttime

INTERVIEW NUMBER: ^INTNMBR CASE STATUS IS: ^Status

 ^Start1 Language Spoken Last Quarter: ^Lang

**Fills:** Inttime **Instructions: fill: time**

**Fills:** Intdate

**Instructions: fill: current date**

**Fills:** INTNMBR

**Instructions: fill: INTNMBR**

**Fills:** Status

**Instructions: If Mark = 2 then fill status with "**New Case**"**

**If Mark = 3 then fill status with "**Unreached household**"**

**If Mark = 7 then fill status with "**Household reached**"**

**If Mark = 11 then fill status with "**Partial**"**

**If Mark = 16 then fill status with "**DK follow-up needed**"**

**Fills:** Start1

**Instructions: IF CONREF = 1 then**

# **fill "THIS HOUSEHOLD IS A CONFIRMED REFUSAL" ELSE fill blank.**

**Fills:** Lang **Instructions: IF RT8500.LANGUAGE = 1 then fill "English" If RT8500.LANGUAGE = 2 then fill "Spanish" If RT8500.LANGUAGE = 3 then fill entry in RT8500.LANGSP**

**Type:** Enumerated **Length:** 1

### **Answer List:** TSTART

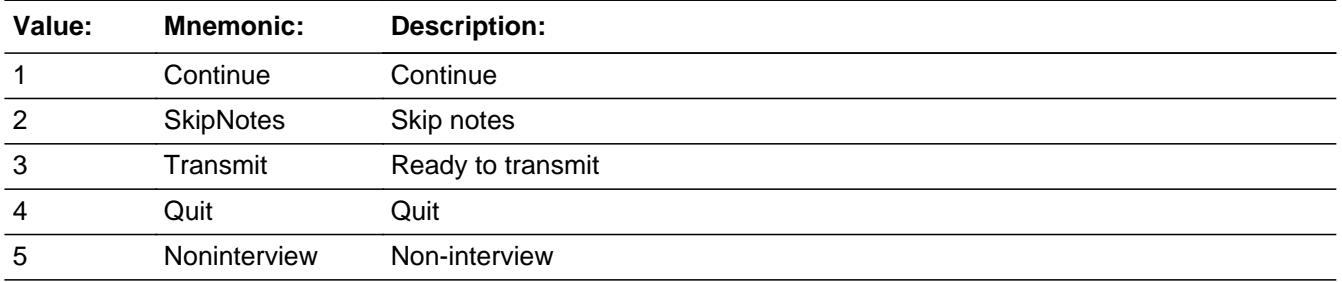

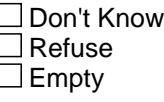

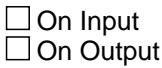

**Store Instructions:** IF entry of 4: store 202 in OUTCOME; IF MARKTWO is 02 then store 204 in OUTCOME. If MARK =  $16$ , store 206 in outcome

# **Array:**

- **Skip Instructions:** 1: IF INTNMBR = 1 then goto GENINTRO ELSE goto SHOSTAT
	- 2: Goto GENINTRO
	- 3: IF OUTCOME = 200, 0 (zero), or 202 then goto CK1\_START ELSEIF OUTCOME = 201 or 206 then goto CK3\_START ELSE exit block and goto BBACK.TRANS
	- 4: Exit block and goto BBACK.VERIFY\_INFO
	- 5: IF OUTCOME = 204 then goto CK2\_START ELSEIF OUTCOME = 201 or 206 then goto CK3\_START

ELSE exit block and goto BCOVERAGE.NONTYP

**Instrument SAS Name:** Start

**Description:** Incomplete case cannot be transmitted

**Inherited Universe:**

**Universe:** START = 3 AND (OUTCOME = 200, 0 (zero), or 202)

**Universe Description:**

**Text: • CASE NOT READY FOR TRANSMISSION** 

**Check Instructions:**

**Type:** Hard **Skip Instructions:** Go back to START

# Check **CK2\_START** CK2\_START

**Description:** Sufficient partial cannot be recoded as noninterview

**Inherited Universe:**

**Universe:** START = 5 AND OUTCOME = 204

**Universe Description:**

Text:  $\bullet$  Sufficient partial case can not be coded as noninterview.

At the START screen enter 3 to set the case for transmission

**Check Instructions:**

**Type:** Hard **Skip Instructions:** Go back to START

# CK3\_START Check CK3\_START

**Description:** Completed cases cannot be "ready for transmit" or recoded as a noninterview

**Inherited Universe:**

**Universe:** (OUTCOME = 201 or 206) and (START = 3 or 5)

**Universe Description:**

**Text:** • Not a valid entry.

Case is complete.

At the START screen, enter 1 and then press "END" to wrap case up

**Check Instructions:**

**Type:** Hard **Skip Instructions:** Go back to START

# Field **SHOSTAT SHOSTAT**

**Description:** show status

**Form Pane Label:** Show status **SAS Name: Tag Name:** SHOSTAT **Inherited Universe:**

**Universe:** START = 1 AND INTNMBR = 2-4

#### **Universe Description:**

**Question Text:** ^temp2

PRECHARTS: Press Shift-F8 to view pre-charts

 INTERVIEW NUMBER PREVIOUS OUTCOME DESCRIPTION ^NO1 ^POUT1 ^Outcomedesc1 ^NO2 ^POUT2 ^Outcomedesc2 ^NO3 ^POUT3 ^Outcomedesc3

 ^BC\_Name\_Fill ^BC\_Title\_Fill ^BC\_PHON\_FILL ^BC\_Add1\_Fill ^BC\_ADD2\_Fill ^BC\_City\_Fill, ^BC\_State\_Fill ^BC\_Zip\_Fill ^BC\_Obsr\_Fill

**Fills:** temp2

**Instructions: If (INTNMBR = 2 and POUT1 = EMPTY) or (INTNMBR = 3 and POUT2 = EMPTY) or (INTNMBR = 4 and POUT3 = EMPTY) then fill "**This household was not in sample last quarter.**" Else fill blank**

**Fills:** POUT1

**Instructions: Fill entry in POUT1**

**Fills:** NO1

**Instructions: IF POUT1 ne EMPTY, fill "1" ELSE fill blank**

**Fills:** Outcomedesc1

**Instructions: IF POUT1 <> EMPTY then fill POUT1 outcome code description (See Variable OUTCOME for outcome descriptions)**

**Fills:** NO2

**Instructions: IF POUT2 ne EMPTY, fill "2" ELSE fill blank**

**Fills:** POUT2

**Instructions: Fill entry in POUT2**

**Fills:** Outcomedesc2

**Instructions: IF POUT2 <> EMPTY then fill POUT2 outcome code description (See Variable OUTCOME for outcome descriptions)**

#### **Fills:** NO3

**Instructions: IF POUT3 ne EMPTY, fill "3" ELSE fill blank**

#### **Fills:** POUT3

**Instructions: Fill entry in POUT3**

**Fills:** Outcomedesc3

**Instructions: IF POUT3 <> EMPTY then fill POUT3 outcome code description (See Variable OUTCOME for outcome descriptions)**

**Fills:** BC\_Name\_Fill

**Instructions: IF RT8001.CP1NAME ne EMPTY then fill "BC NAME: (^RT8001.CP1NAME)" ELSE fill blank**

**Fills:** BC\_Title\_Fill

**Instructions: IF RT8001.CP1TITL ne EMPTY then fill "BC TITLE: (^RT8001.CP1TITL)" ELSE fill blank**

**Fills:** BC\_PHON\_FILL

- **Instructions: IF RT8001.CP1PHON ne EMPTY then fill "BC PHONE NUMBER: ((^RT8001.CP1AREA)) (^RT8001.CP1PREF) - (^RT8001.CP1SUFF)" ELSE fill blank**
	- **Fills:** BC\_Add1\_Fill
- **Instructions: IF RT8001.CP1ADD1 ne EMPTY then fill "BC ADDRESS: (^RT8001.CP1ADD1)" ELSE fill blank**

**Fills:** BC\_ADD2\_Fill

**Instructions: IF RT8001.CP1ADD2 ne EMPTY then fill "BC ADDRESS: (RT8001.CP1ADD2)"**

#### **ELSE fill blank**

**Fills:** BC\_City\_Fill **Instructions: IF RT8001.CP1PO ne EMPTY then fill "BC CITY: (^RT8001.CP1PO)" ELSE fill blank Fills:** BC\_State\_Fill **Instructions: IF RT8001.CP1ST ne EMPTY then fill "BC STATE: (^RT8001.CP1ST)" ELSE fill blank Fills:** BC\_Zip\_Fill **Instructions: IF RT8001.CP1ZP5 ne EMPTY then fill "BC ZIP CODE: (^RT8001.CP1ZP5)" ELSE fill blank Fills:** BC\_Obsr\_Fill **Instructions: IF RT8001.BCOBSR = 1 then fill "BC OBSERVATION: "Yes" ELSEIF RT8001.BCOBSR = 2 then fill "BC OBSERVATION: "No" ELSE fill blank**

**Type:** Enumerated **Length:** 1

**Answer List:** TContinue

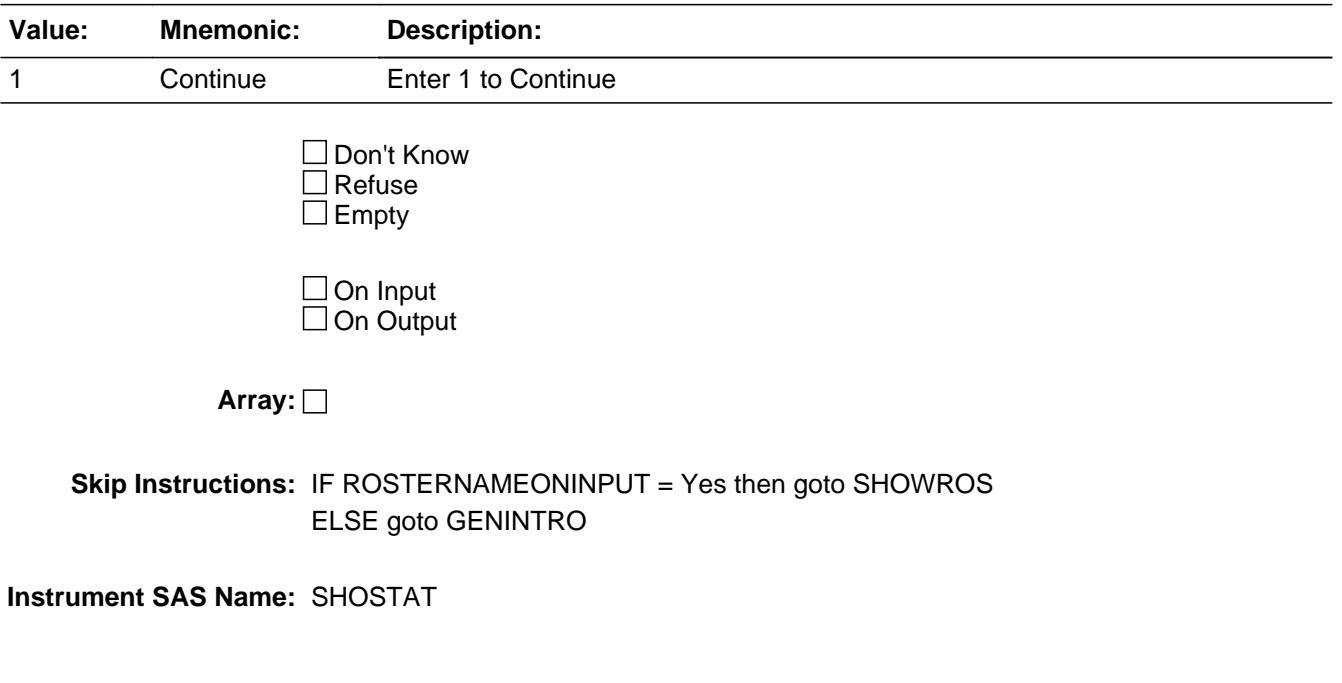

### **SHOWROS** Field **SHOWROS**

**Description:** Show Household roster

**Form Pane Label:** Show Roster **SAS Name: Tag Name:** SHOWROS **Inherited Universe:**

**Universe:** ROSTERNAMEONINPUT = 'Yes' AND START = 1

#### **Universe Description:**

#### **Question Text:**

#### STATUS OF HOUSEHOLD COMPOSITION

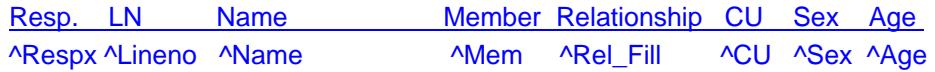

#### **Fills:** Respx

### **Instructions: IF LINENO = RESPLI then fill 'X" ELSE fill blank**

#### **Fills:** Lineno

**Instructions: Fill entry in LINENO**

**Fills:** Name

**Instructions: Fill: Name**

#### **Fills:** Mem

**Instructions: IF HHMEM = 1, DK or RF then fill "Yes" ELSE fill "No"**

#### **Fills:** Rel\_Fill

**Instructions: If CU\_CODE = 1 then fill "Refper" under Relationship If CU\_CODE = 2 then fill "Spouse" under Relationship If CU\_CODE = 3 then fill "Child" under Relationship If CU\_CODE = 4 then fill "Grandchild" under Relationship If CU\_CODE = 5 then fill "In-Law" under Relationship If CU\_CODE = 6 then fill "Sibling" under Relationship If CU\_CODE = 7 then fill "Parent" under Relationship If CU\_CODE = 8 then fill "Oth rel" under Relationship If CU\_CODE = 9 then fill "Non rel" under Relationship**

#### **If CU\_CODE = 10 then fill "Unmar part" under Relationship**

**Fills:** CU **Instructions: Fill Persons CU Numbers**

**Fills:** Sex

**Instructions: Fill entry in SEX**

**Fills:** Age

**Instructions: Fill entry in AGE**

**Type:** Enumerated **Length:** 1

**Answer List:** TContinue

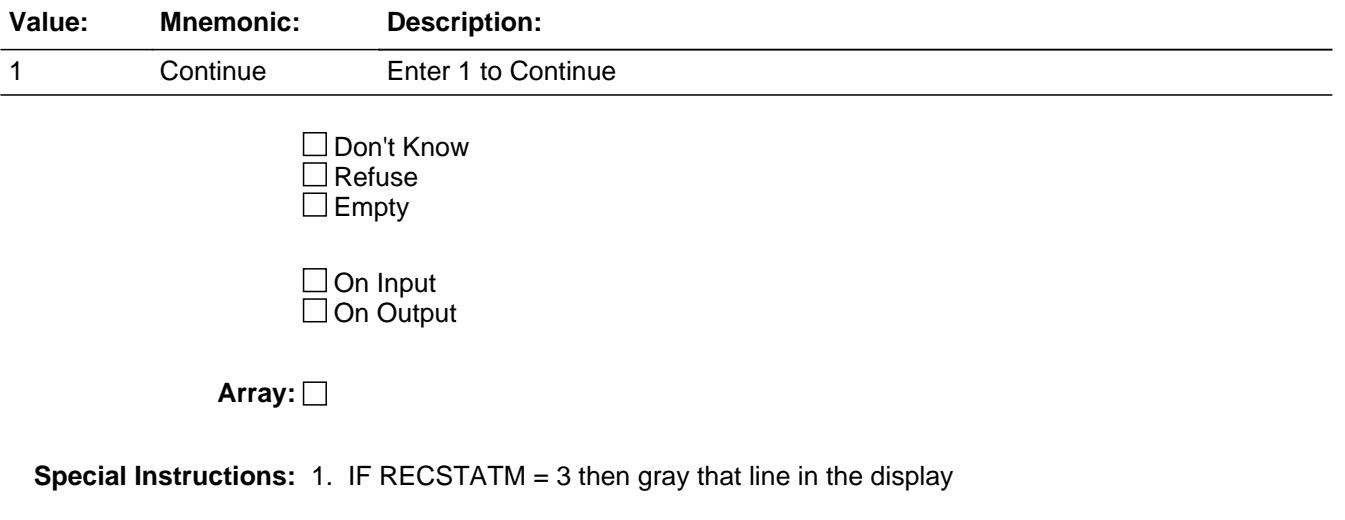

2. IF MEMBSTAT  $=$  3 then do not display the line

**Skip Instructions:** Goto GENINTRO

**Instrument SAS Name:** SHOWROS

### **GENINTRO** Field **GENINTRO**

#### **Description:**

**Form Pane Label:** General Intro **SAS Name:** GENINTRO **Tag Name:** GENINTRO **Inherited Universe:**

**Universe:** START = 1 or 2

#### **Universe Description:**

- **Question Text:**  $\bullet$  Do not read as worded below
	- o Identify yourself show I.D.
	- o ^GITemp2
	- o Introduce survey
	- o The Household address is: ^Rt20hno ^Rt20hnosuf ^Rt20strname ^Rt20unitdes
	- o Read if necessary
		- **I am** (your name) **from the U.S. Census Bureau. Here is my identification**
	- **card.**

 **We are conducting a Consumer Expenditure Survey for the Bureau of Labor Statistics.**

 **I have some questions I would like to ask you.**

 **Did you receive our letter?**

#### **Fills:** Rt20hno

**Instructions: fill entry in RT20.HNO**

**Fills:** GITemp2

**Instructions: IF RT10.RESPNAME <> EMPTY then fill "**Ask to speak to: (RT10.RESPNAME)**" Else fill "**Ask for eligible respondent**"**

**Fills:** Rt20hnosuf

#### **Instructions: fill entry in RT20.HNOSUF**

**Fills:** Rt20strname

**Instructions: Fill entry in RT20.STRNAME**
# **Fills:** Rt20unitdes **Instructions: fill entry in RT20.UNITDES**

**Type:** Enumerated

## **Length:** 1

## **Answer List:** TYESNONON

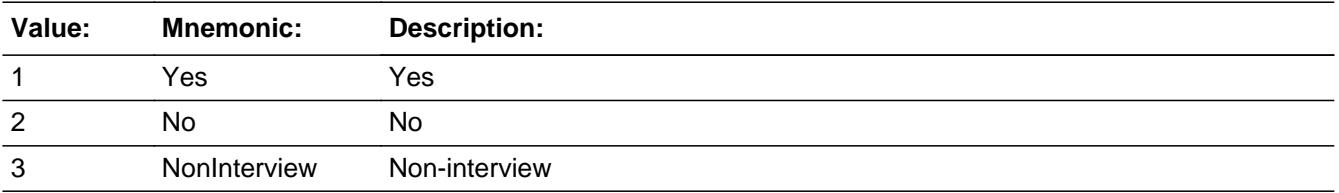

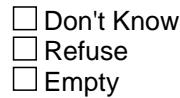

 $\Box$  On Input **X** On Output

**Array:**

**Skip Instructions:** 1: IF INTNMBR <> 1 AND NEWCU <> 1 AND ROSTERNAMEONINPUT = 'Yes' AND not a replacement case then goto REPLACE\_HH ELSE goto VERADD

- 2: Goto GIVE\_LETTER
- 3: Exit block and goto BCOVERAGE.NONTYP

**Instrument SAS Name:** GENINTRO

**Destination Data Set:** FMIS

# **GIVE LETTER** Field GIVE\_LETTER

**Description:**

**Form Pane Label:** Letter **SAS Name: Tag Name:** GIVE\_LETTER **Inherited Universe:**

**Universe:** GENINTRO = 2

**Universe Description:**

Question Text:  $\bullet$  Hand the respondent the letter.

Allow time to read

**Type:** Enumerated **Length:** 1

**Answer List:** TContinue

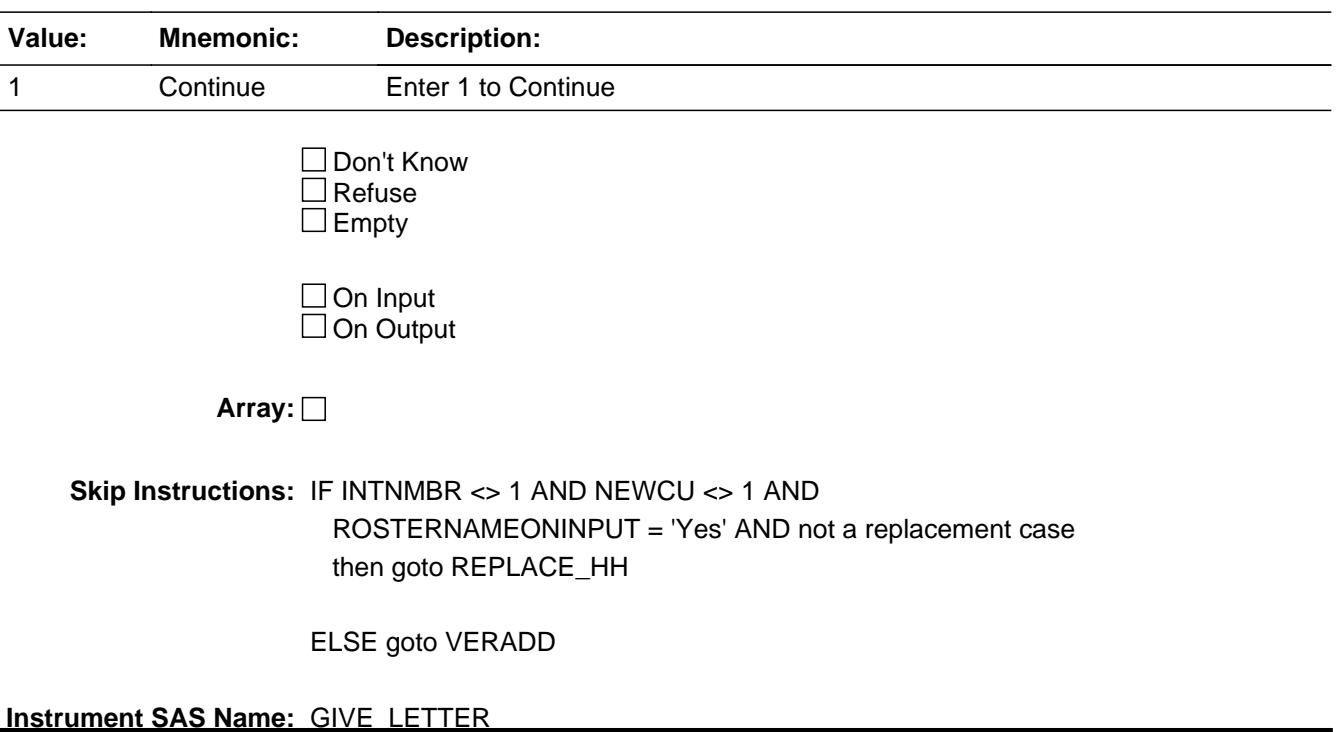

# Field **REPLACE HH** REPLACE\_HH

**Description:** Is this a replacement HH

**Form Pane Label:** Replacement HH **SAS Name: Tag Name:** REPLACE\_HH **Inherited Universe:**

> **Universe:** INTNMBR <> 1 AND NEWCU <> 1 AND ROSTERNAMEONINPUT = 'Yes" AND (not a replacement case (3rd position of CASEID  $\langle$  > R)) AND (START = 1 or 2) AND  $(GENINTRO = 1 or 2)$

**Universe Description:**

**Question Text:** Is this a Replacement Household?

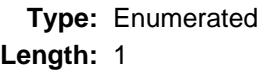

**Answer List:** TYesNo

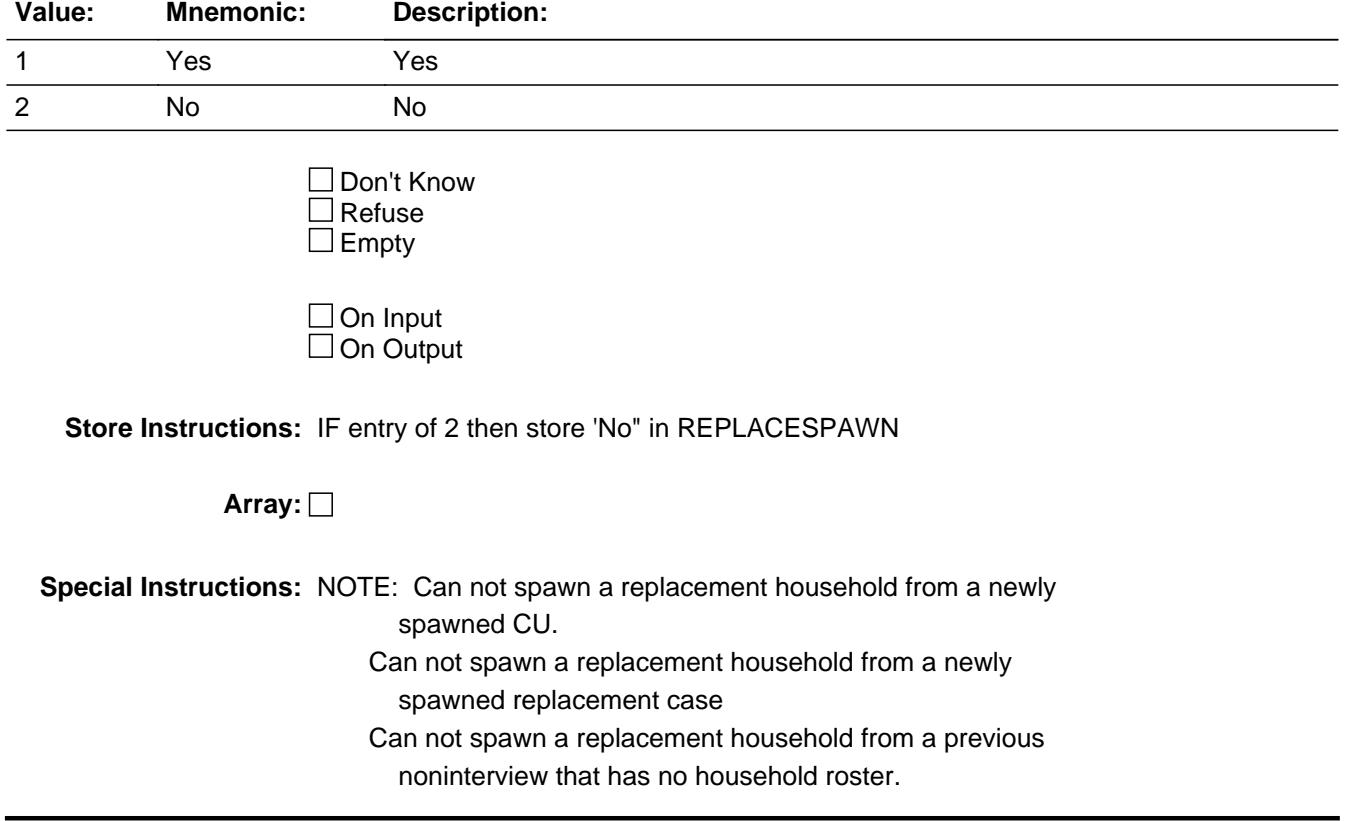

**Skip Instructions:** 1: Goto CK\_REPLACE

2: Goto VERADD

**Instrument SAS Name:** REPLACE\_HH

# **Check Check Check CK\_REPLACE** CK\_REPLACE

**Description:** Verify FR intended to create a replacement and did not just enter "1" by mistake.

**Inherited Universe:**

**Universe:** REPLACE\_HH = 1

**Universe Description:**

**Text:** WARNING!

You are about to DELETE the ENTIRE current household and create a NEW REPLACEMENT case.

If you do not want to create a new replacement case, press Enter and change REPLACE\_HH to "2. No"

Otherwise, enter "S" to continue with the replacement process

**Check Instructions:**

**Type:** Soft **Skip Instructions:** SUPPRESS: Goto REPLACE\_VER

All others, go back to REPLACE\_HH

## **REPLACE VER** Field REPLACE\_VER

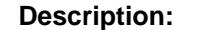

**Form Pane Label:** Verify Replacement **SAS Name: Tag Name:** REPLACE\_VER **Inherited Universe:**

**Universe:** REPLACE\_HH = 1

## **Universe Description:**

Question Text:  $\bullet$  A replacement household means that there are no members of the original household living at this

address. Are you sure that this is a replacement household?

^MultiCU\_FILL

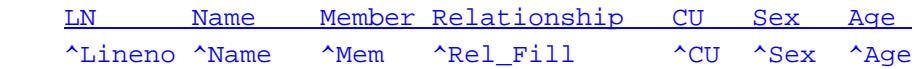

## **Fills:** MultiCU\_FILL

**Instructions: IF there is more than 1 CU (I\_TOTALCU greater than 1) then fill "**This case is part of a multi-CU household. Verify that ALL original members in all CU's no longer live there.**"**

- **Fills:** Lineno
- **Instructions: Fill entry in LINENO**

**Fills:** Name

**Instructions: Fill: Name**

**Fills:** Mem

**Instructions: IF HHMEM = 1, DK or RF then fill "Yes" ELSE fill "No"**

**Fills:** Rel\_Fill

**Instructions: If CU\_CODE = 1 then fill "Refper" under Relationship If CU\_CODE = 2 then fill "Spouse" under Relationship If CU\_CODE = 3 then fill "Child" under Relationship If CU\_CODE = 4 then fill "Grandchild" under Relationship If CU\_CODE = 5 then fill "In-Law" under Relationship**

**If CU\_CODE = 6 then fill "Sibling" under Relationship If CU\_CODE = 7 then fill "Parent" under Relationship If CU\_CODE = 8 then fill "Oth rel" under Relationship If CU\_CODE = 9 then fill "Non rel" under Relationship If CU\_CODE = 10 then fill "Unmar part" under Relationship**

## **Fills:** CU

**Instructions: Fill Persons CU Numbers**

**Fills:** Sex

**Instructions: Fill entry in SEX**

**Fills:** Age

**Instructions: Fill entry in AGE**

**Type:** Enumerated **Length:** 1

**Answer List:** TYesNo

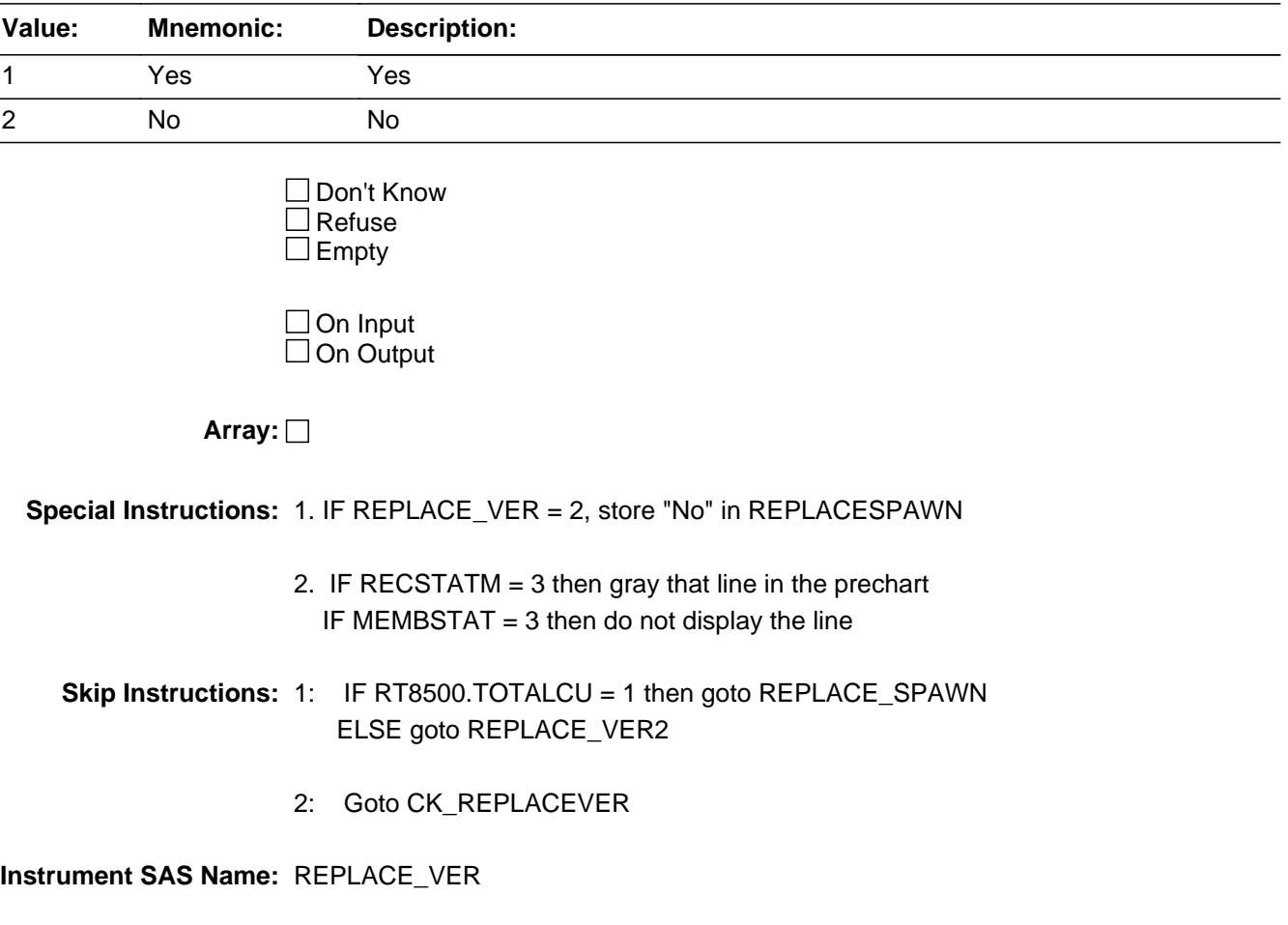

**Description:** Check screen used to "go back" to REPLACE\_HH

**Inherited Universe:**

**Universe:** REPLACE\_VER = 2

**Universe Description:**

Text:  $\bullet$  Return to prior screen to change replacement to No

**Check Instructions:**

**Type:** Hard **Skip Instructions:** Go back to REPLACE\_HH

# Field **REPLACE VER2** REPLACE\_VER2

**Description: Form Pane Label:** Already a replacement? **SAS Name: Tag Name:** REPLACE\_VER2 **Inherited Universe: Universe:** 8500.TOTALCU <> 1 AND REPLACE\_VER = 1 **Universe Description:** Question Text:  $\div$  Has a replacement case already been created/spawned for this address? If unsure, back up to the start screen and Quit out of the instrument so you can check case management.

> **Type:** Enumerated **Length:** 1

**Answer List:** TYesNo

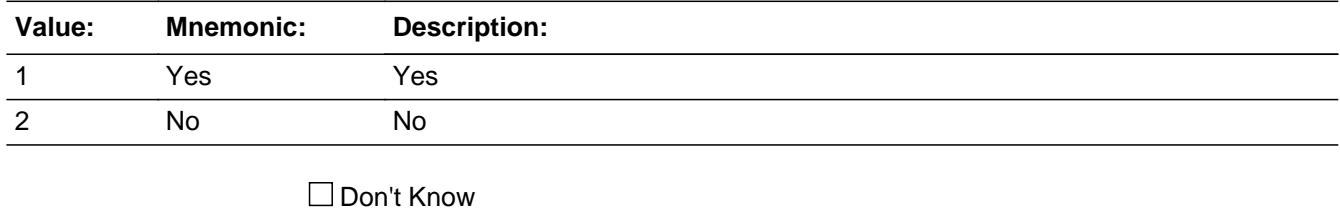

 $\Box$  Refuse  $\square$  Empty

 $\Box$  On Input  $\Box$  On Output

**Store Instructions:** IF entry of 1 then store 341 in outcome {Type C) store 'No" in REPLACESPAWN store 1 in EXITINTERVIEW

## **Array:**

**Skip Instructions:** 1 Exit block and goto BBACK.DONE

## 2: Goto REPLACE\_SPAWN

**Instrument SAS Name:** REPLACE\_VER2

**Description:**

# Field **REPLACE\_SPAWN** REPLACE\_SPAWN

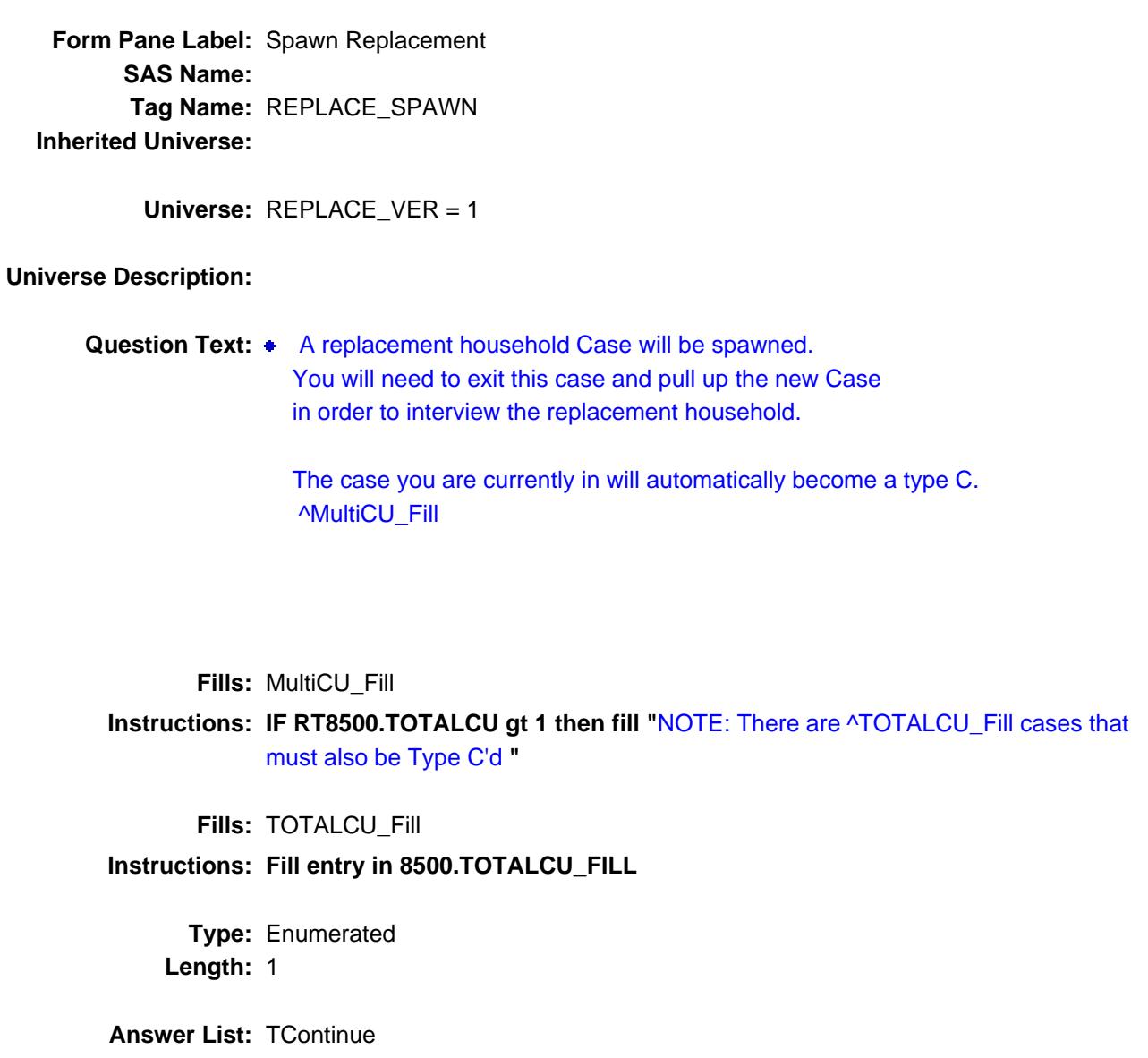

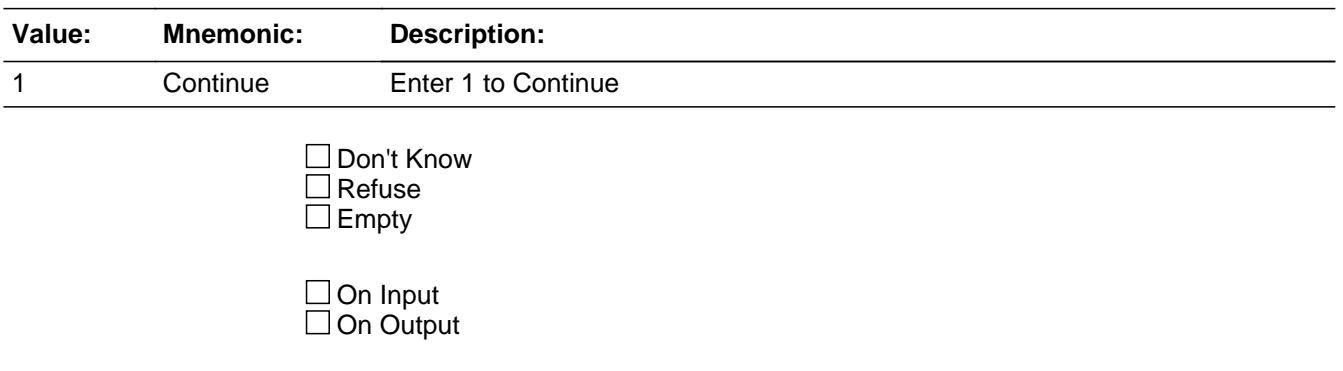

**Store Instructions:** 1. IF entry of 1, store 'Yes' in REPLACESPAWN

2. IF entry of 1 then store 341 in outcome (Type C the original "parent" case)

**Array:**

**Skip Instructions:** Exit block and goto BBACK.DONE

**Instrument SAS Name:** REPLACE\_SPAWN

# Field **VERADD** VERADD

**Description:** Verify Address

**Form Pane Label:** Verify HH Address **SAS Name: Tag Name:** VERADD **Inherited Universe:**

> **Universe:** (START = 1 or 2) AND (GENINTRO = 1 or 2) AND (REPLACE\_HH <> 1) AND (REPLACE\_SPAWN <> 1)

**Universe Description:**

## **Question Text:**

^ConfirmAddress

I have your address listed as  $\ast$  READ ADDRESS BELOW. Is that your exact **address?**

### **^HNO ^HNOSUF ^STRNAME ^UNITDES**

 **^PO, ^ST ^ZIP**

- Phy des: **^PHYSDES**
- GQ unit: **^GQUNITINFO** Non-City: **^NONCITYADD**
- Building: **^BLDGNAME**

**Fills:** ConfirmAddress

**Instructions: IF INTNMBR = 2-4 AND RT25.INCSAM ne 1 then Fill '\*** Confirm address information (Only ask if necessary)"

**Fills:** HNO

**Instructions: Fill entry in HNO**

**Fills:** HNOSUF

**Instructions: Fill entry in HNOSUF**

**Fills:** STRNAME

**Instructions: Fill entry in STRNAME**

### **Fills:** UNITDES

### **Instructions: Fill entry in UNITDES**

**Fills:** PO

**Instructions: Fill entry in PO**

**Fills:** ST

**Instructions: Fill entry in ST**

**Fills:** ZIP

**Instructions: Fill entry in ZIP5 and ZIP4 in the format ZIP5-ZIP4**

**Fills:** PHYSDES

**Instructions: Fill entry in PHYSDES**

**Fills:** GQUNITINFO

### **Instructions: Fill entry in GQUNITINFO**

**Fills:** NONCITYADD

### **Instructions: Fill entry in NONCITYADD**

**Fills:** BLDGNAME

## **Instructions: Fill entry in BLDGNAME**

**Type:** Enumerated **Length:** 1

**Answer List:** TVERADD

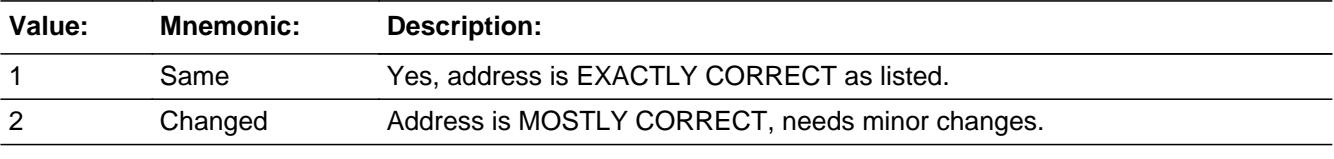

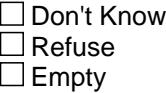

 $\Box$  On Input  $\Box$  On Output

**Store Instructions:** IF marktwo = 02 then store 204 in outcome.

**Array:**

**Special Instructions:** 1. NOTE: Do not ask VERADD for newly spawned Cu's

### 2. DO ONCE:

IF VERADD = 2, then prefill the new address items with the household address being careful to only pre-fill once.

Prefill NADDST1 with HNO

 NADDST2 with HNOSUF NADDST3 with STRNAME NADDST4 with UNITDES NADDST5 with GQUNITINFO NADDST6 with NONCITYADD NADDPHYS with PHYDES NADDCT with PO NADDST with ST NADDZP with ZIP5 and ZIP4 NADDBUIL with BLDGNAME

**Skip Instructions:** 1: Goto MAILAD

2: Goto NADDST1

**Instrument SAS Name:** VERADD

## **NADDST1** Field NADDST1

**Description:** House Number

**Form Pane Label:** House Number **SAS Name: Tag Name:** NADDST1 **Inherited Universe:**

**Universe:** VERADD = 2

**Universe Description:**

Question Text:  $\bullet$  Enter corrections for **House Number** or press ENTER for Same/No Change.

^HNO ^HNOSUF ^STRNAME ^UNITDES ^PO, ^ST ^ZIP Phy des: **^PHYSDES** GQ unit: **^GQUNITINFO Non-City: ANONCITYADD Building: ^BLDGNAME** 

**Fills:** HNO **Instructions: Fill entry in HNO**

**Fills:** HNOSUF

**Instructions: Fill entry in HNOSUF**

**Fills:** STRNAME **Instructions: Fill entry in STRNAME**

**Fills:** UNITDES

**Instructions: Fill entry in UNITDES**

**Fills:** PO **Instructions: Fill entry in PO**

**Fills:** ST

**Instructions: Fill entry in ST**

**Fills:** ZIP

**Instructions: Fill entry in ZIP5 and ZIP4 in the format ZIP5-ZIP4**

**Fills:** PHYSDES

**Instructions: Fill entry in PHYSDES**

**Fills:** GQUNITINFO

**Instructions: Fill entry in GQUNITINFO**

**Fills:** NONCITYADD

**Instructions: Fill entry in NONCITYADD**

**Fills:** BLDGNAME

**Instructions: Fill entry in BLDGNAME**

**Type:** String **Length:** 10

> Don't Know Refuse **X** Empty

On Input On Output

**Array:**

**Skip Instructions:** Goto NADDST2

**Instrument SAS Name:** NADDST1

## **NADDST2** Field NADDST2

**Description:** House # Suffix

**Form Pane Label:** House # Suffix **SAS Name: Tag Name:** NADDST2 **Inherited Universe:**

**Universe:** NADDST1 = Entry or EMPTY

**Universe Description:**

Question Text: • Enter corrections for House # Suffix or Press ENTER for Same/No Change

^HNO ^HNOSUF ^STRNAME ^UNITDES ^PO, ^ST ^ZIP Phy des: **^PHYSDES** GQ unit: ^GQUNITINFO **Non-City: ANONCITYADD Building: ^BLDGNAME** 

**Type:** String **Length:** 3

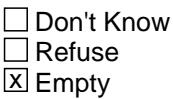

 $\Box$  On Input  $\Box$  On Output

**Array:**

**Skip Instructions:** Goto NADDST3

**Instrument SAS Name:** NADDST2

# Field **NADDST3** NADDST3

**Description:** Street Name

**Form Pane Label:** Street Name **SAS Name: Tag Name:** NADDST3 **Inherited Universe:**

**Universe:** NADDST2 = Entry or EMPTY

### **Universe Description:**

Question Text:  $\bullet$  Enter corrections for Street Name or Press ENTER for Same/No Change

^HNO ^HNOSUF ^STRNAME ^UNITDES ^PO, ^ST ^ZIP Phy des: **^PHYSDES** GQ unit:^GQUNITINFO **Non-City: ANONCITYADD Building: ^BLDGNAME** 

**Fills:** HNO **Instructions: Fill entry in HNO**

**Fills:** HNOSUF

**Instructions: Fill entry in HNOSUF**

**Fills:** STRNAME **Instructions: Fill entry in STRNAME**

**Fills:** UNITDES

**Instructions: Fill entry in UNITDES**

**Fills:** PO **Instructions: Fill entry in PO**

**Fills:** ST

**Instructions: Fill entry in ST**

**Fills:** ZIP

**Instructions: Fill entry in ZIP5 and ZIP4 in the format ZIP5-ZIP4**

**Fills:** PHYSDES

**Instructions: Fill entry in PHYSDES**

**Fills:** GQUNITINFO

**Instructions: Fill entry in GQUNITINFO**

**Fills:** NONCITYADD

**Instructions: Fill entry in NONCITYADD**

**Fills:** BLDGNAME

**Instructions: Fill entry in BLDGNAME**

**Type:** String **Length:** 49

> Don't Know Refuse **X** Empty

On Input On Output

**Array:**

**Skip Instructions:** Goto NADDST4

**Instrument SAS Name:** NADDST3

# Field **NADDST4** NADDST4

**Description:** Unit Designation

**Form Pane Label:** Unit Designation **SAS Name: Tag Name:** NADDST4 **Inherited Universe:**

**Universe:** NADDST3 = Entry or EMPTY

### **Universe Description:**

Question Text: • Enter corrections for Unit Designation or Press ENTER for Same/No Change

 ^HNO ^HNOSUF ^STRNAME ^UNITDES ^PO, ^ST ^ZIP Phy des: **^PHYSDES** GQ unit: **^GQUNITINFO Non-City: ANONCITYADD** Building:^BLDGNAME

**Fills:** HNO **Instructions: Fill entry in HNO**

**Fills:** HNOSUF

**Instructions: Fill entry in HNOSUF**

**Fills:** STRNAME **Instructions: Fill entry in STRNAME**

**Fills:** UNITDES

**Instructions: Fill entry in UNITDES**

**Fills:** PO **Instructions: Fill entry in PO**

**Fills:** ST

**Instructions: Fill entry in ST**

**Fills:** ZIP

**Instructions: Fill entry in ZIP5 and ZIP4 in the format ZIP5-ZIP4**

**Fills:** PHYSDES

**Instructions: Fill entry in PHYSDES**

**Fills:** GQUNITINFO

**Instructions: Fill entry in GQUNITINFO**

**Fills:** NONCITYADD

**Instructions: Fill entry in NONCITYADD**

**Fills:** BLDGNAME

**Instructions: Fill entry in BLDGNAME**

**Type:** String **Length:** 20

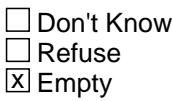

On Input On Output

**Array:**

**Skip Instructions:** IF FRAME = 3 or RT25.GQINAREA = 1 then goto NADDST5 ELSE goto NADDST6

**Instrument SAS Name:** NADDST4

# Field **NADDST5** NADDST5

**Description:** GQ Unit Description

**Form Pane Label:** GQ Unit Desc **SAS Name: Tag Name:** NADDST5 **Inherited Universe:**

**Universe:** FRAME = 3 OR RT25.GQINAREA = 1

## **Universe Description:**

**Question Text:** Enter corrections for Group Quarters **Unit Description** or Press ENTER for Same/No Change

> ^HNO ^HNOSUF ^STRNAME ^UNITDES ^PO, ^ST ^ZIP Phy des: **^PHYSDES** GQ unit: **^GQUNITINFO Non-City: ANONCITYADD Building: ^BLDGNAME**

**Fills:** HNO **Instructions: Fill entry in HNO**

**Fills:** HNOSUF

**Instructions: Fill entry in HNOSUF**

**Fills:** STRNAME

**Instructions: Fill entry in STRNAME**

**Fills:** UNITDES **Instructions: Fill entry in UNITDES**

**Fills:** PO

**Instructions: Fill entry in PO**

**Fills:** ST **Instructions: Fill entry in ST**

**Fills:** ZIP

**Instructions: Fill entry in ZIP5 and ZIP4 in the format ZIP5-ZIP4**

**Fills:** PHYSDES

**Instructions: Fill entry in PHYSDES**

**Fills:** GQUNITINFO

**Instructions: Fill entry in GQUNITINFO**

**Fills:** NONCITYADD

**Instructions: Fill entry in NONCITYADD**

**Fills:** BLDGNAME

**Instructions: Fill entry in BLDGNAME**

**Type:** String **Length:** 43

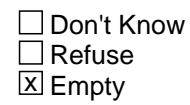

On Input On Output

**Array:**

**Skip Instructions:** Goto NADDST6

**Instrument SAS Name:** NADDST5

# Field **NADDST6** NADDST6

**Description:** Non-City Style

**Form Pane Label:** Non-City Style **SAS Name: Tag Name:** NADDST6 **Inherited Universe:**

> **Universe:** (NADDST4 = Entry or EMPTY) OR \ ( (NADDST5 = Entry or EMPTY) and  $\langle$  $(FRAME = 3 or RT25.GQINAREA = 1)$

## **Universe Description:**

**Question Text:** Enter corrections for **Non City Style Address** or Press ENTER for Same/No **Change** 

> ^HNO ^HNOSUF ^STRNAME ^UNITDES ^PO, ^ST ^ZIP Phy des: **^PHYSDES** GQ unit: ^GQUNITINFO **Non-City: ANONCITYADD Building: ^BLDGNAME**

**Fills:** HNO **Instructions: Fill entry in HNO**

**Fills:** HNOSUF

**Instructions: Fill entry in HNOSUF**

**Fills:** STRNAME

**Instructions: Fill entry in STRNAME**

**Fills:** UNITDES

**Instructions: Fill entry in UNITDES**

**Fills:** PO

**Instructions: Fill entry in PO**

**Fills:** ST

**Instructions: Fill entry in ST**

Last Modified: Monday, February 24, 2014 **Page 97** of 6316

**Fills:** ZIP

**Instructions: Fill entry in ZIP5 and ZIP4 in the format ZIP5-ZIP4**

**Fills:** NONCITYADD

**Instructions: Fill entry in NONCITYADD**

**Fills:** BLDGNAME

**Instructions: Fill entry in BLDGNAME**

**Fills:** PHYSDES

**Instructions: Fill entry in PHYSDES**

**Fills:** GQUNITINFO

**Instructions: Fill entry in GQUNITINFO**

**Type:** String **Length:** 27

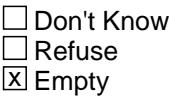

 $\Box$  On Input  $\Box$  On Output

**Array:**

**Skip Instructions:** Goto NADDPHYS

**Instrument SAS Name:** NADDST6

# Field **NADDPHYS** NADDPHYS

**Description:** Physical Description

**Form Pane Label:** Physical Description **SAS Name: Tag Name:** NADDPHYS **Inherited Universe:**

**Universe:** NADDST6 = Entry or EMPTY

### **Universe Description:**

Question Text:  $\bullet$  Enter corrections for **Physical Description** or Press ENTER for Same/No **Change** 

> ^HNO ^HNOSUF ^STRNAME ^UNITDES ^PO, ^ST ^ZIP Phy des: **^PHYSDES** GQ unit: ^GQUNITINFO **Non-City: ANONCITYADD Building: ^BLDGNAME**

**Fills:** HNO **Instructions: Fill entry in HNO**

**Fills:** HNOSUF

**Instructions: Fill entry in HNOSUF**

**Fills:** STRNAME

**Instructions: Fill entry in STRNAME**

**Fills:** UNITDES **Instructions: Fill entry in UNITDES**

**Fills:** PO

**Instructions: Fill entry in PO**

**Fills:** ST **Instructions: Fill entry in ST**

**Fills:** ZIP

**Instructions: Fill entry in ZIP5 and ZIP4 in the format ZIP5-ZIP4**

**Fills:** PHYSDES

**Instructions: Fill entry in PHYSDES**

**Fills:** GQUNITINFO

**Instructions: Fill entry in GQUNITINFO**

**Fills:** NONCITYADD

**Instructions: Fill entry in NONCITYADD**

**Fills:** BLDGNAME

**Instructions: Fill entry in BLDGNAME**

**Type:** String **Length:** 99

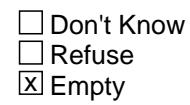

On Input On Output

**Array:**

**Skip Instructions:** Goto NADDCT

**Instrument SAS Name:** NADDPHYS

# Field **NADDCT NADDCT**

**Description:** City

**Form Pane Label:** City **SAS Name: Tag Name:** NADDCT **Inherited Universe:**

**Universe:** NADDPHYS = Entry or EMPTY

**Universe Description:**

Question Text: • Enter corrections for City or Press ENTER for Same/No Change

^HNO ^HNOSUF ^STRNAME ^UNITDES ^PO, ^ST ^ZIP Phy des: **^PHYSDES** GQ unit: ^GQUNITINFO **Non-City: ANONCITYADD Building: ^BLDGNAME** 

**Fills:** HNO **Instructions: Fill entry in HNO**

**Fills:** HNOSUF

**Instructions: Fill entry in HNOSUF**

**Fills:** STRNAME **Instructions: Fill entry in STRNAME**

**Fills:** UNITDES

**Instructions: Fill entry in UNITDES**

**Fills:** PO **Instructions: Fill entry in PO**

**Fills:** ST

**Instructions: Fill entry in ST**

**Fills:** ZIP

**Instructions: Fill entry in ZIP5 and ZIP4 in the format ZIP5-ZIP4**

**Fills:** PHYSDES

**Instructions: Fill entry in PHYSDES**

**Fills:** GQUNITINFO

**Instructions: Fill entry in GQUNITINFO**

**Fills:** NONCITYADD

**Instructions: Fill entry in NONCITYADD**

**Fills:** BLDGNAME

**Instructions: Fill entry in BLDGNAME**

**Type:** String **Length:** 28

> Don't Know Refuse  $\square$  Empty

On Input On Output

**Array:**

**Skip Instructions:** Goto NADDST

**Instrument SAS Name:** NADDCT

# Field **NADDST** NADDST

**Description:** State

**Form Pane Label:** State **SAS Name: Tag Name:** NADDST **Inherited Universe:**

**Universe:** NADDCT = Entry

**Universe Description:**

**Help Screen:** H\_DESTCODE **Question Text:** ? [F1]

Enter corrections for **State** or Press ENTER for Same/No Change

^HNO ^HNOSUF ^STRNAME ^UNITDES ^PO, ^ST ^ZIP Phy des: **^PHYSDES** GQ unit: ^GQUNITINFO **Non-City: ANONCITYADD** Building:^BLDGNAME

**Fills:** HNO **Instructions: Fill entry in HNO**

**Fills:** HNOSUF

**Instructions: Fill entry in HNOSUF**

**Fills:** STRNAME

**Instructions: Fill entry in STRNAME**

**Fills:** UNITDES

**Instructions: Fill entry in UNITDES**

**Fills:** PO

**Instructions: Fill entry in PO**

**Fills:** ST **Instructions: Fill entry in ST** **Fills:** ZIP

**Instructions: Fill entry in ZIP5 and ZIP4 in the format ZIP5-ZIP4**

**Fills:** PHYSDES

**Instructions: Fill entry in PHYSDES**

**Fills:** GQUNITINFO

**Instructions: Fill entry in GQUNITINFO**

**Fills:** NONCITYADD

**Instructions: Fill entry in NONCITYADD**

**Fills:** BLDGNAME

**Instructions: Fill entry in BLDGNAME**

**Type:** String **Length:** 2

> **X** Don't Know **X** Refuse  $\square$  Empty

 $\Box$  On Input  $\Box$  On Output

**Array:**

**Special Instructions:** Use answer type TState - STRING[2], display width 4

**Skip Instructions:** Goto NADDZP

**Instrument SAS Name:** NADDST

# Field **NADDZP** NADDZP

**Description:** Zipcode

**Form Pane Label:** Zip **SAS Name: Tag Name:** NADDZP **Inherited Universe:**

**Universe:** NADDST = Entry, DK or RF

**Universe Description:**

**Question Text:** Enter corrections for **Zipcode** or Press ENTER for Same/No Change

^HNO ^HNOSUF ^STRNAME ^UNITDES ^PO, ^ST ^ZIP Phy des: **^PHYSDES** GQ unit: ^GQUNITINFO **Non-City: ANONCITYADD** Building: **^BLDGNAME** 

**Fills:** HNO **Instructions: Fill entry in HNO**

**Fills:** HNOSUF

**Instructions: Fill entry in HNOSUF**

**Fills:** STRNAME

**Instructions: Fill entry in STRNAME**

**Fills:** UNITDES

**Instructions: Fill entry in UNITDES**

**Fills:** PO

**Instructions: Fill entry in PO**

**Fills:** ST

**Instructions: Fill entry in ST**

**Fills:** ZIP

**Instructions: Fill entry in ZIP5 and ZIP4 in the format ZIP5-ZIP4**

**Fills:** PHYSDES

**Instructions: Fill entry in PHYSDES**

**Fills:** GQUNITINFO

**Instructions: Fill entry in GQUNITINFO**

**Fills:** NONCITYADD

**Instructions: Fill entry in NONCITYADD**

**Fills:** BLDGNAME

**Instructions: Fill entry in BLDGNAME**

**Type:** String **Length:** 9

> **X** Don't Know  $\boxtimes$  Refuse  $\square$  Empty

On Input On Output

**Array:**

**Special Instructions:** Format NADDZP as 5 digits- 4 digits. \_\_\_\_\_\_-

**Skip Instructions:** IF entry lt 5 digits then goto CK\_NADDZP ELSE goto NADDBUIL

**Instrument SAS Name:** NADDZP

# **Check Check Check CK\_NADDZP** \_<br>CK\_NADDZP

**Description:** zip code entry less than 5 digits

**Inherited Universe:**

**Universe:** NADDZP lt 5 digits

**Universe Description:**

**Text:** • You must enter all five digits of the zip code

**Check Instructions:**

**Type:** Hard **Skip Instructions:** Go back to NADDZP

## **NADDBUIL** Field NADDBUIL

**Description:** Building Name

**Form Pane Label:** Building Name **SAS Name: Tag Name:** NADDBUIL **Inherited Universe:**

**Universe:** NADDZP = Entry, DK or RF

## **Universe Description:**

Question Text: • Enter corrections for Building Name or Press ENTER for Same/No Change

^HNO ^HNOSUF ^STRNAME ^UNITDES ^PO, ^ST ^ZIP Phy des:^PHYSDESGQ unit: ^GQUNITINFO **Non-City: ANONCITYADD Building: ^BLDGNAME** 

**Fills:** HNO **Instructions: Fill entry in HNO**

**Fills:** HNOSUF

**Instructions: Fill entry in HNOSUF**

**Fills:** STRNAME **Instructions: Fill entry in STRNAME**

**Fills:** ST

**Instructions: Fill entry in ST**

**Fills:** PHYSDES **Instructions: Fill entry in PHYSDES**

**Fills:** GQUNITINFO

**Instructions: Fill entry in GQUNITINFO**

**Fills:** UNITDES **Instructions: Fill entry in UNITDES**
**Fills:** PO

**Instructions: Fill entry in PO**

**Fills:** NONCITYADD

#### **Instructions: Fill entry in NONCITYADD**

**Fills:** BLDGNAME

### **Instructions: Fill entry in BLDGNAME**

**Fills:** ZIP

**Instructions: Fill entry in ZIP5 and ZIP4 in the format ZIP5-ZIP4**

**Type:** String **Length:** 100

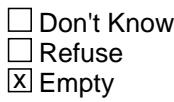

On Input On Output

**Array:**

**Skip Instructions:** Goto CK\_ADDRESS

**Instrument SAS Name:** NADDBUIL

## **CK\_ADDRESS** Check CK\_ADDRESS

**Description:** Verify address changes are to be saved

### **Inherited Universe:**

**Universe:** Entry in NADDBUIL

#### **Universe Description:**

**Text:** HH address information has been updated.

Press SUPPRESS to save changes. Press GOTO or CLOSE to re-edit HH address fields

**Check Instructions:** If SUPPRESS then update address variables Store NADDST1 in HNO Store NADDST2 in HNOSUF Store NADDST3 in STRNAME Store NADDST4 in UNITDES Store NADDPHYS in PHYDES Store NADDCT in PO Store NADDST in ST Store NADDZP position 1-5 in ZIP5 Store NADDZP position 6-9 in ZIP4 Store NADDST5 in GQUNITINFO Store NADDST6 in NONCITYADD Store NADDBUIL in BLDGNAME

**Type:** Soft **Skip Instructions:** SUPPRESS: Goto Mailad All others, go back to NADDBUIL

# Field **MAILAD** MAILAD

**Description:** Mailing Address

**Form Pane Label:** Mailing Address **SAS Name: Tag Name:** MAILAD **Inherited Universe:**

> **Universe:** (VERADD = 1 or 2) AND (START = 1 or 2) AND  $(GENINTRO = 1 or 2) AND (REPLACE_HH < 1) AND$ (REPLACE\_SPAWN <> 1)

### **Universe Description:**

**Question Text: ^Mailad1**

#### ^Mailad2

#### **Fills:** Mailad1

**Instructions: IF FLGMAILFROMHH = 2 (no), Fill "Is this also your mailing address?" ELSE fill "I have your mailing address as \*READ ADDRESS BELOW. Is that correct?"**

#### **Fills:** Mailad2

**Instructions: IF FLGMAILFROMHH = 1 (yes) then display the mailing address ELSE display the house address.**

**Type:** Enumerated **Length:** 1

**Answer List:** TYesNo

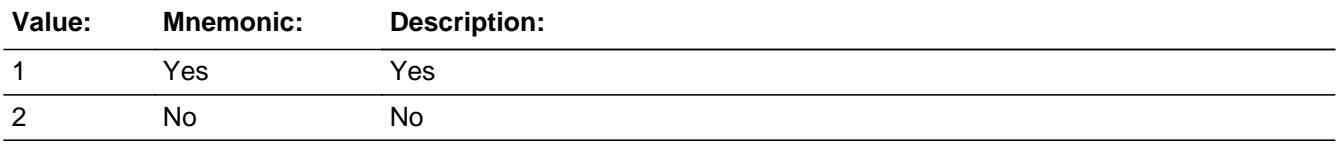

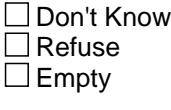

 $\Box$  On Input

 $\Box$  On Output **Store Instructions:** 1. IF FLGMAILFROMHH = 2 (no) then store the house address into the mailing address (ex: store HNO in MHNO, etc..) 2. Store 2 in MFLAG **Array: Special Instructions:** IF MAILAD = 2, then IF FLGMAILFROMHH =  $2$  (no) then prefill the new mailing address items with household address being careful to only pre-fill once. Prefill NMAILST1 with HNO NMAILST2 with HNOSUF NMAILST3 with STRNAME NMAILST4 with UNITDES NMAILCT with PO NMAILST with ST NMAILZP1 with ZIP5-ZIP4 NMAILST5 with GQUNITINFO NMAILST6 with NONCITYADD IF FLGMAILFROMHH = 1 (yes) then prefill the new mailing address items with the mailing address being careful to only pre-fill once. Prefill NMAILST1 with MHNO NMAILST2 with MHNOSUF NMAILST3 with MSTRNAME NMAILST4 with MUNITDES NMAILST5 with MGQUNITINFO NMAILST6 with MNONCITYADD NMAILCT with MPO NMAILST with MST NMAILZP1 with MZIP5-MZIP4

**Skip Instructions:** 1: Goto PHONENUMBER

2: Goto NMAILST1

# Field **NMAILST1** NMAILST1

**Description:** House Number

**Form Pane Label:** House # **SAS Name: Tag Name:** NMAILST1 **Inherited Universe:**

**Universe:** MAILAD = 2

### **Universe Description:**

**Question Text:** Enter change to Mailing address - **House #** or Press ENTER for Same/No Change

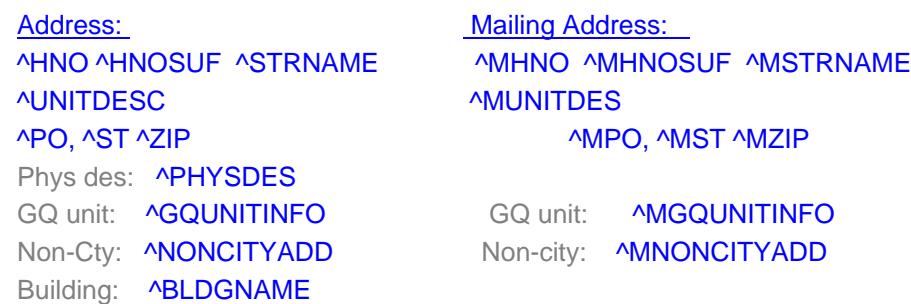

**Fills:** HNO **Instructions: Fill entry in HNO**

**Fills:** HNOSUF

**Instructions: Fill entry in HNOSUF**

**Fills:** STRNAME

**Instructions: Fill entry in STRNAME**

### **Fills:** MHNO

**Instructions: FILL entry in MHNO**

**Fills:** MHNOSUF

**Instructions: FILL entry in MHNOSUF**

### **Fills:** MSTRNAME

#### **Instructions: FILL entry in MSTRNAME**

**Fills:** UNITDESC

# **Instructions: FILL entry in UNITDESC Fills:** MUNITDES

**Instructions: FILL entry in MUNITDES**

**Fills:** PO

**Instructions: Fill entry in PO**

**Fills:** ST **Instructions: Fill entry in ST**

#### **Fills:** ZIP

**Instructions: Fill entry in ZIP5 and ZIP4 in the format ZIP5-ZIP4**

**Fills:** MPO

**Instructions: FILL entry in MPO**

## **Fills:** MST

**Instructions: FILL entry in MST**

#### **Fills:** MZIP

**Instructions: FILL entry in MZIP5 and MZIP4 in the format MZIP5-MZIP4**

**Fills:** PHYSDES **Instructions: Fill entry in PHYSDES**

**Fills:** GQUNITINFO **Instructions: Fill entry in GQUNITINFO**

**Fills:** MGQUNITINFO

**Instructions: FILL entry in MGQUNITINFO**

**Fills:** NONCITYADD

**Instructions: Fill entry in NONCITYADD**

**Fills:** MNONCITYADD **Instructions: FILL entry in MNONCITYADD**

**Fills:** BLDGNAME

**Instructions: Fill entry in BLDGNAME**

**Type:** String **Length:** 10

Don't Know Refuse X Empty

On Input On Output

**Array:**

**Skip Instructions:** Goto NMAILST2

#### **NMAILST2** Field NMAILST2

**Description:** House # Suffix

**Form Pane Label:** House # Suffix **SAS Name: Tag Name:** NMAILST2 **Inherited Universe:**

**Universe:** NMAILST1 = Entry

#### **Universe Description:**

**Question Text:** Enter change to Mailing address - **House # suffix** or Press ENTER for Same/No **Change** 

> Address: Mailing Address: ^UNITDESC ^MUNITDES ^PO, ^ST ^ZIP ^MPO, ^MST ^MZIP Phys des: **^PHYSDES** GQ unit: **^GQUNITINFO** GQ unit: **^MGQUNITINFO** Non-Cty: **^NONCITYADD** Non-city: **^MNONCITYADD** Building: **^BLDGNAME**

^HNO ^HNOSUF ^STRNAME ^MHNO ^MHNOSUF ^MSTRNAME

**Fills:** HNO

**Instructions: Fill entry in HNO**

**Fills:** HNOSUF

**Instructions: Fill entry in HNOSUF**

**Fills:** STRNAME

**Instructions: Fill entry in STRNAME**

**Fills:** MSTRNAME

**Instructions: FILL entry in MSTRNAME**

**Fills:** UNITDESC

**Instructions: FILL entry in UNITDESC**

**Fills:** MUNITDES

**Instructions: FILL entry in MUNITDES**

**Fills:** PO **Instructions: Fill entry in PO Fills:** MHNO **Instructions: FILL entry in MHNO Fills:** MHNOSUF **Instructions: FILL entry in MHNOSUF Fills:** ST **Instructions: Fill entry in ST Fills:** ZIP **Instructions: Fill entry in ZIP5 and ZIP4 in the format ZIP5-ZIP4 Fills:** MPO **Instructions: FILL entry in MPO Fills:** MST **Instructions: FILL entry in MST Fills:** MZIP **Instructions: FILL entry in MZIP5 and MZIP4 in the format MZIP5-MZIP4 Fills:** PHYSDES **Instructions: Fill entry in PHYSDES Fills:** GQUNITINFO **Instructions: Fill entry in GQUNITINFO Fills:** MGQUNITINFO **Instructions: FILL entry in MGQUNITINFO Fills:** NONCITYADD **Instructions: Fill entry in NONCITYADD Fills:** MNONCITYADD **Instructions: FILL entry in MNONCITYADD Fills:** BLDGNAME **Instructions: Fill entry in BLDGNAME**

**Type:** String **Length:** 3

Don't Know Refuse X Empty

On Input On Output

**Array:**

**Skip Instructions:** Goto NMAILST3

# Field **NMAILST3** NMAILST3

**Description:** Street Name

**Form Pane Label:** Street Name **SAS Name: Tag Name:** NMAILST3 **Inherited Universe:**

**Universe:** NMAILST2 = Entry

#### **Universe Description:**

**Question Text:** Enter change to Mailing address - **Street Name** or Press ENTER for Same/No **Change** 

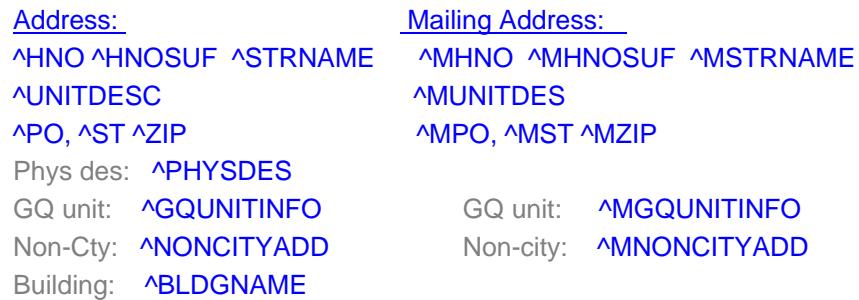

**Fills:** HNO

**Instructions: Fill entry in HNO**

**Fills:** HNOSUF

**Instructions: Fill entry in HNOSUF**

**Fills:** STRNAME

**Instructions: Fill entry in STRNAME**

**Fills:** MHNO

**Instructions: FILL entry in MHNO**

**Fills:** MHNOSUF

**Instructions: FILL entry in MHNOSUF**

#### **Fills:** MSTRNAME

**Instructions: FILL entry in MSTRNAME**

**Fills:** UNITDESC **Instructions: FILL entry in UNITDESC Fills:** MUNITDES **Instructions: FILL entry in MUNITDES Fills:** PO **Instructions: Fill entry in PO Fills:** ST **Instructions: Fill entry in ST Fills:** ZIP **Instructions: Fill entry in ZIP5 and ZIP4 in the format ZIP5-ZIP4 Fills:** MPO **Instructions: FILL entry in MPO Fills:** MST **Instructions: FILL entry in MST Fills:** MZIP **Instructions: FILL entry in MZIP5 and MZIP4 in the format MZIP5-MZIP4 Fills:** PHYSDES **Instructions: Fill entry in PHYSDES Fills:** GQUNITINFO **Instructions: Fill entry in GQUNITINFO Fills:** MGQUNITINFO **Instructions: FILL entry in MGQUNITINFO Fills:** NONCITYADD **Instructions: Fill entry in NONCITYADD Fills:** MNONCITYADD **Instructions: FILL entry in MNONCITYADD Fills:** BLDGNAME **Instructions: Fill entry in BLDGNAME**

**Type:** String **Length:** 49

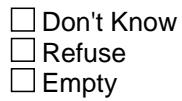

On Input On Output

**Array:**

**Skip Instructions:** Goto NMAILST4

### **NMAILST4** Field NMAILST4

**Description:** Unit Designation

**Form Pane Label:** Unit Designation **SAS Name: Tag Name:** NMAILST4 **Inherited Universe:**

**Universe:** NMAILST3 = Entry

#### **Universe Description:**

**Question Text:** Enter change to Mailing address - **Unit Designation** or Press ENTER for Same/No Change

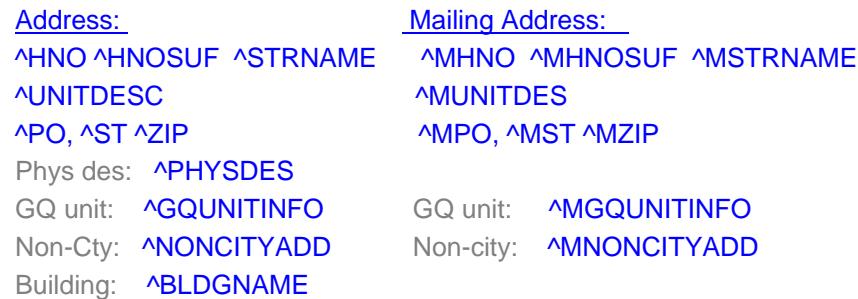

**Fills:** HNO

**Instructions: Fill entry in HNO**

**Fills:** HNOSUF

**Instructions: Fill entry in HNOSUF**

**Fills:** STRNAME

**Instructions: Fill entry in STRNAME**

**Fills:** MHNO

**Instructions: FILL entry in MHNO**

**Fills:** MHNOSUF

**Instructions: FILL entry in MHNOSUF**

**Fills:** MSTRNAME

**Instructions: FILL entry in MSTRNAME**

**Fills:** UNITDESC **Instructions: FILL entry in UNITDESC Fills:** MUNITDES **Instructions: FILL entry in MUNITDES Fills:** PO **Instructions: Fill entry in PO Fills:** ST **Instructions: Fill entry in ST Fills:** ZIP **Instructions: Fill entry in ZIP5 and ZIP4 in the format ZIP5-ZIP4 Fills:** MPO **Instructions: FILL entry in MPO Fills:** MST **Instructions: FILL entry in MST Fills:** MZIP **Instructions: FILL entry in MZIP5 and MZIP4 in the format MZIP5-MZIP4 Fills:** PHYSDES **Instructions: Fill entry in PHYSDES Fills:** GQUNITINFO **Instructions: Fill entry in GQUNITINFO Fills:** MGQUNITINFO **Instructions: FILL entry in MGQUNITINFO Fills:** NONCITYADD **Instructions: Fill entry in NONCITYADD Fills:** MNONCITYADD **Instructions: FILL entry in MNONCITYADD Fills:** BLDGNAME **Instructions: Fill entry in BLDGNAME**

**Type:** String **Length:** 20

□ Don't Know  $\overline{\Box}$  Refuse **x** Empty

On Input On Output

**Array:**

**Skip Instructions:** IF FRAME = 3 OR RT25.GQINAREA = 1 then goto NMAILST5 ELSE goto NMAILST6

# Field **NMAILST5** NMAILST5

**Description:**

**Form Pane Label:** GQ Unit Desc **SAS Name: Tag Name:** NMAILST5 **Inherited Universe:**

**Universe:** RT25.FRAME = 3 OR RT25.GQINAREA = 1

#### **Universe Description:**

**Question Text:** Enter change to Mailing address - **GQ Unit Description** or Press ENTER for Same/No Change

AUNITDESC AMUNITDES ^PO, ^ST ^ZIP ^MPO, ^MST ^MZIP Phys des: **^PHYSDES** GQ unit: ^MGQUNITINFO GQ unit: ^MGQUNITINFO Non-Cty: **^NONCITYADD** Non-city: **^MNONCITYADD** Building: **^BLDGNAME** 

Address: **Mailing Address:** 

^HNO ^HNOSUF ^STRNAME ^MHNO ^MHNOSUF ^MSTRNAME

**Fills:** HNO

**Instructions: Fill entry in HNO**

**Fills:** HNOSUF

**Instructions: Fill entry in HNOSUF**

**Fills:** STRNAME

**Instructions: Fill entry in STRNAME**

**Fills:** MHNO

**Instructions: FILL entry in MHNO**

**Fills:** MHNOSUF

#### **Instructions: FILL entry in MHNOSUF**

**Fills:** UNITDESC

**Instructions: FILL entry in UNITDESC**

**Fills:** MUNITDES **Instructions: FILL entry in MUNITDES Fills:** PO **Instructions: Fill entry in PO Fills:** ST **Instructions: Fill entry in ST Fills:** ZIP **Instructions: Fill entry in ZIP5 and ZIP4 in the format ZIP5-ZIP4 Fills:** MPO **Instructions: FILL entry in MPO Fills:** MST **Instructions: FILL entry in MST Fills:** MZIP **Instructions: FILL entry in MZIP5 and MZIP4 in the format MZIP5-MZIP4 Fills:** PHYSDES **Instructions: Fill entry in PHYSDES Fills:** MGQUNITINFO **Instructions: FILL entry in MGQUNITINFO Fills:** NONCITYADD **Instructions: Fill entry in NONCITYADD Fills:** MNONCITYADD **Instructions: FILL entry in MNONCITYADD Fills:** BLDGNAME **Instructions: Fill entry in BLDGNAME Fills:** MSTRNAME **Instructions: FILL entry in MSTRNAME Type:** String **Length:** 43

□ Don't Know  $\Box$ Refuse

x Empty

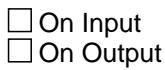

**Array:**

**Skip Instructions:** Goto NMAILST6

#### **NMAILST6** Field NMAILST6

**Description:** Non-City Style

**Form Pane Label:** Non-City Style **SAS Name: Tag Name:** NMAILST6 **Inherited Universe:**

> **Universe:** (NMAILST5 = Entry or EMPTY) OR \  $(NMAILST4 = Entry or EMPTY and (FRAME = 3 OR RT25.GQINAREA = 1))$

#### **Universe Description:**

**Question Text:** Enter change to Mailing address - **Non-City Style Address** or Press ENTER for Same/No Change

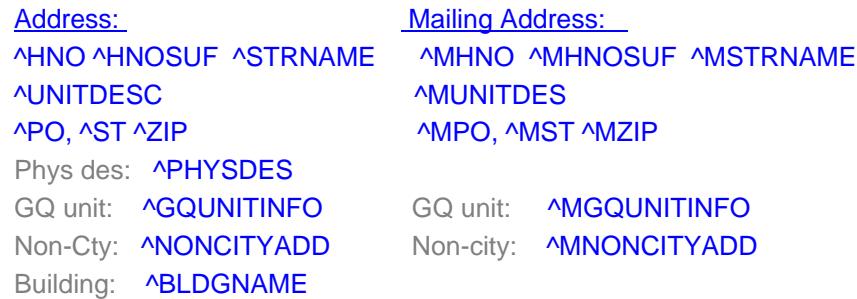

**Fills:** HNO

**Instructions: Fill entry in HNO**

**Fills:** HNOSUF

**Instructions: Fill entry in HNOSUF**

**Fills:** STRNAME

**Instructions: Fill entry in STRNAME**

**Fills:** MHNO

**Instructions: FILL entry in MHNO**

**Fills:** MHNOSUF

#### **Instructions: FILL entry in MHNOSUF**

#### **Fills:** MSTRNAME

**Instructions: FILL entry in MSTRNAME**

**Fills:** UNITDESC **Instructions: FILL entry in UNITDESC Fills:** MUNITDES **Instructions: FILL entry in MUNITDES Fills:** PO **Instructions: Fill entry in PO Fills:** ST **Instructions: Fill entry in ST Fills:** ZIP **Instructions: Fill entry in ZIP5 and ZIP4 in the format ZIP5-ZIP4 Fills:** MPO **Instructions: FILL entry in MPO Fills:** MST **Instructions: FILL entry in MST Fills:** MZIP **Instructions: FILL entry in MZIP5 and MZIP4 in the format MZIP5-MZIP4 Fills:** PHYSDES **Instructions: Fill entry in PHYSDES Fills:** GQUNITINFO **Instructions: Fill entry in GQUNITINFO Fills:** MGQUNITINFO **Instructions: FILL entry in MGQUNITINFO Fills:** NONCITYADD **Instructions: Fill entry in NONCITYADD Fills:** MNONCITYADD **Instructions: FILL entry in MNONCITYADD Fills:** BLDGNAME **Instructions: Fill entry in BLDGNAME**

**Type:** String **Length:** 27

Don't Know Refuse **X** Empty

On Input On Output

**Array:**

**Skip Instructions: IF no entry in NMAILST1 and NMAILST6 then goto CK\_NMAILST6** ELSE goto NMAILCT

**Check** Check **CK\_NMAILST6** CK\_NMAILST6

**Description:** There needs to be an entry in House # or Non-City Address

**Inherited Universe:**

**Universe:** No entry in NMAILST1 and no entry in NMAILST6

**Universe Description:**

**Text:** There must be data in at least one of these fields

**Check Instructions:**

**Type:** Hard **Skip Instructions:** Go back to NMAILST6

#### **NMAILCT** Field **NMAILCT**

**Description:** City

**Form Pane Label:** City **SAS Name: Tag Name:** NMAILCT **Inherited Universe:**

**Universe:** NMAILST6 = Entry

#### **Universe Description:**

**Question Text:** Enter change to Mailing address - **City** or Press ENTER for Same/No Change

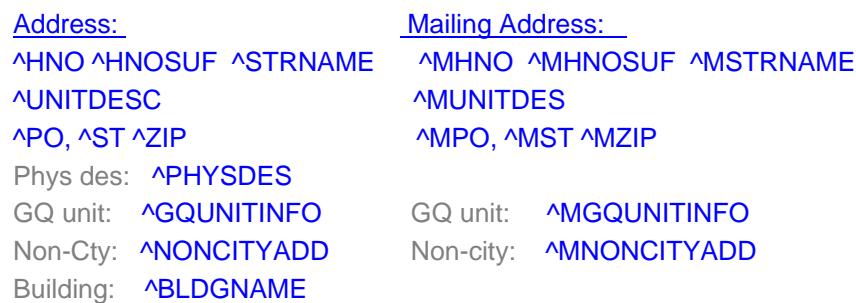

**Fills:** HNO **Instructions: Fill entry in HNO**

**Fills:** HNOSUF

**Instructions: Fill entry in HNOSUF**

**Fills:** STRNAME

**Instructions: Fill entry in STRNAME**

### **Fills:** MHNO

**Instructions: FILL entry in MHNO**

**Fills:** MHNOSUF

**Instructions: FILL entry in MHNOSUF**

#### **Fills:** MSTRNAME

**Instructions: FILL entry in MSTRNAME**

**Fills:** UNITDESC

# Section: NMAILCT Spider Version 1.7.1 **Instructions: FILL entry in UNITDESC Fills:** MUNITDES **Instructions: FILL entry in MUNITDES Fills:** PO **Instructions: Fill entry in PO Fills:** ST **Instructions: Fill entry in ST Fills:** ZIP **Instructions: Fill entry in ZIP5 and ZIP4 in the format ZIP5-ZIP4 Fills:** MPO **Instructions: FILL entry in MPO Fills:** MST **Instructions: FILL entry in MST**

#### **Fills:** MZIP

**Instructions: FILL entry in MZIP5 and MZIP4 in the format MZIP5-MZIP4**

**Fills:** PHYSDES **Instructions: Fill entry in PHYSDES**

**Fills:** GQUNITINFO **Instructions: Fill entry in GQUNITINFO**

**Fills:** MGQUNITINFO **Instructions: FILL entry in MGQUNITINFO**

**Fills:** NONCITYADD **Instructions: Fill entry in NONCITYADD**

**Fills:** MNONCITYADD **Instructions: FILL entry in MNONCITYADD**

**Fills:** BLDGNAME

**Instructions: Fill entry in BLDGNAME**

**Type:** String **Length:** 28

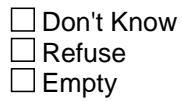

On Input On Output

**Array:**

**Skip Instructions:** Goto NMAILST

# Field **NMAILST** NMAILST

**Description:** State

**Form Pane Label:** State **SAS Name: Tag Name:** NMAILST **Inherited Universe:**

**Universe:** NMAILCT = Entry

**Universe Description:**

**Help Screen:** H\_DESTCODE **Question Text:** ? [F1]

Enter change to Mailing address -**State** or Press ENTER for Same/No Change

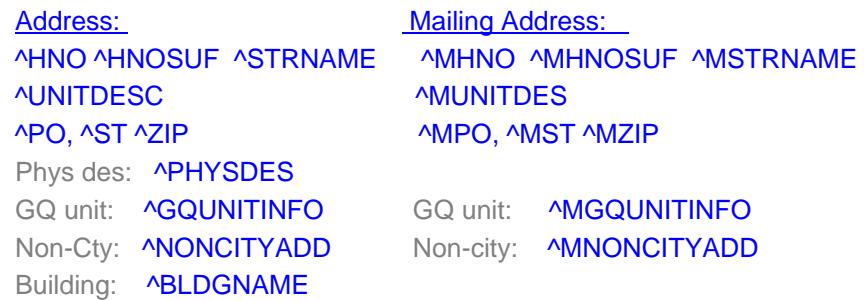

**Fills:** HNO

**Instructions: Fill entry in HNO**

**Fills:** HNOSUF

**Instructions: Fill entry in HNOSUF**

**Fills:** STRNAME

**Instructions: Fill entry in STRNAME**

**Fills:** MHNO

**Instructions: FILL entry in MHNO**

**Fills:** MHNOSUF

**Instructions: FILL entry in MHNOSUF**

**Fills:** MSTRNAME

# Survey: CEQ 2021 04 Blaise Item-Level Specifications Report Section: NMAILST Section: NMAILST Spider Version 1.7.1 **Instructions: FILL entry in MSTRNAME Fills:** UNITDESC **Instructions: FILL entry in UNITDESC Fills:** MUNITDES **Instructions: FILL entry in MUNITDES Fills:** PO **Instructions: Fill entry in PO Fills:** ST **Instructions: Fill entry in ST Fills:** ZIP **Instructions: Fill entry in ZIP5 and ZIP4 in the format ZIP5-ZIP4 Fills:** MPO **Instructions: FILL entry in MPO Fills:** MST **Instructions: FILL entry in MST Fills:** MZIP **Instructions: FILL entry in MZIP5 and MZIP4 in the format MZIP5-MZIP4 Fills:** PHYSDES **Instructions: Fill entry in PHYSDES Fills:** GQUNITINFO **Instructions: Fill entry in GQUNITINFO**

**Fills:** MGQUNITINFO

**Instructions: FILL entry in MGQUNITINFO**

**Fills:** NONCITYADD **Instructions: Fill entry in NONCITYADD**

**Fills:** MNONCITYADD

**Instructions: FILL entry in MNONCITYADD**

**Fills:** BLDGNAME

**Instructions: Fill entry in BLDGNAME**

**Type:** String **Length:** 2

> **X** Don't Know  $\overline{X}$  Refuse  $\Box$  Empty

On Input On Output

**Array:**

**Special Instructions:** Use answer type TState - STRING[2], display width 4

**Skip Instructions:** Goto NMAILZP1

#### **NMAILZP1** Field NMAILZP1

**Description:** Zipcode

**Form Pane Label:** Zip **SAS Name: Tag Name:** NMAILZP1 **Inherited Universe:**

**Universe:** NMAILST = Entry, DK or RF

#### **Universe Description:**

**Question Text:** Enter change to Mailing address - **Zipcode** or Press ENTER for Same/No Change

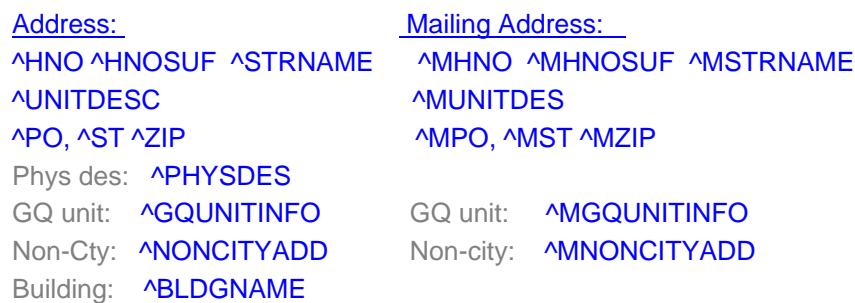

**Fills:** STRNAME **Instructions: Fill entry in STRNAME**

**Fills:** MHNO

**Instructions: FILL entry in MHNO**

**Fills:** HNO

**Instructions: Fill entry in HNO**

**Fills:** HNOSUF **Instructions: Fill entry in HNOSUF**

**Fills:** MHNOSUF

**Instructions: FILL entry in MHNOSUF**

**Fills:** MSTRNAME

**Instructions: FILL entry in MSTRNAME**

**Fills:** UNITDESC

# **Instructions: FILL entry in UNITDESC Fills:** MUNITDES **Instructions: FILL entry in MUNITDES**

**Instructions: Fill entry in PO**

**Fills:** PO

**Fills:** ST **Instructions: Fill entry in ST**

#### **Fills:** ZIP

**Instructions: Fill entry in ZIP5 and ZIP4 in the format ZIP5-ZIP4**

**Fills:** MPO

**Instructions: FILL entry in MPO**

# **Fills:** MST

**Instructions: FILL entry in MST**

#### **Fills:** MZIP

**Instructions: FILL entry in MZIP5 and MZIP4 in the format MZIP5-MZIP4**

**Fills:** PHYSDES **Instructions: Fill entry in PHYSDES**

**Fills:** GQUNITINFO **Instructions: Fill entry in GQUNITINFO**

**Fills:** MGQUNITINFO

**Instructions: FILL entry in MGQUNITINFO**

**Fills:** NONCITYADD

**Instructions: Fill entry in NONCITYADD**

**Fills:** MNONCITYADD **Instructions: FILL entry in MNONCITYADD**

**Fills:** BLDGNAME

**Instructions: Fill entry in BLDGNAME**

**Type:** String **Length:** 9

X Don't Know **X** Refuse  $\square$  Empty

On Input On Output

**Array:**

**Special Instructions:** Format NMAILZP1 as 5 digits- 4 digits. "\_\_\_\_\_-\_\_\_\_"

**Skip Instructions:** IF entry lt 5 digits then goto CK\_NMAILZP1 ELSE goto CK\_MAILADDRESS

**Check Check CK\_NMAILZP1** CK\_NMAILZP1

**Description:** Zip code entry is less than 5 digits

**Inherited Universe:**

**Universe:** NMAILZP1 lt 5 digits

**Universe Description:**

**Text:** • You must enter all five digits of the zip code

**Check Instructions:**

**Type:** Hard **Skip Instructions:** Go back to NMAILZP1

# **CK\_MAILADDRESS** Check

CK\_MAILADDRESS

**Description:** Verify mailing address changes are to be saved

**Inherited Universe:**

**Universe:** Entry in NMAILZP1

#### **Universe Description:**

**Text:** Mailing address information has been updated.

Press SUPPRESS to save changes. Press GOTO or CLOSE to re-edit Mailing address fields

**Check Instructions:** If SUPPRESS then update mailing address variables Store NMAILST1 in MHNO Store NMAILST2 in MHNOSUF Store NMAILST3 in MSTRNAME Store NMAILST4 in MUNITDES Store NMAILCT in MPO Store NMAILST in MST Store NMAILZP1 position 1-5 in MZIP5 Store NMAILZP1 position 6-9 in MZIP4 Store NMAILST5 in MGQUNITINFO Store NMAILST6 in MNONCITYADD

**Type:** Soft **Skip Instructions:** SUPPRESS: Goto PHONENUMBER All others, go back to NMAILZP1

# Field **PHONENUMBER** PHONENUMBER

**Description:** Telephone #

**Form Pane Label:** Telephone # **SAS Name: Tag Name:** PHONENUMBER **Inherited Universe:**

> **Universe:** (MAILAD = 1 or 2) AND (START = 1 or 2) AND  $(GENINTRO = 1 or 2)$

#### **Universe Description:**

Question Text:  $\div$  Ask or verify, if necessary.

#### **What is your telephone number?**

Enter phone number or 0 for None/Refused

**Type:** String **Length:** 15

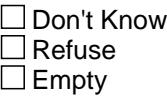

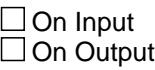

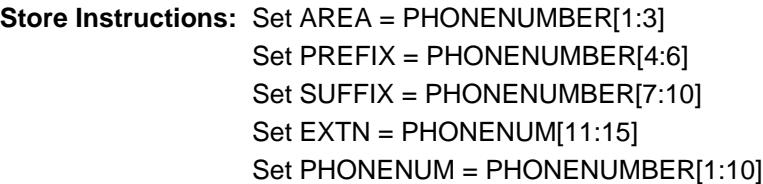

IF PHONENUMBER =  $0$  then set PHONETYP = EMPTY

**Array:**

**Special Instructions:** Use the phone number edit mask.

**Skip Instructions:** IF PHONENUMBER lt 10 digits and <> 0 then goto CK\_PHONENUMBER ELSE goto PHTYP1

**Instrument SAS Name:** PHONENUMBER
# **Check Check Check CK\_PHONENUMBER** CK\_PHONENUMBER

**Description:** phone number less than 10 digits

**Inherited Universe:**

**Universe:** PHONENUMBER lt 10 digits AND PHONENUMBER <> 0

**Universe Description:**

Text:  $\bullet$  Entry cannot be less than 10 digits

**Check Instructions:**

**Type:** Hard **Skip Instructions:** Go back to PHONENUMBER

## **PHTYP1** Field PHTYP1

**Description:** Phone Type

**Form Pane Label:** Phone Type **SAS Name: Tag Name:** PHTYP1 **Inherited Universe:**

**Universe:** PHONENUMBER <> 0

**Universe Description:** Valid phone number entered in PHONENUMBER

Question Text: • Is this a home, work, or cell number?

**Type:** Enumerated **Length:** 1

**Answer List:** TPHTYP

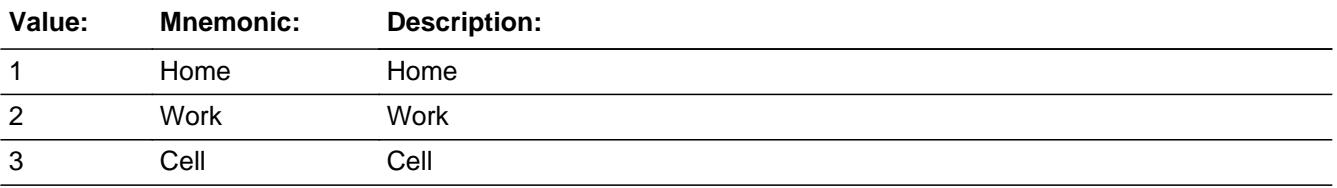

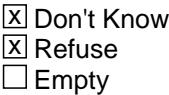

On Input On Output

**Store Instructions:** IF PHTYP1 = 1, 2 or 3 then set PHONETYP = PHTYP1

**Array:**

**Skip Instructions:** Exit block and goto BCOVERAGE

**Instrument SAS Name:** PHTYP1

# Field **I\_TOTALCU** I\_TOTALCU

**Description:** Total number of CU's from last quarter

**Form Pane Label: SAS Name: Tag Name: Inherited Universe:**

**Universe:**

**Universe Description:**

**Question Text:**

**Type:** String **Length:** 2

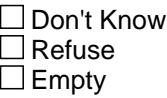

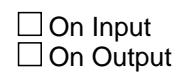

**Array:**

**Special Instructions:** See setup specifications for how this variable is set.

**Instrument SAS Name:** I\_TOTALCU

# **BCOVERAGE** Block BCOVERAGE

**Description:** Coverage

**Tab Name: Fly Over Name: Universe Type:** If

**Inherited Universe:**

**Universe:** [(BFront.START = 1, 2 or 5) OR BFront.GENINTRO = 3] AND (BAdmin.REPLACESPAWN <> 'Yes')

## **Universe Description:**

**Array:**

**Block Instructions:** Section Label: Coverage

NOTE: Do not recollect coverage questions for New CU's(Copy parent info to new cu during spawning or during processing)

# Field **NONTYP** NONTYP

**Description:** type of noninterview

**Form Pane Label:** Type of Noninterview **SAS Name: Tag Name:** NONTYP **Inherited Universe:**

**Universe:** START = 5 OR GENINTRO = 3

## **Universe Description:**

### **Question Text:**

What type of non-interview do you have?  $\bullet$ 

Type A = No one home, Temporarily absent, or refusal

Type B = Vacant, under construction, occupied by persons with URE

 Type C = Demolished, house moved, merged, condemned, located on base, CU moved

**Type:** Enumerated **Length:** 1

**Answer List:** TNONTYP

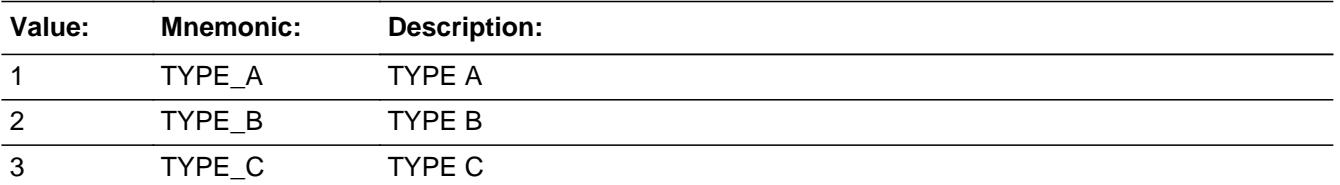

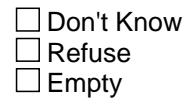

 $\Box$  On Input □ On Output

**Array:**

**Skip Instructions:** 1: Goto TYPEA

- 2: Goto TYPEB
- 3: Goto TYPEC

**Instrument SAS Name:** NONTYP

# Field **TYPEA** TYPEA

**Description:** Type A - non-interview

**Form Pane Label:** Type A **SAS Name: Tag Name:** TYPEA **Inherited Universe:**

**Universe:** NONTYP = 1

## **Universe Description:**

**Question Text: •** Enter TYPE A noninterview

**Type:** Enumerated **Length:** 1

**Answer List:** TTYPEA

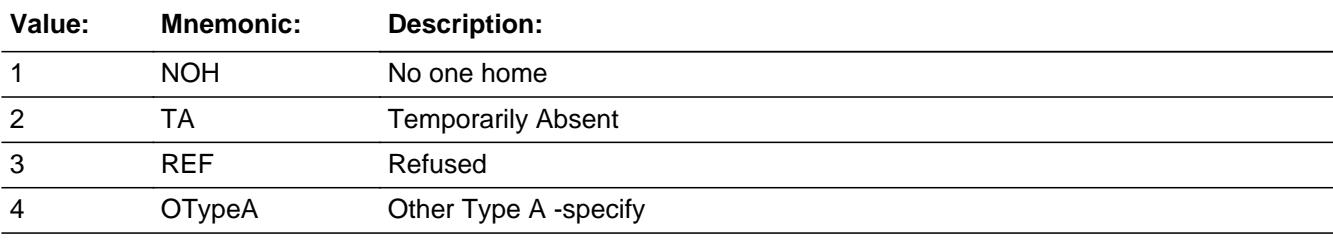

□ Don't Know Refuse  $\square$  Empty

 $\Box$  On Input **X** On Output

## **Store Instructions:** 1. IF TYPEA = 1 then set OUTCOME = 216 IF TYPEA = 2 then set OUTCOME = 217

- 2. IF TYPEA = 1 or 2 then set EXITINTERVIEW = 1
- 3. IF TYPEA = 1-4 AND RT2501.URRAL = R and RT2501.FRAME = 3 AND (RT2501.GQTYPE ne 901 or 902) THEN set  $FM\_SALES = 2$

## **Array:**

**Skip Instructions:** 1,2: IF RT2501.URRAL = R and (RT2501.FRAME ne 3 or RT2501.GQTYPE = 901 or 903) AND  $(REPLACE = 1 or ((INTNMBR = 1 or NEWCU = 1))$  AND NEWUNIT ne S) then goto FM\_SALES ELSEIF ( (INTNMBR = 1 or  $\_NEWCU = 1$ ) and NEWUNIT ne S) then goto GQ\_UNIT ELSE goto RACETYP

- 3: Goto REF\_RSN
- 4: IF RT25.IMPADD = 1 then goto CK\_TYPEA ELSE goto TYPEASP

**Instrument SAS Name:** TYPEA

# **Check Check CK\_TYPEA** CK TYPEA

**Description:**

**Inherited Universe:**

**Universe:** TYPEA = 4 AND RT25.IMPADD = 1

**Universe Description:**

Text:  $\bullet$  Are you coding this case as "Unable to locate"

 If YES, please use the new TYPE C - Unlocatable Sample Address selection on the TYPE C screen. Press ENTER and then go back to NONTYP and select 3. TYPEC.

If NO, press &Isquo; S' for suppress

**Check Instructions:**

**Type:** Soft **Skip Instructions:** SUPPRESS: Goto TYPEASP All others, go back to TYPEA

## **TYPEASP** Field TYPEASP

**Description:** Type A specify

**Form Pane Label:** Type A - Specify **SAS Name:** TYPEASP **Tag Name:** TYPEASP **Inherited Universe:**

**Universe:** TYPEA = 4

**Universe Description:**

**Question Text: • Specify other TYPE A** 

**Type:** String **Length:** 30

> □ Don't Know  $\Box$  Refuse  $\square$  Empty

 $\Box$  On Input **X** On Output

**Store Instructions:** Set OUTCOME = 219 Set EXITINTERVIEW = 1

## **Array:**

**Skip Instructions:** IF RT2501.URRAL = R and (RT2501.FRAME ne 3 or RT2501.GQTYPE = 901 or 902) AND (REPLACE = 1 or ( (INTNMBR = 1 or  $NEWCU = 1$ ) AND NEWUNIT ne S) then goto FM\_SALES

> IF ( (INTNMBR = 1 or  $N$ EWCU = 1) and NEWUNIT ne S) then goto GQ\_UNIT

ELSE goto RACETYP

**Instrument SAS Name:** TYPEASP

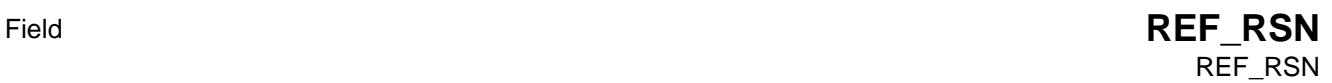

**Description:** Refusal Reason

**Form Pane Label:** Refusal Reason **SAS Name: Tag Name:** REF\_RSN **Inherited Universe:**

**Universe:** TYPEA = 3

**Universe Description:**

Question Text: • Enter type of refusal

**Type:** Enumerated **Length:** 1

**Answer List:** TREFUSAL

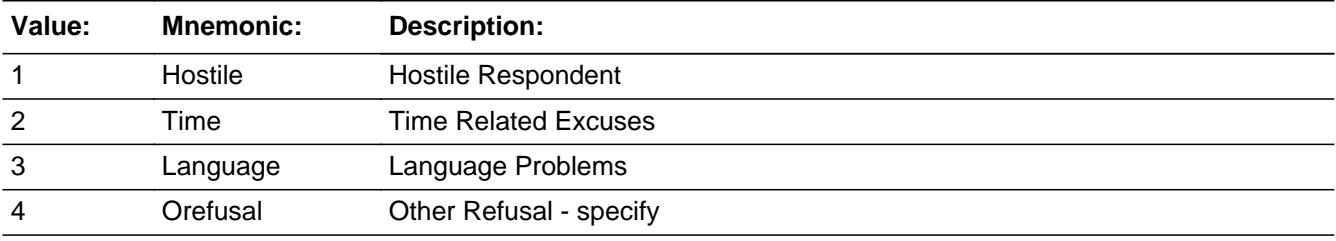

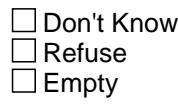

 $\Box$  On Input **X** On Output

- **Store Instructions:** 1. IF REF\_RSN = 1 then set OUTCOME = 321 IF REF\_RSN = 2 then set OUTCOME = 322 IF REF\_RSN = 3 then set OUTCOME = 323
	- 2. Set EXITINTERVIEW = 1

**Array:**

**Skip Instructions:** 1-3: IF RT2501.URRAL = R and (RT2501.FRAME ne 3 or RT2501.GQTYPE = 901 or 902) AND (REPLACE = 1 or (  $(INTNMBR = 1$  or  $NEWCU = 1)$  AND NEWUNIT ne S) then goto FM\_SALES ELSEIF ( (INTNMBR = 1 or  $N$ EWCU\_ = 1) and NEWUNIT ne S) then goto GQ\_UNIT ELSE goto RACETYP

4: Goto REASON\_S

**Instrument SAS Name:** REF\_RSN

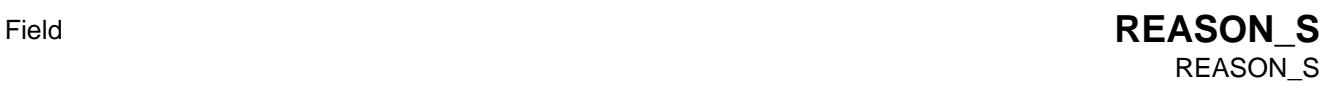

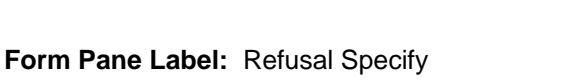

**Description:** Refusal reason specify

**SAS Name:** REASON\_S **Tag Name:** REASON\_S **Inherited Universe:**

**Universe:** REF\_RSN = 4

**Universe Description:**

Question Text: • Specify type of refusal

**Type:** String **Length:** 45

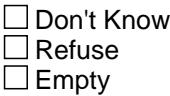

 $\Box$  On Input **X** On Output

**Store Instructions:** Set OUTCOME = 324 Set EXITINTERVIEW = 1

## **Array:**

**Skip Instructions:** IF RT2501.URRAL = R and (RT2501.FRAME ne 3 or RT2501.GQTYPE = 901 or 902) AND  $(REPLACE = 1 or ((INTNMBR = 1 or _NEWCU = 1))$ AND NEWUNIT ne S) then goto FM\_SALES

> ELSEIF ( (INTNMBR = 1 or  $NEWCU = 1$ ) and NEWUNIT ne S) then goto GQ\_UNIT

ELSE goto RACETYP

**Instrument SAS Name:** REASON\_S

## **TYPEB** Field TYPEB

**Description:** Type B - non-interview

**Form Pane Label:** Type B **SAS Name: Tag Name:** TYPEB **Inherited Universe:**

**Universe:** NONTYP = 2

**Universe Description:**

**Question Text: •** Enter TYPE B noninterview

**Type:** Enumerated **Length:** 2

**Answer List:** TTYPEB

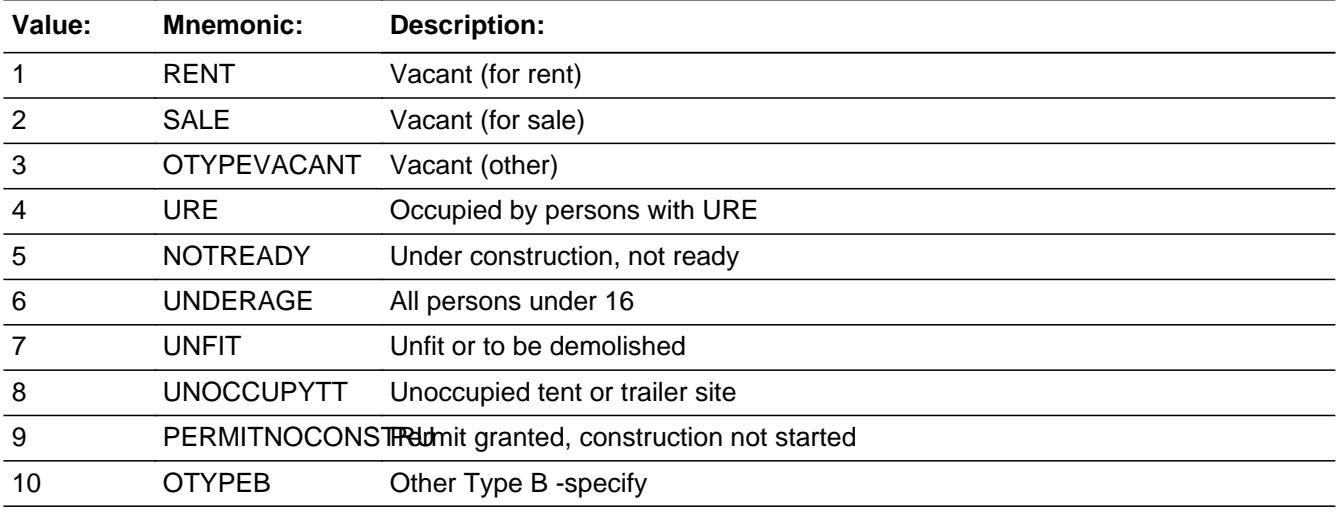

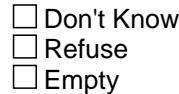

On Input  $\overline{\mathtt{x}}$  On Output

**Store Instructions:** 1. IF TYPEB = 1 then store 226 in outcome

- IF TYPEB = 2 then store 331 in outcome IF TYPEB = 3 then store 332 in outcome IF TYPEB = 4 then store 225 in outcome IF TYPEB = 5 then store 229 in outcome IF TYPEB = 6 then store 224 in outcome IF TYPEB = 7 then store 228 in outcome IF TYPEB = 8 then store 231 in outcome IF TYPEB = 9 then store 232 in outcome
- IF TYPEB = 10 then store 233 in outcome
- 2. Set EXITINTERVIEW =  $1$
- 3. IF TYPEB  $= 8$  then: Store 10 in HUTYPE Store 10 in HSG\_UNIT Store 1 in DIRACC

**Array:**

**Skip Instructions:** 1,2,4-7: IF ( (INTNMBR = 1 or  $N$  NEWCU\_ = 1) and NEWUNIT ne S) then goto GQ\_UNIT ELSE goto BCONTACT.BYOBS

- 3: Goto VACANT\_S
- 8,9: Goto BCONTACT.BYOBS
- 10: Goto TYPEB\_SP

**Instrument SAS Name:** TYPEB

## **TYPEB\_SP** Field TYPEB\_SP

**Description:** Specify other Type B

**Form Pane Label:** Type B - Specify **SAS Name:** TYPEBSP **Tag Name:** TYPEB\_SP **Inherited Universe:**

**Universe:** TYPEB = 10

**Universe Description:**

**Question Text: •** Specify other TYPE B

**Type:** String **Length:** 45

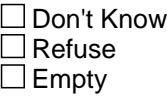

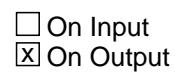

**Array:**

**Skip Instructions:** IF ((INTNMBR = 1 or \_NEWCU\_ = 1) and NEWUNIT ne S) then goto GQ\_UNIT

ELSE goto BCONTACT.BYOBS

**Instrument SAS Name:** TYPEB\_SP

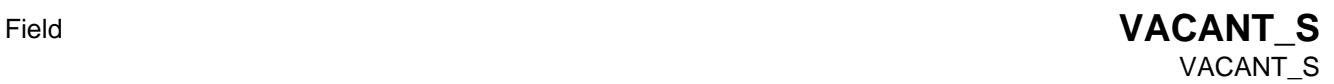

**Description:** specify type of vacant

**Form Pane Label:** Vacant Specify **SAS Name:** VACANT\_S **Tag Name:** VACANT\_S **Inherited Universe:**

**Universe:** TYPEB = 3

**Universe Description:**

Question Text: • Specify type of vacant

**Type:** String **Length:** 45

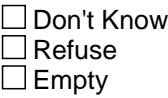

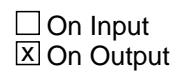

**Array:**

**Skip Instructions:** IF ((INTNMBR = 1 or \_NEWCU\_ = 1) and NEWUNIT ne S) then goto GQ\_UNIT

ELSE goto BCONTACT.BYOBS

**Instrument SAS Name:** VACANT\_S

## **TYPEC** Field TYPEC

**Description:** Type C - non-interview code

**Form Pane Label:** Type C **SAS Name: Tag Name:** TYPEC **Inherited Universe:**

**Universe:** NONTYP = 3

## **Universe Description:**

**Question Text: •** Enter TYPE C noninterview

**Type:** Enumerated **Length:** 2

**Answer List:** TTYPEC

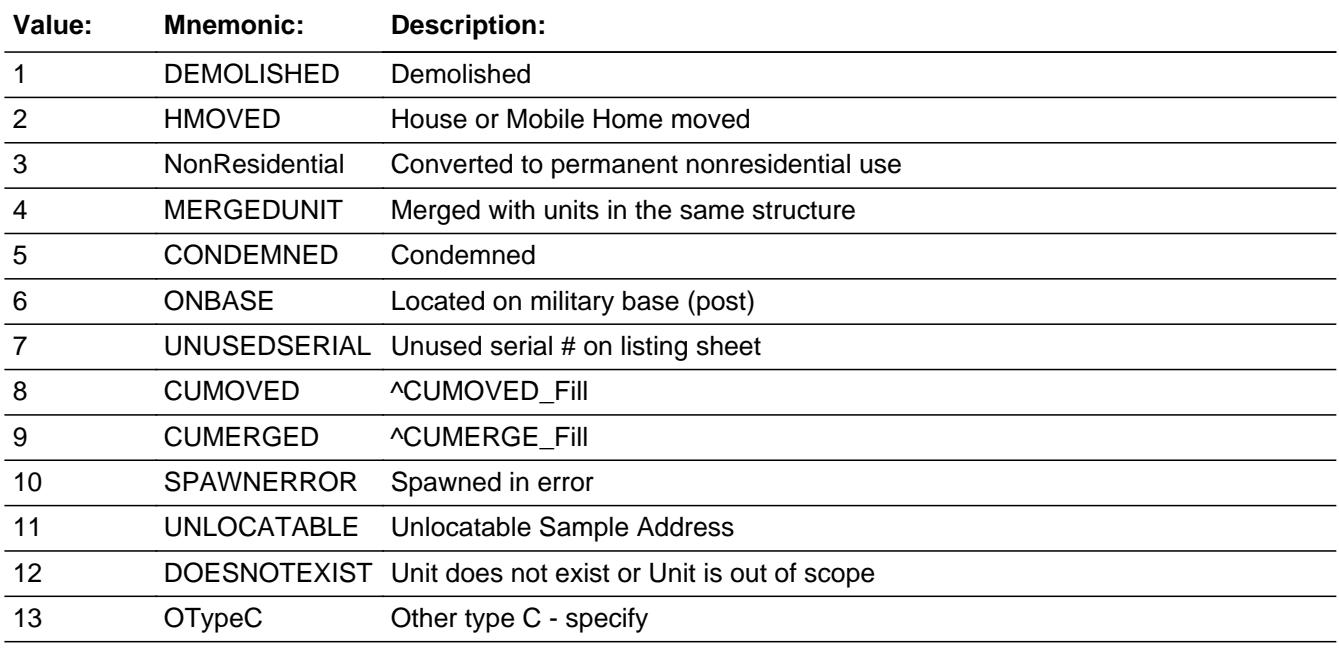

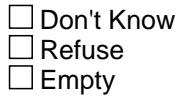

 $\Box$  On Input

**X** On Output

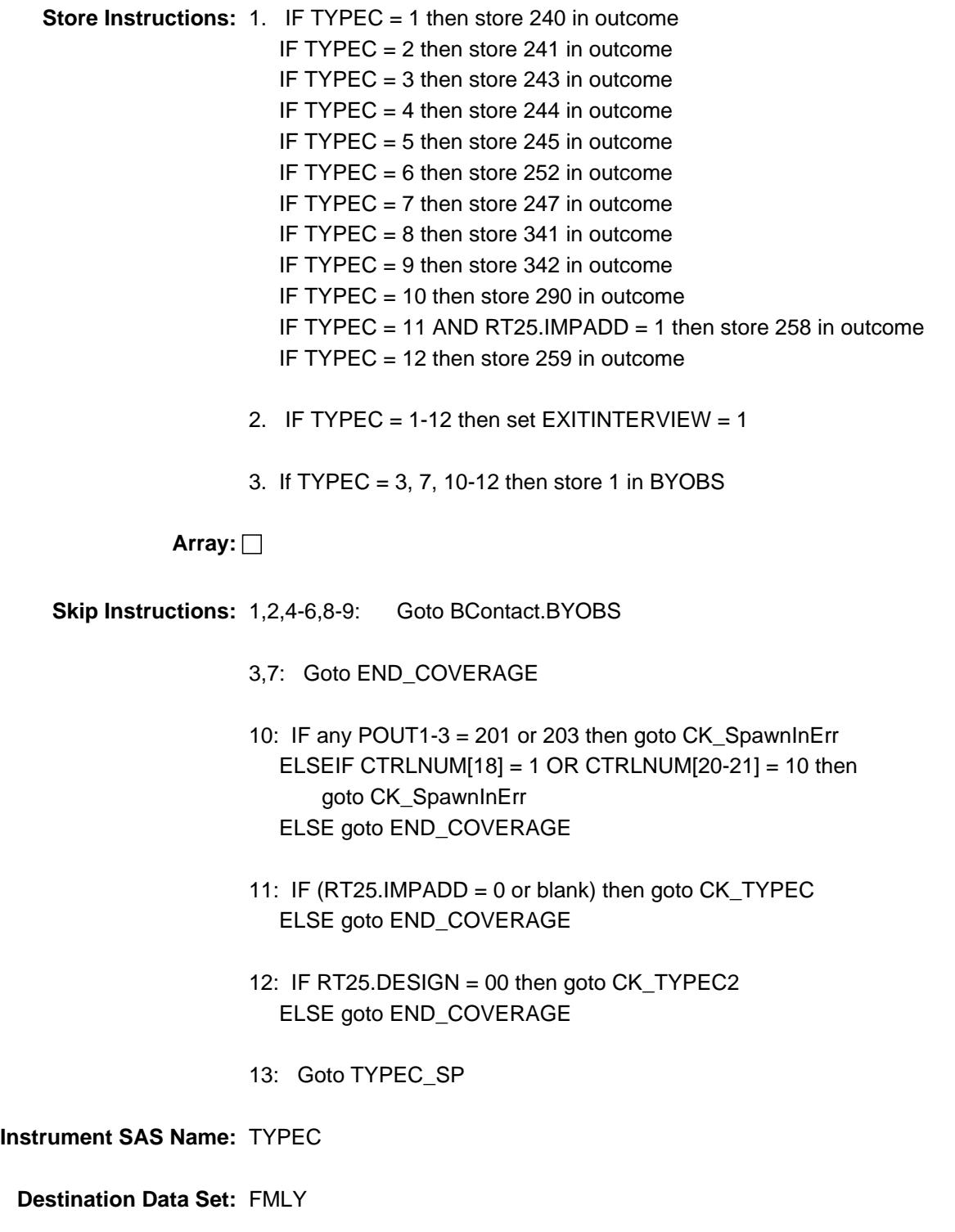

**Description:** Case cannot be coded as "Spawned in error"

**Inherited Universe:**

**Universe:** TYPEC = 10 AND ((POUT1 = 201 or 203) OR (POUT2 = 201 or 203) OR (POUT3 = 201 or 203) OR CTRLNUM[18-21] = 1010)

**Universe Description:**

**Text:** ^SpawnInErr\_Fill

**Check Instructions:**

**Type:** Hard **Skip Instructions:** Go back to TYPEC

**Fills:** SpawnInErr\_Fill

**Instructions: IF (POUT1 = 201 or 203) OR (POUT2 = 201 or 203) OR (POUT3 = 201 or 203) then fill**

> **"** Case was a complete in a previous quarter. It cannot be coded as "Spawned in error" **"**

### **ELSEIF CTRLNUM[18-21] = 1010 then fill**

**"** Case is not a spawned case and cannot be coded as "Spawned in error" **"**

# **Check Check CK TYPEC** CK\_TYPEC

### **Description:**

## **Inherited Universe:**

**Universe:** TYPEC = 11 AND (RT25.IMPADD = 0 or blank)

## **Universe Description:**

Text: • This outcome code can only be used for cases with minimal to no address information.Based on the address information from Case Management, this case does not meet the criteria required to use this outcome code.

 If you are unable to locate the sample address for this case, select Type A, "Other Type A -specify" or press F10 to exit and contact your supervisor for assistance.

**Check Instructions:**

**Type:** Hard **Skip Instructions:** Go back to TYPEC **CK TYPEC2** Check CK\_TYPEC2

### **Description:**

**Inherited Universe:**

**Universe:**  $TYPEC = 12$  and  $RT25.DESIGN = 00$ 

## **Universe Description:**

**Text: ◆** This outcome code is not valid for this case, it can only be assigned to 2010 sample design cases.

> Return to the NONTYP screen and select the appropriate non-interview, or press [F10] to exit and consult your manual or with your supervisor for assistance.

**Check Instructions:**

**Type:** Hard **Skip Instructions:** Go back to TYPEC

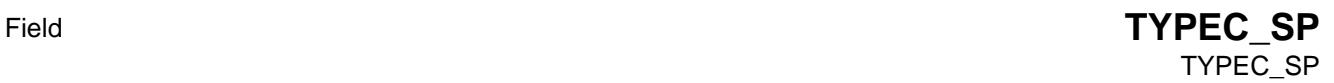

**Description:** Specify other type c

**Form Pane Label:** Type C - Specify **SAS Name:** TYPECSP **Tag Name:** TYPEC\_SP **Inherited Universe:**

**Universe:** TYPEC = 13

**Universe Description:**

Question Text:  $\bullet$  Specify other TYPE C

**Type:** String **Length:** 45

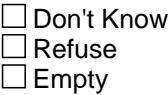

 $\Box$  On Input  $\boxtimes$  On Output

**Store Instructions:** Set OUTCOME = 248 Set EXITINTERVIEW = 1

**Array:**

**Skip Instructions:** Goto BContact.BYOBS

**Instrument SAS Name:** TYPEC\_SP

**Description:** Farm sales of \$1, 000 or more

**Form Pane Label:** Farm Sales **SAS Name:** FM\_SALES **Tag Name:** FM\_SALES **Inherited Universe:**

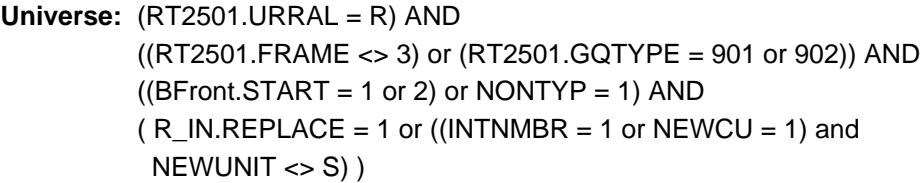

**Universe Description:**

**Question Text: During the past 12 months did sales of crops, livestock, and other farm products from this place amount to \$1,000 or more?** 

**Type:** Enumerated **Length:** 1

**Answer List:** TYesNo

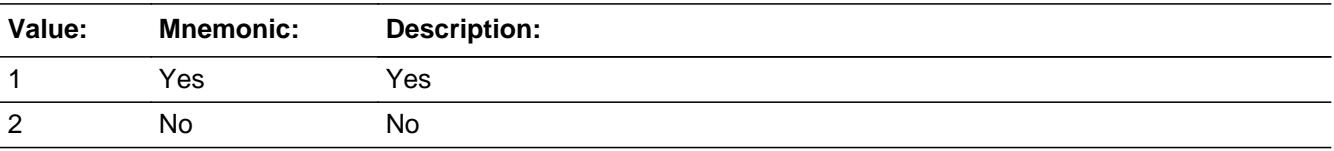

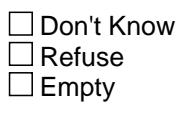

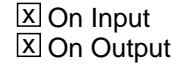

**Array:**

**Skip Instructions:** Goto GQ\_UNIT

**Instrument SAS Name:** FM\_SALES

# **GQ\_UNIT** Field GQ\_UNIT

**Description:** group quarters or not?

**Form Pane Label:** Group Quarters **SAS Name:** GQ\_UNIT **Tag Name:** GQ\_UNIT **Inherited Universe:**

> **Universe:** ((BFront.START = 1 or 2) or NONTYP = 1 or TYPEB = 1-7 or 10) AND  $(R$ <sub>I</sub>N.REPLACE = 1 or ( (INTNMBR = 1 or NEWCU = 1) AND NEWUNIT <> S) )

**Universe Description:**

**Question Text:**  $\bullet$  Indicate if the unit is:

**Type:** Enumerated **Length:** 1

**Answer List:** TGQUNIT

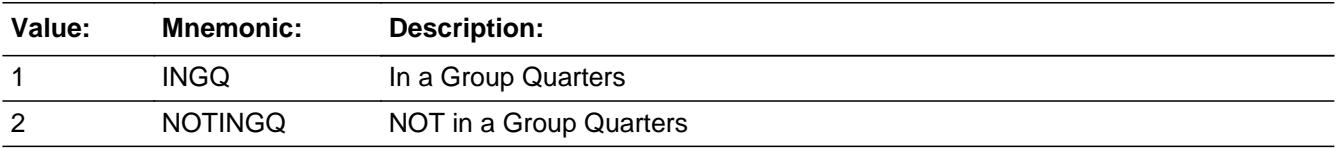

**X** Don't Know  $\Box$  Refuse  $\square$  Empty

 $\Box$  On Input **X** On Output

**Array:**

**Skip Instructions:** 1: Goto HUTYPE

2,DK: IF FRAME ne 3 then goto DIRACC ELSE goto HUTYPE

**Instrument SAS Name:** GQ\_UNIT

# Field **DIRACC** DIRACC

**Description:** Direct access to the household

**Form Pane Label:** Access Type **SAS Name:** DIRACC **Tag Name:** DIRACC **Inherited Universe:**

> **Universe:** (FRAME  $\langle$  > 3) AND ((BFront.START = 1 or 2) or NONTYP = 1 or TYPEB = 1-7, 10) AND  $(R_IN.REPLACE = 1 or (INTNMBR = 1 or NEWCU = 1) AND NEWUNIT  $\leq S$ )$  $AND (GQ_UNIT = 2 or DK)$

**Universe Description:**

**Question Text:**  $\bullet$  Indicate if access to the household is:

**Type:** Enumerated **Length:** 1

**Answer List:** TDIRACC

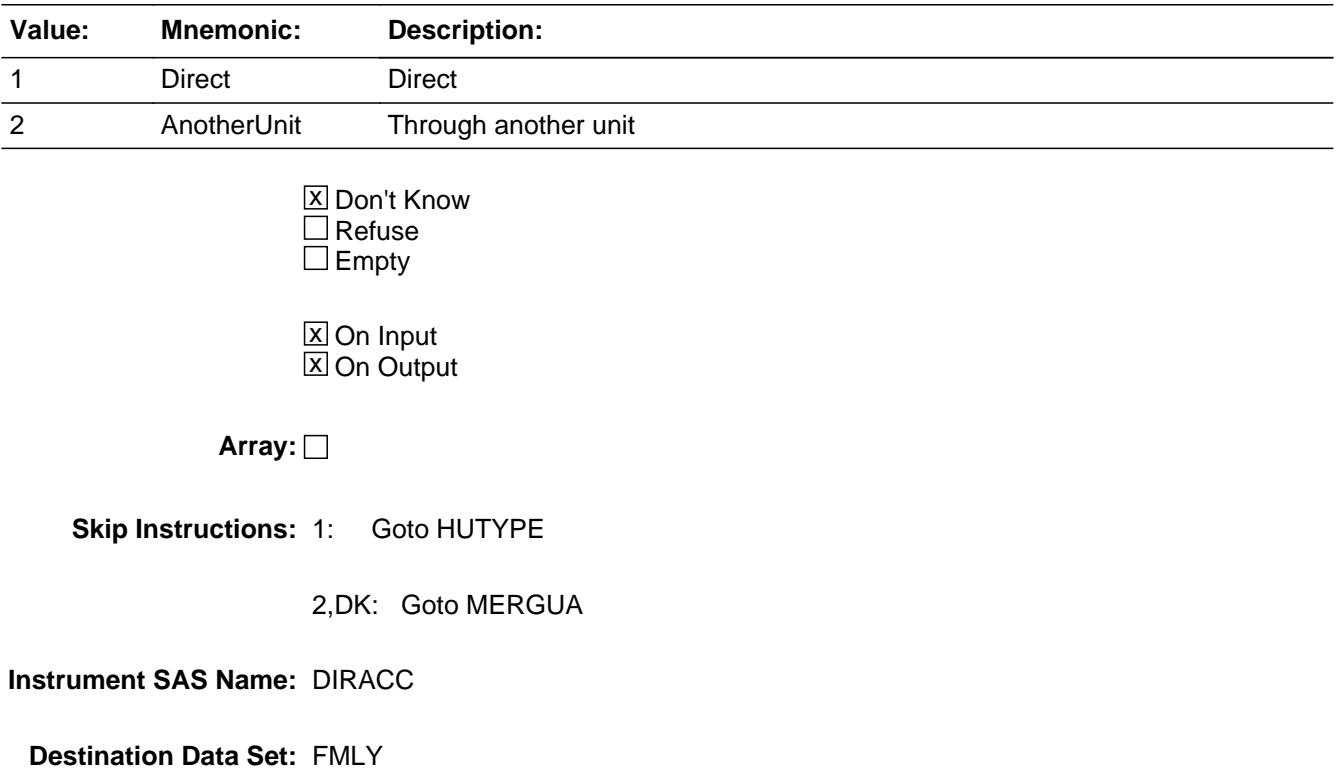

## **MERGUA** Field MERGUA

**Description:** Merged unit?

**Form Pane Label:** Merged Unit **SAS Name: Tag Name:** MERGUA **Inherited Universe:**

**Universe:** DIRACC = 2 or DK

**Universe Description:**

**Help Screen:** H\_MERGUA **Question Text:** ? [F1]

**Is this a merged unit?** 

**Type:** Enumerated **Length:** 1

**Answer List:** TMERGUA

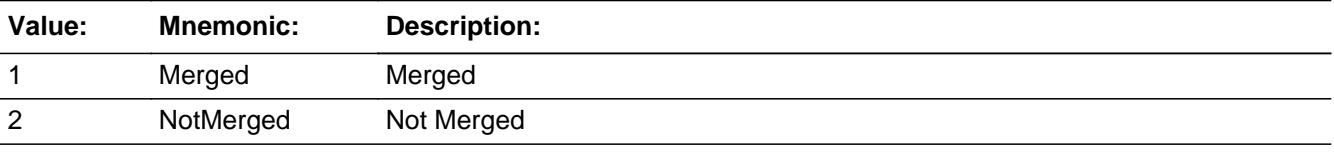

x Don't Know  $\Box$  Refuse  $\square$  Empty

 $\square$  On Input  $\Box$  On Output

**Store Instructions:** IF Entry of 1 then store 244 in outcome

**Array:**

**Skip Instructions:** 1,DK: Goto HUTYPE

2: Goto CK\_MERGUA

**Instrument SAS Name:** MERGUA

# **Check Check Check CK\_MERGUA** CK\_MERGUA

**Description:**

**Inherited Universe:**

**Universe:** MERGUA = 2

**Universe Description:**

Text: • Access type must be changed to direct IF this is not a merged unit.

**Check Instructions:** Display DIRACC and MERGUA as the jump possibilities

**Type:** Hard **Skip Instructions:** Go back to MERGUA

## **HUTYPE** Field HUTYPE

**Description:** Type of Housing Unit

**Form Pane Label:** Housing Unit Type **SAS Name: Tag Name:** HUTYPE **Inherited Universe:**

- **Universe:** [ (GQ\_UNIT = 1) OR (GQ\_UNIT = 2 or DK AND RT2501.FRAME = 3) OR (MERGUA = 1 or DK) OR (DIRACC = 1 and TYPEB  $\langle$  > 8) ]
- **Universe Description:** (FR indicated unit is in a Group Quarters) OR (FRindicated unit is not in a group quarters or DK and SCIF indicates this is a GQ) OR (FR indicates this is a merged unit or DK if merged) OR (The unit has direct access and it is not an unoccupied tent or trailer site)

Question Text: • Enter type of Housing Unit.

**Type:** Enumerated **Length:** 2

**Answer List:** TLIVQRT

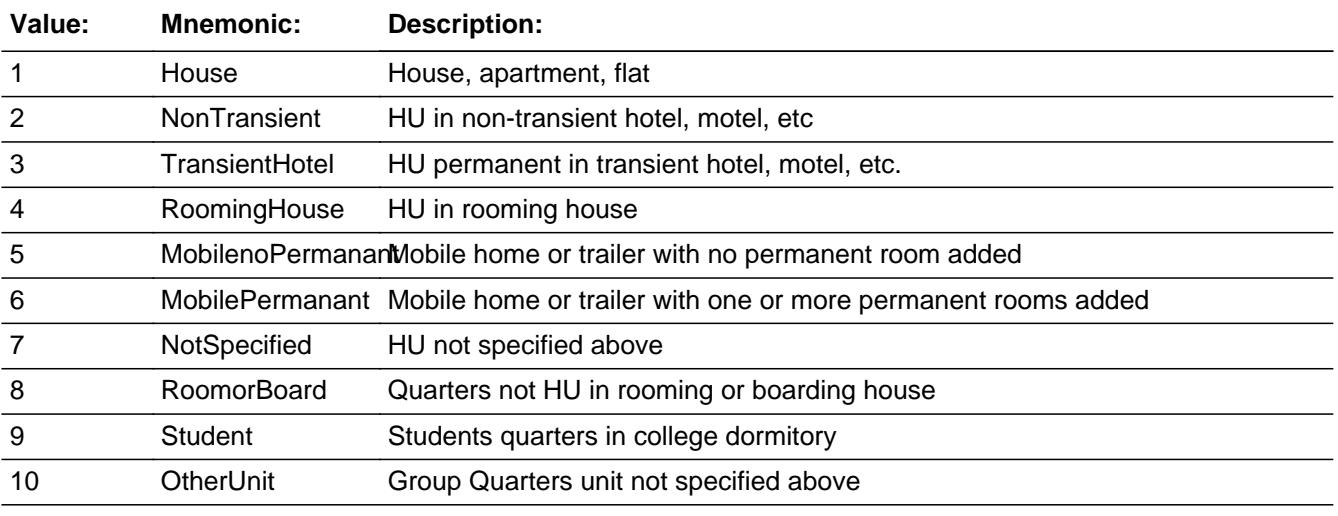

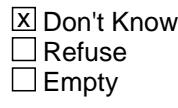

 $\Box$  On Input

 $\Box$  On Output

**Store Instructions:** 1. Store HUTYPE in HSG\_UNIT (Note: HSG\_UNIT is the BLS variable)

> 2. Store HUTYPE in the datamodel variable HUTYPE. If HUTYPE = DK, then set the datamodel variable HUTYPE = 99 (The datamodel HUTYPE is used for the DSMD extract files.)

## **Array:**

**Skip Instructions:** 1-6,8,9,DK: Goto UNISTRQ

7,10: IF TYPEB ne 8 then goto HUTYPESP ELSE goto UNISTRQ

**Instrument SAS Name:** HUTYPE

## **HUTYPESP** Field HUTYPESP

**Description:** Specify other type of housing unit

**Form Pane Label:** HU Type - Specify **SAS Name:** HUTYPESP **Tag Name:** HUTYPESP **Inherited Universe:**

**Universe:** (HUTYPE = 7 or 10) AND TYPEB <> 8

## **Universe Description:**

**Question Text: •** Enter other type of housing unit

## **Type:** String **Length:** 30

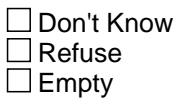

**X** On Input  $\boxtimes$  On Output

**Array:**

**Skip Instructions:** Goto UNISTRQ

**Instrument SAS Name:** HUTYPESP

Field **UNISTRQ** UNISTRQ

**Description:** How many housing units are in this structure

**Form Pane Label:** Units in structure **SAS Name:** UNISTRQ **Tag Name:** UNISTRQ **Inherited Universe:**

> **Universe:** (HUTYPE = 1-6, 8, 9, or DK) OR (HUTYPESP = ENTRY) OR\  $(HUTYPE = 7 or 10 and TYPE = 8)$

### **Universe Description:**

Question Text: **Ask** if not apparent

**How many housing units, both occupied and vacant, are there in this structure?**

**Type:** Enumerated **Length:** 2

**Answer List:** TUNISTRQ

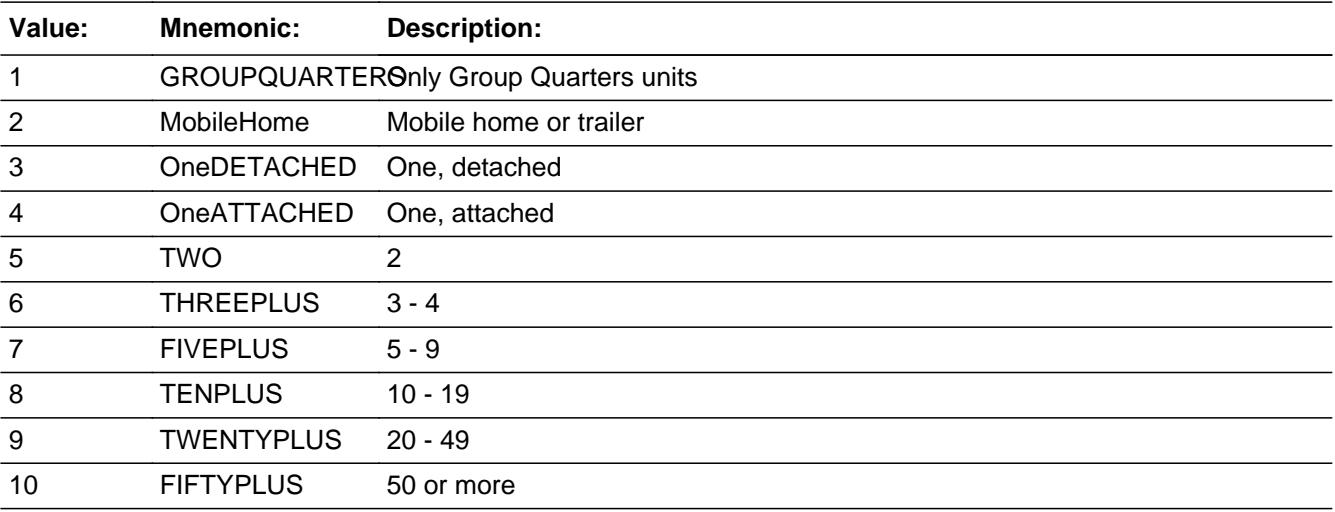

□ Don't Know  $\Box$  Refuse  $\square$  Empty

 $\overline{\textsf{x}}$  On Input 对 On Output

**Array:**

**Skip Instructions:** IF NONTYPE = 2 (type b) then goto BYOBS ELSEIF NONTYP = 1 then goto RACETYP ELSE goto END\_COVERAGE

**Instrument SAS Name:** UNISTRQ

# Field **RACETYP** RACETYP

**Description:** Type A - Race code of Household

**Form Pane Label:** TypA - Race **SAS Name:** RACETYP **Tag Name:** RACETYP **Inherited Universe:**

**Universe:** TYPEA =  $1-4$   $\backslash$ 

**Universe Description:** ALL TYPE A's

Question Text: • The items below are required information for all TYPE A cases.

Race code

**Type:** Enumerated **Length:** 2

**Answer List:** TRCTYPE

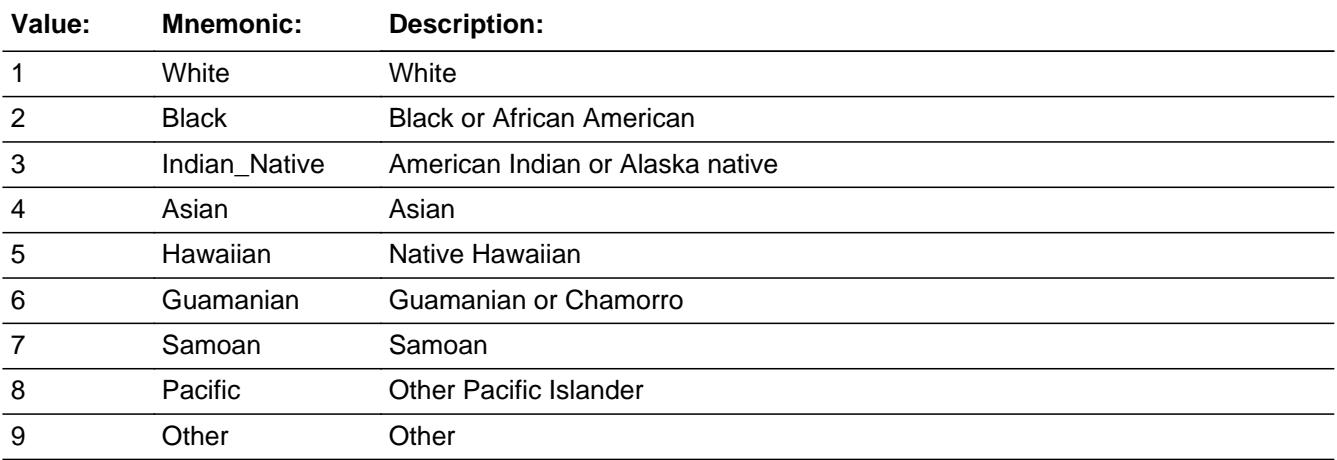

**X** Don't Know  $\Box$  Refuse  $\square$  Empty

On Input 对 On Output

# **Array:**

**Skip Instructions:** Goto HH\_MEMQ

**Instrument SAS Name:** RACETYP
## Field **HH\_MEMQ** HH\_MEMQ

**Description:** Type A - # of household members

**Form Pane Label:** TypA - Mem **SAS Name:** HH\_MEMQ **Tag Name:** HH\_MEMQ **Inherited Universe:**

**Universe:** (TYPEA = 1-4) AND (RACETYP = 1-9 or DK)

**Universe Description:**

Question Text:  $\bullet$  The items below are required information for all TYPE A cases.

Number of household members:

**Type:** Integer **Length:** 2

> **Min:** 1 **Max:** 30

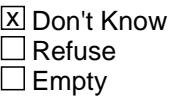

 $\Box$  On Input **X** On Output

**Array:**

**Skip Instructions:** Goto TENURE

**Instrument SAS Name:** HH\_MEMQ

#### **TENURE** Field **TENURE**

**Description:** Type A - Tenure

**Form Pane Label:** TypA - Tenure **SAS Name:** TENURE **Tag Name:** TENURE **Inherited Universe:**

**Universe:** TYPEA = 1-4

**Universe Description:**

Question Text: • The items below are required information for all TYPE A cases.

Tenure code

**Type:** Enumerated **Length:** 1

**Answer List:** TTENURE

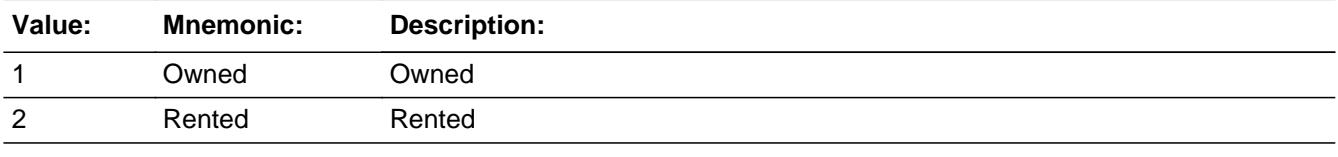

x Don't Know  $\Box$  Refuse  $\square$  Empty

 $\Box$  On Input **X** On Output

**Array:**

**Skip Instructions:** 1,2: Goto HHQSRCE

DK: Goto BUILD\_A

**Instrument SAS Name:** TENURE

# **BUILD\_A** Field BUILD\_A

**Description:** building type

**Form Pane Label:** Building Type A **SAS Name:** BUILD\_A **Tag Name:** BUILD\_A **Inherited Universe:**

**Universe:** TENURE = DK

**Universe Description:**

**Question Text:** Which best describes this building?

**Type:** Enumerated **Length:** 2

**Answer List:** TBUILDA

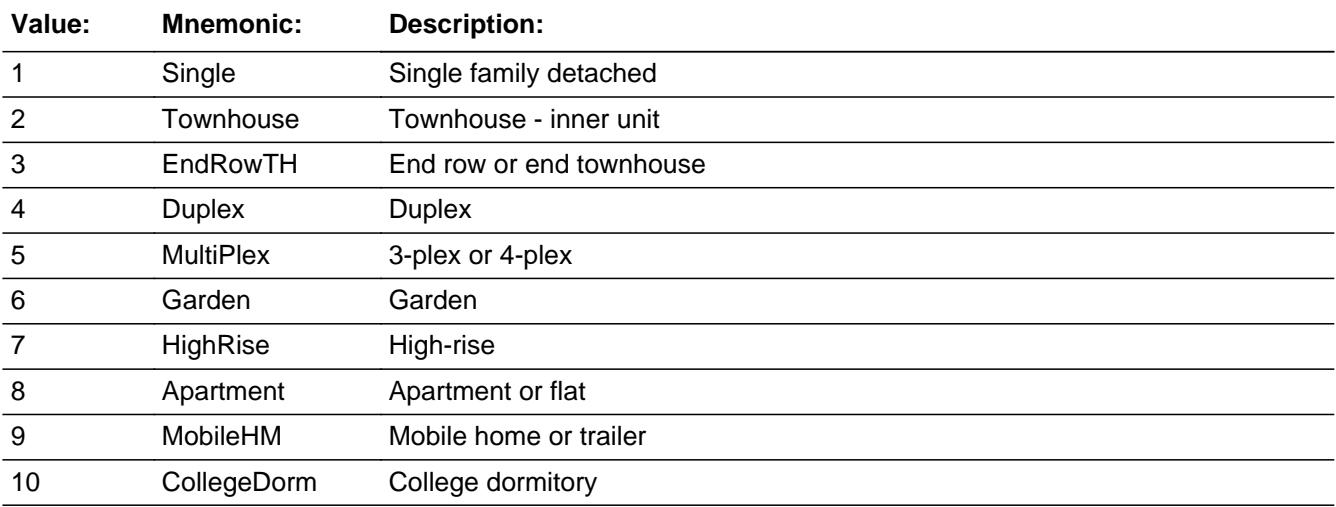

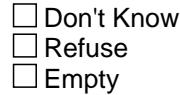

On Input  $\overline{\mathtt{x}}$  On Output

**Array:**

**Skip Instructions:** Goto HHQSRCE

**Instrument SAS Name:** BUILD\_A

## **HHQSRCE** Field **HHQSRCE**

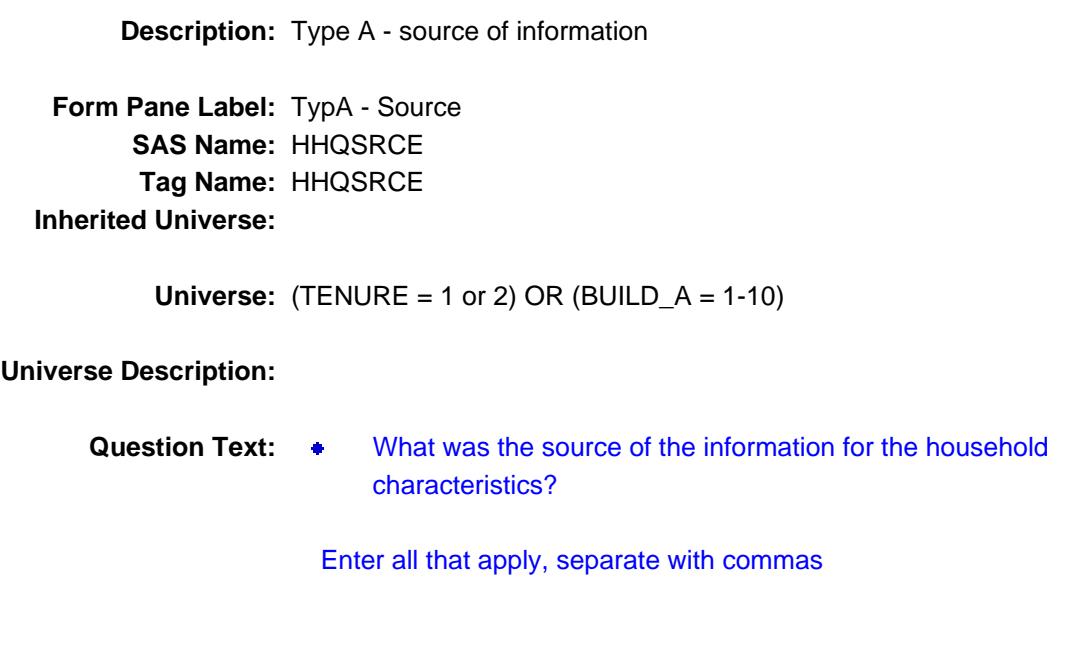

**Type:** Set **Max Number of Values:** 4 **Length:** 1

**Answer List:** THHQSRCE

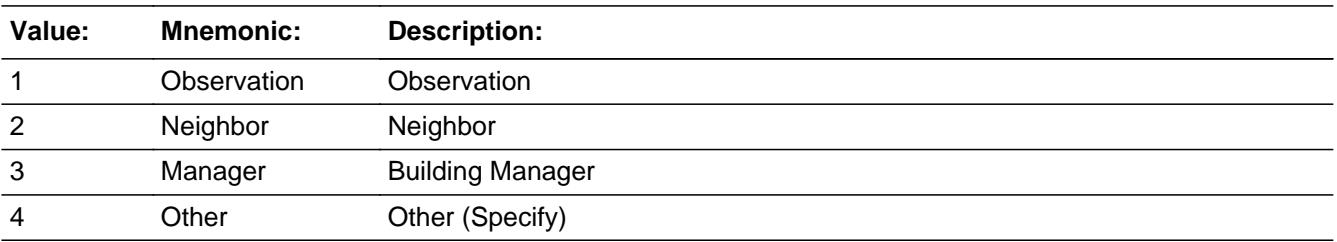

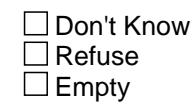

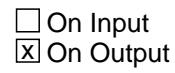

**Array:**

**Special Instructions:** NOTE: The first entry will be stored in HHQSRCE1, the second in HHQSRCE2, up to HHQSRCE4

#### **Skip Instructions:** 1-3: IF TYPE A (outcome is 321-324) then goto REF\_SEX ELSE goto END\_COVERAGE

4: Goto HHQ\_SP

**Instrument SAS Name:** HHQSRCE

## **HHQ\_SPECIFY** Field HHQ\_SPECIFY

**Description:** Type A - specify other source of information

Form Pane Label: Source - Specify **SAS Name:** HHQ\_SPEC **Tag Name:** HHQ\_SPECIFY **Inherited Universe:**

**Universe:** HHQSRCE = 4

**Universe Description:**

**Question Text: • Specify other source of information** 

**Type:** String **Length:** 30

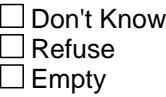

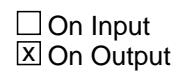

**Array:**

**Skip Instructions:** IF Type A (outcome is 321-324) then goto REF\_SEX ELSE goto END\_COVERAGE

**Instrument SAS Name:** HHQ\_SPECIFY

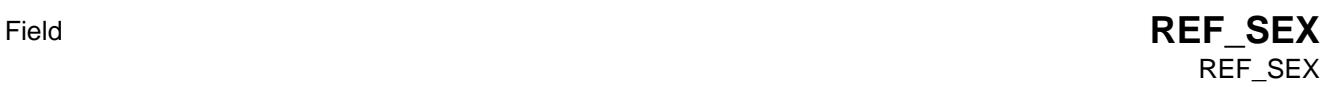

**Description:** Type A - Sex of person who refused

**Form Pane Label:** Refusal Sex **SAS Name:** REFUSESX **Tag Name:** REF\_SEX **Inherited Universe:**

**Universe:** TYPEA = 3

**Universe Description:** Refused

Question Text: • Provide the characteristics of the individual who refused to participate.

Sex of individual

**Type:** Enumerated **Length:** 1

**Answer List:** TSEX

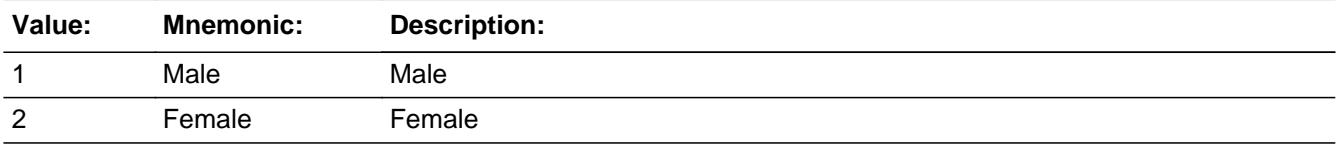

x Don't Know  $\Box$  Refuse  $\square$  Empty

 $\Box$  On Input **X** On Output

**Array:**

**Skip Instructions:** Goto REF\_RACE

**Instrument SAS Name:** REF\_SEX

## **REF\_RACE** Field REF\_RACE

**Description:** Type A - Race of person who refused

**Form Pane Label:** Refusal Race **SAS Name:** REFUSERC **Tag Name:** REF\_RACE **Inherited Universe:**

**Universe:** TYPEA = 3

**Universe Description:**

**Question Text:** • Provide the characteristics of the individual who refused to participate.

Race of individual

**Type:** Enumerated **Length:** 2

**Answer List:** TRCTYPE

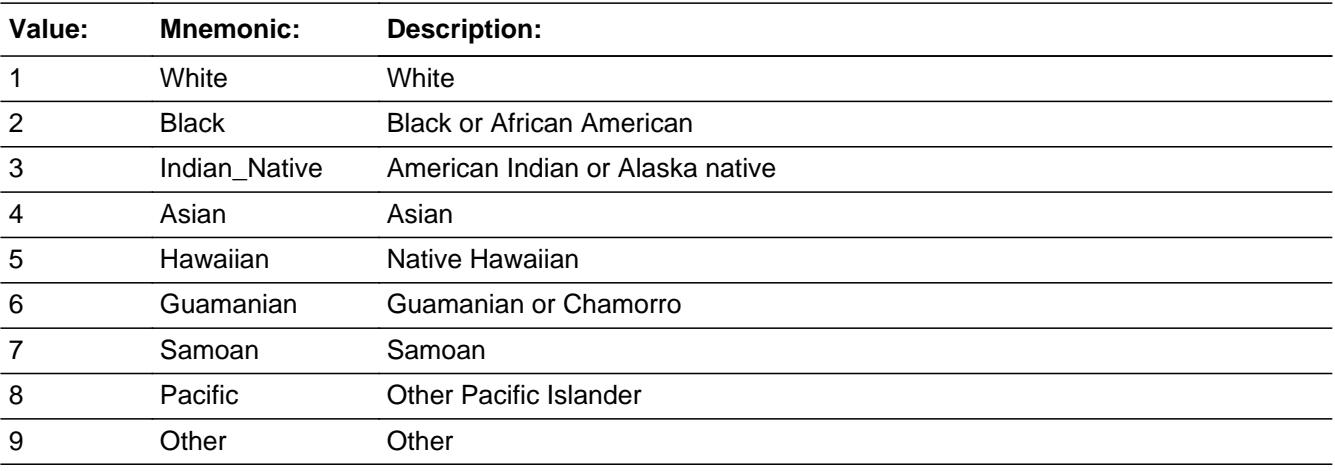

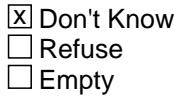

 $\Box$  On Input

**X** On Output

**Array:**

**Skip Instructions:** Goto REF\_AGED

**Instrument SAS Name:** REF\_RACE

## **REF\_AGED** Field REF\_AGED

**Description:** Type A - Age category of person who refused

**Form Pane Label:** Refusal Age **SAS Name:** REFUSEAG **Tag Name:** REF\_AGED **Inherited Universe:**

**Universe:** (TYPEA = 3) AND (REF\_RACE = 1-9 or DK)

**Universe Description:**

#### **Question Text:**

• Provide the characteristics of the individual who refused to participate.

Approximate age of individual

**Type:** Enumerated **Length:** 1

**Answer List:** TREFAGE

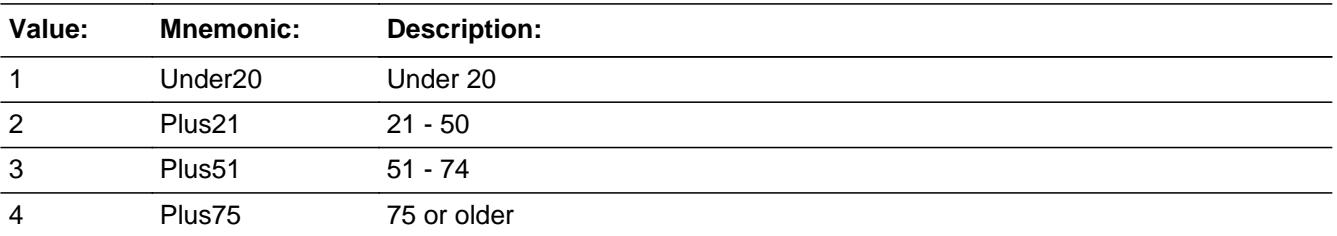

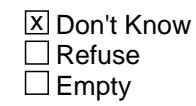

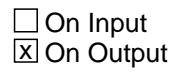

**Array:**

**Skip Instructions:** Goto END\_COVERAGE

**Instrument SAS Name:** REF\_AGED

# **END\_COVERAGE** Field

END\_COVERAGE

**Description:** End of Coverage Section

**Form Pane Label: SAS Name: Tag Name: Inherited Universe:**

**Universe:**

**Universe Description:** All

**Question Text:**

**Type:** Classification **Length:** 0

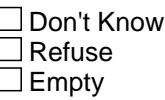

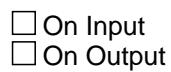

**Array:**

**Special Instructions:** 1. Set Section complete flag - Store "Yes" in SECTCOMP(25)

2. Set EXITINTERVIEW flag IF ((START = 5 or GENINTRO = 3) and NONTYP = 1-3) then set EXITINTERVIEW = 1 ELSE set EXITINTERVIEW =  $0$ 

**Skip Instructions:** IF (TYPEC = 3, 7, 10-12) then goto BBACK.BlkAppt.DONE

> ELSEIF (NONTYP = 1 or 2) OR (TYPEC = 1, 2 4-6, 8 or 11) then goto BBACK.BlkAppt.THANK2

All others goto START\_DEMOS

# Field **HSG\_UNIT** HSG\_UNIT

**Description:** BLS variable for Housing unit type

**Form Pane Label: SAS Name:** HSG\_UNIT **Tag Name: Inherited Universe:**

**Universe:**

**Universe Description:**

**Question Text:**

**Type:** Integer **Length:** 2

> **Min:** 1 **Max:** 11

> > **X** Don't Know  $\Box$  Refuse  $\square$  Empty

**X** On Input  $\overline{\boxtimes}$  On Output

**Array:**

**Special Instructions:** NOTE: See HUTYPE for how to set this field

 BLS Variable name for HUTYPE. (DSMD needs the variable to be called HUTYPE)

**Instrument SAS Name:** HSG\_UNIT

## **RACETYP1** Field RACETYP1

**Description:** Type A - Race Type for Interview 1

**Form Pane Label: SAS Name:** RACETYP1 **Tag Name: Inherited Universe:**

**Universe:**

**Universe Description:**

**Question Text: \*\* CREATED IN POST PROCESSING \*\***

**Type:** Integer **Length:** 2

> **Min:** 1 **Max:** 9

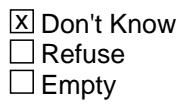

On Input  $\overline{\mathtt{x}}$  On Output

**Array:**

**Instrument SAS Name:** RACETYP1

Field **HH\_MEMQ1** HH\_MEMQ1

**Description:** Type A - Number of household members for interview 1

**Form Pane Label: SAS Name:** HH\_MEMQ1 **Tag Name: Inherited Universe:**

**Universe:**

**Universe Description:**

**Question Text: \*\* CREATED IN POST PROCESSING \*\***

**Type:** Integer **Length:** 2

> **Min:** 1 **Max:** 30

> > **X** Don't Know  $\Box$  Refuse  $\Box$  Empty

On Input  $\overline{\mathtt{x}}$  On Output

**Array:**

**Instrument SAS Name:** HH\_MEMQ1

## **TENURE1** Field TENURE1

**Description:** Type A - Tenure for interview 1

**Form Pane Label: SAS Name:** TENURE1 **Tag Name: Inherited Universe:**

**Universe:**

**Universe Description:**

**Question Text: \*\* CREATED IN POST PROCESSING \*\***

**Type:** Integer **Length:** 1

> **Min:** 1 **Max:** 2

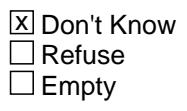

On Input  $\overline{\mathtt{x}}$  On Output

**Array:**

**Instrument SAS Name:** TENURE1

# Field **RACETYP2** RACETYP2

**Description:** Type A - Race Type for Interview 2

**Form Pane Label: SAS Name:** RACETYP2 **Tag Name: Inherited Universe:**

**Universe:**

**Universe Description:**

**Question Text: \*\* CREATED IN POST PROCESSING \*\***

**Type:** Integer **Length:** 2

> **Min:** 1 **Max:** 9

> > **X** Don't Know  $\Box$  Refuse  $\Box$  Empty

On Input  $\overline{\mathtt{x}}$  On Output

**Array:**

**Instrument SAS Name:** RACETYP2

#### **HH\_MEMQ2** Field HH\_MEMQ2

**Description:** Type A - Number of household members for interview 2

**Form Pane Label: SAS Name:** HH\_MEMQ2 **Tag Name: Inherited Universe:**

**Universe:**

**Universe Description:**

**Question Text: \*\* CREATED IN POST PROCESSING \*\***

**Type:** Integer **Length:** 2

> **Min:** 1 **Max:** 30

> > **X** Don't Know  $\Box$  Refuse  $\Box$  Empty

 $\Box$  On Input  $\overline{\boxtimes}$  On Output

**Array:**

**Instrument SAS Name:** HH\_MEMQ2

# Field **TENURE2** TENURE2

**Description:** Type A - Tenure for interview 2

**Form Pane Label: SAS Name:** TENURE2 **Tag Name: Inherited Universe:**

**Universe:**

**Universe Description:**

**Question Text: \*\* CREATED IN POST PROCESSING \*\***

**Type:** Integer **Length:** 1

> **Min:** 1 **Max:** 2

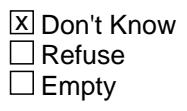

On Input  $\overline{\mathtt{x}}$  On Output

**Array:**

**Instrument SAS Name:** TENURE2

## **RACETYP3** Field RACETYP3

**Description:** Type A - Race Type for Interview 3

**Form Pane Label: SAS Name:** RACETYP3 **Tag Name: Inherited Universe:**

**Universe:**

**Universe Description:**

**Question Text: \*\* CREATED IN POST PROCESSING \*\***

**Type:** Integer **Length:** 2

> **Min:** 1 **Max:** 9

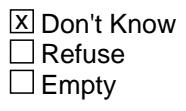

On Input  $\overline{\mathtt{x}}$  On Output

**Array:**

**Instrument SAS Name:** RACETYP3

Field **HH\_MEMQ3** HH\_MEMQ3

**Description:** Type A - Number of household members for interview 3

**Form Pane Label: SAS Name:** HH\_MEMQ3 **Tag Name: Inherited Universe:**

**Universe:**

**Universe Description:**

**Question Text: \*\* CREATED IN POST PROCESSING \*\***

**Type:** Integer **Length:** 2

> **Min:** 1 **Max:** 30

> > **X** Don't Know  $\Box$  Refuse  $\Box$  Empty

On Input  $\overline{\mathtt{x}}$  On Output

**Array:**

**Instrument SAS Name:** HH\_MEMQ3

#### **TENURE3** Field TENURE3

**Description:** Type A - Tenure for interview 3

**Form Pane Label: SAS Name:** TENURE3 **Tag Name: Inherited Universe:**

**Universe:**

**Universe Description:**

**Question Text: \*\* CREATED IN POST PROCESSING \*\***

**Type:** Integer **Length:** 1

> **Min:** 1 **Max:** 2

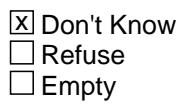

On Input  $\overline{\mathtt{x}}$  On Output

**Array:**

**Instrument SAS Name:** TENURE3

## Field **RACETYP4** RACETYP4

**Description:** Type A - Race Type for Interview 4

**Form Pane Label: SAS Name:** RACETYP4 **Tag Name: Inherited Universe:**

**Universe:**

**Universe Description:**

**Question Text: \*\* CREATED IN POST PROCESSING \*\***

**Type:** Integer **Length:** 2

> **Min:** 1 **Max:** 9

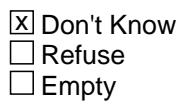

On Input  $\overline{\mathtt{x}}$  On Output

**Array:**

**Instrument SAS Name:** RACETYP4

#### **HH\_MEMQ4** Field HH\_MEMQ4

**Description:** Type A - Number of household members for interview 4

**Form Pane Label: SAS Name:** HH\_MEMQ4 **Tag Name: Inherited Universe:**

**Universe:**

**Universe Description:**

**Question Text: \*\* CREATED IN POST PROCESSING \*\***

**Type:** Integer **Length:** 2

> **Min:** 1 **Max:** 30

> > **X** Don't Know  $\Box$  Refuse  $\Box$  Empty

 $\Box$  On Input  $\overline{\boxtimes}$  On Output

**Array:**

**Instrument SAS Name:** HH\_MEMQ4

# Field **TENURE4** TENURE4

**Description:** Type A - Tenure for interview 4

**Form Pane Label: SAS Name:** TENURE4 **Tag Name: Inherited Universe:**

**Universe:**

**Universe Description:**

**Question Text: \*\* CREATED IN POST PROCESSING \*\***

**Type:** Integer **Length:** 1

> **Min:** 1 **Max:** 2

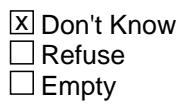

On Input  $\overline{\mathtt{x}}$  On Output

**Array:**

**Instrument SAS Name:** TENURE4

#### **BContact** Block **BContact**

**Description:** Contact Person Information

**Tab Name: Fly Over Name: Universe Type:** If

**Inherited Universe:**

**Universe:** NONTYP = 2 OR (TYPEC = 1, 2, 4-6, 8, 9 or 13)

**Universe Description:**

**Array:**

**Block Instructions:** NOTE: In the instrument watch window, this block in inside the coverage block. (But, in the instrument dictionary the full path name does not include BCover.)

# Field **BYOBS** BYOBS

**Description:** Type B/C by observation only

**Form Pane Label:** Observation **SAS Name: Tag Name:** BYOBS **Inherited Universe:**

**Universe:**

**Universe Description:**

**Question Text:** • Did you classify this unit by observation only?

PREVIOUS OBSERVATION: ^BYOBS\_YesNo

**Fills:** BYOBS\_YesNo

#### **Instructions: IF RT8001.BCOBSR = 1 then fill "YES" ELSE fill "NO"**

**Type:** Enumerated **Length:** 1

**Answer List:** TYesNo

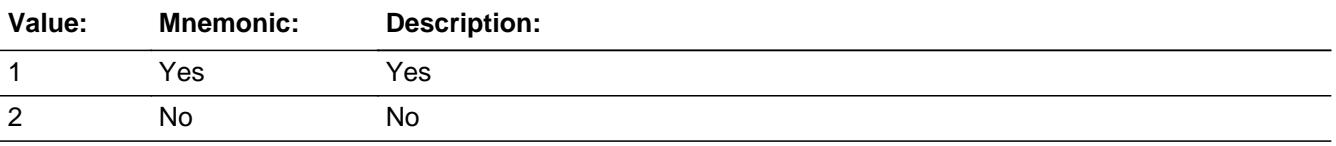

Don't Know  $\Box$  Refuse  $\square$  Empty

**X** On Input **X** On Output

**Store Instructions:** Store 1 in CP1TYPE

**Array:**

**Special Instructions:** IF BYOBS = 2 then set ONLY ONCE: CP1NAME = RT8001.CP1NAME

 CP1TITL = RT8001.CP1TITL PHON[1:10] = RT8001.CP1PHON PHON[11:15] = RT8001.CP1EXT CP1ADDR1 = RT8001.CP1ADD1 CP1ADDR2 = RT8001.CP1ADD2 CP1PO = RT8001.CP1PO CP1ST = RT8001.CP1ST CP1ZIP9[1:5] = RT8001.CP1ZP5 CP1ZIP9[6:9] = Rt8001.CP1ZP4

**Skip Instructions:** 1: Exit block and goto END\_COVERAGE

2: Goto CP1NAME

**Instrument SAS Name:** BYOBS

## Field **CP1NAME** CP1NAME

**Description:** Type B/C contact person - name

**Form Pane Label:** Name of Contact **SAS Name: Tag Name:** CP1NAME **Inherited Universe:**

**Universe:** BYOBS = 2

**Universe Description:**

Question Text:  $\bullet$  Enter contact person name

Press enter if no change is needed

PREVIOUS NAME: ^RT8001CP1NAME

#### **Fills:** RT8001CP1NAME

#### **Instructions: Fill entry in RT8001.CP1NAME**

**Type:** String **Length:** 42

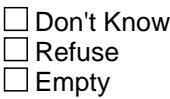

**X** On Input  $\boxtimes$  On Output

**Array:**

**Skip Instructions:** Goto CP1TITL

**Instrument SAS Name:** CP1NAME

#### **CP1TITL** Field CP1TITL

**Description:** Type B/C contact person - Title

**Form Pane Label:** Title of Contact **SAS Name: Tag Name:** CP1TITL **Inherited Universe:**

**Universe:** CP1NAME = ENTRY

#### **Universe Description:**

Question Text:  $\bullet$  Enter contact person title

Press enter if no change is needed

PREVIOUS TITLE: ^RT8001CP1TITL

#### **Fills:** RT8001CP1TITL

**Instructions: 1. Pre-fill the form pane with RT8001.CP1TITL**

**Type:** String **Length:** 20

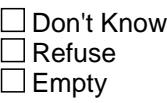

**X** On Input  $\boxtimes$  On Output

**Array:**

**Skip Instructions:** Goto PHON

**Instrument SAS Name:** CP1TITL

## Field **PHON** PHON

**Description:** number

**Form Pane Label:** Phone **SAS Name: Tag Name:** CP1PHONE **Inherited Universe:**

**Universe:** CP1TITL = ENTRY

**Universe Description:**

**Question Text:** • Enter contact person phone number and extension

Press enter if no change is needed

PREVIOUS PHONE NUMBER: ^RT8001CP1PHON

PREVIOUS EXTENSION: ^RT8001CP1EXT

**Fills:** RT8001CP1PHON

**Instructions: Fill entry in RT8001.CP1PHON**

**Fills:** RT8001CP1EXT **Instructions: Fill entry in RT8001.CP1EXT**

> **Type:** String **Length:** 10

> > X Don't Know **X** Refuse **X** Empty

 $\Box$  On Input  $\Box$  On Output

**Store Instructions:** Store the first 10 characcters in CP1PHON Store the last 5 in CP1EXT

**Array:**

**Special Instructions:** Use the telephone edit mask ( \_\_\_ ) \_\_\_ - \_\_\_\_ X\_\_\_\_\_

**Skip Instructions:** IF entry is less than 10 digits then goto CK\_CP1PHONE ELSE goto CP1ADD1

**Instrument SAS Name:** CP1PHONE

# **Check Check CHECP1PHONE** CK\_CP1PHONE

**Description:** Phone number is incomplete

**Inherited Universe:**

**Universe:** PHON is less than 10 digits

**Universe Description:**

Text: • You must enter all ten digits of the contact person's phone number. No spaces.

**Check Instructions:**

**Type:** Hard **Skip Instructions:** Go back to PHON

#### **CP1ADD1** Field CP1ADD1

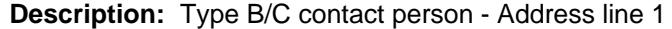

**Form Pane Label:** Street Address 1 **SAS Name: Tag Name:** CP1ADD1 **Inherited Universe:**

**Universe:** CP1PHONE = ENTRY

**Universe Description:**

Question Text:  $\bullet$  Enter contact person street address

Press enter if no change is needed

PREVIOUS ADDRESS: ^CP1ADD1 ^CP1ADD2 ^CP1PO ^CP1ST ^CP1ZP5 - ^CP1ZP4

**Type:** String **Length:** 54

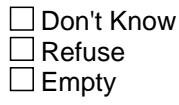

 $\overline{\textsf{x}}$  On Input 对 On Output

**Array:**

**Skip Instructions:** Goto CP1ADD2

**Instrument SAS Name:** CP1ADD1
# Field **CP1ADD2** CP1ADD2

**Description:** Type B/C contact person - Address line 2

**Form Pane Label:** Street Address 2 **SAS Name: Tag Name:** CP1ADD2 **Inherited Universe:**

**Universe:** CP1ADD1 = ENTRY

**Universe Description:**

Question Text:  $\bullet$  Enter contact person second line of address, if necessary

Press enter if no change is needed

PREVIOUS ADDRESS: ^CP1ADD1 ^CP1ADD2 ^CP1PO ^CP1ST ^CP1ZP5 - ^CP1ZP4

**Fills:** CP1ADD1 **Instructions: Fill entry in RT8001.CP1ADD1**

**Fills:** CP1ADD2

**Instructions: Fill entry in RT8001.CP1ADD2**

**Fills:** CP1PO

**Instructions: Fill entry in RT8001.CP1PO**

**Fills:** CP1ST

**Instructions: Fill entry in RT8001.CP1ST**

**Fills:** CP1ZP5

**Instructions: Fill entry in RT8001.CP1ZP5**

**Fills:** CP1ZP4

**Instructions: Fill entry in RT8001.CP1ZP4**

**Type:** String **Length:** 54

□ Don't Know  $\overline{\Box}$  Refuse **X** Empty

 $\overline{\textsf{x}}$  On Input 对 On Output

**Array:**

**Skip Instructions:** Goto CP1PO

**Instrument SAS Name:** CP1ADD2

**Destination Data Set:** CP1

# Field **CP1PO** CP1PO

**Description:** Type B/C contact person - city **Form Pane Label:** City **SAS Name: Tag Name:** CP1PO **Inherited Universe: Universe:** CP1ADD2 = ENTRY **Universe Description: Question Text: •** Enter town or city Press enter if no change is needed PREVIOUS ADDRESS: ^CP1ADD1 ^CP1ADD2 ^CP1PO ^CP1ST ^CP1ZP5 - ^CP1ZP4 **Type:** String **Length:** 20 □ Don't Know  $\square$  Refuse  $\square$  Empty  $\overline{\textsf{x}}$  On Input 对 On Output **Array: Skip Instructions:** Goto CP1ST **Instrument SAS Name:** CP1PO **Destination Data Set:** CP1

#### **CP1ST** Field CP1ST

**Description:** Type B/C contact person - State

**Form Pane Label:** State **SAS Name: Tag Name:** CP1ST **Inherited Universe:**

**Universe:** CP1PO = ENTRY

**Universe Description:**

**Help Screen:** H\_DESTCODE **Question Text:** ? [F1]

Enter state

Press enter if no change is needed

PREVIOUS ADDRESS: ^CP1ADD1 ^CP1ADD2 ^CP1PO ^CP1ST ^CP1ZP5 - ^CP1ZP4

**Fills:** CP1ADD1 **Instructions: Fill entry in RT8001.CP1ADD1**

**Fills:** CP1ADD2

**Instructions: Fill entry in RT8001.CP1ADD2**

**Fills:** CP1PO

**Instructions: Fill entry in RT8001.CP1PO**

**Fills:** CP1ST

**Instructions: Fill entry in RT8001.CP1ST**

**Fills:** CP1ZP5

**Instructions: Fill entry in RT8001.CP1ZP5**

**Fills:** CP1ZP4

**Instructions: Fill entry in RT8001.CP1ZP4**

**Type:** String

**Length:** 2

**X** Don't Know **X** Refuse  $\square$  Empty

 $\overline{\textsf{x}}$  On Input  $\overline{\mathbf{x}}$  On Output

**Array:**

**Special Instructions:** Use answer type TState - STRING[2], display width 4

**Skip Instructions:** IF entry is not a valid 2-digit state code then goto CK\_CP1ST

ELSE goto CP1ZIP9

**Instrument SAS Name:** CP1ST

**Destination Data Set:** CP1

# CK\_CP1ST Check CK\_CP1ST

#### **Description:** Invalid state code

**Inherited Universe:**

**Universe:** CP1ST is not a valid 2-digit state code

**Universe Description:**

**Text:** • Invalid state code entry

**Check Instructions:**

**Type:** Soft **Skip Instructions:** Go back to CP1ST

# Field **CP1ZIP9** CP1ZIP9

**Description:** Zip

**Form Pane Label:** Zip9 **SAS Name: Tag Name:** CP1ZIP9 **Inherited Universe:**

**Universe:** CP1ST = ENTRY, DK or RF

**Universe Description:**

**Question Text: • Enter zipcode** 

Press enter if no change is needed

PREVIOUS ADDRESS: ^CP1ADD1 ^CP1ADD2 ^CP1PO ^CP1ST ^CP1ZP5 - ^CP1ZP4

**Fills:** CP1ADD1 **Instructions: Fill entry in RT8001.CP1ADD1**

**Fills:** CP1ADD2

**Instructions: Fill entry in RT8001.CP1ADD2**

**Fills:** CP1PO

**Instructions: Fill entry in RT8001.CP1PO**

**Fills:** CP1ST

**Instructions: Fill entry in RT8001.CP1ST**

**Fills:** CP1ZP5

**Instructions: Fill entry in RT8001.CP1ZP5**

**Fills:** CP1ZP4

**Instructions: Fill entry in RT8001.CP1ZP4**

**Type:** String **Length:** 9

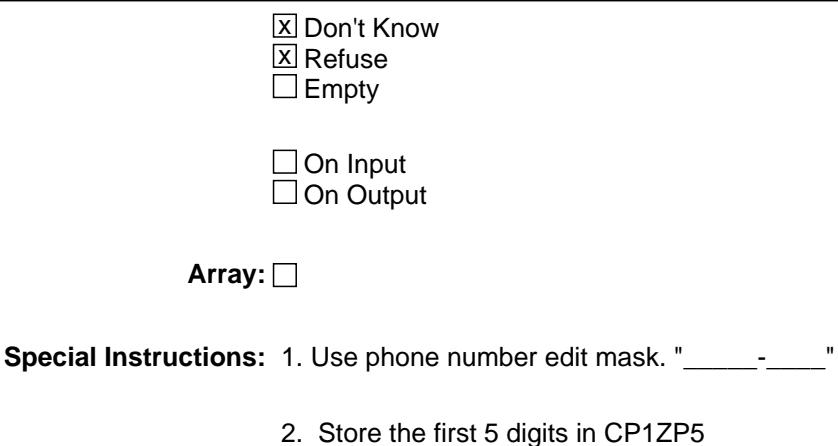

**Skip Instructions:** IF entry is lt 5 digits then goto CK\_CP1ZIP9 ELSEIF CP1ZIP9[6:4] is less than 4 digits then goto CK2\_CP1ZIP9

and the last 4 digits in CP1Z4

ELSE exit block and goto END\_COVERAGE

#### **Instrument SAS Name:** CP1ZIP9

**Destination Data Set:** CP1

# **Check Check Check CK\_CP1ZIP9** \_<br>CK\_CP1ZIP9

**Description:** Zipcode is less than 5 digits

**Inherited Universe:**

**Universe:** CP1ZIP9 lt 5 digits

**Universe Description:**

Text: • You must enter all five digits of the ZIP code.

**Check Instructions:**

**Type:** Hard **Skip Instructions:** Go back to CP1ZIP9

### CK2\_CP1ZIP9 Check CK2\_CP1ZIP9

**Description:** Zipcode extension is less than 4 digits

**Inherited Universe:**

**Universe:** CP1ZIP9[6:9] is less than 4 digits

**Universe Description:**

Text: • You must enter all four digits of the zip code extension.

**Check Instructions:**

**Type:** Hard **Skip Instructions:** Go back to CP1ZIP9

# Block **BLOOMTROLCARD** BCONTROLCARD

**Description:** Demographics

**Tab Name: Fly Over Name: Universe Type:** If

**Inherited Universe:**

**Universe:** (START = 1 or 2) AND (BAdmin.REPLACESPAWN <> 1) AND (BAdmin.EXITINTERVIEW <> 1)

**Universe Description:**

**Array:**

**Block Instructions:** 1. Section Label: Demographics

2. NOTE: Active household member = person with HH\_MEM = 1 and PERSTAT ne 99 AND ((MEMBSTAT ne 1 and ne 5) OR (MEMBSTAT = 1 AND PERSTAT = 9)) AND FNAME ne empty AND FNAME ne 999 AND PERCUNUM = CUINDEX

#### **STLLIV** Field **STLLIV**

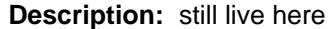

**Form Pane Label:** Still live here? **SAS Name: Tag Name:** STLLIV **Inherited Universe:**

- **Universe:** (INTNMBR <> 1 AND Front.ROSTERNAMEONINPUT = Yes) OR (NEWCU = 1 AND NEWUNIT = S AND R\_IN.Replace <> Yes)
- **Universe Description:** Only for cases where there is a previous roster. (roster on the input or a new spawned CU case.)

**Question Text: I have listed . . . .** READ NAMES **^These\_this ^peoplePerson still living or staying here?**

**^stllivcufill**

**^PERSTATFILL**

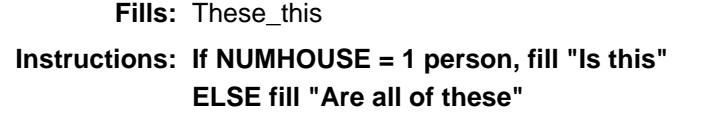

**Fills:** peoplePerson

**Instructions: IF NUMHOUSE = 1 then fill "person" ELSE fill "people"**

**Fills:** stllivcufill

**Instructions: IF TOTALCU > 1 then fill "This case is part of a Multi-CU address. There are ^RT8500.TOTALCU households for this address"**

**Fills:** PERSTATFILL

**Instructions: Fill the first 30 characters of the name of all "active" persons.**

**Fill the names in 3 columns with 10 names in each column..**

**Ex: NameOnly[1] NameOnly[11] NameOnly[21] NameOnly[2] NameOnly[12] NameOnly[22]**

**Active person: (Membstat <> Deleted or (Membstat = deleted and perstat = reinstated)) and Recstatm <> 3 and**

# **membstat <> skip and Perstat <> Mistake and perstat <> deceased and membstat <> deceased and hh\_mem <> No and Fname <> empty and Fname <> 999 and (percunum = cuindex or percunum = r\_in.cunumber or percunum = empty)**

**Type:** Enumerated **Length:** 1

**Answer List:** TYesNo

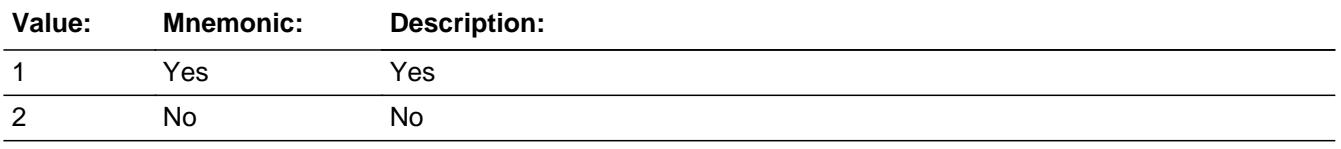

**X** Don't Know **X** Refuse  $\square$  Empty

 $\Box$  On Input **X** On Output

**Array:**

**Skip Instructions:** Goto TUNIT1 Block - PERSTAT

**Instrument SAS Name:** STLLIV

**Destination Data Set:** ROSTER\_UPDT

#### **TUNIT1** Block TUNIT1

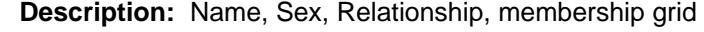

**Tab Name: Fly Over Name: Universe Type:** If

**Inherited Universe:**

**Universe:**

**Universe Description:**

**Array:**

- **Block Instructions:** 1. If newly spawned CU (NEWCU = 1 and NEWUNIT = S), then the grid/table should be pre-filled from the spawning.
	- 2. If a returning household (intnmbr is 2-4) AND newcu is not 1, the fields should be pre-filled from the input data.
	- 3. When building the grid from the input for returning households, if MEMBSTAT is 1, then gray out that row in the grid EXCEPT for the PERSTAT column.
	- 4. When building the grid from the input for returning households, if MEMBSTAT is 3 or 5 then gray out that row in the grid. (CU member deceased or Non CU Members in parent household)
	- 5. If END or PAGE/Down is pressed while in the grid, then perform all the checks listed in the item CHECKS.
	- 6. NOTE: EMPTY is allowed on every field in the grid to allow the FR free movement.
	- 7. Max # of grid lines: 30

## Block **Block BPERSON** TUNIT1.BPERSON

**Description:**

**Tab Name: Fly Over Name: Universe Type:** While

**Inherited Universe:**

**Universe:** FNAME is not 999

**Universe Description:**

**Array:**

**Block Instructions:** Ask FNAME - HH\_MEM for each new person. \ (Until a 999 is entered in FNAME.)

**Description:** Temporary person status

**Form Pane Label:** Stat **SAS Name: Tag Name:** PERSTAT **Inherited Universe:**

> **Universe:** ((FNAME <> EMPTY and FNAME <> 999) or (MEMBSTAT = 1)) AND MEMBSTAT <> 3 and MEMBSTAT <> 5

**Universe Description:** Only display for non-deceased CU numbers, once a first name has been entered

**Question Text: • ^Perstat** 

**Fills:** Perstat

### **Instructions: IF STLLIV = 2 fill "Use up/down arrows to move to the correct row for membership change.**

 **When done, REVIEW/Update demographics. Press END key."**

**ELSE fill "Use left/right arrows to move to REVIEW/Update demographics. When done, Press END key"** 

**Type:** Enumerated **Length:** 2

**Answer List:** TPersonStatus

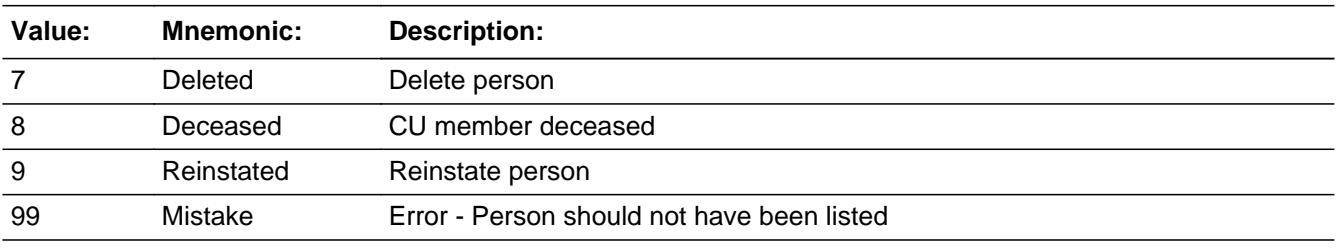

□ Don't Know  $\Box$  Refuse **X** Empty

 $\Box$  On Input  $\boxtimes$  On Output

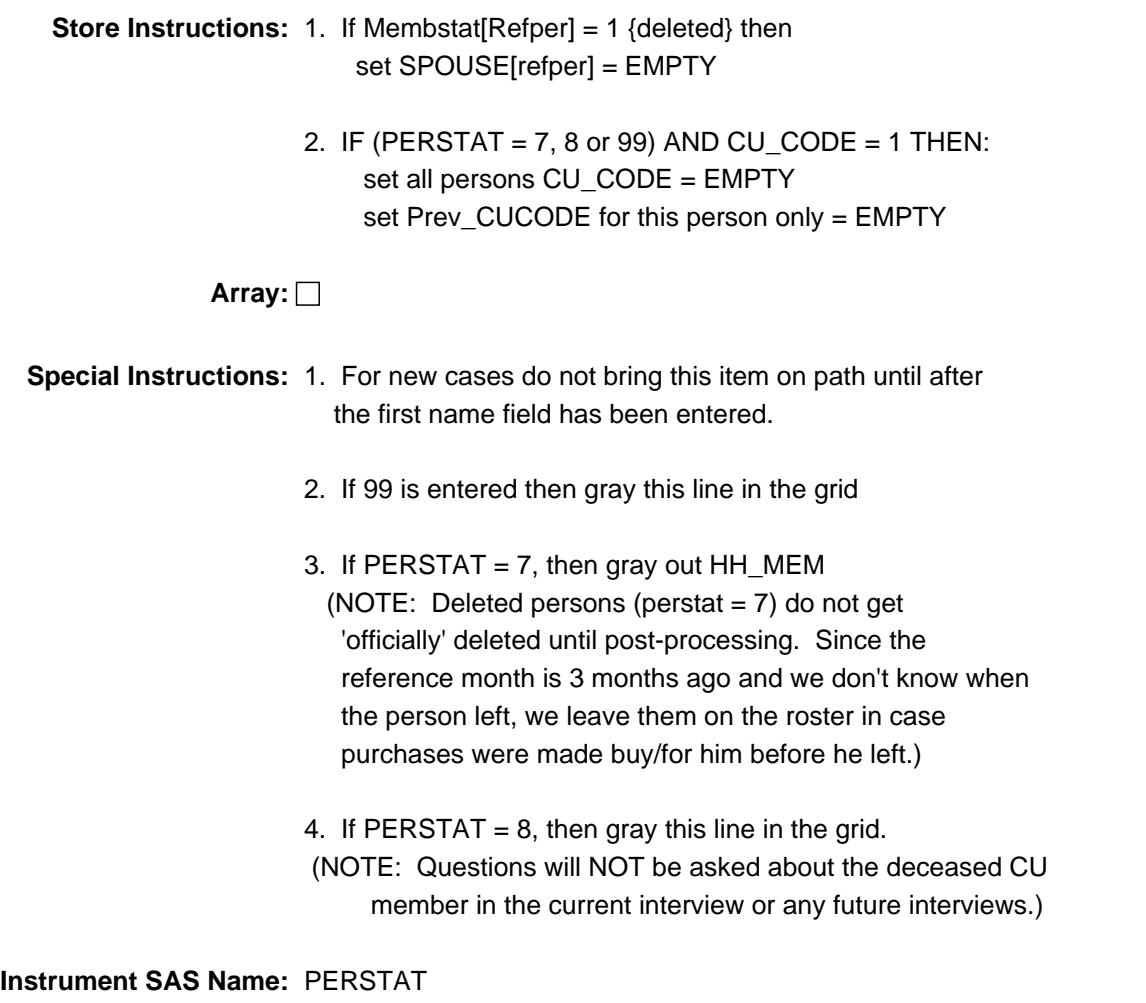

**Destination Data Set:** HHMEMB

#### **FNAME** Field TUNIT1.BPERSON.FNAME

**Description:** First Name (not sent to BLS - Title 13 data)

**Form Pane Label:** First Name **SAS Name: Tag Name:** FNAME **Inherited Universe:**

> **Universe:** (MEMBSTAT <> 1 or (MEMBSTAT = 1 and perstat = 9))and MEMBSTAT <> 5 and MEMBSTAT <> 3 and PERSTAT <> 8 and PERSTAT <> 99

**Universe Description:** (Membership status is not deleted or (membership status is deleted, but person has been reinstated)) and membership status is not non-cu member and not deceased and person status is not deceased or mistake

**Question Text: ^Fname** 

Enter 999 if no more persons.

**Fills:** Fname

**Instructions: IF Row Number = 1 then fill "What are the names of all persons living or staying here? Start with the name of the person,**

 **or one of the persons, who owns or rents this home."**

**ELSE fill "What is the name of the next person living or staying here?"**

**Type:** String **Length:** 16

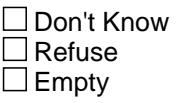

 $\Box$  On Input  $\boxtimes$  On Output

**Array:**

**Special Instructions:** 1. Assign line numbers starting with 01 for the first person using the variable MEMBNO

2. IF entry of 999 then delete any data on this line and

below of the grid.

3. IF entry = 99 or 9999 then set FNAME = 999

**Skip Instructions:** 16 characters: Goto LNAME

99: Goto CK\_FNAME99

999: IF ROW = 1 then goto ERR\_FNAME ELSEIF MEMBNO < Nrosize + 1 then goto CK\_FNAME ELSE exit block and goto CHECKS

**Instrument SAS Name:** FNAME

**Destination Data Set:** HHMEMB

**Description:** 999 only on blank line

**Inherited Universe:**

**Universe:** FNAME = 999 and (MEMBNO < NROSIZE + 1)

**Universe Description:** Enter 999 in FNAME over an previously entered person

Text: • You can only enter 999 on a blank line - not over an existing person. If you need to delete this person, enter a 7 or 99 in the STAT column. Press SUPPRESS to restore ^Shadow\_Fname into First Name

**Check Instructions:**

**Type:** Hard **Skip Instructions:** Go back to FNAME

> **Fills:** Shadow\_Fname **Instructions: Fill the value that was in FNAME before the 999 was entered**

## **Check ERR\_FNAME** TUNIT1.BPERSON.ERR\_FNAME

**Description:** 999 on first line

**Inherited Universe:**

**Universe:** MEMBNO = 1 AND FNAME = 999

**Universe Description:** 999 is entered in first line number.

Text:  $\div$  999 cannot be entered as first FNAME. A name MUST be entered before you can continue.

**Check Instructions:**

**Type:** Hard **Skip Instructions:** Go back to FNAME

# **CK\_FNAME99** Check

TUNIT1.BPERSON.CK\_FNAME99

**Description:** 99 instead of 999 entered to exit table

**Inherited Universe:**

**Universe:** FNAME = 99

**Universe Description:** 99 instead of 999 entered

**Text:** Please enter "999" to exit this table.

**Check Instructions:**

**Type:** Hard **Skip Instructions:** Go back to FNAME

### Field **LNAME** TUNIT1.BPERSON.LNAME

**Description:** Last Name (not sent to BLS - Title 13 data)

**Form Pane Label:** Last Name **SAS Name: Tag Name:** LNAME **Inherited Universe:**

> **Universe:** (MEMBSTAT <> 1 or (MEMBSTAT = 1 and perstat = 9))and MEMBSTAT <> 5 and MEMBSTAT <> 3 and PERSTAT <> 8 and PERSTAT <> 99 and FNAME <> 999 and FNAME <> EMPTY

**Universe Description:**

**Question Text: • Enter Last Name** 

**Type:** String **Length:** 16

> □ Don't Know  $\Box$ Refuse  $\square$  Empty

 $\Box$  On Input **X** On Output

**Store Instructions:** Set NAME = FNAME <space> LNAME

**Array:**

**Skip Instructions:** Goto CU\_CODE

**Instrument SAS Name:** LNAME

**Destination Data Set:** HHMEMB

### **CU\_CODE** Field TUNIT1.BPERSON.CU\_CODE

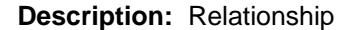

**Form Pane Label:** Rel **SAS Name: Tag Name:** CU\_CODE **Inherited Universe:**

> **Universe:** (MEMBSTAT <> 1 or (MEMBSTAT = 1 and perstat = 9))and MEMBSTAT <> 5 and MEMBSTAT <> 3 and PERSTAT <> 8 and PERSTAT <> 99 and FNAME <> 999 and FNAME <> EMPTY

**Universe Description:**

Question Text:  $\qquad \qquad \bullet \quad$  Ask if not apparent

#### **What is ^YourNames relationship to ^Cucode\_Fill?**

**• If this is the Reference Person, enter 1** (The Reference person is one of the persons who owns or rents this home.)

### **Fills:** YourNames **Instructions: If RESPLINE = MEMBNO then fill "your" Else fill ^Name's**

**Fills:** Name

**Instructions: Fill: Name**

**Fills:** Cucode\_Fill

**Instructions: IF MEMBNO is the reference person (REFPER) then fill "you" ELSEIF no reference person has been select yet, fill "the owner/renter" ELSE fill the name of the reference person (REF\_NAME)).**

**Type:** Enumerated **Length:** 2

**Answer List:** TRelationship

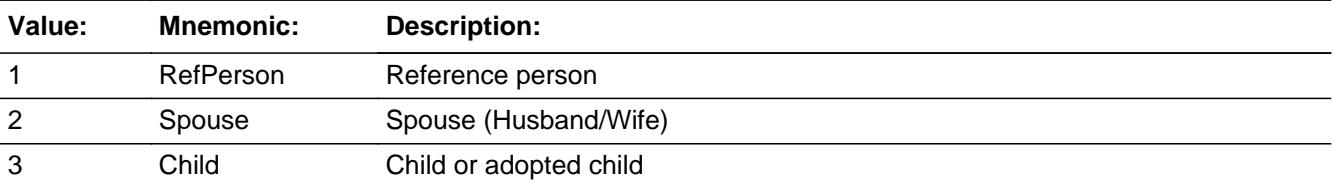

Last Modified: Tuesday, February 25, 2020 **Page 240 of 6316** Page 240 of 6316

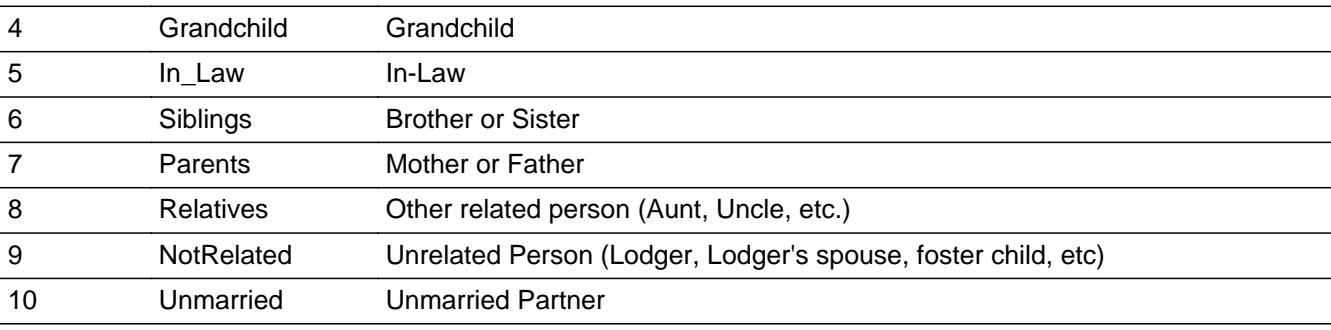

**X** Don't Know **X** Refuse **X** Empty

 $\Box$  On Input  $\boxtimes$  On Output

**Store Instructions:** 1. IF NEWUNIT <> S or R\_in.REPLACE = 1 then set HH\_CODE = CU\_CODE ELSE if NEWUNIT =  $S$  then store 9 in HH CODE

- 2. IF entry of 1 then set: REFPER = MEMBNO REF\_NAME = NAME(Refper)
- 3. If  $CU$ <sub>CODE</sub> = 1 then set refpercnt = refpercnt + 1
- 4. If cu\_code = 2 then set SPOUSE = MEMBNO
- 5. If CU\_CODE = 1-8 or 10 then set SpokenFor(membno) = Yes

#### **Array:**

**Skip Instructions:** IF more than 1 reference person (CU\_CODE = 1) has been selected (refpercnt > 1) then goto CK\_CHECKS2

> ELSEIF 2 or 10 entered and there is another household member with cu\_code = 2 or 10 then goto Ck\_Spouse

ELSEIF Prev\_CUCODE = 1 AND CU\_CODE = 2-10,DK or RF then goto CK\_NewRefper

ELSE goto SEX

**Instrument SAS Name:** CU\_CODE

**Destination Data Set:** HHMEMB

# **CK\_NewRefper** Check

TUNIT1.BPERSON.CK\_NewRefper

**Description:** Changing Reference person

**Inherited Universe:**

**Universe:** Prev\_CUCODE = 1 AND (CU\_CODE = 2-10,DK or RF)

**Universe Description:** Reference person has changed.

**Text:** • Does ^Name still own or rent this home? (Reference person does not have to be the same as the respondent.)

> If YES, press Enter and reselect 1 for relationship if NO, press S and re-ask relationship

**Check Instructions:** If SUPPRESS then set CU\_CODE = EMPTY for all persons and set Prev\_CUCODE = EMPTY for this person

**Type:** Soft **Fills:** Name **Instructions: Fill: Name**

### **Check Check CHECKS2** TUNIT1.BPERSON.CK\_CHECKS2

**Description:** only 1 ref person per cu

**Inherited Universe:**

**Universe:** Refpercnt > 1

**Universe Description:** more than 1 reference person selected

Text: • More than 1 reference person has been selected. There can only be 1 reference person. Please verify and correct.

**Check Instructions:** List CU\_CODE for row 1 as the jumping point

**Type:** Hard **Skip Instructions:** Go back to CU\_CODE

**Description:** More than 1 spouse or unmarried partner selected

#### **Inherited Universe:**

**Universe:** (CU\_CODE = 2 or 10) AND (there is at least 1 other active person with (CU\_CODE = 2 or 10) and (PERSTAT not 7, 8 or 99) )

**Universe Description:** More than 1 spouse or unmarried partner

Text: • Reference person cannot have multiple spouses or unmarried partners. Please verify and correct.

**Check Instructions:**

**Type:** Hard **Skip Instructions:** Go back to CU\_CODE **Description:** Sex

**Form Pane Label:** Sex **SAS Name: Tag Name:** SEX **Inherited Universe:**

> **Universe:** (MEMBSTAT <> 1 or (MEMBSTAT = 1 and perstat = 9))and MEMBSTAT <> 5 and MEMBSTAT <> 3 and PERSTAT <> 8 and PERSTAT <> 99 and FNAME <> 999 and FNAME <> EMPTY

**Universe Description:**

**Question Text:**  $\bullet$  Ask if not apparent

#### **Is ^Name male or female?**

**Fills:** Name **Instructions: Fill: Name**

> **Type:** Enumerated **Length:** 1

**Answer List:** TGender

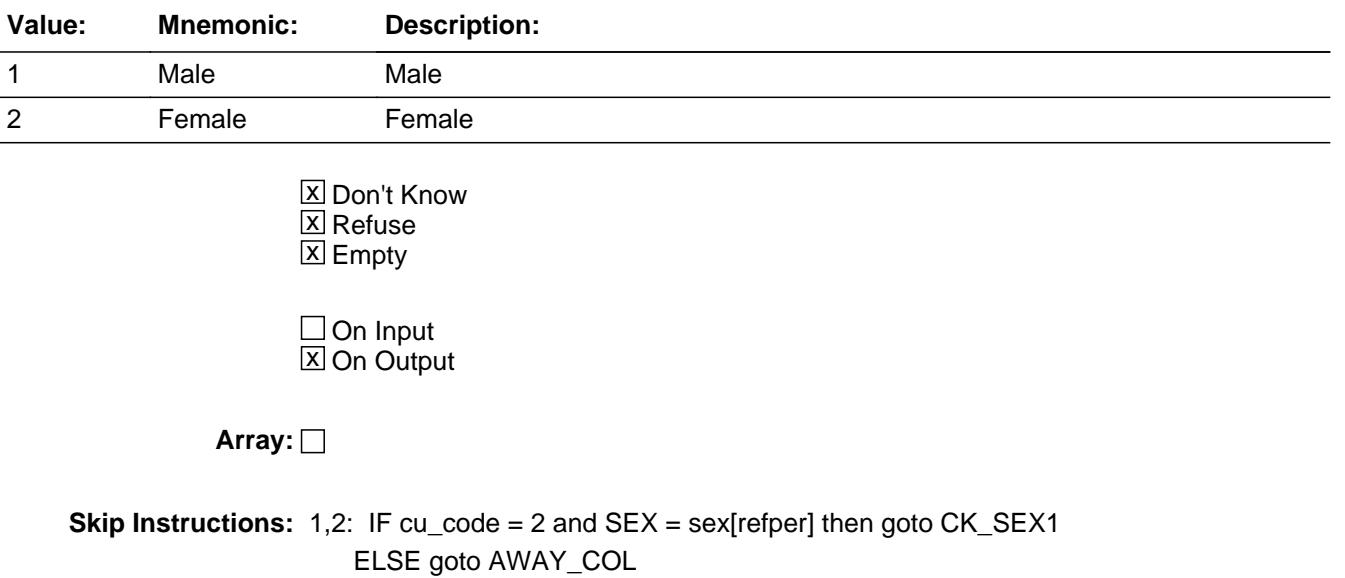

DK,RF: Goto AWAY\_COL

**Instrument SAS Name:** SEX

**Destination Data Set:** HHMEMB

# **Check Check CK\_SEX1** TUNIT1.BPERSON.CK\_SEX1

**Description:** Reference person and spouse have the same sex

#### **Inherited Universe:**

**Universe:** CU\_CODE = 2 AND (SEX = SEX[refper]) AND RefPer <> EMPTY AND ( $SEX = 1$  or 2)

**Universe Description:** Reference person and spouse have the same sex

Text:  $\bullet$  Is one of the following SEX entries incorrect?

Please Verify

**Check Instructions:**

**Type:** Soft **Skip Instructions:** Suppressed: Goto CK\_SEX2

All others, go back to SEX or CU\_CODE as appropriate

**Description:** Verify reference person's spouse

#### **Inherited Universe:**

**Universe:** CK\_SEX1 = suppressed

**Universe Description:** Sex entries for reference person and spouse are correct

Text: • You said that ^NAME is ^REFNAME's spouse?

Is that correct?

**Check Instructions:**

**Type:** Soft **Skip Instructions:** Suppress: Goto AWAY\_COL

All others, go back to CU\_CODE or SEX

**Fills:** Name **Instructions: Fill: Name**

**Fills:** REFNAME **Instructions: ^NAME[REFPER]**

### Field **AWAY COL** TUNIT1.BPERSON.AWAY\_COL

**Description:** Living away at college

**Form Pane Label:** Away **SAS Name: Tag Name:** AWAY\_COL **Inherited Universe:**

> **Universe:** (MEMBSTAT <> 1 or (MEMBSTAT = 1 and PERSTAT = 9))and MEMBSTAT <> 5 and MEMBSTAT <> 3 and PERSTAT <> 8 and PERSTAT <> 99 and FNAME <> 999 and FNAME <> EMPTY

**Universe Description:**

Question Text:  $\bullet$  Ask if not apparent

**Is ^Name living away at college?**

**Fills:** Name **Instructions: Fill: Name**

**Type:** Enumerated **Length:** 1

**Answer List:** TYesNo

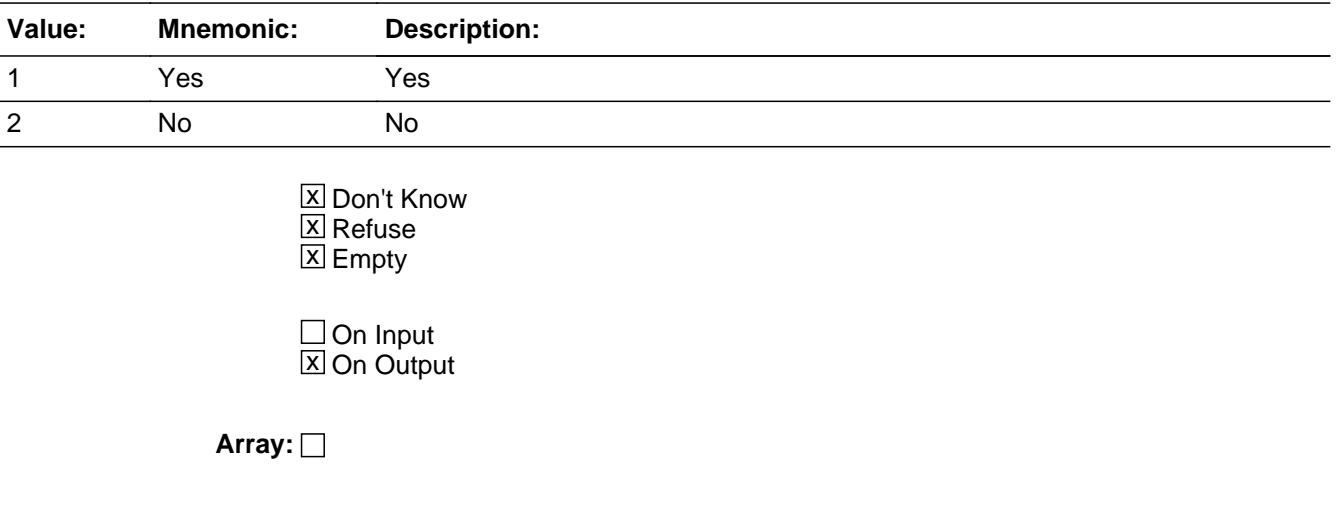

**Special Instructions:** IF entry of 1 then pre-fill HH\_MEM with 2 and KEEP

**Skip Instructions:** 1: IF CU\_CODE = 1 then goto CK\_AWAYCOL ELSE goto HH\_MEM

2,DK,RF,EMPTY: Goto HH\_MEM

**Instrument SAS Name:** AWAY\_COL

**Destination Data Set:** HHMEMB

### **Check** Check **CK AWAYCOL** TUNIT1.BPERSON.CK\_AWAYCOL

**Description:** Ref must be a HH memb

#### **Inherited Universe:**

**Universe:** AWAY\_COL = 1 AND CU\_CODE = 1

**Universe Description:** Reference person is away at college

**Text:** • Students who are living at school at the time of interview are considered to be household

members of their school residence.

If the sample address is the school residence and the person is living here,

then

change away at college to no.

Otherwise this person cannot be the reference person, change relationship.

**Check Instructions:** List AWAY\_COL, CU\_CODE, and INTROB as jumping points

**Type:** Hard **Skip Instructions:** Go back to AWAY\_COL, CU\_CODE, or INTROB as appropriate

### **HH\_MEM** Field TUNIT1.BPERSON.HH\_MEM

**Description:** Household member - usually live here

**Form Pane Label:** Member **SAS Name: Tag Name:** HH\_MEM **Inherited Universe:**

> **Universe:** (MEMBSTAT <> 1 or (MEMBSTAT = 1 and PERSTAT = 9))and MEMBSTAT <> 5 and MEMBSTAT <> 3 and PERSTAT <> 8 and PERSTAT <> 99 and FNAME <> 999 and FNAME <> EMPTY AND (AWAY\_COL <> 1)

**Universe Description:**

**Question Text: Does ^Name usually live here?**

Probe if usual place of residence is elsewhere.

**Fills:** Name **Instructions: Fill: Name**

> **Type:** Enumerated **Length:** 1

**Answer List:** TYesNo

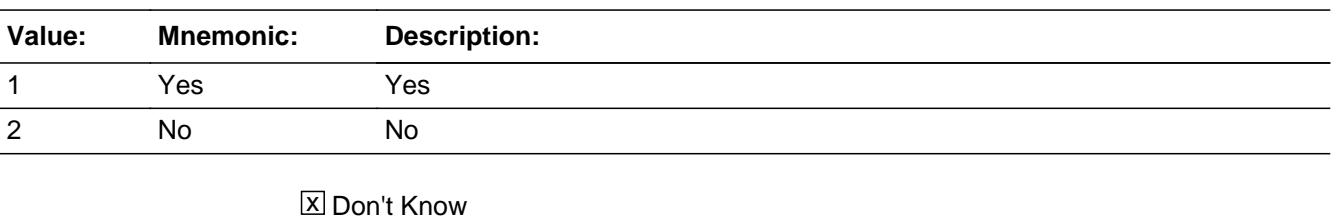

- $\Sigma$  Refuse **X** Empty
- $\square$  On Input **X** On Output

**Skip Instructions:** 1,DK,RF,EMPTY: Goto Set\_Flags

**Array:**
## 2: IF CU\_CODE = 1 then goto CK\_HHMEM ELSE goto Set\_Flags

**Instrument SAS Name:** HH\_MEM

**Destination Data Set:** HHMEMB

## **CK\_HHMEM** Check TUNIT1.BPERSON.CK\_HHMEM

**Description:** Ref must be HH mem

**Inherited Universe:**

**Universe:** HH\_MEM = 2 AND CU\_CODE = 1

**Universe Description:** Reference person is not a household member

**Text:** • Reference person MUST be a household member

If all members URE, make case a Type B non-interview

**Check Instructions:** List HH\_MEM, CU\_CODE, and INTROB as jumping points

**Type:** Hard **Skip Instructions:** Go back to HH\_MEM, CU\_CODE, or INTROB as appropriate

**Description:**

**Form Pane Label: SAS Name: Tag Name: Inherited Universe:**

**Universe:** FNAME <> 999 and FNAME <> EMPTY

**Universe Description:**

**Question Text:**

**Type:** Classification **Length:** 0

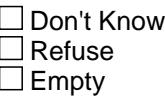

 $\Box$  On Input  $\Box$  On Output

```
Store Instructions: 1. Set FlgElible
           IF FNAME <> EMPTY and FNAME <> 999 Then
            IF MEMBSTAT = 5 or MEMBSTAT = 3 or PERSTAT = 8 then
              Set FlgElible = No
             ELSEIF Perstat = 9 or Perstat = EMPTY and 
                (membstat = empty, 2 or 1) then
                IF HH_MEM = 1 then set Figure 12 = Yes ELSE set FlgElible = No
                 ENDIF
            ELSEIF (perstat = 7, 8 or 99) or membstat = 1 then
                 set FlgElible = No
             ENDIF
       2. Set FlgActive
           IF FNAME <> EMPTY and FNAME <> 999 Then
            IF MEMBSTAT = 5 or MEMBSTAT = 3 or PERSTAT = 8 then
              Set FlgActive = No
             ELSE
             IF (perstat = 9 and membstat = 1) or ((perstat = 9
```
or empty) and (membstat = empty or  $2$ )) then IF HH\_MEM = 1 then Set FlgActive = Yes ELSE set FlgActive = no ENDIF ELSEIF perstat  $= 7$  and membstat  $\lt$  1 then set FlgActive = Yes ELSEIF Perstat <> 9 and Membstat = 1 then Set FlgActive = No ELSEIF Perstat =  $7$  and membstat =  $1$  or perstat =  $99$  then Set FlgActive = No ELSE Set FlgActive = No ENDIF

**Array:**

**Skip Instructions:** Go to next row in the table

## Field **Prev\_CUCODE** TUNIT1.BPERSON.Prev\_CUCODE

**Description:** Previous Relationship

**Form Pane Label: SAS Name: Tag Name: Inherited Universe:**

**Universe:**

**Universe Description:**

**Question Text: \*\* Not Displayed \*\***

**Type:** Enumerated **Length:** 2

**Answer List:** TRelationship

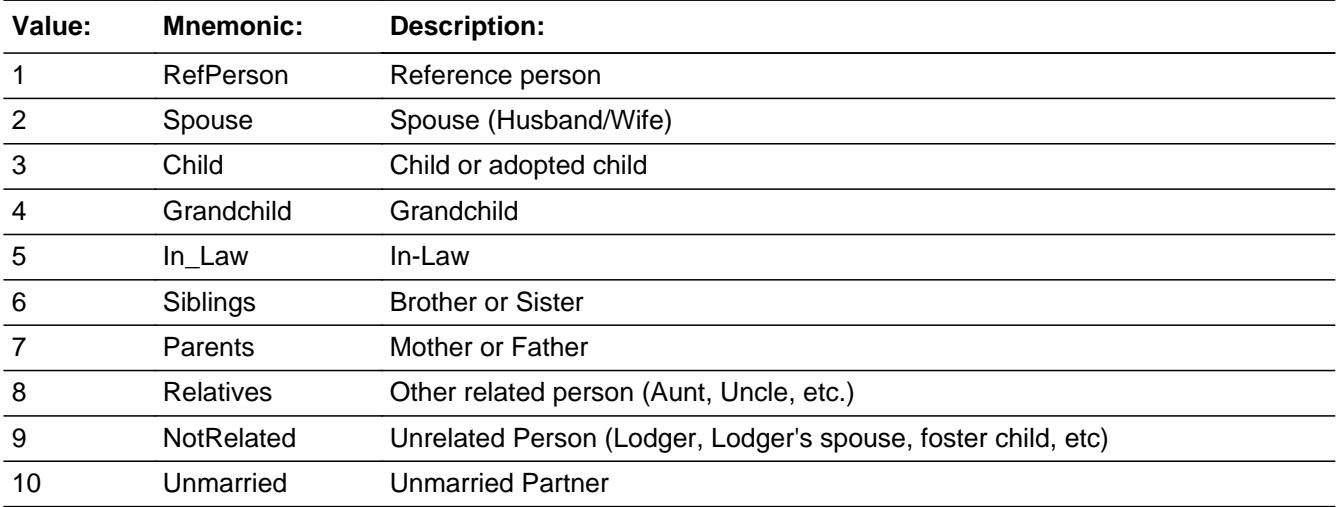

**X** Don't Know  $X$  Refuse **X** Empty

 $\Box$  On Input  $\Box$  On Output

**Array:**

**Instrument SAS Name:** Prev\_CUCODE

# **MEMBNO** Field

TUNIT1.BPERSON.MEMBNO

**Description:** person Line number

**Form Pane Label: SAS Name: Tag Name: Inherited Universe:**

**Universe:**

**Universe Description:**

**Question Text:**

**Type:** Integer **Length:** 2

> **Min:** 1 **Max:** 30

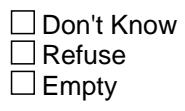

On Input  $\overline{\mathtt{x}}$  On Output

**Array:**

**Instrument SAS Name:** MEMBNO

**Destination Data Set:** HHMEMB

## Field **CHECKS** TUNIT1.CHECKS

**Description:**

**Form Pane Label:** Check Item **SAS Name: Tag Name: Inherited Universe:**

**Universe:** 1st roster grid is complete

**Universe Description:**

**Question Text: \*\* Non Displayed \*\***

**Type:** Classification **Length:** 0

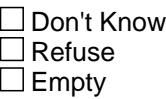

 $\Box$  On Input  $\Box$  On Output

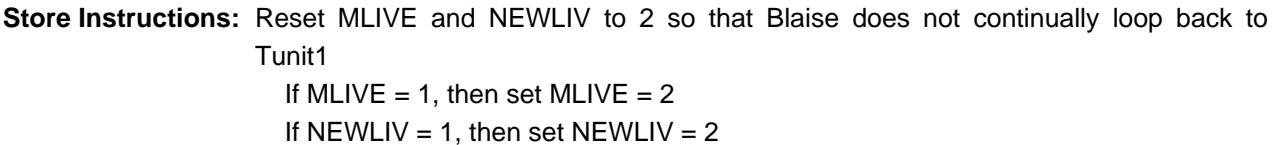

**Array:**

**Skip Instructions:** IF RefPerCnt = EMPT then goto CK\_CHECKS1 IF any CU\_CODE = EMPTY then goto CK\_CUCODE IF any SEX = EMPTY then goto CK\_SEX IF any AWAY\_COL = EMPTY then goto CK\_AWAYCOL IF any HH\_MEM = EMPTY then goto CK\_HHMEM

IF No person on the roster has FlgElib = Yes then goto ANY\_HHMEM

ELSE goto HHRESP

## **CK CHECKS1** Check TUNIT1.CK\_CHECKS1

**Description:** No ref person has been selected

#### **Inherited Universe:**

**Universe:** RefPerCnt = EMPTY

**Universe Description:** No reference person has been selected

Text: • No reference person has been selected.

A reference person MUST be selected before you can continue.

**Check Instructions:** List CU\_CODE for row 1 and FNname = 999 as the jumping point

**Type:** Hard **Skip Instructions:** Go back to CU\_CODE or FNAME as appropriate

**Check Check CK CUCODE** TUNIT1.CK\_CUCODE

**Description:** Relationship is blank for someone

### **Inherited Universe:**

**Universe:** (CU\_CODE = EMPTY) AND ( (membstat <> 1 and membstat <> 5 and membstat <> 3 and perstat <> 8 and perstat <> 99) or  $perstat = 9$ )

**Universe Description:** CU\_CODE is blank for active person

Text: • Relationship needed for ^Name.

#### **Check Instructions:**

**Type:** Hard **Skip Instructions:** Go back to CU\_CODE for the appropriate person

## **CK SEX** Check TUNIT1.CK\_SEX

#### **Description:** Sex is blank for someone

### **Inherited Universe:**

**Universe:** (SEX = EMPTY) AND ( (membstat <> 1 and membstat <> 5 and membstat <> 3 and perstat <> 8 and perstat <> 99) or  $perstat = 9$ )

**Universe Description:** Sex is blank for active person

**Text: • Gender needed for ^Name.** 

#### **Check Instructions:**

**Type:** Hard **Skip Instructions:** Go back to SEX for the appropriate person

**Check Check Check CK\_AWAYCOL** TUNIT1.CK\_AWAYCOL

**Description:** Away at college is blank for someone

### **Inherited Universe:**

**Universe:** (AWAY\_COL = EMPTY) AND ((membstat <> 1 and membstat <> 5 and membstat <> 3 and perstat <> 9 and perstat <> 99) or  $perstat = 9$ )

**Universe Description:** AWAY\_COL is blank for active person

Text:  $\bullet$  Away at College needed for ^Name.

#### **Check Instructions:**

**Type:** Hard **Skip Instructions:** Go back to AWAY\_COL for the appropriate person

## **CK\_HHMEM** Check TUNIT1.CK\_HHMEM

**Description:** Household membership status is blank for someone

### **Inherited Universe:**

**Universe:** (HH\_MEM = EMPTY) AND ( (membstat <> 1 and membstat <> 5 and membstat <> 3 and perstat <> 8 and perstat <> 99) or  $perstat = 9$ )

**Universe Description:** HH\_MEM is blank for active person

**Text:** Household Membership status needed for ^Name.

#### **Check Instructions:**

**Type:** Hard **Skip Instructions:** Go back to HH\_MEM for the appropriate person

## Field **ANY HHMEM** ANY\_HHMEM

**Description:** No household members on the roster

**Form Pane Label:** Any HH Members **SAS Name: Tag Name:** ANY\_HHMEM **Inherited Universe:**

**Universe:** No person on the roster has FlgElib = Yes

**Universe Description:** No household members on the roster

**Question Text: •** There are NO household members for this case. Does anyone use this as their usual residence?

> If no one uses this as their usual residence, press HOME to return to the START screen and make this a noninterview - Type B.

**Type:** Enumerated **Length:** 1

**Answer List:** TANY\_HHMEM

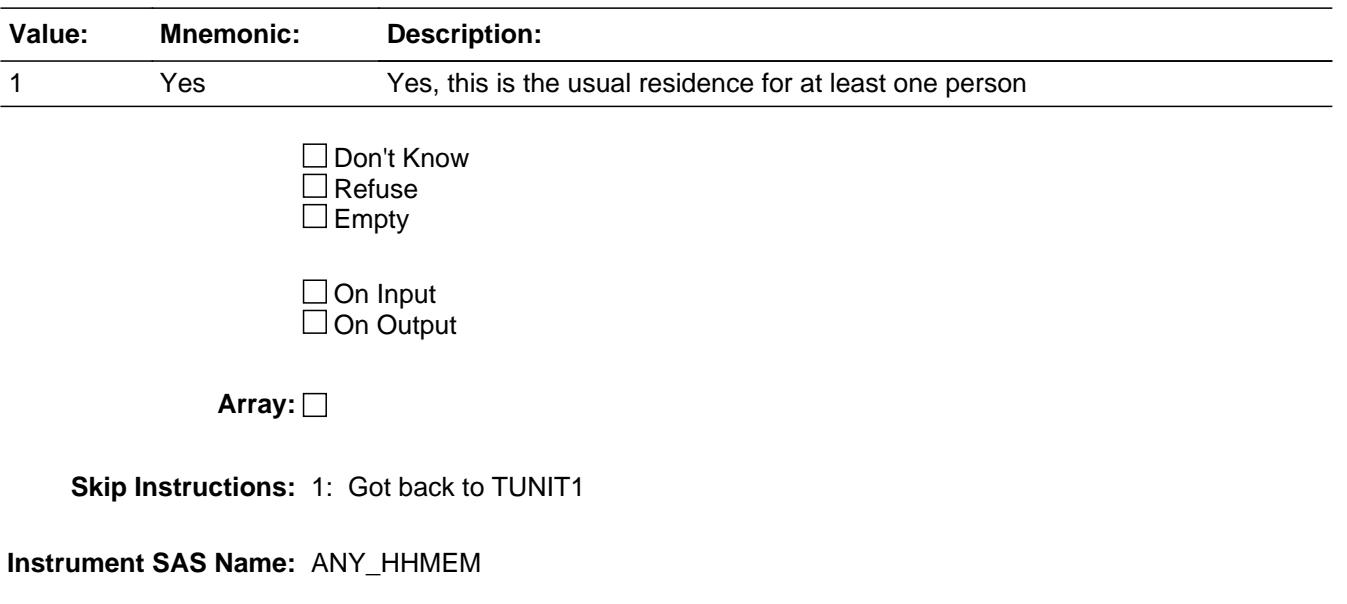

## **BFOLLOWUP1** Block BFOLLOWUP1

**Description:** Block for HHRESP - NEWLIV

**Tab Name: Fly Over Name: Universe Type:** If

**Inherited Universe:**

**Universe:** (FNAME = 999 OR TUnit grid is full)

**Universe Description:**

**Array:**

**Block Instructions:** Once Tunit1 table is complete, reset the previous relationship variable: IF any BControlcard.Tunit1.BPerson.FNAME = 999 AND 1st grid, TUnit1, is complete THEN: Set BControlcard.Tunit1.BPerson.Prev\_CUCODE = BControlcard.Tunit1.BPerson.CU\_CODE for all persons

## Field **HHRESP** BFOLLOWUP1.HHRESP

**Description:** who is respondent

**Form Pane Label:** Respondent **SAS Name: Tag Name:** HHRESP **Inherited Universe:**

**Universe:** FNAME = 999 AND 1st grid, TUnit1, is complete

**Universe Description:**

Question Text: • Ask if necessary

#### **With whom am I speaking?**

Enter line number

**Type:** Enumerated **Length:** 2

**Answer List:** THHRESP

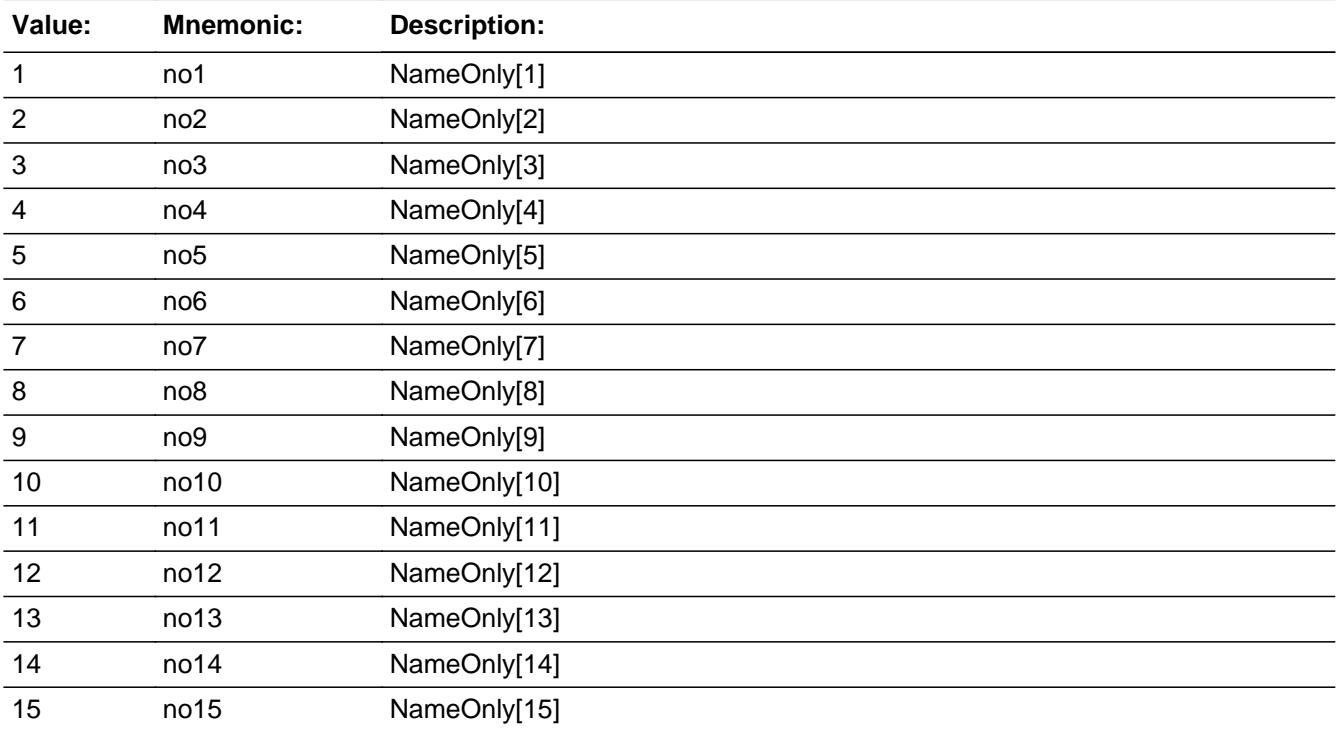

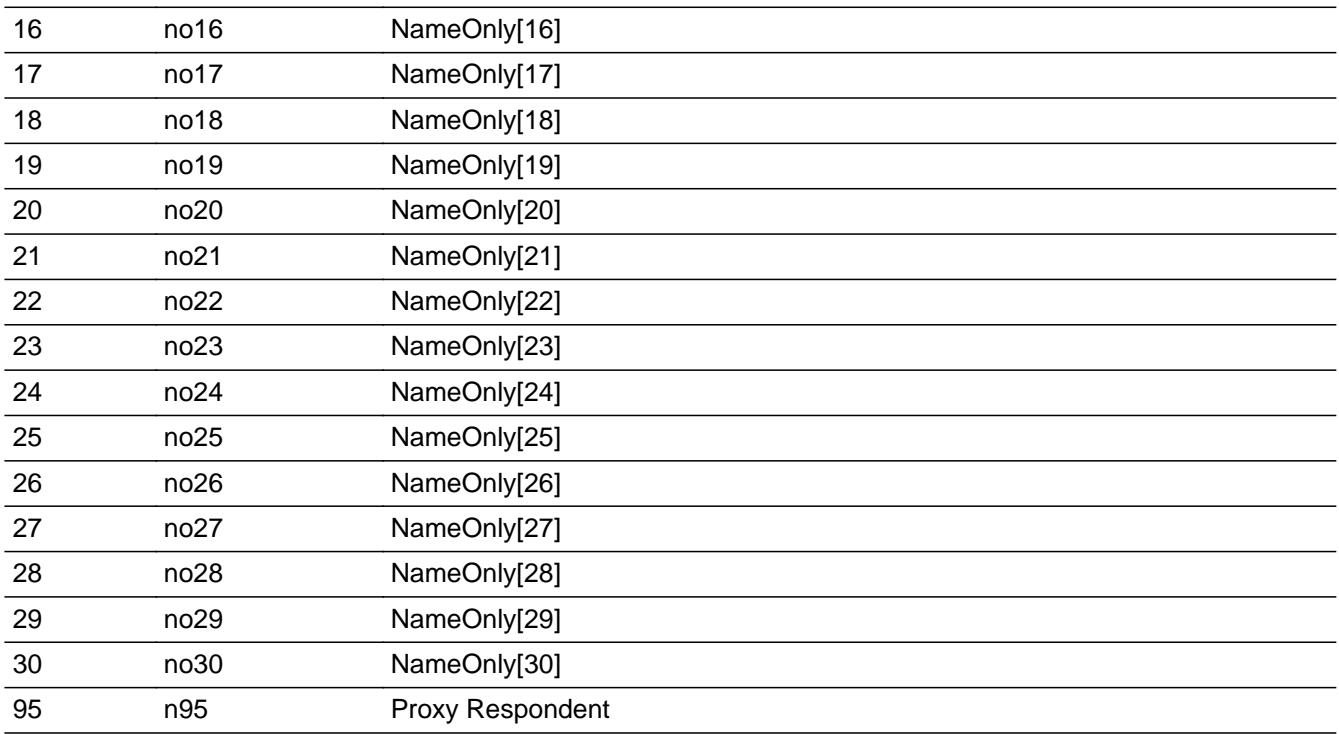

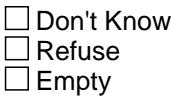

 $\Box$  On Input **X** On Output

**Store Instructions:** 1. IF entry of 1-30, then store HHRESP in RESPLINE and NAME (RESPLINE) in RESPNAME.

> 2. If entry of 95 then store 95 in RESPLINE and "PROXY RESPONDENT" in RESPNAME

## **Array:**

**Special Instructions:** Display Line number and Name of all "eligible" persons in the answer list pane (Same as "active" except PERSTAT can not = 7 or 8 for eligible persons)

**Skip Instructions:** IF HHRESP gt NROSIZE then goto CK\_HHRESP

ELSEIF (MEMBSTAT[HHRESP] = 1 and PERSTAT[HHRESP] ne 9) OR (MEMBSTAT[HHRESP] = 5) OR (PERSTAT[HHRESP] = 7, 8 or 99) OR (HH\_MEM[HHRESP] = 2 or blank) then goto CK\_HHRESP2

ELSEIF ((INTNMBR = 1 or NEWCU = 1) and NEWUNIT ne S) OR

REPLACE = 1 AND NROSIZE less than 30 then goto MLIVE

ELSEIF ((INTNMBR = 1 or NEWCU = 1) and NEWUNIT ne S) OR REPLACE = 1 AND NROSIZE eq 30 then exit block and goto BSUBFAMILY, BSFMAKEUP or TUNIT2 as appropriate

ELSE goto NEWLIV

**Instrument SAS Name:** HHRESP

**Destination Data Set:** HHRESP

## **CK\_HHRESP** Check BFOLLOWUP1.CK\_HHRESP

**Description:** must be valid line number (BLAISE default error)

**Inherited Universe:**

**Universe:** HHRESP gt NROSIZE AND HHRESP <> 95

**Universe Description:** Respondent line number is greater than total number of persons

Text: • Input invalid.

Value not in range

**Check Instructions:**

**Type:** Hard **Skip Instructions:** Go back to HHRESP

## **Check Check Check CK HHRESP2** BFOLLOWUP1.CK\_HHRESP2

**Description:** Respondent is not household member

**Inherited Universe:**

**Universe:** (HH\_MEM[HHRESP] = 2 or blank) OR (MEMBSTAT[HHRESP] = 1 and PERSTAT[HHRESP] <> 9) OR (MEMBSTAT[HHRESP] = 5 ) OR  $(PERSTAT|HHRESP] = 7, 8$  or 99)

**Universe Description:** Respondent is not a household member

**Text:** • Person is not a household member.

**Check Instructions:**

**Type:** Hard **Skip Instructions:** Go back to HHRESP

## **MLIVE** Field BFOLLOWUP1.MLIVE

**Description:** Anyone new?

**Form Pane Label:** Anyone New? **SAS Name: Tag Name:** MLIVE **Inherited Universe:**

**Universe:** (( INTNMBR = 1 or NEWCU = 1) and NEWUNIT <> S) or REPLACE = 1

**Universe Description:**

**Question Text: So I have listed ^PerNum ^peoplePerson living or staying here now.**

#### **^PERSTATFILL**

**Is there anyone else living or staying here now - any babies, small children, non-relatives or anyone else?**

Please verify that the information on this screen is correct.

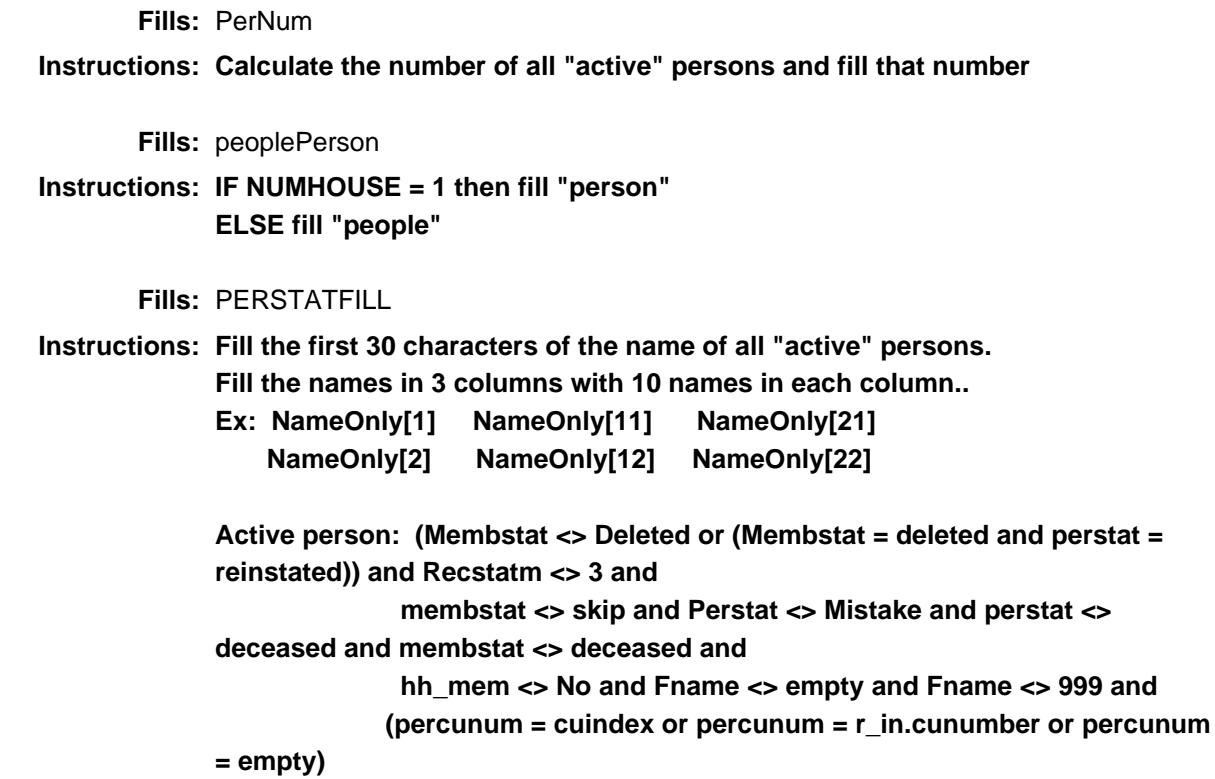

## **Type:** Enumerated **Length:** 1

**Answer List:** TYesNo

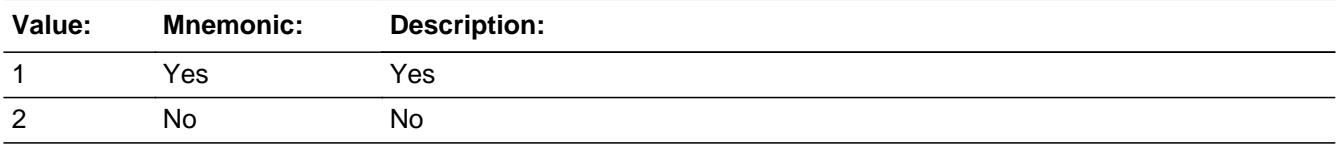

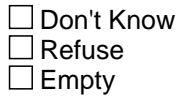

On Input  $\overline{\mathbb{X}}$  On Output

**Array:**

**Skip Instructions:** 1: Go back to where FNAME = 999

2,DK,RF: Exit block and goto BSUBFAMILY, BSFMAKEUP or TUNIT2 as appropriate

**Instrument SAS Name:** MLIVE

**Destination Data Set:** HHRESP

## **NEWLIV** Field BFOLLOWUP1.NEWLIV

**Description:** Anyone new?

**Form Pane Label:** Anyone new? **SAS Name: Tag Name:** NEWLIV **Inherited Universe:**

> **Universe:** (INTNMBR = 2-4) AND ( ( $NEWCU \leq 1$ ) or ( $NEWCU = 1$  and  $NEWUNIT = S$ ) )

**Universe Description:**

**Question Text: Is anyone else living or staying here, including newborn babies?**

^PERSTATFILL

#### **Fills:** PERSTATFILL

**Instructions: Fill the first 30 characters of the name of all "active" persons. Fill the names in 3 columns with 10 names in each column.. Ex: NameOnly[1] NameOnly[11] NameOnly[21] NameOnly[2] NameOnly[12] NameOnly[22] Active person: (Membstat <> Deleted or (Membstat = deleted and perstat = reinstated)) and Recstatm <> 3 and membstat <> skip and Perstat <> Mistake and perstat <> deceased and membstat <> deceased and hh\_mem <> No and Fname <> empty and Fname <> 999 and (percunum = cuindex or percunum = r\_in.cunumber or percunum = empty)**

**Type:** Enumerated **Length:** 1

**Answer List:** TNewLiv

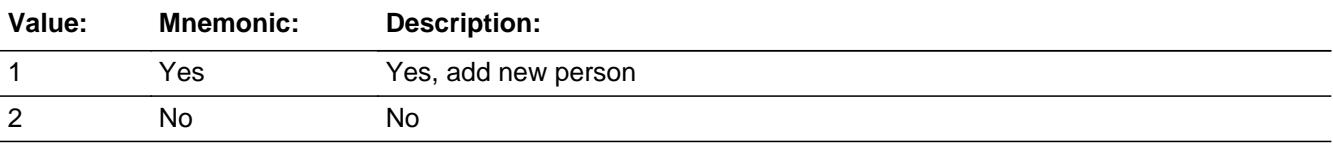

□ Don't Know  $\Box$ Refuse  $\overline{\Box}$  Empty

On Input 对 On Output

**Array:**

**Skip Instructions:** 1: Go back to where FNAME = 999

2: Exit block and goto BSUBFAMILY, BSFMAKEUP or TUNIT2 as appropriate

**Instrument SAS Name:** NEWLIV

**Destination Data Set:** HHRESP

## **BSUBFAMILY** Block **BSUBFAMILY**

#### **Description:**

**Tab Name: Fly Over Name: Universe Type:** If

### **Inherited Universe:**

**Universe:** There is at least 1 persons with (MEMBSTAT <> 1 or (MEMBSTAT = 1 and PERSTAT = 9)) AND MEMBSTAT <> 5 and MEMBSTAT <> 3 AND HH\_MEM <> 2 AND PERSTAT <> 99

#### **Universe Description:**

## **Array:**

- **Block Instructions:** 1. If there are no non-rels in the household who are cu/household members, then store line numbers in SUBFAM2(1,X)
	- 2. If there are no non-rels in the household who are cu/household members goto SET\_CUNUMBER
	- 3. If there are more than 1 non-rel who are CU/household members in the household (CU\_CODE = 9) then goto SUBFAM1
	- 4. all others goto SET\_SUBFAMS

## Field **SUBFAM1** BSUBFAMILY.SUBFAM1

**Description:** are you related to anyone in household?

**Form Pane Label:** Subfamily **SAS Name: Tag Name:** SUBFAM1 **Inherited Universe:**

- **Universe:** SpokenFor <> Yes AND MEMBSTAT <> 5 AND MEMBSTAT <> 3 AND (At least 1 other person with SPokenFor <> Yes)
- **Universe Description:** More than 1 non-rel in household AND there are Non-rels that have not already been assigned to a subfamily

**Question Text: Earlier you said that ^SubFamName was not related to ^REFNAME. Is ^SubFamName related to anyone else in this household?** 

**Fills:** SubFamName

**Instructions: Fill name of the person not related to the reference person. (Unit1.person[Sindex].Name)**

#### **Fills:** REFNAME

**Instructions: ^NAME[REFPER]**

**Fills:** Name

**Instructions: Fill: Name**

**Type:** Enumerated **Length:** 1

#### **Answer List:** TYesNo

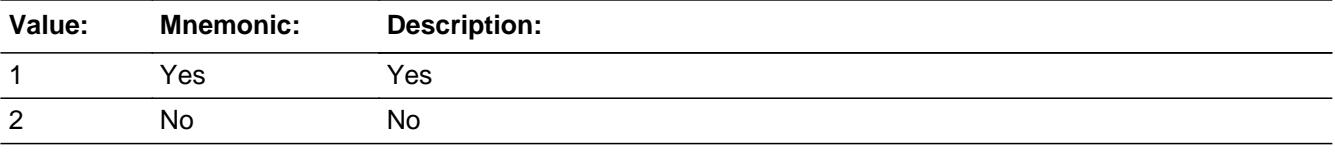

Don't Know  $\Box$  Refuse  $\square$  Empty

On Input 对 On Output

**Array:**

**Special Instructions:** NOTE: Changed to an output variable January 2020

**Skip Instructions:** 1: Goto SUBFAM2

2: IF no more non-rels then goto SET\_SUBFAMS ELSE goto SUBFAM1 for next unassigned non-rel

**Instrument SAS Name:** SUBFAM1

**Destination Data Set:** SUBFAM

## Field **SUBFAM2** BSUBFAMILY.SUBFAM2

**Description:** anyone else related to?

**Form Pane Label:** Who related to **SAS Name: Tag Name:** SUBFAM2 **Inherited Universe:**

**Universe:** SUBFAM1 = 1

**Universe Description:** Yes, person is related to someone else in the household

**Question Text: Who is ^SubFamName related to?**

PROBE: **Anyone else?**

Enter line number(s), separate with commas

**Fills:** SubFamName

**Instructions: Fill name of the person not related to the reference person. (Unit1.person[Sindex].Name)**

**Type:** Set **Max Number of Values:** 30 **Length:** 2

**Answer List:** TNAME30

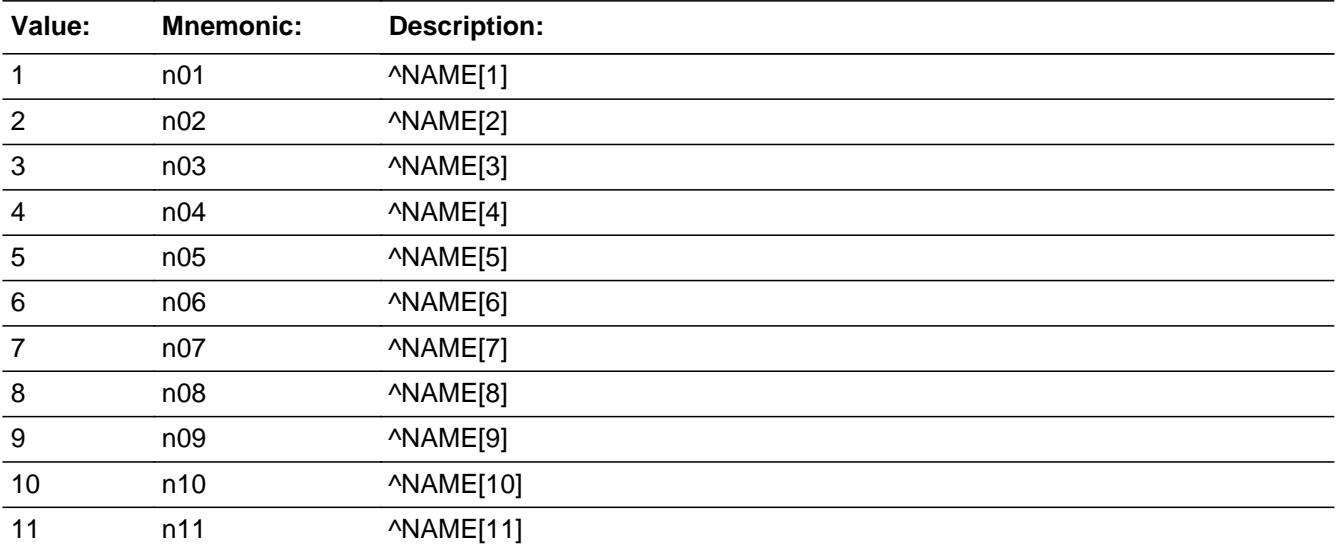

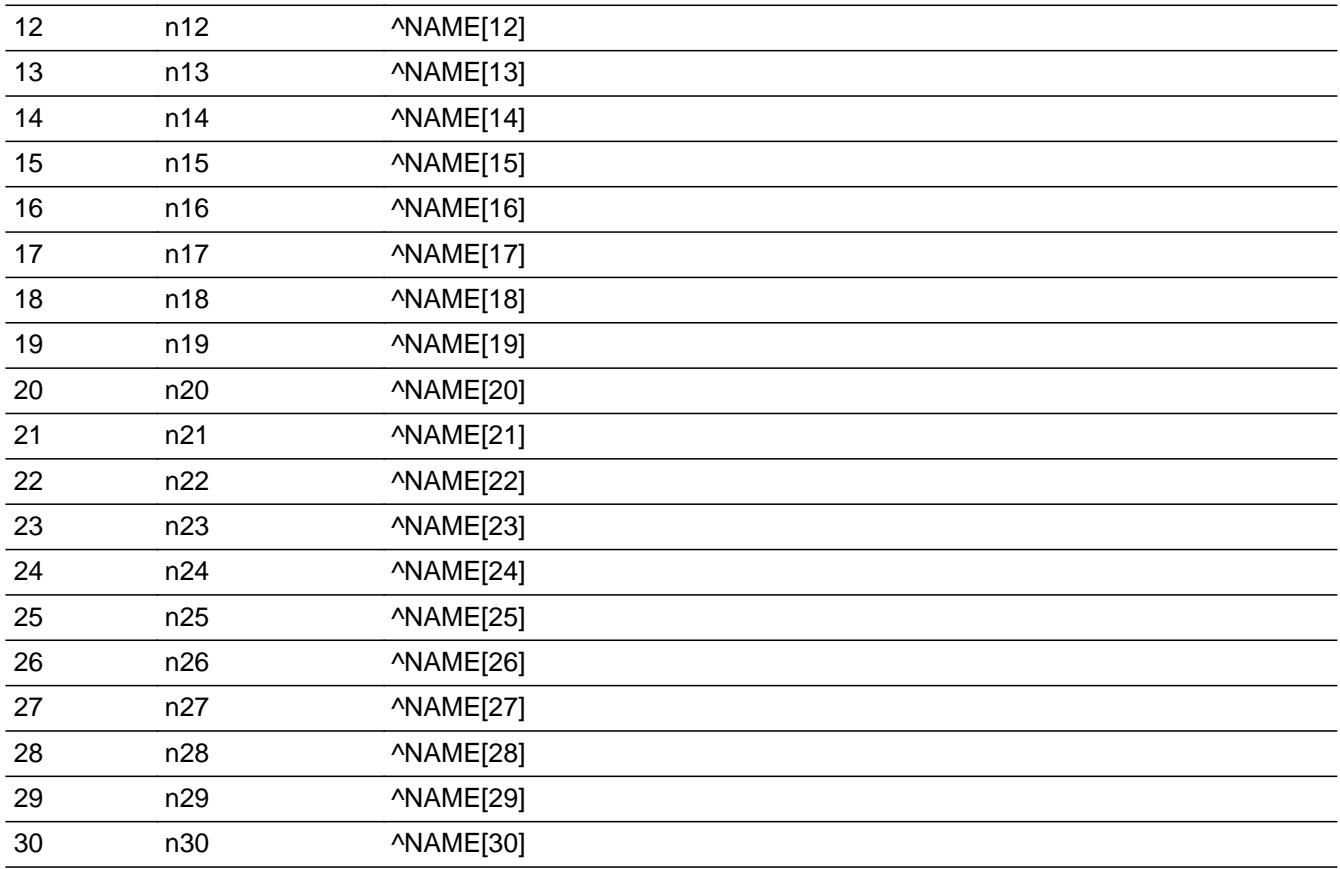

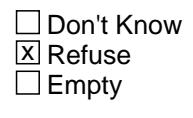

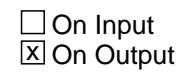

**Array:**

**Special Instructions:** NOTE: Changed to an output variable January 2020

**Skip Instructions:** IF SUBFAM2 gt NROSIZE then goto CK\_SUBFAM2

ELSEIF no more non-rels then goto SET\_SUBFAMS

ELSE goto SUBFAM, for next unassigned non-rel

**Instrument SAS Name:** SUBFAM2

**Destination Data Set:** SUBFAM

**Check Check Check CK\_SUBFAM2** BSUBFAMILY.CK\_SUBFAM2

**Description:** must be valid line number (BLAISE default error)

## **Inherited Universe:**

**Universe:** SUBFAM2 gt NROSIZE or NamOnly[SubFam2] = EMPTY

**Universe Description:** line number is greater than total # of persons or line number is not valid

Text: • Input invalid.

Value not in range

**Check Instructions:**

**Type:** Hard **Skip Instructions:** Go back to SUBFAM2

# **SET\_SUBFAMS** Field

BSUBFAMILY.SET\_SUBFAMS

**Description:** Set up a subfamilys

**Form Pane Label: SAS Name: Tag Name: Inherited Universe:**

**Universe:**

**Universe Description:**

**Question Text:**

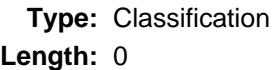

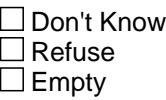

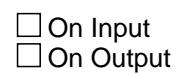

**Array:**

**Special Instructions:** Note: Set up a subfamily array. The first position in the array will contain the reference person and those related to him.

Repeat questions SHELTX-SUPRT1 for each subfamily

**Skip Instructions:** Goto BFSMAKEUP Block - SHELTX

## Block **Block BSFMAKEUP** BSFMAKEUP

**Description:**

**Tab Name: Fly Over Name: Universe Type:** If

**Inherited Universe:**

**Universe:** More than 1 "family" {LastFamindex > 1}

**Universe Description:**

**Array:**

**Block Instructions:** Ask questions for each family including the reference persons family

## **SHELTX** Field BSFMAKEUP.SHELTX

**Description:** Pay for own shelter

**Form Pane Label:** Pay for housing **SAS Name:** SHELTX **Tag Name:** SHELTX **Inherited Universe:**

**Universe:**

**Universe Description:**

**Question Text: ^disp\_sheltx** 

**^DoDoes\_SubFam** (READ NAMES) **pay for all ^hishertheir\_SubFam housing expenses with ^hishertheir\_SubFam own money?** 

^SUBFAMFILL

## **Fills:** DoDoes\_SubFam **Instructions: IF # of persons in this subfamily > 1 then fill "Does" ELSE fill "Do"**

**Fills:** hishertheir\_SubFam

**Instructions: IF there is only 1 person in the subfamily then: If sex of that person is 1 then fill "his" else fill "her" ELSE fill "their"**

**Fills:** disp\_sheltx

**Instructions: IF SHELTX = EMPTY then fill: "Begin financial responsibility questions to determine CU's"**

**Fills:** SUBFAMFILL

#### **Instructions: List the names of persons in this subfamily**

**Type:** Enumerated **Length:** 1

#### **Answer List:** TYesNo

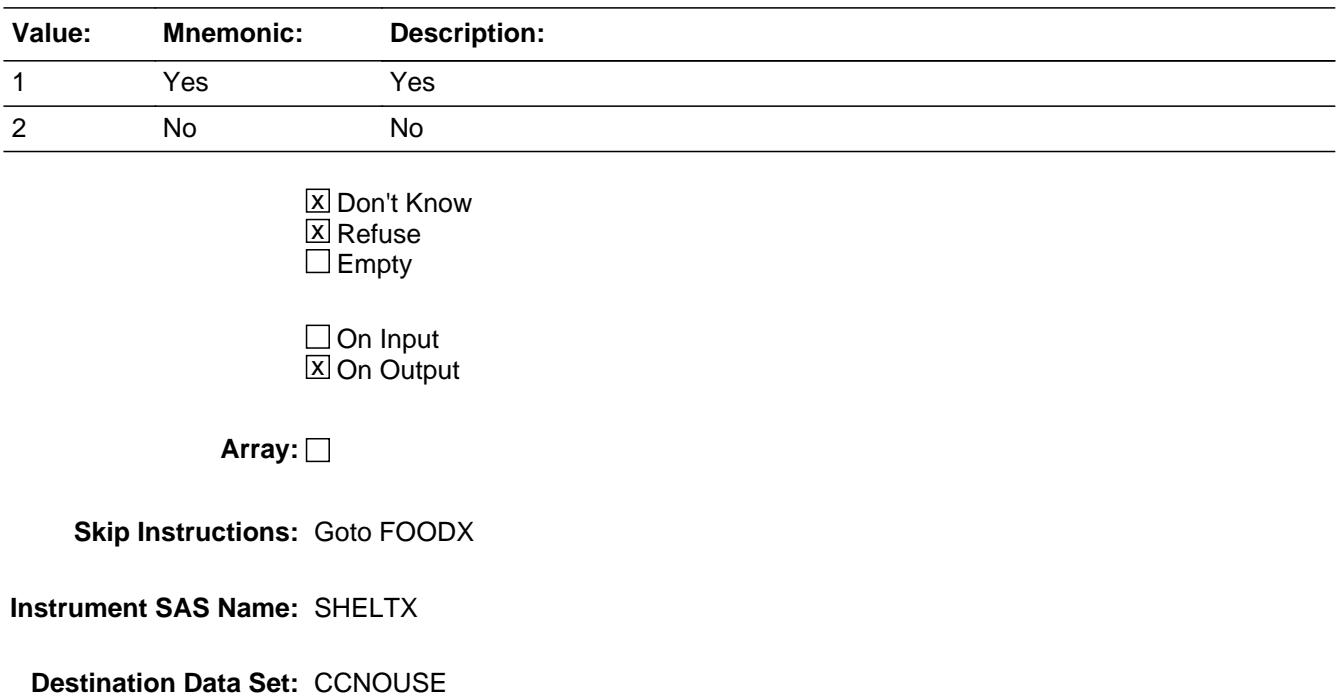

### **FOODX** Field BSFMAKEUP.FOODX

**Description:** Pay for own food

**Form Pane Label:** Pay for food **SAS Name:** FOODX **Tag Name:** FOODX **Inherited Universe:**

**Universe:** SHELTX = 1, 2, DK or RF

**Universe Description:**

**Question Text: ^DoDoes\_SubFam** (READ NAMES) **pay for all ^hishertheir\_SubFam food expenses with ^hishertheir\_SubFam own money?** 

**^SUBFAMFILL**

#### **Fills:** DoDoes\_SubFam

**Instructions: IF # of persons in this subfamily > 1 then fill "Does" ELSE fill "Do"**

**Fills:** hishertheir\_SubFam

**Instructions: IF there is only 1 person in the subfamily then: If sex of that person is 1 then fill "his" else fill "her" ELSE fill "their"**

#### **Fills:** SUBFAMFILL

**Instructions: List the names of persons in this subfamily**

**Type:** Enumerated **Length:** 1

**Answer List:** TYesNo

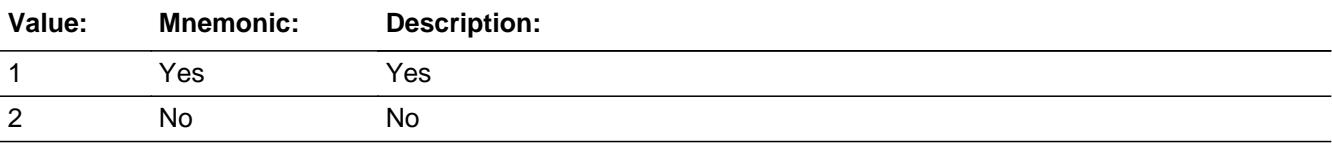

X Don't Know **X** Refuse  $\square$  Empty

On Input 对 On Output

**Array:**

**Skip Instructions:** 1: IF SHELTX = 1 and there are no more subfams then goto UPDATE\_SUBFAM ELSEIF SHELTX = 1 then goto SHELTX for next subfam ELSE goto OTHERX

2,DK,RF: Goto OTHERX

**Instrument SAS Name:** FOODX

**Destination Data Set:** CCNOUSE

## **OTHERX** Field BSFMAKEUP.OTHERX

**Description:** Pay for own other expenses

**Form Pane Label:** Pay for other **SAS Name:** OTHERX **Tag Name:** OTHERX **Inherited Universe:**

> **Universe:** (SHELTX = 1 and FOODX = 2, DK or RF) OR  $(SHELTX = 2, DK or RF and FOODX = 1, 2, DK or RF)$

#### **Universe Description:**

**Question Text: ^DoDoes\_SubFam** (READ NAMES) **pay for all ^hishertheir\_SubFam other living expenses such as clothing, transportation, etc., with ^hishertheir\_SubFam own money?** 

**^SUBFAMFILL**

**Fills:** SUBFAMFILL **Instructions: List the names of persons in this subfamily**

**Fills:** DoDoes\_SubFam

**Instructions: IF # of persons in this subfamily > 1 then fill "Does" ELSE fill "Do"**

**Fills:** hishertheir\_SubFam

**Instructions: IF there is only 1 person in the subfamily then: If sex of that person is 1 then fill "his" else fill "her" ELSE fill "their"**

**Type:** Enumerated **Length:** 1

**Answer List:** TYesNo

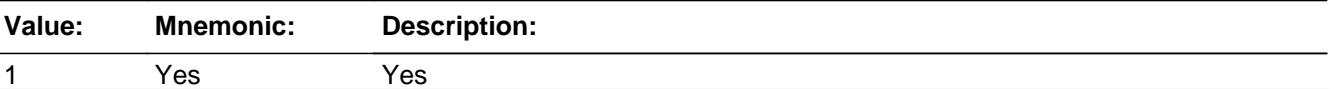
2 No No x Don't Know  $\boxtimes$  Refuse  $\square$  Empty  $\Box$  On Input **X** On Output **Array: Skip Instructions:** 1: IF SHELTX = 1 OR FOODX = 1 AND there are no more subfamiles then goto UPDATE\_SUBFAM ELSEIF SHELTX = 1 OR FOODX = 1 then goto SHELTX for next subfamily ELSE goto SUPSRC 2,DK,RF: Goto SUPSRC **Instrument SAS Name:** OTHERX **Destination Data Set:** CCNOUSE

# **SUPSRC** Field

BSFMAKEUP.SUPSRC

**Description:** Does someone else pay for food, shelter, etc.

**Form Pane Label:** Money from others **SAS Name:** SUPSRC **Tag Name:** SUPSRC **Inherited Universe:**

> **Universe:** (OTHERX = 2, DK or RF) OR ( OTHERX = 1 and  $((SHELTX = 2, DK or RF)$  or  $(FOODX = 2, DK or RF))$ )

**Universe Description:**

**Question Text: Does all or part of the money to pay for**  (READ NAMES) **^Supdesc come from someone in this household?**

#### **^SUBFAMFILL**

#### **Fills:** Supdesc

**Instructions: IF SHELTX = 2, DK or RF then fill 'housing' ELSEIF FOODX = 2, DK or RF then fill 'food' ELSEIF OTHERX = 2, DK or RF then fill 'other living expenses' ELSEIF (SHELTX = 2, DK or RF) AND (FOODX = 2, DK or RF) then fill 'housing and food' ELSEIF (SHELTX = 2, DK or RF) AND (OTHERX = 2, DK or RF) then fill 'housing and other living expenses' ELSEIF (FOODX = 2, DK or RF) AND (OTHERX = 2, DK or RF) then fill 'food and other living expenses' ELSEIF (SHELTX = 2, DK or RF) AND (FOODX = 2, DK or RF) AND (OTHERX = 2, DK or RF) then fill 'housing, food and other living expenses'**

#### **Fills:** SUBFAMFILL

**Instructions: List the names of persons in this subfamily**

**Type:** Enumerated **Length:** 1

**Answer List:** TYesNo

**Value: Mnemonic: Description:**

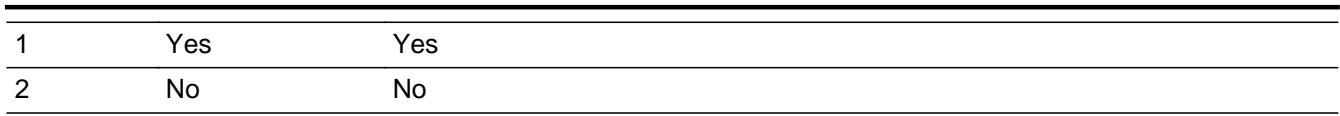

x Don't Know **X** Refuse  $\Box$  Empty

On Input  $\overline{\mathbb{X}}$  On Output

**Array:**

**Skip Instructions: 1: Goto SUPRT1** 

2,DK,RF: IF no more subfamilies then goto UPDATE\_SUBFAM ELSE goto SHELTX for next subfamily

**Instrument SAS Name:** SUPSRC

**Destination Data Set:** CCNOUSE

# **SUPRT1** Field

BSFMAKEUP.SUPRT1

**Description:** who pays?

**Form Pane Label:** Who pays **SAS Name:** SUPRT1 **Tag Name:** SUPRT1 **Inherited Universe:**

**Universe:** SUPRC = 1

**Universe Description:**

**Question Text: Who is that person(s)?**

**Enter line number(s), separate with commas** 

**Type:** Set **Max Number of Values:** 30 **Length:** 2

**Answer List:** TNAME30

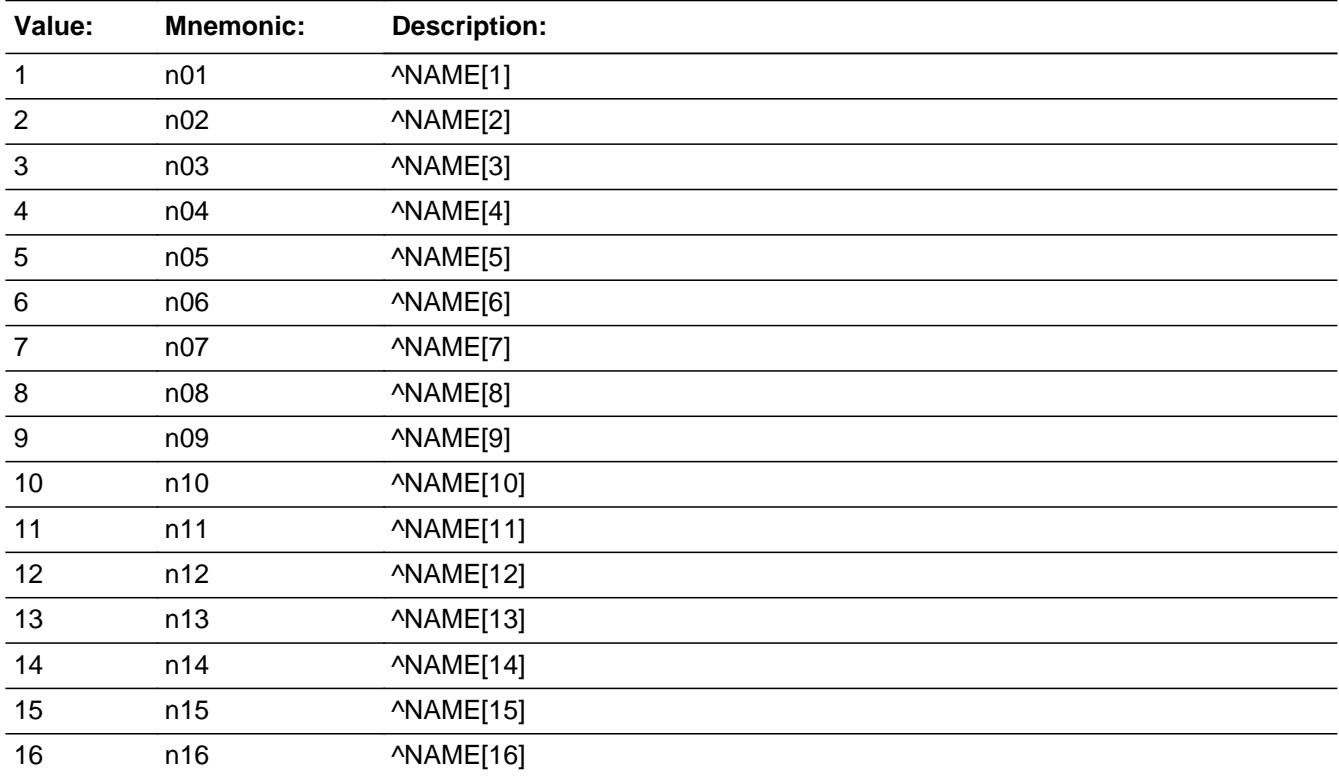

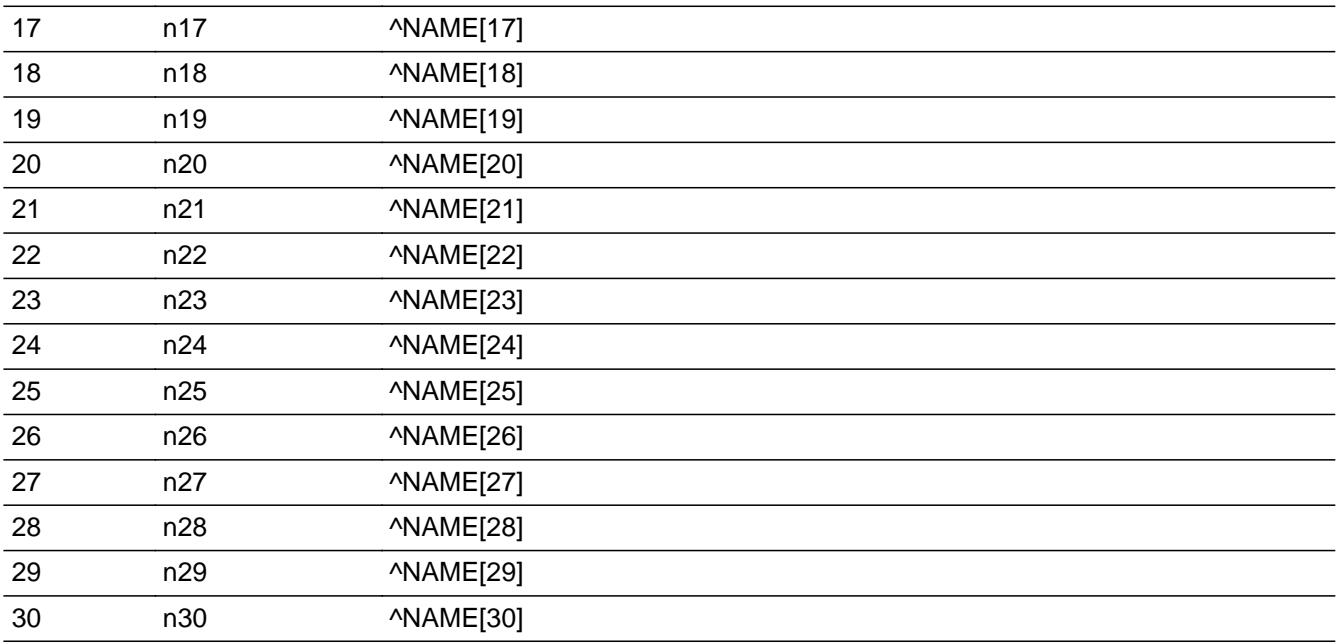

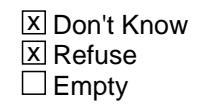

 $\Box$  On Input **X** On Output

**Store Instructions:** Store the subfamily number of the first line number selected in SUPRT\_SB

#### **Array:**

**Special Instructions:** Display line number and name of all "active" persons, not in this particular subfamily

**Skip Instructions:** IF SUPRT1 gt NROSIZE then goto CK\_SUPRT1

ELSEIF no more subfamilies then goto UPDATE\_SUBFAM

ELSE goto SHELTX for next subfamily

**Instrument SAS Name:** SUPRT1

**Destination Data Set:** CCNOUSE

**Description:** Line number selected is gt total HH size

**Inherited Universe:**

**Universe:** SUPRT1 gt NROSIZE

**Universe Description:** Person line number is greater than total # of persons

**Text:** • Input invalid.

Value not in range

**Check Instructions:**

**Type:** Hard **Skip Instructions:** Go back to SUPRT1

# Field **UPDATE SUBFAM** BSFMAKEUP.UPDATE\_SUBFAM

**Description:**

**Form Pane Label: SAS Name: Tag Name: Inherited Universe:**

**Universe:**

**Universe Description:**

**Question Text:**

**Type:** Classification **Length:** 0

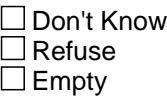

 $\Box$  On Input  $\Box$  On Output

**Store Instructions:** Store the total number of CU's in TOTALCU

**Array:**

**Special Instructions:** 1. Update/Create a NEW subfamily variable. Update it based on SHELTX-SUPRT1 (Do not update the original subfamily variable otherwise when you back up it will not be correct).

- 2. Assign a CU# to each person (PERCUNUM) If (FOODX = 1 and OTHERX = 1) OR  $(SHELTX = 1$  and  $FOODX = 1) OR$  $(SHELTX = 1$  and OTHER $X = 1$ ) then set all persons in this subfamily to the same CU #
	- If SUPRT1[1] <> EMPTY, DK or RF then assign all persons in this subfamily to the same CU # as the person selected in SUPRT

**Skip Instructions:** IF more than 1 CU then exit block and goto CONSUMER\_UNITS ELSE goto CU\_INTRO

# Field **CONSUMER\_UNITS** CONSUMER\_UNITS

**Description:** show CU's

**Form Pane Label:** Show CU's **SAS Name: Tag Name:** CONSUMER\_UNITS **Inherited Universe:**

**Universe:** TOTAL\_CU > 1

**Universe Description:** If more than 1 CU

**Question Text:** HOUSEHOLD MEMBERS BROKEN INTO APPROPRIATE CU'S

(List CU#, Line number, and name)

**Type:** Enumerated **Length:** 1

**Answer List:** TContinue

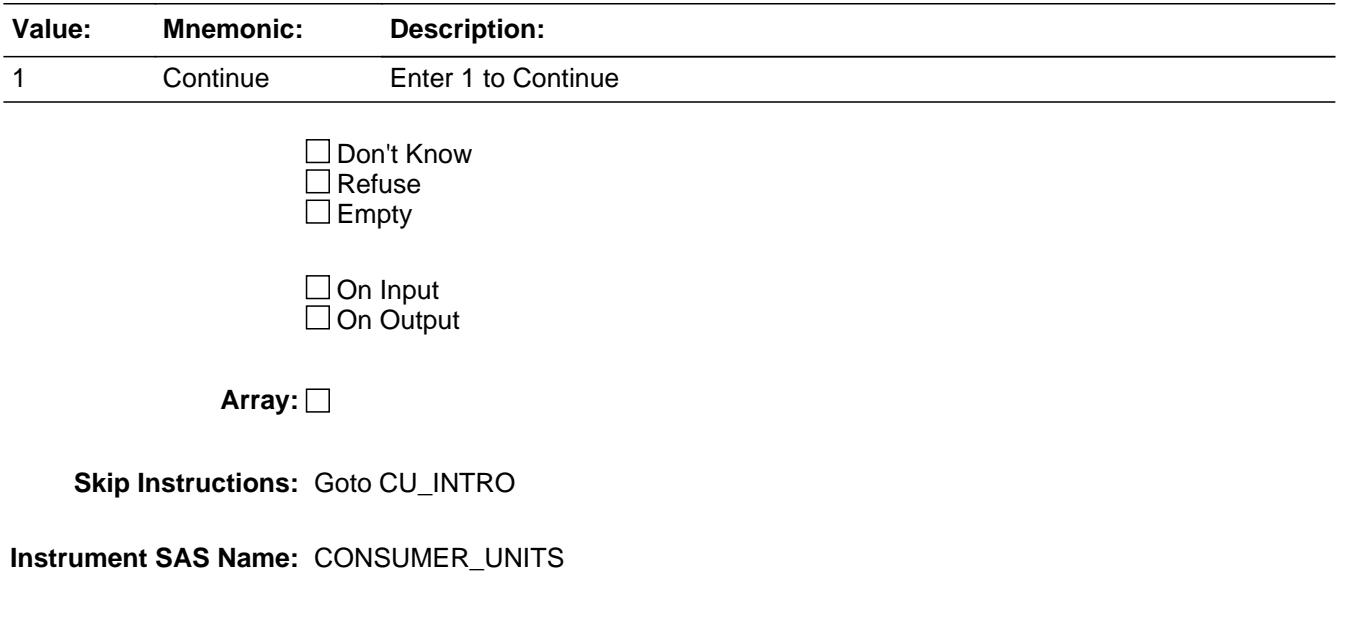

**CU\_INTRO** Field CU\_INTRO

**Description:** Intro

**Form Pane Label:** CU Intro **SAS Name: Tag Name:** CU\_INTRO **Inherited Universe:**

**Universe:** (CONSUMER\_UNITS = 1) OR (Only 1 CU)

**Universe Description:** ALL

**Question Text: During this interview, I will use the word household to refer to the group of related persons who are independent of all other persons living at this address for payment of their major expenses.** 

A "household" is considered one Consumer Unit

**The ^persons I'm including in your household ^Areis\_CU** (READ NAME(S))

**^CU\_MEMBERS**

**Fills:** persons **Instructions: IF NUMHOUSE = 1 then fill "person" ELSE fill "persons"**

**Fills:** Areis\_CU

**Instructions: IF NUMHOUSE = 1 then fill "is" ELSE fill "are"**

**Fills:** CU\_MEMBERS

**Instructions: List the names of persons in this CU**

**Type:** Enumerated **Length:** 1

**Answer List:** TContinue

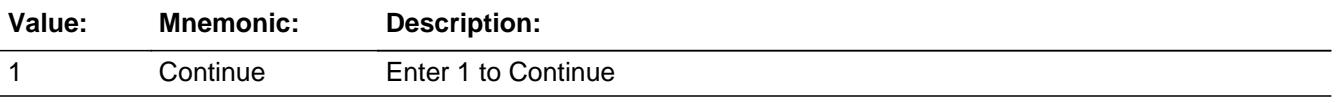

□ Don't Know  $\Box$  Refuse  $\square$  Empty On Input 对 On Output **Store Instructions:** Assign a RECSTATM for each person on the roster If CU\_INTRO = 1 then: IF ((Membstat = 1-Deleted) and (Perstat <> 9-reinstated)) or (HH\_MEM = 2-No) or (Perstat = 99-Mistake) or (percunum <> CuIndex){non-cu member} THEN  $Reestatm := 3$  ELSE Recstatm := 1 ENDIF endif

**Array:**

**Skip Instructions:** Goto TUNIT2 block

**Instrument SAS Name:** CU\_INTRO

**Destination Data Set:** ROSTER\_UPDT

## **TUNIT2** Block TUNIT2

#### **Description:**

**Tab Name: Fly Over Name: Universe Type:** If

**Inherited Universe:**

**Universe:**

**Universe Description:**

**Array:**

**Block Instructions:** 1. Max # of grid lines: 30

2. For the next table/grid, gray the rows for persons not in this CU and for persons with HH\_MEM = 2, PERSTAT = 8 or 99, or MEMBSTAT = 1, 3 or 5

# Block **Block BPERSON** TUNIT2.BPERSON

**Description:**

**Tab Name: Fly Over Name: Universe Type:** While

**Inherited Universe:**

**Universe:** percunum = Cuindex (cu member) AND (HH\_MEM = 1, D or R) AND (FNAME <> 999) AND (MEMBSTAT <> 1 and <> 5) AND (PERSTAT <> 8 and <> 99)

**Universe Description:**

**Array:**

**Block Instructions:**

# **NAME** Field

TUNIT2.BPERSON.NAME

**Description:** Full Name - SHOW ONLY

**Form Pane Label:** Name **SAS Name: Tag Name: Inherited Universe:**

**Universe:**

**Universe Description:**

**Question Text: \*\* SHOW ONLY \*\***

**Type:** String **Length:** 33

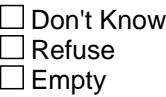

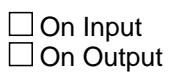

**Store Instructions:** Set NAME = FNAME <space> LNAME

**Array:**

**Instrument SAS Name:** NAME

# Field **CU\_CODE** TUNIT2.BPERSON.CU\_CODE

**Description:** Relationship - SHOW ONLY

**Form Pane Label:** Rel **SAS Name:** CU\_CODE **Tag Name: Inherited Universe:**

**Universe:**

**Universe Description:**

**Question Text: \*\* SHOW ONLY \*\***

**Type:** Enumerated **Length:** 2

**Answer List:** TRelationship

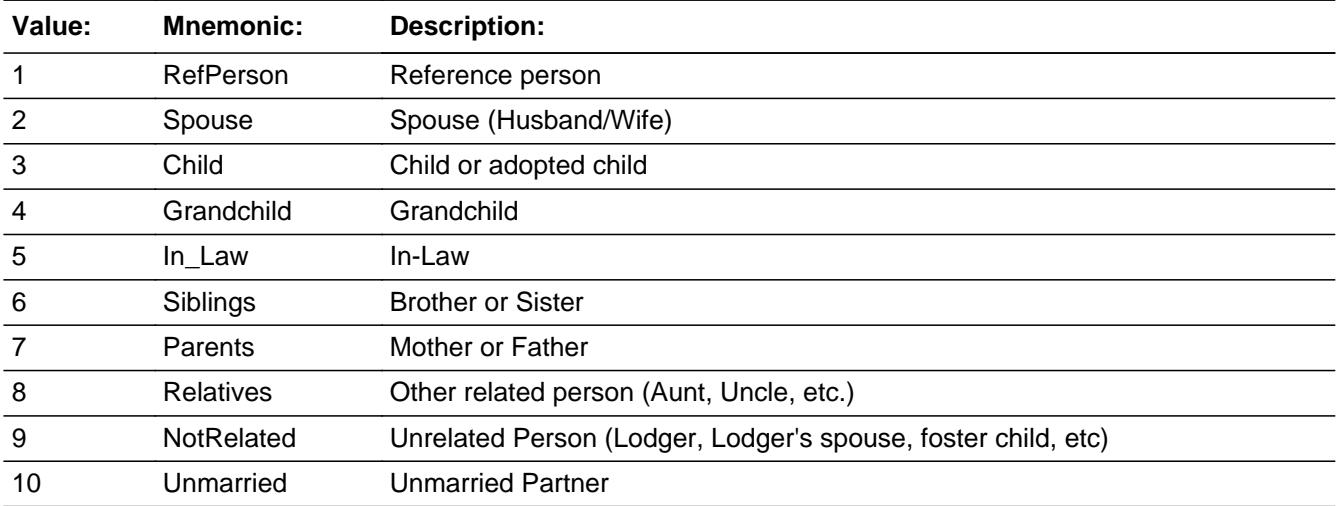

**X** Don't Know  $X$  Refuse  $\square$  Empty

**X** On Input  $\overline{\boxtimes}$  On Output

**Store Instructions:** Set CU\_CODE = TUNIT1.BPERSON.CU\_CODE

**Array:**

**Instrument SAS Name:** CU\_CODE

**Description:** Sex - SHOW ONLY

**Form Pane Label:** Sex **SAS Name:** SEX **Tag Name: Inherited Universe:**

**Universe:**

**Universe Description:**

**Question Text: \*\* SHOW ONLY \*\***

**Type:** Enumerated **Length:** 1

**Answer List:** TGender

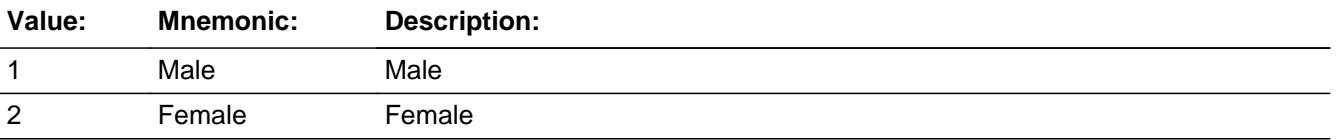

**X** Don't Know  $\Sigma$  Refuse  $\square$  Empty

**X** On Input  $\overline{\boxtimes}$  On Output

**Store Instructions:** Set SEX = TUNIT1.BPERSON.SEX

**Array:**

**Instrument SAS Name:** SEX

### **AGE1** Field TUNIT2.BPERSON.AGE1

**Description:** Age

**Form Pane Label:** Age **SAS Name: Tag Name:** AGE **Inherited Universe:**

**Universe:**

**Universe Description:**

**Question Text: As of today, how old ^AreIs ^YouName?**

**Fills:** AreIs

## **Instructions: IF RESPLINE = MEMBNO then fill "are" ELSE fill "is"**

**Fills:** YouName

**Instructions: If RESPLINE = MEMBNO then fill "you" Else fill ^Name**

**Fills:** Name

**Instructions: Fill: Name**

**Type:** Integer **Length:** 3

> **Min:** 0 **Max:** 200

> > **X** Don't Know  $\boxtimes$  Refuse  $\square$  Empty

 $\Box$  On Input  $\boxtimes$  On Output

**Store Instructions:** 1. Store AGE1 in AGE

2. If  $AGE1 = 0-15$  then set  $AGERNG$  to 1 If  $AGE1 = 16$  then set  $AGERNG = 2$ If  $AGE1 = 17-24$  then set  $AGERNG = 3$ If  $AGE1 = 25-49$  then set  $AGERNG = 4$  If  $AGE1 = 50-64$  then set  $AGERNG = 5$ If  $AGE1 = 65-74$  then set  $AGERNG = 6$ If  $AGE1 = 75+$  then set  $AGERNG = 7$ If  $AGE1 = RF$  or DK then set  $AGERNG = 9$ 

**Array:**

**Skip Instructions:** DK,RF: Goto AGE2

0-109: IF CU\_CODE = 1 AND AGE lt 16 then goto CK\_AGE ELSEIF CU\_CODE = 1 AND (AGE = 16 or 17 ) AND (there is at least 1 household member with AGE greater than 17) then goto CK\_AgeRefPer ELSEIF RESPLINE = MEMBNO AND AGE lt 16 then goto CK\_AGE ELSEIF AGE = 13 then goto AGESPEC ELSE goto HORIGIN

110-200: Goto CK\_AGE1

**Instrument SAS Name:** AGE1

**Description:** reference person and respondent must be 16+

#### **Inherited Universe:**

**Universe:** (AGE <> DK and <> RF and <> EMPTY) AND AGE lt 16 AND (CU\_CODE = 1 or RESPLINE = MEMBNO)

**Universe Description:** The respondent or the reference person is less than 16 years of age

Text:  $\bullet$  ^RESP\_REFPER MUST be 16 years of age or older

If all members under 16, make case a Type B non-interview

**Check Instructions:** List AGE1, CU\_CODE, HHRESP, row 1 and INTROB as jumping points

**Type:** Hard **Skip Instructions:** Go back to AGE

> **Fills:** RESP\_REFPER **Instructions: IF CU\_CODE = 1 then fill "Reference person" ELSE fill "Respondent"**

Check **CK\_AgeRefPer** TUNIT2.BPERSON.CK\_AgeRefPer

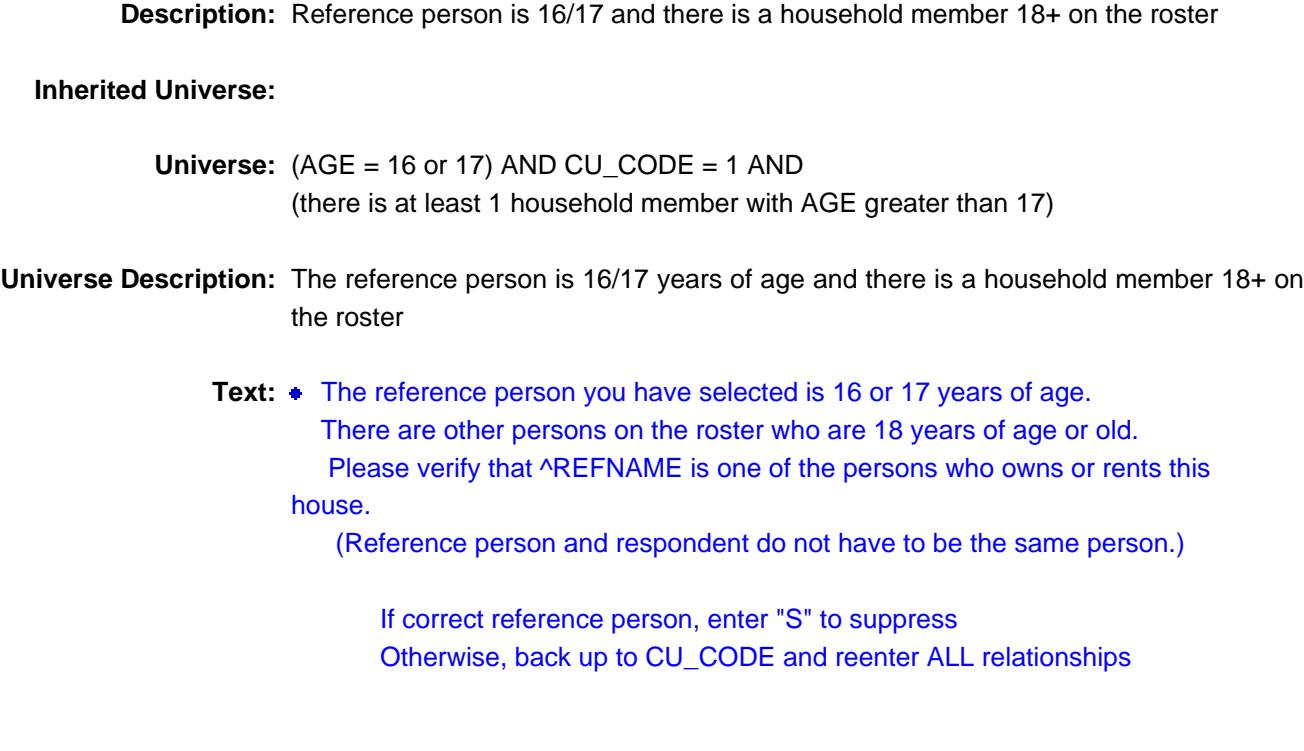

**Check Instructions:** List AGE1 and CU\_CODE

**Type:** Soft **Skip Instructions:** IF Suppressed then goto HORIGIN ELSE go back to AGE1

**Fills:** REFNAME **Instructions: ^NAME[REFPER]**

# **CK\_AGE1** Check TUNIT2.BPERSON.CK\_AGE1

**Description:** Age is over 109

**Inherited Universe:**

**Universe:** AGE1 gt 109

**Universe Description:** Age is over 109

Text: • You have entered ^AGE1 for this person's age.

Please verify

**Check Instructions:**

**Type:** Soft **Skip Instructions:** Suppress: Goto HORIGIN

All others, go back to AGE1

**Fills:** AGE1 **Instructions: Fill entry in AGE1.**

# Field **AGESPEC** TUNIT2.BPERSON.AGESPEC

**Description:** Age range

**Form Pane Label:** Age Range **SAS Name: Tag Name:** AGESPEC **Inherited Universe:**

**Universe:** AGE1 = 13

#### **Universe Description:**

**Question Text: Some questions are only asked for household members of a certain age.**

**In what month and year will ^YouName be 14 years old?**

Enter month and year when household member will turn 14

#### **Fills:** YouName

**Instructions: If RESPLINE = MEMBNO then fill "you" Else fill ^Name**

**Fills:** Name

**Instructions: Fill: Name**

**Type:** String **Length:** 6

> x Don't Know  $\Sigma$  Refuse  $\square$  Empty

**X** On Input **X** On Output

**Store Instructions:** Store calculated age in AGE

**Array:**

**Special Instructions:** IF AGESPEC ne DK and ne RF, then calculate age based on the MMYYYY. Use 01 as the birth day to calculate age.

**Skip Instructions:** IF before current month and year then goto VERIFY\_AGE

# ELSEIF AGESPEC[3:6] after current year + 1 then goto CK\_AGESPEC

ELSE goto HORIGIN

**Instrument SAS Name:** AGESPEC

# **Check Check Check CK AGESPEC** TUNIT2.BPERSON.CK\_AGESPEC

**Description:** invalid entry in AGESPEC

**Inherited Universe:**

**Universe:** (AGESPEC[3:6] after current year + 1) AND (AGESPEC <> DK and <> RF)

#### **Universe Description:**

- **Text:** Invalid entry
	- Birth year must be current year or current year + 1

**Check Instructions:**

**Type:** Hard **Skip Instructions:** Go back to AGESPEC

# **VERIFY AGE** Check TUNIT2.BPERSON.VERIFY\_AGE

**Description:** Birth month and year is in the past

**Inherited Universe:**

**Universe:**

**Universe Description:** (AGESPEC before current month & year) AND (AGESPEC ne DK and ne RF)

**Text:**  $\bullet$  Birth month and year is in the past.

• Please verify

**Check Instructions:**

**Type:** Soft **Skip Instructions:** Suppress: Goto HORIGIN

All others, go back to AGESPEC

# Field **AGE2** TUNIT2.BPERSON.AGE2

**Description:** Age under 16

**Form Pane Label:** < 16 **SAS Name:** AGE2 **Tag Name:** AGE2 **Inherited Universe:**

**Universe:** AGE = DK or RF

**Universe Description:**

**Question Text:**  $\bullet$  Ask if necessary

**^AreIs\_C ^YouHeShe under 16?**

#### **Fills:** AreIs\_C

**Instructions: IF RESPLINE = MEMBNO then fill "Are" ELSE fill "Is"**

**Fills:** YouHeShe

**Instructions: IF RESPLINE = MEMBNO then fill "you" ELSEIF SEX[MEMBNO] = 2 then fill "she" ELSE fill "he"**

**Type:** Enumerated **Length:** 1

**Answer List:** TYesNo

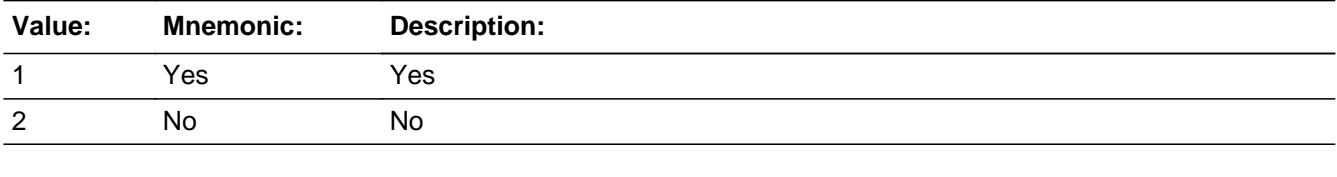

**X** Don't Know  $\boxtimes$  Refuse  $\square$  Empty

 $\Box$  On Input

**X** On Output

**Store Instructions:** IF Age2 = 1 THEN set Agerng = 1 ELSEIF Age2 =  $2$  THEN Agerng =  $8$ ELSEIF (Age2 = DK) OR (Age2 = RF) THEN set Agerng = 9

**Array:**

**Skip Instructions:** 1: IF RESPLINE = MEMBNO then goto CK\_AGE2 ELSEIF CU\_CODE = 1 then goto CK\_AGE2 ELSE goto HORIGIN

2,DK,RF: Goto HORIGIN

**Instrument SAS Name:** AGE2

# **Check Check CK** AGE2 TUNIT2.BPERSON.CK\_AGE2

**Description:** respondent must be 16+

**Inherited Universe:**

**Universe:** AGE2 = 1 AND (CU\_CODE = 1 or RESPLINE = MEMBNO)

**Universe Description:**

Text: • Reference person MUST be 16 years of age or older.

If all members under 16, make case a Type B, non-interview

**Check Instructions:** List AGE1, CU\_CODE for row 1, HHRESP for row 1, and INTROB

**Type:** Hard **Skip Instructions:** Go back to AGE2 TUNIT2.BPERSON.HORIGIN

**Description:** Hispanic, Latino, or Spanish

**Form Pane Label:** Orig **SAS Name:** HORIGIN **Tag Name:** HORIGIN **Inherited Universe:**

**Universe:**

**Universe Description:** All

**Question Text:**  $\Box$  5

**^AreIs\_C ^YouName Hispanic, Latino, or Spanish?**

#### Fills: Arels C

### **Instructions: IF RESPLINE = MEMBNO then fill "Are" ELSE fill "Is"**

**Fills:** YouName

**Instructions: If RESPLINE = MEMBNO then fill "you" Else fill ^Name**

**Fills:** Name

**Instructions: Fill: Name**

**Type:** Enumerated **Length:** 1

**Answer List:** TYesNo

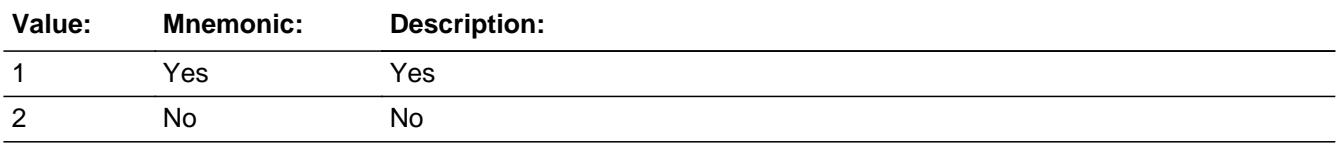

X Don't Know **X** Refuse  $\square$  Empty

**X** On Input

**X** On Output

**Array:**

**Skip Instructions:** 1: Goto HISPANIC

2,DK,RF: Goto MULTRACE

**Instrument SAS Name:** HORIGIN

# **HISPANIC** Field

TUNIT2.BPERSON.HISPANIC

**Description:** Are you Mexican, Mexican/American . . . ?

**Form Pane Label:** Hisp **SAS Name:** HISPANIC **Tag Name:** HISPANIC **Inherited Universe:**

**Universe:** HORIGIN = 1

**Universe Description:** Yes, person is Hispanic, Latino, or Spanish

**Question Text:**  $\Box$  5

**^AreIs\_C ^YouName -**

Examples of "other" include - Argentinean, Colombian, Dominican, Nicaraguan, Salvadoran, Spaniard

# **Fills:** AreIs\_C **Instructions: IF RESPLINE = MEMBNO then fill "Are" ELSE fill "Is"**

**Fills:** YouName

**Instructions: If RESPLINE = MEMBNO then fill "you" Else fill ^Name**

**Fills:** Name

**Instructions: Fill: Name**

**Type:** Enumerated **Length:** 1

**Answer List:** THisp

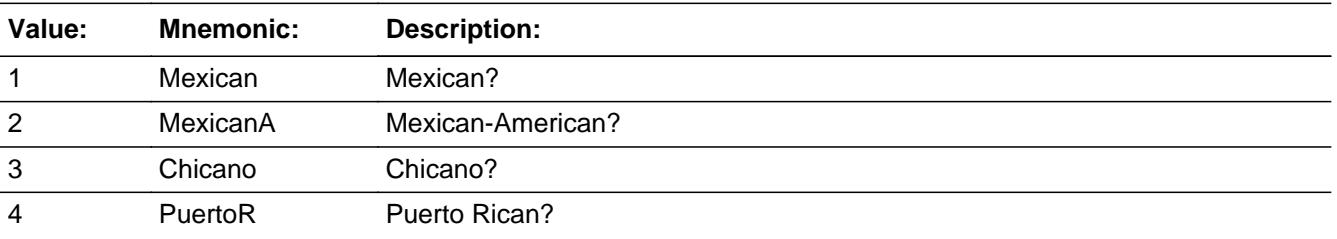

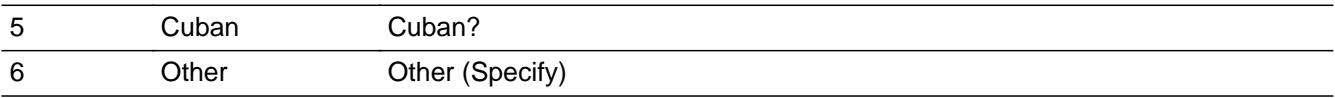

- x Don't Know **X** Refuse  $\Box$  Empty
- $\overline{\textsf{x}}$  On Input  $\overline{\mathbb{X}}$  On Output

**Array:**

**Special Instructions:** Answer list options 1-5 should be in bold black

**Skip Instructions:** 1-5,DK,RF: Goto MULTRACE

6: Goto HISPOTH

**Instrument SAS Name:** HISPANIC

# **HISPOTH** Field

TUNIT2.BPERSON.HISPOTH

**Description:** Hispanic specify

**Form Pane Label:** Hisp oth **SAS Name:** HISPOTH **Tag Name:** HISPOTH **Inherited Universe:**

**Universe:** HISPANIC = 6

**Universe Description:**

**Question Text: • Specify:** 

**Type:** String **Length:** 30

> **X** Don't Know **X** Refuse **X** Empty

**X** On Input  $\overline{\boxtimes}$  On Output

**Array:**

**Skip Instructions:** Goto MULTRACE

**Instrument SAS Name:** HISPOTH

# Field **MULTRACE** TUNIT2.BPERSON.MULTRACE

**Description:** Race that you consider yourself

**Form Pane Label:** Race **SAS Name: Tag Name:** MULTRACE **Inherited Universe:**

**Universe:**

**Universe Description:**

**Question Text:**  $\Box$  5

#### **What is ^YourNames race?**

- **Probe if necessary**
- Enter all that apply, separate with commas
- Examples of "Other Pacific Islander" include Fijian, Tongan

# **Fills:** YourNames **Instructions: If RESPLINE = MEMBNO then fill "your" Else fill ^Name's**

**Fills:** Name

**Instructions: Fill: Name**

**Type:** Set

**Max Number of Values:** 10

**Length:** 2

#### **Answer List:** TRace

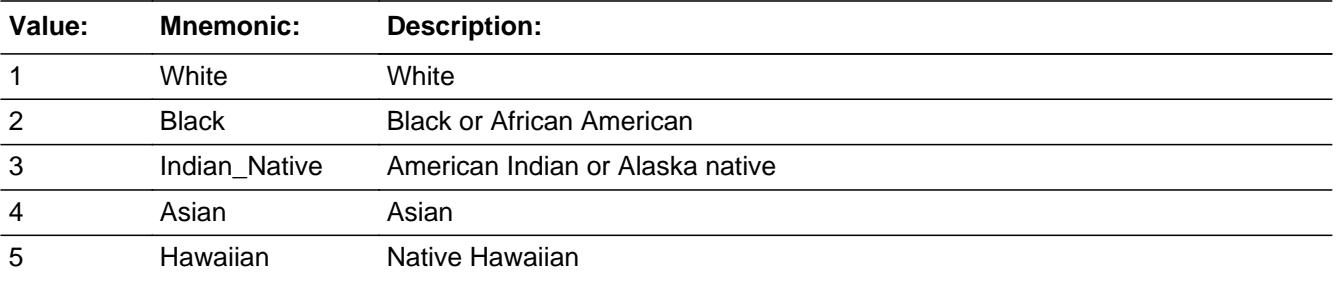

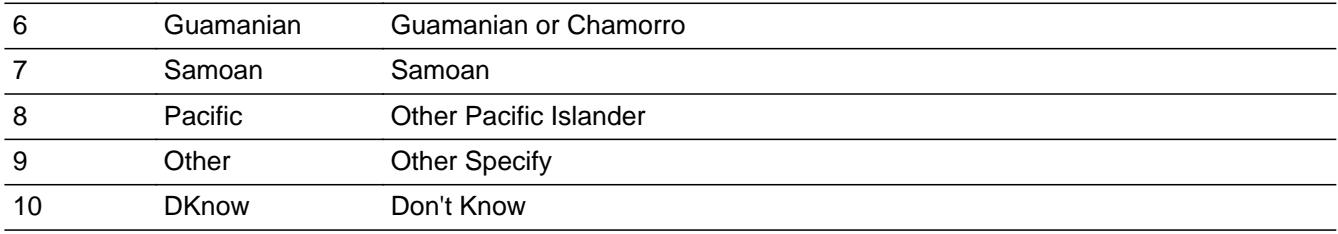

□ Don't Know  $X$  Refuse x Empty

**X** On Input **X** On Output

**Store Instructions:** IF a 1 is selected, then store 1 in RC\_WHITE IF a 2 is selected, then store 2 in RC\_BLACK IF a 3 is selected, then store 3 in RC\_NATAM IF a 4 is selected, then store 4 in RC\_ASIAN IF a 5 is selected, then store 6 in RC\_HAWAI IF a 6 is selected, then store 7 in RC\_GUAM IF a 7 is selected, then store 8 in RC\_SAMOA IF an 8 is selected, then store 5 in RC\_PACIL IF a 9 is selected, then store 9 in RC\_OTHER IF a 10 is selected, then store 10 in RC\_DK IF MULTRACE = RF then store 98 in all the above variables

**Array:**

**Skip Instructions:** 1-3,5,8,10,RF: IF AGE ge 14 OR AGERNG = 8 or 9 then goto MARITAL ELSE goto Next Person

- 4: Goto ASIAN
- 9: Goto RACESP

**Instrument SAS Name:** MULTRACE
**Description:** Asian Nationality

**Form Pane Label:** Asian **SAS Name:** ASIAN **Tag Name:** ASIAN **Inherited Universe:**

**Universe:** 4 selected in MULTRACE

**Universe Description:** Asian was selected in race

**Question Text:**  $\Box$  5

**^AreIs\_C ^YouName -**

Examples of "other" include - Hmong, Laotian, Thai, Pakistani, Cambodian

### Fills: Arels C

### **Instructions: IF RESPLINE = MEMBNO then fill "Are" ELSE fill "Is"**

**Fills:** YouName **Instructions: If RESPLINE = MEMBNO then fill "you" Else fill ^Name**

**Fills:** Name

**Instructions: Fill: Name**

**Type:** Enumerated **Length:** 1

**Answer List:** TASIAN

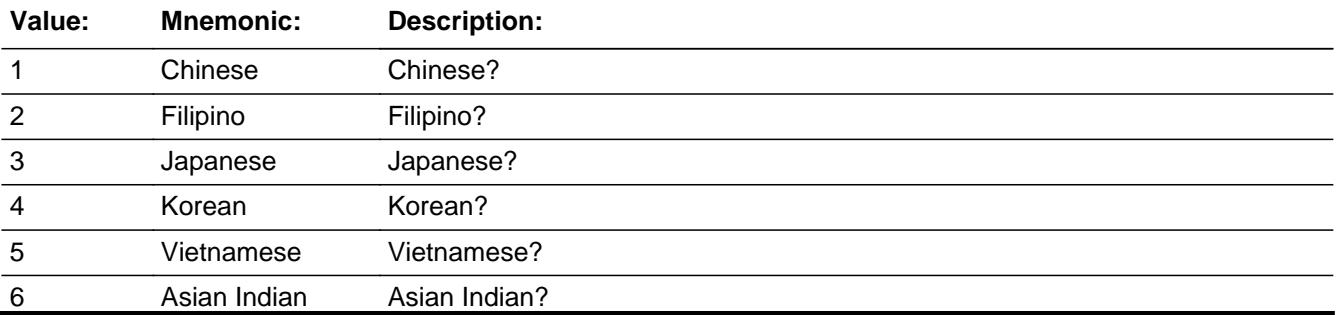

## 7 Other Other Specify)

- **X** Don't Know **X** Refuse **X** Empty
- **X** On Input **X** On Output

### **Array:**

**Special Instructions:** Answer list options 1-6 should be in bold black.

**Skip Instructions:** 1-6, DK, RF: IF AGE ge 14 OR (AGERNG = 8 or 9) then goto MARITAL ELSE goto Next Person

7: Goto ASIANOTH

#### **Instrument SAS Name:** ASIAN

# Field **ASIANOTH** TUNIT2.BPERSON.ASIANOTH

**Description:** Asian specify

**Form Pane Label:** Asian oth **SAS Name:** ASIANOTH **Tag Name:** ASIANOTH **Inherited Universe:**

**Universe:** ASIAN = 7

**Universe Description:**

**Question Text: + Specify:** 

**Type:** String **Length:** 30

> **X** Don't Know  $\boxtimes$  Refuse **X** Empty

**X** On Input  $\overline{\boxtimes}$  On Output

**Array:**

**Skip Instructions:** IF AGE ge 14 OR (AGERNG = 8 or 9) then goto MARITAL ELSE goto Next Person

**Instrument SAS Name:** ASIANOTH

# **RACESP** Field

TUNIT2.BPERSON.RACESP

**Description:** Race - specify

**Form Pane Label:** Race oth **SAS Name:** RACESP **Tag Name:** RACESP **Inherited Universe:**

**Universe:** 9 selected in MULTRACE

**Universe Description:** Other selected for Race

Question Text: • Specify other race

**Type:** String **Length:** 30

> □ Don't Know  $\Box$  Refuse  $\square$  Empty

**X** On Input  $\boxtimes$  On Output

**Array:**

**Skip Instructions:** IF AGE ge 14 OR (AGERNG = 8 or 9) then goto MARITAL ELSE goto Next Person

**Instrument SAS Name:** RACESP

# Field **MARITAL** TUNIT2.BPERSON.MARITAL

**Description:** Marital status

**Form Pane Label:** Mar **SAS Name:** MARITAL **Tag Name:** MARITAL **Inherited Universe:**

> **Universe:** (AGE ge 14 OR (AGERNG > 1)) AND ((CU\_CODE = 1 and there is no household member with  $CU\_CODE = 2$ ) or  $(CU\_CODE = 3-10)$

#### **Universe Description:**

Question Text: <br>  $\bullet$  Ask if not apparent

**^AreIs\_C ^YouName -** 

#### **Fills:** AreIs\_C

# **Instructions: IF RESPLINE = MEMBNO then fill "Are" ELSE fill "Is"**

**Fills:** YouName

**Instructions: If RESPLINE = MEMBNO then fill "you" Else fill ^Name**

**Fills:** Name

**Instructions: Fill: Name**

**Type:** Enumerated **Length:** 1

#### **Answer List:** TMARITAL

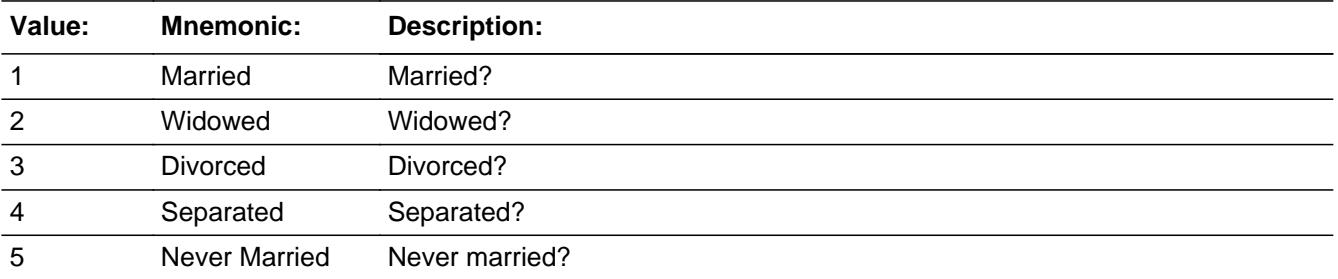

**X** Don't Know  $X$  Refuse **X** Empty

 $\overline{\textsf{x}}$  On Input 对 On Output

**Array:**

**Special Instructions:** 1. IF CU\_CODE = 2, pre-fill MARITAL with 1 AND SHOW MARITAL IF CU\_CODE = 1 and there is a member with  $CU$ <sub>\_CODE</sub> = 2, pre-fill MARITAL = 1 AND SHOW MARITAL IF AGE lt 14 OR AGE2 = 1, pre-fill MARITAL = 5 AND SHOW MARITAL

2. Answer list options should be in bold black

**Skip Instructions:** Goto EDUCA

**Instrument SAS Name:** MARITAL

**Description:** Education level

**Form Pane Label:** Edu **SAS Name:** EDUCA **Tag Name:** EDUCA **Inherited Universe:**

**Universe:** AGE ge 14 OR (AGERNG > 1)

**Universe Description:**

**Question Text:**  $\Box$  6

**What is the highest level of school ^NamehasYou completed or the highest degree ^NamehasYou received?**

## **Fills:** NamehasYou

**Instructions: IF RESPLINE = MEMBNO, fill "you have" ELSE fill " ^NAME has"**

**Fills:** Name **Instructions: Fill: Name**

> **Type:** Enumerated **Length:** 2

**Answer List:** TEDUCA

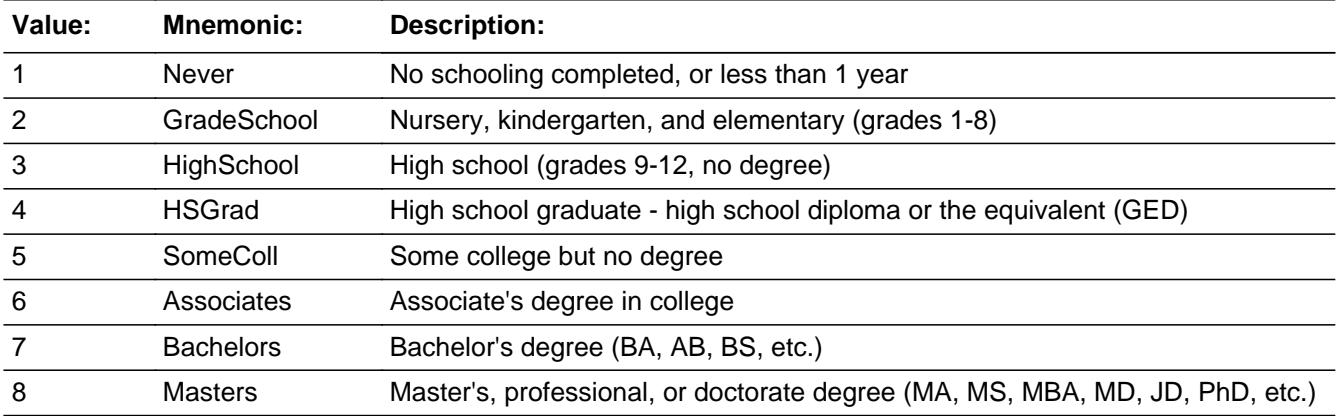

X Don't Know **X** Refuse **X** Empty

 $\overline{\textsf{x}}$  On Input 对 On Output

# **Array:**

**Skip Instructions:** 1-3,DK,RF: IF AGE ge 17 or (AGERNG = 8 or 9) then goto VETERAN ELSE goto next member

4-8: Goto IN\_COLL

**Instrument SAS Name:** EDUCA

# Field **IN COLL** TUNIT2.BPERSON.IN\_COLL

**Description:** Currently enrolled in college

**Form Pane Label:** Col **SAS Name:** IN\_COLL **Tag Name:** IN\_COLL **Inherited Universe:**

**Universe:**  $EDUCA = 4 - 8$ 

#### **Universe Description:**

**Question Text: ^AreIs\_C ^YouName currently enrolled in a college or university either -** 

# **Fills:** AreIs\_C **Instructions: IF RESPLINE = MEMBNO then fill "Are" ELSE fill "Is"**

#### **Fills:** YouName

#### **Instructions: If RESPLINE = MEMBNO then fill "you" Else fill ^Name**

**Fills:** Name

**Instructions: Fill: Name**

**Type:** Enumerated **Length:** 1

#### **Answer List:** TCollege

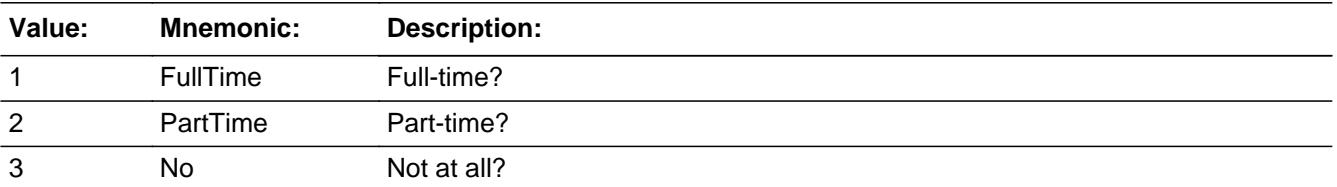

**X** Don't Know **X** Refuse **X** Empty

**X** On Input  $\boxtimes$  On Output **Special Instructions:** Answer list options should be in bold black

**Skip Instructions:** IF AGE ge 17 or (AGERNG = 8 or 9) then goto VETERAN

ELSE goto next member

**Instrument SAS Name:** IN\_COLL

# Field **VETERAN** TUNIT2.BPERSON.VETERAN

**Description:** Ever Serve on Active Duty?

**Form Pane Label:** Act Duty **SAS Name:** VETERAN **Tag Name:** VETERAN **Inherited Universe:**

**Universe:** AGE ge 17 OR (AGERNG = 8 or 9)

**Universe Description:** Age is greater than or equal to 17, Don't know or Refused

**Help Screen:** H\_VETERAN **Question Text:** ? [F1]

#### **Did ^YouName ever serve on Active Duty in the U.S. Armed Forces?**

#### **Fills:** YouName

#### **Instructions: If RESPLINE = MEMBNO then fill "you" Else fill ^Name**

**Fills:** Name **Instructions: Fill: Name**

> **Type:** Enumerated **Length:** 1

**Answer List:** TYesNo

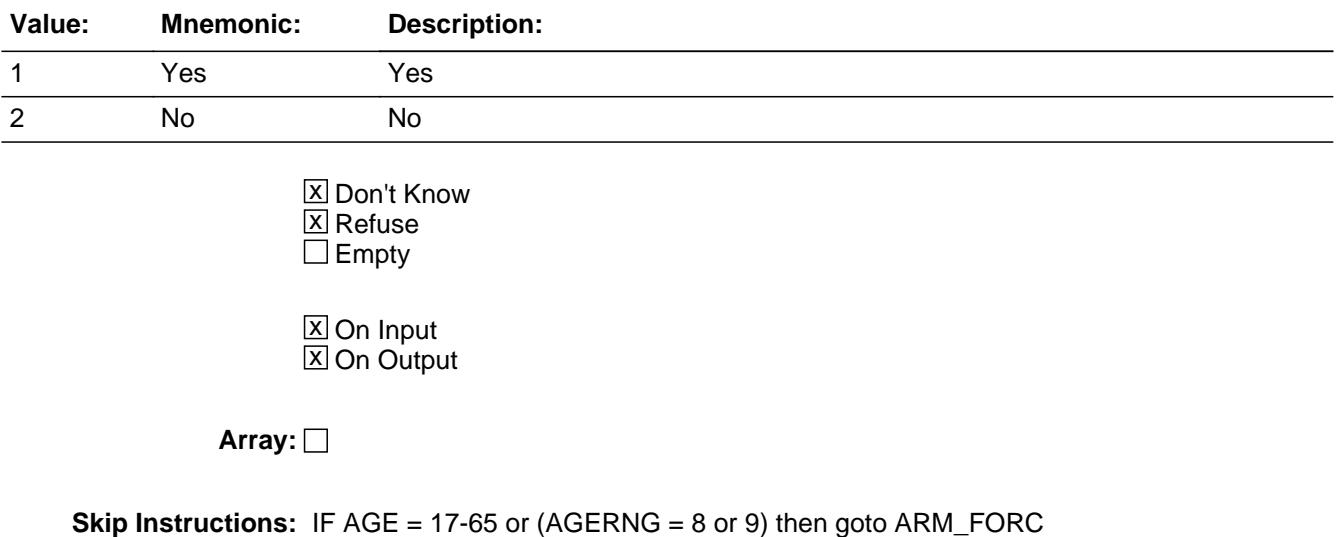

ELSE goto the next person

**Instrument SAS Name:** VETERAN

# Field **ARM\_FORC** TUNIT2.BPERSON.ARM\_FORC

**Description:** Now in the armed forces?

**Form Pane Label:** AF **SAS Name:** ARM\_FORC **Tag Name:** ARM\_FORC **Inherited Universe:**

**Universe:** (AGE = 17-65) OR (AGERNG = 8 or 9)

**Universe Description:**

**Help Screen:** H\_ARMFORC **Question Text: 10** 6 ? [F1]

**^AreIs\_C ^YouName ^AF\_nowstill in the Armed Forces?** 

#### **Fills:** YouName

**Instructions: If RESPLINE = MEMBNO then fill "you" Else fill ^Name**

**Fills:** Name

**Instructions: Fill: Name**

**Fills:** AF\_nowstill

**Instructions: IF VETERAN = 1 then fill "still" ELSE fill "now"**

**Fills:** AreIs\_C

**Instructions: IF RESPLINE = MEMBNO then fill "Are" ELSE fill "Is"**

**Type:** Enumerated **Length:** 1

**Answer List:** TYesNo

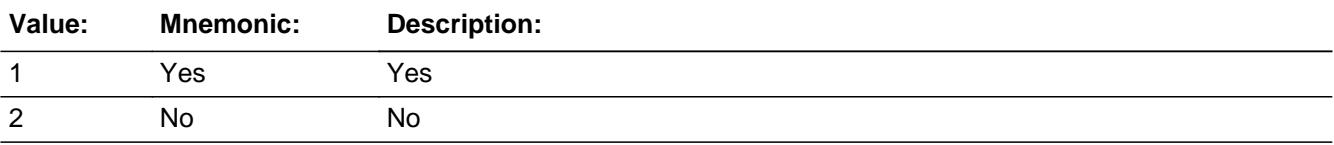

Last Modified: Monday, June 18, 2018 **Page 337 of 6316** Page 337 of 6316

X Don't Know **X** Refuse **X** Empty

 $\overline{\textsf{x}}$  On Input 对 On Output

**Array:**

**Skip Instructions:** IF this is the last person then goto CHECKS2

ELSE goto the next person

**Instrument SAS Name:** ARM\_FORC

# Field **CHECK2** TUNIT2.BPERSON.CHECK2

**Description:** check

**Form Pane Label: SAS Name: Tag Name: Inherited Universe:**

**Universe:**

**Universe Description:**

**Question Text: \*\* Non Displayed \*\***

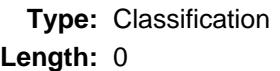

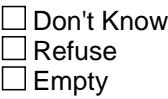

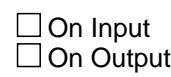

**Array:**

**Special Instructions:** Check to make sure the grid has been complete for everyone

# **MEMBNO** Field

TUNIT2.BPERSON.MEMBNO

**Description:** person Line number

**Form Pane Label: SAS Name:** MEMBNO **Tag Name: Inherited Universe:**

**Universe:**

**Universe Description:**

**Question Text:**

**Type:** Integer **Length:** 2

> **Min:** 1 **Max:** 30

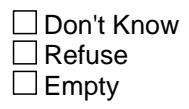

 $\overline{\textsf{x}}$  On Input  $\overline{\mathtt{x}}$  On Output

**Array:**

**Special Instructions:** NOTE: See TUnit1.BPersons.FNAME for how to set this field

**Instrument SAS Name:** MEMBNO

# Field **HH\_CODE** TUNIT2.BPERSON.HH\_CODE

**Description:** Household relationship

**Form Pane Label: SAS Name:** HH\_CODE **Tag Name: Inherited Universe:**

**Universe:**

**Universe Description:**

**Question Text:**

**Type:** Integer **Length:** 2

> **Min:** 1 **Max:** 10

> > **X** Don't Know  $\Sigma$  Refuse  $\square$  Empty

 $\overline{\textsf{x}}$  On Input  $\overline{\mathtt{x}}$  On Output

**Array:**

**Special Instructions:** NOTE: See TUnit1.BPersons.CU\_CODE for how to set this field

**Instrument SAS Name:** HH\_CODE

# **AGE** Field

TUNIT2.BPERSON.AGE

**Description:** Age

**Form Pane Label: SAS Name:** AGE **Tag Name: Inherited Universe:**

**Universe:**

**Universe Description:**

**Question Text:**

**Type:** Integer **Length:** 3

> **Min:** 0 **Max:** 200

> > **X** Don't Know  $\Sigma$  Refuse  $\square$  Empty

 $\overline{\textsf{x}}$  On Input  $\overline{\mathtt{x}}$  On Output

**Array:**

**Special Instructions:** NOTE: See TUnit1.BPersons.AGE1 and TUnit1.BPersons.AGESPEC for how to set this field.

**Instrument SAS Name:** AGE

# Field **AGERNG** TUNIT2.BPERSON.AGERNG

**Description:** Age Range

**Form Pane Label: SAS Name: Tag Name: Inherited Universe:**

**Universe:**

**Universe Description:**

**Question Text:**

**Type:** Integer **Length:** 2

> **Min:** 0 **Max:** 9

> > **X** Don't Know  $\Sigma$  Refuse **X** Empty

On Input On Output

**Array:**

**Special Instructions:** NOTE: See TUnit1.BPersons.AGE or TUnit1.BPersons.AGE2 for how to set this field.

> Valid Values:  $1 = 0.15$  $2 = 16$  $3 = 17 - 24$  $4 = 25 - 49$  $5 = 50 - 64$  $6 = 65 - 74$  $7 = 75+$  $8 = DK$  Age, but  $16+$  $9 = DK$  or RF

**Instrument SAS Name:** AGERNG

# **MEMBSTAT** Field

TUNIT2.BPERSON.MEMBSTAT

**Description:** Member status: Blank = Active member, 1 = Deleted, 2 = reinstated, 3 = Deceased, 5 = Non CU member

**Form Pane Label: SAS Name:** MEMBSTAT **Tag Name: Inherited Universe:**

**Universe:**

**Universe Description:**

**Question Text:**

**Type:** Enumerated **Length:** 1

**Answer List:** TMemberStatus

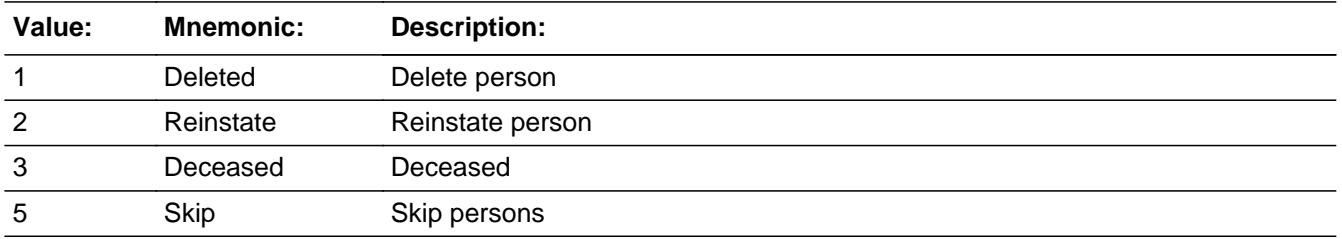

**X** Don't Know **X** Refuse **X** Empty

**X** On Input **X** On Output

**Array:**

**Special Instructions:** NOTE: Membership status (Set in Post-processing)

Valid Values: Blank = Active member  $1 =$  Deleted  $2$  = reinstated 3 = Deceased 5 = Non CU member (Skip) **Instrument SAS Name:** MEMBSTAT

# **PERCUNUM** Field

TUNIT2.BPERSON.PERCUNUM

**Description:** Persons CU number

**Form Pane Label: SAS Name: Tag Name: Inherited Universe:**

**Universe:**

**Universe Description:**

**Question Text:**

**Type:** String **Length:** 2

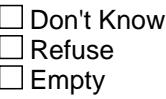

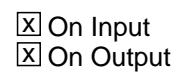

**Array:**

**Special Instructions:** NOTE: See BSFMakeUP.Update\_subfam for how to set this field

**Instrument SAS Name:** PERCUNUM

# Field **RC\_WHITE** TUNIT2.BPERSON.RC\_WHITE

**Description:** Race - White

**Form Pane Label: SAS Name:** RC\_WHITE **Tag Name: Inherited Universe:**

**Universe:**

**Universe Description:**

**Question Text:**

**Type:** Integer **Length:** 2

> **Min:** 1 **Max:** 98

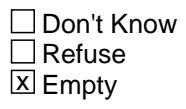

 $\overline{\textsf{x}}$  On Input  $\overline{\mathtt{x}}$  On Output

**Array:**

**Special Instructions:** NOTE: See MULTRACE for how to set this field

Valid Values: 1 = White was selected 98 = RF was entered in MULTRACE Blank = White was not selected

**Instrument SAS Name:** RC\_WHITE

# **RC\_BLACK** Field

TUNIT2.BPERSON.RC\_BLACK

**Description:** Race - Black

**Form Pane Label: SAS Name:** RC\_BLACK **Tag Name: Inherited Universe:**

**Universe:**

**Universe Description:**

**Question Text:**

**Type:** Integer **Length:** 2

> **Min:** 2 **Max:** 98

> > □ Don't Know Refuse **X** Empty

**X** On Input  $\overline{\boxtimes}$  On Output

**Array:**

**Special Instructions:** NOTE: See MULTRACE for how to set this field

Valid Values: 2 = Black was selected 98 = RF was entered in MULTRACE Blank = Blank was not selected

**Instrument SAS Name:** RC\_BLACK

## Field **RC\_NATAM** TUNIT2.BPERSON.RC\_NATAM

**Description:** Race - American Indian or Alaska Native

**Form Pane Label: SAS Name:** RC\_NATAM **Tag Name: Inherited Universe:**

**Universe:**

**Universe Description:**

**Question Text:**

**Type:** Integer **Length:** 2

> **Min:** 3 **Max:** 98

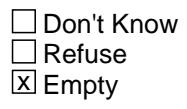

**X** On Input  $\overline{\boxtimes}$  On Output

**Array:**

**Special Instructions:** NOTE: See MULTRACE for how to set this field

Valid Values: 3 = Native Amer/Alaska native 98 = RF was entered in MULTRACE Blank = Native Amer/Alaska native was not selected

**Instrument SAS Name:** RC\_NATAM

# **RC\_ASIAN** Field

TUNIT2.BPERSON.RC\_ASIAN

**Description:** Race - Asian

**Form Pane Label: SAS Name:** RC\_ASIAN **Tag Name: Inherited Universe:**

**Universe:**

**Universe Description:**

**Question Text:**

**Type:** Integer **Length:** 2

> **Min:** 4 **Max:** 98

> > □ Don't Know Refuse **X** Empty

**X** On Input  $\overline{\boxtimes}$  On Output

**Array:**

**Special Instructions:** NOTE: See MULTRACE for how to set this field

Valid Values: 4 = Asian was selected 98 = RF was entered in MULTRACE Blank = Asian was not selected

**Instrument SAS Name:** RC\_ASIAN

# Field **RC HAWAI** TUNIT2.BPERSON.RC\_HAWAI

**Description:** Race - Native Hawaiian

**Form Pane Label: SAS Name:** RC\_HAWAI **Tag Name: Inherited Universe:**

**Universe:**

**Universe Description:**

**Question Text:**

**Type:** Integer **Length:** 2

> **Min:** 6 **Max:** 98

> > □ Don't Know Refuse **X** Empty

**X** On Input  $\overline{\boxtimes}$  On Output

**Array:**

**Special Instructions:** NOTE: See MULTRACE for how to set this field

Valid Values: 6 = Native Hawaiian was selected 98 = RF was entered in MULTRACE Blank = Native Hawaiian was not selected

**Instrument SAS Name:** RC\_HAWAI

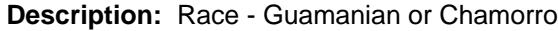

**Form Pane Label: SAS Name:** RC\_GUAM **Tag Name: Inherited Universe:**

**Universe:**

**Universe Description:**

**Question Text:**

**Type:** Integer **Length:** 2

> **Min:** 7 **Max:** 98

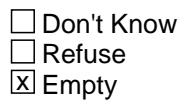

**X** On Input  $\overline{\boxtimes}$  On Output

**Array:**

**Special Instructions:** NOTE: See MULTRACE for how to set this field

Valid Values: 7 = Guamanian/Chamorro was selected 98 = RF was entered in MULTRACE Blank = Guamanian/Chamorro was not selected

**Instrument SAS Name:** RC\_GUAM

# Field **RC\_SAMOA** TUNIT2.BPERSON.RC\_SAMOA

**Description:** Race - Samoan

**Form Pane Label: SAS Name:** RC\_SAMOA **Tag Name: Inherited Universe:**

**Universe:**

**Universe Description:**

**Question Text:**

**Type:** Integer **Length:** 2

> **Min:** 8 **Max:** 98

> > □ Don't Know Refuse **X** Empty

**X** On Input  $\overline{\boxtimes}$  On Output

**Array:**

**Special Instructions:** NOTE: See MULTRACE for how to set this field

Valid Values: 8 = Samoan was selected 98 = RF was entered in MULTRACE Blank = Samoan was not selected

**Instrument SAS Name:** RC\_SAMOA

# **RC\_PACIL** Field TUNIT2.BPERSON.RC\_PACIL

**Description:** Race - Other Pacific Islander

**Form Pane Label: SAS Name:** RC\_PACIL **Tag Name: Inherited Universe:**

**Universe:**

**Universe Description:**

**Question Text:**

**Type:** Integer **Length:** 2

> **Min:** 5 **Max:** 98

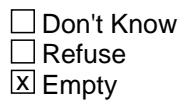

**X** On Input  $\overline{\boxtimes}$  On Output

**Array:**

**Special Instructions:** NOTE: See MULTRACE for how to set this field

Valid Values: 5 = Pacific Isl. was selected 98 = RF was entered in MULTRACE Blank = Pacific Isl. was not selected

**Instrument SAS Name:** RC\_PACIL

# Field **RC\_OTHER** TUNIT2.BPERSON.RC\_OTHER

**Description:** Race - Other

**Form Pane Label: SAS Name:** RC\_OTHER **Tag Name: Inherited Universe:**

**Universe:**

**Universe Description:**

**Question Text:**

**Type:** Integer **Length:** 2

> **Min:** 9 **Max:** 98

> > □ Don't Know Refuse **X** Empty

**X** On Input  $\overline{\boxtimes}$  On Output

**Array:**

**Special Instructions:** NOTE: See MULTRACE for how to set this field

Valid Values: 9 = Other race was selected 98 = RF was entered in MULTRACE Blank = Other race was not selected

**Instrument SAS Name:** RC\_OTHER

# **RC\_DK** Field TUNIT2.BPERSON.RC\_DK

**Description:** RACE - Don't know

**Form Pane Label: SAS Name:** RC\_DK **Tag Name: Inherited Universe:**

**Universe:**

**Universe Description:**

**Question Text:**

**Type:** Integer **Length:** 2

> **Min:** 10 **Max:** 98

> > □ Don't Know Refuse **X** Empty

**X** On Input  $\overline{\boxtimes}$  On Output

**Array:**

**Special Instructions:** NOTE: See MULTRACE for how to set this field

Valid Values: 10 = Don't know was selected 98 = RF was entered in MULTRACE Blank = Don't know was not selected

**Instrument SAS Name:** RC\_DK

# Field **RECSTATM** TUNIT2.BPERSON.RECSTATM

**Description:** Person Status 1 = active, 3 = inactive

**Form Pane Label: SAS Name:** RECSTATM **Tag Name: Inherited Universe:**

**Universe:**

**Universe Description:**

**Question Text:**

**Type:** Integer **Length:** 1

> **Min:** 1 **Max:** 3

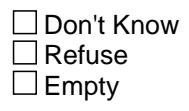

 $\overline{\textsf{x}}$  On Input  $\overline{\mathtt{x}}$  On Output

**Array:**

**Special Instructions:** NOTE: See UPDATE\_SUBFAM for how to set this field

Valid Values: 1 = Active Record 3 = Inactive Record

**Instrument SAS Name:** RECSTATM

# **PERSTAT** Field

TUNIT2.BPERSON.PERSTAT

**Description:** Temporary person status

**Form Pane Label: SAS Name:** PERSTAT **Tag Name: Inherited Universe:**

**Universe:**

**Universe Description:**

**Question Text:**

**Type:** Enumerated **Length:** 2

**Answer List:** TPersonStatus

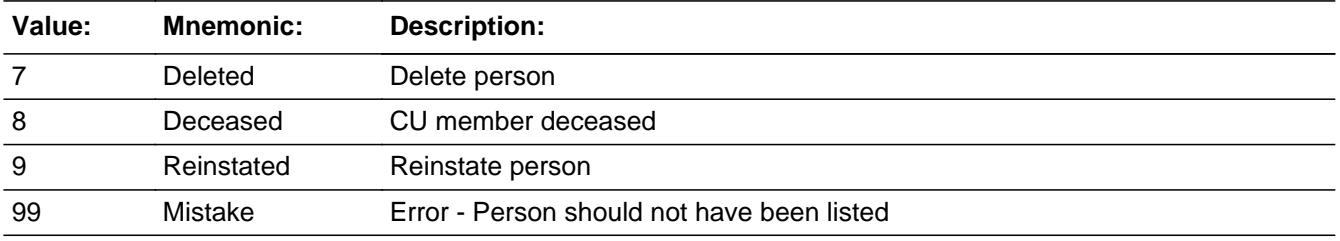

□ Don't Know  $\Box$ Refuse  $\Box$  Empty

 $\Box$  On Input  $\overline{\boxtimes}$  On Output

**Array:**

**Special Instructions:** NOTE: Set this field equal to TUnit1.BPersons.PERSTAT

#### **Instrument SAS Name:** PERSTAT

# Field **FNAME** TUNIT2.BPERSON.FNAME

**Description:** First Name (not sent to BLS - Title 13 data)

**Form Pane Label: SAS Name: Tag Name: Inherited Universe:**

**Universe:**

**Universe Description:**

**Question Text:**

**Type:** String **Length:** 16

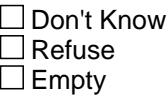

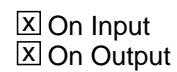

**Array:**

**Special Instructions:** NOTE: Set this field equal to TUnit1.BPersons.FNAME

**Instrument SAS Name:** FNAME

### **LNAME** Field TUNIT2.BPERSON.LNAME

**Description:** Last Name (not sent to BLS - Title 13 data)

**Form Pane Label: SAS Name: Tag Name: Inherited Universe:**

**Universe:**

**Universe Description:**

**Question Text:**

**Type:** String **Length:** 16

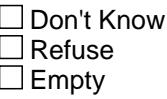

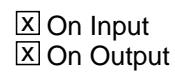

**Array:**

**Special Instructions:** NOTE: Set this field equal to TUnit1.BPersons.LNAME

**Instrument SAS Name:** LNAME
# Field **AWAY COL** TUNIT2.BPERSON.AWAY\_COL

**Description:** Living away at college

**Form Pane Label: SAS Name:** AWAY\_COL **Tag Name: Inherited Universe:**

**Universe:**

**Universe Description:**

**Question Text:**

# **Type:** Enumerated **Length:** 1

**Answer List:** TYesNo

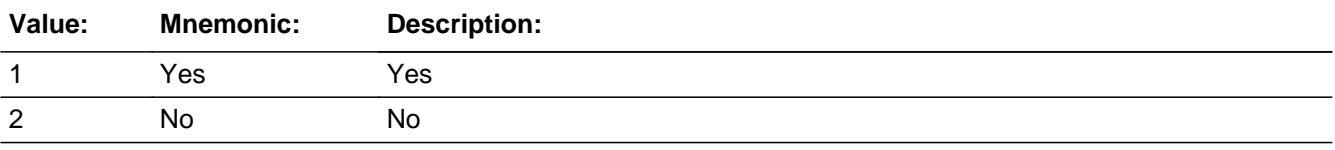

**X** Don't Know  $\Sigma$  Refuse **X** Empty

 $\boxtimes$  On Input  $\overline{\boxtimes}$  On Output

**Array:**

**Special Instructions:** NOTE: Set this field equal to TUnit1.BPersons.AWAY\_COL

**Instrument SAS Name:** AWAY\_COL

# **HH\_MEM** Field TUNIT2.BPERSON.HH\_MEM

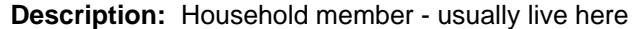

**Form Pane Label: SAS Name:** HH\_MEM **Tag Name: Inherited Universe:**

**Universe:**

**Universe Description:**

**Question Text:**

# **Type:** Enumerated **Length:** 1

**Answer List:** TYesNo

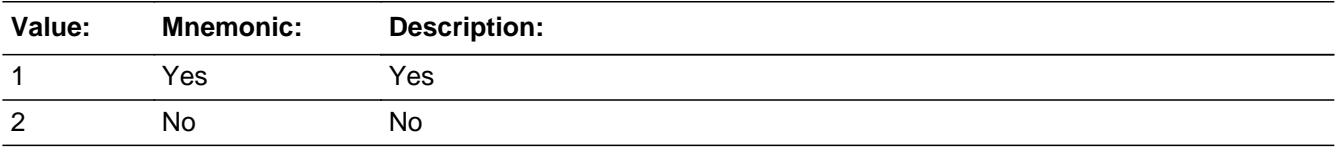

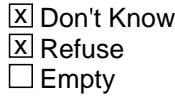

 $\Sigma$  On Input **X** On Output

**Array:**

**Special Instructions:** NOTE: Set this field equal to TUnit1.BPersons.HH\_MEM

**Instrument SAS Name:** HH\_MEM

# **Check EMPTY\_RACE** TUNIT2.EMPTY\_RACE

#### **Description:** RACE was left blank

**Inherited Universe:**

**Universe:** Person[J].percunum = Cuindex AND (Person[J].HH\_Mem <> No) AND Person[J].MULTRACE = EMPTY

**Universe Description:** RACE is EMPTY for at least 1 person

Text: • Race needed for ^Name

**Check Instructions:**

**Type:** Hard **Skip Instructions:** Go back to MULTIRACE for the correct person

# **EMPTY\_HORIGIN** Check

TUNIT2.EMPTY\_HORIGIN

**Description:** Origin was left blank

### **Inherited Universe:**

**Universe:** Person[J].percunum = Cuindex AND (Person[J].HH\_Mem <> No) AND Person[J].HORIGIN = EMPTY

**Universe Description:** HORIGIN is EMPTY for at least one person

**Text: • Origin needed for ^Name** 

**Check Instructions:**

**Type:** Hard **Skip Instructions:** Go back to HORIGIN for the correct person

# **Check EMPTY HISPANIC** TUNIT2.EMPTY\_HISPANIC

**Description:** Hispanic nationality was left blank

**Inherited Universe:**

**Universe:** Person[J].percunum = Cuindex AND (Person[J].HH\_Mem <> No) AND Person[J].HORIGIN = Yes AND Person[J].Hispanic = EMPTY

**Universe Description:** HORIGIN is Yes and HISPANIC is EMPTY for at least 1 person

Text: • Hispanic nationality needed for ^Name

**Check Instructions:**

**Type:** Hard **Skip Instructions:** Go back to HISPANIC for the correct person

# **EMPTY\_ASIAN** Check TUNIT2.EMPTY\_ASIAN

**Description:** Asian nationality was left blank

# **Inherited Universe:**

**Universe:** Person[J].percunum = Cuindex AND (Person[J].HH\_Mem <> No) AND [(Person[J].MULTRACE[1] = Asian) or (Person[J].MULTRACE[2] = Asian) or (Person[J].MULTRACE[3] = Asian) or (Person[J].MULTRACE[4] = Asian) or (Person[J].MULTRACE[5] = Asian) or (Person[J].MULTRACE[6] = Asian)] AND Person[J].Asian = EMPTY

**Universe Description:** Asian and selected in MULTRACE and ASIAN is EMPTY for at least one person

**Text:** Asian Nationality needed for ^Name

**Check Instructions:**

**Type:** Hard **Skip Instructions:** Go back to ASIAN for the correct person

# **Check EMPTY MARITAL** TUNIT2.EMPTY\_MARITAL

#### **Description:** MARITAL was left blank

# **Inherited Universe:**

**Universe:** Person[J].percunum = Cuindex AND (Person[J].HH\_Mem <> No) AND [(Person[J].Age >= 14) OR (Person[J].Agerng = 8) OR (Person[J].Agerng = 9)] AND Person[J].Marital = EMPTY

**Universe Description:** Marital is EMPTY for at least 1 person aged 14+

**Text: • Marital needed for ^Name** 

#### **Check Instructions:**

**Type:** Hard **Skip Instructions:** Go back to MARITAL for the correct person

# **EMPTY\_EDUCA** Check TUNIT2.EMPTY\_EDUCA

#### **Description:** Education was left blank

### **Inherited Universe:**

**Universe:** Person[J].percunum = Cuindex AND (Person[J].HH\_Mem <> No) AND [ (Person[J].Age >= 14) or (Person[J].Agerng = 8)) or (Person[J].Agerng = 9)] AND Person[J].Educa = EMPTY

**Universe Description:** Education is EMPTY for at least one person aged 14+

**Text:** • Not a valid entry

**Check Instructions:**

**Type:** Hard **Skip Instructions:** Go back to EDUCA for the correct person

# **Check EMPTY VETERAN** TUNIT2.EMPTY\_VETERAN

#### **Description:** Veterans status was left blank

# **Inherited Universe:**

**Universe:** Person[J].percunum = Cuindex AND (Person[J].HH\_Mem <> No) AND  $[((Person[J].Age == 17)$  or  $(Person[J].Agent = 8)$  or  $(Person[J].Agent = 9)]$  AND Person[J].Veteran = EMPTY

**Universe Description:** Veterans status is EMPTY for at least 1 person aged 17+

**Text:** • Veterans status needed for <sup>^</sup>Name

#### **Check Instructions:**

**Type:** Hard **Skip Instructions:** Go back to VETERAN for the correct person

# **EMPTY AF** Check TUNIT2.EMPTY\_AF

**Description:** Armed Forces status was left blank

# **Inherited Universe:**

**Universe:** Person[J].percunum = Cuindex AND (Person[J].HH\_Mem <> No) AND  $[((Person[J].Age >= 17) and (Person[J].Age <= 65))$  or  $(Person[J].Agent = 8)$  or (Person[J].Agerng = 9)] AND Person[J].Arm\_Forc = EMPTY

**Universe Description:** Armed Forces is EMPTY for at least one person aged 17-65

**Text:** Armed Forces Status needed for ^Name

### **Check Instructions:**

**Type:** Hard **Skip Instructions:** Go back to ARM\_FORC for the correct person

# **Check EMPTY INCOLL** TUNIT2.EMPTY\_INCOLL

**Description:** In College was left blank

# **Inherited Universe:**

**Universe:** Person[J].percunum = Cuindex AND (Person[J].HH\_Mem <> No) AND (Person[J].Educa >= HSGrad) AND (Person[J].Educa <= Masters) AND Person[J].In\_Coll = EMPTY

**Universe Description:** In college is EMPTY for at least one person

**Text: •** Currently enrolled in college or university needed for ^Name

#### **Check Instructions:**

**Type:** Hard **Skip Instructions:** Go back to IN\_COLL for the correct person

# **Processing** Block Processing

**Description:** Created for processing to "keep" variable from other datasets

**Tab Name: Fly Over Name: Universe Type:** If

**Inherited Universe:**

**Universe:**

**Universe Description:**

**Array:**

**Block Instructions:** This block contains the variable from other sections that BLS wants combined with the demographics data in the final MEMB dataset. We put a copy of the variable here so that all the auto generated edits for setting B, F, R, etc.. from the control file will run on these copied variables

# Field **TRANAMTX** Processing.TRANAMTX

**Description:** Mass transit out-of-pocket cost

**Form Pane Label: SAS Name:** TRANAMTX **Tag Name: Inherited Universe:**

**Universe:**

**Universe Description:**

**Question Text:**

**Type:** Integer **Length:** 5

> **Min:** 0 **Max:** 9999

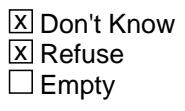

On Input  $\overline{\mathtt{x}}$  On Output

**Array:**

**Instrument SAS Name:** TRANAMTX

# **TRANPD** Field

Processing.TRANPD

**Description:** Select time period

**Form Pane Label: SAS Name:** TRANPD **Tag Name:**

**Inherited Universe:**

**Universe:**

**Universe Description:**

**Question Text:**

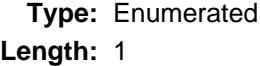

**Answer List: Ttranpd** 

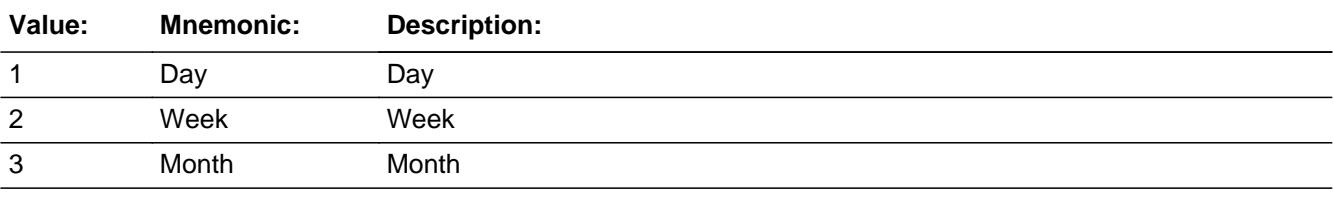

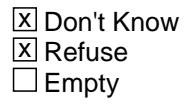

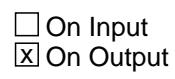

**Array:**

**Instrument SAS Name:** TRANPD

# Field **TRANDAYX** Processing.TRANDAYX

**Description:** Mass transit days per week

**Form Pane Label: SAS Name:** TRANDAYX **Tag Name: Inherited Universe:**

**Universe:**

**Universe Description:**

**Question Text:**

**Type:** Integer **Length:** 1

> **Min:** 1 **Max:** 7

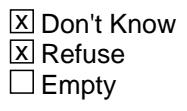

On Input  $\overline{\mathtt{x}}$  On Output

**Array:**

**Instrument SAS Name:** TRANDAYX

# **AMTRAK** Field

Processing.AMTRAK

**Description:** Use Amtrak?

**Form Pane Label: SAS Name:** AMTRAK

**Tag Name:**

**Inherited Universe:**

**Universe:**

**Universe Description:**

**Question Text:**

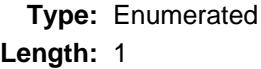

**Answer List:** TYesNo

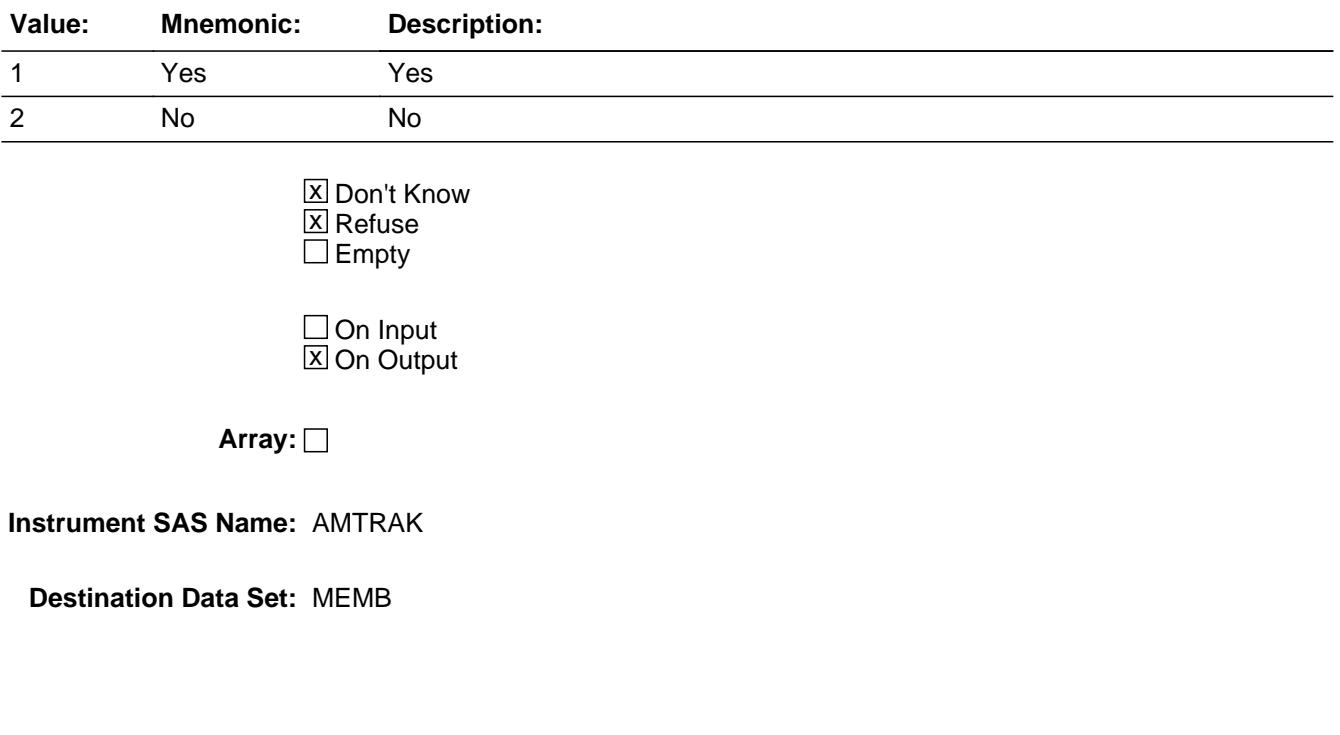

# Field **AMTRAKX** Processing.AMTRAKX

**Description:** Amtrak Cost

**Form Pane Label: SAS Name:** AMTRAKX **Tag Name:**

**Inherited Universe:**

**Universe:**

**Universe Description:**

**Question Text:**

**Type:** Integer **Length:** 5

> **Min:** 0 **Max:** 9999

> > **X** Don't Know  $\Sigma$  Refuse  $\Box$  Empty

On Input  $\overline{\mathtt{x}}$  On Output

**Array:**

**Instrument SAS Name:** AMTRAKX

# **TRANSUB** Field

Processing.TRANSUB

**Description:** Did you receive transit subsidy?

**Form Pane Label: SAS Name:** TRANSUB **Tag Name: Inherited Universe:**

**Universe:**

**Universe Description:**

**Question Text:**

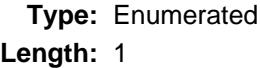

**Answer List:** TYesNo

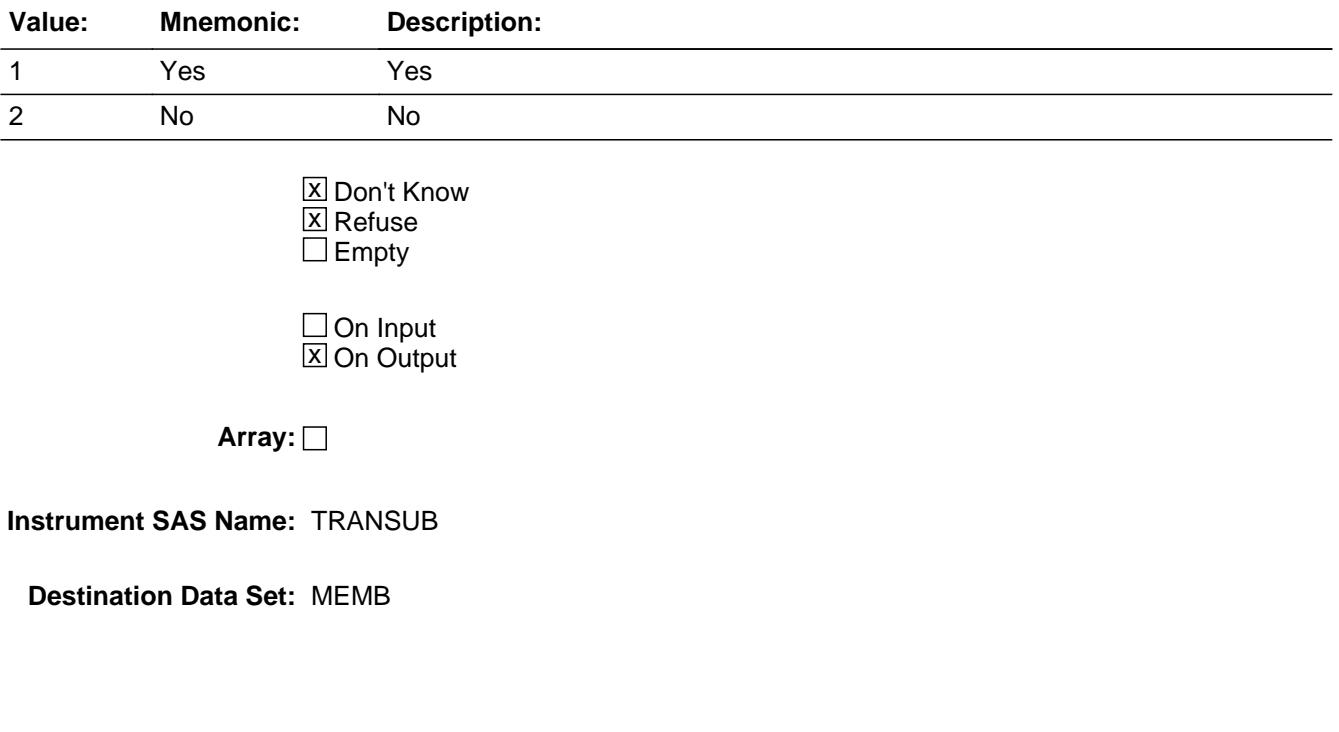

# Field **TRANSUBX** Processing.TRANSUBX

**Description:** Expense for monthly transit subsidy

**Form Pane Label: SAS Name:** TRANSUBX **Tag Name: Inherited Universe:**

**Universe:**

**Universe Description:**

**Question Text:**

**Type:** Integer **Length:** 5

> **Min:** 0 **Max:** 9999

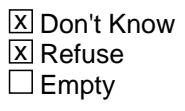

On Input  $\overline{\mathtt{x}}$  On Output

**Array:**

**Instrument SAS Name:** TRANSUBX

# **TRAN MTX** Field Processing.TRAN\_MTX

**Description:** Range edit flag for TRANAMTX

**Form Pane Label: SAS Name:** TRAN\_MTX **Tag Name: Inherited Universe:**

**Universe:**

**Universe Description:**

**Question Text: \*\*OUT VARIABLE\*\***

**Type:** String **Length:** 2

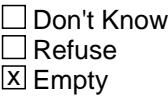

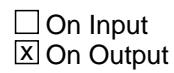

**Array:**

**Special Instructions:** NOTE: See ERR1\_TRANAMTX for how to set this field

Valid Values: A1 = Range edit failed (ERR1 check was suppressed)

Blank = Range edit passed

**Instrument SAS Name:** TRAN\_MTX

Field **TRAN\_UBX** Processing.TRAN\_UBX

**Description:** Range Edit Flag for TRANSUBX

**Form Pane Label: SAS Name:** TRAN\_UBX **Tag Name: Inherited Universe:**

**Universe:**

**Universe Description:**

**Question Text: \*\* OUT VARIABLE \*\***

**Type:** String **Length:** 2

> □ Don't Know  $\Box$  Refuse **X** Empty

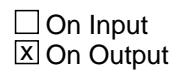

**Array:**

**Special Instructions:** NOTE: See ERR1\_TRANSUBX and TRANSUBX for how to set this field

Valid Values: A1 = Range edit failed (ERR1 check was suppressed)

Blank = Range edit passed

**Instrument SAS Name:** TRAN\_UBX

# **SCHLMLX** Field

Processing.SCHLMLX

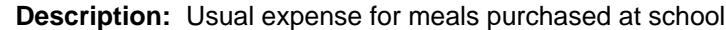

**Form Pane Label: SAS Name:** SCHLMLX **Tag Name: Inherited Universe:**

**Universe:**

**Universe Description:**

**Question Text:**

**Type:** Integer **Length:** 4

> **Min:** 0 **Max:** 999

> > **X** Don't Know  $\Sigma$  Refuse  $\Box$  Empty

On Input  $\overline{\mathtt{x}}$  On Output

**Array:**

**Instrument SAS Name:** SCHLMLX

Field **SCHLMLPD** Processing.SCHLMLPD

**Description:** Time period for SCHLMLX

**Form Pane Label: SAS Name:** SCHLMLPD **Tag Name: Inherited Universe:**

**Universe:**

**Universe Description:**

**Question Text:**

### **Type:** Enumerated **Length:** 1

**Answer List:** TTimePeriod

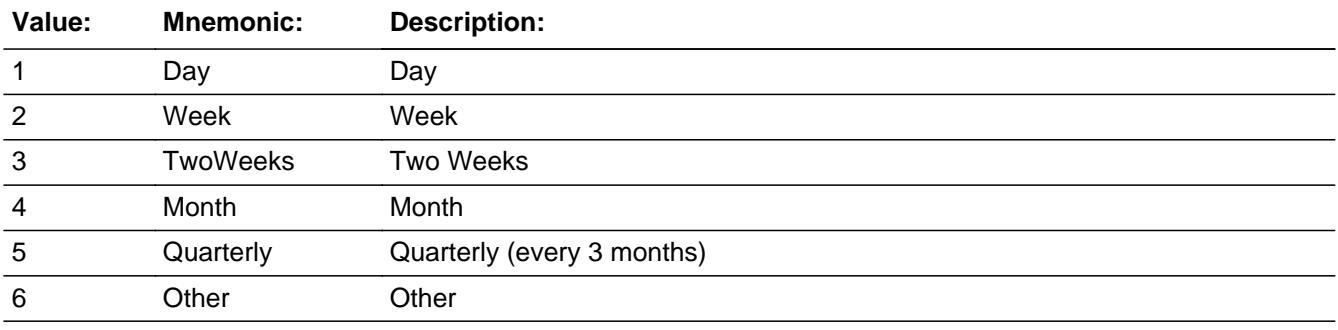

**X** Don't Know  $\Sigma$  Refuse  $\square$  Empty

On Input  $\overline{\mathtt{x}}$  On Output

**Array:**

**Instrument SAS Name:** SCHLMLPD

# **SCHLMLRX** Field

Processing.SCHLMLRX

**Description:** How much paid during the reference period

**Form Pane Label: SAS Name:** SCHLMLRX **Tag Name: Inherited Universe:**

**Universe:** SCHLMLPD = 6

**Universe Description:** Other time period

**Question Text: How much was paid since the first of ^REF\_MONTH, not including this month?**

**Fills:** REF\_MONTH

**Instructions: Set REF\_MONTH = 3 months before the interview. Calculated by taking the INTPER from record type 10 to come up with the base month to start from.**

**Type:** Integer **Length:** 4

> **Min:** 0 **Max:** 999

> > **X** Don't Know **X** Refuse  $\Box$  Empty

 $\Box$  On Input  $\boxtimes$  On Output

**Array:**

**Instrument SAS Name:** SCHLMLRX

# Field **SCHMLWKQ** Processing.SCHMLWKQ

**Description:** Number of weeks meals purchased at school

**Form Pane Label: SAS Name:** SCHMLWKQ **Tag Name: Inherited Universe:**

**Universe:**

**Universe Description:**

**Question Text:**

**Type:** Integer **Length:** 2

> **Min:** 1 **Max:** 13

> > **X** Don't Know  $\Sigma$  Refuse  $\square$  Empty

On Input  $\overline{\mathtt{x}}$  On Output

**Array:**

**Instrument SAS Name:** SCHMLWKQ

# **SCHL\_LPD** Field

Processing.SCHL\_LPD

**Description:** Range Edit

**Form Pane Label: SAS Name:** SCHL\_LPD **Tag Name: Inherited Universe:**

**Universe:**

**Universe Description:**

**Question Text:**

**Type:** String **Length:** 2

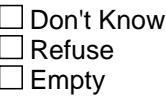

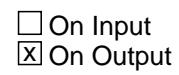

**Array:**

**Instrument SAS Name:** SCHL\_LPD

Field **SCHL LRX** Processing.SCHL\_LRX

**Description:**

**Form Pane Label: SAS Name:** SCHL\_LRX **Tag Name: Inherited Universe:**

**Universe:**

**Universe Description:**

**Question Text:**

**Type:** String **Length:** 2

> □ Don't Know  $\Box$  Refuse  $\Box$  Empty

On Input 对 On Output

**Array:**

**Instrument SAS Name:** SCHL\_LRX

# **BCeintro** Block **BCeintro**

#### **Description:**

**Tab Name: Fly Over Name: Universe Type:** If

**Inherited Universe:**

**Universe:** (BAdmin.ExitInterview <> 1) AND (BAdmin.ReplaceSpawn <> 1) AND (BFront.Start = 1 or 2)

**Universe Description:**

**Array:**

**Block Instructions:**

# Field **CE\_INTRO** CE\_INTRO

#### **Description:**

**Form Pane Label:** Introduction **SAS Name: Tag Name:** CE\_INTRO **Inherited Universe:**

**Universe:** ALL

#### **Universe Description:**

**Question Text: As we start, please understand that we ask the same topics of everybody we talk to. I realize some of these questions may not apply to your household.**

**Most questions that I will be asking refer to a specific time period.**

**During this interview, the time period, unless I state otherwise is for the past three months, that is, from the 1st day of ^REF\_MONTH to today.**

**Most of my questions are about expenses your household had or bills you've received. You will find it helpful to have your checkbook register, credit card statements and other records as you answer the questions.**

#### **Fills:** REF\_MONTH

**Instructions: Set REF\_MONTH = 3 months before the interview. Calculated by taking the INTPER from record type 10 to come up with the base month to start from.**

**Type:** Enumerated **Length:** 1

**Answer List:** TContinue

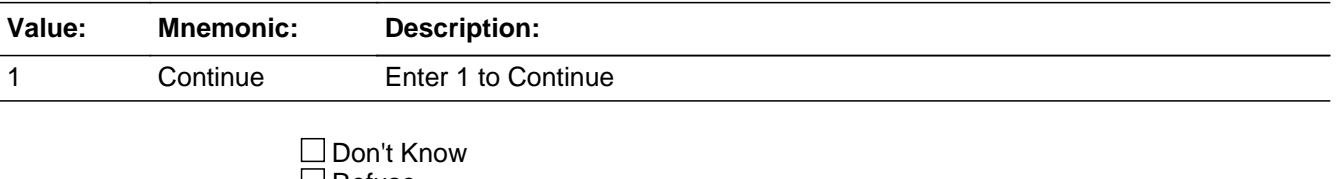

Refuse  $\square$  Empty

On Input On Output

**Array:**

**Skip Instructions:** Goto BUSCREEN

**Instrument SAS Name:** CE\_INTRO

Field **BUSCREEN** BUSCREEN

**Description:** Have you had any expenses that will be reimbursed or deducted as business expenses?

**Form Pane Label:** Business **SAS Name:** BUSCREEN **Tag Name:** BUSCREEN **Inherited Universe:**

**Universe:** CE\_INTRO = 1

#### **Universe Description:**

**Question Text: Since the first of ^REF\_MONTH, have ^YOU\_ANYMEM had any expenses that will be reimbursed or deducted as business expenses?**

#### **Fills:** YOU\_ANYMEM

**Instructions: IF NUMHOUSE = 1 then fill "you" ELSE fill "you or any members of your household"**

#### **Fills:** REF\_MONTH

**Instructions: Set REF\_MONTH = 3 months before the interview. Calculated by taking the INTPER from record type 10 to come up with the base month to start from.**

**Type:** Enumerated **Length:** 1

**Answer List:** TYesNo

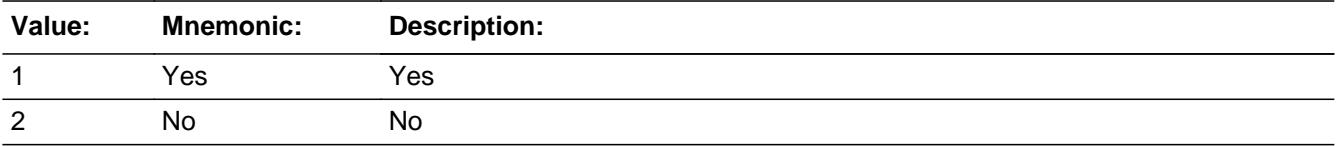

**X** Don't Know **X** Refuse  $\square$  Empty

 $\Box$  On Input  $\boxtimes$  On Output

**Store Instructions:** Set section complete flag

# **Array:**

**Skip Instructions:** 1,DK,RF: Goto BUSXPNSE

2: Exit block and goto BSECT01

**Instrument SAS Name:** BUSCREEN

**Destination Data Set:** FMIS

# Field **BUSXPNSE** BUSXPNSE

**Description:**

**Form Pane Label:** Business **SAS Name:** BUSXPNSE **Tag Name:** BUSXPNSE **Inherited Universe:**

**Universe:** BUSCREEN = 1, DK or RF

**Universe Description:**

**Question Text: For certain topics, such as housing, utilities, or vehicles, I will ask you to estimate how much of the expense was or will be deducted as a business expense.**

**Type:** Enumerated **Length:** 1

**Answer List:** TContinue

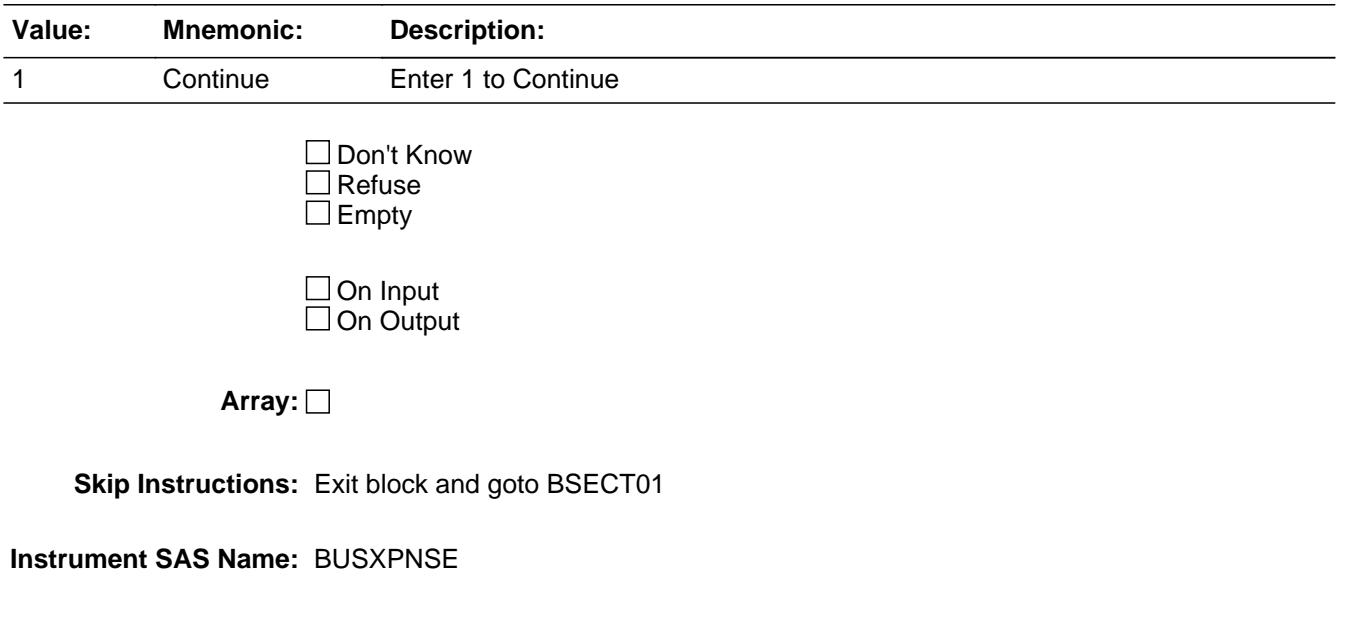

#### **SECT01** Block SECT01

**Description:** General Housing Characteristics

**Tab Name:** S1 **Fly Over Name:** S1 - Housing **Universe Type:** If

### **Inherited Universe:**

```
Universe: (INTNMBR = 1 OR (_NEWCU_ = 1)) AND (BCeintro.CE_INTRO = 1)
```
**Universe Description:** Control card is complete and (Interview 1 or newcu)(newcu is a newly spawned case or a returning case that was never asked section 1 before.)

### **Array:**

- **Block Instructions:** 1. Section Label Section 1 - General Housing Characteristics
	- 2. Instrument uses IFGN\_ORIG as the variable for 8500.FGN\_ORIG
	- 3. Set section complete flag to 1 if section 1B was asked in a previous quarters interview. (This makes determining a complete at the end of the survey easier.) IF INTNMBR = 2-4 AND (NEWCU ne 1 or (NEWCU = 1 and 8500.FGN\_ORIG = 4)) OR (BCoverage.HUTYPE = 9 or  $HUTYPE = 9$ ) then set Section  $1B =$  Complete and SECTCOMP[1] = "Yes"

Field **ST\_HOUS** ST\_HOUS

**Description:** Living quarters used as student housing by a college/university?

**Form Pane Label:** Student housing **SAS Name:** ST\_HOUS **Tag Name:** ST\_HOUS **Inherited Universe:**

> **Universe:**  $((INTNMBR = 1) OR ((\_NEWCU = 1) AND (I_FGN\_ORIG < 4))))$ AND ((BCoverage.HUTYPE = 1-8, 10 or DK) OR \ (HUTYPE = 1-8, 10, DK or EMPTY))

**Universe Description:**

Question Text:  $\bullet$  Ask if not apparent.

**Are these living quarters presently used as student housing by a college or university?**

**Type:** Enumerated **Length:** 1

**Answer List:** TYesNo

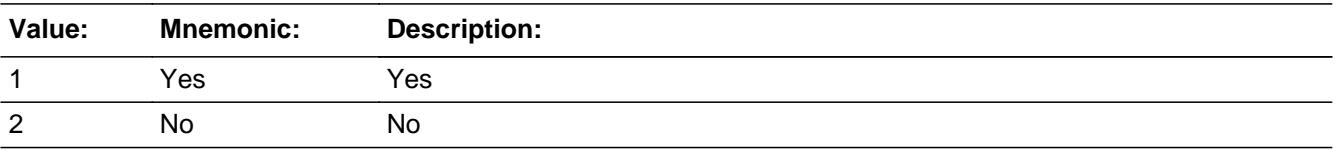

**X** Don't Know **X** Refuse  $\square$  Empty

**X** On Input **X** On Output

**Array:**

**Skip Instructions:** IF COVERAGE.UNISTRQ = 2 or 3 OR (8500.UNISTRQ = 2 or 3) then goto ROOMSQ

ELSE goto BUILDING

**Instrument SAS Name:** ST\_HOUS

**Destination Data Set:** FGNC1B
## Field **BUILDING** BUILDING

**Description:** Which best described this building?

**Form Pane Label:** Building Type **SAS Name:** BUILDING **Tag Name:** BUILDING **Inherited Universe:**

> **Universe:** (ST\_HOUS = 1, 2, DK or RF) ) AND  $((BCoverage.UNISTRQ = 1, 4-10 or EMPTY)$  or 8500.UNISTRQ = 1, 4-10 or EMPTY))

**Universe Description:**

**Help Screen:** H\_BUILD **Question Text: 4.** 7 ? [F1]

**• Ask if not apparent by observation** 

#### **Which best describes this building?**

**Type:** Enumerated **Length:** 2

**Answer List:** TBUILDING

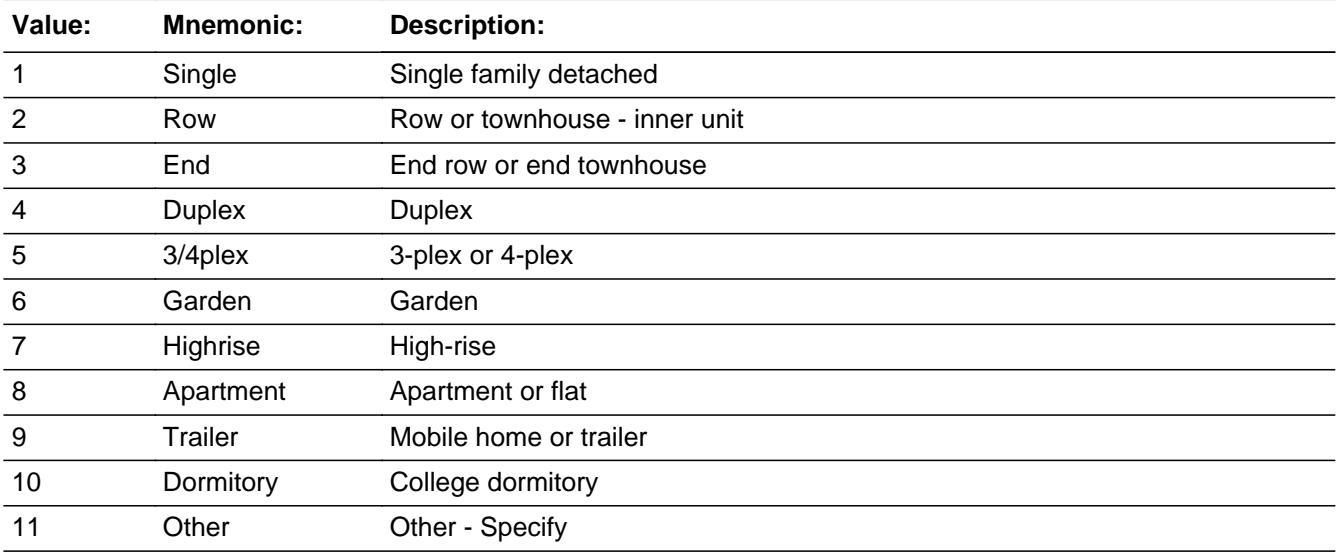

X Don't Know **X** Refuse  $\square$  Empty

On Input 对 On Output

**Array:**

**Skip Instructions:** 1-9,DK,RF: Goto ROOMSQ

- 10: IF ST\_HOUS = 2, DK or RF then goto CK\_BUILDING ELSE goto S1B\_END
- 11: Goto BUILDOTH

**Instrument SAS Name:** BUILDING

## **Check Check Check CK\_BUILDING** CK\_BUILDING

**Description:** A college dormitory must be student housing

**Inherited Universe:**

**Universe:** BUILDING = 10 AND (ST\_HOUS = 2, DK or RF)

**Universe Description:**

Text: • A college dormitory must be student housing.

Please verify

**Check Instructions:**

**Type:** Hard **Skip Instructions:** Go back to BUILDING or ST\_HOUS

## **BUILDOTH** Field BUILDOTH

**Description:** Specify other building type.

**Form Pane Label:** Building specify **SAS Name:** BUILDOTH **Tag Name:** BUILDOTH **Inherited Universe:**

**Universe:** BUILDING = 11

**Universe Description:** Something not on the list best describes this building

**Question Text: • Specify:** 

**Type:** String **Length:** 30

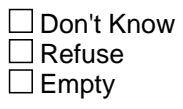

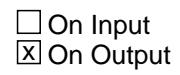

**Array:**

**Skip Instructions:** Goto ROOMSQ

**Instrument SAS Name:** BUILDOTH

## Field **ROOMSQ** ROOMSQ

```
Description: How many ROOMS in unit?
```
**Form Pane Label:** Rooms in Unit **SAS Name:** ROOMSQ **Tag Name:** ROOMSQ **Inherited Universe:**

> **Universe:** (BUILDING = 1-9, 11, DK or RF) OR ( (ST\_HOUS = 1, 2, DK or RF) AND  $((BCoverage.UNISTRQ = 2 or 3) or (8500.UNISTRQ = 2 or 3))$

**Universe Description:**

**Question Text: How many ROOMS are there in this unit, including all finished living areas and excluding all bathrooms?**

**Type:** Integer **Length:** 3

> **Min:** 1 **Max:** 99

> > **X** Don't Know **X** Refuse  $\square$  Empty

 $\Box$  On Input **X** On Output

**Store Instructions:** IF ROOMSQ = 1-30, DK or RF then set ROOMSQ\_ = EMPTY

**Array:**

**Skip Instructions:** 1-30,DK,RF: Goto BEDROOMQ

31-99: Goto ERR1\_ROOMSQ

**Instrument SAS Name:** ROOMSQ

### **ERR1\_ROOMSQ** Check ERR1\_ROOMSQ

**Description:** Number of rooms in the house is greater than 30

**Inherited Universe:**

**Universe:** ROOMSQ gt 30 AND (ROOMSQ ne DK and ROOMSQ ne RF)

**Universe Description:** Number of rooms in the house is greater than 30

Text:  $\bullet$  THE VALUE ENTERED IS UNUSUALLY HIGH OR LOW

PLEASE VERIFY AND IF CORRECT, ENTER ITEM LEVEL NOTE

**Check Instructions:** IF suppressed then set ROOMSQ\_ = A1

**Type:** Soft **Skip Instructions:** Suppress: Goto BEDROOMQ

All others, go back to ROOMSQ

## Field **BEDROOMQ** BEDROOMQ

**Description:** How many BEDROOMS in unit?

**Form Pane Label:** Bedrooms **SAS Name:** BEDROOMQ **Tag Name:** BEDROOMQ **Inherited Universe:**

**Universe:** ROOMSQ = 1 - 99, DK or RF

**Universe Description:** All who get Section 1B except where BUILDING = College dorm

#### **Question Text: How many BEDROOMS are there in this unit?**

Count all rooms used mainly for sleeping, even if also used for other purposes.

**Type:** Integer **Length:** 3

> **Min:** 0 **Max:** 99

> > **X** Don't Know  $\Sigma$  Refuse  $\square$  Empty

 $\Box$  On Input **X** On Output

**Store Instructions:** IF BEDROOMQ = 0-12, DK or RF then set BEDR\_OMQ = EMPTY

#### **Array:**

**Skip Instructions:** 0-99: IF (BEDROOMQ gt ROOMSQ) AND (ROOMSQ ne DK and ROOMSQ ne RF) then goto CK\_BEDROOMQ ELSEIF BEDROOMQ gt 12 then goto ERR1\_BEDROOMQ ELSE goto BATHRMQ

DK,RF: Goto BATHRMQ

**Instrument SAS Name:** BEDROOMQ

**Description:** # of bedrooms is greater than total number of rooms

**Inherited Universe:**

**Universe:** (BEDROOMQ gt ROOMSQ) AND (BEDROOMQ <> DK and <> RF) AND (ROOMSQ <> DK and <> RF)

**Universe Description:** The number of bedrooms is greater than then total number of rooms

Text: • The number of bedrooms exceeds the total number of rooms.

Please verify

**Check Instructions:**

**Type:** Hard **Skip Instructions:** go back to ROOMSQ or BEDROOMQ

**Check ERR1 BEDROOMQ** ERR1\_BEDROOMQ

**Description:** Number of bedrooms in the house is greater than 12

#### **Inherited Universe:**

**Universe:** BEDROOMQ gt 12 AND (BEDROOMQ <> DK and <> RF)

**Universe Description:** Number of bedrooms in the house is greater than 12

Text:  $\bullet$  THE VALUE ENTERED IS UNUSUALLY HIGH OR LOW

PLEASE VERIFY AND IF CORRECT, ENTER ITEM LEVEL NOTE

**Check Instructions:** IF SUPPRESSED then set BEDR\_OMQ = A1

**Type:** Soft **Skip Instructions:** Suppress: Goto BATHRMQ

All others, go back to BEDROOMQ

## **BATHRMQ** Field BATHRMQ

**Description:** How many COMPLETE bathrooms in unit?

**Form Pane Label:** Bathrooms **SAS Name:** BATHRMQ **Tag Name:** BATHRMQ **Inherited Universe:**

**Universe:** BEDROOMQ = 0 - 99, DK or RF

**Universe Description:** All who get Section 1B except where BUILDING = College dorm

**Question Text: How many COMPLETE bathrooms are there in this unit?**

A complete bathroom has a toilet, a bathtub or shower, and a sink, all with running water.

**Type:** Integer **Length:** 2

> **Min:** 0 **Max:** 9

- **X** Don't Know  $X$  Refuse  $\square$  Empty
- $\Box$  On Input **X** On Output

**Array:**

**Skip Instructions:** 0-9: IF (BATHRMQ gt ROOMSQ) AND (ROOMSQ ne DK and ne RF) then goto CK\_BATHRMS ELSE goto HLFBATHQ

DK,RF: Goto HLFBATHQ

**Instrument SAS Name:** BATHRMQ

## **Check Check Check CK BATHRMS** CK\_BATHRMS

**Description:** # of bathrooms is greater than total number of rooms

**Inherited Universe:**

**Universe:** (BATHRMQ gt ROOMSQ) AND (ROOMSQ <> DK and <> RF) AND (BATHRMQ <> DK and <> RF)

**Universe Description:** The number of bathrooms is greater than the total number of rooms

Text: • The number of bathrooms exceeds the total number of rooms.

Please verify

**Check Instructions:**

**Type:** Soft **Skip Instructions:** Suppress: Goto HLFBATHQ

All others, go back to ROOMSQ or BATHRMQ

## **HLFBATHQ** Field HLFBATHQ

**Description:** How many HALF bathrooms in unit?

**Form Pane Label:** Half bathrooms **SAS Name:** HLFBATHQ **Tag Name:** HLFBATHQ **Inherited Universe:**

**Universe:** BATHRMQ = 0 - 9, DK or RF

**Universe Description:** All who get Section 1B except where BUILDING = College dorm

**Question Text: How many HALF bathrooms are there in this unit?**

A half bathroom has at least a toilet or bathtub or shower, but does not have all the facilities of a complete bathroom.

**Type:** Integer **Length:** 2

> **Min:** 0 **Max:** 9

> > **X** Don't Know  $X$  Refuse  $\square$  Empty

 $\Box$  On Input **X** On Output

**Array:**

**Skip Instructions:** 0-9: IF (HLFBATHQ gt ROOMSQ) AND (ROOMSQ ne DK and ne RF) then goto CK\_HLFBATHQ ELSE goto S1B\_END

DK,RF: Goto S1B\_END

**Instrument SAS Name:** HLFBATHQ

Check **CK\_HLFBATHQ** CK\_HLFBATHQ

**Description:** # of half bathrooms is greater than total number of rooms

## **Inherited Universe:**

**Universe:** (HLFBATHQ gt ROOMSQ) AND (ROOMSQ <> DK and <> RF) AND (HLFBATHQ <> DK and <> RF)

**Universe Description:** The number of Half bathrooms is greater than the total number of rooms

Text:  $\bullet$  The number of half bathrooms exceeds the total number of rooms.

Please verify

**Check Instructions:**

**Type:** Soft **Skip Instructions:** Suppress: Goto S1B\_END

All others, go back to ROOMSQ or HLFBATHQ

## **S1B\_END** Field S<sub>1</sub>B\_END

**Description:** End of Section 1B

**Form Pane Label: SAS Name: Tag Name: Inherited Universe:**

**Universe:** (HLFBATHQ = 0-9, DK or RF) OR (BUILDING = 10)

**Universe Description:**

**Question Text:**

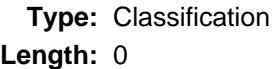

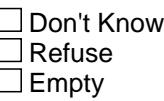

 $\Box$  On Input  $\Box$  On Output

**Store Instructions:** Set Section 1B = Complete and SECTCOMP[1] = "Yes" IF (HLFBATHQ =  $0-9$ , DK or RF) OR (BUILDING = 10) then set Section 1B = Complete and SECTCOMP[1] = "Yes"

**Array:**

**Special Instructions:** Store 1 in FGN\_ORG

**Skip Instructions:** Goto Section 2 - BSECT02

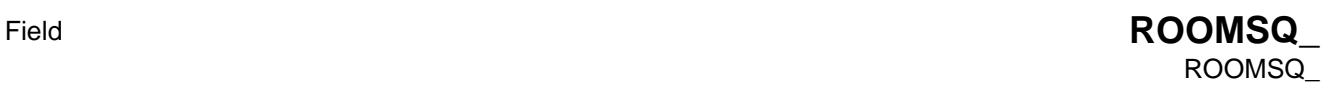

**Description:** Range edit flag for ROOMSQ

**Form Pane Label: SAS Name:** ROOMSQ\_ **Tag Name: Inherited Universe:**

**Universe:**

**Universe Description:**

**Question Text:**

**Type:** String **Length:** 2

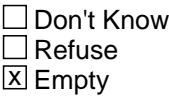

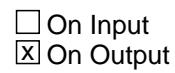

**Array:**

**Special Instructions:** NOTE: See ROOMSQ and ERR1\_ROOMSQ for the setting of this field

> Valid Values: A1 = Range edit failed (ERR1 check was suppressed) Blank = Range edit passed

**Instrument SAS Name:** ROOMSQ\_

# **BEDR\_OMQ** Field

BEDR\_OMQ

**Description:** Range edit flag for BEDROOMQ

**Form Pane Label: SAS Name:** BEDR\_OMQ **Tag Name: Inherited Universe:**

**Universe:**

**Universe Description:**

**Question Text:**

**Type:** String **Length:** 2

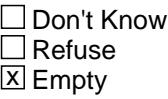

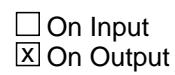

**Array:**

**Special Instructions:** NOTE: See BEDROOMQ and ERR1\_BEDROOMQ for the setting of this field

> Valid Values: A1 = Range edit failed (ERR1 check was suppressed) Blank = Range edit passed

**Instrument SAS Name:** BEDR\_OMQ

## Field **FGN\_ORIG** FGN\_ORIG

**Description:** Record origin

**Form Pane Label: SAS Name:** RECORIGN **Tag Name: Inherited Universe:**

**Universe:**

**Universe Description:**

**Question Text:**

**Type:** String **Length:** 1

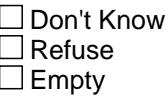

**X** On Input **X** On Output

**Array:**

**Special Instructions:** Valid Values: 1 = Data from current month interview 4 = Inventory data- no updates were made

> If S1 is asked then FGN\_ORIG is set to a 1 in S1B\_END It will be changed to a 4 during CAPIIN post-processing (Input Edits)

**Instrument SAS Name:** FGN\_ORIG

### **BSECT02** Block BSECT02

**Description:** Rented Living Quarters

**Tab Name:** S2 **Fly Over Name:** S2 - Rented Living Quarters **Universe Type:** If

**Inherited Universe:**

**Universe:** (BCeintro.CE\_INTRO = 1) AND [((INTNMBR = 1 OR \_NEWCU\_ = 1) AND SECTCOMP[1] = Yes) OR (INTNMBR > 1)]

#### **Universe Description:** All

**Array:**

**Block Instructions:** 1. Max Number: 5

2. Section Label: Section 2 - Rented Living Quarters

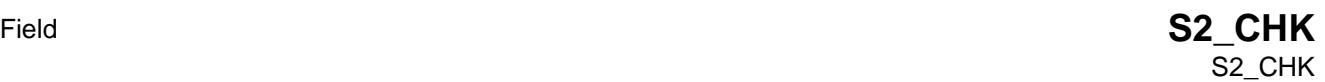

**Description:**

**Form Pane Label: SAS Name: Tag Name: Inherited Universe:**

**Universe:** INTNMBR = 1-4

**Universe Description:**

**Question Text:**

**Type:** Classification **Length:** 0

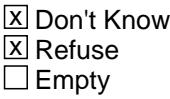

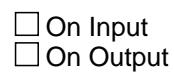

**Array:**

**Skip Instructions:** IF BSECT01.ST\_HOUS (from Section 1B) = 1 OR HUTYPE = 9 (from Coverage) OR (8500.ST\_HOUS = 1) OR (HUTYPE = 9) then goto MORERENT.

> IF INTNMBR =  $2-4$  and there is a record with 8500.OWNYB = 100 and 8500.OPB\_STAT = 1 then goto S3\_INTRO.

IF INTNMBR =  $2-4$  and (there is no 8500.OWNYB = 100 with 8500.OPB\_STAT = 1) and 8500.SectComp23 = 1 AND (8500.ST\_HOUS is not 1) then goto STLRENT.

All others goto OWNED.

## **STLRENT** Field **STLRENT**

**Description:** Living quarters still rented?

**Form Pane Label:** Still rent? **SAS Name: Tag Name:** STLRENT **Inherited Universe:**

> **Universe:** (INTNMBR = 2-4) AND (there is no 8500.OWNYB = 100 with 8500.OPB\_STAT = 1) AND (8500.SectComp23 = 1) AND  $(ST_HOUS8500 = 2, DK or RF)$

**Universe Description:**

**Question Text: Last time ^YOU\_YRCU reported renting these living quarters. Do you still rent?** 

### **Fills:** YOU\_YRCU

## **Instructions: IF NUMHOUSE = 1 then fill "you" ELSE fill "your household"**

**Type:** Enumerated **Length:** 1

**Answer List:** TYESNOBSU

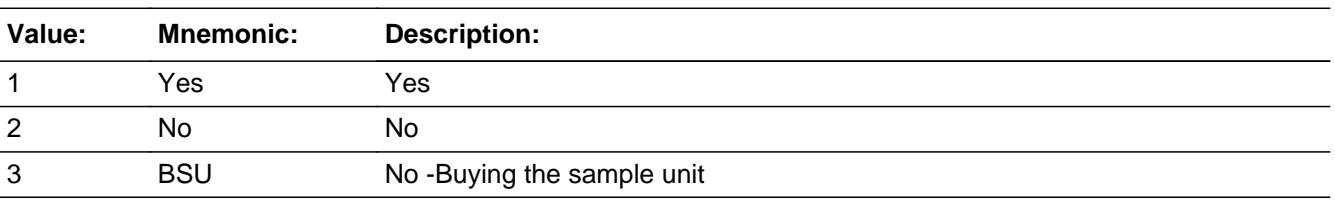

**X** Don't Know **X** Refuse  $\square$  Empty

 $\Box$  On Input **X** On Output

**Store Instructions:** IF STLRENT = 1 then store 2 in OWNED IF STLRENT = 3 then store 1 in OWNED IF STLRENT = 2 then store 1 in SAMP\_UN **Array:**

**Skip Instructions:** 1,DK,RF: Goto RENTED

- 2: Goto BRENT02.RTASPAY
- 3: IF I\_UNITFEAT1 = EMPTY then goto UNITFEAT ELSEIF I\_YRBUILT = EMPTY then goto YRBUILT ELSE exit block and goto Section 3

**Instrument SAS Name:** STLRENT

#### **OWNED** Field OWNED

**Description:** Sample Unit owned or being bought

**Form Pane Label:** Owns Sample Unit? **SAS Name:** OWNED **Tag Name:** OWNED **Inherited Universe:**

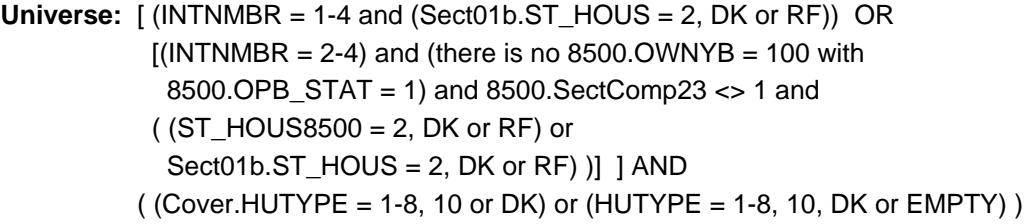

**Universe Description:**

#### **Question Text: Do you own this home?**

Include households with mortgages as owners.

**Type:** Enumerated **Length:** 1

**Answer List:** TYesNo

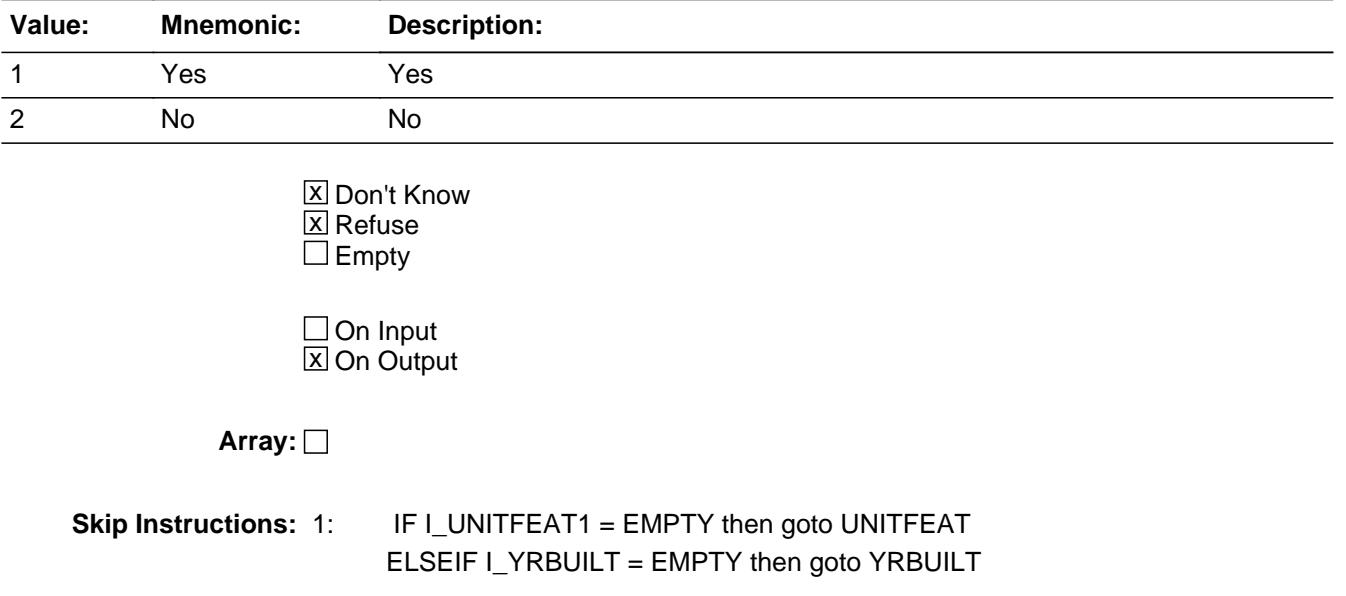

ELSE exit block and goto Section 3

2,DK,RF: Goto PUBLHOUS

**Instrument SAS Name:** OWNED

## **UNITFEAT** Field UNITFEAT

**Description:** Does this unit have any off street parking, swimming pool, etc

**Form Pane Label:** Other features **SAS Name: Tag Name:** UNITFEAT **Inherited Universe:**

**Universe:** (STLRENT = 3 or OWNED = 1) and I\_UNITFEAT1 = EMPTY

**Universe Description:**

**Help Screen:** H\_UNITFEAT **Question Text: Question Text: Question** 

#### **Does this unit have any of the following?**

Enter all that apply, separate with commas

**Type:** Set

**Max Number of Values:** 9

**Length:** 2

**Answer List:** TOtherFeatures

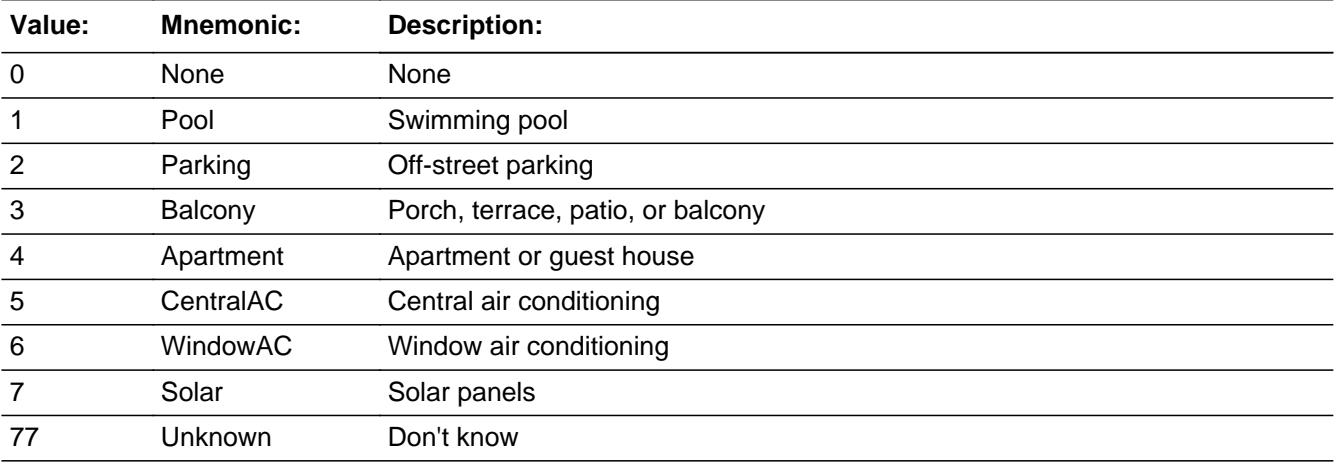

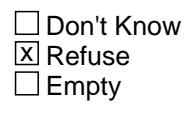

#### **X** On Input  $X$  On Output

#### **Store Instructions:** Set "out" fields

 If answer list option 1 selected, store 01 in SWIMPOOL If answer list option 2 selected, store 02 in OFSTPARK If answer list option 3 selected, store 03 in PORCH If answer list option 4 selected, store 04 in APTMENT If answer list option 5 selected, store 05 in CNTRALAC If answer list option 6 selected, store 06 in WINDOWAC If answer list option 7 selected, store 08 in SOLARPNL If answer list option 77 selected, store 07 in DNTKNOW If RF is entered, store 98 in SWIMPOOL, OFSTPARK, PORCH, APTMENT, CNTRALAC, WINDOWAC, SOLARPNL, and DNTKNOW If 0 is entered, store a blank in SWIMPOOL, OFSTPARK, PORCH, APTMENT, CNTRALAC, WINDOWAC, SOLARPNL, and DNTKNOW

#### **Array:**

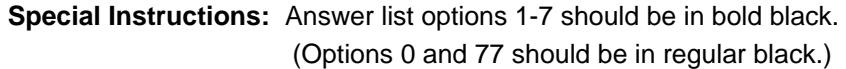

**Skip Instructions:** IF 0 is selected with other values then goto CK\_UNITFEAT

ELSEIF I\_YRBUILT = EMPTY then goto YRBUILT

ELSE exit block and goto Section 3

**Instrument SAS Name:** UNITFEAT

## **CK\_UNITFEAT** Check CK\_UNITFEAT

**Description:** 0-none can not be selected with other values

**Inherited Universe:**

**Universe:** 0 and some others values are selected in UNITFEAT

**Universe Description:** 0-none can not be selected with other values in UNITFEAT

Text: • Cannot select ' None' and other items at the same time. Please verify.

**Check Instructions:**

**Type:** Hard **Skip Instructions:** Go back to UNITFEAT

## Field **YRBUILT** YRBUILT

**Description:** About when was this building originally built?

**Form Pane Label:** Year unit built **SAS Name:** YRBUILT **Tag Name:** YRBUILT **Inherited Universe:**

**Universe:** (STLRENT = 3 or OWNED = 1) and I\_YRBUILT = EMPTY

**Universe Description:**

**Question Text: About when was this building originally built?**

**• Do not consider later remodelings** Probe for best estimate

**Type:** Integer **Length:** 5

> **Min:** 1700 **Max:** 9999

- **X** Don't Know  $\Sigma$  Refuse  $\square$  Empty
- $\overline{\textsf{x}}$  On Input 对 On Output

#### **Array:**

**Skip Instructions:** 1700-9999: IF YRBUILT gt current year then goto CK\_YRBUILT ELSE goto Section 3

DK,RF: Goto Section 3

**Instrument SAS Name:** YRBUILT

## **CK\_YRBUILT** Check CK\_YRBUILT

**Description:** Year building originally built is in the future

**Inherited Universe:**

**Universe:** (YRBUILT > current year) AND (YRBUILT <> DK and <> RF)

**Universe Description:** Year building originally built is in the future

Text: • Year originally built cannot be in the future.

**Check Instructions:**

**Type:** Hard **Skip Instructions:** Go back to YRBUILT

## Field **PUBLHOUS** PUBLHOUS

**Description:** House in a public housing project?

**Form Pane Label:** Housing project **SAS Name:** PUBLHOUS **Tag Name:** PUBLHOUS **Inherited Universe:**

> **Universe:** OWNED was "asked" (not set from stlrent) AND  $(OWNED = 2, DK, or RF)$

**Universe Description:**

Question Text:  $\qquad \qquad * \quad$  Ask if not apparent.

**Is this house in a public housing project, that is, is it owned by a local housing authority or other local public agency?**

**Type:** Enumerated **Length:** 1

**Answer List:** TYesNo

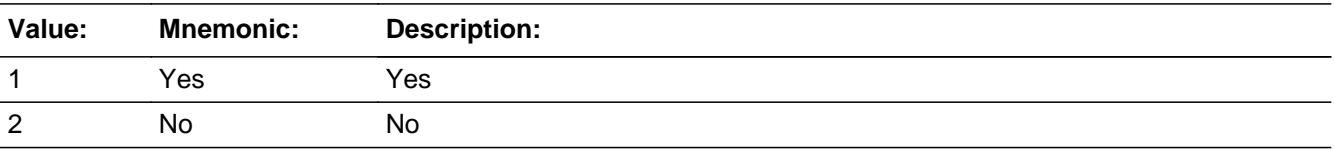

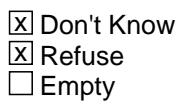

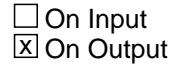

**Array:**

**Skip Instructions:** 1: IF I\_INCLDRYR = EMPTY then goto INCLSTOV

ELSE goto RENTED

### 2,DK,RF: Goto GOVTCOST

**Instrument SAS Name:** PUBLHOUS

## Field **GOVTCOST GOVTCOST**

**Description:** Housing costs lower because govt. pays part?

**Form Pane Label:** Govt. pay **SAS Name:** GOVTCOST **Tag Name:** GOVTCOST **Inherited Universe:**

**Universe:** PUBLHOUS = 2, DK or RF

**Universe Description:** This house is not in a public housing project. (Or respondent doesn't know or refuses to say if this house is in a public housing project.)

**Question Text: Are your housing costs lower because the Federal, State, or local government is paying part of the cost?** 

**Type:** Enumerated **Length:** 1

**Answer List:** TYesNo

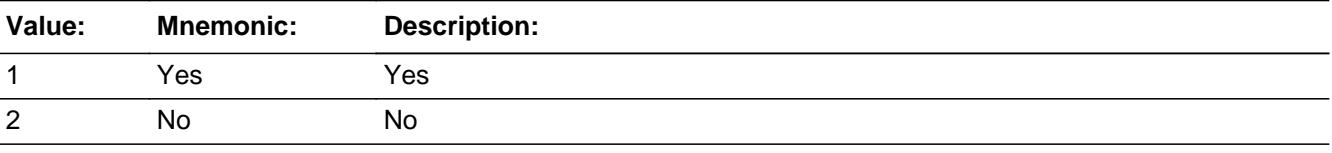

**X** Don't Know **X** Refuse  $\square$  Empty

 $\Box$  On Input **X** On Output

**Array:**

**Skip Instructions:** IF I\_INCLDRYR = EMPTY then goto INCLSTOV

ELSE goto RENTED

**Instrument SAS Name:** GOVTCOST

## **INCLSTOV** Field INCLSTOV

**Description:** Included cooking stoves, ranges, or ovens

**Form Pane Label:** Cooking stove, range or oven? **SAS Name:** INCLSTOV **Tag Name:** INCLSTOV **Inherited Universe:**

> **Universe:** (GOVTCOST = 1, 2, DK, RF or PUBLHOUS = 1) AND (I\_INCLDRYR = EMPTY)

**Universe Description:**

**Help Screen:** H\_S1C **Question Text: 19 8** ? [F1]

**. .**

**Were any of the following appliances included in the home when you moved in .**

 **. . . Cooking stove, range, or oven?**

**Type:** Enumerated **Length:** 1

**Answer List:** TYesNo

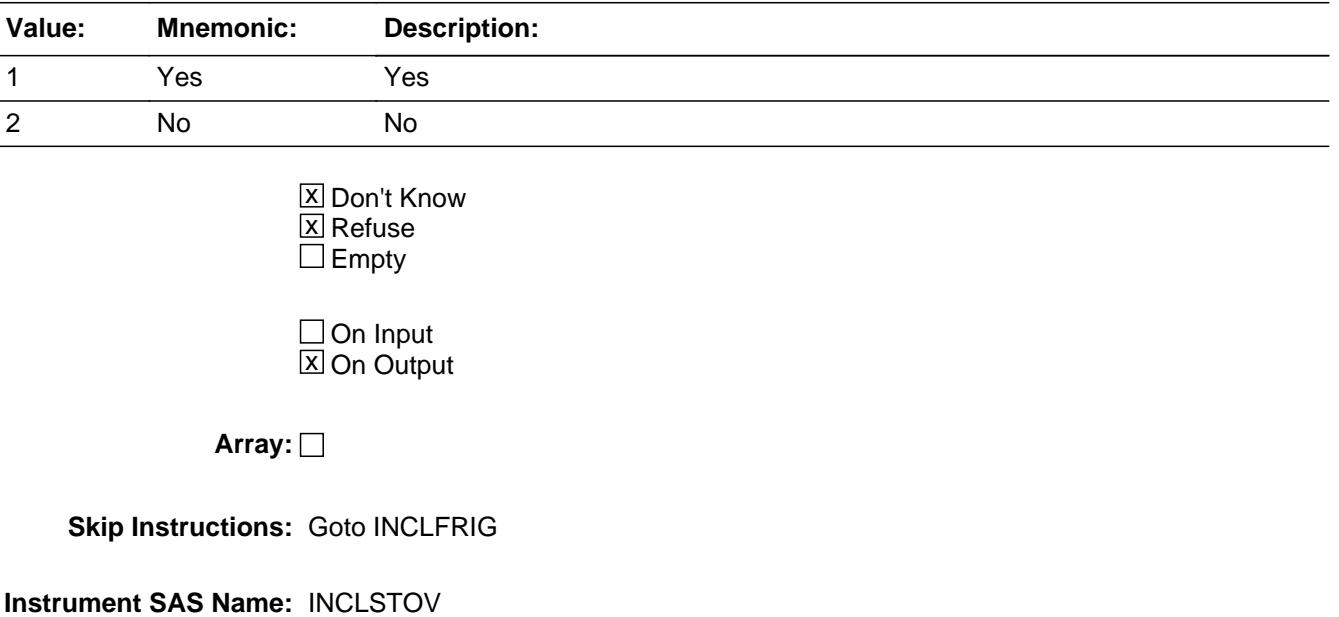

## **INCLFRIG** Field INCLFRIG

**Description:** Included refrigerator or home freezer

**Form Pane Label:** Refrigerator or home freezer? **SAS Name:** INCLFRIG **Tag Name:** INCLFRIG **Inherited Universe:**

**Universe:** INCLSTOV = 1, 2, DK, or RF

**Universe Description:**

**Help Screen:** H\_S1C **Question Text:**  $\boxed{148}$  ? [F1]

Were any of the following appliances included in the home when you moved in . . .

#### **. . . Refrigerator or home freezer?**

**Type:** Enumerated **Length:** 1

#### **Answer List:** TYesNo

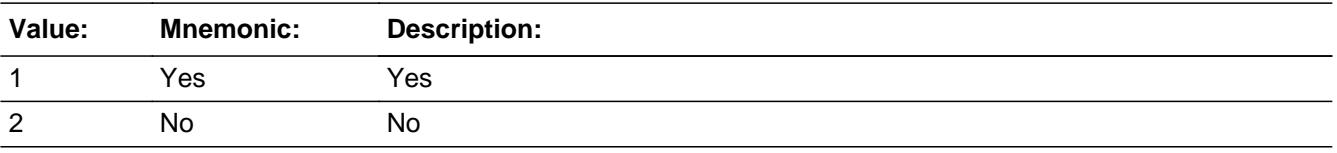

**X** Don't Know **X** Refuse  $\square$  Empty

 $\Box$  On Input **X** On Output

**Array:**

**Skip Instructions:** Goto INCLBDSH

#### **Instrument SAS Name:** INCLFRIG

## Field **INCLBDSH** INCLBDSH

**Description:** Included built-in dishwasher

**Form Pane Label:** Built-in dishwasher? **SAS Name:** INCLBDS **Tag Name:** INCLBDSH **Inherited Universe:**

**Universe:** INCLFRIG = 1, 2, DK or RF

**Universe Description:**

**Help Screen:** H\_S1C **Question Text:**  $\boxed{148}$  ? [F1]

Were any of the following appliances included in the home when you moved in . . .

#### **. . . Built-in dishwasher?**

**Type:** Enumerated **Length:** 1

#### **Answer List:** TYesNo

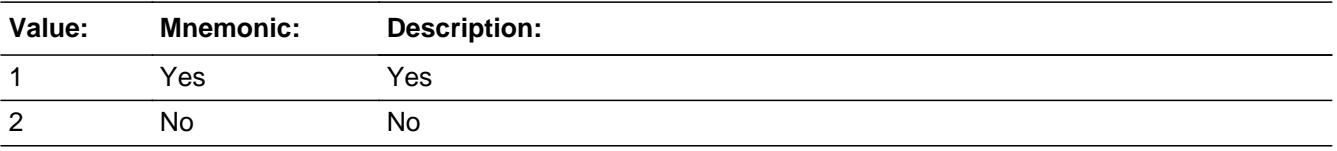

**X** Don't Know  $\Sigma$  Refuse  $\square$  Empty

On Input  $\overline{\mathbb{X}}$  On Output

**Array:**

**Skip Instructions:** Goto INCLPDSH

#### **Instrument SAS Name:** INCLBDSH

## **INCLPDSH** Field INCLPDSH

**Description:** Included portable dishwasher

**Form Pane Label:** Portable dishwasher? **SAS Name:** INCLPDS **Tag Name:** INCLPDSH **Inherited Universe:**

**Universe:** INCLBDSH = 1, 2, DK or RF

**Universe Description:**

**Help Screen:** H\_S1C **Question Text:**  $\boxed{148}$  ? [F1]

Were any of the following appliances included in the home when you moved in . . .

#### **. . . Portable dishwasher?**

**Type:** Enumerated **Length:** 1

#### **Answer List:** TYesNo

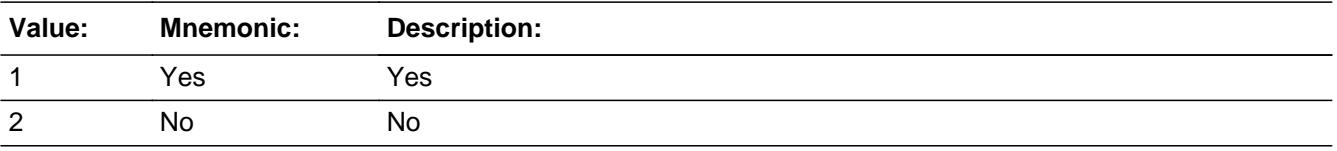

**X** Don't Know  $\Sigma$  Refuse  $\square$  Empty

 $\Box$  On Input **X** On Output

**Array:**

**Skip Instructions:** Goto INCLWSHR

#### **Instrument SAS Name:** INCLPDSH
# Field **INCLWSHR** INCLWSHR

**Description:** Included clothes washer

**Form Pane Label:** Clothes washer? **SAS Name:** INCLWSHR **Tag Name:** INCLWSHR **Inherited Universe:**

**Universe:** INCLPDSH = 1, 2, DK or RF

**Universe Description:**

**Help Screen:** H\_S1C **Question Text: 8** ? [F1]

Were any of the following appliances included in the home when you moved in . . .

#### **. . . Clothes washer?**

**Type:** Enumerated **Length:** 1

#### **Answer List:** TYesNo

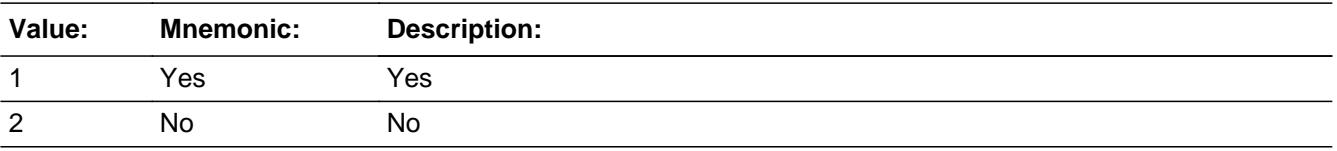

**X** Don't Know  $\Sigma$  Refuse  $\square$  Empty

On Input  $\overline{\mathbb{X}}$  On Output

**Array:**

**Skip Instructions:** Goto INCLDRYR

#### **Instrument SAS Name:** INCLWSHR

# **INCLDRYR** Field INCLDRYR

**Description:** Included clothes dryer

**Form Pane Label:** Clothes dryer? **SAS Name:** INCLDRYR **Tag Name:** INCLDRYR **Inherited Universe:**

**Universe:** INCLWSHR = 1, 2, DK or RF

**Universe Description:**

**Help Screen:** H\_S1C **Question Text: 8** ? [F1]

Were any of the following appliances included in the home when you moved in . . .

 **. . . Clothes dryer?**

**Type:** Enumerated **Length:** 1

#### **Answer List:** TYesNo

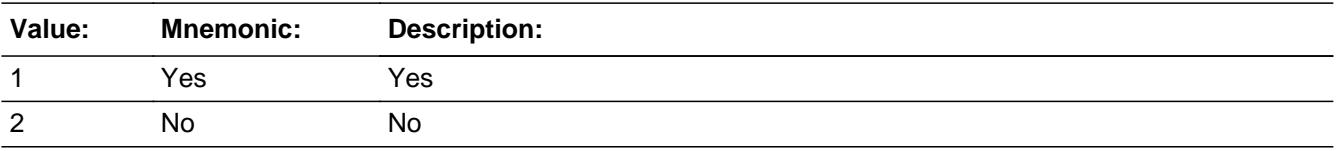

**X** Don't Know  $\Sigma$  Refuse  $\square$  Empty

**X** On Input **X** On Output

**Array:**

**Skip Instructions:** Goto RENTED

#### **Instrument SAS Name:** INCLDRYR

# Field **RENTED** RENTED

**Description:** Pay rent for Sample Unit.

**Form Pane Label:** Pays any rent for Sample **SAS Name:** RENTED **Tag Name:** RENTED **Inherited Universe:**

> **Universe:** (STLRENT = 1, DK or RF) or (PUBLHOUS = 1 and (8500.INCLDRYR = 1, 2, DK or  $RF$ )) or ((GOVTCOST = 1, 2, DK or RF) and (8500.INCLDRYR = 1, 2, DK or RF)) or  $(INCLDRYR = 1, 2, DK or RF)$

**Universe Description:**

**Question Text: Do ^YOU\_ANYMEM ^FSTILL pay rent for these living quarters?**

## **Fills:** YOU\_ANYMEM

**Instructions: IF NUMHOUSE = 1 then fill "you" ELSE fill "you or any members of your household"**

**Fills:** FSTILL

**Instructions: IF STLRENT = 1, DK or RF, fill "still".**

**Type:** Enumerated **Length:** 1

**Answer List:** TYesNo

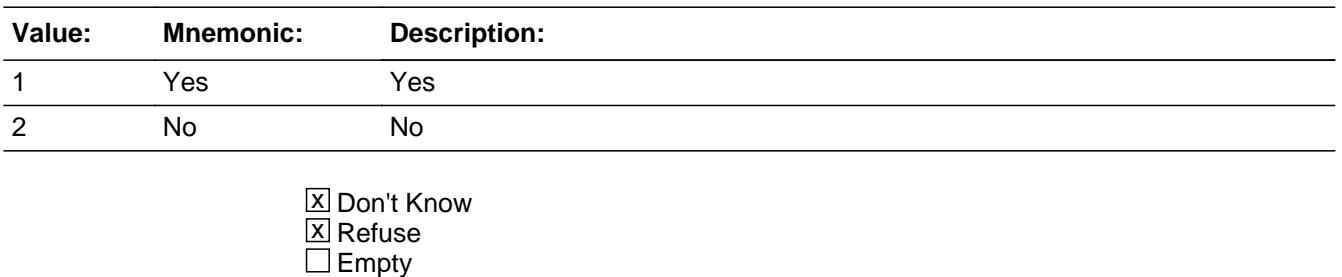

 $\Box$  On Input **X** On Output

**Store Instructions:** Set SAMP\_UN = 1 for this property.

# **Array:**

**Skip Instructions:** 1,DK,RF: Goto BRent02.RENTX1

2: Goto BRent02.RTASPAY

**Instrument SAS Name:** RENTED

# Field **MORERENT** MORERENT

**Description:** Rented any property?

**Form Pane Label:** Rented any property? **SAS Name:** MORERENT **Tag Name:** MORERENT **Inherited Universe:**

> **Universe:** (BSECT01.ST\_HOUS from Section 1B = 1) OR (8500.ST\_HOUS = 1) \

> > OR (BCOVERAGE.HUTYPE = 9) OR (HUTYPE = 9)

**Universe Description:**

**Question Text: Since the first of ^REF\_MONTH have ^YOU\_ANYMEM rented any houses, apartments, or temporary living quarters NOT used entirely for business or vacation?** 

Do NOT include college or university regulated housing.

#### **Fills:** REF\_MONTH

**Instructions: Set REF\_MONTH = 3 months before the interview. Calculated by taking the INTPER from record type 10 to come up with the base month to start from.**

**Fills:** YOU\_ANYMEM

**Instructions: IF NUMHOUSE = 1 then fill "you" ELSE fill "you or any members of your household"**

**Type:** Enumerated **Length:** 1

**Answer List:** TYesNo

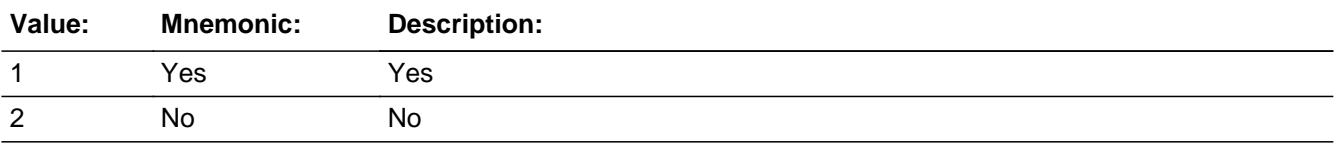

**X** Don't Know **X** Refuse  $\square$  Empty

Last Modified: Thursday, July 11, 2019 **Page 437** of 6316

On Input 对 On Output

**Array:**

**Special Instructions:** Set SAMP\_UN to 2 for this property.

**Skip Instructions:** 1: Goto BRent02.RENTX1

2,DK,RF: Goto S2\_END

**Instrument SAS Name:** MORERENT

# Block **Block BRENT02** BRENT02

**Description:** Rental Unit questions

**Tab Name: Fly Over Name: Universe Type:** If

**Inherited Universe:**

**Universe:** (RENTED = 1, 2, DK or RF) OR (MORERENT = 1) OR (STLRENT = 2)

**Universe Description:**

**Array:**

**Block Instructions:**

# **RENTDESC** Field

BRENT02.RENTDESC

**Description:** Pre-fill rental description (SHOW ONLY)

**Form Pane Label:** Rent/prop desc **SAS Name: Tag Name:** Description **Inherited Universe:**

**Universe:**

**Universe Description:**

**Question Text: \*\* SHOW ONLY \*\***

**Type:** String **Length:** 20

> **X** Don't Know  $\Sigma$  Refuse  $\square$  Empty

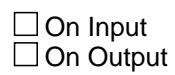

**Array:**

**Special Instructions:** IF RENTED = 1 prefill "Rented Sample Unit" for the first unit, "Rental 2" for 2nd, etc. ELSE prefill with "Rental 1", "Rental 2", etc.

Field **RENTX1** BRENT02.RENTX1

**Description:** rental payment for reference month

**Form Pane Label:** Rent paid for ref month **SAS Name:** RENTX1 **Tag Name:** RENTX1 **Inherited Universe:**

**Universe:** (RENTED = 1, DK, or RF) OR MORERNT = 1 OR BSECT02.MORERENT = 1

#### **Universe Description:**

**Question Text: What was your total rental payment for ^REF\_MONTH for this unit? Include any extra charges for garage or parking facilities, but do not include direct payments by local, state or federal agencies.**

#### **Fills:** REF\_MONTH

**Instructions: Set REF\_MONTH = 3 months before the interview. Calculated by taking the INTPER from record type 10 to come up with the base month to start from.**

**Type:** Integer **Length:** 8

> **Min:** 0 **Max:** 9999999

> > **X** Don't Know **X** Refuse  $\square$  Empty

 $\Box$  On Input **X** On Output

**Array:**

**Special Instructions:** Display a \$ and a comma in the entry field.

**Skip Instructions:** 0-9999999: IF RENTX1 gt 3000 then goto ERR1\_RENTX1 ELSE goto RENTX2

DK,RF: Goto RENTX2

**Instrument SAS Name:** RENTX1

# **Check ERR1 RENTX1** BRENT02.ERR1\_RENTX1

**Description:** Out of Range Check

**Inherited Universe:**

**Universe:** RENTX1 gt 3000 AND RENTX1 <> DK and RENTX1 <> RF

**Universe Description:**

Text:  $\bullet$  THE VALUE ENTERED IS UNUSUALLY HIGH OR LOW

PLEASE VERIFY AND IF CORRECT, ENTER ITEM LEVEL NOTE

**Check Instructions:** IF suppressed then set RENTX1\_ = A1

**Type:** Soft **Skip Instructions:** Suppress: Goto RENTX2

All others, go back to RENTX1

## **RENTX2** Field BRENT02.RENTX2

**Description:** Rental payment for month 2

**Form Pane Label:** Rent paid for month 2 **SAS Name:** RENTX2 **Tag Name:** RENTX2 **Inherited Universe:**

**Universe:** RENTX1 = 0-9999999, DK or RF

**Universe Description:**

**Question Text: What was the total rental payment for ^TWO\_MONTH for this unit?**

**Fills:** TWO\_MONTH

**Instructions: TWO\_MONTH = month 2 months before the interview.** 

**Calculated by taking the INTPER from record type 10 to come up with the base month to start from.**

**Type:** Integer **Length:** 8

> **Min:** 0 **Max:** 9999999

> > **X** Don't Know  $X$  Refuse  $\square$  Empty

 $\Box$  On Input **X** On Output

**Array:**

**Special Instructions:** Display a \$ and comma in the entry field.

**Skip Instructions:** 1-9999999: IF RENTX2 gt 3000 then goto ERR1\_RENTX2 ELSEIF (RENTX1 <> 0, DK or RF) and ((RENTX2 le (0.6 x RENTX1)) or (RENTX2 ge (1.4 x RENTX1))) then goto ERR2\_RENTX2 ELSE goto RENTX3

0,DK,RF: Goto RENTX3

**Instrument SAS Name:** RENTX2

## **ERR1\_RENTX2** Check BRENT02.ERR1\_RENTX2

**Description:** Out of Range Check

**Inherited Universe:**

**Universe:** RENTX2 gt 3000 AND RENTX2 <> DK AND RENTX2 <> RF

**Universe Description:**

Text: • THE VALUE ENTERED IS UNUSUALLY HIGH OR LOW

PLEASE VERIFY AND IF CORRECT, ENTER ITEM LEVEL NOTE

**Check Instructions:** IF suppressed then set RENTX2\_ = A1

**Type:** Soft **Skip Instructions:** Suppress: IF (RENTX1 ne 0,DK or RF) and ((RENTX2 le (0.6 x) RENTX1)) or (RENTX2 ge (1.4 x RENTX1))) then goto ERR2\_RENTX2 ELSE goto RENTX3

All others, go back to RENTX2

**Check ERR2 RENTX2** BRENT02.ERR2\_RENTX2

**Description:** 2nd month amount significantly above or below 1st month amount

**Inherited Universe:**

**Universe:** ((RENTX2 less than or equal to (0.6 x RENTX1)) or (RENTX2 greater than or equal to (1.4 x RENTX1))) AND (RENTX1 <> 0 and RENTX1 <> DK and RENTX1 <> RF) AND (RENTX2 <> 0 and RENTX2 <> DK and RENTX2 <> RF)

#### **Universe Description:**

Text:  $\bullet$  THE VALUE ENTERED IS CONSIDERABLY HIGHER OR LOWER THAN THE VALUE FOR THE PREVIOUS MONTH

PLEASE VERIFY

**Check Instructions:**

**Type:** Soft **Skip Instructions:** Suppress: Goto RENTX3

All others, go back to RENTX2

## **RENTX3** Field BRENT02.RENTX3

**Description:** Rental payment for last month

**Form Pane Label:** Rent paid for last month **SAS Name:** RENTX3 **Tag Name:** RENTX3 **Inherited Universe:**

**Universe:** RENTX2 = 0-9999999, DK or RF

**Universe Description:**

**Question Text: What was the total rental payment for ^LAST\_MONTH for this unit?**

**Fills:** LAST\_MONTH

**Instructions: LAST\_MONTH = last month before the interview.** 

**Calculated by taking the INTPER from record type 10 to come up with the base month to start from.**

**Type:** Integer **Length:** 8

> **Min:** 0 **Max:** 9999999

> > **X** Don't Know  $X$  Refuse  $\square$  Empty

 $\Box$  On Input **X** On Output

**Array:**

**Special Instructions:** Display a \$ and a comma in the entry field.

**Skip Instructions:** 1-9999999: IF RENTX3 gt 3000 then goto ERR1\_RENTX3 ELSEIF (RENTX2 <> 0,DK or RF) and ((RENTX3 le (0.6 x RENTX2)) or (RENTX3 ge (1.4 x RENTX2))) then goto ERR2\_RENTX3 ELSE goto RTELECT

#### 0,DK,RF: Goto RTELECT

**Instrument SAS Name:** RENTX3

**Description:** Out of Range Check

**Inherited Universe:**

**Universe:** RENTX3 gt 3000 AND RENTX3 <> DK AND RENTX3 <> RF

**Universe Description:**

Text: • THE VALUE ENTERED IS UNUSUALLY HIGH OR LOW

PLEASE VERIFY AND IF CORRECT, ENTER ITEM LEVEL NOTE

**Check Instructions:** IF suppressed then set RENTX3\_ = A1

**Type:** Soft **Skip Instructions:** Suppress: IF (RENTX2 <> 0,DK or RF) and ((RENTX3 le (0.6 x) RENTX2)) or (RENTX3 ge (1.4 x RENTX2))) then goto ERR2\_RENTX3 ELSE goto RTELECT

All others, go back to RENTX3

**Check ERR2 RENTX3** BRENT02.ERR2\_RENTX3

**Description:** 3rd month amount significantly above or below 2nd month amount

### **Inherited Universe:**

**Universe:** ((RENTX3 less than or equal to (0.6 x RENTX2)) or (RENTX3 greater than or equal to  $(1.4 \times RENTX2)$ ) AND (RENTX3  $\lt$  0 and RENTX3 <> DK and RENTX3 <> RF) AND (RENTX2 <> 0 and RENTX2 <> DK and RENTX2 <> RF)

#### **Universe Description:**

## Text:  $\bullet$  THE VALUE ENTERED IS CONSIDERABLY HIGHER OR LOWER THAN THE VALUE FOR THE PREVIOUS MONTH

#### PLEASE VERIFY

**Check Instructions:**

**Type:** Soft **Skip Instructions:** Suppress: Goto RTELECT

All others, go back to RENTX3

## **RTELECT** Field BRENT02.RTELECT

**Description:** Rental payment include electricity

**Form Pane Label:** Includes electricity **SAS Name:** RTELECT **Tag Name:** RTELECT **Inherited Universe:**

**Universe:** RENTX3 = 0-9999999, DK or RF

**Universe Description:**

**Question Text:**  $\Box$  8

**Does the rental payment include the cost of -**

 **. . . Electricity?** 

**Type:** Enumerated **Length:** 1

**Answer List:** TYesNo

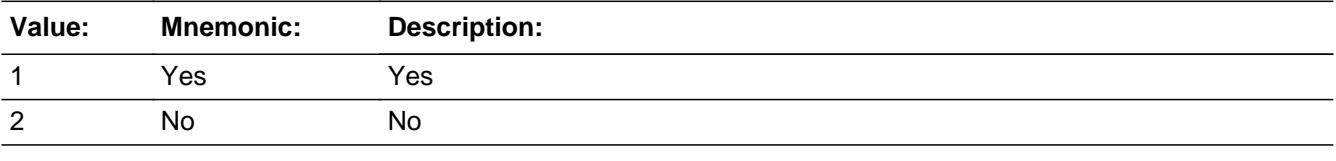

**X** Don't Know **X** Refuse  $\square$  Empty

 $\Box$  On Input **X** On Output

**Array:**

**Skip Instructions:** Goto RTGAS

**Instrument SAS Name:** RTELECT

# Field **RTGAS** BRENT02.RTGAS

**Description:** Rental payment include gas

**Form Pane Label:** Includes gas **SAS Name:** RTGAS **Tag Name:** RTGAS **Inherited Universe:**

**Universe:** RTELECT = 1, 2, DK or RF

**Universe Description:**

**Question Text:**  $\Box$  8

Repeat if necessary

**Does the rental payment include the cost of -**

 **. . . . Gas?** 

**Type:** Enumerated **Length:** 1

**Answer List:** TYesNo

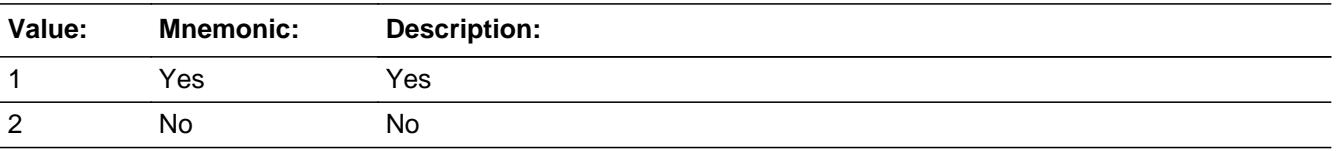

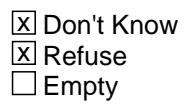

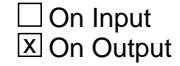

**Array:**

**Skip Instructions:** Goto RTWATER

**Instrument SAS Name:** RTGAS

## Field **RTWATER** BRENT02.RTWATER

**Description:** rental payment include piped in water

**Form Pane Label:** Includes piped in water **SAS Name:** RTWATER **Tag Name:** RTWATER **Inherited Universe:**

**Universe:** RTGAS = 1, 2, DK or RF

**Universe Description:**

**Question Text:**  $\Box$  8

#### Repeat if necessary

**Does the rental payment include the cost of -**

 **. . . Piped in water?** 

**Type:** Enumerated **Length:** 1

**Answer List:** TYesNo

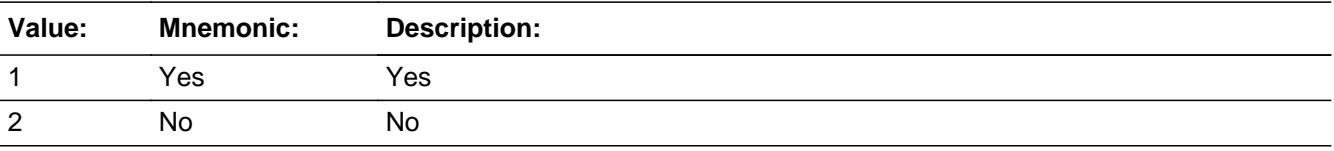

**X** Don't Know  $\Sigma$  Refuse  $\square$  Empty

□ On Input **X** On Output

**Array:**

**Skip Instructions:** Goto RTHEAT

#### **Instrument SAS Name:** RTWATER

## **RTHEAT** Field BRENT02.RTHEAT

**Description:** Rental payment include heating

**Form Pane Label:** Includes heating **SAS Name:** RTHEAT **Tag Name:** RTHEAT **Inherited Universe:**

**Universe:** RTWATER = 1, 2, DK or RF

**Universe Description:**

**Question Text: [1]** 8

#### Repeat if necessary

**Does the rental payment include the cost of -**

 **. . . . Heating?** 

**Type:** Enumerated **Length:** 1

#### **Answer List:** TYesNo

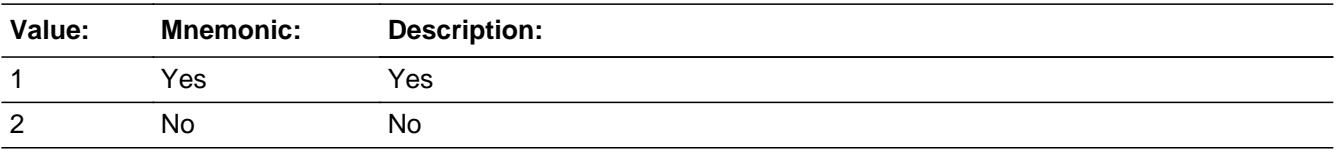

**X** Don't Know  $\Sigma$  Refuse  $\square$  Empty

 $\Box$  On Input **X** On Output

**Array:**

**Skip Instructions:** Goto RTTRASH

#### **Instrument SAS Name:** RTHEAT

## Field **RTTRASH** BRENT02.RTTRASH

**Description:** Rental payment include trash/garbage collection

**Form Pane Label:** Includes trash collect **SAS Name:** RTTRASH **Tag Name:** RTTRASH **Inherited Universe:**

**Universe:** RTHEAT = 1, 2, DK or RF

**Universe Description:**

**Question Text:**  $\Box$  8

#### Repeat if necessary

**Does the rental payment include the cost of -** 

 **. . . Trash or garbage collection?**

**Type:** Enumerated **Length:** 1

#### **Answer List:** TYesNo

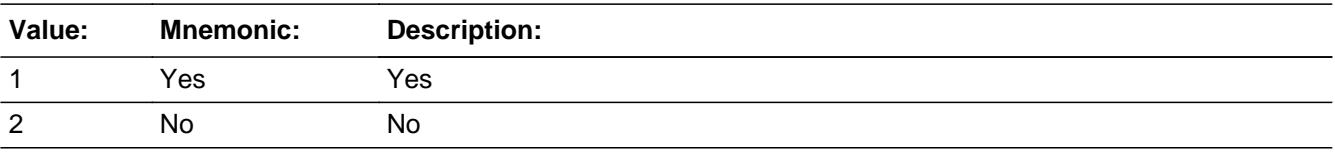

**X** Don't Know  $\Sigma$  Refuse  $\square$  Empty

 $\Box$  On Input **X** On Output

**Array:**

**Skip Instructions:** Goto RTPARK

#### **Instrument SAS Name:** RTTRASH

## **RTPARK** Field BRENT02.RTPARK

**Description:** Rental payment include garage and parking facilities

**Form Pane Label:** Includes park facility **SAS Name:** RTPARK **Tag Name:** RTPARK **Inherited Universe:**

**Universe:** RTTRASH = 1, 2, DK or RF

**Universe Description:**

**Question Text:**  $\Box$  8

#### Repeat if necessary

**Does the rental payment include the cost of -** 

 **. . . Garage and parking facilities?** 

**Type:** Enumerated **Length:** 1

#### **Answer List:** TYesNo

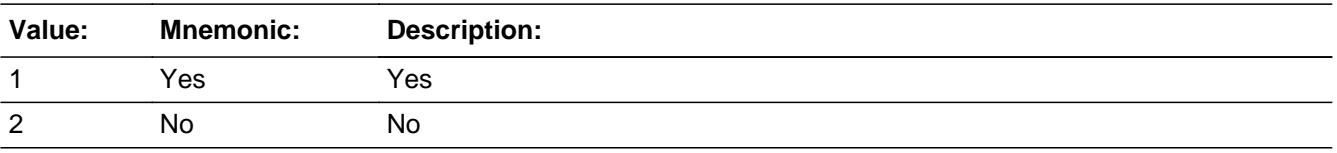

**X** Don't Know **X** Refuse  $\square$  Empty

 $\Box$  On Input **X** On Output

**Array:**

**Skip Instructions:** Goto RTTELEPH

#### **Instrument SAS Name:** RTPARK

# Field **RTTELEPH** BRENT02.RTTELEPH

**Description:** Rental payment includes telephone services

**Form Pane Label:** Includes telephone services **SAS Name:** RTTELEPH **Tag Name:** RTTELEPH **Inherited Universe:**

**Universe:** RTPARK = 1, 2, DK or RF

**Universe Description:**

**Question Text:**  $\Box$  8

• Repeat if necessary

**Does the rental payment include the cost of -**

 **. . . Telephone services?**

**Type:** Enumerated **Length:** 1

**Answer List:** TYesNo

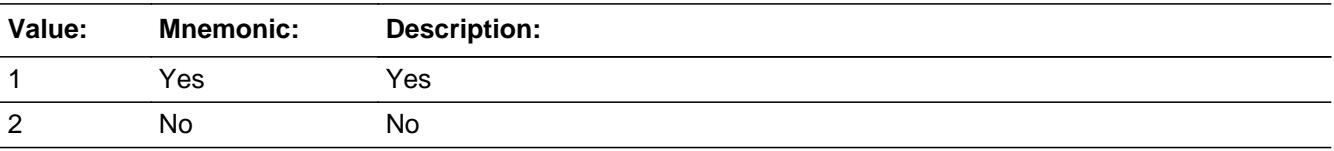

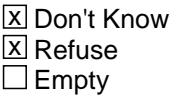

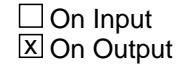

**Array:**

**Skip Instructions:** Goto RTTVCABL

#### **Instrument SAS Name:** RTTELEPH

## Field **RTTVCABL** BRENT02.RTTVCABL

**Description:** Rental payment includes television services

**Form Pane Label:** Includes television services **SAS Name:** RTTVCABL **Tag Name:** RTTVCABL **Inherited Universe:**

**Universe:** RTTELEPH = 1, 2, DK or RF

**Universe Description:**

**Question Text:**  $\Box$  8

Repeat if necessary

**Does the rental payment include the cost of -**

 **. . . Television services?**

**Type:** Enumerated **Length:** 1

**Answer List:** TYesNo

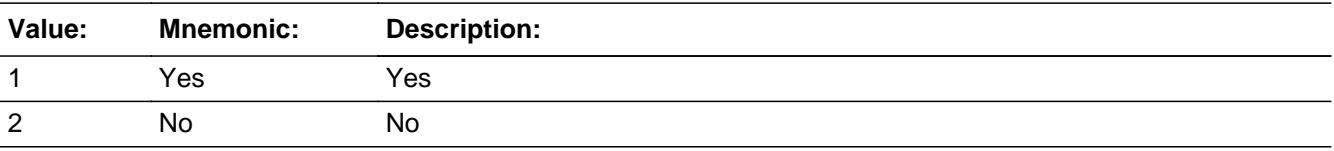

**X** Don't Know  $\Sigma$  Refuse  $\square$  Empty

On Input  $\overline{\mathbb{X}}$  On Output

**Array:**

**Skip Instructions:** Goto RTINTRNT

#### **Instrument SAS Name:** RTTVCABL

## **RTINTRNT** Field BRENT02.RTINTRNT

**Description:** Rental payment includes internet services

**Form Pane Label:** Includes internet services **SAS Name:** RTINTRNT **Tag Name:** RTINTRNT **Inherited Universe:**

**Universe:** RTTVCABL = 1, 2, DK or RF

**Universe Description:**

**Question Text:**  $\Box$  8

Repeat if necessary

**Does the rental payment include the cost of -**

 **. . . Internet services?**

**Type:** Enumerated **Length:** 1

**Answer List:** TYesNo

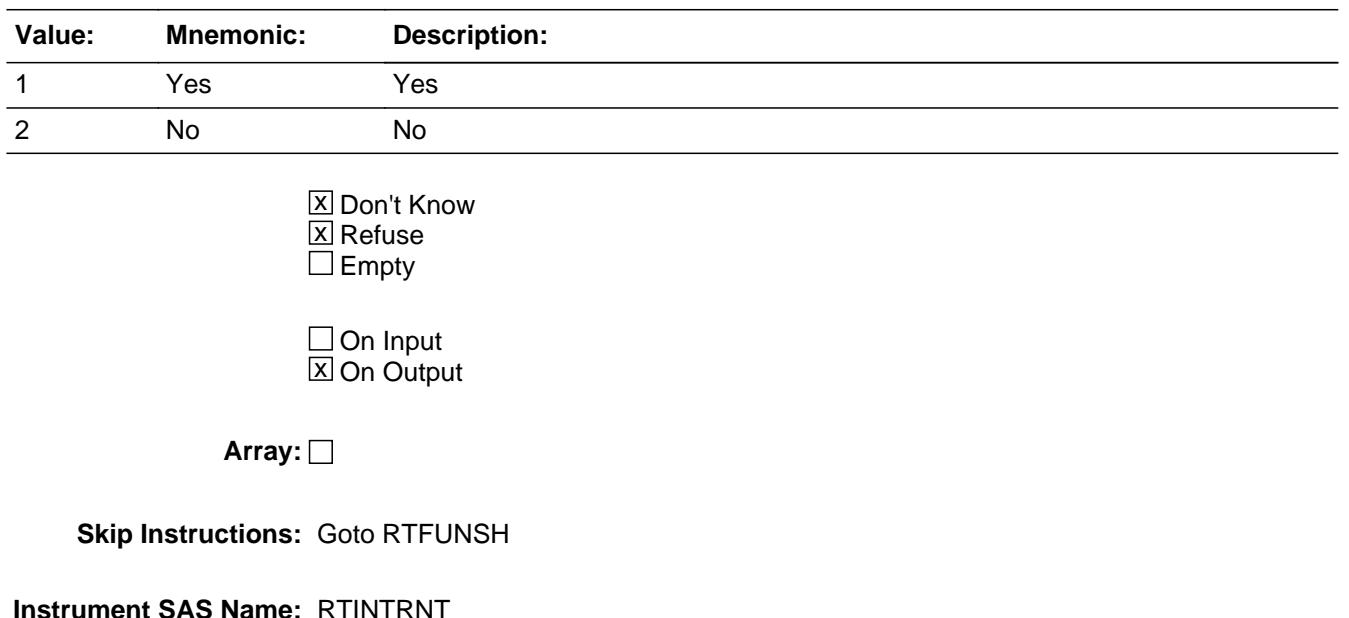

# **RTFUNSH** Field

BRENT02.RTFUNSH

**Description:** Rental payment includes household furnishings

**Form Pane Label:** Includes furniture **SAS Name:** RTFUNSH **Tag Name:** RTFUNSH **Inherited Universe:**

**Universe:** RTINTRNT = 1, 2, DK or RF

**Universe Description:**

**Question Text:**  $\Box$  8

#### • Repeat if necessary

**Does the rental payment include the cost of -**

 **. . . Furniture?**

**Type:** Enumerated **Length:** 1

#### **Answer List:** TYesNo

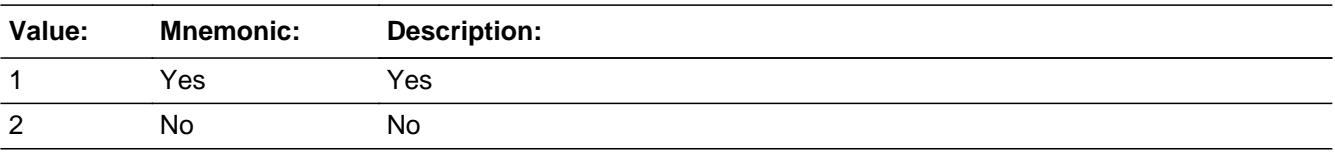

**X** Don't Know  $\Sigma$  Refuse  $\square$  Empty

 $\Box$  On Input **X** On Output

**Array:**

**Skip Instructions:** Goto RTASPAY

#### **Instrument SAS Name:** RTFUNSH

# Field **RTASPAY** BRENT02.RTASPAY

**Description:** Receive reduced or free rent

**Form Pane Label:** Reduced/free rent **SAS Name:** RTASPAY **Tag Name:** RTASPAY **Inherited Universe:**

> **Universe:** (RTFUNSH = 1, 2, DK or RF) OR (SAMP\_UN = 1 and RENTED = 2 ) OR  $(SAMP_UN = 1$  and STLRENT = 2)

#### **Universe Description:**

**Question Text: Did ^YOU\_ANYMEM receive any reduced or free rent for this unit as a form of pay since the first of ^REF\_MONTH?**

#### **Fills:** YOU\_ANYMEM

**Instructions: IF NUMHOUSE = 1 then fill "you" ELSE fill "you or any members of your household"**

#### **Fills:** REF\_MONTH

**Instructions: Set REF\_MONTH = 3 months before the interview. Calculated by taking the INTPER from record type 10 to come up with the base month to start from.**

**Type:** Enumerated **Length:** 1

**Answer List:** TYesNo

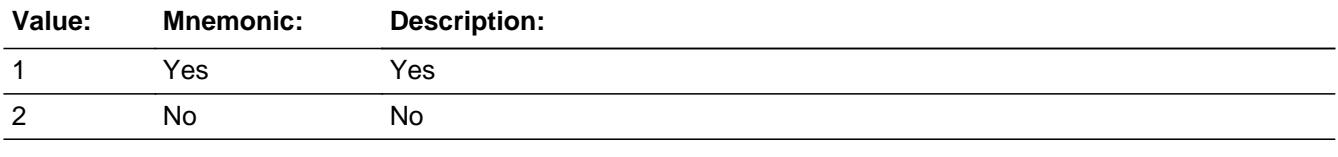

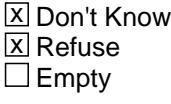

 $\Box$  On Input

**X** On Output

**Array:**

**Skip Instructions:** 1: Goto RTCOMPX

2,DK,RF: IF BCeintro.BUSCREEN ne 2 then goto RTBSNS ELSEIF BCeintro.BUSCREEN = 2 AND (PSU = 06001, 06013, 06037, 06041, 06059, 06065, 06071, 06081, 06073, 06075, 06087, 06097, 11001, 24021, 24043, 34003, 34013, 34017, 34023, 34027, 34031, 34037, 36005, 36047, 36059, 36061, 36081, 36085, 36087, 36103, 36119) then goto RENTCONT

ELSE goto MORERNT

**Instrument SAS Name:** RTASPAY

# Field **RTCOMPX** BRENT02.RTCOMPX

**Description:** rental charge to another tenant

**Form Pane Label:** Rent for similar unit **SAS Name:** RTCOMPX **Tag Name:** RTCOMPX **Inherited Universe:**

**Universe:** RTASPAY = 1

**Universe Description:**

**Question Text: What is the current monthly rental charge to another tenant for a similar unit?**

**Type:** Integer **Length:** 7

> **Min:** 1 **Max:** 999999

> > **X** Don't Know **X** Refuse  $\square$  Empty

 $\Box$  On Input **X** On Output

**Array:**

**Special Instructions:** Display a \$ and a comma in the entry field.

**Skip Instructions:** 0-999999: IF RTCOMPX lt 100 or gt 1550 then goto ERR1\_RTCOMPX ELSE goto REGRNTX

DK,RF: Goto REGRNTX

**Instrument SAS Name:** RTCOMPX

# **ERR1\_RTCOMPX** Check

BRENT02.ERR1\_RTCOMPX

#### **Description:** Out of Range Check

**Inherited Universe:**

**Universe:** (RTCOMPX lt 100 OR gt 1550) AND RTCOMPX <> DK AND RTCOMPX <> RF

#### **Universe Description:**

Text:  $\bullet$  THE VALUE ENTERED IS UNUSUALLY HIGH OR LOW

PLEASE VERIFY AND IF CORRECT, ENTER ITEM LEVEL NOTE

**Check Instructions:** IF suppressed then set RTCOMPX\_ = A1

**Type:** Soft **Skip Instructions: Suppress: Goto REGRNTX** 

All others, go back to RTCOMPX
# Field **REGRNTX** BRENT02.REGRNTX

**Description:** Regular rental payment

**Form Pane Label:** Regular Rent **SAS Name:** REGRNTX **Tag Name:** REGRNTX **Inherited Universe:**

**Universe:** RTCOMPX = 1-999999, DK or RF

**Universe Description:**

**Question Text: What is your regular rental payment?**

**Type:** Integer **Length:** 7

> **Min:** 0 **Max:** 999999

> > **X** Don't Know  $X$  Refuse  $\Box$  Empty

 $\Box$  On Input **X** On Output

**Array:**

**Special Instructions:** Display a \$ and comma in the answer pane.

**Skip Instructions:** 0-999999: IF REGRNTX gt 1463 then goto ERR1\_REGRNTX ELSEIF BCeintro.BUSCREEN <> 2 then goto RTBSNS ELSEIF BCeintro.BUSCREEN = 2 AND (PSU = 06001, 06013, 06037, 06041, 06059, 06065, 06071, 06081, 06073, 06075, 06087, 06097, 11001, 24021, 24043, 34003, 34013, 34017, 34023, 34027, 34031, 34037, 36005, 36047, 36059, 36061, 36081, 36085, 36087, 36103, 36119) then goto RENTCONT ELSE goto MORERNT

> DK,RF: IF BCeintro.BUSCREEN <> 2 then goto RTBSNS ELSEIF BCeintro.BUSCREEN = 2 AND (PSU = 06001,

 06013, 06037, 06041, 06059, 06065, 06071, 06081, 06073, 06075, 06087, 06097, 11001, 24021, 24043, 34003, 34013, 34017, 34023, 34027, 34031, 34037, 36005, 36047, 36059, 36061, 36081, 36085, 36087, 36103, 36119) then goto RENTCONT

ELSE goto MORERNT

**Instrument SAS Name:** REGRNTX

#### **Check ERR1 REGRNTX** BRENT02.ERR1\_REGRNTX

**Description:** Out of Range Check

**Inherited Universe:**

**Universe:** REGRNTX gt 1463 AND REGRNTX <> DK AND REGRNTX <> RF

**Universe Description:**

Text: • THE VALUE ENTERED IS UNUSUALLY HIGH OR LOW

PLEASE VERIFY AND IF CORRECT, ENTER ITEM LEVEL NOTE

**Check Instructions:** IF suppressed then set REGRNTX\_ = A1

**Type:** Soft

**Skip Instructions:** Suppress: IF BCeintro.BUSCREEN <> 2 then goto RTBSNS ELSEIF BCeintro.BUSCREEN = 2 AND (PSU = 06001, 06013, 06037, 06041, 06059, 06065, 06071, 06081, 06073, 06075, 06087, 06097, 11001, 24021, 24043, 34003, 34013, 34017, 34023, 34027, 34031, 34037, 36005, 36047, 36059, 36061, 36081, 36085, 36087, 36103, 36119) then goto RENTCONT ELSE goto MORERNT

All others, go back to REGRNTX

#### **RTBSNS** Field BRENT02.RTBSNS

**Description:** Any portion used for own business

**Form Pane Label:** Used for own busin? **SAS Name:** RTBSNS **Tag Name:** RTBSNS **Inherited Universe:**

> **Universe:** BCeintro.BUSCREEN <> 2 AND  $((REGRNTX = 0-999999, DK OF RF) OR (RTASPAY = 2, DK OF RF))$

**Universe Description:**

**Question Text: Is any portion of this unit used for your own business?**

**Type:** Enumerated **Length:** 1

**Answer List:** TYesNo

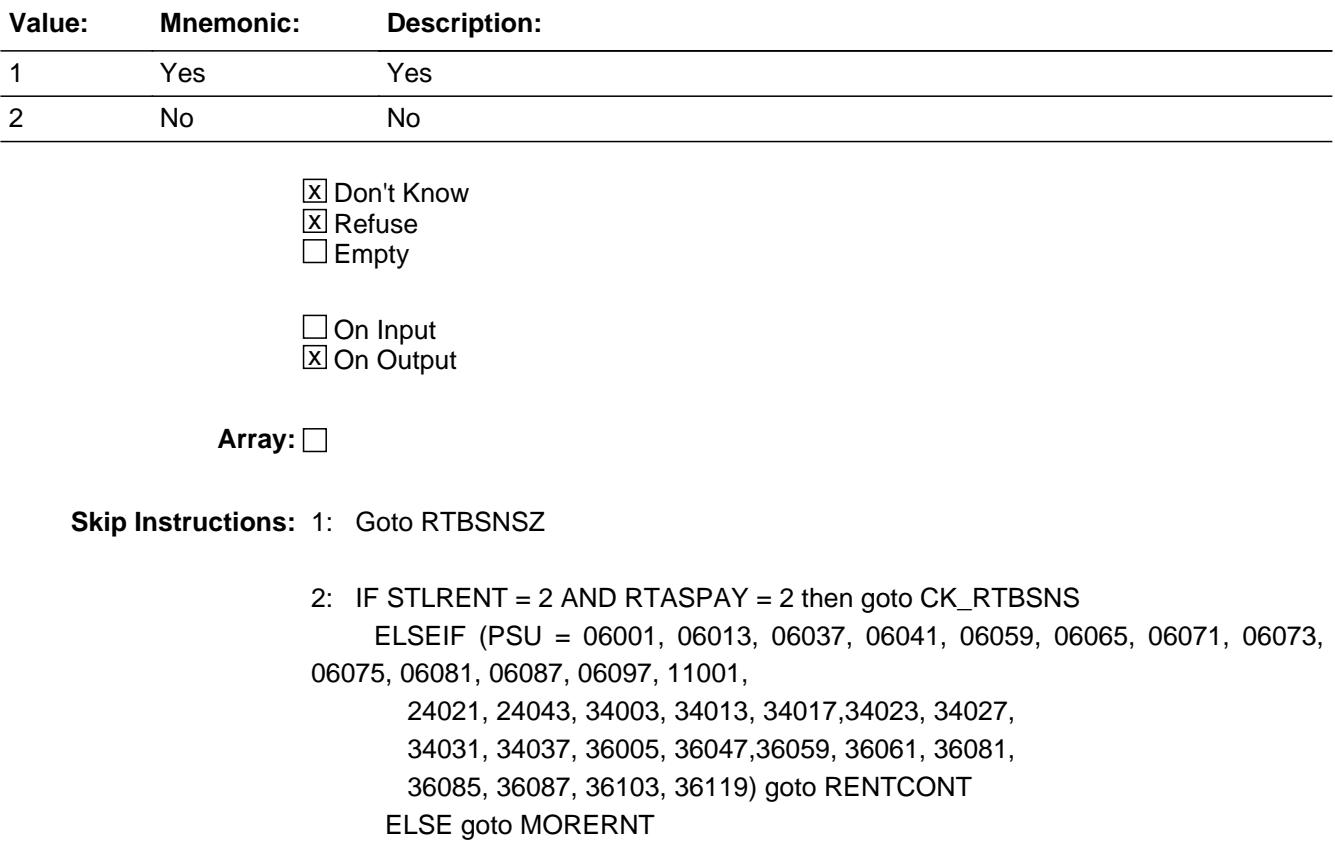

DK,RF: IF (PSU = 06001, 06013, 06037, 06041, 06059, 06065, 06071, 06073, 06075, 06081, 06087, 06097, 11001, 24021, 24043, 34003, 34013, 34017,34023, 34027, 34031, 34037, 36005, 36047,36059, 36061, 36081, 36085, 36087, 36103, 36119) goto RENTCONT ELSE goto MORERNT

**Instrument SAS Name:** RTBSNS

**Description:** Respondent does not own or rent the Sample Unit

**Inherited Universe:**

**Universe:** STLRENT = 2 AND RTASPAY = 2 AND RTBSNS = 2

**Universe Description:**

**Text:** • The respondent has reported neither renting nor owning the sample unit. If the sample unit is being purchased, change STLRENT to 3, else suppress this edit.

**Check Instructions:**

**Type:** Soft **Skip Instructions:** Suppress: IF PSU = 06001, 06013, 06037, 06041, 06059, 06065, 06071, 06073, 06075, 06081, 06087, 06097, 11001, 24021, 24043, 34003, 34013, 34017, 34023, 34027, 34031, 34037, 36005, 36047, 36059, 36061, 36081, 36085, 36087, 36103, 36119, then goto RENTCONT ELSE goto MORERNT

All others, go back to RTBSNS

Field **RTBSNSZ** BRENT02.RTBSNSZ

**Description:** % rental payment counted as business expense

**Form Pane Label:** % business exp **SAS Name:** RTBSNSZ **Tag Name:** RTBSNSZ **Inherited Universe:**

**Universe:** RTBSNS = 1

**Universe Description:**

**Question Text: What percent of the rental payment is counted as a business expense?**

Enter to the nearest whole percent.

**Type:** Integer **Length:** 3

> **Min:** 1 **Max:** 100

> > **X** Don't Know  $\Sigma$  Refuse  $\square$  Empty

 $\Box$  On Input **X** On Output

**Array:**

**Skip Instructions:** 1-99,DK,RF: IF (PSU = 06001, 06013, 06037, 06041, 06059, 06065, 06071, 06073, 06075, 06081, 06087, 06097, 11001, 24021, 24043, 34003, 34013, 34017, 34023, 34027, 34031, 34037, 36005, 36047, 36059, 36061, 36081, 36085, 36087, 36103,36119), goto RENTCONT ELSE goto MORERNT

100: Goto ERR2\_RTBSNSZ

**Instrument SAS Name:** RTBSNSZ

# **Check ERR2 RTBSNSZ** BRENT02.ERR2\_RTBSNSZ

**Description:** 100% entered

**Inherited Universe:**

**Universe:** RTBSNSZ = 100

**Universe Description:**

**Text:** 100% WAS ENTERED. PLEASE VERIFY.

**Check Instructions:**

**Type:** Soft **Skip Instructions:** Suppress: IF (PSU = 06001, 06013, 06037, 06041, 06059, 06065, 06071, 06073, 06075, 06081, 06087, 06097,11001, 24021, 24043, 34003, 34013, 34017,34023, 34027, 34031, 34037, 36005, 36047, 36059, 36061, 36081, 36085, 36087, 36103, 36119) goto RENTCONT ELSE goto MORERNT

All others, go back to RTBSNSZ

### **RENTCONT** Field BRENT02.RENTCONT

**Description:** Rent control

**Form Pane Label:** Rent control **SAS Name:** RENTCONT **Tag Name:** RENTCONT **Inherited Universe:**

> **Universe:** (PSU = 06001, 06013, 06037, 06041, 06059, 06065, 06071, \ 06073, 06075, 06081, 06087, 06097, 11001, 24021, \ 24043, 34003, 34013, 34017, 34023, 34027, 34031, \ 34037, 36005, 36047, 36059, 36061, 36081, 36085, \ 36087, 36103, 36119) \ AND ( $RTASPAY = 1, 2, DK$  or  $RF$ )

**Universe Description:**

**Question Text: Is this unit under rent control?** 

**Type:** Enumerated **Length:** 1

**Answer List:** TYesNo

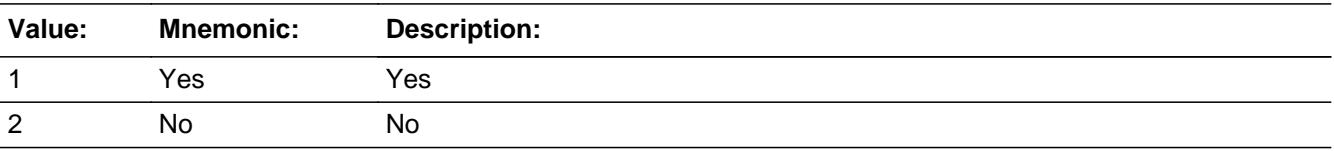

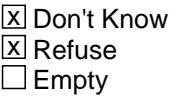

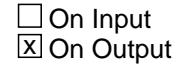

**Array:**

**Skip Instructions:** Goto MORERNT

#### **Instrument SAS Name:** RENTCONT

### **MORERNT** Field BRENT02.MORERNT

**Description:** Rented any more living spaces?

**Form Pane Label:** Any more **SAS Name:** MORERNT **Tag Name:** MORERNT **Inherited Universe:**

**Universe:** RTASPAY = 1, 2, DK or RF

**Universe Description:**

**Question Text: Since the first of ^REF\_MONTH, have ^YOU\_ANYMEM rented any other houses, apartments, or temporary living quarters NOT used entirely for business or vacation?** 

Do NOT include college or university regulated housing.

#### **Fills:** REF\_MONTH

**Instructions: Set REF\_MONTH = 3 months before the interview. Calculated by taking the INTPER from record type 10 to come up with the base month to start from.**

**Fills:** YOU\_ANYMEM

**Instructions: IF NUMHOUSE = 1 then fill "you" ELSE fill "you or any members of your household"**

**Type:** Enumerated **Length:** 1

**Answer List:** TYesNo

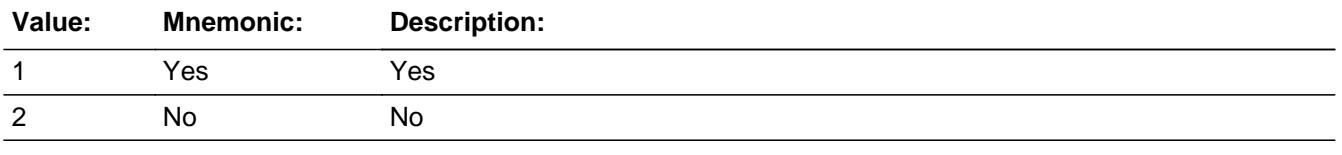

**X** Don't Know  $X$  Refuse  $\square$  Empty

 $\Box$  On Input

**X** On Output

**Store Instructions:** 1. Store 1 in RNT\_ORIG.

- 2. Store 1 in RNT\_STAT.
- 3. If entry of 1 then set SAMP\_UN to 2 for this property.

**Array:**

**Skip Instructions: 1: Goto RENTX1** 

2,DK,RF: Goto S2\_END

**Instrument SAS Name:** MORERNT

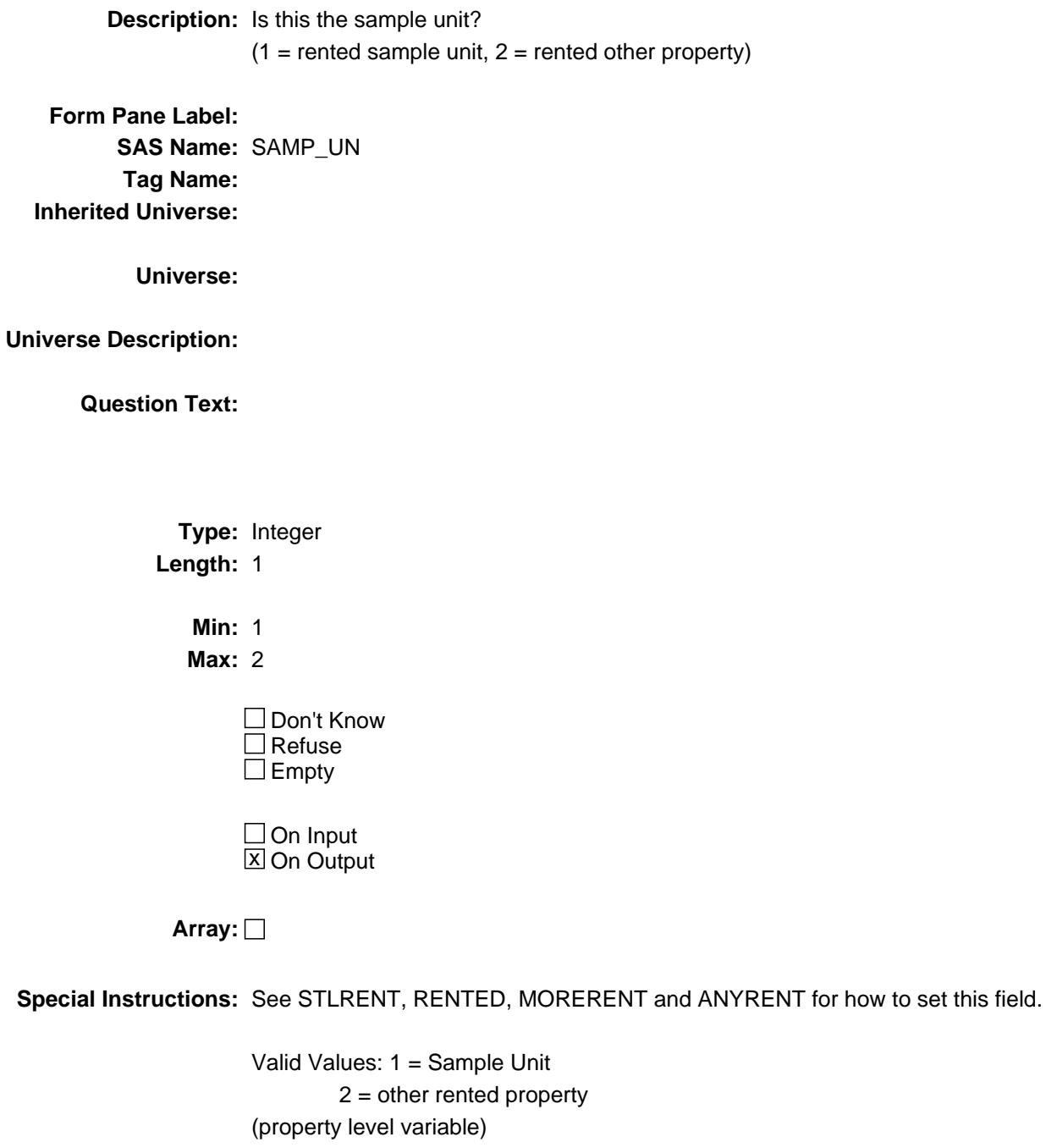

**Instrument SAS Name:** SAMP\_UN

# Field **RENTX1** BRENT02.RENTX1\_

**Description:** Range edit flag for RENTX1

**Form Pane Label: SAS Name:** RENTX1\_ **Tag Name: Inherited Universe:**

**Universe:**

**Universe Description:**

**Question Text:**

**Type:** String **Length:** 2

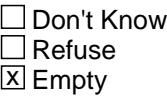

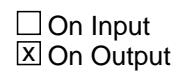

**Array:**

**Special Instructions:** Note: see ERR1\_RENTX1 for how to set this field.

Valid Values: A1 = Range edit failed (ERR1 check was suppressed) Blank = Range edit passed

**Instrument SAS Name:** RENTX1\_

#### **RENTX2\_** Field BRENT02.RENTX2\_

**Description:** Range edit flag for RENTX2

**Form Pane Label: SAS Name:** RENTX2\_ **Tag Name: Inherited Universe:**

**Universe:**

**Universe Description:**

**Question Text:**

**Type:** String **Length:** 2

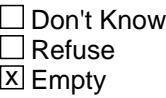

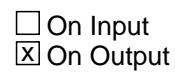

**Array:**

**Special Instructions:** Note: See ERR1\_RENTX2 for how to set this field.

Valid Values: A1 = Range edit failed (ERR1 check was suppressed)

Blank = Range edit passed

**Instrument SAS Name:** RENTX2\_

Field **RENTX3\_** BRENT02.RENTX3\_

**Description:** Range edit flag for RENTX3

**Form Pane Label: SAS Name:** RENTX3\_ **Tag Name: Inherited Universe:**

**Universe:**

**Universe Description:**

**Question Text:**

**Type:** String **Length:** 2

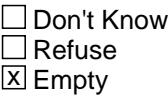

 $\Box$  On Input **X** On Output

**Array:**

**Special Instructions:** Note: See ERR1\_RENTX3 for how to set this field.

Valid Values: A1 = Range edit failed (ERR1 check was suppressed)

Blank = Range edit passed

**Instrument SAS Name:** RENTX3\_

#### **REGRNTX** Field BRENT02.REGRNTX\_

**Description:** Range edit flag for REGRNTX

**Form Pane Label: SAS Name:** REGRNTX\_ **Tag Name: Inherited Universe:**

**Universe:**

**Universe Description:**

**Question Text:**

**Type:** String **Length:** 2

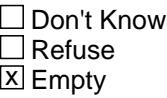

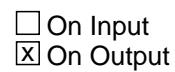

**Array:**

**Special Instructions:** Note: See ERR1\_REGRNTX for how to set this field.

Valid Values: A1 = Range edit failed (ERR1 check was suppressed) Blank = Range edit passed

**Instrument SAS Name:** REGRNTX\_

Field **RTCOMPX** BRENT02.RTCOMPX\_

**Description:** Range edit flag for RTCOMPX

**Form Pane Label: SAS Name:** RTCOMPX\_ **Tag Name: Inherited Universe:**

**Universe:**

**Universe Description:**

**Question Text:**

**Type:** String **Length:** 2

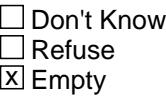

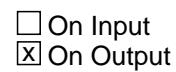

**Array:**

**Special Instructions:** Note: See ERR1\_RTCOMPX for how to set this field.

Valid Values: A1 = Range edit failed (ERR1 check was suppressed) Blank = Range edit passed

**Instrument SAS Name:** RTCOMPX\_

# **RNT\_STAT** Field BRENT02.RNT\_STAT

#### **Description:** Record Status

**Form Pane Label: SAS Name:** REC\_STAT **Tag Name: Inherited Universe:**

**Universe:**

**Universe Description:**

**Question Text:**

**Type:** String **Length:** 1

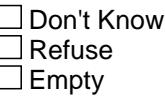

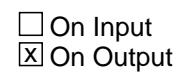

**Array:**

**Special Instructions:** Valid Value: 1 = Active record

**Instrument SAS Name:** RNT\_STAT

# Field **RNT\_ORIG** BRENT02.RNT\_ORIG

**Description:** Record Origin

**Form Pane Label: SAS Name:** REC\_ORIG **Tag Name: Inherited Universe:**

**Universe:**

**Universe Description:**

**Question Text:**

**Type:** String **Length:** 1

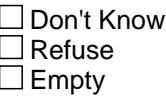

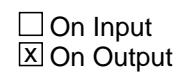

**Array:**

**Special Instructions:** Valid Value: 1 = Data from current month interview

**Instrument SAS Name:** RNT\_ORIG

#### **S2\_END** Field S2\_END

**Description:** End of Section 2

**Form Pane Label: SAS Name: Tag Name: Inherited Universe:**

**Universe:** (MORERNT = 2, DK or RF) OR (MORERENT = 2, DK or RF)

**Universe Description:**

**Question Text:**

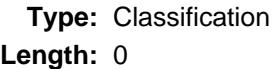

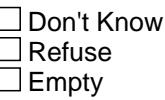

 $\Box$  On Input  $\Box$  On Output

**Store Instructions:** IF (MORERNT = 2, DK or RF) OR (MORERENT = 2, DK or RF) then set section complete flag. - (Store "Yes" in Sectcomp(2))

**Array:**

**Skip Instructions:** Goto Section 3 - BSECT3

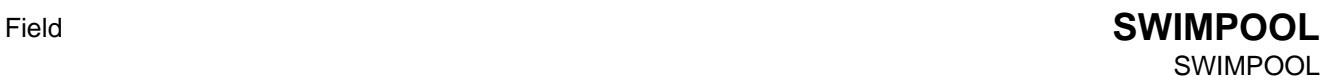

**Description:** Have a swimming pool

**Form Pane Label: SAS Name:** SWIMPOOL **Tag Name: Inherited Universe:**

**Universe:**

**Universe Description:**

**Question Text:**

**Type:** String **Length:** 2

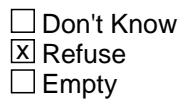

 $\Box$  On Input  $\overline{\boxtimes}$  On Output

**Array:**

**Special Instructions:** NOTE: See UNITFEAT for the setting of this field

 Valid Values: 01 = Swimming pool 98 = Refused  $Blank = no$  swimming pool

**Instrument SAS Name:** SWIMPOOL

#### **OFSTPARK** Field **OFSTPARK**

**Description:** Have off street parking

**Form Pane Label: SAS Name:** OFSTPARK **Tag Name: Inherited Universe:**

**Universe:**

**Universe Description:**

**Question Text:**

**Type:** String **Length:** 2

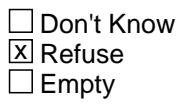

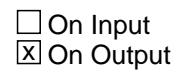

**Array:**

**Special Instructions:** NOTE: See UNITFEAT for the setting of this field

 Valid Values: 02 = Off street parking 98 = Refused Blank =  $no$  off street parking

**Instrument SAS Name:** OFSTPARK

# Field **PORCH** PORCH

**Description:** Have a porch, terrace, patio or balcony

**Form Pane Label: SAS Name:** PORCH **Tag Name: Inherited Universe:**

**Universe:**

**Universe Description:**

**Question Text:**

**Type:** String **Length:** 2

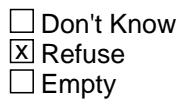

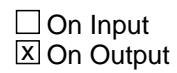

**Array:**

**Special Instructions:** NOTE: See UNITFEAT for the setting of this field

 Valid Values: 03 = Porch 98 = Refused  $Blank = no$  porch

**Instrument SAS Name:** PORCH

#### **APTMENT** Field APTMENT

**Description:** Have an apartment or guest house

**Form Pane Label: SAS Name:** APTMENT **Tag Name: Inherited Universe:**

**Universe:**

**Universe Description:**

**Question Text:**

**Type:** String **Length:** 2

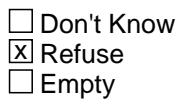

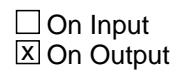

**Array:**

**Special Instructions:** NOTE: See UNITFEAT for the setting of this field

 Valid Values: 04 = Apartment or guest house 98 = Refused Blank =  $no$  apartment/guest house

**Instrument SAS Name:** APTMENT

# Field **CNTRALAC** CNTRALAC

**Description:** Have central air conditioning

**Form Pane Label: SAS Name:** CNTRALAC **Tag Name: Inherited Universe:**

**Universe:**

**Universe Description:**

**Question Text:**

**Type:** String **Length:** 2

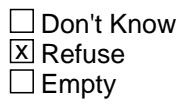

 $\Box$  On Input  $\overline{\boxtimes}$  On Output

**Array:**

**Special Instructions:** NOTE: See UNITFEAT for the setting of this field

 Valid Values: 05 = Central AC 98 = Refused Blank =  $no$  central AC

**Instrument SAS Name:** CNTRALAC

# **WINDOWAC** Field

WINDOWAC

**Description:** Have window air conditioning

**Form Pane Label: SAS Name:** WINDOWAC **Tag Name: Inherited Universe:**

**Universe:**

**Universe Description:**

**Question Text:**

**Type:** String **Length:** 2

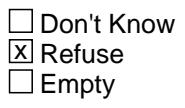

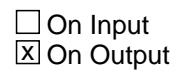

**Array:**

**Special Instructions:** NOTE: See UNITFEAT for the setting of this field

 Valid Values: 06 = Window AC unit 98 = Refused Blank =  $no$  window AC unit

**Instrument SAS Name:** WINDOWAC

# Field **DNTKNOW** DNTKNOW

**Description:** Don't know if unit has any of the above

**Form Pane Label: SAS Name:** DONTKNOW **Tag Name: Inherited Universe:**

**Universe:**

**Universe Description:**

**Question Text:**

**Type:** String **Length:** 2

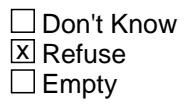

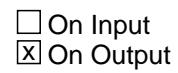

**Array:**

**Special Instructions:** NOTE: See UNITFEAT for the setting of this field

 Valid Values: 07 = Don't know 98 = Refused Blank = Don't know not selected

**Instrument SAS Name:** DNTKNOW

# **SOLARPNL** Field

SOLARPNL

**Description:** Unit has Solar Panels

**Form Pane Label: SAS Name:** SOLARPNL **Tag Name: Inherited Universe:**

**Universe:**

**Universe Description:**

**Question Text:**

**Type:** String **Length:** 2

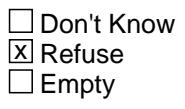

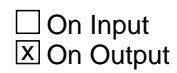

**Array:**

**Special Instructions:** NOTE: See UNITFEAT for the setting of this field

 Valid Values: 08 = Don't know 98 = Refused Blank = Solar Panels not selected

**Instrument SAS Name:** SOLARPNL

# Field **RNT2\_ORIG** RNT2\_ORIG

**Description:** Origin variable for historical/2nd record data

**Form Pane Label: SAS Name: Tag Name: Inherited Universe:**

**Universe:**

**Universe Description:**

**Question Text:**

**Type:** String **Length:** 1

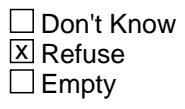

**X** On Input  $\overline{\boxtimes}$  On Output

**Array:**

**Special Instructions:** NOTE: Only set for records on the SCIF.

Valid Values:  $4 =$  data from previous quarter(s)

**Instrument SAS Name:** RNT2\_ORIG

### **I\_UNITFEAT1** Field I\_UNITFEAT1

**Description:** Does this unit have any off street parking, swimming pool, etc

**Form Pane Label: SAS Name: Tag Name: Inherited Universe:**

**Universe:**

**Universe Description:**

**Question Text:**

**Type:** String **Length:** 2

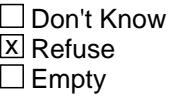

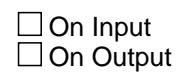

**Array:**

**Special Instructions:** Set from 8500.UNITFEAT1 (See Setup Specifications)

**Instrument SAS Name:** I\_UNITFEAT1

# Field **I\_YRBUILT** I\_YRBUILT

**Description:** About when was this building originally built?

**Form Pane Label: SAS Name: Tag Name: Inherited Universe:**

**Universe:**

**Universe Description:**

**Question Text:**

**Type:** Integer **Length:** 5

> **Min:** 1700 **Max:** 9999

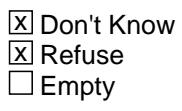

 $\Box$  On Input □ On Output

**Array:**

**Special Instructions:** Set from 8500.YRBUILT (See Setup Specifications)

**Instrument SAS Name:** I\_YRBUILT

# **I\_INCLDRYR** Field I\_INCLDRYR

**Description:** Included clothes dryer

**Form Pane Label: SAS Name: Tag Name: Inherited Universe:**

**Universe:**

**Universe Description:**

**Question Text:**

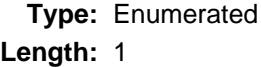

**Answer List:** TYesNo

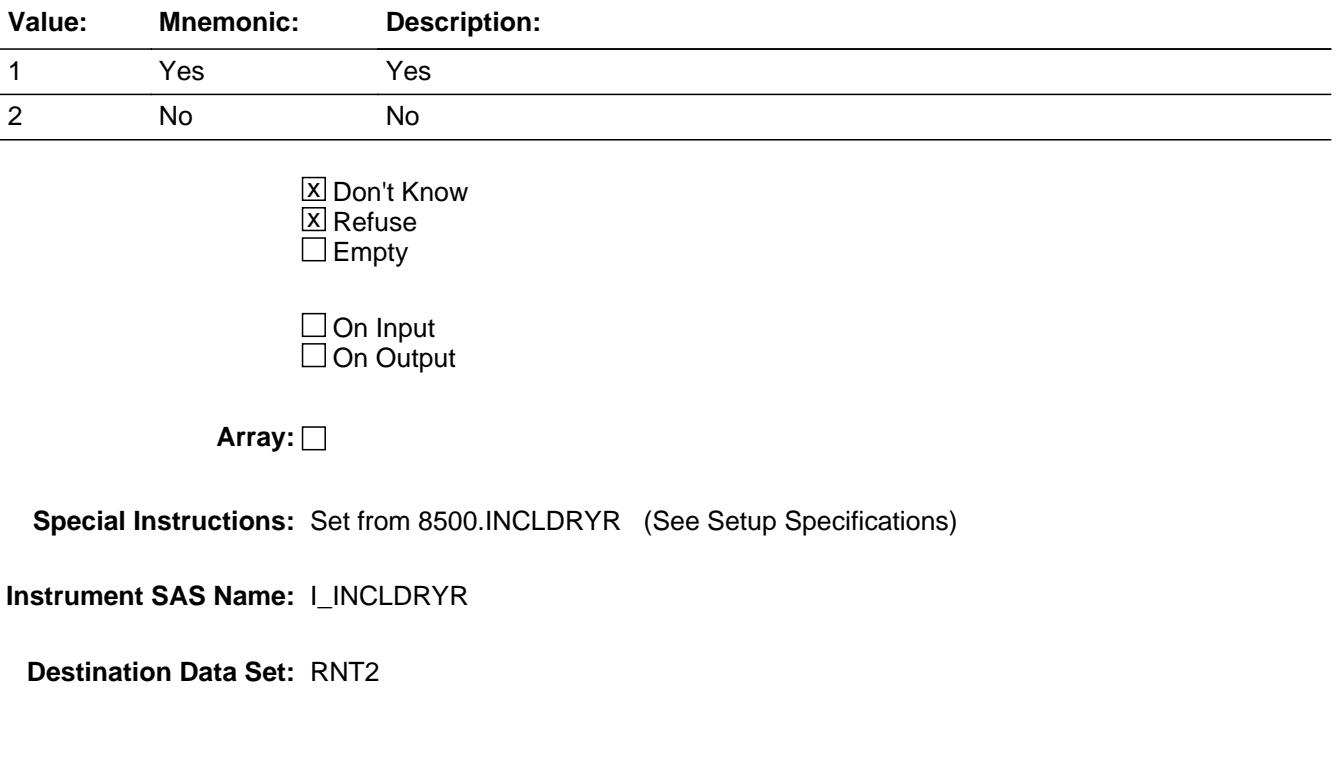

# Block **BSECT3** BSECT3

**Description:** Owned Properties

**Tab Name: Fly Over Name: Universe Type:** If

**Inherited Universe:**

**Universe:** (BSect02.S2\_END = 1) OR \ (There are records on input with  $8500.OPB_STAT = 1$ )

**Universe Description:**

**Array:**

**Block Instructions:** Prechart: Do not display disposed of properties \  $(IOPBSTAT = 3)$  $\lambda$ Prop # |Description |Type |# Mort|# LSHEL |#LCHEL\  $\lambda$ Display the following in the Description column of the PRECHART (for all precharts in Section 3):\  $\lambda$ If property type = 100, display "SU"\ If property type = 200, display "Former home"\ If property type = 300, display "Vac or sec home"\ If propery type = 400, display "Unimproved land" $\langle$ If property type = 500, display "Other property"\ If property type = 600, display "Residential \ business property"

#### **S3\_INTRO** Field S3\_INTRO

**Description:** Section 3 Introduction

**Form Pane Label:** Introduction **SAS Name: Tag Name:** S3\_INTRO **Inherited Universe:**

**Universe:**

**Universe Description:** All who get Section 3

**Question Text: ^fill\_Intro**

Prop #|Description |Type |# Mort|# LSHEL |# LCHEL

#### **Fills:** fill\_Intro

**Instructions: IF there are properties on the inventory chart where 8500.OPB\_STAT = 1 then fill**

> **"Now I am going to update the information you provided in the last interview for owned living quarters and other owned real estate."**

**ELSE fill "Now I am going to ask about owned living quarters and other owned real estate."**

**Type:** Enumerated **Length:** 1

**Answer List:** TContinue

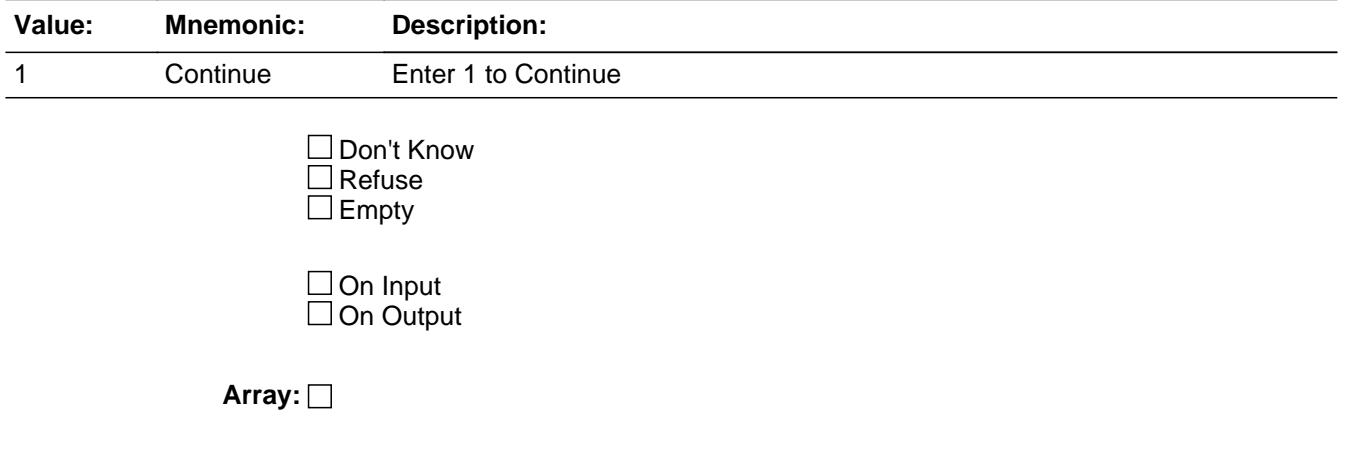
**Skip Instructions:** IF INTNMBR = 2-5 AND NEWCU <> 1 then goto BSect3A1

ELSE goto BSect3A2

**Instrument SAS Name:** S3\_INTRO

## **BSECT3A1** Block BSECT3A1

**Description:** Questions for returning cases with previously collected properties or previously completed section 2/3.

**Tab Name: Fly Over Name: Universe Type:** If

#### **Inherited Universe:**

**Universe:** (INTNMBR = 2-4) AND (Prechart is not blank or 8500.SECTCOMP23 = 1)

**Universe Description:** Returning case where properties were previously collected or Sections 2 and 3 where previously completed.

**Array:**

**Block Instructions:**

Block **Block BLOCK BLOCK BCurrentProps** BSECT3A1.BCurrentProps

**Description:** Inventory/Update questions for previously collected properties

**Tab Name: Fly Over Name: Universe Type:** While

**Inherited Universe:**

**Universe:** 8500.OPB\_STAT <> 3 AND 8500.PROP\_NOB <> EMPTY

**Universe Description:** Ask the questions in this block/subblocks for all "good" properties from the SCIF

**Array:**

**Block Instructions:** NOTE: Array positions for this block match property \ numbers (PROP\_NOB). For example, the data for\ property 2 will be located in \ Sect03.Sect3A1.CurrentProps[2] even if it is the \ 1st "good" property.

## **TStillOwn** Block

BSECT3A1.BCurrentProps.TStillOwn

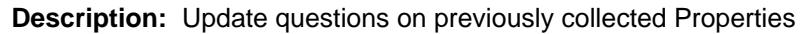

**Tab Name: Fly Over Name: Universe Type:** If

**Inherited Universe:**

**Universe:**

#### **Universe Description:**

**Array:**

**Block Instructions:** 1. For the inventory table, the first 5 columns should be pre-\ filled with data from the input file.\  $\setminus$  8500.PROP\_NOB (property number)\ 8500.PROPDESC (description of property)\ 8500.PROPTYPE (property type)\ 8500.HWMNYMRT + 8500.HWMNYLSL (#mort/lshel: this field \ combines number of LOANTYPE1 and LOANTYPE2)\ 8500.HWMNYLOC (# of line of credit home equity loans)\  $\lambda$ 2. Do not display previously disposed of properties \  $(8500.OPB_STAT = 3)$  $\setminus$ 3. Gray out the first 5 columns. They should be "show" only.\  $\lambda$ 4. Place the cursor on the 6th column (STILOWN). \ This is the 1st question to be asked.\  $\setminus$ 

5. Max number of grid lines =  $48$ 

## Block **Brow** BSECT3A1.BCurrentProps.TStillOwn.Brow

**Description:** Still own and business expense questions for previously reported "good" properties.

**Tab Name: Fly Over Name: Universe Type:** If

**Inherited Universe:**

**Universe:** 8500.OPB\_STAT = 1 for this record

**Universe Description:**

**Array:**

**Block Instructions:**

# **PROP\_NOJ** Field

BSECT3A1.BCurrentProps.TStillOwn.Brow.PROP\_NOJ

**Description:** Property number for loan

**Form Pane Label: SAS Name: Tag Name: Inherited Universe:**

**Universe:**

**Universe Description:**

**Question Text:**

**Type:** String **Length:** 2

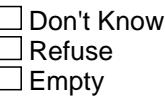

 $\Box$  On Input  $\overline{\boxtimes}$  On Output

**Store Instructions:** Set PROP\_NOJ = 8500.PROP\_NOB

**Array:**

**Special Instructions:** Valid Values: 1-99

**Instrument SAS Name:** PROP\_NOJ

# Field **PropDes**

BSECT3A1.BCurrentProps.TStillOwn.Brow.PropDes

**Description:** 8500 Property Description - SHOW ONLY

**Form Pane Label:** Description **SAS Name: Tag Name: Inherited Universe:**

**Universe:**

**Universe Description:**

**Question Text: \*\* SHOW ONLY \*\***

**Type:** String **Length:** 30

> **X** Don't Know  $\Sigma$  Refuse  $\square$  Empty

 $\Box$  On Input  $\Box$  On Output

**Store Instructions:** Set PropDesc = 8500.PROPDESC

BSECT3A1.BCurrentProps.TStillOwn.Brow.PropTyp

**Description:** 8500 Property Type - SHOW ONLY

**Form Pane Label:** Type **SAS Name: Tag Name: Inherited Universe:**

**Universe:**

**Universe Description:**

**Question Text: \*\* SHOW ONLY \*\***

**Type:** Enumerated **Length:** 1

**Answer List:** TPROPTYPE

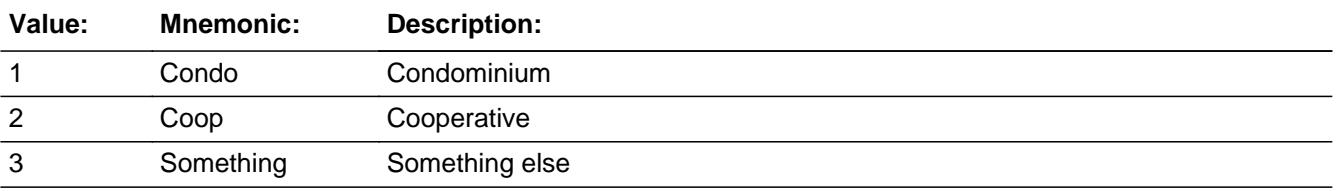

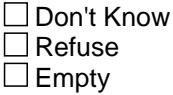

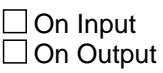

**Store Instructions:** Set PropTyp = 8500.PROPTYPE

## **Field I\_Loannum**

BSECT3A1.BCurrentProps.TStillOwn.Brow.I\_Loannum

**Description:** Number of 8500 mortgages/Lshels - SHOW ONLY

**Form Pane Label:** #mort/lshel **SAS Name: Tag Name: Inherited Universe:**

**Universe:**

**Universe Description:**

**Question Text: \*\* SHOW ONLY \*\***

**Type:** Integer **Length:** 2

> **Min:** 1 **Max:** 20

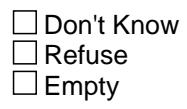

On Input On Output

**Store Instructions:** Set I\_Loannum = 8500.HWMNYMRT + 8500.HWMNYLSL

## **AuxLochelnum** Field

BSECT3A1.BCurrentProps.TStillOwn.Brow.AuxLochelnum

**Description:** Number of 8500 Lochels - SHOW ONLY

**Form Pane Label:** # lochel **SAS Name: Tag Name: Inherited Universe:**

**Universe:**

**Universe Description:**

**Question Text: \*\* SHOW ONLY \*\***

**Type:** Integer **Length:** 1

> **Min:** 1 **Max:** 6

> > **X** Don't Know  $\Sigma$  Refuse  $\square$  Empty

On Input On Output

**Store Instructions:** Set AuxLochelnum = 8500.HWMNYLOC

## **Field STILOWN** BSECT3A1.BCurrentProps.TStillOwn.Brow.STILOWN

**Description:** Still own property

**Form Pane Label:** Still own **SAS Name:** STILOWN **Tag Name:** STILOWN **Inherited Universe:**

**Universe:**

**Universe Description:** This is a "good" property. (Not previously deleted.)

**Question Text: ^DoDoes\_C ^YOU\_YRCU still own your ^I\_PROPDESC?** 

Prop #|Description |Type |# Mort|# LSHEL |# LCHEL

**Fills:** DoDoes\_C **Instructions: IF NUMHOUSE = 1 then fill "Do" ELSE fill "Does"**

**Fills:** YOU\_YRCU

**Instructions: IF NUMHOUSE = 1 then fill "you" ELSE fill "your household"**

**Fills:** I\_PROPDESC **Instructions: Fill entry in 8500.PROPDESC** 

> **Type:** Enumerated **Length:** 1

**Answer List:** TYesNo

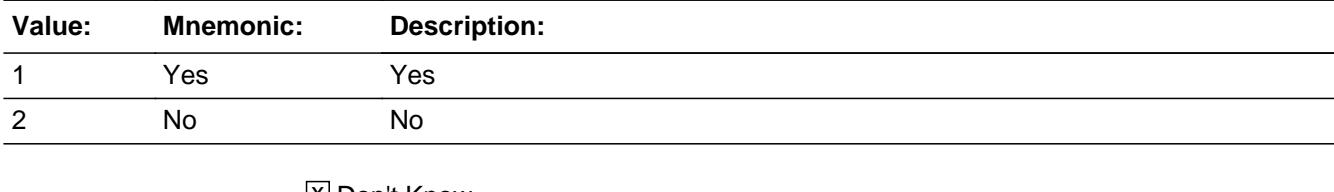

**X** Don't Know **X** Refuse  $\square$  Empty

 $\Box$  On Input

**X** On Output

**Store Instructions:** IF STILOWN = 2 then store 4 in OWNSTAT for this record ELSE store 3 in OWNSTAT

**Array:**

**Skip Instructions:** 1,DK,RF: IF 8500.OWNYB = 600 then exit block and goto BSECT3I.VAC\_RNTQ ELSEIF BCeintro.BUSCREEN = 2 AND (there are previously reported loans with 8500.LOANTYPE = 1, 2 AND 8500.OPF\_STAT = 1) then exit block and goto BMCHANGE.Mchange ELSEIF BCeintro.BUSCREEN = 2 AND 8500.HWMNYLOC >= 1 then exit block and goto THomeEquity.PDLOAN2 ELSEIF BCeintro.BUSCREEN = 2 exit block and goto TAddMort.ADDMORT ELSE goto BSNSEXPA 2: IF 8500.OWNYB = 600 then exit block and goto PURPROP ELSEIF BCeintro.BUSCREEN = 2 AND (there are previously reported loans with  $8500$ . LOANTYPE = 1, 2 AND 8500.OPF\_STAT = 1) then exit block and goto

- BMCHANGE.Mchange
- ELSEIF BCeintro.BUSCREEN = 2 AND 8500.HWMNYLOC >= 1 then exit block and goto THomeEquity.PDLOAN2 ELSEIF BCeintro.BUSCREEN = 2 exit block and goto TAddMort.ADDMORT ELSE goto BSNSEXPA

**Instrument SAS Name:** STILOWN

## Field **BSNSEXPA** BSECT3A1.BCurrentProps.TStillOwn.Brow.BSNSEXPA

**Description:** Any business expenses for this property

**Form Pane Label:** Business Exp **SAS Name:** BSNSEXPA **Tag Name:** BSNSEXPA **Inherited Universe:**

> **Universe:** (STILOWN = 1, 2, DK or RF) AND (8500.OWNYB <> 600) AND (BCeintro.BUSCREEN <> 2)

**Universe Description:**

**Question Text: ^ARE\_WERE any of the expenses for this property deducted as a farm, rental, or business expense?**

Prop # |Description |Type |# Mort|# LSHEL |# LCHEL

# **Fills:** ARE\_WERE **Instructions: IF STILOWN = 1 then fill "Are" ELSE fill "Were"**

**Type:** Enumerated **Length:** 1

**Answer List:** TYesNo

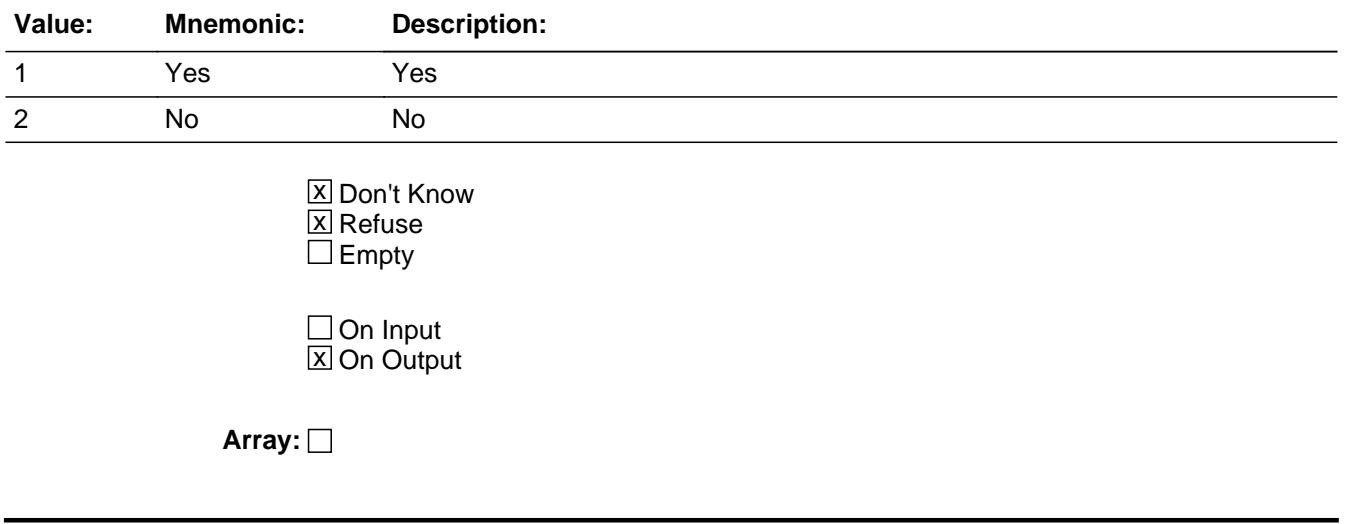

**Skip Instructions:** 1: Goto OBSNSZBA

2,DK,RF: IF there are previously reported loans with 8500.LOANTYPE = 1, 2 AND 8500.OPF\_STAT = 1 then exit block and goto BMCHANGE.Mchange ELSEIF 8500.HWMNYLOC >= 1 then exit block and goto THomeEquity.PDLOAN2 ELSE exit block and goto TAddMort.ADDMORT

**Instrument SAS Name:** BSNSEXPA

## Field **OBSNSZBA** BSECT3A1.BCurrentProps.TStillOwn.Brow.OBSNSZBA

**Description:** Percent of property expenses deducted for business

**Form Pane Label:** % Deducted **SAS Name:** OBSNSZBA **Tag Name:** OBSNSZBA **Inherited Universe:**

**Universe:** BSNSEXPA = 1

**Universe Description:**

**Question Text: What percent of the expenses for this property ^is\_was2 deducted? Include the portion used for business, farming, or rented to someone outside the household.** 

Prop # |Description |Type |# Mort|# LSHEL |# LCHEL

**Fills:** is\_was2

**Instructions: IF STILOWN = 1 then fill "is" ELSE fill "was"**

> **Type:** Integer **Length:** 3

> > **Min:** 1 **Max:** 100

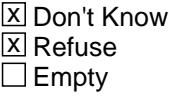

 $\Box$  On Input **X** On Output

**Array:**

**Skip Instructions:** 1-99,DK,RF: IF there are previously reported loans with 8500.LOANTYP = 1, 2 AND 8500.OPF\_STAT = 1 then exit block and goto BMCHANGE.Mchange ELSEIF 8500.HWMNYLOC >= 1 then exit block and goto THomeEquity.PDLOAN2 ELSE exit block and goto TAddMort.ADDMORT

### 100: Goto ERR2\_OBSNSZBA

**Instrument SAS Name:** OBSNSZBA

## **Check ERR2 OBSNSZBA**

BSECT3A1.BCurrentProps.TStillOwn.Brow.ERR2\_OBSNSZBA

**Description:** 100 percent of expenses for this property were deducted

**Inherited Universe:**

**Universe:** OBSNSZBA = 100

**Universe Description:** 100 percent of expenses for this property were deducted

**Text:** 100% WAS ENTERED

PLEASE VERIFY

**Check Instructions:** IF Suppressed then set OWNSTAT = 5.

**Type:** Soft **Skip Instructions:** Suppress: Exit block and goto S3CurrentProps\_END

All others, go back to OBSNSZBA

## **MATCHID** Field

BSECT3A1.BCurrentProps.TStillOwn.Brow.MATCHID

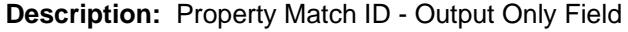

**Form Pane Label: SAS Name: Tag Name: Inherited Universe:**

**Universe:**

**Universe Description:**

**Question Text:**

**Type:** Integer **Length:** 2

> **Min:** 1 **Max:** 99

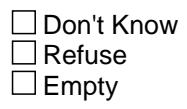

 $\overline{\textsf{x}}$  On Input  $\overline{\mathtt{x}}$  On Output

**Store Instructions:** Set = 850002.MATCHID

## **Array:**

**Special Instructions:** Set in Post processing and used for matching the current interview record to the previous quarter records.

Valid Values: 1-99

**Instrument SAS Name:** MATCHID

# Block **Block BMCHANGE** BSECT3A1.BCurrentProps.BMCHANGE

**Description:** Changes/Update questions for previously collected "good" mortgages or lump sum home equity loans

**Tab Name: Fly Over Name: Universe Type:** While

**Inherited Universe:**

**Universe:** (OBSNSZBA <> 100 OR (BSNSEXPA = 2, DK or RF) OR BCeintro.BUSCREEN = 2) AND ((8500.HWMNYMRT + 8500.HWMNYLSL) <= ROW #)

**Universe Description:** This is a "good" property and there are "good" mortgages or lump sum home equity loans for this property

# **Array:**

**Block Instructions:** 1. For the table, the first 5 fields should be pre-filled with data from the input file. Only display the loans for the current property. 8500.PROP\_NOF (property number) 8500.PROPDESC (description of property from 3B) 8500.LOAN\_NOF (loan number) 8500.LOANTYPE (loan type) if 1, fill "MORT" if 2, fill "LSHEL" 8500.MRTPMTX (amount)

- 2. Do not display loans where 8500.OPF\_STAT = 3
- 3. Gray out the first 5 fields. They should be "show" only.
- 4. Place the cursor on the sixth field, MCHANGE. This is the first question to be asked.

BSECT3A1.BCurrentProps.BMCHANGE.PROP\_NOJ

**Description:** 8500 Property Number - SHOW ONLY

**Form Pane Label:** Prop # **SAS Name: Tag Name: Inherited Universe:**

**Universe:**

**Universe Description:**

**Question Text: \*\* SHOW ONLY \*\***

**Type:** Integer **Length:** 2

> **Min:** 1 **Max:** 20

> > □ Don't Know Refuse  $\square$  Empty

On Input  $\overline{\mathtt{x}}$  On Output

**Store Instructions:** Set PROP\_NOJ = 8500.PROP\_NOB

**Array:**

**Instrument SAS Name:** PROP\_NOJ

## Field **PROPDES** BSECT3A1.BCurrentProps.BMCHANGE.PROPDES

**Description:** 8500 Property Description - SHOW ONLY

**Form Pane Label:** Description **SAS Name: Tag Name: Inherited Universe:**

**Universe:**

**Universe Description:**

**Question Text: \*\* SHOW ONLY \*\***

**Type:** String **Length:** 30

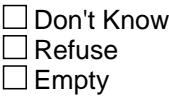

On Input On Output

**Store Instructions:** Set PROPDES = 8500.PROPDESC

## **I\_LoanNOF** Field

BSECT3A1.BCurrentProps.BMCHANGE.I\_LoanNOF

**Description:** 8500 Loan Number - SHOW ONLY

**Form Pane Label:** Loan # **SAS Name: Tag Name: Inherited Universe:**

**Universe:**

**Universe Description:**

**Question Text: \*\* SHOW ONLY \*\***

**Type:** String **Length:** 3

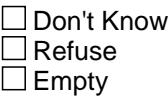

On Input On Output

**Store Instructions:** Set I\_LoanNOF = 8500.LOAN\_NOF

## **Field LoanTyp** BSECT3A1.BCurrentProps.BMCHANGE.LoanTyp

**Description:** 8500 Loan Type - SHOW ONLY

**Form Pane Label:** Loan Type **SAS Name: Tag Name: Inherited Universe:**

**Universe:**

**Universe Description:**

**Question Text: \*\* SHOW ONLY \*\***

**Type:** Integer **Length:** 1

> **Min:** 1 **Max:** 3

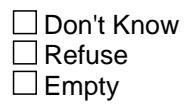

On Input On Output

**Store Instructions:** Set Loantyp = 8500.LOANTYPE

BSECT3A1.BCurrentProps.BMCHANGE.IMRTPMTX

**Description:** 8500 Loan Amount - SHOW ONLY

**Form Pane Label:** Previous Amount **SAS Name: Tag Name: Inherited Universe:**

**Universe:**

**Universe Description:**

**Question Text: \*\* SHOW ONLY \*\***

**Type:** Integer **Length:** 9

> **Min:** 1 **Max:** 99999999

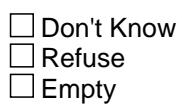

On Input On Output

**Store Instructions:** Set IMRTPMTX = 8500.MRTPMTX

## **Field MCHANGE** BSECT3A1.BCurrentProps.BMCHANGE.MCHANGE

**Description:** Change in loan payment

**Form Pane Label:** Payment Change **SAS Name:** MCHANGE **Tag Name:** MCHANGE **Inherited Universe:**

**Universe:** 8500.OPF\_STAT = 1

**Universe Description:** This is a "good" loan

**Question Text: ^MCHANGE\_FILL** 

**Fills:** MCHANGE\_FILL

**Instructions: IF 8500.HWMNYMRT = 1 or 8500.HWMNYLSL = 1, fill "Since your last interview, have there been any changes to**

> **your ^mortgage\_lumpsum such as refinancing, a change in property taxes or insurance, ending the loan, or paying less**

 **than the required amount?"**

**ELSEIF 8500.HWMNYMRT gt 1 or 8500.HWMNYLSL gt 1, fill "For the ^mortgage\_lumpsum in which you reported**

 **a payment ^IMRTPMTX, since your last interview, have there been any changes to that ^mortgage\_lumpsum, such**

 **as refinancing, a change in property taxes or insurance, ending the loan, or paying less than the required amount?"**

**Fills:** MORTGAGE\_LUMPSUM

**Instructions: IF 8500.LOANTYPE = 1 or LOANTYPE = 1 then fill "mortgage" ELSE fill "lump sum home equity loan"**

**Fills:** IMRTPMTX

**Instructions: IF 8500.MRTPMTX = RESPONSE then fill "\$ (entry in 8500.mrtpmtx)"**

**Insert commas as appropriate**

**Type:** Enumerated **Length:** 1

**Answer List:** TYesNo

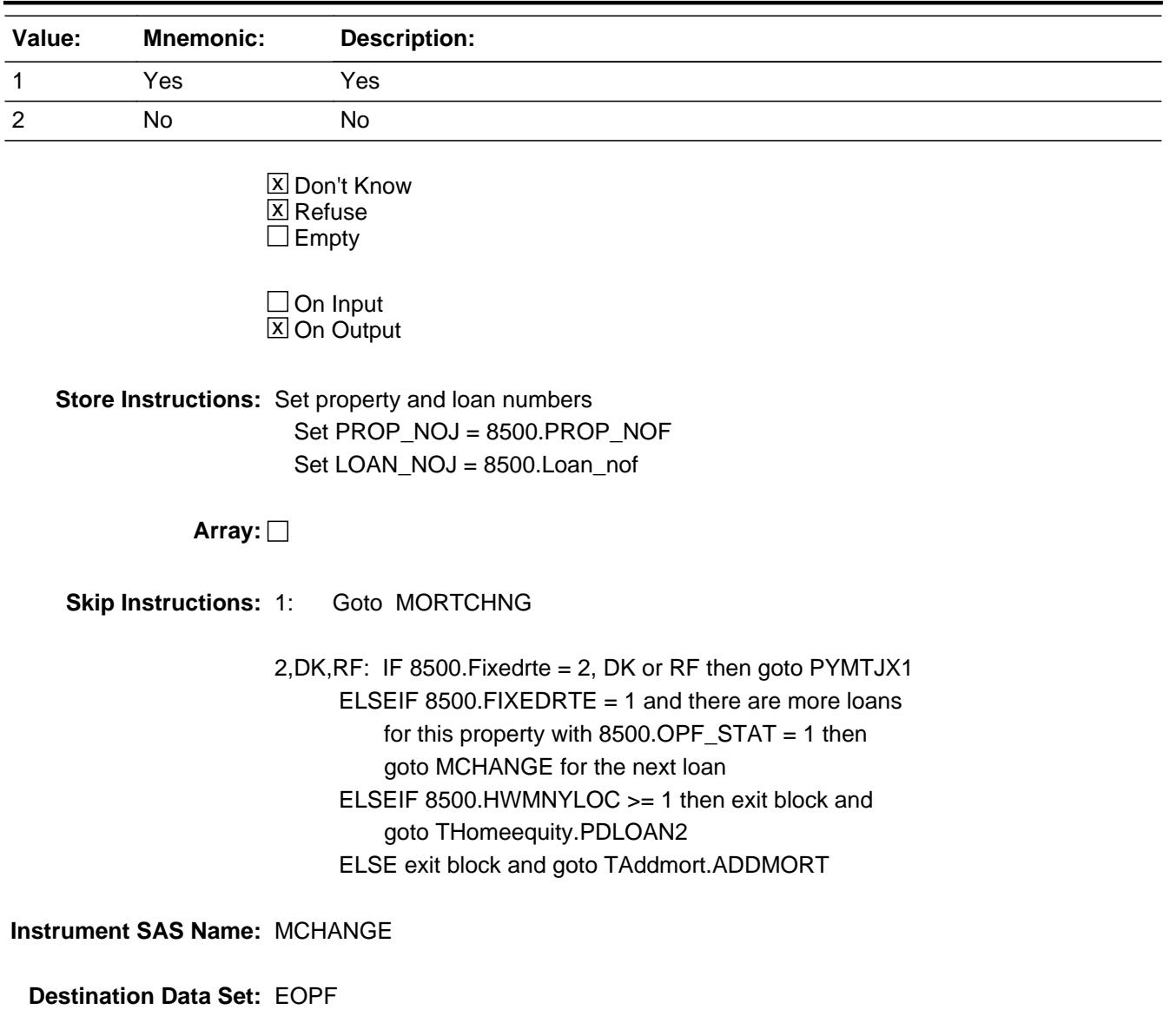

## Field **MORTCHNG** BSECT3A1.BCurrentProps.BMCHANGE.MORTCHNG

**Description:** Reason for change in loan payment

**Form Pane Label:** Change Reason **SAS Name:** MORTCHNG **Tag Name:** MORTCHNG **Inherited Universe:**

**Universe:** MCHANGE = 1

**Universe Description:** Yes, there have been changes to this mortgage/lump sum home equity loan.

## **Question Text: What was the reason for the change in your ^MORTGAGE\_LUMPSUM for your ^I\_PROPDESC?**

#### **Fills:** MORTGAGE\_LUMPSUM

**Instructions: IF 8500.LOANTYPE = 1 or LOANTYPE = 1 then fill "mortgage" ELSE fill "lump sum home equity loan"**

**Fills:** I\_PROPDESC

**Instructions: Fill entry in 8500.PROPDESC** 

**Type:** Enumerated **Length:** 2

**Answer List:** TMortchng

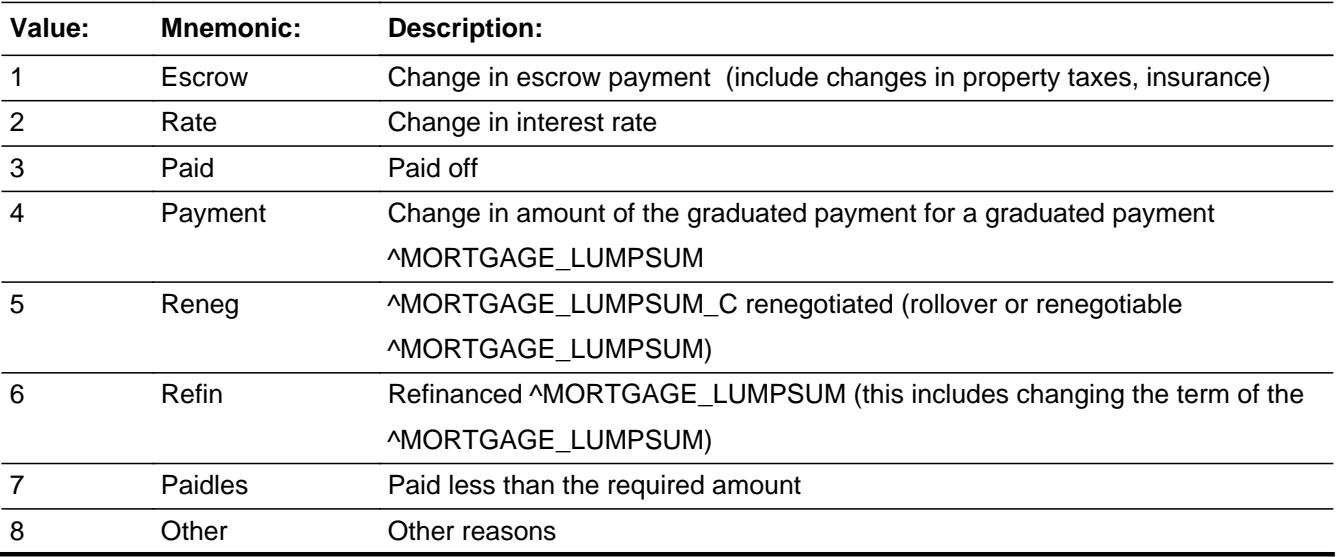

Last Modified: Tuesday, January 28, 2014 **Page 531 of 6316** Page 531 of 6316

### 9 More More than one of the above

**X** Don't Know **X** Refuse  $\square$  Empty

 $\Box$  On Input  $\overline{\mathbb{X}}$  On Output

**Array:**

### **Skip Instructions:** 1,4: Goto PYRINIJ

- 2: Goto NEWMRRTJ
- 3: Goto MORTCHMO

#### 5,6,8,9,DK,RF: Goto ORWHAT

7: Goto PYMTJX1

#### **Instrument SAS Name:** MORTCHNG

## Field **ORWHAT** BSECT3A1.BCurrentProps.BMCHANGE.ORWHAT

**Description:** Terms of mortgage or home equity loan

**Form Pane Label:** Mortgage Terms **SAS Name:** ORWHAT **Tag Name:** ORWHAT **Inherited Universe:**

**Universe:** MORTCHNG = 5, 6, 8, 9, DK or RF

**Universe Description:** Loan has been renegotiated, refinanced, other change, more than 1 type of change, don't know type of change or refused type of change.

**Question Text: Is this a 30-year ^MORTGAGE\_LUMPSUM, a 15-year ^MORTGAGE\_LUMPSUM, or something else?** 

#### **Fills:** MORTGAGE\_LUMPSUM

### **Instructions: IF 8500.LOANTYPE = 1 or LOANTYPE = 1 then fill "mortgage" ELSE fill "lump sum home equity loan"**

**Type:** Enumerated **Length:** 1

**Answer List:** TMTerm

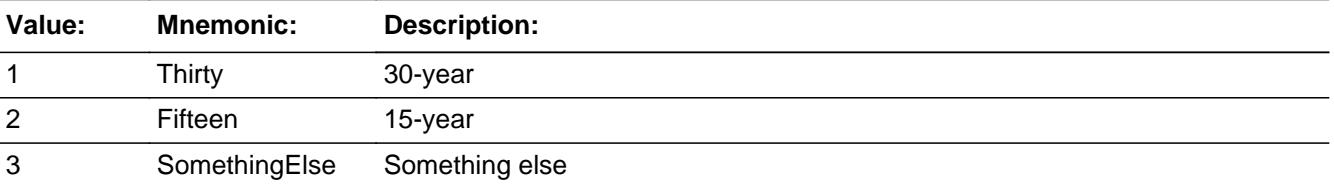

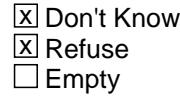

 $\Box$  On Input **X** On Output

**Array:**

**Skip Instructions:** 1,2,DK,RF: Goto FIXEDRTJ

3: Goto MRTTERMJ

**Instrument SAS Name:** ORWHAT

## Field **MRTTERMJ** BSECT3A1.BCurrentProps.BMCHANGE.MRTTERMJ

**Description:** Other term for mortgage or home equity loan

**Form Pane Label:** Specify **SAS Name:** MRTTERMJ **Tag Name:** MRTTERMJ **Inherited Universe:**

**Universe:** ORWHAT = 3

**Universe Description:** Something other than a 15 or 30 year loan.

Question Text: • Enter number of years.

**Type:** Integer **Length:** 2

> **Min:** 1 **Max:** 50

> > **X** Don't Know  $\Sigma$  Refuse  $\square$  Empty

 $\Box$  On Input  $\overline{\boxtimes}$  On Output

**Array:**

**Skip Instructions:** Goto FIXEDRTJ

**Instrument SAS Name:** MRTTERMJ

# **FIXEDRTJ** Field

BSECT3A1.BCurrentProps.BMCHANGE.FIXEDRTJ

**Description:** Fixed rate on loan/mortage

**Form Pane Label:** Fixed Rate? **SAS Name:** FIXEDRTJ **Tag Name:** FIXEDRTJ **Inherited Universe:**

**Universe:** MORTCHNG = 5, 6, 8, 9, DK or RF

**Universe Description:** (ORWHAT = 1, 2, DK or RF) OR (MRTTERMJ = 1-50, DK or RF)\

**Question Text: Is this a fixed rate ^MORTGAGE\_LUMPSUM?**

**Fills:** MORTGAGE\_LUMPSUM

### **Instructions: IF 8500.LOANTYPE = 1 or LOANTYPE = 1 then fill "mortgage" ELSE fill "lump sum home equity loan"**

**Type:** Enumerated **Length:** 1

**Answer List:** TYesNo

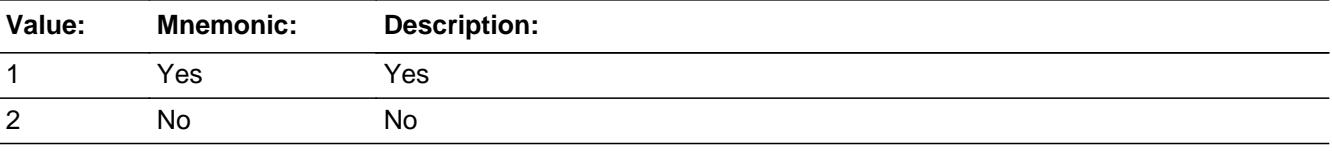

**X** Don't Know **X** Refuse  $\square$  Empty

 $\Box$  On Input **X** On Output

**Array:**

**Skip Instructions:** 1: Goto ORGMRTJX

2,DK,RF: Goto PAYTYPJ

**Instrument SAS Name:** FIXEDRTJ

# **PAYTYPJ** Field

BSECT3A1.BCurrentProps.BMCHANGE.PAYTYPJ

**Description:** Type of mortgage or home equity loan payment

**Form Pane Label:** Payment Type **SAS Name: Tag Name:** PAYTYPJ **Inherited Universe:**

**Universe:** FIXEDRTJ = 2, DK or RF

**Universe Description:** No, this is not a fixed rate mortgage/lump sum OR

respondent does not know or refuses the fixed rate question

**Help Screen:** H\_PAYTYPE **Question Text:** ? [F1]

 $\lambda$ 

### **There are many different kinds of ^Mortgage\_Lumpsums2. Which one of these comes closest to ^YRS\_YRCS?**

• Read each item on list. Enter all that apply, separate with commas.

## **Fills:** Mortgage\_Lumpsums2 **Instructions: IF 8500.LOANTYP = 1 then fill "mortgages" ELSE fill "lump sum home equity loans"**

**Fills:** YRS\_YRCS

- **Instructions: If single person household fill "yours" ELSE fill "your household's"**
	- **Type:** Set

**Max Number of Values:** 3

**Length:** 1

**Answer List:** TPaytype

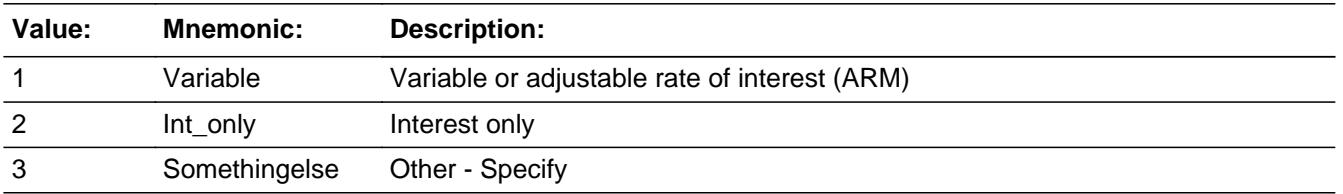

X Don't Know  $X$  Refuse  $\square$  Empty

 $\Box$  On Input  $\overline{\boxtimes}$  On Output

**Store Instructions:** IF 1 seleted in PAYTYPJ then set VARRTJ = 1 ELSEIF PAYTYPJ = DK then set VARRTJ =  $9$ ELSEIF PAYTYPJ = RF then set VARRTJ =  $8$ ELSE set VARRTJ = EMPTY

> IF 2 selected in PAYTYPJ then set INTONLJ = ELSEIF PAYTYPJ = DK then set INTONLJ = ELSEIF PAYTYPJ = RF then set INTONLJ = ELSE set INTONLJ = EMPTY

IF 3 selected in PAYTYPJ then set OTHRTJ = ELSEIF PAYTYPJ = DK then set OTHRTJ = ELSEIF PAYTYPJ = RF then set OTHRTJ = ELSE set OTHRTJ = EMPTY

**Array:**

**Special Instructions:** Answer list options should be in bold black

**Skip Instructions:** IF 1 and 2 selected then goto CK\_PAYTYPJ

ELSEIF 3 selected then goto PAYTOTHJ

ELSE goto ORGMRTJX

**Instrument SAS Name:** PAYTYPJ

# **PAYTOTHJ** Field

BSECT3A1.BCurrentProps.BMCHANGE.PAYTOTHJ

**Description:** Other type of mortgage payment

**Form Pane Label:** Specify **SAS Name:** PAYTOTHJ **Tag Name:** PAYTOTHJ **Inherited Universe:**

**Universe:** 3 selected in PAYTYPJ

**Universe Description:**

**Question Text: • Specify:** 

**Type:** String **Length:** 30

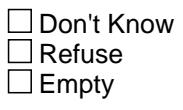

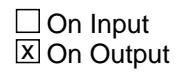

**Array:**

**Skip Instructions:** Goto ORGMRTJX

**Instrument SAS Name:** PAYTOTHJ
# Field **ORGMRTJX** BSECT3A1.BCurrentProps.BMCHANGE.ORGMRTJX

**Description:** Principal amount of mortgage or home equity loan

**Form Pane Label:** Principal Amount **SAS Name:** ORGMRTJX **Tag Name:** ORGMRTJX **Inherited Universe:**

> **Universe:** (FIXEDRTJ = 1) OR (PAYTYPJ = 1-2, DK or RF) OR (PAYTOTHJ = Entry)

**Universe Description:** MORTCHNG = 5, 6, 7, 8, DK or RF

**Question Text: What was the amount of the ^MORTGAGE\_LUMPSUM when ^YOU\_YRCU first obtained it, not including any interest?**

#### **Fills:** YOU\_YRCU

**Instructions: IF NUMHOUSE = 1 then fill "you" ELSE fill "your household"**

**Fills:** MORTGAGE\_LUMPSUM

**Instructions: IF 8500.LOANTYPE = 1 or LOANTYPE = 1 then fill "mortgage" ELSE fill "lump sum home equity loan"**

**Type:** Integer **Length:** 9

> **Min:** 1 **Max:** 99999999

> > **X** Don't Know **X** Refuse  $\square$  Empty

 $\Box$  On Input **X** On Output

**Store Instructions:** IF (ORGMRTJX = DK, RF) OR ERR1\_ORGMRTJX = Passed THEN set ORGM\_TJX = EMPTY

# **Array:**

**Special Instructions:** Display a \$ and comma in the entry field.

**Skip Instructions:** 1-4999: Goto CK\_ORGMRTJX

5000-9999: Goto ERR1\_ORGMRTJX

# 1000-99999999: IF ( (8500.OWNYB = 100, 200 or 300) and ORGMRTJX gt 600000) OR (8500.OWNYB = 400 and ORGMRTJX gt 199999) then goto ERR1\_ORGMRTJX ELSE goto NEWMRRTJ

DK,RF: Goto NEWMRRTJ

**Instrument SAS Name:** ORGMRTJX

# **Check Check Check CK\_ORGMRTJX** BSECT3A1.BCurrentProps.BMCHANGE.CK\_ORGMRTJX

**Description:** Starting TOTAL loan amount is low

**Inherited Universe:**

**Universe:** ORGMRTJX = 1-4999

**Universe Description:**

Text: • Starting TOTAL loan amount is low.

Do NOT enter the monthly payment amount here. Enter the starting loan amount. If the starting loan amount is not known, enter Ctrl + D for "Don't know."

**Check Instructions:**

**Type:** Hard **Skip Instructions:** Go back to ORGMRTJX

# **ERR1\_ORGMRTJX** Check

BSECT3A1.BCurrentProps.BMCHANGE.ERR1\_ORGMRTJX

# **Description:** Out of Range Check

# **Inherited Universe:**

**Universe:** ORGMRTJX <> DK AND ORGMRTJX <> RF AND  $[(ORGMRTJX >= 5000 and ORGMRTJX < 10000) OR$  $((8500.0WNYB = 100, 200, or 300)$  and ORGMRTJX > 600000)) OR (8500.OWNYB = 400 and ORGMRTJX > 199999) ]

# **Universe Description:**

# **Text: • THE VALUE ENTERED IS UNUSUALLY HIGH OR LOW**

# PLEASE VERIFY AND IF CORRECT, ENTER ITEM LEVEL NOTE

**Check Instructions:** IF Suppressed then set ORGM\_TJX = A1

**Type:** Soft **Skip Instructions:** Suppress: Goto NEWMRRTJ

All others, go back to ORGMRTJX

# Field **NEWMRRTJ** BSECT3A1.BCurrentProps.BMCHANGE.NEWMRRTJ

**Description:** Interest rate for mortgage or home equity loan

**Form Pane Label:** Interest Rate **SAS Name:** NEWMRRTJ **Tag Name:** NEWMRRTJ **Inherited Universe:**

**Universe:** (ORGMRTJX = 1-99999999, DK or RF) OR (MORTCHNG = 2)

**Universe Description:** MORTCHNG = 2, 5, 6, 8, 9, DK or RF

**Help Screen:** H\_NEWMRRT **Question Text:** ? [F1]

#### **What is the current interest rate for this ^MORTGAGE\_LUMPSUM?**

**Enter percent including decimal** 

#### **Fills:** MORTGAGE\_LUMPSUM

# **Instructions: IF 8500.LOANTYPE = 1 or LOANTYPE = 1 then fill "mortgage" ELSE fill "lump sum home equity loan"**

**Type:** Real / decimal **Length:** 6

> **Min:** 0 **Max:** 99.999

> > x Don't Know  $\overline{X}$  Refuse  $\square$  Empty

 $\Box$  On Input **X** On Output

**Store Instructions:** IF NEWMRRTJ = DK, RF or 5-14 then set NEWM\_RTJ = EMPTY

**Array:**

**Skip Instructions:** 00.000-99.999: IF entry lt 5 or gt 14 then goto ERR1\_NEWMRRT ELSE goto PYRINIJ

DK,RF: Goto PYRINIJ

**Instrument SAS Name:** NEWMRRTJ

# **Check ERR1 NEWMRRTJ** BSECT3A1.BCurrentProps.BMCHANGE.ERR1\_NEWMRRTJ

**Description:** Out of Range Check

# **Inherited Universe:**

**Universe:** (NEWMRRTJ lt 5 or gt 14) AND NEWMRRTJ <> DK AND NEWMRRTJ <> RF

**Universe Description:**

Text:  $\bullet$  THE VALUE ENTERED IS UNUSUALLY HIGH OR LOW

PLEASE VERIFY AND IF CORRECT, ENTER ITEM LEVEL NOTE

**Check Instructions:** IF Suppressed then set NEWM\_RTJ = A1

**Type:** Soft **Skip Instructions:** Suppress: Goto PYRINIJ

All others, go back to NEWMRRTJ

# **PYRINIJ** Field

BSECT3A1.BCurrentProps.BMCHANGE.PYRINIJ

**Description:** Included in loan payments; principal, interest, taxes, insurance

**Form Pane Label:** Included in Payment **SAS Name: Tag Name:** PYRINIJ **Inherited Universe:**

**Universe:** (NEWMRRTJ = 00.000 - 99.999, DK or RF) OR (MORTCHNG = 1 or 4)

**Universe Description:** MORTCHNG = 1, 2, 4, 5, 6, 8, 9, DK or RF

**Help Screen:** H\_PAYINCL **Question Text: <b>8 2 8 8 2 [F1]** 

# **On ^YR\_YRCUS last regular payment, which of these things were included?**

Enter all that apply, separate with commas

# **Fills:** YR\_YRCUS **Instructions: IF NUMHOUSE = 1 then fill "your" ELSE fill "your household's"**

**Type:** Set **Max Number of Values:** 7

**Length:** 2

**Answer List:** TPayincl

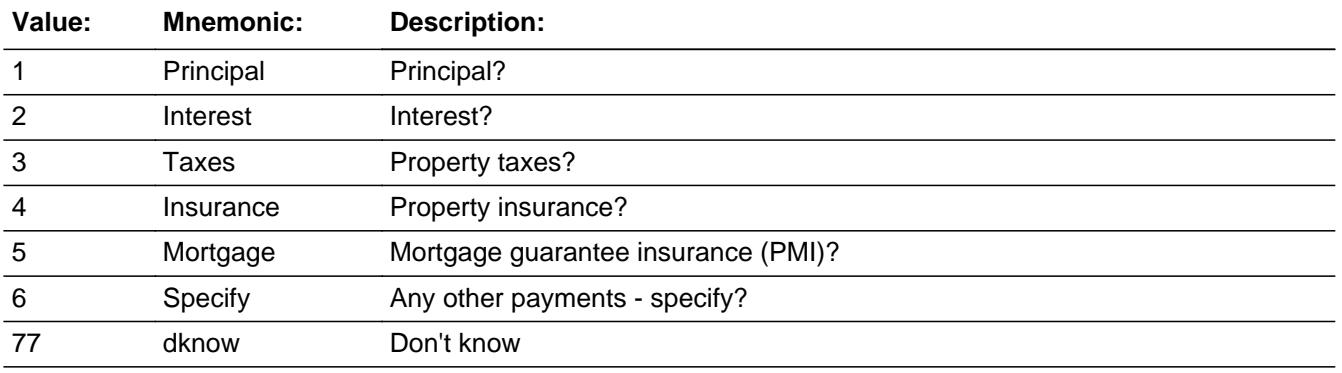

Don't Know

**X** Refuse  $\square$  Empty

 $\Box$  On Input  $\Box$  On Output

**Store Instructions:** IF 1 selected then set PYPRINIJ = 1  $FI$  SE set PYPRINIJ = EMPTY

> IF 2 selected then set  $PYINTSTJ = 2$ ELSE set PYINTSTJ = EMPTY

IF 3 selected then set  $PYPROTXJ = 3$ ELSE set PYPROTXJ = EMPTY

IF 4 selected then set  $PYPROINJ = 4$ ELSE set PYPROINJ = EMPTY

IF 5 selected then set  $PYMONI = 5$ ELSE set PYMORINJ = EMPTY

IF 6 selected then set PYOTHERJ =  $6$ ELSE set PYOTHERJ = EMPTY

- IF 77 selected and NO OTHER options 1-6 are selected, then set PYPRINIJ, PYPROTXJ, PYPROINJ, PYMORINJ, PYINSTJ and PYOTHERJ = 9
- (If 77 entered and OTHER answer list options 1-6 entered, DO NOT store 9 in PYPRINIJ, PYPROTXJ, PYPROINJ, PYMORINJ, PYRINSTJ, PYOTHERJ and only store the codes in the appropriate fields (as designated above) )
- IF RF entered then set PYPRINIJ, PYPROTXJ, PYPROINJ, PYRINSTJ and PYOTHERJ =  $8$

# **Array:**

**Special Instructions:** Answer list options should be in bold black, except option 77

**Skip Instructions:** 1-5,77: IF neither 1 nor 2 were selected then goto CK\_PYRINIJ ELSEIF 8500.FIXEDRTE = 2,DK or RF or FIXEDRTJ = 2,DK or RF then goto MORTCHMO ELSE goto MRTPMTJX

6: Goto PYJOTH

# RF: IF 8500.FIXEDRTE = 2,DK or RF or FIXEDRTJ = 2,DK or RF then goto MORTCHMO ELSE goto MRTPMTJX

**Instrument SAS Name:** PYRINIJ

# Check **CK PYRINIJ** BSECT3A1.BCurrentProps.BMCHANGE.CK\_PYRINIJ

**Description:** Principal and Interest were not selected as things included in the loan payment

# **Inherited Universe:**

**Universe:** (Neither 1 nor 2 were selected in PYRINIJ) AND (PYRINIJ <> RF)

**Universe Description:** Principal and Interest were not selected as things included in the last mortgage/lump sum payment

**Text:** • Principal and interest were not included in the mortgage payment.

Please verify

**Check Instructions:**

**Type:** Soft **Skip Instructions:** Suppress: IF 6 selected in PYRINIJ then goto PYJOTH ELSEIF 8500.FIXEDRTE = 2 or FIXEDRTJ = 2,DK or RF then goto MORTCHMO ELSE goto MRTPMTJX

All others, go back to PYRINIJ

# **PYJOTH** Field

BSECT3A1.BCurrentProps.BMCHANGE.PYJOTH

**Description:** Other type of mortgage payment

**Form Pane Label:** Specify **SAS Name:** PYJOTH **Tag Name:** PYJOTH **Inherited Universe:**

**Universe:** 6 selected in PYRINIJ

#### **Universe Description:**

**Question Text: • Specify:** 

**Type:** String **Length:** 30

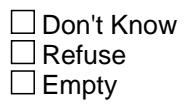

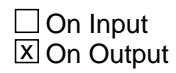

**Array:**

**Skip Instructions:** IF (8500.FIXEDRTE = 2, DK or RF) or (FIXEDRTJ = 2, DK or RF) then goto MORTCHMO

ELSE goto MRTPMTJX

**Instrument SAS Name:** PYJOTH

# Field **MRTPMTJX** BSECT3A1.BCurrentProps.BMCHANGE.MRTPMTJX

#### **Description:** Total loan payment

**Form Pane Label:** Total loan payment **SAS Name:** MRTPMTJX **Tag Name:** MRTPMTJX **Inherited Universe:**

> **Universe:** [(PYRINIJ = 1-5, 77 or RF) OR (PYJOTH = ENTRY)] AND  $(8500.FIXEDRTE = 1 or FIXEDRTJ = 1)$

**Universe Description:** MORTCHNG = 1, 2, 4, 5, 6, 8, 9, DK or RF AND Fixed rate loan

**Question Text: How much is ^YR\_YRCUS ^MORTGAGE\_LUMPSUM payment per month?**

**Fills:** YR\_YRCUS

**Instructions: IF NUMHOUSE = 1 then fill "your" ELSE fill "your household's"**

**Fills:** MORTGAGE\_LUMPSUM

**Instructions: IF 8500.LOANTYPE = 1 or LOANTYPE = 1 then fill "mortgage" ELSE fill "lump sum home equity loan"**

**Type:** Integer **Length:** 9

> **Min:** 1 **Max:** 99999999

> > **X** Don't Know **X** Refuse  $\square$  Empty

 $\Box$  On Input **X** On Output

**Store Instructions:** IF MRTPMTJX = DK, RF or 70-3000 then set MRTP\_TJX = EMPTY

**Array:**

**Special Instructions:** Display a \$ and comma in the entry field.

**Skip Instructions:** IF entry lt 70 or gt 3000 and (ne DK or RF) then goto ERR1\_MRTPMTJX

> ELSEIF any codes 3 - 6 are selected in PYRINIJ then goto PRININJX

ELSE goto MORTCHMO

**Instrument SAS Name:** MRTPMTJX

# **Check ERR1 MRTPMTJX**

BSECT3A1.BCurrentProps.BMCHANGE.ERR1\_MRTPMTJX

**Description:** Out of Range Check

# **Inherited Universe:**

**Universe:** (MRTPMTJX lt 70 or gt 3000) AND MRTPMTJX <> DK AND MRTPMTJX <> RF

**Universe Description:** Monthly loan payment is less than 70 or greater than 3,000

Text:  $\bullet$  THE VALUE ENTERED IS UNUSUALLY HIGH OR LOW

**PLEASE VERIFY** AND IF CORRECT, ENTER ITEM LEVEL NOTE

**Check Instructions:** IF Suppressed then set MRTP\_TJX = A1

**Type:** Soft **Skip Instructions:** Suppress: IF any codes 3-6 are selected in PYRINIJ then goto PRININJ ELSE goto MORTCHMO

All others, go back to MRTPMTJX

# **PRININJX** Field

BSECT3A1.BCurrentProps.BMCHANGE.PRININJX

**Description:** Total loan amount for principal and interest

**Form Pane Label:** Print/Int Amt **SAS Name:** PRININJX **Tag Name:** PRININJX **Inherited Universe:**

> **Universe:** (MRTPMTJX = 1-99999999, DK or RF) AND \ (any code 3-6 selected in PYRINIJ)

**Universe Description:**

**Question Text: How much of that amount is for ^Prinint\_fill?**

**Fills:** Prinint\_fill

**Instructions: If code 1 and NOT code 2 selected in PYRINIJ, fill "principal" If code 2 and NOT code 1 selected in PYRINIJ, fill "interest" ELSE fill "principal and interest"**

**Type:** Integer **Length:** 9

> **Min:** 0 **Max:** 99999999

> > **X** Don't Know  $\boxtimes$  Refuse  $\square$  Empty

 $\Box$  On Input **X** On Output

**Store Instructions:** IF PRININJX = DK, RF or 40-2700 then set PRIN\_NJX = EMPTY

**Array:**

**Special Instructions:** Display a \$ and comma in the entry field.

**Skip Instructions:** 0-99999999: IF entry lt 40 or gt 2700 then goto ERR1\_PRININJX ELSEIF PRININJX gt MRTPMTJX then goto CK\_PRININJX

# ELSE goto MORTCHMO

DK,RF: Goto MORTCHMO

**Instrument SAS Name:** PRININJX

# **ERR1\_PRININJX** Check

BSECT3A1.BCurrentProps.BMCHANGE.ERR1\_PRININJX

**Description:** Out of Range Check

# **Inherited Universe:**

**Universe:** (PRININJX lt 40 or gt 2700) AND PRININJX <> DK AND PRININJX <> RF

**Universe Description:** PRININJX is less than 40 or greater than 2,700

**Text: • THE VALUE ENTERED IS UNUSUALLY HIGH OR LOW** 

**PLEASE VERIFY** AND IF CORRECT, ENTER ITEM LEVEL NOTE

**Check Instructions:** IF Suppressed then set PRIN\_NJX = A1

**Type:** Soft **Skip Instructions:** Suppress: Goto MORTCHMO

All others, go back to PRININJX

# Check **CK\_PRININJX** BSECT3A1.BCurrentProps.BMCHANGE.CK\_PRININJX

**Description:** \$ principal and interest gt total \$

**Inherited Universe:**

**Universe:** PRININJX gt MRTPMTJX and PRININJX <> DK and PRININJX <> RF and MRTPMTJX <> DK and MRTPMTJX <> RF

**Universe Description:**

**Text: • Cannot exceed total payment** 

**Check Instructions:**

**Type:** Hard **Skip Instructions:** Go back to PRININJX

# **MORTCHMO** Field

BSECT3A1.BCurrentProps.BMCHANGE.MORTCHMO

**Description:** Month of mortgage/home equity loan change

**Form Pane Label:** Month **SAS Name:** MORTCHMO **Tag Name:** MORTCHMO **Inherited Universe:**

> **Universe:** (MORTCHNG = 3) OR (MRTPMTJX = 1-99999999, DK or RF and no code 3 - 6 selected in PYRINIJ) OR (PRININJX = 0- 99999999, DK or RF) OR  $($  ((8500.FIXEDRTE = 2, DK or RF) or (FIXEDRTJ = 2, DK or RF)) AND ((1-6 or 77 selected in PYRINIJ) or  $(PYRINJ = RF)$ )

**Universe Description:** MORTCHNG = 1-6, 8, 9, DK or RF

**Question Text: In what month did ^youpayoff\_amtchange?**

**Fills:** youpayoff\_amtchange

**Instructions: IF MORTCHNG = 3 then fill "you pay off your ^mortgage\_lumpsum" ELSE fill "your ^mortgage\_lumpsum change"**

**Fills:** MORTGAGE\_LUMPSUM

**Instructions: IF 8500.LOANTYPE = 1 or LOANTYPE = 1 then fill "mortgage" ELSE fill "lump sum home equity loan"**

**Type:** Enumerated **Length:** 2

**Answer List:** TMONTH

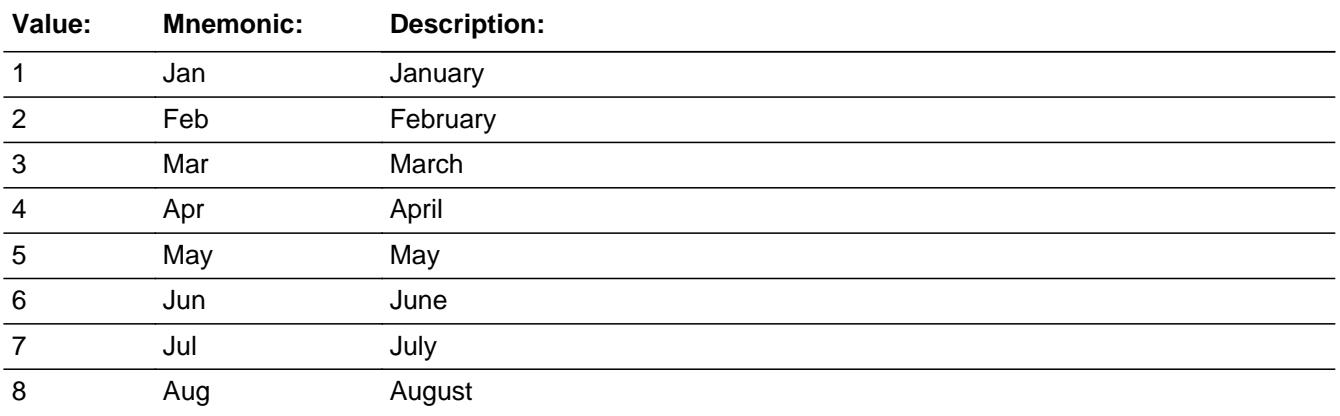

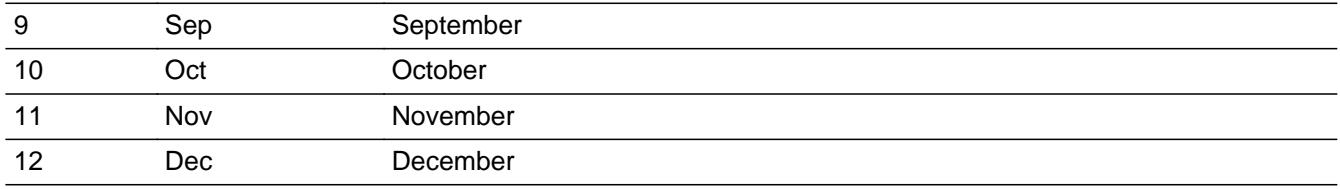

**X** Don't Know  $\Sigma$  Refuse  $\square$  Empty

□ On Input **X** On Output

**Array:**

**Skip Instructions:** IF ENTRY is not in the reference period and <> DK and <> RF then goto CK\_MORTCHMO

#### ELSE

 IF (FIXEDRTJ = 2, DK or RF) or (FIXEDRTJ ne 1 AND 8500.FIXEDRTE = 2, DK or RF) then goto PYMTJX1

 ELSE goto MCHANGE for next loan for this property with 8500.LOANTYPE = 1, 2 and 8500.OPF\_STAT = 1

 IF no more loans with (8500.LOANTYPE = 1, 2 and 8500.OPF\_STAT = 1) for this property AND 8500.HWMNYLOC >= 1 then exit block and goto PDLOAN2 in Thomequity block

ELSE exit block and goto ADDMORT in TAddmort block

**Instrument SAS Name:** MORTCHMO

BSECT3A1.BCurrentProps.BMCHANGE.CK\_MORTCHMO

**Description:** Month not within Reference period

**Inherited Universe:**

**Universe:** MORTCHMO is not in the reference period

**Universe Description:**

**Text:** • Month selected is not within the reference period

Confirm that month selected is outside the reference period.

# **Check Instructions:**

**Type:** Soft **Skip Instructions:** SUPPRESS: IF (FIXEDRTJ = 2, D, R) or (FIXEDRTJ ne 1 AND 8500.FIXEDRTE = 2, D, R) then goto  $PYMTJX1$  ELSEIF there is another loan on this property with 8500.OPF\_STAT = 1 then goto MCHANGE for the next loan ELSEIF 8500.HWMNYLOC >= 1 then exit block and goto THomeequity.PDLOAN2 ELSE exit block and goto TAddmort.ADDMORT

All others, go back to MORTCHMO

# Field **PYMTJX1** BSECT3A1.BCurrentProps.BMCHANGE.PYMTJX1

**Description:** Reference month payment

**Form Pane Label:** ^REF\_Month payment **SAS Name:** PYMTJX1 **Tag Name:** PYMTJX1 **Inherited Universe:**

> **Universe:** (MORTCHNG = 7) OR  $(MORTCHMO = 1-12$ , DK or RF AND FIXEDRTJ = 2, DK or RF) OR  $[$  ((FIXEDRTJ = 2, DK or RF) or (MCHANGE = 2, DK or RF)) AND  $8500.FIXEDRTE = 2, DK or RF)$ ]

**Universe Description:** (MORTCHNG = 7) OR ( (MCHANGE = 2, F or R) or (MORTCHNG = 1-4) ) and EOPF.FIXEDRTE = 2, F or R) OR  $((MORTCHNG = 5,6,8,9,F or R)$  and  $(FIXEDRTJ = 2, F or R))$ 

**Question Text: How much was ^YR\_YRCUS payment on this ^MORTGAGE\_LUMPSUM in ^REF\_MONTH?**

**Fills:** REF\_MONTH

**Instructions: Set REF\_MONTH = 3 months before the interview. Calculated by taking the INTPER from record type 10 to come up with the base month to start from.**

**Fills:** YR\_YRCUS

**Instructions: IF NUMHOUSE = 1 then fill "your" ELSE fill "your household's"**

**Fills:** MORTGAGE\_LUMPSUM

**Instructions: IF 8500.LOANTYPE = 1 or LOANTYPE = 1 then fill "mortgage" ELSE fill "lump sum home equity loan"**

**Type:** Integer **Length:** 9

> **Min:** 0 **Max:** 99999999

> > **X** Don't Know

Last Modified: Thursday, February 28, 2019 Page 563 of 6316

**X** Refuse  $\square$  Empty

 $\square$  On Input **X** On Output

**Store Instructions:** IF PYMTJX1 = DK, RF, 0 or 71-3000 then set PYMTJX1\_ = EMPTY

**Array:**

**Special Instructions:** Display a \$ and comma in the entry field.

**Skip Instructions:** 1-99999999,DK,RF: IF PYMTJX1 = 1-70 or gt 3000 and (ne DK or RF) then goto ERR1\_PYMTJX1 ELSEIF (any codes 3-6 selected in PYRINIJ) or 8500.PAYPROTX = 3 or 8500.PAYPROIN = 4 or 8500.PAYMORIN = 5 or 8500.PAYOTHER = 6 then goto PRNINJX1 ELSE goto PYMTJX2

0: Goto PYMTJX2

**Instrument SAS Name:** PYMTJX1

# **Check ERR1 PYMTJX1** BSECT3A1.BCurrentProps.BMCHANGE.ERR1\_PYMTJX1

**Description:** Out of Range Check

### **Inherited Universe:**

**Universe:** (PYMTJX1 = 1-70 or gt 3000) AND PYMTJX1 <> 0 and PYMTJX1 <> DK and PYMTJX1 <> RF

#### **Universe Description:**

Text:  $\bullet$  THE VALUE ENTERED IS UNUSUALLY HIGH OR LOW

PLEASE VERIFY AND IF CORRECT, ENTER ITEM LEVEL NOTE

**Check Instructions:** IF suppressed then set PYMTJX1 = A1

**Type:** Soft **Skip Instructions:** Suppress: IF any codes 3-6 selected in PYRINIJ or  $(8500.PAYPROTX = 3 or 8500.PAYPROIN = 4 or$  $8500.PAYMORIN = 5$  or  $8500.PAYOTHER = 6$ ) then goto PRNINJX1 ELSE goto PYMTJX2

All others, go back to PYMTJX1

# **PRNINJX1** Field

BSECT3A1.BCurrentProps.BMCHANGE.PRNINJX1

**Description:** Reference month principal/interest

**Form Pane Label:** Prin/Int Amt **SAS Name:** PRNINJX1 **Tag Name:** PRNINJX1 **Inherited Universe:**

> **Universe:** (PYMTJX1 = 1-99999999, DK or RF) AND \  $[8500.PAYPROTX = 3 or 8500.PAYPROIN = 4 or \]$ 8500.PAYMORIN = 5 or 8500.PAYOTHER = 6 or \ (any codes 3-6 selected in PYRINIJ) ]

**Universe Description:**

**Question Text: How much of that amount is for ^Prinint\_fill?**

#### **Fills:** Prinint\_fill

**Instructions: If code 1 and NOT code 2 selected in PYRINIJ, fill "principal" If code 2 and NOT code 1 selected in PYRINIJ, fill "interest" ELSE fill "principal and interest"**

**Type:** Integer **Length:** 9

> **Min:** 0 **Max:** 99999999

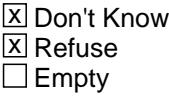

 $\Box$  On Input **X** On Output

**Store Instructions:** IF PRNINJX1 = DK, RF, 0 or 40-2700 then set PRNI\_JX1 = EMPTY

**Array:**

**Special Instructions:** Display a \$ and comma in the entry field.

**Skip Instructions:** 0-99999999: IF PRNINJX1 = 0-40 or gt 2700 then goto ERR1\_PRNINJX1

 ELSEIF PRNINJX1 gt PYMTJX1 then goto CK\_PRNINJX1 ELSE goto PYMTJX2

DK,RF: Goto PYMTJX2

**Instrument SAS Name:** PRNINJX1

# **ERR1\_PRNINJX1** Check

BSECT3A1.BCurrentProps.BMCHANGE.ERR1\_PRNINJX1

**Description:** Out of Range Check

**Inherited Universe:**

**Universe:** (PRNINJX1 lt 40 or gt 2700) AND PRNINJX1 <> DK and PRNINJX1 <> RF

**Universe Description:**

Text:  $\bullet$  THE VALUE ENTERED IS UNUSUALLY HIGH OR LOW

PLEASE VERIFY AND IF CORRECT, ENTER ITEM LEVEL NOTE

**Check Instructions:** IF suppressed then set PRNI\_JX1 = A1

**Type:** Soft **Skip Instructions:** Suppress: Goto PYMTJX2

All others, go back to PRNINJX1

# **Check** Check **CK PRNINJX1** BSECT3A1.BCurrentProps.BMCHANGE.CK\_PRNINJX1

**Description:** Principal/Interest \$ gt total \$

**Inherited Universe:**

**Universe:** (PRNINJX1 gt PYMTJX1) AND PRNINJX1 <> DK and PRNINJX1 <> RF and PYMTJX1 <> DK and PYMYJX1 <> RF

**Universe Description:**

**Text: • Cannot exceed total payment** 

**Check Instructions:**

**Type:** Hard **Skip Instructions:** Go back to PRNINJX1

# **PYMTJX2** Field

BSECT3A1.BCurrentProps.BMCHANGE.PYMTJX2

**Description:** Month 2 payment

**Form Pane Label:** ^TWO\_MONTH Payment **SAS Name:** PYMTJX2 **Tag Name:** PYMTJX2 **Inherited Universe:**

**Universe:** PYMTJX1 = 0-99999999, DK or RF

#### **Universe Description:**

**Question Text: How much was ^YR\_YRCUS payment on this ^MORTGAGE\_LUMPSUM in ^TWO\_MONTH?**

#### **Fills:** YR\_YRCUS

**Instructions: IF NUMHOUSE = 1 then fill "your" ELSE fill "your household's"**

**Fills:** MORTGAGE\_LUMPSUM

**Instructions: IF 8500.LOANTYPE = 1 or LOANTYPE = 1 then fill "mortgage" ELSE fill "lump sum home equity loan"**

**Fills:** TWO\_MONTH

**Instructions: TWO\_MONTH = month 2 months before the interview.** 

**Calculated by taking the INTPER from record type 10 to come up with the base month to start from.**

**Type:** Integer **Length:** 9

> **Min:** 0 **Max:** 99999999

> > **X** Don't Know **X** Refuse  $\square$  Empty

 $\Box$  On Input **X** On Output

**Store Instructions:** IF PYMTJX2 = DK, RF, 0 or 71-3000 then set PYMTJX2\_ = EMPTY

# **Array:**

**Special Instructions:** Display a \$ and comma in the entry field.

**Skip Instructions:** 1-99999999,DK,RF: IF PYMTJX2 1-70 or gt 3000 and ne DK or RF then goto ERR1\_PYMTJX2 ELSEIF any codes 3 to 6 selected in PYRINIJ or 8500.PAYPROTX = 3 or 8500.PAYPROIN = 4 or 8500.PAYMORIN = 5 or 8500.PAYOTHER =  $6$  then goto PRNINJX2 ELSE goto PYMTJX3

0: Goto PYMTJX3

**Instrument SAS Name:** PYMTJX2

BSECT3A1.BCurrentProps.BMCHANGE.ERR1\_PYMTJX2

**Description:** Out of Range Check

**Inherited Universe:**

**Universe:** (PYMTJX2 1-70 or gt 3000) AND PYMTJX2 <> 0 and PYMTJX2 <> DK and PYMTJX2 <> RF

#### **Universe Description:**

Text:  $\bullet$  THE VALUE ENTERED IS UNUSUALLY HIGH OR LOW

PLEASE VERIFY AND IF CORRECT, ENTER ITEM LEVEL NOTE

**Check Instructions:** IF suppressed then set PYMTJX2\_ = A1

**Type:** Soft **Skip Instructions:** Suppress: IF (any codes 3 to 6 selected in PYRINIJ) or  $8500.PAYPROTX = 3$  or  $8500.PAYPROIN = 4$  or 8500.PAYMORIN = 5 or 8500.PAYOTHER = 6 then goto PRNINJX2 ELSE PYMTJX3

All others, go back to PYMTJX2

# Field **PRNINJX2** BSECT3A1.BCurrentProps.BMCHANGE.PRNINJX2

**Description:** Month 2 principal/interest

**Form Pane Label:** Month 2 Prin/int **SAS Name:** PRNINJX2 **Tag Name:** PRNINJX2 **Inherited Universe:**

> **Universe:** (PYMTJX2 = 1-99999999, DK or RF) AND \  $[8500.PAYPROTX = 3 or 8500.PAYPROIN = 4 or \]$ 8500.PAYMORIN = 5 or 8500.PAYOTHER = 6 or \ (any codes 3 to 6 selected in PYRINIJ) ]

**Universe Description:**

**Question Text: How much of that amount is for ^Prinint\_fill?**

#### **Fills:** Prinint\_fill

**Instructions: If code 1 and NOT code 2 selected in PYRINIJ, fill "principal" If code 2 and NOT code 1 selected in PYRINIJ, fill "interest" ELSE fill "principal and interest"**

**Type:** Integer **Length:** 9

> **Min:** 0 **Max:** 99999999

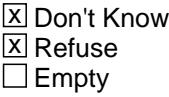

 $\Box$  On Input **X** On Output

**Store Instructions:** IF PRNINJX2 = DK, RF or 41-2700 then set PRNI\_JX2 = EMPTY

**Array:**

**Special Instructions:** Display a \$ and comma in the entry field.

**Skip Instructions:** 0-99999999: IF PRNINJX2 gt PYMTJX2 then goto CK\_PRNINJX2 ELSEIF PRNINJX2 =  $0-40$  or gt 2700 then

# goto ERR1\_PRNINJX2 ELSE goto PYMTJX3

DK,RF: Goto PYMTJX3

**Instrument SAS Name:** PRNINJX2

# **Check ERR1 PRNINJX2** BSECT3A1.BCurrentProps.BMCHANGE.ERR1\_PRNINJX2

**Description:** Out of Range Check

# **Inherited Universe:**

**Universe:** (PRNINJX2 lt 40 or gt 2700) AND PRNINJX2 <> DK PRNINJX2 <> RF

#### **Universe Description:**

Text:  $\bullet$  THE VALUE ENTERED IS UNUSUALLY HIGH OR LOW

PLEASE VERIFY AND IF CORRECT, ENTER ITEM LEVEL NOTE

**Check Instructions:** IF suppressed then set PRNI\_JX2 = A1

**Type:** Soft **Skip Instructions:** Suppress: Goto PYMTJX3

All others, go back to PRNINJX2

# **CK\_PRNINJX2** Check

BSECT3A1.BCurrentProps.BMCHANGE.CK\_PRNINJX2

**Description:** Principal/Interest \$ gt Total \$

**Inherited Universe:**

**Universe:** (PRNINJX2 gt PYMTJX2) AND PRNINJX2 <> DK and PRNINJX2 <> RF AND PYMTJX2 <> DK and PYMTJX2 <> RF

**Universe Description:**

Text: • Cannot exceed total payment.

**Check Instructions:**

**Type:** Hard **Skip Instructions:** Go back to PRNINJX2
## Field **PYMTJX3** BSECT3A1.BCurrentProps.BMCHANGE.PYMTJX3

**Description:** Last month payment

**Form Pane Label:** ^Last\_Month Payment **SAS Name:** PYMTJX3 **Tag Name:** PYMTJX3 **Inherited Universe:**

**Universe:** PYMTJX2 = 0-99999999, DK or RF

#### **Universe Description:**

**Question Text: How much was ^YR\_YRCUS payment on this ^MORTGAGE\_LUMPSUM in ^LAST\_MONTH?**

#### **Fills:** YR\_YRCUS

**Instructions: IF NUMHOUSE = 1 then fill "your" ELSE fill "your household's"**

**Fills:** MORTGAGE\_LUMPSUM

**Instructions: IF 8500.LOANTYPE = 1 or LOANTYPE = 1 then fill "mortgage" ELSE fill "lump sum home equity loan"**

**Fills:** LAST\_MONTH

**Instructions: LAST\_MONTH = last month before the interview.** 

**Calculated by taking the INTPER from record type 10 to come up with the base month to start from.**

**Type:** Integer **Length:** 9

> **Min:** 0 **Max:** 99999999

> > **X** Don't Know **X** Refuse  $\square$  Empty

 $\Box$  On Input **X** On Output

**Store Instructions:** IF PYMTJX3 = DK, RF or 246-2690 then set PYMTJX3\_ = EMPTY

#### **Array:**

**Special Instructions:** Display a \$ and comma in the entry field.

**Skip Instructions:** IF PYMTJX3 lt 246 or gt 2690 and ne DK or RF then goto ERR1\_PYMTJX3

> ELSEIF (any codes 3 to 6 selected in PYRINIJ) or 8500.PAYPROTX = 3 or 8500.PAYPROIN = 4 or  $8500.PAYMONIN = 5$  or  $8500.PAYOTHER = 6$ ) then goto PRNINJX3

ELSEIF there are more loans on this property with 8500.OPF\_STAT = 1 then goto MCHANGE for the next loan

ELSEIF 8500.HWMNYLOC >= 1 then exit block and goto THomeequity.PDLOAN2

ELSE exit block and goto TAddmort.ADDMORT

**Instrument SAS Name:** PYMTJX3

#### **Check ERR1 PYMTJX3** BSECT3A1.BCurrentProps.BMCHANGE.ERR1\_PYMTJX3

**Description:** Out of Range Check

#### **Inherited Universe:**

**Universe:** (PYMTJX3 lt 246 or gt 2690) AND PYMTJX3 <> DK and PYMTJX3 <> RF

#### **Universe Description:**

Text:  $\bullet$  THE VALUE ENTERED IS UNUSUALLY HIGH OR LOW

PLEASE VERIFY AND IF CORRECT, ENTER ITEM LEVEL NOTE

**Check Instructions:** IF suppressed then set PYMTJX3\_ = A1

### **Type:** Soft

**Skip Instructions:** Suppress: IF (any codes 3 to 6 selected in PYRINIJ) or  $(8500.PAYPROTX = 3 or 8500.PAYPROIN = 4 or$  $8500.PAYMONIN = 5$  or  $8500.PAYOTHER = 6$ ) then goto PRNINJX3 ELSEIF there are more loans on this property with 8500.OPF\_STAT = 1 then goto MCHANGE for the next loan ELSEIF 8500.HWMNYLOC >= 1 then exit block and goto THomeequity.PDLOAN2 ELSE exit block and goto TAddmort.ADDMORT

All others, go back to PYMTJX3

# **PRNINJX3** Field

BSECT3A1.BCurrentProps.BMCHANGE.PRNINJX3

**Description:** Last month principal/interest

**Form Pane Label:** Month Prin/int **SAS Name:** PRNINJX3 **Tag Name:** PRNINJX3 **Inherited Universe:**

> **Universe:** (PYMTJX3 = 1-99999999, DK or RF) AND \  $[8500.PAYPROTX = 3 or 8500.PAYPROIN = 4 or \]$ 8500.PAYMORIN = 5 or 8500.PAYOTHER = 6 or \ (any codes 3 to 6 selected in PYRINIJ) ]

**Universe Description:**

**Question Text: How much of that amount is for ^Prinint\_fill?**

#### **Fills:** Prinint\_fill

**Instructions: If code 1 and NOT code 2 selected in PYRINIJ, fill "principal" If code 2 and NOT code 1 selected in PYRINIJ, fill "interest" ELSE fill "principal and interest"**

**Type:** Integer **Length:** 9

> **Min:** 0 **Max:** 99999999

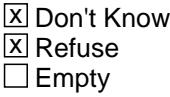

 $\Box$  On Input **X** On Output

**Store Instructions:** IF PRNINJX3 = DK, RF or 40-2700 then set PRNI\_JX3 = EMPTY

**Array:**

**Special Instructions:** Display a \$ and comma in the entry field.

**Skip Instructions:** 0-99999999: IF PRNINJX3 gt PYMTJX3 then goto CK\_PRNINJX3 ELSEIF PRNINJX3 lt 40 or gt 2700 then

 goto ERR1\_PRNINJX3 ELSEIF there are more loans on this property with  $8500.$  OPF\_STAT = 1 then goto MCHANGE for the next loan

 ELSEIF 8500.HWMNYLOC >= 1 then exit block and goto THomeequity.PDLOAN2

ELSE exit block and goto TAddmort.ADDMORT

DK,RF: IF there are more loans on this property with 8500.OPF\_STAT = 1 then goto MCHANGE for the next loan

 ELSEIF 8500.HWMNYLOC >= 1 then exit block and goto THomeequity.PDLOAN2

ELSE exit block and goto TAddmort.ADDMORT

**Instrument SAS Name:** PRNINJX3

# **ERR1\_PRNINJX3** Check

BSECT3A1.BCurrentProps.BMCHANGE.ERR1\_PRNINJX3

#### **Description:** Out of Range Check

#### **Inherited Universe:**

**Universe:** (PRNINJX3 lt 40 or gt 2700) AND PRNINJX3 <> DK and PRNINJX3 <> RF

#### **Universe Description:**

Text:  $\bullet$  THE VALUE ENTERED IS UNSUALLY HIGH OR LOW

PLEASE VERIFY AND IF CORRECT, ENTER ITEM LEVEL NOTE

**Check Instructions:** IF suppressed then set PRNI\_JX3 = A1

**Type:** Soft **Skip Instructions:** Suppress: IF there are more loans on this property with 8500.OPF\_STAT = 1 then goto MCHANGE for the next loan

> ELSEIF 8500.HWMNYLOC >= 1 then exit block and goto THomeequity.PDLOAN2

ELSE exit block and goto TAddmort.ADDMORT

All others, go back to PRNINJX3

## **Check Check CK PRNINJX3** BSECT3A1.BCurrentProps.BMCHANGE.CK\_PRNINJX3

**Description:** Principal/Interest \$ gt Total \$

**Inherited Universe:**

**Universe:** (PRNINJX3 gt PYMTJX3) AND PRNINJX3 <> DK and PRNINJX3 <> RF AND PYMTJX3 <> DK and PYMTJX3 <> RF

**Universe Description:**

Text: • Cannot exceed total payment.

**Check Instructions:**

**Type:** Hard **Skip Instructions:** Go back to PRNINJX3

# **PYPRINIJ** Field

BSECT3A1.BCurrentProps.BMCHANGE.PYPRINIJ

**Description:** Principal

**Form Pane Label: SAS Name:** PYPRINIJ **Tag Name: Inherited Universe:**

**Universe:**

**Universe Description:**

**Question Text:**

**Type:** String **Length:** 1

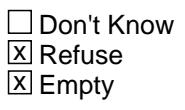

 $\Box$  On Input  $\overline{\boxtimes}$  On Output

**Array:**

**Special Instructions:** NOTE: See PYRINIJ for how to set this field

Valid Values: 1 = Principal 8 = Refused 9 = Don't know

**Instrument SAS Name:** PYPRINIJ

## Field **PYINTSTJ** BSECT3A1.BCurrentProps.BMCHANGE.PYINTSTJ

**Description:** Interest

**Form Pane Label: SAS Name:** PYINTSTJ **Tag Name:**

**Inherited Universe:**

**Universe:**

**Universe Description:**

**Question Text:**

**Type:** String **Length:** 1

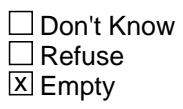

 $\Box$  On Input  $\overline{\boxtimes}$  On Output

**Array:**

**Special Instructions:** NOTE: See PYRINIJ for how to set this field

Valid Values: 2 = Interest  $8 =$  Refused 9 = Don't know

**Instrument SAS Name:** PYINTSTJ

# **PYPROTXJ** Field

BSECT3A1.BCurrentProps.BMCHANGE.PYPROTXJ

**Description:** Property Taxes

**Form Pane Label: SAS Name:** PYPROTXJ **Tag Name: Inherited Universe:**

**Universe:**

**Universe Description:**

**Question Text:**

**Type:** String **Length:** 1

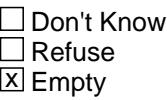

 $\Box$  On Input **X** On Output

**Array:**

**Special Instructions:** NOTE: See PYRINIJ for how to set this field

Valid Values: 3 = Property tax 8 = Refused 9 = Don't know

**Instrument SAS Name:** PYPROTXJ

### Field **PYPROINJ** BSECT3A1.BCurrentProps.BMCHANGE.PYPROINJ

**Description:** Property insurance

**Form Pane Label: SAS Name:** PYPROINJ **Tag Name: Inherited Universe:**

**Universe:**

**Universe Description:**

**Question Text:**

**Type:** String **Length:** 1

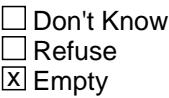

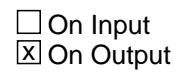

**Array:**

**Special Instructions:** NOTE: See PYRINIJ for how to set this field

Valid Values: 4 = Property insurance  $8 =$  Refused 9 = Don't know

**Instrument SAS Name:** PYPROINJ

# **PYMORINJ** Field

BSECT3A1.BCurrentProps.BMCHANGE.PYMORINJ

**Description:** Mortgage guarantee insurance

**Form Pane Label: SAS Name:** PYMORINJ **Tag Name: Inherited Universe:**

**Universe:**

**Universe Description:**

**Question Text:**

**Type:** String **Length:** 1

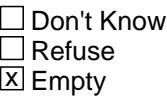

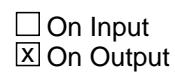

**Array:**

**Special Instructions:** NOTE: See PYRINIJ for how to set this field

Valid Values: 5 = Mortgage guarantee insurance  $8 =$  Refused  $9 =$  Don't know

**Instrument SAS Name:** PYMORINJ

## Field **PYOTHERJ** BSECT3A1.BCurrentProps.BMCHANGE.PYOTHERJ

**Description:** Any other payments

**Form Pane Label: SAS Name:** PYOTHERJ **Tag Name: Inherited Universe:**

**Universe:**

**Universe Description:**

**Question Text:**

**Type:** String **Length:** 1

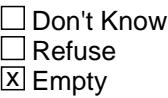

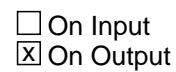

**Array:**

**Special Instructions:** NOTE: See PYRINIJ for how to set this field

Valid Values:  $6 =$  Any other payments 8 = Refused 9 = Don't know

**Instrument SAS Name:** PYOTHERJ

# **LOAN\_NOJ** Field

BSECT3A1.BCurrentProps.BMCHANGE.LOAN\_NOJ

**Description:** Loan number

**Form Pane Label: SAS Name:** LOAN\_NOJ **Tag Name: Inherited Universe:**

**Universe:**

**Universe Description:**

**Question Text:**

**Type:** Integer **Length:** 3

> **Min: Max:**

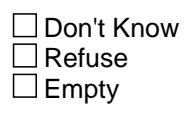

 $\Box$  On Input  $\overline{\boxtimes}$  On Output

**Array:**

**Special Instructions:** NOTE: See MCHANGE for how to set this field

Valid Values: 1-399

**Instrument SAS Name:** LOAN\_NOJ

# Field **ORGM\_TJX** BSECT3A1.BCurrentProps.BMCHANGE.ORGM\_TJX

**Description:** Range edit flag for ORGMRTJX

**Form Pane Label: SAS Name:** ORGM\_TJX **Tag Name: Inherited Universe:**

**Universe:**

**Universe Description:**

**Question Text:**

**Type:** String **Length:** 2

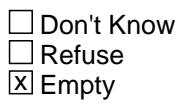

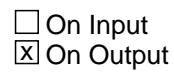

**Array:**

**Special Instructions:** NOTE: See ERR1\_ORGMRTJX for how to set this field

 Valid Values: A1 = Range edit failed (ERR1 check was suppressed) Blank = Range edit passed

**Instrument SAS Name:** ORGM\_TJX

# **MRTP\_TJX** Field

BSECT3A1.BCurrentProps.BMCHANGE.MRTP\_TJX

**Description:** Range edit flag for MRTPMTJX

**Form Pane Label: SAS Name:** MRTP\_TJX **Tag Name: Inherited Universe:**

**Universe:**

**Universe Description:**

**Question Text:**

**Type:** String **Length:** 2

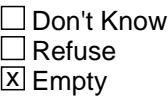

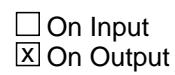

**Array:**

**Special Instructions:** NOTE: See ERR1\_MRTPMTJX for how to set this field

 Valid Values: A1 = Range edit failed (ERR1 check was suppressed) Blank = Range edit passed

**Instrument SAS Name:** MRTP\_TJX

# Field **PRIN\_NJX** BSECT3A1.BCurrentProps.BMCHANGE.PRIN\_NJX

**Description:** Range edit flag for PRININJX

**Form Pane Label: SAS Name:** PRIN\_NJX **Tag Name: Inherited Universe:**

**Universe:**

**Universe Description:**

**Question Text:**

**Type:** String **Length:** 2

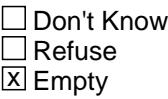

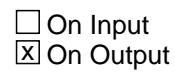

**Array:**

**Special Instructions:** NOTE: See ERR1\_PRININJX for how to set this field

 Valid Values: A1 = Range edit failed (ERR1 check was suppressed) Blank = Range edit passed

**Instrument SAS Name:** PRIN\_NJX

# **NEWM\_RTJ** Field

BSECT3A1.BCurrentProps.BMCHANGE.NEWM\_RTJ

**Description:** Range edit flag for NEWMRRTJ

**Form Pane Label: SAS Name:** NEWM\_RTJ **Tag Name: Inherited Universe:**

**Universe:**

**Universe Description:**

**Question Text:**

**Type:** String **Length:** 2

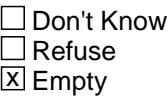

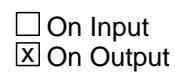

**Array:**

**Special Instructions:** NOTE: See ERR1\_NEWMRRTJ for how to set this field

 Valid Values: A1 = Range edit failed (ERR1 check was suppressed) Blank = Range edit passed

**Instrument SAS Name:** NEWM\_RTJ

## Field **PYMTJX1** BSECT3A1.BCurrentProps.BMCHANGE.PYMTJX1\_

**Description:** Range edit for PYMTJX1

**Form Pane Label: SAS Name:** PYMTJX1\_ **Tag Name: Inherited Universe:**

**Universe:**

**Universe Description:**

**Question Text:**

**Type:** String **Length:** 2

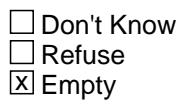

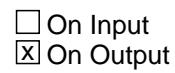

**Array:**

**Special Instructions:** NOTE: See ERR1\_PYMTJX1 for how to set this field

 Valid Values: A1 = Range edit failed (ERR1 check was suppressed) Blank = Range edit passed

**Instrument SAS Name:** PYMTJX1\_

# **PYMTJX2** Field

BSECT3A1.BCurrentProps.BMCHANGE.PYMTJX2\_

**Description:** Range edit for PYMTJX2

**Form Pane Label: SAS Name:** PYMTJX2\_ **Tag Name: Inherited Universe:**

**Universe:**

**Universe Description:**

**Question Text:**

**Type:** String **Length:** 2

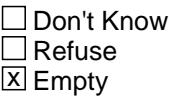

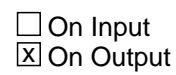

**Array:**

**Special Instructions:** NOTE: See ERR1\_PYMTJX2 for how to set this field

 Valid Values: A1 = Range edit failed (ERR1 check was suppressed) Blank = Range edit passed

**Instrument SAS Name:** PYMTJX2\_

### Field **PYMTJX3** BSECT3A1.BCurrentProps.BMCHANGE.PYMTJX3\_

**Description:** Range edit for PYMTJX3

**Form Pane Label: SAS Name:** PYMTJX3\_ **Tag Name: Inherited Universe:**

**Universe:**

**Universe Description:**

**Question Text:**

**Type:** String **Length:** 2

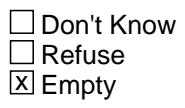

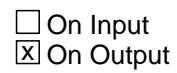

**Array:**

**Special Instructions:** NOTE: See ERR1\_PYMTJX3 for how to set this field

 Valid Values: A1 = Range edit failed (ERR1 check was suppressed) Blank = Range edit passed

**Instrument SAS Name:** PYMTJX3\_

# **PRNI\_JX1** Field

BSECT3A1.BCurrentProps.BMCHANGE.PRNI\_JX1

**Description:** Range edit for PRNINJX1

**Form Pane Label: SAS Name:** PRNI\_JX1 **Tag Name: Inherited Universe:**

**Universe:**

**Universe Description:**

**Question Text:**

**Type:** String **Length:** 2

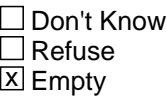

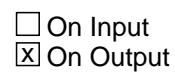

**Array:**

**Special Instructions:** NOTE: See ERR1\_PRININJX1 for how to set this field

 Valid Values: A1 = Range edit failed (ERR1 check was suppressed) Blank = Range edit passed

**Instrument SAS Name:** PRNI\_JX1

## Field **PRNI** JX2 BSECT3A1.BCurrentProps.BMCHANGE.PRNI\_JX2

**Description:** Range edit for PRNINJX2

**Form Pane Label: SAS Name:** PRNI\_JX2 **Tag Name: Inherited Universe:**

**Universe:**

**Universe Description:**

**Question Text:**

**Type:** String **Length:** 2

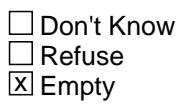

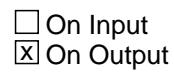

**Array:**

**Special Instructions:** NOTE: See ERR1\_PRININJX2 for how to set this field

 Valid Values: A1 = Range edit failed (ERR1 check was suppressed) Blank = Range edit passed

**Instrument SAS Name:** PRNI\_JX2

# **PRNI\_JX3** Field

BSECT3A1.BCurrentProps.BMCHANGE.PRNI\_JX3

**Description:** Range edit for PRNINJX3

**Form Pane Label: SAS Name:** PRNI\_JX3 **Tag Name: Inherited Universe:**

**Universe:**

**Universe Description:**

**Question Text:**

**Type:** String **Length:** 2

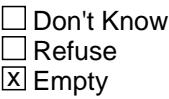

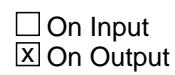

**Array:**

**Special Instructions:** NOTE: See ERR1\_PRININJX3 for how to set this field

 Valid Values: A1 = Range edit failed (ERR1 check was suppressed) Blank = Range edit passed

**Instrument SAS Name:** PRNI\_JX3

## Field **VARRTJ** BSECT3A1.BCurrentProps.BMCHANGE.VARRTJ

**Description:** Variable/adjustable interset rate

**Form Pane Label: SAS Name:** VARRTJ **Tag Name: Inherited Universe:**

**Universe:**

**Universe Description:**

**Question Text:**

**Type:** String **Length:** 1

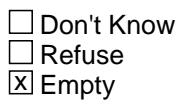

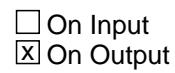

**Array:**

**Special Instructions:** NOTE: See PAYTYPJ for how to set this field

Valid Values: 1 = Variable/adjustable interest rate 8 = Refused  $9 =$  Don't know

**Instrument SAS Name:** VARRTJ

# **INTONLJ** Field

BSECT3A1.BCurrentProps.BMCHANGE.INTONLJ

**Description:** Interest only

**Form Pane Label: SAS Name:** INTONLJ **Tag Name: Inherited Universe:**

**Universe:**

**Universe Description:**

**Question Text:**

**Type:** String **Length:** 1

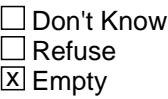

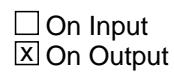

**Array:**

**Special Instructions:** NOTE: See PAYTYPJ for how to set this field

Valid Values: 1 = Interest only 8 = Refused 9 = Don't know

**Instrument SAS Name:** INTONLJ

## Field **OTHRTJ** BSECT3A1.BCurrentProps.BMCHANGE.OTHRTJ

**Description:** Another type of loan

**Form Pane Label: SAS Name:** OTHRTJ **Tag Name: Inherited Universe:**

**Universe:**

**Universe Description:**

**Question Text:**

**Type:** String **Length:** 1

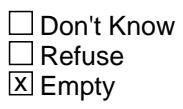

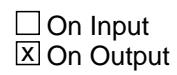

**Array:**

**Special Instructions:** NOTE: See PAYTYPJ for how to set this field

Valid Values: 3 = Another type of loan 8 = Refused  $9 =$  Don't know

**Instrument SAS Name:** OTHRTJ

# **MATCHID** Field

BSECT3A1.BCurrentProps.BMCHANGE.MATCHID

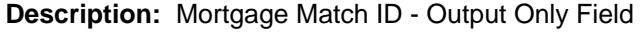

**Form Pane Label: SAS Name: Tag Name: Inherited Universe:**

**Universe:**

**Universe Description:**

**Question Text:**

**Type:** Integer **Length:** 2

> **Min:** 1 **Max:** 99

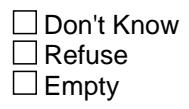

 $\overline{\textsf{x}}$  On Input  $\overline{\mathtt{x}}$  On Output

**Store Instructions:** Set = 850003.MATCHID

### **Array:**

**Special Instructions:** Set in Post processing and used to match the current interview records with the previous quarter records.

Valid Values: 1-99

**Instrument SAS Name:** MATCHID

## Field **OWNYJ** BSECT3A1.BCurrentProps.BMCHANGE.OWNYJ

**Description:** Property code from SCIF

**Form Pane Label: SAS Name:** OWNYJ **Tag Name: Inherited Universe:**

**Universe:**

**Universe Description:**

**Question Text:**

**Type:** String **Length:** 3

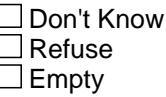

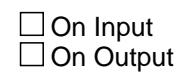

**Array:**

**Special Instructions:** Valid Values: 100, 200, 300, 400

**Instrument SAS Name:** OWNYJ

## **THomeEquity** Block

BSECT3A1.BCurrentProps.THomeEquity

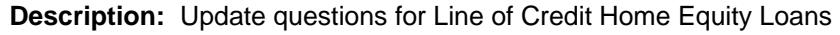

**Tab Name: Fly Over Name: Universe Type:** If

#### **Inherited Universe:**

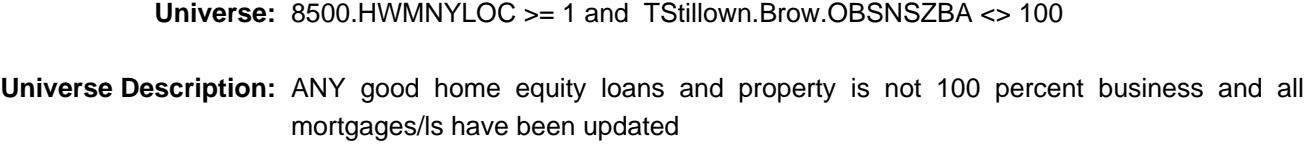

#### **Array:**

**Block Instructions:** 1. For the table, the first 3 fields should be pre-filled with data from the input file. Only display the loans for the current property.

> 8500.PROP\_NOH (property number) 8500.PROPDESC (description of property from 3B) 8500.LOAN\_NOH (loan number)

- 2. Do not display previously disposed of properties  $(8500.OPH_STAT = 3)$
- 3. Gray out the first 3 columns. They should be "show" only.
- 4. Place the cursor on the 4th column (PDLOAN2). This is the 1st question to be asked.
- 5. Max number of grid lines =

# Block **Block BLOWER 2006**

BSECT3A1.BCurrentProps.THomeEquity.BHomeEquity

**Description:**

**Tab Name: Fly Over Name: Universe Type:** While

**Inherited Universe:**

**Universe:** (8500.OPH\_STAT <> 3 for this record) AND (ROW # <= 8500.HWMNYLOC)

**Universe Description:**

**Array:**

**Block Instructions:**

# **IPROP\_NOH** Field

BSECT3A1.BCurrentProps.THomeEquity.BHomeEquity.IPROP\_NOH

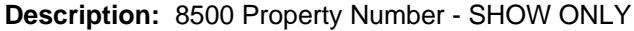

**Form Pane Label:** Prop # **SAS Name: Tag Name: Inherited Universe:**

**Universe:**

**Universe Description:**

**Question Text: \*\* SHOW ONLY \*\***

**Type:** Integer **Length:** 2

> **Min:** 1 **Max:** 20

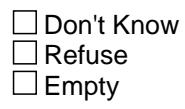

On Input On Output

**Store Instructions:** Set IPROP\_NOH = 8500.PROP\_NOH

**Array:**

# **Field PROPDES**

BSECT3A1.BCurrentProps.THomeEquity.BHomeEquity.PROPDES

**Description:** 8500 Property Description - SHOW ONLY

**Form Pane Label:** Description **SAS Name: Tag Name: Inherited Universe:**

**Universe:**

**Universe Description:**

**Question Text: \*\* SHOW ONLY \*\***

**Type:** String **Length:** 30

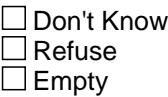

□ On Input  $\Box$  On Output

**Store Instructions:** Set PROPDES = 8500.PROPDESC

**Array:**

# **I\_LoanNOH** Field

BSECT3A1.BCurrentProps.THomeEquity.BHomeEquity.I\_LoanNOH

**Description:** 8500 Loan Number - SHOW ONLY

**Form Pane Label:** Loan # **SAS Name: Tag Name: Inherited Universe:**

**Universe:**

**Universe Description:**

**Question Text: \*\* SHOW ONLY \*\***

**Type:** Integer **Length:** 3

> **Min:** 0 **Max:** 997

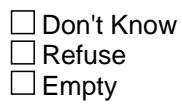

On Input On Output

**Store Instructions:** Set I\_LoanNOH = 8500.LOAN\_NOH

**Array:**

**Field PDLOAN2**

BSECT3A1.BCurrentProps.THomeEquity.BHomeEquity.PDLOAN2

**Description:** Made any payments on home equity loan

**Form Pane Label:** Home Equity Pymts **SAS Name:** PDLOAN2 **Tag Name:** PDLOAN2 **Inherited Universe:**

**Universe:**

**Universe Description:**

**Question Text: Since the first of ^REF\_MONTH, ^have\_has2 ^YOU\_YRCU made any payments for your home equity line of credit?** 

**Fills:** REF\_MONTH

**Instructions: Set REF\_MONTH = 3 months before the interview. Calculated by taking the INTPER from record type 10 to come up with the base month to start from.**

**Fills:** have\_has2

**Instructions: IF NUMHOUSE = 1 then fill "have" ELSE fill "has"**

**Fills:** YOU\_YRCU

**Instructions: IF NUMHOUSE = 1 then fill "you" ELSE fill "your household"**

> **Type:** Enumerated **Length:** 1

**Answer List:** TYesNo

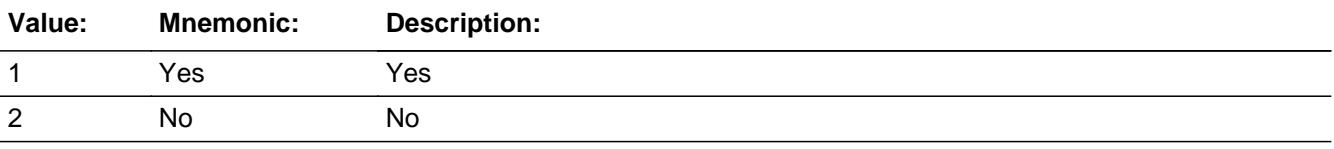

**X** Don't Know **X** Refuse  $\square$  Empty

On Input 对 On Output

**Array:**

**Skip Instructions:** 1: Goto PD2AMTX1

2,DK,RF: Goto TOTOWED2

**Instrument SAS Name:** PDLOAN2
## Field **PD2AMTX1**

BSECT3A1.BCurrentProps.THomeEquity.BHomeEquity.PD2AMTX1

**Description:** Total amount paid in ref month

**Form Pane Label:** \$ ref month **SAS Name:** PD2AMTX1 **Tag Name:** PD2AMTX1 **Inherited Universe:**

**Universe:** PDLOAN2 = 1

**Universe Description:**

**Question Text: What was the total amount paid in ^REF\_MONTH?**

**Fills:** REF\_MONTH

**Instructions: Set REF\_MONTH = 3 months before the interview. Calculated by taking the INTPER from record type 10 to come up with the base month to start from.**

**Type:** Integer **Length:** 9

> **Min:** 0 **Max:** 99999999

> > **X** Don't Know **X** Refuse  $\Box$  Empty

 $\Box$  On Input **X** On Output

**Store Instructions:** IF (PD2AMTX1 = DK, RF or 0) OR (8500.OWNYB = 100 and PD2AMTX1 = 15-6000) (8500.OWNYB = 200-400 and PD2AMTX1 = 35-35000) THEN Set PD2A\_TX1 = EMPTY

**Array:**

**Special Instructions:** Display a \$ and comma in the entry field.

**Skip Instructions:** 1-99999999: IF (8500.OWNYB = 100 and PD2AMTX1 lt 15 or gt 6000) OR (8500.OWNYB = 200-400 and PD2AMTX1 lt 35 or gt

#### 35000) then goto ERR1\_PD2AMTX1 ELSE goto PD2AMTX2

0,DK,RF: Goto PD2AMTX2

**Instrument SAS Name:** PD2AMTX1

# **Check ERR1 PD2AMTX1**

BSECT3A1.BCurrentProps.THomeEquity.BHomeEquity.ERR1\_PD2AMTX1

### **Description:** Out of Range Check

## **Inherited Universe:**

**Universe:** [ (8500.OWNYB = 100 and PD2AMTX1 lt 15 or gt 6000) OR (8500.OWNYB = 200-400 and PD2AMTX1 lt 35 or gt 35000) ] AND PD2AMTX1 <> 0 and PD2AMTX1 <> DK and PD2AMTX1 <> RF

### **Universe Description:**

**Text: • THE VALUE ENTERED IS UNSUALLY HIGH OR LOW** 

PLEASE VERIFY AND IF CORRECT, ENTER ITEM LEVEL NOTE

**Check Instructions:** IF suppressed then set PD2A\_TX1 = A1

**Type:** Soft **Skip Instructions:** Suppress: Goto PD2AMTX2

ALL others, go back to PD2AMTX1

## **PD2AMTX2** Field

BSECT3A1.BCurrentProps.THomeEquity.BHomeEquity.PD2AMTX2

**Description:** Total amount paid in [two months]

**Form Pane Label:** \$ month 2 **SAS Name:** PD2AMTX2 **Tag Name:** PD2AMTX2 **Inherited Universe:**

**Universe:** PDLOAN2 = 1

**Universe Description:** PD2AMTX1 has been answered

**Question Text: What was the total amount paid in ^TWO\_MONTH?**

**Fills:** TWO\_MONTH

**Instructions: TWO\_MONTH = month 2 months before the interview.** 

**Calculated by taking the INTPER from record type 10 to come up with the base month to start from.**

**Type:** Integer **Length:** 9

> **Min:** 0 **Max:** 99999999

> > **X** Don't Know  $\boxtimes$  Refuse  $\square$  Empty

 $\Box$  On Input **X** On Output

**Store Instructions:** IF (PD2AMTX2 = DK, RF or 0) OR (8500.OWNYB = 100 and PD2AMTX2 = 15-6000) (8500.OWNYB = 200-400 and PD2AMTX2 = 35-35000) THEN Set PD2A\_TX2 = EMPTY

**Array:**

**Special Instructions:** Display a \$ and comma in the entry field.

**Skip Instructions:** 1-99999999: IF (8500.OWNYB = 100 and PD2AMTX2 lt 15 or gt 6000)

### OR (8500.OWNYB = 200-400 and PD2AMTX2 lt 34 or gt 35000) then goto ERR1\_PD2AMTX2 ELSE goto PD2AMTX3

0,DK,RF: Goto PD2AMTX3

**Instrument SAS Name:** PD2AMTX2

BSECT3A1.BCurrentProps.THomeEquity.BHomeEquity.ERR1\_PD2AMTX2

**Description:** Out of Range Check

**Inherited Universe:**

**Universe:** [ (8500.OWNYB = 100 and PD2AMTX2 lt 15 or gt 6000) OR (8500.OWNYB = 200-400 and PD2AMTX2 lt 34 or gt 35000) ] AND PD2AMTX2 <> DK and PD2AMTX2 <> RF and PD2AMTX2 <> 0

#### **Universe Description:**

Text: • THE VALUE ENTERED IS UNUSUALLY HIGH OR LOW

PLEASE VERIFY AND IF CORRECT, ENTER ITEM LEVEL NOTE

**Check Instructions:** IF suppressed then set PD2A\_TX2 = A1

**Type:** Soft **Skip Instructions:** Suppress: Goto PD2AMTX3

All others, go back to PD2AMTX2

### Field **PD2AMTX3**

BSECT3A1.BCurrentProps.THomeEquity.BHomeEquity.PD2AMTX3

**Description:** Total amount paid in [last month]

**Form Pane Label:** \$ last month **SAS Name:** PD2AMTX3 **Tag Name:** PD2AMTX3 **Inherited Universe:**

**Universe:** PDLOAN2 = 1

**Universe Description:** PD2AMTX2 has been answered

**Question Text: What was the total amount paid in ^LAST\_MONTH?**

**Fills:** LAST\_MONTH

**Instructions: LAST\_MONTH = last month before the interview.** 

**Calculated by taking the INTPER from record type 10 to come up with the base month to start from.**

**Type:** Integer **Length:** 9

> **Min:** 0 **Max:** 99999999

> > **X** Don't Know  $\boxtimes$  Refuse  $\square$  Empty

 $\Box$  On Input **X** On Output

**Store Instructions:** IF (PD2AMTX3 = DK, RF or 0) OR (8500.OWNYB = 100 and PD2AMTX3 = 15-6000) (8500.OWNYB = 200-400 and PD2AMTX3 = 35-35000) THEN Set PD2A\_TX3 = EMPTY

**Array:**

**Special Instructions:** Display a \$ and comma in the entry field.

**Skip Instructions:** 1-99999999: IF (8500.OWNYB = 100 and PD2AMTX3 lt 15 or gt 6000)

#### OR (8500.OWNYB = 200-400 and PD2AMTX3 lt 34 or gt 35000) then goto ERR1\_PD2AMTX3 ELSE goto TOTOWED2

0,DK,RF: Goto TOTOWED2

**Instrument SAS Name:** PD2AMTX3

# **Check ERR1 PD2AMTX3**

BSECT3A1.BCurrentProps.THomeEquity.BHomeEquity.ERR1\_PD2AMTX3

#### **Description:** Out of Range Check

#### **Inherited Universe:**

**Universe:** [ (8500.OWNYB = 100 and PD2AMTX3 lt 15 or gt 6000) OR (8500.OWNYB = 200-400 and PD2AMTX3 lt 34 or gt 35000)] AND PD2AMTX3 <> DK and PD2AMTX3 <> RF and PD2AMTX3 <> 0

#### **Universe Description:**

Text: • THE VALUE ENTERED IS UNUSUALLY HIGH OR LOW

PLEASE VERIFY AND IF CORRECT, ENTER ITEM LEVEL NOTE

**Check Instructions:** IF suppressed then set PD2A\_TX3 = A1

**Type:** Soft **Skip Instructions:** Suppress: Goto TOTOWED2

All others, go back to PD2AMTX3

BSECT3A1.BCurrentProps.THomeEquity.BHomeEquity.CK\_PD2AMTX3

**Description:** \$0 entered for all expenses after answering "yes" to PDLOAN2

**Inherited Universe:**

**Universe:** PD2AMTX1 = 0 and PD2AMTX2 = 0 and PD2AMTX3 = 0

**Universe Description:** PD2AMTX1-3 = 0

**Text:** \$0 WAS ENTERED FOR PAYMENT AFTER ANSWERING "YES" TO SCREENER

PLEASE VERIFY

**Check Instructions:**

**Type:** Hard **Skip Instructions:** Go back to PDLOAN2

### Field **TOTOWED2**

BSECT3A1.BCurrentProps.THomeEquity.BHomeEquity.TOTOWED2

**Description:** Total amount owed on home equity loan

**Form Pane Label:** Amount Owed **SAS Name:** TOTOWED2 **Tag Name:** TOTOWED2 **Inherited Universe:**

**Universe:** (PD2AMTX3 = 0-99999999, DK or RF) OR (PDLOAN2 = 2, DK or R)

**Universe Description:**

**Question Text: ^TOTOWED2\_FILL**

**Fills:** TOTOWED2\_FILL

**Instructions: IF PDLOAN2 = 2, DK, RF, fill "How much was owed at the end of ^LAST\_MONTH?" ELSEIF PD2AMTX3 ne 0 or (PD2AMTX3 = DK or RF), fill "How much was owed at the end of ^TWO\_MONTH before the payment made in ^LAST\_MONTH?" ELSEIF PD2AMTX2 ne 0 or (PD2AMTX2 = DK or RF), fill "How much was owed at the end of ^REF\_MONTH before the payment made in ^TWO\_MONTH?" ELSEIF PD2AMTX1 ne 0 or (PD2AMTX1 = DK or RF), fill, "How much was owed at the end of ^PRE\_REF\_MONTH before the payment made in ^REF\_MONTH?"**

**Fills:** LAST\_MONTH

**Instructions: LAST\_MONTH = last month before the interview.** 

**Calculated by taking the INTPER from record type 10 to come up with the base month to start from.**

**Fills:** TWO\_MONTH

**Instructions: TWO\_MONTH = month 2 months before the interview.** 

**Calculated by taking the INTPER from record type 10 to come up with the base month to start from.**

**Fills:** REF\_MONTH

**Instructions: Set REF\_MONTH = 3 months before the interview. Calculated by taking the INTPER from record type 10 to come up with the base month to start from.**

**Fills:** PRE\_REF\_MONTH

### **Instructions: Fill REF\_MONTH - 1 (the month prior to the reference month)**

**Type:** Integer **Length:** 9

> **Min:** 0 **Max:** 99999999

> > x Don't Know **X** Refuse  $\square$  Empty

 $\Box$  On Input **X** On Output

```
Store Instructions: IF (TOTOWED2 = DK, RF or 0) OR
       (8500.0WNYB = 100 and TOTOWED2 = 165-104400)
        (8500.OWNYB = 200-400 and TOTOWED2 = 2000-100000) THEN
         Set TOTO_ED2 = EMPTY
```
## **Array:**

**Special Instructions:** Display a \$ and comma in the entry field.

**Skip Instructions:** IF TOTOWED2 lt PD2AMTX3 then goto CK\_TOTOWED2

ELSEIF (8500.OWNYB = 100 and TOTOWED2 = 1-165 or gt 104400) OR (8500.OWNYB = 200-400 and TOTOWED2 = 1-2000 or gt 100000) then goto ERR1\_TOTOWED2

ELSE goto PDLOAN2 for next loan for this property with  $8500$ .OPH  $STAT = 1$ 

 if no more loans for this property with 8500.OPH\_STAT = 1 then exit block and goto TAddmort.Baddmort.ADDMORT

**Instrument SAS Name:** TOTOWED2

# **Check Check Check CK** TOTWED2

BSECT3A1.BCurrentProps.THomeEquity.BHomeEquity.CK\_TOTWED2

**Description:** Last payment gt Total \$

## **Inherited Universe:**

**Universe:** (TOTOWED2 lt PD2AMTX3) AND (PD2AMTX3 <> 0 and PD2AMTX3 <> DK and PD2AMTX3 <> RF) AND (TOTOWED2 <> DK and TOTOWED2 <> RF and TOTOWED2 <> 0 or TOTOWED2 <> EMPTY)

### **Universe Description:**

Text: • Total amount owed must be greater than or equal to amount of last payment.

## **Check Instructions:**

**Type:** Hard **Skip Instructions:** Go back to TOTOWED2

## **ERR1\_TOTOWED2** Check

BSECT3A1.BCurrentProps.THomeEquity.BHomeEquity.ERR1\_TOTOWED2

#### **Description:** Out of Range Check

**Inherited Universe:**

**Universe:** [ (8500.OWNYB = 100 and TOTOWED2 lt 165 or gt 104400) OR (8500.OWNYB = 200-400 and TOTOWED2 lt 2000 or gt 100000) ] AND TOTOWED2 <> 0 and TOTOWED2 <> DK and TOTOWED2 <> RF

#### **Universe Description:**

**Text: • THE VALUE ENTERED IS UNUSUALLY HIGH OR LOW** 

PLEASE VERIFY AND IF CORRECT, ENTER ITEM LEVEL NOTE

**Check Instructions:** IF suppressed then set TOTO\_ED2 = A1

**Type:** Soft **Skip Instructions:** Suppress: Goto PDLOAN2 for next loan for this property with 8500.OPH\_STAT = 1 if no more loans for this property with 8500.OPH\_STAT = 1 then exit block and goto TAddmort.Baddmort.ADDMORT

All others, go back to TOTOWED2

Field **PROP\_NOJ** BSECT3A1.BCurrentProps.THomeEquity.BHomeEquity.PROP\_NOJ

**Description:** Property number for loan

**Form Pane Label: SAS Name: Tag Name: Inherited Universe:**

**Universe:**

**Universe Description:**

**Question Text:**

**Type:** String **Length:** 2

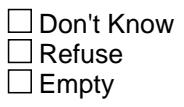

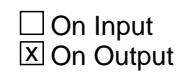

**Array:**

**Special Instructions:** Valid Values: 1-99

**Instrument SAS Name:** PROP\_NOJ

## **LOAN\_NOJ** Field

BSECT3A1.BCurrentProps.THomeEquity.BHomeEquity.LOAN\_NOJ

**Description:** Loan number

**Form Pane Label: SAS Name: Tag Name: Inherited Universe:**

**Universe:**

**Universe Description:**

**Question Text:**

**Type:** Integer **Length:** 3

> **Min: Max:**

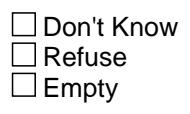

 $\Box$  On Input  $\overline{\boxtimes}$  On Output

**Array:**

**Special Instructions:** Valid Values: 300-399

**Instrument SAS Name:** LOAN\_NOJ

## Field **PD2A TX1**

BSECT3A1.BCurrentProps.THomeEquity.BHomeEquity.PD2A\_TX1

**Description:** Range edit flag for PD2AMTX1

**Form Pane Label: SAS Name:** PD2A\_TX1 **Tag Name: Inherited Universe:**

**Universe:**

**Universe Description:**

**Question Text:**

**Type:** String **Length:** 2

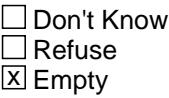

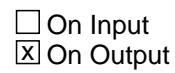

**Array:**

**Special Instructions:** NOTE: See ERR1\_PD2AMTX1 for how to set this field

 Valid Values: A1 = Range edit failed (ERR1 check was suppressed) Blank = Range edit passed

**Instrument SAS Name:** PD2A\_TX1

## **PD2A\_TX2** Field

BSECT3A1.BCurrentProps.THomeEquity.BHomeEquity.PD2A\_TX2

**Description:** Range edit flag for PD2AMTX2

**Form Pane Label: SAS Name:** PD2A\_TX2 **Tag Name: Inherited Universe:**

**Universe:**

**Universe Description:**

**Question Text:**

**Type:** String **Length:** 2

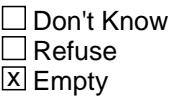

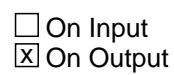

**Array:**

**Special Instructions:** NOTE: See ERR1\_PD2AMTX2 for how to set this field

 Valid Values: A1 = Range edit failed (ERR1 check was suppressed) Blank = Range edit passed

**Instrument SAS Name:** PD2A\_TX2

# Field **PD2A TX3**

BSECT3A1.BCurrentProps.THomeEquity.BHomeEquity.PD2A\_TX3

**Description:** Range edit flag for PD2AMTX3

**Form Pane Label: SAS Name:** PD2A\_TX3 **Tag Name: Inherited Universe:**

**Universe:**

**Universe Description:**

**Question Text:**

**Type:** String **Length:** 2

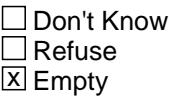

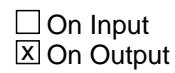

**Array:**

**Special Instructions:** NOTE: See ERR1\_PD2AMTX3 for how to set this field

 Valid Values: A1 = Range edit failed (ERR1 check was suppressed) Blank = Range edit passed

**Instrument SAS Name:** PD2A\_TX3

BSECT3A1.BCurrentProps.THomeEquity.BHomeEquity.TOTO\_ED2

**TOTO\_ED2** Field

**Description:** Range edit flag for TOTOWED2

**Form Pane Label: SAS Name:** TOTO\_ED2 **Tag Name: Inherited Universe:**

**Universe:**

**Universe Description:**

**Question Text:**

**Type:** String **Length:** 2

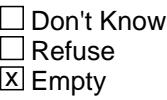

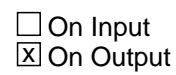

**Array:**

**Special Instructions:** NOTE: See ERR1\_TOTOWED2 for how to set this field

 Valid Values: A1 = Range edit failed (ERR1 check was suppressed) Blank = Range edit passed

**Instrument SAS Name:** TOTO\_ED2

## Field **MATCHID**

BSECT3A1.BCurrentProps.THomeEquity.BHomeEquity.MATCHID

**Description:** Loan Match ID - Output Only Field

**Form Pane Label: SAS Name: Tag Name: Inherited Universe:**

**Universe:**

**Universe Description:**

**Question Text:**

**Type:** Integer **Length:** 2

> **Min:** 1 **Max:** 99

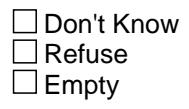

On Input  $\overline{\mathtt{x}}$  On Output

**Store Instructions:** Set = 850004.MATCHID

#### **Array:**

**Special Instructions:** Set in Post processing and used to match the current interview records with the previous quarter records.

Valid Values: 1-99

**Instrument SAS Name:** MATCHID

## **TAddmort** Block

BSECT3A1.BCurrentProps.TAddmort

**Description:** Any Additional Mortgages/Loans

**Tab Name: Fly Over Name: Universe Type:** If

**Inherited Universe:**

- **Universe:** (TStillown.Brow.OBSNSZBA <> 100 OR BCeintro.BUSCREEN = 2) AND 8500.OWNYB <> 600
- **Universe Description:** (ALL loans on the inventory chart for this property have been updated OR There are no loans for this property) AND OWNYB ne 600 and property is not 100% business

**Array:**

**Block Instructions:**

## Block **BLOOM BLOOM BADD MORT** BSECT3A1.BCurrentProps.TAddmort.BADDMORT

**Description:**

**Tab Name: Fly Over Name: Universe Type:** While

**Inherited Universe:**

**Universe:** (OTHLOAN from previous row = 1) OR (ROW number = 1)

**Universe Description:**

**Array:**

**Block Instructions:** Max table lines: 8

## **ADDMORT** Field

BSECT3A1.BCurrentProps.TAddmort.BADDMORT.ADDMORT

**Description:** Any additional mortgages/loans

**Form Pane Label:** Additional Mortgages **SAS Name: Tag Name:** ADDMORT **Inherited Universe:**

**Universe:** Row  $# = 1$ 

**Universe Description:**

**Question Text: Since the first of ^REF\_MONTH, ^have\_has2 ^YOU\_YRCU obtained any ^Additional mortgages, including second mortgages or home equity loans, for your ^I\_PROPDESC?**

**^Auxrevmorg**

**Fills:** REF\_MONTH

**Instructions: Set REF\_MONTH = 3 months before the interview. Calculated by taking the INTPER from record type 10 to come up with the base month to start from.**

Fills: have has2

**Instructions: IF NUMHOUSE = 1 then fill "have" ELSE fill "has"**

**Fills:** YOU\_YRCU

**Instructions: IF NUMHOUSE = 1 then fill "you" ELSE fill "your household"**

**Fills:** Additional

**Instructions: If there are records on the input with 8500.OPF\_STAT = 1 OR 8500.OPH\_STAT = 1 then fill "additional"**

**Fills:** I\_PROPDESC

**Instructions: Fill entry in 8500.PROPDESC** 

**Fills:** Auxrevmorg

**Instructions: If AGE62 = 1 then fill "Do not include reverse mortgages." Else fill blank**

### **Type:** Enumerated **Length:** 1

**Answer List:** TYesNo

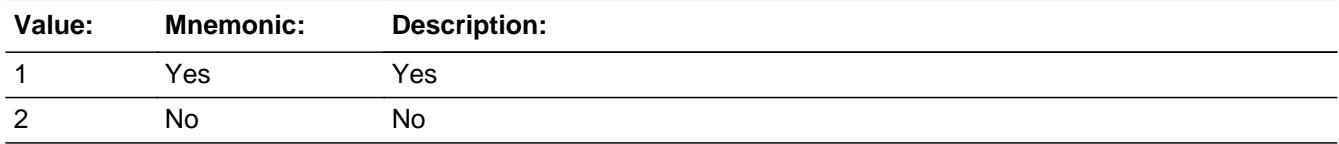

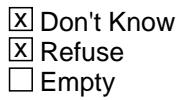

On Input On Output

**Array:**

**Skip Instructions: 1: Goto HEQUITY** 

2,DK,RF: Exit block and goto S3A1\_CHK1

**Instrument SAS Name:** ADDMORT

## **HEQUITY** Field

BSECT3A1.BCurrentProps.TAddmort.BADDMORT.HEQUITY

**Description:**

**Form Pane Label:** Loan Type **SAS Name: Tag Name:** HEQUITY **Inherited Universe:**

**Universe:** (ADDMORT = 1) OR (OTHLOAN[row - 1] = 1)

**Universe Description:** Yes there are additional mortgages/loans

**Question Text: Was this a mortgage or home equity loan?**

**Type:** Enumerated **Length:** 1

**Answer List:** THequity

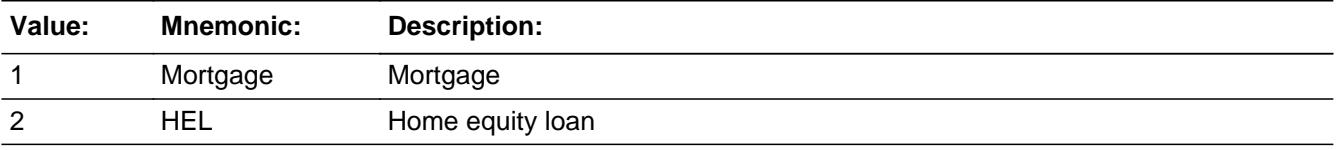

**X** Don't Know **X** Refuse  $\square$  Empty

 $\Box$  On Input  $\Box$  On Output

**Array:**

**Special Instructions:** If entry of 1, add a row to the loans grid. Store 1 in NEWLOAN, set LOANTYPE = 1 and assign the next available 100 level loan number for this property. (LOAN\_NOF)

**Skip Instructions:** 1,DK,RF: Goto OTHLOAN

2: Goto HELTYPE

**Instrument SAS Name:** HEQUITY

## **HELTYPE** Field

BSECT3A1.BCurrentProps.TAddmort.BADDMORT.HELTYPE

#### **Description:**

**Form Pane Label:** Home Equity Type **SAS Name: Tag Name:** HELTYPE **Inherited Universe:**

**Universe:** HEQUITY = 2

#### **Universe Description:**

**Question Text: There are two basic types of home equity loans:**

**A loan where ^YOU\_YRCU received the entire lump-sum borrowed when ^YOU\_YRCU took out the loan; or**

**A line of credit loan where ^YOU\_YRCU can increase the amount borrowed by simply writing a check or using a special credit card.**

**Which type more closely describes this new home equity loan?**

#### **Fills:** YOU\_YRCU

### **Instructions: IF NUMHOUSE = 1 then fill "you" ELSE fill "your household"**

**Type:** Enumerated **Length:** 1

**Answer List:** THELTYPE

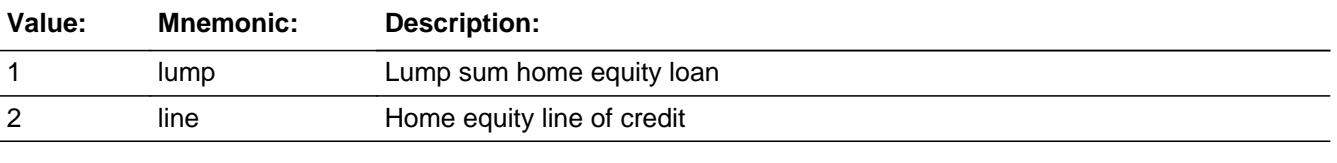

**X** Don't Know **X** Refuse  $\square$  Empty

Last Modified: Tuesday, September 11, 2012 **Page 640 of 6316** Page 640 of 6316

 $\Box$  On Input  $\Box$  On Output

**Array:**

**Special Instructions:** 1. If HELTYPE = 1 then:

 add a row to the loans grid. Store 1 in NEWLOAN, set LOANTYPE eq 2 and assign the next available 200 level loan number for this property. (LOAN\_NOF)

2. If HELTYPE  $= 2$  then:

 add a row to the loans grid, store 1 in NEWLOAN, store 3 in LOANTYPE and assign the next available 300 level loan number for this property (LOAN\_NOH)

**Skip Instructions:** Goto OTHLOAN

**Instrument SAS Name:** HELTYPE

## **OTHLOAN** Field

BSECT3A1.BCurrentProps.TAddmort.BADDMORT.OTHLOAN

#### **Description:**

**Form Pane Label:** Any more **SAS Name: Tag Name:** OTHLOAN **Inherited Universe:**

**Universe:** (HEQUITY = 1, DK or RF) OR (HELTYPE = 1, 2, DK or RF)

#### **Universe Description:**

#### **Question Text: Did you have any other new mortgages or home equity loans for ^I\_PROPDESC?**

#### **Fills:** I\_PROPDESC

#### **Instructions: Fill entry in 8500.PROPDESC**

**Type:** Enumerated **Length:** 1

**Answer List:** TYesNo

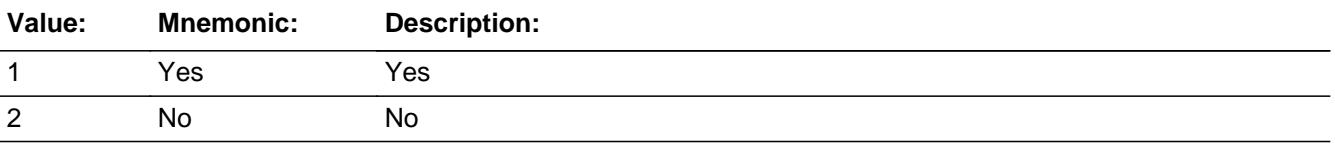

**X** Don't Know **X** Refuse  $\square$  Empty

 $\Box$  On Input  $\Box$  On Output

**Array:**

**Skip Instructions: 1: Goto HEQUITY for the next row** 

2,DK,RF: Exit block and goto S3A1\_CHK1

**Instrument SAS Name:** OTHLOAN

## Field **S3A1 CHECK** BSECT3A1.BCurrentProps.S3A1\_CHECK

**Description:** Skip Instructions

**Form Pane Label: SAS Name: Tag Name: Inherited Universe:**

**Universe:**

**Universe Description:**

**Question Text:**

**Type:** Classification **Length:** 0

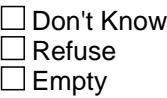

 $\Box$  On Input  $\Box$  On Output

**Store Instructions:** Set MorTotLoans = Total # of rows where Taddmort.Baddmort.HEQUITY = 1

> Set NumMorts  $=$  Total  $#$  of rows where Taddmort.Baddmort.HEQUITY = 1

Set LsTotLoans = Total # of rows where Taddmort.Baddmort.HEQUITY = 2 and Taddmort.Baddmort.HELTYPE = 1

Set NumLSHEL = Total  $#$  of rows where Taddmort.Baddmort.HEQUITY = 2 and Taddmort.Baddmort.HELTYPE = 1

Set NumLchel = Total  $#$  of rows where Taddmort.Baddmort.HEQUITY = 2 and Taddmort.Baddmort.HELTYPE = 2

**Skip Instructions:** If this property was disposed of in the current interview (OWNSTAT = 4) and OWNYB ne 600, goto Section 3D - BSECT3D

> If this property was disposed of in the current interview and it is a residential business property (OWNYB = 600), goto PURPROP

IF the property is still owned (STILOWN = 1, DK or RF AND OBSNSZBA ne 100) check to see if there are any new loans  $(ADDMORT = 1)$ If yes and LOANTYPE  $= 1$  or 2 (of the newly reported loans) goto Section 3FG - BSECT3F If yes and LOANTYPE  $= 3$  (of the newly reported loans) goto Section 3H - BSECT3HTABLE

IF no, goto Section 3I - BSect3I

## Field **OWNSTAT** BSECT3A1.BCurrentProps.OWNSTAT

**Description:** Ownership status

**Form Pane Label: SAS Name:** OWNSTAT **Tag Name: Inherited Universe:**

**Universe:**

**Universe Description:**

**Question Text:**

**Type:** String **Length:** 1

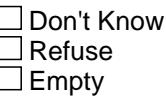

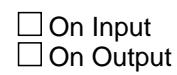

**Array:**

**Special Instructions:** Valid Values 1 = New property

2 = New property, no longer owned (disposed)

3 = Previously reported - Still own

4 = Previously reported - disposed of

 $5 = 100\%$  business

**Instrument SAS Name:** OWNSTAT

BSECT3A1.BCurrentProps.BSect3D

**Description:** Disposed of Property

**Tab Name: Fly Over Name: Universe Type:** If

**Inherited Universe:**

**Universe:** (Tstillown.Brow.STILOWN = 2) AND (8500.OWNYB <> 600)

**Universe Description:**

**Array:**

**Block Instructions:** 1. Section Label: Section 3, Part D - Disposed of Property

2. Pre-fill the property number (PROP\_NOD) and property description (PROPDESC from section 3A1) in the form pane.

## Field **INCLUDE\_03D** BSECT3A1.BCurrentProps.BSect3D.INCLUDE\_03D

**Description:** Include Block BSECT3.BSECT3BDEFGHI.BSect3D

**Form Pane Label: SAS Name: Tag Name: Inherited Universe:**

**Universe:**

**Universe Description:**

**Question Text:**

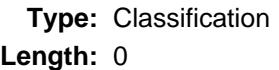

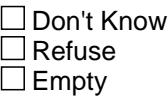

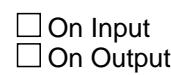

**Array:**

**Special Instructions:** Include Block BSECT3.BSECT3BDEFGHI.BSect3D here

## **BSECT3F** Block

BSECT3A1.BCurrentProps.BSECT3F

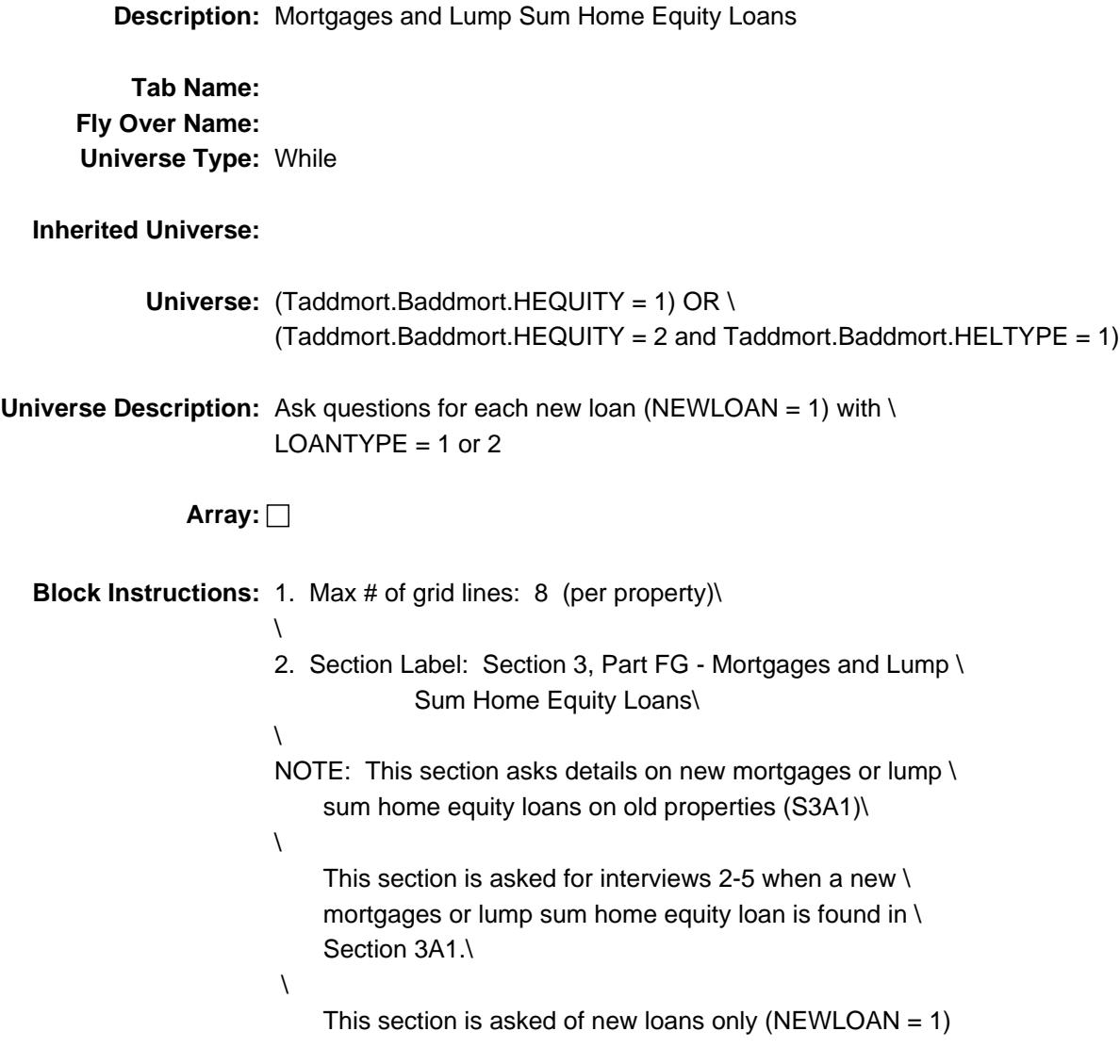
## Field **INCLUDE\_03F** BSECT3A1.BCurrentProps.BSECT3F.INCLUDE\_03F

**Description:** Include fields/checks from Block BSECT3.BSECT3BDEFGHI.BSect3E.BSect3F

**Form Pane Label: SAS Name: Tag Name: Inherited Universe:**

**Universe:**

**Universe Description:**

**Question Text:**

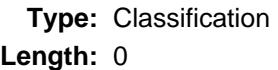

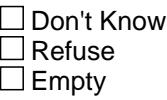

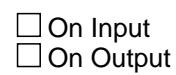

**Array:**

**Special Instructions:** Include all fields/checks from Block BSECT3.BSECT3BDEFGHI.BSect3E.BSecf3F here

# **BSECT3HTable** Block

BSECT3A1.BCurrentProps.BSECT3HTable

**Description:** Home Equity Line of Credit

**Tab Name: Fly Over Name: Universe Type:** If

**Inherited Universe:**

**Universe:** NUMLCHEL > 0

**Universe Description:** at least one loan where NEWLOAN = 1 and LOANTYPE = 3

**Array:**

**Block Instructions:** 1. Max # of Grid Lines: 6\

- \
- 2. Section Label: Section 3, Part H Home Equity Line of Credit

# Field **INCLUDE\_03H**

BSECT3A1.BCurrentProps.BSECT3HTable.INCLUDE\_03H

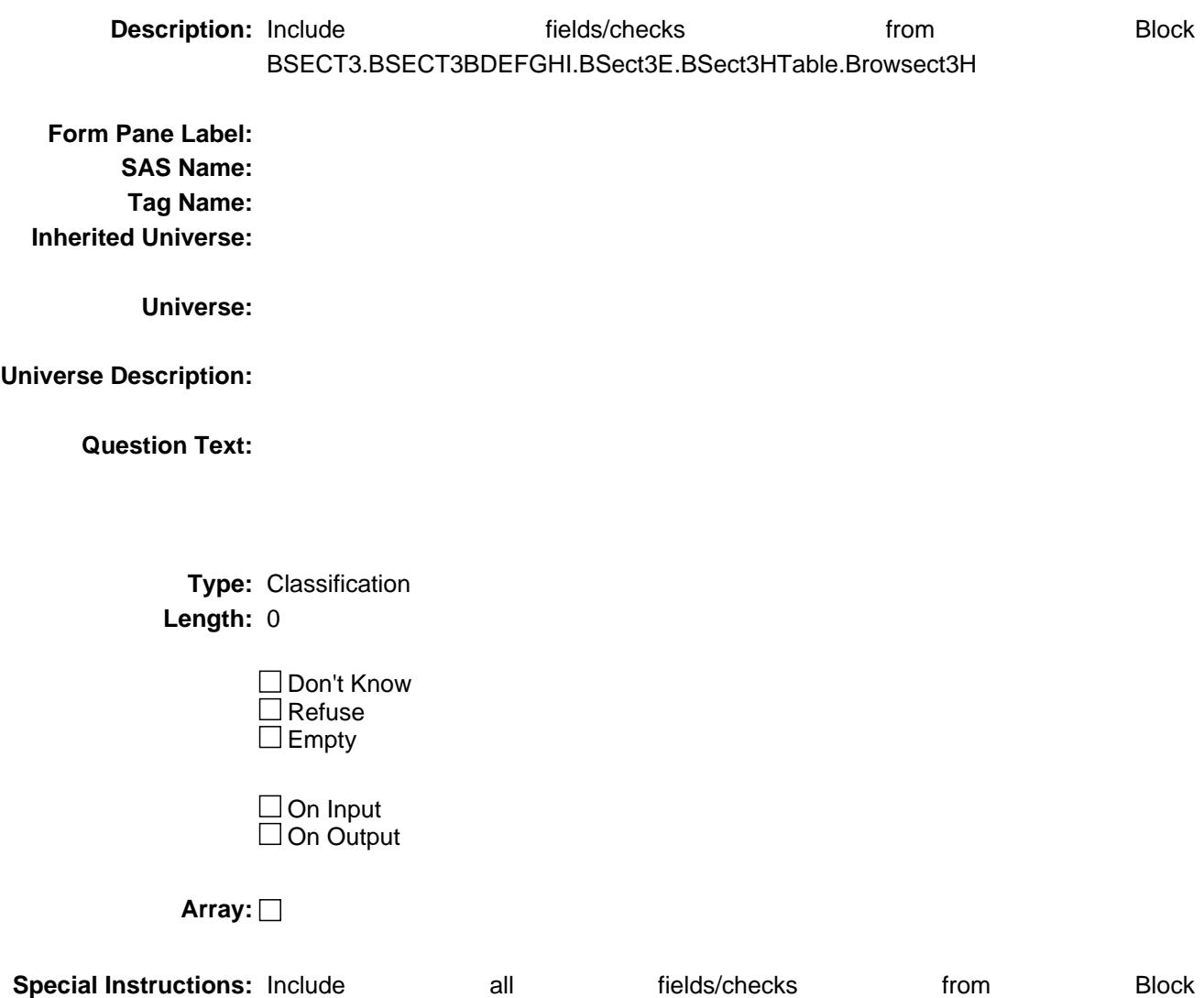

BSECT3.BSECT3BDEFGHI.BSect3E.BSect3HTable.Browsect3H here

# **BSect3I** Block

BSECT3A1.BCurrentProps.BSect3I

**Description:** Ownership Costs

**Tab Name: Fly Over Name: Universe Type:** If

**Inherited Universe:**

**Universe:** OWNSTAT = 1-4

**Universe Description:**

**Array:**

**Block Instructions:** 1. Section Label: Section 3, Part I - Ownership Costs\

\

NOTE: If OWNYB = 600, go to VAC\_RNTQ \ If there are active loans on this property, goto\ MORTSPEC\ All others goto GRNDRENT\

# Field **INCLUDE\_03I** BSECT3A1.BCurrentProps.BSect3I.INCLUDE\_03I

**Description:** Include fields/checks from Block BSECT3.BSECT3BDEFGHI.BSect3I

**Form Pane Label: SAS Name: Tag Name: Inherited Universe:**

**Universe:**

**Universe Description:**

**Question Text:**

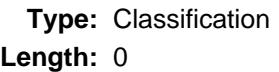

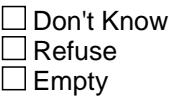

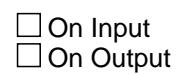

**Array:**

**Special Instructions:** Include all fields/checks from Block BSECT3.BSECT3BDEFGHI.BSect3I here

# **S3CurrentProps\_END** Field

BSECT3A1.BCurrentProps.S3CurrentProps\_END

**Description:** End for properties on SCIF

**Form Pane Label: SAS Name: Tag Name: Inherited Universe:**

**Universe:**

**Universe Description:**

**Question Text:**

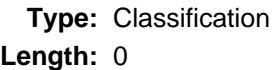

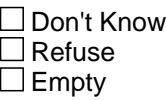

□ On Input  $\Box$  On Output

**Array:**

**Skip Instructions:** IF there are more "good" properties on the SCIF then go back to TStillOwn for the next property

ELSE exit block and goto PURPROP

**Description:**

**Form Pane Label:** Acquired any property **SAS Name: Tag Name:** PURPROP **Inherited Universe:**

> **Universe:** (S3\_INTRO = 1) AND ( (there are no properties in the inventory chart where 8500.OPB\_STAT = 1) OR (all the detail questions have been asked for all properties/loans on the inventory grid) )

**Universe Description:**

**Question Text: 9** 

**^recentacquiredproperty ^Sincefill the first of ^REF\_MONTH, ^have\_has2 ^YOU\_YRCU purchased or otherwise acquired any property or real estate?** 

**Fills:** recentacquiredproperty

**Instructions: If interview 2-5 and the sample unit was reported as owned for the first time in the current interview (OWNED = 1 or STLRENT = 3 and there is no 8500.OWNYB = 100 with 8500.OPB\_STAT = 1)- no active sample unit on input, fill "Other than the Sample Unit which you recently acquired"**

**Fills:** Sincefill

**Instructions: It the first part of the question is not filled, Capitalize "Since" ELSE fill "since"**

**Fills:** REF\_MONTH

**Instructions: Set REF\_MONTH = 3 months before the interview. Calculated by taking the INTPER from record type 10 to come up with the base month to start from.**

Fills: have has2

**Instructions: IF NUMHOUSE = 1 then fill "have" ELSE fill "has"**

# **Fills:** YOU\_YRCU **Instructions: IF NUMHOUSE = 1 then fill "you" ELSE fill "your household"**

**Type:** Enumerated **Length:** 1

**Answer List:** TYesNo

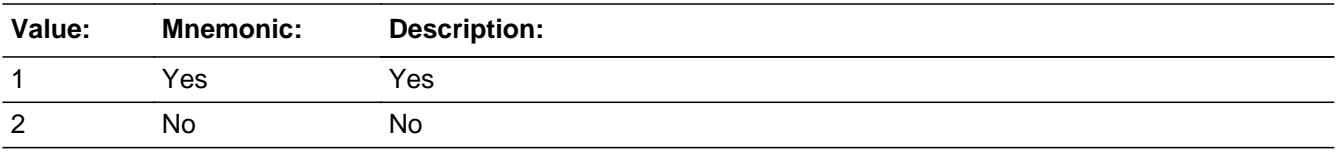

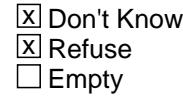

On Input On Output

**Array:**

**Skip Instructions:** 1: Goto PCODE

2,DK,RF: Goto 3A1\_END

**Instrument SAS Name:** PURPROP

# Field **PCODE** BSECT3A1.PCODE

**Description:**

**Form Pane Label:** Property Descriptions **SAS Name: Tag Name:** PCODE **Inherited Universe:**

**Universe:** PURPROP = 1

**Universe Description:**

**Question Text:** 2 9

 **What kind of property(ies) is this new property or real estate?**

Enter all that apply, separate with commas

**Type:** Set

**Max Number of Values:** 4

**Length:** 1

**Answer List:** TPcode

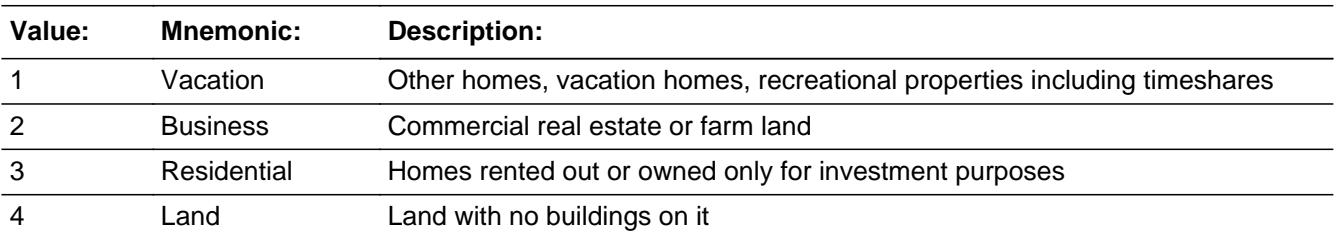

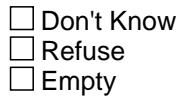

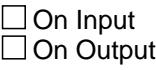

**Array:**

**Skip Instructions:** if 1 selected then goto NPROP2

if 2 selected then goto CK\_PCODE if 3 selected then goto NPROP6 if 4 selected then goto NPROP4

**Instrument SAS Name:** PCODE

# **Check Check CK** PCODE BSECT3A1.CK\_PCODE

**Description:** Business Property

**Inherited Universe:**

**Universe:** 2 selected in PCODE

**Universe Description:**

**Text:** • No further information is collected for commercial real estate or farm land.

Press SUPPRESS to continue.

**Check Instructions:**

**Type:** Soft **Skip Instructions:** Suppress: IF 1 selected then goto NPROP2 ELSEIF 3 selected then goto NPROP6 ELSEIF 4 selected then goto NPROP4 ELSE goto S3A1\_END

All others, go back to PCODE

# **NPROP2** Field

BSECT3A1.NPROP2

**Description:**

**Form Pane Label:** # Second/vac homes **SAS Name: Tag Name:** NPROP2 **Inherited Universe:**

**Universe:** 1 selected in PCODE

**Universe Description:**

**Question Text: How many other homes, vacation homes or recreational properties, including timeshares?**

Exclude right-to-use timeshares, vacation clubs, or destination clubs.

**Type:** Integer **Length:** 2

> **Min:** 1 **Max:** 20

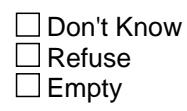

 $\square$  On Input  $\Box$  On Output

**Array:**

**Skip Instructions:** IF (OnceNProp2 = 1) AND (NPROP2 < ORIGNPROP2) then goto CK\_NPROP2

ELSEIF 3 selected in PCODE then goto NPROP6

ELSEIF 4 selected in PCODE then goto NPROP4

ELSE goto S3A1\_END

**Instrument SAS Name:** NPROP2

**Check Check Check CK NPROP2** BSECT3A1.CK\_NPROP2

**Description:** Can't lower entry in how many after section complete

### **Inherited Universe:**

**Universe:** (OnceNProp2 = 1) AND (NPROP2 < ORIGNPROP2)

**Universe Description:** (Section 3A1 has been completed) AND \ (FR attempts to lower the entry in NPROP2)

> Text:  $\bullet$  Number of properties cannot be lowered now. To delete a property, enter 888 in the property description field.

 Press ENTER to re-enter the original number of properties (which was ^OrigNprop2)

**Check Instructions:**

**Type:** Hard **Skip Instructions:** Go back to NPROP2

> **Fills:** OrigNprop2 **Instructions: Fill entry in OrigNprop2**

# **NPROP6** Field

BSECT3A1.NPROP6

**Description:**

**Form Pane Label:** # residential properties **SAS Name: Tag Name:** NPROP6 **Inherited Universe:**

**Universe:** 3 selected in PCODE

**Universe Description:** Residential property selected

**Question Text: How many homes rented out or owned only for investment purposes?**

**Type:** Integer **Length:** 2

> **Min:** 1 **Max:** 20

> > □ Don't Know Refuse  $\square$  Empty

 $\Box$  On Input  $\Box$  On Output

**Array:**

**Special Instructions:** IF (OnceNProp6 = 1) AND (NPROP6 < OrigNprop6) then goto CK\_NPROP6

ELSEIF 4 selected in PCODE then goto NPROP4

ELSE goto S3A1\_END

**Instrument SAS Name:** NPROP6

**Check Check Check CK NPROP6** BSECT3A1.CK\_NPROP6

**Description:** Can't lower entry in how many after section complete

### **Inherited Universe:**

**Universe:** (OnceNProp6 = 1) AND (NPROP6 < OrigNprop6)

**Universe Description:** (Section 3A1 has been completed) AND \ (FR attempts to lower the entry)

**Text:**

Number of properties cannot be lowered now. To delete a property, enter 888 in the property description field

 Press ENTER to re-enter the original number of properties ( which was ^OrigNprop6)

**Check Instructions:**

**Type:** Hard **Skip Instructions:** Go back to NPROP6

> **Fills:** OrigNprop6 **Instructions: Fill entry in OrigNprop6**

# **NPROP4** Field

BSECT3A1.NPROP4

**Description:**

Form Pane Label: # Unimproved land **SAS Name: Tag Name:** NPROP4 **Inherited Universe:**

**Universe:** 4 selected in PCODE

#### **Universe Description:**

**Question Text: How many were land with no buildings on it?**

**Type:** Integer **Length:** 2

> **Min:** 1 **Max:** 20

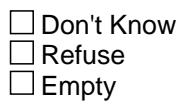

 $\Box$  On Input  $\Box$  On Output

**Array:**

**Skip Instructions:** IF OnceNprop4 = 1 AND NPROP4 < OrigNprop4 then goto CK\_NPROP4

ELSE goto S3A1\_END

**Instrument SAS Name:** NPROP4

**Check Check Check CK NPROP4** BSECT3A1.CK\_NPROP4

**Description:** Can't lower entry in how many after section complete

### **Inherited Universe:**

**Universe:** (OnceNprop4 = 1) AND (NPROP4 < OrigNprop4)

**Universe Description:** (Section 3A1 has been completed) AND \ (the FR attempts to lower the entry)\

> Text:  $\bullet$  Number of properties cannot be lowered now. To delete a property, enter 888 in the property description field.

 Press ENTER to re-enter the original number of properties (which was ^OrigNprop4)

**Check Instructions:**

**Type:** Hard **Skip Instructions:** Go back to NPROP4

> **Fills:** OrigNprop4 **Instructions: Fill entry in OrigNprop4**

## **S3A1\_END** Field BSECT3A1.S3A1\_END

**Description:** End of Section 3A1

**Form Pane Label: SAS Name: Tag Name: Inherited Universe:**

**Universe:** (PURPROP = 2, DK or RF) OR (PCODE = Entry)

**Universe Description:**

**Question Text:**

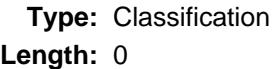

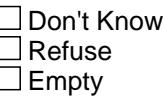

 $\Box$  On Input  $\Box$  On Output

- **Store Instructions:** 1. Set original property # IF OnceNprop2 = EMPTY then Set OrigNprop2 = Nprop2 Set OnceNprop2 = 1
	- IF OnceNprop6 = EMPTY then Set OrigNprop6 = Nprop6 Set OnceNprop6 = 1
	- IF OnceNprop4 = EMPTY then Set OrigNprop4 = Nprop4 Set OnceNprop4 = 1
	- 2. Set Section Complete flag If INTNMBR = 2-5 And NEWCU ne 1 and there were previously reported properties then: If all appropriate properties on the inventory grid have been updated AND PURPROP is on the path, AND there are no more new properties (Or NO new

properties) then set the section complete flag

 If INTNMBR = 2-5 And NEWCU ne 1 and there were NO previously reported properties then: If there are no more new properties (Or No new properties) then set the section complete flag

3. Set S3A1\_END = 1

#### **Array:**

**Special Instructions:** 1. If PURPROP = 1 AND entry other than 2 in PCODE then:

 a. If 1 selected in PCODE then add to the array the # of records indicated in NPROP2. PROP\_NOB should be set to the next available property number. Store 1 in OWNSTAT. (Temporarily set to 1, will find out true status in 3B) b. If 3 selected in PCODE then add to the array the # of records indicated in NPROP6. PROP\_NOB should be set to the next available property number. Store 1 in OWNSTAT. (Temporarily set to 1, will find out true status in 3B) c. If 4 selected in PCODE then add to the array the # of records indicated in NPROP4. PROP\_NOB should be set to the next available property number. Store 1 in OWNSTAT. (Temporarily set to 1, will find out true status in 3B) 2. If OWNED is 1 AND (There are no other properties with  $OWNYB = 100$  and  $OPB_STAT = 1$  or STILOWN is not 2) then add 1 record to the array. Set OWNSTAT = 1, set PROP\_NOB to the next available property number. **Skip Instructions:** IF (PURPROP = 2, DK, RF) OR ( ONLY 2 entered in PCODE and there is no new sample unit and there are no previously reported active properties ) then exit block and goto ANYRENT

ELSE goto Section 3B (BSect3BDEFGHI)

### **BSect3A2** Block BSect3A2

**Description:** Screening Questions

**Tab Name: Fly Over Name: Universe Type:** If

**Inherited Universe:**

**Universe:** INTNMBR = 1 or (NEWCU = 1 and prechart = EMPTY and 8500.SECTCOMP[23] <> 1)

**Universe Description:**

**Array:**

**Block Instructions:** 1. Max number of properties is 12

2. Section Label: Section 3, Part A2 - Screening Questions

## Field **OTHERHOM** BSect3A2.OTHERHOM

**Description:** lived in any other homes that you still own

**Form Pane Label:** Prev primary res **SAS Name: Tag Name:** OTHERHOM **Inherited Universe:**

**Universe:** S3\_INTRO = 1

#### **Universe Description:**

**Question Text:**  $\Box$  9

**Since the first of ^REF\_MONTH, ^have\_has2 ^YOU\_YRCU lived in any other home that ^YOU\_ANYMEM still ^own\_owns?** 

#### **Fills:** REF\_MONTH

**Instructions: Set REF\_MONTH = 3 months before the interview. Calculated by taking the INTPER from record type 10 to come up with the base month to start from.**

Fills: have has2

**Instructions: IF NUMHOUSE = 1 then fill "have" ELSE fill "has"**

**Fills:** YOU\_YRCU

**Instructions: IF NUMHOUSE = 1 then fill "you" ELSE fill "your household"**

**Fills:** YOU\_ANYMEM

**Instructions: IF NUMHOUSE = 1 then fill "you" ELSE fill "you or any members of your household"**

**Fills:** own\_owns

**Instructions: IF single person CU, fill "own" ELSE fill "owns"**

> **Type:** Enumerated **Length:** 1

**Answer List:** TYesNo

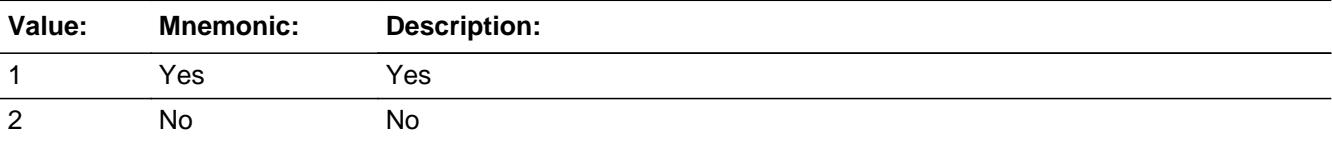

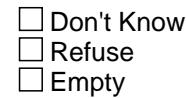

On Input On Output

**Array:**

**Skip Instructions:** 1: Goto NOPROP

2,DK,RF: Goto BUSPROP3

**Instrument SAS Name:** OTHERHOM

## Field **NOPROP** BSect3A2.NOPROP

**Description:**

**Form Pane Label:** # Prev prim res **SAS Name: Tag Name:** NOPROP **Inherited Universe:**

**Universe:** OTHERHOM = 1

**Universe Description:**

**Question Text: How many?**

**Type:** Integer **Length:** 2

> **Min:** 1 **Max:** 20

> > **X** Don't Know  $\Sigma$  Refuse  $\square$  Empty

 $\Box$  On Input  $\Box$  On Output

**Array:**

**Skip Instructions:** IF (Section 3A2 has been completed) AND (the FR attempts to lower the entry) then goto CK\_NOPROP

> ELSEIF ENTRY gt 5 then goto ERR1\_NOPROP ELSE goto BUSPROP3

**Instrument SAS Name:** NOPROP

# **ERR1\_NOPROP** Check

BSect3A2.ERR1\_NOPROP

**Description:** Out of Range Check

**Inherited Universe:**

**Universe:** (NOPROP gt 5) AND (NOPROP ne DK and ne RF)

**Universe Description:**

**Text:** VALUE ENTERED IS UNUSUALLY HIGH OR LOW

PLEASE VERIFY

### **Check Instructions:**

**Type:** Soft **Skip Instructions:** Suppress: Goto BUSPROP3

All others go back to NOPROP

**Check Check Check CK NOPROP** BSect3A2.CK\_NOPROP

**Description:** Can't lower entry in how many after section complete

### **Inherited Universe:**

**Universe:** (Section 3A2 has been completed) AND \ (the FR attempts to lower the entry in NOPROP)

#### **Universe Description:**

**Text:**  $\bullet$  Number of properties can not be lowered now. To delete a property, enter 888 in the property description field.

Press ENTER to re-enter the original number of properties (which was ^item)

**Check Instructions:**

**Type:** Hard **Skip Instructions:** Go back to NOPROP

#### **Fills:** ITEM

**Instructions: Fill number of mortgages originally entered (NUMPRPTY, NOPROP, SEC\_NUM, BUILDNUM, HWMANY1, HWMANY2, HWMANY3, HWMANY4, HWMANY5) as appropriate**

# **BUSPROP3** Field

BSect3A2.BUSPROP3

**Description:** Own commercial property for business only?

**Form Pane Label:** Commercial Bus. Props. **SAS Name: Tag Name:** BUSPROP3 **Inherited Universe:**

**Universe:** (NOPROP = 1-20, DK or RF) OR (OTHERHOM = 2, DK or RF)

#### **Universe Description:**

**Question Text: 9** 

**^DoDoes\_C ^YOU\_YRCU own any commercial real estate or farm land?**

## **Fills:** DoDoes\_C **Instructions: IF NUMHOUSE = 1 then fill "Do" ELSE fill "Does"**

**Fills:** YOU\_YRCU

**Instructions: IF NUMHOUSE = 1 then fill "you" ELSE fill "your household"**

> **Type:** Enumerated **Length:** 1

**Answer List:** TYesNo

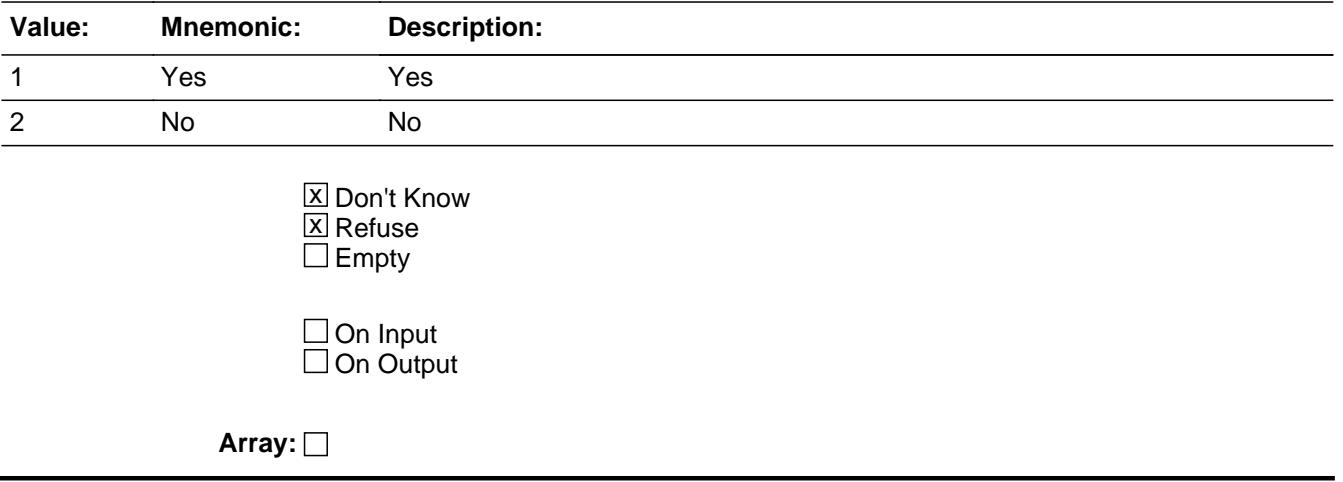

**Skip Instructions:** Goto RESBUSPR

**Instrument SAS Name:** BUSPROP3

# **RESBUSPR** Field

BSect3A2.RESBUSPR

**Description:** Own residential property for business only?

**Form Pane Label:** Residential Bus. Props. **SAS Name: Tag Name:** RESBUSPR **Inherited Universe:**

**Universe:** BUSPROP3 = 1, 2, DK or RF

**Universe Description:**

**Question Text:**  $\Box$  9

**^CommercialProperty**

**^DoDoes\_C ^YOU\_YRCU own any homes rented out or owned only for investment purposes?**

**Fills:** CommercialProperty

**Instructions: IF BUSPROP3 = 1, then fill "In the following questions, please do not include any commercial real estate or farm land ^YOU\_YRCU ^own\_owns."**

**ELSE fill blank.**

**Fills:** YOU\_YRCU

**Instructions: IF NUMHOUSE = 1 then fill "you" ELSE fill "your household"**

**Fills:** own\_owns

**Instructions: IF single person CU, fill "own" ELSE fill "owns"**

**Fills:** DoDoes\_C

**Instructions: IF NUMHOUSE = 1 then fill "Do" ELSE fill "Does"**

**Fills:** YOU\_YRCU

**Instructions: IF NUMHOUSE = 1 then fill "you" ELSE fill "your household"**

## **Type:** Enumerated **Length:** 1

**Answer List:** TYesNo

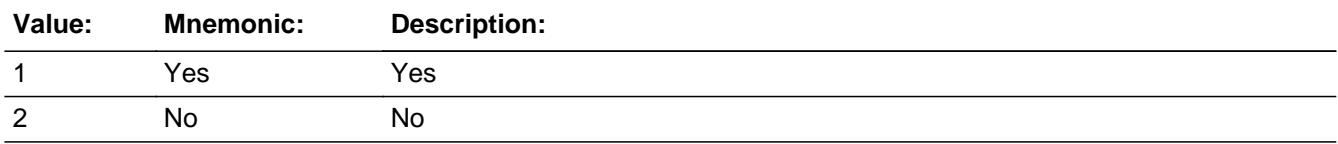

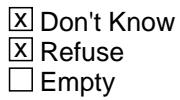

On Input On Output

**Array:**

**Skip Instructions:** 1: Goto RES\_NUM

2,DK,RF: Goto SECHOME

**Instrument SAS Name:** RESBUSPR

# **RES\_NUM** Field

BSect3A2.RES\_NUM

**Description:** # Residential Business Properties

**Form Pane Label:** # Res Business Props. **SAS Name: Tag Name:** RES\_NUM **Inherited Universe:**

**Universe:** RESBUSPR = 1

**Universe Description:**

**Question Text: How many?**

**Type:** Integer **Length:** 2

> **Min:** 1 **Max:** 20

> > **X** Don't Know  $\Sigma$  Refuse  $\square$  Empty

 $\Box$  On Input  $\Box$  On Output

**Array:**

**Skip Instructions:** Goto SECHOME

**Instrument SAS Name:** RES\_NUM

#### **Description:**

**Form Pane Label:** Second Home **SAS Name: Tag Name:** SECHOME **Inherited Universe:**

**Universe:** (RESBUSPR = 2, DK or RF) OR (RES\_NUM = 1-20, DK or RF)

#### **Universe Description:**

**Question Text: [1] 9** 

# **^FRINSTRUCTION**

#### **^PROPERTYOWNERFILL**

**^Dodoes\_sechome ^YOU\_YRCU own any other homes, vacation homes, or recreational properties, including timeshares?**

Exclude right-to-use timeshares, vacation clubs, or destination clubs.

### **Fills:** FRINSTRUCTION

**Instructions: IF BUSPROP3 = 1 fill, "In the following questions, please do not include any of the properties ^You\_YRCU ^own\_owns only for business or investment purposes."**

#### **ELSE do not fill anything**

**Fills:** own\_owns

**Instructions: IF single person CU, fill "own" ELSE fill "owns"**

### **Fills:** YOU\_YRCU

## **Instructions: IF NUMHOUSE = 1 then fill "you" ELSE fill "your household"**

**Fills:** PROPERTYOWNERFILL

**Instructions: If OWNED = 2 (from Section 2), fill** 

 **"Other than the property you have already mentioned."** 

**ELSE leave blank.**

**Fills:** Dodoes\_sechome

**Instructions: IF OWNED = 1 and one person CU then fill "Do" ELSEIF OWNED = 1 and multi person CU then fill "Does" ELSEIF one person CU then fill "do" ELSEIF multi person CU then fill "does"**

**Fills:** YOU\_YRCU

**Instructions: IF NUMHOUSE = 1 then fill "you" ELSE fill "your household"**

> **Type:** Enumerated **Length:** 1

**Answer List:** TYesNo

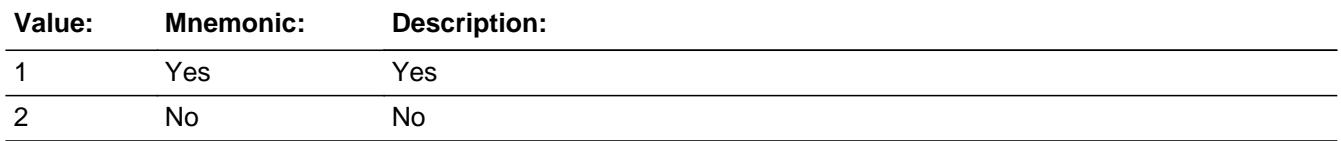

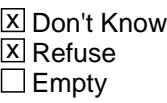

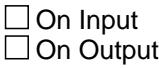

**Array:**

**Skip Instructions:** 1: Goto SEC\_NUM

2,DK,RF: Goto NOBUILD

**Instrument SAS Name:** SECHOME

**Description:** # Second Homes

**Form Pane Label:** # Second Homes **SAS Name: Tag Name:** SEC\_NUM **Inherited Universe:**

**Universe:** SECHOME = 1

**Universe Description:**

**Question Text: How many?**

Exclude right-to-use timeshares, vacation clubs, or destination clubs.

**Type:** Integer **Length:** 2

> **Min:** 1 **Max:** 20

- **X** Don't Know **X** Refuse  $\Box$  Empty
- $\Box$  On Input  $\Box$  On Output

**Array:**

**Skip Instructions:** IF (Section 3A2 has been completed) AND (the FR attempts to lower the entry) then goto CK\_SECNUM

ELSEIF ENTRY gt 5 then goto ERR1\_SECNUM

ELSE goto NOBUILD

**Instrument SAS Name:** SEC\_NUM

# **CK\_SECNUM** Check Check

BSect3A2.CK\_SECNUM

**Description:** Can't lower entry in how many after section complete

**Inherited Universe:**

**Universe:** (Section 3A2 has been completed) AND \ (the FR attempts to lower the entry in SEC\_NUM)

#### **Universe Description:**

Text: • Number of properties can not be lowered now. To delete a property, enter 888 in the property description field.

Press ENTER to re-enter the original number of properties (which was ^item) "

**Check Instructions:**

**Type:** Hard **Skip Instructions:** Go back to SEC\_NUM

**Fills:** ITEM

**Instructions: Fill number of mortgages originally entered (NUMPRPTY, NOPROP, SEC\_NUM, BUILDNUM, HWMANY1, HWMANY2, HWMANY3, HWMANY4, HWMANY5) as appropriate**

## Check **ERR1\_SECNUM** BSect3A2.ERR1\_SECNUM

**Description:** Out of Range Check

**Inherited Universe:**

**Universe:** (SEC\_NUM gt 5) AND (SEC\_NUM ne DK and ne RF)

**Universe Description:**

Text:  $\bullet$  THE VALUE ENTERED IS UNUSUALLY HIGH OR LOW

PLEASE VERIFY

#### **Check Instructions:**

**Type:** Soft **Skip Instructions:** Suppress: Goto NOBUILD

All others go back to SEC\_NUM

# **NOBUILD** Field

BSect3A2.NOBUILD

**Description:** own any land without buildings on it

**Form Pane Label:** Unimproved Land **SAS Name: Tag Name:** NOBUILD **Inherited Universe:**

**Universe:** (SEC\_NUM = 1-20, DK or RF) OR (SECHOME = 2, DK or RF)

#### **Universe Description:**

**Question Text: [1] 9** 

**Other than property you have already mentioned, ^DoDoes ^YOU\_YRCU own any land without buildings on it?**

#### **Fills:** DoDoes

**Instructions: IF NUMHOUSE = 1 then fill "do" ELSE fill "does"**

**Fills:** YOU\_YRCU

**Instructions: IF NUMHOUSE = 1 then fill "you" ELSE fill "your household"**

> **Type:** Enumerated **Length:** 1

**Answer List:** TYesNo

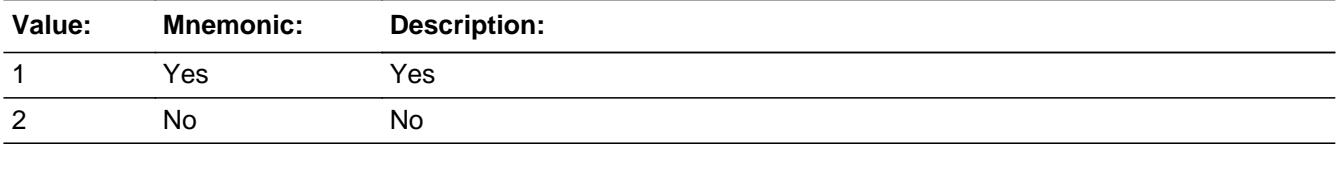

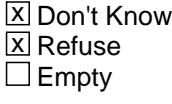

 $\Box$  On Input
$\Box$  On Output

**Array:**

**Skip Instructions: 1: Goto BUILDNUM** 

2,DK,RF: Goto NOLONGER

**Instrument SAS Name:** NOBUILD

# **BUILDNUM** Field

BSect3A2.BUILDNUM

**Description:** # Unimproved land

Form Pane Label: # Unimproved land **SAS Name: Tag Name:** BUILDNUM **Inherited Universe:**

**Universe:** NOBUILD = 1

**Universe Description:**

**Question Text: How many?** 

**Type:** Integer **Length:** 2

> **Min:** 1 **Max:** 20

> > **X** Don't Know  $\Sigma$  Refuse  $\square$  Empty

 $\Box$  On Input  $\Box$  On Output

**Array:**

**Skip Instructions:** IF (Section 3A2 has been completed) AND (the FR attempts to lower the entry) then goto CK\_BUILDNUM

ELSEIF ENTRY gt 5 then goto ERR1\_BUILDNUM

ELSE goto NOLONGER

**Instrument SAS Name:** BUILDNUM

# Check **ERR1\_BUILDNUM** BSect3A2.ERR1\_BUILDNUM

**Description:** Out of Range Check

**Inherited Universe:**

**Universe:** (BUILDNUM gt 5) AND (BUILDNUM <> DK and <> RF)

**Universe Description:**

**Text: • THE VALUE ENTERED IS UNUSUALLY HIGH OR LOW** 

PLEASE VERIFY

**Check Instructions:**

**Type:** Soft **Skip Instructions:** Suppress: Goto NOLONGER

All others go back to BUILDNUM

# **CK\_BUILDNUM** Check

BSect3A2.CK\_BUILDNUM

**Description:** Can't lower entry in how many after section complete

**Inherited Universe:**

**Universe:** (Section 3A2 has been completed) AND \ (the FR attempts to lower the entry in BUILDNUM)

#### **Universe Description:**

Text: • Number of properties can not be lowered now. To delete a property, enter 888 in the property description field.

Press ENTER to re-enter the original number of properties (which was ^item)

**Check Instructions:**

**Type:** Hard **Skip Instructions:** Go back to BUILDNUM

**Fills:** ITEM

**Instructions: Fill number of mortgages originally entered (NUMPRPTY, NOPROP, SEC\_NUM, BUILDNUM, HWMANY1, HWMANY2, HWMANY3, HWMANY4, HWMANY5) as appropriate**

**Description:** No Longer Own

**Form Pane Label:** No Longer Own **SAS Name: Tag Name:** NOLONGER **Inherited Universe:**

**Universe:** (BUILDNUM = 1-20, DK or RF) OR (NOBUILD = 2, DK or RF)

**Universe Description:**

**Question Text: [1] 9** 

**Are there any properties that ^YOU\_YRCU owned at the beginning of ^REF\_MONTH that ^YOU\_YRCU no longer ^own\_owns?**

#### **Fills:** YOU\_YRCU

**Instructions: IF NUMHOUSE = 1 then fill "you" ELSE fill "your household"**

**Fills:** REF\_MONTH

**Instructions: Set REF\_MONTH = 3 months before the interview. Calculated by taking the INTPER from record type 10 to come up with the base month to start from.**

**Fills:** own\_owns

**Instructions: IF single person CU, fill "own" ELSE fill "owns"**

> **Type:** Enumerated **Length:** 1

**Answer List:** TYesNo

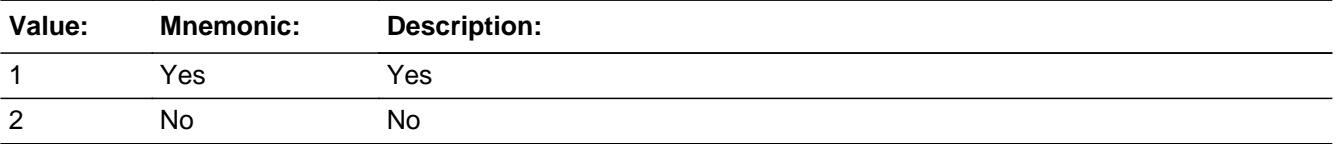

X Don't Know **X** Refuse  $\overline{\Box}$  Empty

On Input On Output

**Array:**

**Skip Instructions:** 1: Goto NUMPRPTY

2,DK,RF: Goto S3A2\_END

**Instrument SAS Name:** NOLONGER

# Field **NUMPRPTY** BSect3A2.NUMPRPTY

**Description:** # No Longer Own

**Form Pane Label:** # No Longer Own **SAS Name: Tag Name:** NUMPRPTY **Inherited Universe:**

**Universe:** NOLONGER = 1

#### **Universe Description:**

**Question Text: How many different properties?**

**Type:** Integer **Length:** 2

> **Min:** 1 **Max:** 20

> > **X** Don't Know  $\Sigma$  Refuse  $\square$  Empty

 $\Box$  On Input  $\Box$  On Output

**Array:**

**Skip Instructions:** 1-20: IF (Section 3A2 has been completed) AND (the FR attempts to lower the entry) then goto CK\_NUMPRPTY ELSEIF ENTRY gt 5 then goto ERR1\_NUMPRPTY ELSE goto P\_TYPE

DK,RF: Goto S3A2\_END

**Instrument SAS Name:** NUMPRPTY

# **ERR1\_NUMPRPTY** Check

BSect3A2.ERR1\_NUMPRPTY

**Description:** Out of Range Check

**Inherited Universe:**

**Universe:** (NUMPRPTY gt 5) AND (NUMPRPTY ne DK and ne RF)

**Universe Description:**

**Text: • THE VALUE ENTERED IS UNUSUALLY HIGH OR LOW** 

PLEASE VERIFY

### **Check Instructions:**

**Type:** Soft **Skip Instructions:** Suppress: Goto P\_TYPE

All others, go back to NUMPRPTY

**Check Check Check CK NUMPRPTY** BSect3A2.CK\_NUMPRPTY

**Description:** Can't lower entry in how many after section complete

### **Inherited Universe:**

**Universe:** (Section 3A2 has been completed) AND \ (the FR attempts to lower the entry in NUMPRPTY)\

#### **Universe Description:**

Text: • Number of properties can not be lowered now. To delete a property, enter 888 in the property description field.

Press ENTER to re-enter the original number of properties (which was ^item)

**Check Instructions:**

**Type:** Hard **Skip Instructions:** Go back to NUMPRPRTY

> **Fills:** ITEM **Instructions: Fill number of mortgages originally entered (NUMPRPTY, NOPROP, SEC\_NUM, BUILDNUM, HWMANY1, HWMANY2, HWMANY3, HWMANY4, HWMANY5) as appropriate**

# **P\_TYPE** Field BSect3A2.P\_TYPE

**Description:**

**Form Pane Label:** Property Type **SAS Name: Tag Name:** P\_TYPE **Inherited Universe:**

**Universe:** NUMPRPTY = 1-20

**Universe Description:**

**Help Screen:** H\_PTYPE **Question Text: 4 | 9** |  $\frac{1}{2}$  |  $\frac{1}{2}$  |  $\frac{1}{2}$  |  $\frac{1}{2}$  |  $\frac{1}{2}$  |  $\frac{1}{2}$  |  $\frac{1}{2}$  |  $\frac{1}{2}$  |  $\frac{1}{2}$  |  $\frac{1}{2}$  |  $\frac{1}{2}$  |  $\frac{1}{2}$  |  $\frac{1}{2}$  |  $\frac{1}{2}$  |  $\frac{1}{2}$  |  $\frac{1}{2}$  |  $\frac$ 

#### **What type of ^Propertywaswereit?**

Enter all that apply, separate with commas.

**Fills:** Propertywaswereit

**Instructions: If NUMPRPTY = 1 then fill "property was it" If NUMPRPTY gt 1, fill "properties were they"**

**Type:** Set **Max Number of Values:** 5 **Length:** 1

**Answer List:** TPTYPE

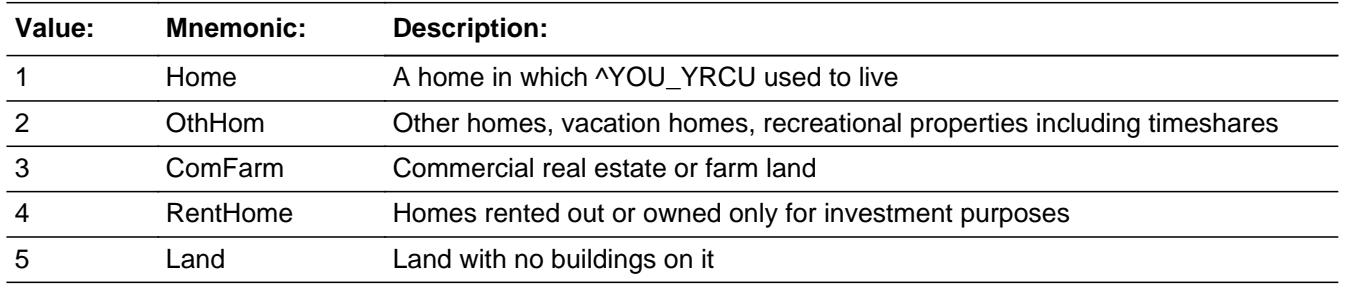

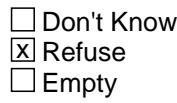

 $\Box$  On Input

## □ On Output

- **Store Instructions:** If only 1 selected in P\_TYPE and NUMPRPTY = 1 prefill  $HWMANY1 = 1$ 
	- If only 2 selected in P\_TYPE and NUMPRPTY = 1 prefill  $HWMANY2 = 1$
	- If only 3 selected in P\_TYPE and NUMPRPTY = 1 prefill  $HWMANY3 = 1$
	- If only 4 selected in P\_TYPE and NUMPRPTY = 1 prefill  $HWMANY4 = 1$
	- If only 5 selected in P\_TYPE and NUMPRPTY = 1 prefill  $HWMANY5 = 1$

### **Array:**

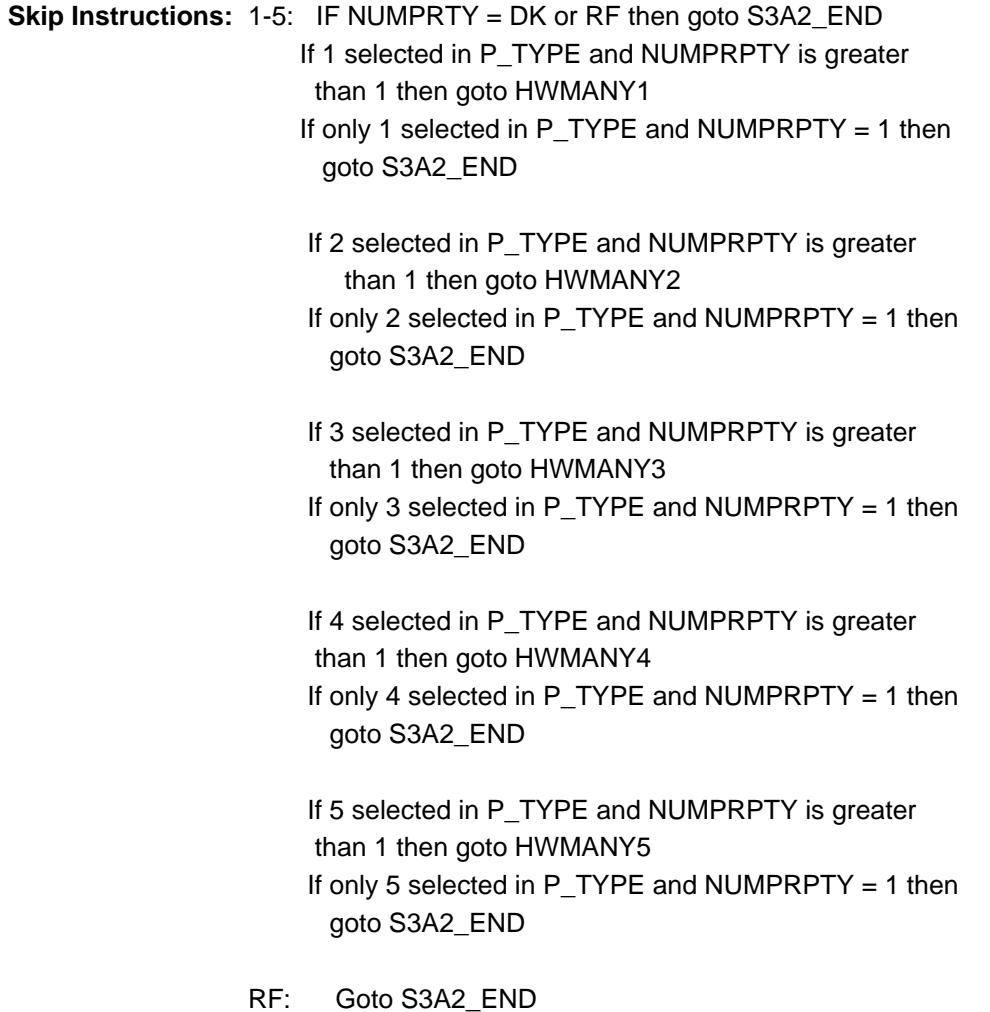

Survey: CEQ 2021 04 Blaise Item-Level Specifications Report Section: BSect3A2 Section: BSect3A2 Spider Version 1.7.1

**Instrument SAS Name:** P\_TYPE

Field **HWMANY1** BSect3A2.HWMANY1

**Description:** Number of homes in which respondent used to live

**Form Pane Label:** # Use to Live in **SAS Name: Tag Name:** HWMANY1 **Inherited Universe:**

**Universe:** (1 selected in P\_TYPE) AND (NUMPRPTY = 2-20)

#### **Universe Description:**

**Question Text: How many homes in which ^YOU\_YRCU used to live did ^YOU\_YRCU dispose of since ^REF\_MONTH?**

**Fills:** REF\_MONTH

**Instructions: Set REF\_MONTH = 3 months before the interview. Calculated by taking the INTPER from record type 10 to come up with the base month to start from.**

**Fills:** YOU\_YRCU

**Instructions: IF NUMHOUSE = 1 then fill "you" ELSE fill "your household"**

> **Type:** Integer **Length:** 2

> > **Min:** 1 **Max:** 9

> > > **X** Don't Know **X** Refuse  $\square$  Empty

 $\Box$  On Input  $\Box$  On Output

**Array:**

**Skip Instructions:** IF (Section 3A2 has been completed) AND (the FR attempts to lower the entry) then goto CK\_HWMANY1

ELSEIF 2 selected in P\_TYPE then goto HWMANY2

ELSEIF 3 selected in P\_TYPE then goto HWMANY3 ELSEIF 4 selected in P\_TYPE then goto HWMANY4 ELSEIF 5 selected in P\_TYPE then goto HWMANY5

ELSE goto S3A2\_CHK

**Instrument SAS Name:** HWMANY1

Check **Check Check CK HWMANY1** BSect3A2.CK\_HWMANY1

**Description:** Can't lower entry in how many after section complete

### **Inherited Universe:**

**Universe:** (Section 3A2 has been completed) AND \ (the FR attempts to lower the entry in CK\_HWMANY1)\

#### **Universe Description:**

Text: • Number of properties can not be lowered now. To delete a property, enter 888 in the property description field.

Press ENTER to re-enter the original number of properties (which was ^item)

**Check Instructions:**

**Type:** Hard **Skip Instructions:** Go back to HWMANY1

**Fills:** ITEM

**Instructions: Fill number of mortgages originally entered (NUMPRPTY, NOPROP, SEC\_NUM, BUILDNUM, HWMANY1, HWMANY2, HWMANY3, HWMANY4, HWMANY5) as appropriate**

# **HWMANY2** Field

BSect3A2.HWMANY2

**Description:** Number of second homes

**Form Pane Label:** # Second homes **SAS Name: Tag Name:** HWMANY2 **Inherited Universe:**

**Universe:** (2 selected in P\_TYPE) AND (NUMPRPTY = 2-20)

#### **Universe Description:**

**Question Text: How many other homes, vacation homes, recreational properties, or timeshares did ^YOU\_YRCU dispose of since ^REF\_MONTH?**

**Fills:** YOU\_YRCU

**Instructions: IF NUMHOUSE = 1 then fill "you" ELSE fill "your household"**

**Fills:** REF\_MONTH

**Instructions: Set REF\_MONTH = 3 months before the interview. Calculated by taking the INTPER from record type 10 to come up with the base month to start from.**

**Type:** Integer **Length:** 2

> **Min:** 1 **Max:** 9

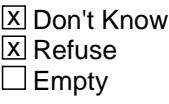

 $\Box$  On Input  $\Box$  On Output

**Array:**

**Skip Instructions:** IF (Section 3A2 has been completed) AND (the FR attempts to lower the entry) then goto CK\_HWMANY2

ELSEIF 3 selected in P\_TYPE then goto HWMANY3

ELSEIF 4 selected in P\_TYPE then goto HWMANY4 ELSEIF 5 selected in P\_TYPE then goto HWMANY5 ELSE goto S3A2\_CHK

**Instrument SAS Name:** HWMANY2

## **CK\_HWMANY2** Check BSect3A2.CK\_HWMANY2

**Description:** Can't lower entry in how many after section complete

**Inherited Universe:**

**Universe:** (Section 3A2 has been completed) AND \ (the FR attempts to lower the entry in HWMANY2]\

#### **Universe Description:**

Text: • Number of properties can not be lowered now. To delete a property, enter 888 in the property description field.

Press ENTER to re-enter the original number of properties (which was ^item)

**Check Instructions:**

**Type:** Hard **Skip Instructions:** Go back to HWMANY2

**Fills:** ITEM

**Instructions: Fill number of mortgages originally entered (NUMPRPTY, NOPROP, SEC\_NUM, BUILDNUM, HWMANY1, HWMANY2, HWMANY3, HWMANY4, HWMANY5) as appropriate**

Field **HWMANY3** BSect3A2.HWMANY3

**Description:** Number of commercial business properties

**Form Pane Label:** # comm business props **SAS Name: Tag Name:** HWMANY3 **Inherited Universe:**

**Universe:** (3 selected in P\_TYPE) AND (NUMPRPTY = 2-20)

#### **Universe Description:**

**Question Text: How many commercial real estate or farm land properties did ^YOU\_YRCU dispose of since ^REF\_MONTH?**

#### **Fills:** YOU\_YRCU

**Instructions: IF NUMHOUSE = 1 then fill "you" ELSE fill "your household"**

**Fills:** REF\_MONTH

**Instructions: Set REF\_MONTH = 3 months before the interview. Calculated by taking the INTPER from record type 10 to come up with the base month to start from.**

**Type:** Integer **Length:** 2

> **Min:** 1 **Max:** 9

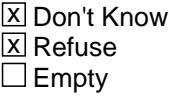

 $\Box$  On Input  $\Box$  On Output

**Array:**

**Skip Instructions:** IF (Section 3A2 has been completed) AND

(the FR attempts to lower the entry) then goto CK\_HWMANY3

ELSEIF 4 selected in P\_TYPE then goto HWMANY4

ELSEIF 5 selected in P\_TYPE then goto HWMANY5

ELSE goto S3A2\_CHK

**Instrument SAS Name:** HWMANY3

Check **Check Check CK HWMANY3** BSect3A2.CK\_HWMANY3

**Description:** Can't lower entry in how many after section complete

### **Inherited Universe:**

**Universe:** (Section 3A2 has been completed) AND \ (the FR attempts to lower the entry in HWMANY3)

#### **Universe Description:**

Text: • Number of properties can not be lowered now. To delete a property, enter 888 in the property description field.

Press ENTER to re-enter the original number of properties (which was ^item)

**Check Instructions:**

**Type:** Hard **Skip Instructions:** Go back to HWMANY3

**Fills:** ITEM

**Instructions: Fill number of mortgages originally entered (NUMPRPTY, NOPROP, SEC\_NUM, BUILDNUM, HWMANY1, HWMANY2, HWMANY3, HWMANY4, HWMANY5) as appropriate**

# **HWMANY4** Field

BSect3A2.HWMANY4

**Description:** Number of residential business properties

**Form Pane Label:** # res business props **SAS Name: Tag Name:** HWMANY4 **Inherited Universe:**

**Universe:** (4 selected in P\_TYPE) AND (NUMPRPTY = 2-20)

#### **Universe Description:**

**Question Text: How many homes rented out or owned only for investment purposes did ^YOU\_YRCU dispose of since ^REF\_MONTH?**

#### **Fills:** YOU\_YRCU

**Instructions: IF NUMHOUSE = 1 then fill "you" ELSE fill "your household"**

**Fills:** REF\_MONTH

**Instructions: Set REF\_MONTH = 3 months before the interview. Calculated by taking the INTPER from record type 10 to come up with the base month to start from.**

**Type:** Integer **Length:** 2

> **Min:** 1 **Max:** 9

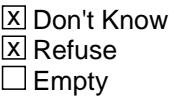

 $\Box$  On Input  $\Box$  On Output

**Array:**

**Skip Instructions:** IF (Section 3A2 has been completed) AND (the FR attempts to lower the entry) then goto CK\_HWMANY4

ELSEIF 5 selected in P\_TYPE then goto HWMANY5

ELSE goto S3A2\_CHK

**Instrument SAS Name:** HWMANY4

# **CK\_HWMANY4** Check

BSect3A2.CK\_HWMANY4

**Description:** Can't lower entry in how many after section complete

**Inherited Universe:**

**Universe:** (Section 3A2 has been completed) AND \ (the FR attempts to lower the entry in HWMANY4)\

#### **Universe Description:**

Text: • Number of properties can not be lowered now. To delete a property, enter 888 in the property description field.

Press ENTER to re-enter the original number of properties (which was ^item)

**Check Instructions:**

**Type:** Hard **Skip Instructions:** Go back to HWMANY4

**Fills:** ITEM

**Instructions: Fill number of mortgages originally entered (NUMPRPTY, NOPROP, SEC\_NUM, BUILDNUM, HWMANY1, HWMANY2, HWMANY3, HWMANY4, HWMANY5) as appropriate**

# Field **HWMANY5** BSect3A2.HWMANY5

**Description:** Number of unimproved land properties

Form Pane Label: # Unimproved Land **SAS Name: Tag Name:** HWMANY5 **Inherited Universe:**

**Universe:** (5 selected in P\_TYPE) AND (NUMPRPTY = 2- 20)

#### **Universe Description:**

**Question Text: How many land properties with no buildings on them did ^YOU\_YRCU dispose of since ^REF\_MONTH?**

#### **Fills:** YOU\_YRCU

**Instructions: IF NUMHOUSE = 1 then fill "you" ELSE fill "your household"**

**Fills:** REF\_MONTH

**Instructions: Set REF\_MONTH = 3 months before the interview. Calculated by taking the INTPER from record type 10 to come up with the base month to start from.**

**Type:** Integer **Length:** 2

> **Min:** 1 **Max:** 9

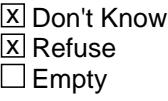

 $\Box$  On Input □ On Output

**Array:**

**Skip Instructions:** IF (Section 3A2 has been completed) AND (the FR attempts to lower the entry) then goto CK\_HWMANY5

ELSE goto S3A2\_CHK

**Instrument SAS Name:** HWMANY5

**Check** Check **CK HWMANY5** BSect3A2.CK\_HWMANY5

**Description:** Can't lower entry in how many after section complete

### **Inherited Universe:**

**Universe:** (Section 3A2 has been completed) AND \ the FR attempts to lower the entry in HWMANY5)

#### **Universe Description:**

Text: • Number of properties can not be lowered now. To delete a property, enter 888 in the property description field.

Press ENTER to re-enter the original number of properties (which was ^item)

**Check Instructions:**

**Type:** Hard **Skip Instructions:** Go back to HWMANY5

**Fills:** ITEM

**Instructions: Fill number of mortgages originally entered (NUMPRPTY, NOPROP, SEC\_NUM, BUILDNUM, HWMANY1, HWMANY2, HWMANY3, HWMANY4, HWMANY5) as appropriate**

# **S3A2 CK** Field BSect3A2.S3A2\_CK

#### **Description:**

**Form Pane Label: SAS Name: Tag Name: Inherited Universe:**

**Universe:** (Entry in last appropriate HWMANY item) AND (NUMPRPTY = 2-20)

**Universe Description:**

**Question Text:**

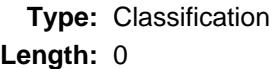

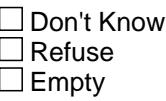

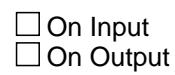

**Array:**

**Skip Instructions:** IF (HWMANY1 + HWMANY2 + HWMANY3 +HWMANY4 + HWMANY5) ne NUMPRPTY then goto CK\_NUMPROP

ELSE goto S3A2\_END

**Check Check Check CK\_NMPROP** BSect3A2.CK\_NMPROP

#### **Description:**

### **Inherited Universe:**

**Universe:** (HWMANY1 + HWMANY2 + HWMANY3 + HWMANY4 + HWMANY5) <> NUMPRPTY

#### **Universe Description:**

Text:  $\bullet$  The total number of properties does not match the sum of the different types of properties reported.

Please verify.

**Check Instructions:**

**Type:** Hard

## **S3A2\_END** Field BSect3A2.S3A2\_END

**Description:** End of Section 3A2

**Form Pane Label: SAS Name: Tag Name: Inherited Universe:**

**Universe:**

**Universe Description:**

**Question Text:**

**Type:** Classification **Length:** 0

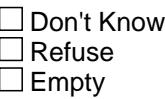

 $\Box$  On Input  $\Box$  On Output

**Array:**

**Special Instructions:** 1. IF OWNED = 1 OR (OTHERHOM = 1 and NOPROP = 1-20) OR  $(SECHOME = 1$  and  $SEC_NUM = 1-20) OR$  $(NOBUILD = 1 and BUILDNUM = 1-20) OR$  $(NOLONGER = 1 and NUMPRPTY = 1-20)$  then:

> A. Create a property array containing the following variables:

 OWNSTAT: Owned property PROP\_NOB: Owned property number PROPTYPE: Owned property type

 B. Assign a property number (PROP\_NOB) in consecutive order starting with 1.

Sections B-I will be asked of these properties:

- 1. If OWNED  $=$  1 then: add one record to the array. Set OWNSTAT =1, store "Sample Unit" in PROPDESC for this record.
- 2. If OTHERHOM = 1 and NOPROP =  $1-20$  then: add to the array the # of records indicated in NOPROP. Set OWNSTAT = 1 for each record..
- 3. If SECHOME = 1 and SEC\_NUM =  $1-20$  then: add to the array the # of records indicated in **SECNUM** Set OWNSTAT = 1 for each record.
- 4. If RESBUSPR = 1 and RES  $NUM = 1-20$  then: add to the array the # of records indicated in RES\_NUM. Set OWNSTAT = 1 for each record.
- 5. If NOBUILD = 1 and BUILDNUM =  $1-20$  then: add to the array the # of records indicated in BUILDNUM. Set OWNSTAT = 1 for each record.
- 6. If NOLONGER = 1 AND NUMPRPTY = 1-20 then: add to the array the # of records indicated in NUMPRPTY.
	- If 1 selected in P\_TYPE then add to the array the # of records indicated in HWMANY1.
	- If 2 selected in P\_TYPE then add to the array the  $#$ of records indicated in HWMANY2
	- If 4 selected in P\_TYPE then add to the array the  $#$ of records indicated in HWMANY4
	- If 5 selected in P\_TYPE then add to the array the  $#$ of records indicated in HWMANY5

## **Skip Instructions:** IF OWNED ne 1 AND

 $($  (OTHERHOM = 2, DK or RF) or  $(OTHERHOM = 1 AND NOPROP = DK or RF)$ ) AND  $($  (RESBUSPR = 2, DK or RF) or  $(RESBUSPR = 1$  AND RES\_NUM = DK or RF) ) AND  $($  (SECHOME = 2, DK or RF) or  $(SECHOME = 1 AND SEC NUM = DK or RF)$ ) AND  $(NOBUILD = 2, DK or RF)$  or

 $(NOBUILD = 1$  AND BUILDNUM = DK or RF)) AND  $( (NOLONGER = 2, DK or RF) or$  $(NOLONGER = 1 AND NUMPRPTY = DK or RF)$  ) then goto S3I\_END

# **Block Block BSECT3BDEFGHI** BSECT3BDEFGHI

**Description:**

**Tab Name: Fly Over Name: Universe Type:** If

**Inherited Universe:**

**Universe:**

**Universe Description:**

**Array:**

 $\lambda$ 

**Block Instructions:** Max number of new properties = 12\

# **BPropertySect3B** Block

BSECT3BDEFGHI.BPropertySect3B

**Description:** Detailed Property Description

**Tab Name: Fly Over Name: Universe Type:** If

**Inherited Universe:**

**Universe:** (OWNSTAT = 1 or 2)

**Universe Description:**

**Array:**

**Block Instructions:** 1. Section Label: Section 3, Part B - Detailed Property \ Description\

 $\lambda$ 

2. If OWNED = 1 or STLRENT = 3 then pre-fill WHICH\_PROP \ with a 1 and gray. Also pre-fill PROPDESC \ with "Sample Unit" and OWNYB = 100\

## Field **WHICH PROP** BSECT3BDEFGHI.BPropertySect3B.WHICH\_PROP

**Description:** Property Type

```
Form Pane Label: Property Type
      SAS Name: WHICH_PROP
       Tag Name: WHICH_PROP
Inherited Universe:
```
**Universe:** (OWNSTAT = 1 or 2) AND (OWNED <> 1) AND (STLRENT <> 3)

**Universe Description:**

**Question Text: ^Propfill**

**Enter type of property** 

### **Fills:** Propfill

**Instructions: If this is the first time WHICH\_PROP is asked, fill "Now I am going to ask about your owned properties." The second and subsequent times this screen comes up, fill "Now I'm going to ask about your next property."**

**Type:** Enumerated **Length:** 1

**Answer List:** TWHICHPROP

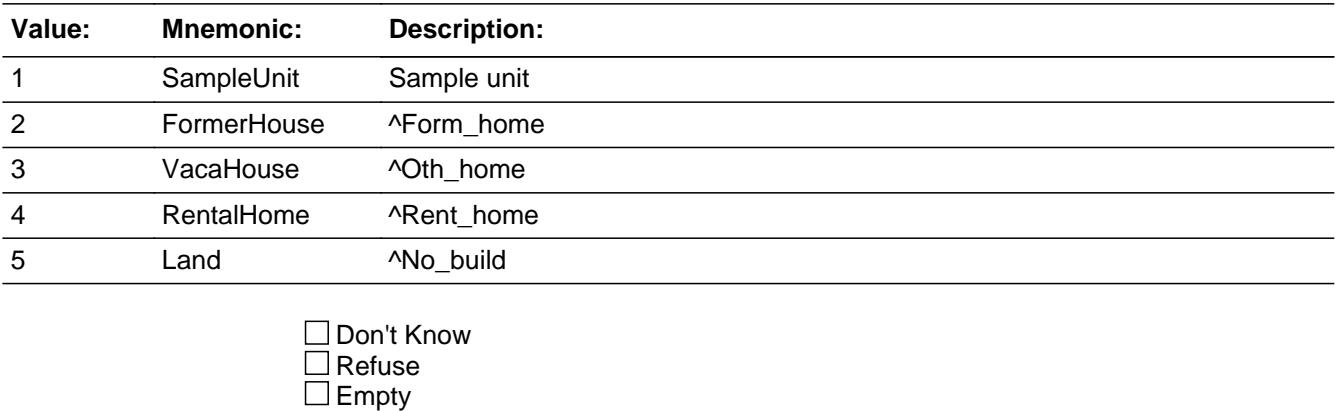

 $\Box$  On Input  $\Box$  On Output

**Store Instructions:** 1. If WHICH\_PROP = 2 then set OWNYB = 200 elseif WHICH\_PROP = 3 then set OWNYB = 300 elseif WHICH  $PROP = 4$  then set OWNYB = 600 elseif WHICH  $PROP = 5$  then set OWNYB = 400

- 2. Set OWNSTAT for properties no longer owned from 3A2 IF WHICH\_PROP = 2 AND BSect3A2.OTHERHOM = 2, DK or RF then set OWNSTAT = 2
- ELSEIF WHICH  $PROP = 3$  and BSECT3A2.SECHOME = 2, DK or RF then Set OWNSTAT = 2
- ELSEIF WHICH\_PROP = 4 and BSECT3A2.RESBUSPR = 2, DK or RF then Set OWNSTAT = 2
- ELSEIF WHICH  $PROP = 5$  and BSECT3A2.NOBUILD = 2, DK or RF then Set OWNSTAT  $= 2$

# **Array:**

- **Special Instructions:** 1. IF (INTNMBR = 1 OR (NEWCU = 1 and prechart = blank and 8500.sectcomp23 ne 1) ) then allow answer list option 2 to be entered ELSE display hard error, message "Not a valid entry"
	- 2. Do not allow blank answer list options to be selected
	- **Skip Instructions:** 1: Goto CK\_WHICHPROP
		- 2-5: IF WHICH\_PROP = 2 and BSect3A2.OTHERHOM = 1 and 1 selected in BSect3A2.P\_TYPE then goto OWN\_NOTOWN ELSEIF WHICH  $PROP = 3$  and BSect3A2.SECHOME = 1 and 2 selected in BSect3A2.P\_TYPE then goto OWN\_NOTOWN ELSEIF WHICH PROP = 4 and BSect3A2.RESBUSPR = 1 and 4 selected in BSect3A2.P\_TYPE then goto OWN\_NOTOWN ELSEIF WHICH PROP = 5 and BSect3A2.NOBUILD = 1 and 5 selected in BSect3A2.P\_TYPE then goto OWN\_NOTOWN ELSE goto PROPDESC

**Instrument SAS Name:** WHICH\_PROP

**Destination Data Set:** EOPB
# **Check Check Check CK\_WHICHPROP**

BSECT3BDEFGHI.BPropertySect3B.CK\_WHICHPROP

**Description:** Sample Unit already selected/not owned

**Inherited Universe:**

**Universe:** (WHICH\_PROP = 1) AND (WHICH\_PROP was not pre-filled)

**Universe Description:**

Text: • Sample Unit has already been selected or previous questions indicate the sample unit is not owned

**Check Instructions:**

**Type:** Hard **Skip Instructions:** Go back to WHICH\_PROP

# **OWN\_NOTOWN** Field

BSECT3BDEFGHI.BPropertySect3B.OWN\_NOTOWN

**Description:** Same type of property is both owned and not still owned

**Form Pane Label:** Owned or Not Still Owned **SAS Name: Tag Name:** OWN\_NOTOWN **Inherited Universe:**

> **Universe:** (WHICH\_PROP = 2 and BSect3A2.OTHERHOM = 1 and 1 selected in BSect3A2.P\_TYPE) OR (WHICH\_PROP = 3 and BSect3A2.SECHOME = 1 and 2 selected in BSect3A2.P\_TYPE) OR (WHICH PROP = 4 and BSect3A2.RESBUSPR = 1 and 4 selected in BSect3A2.P\_TYPE) OR (WHICH\_PROP = 5 and BSect3A2.NOBUILD = 1 and 5 selected in BSect3A2.P\_TYPE)

**Universe Description:** Same Type of property is both still owned and not still owned

**Question Text:** • You have indicated that the respondent currently owns a ^prop\_type and also has a  $\gamma$ prop\_type they no longer own.

Which ^prop\_type are you currently talking about?

**Fills:** prop\_type **Instructions: If OWNYB = 200, pre-fill "former primary residence" If OWNYB = 300, pre-fill "vacation/other home/timeshare" If OWNYB = 600, pre-fill "rental home" If OWNYB = 400, pre-fill "unimproved land"**

**Type:** Enumerated **Length:** 1

**Answer List:** TOWN\_NOTOWN

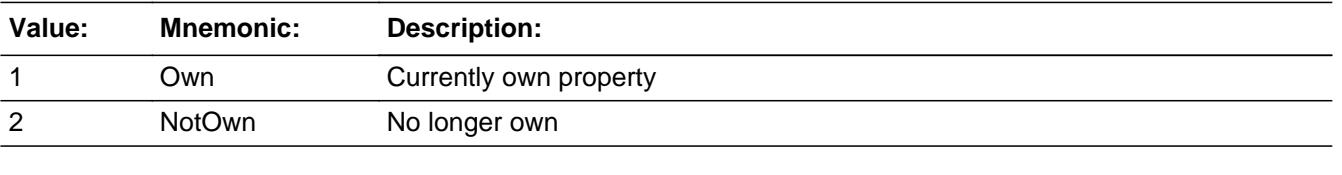

□ Don't Know  $\Box$  Refuse

 $\square$  Empty

On Input On Output

**Store Instructions:** Set OWNSTAT for properties no longer owned from 3A2 IF OWN\_NOTOWN = 2 then set OWNSTAT = 2 ELSEIF OWN\_NOTOWN = 1 then set OWNSTAT = 1

**Array:**

**Skip Instructions:** Goto PROPDESC

**Instrument SAS Name:** OWN\_NOTOWN

# **PROPDESC** Field

BSECT3BDEFGHI.BPropertySect3B.PROPDESC

**Description:** Property description

**Form Pane Label:** Property description **SAS Name:** PROPDESC **Tag Name:** PROPDESC **Inherited Universe:**

**Universe:** WHICH\_PROP = 1-5

**Universe Description:** All

**Question Text: ^FILLINTRO**

**^DESCRIBE\_NON\_SAMPLEUNIT**

**^Continue\_888** 

#### **Fills:** Continue\_888

**Instructions: IF asking about the sample unit OWNYB = 100, fill "\* Press Enter to continue." ELSE fill "\* Enter 888 to delete this property."**

#### **Fills:** FILLINTRO

**Instructions: IF asking about the sample unit OWNYB = 100, fill "Now I'm going to ask some questions about your Sample Unit." ELSE fill nothing**

**Fills:** DESCRIBE\_NON\_SAMPLEUNIT

**Instructions:** IF not the sample unit (OWNYB ne 100), fill '\* Briefly describe the ^prop\_type ^NotOwned**. ELSE leave blank.**

**Fills:** prop\_type

**Instructions: If OWNYB = 200, pre-fill "former primary residence"**

**If OWNYB = 300, pre-fill "vacation/other home/timeshare"**

**If OWNYB = 600, pre-fill "rental home"**

**If OWNYB = 400, pre-fill "unimproved land"**

**Fills:** NotOwned

**Instructions: If OWNSTAT = 2 then fill "**you no longer own**"**

**Type:** String

**Length:** 30

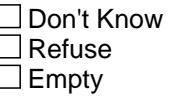

 $X$  On Input **X** On Output

**Store Instructions:** 1. If OWNYB = 400, set PROPTYPE = 3

2. IF [OWNYB = 100 and SECT01.BUILDING = 1, 9 or 10] or [OWNYB = 100 and  $(BCOVERAGE.HUTYPE = 9 OR 85.HSG_UNIT = 9)]$  or  $[OWNYB = 100 and$  $((BCOVERAGE.UNISTRQ = 2 or 3) or (85.UNISTRQ = 2 or 3))]$ set  $PROPTYPE = 3$ 

#### **Array:**

**Special Instructions:** 1. If 888 is entered, gray this property

2. Pre-fill the grid with Property number (Prop\_nob) and property type. If OWNYB = 100, pre-fill "Sample Unit" If OWNYB = 200, pre-fill "Former Home" If OWNYB = 300, pre-fill "Vacation/other home/timeshare" If OWNYB = 400, pre-fill "Unimproved Land" If OWNYB = 600, pre-fill "Home rented out/investment only"

**Skip Instructions:** 30 characters: IF OWNYB = 300 then goto TIMESHAR ELSEIF OWNYB = 600 then goto COUNTRY ELSE goto SHARED2

888: Goto next property

**Instrument SAS Name:** PROPDESC

## **TIMESHAR** Field

BSECT3BDEFGHI.BPropertySect3B.TIMESHAR

**Description:** Timeshare

**Form Pane Label:** Timeshare **SAS Name:** TIMESHAR **Tag Name:** TIMESHAR **Inherited Universe:**

**Universe:** OWNYB = 300 AND PROPDESC <> 888

**Universe Description:** All non-deleted vacation homes

**Help Screen:** H\_TIMESHAR **Question Text:** ? [F1]

> **Is this a time-sharing arrangement where ^YOU\_YRCU ^have\_has2 use of the property only for a specified length of time each year?**

#### **Fills:** YOU\_YRCU

**Instructions: IF NUMHOUSE = 1 then fill "you" ELSE fill "your household"**

**Fills:** have\_has2

**Instructions: IF NUMHOUSE = 1 then fill "have" ELSE fill "has"**

> **Type:** Enumerated **Length:** 1

**Answer List:** TYesNo

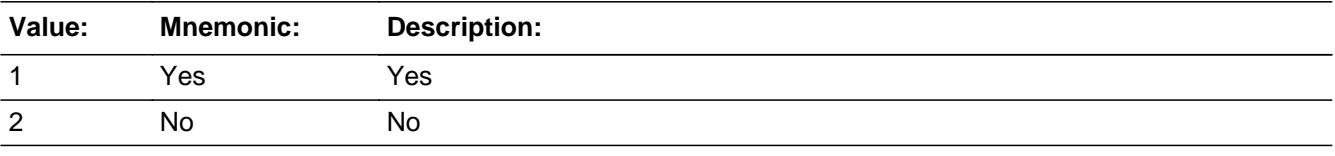

**X** Don't Know  $\Sigma$  Refuse  $\Box$  Empty

 $\boxtimes$  On Input **X** On Output **Array:**

**Skip Instructions:** 1: Goto DEEDED

2,DK,RF: Goto SHARED2

**Instrument SAS Name:** TIMESHAR

## **DEEDED** Field

BSECT3BDEFGHI.BPropertySect3B.DEEDED

**Description:** Deeded or right-to-use timeshare?

**Form Pane Label:** Deeded **SAS Name:** DEEDED **Tag Name:** DEEDED **Inherited Universe:**

**Universe:** TIMESHAR = 1

**Universe Description:** All timeshare vacation homes

**Help Screen:** H\_DEEDED **Question Text:** ? [F1]

**Is this a deeded or right-to-use timeshare?**

**Type:** Enumerated **Length:** 1

**Answer List:** TDeeded

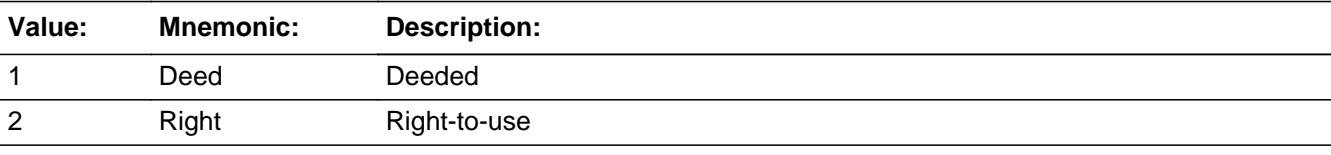

x Don't Know **X** Refuse  $\square$  Empty

 $\Box$  On Input **X** On Output

**Array:**

**Skip Instructions:** 1,DK,RF: Goto SHARWKS

2: Goto CK\_DEEDED

**Instrument SAS Name:** DEEDED

## Check **CK\_DEEDED** BSECT3BDEFGHI.BPropertySect3B.CK\_DEEDED

**Description:** Right-to-use timeshares not collected in this section

**Inherited Universe:**

**Universe:** DEEDED = 2

**Universe Description:**

Text: • Right-to-use timeshares are collected in Section 17 under "Vacation clubs". Please delete this property.

**Check Instructions:**

**Type:** Hard **Skip Instructions:** Go back to DEEDED

# **SHARWKS** Field

BSECT3BDEFGHI.BPropertySect3B.SHARWKS

**Description:** Timeshare weeks available

**Form Pane Label:** Weeks available **SAS Name:** SHARWKS **Tag Name:** SHARWKS **Inherited Universe:**

**Universe:** DEEDED = 1, DK or RF

**Universe Description:** All deeded, timeshare vacation properties

**Question Text: How many weeks are ^YOU\_YRCU entitled to use your timeshare each year?**

**Fills:** YOU\_YRCU

**Instructions: IF NUMHOUSE = 1 then fill "you" ELSE fill "your household"**

> **Type:** Integer **Length:** 2

> > **Min:** 1 **Max:** 52

> > > **X** Don't Know **X** Refuse  $\Box$  Empty

 $\Box$  On Input  $\boxtimes$  On Output

**Array:**

**Skip Instructions:** 1-16, DK, RF: Goto SHARED1

17-52: Goto ERR1\_SHARWKS

**Instrument SAS Name:** SHARWKS

## **Check ERR1 SHARWKS** BSECT3BDEFGHI.BPropertySect3B.ERR1\_SHARWKS

**Description:** Out of Range Check

**Inherited Universe:**

**Universe:** SHARWKS = 17-52

**Universe Description:** Out of range check

**Text: • THE VALUE IS UNUSUALLY HIGH** 

PLEASE VERIFY AND IF CORRECT, ENTER ITEM LEVEL NOTE

**Check Instructions:**

**Type:** Soft **Skip Instructions:** Suppress: Goto SHARED1

All others, go back to SHARWKS

## **SHARED1** Field

BSECT3BDEFGHI.BPropertySect3B.SHARED1

**Description:** Timeshare co-owner

**Form Pane Label:** Timeshare co-owner **SAS Name:** SHARED1 **Tag Name:** SHARED1 **Inherited Universe:**

**Universe:** SHARWKS = 1-52, DK or RF

**Universe Description:** All deeded, timeshare vacation properties

**Question Text: ^DoDoes\_C ^YOU\_YRCU own the timeshare with anyone else outside your household?**

**Fills:** DoDoes\_C

## **Instructions: IF NUMHOUSE = 1 then fill "Do" ELSE fill "Does"**

**Fills:** YOU\_YRCU

**Instructions: IF NUMHOUSE = 1 then fill "you" ELSE fill "your household"**

> **Type:** Enumerated **Length:** 1

**Answer List:** TYesNo

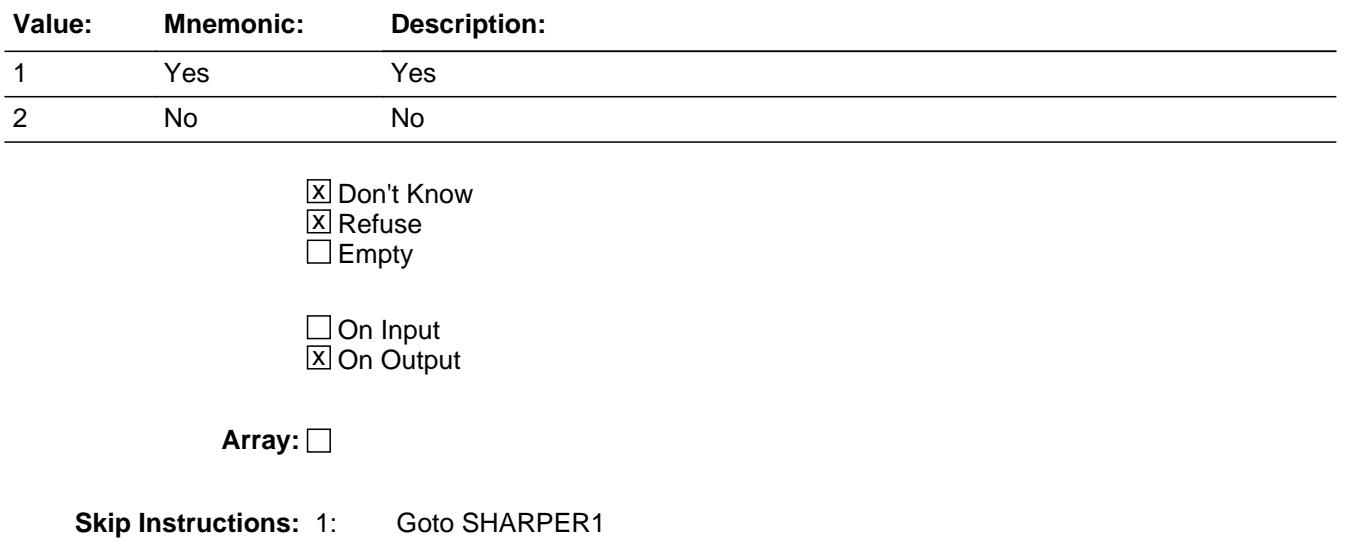

## 2,DK,RF: Goto COUNTRY

**Instrument SAS Name:** SHARED1

# **SHARPER1** Field

BSECT3BDEFGHI.BPropertySect3B.SHARPER1

**Description:** Timeshare percent

**Form Pane Label:** Timeshare percent **SAS Name:** SHARPER1 **Tag Name:** SHARPER1 **Inherited Universe:**

**Universe:** SHARED1 = 1

**Universe Description:** Own this deeded timeshare vacation property with someone outside the household

**Question Text: What percent of the timeshare ^DoDoes ^YOU\_YRCU own?**

**Fills:** DoDoes **Instructions: IF NUMHOUSE = 1 then fill "do" ELSE fill "does"**

**Fills:** YOU\_YRCU

**Instructions: IF NUMHOUSE = 1 then fill "you" ELSE fill "your household"**

> **Type:** Integer **Length:** 3

> > **Min:** 1 **Max:** 99

> > > **X** Don't Know **X** Refuse  $\square$  Empty

 $\Box$  On Input **X** On Output

**Array:**

**Skip Instructions:** Goto COUNTRY

**Instrument SAS Name:** SHARPER1

#### Field **SHARED2** BSECT3BDEFGHI.BPropertySect3B.SHARED2

**Description:** share ownership

**Form Pane Label:** share ownership **SAS Name:** SHARED2 **Tag Name:** SHARED2 **Inherited Universe:**

> **Universe:** (TIMESHAR = 2, DK or RF) OR (PROPDESC <> 888 AND OWNYB = 100, 200, 400)

**Universe Description:** All non-deleted sample units, former homes, land with no builds, or non-timeshare vacation homes.

**Question Text: ^DoDoes\_C ^YOU\_YRCU share ownership of the property with anyone else?**

**Fills:** DoDoes\_C

**Instructions: IF NUMHOUSE = 1 then fill "Do" ELSE fill "Does"**

**Fills:** YOU\_YRCU

**Instructions: IF NUMHOUSE = 1 then fill "you" ELSE fill "your household"**

> **Type:** Enumerated **Length:** 1

**Answer List:** TYesNo

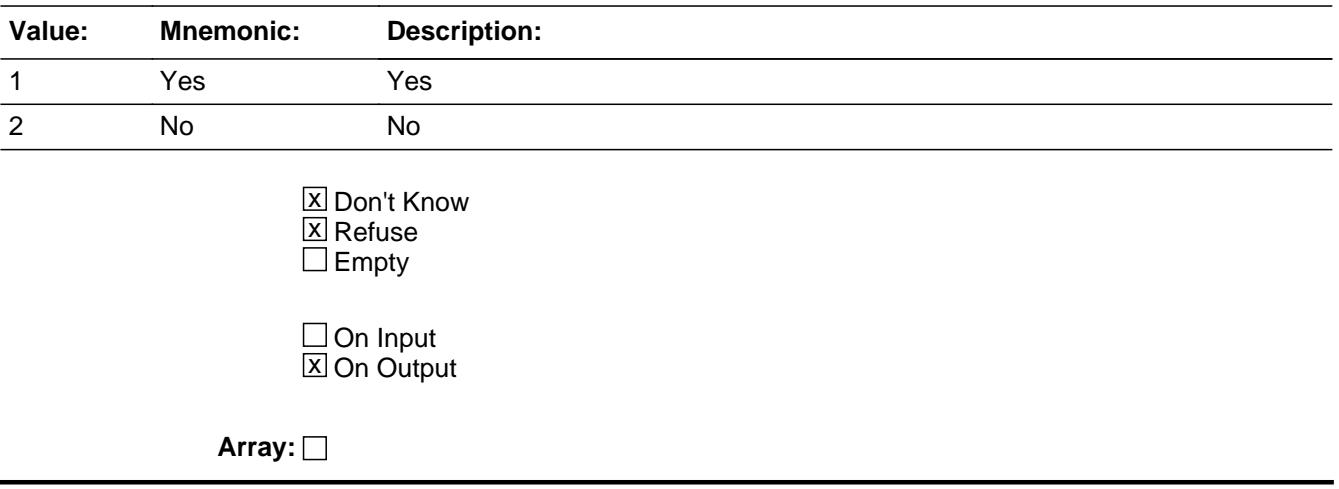

**Skip Instructions:** 1: Goto SHARPER2

2,DK,RF: IF OWNYB = 300 then goto COUNTRY ELSEIF INTNMBR = 2-4 and NEWCU ne 1 AND OWNYB = 200 or 400 then goto STILOWNB ELSEIF BCeintro.BUSCREEN = 2 AND OWNYB = 100 then goto BSNEXP2 ELSEIF BCeintro.BUSCREEN = 2 then goto ACQUIRYR ELSE goto BSNSEXP

**Instrument SAS Name:** SHARED2

## Field **SHARPER2** BSECT3BDEFGHI.BPropertySect3B.SHARPER2

**Description:** Percent of ownership

**Form Pane Label:** Percent of ownership **SAS Name:** SHARPER2 **Tag Name:** SHARPER2 **Inherited Universe:**

**Universe:** SHARED2 = 1

**Universe Description:** Share ownership with sample unit, former home, land with no builds, or non-timeshare vacation home

**Question Text: What percentage of the property ^DoDoes ^YOU\_YRCU own?**

**Fills:** DoDoes

**Instructions: IF NUMHOUSE = 1 then fill "do" ELSE fill "does"**

**Fills:** YOU\_YRCU

**Instructions: IF NUMHOUSE = 1 then fill "you" ELSE fill "your household"**

> **Type:** Integer **Length:** 3

> > **Min:** 1 **Max:** 99

> > > X Don't Know **X** Refuse  $\square$  Empty

 $\Box$  On Input  $X$  On Output

**Array:**

**Skip Instructions:** IF OWNYB = 300 then goto COUNTRY

ELSEIF INTNMBR = 2-5 AND NEWCU ne 1 AND OWNYB = 200 or 400 then goto STILOWNB

ELSEIF BCeintro.BUSCREEN = 2 AND OWNYB = 100 then goto BSNEXP2

ELSEIF BCeintro.BUSCREEN = 2 then goto ACQUIRYR

ELSE goto BSNSEXP

**Instrument SAS Name:** SHARPER2

#### Field **COUNTRY** BSECT3BDEFGHI.BPropertySect3B.COUNTRY

**Description:** Property location (inside/outside US)

**Form Pane Label:** Property Location **SAS Name:** COUNTRY **Tag Name:** COUNTRY **Inherited Universe:**

**Universe:** (PROPTYPE = 1-3) AND (OWNYB = 300 or 600)

**Universe Description:** Vacation or rental property

Question Text:  $\bullet$  Ask if not apparent

If this is a timeshare with multiple locations, select the most often used location.

**Where is the property located?**

**Type:** Enumerated **Length:** 1

**Answer List:** TCOUNTRY

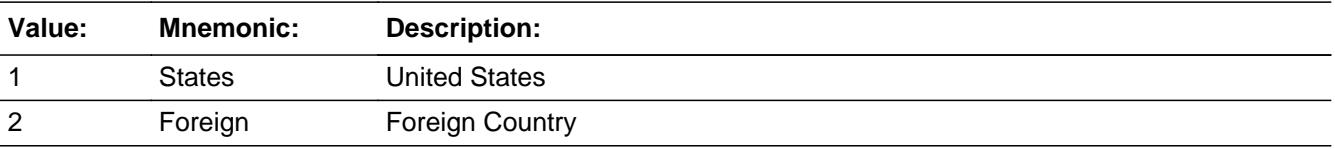

**X** Don't Know **X** Refuse  $\square$  Empty

 $\Box$  On Input **X** On Output

**Array:**

**Special Instructions:** IF COUNTRY = 2 then store ZZ in VPRPCODE

**Skip Instructions:** 1: Goto STATE

2,DK,RF: IF INTNMBR = 2-5 AND NEWCU ne 1 and OWNYB = 300 or

 600 then goto STILOWNB ELSEIF BCeintro.BUSCREEN = 2 AND OWNYB = 300 then goto ACQUIRYR ELSEIF OWNYB = 300 then goto BSNSEXP ELSE goto S3B\_END

**Instrument SAS Name:** COUNTRY

## Field **STATE** BSECT3BDEFGHI.BPropertySect3B.STATE

**Description:** State where property is located

**Form Pane Label:** State **SAS Name:** STATE **Tag Name:** STATE **Inherited Universe:**

**Universe:** COUNTRY = 1

**Universe Description:** Vacation or rental property located in the US

**Help Screen:** H\_DESTCODE **Question Text:** ? [F1]

**Enter the two character State abbreviation** 

**Type:** String **Length:** 2

> **X** Don't Know **X** Refuse  $\square$  Empty

 $\Box$  On Input **X** On Output

**Array:**

**Special Instructions:** 1. Store the STATE in VPRPCODE. Please format entries to be in all upper case.

2. Use answer type TState - STRING[2], display width 4

**Skip Instructions:** IF DK or RF: IF INTNMBR = 2-5 AND NEWCU ne 1 AND OWNYB ne 100 then goto STILOWNB ELSEIF BCeintro.BUSCREEN = 2 AND OWNYB = 300 then goto ACQUIRYR ELSEIF OWNYB = 300 then goto BSNSEXP ELSE goto S3B\_END

ELSE: Goto CNTYCODE

**Instrument SAS Name:** STATE

## Field **CNTYCODE** BSECT3BDEFGHI.BPropertySect3B.CNTYCODE

**Description:** County code

**Form Pane Label:** County code **SAS Name:** CNTYCODE **Tag Name:** CNTYCODE **Inherited Universe:**

**Universe:** STATE <> EMPTY and STATE <> DK and STATE <> RF

**Universe Description:** Vacation or rental property located in the US and state is not DK or RF

**Question Text: What county is the property located in?**

**•** If the county name is not found, key X.

**Type:** String **Length:** 30

> **X** Don't Know **X** Refuse  $\square$  Empty

 $\Box$  On Input **X** On Output

**Array:**

**Special Instructions:** 1. Insert a search function.

 Display the list of FIPS county codes for the state selected in STATE and allow the FR to highlight and select the appropriate county. On the screen, replace the keyed in characters under "County" with the FULL county name selected from the list. Then store the last 3 digits of the FIPS code in FIPSCODE.

2. If X is entered, then store XXX in FIPSCODE.

**Skip Instructions:** 30 characters,DK,RF: IF INTNMBR = 2-5 AND NEWCU ne 1 AND OWNYB = 300 or 600 then goto STILOWNB ELSEIF BCeintro.BUSCREEN = 2 AND OWNYB = 300 then goto ACQUIRYR ELSEIF OWNYB = 300 then goto BSNSEXP

## ELSE goto S3B\_END

X: Goto OTHCNTY

**Instrument SAS Name:** CNTYCODE

## Field **OTHCNTY** BSECT3BDEFGHI.BPropertySect3B.OTHCNTY

**Description:** Other county name

**Form Pane Label:** Other county **SAS Name:** OTHCNTY **Tag Name:** OTHCNTY **Inherited Universe:**

**Universe:** CNTYCODE = X

**Universe Description:** Vacation or rental property located in the US and state is not DK or RF and county is no found in look-up table

Question Text: • Specify other county

**Type:** String **Length:** 30

> □ Don't Know  $\Box$  Refuse  $\Box$  Empty

 $\Box$  On Input **X** On Output

**Array:**

**Skip Instructions:** IF INTNMBR = 2-5 AND NEWCU ne 1 AND OWNYB = 300 or 600 then goto STILOWNB

> ELSEIF BCeintro.BUSCREEN = 2 AND OWNYB = 300 then goto ACQUIRYR

ELSEIF OWNYB = 300 then goto BSNSEXP

ELSE goto S3B\_END

**Instrument SAS Name:** OTHCNTY

# **STILOWNB** Field

BSECT3BDEFGHI.BPropertySect3B.STILOWNB

**Description:** Still have this property?

**Form Pane Label:** Still own property **SAS Name:** STILOWNB **Tag Name:** STILOWNB **Inherited Universe:**

> **Universe:** [(Entry other than 888 in PROPDESC) AND (INTNMBR = 2-4) AND (NEWCU <> 1) and (OWNYB <> 100) ] AND  $[$  ( (SHARED2 = 2, DK or RF) and OWNYB <> 300) or (SHARPER2 <> EMPTY AND OWNYB <> 300) or  $(COUNTRY = 2, DK or RF)$  or (STATE = DK or RF) or (CNTYCODE <> EMPTY and CNTYCODE <> X) or (OTHCNTY <> EMPTY) ]

**Universe Description:** 2nd-4th interview and not a new CU and (vacation home, rental home, former home, or land with no buildings)

Question Text:  $\bullet$  Ask if not apparent

**Do you still own this property?**

**Type:** Enumerated **Length:** 1

**Answer List:** TYesNo

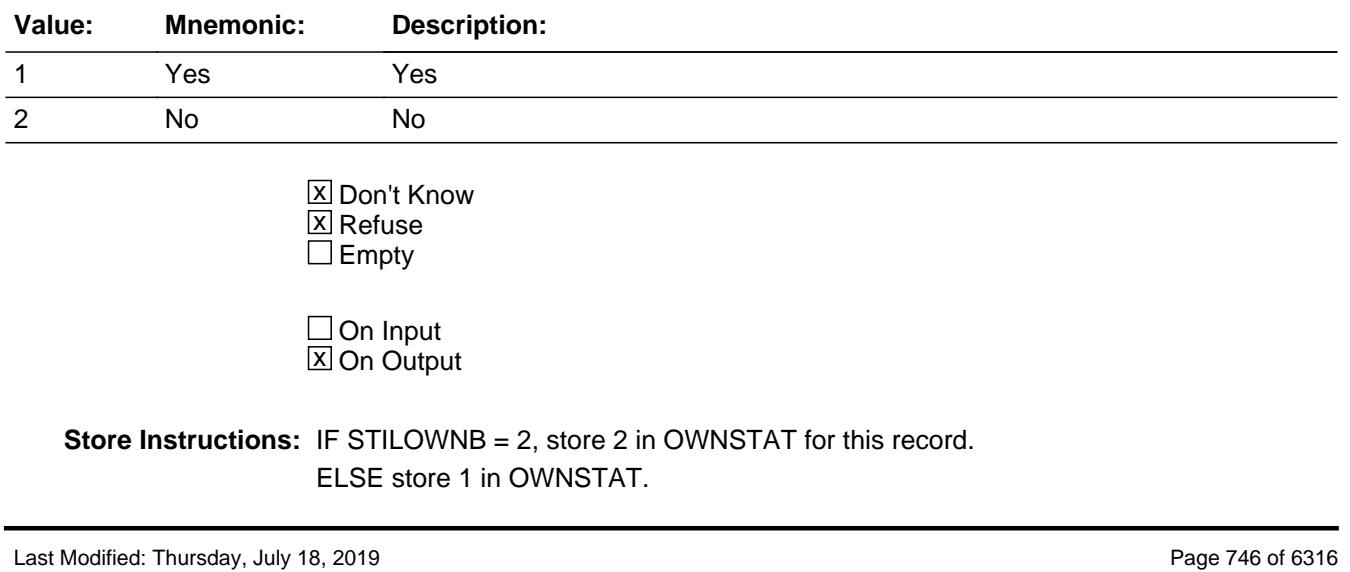

#### **Array:**

**Skip Instructions:** IF OWNYB = 600 then goto S3B\_END ELSEIF BCeintro.BUSCREEN = 2 AND OWNYB ne 600 then goto ACQUIRYR ELSE goto BSNSEXP

**Instrument SAS Name:** STILOWNB

## **BSNSEXP** Field

BSECT3BDEFGHI.BPropertySect3B.BSNSEXP

**Description:** Business, farm or rental expenses

**Form Pane Label:** Business Deduction **SAS Name:** BSNSEXP **Tag Name:** BSNSEXP **Inherited Universe:**

> **Universe:** ((STILOWNB = 1, 2, DK or RF) or (STATE = DK or RF) or ((Entry other than 888 in PROPDESC) AND  $(INTNMBR = 1$  or  $NEWCU = 1$  or  $OWNYB = 100))$   $AND$ OWNYB <> 600 AND BCeintro.BUSCREEN <> 2

**Universe Description:** BUSCREEN = 1 and this is a sample unit, vacation home, former home or land with no buildings

**Question Text: ^Are\_Were any of the expenses for this property deducted as a farm, rental, or business expense?** 

# **Fills:** Are\_Were **Instructions: IF OWNSTAT = 1 or 3 then fill "Are" ELSE fill "Were"**

**Type:** Enumerated **Length:** 1

**Answer List:** TYesNo

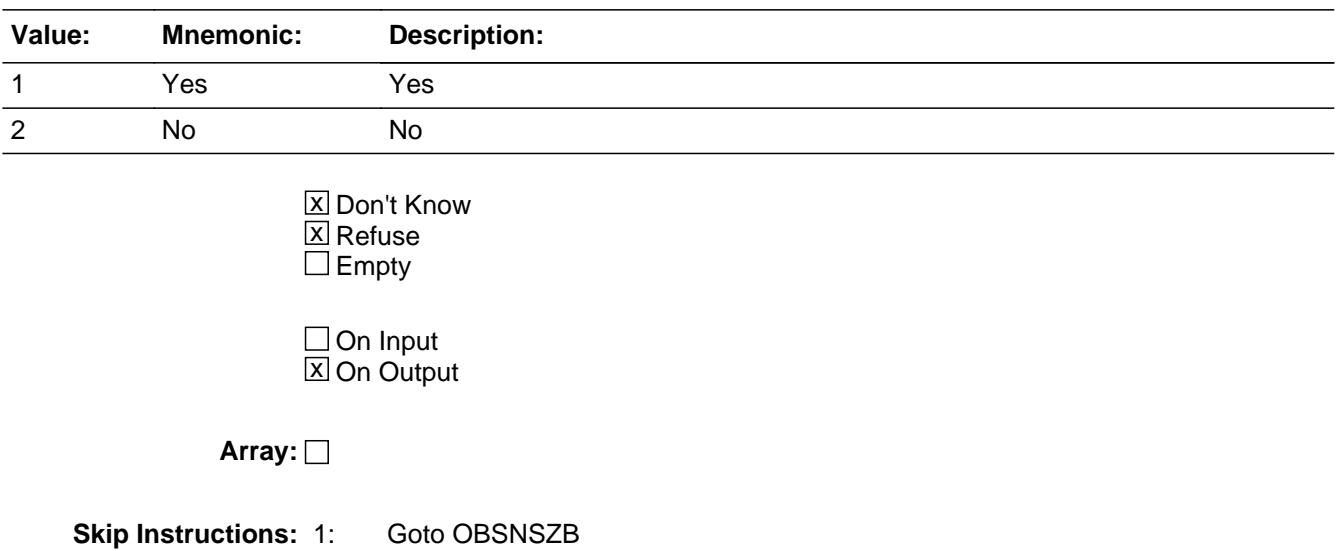

## 2,DK,RF: IF OWNYB = 100 then goto BSNEXP2 ELSE goto ACQUIRYR

**Instrument SAS Name:** BSNSEXP

# **OBSNSZB** Field

BSECT3BDEFGHI.BPropertySect3B.OBSNSZB

**Description:** Percentage of expenses deducted for business, farm or rental

**Form Pane Label:** % Deducted **SAS Name:** OBSNSZB **Tag Name:** OBSNSZB **Inherited Universe:**

**Universe:** BSNSEXP = 1

**Universe Description:**

**Question Text: What percent of the expenses for this property ^sIs\_was deducted? Include the portion used for business, farming, or rented to someone outside the household.**

#### **Fills:** sIs\_was

**Instructions: IF OWNSTAT = 1 or 3, fill "is" ELSE fill "was"**

> **Type:** Integer **Length:** 3

> > **Min:** 1 **Max:** 100

> > > **X** Don't Know **X** Refuse  $\Box$  Empty

 $\Box$  On Input **X** On Output

**Array:**

**Skip Instructions:** 1-99,DK,RF: Goto ACQUIRYR

100: Goto ERR2\_OBSNSZB

**Instrument SAS Name:** OBSNSZB

## **Check ERR2 OBSNSZB** BSECT3BDEFGHI.BPropertySect3B.ERR2\_OBSNSZB

**Description:** 100% Business

**Inherited Universe:**

**Universe:** OBSNSZB = 100

**Universe Description:**

**Text:** 100% WAS ENTERED

PLEASE VERIFY:

**Check Instructions:** IF suppressed then set OWNSTAT to 5 for this property.

**Type:** Soft

**Skip Instructions:** Suppress: IF no more properties then goto S31\_END ELSE goto Next property

All others, go back to OBSNSZB

# **BSNEXP2** Field

BSECT3BDEFGHI.BPropertySect3B.BSNEXP2

**Description:** Business, farm or rental expenses

**Form Pane Label:** Business Rent **SAS Name:** BSNEXP2 **Tag Name:** BSNEXP2 **Inherited Universe:**

> **Universe:** (((SHARED2 = 1, 2, DK or RF) AND (BCeintro.BUSCREEN = 2)) OR (BSNSEXP = 2, DK or  $RF$ )) AND OWNYB = 100

**Universe Description:** Sample units that is not used for business.

**Question Text: Is any part of this property you own rented to someone outside your household or used for business?** 

**Type:** Enumerated **Length:** 1

**Answer List:** TYesNo

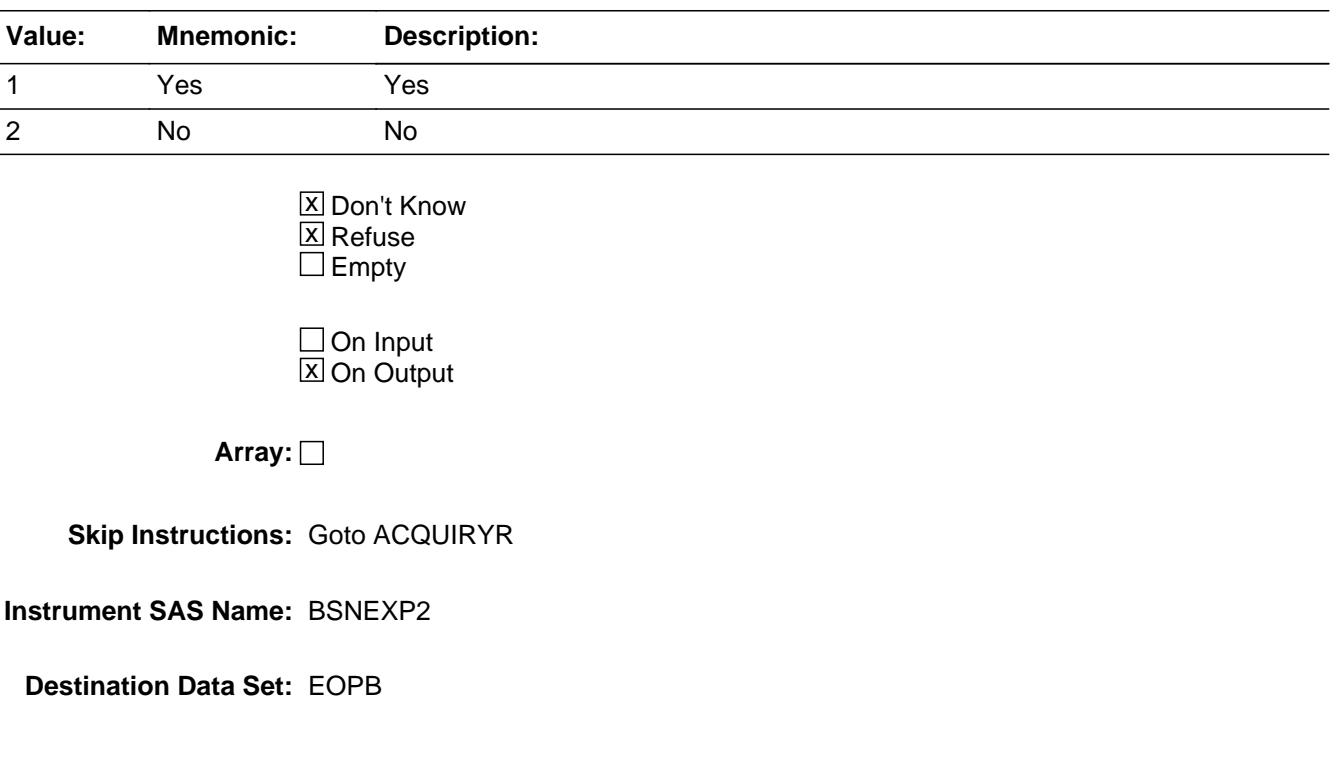

#### Field **ACQUIRYR** BSECT3BDEFGHI.BPropertySect3B.ACQUIRYR

**Description:** Year of closing or settling on property

**Form Pane Label:** Year closed/settled **SAS Name:** ACQUIRYR **Tag Name:** ACQUIRYR **Inherited Universe:**

> **Universe:** ((BSNSEXP = 2, DK or RF) AND OWNYB <> 100) OR (OBSNSZB =  $1-99$ , DK or RF) OR (BSNEXP2 = 1, 2, DK or RF) OR (BCeintro.BUSCREEN = 2 AND OWNYB <> 600 AND PROPDESC <> 888)

**Universe Description:** sample unit, vacation home, former home or land with no buildings is not 100% business

**Question Text: In what year did ^YOU\_YRCU close or settle on this property?**

#### **Fills:** YOU\_YRCU

**Instructions: IF NUMHOUSE = 1 then fill "you" ELSE fill "your household"**

> **Type:** Integer **Length:** 5

> > **Min:** 1900 **Max:** 9999

> > > **X** Don't Know **X** Refuse  $\square$  Empty

 $\Box$  On Input **X** On Output

**Array:**

**Skip Instructions:** 1900-9999: If entry = current or previous year, goto ACQUIRMO Else goto ANPROPTX

DK, RF: goto ANPROPTX

**Instrument SAS Name:** ACQUIRYR

## Field **ACQUIRMO** BSECT3BDEFGHI.BPropertySect3B.ACQUIRMO

**Description:** Month of closing/settling on property

**Form Pane Label:** Month closed/settled **SAS Name:** ACQUIRMO **Tag Name:** ACQUIRMO **Inherited Universe:**

**Universe:** ACQUIRYR = Current or previous year

**Universe Description:**

**Question Text: In what month did ^YOU\_YRCU close or settle on this property?**

#### **Fills:** YOU\_YRCU

**Instructions: IF NUMHOUSE = 1 then fill "you" ELSE fill "your household"**

> **Type:** Enumerated **Length:** 2

**Answer List:** TMONTH

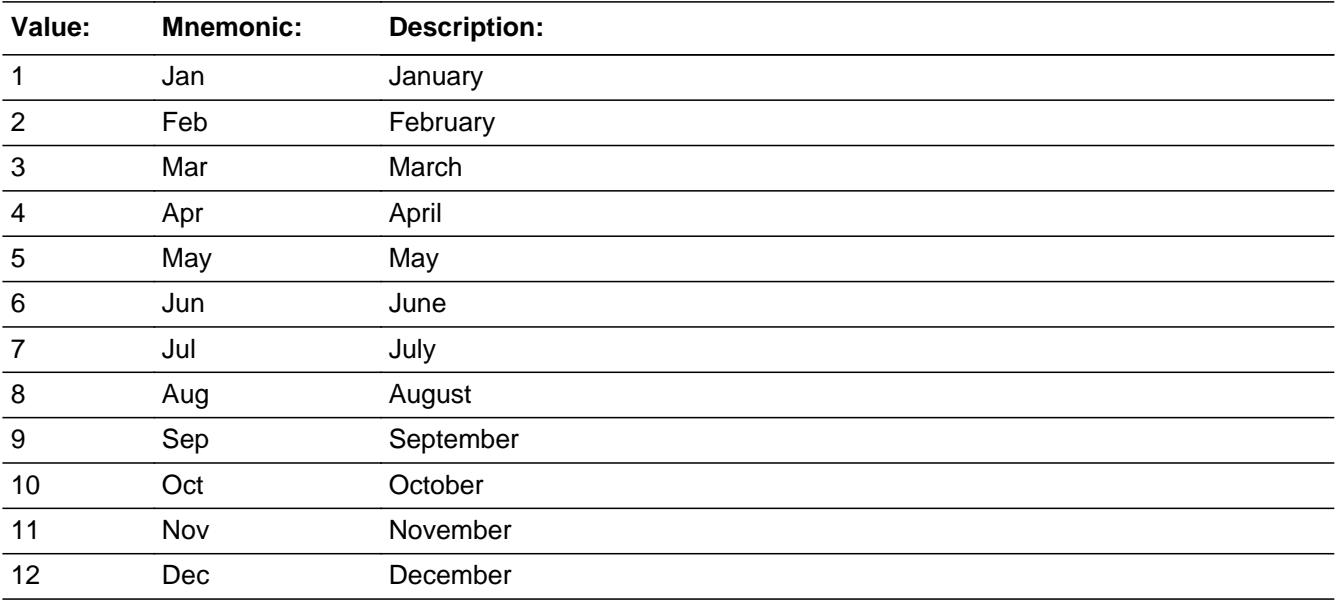

**X** Don't Know  $\overline{X}$  Refuse

 $\square$  Empty

On Input  $\overline{\mathbb{X}}$  On Output

#### **Array:**

**Skip Instructions:** 1-12: IF ACQUIRMO and ACQUIRYR are in the future, then goto CK\_ACQUIRMO ELSEIF ACQUIRMO/ACQUIRYR are within the reference period then goto GIFTPROP ELSE goto ANPROPTX

DK,RF: Goto ANPROPTX

**Instrument SAS Name:** ACQUIRMO
# **Check Check Check CK\_ACQUIRMO** BSECT3BDEFGHI.BPropertySect3B.CK\_ACQUIRMO

**Description:** Date in future

**Inherited Universe:**

**Universe:** ACQUIRMO and ACQUIRYR are in the future

**Universe Description:**

Text: • Date entered is in the future. Property cannot be reported as owned at this time.

**Check Instructions:**

**Type:** Hard **Skip Instructions:** Go back to ACQUIRMO

# **GIFTPROP** Field

BSECT3BDEFGHI.BPropertySect3B.GIFTPROP

**Description:** Received as gift?

**Form Pane Label:** Received as gift? **SAS Name:** GIFTPROP **Tag Name:** GIFTPROP **Inherited Universe:**

**Universe:** (ACQUIRMO/ACQUIRYR is within reference period)

#### **Universe Description:**

**Question Text: Was this property received as a gift or inheritance?**

**Type:** Enumerated **Length:** 1

**Answer List:** TYesNo

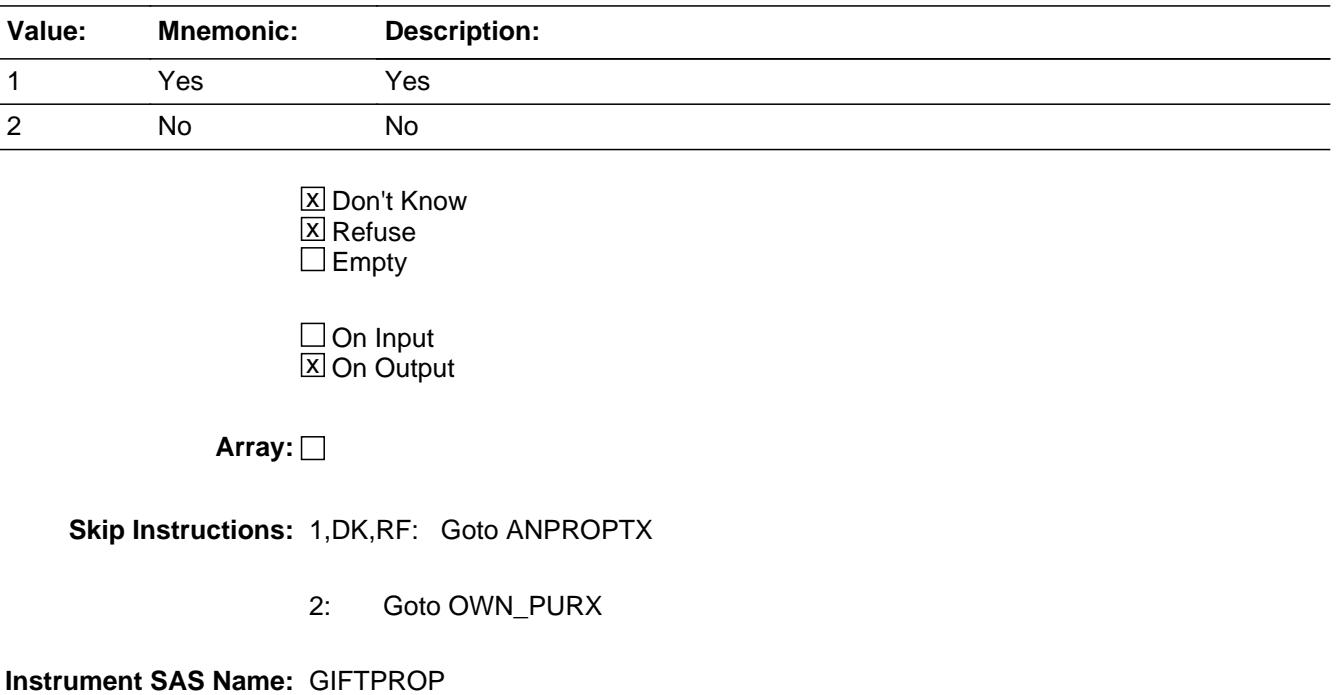

## Field **OWN PURX** BSECT3BDEFGHI.BPropertySect3B.OWN\_PURX

**Description:** Total property price, not including closing costs

**Form Pane Label:** Total Price **SAS Name:** OWN\_PURX **Tag Name:** OWN\_PURX **Inherited Universe:**

**Universe:** GIFTPROP = 2

**Universe Description:** Sample unit, vacation home, former home or land with no build was NOT received as a gift or inheritance

**Help Screen:** H\_CLOSECOST **Question Text:**  $\boxed{14}$  9 ? [F1]

> **What was the total price paid for ^this\_the property, not including closing costs?**

#### Fills: this the

**Instructions: If OWNYB = 100, fill "this", ELSE fill "the"**

**Type:** Integer **Length:** 9

> **Min:** 0 **Max:** 99999999

> > **X** Don't Know **X** Refuse  $\square$  Empty

 $\Box$  On Input **X** On Output

**Array:**

**Special Instructions:** Display a \$ and comma in the entry field.

**Skip Instructions:** 0-99999999: IF  $[(OWNYB = 100-300 \text{ and } OWN$  PURX It 1500 or gt 485000) OR (OWNYB = 400 and OWN\_PURX lt 100 or gt 250000) ] then goto ERR1\_OWNPURX

ELSE goto CLOSECST

DK, RF: goto CLOSECST

**Instrument SAS Name:** OWN\_PURX

# **Check ERR1 OWNPURX** BSECT3BDEFGHI.BPropertySect3B.ERR1\_OWNPURX

#### **Description:** Out of Range Check

## **Inherited Universe:**

**Universe:** [ (OWNYB = 100-300 and OWN\_PURX lt 1500 or gt 485000) OR (OWNYB = 400 and OWN\_PURX lt 100 or gt 250000) ] AND OWN\_PURX <> DK and OWN\_OURX <> RF

#### **Universe Description:**

Text: • THE VALUE ENTERED IS UNUSUALLY HIGH OR LOW

PLEASE VERIFY AND IF CORRECT, ENTER ITEM LEVEL NOTE

**Check Instructions:** IF suppressed then set OWN\_\_URX = A1

**Type:** Soft **Skip Instructions:** Suppress: Goto CLOSECST

All others, go back to OWN\_PURX

# **CLOSECST** Field

BSECT3BDEFGHI.BPropertySect3B.CLOSECST

**Description:** Amount of closing costs

**Form Pane Label:** Closing Costs **SAS Name:** CLOSECST **Tag Name:** CLOSECST **Inherited Universe:**

**Universe:** OWN\_PURX = 0-99999999, DK or RF

**Universe Description:** Sample unit, vacation home, former home or land with no build was NOT received as a gift or inheritance

**Help Screen:** H\_CLOSECOST **Question Text:**  $\boxed{14}$  9 ? [F1]

#### **About how much were the closing costs?**

**Type:** Integer **Length:** 9

> **Min:** 0 **Max:** 99999999

> > **X** Don't Know **X** Refuse  $\square$  Empty

 $\Box$  On Input **X** On Output

**Array:**

**Special Instructions:** Display a \$ and comma in the entry field.

**Skip Instructions:** 0-99999999: IF CLOSECST gt OWN\_PURX then goto CK\_CLOSECST ELSEIF CLOSECST gt 17000 then goto ERR1\_CLOSCST ELSE goto OWNDPMTX

DK,RF: Goto OWNDPMTX

**Instrument SAS Name:** CLOSECST

# **CK\_CLOSCST** Check

BSECT3BDEFGHI.BPropertySect3B.CK\_CLOSCST

**Description:** Closing \$ gt Total price

**Inherited Universe:**

**Universe:** CLOSECST gt OWN\_PURX AND CLOSECST <> DK and CLOSECST <> RF AND OWN\_PURX <> DK and OWN\_PURX <> RF

**Universe Description:**

**Text:** Closing costs exceeds the total price.

Please verify

**Check Instructions:**

**Type:** Soft **Skip Instructions:** Suppress: Goto OWNDPMTX

All others, go back to CLOSCST

## **Check ERR1 CLOSCST** BSECT3BDEFGHI.BPropertySect3B.ERR1\_CLOSCST

**Description:** Out of Range Check

**Inherited Universe:**

**Universe:** CLOSECST gt 17000 AND CLOSECST <> DK and CLOSECST <> RF

**Universe Description:**

Text:  $\bullet$  THE VALUE ENTERED IS UNUSUALLY HIGH OR LOW

PLEASE VERIFY AND IF CORRECT, ENTER ITEM LEVEL NOTE

**Check Instructions:** IF suppressed then set CLOS\_CST = A1

**Type:** Soft **Skip Instructions:** Suppress: Goto OWNDPMTX

All others, go back to CLOSCST

# **OWNDPMTX** Field

BSECT3BDEFGHI.BPropertySect3B.OWNDPMTX

**Description:** Amount of down payment

**Form Pane Label:** Down Payment **SAS Name:** OWNDPMTX **Tag Name:** OWNDPMTX **Inherited Universe:**

**Universe:** CLOSECST = 0-99999999, DK or RF

**Universe Description:** Sample unit, vacation home, former home or land with no build was NOT received as a gift or inheritance

**Question Text: What was the amount of the down payment?**

**Type:** Integer **Length:** 9

> **Min:** 0 **Max:** 99999999

> > **X** Don't Know  $X$  Refuse  $\square$  Empty

 $\square$  On Input **X** On Output

**Array:**

**Special Instructions:** Display a \$ and comma in the entry field

**Skip Instructions:** 0-99999999: IF gt OWN\_PURX then goto CK\_OWNDPMTX ELSEIF OWNDPMTX gt 185000 then goto ERR1\_OWNDPMTX ELSE goto ANPROPTX

DK,RF: Goto ANPROPTX

**Instrument SAS Name:** OWNDPMTX

# **Check Check CK OWNDPMTX** BSECT3BDEFGHI.BPropertySect3B.CK\_OWNDPMTX

**Description:** Down payment \$ gt total price

**Inherited Universe:**

**Universe:** OWNDPMTX gt OWN\_PURX AND OWNDPMTX <> DK and OWNDPMTX <> RF AND OWN\_PURX <> DK and OWN\_PURX <> RF

**Universe Description:**

Text:  $\bullet$  Down payment exceeds the total price.

Please verify

**Check Instructions:**

**Type:** Soft **Skip Instructions:** Suppress: Goto ANPROPTX

All others, go back to OWNDPMTX

BSECT3BDEFGHI.BPropertySect3B.ERR1\_OWNDPMTX

**Description:** Out of Range Check

**Inherited Universe:**

**Universe:** OWNDPMTX gt 185000 AND OWNDPMTX <> DK and OWNDPMTX <> RF

**Universe Description:**

Text:  $\bullet$  THE VALUE ENTERED IS UNUSUALLY HIGH OR LOW

PLEASE VERIFY AND IF CORRECT, ENTER ITEM LEVEL NOTE

**Check Instructions:** IF suppressed then set OWND\_MTX = A1

**Type:** Soft **Skip Instructions:** Suppress: Goto ANPROPTX

All others, go back to OWNDPMTX

## Field **ANPROPTX** BSECT3BDEFGHI.BPropertySect3B.ANPROPTX

**Description:** Annual property taxes

**Form Pane Label:** Property Taxes **SAS Name:** ANPROPTX **Tag Name:** ANPROPTX **Inherited Universe:**

> **Universe:** (OWNDPMTX = 0-99999999, DK or RF) OR  $(GIFTPROP = 1, DK or RF) OR$ (ACQUIRMO AND ACQUIRYR are not in the reference period) OR (ACQUIRYR = DK or RF) OR (ACQUIRYR is before the previous year)

**Universe Description:** sample unit, vacation home, former home or land with no buildings is not 100% business

**Question Text: What ^AREWERE2 the annual property taxes for ^this\_the property?**

#### **Fills:** AREWERE2

**Instructions: IF STILOWN = 1, fill "are" ELSE fill "were"**

Fills: this the

**Instructions: If OWNYB = 100, fill "this", ELSE fill "the"**

**Type:** Integer **Length:** 9

> **Min:** 0 **Max:** 99999999

> > **X** Don't Know **X** Refuse  $\square$  Empty

 $\Box$  On Input **X** On Output

**Array:**

**Special Instructions:** Display a \$ and comma in the entry field

**Skip Instructions:** IF (ne DK or RF) AND [(OWNYB = 100 and ANPROPTX gt 15000) OR

 (OWNYB = 200 and ANPROPTX gt 8000) OR (OWNYB = 300 and ANPROPTX gt 7000) OR (OWNYB = 400 and ANPROPTX gt 3000) ] then goto ERR1\_ANPROPTX

ELSEIF OWNYB = 400 then goto S3B\_END

ELSEIF (OWNYB = 100, 200 or 300) AND NOT (OWNYB = 100 AND SECT01.BUILDING = 1, 9, or 10) then goto PROPTYPE

ELSE goto S3B\_END

**Instrument SAS Name:** ANPROPTX

Check **ERR1\_ANPROPTX** BSECT3BDEFGHI.BPropertySect3B.ERR1\_ANPROPTX

#### **Description:** Out of Range Check

## **Inherited Universe:**

**Universe:** [ (OWNYB = 100 and ANPROPTX gt 15000) OR (OWNYB = 200 and ANPROPTX gt 8000) OR (OWNYB = 300 and ANPROPTX gt 7000) OR  $(OWNYB = 400$  and ANPROPTX gt 3000) ] AND ANPROPTX <> DK and ANPROPTX <> RF

#### **Universe Description:**

#### Text: • THE VALUE IS UNUSUALLY HIGH OR LOW

### PLEASE VERIFY AND IF CORRECT, ENTER ITEM LEVEL NOTE

**Check Instructions:** IF Suppressed then set ANPR\_PTX = A1

**Type:** Soft **Skip Instructions:** Suppress: IF OWNYB = 400 then goto S3B\_END ELSEIF OWNYB <> 400 AND NOT (OWNYB = 100 AND BSECT01.BUILDING (from Section 1C) = 1, 9 , 10) then goto PROPTYPE ELSE goto S3B\_END

All others go back to ANPROPTX

# **PROPTYPE** Field

BSECT3BDEFGHI.BPropertySect3B.PROPTYPE

**Description:** Is property condominium, cooperative, or something else

**Form Pane Label:** Property Type **SAS Name:** PROPTYPE **Tag Name:** PROPTYPE **Inherited Universe:**

> **Universe:** (ANPROPTX = 0-99999999, DK or RF) AND  $OWNYB \leq 400$   $AND$ NOT (OWNYB = 100 AND BSECT01.BUILDING = 1, 9, or 10)

**Universe Description:** sample unit, vacation home, former home is not 100% business and if this is the sample unit it is not a single family detached, motor home, or college dorm from section 1.

Question Text:  $\bullet$  Ask if not apparent. If respondent doesn't know or refuses select pre-code 3.

**^Is\_Was\_C this property a -**

**Fills:** Is\_Was\_C **Instructions: IF STILOWNB = 2 then fill "Was" ELSE fill "Is"**

> **Type:** Enumerated **Length:** 1

**Answer List:** TPROPTYPE

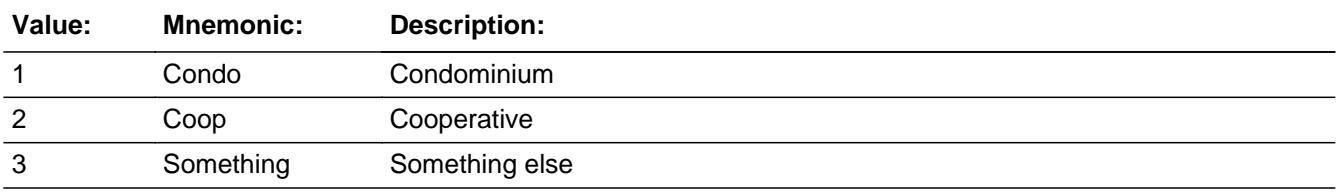

Don't Know  $\Box$  Refuse  $\square$  Empty

On Input 对 On Output

**Array:**

**Special Instructions:** Answer list options should be in Bold Black.

**Skip Instructions:** Goto S3B\_END

**Instrument SAS Name:** PROPTYPE

# **S3B\_END** Field

BSECT3BDEFGHI.BPropertySect3B.S3B\_END

**Description:** End of Section 3B

**Form Pane Label: SAS Name: Tag Name: Inherited Universe:**

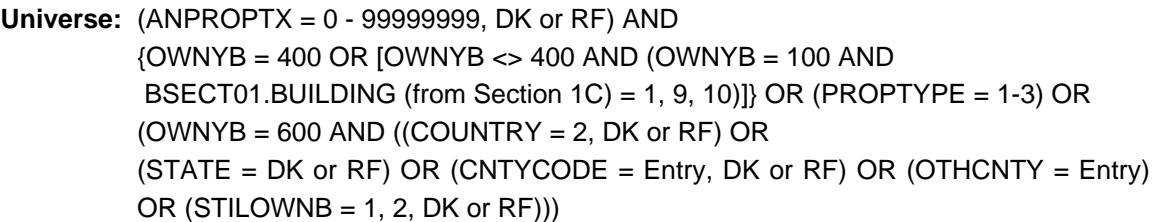

### **Universe Description:**

**Question Text:**

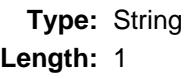

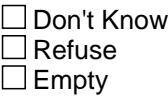

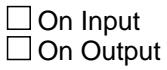

**Store Instructions:** Store 1 in OPB\_STAT and store 1 in OPB\_ORIG

# **Array:**

**Skip Instructions:** IF STILOWNB = 2 then exit block and goto Section 3D ELSE exit block and goto Section 3E

## Field **PROP\_NOB** BSECT3BDEFGHI.BPropertySect3B.PROP\_NOB

**Description:** Property Number

**Form Pane Label: SAS Name:** PROP\_NOB **Tag Name: Inherited Universe:**

**Universe:**

**Universe Description:**

**Question Text:**

**Type:** String **Length:** 2

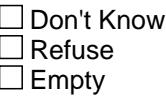

**X** On Input  $\overline{\boxtimes}$  On Output

**Array:**

**Special Instructions:** NOTE: Property number from 3A1 or S3A2

Valid Values: 1-99

**Instrument SAS Name:** PROP\_NOB

# **OWNYB** Field

BSECT3BDEFGHI.BPropertySect3B.OWNYB

**Description:** Property code

**Form Pane Label: SAS Name:** OWNYB **Tag Name: Inherited Universe:**

**Universe:**

**Universe Description:**

**Question Text:**

**Type:** String **Length:** 3

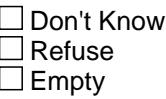

**X** On Input **X** On Output

**Array:**

**Special Instructions:** NOTE: See WHICH\_PROP for how to set this field

Valid Values: 100 = Sample Unit 200 = Former Home 300 = Vacation home 400 = Land with no building on it 600 = Residential business property

**Instrument SAS Name:** OWNYB

## Field **OWNSTAT** BSECT3BDEFGHI.BPropertySect3B.OWNSTAT

**Description:** Ownership status

**Form Pane Label: SAS Name:** OWNSTAT **Tag Name: Inherited Universe:**

**Universe:**

**Universe Description:**

**Question Text:**

**Type:** String **Length:** 1

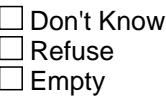

**X** On Input **X** On Output

**Array:**

**Special Instructions:** Valid Values: 1 = New property

2 = New property, no longer owned (disposed)

3 = Previously reported - Still own

4 = Previously reported - disposed of

 $5 = 100\%$  business

**Instrument SAS Name:** OWNSTAT

# **VPRPCODE** Field

BSECT3BDEFGHI.BPropertySect3B.VPRPCODE

**Description:** State (from STATE) stored

**Form Pane Label: SAS Name:** VPRPCODE **Tag Name: Inherited Universe:**

**Universe:**

**Universe Description:**

**Question Text:**

**Type:** String **Length:** 2

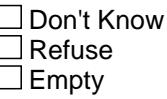

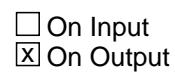

**Array:**

**Special Instructions:** NOTE: See COUNTRY or STATE for how to set this field

Valid Values: 2 character state codes, zz

**Instrument SAS Name:** VPRPCODE

## Field **HWMNYMRT** BSECT3BDEFGHI.BPropertySect3B.HWMNYMRT

**Description:** Number of mortgages

**Form Pane Label: SAS Name:** HWMNYMRT **Tag Name: Inherited Universe:**

**Universe:**

**Universe Description:**

**Question Text:**

**Type:** Integer **Length:** 2

> **Min:** 1 **Max:** 99

> > □ Don't Know  $\Box$  Refuse  $\square$  Empty

**X** On Input **X** On Output

**Store Instructions:** Save the number of active mortgages (LOAN\_NOF less than 200 and OPF\_STAT ne 3) per property number.

**Array:**

**Special Instructions:** NOTE: How many mortgages on the input file associated with this property (this variable was requested by the author)

**Instrument SAS Name:** HWMNYMRT

# **HWMNYLSL** Field

BSECT3BDEFGHI.BPropertySect3B.HWMNYLSL

**Description:** Number of lump sum home quity loans

**Form Pane Label: SAS Name:** HWMNYLSL **Tag Name: Inherited Universe:**

**Universe:**

**Universe Description:**

**Question Text:**

**Type:** Integer **Length:** 2

> **Min:** 1 **Max:** 99

> > □ Don't Know  $\Box$  Refuse  $\square$  Empty

**X** On Input **X** On Output

**Store Instructions:** Store the number of active lump sum home equity loans (LOAN\_NOF greater than 200 and OPF\_STAT ne 3) per property number.

**Array:**

**Special Instructions:** NOTE: How many lump sum home equity loans on the input file associated with this property (this variable was requested by the author).

**Instrument SAS Name:** HWMNYLSL

## Field **HWMNYLOC** BSECT3BDEFGHI.BPropertySect3B.HWMNYLOC

**Description:** Number of line of credit home equity loans

**Form Pane Label: SAS Name:** HWMNYLOC **Tag Name: Inherited Universe:**

**Universe:**

**Universe Description:**

**Question Text:**

**Type:** Integer **Length:** 2

> **Min:** 1 **Max:** 99

> > □ Don't Know  $\Box$  Refuse  $\square$  Empty

**X** On Input **X** On Output

**Store Instructions:** Store the number of active line of credit home equity loans (where OPH\_STAT ne 3) per property number.

**Array:**

**Special Instructions:** NOTE: How many line of credit home equity loans on the input file associated with this property (this variable was requested by the author).

**Instrument SAS Name:** HWMNYLOC

# **CLOS CST** Field

BSECT3BDEFGHI.BPropertySect3B.CLOS\_CST

**Description:** Range edit flag for CLOSECST

**Form Pane Label: SAS Name:** CLOS\_CST **Tag Name: Inherited Universe:**

**Universe:**

**Universe Description:**

**Question Text:**

**Type:** String **Length:** 2

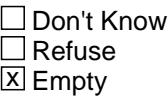

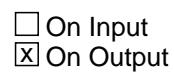

**Array:**

**Special Instructions:** NOTE: See ERR1\_CLOSECST for how to set this field

Valid Values: A1 = Range edit failed (ERR1 check was suppressed)

Blank = Range edit passed

**Instrument SAS Name:** CLOS\_CST

## Field **OWN\_URX** BSECT3BDEFGHI.BPropertySect3B.OWN\_\_URX

**Description:** Range edit flag for OWN\_PURX

**Form Pane Label: SAS Name:** OWN\_\_URX **Tag Name: Inherited Universe:**

**Universe:**

**Universe Description:**

**Question Text:**

**Type:** String **Length:** 2

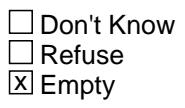

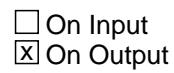

**Array:**

**Special Instructions:** NOTE: See ERR1\_OWN\_PURX for how to set this field

Valid Values: A1 = Range edit failed (ERR1 check was suppressed)

Blank = Range edit passed

**Instrument SAS Name:** OWN\_\_URX

# **OWND\_MTX** Field

BSECT3BDEFGHI.BPropertySect3B.OWND\_MTX

**Description:** Range edit flag for OWNDPMTX

**Form Pane Label: SAS Name:** OWND\_MTX **Tag Name: Inherited Universe:**

**Universe:**

**Universe Description:**

**Question Text:**

**Type:** String **Length:** 2

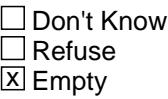

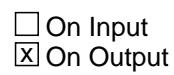

**Array:**

**Special Instructions:** NOTE: See ERR1\_OWNDPMTX for how to set this field

Valid Values: A1 = Range edit failed (ERR1 check was suppressed)

Blank = Range edit passed

**Instrument SAS Name:** OWND\_MTX

## Field **FIPSCODE** BSECT3BDEFGHI.BPropertySect3B.FIPSCODE

**Description:** 3-digit FIPS code for county

**Form Pane Label: SAS Name:** FIPSCODE **Tag Name: Inherited Universe:**

**Universe:**

**Universe Description:**

**Question Text:**

**Type:** String **Length:** 3

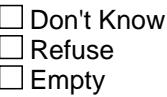

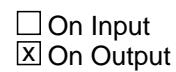

**Array:**

**Special Instructions:** NOTE: See CNTYCODE for how to set this field

Valid Values: 000-999, XXX

**Instrument SAS Name:** FIPSCODE

# **ANPR\_PTX** Field

BSECT3BDEFGHI.BPropertySect3B.ANPR\_PTX

**Description:** Range edit flag for ANPROPTX

**Form Pane Label: SAS Name:** ANPR\_PTX **Tag Name: Inherited Universe:**

**Universe:**

**Universe Description:**

**Question Text:**

**Type:** String **Length:** 2

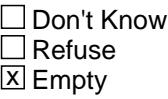

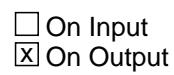

**Array:**

**Special Instructions:** NOTE: See ERR1\_ANPROPTX for how to set this field

Valid Values: A1 = Range edit failed (ERR1 check was suppressed)

Blank = Range edit passed

**Instrument SAS Name:** ANPR\_PTX

# Field **OPB STAT** BSECT3BDEFGHI.BPropertySect3B.OPB\_STAT

**Description:** Record status

**Form Pane Label: SAS Name:** REC\_STAT **Tag Name: Inherited Universe:**

**Universe:**

**Universe Description:**

**Question Text:**

**Type:** String **Length:** 1

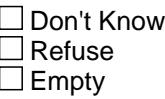

**X** On Input  $\overline{\boxtimes}$  On Output

**Array:**

**Special Instructions:** NOTE: See S3B\_END for how to set this field

Valid Values: 1 = Active Record 3 = Inactive Record

**Instrument SAS Name:** OPB\_STAT

# **OPB\_ORIG** Field

BSECT3BDEFGHI.BPropertySect3B.OPB\_ORIG

**Description:** Record origin

**Form Pane Label: SAS Name:** REC\_ORIG **Tag Name: Inherited Universe:**

**Universe:**

**Universe Description:**

**Question Text:**

**Type:** String **Length:** 1

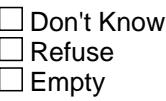

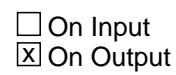

**Array:**

**Special Instructions:** NOTE: See S3B\_END for how to set this field

Valid Values: 1 = data from current month interview 4 = inventory data - no updates were made 5 = inventory data - updates made

**Instrument SAS Name:** OPB\_ORIG

# Block **BLOCK BLOCK BLOCK BSect3D** BSECT3BDEFGHI.BSect3D

**Description:** Disposed of Property

**Tab Name: Fly Over Name: Universe Type:** If

**Inherited Universe:**

**Universe:** (OWNSTAT = 2) AND (OWNYB <> 600)

**Universe Description:**

**Array:**

**Block Instructions:** 1. Section Label: Section 3, Part D - Disposed of Property

2. Pre-fill the property number (PROP\_NOD) and property description (PROPDESC from section 3B) in the form pane.

# **PROP\_NOD** Field

BSECT3BDEFGHI.BSect3D.PROP\_NOD

**Description:** Property number

**Form Pane Label:** Property # **SAS Name:** PROP\_NOD **Tag Name: Inherited Universe:**

**Universe:**

**Universe Description:**

**Question Text: \*\* SHOW VARIABLE \*\***

**Type:** String **Length:** 2

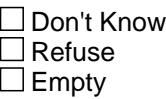

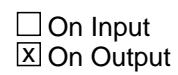

**Array:**

**Special Instructions:** NOTE: Property number from section 3B

Valid Values: 1-99

**Instrument SAS Name:** PROP\_NOD

## Field **AuxPropDesc** BSECT3BDEFGHI.BSect3D.AuxPropDesc

**Description:** Property Description

**Form Pane Label:** Property Description **SAS Name: Tag Name: Inherited Universe:**

**Universe:**

**Universe Description:**

**Question Text: \*\* SHOW ONLY \*\***

**Type:** String **Length:** 52

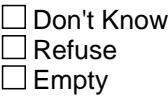

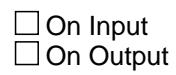

**Array:**

**Special Instructions:** Pre-fill with PROPDESC from section 3B

# **DISPMTHD** Field

BSECT3BDEFGHI.BSect3D.DISPMTHD

**Description:** Method of disposing of property

**Form Pane Label:** Disposal Method **SAS Name:** DISPMTHD **Tag Name:** DISPMTHD **Inherited Universe:**

#### **Universe:**

**Universe Description:** Property disposed of within reference period

**Question Text: You said ^YOU\_YRCU no longer ^own\_owns your ^PROPDESC. Did ^YOU\_YRCU sell it, give it to someone outside your household, or do something else with it?**

#### **Fills:** YOU\_YRCU

**Instructions: IF NUMHOUSE = 1 then fill "you" ELSE fill "your household"**

**Fills:** own\_owns

**Instructions: IF single person CU, fill "own" ELSE fill "owns"**

**Fills:** PROPDESC

**Instructions: Fill PROPDESC from section 3B**

**Type:** Enumerated **Length:** 1

**Answer List:** TDispmthd

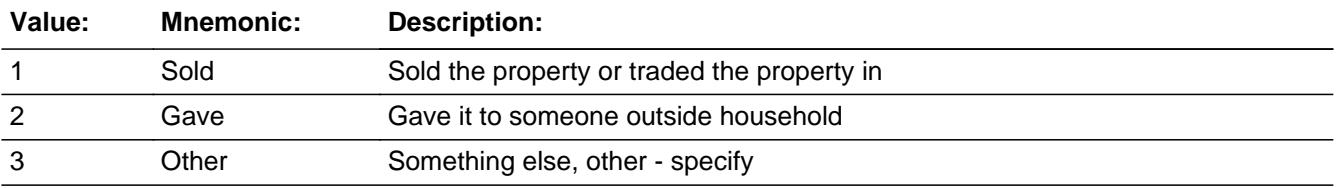

**X** Don't Know **X** Refuse  $\Box$  Empty
On Input 对 On Output

**Array:**

**Special Instructions:** IF OWNSTAT = 2, copy the property number (PROP\_NOB) from section 3B and store in PROP\_NOD. Copy the property code (OWNYB) from section 3B and store in OWNYD.

**Skip Instructions:** 1,2,DK,RF: Goto DISPYR

3: Goto DISPOTH

**Instrument SAS Name:** DISPMTHD

# **DISPOTH** Field

BSECT3BDEFGHI.BSect3D.DISPOTH

**Description:** Other Method of Property Disposal

**Form Pane Label:** Disposal Specify **SAS Name:** DISPOTH **Tag Name:** DISPOTH **Inherited Universe:**

**Universe:** DISPMTHD = 3

**Universe Description:**

**Question Text: • Specify:** 

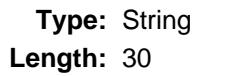

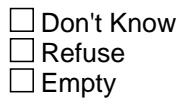

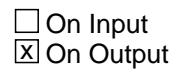

**Array:**

**Skip Instructions:** Goto DISPYR

**Instrument SAS Name:** DISPOTH

# Field **DISPYR** BSECT3BDEFGHI.BSect3D.DISPYR

**Description:** Year disposed of property

**Form Pane Label:** Disposal Year **SAS Name:** DISPYR **Tag Name:** DISPYR **Inherited Universe:**

**Universe:** (DISPMTHD = 1, 2, DK or RF) OR (DISPOTH = Entry)

**Universe Description:**

**Question Text: In what year did ^YOU\_YRCU ^sell\_give\_dispose?**

**Fills:** YOU\_YRCU

**Instructions: IF NUMHOUSE = 1 then fill "you" ELSE fill "your household"**

**Fills:** sell\_give\_dispose

**Instructions: If DISPMTHD = 1 then fill "sell( trade) this property" If DISPMTHD = 2 then fill "give this property to someone outside your household" If DISPMTHD = 3, DK or RF, then fill "dispose of this property"**

**Type:** Integer **Length:** 5

> **Min:** 1998 **Max:** 9999

> > **X** Don't Know **X** Refuse  $\square$  Empty

 $\Box$  On Input **X** On Output

**Array:**

**Skip Instructions:** Goto DISPMO

**Instrument SAS Name:** DISPYR

# Field **DISPMO** BSECT3BDEFGHI.BSect3D.DISPMO

**Description:** Disposal month for property

**Form Pane Label:** Disposal Month **SAS Name:** DISPMO **Tag Name:** DISPMO **Inherited Universe:**

**Universe:** DISPYR = Entry, DK or RF

**Universe Description:**

**Question Text: In what month did ^YOU\_YRCU ^sell\_give\_dispose?**

**Fills:** YOU\_YRCU

**Instructions: IF NUMHOUSE = 1 then fill "you" ELSE fill "your household"**

**Fills:** sell\_give\_dispose

**Instructions: If DISPMTHD = 1 then fill "sell( trade) this property" If DISPMTHD = 2 then fill "give this property to someone outside your household" If DISPMTHD = 3, DK or RF, then fill "dispose of this property"**

**Type:** Enumerated **Length:** 2

**Answer List:** TMONTH

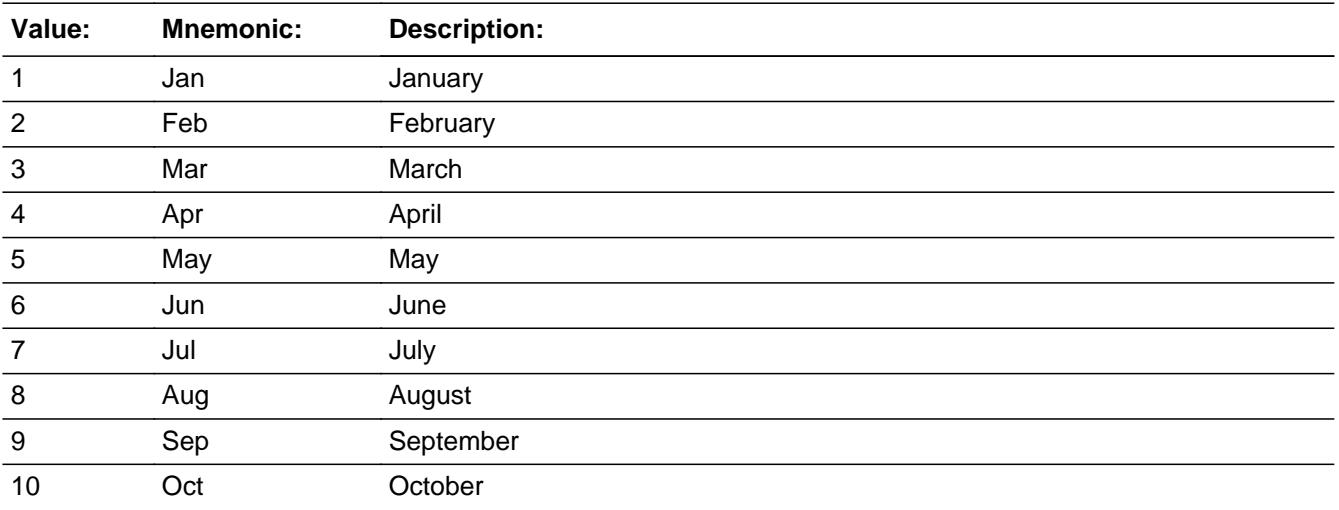

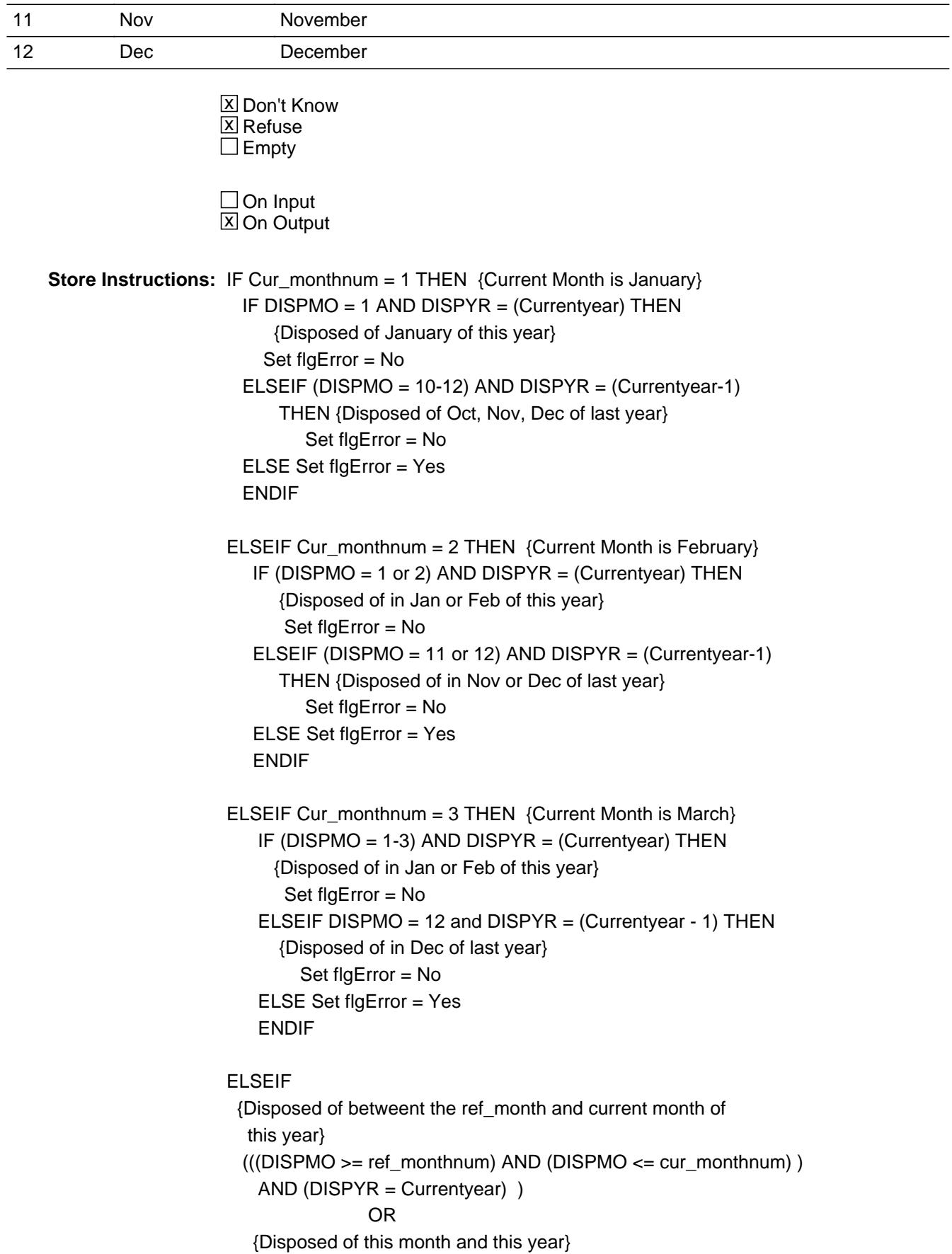

 ((DISPMO = Interviewdate.MONTH) AND (DISPYR = Currentyear)) THEN Set flgError = No

ELSE Set flgError = Yes

## **Array:**

**Skip Instructions:** IF DISPMO = DK or RF then goto S3D\_END

ELSEIF DISPYR = DK or RF then goto S3D\_END

ELSEIF flgError = Yes then goto DISPDATE\_ERR

ELSEIF DISPMTHD = 1 then goto DISPX

ELSE goto S3D\_END

**Instrument SAS Name:** DISPMO

# **DISPDATE\_ERR** Check

BSECT3BDEFGHI.BSect3D.DISPDATE\_ERR

**Description:** Month not within reference period

## **Inherited Universe:**

**Universe:** (flgError = Yes) AND (DISPMO <> DK and <> RF) AND (DISPYR <> DK and <> RF)

**Universe Description:** DISPMO and DSPYR are not in the reference period

**Text:**  $\bullet$  Month and year entered is not within the reference period

Please Verify

**Check Instructions:**

**Type:** Soft **Skip Instructions:** If suppressed goto S3D\_END

Else go back to DISPMO

# Field **DISPX** BSECT3BDEFGHI.BSect3D.DISPX

**Description:** Sale price of disposed property

**Form Pane Label:** Sale Price **SAS Name:** DISPX **Tag Name:** DISPX **Inherited Universe:**

**Universe:** DISPMTHD = 1 AND

\ (Entry in DISPMO and DISPYR is within the reference period)

**Universe Description:**

**Question Text: What was the selling price (trade-in value)?**

**Type:** Integer **Length:** 9

> **Min:** 0 **Max:** 99999999

> > **X** Don't Know **X** Refuse  $\Box$  Empty

 $\Box$  On Input **X** On Output

**Array:**

**Special Instructions:** Display a \$ and comma in the entry field

**Skip Instructions:** IF ENTRY lt 750 or gt 399900 AND (ne DK or RF) then goto ERR1\_DISPX

ELSE goto DISPEXPX

**Instrument SAS Name:** DISPX

BSECT3BDEFGHI.BSect3D.ERR1\_DISPX

**Description:** Out of Range Check

**Inherited Universe:**

**Universe:** (DISPX lt 750 or gt 3999000) AND DISPX <> DK and DISPX <> RF

**Universe Description:**

Text: • THE VALUE ENTERED IS UNUSUALLY HIGH OR LOW

PLEASE VERIFY AND IF CORRECT, ENTER ITEM LEVEL NOTE

**Check Instructions:** IF suppressed then set DISPX\_ = A1

**Type:** Soft **Skip Instructions:** Suppressed: Goto DISPEXPX

All others, go back to DISPX

## Field **DISPEXPX** BSECT3BDEFGHI.BSect3D.DISPEXPX

**Description:** Total expenses for selling disposed of property

**Form Pane Label:** Total Expenses **SAS Name:** DISPEXPX **Tag Name:** DISPEXPX **Inherited Universe:**

**Universe:** DISPX = 0-99999999, DK or RF

## **Universe Description:**

**Help Screen:** H\_DISPEXPX **Question Text:**  $\boxed{14}$  10 ? [F1]

> **Here is a list of some of the costs people may have when selling (trading) property. Looking at the list may help you remember what ^YR\_YRCUS expenses were. What were ^YR\_YRCUS total expenses in selling (trading) this property?**

## **Fills:** YR\_YRCUS

**Instructions: IF NUMHOUSE = 1 then fill "your" ELSE fill "your household's"**

> **Type:** Integer **Length:** 9

> > **Min:** 0 **Max:** 99999999

> > > x Don't Know **X** Refuse  $\square$  Empty

 $\Box$  On Input  $\boxtimes$  On Output

**Array:**

**Special Instructions:** Display a \$ and comma in the entry field

**Skip Instructions:** 0-99999999: IF ENTRY gt 28000 then goto ERR1\_DISPEXPX ELSEIF DISPEXPX gt DISPX then goto CK\_DISPEXPX

# ELSE goto S3D\_END

DK,RF: Goto S3D\_END

**Instrument SAS Name:** DISPEXPX

# **Check ERR1 DISPEXPX** BSECT3BDEFGHI.BSect3D.ERR1\_DISPEXPX

**Description:** Out of Range Check

**Inherited Universe:**

**Universe:** DISPEXPX gt 28000 AND DISPEXPX <> DK and DISPEXPX <> RF

**Universe Description:**

Text:  $\bullet$  THE VALUE ENTERED IS UNUSUALLY HIGH OR LOW

PLEASE VERIFY AND IF CORRECT, ENTER ITEM LEVEL NOTE

**Check Instructions:** If suppressed then set DISP\_XPX = A1

**Type:** Soft **Skip Instructions:** Suppressed: Goto S3D\_END

All others, go back to DISPEXPX

# **CK\_DISPEXPX** Check

BSECT3BDEFGHI.BSect3D.CK\_DISPEXPX

**Description:** Selling expense gt total selling price

**Inherited Universe:**

**Universe:** (DISPEXPX > DISPX) AND DISPEXPX <> DK and DISPEXPX <> RF AND DISPX <> DK and DISPX <> RF

**Universe Description:**

Text: • Selling expenses are greater than selling price (trade-in value).

Please verify:

**Check Instructions:**

**Type:** Soft **Skip Instructions:** Suppressed: Goto S3D\_END

All others, go back to DISPEXPX

# Field **S3D END** BSECT3BDEFGHI.BSect3D.S3D\_END

**Description:** End of Section 3D

**Form Pane Label: SAS Name: Tag Name: Inherited Universe:**

> **Universe:** (DISPMO = NONRESPONSE) OR (DISPYR = NONRESPONSE and DISPMO = RESPONSE) OR (DISPDATE\_ERR = Suppressed) OR (DISPMTHD <> sold and (DISPMO = RESPONSE) ) OR (DISPEXPX = RESPONSE) OR (DISPEXPX = NONRESPONSE)

#### **Universe Description:**

**Question Text:**

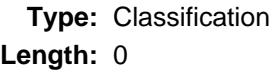

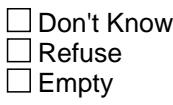

 $\Box$  On Input  $\Box$  On Output

**Store Instructions:** 1. If DISPYR = current year AND DISPMO = current month store 2 in OPD\_STAT. Else store 1 in OPD\_STAT.

2. Store 1 in OPD\_ORIG

**Array:**

**Skip Instructions:** Exit block and goto Section 3E

# **OWNYD** Field

BSECT3BDEFGHI.BSect3D.OWNYD

**Description:** Property code from section 3B

**Form Pane Label: SAS Name:** OWNYD **Tag Name: Inherited Universe:**

**Universe:**

**Universe Description:**

**Question Text:**

**Type:** String **Length:** 3

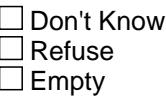

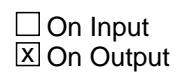

**Array:**

**Special Instructions:** NOTE: See DISPMTHD for how to set this field

Valid Values: 100, 200, 300, 400, 500

**Instrument SAS Name:** OWNYD

# Field **DISPX** BSECT3BDEFGHI.BSect3D.DISPX\_

**Description:** Range edit flag for DISPX

**Form Pane Label: SAS Name:** DISPX\_ **Tag Name: Inherited Universe:**

**Universe:**

**Universe Description:**

**Question Text:**

**Type:** String **Length:** 2

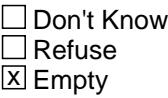

 $\Box$  On Input **X** On Output

**Array:**

**Special Instructions:** NOTE: See ERR1\_DISPX for how to set this field

Valid Values: A1 = Range edit failed (ERR1 check was suppressed)

Blank = Range edit passed

**Instrument SAS Name:** DISPX\_

BSECT3BDEFGHI.BSect3D.DISP\_XPX

**Description:** Range edit flag for DISPEXPX

**Form Pane Label: SAS Name:** DISP\_XPX **Tag Name: Inherited Universe:**

**Universe:**

**Universe Description:**

**Question Text:**

**Type:** String **Length:** 2

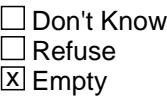

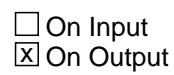

**Array:**

**Special Instructions:** NOTE: See ERR1\_DISPEXPX for how to set this field

Valid Values: A1 = Range edit failed (ERR1 check was suppressed)

Blank = Range edit passed

**Instrument SAS Name:** DISP\_XPX

# Field **OPD STAT** BSECT3BDEFGHI.BSect3D.OPD\_STAT

**Description:** Record origin

**Form Pane Label: SAS Name:** REC\_STAT **Tag Name: Inherited Universe:**

**Universe:**

**Universe Description:**

**Question Text:**

**Type:** String **Length:** 1

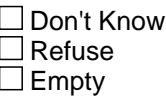

 $\Box$  On Input **X** On Output

**Array:**

**Special Instructions:** NOTE: See S3D\_END for how to set this field

Valid Values: 1 = Active Record 2 = Current Month Record 3 = Inactive Record - set in processing

**Instrument SAS Name:** OPD\_STAT

# **OPD\_ORIG** Field

BSECT3BDEFGHI.BSect3D.OPD\_ORIG

**Description:** Record origin

**Form Pane Label: SAS Name:** REC\_ORIG **Tag Name: Inherited Universe:**

**Universe:**

**Universe Description:**

**Question Text:**

**Type:** String **Length:** 1

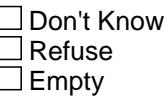

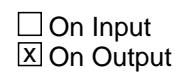

**Array:**

**Special Instructions:** Note: See S3D\_END for how to set this field

Valid Values: 1 = Data from current month interview 2 = Data collected in previous quarter

**Instrument SAS Name:** OPD\_ORIG

# Block **BLOCK BLOCK BLOCK BSect3E** BSECT3BDEFGHI.BSect3E

**Tab Name: Fly Over Name: Universe Type:** If **Inherited Universe: Universe:** (OWNSTAT = 1 or 2) AND (OWNYB  $\leq$  600) **Universe Description:** This section is asked for all first interviews AND (Interviews 2-5 for returning CU's when new properties are found in Section 3A1  $(OWNSTAT = 1 or 2)$ ) **Array: Block Instructions:** 1. Maximum # or mortgages and lump sum home equity loans: 8 Maximum # of Line of Credit Home Equity Loans: 6 2. Section Label: Section 3, Part E - Mortgage/Home Equity Loan Screening Questions

**Description:** Mortgage/Home Equity Loan Screening Questions

# **PRESMORT** Field

BSECT3BDEFGHI.BSect3E.PRESMORT

**Description:** Current mortgages on property

**Form Pane Label:** Current Mortgage **SAS Name: Tag Name:** PRESMORT **Inherited Universe:**

> **Universe:** (OWNSTAT = 1 or 2 AND (PROPTYPE (from 3B) <> 2) AND (Section 3B is complete for current property)

**Universe Description:**

**Question Text: Now I am going to ask about mortgages for your ^PROPDESC. Excluding home equity loans, ^Auxrevmorg1, ^DoDoes ^YOU\_YRCU presently have a mortgage on your ^PROPDESC?**

#### **Fills:** PROPDESC

**Instructions: Fill PROPDESC from section 3B**

**Fills:** Auxrevmorg1

**Instructions: IF AGE62 = 1 then fill "and reverse mortgages" ELSE fill blank**

**Fills:** DoDoes

**Instructions: IF NUMHOUSE = 1 then fill "do" ELSE fill "does"**

**Fills:** YOU\_YRCU

**Instructions: IF NUMHOUSE = 1 then fill "you" ELSE fill "your household"**

> **Type:** Enumerated **Length:** 1

**Answer List:** TYesNo

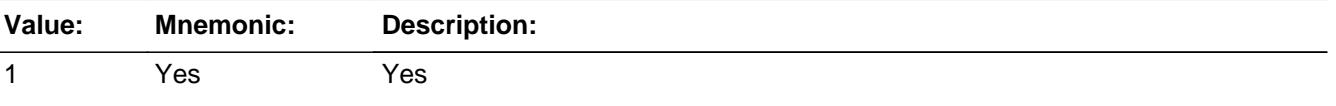

Survey: CEQ 2021 04 **Blaise Item-Level Specifications Report** Section: BSECT3BDEFGHI.BSect3E Spider Version 1.7.1

2 No No **X** Don't Know  $\Sigma$  Refuse  $\square$  Empty

> On Input On Output

**Array:**

**Skip Instructions:** 1: Goto NUMMORT1

2,DK,RF: Goto HADMORT

**Instrument SAS Name:** PRESMORT

BSECT3BDEFGHI.BSect3E.NUMMORT1

**Description:** # of Current Mortgages

**Form Pane Label:** # Current Mortgages **SAS Name: Tag Name:** NUMMORT1 **Inherited Universe:**

**Universe:** PRESMORT = 1

**Universe Description:**

**Question Text: How many mortgages ^havehas ^YOU\_YRCU had on this property since the first of ^REF\_MONTH?**

**Type:** Integer **Length:** 2

> **Min:** 1 **Max:** 8

> > **X** Don't Know **X** Refuse  $\square$  Empty

 $\Box$  On Input  $\Box$  On Output

**Array:**

**Skip Instructions:** IF (Section 3E has been completed) AND (the FR attempts to lower the entry) then goto CK\_NUMMORT1

ELSE goto HOMEQ\_YN

**Instrument SAS Name:** NUMMORT1

# **Check** Check **CHECK CHECK CK NUMMORT1** BSECT3BDEFGHI.BSect3E.CK\_NUMMORT1

**Description:** Lowered Number of mortgages or loans after detailed questions were started

**Inherited Universe:**

**Universe:** (Section 3E has been completed) AND (FR attempts to lower the entry in NUMMORT1)

### **Universe Description:**

Text: • Number of mortgages or loans cannot be lowered now. To delete a mortgage or loan, enter 2 at ORG\_INTR, the first question in 3FG.

 Press ENTER to re-enter the original number of loans or mortgages (which was ^item2).

**Check Instructions:**

**Type:** Hard **Skip Instructions:** Go back to NUMMORT1

> **Fills:** item2 **Instructions: Fill number of mortgages or loans originally entered (NUMMORT1, NUMLCHEL, NUMMORT2, NUMMORT3, NUMLSHEL)**

# **HADMORT** Field

BSECT3BDEFGHI.BSect3E.HADMORT

**Description:** Had mortgage on this property?

**Form Pane Label:** Had Mortgage **SAS Name: Tag Name:** HADMORT **Inherited Universe:**

**Universe:** PRESMORT = 2, DK or RF

## **Universe Description:**

**Question Text: ^HaveHas\_C ^YOU\_YRCU had a mortgage on this property since the first of ^REF\_MONTH?**

**Fills:** HaveHas\_C

**Instructions: IF NUMHOUSE = 1 fill then fill "Have", ELSE fill "Has"**

**Fills:** YOU\_YRCU

**Instructions: IF NUMHOUSE = 1 then fill "you" ELSE fill "your household"**

**Fills:** REF\_MONTH

**Instructions: Set REF\_MONTH = 3 months before the interview.**

**Calculated by taking the INTPER from record type 10 to come up with the base month to start from.**

**Type:** Enumerated **Length:** 1

**Answer List:** TYesNo

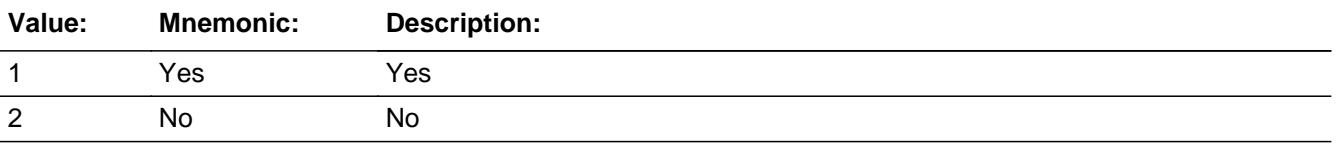

**X** Don't Know **X** Refuse  $\square$  Empty

On Input On Output

**Array:**

**Skip Instructions:** 1: Goto NUMMORT2

2,DK,RF: Goto HOMEQ\_YN

**Instrument SAS Name:** HADMORT

# **NUMMORT2** Field

BSECT3BDEFGHI.BSect3E.NUMMORT2

**Description:** How many mortgages on this property?

Form Pane Label: # Mortgages Had **SAS Name: Tag Name:** NUMMORT2 **Inherited Universe:**

**Universe:** HADMORT = 1

## **Universe Description:**

**Question Text: How many mortgages ^have\_has2 ^YOU\_YRCU had on this property since the first of ^REF\_MONTH?**

#### **Fills:** have\_has2

**Instructions: IF NUMHOUSE = 1 then fill "have" ELSE fill "has"**

**Fills:** YOU\_YRCU

**Instructions: IF NUMHOUSE = 1 then fill "you" ELSE fill "your household"**

**Fills:** REF\_MONTH

**Instructions: Set REF\_MONTH = 3 months before the interview.**

**Calculated by taking the INTPER from record type 10 to come up with the base month to start from.**

**Type:** Integer

**Length:** 2

- **Min:** 1
- **Max:** 8
	- x Don't Know  $\Sigma$  Refuse  $\square$  Empty

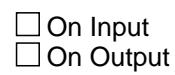

**Array:**

**Skip Instructions:** IF (Section 3E has been completed) AND (the FR attempts to lower the entry) then goto CK\_NUMMORT2

ELSE goto HOMEQ\_YN

**Instrument SAS Name:** NUMMORT2

# **CK\_NUMMORT2** Check

BSECT3BDEFGHI.BSect3E.CK\_NUMMORT2

**Description:** Lowered number of mortgages or loans after detailed questions were started

**Inherited Universe:**

**Universe:** (Section 3E has been completed) AND (the FR attempts to lower the entry in NUMMORT2)

### **Universe Description:**

Text: • Number of mortgages or loans cannot be lowered now. To delete a mortgage or loan, enter 2 at ORG\_INTR, the first question in 3FG.

 Press ENTER to re-enter the original number of loans or mortgages (which was ^item2).

**Check Instructions:**

**Type:** Hard **Skip Instructions:** Go back to NUMMORT2

> **Fills:** item2 **Instructions: Fill number of mortgages or loans originally entered (NUMMORT1, NUMLCHEL, NUMMORT2, NUMMORT3, NUMLSHEL)**

# Field **MRTCPSHA** BSECT3BDEFGHI.BSect3E.MRTCPSHA

**Description:** Outside lender mortgages?

**Form Pane Label:** Outside Lender Mortgage **SAS Name: Tag Name:** MRTCPSHA **Inherited Universe:**

**Universe:** (OWNSTAT = 1 or 2) AND (PROPTYPE (from 3B) = 2)

## **Universe Description:**

**Question Text: Since the first of ^REF\_MONTH, in addition to ^YR\_YRCUS share of the cooperative's total costs, did ^YOU\_YRCU make payments on a mortgage that was obtained from an outside lender for ^YR\_YRCUS shares in the cooperative?** 

### **Fills:** REF\_MONTH

**Instructions: Set REF\_MONTH = 3 months before the interview. Calculated by taking the INTPER from record type 10 to come up with the base month to start from.**

**Fills:** YR\_YRCUS

**Instructions: IF NUMHOUSE = 1 then fill "your" ELSE fill "your household's"**

**Fills:** YOU\_YRCU

**Instructions: IF NUMHOUSE = 1 then fill "you" ELSE fill "your household"**

> **Type:** Enumerated **Length:** 1

**Answer List:** TYesNo

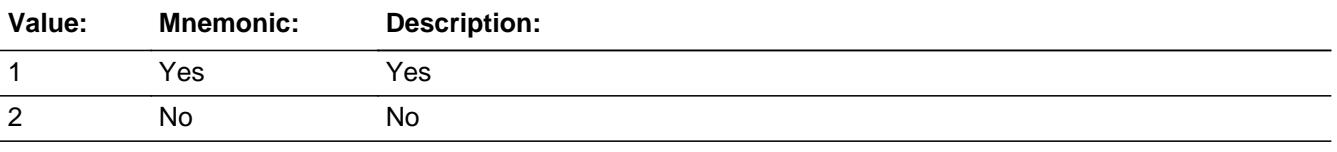

**X** Don't Know  $\overline{X}$  Refuse

 $\Box$ <br> <br> Empty

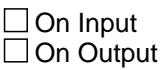

**Array:**

**Skip Instructions:** 1: Goto NUMMORT3

2,DK,RF: Goto HOMEQ\_YN

**Instrument SAS Name:** MRTCPSHA

# Field **NUMMORT3** BSECT3BDEFGHI.BSect3E.NUMMORT3

**Description:** Number of mortgages on coop

**Form Pane Label:** # from outside **SAS Name: Tag Name:** NUMMORT3 **Inherited Universe:**

**Universe:** MORTCPSHA = 1

## **Universe Description:**

**Question Text: How many mortgages ^have\_has2 ^YOU\_YRCU had on this property since the first of ^REF\_MONTH?**

**Fills:** have\_has2

**Instructions: IF NUMHOUSE = 1 then fill "have" ELSE fill "has"**

**Fills:** YOU\_YRCU

**Instructions: IF NUMHOUSE = 1 then fill "you" ELSE fill "your household"**

**Fills:** REF\_MONTH

**Instructions: Set REF\_MONTH = 3 months before the interview.**

**Calculated by taking the INTPER from record type 10 to come up with the base month to start from.**

**Type:** Integer

**Length:** 2

**Min:** 1 **Max:** 8

> x Don't Know  $\Sigma$  Refuse  $\square$  Empty

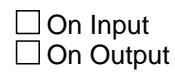

**Array:**

**Skip Instructions:** IF (Section 3E has been completed) AND (the FR attempts to lower the entry) then goto CK\_NUMMORT3

ELSE goto HOMEQ\_YN

**Instrument SAS Name:** NUMMORT3

# **Check Check Check CK NUMMORT3** BSECT3BDEFGHI.BSect3E.CK\_NUMMORT3

**Description:** Lowered number of mortgages after detailed questions were started

## **Inherited Universe:**

**Universe:** (Section 3E has been completed) and (the FR attempts to lower the entry in NUMMORT3)

#### **Universe Description:**

Text: • Number of mortgages or loans cannot be lowered now. To delete a mortgage or loan, enter 2 at ORG\_INTR, the first question in 3FG.

 Press ENTER to re-enter the original number of loans or mortgages (which was ^item2).

**Check Instructions:**

**Type:** Hard **Skip Instructions:** Go back to NUMMORT3

> **Fills:** item2 **Instructions: Fill number of mortgages or loans originally entered (NUMMORT1, NUMLCHEL, NUMMORT2, NUMMORT3, NUMLSHEL)**

# **HOMEQ\_YN** Field

BSECT3BDEFGHI.BSect3E.HOMEQ\_YN

**Description:** Have a home equity loan

**Form Pane Label:** Home Equity Loan **SAS Name: Tag Name:** HOMEQ\_YN **Inherited Universe:**

> **Universe:** (MRTCPSHA = 2, DK or RF) OR (NUMMORT1 = 1-8, DK or RF) OR \  $(HADMORT = 2, DK or RF) OR (NUMMORT2 = 1-8, DK or RF) OR$  $(NUMMORT3 = 1-8, DK or RF)$

## **Universe Description:**

**Question Text: ^DoDoes\_C ^YOU\_YRCU have a home equity loan or any other loan which gives the lender claim on this property in case the loan is not repaid?**

# **Fills:** DoDoes\_C **Instructions: IF NUMHOUSE = 1 then fill "Do" ELSE fill "Does"**

**Fills:** YOU\_YRCU

# **Instructions: IF NUMHOUSE = 1 then fill "you" ELSE fill "your household"**

**Type:** Enumerated **Length:** 1

## **Answer List:** TYesNo

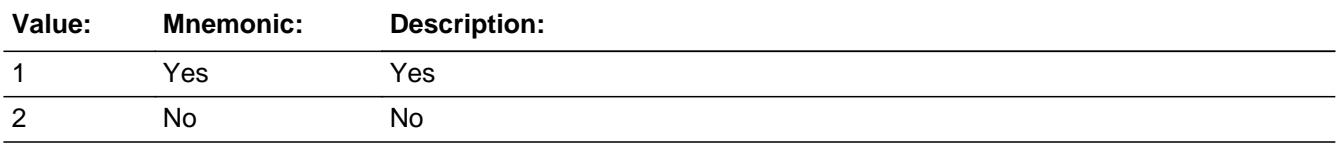

**X** Don't Know **X** Refuse  $\Box$  Empty
On Input On Output

**Array:**

**Skip Instructions:** 1: Goto LSHEL\_YN

2,DK,RF: Goto S3E\_END

**Instrument SAS Name:** HOMEQ\_YN

# **LSHEL\_YN** Field

BSECT3BDEFGHI.BSect3E.LSHEL\_YN

**Description:** Have a lump sum home equity loan

**Form Pane Label:** Lump sum home equity **SAS Name: Tag Name:** LSHEL\_YN **Inherited Universe:**

**Universe:** HOMEQ\_YN = 1

**Universe Description:**

**Question Text: ^LSHEL\_YN\_FILL\_ONCE**

**^HaveHas\_C ^YOU\_YRCU had a lump sum home equity loan on this property since the first of ^REF\_MONTH?** 

#### **Fills:** LSHEL\_YN\_FILL\_ONCE

**Instructions: Only fill introduction the first time this item comes up. Do not fill second and subsequent times.**

**Fill, "There are two basic types of home equity loans. I'll describe both types.**

**- A loan where ^YOU\_YRCU received the entire lump-sum borrowed when ^YOU\_YRCU took out the loan; or**

**- A line of credit loan where ^YOU\_YRCU can increase the amount borrowed by simply writing a check or using a special credit card.**

**Fills:** YOU\_YRCU

**Instructions: IF NUMHOUSE = 1 then fill "you" ELSE fill "your household"**

**Fills:** HaveHas\_C

**Instructions: IF NUMHOUSE = 1 fill then fill "Have", ELSE fill "Has"**

**Fills:** YOU\_YRCU

**Instructions: IF NUMHOUSE = 1 then fill "you" ELSE fill "your household"**

**Fills:** REF\_MONTH

**Instructions: Set REF\_MONTH = 3 months before the interview. Calculated by taking the INTPER from record type 10 to come up with the base month to start from.**

# **Type:** Enumerated **Length:** 1

**Answer List:** TYesNo

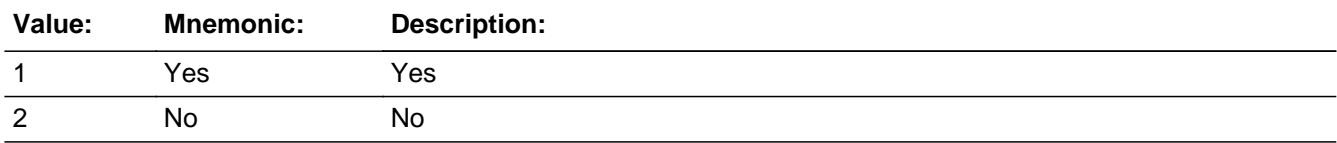

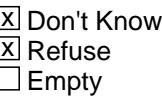

On Input On Output

**Array:**

**Skip Instructions:** 1: Goto NUMLSHEL

2,DK,RF: Goto LCHEL\_YN

**Instrument SAS Name:** LSHEL\_YN

# **NUMLSHEL** Field

BSECT3BDEFGHI.BSect3E.NUMLSHEL

**Description:** How many lump sum home equity loans

**Form Pane Label:** # Lump Sum Heq **SAS Name: Tag Name:** NUMLSHEL **Inherited Universe:**

**Universe:** LSHEL\_YN = 1

**Universe Description:**

**Question Text: How many?**

**Type:** Integer **Length:** 2

> **Min:** 1 **Max:** 8

> > **X** Don't Know  $\Sigma$  Refuse  $\square$  Empty

 $\Box$  On Input □ On Output

**Array:**

**Skip Instructions:** IF (Section 3E has been completed) AND (the FR attempts to lower the entry) then goto CK\_NUMLSHEL

ELSE goto LCHEL\_YN

## **Check** Check **CHECK CHECK CK NUMLSHEL** BSECT3BDEFGHI.BSect3E.CK\_NUMLSHEL

**Description:** Lowered number of mortgages after detailed questions were started

#### **Inherited Universe:**

**Universe:** (Section 3E has been completed) and (the FR attempts to lower the entry in NUMLSHEL)

#### **Universe Description:**

Text: • Number of mortgages or loans cannot be lowered now. To delete a mortgage or loan, enter 2 at ORG\_INTR, the first question in 3FG.

 Press ENTER to re-enter the original number of loans or mortgages (which was ^item2).

**Check Instructions:**

**Type:** Hard **Skip Instructions:** Go back to NUMLSHEL

> **Fills:** item2 **Instructions: Fill number of mortgages or loans originally entered (NUMMORT1, NUMLCHEL, NUMMORT2, NUMMORT3, NUMLSHEL)**

# **LCHEL YN** Field

BSECT3BDEFGHI.BSect3E.LCHEL\_YN

**Description:** Have home equity line of credit

**Form Pane Label:** Line of Credit Loan **SAS Name: Tag Name:** LCHEL\_YN **Inherited Universe:**

**Universe:** (LSHEL\_YN = 2, DK or RF) OR (NUMLSHEL = 1-8, DK or RF)

#### **Universe Description:**

**Question Text: ^HaveHas\_C ^YOU\_YRCU had a home equity line of credit on this property since the first of ^REF\_MONTH?** 

**Fills:** HaveHas\_C

**Instructions: IF NUMHOUSE = 1 fill then fill "Have", ELSE fill "Has"**

**Fills:** YOU\_YRCU

**Instructions: IF NUMHOUSE = 1 then fill "you" ELSE fill "your household"**

**Fills:** REF\_MONTH

**Instructions: Set REF\_MONTH = 3 months before the interview.**

**Calculated by taking the INTPER from record type 10 to come up with the base month to start from.**

**Type:** Enumerated **Length:** 1

**Answer List:** TYesNo

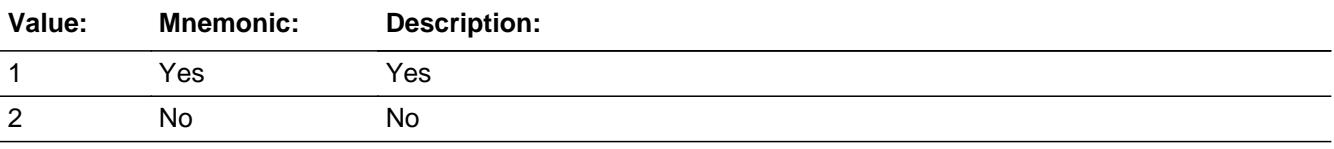

**X** Don't Know **X** Refuse  $\square$  Empty

On Input On Output

**Array:**

**Skip Instructions:** 1: Goto NUMLCHEL

2,DK,RF: Goto S3E\_END

# **NUMLCHEL** Field

BSECT3BDEFGHI.BSect3E.NUMLCHEL

**Description:** Number of home equity lines of credit

**Form Pane Label:** # Line of Credit **SAS Name: Tag Name:** NUMLCHEL **Inherited Universe:**

**Universe:** LCHEL\_YN = 1

**Universe Description:**

**Question Text: How many?**

**Type:** Integer **Length:** 1

> **Min:** 1 **Max:** 6

> > **X** Don't Know  $\Sigma$  Refuse  $\square$  Empty

 $\Box$  On Input □ On Output

**Array:**

**Skip Instructions:** IF (section 3E has been completed) AND (the FR attempts to lower the entry) then goto CK\_NUMLCHEL

ELSE goto S3E\_END

# **Check Check Check CK NUMLCHEL** BSECT3BDEFGHI.BSect3E.CK\_NUMLCHEL

**Description:** Lowered number of mortgages or loans after detailed questions were started

### **Inherited Universe:**

**Universe:** (Section 3E has been completed) AND (The FR attempts to lower the entry in NUMLCHEL)

#### **Universe Description:**

Text: • Number of mortgages or loans cannot be lowered now. To delete a mortgage or loan, enter 888 at PAIDLOAN, the first question in 3H.

 Press ENTER to re-enter the original number of loans or mortgages (which was ^item2).

**Check Instructions:**

**Type:** Hard **Skip Instructions:** Go back to NUMLCHEL

> **Fills:** item2 **Instructions: Fill number of mortgages or loans originally entered (NUMMORT1, NUMLCHEL, NUMMORT2, NUMMORT3, NUMLSHEL)**

# **S3E\_END** Field

BSECT3BDEFGHI.BSect3E.S3E\_END

**Description:** End of Section 3E

**Form Pane Label: SAS Name: Tag Name: Inherited Universe:**

> **Universe:** (HOMEQ\_YN = 2, DK or RF) OR (LCHEL\_YN = 2, DK or RF) OR (NUMLCHEL = 1-6, DK or RF)

**Universe Description:**

**Question Text: \*\* Non Displayed \*\***

**Type:** String **Length:** 1

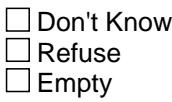

 $\Box$  On Input  $\Box$  On Output

**Array:**

**Special Instructions:** 1. If NUMMORT1 gt 0 OR NUMMORT2 gt 0 OR NUMMORT3 gt 0 OR NUMLSHEL gt 0 OR NUMLCHEL gt 0 then:

- a. Create one or two mortgage/loan array containing the following variables:  $(LOANTYPE = 1$  and 2 go to one array and  $LOANTYPE = 3$ 
	- go to another)
- LOANTYPE:  $1 =$  mortgage,  $2 =$  Lump sum home equity loan, 3 = line of credit home equity loan

NEWLOAN:  $1 = new loan$ , blank = not a new loan LOANNUM: consecutive loan numbers within loan type, within property PROPLNST: Status of loan on owned property

- b. Assign loan numbers in consecutive order. If this is the first new loan reported and there were no loans of LOANTYPE 1 reported last quarter then start with 101. Otherwise find the last loan of LOANTYPE 1, add 1 to that loan number and that will be your starting loan number.
	- 1. If PRESMORT = 1 and NUMMORT1 ne DK and ne RF then add to the array the # of records indicated in NUMMORT1. Set LOANTYPE, NEWLOAN and PROPLNST to 1 for each record.
	- 2. If HADMORT = 1 and NUMMORT2 ne DK and ne RF then add to the array the # of records indicated in NUMMORT2. Set LOANTYPE and NEWLOAN = 1 and PROPLNST = 2 for each record.
	- 3. IF MRTCPSHA = 1 and NUMMORT3 ne DK and ne RF then add to the array the # for records indicated in NUMMORT3. Set LOANTYPE, NEWLOAN and PROPLNST to 1 for each record.
- c. Assign loan numbers in consecutive order. If this is the first new loan reported and there were no loans of LOANTYPE 2 reported last quarter then start with 201. Otherwise find the last loan of LOANTYPE 2, add 1 to that loan number and that will be your starting loan number.
	- 1. If LSHEL\_YN = 1 and NUMLSHEL ne DK and ne RF then add to the array the # of records indicated in NUMLSHEL. Set LOANTYPE to 2 and NEWLOAN and PROPLNST to 1 for each record.
- d. Assign loan numbers in consecutive order. If this is the first new loan reported and there were no loans of LOANTYPE 3 reported last quarter then start with 301. Otherwise find the last loan of LOANTYPE 3, add 1 to that loan number and that will be your starting loan number.
	- 1. If LCHEL\_YN = 1 and NUMLCHEL ne DK and ne RF then add to the array the # of records indicated in NUMLCHEL. Set LOANTYPE to 3 and NEWLOAN and PROPLNST to 1 for each record.

**Skip Instructions:** IF (NUMMORT1 gt 0 OR NUMMORT2 gt 0 OR NUMMORT3 gt 0) OR

NUMLSHEL gt 0 then goto Section 3FG

ELSEIF NUMLCHEL gt 0 then goto Section 3H

ELSE goto Section 3I

# Field **NEWLOAN** BSECT3BDEFGHI.BSect3E.NEWLOAN

**Description:** New loan (=1)

**Form Pane Label: SAS Name:** NEWLOAN **Tag Name:**

**Inherited Universe:**

**Universe:**

**Universe Description:**

**Question Text: \*\* OUT VARIABLE \*\***

**Type:** String **Length:** 1

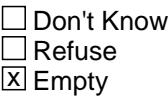

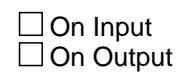

**Array:**

**Special Instructions:** Valid Values: 1 = New loan blank = Not a new loan

**Instrument SAS Name:** NEWLOAN

# **PROPLNST** Field

BSECT3BDEFGHI.BSect3E.PROPLNST

**Description:** Still have (=1) or Paid off (=2)

**Form Pane Label: SAS Name: Tag Name: Inherited Universe:**

**Universe:**

**Universe Description:**

**Question Text: \*\* OUT VARIABLE \*\***

**Type:** String **Length:** 1

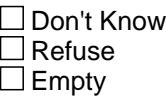

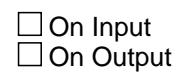

**Array:**

**Special Instructions:** Valid Values: 1 = Still have  $2 =$  Paid off

**Instrument SAS Name:** PROPLNST

# Block **BSECT3F** BSECT3BDEFGHI.BSect3E.BSECT3F

**Description:** Mortgages and Lump Sum Home Equity Loans

**Tab Name: Fly Over Name: Universe Type:** If

**Inherited Universe:**

**Universe:** (OWNSTAT = 1-4) AND (There is at least 1 new loan (NEWLOAN = 1) with  $LOANTYPE = 1$  or 2

**Universe Description:**

**Array:**

\

 $\lambda$ 

 $\lambda$ 

**Block Instructions:** 1. Max # of grid lines: 8 (per property)\

- 2. Section Label: Section 3, Part F Mortgage and Lump Sum\ Home Equity Loans\
- $\lambda$ NOTE: This section asks details on new mortgages or lump\ sum home equity loans on new property.\ (New loans found in 3E)\  $\lambda$

This section is asked for first interviews, when a  $\setminus$ mortgage or lump sum home equity loan is found in 3E.\

 Changes in October 2005 allow us to collect \ information on interest only mortgages.\

This section is asked of new loans only  $(NEWLOAN = 1)$ 

# **PROPNUM** Field

BSECT3BDEFGHI.BSect3E.BSECT3F.PROPNUM

**Description:** Property Number - SHOW ONLY

**Form Pane Label:** Prop # **SAS Name: Tag Name: Inherited Universe:**

**Universe:**

**Universe Description:**

**Question Text: \*\* SHOW ONLY \*\***

**Type:** Integer **Length:** 4

> **Min:** 1 **Max:** 9999

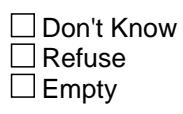

On Input On Output

**Array:**

**Special Instructions:** Set = 8500.PROP\_NOB

**Instrument SAS Name:** PROPNUM

# Field **PROPDESC** BSECT3BDEFGHI.BSect3E.BSECT3F.PROPDESC

**Description:** Property Description - SHOW ONLY

**Form Pane Label:** Prop Desc. **SAS Name: Tag Name: Inherited Universe:**

**Universe:**

**Universe Description:**

**Question Text: \*\* SHOW ONLY \*\***

**Type:** String **Length:** 30

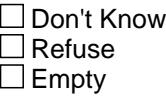

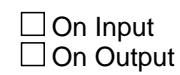

**Array:**

**Special Instructions:** Set = 8500.OWNYB description

**Instrument SAS Name:** PROPDESC

# **ORG\_INTR** Field

BSECT3BDEFGHI.BSect3E.BSECT3F.ORG\_INTR

**Description:** Original mortgage intro

**Form Pane Label:** Original mortgage intro **SAS Name: Tag Name:** ORG\_INTR **Inherited Universe:**

**Universe:** (OWNSTAT = 1-3) AND (NEWLOAN = 1) AND (LOANTYPE = 1 or 2)

#### **Universe Description:**

**Question Text: Now I will ask some questions about your ^LOAN\_RANK ^MORTGAGE\_LUMPSUM. These questions refer to the ^MORTGAGE\_LUMPSUM you ^ORG\_INTR\_Fill payments on.**

#### **Fills:** LOAN\_RANK

**Instructions: IF the current loan is a mortgage and the total number of new mortgages (MorTotLoans) > 1 and this is the first mortgage then fill "1st." ELSEIF the current loan is a mortgage and the total number of new mortgages (MorTotLoans > 1 then fill, 2nd, 3rd, etc. as appropriate ELSEIF the current loan is a lump sum and the total number of new lump sums (LsTotLoans) > 1 and this is the first lump sum then fill "1st." ELSEIF the current loan is a lump sum and the total number of new lump sums (LsTotLoans > 1 then fill, 2nd, 3rd, etc. as appropriate Fills:** MORTGAGE\_LUMPSUM **Instructions: IF 8500.LOANTYPE = 1 or LOANTYPE = 1 then fill "mortgage"**

**ELSE fill "lump sum home equity loan"**

**Fills:** ORG\_INTR\_Fill

**Instructions: If PROPLNST = 2 then fill "used to make" ELSE fill "are currently making"**

**Type:** Enumerated **Length:** 1

#### **Answer List:** TLoandelete

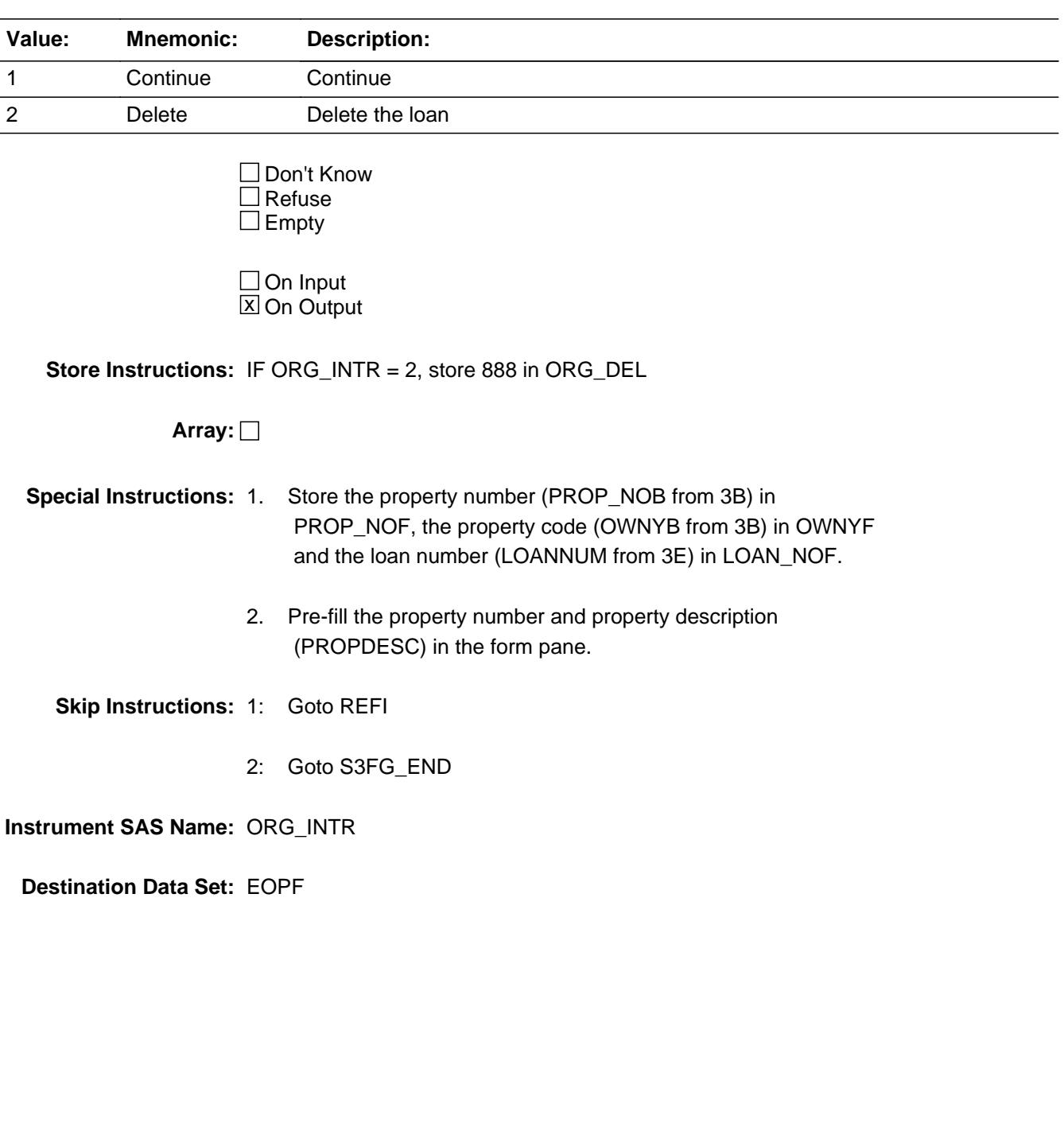

# **REFI** Field BSECT3BDEFGHI.BSect3E.BSECT3F.REFI

**Description:** Refinanced the mortgage

**Form Pane Label:** Refinance **SAS Name:** REFI **Tag Name:** REFI **Inherited Universe:**

**Universe:** ORG\_INTR = 1

#### **Universe Description:**

**Question Text: ^HaveHas\_C ^YOU\_YRCU ever refinanced this ^MORTGAGE\_LUMPSUM?**

**Fills:** HaveHas\_C **Instructions: IF NUMHOUSE = 1 fill then fill "Have", ELSE fill "Has"**

**Fills:** YOU\_YRCU

**Instructions: IF NUMHOUSE = 1 then fill "you" ELSE fill "your household"**

**Fills:** MORTGAGE\_LUMPSUM

**Instructions: IF 8500.LOANTYPE = 1 or LOANTYPE = 1 then fill "mortgage" ELSE fill "lump sum home equity loan"**

**Type:** Enumerated **Length:** 1

**Answer List:** TYesNo

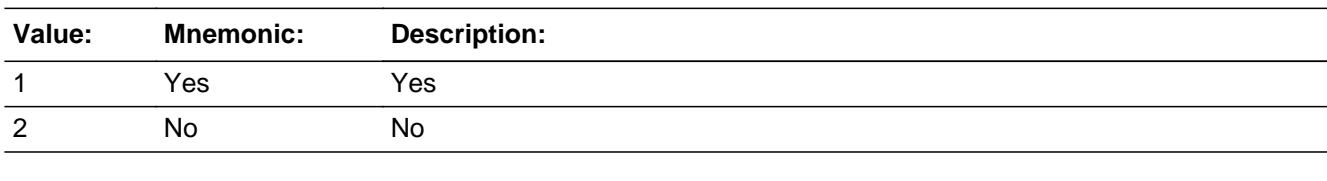

x Don't Know  $X$  Refuse  $\square$  Empty

 $\Box$  On Input  $\boxtimes$  On Output

# **Array:**

**Skip Instructions:** Goto FRSTPYYR

**Instrument SAS Name:** REFI

**Destination Data Set:** EOPF

BSECT3BDEFGHI.BSect3E.BSECT3F.FRSTPYYR

**Description:** Year of first payment

**Form Pane Label:** Payment Year **SAS Name:** FRSTPYYR **Tag Name:** FRSTPYYR **Inherited Universe:**

**Universe:** REFI = 1, 2, DK or RF

#### **Universe Description:**

## **Question Text: In what year did ^YOU\_YRCU make the first payment on this ^MORTGAGE\_LUMPSUM^AFTERREFINANCING?**

### ^FR\_REFINANCE\_YR

#### **Fills:** YOU\_YRCU

## **Instructions: IF NUMHOUSE = 1 then fill "you" ELSE fill "your household"**

**Fills:** MORTGAGE\_LUMPSUM

**Instructions: IF 8500.LOANTYPE = 1 or LOANTYPE = 1 then fill "mortgage" ELSE fill "lump sum home equity loan"**

**Fills:** AFTERREFINANCING

**Instructions: IF REFI = 1 then fill " after refinancing" ELSE leave blank**

**Fills:** FR\_REFINANCE\_YR

**Instructions: IF REFI = 1 then fill "** Enter year of first payment after the most recent refinancing**" ELSE leave blank**

**Type:** Integer **Length:** 5

> **Min:** 1900 **Max:** 9999

> > **X** Don't Know  $\overline{X}$  Refuse

 $\square$  Empty

On Input  $\overline{\mathbb{X}}$  On Output

**Array:**

**Skip Instructions:** 1900-9999: IF (entry gt current year) or (entry lt (current year - 30)) then goto ERR1\_FRSTPYYR ELSE goto FRSTPYMO

DK,RF: Goto FRSTPYMO

**Instrument SAS Name:** FRSTPYYR

**Destination Data Set:** EOPF

# **ERR1\_FRSTPYYR** Check

BSECT3BDEFGHI.BSect3E.BSECT3F.ERR1\_FRSTPYYR

**Description:** Out of Range Check

**Inherited Universe:**

**Universe:** [(FRSTPYYR gt current year) or (FRSTPYYR lt (current year - 30))] AND FRSTPYYR <> DK and FRSTPYYR <> RF

#### **Universe Description:**

**Text:** THE STARTING YEAR OF THE LOAN IS UNUSUALLY HIGH OR LOW

PLEASE VERIFY

**Check Instructions:** IF suppressed then set FRST\_YYR = A1

**Type:** Soft **Skip Instructions:** Suppress: Goto FRSTPYMO

All others, go back to FRSTPYYR

## Field **FRSTPYMO** BSECT3BDEFGHI.BSect3E.BSECT3F.FRSTPYMO

**Description:** Month of first payment

**Form Pane Label:** Payment Month **SAS Name:** FRSTPYMO **Tag Name:** FRSTPYMO **Inherited Universe:**

**Universe:** FRSTPYYR = 1900 - 9000, DK or RF

**Universe Description:**

**Question Text: In what month did ^YOU\_YRCU make the first payment on this ^MORTGAGE\_LUMPSUM^AFTERREFINANCING?**

#### ^FR\_REFINANCE\_MO

#### **Fills:** AFTERREFINANCING

**Instructions: IF REFI = 1 then fill " after refinancing" ELSE leave blank**

**Fills:** FR\_REFINANCE\_MO

**Instructions: IF REFI = 1 then fill "** Enter month of first payment after the most recent refinancing**" ELSE leave blank**

**Fills:** YOU\_YRCU

**Instructions: IF NUMHOUSE = 1 then fill "you" ELSE fill "your household"**

**Fills:** MORTGAGE\_LUMPSUM

**Instructions: IF 8500.LOANTYPE = 1 or LOANTYPE = 1 then fill "mortgage" ELSE fill "lump sum home equity loan"**

**Type:** Enumerated **Length:** 2

**Answer List:** TMONTH

**Value: Mnemonic: Description:**

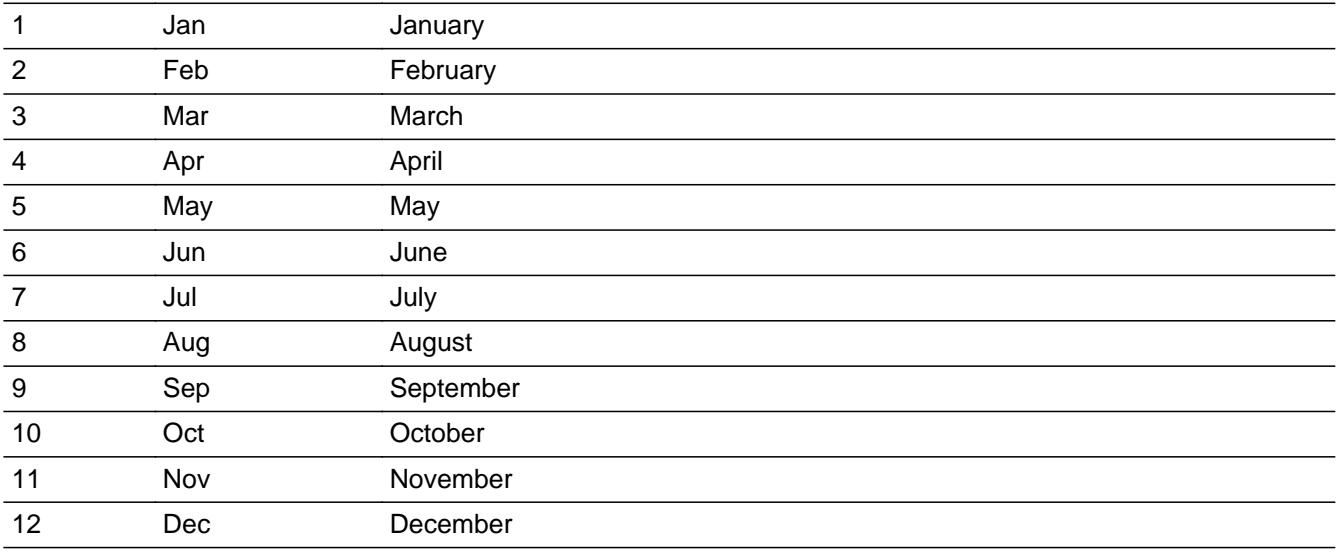

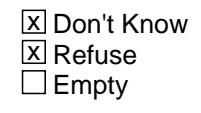

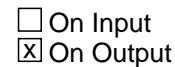

**Array:**

## **Skip Instructions:** IF FRSTPYYR and FRSTPYMO are gt (current month + 2 and year) then goto CK\_FRPSTYMO

#### ELSE ORGMRTX

**Instrument SAS Name:** FRSTPYMO

**Destination Data Set:** EOPF

# **Check** Check **CK FRSTPYYR** BSECT3BDEFGHI.BSect3E.BSECT3F.CK\_FRSTPYYR

#### **Description:** Date is in Future

## **Inherited Universe:**

**Universe:** FRSTPYMO and FRSTPYYR are greater then the interview period month + 2 and current system date year

**Universe Description:** note: in production current month and interview period month are the same. In testing look at INTPER on the case list.

(The year is using the current system data year.)

**Text:**  $\bullet$  Date cannot be in the future.

**Check Instructions:**

**Type:** Hard **Skip Instructions:** Go back to FRSTPYYR

# **ORGMRTX** Field

BSECT3BDEFGHI.BSect3E.BSECT3F.ORGMRTX

#### **Description:**

**Form Pane Label:** Original Mortgage \$ **SAS Name:** ORGMRTX **Tag Name:** ORGMRTX **Inherited Universe:**

**Universe:** ORG\_INTR = 1

#### **Universe Description:**

**Question Text: What was the amount of this ^MORTGAGE\_LUMPSUM when ^YOU\_YRCU obtained it, not including any interest?**

**Fills:** MORTGAGE\_LUMPSUM

**Instructions: IF 8500.LOANTYPE = 1 or LOANTYPE = 1 then fill "mortgage" ELSE fill "lump sum home equity loan"**

**Fills:** YOU\_YRCU

**Instructions: IF NUMHOUSE = 1 then fill "you" ELSE fill "your household"**

> **Type:** Integer **Length:** 9

> > **Min:** 1 **Max:** 99999999

> > > X Don't Know  $\Box$  Refuse  $\square$  Empty

 $\Box$  On Input **X** On Output

**Store Instructions:** IF (ORGMRTX = DK or RF) OR CK\_ORGMRTJX = Passed THEN set ORGMRTX\_ = EMPTY

**Array:**

**Special Instructions:** Display a \$ and comma in the entry field

**Skip Instructions:** 1-4999: Goto CK\_ORGMRTX

5000-9999: Goto ERR1\_ORGMRTX

10000-99999999: IF ( (OWNYB = 100, 200 or 300) and ORGMRTX gt 600000) OR (OWNYB = 400 and ORGMRTX gt 199999) then goto ERR1\_ORGMRTX ELSE goto MTERM

DK,RF: Goto MTERM

**Instrument SAS Name:** ORGMRTX

**Destination Data Set:** EOPF

# **CK\_ORGMRTX** Check

BSECT3BDEFGHI.BSect3E.BSECT3F.CK\_ORGMRTX

**Description:** Starting TOTAL loan amount is low

**Inherited Universe:**

**Universe:** ORGMRTX = 1-4999

#### **Universe Description:**

Text: • Starting TOTAL loan amount is low.

Do NOT enter the monthly payment amount here. Enter the starting loan amount. If the starting loan amount is not known, enter Ctrl + D for "Don't know."

**Check Instructions:**

**Type:** Hard **Skip Instructions:** Go back to ORGMRTX

## **Check ERR1 ORGMRTX** BSECT3BDEFGHI.BSect3E.BSECT3F.ERR1\_ORGMRTX

#### **Description:** Out of Range Check

## **Inherited Universe:**

**Universe:** ORGMRTX <> DK AND ORGMRTX <> RF AND [(ORGMRTX >= 5000 and ORGMRTX < 10000) OR  $((OWNYB = 100, 200, or 300)$  and ORGMRTX > 600000)) OR (OWNYB = 400 and ORGMRTX > 199999) ]

### **Universe Description:**

Text:  $\bullet$  THE VALUE ENTERED IS UNUSUALLY HIGH OR LOW

PLEASE VERIFY AND IF CORRECT, ENTER ITEM LEVEL NOTE

**Check Instructions:** IF suppressed then set ORGMRTX\_ = A1

**Type:** Soft **Skip Instructions:** Suppress: Goto MTERM

All others, go back to ORGMRTX

# **MTERM** Field

BSECT3BDEFGHI.BSect3E.BSECT3F.MTERM

**Description:** 15/30 mortgage or something else

**Form Pane Label:** Mortgage Term **SAS Name:** MTERM **Tag Name:** MTERM **Inherited Universe:**

**Universe:** ORG\_INTR = 1

#### **Universe Description:**

**Question Text: ^C\_IsWas3F this a 30 year ^MORTGAGE\_LUMPSUM, a 15 year ^MORTGAGE\_LUMPSUM, or something else?** 

**Fills:** C\_IsWas3F

## **Instructions: If PROPLNST = 2 then fill "Was" ELSE fill "Is"**

**Fills:** MORTGAGE\_LUMPSUM

**Instructions: IF 8500.LOANTYPE = 1 or LOANTYPE = 1 then fill "mortgage" ELSE fill "lump sum home equity loan"**

**Type:** Enumerated **Length:** 1

**Answer List:** TMTerm

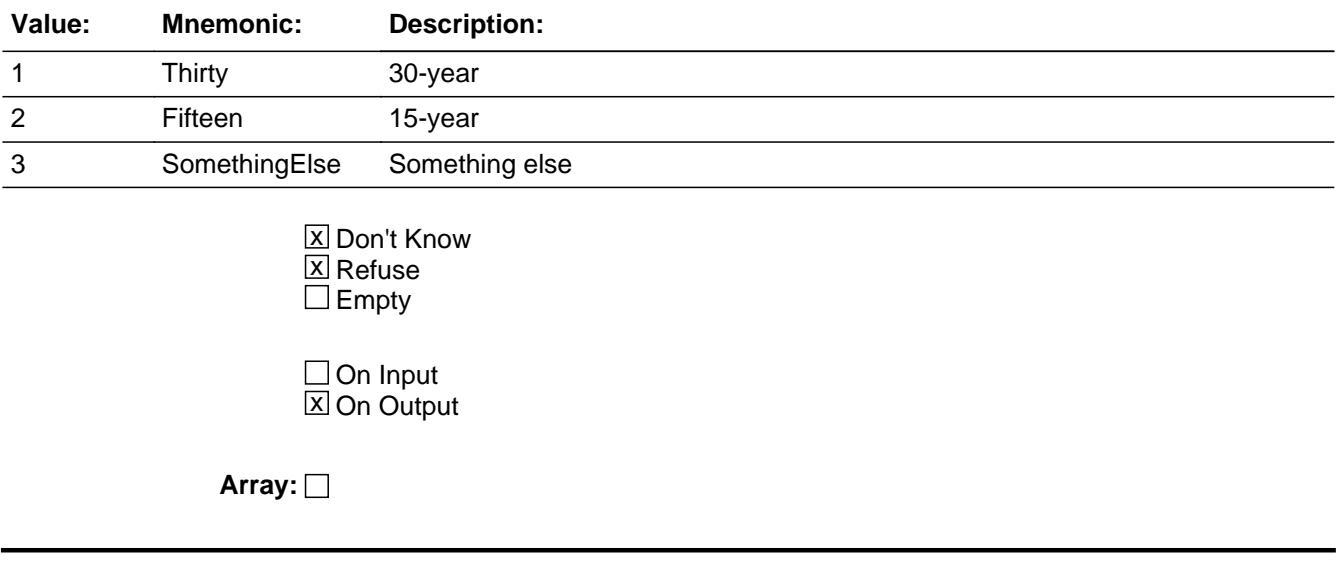

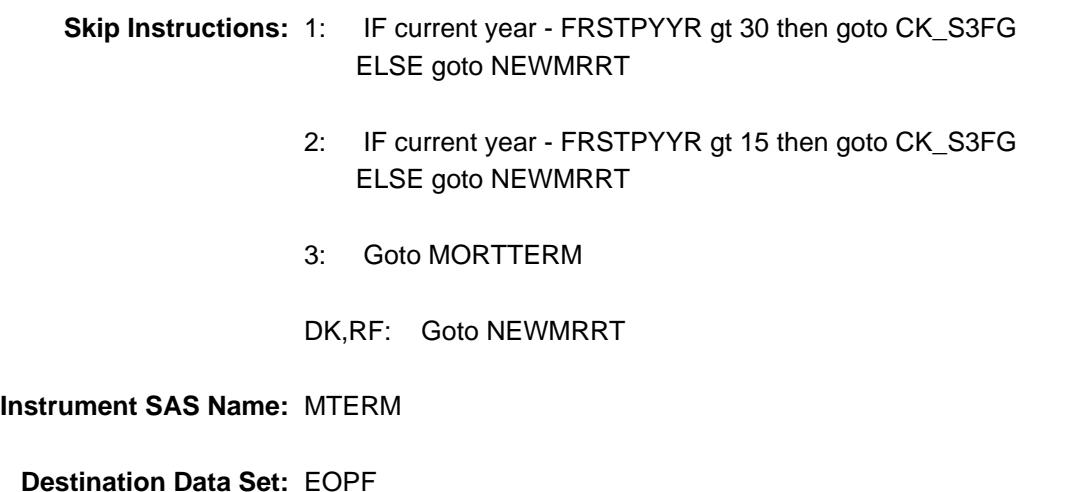

Last Modified: Thursday, July 18, 2019 **Page 861 of 6316** Page 861 of 6316

# **MORTTERM** Field

BSECT3BDEFGHI.BSect3E.BSECT3F.MORTTERM

**Description:** Number of years of mortgage

**Form Pane Label:** Other Mortgage Term **SAS Name:** MORTTERM **Tag Name:** MORTTERM **Inherited Universe:**

**Universe:** MTERM = 3

#### **Universe Description:**

**Question Text: •** Enter number of years

**Type:** Integer **Length:** 2

> **Min:** 1 **Max:** 50

> > **X** Don't Know  $\Sigma$  Refuse  $\square$  Empty

 $\Box$  On Input **X** On Output

**Array:**

**Skip Instructions:** 1-50: IF (current year - FRSTPYYR) gt MORTTERM then goto CK\_S3FG] ELSEIF ENTRY lt 5 or gt 30 then goto ERR1\_MORTTERM ELSE goto NEWMRRT

DK,RF: Goto NEWMRRT

**Instrument SAS Name:** MORTTERM

**Destination Data Set:** EOPF

# **Check Check CK S3FG** BSECT3BDEFGHI.BSect3E.BSECT3F.CK\_S3FG

**Description:** # payments made gt mortgage term.\

 $\lambda$ 

#### **Inherited Universe:**

**Universe:** ((current year - FRSTPYYR) gt MORTTERM) OR\ (MTERM = 1 and (current year - FRSTPYYR) gt 30) OR \ (MTERM = 2 and (current year - FRSTPYYR) gt 15)

#### **Universe Description:**

Text: • Number of payments made to date is greater than the mortgage term.

Please Verify:

#### **Check Instructions:**

**Type:** Soft **Skip Instructions:** Suppress: Goto NEWMRRT

All others, go back to MTERM or MORTTERM as appropriate

# **ERR1 MORTTERM** Check

BSECT3BDEFGHI.BSect3E.BSECT3F.ERR1\_MORTTERM

**Description:** Out of Range Check

**Inherited Universe:**

**Universe:** (MORTTERM lt 5 or gt 30) AND MORTTERM <> DK and MORTTERM <> RF

#### **Universe Description:**

Text:  $\bullet$  THE VALUE ENTERED IS UNUSUALLY HIGH OR LOW

PLEASE VERIFY AND IF CORRECT, ENTER ITEM LEVEL NOTE

**Check Instructions:** IF suppressed then set MORT\_ERM = A1

**Type:** Soft **Skip Instructions:** Suppress: Goto NEWMRRT

All others, go back to MORTTERM
## Field **NEWMRRT** BSECT3BDEFGHI.BSect3E.BSECT3F.NEWMRRT

**Description:** Current interest rate

**Form Pane Label:** Current Interest Rate **SAS Name:** NEWMRRT **Tag Name:** NEWMRRT **Inherited Universe:**

> **Universe:** (MTERM = 1, 2, DK or RF) OR (MORTTERM = 1-50, DK or RF) OR (CK\_S3FG = suppressed)

**Universe Description:**

**Help Screen:** H\_NEWMRRT **Question Text:** ? [F1]

#### **What ^iswas3F the current interest rate on this ^MORTGAGE\_LUMPSUM?**

**Enter percent including decimal** 

**Fills:** iswas3F **Instructions: If PROPLNST = 2 then fill "was" ELSE fill "is"**

**Fills:** MORTGAGE\_LUMPSUM

**Instructions: IF 8500.LOANTYPE = 1 or LOANTYPE = 1 then fill "mortgage" ELSE fill "lump sum home equity loan"**

**Type:** Real / decimal **Length:** 6

> **Min:** 0 **Max:** 99.999

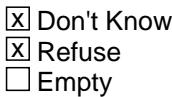

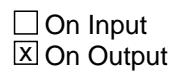

**Array:**

**Skip Instructions:** IF ENTRY lt 2.5 or gt 8.5 AND (ne DK or RF) then goto ERR1\_NEWMRRT

ELSE goto FIXEDRTE

**Instrument SAS Name:** NEWMRRT

## **Check ERR1 NEWMRRT** BSECT3BDEFGHI.BSect3E.BSECT3F.ERR1\_NEWMRRT

**Description:** Out of Range Check

**Inherited Universe:**

**Universe:** (NEWMRRT lt 2.5 or gt 8.5) AND NEWMRRT <> DK and NEWMRRT <> RF

**Universe Description:**

Text: • THE VALUE ENTERED IS UNUSUALLY HIGH OR LOW

PLEASE VERIFY AND IF CORRECT, ENTER ITEM LEVEL NOTE

**Check Instructions:** IF suppressed then set NEWMRRT\_ = A1

**Type:** Soft **Skip Instructions:** Suppress: Goto FIXEDRTE

All others, go back to NEWMRRT

BSECT3BDEFGHI.BSect3E.BSECT3F.FIXEDRTE

**Description:** Fixed interest rate

**Form Pane Label:** Fixed Rate **SAS Name:** FIXEDRTE **Tag Name:** FIXEDRTE **Inherited Universe:**

**Universe:** NEWMRRT = 0-99.999, DK or RF

#### **Universe Description:**

**Question Text: ^C\_IsWas3F this a fixed rate ^MORTGAGE\_LUMPSUM?**

**Fills:** C\_IsWas3F

# **Instructions: If PROPLNST = 2 then fill "Was" ELSE fill "Is"**

**Fills:** MORTGAGE\_LUMPSUM

**Instructions: IF 8500.LOANTYPE = 1 or LOANTYPE = 1 then fill "mortgage" ELSE fill "lump sum home equity loan"**

**Type:** Enumerated **Length:** 1

**Answer List:** TYesNo

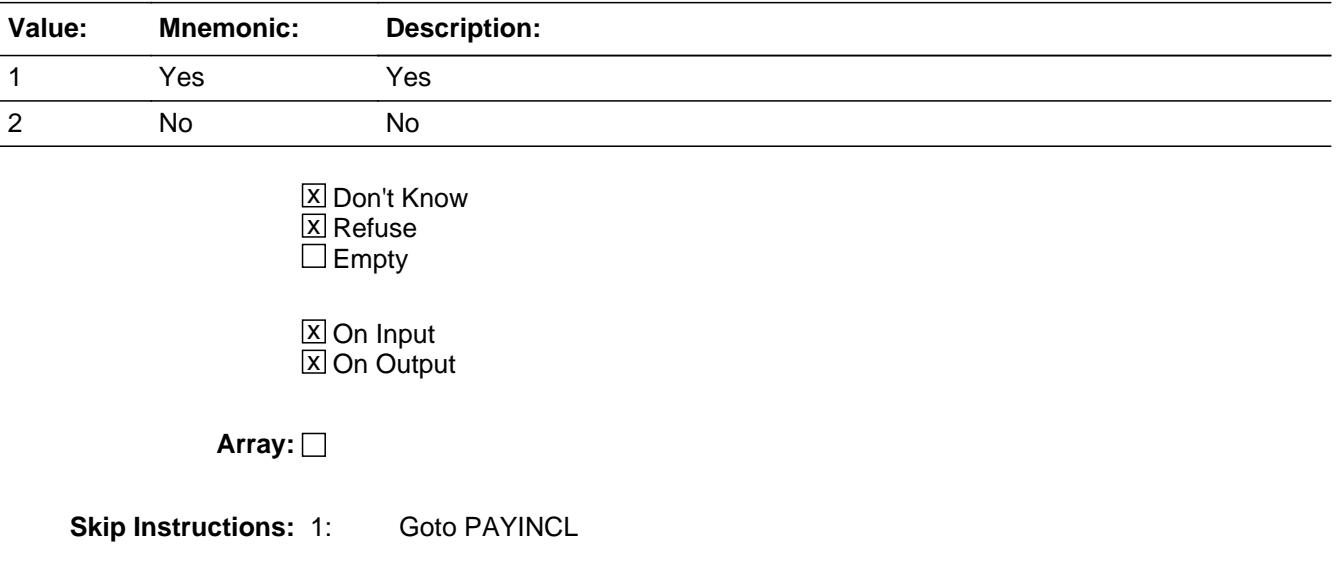

### 2,DK,RF: Goto PAYTYPE

**Instrument SAS Name:** FIXEDRTE

# **PAYTYPE** Field

BSECT3BDEFGHI.BSect3E.BSECT3F.PAYTYPE

**Description:** Types of payments

**Form Pane Label:** Loan Type **SAS Name: Tag Name:** PAYTYPE **Inherited Universe:**

**Universe:** FIXEDRTE = 2, DK or RF

#### **Universe Description:**

**Help Screen:** H\_PAYTYPE **Question Text:** ? [F1]

> **There are many different kinds of ^Mortgage\_Lumpsums. Which of these comes closest to ^YRS\_YRCS?**

- **Read each item on list**
- **Enter all that apply, separate with commas**

**Fills:** Mortgage\_Lumpsums

**Instructions: IF LOANTYPE = 1 then fill "mortgages" ELSE fill "lump sum home equity loans"**

**Fills:** YRS\_YRCS

**Instructions: If single person household fill "yours" ELSE fill "your household's"**

**Type:** Set

**Max Number of Values:** 3

**Length:** 1

**Answer List:** TPaytype

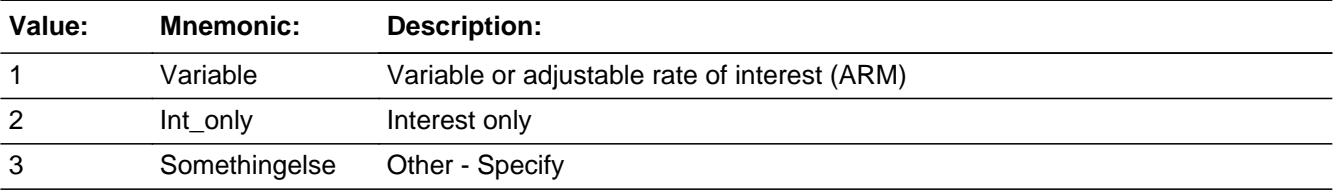

**X** Don't Know  $\overline{X}$  Refuse

 $\square$  Empty

On Input  $\overline{\mathbb{X}}$  On Output

## **Array:**

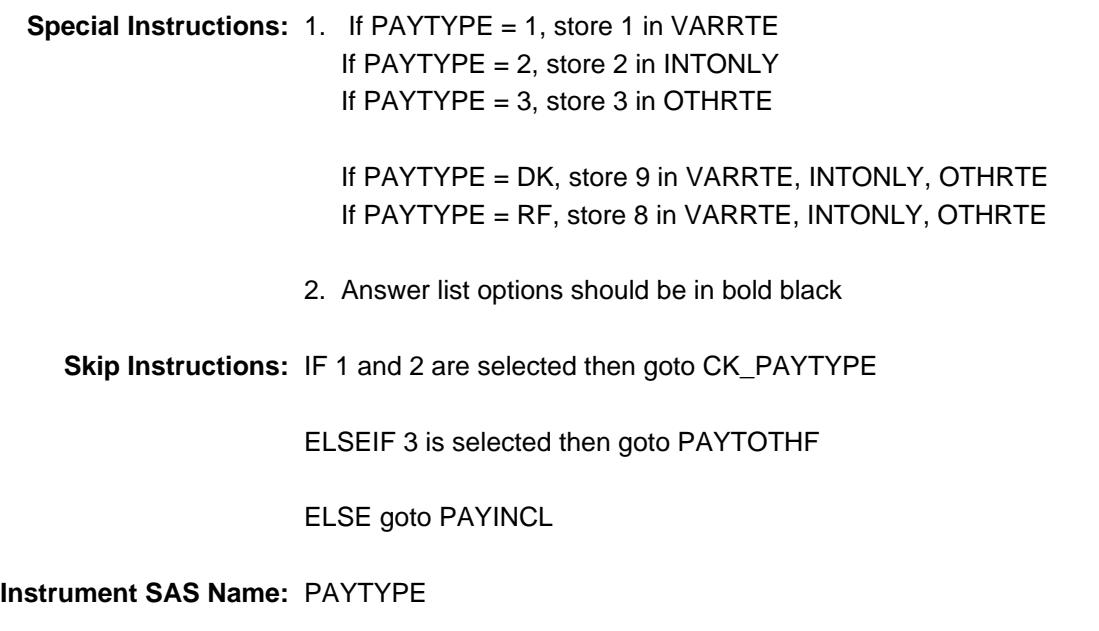

# **PAYTOTHF** Field

BSECT3BDEFGHI.BSect3E.BSECT3F.PAYTOTHF

**Description:** Other types of payment

**Form Pane Label:** Other loan type **SAS Name:** PAYTOTHF **Tag Name:** PAYTOTHF **Inherited Universe:**

**Universe:** 3 selected in PAYTYPE

#### **Universe Description:**

**Question Text: • Specify:** 

## **Type:** String **Length:** 30

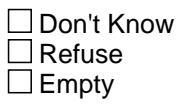

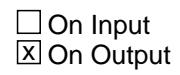

**Array:**

**Skip Instructions:** Goto PAYINCL

**Instrument SAS Name:** PAYTOTHF

### Field **PAYINCL** BSECT3BDEFGHI.BSect3E.BSECT3F.PAYINCL

**Description:** Payments included in the loan

**Form Pane Label:** Payment Include **SAS Name: Tag Name:** PAYINCL **Inherited Universe:**

> **Universe:** FIXEDRTE = 1 OR (PAYTYPE = 1-2, DK or RF) OR (PAYTOTHF = Entry)

**Universe Description:**

**Help Screen:** H\_PAYINCL **Question Text:**  $\boxed{12}$  10 ? [F1]

#### **On ^YR\_YRCUS last payment, which of these things were included?**

- **Read each item on list**
- Enter all that apply, separate with commas

# **Fills:** YR\_YRCUS **Instructions: IF NUMHOUSE = 1 then fill "your" ELSE fill "your household's"**

**Type:** Set **Max Number of Values:** 7 **Length:** 2

#### **Answer List:** TPayincl

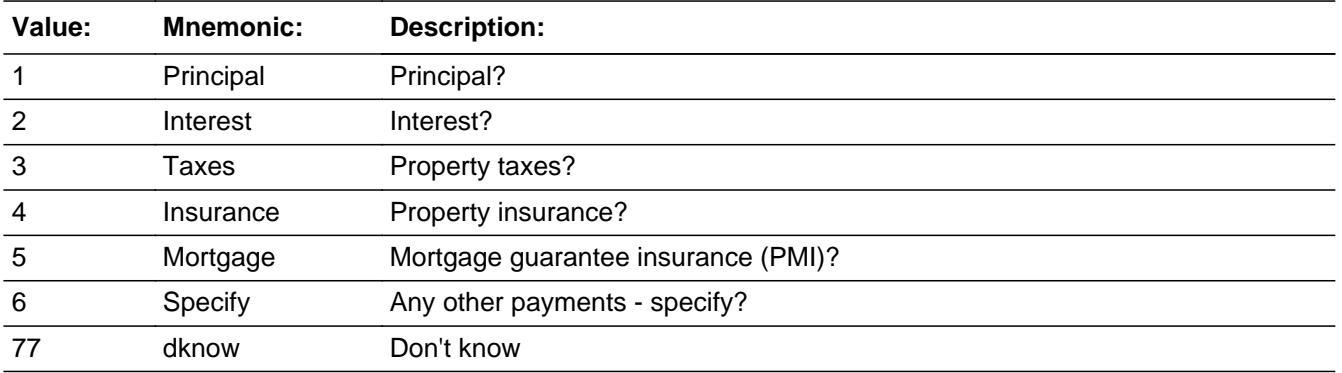

□ Don't Know **X** Refuse  $\square$  Empty

 $\Box$  On Input  $\Box$  On Output

**Store Instructions:** If 1 is selected, store 1 in PAYPRINI If 2 is selected, store 2 in PAYINT If 3 is selected, store 3 in PAYPROTX If 4 is selected, store 4 in PAYPROIN If 5 is selected, store 5 in PAYMORIN If 6 is selected, store 6 in PAYOTHER If 77 is entered and NO OTHER answer list options 1-6 entered, store 9 in PAYPRINI, PAYPROTX, PAYPROIN, PAYMORIN, PAYINT, PAYOTHER If 77 entered and OTHER answer list options 1-6 selected, do not store 9 in PAYPRINI, PAYPROTX, PAYPROIN, PAYMORIN, PAYINT, or PAYOTHER and only store the answer list options in the appropriate fields (as designated above) If RF entered, store 8 in PAYPRINI, PAYPROTX, PAYPROIN, PAYMORIN, PAYINT, PAYOTHER

## **Array:**

**Special Instructions:** Answer list options should be in bold black, except option 77

**Skip Instructions:** IF 1 and 2 were not selected then goto CK\_PAYINCL

ELSEIF 6 selected then goto PAYOTHF

ELSEIF FIXEDRTE = 1 then goto MRTPMTX

ELSE goto PAYMTX1

**Instrument SAS Name:** PAYINCL

# **Check** Check **CK PAYINCL** BSECT3BDEFGHI.BSect3E.BSECT3F.CK\_PAYINCL

**Description:** Principal and Interest not included

**Inherited Universe:**

**Universe:** (1 and 2 were not selected in PAYINCL) and (PAYINCL <> RF)

**Universe Description:**

**Text:** • Principal and interest were not included in the mortgage payment.

Please verify:

**Check Instructions:**

**Type:** Soft **Skip Instructions:** Suppress: IF 6 select in PAYINCL then goto PAYOTHF ELSEIF FIXEDRTE = 1 then goto MRTPMTX ELSE goto PAYMTX1

All others, go back to PAYINCL

# **PAYOTHE** Field

BSECT3BDEFGHI.BSect3E.BSECT3F.PAYOTHF

**Description:** Other items included in mortgage payment

**Form Pane Label:** Payments specify **SAS Name:** PAYOTHF **Tag Name:** PAYOTHF **Inherited Universe:**

**Universe:** 6 selected in PAYINCL

#### **Universe Description:**

**Question Text: • Specify:** 

**Type:** String **Length:** 30

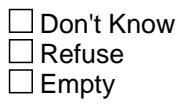

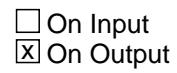

**Array:**

**Skip Instructions:** IF FIXEDRTE = 1 then goto MRTPMX

ELSE goto PAYMTX1

#### **Instrument SAS Name:** PAYOTHF

## Field **MRTPMTX** BSECT3BDEFGHI.BSect3E.BSECT3F.MRTPMTX

**Description:** Total mortgage payment

**Form Pane Label:** Total Payment **SAS Name:** MRTPMTX **Tag Name:** MRTPMTX **Inherited Universe:**

**Universe:** FIXEDRTE = 1

**Universe Description:**

**Question Text: How much ^iswas3F ^YR\_YRCUS ^MORTGAGE\_LUMPSUM payment per month?**

**Fills:** iswas3F

**Instructions: If PROPLNST = 2 then fill "was" ELSE fill "is"**

**Fills:** YR\_YRCUS

**Instructions: IF NUMHOUSE = 1 then fill "your" ELSE fill "your household's"**

**Fills:** MORTGAGE\_LUMPSUM

**Instructions: IF 8500.LOANTYPE = 1 or LOANTYPE = 1 then fill "mortgage" ELSE fill "lump sum home equity loan"**

**Type:** Integer **Length:** 9

> **Min:** 1 **Max:** 99999999

> > **X** Don't Know  $\boxtimes$  Refuse  $\square$  Empty

**X** On Input **X** On Output

**Array:**

**Special Instructions:** Display a \$ and comma in the entry field.

# **Skip Instructions:** 1-99999999: IF MRTPMTX gt ORGMRTX then goto CK\_MRTPMTX ELSEIF entry lt 125 or gt 2700 then goto ERR1\_MRTPMTX ELSEIF any codes 3-6 are selected in PAYINCL then goto PRININTX ELSE goto S3FG\_END

DK,RF: IF any codes 3-6 are selected in PAYINCL then goto PRININTX ELSE goto S3FG\_END

**Instrument SAS Name:** MRTPMTX

# **Check Check Check CK\_MRTPMTX** BSECT3BDEFGHI.BSect3E.BSECT3F.CK\_MRTPMTX

**Description:** Payment \$ gt total loan amount

**Inherited Universe:**

**Universe:** MRTPMTX gt ORGMRTX AND MRTPMTX <> DK and MRTPMTX <> RF AND ORGMRTX <> DK and ORGMRTX <> RF

**Universe Description:**

**Text:** Payment cannot exceed total loan amount.

**Check Instructions:**

**Type:** Hard **Skip Instructions:** Go back to MRTPMTX

# **ERR1 MRTPMTX** Check

BSECT3BDEFGHI.BSect3E.BSECT3F.ERR1\_MRTPMTX

#### **Description:** Out of Range Check

### **Inherited Universe:**

**Universe:** (MRTPMTX lt 125 or gt 2700) AND MRTPMTX <> DK and MRTPMTX <> RF

#### **Universe Description:**

**Text:** VALUE ENTERED IS UNUSUALLY HIGH OR LOW

PLEASE VERIFY AND IF CORRECT, ENTER ITEM LEVEL NOTE

**Check Instructions:** IF suppressed then set MRT\_MTX = A1

**Type:** Soft **Skip Instructions:** Suppress: IF any codes 3-6 are selected in PAYINCL then goto PRININTX ELSE goto S3FG\_END

All others, go back to MRTPMTX

## Field **PRININTX** BSECT3BDEFGHI.BSect3E.BSECT3F.PRININTX

**Description:** Amount for principal and interest

**Form Pane Label:** Prin/Int Amt **SAS Name:** PRININTX **Tag Name:** PRININTX **Inherited Universe:**

> **Universe:** (MRTPMTX = 1-99999999, DK or RF) AND (any codes 3-6 selected in PAYINCL)

**Universe Description:**

**Question Text: How much of that amount was for ^Prinint\_fill?**

**Fills:** Prinint\_fill

**Instructions: If code 1 and NOT code 2 selected in PYRINIJ, fill "principal" If code 2 and NOT code 1 selected in PYRINIJ, fill "interest" ELSE fill "principal and interest"**

**Type:** Integer **Length:** 9

> **Min:** 0 **Max:** 99999999

> > **X** Don't Know  $\boxtimes$  Refuse  $\square$  Empty

 $X$  On Input **X** On Output

**Array:**

**Special Instructions:** Display a \$ and comma in the entry field.

**Skip Instructions:** 0-99999999: IF PRININTX gt MRTPMTX then goto ERR\_PRININTX ELSEIF entry lt 75 or gt 2500 then goto ERR1\_PRININTX ELSE goto S3FG\_END

DK,RF: Goto S3FG\_END

**Instrument SAS Name:** PRININTX

# Check **CK\_PRININTX** BSECT3BDEFGHI.BSect3E.BSECT3F.CK\_PRININTX

**Description:** Principal and interest gt total payment

**Inherited Universe:**

**Universe:** (PRININTX gt MRTPMTX) AND PRININTX <> DK and PRININTX <> RF AND MRTPMTX <> DK and MRTPMTX <> RF

**Universe Description:**

Text:  $\bullet$  Principal and interest cannot exceed total payment

**Check Instructions:**

**Type:** Hard **Skip Instructions:** Go back to PRININTX

# **ERR1\_PRININTX** Check

BSECT3BDEFGHI.BSect3E.BSECT3F.ERR1\_PRININTX

#### **Description:** Out of Range Check

### **Inherited Universe:**

**Universe:** (PRININTX lt 75 or gt 2500) AND PRININTX <> DK and PRININTX <> RF

#### **Universe Description:**

Text:  $\bullet$  THE VALUE ENTERED IS UNUSUALLY HIGH OR LOW

PLEASE VERIFY AND IF CORRECT, ENTER ITEM LEVEL NOTE

**Check Instructions:** IF suppressed then set PRIN\_NTX = A1

**Type:** Soft **Skip Instructions:** Suppress: Goto S3FG\_END

All others, go back to PRININTX

## Field **PAYMTX1** BSECT3BDEFGHI.BSect3E.BSECT3F.PAYMTX1

**Description:**

**Form Pane Label:** Ref Month Payment **SAS Name:** PAYMTX1 **Tag Name:** PAYMTX1 **Inherited Universe:**

**Universe:** FIXEDRTE = 2, DK or RF

#### **Universe Description:**

**Question Text: How much was ^YR\_YRCUS payment on this ^MORTGAGE\_LUMPSUM in ^REF\_MONTH?**

#### **Fills:** YR\_YRCUS

**Instructions: IF NUMHOUSE = 1 then fill "your" ELSE fill "your household's"**

**Fills:** MORTGAGE\_LUMPSUM

**Instructions: IF 8500.LOANTYPE = 1 or LOANTYPE = 1 then fill "mortgage" ELSE fill "lump sum home equity loan"**

**Fills:** REF\_MONTH

**Instructions: Set REF\_MONTH = 3 months before the interview.**

**Calculated by taking the INTPER from record type 10 to come up with the base month to start from.**

**Type:** Integer **Length:** 9

> **Min:** 0 **Max:** 99999999

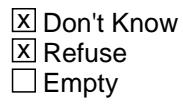

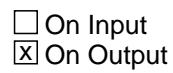

**Array:**

**Special Instructions:** Display a \$ and comma in the entry field.

**Skip Instructions:** 0: Goto PAYMTX2

1-99999999,DK,RF: IF entry lt 125 or gt 2700 then goto ERR1\_PAYMTX1 ELSEIF any codes 3-6 selected in PAYINCL then goto PRNINTX1 ELSE goto PAYMTX2

**Instrument SAS Name:** PAYMTX1

## **Check ERR1 PAYMTX1** BSECT3BDEFGHI.BSect3E.BSECT3F.ERR1\_PAYMTX1

**Description:** Out of Range Check

**Inherited Universe:**

**Universe:** (PAYMTX1 lt 125 OR gt 2700) AND PAYMTX1 <> DK and PAYMTX <> RF and PAYMTX1 <> 0

**Universe Description:**

Text:  $\bullet$  THE VALUE ENTERED IS UNUSUALLY HIGH OR LOW

PLEASE VERIFY AND IF CORRECT, ENTER ITEM LEVEL NOTE

**Check Instructions:** IF suppressed then set PAYMTX1\_ = A1

**Type:** Soft **Skip Instructions:** Suppress: IF any codes 3-6 selected in PAYINCL then goto PRNINTX1 ELSE goto PAYMTX2

All others, go back to PAYMTX1

# **PRNINTX1** Field

BSECT3BDEFGHI.BSect3E.BSECT3F.PRNINTX1

**Description:**

**Form Pane Label:** Ref Month Prin/ Int Amt **SAS Name:** PRNINTX1 **Tag Name:** PRNINTX1 **Inherited Universe:**

> **Universe:** (FIXEDRTE = 2, DK or RF) AND (PAYMTX1 = 1-99999999, DK or RF) AND (any codes 3-6 selected in PAYINCL)

**Universe Description:**

**Question Text: How much of that amount was for ^Prinint\_fill?**

**Fills:** Prinint\_fill

**Instructions: If code 1 and NOT code 2 selected in PYRINIJ, fill "principal" If code 2 and NOT code 1 selected in PYRINIJ, fill "interest" ELSE fill "principal and interest"**

**Type:** Integer **Length:** 9

> **Min:** 0 **Max:** 99999999

> > **X** Don't Know  $\boxtimes$  Refuse  $\square$  Empty

 $X$  On Input **X** On Output

**Array:**

**Special Instructions:** Display a \$ and comma in the entry field.

**Skip Instructions:** 0-99999999: IF PRNINTX1 gt PAYMTX1 then goto CK\_PRNINTX1 ELSEIF entry lt 75 or gt 2500 then goto ERR1\_PRNINTX1 ELSE goto PAYMTX2

DK,RF: Goto PAYMTX2

**Instrument SAS Name:** PRNINTX1

# **CK\_PRNINTX1** Check

BSECT3BDEFGHI.BSect3E.BSECT3F.CK\_PRNINTX1

**Description:** Principal and interest gt total payment

**Inherited Universe:**

**Universe:** (PRNINTX1 gt PAYMTX1) AND PRNINTX1 <> DK and PRNINTX1 <> RF AND PAYMTX1 <> DK and PAYMTX1 <> RF

**Universe Description:**

**Text:** Principal and interest cannot exceed total payment**.**

**Check Instructions:**

**Type:** Hard **Skip Instructions:** Go back to PRNINTX1

# **Check ERR1 PRNINTX1** BSECT3BDEFGHI.BSect3E.BSECT3F.ERR1\_PRNINTX1

**Description:** Out of Range Check

### **Inherited Universe:**

**Universe:** (PRNINTX1 lt 75 or gt 2500) AND PRNINTX1 <> DK and PRNINTX1 <> RF

#### **Universe Description:**

Text:  $\bullet$  THE VALUE ENTERED IS UNUSUALLY HIGH OR LOW

PLEASE VERIFY AND IF CORRECT, ENTER ITEM LEVEL NOTE

**Check Instructions:** IF suppressed then set PRNI\_TX1 = A1

**Type:** Soft **Skip Instructions:** Suppress: Goto PAYMTX2

All others, go back to PRNINTX1

# **PAYMTX2** Field

BSECT3BDEFGHI.BSect3E.BSECT3F.PAYMTX2

#### **Description:**

**Form Pane Label:** Month 2 Payment **SAS Name:** PAYMTX2 **Tag Name:** PAYMTX2 **Inherited Universe:**

**Universe:** (FIXEDRTE = 2, DK or RF) AND (PAYMTX1 = 0-99999999, DK or RF)

#### **Universe Description:**

**Question Text: How much was ^YR\_YRCUS payment on this ^MORTGAGE\_LUMPSUM in ^TWO\_MONTH?**

#### **Fills:** YR\_YRCUS

**Instructions: IF NUMHOUSE = 1 then fill "your" ELSE fill "your household's"**

**Fills:** MORTGAGE\_LUMPSUM

**Instructions: IF 8500.LOANTYPE = 1 or LOANTYPE = 1 then fill "mortgage" ELSE fill "lump sum home equity loan"**

**Fills:** TWO\_MONTH

**Instructions: TWO\_MONTH = month 2 months before the interview.** 

**Calculated by taking the INTPER from record type 10 to come up with the base month to start from.**

**Type:** Integer **Length:** 9

> **Min:** 0 **Max:** 99999999

> > **X** Don't Know **X** Refuse  $\square$  Empty

 $\Box$  On Input **X** On Output **Special Instructions:** Display a \$ and comma in the entry field.

**Skip Instructions:** 0: Goto PAYMTX3

1-99999999,DK,RF: IF entry lt 125 or gt 2700 then goto ERR1\_PAYMTX2 ELSEIF any codes 3-6 selected in PAYINCL then goto PRNINTX2 ELSE goto PAYMTX3

**Instrument SAS Name:** PAYMTX2

# **ERR1\_PAYMTX2** Check

BSECT3BDEFGHI.BSect3E.BSECT3F.ERR1\_PAYMTX2

**Description:** Out of Range Check

**Inherited Universe:**

**Universe:** (PAYMTX2 lt 125 or gt 2700) AND PAYMTX2 <> DK and PAYMTX2 <> RF and PAYMTX2 <> 0

**Universe Description:**

Text: • THE VALUE IS UNUSUALLY HIGH OR LOW

PLEASE VERIFY AND IF CORRECT, ENTER ITEM LEVEL NOTE

**Check Instructions:** IF suppressed then set PAYMTX2 = A1

**Type:** Soft **Skip Instructions:** Suppress: IF any codes 3-6 selected in PAYINCL then goto PRNINTX2 ELSE goto PAYMTX3

All others, go back to PAYMTX2

## Field **PRNINTX2** BSECT3BDEFGHI.BSect3E.BSECT3F.PRNINTX2

**Description:**

**Form Pane Label:** Month 2 Prin/Int Amt **SAS Name:** PRNINTX2 **Tag Name:** PRNINTX2 **Inherited Universe:**

> **Universe:** (FIXEDRTE = 2, DK or RF) AND (PAYMTX2 = 1 - 99999999) AND (any codes 3-6 selected in PAYINCL)

**Universe Description:**

**Question Text: How much of that amount was for ^Prinint\_fill?**

**Fills:** Prinint\_fill

**Instructions: If code 1 and NOT code 2 selected in PYRINIJ, fill "principal" If code 2 and NOT code 1 selected in PYRINIJ, fill "interest" ELSE fill "principal and interest"**

**Type:** Integer **Length:** 9

> **Min:** 0 **Max:** 99999999

> > **X** Don't Know  $\boxtimes$  Refuse  $\square$  Empty

 $X$  On Input **X** On Output

**Array:**

**Special Instructions:** Display a \$ and comma in the entry field.

**Skip Instructions:** 0-99999999: IF PRNINTX2 gt PAYMTX2 then goto ERR\_PRNINTX2 ELSEIF entry lt 75 or gt 2500 then goto ERR1\_PRNINTX2 ELSE goto PAYMTX3

DK,RF: Goto PAYMTX3

**Instrument SAS Name:** PRNINTX2

# **Check ERR1 PRNINTX2** BSECT3BDEFGHI.BSect3E.BSECT3F.ERR1\_PRNINTX2

**Description:** Out of Range Check

**Inherited Universe:**

**Universe:** (PRNINTX2 lt 75 or gt 2500) AND PRNINTX2 <> DK and PRNINTX2 <> RF and PRNINTX2 <> 0

**Universe Description:**

Text:  $\bullet$  THE VALUE ENTERED IS UNUSUALLY HIGH OR LOW

PLEASE VERIFY AND IF CORRECT, ENTER ITEM LEVEL NOTE

**Check Instructions:** IF suppressed then set PRNI\_TX2 = A1

**Type:** Soft **Skip Instructions:** Suppress: Goto PAYMTX3

All others, go back to PRNINTX2

# **CK\_PRNINTX2** Check

BSECT3BDEFGHI.BSect3E.BSECT3F.CK\_PRNINTX2

**Description:** Prinicpal interest gt total payment.

 $\lambda$ 

**Inherited Universe:**

**Universe:** (PRNINTX2 gt PAYMTX2) AND PRNINTX2 <> DK and PRNINTX2 <> RF AND PAYMTX2 <> DK and PAYMTX2 <> RF

#### **Universe Description:**

Text: • Principal interest cannot exceed total payment.

**Check Instructions:**

**Type:** Hard **Skip Instructions:** Go back to PRNINTX2

## Field **PAYMTX3** BSECT3BDEFGHI.BSect3E.BSECT3F.PAYMTX3

#### **Description:** Last Month Payment

**Form Pane Label:** Last Month Payment **SAS Name:** PAYMTX3 **Tag Name:** PAYMTX3 **Inherited Universe:**

**Universe:** (FIXEDRTE = 2, DK or RF) AND (PAYMTX2 = 0-99999999, DK or RF)

#### **Universe Description:**

**Question Text: How much was ^YR\_YRCUS payment on this ^MORTGAGE\_LUMPSUM in ^LAST\_MONTH?**

#### **Fills:** YR\_YRCUS

**Instructions: IF NUMHOUSE = 1 then fill "your" ELSE fill "your household's"**

**Fills:** MORTGAGE\_LUMPSUM

**Instructions: IF 8500.LOANTYPE = 1 or LOANTYPE = 1 then fill "mortgage" ELSE fill "lump sum home equity loan"**

**Fills:** LAST\_MONTH

#### **Instructions: LAST\_MONTH = last month before the interview.**

**Calculated by taking the INTPER from record type 10 to come up with the base month to start from.**

**Type:** Integer **Length:** 9

> **Min:** 0 **Max:** 99999999

> > **X** Don't Know  $\Sigma$  Refuse  $\square$  Empty

 $\Box$  On Input **X** On Output

**Special Instructions:** Display a \$ and comma in the entry field.

**Skip Instructions:** 0,DK,RF: Goto S3FG\_END

1-99999999: IF entry lt 125 or gt 2700 then goto ERR1\_PAYMTX3 ELSEIF any codes 3-6 selected in PAYINCL then goto PRNINTX3 ELSE goto S3FG\_END

**Instrument SAS Name:** PAYMTX3
#### **Check ERR1 PAYMTX3** BSECT3BDEFGHI.BSect3E.BSECT3F.ERR1\_PAYMTX3

**Description:** Out of Range Check

**Inherited Universe:**

**Universe:** (PAYMTX3 lt 125 or gt 2700) AND PAYMTX3 <> DK and PAYMTX3 <> RF and PAYMTX3 <> 0

**Universe Description:**

**Text:**  $\bullet$  THE VALUE ENTERED IS UNUSUALLY HIGH OR LOW

PLEASE VERIFY AND IF CORRECT, ENTER ITEM LEVEL NOTE

**Check Instructions:** If suppressed then set PAYMTX3\_ = A1

**Type:** Soft **Skip Instructions:** Suppress: If any codes 3-6 selected in PAYINCL then goto PRNINTX3 else goto S3FG\_END

All others, go back to PAYMTX3

BSECT3BDEFGHI.BSect3E.BSECT3F.PRNINTX3

**Description:** Last Month Prin/Int Amount

**Form Pane Label:** Last Month Prin/Int Amt **SAS Name:** PRNINTX3 **Tag Name:** PRNINTX3 **Inherited Universe:**

> **Universe:** (FIXEDRTE = 2, DK or RF) AND (PAYMTX3 = 1-99999999) AND (any codes 3-6 selected in PAYINCL)

**Universe Description:**

**Question Text: How much of that amount is for ^Prinint\_fill?**

**Fills:** Prinint\_fill

**Instructions: If code 1 and NOT code 2 selected in PYRINIJ, fill "principal" If code 2 and NOT code 1 selected in PYRINIJ, fill "interest" ELSE fill "principal and interest"**

**Type:** Integer **Length:** 9

> **Min:** 0 **Max:** 99999999

> > **X** Don't Know  $X$  Refuse  $\square$  Empty

 $X$  On Input **X** On Output

**Array:**

**Special Instructions:** Display a \$ and comma in the entry field.

**Skip Instructions:** 0-99999999: IF PRNINTX3 gt PAYMTX3 then goto CK\_PRNINTX3 ELSEIF PRNINTX3 lt 75 or gt 2500 then goto ERR1\_PRNINTX3 ELSE goto S3FG\_END

DK,RF: Goto S3FG\_END

**Instrument SAS Name:** PRNINTX3

## **CK PRNINTX3** Check

BSECT3BDEFGHI.BSect3E.BSECT3F.CK\_PRNINTX3

**Description:** Principal and interest gt total payment

**Inherited Universe:**

**Universe:** (PRNINTX3 gt PAYMTX3) AND PRNINTX3 <> DK and PRNINTX3 <> RF AND PAYMTX3 <> DK and PAYMTX3 <> RF

**Universe Description:**

Text: • Principal and interest cannot exceed total payment

**Check Instructions:**

**Type:** Hard **Skip Instructions:** Go back to PRNINTX3

#### **Check ERR1 PRNINTX3** BSECT3BDEFGHI.BSect3E.BSECT3F.ERR1\_PRNINTX3

**Description:** Out of Range Check

#### **Inherited Universe:**

**Universe:** (PRNINTX3 lt 75 or gt 2500) AND PRNINTX3 <> DK and PRNINTX3 <> RF

#### **Universe Description:**

Text:  $\bullet$  THE VALUE ENTERED IS UNUSUALLY HIGH OR LOW

PLEASE VERIFY AND IF CORRECT, ENTER ITEM LEVEL NOTE

**Check Instructions:** IF suppressed then set PRNI\_TX3 = A1

**Type:** Soft **Skip Instructions:** Suppress: Goto S3FG\_END

All others, go back to PRNINTX3

## **S3FG\_END** Field

BSECT3BDEFGHI.BSect3E.BSECT3F.S3FG\_END

**Description:** End of Section 3F

**Form Pane Label: SAS Name: Tag Name: Inherited Universe:**

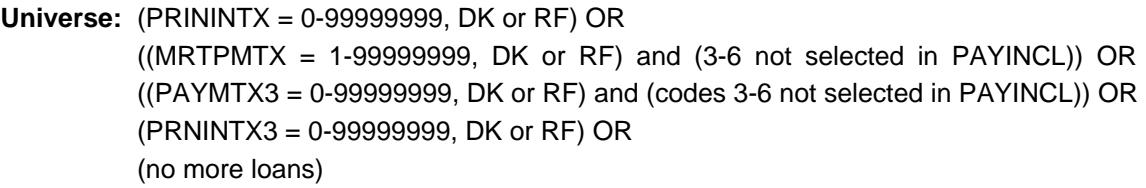

**Universe Description:**

**Question Text:**

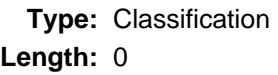

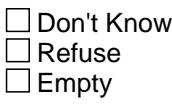

□ On Input  $\Box$  On Output

**Store Instructions:** If OPF\_STAT = 0 then set OPF\_STAT = 1 If OPF\_ORIG = 0 then set OPF\_ORIG = 1

**Array:**

**Skip Instructions:** Goto ORGMRTX for the next new loan with LOANTYPE = 1 or 2

IF no more new loans with LOANTYPE 1 or 2 AND NUMLCHEL (from 3E) gt 0 then goto Section 3H

ELSE goto Section 3I

### Field **NEWLOAN** BSECT3BDEFGHI.BSect3E.BSECT3F.NEWLOAN

**Description:** New loan (=1)

**Form Pane Label: SAS Name: Tag Name: Inherited Universe:**

**Universe:**

**Universe Description:**

**Question Text:**

**Type:** String **Length:** 1

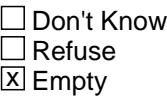

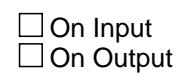

**Array:**

**Special Instructions:** Valid Values: 1 = New loan blank = Not a new loan

**Instrument SAS Name:** NEWLOAN

# **PROPLNST** Field

BSECT3BDEFGHI.BSect3E.BSECT3F.PROPLNST

**Description:** Still have  $(= 1)$  or Paid off  $(= 2)$ 

**Form Pane Label: SAS Name: Tag Name: Inherited Universe:**

**Universe:**

**Universe Description:**

**Question Text:**

**Type:** String **Length:** 1

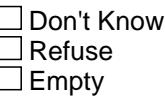

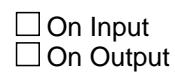

**Array:**

**Special Instructions:** Valid Values: 1 = Still have  $2 =$  Paid off

### Field **LOANTYPE** BSECT3BDEFGHI.BSect3E.BSECT3F.LOANTYPE

**Description:** Type of loan

**Form Pane Label: SAS Name:** LOANTYPE **Tag Name: Inherited Universe:**

**Universe:**

**Universe Description:**

**Question Text:**

**Type:** String **Length:** 1

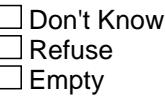

**X** On Input **X** On Output

**Array:**

**Special Instructions:** Valid Values: 1 = Mortgage 2 = Lump sum home equity loan 3 = Line of credit home equity loan

**Instrument SAS Name:** LOANTYPE

## **PAYPRINI** Field

BSECT3BDEFGHI.BSect3E.BSECT3F.PAYPRINI

**Description:** Principal

**Form Pane Label: SAS Name:** PAYPRINI **Tag Name: Inherited Universe:**

**Universe:**

**Universe Description:**

**Question Text:**

**Type:** String **Length:** 1

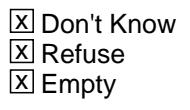

 $\Box$  On Input  $\overline{\boxtimes}$  On Output

**Array:**

**Special Instructions:** NOTE: See PAYINCL for how to set this field

Valid Values: 1 = Principal 8 = Refused 9 = Don't know

**Instrument SAS Name:** PAYPRINI

#### Field **PAYPROTX** BSECT3BDEFGHI.BSect3E.BSECT3F.PAYPROTX

**Description:** Property taxes

**Form Pane Label: SAS Name:** PAYPROTX **Tag Name: Inherited Universe:**

**Universe:**

**Universe Description:**

**Question Text:**

**Type:** String **Length:** 1

> **X** Don't Know  $\Sigma$  Refuse **X** Empty

**X** On Input  $\overline{\boxtimes}$  On Output

**Array:**

**Special Instructions:** NOTE: See PAYINCL for how to set this field

Valid Values: 3 = Property Tax  $8 =$  Refused 9 = Don't know

**Instrument SAS Name:** PAYPROTX

## **PAYPROIN** Field

BSECT3BDEFGHI.BSect3E.BSECT3F.PAYPROIN

**Description:** Property insurance

**Form Pane Label: SAS Name:** PAYPROIN **Tag Name: Inherited Universe:**

**Universe:**

**Universe Description:**

**Question Text:**

**Type:** String **Length:** 1

> **X** Don't Know  $\Sigma$  Refuse **X** Empty

**X** On Input  $\overline{\boxtimes}$  On Output

**Array:**

**Special Instructions:** NOTE: See PAYINCL for how to set this field

Valid Values: 4 = Property Insurance  $8 =$  Refused  $9 =$  Don't know

**Instrument SAS Name:** PAYPROIN

#### Field **PAYMORIN** BSECT3BDEFGHI.BSect3E.BSECT3F.PAYMORIN

**Description:** Mortgage guarantee insurance

**Form Pane Label: SAS Name:** PAYMORIN **Tag Name: Inherited Universe:**

**Universe:**

**Universe Description:**

**Question Text:**

**Type:** String **Length:** 1

> **X** Don't Know  $\Sigma$  Refuse **X** Empty

**X** On Input  $\overline{\boxtimes}$  On Output

**Array:**

**Special Instructions:** NOTE: See PAYINCL for how to set this field

Valid Values: 5 = Mortgage guarantee insurance  $8 =$  Refused  $9 =$  Don't know

**Instrument SAS Name:** PAYMORIN

## **PAYOTHER** Field

BSECT3BDEFGHI.BSect3E.BSECT3F.PAYOTHER

**Description:** Any other payments

**Form Pane Label: SAS Name:** PAYOTHER **Tag Name: Inherited Universe:**

**Universe:**

**Universe Description:**

**Question Text:**

**Type:** String **Length:** 1

> **X** Don't Know  $\Sigma$  Refuse **X** Empty

**X** On Input  $\overline{\boxtimes}$  On Output

**Array:**

**Special Instructions:** NOTE: See PAYINCL for how to set this field

Valid Values:  $6 =$  Any other payments  $8 =$  Refused  $9 =$  Don't know

**Instrument SAS Name:** PAYOTHER

### Field **PAYINT** BSECT3BDEFGHI.BSect3E.BSECT3F.PAYINT

**Description:** Interest

**Form Pane Label: SAS Name:** PAYINT **Tag Name:**

**Inherited Universe:**

**Universe:**

**Universe Description:**

**Question Text:**

**Type:** String **Length:** 1

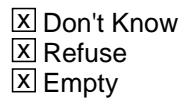

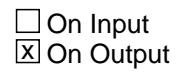

**Array:**

**Special Instructions:** NOTE: See PAYINCL for how to set this field

Valid Values: 2 = Interest  $8 =$  Refused 9 = Don't know

**Instrument SAS Name:** PAYINT

# **PROP\_NOF** Field

BSECT3BDEFGHI.BSect3E.BSECT3F.PROP\_NOF

**Description:** Property number from 3B

**Form Pane Label: SAS Name:** PROP\_NOF **Tag Name: Inherited Universe:**

**Universe:**

**Universe Description:**

**Question Text:**

**Type:** String **Length:** 2

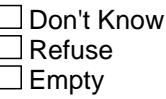

**X** On Input **X** On Output

**Array:**

**Special Instructions:** NOTE: See ORG\_INTR for how to set this field

Valid Values: 1-99

**Instrument SAS Name:** PROP\_NOF

#### Field **OWNYF** BSECT3BDEFGHI.BSect3E.BSECT3F.OWNYF

**Description:** Property code from 3B

**Form Pane Label: SAS Name:** OWNYF **Tag Name: Inherited Universe:**

**Universe:**

**Universe Description:**

**Question Text:**

**Type:** String **Length:** 3

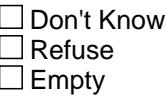

**X** On Input **X** On Output

**Array:**

**Special Instructions:** NOTE: See ORG\_INTR for how to set this field

Valid Values: 100, 200, 300, 400

**Instrument SAS Name:** OWNYF

# **LOAN\_NOF** Field

BSECT3BDEFGHI.BSect3E.BSECT3F.LOAN\_NOF

**Description:** Loan number from 3B

**Form Pane Label: SAS Name:** LOAN\_NOF **Tag Name: Inherited Universe:**

**Universe:**

**Universe Description:**

**Question Text:**

**Type:** String **Length:** 3

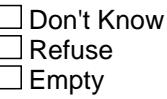

**X** On Input **X** On Output

**Array:**

**Special Instructions:** NOTE: See ORG\_INTR for how to set this field

Valid Values: 1-299

**Instrument SAS Name:** LOAN\_NOF

#### Field **ORGMRTX** BSECT3BDEFGHI.BSect3E.BSECT3F.ORGMRTX\_

**Description:** Range edit flag for ORGMRTX

**Form Pane Label: SAS Name:** ORGMRTX\_ **Tag Name: Inherited Universe:**

**Universe:**

**Universe Description:**

**Question Text:**

**Type:** String **Length:** 2

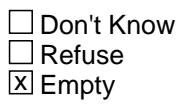

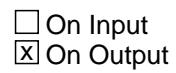

**Array:**

**Special Instructions:** NOTE: See ERR1\_ORGMRTX for how to set this field

Valid Values: A1 = Range edit failed (ERR1 check was suppressed)

Blank = Range edit passed

**Instrument SAS Name:** ORGMRTX\_

## **PAYMTX1** Field

BSECT3BDEFGHI.BSect3E.BSECT3F.PAYMTX1\_

**Description:** Range edit for PAYMTX1

**Form Pane Label: SAS Name:** PAYMTX1\_ **Tag Name: Inherited Universe:**

**Universe:**

**Universe Description:**

**Question Text:**

**Type:** String **Length:** 2

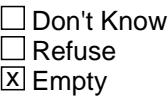

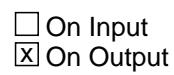

**Array:**

**Special Instructions:** NOTE: See ERR1\_PAYMTX1 for how to set this field

Valid Values: A1 = Range edit failed (ERR1 check was suppressed)

Blank = Range edit passed

**Instrument SAS Name:** PAYMTX1\_

#### Field **PAYMTX2** BSECT3BDEFGHI.BSect3E.BSECT3F.PAYMTX2\_

**Description:** Range edit for PAYMTX2

**Form Pane Label: SAS Name:** PAYMTX2\_ **Tag Name: Inherited Universe:**

**Universe:**

**Universe Description:**

**Question Text:**

**Type:** String **Length:** 2

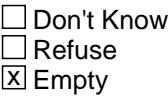

 $\Box$  On Input **X** On Output

**Array:**

**Special Instructions:** NOTE: See ERR1\_PAYMTX2 for how to set this field

Valid Values: A1 = Range edit failed (ERR1 check was suppressed)

Blank = Range edit passed

**Instrument SAS Name:** PAYMTX2\_

## **PAYMTX3** Field

BSECT3BDEFGHI.BSect3E.BSECT3F.PAYMTX3\_

**Description:** Range edit for PAYMTX3

**Form Pane Label: SAS Name:** PAYMTX3\_ **Tag Name: Inherited Universe:**

**Universe:**

**Universe Description:**

**Question Text:**

**Type:** String **Length:** 2

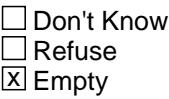

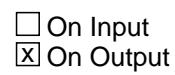

**Array:**

**Special Instructions:** NOTE: See ERR1\_PAYMTX3 for how to set this field

Valid Values: A1 = Range edit failed (ERR1 check was suppressed)

Blank = Range edit passed

**Instrument SAS Name:** PAYMTX3\_

#### Field **PRNI\_TX1** BSECT3BDEFGHI.BSect3E.BSECT3F.PRNI\_TX1

**Description:** Range edit for PRNINTX1

**Form Pane Label: SAS Name:** PRNI\_TX1 **Tag Name: Inherited Universe:**

**Universe:**

**Universe Description:**

**Question Text:**

**Type:** String **Length:** 2

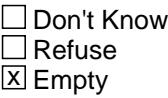

 $\Box$  On Input **X** On Output

**Array:**

**Special Instructions:** NOTE: See ERR1\_PRNINTX1 for how to set this field

Valid Values: A1 = Range edit failed (ERR1 check was suppressed)

Blank = Range edit passed

**Instrument SAS Name:** PRNI\_TX1

# **PRNI\_TX2** Field

BSECT3BDEFGHI.BSect3E.BSECT3F.PRNI\_TX2

**Description:** Range edit for PRNINTX2

**Form Pane Label: SAS Name:** PRNI\_TX2 **Tag Name: Inherited Universe:**

**Universe:**

**Universe Description:**

**Question Text:**

**Type:** String **Length:** 2

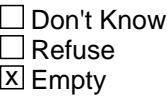

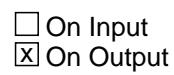

**Array:**

**Special Instructions:** NOTE: See ERR1\_PRNINTX2 for how to set this field

Valid Values: A1 = Range edit failed (ERR1 check was suppressed)

Blank = Range edit passed

**Instrument SAS Name:** PRNI\_TX2

#### Field **PRNI TX3** BSECT3BDEFGHI.BSect3E.BSECT3F.PRNI\_TX3

**Description:** Range edit for PRNINTX3

**Form Pane Label: SAS Name:** PRNI\_TX3 **Tag Name: Inherited Universe:**

**Universe:**

**Universe Description:**

**Question Text:**

**Type:** String **Length:** 2

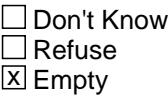

 $\Box$  On Input **X** On Output

**Array:**

**Special Instructions:** NOTE: See ERR1\_PRNINTX3 for how to set this field

Valid Values: A1 = Range edit failed (ERR1 check was suppressed)

Blank = Range edit passed

**Instrument SAS Name:** PRNI\_TX3

## **MRTPMTX\_** Field

BSECT3BDEFGHI.BSect3E.BSECT3F.MRTPMTX\_

**Description:** Range edit flag for MRTPMTX

**Form Pane Label: SAS Name:** MRTPMTX\_ **Tag Name: Inherited Universe:**

**Universe:**

**Universe Description:**

**Question Text:**

**Type:** String **Length:** 2

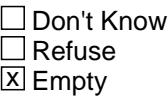

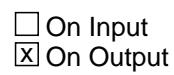

**Array:**

**Special Instructions:** NOTE: See ERR1\_MRTPMTX for how to set this field

Valid Values: A1 = Range edit failed (ERR1 check was suppressed)

Blank = Range edit passed

**Instrument SAS Name:** MRTPMTX\_

#### Field **PRIN NTX** BSECT3BDEFGHI.BSect3E.BSECT3F.PRIN\_NTX

**Description:** Range edit flag for PRININTX

**Form Pane Label: SAS Name:** PRIN\_NTX **Tag Name: Inherited Universe:**

**Universe:**

**Universe Description:**

**Question Text:**

**Type:** String **Length:** 2

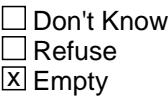

 $\Box$  On Input **X** On Output

**Array:**

**Special Instructions:** NOTE: See ERR1\_PRININTX for how to set this field

Valid Values: A1 = Range edit failed (ERR1 check was suppressed)

Blank = Range edit passed

**Instrument SAS Name:** PRIN\_NTX

## **MORT\_ERM** Field

BSECT3BDEFGHI.BSect3E.BSECT3F.MORT\_ERM

**Description:** Range edit flag for MORTTERM

**Form Pane Label: SAS Name:** MORT\_ERM **Tag Name: Inherited Universe:**

**Universe:**

**Universe Description:**

**Question Text:**

**Type:** String **Length:** 2

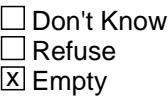

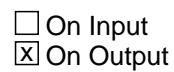

**Array:**

**Special Instructions:** NOTE: See ERR1\_MORTTERM for how to set this field

Valid Values: A1 = Range edit failed (ERR1 check was suppressed)

Blank = Range edit passed

**Instrument SAS Name:** MORT\_ERM

#### Field **NEWMRRT** BSECT3BDEFGHI.BSect3E.BSECT3F.NEWMRRT\_

**Description:** Range edit flag for NEWMRRT

**Form Pane Label: SAS Name:** NEWMRRT\_ **Tag Name: Inherited Universe:**

**Universe:**

**Universe Description:**

**Question Text:**

**Type:** String **Length:** 2

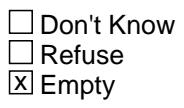

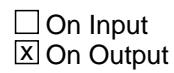

**Array:**

**Special Instructions:** NOTE: See ERR1\_NEWMRRT for how to set this field

Valid Values: A1 = Range edit failed (ERR1 check was suppressed)

Blank = Range edit passed

**Instrument SAS Name:** NEWMRRT\_

## **VARRTE** Field

BSECT3BDEFGHI.BSect3E.BSECT3F.VARRTE

**Description:** Variable rate

**Form Pane Label: SAS Name:** VARRTE **Tag Name: Inherited Universe:**

**Universe:**

**Universe Description:**

**Question Text:**

**Type:** String **Length:** 1

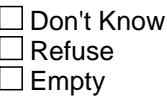

 $\Box$  On Input **X** On Output

**Array:**

**Special Instructions:** NOTE: See PAYTYPE for how to set this field

Valid Values: 1 = Variable Rate  $8 =$  Refused 9 = Don't know

**Instrument SAS Name:** VARRTE

#### Field **INTONLY** BSECT3BDEFGHI.BSect3E.BSECT3F.INTONLY

**Description:** Interest only

**Form Pane Label: SAS Name:** INTONLY **Tag Name:**

**Inherited Universe:**

**Universe:**

**Universe Description:**

**Question Text:**

**Type:** String **Length:** 1

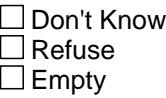

 $\Box$  On Input  $\overline{\boxtimes}$  On Output

**Array:**

**Special Instructions:** NOTE: See PAYTYPE for how to set this field

Valid Values: 2 = Interest Only 8 = Refused 9 = Don't know

**Instrument SAS Name:** INTONLY

# **OTHRTE** Field

BSECT3BDEFGHI.BSect3E.BSECT3F.OTHRTE

**Description:** Other loan rate

**Form Pane Label: SAS Name:** OTHRTE **Tag Name: Inherited Universe:**

**Universe:**

**Universe Description:**

**Question Text:**

**Type:** String **Length:** 1

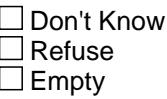

 $\Box$  On Input **X** On Output

**Array:**

**Special Instructions:** NOTE: See PAYTYPE for how to set this field

Valid Values: 3 = other loan Rate  $8 =$  Refused 9 = Don't know

**Instrument SAS Name:** OTHRTE

#### Field **ORG\_DEL** BSECT3BDEFGHI.BSect3E.BSECT3F.ORG\_DEL

**Description:** Deleted Loan Flag

**Form Pane Label: SAS Name: Tag Name: Inherited Universe:**

**Universe:**

**Universe Description:**

**Question Text:**

**Type:** String **Length:** 3

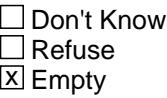

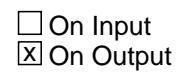

**Array:**

**Special Instructions:** NOTE: See ORG\_INT for how to set this field

Valid Values: blank, 888

**Instrument SAS Name:** ORG\_DEL

## **OPF\_SEQ** Field

BSECT3BDEFGHI.BSect3E.BSECT3F.OPF\_SEQ

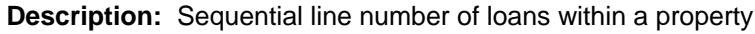

**Form Pane Label: SAS Name: Tag Name: Inherited Universe:**

**Universe:**

**Universe Description:**

**Question Text:**

**Type:** Integer **Length:** 2

> **Min:** 1 **Max:** 99

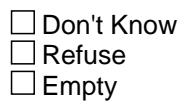

**X** On Input **X** On Output

**Array:**

**Special Instructions:** NOTE: Sequential Line number of loans within a property EX: property 1 has 2 mortgages, property 2 has 1

> 3F Record 1 - OPF\_SEQ = 1 Record  $2 -$  OPF  $SEQ = 2$ Record 3 - OPF\_SEQ = 1

Used by the instrument in order to store the input data to the correct property (Set in processing - capi in)

**Instrument SAS Name:** OPF\_SEQ

### Field **OPF STAT** BSECT3BDEFGHI.BSect3E.BSECT3F.OPF\_STAT

**Description:** Record status

**Form Pane Label: SAS Name:** REC\_STAT **Tag Name: Inherited Universe:**

**Universe:**

**Universe Description:**

**Question Text:**

**Type:** String **Length:** 1

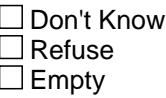

**X** On Input  $\overline{\boxtimes}$  On Output

**Array:**

**Special Instructions:** NOTE: See S3FG\_END for how to set this field

Valid Values: 1 = Active Record 3 = Inactive Record [set in processing]

**Instrument SAS Name:** OPF\_STAT

## **OPF\_ORIG** Field

BSECT3BDEFGHI.BSect3E.BSECT3F.OPF\_ORIG

**Description:** Record origin

**Form Pane Label: SAS Name:** REC\_ORIG **Tag Name: Inherited Universe:**

**Universe:**

**Universe Description:**

**Question Text:**

**Type:** String **Length:** 1

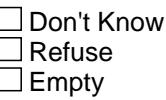

 $\Box$  On Input **X** On Output

**Array:**

**Special Instructions:** NOTE: See S3FG\_END for how to set this field

Valid Values: 1 = Data collected in current month 4 = Inventory data, no updates 5 = Inventory data, updates

**Instrument SAS Name:** OPF\_ORIG
## Block **Block BROWSECT3H** BSECT3BDEFGHI.BSect3E.BROWSECT3H

**Description:** Home Equity Line of Credit

**Tab Name: Fly Over Name: Universe Type:** If

**Inherited Universe:**

**Universe:** (OWNSTAT = 1 or 2) AND (OWNYB  $\leq$  600)

**Universe Description:** This section is asked for all first interviews AND (Interviews 2-5 for returning CU's when new properties are found in Section 3A1  $(OWNSTAT = 1 or 2)$ )

**Array:**

**Block Instructions:** 1. Max # of Grid Lines: 6

- 2. Section Label: Section 3, Part H Home Equity Line of Credit
- 3. Pre-fill AuxPropDesc with the property description (PROPDESC)

# **AuxPropDesc** Field

BSECT3BDEFGHI.BSect3E.BROWSECT3H.AuxPropDesc

**Description:** Property Description

**Form Pane Label:** Property Description **SAS Name: Tag Name: Inherited Universe:**

**Universe:**

**Universe Description:**

**Question Text: \*\* SHOW ONLY \*\***

**Type:** String **Length:** 52

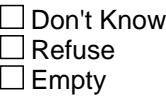

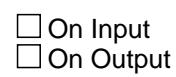

**Array:**

**Special Instructions:** Pre-fill with PROPDESC from section 3A1

**Instrument SAS Name:** AuxPropDesc

## Field **PAIDLOAN** BSECT3BDEFGHI.BSect3E.BROWSECT3H.PAIDLOAN

**Description:** Payments on home equity loans

**Form Pane Label:** Home Equity Payments **SAS Name:** PAIDLOAN **Tag Name:** PAIDLOAN **Inherited Universe:**

**Universe:** (OWNSTAT = 1-3) AND (NEWLOAN = 1) AND (LOANTYPE = 3)

**Universe Description:**

**Question Text: ^D\_PAIDLOAN**

**Since the first of ^REF\_MONTH, ^have\_has2 ^YOU\_YRCU made any payments for ^YR\_YRCUS ^loan\_1st\_2nd\_3rd\_etc?**

**Fills:** D\_PAIDLOAN

**Instructions: The first time at PAIDLOAN fill, "I'd like to ask some questions about ^YR\_YRCUS home equity ^line\_s of credit." ELSE do not fill anything**

**Fills:** YR\_YRCUS

**Instructions: IF NUMHOUSE = 1 then fill "your" ELSE fill "your household's"**

**Fills:** line\_s

**Instructions: IF NEWNumLCHEL = 1 then fill "line" ELSE fill "lines"**

**Fills:** REF\_MONTH

**Instructions: Set REF\_MONTH = 3 months before the interview. Calculated by taking the INTPER from record type 10 to come up with the base month to start from.**

**Fills:** have\_has2

**Instructions: IF NUMHOUSE = 1 then fill "have" ELSE fill "has"**

**Fills:** YOU\_YRCU

**Instructions: IF NUMHOUSE = 1 then fill "you" ELSE fill "your household"**

# **Fills:** YR\_YRCUS **Instructions: IF NUMHOUSE = 1 then fill "your" ELSE fill "your household's"**

**Fills:** loan\_1st\_2nd\_3rd\_etc

**Instructions: IF NUMLCHEL = 1 fill, "loan" ELSE fill "1st loan", "2nd loan", "3rd loan", etc. as appropriate**

**Type:** Enumerated **Length:** 3

**Answer List:** TYesNoDelete

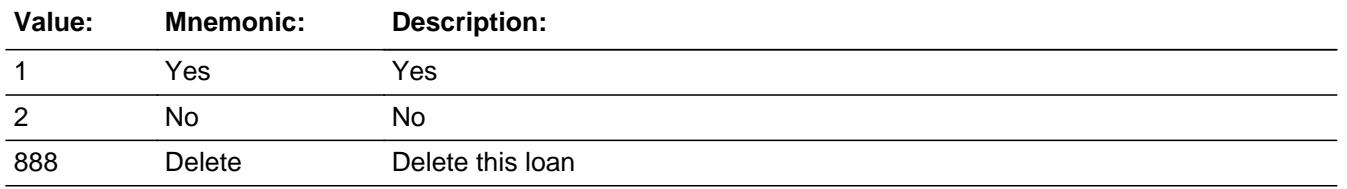

**X** Don't Know x Refuse  $\square$  Empty

 $\Box$  On Input  $\boxtimes$  On Output

## **Array:**

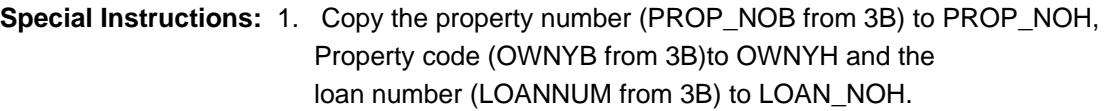

2. If 888, grey the loan.

**Skip Instructions:** 1: Goto PDAMTX1

- 2,DK,RF: Goto TOTOWED
- 888: Goto next loan

**Instrument SAS Name:** PAIDLOAN

## Field **PDAMTX1** BSECT3BDEFGHI.BSect3E.BROWSECT3H.PDAMTX1

**Description:** Total amount paid in ref month

**Form Pane Label:** \$ ref month **SAS Name:** PDAMTX1 **Tag Name:** PDAMTX1 **Inherited Universe:**

**Universe:** PAIDLOAN = 1

**Universe Description:**

**Question Text: What was the total amount paid in ^REF\_MONTH?**

**Fills:** REF\_MONTH

**Instructions: Set REF\_MONTH = 3 months before the interview. Calculated by taking the INTPER from record type 10 to come up with the base month to start from.**

**Type:** Integer **Length:** 9

> **Min:** 0 **Max:** 99999999

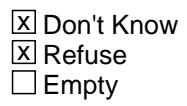

 $\Box$  On Input **X** On Output

**Array:**

**Special Instructions:** Display a \$ and comma in the entry field.

**Skip Instructions:** 1-99999999: IF (OWNYB = 100 and PDAMTX1 lt 15 or gt 6000) OR (OWNYB = 200-400 and PDAMTX1 lt 35 or gt 35000) then goto ERR1\_PDAMTX1 ELSE goto PDAMTX2

0,DK,RF: Goto PDAMTX2

**Instrument SAS Name:** PDAMTX1

## **Check ERR1 PDAMTX1** BSECT3BDEFGHI.BSect3E.BROWSECT3H.ERR1\_PDAMTX1

#### **Description:** Out of Range Check

## **Inherited Universe:**

**Universe:** [(OWNYB = 100 and PDAMTX1 lt 15 or gt 6000) OR (OWNYB = 200-400 and PDAMTX1 lt 35 or gt 35000) ] AND PDAMTX1 <> 0 and PDAMTX1 <> DK and PDAMTX1 <> RF

#### **Universe Description:**

**Text:** THE VALUE ENTERED IS UNUSUALLY HIGH OR LOW

PLEASE VERIFY AND IF CORRECT, ENTER ITEM LEVEL NOTE

**Check Instructions:** IF suppressed then set PDAMTX1\_ = A1

**Type:** Soft **Skip Instructions:** Suppress: Goto PDAMTX2

All others, go back to PDAMTX1

# **PDAMTX2** Field

BSECT3BDEFGHI.BSect3E.BROWSECT3H.PDAMTX2

**Description:** Total amount paid in second month of ref period

**Form Pane Label:** \$ month 2 **SAS Name:** PDAMTX2 **Tag Name:** PDAMTX2 **Inherited Universe:**

**Universe:** PDAMTX1 = 0-99999999, DK or RF

**Universe Description:**

**Question Text: What was the total amount paid in ^TWO\_MONTH?**

**Fills:** TWO\_MONTH

**Instructions: TWO\_MONTH = month 2 months before the interview.** 

**Calculated by taking the INTPER from record type 10 to come up with the base month to start from.**

**Type:** Integer **Length:** 9

> **Min:** 0 **Max:** 99999999

> > **X** Don't Know  $\boxtimes$  Refuse  $\square$  Empty

 $\Box$  On Input **X** On Output

**Array:**

**Special Instructions:** Display a \$ and comma in the entry field.

**Skip Instructions:** 1-99999999: IF (OWNYB = 100 and PDAMTX2 lt 15 or gt 6000) OR (OWNYB = 200-400 and PDAMTX2 lt 35 or gt 35000) then goto ERR1\_PDAMTX2 ELSE goto PDAMTX3

0,DK,RF: Goto PDAMTX3

**Instrument SAS Name:** PDAMTX2

# **ERR1\_PDAMTX2** Check

BSECT3BDEFGHI.BSect3E.BROWSECT3H.ERR1\_PDAMTX2

### **Description:** Out of Range Check

## **Inherited Universe:**

**Universe:** [(OWNYB = 100 and PDAMTX2 lt 15 or gt 6000) OR (OWNYB = 200-400 and PDAMTX2 It 35 or gt 35000) ] AND PDAMTX2  $\lt$  > 0 and PDAMTX2 <> DK and PDAMTX2 <> RF

#### **Universe Description:**

Text:  $\bullet$  THE VALUE ENTERED IS UNUSUALLY HIGH OR LOW

PLEASE VERIFY AND IF CORRECT, ENTER ITEM LEVEL NOTE

**Check Instructions:** IF suppressed then set PDAMTX2\_ = A1

**Type:** Soft **Skip Instructions:** Suppress: Goto PDAMTX3

All others, go back to PDAMTX2

## Field **PDAMTX3** BSECT3BDEFGHI.BSect3E.BROWSECT3H.PDAMTX3

**Description:** Total amount paid in the "last month" of ref period

**Form Pane Label:** \$ last month **SAS Name:** PDAMTX3 **Tag Name:** PDAMTX3 **Inherited Universe:**

**Universe:** PDAMTX2 = 0-99999999, DK or RF

**Universe Description:**

**Question Text: What was the total amount paid in ^LAST\_MONTH?**

**Fills:** LAST\_MONTH

**Instructions: LAST\_MONTH = last month before the interview.** 

**Calculated by taking the INTPER from record type 10 to come up with the base month to start from.**

**Type:** Integer **Length:** 9

> **Min:** 0 **Max:** 99999999

> > **X** Don't Know  $\boxtimes$  Refuse  $\square$  Empty

 $\Box$  On Input **X** On Output

**Array:**

**Special Instructions:** Display a \$ and comma in the entry field.

**Skip Instructions:** 1-99999999: IF (OWNYB = 100 and entry lt 15 or gt 6000) OR (OWNYB = 200-400 and entry lt 15 or gt 6000) then goto ERR1\_PDAMTX3 ELSE goto TOTOWED

0: IF PDAMTX1 = 0 and PDAMTX2 = 0 then goto  $CK$  PDAMTX3

ELSE goto TOTOWED

DK,RF: Goto TOTOWED

**Instrument SAS Name:** PDAMTX3

## **Check ERR1 PDAMTX3** BSECT3BDEFGHI.BSect3E.BROWSECT3H.ERR1\_PDAMTX3

#### **Description:** Out of Range Check

## **Inherited Universe:**

**Universe:** [(OWNYB = 100 and PDAMTX3 lt 15 or gt 6000) OR (OWNYB = 200-400 and PDAMTX3 lt 35 or gt 35000)] AND PDAMTX3 <> 0 and PDAMTX3 <> DK and PDAMTX3 <> RF

#### **Universe Description:**

**Text: • THE VALUE ENTERED IS UNUSUALLY HIGH OR LOW** 

PLEASE VERIFY AND IF CORRECT, ENTER ITEM LEVEL NOTE

**Check Instructions:** IF suppressed then set PDAMTX3\_ = A1

**Type:** Soft **Skip Instructions:** Suppress: Goto TOTOWED

All others, go back to PDAMTX3

# **CK\_PDAMTX3** Check

BSECT3BDEFGHI.BSect3E.BROWSECT3H.CK\_PDAMTX3

**Description:** \$0 entered for all expenses after answering "yes" to PAIDLOAN

**Inherited Universe:**

**Universe:** PDAMTX1 = 0 and PDAMTX2 = 0 and PDAMTX3 = 0

**Universe Description:** PDAMTX1-3 = 0

**Text:** \$0 WAS ENTERED FOR PAYMENT AFTER ANSWERING "YES" TO SCREENER

PLEASE VERIFY

**Check Instructions:**

**Type:** Hard **Skip Instructions:** Go back to PAIDLOAN

## Field **TOTOWED** BSECT3BDEFGHI.BSect3E.BROWSECT3H.TOTOWED

**Description:** Total amount owed on home equity loan

**Form Pane Label:** Amount Owed **SAS Name:** TOTOWED **Tag Name:** TOTOWED **Inherited Universe:**

**Universe:** (PDAMTX3 = 0-99999999, DK or RF) OR (PAIDLOAN = 2, DK or RF)

**Universe Description:**

**Question Text: ^TOTOWED\_FILL**

**Fills:** TOTOWED\_FILL

**Instructions: IF PAIDLOAN = 2, DK, RF, fill "How much was owed at the end of ^LAST\_MONTH?" ELSEIF PDAMTX3 ne 0 or (PDAMTX3 = DK or RF), fill "How much was owed at the end of ^TWO\_MONTH before the payment made in ^LAST\_MONTH?" ELSEIF PDAMTX2 ne 0 or (PDAMTX2 = DK or RF), fill "How much was owed at the end of ^REF\_MONTH before the payment made in ^TWO\_MONTH?" ELSEIF PDAMTX1 ne 0 or (PDAMTX1 = DK or RF), fill, "How much was owed at the end of ^PRE\_REF\_MONTH before the payment made in ^REF\_MONTH?"**

**Fills:** LAST\_MONTH

**Instructions: LAST\_MONTH = last month before the interview.** 

**Calculated by taking the INTPER from record type 10 to come up with the base month to start from.**

**Fills:** TWO\_MONTH

**Instructions: TWO\_MONTH = month 2 months before the interview.** 

**Calculated by taking the INTPER from record type 10 to come up with the base month to start from.**

**Fills:** REF\_MONTH

**Instructions: Set REF\_MONTH = 3 months before the interview. Calculated by taking the INTPER from record type 10 to come up with the base month to start from.**

**Fills:** PRE\_REF\_MONTH

## **Instructions: Fill REF\_MONTH - 1 (the month prior to the reference month)**

**Type:** Integer **Length:** 9

> **Min:** 0 **Max:** 99999999

> > x Don't Know  $\Sigma$  Refuse  $\square$  Empty

 $\Box$  On Input **X** On Output

**Array:**

**Special Instructions:** Display a \$ and comma in the entry field.

**Skip Instructions:** 0-99999999: IF (OWNYH = 100 and entry It 165 or gt 104400) OR (OWNYH = 200-400 and entry lt 2000 or gt 100000) AND (entry ne 0 )then goto ERR1\_TOTOWED IF (entry lt PDAMTX3 AND (PDAMTX3 ne DK and ne RF)) then goto CK\_TOTOWED ELSE goto S3H\_END

DK,RF: Goto S3H\_END

**Instrument SAS Name:** TOTOWED

## **Check ERR1 TOTOWED** BSECT3BDEFGHI.BSect3E.BROWSECT3H.ERR1\_TOTOWED

### **Description:** Out of Range Check

## **Inherited Universe:**

**Universe:** [(OWNYH = 100 and TOTOWED lt 165 or gt 104400) OR (OWNYH = 200-400 and TOTOWED lt 2000 or gt 100000)] AND TOTOWED <> 0 and TOTOWED <> DK and TOTOWED <> RF

### **Universe Description:**

**Text:** THE VALUE ENTERED IS UNUSUALLY HIGH OR LOW

PLEASE VERIFY AND IF CORRECT, ENTER ITEM LEVEL NOTE

**Check Instructions:** IF suppressed then set TOTOWED\_ = A1

**Type:** Soft **Skip Instructions:** Suppress: Goto S3H\_END

All others, go back to TOTOWED

# **CK\_TOTOWED** Check

BSECT3BDEFGHI.BSect3E.BROWSECT3H.CK\_TOTOWED

**Description:** Payment is larger than balance of loan.

**Inherited Universe:**

**Universe:** (TOTOWED lt PDAMTX3) AND PDAMTX3 <> DK and PDAMTX3 <> RF AND TOTOWED <> DK and TOTOWED <> RF

**Universe Description:** Payment is larger than balance of loan.

**Text:** Payment is larger than balance of loan.

Please Verify.

**Check Instructions:**

**Type:** Soft **Skip Instructions:** Suppress: Goto S3H\_END

All others, go back to TOTOWED

## Field **S3H END** BSECT3BDEFGHI.BSect3E.BROWSECT3H.S3H\_END

**Description:** End of Section 3H

**Form Pane Label: SAS Name: Tag Name: Inherited Universe:**

**Universe:** (PAIDLOAN = 2, DK or RF) OR (TOTOWED = 1-99999999, DK or RF)

**Universe Description:**

**Question Text:**

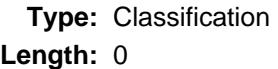

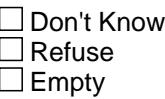

 $\Box$  On Input  $\Box$  On Output

**Store Instructions:** IF OPH\_STAT = EMPTY then set OPH\_STAT = 1 IF OPH\_ORIG = EMPTY then set OPH\_ORIG = 1

**Array:**

**Special Instructions:** NOTE: Repeat section 3H with next line of credit home equity loan on this property. When no more loans, continue with section 3I with this property.

**Skip Instructions:** Goto PAIDLOAN for next new loan with LOANTYPE = 3 for this property.

> If no more new loans with LOANTYPE = 3 then exit block and goto Section 3I

# **PROP\_NOH** Field

BSECT3BDEFGHI.BSect3E.BROWSECT3H.PROP\_NOH

**Description:** Property number from section 3B

**Form Pane Label: SAS Name:** PROP\_NOH **Tag Name: Inherited Universe:**

**Universe:**

**Universe Description:**

**Question Text:**

**Type:** String **Length:** 2

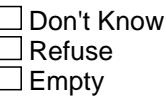

**X** On Input **X** On Output

**Array:**

**Special Instructions:** NOTE: See PAIDLOAN for how to set this field

Valid Values: 1-30

**Instrument SAS Name:** PROP\_NOH

## Field **OWNYH** BSECT3BDEFGHI.BSect3E.BROWSECT3H.OWNYH

**Description:** Property code from section 3B

**Form Pane Label: SAS Name:** OWNYH **Tag Name: Inherited Universe:**

**Universe:**

**Universe Description:**

**Question Text:**

**Type:** String **Length:** 3

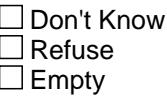

**X** On Input  $\overline{\boxtimes}$  On Output

**Array:**

**Special Instructions:** NOTE: See PAIDLOAN for how to set this field

Valid Values: 100, 200, 300, 400

**Instrument SAS Name:** OWNYH

# **LOAN\_NOH** Field

BSECT3BDEFGHI.BSect3E.BROWSECT3H.LOAN\_NOH

**Description:** Loan number from 3E

**Form Pane Label: SAS Name:** LOAN\_NOH **Tag Name: Inherited Universe:**

**Universe:**

**Universe Description:**

**Question Text:**

**Type:** String **Length:** 3

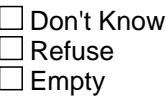

**X** On Input **X** On Output

**Array:**

**Special Instructions:** NOTE: See PAIDLOAN for how to set this field

Valid Values: 301-399

**Instrument SAS Name:** LOAN\_NOH

## Field **PDAMTX1** BSECT3BDEFGHI.BSect3E.BROWSECT3H.PDAMTX1\_

**Description:** Range edit flag for PDAMTX1

**Form Pane Label: SAS Name:** PDAMTX1\_ **Tag Name: Inherited Universe:**

**Universe:**

**Universe Description:**

**Question Text:**

**Type:** String **Length:** 2

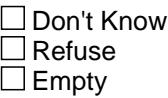

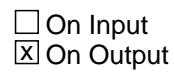

**Array:**

**Special Instructions:** NOTE: See ERR1\_PDAMTX1 for how to set this field

Valid Values: A1 = Range edit failed (ERR1 check was suppressed)

Blank = Range edit passed

**Instrument SAS Name:** PDAMTX1\_

# **PDAMTX2\_** Field

BSECT3BDEFGHI.BSect3E.BROWSECT3H.PDAMTX2\_

**Description:** Range edit flag for PDAMTX2

**Form Pane Label: SAS Name:** PDAMTX2\_ **Tag Name: Inherited Universe:**

**Universe:**

**Universe Description:**

**Question Text:**

**Type:** String **Length:** 2

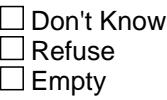

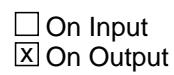

**Array:**

**Special Instructions:** NOTE: See ERR1\_PDAMTX2 for how to set this field

Valid Values: A1 = Range edit failed (ERR1 check was suppressed)

Blank = Range edit passed

**Instrument SAS Name:** PDAMTX2\_

## Field **PDAMTX3** BSECT3BDEFGHI.BSect3E.BROWSECT3H.PDAMTX3\_

**Description:** Range edit flag for PDAMTX2

**Form Pane Label: SAS Name:** PDAMTX3\_ **Tag Name: Inherited Universe:**

**Universe:**

**Universe Description:**

**Question Text:**

**Type:** String **Length:** 2

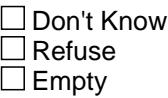

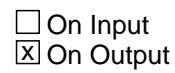

**Array:**

**Special Instructions:** NOTE: See ERR1\_PDAMTX3 for how to set this field

Valid Values: A1 = Range edit failed (ERR1 check was suppressed)

Blank = Range edit passed

**Instrument SAS Name:** PDAMTX3\_

# **TOTOWED** Field

BSECT3BDEFGHI.BSect3E.BROWSECT3H.TOTOWED\_

**Description:** Range edit flag for TOTOWED

**Form Pane Label: SAS Name:** TOTOWED\_ **Tag Name: Inherited Universe:**

**Universe:**

**Universe Description:**

**Question Text:**

**Type:** String **Length:** 2

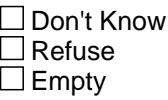

 $\Box$  On Input **X** On Output

**Array:**

**Special Instructions:** NOTE: See ERR1\_TOTOWED for how to set this field

Valid Values: A1 = Range edit failed (ERR1 check was suppressed)

Blank = Range edit passed

**Instrument SAS Name:** TOTOWED\_

## Field **OPH\_SEQ** BSECT3BDEFGHI.BSect3E.BROWSECT3H.OPH\_SEQ

**Description:** Sequential line number of loans within a property

**Form Pane Label: SAS Name: Tag Name: Inherited Universe:**

**Universe:**

**Universe Description:**

**Question Text:**

**Type:** Integer **Length:** 2

> **Min:** 1 **Max:** 99

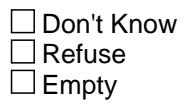

**X** On Input **X** On Output

**Array:**

**Special Instructions:** NOTE: Sequential Line number of loans within a property EX: property 1 has 2 mortgages, property 2 has 1

> 3H Record 1 - OPH\_SEQ = 1 Record  $2 - OPH$  SEQ = 2 Record 3 - OPH\_SEQ = 1

Used by the instrument in order to store the input data to the correct property (Set in processing - capi in)

**Instrument SAS Name:** OPH\_SEQ

# **OPH\_STAT** Field

BSECT3BDEFGHI.BSect3E.BROWSECT3H.OPH\_STAT

**Description:** Record status

**Form Pane Label: SAS Name:** REC\_STAT **Tag Name: Inherited Universe:**

**Universe:**

**Universe Description:**

**Question Text:**

**Type:** String **Length:** 1

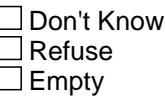

**X** On Input **X** On Output

**Array:**

**Special Instructions:** NOTE: See S3H\_END for how to set this field

Valid Values: 1 = Active Record 3 = Inactive Record

**Instrument SAS Name:** OPH\_STAT

## Field **OPH ORIG** BSECT3BDEFGHI.BSect3E.BROWSECT3H.OPH\_ORIG

**Description:** Record origin

**Form Pane Label: SAS Name:** REC\_ORIG **Tag Name: Inherited Universe:**

**Universe:**

**Universe Description:**

**Question Text:**

**Type:** String **Length:** 1

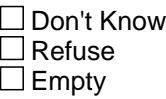

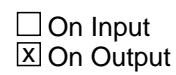

**Array:**

**Special Instructions:** NOTE: See S3H\_END for how to set this field

Valid Values: 1 = Data collected in current month 4 = Inventory data - no updates 5 = Inventory data - updates

**Instrument SAS Name:** OPH\_ORIG

## **BSect3I** Block BSECT3BDEFGHI.BSect3I

**Description:** Ownership Costs

**Tab Name: Fly Over Name: Universe Type:** If

**Inherited Universe:**

**Universe:** (INTNMBR = 1-4) AND (OWNSTAT = 1-4)

**Universe Description:**

**Array:**

**Block Instructions:** 1. Section Label: Section 3, Part I - Ownership Costs

NOTE: If OWNYB = 600, go to VAC\_RNTQ If there are active loans on this property, goto MORTSPEC Else if there are no active loans AND PROPTYPE (from 3B or 8500) = 1 then goto PAYCONDO Else if there are no active loans AND PROPTYPE (from  $3B$  or  $8500$ ) = 2 then goto COOPPRG3 Else if there are no active loans AND PROPTYPE (from 3B or 8500) = 3 AND (TIMESHAR (from 3B or 8500) = 1) then goto PAYHOASS Else if there are no active loans AND PROPTYPE (from  $3B$  or  $8500$ ) = 3 AND OWNYB = 400 then goto PAYHOASS Else goto GRNDRENT

## Field **MORTSPEC** BSECT3BDEFGHI.BSect3I.MORTSPEC

**Description:** Paid more than required on loan

**Form Pane Label:** Paid more on loan **SAS Name:** MORTSPEC **Tag Name:** MORTSPEC **Inherited Universe:**

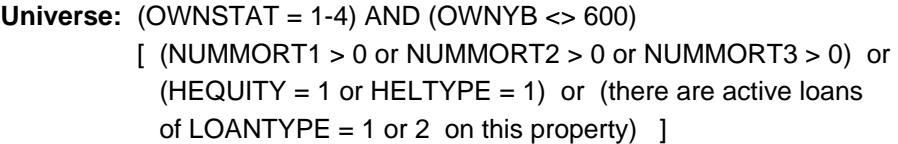

**Universe Description:**

**Question Text: Now I'm going to ask about other ownership costs for your ^PROPDESC.**

> **Since the first of ^REF\_MONTH not including this month, have ^YOU\_ANYMEM paid more than the amount required on any mortgage or lump sum home equity loan for this property?**

**Fills:** PROPDESC **Instructions: Fill PROPDESC from section 3B**

**Fills:** REF\_MONTH

**Instructions: Set REF\_MONTH = 3 months before the interview. Calculated by taking the INTPER from record type 10 to come up with the base month to start from.**

**Fills:** YOU\_ANYMEM

**Instructions: IF NUMHOUSE = 1 then fill "you" ELSE fill "you or any members of your household"**

**Type:** Enumerated **Length:** 1

**Answer List:** TYesNo

**Value: Mnemonic: Description:**

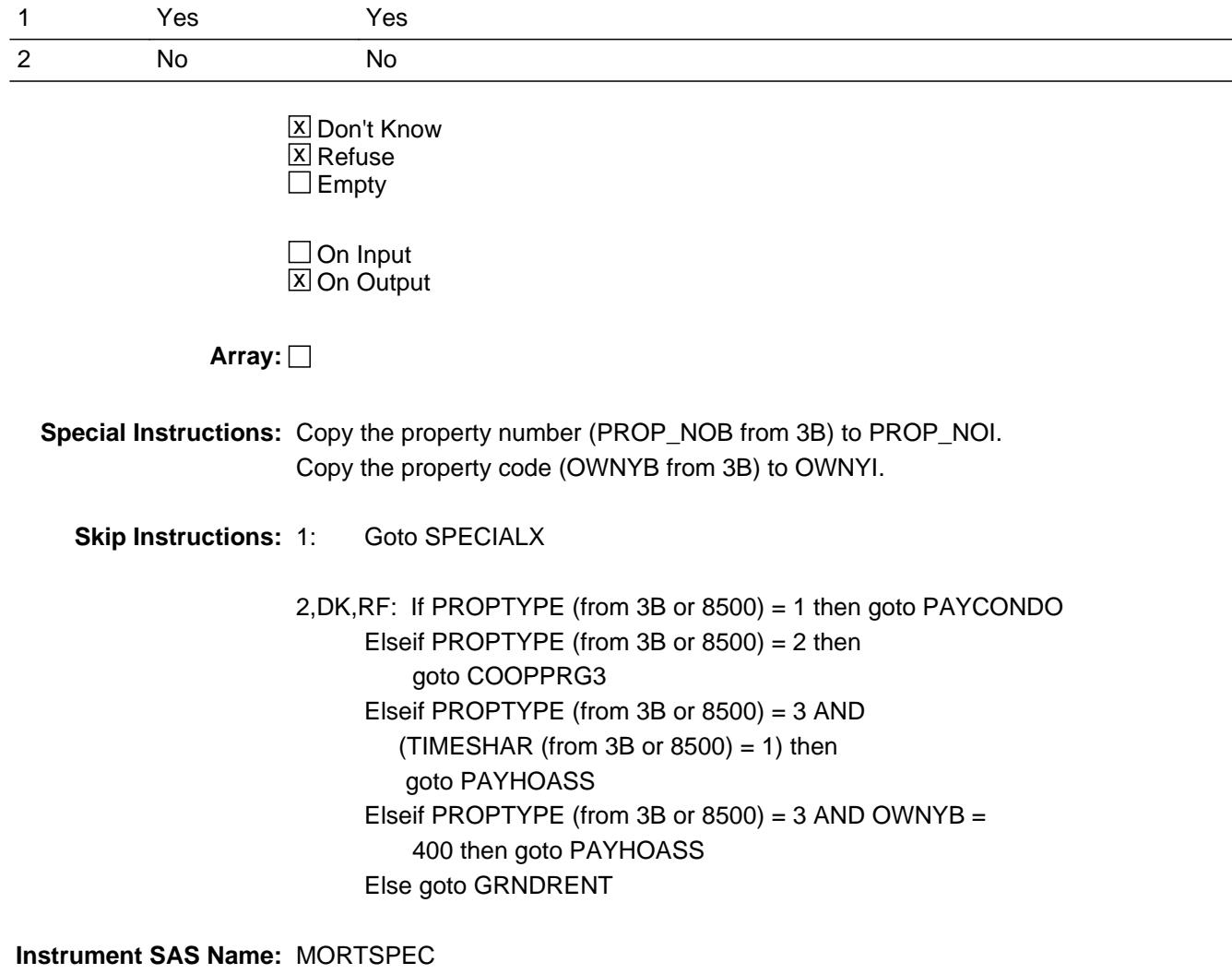

## Field **SPECIALX** BSECT3BDEFGHI.BSect3I.SPECIALX

**Description:** Total extra amount paid on mortgage

**Form Pane Label:** Amount paid extra **SAS Name:** SPECIALX **Tag Name:** SPECIALX **Inherited Universe:**

**Universe:** MORTSPEC = 1

#### **Universe Description:**

**Question Text:** Since the first of ^REF\_MONTH not including this month -

#### **How much EXTRA did ^YOU\_YRCU pay?**

#### **Fills:** REF\_MONTH

**Instructions: Set REF\_MONTH = 3 months before the interview. Calculated by taking the INTPER from record type 10 to come up with the base month to start from.**

**Fills:** YOU\_YRCU

**Instructions: IF NUMHOUSE = 1 then fill "you" ELSE fill "your household"**

> **Type:** Integer **Length:** 9

> > **Min:** 1 **Max:** 99999999

> > > x Don't Know **X** Refuse  $\square$  Empty

 $\Box$  On Input **X** On Output

## **Array:**

**Special Instructions:** Display a \$ and comma in the entry field.

**Skip Instructions:** 1-99999999: IF lt 8 or gt 14000 then goto ERR1\_SPECIALX

 ELSEIF PROPTYPE (from 3B or 8500) = 1 then goto PAYCONDO ELSEIF PROPTYPE (from 3B or 8500) = 2 then goto COOPPRG3 ELSEIF PROPTYPE (from 3B or 8500) = 3 AND  $(TIMESHAR (from 3B or 8500) = 1)$  then goto PAYHOASS ELSEIF PROPTYPE (from 3B or 8500) = 3 AND OWNYB = 400 then goto PAYHOASS ELSE goto GRNDRENT DK,RF: IF PROPTYPE (from 3B or 8500) = 1 then goto PAYCONDO ELSEIF PROPTYPE (from 3B or 8500) = 2 then goto COOPPRG3 ELSEIF PROPTYPE (from 3B or 8500) = 3 AND  $(TIMESHAR (from 3B or 8500) = 1)$  then goto PAYHOASS ELSEIF PROPTYPE (from 3B or 8500) = 3 AND OWNYB = 400 then goto PAYHOASS ELSE goto GRNDRENT

**Instrument SAS Name:** SPECIALX

# **Check ERR1 SPECIALX** BSECT3BDEFGHI.BSect3I.ERR1\_SPECIALX

### **Description:** Out of Range Check

## **Inherited Universe:**

**Universe:** SPECIALX lt 8 or gt 14000 AND SPECIALX <> DK and SPECIALX <> RF

**Universe Description:** Amount paid extra is less than 8 dollars or greater than 14,000 dollars

Text:  $\bullet$  THE VALUE ENTERED IS UNUSUALLY HIGH OR LOW

PLEASE VERIFY AND IF CORRECT, ENTER ITEM LEVEL NOTE

**Check Instructions:** IF Suppressed then set SPEC\_ALX = A1

# **Type:** Soft **Skip Instructions:** Suppress: IF PROPTYPE (from 3B or 8500) = 1 then goto PAYCONDO ELSEIF PROPTYPE (from 3B or 8500) = 2 then goto COOPPRG3 ELSEIF PROPTYPE (from 3B or 8500) = 3 AND  $(TIMESHAR (from 3B or 8500) = 1)$  then goto PAYHOASS ELSEIF PROPTYPE (from 3B or 8500) = 3 AND OWNYB = 400 then goto PAYHOASS ELSE goto GRNDRENT

All others, go back to SPECIALX

# **GRNDRENT** Field

BSECT3BDEFGHI.BSect3I.GRNDRENT

**Description:** Ground or land rent payments

**Form Pane Label:** Ground/Land Rent **SAS Name:** GRNDRENT **Tag Name:** GRNDRENT **Inherited Universe:**

> **Universe:** PROPTYPE (from 3B or 8500) = 3 AND  $(TIMESHAR (from 3B or 8500) = 2, DK, RF or EMPTY) AND$ (OWNYB = 100, 200 or 300)

**Universe Description:**

**Question Text: ^OWNCOSTS**

**Since the first of ^REF\_MONTH not including this month, ^have\_has2 ^YOU\_YRCU made any payments for ground or land rent for ^PROPDESC?**

**Fills:** OWNCOSTS

**Instructions: IF GRNDRENT is the first variable in 3I then fill "Now I'm going to ask about ownership costs for your ^PROPDESC"**

**Fills:** PROPDESC

**Instructions: Fill PROPDESC from section 3B**

**Fills:** REF\_MONTH

**Instructions: Set REF\_MONTH = 3 months before the interview. Calculated by taking the INTPER from record type 10 to come up with the base month to start from.**

Fills: have has2

**Instructions: IF NUMHOUSE = 1 then fill "have" ELSE fill "has"**

**Fills:** YOU\_YRCU

**Instructions: IF NUMHOUSE = 1 then fill "you" ELSE fill "your household"**

**Fills:** PROPDESC

**Instructions: Fill PROPDESC from section 3B**
# **Type:** Enumerated **Length:** 1

**Answer List:** TYesNo

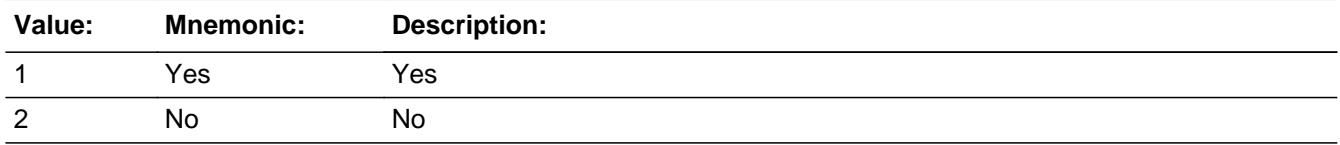

X Don't Know  $\Sigma$  Refuse  $\square$  Empty

 $\Box$  On Input **X** On Output

**Array:**

**Special Instructions:** Copy the property number (PROP\_NOB from 3B) to PROP\_NOI. Copy the property code (OWNYB from 3B) to OWNYI.

**Skip Instructions:** 1: Goto GRNDRNTX

2,DK,RF: Goto PAYHOASS

**Instrument SAS Name:** GRNDRENT

# **GRNDRNTX** Field

BSECT3BDEFGHI.BSect3I.GRNDRNTX

**Description:** Amount paid on land or grant

**Form Pane Label:** \$ Ground/Land Rent **SAS Name:** GRNDRNTX **Tag Name:** GRNDRNTX **Inherited Universe:**

**Universe:** GRNDRENT = 1

#### **Universe Description:**

**Question Text:** Since the first of ^REF\_MONTH not including this month -

#### **What was the total amount paid?**

#### **Fills:** REF\_MONTH

**Instructions: Set REF\_MONTH = 3 months before the interview. Calculated by taking the INTPER from record type 10 to come up with the base month to start from.**

**Type:** Integer **Length:** 9

> **Min:** 1 **Max:** 99999999

> > **X** Don't Know **X** Refuse  $\square$  Empty

 $\Box$  On Input **X** On Output

**Array:**

**Special Instructions:** Display a \$ and comma in the entry field.

**Skip Instructions:** 1-99999999: IF GRNDRNTX lt 45 or gt 2465 then goto ERR1\_GRNDRNTX ELSE goto PAYHOASS

DK,RF: Goto PAYHOASS

**Instrument SAS Name:** GRNDRNTX

# **ERR1\_GRNDRNTX** Check

BSECT3BDEFGHI.BSect3I.ERR1\_GRNDRNTX

**Description:** Out of Range Check

#### **Inherited Universe:**

**Universe:** (GRNDRNTX lt 45 or gt 2465) AND GRNDRNTX <> DK and GRNDRNTX <> RF

**Universe Description:** Amount paid on ground/land rent is less than 45 dollars or greater than 2,465 dollars

Text:  $\bullet$  THE VALUE ENTERED IS UNUSUALLY HIGH OR LOW

PLEASE VERIFY AND IF CORRECT, ENTER ITEM LEVEL NOTE

**Check Instructions:** IF Suppressed then set GRND\_NTX = A1

**Type:** Soft **Skip Instructions:** Suppress: Goto PAYHOASS

All others, go back to GRNDRNTX

# Field **PAYHOASS** BSECT3BDEFGHI.BSect3I.PAYHOASS

**Description:** Homeowners Association Payments

**Form Pane Label:** Homeowners Association **SAS Name:** PAYHOASS **Tag Name:** PAYHOASS **Inherited Universe:**

**Universe:** PROPTYPE (from 3B or 8500) = 3

**Universe Description:**

**Question Text: ^DoDoes\_C ^YOU\_YRCU make regular payments to a homeowner's association?**

#### **Fills:** DoDoes\_C

**Instructions: IF NUMHOUSE = 1 then fill "Do" ELSE fill "Does"**

**Fills:** YOU\_YRCU

**Instructions: IF NUMHOUSE = 1 then fill "you" ELSE fill "your household"**

> **Type:** Enumerated **Length:** 1

**Answer List:** TYesNo

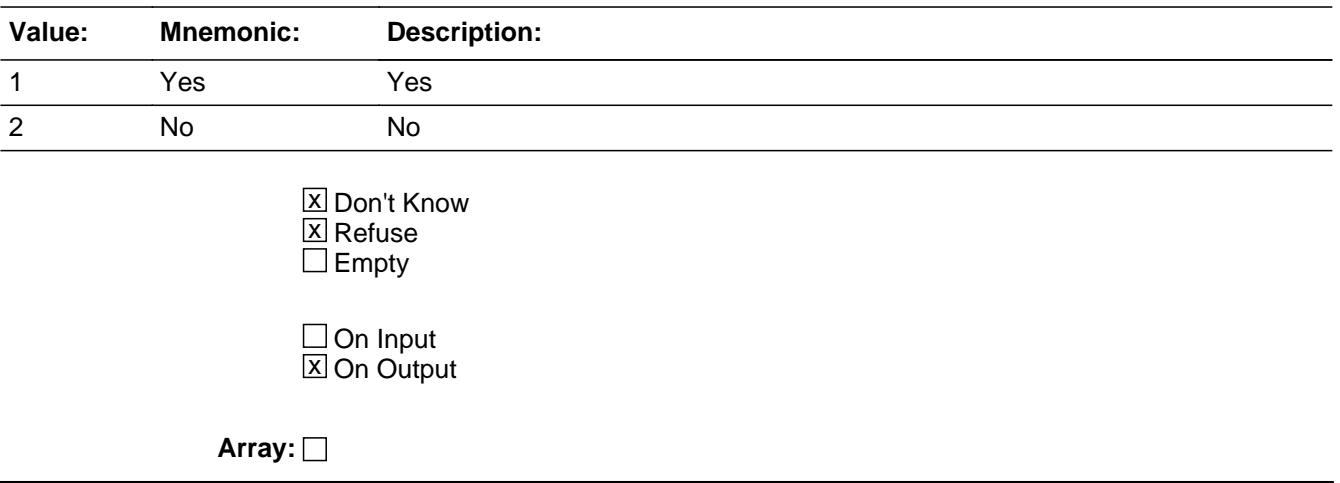

**Skip Instructions:** 1: Goto HORCORG

2,DK,RF: Goto SPCLPAY2

**Instrument SAS Name:** PAYHOASS

# Field **PAYCONDO** BSECT3BDEFGHI.BSect3I.PAYCONDO

**Description:** Required condo fees

**Form Pane Label:** Condominium Fees **SAS Name:** PAYCONDO **Tag Name:** PAYCONDO **Inherited Universe:**

**Universe:** PROPTYPE (from 3B or 8500) = 1

**Universe Description:**

**Question Text: ^AreIs\_C ^YOU\_YRCU required to make regular payments of condominium fees for general maintenance or management services?**

#### Fills: Arels C

**Instructions: IF RESPLINE = MEMBNO then fill "Are" ELSE fill "Is"**

**Fills:** YOU\_YRCU

**Instructions: IF NUMHOUSE = 1 then fill "you" ELSE fill "your household"**

> **Type:** Enumerated **Length:** 1

**Answer List:** TYesNo

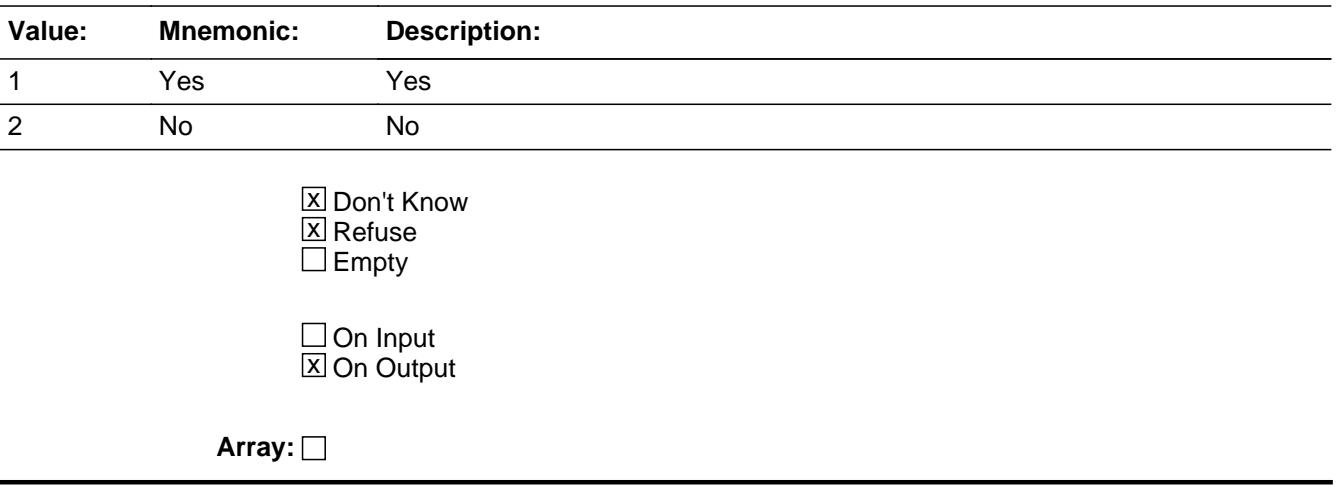

**Skip Instructions:** 1: Goto HORCORG

2,DK,RF: Goto SPCLPAY2

**Instrument SAS Name:** PAYCONDO

# Field **COOPRG3** BSECT3BDEFGHI.BSect3I.COOPRG3

**Description:** Payments to cooperative

**Form Pane Label:** Items Paid to COOP **SAS Name: Tag Name:** COOPRG3 **Inherited Universe:**

**Universe:** PROPTYPE (from 3B or 8500) = 2

#### **Universe Description:**

**Help Screen:** H1\_SPCLPAY **Question Text:**  $\boxed{1}$  10 ? [F1]

> **Now I'd like to ask you about payments ^YOU\_YRCU ^make\_makes directly to the cooperative for ^YR\_YRCUS share of its costs.**

**Since the first of ^REF\_MONTH not including this month, have ^YOU\_ANYMEM made any payments for any of the following things -** 

- Read each item on the list
- **Enter all that apply, separate with commas**
- Enter 12 for no payments made

### **Fills:** YOU\_YRCU

**Instructions: IF NUMHOUSE = 1 then fill "you" ELSE fill "your household"**

**Fills:** make\_makes

**Instructions: IF one person CU fill, "make" ELSE fill "makes"**

**Fills:** YR\_YRCUS

**Instructions: IF NUMHOUSE = 1 then fill "your" ELSE fill "your household's"**

**Fills:** REF\_MONTH

# **Instructions: Set REF\_MONTH = 3 months before the interview. Calculated by taking the INTPER from record type 10 to come up with the base month to start from.**

**Fills:** YOU\_ANYMEM

# **Instructions: IF NUMHOUSE = 1 then fill "you" ELSE fill "you or any members of your household"**

**Type:** Set **Max Number of Values:** 13 **Length:** 2

**Answer List:** TCOOP

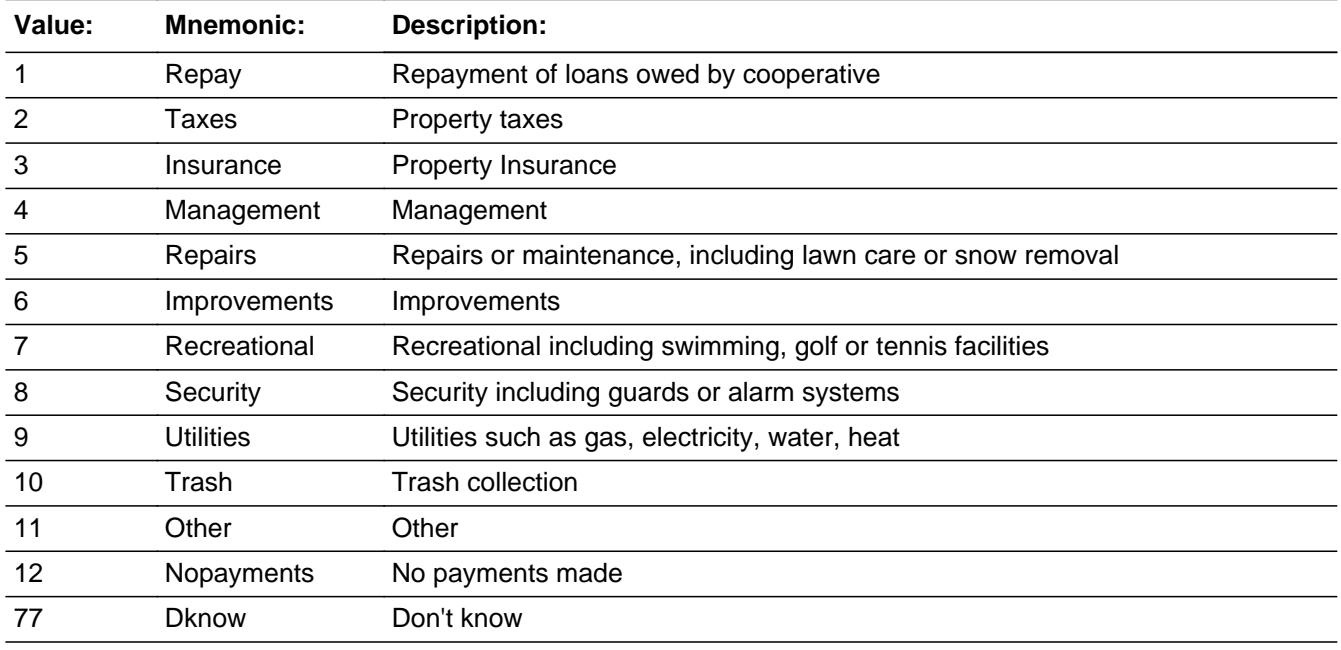

□ Don't Know **X** Refuse  $\square$  Empty

 $\Box$  On Input □ On Output

**Store Instructions:** If 1 selected, store 1 in COOPRG01 If 2 selected, store 2 in COOPRG02 If 3 selected, store 3 in COOPRG03 If 4 selected, store 4 in COOPRG04 If 5 selected, store 5 in COOPRG05 If 6 selected, store 6 in COOPRG06 If 7 selected, store 7 in COOPRG07 If 8 selected, store 8 in COOPRG08 If 9 selected, store 9 in COOPRG09 If 10 selected, store 10 in COOPRG10 If 11 selected, store 11 in COOPRG11 If 12 selected, store 12 in COOPRG12 If 77 entered and NO OTHER answer list options 1-12 selected, store 99 in COOPRG01-COOPRG12

If 77 entered and OTHER answer list options 1-12 selected, do not store 99 in COOPRG01-COOPRG12 and only store the answer list options in the appropriate fields (as designated above) If RF entered, store 98 in COOPRG01-COOPRG12

**Array:**

**Skip Instructions:** 12,RF: Goto SPCLPAY1

1-11,77: IF 11 selected then goto CORGOTH ELSE goto MGOTHPPD

**Instrument SAS Name:** COOPRG3

BSECT3BDEFGHI.BSect3I.CORGOTH

**Description:** Other specify for coop fees

**Form Pane Label:** Specify **SAS Name:** CORGOTH **Tag Name:** CORGOTH **Inherited Universe:**

**Universe:** COOPRG3 = 11

**Universe Description:**

**Question Text: • Specify:** 

**Type:** String **Length:** 30

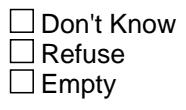

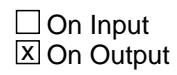

**Array:**

**Skip Instructions:** Goto MGOTHPPD

**Instrument SAS Name:** CORGOTH

# Field **HORCORG** BSECT3BDEFGHI.BSect3I.HORCORG

**Form Pane Label:** Items Paid to HOA **SAS Name: Tag Name:** HORCORG **Inherited Universe:**

**Description:** Items paid to HOA

**Universe:** PAYHOASS = 1 OR PAYCONDO = 1

**Universe Description:**

**Help Screen:** H2\_SPCLPAY **Question Text:**  $\boxed{11}$  11 ? [F1]

> **Which of the following services and privileges were included in those payments?**

- **Read each item on the list.** Enter all that apply---separate with commas.
- **Type:** Set

# **Max Number of Values:** 12

**Length:** 2

**Answer List:** THOCO

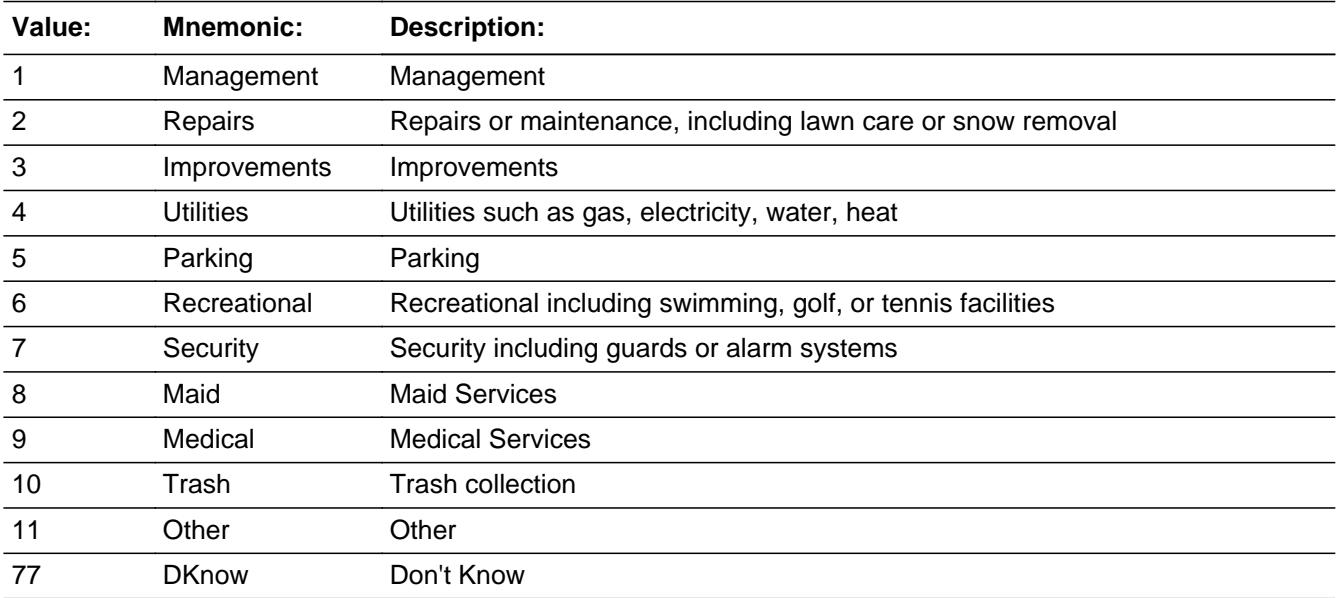

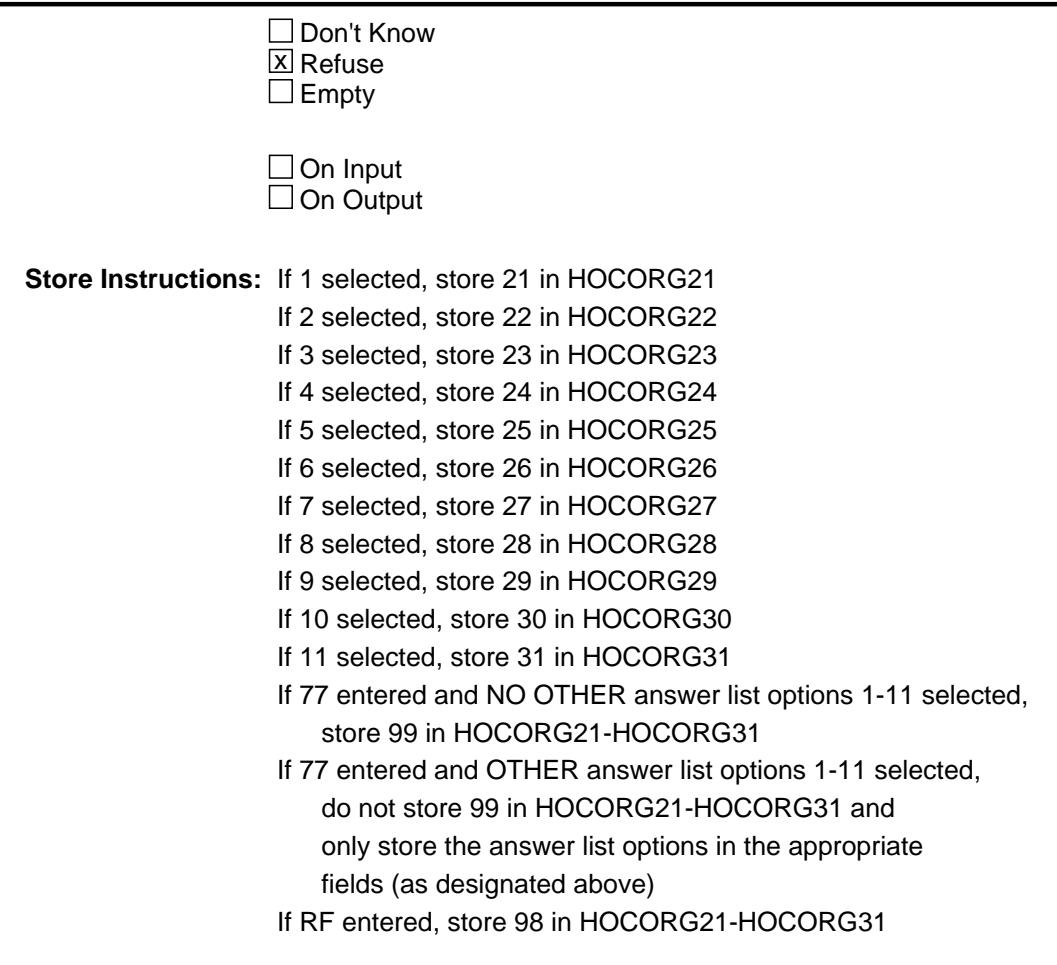

**Array:**

**Special Instructions:** Answer list options 1-11 should be in bold black

**Skip Instructions:** 1-11,77: IF 11 selected then goto HORGOTH ELSEIF there is at least one loan of LOANTYPE = 1 on this property then goto MGOTHER ELSE goto MGOTHPPD RF: Goto SPCLPAY2

**Instrument SAS Name:** HORCORG

# Field **HORGOTH** BSECT3BDEFGHI.BSect3I.HORGOTH

**Description:** Other specify for condo fees

**Form Pane Label:** Specify **SAS Name:** HORGOTH **Tag Name:** HORGOTH **Inherited Universe:**

**Universe:** HORCORG = 11

**Universe Description:**

**Question Text: • Specify:** 

**Type:** String **Length:** 30

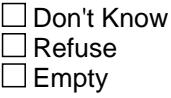

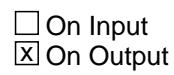

**Array:**

**Skip Instructions:** IF at least one loan of LOANTYPE = 1 for this property then goto MGOTHER

ELSE goto MGOTHPPD

**Instrument SAS Name:** HORGOTH

# **MGOTHER** Field

BSECT3BDEFGHI.BSect3I.MGOTHER

**Description:** Any regular management service payments

**Form Pane Label:** Regular HOA Payment **SAS Name:** MGOTHER **Tag Name:** MGOTHER **Inherited Universe:**

> **Universe:** ( (HORCORG = 1-11 or 77) AND (There is at least 1 loan of  $LOANTYPE = 1$  for this property) )

**Universe Description:**

**Question Text: Since the first of ^REF\_MONTH not including this month, have you made ANY regular payments for these services?**

#### **Fills:** REF\_MONTH

**Instructions: Set REF\_MONTH = 3 months before the interview. Calculated by taking the INTPER from record type 10 to come up with the base month to start from.**

**Type:** Enumerated **Length:** 1

**Answer List:** TYesNo

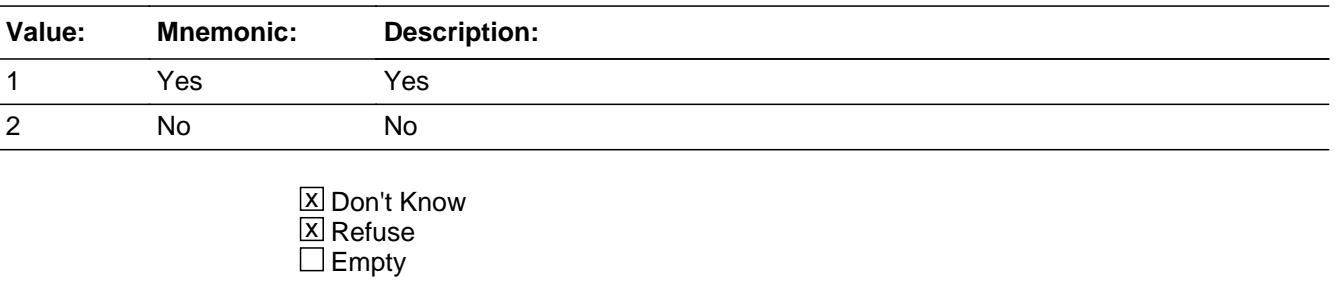

 $\square$  On Input **X** On Output

**Array:**

**Skip Instructions:** 1,DK,RF: Goto MGOTHPPD

# 2: IF PROPTYPE (from 3B or 8500) = 2 then goto SPCLPAY1 ELSE goto SPCLPAY2

**Instrument SAS Name:** MGOTHER

# **MGOTHPPD** Field

BSECT3BDEFGHI.BSect3I.MGOTHPPD

**Description:** Time Period

**Form Pane Label:** Time Period **SAS Name:** MGOTHPPD **Tag Name:** MGOTHPPD **Inherited Universe:**

> **Universe:** (MGOTHER = 1, DK or RF) OR (COOPRG3 = 1-11, 77) OR ((HORCORG = 1-11, or 77) and (there is NO loan with LOANTYPE = 1 for this property) )

**Universe Description:**

**Question Text: How often ^DoDoes ^YOU\_YRCU currently pay for these services?**

## **Fills:** YOU\_YRCU

**Instructions: IF NUMHOUSE = 1 then fill "you" ELSE fill "your household"**

**Fills:** DoDoes **Instructions: IF NUMHOUSE = 1 then fill "do" ELSE fill "does"**

> **Type:** Enumerated **Length:** 1

**Answer List:** TMgothppd

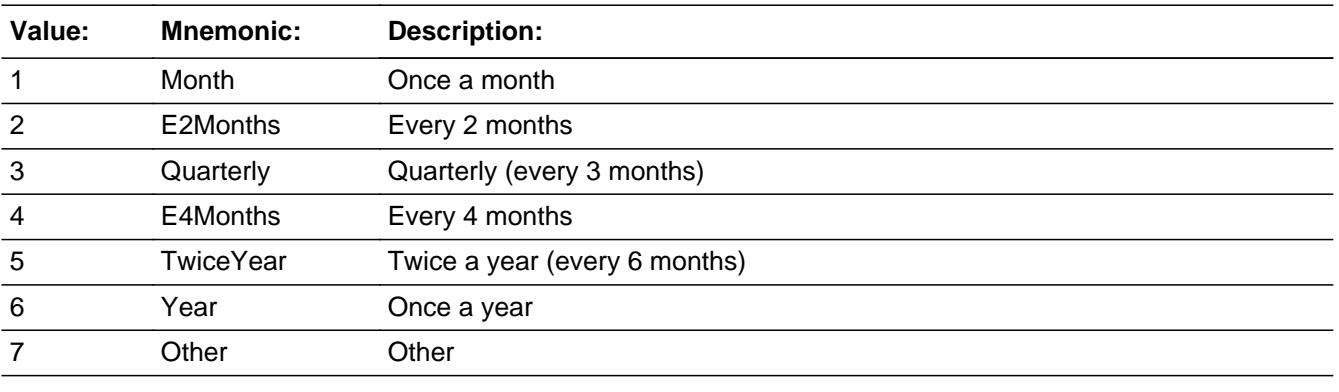

x Don't Know  $\overline{X}$  Refuse

 $\square$  Empty

On Input  $\overline{\mathbb{X}}$  On Output

# **Array:**

**Skip Instructions:** 1-6: Goto MGOTHPYX

7,DK,RF: Goto MGOTHERX

**Instrument SAS Name:** MGOTHPPD

# **MGOTHPYX** Field

BSECT3BDEFGHI.BSect3I.MGOTHPYX

**Description:** How much currently paid for services

**Form Pane Label:** Payment Amount **SAS Name:** MGOTHPYX **Tag Name:** MGOTHPYX **Inherited Universe:**

**Universe:** MGOTHPPD = 1-6

#### **Universe Description:**

**Question Text: What is the amount currently paid ^Mgothppd\_Fill?**

**Fills:** Mgothppd\_Fill

**Instructions: IF MGOTHPPD = 1 then fill "once a month" ELSEIF MGOTHPPD = 2 then fill "every two months" ELSEIF MGOTHPPD = 3 then fill "every three months" ELSEIF MGOTHPPD = 4 then fill "every four months" ELSEIF MGOTHPPD = 5 then fill "every six months" ELSEIF MGOTHPPD = 6 then fill "once a year"**

**Type:** Integer **Length:** 9

> **Min:** 0 **Max:** 99999999

> > **X** Don't Know **X** Refuse  $\square$  Empty

 $\Box$  On Input **X** On Output

**Array:**

**Special Instructions:** Display a \$ and comma in the entry field.

**Skip Instructions:** IF (MGOTHPPD=1 and MGOTHPYX = 1-5 or gt 870) or  $(MGOTHPPD=2$  and  $MGOTHPYX = 1-5$  or gt 1740) or  $(MGOTHPPD=3$  and  $MGOTHPYX = It 10$  or gt 2610) or (MGOTHPPD=4 and MGOTHPYX =  $lt$  10 or gt 3480) or

(MGOTHPPD=5 and MGOTHPYX =  $lt$  10 or gt 5220) or

 $(MGOTHPPD=6$  and  $MGOTHPYX = It$  10 or gt 10,440) then goto ERR1\_MGOTHPYX

ELSE IF PROPTYPE (from 3B or 8500) = 2 then goto SPCLPAY1

ELSE goto SPCLPAY2

**Instrument SAS Name:** MGOTHPYX

# **ERR1\_MGOTHPYX** Check

BSECT3BDEFGHI.BSect3I.ERR1\_MGOTHPYX

**Description:** Out of Range Check

## **Inherited Universe:**

**Universe:** [ (MGOTHPPD=1 and MGOTHPYX = 1-5 or gt 870) or  $(MGOTHPPD=2$  and  $MGOTHPYX = 1-5$  or gt 1740) or  $(MGOTHPPD=3$  and  $MGOTHPYX = It 10$  or gt 2610) or (MGOTHPPD=4 and MGOTHPYX =  $lt$  10 or gt 3480) or (MGOTHPPD=5 and MGOTHPYX =  $lt$  10 or gt 5220) or  $(MGOTHPPD=6$  and  $MGOTHPYX = It 10$  or gt 10,440) ] AND MGOTHPYX <> DK and MGOTHPYX <> RF

**Universe Description:**

# Text:  $\bullet$  THE VALUE ENTERED IS UNUSUALLY HIGH OR LOW

# PLEASE VERIFY AND IF CORRECT, ENTER ITEM LEVEL NOTE

**Check Instructions:** IF Suppressed then set MGOT\_PYX = A1

**Type:** Soft **Skip Instructions:** Suppress: IF PROPTYPE (from 3B or 8500) = 2 then goto SPCLPAY1 ELSE goto SPCLPAY2

All others, go back to MGOTHPYX

# Field **MGOTHERX** BSECT3BDEFGHI.BSect3I.MGOTHERX

**Description:** Payment for Services

**Form Pane Label:** \$ Paid for Services **SAS Name:** MGOTHERX **Tag Name:** MGOTHERX **Inherited Universe:**

**Universe:** MGOTHPPD = 7, DK or RF

#### **Universe Description:**

**Question Text: Since the first of ^REF\_MONTH not including this month, how much ^have\_has2 ^YOU\_YRCU paid for these services?**

**Fills:** have\_has2

**Instructions: IF NUMHOUSE = 1 then fill "have" ELSE fill "has"**

**Fills:** REF\_MONTH

**Instructions: Set REF\_MONTH = 3 months before the interview. Calculated by taking the INTPER from record type 10 to come up with the base month to start from.**

**Fills:** YOU\_YRCU

**Instructions: IF NUMHOUSE = 1 then fill "you" ELSE fill "your household"**

> **Type:** Integer **Length:** 9

> > **Min:** 0 **Max:** 99999999

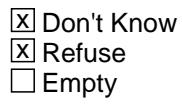

 $\square$  On Input **X** On Output

**Store Instructions:** If entry = 0, 10-2610, DK or RF then set MGOT\_ERX = EMPTY

## **Array:**

**Special Instructions:** Display a \$ and comma in the entry field.

**Skip Instructions:** 1-99999999: IF MGOTHERX = 1-9 or gt 2610 then goto ERR1\_MGOTHERX ELSEIF PROPTYPE (from 3B or 8500) = 2 then goto SPCLPAY1 ELSE goto SPCLPAY2

# $0, DK, RF$ : IF PROPTYPE (from 3B or 8500) = 2 then goto SPCLPAY1 ELSE goto SPCLPAY2

**Instrument SAS Name:** MGOTHERX

# **Check ERR1 MGOTHERX** BSECT3BDEFGHI.BSect3I.ERR1\_MGOTHERX

**Description:** Out of Range Check

**Inherited Universe:**

**Universe:** (MGOTHERX lt 10 or gt 2610) AND MGOTHERX <> DK and MGOTHERX <> RF and MGOTHERX <> 0

**Universe Description:** Entry in MGOTHERX = 1-9 or 2611-99999999

Text:  $\bullet$  THE VALUE ENTERED IS UNUSUALLY HIGH OR LOW

PLEASE VERIFY AND IF CORRECT, ENTER ITEM LEVEL NOTE

**Check Instructions:** IF Suppressed then set MGOT\_ERX = A1

**Type:** Soft **Skip Instructions:** Suppress: IF PROPTYPE (from 3B or 8500) = 2 then goto SPCLPAY1 ELSE goto SPCLPAY2

All others, go back to MGOTHERX

# **SPCLPAY1** Field

BSECT3BDEFGHI.BSect3I.SPCLPAY1

**Description:** Management special service payments

**Form Pane Label:** COOP Management Service Payments **SAS Name:** SPCLPAY1 **Tag Name:** SPCLPAY1 **Inherited Universe:**

**Universe:** PROPTYPE (from 3B or 8500) = 2

**Universe Description:**

**Help Screen:** H1\_SPCLPAY **Question Text:**  $\boxed{11}$  10 ? [F1]

> **^HaveHas\_C ^YOU\_YRCU made any SPECIAL payments to a management service?**

#### **Fills:** HaveHas\_C

**Instructions: IF NUMHOUSE = 1 fill then fill "Have", ELSE fill "Has"**

**Fills:** YOU\_YRCU

**Instructions: IF NUMHOUSE = 1 then fill "you" ELSE fill "your household"**

> **Type:** Enumerated **Length:** 1

**Answer List:** TYesNo

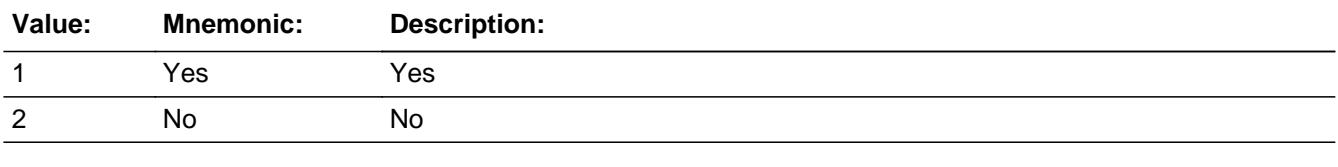

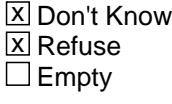

 $\Box$  On Input

 $\Box$  On Output

**Store Instructions:** Store SPCLPAY1 in SPCLPAY

**Array:**

**Skip Instructions:** 1: Goto COOPSP3

2,DK,RF: Goto ASSESSMT

**Instrument SAS Name:** SPCLPAY1

# **SPCLPAY2** Field

BSECT3BDEFGHI.BSect3I.SPCLPAY2

**Description:** Management special service payments

**Form Pane Label:** Special HOA Payment **SAS Name:** SPCLPAY2 **Tag Name:** SPCLPAY2 **Inherited Universe:**

**Universe:** PROPTYPE (from 3B or 8500) = 1 or 3

**Universe Description:**

**Help Screen:** H2\_SPCLPAY **Question Text:**  $\boxed{11}$  11 ? [F1]

> **^HaveHas\_C ^YOU\_YRCU made any SPECIAL payments to a management service?**

**Fills:** YOU\_YRCU

**Instructions: IF NUMHOUSE = 1 then fill "you" ELSE fill "your household"**

**Fills:** HaveHas\_C

**Instructions: IF NUMHOUSE = 1 fill then fill "Have", ELSE fill "Has"**

**Type:** Enumerated **Length:** 1

**Answer List:** TYesNo

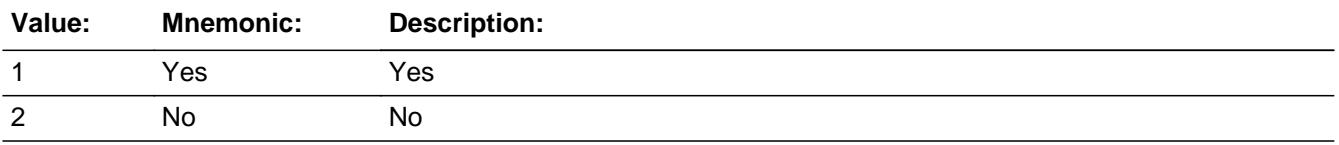

**X** Don't Know **X** Refuse  $\square$  Empty

On Input On Output

**Store Instructions:** Store SPCLPAY2 in SPCLPAY

## **Array:**

**Skip Instructions:** 1: Goto HOCOSP3

2,DK,RF: Goto ASSESSMT

**Instrument SAS Name:** SPCLPAY2

# **COOPSP3** Field

BSECT3BDEFGHI.BSect3I.COOPSP3

**Description:** COOP services provided

**Form Pane Label:** Coop Services Provided **SAS Name: Tag Name:** COOPSP3 **Inherited Universe:**

**Universe:** SPCLPAY1 = 1 AND PROPTYPE (from 3B or 8500) = 2

## **Universe Description:**

**Help Screen:** H1\_SPCLPAY **Question Text:**  $\boxed{14}$  10 ? [F1]

> **Since the first of ^REF\_MONTH not including this month, what services were provided?**

Enter all that apply, separate with commas

## **Fills:** REF\_MONTH

**Instructions: Set REF\_MONTH = 3 months before the interview. Calculated by taking the INTPER from record type 10 to come up with the base month to start from.**

**Type:** Set

**Max Number of Values:** 12 **Length:** 2

**Answer List:** TCOOPSP3

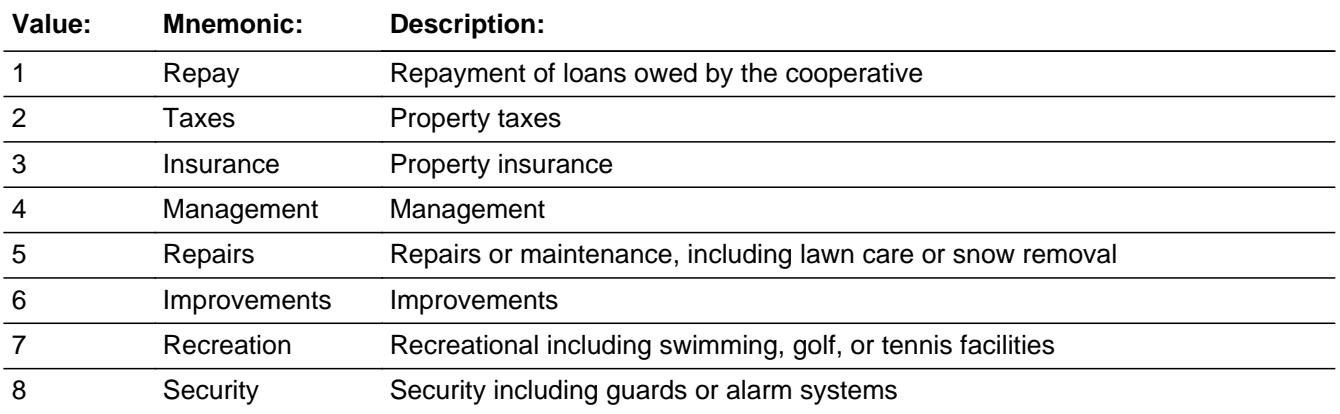

Last Modified: Tuesday, December 27, 2016 **Page 1002 of 6316** Page 1002 of 6316

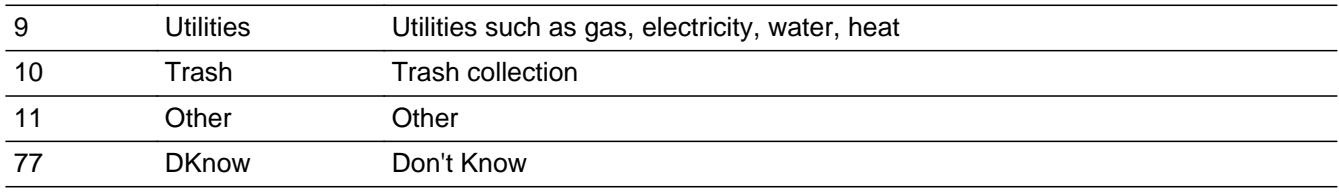

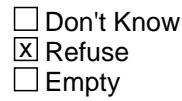

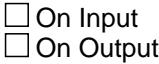

# **Store Instructions:** If 1 selected, store 1 in COOPSP01

- If 2 selected, store 2 in COOPSP02
	- If 3 selected, store 3 in COOPSP03
	- If 4 selected, store 4 in COOPSP04
	- If 5 selected, store 5 in COOPSP05
	- If 6 selected, store 6 in COOPSP06
	- If 7 selected, store 7 in COOPSP07
	- If 8 selected, store 8 in COOPSP08
	- If 9 selected, store 9 in COOPSP09
	- If 10 selected, store 10 in COOPSP10
	- If 11 selected, store 11 in COOPSP11
	- If 77 entered and NO OTHER answer list options 1-11 selected, store 99 in COOPSP01-COOPSP11
	- If 77 entered and OTHER answer list options 1-11 selected, do not store 99 in COOPSP01-COOPSP11 and only store the answer list options in the appropriate fields (as designated above) If RF entered, store 98 in COOPSP01-COOPSP11

**Array:**

**Skip Instructions:** IF 11 is selected then goto COSPOTH

ELSE goto SPECLX

#### **Instrument SAS Name:** COOPSP3

BSECT3BDEFGHI.BSect3I.COSPOTH

**Description:** Other specify for coop services

**Form Pane Label:** Specify Coop Serv **SAS Name:** COSPOTH **Tag Name:** COSPOTH **Inherited Universe:**

**Universe:** COOPSP3 = 11

**Universe Description:**

**Question Text: • Specify:** 

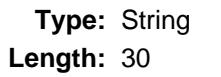

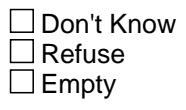

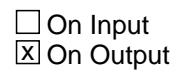

**Array:**

**Skip Instructions:** Goto SPECLX

**Instrument SAS Name:** COSPOTH

# Field **HOCOSP3** BSECT3BDEFGHI.BSect3I.HOCOSP3

**Description:** Services provided (SPCLPAY2)

**Form Pane Label:** Services Provided **SAS Name: Tag Name:** HOCOSP3 **Inherited Universe:**

**Universe:** SPCLPAY2 = 1 AND (PROPTYPE (from 3B or 8500) = 1 or 3)

**Universe Description:**

**Help Screen:** H2\_SPCLPAY **Question Text:**  $\boxed{1}$  11 ? [F1]

> **Since the first of ^REF\_MONTH not including this month, what services were provided?**

Enter all that apply, separate with commas

#### **Fills:** REF\_MONTH

**Instructions: Set REF\_MONTH = 3 months before the interview. Calculated by taking the INTPER from record type 10 to come up with the base month to start from.**

**Type:** Set

**Max Number of Values:** 12 **Length:** 2

**Answer List:** THOCO

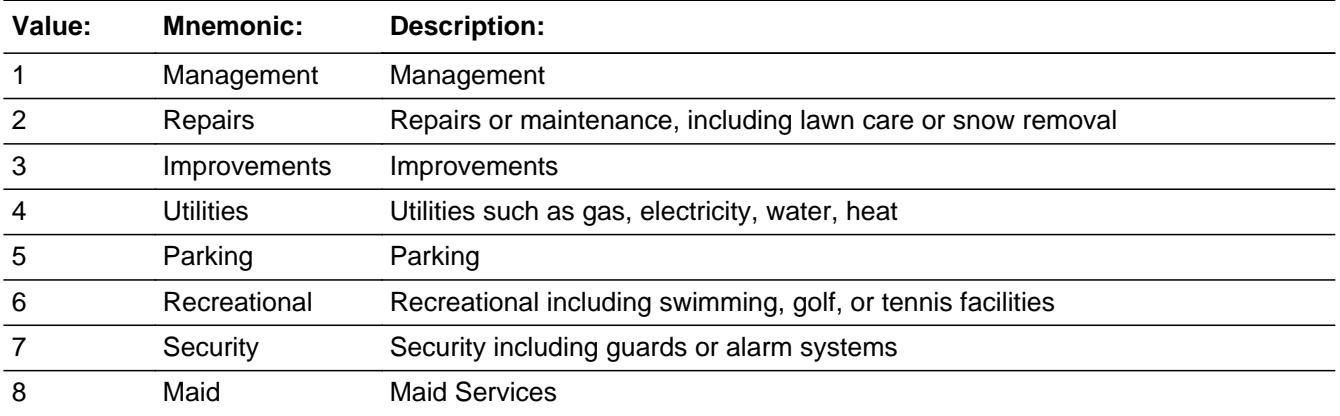

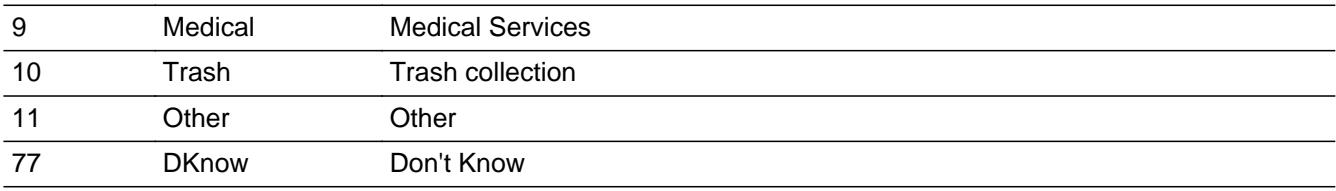

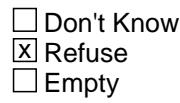

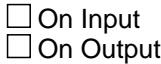

- **Store Instructions:** If 1 selected, store 21 in HOCOSP01
	- If 2 selected, store 22 in HOCOSP02
		- If 3 selected, store 23 in HOCOSP03
		- If 4 selected, store 24 in HOCOSP04
		- If 5 selected, store 25 in HOCOSP05
		- If 6 selected, store 26 in HOCOSP06
		- If 7 selected, store 27 in HOCOSP07
		- If 8 selected, store 28 in HOCOSP08
		- If 9 selected, store 29 in HOCOSP09
		- If 10 selected, store 30 in HOCOSP10
		- If 11 selected, store 31 in HOCOSP11
		- If 77 entered and NO OTHER answer list options 1-11 selected, store 99 in HOCOSP01-HOCOSP11
		- If 77 entered and OTHER answer list options 1-11 selected, do not store 99 in HOCOSP01-HOCOSP11 and only store the answer list options in the appropriate fields (as designated above) If RF entered, store 98 in HOCOSP01-HOCOSP11

**Array:**

**Special Instructions:** Grey answer list options 12-14

**Skip Instructions:** IF 11 is selected then goto HOSPOTH

ELSE goto SPECLX

#### **Instrument SAS Name:** HOCOSP3

# Field **HOSPOTH** BSECT3BDEFGHI.BSect3I.HOSPOTH

**Description:** Other specify for condo services

**Form Pane Label:** Specify services provided **SAS Name:** HOSPOTH **Tag Name:** HOSPOTH **Inherited Universe:**

**Universe:** HOCOSP3 = 11

**Universe Description:**

**Question Text: • Specify:** 

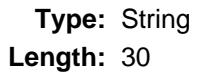

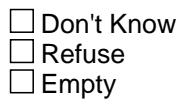

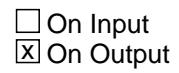

**Array:**

**Skip Instructions:** Goto SPECLX

**Instrument SAS Name:** HOSPOTH

BSECT3BDEFGHI.BSect3I.SPECLX

**Description:** Number of Special Payments

**Form Pane Label:** \$ Special Payments **SAS Name:** SPECLX **Tag Name:** SPECLX **Inherited Universe:**

> **Universe:** (COOPSP3 = 1-11, 77 or RF) OR (HOCOSP3 = 1-11, 77 or RF) OR (HOSPOTH = Entry) OR (COSPOTH = Entry)

**Universe Description:**

**Question Text: Since the first of ^REF\_MONTH not including this month, how much were these**

**special payments?**

#### **Fills:** REF\_MONTH

**Instructions: Set REF\_MONTH = 3 months before the interview. Calculated by taking the INTPER from record type 10 to come up with the base month to start from.**

**Type:** Integer **Length:** 9

> **Min:** 1 **Max:** 99999999

> > **X** Don't Know **X** Refuse  $\square$  Empty

 $\Box$  On Input **X** On Output

**Array:**

**Special Instructions:** Display a \$ and comma in the entry field.

**Skip Instructions:** 1-99999999: IF SPECLX gt 6600 then goto ERR1\_SPECLX ELSE goto ASSESSMT

DK,RF: Goto ASSESSMT
**Instrument SAS Name:** SPECLX

# **ERR1\_SPECLX** Check

BSECT3BDEFGHI.BSect3I.ERR1\_SPECLX

**Description:** Out of Range Check

**Inherited Universe:**

**Universe:** SPECLX gt 6600 AND SPECLX <> DK and SPECLX <> RF

**Universe Description:**

**Text:** THE VALUE ENTERED IS UNUSUALLY HIGH OR LOW

PLEASE VERIFY AND IF CORRECT, ENTER ITEM LEVEL NOTE

**Check Instructions:** IF suppressed then set SPECLX\_ = A1

**Type:** Soft **Skip Instructions:** Suppress: Goto ASSESSMT

All others, go back to SPECLX

# Field **ASSESSMT** BSECT3BDEFGHI.BSect3I.ASSESSMT

**Description:** Assessments Paid to Government

**Form Pane Label:** Assess Paid to Govt **SAS Name:** ASSESSMT **Tag Name:** ASSESSMT **Inherited Universe:**

**Universe:** (SPCLPAY = 1, 2, DK or RF) AND (OWNYB not equal 600)

**Universe Description:**

**Question Text: Since the first of ^REF\_MONTH not including this month, ^have\_has2 ^YOU\_YRCU paid any special assessments to a local government for construction or repair of roads, sidewalks, or other things like that?**

#### **Fills:** REF\_MONTH

**Instructions: Set REF\_MONTH = 3 months before the interview. Calculated by taking the INTPER from record type 10 to come up with the base month to start from.**

**Fills:** have\_has2

**Instructions: IF NUMHOUSE = 1 then fill "have" ELSE fill "has"**

**Fills:** YOU\_YRCU

**Instructions: IF NUMHOUSE = 1 then fill "you" ELSE fill "your household"**

> **Type:** Enumerated **Length:** 1

> > $\square$  Empty

**Answer List:** TYesNo

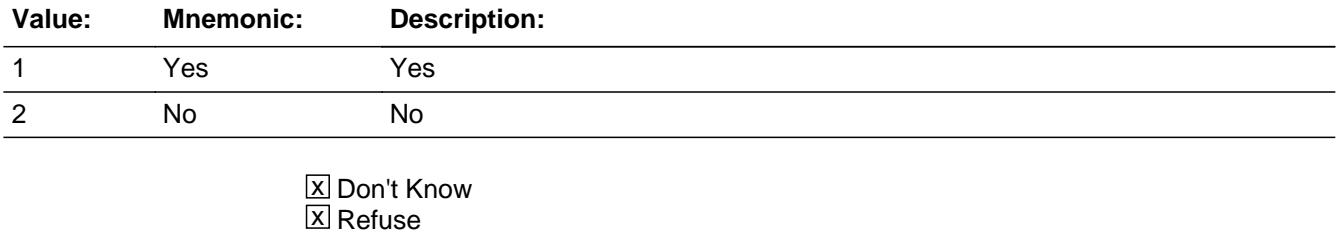

On Input 对 On Output

**Array:**

**Skip Instructions:** 1: Goto ASSESSX

2,DK,RF: IF OWNYB = 100 then goto RNTEQVX ELSEIFIF OWNYB = 300 then goto VAC\_OCCQ ELSE goto S3I\_END

**Instrument SAS Name:** ASSESSMT

# Field **ASSESSX** BSECT3BDEFGHI.BSect3I.ASSESSX

**Description:** Total assessments paid to local government

**Form Pane Label:** Total Assessments Paid **SAS Name:** ASSESSX **Tag Name:** ASSESSX **Inherited Universe:**

**Universe:** ASSESSMT = 1

#### **Universe Description:**

**Question Text:** Since the first of ^REF\_MONTH not including this month -

#### **What was the total amount paid?**

#### **Fills:** REF\_MONTH

**Instructions: Set REF\_MONTH = 3 months before the interview. Calculated by taking the INTPER from record type 10 to come up with the base month to start from.**

**Type:** Integer **Length:** 9

> **Min:** 1 **Max:** 99999999

> > **X** Don't Know **X** Refuse  $\square$  Empty

 $\Box$  On Input **X** On Output

**Array:**

**Special Instructions:** Display a \$ and comma in the entry field.

**Skip Instructions:** 1-99999999: IF ASSESSX It 6 or gt 77000 then goto ERR1\_ASSESSX ELSEIF OWNYB = 100 then goto RNTEQVX ELSEIF OWNYB = 300 then goto VAC\_OCCQ ELSE goto S3I\_END

# DK, RF: IF OWNYB = 100 then goto RNTEQVX ELSEIF OWNYB = 300 then goto VAC\_OCCQ ELSE goto S3I\_END

**Instrument SAS Name:** ASSESSX

# Check **ERR1\_ASSESSX** BSECT3BDEFGHI.BSect3I.ERR1\_ASSESSX

**Description:** Out of Range Check

**Inherited Universe:**

**Universe:** (ASSESSX lt 6 or gt 77000) AND ASSESSX <> DK and ASSESSX <> RF

**Universe Description:**

Text:  $\bullet$  THE VALUE ENTERED IS UNUSUALLY HIGH OR LOW

PLEASE VERIFY AND IF CORRECT, ENTER ITEM LEVEL NOTE

**Check Instructions:** IF suppressed then set ASSESSX\_ = A1

**Type:** Soft **Skip Instructions:** Suppress: IF OWNYB = 100 then goto RNTEQVX ELSEIF OWNYB = 300 then goto VAC\_OCCQ ELSE goto S3I\_END

All others, go back to ASSESSX

# **VAC OCCQ** Field

BSECT3BDEFGHI.BSect3I.VAC\_OCCQ

**Description:** time occupied in timeshare/property

**Form Pane Label:** time occupied **SAS Name:** VAC\_OCCQ **Tag Name:** VAC\_OCCQ **Inherited Universe:**

**Universe:** OWNYB = 300

#### **Universe Description:**

## **Question Text: Since the first of ^REF\_MONTH, how much time did you occupy this ^Filltimeshare?**

**• Enter quantity and select period on next screen.** 

### **Fills:** Filltimeshare

**Instructions: If 8500.TIMESHAR = 1 or TIMESHAR = 1 then fill "timeshare" ELSE fill "property"**

**(TIMESHAR is from section 3B)**

**Fills:** REF\_MONTH

**Instructions: Set REF\_MONTH = 3 months before the interview. Calculated by taking the INTPER from record type 10 to come up with the base month to start from.**

**Type:** Integer **Length:** 3

> **Min:** 0 **Max:** 150

> > **X** Don't Know  $\boxtimes$  Refuse  $\square$  Empty

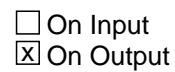

**Array:**

**Skip Instructions:** 0,DK,RF: IF ((TIMESHAR (from 3B or 8500) = 2, DK or RF)) then goto VAC\_SEC ELSEIF (TIMESHAR (from 3B or 8500) = 1) then goto TIME\_RNT ELSE goto S3I\_END

1-150: Goto VAC\_OCCY

**Instrument SAS Name:** VAC\_OCCQ

# **VAC\_OCCY** Field

BSECT3BDEFGHI.BSect3I.VAC\_OCCY

**Description:** period occupied in timeshare/property

**Form Pane Label:** period occupied **SAS Name:** VAC\_OCCY **Tag Name:** VAC\_OCCY **Inherited Universe:**

**Universe:** VAC\_OCCQ = 1-150

### **Universe Description:**

Question Text: • Enter time period.

**Type:** Enumerated **Length:** 1

**Answer List:** TTimeper

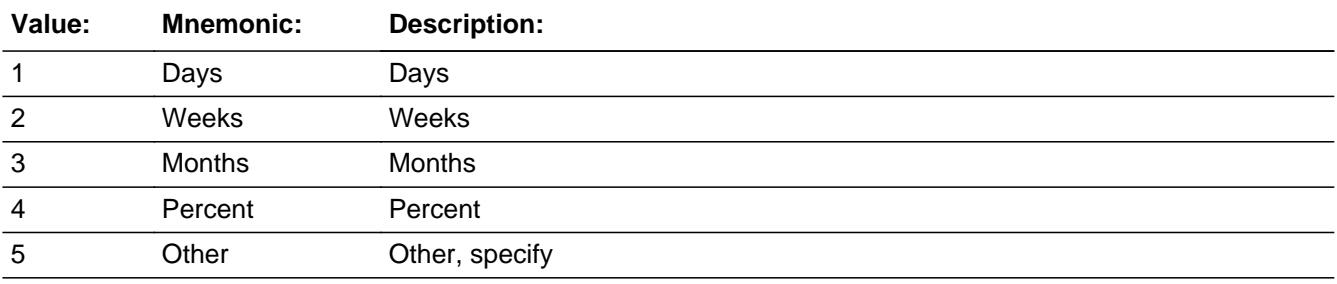

x Don't Know **X** Refuse  $\square$  Empty

 $\Box$  On Input **X** On Output

**Array:**

**Skip Instructions:** 1-4,DK,RF: IF ((TIMESHAR (from 3B or 8500) = 2, DK or RF)) then goto VAC\_SEC ELSEIF (TIMESHAR (from 3B or 8500) = 1) then goto TIME\_RNT ELSE goto S3I\_END

5: Goto VAC\_OTH

**Instrument SAS Name:** VAC\_OCCY

BSECT3BDEFGHI.BSect3I.VAC\_OTH

Survey: CEQ 2021 04 Blaise Item-Level Specifications Report Section: BSECT3BDEFGHI.BSect3I Spider Version 1.7.1

**Description:** Specify other time period

**Form Pane Label:** Specify **SAS Name:** VAC\_OTH **Tag Name:** VAC\_OTH **Inherited Universe:**

**Universe:** VAC\_OCCY = 5

**Universe Description:**

**Question Text: + Specify:** 

**Type:** String **Length:** 30

> **X** Don't Know  $\Sigma$  Refuse  $\square$  Empty

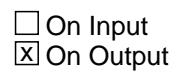

**Array:**

**Skip Instructions:** IF (TIMESHAR (from 3B or 8500) = 2, DK or RF) then goto VAC\_SEC

ELSEIF (TIMESHAR (from 3B or 8500) = 1) then goto TIME\_RNT

ELSE goto S3I\_END

**Instrument SAS Name:** VAC\_OTH

# Field **VAC SEC** BSECT3BDEFGHI.BSect3I.VAC\_SEC

**Description:** Rented/Available to rent by someone outside CU?

**Form Pane Label:** Rented **SAS Name:** VAC\_SEC **Tag Name:** VAC\_SEC **Inherited Universe:**

> **Universe:** [(VAC\_OCCQ = 0, DK or RF) or (VAC\_OCCY = 1-4, DK or RF) or (VAC\_OTH = Entry, DK or RF) ] AND  $((TIMESHAR (from 3B or 8500) = 2, DK or RF))$

**Universe Description:**

**Question Text: Since the first of ^REF\_MONTH, was this property either rented by someone outside your household or available to be rented?**

#### **Fills:** REF\_MONTH

**Instructions: Set REF\_MONTH = 3 months before the interview. Calculated by taking the INTPER from record type 10 to come up with the base month to start from.**

**Type:** Enumerated **Length:** 1

**Answer List:** TYesNo

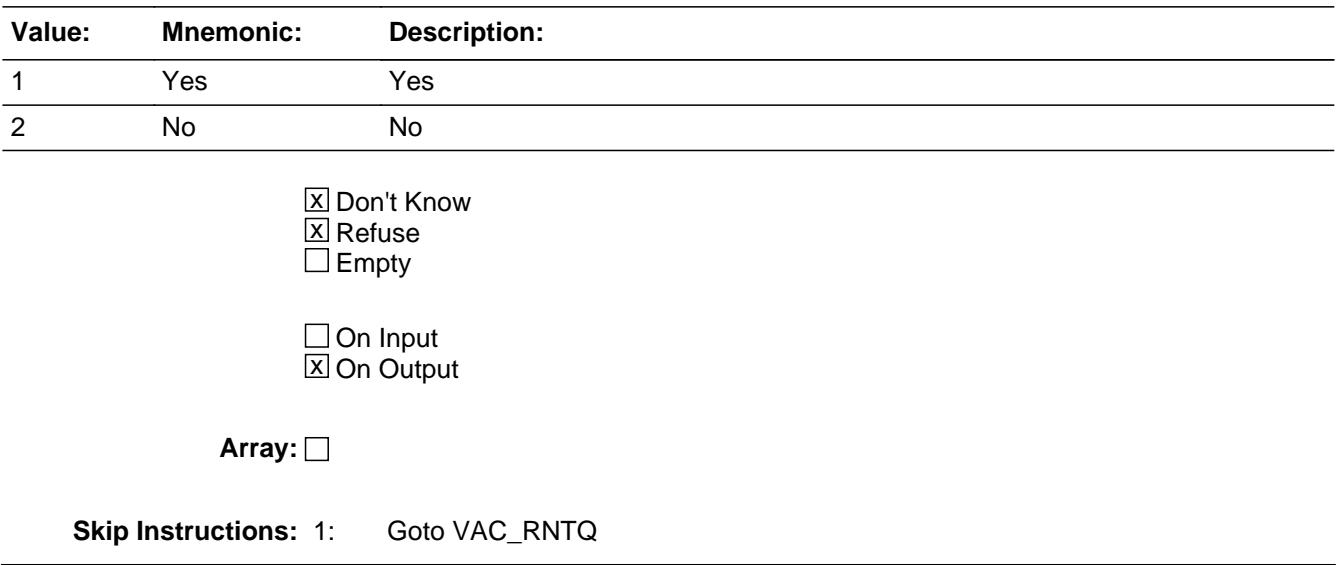

# 2,DK,RF: Goto RNTEQVX

**Instrument SAS Name:** VAC\_SEC

# Field **VAC RNTQ** BSECT3BDEFGHI.BSect3I.VAC\_RNTQ

**Description:** How much time rented?

**Form Pane Label:** Time rented **SAS Name:** VAC\_RNTQ **Tag Name:** VAC\_RNTQ **Inherited Universe:**

**Universe:** VAC\_SEC = 1 OR OWNYB = 600

**Universe Description:**

**Question Text: Since the first of ^REF\_MONTH, how much time was this property rented by someone outside your household?**

Enter quantity and select period on next screen.

#### **Fills:** REF\_MONTH

**Instructions: Set REF\_MONTH = 3 months before the interview. Calculated by taking the INTPER from record type 10 to come up with the base month to start from.**

**Type:** Integer **Length:** 3

> **Min:** 0 **Max:** 150

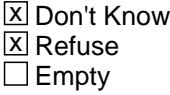

 $\Box$  On Input **X** On Output

**Store Instructions:** IF OWNYB = 600 then Copy the property number (PROP\_NOB from 3B) to PROP\_NOI Copy the property code (OWYNB from 3B) to OWNYI

**Array:**

**Skip Instructions:** 0,DK,RF: Goto VAC\_AVAQ

1-150: Goto VAC\_RNTY

**Instrument SAS Name:** VAC\_RNTQ

# Field **VAC RNTY** BSECT3BDEFGHI.BSect3I.VAC\_RNTY

**Description:** period rented

**Form Pane Label:** period rented **SAS Name:** VAC\_RNTY **Tag Name:** VAC\_RNTY **Inherited Universe:**

**Universe:** VAC\_RNTQ = 1-150

**Universe Description:**

Question Text: • Enter time period.

**Type:** Enumerated **Length:** 1

**Answer List:** TTimeper

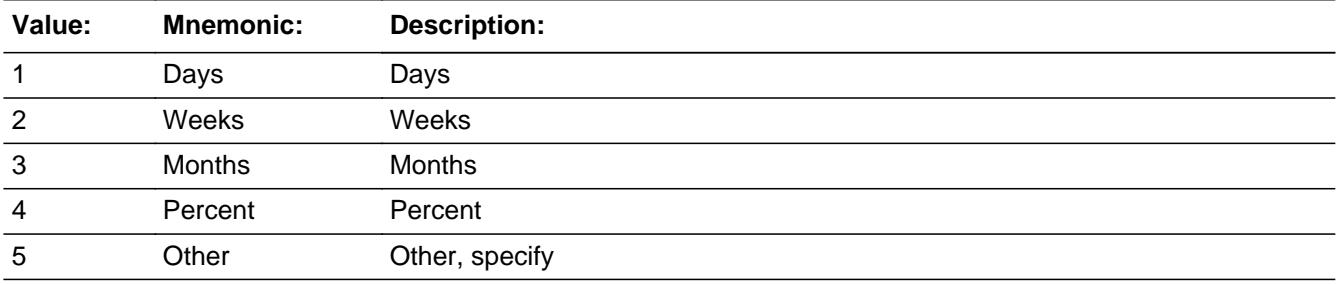

X Don't Know  $\Sigma$  Refuse  $\square$  Empty

 $\Box$  On Input  $X$  On Output

**Array:**

**Skip Instructions:** 1: IF VAC\_RNTQ ge 91 AND OWNYB = 300 then goto RNTEQV2X ELSEIF VAC\_RNTQ ge 91 then goto S3I\_END ELSE goto VAC\_AVAQ

2: IF VAC\_RNTQ ge 13 AND OWNYB = 300 then goto RNTEQV2X

 ELSEIF VAC\_RNTQ ge 13 then goto S3I\_END ELSE goto VAC\_AVAQ

- 3: IF VAC\_RNTQ ge 3 AND OWNYB = 300 then goto RNTEQV2X ELSEIF VAC\_RNTQ ge 3 then goto S3I\_END ELSE goto VAC\_AVAQ
- 4: IF VAC\_RNTQ = 100 AND OWNYB = 300 then goto RNTEQV2X ELSEIF VAC\_RNTQ = 100 then goto S3I\_END ELSE goto VAC\_AVAQ
- 5: Goto VAC\_ROTH

DK,RF: Goto VAC\_AVAQ

**Instrument SAS Name:** VAC\_RNTY

# Field **VAC ROTH** BSECT3BDEFGHI.BSect3I.VAC\_ROTH

**Description:** specify other period rented

**Form Pane Label:** Specify **SAS Name:** VAC\_ROTH **Tag Name:** VAC\_ROTH **Inherited Universe:**

**Universe:** VAC\_RNTY = 5

**Universe Description:**

**Question Text: + Specify:** 

**Type:** String **Length:** 30

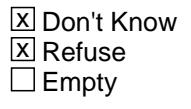

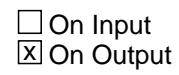

**Array:**

**Skip Instructions:** Goto VAC\_AVAQ

**Instrument SAS Name:** VAC\_ROTH

## **VAC AVAQ** Field BSECT3BDEFGHI.BSect3I.VAC\_AVAQ

**Description:** How much time available to rent

**Form Pane Label:** Time Available **SAS Name:** VAC\_AVAQ **Tag Name:** VAC\_AVAQ **Inherited Universe:**

> **Universe:** (VAC\_RNTQ = 0, DK or RF) OR (VAC\_RNTY = 5, DK or RF) OR (VAC\_RNTY = 1 and VAC  $RNTQ = 1-90$ ) OR  $(VAC_RNTY = 2$  and  $VAC_RNTQ = 1-12$ ) OR  $(VAC_RNTY = 3$  and  $VAC_RNTQ = 1-2$ ) OR (VAC\_RNTY = 4 and VAC\_RNTQ = 1-99)

**Universe Description:**

**Question Text: Since the first of ^REF\_MONTH, how much time was this property available to be rented, but not rented out?**

**Enter quantity and select period on next screen.** 

**Fills:** REF\_MONTH

**Instructions: Set REF\_MONTH = 3 months before the interview. Calculated by taking the INTPER from record type 10 to come up with the base month to start from.**

**Type:** Integer **Length:** 3

> **Min:** 0 **Max:** 150

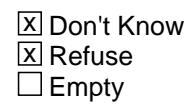

 $\Box$  On Input **X** On Output

**Array:**

**Skip Instructions:** 0,DK,RF: IF OWNYB = 300 then goto RNTEQV2X ELSE goto S3I\_END

1-150: Goto VAC\_AVAY

**Instrument SAS Name:** VAC\_AVAQ

BSECT3BDEFGHI.BSect3I.VAC\_AVAY

**Description:** Period available for rent.

**Form Pane Label:** Period Available **SAS Name:** VAC\_AVAY **Tag Name:** VAC\_AVAY **Inherited Universe:**

**Universe:** VAC\_AVAQ = 1-150

**Universe Description:**

**Question Text: • Specify** 

**Type:** Enumerated **Length:** 1

**Answer List:** TTimeper

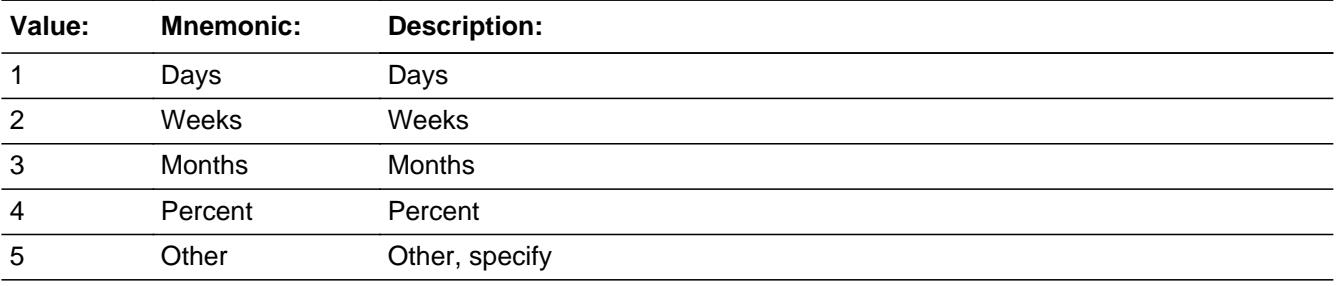

x Don't Know **X** Refuse  $\square$  Empty

 $\Box$  On Input  $\boxtimes$  On Output

**Array:**

**Skip Instructions:** 1-4: IF (VAC\_RNTY = VAC\_AVAY) AND (VAC\_RNTQ not equal DK and not equal RF) AND (VAC\_AVAQ not equal DK and not equal RF) AND  $[$  (VAC\_RNTY = 1 and ((VAC\_RNTQ + VAC\_AVAQ) gt total number of days from the 1st of the reference month and today)) OR (VAC\_RNTY = 2 and ((VAC\_RNTQ + VAC\_AVAQ) gt total

 number of weeks from the 1st of the reference month and today)) OR  $(VAC_RNTY = 3$  and  $((VAC_RNTQ + VAC_AVAQ)$  gt 3) ) OR (VAC\_RNTY = 4 and ((VAC\_RNTQ + VAC\_AVAQ) gt 100)) ] Then goto CK\_RNTQ\_AVAQ ELSEIF OWNYB = 300 then goto RNTEQV2X ELSE goto S3I\_END

- DK,RF: IF OWNYB = 300 then goto RNTEQV2X ELSE goto S3I\_END
- 5: Goto VAC\_AOTH

**Instrument SAS Name:** VAC\_AVAY

# **CK\_RNTQ\_AVAQ** Check

BSECT3BDEFGHI.BSect3I.CK\_RNTQ\_AVAQ

**Description:** Time rented and time available to rent add up to more than 100% of the reference period

#### **Inherited Universe:**

**Universe:** (VAC\_RNTY = VAC\_AVAY) AND (VAC\_RNTQ not equal DK and not equal RF) AND (VAC\_AVAQ not equal DK and not equal RF) AND\  $\int (VAC_RNTY = 1$  and  $((VAC_RNTQ + VAC_AVAQ)$  gt total number \ of days from the 1st of the reference month and today)) OR  $\setminus$  $(VAC_RNTY = 2$  and  $((VAC_RNTQ + VAC_AVAQ)$  gt total number \ of weeks from the 1st of the reference month and today)) OR\ (VAC\_RNTY = 3 and ((VAC\_RNTQ + VAC\_AVAQ) gt 3) )  $\setminus$ OR\  $(VAC_RNTY = 4$  and  $((VAC_RNTQ + VAC_AVAQ)$  gt 100))  $]\backslash$ 

#### **Universe Description:**

**Text: ◆** Time rented and time available to rent add up to more than 100% of the reference period.

Please verify

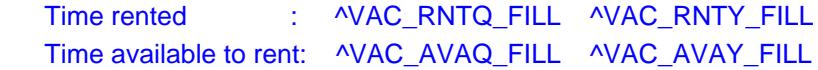

**Check Instructions:** List VAC\_AVAY first under question involved

**Type:** Soft **Skip Instructions:** Suppress: IF OWNYB = 300 then goto RNTEQV2X ELSE goto S3I\_END

All other, go back to VAC\_AVAY

**Fills:** VAC\_RNTQ\_FILL **Instructions: Fill entry in VAC\_RNTQ**

**Fills:** VAC\_RNTY\_FILL **Instructions: If VAC\_RNTY = 1 then fill "**Days**" If VAC\_RNTY = 2 then fill "**Weeks**" If VAC\_RNTY = 3 then fill "**Months**" If VAC\_RNTY = 4 then fill "**Percent**"**

**Fills:** VAC\_AVAQ\_FILL

## **Instructions: Fill entry in VAC\_AVAQ**

**Fills:** VAC\_AVAY\_FILL **Instructions: If VAC\_AVAY = 1 then fill "**Days**" If VAC\_AVAY = 2 then fill "**Weeks**" If VAC\_AVAY = 3 then fill "**Months**" If VAC\_AVAY = 4 then fill "**Percent**"**

# **VACAOTH** Field

BSECT3BDEFGHI.BSect3I.VACAOTH

**Description:** Specify other period rented

**Form Pane Label:** Specify **SAS Name:** VACAOTH **Tag Name:** VACAOTH **Inherited Universe:**

**Universe:** VAC\_AVAY = 5

**Universe Description:**

**Question Text: • Specify** 

**Type:** String **Length:** 30

> **X** Don't Know  $\Sigma$  Refuse  $\square$  Empty

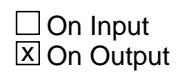

**Array:**

**Skip Instructions:** IF OWNYB = 300 then goto RNTEQV2X

ELSE goto S3I\_END

**Instrument SAS Name:** VACAOTH

# Field **RNTEQV2X** BSECT3BDEFGHI.BSect3I.RNTEQV2X

**Description:** Estimated vac home rent if someone were to rent?

**Form Pane Label:** Vac Rent Estimate **SAS Name:** RNTEQV2X **Tag Name:** RNTEQV2X **Inherited Universe:**

**Universe:** OWNYB = 300 AND VAC\_SEC = 1

**Universe Description:**

**Question Text: If someone were to rent this home today, how much do you think it would rent for?**

**Type:** Integer **Length:** 7

> **Min:** 1 **Max:** 999999

> > **X** Don't Know **X** Refuse  $\square$  Empty

 $\Box$  On Input **X** On Output

**Array:**

**Special Instructions:** Display a \$ and comma in the entry field.

**Skip Instructions:** IF (RNTEQV2X lt 200 or gt 800) AND (ne DK and ne RF) then goto ERR1\_RNTEQV2X

ELSE goto RENTPERD

**Instrument SAS Name:** RNTEQV2X

# **ERR1\_RNTEQV2X** Check

BSECT3BDEFGHI.BSect3I.ERR1\_RNTEQV2X

**Description:** Out of Range Check

**Inherited Universe:**

**Universe:** (RNTEQV2X lt 200 or gt 8000) AND RNTEQV2X <> DK and RNTEQV2X <> RF

**Universe Description:**

Text:  $\bullet$  THE VALUE ENTERED IS UNUSUALLY HIGH OR LOW

PLEASE VERIFY AND IF CORRECT, ENTER ITEM LEVEL NOTE

**Check Instructions:** IF suppressed then set RNTE\_V2X = A1

**Type:** Soft **Skip Instructions:** Suppress: Goto RENTPERD

All others, go back to RNTEQV2X

# Field **RENTPERD** BSECT3BDEFGHI.BSect3I.RENTPERD

**Description:** Period of time rental amount covers?

**Form Pane Label:** Period of Time **SAS Name:** RENTPERD **Tag Name:** RENTPERD **Inherited Universe:**

**Universe:** RNTEQV2X = 1-999999, DK or RF

**Universe Description:**

Question Text: • Ask if not already stated.

**What period of time does this rental amount cover?** 

**Type:** Enumerated **Length:** 1

**Answer List:** TRentper

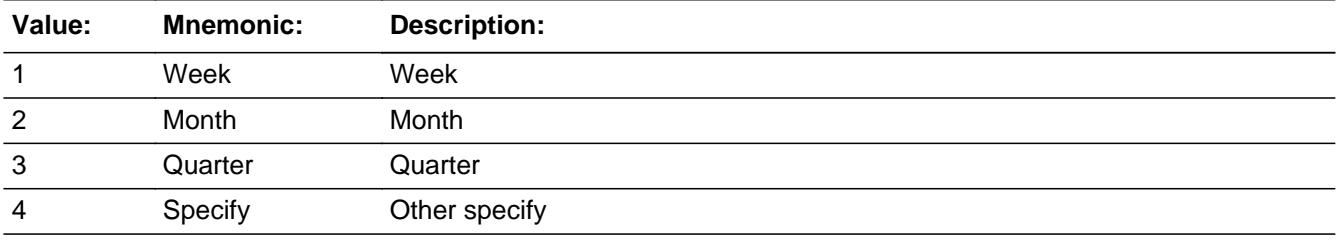

x Don't Know  $\Sigma$  Refuse  $\square$  Empty

 $\Box$  On Input **X** On Output

### **Array:**

**Skip Instructions:** 1-3,DK,RF: Goto RENTUTIL

4: Goto RNPEROTH

**Instrument SAS Name:** RENTPERD

# Field **RNPEROTH** BSECT3BDEFGHI.BSect3I.RNPEROTH

**Description:** Specify

**Form Pane Label:** Specify **SAS Name:** RNPEROTH **Tag Name:** RNPEROTH **Inherited Universe:**

**Universe:** RENTPERD = 4

**Universe Description:**

**Question Text: + Specify:** 

**Type:** String **Length:** 30

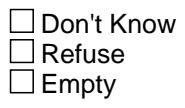

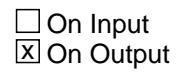

**Array:**

**Skip Instructions:** Goto RENTUTIL

**Instrument SAS Name:** RNPEROTH

# **RENTUTIL** Field

BSECT3BDEFGHI.BSect3I.RENTUTIL

**Description:** Does this amount include utilities?

**Form Pane Label:** Utilities included **SAS Name:** RENTUTIL **Tag Name:** RENTUTIL **Inherited Universe:**

**Universe:** (RENTPERD = 1-3, DK or RF) OR (RNPEROTH = Entry)

#### **Universe Description:**

**Question Text: Does this amount include utilities?** 

**Type:** Enumerated **Length:** 1

**Answer List:** TYesNo

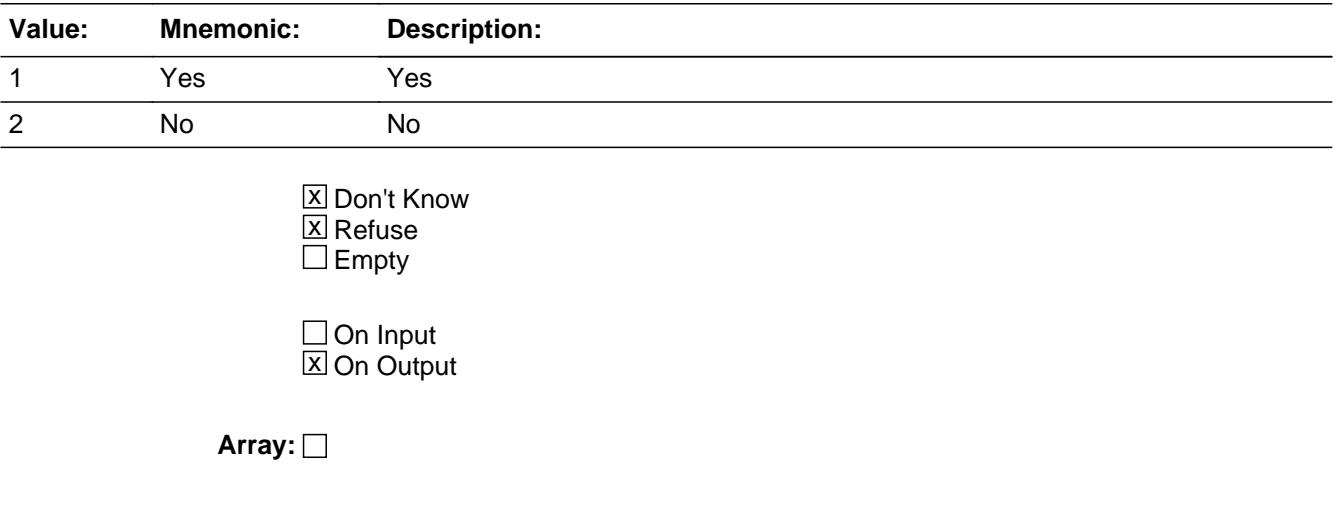

**Skip Instructions:** Goto PROPVALX

**Instrument SAS Name:** RENTUTIL

## Field **RNTEQVX** BSECT3BDEFGHI.BSect3I.RNTEQVX

**Description:** Monthly Rent Estimate

**Form Pane Label:** Monthly Rent Estimate **SAS Name:** RNTEQVX **Tag Name:** RNTEQVX **Inherited Universe:**

> **Universe:** [ (OWNYB = 100) and (ASSESSMT = 1, 2, DK or RF) ] OR  $[$  (OWNYB = 300) and (VAC\_SEC = 2, DK or RF) ]

**Universe Description:**

**Question Text: If someone were to rent this ^Fill\_RNTEQVX how much do you think it would rent for monthly, unfurnished and without utilities?**

#### **Fills:** Fill\_RNTEQVX

**Instructions: IF BSect3BDEFCHI.BpropertySect3B.BSNSEXP = 1 OR BSect3BDEFCHI.BpropertySect3B.BSNEXP2 = 1 OR BSect3A1.BCurrentProps.TStillOwn.Brow.BSNSEXPA = 1 then fill "entire property today, including part of the property currently being used for business, farming, or rented"**

**ELSE fill "home today"**

**Type:** Integer **Length:** 7

> **Min:** 1 **Max:** 999999

> > X Don't Know  $\Sigma$  Refuse  $\square$  Empty

 $\Box$  On Input **X** On Output

**Array:**

**Special Instructions:** Display a \$ and comma in the entry field.

**Skip Instructions:** 1-999999: IF (OWNYB = 100 and RNTEQVX lt 300 or gt 3000) OR

 (OWNYB = 200 and RNTEQVX lt 200 or gt 4000) OR (OWNYB = 300 and RNTEQVX lt 200 or gt 8000) then goto ERR1\_RNTEQVX ELSEIF OWNYB = 100 OR (OWNYB = 300 AND  $((TIMESHAR (from 3B or 8500) = 2, DK or RF))$  then goto PROPVALX ELSE goto S3I\_END

DK,RF: IF OWNYB = 100 OR (OWNYB = 300 AND  $((TIMESHAR (from 3B or 8500) = 2, DK or RF))$  then goto PROPVALX ELSE goto S3I\_END

**Instrument SAS Name:** RNTEQVX

# **Check ERR1 RNTEQVX** BSECT3BDEFGHI.BSect3I.ERR1\_RNTEQVX

#### **Description:** Out of Range Check

## **Inherited Universe:**

**Universe:** [ (OWNYB = 100 and (RNTEQVX lt 300 or gt 3000)) OR (OWNYB = 200 and (RNTEQVX lt 200 or gt 4000)) OR (OWNYB = 300 and (RNTEQVX lt 200 or gt 8000)) ] AND RNTEQVX <> DK and RNTEQVX <> RF

### **Universe Description:**

## Text:  $\bullet$  THE VALUE ENTERED IS UNUSUALLY HIGH OR LOW

### PLEASE VERIFY AND IF CORRECT, ENTER ITEM LEVEL NOTE

**Check Instructions:** IF suppressed then set RNTEQVX\_ = A1

**Type:** Soft **Skip Instructions:** Suppress: IF OWNYB = 100 OR  $(OWNYB = 300$  and 8500. TIMESHAR/TIMESHAR = 2, DK or RF) then goto PROPVALX ELSE goto S3I\_END

All others, go back to RNTEQVX

# **PROPVALX** Field

BSECT3BDEFGHI.BSect3I.PROPVALX

**Description:** Property Value

**Form Pane Label:** Property Value **SAS Name:** PROPVALX **Tag Name:** PROPVALX **Inherited Universe:**

> **Universe:** [ (RNTEQVX = 1-999999, DK or RF) AND  $( ($  OWNYB = 100 $)$  OR  $(OWNYB = 300 \text{ AND } ((TIMESHAR (from 3B or 8500) = 2, DK or RF)) )$ OR (RENTUTIL =  $1, 2$ , DK or RF)

**Universe Description:**

**Question Text: About how much do you think this property would sell for on today's market?**

**Type:** Integer **Length:** 9

> **Min:** 0 **Max:** 99999999

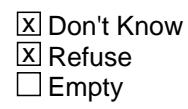

 $\Box$  On Input **X** On Output

**Array:**

**Special Instructions:** Display a \$ and comma in the entry field

**Skip Instructions:** 0-99999999: IF OWNYB = 100 and PROPVALX lt 1000 or gt 600000 OR (OWNYB = 300 and PROPVALX lt 3000 or gt 800000) then goto ERR1\_PROPVALX ELSE goto S3I\_END

DK, RF: Goto S3I\_END

**Instrument SAS Name:** PROPVALX
## **ERR1\_PROPVALX** Check

BSECT3BDEFGHI.BSect3I.ERR1\_PROPVALX

#### **Description:** Out of Range Check

#### **Inherited Universe:**

**Universe:** [ (OWNYB = 100 and PROPVALX lt 1000 or gt 600000) OR (OWNYB = 300 and PROPVALX lt 3000 or gt 800000) ] AND PROPVALX <> DK and PROPVALX <> RF

#### **Universe Description:**

Text:  $\bullet$  THE VALUE ENTERED IS UNUSUALLY HIGH OR LOW

#### PLEASE VERIFY AND IF CORRECT, ENTER ITEM LEVEL NOTE

**Check Instructions:** IF suppressed then set PROP\_ALX = A1

**Type:** Soft **Skip Instructions:** Suppress: Goto S3I\_END

All others, go back to PROPVALX

#### Field **TIME\_RNT** BSECT3BDEFGHI.BSect3I.TIME\_RNT

**Description:** Timeshare rented to someone outside CU?

**Form Pane Label:** Timeshare rented? **SAS Name:** TIME\_RNT **Tag Name:** TIME\_RNT **Inherited Universe:**

**Universe:** OWNYB = 300 AND (TIMESHAR (from 3B or 8500) = 1)

**Universe Description:**

**Question Text: Since the first of ^REF\_MONTH, did you rent this timeshare to someone outside your household?**

#### **Fills:** REF\_MONTH

### **Instructions: Set REF\_MONTH = 3 months before the interview. Calculated by taking the INTPER from record type 10 to come up with the base month to start from.**

**Type:** Enumerated **Length:** 1

**Answer List:** TYesNo

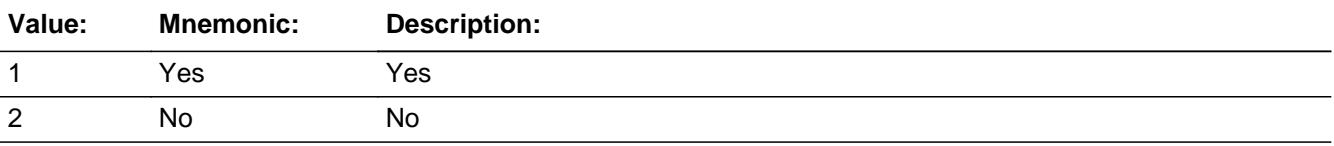

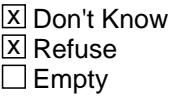

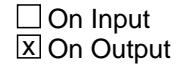

**Array:**

**Skip Instructions:** Goto RNTEQV3X

**Instrument SAS Name:** TIME\_RNT

### Field **RNTEQV3X** BSECT3BDEFGHI.BSect3I.RNTEQV3X

**Description:** Weekly rent estimate for timeshare?

**Form Pane Label:** Weekly Rent Estimate **SAS Name:** RNTEQV3X **Tag Name:** RNTEQV3X **Inherited Universe:**

**Universe:** OWNYB = 300 AND (TIMESHAR (from 3B or 8500) = 1)

**Universe Description:**

**Question Text: If you were to rent this timeshare today to someone else, instead of using it yourself, how much would it rent for weekly?**

**Type:** Integer **Length:** 6

> **Min:** 1 **Max:** 99999

> > x Don't Know  $X$  Refuse  $\square$  Empty

 $\Box$  On Input **X** On Output

**Array:**

**Special Instructions:** Display a \$ and comma in the entry field.

**Skip Instructions:** 1-99999: IF OWNYB = 300 and RNTEQV3X lt 200 or gt 8000 then goto ERR1\_RNTEQV3X ELSE goto PRPVAL2X

DK,RF: Goto PRPVAL2X

**Instrument SAS Name:** RNTEQV3X

## **ERR1\_RNTEQV3X** Check

BSECT3BDEFGHI.BSect3I.ERR1\_RNTEQV3X

**Description:** Out of Range Check

**Inherited Universe:**

**Universe:** OWNYB = 300 and (RNTEQV3X lt 200 or gt 8000) AND RNTEQV3X <> DK and RNTEQV3X <> RF

#### **Universe Description:**

Text:  $\bullet$  THE VALUE ENTERED IS UNUSUALLY HIGH OR LOW

PLEASE VERIFY AND IF CORRECT, ENTER ITEM LEVEL NOTE

**Check Instructions:** IF suppressed then set RNTE\_V3X\_ = A1

**Type:** Soft **Skip Instructions:** Suppress: Goto PRPVAL2X

All others, go back to RNTEQV3X

#### Field **PRPVAL2X** BSECT3BDEFGHI.BSect3I.PRPVAL2X

**Description:** Timeshare Property Value

**Form Pane Label:** Timeshare Property Value **SAS Name:** PRPVAL2X **Tag Name:** PRPVAL2X **Inherited Universe:**

**Universe:** OWNYB = 300 AND (TIMESHAR (from 3B or 8500) = 1)

#### **Universe Description:**

**Question Text: If you were able to sell this timeshare, about how much do you think it would sell for on today's market?**

**Type:** Integer **Length:** 9

> **Min:** 0 **Max:** 99999999

> > **X** Don't Know  $X$  Refuse  $\square$  Empty

 $\Box$  On Input **X** On Output

**Array:**

**Special Instructions:** Display a \$ and comma in the entry field

**Skip Instructions:** 0-99999999: IF OWNYB = 300 and PRPVL2X lt 3000 or gt 800000 then goto ERR1\_PRPVL2X ELSE goto S3I\_END

DK,RF: Goto S3I\_END

**Instrument SAS Name:** PRPVAL2X

**Destination Data Set:** EOPI

Last Modified: Thursday, July 18, 2019 **Page 1051 of 6316** Page 1051 of 6316

## **ERR1\_PRPVAL2X** Check

BSECT3BDEFGHI.BSect3I.ERR1\_PRPVAL2X

**Description:** Out of Range Check

**Inherited Universe:**

**Universe:** OWNYB = 300 and (PRPVL2X lt 3000 or gt 800000) AND PRPVL2X <> DK and PRPVL2X <> RF

**Universe Description:**

Text:  $\bullet$  THE VALUE ENTERED IS UNUSUALLY HIGH OR LOW

PLEASE VERIFY AND IF CORRECT, ENTER ITEM LEVEL NOTE

**Check Instructions:** If suppressed then set PRPV\_L2X = A1

**Type:** Soft **Skip Instructions:** Suppress: Goto S31\_END

All others, go back to PRPVAL2X

### Field **S3I\_END** BSECT3BDEFGHI.BSect3I.S3I\_END

**Description:** End of Section 3I

**Form Pane Label: SAS Name: Tag Name: Inherited Universe:**

**Universe:**

**Universe Description:**

**Question Text:**

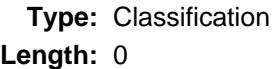

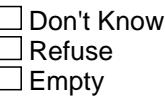

□ On Input  $\Box$  On Output

**Store Instructions:** Set OPI\_STAT = 1 Set OPI\_ORIG = 1

#### **Array:**

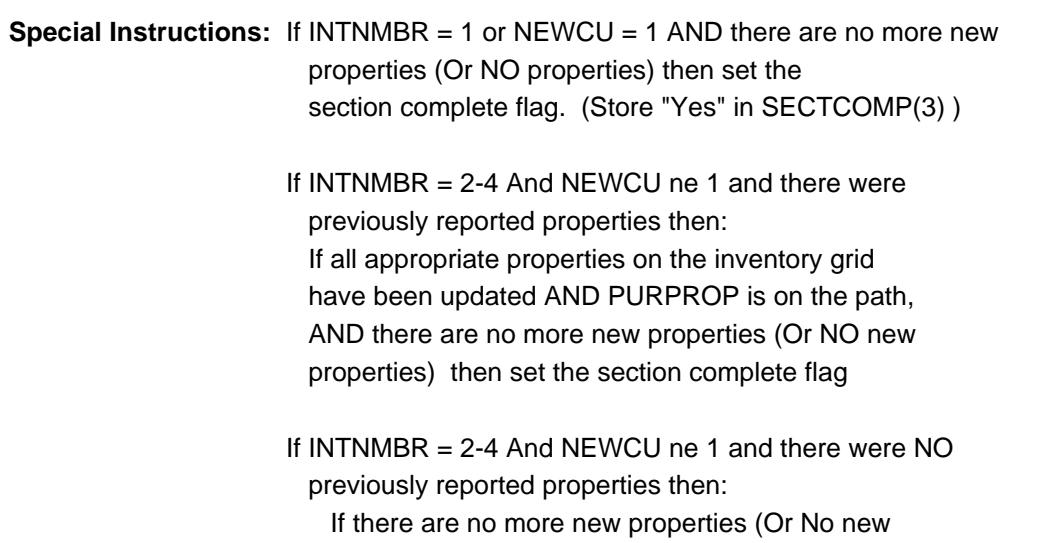

properties) then set the section complete flag

**Skip Instructions:** Goto Section 3B for the next new property.

If no more new properties (OR NO New Properties) AND OWNED = 1 then exit block and goto ANYRENT

ELSE exit section 3 block and goto Section 4 - BSECTION4

### Field **PROP\_NOI** BSECT3BDEFGHI.BSect3I.PROP\_NOI

**Description:** Property number

**Form Pane Label: SAS Name:** PROP\_NOI **Tag Name: Inherited Universe:**

**Universe:**

**Universe Description:**

**Question Text:**

**Type:** String **Length:** 2

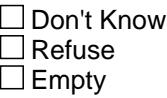

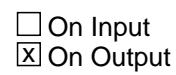

**Array:**

**Special Instructions:** NOTE: See MORTSPEC or GRNDRENT for how to set this field

Valid Values: 1-99

**Instrument SAS Name:** PROP\_NOI

## **OWNYI** Field

BSECT3BDEFGHI.BSect3I.OWNYI

**Description:** Property code

**Form Pane Label: SAS Name:** OWNYI **Tag Name: Inherited Universe:**

**Universe:**

**Universe Description:**

**Question Text:**

**Type:** String **Length:** 3

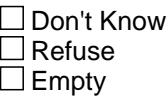

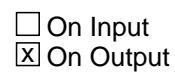

**Array:**

**Special Instructions:** NOTE: See MORTSPEC or GRNDRENT for how to set this field

Valid Values: 100, 200, 300, 400, 600

**Instrument SAS Name:** OWNYI

#### Field **COOPRG01** BSECT3BDEFGHI.BSect3I.COOPRG01

**Description:** Store - repayments of loans by coop

**Form Pane Label: SAS Name:** COOPRG01 **Tag Name: Inherited Universe:**

**Universe:**

**Universe Description:**

**Question Text:**

**Type:** String **Length:** 2

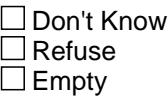

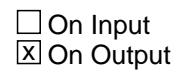

**Array:**

**Special Instructions:** NOTE: See COOPRG3 for how to set this field

Valid Values: 1 = Repayments of loans by coop 98 = Refused 99 = Don't know

**Instrument SAS Name:** COOPRG01

## **COOPRG02** Field

BSECT3BDEFGHI.BSect3I.COOPRG02

**Description:** Store - property taxes

**Form Pane Label: SAS Name:** COOPRG02 **Tag Name: Inherited Universe:**

**Universe:**

**Universe Description:**

**Question Text:**

**Type:** String **Length:** 2

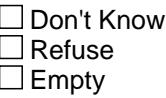

 $\Box$  On Input **X** On Output

**Array:**

**Special Instructions:** NOTE: See COOPRG3 for how to set this field

Valid Values: 2 = Property Taxes 98 = Refused 99 = Don't know

**Instrument SAS Name:** COOPRG02

### Field **COOPRG03** BSECT3BDEFGHI.BSect3I.COOPRG03

**Description:** Store - property ins.

**Form Pane Label: SAS Name:** COOPRG03 **Tag Name: Inherited Universe:**

**Universe:**

**Universe Description:**

**Question Text:**

**Type:** String **Length:** 2

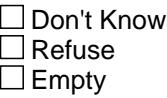

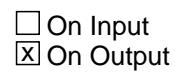

**Array:**

**Special Instructions:** NOTE: See COOPRG3 for how to set this field

Valid Values: 3 = Property Insurance 98 = Refused 99 = Don't know

**Instrument SAS Name:** COOPRG03

BSECT3BDEFGHI.BSect3I.COOPRG04

**Description:** Store - management

**Form Pane Label: SAS Name:** COOPRG04 **Tag Name: Inherited Universe:**

**Universe:**

**Universe Description:**

**Question Text:**

**Type:** String **Length:** 2

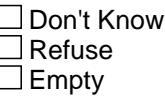

 $\Box$  On Input **X** On Output

**Array:**

**Special Instructions:** NOTE: See COOPRG3 for how to set this field

Valid Values: 4 = Management 98 = Refused 99 = Don't know

**Instrument SAS Name:** COOPRG04

### Field **COOPRG05** BSECT3BDEFGHI.BSect3I.COOPRG05

**Description:** Store - repairs

**Form Pane Label: SAS Name:** COOPRG05

**Tag Name:**

**Inherited Universe:**

**Universe:**

**Universe Description:**

**Question Text:**

**Type:** String **Length:** 2

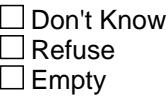

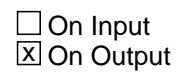

**Array:**

**Special Instructions:** NOTE: See COOPRG3 for how to set this field

Valid Values: 5 = Repairs 98 = Refused 99 = Don't know

**Instrument SAS Name:** COOPRG05

BSECT3BDEFGHI.BSect3I.COOPRG06

**Description:** Store - improvements

**Form Pane Label: SAS Name:** COOPRG06 **Tag Name: Inherited Universe:**

**Universe:**

**Universe Description:**

**Question Text:**

**Type:** String **Length:** 2

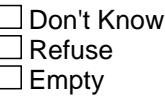

 $\Box$  On Input **X** On Output

**Array:**

**Special Instructions:** NOTE: See COOPRG3 for how to set this field

Valid Values: 6 = Improvements 98 = Refused 99 = Don't know

**Instrument SAS Name:** COOPRG06

### Field **COOPRG07** BSECT3BDEFGHI.BSect3I.COOPRG07

**Description:** Store - recreational

**Form Pane Label: SAS Name:** COOPRG07 **Tag Name: Inherited Universe:**

**Universe:**

**Universe Description:**

**Question Text:**

**Type:** String **Length:** 2

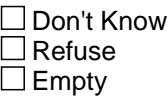

 $\Box$  On Input  $\overline{\boxtimes}$  On Output

**Array:**

**Special Instructions:** NOTE: See COOPRG3 for how to set this field

Valid Values: 7 = Recreational 98 = Refused 99 = Don't know

**Instrument SAS Name:** COOPRG07

BSECT3BDEFGHI.BSect3I.COOPRG08

**Description:** Store - security

**Form Pane Label: SAS Name:** COOPRG08 **Tag Name: Inherited Universe:**

**Universe:**

**Universe Description:**

**Question Text:**

**Type:** String **Length:** 2

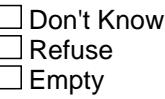

 $\Box$  On Input **X** On Output

**Array:**

**Special Instructions:** NOTE: See COOPRG3 for how to set this field

Valid Values:  $8 =$  Security 98 = Refused 99 = Don't know

**Instrument SAS Name:** COOPRG08

### Field **COOPRG09** BSECT3BDEFGHI.BSect3I.COOPRG09

**Description:** Store - utilities

**Form Pane Label: SAS Name:** COOPRG09 **Tag Name:**

**Inherited Universe:**

**Universe:**

**Universe Description:**

**Question Text:**

**Type:** String **Length:** 2

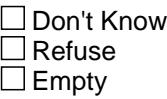

 $\Box$  On Input  $\overline{\boxtimes}$  On Output

**Array:**

**Special Instructions:** NOTE: See COOPRG3 for how to set this field

Valid Values: 9 = Utilities 98 = Refused 99 = Don't know

**Instrument SAS Name:** COOPRG09

BSECT3BDEFGHI.BSect3I.COOPRG10

**Description:** Store - trash

**Form Pane Label: SAS Name:** COOPRG10 **Tag Name: Inherited Universe:**

**Universe:**

**Universe Description:**

**Question Text:**

**Type:** String **Length:** 2

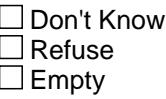

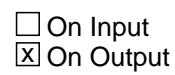

**Array:**

**Special Instructions:** NOTE: See COOPRG3 for how to set this field

Valid Values: 10 = Trash 98 = Refused 99 = Don't know

**Instrument SAS Name:** COOPRG10

### Field **COOPRG11** BSECT3BDEFGHI.BSect3I.COOPRG11

**Description:** Store - other

**Form Pane Label: SAS Name:** COOPRG11 **Tag Name: Inherited Universe:**

**Universe:**

**Universe Description:**

**Question Text:**

**Type:** String **Length:** 2

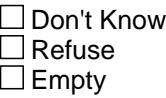

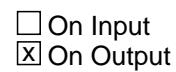

**Array:**

**Special Instructions:** NOTE: See COOPRG3 for how to set this field

Valid Values: 11 = Other 98 = Refused 99 = Don't know

**Instrument SAS Name:** COOPRG11

## **COOPRG12** Field

BSECT3BDEFGHI.BSect3I.COOPRG12

**Description:** Store - no payments made

**Form Pane Label: SAS Name:** COOPRG12 **Tag Name: Inherited Universe:**

**Universe:**

**Universe Description:**

**Question Text:**

**Type:** String **Length:** 2

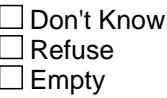

 $\Box$  On Input **X** On Output

**Array:**

**Special Instructions:** NOTE: See COOPRG3 for how to set this field

Valid Values: 12 = No payments 98 = Refused 99 = Don't know

**Instrument SAS Name:** COOPRG12

### Field **HOCORG21** BSECT3BDEFGHI.BSect3I.HOCORG21

**Description:** Store - management

**Form Pane Label: SAS Name:** HOCORG21 **Tag Name: Inherited Universe:**

**Universe:**

**Universe Description:**

**Question Text:**

**Type:** String **Length:** 2

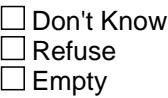

 $\Box$  On Input  $\overline{\boxtimes}$  On Output

**Array:**

**Special Instructions:** NOTE: See HORCORG for how to set this field

Valid Values: 21 = Management 98 = Refused 99 = Don't know

**Instrument SAS Name:** HOCORG21

# **HOCORG22** Field

BSECT3BDEFGHI.BSect3I.HOCORG22

**Description:** Store - repairs

**Form Pane Label: SAS Name:** HOCORG22 **Tag Name: Inherited Universe:**

**Universe:**

**Universe Description:**

**Question Text:**

**Type:** String **Length:** 2

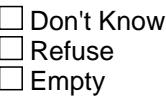

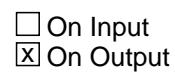

**Array:**

**Special Instructions:** NOTE: See HORCORG for how to set this field

Valid Values: 22 = Repairs 98 = Refused 99 = Don't know

**Instrument SAS Name:** HOCORG22

### Field **HOCORG23** BSECT3BDEFGHI.BSect3I.HOCORG23

**Description:** Store - improvements

**Form Pane Label: SAS Name:** HOCORG23 **Tag Name: Inherited Universe:**

**Universe:**

**Universe Description:**

**Question Text:**

**Type:** String **Length:** 2

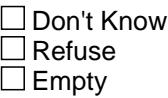

 $\Box$  On Input  $\overline{\boxtimes}$  On Output

**Array:**

**Special Instructions:** NOTE: See HORCORG for how to set this field

Valid Values: 23 = Improvements 98 = Refused 99 = Don't know

**Instrument SAS Name:** HOCORG23

BSECT3BDEFGHI.BSect3I.HOCORG24

**Description:** Store - utilities

**Form Pane Label: SAS Name:** HOCORG24 **Tag Name: Inherited Universe:**

**Universe:**

**Universe Description:**

**Question Text:**

**Type:** String **Length:** 2

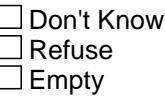

 $\Box$  On Input **X** On Output

**Array:**

**Special Instructions:** NOTE: See HORCORG for how to set this field

Valid Values: 24 = Utilities 98 = Refused 99 = Don't know

**Instrument SAS Name:** HOCORG24

### Field **HOCORG25** BSECT3BDEFGHI.BSect3I.HOCORG25

**Description:** Store - parking

**Form Pane Label: SAS Name:** HOCORG25 **Tag Name:**

**Inherited Universe:**

**Universe:**

**Universe Description:**

**Question Text:**

**Type:** String **Length:** 2

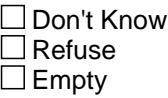

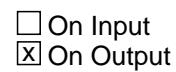

**Array:**

**Special Instructions:** NOTE: See HORCORG for how to set this field

Valid Values: 25 = Parking 98 = Refused 99 = Don't know

**Instrument SAS Name:** HOCORG25

BSECT3BDEFGHI.BSect3I.HOCORG26

**Description:** Store - recreational

**Form Pane Label: SAS Name:** HOCORG26 **Tag Name: Inherited Universe:**

**Universe:**

**Universe Description:**

**Question Text:**

**Type:** String **Length:** 2

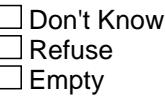

 $\Box$  On Input **X** On Output

**Array:**

**Special Instructions:** NOTE: See HORCORG for how to set this field

Valid Values: 26 = Recreational 98 = Refused 99 = Don't know

**Instrument SAS Name:** HOCORG26

#### Field **HOCORG27** BSECT3BDEFGHI.BSect3I.HOCORG27

**Description:** Store - security

**Form Pane Label: SAS Name:** HOCORG27 **Tag Name:**

**Inherited Universe:**

**Universe:**

**Universe Description:**

**Question Text:**

**Type:** String **Length:** 2

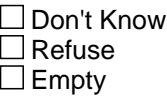

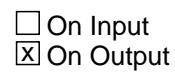

**Array:**

**Special Instructions:** NOTE: See HORCORG for how to set this field

Valid Values: 27 = Security 98 = Refused 99 = Don't know

**Instrument SAS Name:** HOCORG27

BSECT3BDEFGHI.BSect3I.HOCORG28

**Description:** Store - maid

**Form Pane Label: SAS Name:** HOCORG28 **Tag Name: Inherited Universe:**

**Universe:**

**Universe Description:**

**Question Text:**

**Type:** String **Length:** 2

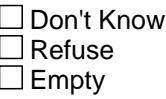

 $\Box$  On Input **X** On Output

**Array:**

**Special Instructions:** NOTE: See HORCORG for how to set this field

Valid Values: 28 = Maid 98 = Refused 99 = Don't know

**Instrument SAS Name:** HOCORG28

## Field **HOCORG29** BSECT3BDEFGHI.BSect3I.HOCORG29

**Description:** Store - medical

**Form Pane Label: SAS Name:** HOCORG29 **Tag Name:**

**Inherited Universe:**

**Universe:**

**Universe Description:**

**Question Text:**

**Type:** String **Length:** 2

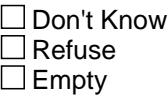

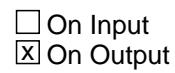

**Array:**

**Special Instructions:** NOTE: See HORCORG for how to set this field

Valid Values: 29 = Medical 98 = Refused 99 = Don't know

**Instrument SAS Name:** HOCORG29

BSECT3BDEFGHI.BSect3I.HOCORG30

**Description:** Store - trash

**Form Pane Label: SAS Name:** HOCORG30 **Tag Name: Inherited Universe:**

**Universe:**

**Universe Description:**

**Question Text:**

**Type:** String **Length:** 2

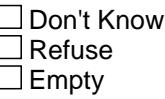

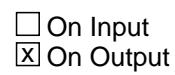

**Array:**

**Special Instructions:** NOTE: See HORCORG for how to set this field

Valid Values: 30 = Trash 98 = Refused 99 = Don't know

**Instrument SAS Name:** HOCORG30

### Field **HOCORG31** BSECT3BDEFGHI.BSect3I.HOCORG31

**Description:** Store - other

**Form Pane Label: SAS Name:** HOCORG31 **Tag Name:**

**Inherited Universe:**

**Universe:**

**Universe Description:**

**Question Text:**

**Type:** String **Length:** 2

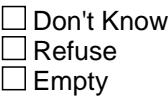

 $\Box$  On Input  $\overline{\boxtimes}$  On Output

**Array:**

**Special Instructions:** NOTE: See HORCORG for how to set this field

Valid Values: 31 = Other 98 = Refused 99 = Don't know

**Instrument SAS Name:** HOCORG31

## **COOPSP01** Field

BSECT3BDEFGHI.BSect3I.COOPSP01

**Description:** Store - repayment of loans by coop

**Form Pane Label: SAS Name:** COOPSP01 **Tag Name: Inherited Universe:**

**Universe:**

**Universe Description:**

**Question Text:**

**Type:** String **Length:** 2

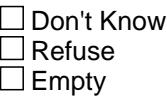

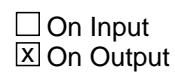

**Array:**

**Special Instructions:** NOTE: See COOPSP3 for how to set this field

Valid Values:  $1 =$  repayment of loans by coop 98 = Refused 99 = Don't know

**Instrument SAS Name:** COOPSP01
#### Field **COOPSP02** BSECT3BDEFGHI.BSect3I.COOPSP02

**Description:** Store - property taxes

**Form Pane Label: SAS Name:** COOPSP02 **Tag Name: Inherited Universe:**

**Universe:**

**Universe Description:**

**Question Text:**

**Type:** String **Length:** 2

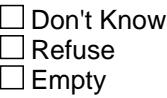

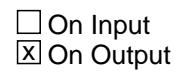

**Array:**

**Special Instructions:** NOTE: See COOPSP3 for how to set this field

Valid Values: 2 = Property Tax 98 = Refused 99 = Don't know

**Instrument SAS Name:** COOPSP02

### **COOPSP03** Field

BSECT3BDEFGHI.BSect3I.COOPSP03

**Description:** Store - property ins.

**Form Pane Label: SAS Name:** COOPSP03 **Tag Name: Inherited Universe:**

**Universe:**

**Universe Description:**

**Question Text:**

**Type:** String **Length:** 2

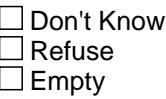

 $\Box$  On Input **X** On Output

**Array:**

**Special Instructions:** NOTE: See COOPSP3 for how to set this field

Valid Values: 3 = Property Insurance 98 = Refused 99 = Don't know

**Instrument SAS Name:** COOPSP03

#### Field **COOPSP04** BSECT3BDEFGHI.BSect3I.COOPSP04

**Description:** Store - management

**Form Pane Label: SAS Name:** COOPSP04 **Tag Name: Inherited Universe:**

**Universe:**

**Universe Description:**

**Question Text:**

**Type:** String **Length:** 2

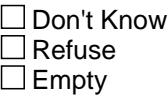

 $\Box$  On Input  $\overline{\boxtimes}$  On Output

**Array:**

**Special Instructions:** NOTE: See COOPSP3 for how to set this field

Valid Values: 4 = Management 98 = Refused 99 = Don't know

**Instrument SAS Name:** COOPSP04

BSECT3BDEFGHI.BSect3I.COOPSP05

**Description:** Store - repairs

**Form Pane Label: SAS Name:** COOPSP05 **Tag Name: Inherited Universe:**

**Universe:**

**Universe Description:**

**Question Text:**

**Type:** String **Length:** 2

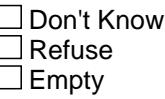

 $\Box$  On Input **X** On Output

**Array:**

**Special Instructions:** NOTE: See COOPSP3 for how to set this field

Valid Values: 5 = Repairs 98 = Refused 99 = Don't know

**Instrument SAS Name:** COOPSP05

#### Field **COOPSP06** BSECT3BDEFGHI.BSect3I.COOPSP06

**Description:** Store - improvements

**Form Pane Label: SAS Name:** COOPSP06 **Tag Name: Inherited Universe:**

**Universe:**

**Universe Description:**

**Question Text:**

**Type:** String **Length:** 2

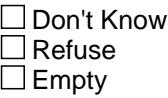

 $\Box$  On Input  $\overline{\boxtimes}$  On Output

**Array:**

**Special Instructions:** NOTE: See COOPSP3 for how to set this field

Valid Values: 6 = Improvements 98 = Refused 99 = Don't know

**Instrument SAS Name:** COOPSP06

#### **COOPSP07** Field

BSECT3BDEFGHI.BSect3I.COOPSP07

**Description:** Store - recreational

**Form Pane Label: SAS Name:** COOPSP07 **Tag Name: Inherited Universe:**

**Universe:**

**Universe Description:**

**Question Text:**

**Type:** String **Length:** 2

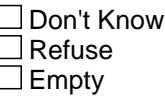

 $\Box$  On Input **X** On Output

**Array:**

**Special Instructions:** NOTE: See COOPSP3 for how to set this field

Valid Values: 7 = Recreational 98 = Refused 99 = Don't know

**Instrument SAS Name:** COOPSP07

### Field **COOPSP08** BSECT3BDEFGHI.BSect3I.COOPSP08

**Description:** Store - security

**Form Pane Label: SAS Name:** COOPSP08

**Tag Name:**

**Inherited Universe:**

**Universe:**

**Universe Description:**

**Question Text:**

**Type:** String **Length:** 2

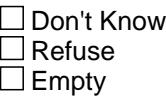

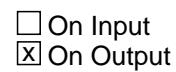

**Array:**

**Special Instructions:** NOTE: See COOPSP3 for how to set this field

Valid Values:  $8 =$  Security 98 = Refused 99 = Don't know

**Instrument SAS Name:** COOPSP08

BSECT3BDEFGHI.BSect3I.COOPSP09

**Description:** Store - utilities

**Form Pane Label: SAS Name:** COOPSP09 **Tag Name: Inherited Universe:**

**Universe:**

**Universe Description:**

**Question Text:**

**Type:** String **Length:** 2

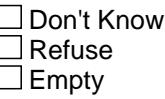

 $\Box$  On Input **X** On Output

**Array:**

**Special Instructions:** NOTE: See COOPSP3 for how to set this field

Valid Values: 9 = Utilities 98 = Refused 99 = Don't know

**Instrument SAS Name:** COOPSP09

#### Field **COOPSP10** BSECT3BDEFGHI.BSect3I.COOPSP10

**Description:** Store - trash

**Form Pane Label: SAS Name:** COOPSP10 **Tag Name:**

**Inherited Universe:**

**Universe:**

**Universe Description:**

**Question Text:**

**Type:** String **Length:** 2

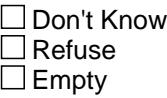

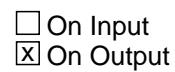

**Array:**

**Special Instructions:** NOTE: See COOPSP3 for how to set this field

Valid Values: 10 = Trash 98 = Refused 99 = Don't know

**Instrument SAS Name:** COOPSP10

## **COOPSP11** Field

BSECT3BDEFGHI.BSect3I.COOPSP11

**Description:** Store - other

**Form Pane Label: SAS Name:** COOPSP11 **Tag Name: Inherited Universe:**

**Universe:**

**Universe Description:**

**Question Text:**

**Type:** String **Length:** 2

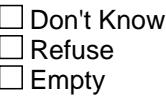

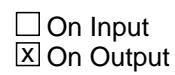

**Array:**

**Special Instructions:** NOTE: See COOPSP3 for how to set this field

Valid Values: 11 = Other 98 = Refused 99 = Don't know

**Instrument SAS Name:** COOPSP11

#### Field **HOCOSP01** BSECT3BDEFGHI.BSect3I.HOCOSP01

**Description:** Store - management

**Form Pane Label: SAS Name:** HOCOSP01 **Tag Name: Inherited Universe:**

**Universe:**

**Universe Description:**

**Question Text:**

**Type:** String **Length:** 2

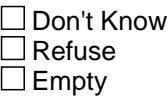

 $\Box$  On Input  $\overline{\boxtimes}$  On Output

**Array:**

**Special Instructions:** NOTE: See HOCOSP3 for how to set this field

Valid Values: 21 = Management 98 = Refused 99 = Don't know

**Instrument SAS Name:** HOCOSP01

BSECT3BDEFGHI.BSect3I.HOCOSP02

**Description:** Store - repairs

**Form Pane Label: SAS Name:** HOCOSP02 **Tag Name: Inherited Universe:**

**Universe:**

**Universe Description:**

**Question Text:**

**Type:** String **Length:** 2

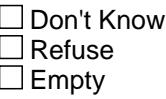

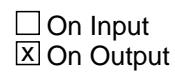

**Array:**

**Special Instructions:** NOTE: See HOCOSP3 for how to set this field

Valid Values: 22 = Repairs 98 = Refused 99 = Don't know

**Instrument SAS Name:** HOCOSP02

#### Field **HOCOSP03** BSECT3BDEFGHI.BSect3I.HOCOSP03

**Description:** Store - improvements

**Form Pane Label: SAS Name:** HOCOSP03 **Tag Name: Inherited Universe:**

**Universe:**

**Universe Description:**

**Question Text:**

**Type:** String **Length:** 2

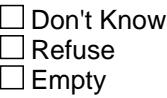

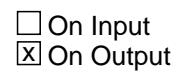

**Array:**

**Special Instructions:** NOTE: See HOCOSP3 for how to set this field

Valid Values: 23 = Improvements 98 = Refused 99 = Don't know

**Instrument SAS Name:** HOCOSP03

BSECT3BDEFGHI.BSect3I.HOCOSP04

**Description:** Store - utilities

**Form Pane Label: SAS Name:** HOCOSP04 **Tag Name: Inherited Universe:**

**Universe:**

**Universe Description:**

**Question Text:**

**Type:** String **Length:** 2

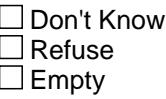

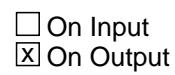

**Array:**

**Special Instructions:** NOTE: See HOCOSP3 for how to set this field

Valid Values: 24 = Utilities 98 = Refused 99 = Don't know

**Instrument SAS Name:** HOCOSP04

#### Field **HOCOSP05** BSECT3BDEFGHI.BSect3I.HOCOSP05

**Description:** Store - parking

**Form Pane Label: SAS Name:** HOCOSP05

**Tag Name:**

**Inherited Universe:**

**Universe:**

**Universe Description:**

**Question Text:**

**Type:** String **Length:** 2

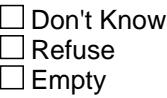

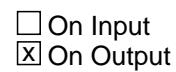

**Array:**

**Special Instructions:** NOTE: See HOCOSP3 for how to set this field

Valid Values: 25 = Parking 98 = Refused 99 = Don't know

**Instrument SAS Name:** HOCOSP05

BSECT3BDEFGHI.BSect3I.HOCOSP06

**Description:** Store - recreational

**Form Pane Label: SAS Name:** HOCOSP06 **Tag Name: Inherited Universe:**

**Universe:**

**Universe Description:**

**Question Text:**

**Type:** String **Length:** 2

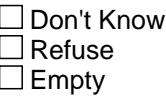

 $\Box$  On Input **X** On Output

**Array:**

**Special Instructions:** NOTE: See HOCOSP3 for how to set this field

Valid Values: 26 = Recreational 98 = Refused 99 = Don't know

**Instrument SAS Name:** HOCOSP06

#### Field **HOCOSP07** BSECT3BDEFGHI.BSect3I.HOCOSP07

**Description:** Store - security

**Form Pane Label: SAS Name:** HOCOSP07

**Tag Name:**

**Inherited Universe:**

**Universe:**

**Universe Description:**

**Question Text:**

**Type:** String **Length:** 2

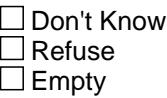

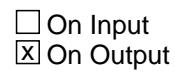

**Array:**

**Special Instructions:** NOTE: See HOCOSP3 for how to set this field

Valid Values: 27 = Security 98 = Refused 99 = Don't know

**Instrument SAS Name:** HOCOSP07

BSECT3BDEFGHI.BSect3I.HOCOSP08

**Description:** Store - maid

**Form Pane Label: SAS Name:** HOCOSP08 **Tag Name: Inherited Universe:**

**Universe:**

**Universe Description:**

**Question Text:**

**Type:** String **Length:** 2

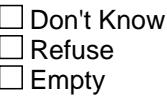

 $\Box$  On Input **X** On Output

**Array:**

**Special Instructions:** NOTE: See HOCOSP3 for how to set this field

Valid Values: 28 = Maid 98 = Refused 99 = Don't know

**Instrument SAS Name:** HOCOSP08

#### Field **HOCOSP09** BSECT3BDEFGHI.BSect3I.HOCOSP09

**Description:** Store - medical

**Form Pane Label: SAS Name:** HOCOSP09 **Tag Name:**

**Inherited Universe:**

**Universe:**

**Universe Description:**

**Question Text:**

**Type:** String **Length:** 2

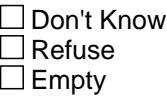

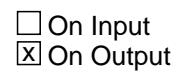

**Array:**

**Special Instructions:** NOTE: See HOCOSP3 for how to set this field

Valid Values: 29 = Medical 98 = Refused 99 = Don't know

**Instrument SAS Name:** HOCOSP09

BSECT3BDEFGHI.BSect3I.HOCOSP10

**Description:** Store - trash

**Form Pane Label: SAS Name:** HOCOSP10 **Tag Name: Inherited Universe:**

**Universe:**

**Universe Description:**

**Question Text:**

**Type:** String **Length:** 2

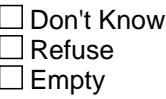

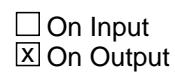

**Array:**

**Special Instructions:** NOTE: See HOCOSP3 for how to set this field

Valid Values: 30 = Trash 98 = Refused 99 = Don't know

**Instrument SAS Name:** HOCOSP10

#### Field **HOCOSP11** BSECT3BDEFGHI.BSect3I.HOCOSP11

**Description:** Store - other

**Form Pane Label: SAS Name:** HOCOSP11 **Tag Name:**

**Inherited Universe:**

**Universe:**

**Universe Description:**

**Question Text:**

**Type:** String **Length:** 2

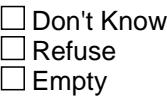

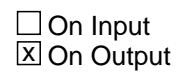

**Array:**

**Special Instructions:** NOTE: See HOCOSP3 for how to set this field

Valid Values: 11 = Other 98 = Refused 99 = Don't know

**Instrument SAS Name:** HOCOSP11

## **SPCLPAY** Field

BSECT3BDEFGHI.BSect3I.SPCLPAY

Survey: CEQ 2021 04 Blaise Item-Level Specifications Report Section: BSECT3BDEFGHI.BSect3I Spider Version 1.7.1

**Description:**

**Form Pane Label: SAS Name:** SPCLPAY **Tag Name: Inherited Universe:**

**Universe:**

**Universe Description:**

**Question Text:**

**Type:** String **Length:** 1

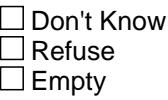

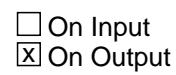

**Array:**

**Special Instructions:** NOTE: SPCLPAY is created as an output variable to hold value of SPCLPAY1 or SPCLPAY2

See SPCLPAY1 and SPCLPAY2 for how to set this field

Valid Values: 1, 2, DK, RF

**Instrument SAS Name:** SPCLPAY

#### Field **SPEC ALX** BSECT3BDEFGHI.BSect3I.SPEC\_ALX

**Description:** Range edit flag for SPECIALX

**Form Pane Label: SAS Name:** SPEC\_ALX **Tag Name: Inherited Universe:**

**Universe:**

**Universe Description:**

**Question Text:**

**Type:** String **Length:** 2

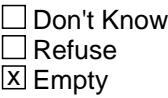

 $\Box$  On Input **X** On Output

**Array:**

**Special Instructions:** NOTE: See ERR1\_SPECIALX for how to set this field

Valid Values: A1 = Range edit failed (ERR1 check was suppressed)

Blank = Range edit passed

**Instrument SAS Name:** SPEC\_ALX

### **GRND\_NTX** Field

BSECT3BDEFGHI.BSect3I.GRND\_NTX

**Description:** Range edit flag for GRNDRNTX

**Form Pane Label: SAS Name:** GRND\_NTX **Tag Name: Inherited Universe:**

**Universe:**

**Universe Description:**

**Question Text:**

**Type:** String **Length:** 2

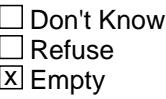

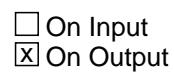

**Array:**

**Special Instructions:** NOTE: See ERR1\_GRNDRNTX for how to set this field

Valid Values: A1 = Range edit failed (ERR1 check was suppressed)

Blank = Range edit passed

**Instrument SAS Name:** GRND\_NTX

#### Field **MGOT PYX** BSECT3BDEFGHI.BSect3I.MGOT\_PYX

**Description:** Range edit flag for MGOTHPYX

**Form Pane Label: SAS Name:** MGOT\_PYX **Tag Name: Inherited Universe:**

**Universe:**

**Universe Description:**

**Question Text:**

**Type:** String **Length:** 2

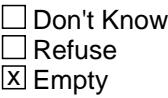

 $\Box$  On Input **X** On Output

**Array:**

**Special Instructions:** NOTE: See ERR1\_MGOTHPYX for how to set this field

Valid Values: A1 = Range edit failed (ERR1 check was suppressed)

Blank = Range edit passed

**Instrument SAS Name:** MGOT\_PYX

# **MGOT\_ERX** Field

BSECT3BDEFGHI.BSect3I.MGOT\_ERX

**Description:** Range edit flag for MGOTHERX

**Form Pane Label: SAS Name:** MGOT\_ERX **Tag Name: Inherited Universe:**

**Universe:**

**Universe Description:**

**Question Text:**

**Type:** String **Length:** 2

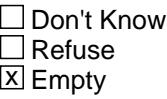

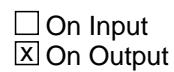

**Array:**

**Special Instructions:** NOTE: See ERR1\_MGOTHERX for how to set this field

Valid Values: A1 = Range edit failed (ERR1 check was suppressed)

Blank = Range edit passed

**Instrument SAS Name:** MGOT\_ERX

#### Field **SPECLX** BSECT3BDEFGHI.BSect3I.SPECLX\_

**Description:** Range edit flag for SPECLX

**Form Pane Label: SAS Name:** SPECLX\_ **Tag Name: Inherited Universe:**

**Universe:**

**Universe Description:**

**Question Text:**

**Type:** String **Length:** 2

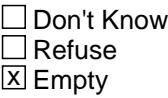

 $\Box$  On Input **X** On Output

**Array:**

**Special Instructions:** NOTE: See ERR1\_SPECLX for how to set this field

Valid Values: A1 = Range edit failed (ERR1 check was suppressed)

Blank = Range edit passed

**Instrument SAS Name:** SPECLX\_

## **ASSESSX** Field

BSECT3BDEFGHI.BSect3I.ASSESSX\_

**Description:** Range edit flag for ASSESSX

**Form Pane Label: SAS Name:** ASSESSX\_ **Tag Name: Inherited Universe:**

**Universe:**

**Universe Description:**

**Question Text:**

**Type:** String **Length:** 2

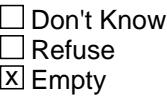

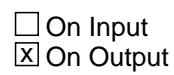

**Array:**

**Special Instructions:** NOTE: See ERR1\_ASSESSX for how to set this field

Valid Values: A1 = Range edit failed (ERR1 check was suppressed)

Blank = Range edit passed

**Instrument SAS Name:** ASSESSX\_

#### Field **RNTEQVX\_** BSECT3BDEFGHI.BSect3I.RNTEQVX\_

**Description:** Range edit flag for RNTEQVX

**Form Pane Label: SAS Name:** RNTEQVX\_ **Tag Name: Inherited Universe:**

**Universe:**

**Universe Description:**

**Question Text:**

**Type:** String **Length:** 2

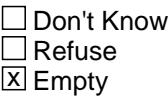

 $\Box$  On Input **X** On Output

**Array:**

**Special Instructions:** NOTE: See ERR1\_RNTEQVX for how to set this field

Valid Values: A1 = Range edit failed (ERR1 check was suppressed)

Blank = Range edit passed

**Instrument SAS Name:** RNTEQVX\_

## **RNTE\_V2X** Field

BSECT3BDEFGHI.BSect3I.RNTE\_V2X

**Description:** Range edit flag for RNTEQV2X

**Form Pane Label: SAS Name:** RNTE\_V2X **Tag Name: Inherited Universe:**

**Universe:**

**Universe Description:**

**Question Text:**

**Type:** String **Length:** 2

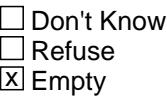

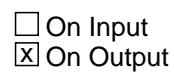

**Array:**

**Special Instructions:** NOTE: See ERR1\_RNTEQV2X for how to set this field

Valid Values: A1 = Range edit failed (ERR1 check was suppressed)

Blank = Range edit passed

**Instrument SAS Name:** RNTE\_V2X

#### Field **RNTE V3X** BSECT3BDEFGHI.BSect3I.RNTE\_V3X

**Description:** Range edit flag for RNTEQV3X

**Form Pane Label: SAS Name:** RNTE\_V3X **Tag Name: Inherited Universe:**

**Universe:**

**Universe Description:**

**Question Text:**

**Type:** String **Length:** 2

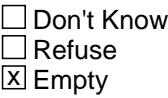

 $\Box$  On Input **X** On Output

**Array:**

**Special Instructions:** NOTE: See ERR1\_RNTEQV3X for how to set this field

Valid Values: A1 = Range edit failed (ERR1 check was suppressed)

Blank = Range edit passed

**Instrument SAS Name:** RNTE\_V3X

## **PROP\_ALX** Field

BSECT3BDEFGHI.BSect3I.PROP\_ALX

**Description:** Range edit flag for PROPVALX

**Form Pane Label: SAS Name:** PROP\_ALX **Tag Name: Inherited Universe:**

**Universe:**

**Universe Description:**

**Question Text:**

**Type:** String **Length:** 2

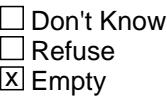

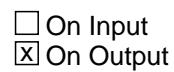

**Array:**

**Special Instructions:** NOTE: See ERR1\_PROPVALX for how to set this field

Valid Values: A1 = Range edit failed (ERR1 check was suppressed)

Blank = Range edit passed

**Instrument SAS Name:** PROP\_ALX

#### Field **PRPV L2X** BSECT3BDEFGHI.BSect3I.PRPV\_L2X

**Description:** Range edit flag for PRPVAL2X

**Form Pane Label: SAS Name:** PRPV\_L2X **Tag Name: Inherited Universe:**

**Universe:**

**Universe Description:**

**Question Text:**

**Type:** String **Length:** 2

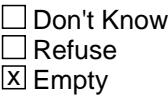

 $\Box$  On Input **X** On Output

**Array:**

**Special Instructions:** NOTE: See ERR1\_PRPVAL2X for how to set this field

Valid Values: A1 = Range edit failed (ERR1 check was suppressed)

Blank = Range edit passed

**Instrument SAS Name:** PRPV\_L2X

# **OPI\_STAT** Field

BSECT3BDEFGHI.BSect3I.OPI\_STAT

**Description:** Record status

**Form Pane Label: SAS Name:** REC\_STAT **Tag Name: Inherited Universe:**

**Universe:**

**Universe Description:**

**Question Text:**

**Type:** String **Length:** 1

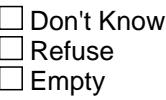

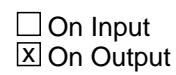

**Array:**

**Special Instructions:** NOTE: See S3I\_END for how to set this field

Valid Values: 1 = Active Record

**Instrument SAS Name:** OPI\_STAT

#### Field **OPI\_ORIG** BSECT3BDEFGHI.BSect3I.OPI\_ORIG

**Description:** Record origin

**Form Pane Label: SAS Name:** REC\_ORIG **Tag Name: Inherited Universe:**

**Universe:**

**Universe Description:**

**Question Text:**

**Type:** String **Length:** 1

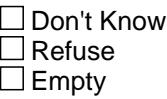

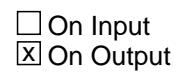

**Array:**

**Special Instructions:** NOTE: See S3I\_END for how to set this field

Valid Values: 1 = Data from current month interview

**Instrument SAS Name:** OPI\_ORIG

#### **ANYRENT** Field ANYRENT

**Description:** Any rented houses or apartments

**Form Pane Label:** Any Rental Properties **SAS Name:** ANYRENT **Tag Name:** ANYRENT **Inherited Universe:**

**Universe:** OWNED = 1 AND section 3 = complete

#### **Universe Description:**

**Question Text: Since the first of ^REF\_MONTH have ^YOU\_ANYMEM rented any houses, apartments, or temporary living quarters NOT used entirely for business or vacation?** 

Do NOT include college or university regulated housing.

#### **Fills:** REF\_MONTH

**Instructions: Set REF\_MONTH = 3 months before the interview. Calculated by taking the INTPER from record type 10 to come up with the base month to start from.**

**Fills:** YOU\_ANYMEM

**Instructions: IF NUMHOUSE = 1 then fill "you" ELSE fill "you or any members of your household"**

**Type:** Enumerated **Length:** 1

**Answer List:** TYesNo

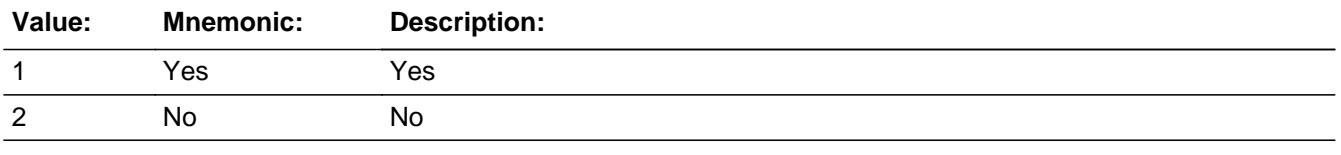

**X** Don't Know  $X$  Refuse  $\square$  Empty

 $\Box$  On Input
**X** On Output

**Store Instructions:** 1. If entry of 2, DK or RF then set section 2 complete flag. (Store "Yes" in SECTCOMP(2) )

2. When  $ANYRENT = 1$ , set  $SAMP_UN = 2$  for this property

**Array:**

**Skip Instructions:** 1: Goto RENTX1

2,DK,RF: Goto Section 4

**Instrument SAS Name:** ANYRENT

# **SECT02B** Block SECT02B

**Description:** Rented Living Quarters

**Tab Name:** S2B **Fly Over Name:** S2B - Rented Living Quarters **Universe Type:** If

**Inherited Universe:**

**Universe:** (BSECT02.OWNED = 1 or (there is a record with 8500.OWNYB = 100 on the SCIF)) AND BSECT3.ANYRENT = 1

**Universe Description:**

**Array:**

**Block Instructions:** 1. Max Number: 5\

 $\lambda$ 

2. Section Label: Section 2 - Rented Living Quarters

# Field **INCLUDE\_02** INCLUDE\_02

**Description:** Include Block BSECT02.BRENT02

**Form Pane Label: SAS Name: Tag Name: Inherited Universe:**

**Universe:**

**Universe Description:**

**Question Text:**

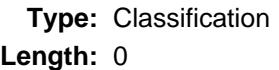

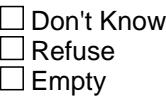

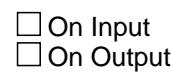

**Array:**

**Special Instructions:** Include Block BSECT02.BRENT02 here

### **S2\_END** Field S2\_END

**Description:** End of Section 2

**Form Pane Label: SAS Name: Tag Name: Inherited Universe:**

**Universe:** (MORERNT = 2, DK or RF) OR (BSECT3.ANYRENT = 2, DK or RF)

**Universe Description:**

**Question Text:**

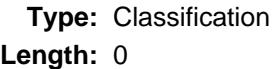

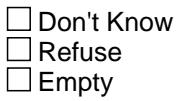

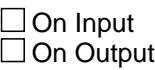

**Store Instructions:** IF MORERNT = 2, DK or RF OR BSECT3.ANYRENT = 2, DK or RF then set section complete flag. - (Store "Yes" in Sectcomp(2))

**Array:**

**Skip Instructions:** Goto Section 4 - BSECTION4

# Block **BSECTION4** BSECTION4

**Description:** Utilities and Fuels for Owned and Rented Properties

**Tab Name:** S4 **Fly Over Name:** S4 - Utilities **Universe Type:** If

**Inherited Universe:**

**Universe:** (SECTCOMP[3] = Yes) AND (BFront.START <> 3-5) AND (BCeintro.CE\_INTRO = 1)

**Universe Description:** All interviews where section 3 is complete

**Array:**

**Block Instructions:**

# **S4A\_INTRO** Field S4A\_INTRO

**Description:** Introduction

**Form Pane Label:** Introduction **SAS Name: Tag Name:** S4A\_INTRO **Inherited Universe:**

**Universe:**

**Universe Description:**

**Question Text: Now I am going to ask about utilities including telephone bills. Please refer to any billing statements or other records you have when answering these questions.** 

> **Please remember to include any bills you receive or pay online or have automatically deducted.**

**Report any bill you have received, even if the bill has not been paid.** 

Description Amount1 Amount2 Amount3 (TELCOMP) (TELCHGX1) (TELCHGX2) (TELCHGX3)

**Type:** Enumerated **Length:** 1

**Answer List:** TContinue

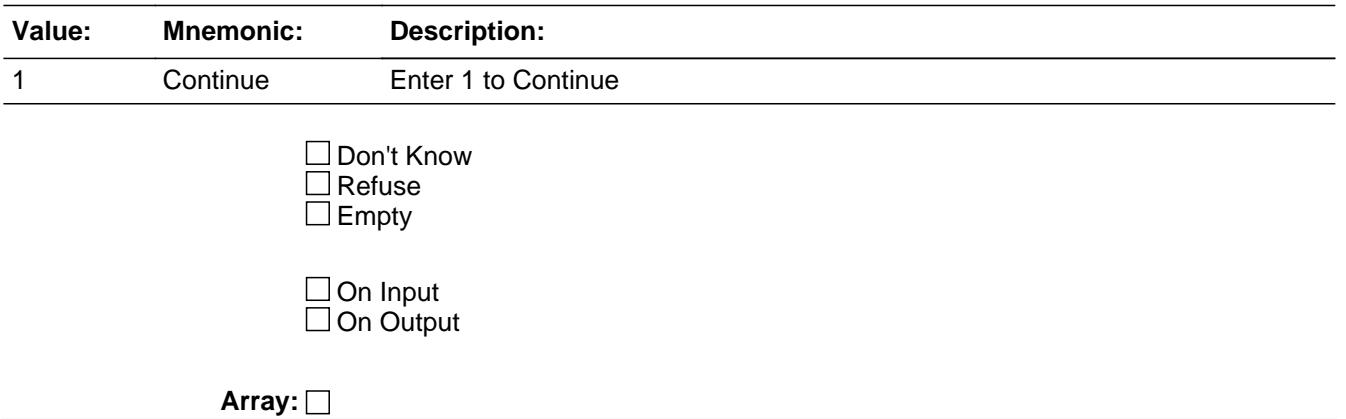

**Skip Instructions:** Goto TELEBILL

**Instrument SAS Name:** S4A\_INTRO

# **TELEBILL** Field TELEBILL

**Description:** Bills for tel/pager, internet, cable TV, or satellite TV services

**Form Pane Label:** Any Bills **SAS Name: Tag Name:** TELEBILL **Inherited Universe:**

**Universe:** S4A\_INTRO = 1

**Universe Description:**

**Help Screen:** H\_S4A **Question Text:**  $\boxed{12}$  12 ? [F1]

> **Since the first of ^REF\_MONTH, have ^YOU\_ANYMEM received any bills for telephone, internet, cable TV, or satellite TV services, including cellular and Voice Over IP? Do not include bills for telephones used entirely for business purposes.**

**Fills:** YOU\_ANYMEM

**Instructions: IF NUMHOUSE = 1 then fill "you" ELSE fill "you or any members of your household"**

**Fills:** REF\_MONTH

**Instructions: Set REF\_MONTH = 3 months before the interview. Calculated by taking the INTPER from record type 10 to come up with the base month to start from.**

**Type:** Enumerated **Length:** 1

**Answer List:** TYesNo

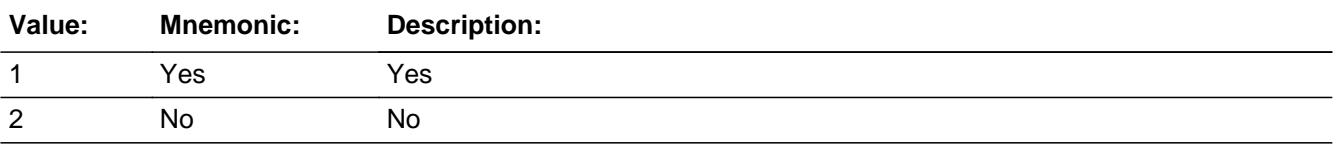

**X** Don't Know **X** Refuse  $\square$  Empty

On Input On Output

**Array:**

**Skip Instructions:** 1: Goto TblPhone Block

2,DK,RF: Goto TblPhone.S4A\_END

**Instrument SAS Name:** TELEBILL

### **TBLPHONE** Block TBLPHONE

**Description:** Telephone Expenses

**Tab Name: Fly Over Name: Universe Type:** If

**Inherited Universe:**

**Universe: TELEBILL = 1** 

**Universe Description:** Yes, received bills for telephone services

**Array:**

**Block Instructions:** 1. Max number of grid lines: 20

2. Pre-chart

 o Follow pre-chart standards. (See attachment on the field Prechart\_Standards.)

 o See the attachment on the variable Input\_Setup\_Specifications for specific prechart information

# Block **Block BSECTION04A** TBLPHONE.BSECTION04A

**Description:**

**Tab Name: Fly Over Name: Universe Type:** If

**Inherited Universe:**

**Universe:**

**Universe Description:**

**Array:**

**Block Instructions:** IF there are any records on the SCIF with 850005.TELCOMP = ENTRY then goto PREVCOMP ELSE goto TELCOMP

TBLPHONE.BSECTION04A.PREVCOMP

**Description:** Previous Company

**Form Pane Label:** Comp **SAS Name: Tag Name:** PREVCOMP **Inherited Universe:**

**Universe:** At least one record on the SCIF with 850005.TELCOMP = ENTRY

#### **Universe Description:**

**Question Text: ^PREVCOMP\_fill?**

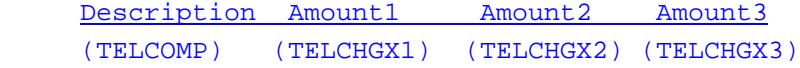

**Fills:** PREVCOMP\_fill

**Instructions: IF ROW Number = 1 then fill "We will review these expenses by bills you've received. What is the name of the first company you received a bill for" ELSE fill "What is the name of the next company"**

**Type:** Enumerated **Length:** 3

**Answer List:** TPREVCOMP

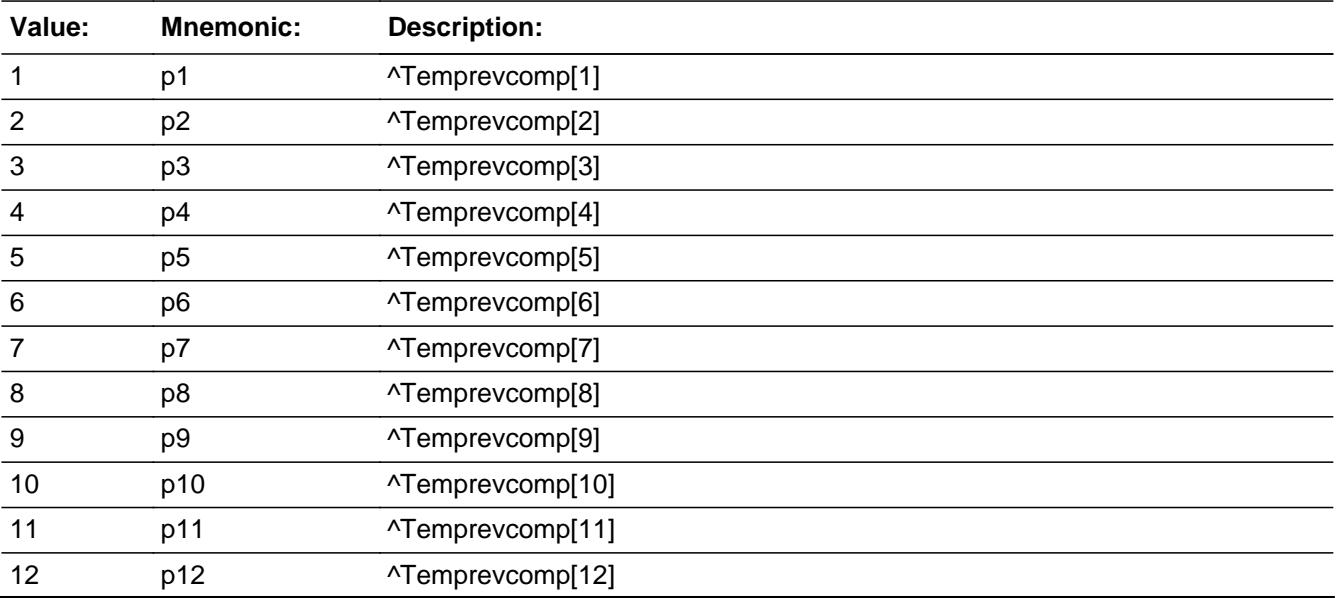

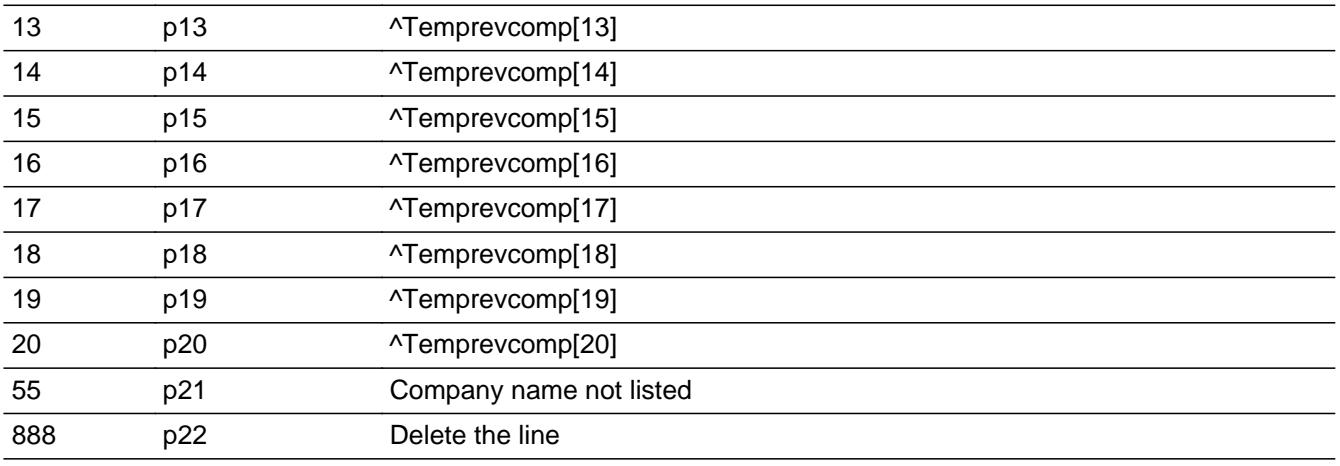

□ Don't Know  $\Box$  Refuse  $\overline{\Box}$  Empty

On Input On Output

#### **Store Instructions:** 1. Store company name selected in TELCOMP and show TELCOMP

2. IF PREVCOMP = 888, set TELCOMP = 888 IF PREVCOMP = 888 then "SHOW" the fields in the row

### **Array:**

# **Skip Instructions:** 1-20: IF BCeintro.BUSCREEN = 2 goto TELCHGX1 ELSE goto TELBSNS

- 55: Goto TELCOMP
- 888: Goto TELOTH

**Instrument SAS Name:** PREVCOMP

# **TELCOMP** Field

TBLPHONE.BSECTION04A.TELCOMP

**Description:** Company name

**Form Pane Label:** Comp name **SAS Name:** TELCOMP **Tag Name:** TELCOMP **Inherited Universe:**

> **Universe:** (No records on SCIF with 8500.TELCOMP = ENTRY) OR  $PREVCOMP = 55$

**Universe Description:** No previously reported service providers or a new service provider

**Question Text: ^Telcom\_fill2**

**Enter 888 to delete the line** 

Description Amount1 Amount2 Amount3 (TELCOMP) (TELCHGX1) (TELCHGX2) (TELCHGX3)

**Fills:** Telcom\_fill2

**Instructions: IF PREVCOMP = 55, Fill "** Enter company name**"**

**ELSEIF Row number = 1 then fill "We will review these expenses by bills you've received. What is the name of the first company you recieved a bill for?" ELSE, fill "What is the name of the next company?"**

**Type:** String **Length:** 30

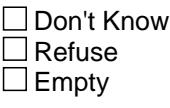

**X** On Input **X** On Output

**Array:**

**Special Instructions:** IF TELCOMP = 888 then "SHOW" the fields in the row

**Skip Instructions:** 888: Goto TELOTH

All others: IF Uppercase version of the entry is "NETFLIX" or "HULU" then goto CK\_TELCOMP

 ELSEIF BCeintro.BUSCREEN = 2 goto TELCHGX1 ELSE goto TELBSNS

**Instrument SAS Name:** TELCOMP

# **CK TELCOMP** Check

TBLPHONE.BSECTION04A.CK\_TELCOMP

**Description:** Company name is Netflix or Hulu

**Inherited Universe:**

**Universe:** Uppercase version of the entry in TELCOMP = "NETFLIX" or "HULU"

**Universe Description:**

**Text: •** Internet video streaming services, such as Netflix and Hulu, are collected in Section 17 under "Rented video files or DVDs or streaming video subscriptions."

Please delete this line by entering 888 in TELCOMP

**Check Instructions:**

**Type:** Hard **Skip Instructions:** Go back to TELCOMP

# Field **TELBSNS** TBLPHONE.BSECTION04A.TELBSNS

**Description:** any part business expense

**Form Pane Label:** Bus exp **SAS Name:** TELBSNS **Tag Name:** TELBSNS **Inherited Universe:**

> **Universe:** ((TELCOMP <> 888) OR (PREVCOMP = 1-20)) AND BCeintro.BUSCREEN <> 2

**Universe Description:**

**Question Text: Will any of the charges be deducted as a business expense?**

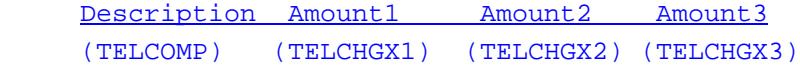

**Type:** Enumerated **Length:** 1

**Answer List:** TYesNo

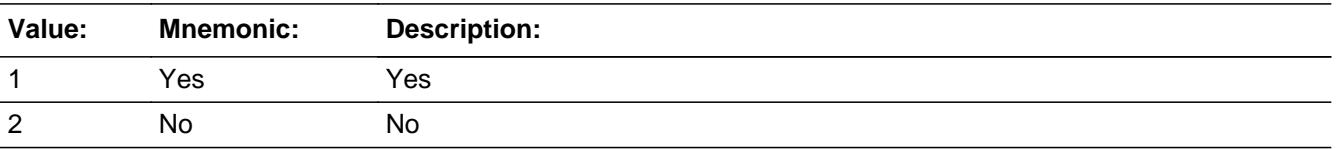

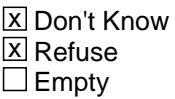

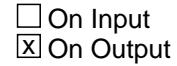

**Array:**

**Skip Instructions:** 1: Goto TELBSNZ

2,DK,RF: Goto TELCHGX1

Last Modified: Monday, July 10, 2017 **Page 1133 of 6316** Page 1133 of 6316

**Instrument SAS Name:** TELBSNS

# Field **TELBSNZ** TBLPHONE.BSECTION04A.TELBSNZ

**Description:** What percent business

**Form Pane Label:** % Ded **SAS Name:** TELBSNZ **Tag Name:** TELBSNZ **Inherited Universe:**

**Universe:** TELBSNS = 1

**Universe Description:** Yes, some of the charges will be deducted as a business expense

**Question Text: What percentage will be deducted?**

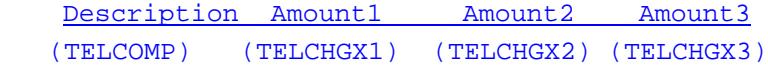

**Type:** Integer **Length:** 3

> **Min:** 1 **Max:** 100

> > **X** Don't Know **X** Refuse  $\square$  Empty

 $\Box$  On Input **X** On Output

**Store Instructions:** IF TELNSNZ = 100 then set UTA\_STAT = 1 and UTA\_ORIG = 1.

**Array:**

**Skip Instructions:** 1-99,DK,RF: Goto TELCHGX1

100: Goto CK\_TELBSNZ

**Instrument SAS Name:** TELBSNZ

TBLPHONE.BSECTION04A.CK\_TELBSNZ

**Description:** 100% business deduction

**Inherited Universe:**

**Universe:** TELBSNZ = 100

**Universe Description:** All of the charges will be deducted as a business expense

Text:  $\div$  100% WAS ENTERED.

PLEASE VERIFY

**Check Instructions:** IF suppressed and PREVCOMP = 1-20 then set PREVCOMP = 888 and TELCOMP = 888 ELSEIF suppressed then set TELCOMP = 888

**Type:** Soft **Skip Instructions:** Suppress: Goto TELOTH

All others, go back to TELBSNZ

# Field **TELCHGX1** TBLPHONE.BSECTION04A.TELCHGX1

**Description:** total amount of bill in ref month

**Form Pane Label:** \$ Ref month **SAS Name:** TELCHGX1 **Tag Name:** TELCHGX1 **Inherited Universe:**

> **Universe:** (TELBSNZ = 1-99, DK or RF) OR (TELBSNS = 2, DK or RF) OR (BCeintro.BUSCREEN = 2 AND (PREVCOMP = 1-20 or TELCOMP <> 888))

**Universe Description:**

**Question Text: How much were you billed for in ^REF\_MONTH? Do not include any unpaid charges from a previous billing period.**

> Description Amount1 Amount2 Amount3 (TELCOMP) (TELCHGX1) (TELCHGX2) (TELCHGX3)

#### **Fills:** REF\_MONTH

**Instructions: Set REF\_MONTH = 3 months before the interview. Calculated by taking the INTPER from record type 10 to come up with the base month to start from.**

**Type:** Integer **Length:** 7

> **Min:** 0 **Max:** 999999

> > x Don't Know **X** Refuse  $\square$  Empty

**X** On Input  $\boxtimes$  On Output

**Store Instructions:** IF TELCHGX1 = 7-400, 0, DK or RF then set TELC\_GX1 = EMPTY

**Array:**

**Special Instructions:** Display a \$ and comma in the entry field.

**Skip Instructions:** 1-999999: IF entry lt 7 or gt 400 then goto ERR1\_TELCHGX1 ELSE goto TELCHGX2

0,DK,RF: Goto TELCHGX2

**Instrument SAS Name:** TELCHGX1

# **Check ERR1 TELCHGX1** TBLPHONE.BSECTION04A.ERR1\_TELCHGX1

**Description:** Out of Range Check

**Inherited Universe:**

**Universe:** (TELCHGX1 lt 7 or gt 400) AND TELCHGX1 <> 0 and TELCHGX1 <> DK and TELCHGX1 <> RF

**Universe Description:**

Text:  $\bullet$  THE VALUE ENTERED IS UNUSUALLY HIGH OR LOW

PLEASE VERIFY AND IF CORRECT, ENTER ITEM LEVEL NOTE

**Check Instructions:** IF Suppressed then set TELC\_GX1 = A1

**Type:** Soft **Skip Instructions:** Suppress: Goto TELCHGX2

All others, go back to TELCHGX1

# **TELCHGX2** Field

TBLPHONE.BSECTION04A.TELCHGX2

**Description:** total amount of bill in second month

**Form Pane Label:** \$ month 2 **SAS Name:** TELCHGX2 **Tag Name:** TELCHGX2 **Inherited Universe:**

**Universe:** TELCHGX1 = 0-999999, DK or RF

**Universe Description:**

**Question Text: How much were you billed for in ^TWO\_MONTH? Do not include any unpaid charges from a previous billing period.**

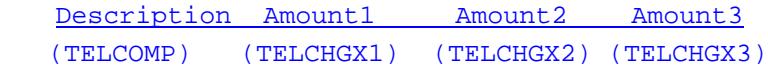

#### **Fills:** TWO\_MONTH

**Instructions: TWO\_MONTH = month 2 months before the interview.** 

**Calculated by taking the INTPER from record type 10 to come up with the base month to start from.**

**Type:** Integer **Length:** 7

> **Min:** 0 **Max:** 999999

> > X Don't Know  $X$  Refuse  $\square$  Empty

**X** On Input **X** On Output

**Store Instructions:** IF TELCHGX2 = 7-400, 0, DK or RF then set TELC\_GX2 = EMPTY

# **Array:**

**Special Instructions:** Display a \$ and comma in the entry field.

**Skip Instructions:** 1-999999: IF entry lt 7 or gt 400 then goto ERR1\_TELCHGX2 ELSE goto TELCHGX3

0,DK,RF: Goto TELCHGX3

**Instrument SAS Name:** TELCHGX2

# **ERR1\_TELCHGX2** Check

TBLPHONE.BSECTION04A.ERR1\_TELCHGX2

**Description:** Out of Range Check

**Inherited Universe:**

**Universe:** (TELCHGX2 lt 7 or gt 400) AND TELCHGX2 <> 0 and TELCHGX2 <> DK and TELCHGX2 <> RF

**Universe Description:**

Text:  $\bullet$  THE VALUE ENTERED IS UNUSUALLY HIGH OR LOW

PLEASE VERIFY AND IF CORRECT, ENTER ITEM LEVEL NOTE

**Check Instructions:** IF suppressed then set TELC\_GX2 = A1

**Type:** Soft **Skip Instructions:** Suppress: Goto TELCHGX3

All others, go back to TELCHGX2

# Field **TELCHGX3** TBLPHONE.BSECTION04A.TELCHGX3

**Description:** total amount of bill in last month

**Form Pane Label:** \$ Last month **SAS Name:** TELCHGX3 **Tag Name:** TELCHGX3 **Inherited Universe:**

**Universe:** TELCHGX2 = 0-999999, DK or RF

**Universe Description:**

**Question Text: How much were you billed for in ^LAST\_MONTH? Do not include any unpaid charges from a previous billing period.**

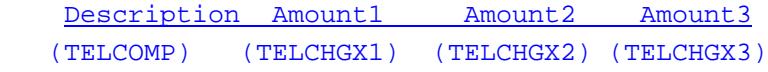

#### **Fills:** LAST\_MONTH

**Instructions: LAST\_MONTH = last month before the interview.** 

**Calculated by taking the INTPER from record type 10 to come up with the base month to start from.**

**Type:** Integer **Length:** 7

> **Min:** 0 **Max:** 999999

> > x Don't Know **X** Refuse  $\Box$  Empty

**X** On Input  $\boxtimes$  On Output

**Store Instructions:** IF TELCHGX3 = 7-400, 0, DK or RF then set TELC\_GX3 = EMPTY

**Array:**

**Special Instructions:** Display a \$ and comma in the entry field.

# **Skip Instructions:** 1-999999: IF entry lt 7 or gt 400 then goto ERR1\_TELCHGX3 ELSEIF TELCHGX1 =  $0$  OR TELCHGX2 =  $0$  then goto BILPERD ELSE goto TELSERV

0: Goto BILPERD

DK,RF: IF TELCHGX1 = 0 OR TELCHGX2 = 0 then goto BILPERD ELSE goto TELSERV

**Instrument SAS Name:** TELCHGX3

# **Check ERR1 TELCHGX3** TBLPHONE.BSECTION04A.ERR1\_TELCHGX3

**Description:** Out of Range Check

**Inherited Universe:**

**Universe:** (TELCHGX3 lt 7 or gt 400) and TELCHGX3 <> 0 and TELCHGX3 <> DK and TELCHGX3 <> RF

**Universe Description:**

Text:  $\bullet$  THE VALUE ENTERED IS UNUSUALLY HIGH OR LOW

PLEASE VERIFY AND IF CORRECT, ENTER ITEM LEVEL NOTE

**Check Instructions:** IF suppressed then set TELC\_GX3 = A1

**Type:** Soft

**Skip Instructions:** Suppress: IF TELCHGX1 = 0 OR TELCHGX2 = 0 then goto BILPERD ELSE goto TELSERV

All others, go back to TELCHGX3

TBLPHONE.BSECTION04A.BILPERD

**Description:** Billing Period

**Form Pane Label:** Bill Perd **SAS Name:** BILPERD **Tag Name:** BILPERD **Inherited Universe:**

**Universe:** TELCHGX1 = 0 OR TELCHGX2 = 0 OR TELCHGX3 = 0

**Universe Description:**

**Question Text: What is your usual billing period for this service?** 

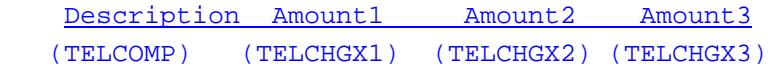

**Type:** Enumerated **Length:** 1

**Answer List:** TBillPeriod

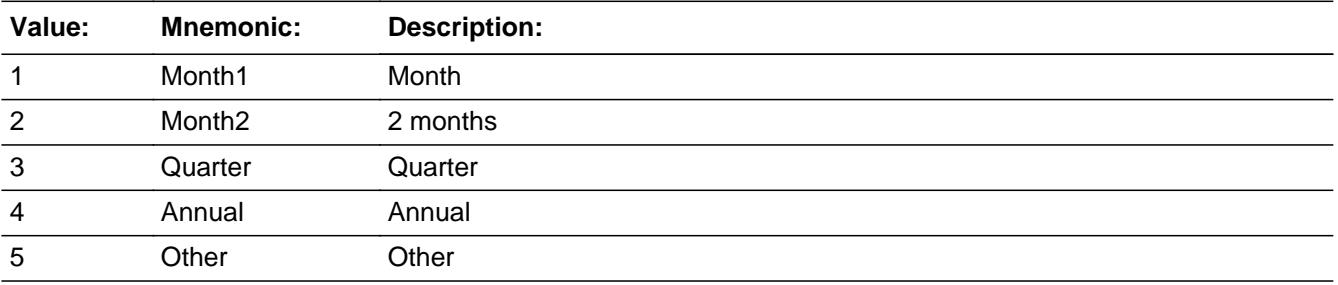

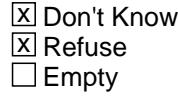

 $\Box$  On Input **X** On Output

**Array:**

**Skip Instructions:** Goto TELSERV

**Instrument SAS Name:** BILPERD

# **TELSERV** Field

TBLPHONE.BSECTION04A.TELSERV

**Description:** Service items included in bill

**Form Pane Label:** Tel Serv **SAS Name: Tag Name:** TELSERV **Inherited Universe:**

**Universe:**

**Universe Description:**

**Help Screen:** H\_S4A **Question Text: 14 12 2 PM** [F1]

**Which of the following items were included in the bill(s) -** 

• Read each item on list. Enter all that apply, separate with commas.

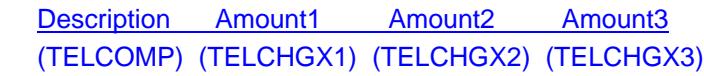

**Type:** Set **Max Number of Values:** 3 **Length:** 1

**Answer List:** Ttelserv

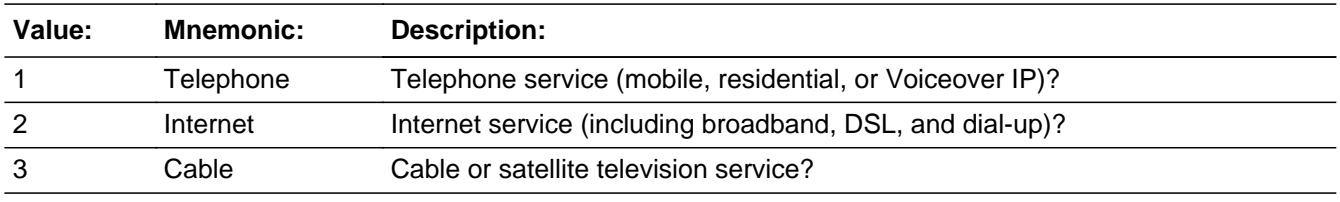

x Don't Know **X** Refuse  $\Box$  Empty

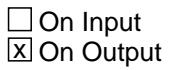

**Store Instructions:** IF 1 is selected then set TPHONE = 1

IF 1 is NOT selected then set  $TFHONE = 2$ 

IF 2 is selected then set  $TINTNET = 1$ 

IF 2 is NOT selected then set  $TINTNET = 2$ 

IF 3 is selected then set  $TCABLE = 1$ 

IF 3 is NOT selected then set  $TCABLE = 2$ 

IF DK or RF is entered then set  $TFHONE = 8$ set  $TINTNET = 8$ set  $TCABLE = 8$ 

**Array:**

**Special Instructions:** Answer list descriptions should be in bold black

**Skip Instructions:** IF 1 is selected goto TYPETEL ELSEIF more than one item is selected then goto TELBLPRS ELSE goto TELOTH

**Instrument SAS Name:** TELSERV

TBLPHONE.BSECTION04A.TYPETEL

**Description:** types of service

**Form Pane Label:** Type serv **SAS Name: Tag Name:** TYPETEL **Inherited Universe:**

**Universe:** 1 selected in TELSERV

**Universe Description:**

**Help Screen:** H\_S4A **Question Text:**  $\boxed{1}$  **12** ? [F1]

#### **What types of telephone services did the bill include -**

- **•** Read each item on list.
- Enter all that apply, separate with commas.

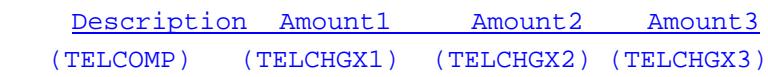

**Type:** Set **Max Number of Values:** 2 **Length:** 1

**Answer List:** TPhoneType

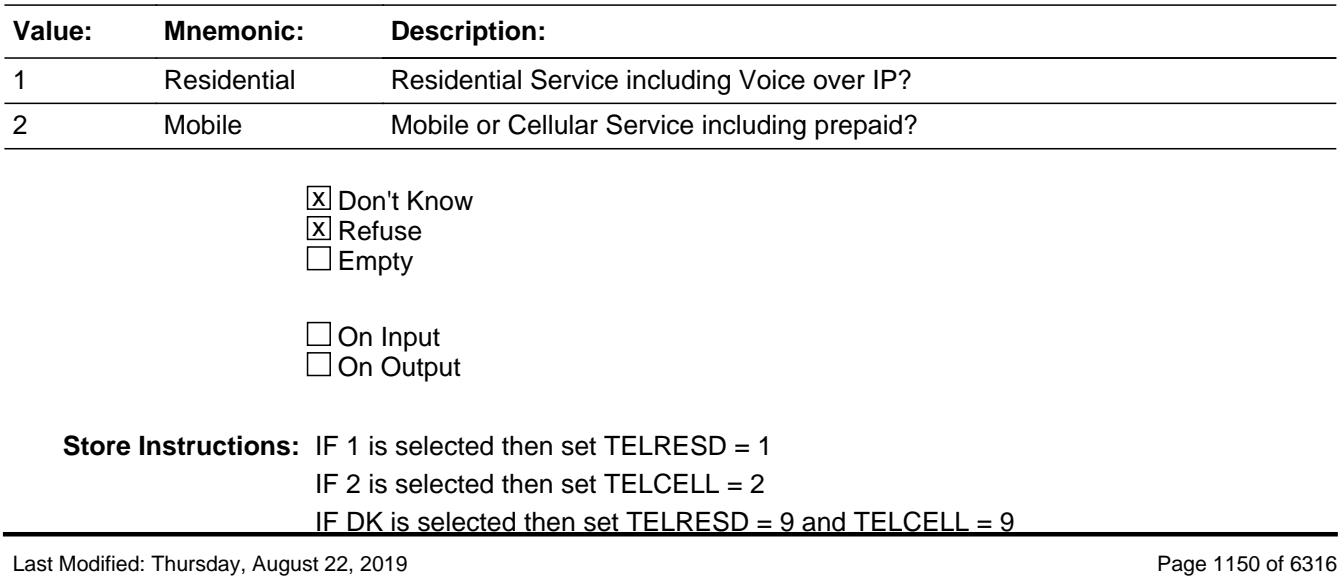

IF RF is selected then set  $TELRESD = 8$  and  $TELCELL = 8$ 

### **Array:**

**Special Instructions:** Answer list descriptions should be in bold black.

**Skip Instructions:** IF more than 1 item is selected in TELSERV then goto TELBLPRS ELSE goto TELOTH

**Instrument SAS Name:** TYPETEL

# **TELBLPRS** Field

TBLPHONE.BSECTION04A.TELBLPRS

**Description:** Referred to bills

**Form Pane Label:** Referred to Bills **SAS Name:** TELBLPRS **Tag Name:** TELBLPRS **Inherited Universe:**

**Universe:** More than 1 item is selected in TELSERV

#### **Universe Description:**

Question Text: • Is respondent referring to a detailed bill, including online or digital? Do not include checkbooks

**Type:** Enumerated **Length:** 1

**Answer List:** TYesNo

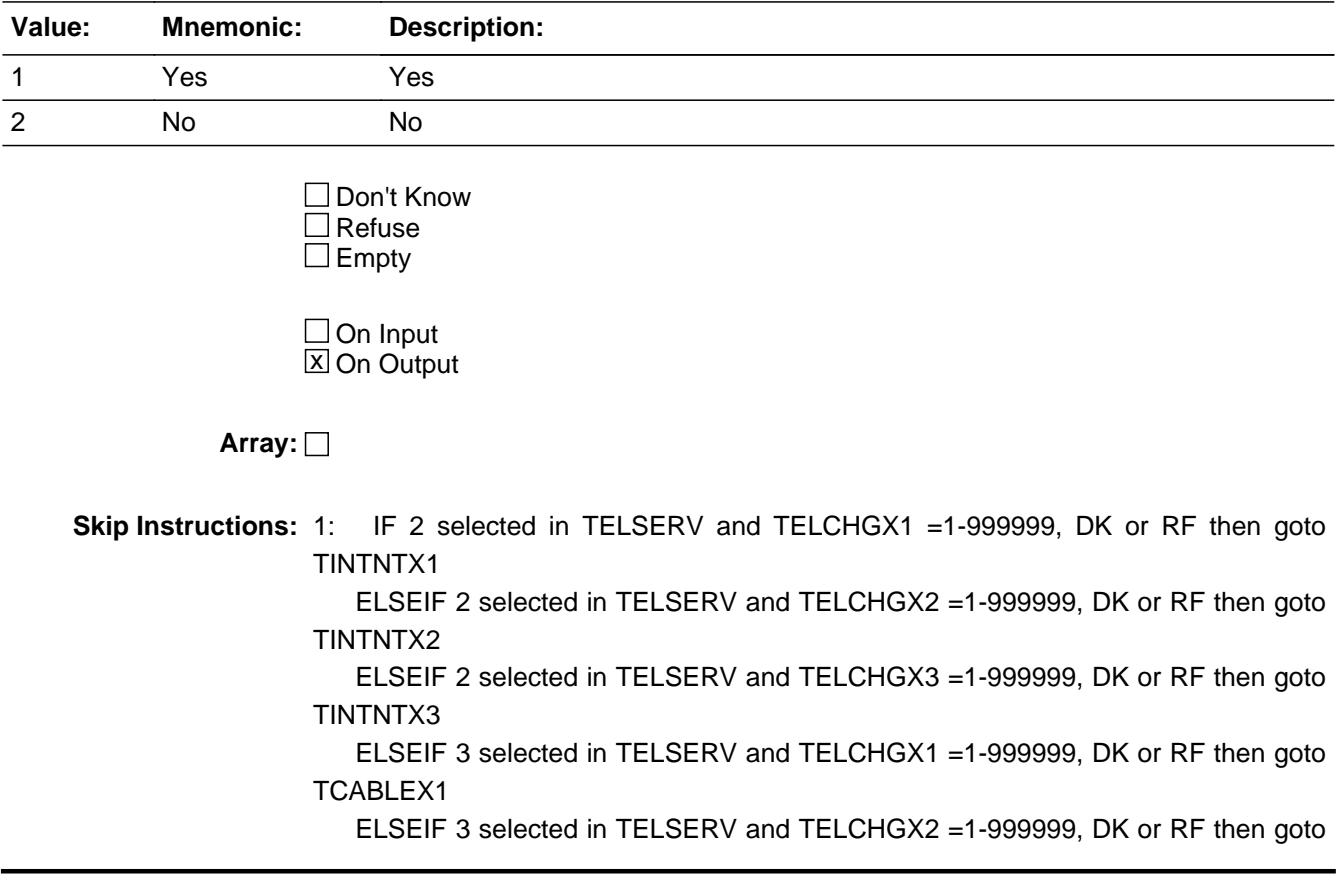
#### TCABLEX2

 ELSEIF 3 selected in TELSERV and TELCHGX3 =1-999999, DK or RF then goto TCABLEX3 ELSE goto TELOTH

2: Goto TELOTH

**Instrument SAS Name:** TELBLPRS

#### **TINTNTX1** Field TBLPHONE.BSECTION04A.TINTNTX1

**Description:** How much of ref month bill for internet

**Form Pane Label:** \$ Inter ref **SAS Name:** TINTNTX1 **Tag Name:** TINTNTX1 **Inherited Universe:**

> **Universe:** 2 selected in TELSERV AND (TELCHGX1 = 1-999999, DK or RF) AND TELBLPRS = 1

**Universe Description:** Internet service included in the bill

**Question Text: How much of the ^TELCHGX1\_Fill in ^REF\_MONTH were for internet access?**

^DataPlans\_Fill

Description Amount1 Amount2 Amount3 (TELCOMP) (TELCHGX1) (TELCHGX2) (TELCHGX3)

**Fills:** TELCHGX1\_Fill

**Instructions: IF TELCHGX1 =1-999999 then fill "\$" the entry in TELCHGX1 "charges" (Display commas as appropriate) ELSE fill "charges"**

**Fills:** REF\_MONTH

**Instructions: Set REF\_MONTH = 3 months before the interview. Calculated by taking the INTPER from record type 10 to come up with the base month to start from.**

**Fills:** DataPlans\_Fill

**Instructions: IF (TYPETEL[1] = 2) OR (TYPETEL[2] = 2) then fill:**  $\cdot \cdot \cdot$  Do not include data plans for mobile phones.**"**

**Type:** Integer **Length:** 7

> **Min:** 0 **Max:** 999999

> > **X** Don't Know

**X** Refuse  $\square$  Empty

 $\Box$  On Input **X** On Output

**Store Instructions:** IF TINTNTX1 = 5-60, 0, DK or RF then set TINT\_TX1 = EMPTY

**Array:**

**Special Instructions:** Display a \$ and comma in the entry field.

**Skip Instructions:** IF TINTNTX1 = 1-5 OR gt 60 then goto ERR1\_TINTNTX1 ELSEIF TINTNTX1 gt TELCHGX1 then goto CK\_TINTNTX1 ELSEIF TELCHGX2 = 1-999999, DK or RF then goto TINTNTX2 ELSEIF TELCHGX3 = 1-999999, DK or RF then goto TINTNTX3 ELSEIF 3 selected in TELSERV and TELCHGX1 = 1-999999, DK or RF then goto TCABLEX1 ELSEIF 3 selected in TELSERV and TELCHGX2 = 1-999999, DK or RF then goto TCABLEX2 ELSEIF 3 selected in TELSERV and TELCHGX3 = 1-999999, DK or RF then goto TCABLEX3 ELSE goto TELOTH

**Instrument SAS Name:** TINTNTX1

#### **ERR1\_TINTNTX1** Check TBLPHONE.BSECTION04A.ERR1\_TINTNTX1

**Description:** Out of Range Check

**Inherited Universe:**

**Universe:** (TINTNTX1 lt 5 or gt 60) AND TINTNTX1 <> 0 and TINTNTX1 <> DK and TINTNTX1 <> RF

**Universe Description:**

**Text:** VALUE IS UNUSUALLY HIGH OR LOW.

PLEASE VERIFY AND IF CORRECT, ENTER ITEM LEVEL NOTE

**Check Instructions:** IF suppressed then set TINT\_ETX1 = A1

**Type:** Soft

**Skip Instructions:** Suppress: IF TELCHGX2 = 1-999999, DK or RF then goto TINTNTX2 ELSEIF TELCHGX3 = 1-999999, DK or RF then goto TINTNTX3 ELSEIF 3 selected in TELSERV and TELCHGX1 = 1-999999, DK or RF then goto TCABLEX1 ELSEIF 3 selected in TELSERV and TELCHGX2 = 1-999999, DK or RF then goto TCABLEX2 ELSEIF 3 selected in TELSERV and TELCHGX3 = 1-999999, DK or RF then goto TCABLEX3 ELSE goto TELOTH

All others, go back to TINTNTX1.

## **Check Check Check CK\_TINTNTX1** TBLPHONE.BSECTION04A.CK\_TINTNTX1

**Description:** Monthly \$ is greater than total \$

**Inherited Universe:**

**Universe:** TINTNTX1 gt TELCHGX1 AND TELCHGX1 <> DK and TELCHGX1 <> RF AND TINTNTX1 <> 0 and TINTNTX1 <> DK and TINTNTX1 <> RF

**Universe Description:** Monthly amount is greater than total amount

Text:  $\bullet$  Cannot exceed total telephone charges.

**Check Instructions:** List TINTNTX1 as the first jumping point.

**Type:** Hard **Skip Instructions:** Go back to TINTNTX1

#### **TINTNTX2** Field TBLPHONE.BSECTION04A.TINTNTX2

**Description:** How much of month 2 bill for internet

**Form Pane Label:** \$ Inter mon 2 **SAS Name:** TINTNTX2 **Tag Name:** TINTNTX2 **Inherited Universe:**

> **Universe:** 2 selected in TELSERV AND (TELCHGX2 = 1-999999, DK or RF) AND TELBLPRS = 1

**Universe Description:**

**Question Text: How much of the ^TELCHGX2\_Fill in ^TWO\_MONTH were for internet access?**

^DataPlans\_Fill

Description Amount1 Amount2 Amount3 (TELCOMP) (TELCHGX1) (TELCHGX2) (TELCHGX3)

**Fills:** TELCHGX2\_Fill

**Instructions: IF TELCHGX2 = 1-999999 then fill "\$" entry in TELCHGX2 "charges" (Display commas as appropriate) ELSE fill "charges"**

**Fills:** TWO\_MONTH

**Instructions: TWO\_MONTH = month 2 months before the interview.** 

**Calculated by taking the INTPER from record type 10 to come up with the base month to start from.**

**Fills:** DataPlans\_Fill

**Instructions: IF (TYPETEL[1] = 2) OR (TYPETEL[2] = 2) then fill:**  $\cdot \cdot \cdot$  Do not include data plans for mobile phones.**"**

**Type:** Integer **Length:** 7

> **Min:** 0 **Max:** 999999

x Don't Know  $X$  Refuse  $\square$  Empty

 $\Box$  On Input **X** On Output

**Store Instructions:** IF TINTNTX2 = 5-60, 0, DK or RF then set TINT\_TX2 = EMPTY

**Array:**

**Special Instructions:** Display a \$ and comma in the entry field

**Skip Instructions:** IF TINTNTX2 = 1-5 or gt 60 then goto ERR1\_TINTNTX2 ELSEIF TINTNTX2 gt TELCHGX2 then goto CK\_TINTNTX2 ELSEIF TELCHGX3 = 1-999999, DK or RF goto TINTNTX3 ELSEIF 3 selected in TELSERV and TELCHGX1 = 1-999999, DK or RF then goto TCABLEX1 ELSEIF 3 selected in TELSERV and TELCHGX2 = 1-999999, DK or RF then goto TCABLEX2 ELSEIF 3 selected in TELSERV and TELCHGX3 = 1-999999, DK or RF then goto TCABLEX3 ELSE goto TELOTH

**Instrument SAS Name:** TINTNTX2

# **ERR1\_TINTNTX2** Check

TBLPHONE.BSECTION04A.ERR1\_TINTNTX2

**Description:** Out of Range Check

**Inherited Universe:**

**Universe:** (TINTNTX2 lt 5 or gt 60) AND TINTNTX2 <> 0 and TINTNTX2 <> DK and TINTNTX2 <> RF

**Universe Description:**

**Text:** VALUE IS UNUSUALLY HIGH OR LOW

PLEASE VERIFY AND IF CORRECT, ENTER ITEM LEVEL NOTE

**Check Instructions:** IF suppressed then set TINT\_ETX2 = A1

**Type:** Soft **Skip Instructions:** Suppress: IF TINTNTX2 gt TELCHGX2 then goto CK\_TINTNTX2 ELSEIF TELCHGX3 = 1-999999, DK or RF goto TINTNTX3 ELSEIF 3 selected in TELSERV and TELCHGX1 = 1-999999, DK or RF then goto TCABLEX1 ELSEIF 3 selected in TELSERV and TELCHGX2 = 1-999999, DK or RF then goto TCABLEX2 ELSEIF 3 selected in TELSERV and TELCHGX3 = 1-999999, DK or RF then goto TCABLEX3 ELSE goto TELOTH

All others, go back to TINTNTX2

#### **Check Check Check CK\_TINTNTX2** TBLPHONE.BSECTION04A.CK\_TINTNTX2

**Description:** Monthly \$ is greater than total \$

**Inherited Universe:**

**Universe:** (TINTNTX2 gt TELCHGX2) AND TELCHGX2 <> DK and TELCHGX2 <> RF AND TINTNTX2 <> 0 and TINTNTX2 <> DK and TINTNTX2 <> RF

**Universe Description:** Monthly amount is greater than total amount

Text:  $\bullet$  Cannot exceed total telephone charges.

**Check Instructions:**

**Type:** Hard **Skip Instructions:** Go back to TINTNTX2

#### **TINTNTX3** Field TBLPHONE.BSECTION04A.TINTNTX3

**Description:** How much of last month bill for internet

**Form Pane Label:** \$ Inter last **SAS Name:** TINTNTX3 **Tag Name:** TINTNTX3 **Inherited Universe:**

> **Universe:** 2 selected in TELSERV AND (TELCHGX3 = 1-999999, DK or RF) AND TELBLPRS = 1

**Universe Description:**

**Question Text: How much of the ^TELCHGX3\_Fill in ^LAST\_MONTH were for internet access?**

^DataPlans\_Fill

Description Amount1 Amount2 Amount3 (TELCOMP) (TELCHGX1) (TELCHGX2) (TELCHGX3)

**Fills:** TELCHGX3\_Fill

**Instructions: IF TELCHGX3 = 1-999999 then fill "\$" entry in TELCHGX3 "charges" (display commas as appropriate) ELSE fill "charges"**

**Fills:** LAST\_MONTH

**Instructions: LAST\_MONTH = last month before the interview.** 

**Calculated by taking the INTPER from record type 10 to come up with the base month to start from.**

**Fills:** DataPlans\_Fill

**Instructions:** IF (TYPETEL[1] = 2) OR (TYPETEL[2] = 2) then fill:  $\cdot \cdot \cdot$  Do not include data plans for mobile phones.**"**

**Type:** Integer **Length:** 7

> **Min:** 0 **Max:** 999999

x Don't Know  $X$  Refuse  $\square$  Empty

 $\Box$  On Input **X** On Output

**Store Instructions:** IF TINTNTX3 = 5-60, 0, DK or RF then set TINT\_TX3 = EMPTY

**Array:**

**Special Instructions:** Display a \$ and comma in the entry field

**Skip Instructions:** IF TINTNTX3 = 1-5 or gt 60 then goto ERR1\_TINTNTX3 ELSEIF TINTNTX3 gt TELCHGX3 then goto CK\_TINTNTX3 ELSEIF 3 selected in TELSERV and TELCHGX1 = 1-999999, DK or RF then goto TCABLEX1 ELSEIF 3 selected in TELSERV and TELCHGX2 = 1-999999, DK or RF then goto TCABLEX2 ELSEIF 3 selected in TELSERV and TELCHGX3 = 1-999999, DK or RF then goto TCABLEX3 ELSE goto TELOTH

**Instrument SAS Name:** TINTNTX3

# **ERR1\_TINTNTX3** Check

TBLPHONE.BSECTION04A.ERR1\_TINTNTX3

**Description:** Out of Range Check

**Inherited Universe:**

**Universe:** (TINTNTX3 lt 5 or gt 60) AND TINTNTX3 <> 0 and TINTNTX3 <> DK and TINTNTX3 <> RF

**Universe Description:**

**Text:** VALUE IS UNUSUALLY HIGH OR LOW

PLEASE VERIFY AND IF CORRECT, ENTER ITEM LEVEL NOTE

**Check Instructions:** IF suppressed then set TINT\_ETX3 = A1

**Type:** Soft **Skip Instructions:** Suppress: IF 3 selected in TELSERV and TELCHGX1 = 1-999999, DK or RF then goto TCABLEX1 ELSEIF 3 selected in TELSERV and TELCHGX2 = 1-999999, DK or RF then goto TCABLEX2 ELSEIF 3 selected in TELSERV and TELCHGX3 = 1-999999, DK or RF then goto TCABLEX3 ELSE goto TELOTH

All others, go back to TINTNTX3

#### **Check Check Check CK\_TINTNTX3** TBLPHONE.BSECTION04A.CK\_TINTNTX3

**Description:** Monthly \$ is greater than total \$

**Inherited Universe:**

**Universe:** (TINTNTX3 gt TELCHGX3) AND TELCHGX3 <> DK and TELCHGX3 <> RF AND TINTNTX3 <> 0 and TINTNTX3 <> DK and TINTNTX3 <> RF

**Universe Description:** Monthly amount is greater than total amount

Text:  $\bullet$  Cannot exceed total telephone charges.

**Check Instructions:**

**Type:** Hard **Skip Instructions:** Go back to TINTNTX3

#### **TCABLEX1** Field TBLPHONE.BSECTION04A.TCABLEX1

**Description:** how much of ref mo bill for cable

**Form Pane Label:** \$ Cable ref **SAS Name:** TCABLEX1 **Tag Name:** TCABLEX1 **Inherited Universe:**

> **Universe:** 3 selected in TELSERV AND (TELCHGX1 = 1-999999, DK or RF) AND TELBLPRS = 1

**Universe Description:**

**Question Text: How much of the ^TELCHGX1\_Fill in ^REF\_MONTH were for cable or satellite television service?**

> Description Amount1 Amount2 Amount3 (TELCOMP) (TELCHGX1) (TELCHGX2) (TELCHGX3)

#### **Fills:** TELCHGX1\_Fill

**Instructions: IF TELCHGX1 =1-999999 then fill "\$" the entry in TELCHGX1 "charges" (Display commas as appropriate) ELSE fill "charges"**

**Fills:** REF\_MONTH

**Instructions: Set REF\_MONTH = 3 months before the interview. Calculated by taking the INTPER from record type 10 to come up with the base month to start from.**

**Type:** Integer **Length:** 7

> **Min:** 0 **Max:** 999999

> > **X** Don't Know  $\boxtimes$  Refuse  $\square$  Empty

 $\Box$  On Input **X** On Output

**Store Instructions:** IF TCABLEX1 = 5-90, 0, DK or RF then set TCAB\_EX1 = EMPTY

#### **Array:**

**Special Instructions:** Display a \$ and comma in the entry field.

**Skip Instructions:** IF TCABLEX1 = 1-5 or gt 90 then goto ERR1\_TCABLEX1 ELSEIF TCABLEX1 gt TELCHGX1 then goto CK\_TCABLEX1 ELSEIF (TCABLEX1 + TINTNTX1) gt TELCHGX1 then goto CK2\_TCABLEX1 ELSEIF TELCHGX2 = 1-999999, DK or RF then goto TCABLEX2 ELSEIF TELCHGX3 = 1-999999, DK or RF then goto TCABLEX3 ELSE goto TELOTH

**Instrument SAS Name:** TCABLEX1

# **ERR1 TCABLEX1** Check

TBLPHONE.BSECTION04A.ERR1\_TCABLEX1

**Description:** Out of Range Check

**Inherited Universe:**

**Universe:** (TCABLEX1 lt 5 or gt 90) AND TCABLEX1 <> 0 and TCABLEX1 <> DK and TCABLEX1 <> RF

**Universe Description:**

**Text:** VALUE IS UNUSUALLY HIGH OR LOW

PLEASE VERIFY AND IF CORRECT, ENTER ITEM LEVEL NOTE

**Check Instructions:** IF suppressed then set TCAB\_EX1 = A1

**Type:** Soft

**Skip Instructions:** Suppress: IF TELCHGX2 = 1-999999, DK or RF then goto TCABLEX2 ELSEIF TELCHGX3 = 1-999999, DK or RF then goto TCABLEX3 ELSE goto TELOTH

All others, go back to TCABLEX1.

## **Check** Check **CK TCABLEX1** TBLPHONE.BSECTION04A.CK\_TCABLEX1

**Description:** Monthly \$ is greater than total \$

**Inherited Universe:**

**Universe:** (TCABLEX1 gt TELCHGX1) AND TELCHGX1 <> DK and TELCHGX1 <> RF AND TCABLEX1 <> 0 and TCABLEX1 <> DK and TCABLEX1 <> RF

**Universe Description:** Monthly amount is greater than total amount

Text:  $\bullet$  Cannot exceed total telephone charges.

**Check Instructions:**

**Type:** Hard **Skip Instructions:** Go back to TCABLEX1

**Description:** Internet + cable can not exceed total telephone charges.

#### **Inherited Universe:**

**Universe:** ((TCABLEX1 + TINTNTX1) gt TELCHGX1) AND (TELCHGX1 <> DK and TELCHGX1 <> RF) AND (TCABLEX1 <> DK and TCABLEX1 <> RF) AND  $(TINTNTX1 \ll DE$  and  $TINTNTX1 \ll RF$ 

**Universe Description:** Internet amount plus cable amount is greater than total amount

Text: • Internet + cable cannot exceed total telephone charges.

**Check Instructions:** Questions Involved should list TCABLEX1, TINTNTX1 and TELCHGX1, with TCABLEX1 listed first.

**Type:** Hard **Skip Instructions:** Go back to TCABLEX1

## Field **TCABLEX2** TBLPHONE.BSECTION04A.TCABLEX2

**Description:** how much of month 2 bill for cable

**Form Pane Label:** \$ Cable mon 2 **SAS Name:** TCABLEX2 **Tag Name:** TCABLEX2 **Inherited Universe:**

> **Universe:** 3 selected in TELSERV AND (TELCHGX2 = 1-999999, DK or RF) AND TELBLPRS = 1

**Universe Description:**

**Question Text: How much of the ^TELCHGX2\_Fill in ^TWO\_MONTH were for cable or satellite television service?**

> Description Amount1 Amount2 Amount3 (TELCOMP) (TELCHGX1) (TELCHGX2) (TELCHGX3)

#### **Fills:** TELCHGX2\_Fill

**Instructions: IF TELCHGX2 = 1-999999 then fill "\$" entry in TELCHGX2 "charges" (Display commas as appropriate) ELSE fill "charges"**

**Fills:** TWO\_MONTH

**Instructions: TWO\_MONTH = month 2 months before the interview.** 

**Calculated by taking the INTPER from record type 10 to come up with the base month to start from.**

**Type:** Integer **Length:** 7

> **Min:** 0 **Max:** 999999

> > x Don't Know  $\Sigma$  Refuse  $\square$  Empty

 $\Box$  On Input  $\boxtimes$  On Output

**Store Instructions:** IF TCABLEX2 = 5-90, 0, DK or RF then set TCAB\_EX2 = EMPTY

#### **Array:**

**Special Instructions:** Display a \$ and comma in the entry field.

**Skip Instructions:** IF TCABLEX2 = 1-5 or gt 90 then goto ERR1\_TCABLEX2 ELSEIF TCABLEX2 gt TELCHGX2 then goto CK\_TCABLEX2 ELSEIF TCABLEX2 + TINTNTX2 gt TELCHGX2 then goto CK2\_TCABLEX2 ELSEIF TELCHGX3 = 1-999999, DK or RF then goto TCABLEX3 ELSE goto TELOTH

**Instrument SAS Name:** TCABLEX2

# **Check ERR1 TCABLEX2** TBLPHONE.BSECTION04A.ERR1\_TCABLEX2

**Description:** Out of Range Check

**Inherited Universe:**

**Universe:** (TCABLEX2 lt 5 or gt 90) AND TCABLEX2 <> 0 and TCABLEX2 <> DK and TCABLEX2 <> RF

**Universe Description:**

**Text:** VALUE IS UNUSUALLY HIGH OR LOW

PLEASE VERIFY AND IF CORRECT, ENTER ITEM LEVEL NOTE

**Check Instructions:** IF suppressed then set TCAB\_EX2 = A1

**Type:** Soft **Skip Instructions:** Suppress; IF TELCHGX3 = 1-999999, DK or RF then goto TCABLEX3 ELSE goto TELOTH

All others, go back to TCABLEX2.

# **CK TCABLEX2** Check

Survey: CEQ 2021 04 Blaise Item-Level Specifications Report Section: TBLPHONE.BSECTION04A Spider Version 1.7.1

TBLPHONE.BSECTION04A.CK\_TCABLEX2

**Description:** Monthly \$ greater than total \$

**Inherited Universe:**

**Universe:** (TCABLEX2 gt TELCHGX2) AND (TELCHGX2 <> DK and TELCHGX2 <> RF) AND (TCABLEX2 <> 0 and TCABLEX2 <> DK and TCABLEX2 <> RF)

**Universe Description:** Monthly amount is greater than total amount

Text:  $\bullet$  Cannot exceed total telephone charges.

**Check Instructions:**

**Type:** Hard **Skip Instructions:** Go back to TCABLEX2

#### **Check Check CK2 TCABLEX2** TBLPHONE.BSECTION04A.CK2\_TCABLEX2

**Description:** Internet + cable can not exceed total telephone charges.

**Inherited Universe:**

**Universe:** ((TCABLEX2 + TINTNTX2) gt TELCHGX2) AND (TELCHGX2 <> DK and TELCHGX2 <> RF) AND (TINTNTX2 <> DK and TINTNTX2 <> RF) AND (TCABLEX2 <> DK and TCABLEX2 <> RF)

**Universe Description:** Internet amount plus Cable amount is greater than total amount

Text: • Internet + cable cannot exceed total telephone charges.

**Check Instructions:** Questions Involved should list TCABLEX2, TINTNTX2 and TELCHGX2, with TCABLEX2 listed first.

**Type:** Hard **Skip Instructions:** Go back to TCABLEX2

#### **TCABLEX3** Field TBLPHONE.BSECTION04A.TCABLEX3

**Description:** how much of last month bill for cable

**Form Pane Label:** \$ Cable last **SAS Name:** TCABLEX3 **Tag Name:** TCABLEX3 **Inherited Universe:**

> **Universe:** 3 selected in TELSERV AND (TELCHGX3 = 1-999999, DK or RF) AND TELBLPRS = 1

**Universe Description:**

**Question Text: How much of the ^TELCHGX3\_Fill in ^LAST\_MONTH were for cable or satellite television service?**

> Description Amount1 Amount2 Amount3 (TELCOMP) (TELCHGX1) (TELCHGX2) (TELCHGX3)

#### **Fills:** TELCHGX3\_Fill

**Instructions: IF TELCHGX3 = 1-999999 then fill "\$" entry in TELCHGX3 "charges" (display commas as appropriate) ELSE fill "charges"**

**Fills:** LAST\_MONTH

**Instructions: LAST\_MONTH = last month before the interview.** 

**Calculated by taking the INTPER from record type 10 to come up with the base month to start from.**

**Type:** Integer **Length:** 7

> **Min:** 0 **Max:** 999999

> > x Don't Know **X** Refuse  $\square$  Empty

 $\Box$  On Input **X** On Output **Store Instructions:** IF TCABLEX3 = 5-90, 0, DK or RF then set TCAB\_EX3 = EMPTY

#### **Array:**

**Special Instructions:** Display a \$ and comma in the entry field.

**Skip Instructions:** 1-999999: IF TCABLEX3 lt 5 or gt 90 then goto ERR1\_TCABLEX3 ELSEIF TCABLEX3 gt TELCHGX3 then goto CK\_TCABLEX3 ELSEIF TCABLEX3 + TINTNTX3 gt TELCHGX3 then goto CK2\_TCABLEX3 ELSE goto TELOTH

0,DK,RF: Goto TELOTH

**Instrument SAS Name:** TCABLEX3

# **ERR1 TCABLEX3** Check

TBLPHONE.BSECTION04A.ERR1\_TCABLEX3

**Description:** Out of Range Check

**Inherited Universe:**

**Universe:** (TCABLEX3 lt 5 or gt 90) AND TCABLEX3 <> 0 and TCABLEX3 <> DK and TCABLEX3 <> RF

**Universe Description:**

**Text:** VALUE IS UNUSALLY HIGH OR LOW

PLEASE VERIFY AND IF CORRECT, ENTER ITEM LEVEL NOTE

**Check Instructions:** IF suppressed then set TCAB\_EX3 = A1

**Type:** Soft **Skip Instructions:** Suppress: Goto TELOTH

All others, go back to TCABLEX3.

## **Check Check CK\_TCABLEX3** TBLPHONE.BSECTION04A.CK\_TCABLEX3

**Description:** Monthly \$ is greater than total \$

**Inherited Universe:**

**Universe:** (TCABLEX3 gt TELCHGX3) AND (TELCHGX3 <> DK and TELCHGX3 <> RF) AND (TCABLEX3 <> 0 and TCABLEX3 <> DK and TCABLEX3 <> RF)

**Universe Description:** Monthly amount is greater than total amount

Text:  $\bullet$  Cannot exceed total telephone charges.

**Check Instructions:**

**Type:** Hard **Skip Instructions:** Go back to TCABLEX3

## **CK2 TCABLEX3** Check TBLPHONE.BSECTION04A.CK2\_TCABLEX3

Survey: CEQ 2021 04 Blaise Item-Level Specifications Report Section: TBLPHONE.BSECTION04A Spider Version 1.7.1

**Description:** Internet + cable can not exceed total telephone charges.

#### **Inherited Universe:**

**Universe:** ((TCABLEX3 + TINTNTX3) gt TELCHGX3) AND (TELCHGX3 <> DK and TELCHGX3 <> RF) AND (TCABLEX3 <> DK and TCABLEX3 <> RF) AND (TINTNTX3 <> DK and TINTNTX3 <> RF)

**Universe Description:** Cable amount plus internet amount is greater than total amount

Text: • Internet + cable cannot exceed total telephone charges.

**Check Instructions:** Questions Involved should list TCABLEX3, TINTNTX3 and TELCHGX3, with TCABLEX3 listed first.

**Type:** Hard **Skip Instructions:** Go back to TCABLEX3

# Field **TELOTH** TBLPHONE.BSECTION04A.TELOTH

**Description:** Any More

**Form Pane Label:** Any More **SAS Name: Tag Name:** TELOTH **Inherited Universe:**

**Universe:** ALL

**Universe Description:**

**Question Text: Did ^YOU\_ANYMEM receive any other bills for telephones, internet, cable TV, or satellite TV services not used entirely for business purposes?**

> Description Amount1 Amount2 Amount3 (TELCOMP) (TELCHGX1) (TELCHGX2) (TELCHGX3)

#### **Fills:** YOU\_ANYMEM

## **Instructions: IF NUMHOUSE = 1 then fill "you" ELSE fill "you or any members of your household"**

**Type:** Enumerated **Length:** 1

**Answer List:** TYesNo

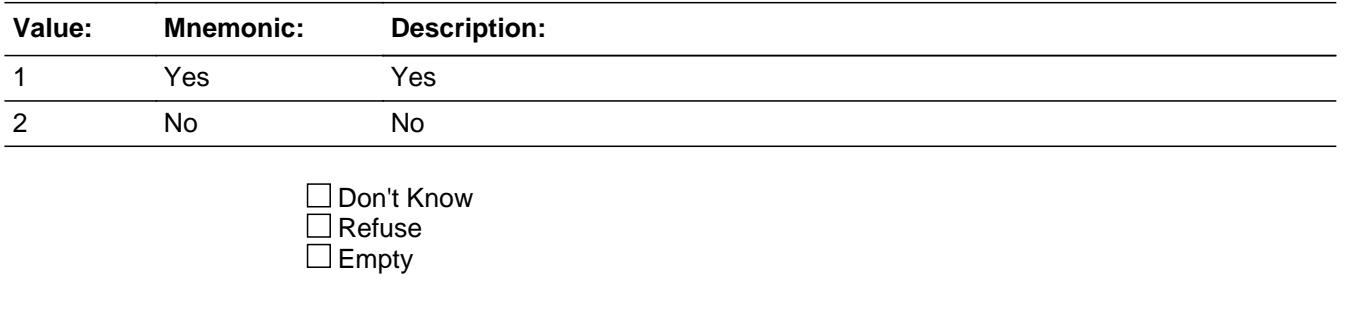

 $\Box$  On Input On Output

**Store Instructions:** IF TELCOMP ne 888 and PREVCOMP ne 888 then Set UTA\_STAT = 1

#### Set UTA\_ORIG = 1

#### **Array:**

**Skip Instructions:** 1: IF row number = 20 then goto ERR\_MAX ELSEIF any 850005.TELCOMP = 1-20 then goto PREVCOMP, next row of the table ELSE goto TELCOMP, next row of the table

> 2: IF Answer is changed from a 1 to a 2 then goto CK\_TELOTH ELSE exit block goto TblPhone.S4A\_END

**Instrument SAS Name:** TELOTH

# **Check ERR MAX** TBLPHONE.BSECTION04A.ERR\_MAX

**Description:** Max Number of Rows Reached

**Inherited Universe:**

**Universe:** (TELOTH = 1) AND (ROW number = 20)

**Universe Description:** Yes, there are more expenses, but there are no more empty rows in the grid

**Text:** • No more rows can be added

**Check Instructions:**

**Type:** Hard **Skip Instructions:** Go back to TELOTH

#### **Description:**

**Inherited Universe:**

**Universe:** TELOTH was changed from a 1 to a 2

**Universe Description:**

**Text:** You cannot change this answer to a "no". If you need to delete records below this line, enter 888 in the Comp or Comp name column

**Check Instructions:**

**Type:** Hard **Skip Instructions:** Go back to TELOTH

#### Field **TELRESD** TBLPHONE.BSECTION04A.TELRESD

**Description:** out variable for TYPETEL; Residential service code

**Form Pane Label: SAS Name:** TELRESD **Tag Name: Inherited Universe:**

**Universe:**

**Universe Description:**

**Question Text:**

**Type:** String **Length:** 1

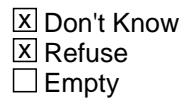

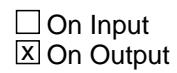

**Array:**

**Special Instructions:** NOTE: See TYPETEL for how to set this field

Valid Values: 1 = Residential Service including Voice over IP  $8 =$  Refused  $9 =$  Don't know

**Instrument SAS Name:** TELRESD

# **TELCELL** Field

TBLPHONE.BSECTION04A.TELCELL

**Description:** Out variable for TYPETEL; Mobile/cellular code

**Form Pane Label: SAS Name:** TELCELL **Tag Name: Inherited Universe:**

**Universe:**

**Universe Description:**

**Question Text:**

**Type:** String **Length:** 1

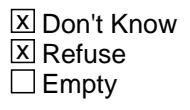

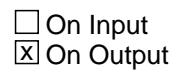

**Array:**

**Special Instructions:** NOTE: See TYPETEL for how to set this field

Valid Values: 2 = Mobile/cellular service including prepaid 8 = Refused  $9 =$  Don't know

**Instrument SAS Name:** TELCELL

## Field **TINTNET** TBLPHONE.BSECTION04A.TINTNET

**Description:** Out Variable for TELSERV; Internet access or data service code

**Form Pane Label: SAS Name:** TINTNET **Tag Name: Inherited Universe:**

**Universe:**

**Universe Description:**

**Question Text:**

**Type:** String **Length:** 1

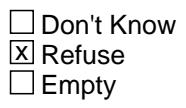

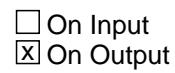

**Array:**

**Special Instructions:** NOTE: See TELSERV for how to set this field

Valid Values: 1 = Internet access or data service 2 = NO Internet access or data service 8 = Refused or Don't know

**Instrument SAS Name:** TINTNET

# **TCABLE** Field

TBLPHONE.BSECTION04A.TCABLE

**Description:** Out variable for TELSERV; Cable or satellite television service code

**Form Pane Label: SAS Name:** TCABLE **Tag Name: Inherited Universe:**

**Universe:**

**Universe Description:**

**Question Text:**

**Type:** String **Length:** 1

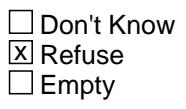

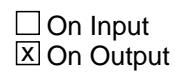

**Array:**

**Special Instructions:** NOTE: See TELSERV for how to set this field

Valid Values: 1 = Cable or satellite television service 2 = NO cable or satellite television service 8 = Refused or Don't know

**Instrument SAS Name:** TCABLE
#### Field **TPHONE** TBLPHONE.BSECTION04A.TPHONE

**Description:** Out variable for TELSERV; Telephone service

**Form Pane Label: SAS Name:** TPHONE **Tag Name: Inherited Universe:**

**Universe:**

**Universe Description:**

**Question Text:**

**Type:** String **Length:** 1

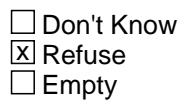

 $\Box$  On Input  $\overline{\boxtimes}$  On Output

**Array:**

**Special Instructions:** NOTE: See TELSERV for how to set this field

Valid Values: 1 = Telephone service 2 = NO telephone service 8 = Refused or Don't know

**Instrument SAS Name:** TPHONE

## **TELC GX1** Field TBLPHONE.BSECTION04A.TELC\_GX1

**Description:** Range edit out variable for TELCHGX1

**Form Pane Label: SAS Name:** TELC\_GX1 **Tag Name: Inherited Universe:**

**Universe:**

**Universe Description:**

**Question Text:**

**Type:** String **Length:** 2

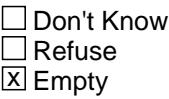

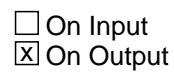

**Array:**

**Special Instructions:** NOTE: See ERR1\_TELCHGX1 for how to set this field

Valid Values:  $A1$  = Range edit failed (ERR1 check was suppressed) Blank = Range edit passed

**Instrument SAS Name:** TELC\_GX1

## Field **TELC GX2** TBLPHONE.BSECTION04A.TELC\_GX2

**Description:** Range edit out variable for TELCHGX2

**Form Pane Label: SAS Name:** TELC\_GX2 **Tag Name: Inherited Universe:**

**Universe:**

**Universe Description:**

**Question Text:**

**Type:** String **Length:** 2

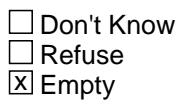

 $\Box$  On Input  $\boxtimes$  On Output

**Array:**

**Special Instructions:** NOTE: See ERR1\_TELCHGX2 for how to set this field

Valid Values:  $A1$  = Range edit failed (ERR1 check was suppressed) Blank = Range edit passed

**Instrument SAS Name:** TELC\_GX2

# **TELC GX3** Field

TBLPHONE.BSECTION04A.TELC\_GX3

**Description:** Range edit out variable for TELCHGX3

**Form Pane Label: SAS Name:** TELC\_GX3 **Tag Name: Inherited Universe:**

**Universe:**

**Universe Description:**

**Question Text:**

**Type:** String **Length:** 2

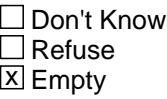

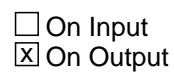

**Array:**

**Special Instructions:** NOTE: See ERR1\_TELCHGX3 for how to set this field

Valid Values:  $A1$  = Range edit failed (ERR1 check was suppressed) Blank = Range edit passed

**Instrument SAS Name:** TELC\_GX3

## Field **TINT TX1** TBLPHONE.BSECTION04A.TINT\_TX1

**Description:** Range edit out variable for TINTNTX1

**Form Pane Label: SAS Name:** TINT\_TX1 **Tag Name: Inherited Universe:**

**Universe:**

**Universe Description:**

**Question Text:**

**Type:** String **Length:** 2

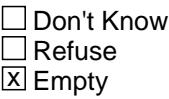

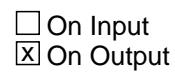

**Array:**

**Special Instructions:** NOTE: See ERR1\_TINTNTX1 for how to set this field

Valid Values:  $A1$  = Range edit failed (ERR1 check was suppressed) Blank = Range edit passed

**Instrument SAS Name:** TINT\_TX1

**Description:** Range edit out variable for TINTNTX2

**Form Pane Label: SAS Name:** TINT\_TX2 **Tag Name: Inherited Universe:**

**Universe:**

**Universe Description:**

**Question Text:**

**Type:** String **Length:** 2

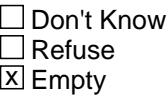

 $\Box$  On Input **X** On Output

**Array:**

**Special Instructions:** NOTE: See ERR1\_TINTNTX2 for how to set this field

Valid Values:  $A1$  = Range edit failed (ERR1 check was suppressed) Blank = Range edit passed

**Instrument SAS Name:** TINT\_TX2

## Field **TINT TX3** TBLPHONE.BSECTION04A.TINT\_TX3

**Description:** Range edit out variable for TINTNTX3

**Form Pane Label: SAS Name:** TINT\_TX3 **Tag Name: Inherited Universe:**

**Universe:**

**Universe Description:**

**Question Text:**

**Type:** String **Length:** 2

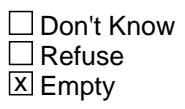

 $\Box$  On Input **X** On Output

**Array:**

**Special Instructions:** NOTE: See ERR1\_TINTNTX3 for how to set this field

Valid Values:  $A1$  = Range edit failed (ERR1 check was suppressed) Blank = Range edit passed

**Instrument SAS Name:** TINT\_TX3

## **TCAB\_EX1** Field

TBLPHONE.BSECTION04A.TCAB\_EX1

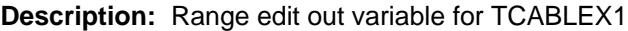

**Form Pane Label: SAS Name:** TCAB\_EX1 **Tag Name: Inherited Universe:**

**Universe:**

**Universe Description:**

**Question Text:**

**Type:** String **Length:** 2

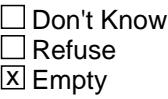

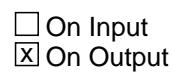

**Array:**

**Special Instructions:** NOTE: See ERR1\_TCABLEX1 for how to set this field

Valid Values:  $A1$  = Range edit failed (ERR1 check was suppressed) Blank = Range edit passed

**Instrument SAS Name:** TCAB\_EX1

#### Field **TCAB EX2** TBLPHONE.BSECTION04A.TCAB\_EX2

**Description:** Range edit out variable for TCABLEX2

**Form Pane Label: SAS Name:** TCAB\_EX2 **Tag Name: Inherited Universe:**

**Universe:**

**Universe Description:**

**Question Text:**

**Type:** String **Length:** 2

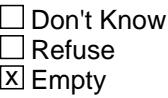

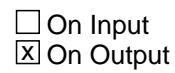

**Array:**

**Special Instructions:** NOTE: See ERR1\_TCABLEX2 for how to set this field

Valid Values:  $A1$  = Range edit failed (ERR1 check was suppressed) Blank = Range edit passed

**Instrument SAS Name:** TCAB\_EX2

## **TCAB\_EX3** Field

TBLPHONE.BSECTION04A.TCAB\_EX3

**Description:** Range edit out variable for TCABLEX3

**Form Pane Label: SAS Name:** TCAB\_EX3 **Tag Name: Inherited Universe:**

**Universe:**

**Universe Description:**

**Question Text:**

**Type:** String **Length:** 2

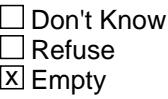

 $\Box$  On Input **X** On Output

**Array:**

**Special Instructions:** NOTE: See ERR1\_TCABLEX3 for how to set this field

Valid Values:  $A1$  = Range edit failed (ERR1 check was suppressed) Blank = Range edit passed

**Instrument SAS Name:** TCAB\_EX3

## Field **UTA STAT** TBLPHONE.BSECTION04A.UTA\_STAT

**Description:** Record status out variable

**Form Pane Label: SAS Name:** REC\_STAT **Tag Name: Inherited Universe:**

**Universe:**

**Universe Description:**

**Question Text:**

**Type:** String **Length:** 1

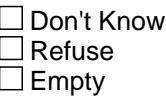

 $\Box$  On Input  $\overline{\boxtimes}$  On Output

**Array:**

**Special Instructions:** NOTE: See TELOTH for how to set this field

Valid Values: 1 = Active record (Newly reported) 3 = Inactive record

**Instrument SAS Name:** UTA\_STAT

TBLPHONE.BSECTION04A.UTA\_ORIG

**Description:** Record origin out variable

**Form Pane Label: SAS Name:** REC\_ORIG **Tag Name: Inherited Universe:**

**Universe:**

**Universe Description:**

**Question Text:**

**Type:** String **Length:** 1

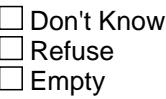

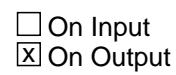

**Array:**

**Special Instructions:** NOTE: See TELOTH for how to set this field

Valid Values: 1 = Data from current interview 2 = Data reported in previous quarter

**Instrument SAS Name:** UTA\_ORIG

## Field **S4A END** S4A\_END

**Description:** Section 4A end

**Form Pane Label: SAS Name: Tag Name: Inherited Universe:**

> **Universe:** (TBLPhone.BSection04A.TELOTH = 2) OR (TELEBILL = 2, DK or RF) OR (TBLPhone.BSection04A Table is full)

**Universe Description:**

**Question Text:**

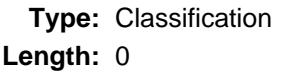

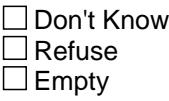

 $\Box$  On Input  $\Box$  On Output

**Store Instructions:** IF (TBLPhone.BSection04A.TELOTH = 2) OR  $(TELEBILL = 2, DK or RF) OR$  (TBLPhone.BSection04A Table is full) then set S4A\_END = Yes

**Array:**

**Skip Instructions:** Goto Section 4B - BSection04B

#### **BSECTION04B** Block BSECTION04B

**Description:** Other Telephone Expenses

**Tab Name: Fly Over Name: Universe Type:** If

**Inherited Universe:**

**Universe:** S4A\_END = 1

**Universe Description:** Section 4 - Part A is complete

**Array:**

**Block Instructions:** Section label: Section 4, Part B - Other Telephone Expenses

### Field **PRPYCELL** BSECTION04B.PRPYCELL

**Description:** Purchased any pre-paid cellular minutes?

**Form Pane Label:** Pre-paid Minutes **SAS Name:** PRPYCELL **Tag Name:** PRPYCELL **Inherited Universe:**

**Universe:**

**Universe Description:** All

**Question Text:**  $\Box$  12

**Since the first of ^REF\_MONTH not including this month, have ^YOU\_ANYMEM purchased any pre-paid cellular minutes, not already reported?**

#### **Fills:** REF\_MONTH

**Instructions: Set REF\_MONTH = 3 months before the interview. Calculated by taking the INTPER from record type 10 to come up with the base month to start from.**

**Fills:** YOU\_ANYMEM

**Instructions: IF NUMHOUSE = 1 then fill "you" ELSE fill "you or any members of your household"**

**Type:** Enumerated **Length:** 1

**Answer List:** TYesNo

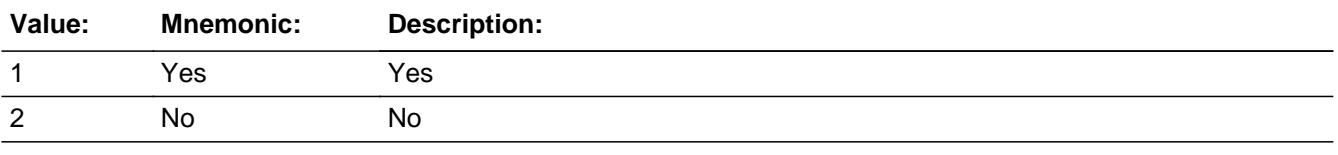

**X** Don't Know **X** Refuse  $\square$  Empty

Last Modified: Tuesday, July 3, 2018 **Page 1203** of 6316

On Input 对 On Output

**Array:**

**Special Instructions:** IF PRPYCELL = 2, DK, RF then set PRPYCLX\_ = Empty

**Skip Instructions:** 1: Goto PRPYCLX

2,DK,RF: Goto INTAWAY

**Instrument SAS Name:** PRPYCELL

#### Field **PRPYCLX** BSECTION04B.PRPYCLX

**Description:** Total amount paid for pre-paid cellular minutes

**Form Pane Label:** Pre-paid Minutes \$ **SAS Name:** PRPYCLX **Tag Name:** PRPYCLX **Inherited Universe:**

**Universe:** PRPYCELL = 1

**Universe Description:** Yes, purchased pre-paid cellular minutes

**Question Text:** Since the first of ^REF\_MONTH not including this month **-**

**What was the total amount paid?**

#### **Fills:** REF\_MONTH

**Instructions: Set REF\_MONTH = 3 months before the interview. Calculated by taking the INTPER from record type 10 to come up with the base month to start from.**

**Type:** Integer **Length:** 5

> **Min:** 1 **Max:** 9999

> > **X** Don't Know **X** Refuse  $\square$  Empty

 $\Box$  On Input **X** On Output

**Store Instructions:** IF PRPYCLX = 5-300, DK or RF then set PRPYCLX\_ = EMPTY

**Array:**

**Special Instructions:** Display a \$ and comma in the entry field.

**Skip Instructions:** IF PRPYCLX lt 5 or gt 300 then goto ERR1\_PRPYCLX

ELSEIF RT10.POPGRP = 11 or 12 then goto FONSTORE

ELSE goto INTAWAY

**Instrument SAS Name:** PRPYCLX

## **Check ERR1 PRPYCLX** BSECTION04B.ERR1\_PRPYCLX

**Description:** Out of Range Check

**Inherited Universe:**

**Universe:** (PRPYCLX lt 5 or gt 300) AND PRPYCLX <> DK and PRPYCLX <> RF

**Universe Description:**

Text:  $\bullet$  THE VALUE IS UNUSUALLY HIGH OR LOW.

PLEASE VERIFY AND IF CORRECT, ENTER ITEM LEVEL NOTE

**Check Instructions:** IF suppressed then set PRPYCLX\_ = A1

**Type:** Soft **Skip Instructions:** Suppress: IF RT10.POPGRP = 11 or 12 then goto FONSTORE ELSE goto INTAWAY

All others, go back to PRPYCLX

## **FONSTORE** FIELD FIELD FIELD FIELD FIELD FIELD FIELD FIELD FIELD FIELD FIELD FIELD FIELD FIELD FIELD FIELD FIELD FIELD FIELD FIELD FIELD FIELD FIELD FIELD FIELD FIELD FIELD FIELD FIELD FIELD FIELD FIELD FIELD FIELD FIELD F

BSECTION04B.FONSTORE

**Description:** Where Purchased

**Form Pane Label:** Store **SAS Name:** FONSTORE **Tag Name:** FONSTORE **Inherited Universe:**

**Universe:** (RT10.POPGRP = 11 or 12) AND PRPYCELL = 1

**Universe Description:**

**Question Text: What is the name of the business where these were purchased?**

Enter store, website, or company name

 If there are multiple stores, websites, or company names, enter the last/most recent

**Type:** String **Length:** 45

> x Don't Know  $\Sigma$  Refuse  $\square$  Empty

 $\Box$  On Input **X** On Output

**Array:**

**Special Instructions:** IF UPPERCASE ENTRY contains ".COM" then set FONPURCH = 1 and "keep" and "show"

**Skip Instructions:** IF uppercase entry = "GROUPON" or "GROUPON.COM" then goto ERR\_GROUPON

ELSEIF UPPERCASE ENTRY contains ".COM" then goto INTAWAY

ELSEIF ENTRY = DK or RF then goto INTAWAY

ELSE goto FONPURCH

**Instrument SAS Name:** FONSTORE

## **ERR\_GROUPON** Check

BSECTION04B.ERR\_GROUPON

**Description:** Groupon Check

**Inherited Universe:**

**Universe:** Uppercase entry in FONSTORE = "GROUPON" or "GROUPON.COM"

**Universe Description:**

**Text:** ENTER THE STORE OR COMPANY THAT THE GROUPON IS FOR.

DO NOT ENTER "GROUPON"

**Check Instructions:**

**Type:** Soft **Skip Instructions:** Suppress: IF UPPERCASE entry in FONSTORE contains ".COM" then goto INTAWAY ELSE goto FONPURCH

All others, go back to FONSTORE

## Field **FONPURCH** BSECTION04B.FONPURCH

**Description:** Purchased Online or in person

**Form Pane Label:** Online **SAS Name:** FONPURCH **Tag Name:** FONPURCH **Inherited Universe:**

> **Universe:** FONSTORE = RESPONSE AND (UPPERCASE entry in FONSTORE does NOT contain ".COM")

**Universe Description:**

**Question Text: Were they paid for -** 

**Type:** Enumerated **Length:** 1

**Answer List:** Tonline

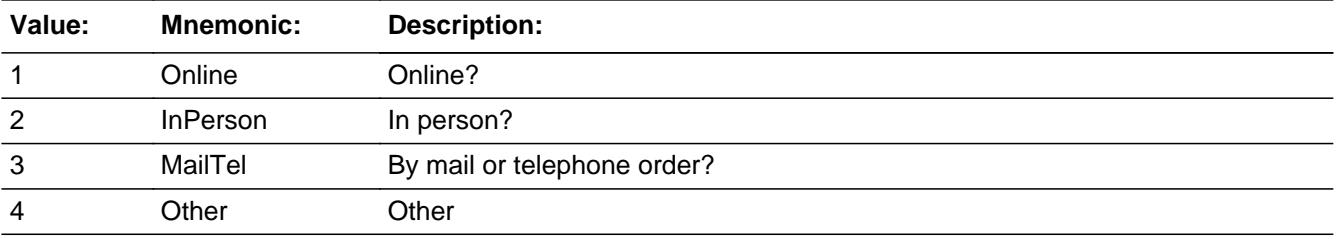

**X** Don't Know **X** Refuse  $\Box$  Empty

 $\Box$  On Input **X** On Output

**Array:**

**Special Instructions:** Answer list descriptions for options 1-3 should be bold black

**Skip Instructions:** 1,3,4,DK,RF: Goto INTAWAY

2: Goto FONLOC

**Instrument SAS Name:** FONPURCH

## Field **FONLOC** BSECTION04B.FONLOC

**Description:** Purchase location - City

**Form Pane Label:** Location - City **SAS Name:** FONLOC **Tag Name:** FONLOC **Inherited Universe:**

**Universe:** FONPURCH = 2

**Universe Description:**

**Question Text: In what city is ^FONSTORE\_Fill located?**

**Fills:** FONSTORE\_Fill **Instructions: Fill entry in FONSTORE**

> **Type:** String **Length:** 45

> > **X** Don't Know **X** Refuse  $\Box$  Empty

 $\Box$  On Input  $\boxtimes$  On Output

**Array:**

**Skip Instructions:** Goto FONLOCST

**Instrument SAS Name:** FONLOC

#### **FONLOCST** FIELD FIELD FIELD FIELD FIELD FIELD FIELD FIELD FIELD FIELD FIELD FIELD FIELD FIELD FIELD FIELD FIELD FIELD FIELD FIELD FIELD FIELD FIELD FIELD FIELD FIELD FIELD FIELD FIELD FIELD FIELD FIELD FIELD FIELD FIELD F BSECTION04B.FONLOCST

**Description:** Purchase location - State

**Form Pane Label:** State **SAS Name:** FONLOCST **Tag Name:** FONLOCST **Inherited Universe:**

**Universe:** FONPURCH = 2

**Universe Description:**

**Help Screen:** H\_DESTCODE **Question Text:** ? [F1]

**In what state is ^FONSTORE\_Fill located?**

**Enter the two character state abbreviation** 

## **Fills:** FONSTORE\_Fill **Instructions: Fill entry in FONSTORE**

**Type:** String **Length:** 2

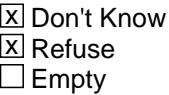

 $\Box$  On Input **X** On Output

**Array:**

**Special Instructions:** Use answer type TState - STRING[2], display width 4

**Skip Instructions:** IF entry is not a valid state abbreviation then goto CK\_FONLOCST

ELSE goto INTAWAY

**Instrument SAS Name:** FONLOCST

# **CK\_FONLOCST** Check

BSECTION04B.CK\_FONLOCST

**Description:** Not a valid state abbreviation

#### **Inherited Universe:**

**Universe:** (Entry in FONLOCST is not a valid state abbreviation) AND FONLOCST <> DK AND FONLOCST <> RF

**Universe Description:** State abbreviation entered is not valid

**Text:** • Not a valid state abbreviation

**Check Instructions:**

**Type:** Hard **Skip Instructions:** Go back to FONLOCST

#### Field **INTAWAY** BSECTION04B.INTAWAY

**Description:** Paid for internet access away from home?

**Form Pane Label:** Internet Away **SAS Name:** INTAWAY **Tag Name:** INTAWAY **Inherited Universe:**

**Universe:**

**Universe Description:** All

**Question Text: Since the first of ^REF\_MONTH not including this month, have ^YOU\_ANYMEM paid for internet or wireless internet access away from home, at places such as cafés, hotels, or airplanes?** 

**Fills:** REF\_MONTH

**Instructions: Set REF\_MONTH = 3 months before the interview. Calculated by taking the INTPER from record type 10 to come up with the base month to start from.**

**Fills:** YOU\_ANYMEM

**Instructions: IF NUMHOUSE = 1 then fill "you" ELSE fill "you or any members of your household"**

**Type:** Enumerated **Length:** 1

**Answer List:** TYesNo

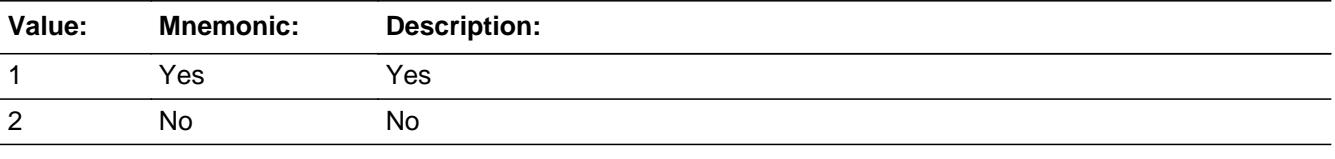

**X** Don't Know  $\Sigma$  Refuse  $\Box$  Empty

 $\Box$  On Input **X** On Output

Last Modified: Monday, April 2, 2018 **Page 1217** of 6316

## **Array:**

**Special Instructions:** IF INTAWAY = 2, DK, RF then set INTAWYX\_ = Empty

**Skip Instructions:** 1: Goto INTAWYX

2,DK,RF: Goto S4B\_END

**Instrument SAS Name:** INTAWAY

#### Field **INTAWYX** BSECTION04B.INTAWYX

**Description:** Total amount paid for internet away from home

**Form Pane Label:** Internet Away \$ **SAS Name:** INTAWYX **Tag Name:** INTAWYX **Inherited Universe:**

**Universe:** INTAWY = 1

**Universe Description:** Yes, paid for internet access away from home

**Question Text:** Since the first of ^REF\_MONTH not including this month **-**

**What was the total amount paid?**

#### **Fills:** REF\_MONTH

**Instructions: Set REF\_MONTH = 3 months before the interview. Calculated by taking the INTPER from record type 10 to come up with the base month to start from.**

**Type:** Integer **Length:** 5

> **Min:** 1 **Max:** 9999

> > **X** Don't Know **X** Refuse  $\square$  Empty

 $\Box$  On Input **X** On Output

**Store Instructions:** IF INTAWYX = 5-150, DK or RF then set INTAWYX\_ = EMPTY

**Array:**

**Special Instructions:** Display a \$ and comma in the entry field.

**Skip Instructions:** 1-9999: IF INTAWYX lt 5 or gt 150 then goto ERR1\_INTAWYX ELSEIF RT10.POPGRP =  $7,07,8$  or 08 then goto INTSTORE

ELSE goto S4B\_END

DK,RF: IF RT10.POPGRP = 7, 07, 8 or 08 then goto INTSTORE ELSE goto S4B\_END

**Instrument SAS Name:** INTAWYX

#### **Check ERR1 INTAWYX** BSECTION04B.ERR1\_INTAWYX

**Description:** Out of Range Check

**Inherited Universe:**

**Universe:** (INTAWYX lt 5 or gt 150) AND INTAWYX <> DK and INTAWYX <> RF

**Universe Description:**

Text:  $\bullet$  THE VALUE IS UNUSUALLY HIGH OR LOW.

PLEASE VERIFY AND IF CORRECT, ENTER ITEM LEVEL NOTE

**Check Instructions:** IF suppressed then set INTAWYX\_ = A1

**Type:** Soft **Skip Instructions:** Suppress: IF RT10.POPGRP = 07, 7, 8, or 08 then goto INSTORE Goto S4B\_END

All others, go back to INTAWYX

#### **INTSTORE** Field BSECTION04B.INTSTORE

**Description:** Where Purchased

**Form Pane Label:** Store **SAS Name:** INTSTORE **Tag Name:** INTSTORE **Inherited Universe:**

**Universe:** (RT10.POPGRP = 7, 07, 8 or 08) AND INTAWAY = 1

**Universe Description:**

**Question Text: What is the name of the business where these were purchased?**

Enter store, website, or company name

 If there are multiple stores, websites, or company names, enter the last/most recent

**Type:** String **Length:** 45

> x Don't Know  $\Sigma$  Refuse  $\square$  Empty

 $\Box$  On Input **X** On Output

**Array:**

**Special Instructions:** IF UPPERCASE ENTRY contains ".COM" then set INTPURCH = 1 and "keep" and "show"

**Skip Instructions:** IF UPPERCASE ENTRY contains ".COM" then goto S4B\_END

ELSEIF ENTRY = DK or RF then goto S4B\_END

ELSE goto INTPURCH

**Instrument SAS Name:** INTSTORE

### Field **INTPURCH** BSECTION04B.INTPURCH

**Description:** Purchased Online or in person

**Form Pane Label:** Online **SAS Name:** INTPURCH **Tag Name:** INTPURCH **Inherited Universe:**

#### **Universe:** INTSTORE = RESPONSE AND (UPPERCASE entry in INTSTORE does NOT contain ".COM")

**Universe Description:**

**Question Text: Were they paid for -** 

**Type:** Enumerated **Length:** 1

#### **Answer List:** Tonline

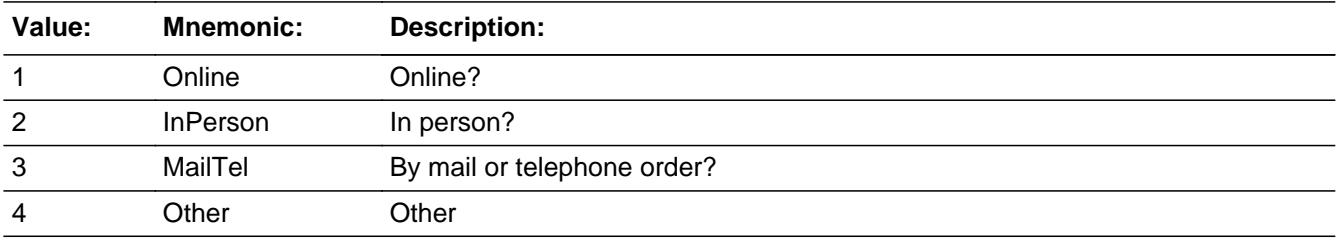

**X** Don't Know **X** Refuse  $\Box$  Empty

 $\Box$  On Input **X** On Output

**Array:**

**Special Instructions:** Answer list descriptions for options 1-3 should be bold black

**Skip Instructions:** 1,3,4,DK,RF: Goto S4B\_END

2: Goto INTLOC

#### **Instrument SAS Name:** INTPURCH
## Field **INTLOC** BSECTION04B.INTLOC

**Description:** Purchase location - City

**Form Pane Label:** Location - City **SAS Name:** INTLOC **Tag Name:** INTLOC **Inherited Universe:**

**Universe:** INTPURCH = 2

**Universe Description:**

**Question Text: In what city is ^INTSTORE\_Fill located?**

**Fills:** INTSTORE\_Fill **Instructions: Fill entry in INTSTORE**

> **Type:** String **Length:** 45

> > **X** Don't Know **X** Refuse  $\Box$  Empty

 $\Box$  On Input  $\boxtimes$  On Output

**Array:**

**Skip Instructions:** Goto INTLOCST

**Instrument SAS Name:** INTLOC

## **INTLOCST** Field BSECTION04B.INTLOCST

**Description:** Purchase location - State

**Form Pane Label:** State **SAS Name:** INTLOCST **Tag Name:** INTLOCST **Inherited Universe:**

**Universe:** INTPURCH = 2

**Universe Description:**

**Help Screen:** H\_DESTCODE **Question Text:** ? [F1]

**In what state is ^INTSTORE\_Fill located?**

**Enter the two character state abbreviation** 

# **Fills:** INTSTORE\_Fill **Instructions: Fill entry in INTSTORE**

**Type:** String **Length:** 2

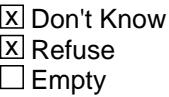

 $\Box$  On Input **X** On Output

**Array:**

**Special Instructions:** Use answer type TState - STRING[2], display width 4

**Skip Instructions:** IF entry is not a valid state abbreviation then goto CK\_INTLOCST

ELSE goto S4B\_END

**Instrument SAS Name:** INTLOCST

## **CK\_INTLOCST** Check BSECTION04B.CK\_INTLOCST

**Description:** Not a valid state abbreviation

#### **Inherited Universe:**

**Universe:** (Entry in INTLOCST is not a valid state abbreviation) AND INTLOCST <> DK AND INTLOCST <> RF

**Universe Description:** State abbreviation entered is not valid

**Text:** • Not a valid state abbreviation

**Check Instructions:**

**Type:** Hard **Skip Instructions:** Go back to INTLOCST

## Field **S4B END** BSECTION04B.S4B\_END

**Description:** End of Section 4B

**Form Pane Label: SAS Name: Tag Name: Inherited Universe:**

**Universe:** (INTAWAY = 2, DK or RF) OR (INTAWYX = 1-9999, DK or RF)

**Universe Description:**

**Question Text:**

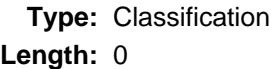

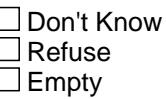

 $\Box$  On Input  $\Box$  On Output

**Store Instructions:** 1. IF (INTAWAY = 2, DK or RF) OR (INTAWYX = 1-9999, DK or RF) then Set UTP\_ORIG = 1 Set UTP\_STAT = 1

> 2. IF (INTAWAY = 2, DK or RF) OR (INTAWYX = 1-9999, DK or RF) THEN Set  $S4B$ <sub>\_</sub>END = 1

**Array:**

**Skip Instructions:** Exit block and goto Section 4C - S4C\_INTRO

## **PRPYCLX** Field BSECTION04B.PRPYCLX\_

**Description:** Range edit for PRPYCLX

**Form Pane Label: SAS Name:** PRPYCLX\_ **Tag Name: Inherited Universe:**

**Universe:**

**Universe Description:**

**Question Text:**

**Type:** String **Length:** 2

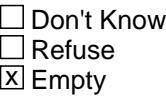

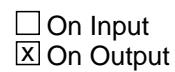

**Array:**

**Special Instructions:** NOTE: See ERR1\_PRPYCLX for how to set this field

Valid Values: A1 = Range edit failed (ERR1 check was suppressed)

Blank = Range edit passed

**Instrument SAS Name:** PRPYCLX\_

## Field **INTAWYX\_** BSECTION04B.INTAWYX\_

**Description:** Range edit for INTAWYX

**Form Pane Label: SAS Name:** INTAWYX\_ **Tag Name: Inherited Universe:**

**Universe:**

**Universe Description:**

**Question Text:**

**Type:** String **Length:** 2

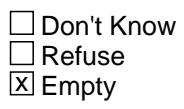

 $\Box$  On Input **X** On Output

**Array:**

**Special Instructions:** NOTE: See ERR1\_INTAWYX for how to set this field

Valid Values: A1 = Range edit failed (ERR1 check was suppressed)

Blank = Range edit passed

**Instrument SAS Name:** INTAWYX\_

## **UTP STAT** Field BSECTION04B.UTP\_STAT

#### **Description:** Record status

**Form Pane Label: SAS Name:** REC\_STAT **Tag Name: Inherited Universe:**

**Universe:**

**Universe Description:**

**Question Text:**

**Type:** String **Length:** 1

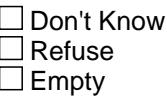

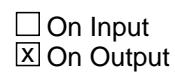

**Array:**

**Special Instructions:** NOTE: See S4B\_END for how to set this field

Valid values 1 = Active record

**Instrument SAS Name:** UTP\_STAT

## Field **UTP ORIG** BSECTION04B.UTP\_ORIG

**Description:** Record origin

**Form Pane Label: SAS Name:** REC\_ORIG **Tag Name: Inherited Universe:**

**Universe:**

**Universe Description:**

**Question Text:**

**Type:** String **Length:** 1

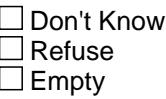

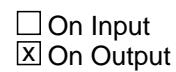

**Array:**

**Special Instructions:** NOTE: See S4B\_END for how to set this field

Valid Values: 1 = Data from current month interview

**Instrument SAS Name:** UTP\_ORIG

## **S4C\_INTRO** Field S4C\_INTRO

**Description:** Introduction

**Form Pane Label:** Introduction **SAS Name: Tag Name:** S4C\_INTRO **Inherited Universe:**

**Universe:**

**Universe Description:**

**Question Text: Now I am going to ask about utility bills.** 

Prop # Property Description Company Name Utility Amount1 Amount2 Amount3 (WHATPROP) (UTLPDESC) (COMPNAME) UTILY) (UTLCHGX1)(UTLCHGX2) (UTLCHGX3)

**Type:** Enumerated **Length:** 1

**Answer List:** TContinue

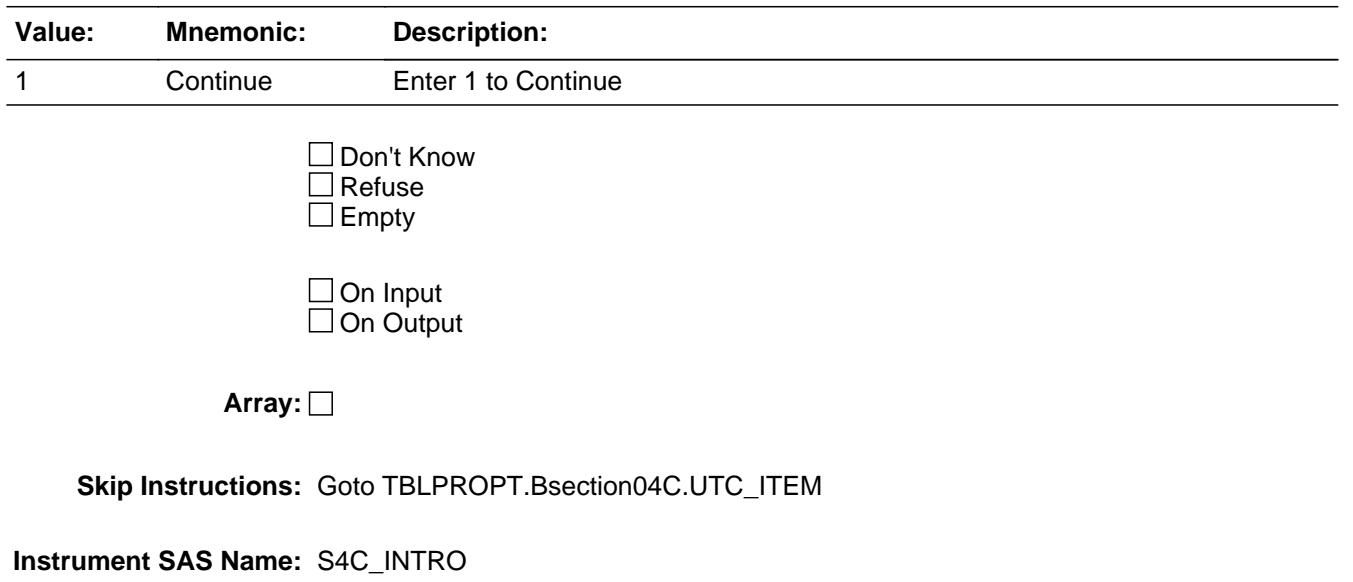

# Block **TBLPROPT** TBLPROPT

**Description:** Section 4, Part C - Utilities and Fuels for owned and rented properties

**Tab Name: Fly Over Name: Universe Type:** If

**Inherited Universe:**

**Universe:** S4C\_INTRO = 1

**Universe Description:**

**Array:**

**Block Instructions:** 1. MAX Number of Grid lines: 40

- 2. Section Label: Section 4, Part C Utilities, Fuels, and Services
- 3. This section is a laundry list. Follow the laundry list standards. (See the attachment on the field Laundry\_List\_Standards.)
- 4. Pre-chart

 o Follow pre-chart standards. (See attachment on the field Prechart\_Standards.)

 o See the attachment on the variable Input\_Setup\_Specifications for specific prechart information

# **BSECTION04C** Block

TBLPROPT.BSECTION04C

**Description:**

**Tab Name: Fly Over Name: Universe Type:** If

**Inherited Universe:**

**Universe:** (ITEM(previous row) <> 99) AND (ROW # < 41)

**Universe Description:**

**Array:**

**Block Instructions:**

## Field **UTC ITEM** TBLPROPT.BSECTION04C.UTC\_ITEM

**Description:** Received any bills for utilities, fuels or services

**Form Pane Label:** Item **SAS Name: Tag Name:** UTC\_ITEM **Inherited Universe:**

**Universe:**

**Universe Description:**

**Help Screen:** H\_S4C **Question Text:**  $\boxed{1}$  12 ? [F1]

> **Since the first of ^REF\_MONTH, have ^YOU\_ANYMEM received any bills for any of the following utilities, fuels, or services? Do not include bills for properties used entirely for business.**

**• Read each item on list:** 

### **Fills:** REF\_MONTH

**Instructions: Set REF\_MONTH = 3 months before the interview. Calculated by taking the INTPER from record type 10 to come up with the base month to start from.**

**Fills:** YOU\_ANYMEM

**Instructions: IF NUMHOUSE = 1 then fill "you" ELSE fill "you or any members of your household"**

**Type:** Enumerated **Length:** 3

**Answer List:** TUtilities

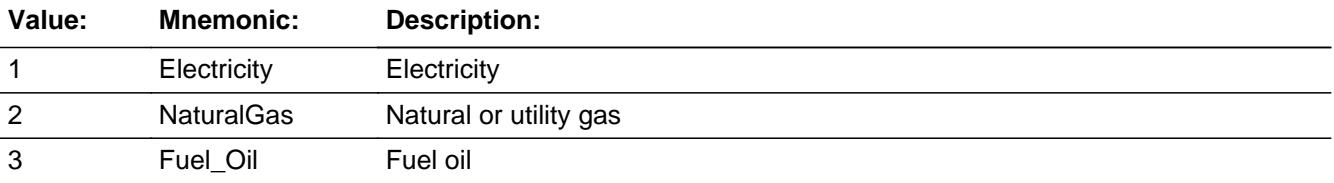

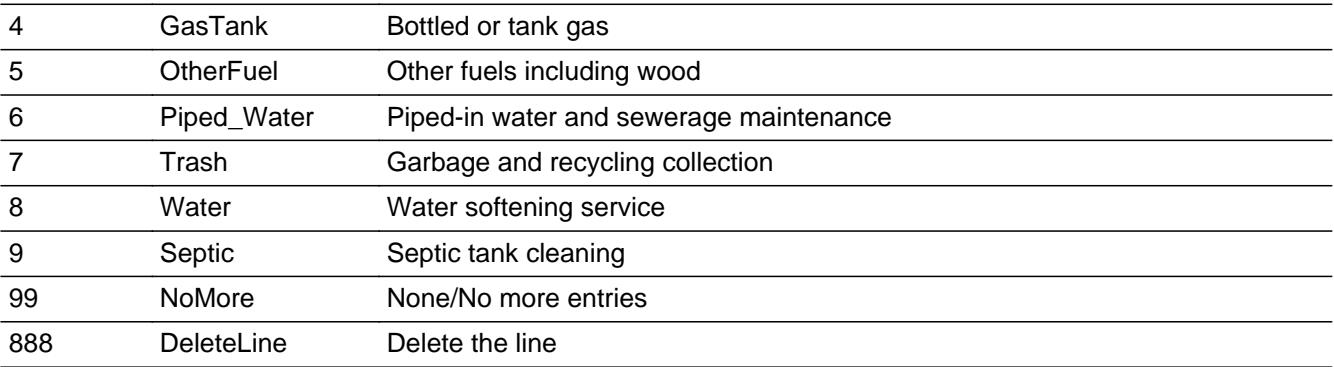

□ Don't Know  $\Box$  Refuse  $\square$  Empty

**X** On Input **X** On Output

**Store Instructions:** Assign UTILY as follows:

If  $UTC_$  ITEM = 1 then set  $UTILY = 100$ If  $UTC_$  ITEM = 2 then set  $UTILY = 110$ If UTC\_ITEM =  $3$  then set UTILY =  $130$ If UTC\_ITEM = 4 then set UTILY =  $150$ If UTC\_ITEM =  $5$  then set UTILY =  $180$ If  $UTC_$  ITEM = 6 then set  $UTILY = 205$ If UTC\_ITEM =  $7$  then set UTILY =  $210$ If  $UTC_$  ITEM = 8 then set  $UTILY = 270$ If  $UTC_$  ITEM = 9 then set  $UTILY = 280$ 

**Array:**

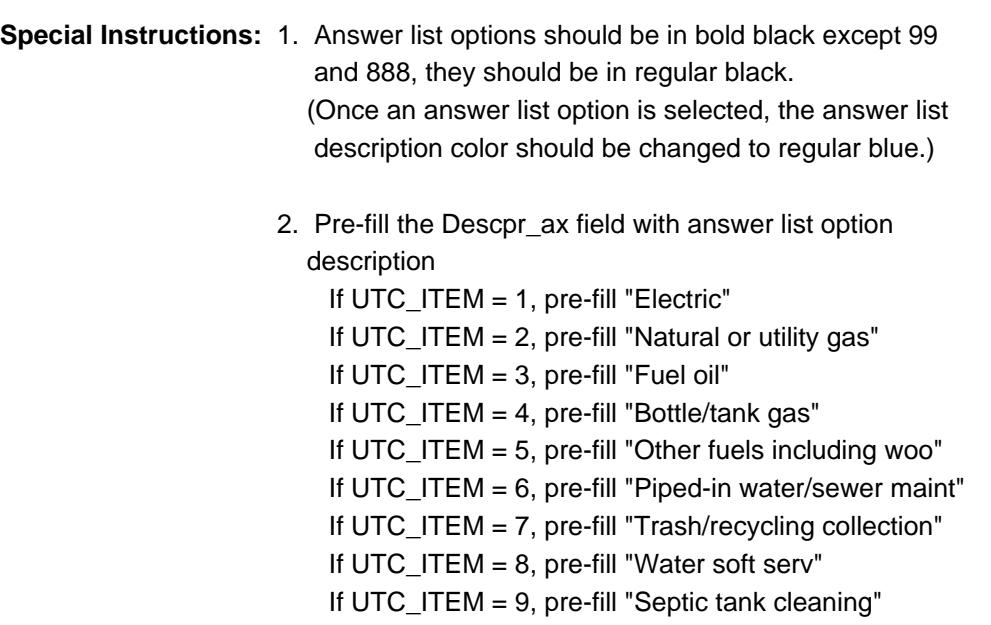

#### 3. IF UTC\_ITEM = 888 then "SHOW" the fields in the row

**Skip Instructions:** 1-9: IF ITEM ne Item2Shadow then goto CK\_ITEM ELSE goto WHATPROP

- 99: Goto S4C\_END
- 888: Goto next row of table

**Instrument SAS Name:** UTC\_ITEM

# **CK\_ITEM** Check

TBLPROPT.BSECTION04C.CK\_ITEM

**Description:** After a row is completed, the user has backed up and changed the item number to another valid item number

### **Inherited Universe:**

**Universe:** UTC\_ITEM was changed to another valid item number

**Universe Description:** After a row is completed, the user has backed up and changed the item number to another valid item number

Text: • Press "S" to change this item code and enter new data

Press ENTER to re-enter the original item code: ^OldItem

**Check Instructions:** IF SUPPRESSED then set all fields in this block to EMPTY

**Type:** Soft **Skip Instructions:** Go back to UTC\_ITEM

> **Fills:** OldItem **Instructions: Fill the previous entry in ITEM for this row.**

## Field **DESCPR\_AX** TBLPROPT.BSECTION04C.DESCPR\_AX

**Description:** Description - SHOW ONLY Field

**Form Pane Label:** Service **SAS Name: Tag Name: Inherited Universe:**

**Universe:**

**Universe Description:**

**Question Text: \*\* SHOW ONLY \*\***

**Type:** String **Length:** 30

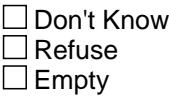

On Input On Output

**Store Instructions:** Set Up Prefill with UTC\_ITEM's answer list description.

**Array:**

# **WHATPROP** Field

TBLPROPT.BSECTION04C.WHATPROP

**Description:** Which property was the bill for

**Form Pane Label:** Prop **SAS Name:** WHATPROP **Tag Name:** WHATPROP **Inherited Universe:**

**Universe:** UTC\_ITEM = 1-9

**Universe Description:** All except UTC\_ITEM = 99 or 888

**Question Text: Which property was the bill for?**

**Type:** Enumerated **Length:** 2

**Answer List:** TProperty

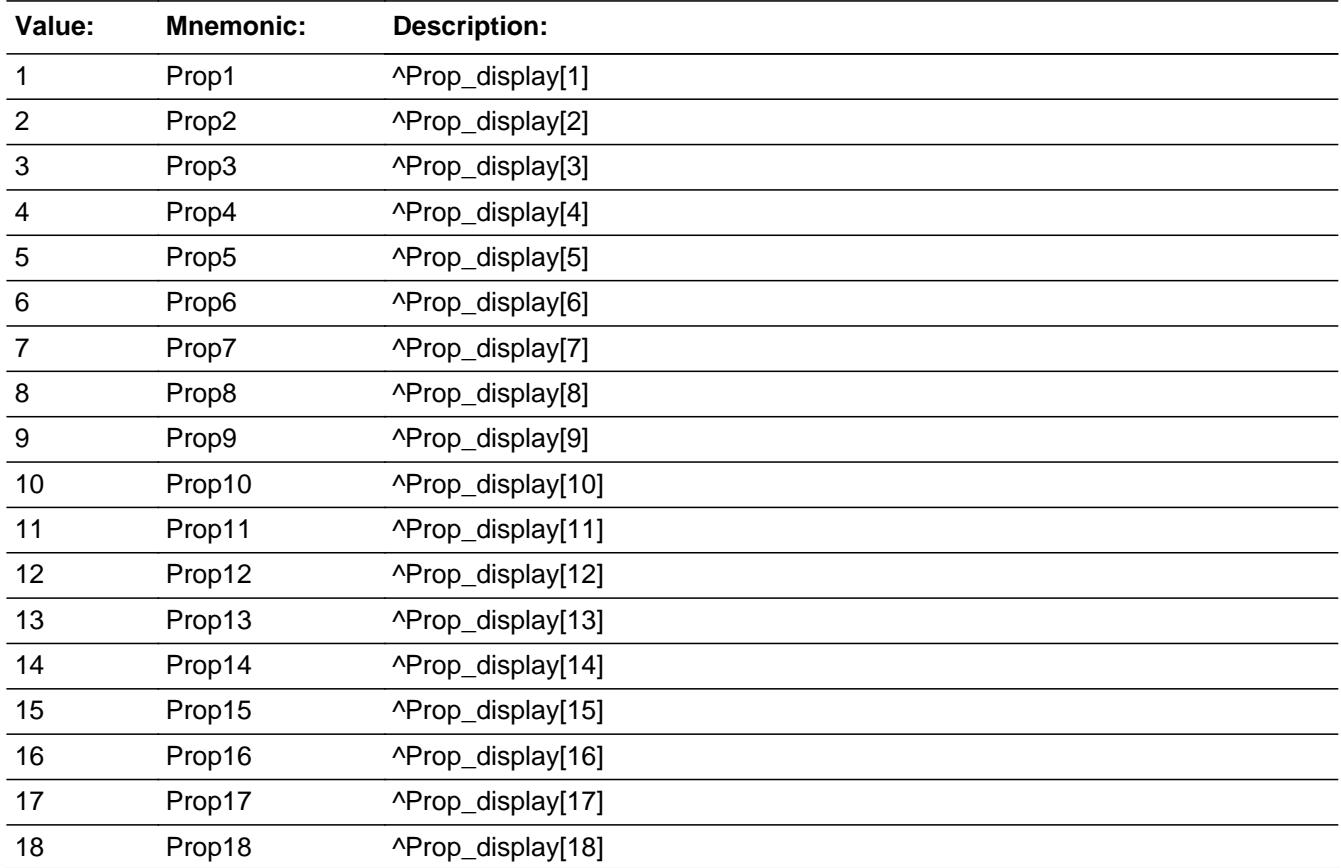

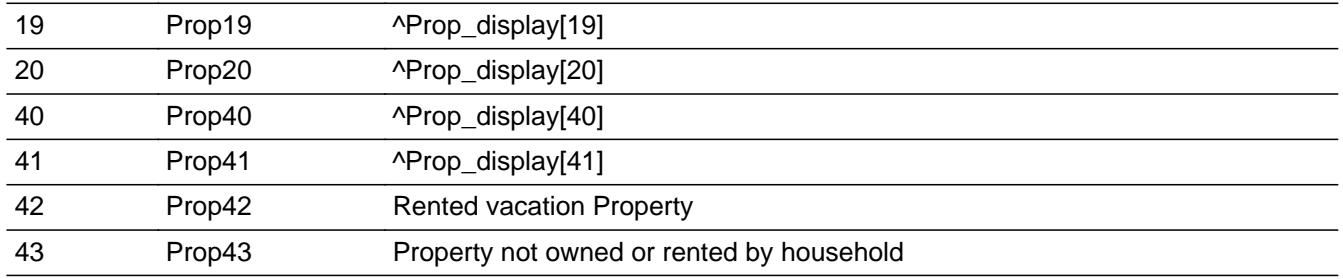

X Don't Know **X** Refuse  $\square$  Empty

 $X$  On Input **X** On Output

### **Store Instructions:** 1. If 1-20 entered then set UTLPDESC = PROPDESC

2. If 40 is entered then set UTLPDESC = "rented sample unit"

### **Array:**

- **Special Instructions:** 1. If there are no properties, only display answer list options 42 and 43.
	- 2. Do not display residential business properties (OWNYB, from section  $3 = 600$ ) in the answer list
	- 3. If an entry of 1-20 is changed to 41-43 then blank out UTLPDESC

**Skip Instructions:** 1-20,40: IF entry greater than the number of owned properties or deleted properties are selected.  $(PROPDESC = 888 OR OPB_STAT = 3 from section 3)$  then goto CK\_WHATPROP ELSEIF UTC\_ITEM =  $1-4$ , 6-7 and no data in any 850007.COMPNAME [1]-[40] then goto COMPNAME ELSEIF UTC\_ITEM = 1-4, 6-7 and any data in 850007.COMPNAME [1]-[40] then goto LASTCOMP ELSEIF BCeintro.BUSCREEN = 2 goto UTLCHGX1 ELSE goto UTILBUSN

41,42,43,DK,RF: Goto UTLPDESC

**Instrument SAS Name:** WHATPROP

# **CK\_WHATPROP** Check

TBLPROPT.BSECTION04C.CK\_WHATPROP

**Description:** Invalid Property Number

**Inherited Universe:**

**Universe:** WHATPROP greater than the number of owned properties or deleted properties are selected. (PROPDESC=888 OR OPB\_STAT=3 from section 3)

**Universe Description:**

**Text: Input invalid. Value not in range.**

**Check Instructions:** This is a Blaise manipula error

**Type:** Hard **Skip Instructions:** Go back to WHATPROP

## Field **UTLPDESC** TBLPROPT.BSECTION04C.UTLPDESC

**Description:** Property description

**Form Pane Label:** Prop oth **SAS Name:** UTLPDESC **Tag Name:** UTLPDESC **Inherited Universe:**

**Universe:** WHATPROP = 41, 42, 43, DK or RF

#### **Universe Description:**

**Question Text: Briefly describe the property.**

**Type:** String **Length:** 30

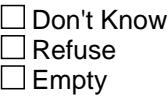

**X** On Input  $\boxtimes$  On Output

**Array:**

**Skip Instructions:** IF UTC\_ITEM = 1-4, 6-7 AND no data in any 850006.COMPNAME [1]-[40] then goto COMPNAME

> ELSEIF UTC\_ITEM = 1-4, 6-7 and any data in 850006.COMPNAME [1]-[40] then goto LASTCOMP

ELSEIF BCeintro.BUSCREEN = 2 goto UTLCHGX1

ELSE goto UTILBUSN

**Instrument SAS Name:** UTLPDESC

# **LASTCOMP** Field

TBLPROPT.BSECTION04C.LASTCOMP

**Description:**

**Form Pane Label:** Prev Comp **SAS Name:** LASTCOMP **Tag Name:** LASTCOMP **Inherited Universe:**

**Universe:** (UTC\_ITEM = 1-4, 6-7) AND (Any data in 850006.COMPNAME[1-40])

**Universe Description:**

### **Question Text: What is the name of the company or government agency which provides ^Description\_util?**

Prop # Property Description Company Name Utility Amount1 Amount2 Amount3 (WHATPROP)(UTLPDESC) (COMPNAME) (UTILY) (UTLCHGX1)(UTLCHGX2)(UTLCHGX3)

**Fills:** Description\_util

**Instructions: If UTC\_ITEM = 1, fill "electricity" If UTC\_ITEM = 2, fill "natural or utility gas" If UTC\_ITEM = 3, fill "fuel oil" IF UTC\_ITEM = 4, fill "bottled or tank gas" If UTC\_ITEM = 6, fill "piped-in water and sewerage maintenance" If UTC\_ITEM = 7, fill "garbage and recycling collection"**

**Type:** Enumerated **Length:** 2

**Answer List:** TLastComp

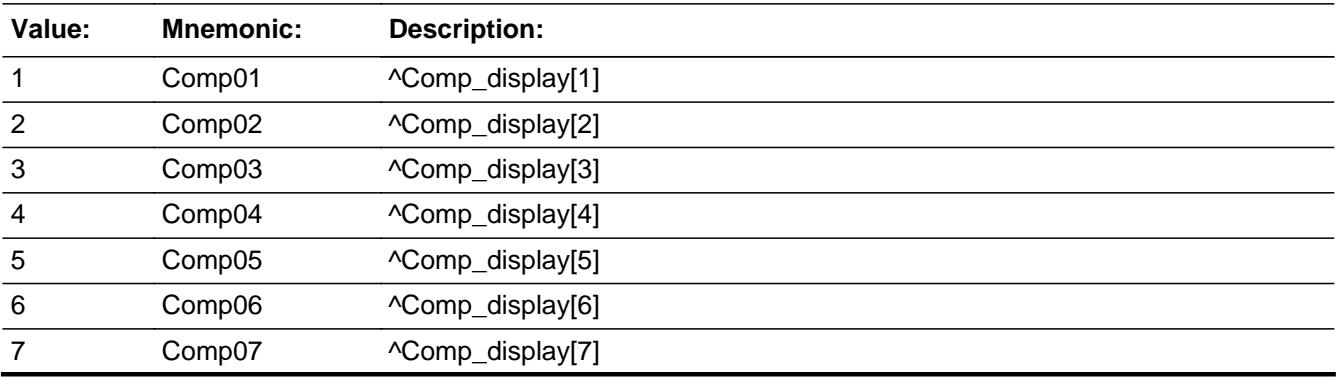

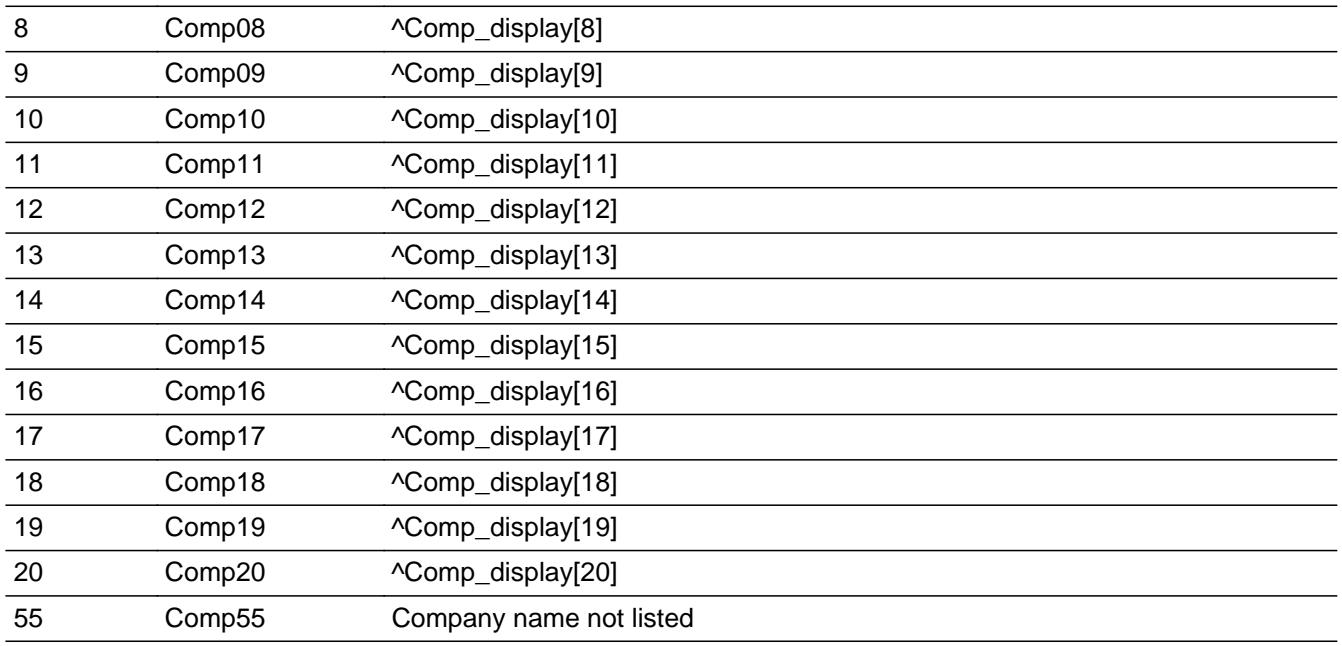

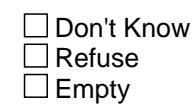

On Input  $\overline{\mathbf{x}}$  On Output

**Store Instructions:** IF LASTCOMP = 1-20, then store company name selected in COMPNAME

### **Array:**

**Skip Instructions:** 1-20: IF BCeintro.BUSCREEN = 2 goto UTLCHGX1 ELSE goto UTILBUSN

55: Goto COMPNAME

**Instrument SAS Name:** LASTCOMP

# **COMPNAME** Field

TBLPROPT.BSECTION04C.COMPNAME

**Description:** Company name

**Form Pane Label:** Company **SAS Name:** COMPNAME **Tag Name:** COMPNAME **Inherited Universe:**

> **Universe:** (UTC\_ITEM = 1-4, 6-7) AND (no data in 850006.COMPNAME $[1-40]$  or LASTCOMP = 55)

**Universe Description:**

**Question Text: What is the name of the company or government agency which provides ^Description\_util?**

> Prop # Property Description Company Name Utility Amount1 Amount2 Amount3 (WHATPROP) (UTLPDESC) (COMPNAME) (UTILY) (UTLCHGX1)(UTLCHGX2) (UTLCHGX3)

**Fills:** Description\_util **Instructions: If UTC\_ITEM = 1, fill "electricity" If UTC\_ITEM = 2, fill "natural or utility gas" If UTC\_ITEM = 3, fill "fuel oil" IF UTC\_ITEM = 4, fill "bottled or tank gas" If UTC\_ITEM = 6, fill "piped-in water and sewerage maintenance" If UTC\_ITEM = 7, fill "garbage and recycling collection"**

**Type:** String **Length:** 30

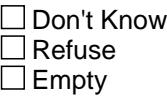

**X** On Input **X** On Output

**Array:**

**Skip Instructions:** IF BCeintro.BUSCREEN = 2 goto UTLCHGX1

### ELSE goto UTILBUSN

**Instrument SAS Name:** COMPNAME

TBLPROPT.BSECTION04C.UTILBUSN

**Description:** Any part deducted as a business expense

**Form Pane Label:** Bus exp **SAS Name:** UTILBUSN **Tag Name:** UTILBUSN **Inherited Universe:**

**Universe:** (BCeintro.BUSCREEN <> 2)

**Universe Description:**

**Question Text: Will any part of the ^UtilityDescription charges be deducted as a business expense?**

> Prop # Property Description Company Name Utility Amount1 Amount2 Amount3 (WHATPROP) (UTLPDESC) (COMPNAME) (UTILY) (UTLCHGX1)(UTLCHGX2) (UTLCHGX3)

**Fills:** UtilityDescription

**Instructions: If UTC\_ITEM = 1, fill "electric" If UTC\_ITEM = 2, fill "natural or utility gas" If UTC\_ITEM = 3, fill "fuel oil" If UTC\_ITEM = 4, fill "bottled or tank gas" If UTC\_ITEM = 5, fill "other fuel including wood" If UTC\_ITEM = 6, fill "piped-in water and sewerage maintenance" If UTC\_ITEM = 7, fill "garbage and recycling collection" If UTC\_ITEM = 8, fill "water softening service" If UTC\_ITEM = 9, fill "septic tank cleaning"**

**Type:** Enumerated **Length:** 1

**Answer List:** TYesNo

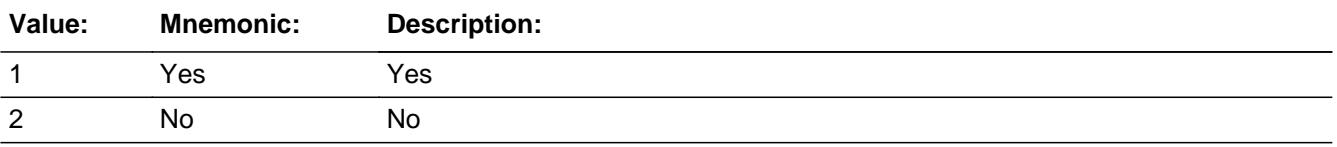

X Don't Know **X** Refuse  $\square$  Empty

On Input 对 On Output

**Array:**

**Skip Instructions:** Goto UTLCHGX1

**Instrument SAS Name:** UTILBUSN

# **UTLCHGX1** Field

TBLPROPT.BSECTION04C.UTLCHGX1

**Description:**

**Form Pane Label:** \$ Ref Mon **SAS Name:** UTLCHGX1 **Tag Name:** UTLCHGX1 **Inherited Universe:**

**Universe:** UTC\_ITEM = 1-9

**Universe Description:**

**Question Text: How much were you billed for in ^REF\_MONTH?**

Prop # Property Description Company Name Utility Amount1 Amount2 Amount3 (WHATPROP) (UTLPDESC) (COMPNAME) (UTILY) (UTLCHGX1)(UTLCHGX2) (UTLCHGX3)

**Fills:** REF\_MONTH

**Instructions: Set REF\_MONTH = 3 months before the interview. Calculated by taking the INTPER from record type 10 to come up with the base month to start from.**

**Type:** Integer **Length:** 7

> **Min:** 0 **Max:** 999999

> > **X** Don't Know **X** Refuse  $\square$  Empty

 $X$  On Input **X** On Output

**Store Instructions:** IF UTLCHGX1 = 0, DK or RF or ERR1 edit passed then set UTLC\_GX1 = EMPTY

**Array:**

**Special Instructions:** Display a \$ and comma in the entry field

**Skip Instructions:** 1-999999: IF (UTC\_ITEM = 1 and UTLCHGX1 lt 15 or UTLCHGX1 gt 500)OR (UTC\_ITEM = 2 and UTLCHGX1 lt 8 or UTLCHGX1 gt 500)OR (UTC\_ITEM = 3 and UTLCHGX1 lt 34 or UTLCHGX1 gt 722) OR (UTC\_ITEM = 4 and UTLCHGX1 lt 7 or UTLCHGX1 gt 600) OR (UTC\_ITEM = 5 and UTLCHGX1 lt 19 or UTLCHGX1 gt 700) OR (UTC\_ITEM = 6 and UTLCHGX1 lt 6 or UTLCHGX1 gt 250) OR (UTC\_ITEM = 7 and UTLCHGX1 lt 6 or UTLCHGX1 gt 150) OR (UTC\_ITEM = 8 and UTLCHGX1 lt 7 or UTLCHGX1 gt 106) OR (UTC\_ITEM = 9 and UTLCHGX1 lt 5 or UTLCHGX1 gt 600) then goto ERR1\_UTLCHGX1 ELSE goto UTILCHGX2

0,DK,RF: Goto UTILCHGX2

**Instrument SAS Name:** UTLCHGX1

# **ERR1\_UTLCHGX1** Check

TBLPROPT.BSECTION04C.ERR1\_UTLCHGX1

**Description:** Out of Range Check

### **Inherited Universe:**

**Universe:** [ (UTC\_ITEM = 1 and UTLCHGX1 lt 15 or UTLCHGX1 gt 500) or  $(UTC_$  TEM = 2 and UTLCHGX1 It 8 or UTLCHGX1 gt 500 ) or (UTC\_ITEM = 3 and UTLCHGX1 lt 34 or UTLCHGX1 gt 722) or (UTC\_ITEM = 4 and UTLCHGX1 lt 7 or UTLCHGX1 gt 600 ) or (UTC\_ITEM = 5 and UTLCHGX1 lt 19 or UTLCHGX1 gt 700) or (UTC\_ITEM = 6 and UTLCHGX1 lt 6 or UTLCHGX1 gt 250 ) or (UTC\_ITEM = 7 and UTLCHGX1 It 6 or UTLCHGX1 gt 150) or (UTC\_ITEM = 8 and UTLCHGX1 lt 7 or UTLCHGX1 gt 106 ) or (UTC ITEM = 9 and UTLCHGX1 lt 5 or UTLCHGX1 gt 600 ) ] AND UTLCHGX1 <> DK AND UTLCHGX1 <> RF AND UTLCHGX1 <> 0

**Universe Description:**

Text:  $\bullet$  THE VALUE ENTERED IS UNUSUALLY HIGH OR LOW

PLEASE VERIFY AND IF CORRECT, ENTER ITEM LEVEL NOTE

**Check Instructions:** IF suppressed then set UTLC\_GX1 = A1

**Type:** Soft **Skip Instructions:** Suppress: Goto UTILCHGX2

All others, go back to UTILCHGX1

## Field **UTLCHGX2** TBLPROPT.BSECTION04C.UTLCHGX2

**Description:**

**Form Pane Label:** \$ Mon 2 **SAS Name:** UTLCHGX2 **Tag Name:** UTLCHGX2 **Inherited Universe:**

**Universe:** UTLCHGX1 = 0 - 999999, DK or RF

**Universe Description:**

**Question Text: How much were you billed for in ^TWO\_MONTH?**

Prop # Property Description Company Name Utility Amount1 Amount2 Amount3 (WHATPROP) (UTLPDESC) (COMPNAME) (UTILY) (UTLCHGX1)(UTLCHGX2) (UTLCHGX3)

#### **Fills:** TWO\_MONTH

**Instructions: TWO\_MONTH = month 2 months before the interview.** 

**Calculated by taking the INTPER from record type 10 to come up with the base month to start from.**

**Type:** Integer **Length:** 7

> **Min:** 0 **Max:** 999999

> > X Don't Know  $X$  Refuse  $\square$  Empty

**X** On Input **X** On Output

**Store Instructions:** IF UTLCHGX2 = 0, DK or RF or ERR1 edit passed then set UTLC\_GX2 = EMPTY

**Array:**

**Special Instructions:** Display a \$ and comma in the entry field

**Skip Instructions:** 1-999999: IF (UTC\_ITEM = 1 and UTLCHGX2 lt 15 or UTLCHGX2 gt 500) or (UTC\_ITEM = 2 and UTLCHGX2 lt 8 or UTLCHGX2 gt 500) or (UTC\_ITEM = 3 and UTLCHGX2 lt 34 or UTLCHGX2 gt 722) or (UTC\_ITEM = 4 and UTLCHGX2 lt 7 or UTLCHGX2 gt 600) or (UTC\_ITEM = 5 and UTLCHGX2 lt 19 or UTLCHGX2 gt 700) or (UTC\_ITEM = 6 and UTLCHGX2 lt 6 or UTLCHGX2 gt 250) or (UTC\_ITEM = 7 and UTLCHGX2 lt 6 or UTLCHGX2 gt 150) or (UTC\_ITEM = 8 and UTLCHGX2 lt 7 or UTLCHGX2 gt 106) or (UTC\_ITEM = 9 and UTLCHGX2 lt 5 or UTLCHGX2 gt 600) then goto ERR1\_ UTLCHGX2 ELSE goto UTILCHGX3

0,DK,RF: Goto UTILCHGX3

**Instrument SAS Name:** UTLCHGX2

**Check ERR1 UTLCHGX2** TBLPROPT.BSECTION04C.ERR1\_UTLCHGX2

#### **Description:** Out of Range Check

### **Inherited Universe:**

**Universe:** [ (UTC\_ITEM = 1 and UTLCHGX2 lt 15 or UTLCHGX2 gt 500) or (UTC\_ITEM = 2 and UTLCHGX2 lt 8 or UTLCHGX2 gt 500) or (UTC\_ITEM = 3 and UTLCHGX2 lt 34 or UTLCHGX2 gt 722) or (UTC\_ITEM = 4 and UTLCHGX2 lt 7 or UTLCHGX2 gt 600) or (UTC\_ITEM = 5 and UTLCHGX2 lt 19 or UTLCHGX2 gt 700) or (UTC\_ITEM = 6 and UTLCHGX2 lt 6 or UTLCHGX2 gt 250) or (UTC\_ITEM = 7 and UTLCHGX2 lt 6 or UTLCHGX2 gt 150) or (UTC\_ITEM = 8 and UTLCHGX2 lt 7 or UTLCHGX2 gt 106) or (UTC ITEM = 9 and UTLCHGX2 lt 5 or UTLCHGX2 gt 600)  $]$ AND UTLCHGX2 <> DK AND UTLCHGX2 <> RF AND UTLCHGX2 <> 0

**Universe Description:**

Text:  $\bullet$  THE VALUE ENTERED IS UNUSUALLY HIGH OR LOW

PLEASE VERIFY AND IF CORRECT, ENTER ITEM LEVEL NOTE

**Check Instructions:** IF suppressed then set UTLC\_GX2 = A1

**Type:** Soft **Skip Instructions:** Suppress: Goto UTILCHGX3

All others, go back to UTILCHGX2

# **UTLCHGX3** Field

TBLPROPT.BSECTION04C.UTLCHGX3

**Description:**

**Form Pane Label:** \$ Last mon **SAS Name:** UTLCHGX3 **Tag Name:** UTLCHGX3 **Inherited Universe:**

**Universe:** UTC\_ITEM = 1-9

**Universe Description:** UTLCHGX2 = 0-999999, DK or RF

**Question Text: How much were you billed for in ^LAST\_MONTH?**

Prop # Property Description Company Name Utility Amount1 Amount2 Amount3 (WHATPROP) (UTLPDESC) (COMPNAME) (UTILY) (UTLCHGX1)(UTLCHGX2) (UTLCHGX3)

**Fills:** LAST\_MONTH

**Instructions: LAST\_MONTH = last month before the interview.** 

**Calculated by taking the INTPER from record type 10 to come up with the base month to start from.**

**Type:** Integer **Length:** 7

> **Min:** 0 **Max:** 999999

> > X Don't Know  $X$  Refuse  $\square$  Empty

**X** On Input **X** On Output

**Store Instructions:** IF UTLCHGX3 = 0, DK or RF or ERR1 edit passed then set UTLC\_GX3 = EMPTY

**Array:**

**Special Instructions:** Display a \$ and comma in the entry field

**Skip Instructions:** 1-999999: IF (UTC\_ITEM = 1 and UTLCHGX3 lt 15 or UTLCHGX3 gt 500) or (UTC\_ITEM = 2 and UTLCHGX3 lt 8 or UTLCHGX3 gt 500) or (UTC\_ITEM = 3 and UTLCHGX3 lt 34 or UTLCHGX3 gt 722) or (UTC\_ITEM = 4 and UTLCHGX3 lt 7 or UTLCHGX3 gt 600) or (UTC\_ITEM = 5 and UTLCHGX3lt 19 or UTLCHGX3 gt 700) or (UTC\_ITEM = 6 and UTLCHGX3 lt 6 or UTLCHGX3 gt 250) or (UTC\_ITEM = 7 and UTLCHGX3 lt 6 or UTLCHGX3 gt 150) or (UTC\_ITEM = 8 and UTLCHGX3 lt 7 or UTLCHGX3 gt 106) or (UTC\_ITEM = 9 and UTLCHGX3 lt 5 or UTLCHGX3 gt 600) then goto ERR1\_UTLCHGX3 ELSEIF UTLCHGX1 = 0 OR UTLCHGX2 = 0 then goto BLPERIOD ELSE goto UTILCMB\_S

0: Goto BLPERIOD

DK,RF: Goto UTILCMB\_S

**Instrument SAS Name:** UTLCHGX3

# **ERR1\_UTLCHGX3** Check

TBLPROPT.BSECTION04C.ERR1\_UTLCHGX3

**Description:** Out of Range Check

### **Inherited Universe:**

**Universe:** [ (UTC\_ITEM = 1 and UTLCHGX3 lt 15 or UTLCHGX3 gt 500) or (UTC\_ITEM = 2 and UTLCHGX3 lt 8 or UTLCHGX3 gt 500) or (UTC\_ITEM = 3 and UTLCHGX3 lt 34 or UTLCHGX3 gt 722) or (UTC\_ITEM = 4 and UTLCHGX3 lt 7 or UTLCHGX3 gt 600) or (UTC\_ITEM = 5 and UTLCHGX3lt 19 or UTLCHGX3 gt 700) or (UTC\_ITEM = 6 and UTLCHGX3 lt 6 or UTLCHGX3 gt 250) or (UTC\_ITEM = 7 and UTLCHGX3 lt 6 or UTLCHGX3gt 150) or (UTC\_ITEM = 8 and UTLCHGX3 lt 7 or UTLCHGX3 gt 106) or (UTC ITEM = 9 and UTLCHGX3 lt 5 or UTLCHGX3 gt 600) ] AND UTLCHGX3 <> DK AND UTLCHGX3 <> RF AND UTLCHGX3 <> 0

**Universe Description:**

Text:  $\bullet$  THE VALUE ENTERED IS UNUSUALLY HIGH OR LOW

PLEASE VERIFY AND IF CORRECT, ENTER ITEM LEVEL NOTE

**Check Instructions:** IF suppressed then set UTLC\_GX3 = A1

**Type:** Soft **Skip Instructions:** Suppress: IF UTLCHGX1 = 0 OR UTLCHGX2 = 0 then goto BLPERIOD ELSE goto UTILCMB\_S

All others, go back to UTLCHGX3
### Field **BLPERIOD** TBLPROPT.BSECTION04C.BLPERIOD

**Description:** Billing period

**Form Pane Label:** Per **SAS Name:** BLPERIOD **Tag Name:** BLPERIOD **Inherited Universe:**

**Universe:** UTLCHGX1 = 0 OR UTLCHGX2 = 0 OR UTLCHGX3 = 0

**Universe Description:**

**Question Text: What is your usual billing period for the service?** 

Prop # Property Description Company Name Utility Amount1 Amount2 Amount3 (WHATPROP) (UTLPDESC) (COMPNAME) (UTILY) (UTLCHGX1)(UTLCHGX2) (UTLCHGX3)

**Type:** Enumerated **Length:** 1

**Answer List:** TMonthBillsS

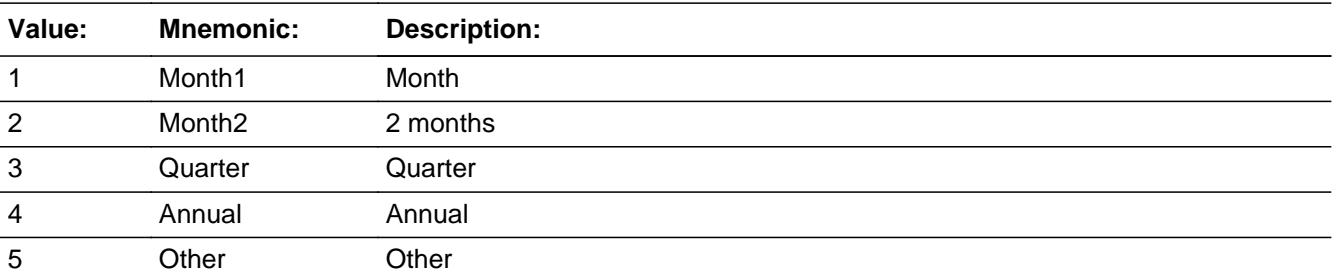

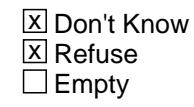

 $\Box$  On Input **X** On Output

**Array:**

**Skip Instructions:** 1-4,DK,RF: Goto UTILCMB\_S

#### 5: Goto BLPEROTH

**Instrument SAS Name:** BLPERIOD

### Field **BLPEROTH** TBLPROPT.BSECTION04C.BLPEROTH

**Description:**

**Form Pane Label:** Per oth **SAS Name:** BLPEROTH **Tag Name:** BLPEROTH **Inherited Universe:**

**Universe:** BLPERIOD = 5

**Universe Description:**

**Question Text: • Specify:** 

Prop # Property Description Company Name Utility Amount1 Amount2 Amount3 (WHATPROP) (UTLPDESC) (COMPNAME) (UTILY) (UTLCHGX1)(UTLCHGX2) (UTLCHGX3)

**Type:** String **Length:** 30

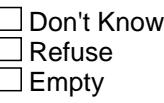

 $\Box$  On Input **X** On Output

**Array:**

**Skip Instructions:** Goto UTILCMB\_S

**Instrument SAS Name:** BLPEROTH

## **UTILCMB S** Field

TBLPROPT.BSECTION04C.UTILCMB\_S

**Description:**

**Form Pane Label:** C **SAS Name: Tag Name:** UTILCMB\_S **Inherited Universe:**

**Universe:** UTC\_ITEM = 1-9

**Universe Description:** (BLPERIOD = 1-5, DK or RF) OR (UTLCHGX1 ne 0 and UTLCHGX2 ne 0 and UTLCHGX3 ne 0)

Question Text:  $\bullet$  Enter 'C' for a combined expense

**Type:** String **Length:** 1

> □ Don't Know  $\Box$  Refuse **X** Empty

On Input On Output

**Array:**

**Skip Instructions:** C: Goto UTILCMB

EMPTY: IF UTC\_ITEM = 3, 4, 6, or 7 and (RT10.POPGRP = 13 or 14) then goto UTLPURCH ELSE goto MOREBILL

IF anything other than a 'C' or empty is entered then goto CK\_C

**Instrument SAS Name:** UTILCMB\_S

### **Check Check CK\_C** TBLPROPT.BSECTION04C.CK\_C

**Description:** C field can only contain a 'C' or EMPTY

**Inherited Universe:**

**Universe:** UTILCMB\_S = anything other than a 'C' or EMPTY

**Universe Description:**

**Text:**  $\div$  Enter 'C' or blank to next item.

**Check Instructions:**

**Type:** Hard **Skip Instructions:** Go back to UTILCMB\_S

### **UTILCMB** Field

TBLPROPT.BSECTION04C.UTILCMB

**Description:** Add help reference

**Form Pane Label:** Cmb Code **SAS Name: Tag Name:** UTILCMB **Inherited Universe:**

**Universe:** UTILCMB\_S = C

**Universe Description:**

**Help Screen:** H\_S4C **Question Text:** 12 ? [F1]

#### **What other utilities, fuels, or services was ^UtilityDescription combined with?**

Enter all that apply, separate with commas.

```
Prop # Property Description Company Name Utility Amount1
Amount2 Amount3
(WHATPROP)(UTLPDESC) (COMPNAME) (UTILY)
(UTLCHGX1)(UTLCHGX2) (UTLCHGX3)
```
**Fills:** UtilityDescription **Instructions: If UTC\_ITEM = 1, fill "electric" If UTC\_ITEM = 2, fill "natural or utility gas" If UTC\_ITEM = 3, fill "fuel oil" If UTC\_ITEM = 4, fill "bottled or tank gas" If UTC\_ITEM = 5, fill "other fuel including wood" If UTC\_ITEM = 6, fill "piped-in water and sewerage maintenance" If UTC\_ITEM = 7, fill "garbage and recycling collection" If UTC\_ITEM = 8, fill "water softening service" If UTC\_ITEM = 9, fill "septic tank cleaning"**

**Type:** Set **Max Number of Values:** 11 **Length:** 2

**Answer List:** TUtilities\_CC

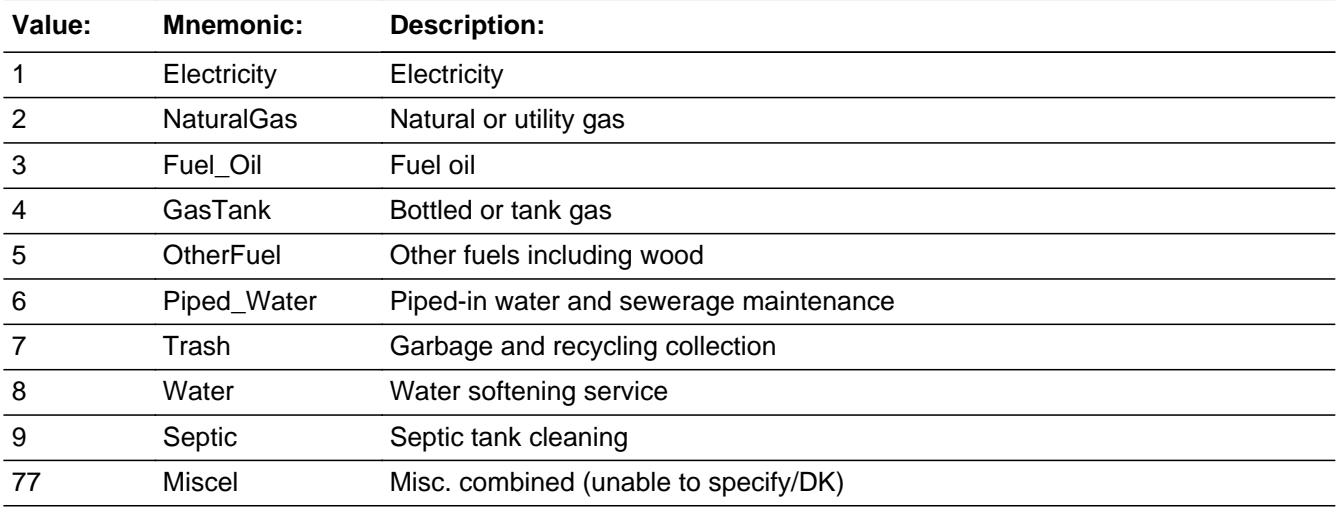

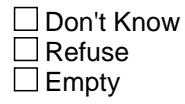

 $\Box$  On Input  $\Box$  On Output

**Store Instructions:** For each item selected in UTILCMB, store the appropriate item code in UTIL1 through UTIL10. (The first entry in UTILCMB should be recoded and stored

in UTIL1, the 2nd entry in UTIL2, etc.)

Recode as follows:

 If UTILCMB = 1, store 100 If UTILCMB  $= 2$ , store 110 If UTILCMB  $=$  3, store 130 If UTILCMB  $=$  4 store 150 If UTILCMB  $= 5$  store 180 If UTILCMB =  $6$  store 205 If UTILCMB  $= 7$  store 210 If UTILCMB  $= 8$  store 270 If UTILCMB  $= 9$  store 280 If UTILCMB  $= 77$  store 900

**Array:**

**Skip Instructions:** IF UTC\_ITEM = 3, 4, 6, or 7 and (RT10.POPGRP = 13 or 14) then goto UTLPURCH

ELSE goto MOREBILL

**Instrument SAS Name:** UTILCMB

TBLPROPT.BSECTION04C.UTLPURCH

**Description:** Paid for Online or in person?

**Form Pane Label:** Online **SAS Name:** UTLPURCH **Tag Name:** UTLPURCH **Inherited Universe:**

**Universe:** (UTC\_ITEM = 3, 4, 6, or 7) and (RT10.POPGRP = 13 or 14)

#### **Universe Description:**

**Question Text: Were they paid for -** 

**Type:** Enumerated **Length:** 1

**Answer List:** Tonline

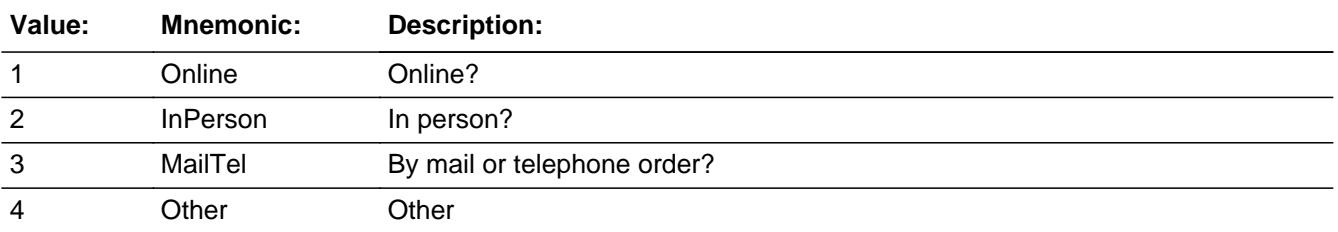

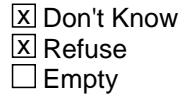

 $\Box$  On Input **X** On Output

**Array:**

**Special Instructions:** Answer list descriptions for options 1-3 should be bold black

**Skip Instructions:** 1,3,4,DK,RF: Goto MOREBILL

2: Goto UTILLOC

**Instrument SAS Name:** UTLPURCH

## **UTILLOC** Field

TBLPROPT.BSECTION04C.UTILLOC

**Description:** Outlet Location - City

**Form Pane Label:** Location - City **SAS Name:** UTILLOC **Tag Name:** UTILLOC **Inherited Universe:**

**Universe:** UTLPURCH = 2

**Universe Description:**

**Question Text: In what city is ^COMPNAME\_Fill located?**

**Fills:** COMPNAME\_Fill **Instructions: Fill entry in COMPNAME**

> **Type:** String **Length:** 45

> > **X** Don't Know **X** Refuse  $\Box$  Empty

 $\Box$  On Input **X** On Output

**Array:**

**Skip Instructions:** Goto UTILOCST

**Instrument SAS Name:** UTILLOC

### Field **UTILOCST** TBLPROPT.BSECTION04C.UTILOCST

**Description:** Outlet Location - State

**Form Pane Label:** State **SAS Name:** UTILOCST **Tag Name:** UTILOCST **Inherited Universe:**

**Universe:** UTLPURCH = 2

**Universe Description:**

**Help Screen:** H\_DESTCODE **Question Text:** ? [F1]

**In what state is ^COMPNAME\_Fill located?**

**Enter the two character state abbreviation** 

**Fills:** COMPNAME\_Fill

#### **Instructions: Fill entry in COMPNAME**

**Type:** String **Length:** 2

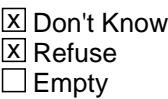

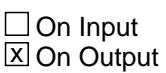

**Array:**

**Special Instructions:** Use answer type TState - STRING[2], display width 4

**Skip Instructions:** IF entry is not a valid abbreviation then goto CK\_UTILOCST

ELSE goto MOREBILL

**Instrument SAS Name:** UTILOCST

# **CK\_UTILOCST** Check

Survey: CEQ 2021 04 Blaise Item-Level Specifications Report Section: TBLPROPT.BSECTION04C Section: TBLPROPT.BSECTION04C

TBLPROPT.BSECTION04C.CK\_UTILOCST

**Description:** Not a valid state abbreviation

**Inherited Universe:**

**Universe:** (Entry in UTILOCST is not a valid state abbreviation) AND UTILOCST <> DK AND UTILOCST <> RF

**Universe Description:** State abbreviation entered is not valid

**Text:** • Not a valid state abbreviation

**Check Instructions:**

**Type:** Hard **Skip Instructions:** Go back to UTILOCST

### Field **MOREBILL** TBLPROPT.BSECTION04C.MOREBILL

**Description:**

**Form Pane Label:** Any more **SAS Name: Tag Name:** MOREBILL **Inherited Universe:**

**Universe:** UTC\_ITEM = 1-9

**Universe Description:** (UTILCMB\_S = EMPTY) OR (UTILCMB = 1-9 or 77)

**Question Text: Did you receive any other ^UtilityDescription bills?** 

Prop # Property Description Company Name Utility Amount1 Amount2 Amount3 (WHATPROP) (UTLPDESC) (COMPNAME) (UTILY) (UTLCHGX1)(UTLCHGX2) (UTLCHGX3)

**Fills:** UtilityDescription **Instructions: If UTC\_ITEM = 1, fill "electric" If UTC\_ITEM = 2, fill "natural or utility gas" If UTC\_ITEM = 3, fill "fuel oil" If UTC\_ITEM = 4, fill "bottled or tank gas" If UTC\_ITEM = 5, fill "other fuel including wood" If UTC\_ITEM = 6, fill "piped-in water and sewerage maintenance" If UTC\_ITEM = 7, fill "garbage and recycling collection" If UTC\_ITEM = 8, fill "water softening service" If UTC\_ITEM = 9, fill "septic tank cleaning"**

**Type:** Enumerated **Length:** 1

**Answer List:** TYesNo

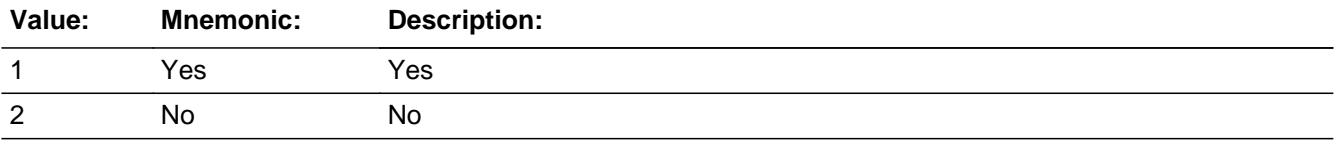

Last Modified: Friday, July 7, 2017 **Page 1273 of 6316** Page 1273 of 6316

X Don't Know **X** Refuse  $\square$  Empty

On Input On Output

**Store Instructions:** IF MORE = 1, 2 DK or RF THEN Set UTC\_STAT = 1 Set UTC\_ORIG = 1

### **Array:**

**Skip Instructions:** 1: IF ROW number = 40 then goto ERR\_MAX ELSE goto UTC\_ITEM, next row in the table

> 2,DK,RF: IF ROW number = 40 then goto S4C\_END ELSE goto UTC\_ITEM, next row in the table

**Instrument SAS Name:** MOREBIL

### **Check ERR MAX** TBLPROPT.BSECTION04C.ERR\_MAX

**Description:** Max Number of Rows Reached

**Inherited Universe:**

**Universe:** MOREBILL = 1 AND ROW number = 40

**Universe Description:** Yes, there are more expenses, but there are no more empty rows in the grid

**Text:** • No more rows can be added.

**Check Instructions:**

**Type:** Hard **Skip Instructions:** Go back to MOREBILL TBLPROPT.BSECTION04C.S4C\_END

**Description:** End of Section 4C

**Form Pane Label: SAS Name: Tag Name: Inherited Universe:**

**Universe:** UTC\_ITEM = 99 or Table is full

**Universe Description:**

**Question Text:**

**Type:** Classification **Length:** 0

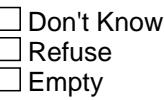

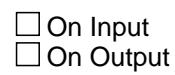

**Array:**

**Special Instructions:** Set 4C End Flag IF (UTC\_ITEM = 99) or (the table is full) then Set S4C\_END = 1

**Skip Instructions:** Exit block and goto S4\_SectComp

### Field **UTILY** TBLPROPT.BSECTION04C.UTILY

**Description:** Item code

**Form Pane Label: SAS Name:** UTILY **Tag Name: Inherited Universe:**

**Universe:**

**Universe Description:**

**Question Text:**

**Type:** String **Length:** 3

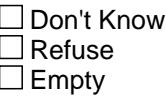

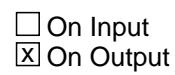

**Array:**

**Special Instructions:** NOTE: See UTC\_ITEM for how to set this field

Valid Values: 100, 110, 130, 150, 180, 205, 210, 270, 280

**Instrument SAS Name:** UTILY

### **UTIL1** Field TBLPROPT.BSECTION04C.UTIL1

**Description:** Combined expense- code

**Form Pane Label: SAS Name:** UTIL1 **Tag Name: Inherited Universe:**

**Universe:**

**Universe Description:**

**Question Text:**

**Type:** String **Length:** 3

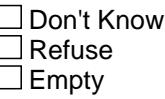

**X** On Input **X** On Output

**Array:**

**Special Instructions:** NOTE: See UTILCMB for how to set this field

Valid Values: 100, 110, 130, 150, 180, 205, 210, 270, 280, 900

**Instrument SAS Name:** UTIL1

### Field **UTIL2** TBLPROPT.BSECTION04C.UTIL2

**Description:**

**Form Pane Label: SAS Name:** UTIL2 **Tag Name:**

**Inherited Universe:**

**Universe:**

**Universe Description:**

**Question Text:**

**Type:** String **Length:** 3

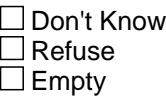

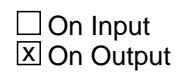

**Array:**

**Special Instructions:** NOTE: See UTILCMB for how to set this field

Valid Values: 100, 110, 130, 150, 180, 205, 210, 270, 280, 900

**Instrument SAS Name:** UTIL2

# **UTIL3** Field

TBLPROPT.BSECTION04C.UTIL3

**Description:**

**Form Pane Label: SAS Name:** UTIL3 **Tag Name: Inherited Universe:**

**Universe:**

**Universe Description:**

**Question Text:**

**Type:** String **Length:** 3

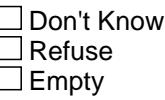

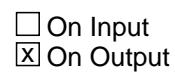

**Array:**

**Special Instructions:** NOTE: See UTILCMB for how to set this field

Valid Values: 100, 110, 130, 150, 180, 205, 210, 270, 280, 900

**Instrument SAS Name:** UTIL3

### Field **UTIL4** TBLPROPT.BSECTION04C.UTIL4

**Description:**

**Form Pane Label: SAS Name:** UTIL4 **Tag Name: Inherited Universe:**

**Universe:**

**Universe Description:**

**Question Text:**

**Type:** String **Length:** 3

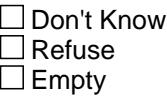

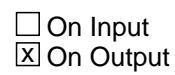

**Array:**

**Special Instructions:** NOTE: See UTILCMB for how to set this field

Valid Values: 100, 110, 130, 150, 180, 205, 210, 270, 280, 900

**Instrument SAS Name:** UTIL4

## **UTIL5** Field

TBLPROPT.BSECTION04C.UTIL5

**Description:**

**Form Pane Label: SAS Name:** UTIL5 **Tag Name: Inherited Universe:**

**Universe:**

**Universe Description:**

**Question Text:**

**Type:** String **Length:** 3

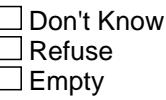

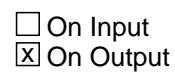

**Array:**

**Special Instructions:** NOTE: See UTILCMB for how to set this field

Valid Values: 100, 110, 130, 150, 180, 205, 210, 270, 280, 900

**Instrument SAS Name:** UTIL5

### Field **UTIL6** TBLPROPT.BSECTION04C.UTIL6

**Description:**

**Form Pane Label: SAS Name:** UTIL6 **Tag Name: Inherited Universe:**

**Universe:**

**Universe Description:**

**Question Text:**

**Type:** String **Length:** 3

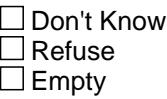

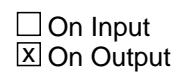

**Array:**

**Special Instructions:** NOTE: See UTILCMB for how to set this field

Valid Values: 100, 110, 130, 150, 180, 205, 210, 270, 280, 900

**Instrument SAS Name:** UTIL6

### **UTIL7** Field TBLPROPT.BSECTION04C.UTIL7

**Description:**

**Form Pane Label: SAS Name:** UTIL7 **Tag Name: Inherited Universe:**

**Universe:**

**Universe Description:**

**Question Text:**

**Type:** String **Length:** 3

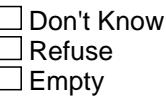

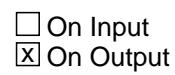

**Array:**

**Special Instructions:** NOTE: See UTILCMB for how to set this field

Valid Values: 100, 110, 130, 150, 180, 205, 210, 270, 280, 900

**Instrument SAS Name:** UTIL7

### Field **UTIL8** TBLPROPT.BSECTION04C.UTIL8

**Description:**

**Form Pane Label: SAS Name:** UTIL8 **Tag Name: Inherited Universe:**

**Universe:**

**Universe Description:**

**Question Text:**

**Type:** String **Length:** 3

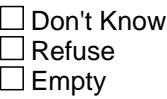

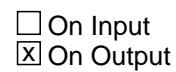

**Array:**

**Special Instructions:** NOTE: See UTILCMB for how to set this field

Valid Values: 100, 110, 130, 150, 180, 205, 210, 270, 280, 900

**Instrument SAS Name:** UTIL8

### **UTIL9** Field

TBLPROPT.BSECTION04C.UTIL9

**Description:**

**Form Pane Label: SAS Name:** UTIL9 **Tag Name: Inherited Universe:**

**Universe:**

**Universe Description:**

**Question Text:**

**Type:** String **Length:** 3

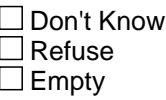

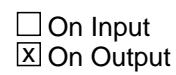

**Array:**

**Special Instructions:** NOTE: See UTILCMB for how to set this field

Valid Values: 100, 110, 130, 150, 180, 205, 210, 270, 280, 900

**Instrument SAS Name:** UTIL9

### Field **UTIL10** TBLPROPT.BSECTION04C.UTIL10

**Description:**

**Form Pane Label: SAS Name: Tag Name: Inherited Universe:**

**Universe:**

**Universe Description:**

**Question Text:**

**Type:** String **Length:** 3

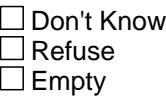

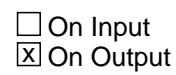

**Array:**

**Special Instructions:** NOTE: See UTILCMB for how to set this field

Valid Values: 100, 110, 130, 150, 180, 205, 210, 270, 280, 900

**Instrument SAS Name:** UTIL10

# **UTLC GX1** Field

TBLPROPT.BSECTION04C.UTLC\_GX1

**Description:** Range edit for UTLCHGX1

**Form Pane Label: SAS Name:** UTLC\_GX1 **Tag Name: Inherited Universe:**

**Universe:**

**Universe Description:**

**Question Text:**

**Type:** String **Length:** 2

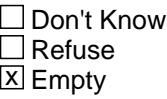

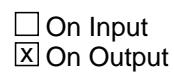

**Array:**

**Special Instructions:** NOTE: See ERR1\_UTLCHGX1 for how to set this field

Valid Values: A1 = Range edit failed (ERR1 check was suppressed)

Blank = Range edit passed

**Instrument SAS Name:** UTLC\_GX1

### Field **UTLC GX2** TBLPROPT.BSECTION04C.UTLC\_GX2

**Description:** Range edit for UTLCHGX2

**Form Pane Label: SAS Name:** UTLC\_GX2 **Tag Name: Inherited Universe:**

**Universe:**

**Universe Description:**

**Question Text:**

**Type:** String **Length:** 2

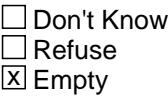

 $\Box$  On Input **X** On Output

**Array:**

**Special Instructions:** NOTE: See ERR1\_UTLCHGX2 for how to set this field

Valid Values: A1 = Range edit failed (ERR1 check was suppressed)

Blank = Range edit passed

**Instrument SAS Name:** UTLC\_GX2

# **UTLC GX3** Field

TBLPROPT.BSECTION04C.UTLC\_GX3

**Description:** Range edit for UTLCHGX3

**Form Pane Label: SAS Name:** UTLC\_GX3 **Tag Name: Inherited Universe:**

**Universe:**

**Universe Description:**

**Question Text:**

**Type:** String **Length:** 2

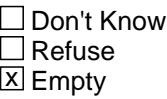

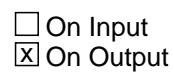

**Array:**

**Special Instructions:** NOTE: See ERR1\_UTLCHGX3 for how to set this field

Valid Values: A1 = Range edit failed (ERR1 check was suppressed)

Blank = Range edit passed

**Instrument SAS Name:** UTLC\_GX3

### Field **UTC\_STAT** TBLPROPT.BSECTION04C.UTC\_STAT

**Description:** Record status

**Form Pane Label: SAS Name:** REC\_STAT **Tag Name: Inherited Universe:**

**Universe:**

**Universe Description:**

**Question Text:**

**Type:** String **Length:** 1

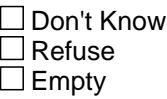

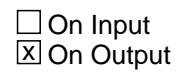

**Array:**

**Special Instructions:** NOTE: See MOREBILL for how to set this field

Valid values: 1 = Active record (newly reported) 3 = Inactive record

**Instrument SAS Name:** UTC\_STAT

## **UTC ORIG** Field

TBLPROPT.BSECTION04C.UTC\_ORIG

**Description:** Record origin

**Form Pane Label: SAS Name:** REC\_ORIG **Tag Name: Inherited Universe:**

**Universe:**

**Universe Description:**

**Question Text:**

**Type:** String **Length:** 1

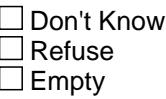

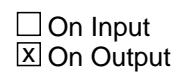

**Array:**

**Special Instructions:** NOTE: See MOREBILL for how to set this field

Valid values:  $1 = Data from current month interview$ 2 = Data reported in previous quarter

**Instrument SAS Name:** UTC\_ORIG

### Field **S4\_SectComp** S4\_SectComp

**Description:** End of Section 4 - Set sectcomp flag

**Form Pane Label: SAS Name: Tag Name: Inherited Universe:**

**Universe:** All

**Universe Description:**

**Question Text:**

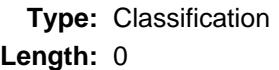

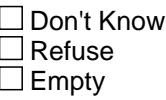

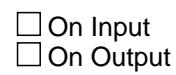

**Array:**

**Special Instructions:** Set section complete flag IF S4A\_END = 1 AND S4B\_END = 1 AND S4C\_END = 1 then set SECTCOMP(4) = Yes

**Skip Instructions:** Exit block and goto Section 5 - BSECT5

### **LP4A\_Flag** Field LP4A\_Flag

**Description:** Section 4A Extended Recall Flag

**Form Pane Label: SAS Name: Tag Name: Inherited Universe:**

**Universe:** S4A\_END = Yes

**Universe Description:** Section 4A is complete

**Question Text:**

**Type:** Enumerated **Length:** 1

**Answer List:** TYesNo

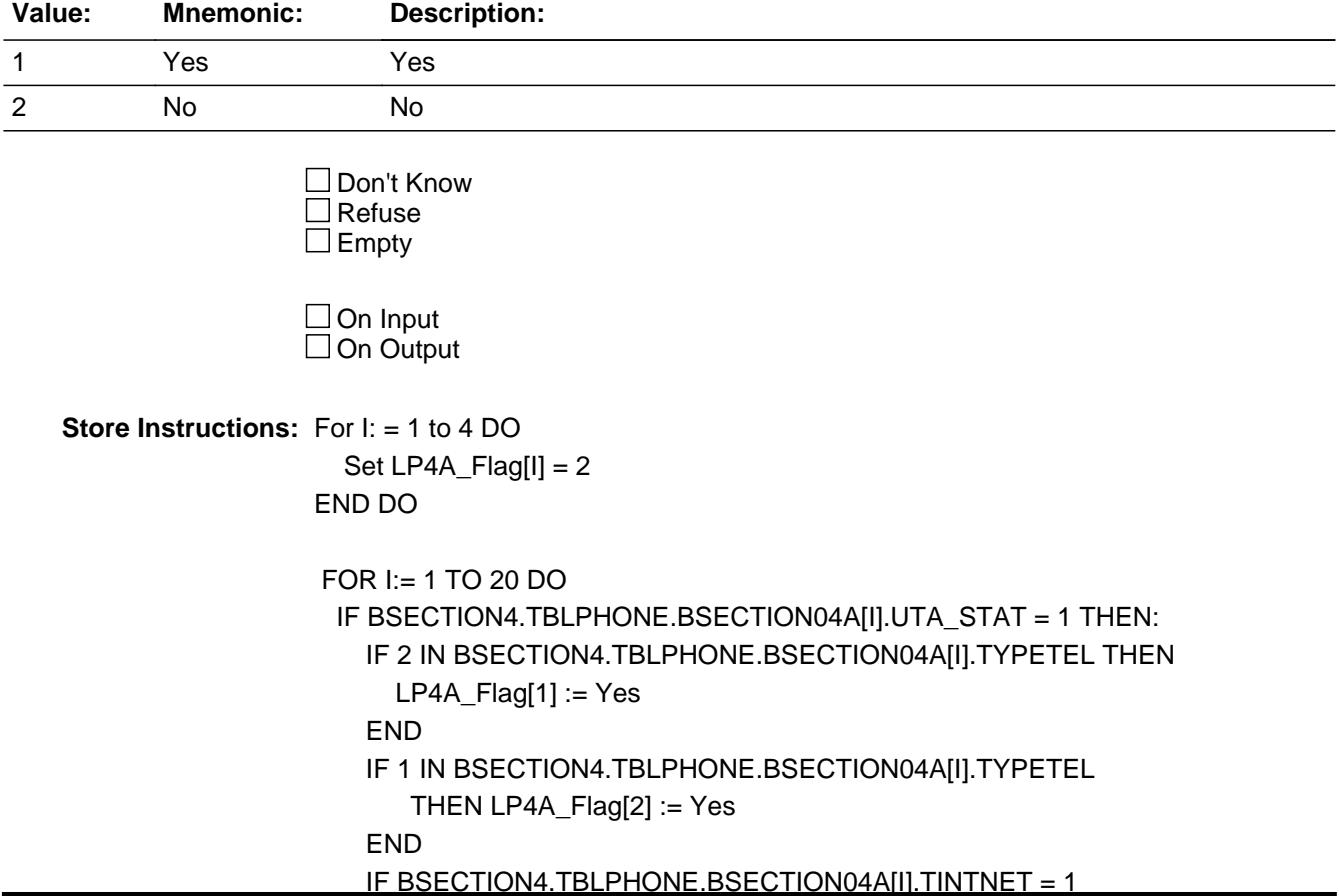

 THEN LP4A\_Flag[3] := Yes END IF BSECTION4.TBLPHONE.BSECTION04A[I].TCABLE = 1 THEN LP4A\_Flag[4] := Yes END END END DO

**Array: x Number of Elements:** 4

**Special Instructions:** Array positions

- $1 =$  Cell phone  $(2$  selected in typetel)
- $2 =$  Residential phone (1 selected in typetel)
- 3 = Internet Service
- 4 = Cable Service

**Instrument SAS Name:** LP4A\_Flag

### **LP4C\_Flag** Field LP4C\_Flag

**Description:** Section 4C Extended Recall Flag

**Form Pane Label: SAS Name: Tag Name: Inherited Universe:**

**Universe:** S4C\_END = 1

**Universe Description:**

**Question Text:**

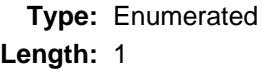

**Answer List:** TYesNo

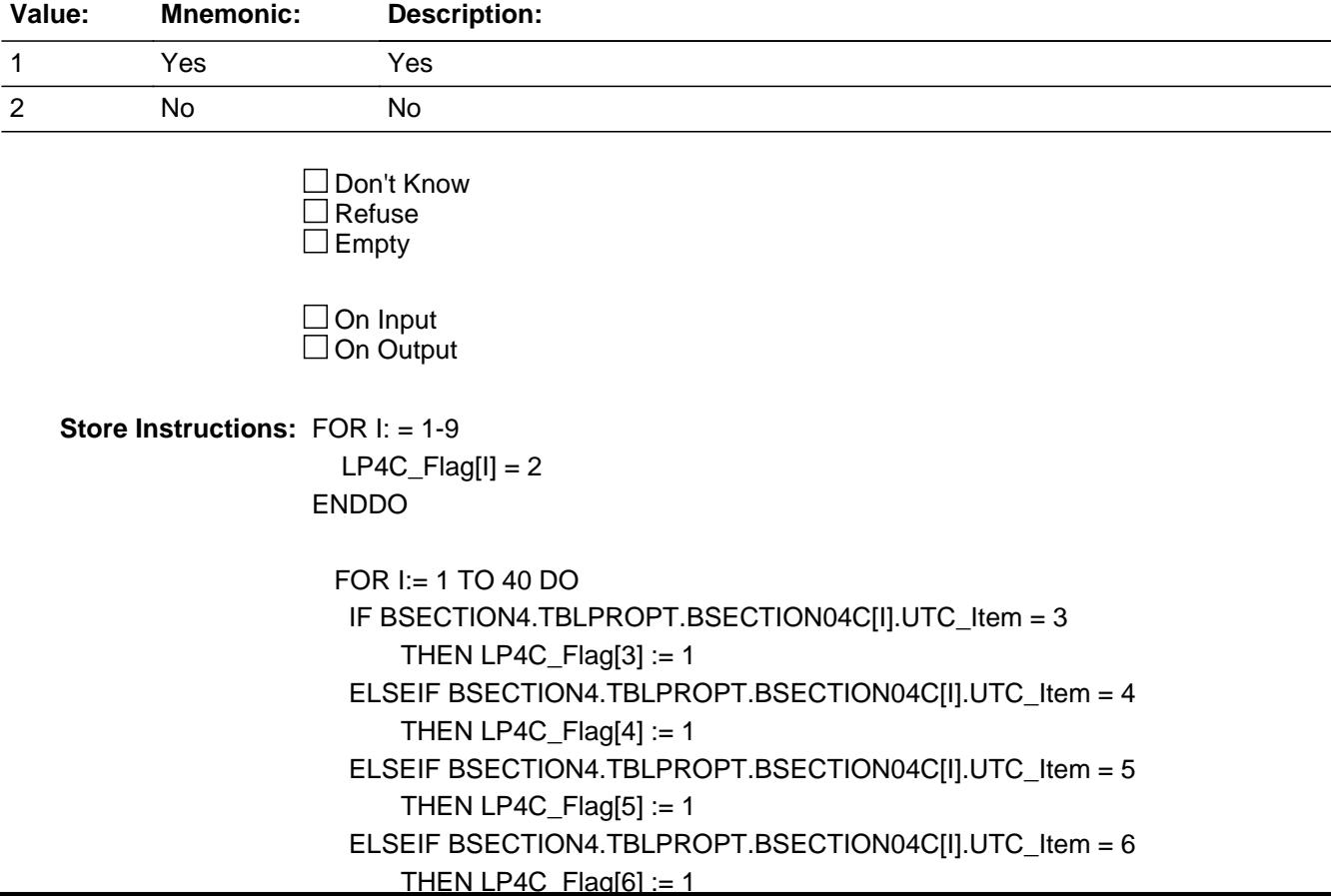
## ELSEIF BSECTION4.TBLPROPT.BSECTION04C[I].UTC\_Item = 7 THEN  $LP4C_F$  and  $[T] := 1$ END DO

**Array: x Number of Elements:** 9

**Instrument SAS Name:** LP4C\_Flag

#### **BSECT5** Block BSECT5

**Description:** Construction, Repairs, Alterations and Maintenance of Property

**Tab Name:** S5 **Fly Over Name: Universe Type:** If

**Inherited Universe:**

```
Universe: SECTCOMP[3] = Yes AND (BFront.START <> 3-5) AND (BCeintro.CE_INTRO = 1)
```
**Universe Description:** All interviews where section 3 is complete

**Array:**

**Block Instructions:** Section Label: Section 5 - Construction, Repairs, Alterations and Maintenance of Property

# Field **S5\_INTRO** S5\_INTRO

**Description:**

**Form Pane Label:** Introduction **SAS Name: Tag Name:** S5\_INTRO **Inherited Universe:**

**Universe:**

**Universe Description:**

**Question Text: Now I am going to ask about expenses for construction, repairs, alterations and maintenance of property.**

> Prop. Description Work Desc. (PRP5DESC) (WRKDESC)

**Type:** Enumerated **Length:** 1

**Answer List:** TContinue

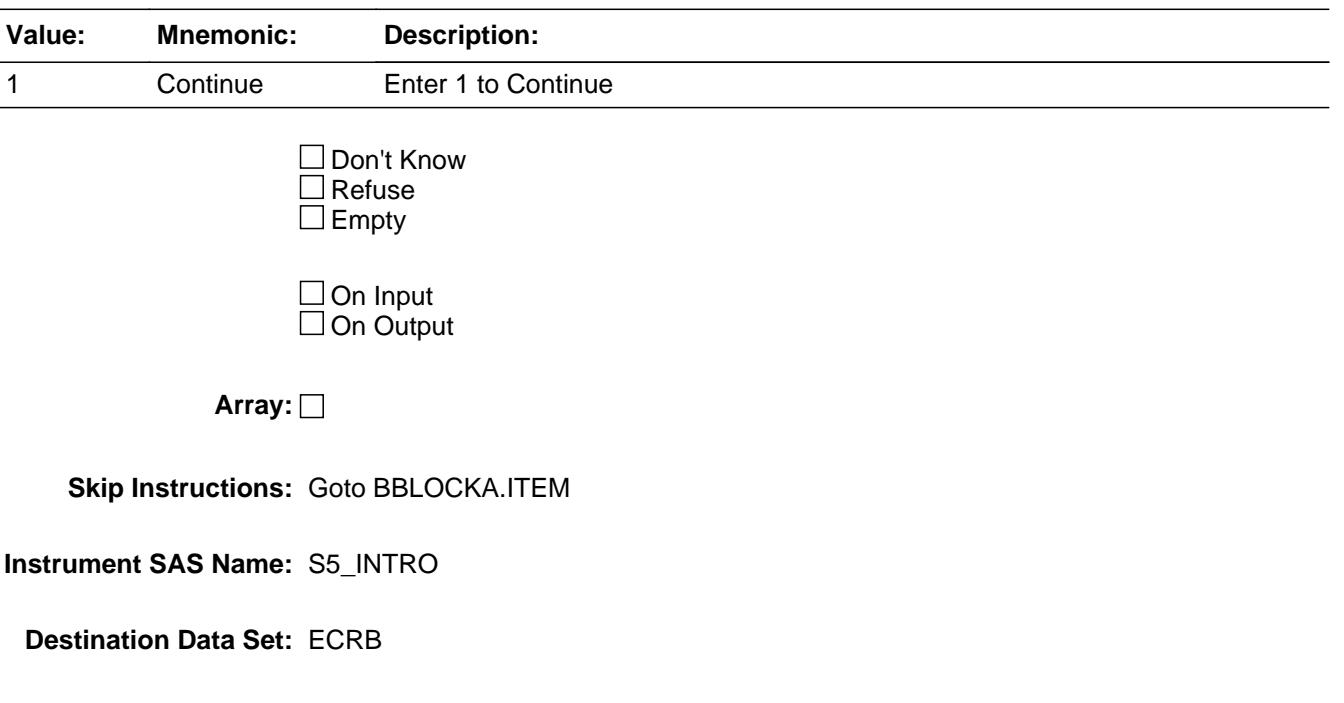

## **BBLOCKA** Block BBLOCKA

#### **Description:**

**Tab Name: Fly Over Name: Universe Type:** If

**Inherited Universe:**

**Universe:**

**Universe Description:** All

**Array:**

**Block Instructions:** 1. MAX # OF GRID LINES: 12

- 2. This section is a laundry list. Follow the laundry list standards. (See the attachment on the field Laundry\_List\_Standards.)
- 3. Pre-chart
	- o Follow pre-chart standards. (See attachment on the field Prechart\_Standards.)
	- o See the attachment on the variable Input\_Setup\_Specifications for specific prechart information

# Block **BROW** BBLOCKA.BROW

**Description:**

**Tab Name: Fly Over Name: Universe Type:** While

**Inherited Universe:**

**Universe:** (ITEM(previous row) <> 99) AND (ROW # < 13)

**Universe Description:**

**Array:**

**Block Instructions:**

**Description:** Have you had any expenses for dwelling under construction

**Form Pane Label:** Item **SAS Name: Tag Name:** CRB\_ITEM **Inherited Universe:**

**Universe:**

**Universe Description:**

**Help Screen:** H\_S5 **Question Text: SCREEN 1 - - - - - - - - - - - - - - - - - - - - - - - - - - - - - - - - - - - - - - - - - 13** ? [F1]

> First, let's talk about the construction or alteration of property you *Nownorrent.* **^Renters**

**Since the first of ^REF\_MONTH, have ^YOU\_ANYMEM had expenses for -**

**Read each item on list.** 

**SCREEN 2 - - - - - - - - - - - - - - - - - - - - - - - - - - - - - - - - - - - - - - - - - 14** ? [F1]

**Now, let's talk about maintenance and repairs for property you ^ownorrent. ^Renters2**

**Read each item on list.** 

**SCREEN 3 - - - - - - - - - - - - - - - - - - - - - - - - - - - - - - - - - - - - - - - - - 13-14** ? [F1]

**Have there been any expenses for any other property, such as property that you do not ^ownorrent, paid for by ^YOU\_ANYMEM?**

If Yes -

 **Which type of job were those expenses for?**

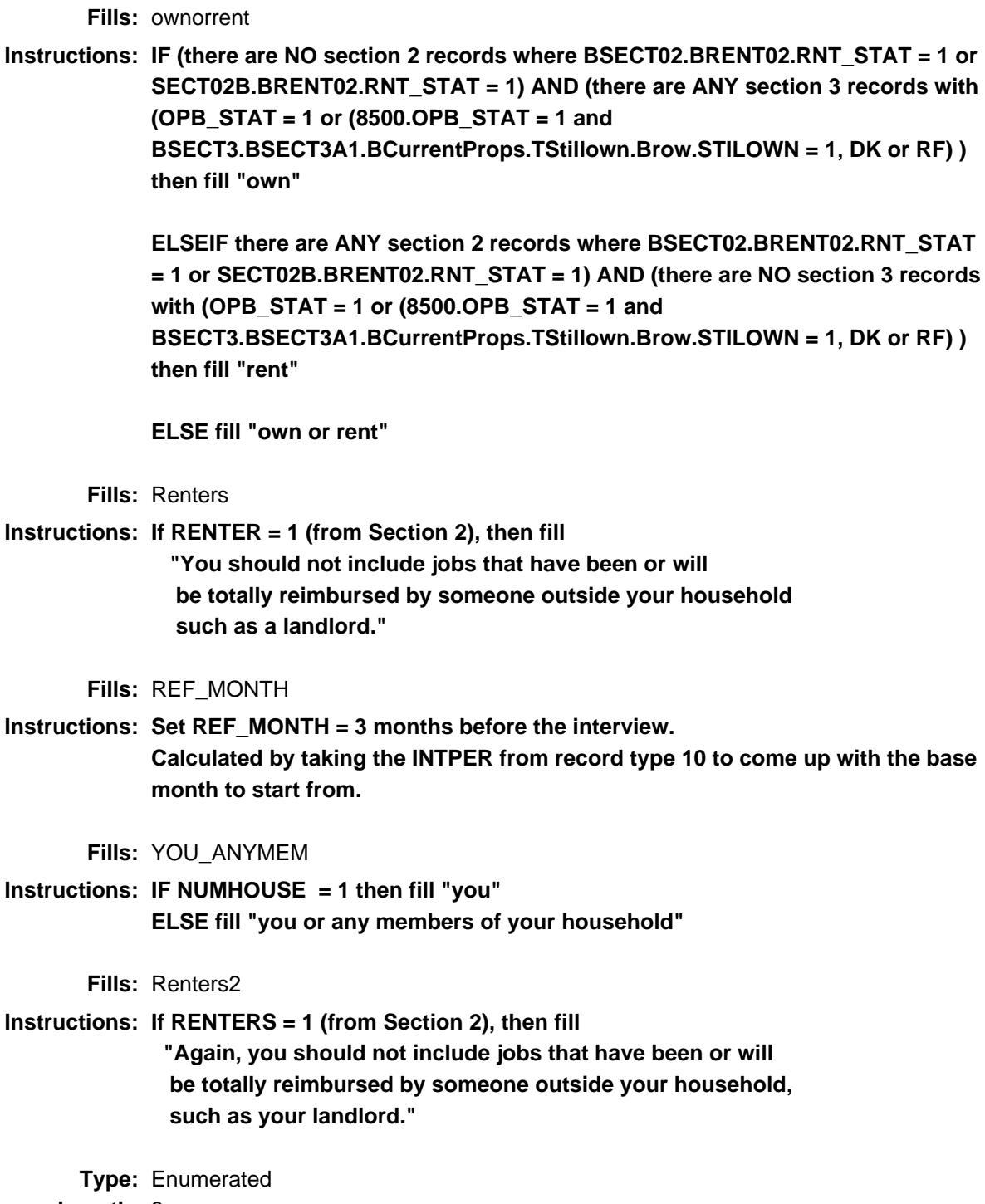

**Length:** 3

**Answer List:** TSec5aItems

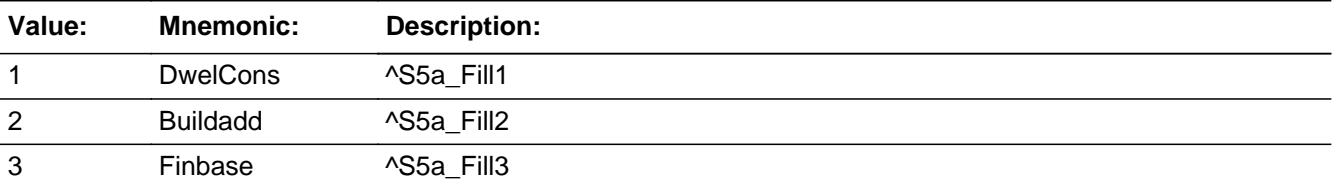

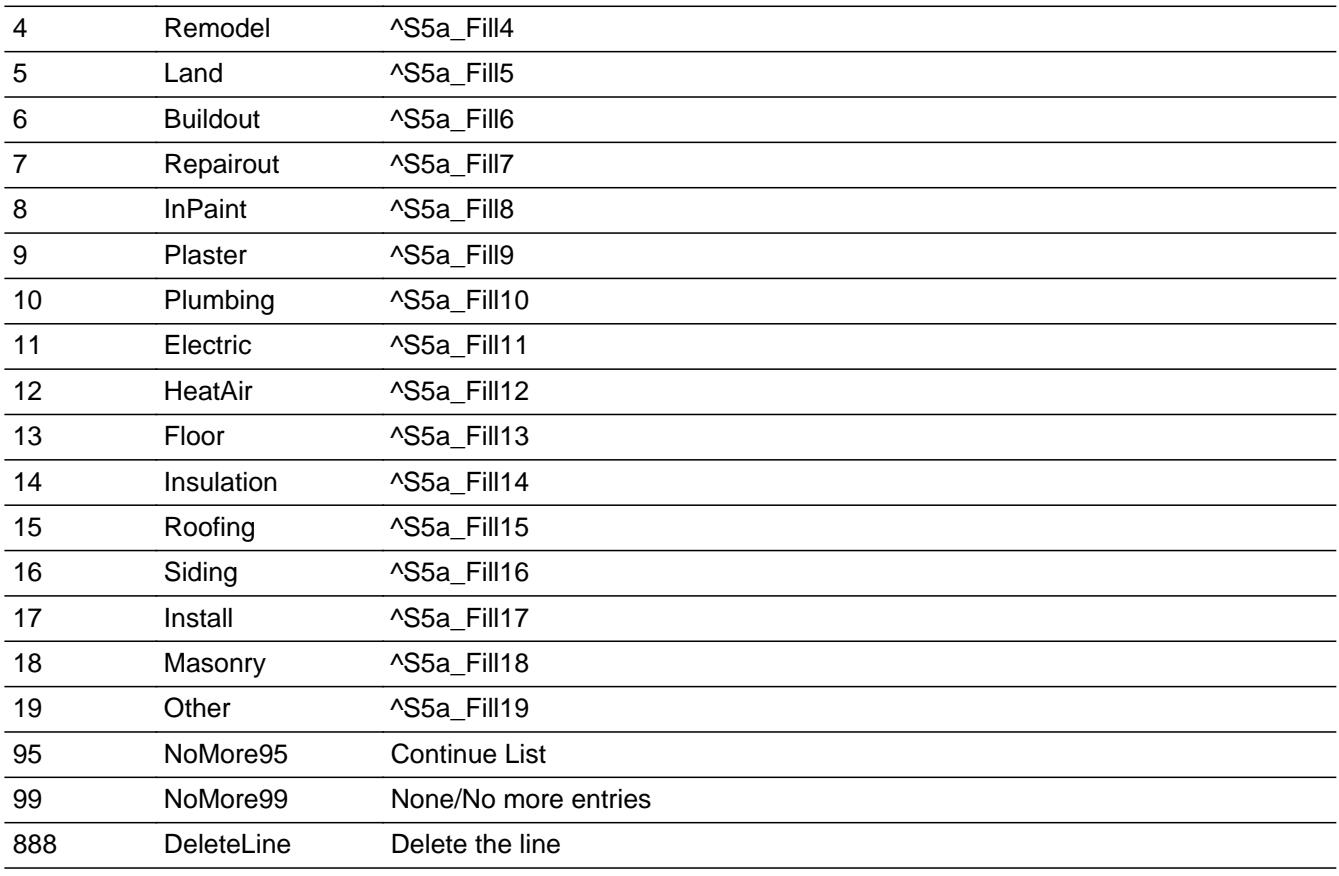

□ Don't Know  $\overline{\Box}$  Refuse  $\overline{\Box}$  Empty

 $\overline{\textsf{x}}$  On Input  $\overline{\mathbb{X}}$  On Output

**Store Instructions:** Assign a code to CRMCODEB as follows

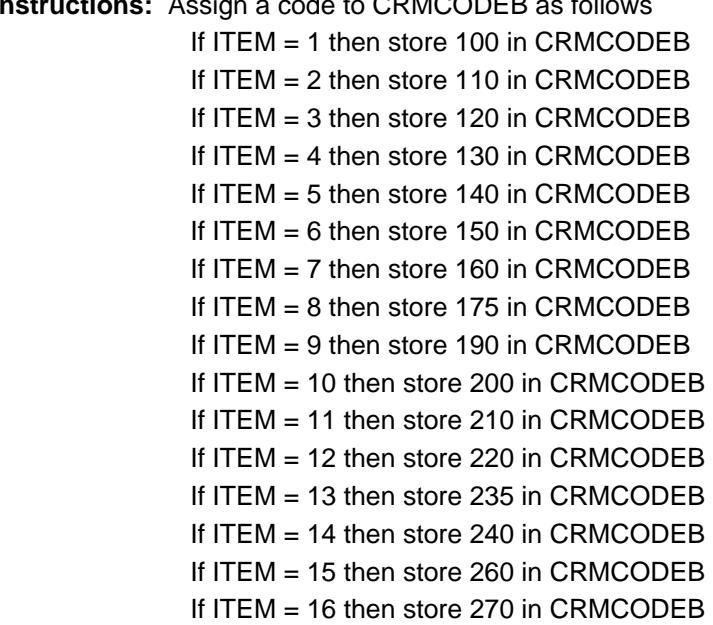

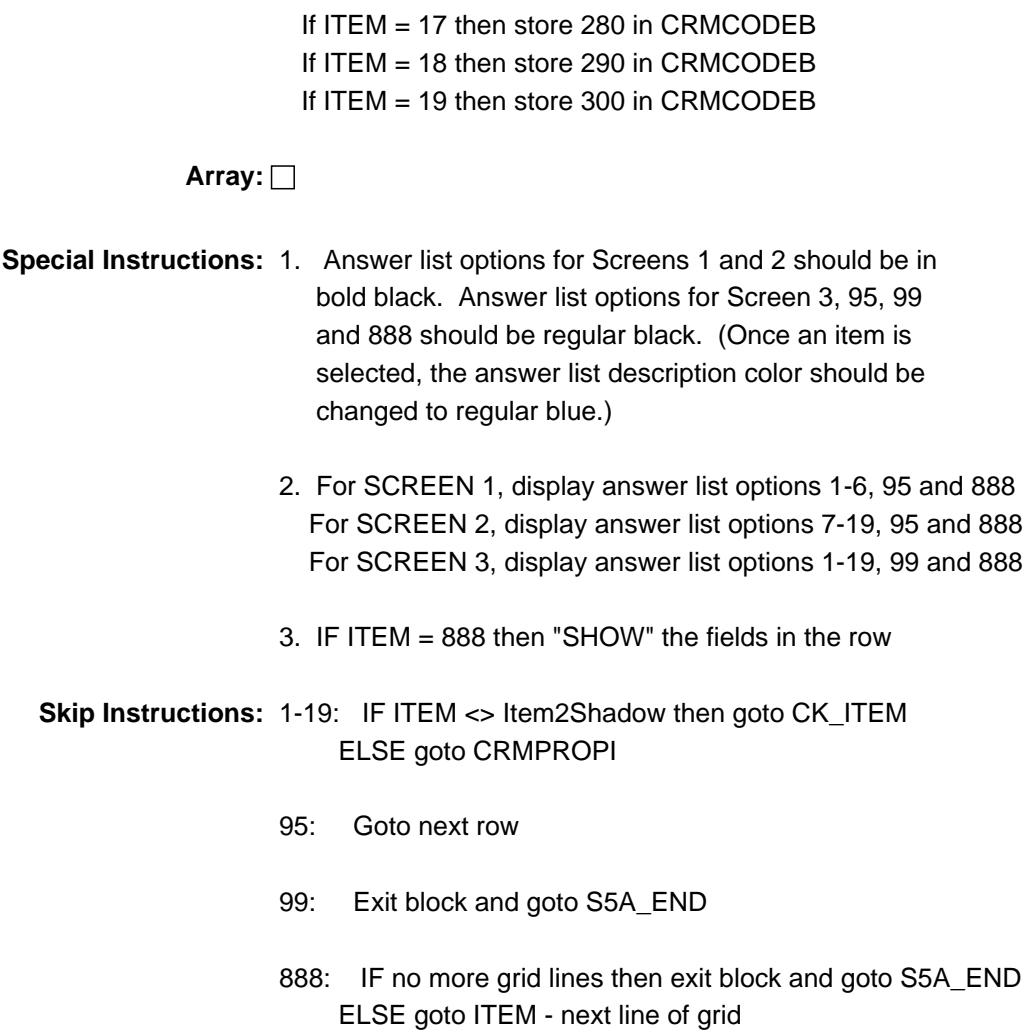

**Instrument SAS Name:** CRB\_ITEM

# **CK\_ITEM** Check BBLOCKA.BROW.CK\_ITEM

**Description:** After a row is completed, the user has backed up and changed the item number to another valid item number

#### **Inherited Universe:**

**Universe:** ITEM was changed to another valid item number

**Universe Description:** After a row is completed, the user has backed up and changed the item number to another valid item number

Text: • Press "S" to change this item code and enter new data

Press ENTER to re-enter the original item code: ^OldItem

**Check Instructions:** IF SUPPRESSED then set all fields in this block to EMPTY

**Type:** Soft **Skip Instructions:** Go back to ITEM

> **Fills:** OldItem **Instructions: Fill the previous entry in ITEM for this row.**

**Description:** Description - SHOW ONLY Field

**Form Pane Label:** Type Const **SAS Name: Tag Name: Inherited Universe:**

**Universe:**

**Universe Description:**

**Question Text: \*\* SHOW ONLY \*\***

**Type:** String **Length:** 30

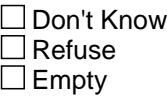

 $\Box$  On Input  $\Box$  On Output

**Store Instructions:** pre-fill and gray this field as follows

 If ITEM = 1, pre-fill "Homes under const" If ITEM = 2, pre-fill "Build an addition" If ITEM = 3, pre-fill "Finish basement/attic/encl. por" If ITEM = 4, pre-fill "Remodeling rooms" If ITEM = 5, pre-fill "Landscape or plant trees/shrub" If ITEM = 6, pre-fill "Build outdoor patio/walk/fen" If ITEM = 7, pre-fill "Repair outdoor patios/walk/fences" If ITEM = 8, pre-fill "Painting/papering" If ITEM = 9, pre-fill "plastering or paneling" If ITEM = 10, pre-fill "install/repair plumbing or water" If ITEM = 11, pre-fill "Electrical work" If ITEM = 12, pre-fill "Heat/air condition jobs" If ITEM = 13, pre-fill "Flooring install/repair/replace" If ITEM  $= 14$ , pre-fill "Insulation" If ITEM = 15, pre-fill "Roofing/gutter/downspouts" If ITEM = 16, pre-fill "Siding" If ITEM = 17, pre-fill "Inst/rep/repl windw panes/"

 If ITEM = 18, pre-fill "Masonry, brick or stucco work" If ITEM = 19, pre-fill "Other improvements/repairs"

## **Array:**

## **Field CRMPROPI** BBLOCKA.BROW.CRMPROPI

**Description:** On which property was the job done?

**Form Pane Label:** Property Number **SAS Name:** CRMPROPI **Tag Name:** CRMPROPI **Inherited Universe:**

**Universe:** ITEM = 1-19

**Universe Description:**

**Question Text: On which property was the work done?**

Prop Description Work Desc (WRKDESC) (PRP5DESC)

**Type:** Enumerated **Length:** 3

**Answer List:** TCRMPROPI

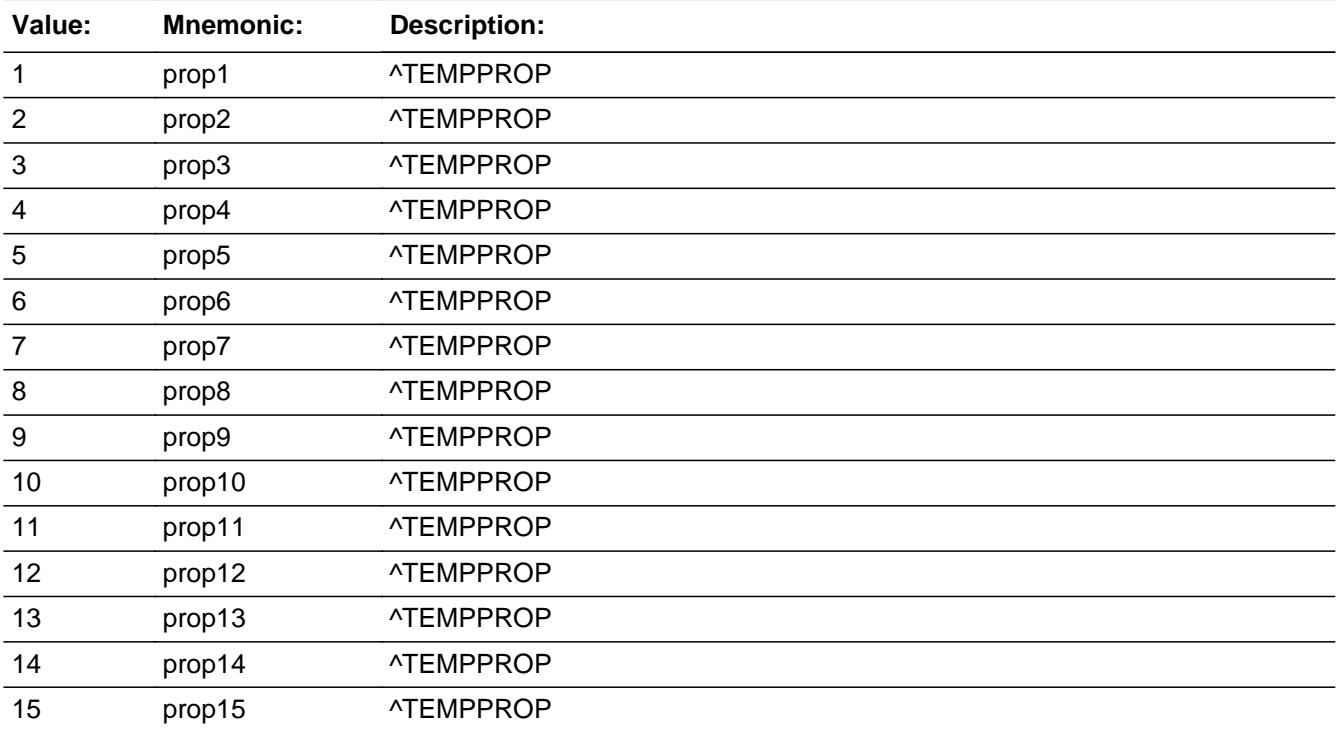

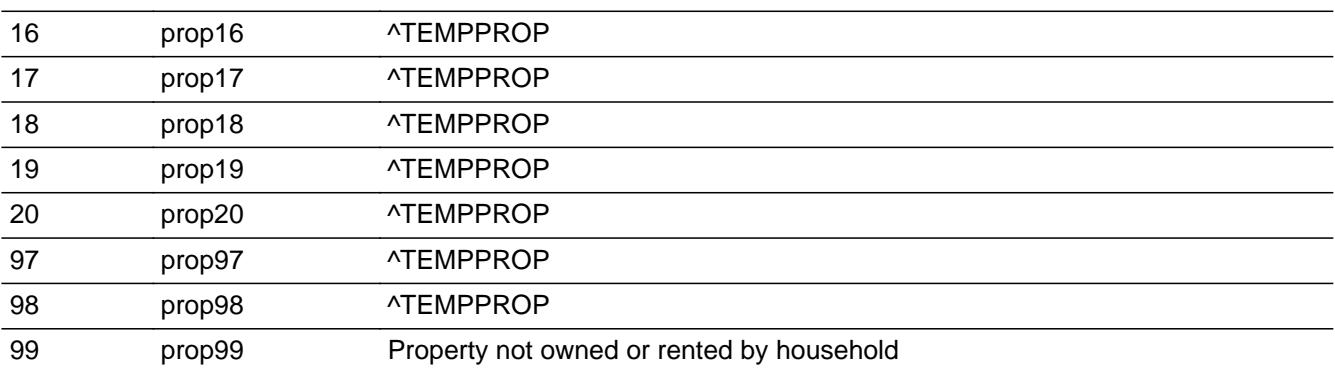

**X** Don't Know  $\Sigma$  Refuse  $\square$  Empty

On Input  $\overline{\mathtt{x}}$  On Output

#### **Store Instructions:** 1. IF 1-20 entered then store PROPDESC in PRP5DESC

2. IF 97 is entered then store "rented sample unit" in PRP5DESC

#### **Array:**

**Special Instructions:** Do not display residential business properties (OWNYB, from section  $3 = 600$ ) in the answer list

**Skip Instructions:** 1-20: IF entry gt total number of properties then goto CK\_CRMPROPI ELSE goto WRKDESC

- 97: Goto WRKDESC
- 98,99,DK,RF: Goto PRP5DESC

**Instrument SAS Name:** CRMPROPI

## **Check Check CRMPROPI** BBLOCKA.BROW.CK\_CRMPROPI

**Description:** Entry gt total number of properties

**Inherited Universe:**

**Universe:** CRMPROPI gt (Total number of properties)

**Universe Description:**

**Text: Input invalid. Value not in range**

**Check Instructions:** NOTE: This is a Blaise manipula generated error

**Type:** Hard **Skip Instructions:** Go back to CRMPROPI

# **PRP5DESC** Field

BBLOCKA.BROW.PRP5DESC

**Description:** Briefly describe the property

**Form Pane Label:** Property specify **SAS Name:** PRP5DESC **Tag Name:** PRP5DESC **Inherited Universe:**

**Universe:** CRMPROPI = 98, 99, DK, or RF

#### **Universe Description:**

**Question Text: Briefly describe the property.**

 Prop Description Work Desc (WRKDESC) (PRP5DESC)

**Type:** String **Length:** 30

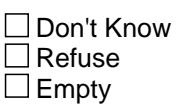

**X** On Input **X** On Output

**Array:**

**Skip Instructions:** Goto WRKDESC

**Instrument SAS Name:** PRP5DESC

# Field **WRKDESC** BBLOCKA.BROW.WRKDESC

```
Description: What work was done?
```
**Form Pane Label:** Work Desc **SAS Name:** WRKDESC **Tag Name:** WRKDESC **Inherited Universe:**

**Universe:** (CRMPROPI = 1-20) OR (PRP5DESC = Entry)

**Universe Description:**

**Question Text: What work was done?**

The description should be adequate to classify "alteration", "repair", etc., and to identify in next interview.

> Prop Description Work Desc (WRKDESC) (PRP5DESC)

**Type:** String **Length:** 90

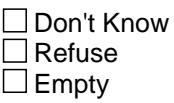

**X** On Input **X** On Output

**Store Instructions:** Set CRMTYPE and CRMCODE:

IF CRMCODEB = 100 then set CRMTYPE = 5 and set CRMCODE = 199 IF CRMCODEB = 110 then set CRMTYPE =  $1$ IF CRMCODEB = 120 then set CRMTYPE = 2 and set CRMCODE = 215 IF CRMCODEB = 130 then set CRMTYPE =  $2$ IF CRMCODEB = 140 then set CRMTYPE = 2 and set CRMCODE = 399 IF CRMCODEB =  $150$  then set CRMTYPE =  $2$ IF CRMCODEB = 175 then set CRMTYPE =  $4$ 

**Array:**

Last Modified: Friday, January 27, 2017 **Page 1313 of 6316** Page 1313 of 6316

**Skip Instructions:** IF ITEM = 1 or 3 then goto S5\_INCL

ELSEIF ITEM = 5 then goto S5BCMB\_S

ELSEIF ITEM = 2, 4, 6 or 8 then goto TEMPCODE

ELSE goto CRMTYPE

**Instrument SAS Name:** WRKDESC

## Field **CRMTYPE** BBLOCKA.BROW.CRMTYPE

**Description:** Enter the appropriate job classification code

**Form Pane Label:** Job **SAS Name:** CRMTYPE **Tag Name:** CRMTYPE **Inherited Universe:**

**Universe:** ITEM = 7, 9-19

**Universe Description:**

**Help Screen:** H\_CRMTYPE **Question Text:** ? [F1]

Enter the appropriate job classification code.

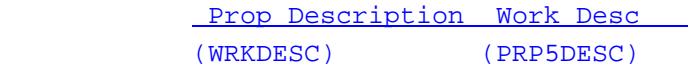

**Type:** Enumerated **Length:** 1

**Answer List:** TCRMTYPE

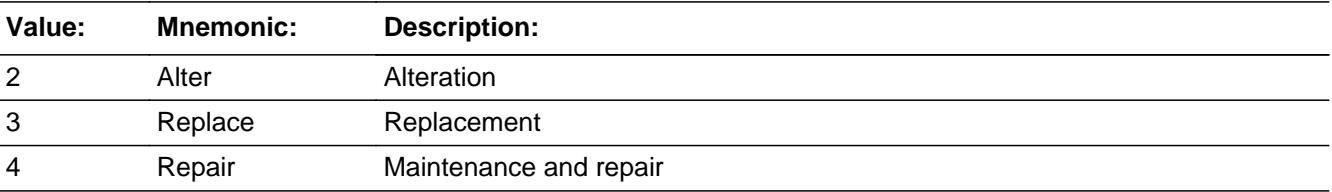

x Don't Know  $\Sigma$  Refuse  $\square$  Empty

□ On Input **X** On Output

**Store Instructions:** Set CRMCODE:

if CRMCODEB = 190 and CRMTYPE = 2 then set CRMCODE = if CRMCODEB = 190 and CRMTYPE = 3 then set CRMCODE = if CRMCODEB = 200 and CRMTYPE = 4 then set CRMCODE = if CRMCODEB = 210 and CRMTYPE = 3 then set CRMCODE =

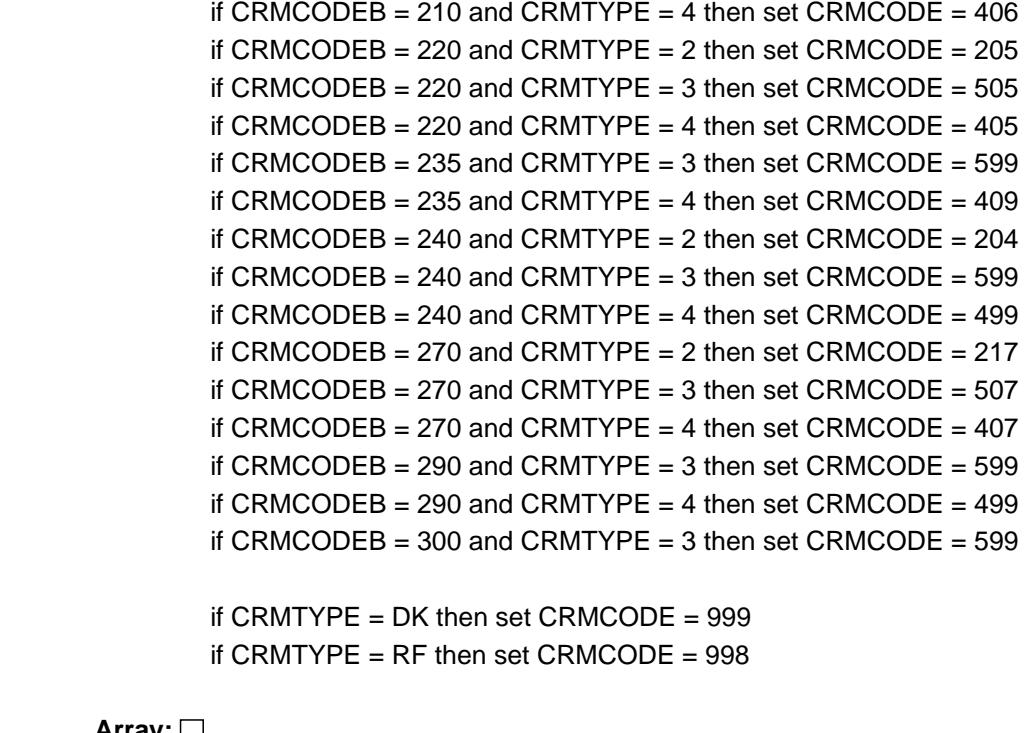

## **Array:**

**Special Instructions:** IF CRMCODEB = 160 then do not display answer list option 2

**Skip Instructions:** 2: IF ITEM = 9, 12, 14, or 16 then goto S5BCMB\_S ELSE goto TEMPCODE

- 3: IF ITEM = 9, 11-12, 16, 18, or 19 then goto S5BCMB\_S ELSE goto TEMPCODE
- 4: IF ITEM = 10-11, 16, or 18 then goto S5BCMB\_S ELSE goto TEMPCODE

DK,RF: Goto S5BCMB\_S

**Instrument SAS Name:** CRMTYPE

# Field **TEMPCODE** BBLOCKA.BROW.TEMPCODE

**Description:**

**Form Pane Label:** Detailed job **SAS Name: Tag Name:** TEMPCODE **Inherited Universe:**

> **Universe:** (ITEM = 2, 4, 6, or 8) OR (CRMTYPE = 2 and ITEM = 10, 11, 13, 15, 17-19) OR (CRMTYPE = 3 and ITEM = 7, 10, 13, 15, 17) OR  $(CRMTYPE = 4$  and  $ITEM = 7, 9, 13, 15, 17, 19)$

#### **Universe Description:**

Question Text: • Enter the appropriate detailed job code.

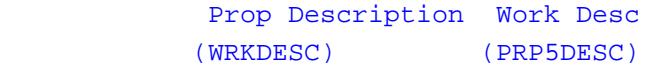

**Type:** Enumerated **Length:** 2

**Answer List:** TTEMPCODE

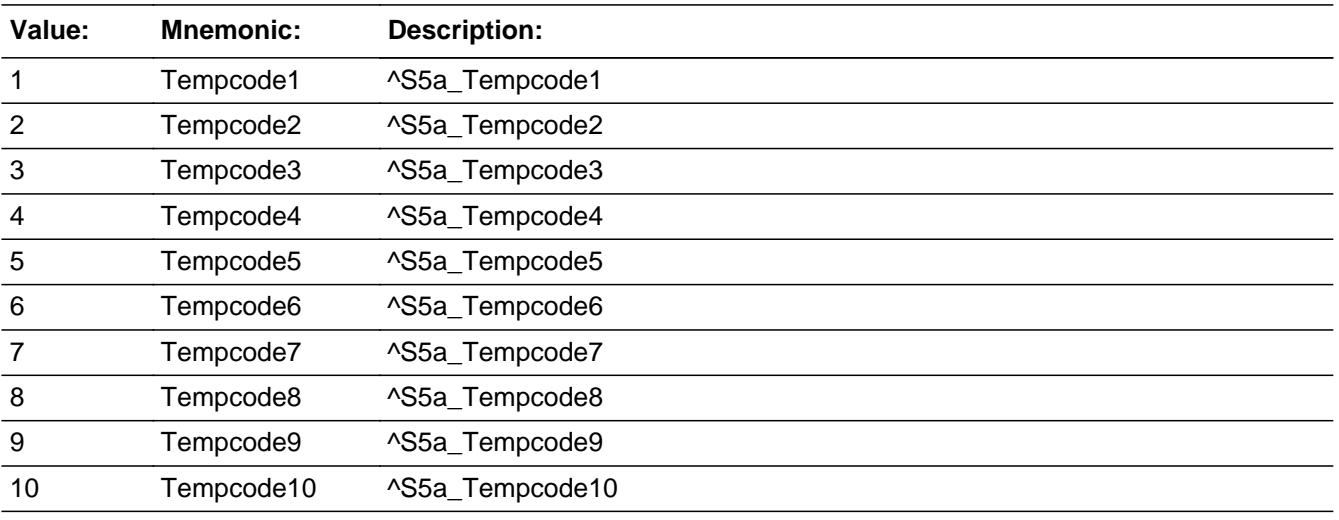

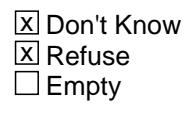

 $\Box$  On Input **X** On Output **Store Instructions:** 1. IF (ITEM = 7) AND CRMTYPE = 4: if  $TEMPCODE = 1$  store 404 in  $CRMCODE$ if  $TEMPCODE = 2$  store 412 in  $CRMCODE$  if TEMPCODE = 3 store 499 in CRMCODE 2. IF (ITEM = 7) AND CRMTYPE = 3: if TEMPCODE = 1 store 509 in CRMCODE if TEMPCODE = 2 store 307 in CRMCODE if  $TEMPCODE = 3$  store 303 in  $CRMCODE$  if TEMPCODE = 4 store 305 in CRMCODE 3. IF ITEM  $= 2$ : if TEMPCODE = 1 store 101 in CRMCODE if TEMPCODE = 2 store 102 in CRMCODE if  $TEMPCODE = 3 store 103 in CRMCODE$ if  $TEMPCODE = 4$  store 104 in  $CRMCODE$  if TEMPCODE = 5 store 105 in CRMCODE if  $TEMPCODE = 6$  store 199 in  $CRMCODE$  if TEMPCODE = 7 store 301 in CRMCODE if  $TEMPCODE = 8$  store 302 in  $CRMCODE$ if  $TEMPCODE = 9$  store 303 in  $CRMCODE$  if TEMPCODE = 10 store 399 in CRMCODE 4. IF ITEM  $= 4$ : if  $TEMPCODE = 1$  store 211 in  $CRMCODE$ if  $TEMPCODE = 2 store 212 in CRMCODE$ if  $TEMPCODE = 3 store 214$  in  $CRMCODE = 3$  if TEMPCODE = 4 store 218 in CRMCODE 5. IF ITEM  $= 6$ : if  $TEMPCODE = 1$  store 306 in  $CRMCODE$  if TEMPCODE = 2 store 307 in CRMCODE if TEMPCODE = 3 store 302 in CRMCODE if  $TEMPCODE = 4$  store 303 in  $CRMCODE$  if TEMPCODE = 5 store 305 in CRMCODE 6. IF ITEM =  $8$ : if TEMPCODE = 1 store 401 in CRMCODE

## 7. IF (ITEM = 9) AND CRMTYPE = 4: if  $TEMPCODE = 1$  store 401 in  $CRMCODE$ if TEMPCODE = 2 store 499 in CRMCODE

if TEMPCODE = 2 store 402 in CRMCODE

8. IF (ITEM = 10) AND CRMTYPE = 2: if TEMPCODE = 1 store 201 in CRMCODE if TEMPCODE = 2 store 202 in CRMCODE if  $TEMPCODE = 3$  store 203 in  $CRMCODE$ if TEMPCODE = 4 store 304 in CRMCODE

- 9. IF (ITEM = 10) AND CRMTYPE =  $3$ : if TEMPCODE = 1 store 501 in CRMCODE if TEMPCODE = 2 store 502 in CRMCODE if TEMPCODE = 3 store 503 in CRMCODE if  $TEMPCODE = 4$  store 504 in  $CRMCODE$
- 10. IF (ITEM = 11) AND CRMTYPE = 2: if TEMPCODE = 1 store 207 in CRMCODE if  $TEMPCODE = 2$  store 216 in  $CRMCODE$ if TEMPCODE = 3 store 206 in CRMCODE
- 11. IF (ITEM = 13) AND CRMTYPE = 2: if TEMPCODE = 1 store 610in CRMCODE if  $TEMPCODE = 2 store 209$  in  $CRMCODE$  if TEMPCODE = 3 store 210 in CRMCODE
	- IF (ITEM = 13) AND CRMTYPE =  $3$ : if TEMPCODE = 1 store 620 in CRMCODE if  $TEMPCODE = 2 store 599$  in  $CRMCODE$ if  $TEMPCODE = 3$  store 599 in  $CRMCODE$

IF (ITEM = 13) AND CRMTYPE = 4: if TEMPCODE = 1 store 630 in CRMCODE if  $TEMPCODE = 2 store 409$  in  $CRMCODE$ if TEMPCODE = 3 store 409 in CRMCODE

- 12. IF (ITEM = 15) AND CRMTYPE = 2: if  $TEMPCODE = 1$  store 299 in  $CRMCODE$ if TEMPCODE = 2 store 399 in CRMCODE
- 13. If F(ITEM = 15) AND CRMTYPE =  $3$  : if TEMPCODE = 1 store 508 in CRMCODE if  $TEMPCODE = 2$  store 599 in  $CRMCODE$
- 14. IF (ITEM = 15) AND CRMTYPE =  $4$  : if  $TEMPCODE = 1$  store 408 in  $CRMCODE$ if TEMPCODE = 2 store 499 in CRMCODE
- 15. IF (ITEM = 17) AND CRMTYPE = 2, 3 or 4 : if TEMPCODE = 1 and CRMTYPE = 2 store 219 in CRMCODE if  $TEMPCODE = 1$  and  $CRMTYPE = 3$  store 510 in  $CRMCODE$

if  $TEMPCODE = 1$  and  $CRMTYPE = 4$  store 410 in  $CRMCODE$ if  $TEMPCODE = 2$  and  $CRMTYPE = 2$  store 220 in  $CRMCODE$ if TEMPCODE = 2 and CRMTYPE = 3 store  $511$  in CRMCODE if TEMPCODE = 2 and CRMTYPE = 4 store 411 in CRMCODE

- 16 IF (ITEM = 18) AND CRMTYPE = 2: if  $TEMPCODE = 1$  and  $CRMTYPE = 2$  store 299 in  $CRMCODE$ if  $TEMPCODE = 2$  and  $CRMTYPE = 2$  store 399 in  $CRMCODE$
- 17. IF (ITEM = 19) AND CRMTYPE = 2: if TEMPCODE = 1 store 207 in CRMCODE if TEMPCODE = 2 store 208 in CRMCODE if  $TEMPCODE = 3$  store 213 in  $CRMCODE$  if TEMPCODE = 4 store 215 in CRMCODE if  $TEMPCODE = 5$  store 216 in  $CRMCODE$ if  $TEMPCODE = 6$  store 299 in  $CRMCODE$ if  $TEMPCODE = 7$  store 305 in  $CRMCODE$ if  $TEMPCODE = 8$  store 399 in  $CRMCODE$
- 18. IF (ITEM = 19) AND CRMTYPE = 4: if TEMPCODE = 1 store 412 in CRMCODE if  $TEMPCODE = 2$  store 499 in  $CRMCODE$

**Array:**

**Skip Instructions:** If ITEM = 2 or 4 then goto S5\_INCL ELSE goto S5BCMB\_S

**Instrument SAS Name:** TEMPCODE

## Field **S5BCMB S** BBLOCKA.BROW.S5BCMB\_S

**Description:** Enter C for a combined expense

**Form Pane Label:** C **SAS Name: Tag Name:** S5BCMB\_S **Inherited Universe:**

**Universe:** ITEM = 5-19

**Universe Description:**

Question Text:  $\bullet$  Enter 'C' for a combined expense

**Type:** String **Length:** 1

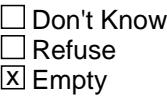

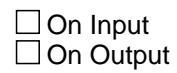

**Array:**

**Skip Instructions:** C: Goto S5B\_COMB

EMPTY: Goto S5\_INCL

IF any entry other than a 'C' or the enter key is entered, then goto CK\_C

**Instrument SAS Name:** S5BCMB\_S

## **CK\_C** Check BBLOCKA.BROW.CK\_C

**Description:** C field can only contain a 'C' or Empty

#### **Inherited Universe:**

**Universe:** C = anything other than a 'C' or EMPTY

**Universe Description:** Anything other than a blank or 'C' is entered

**Text:** • Not a valid entry

**Check Instructions:**

**Type:** Hard **Skip Instructions:** Go back to S5BCMB\_S

## Field **S5B\_COMB** BBLOCKA.BROW.S5B\_COMB

**Description:**

**Form Pane Label:** Combined codes **SAS Name: Tag Name:** S5B\_COMB **Inherited Universe:**

**Universe:** S5BCMB\_S = C

**Universe Description:**

**Help Screen:** H\_S5 **Question Text:**  $\boxed{12}$  13-14 ? [F1]

**What other work was included in this job?**

Enter all that apply, separate with commas.

**Type:** Set **Max Number of Values:** 16 **Length:** 2

**Answer List:** TSec5ItemsComb

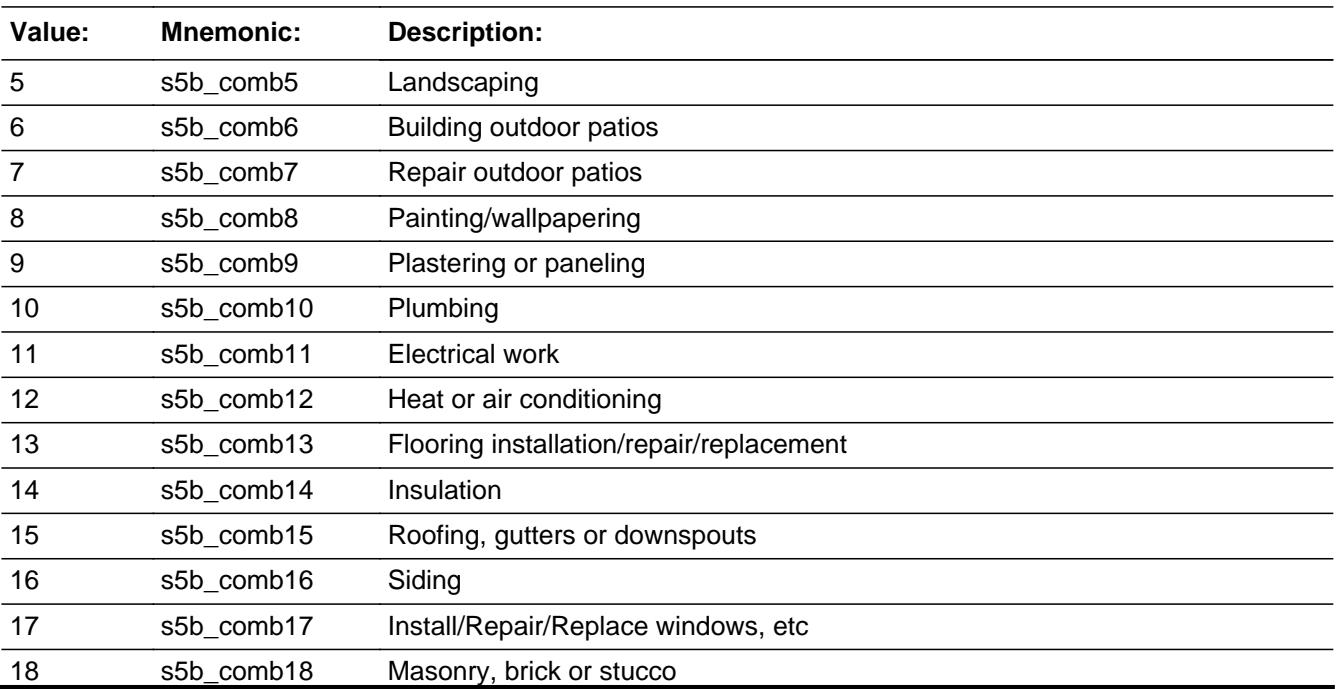

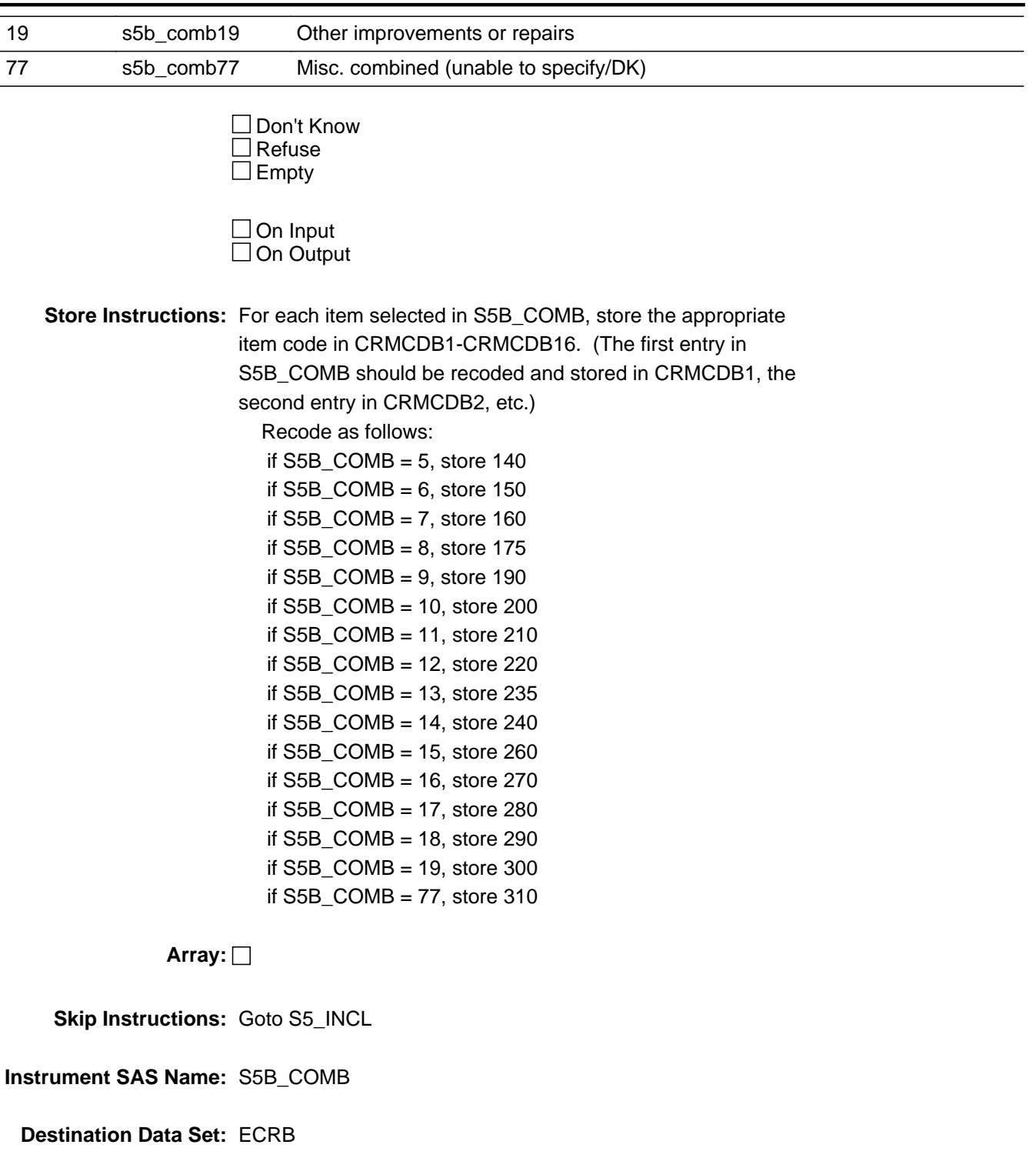

Field **S5\_INCL** BBLOCKA.BROW.S5\_INCL

**Description:** Did you pay someone to do the work, purchase materials, or rent equipment?

**Form Pane Label:** Pay/Purchase/Rent **SAS Name: Tag Name:** S5\_INCL **Inherited Universe:**

**Universe:** ITEM = 1-19

#### **Universe Description:**

**Question Text: Since the first of ^REF\_MONTH, did ^YOU\_YRCU -** 

**Read each item on list** Enter all that apply, separate with commas.

#### **Fills:** REF\_MONTH

**Instructions: Set REF\_MONTH = 3 months before the interview. Calculated by taking the INTPER from record type 10 to come up with the base month to start from.**

**Fills:** YOU\_YRCU

**Instructions: IF NUMHOUSE = 1 then fill "you" ELSE fill "your household"**

**Type:** Set **Max Number of Values:** 3 **Length:** 1

**Answer List:** TS5\_INCL

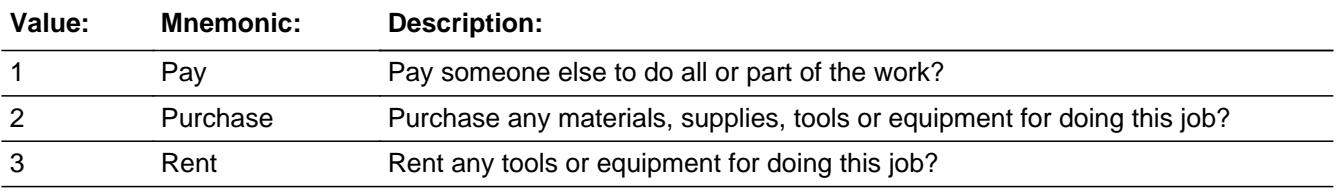

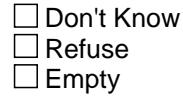

On Input 对 On Output

**Array:**

**Special Instructions:** Answer list options should be in bold black

**Skip Instructions:** IF 1 selected then goto CONTRCTX ELSEIF 2 selected then goto SUPPLYX ELSE goto TOOLX

**Instrument SAS Name:** S5\_INCL

# Field **CONTRCTX** BBLOCKA.BROW.CONTRCTX

**Description:** How much have you paid for labor and any materials they provided?

**Form Pane Label:** Total amt paid **SAS Name:** CONTRCTX **Tag Name:** CONTRCTX **Inherited Universe:**

**Universe:** 1 selected in S5\_INCL

**Universe Description:**

**Question Text: Since the first of ^REF\_MONTH, what is the total amount you paid to someone else for this job?**

> Prop Description Work Desc (WRKDESC) (PRP5DESC)

**Fills:** REF\_MONTH

**Instructions: Set REF\_MONTH = 3 months before the interview. Calculated by taking the INTPER from record type 10 to come up with the base month to start from.**

**Type:** Integer **Length:** 7

> **Min:** 0 **Max:** 999999

> > x Don't Know **X** Refuse  $\square$  Empty

 $\Box$  On Input **X** On Output

**Store Instructions:** IF ITEM = 1 AND CONTRCTX le 109445 then set CONT\_CTX = EMPTY ELSEIF ITEM = 2-6 and CONTRCTX le 28000 then set CONT\_CTX = EMPTY ELSEIF ITEM = 7-19 and CONTRCTX le 8000 then set CONT\_CTX = EMPTY ELSEIF CONTRCTX = DK or RF then set CONT\_CTX = EMPTY

Last Modified: Friday, May 29, 2020 **Page 1327 of 6316** 

### **Array:**

**Special Instructions:** Display a \$ and comma in the entry field.

**Skip Instructions:** 0-999999: IF (ITEM = 1 and CONTRCTX gt 109445) OR (ITEM = 2-6 and CONTRCTX gt 28000) OR (ITEM = 7-19 and CONTRCTX gt 8000) then goto ERR1\_CONTRCTX ELSE goto CONT\_MO

DK,RF: Goto CONT\_MO

**Instrument SAS Name:** CONTRCTX

## Check **ERR1\_CONTRCTX** BBLOCKA.BROW.ERR1\_CONTRCTX

#### **Description:** Out of Range Check

### **Inherited Universe:**

**Universe:** [ (CRMCODEB = 100 and CONTRCTX gt 109445) OR (CRMCODEB = 110-150 and CONTRCTX gt 28000) OR  $(CRMCODEB = 160-300$  and  $CONTRCTX$  gt 8000) ] AND (CONTRCTX <> DK and CONTRCTX <> RF)

#### **Universe Description:**

### Text:  $\bullet$  THE VALUE ENTERED IS UNUSUALLY HIGH OR LOW

#### PLEASE VERIFY AND IF CORRECT, ENTER ITEM LEVEL NOTE

**Check Instructions:** If suppressed then set CONT\_CTX = A1

**Type:** Soft **Skip Instructions:** Suppress: Goto CONT\_MO

All others, go back to CNTRCTX

## **CONT\_MO** Field BBLOCKA.BROW.CONT\_MO

**Description:** What month or months did you pay someone else for this job?

**Form Pane Label:** Month **SAS Name:** CONT\_M0 **Tag Name:** CONT\_MO **Inherited Universe:**

**Universe:** CONTRCTX = ENTRY, DK or RF

**Universe Description:**

**Question Text: In what month or months did you pay someone else for this job?**

Enter all that apply, separate with commas.

**Type:** Set **Max Number of Values:** 4 **Length:** 2

**Answer List:** TMONTH

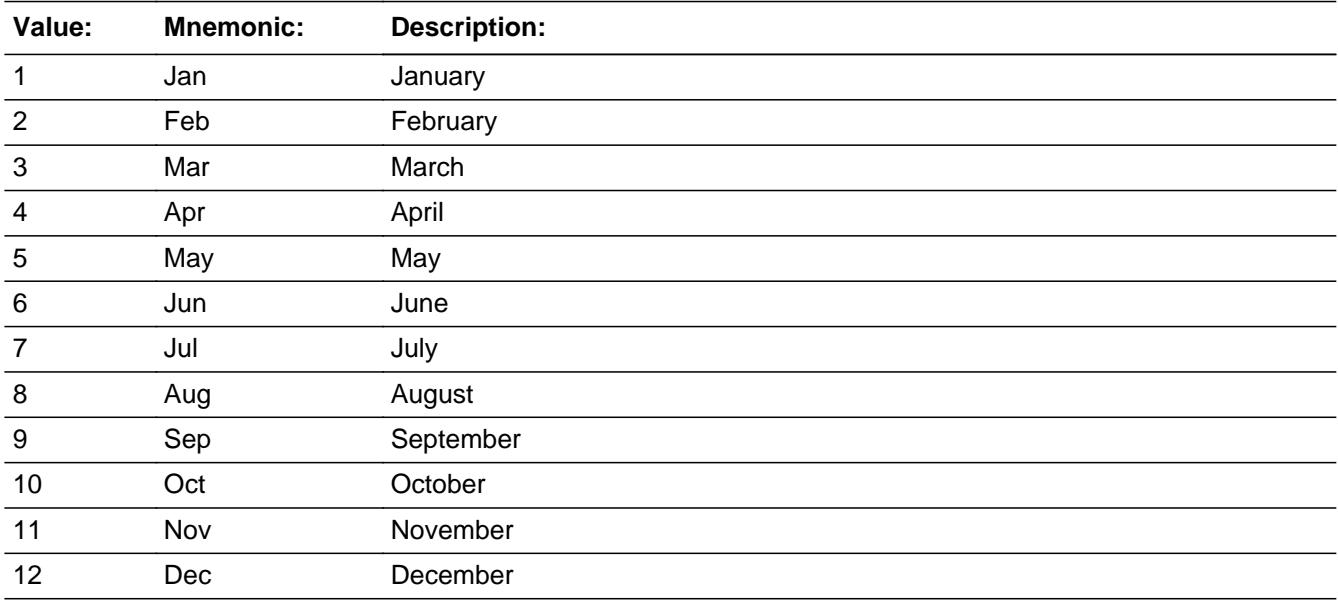

**X** Don't Know  $\Sigma$  Refuse  $\square$  Empty

 $\Box$  On Input **X** On Output

**Array:**

**Special Instructions:** Only display the four months in the reference period. REF\_MONTH to CUR\_MONTH.

**Skip Instructions:** REF\_MONTH CUR\_MONTH: IF CONT\_MO not in reference period then

 goto ERR3\_CONT\_MO ELSEIF  $[(1TEM = 3, 4, 8-12 \text{ or } 17)$  and (RT10.POPGRP = 1, 2, 01 or 02)) OR (ITEM = 13 and (RT10.POPGRP =  $7$ , 8, 07 or 08))] then goto CONSTORE ELSEIF ITEM =  $1-4$ , 10-12, or 19 then goto MAJ\_APPL ELSEIF 2 selected in S5\_INCL then goto SUPPLYX ELSEIF 3 selected in S5\_INCL then goto TOOLRTX ELSE goto REIMBRS

DK, RF: IF  $[(1TEM = 3, 4, 8-12 \text{ or } 17)$  and  $(RT10.POPGRP = 1, 1)$  2, 01 or 02)) OR (ITEM = 13 and (RT10.POPGRP = 7, 8, 07 or 08))] then goto CONSTORE ELSEIF ITEM = 1-4, 10-12, or 19 then goto MAJ\_APPL ELSEIF 2 selected in S5\_INCL then goto SUPPLYX ELSEIF 3 selected in S5\_INCL then goto TOOLRTX ELSE goto REIMBRS

**Instrument SAS Name:** CONT\_MO

**Description:** Month is not within the reference period

**Inherited Universe:**

**Universe:** CONT\_MO is not in the reference period

**Universe Description:**

**Text:** Input invalid. Value not in range.

**Check Instructions:** NOTE: This is a Blaise manipula generated error

**Type:** Hard **Skip Instructions:** Go back to CONT\_MO
## Field **CONSTORE** BBLOCKA.BROW.CONSTORE

**Description:** Where purchased

**Form Pane Label:** Bus. Name **SAS Name:** CONSTORE **Tag Name:** CONSTORE **Inherited Universe:**

> **Universe:** (CONT\_MO = RESPONSE, DK or RF) AND  $[($ (ITEM = 3, 4, 8-12, or 17) and (RT10.POPGRP = 1, 2, 01 or 02)) OR (ITEM = 13 and  $(RT10.POPGRP = 7, 8, 07$  or  $08)$ ]

**Universe Description:**

**Question Text: What is the name of the business that provided the service, maintenance, or repair?**

- Enter store, website, or company name If provided from a private individual, enter "private individual."
- **Type:** String **Length:** 45
	- X Don't Know  $X$  Refuse  $\square$  Empty

 $\Box$  On Input **X** On Output

**Array:**

**Skip Instructions:** ENTRY: Goto CONLOC

DK, RF: IF ITEM = 3, 4 or 10-12 then goto MAJ\_APPL ELSEIF 2 selected in S5\_INCL then goto SUPPLYX ELSEIF 3 selected in S5\_INCL then goto TOOLRTX ELSE goto REIMBRS

**Instrument SAS Name:** CONSTORE

#### **CONLOC** Field BBLOCKA.BROW.CONLOC

**Description:** Repair business location - City

**Form Pane Label:** Location - City **SAS Name:** CONLOC **Tag Name:** CONLOC **Inherited Universe:**

**Universe:** CONSTORE = RESPONSE

**Universe Description:** CONSTORE is not a DK or RF

**Question Text: In what city is ^CONSTORE\_fill located?**

**Fills:** CONSTORE\_fill **Instructions: Fill entry in CONSTORE**

> **Type:** String **Length:** 45

> > **X** Don't Know **X** Refuse  $\square$  Empty

 $\Box$  On Input **X** On Output

**Array:**

**Skip Instructions:** Goto CONLOCST

**Instrument SAS Name:** CONLOC

## Field **CONLOCST** BBLOCKA.BROW.CONLOCST

**Description:** Repair business location - State

**Form Pane Label:** State **SAS Name:** CONLOCST **Tag Name:** CONLOCST **Inherited Universe:**

**Universe:** CONSTORE = RESPONSE

**Universe Description:**

**Help Screen:** H\_DESTCODE **Question Text:** ? [F1]

**In what state is ^CONSTORE\_fill located?**

**• Enter the two character state abbreviation** 

#### **Fills:** CONSTORE\_fill

#### **Instructions: Fill entry in CONSTORE**

**Type:** String **Length:** 2

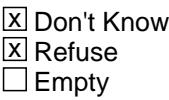

 $\Box$  On Input  $\boxtimes$  On Output

**Array:**

**Special Instructions:** Use answer type TState - STRING[2], display width 4

**Skip Instructions:** IF entry is not a valid state abbreviation then goto CK\_CONLOCST

ELSEIF ITEM = 3, 4 or 10-12 then goto MAJ\_APPL

ELSEIF 2 selected in S5\_INCL then goto SUPPLYX

ELSEIF 3 selected in S5\_INCL then goto TOOLRTX

ELSE goto REIMBRS

**Instrument SAS Name:** CONLOCST

# **Check Check CALCONLOCST** BBLOCKA.BROW.CK\_CONLOCST

**Description:** Not a valid state abbreviation

#### **Inherited Universe:**

**Universe:** (Entry in CONLOCST is not a valid state abbreviation) AND CONLOCST <> DK AND CONLOCST <> RF

**Universe Description:** State abbreviation entered is not valid

**Text:** • Not a valid state abbreviation

**Check Instructions:**

**Type:** Hard **Skip Instructions:** Go back to CONLOCST

#### **MAJ\_APPL** Field BBLOCKA.BROW.MAJ\_APPL

**Description:** Did the charges include the cost of any appliances or equipment

**Form Pane Label:** Appliances/Equip **SAS Name:** MAJ\_APPL **Tag Name:** MAJ\_APPL **Inherited Universe:**

**Universe:** (ITEM = 1-4, 10-12 or 19) AND 1 selected in S5\_INCL

**Universe Description:**

**Help Screen:** H\_APPSCR **Question Text:** 15 ? [F1]

> **Did any of the cost since ^REF\_MONTH include the cost of any appliances or equipment?**

> > Prop Description Work Desc (WRKDESC) (PRP5DESC)

#### **Fills:** REF\_MONTH

**Instructions: Set REF\_MONTH = 3 months before the interview. Calculated by taking the INTPER from record type 10 to come up with the base month to start from.**

**Type:** Enumerated **Length:** 1

**Answer List:** TYesNo

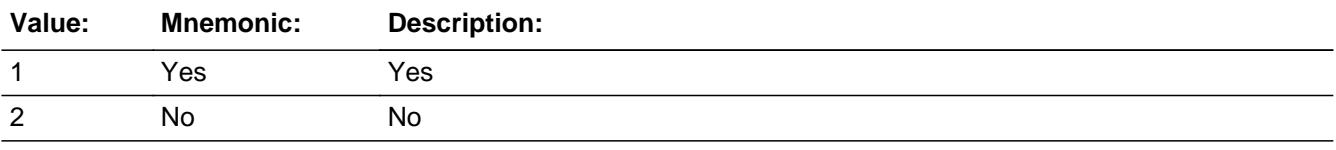

**X** Don't Know **X** Refuse  $\square$  Empty

 $\Box$  On Input **X** On Output

#### **Array:**

**Skip Instructions:** 1: Goto APP\_SCR

2,DK,RF: IF 2 selected in S5\_INCL then goto SUPPLYX ELSEIF 3 selected in S5\_INCL then goto TOOLRTX ELSE goto REIMBRS

**Instrument SAS Name:** MAJ\_APPL

### **APP\_SCR** Field BBLOCKA.BROW.APP\_SCR

**Description:** Which appliances included

**Form Pane Label:** Appl. Included **SAS Name: Tag Name:** APP\_SCR **Inherited Universe:**

**Universe:** MAJ\_APPL = 1

**Universe Description:** Appliance included

**Help Screen:** H\_APPSCR **Question Text:** 14 15 ? [F1]

#### **Which of the following appliances or equipment were included?**

Enter up to six, separate with commas.

 Prop Description Work Desc (WRKDESC) (PRP5DESC)

**Type:** Set **Max Number of Values:** 6 **Length:** 2

**Answer List:** TAPP\_SCR

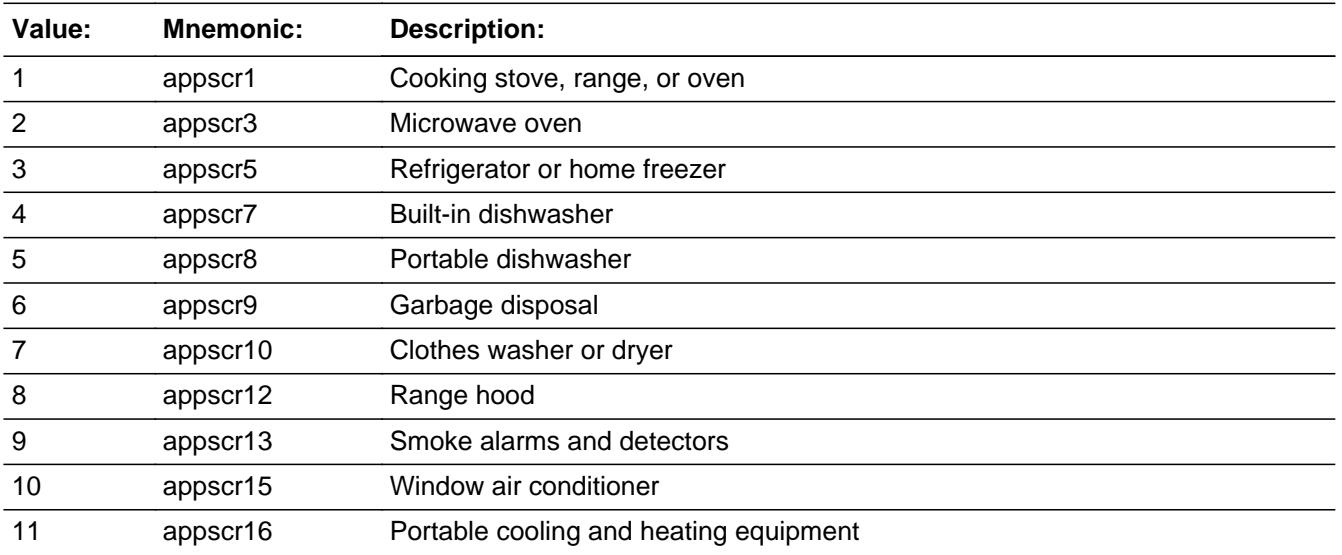

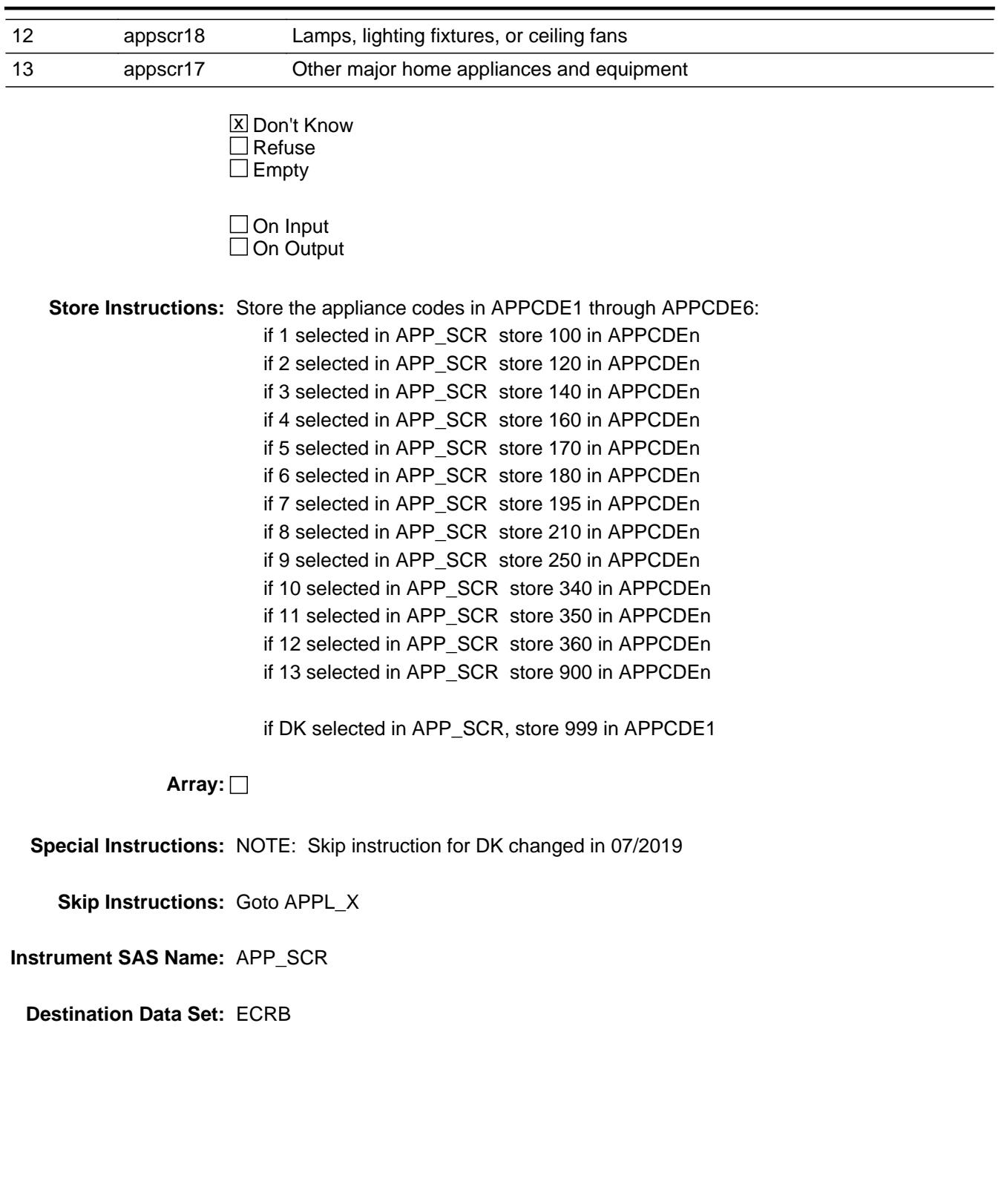

## **APPL\_X** Field BBLOCKA.BROW.APPL\_X

**Description:** Appliance Cost

**Form Pane Label:** Appl. Cost **SAS Name:** APPL\_X **Tag Name:** APPL\_X **Inherited Universe:**

**Universe:** MAJ\_APPL = 1

**Universe Description:** Appl. Included

**Question Text: What was the total cost for ^appl\_x\_fill?**

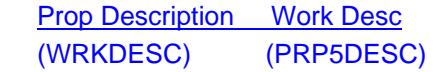

#### **Fills:** appl\_x\_fill

**Instructions: IF APP\_SCR[2] = blank (i.e. only 1 item was selected in APP\_SCR), fill item descriptions as follows:**

 **If APP\_SCR[1] = 1, fill "the cooking stove, range, or oven"**

 **If APP\_SCR[1] = 2, fill "the microwave oven"**

 **If APP\_SCR[1] = 3, fill "the refrigerator or home freezer"**

 **If APP\_SCR[1] = 4, fill "the built-in dishwasher"**

 **If APP\_SCR[1] = 5, fill "the portable dishwasher"**

 **If APP\_SCR[1] = 6, fill "the garbage disposal"**

 **If APP\_SCR[1] = 7, fill "the clothes washer or dryer"**

 **If APP\_SCR[1] = 8, fill "the range hood"**

 **If APP\_SCR[1] = 9, fill "the smoke alarm and detector"**

 **If APP\_SCR[1] = 10, fill "the window air conditioner"**

 **If APP\_SCR[1] = 11, fill "the portable cooling and heating equipment"**

 **If APP\_SCR[1] = 12, fill "the lamp, lighting fixture, or ceiling fan"**

 **If APP\_SCR[1] = 13, fill "the other major home appliance or equipment"**

 **If APP\_SCR[1] = DK, fill "these appliances or equipment"**

**ELSE fill "these appliances or equipment"**

**Type:** Integer **Length:** 7

> **Min:** 1 **Max:** 999999

X Don't Know  $X$  Refuse  $\square$  Empty

 $\Box$  On Input **X** On Output

**Store Instructions:** IF APPL\_X = DK or RF OR ERR1\_APPLX is not triggered then Set APPL  $X = EMPTY$ 

## **Array:**

**Special Instructions:** Display a \$ and comma in the entry field.

- **Skip Instructions:** 1-999999: IF lt 5 or gt 4000 then goto ERR1\_APPLX ELSEIF 2 is selected in S5\_INCL then goto SUPPLYX ELSEIF 3 is selected in S5\_INCL then goto TOOLRTX ELSE goto REIMBRS
	- DK,RF: IF 2 is selected in S5\_INCL then goto SUPPLYX ELSEIF 3 is selected in S5\_INCL then goto TOOLRTX ELSE goto REIMBRS

**Instrument SAS Name:** APPL\_X

**Description:** Out of Range Check

**Inherited Universe:**

**Universe:** (APPL\_X lt 5 or gt 4000) AND APPL\_X <> DK AND APPL\_X <> RF

**Universe Description:**

Text: • THE VALUE ENTERED IS UNUSUALLY HIGH OR LOW

PLEASE VERIFY AND IF CORRECT, ENTER ITEM LEVEL NOTE

**Check Instructions:** IF suppressed then set APPL\_X\_ = A1

**Type:** Soft

**Skip Instructions:** Suppress: IF 2 is selected in S5\_INCL then goto SUPPLYX ELSEIF 3 is selected in S5\_INCL then goto TOOLRTX ELSE goto REIMBRS

All others, go back to APPL\_X

**Tab Name: Fly Over Name: Universe Type:** If

**Inherited Universe:**

**Universe:**

**Universe Description:**

**Array:**

**Block Instructions:**

# **SUPPLYX** Field

BBLOCKA.BROW.ROWA2.SUPPLYX

**Description:** What was the total cost of all items purchased for this job

**Form Pane Label:** Total Purch \$ **SAS Name:** SUPPLYX **Tag Name:** SUPPLYX **Inherited Universe:**

**Universe:** 2 selected in BSECT5.BBLOCKA.BROW.S5\_INCL

**Universe Description:**

**Question Text: Since the first of ^REF\_MONTH, what was the total cost of all materials, supplies, tools, or equipment ^YOU\_YRCU purchased for this job?**

> Prop Description Work Desc (WRKDESC) (PRP5DESC)

**Fills:** REF\_MONTH

**Instructions: Set REF\_MONTH = 3 months before the interview. Calculated by taking the INTPER from record type 10 to come up with the base month to start from.**

**Fills:** YOU\_YRCU

**Instructions: IF NUMHOUSE = 1 then fill "you" ELSE fill "your household"**

> **Type:** Integer **Length:** 7

> > **Min:** 0 **Max:** 999999

> > > **X** Don't Know  $\Sigma$  Refuse  $\square$  Empty

 $\Box$  On Input **X** On Output

**Array:**

**Special Instructions:** Display a \$ and comma in the entry field.

### **Skip Instructions:** 0-999999: IF (ITEM = 1 and SUPPLYX gt 7000) OR  $(ITER = 2-6$  and SUPPLYX gt 2500) OR (ITEM = 7-19 and SUPPLYX gt 1000) then goto ERR1\_SUPPLYX

ELSE goto SUPPLYMO

DK,RF: Goto SUPPLYMO

**Instrument SAS Name:** SUPPLYX

# **ERR1\_SUPPLYX** Check

BBLOCKA.BROW.ROWA2.ERR1\_SUPPLYX

**Description:** Out of Range Check

#### **Inherited Universe:**

**Universe:** [ (ITEM = 1 and SUPPLYX gt 7000) or  $(ITER = 2-6$  and SUPPLYX gt 2500) or  $(ITER = 7-19$  and SUPPLYX gt 1000) ] AND SUPPLYX <> DK AND SUPPLYX <> RF

#### **Universe Description:**

Text:  $\bullet$  THE VALUE ENTERED IS UNUSUALLY HIGH OR LOW

PLEASE VERIFY AND IF CORRECT, ENTER ITEM LEVEL NOTE

**Check Instructions:** IF suppressed, then set SUPPLYX\_ = A1

**Type:** Soft **Skip Instructions:** Suppress: Goto SUPPLYMO

All others, go back to SUPPLYX

## Field **SUPPLYM** BBLOCKA.BROW.ROWA2.SUPPLYM

**Description:** What month or months did you make these purchases?

**Form Pane Label:** Month **SAS Name:** SUPPLYM **Tag Name:** SUPPLYM **Inherited Universe:**

**Universe:** SUPPLYX = ENTRY, DK or RF

**Universe Description:**

**Question Text: In what month or months did you make these purchases?**

Enter all that apply, separate with commas.

**Type:** Set **Max Number of Values:** 4 **Length:** 2

**Answer List:** TMONTH

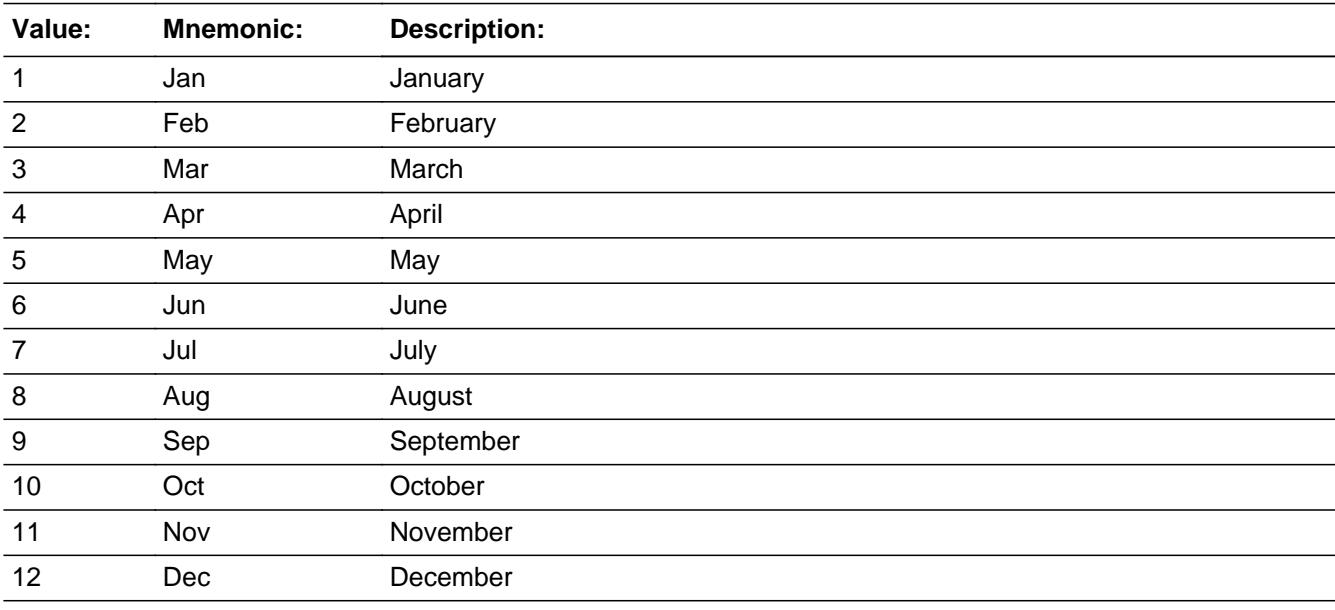

**X** Don't Know **X** Refuse  $\square$  Empty

 $\Box$  On Input  $\boxtimes$  On Output

#### **Array:**

**Special Instructions:** Only display the four months in the reference period. REF\_MONTH to CUR\_MONTH.

**Skip Instructions:** REF\_MONTH - CUR\_MONTH: IF SUPPLYM not in reference period then goto ERR3\_SUPPLYM ELSEIF 3 selected in BSECT5.BBLOCKA.BROW.S5\_INCL then goto

TOOLRTX

ELSE goto REIMBRS

DK, RF: IF 3 selected in BSECT5.BBLOCKA.BROW.S5\_INCL then goto TOOLRTX ELSE goto REIMBRS

**Instrument SAS Name:** SUPPLYM

## Check **ERR3\_SUPPLYM** BBLOCKA.BROW.ROWA2.ERR3\_SUPPLYM

**Description:** Month is not within the reference period

**Inherited Universe:**

**Universe:** SUPPLYM is not in the reference period

**Universe Description:**

**Text:** Input invalid. Value not in range.

**Check Instructions:** NOTE: This is a Blaise manipula generated error

**Type:** Hard **Skip Instructions:** Go back to SUPPLYM

#### **TOOLRTX** Field BBLOCKA.BROW.ROWA2.TOOLRTX

**Description:** What was the total cost for all items Rented for this job?

**Form Pane Label:** Total rental cost **SAS Name:** TOOLRTX **Tag Name:** TOOLRTX **Inherited Universe:**

**Universe:** 3 selected in BSECT5.BBLOCKA.BROW.S5\_INCL

**Universe Description:**

**Question Text: Since the first of ^REF\_MONTH, what was the total cost for all tools or equipment ^YOU\_YRCU rented for this job?**

> Prop Description Work Desc (WRKDESC) (PRP5DESC)

#### **Fills:** REF\_MONTH

**Instructions: Set REF\_MONTH = 3 months before the interview. Calculated by taking the INTPER from record type 10 to come up with the base month to start from.**

**Fills:** YOU\_YRCU

**Instructions: IF NUMHOUSE = 1 then fill "you" ELSE fill "your household"**

> **Type:** Integer **Length:** 7

> > **Min:** 0 **Max:** 999999

> > > **X** Don't Know  $\Sigma$  Refuse  $\square$  Empty

 $\Box$  On Input **X** On Output

**Store Instructions:** IF TOOLRTX le 518, DK or RF then set TOOLRTX\_ = EMPTY

**Array:**

**Special Instructions:** Display a \$ and comma in the entry field.

**Skip Instructions:** 0-999999: IF TOOLRTX gt 518 then goto ERR1\_TOOLRTX ELSE goto TOOL\_MO

DK,RF: Goto TOOL\_MO

**Instrument SAS Name:** TOOLRTX

### **ERR1\_TOOLRTX** Check BBLOCKA.BROW.ROWA2.ERR1\_TOOLRTX

**Description:** Out of Range Check

**Inherited Universe:**

**Universe:** TOOLRTX gt 518 AND TOOLRTX <> DK AND TOOLRTX <> RF

**Universe Description:**

Text: • THE VALUE ENTERED IS UNUSUALLY HIGH OR LOW

PLEASE VERIFY AND IF CORRECT, ENTER ITEM LEVEL NOTE

**Check Instructions:** IF suppressed then set TOOLRTX\_ = A1

**Type:** Soft **Skip Instructions:** Suppress: Goto TOOL\_MO

All others, go back to TOOLRTX

## Field **TOOL MO** BBLOCKA.BROW.ROWA2.TOOL\_MO

**Description:** What month or months did you rent these items?

**Form Pane Label:** Month **SAS Name:** TOOL\_M0 **Tag Name:** TOOL\_MO **Inherited Universe:**

**Universe:** TOOLRTX = ENTRY, DK or RF

**Universe Description:**

**Question Text: In what month or months did you rent these items?**

Enter all that apply, separate with commas.

**Type:** Set **Max Number of Values:** 4 **Length:** 2

**Answer List:** TMONTH

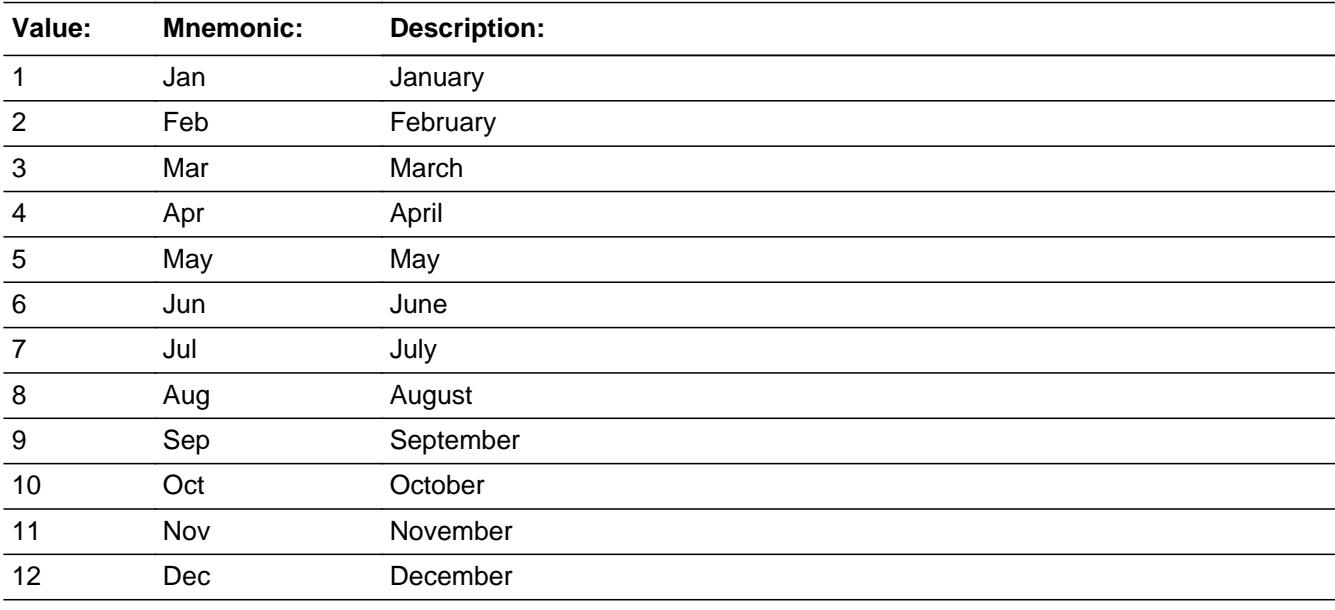

**X** Don't Know **X** Refuse  $\square$  Empty

Last Modified: Friday, February 24, 2017 **Page 1355 of 6316** Page 1355 of 6316

□ On Input  $\overline{\mathbb{X}}$  On Output

#### **Array:**

**Special Instructions:** Only display the four months in the reference period. REF\_MONTH to CUR\_MONTH.

**Skip Instructions:** REF\_MONTH - CUR\_MONTH: IF TOOL\_MO not in reference period then goto ERR3\_TOOL\_MO ELSE goto REIMBRS

DK, RF: Goto REIMBRS

**Instrument SAS Name:** TOOL\_MO

## **Check ERR3\_TOOL\_MO** BBLOCKA.BROW.ROWA2.ERR3\_TOOL\_MO

**Description:** Month is not within the reference period

**Inherited Universe:**

**Universe:** TOOL\_MO is not in the reference period

**Universe Description:**

**Text:** Input invalid. Value not in range.

**Check Instructions:** NOTE: This is a Blaise manipula generated error

**Type:** Hard **Skip Instructions:** Go back to TOOL\_MO

## **REIMBRS** Field

BBLOCKA.BROW.ROWA2.REIMBRS

**Description:** Was/will any of the total cost be reimbursed or paid by someone outside of your CU?

**Form Pane Label:** Reimbursement **SAS Name:** REIMBRS **Tag Name:** REIMBRS **Inherited Universe:**

**Universe:** ITEM = 1-19

**Universe Description:**

#### **Question Text: Was or will any of the total cost of this job be reimbursed or paid by someone outside of your household?**

 Prop Description Work Desc (WRKDESC) (PRP5DESC)

**Type:** Enumerated **Length:** 1

**Answer List:** TYesNo

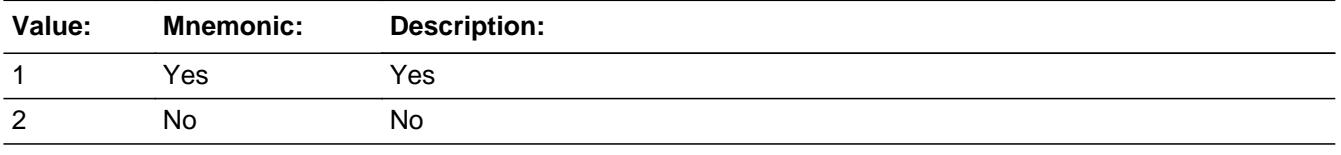

**X** Don't Know **X** Refuse  $\square$  Empty

 $\Box$  On Input **X** On Output

**Array:**

**Skip Instructions: 1: Goto REIMBRSZ** 

2,DK,RF: IF BCeintro.BUSCREEN = 2 then goto MORE ELSE goto CRMBSNSD

**Instrument SAS Name:** REIMBRS

# **REIMBRSZ** Field

BBLOCKA.BROW.ROWA2.REIMBRSZ

**Description:** What percent of the total cost was/will be reimbursed or paid by someone outside the **CU** 

**Form Pane Label:** % Reimbursed **SAS Name:** REIMBRSZ **Tag Name:** REIMBRSZ **Inherited Universe:**

**Universe:** REIMBRS = 1

**Universe Description:**

**Question Text: What percent of the total cost was or will be reimbursed or paid by someone outside of your household?**

> Prop Description Work Desc (WRKDESC) (PRP5DESC)

**Type:** Integer **Length:** 3

**Min:** 1

**Max:** 100

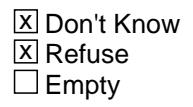

 $\Box$  On Input **X** On Output

**Array:**

**Skip Instructions:** 1-99,DK,RF: IF BCeintro.BUSCREEN = 2 then goto MORE ELSE goto CRMBSNSD

100: Goto ERR2\_REIMBRSZ

**Instrument SAS Name:** REIMBRSZ

## **Check ERR2 REIMBRSZ** BBLOCKA.BROW.ROWA2.ERR2\_REIMBRSZ

**Description:** 100% business expense

**Inherited Universe:**

**Universe:** REIMBRSZ = 100

**Universe Description:**

Text:  $+ 100\%$  WAS ENTERED

**PLEASE VERIFY** 

**Check Instructions:**

**Type:** Soft **Skip Instructions:** Suppress: IF BCeintro.BUSCREEN = 2 then goto MORE ELSE goto CRMBSNSD

All others, go back to REIMBRSZ

## **CRMBSNSD** Field

BBLOCKA.BROW.ROWA2.CRMBSNSD

**Description:** Were/will any of these expenses for this job be deducted as a business expense?

**Form Pane Label:** Business deduction **SAS Name:** CRMBSNSD **Tag Name:** CRMBSNSD **Inherited Universe:**

> **Universe:** ((REIMBRS = 2, DK or RF) OR (REIMBRSZ = 1-100, DK or RF)) AND BCeintro.BUSCREEN <> 2

**Universe Description:**

**Question Text: Were or will any of these expenses for this job be deducted as a business expense?**

> Prop Description Work Desc (WRKDESC) (PRP5DESC)

**Type:** Enumerated **Length:** 1

**Answer List:** TYesNo

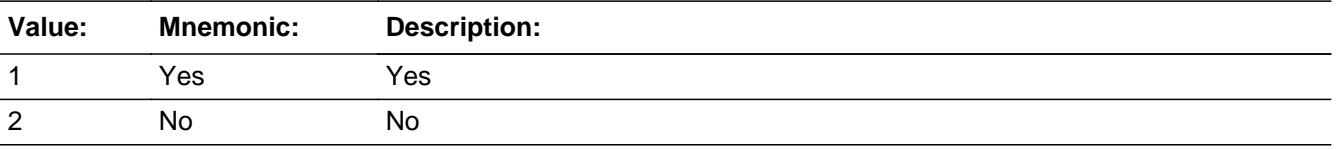

**X** Don't Know **X** Refuse  $\square$  Empty

 $\Box$  On Input **X** On Output

**Array:**

**Skip Instructions:** 1: Goto CRMBSNSZ

2,DK,RF: Goto BSECT5.BBLOCKA.BROW.MORE

**Instrument SAS Name:** CRMBSNSD

# **CRMBSNSZ** Field

BBLOCKA.BROW.ROWA2.CRMBSNSZ

**Description:** What percent was or will be deducted?

**Form Pane Label:** % Deducted **SAS Name:** CRMBSNSZ **Tag Name:** CRMBSNSZ **Inherited Universe:**

**Universe:** CRMBSNSZ = 1

**Universe Description:**

**Question Text: What percent was or will be deducted?**

Prop Description Work Desc (WRKDESC) (PRP5DESC)

**Type:** Integer **Length:** 3

> **Min:** 1 **Max:** 100

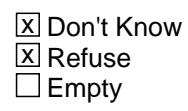

On Input 对 On Output

**Array:**

**Skip Instructions:** 1-99,DK,RF: Exit block and goto MORE

100: Goto ERR2\_CRMBSNSZ

**Instrument SAS Name:** CRMBSNSZ

## Check **ERR2\_CRMBSNSZ** BBLOCKA.BROW.ROWA2.ERR2\_CRMBSNSZ

**Description:** 100% Business

**Inherited Universe:**

**Universe:** CRMBSNSZ = 100

**Universe Description:**

Text:  $+ 100\%$  WAS ENTERED

PLEASE VERIFY

#### **Check Instructions:**

**Type:** Soft **Skip Instructions:** Suppress: Exit block and goto MORE

All others, go back to CRMBSNSZ

# **SUPPLYX\_** Field

BBLOCKA.BROW.ROWA2.SUPPLYX\_

**Description:** Range edit flag for SUPPLYX

**Form Pane Label: SAS Name:** SUPPLYX\_ **Tag Name: Inherited Universe:**

**Universe:**

**Universe Description:**

**Question Text: \*\* OUT VARIABLE \*\***

**Type:** String **Length:** 2

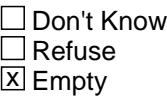

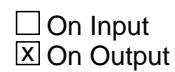

**Array:**

**Special Instructions:** Note: See ERR1\_SUPPLYX for how to set this field.

Valid Values: A1 = Range edit failed (ERR1 check was suppressed)

Blank = Range edit passed

**Instrument SAS Name:** SUPPLYX\_

## Field **TOOLRTX** BBLOCKA.BROW.ROWA2.TOOLRTX\_

**Description:** Range edit flag for TOOLRTX

**Form Pane Label: SAS Name:** TOOLRTX\_ **Tag Name: Inherited Universe:**

**Universe:**

**Universe Description:**

**Question Text: \*\* OUT VARIABLE \*\***

**Type:** String **Length:** 2

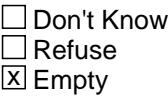

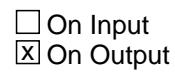

**Array:**

**Special Instructions:** Note: See ERR1\_TOOLRTX for how to set this field.

Valid Values: A1 = Range edit failed (ERR1 check was suppressed)

Blank = Range edit passed

**Instrument SAS Name:** TOOLRTX\_

#### **MORE** Field BBLOCKA.BROW.MORE

**Description:**

**Form Pane Label:** Any more **SAS Name: Tag Name:** ANY5MORE **Inherited Universe:**

**Universe:** ITEM = 1-19

**Universe Description:**

**Question Text: Did you have any other expenses for ^S5\_Desc?**

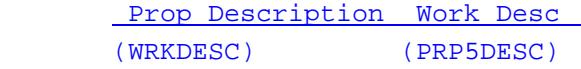

#### **Fills:** S5\_Desc

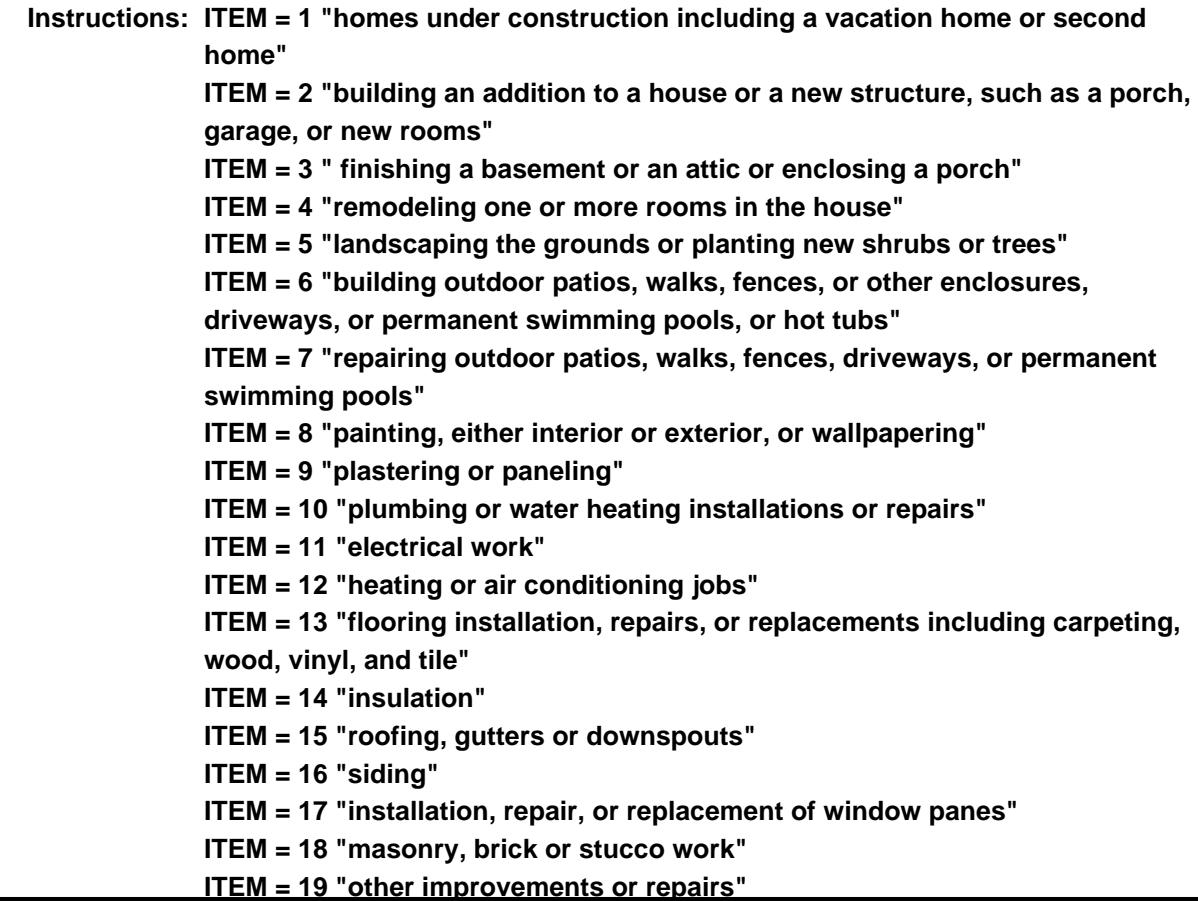
### **Type:** Enumerated **Length:** 1

**Answer List:** TYesNo

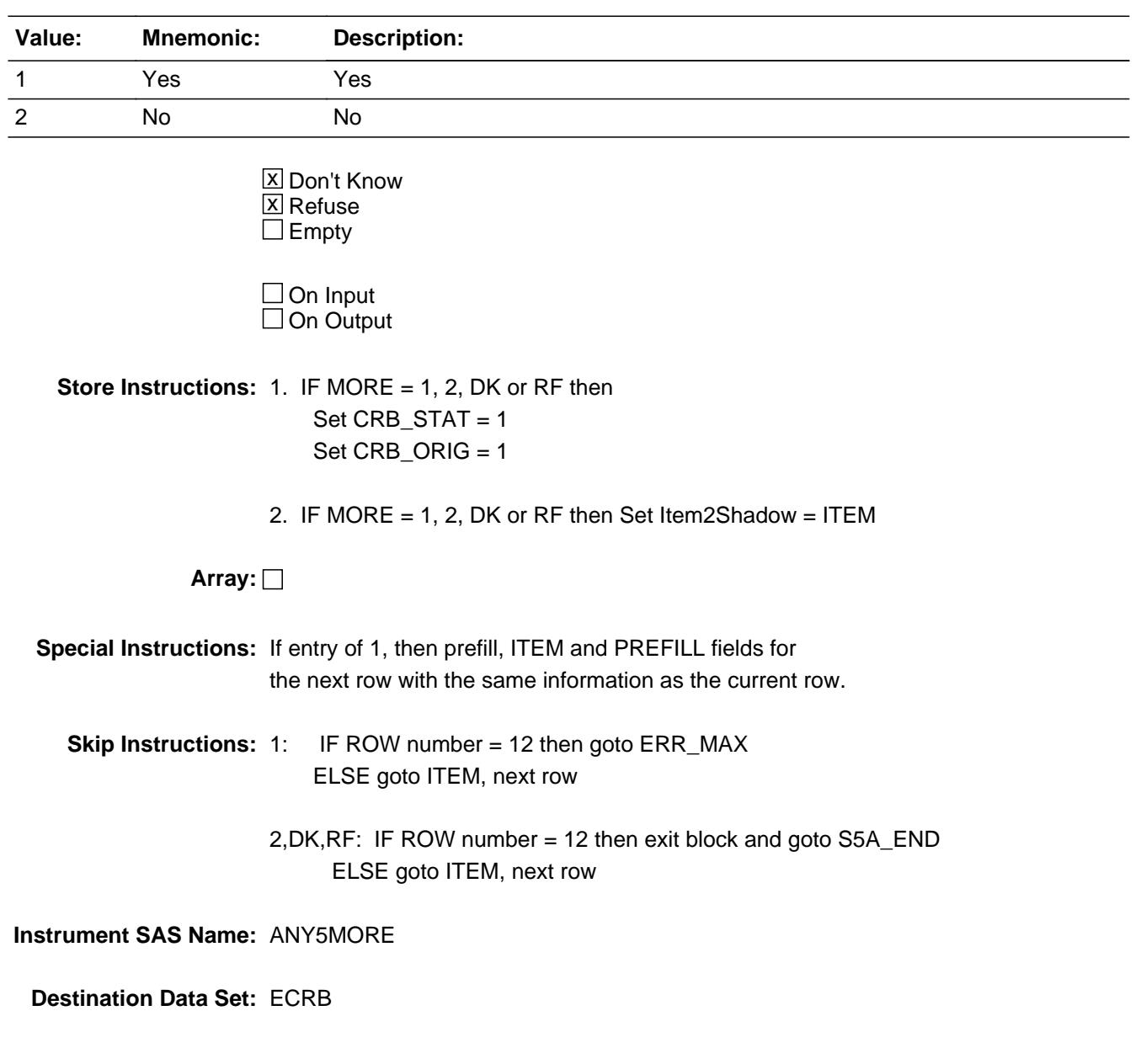

**Description:** Max number of Rows Reached

**Inherited Universe:**

**Universe:** MORE = 1 AND (ROW number = 12)

**Universe Description:** Yes there are more expenses, but there are no more empty rows in the grid

**Text:** • No more rows can be added

**Check Instructions:**

**Type:** Hard **Skip Instructions:** Go back to MORE

## Field **CRMCODEB** BBLOCKA.BROW.CRMCODEB

**Description:** Item code

**Form Pane Label: SAS Name:** CRMCODEB **Tag Name: Inherited Universe:**

**Universe:**

**Universe Description:**

**Question Text:**

**Type:** String **Length:** 3

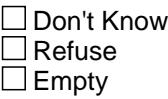

 $\Box$  On Input **X** On Output

**Array:**

**Special Instructions:** Note: See ITEM for how to set this field.

Valid values: 100,110,120,130,140,150,160,175,190, 200,210,220,235,240,260,270,280,290, 300

**Instrument SAS Name:** CRMCODEB

## **CRMCODE** Field

BBLOCKA.BROW.CRMCODE

**Description:** Item code

**Form Pane Label: SAS Name:** CRMCODE **Tag Name: Inherited Universe:**

**Universe:**

**Universe Description:**

**Question Text:**

**Type:** String **Length:** 3

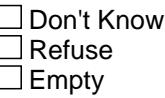

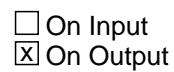

**Array:**

**Special Instructions:** Note: See WRKDESC for how to set this field.

Valid values: 101-105, 199, 201-220, 299, 301-307, 399, 401-412, 499, 501-511, 599, 610, 620, 630, 998, 999

**Instrument SAS Name:** CRMCODE

## Field **APPCDE1** BBLOCKA.BROW.APPCDE1

**Description:** Appliance code

**Form Pane Label: SAS Name:** APPCDE1 **Tag Name: Inherited Universe:**

**Universe:**

**Universe Description:**

**Question Text:**

**Type:** String **Length:** 3

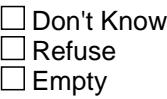

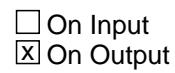

**Array:**

**Special Instructions:** Note: See APP\_SCR for how to set this field.

Valid values: 100,120,140,160,170,180,195, 210,250, 340,350,360, 900,999

**Instrument SAS Name:** APPCDE1

## **APPCDE2** Field

BBLOCKA.BROW.APPCDE2

**Description:**

**Form Pane Label: SAS Name:** APPCDE2 **Tag Name: Inherited Universe:**

**Universe:**

**Universe Description:**

**Question Text:**

**Type:** String **Length:** 3

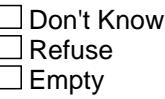

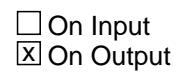

**Array:**

**Special Instructions:** Note: See APP\_SCR for how to set this field.

Valid values: 100,120,140,160,170,180,195, 210,250, 340,350,360, 900

**Instrument SAS Name:** APPCDE2

## Field **APPCDE3** BBLOCKA.BROW.APPCDE3

**Description:**

**Form Pane Label: SAS Name:** APPCDE3 **Tag Name: Inherited Universe:**

**Universe:**

**Universe Description:**

**Question Text:**

**Type:** String **Length:** 3

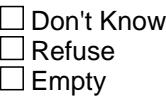

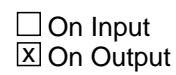

**Array:**

**Special Instructions:** Note: See APP\_SCR for how to set this field.

Valid values: 100,120,140,160,170,180,195, 210,250, 340,350,360, 900

**Instrument SAS Name:** APPCDE3

## **APPCDE4** Field

BBLOCKA.BROW.APPCDE4

**Description:**

**Form Pane Label: SAS Name:** APPCDE4 **Tag Name: Inherited Universe:**

**Universe:**

**Universe Description:**

**Question Text:**

**Type:** String **Length:** 3

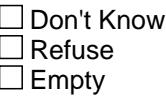

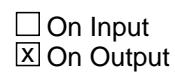

**Array:**

**Special Instructions:** Note: See APP\_SCR for how to set this field.

Valid values: 100,120,140,160,170,180,195, 210,250, 340,350,360, 900

**Instrument SAS Name:** APPCDE4

## Field **APPCDE5** BBLOCKA.BROW.APPCDE5

**Description:**

**Form Pane Label: SAS Name:** APPCDE5 **Tag Name: Inherited Universe:**

**Universe:**

**Universe Description:**

**Question Text:**

**Type:** String **Length:** 3

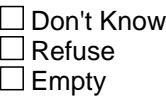

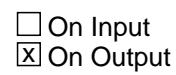

**Array:**

**Special Instructions:** Note: See APP\_SCR for how to set this field.

Valid values: 100,120,140,160,170,180,195, 210,250, 340,350,360, 900

**Instrument SAS Name:** APPCDE5

## **APPCDE6** Field

BBLOCKA.BROW.APPCDE6

**Description:**

**Form Pane Label: SAS Name:** APPCDE6 **Tag Name: Inherited Universe:**

**Universe:**

**Universe Description:**

**Question Text:**

**Type:** String **Length:** 3

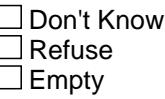

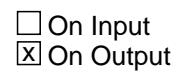

**Array:**

**Special Instructions:** Note: See APP\_SCR for how to set this field.

Valid values: 100,120,140,160,170,180,195, 210,250, 340,350,360, 900

**Instrument SAS Name:** APPCDE6

### Field **CRMCDB1** BBLOCKA.BROW.CRMCDB1

**Description:** Combined expense- code

**Form Pane Label: SAS Name:** CRMCDB1 **Tag Name: Inherited Universe:**

**Universe:**

**Universe Description:**

**Question Text:**

**Type:** String **Length:** 3

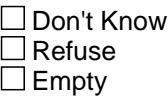

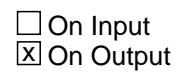

**Array:**

**Special Instructions:** NOTE: See S5B\_COMB for how to set this field.

Valid Values: 140,150,160,175,190, 200,210,220,235,240,260,270,280,290, 300,310

**Instrument SAS Name:** CRMCDB1

## **CRMCDB2** Field

BBLOCKA.BROW.CRMCDB2

**Description:**

**Form Pane Label: SAS Name:** CRMCDB2 **Tag Name: Inherited Universe:**

**Universe:**

**Universe Description:**

**Question Text:**

**Type:** String **Length:** 3

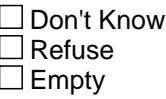

 $\Box$  On Input **X** On Output

**Array:**

**Special Instructions:** NOTE: See S5B\_COMB for how to set this field.

Valid Values: 140,150,160,175,190, 200,210,220,235,240,260,270,280,290, 300,310

**Instrument SAS Name:** CRMCDB2

## Field **CRMCDB3** BBLOCKA.BROW.CRMCDB3

**Description:**

**Form Pane Label: SAS Name:** CRMCDB3 **Tag Name: Inherited Universe:**

**Universe:**

**Universe Description:**

**Question Text:**

**Type:** String **Length:** 3

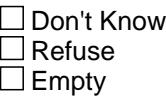

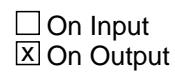

**Array:**

**Special Instructions:** NOTE: See S5B\_COMB for how to set this field.

Valid Values: 140,150,160,175,190, 200,210,220,235,240,260,270,280,290, 300,310

**Instrument SAS Name:** CRMCDB3

## **CRMCDB4** Field

BBLOCKA.BROW.CRMCDB4

**Description:**

**Form Pane Label: SAS Name:** CRMCDB4 **Tag Name: Inherited Universe:**

**Universe:**

**Universe Description:**

**Question Text:**

**Type:** String **Length:** 3

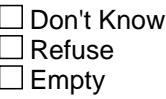

 $\Box$  On Input **X** On Output

**Array:**

**Special Instructions:** NOTE: See S5B\_COMB for how to set this field.

Valid Values: 140,150,160,175,190, 200,210,220,235,240,260,270,280,290, 300,310

**Instrument SAS Name:** CRMCDB4

## Field **CRMCDB5** BBLOCKA.BROW.CRMCDB5

**Description:**

**Form Pane Label: SAS Name:** CRMCDB5 **Tag Name: Inherited Universe:**

**Universe:**

**Universe Description:**

**Question Text:**

**Type:** String **Length:** 3

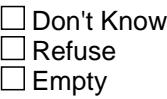

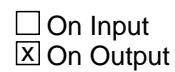

**Array:**

**Special Instructions:** NOTE: See S5B\_COMB for how to set this field.

Valid Values: 140,150,160,175,190, 200,210,220,235,240,260,270,280,290, 300,310

**Instrument SAS Name:** CRMCDB5

## **CRMCDB6** Field

BBLOCKA.BROW.CRMCDB6

**Description:**

**Form Pane Label: SAS Name:** CRMCDB6 **Tag Name: Inherited Universe:**

**Universe:**

**Universe Description:**

**Question Text:**

**Type:** String **Length:** 3

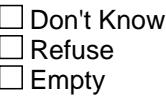

 $\Box$  On Input **X** On Output

**Array:**

**Special Instructions:** NOTE: See S5B\_COMB for how to set this field.

Valid Values: 140,150,160,175,190, 200,210,220,235,240,260,270,280,290, 300,310

**Instrument SAS Name:** CRMCDB6

## Field **CRMCDB7** BBLOCKA.BROW.CRMCDB7

**Description:**

**Form Pane Label: SAS Name:** CRMCDB7 **Tag Name: Inherited Universe:**

**Universe:**

**Universe Description:**

**Question Text:**

**Type:** String **Length:** 3

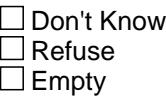

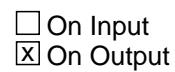

**Array:**

**Special Instructions:** NOTE: See S5B\_COMB for how to set this field.

Valid Values: 140,150,160,175,190, 200,210,220,235,240,260,270,280,290, 300,310

**Instrument SAS Name:** CRMCDB7

## **CRMCDB8** Field

BBLOCKA.BROW.CRMCDB8

**Description:**

**Form Pane Label: SAS Name:** CRMCDB8 **Tag Name: Inherited Universe:**

**Universe:**

**Universe Description:**

**Question Text:**

**Type:** String **Length:** 3

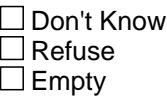

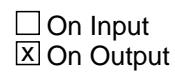

**Array:**

**Special Instructions:** NOTE: See S5B\_COMB for how to set this field.

Valid Values: 140,150,160,175,190, 200,210,220,235,240,260,270,280,290, 300,310

**Instrument SAS Name:** CRMCDB8

## Field **CRMCDB9** BBLOCKA.BROW.CRMCDB9

**Description:**

**Form Pane Label: SAS Name:** CRMCDB9 **Tag Name: Inherited Universe:**

**Universe:**

**Universe Description:**

**Question Text:**

**Type:** String **Length:** 3

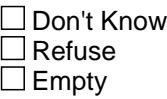

 $\Box$  On Input **X** On Output

**Array:**

**Special Instructions:** NOTE: See S5B\_COMB for how to set this field.

Valid Values: 140,150,160,175,190, 200,210,220,235,240,260,270,280,290, 300,310

**Instrument SAS Name:** CRMCDB9

## **CRMCDB10** Field

BBLOCKA.BROW.CRMCDB10

**Description:**

**Form Pane Label: SAS Name: Tag Name: Inherited Universe:**

**Universe:**

**Universe Description:**

**Question Text:**

**Type:** String **Length:** 3

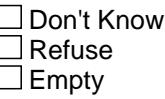

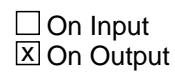

**Array:**

**Special Instructions:** NOTE: See S5B\_COMB for how to set this field.

Valid Values: 140,150,160,175,190, 200,210,220,235,240,260,270,280,290, 300,310

**Instrument SAS Name:** CRMCDB10

## Field **CRMCDB11** BBLOCKA.BROW.CRMCDB11

**Description:**

**Form Pane Label: SAS Name: Tag Name: Inherited Universe:**

**Universe:**

**Universe Description:**

**Question Text:**

**Type:** String **Length:** 3

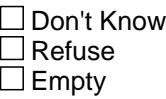

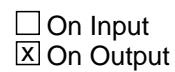

**Array:**

**Special Instructions:** NOTE: See S5B\_COMB for how to set this field.

Valid Values: 140,150,160,175,190, 200,210,220,235,240,260,270,280,290, 300,310

**Instrument SAS Name:** CRMCDB11

## **CRMCDB12** Field

BBLOCKA.BROW.CRMCDB12

**Description:**

**Form Pane Label: SAS Name: Tag Name: Inherited Universe:**

**Universe:**

**Universe Description:**

**Question Text:**

**Type:** String **Length:** 3

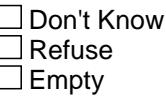

 $\Box$  On Input **X** On Output

**Array:**

**Special Instructions:** NOTE: See S5B\_COMB for how to set this field.

Valid Values: 140,150,160,175,190, 200,210,220,235,240,260,270,280,290, 300,310

**Instrument SAS Name:** CRMCDB12

## Field **CRMCDB13** BBLOCKA.BROW.CRMCDB13

**Description:**

**Form Pane Label: SAS Name: Tag Name: Inherited Universe:**

**Universe:**

**Universe Description:**

**Question Text:**

**Type:** String **Length:** 3

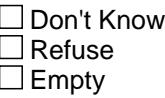

 $\Box$  On Input **X** On Output

**Array:**

**Special Instructions:** NOTE: See S5B\_COMB for how to set this field.

Valid Values: 140,150,160,175,190, 200,210,220,235,240,260,270,280,290, 300,310

**Instrument SAS Name:** CRMCDB13

## **CRMCDB14** Field

BBLOCKA.BROW.CRMCDB14

**Description:**

**Form Pane Label: SAS Name: Tag Name: Inherited Universe:**

**Universe:**

**Universe Description:**

**Question Text:**

**Type:** String **Length:** 3

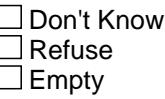

 $\Box$  On Input **X** On Output

**Array:**

**Special Instructions:** NOTE: See S5B\_COMB for how to set this field.

Valid Values: 140,150,160,175,190, 200,210,220,235,240,260,270,280,290, 300,310

**Instrument SAS Name:** CRMCDB14

## Field **CRMCDB15** BBLOCKA.BROW.CRMCDB15

**Description:**

**Form Pane Label: SAS Name: Tag Name: Inherited Universe:**

**Universe:**

**Universe Description:**

**Question Text:**

**Type:** String **Length:** 3

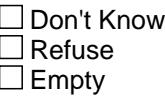

 $\Box$  On Input **X** On Output

**Array:**

**Special Instructions:** NOTE: See S5B\_COMB for how to set this field.

Valid Values: 140,150,160,175,190, 200,210,220,235,240,260,270,280,290, 300,310

**Instrument SAS Name:** CRMCDB15

## **CRMCDB16** Field

BBLOCKA.BROW.CRMCDB16

**Description:**

**Form Pane Label: SAS Name: Tag Name: Inherited Universe:**

**Universe:**

**Universe Description:**

**Question Text:**

**Type:** String **Length:** 3

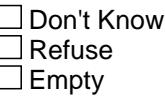

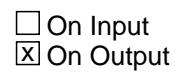

**Array:**

**Special Instructions:** NOTE: See S5B\_COMB for how to set this field.

Valid Values: 140,150,160,175,190, 200,210,220,235,240,260,270,280,290, 300,310

**Instrument SAS Name:** CRMCDB16

### Field **CONT CTX** BBLOCKA.BROW.CONT\_CTX

**Description:** Range edit flag for CNTRCTX

**Form Pane Label: SAS Name:** CONT\_CTX **Tag Name: Inherited Universe:**

**Universe:**

**Universe Description:**

**Question Text:**

**Type:** String **Length:** 2

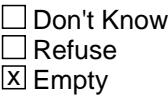

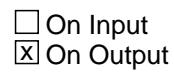

**Array:**

**Special Instructions:** Note: See ERR1\_CNTRCTX for how to set this field.

Valid Values: A1 = Range edit failed (ERR1 check was suppressed)

Blank = Range edit passed

**Instrument SAS Name:** CONT\_CTX

**Description:** Range edit flag for APPL\_X

**Form Pane Label: SAS Name:** APPL\_X\_ **Tag Name: Inherited Universe:**

**Universe:**

**Universe Description:**

**Question Text:**

**Type:** String **Length:** 2

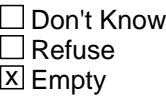

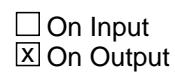

**Array:**

**Special Instructions:** Note: See ERR1\_APPLX for how to set this field.

Valid Values: A1 = Range edit failed (ERR1 check was suppressed)

Blank = Range edit passed

**Instrument SAS Name:** APPL\_X\_

## Field **CRB\_STAT** BBLOCKA.BROW.CRB\_STAT

**Description:** Record status

**Form Pane Label: SAS Name:** REC\_STAT **Tag Name: Inherited Universe:**

**Universe:**

**Universe Description:**

**Question Text:**

**Type:** String **Length:** 1

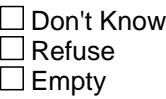

□ On Input  $\overline{\boxtimes}$  On Output

**Array:**

**Special Instructions:** NOTE: See MORE for how to set this field

Valid Values: 1 = Active Record 3 = Inactive Record

**Instrument SAS Name:** CRB\_STAT

# **CRB\_ORIG** Field

BBLOCKA.BROW.CRB\_ORIG

**Description:** Record origin

**Form Pane Label: SAS Name:** REC\_ORIG **Tag Name: Inherited Universe:**

**Universe:**

**Universe Description:**

**Question Text:**

**Type:** String **Length:** 1

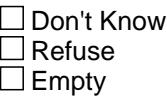

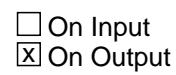

**Array:**

**Special Instructions:** NOTE: See MORE for how to set this field

Valid Values: 1 = Data from current interview 2 = Data from previous quarters interview

**Instrument SAS Name:** CRB\_ORIG

### Field **CONTRACT** BBLOCKA.BROW.CONTRACT

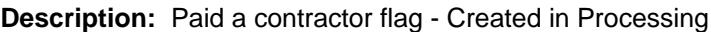

**Form Pane Label: SAS Name:** CONTRACT **Tag Name: Inherited Universe:**

**Universe:**

**Universe Description:**

**Question Text:**

**Type:** String **Length:** 1

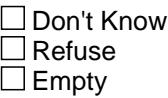

 $\Box$  On Input  $\overline{\mathbb{Z}}$  On Output

**Array:**

**Special Instructions:** Set in Processing based on S5\_INCL. Values: 1 = Paid a contractor 2 = Did not pay a contractor, DK or RF

**Instrument SAS Name:** CONTRACT

## **CRMMATER** Field

BBLOCKA.BROW.CRMMATER

**Description:** Purchased Materials Flag - Created in Processing

**Form Pane Label: SAS Name:** CRMMATER **Tag Name: Inherited Universe:**

**Universe:**

**Universe Description:**

**Question Text:**

**Type:** String **Length:** 1

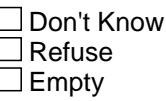

 $\Box$  On Input **X** On Output

**Array:**

**Special Instructions:** Set in Processing based on S5\_INCL. Values: 1 = Paid for materials 2 = Did not pay for materials, DK or RF

**Instrument SAS Name:** CRMMATER

### Field **TOOLRENT** BBLOCKA.BROW.TOOLRENT

**Description:** Rented Tools Flag - Created in Processing

**Form Pane Label: SAS Name:** TOOLRENT **Tag Name: Inherited Universe:**

**Universe:**

**Universe Description:**

**Question Text:**

**Type:** String **Length:** 1

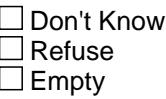

 $\Box$  On Input **X** On Output

**Array:**

**Special Instructions:** Set in Processing based on S5\_INCL. Values: 1 = Rented Tools 2 = Did not rent tools, DK or RF

**Instrument SAS Name:** TOOLRENT

## **S5A\_END** Field S5A\_END

**Description:** End of Section 5A

**Form Pane Label: SAS Name: Tag Name: Inherited Universe:**

**Universe:**

**Universe Description:**

**Question Text:**

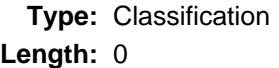

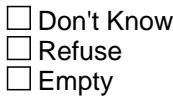

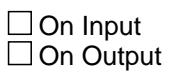

**Store Instructions:** IF (ANY BlockA.Row[1-12] = 99) OR (the table is full) then set S5A\_END = Yes ENDIF

**Array:**

**Skip Instructions:** Goto BROW5B

## Block **Block BROW5B** BROW5B

**Description:**

**Tab Name: Fly Over Name: Universe Type:**

**Inherited Universe:**

**Universe:**

**Universe Description:**

**Array:**

**Block Instructions:**

#### **ADVMATER** Field BROW5B.ADVMATER

**Description:** Purchased any materials or supplies for jobs not yet started?

**Form Pane Label:** Advance materials **SAS Name:** ADVMATER **Tag Name:** ADVMATER **Inherited Universe:**

**Universe:** ITEM = 99

#### **Universe Description:**

**Question Text: 11 13-14** 

**Since the first of ^REF\_MONTH, excluding this month, have ^YOU\_ANYMEM purchased any materials or supplies for JOBS NOT YET STARTED?** 

#### **Fills:** REF\_MONTH

**Instructions: Set REF\_MONTH = 3 months before the interview. Calculated by taking the INTPER from record type 10 to come up with the base month to start from.**

#### **Fills:** YOU\_ANYMEM

**Instructions: IF NUMHOUSE = 1 then fill "you" ELSE fill "you or any members of your household"**

**Type:** Enumerated **Length:** 1

**Answer List:** TYesNo

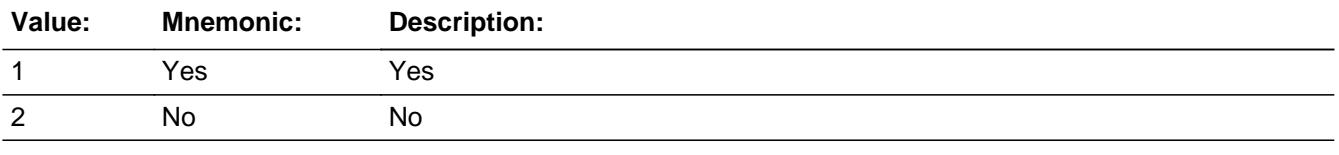

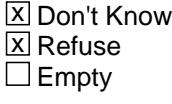

 $\Box$  On Input
**X** On Output

**Array:**

**Skip Instructions:** 1: Goto ADVDESC 2,DK,RF: Goto MATNSPEC

**Instrument SAS Name:** ADVMATER

#### **ADVDESC** Field BROW5B.ADVDESC

**Description:** What kind of job will the materials be used for?

**Form Pane Label:** Description **SAS Name:** ADVDESC **Tag Name:** ADVDESC **Inherited Universe:**

**Universe:** ADVMATER = 1

**Universe Description:**

**Question Text: What kind of job will the materials be used for?**

**•** Enter a brief description.

**Type:** String **Length:** 70

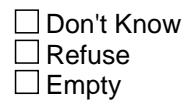

 $\Box$  On Input **X** On Output

**Array:**

**Skip Instructions:** Goto JOBCODE

**Instrument SAS Name:** ADVDESC

# Field **JOBCODE** BROW5B.JOBCODE

**Description:**

**Form Pane Label:** Type of job **SAS Name: Tag Name:** JOBCODE **Inherited Universe:**

**Universe:** ADVDESC = Entry

**Universe Description:**

**Help Screen:** H\_S5 **Question Text:**  $\boxed{12}$  13-14 ? [F1]

**•** Select a job type below.

**Type:** Enumerated **Length:** 2

**Answer List:** TJOBCODE

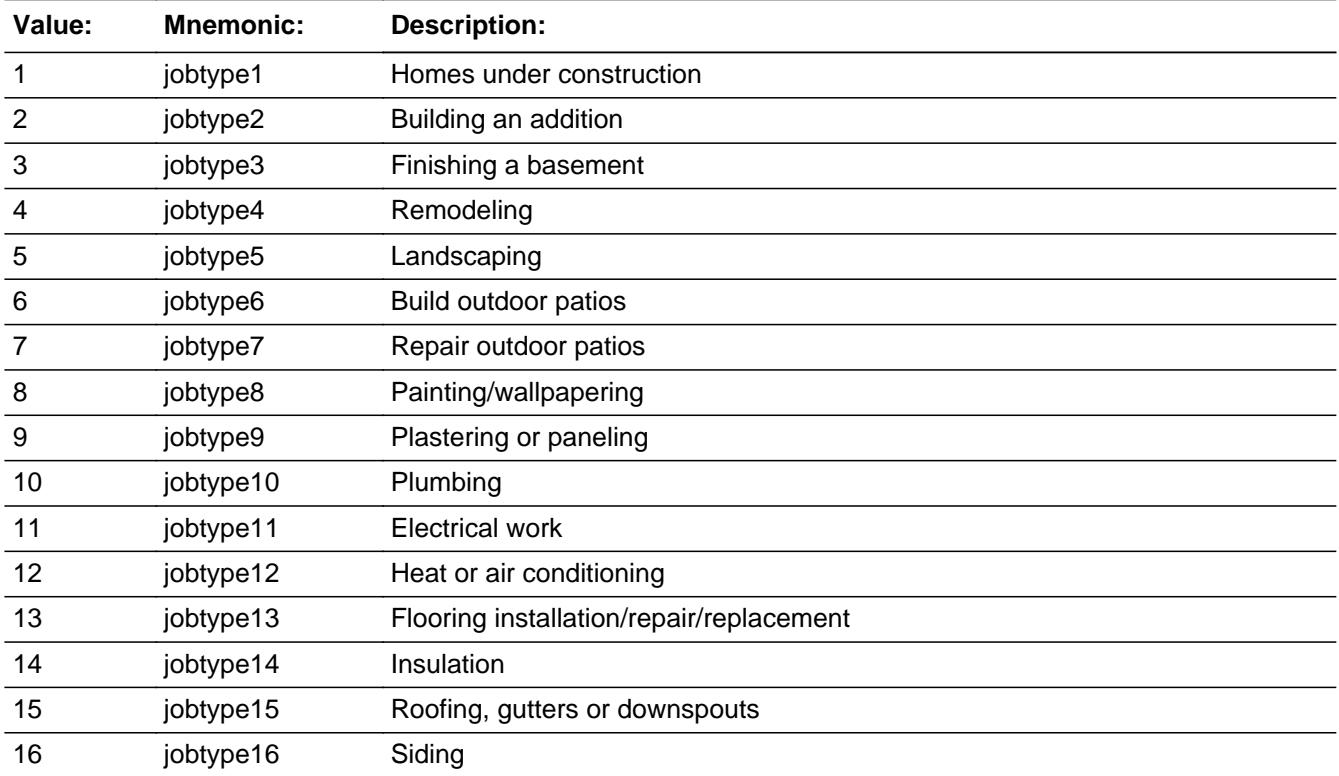

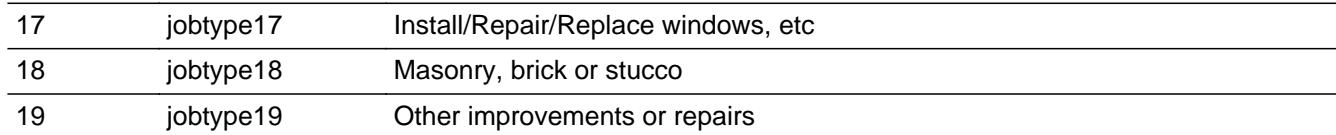

**X** Don't Know **X** Refuse  $\square$  Empty

 $\Box$  On Input  $\Box$  On Output

#### **Store Instructions:** Set CRMCODEA

 if JOBCODE = 1 store 100 in CRMCODEA if JOBCODE = 2 store 110 in CRMCODEA if JOBCODE = 3 store 120 in CRMCODEA if JOBCODE = 4 store 130 in CRMCODEA if JOBCODE = 5 store 140 in CRMCODEA if JOBCODE = 6 store 150 in CRMCODEA if JOBCODE = 7 store 160 in CRMCODEA if JOBCODE = 8 store 175 in CRMCODEA if JOBCODE = 9 store 190 in CRMCODEA if JOBCODE = 10 store 200 in CRMCODEA if JOBCODE = 11 store 210 in CRMCODEA if JOBCODE = 12 store 220 in CRMCODEA if JOBCODE = 13 store 235 in CRMCODEA if JOBCODE = 14 store 240 in CRMCODEA if JOBCODE = 15 store 260 in CRMCODEA if JOBCODE = 16 store 270 in CRMCODEA if JOBCODE = 17 store 280 in CRMCODEA if JOBCODE = 18 store 290 in CRMCODEA if JOBCODE = 19 store 300 in CRMCODEA If JOBCODE = DK store 999 in CRMCODEA. If JOBCODE = RF store 998 in CRMCODEA.

**Array:**

**Skip Instructions:** Goto ADVMATX

**Instrument SAS Name:** JOBCODE

Field **ADVMATX** BROW5B.ADVMATX

**Description:** What was the total cost of these materials and supplies?

**Form Pane Label:** Materials cost **SAS Name:** ADVMATX **Tag Name:** ADVMATX **Inherited Universe:**

**Universe:** JOBCODE = 1-19, DK or RF

#### **Universe Description:**

**Question Text: What was the total cost of these materials and supplies?**

**Type:** Integer **Length:** 7

> **Min:** 1 **Max:** 999999

> > **X** Don't Know  $\Sigma$  Refuse  $\square$  Empty

 $\Box$  On Input **X** On Output

**Array:**

**Skip Instructions:** 1-999999: IF lt 8 or gt 3865 then goto ERR1\_ADVMATX ELSE goto S5ACMB\_S

DK,RF: Goto S5ACMB\_S

**Instrument SAS Name:** ADVMATX

**Description:** Out of Range Check

**Inherited Universe:**

**Universe:** (ADVMATX lt 8 or gt 3865) AND ADVMATX <> DK AND ADVMATX <> RF

**Universe Description:**

Text:  $\bullet$  THE VALUE ENTERED IS UNUSUALLY HIGH OR LOW

PLEASE VERIFY AND IF CORRECT, ENTER ITEM LEVEL NOTE

**Check Instructions:** IF suppressed then set ADVMATX\_ = A1

**Type:** Soft **Skip Instructions:** Suppress: Goto S5ACMB\_S

All others, go back to ADVMATX

# Field **S5ACMB S** BROW5B.S5ACMB\_S

**Description:** Enter C for a combined expense

**Form Pane Label:** C **SAS Name: Tag Name:** S5ACMB\_S **Inherited Universe:**

**Universe:** JOBCODE = 5-19, DK or RF

#### **Universe Description:**

Question Text: • Enter 'C' for a combined expense

**Type:** String **Length:** 1

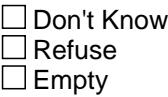

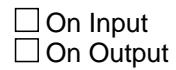

**Array:**

**Skip Instructions: C: Goto S5A\_COMB** 

Empty: IF JOBCODE =  $8$  AND (RT10.POPGRP = 1, 2, 01 or 02) then goto MATSTORE ELSE goto MATNSPEC

IF anything other than "C" or blank is entered then goto CK\_C

**Instrument SAS Name:** S5ACMB\_S

**CK\_C** Check BROW5B.CK\_C

**Description:** C field can only contain a 'C' or EMPTY

**Inherited Universe:**

**Universe:** C = anything other than a 'C' or EMPTY

**Universe Description:**

**Text: • Not a Valid Entry** 

**Check Instructions:**

**Type:** Hard **Skip Instructions:** Go back to S5ACMB\_S

Field **S5A COMB** BROW5B.S5A\_COMB

**Description:** Combined Codes

**Form Pane Label:** Combined Codes **SAS Name: Tag Name:** S5A\_COMB **Inherited Universe:**

**Universe:** S5ACMB\_S = C

**Universe Description:**

**Help Screen:** H\_S5 **Question Text:** 2 13-14 ? [F1]

**What other work will be included in this job?**

Enter all that apply, separate with commas.

**Type:** Set **Max Number of Values:** 16 **Length:** 2

**Answer List:** TSec5ItemsComb

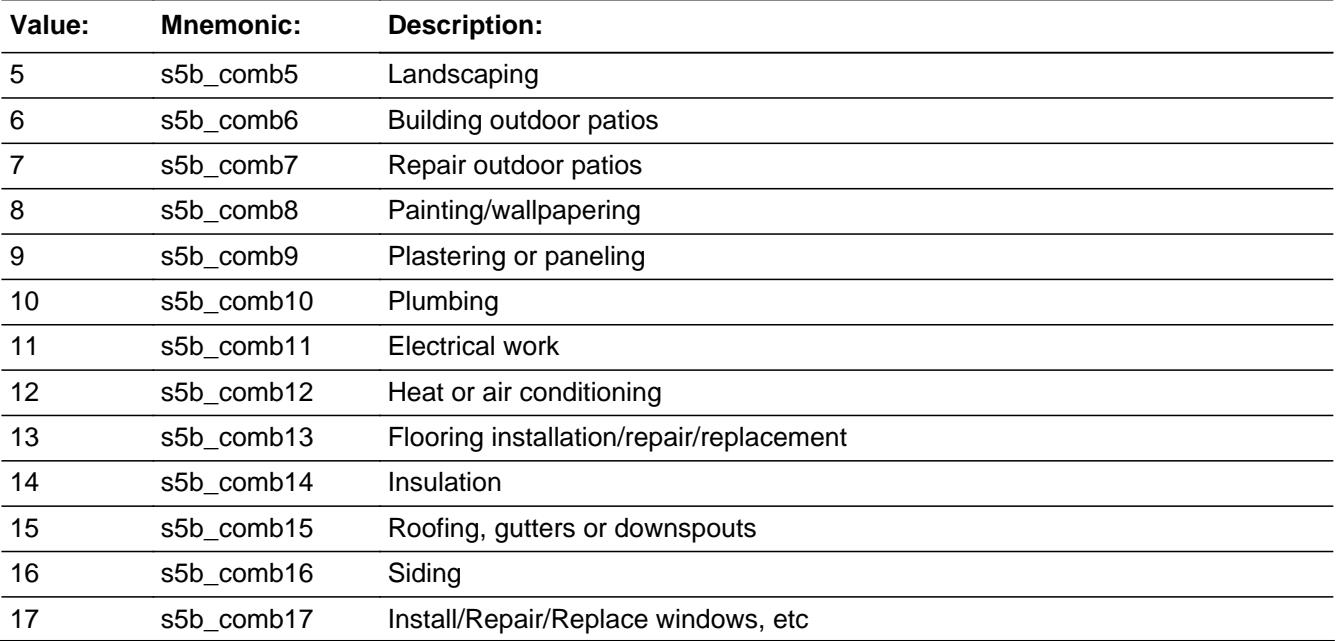

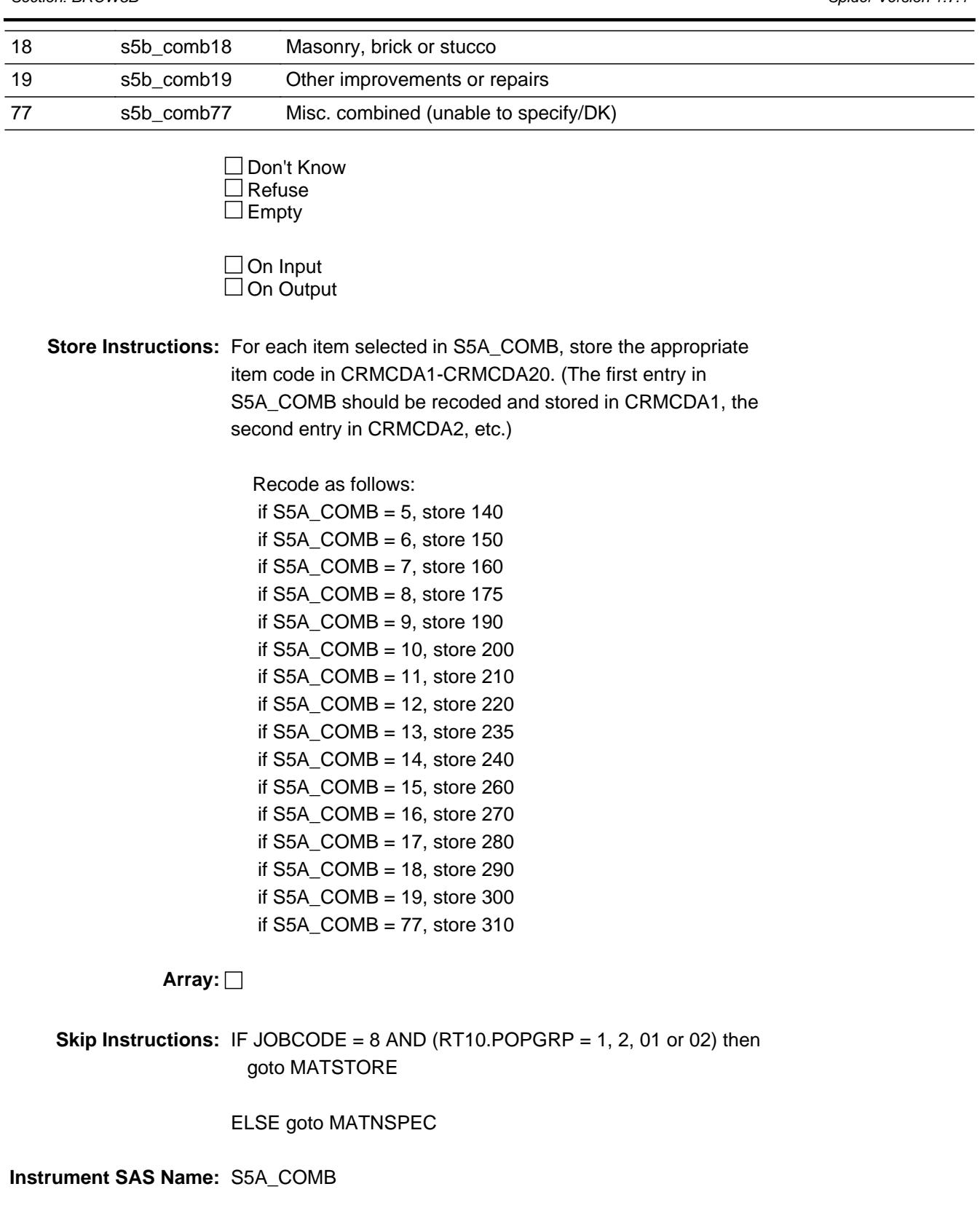

Field **MATSTORE** BROW5B.MATSTORE

**Description:** Where Purchased

**Form Pane Label:** Store **SAS Name:** MATSTORE **Tag Name:** MATSTORE **Inherited Universe:**

**Universe:** JOBCODE = 8 and (RT10.POPGRP = 1, 2, 01 or 02)

**Universe Description:** Painting or wallpapering

**Question Text: What is the name of the business where the materials were purchased?**

Enter store, website, or company name

**Type:** String **Length:** 45

> **X** Don't Know  $\boxtimes$  Refuse  $\square$  Empty

 $\Box$  On Input **X** On Output

**Array:**

**Special Instructions:** If UPPERCASE ENTRY contains ".COM" then set MATPURCH = 1 and "keep" and "show"

**Skip Instructions:** ENTRY: IF UPPERCASE ENTRY contains ".COM" then goto MATNSPEC ELSE goto MATPURCH

DK, RF: Goto MATNSPEC

**Instrument SAS Name:** MATSTORE

#### **MATPURCH** Field BROW5B.MATPURCH

**Description:** Purchased Online or in person

**Form Pane Label:** Online **SAS Name:** MATPURCH **Tag Name:** MATPURCH **Inherited Universe:**

#### **Universe:** MATSTORE = RESPONSE AND (UPPERCASE entry in MATSTORE does not contain ".COM")

**Universe Description:**

**Question Text: Were they paid for -** 

**Type:** Enumerated **Length:** 1

#### **Answer List:** Tonline

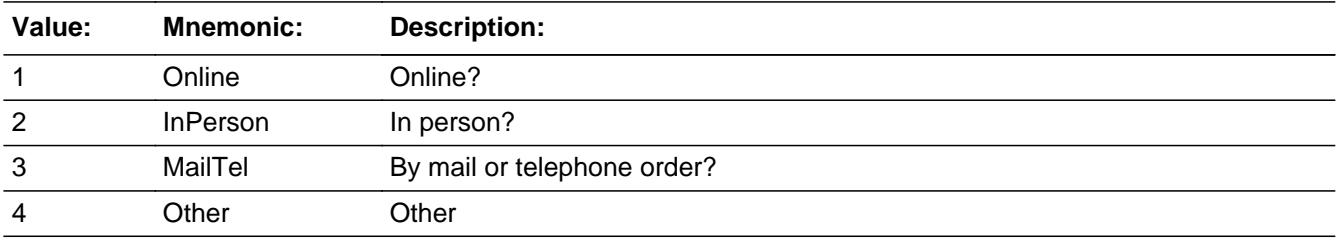

**X** Don't Know **X** Refuse  $\Box$  Empty

 $\Box$  On Input **X** On Output

**Array:**

**Special Instructions:** Answer list descriptions for options 1-3 should be in bold black.

**Skip Instructions:** 1,3,4,DK,RF: Goto MATNSPEC

2: Goto MATLOC

#### **Instrument SAS Name:** MATPURCH

### **MATLOC** Field BROW5B.MATLOC

**Description:** Materials purchase location - City

**Form Pane Label:** Location - City **SAS Name:** MATLOC **Tag Name:** MATLOC **Inherited Universe:**

**Universe:** MATPURCH = 2

**Universe Description:**

**Question Text: Is what city is MATSTORE\_Fill located?**

**Type:** String **Length:** 45

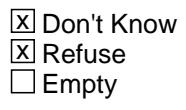

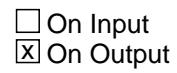

**Array:**

**Skip Instructions:** Goto MATLOCST

**Instrument SAS Name:** MATLOC

# Field **MATLOCST** BROW5B.MATLOCST

**Description:** Materials purchase location - State

**Form Pane Label:** State **SAS Name:** MATLOCST **Tag Name:** MATLOCST **Inherited Universe:**

**Universe:** MATPURCH = 2

**Universe Description:**

**Help Screen:** H\_DESTCODE **Question Text:** ? [F1]

**Is what state is MATSTORE\_Fill located?**

**Enter the two character state abbreviation** 

**Type:** String **Length:** 2

> x Don't Know **X** Refuse  $\square$  Empty

 $\Box$  On Input **X** On Output

#### **Array:**

**Special Instructions:** Use answer type TState - STRING[2], display width 4

**Skip Instructions:** IF entry is not a valid state abbreviation then goto CK\_MATLOCST

ELSE goto MATNSPEC

**Instrument SAS Name:** MATLOCST

### **CK\_MATLOCST** Check BROW5B.CK\_MATLOCST

**Description:** Not a valid state abbreviation

#### **Inherited Universe:**

**Universe:** (Entry in MATLOCST is not a valid state abbreviation) AND MATLOCST <> DK AND MATLOCST <> RF

**Universe Description:** State abbreviation entered is not valid

**Text:** • Not a valid state abbreviation

**Check Instructions:**

**Type:** Hard **Skip Instructions:** Go back to MATLOCST

Field **MATNSPEC** BROW5B.MATNSPEC

**Description:** Purchased any materials or supplies not for any specific job?

**Form Pane Label:** Misc. materials **SAS Name:** MATNSPEC **Tag Name:** MATNSPEC **Inherited Universe:**

**Universe:** ADVMATER = 1, 2, DK or RF

#### **Universe Description:**

**Question Text: Since the first of ^REF\_MONTH, excluding this month, have ^YOU\_ANYMEM purchased any materials or supplies NOT FOR ANY SPECIFIC JOB?** 

#### **Fills:** REF\_MONTH

**Instructions: Set REF\_MONTH = 3 months before the interview. Calculated by taking the INTPER from record type 10 to come up with the base month to start from.**

**Fills:** YOU\_ANYMEM

**Instructions: IF NUMHOUSE = 1 then fill "you" ELSE fill "you or any members of your household"**

**Type:** Enumerated **Length:** 1

**Answer List:** TYesNo

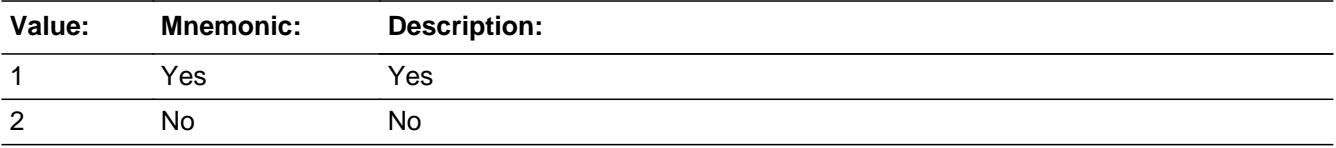

**X** Don't Know **X** Refuse  $\square$  Empty

 $\Box$  On Input **X** On Output

**Store Instructions:** Set CRA\_STAT and CRA\_ORIG

IF MATNSPEC  $= 1, 2$ , DK or RF then store 1 in CRA\_STAT and store 1 in CRA\_ORIG

#### **Array:**

**Skip Instructions:** 1: Goto MATNSPCX

2,DK,RF: Goto S5B\_END

**Instrument SAS Name:** MATNSPEC

## Field **MATNSPCX** BROW5B.MATNSPCX

**Description:** What was the total cost?

**Form Pane Label:** Total cost of misc. **SAS Name:** MATNSPCX **Tag Name:** MATNSPCX **Inherited Universe:**

**Universe:** MATNSPEC = 1

**Universe Description:**

**Question Text: What was the total cost?**

**Type:** Integer **Length:** 7

> **Min:** 1 **Max:** 999999

> > **X** Don't Know  $\Sigma$  Refuse  $\square$  Empty

 $\Box$  On Input  $\overline{\boxtimes}$  On Output

**Array:**

**Skip Instructions:** 1-999999: IF lt 5 or gt 600 then goto ERR1\_MATNSPCX ELSE goto S5B\_END

DK,RF: Goto S5B\_END

**Instrument SAS Name:** MATNSPCX

# **ERR1 MATNSPCX** Check

BROW5B.ERR1\_MATNSPCX

#### **Description:** Out of Range Check

**Inherited Universe:**

**Universe:** (MATNSPCX lt 5 or gt 600) AND MATNSPCX <> DK AND MATNSPCX <> RF

**Universe Description:**

Text:  $\bullet$  THE VALUE ENTERED IS UNUSUALLY HIGH OR LOW

PLEASE VERIFY AND IF CORRECT, ENTER ITEM LEVEL NOTE

**Check Instructions:** IF suppressed then set MATN\_PCX = A1

**Type:** Soft **Skip Instructions:** Suppress: Goto S5B\_END

All others, go back to MATNSPCX

### Field **S5B\_END** BROW5B.S5B\_END

**Description:** End of Section 5B

**Form Pane Label: SAS Name: Tag Name: Inherited Universe:**

**Universe:**

**Universe Description:**

**Question Text: \*\* Non Displayed \*\***

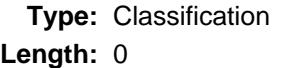

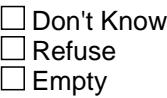

□ On Input  $\Box$  On Output

**Store Instructions:** IF (MATNSPCX = RESPONSE, DK or RF) OR (MATNSPEC = No, DK or RF) then set S5B\_END = 'Yes'

**Array:**

**Skip Instructions:** Exit block and goto S5\_Sectcomp

# **CRMCODEA** Field

BROW5B.CRMCODEA

**Description:** Item code

**Form Pane Label: SAS Name:** CRMCODEA **Tag Name: Inherited Universe:**

**Universe:**

**Universe Description:**

**Question Text:**

**Type:** String **Length:** 3

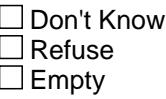

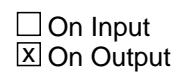

**Array:**

**Special Instructions:** NOTE: See JOBCODE for how to set this field.

Valid Values: 100,110,120,130,140,150,160,175,190, 200,210,220,235,240,260,270,280,290, 300

**Instrument SAS Name:** CRMCODEA

### Field **CRMCDA1** BROW5B.CRMCDA1

**Description:** Combined expense- code

**Form Pane Label: SAS Name:** CRMCDA1 **Tag Name: Inherited Universe:**

**Universe:**

**Universe Description:**

**Question Text:**

**Type:** String **Length:** 3

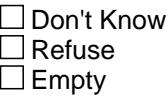

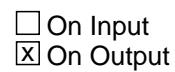

**Array:**

**Special Instructions:** NOTE: See S5A\_COMB for how to set this field.

Valid Values: 140,150,160,175,190, 200,210,220,235,240,260,270,280,290, 300,310

**Instrument SAS Name:** CRMCDA1

# **CRMCDA2** Field

BROW5B.CRMCDA2

**Description:**

**Form Pane Label: SAS Name:** CRMCDA2 **Tag Name: Inherited Universe:**

**Universe:**

**Universe Description:**

**Question Text:**

**Type:** String **Length:** 3

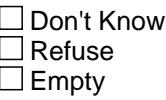

 $\Box$  On Input **X** On Output

**Array:**

**Special Instructions:** NOTE: See S5A\_COMB for how to set this field.

Valid Values: 140,150,160,175,190, 200,210,220,235,240,260,270,280,290, 300,310

**Instrument SAS Name:** CRMCDA2

# Field **CRMCDA3** BROW5B.CRMCDA3

**Description:**

**Form Pane Label: SAS Name:** CRMCDA3 **Tag Name: Inherited Universe:**

**Universe:**

**Universe Description:**

**Question Text:**

**Type:** String **Length:** 3

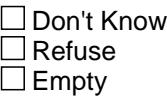

 $\Box$  On Input **X** On Output

**Array:**

**Special Instructions:** NOTE: See S5A\_COMB for how to set this field.

Valid Values: 140,150,160,175,190, 200,210,220,235,240,260,270,280,290, 300,310

**Instrument SAS Name:** CRMCDA3

# **CRMCDA4** Field

BROW5B.CRMCDA4

**Description:**

**Form Pane Label: SAS Name:** CRMCDA4 **Tag Name: Inherited Universe:**

**Universe:**

**Universe Description:**

**Question Text:**

**Type:** String **Length:** 3

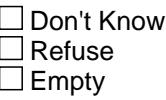

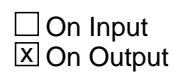

**Array:**

**Special Instructions:** NOTE: See S5A\_COMB for how to set this field.

Valid Values: 140,150,160,175,190, 200,210,220,235,240,260,270,280,290, 300,310

**Instrument SAS Name:** CRMCDA4

# Field **CRMCDA5** BROW5B.CRMCDA5

**Description:**

**Form Pane Label: SAS Name:** CRMCDA5 **Tag Name: Inherited Universe:**

**Universe:**

**Universe Description:**

**Question Text:**

**Type:** String **Length:** 3

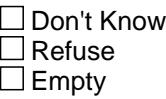

 $\Box$  On Input **X** On Output

**Array:**

**Special Instructions:** NOTE: See S5A\_COMB for how to set this field.

Valid Values: 140,150,160,175,190, 200,210,220,235,240,260,270,280,290, 300,310

**Instrument SAS Name:** CRMCDA5

# **CRMCDA6** Field

BROW5B.CRMCDA6

**Description:**

**Form Pane Label: SAS Name:** CRMCDA6 **Tag Name: Inherited Universe:**

**Universe:**

**Universe Description:**

**Question Text:**

**Type:** String **Length:** 3

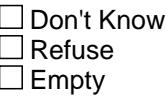

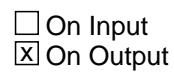

**Array:**

**Special Instructions:** NOTE: See S5A\_COMB for how to set this field.

Valid Values: 140,150,160,175,190, 200,210,220,235,240,260,270,280,290, 300,310

**Instrument SAS Name:** CRMCDA6

# Field **CRMCDA7** BROW5B.CRMCDA7

**Description:**

**Form Pane Label: SAS Name:** CRMCDA7 **Tag Name: Inherited Universe:**

**Universe:**

**Universe Description:**

**Question Text:**

**Type:** String **Length:** 3

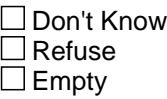

 $\Box$  On Input **X** On Output

**Array:**

**Special Instructions:** NOTE: See S5A\_COMB for how to set this field.

Valid Values: 140,150,160,175,190, 200,210,220,235,240,260,270,280,290, 300,310

**Instrument SAS Name:** CRMCDA7

# **CRMCDA8** Field

BROW5B.CRMCDA8

**Description:**

**Form Pane Label: SAS Name:** CRMCDA8 **Tag Name: Inherited Universe:**

**Universe:**

**Universe Description:**

**Question Text:**

**Type:** String **Length:** 3

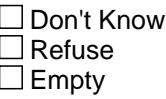

 $\Box$  On Input **X** On Output

**Array:**

**Special Instructions:** NOTE: See S5A\_COMB for how to set this field.

Valid Values: 140,150,160,175,190, 200,210,220,235,240,260,270,280,290, 300,310

**Instrument SAS Name:** CRMCDA8

# Field **CRMCDA9** BROW5B.CRMCDA9

**Description:**

**Form Pane Label: SAS Name:** CRMCDA9 **Tag Name: Inherited Universe:**

**Universe:**

**Universe Description:**

**Question Text:**

**Type:** String **Length:** 3

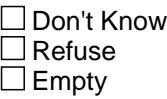

 $\Box$  On Input **X** On Output

**Array:**

**Special Instructions:** NOTE: See S5A\_COMB for how to set this field.

Valid Values: 140,150,160,175,190, 200,210,220,235,240,260,270,280,290, 300,310

**Instrument SAS Name:** CRMCDA9

# **CRMCDA10** Field

BROW5B.CRMCDA10

**Description:**

**Form Pane Label: SAS Name: Tag Name: Inherited Universe:**

**Universe:**

**Universe Description:**

**Question Text:**

**Type:** String **Length:** 3

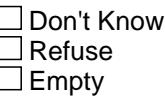

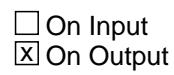

**Array:**

**Special Instructions:** NOTE: See S5A\_COMB for how to set this field.

Valid Values: 140,150,160,175,190, 200,210,220,235,240,260,270,280,290, 300,310

**Instrument SAS Name:** CRMCDA10

# Field **CRMCDA11** BROW5B.CRMCDA11

**Description:**

**Form Pane Label: SAS Name: Tag Name: Inherited Universe:**

**Universe:**

**Universe Description:**

**Question Text:**

**Type:** String **Length:** 3

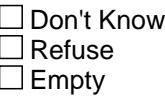

 $\Box$  On Input **X** On Output

**Array:**

**Special Instructions:** NOTE: See S5A\_COMB for how to set this field.

Valid Values: 140,150,160,175,190, 200,210,220,235,240,260,270,280,290, 300,310

**Instrument SAS Name:** CRMCDA11

### **CRMCDA12** Field BROW5B.CRMCDA12

**Description:**

**Form Pane Label: SAS Name: Tag Name: Inherited Universe:**

**Universe:**

**Universe Description:**

**Question Text:**

**Type:** String **Length:** 3

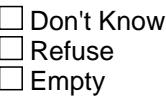

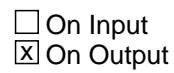

**Array:**

**Special Instructions:** NOTE: See S5A\_COMB for how to set this field.

Valid Values: 140,150,160,175,190, 200,210,220,235,240,260,270,280,290, 300,310

**Instrument SAS Name:** CRMCDA12

# Field **CRMCDA13** BROW5B.CRMCDA13

**Description:**

**Form Pane Label: SAS Name: Tag Name: Inherited Universe:**

**Universe:**

**Universe Description:**

**Question Text:**

**Type:** String **Length:** 3

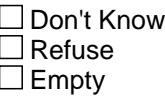

 $\Box$  On Input **X** On Output

**Array:**

**Special Instructions:** NOTE: See S5A\_COMB for how to set this field.

Valid Values: 140,150,160,175,190, 200,210,220,235,240,260,270,280,290, 300,310

**Instrument SAS Name:** CRMCDA13

# **CRMCDA14** Field

BROW5B.CRMCDA14

**Description:**

**Form Pane Label: SAS Name: Tag Name: Inherited Universe:**

**Universe:**

**Universe Description:**

**Question Text:**

**Type:** String **Length:** 3

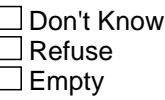

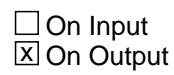

**Array:**

**Special Instructions:** NOTE: See S5A\_COMB for how to set this field.

Valid Values: 140,150,160,175,190, 200,210,220,235,240,260,270,280,290, 300,310

**Instrument SAS Name:** CRMCDA14
# Field **CRMCDA15** BROW5B.CRMCDA15

**Description:**

**Form Pane Label: SAS Name: Tag Name: Inherited Universe:**

**Universe:**

**Universe Description:**

**Question Text:**

**Type:** String **Length:** 3

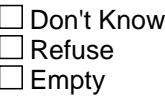

 $\Box$  On Input **X** On Output

**Array:**

**Special Instructions:** NOTE: See S5A\_COMB for how to set this field.

Valid Values: 140,150,160,175,190, 200,210,220,235,240,260,270,280,290, 300,310

**Instrument SAS Name:** CRMCDA15

# **CRMCDA16** Field

BROW5B.CRMCDA16

**Description:**

**Form Pane Label: SAS Name: Tag Name: Inherited Universe:**

**Universe:**

**Universe Description:**

**Question Text:**

**Type:** String **Length:** 3

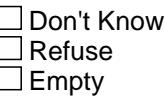

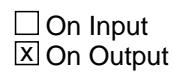

**Array:**

**Special Instructions:** NOTE: See S5A\_COMB for how to set this field.

Valid Values: 140,150,160,175,190, 200,210,220,235,240,260,270,280,290, 300,310

**Instrument SAS Name:** CRMCDA16

# Field **CRA\_STAT** BROW5B.CRA\_STAT

**Description:** Record status

**Form Pane Label: SAS Name:** REC\_STAT **Tag Name: Inherited Universe:**

**Universe:**

**Universe Description:**

**Question Text:**

**Type:** String **Length:** 1

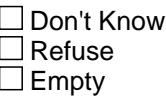

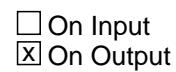

**Array:**

**Special Instructions:** Note: See MATNSPEC for how to set this field

Valid Value: 1 = Active record

**Instrument SAS Name:** CRA\_STAT

# **CRA** ORIG Field BROW5B.CRA\_ORIG

Section: BROW5B Section:  $\mathsf{BROW5B}$  Spider Version 1.7.1

**Description:** Record origin

**Form Pane Label: SAS Name:** REC\_ORIG **Tag Name: Inherited Universe:**

**Universe:**

**Universe Description:**

**Question Text:**

**Type:** String **Length:** 1

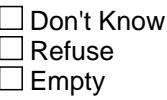

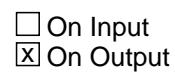

**Array:**

**Special Instructions:** NOTE: See MATNSPEC for how to set this field

Valid Value: 1 = Data from current month interview

**Instrument SAS Name:** CRA\_ORIG

Field **ADVMATX\_** BROW5B.ADVMATX\_

**Description:** Range edit flag for ADVMATX

**Form Pane Label: SAS Name:** ADVMATX\_ **Tag Name: Inherited Universe:**

**Universe:**

**Universe Description:**

**Question Text:**

**Type:** String **Length:** 2

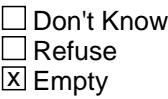

 $\Box$  On Input **X** On Output

**Array:**

**Special Instructions:** Note: See ERR1\_ADVMATX for how to set this field.

Valid Values: A1 = Range edit failed (ERR1 check was suppressed) Blank = Range edit passed

**Instrument SAS Name:** ADVMATX\_

### **MATN\_PCX** Field BROW5B.MATN\_PCX

**Description:** Range edit flag for MATNSPCX

**Form Pane Label: SAS Name:** MATN\_PCX **Tag Name: Inherited Universe:**

**Universe:**

**Universe Description:**

**Question Text:**

**Type:** String **Length:** 2

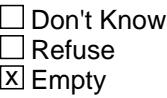

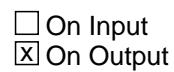

**Array:**

**Special Instructions:** NOTE: See ERR1\_MATNSPCX for how to set this field.

Valid Values: A1 = Range edit failed (ERR1 check was suppressed) Blank = Range edit passed

**Instrument SAS Name:** MATN\_PCX

# Field **LP5\_Flag** LP5\_Flag

**Description:** Section 5 Extended Recall Flag

**Form Pane Label: SAS Name: Tag Name: Inherited Universe:**

**Universe:** S5A\_END = 'Yes'

**Universe Description:** Section 5A is complete

**Question Text:**

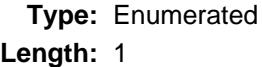

#### **Answer List:** TYesNo

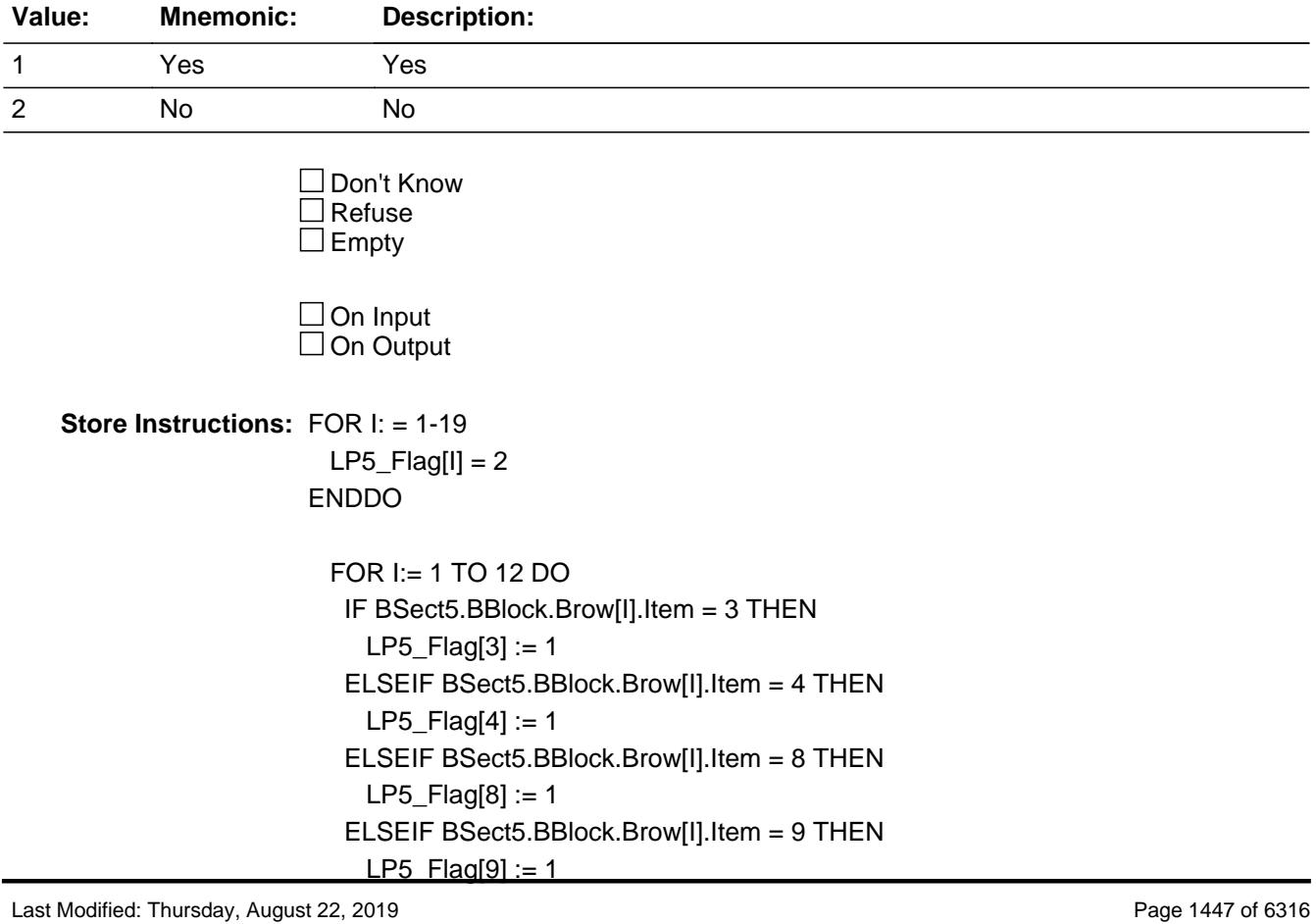

 ELSEIF BSect5.BBlock.Brow[I].Item = 10 THEN  $LP5$  Flag[10] := 1 ELSEIF BSect5.BBlock.Brow[I].Item = 11 THEN  $LP5$  Flag[11] := 1 ELSEIF BSect5.BBlock.Brow[I].Item = 12 THEN  $LP5$ <sub>\_Flag</sub>[12] := 1 ELSEIF BSect5.BBlock.Brow[I].Item = 13 THEN  $LP5$ <sub>[Flag</sub>[13] := 1 ELSEIF BSect5.BBlock.Brow[I].Item = 17 THEN LP5\_Flag[17] := 1 ELSEIF BSect5.BBlock.Brow[I].Item = 19 THEN LP5\_Flag[19] := 1 END DO

**Array: x Number of Elements:** 19

**Instrument SAS Name:** LP5\_Flag

# Field **LP5trnt\_Flag**  LP5trnt\_Flag

**Description:** Section 5A Extended Recall Flag

**Form Pane Label: SAS Name: Tag Name: Inherited Universe:**

**Universe:** S5A\_END = 'Yes'

**Universe Description:** Section 5A is complete

**Question Text:**

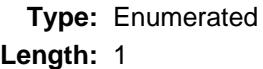

**Answer List:** TYesNo

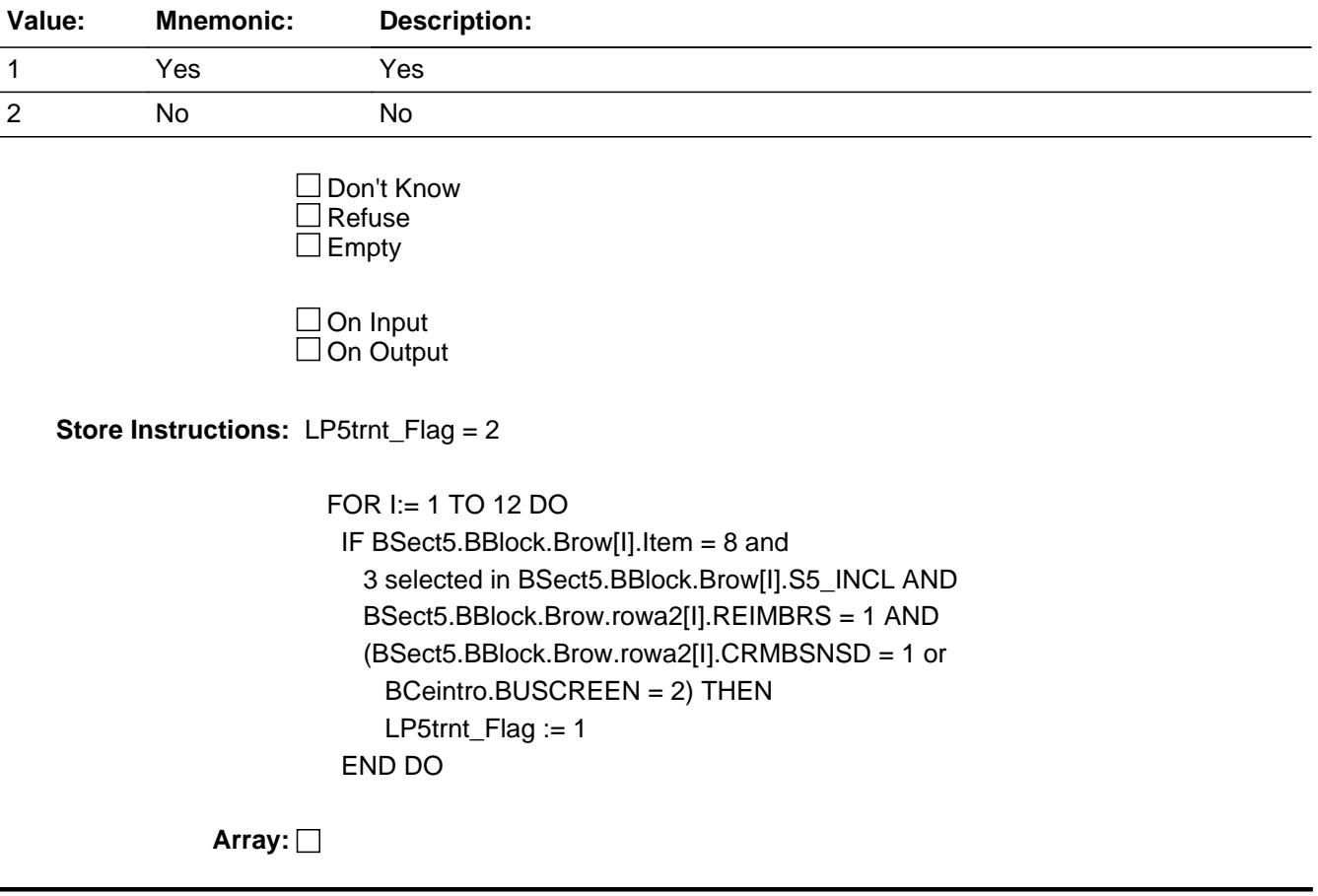

**Instrument SAS Name:** LP5trnt\_Flag

# Field **S5\_Sectcomp** S5\_Sectcomp

**Description:** End of Section 5

**Form Pane Label: SAS Name: Tag Name: Inherited Universe:**

**Universe:**

**Universe Description:** ALL

**Question Text:**

**Type:** Classification **Length:** 0

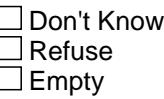

 $\Box$  On Input  $\Box$  On Output

**Store Instructions:** Set section complete flag - SECTCOMP(5):

 IF S5A\_END = 'Yes' AND S5B\_END = 'Yes' then set SECTCOMP[5] = 'Yes' ELSE set SECTCOMP[5] = 'No'

**Array:**

**Skip Instructions:** Goto Section 6 - BSECT6

#### **BSEC6PT** Block BSEC6PT

**Description:** Appliances, Household Equipment, and Other Selected Items

**Tab Name:** S6 **Fly Over Name:** S6 - Appliances **Universe Type:** If

**Inherited Universe:**

**Universe:** (BFront.START <> 3-5) AND (BCeintro.CE\_INTRO = 1)

**Universe Description:** ALL

**Array:**

**Block Instructions:**

# Field **INTROA** INTROA

**Description:** S6A Introduction

**Form Pane Label:** Introduction **SAS Name: Tag Name:** S6A\_INTRO **Inherited Universe:**

**Universe:**

**Universe Description:** ALL

**Question Text: Now I am going to ask about the purchase or rental of major household appliances. Please include any shipping and handling charges with the cost of any item that was shipped.**

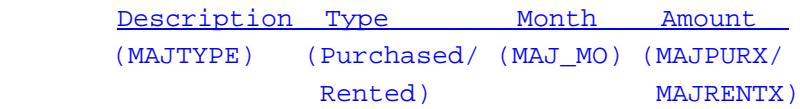

**Type:** Enumerated **Length:** 1

**Answer List:** TContinue

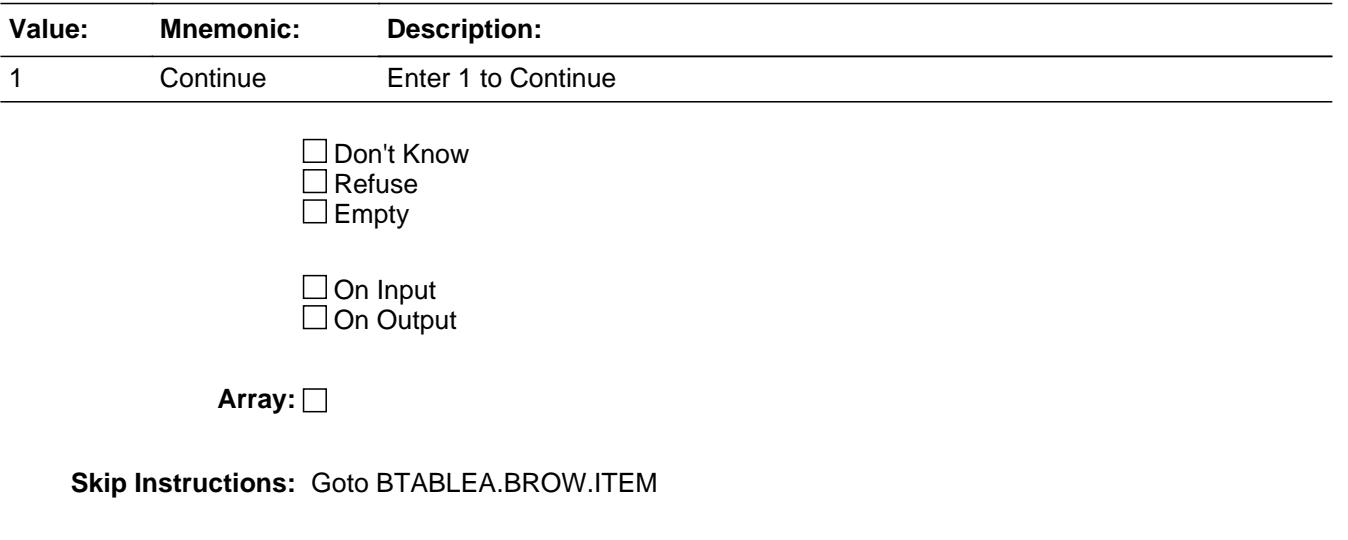

**Instrument SAS Name:** S6A\_INTRO

# Block **BION BLOCK BLOCK** BTABLEA

**Description:** Purchase of Household Appliances

**Tab Name: Fly Over Name: Universe Type:** If

**Inherited Universe:**

**Universe:** INTROA = 1

**Universe Description:** All

**Array:**

**Block Instructions:** 1. Max # of grid lines: 7

- 2. Section Label: Section 6, Part A Purchase of Household Appliances
- 3. This section is a laundry list. Follow the laundry list standards. (See the attachment on the field Laundry\_List\_Standards.)
- 4. Pre-chart

 o Follow pre-chart standards. (See attachment on the field Prechart\_Standards.)

 o See the attachment on the variable Input\_Setup\_Specifications for specific prechart information

# **BROW** Block BTABLEA.BROW

#### **Description:**

**Tab Name: Fly Over Name: Universe Type:** While

**Inherited Universe:**

**Universe:** (ITEM(previous row) <> 99) AND (ROW # < 8)

**Universe Description:**

**Array:**

**Block Instructions:**

**Description:** Purchased or rented any major appliances (precode)

**Form Pane Label:** Item **SAS Name: Tag Name:** APA\_ITEM **Inherited Universe:**

**Universe:** S6A\_INTRO = 1

**Universe Description:** All

**Help Screen:** H\_S6A **Question Text:** 11 16 ? [F1]

> **Since the first of ^REF\_MONTH, have ^YOU\_ANYMEM purchased or rented any of the following items for your household or for someone outside of your household?**

**Read each item on list.** 

#### **Fills:** REF\_MONTH

**Instructions: Set REF\_MONTH = 3 months before the interview. Calculated by taking the INTPER from record type 10 to come up with the base month to start from.**

**Fills:** YOU\_ANYMEM

**Instructions: IF NUMHOUSE = 1 then fill "you" ELSE fill "you or any members of your household"**

**Type:** Enumerated **Length:** 3

**Answer List:** TSec6aItems

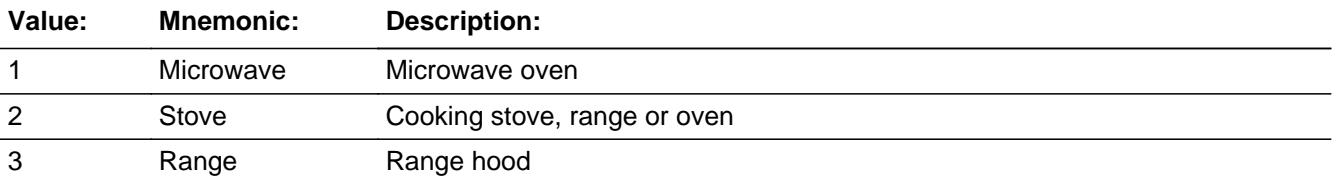

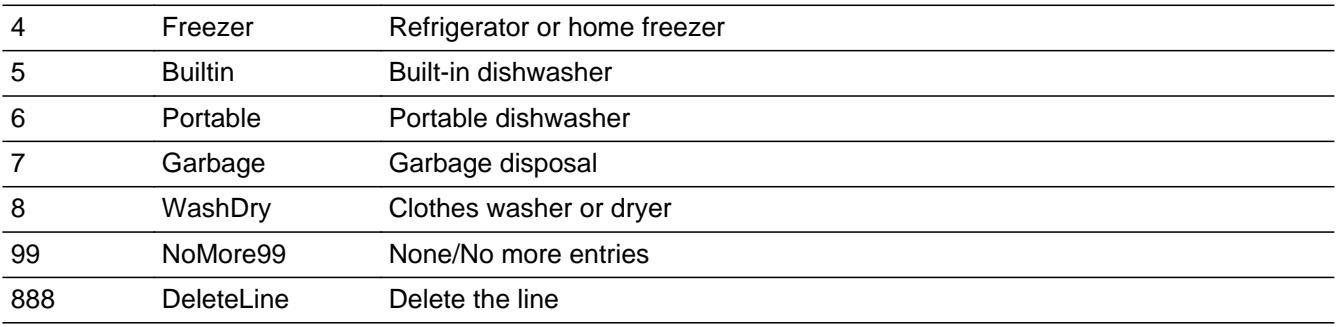

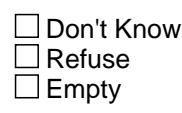

 $\boxtimes$  On Input **X** On Output

#### **Store Instructions:** Set MAJAPPLY

If ITEM  $= 1$  then set MAJAPPLY  $= 120$ If ITEM  $= 2$  then set MAJAPPLY  $= 100$ If ITEM  $=$  3 then set MAJAPPLY  $=$  210 If ITEM  $=$  4 then set MAJAPPLY  $=$  140 If ITEM  $= 5$  then set MAJAPPLY  $= 160$ If ITEM =  $6$  then set MAJAPPLY = 170 If ITEM  $= 7$  then set MAJAPPLY  $= 180$ If ITEM =  $8$  then set MAJAPPLY =  $195$ 

#### **Array:**

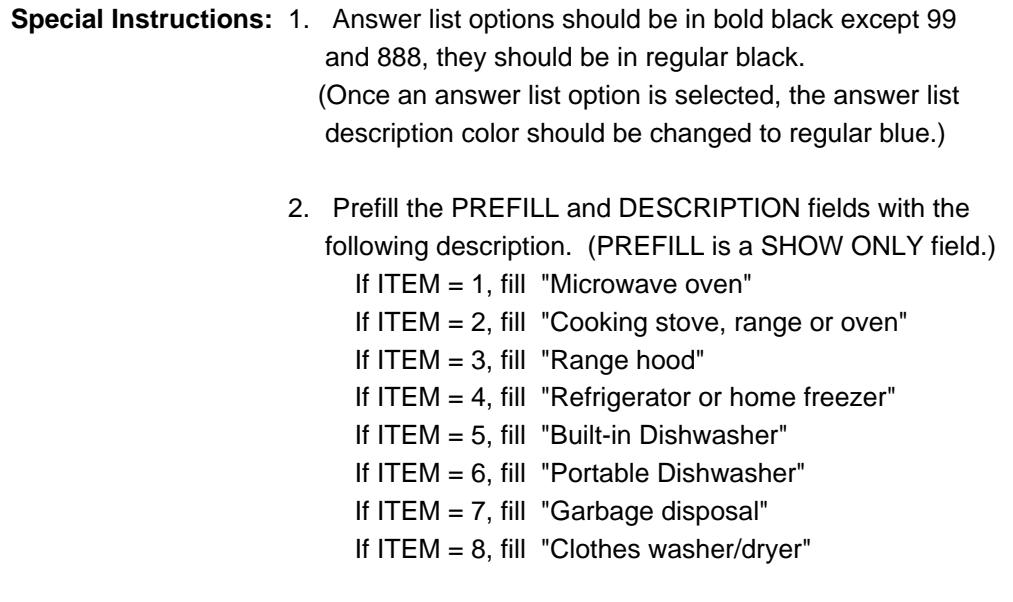

3. IF ITEM = 888 then "SHOW" the fields in the row

**Skip Instructions:** 1-8: IF ITEM ne Item2Shadow then goto CK\_ITEM

#### ELSE goto DESCRIPTION

- 99: Exit block and goto S6A\_END
- 888: IF no more grid lines then exit block and goto S6A\_END ELSE goto ITEM - next line of grid

**Instrument SAS Name:** APA\_ITEM

# **CK\_ITEM** Check BTABLEA.BROW.CK\_ITEM

**Description:** After a row is completed, the user has backed up and changed the item number to another valid item number

#### **Inherited Universe:**

**Universe:** ITEM was changed to another valid item number

**Universe Description:** After a row is completed, the user has backed up and changed the item number to another valid item number

Text: • Press "S" to change this item code and enter new data

Press ENTER to re-enter the original item code: ^OldItem

**Check Instructions:** IF SUPPRESSED then set all fields in this block to EMPTY

**Type:** Soft **Skip Instructions:** Go back to ITEM

> **Fills:** OldItem **Instructions: Fill the previous entry in ITEM for this row.**

# Field **PreFill** BTABLEA.BROW.PreFill

**Description:** Description - SHOW ONLY Field

**Form Pane Label:** Appliance **SAS Name: Tag Name: Inherited Universe:**

**Universe:**

**Universe Description:**

**Question Text: \*\* SHOW ONLY \*\***

**Type:** String **Length:** 30

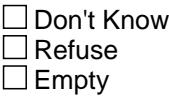

On Input On Output

**Store Instructions:** Set Up Prefill with ITEM's answer list description.

**Array:**

# **DESCRIPTION** Field

BTABLEA.BROW.DESCRIPTION

**Description:** Description of appliance

**Form Pane Label:** Description **SAS Name:** MAJTYPE **Tag Name:** MAJTYPE **Inherited Universe:**

**Universe:** ITEM = 1-8

**Universe Description:** ALL, except ITEM = 99 or 888

**Question Text: What did you purchase^S6A\_ORRENT?** 

**•** Enter brief description of the item

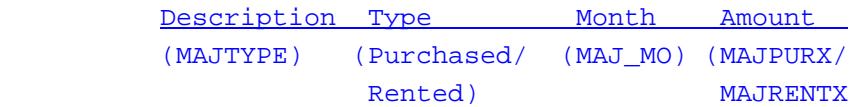

**Fills:** S6A\_ORRENT **Instructions: IF ITEM = 1-2, 4-6, or 8 fill " or rent" ELSE leave blank**

> **Type:** String **Length:** 30

> > □ Don't Know  $\overline{\Box}$  Refuse  $\square$  Empty

**X** On Input  $\boxtimes$  On Output

**Array:**

**Skip Instructions:** Goto WHO

#### **Instrument SAS Name:** MAJTYPE

**Description:** Who was it purchased for

**Form Pane Label:** Who **SAS Name:** GFTC\_MAJ **Tag Name:** GFTC\_MAJ **Inherited Universe:**

**Universe:** DESCRIPTION = ENTRY

**Universe Description:** ALL, except ITEM = 99 or 888

**Question Text: Was this item -** 

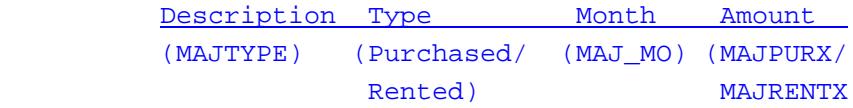

**Type:** Enumerated **Length:** 1

**Answer List:** TPRRE

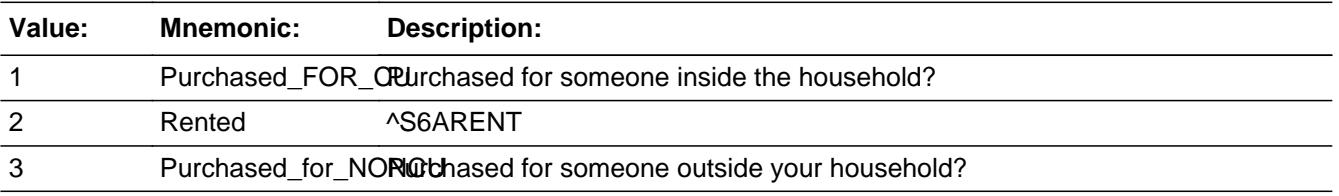

**X** Don't Know  $\Sigma$  Refuse  $\Box$  Empty

 $\boxtimes$  On Input **X** On Output

**Array:**

**Special Instructions:** Answer list descriptions should be in bold black

**Skip Instructions:** 1,3,DK,RF: Goto MONTH

2: Goto AMOUNT

**Instrument SAS Name:** GFTC\_MAJ

# Field **MONTH** BTABLEA.BROW.MONTH

**Description:** When was it purchased

**Form Pane Label:** Month **SAS Name:** MAJ\_MO **Tag Name:** MAJ\_MO **Inherited Universe:**

**Universe:** WHO = 1, 3, DK or RF

#### **Universe Description:**

**Question Text: When did you purchase it?**

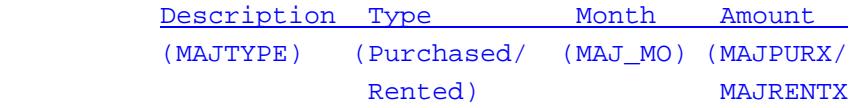

**Type:** Enumerated **Length:** 2

**Answer List:** TMONTH

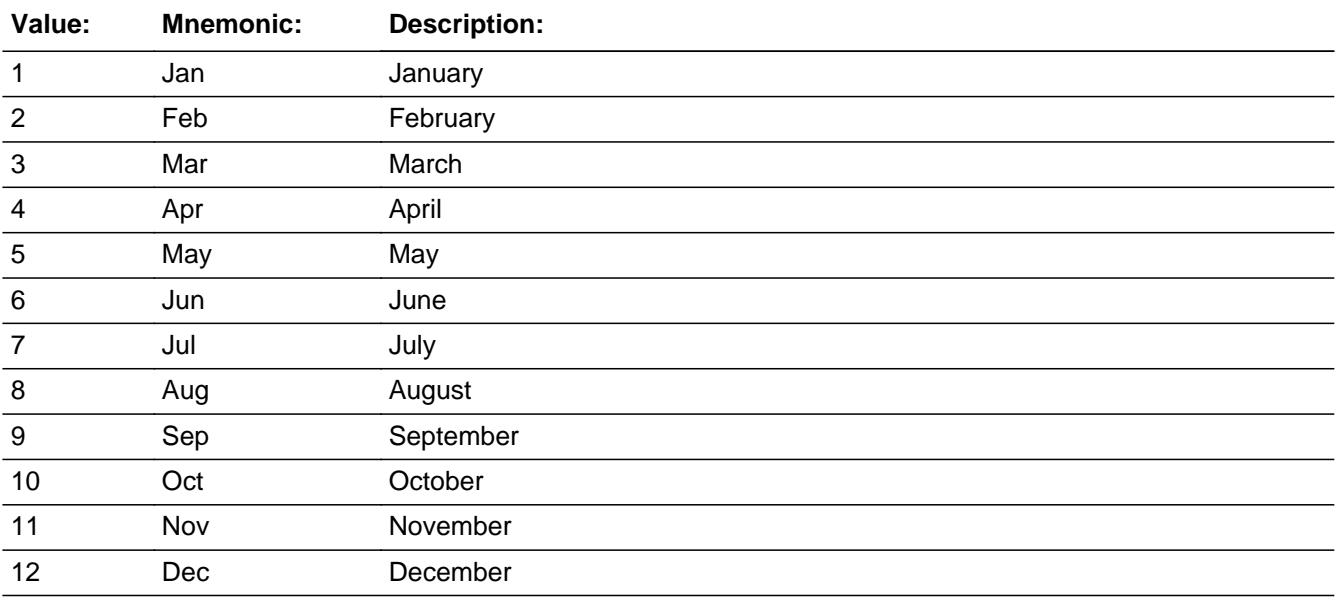

x Don't Know  $\overline{X}$  Refuse

 $\square$  Empty

**X** On Input **X** On Output

#### **Array:**

**Skip Instructions:** REF\_MONTH - CUR\_MONTH: IF entry is not in the reference period then goto ERR3\_MONTH ELSE goto AMOUNT

DK,RF: Goto AMOUNT

**Instrument SAS Name:** MAJ\_MO

# Check **ERR3\_MONTH** BTABLEA.BROW.ERR3\_MONTH

**Description:** MONTH is not within the Reference Period

**Inherited Universe:**

**Universe:** MONTH is not in the reference period

**Universe Description:** Item purchased outside the reference period

**Text: Input Invalid. Value not in range.** 

**Check Instructions:** NOTE: This is a Blaise manipula generated error

**Type:** Hard **Skip Instructions:** Go back to MONTH

# **AMOUNT** Field

BTABLEA.BROW.AMOUNT

**Description:** Purchase price

**Form Pane Label:** Amount **SAS Name: Tag Name:** MAJ\_AMOUNT **Inherited Universe:**

**Universe:** (MONTH = 1 - 12, DK or RF) OR (WHO = 2)

**Universe Description:** All, except ITEM = 99 or 888

**Question Text: ^MAJAMOUNT**

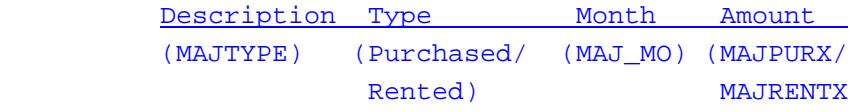

#### **Fills:** MAJAMOUNT

**Instructions: IF WHO = 2 then fill "What was the total rental expense since the first of ^REF\_MONTH not including ^CUR\_MONTH?"**

**ELSE fill "What was the purchase price?"**

**Fills:** REF\_MONTH

**Instructions: Set REF\_MONTH = 3 months before the interview. Calculated by taking the INTPER from record type 10 to come up with the base month to start from.**

**Fills:** CUR\_MONTH

**Instructions: Fill with current month.**

**Type:** Integer **Length:** 7

> **Min:** 1 **Max:** 999999

> > x Don't Know **X** Refuse  $\square$  Empty

 $\Box$  On Input  $\Box$  On Output **Store Instructions:** 1. IF WHO = 1, 3, DK or RF then set MAJPURX = AMOUNT set MAJRENTX = EMPTY set MAJR\_NTX = EMPTY ELSEIF WHO  $= 2$  then set MAJRENTX = AMOUNT set MAJPURX = EMPTY set MAJPURX = EMPTY 2. If entry is within range or (amount  $= DK$  or RF) then set MAJPURX = EMPTY set MAJR\_NTX = EMPTY **Array: Special Instructions:** Display a \$ and comma in the entry field **Skip Instructions:** 1-999999: IF WHO = 1, 3, DK or RF) AND  $[(ITEM = 1 and AMOUNT It 20 or gt 473) OR]$  (ITEM = 2 and AMOUNT lt 27 or gt 1915) OR (ITEM = 3 and AMOUNT lt 10 or gt 600) OR (ITEM  $=$  4 and AMOUNT It 40 or gt 1822) OR (ITEM = 5 and AMOUNT lt 81 or gt 1000) OR (ITEM  $= 6$  and AMOUNT It 10 or gt 530) OR (ITEM = 7 and AMOUNT lt 35 or gt 450) OR  $(ITER = 8$  and AMOUNT It 41 or gt 1184)] then goto ERR1\_AMOUNT ELSEIF (WHO = 2) AND (AMOUNT It 5 or gt 362) then goto ERR1\_AMOUNT ELSEIF ITEM and the entry in AMOUNT for this record are equal to any records data on the pre-chart/input then goto ERR\_DUP ELSE goto TAX DK,RF: Goto INSTALL

**Instrument SAS Name:** MAJ\_AMOUNT

BTABLEA.BROW.ERR1\_AMOUNT

**Description:** Out of Range Check

#### **Inherited Universe:**

**Universe:** [ [(WHO = 1, 3, DK or RF) AND  $[$  (ITEM = 1 and AMOUNT It 20 or gt 473) or (ITEM = 2 and AMOUNT lt 27 or gt 1915) or (ITEM = 3 and AMOUNT lt 10 or gt 600) or (ITEM  $=$  4 and AMOUNT It 40 or gt 1822) or (ITEM = 5 and AMOUNT lt 81 or gt 1000) or  $(ITEM = 6$  and AMOUNT It 10 or gt 530) or (ITEM = 7 and AMOUNT lt 35 or gt 450) or  $(ITEM = 8$  and AMOUNT It 41 or gt 1184)] OR [ (WHO = 2) AND (AMOUNT lt 5 or gt 362) ] ] AND (AMOUNT <> DK and AMOUNT <> RF)

#### **Universe Description:**

Text:  $\bullet$  THE VALUE ENTERED IS UNUSUALLY HIGH OR LOW

PLEASE VERIFY AND IF CORRECT, ENTER ITEM LEVEL NOTE

**Check Instructions:** IF suppressed and WHO = 1,3,DK or RF then set MAJPURX  $=$  A1 ELSIF suppressed and WHO =  $2$  then set MAJR\_NTX = A1

**Type:** Soft **Skip Instructions:** Suppress: Goto TAX

All others, go back to AMOUNT

**Description:** Check for possible duplicate reporting

#### **Inherited Universe:**

**Universe:** ITEM AND the entry for AMOUNT is equal to any records data on the prechart/input

**Universe Description:** The records itemcode and amount is the same as one of the records on the pre-chart

Text:  $\bullet$  This item appears to be the same as one reported last interview.

Please verify to avoid duplicate reporting

If this is a duplicate item, enter 888 to delete the line.

**Check Instructions:**

**Type:** Soft **Skip Instructions:** Suppress: Goto TAX

All others, go back to AMOUNT

# **TAX** Field BTABLEA.BROW.TAX

**Description:** Include sales tax

**Form Pane Label:** Tax **SAS Name:** MAJTAX **Tag Name:** MAJTAX **Inherited Universe:**

**Universe:** AMOUNT = 1 - 999999

#### **Universe Description:**

**Question Text: Did this include sales tax?**

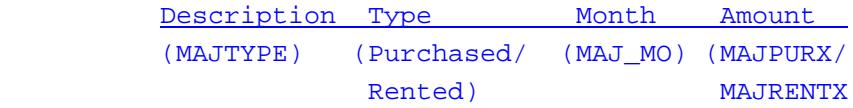

**Type:** Enumerated **Length:** 1

**Answer List:** TYesNo

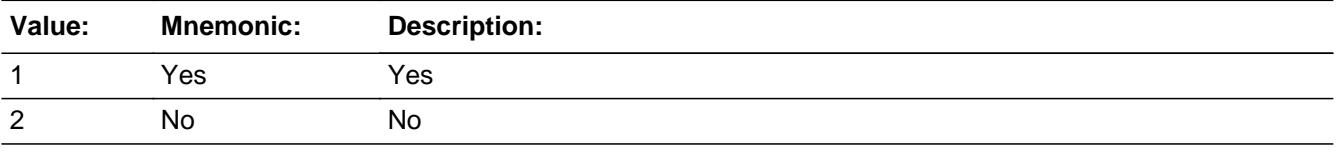

**X** Don't Know **X** Refuse  $\square$  Empty

 $\Box$  On Input **X** On Output

**Array:**

**Skip Instructions:** Goto INSTALL

**Instrument SAS Name:** MAJTAX

# Field **INSTALL** BTABLEA.BROW.INSTALL

**Description:** Extra charges for installation

**Form Pane Label:** Inst **SAS Name:** INSTALL **Tag Name:** INSTALL **Inherited Universe:**

**Universe:** (TAX = 1, 2, DK or RF) OR (AMOUNT = DK or RF)

**Universe Description:** ALL, except ITEM = 99 or 888

**Question Text: Were there any extra charges for installation or delivery?**

• Include charges for disposal of old appliances.

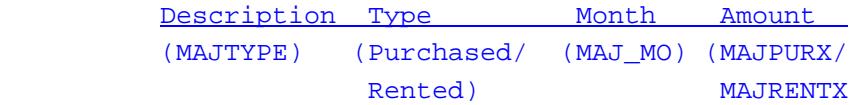

**Type:** Enumerated **Length:** 1

**Answer List:** TYesNo

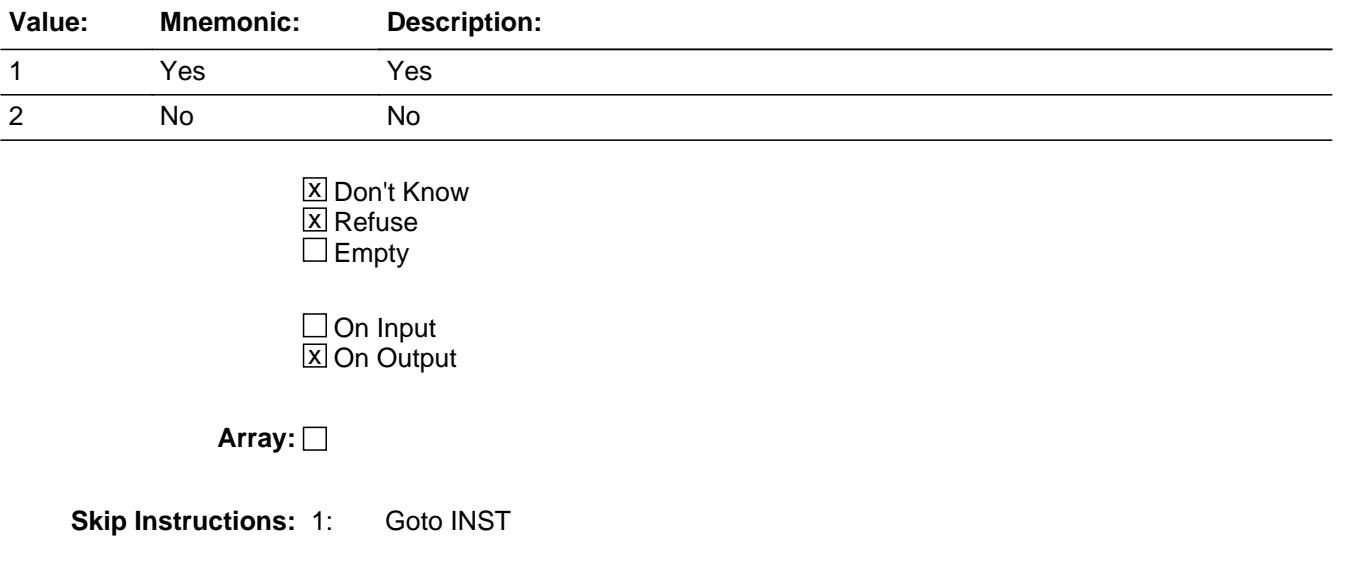

2,DK,RF: Goto C

**Instrument SAS Name:** INSTALL

**Description:** Installation charges

**Form Pane Label:** Inst Amt **SAS Name:** MAJINSTX **Tag Name:** MAJINSTX **Inherited Universe:**

**Universe:** INSTALL = 1

**Universe Description:** Yes, there were changes for installation or delivery

**Question Text: How much?**

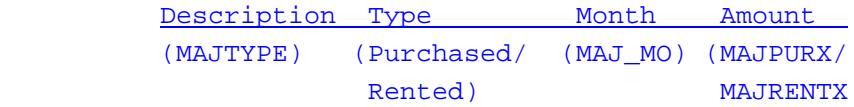

**Type:** Integer **Length:** 7

> **Min:** 1 **Max:** 999999

> > **X** Don't Know **X** Refuse  $\square$  Empty

 $\Box$  On Input **X** On Output

**Store Instructions:** IF entry is within range or (INST = DK or RF) then set MAJI\_STX = EMPTY

**Array:**

**Special Instructions:** Display a \$ and comma in the entry field.

**Skip Instructions:** 1-999999: IF (MAJAPPLY = 100 and INST gt 800) OR  $(MAJAPPLY = 120$  and INST gt 250) OR  $(MAJAPPLY = 140$  and INST gt 275) OR  $(MAJAPPLY = 160$  and INST gt 200) OR  $(MAJAPPLY = 170$  and INST gt 50) OR

 $(MAJAPPLY = 180$  and INST gt 400) OR  $(MAJAPPLY = 195$  and INST gt 50) OR  $(MAJAPPLY = 210$  and  $INST$  gt 50) THEN goto ERR1\_INST ELSE goto C

DK,RF: Goto C

**Instrument SAS Name:** MAJINSTX
#### **Check ERR1 INST** BTABLEA.BROW.ERR1\_INST

#### **Description:** Out of Range Check

#### **Inherited Universe:**

**Universe:** [(MAJAPPLY = 100 and INST gt 800) OR  $(MAJAPPLY = 120$  and INST gt 250) OR  $(MAJAPPLY = 140$  and INST gt 275) OR  $(MAJAPPLY = 160$  and INST gt 200) OR  $(MAJAPPLY = 170$  and INST gt 50) OR  $(MAJAPPLY = 180$  and INST gt 400) OR  $(MAJAPPLY = 195$  and INST gt 50) OR  $(MAJAPPLY = 210$  and  $INST$  gt 50) ] AND (INST <> DK and INST <> RF)

**Universe Description:**

#### **Text: • THE VALUE ENTERED IS UNUSUALLY HIGH OR LOW**

#### PLEASE VERIFY AND IF CORRECT, ENTER ITEM LEVEL NOTE

**Check Instructions:** If suppressed then set MAJI\_STX = "A1"

**Type:** Soft **Skip Instructions:** Suppress: Goto C

All others, go back to INST

**C** Field BTABLEA.BROW.C

**Description:** Was it a combined expense

**Form Pane Label:** C **SAS Name: Tag Name:** MAJCMB\_S **Inherited Universe:**

**Universe:** (INSTALL = 2, DK or RF) OR (INST = 1-999999, DK or RF)

**Universe Description:** ALL, except ITEM = 99 or 888

Question Text:  $\bullet$  Enter 'C' for a combined expense.

**Type:** String **Length:** 1

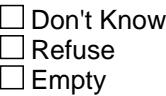

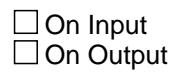

**Array:**

**Skip Instructions: C: Goto COMBCODE** 

EMPTY: IF (WHO = 1 or 3) and (ITEM = 1, 2, 4, or 8) and  $(RT10.POPGRP = 3, 4, 03$  or 04) then goto APASTORE ELSE goto MORE

IF anything other than a 'C' or the Enter key is entered then goto CK\_C

**Instrument SAS Name:** MAJCMB\_S

## **Check Check CK\_C** BTABLEA.BROW.CK\_C

**Description:** C field can only contain a 'C' or EMPTY

**Inherited Universe:**

**Universe:** C = anything other than a 'C' or EMPTY

**Universe Description:**

**Text: • Not a Valid Entry** 

**Check Instructions:**

**Type:** Hard **Skip Instructions:** Go back to C

## **COMBCODE** Field

BTABLEA.BROW.COMBCODE

**Description:** What is the appliance combined with

**Form Pane Label:** Combined Codes **SAS Name: Tag Name:** MAJCMB **Inherited Universe:**

**Universe:** C = C

**Universe Description:** Yes, this is a combined expense

**Help Screen:** H\_S6A **Question Text:** 11 16 ? [F1]

#### **What other appliances is the ^MAJCMB combined with?**

Enter all that apply, separate with commas

#### **Fills:** MAJCMB

**Instructions: IF ITEM = 1, fill "microwave oven" If ITEM = 2, fill "cooking stove, range or oven" If ITEM = 3, fill "range hood" If ITEM = 4, fill "refrigerator or home freezer" If ITEM = 5 fill "built-in dishwasher" If ITEM = 6, fill "portable dishwasher" If ITEM = 7, fill "garbage disposal" If ITEM = 8, fill "clothes washer or dryer"**

**Type:** Set

**Max Number of Values:** 9

**Length:** 2

#### **Answer List:** TSec6accItems

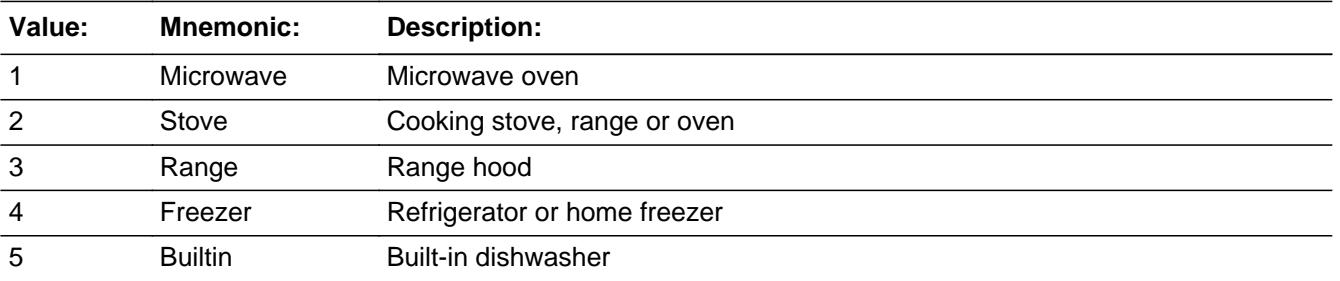

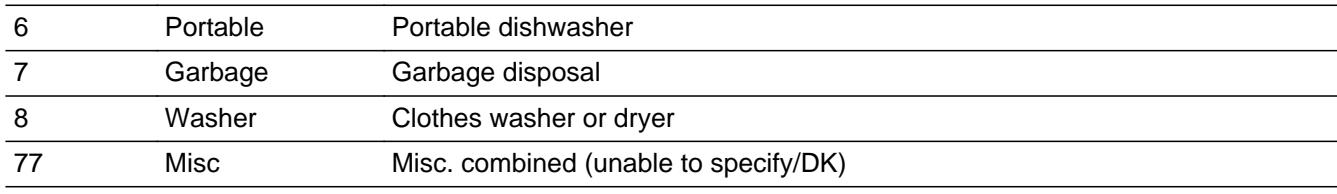

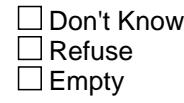

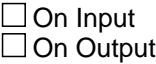

**Store Instructions:** For each item selected in COMBCODE, store the appropriate item code in MJAPPL1- MJAPPL9.

(The first entry in COMBCODE should be recoded and stored

in MJAPPL1, the 2nd entry in MJAPPL2, etc.)

Recode as follows:

If COMBCODE  $= 1$ , store 120 If COMBCODE  $= 2$ , store 100 If COMBCODE  $= 3$ , store 210 If COMBCODE =  $4$ , store 140 If COMBCODE  $= 5$ , store 160 If COMBCODE =  $6$ , store 170 If COMBCODE  $= 7$ , store 180 If COMBCODE =  $8$ , store 195 If COMBCODE =  $77$ , store 220

**Array:**

**Skip Instructions:** IF (WHO = 1 or 3) and (ITEM = 1, 2, 4, or 8) and  $(RT10.POPGRP = 3, 4, 03$  or 04) then goto APASTORE

ELSE goto MORE

**Instrument SAS Name:** MAJCMB

# **APASTORE** Field

BTABLEA.BROW.APASTORE

**Description:** Where purchased

**Form Pane Label:** Store **SAS Name:** APASTORE **Tag Name:** APASTORE **Inherited Universe:**

> **Universe:** (WHO = 1 or 3) AND (ITEM = 1, 2, 4, or 8) AND (RT10.POPGRP = 3, 4, 03 or 04)

**Universe Description:**

**Question Text: What is the name of the business where this was purchased?**

**Enter store, website, or company name**

**Type:** String **Length:** 45

> **X** Don't Know **X** Refuse  $\square$  Empty

 $\Box$  On Input **X** On Output

**Array:**

**Special Instructions:** IF UPPERCASE ENTRY contains ".COM" then set APAPURCH = 1 and "keep" and "show"

**Skip Instructions:** IF uppercase entry = "GROUPON" or "GROUPON.COM" then goto ERR\_GROUPON

ELSEIF UPPERCASE ENTRY contains ".COM" then goto MORE

IF ENTRY = DK or RF then goto MORE

ELSE goto APAPURCH

**Instrument SAS Name:** APASTORE

# **ERR\_GROUPON** Check

BTABLEA.BROW.ERR\_GROUPON

**Description:** Groupon Check

**Inherited Universe:**

**Universe:** Uppercase entry in APASTORE = "GROUPON" or "GROUPON.COM"

**Universe Description:**

**Text:** ENTER THE STORE OR COMPANY THAT THE GROUPON IS FOR.

DO NOT ENTER "GROUPON"

**Check Instructions:**

**Type:** Soft **Skip Instructions:** Suppress: IF UPPERCASE entry in APASTORE ".COM" then goto MORE ELSE goto APAPURCH

All others, go back to APASTORE

# Field **APAPURCH** BTABLEA.BROW.APAPURCH

**Description:** Purchased online or in person

**Form Pane Label:** Online **SAS Name:** APAPURCH **Tag Name:** APAPURCH **Inherited Universe:**

> **Universe:** APASTORE = RESPONSE AND (UPPERCASE entry in APASTORE does not contain ".COM")

**Universe Description:**

**Question Text: Were they paid for -** 

**Type:** Enumerated **Length:** 1

**Answer List:** Tonline

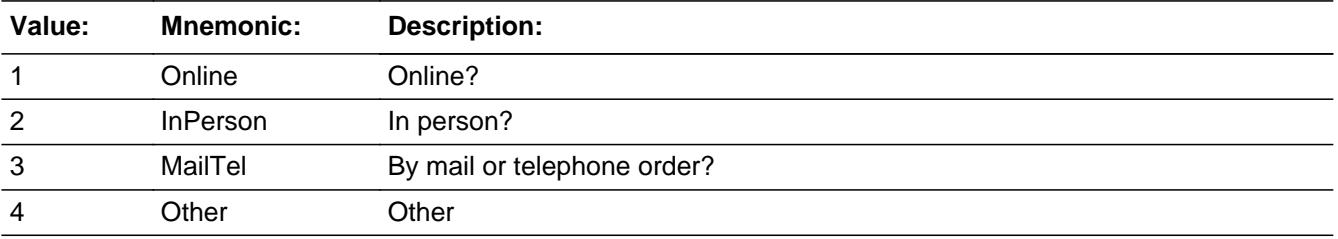

**X** Don't Know **X** Refuse  $\Box$  Empty

 $\Box$  On Input **X** On Output

**Array:**

**Special Instructions:** Answer list descriptions for options 1-3 should be bold black

**Skip Instructions:** 1,3,4,DK,RF: Goto MORE

2: Goto APALOC

**Instrument SAS Name:** APAPURCH

#### Field **APALOC** BTABLEA.BROW.APALOC

**Description:** Purchase location - City

**Form Pane Label:** Location - City **SAS Name:** APALOC **Tag Name:** APALOC **Inherited Universe:**

**Universe:** APAPURCH = 2

**Universe Description:**

**Question Text: In what city is APASTORE\_Fill located?**

**Type:** String **Length:** 45

> **X** Don't Know  $\Sigma$  Refuse  $\square$  Empty

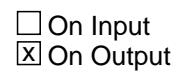

**Array:**

**Skip Instructions:** Goto APALOCST

**Instrument SAS Name:** APALOC

# **APALOCST** Field

BTABLEA.BROW.APALOCST

**Description:** Purchase location - State

**Form Pane Label:** State **SAS Name:** APALOCST **Tag Name:** APALOCST **Inherited Universe:**

**Universe:** APAPURCH = 2

**Universe Description:**

**Help Screen:** H\_DESTCODE **Question Text:** ? [F1]

**In what state is APASTORE\_Fill located?**

#### **Enter the two character state abbreviation**

**Type:** String **Length:** 2

> x Don't Know **X** Refuse  $\square$  Empty

 $\Box$  On Input **X** On Output

#### **Array:**

**Special Instructions:** Use answer type TState - STRING[2], display width 4

**Skip Instructions:** IF entry is not a valid state abbreviation then goto CK\_APALOCST

ELSE goto MORE

**Instrument SAS Name:** APALOCST

## **Check Check Check CK\_APALOCST** BTABLEA.BROW.CK\_APALOCST

**Description:** Not a valid state abbreviation

#### **Inherited Universe:**

**Universe:** (Entry in APALOCST is not a valid state abbreviation) AND APALOCST <> DK AND APALOCST <> RF

**Universe Description:** State abbreviation entered is not valid

**Text:** • Not a valid state abbreviation

**Check Instructions:**

**Type:** Hard **Skip Instructions:** Go back to APALOCST

#### **MORE** Field BTABLEA.BROW.MORE

**Description:** Purchase or Rent any other (ITEM)

**Form Pane Label:** Any more **SAS Name: Tag Name:** MAJOTHER **Inherited Universe:**

**Universe:** (C = EMPTY) OR (COMBCODE = ENTRY)

**Universe Description:** ALL, except ITEM = 99 or 888

**Question Text: Did you purchase^S6A\_ORRENT any other ^S6A\_ITEMNAME?**

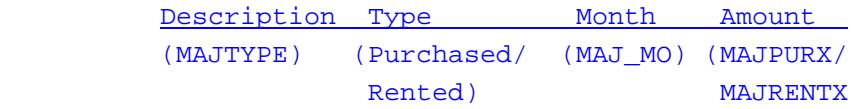

#### **Fills:** S6A\_ORRENT

**Instructions: IF ITEM = 1-2, 4-6, or 8 fill " or rent" ELSE leave blank**

**Fills:** S6A\_ITEMNAME

**Instructions: If ITEM = 1 then fill "microwave ovens" If ITEM = 2 then fill "cooking stoves, ranges, or ovens" If ITEM = 3 then fill "range hoods" If ITEM = 4 then fill "refrigerators or home freezers" If ITEM = 5 then fill "built-in dishwashers" If ITEM = 6 then fill "portable dishwashers" If ITEM = 7 then fill "garbage disposals" If ITEM = 8 then fill "clothes washers or dryers"**

**Type:** Enumerated **Length:** 1

**Answer List:** TYesNo

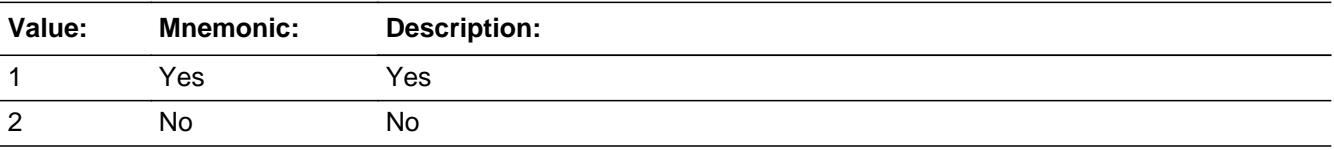

Last Modified: Tuesday, August 8, 2017 **Page 1490 of 6316** Page 1490 of 6316

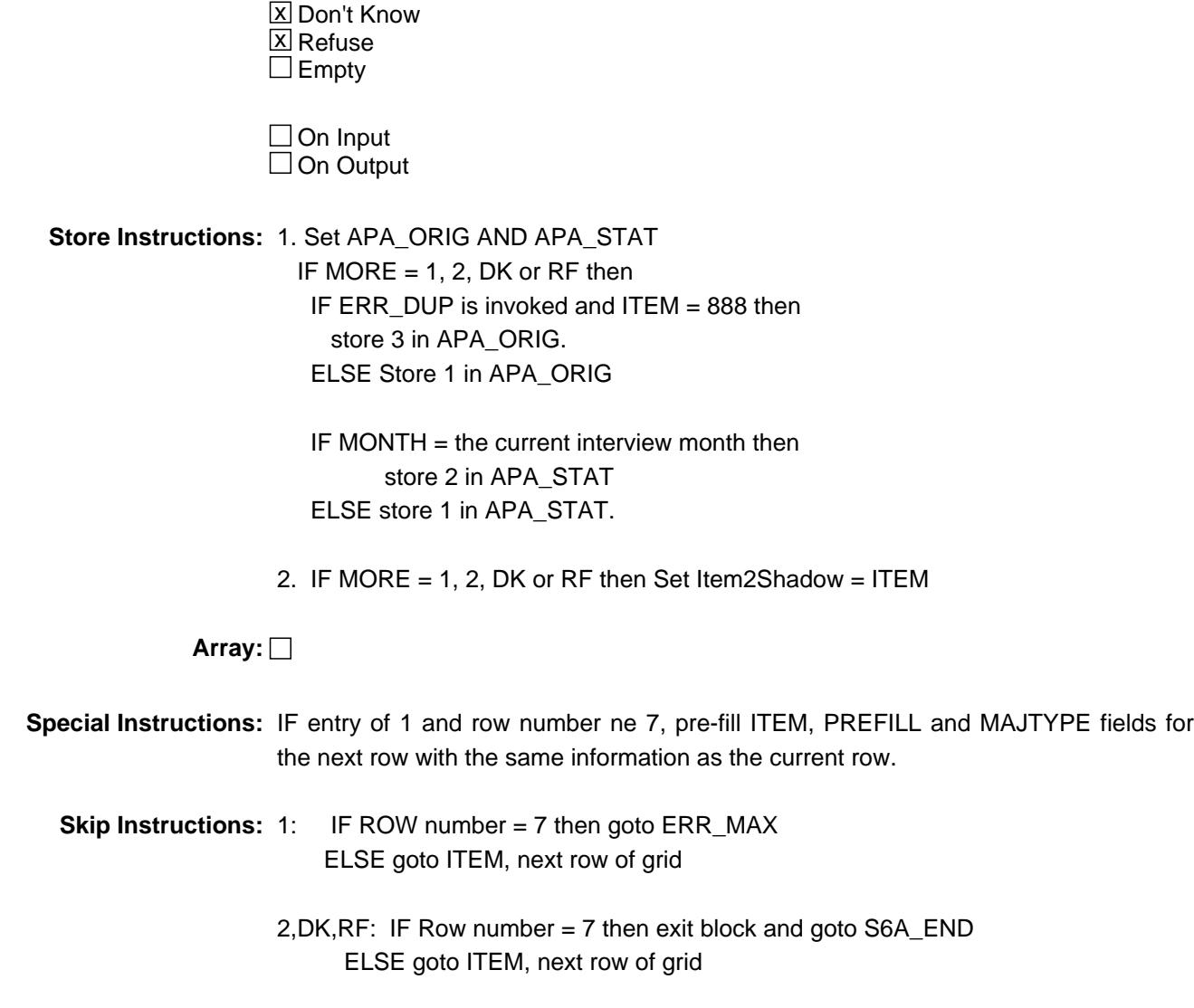

**Instrument SAS Name:** MAJOTHER

**Description:** Max Number of Rows Reached

**Inherited Universe:**

**Universe:** (MORE = 1) AND (Row number = 7)

**Universe Description:** Yes, there are more expenses, but there are no more empty rows in the grid

**Text:** • No more rows can be added

**Check Instructions:**

**Type:** Hard **Skip Instructions:** Go back to MORE

#### Field **ITEMCODEOUT** BTABLEA.BROW.ITEMCODEOUT

**Description:** 3 Digit household appliance code

**Form Pane Label: SAS Name:** MAJAPPLY **Tag Name: Inherited Universe:**

**Universe:**

**Universe Description:**

**Question Text:**

**Type:** Integer **Length:** 3

> **Min:** 100 **Max:** 999

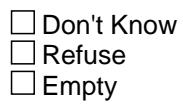

 $\Box$  On Input  $\overline{\boxtimes}$  On Output

**Array:**

**Special Instructions:** NOTE: See ITEM for how to set this field

Valid Values: 100, 120, 140, 160, 170, 180, 195, 210

**Instrument SAS Name:** MAJAPPLY

# **MAJPURX** Field

BTABLEA.BROW.MAJPURX

**Description:** Total Cost

**Form Pane Label: SAS Name:** MAJPURX **Tag Name: Inherited Universe:**

**Universe:**

**Universe Description:**

**Question Text:**

**Type:** Integer **Length:** 7

> **Min:** 1 **Max:** 999999

> > **X** Don't Know  $\Sigma$  Refuse  $\square$  Empty

 $\overline{\textsf{x}}$  On Input  $\overline{\mathtt{x}}$  On Output

**Array:**

**Special Instructions:** NOTE: See AMOUNT for how to set this field

**Instrument SAS Name:** MAJPURX

#### Field **MAJRENTX** BTABLEA.BROW.MAJRENTX

**Description:** Total rental expense

**Form Pane Label: SAS Name:** MAJRENTX **Tag Name: Inherited Universe:**

**Universe:**

**Universe Description:**

**Question Text:**

**Type:** Integer **Length:** 7

> **Min:** 1 **Max:** 999999

> > **X** Don't Know  $\Sigma$  Refuse  $\square$  Empty

 $\overline{\textsf{x}}$  On Input  $\overline{\mathtt{x}}$  On Output

**Array:**

**Special Instructions:** NOTE: See AMOUNT for how to set this field (This is set when  $GFTC_MAJ = 2$ )

**Instrument SAS Name:** MAJRENTX

# **MJAPPL1** Field

BTABLEA.BROW.MJAPPL1

**Description:** Combined expense - code

**Form Pane Label: SAS Name:** MJAPPL1 **Tag Name: Inherited Universe:**

**Universe:**

**Universe Description:**

**Question Text:**

**Type:** String **Length:** 3

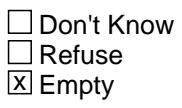

**X** On Input  $\boxtimes$  On Output

**Array:**

**Special Instructions:** NOTE: See COMBCODE for how to set this field

Valid Values: 100, 120, 140, 160, 170, 180, 195, 210, 220

**Instrument SAS Name:** MJAPPL1

#### Field **MJAPPL2** BTABLEA.BROW.MJAPPL2

**Description:** Combined Expense Code

**Form Pane Label: SAS Name:** MJAPPL2 **Tag Name: Inherited Universe:**

**Universe:**

**Universe Description:**

**Question Text:**

**Type:** String **Length:** 3

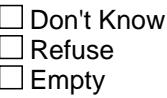

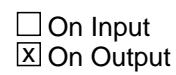

**Array:**

**Special Instructions:** NOTE: See COMBCODE for how to set this field

Valid Values: 100, 120, 140, 160, 170, 180, 195, 210, 220

**Instrument SAS Name:** MJAPPL2

# **MJAPPL3** Field

BTABLEA.BROW.MJAPPL3

**Description:** Combined Expense Code

**Form Pane Label: SAS Name:** MJAPPL3 **Tag Name: Inherited Universe:**

**Universe:**

**Universe Description:**

**Question Text:**

**Type:** String **Length:** 3

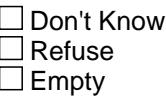

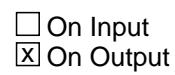

**Array:**

**Special Instructions:** NOTE: See COMBCODE for how to set this field

Valid Values: 100, 120, 140, 160, 170, 180, 195, 210, 220

**Instrument SAS Name:** MJAPPL3

#### Field **MJAPPL4** BTABLEA.BROW.MJAPPL4

**Description:** Combined Expense Code

**Form Pane Label: SAS Name:** MJAPPL4 **Tag Name: Inherited Universe:**

**Universe:**

**Universe Description:**

**Question Text:**

**Type:** String **Length:** 3

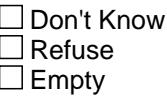

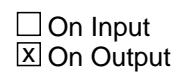

**Array:**

**Special Instructions:** NOTE: See COMBCODE for how to set this field

Valid Values: 100, 120, 140, 160, 170, 180, 195, 210, 220

**Instrument SAS Name:** MJAPPL4

# **MJAPPL5** Field

BTABLEA.BROW.MJAPPL5

**Description:** Combined Expense Code

**Form Pane Label: SAS Name:** MJAPPL5 **Tag Name: Inherited Universe:**

**Universe:**

**Universe Description:**

**Question Text:**

**Type:** String **Length:** 3

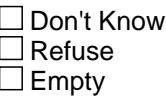

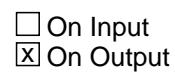

**Array:**

**Special Instructions:** NOTE: See COMBCODE for how to set this field

Valid Values: 100, 120, 140, 160, 170, 180, 195, 210, 220

**Instrument SAS Name:** MJAPPL5

#### Field **MJAPPL6** BTABLEA.BROW.MJAPPL6

**Description:** Combined Expense Code

**Form Pane Label: SAS Name:** MJAPPL6 **Tag Name: Inherited Universe:**

**Universe:**

**Universe Description:**

**Question Text:**

**Type:** String **Length:** 3

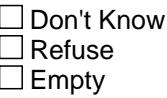

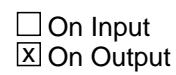

**Array:**

**Special Instructions:** NOTE: See COMBCODE for how to set this field

Valid Values: 100, 120, 140, 160, 170, 180, 195, 210, 220

**Instrument SAS Name:** MJAPPL6

#### **MJAPPL7** Field BTABLEA.BROW.MJAPPL7

**Description:** Combined Expense Code

**Form Pane Label: SAS Name:** MJAPPL7 **Tag Name: Inherited Universe:**

**Universe:**

**Universe Description:**

**Question Text:**

**Type:** String **Length:** 3

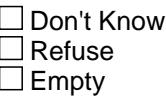

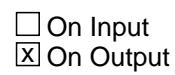

**Array:**

**Special Instructions:** NOTE: See COMBCODE for how to set this field

Valid Values: 100, 120, 140, 160, 170, 180, 195, 210, 220

**Instrument SAS Name:** MJAPPL7

#### Field **MJAPPL8** BTABLEA.BROW.MJAPPL8

**Description:** Combined Expense Code

**Form Pane Label: SAS Name:** MJAPPL8 **Tag Name: Inherited Universe:**

**Universe:**

**Universe Description:**

**Question Text:**

**Type:** String **Length:** 3

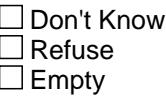

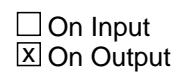

**Array:**

**Special Instructions:** NOTE: See COMBCODE for how to set this field

Valid Values: 100, 120, 140, 160, 170, 180, 195, 210, 220

**Instrument SAS Name:** MJAPPL8

# **MJAPPL9** Field

BTABLEA.BROW.MJAPPL9

**Description:** Combined Expense Code

**Form Pane Label: SAS Name:** MJAPPL9 **Tag Name: Inherited Universe:**

**Universe:**

**Universe Description:**

**Question Text:**

**Type:** String **Length:** 3

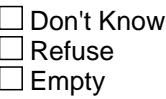

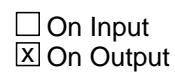

**Array:**

**Special Instructions:** NOTE: See COMBCODE for how to set this field

Valid Values: 100, 120, 140, 160, 170, 180, 195, 210, 220

**Instrument SAS Name:** MJAPPL9

## Field **MAJPURX\_** BTABLEA.BROW.MAJPURX\_

**Description:** Range edit flag for MAJPURX

**Form Pane Label: SAS Name:** MAJPURX\_ **Tag Name: Inherited Universe:**

**Universe:**

**Universe Description:**

**Question Text:**

**Type:** String **Length:** 2

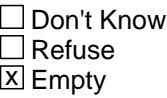

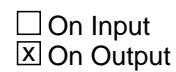

**Array:**

**Special Instructions:** NOTE: See ERR1\_AMOUNT for how to set this field

Valid Values:  $A1$  = Range edit failed (ERR1 check was suppressed) Blank = Range edit passed

**Instrument SAS Name:** MAJPURX\_

#### **MAJR\_NTX** Field BTABLEA.BROW.MAJR\_NTX

**Description:** Range edit flag for MAJRENTX

**Form Pane Label: SAS Name:** MAJR\_NTX **Tag Name: Inherited Universe:**

**Universe:**

**Universe Description:**

**Question Text:**

**Type:** String **Length:** 2

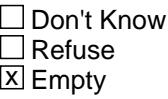

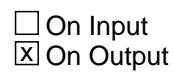

**Array:**

**Special Instructions:** NOTE: See ERR1\_AMOUNT for how to set this field

Valid Values:  $A1$  = Range edit failed (ERR1 check was suppressed) Blank = Range edit passed

**Instrument SAS Name:** MAJR\_NTX

#### Field **MAJI STX** BTABLEA.BROW.MAJI\_STX

**Description:** Range edit flag for MAJINSTX

**Form Pane Label: SAS Name:** MAJI\_STX **Tag Name: Inherited Universe:**

**Universe:**

**Universe Description:**

**Question Text:**

**Type:** String **Length:** 2

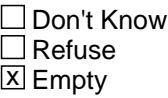

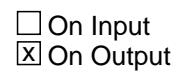

**Array:**

**Special Instructions:** NOTE: See ERR1\_INST for how to set this field

Valid Values:  $A1$  = Range edit failed (ERR1 check was suppressed) Blank = Range edit passed

**Instrument SAS Name:** MAJI\_STX

#### **APA STAT** Field BTABLEA.BROW.APA\_STAT

#### **Description:** Record status

**Form Pane Label: SAS Name:** REC\_STAT **Tag Name: Inherited Universe:**

**Universe:**

**Universe Description:**

**Question Text:**

**Type:** String **Length:** 1

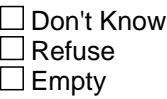

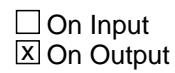

**Array:**

**Special Instructions:** NOTE: See MORE for how to set this field

Valid Values: 1 = Active  $2 =$  Current month  $3 =$  Inactive

**Instrument SAS Name:** APA\_STAT

## Field **APA ORIG** BTABLEA.BROW.APA\_ORIG

**Description:** Record origin

**Form Pane Label: SAS Name:** REC\_ORIG **Tag Name: Inherited Universe:**

**Universe:**

**Universe Description:**

**Question Text:**

**Type:** String **Length:** 1

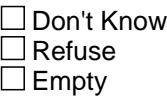

 $\Box$  On Input **X** On Output

**Array:**

**Special Instructions:** NOTE: See MORE for how to set this field

Valid values: 1 = Data from current month interview 2 = Data reported in previous quarter 3 = Duplicate record

**Instrument SAS Name:** APA\_ORIG

#### **S6A\_END** Field S6A\_END

**Description:** End of Section A

**Form Pane Label: SAS Name: Tag Name: Inherited Universe:**

**Universe:** ITEM = 99 OR (the MAX number of grid lines has been reached)

**Universe Description:**

**Question Text:**

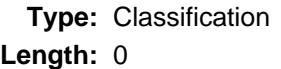

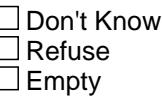

 $\Box$  On Input  $\Box$  On Output

**Store Instructions:** IF (ANY BtableA.Brow.ITEM = 99) OR (the table is full) then set S6A\_END = 'Yes'

**Array:**

**Skip Instructions:** Goto Section 6B - S6B\_INTRO

## Field **INTROB** INTROB

**Description:** Introduction for S6B

**Form Pane Label:** Introduction **SAS Name: Tag Name:** S6B\_INTRO **Inherited Universe:**

**Universe:**

**Universe Description:** All

**Question Text: Now I am going to ask about expenses for the purchase or rental of household appliances and other selected items. Please include any shipping and handling charges with the cost of any item that was shipped.**

> Description Type Month Amount MINTYPE) (Purchased/ (MIN\_MO) (MINPURX/ Rented) MINRENTX)

**Type:** Enumerated **Length:** 1

**Answer List:** TContinue

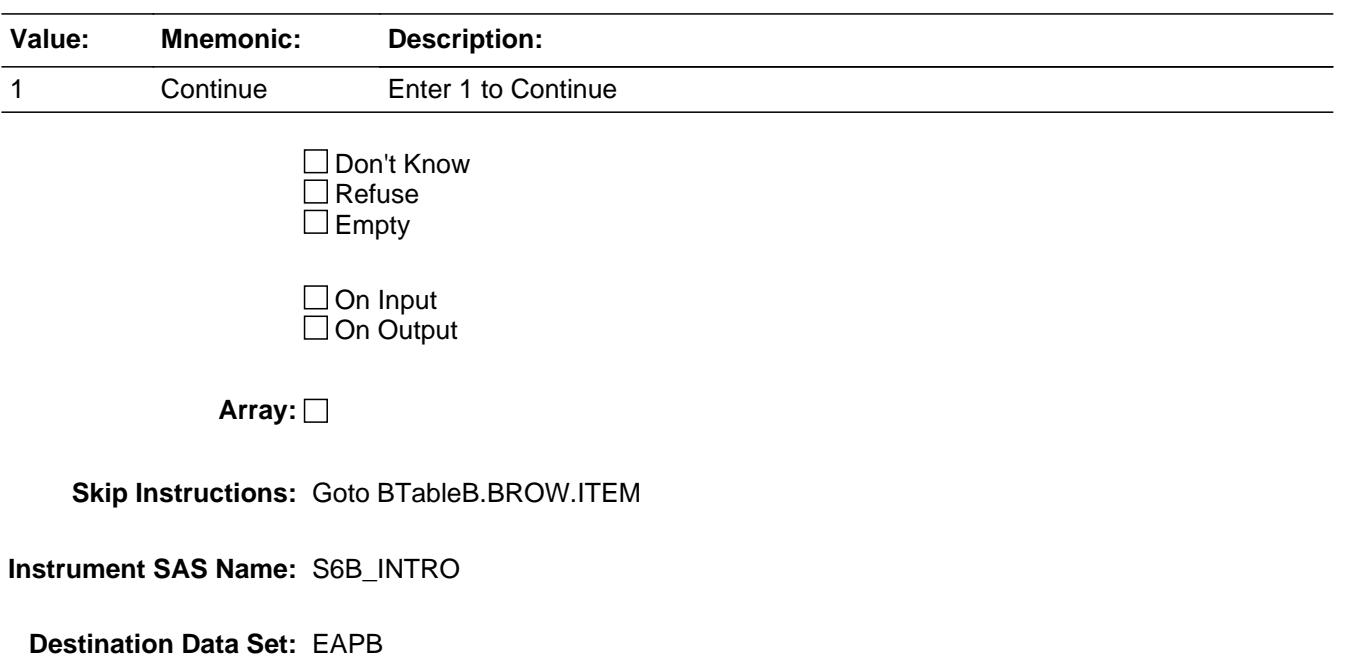

#### **BTABLEB** Block BTABLEB

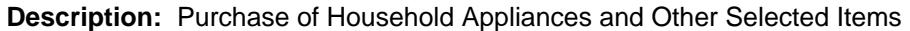

**Tab Name: Fly Over Name: Universe Type:** If

**Inherited Universe:**

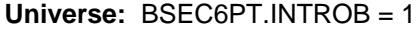

**Universe Description:** All

**Array:**

**Block Instructions:** 1. Max number of Grid Lines: 34

- 2. Section Label: Section 6, Part B Purchase of Household Appliances and Other Selected Items
- 3. This section is a laundry list. Follow the laundry list standards. (See the attachment on the field Laundry\_List\_Standards.)
- 4. Pre-chart

 o Follow pre-chart standards. (See attachment on the field Prechart\_Standards.)

 o See the attachment on the variable Input\_Setup\_Specifications for specific prechart information
# Block **BROW** BTABLEB.BROW

**Description:**

**Tab Name: Fly Over Name: Universe Type:** While

**Inherited Universe:**

**Universe:** (ITEM(previous row) <> 99) AND (ROW # < 35)

**Universe Description:**

**Array:**

**Block Instructions:**

### **ITEM** Field BTABLEB.BROW.ITEM

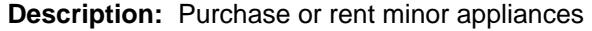

**Form Pane Label:** Item **SAS Name: Tag Name:** APB\_ITEM **Inherited Universe:**

**Universe:**

**Universe Description:** All

**Help Screen:** H\_S6B **Question Text: SCREEN 1 - - - - - - - - - - - - - - - - - - - - - - - - - - - - - - - -**  $17$  ? [F1]

> **Since the first of ^REF\_MONTH, have ^YOU\_ANYMEM purchased or rented any of the following items?**

• Read each item on list

**SCREEN 2 - - - - - - - - - - - - - - - - - - - - - - - - - - - - - - - -**

## $18$  ? [F1]

**Have ^YOU\_ANYMEM purchased or rented any --** 

**Read each item on list** 

**SCREEN 3 - - - - - - - - - - - - - - - - - - - - - - - - - - - - - - - - - - -**

## 19 ? [F1]

**Have ^YOU\_ANYMEM purchased or rented any --**

**Read each item on list** 

**SCREEN 4 - - - - - - - - - - - - - - - - - - - - - - - - - - - - - - - - - - - - - - - - - - - -**  $20$  ? [F1]

**Have ^YOU\_ANYMEM purchased or rented any --**

**Read each item on list** 

**Screen 5----------------------------------------------------------------------------------------**  $21$  ? [F1]

#### **Have ^YOU\_ANYMEM purchased or rented any --**

**• Read each item on list** 

 **Screen 6---------------------------------------------------------------------------------------- 122** ? [F1]

**Have ^YOU\_ANYMEM purchased or rented any --**

**• Read each item on list** 

**Fills:** REF\_MONTH

**Instructions: Set REF\_MONTH = 3 months before the interview. Calculated by taking the INTPER from record type 10 to come up with the base month to start from.**

**Fills:** YOU\_ANYMEM

**Instructions: IF NUMHOUSE = 1 then fill "you" ELSE fill "you or any members of your household"**

**Type:** Enumerated

**Length:** 3

**Answer List:** TSec6bItems

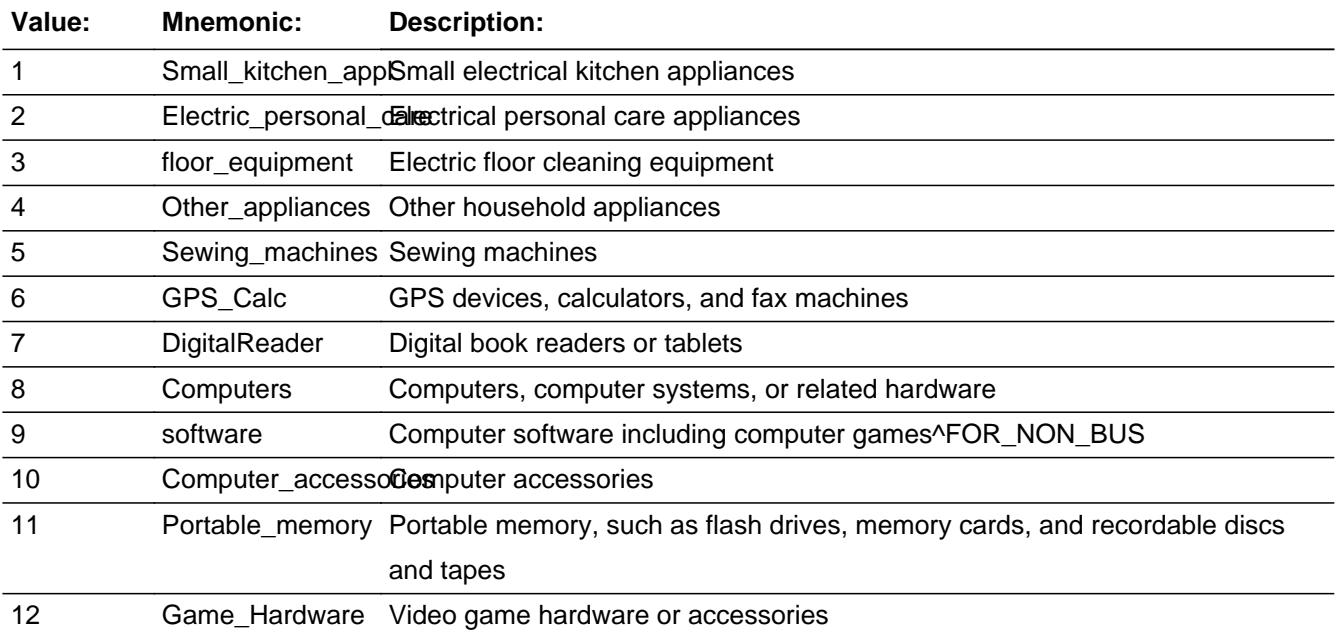

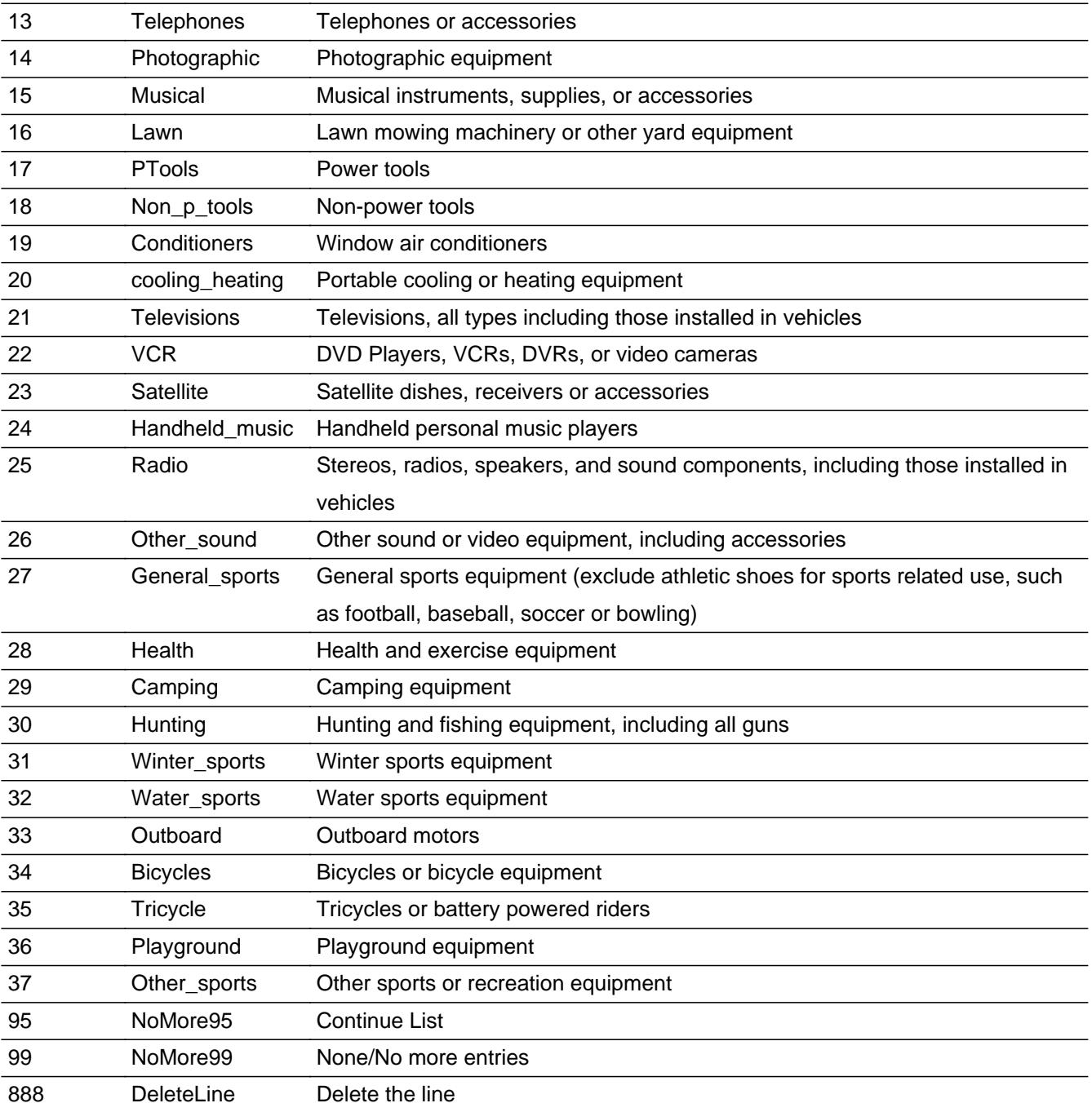

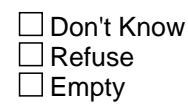

**X** On Input **X** On Output

**Store Instructions:** Set MINAPPLY

If ITEM = 1 then store 230 in MINAPPLY

If ITEM = 2 then store 240 in MINAPPLY

If ITEM = 3 then store 260 in MINAPPLY

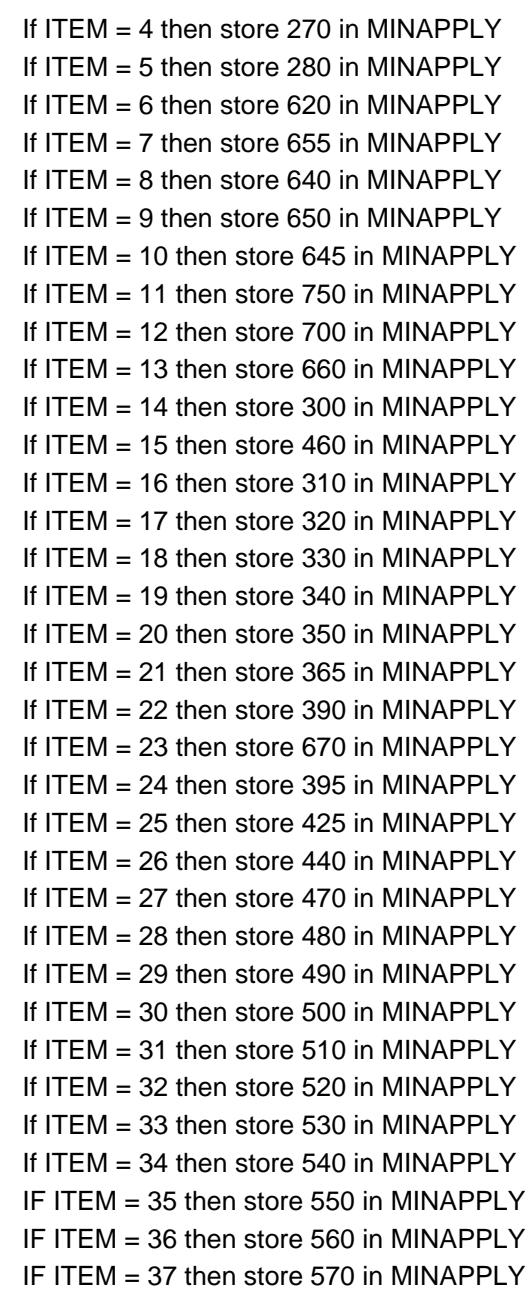

# **Array:**

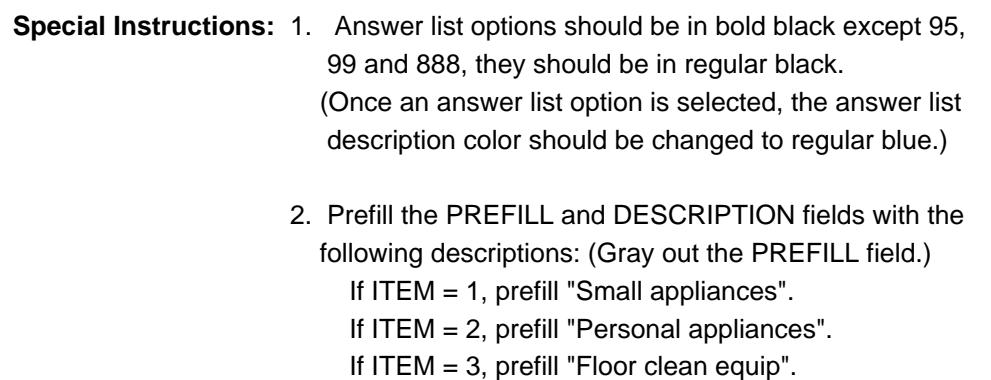

 If ITEM = 4, prefill "Other household appl". If ITEM = 5, prefill "Sewing machines". If ITEM = 6, prefill "GPS/calculator/fax". If ITEM = 7, prefill "Digital book readers or tablets". If ITEM= 8, prefill "Computer hardware" If ITEM = 9, prefill "Computer software, games." If ITEM = 10, prefill "Computer accessories" If ITEM = 11, pre-fill "Portable Media" If ITEM = 12, prefill "Video game, hardware, access". If ITEM = 13, prefill "Telephones or access". If ITEM = 14, prefill "Photo equipment". If ITEM = 15, prefill "Musical instruments, supplies, and accessories". If ITEM = 16, prefill "Yard equipment". If ITEM = 17, prefill "Power tools". If ITEM = 18, prefill "Non-power tools". If ITEM = 19, prefill "Window A/C". If ITEM = 20, prefill "Portable cool/heat equip". If ITEM = 21, pre-fill "Televisions, all types" If ITEM = 22, pre-fill "DVD Players, VCRs, DVRs or video cameras" If ITEM = 23, pre-fill "Satellite dishes" If ITEM = 24, pre-fill "Handheld Personal Music Players" If ITEM = 25, pre-fill "Stereos or radios, all types" If ITEM = 26, pre-fill "Other sound or video equipment" If ITEM = 27, pre-fill "General sports equip" If ITEM = 28, pre-fill "Exercise Equipment" If ITEM = 29, pre-fill "Camping equipment" If ITEM = 30, pre-fill "Hunting/fishing equip" If ITEM = 31, pre-fill "Winter sports equip" If ITEM = 32, pre-fill "Water sports equip" If ITEM = 33, pre-fill "Outboard motors" If ITEM = 34, pre-fill "Bicycles/bicycle equip" If ITEM = 35, pre-fill "Tricycles or battery riders" If ITEM = 36, pre-fill "Playground equipment" If ITEM = 37, pre-fill "Other sport or rec equip" 3. For Screen 1, display Answer List Options 1-7, 95, 888 For Screen 2, display Answer List Options 8-14, 95, 888 For Screen 3, display Answer List Options 15-20, 95, 888 For Screen 4, display Answer List Options 21-26, 95, 888 For Screen 5, display Answer List Options 27-30, 95, 888 For Screen 6, display Answer List Options 31-37, 99, 888

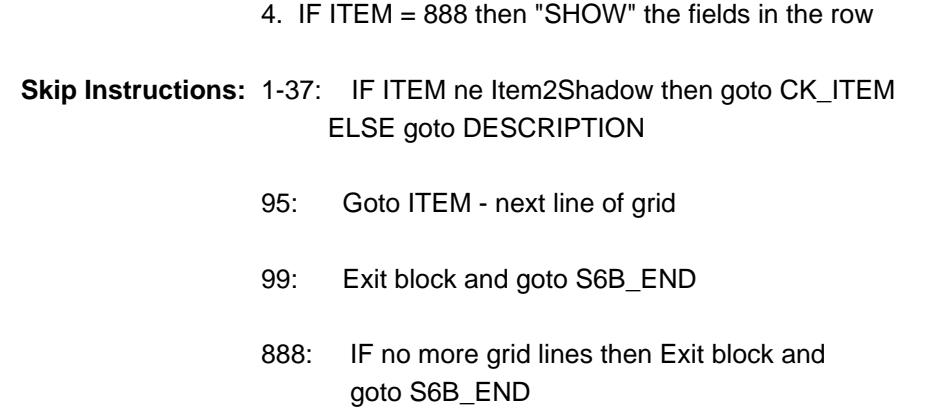

ELSE goto ITEM - next line of grid

**Instrument SAS Name:** APB\_ITEM

# **CK\_ITEM** Check BTABLEB.BROW.CK\_ITEM

**Description:** After a row is completed, the user has backed up and changed the item number to another valid item number

#### **Inherited Universe:**

**Universe:** ITEM was changed to another valid item number

**Universe Description:** After a row is completed, the user has backed up and changed the item number to another valid item number

Text: • Press "S" to change this item code and enter new data

Press ENTER to re-enter the original item code: ^OldItem

**Check Instructions:** IF SUPPRESSED then set all fields in this block to EMPTY

**Type:** Soft **Skip Instructions:** Go back to ITEM

> **Fills:** OldItem **Instructions: Fill the previous entry in ITEM for this row.**

## Field **PreFill** BTABLEB.BROW.PreFill

**Description:** Description - SHOW ONLY Field

**Form Pane Label:** Appl. Item **SAS Name: Tag Name: Inherited Universe:**

**Universe:**

**Universe Description:**

**Question Text: \*\* SHOW ONLY \*\***

**Type:** String **Length:** 30

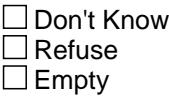

On Input On Output

**Store Instructions:** Set Up Prefill with ITEM's answer list description.

**Array:**

# **DESCRIPTION** Field

BTABLEB.BROW.DESCRIPTION

**Description:** What type or brand

**Form Pane Label:** Description **SAS Name:** MINTYPE **Tag Name:** MINTYPE **Inherited Universe:**

**Universe:** ITEM = 1-37

**Universe Description:** ALL, except ITEM = 95, 99 or 888

**Question Text: What did you purchase^S6B\_ORRENT?**

**Enter a brief description of item.** 

^REPORT\_ITEMS

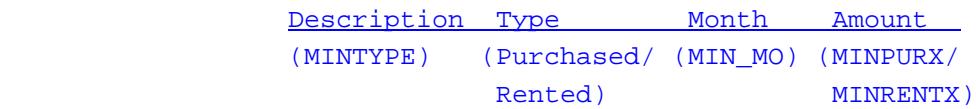

**Fills:** S6B\_ORRENT **Instructions: If ITEM = 1-3, 5-9, 12-32, or 34-37 then fill " or rent" Else leave blank**

**Fills:** REPORT\_ITEMS

**Instructions: If ITEM = 8, 9, 10, 12, 13, or 14 then fill:**  $\bullet$  **Report items such as flash drives,** memory cards, recordable discs, and tapes as code 11, Portable memory.**"**

**Type:** String **Length:** 30

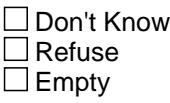

 $X$  On Input **X** On Output

**Array:**

**Skip Instructions:** Goto WHO

**Instrument SAS Name:** MINTYPE

#### **WHO** Field BTABLEB.BROW.WHO

**Description:** Who was it purchased for

**Form Pane Label:** Who **SAS Name:** GFTCMIN **Tag Name:** GFTCMIN **Inherited Universe:**

**Universe:** DESCRIPTION = ENTRY

**Universe Description:** All, except ITEM = 95, 99 or 888

**Question Text: Was this item ...**

**Type:** Enumerated **Length:** 1

**Answer List:** TPRREB

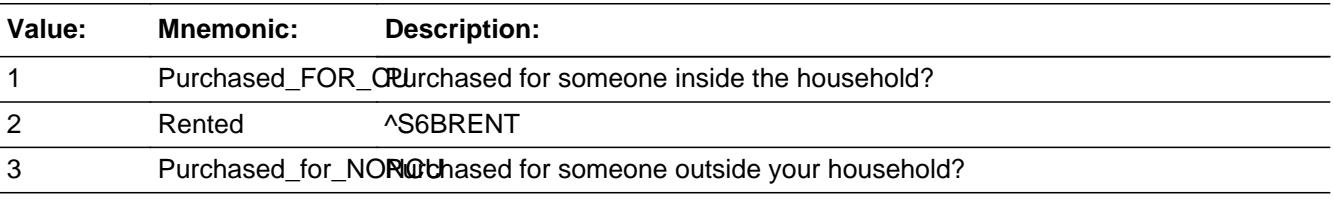

**X** Don't Know **X** Refuse  $\square$  Empty

 $\boxtimes$  On Input **X** On Output

**Array:**

**Special Instructions:** Answer list descriptions should be in bold black

**Skip Instructions:** 1,3,DK,RF: Goto MONTH

2: Goto AMOUNT

**Instrument SAS Name:** GFTCMIN

# **MONTH** Field

BTABLEB.BROW.MONTH

**Description:** When was it purchased

**Form Pane Label:** Month **SAS Name:** MIN\_MO **Tag Name:** MIN\_MO **Inherited Universe:**

**Universe:** WHO = 1, 3, DK or RF

#### **Universe Description:**

**Question Text: When did you purchase it?**

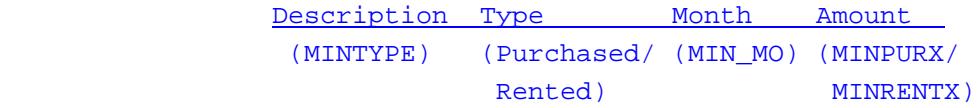

**Type:** Enumerated **Length:** 2

**Answer List:** TMONTH

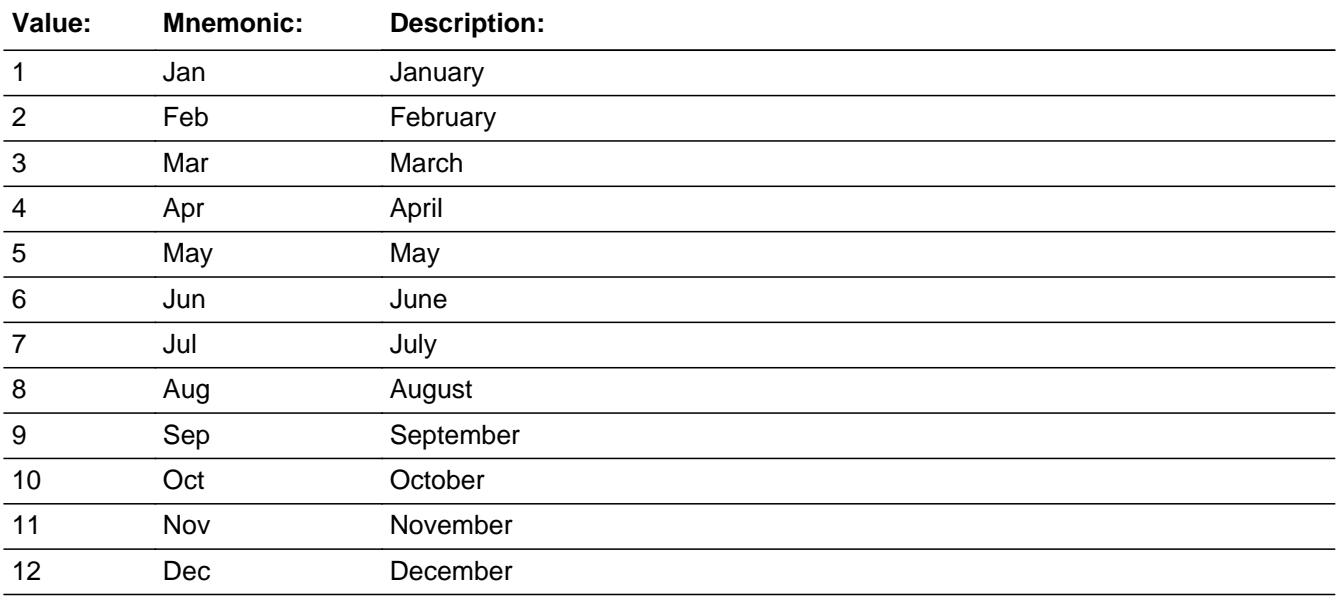

x Don't Know  $\overline{X}$  Refuse

 $\square$  Empty

**X** On Input **X** On Output

## **Array:**

## **Skip Instructions:** REF\_MONTH - CUR\_MONTH: IF MONTH not in reference period then goto ERR3\_MONTH ELSE goto AMOUNT

DK,RF: Goto AMOUNT

**Instrument SAS Name:** MIN\_MO

**Description:** MONTH is not within the reference period

**Inherited Universe:**

**Universe:** MONTH is not within the reference period

**Universe Description:**

**Text: Input Invalid. Value not in range.**

**Check Instructions:** NOTE: This is a Blaise manipula generated error

**Type:** Hard **Skip Instructions:** Go back to MONTH

## Field **AMOUNT** BTABLEB.BROW.AMOUNT

**Description:** Purchase price

**Form Pane Label:** Amount **SAS Name:** MIN\_AMOUNT **Tag Name:** MIN\_AMOUNT **Inherited Universe:**

**Universe:** (MONTH = 1-12, DK or RF) OR (WHO = 2)

**Universe Description:**

**Question Text: ^MINAMOUNT** 

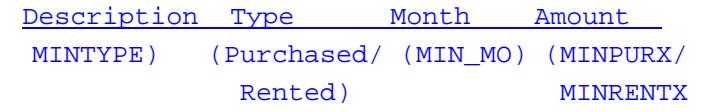

#### **Fills:** MINAMOUNT

## **Instructions: IF WHO = 2 then fill "What was the total rental expense since the first of ^REF\_MONTH not including ^CUR\_MONTH?"**

**ELSE fill "What did it cost? •** Include delivery charges, exclude installation charges **."**

**Fills:** REF\_MONTH

**Instructions: Set REF\_MONTH = 3 months before the interview. Calculated by taking the INTPER from record type 10 to come up with the base month to start from.**

#### **Fills:** CUR\_MONTH

**Instructions: Fill with current month.**

**Type:** Integer **Length:** 7

> **Min:** 1 **Max:** 999999

> > x Don't Know

**X** Refuse  $\square$  Empty

 $\Box$  On Input  $\Box$  On Output

**Store Instructions:** 1. Set MINPURX or MINRENTX IF WHO  $= 1, 3$ , DK or RF then set MINPURX = AMOUNT set RAMOUNT = EMPTY set MINR\_NTX = EMPTY IF WHO  $= 2$  then set MINRENTX = AMOUNT set CAMOUNT = EMPTY set MINPURX\_ = EMPTY

> 2. IF value within range OR (AMOUNT =  $DK$  or RF) then set MINPURX = EMPTY set MINR\_NTX = EMPTY

## **Array:**

**Special Instructions:** Display a \$ and comma in the entry field

**Skip Instructions:** 1-999999: IF (WHO = 1, 3, DK or RF) AND ( (ITEM = 1 and AMOUNT lt 6 or gt 200) OR (ITEM = 2 and AMOUNT lt 5 or gt 125) OR (ITEM = 3 and AMOUNT lt 15 or gt 600) OR (ITEM = 4 and AMOUNT lt 6 or gt 896) OR (ITEM  $=$  5 and AMOUNT It 8 or gt 4000) OR (ITEM = 6 and AMOUNT lt 5 or gt 705) OR (ITEM = 7 and AMOUNT lt 6 or gt 800) OR (ITEM  $= 8$  and AMOUNT It 12 or gt 2500) OR (ITEM = 9 and AMOUNT lt 6 or gt 403) OR (ITEM = 10 and AMOUNT lt 6 or gt 403) OR (ITEM = 11 and AMOUNT It 5 or gt 200) OR (ITEM = 12 and AMOUNT lt 8 or gt 450) OR (ITEM = 13 and AMOUNT lt 3 or gt 300) OR (ITEM = 14 and AMOUNT lt 6 or gt 1068) OR (ITEM = 15 and AMOUNT lt 5 or gt 950) OR (ITEM = 16 and AMOUNT It 5 or gt 2500) OR (ITEM = 17 and AMOUNT It 11 or gt 700) OR (ITEM = 18 and AMOUNT lt 5 or gt 250) OR (ITEM = 19 and AMOUNT It 15 or gt 940) OR (ITEM = 20 and AMOUNT lt 5 or gt 400) OR (ITEM  $= 21$  and AMOUNT It 10 or gt 4200) OR (ITEM = 22 and AMOUNT It 25 or gt 886) OR

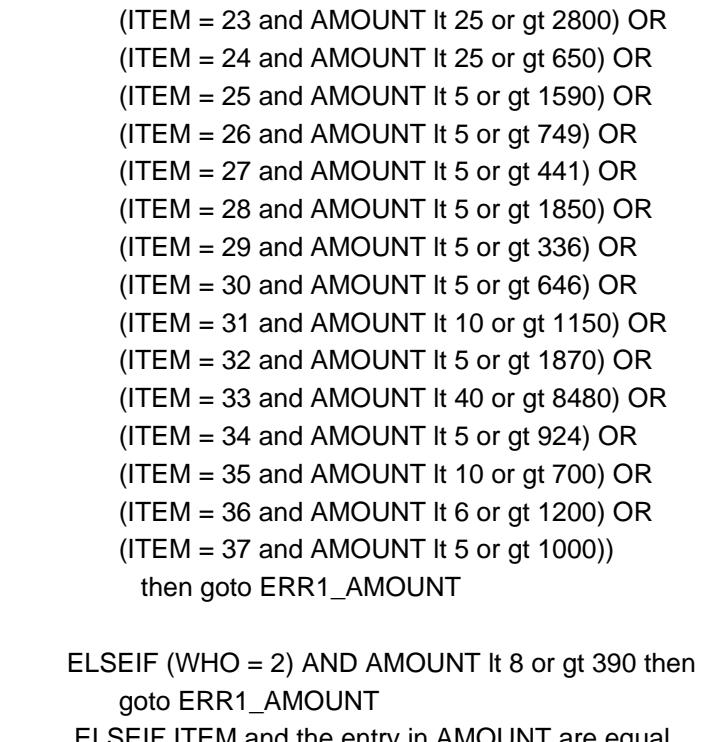

 ELSEIF ITEM and the entry in AMOUNT are equal to any records data on the pre-chart/input then goto ERR\_DUP ELSE goto TAX

DK,RF: Goto C

# **ERR1\_AMOUNT** Check

BTABLEB.BROW.ERR1\_AMOUNT

**Description:** Out of Range Check

#### **Inherited Universe:**

**Universe:** [( (WHO = 1, 3, DK or RF) AND ((ITEM = 1 and AMOUNT lt 6 or gt 200) or (ITEM = 2 and AMOUNT lt 5 or gt 125) or (ITEM = 3 and AMOUNT lt 15 or gt 600) or (ITEM = 4 and AMOUNT It 6 or gt 896) or (ITEM = 5 and AMOUNT lt 8 or gt 4000) or (ITEM  $= 6$  and AMOUNT It 5 or gt 705) or (ITEM = 7 and AMOUNT lt 6 or gt 800) or (ITEM  $= 8$  and AMOUNT It 12 or gt 2500) or (ITEM = 9 and AMOUNT It 6 or gt 403) or (ITEM = 10 and AMOUNT lt 6 or gt 403) or (ITEM  $= 11$  and AMOUNT It 5 or gt 200) or (ITEM = 12 and AMOUNT lt 8 or gt 450) or (ITEM = 13 and AMOUNT lt 3 or gt 300) or (ITEM  $= 14$  and AMOUNT It 6 or gt 1068) or (ITEM = 15 and AMOUNT lt 5 or gt 950) or (ITEM = 16 and AMOUNT It 5 or gt 2500) or (ITEM = 17 and AMOUNT lt 11 or gt 700) or (ITEM = 18 and AMOUNT It 5 or gt 250) or (ITEM = 19 and AMOUNT It 15 or gt 940) or (ITEM = 20 and AMOUNT lt 5 or gt 400) or (ITEM  $= 21$  and AMOUNT It 10 or gt 4200) or (ITEM  $= 22$  and AMOUNT It 25 or gt 886) or (ITEM  $= 23$  and AMOUNT It 25 or gt 2800) or (ITEM  $= 24$  and AMOUNT It 25 or gt 650) or (ITEM =  $25$  and AMOUNT It 5 or gt 1590) or (ITEM = 26 and AMOUNT It 5 or gt 749) or (ITEM  $= 27$  and AMOUNT It 5 or gt 441) or (ITEM = 28 and AMOUNT It 5 or gt 1850) or (ITEM = 29 and AMOUNT lt 5 or gt 336) or  $(ITER = 30$  and AMOUNT It 5 or gt 646) or (ITEM = 31 and AMOUNT lt 10 or gt 1150) or (ITEM  $=$  32 and AMOUNT It 5 or gt 1870) or (ITEM  $=$  33 and AMOUNT It 40 or gt 8480) or (ITEM  $=$  34 and AMOUNT It 5 or gt 924) or (ITEM = 35 and AMOUNT lt 10 or gt 700) or (ITEM = 36 and AMOUNT It 6 or gt 1200) or (ITEM = 37 and AMOUNT lt 5 or gt 1000)) OR  $($  (WHO = 2) AND AMOUNT It 8 or gt 390) ]

AND (AMOUNT <> DK and AMOUNT <> RF)

**Universe Description:**

Text:  $\bullet$  THE VALUE ENTERED IS UNUSUALLY HIGH OR LOW

PLEASE VERIFY AND IF CORRECT, ENTER ITEM LEVEL NOTE

**Check Instructions:** IF suppressed and WHO = 1, 3, DK or RF then set MINPURX\_ = A1 ELSIF suppressed and WHO =  $2$  then set MIN\_NTX = A1

**Type:** Soft **Skip Instructions:** Suppress: Goto TAX

All others, go back to AMOUNT

# **ERR\_DUP** Check BTABLEB.BROW.ERR\_DUP

**Description:** Check for possible duplicate reporting

## **Inherited Universe:**

**Universe:** ITEM AND the entry for AMOUNT is equal to any records data on the prechart/input

**Universe Description:** The records itemcode and amount is the same as one of the records on the pre-chart

**Text:**  $\bullet$  This item appears to be the same as one reported last interview.

Please verify to avoid duplicate reporting

If this is a duplicate item, enter 888 to delete line.

**Check Instructions:**

**Type:** Soft **Skip Instructions:** Suppress: Goto TAX

All others, go back to AMOUNT

**Description:** Include sales tax

**Form Pane Label:** Tax **SAS Name:** MINTAX **Tag Name:** MINTAX **Inherited Universe:**

**Universe:** AMOUNT = 1-999999

**Universe Description:**

**Question Text: Did this include sales tax?**

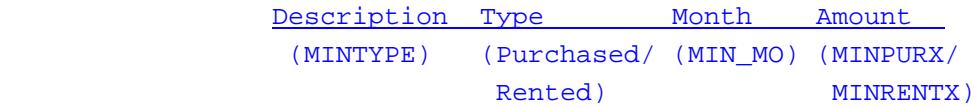

**Type:** Enumerated **Length:** 1

**Answer List:** TYesNo

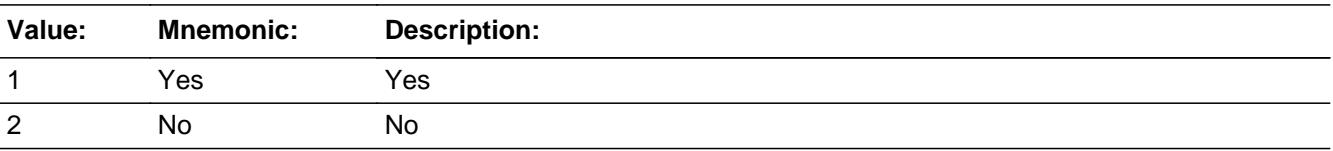

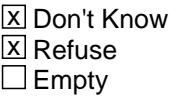

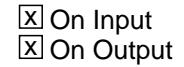

**Array:**

**Skip Instructions:** Goto C

**Instrument SAS Name:** MINTAX

**Description:** Was it a combined expense

**Form Pane Label:** C **SAS Name: Tag Name:** MINCMB\_S **Inherited Universe:**

**Universe:** (TAX = 1, 2, DK or RF) OR (AMOUNT = DK or RF)

**Universe Description:** All, except ITEM = 95, 99 or 888

Question Text: • Enter 'C' for a combined expense.

**Type:** String **Length:** 1

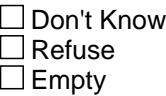

 $\Box$  On Input  $\Box$  On Output

**Array:**

**Skip Instructions: C: Goto COMBCODE** 

EMPTY: IF ITEM =  $8, 21, 23, 25,$  or 26 then goto INSTLSCR ELSEIF (WHO = 1 or 3) AND  $[(\text{RT10.POPGRP} = 1, 2, \text{]}$  01 or 02] AND (ITEM = 12, 15, 17, 18, 27-37)) or  $(IRT10.POPGRP = 5, 6, 05 or 06]$  and  $(IFEM = 14, 0.05)$ 22 or 24)) or ( $[RT10.POPGRP = 3, 4, 03$  or 04] and (ITEM = 1, 3, 19, 20)) or ( $[RT10.POPGRP =$ 11 or 12] and ITEM = 2) or ( $[RT10.POPGRP = 13$ or 14] and ITEM = 5) or ([RT10.POPGRP = 7, 8, 07 or 08] and (ITEM = 6, 7, 9-11, 13)) or  $([RT10.POPGRP = 9, 09 or 10]$  and ITEM = 16) ] then goto APBSTORE

ELSE goto MORE

If anything other than a 'C' or the Enter key is entered then goto CK\_C

**Instrument SAS Name:** MINCMB\_S

# **Check Check CK\_C** BTABLEB.BROW.CK\_C

**Description:** C field can only contain a "C" or EMPTY

**Inherited Universe:**

**Universe:**  $C =$  anything other than a 'C' or a blank

**Universe Description:**

**Text: • NOT A VALID ENTRY** 

**Check Instructions:**

**Type:** Hard **Skip Instructions:** go back to C

## **COMBCODE** Field **Field COMBCODE**

BTABLEB.BROW.COMBCODE

**Description:** What is the item combined with

**Form Pane Label:** Combined codes **SAS Name: Tag Name:** MINCMB **Inherited Universe:**

**Universe:** C = C

**Universe Description:**

**Help Screen:** H\_S6B **Question Text:** 17-22 ?[F1]

#### **What other item is the ^S6B\_ITEMNAME combined with?**

Enter all that apply, separate with commas.

**Fills:** S6B\_ITEMNAME

**Instructions: If ITEM = 1, fill "small electrical kitchen appliance". If ITEM = 2, fill "electrical personal care appliance". If ITEM = 3, fill "electric floor cleaning equipment". If ITEM = 4, fill "other household appliance". If ITEM = 5, fill "sewing machine". If ITEM = 6, fill "GPS device, calculator, and fax machine". If ITEM = 7, fill "digital book reader or tablet". If ITEM = 8, fill "computer, computer system, or related hardware". If ITEM = 9, fill "computer software including computer game". If ITEM = 10, fill "computer accessory" If ITEM = 11, fill "portable memory" If ITEM = 12, fill "video game hardware or accessory". If ITEM = 13, fill "telephone or accessory". If ITEM = 14, fill "photographic equipment". If ITEM = 15, fill "musical instrument, supply, or accessory". If ITEM = 16, fill "lawn mowing machinery or other yard equipment". If ITEM = 17, fill "power tool". If ITEM = 18, fill "non-power tool". If ITEM = 19, fill "window air conditioner". If ITEM = 20, fill "portable cooling or heating equipment". If ITEM = 21, fill "television, all type" If ITEM = 22, fill "DVD Player, VCR, DVR or video camera"**

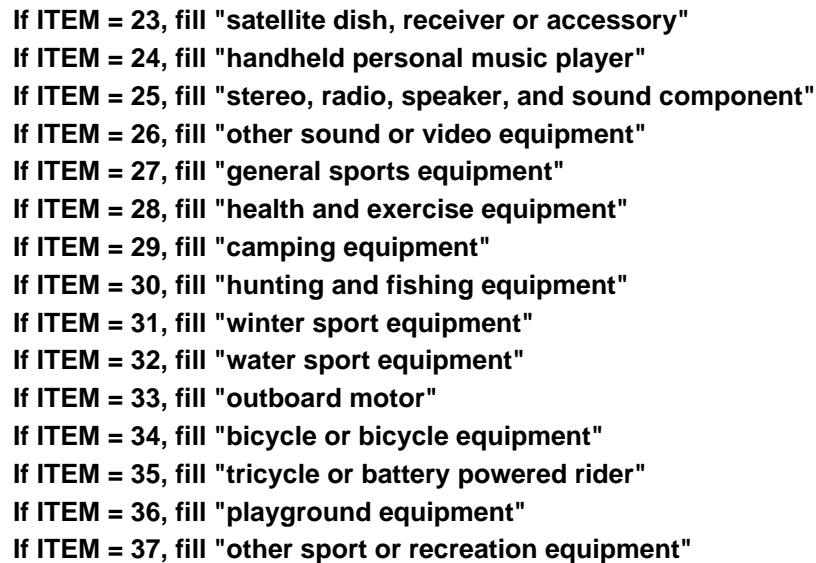

**Type:** Set

## **Max Number of Values:** 38

**Length:** 2

**Answer List:** TSec6bccItems

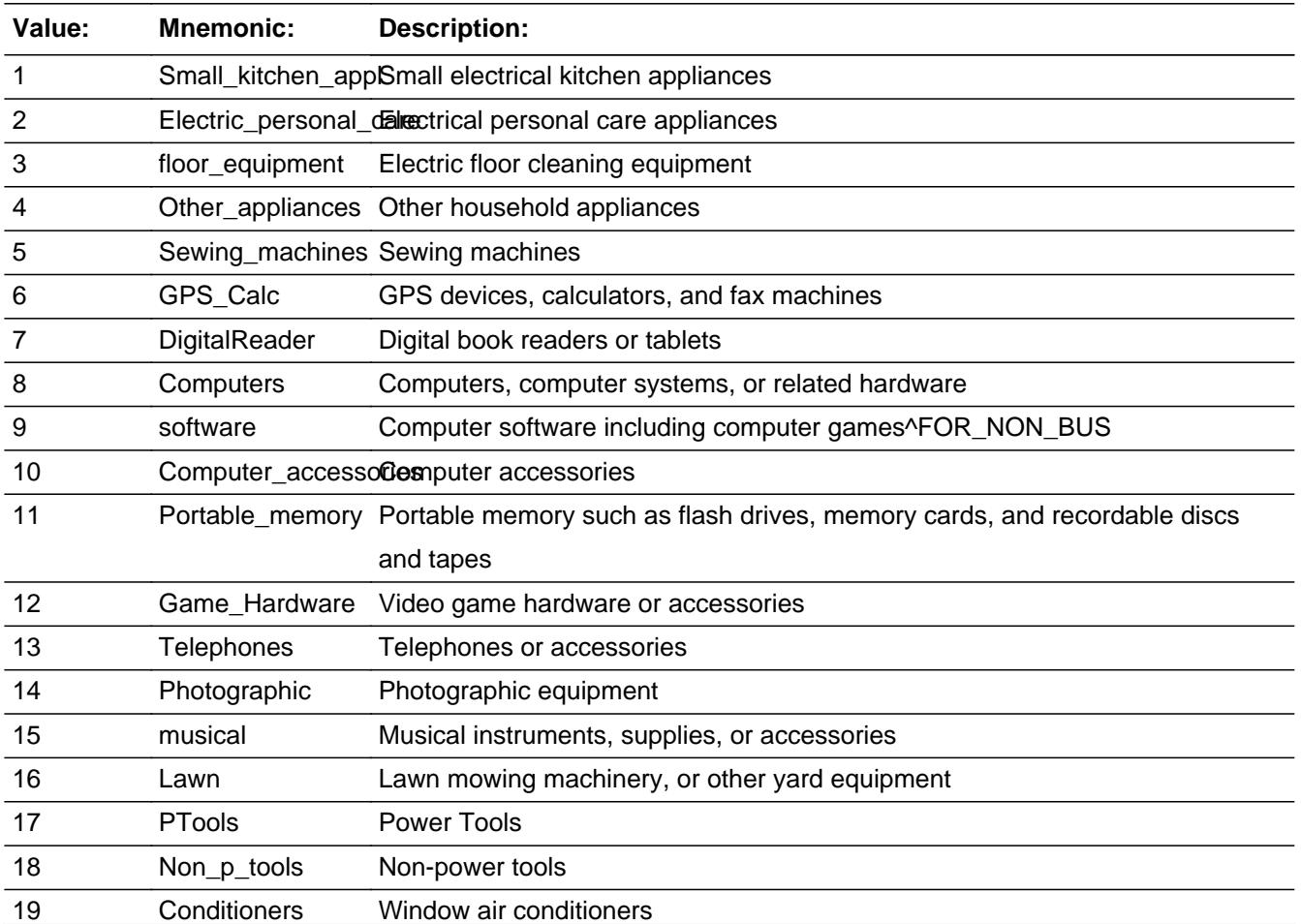

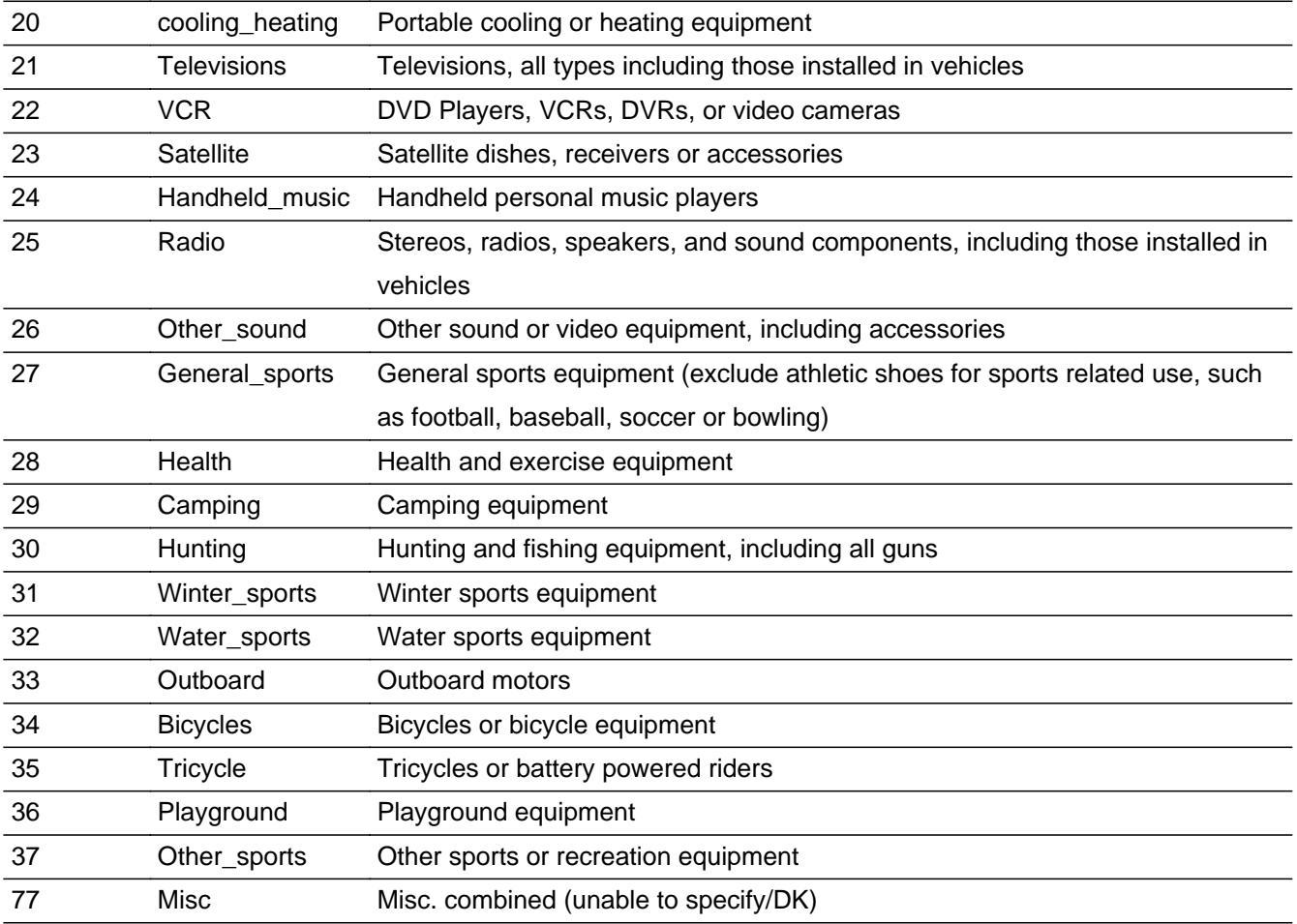

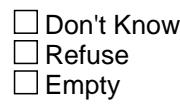

On Input On Output

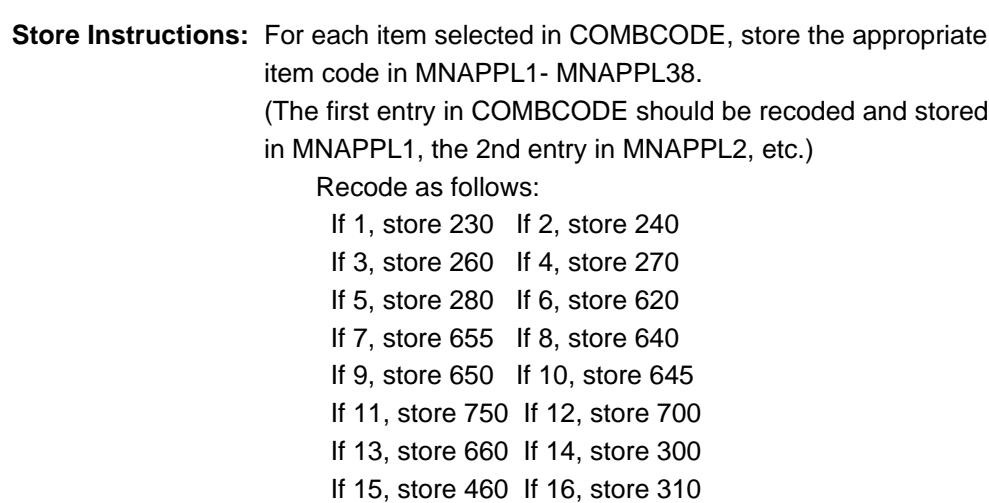

If 17, store 320 If 18, store 330

 If 19, store 340 If 20, store 350 If 21, store 365 If 22, store 390 If 23, store 670 If 24, store 395 If 25, store 425 If 26, store 440 If 27, store 470 If 28, store 480 If 29, store 490 If 30, store 500 If 31, store 510 If 32, store 520 If 33, store 530 If 34, store 540 If 35, store 550 If 36, store 560 If 37, store 570 If 77, store 900

## **Array:**

**Skip Instructions:** IF ITEM = 8, 21, 23, 25, 26 then goto INSTLSCR

ELSEIF (WHO = 1 or 3) AND  $[(RT10.POPGRP = 1, 2, 01 or 02]$  AND (ITEM = 12, 15, 17, 18 or 27-37)) or [RT10.POPGRP  $= 5, 6, 05$  or 06] and (ITEM  $= 14, 22$  or 24)) or  $( [RT10.POPGRP = 3, 4, 03 or 04]$  and  $( IFEM = 1, 3, 4, 1)$  19 or 20)) or ([RT10.POPGRP = 11 or 12] and ITEM = 2) or ( $[RT10.POPGRP = 13$  or 14] and ITEM = 5) or ([RT10.POPGRP = 7, 8, 07 or 08] and (ITEM = 6, 7, 9-11 or 13)) or  $([RT10.POPGRP = 9, 09 or 10]$  and ITEM = 16) ] then goto APBSTORE

ELSE goto MORE

**Instrument SAS Name:** MINCMB

## **INSTLSCR** Field BTABLEB.BROW.INSTLSCR

**Description:** Additional charges?

**Form Pane Label:** Add Chrg **SAS Name:** INSTLSCR **Tag Name:** INSTLSCR **Inherited Universe:**

**Universe:** ITEM = 8, 21, 23, 25, or 26

**Universe Description:**

**Question Text: Were there any additional charges for installation or set-up?**

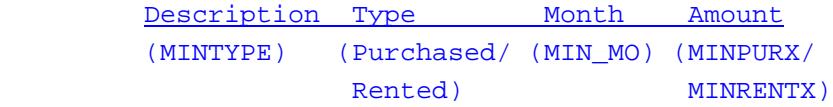

**Type:** Enumerated **Length:** 1

**Answer List:** TYesNo

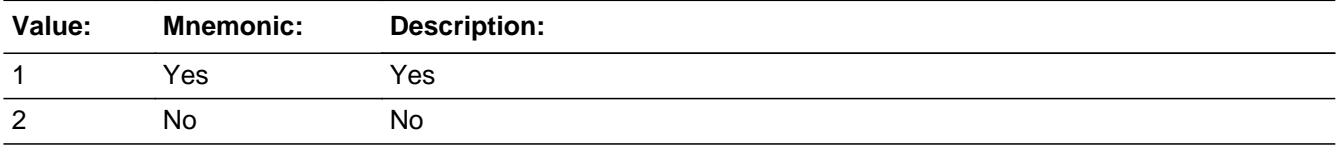

**X** Don't Know **X** Refuse  $\square$  Empty

**X** On Input **X** On Output

**Array:**

**Skip Instructions:** 1: Goto INSTLLEX

2,DK,RF: IF (WHO = 1 or 3) AND [ ((RT10.POPGRP = 5, 6, 05 or 06)and (ITEM = 21, 23, 25, or 26)) OR  $((RT10.POPGRP = 7, 8, 07 or 08)$  and ITEM = 8) ] then goto APBSTORE

ELSE goto MORE

**Instrument SAS Name:** INSTLSCR

## **INSTLLEX** Field BTABLEB.BROW.INSTLLEX

**Description:** How much

**Form Pane Label:** How much? **SAS Name:** INSTLLEX **Tag Name:** INSTLLEX **Inherited Universe:**

**Universe:** INSTLSCR = 1

**Universe Description:** Yes, there were additional charges for installation/set-up

**Question Text: How much?**

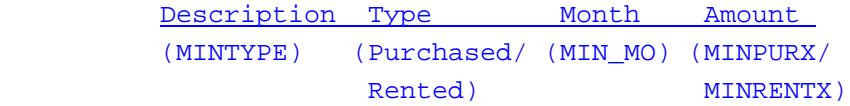

**Type:** Integer **Length:** 6

> **Min:** 1 **Max:** 99999

> > **X** Don't Know **X** Refuse  $\square$  Empty

 $\Box$  On Input **X** On Output

**Store Instructions:** IF INSTLLEX = DK, RF or 40-1000 then set INST\_LEX = EMPTY

**Array:**

**Special Instructions:** Display a \$ and comma in the entry field

**Skip Instructions:** IF INSTLLEX lt 40 or gt 1000 AND (not equal DK or RF) then goto ERR1\_INSTLLEX

> ELSEIF (WHO = 1 or 3) AND  $\int (RT10.POPGRP = 5, 6, 05$  or 06) and (ITEM = 21, 23, 25, or 26)) OR  $((RT10.POPGRP = 7, 8, 07 or 08)$  and ITEM = 8) ]

## then goto APBSTORE

ELSE goto MORE

**Instrument SAS Name:** INSTLLEX

## **ERR1\_INSTLLEX** Check BTABLEB.BROW.ERR1\_INSTLLEX

**Description:** Out of Range Check

#### **Inherited Universe:**

**Universe:** (INSTLLEX lt 40 or gt 1000) AND INSTLLEX <> DK AND INSTLLEX <> RF

**Universe Description:** Installation/set-up charge was less than \$40 or more than \$1,000

Text:  $\bullet$  THE VALUE ENTERED IS UNUSUALLY HIGH OR LOW

PLEASE VERIFY AND IF CORRECT, ENTER ITEM LEVEL NOTE

**Check Instructions:** If suppressed then set INST\_LEX = A1

**Type:** Soft **Skip Instructions:** Suppress: IF (WHO = 1 or 3) AND [((RT10.POPGRP = 5, 6, 05 or 06) and (ITEM = 21, 23, 25, or 26)) OR  $((RT10.POPGRP = 7, 8, 07 or 08)$  and  $ITEM = 8)$  then goto APBSTORE ELSE goto MORE

All others, go back to INSTLLEX
#### Field **APBSTORE** BTABLEB.BROW.APBSTORE

**Description:** Where Purchased

**Form Pane Label:** Store **SAS Name:** APBSTORE **Tag Name:** APBSTORE **Inherited Universe:**

> **Universe:** (WHO = 1 or 3) AND  $[(\text{RT10.POPGRP} = 1, 2, 01 \text{ or } 02) \text{ and } (\text{ITEM} = 12, 15, 17,$  18, 27-37)) or  $((RT10.POPGRP = 5, 6, 05 or 06)$  and  $(ITEM = 14 or 21-26))$ or ((RT10.POPGRP = 3, 4, 03 or 04) and (ITEM = 1, 3, 4, 19 or 20)) or  $((RT10.POPGRP = 11 or 12)$  and ITEM = 2) or  $((RT10.POPGRP = 13 or 14)$  and ITEM = 5) or  $((RT10.POPGRP = 7, 8, 07 or 08)$  and  $(ITEM = 6, 7, 8, 9-11, 13))$  or  $((RT10.POPGRP = 9, 09 or 10)$  and ITEM = 16) ]

**Universe Description:**

**Question Text: What is the name of the business where this was purchased?**

Enter store, website, or company name

**Type:** String **Length:** 45

> **X** Don't Know  $X$  Refuse  $\square$  Empty

 $\Box$  On Input **X** On Output

**Array:**

**Special Instructions:** If UPPERCASE ENTRY contains ".COM" then set APBPURCH = 1 and "keep" and "show"

**Skip Instructions:** IF uppercase entry = "GROUPON" or "GROUPON.COM" then goto ERR\_GROUPON

ELSEIF UPPERCASE ENTRY contains ".COM" then goto MORE

#### ELSEIF ENTRY = DK or RF then goto MORE

ELSE goto APBPURCH

**Instrument SAS Name:** APBSTORE

#### **Check ERR** GROUPON BTABLEB.BROW.ERR\_GROUPON

**Description:** Groupon Check

**Inherited Universe:**

**Universe:** Uppercase entry in APBSTORE = "GROUPON" or "GROUPON.COM"

**Universe Description:**

**Text:** ENTER THE STORE OR COMPANY THAT THE GROUPON IS FOR.

DO NOT ENTER "GROUPON"

**Check Instructions:**

**Type:** Soft **Skip Instructions:** Suppress: IF UPPERCASE entry in APBSTORE contains ".COM" then goto MORE ELSE goto APBPURCH

All others, go back to APBSTORE

## **APBPURCH** Field

BTABLEB.BROW.APBPURCH

**Description:** Purchased Online or in person

**Form Pane Label:** Online **SAS Name:** APBPURCH **Tag Name:** APBPURCH **Inherited Universe:**

> **Universe:** APBSTORE = RESPONSE AND (UPPERCASE entry in APBSTORE does not contain ".COMâ€.)

**Universe Description:**

**Question Text: Was this item paid for -** 

**Type:** Enumerated **Length:** 1

**Answer List:** Tonline

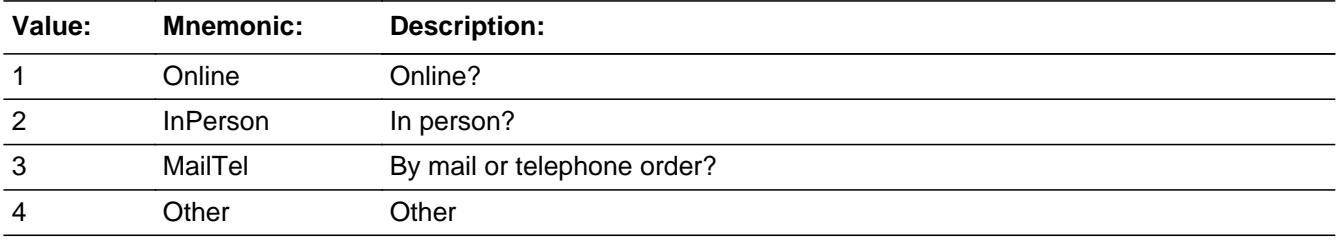

**X** Don't Know **X** Refuse  $\Box$  Empty

 $\Box$  On Input **X** On Output

**Array:**

**Special Instructions:** Answer list descriptions for options 1-3 should be bold black

**Skip Instructions:** 1,3,4,DK,RF: Goto MORE

2: Goto APBLOC

**Instrument SAS Name:** APBPURCH

#### **APBLOC** Field BTABLEB.BROW.APBLOC

**Description:** Purchase location - City

**Form Pane Label:** Location - City **SAS Name:** APBLOC **Tag Name:** APBLOC **Inherited Universe:**

**Universe:** APBPURCH = 2

**Universe Description:**

**Question Text: In what city is ^APBSTORE\_fill located?**

**Fills:** APBSTORE\_fill **Instructions: Fill entry in APBSTORE**

> **Type:** String **Length:** 45

> > **X** Don't Know **X** Refuse  $\Box$  Empty

 $\Box$  On Input **X** On Output

**Array:**

**Skip Instructions:** Goto APBLOCST

**Instrument SAS Name:** APBLOC

### Field **APBLOCST** BTABLEB.BROW.APBLOCST

**Description:** Purchase location - State

**Form Pane Label:** State **SAS Name:** APBLOCST **Tag Name:** APBLOCST **Inherited Universe:**

**Universe:** APBPURCH = 2

**Universe Description:**

**Help Screen:** H\_DESTCODE **Question Text:** ? [F1]

**In what state is ^APBSTORE\_fill located?**

Enter the two character state abbreviation

### **Fills:** APBSTORE\_fill **Instructions: Fill entry in APBSTORE**

**Type:** String **Length:** 2

> **X** Don't Know **X** Refuse  $\Box$  Empty

 $\Box$  On Input **X** On Output

**Array:**

**Special Instructions:** Use answer type TState - STRING[2], display width 4

**Skip Instructions:** IF entry is not a valid state abbreviation then goto CK\_APBLOCST

ELSE goto MORE

**Instrument SAS Name:** APBLOCST

### **Check Check Check CK\_APBLOCST** BTABLEB.BROW.CK\_APBLOCST

**Description:** Not a valid state abbreviation

#### **Inherited Universe:**

**Universe:** (Entry in APBLOCST is not a valid state abbreviation) AND APBLOCST <> DK AND APBLOCST <> RF

**Universe Description:** State abbreviation entered is not valid

**Text:** • Not a valid state abbreviation

**Check Instructions:**

**Type:** Hard **Skip Instructions:** Go back to APBLOCST

#### **MORE** Field BTABLEB.BROW.MORE

**Description:** Purchase or rent any other

**Form Pane Label:** Any more **SAS Name: Tag Name:** S6BOTHER **Inherited Universe:**

**Universe:** ITEM = 1-37

**Universe Description:** All, except ITEM = 95, 99 or 888

#### **Question Text: Did you purchase^S6B\_ORRENT any other ^FillS6B\_DESC?**

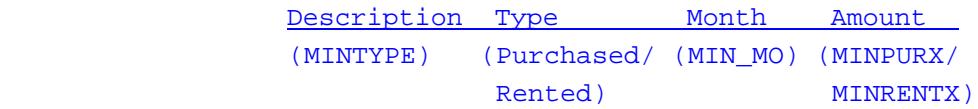

#### **Fills:** S6B\_ORRENT

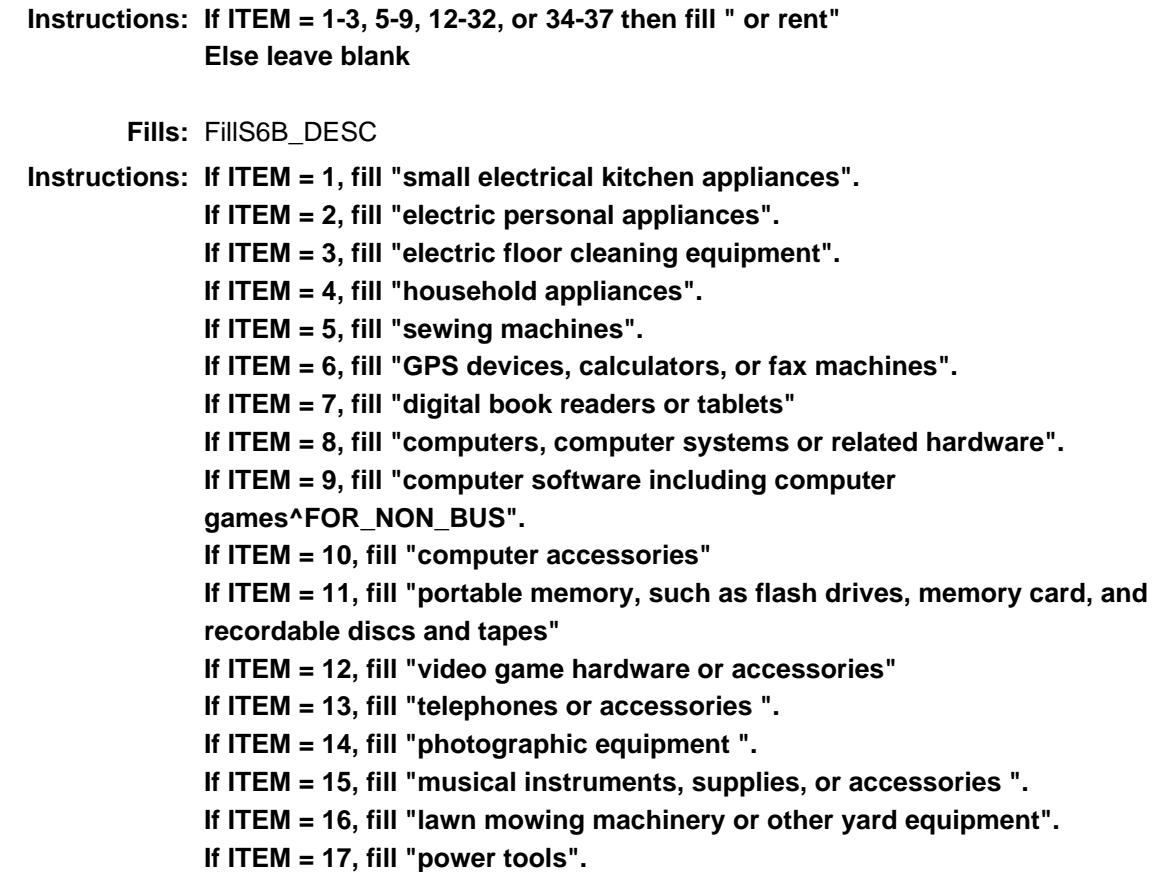

**If ITEM = 18, fill "non-power tools". If ITEM = 19, fill "window air conditioners". If ITEM = 20, fill "portable cooling or heating equipment". If ITEM = 21, fill "televisions, all types including those installed in vehicles" If ITEM = 22, fill "DVD Players, VCRs, DVRs, or video cameras " If ITEM = 23, fill "satellite dishes, receivers, or accessories " If ITEM = 24, fill "handheld personal music players" If ITEM = 25, fill "stereos, radios, speakers, and sound components including those installed in vehicles" If ITEM = 26, fill "sound or video equipment, including accessories" If ITEM = 27, fill "general sports equipment" If ITEM = 28, fill "health and exercise equipment" If ITEM = 29, fill "camping equipment" If ITEM = 30, fill "hunting and fishing equipment, including all guns" If ITEM = 31, fill "winter sports equipment" If ITEM = 32, fill "water sports equipment" If ITEM = 33, fill "outboard motors" If ITEM = 34, fill "bicycles or bicycle equipment" If ITEM = 35, fill "tricycles or battery powered riders" If ITEM = 36, fill "playground equipment" If ITEM = 37, fill "sport or recreation equipment" Fills:** FOR\_NON\_BUS **Instructions: If BCeintro.BUSCREEN = 2 then leave blank**

**Else fill ", for non-business use"**

**Type:** Enumerated **Length:** 1

**Answer List:** TYesNo

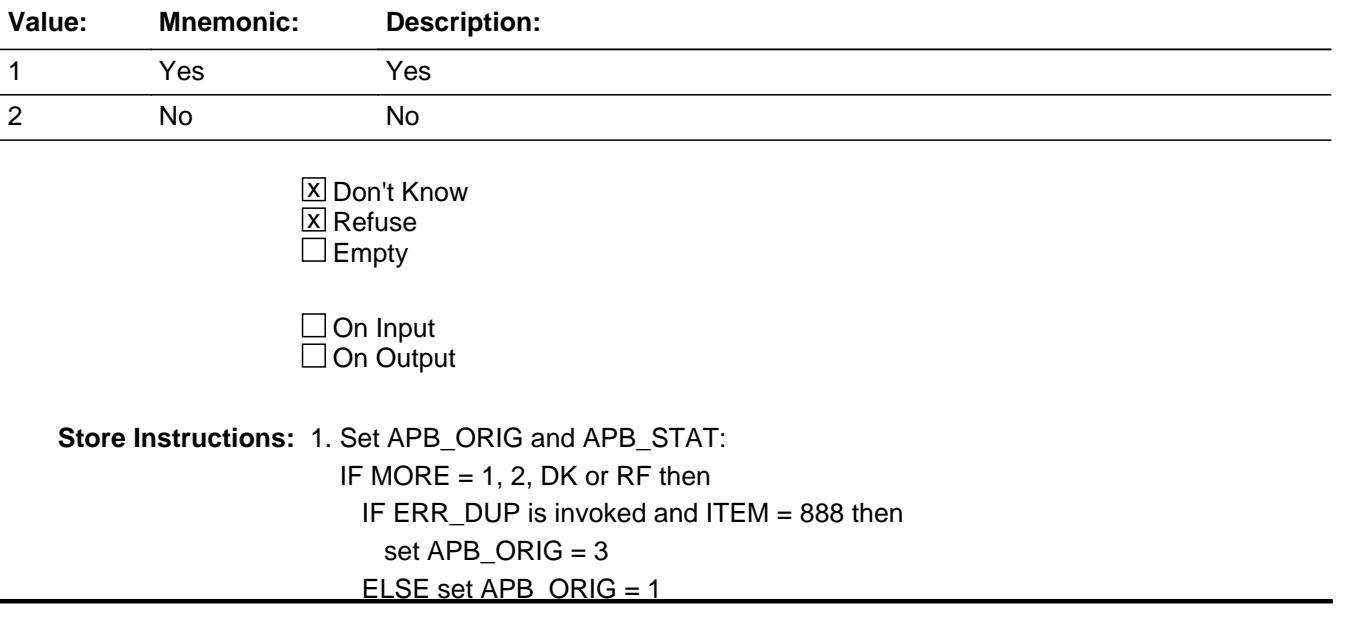

 $IF MOMTH = the current month then$ set APB  $STAT = 2$ ELSE set APB\_STAT = 1

2. IF MORE = 1, 2, DK or RF then Set Item2Shadow = ITEM

#### **Array:**

**Special Instructions:** If entry of 1 and row number ne 34, prefill ITEM, PREFILL and DESCRIPTION fields for the next row with the same information as the current row.

**Skip Instructions:** 1: IF Row number = 34 then goto ERR\_MAX ELSE goto ITEM, next line on the grid

> 2,DK,RF: IF row number = 34 then Exit block and goto S6B\_END ELSE goto ITEM, next line on the grid

**Instrument SAS Name:** S6BOTHER

### Check **ERR\_MAX** BTABLEB.BROW.ERR\_MAX

**Description:** Max number of Rows Reached

**Inherited Universe:**

**Universe:** MORE = 1 AND (ROW number = 34)

**Universe Description:** Yes there are more expenses, but there are no more empty rows in the grid

**Text:** • No more rows can be added

**Check Instructions:**

**Type:** Hard **Skip Instructions:** go back to MORE

## **CAMOUNT** Field

BTABLEB.BROW.CAMOUNT

**Description:** Total cost

**Form Pane Label: SAS Name:** MINPURX **Tag Name: Inherited Universe:**

**Universe:**

**Universe Description:**

**Question Text:**

**Type:** Integer **Length:** 7

> **Min:** 1 **Max:** 999999

> > **X** Don't Know  $\Sigma$  Refuse  $\square$  Empty

 $\overline{\textsf{x}}$  On Input  $\overline{\mathtt{x}}$  On Output

**Array:**

**Special Instructions:** NOTE: See AMOUNT for how to set this field

 Tag name is being used to represent the instrument SAS name.

**Instrument SAS Name:** MINPURX

### Field **RAMOUNT** BTABLEB.BROW.RAMOUNT

**Description:** Total rental expense

**Form Pane Label: SAS Name:** MINRENTX **Tag Name: Inherited Universe:**

**Universe:**

**Universe Description:**

**Question Text:**

**Type:** Integer **Length:** 7

> **Min:** 1 **Max:** 999999

> > **X** Don't Know  $\Sigma$  Refuse  $\square$  Empty

 $\overline{\textsf{x}}$  On Input  $\overline{\mathtt{x}}$  On Output

**Array:**

**Special Instructions:** NOTE: See AMOUNT for how to set this field

 Tag name is being used to represent the instrument SAS name.

**Instrument SAS Name:** MINRENTX

## **ITEMCODEOUT** Field

BTABLEB.BROW.ITEMCODEOUT

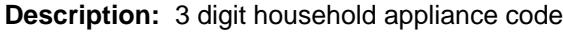

**Form Pane Label: SAS Name:** MINAPPLY **Tag Name: Inherited Universe:**

**Universe:**

**Universe Description:**

**Question Text:**

**Type:** Integer **Length:** 3

> **Min:** 100 **Max:** 999

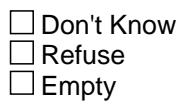

**X** On Input **X** On Output

**Array:**

**Special Instructions:** NOTE: See ITEM for how to set this field

Valid Values: 230,240,260,270,280, 300,310,320,330,340,350,365,390,395 425,440,460,470,480,490 500,510,520,530,540,550,560,570 620,640,645,655,650,660,670 700,750

**Instrument SAS Name:** MINAPPLY

#### Field **MNAPPL1** BTABLEB.BROW.MNAPPL1

**Description:** Combined Expense - Code

**Form Pane Label: SAS Name:** MNAPPL1 **Tag Name: Inherited Universe:**

**Universe:**

**Universe Description:**

**Question Text:**

**Type:** String **Length:** 3

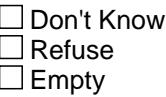

**X** On Input **X** On Output

**Array:**

**Special Instructions:** NOTE: See COMBCODE for how to set this field

Valid Values: 230,240,250,260,270,280, 300,310,320,330,340,350,365,390,395 425,440,460,470,480,490 500,510,520,530,540,550,560,570 620,640,645,655,650,660,670 700,750,900

**Instrument SAS Name:** MNAPPL1

## **MNAPPL2** Field

BTABLEB.BROW.MNAPPL2

**Description:** See MNAPPL1

**Form Pane Label: SAS Name:** MNAPPL2

**Tag Name:**

**Inherited Universe:**

**Universe:**

**Universe Description:**

**Question Text:**

**Type:** String **Length:** 3

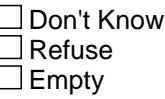

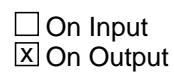

**Array:**

**Special Instructions:** NOTE: See COMBCODE for how to set this field

Valid Values: 230,240,250,260,270,280, 300,310,320,330,340,350,365,390,395 425,440,460,470,480,490 500,510,520,530,540,550,560,570 620,640,645,655,650,660,670 700,750,900

**Instrument SAS Name:** MNAPPL2

#### Field **MNAPPL3** BTABLEB.BROW.MNAPPL3

**Description:** See MNAPPL1

**Form Pane Label: SAS Name:** MNAPPL3

**Tag Name: Inherited Universe:**

**Universe:**

**Universe Description:**

**Question Text:**

**Type:** String **Length:** 3

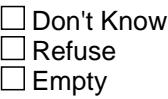

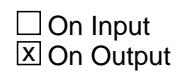

**Array:**

**Special Instructions:** See MNAPPL1

**Skip Instructions:** NOTE: See COMBCODE for how to set this field

Valid Values: 230,240,250,260,270,280, 300,310,320,330,340,350,365,390,395 425,440,460,470,480,490 500,510,520,530,540,550,560,570 620,640,645,655,650,660,670 700,750,900

**Instrument SAS Name:** MNAPPL3

## **MNAPPL4** Field

BTABLEB.BROW.MNAPPL4

**Description:** See MNAPPL1

**Form Pane Label: SAS Name:** MNAPPL4 **Tag Name:**

**Inherited Universe:**

**Universe:**

**Universe Description:**

**Question Text:**

**Type:** String **Length:** 3

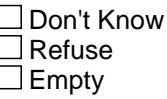

 $\Box$  On Input  $\boxtimes$  On Output

**Array:**

**Special Instructions:** See MNAPPL1

**Skip Instructions:** NOTE: See COMBCODE for how to set this field

Valid Values: 230,240,250,260,270,280, 300,310,320,330,340,350,365,390,395 425,440,460,470,480,490 500,510,520,530,540,550,560,570 620,640,645,655,650,660,670 700,750,900

**Instrument SAS Name:** MNAPPL4

### Field **MNAPPL5** BTABLEB.BROW.MNAPPL5

**Description:** See MNAPPL1

**Form Pane Label: SAS Name:** MNAPPL5 **Tag Name:**

**Inherited Universe:**

**Universe:**

**Universe Description:**

**Question Text:**

**Type:** String **Length:** 3

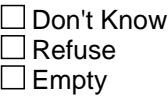

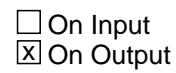

**Array:**

**Special Instructions:** See MNAPPL1

**Skip Instructions:** NOTE: See COMBCODE for how to set this field

Valid Values: 230,240,250,260,270,280, 300,310,320,330,340,350,365,390,395 425,440,460,470,480,490 500,510,520,530,540,550,560,570 620,640,645,655,650,660,670 700,750,900

**Instrument SAS Name:** MNAPPL5

### **MNAPPL6** Field

BTABLEB.BROW.MNAPPL6

**Description:** See MNAPPL1

**Form Pane Label: SAS Name:** MNAPPL6 **Tag Name:**

**Inherited Universe:**

**Universe:**

**Universe Description:**

**Question Text:**

**Type:** String **Length:** 3

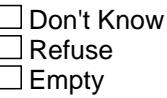

 $\Box$  On Input  $\boxtimes$  On Output

**Array:**

**Special Instructions:** See MNAPPL1

**Skip Instructions:** NOTE: See COMBCODE for how to set this field

Valid Values: 230,240,250,260,270,280, 300,310,320,330,340,350,365,390,395 425,440,460,470,480,490 500,510,520,530,540,550,560,570 620,640,645,655,650,660,670 700,750,900

**Instrument SAS Name:** MNAPPL6

### Field **MNAPPL7** BTABLEB.BROW.MNAPPL7

**Description:** See MNAPPL1

**Form Pane Label: SAS Name:** MNAPPL7

**Tag Name:**

**Inherited Universe:**

**Universe:**

**Universe Description:**

**Question Text:**

**Type:** String **Length:** 3

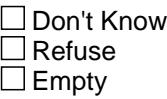

 $\Box$  On Input **X** On Output

**Array:**

**Special Instructions:** NOTE: See COMBCODE for how to set this field

Valid Values: 230,240,250,260,270,280, 300,310,320,330,340,350,365,390,395 425,440,460,470,480,490 500,510,520,530,540,550,560,570 620,640,645,655,650,660,670 700,750,900

**Instrument SAS Name:** MNAPPL7

### **MNAPPL8** Field

BTABLEB.BROW.MNAPPL8

**Description:** See MNAPPL1

**Form Pane Label: SAS Name:** MNAPPL8

**Tag Name: Inherited Universe:**

**Universe:**

**Universe Description:**

**Question Text:**

**Type:** String **Length:** 3

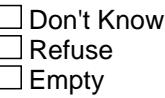

 $\Box$  On Input  $\boxtimes$  On Output

**Array:**

**Special Instructions:** NOTE: See COMBCODE for how to set this field

Valid Values: 230,240,250,260,270,280, 300,310,320,330,340,350,365,390,395 425,440,460,470,480,490 500,510,520,530,540,550,560,570 620,640,645,655,650,660,670 700,750,900

**Instrument SAS Name:** MNAPPL8

#### Field **MNAPPL9** BTABLEB.BROW.MNAPPL9

**Description:** See MNAPPL1

**Form Pane Label: SAS Name:** MNAPPL9 **Tag Name:**

**Inherited Universe:**

**Universe:**

**Universe Description:**

**Question Text:**

**Type:** String **Length:** 3

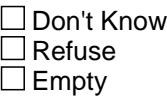

 $\Box$  On Input **X** On Output

**Array:**

**Special Instructions:** NOTE: See COMBCODE for how to set this field

Valid Values: 230,240,250,260,270,280, 300,310,320,330,340,350,365,390,395 425,440,460,470,480,490 500,510,520,530,540,550,560,570 620,640,645,655,650,660,670 700,750,900

**Instrument SAS Name:** MNAPPL9

## **MNAPPL10** Field

BTABLEB.BROW.MNAPPL10

**Description:** See MNAPPL1

**Form Pane Label: SAS Name: Tag Name: Inherited Universe:**

**Universe:**

**Universe Description:**

**Question Text:**

**Type:** String **Length:** 3

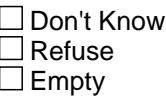

 $\Box$  On Input  $\boxtimes$  On Output

**Array:**

**Special Instructions:** NOTE: See COMBCODE for how to set this field

Valid Values: 230,240,250,260,270,280, 300,310,320,330,340,350,365,390,395 425,440,460,470,480,490 500,510,520,530,540,550,560,570 620,640,645,655,650,660,670 700,750,900

**Instrument SAS Name:** MNAPPL10

### Field **MNAPPL11** BTABLEB.BROW.MNAPPL11

**Description:** See MNAPPL1

**Form Pane Label: SAS Name: Tag Name: Inherited Universe:**

**Universe:**

**Universe Description:**

**Question Text:**

**Type:** String **Length:** 3

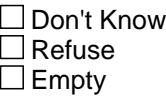

 $\Box$  On Input **X** On Output

**Array:**

**Special Instructions:** NOTE: See COMBCODE for how to set this field

Valid Values: 230,240,250,260,270,280, 300,310,320,330,340,350,365,390,395 425,440,460,470,480,490 500,510,520,530,540,550,560,570 620,640,645,655,650,660,670 700,750,900

**Instrument SAS Name:** MNAPPL11

# **MNAPPL12** Field

BTABLEB.BROW.MNAPPL12

#### **Description:** See MNAPPL1

**Form Pane Label: SAS Name: Tag Name: Inherited Universe:**

**Universe:**

**Universe Description:**

**Question Text:**

**Type:** String **Length:** 3

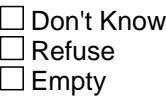

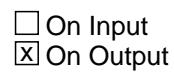

**Array:**

**Special Instructions:** NOTE: See COMBCODE for how to set this field

Valid Values: 230,240,250,260,270,280, 300,310,320,330,340,350,365,390,395 425,440,460,470,480,490 500,510,520,530,540,550,560,570 620,640,645,655,650,660,670 700,750,900

**Instrument SAS Name:** MNAPPL12

### Field **MNAPPL13** BTABLEB.BROW.MNAPPL13

**Description:** See MNAPPL1

**Form Pane Label: SAS Name: Tag Name: Inherited Universe:**

**Universe:**

**Universe Description:**

**Question Text:**

**Type:** String **Length:** 3

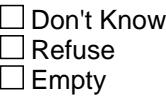

 $\Box$  On Input **X** On Output

**Array:**

**Special Instructions:** NOTE: See COMBCODE for how to set this field

Valid Values: 230,240,250,260,270,280, 300,310,320,330,340,350,365,390,395 425,440,460,470,480,490 500,510,520,530,540,550,560,570 620,640,645,655,650,660,670 700,750,900

**Instrument SAS Name:** MNAPPL13

# **MNAPPL14** Field

BTABLEB.BROW.MNAPPL14

#### **Description:** See MNAPPL1

**Form Pane Label: SAS Name: Tag Name: Inherited Universe:**

**Universe:**

**Universe Description:**

**Question Text:**

**Type:** String **Length:** 3

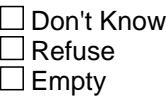

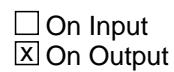

**Array:**

**Special Instructions:** NOTE: See COMBCODE for how to set this field

Valid Values: 230,240,250,260,270,280, 300,310,320,330,340,350,365,390,395 425,440,460,470,480,490 500,510,520,530,540,550,560,570 620,640,645,655,650,660,670 700,750,900

**Instrument SAS Name:** MNAPPL14

### Field **MNAPPL15** BTABLEB.BROW.MNAPPL15

**Description:** See MNAPPL1

**Form Pane Label: SAS Name: Tag Name: Inherited Universe:**

**Universe:**

**Universe Description:**

**Question Text:**

**Type:** String **Length:** 3

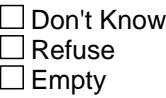

 $\Box$  On Input **X** On Output

**Array:**

**Special Instructions:** NOTE: See COMBCODE for how to set this field

Valid Values: 230,240,250,260,270,280, 300,310,320,330,340,350,365,390,395 425,440,460,470,480,490 500,510,520,530,540,550,560,570 620,640,645,655,650,660,670 700,750,900

**Instrument SAS Name:** MNAPPL15

## **MNAPPL16** Field

BTABLEB.BROW.MNAPPL16

**Description:** See MNAPPL1

**Form Pane Label: SAS Name: Tag Name: Inherited Universe:**

**Universe:**

**Universe Description:**

**Question Text:**

**Type:** String **Length:** 3

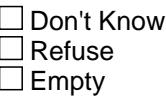

 $\Box$  On Input  $\boxtimes$  On Output

**Array:**

**Special Instructions:** NOTE: See COMBCODE for how to set this field

Valid Values: 230,240,250,260,270,280, 300,310,320,330,340,350,365,390,395 425,440,460,470,480,490 500,510,520,530,540,550,560,570 620,640,645,655,650,660,670 700,750,900

**Instrument SAS Name:** MNAPPL16

### Field **MNAPPL17** BTABLEB.BROW.MNAPPL17

**Description:** See MNAPPL1

**Form Pane Label: SAS Name: Tag Name: Inherited Universe:**

**Universe:**

**Universe Description:**

**Question Text:**

**Type:** String **Length:** 3

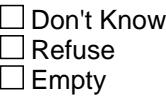

 $\Box$  On Input **X** On Output

**Array:**

**Special Instructions:** NOTE: See COMBCODE for how to set this field

Valid Values: 230,240,250,260,270,280, 300,310,320,330,340,350,365,390,395 425,440,460,470,480,490 500,510,520,530,540,550,560,570 620,640,645,655,650,660,670 700,750,900

**Instrument SAS Name:** MNAPPL17

## **MNAPPL18** Field

BTABLEB.BROW.MNAPPL18

**Description:** See MNAPPL1

**Form Pane Label: SAS Name: Tag Name: Inherited Universe:**

**Universe:**

**Universe Description:**

**Question Text:**

**Type:** String **Length:** 3

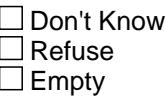

 $\Box$  On Input **X** On Output

**Array:**

**Special Instructions:** NOTE: See COMBCODE for how to set this field

Valid Values: 230,240,250,260,270,280, 300,310,320,330,340,350,365,390,395 425,440,460,470,480,490 500,510,520,530,540,550,560,570 620,640,645,655,650,660,670 700,750,900

**Instrument SAS Name:** MNAPPL18

#### Field **MNAPPL19** BTABLEB.BROW.MNAPPL19

**Description:** See MNAPPL1

**Form Pane Label: SAS Name: Tag Name: Inherited Universe:**

**Universe:**

**Universe Description:**

**Question Text:**

**Type:** String **Length:** 3

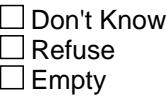

 $\Box$  On Input **X** On Output

**Array:**

**Special Instructions:** NOTE: See COMBCODE for how to set this field

Valid Values: 230,240,250,260,270,280, 300,310,320,330,340,350,365,390,395 425,440,460,470,480,490 500,510,520,530,540,550,560,570 620,640,645,655,650,660,670 700,750,900

**Instrument SAS Name:** MNAPPL19

## **MNAPPL20** Field

BTABLEB.BROW.MNAPPL20

**Description:** See MNAPPL1

**Form Pane Label: SAS Name: Tag Name: Inherited Universe:**

**Universe:**

**Universe Description:**

**Question Text:**

**Type:** String **Length:** 3

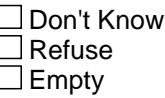

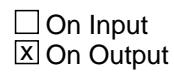

**Array:**

**Special Instructions:** NOTE: See COMBCODE for how to set this field

Valid Values: 230,240,250,260,270,280, 300,310,320,330,340,350,365,390,395 425,440,460,470,480,490 500,510,520,530,540,550,560,570 620,640,645,655,650,660,670 700,750,900

**Instrument SAS Name:** MNAPPL20
#### Field **MNAPPL21** BTABLEB.BROW.MNAPPL21

**Description:** See MNAPPL1

**Form Pane Label: SAS Name: Tag Name: Inherited Universe:**

**Universe:**

**Universe Description:**

**Question Text:**

**Type:** String **Length:** 3

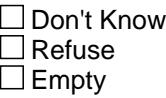

 $\Box$  On Input **X** On Output

**Array:**

**Special Instructions:** NOTE: See COMBCODE for how to set this field

Valid Values: 230,240,250,260,270,280, 300,310,320,330,340,350,365,390,395 425,440,460,470,480,490 500,510,520,530,540,550,560,570 620,640,645,655,650,660,670 700,750,900

**Instrument SAS Name:** MNAPPL21

# **MNAPPL22** Field

BTABLEB.BROW.MNAPPL22

#### **Description:** See MNAPPL1

**Form Pane Label: SAS Name: Tag Name: Inherited Universe:**

**Universe:**

**Universe Description:**

**Question Text:**

**Type:** String **Length:** 3

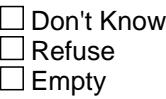

 $\Box$  On Input **X** On Output

**Array:**

**Special Instructions:** NOTE: See COMBCODE for how to set this field

Valid Values: 230,240,250,260,270,280, 300,310,320,330,340,350,365,390,395 425,440,460,470,480,490 500,510,520,530,540,550,560,570 620,640,645,655,650,660,670 700,750,900

**Instrument SAS Name:** MNAPPL22

#### Field **MNAPPL23** BTABLEB.BROW.MNAPPL23

**Description:** See MNAPPL1

**Form Pane Label: SAS Name: Tag Name: Inherited Universe:**

**Universe:**

**Universe Description:**

**Question Text:**

**Type:** String **Length:** 3

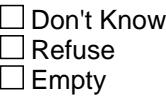

 $\Box$  On Input **X** On Output

**Array:**

**Special Instructions:** NOTE: See COMBCODE for how to set this field

Valid Values: 230,240,250,260,270,280, 300,310,320,330,340,350,365,390,395 425,440,460,470,480,490 500,510,520,530,540,550,560,570 620,640,645,655,650,660,670 700,750,900

**Instrument SAS Name:** MNAPPL23

# **MNAPPL24** Field

BTABLEB.BROW.MNAPPL24

**Description:** See MNAPPL1

**Form Pane Label: SAS Name: Tag Name: Inherited Universe:**

**Universe:**

**Universe Description:**

**Question Text:**

**Type:** String **Length:** 3

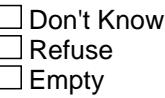

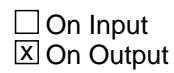

**Array:**

**Special Instructions:** NOTE: See COMBCODE for how to set this field

Valid Values: 230,240,250,260,270,280, 300,310,320,330,340,350,365,390,395 425,440,460,470,480,490 500,510,520,530,540,550,560,570 620,640,645,655,650,660,670 700,750,900

**Instrument SAS Name:** MNAPPL24

#### Field **MNAPPL25** BTABLEB.BROW.MNAPPL25

**Description:** See MNAPPL1

**Form Pane Label: SAS Name: Tag Name: Inherited Universe:**

**Universe:**

**Universe Description:**

**Question Text:**

**Type:** String **Length:** 3

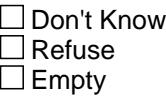

 $\Box$  On Input **X** On Output

**Array:**

**Special Instructions:** NOTE: See COMBCODE for how to set this field

Valid Values: 230,240,250,260,270,280, 300,310,320,330,340,350,365,390,395 425,440,460,470,480,490 500,510,520,530,540,550,560,570 620,640,645,655,650,660,670 700,750,900

**Instrument SAS Name:** MNAPPL25

# **MNAPPL26** Field

BTABLEB.BROW.MNAPPL26

**Description:** See MNAPPL1

**Form Pane Label: SAS Name: Tag Name: Inherited Universe:**

**Universe:**

**Universe Description:**

**Question Text:**

**Type:** String **Length:** 3

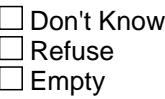

 $\Box$  On Input **X** On Output

**Array:**

**Special Instructions:** NOTE: See COMBCODE for how to set this field

Valid Values: 230,240,250,260,270,280, 300,310,320,330,340,350,365,390,395 425,440,460,470,480,490 500,510,520,530,540,550,560,570 620,640,645,655,650,660,670 700,750,900

**Instrument SAS Name:** MNAPPL26

#### Field **MNAPPL27** BTABLEB.BROW.MNAPPL27

**Description:** See MNAPPL1

**Form Pane Label: SAS Name: Tag Name: Inherited Universe:**

**Universe:**

**Universe Description:**

**Question Text:**

**Type:** String **Length:** 3

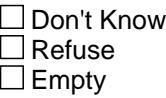

 $\Box$  On Input **X** On Output

**Array:**

**Special Instructions:** NOTE: See COMBCODE for how to set this field

Valid Values: 230,240,250,260,270,280, 300,310,320,330,340,350,365,390,395 425,440,460,470,480,490 500,510,520,530,540,550,560,570 620,640,645,655,650,660,670 700,750,900

**Instrument SAS Name:** MNAPPL27

#### **MNAPPL28** Field

BTABLEB.BROW.MNAPPL28

**Description:** See MNAPPL1

**Form Pane Label: SAS Name: Tag Name: Inherited Universe:**

**Universe:**

**Universe Description:**

**Question Text:**

**Type:** String **Length:** 3

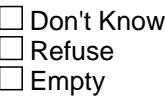

 $\Box$  On Input **X** On Output

**Array:**

**Special Instructions:** NOTE: See COMBCODE for how to set this field

Valid Values: 230,240,250,260,270,280, 300,310,320,330,340,350,365,390,395 425,440,460,470,480,490 500,510,520,530,540,550,560,570 620,640,645,655,650,660,670 700,750,900

**Instrument SAS Name:** MNAPPL28

#### Field **MNAPPL29** BTABLEB.BROW.MNAPPL29

**Description:** See MNAPPL1

**Form Pane Label: SAS Name: Tag Name: Inherited Universe:**

**Universe:**

**Universe Description:**

**Question Text:**

**Type:** String **Length:** 3

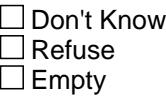

 $\Box$  On Input **X** On Output

**Array:**

**Special Instructions:** NOTE: See COMBCODE for how to set this field

Valid Values: 230,240,250,260,270,280, 300,310,320,330,340,350,365,390,395 425,440,460,470,480,490 500,510,520,530,540,550,560,570 620,640,645,655,650,660,670 700,750,900

**Instrument SAS Name:** MNAPPL29

# **MNAPPL30** Field

BTABLEB.BROW.MNAPPL30

**Description:** See MNAPPL1

**Form Pane Label: SAS Name: Tag Name: Inherited Universe:**

**Universe:**

**Universe Description:**

**Question Text:**

**Type:** String **Length:** 3

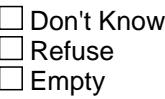

 $\Box$  On Input **X** On Output

**Array:**

**Skip Instructions:** NOTE: See COMBCODE for how to set this field

Valid Values: 230,240,250,260,270,280, 300,310,320,330,340,350,365,390,395 425,440,460,470,480,490 500,510,520,530,540,550,560,570 620,640,645,655,650,660,670 700,750,900

**Instrument SAS Name:** MNAPPL30

#### Field **MNAPPL31** BTABLEB.BROW.MNAPPL31

**Description:** See MNAPPL1

**Form Pane Label: SAS Name: Tag Name: Inherited Universe:**

**Universe:**

**Universe Description:**

**Question Text:**

**Type:** String **Length:** 3

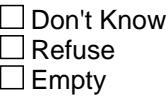

 $\Box$  On Input **X** On Output

**Array:**

**Special Instructions:** NOTE: See COMBCODE for how to set this field

Valid Values: 230,240,250,260,270,280, 300,310,320,330,340,350,365,390,395 425,440,460,470,480,490 500,510,520,530,540,550,560,570 620,640,645,655,650,660,670 700,750,900

**Instrument SAS Name:** MNAPPL31

# **MNAPPL32** Field

BTABLEB.BROW.MNAPPL32

**Description:** See MNAPPL1

**Form Pane Label: SAS Name: Tag Name: Inherited Universe:**

**Universe:**

**Universe Description:**

**Question Text:**

**Type:** String **Length:** 3

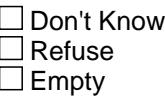

 $\Box$  On Input **X** On Output

**Array:**

**Special Instructions:** NOTE: See COMBCODE for how to set this field

Valid Values: 230,240,250,260,270,280, 300,310,320,330,340,350,365,390,395 425,440,460,470,480,490 500,510,520,530,540,550,560,570 620,640,645,655,650,660,670 700,750,900

**Instrument SAS Name:** MNAPPL32

#### Field **MNAPPL33** BTABLEB.BROW.MNAPPL33

**Description:** See MNAPPL1

**Form Pane Label: SAS Name: Tag Name: Inherited Universe:**

**Universe:**

**Universe Description:**

**Question Text:**

**Type:** String **Length:** 3

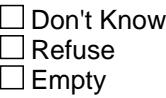

 $\Box$  On Input **X** On Output

**Array:**

**Special Instructions:** NOTE: See COMBCODE for how to set this field

Valid Values: 230,240,250,260,270,280, 300,310,320,330,340,350,365,390,395 425,440,460,470,480,490 500,510,520,530,540,550,560,570 620,640,645,655,650,660,670 700,750,900

**Instrument SAS Name:** MNAPPL33

# **MNAPPL34** Field

BTABLEB.BROW.MNAPPL34

#### **Description:** See MNAPPL1

**Form Pane Label: SAS Name: Tag Name: Inherited Universe:**

**Universe:**

**Universe Description:**

**Question Text:**

**Type:** String **Length:** 3

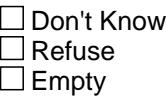

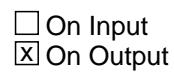

**Array:**

**Special Instructions:** NOTE: See COMBCODE for how to set this field

Valid Values: 230,240,250,260,270,280, 300,310,320,330,340,350,365,390,395 425,440,460,470,480,490 500,510,520,530,540,550,560,570 620,640,645,655,650,660,670 700,750,900

**Instrument SAS Name:** MNAPPL34

#### Field **MNAPPL35** BTABLEB.BROW.MNAPPL35

**Description:** See MNAPPL1

**Form Pane Label: SAS Name: Tag Name: Inherited Universe:**

**Universe:**

**Universe Description:**

**Question Text:**

**Type:** String **Length:** 3

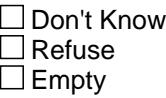

 $\Box$  On Input **X** On Output

**Array:**

**Special Instructions:** NOTE: See COMBCODE for how to set this field

Valid Values: 230,240,250,260,270,280, 300,310,320,330,340,350,365,390,395 425,440,460,470,480,490 500,510,520,530,540,550,560,570 620,640,645,655,650,660,670 700,750,900

**Instrument SAS Name:** MNAPPL35

# **MNAPPL36** Field

BTABLEB.BROW.MNAPPL36

**Description:** See MNAPPL1

**Form Pane Label: SAS Name: Tag Name: Inherited Universe:**

**Universe:**

**Universe Description:**

**Question Text:**

**Type:** String **Length:** 3

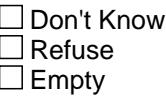

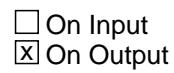

**Array:**

**Special Instructions:** NOTE: See COMBCODE for how to set this field

Valid Values: 230,240,250,260,270,280, 300,310,320,330,340,350,365,390,395 425,440,460,470,480,490 500,510,520,530,540,550,560,570 620,640,645,655,650,660,670 700,750,900

**Instrument SAS Name:** MNAPPL36

#### Field **MNAPPL37** BTABLEB.BROW.MNAPPL37

**Description:** See MNAPPL1

**Form Pane Label: SAS Name: Tag Name: Inherited Universe:**

**Universe:**

**Universe Description:**

**Question Text:**

**Type:** String **Length:** 3

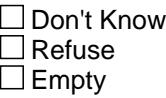

 $\Box$  On Input **X** On Output

**Array:**

**Special Instructions:** NOTE: See COMBCODE for how to set this field

Valid Values: 230,240,250,260,270,280, 300,310,320,330,340,350,365,390,395 425,440,460,470,480,490 500,510,520,530,540,550,560,570 620,640,645,655,650,660,670 700,750,900

**Instrument SAS Name:** MNAPPL37

#### **MNAPPL38** Field

BTABLEB.BROW.MNAPPL38

**Description:** See MNAPPL1

**Form Pane Label: SAS Name: Tag Name: Inherited Universe:**

**Universe:**

**Universe Description:**

**Question Text:**

**Type:** String **Length:** 3

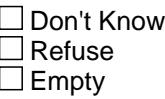

 $\Box$  On Input **X** On Output

**Array:**

**Special Instructions:** NOTE: See COMBCODE for how to set this field

Valid Values: 230,240,250,260,270,280, 300,310,320,330,340,350,365,390,395 425,440,460,470,480,490 500,510,520,530,540,550,560,570 620,640,645,655,650,660,670 700,750,900

**Instrument SAS Name:** MNAPPL38

#### Field **MINPURX\_** BTABLEB.BROW.MINPURX\_

**Description:** Range edit flag for MINPURX

**Form Pane Label: SAS Name:** MINPURX\_ **Tag Name: Inherited Universe:**

**Universe:**

**Universe Description:**

**Question Text:**

**Type:** String **Length:** 2

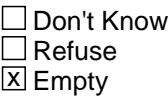

 $\Box$  On Input **X** On Output

**Array:**

**Special Instructions:** NOTE: See ERR1\_AMOUNT for how to set this field

Valid Values:  $A1$  = Range edit failed (ERR1 check was suppressed) Blank = Range edit passed

**Instrument SAS Name:** MINPURX\_

# **MINR\_NTX** Field

BTABLEB.BROW.MINR\_NTX

**Description:** Range edit flag for MINRENTX

**Form Pane Label: SAS Name:** MINR\_NTX **Tag Name: Inherited Universe:**

**Universe:**

**Universe Description:**

**Question Text:**

**Type:** String **Length:** 2

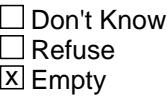

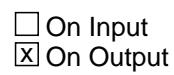

**Array:**

**Special Instructions:** NOTE: See ERR1\_AMOUNT for how to set this field

Valid Values:  $A1$  = Range edit failed (ERR1 check was suppressed) Blank = Range edit passed

**Instrument SAS Name:** MINR\_NTX

#### Field **INST LEX** BTABLEB.BROW.INST\_LEX

**Description:** Range Edit Flag for INSTLLEX

**Form Pane Label: SAS Name:** INST\_LEX **Tag Name: Inherited Universe:**

**Universe:**

**Universe Description:**

**Question Text:**

**Type:** String **Length:** 2

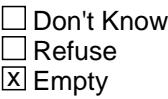

 $\Box$  On Input **X** On Output

**Array:**

**Special Instructions:** NOTE: See ERR1\_INSTLLEX for how to set this field

Valid Values:  $A1$  = Range edit failed (ERR1 check was suppressed) Blank = Range edit passed

**Instrument SAS Name:** INST\_LEX

#### **APB\_STAT** Field BTABLEB.BROW.APB\_STAT

#### **Description:** Record status

**Form Pane Label: SAS Name:** REC\_STAT **Tag Name: Inherited Universe:**

**Universe:**

**Universe Description:**

**Question Text:**

**Type:** String **Length:** 1

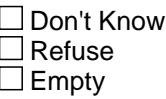

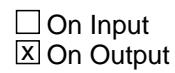

**Array:**

**Special Instructions:** NOTE: See MORE for how to set this field

Valid Values: 1 = Active record 2 = Current month record 3 = Inactive record

**Instrument SAS Name:** APB\_STAT

#### Field **APB ORIG** BTABLEB.BROW.APB\_ORIG

**Description:** Record origin

**Form Pane Label: SAS Name:** REC\_ORIG **Tag Name: Inherited Universe:**

**Universe:**

**Universe Description:**

**Question Text:**

**Type:** String **Length:** 1

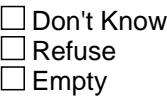

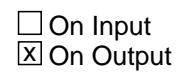

**Array:**

**Special Instructions:** NOTE: See MORE for how to set this field

Valid Values: 1 = Data from current interview 2 = Data reported in previous quarter 3 = Duplicate record

**Instrument SAS Name:** APB\_ORIG

#### **S6B\_END** Field S6B\_END

**Description:** End of Section B

**Form Pane Label: SAS Name: Tag Name: Inherited Universe:**

**Universe:**

**Universe Description:** All

**Question Text:**

**Type:** Classification **Length:** 0

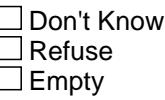

 $\Box$  On Input  $\Box$  On Output

**Store Instructions:** Set section 6B end flag IF (ANY BtableB.Brow.ITEM = 99) OR (the table is full) then set S6B\_END = 'Yes'

**Array:**

**Skip Instructions:** Goto S6\_Sectcomp

#### Field **LP6A\_Flag** LP6A\_Flag

**Description:** Section 6A Extended Recall Flag

**Form Pane Label: SAS Name: Tag Name: Inherited Universe:**

**Universe:** S6A\_END = Yes

**Universe Description:**

**Question Text:**

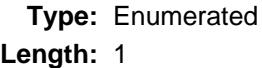

**Answer List:** TYesNo

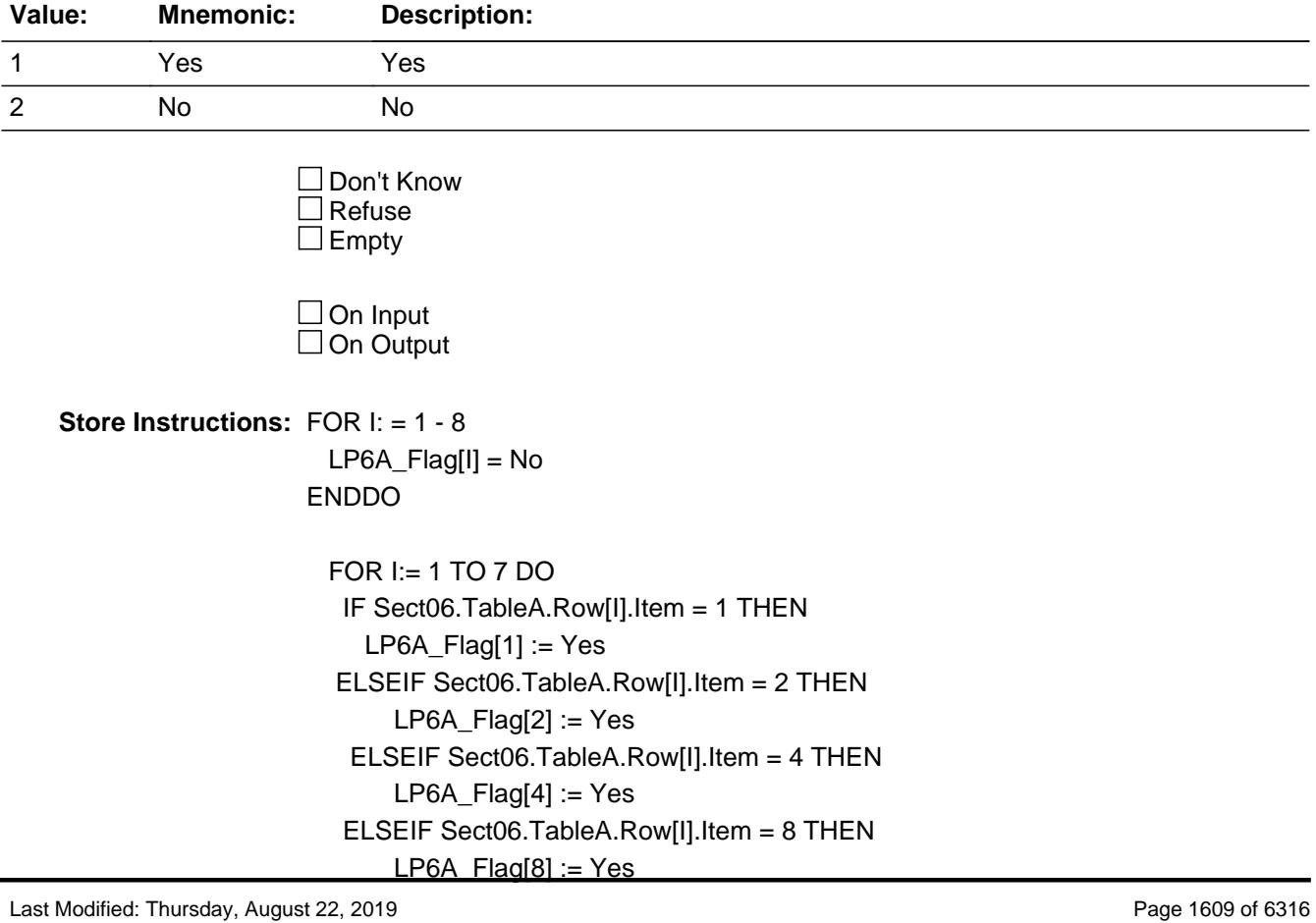

 END END DO

**Array: x Number of Elements:** 8

**Instrument SAS Name:** LP6A\_Flag

#### Field **LP6B\_Flag** LP6B\_Flag

**Description:** Section 6B Extended Recall Flag

**Form Pane Label: SAS Name: Tag Name: Inherited Universe:**

**Universe:** S6B\_END = Yes

**Universe Description:** Section 6B is complete

**Question Text:**

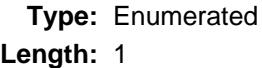

#### **Answer List:** TYesNo

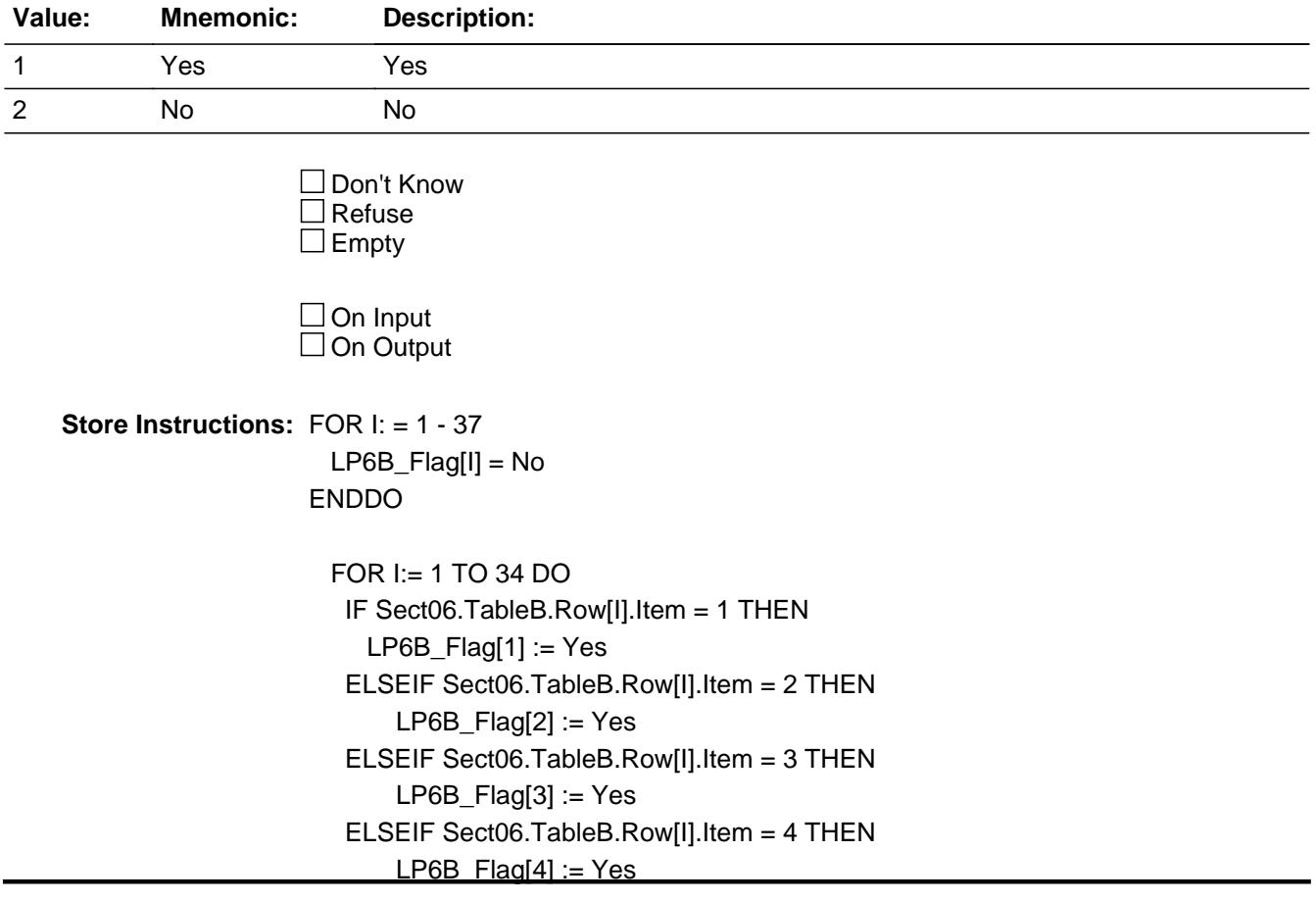

 ELSEIF Sect06.TableB.Row[I].Item = 5 THEN  $LP6B_Flag[5] := Yes$  ELSEIF Sect06.TableB.Row[I].Item = 6 THEN  $LP6B_Flag[6] := Yes$  ELSEIF Sect06.TableB.Row[I].Item = 8 THEN LP6B  $Flag[8] := Yes$  ELSEIF Sect06.TableB.Row[I].Item = 9 THEN LP6B  $Flag[9] := Yes$  ELSEIF Sect06.TableB.Row[I].Item = 10 THEN LP6B\_Flag[10] := Yes ELSEIF Sect06.TableB.Row[I].Item = 11 THEN LP6B\_Flag[11] := Yes ELSEIF Sect06.TableB.Row[I].Item = 12 THEN  $LP6B_Flag[12] := Yes$  ELSEIF Sect06.TableB.Row[I].Item = 13 THEN LP6B Flag[13] := Yes ELSEIF Sect06.TableB.Row[I].Item = 14 THEN LP6B Flag[14] := Yes ELSEIF Sect06.TableB.Row[I].Item = 15 THEN LP6B\_Flag[15] := Yes ELSEIF Sect06.TableB.Row[I].Item = 16 THEN  $LP6B_Flag[16] = Yes$  ELSEIF Sect06.TableB.Row[I].Item = 17 THEN LP6B\_Flag[17] := Yes ELSEIF Sect06.TableB.Row[I].Item = 18 THEN LP6B\_Flag[18] := Yes ELSEIF Sect06.TableB.Row[I].Item = 19 THEN LP6B\_Flag[19] := Yes ELSEIF Sect06.TableB.Row[I].Item = 20 THEN LP6B\_Flag[20] := Yes ELSEIF Sect06.TableB.Row[I].Item = 21 THEN LP6B\_Flag[21] := Yes ELSEIF Sect06.TableB.Row[I].Item = 22 THEN LP6B\_Flag[22] := Yes ELSEIF Sect06.TableB.Row[I].Item = 23 THEN LP6B\_Flag[23] := Yes ELSEIF Sect06.TableB.Row[I].Item = 24 THEN LP6B\_Flag[24] := Yes ELSEIF Sect06.TableB.Row[I].Item = 25 THEN LP6B\_Flag[25] := Yes ELSEIF Sect06.TableB.Row[I].Item = 26 THEN LP6B\_Flag[26] := Yes ELSEIF Sect06.TableB.Row[I].Item = 27 THEN LP6B Flag[27] := Yes ELSEIF Sect06.TableB.Row[I].Item = 28 THEN LP6B\_Flag[28] := Yes ELSEIF Sect06.TableB.Row[I].Item = 29 THEN

 $LP6B_Flag[29] := Yes$  ELSEIF Sect06.TableB.Row[I].Item = 30 THEN LP6B\_Flag[30] := Yes ELSEIF Sect06.TableB.Row[I].Item = 31 THEN LP6B\_Flag[31] := Yes ELSEIF Sect06.TableB.Row[I].Item = 32 THEN LP6B\_Flag[32] := Yes ELSEIF Sect06.TableB.Row[I].Item = 33 THEN LP6B\_Flag[33] := Yes ELSEIF Sect06.TableB.Row[I].Item = 34 THEN LP6B\_Flag[34] := Yes ELSEIF Sect06.TableB.Row[I].Item = 35 THEN  $LP6B_Flag[35] := Yes$  ELSEIF Sect06.TableB.Row[I].Item = 36 THEN LP6B\_Flag[36] := Yes ELSEIF Sect06.TableB.Row[I].Item = 37 THEN LP6B\_Flag[37] := Yes END END DO

**Array: x Number of Elements:** 37

**Instrument SAS Name:** LP6B\_Flag

# **S6\_Sectcomp** Field

S6\_Sectcomp

**Description:** End of Section 6

**Form Pane Label: SAS Name: Tag Name: Inherited Universe:**

**Universe:**

**Universe Description:** ALL

**Question Text:**

**Type:** Classification **Length:** 0

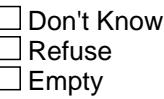

 $\Box$  On Input  $\Box$  On Output

**Store Instructions:** Set section complete flag - SECTCOMP(6):

 IF S6A\_END = 'Yes' AND S6B\_END = 'Yes' then set SECTCOMP[6] = 'Yes' ELSE set SECTCOMP[6] = 'No'

**Array:**

**Skip Instructions:** Exit block and goto Section 7 - BSECT7

Block **BSECT7** BSECT7

**Description:** Household Equipment Repairs, Service Contracts, and Extended Warranties

**Tab Name:** S7 **Fly Over Name:** S7 - Item Repairs/Services **Universe Type:** If

**Inherited Universe:**

**Universe:** (BFront.START <> 3-5) AND (BCeintro.CE\_INTRO = 1)

**Universe Description:** ALL "good" interviews (Intnmbr 1-5)

**Array:**

**Block Instructions:** 1. MAX # OF GRID LINES: 13

- 2. SECTION LABEL: Section 7 Household Item Repairs, Service Contracts, and Extended Warranties
- 3. This section is a laundry list. Follow the laundry list standards. (See the attachment on the field Laundry\_List\_Standards.)
- 4. Pre-chart

 o Follow pre-chart standards. (See attachment on the field Prechart\_Standards.)

 o See the attachment on the variable Input\_Setup\_Specifications for specific prechart information

#### **S7\_INTRO** Field S7\_INTRO

**Description:** Section 7 Introduction

**Form Pane Label:** Introduction **SAS Name: Tag Name:** S7\_INTRO **Inherited Universe:**

**Universe:**

**Universe Description:**

**Question Text: Now I will ask about expenditures for household item maintenance or repairs and service contracts.**

> **Description Month Amount** (RPRDESC) (SRVCMOB) (REPAIRX)

**Type:** Enumerated **Length:** 1

**Answer List:** TContinue

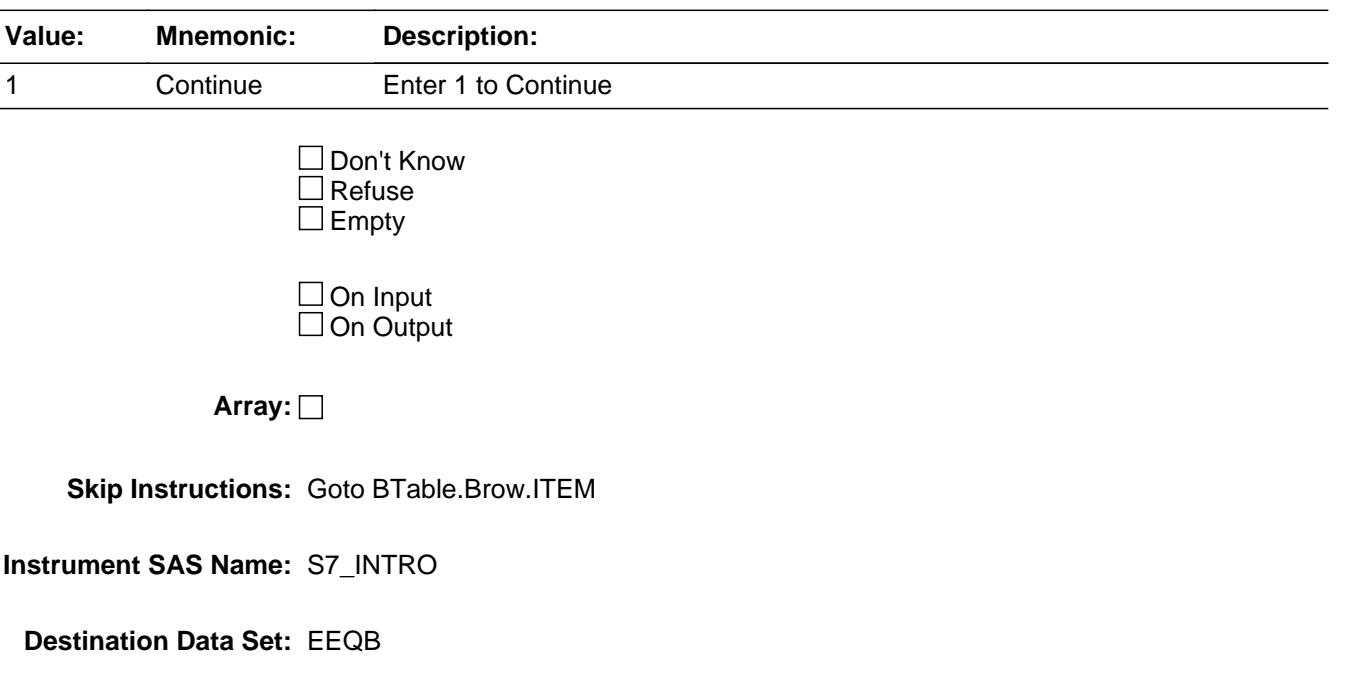

#### Block **Block BTABLE** BTABLE

**Description:**

**Tab Name: Fly Over Name: Universe Type:** If

**Inherited Universe:**

**Universe:** S7\_INTRO = 1

**Universe Description:**

**Array:**

**Block Instructions:**

#### **BROW** Block BTABLE.BROW

**Description:** Section 7 - Row Level

**Tab Name: Fly Over Name: Universe Type:** While

**Inherited Universe:**

**Universe:** (ITEM(previous row) <> 99) AND (ROW # < 14)

**Universe Description:** Loop through questions until ITEM = 99 or the max number of rows has been reached

**Array:**

**Block Instructions:**

**Description:** Repairs screener questions

**Form Pane Label:** Item **SAS Name: Tag Name:** EQB\_ITEM **Inherited Universe:**

**Universe:**

**Universe Description:**

**Help Screen:** H\_S7 **Question Text: 24** 23 ? [F1]

> **Since the first of ^REF\_MONTH, did ^YOU\_ANYMEM have any expenses for service contracts, maintenance, or repairs for any of the following items?**

**• Read each item on list** 

#### **Fills:** REF\_MONTH

**Instructions: Set REF\_MONTH = 3 months before the interview. Calculated by taking the INTPER from record type 10 to come up with the base month to start from.**

**Fills:** YOU\_ANYMEM

**Instructions: IF NUMHOUSE = 1 then fill "you" ELSE fill "you or any members of your household"**

**Type:** Enumerated **Length:** 3

**Answer List:** TSec7Items

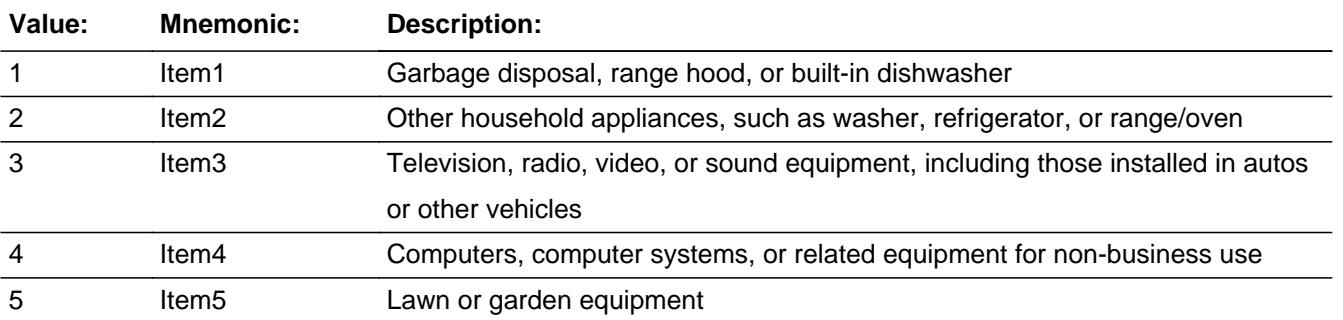

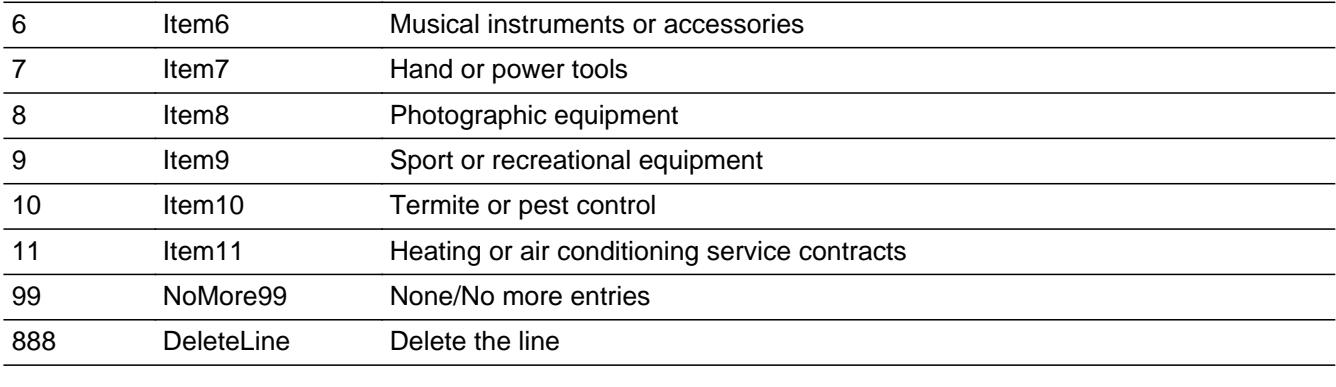

□ Don't Know  $\Box$  Refuse  $\square$  Empty

 $\overline{\textsf{x}}$  On Input  $\overline{\mathtt{x}}$  On Output

#### **Store Instructions:** Assign a code to APPRPRYB

 If ITEM = 1 then store 100 in APPRPRYB If ITEM = 2 then store 110 in APPRPRYB If ITEM = 3 then store 120 in APPRPRYB If ITEM = 4 then store 220 in APPRPRYB If ITEM = 5 then store 130 in APPRPRYB If ITEM = 6 then store 140 in APPRPRYB If ITEM = 7 then store 150 in APPRPRYB If ITEM = 8 then store 160 in APPRPRYB If ITEM = 9 then store 170 in APPRPRYB If ITEM = 10 then store 190 in APPRPRYB If ITEM = 11 then store 200 in APPRPRYB

#### **Array:**

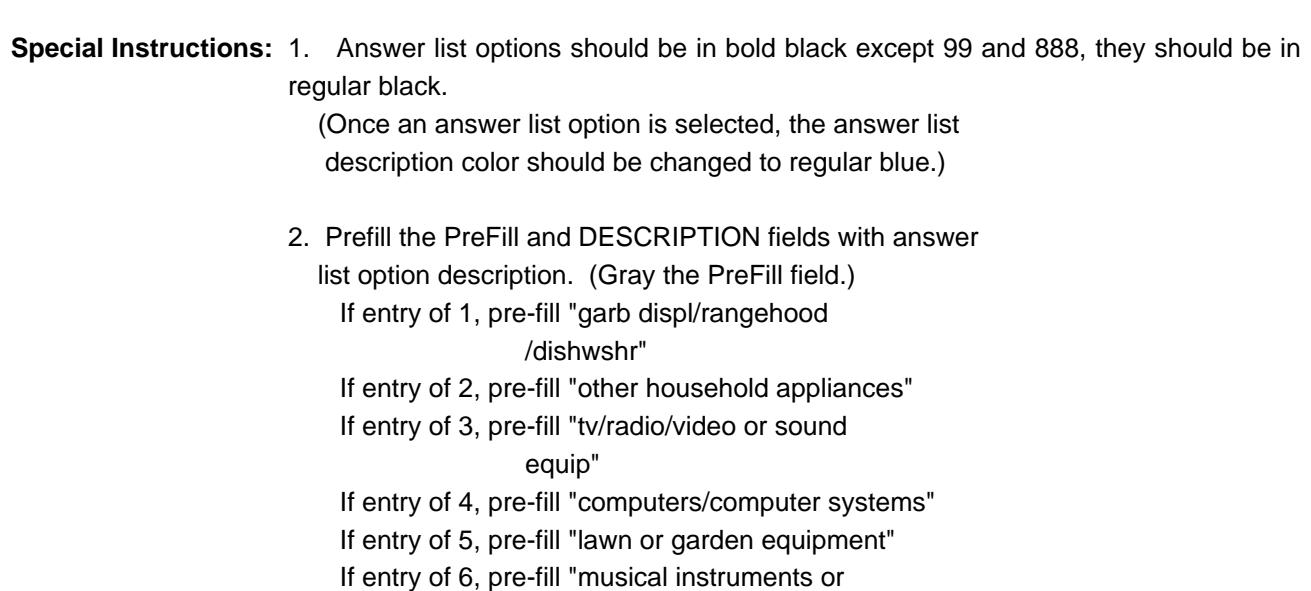
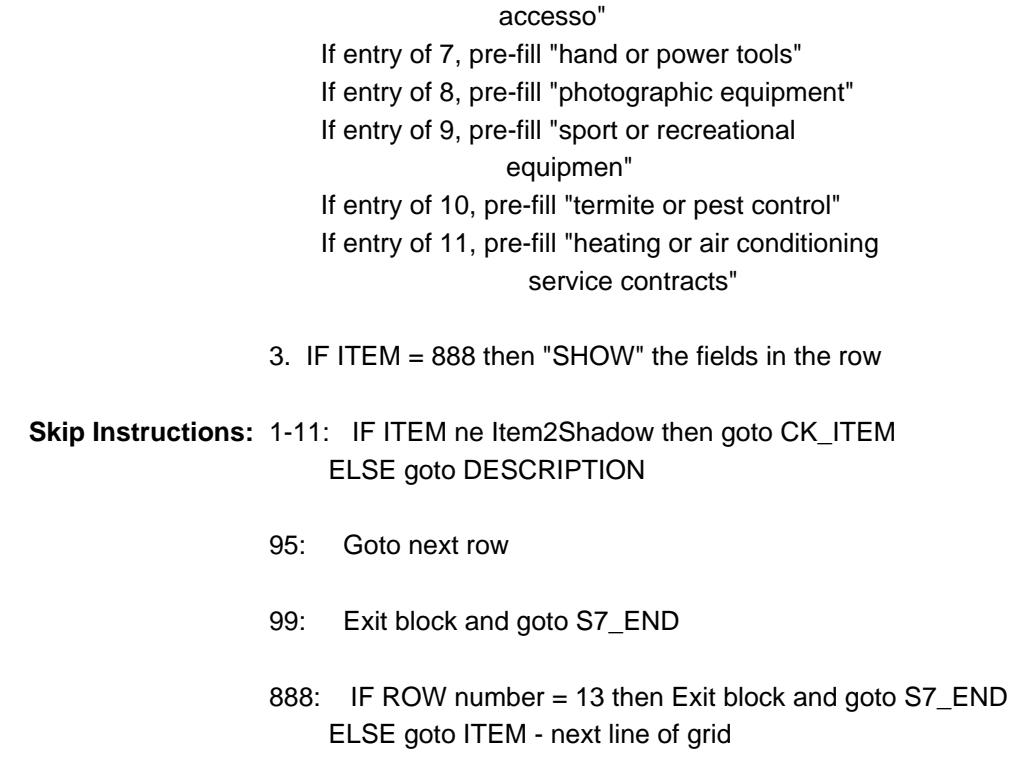

**Instrument SAS Name:** EQB\_ITEM

## **CK\_ITEM** Check BTABLE.BROW.CK\_ITEM

**Description:** Changed ITEM to a different selection, after completing the row

### **Inherited Universe:**

**Universe:** ITEM <> Item2Shadow AND ITEM <> 888 AND ITEM <> 99

**Universe Description:** After a row is completed, the user has backed up and changed the item number to another valid item number

Text:  $\bullet$  Press "S" to change this item code and enter new data

Press ENTER to re-enter the original item code: ^OldItem

**Check Instructions:** IF SUPPRESSED then set all fields in this row to EMPTY

**Type:** Soft **Skip Instructions:** SUPPRESS: Goto DESCRIPTION

All others, go back to ITEM

**Fills:** OldItem **Instructions: Fill the previous entry in ITEM for this row.**

Last Modified: Friday, January 27, 2017 2007 2017 2018 2019 2019 2020 2021 2022 20:00 Page 1623 of 6316

**Description:** Description - SHOW ONLY Field

**Form Pane Label:** Service/Repair **SAS Name: Tag Name: Inherited Universe:**

**Universe:**

**Universe Description:**

**Question Text: \*\* SHOW ONLY \*\***

**Type:** String **Length:** 30

□ Don't Know

 $\Box$  Refuse  $\Box$  Empty

 $\Box$  On Input  $\Box$  On Output

**Store Instructions:** Prefill with ITEM's answer list description.

**Array:**

# **DESCRIPTION** Field

BTABLE.BROW.DESCRIPTION

**Description:** Description of what was serviced/repaired.

**Form Pane Label:** Description **SAS Name:** RPRDESC **Tag Name:** RPRDESC **Inherited Universe:**

**Universe:** ITEM = 1-11

**Universe Description:**

**Question Text: What did the service contract^ORREPAIR\_fill cover?**

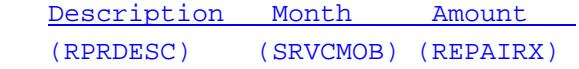

### **Fills:** ORREPAIR\_fill

**Instructions: If ITEM = 1-10 then fill " or repair" Else leave blank**

> **Type:** String **Length:** 30

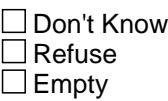

 $\boxtimes$  On Input **X** On Output

**Array:**

**Skip Instructions:** Goto MONTH

**Instrument SAS Name:** RPRDESC

# Field **MONTH** BTABLE.BROW.MONTH

**Description:** Month of service

**Form Pane Label:** Month **SAS Name:** SRVCMOB **Tag Name:** SRVCMOB **Inherited Universe:**

**Universe:** ITEM = 1-11

**Universe Description:** All, except ITEM = 888 or 99 (and description = entry)

**Question Text: In what month was the expense?**

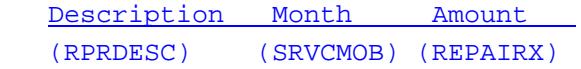

**Type:** Enumerated **Length:** 2

**Answer List:** TMONTH

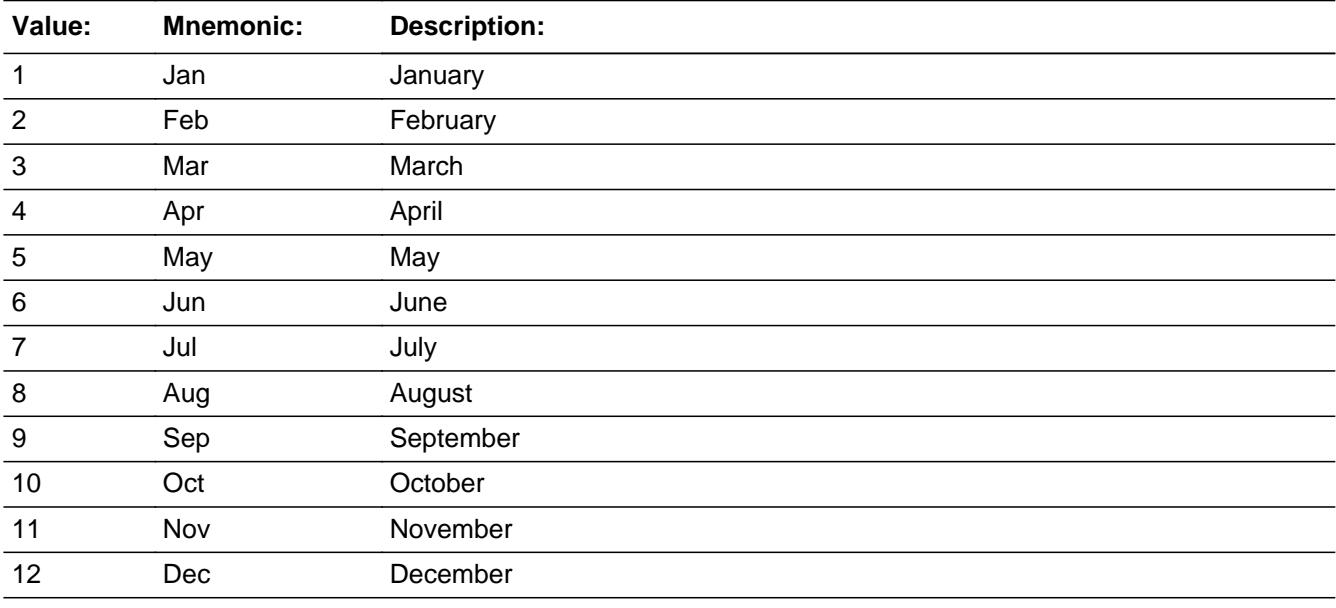

x Don't Know **X** Refuse  $\square$  Empty

 $\overline{\textsf{x}}$  On Input 对 On Output

**Array:**

## **Skip Instructions:** REF\_MONTH-CUR\_MONTH: IF entry is not in the reference period then goto ERR3\_MONTH ELSE goto AMOUNT

DK,RF: Goto AMOUNT

**Instrument SAS Name:** SRVCMOB

# Check **ERR3\_MONTH** BTABLE.BROW.ERR3\_MONTH

**Description:** MONTH is not within the Reference Period

**Inherited Universe:**

**Universe:** MONTH is not a valid answer list option

**Universe Description:** MONTH is not within reference period

**Text: Input Invalid. Value not in range.**

**Check Instructions:** NOTE: This is a Blaise manipula generated error

**Type:** Hard **Skip Instructions:** Go back to MONTH

### **AMOUNT** Field BTABLE.BROW.AMOUNT

**Description:** Total cost of service.

**Form Pane Label:** Amount **SAS Name:** REPAIRX **Tag Name:** REPAIRX **Inherited Universe:**

**Universe:** ITEM = 1-11

**Universe Description:** All, except ITEM = 888 or 99 (and month = 1-12, DK or RF)

**Question Text: What was the total cost?**

 Description Month Amount (RPRDESC) (SRVCMOB) (REPAIRX)

**Type:** Integer **Length:** 7

> **Min:** 1 **Max:** 999999

> > X Don't Know  $X$  Refuse  $\square$  Empty

 $X$  On Input **X** On Output

**Store Instructions:** IF AMOUNT within range or (AMOUNT = DK or RF) then set REPAIRX\_ = EMPTY

**Array:**

**Special Instructions:** Display a \$ and comma in the entry field.

**Skip Instructions:** 1-999999: IF (ITEM = 1 and AMOUNT lt 7 or gt 285) OR (ITEM = 20 and AMOUNT lt 5 or gt 324) OR (ITEM = 3 and AMOUNT lt 5 or gt 478) OR (ITEM = 4 and AMOUNT lt 11 or gt 413) OR (ITEM = 5 and AMOUNT lt 5 or gt 400) OR (ITEM = 6 and AMOUNT lt 5 or gt 600) OR

 (ITEM = 7 and AMOUNT lt 5 or gt 550) OR (ITEM = 8 and AMOUNT lt 20 or gt 398) OR (ITEM = 9 and AMOUNT lt 5 or gt 1332) OR (ITEM = 10 and AMOUNT lt 16 or gt 742) OR  $(ITEM = 11$  and AMOUNT It 8 or gt 900)) then goto ERR1\_AMOUNT ELSEIF ITEM and the entry in AMOUNT for this record are equal to any records data in the prechart/input then goto ERR\_DUP ELSE goto REPAIRTX

DK,RF: Goto C

**Instrument SAS Name:** REPAIRX

# **ERR1\_AMOUNT** Check

BTABLE.BROW.ERR1\_AMOUNT

**Description:** Out of Range Check

### **Inherited Universe:**

**Universe:** [ (ITEM = 1 and AMOUNT lt 7 or gt 285) or (ITEM = 2 and AMOUNT lt 5 or gt 324) or (ITEM = 3 and AMOUNT lt 5 or gt 478) or (ITEM = 4 and AMOUNT lt 11 or gt 413) or (ITEM = 5 and AMOUNT lt 5 or gt 400) or (ITEM = 6 and AMOUNT lt 5 or gt 600) or (ITEM = 7 and AMOUNT lt 5 or gt 550) or (ITEM = 8 and AMOUNT lt 20 or gt 398) or (ITEM = 9 and AMOUNT lt 5 or gt 1332) or (ITEM = 10 and AMOUNT lt 16 or gt 742) or (ITEM = 11 and AMOUNT lt 8 or gt 900) ] AND (AMOUNT <> DK and AMOUNT <> RF)

### **Universe Description:**

Text: • THE AMOUNT ENTERED IS UNUSUALLY HIGH OR LOW

PLEASE VERIFY AND IF CORRECT, ENTER ITEM LEVEL NOTE

**Check Instructions:** IF suppressed then set REPAIRX\_ = A1

**Type:** Soft **Skip Instructions:** Suppress: Goto REPAIRTX

All others, go back to AMOUNT

## **Check ERR** DUP BTABLE.BROW.ERR\_DUP

**Description:** Check for Possible Duplicate Reporting

### **Inherited Universe:**

- **Universe:** ITEM and the entry in AMOUNT for this record are equal to any records data on the prechart/input
- **Universe Description:** This records itemcode and amount are the same as one of the records on the pre-chart
	- Text:  $\bullet$  This item appears to be the same one as reported last interview.

 Please verify to avoid duplicate reporting If this is a duplicate item, enter 888 to delete the line.

#### **Check Instructions:**

**Type:** Soft **Skip Instructions:** Suppress: Goto REPAIRTX

All others, go back to AMOUNT

# **REPAIRTX** Field

BTABLE.BROW.REPAIRTX

**Description:** Includes sales tax?

**Form Pane Label:** Tax **SAS Name:** REPAIRTX **Tag Name:** REPAIRTX **Inherited Universe:**

**Universe:** AMOUNT = 1-999999

**Universe Description:**

**Question Text: Did this include sales tax?**

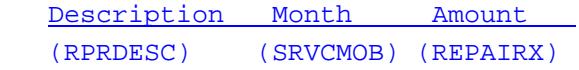

**Type:** Enumerated **Length:** 1

**Answer List:** TYesNo

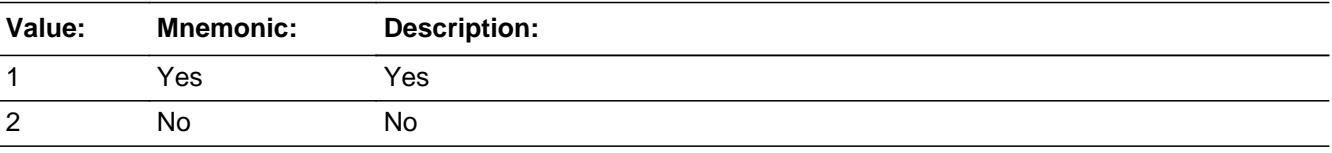

x Don't Know  $\Sigma$  Refuse  $\square$  Empty

**X** On Input **X** On Output

**Array:**

**Skip Instructions:** Goto C

**Instrument SAS Name:** REPAIRTX

**Description:** combined expense

**Form Pane Label:** C **SAS Name: Tag Name:** RPRCB\_S **Inherited Universe:**

**Universe:** ITEM = 1-11

#### **Universe Description:**

Question Text:  $\bullet$  Enter 'C' for a combined expense.

**Type:** String **Length:** 1

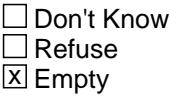

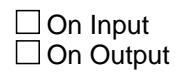

**Array:**

**Skip Instructions: C: Goto COMBCODE** 

EMPTY: IF ((ITEM = 1 or 2) and  $[RT10.POPGRP = 1, 2, 01]$ or 02]) OR (ITEM = 5 and [RT10.POPGRP =  $9,09$  or 10]) then goto EQBSTORE ELSE goto MORE

IF anything other than a 'C' or the Enter key is entered, goto CK\_C

**Instrument SAS Name:** RPRCB\_S

**CK\_C** Check BTABLE.BROW.CK\_C

**Description:** C field can only contain a 'C' or EMPTY

**Inherited Universe:**

**Universe:** C = anything other than a 'C' or EMPTY

**Universe Description:**

**Text: • Not a Valid Entry** 

**Check Instructions:**

**Type:** Hard **Skip Instructions:** Go back to C

# Field **COMBCODE** BTABLE.BROW.COMBCODE

**Description:** combined expenses

**Form Pane Label:** Combined Codes **SAS Name: Tag Name:** REPAIRCM **Inherited Universe:**

**Universe:** C = C

**Universe Description:**

**Help Screen:** H\_S7 **Question Text:** 22 ? [F1]

> **What other service contracts, maintenance, or repairs was ^Rprmore\_fill combined with?**

Enter all that apply, separate with commas

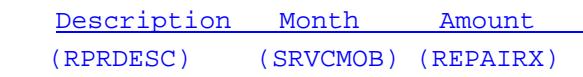

**Fills:** Rprmore\_fill

**Instructions: IF ITEM = 1 then fill "garbage disposals, range hoods, or built-in dishwashers" IF ITEM = 2 then fill "other household appliances, such as washer, refrigerator, or range/oven" IF ITEM = 3 then fill "television, radio, video, or sound equipment, including those installed in autos or other vehicles" IF ITEM = 4 then fill "computers, computer systems, or related equipment for non-business use" IF ITEM = 5 then fill "lawn or garden equipment" IF ITEM = 6 then fill "musical instruments or accessories" IF ITEM = 7 then fill "hand or power tools" IF ITEM = 8 then fill "photographic equipment" IF ITEM = 9 then fill "sport or recreational equipment" IF ITEM = 10 then fill "termite or pest control treatment" IF ITEM = 11 then fill "heating or air conditioning equipment" Type:** Set **Max Number of Values:** 12

**Length:** 2

### **Answer List:** TREPAIRCM

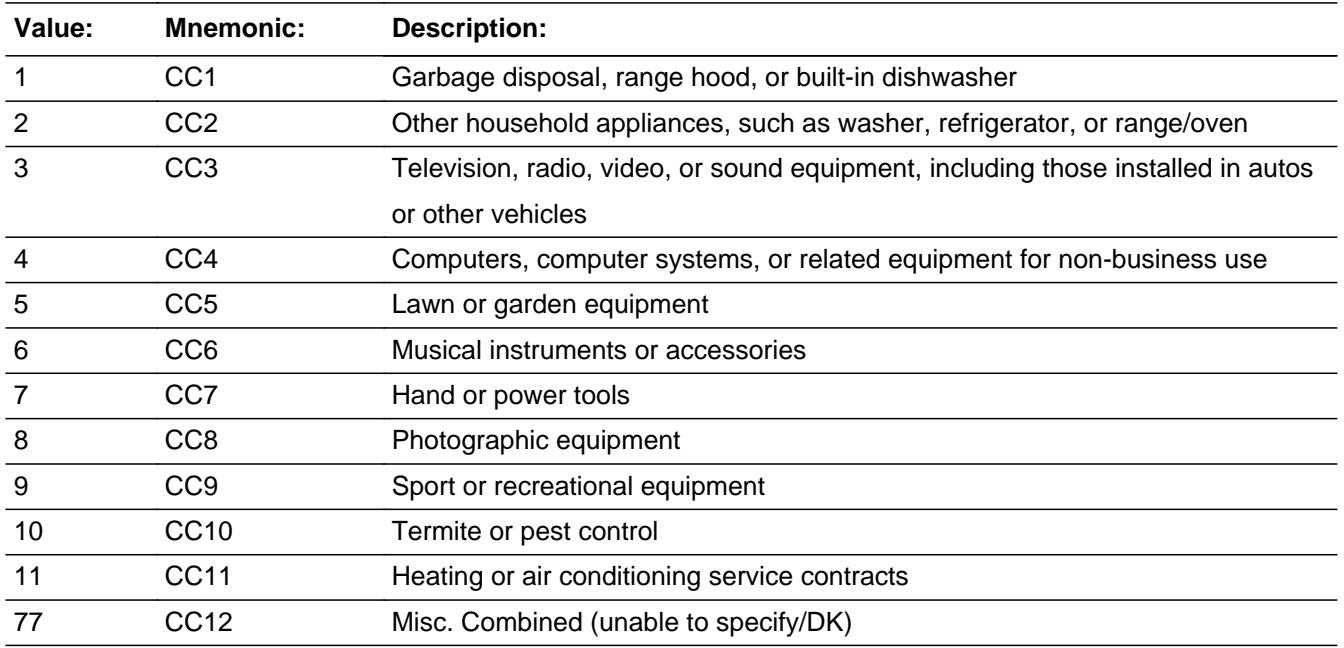

□ Don't Know  $\Box$  Refuse  $\square$  Empty

 $\Box$  On Input On Output

**Store Instructions:** For each item selected in COMBCODE, store the appropriate item code in APPRPB1- APPRPB12. (The first entry in COMBCODE should be recoded and stored in APPRPB1, the 2nd entry in APPRPB2, etc.)

Recode as follows:

If COMBCODE  $= 1$ , store 100 If COMBCODE  $= 2$ , store 110 If COMBCODE  $=$  3, store 120 If COMBCODE =  $4$ , store 220 If COMBCODE  $= 5$ , store 130 If COMBCODE =  $6$ , store 140 If COMBCODE  $= 7$ , store 150 If COMBCODE =  $8$ , store 160 If COMBCODE = 9, store 170 If COMBCODE = 10, store 190 If COMBCODE  $= 11$ , store 200 If COMBCODE =  $77$ , store 210

**Array:**

### **Skip Instructions:** IF ((ITEM = 1 or 2) and [RT10.POPGRP = 1, 2, 01 or 02]) OR  $(ITEM = 5$  and  $[RT10.POPGRP = 9, 09$  or 10]) then goto EQBSTORE

ELSE goto MORE

**Instrument SAS Name:** REPAIRCM

# **EQBSTORE** Field

BTABLE.BROW.EQBSTORE

**Description:** Where Purchased

**Form Pane Label:** Store **SAS Name:** EQBSTORE **Tag Name:** EQBSTORE **Inherited Universe:**

> **Universe:** ((RT10.POPGRP = 01, 1, 2, or 02) and (ITEM = 1 or 2)) OR  $(ITER = 5 and [RT10.POPGRP = 9, 09 or 10])$

**Universe Description:**

**Question Text: What is the name of the business that provided the service contract, maintenance, or repair?**

Enter store, website, or company name

**Type:** String **Length:** 45

> **X** Don't Know  $\Sigma$  Refuse  $\square$  Empty

 $\Box$  On Input **X** On Output

### **Array:**

**Special Instructions:** IF UPPERCASE ENTRY contains ".COM" then set EQBPURCH = 1 and "keep"

**Skip Instructions:** IF uppercase entry = "GROUPON" or "GROUPON.COM" then goto ERR\_GROUPON

ELSEIF UPPERCASE ENTRY contains ".COM" then goto MORE

ELSEIF ENTRY = DK or RF then goto MORE

ELSE goto EQBPURCH

**Instrument SAS Name:** EQBSTORE

# **ERR\_GROUPON** Check

BTABLE.BROW.ERR\_GROUPON

**Description:** Groupon Check

**Inherited Universe:**

**Universe:** Uppercase entry in EQBSTORE = "GROUPON" or "GROUPON.COM"

**Universe Description:**

**Text:** ENTER THE STORE OR COMPANY THAT THE GROUPON IS FOR.

DO NOT ENTER "GROUPON"

**Check Instructions:**

**Type:** Soft **Skip Instructions:** Suppress: IF UPPERCASE entry in EQBSTORE contains ".COM" then goto MORE ELSE goto EQBPURCH

All others, go back to EQBSTORE

# Field **EQBPURCH** BTABLE.BROW.EQBPURCH

**Description:** Purchased Online or in person

**Form Pane Label:** Online **SAS Name:** EQBPURCH **Tag Name:** EQBPURCH **Inherited Universe:**

> **Universe:** EQBSTORE = RESPONSE AND (UPPERCASE entry in EQBSTORE does NOT contain ".COM")

**Universe Description:**

**Question Text: Was this paid for -** 

**Type:** Enumerated **Length:** 1

**Answer List:** Tonline

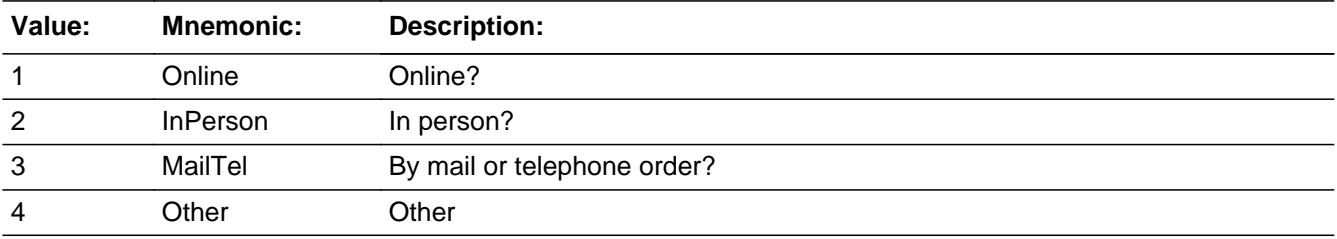

**X** Don't Know **X** Refuse  $\Box$  Empty

 $\Box$  On Input **X** On Output

**Array:**

**Special Instructions:** Answer list descriptions for options 1-3 should be bold black

**Skip Instructions:** 1,3,4,DK,RF: Goto MORE

2: Goto EQBLOC

**Instrument SAS Name:** EQBPURCH

# Field **EQBLOC** BTABLE.BROW.EQBLOC

**Description:** Purchase location - City

**Form Pane Label:** Location - City **SAS Name:** EQBLOC **Tag Name:** EQBLOC **Inherited Universe:**

**Universe:** EQBPURCH = 2

**Universe Description:**

**Question Text: In what city is ^EQBSTORE\_fill located?**

**Fills:** EQBSTORE\_fill **Instructions: Fill entry in EQBSTORE**

> **Type:** String **Length:** 45

> > **X** Don't Know **X** Refuse  $\Box$  Empty

 $\Box$  On Input **X** On Output

**Array:**

**Skip Instructions:** Goto EQBLOCST

**Instrument SAS Name:** EQBLOC

# **EQBLOCST** Field

BTABLE.BROW.EQBLOCST

**Description:** Outlet Location - State

**Form Pane Label:** State **SAS Name:** EQBLOCST **Tag Name:** EQBLOCST **Inherited Universe:**

**Universe:** EQBPURCH = 2

**Universe Description:**

**Help Screen:** H\_DESTCODE **Question Text:** ? [F1]

**In what state is ^EQBSTORE\_fill located?**

**Enter the two character state abbreviation** 

#### **Fills:** EQBSTORE\_fill

### **Instructions: Fill entry in EQBSTORE**

**Type:** String **Length:** 2

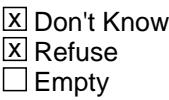

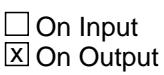

**Array:**

**Special Instructions:** Use answer type TState - STRING[2], display width 4

**Skip Instructions:** IF entry is not a valid state abbreviation then goto CK\_EQBLOCST

ELSE goto MORE

**Instrument SAS Name:** EQBLOCST

# **CK\_EQBLOCST** Check

BTABLE.BROW.CK\_EQBLOCST

**Description:** Not a valid state abbreviation

### **Inherited Universe:**

**Universe:** (Entry in EQBLOCST is not a valid state abbreviation) AND EQBLOCST <> DK AND EQBLOCST <> RF

**Universe Description:** State abbreviation entered is not valid

**Text:** • Not a valid state abbreviation

**Check Instructions:**

**Type:** Hard **Skip Instructions:** Go back to EQBLOCST **Description:** Pay for any other repair/contract

**Form Pane Label:** Any more **SAS Name: Tag Name:** RPRMORE **Inherited Universe:**

**Universe:** ITEM = 1-11

**Universe Description:** All, except ITEM = 888 or 99 (and C = empty or combcode = entry)

**Question Text: Did you pay for any other ^RPRmore\_fill1 for ^Rprmore\_fill?**

Description Month Amount (RPRDESC) (SRVCMOB) (REPAIRX)

**Fills:** RPRmore\_fill1

**Instructions: IF ITEM= 1-10, fill "service contracts, maintenance, or repairs" ELSE fill "service contracts"**

**Fills:** Rprmore\_fill

**Instructions: IF ITEM = 1 then fill "garbage disposals, range hoods, or built-in dishwashers" IF ITEM = 2 then fill "other household appliances, such as washer, refrigerator, or range/oven" IF ITEM = 3 then fill "television, radio, video, or sound equipment, including those installed in autos or other vehicles"**

> **IF ITEM = 4 then fill "computers, computer systems, or related equipment for non-business use"**

**IF ITEM = 5 then fill "lawn or garden equipment"**

- **IF ITEM = 6 then fill "musical instruments or accessories"**
- **IF ITEM = 7 then fill "hand or power tools"**
- **IF ITEM = 8 then fill "photographic equipment"**

**IF ITEM = 9 then fill "sport or recreational equipment"**

**IF ITEM = 10 then fill "termite or pest control treatment"**

**IF ITEM = 11 then fill "heating or air conditioning equipment"**

**Type:** Enumerated **Length:** 1

**Answer List:** TYesNo

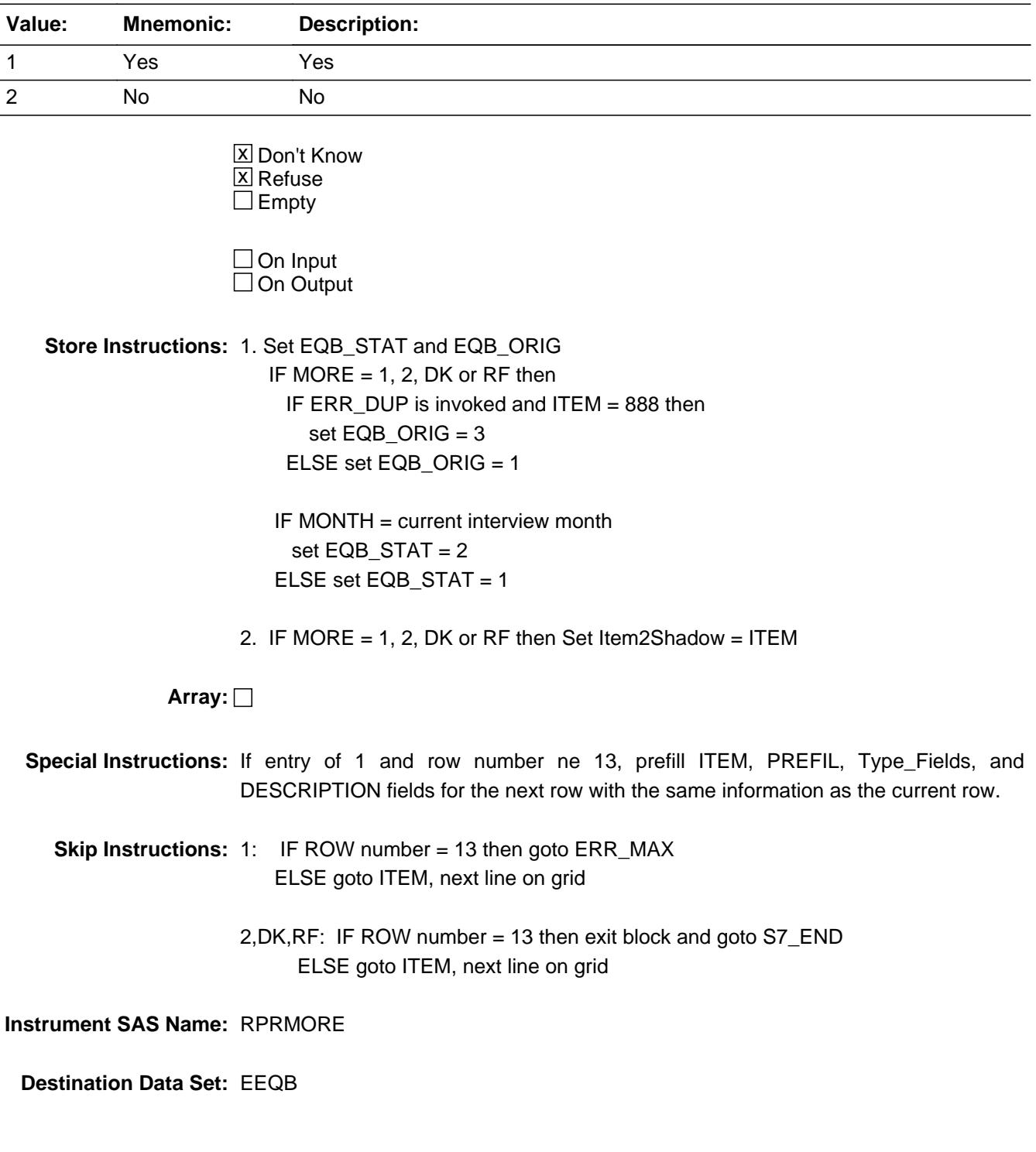

# **Check ERR MAX** BTABLE.BROW.ERR\_MAX

**Description:** Max Number of Rows Reached

### **Inherited Universe:**

**Universe:** (MORE = 1) AND (ROW number = 13)

**Universe Description:** Yes, there are more expenses, but there are no more empty rows in the grid

**Text:** • No more rows can be added.

**Check Instructions:**

**Type:** Hard **Skip Instructions:** Go back to MORE

# **APPRPRYB** Field

BTABLE.BROW.APPRPRYB

**Description:** Item code

**Form Pane Label: SAS Name:** APPRPRYB **Tag Name: Inherited Universe:**

**Universe:**

**Universe Description:**

**Question Text:**

**Type:** String **Length:** 3

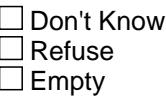

**X** On Input **X** On Output

**Array:**

**Special Instructions:** Note: See ITEM for how to set this field.

Valid Values: 100, 110, 120, 130, 140, 150, 160, 170, 190, 200, 220

**Instrument SAS Name:** APPRPRYB

# Field **APPRPB1** BTABLE.BROW.APPRPB1

**Description:** Combined expense - code

**Form Pane Label: SAS Name:** APPRPB1 **Tag Name: Inherited Universe:**

**Universe:**

**Universe Description:**

**Question Text:**

**Type:** String **Length:** 3

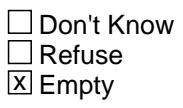

**X** On Input  $\overline{\boxtimes}$  On Output

**Array:**

**Special Instructions:** NOTE: See COMBCODE for how to set this field.

Valid Values: 100, 110, 120, 130, 140, 150, 160, 170, 190, 200, 220, 210

**Instrument SAS Name:** APPRPB1

# **APPRPB2** Field

BTABLE.BROW.APPRPB2

**Description:**

**Form Pane Label: SAS Name:** APPRPB2 **Tag Name: Inherited Universe:**

**Universe:**

**Universe Description:**

**Question Text:**

**Type:** String **Length:** 3

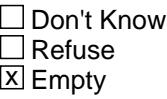

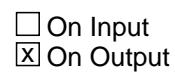

**Array:**

**Special Instructions:** NOTE: See COMBCODE for how to set this field.

Valid Values: 100, 110, 120, 130, 140, 150, 160, 170, 190, 200, 220, 210

**Instrument SAS Name:** APPRPB2

# Field **APPRPB3** BTABLE.BROW.APPRPB3

**Description:**

**Form Pane Label: SAS Name:** APPRPB3 **Tag Name: Inherited Universe:**

**Universe:**

**Universe Description:**

**Question Text:**

**Type:** String **Length:** 3

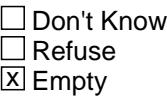

 $\Box$  On Input **X** On Output

**Array:**

**Special Instructions:** NOTE: See COMBCODE for how to set this field.

Valid Values: 100, 110, 120, 130, 140, 150, 160, 170, 190, 200, 220, 210

**Instrument SAS Name:** APPRPB3

# **APPRPB4** Field

BTABLE.BROW.APPRPB4

**Description:**

**Form Pane Label: SAS Name:** APPRPB4 **Tag Name: Inherited Universe:**

**Universe:**

**Universe Description:**

**Question Text:**

**Type:** String **Length:** 3

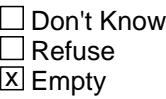

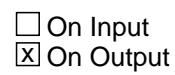

**Array:**

**Special Instructions:** NOTE: See COMBCODE for how to set this field.

Valid Values: 100, 110, 120, 130, 140, 150, 160, 170, 190, 200, 220, 210

**Instrument SAS Name:** APPRPB4

# Field **APPRPB5** BTABLE.BROW.APPRPB5

**Description:**

**Form Pane Label: SAS Name:** APPRPB5 **Tag Name: Inherited Universe:**

**Universe:**

**Universe Description:**

**Question Text:**

**Type:** String **Length:** 3

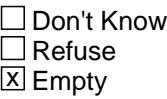

 $\Box$  On Input **X** On Output

**Array:**

**Special Instructions:** NOTE: See COMBCODE for how to set this field.

Valid Values: 100, 110, 120, 130, 140, 150, 160, 170, 190, 200, 220, 210

**Instrument SAS Name:** APPRPB5

# **APPRPB6** Field

BTABLE.BROW.APPRPB6

**Description:**

**Form Pane Label: SAS Name:** APPRPB6 **Tag Name: Inherited Universe:**

**Universe:**

**Universe Description:**

**Question Text:**

**Type:** String **Length:** 3

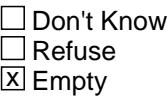

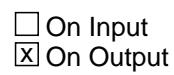

**Array:**

**Special Instructions:** NOTE: See COMBCODE for how to set this field.

Valid Values: 100, 110, 120, 130, 140, 150, 160, 170, 190, 200, 220, 210

**Instrument SAS Name:** APPRPB6
# Field **APPRPB7** BTABLE.BROW.APPRPB7

**Description:**

**Form Pane Label: SAS Name:** APPRPB7 **Tag Name: Inherited Universe:**

**Universe:**

**Universe Description:**

**Question Text:**

**Type:** String **Length:** 3

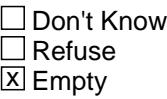

 $\Box$  On Input **X** On Output

**Array:**

**Special Instructions:** NOTE: See COMBCODE for how to set this field.

Valid Values: 100, 110, 120, 130, 140, 150, 160, 170, 190, 200, 220, 210

**Instrument SAS Name:** APPRPB7

# **APPRPB8** Field

BTABLE.BROW.APPRPB8

**Description:**

**Form Pane Label: SAS Name:** APPRPB8 **Tag Name: Inherited Universe:**

**Universe:**

**Universe Description:**

**Question Text:**

**Type:** String **Length:** 3

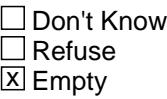

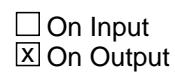

**Array:**

**Special Instructions:** NOTE: See COMBCODE for how to set this field.

Valid Values: 100, 110, 120, 130, 140, 150, 160, 170, 190, 200, 220, 210

**Instrument SAS Name:** APPRPB8

# Field **APPRPB9** BTABLE.BROW.APPRPB9

**Description:**

**Form Pane Label: SAS Name:** APPRPB9 **Tag Name: Inherited Universe:**

**Universe:**

**Universe Description:**

**Question Text:**

**Type:** String **Length:** 3

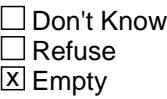

 $\Box$  On Input **X** On Output

**Array:**

**Special Instructions:** NOTE: See COMBCODE for how to set this field.

Valid Values: 100, 110, 120, 130, 140, 150, 160, 170, 190, 200, 220, 210

**Instrument SAS Name:** APPRPB9

# **APPRPB10** Field

BTABLE.BROW.APPRPB10

**Description:**

**Form Pane Label: SAS Name: Tag Name: Inherited Universe:**

**Universe:**

**Universe Description:**

**Question Text:**

**Type:** String **Length:** 3

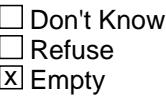

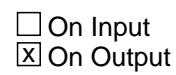

**Array:**

**Special Instructions:** NOTE: See COMBCODE for how to set this field.

Valid Values: 100, 110, 120, 130, 140, 150, 160, 170, 190, 200, 220, 210

**Instrument SAS Name:** APPRPB10

# Field **APPRPB11** BTABLE.BROW.APPRPB11

**Description:**

**Form Pane Label: SAS Name: Tag Name: Inherited Universe:**

**Universe:**

**Universe Description:**

**Question Text:**

**Type:** String **Length:** 3

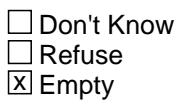

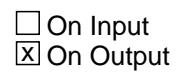

**Array:**

**Special Instructions:** NOTE: See COMBCODE for how to set this field.

Valid Values: 100, 110, 120, 130, 140, 150, 160, 170, 190, 200, 220, 210

**Instrument SAS Name:** APPRPB11

# **APPRPB12** Field

BTABLE.BROW.APPRPB12

**Description:**

**Form Pane Label: SAS Name: Tag Name: Inherited Universe:**

**Universe:**

**Universe Description:**

**Question Text:**

**Type:** String **Length:** 3

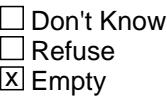

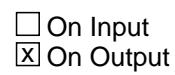

**Array:**

**Special Instructions:** NOTE: See COMBCODE for how to set this field.

Valid Values: 100, 110, 120, 130, 140, 150, 160, 170, 190, 200, 220, 210

**Instrument SAS Name:** APPRPB12

### Field **REPAIRX\_** BTABLE.BROW.REPAIRX\_

**Description:** Range edit flag for REPAIRX

**Form Pane Label: SAS Name:** REPAIRX\_ **Tag Name: Inherited Universe:**

**Universe:**

**Universe Description:**

**Question Text:**

**Type:** String **Length:** 2

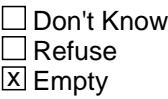

 $\Box$  On Input **X** On Output

**Array:**

**Special Instructions:** NOTE: See ERR1\_AMOUNT for how to set this field

Valid Values:  $A1$  = Range edit failed (ERR1 check was suppressed) Blank = Range edit passed

**Instrument SAS Name:** REPAIRX\_

### **EQB\_STAT** Field BTABLE.BROW.EQB\_STAT

#### **Description:** Record status

**Form Pane Label: SAS Name:** REC\_STAT **Tag Name: Inherited Universe:**

**Universe:**

**Universe Description:**

**Question Text:**

**Type:** String **Length:** 1

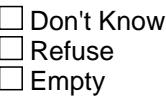

 $\Box$  On Input **X** On Output

**Array:**

**Special Instructions:** NOTE: See MORE for how to set this field

Valid Values: 1 = Active record 2 = Current month record 3 = Inactive record

**Instrument SAS Name:** EQB\_STAT

# Field **EQB\_ORIG** BTABLE.BROW.EQB\_ORIG

**Description:** Record origin

**Form Pane Label: SAS Name:** REC\_ORIG **Tag Name: Inherited Universe:**

**Universe:**

**Universe Description:**

**Question Text:**

**Type:** String **Length:** 1

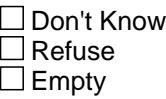

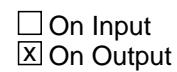

**Array:**

**Special Instructions:** NOTE: See MORE for how to set this field

Valid Values: 1 = Data from current interview 2 = Data reported in previous quarter 3 = Duplicate record

**Instrument SAS Name:** EQB\_ORIG

### **S7\_END** Field S7\_END

**Description:** End of Section 7

**Form Pane Label: SAS Name: Tag Name: Inherited Universe:**

**Universe:**

**Universe Description:** ALL

**Question Text:**

**Type:** Classification **Length:** 0

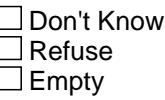

 $\Box$  On Input  $\Box$  On Output

**Store Instructions:** Set S7 End Flag IF (Any BlockA.Row.Item = 99) OR (the table is full) THEN set S7\_END = Yes

**Array:**

**Skip Instructions:** Goto S7\_Sectcomp

# Field **LP7\_Flag** LP7\_Flag

**Description:** Section 7 Extended Recall Flag

**Form Pane Label: SAS Name: Tag Name: Inherited Universe:**

**Universe:** S6A\_END = Yes

**Universe Description:**

**Question Text:**

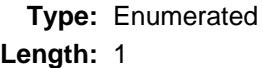

**Answer List:** TYesNo

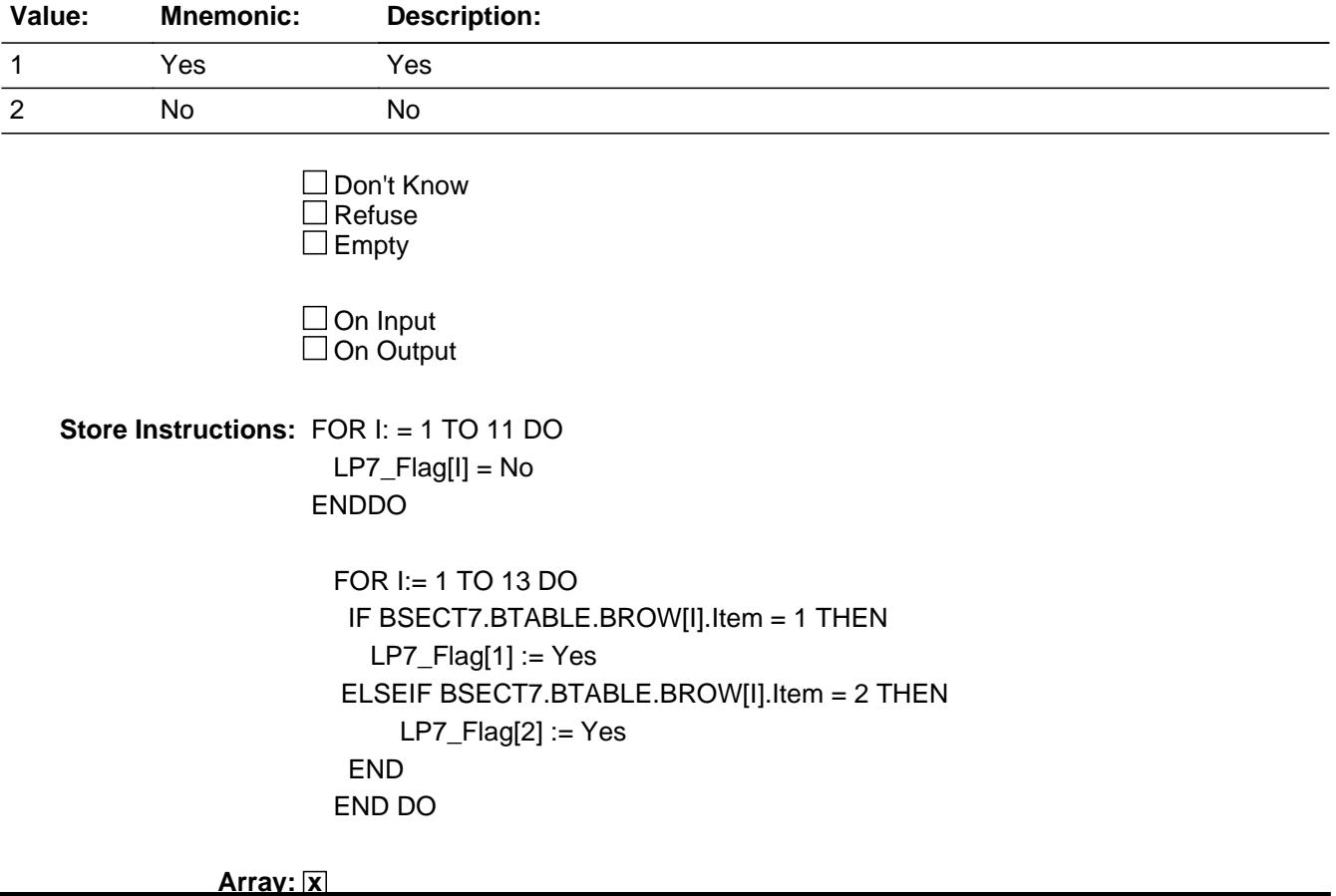

**Number of Elements:** 11

**Instrument SAS Name:** LP7\_Flag

### Field **S7\_Sectcomp** S7\_Sectcomp

**Description:** End of Section 7

**Form Pane Label: SAS Name: Tag Name: Inherited Universe:**

**Universe:**

**Universe Description:**

**Question Text:**

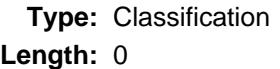

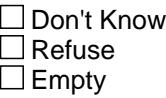

 $\Box$  On Input  $\Box$  On Output

**Store Instructions:** Set section complete flag

 IF S7\_END = 'Yes' then set SECTCOMP[7] = 'Yes' ELSE set SECTCOMP[7] = 'No'

**Array:**

**Skip Instructions:** Exit block and goto Section 8A - BSECT08

#### **BSECT8** Block BSECT8

**Description:** Home Furnishings and Related Household Items

**Tab Name:** S8 **Fly Over Name:** S8 - Furniture **Universe Type:** If

**Inherited Universe:**

**Universe:** (BFront.START <> 3-5) AND (BCeintro.CE\_INTRO = 1)

**Universe Description:** ALL

**Array:**

**Block Instructions:**

# Block **BSECT08L1** BSECT08L1

**Description:** Section 8A Block

**Tab Name: Fly Over Name: Universe Type:** If

**Inherited Universe:**

**Universe:**

**Universe Description:** ALL

**Array:**

**Block Instructions:** 1. MAX # OF GRID LINES: 34

- 2. Section Label: Section 8, Part A Home Furnishings and Related Household Items
- 3. This section is a laundry list. Follow the laundry list standards. (See the attachment on the field Laundry\_List\_Standards.)
- 4. Pre-chart

 o Follow pre-chart standards. (See attachment on the field Prechart\_Standards.)

 o See the attachment on the variable Input\_Setup\_Specifications for specific prechart information

### **INTROA** Field BSECT08L1.INTROA

#### **Description:**

**Form Pane Label:** Introduction **SAS Name: Tag Name:** S8A\_INTRO **Inherited Universe:**

**Universe:**

**Universe Description:**

**Question Text: Now I am going to ask about expenses for home furnishings and related household items. Please include any shipping and handling charges with the cost of any item that was shipped.**

> Item Month Amount (FURNDESC) (FURNMO) (FURNPURX)

**Type:** Enumerated **Length:** 1

**Answer List:** TContinue

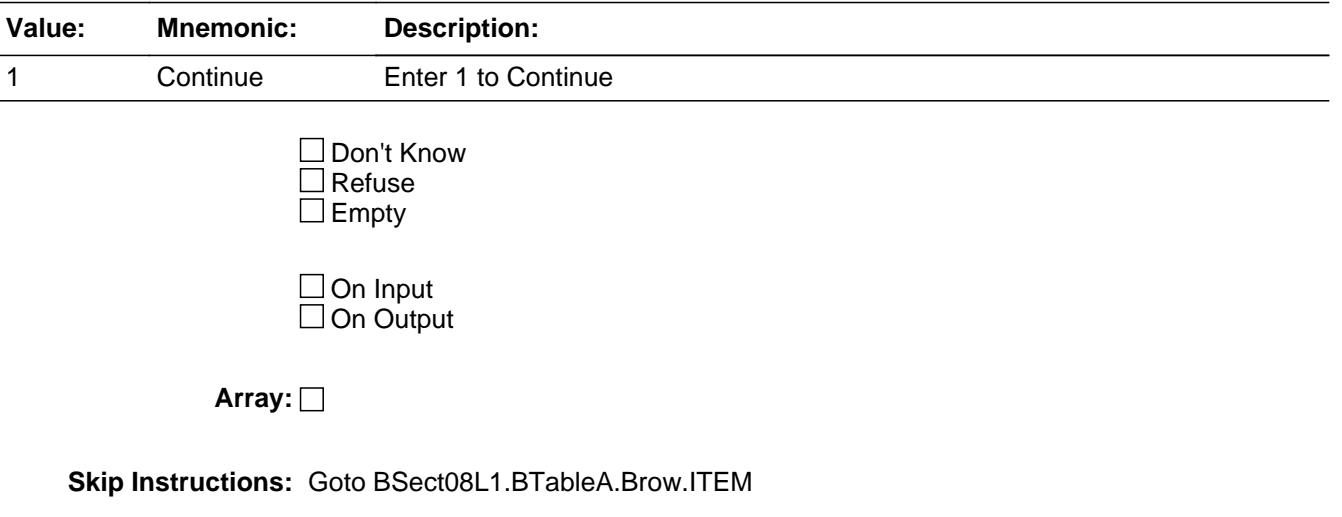

#### **Instrument SAS Name:** S8A\_INTRO

**Destination Data Set:** EFRA

### **BTABLEA** Block BSECT08L1.BTABLEA

**Description:** Section 8A - Table Level

**Tab Name: Fly Over Name: Universe Type:** If

**Inherited Universe:**

**Universe:** INTROA = 1

**Universe Description:**

**Array:**

**Block Instructions:**

# Block **BROW** BSECT08L1.BTABLEA.BROW

**Description:** Section 8A - Row Level

**Tab Name: Fly Over Name: Universe Type:** While

**Inherited Universe:**

**Universe:** (ITEM(previous row) <> 99) AND (ROW # < 35)

**Universe Description:** Loop through questions until ITEM = 99 or the max number of rows has been reached

**Array:**

**Block Instructions:**

# **ITEM** Field

BSECT08L1.BTABLEA.BROW.ITEM

**Description:** Purchased any of the furniture or equipment items

**Form Pane Label:** Item **SAS Name: Tag Name:** FRA\_ITEM **Inherited Universe:**

**Universe:** S8A\_INTRO = 1

**Universe Description:**

**Help Screen:** H\_S8A **Question Text: SCREEN 1 -----------------------------------------------------------------------------**

# $24$  ? [F1]

**Since the first of ^REF\_MONTH, have ^YOU\_ANYMEM purchased for ^YOU\_YRCU or for someone outside of your household any --**

• Read each item on list

**SCREEN 2 ------------------------------------------------------------------------------**

# $25$  ? [F1]

Have ^YOU\_ANYMEM purchased any --

**Read each item on list** 

**SCREEN 3 -------------------------------------------------------------------------------**

 $26$  ? [F1]

Have ^YOU\_ANYMEM purchased any --

**Read each item on list** 

**SCREEN 4 -------------------------------------------------------------------------------**

# $27$  ? [F1]

Have ^YOU\_ANYMEM purchased any --

#### **• Read each item on list**

**Fills:** REF\_MONTH

### **Instructions: Set REF\_MONTH = 3 months before the interview. Calculated by taking the INTPER from record type 10 to come up with the base month to start from.**

**Fills:** YOU\_ANYMEM

**Instructions: IF NUMHOUSE = 1 then fill "you" ELSE fill "you or any members of your household"**

**Fills:** YOU\_YRCU

**Instructions: IF NUMHOUSE = 1 then fill "you" ELSE fill "your household"**

> **Type:** Enumerated **Length:** 3

**Answer List:** tsec8altems

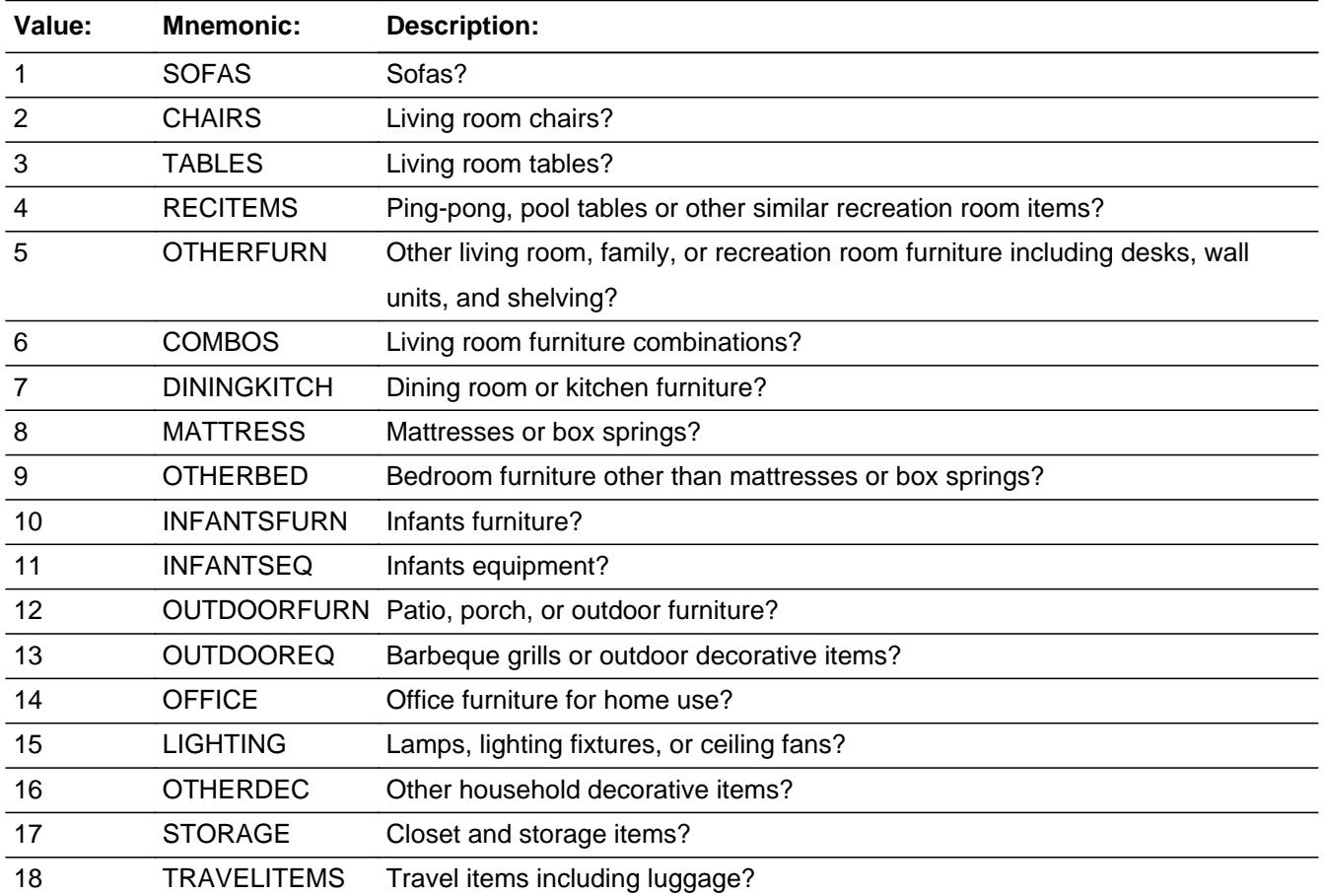

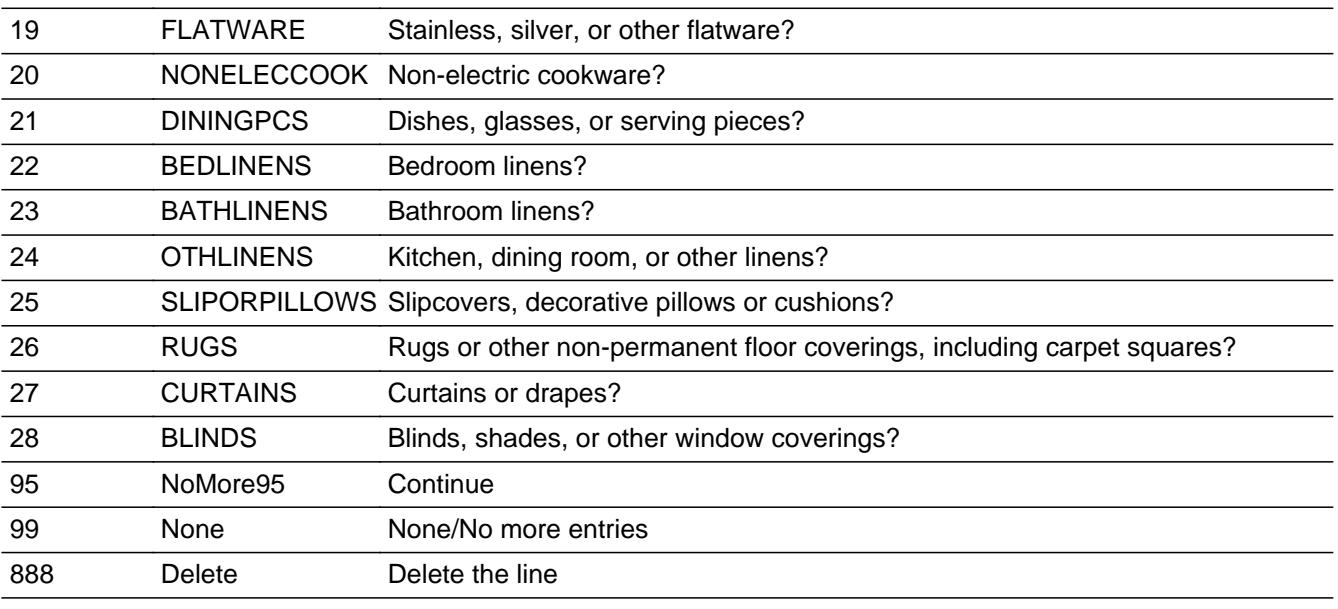

□ Don't Know  $\Box$  Refuse  $\square$  Empty

**X** On Input **X** On Output

**Store Instructions:** Assign FURNPURY as follows:

If ITEM  $=$  1 then set FURNPURY  $=$  100 If ITEM  $= 2$  then set FURNPURY  $= 101$ If ITEM  $=$  3 then set FURNPURY  $=$  102 If ITEM  $=$  4 then set FURNPURY  $=$  104 IF ITEM  $=$  5 then set FURNPURY  $=$  107 IF ITEM =  $6$  then set FURNPURY =  $106$ IF ITEM  $= 7$  then set FURNPURY  $= 110$ IF ITEM  $= 8$  then set FURNPURY  $= 120$ IF ITEM  $= 9$  then set FURNPURY  $= 121$  IF ITEM = 10 then set FURNPURY = 130 IF ITEM = 11 then set FURNPURY = 131 IF ITEM  $= 12$  then set FURNPURY  $= 140$ IF ITEM = 13 then set  $FURNPURY = 141$ IF ITEM  $= 14$  then set FURNPURY  $= 150$ IF ITEM = 15 then set  $FURNPURY = 171$  IF ITEM = 16 then set FURNPURY = 173 IF ITEM = 17 then set FURNPURY = 180 IF ITEM = 18 then set FURNPURY = 181 IF ITEM = 19 then set FURNPURY = 192 IF ITEM = 20 then set FURNPURY = 196 IF ITEM = 21 then set FURNPURY = 199 IF ITEM = 22 then set FURNPURY = 200 IF ITEM = 23 then set FURNPURY = 201

IF ITEM  $= 24$  then set FURNPURY  $= 206$ IF ITEM =  $25$  then set FURNPURY =  $205$ IF ITEM =  $26$  then set FURNPURY =  $212$ IF ITEM  $= 27$  then set FURNPURY  $= 214$  IF ITEM = 28 then set FURNPURY = 215 **Array: Special Instructions:** 1. Answer list options should be in bold black except 95, 99 and 888, they should be in regular black. (Once an answer list option is selected, the answer list description color should be changed to regular blue.) 2. Pre-fill the PREFILL and FURNDESC fields with the following {Gray the PREFILL field.} If ITEM  $=$  1, pre-fill "Sofas" If ITEM = 2, pre-fill "Living room chairs" If ITEM = 3, pre-fill "Living room tables" If ITEM = 4, pre-fill "Ping-pong, pool tables or othe" If ITEM = 5, pre-fill "Other living room incl desks, shelving" If ITEM = 6, pre-fill "Living room furniture combinat" If ITEM = 7, pre-fill "Dining room/Kitchen furn." If ITEM = 8, pre-fill "Mattresses/box springs." If ITEM = 9, pre-fill "Bedroom furniture" If ITEM = 10, pre-fill "Infants furniture" If ITEM = 11, pre-fill "Infants equipment" If ITEM = 12, pre-fill "Patio/porch/outdoor furn." If ITEM = 13, pre-fill "Barbeque grills or outdoor dec" If ITEM = 14, pre-fill "Office furniture for home" If ITEM = 15, pre-fill "Lamps/lighting fixture/ceiling fan" If ITEM = 16, pre-fill "Other decorative items" If ITEM = 17, pre-fill "Closet and storage items" If ITEM = 18, pre-fill "Travel items including luggage" If ITEM = 19, pre-fill "Stainless/silver/other flatwar" If ITEM = 20, pre-fill "Non-electric cookware" If ITEM = 21, pre-fill "Dishes/glasses/serving pieces" If ITEM = 22, pre-fill "Bedroom linens" If ITEM = 23, pre-fill "Bathroom linens" If ITEM = 24, pre-fill "Kitchen/dining room/other linens" If ITEM = 25, pre-fill "Slipcovers/pillows/cushions" If ITEM = 26, pre-fill "Rugs/floor coverings" If ITEM = 27, pre-fill "Curtains or drapes" If ITEM = 28, pre-fill "Blinds/shades/

coverings"

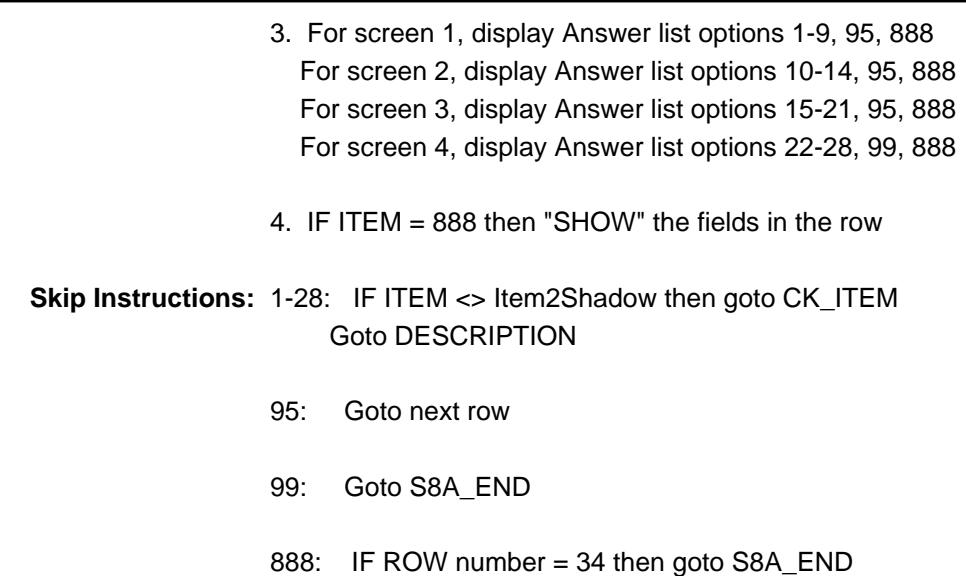

ELSE goto ITEM - next line of grid

**Instrument SAS Name:** FRA\_ITEM

**Destination Data Set:** EFRA

### **Check Check CK ITEM** BSECT08L1.BTABLEA.BROW.CK\_ITEM

**Description:** After a row is completed, the user has backed up and changed the item number to another valid item number

#### **Inherited Universe:**

**Universe:** ITEM was changed to another valid item number

**Universe Description:** After a row is completed, the user has backed up and changed the item number to another valid item number

Text: • Press "S" to change this item code and enter new data

Press ENTER to re-enter the original item code: ^OldItem

**Check Instructions:** IF SUPPRESSED then set all fields in this block to EMPTY

**Type:** Soft **Skip Instructions:** SUPPRESS: Goto DESCRIPTION

All others, go back to ITEM

**Fills:** OldItem **Instructions: Fill the previous entry in ITEM for this row.**

# **PreFill** Field

BSECT08L1.BTABLEA.BROW.PreFill

**Description:** Description - SHOW ONLY Field

**Form Pane Label:** Item Purchased **SAS Name: Tag Name: Inherited Universe:**

**Universe:**

**Universe Description:**

**Question Text: \*\* SHOW ONLY \*\***

**Type:** String **Length:** 30

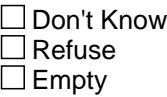

□ On Input  $\Box$  On Output

**Store Instructions:** Prefill with ITEM's answer list description.

**Array:**

### **Field DESCRIPTION** BSECT08L1.BTABLEA.BROW.DESCRIPTION

**Description:** What did you purchase?

**Form Pane Label:** Description **SAS Name:** FURNDESC **Tag Name:** FURNDESC **Inherited Universe:**

> **Universe:** (ITEM <> 95) AND (ITEM <> 99) AND (ITEM <> 888) AND (ITEM <> EMPTY)

**Universe Description:** ITEM = 1-28

**Question Text: What did you purchase?**

 Item Month Amount (FURNDESC)(FURNMO) (FURNPURX)

**Type:** String **Length:** 30

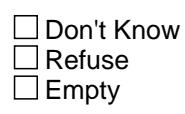

**X** On Input **X** On Output

**Array:**

**Skip Instructions:** Goto MONTH

**Instrument SAS Name:** FURNDESC

**Destination Data Set:** EFRA

# **MONTH** Field

BSECT08L1.BTABLEA.BROW.MONTH

**Description:** In what month did you purchase it?

**Form Pane Label:** Month **SAS Name:** FURNMO **Tag Name:** FURNMO **Inherited Universe:**

> **Universe:** (ITEM <> 95) AND (ITEM <> 99) AND (ITEM <> 888) AND (ITEM <> EMPTY)

**Universe Description:** All, except ITEM = 95, 99 and 888 and (DESCRIPTION = entry)

#### **Question Text: In what month did you purchase it?**

Item Month Amount

(FURNDESC)(FURNMO) (FURNPURX)

**Type:** Enumerated **Length:** 2

**Answer List:** TMONTH

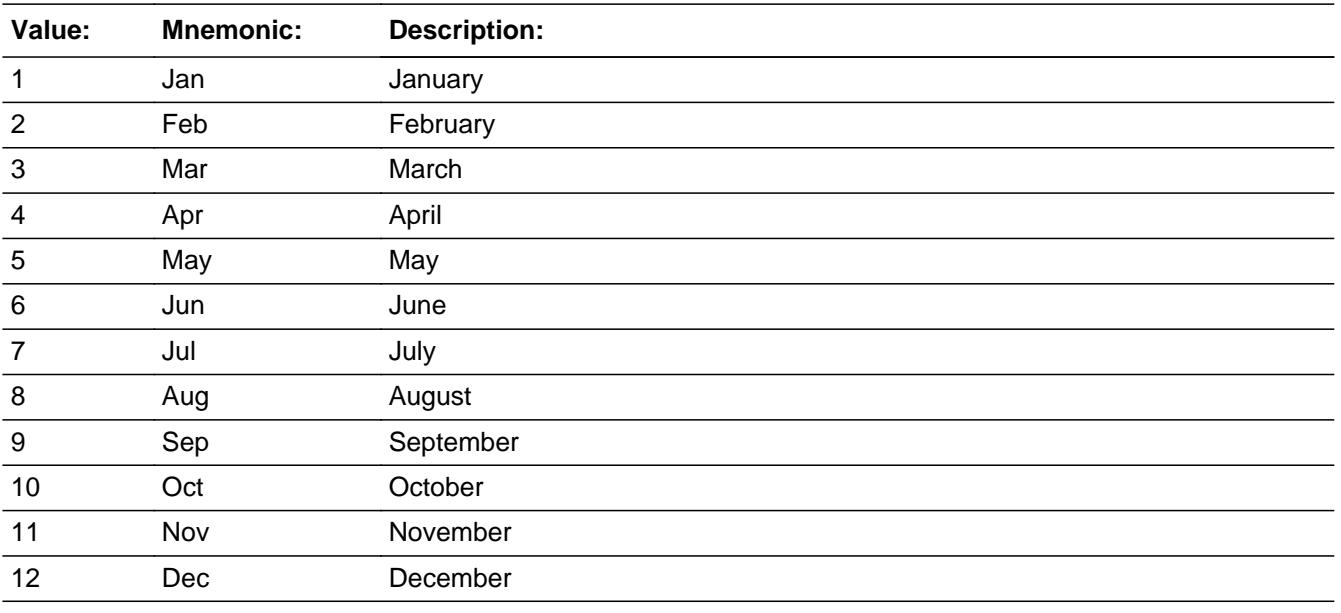

**X** Don't Know

 $\Sigma$  Refuse  $\overline{\Box}$  Empty

**X** On Input  $\overline{\mathbb{X}}$  On Output

# **Array:**

### **Skip Instructions:** REF\_MONTH - CUR\_MONTH: IF entry is not in reference period then goto ERR3\_MONTH ELSE goto WHO

DK,RF: Goto WHO

**Instrument SAS Name:** FURNMO

**Destination Data Set:** EFRA

# **ERR3 MONTH** Check

BSECT08L1.BTABLEA.BROW.ERR3\_MONTH

**Description:** MONTH is not within the Reference Period

**Inherited Universe:**

**Universe:** MONTH is not in the reference period

**Universe Description:** Item purchased outside the reference period

**Text: Invalid Input. Value not in range.**

**Check Instructions:** NOTE: This is a Blaise manipula generated error

**Type:** Hard **Skip Instructions:** Go back to MONTH

### Field **WHO** BSECT08L1.BTABLEA.BROW.WHO

**Description:** Was this purchased for someone inside or outside of your CU?

**Form Pane Label:** Who **SAS Name:** FURNGFTC **Tag Name:** FURNGFTC **Inherited Universe:**

> **Universe:** (ITEM <> 95) AND (ITEM <> 99) AND (ITEM <> 888) AND (ITEM <> EMPTY)

**Universe Description:** All, except ITEM = 95, 99 and 888 and (MONTH = 1-12, DK or RF)

**Question Text: Was this purchased for your household or for someone outside of your household?**

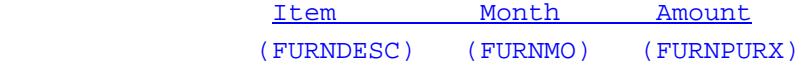

**Type:** Enumerated **Length:** 1

**Answer List:** TUsedByCUOrOutside

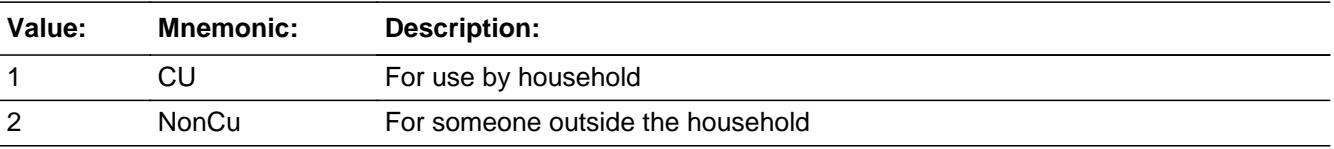

**X** Don't Know **X** Refuse  $\square$  Empty

 $X$  On Input **X** On Output

**Array:**

**Skip Instructions:** Goto AMOUNT

#### **Instrument SAS Name:** FURNGFTC

#### **Destination Data Set:** EFRA

# **AMOUNT** Field

BSECT08L1.BTABLEA.BROW.AMOUNT

**Description:** What was the purchase price?

**Form Pane Label:** Amount **SAS Name:** FURNPURX **Tag Name:** FURNPURX **Inherited Universe:**

> **Universe:** (ITEM <> 95) AND (ITEM <> 99) AND (ITEM <> 888) AND (ITEM <> EMPTY)

**Universe Description:** All, except ITEM = 95, 99 and 888 and (WHO = 1, 2, DK or RF)

**Question Text: What was the purchase price?**

Item Month Amount

(FURNDESC)(FURNMO) (FURNPURX)

**Type:** Integer **Length:** 7

> **Min:** 1 **Max:** 999999

> > **X** Don't Know **X** Refuse  $\Box$  Empty

**X** On Input **X** On Output

**Store Instructions:** IF entry within range or (AMOUNT = DK or RF) then set FURN\_URX = EMPTY

**Array:**

**Special Instructions:** Display a \$ and comma in the entry field

**Skip Instructions:** 1-999999: IF (ITEM = 1 and AMOUNT It 21 or gt 3000) OR (ITEM = 2 and AMOUNT lt 10 or gt 1939) OR (ITEM = 3 and AMOUNT lt 5 or gt 1500) OR (ITEM = 4 and AMOUNT lt 21 or gt 3500)

 OR (ITEM = 5 and AMOUNT lt 11 or gt 2400) OR (ITEM = 6 and AMOUNT lt 73 or gt 7000) OR (ITEM = 7 and AMOUNT lt 15 or gt 4309) OR (ITEM = 8 and AMOUNT lt 25 or gt 1679) OR (ITEM = 9 and AMOUNT lt 10 or gt 3500) OR (ITEM = 10 and AMOUNT lt 10 or gt 1065) OR (ITEM = 11 and AMOUNT lt 7 or gt 500) OR (ITEMY = 12 and AMOUNT lt 5 or gt 900) OR (ITEM = 13 and AMOUNT lt 6 or gt 965) OR (ITEM = 14 and AMOUNT lt 10 or gt 1300) OR (ITEM = 15 and AMOUNT lt 5 or gt 450) OR (ITEM = 16 and AMOUNT lt 5 or gt 531) OR (ITEM = 17 and AMOUNT lt 5 or gt 317) OR (ITEM = 18 and AMOUNT lt 5 or gt 423) OR (ITEM = 19 and AMOUNT lt 5 or gt 298) OR (ITEM = 20 and AMOUNT lt 5 or gt 300) OR (ITEM = 21 and AMOUNT lt 5 or gt 416) OR (ITEM = 22 and AMOUNT lt 6 or gt 374) OR (ITEM = 23 and AMOUNT lt 5 or gt 200) OR (ITEM = 24 and AMOUNT lt 5 or gt 300) OR (ITEM = 25 and AMOUNT lt 5 or gt 290) OR (ITEM = 26 and AMOUNT lt 5 or gt 1100) OR (ITEM = 27 and AMOUNT lt 5 or gt 1035) OR (ITEM = 28 and AMOUNT lt 5 or gt 1643) then goto ERR1\_AMOUNT ELSEIF ITEM and the entry in AMOUNT for this record are equal to any records data on the pre-chart/input then goto ERR\_DUP ELSE goto TAX

DK,RF: Goto C

**Instrument SAS Name:** FURNPURX

**Destination Data Set:** EFRA

# **ERR1\_AMOUNT** Check

BSECT08L1.BTABLEA.BROW.ERR1\_AMOUNT

**Description:** Out of Range Check

#### **Inherited Universe:**

**Universe:** [ (ITEM = 1 and AMOUNT lt 21 or gt 3000) OR (ITEM = 2 and AMOUNT lt 10 or gt 1939) OR (ITEM = 3 and AMOUNT lt 5 or gt 1500) OR (ITEM = 4 and AMOUNT It 21 or gt 3500) OR (ITEM  $=$  5 and AMOUNT It 11 or gt 2400) OR (ITEM =  $6$  and AMOUNT It 73 or gt 7000) OR (ITEM = 7 and AMOUNT It 15 or gt 4309) OR (ITEM =  $8$  and AMOUNT It 25 or gt 1679) OR (ITEM = 9 and AMOUNT lt 10 or gt 3500) OR (ITEM = 10 and AMOUNT lt 10 or gt 1065) OR (ITEM = 11 and AMOUNT lt 7 or gt 500) OR (ITEM  $= 12$  and AMOUNT It 5 or gt 900) OR (ITEM = 13 and AMOUNT lt 6 or gt 965) OR (ITEM = 14 and AMOUNT lt 10 or gt 1300) OR (ITEM = 15 and AMOUNT It 5 or gt 450) OR (ITEM = 16 and AMOUNT lt 5 or gt 531) OR (ITEM = 17 and AMOUNT lt 5 or gt 317) OR (ITEM = 18 and AMOUNT lt 5 or gt 423) OR (ITEM = 19 and AMOUNT lt 5 or gt 298) OR (ITEM = 20 and AMOUNT lt 5 or gt 300) OR (ITEM = 21 and AMOUNT lt 5 or gt 416) OR (ITEM = 22 and AMOUNT lt 6 or gt 374) OR (ITEM = 23 and AMOUNT lt 5 or gt 200) OR (ITEM = 24 and AMOUNT lt 5 or gt 300) OR (ITEM = 25 and AMOUNT lt 5 or gt 290) OR (ITEM = 26 and AMOUNT lt 5 or gt 1100) OR (ITEM = 27 and AMOUNT lt 5 or gt 1035) OR (ITEM = 28 and AMOUNT lt 5 or gt 1643) ] AND (AMOUNT <> DK and AMOUNT <> RF)

**Universe Description:**

Text: • THE VALUE ENTERED IS UNUSUALLY HIGH OR LOW

PLEASE VERIFY AND IF CORRECT, ENTER ITEM LEVEL NOTE

**Check Instructions:** IF Suppressed then set FURN\_URX = A1

**Type:** Soft **Skip Instructions:** Suppress: Goto TAX

All others, go back to AMOUNT

# **ERR\_DUP** Check

BSECT08L1.BTABLEA.BROW.ERR\_DUP

**Description:** Check for Possible Duplicate Reporting

#### **Inherited Universe:**

- **Universe:** ITEM and the entry for AMOUNT for the record are equal to some records data on the prechart/input
- **Universe Description:** This records itemcode and amount are the same as one of the records on the pre-chart
	- Text:  $\bullet$  This item appears to be the same as one reported last interview.

Please verify to avoid duplicate reporting

If this is a duplicate item, enter 888 to delete line**.**

**Check Instructions:**

**Type:** Soft **Skip Instructions:** Suppress: Goto TAX

All others, go back to AMOUNT
### Field **TAX** BSECT08L1.BTABLEA.BROW.TAX

**Description:** Did this include sales tax?

**Form Pane Label:** Tax **SAS Name:** FRNPURTX **Tag Name:** FRNPURTX **Inherited Universe:**

**Universe:** (AMOUNT <> DK) and (AMOUNT <> RF)

**Universe Description:** AMOUNT = 1-999999

**Question Text: Did this include sales tax?**

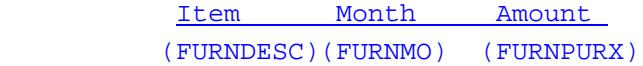

**Type:** Enumerated **Length:** 1

**Answer List:** TYesNo

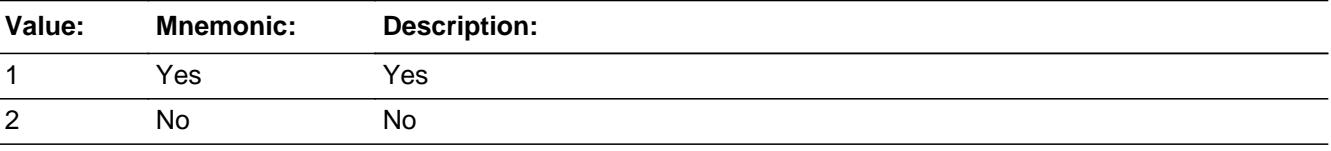

x Don't Know  $\Sigma$  Refuse  $\square$  Empty

 $\boxtimes$  On Input  $\boxtimes$  On Output

**Array:**

**Skip Instructions:** Goto C

**Instrument SAS Name:** FRNPURTX

#### **C** Field BSECT08L1.BTABLEA.BROW.C

**Description:**

**Form Pane Label:** C **SAS Name: Tag Name:** S8ACMB\_S **Inherited Universe:**

> **Universe:** (ITEM <> 95) AND (ITEM <> 99) AND (ITEM <> 888) AND (ITEM <> EMPTY)

**Universe Description:** All, except ITEM = 95, 99 and 888 and  $((AMOUNT = DK or RF) OR (TAX = 1, 2, DK or RF))$ 

Question Text: • Enter 'C' for a combined expense.

**Type:** String **Length:** 1

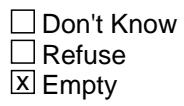

 $\Box$  On Input □ On Output

**Array:**

**Skip Instructions:** C: IF [ ((ITEM = 1, 2, 3, 5, 7-10, 12, or 25-28) and (RT10.POPGRP = 7, 8, 07 or 08)) OR  $($ (ITEM = 4, 11 or 18) and (RT10.POPGRP = 1, 2, 01) or 02)) OR (ITEM = 13 and (RT10.POPGRP =  $9, 10$  or 09)) OR ((ITEM = 15, 16, or 19-21) and (RT10.POPGRP  $= 3, 4, 03$  or 04)) OR ((ITEM  $= 22-24$ ) and (RT10.POPGRP = 15 or 16)) ] then goto FRASTORE ELSE goto COMBCODE

Empty: Goto MORE

IF anything other than an 'C' or the Enter key is entered then goto CK\_C

**Instrument SAS Name:** S8ACMB\_S

**Description:** C field can only contain a 'C' or EMPTY

**Inherited Universe:**

**Universe:** C = anything other than a 'C' or EMPTY

**Universe Description:**

**Text: • Not a Valid Entry** 

**Check Instructions:**

**Type:** Hard **Skip Instructions:** Go back to C

#### Field **COMBCODE** BSECT08L1.BTABLEA.BROW.COMBCODE

**Description:** Combined codes

**Form Pane Label:** Combined codes **SAS Name: Tag Name:** S8A\_CMB **Inherited Universe:**

**Universe:** C = C

**Universe Description:** Purchase was combined with others

**Help Screen:** H\_S8A **Question Text:** 24-27 ? [F1]

#### **What was combined with ^STR2?**

• Enter all that apply, separate with commas.

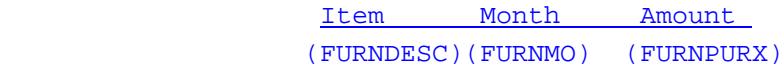

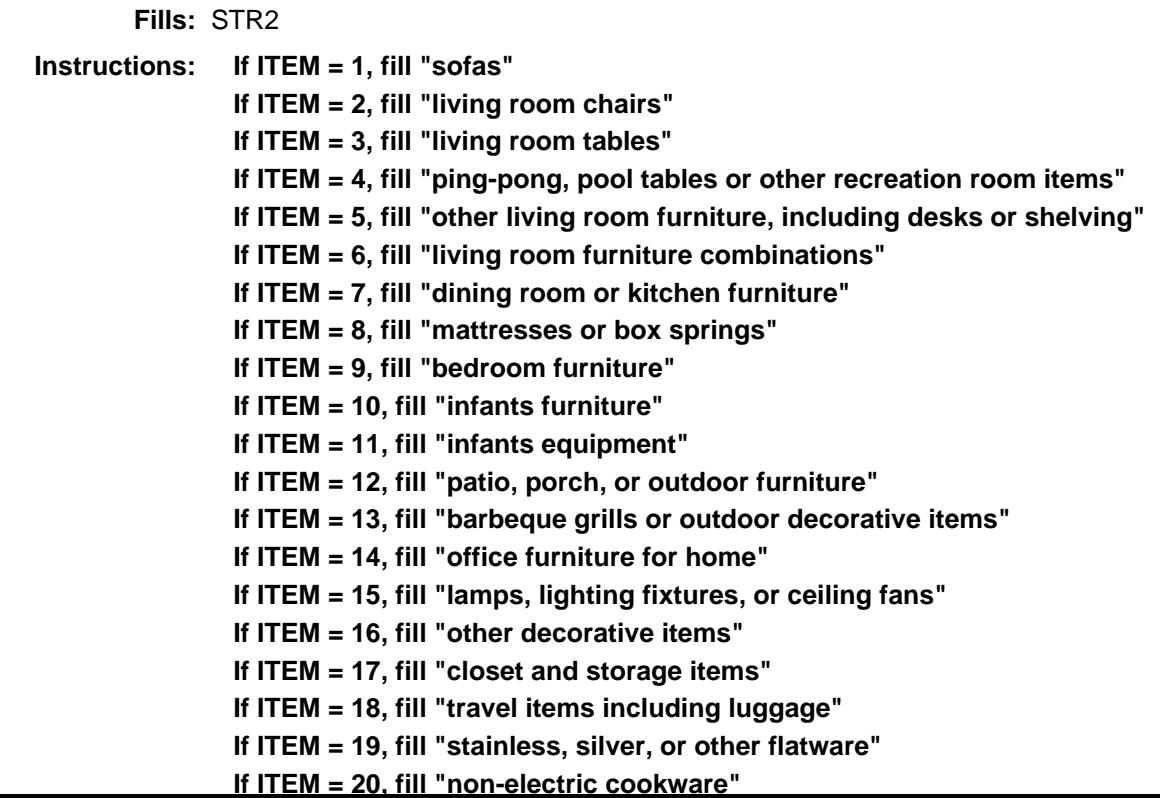

 **If ITEM = 21, fill "dishes, glasses, or serving pieces" If ITEM = 22, fill "bedroom linens" If ITEM = 23, fill "bathroom linens" If ITEM = 24, fill "kitchen, dining room, or other linens" If ITEM = 25, fill "slipcovers, pillows, or cushions" If ITEM = 26, fill "rugs" If ITEM = 27, fill "curtains or drapes" If ITEM = 28, fill "blinds, shades, or other window coverings"**

**Type:** Set

**Max Number of Values:** 38

**Length:** 2

**Answer List:** TSec8aCCItems

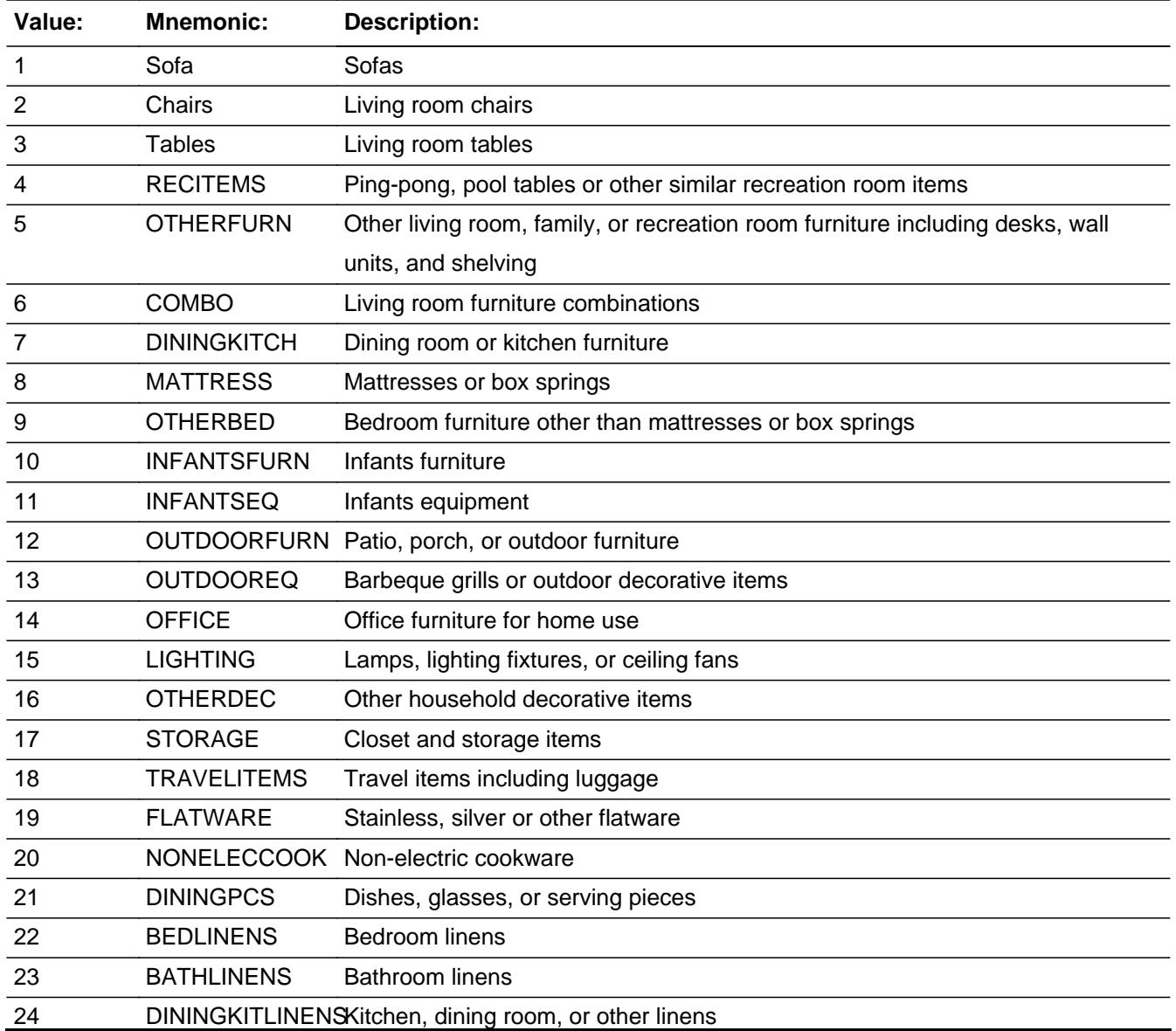

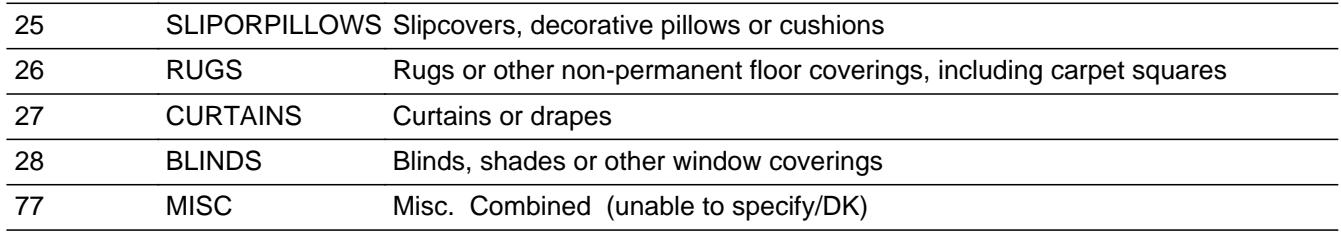

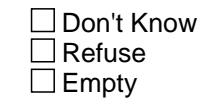

On Input On Output

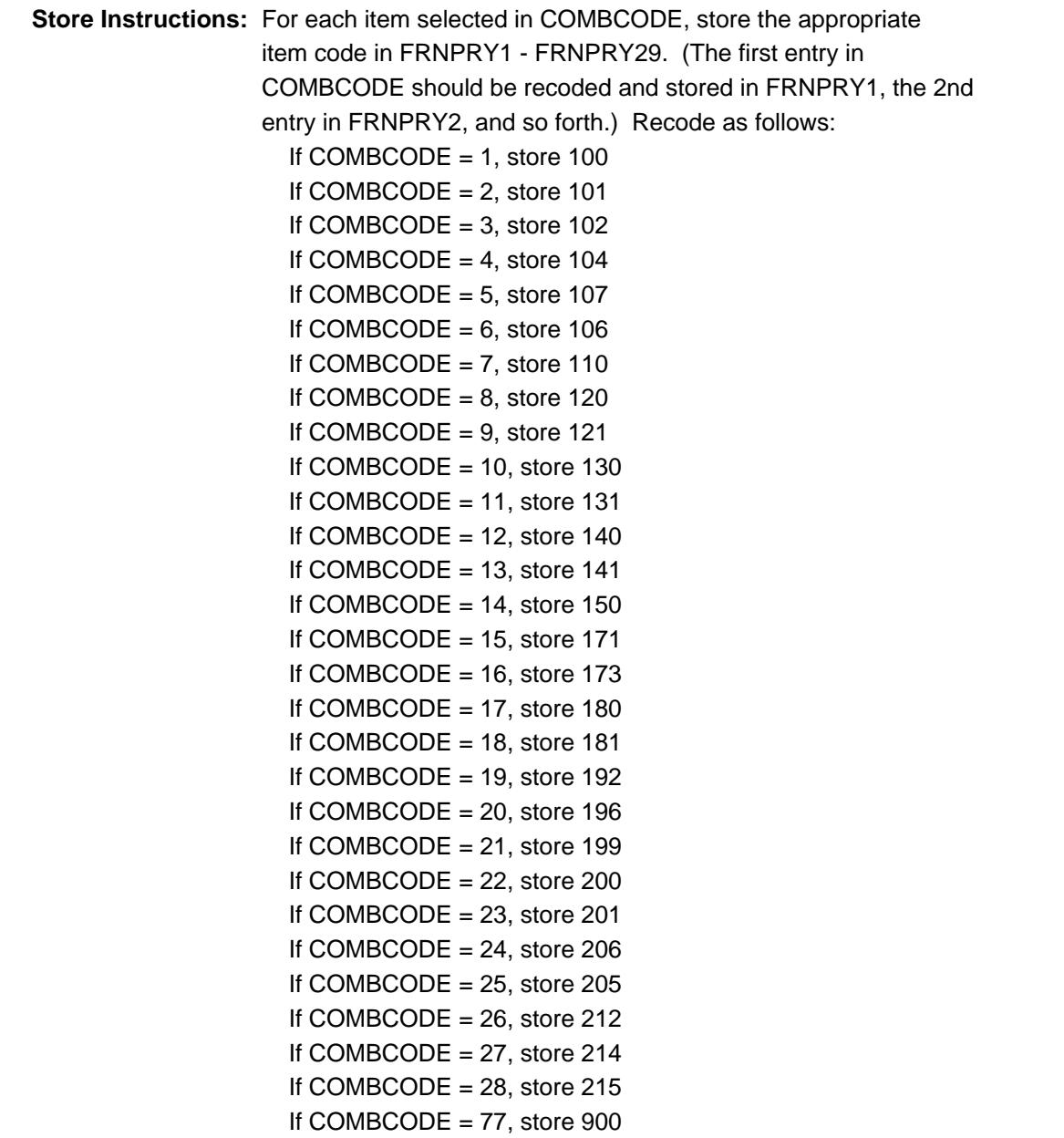

#### **Array:**

**Skip Instructions:** IF [ ((ITEM = 1, 2, 3, 5, 7-10, 12, or 25-28) and (RT10.POPGRP = 7, 8, 07 or 08)) OR ((ITEM = 4, 11 or 18) and (RT10.POPGRP = 1, 2, 01 or 02)) OR (ITEM = 13 and (RT10.POPGRP = 9, 10 or 09)) OR  $($ (ITEM = 15, 16, or 19-21) and (RT10.POPGRP = 3, 4, 03 or 04)) OR ((ITEM = 22-24) and (RT10.POPGRP = 15 or 16)) ] then goto FRASTORE

ELSE goto MORE

**Instrument SAS Name:** S8A\_CMB

#### Field **FRASTORE** BSECT08L1.BTABLEA.BROW.FRASTORE

**Description:** Where Purchased

**Form Pane Label:** Store **SAS Name:** FRASTORE **Tag Name:** FRASTORE **Inherited Universe:**

> **Universe:** ((ITEM = 1, 2, 3, 5, 7-10, 12, or 25-28) and (RT10.POPGRP = 7, 8, 07 or 08)) OR  $((ITEM = 4, 11 or 18)$  and  $(RT10.POPGRP = 1, 2, 01 or 02))$  OR  $(ITEM = 13$  and (RT10.POPGRP = 9, 10 or 09)) OR ((ITEM = 15, 16, or 19-21) and (RT10.POPGRP = 3, 4, 03 or 04)) OR ((ITEM = 22-24) and  $(RT10.POPGRP = 15$  or  $16)$

**Universe Description:**

**Question Text: What is the name of the business where this was purchased?**

Enter store, website, or company name

**Type:** String **Length:** 45

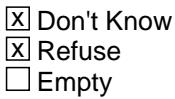

 $\Box$  On Input **X** On Output

#### **Array:**

**Special Instructions:** If UPPERCASE ENTRY contains ".COM" then set APBPURCH = 1 and "keep" and "Show"

**Skip Instructions:** ENTRY: IF uppercase entry = "GROUPON" or "GROUPON.COM" then goto ERR\_GROUPON ELSEIF UPPERCASE ENTRY contains ".COM" then goto MORE ELSE goto FRAPURCH

DK,RF: Goto MORE

**Instrument SAS Name:** FRASTORE

#### **Check ERR** GROUPON BSECT08L1.BTABLEA.BROW.ERR\_GROUPON

**Description:** Groupon Check

**Inherited Universe:**

**Universe:** Uppercase entry in FRASTORE = "GROUPON" or "GROUPON.COM"

**Universe Description:**

**Text:** ENTER THE STORE OR COMPANY THAT THE GROUPON IS FOR.

DO NOT ENTER "GROUPON"

**Check Instructions:**

**Type:** Soft **Skip Instructions:** Suppress: IF UPPERCASE entry in FRASTORE contains ".COM" then goto MORE ELSE goto FRAPURCH

All others, go back to FRASTORE

# **FRAPURCH** Field

BSECT08L1.BTABLEA.BROW.FRAPURCH

**Description:** Purchased Online or in person

**Form Pane Label:** Online **SAS Name:** FRAPURCH **Tag Name:** FRAPURCH **Inherited Universe:**

> **Universe:** (FRASTORE = RESPONSE) AND (UPPERCASE entry in FRASTORE does not contain ".COM")

**Universe Description:**

**Question Text: Was this paid for -**

**Type:** Enumerated **Length:** 1

**Answer List:** Tonline

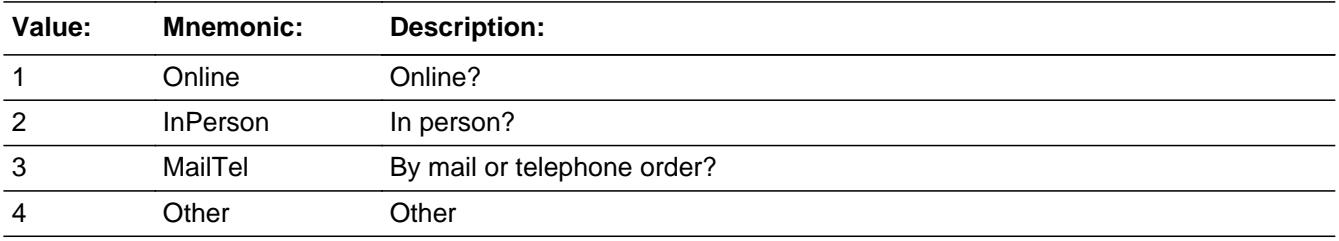

**X** Don't Know **X** Refuse  $\Box$  Empty

 $\Box$  On Input **X** On Output

**Array:**

**Special Instructions:** Answer list descriptions for options 1-3 should be bold black

**Skip Instructions:** 1,3,4,DK,RF: Goto MORE

2: Goto FRALOC

**Instrument SAS Name:** FRAPURCH

# **FRALOC** Field

BSECT08L1.BTABLEA.BROW.FRALOC

**Description:** Purchase location - City

**Form Pane Label:** Location - City **SAS Name:** FRALOC **Tag Name:** FRALOC **Inherited Universe:**

**Universe:** FRAPURCH = 2

**Universe Description:**

**Question Text: In what city is ^FRASTORE\_Fill located?**

**Fills:** FRASTORE\_Fill **Instructions: Fill entry in FRASTORE**

> **Type:** String **Length:** 45

> > **X** Don't Know **X** Refuse  $\Box$  Empty

 $\Box$  On Input **X** On Output

**Array:**

**Skip Instructions:** Goto FRALOCST

**Instrument SAS Name:** FRALOC

#### Field **FRALOCST** BSECT08L1.BTABLEA.BROW.FRALOCST

**Description:** Purchase location - State

**Form Pane Label:** State **SAS Name:** FRALOCST **Tag Name:** FRALOCST **Inherited Universe:**

**Universe:** FRAPURCH = 2

**Universe Description:**

**Help Screen:** H\_DESTCODE **Question Text:** ? [F1]

**In what state is ^FRASTORE\_Fill located?**

**Enter the two character state abbreviation** 

#### **Fills:** FRASTORE\_Fill

#### **Instructions: Fill entry in FRASTORE**

**Type:** String **Length:** 2

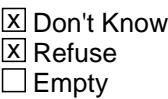

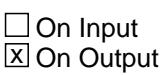

**Array:**

**Special Instructions:** Use answer type TState - STRING[2], display width 4

**Skip Instructions:** IF entry is not a valid state abbreviation then goto CK\_FRALOCST

ELSE goto MORE

**Instrument SAS Name:** FRALOCST

#### **Check Check Check CK\_FRALOCST** BSECT08L1.BTABLEA.BROW.CK\_FRALOCST

**Description:** Not a valid state abbreviation

**Inherited Universe:**

**Universe:** (Entry in FRALOCST is not a valid state abbreviation) AND FRALOCST <> DK AND FRALOCST <> RF

**Universe Description:** State abbreviation entered is not valid

**Text:** • Not a valid state abbreviation

**Check Instructions:**

**Type:** Hard **Skip Instructions:** Go back to FRALOCST BSECT08L1.BTABLEA.BROW.MORE

**Description:** Did you purchase any other

**Form Pane Label:** Any More **SAS Name: Tag Name:** ANYOTH8 **Inherited Universe:**

> **Universe:** (ITEM <> 95) AND (ITEM <> 99) AND (ITEM <> 888) AND (ITEM <> EMPTY)

**Universe Description:** All except 95, 99 and 888 and  $((COMBCODE = ENTRY) OR (C = EMPTY))$ 

**Question Text: Did you purchase any other ^STR1?**

Item Month Amount

(FURNDESC)(FURNMO) (FURNPURX)

**Fills:** STR1

**Instructions: If ITEM = 1, fill "sofas" If ITEM = 2, fill "living room chairs" If ITEM = 3, fill "living room tables" If ITEM = 4, fill "ping-pong, pool tables or other similar recreation room items" If ITEM = 5, fill "living room, family, or recreation room furniture including desks, wall units, and shelving" If ITEM = 6, fill "living room furniture combinations" If ITEM = 7, fill "dining room or kitchen furniture" If ITEM = 8, fill "mattresses or box springs" If ITEM = 9, fill "bedroom furniture other than mattresses or box springs" If ITEM = 10, fill "infants furniture" If ITEM = 11, fill "infants equipment" If ITEM = 12, fill "patio, porch or outdoor furniture" If ITEM = 13, fill "barbeque grills or outdoor decorative items" If ITEM = 14, fill "office furniture for home use" If ITEM = 15, fill "lamps, lighting fixtures, or ceiling fans" If ITEM = 16, fill "household decorative items" If ITEM = 17, fill "closet and storage items" If ITEM = 18, fill "travel items including luggage" If ITEM = 19, fill "stainless, silver or other flatware" If ITEM = 20, fill "non-electric cookware"**

**If ITEM = 21, fill "dishes, glasses, or serving pieces"**

**If ITEM = 22, fill "bedroom linens" If ITEM = 23, fill "bathroom linens" If ITEM = 24, fill "kitchen, dining room, or other linens" If ITEM = 25, fill "slipcovers, decorative pillows or cushions" If ITEM = 26, fill "rugs or other non-permanent floor coverings, including carpet squares" If ITEM = 27, fill "curtains or drapes" If ITEM = 28, fill "blinds, shades or other window coverings"**

**Type:** Enumerated **Length:** 1

**Answer List:** TYesNo

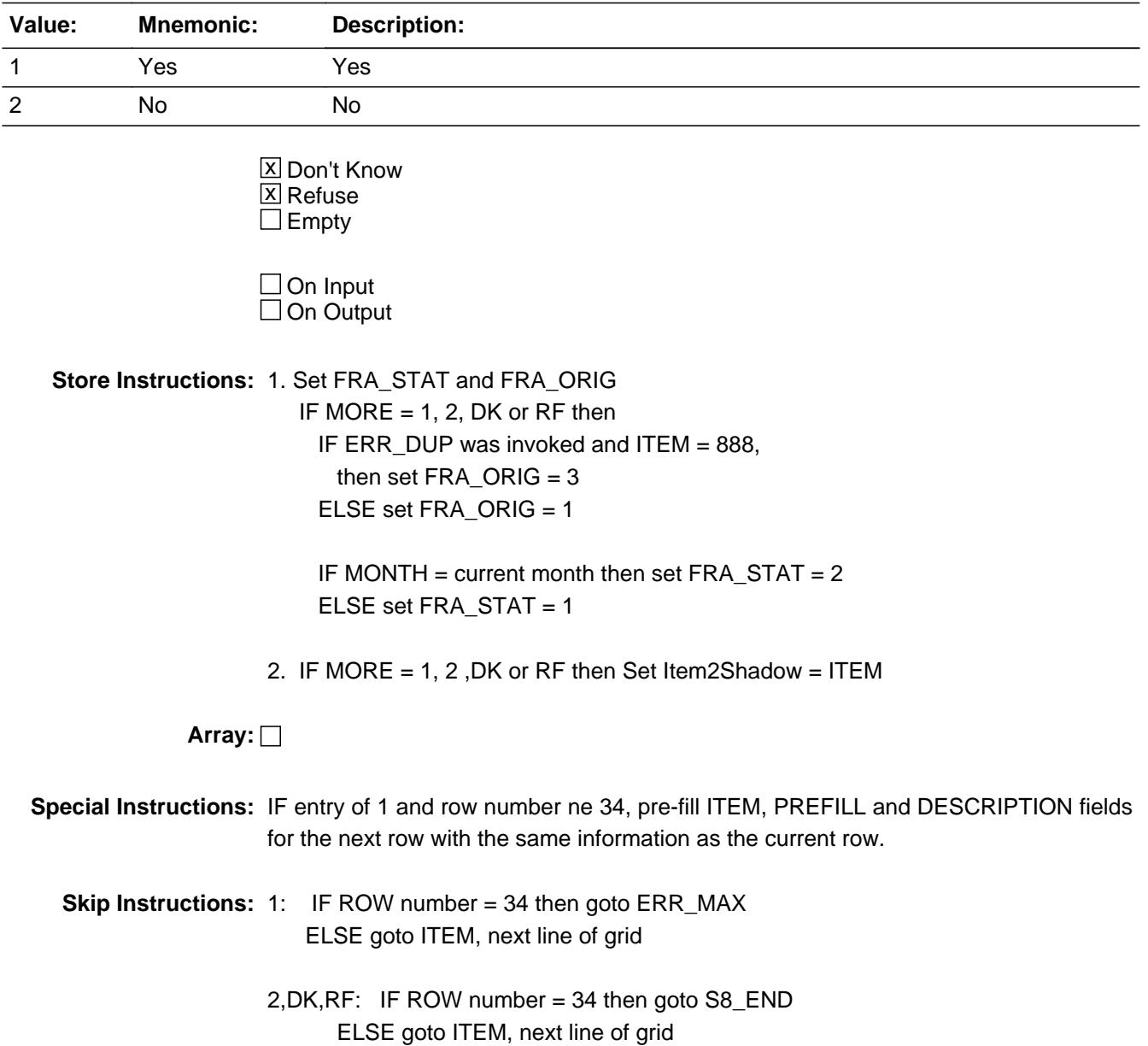

**Instrument SAS Name:** ANYOTH8

### **Check ERR MAX** BSECT08L1.BTABLEA.BROW.ERR\_MAX

**Description:** Max Number of Rows Reached

**Inherited Universe:**

**Universe:** Row Number = 34

**Universe Description:** Yes, there are more expenses, but there are no more empty rows in the grid

**Text:** • No more rows can be added

**Check Instructions:**

**Type:** Hard **Skip Instructions:** Go back to MORE BSECT08L1.BTABLEA.BROW.S8A\_END

**Description:** End of Section 8A

**Form Pane Label: SAS Name: Tag Name: Inherited Universe:**

**Universe:** (ITEM = 99) OR (grid is full)

**Universe Description:**

**Question Text:**

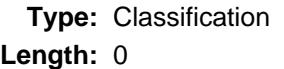

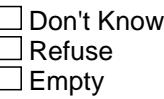

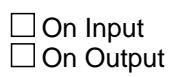

**Store Instructions:** IF (ITEM = 99) OR (grid is full) then set S8A\_END = 'Yes'

**Array:**

**Skip Instructions:** Exit block and goto Section 8B - BlkSect08\_Furniture

#### Field **FURNPURY** BSECT08L1.BTABLEA.BROW.FURNPURY

**Description:** 3 digit home furnishing code

**Form Pane Label: SAS Name:** FURNPURY **Tag Name: Inherited Universe:**

**Universe:**

**Universe Description:**

**Question Text:**

**Type:** String **Length:** 3

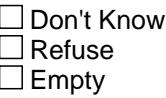

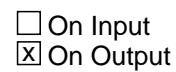

**Array:**

**Special Instructions:** NOTE: See ITEM for how to set this field

Valid Values: 100-102, 104, 106, 107, 110, 120, 121, 130, 131, 140, 141, 150, 171, 173, 180, 181, 192, 196, 199, 200, 201, 205, 206, 212, 214, 215

**Instrument SAS Name:** FURNPURY

# **FRNPRY1** Field

BSECT08L1.BTABLEA.BROW.FRNPRY1

**Description:** Combined expense - code

**Form Pane Label: SAS Name:** FRNPRY1 **Tag Name: Inherited Universe:**

**Universe:**

**Universe Description:**

**Question Text:**

**Type:** String **Length:** 3

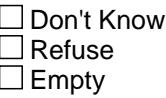

**X** On Input  $\boxtimes$  On Output

**Array:**

**Special Instructions:** NOTE: See COMBCODE for how to set this field

Valid Values: 100-102, 104, 106, 107, 110, 120, 121, 130, 131, 140, 141, 150, 171, 173, 180, 181, 192, 196, 199, 200, 201, 205, 206, 212, 214, 215, 900

**Instrument SAS Name:** FRNPRY1

### Field **FRNPRY2** BSECT08L1.BTABLEA.BROW.FRNPRY2

**Description:**

**Form Pane Label: SAS Name:** FRNPRY2 **Tag Name: Inherited Universe:**

**Universe:**

**Universe Description:**

**Question Text:**

**Type:** String **Length:** 3

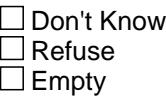

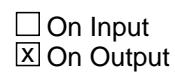

**Array:**

**Special Instructions:** NOTE: See COMBCODE for how to set this field

Valid Values: 100-102, 104, 106, 107, 110, 120, 121, 130, 131, 140, 141, 150, 171, 173, 180, 181, 192, 196, 199, 200, 201, 205, 206, 212, 214, 215, 900

**Instrument SAS Name:** FRNPRY2

## **FRNPRY3** Field

BSECT08L1.BTABLEA.BROW.FRNPRY3

Survey: CEQ 2021 04 Blaise Item-Level Specifications Report

**Description:**

**Form Pane Label: SAS Name:** FRNPRY3 **Tag Name: Inherited Universe:**

**Universe:**

**Universe Description:**

**Question Text:**

**Type:** String **Length:** 3

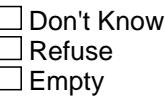

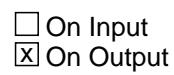

**Array:**

**Special Instructions:** NOTE: See COMBCODE for how to set this field

Valid Values: 100-102, 104, 106, 107, 110, 120, 121, 130, 131, 140, 141, 150, 171, 173, 180, 181, 192, 196, 199, 200, 201, 205, 206, 212, 214, 215, 900

**Instrument SAS Name:** FRNPRY3

### Field **FRNPRY4** BSECT08L1.BTABLEA.BROW.FRNPRY4

**Description:**

**Form Pane Label: SAS Name:** FRNPRY4 **Tag Name: Inherited Universe:**

**Universe:**

**Universe Description:**

**Question Text:**

**Type:** String **Length:** 3

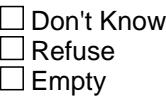

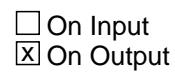

**Array:**

**Special Instructions:** NOTE: See COMBCODE for how to set this field

Valid Values: 100-102, 104, 106, 107, 110, 120, 121, 130, 131, 140, 141, 150, 171, 173, 180, 181, 192, 196, 199, 200, 201, 205, 206, 212, 214, 215, 900

**Instrument SAS Name:** FRNPRY4

## **FRNPRY5** Field

BSECT08L1.BTABLEA.BROW.FRNPRY5

Survey: CEQ 2021 04 Blaise Item-Level Specifications Report

**Description:**

**Form Pane Label: SAS Name:** FRNPRY5 **Tag Name: Inherited Universe:**

**Universe:**

**Universe Description:**

**Question Text:**

**Type:** String **Length:** 3

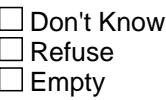

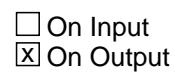

**Array:**

**Special Instructions:** NOTE: See COMBCODE for how to set this field

Valid Values: 100-102, 104, 106, 107, 110, 120, 121, 130, 131, 140, 141, 150, 171, 173, 180, 181, 192, 196, 199, 200, 201, 205, 206, 212, 214, 215, 900

**Instrument SAS Name:** FRNPRY5

#### Field **FRNPRY6** BSECT08L1.BTABLEA.BROW.FRNPRY6

**Description:**

**Form Pane Label: SAS Name:** FRNPRY6 **Tag Name: Inherited Universe:**

**Universe:**

**Universe Description:**

**Question Text:**

**Type:** String **Length:** 3

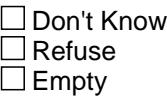

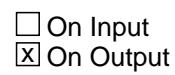

**Array:**

**Special Instructions:** NOTE: See COMBCODE for how to set this field

Valid Values: 100-102, 104, 106, 107, 110, 120, 121, 130, 131, 140, 141, 150, 171, 173, 180, 181, 192, 196, 199, 200, 201, 205, 206, 212, 214, 215, 900

**Instrument SAS Name:** FRNPRY6

### **FRNPRY7** Field

BSECT08L1.BTABLEA.BROW.FRNPRY7

Survey: CEQ 2021 04 Blaise Item-Level Specifications Report

**Description:**

**Form Pane Label: SAS Name:** FRNPRY7 **Tag Name: Inherited Universe:**

**Universe:**

**Universe Description:**

**Question Text:**

**Type:** String **Length:** 3

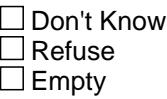

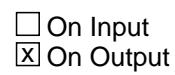

**Array:**

**Special Instructions:** NOTE: See COMBCODE for how to set this field

Valid Values: 100-102, 104, 106, 107, 110, 120, 121, 130, 131, 140, 141, 150, 171, 173, 180, 181, 192, 196, 199, 200, 201, 205, 206, 212, 214, 215, 900

**Instrument SAS Name:** FRNPRY7

#### Field **FRNPRY8** BSECT08L1.BTABLEA.BROW.FRNPRY8

**Description:**

**Form Pane Label: SAS Name:** FRNPRY8 **Tag Name: Inherited Universe:**

**Universe:**

**Universe Description:**

**Question Text:**

**Type:** String **Length:** 3

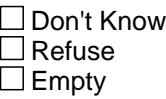

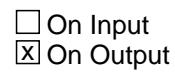

**Array:**

**Special Instructions:** NOTE: See COMBCODE for how to set this field

Valid Values: 100-102, 104, 106, 107, 110, 120, 121, 130, 131, 140, 141, 150, 171, 173, 180, 181, 192, 196, 199, 200, 201, 205, 206, 212, 214, 215, 900

**Instrument SAS Name:** FRNPRY8

## **FRNPRY9** Field

BSECT08L1.BTABLEA.BROW.FRNPRY9

Survey: CEQ 2021 04 Blaise Item-Level Specifications Report

**Description:**

**Form Pane Label: SAS Name:** FRNPRY9 **Tag Name: Inherited Universe:**

**Universe:**

**Universe Description:**

**Question Text:**

**Type:** String **Length:** 3

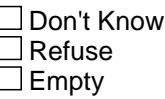

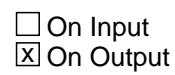

**Array:**

**Special Instructions:** NOTE: See COMBCODE for how to set this field

Valid Values: 100-102, 104, 106, 107, 110, 120, 121, 130, 131, 140, 141, 150, 171, 173, 180, 181, 192, 196, 199, 200, 201, 205, 206, 212, 214, 215, 900

**Instrument SAS Name:** FRNPRY9

### Field **FRNPRY10** BSECT08L1.BTABLEA.BROW.FRNPRY10

**Description:**

**Form Pane Label: SAS Name: Tag Name: Inherited Universe:**

**Universe:**

**Universe Description:**

**Question Text:**

**Type:** String **Length:** 3

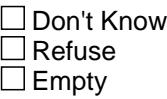

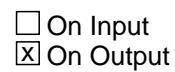

**Array:**

**Special Instructions:** NOTE: See COMBCODE for how to set this field

Valid Values: 100-102, 104, 106, 107, 110, 120, 121, 130, 131, 140, 141, 150, 171, 173, 180, 181, 192, 196, 199, 200, 201, 205, 206, 212, 214, 215, 900

**Instrument SAS Name:** FRNPRY10

# **FRNPRY11** FIELD Field Field Field Field Field Field Field Field Field Field Field Field Field Field Field Field Field Field Field Field Field Field Field Field Field Field Field Field Field Field Field Field Field Field F

BSECT08L1.BTABLEA.BROW.FRNPRY11

**Description:**

**Form Pane Label: SAS Name: Tag Name: Inherited Universe:**

**Universe:**

**Universe Description:**

**Question Text:**

**Type:** String **Length:** 3

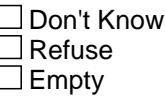

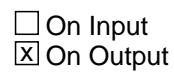

**Array:**

**Special Instructions:** NOTE: See COMBCODE for how to set this field

Valid Values: 100-102, 104, 106, 107, 110, 120, 121, 130, 131, 140, 141, 150, 171, 173, 180, 181, 192, 196, 199, 200, 201, 205, 206, 212, 214, 215, 900

**Instrument SAS Name:** FRNPRY11

### Field **FRNPRY12** BSECT08L1.BTABLEA.BROW.FRNPRY12

**Description:**

**Form Pane Label: SAS Name: Tag Name: Inherited Universe:**

**Universe:**

**Universe Description:**

**Question Text:**

**Type:** String **Length:** 3

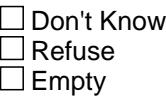

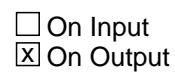

**Array:**

**Special Instructions:** NOTE: See COMBCODE for how to set this field

Valid Values: 100-102, 104, 106, 107, 110, 120, 121, 130, 131, 140, 141, 150, 171, 173, 180, 181, 192, 196, 199, 200, 201, 205, 206, 212, 214, 215, 900

**Instrument SAS Name:** FRNPRY12

# **FRNPRY13** Field

BSECT08L1.BTABLEA.BROW.FRNPRY13

**Description:**

**Form Pane Label: SAS Name: Tag Name: Inherited Universe:**

**Universe:**

**Universe Description:**

**Question Text:**

**Type:** String **Length:** 3

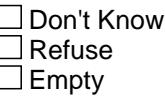

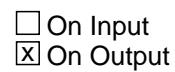

**Array:**

**Special Instructions:** NOTE: See COMBCODE for how to set this field

Valid Values: 100-102, 104, 106, 107, 110, 120, 121, 130, 131, 140, 141, 150, 171, 173, 180, 181, 192, 196, 199, 200, 201, 205, 206, 212, 214, 215, 900

**Instrument SAS Name:** FRNPRY13
## Field **FRNPRY14** BSECT08L1.BTABLEA.BROW.FRNPRY14

**Description:**

**Form Pane Label: SAS Name: Tag Name: Inherited Universe:**

**Universe:**

**Universe Description:**

**Question Text:**

**Type:** String **Length:** 3

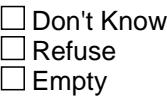

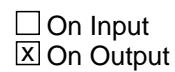

**Array:**

**Special Instructions:** NOTE: See COMBCODE for how to set this field

Valid Values: 100-102, 104, 106, 107, 110, 120, 121, 130, 131, 140, 141, 150, 171, 173, 180, 181, 192, 196, 199, 200, 201, 205, 206, 212, 214, 215, 900

**Instrument SAS Name:** FRNPRY14

# **FRNPRY15** FIELD FIELD FIELD FIELD FIELD FIELD FIELD FIELD FIELD FIELD FIELD FIELD FIELD FIELD FIELD FIELD FIELD FIELD FIELD FIELD FIELD FIELD FIELD FIELD FIELD FIELD FIELD FIELD FIELD FIELD FIELD FIELD FIELD FIELD FIELD F

BSECT08L1.BTABLEA.BROW.FRNPRY15

Survey: CEQ 2021 04 Blaise Item-Level Specifications Report Section: BSECT08L1.BTABLEA.BROW Spider Version 1.7.1

**Description:**

**Form Pane Label: SAS Name: Tag Name: Inherited Universe:**

**Universe:**

**Universe Description:**

**Question Text:**

**Type:** String **Length:** 3

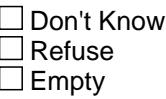

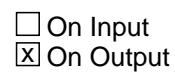

**Array:**

**Special Instructions:** NOTE: See COMBCODE for how to set this field

Valid Values: 100-102, 104, 106, 107, 110, 120, 121, 130, 131, 140, 141, 150, 171, 173, 180, 181, 192, 196, 199, 200, 201, 205, 206, 212, 214, 215, 900

**Instrument SAS Name:** FRNPRY15

## Field **FRNPRY16** BSECT08L1.BTABLEA.BROW.FRNPRY16

**Description:**

**Form Pane Label: SAS Name: Tag Name: Inherited Universe:**

**Universe:**

**Universe Description:**

**Question Text:**

**Type:** String **Length:** 3

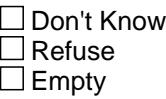

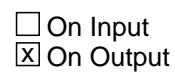

**Array:**

**Special Instructions:** NOTE: See COMBCODE for how to set this field

Valid Values: 100-102, 104, 106, 107, 110, 120, 121, 130, 131, 140, 141, 150, 171, 173, 180, 181, 192, 196, 199, 200, 201, 205, 206, 212, 214, 215, 900

**Instrument SAS Name:** FRNPRY16

# **FRNPRY17** Field

BSECT08L1.BTABLEA.BROW.FRNPRY17

Survey: CEQ 2021 04 Blaise Item-Level Specifications Report Section: BSECT08L1.BTABLEA.BROW Spider Version 1.7.1

**Description:**

**Form Pane Label: SAS Name: Tag Name: Inherited Universe:**

**Universe:**

**Universe Description:**

**Question Text:**

**Type:** String **Length:** 3

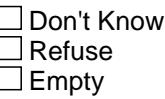

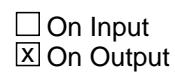

**Array:**

**Special Instructions:** NOTE: See COMBCODE for how to set this field

Valid Values: 100-102, 104, 106, 107, 110, 120, 121, 130, 131, 140, 141, 150, 171, 173, 180, 181, 192, 196, 199, 200, 201, 205, 206, 212, 214, 215, 900

**Instrument SAS Name:** FRNPRY17

## Field **FRNPRY18** BSECT08L1.BTABLEA.BROW.FRNPRY18

**Description:**

**Form Pane Label: SAS Name: Tag Name: Inherited Universe:**

**Universe:**

**Universe Description:**

**Question Text:**

**Type:** String **Length:** 3

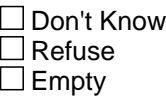

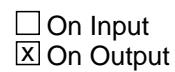

**Array:**

**Special Instructions:** NOTE: See COMBCODE for how to set this field

Valid Values: 100-102, 104, 106, 107, 110, 120, 121, 130, 131, 140, 141, 150, 171, 173, 180, 181, 192, 196, 199, 200, 201, 205, 206, 212, 214, 215, 900

**Instrument SAS Name:** FRNPRY18

# **FRNPRY19** Field

BSECT08L1.BTABLEA.BROW.FRNPRY19

Survey: CEQ 2021 04 Blaise Item-Level Specifications Report Section: BSECT08L1.BTABLEA.BROW Spider Version 1.7.1

**Description:**

**Form Pane Label: SAS Name: Tag Name: Inherited Universe:**

**Universe:**

**Universe Description:**

**Question Text:**

**Type:** String **Length:** 3

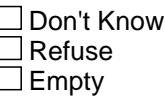

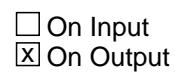

**Array:**

**Special Instructions:** NOTE: See COMBCODE for how to set this field

Valid Values: 100-102, 104, 106, 107, 110, 120, 121, 130, 131, 140, 141, 150, 171, 173, 180, 181, 192, 196, 199, 200, 201, 205, 206, 212, 214, 215, 900

**Instrument SAS Name:** FRNPRY19

## Field **FRNPRY20** BSECT08L1.BTABLEA.BROW.FRNPRY20

**Description:**

**Form Pane Label: SAS Name: Tag Name: Inherited Universe:**

**Universe:**

**Universe Description:**

**Question Text:**

**Type:** String **Length:** 3

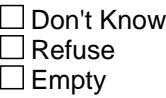

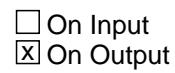

**Array:**

**Special Instructions:** NOTE: See COMBCODE for how to set this field

Valid Values: 100-102, 104, 106, 107, 110, 120, 121, 130, 131, 140, 141, 150, 171, 173, 180, 181, 192, 196, 199, 200, 201, 205, 206, 212, 214, 215, 900

**Instrument SAS Name:** FRNPRY20

# **FRNPRY21** Field

BSECT08L1.BTABLEA.BROW.FRNPRY21

Survey: CEQ 2021 04 Blaise Item-Level Specifications Report Section: BSECT08L1.BTABLEA.BROW Spider Version 1.7.1

**Description:**

**Form Pane Label: SAS Name: Tag Name: Inherited Universe:**

**Universe:**

**Universe Description:**

**Question Text:**

**Type:** String **Length:** 3

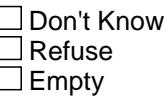

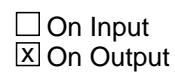

**Array:**

**Special Instructions:** NOTE: See COMBCODE for how to set this field

Valid Values: 100-102, 104, 106, 107, 110, 120, 121, 130, 131, 140, 141, 150, 171, 173, 180, 181, 192, 196, 199, 200, 201, 205, 206, 212, 214, 215, 900

**Instrument SAS Name:** FRNPRY21

## Field **FRNPRY22** BSECT08L1.BTABLEA.BROW.FRNPRY22

**Description:**

**Form Pane Label: SAS Name: Tag Name: Inherited Universe:**

**Universe:**

**Universe Description:**

**Question Text:**

**Type:** String **Length:** 3

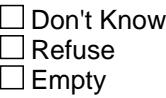

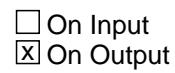

**Array:**

**Special Instructions:** NOTE: See COMBCODE for how to set this field

Valid Values: 100-102, 104, 106, 107, 110, 120, 121, 130, 131, 140, 141, 150, 171, 173, 180, 181, 192, 196, 199, 200, 201, 205, 206, 212, 214, 215, 900

**Instrument SAS Name:** FRNPRY22

# **FRNPRY23** Field

BSECT08L1.BTABLEA.BROW.FRNPRY23

**Description:**

**Form Pane Label: SAS Name: Tag Name: Inherited Universe:**

**Universe:**

**Universe Description:**

**Question Text:**

**Type:** String **Length:** 3

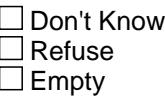

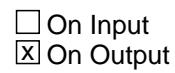

**Array:**

**Special Instructions:** NOTE: See COMBCODE for how to set this field

Valid Values: 100-102, 104, 106, 107, 110, 120, 121, 130, 131, 140, 141, 150, 171, 173, 180, 181, 192, 196, 199, 200, 201, 205, 206, 212, 214, 215, 900

**Instrument SAS Name:** FRNPRY23

## Field **FRNPRY24** BSECT08L1.BTABLEA.BROW.FRNPRY24

**Description:**

**Form Pane Label: SAS Name: Tag Name: Inherited Universe:**

**Universe:**

**Universe Description:**

**Question Text:**

**Type:** String **Length:** 3

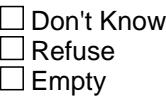

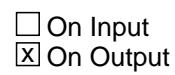

**Array:**

**Special Instructions:** NOTE: See COMBCODE for how to set this field

Valid Values: 100-102, 104, 106, 107, 110, 120, 121, 130, 131, 140, 141, 150, 171, 173, 180, 181, 192, 196, 199, 200, 201, 205, 206, 212, 214, 215, 900

**Instrument SAS Name:** FRNPRY24

# **FRNPRY25** Field

BSECT08L1.BTABLEA.BROW.FRNPRY25

**Description:**

**Form Pane Label: SAS Name: Tag Name: Inherited Universe:**

**Universe:**

**Universe Description:**

**Question Text:**

**Type:** String **Length:** 3

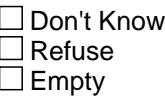

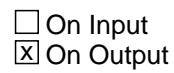

**Array:**

**Special Instructions:** NOTE: See COMBCODE for how to set this field

Valid Values: 100-102, 104, 106, 107, 110, 120, 121, 130, 131, 140, 141, 150, 171, 173, 180, 181, 192, 196, 199, 200, 201, 205, 206, 212, 214, 215, 900

**Instrument SAS Name:** FRNPRY25

## Field **FRNPRY26** BSECT08L1.BTABLEA.BROW.FRNPRY26

**Description:**

**Form Pane Label: SAS Name: Tag Name: Inherited Universe:**

**Universe:**

**Universe Description:**

**Question Text:**

**Type:** String **Length:** 3

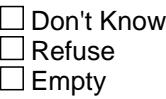

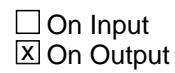

**Array:**

**Special Instructions:** NOTE: See COMBCODE for how to set this field

Valid Values: 100-102, 104, 106, 107, 110, 120, 121, 130, 131, 140, 141, 150, 171, 173, 180, 181, 192, 196, 199, 200, 201, 205, 206, 212, 214, 215, 900

**Instrument SAS Name:** FRNPRY26

# **FRNPRY27** Field

BSECT08L1.BTABLEA.BROW.FRNPRY27

Survey: CEQ 2021 04 Blaise Item-Level Specifications Report Section: BSECT08L1.BTABLEA.BROW Spider Version 1.7.1

**Description:**

**Form Pane Label: SAS Name: Tag Name: Inherited Universe:**

**Universe:**

**Universe Description:**

**Question Text:**

**Type:** String **Length:** 3

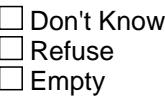

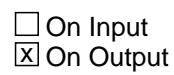

**Array:**

**Special Instructions:** NOTE: See COMBCODE for how to set this field

Valid Values: 100-102, 104, 106, 107, 110, 120, 121, 130, 131, 140, 141, 150, 171, 173, 180, 181, 192, 196, 199, 200, 201, 205, 206, 212, 214, 215, 900

**Instrument SAS Name:** FRNPRY27

## Field **FRNPRY28** BSECT08L1.BTABLEA.BROW.FRNPRY28

**Description:**

**Form Pane Label: SAS Name: Tag Name: Inherited Universe:**

**Universe:**

**Universe Description:**

**Question Text:**

**Type:** String **Length:** 3

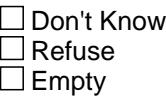

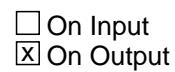

**Array:**

**Special Instructions:** NOTE: See COMBCODE for how to set this field

Valid Values: 100-102, 104, 106, 107, 110, 120, 121, 130, 131, 140, 141, 150, 171, 173, 180, 181, 192, 196, 199, 200, 201, 205, 206, 212, 214, 215, 900

**Instrument SAS Name:** FRNPRY28

# **FRNPRY29** Field

BSECT08L1.BTABLEA.BROW.FRNPRY29

Survey: CEQ 2021 04 Blaise Item-Level Specifications Report Section: BSECT08L1.BTABLEA.BROW Spider Version 1.7.1

**Description:**

**Form Pane Label: SAS Name: Tag Name: Inherited Universe:**

**Universe:**

**Universe Description:**

**Question Text:**

**Type:** String **Length:** 3

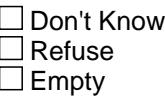

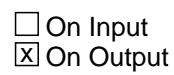

**Array:**

**Special Instructions:** NOTE: See COMBCODE for how to set this field

Valid Values: 100-102, 104, 106, 107, 110, 120, 121, 130, 131, 140, 141, 150, 171, 173, 180, 181, 192, 196, 199, 200, 201, 205, 206, 212, 214, 215, 900

**Instrument SAS Name:** FRNPRY29

#### Field **FURN URX** BSECT08L1.BTABLEA.BROW.FURN\_URX

**Description:** Range edit flag for FURNPURX

**Form Pane Label: SAS Name:** FURN\_URX **Tag Name: Inherited Universe:**

**Universe:**

**Universe Description:**

**Question Text:**

**Type:** String **Length:** 2

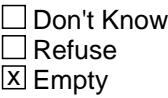

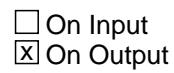

**Array:**

**Special Instructions:** NOTE: See ERR1\_AMOUNT for how to set this field

Valid Values: A1 = Range edit failed (ERR1 check was suppressed)

Blank = Range edit passed

**Instrument SAS Name:** FURN\_URX

# **FRA STAT** Field

BSECT08L1.BTABLEA.BROW.FRA\_STAT

**Description:** Record status

**Form Pane Label: SAS Name:** REC\_STAT **Tag Name: Inherited Universe:**

**Universe:**

**Universe Description:**

**Question Text:**

**Type:** String **Length:** 1

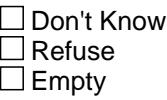

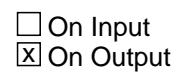

**Array:**

**Special Instructions:** Note: See MORE for how to set this field

Valid Values: 1 = Active record (set in instrument) 2 = Current Month record (set in instrument) 3 = Inactive record (set in processing)

**Instrument SAS Name:** FRA\_STAT

## Field **FRA ORIG** BSECT08L1.BTABLEA.BROW.FRA\_ORIG

**Description:** Record origin

**Form Pane Label: SAS Name:** REC\_ORIG **Tag Name: Inherited Universe:**

**Universe:**

**Universe Description:**

**Question Text:**

**Type:** String **Length:** 1

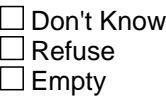

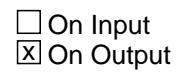

**Array:**

**Special Instructions:** NOTE: See MORE for how to set this field

Valid Values: 1 = Data from current interview (set in instrument) 2 = Data reported in previous quarter (set in processing)

3 = Duplicate record (set in instrument)

**Instrument SAS Name:** FRA\_ORIG

# **BLKSECT08\_FURNITURE** Block

BLKSECT08\_FURNITURE

**Description:** Rental, Leasing or Repair of Furniture

**Tab Name: Fly Over Name: Universe Type:** If

**Inherited Universe:**

**Universe:**

**Universe Description:**

**Array:**

**Block Instructions:** 1. Section Label: Section 8, Part B - Rental, Leasing, or\ Repair of Furniture

#### Field **FURNRNTL** BLKSECT08\_FURNITURE.FURNRNTL

**Description:** Have you rented or leased any furniture?

**Form Pane Label:** Rent/Lease furniture **SAS Name:** FURNRNTL **Tag Name:** FURNRNTL **Inherited Universe:**

**Universe:**

**Universe Description:** ALL

**Question Text: Since the first of ^REF\_MONTH not including this month, have ^YOU\_ANYMEM rented or leased any furniture?**

**Fills:** REF\_MONTH

**Instructions: Set REF\_MONTH = 3 months before the interview. Calculated by taking the INTPER from record type 10 to come up with the base month to start from.**

**Fills:** YOU\_ANYMEM

**Instructions: IF NUMHOUSE = 1 then fill "you" ELSE fill "you or any members of your household"**

**Type:** Enumerated **Length:** 1

**Answer List:** TYesNo

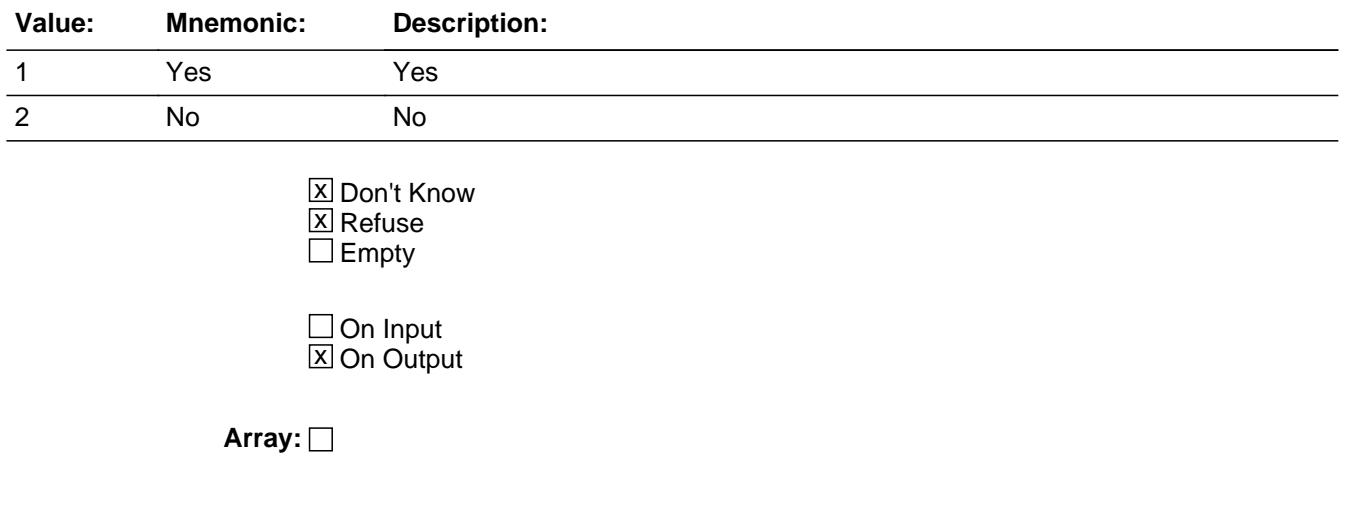

**Skip Instructions:** 1: Goto FURNRNTX

2,DK,RF: Goto REPFURN

**Instrument SAS Name:** FURNRNTL

## Field **FURNRNTX** BLKSECT08\_FURNITURE.FURNRNTX

**Description:** What was the total expense?

**Form Pane Label:** \$ for Rent/lease furniture **SAS Name:** FURNRNTX **Tag Name:** FURNRNTX **Inherited Universe:**

**Universe:** FURNRNTL = 1

**Universe Description:** Yes, rented or leased furniture

**Question Text:** Since the first of AREF\_MONTH not including this month -

**What was the total expense?**

#### **Fills:** REF\_MONTH

**Instructions: Set REF\_MONTH = 3 months before the interview. Calculated by taking the INTPER from record type 10 to come up with the base month to start from.**

**Type:** Integer **Length:** 6

> **Min:** 1 **Max:** 99999

> > **X** Don't Know **X** Refuse  $\square$  Empty

 $\Box$  On Input **X** On Output

**Store Instructions:** IF FURNRNTX = 5-1340, DK or RF then set FURN\_NTX = EMPTY

**Array:**

**Special Instructions:** Display a \$ and comma in the entry field

**Skip Instructions:** 1-99999: IF FURNRNTX lt 5 or gt 1340 then goto ERR1\_FURNRNTX ELSE goto REPFURN

#### DK,RF: Goto REPFURN

**Instrument SAS Name:** FURNRNTX

## **Check ERR1 FURNRNTX** BLKSECT08\_FURNITURE.ERR1\_FURNRNTX

#### **Description:** Out of Range Check

#### **Inherited Universe:**

**Universe:** (FURNRNTX lt 5 or gt 1340) AND FURNRNTX <> DK AND FURNRNTX <> RF

#### **Universe Description:**

**Text:** VALUE ENTERED IS UNUSUALLY HIGH OR LOW

PLEASE VERIFY AND IF CORRECT, ENTER ITEM LEVEL NOTE

**Check Instructions:** IF suppressed then set FURN\_NTX = A1

**Type:** Soft **Skip Instructions:** Suppress: Goto REPFURN

All others, go back to FURNRNTX

## **REPFURN** Field

BLKSECT08\_FURNITURE.REPFURN

**Description:** Expenses for repairs in the reference month

**Form Pane Label:** Furniture Repair **SAS Name:** REPFURN **Tag Name:** REPFURN **Inherited Universe:**

**Universe:** ALL

#### **Universe Description:**

**Question Text: Since the first of ^REF\_MONTH not including this month, have ^YOU\_ANYMEM had any expenses for repairing, refinishing or reupholstering furniture, including the cost for fabric?**

**Fills:** REF\_MONTH

**Instructions: Set REF\_MONTH = 3 months before the interview. Calculated by taking the INTPER from record type 10 to come up with the base month to start from.**

**Fills:** YOU\_ANYMEM

**Instructions: IF NUMHOUSE = 1 then fill "you" ELSE fill "you or any members of your household"**

**Type:** Enumerated **Length:** 1

**Answer List:** TYesNo

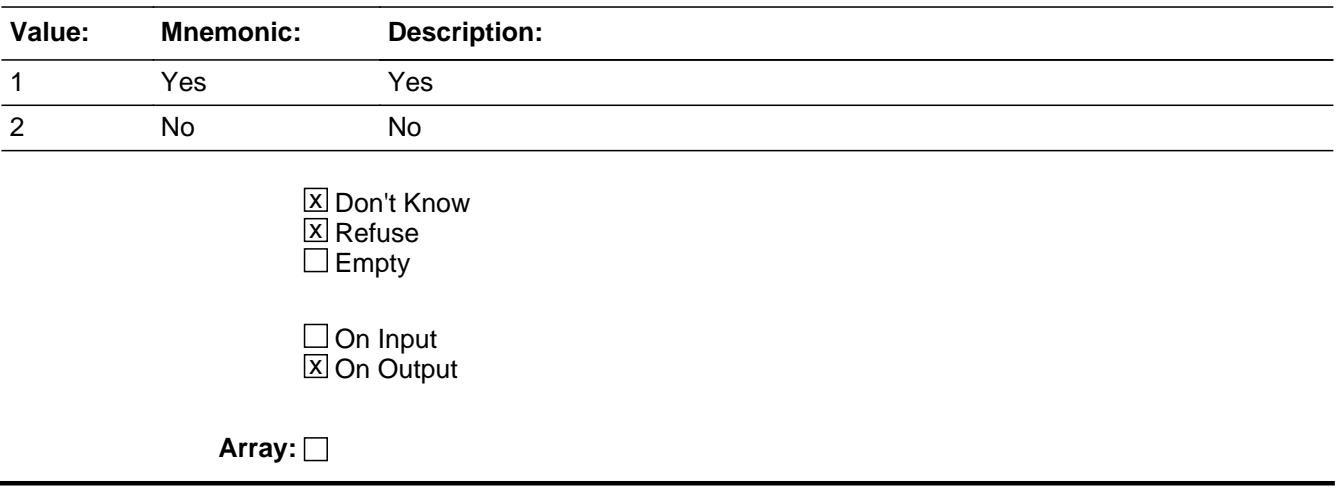

**Skip Instructions:** 1: Goto REPFURNX

2,DK,RF: Goto S8B\_END

**Instrument SAS Name:** REPFURN

# **REPFURNX** Field

BLKSECT08\_FURNITURE.REPFURNX

**Description:** Total cost of furniture repairs.

**Form Pane Label:** \$ for furniture repair **SAS Name:** REPFURNX **Tag Name:** REPFURNX **Inherited Universe:**

**Universe:** REPFURN = 1

**Universe Description:** Yes, had expenses for repairing, refinishing or reupholstering furniture

**Question Text:** Since the first of AREF\_MONTH not including this month -

#### **What was the total expense?**

#### **Fills:** REF\_MONTH

**Instructions: Set REF\_MONTH = 3 months before the interview. Calculated by taking the INTPER from record type 10 to come up with the base month to start from.**

**Type:** Integer **Length:** 7

> **Min:** 1 **Max:** 999999

> > **X** Don't Know **X** Refuse  $\square$  Empty

 $\Box$  On Input **X** On Output

**Store Instructions:** IF REPFURNX = 5-1900, DK or RF then set REPF\_RNX = EMPTY

**Array:**

**Special Instructions:** Display a \$ and comma in the entry field

**Skip Instructions:** 1-999999: IF REPFURNX lt 5 or gt 1900 then goto ERR1\_REPFURNX

ELSEIF RT10.POPGRP = 1, 2, 01 or 02 then goto REPSTORE ELSE goto S8B\_END

 $DK, RF: IF RT10.POPGRP = 1, 2, 01$  or 02 then goto REPSTORE ELSE goto S8B\_END

**Instrument SAS Name:** REPFURNX

# **ERR1\_REPFURNX** Check

BLKSECT08\_FURNITURE.ERR1\_REPFURNX

**Description:** Out of Range Check

**Inherited Universe:**

**Universe:** (REPFURNX lt 5 or gt 1900) AND REPFURNX <> DK AND REPFURNX <> RF

**Universe Description:**

**Text:** VALUE ENTERED IS UNUSUALLY HIGH OR LOW

PLEASE VERIFY AND IF CORRECT, ENTER ITEM LEVEL NOTE

**Check Instructions:** IF suppressed then set REPF\_RNX = A1

**Type:** Soft **Skip Instructions:** Suppress: IF RT10.POPGRP = 1, 2, 01, or 02 then goto REPSTORE ELSE goto S8B\_END

All others, go back to REPFURNX

## Field **REPSTORE** BLKSECT08\_FURNITURE.REPSTORE

**Description:** Where Purchased

**Form Pane Label:** Store **SAS Name:** REPSTORE **Tag Name:** REPSTORE **Inherited Universe:**

> **Universe:** (RT10.POPGRP = 1, 2, 01 or 02) AND (REPFURNX = 1-999999, DK or RF)

**Universe Description:** HH had expenses for repairing, refinishing or reupholstering furniture and case was selected for pop group 1 or 2

**Question Text: What is the name of the business that repaired, refinished, or reupholstered the furniture?**

Enter store, website, or company name

**Type:** String **Length:** 45

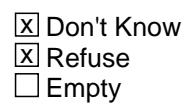

 $\Box$  On Input **X** On Output

#### **Array:**

**Special Instructions:** IF UPPERCASE ENTRY contains ".COM" then set REPPURCH = 1 and "keep" and "show"

**Skip Instructions:** IF uppercase entry = "GROUPON"or "GROUPON.COM" then goto ERR\_GROUPON

ELSEIF UPPERCASE ENTRY contains ".COM" then goto S8B\_END

ELSEIF ENTRY = DK or RF then goto S8B\_END

ELSE goto REPPURCH

**Instrument SAS Name:** REPSTORE

#### **Check ERR** GROUPON BLKSECT08\_FURNITURE.ERR\_GROUPON

**Description:** Groupon Check

**Inherited Universe:**

**Universe:** Uppercase entry in REPSTORE = "GROUPON" or "GROUPON.COM"

**Universe Description:**

**Text:** ENTER THE STORE OR COMPANY THAT THE GROUPON IS FOR.

DO NOT ENTER "GROUPON"

**Check Instructions:**

**Type:** Soft **Skip Instructions:** Suppress: IF UPPERCASE entry in REPSTORE contains ".COM" then goto S8B\_END ELSE goto REPPURCH

All others, go back to REPSTORE

## **REPPURCH** Field

BLKSECT08\_FURNITURE.REPPURCH

**Description:** Purchased Online or in person

**Form Pane Label:** Online **SAS Name:** REPPURCH **Tag Name:** REPPURCH **Inherited Universe:**

> **Universe:** REPSTORE = RESPONSE AND (UPPERCASE entry in REPSTORE does NOT contain ".COM")

**Universe Description:** REPSTORE is not DK, RF or .COM

**Question Text: Was this service paid for -** 

**Type:** Enumerated **Length:** 1

**Answer List:** Tonline

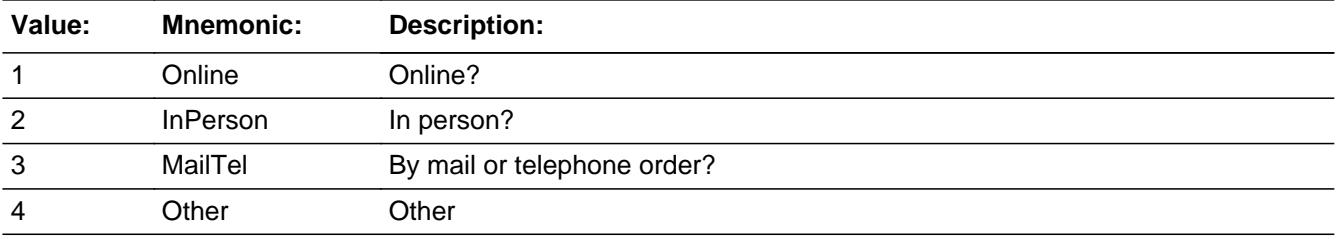

**X** Don't Know **X** Refuse  $\Box$  Empty

 $\Box$  On Input **X** On Output

**Array:**

**Special Instructions:** Answer list descriptions for options 1-3 should be bold black

**Skip Instructions:** 1,3,4,DK,RF: Goto S8B\_END

2: Goto REPLOC

**Instrument SAS Name:** REPPURCH

# **REPLOC** Field

BLKSECT08\_FURNITURE.REPLOC

**Description:** Purchase location- City

**Form Pane Label:** Location - City **SAS Name:** REPLOC **Tag Name:** REPLOC **Inherited Universe:**

**Universe:** REPPURCH = 2

**Universe Description:**

**Question Text: In what city is ^REPSTORE\_fill located?**

**Fills:** REPSTORE\_fill **Instructions: Fill entry in REPSTORE**

> **Type:** String **Length:** 45

> > **X** Don't Know **X** Refuse  $\Box$  Empty

 $\Box$  On Input **X** On Output

**Array:**

**Skip Instructions:** Goto REPLOCST

**Instrument SAS Name:** REPLOC
# Field **REPLOCST** BLKSECT08\_FURNITURE.REPLOCST

**Description:** Purchase location - State

**Form Pane Label:** State **SAS Name:** REPLOCST **Tag Name:** REPLOCST **Inherited Universe:**

**Universe:** REPPURCH = 2

**Universe Description:**

**Help Screen:** H\_DESTCODE **Question Text:** ? [F1]

**In what state is ^REPSTORE\_fill located?**

**• Enter the two character state abbreviation** 

#### **Fills:** REPSTORE\_fill

#### **Instructions: Fill entry in REPSTORE**

**Type:** String **Length:** 2

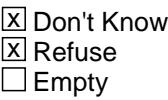

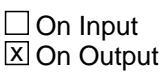

**Array:**

**Special Instructions:** Use answer type TState - STRING[2], display width 4

**Skip Instructions:** IF entry is not a valid state abbreviation then goto CK\_REPLOCST

ELSE goto S8B\_END

**Instrument SAS Name:** REPLOCST

## **Check Check Check CK\_REPLOCST** BLKSECT08\_FURNITURE.CK\_REPLOCST

**Description:** Not a valid state abbreviation

#### **Inherited Universe:**

**Universe:** (Entry in REPLOCST is not a valid state abbreviation) AND REPLOCST <> DK AND REPLOCST <> RF

**Universe Description:** State abbreviation entered is not valid

**Text:** • Not a valid state abbreviation

**Check Instructions:**

**Type:** Hard **Skip Instructions:** Go back to REPLOCST

# **S8B\_END** Field

BLKSECT08\_FURNITURE.S8B\_END

**Description:** End of Section 8B

**Form Pane Label: SAS Name: Tag Name: Inherited Universe:**

**Universe:** (REPFURN = 2, DK or RF) OR (REPFURNX = 1-999999, DK or RF)

**Universe Description:**

**Question Text:**

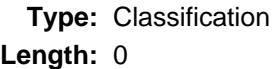

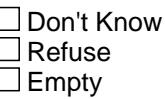

 $\Box$  On Input  $\Box$  On Output

```
Store Instructions: 1. IF (REPFURN = 2, DK or RF) OR 
           (REPFURNX = 1-999999, DK or RF) then
              Set FRB_ORIG = 1 
              Set FRB_STAT = 1
```
2. IF (REPFURN = 2, DK or RF) OR (REPFURNX <> EMPTY) then set S8B\_END = 'Yes'

**Array:**

**Skip Instructions:** Exit block and goto S8\_Sectcomp

# Field **FURN NTX** BLKSECT08\_FURNITURE.FURN\_NTX

**Description:** Range edit flag for FURNRNTX

**Form Pane Label: SAS Name:** FURN\_NTX **Tag Name: Inherited Universe:**

**Universe:**

**Universe Description:**

**Question Text:**

**Type:** String **Length:** 2

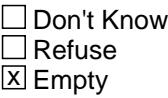

 $\Box$  On Input **X** On Output

**Array:**

**Special Instructions:** NOTE: See ERR1\_FURNRNTX for how to set this field

Valid Values: A1 = Range edit failed (ERR1 check was suppressed)

Blank = Range edit passed

**Instrument SAS Name:** FURN\_NTX

# **REPF\_RNX** Field

BLKSECT08\_FURNITURE.REPF\_RNX

**Description:** Range edit flag for REPFURNX

**Form Pane Label: SAS Name:** REPF\_RNX **Tag Name: Inherited Universe:**

**Universe:**

**Universe Description:**

**Question Text:**

**Type:** String **Length:** 2

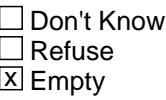

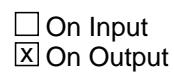

**Array:**

**Special Instructions:** NOTE: See ERR1\_REPFURNX for how to set this field

Valid Values: A1 = Range edit failed (ERR1 check was suppressed)

Blank = Range edit passed

**Instrument SAS Name:** REPF\_RNX

# Field **FRB\_STAT** BLKSECT08\_FURNITURE.FRB\_STAT

**Description:** Record status

**Form Pane Label: SAS Name:** REC\_STAT **Tag Name: Inherited Universe:**

**Universe:**

**Universe Description:**

**Question Text:**

**Type:** String **Length:** 1

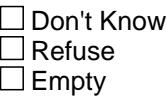

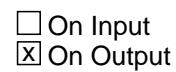

**Array:**

**Special Instructions:** NOTE: See S8B\_END for how to set this field

Valid Value: 1 = Active record

**Instrument SAS Name:** FRB\_STAT

BLKSECT08\_FURNITURE.FRB\_ORIG

**Description:** Record origin

**Form Pane Label: SAS Name:** REC\_ORIG **Tag Name: Inherited Universe:**

**Universe:**

**Universe Description:**

**Question Text:**

**Type:** String **Length:** 1

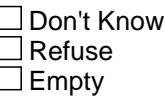

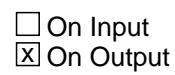

**Array:**

**Special Instructions:** NOTE: See S8B\_END for how to set this field

Valid Value: 1 = Data from current month interview

**Instrument SAS Name:** FRB\_ORIG

# Field **LP8A\_Flag** LP8A\_Flag

**Description:** Section 8A Extended Recall Flag

**Form Pane Label: SAS Name: Tag Name: Inherited Universe:**

**Universe:** S8A\_END = 'Yes'

**Universe Description:**

**Question Text:**

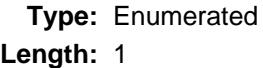

**Answer List:** TYesNo

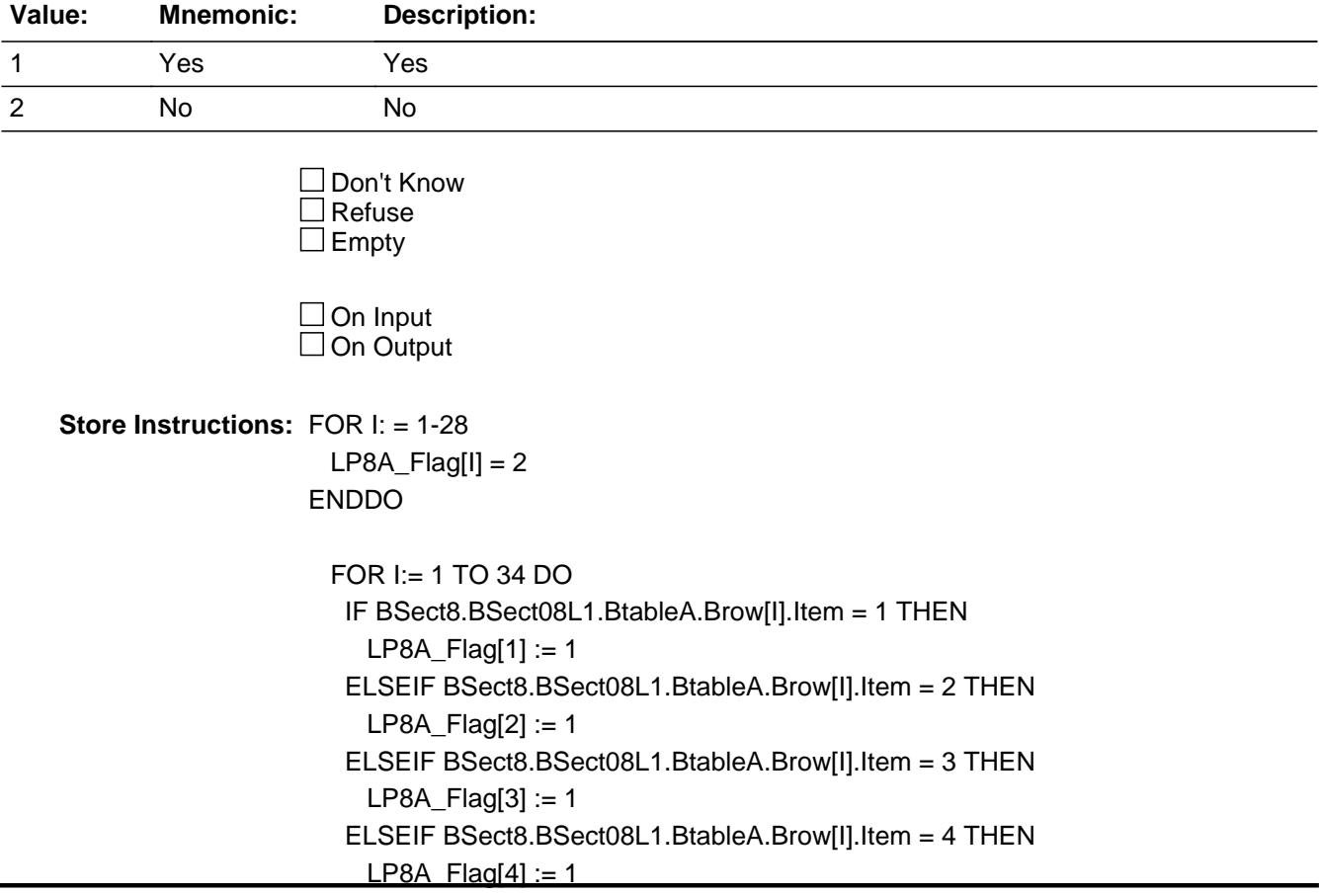

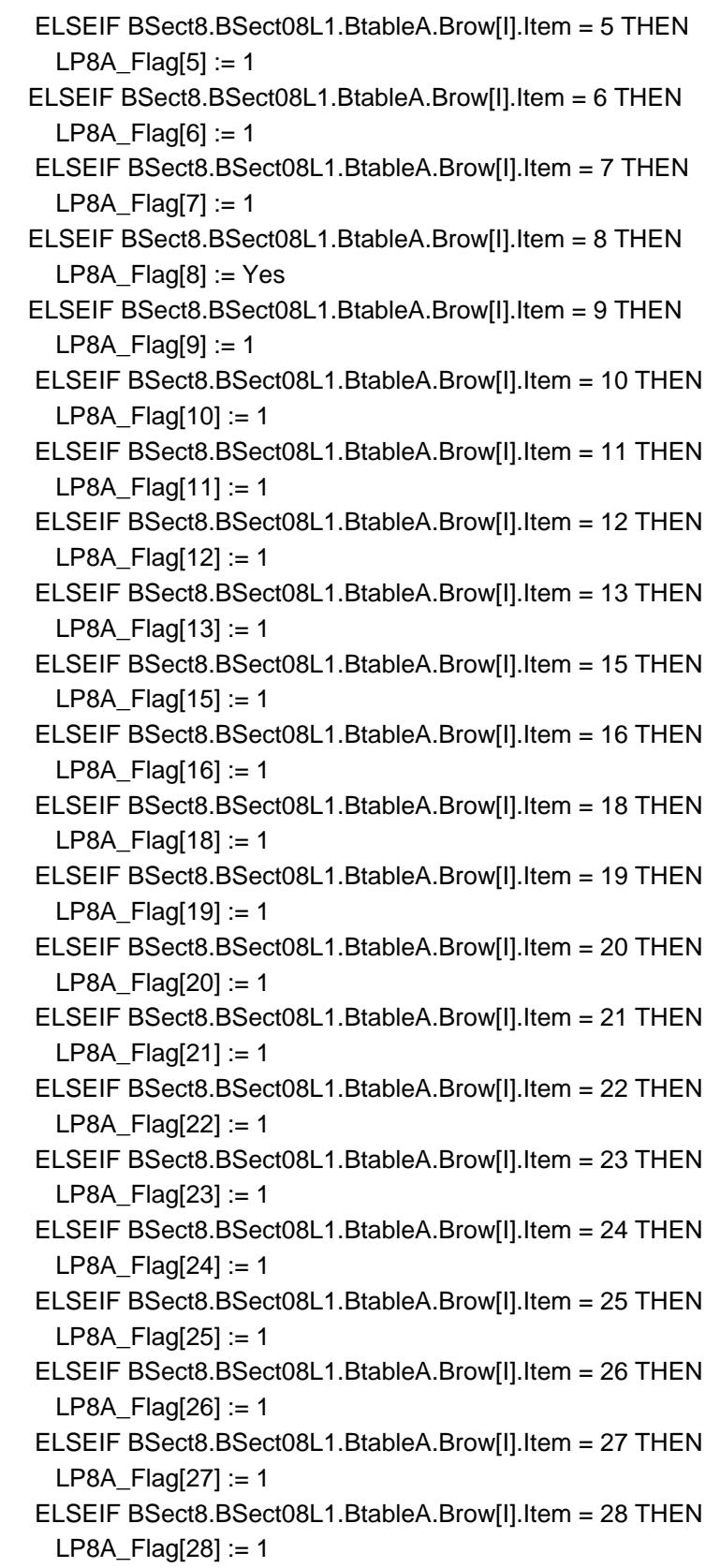

END DO

**Array: x Number of Elements:** 28

**Instrument SAS Name:** LP8A\_Flag

# **S8\_SectComp** Field

S8\_SectComp

**Description:** End of Section 8

**Form Pane Label: SAS Name: Tag Name: Inherited Universe:**

**Universe:**

**Universe Description:** All

**Question Text:**

**Type:** Classification **Length:** 0

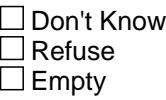

 $\Box$  On Input  $\Box$  On Output

**Store Instructions:** Set section complete flag IF S8A\_END = 'Yes' AND S8B\_END = 'Yes' then set SECTCOMP[8] = 'Yes' ELSE set SECTCOMP[8] = 'No'

**Array:**

**Skip Instructions:** Exit block and goto section 9 - BSECT09

# Block **BLOCK BLOCK BSECT9** BSECT9

**Description:** Rented and Leased Vehicles

**Tab Name:** 9 **Fly Over Name:** S9 - Leased vehicles **Universe Type:** If

**Inherited Universe:**

**Universe:** (BFront.START <> 3-5) AND BCeintro.CE\_INTRO = 1

**Universe Description:** All (Intnmbr 1-4)

**Array:**

**Block Instructions:**

## **S9\_INTRO** Field S9\_INTRO

#### **Description:**

**Form Pane Label:** Introduction **SAS Name: Tag Name:** S9\_INTRO **Inherited Universe:**

**Universe:** INTNMBR = 1-4

#### **Universe Description:**

**Question Text: Now I am going to ask about expenses for vehicle rentals and leases.**

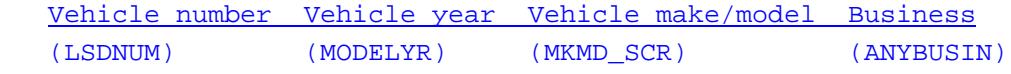

**Type:** Enumerated **Length:** 1

**Answer List:** TContinue

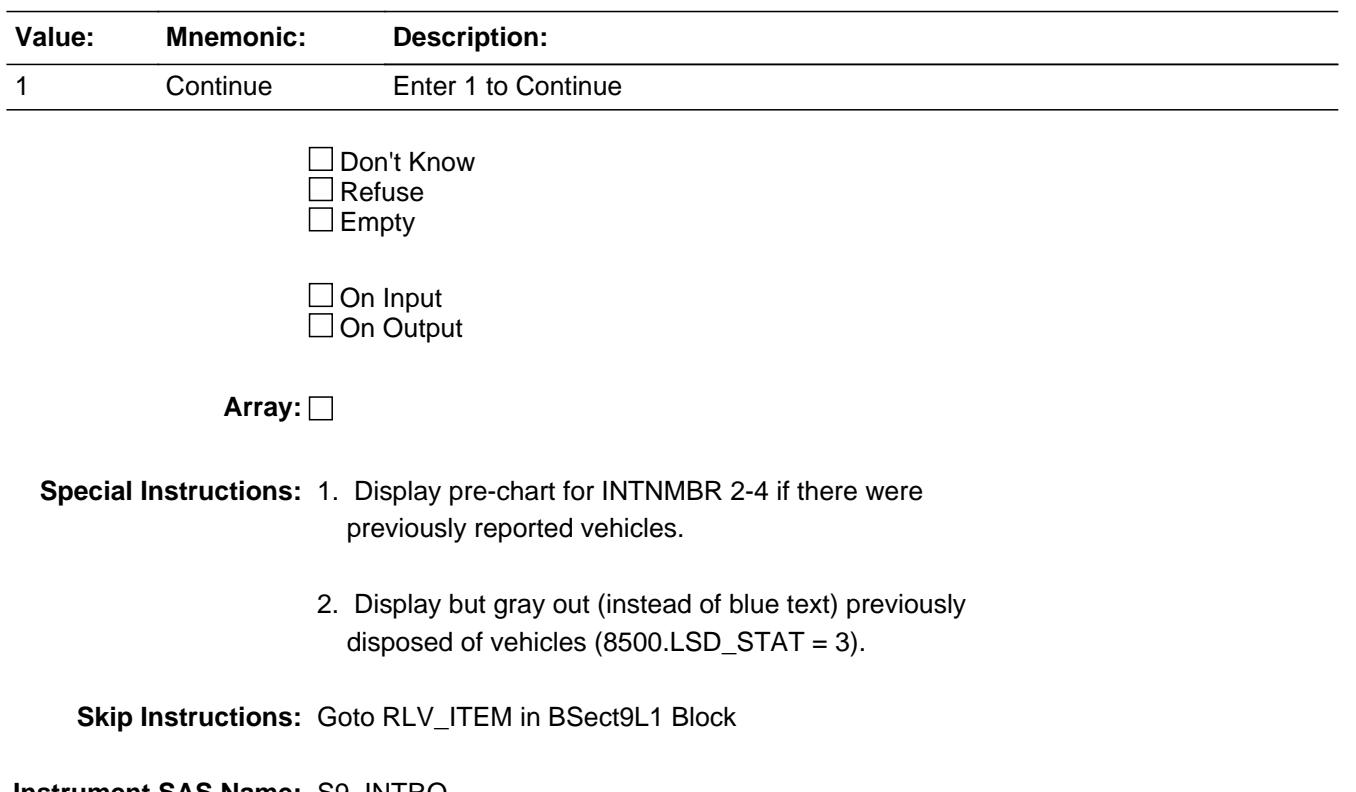

**Destination Data Set:** ELSD

# **BSECT9L1** Block BSECT9L1

**Description:** Rented Vehicles

**Tab Name: Fly Over Name: Universe Type:** If

**Inherited Universe:**

**Universe:** S9\_INTRO = 1

**Universe Description:**

**Array:**

**Block Instructions:** 1. Max # of table rows: 10

2. Section Label: Section 9 - Rented Vehicles

# Block **Block BTABLEA** BSECT9L1.BTABLEA

**Description:**

**Tab Name: Fly Over Name: Universe Type:** If

**Inherited Universe:**

**Universe:**

**Universe Description:**

**Array:**

**Block Instructions:**

# **BROW** Block

BSECT9L1.BTABLEA.BROW

**Description:**

**Tab Name: Fly Over Name: Universe Type:** While

**Inherited Universe:**

**Universe:** (ITEM(previous row) <> 99) AND (ROW # < 11)

**Universe Description:**

**Array:**

**Block Instructions:**

**Description:** Vehicle rentals

**Form Pane Label:** Rented vehicle **SAS Name: Tag Name:** RLV\_ITEM **Inherited Universe:**

**Universe:**

**Universe Description:**

**Help Screen:** H\_S9 **Question Text: 42 31 2 [F1] SCREEN 1 -----------**

> **Since the first of ^REF\_MONTH, have ^YOU\_ANYMEM rented any automobiles, trucks, vans, minivans, or SUVs, which were not used entirely for business? Do not include leased vehicles.**

**SCREEN 2 --------------------------------------------------------------------------**

**Since the first of ^REF\_MONTH, have ^YOU\_ANYMEM rented any other types of vehicles which were not used entirely for business?**

 $\bullet$  IF YES -

 **Did you rent any -**

**Fills:** REF\_MONTH

**Instructions: Set REF\_MONTH = 3 months before the interview. Calculated by taking the INTPER from record type 10 to come up with the base month to start from.**

**Fills:** YOU\_ANYMEM

**Instructions: IF NUMHOUSE = 1 then fill "you" ELSE fill "you or any members of your household"**

**Type:** Enumerated **Length:** 3

Last Modified: Wednesday, June 3, 2020 **Page 1783** of 6316

#### **Answer List:** TSec10aItems

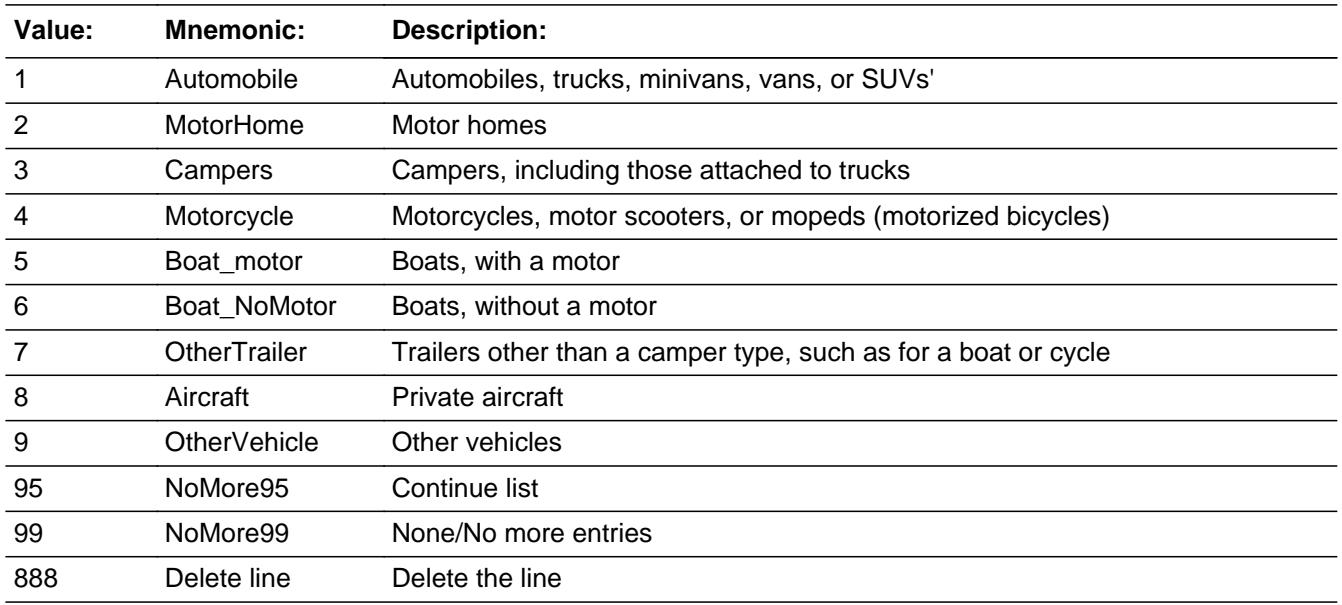

□ Don't Know  $\Box$  Refuse  $\square$  Empty

 $\Box$  On Input **X** On Output

**Store Instructions:** Set RENTCODE as follows:

 IF ITEM = 1, store 105 in RENTCODE IF ITEM = 2, store 120 in RENTCODE IF ITEM = 3, store 135 in RENTCODE IF ITEM = 4, store 150 in RENTCODE IF ITEM = 5, store 160 in RENTCODE IF ITEM = 6, store 170 in RENTCODE IF ITEM = 7, store 180 in RENTCODE IF ITEM = 8, store 190 in RENTCODE IF ITEM = 9, store 200 in RENTCODE

#### **Array:**

**Special Instructions:** 1. Answer list options should be in bold black except 95, 99 and 888, they should be in regular black. (Once an answer list option is selected, the answer list description color should be changed to regular blue.) 2. Pre-fill and gray the PREFILL field with the following descriptions: If ITEM = 1, pre-fill "Autos, trucks, vans, minivans"

If ITEM  $= 2$ , pre-fill "Motor homes"

 If ITEM = 3, pre-fill "Campers" If ITEM = 4, pre-fill "Motorcycle/motor scooter/moped" If ITEM = 5, pre-fill "Boat, with a motor" If ITEM = 6, pre-fill "Boat, without a motor" If ITEM  $= 7$ , pre-fill "Trailer other than a camper" If ITEM = 8, pre-fill "Private aircraft" If ITEM = 9, pre-fill "Other vehicle" 3. For SCREEN 1, display answer list options 1 95 and 888 For SCREEN 2, display answer list options 2-9, 99 and 888 4. IF ITEM = 888 then "SHOW" the fields in the row **Skip Instructions:** 1-9: IF ITEM <> Item2Shadow then goto CK\_ITEM ELSE goto ANYVACAT 95: Goto ITEM - next row 99: IF no vehicles on inventory chart or all vehicles have 8500.LSD\_STAT = 3 then exit block and goto BLEASE.BROW.ITEM ELSE exit block and goto the TblInventory block 888: IF no more table rows THEN if no vehicles on inventory chart or all vehicles have 8500.LSD\_STAT = 3 then exit block and goto BSECT9L2.BLEASE.BROW.ITEM else exit block and goto the TBLINVENTORY block ELSE goto ITEM - next row of table

**Instrument SAS Name:** RLV\_ITEM

**Description:** Changed ITEM to a different selection, after completing the row

#### **Inherited Universe:**

**Universe:** ITEM <> Item2Shadow AND ITEM <> 888 AND ITEM <> 99 AND ITEM <> 95

**Universe Description:** After a row is completed, the user has backed up and changed the item number to another valid item number

Text: • Press "S" to change this item code and enter new data

Press ENTER to re-enter the original item code: ^OldItem

**Check Instructions:** IF SUPPRESSED then set all fields in this row to EMPTY

**Type:** Soft **Skip Instructions:** SUPPRESS: Goto ANYVACAT

All others, go back to ITEM

**Fills:** OldItem **Instructions: Fill the previous entry in ITEM for this row.**

## Field **PreFill** BSECT9L1.BTABLEA.BROW.PreFill

**Description:** Description - SHOW ONLY Field

**Form Pane Label:** Vehicle Type **SAS Name: Tag Name: Inherited Universe:**

**Universe:**

**Universe Description:**

**Question Text: \*\* SHOW ONLY \*\***

**Type:** String **Length:** 30

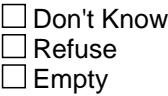

On Input On Output

**Store Instructions:** Set Up Prefill with ITEM's answer list description.

**Array:**

# **ANYVACAT** Field

BSECT9L1.BTABLEA.BROW.ANYVACAT

**Description:** Vehicle rental for trip use

**Form Pane Label:** Used for trips? **SAS Name:** ANYVACAT **Tag Name:** ANYVACAT **Inherited Universe:**

**Universe:** ITEM <> 888 and <> 95 and <> 99 and <> EMPTY

**Universe Description:** ITEM = 1-9

**Question Text: Was the ^S09\_RentDesc rented solely for use on a vacation, overnight trip, or a trip of 75 miles or more one way?**

**Fills:** S09\_RentDesc

**Instructions: If ITEM = 1 fill "auto, truck, van, minivan, or SUV" If ITEM = 2 fill "motor home" If ITEM = 3 fill "camper" If ITEM = 4 fill "motorcycle, motor scooter, or moped" If ITEM = 5 fill "boat, with a motor" If ITEM = 6 fill "boat, without a motor" If ITEM = 7 fill "trailer other than a camper type" If ITEM = 8 fill "private aircraft" If ITEM = 9 fill "other vehicle"**

**Type:** Enumerated **Length:** 1

**Answer List:** TYesNo

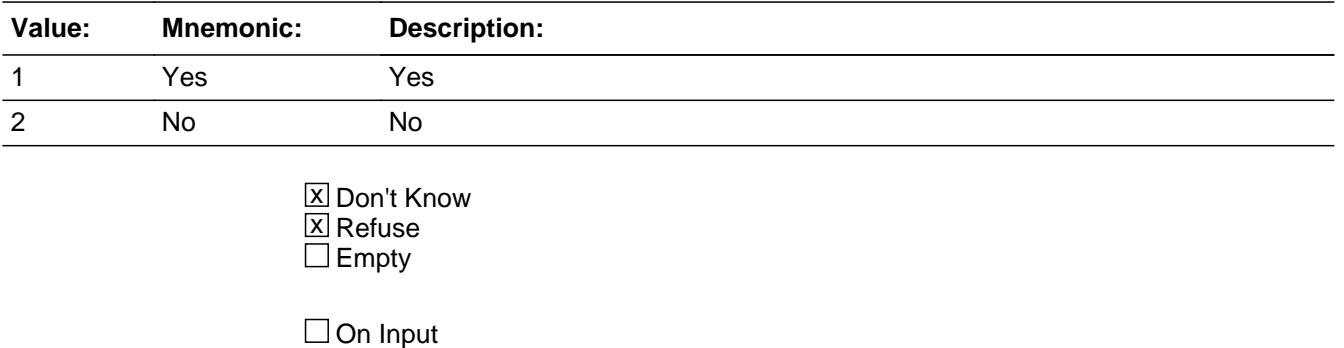

**X** On Output

**Array:**

**Skip Instructions:** Goto AMOUNT

**Instrument SAS Name:** ANYVACAT

# **AMOUNT** Field

BSECT9L1.BTABLEA.BROW.AMOUNT

**Description:** Vehicle rental expense

**Form Pane Label:** Rent \$ **SAS Name:** RENTEXPX **Tag Name:** RENTEXPX **Inherited Universe:**

**Universe:** ITEM <> 888 and <> 95 and <> 99 and <> EMPTY

**Universe Description:** ALL

**Question Text: Since the first of ^REF\_MONTH, not including ^CUR\_MONTH, what has been your expense for renting this vehicle?**

**Fills:** REF\_MONTH

**Instructions: Set REF\_MONTH = 3 months before the interview. Calculated by taking the INTPER from record type 10 to come up with the base month to start from.**

**Fills:** CUR\_MONTH

**Instructions: Fill with current month.**

**Type:** Integer **Length:** 6

> **Min:** 1 **Max:** 99999

> > X Don't Know **X** Refuse  $\square$  Empty

 $\Box$  On Input **X** On Output

**Store Instructions:** IF AMOUNT = DK, RF, or 10-1200 then set RENT\_XPX = EMPTY

**Array:**

**Special Instructions:** Display \$ and comma in the entry field.

**Skip Instructions:** IF entry lt 10 or gt 1200 AND (not equal DK or RF) then

goto ERR1\_AMOUNT

ELSEIF BCeintro.BUSCREEN = 2 and ITEM = 1 and  $(RT10.POPGRP = 5, 6, 05$  or 06) then goto RLVSTORE

ELSEIF BCeintro.BUSCREEN = 2 then goto MORE

ELSE goto ANYBSNRM

#### **Instrument SAS Name:** RENTEXPX

# **ERR1\_AMOUNT** Check

BSECT9L1.BTABLEA.BROW.ERR1\_AMOUNT

**Description:** Out of Range Check

**Inherited Universe:**

**Universe:** (AMOUNT lt 10 or gt 1200) AND AMOUNT <> DK AND AMOUNT <> RF

**Universe Description:**

Text:  $\bullet$  THE VALUE ENTERED IS UNUSALLY HIGH OR LOW

PLEASE VERIFY AND IF CORRECT, ENTER ITEM LEVEL NOTE

**Check Instructions:** If suppressed then set RENT\_XPX = A1

**Type:** Soft **Skip Instructions:** Suppress: IF BCeintro.BUSCREEN = 2 and ITEM = 1 and  $(RT10.POPGRP = 5, 6, 05$  or 06) then goto RLVSTORE ELSEIF BCEintro.BUSCREEN = 2 then goto MORE ELSE goto ANYBSNRM

All others, go back to AMOUNT

## Field **ANYBSNRM** BSECT9L1.BTABLEA.BROW.ANYBSNRM

**Description:** Any expense deductions for rental?

**Form Pane Label:** Deducted/reimb **SAS Name:** ANYBSNRM **Tag Name:** ANYBSNRM **Inherited Universe:**

Universe: (ITEM <> 888 and <> 95 and <> 99 and <> EMPTY) AND BCeintro.BUSCREEN <> 2

**Universe Description:** household business screen is not "no"

## **Question Text: Were or will any of the rental expenses be deducted as business expenses, reimbursed, or paid by someone outside of the household?**

**Type:** Enumerated **Length:** 1

**Answer List:** TYesNo

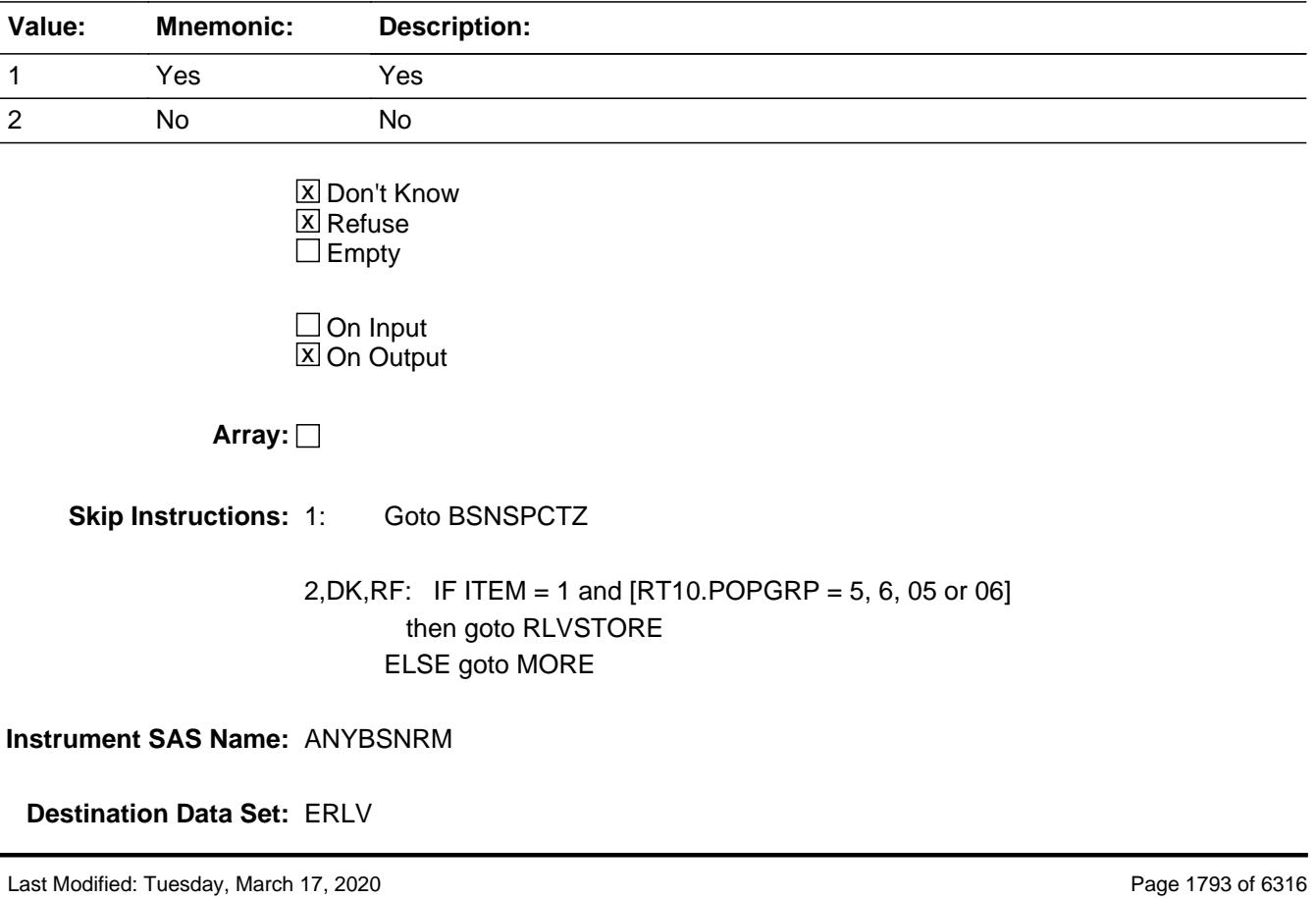

BSECT9L1.BTABLEA.BROW.BSNSPCTZ

**Description:** Percent of total expense

**Form Pane Label:** Percent **SAS Name:** BSNSPCTZ **Tag Name:** BSNSPCTZ **Inherited Universe:**

**Universe:** ANYBSNRM = 1

**Universe Description:**

**Question Text: What percent of the total expense will this cover?**

**Type:** Integer **Length:** 3

> **Min:** 1 **Max:** 100

> > **X** Don't Know  $\Sigma$  Refuse  $\square$  Empty

 $\Box$  On Input **X** On Output

**Array:**

**Skip Instructions:** 1-99,DK,RF: IF ITEM = 1 and [RT10.POPGRP = 5, 6, 05 or 06] then goto RLVSTORE ELSE goto MORE

100: Goto ERR2\_BSNSPCTZ

**Instrument SAS Name:** BSNSPCTZ

# Check **ERR2\_BSNSPCTZ** BSECT9L1.BTABLEA.BROW.ERR2\_BSNSPCTZ

**Description:** 100% Business

**Inherited Universe:**

**Universe:** BSNSPCTZ = 100

**Universe Description:**

Text:  $+ 100\%$  WAS ENTERED

PLEASE VERIFY

**Check Instructions:**

**Type:** Soft **Skip Instructions:** Suppress: Goto MORE

All others, go back to BSNSPCTZ

BSECT9L1.BTABLEA.BROW.RLVSTORE

**Description:** Name of rental company

**Form Pane Label:** Rental Comp. **SAS Name:** RLVSTORE **Tag Name:** RLVSTORE **Inherited Universe:**

> **Universe:** ITEM = 1 AND (RT10.POPGRP = 5, 6, 05 or 06) AND BSNSPCTZ <> 100

**Universe Description:**

**Question Text: What is the name of the rental car company used?**

Enter store, website, or company name

**Type:** String **Length:** 45

> **X** Don't Know **X** Refuse  $\square$  Empty

 $\Box$  On Input **X** On Output

**Array:**

**Skip Instructions:** ENTRY: IF uppercase entry = "GROUPON" or "GROUPON.COM" then goto ERR\_GROUPON ELSE goto RLVPIKUP

DK,RF: Goto MORE

**Instrument SAS Name:** RLVSTORE

## **Check ERR** GROUPON BSECT9L1.BTABLEA.BROW.ERR\_GROUPON

**Description:** Groupon Check

**Inherited Universe:**

**Universe:** Uppercase entry in RLVSTORE = "GROUPON" or "GROUPON.COM"

**Universe Description:**

Text: • ENTER THE STORE OR COMPANY THAT THE GROUPON IS FOR.

DO NOT ENTER "GROUPON"

#### **Check Instructions:**

**Type:** Soft **Skip Instructions:** Suppress: Goto RLVPIKUP

All others, go back to RLVSTORE

# **RLVPIKUP** Field

BSECT9L1.BTABLEA.BROW.RLVPIKUP

**Description:** Where Picked Up - City

**Form Pane Label:** Pk Up City **SAS Name:** RLVPIKUP **Tag Name:** RLVPIKUP **Inherited Universe:**

**Universe:** RLVSTORE = RESPONSE

**Universe Description:**

**Question Text: In what city was the vehicle picked up?**

**Type:** String **Length:** 45

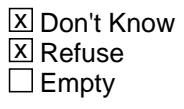

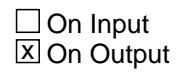

**Array:**

**Skip Instructions:** Goto RLVPIKST

**Instrument SAS Name:** RLVPIKUP

## Field **RLVPIKST** BSECT9L1.BTABLEA.BROW.RLVPIKST

**Description:** Where Picked Up - State

**Form Pane Label:** State **SAS Name:** RLVPIKST **Tag Name:** RLVPIKST **Inherited Universe:**

**Universe:** RLVSTORE = RESPONSE

**Universe Description:**

**Help Screen:** H\_DESTCODE **Question Text:** ? [F1]

**In what state was the vehicle picked up?**

**Enter the two character state abbreviation** 

**Type:** String **Length:** 2

> x Don't Know **X** Refuse  $\square$  Empty

 $\Box$  On Input **X** On Output

## **Array:**

**Special Instructions:** Use answer type TState - STRING[2], display width 4

**Skip Instructions:** IF entry is not a valid state abbreviation then goto CK\_RLVPIKST

ELSE goto RLVRSRV

**Instrument SAS Name:** RLVPIKST

# **CK\_RLVPIKST** Check BSECT9L1.BTABLEA.BROW.CK\_RLVPIKST

**Description:** Not a valid state abbreviation

#### **Inherited Universe:**

**Universe:** (Entry in RLVPIKST is not a valid state abbreviation) AND RLVPIKST <> DK AND RLVPIKST <> RF

**Universe Description:** State abbreviation entered is not valid

**Text:** • Not a valid state abbreviation

**Check Instructions:**

**Type:** Hard **Skip Instructions:** Go back to RLVPIKST
## Field **RLVRSRV** BSECT9L1.BTABLEA.BROW.RLVRSRV

**Description:** Direct or Third Party

**Form Pane Label:** Direct **SAS Name:** RLVRSRV **Tag Name:** RLVRSRV **Inherited Universe:**

**Universe:** RLVPIKUP = RESPONSE, DK or RF

**Universe Description:**

**Question Text: Was the reservation made directly with ^RLVSTORE\_FILL or through a third party?**

#### **Fills:** RLVSTORE\_FILL

#### **Instructions: Fill entry in RLVSTORE**

**Type:** Enumerated **Length:** 1

**Answer List:** TDirectThird

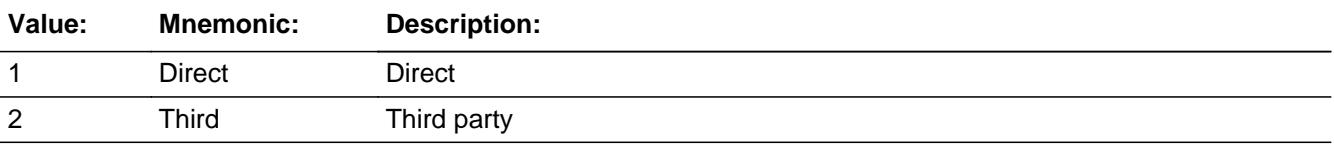

**X** Don't Know **X** Refuse  $\square$  Empty

 $\Box$  On Input **X** On Output

**Array:**

**Special Instructions:** IF (RLVRSRV = 1, DK or RF) AND uppercase entry in RLVSTORE contains ".COM' then set RLVPURCH = 1 and "keep" and "show"

**Skip Instructions:** 1,DK,RF: IF uppercase entry in RLVSTORE contains ".COM' then goto MORE

## ELSE goto RLVPURCH

#### 2: Goto THRDPRTY

**Instrument SAS Name:** RLVRSRV

## Field **THRDPRTY** BSECT9L1.BTABLEA.BROW.THRDPRTY

**Description:** Reservation Company

**Form Pane Label:** Resv Company **SAS Name:** THRDPRTY **Tag Name:** THRDPRTY **Inherited Universe:**

**Universe:** RLVRSRV = 2

**Universe Description:**

**Question Text: What is the name of the company you used to make your reservation?**

Enter store, website, or company name.

**Type:** String **Length:** 45

> **X** Don't Know **X** Refuse  $\square$  Empty

 $\Box$  On Input **X** On Output

**Store Instructions:** If UPPERCASE ENTRY contains ".COM" then set RLVPURCH = 1 and "keep" and "show"

#### **Array:**

**Skip Instructions:** IF UPPERCASE ENTRY contains ".COM" or is DK or RF then goto MORE

ELSE goto RLVPURCH

**Instrument SAS Name:** THRDPRTY

## **RLVPURCH** Field

BSECT9L1.BTABLEA.BROW.RLVPURCH

**Description:** Purchased Online or in person

**Form Pane Label:** Online **SAS Name:** RLVPURCH **Tag Name:** RLVPURCH **Inherited Universe:**

> **Universe:** (( (RLVRSRV = 1,DK or RF) AND RLVSTORE = RESPONSE and (Uppercase entry in RLVSTORE does not contain ".COM") ) OR ( THRDPRTY = RESPONSE and (Uppercase entry in THRDPRTY does not contain ".COM))

#### **Universe Description:**

**Question Text: Was this reservation made -** 

**Type:** Enumerated **Length:** 1

#### **Answer List:** Tonline

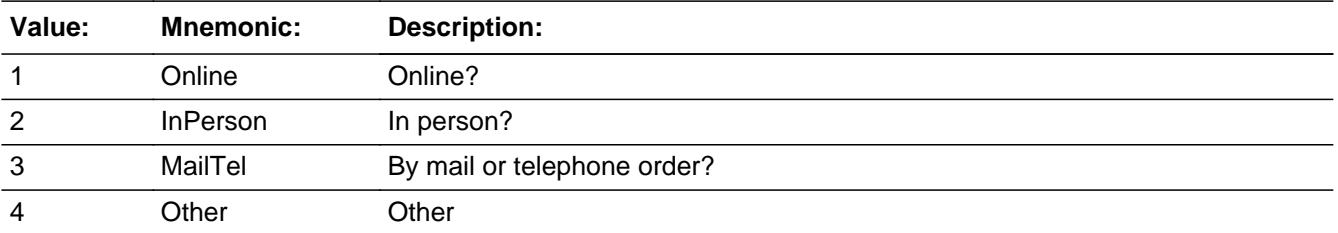

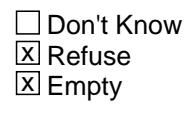

 $\Box$  On Input **X** On Output

#### **Array:**

**Special Instructions:** Answer list descriptions for options 1-3 should be bold black

**Skip Instructions:** 1,3,4, DK,RF: Goto MORE

## 2: IF THRDPRTY = RESPONSE then goto THRDPLOC ELSE goto MORE

**Instrument SAS Name:** RLVPURCH

## **THRDPLOC** Field

BSECT9L1.BTABLEA.BROW.THRDPLOC

**Description:** Reservation Company Location - City

**Form Pane Label:** 3rd Party Loc **SAS Name:** THRDPLOC **Tag Name:** THRDPLOC **Inherited Universe:**

**Universe:** RLVPURCH = 2 AND THRDPRTY = RESPONSE

**Universe Description:**

**Question Text: In what city is ^THRDPRTY\_FILL located?**

**Fills:** THRDPRTY\_FILL **Instructions: Fill entry in THRDPRTY**

> **Type:** String **Length:** 45

> > **X** Don't Know  $\Sigma$  Refuse  $\square$  Empty

 $\Box$  On Input **X** On Output

**Array:**

**Skip Instructions:** Goto THDPLCST

**Instrument SAS Name:** THRDPLOC

#### Field **THDPLCST** BSECT9L1.BTABLEA.BROW.THDPLCST

**Description:** Reservation Company Location - State

**Form Pane Label:** State **SAS Name:** THDPLCST **Tag Name:** THDPLCST **Inherited Universe:**

**Universe:** RLVPURCH = 2 AND THRDPRTY = RESPONSE

**Universe Description:**

**Help Screen:** H\_DESTCODE **Question Text:** ? [F1]

**In what state is ^THRDPRTY\_FILL located?**

**Enter the two character state abbreviation** 

#### **Fills:** THRDPRTY\_FILL

#### **Instructions: Fill entry in THRDPRTY**

**Type:** String **Length:** 2

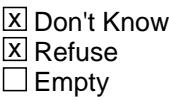

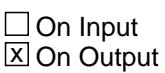

**Array:**

**Special Instructions:** Use answer type TState - STRING[2], display width 4

**Skip Instructions:** IF entry is not a valid state abbreviation then goto CK\_THDPLCST

ELSE goto MORE

**Instrument SAS Name:** THDPLCST

## **Check Check Check CK\_THDPLCST** BSECT9L1.BTABLEA.BROW.CK\_THDPLCST

**Description:** Not a valid state abbreviation

**Inherited Universe:**

**Universe:** (Entry in THDPLCST is not a valid state abbreviation) AND THDPLCST <> DK AND THDPLCST <> RF

**Universe Description:** State abbreviation entered is not valid

**Text:** • Not a valid state abbreviation

**Check Instructions:**

**Type:** Hard **Skip Instructions:** Go back to THDPLCST

## **MORE** Field

BSECT9L1.BTABLEA.BROW.MORE

**Description:**

**Form Pane Label:** Any More **SAS Name: Tag Name:** RENT\_MORE **Inherited Universe:**

**Universe:** ITEM <> 888 and <> 95 and <> 99 and <> EMPTY

**Universe Description:** All

**Question Text: Did you rent any other ^RENT\_MORE\_FILL?** 

**Fills:** RENT\_MORE\_FILL

**Instructions: If ITEM = 1, fill "autos, trucks, vans, minivans, or SUVs" If ITEM = 2, fill "motor homes" If ITEM = 3, fill "campers, including those attached to trucks" If ITEM = 4, fill "motorcycles, motor scooters, or mopeds" If ITEM = 5, fill "boats, with motors" If ITEM = 6, fill "boats, without motors" If ITEM = 7, fill "trailers, other than a camper type" If ITEM = 8, fill "private aircraft" If ITEM = 9, fill "vehicles"**

**Type:** Enumerated **Length:** 1

**Answer List:** TYesNo

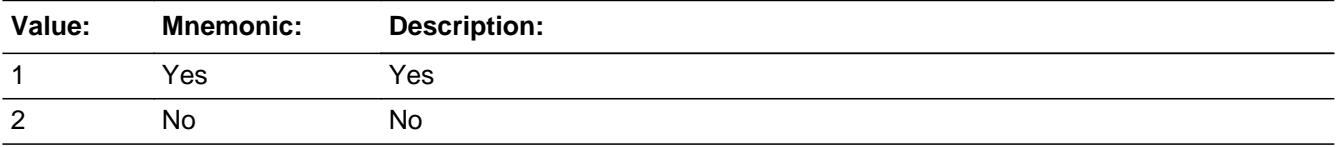

x Don't Know  $\boxtimes$  Refuse  $\Box$  Empty

 $\Box$  On Input  $\Box$  On Output

**Store Instructions:** 1. IF MORE = 1, 2, DK or RF THEN

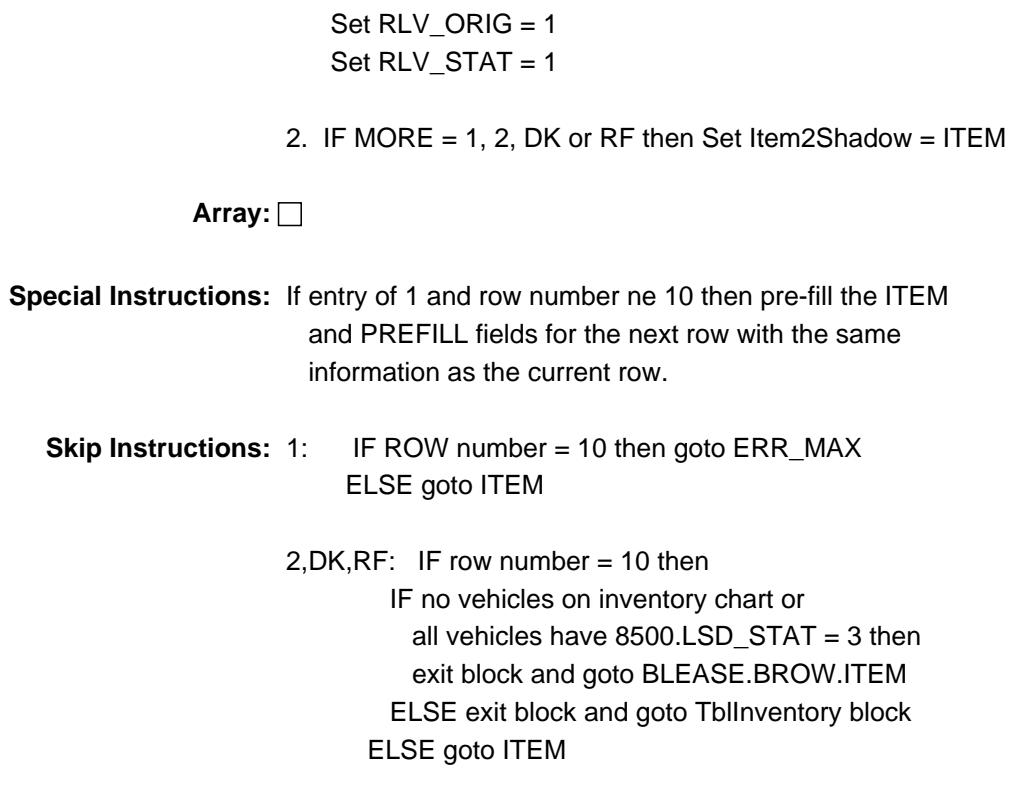

**Instrument SAS Name:** RENT\_MORE

# **ERR\_MAX** Check

BSECT9L1.BTABLEA.BROW.ERR\_MAX

**Description:** Max Number of Rows Reached

**Inherited Universe:**

**Universe:** MORE = 1 and ROW number = 10

**Universe Description:**

**Text:** • No more rows can be added

**Check Instructions:**

**Type:** Hard **Skip Instructions:** Go back to MORE

#### Field **RENTCODE** BSECT9L1.BTABLEA.BROW.RENTCODE

**Description:** 3 digit item code

**Form Pane Label: SAS Name:** RENTCODE **Tag Name:**

**Inherited Universe:**

**Universe:**

**Universe Description:**

**Question Text:**

**Type:** Integer **Length:** 3

> **Min:** 100 **Max:** 999

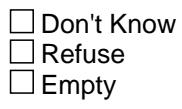

 $\Box$  On Input  $\overline{\boxtimes}$  On Output

**Array:**

**Special Instructions:** NOTE: See ITEM for how to set this field.

Valid Values: 105, 120, 135, 150, 160, 170, 180, 190, 200

**Instrument SAS Name:** RENTCODE

BSECT9L1.BTABLEA.BROW.RENT\_XPX

**Description:** Range edit flag for RENTEXPX

**Form Pane Label: SAS Name:** RENT\_XPX **Tag Name: Inherited Universe:**

**Universe:**

**Universe Description:**

**Question Text:**

**Type:** String **Length:** 2

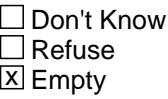

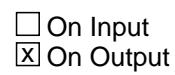

**Array:**

**Special Instructions:** NOTE: See ERR1\_AMOUNT for how to set this field.

Valid Values:  $A1$  = Range edit failed (ERR1 check was suppressed) Blank = Range edit passed

**Instrument SAS Name:** RENT\_XPX

## Field **RLV STAT** BSECT9L1.BTABLEA.BROW.RLV\_STAT

**Description:** Record status

**Form Pane Label: SAS Name:** REC\_STAT **Tag Name: Inherited Universe:**

**Universe:**

**Universe Description:**

**Question Text:**

**Type:** String **Length:** 1

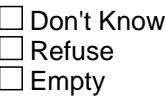

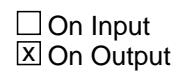

**Array:**

**Special Instructions:** NOTE: See MORE for how to set this field

Valid Values: 1 = Active Record

**Instrument SAS Name:** RLV\_STAT

# **RLV ORIG** Field

BSECT9L1.BTABLEA.BROW.RLV\_ORIG

**Description:** Record Origin

**Form Pane Label: SAS Name:** REC\_ORIG **Tag Name: Inherited Universe:**

**Universe:**

**Universe Description:**

**Question Text:**

**Type:** String **Length:** 1

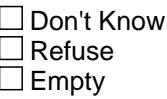

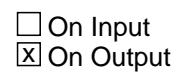

**Array:**

**Special Instructions:** NOTE: See MORE for how to set this field

Valid Value: 1 = Data from current month interview.

**Instrument SAS Name:** RLV\_ORIG

## Block **TBLINVENTORY TBLINVENTORY**

**Description:** Update Questions for leased cars reported last quarter

**Tab Name: Fly Over Name: Universe Type:** If

**Inherited Universe:**

**Universe:** ( (BSECT09L1.BTABLEA.BROW.ITEM = 99) OR (Rent table is full) ) AND (there are vehicles on the inventory table were 8500.LSD\_STAT = 1)

**Universe Description:**

**Array:**

**Block Instructions:** 1. Max # of table rows: 24

- 2. Section Label: Section 09 Leased Vehicles, Inventory **Chart**
- 3. The first four columns in the table should be pre-filled with data from the input file. 8500.LSDNUM (vehicle number) 8500.MODELYR (vehicle year) 8500.MKMD\_SCR (vehicle make/model) If 8500.MKMD\_SCR is XXXXX, then display 8500.OTHMODEL (other make/model) 8500.ANYBUSIN (business use) If 1, display "yes", If 2, display "no".
- 4. Gray out the first four columns of the table They should be "show only".
- 5. Do not display previously disposed of vehicles  $(8500.LST_STAT = 3)$
- 6. Place the cursor on the fifth column (LVIHAVE). This is the first question to be asked.

#### **BLKROW** Block TBLINVENTORY.BLKROW

**Description:** Row Level Block

**Tab Name: Fly Over Name: Universe Type:** While

**Inherited Universe:**

**Universe:** LSDNUM <> EMPTY

**Universe Description:** Ask questions for all active inventory vehicles \

**Array:**

**Block Instructions:**

#### Field **LSDNUM** TBLINVENTORY.BLKROW.LSDNUM

**Description:** Vehicle Number - SHOW Field ONLY

**Form Pane Label:** Vehicle Number **SAS Name: Tag Name: Inherited Universe:**

**Universe:**

**Universe Description:**

**Question Text: \*\* SHOW VARIABLE \*\***

**Type:** Integer **Length:** 2

> **Min:** 1 **Max:** 24

> > □ Don't Know  $\Box$  Refuse  $\square$  Empty

On Input On Output

**Store Instructions:** Set = 8500.LSDNUM

**Array:**

**Special Instructions:** Valid Values: 1-24

**Instrument SAS Name:** LSDNUM

## **MODELYR** Field

TBLINVENTORY.BLKROW.MODELYR

**Description:** Model Year - SHOW ONLY

**Form Pane Label:** Vehicle Year **SAS Name: Tag Name: Inherited Universe:**

**Universe:**

**Universe Description:**

**Question Text: \*\* SHOW ONLY \*\***

**Type:** Integer **Length:** 5

> **Min:** 1900 **Max:** 9999

> > **X** Don't Know  $\boxtimes$  Refuse  $\square$  Empty

 $\Box$  On Input  $\Box$  On Output

**Array:**

**Special Instructions:** Set = 8500.MODELYR

**Instrument SAS Name:** MODELYR

## Field **MKMD\_SCR** TBLINVENTORY.BLKROW.MKMD\_SCR

**Description:** Make/Model - SHOW ONLY

**Form Pane Label:** Vehicle Make/Model **SAS Name: Tag Name: Inherited Universe:**

**Universe:**

**Universe Description:**

**Question Text: \*\* SHOW ONLY \*\***

**Type:** String **Length:** 30

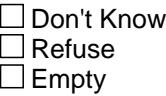

 $\Box$  On Input  $\Box$  On Output

**Store Instructions:** IF 8500.MKMD\_SCR = XXXXX then set = 8500.OTHMODEL ELSE Set = 8500.MKMD\_SCR

**Array:**

**Instrument SAS Name:** MKMD\_SCR

## **OTHMODEL** Field

TBLINVENTORY.BLKROW.OTHMODEL

**Description:** Other Make/Model - SHOW ONLY

**Form Pane Label:** Other Make/Model **SAS Name: Tag Name: Inherited Universe:**

**Universe:**

**Universe Description:**

**Question Text: \*\* SHOW VARIABLE \*\***

**Type:** String **Length:** 30

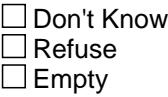

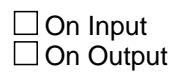

**Array:**

**Instrument SAS Name:** OTHMODEL

## Field **ANYBUSIN** TBLINVENTORY.BLKROW.ANYBUSIN

**Description:** Business Use - SHOW ONLY

**Form Pane Label:** Business use **SAS Name: Tag Name: Inherited Universe:**

**Universe:**

**Universe Description:**

**Question Text: \*\* SHOW ONLY \*\***

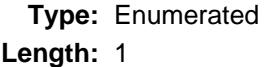

**Answer List:** TYesNo

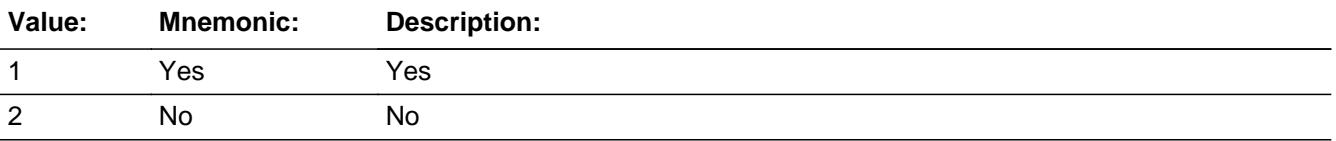

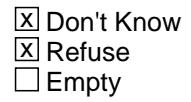

 $\Box$  On Input  $\Box$  On Output

**Store Instructions:** Set = 8500.ANYBUSIN

**Array:**

**Instrument SAS Name:** ANYBUSIN

# **LVIHAVE** Field

TBLINVENTORY.BLKROW.LVIHAVE

**Description:** Still have leased vehicle?

**Form Pane Label:** Still have? **SAS Name:** LVIHAVE **Tag Name:** LVIHAVE **Inherited Universe:**

**Universe:** 8500.LSD\_STAT <> 3

**Universe Description:**

**Question Text: Now I am going to ask about leased vehicles you mentioned previously.**

**Are you still leasing the ^8500\_MODELYR ^fillLvihave?** 

**•** If the vehicle was purchased at the end of the lease, collect the new vehicle in Section 10

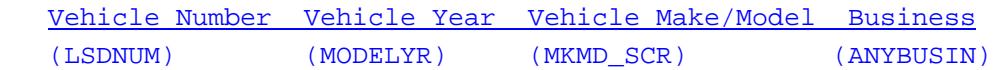

## **Fills:** 8500\_MODELYR

#### **Instructions: Fill entry in 8500.MODELYR**

**Fills:** fillLvihave

**Instructions: IF 8500.MKMD\_SCR = XXXXX then fill entry in 8500.OTHMODEL ELSE fill entry in 8500.MKMD\_SCR.**

**Type:** Enumerated **Length:** 1

**Answer List:** TYesNo

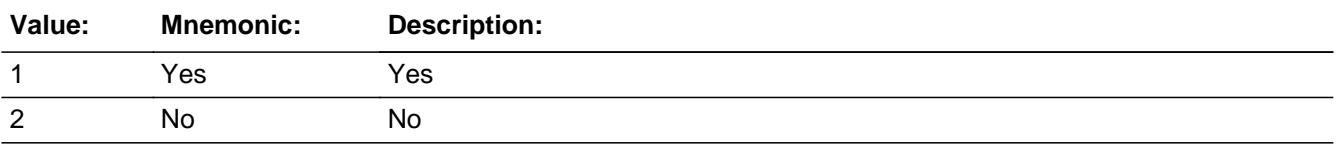

X Don't Know **X** Refuse  $\square$  Empty

On Input 对 On Output

**Array:**

**Special Instructions:** For 2nd and subsequent times this question is displayed, dark gray out the intro "Now I am going to ask about leased vehicles you mentioned previously."

**Skip Instructions:** 1,DK,RF: Goto S09INV\_END

2: Goto LVIENDMO

**Instrument SAS Name:** LVIHAVE

TBLINVENTORY.BLKROW.LVIENDMO

**Description:** Month of lease termination

**Form Pane Label:** Month **SAS Name:** LVIENDMO **Tag Name:** LVIENDMO **Inherited Universe:**

**Universe:** LVIHAVE = 2

**Universe Description:** No, not still leasing the vehicle

**Question Text: What month was the lease terminated?**

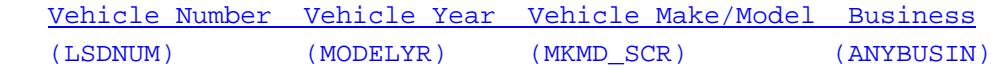

**Type:** Enumerated **Length:** 2

**Answer List:** TMONTH

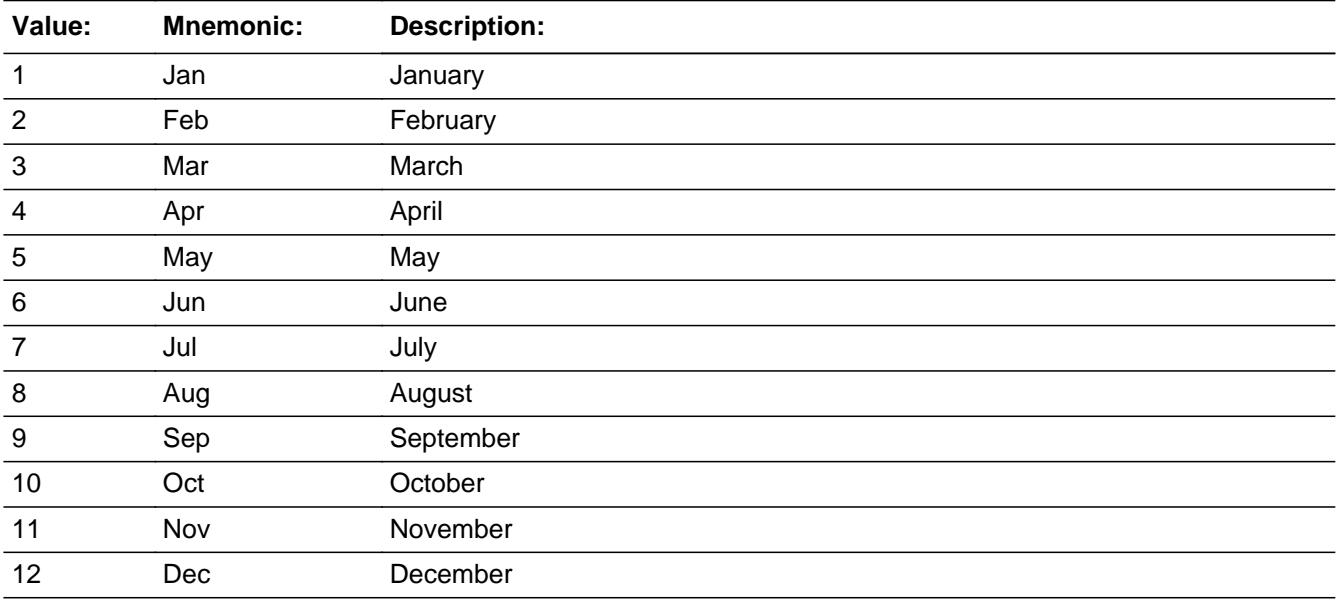

**X** Don't Know **X** Refuse  $\square$  Empty

On Input 对 On Output

**Array:**

**Special Instructions:** Only display ref\_month - Cur\_month answer list options.

**Skip Instructions:** Goto TERMFEE

**Instrument SAS Name:** LVIENDMO

## **TERMFEE** Field

TBLINVENTORY.BLKROW.TERMFEE

**Description:** Fees incurred at lease termination

**Form Pane Label:** Fees **SAS Name:** TERMFEE **Tag Name:** TERMFEE **Inherited Universe:**

**Universe:** LVIHAVE = 2

**Universe Description:** Not still leasing the vehicle (and LVIENDMO = 1-12, DK or RF)

**Help Screen:** H\_ANYFEES **Question Text:** ? [F1]

**Were any fees incurred at the termination of the lease?**

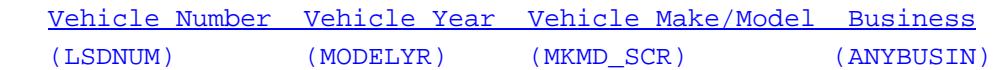

**Type:** Enumerated **Length:** 1

**Answer List:** TYesNo

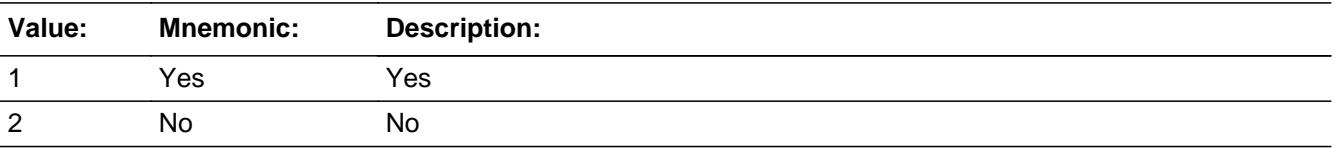

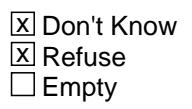

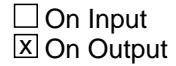

**Array:**

**Skip Instructions:** 1: Goto TERMFEEX

2,DK,RF: Goto S09INV\_END

**Instrument SAS Name:** TERMFEE

TBLINVENTORY.BLKROW.TERMFEEX

**Description:** Amount of fees accrued

**Form Pane Label:** Amount **SAS Name:** TERMFEEX **Tag Name:** TERMFEEX **Inherited Universe:**

**Universe:** TERMFEE = 1

**Universe Description:** Yes, fess incurred at lease termination

**Question Text: How much?**

 Vehicle Number Vehicle Year Vehicle Make/Model Business (LSDNUM) (MODELYR) (MKMD\_SCR) (ANYBUSIN)

**Type:** Integer **Length:** 6

> **Min:** 1 **Max:** 99999

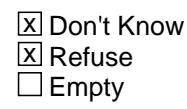

 $\Box$  On Input **X** On Output

**Store Instructions:** IF TERMFEEX = DK, RF or 25-7000 then set TERM\_EEX = EMPTY

**Array:**

**Special Instructions:** Display \$ and comma in the entry field.

**Skip Instructions:** 1-99999: IF entry lt 25 or gt 7000 then goto ERR1\_TERMFEEX ELSE goto S09INV\_END

DK,RF: Goto S09INV\_END

**Instrument SAS Name:** TERMFEEX

# **ERR1\_TERMFEEX** Check

TBLINVENTORY.BLKROW.ERR1\_TERMFEEX

#### **Description:** Out of Range Check

**Inherited Universe:**

**Universe:** (TERMFEEX lt 25 or gt 7000) AND TERMFEEX <> DK AND TERMFEEX <> RF

#### **Universe Description:**

**Text:**  $\bullet$  THE VALUE ENTERED IS UNUSUALLY HIGH OR LOW

PLEASE VERIFY AND IF CORRECT, ENTER ITEM LEVEL NOTE

**Check Instructions:** IF suppressed then set TERM\_EEX = A1

**Type:** Soft **Skip Instructions:** Suppress: Goto S09INV\_END

All others, go back to TERMFEEX

## Field **S09INV END** TBLINVENTORY.BLKROW.S09INV\_END

**Description:**

**Form Pane Label: SAS Name: Tag Name: Inherited Universe:**

> **Universe:** (TERMFEE = 2, DK or RF) OR (TERMFEEX = 1-99999, DK or RF) OR  $(LVIHAVE = 1, DK or RF)$

**Universe Description:**

**Question Text:**

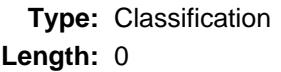

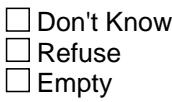

On Input On Output

**Array:**

**Skip Instructions:** IF no more vehicles on the inventory table then exit block and goto the BSECT09L2 Block

> ELSE goto LVIHAVE for next appropriate vehicle on the inventory table

# **TERM\_EEX** Field

TBLINVENTORY.BLKROW.TERM\_EEX

**Description:** Range edit flag for TERMFEEX

**Form Pane Label: SAS Name:** TERM\_EEX **Tag Name: Inherited Universe:**

**Universe:**

**Universe Description:**

**Question Text:**

**Type:** String **Length:** 2

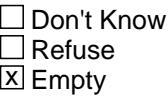

 $\Box$  On Input **X** On Output

**Array:**

**Special Instructions:** NOTE: See ERR1\_TERMFEEX for how to set this field.

Valid Values:  $A1$  = Range edit failed (ERR1 check was suppressed) Blank = Range edit passed

**Instrument SAS Name:** TERM\_EEX

#### Field **MATCHID** TBLINVENTORY.BLKROW.MATCHID

**Description:** Vehicle Match ID - Output Only Field

**Form Pane Label: SAS Name: Tag Name: Inherited Universe:**

**Universe:**

**Universe Description:**

**Question Text:**

**Type:** Integer **Length:** 2

> **Min:** 1 **Max:** 99

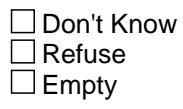

On Input  $\overline{\mathtt{x}}$  On Output

**Store Instructions:** Set = 850014.MATCHID

**Array:**

**Special Instructions:** Valid Values: 1-99

**Instrument SAS Name:** MATCHID

#### **BSECT9L2** Block BSECT9L2

**Description:** New Leased Vehicles

**Tab Name: Fly Over Name: Universe Type:** If

**Inherited Universe:**

**Universe:** INTNMBR = 1 OR (no vehicles on inventory table from previous quarter) OR (all vehicles on inventory table have 8500.LSD\_STAT = 3) OR (inventory table has been updated for all necessary vehicles.)

#### **Universe Description:** ALL

**Array:**

**Block Instructions:** 1. Max # of table rows: 6

2. Section Label: Section 09 - Leased Vehicles
# Block **BLEASE** BSECT9L2.BLEASE

**Description:**

**Tab Name: Fly Over Name: Universe Type:**

**Inherited Universe:**

**Universe:**

**Universe Description:**

**Array:**

**Block Instructions:**

# **BROW** Block

BSECT9L2.BLEASE.BROW

**Description:**

**Tab Name: Fly Over Name: Universe Type:** While

**Inherited Universe:**

**Universe:** (ITEM(previous row) <> 99) AND (ROW # < 7)

**Universe Description:** Ask questions until ITEM = 99 or row number = 7

**Array:**

**Block Instructions:**

# Field **ITEM** BSECT9L2.BLEASE.BROW.ITEM

**Description:** Any leased vehicles?

**Form Pane Label:** Any leased vehicles? **SAS Name: Tag Name:** LSD\_ITEM **Inherited Universe:**

**Universe:**

**Universe Description:**

**Question Text: Since the first of ^REF\_MONTH, have ^YOU\_ANYMEM ^LSD\_ITEM\_FILL**

**Fills:** REF\_MONTH

**Instructions: Set REF\_MONTH = 3 months before the interview. Calculated by taking the INTPER from record type 10 to come up with the base month to start from.**

**Fills:** YOU\_ANYMEM

**Instructions: IF NUMHOUSE = 1 then fill "you" ELSE fill "you or any members of your household"**

**Fills:** LSD\_ITEM\_FILL

**Instructions: IF INTNMBR = 1 OR NEWCU = 1, fill "made any lease payments or begun leasing any automobiles, trucks, vans, minivans, or SUVs not used entirely for business?"**

> **ELSE Fill "begun leasing any automobiles, trucks, vans, minivans, or SUVs not used entirely for business?"**

**Type:** Enumerated **Length:** 3

**Answer List:** TSect9L2Item

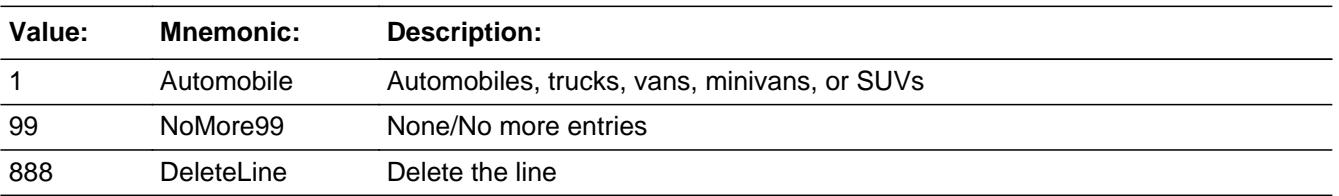

Last Modified: Tuesday, April 21, 2020 Page 1839 of 6316

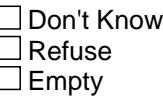

 $\Box$  On Input **X** On Output

**Store Instructions:** 1. IF entry of 1, store 105 in LSDCODE.

2. Set LSDNUM Assign LSDNUM to each record. IF INTNMBR = 1 or INTNMBR = 2-4, and no previously reported vehicles then start with '01'. else start with the last 8500.LSDNUM from the inventory  $chart + 1$ .

#### **Array:**

- **Special Instructions:** 1. Answer list option 1 should be in regular black (Once an answer list option is selected, the answer list description color should be changed to regular blue.)
	- 2. Prefill PREFILL field with answer list descriptions. If 1, prefill "Autos, trucks, vans, minivans, SUVs"

**Skip Instructions:** 1: Goto MODELYR

- 99: Exit block and goto S9\_END
- 888: IF no more rows then exit block and goto S9\_END ELSE goto ITEM - next row of the table

**Instrument SAS Name:** LSD\_ITEM

# Field **LSDNUM** BSECT9L2.BLEASE.BROW.LSDNUM

**Description:** Vehicle Number SHOW/OUT FIELD

**Form Pane Label:** Vehicle Number **SAS Name:** LSDNUM **Tag Name: Inherited Universe:**

**Universe:**

**Universe Description:**

**Question Text: \*\* SHOW/OUT Field \*\***

**Type:** Integer **Length:** 2

> **Min:** 0 **Max:** 30

> > □ Don't Know  $\Box$  Refuse  $\square$  Empty

 $\underline{\boxtimes}$  On Input  $\overline{\boxtimes}$  On Output

**Array:**

**Special Instructions:** NOTE: See ITEM for how to set this field.

**Instrument SAS Name:** LSDNUM

BSECT9L2.BLEASE.BROW.DESCRIPTION

**Description:** Vehicle Description SHOW ONLY

**Form Pane Label:** Description **SAS Name: Tag Name: Inherited Universe:**

**Universe:**

**Universe Description:**

**Question Text: \*\* SHOW OWNLY \*\***

**Type:** String **Length:** 50

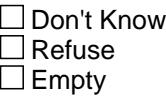

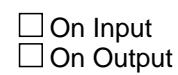

**Array:**

**Special Instructions:** NOTE: See ITEM for how to set this field

**Instrument SAS Name:** DESCRIPTION

# Field **MODELYR** BSECT9L2.BLEASE.BROW.MODELYR

**Description:** Vehicle model year

**Form Pane Label:** Vehicle Year **SAS Name:** MODELYR **Tag Name:** MODELYR **Inherited Universe:**

**Universe:** ITEM <> 99 and ITEM <> 888 and ITEM <> EMPTY

**Universe Description:** ITEM = 1

Question Text:  $\bullet$  Ask if necessary

**What is the model year of the vehicle?**

**Type:** Integer **Length:** 5

> **Min:** 1900 **Max:** 9999

> > **X** Don't Know **X** Refuse  $\Box$  Empty

 $\boxtimes$  On Input **X** On Output

#### **Array:**

**Skip Instructions:** 1900-current year + 1: IF MODELYR gt (current year + 1) then goto CK\_MODELYR ELSE goto MKMD\_SCR

DK,RF: Goto MKMD\_SCR

**Instrument SAS Name:** MODELYR

# **CK\_MODELYR** Check

BSECT9L2.BLEASE.BROW.CK\_MODELYR

**Description:** Model Year gt (current year + 1)

**Inherited Universe:**

**Universe:** MODELYR gt (current year + 1)

**Universe Description:**

**Text:** • Model year is not valid.

**Check Instructions:**

**Type:** Hard **Skip Instructions:** Go back to MODELYR

# Field **MKMD** SCR BSECT9L2.BLEASE.BROW.MKMD\_SCR

**Description:** Vehicle Make/Model

**Form Pane Label:** Vehicle Make/Model **SAS Name:** MKMLDESC **Tag Name:** MKMD\_SCR **Inherited Universe:**

**Universe:** ITEM <> 99 and ITEM <> 888 and ITEM <> EMPTY

**Universe Description:** ITEM = 1 (and MODELYR = 1900-current year +1, DK or RF)

**Question Text: What is the make and model of this vehicle?**

**•** If vehicle make and model is not found, key X

**Type:** String **Length:** 30

> **X** Don't Know **X** Refuse  $\square$  Empty

**X** On Input **X** On Output

**Array:**

**Special Instructions:** 1. Insert a Blaise alpha search function. Give the FR the option of switching to an tri-gram search.

> Display the list of vehicle make/models and allow the interviewer to highlight and select the appropriate make/model. On the grid, replace the keyed-in characters under the "Vehicle make" column with the FULL make/model selected from the list. Then store the appropriate make/model code in MKMDEL.

- 2. If X is entered then store XXXXX in MKMDEL.
- 3. See attached file, CAPIVEHICLECODESOct2016, for the vehicle look-up list.

**Skip Instructions: X: Goto OTHMODEL** 

30 characters besides X, DK, RF: IF BCeintro.BUSCREEN = 2 then goto NUMPAY ELSE goto ANYBUSIN

**Instrument SAS Name:** MKMD\_SCR

# Field **OTHMODEL** BSECT9L2.BLEASE.BROW.OTHMODEL

**Description:** Make/model other specify

**Form Pane Label:** Other Make/Model **SAS Name:** OTHMODEL **Tag Name:** OTHMODEL **Inherited Universe:**

**Universe:** MKMD\_SCR = X

**Universe Description:**

**Question Text: • Specify other make and model** 

**Type:** String **Length:** 30

> □ Don't Know  $\Box$  Refuse  $\square$  Empty

**X** On Input  $\overline{\boxtimes}$  On Output

**Array:**

**Skip Instructions:** IF BCeintro.BUSCREEN = 2 then goto NUMPAY ELSE goto ANYBUSIN

**Instrument SAS Name:** OTHMODEL

BSECT9L2.BLEASE.BROW.ANYBUSIN

**Description:** Is it used for business?

**Form Pane Label:** Business use **SAS Name:** ANYBUSIN **Tag Name:** ANYBUSIN **Inherited Universe:**

**Universe:** (BCeintro.BUSCREEN <> 2) AND (MKMD\_SCR = Entry, DK, RF or X)

**Universe Description:**

**Question Text: Is it used for business?**

**Type:** Enumerated **Length:** 1

**Answer List:** TYesNo

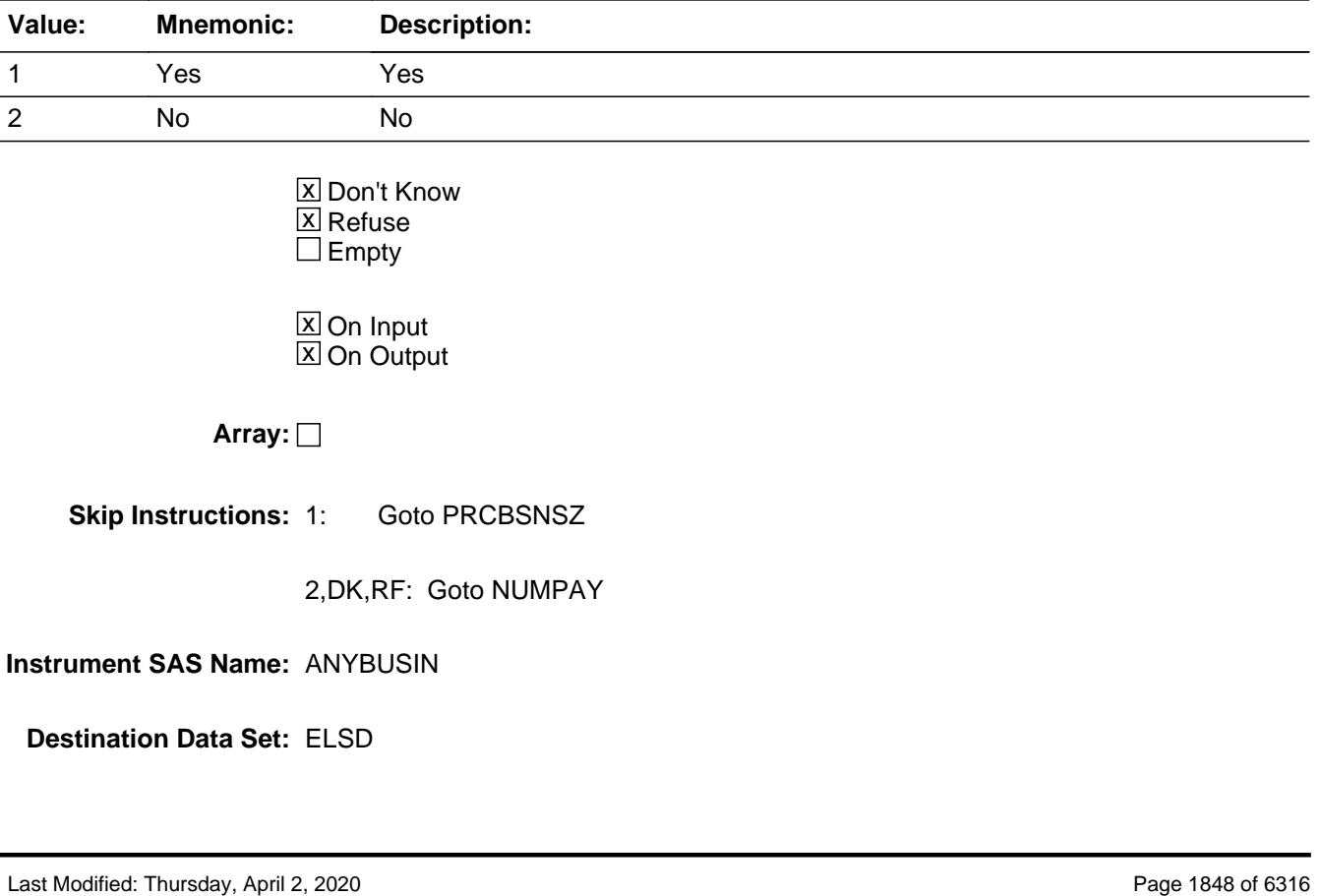

### Field **PRCBSNSZ** BSECT9L2.BLEASE.BROW.PRCBSNSZ

**Description:** Percentage of mileage for business.

**Form Pane Label:** Percent business expense **SAS Name:** PRCBSNSZ **Tag Name:** PRCBSNSZ **Inherited Universe:**

**Universe:** ANYBUSIN = 1

**Universe Description:**

**Question Text: What percentage of the mileage is counted as a business expense?**

**Type:** Integer **Length:** 3

> **Min:** 1 **Max:** 100

> > **X** Don't Know  $\Sigma$  Refuse  $\square$  Empty

 $\Box$  On Input **X** On Output

**Array:**

**Skip Instructions:** 1-99,DK,RF: Goto NUMPAY

100: Goto ERR2\_PRCBSNSZ

**Instrument SAS Name:** PRCBSNSZ

BSECT9L2.BLEASE.BROW.ERR2\_PRCBSNSZ

**Description:** 100% Business

**Inherited Universe:**

**Universe:** PRCBSNSZ = 100

**Universe Description:**

Text: + 100% WAS ENTERED

PLEASE VERIFY

**Check Instructions:**

**Type:** Soft **Skip Instructions:** Suppress: Goto ANYOTH

All others, go back to PRCBSNSZ

# Field **NUMPAY** BSECT9L2.BLEASE.BROW.NUMPAY

**Description:** Total number of payments

**Form Pane Label:** Number of payments **SAS Name:** NUMPAY **Tag Name:** NUMPAY **Inherited Universe:**

> **Universe:** (PRCBSNSZ <> 100 or BCeintro.BUSCREEN = 2) AND (ITEM <> 99 and <> 888 and <> EMPTY)

**Universe Description:** Not 100 percent business OR not a business expense

**Question Text: What was the number of payments contracted for?**

**Type:** Integer **Length:** 4

> **Min:** 1 **Max:** 999

> > x Don't Know  $X$  Refuse  $\square$  Empty

 $\Box$  On Input **X** On Output

**Store Instructions:** IF NUMPAY = DK, RF or 12-60 then set NUMPAY\_ = EMPTY

### **Array:**

**Special Instructions:** IF NUMPAY ge 12 then set PAYTIME = 3

**Skip Instructions:** 1-999: IF entry lt 12 or gt 60 then goto ERR1\_NUMPAY ELSE goto PMTMONTH

DK,RF: Goto PMTMONTH

**Instrument SAS Name:** NUMPAY

# **ERR1\_NUMPAY** Check

BSECT9L2.BLEASE.BROW.ERR1\_NUMPAY

**Description:** Out of Range Check

**Inherited Universe:**

**Universe:** (NUMPAY lt 2 or gt 60) AND NUMPAY <> DK AND NUMPAY <> RF

**Universe Description:**

Text: • THE VALUE ENTERED IS UNUSUALLY HIGH OR LOW

PLEASE VERIFY AND IF CORRECT, ENTER ITEM LEVEL NOTE

**Check Instructions:** If suppressed then set NUMPAY\_ = A1

**Type:** Soft **Skip Instructions:** Suppress: Goto PMTMONTH

All others, go back to NUMPAY

# Field **PMTMONTH** BSECT9L2.BLEASE.BROW.PMTMONTH

**Description:** Month of first payment

**Form Pane Label:** First pmt mo **SAS Name:** PMTMONTH **Tag Name:** PMTMONTH **Inherited Universe:**

**Universe:** PRCBSNSZ <> 100 AND (ITEM <> 99 and <> 888 and <> EMPTY)

**Universe Description:** Not 100 percent business

**Question Text: In what month was or will the first payment be made?**

**Type:** Enumerated **Length:** 2

**Answer List:** TMONTH

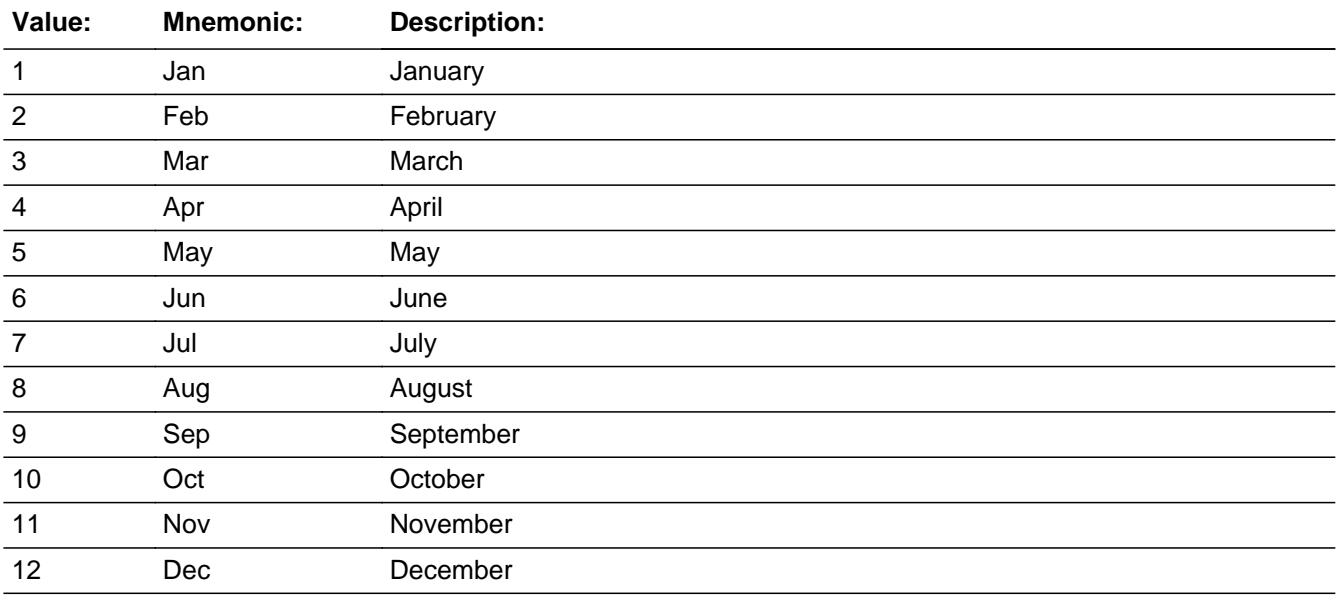

**X** Don't Know  $\Sigma$  Refuse  $\square$  Empty

 $\Box$  On Input  $\overline{\boxtimes}$  On Output

**Skip Instructions:** Goto PMTYEAR

**Instrument SAS Name:** PMTMONTH

# Field **PMTYEAR** BSECT9L2.BLEASE.BROW.PMTYEAR

**Description:** Year of first payment

**Form Pane Label:** First pmt yr **SAS Name:** PMTYEAR **Tag Name:** PMTYEAR **Inherited Universe:**

**Universe:** PRCBSNSZ <> 100 AND (ITEM <> 99 and <> 888 and <> EMPTY)

**Universe Description:** Not 100 percent business

**Question Text: In what year was or will the first payment be made?**

**Type:** Integer **Length:** 5

> **Min:** 1900 **Max:** 9999

> > **X** Don't Know  $\boxtimes$  Refuse  $\square$  Empty

 $\Box$  On Input **X** On Output

**Array:**

**Special Instructions:** Only allow a max entry of current year + 1

**Skip Instructions:** IF pmtyear gt current year + 1 then goto CK\_PMTYEAR

ELSE goto PAYEXPX

**Instrument SAS Name:** PMTYEAR

# **CK\_PMTYEAR** Check

BSECT9L2.BLEASE.BROW.CK\_PMTYEAR

**Description:** Payment year more than 1 year in the future

**Inherited Universe:**

**Universe:** PMTYEAR > (current year + 1)

**Universe Description:**

**Text: • INVALID YEAR** 

**Check Instructions:**

**Type:** Soft **Skip Instructions:** Go back to PMTYEAR

# Field **PAYEXPX** BSECT9L2.BLEASE.BROW.PAYEXPX

**Description:** Amount of each payment

**Form Pane Label:** Amount **SAS Name:** PAYEXPX **Tag Name:** PAYEXPX **Inherited Universe:**

**Universe:** PRCBSNSZ <> 100 AND (ITEM <> 99 and <> 888 and <> EMPTY)

**Universe Description:** Not 100% business

**Question Text: ^Payexpx\_Fill**

**Fills:** Payexpx\_Fill

**Instructions: IF NUMPAY ge 12 then fill "What is your monthly payment amount?" ELSE fill "What is the amount of each payment?"**

**Type:** Integer **Length:** 6

> **Min:** 1 **Max:** 99999

> > **X** Don't Know **X** Refuse  $\Box$  Empty

 $\Box$  On Input **X** On Output

**Array:**

**Special Instructions:** Display a \$ and comma in the entry field.

**Skip Instructions:** IF NUMPAY ge 12 AND entry lt 158 or gt 700 then goto ERR1\_PAYEXPX

ELSEIF NUMPAY lt 12 then goto PAYTIME

ELSE goto ANYEXTRA

**Instrument SAS Name:** PAYEXPX

# **Check ERR1 PAYEXPX** BSECT9L2.BLEASE.BROW.ERR1\_PAYEXPX

**Description:** Out of Range Check (No A1 FLAG)

### **Inherited Universe:**

**Universe:** NUMPAY >= 12 AND (PAYEXPX < 158 or PAYEXPX > 700) AND PAYEXPX <> DK AND PAYEXPX <> RF

#### **Universe Description:**

**Text:**  $\bullet$  THE VALUE ENTERED IS UNUSUALLY HIGH OR LOW

PLEASE VERIFY AND IF CORRECT, ENTER ITEM LEVEL NOTE

**Check Instructions:**

**Type:** Soft **Skip Instructions:** Suppress: Goto PAYTIME

All others, go back to PAYEXPX

# **PAYTIME** Field

BSECT9L2.BLEASE.BROW.PAYTIME

**Description:** Period of each payment

**Form Pane Label:** Payment period **SAS Name:** PAYTIME **Tag Name:** PAYTIME **Inherited Universe:**

**Universe:** (PAYEXPX = 1-99999, DK or RF) AND (NUMPAY lt 12)

#### **Universe Description:**

**Question Text: What period is covered by each payment?** 

**Type:** Enumerated **Length:** 2

#### **Answer List:** TPaymentPD

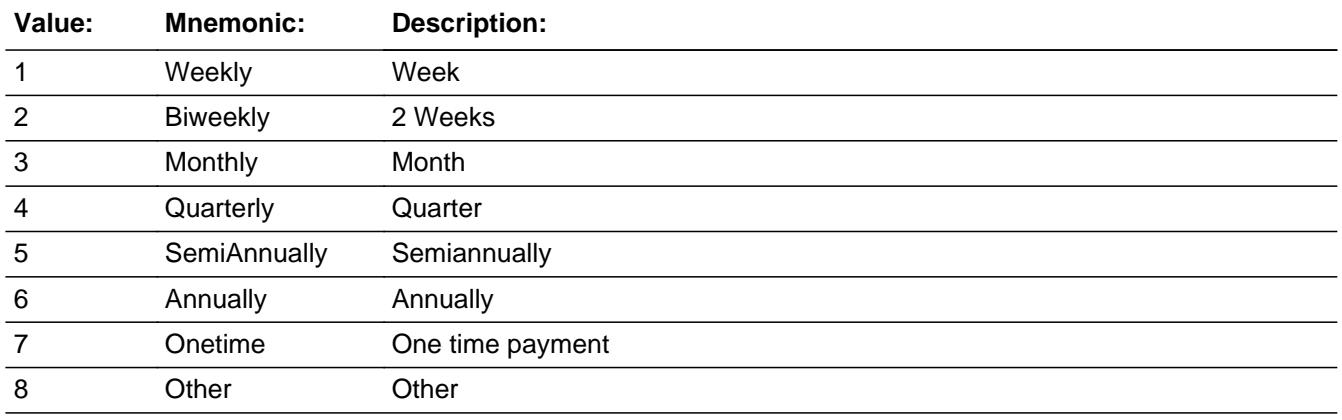

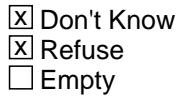

On Input  $\overline{\mathbb{X}}$  On Output

**Store Instructions:** IF ERR1\_PAYTIME is not triggered then set PAYEXPX = EMPTY

### **Array:**

**Skip Instructions:** 1: IF PAYEXPX lt 40 or gt 189 then goto ERR1\_PAYTIME

ELSE goto ANYEXTRA

- 2: IF PAYEXPX lt 79 or gt 377 then goto ERR1\_PAYTIME ELSE goto ANYEXTRA
- 3: IF PAYEXPX lt 158 or gt 700 then goto ERR1\_PAYTIME ELSE goto ANYEXTRA
- 4: IF PAYEXPX lt 474 or gt 2262 then goto ERR1\_PAYTIME ELSE goto ANYEXTRA
- 5: IF PAYEXPX lt 948 or gt 4524 then goto ERR1\_PAYTIME ELSE goto ANYEXTRA
- 6: IF PAYEXPX lt 1500 or gt 9000 then goto ERR1\_PAYTIME ELSE goto ANYEXTRA
- 7: IF PAYEXPX lt 5000 or gt 10000 then goto ERR1\_PAYTIME ELSE goto ANYEXTRA
- 8: IF PAYEXPX lt 5 or gt 9000 then goto ERR1\_PAYTIME ELSE goto PAYOTH
- DK,RF: IF PAYEXPX lt 5 or gt 9000 then goto ERR1\_PAYTIME ELSE goto ANYEXTRA

**Instrument SAS Name:** PAYTIME

# **ERR1\_PAYTIME** Check

BSECT9L2.BLEASE.BROW.ERR1\_PAYTIME

**Description:** Out of Range Check

#### **Inherited Universe:**

**Universe:** [ (PAYTIME = 1 and PAYEXPX lt 40 or gt 189) OR (PAYTIME = 2 and PAYEXPX lt 79 or gt 377) OR (PAYTIME = 3 and PAYEXPX lt 158 or gt 700) OR (PAYTIME = 4 and PAYEXPX lt 474 or gt 2262) OR (PAYTIME = 5 and PAYEXPX lt 948 or gt 4524) OR (PAYTIME =  $6$  and PAYEXPX It 1500 or gt 9000) OR (PAYTIME = 7 and PAYEXPX lt 5000 or gt 10000) OR (PAYTIME = 8 and PAYEXPX lt 5 or gt 9000) OR  $(PAYTIME = DK or RF and PAYEXPX It 5 or gt 9000)$   $MND$ PAYEXPX <> DK AND PAYEXPX <> RF

**Universe Description:**

Text:  $\bullet$  THE VALUE ENTERED IS UNUSUALLY HIGH OR LOW

PLEASE VERIFY AND IF CORRECT, ENTER ITEM LEVEL NOTE

**Check Instructions:** If suppressed then set PAYEXPX\_ = A1

**Type:** Soft **Skip Instructions:** Suppress: IF PAYTIME = 1-7, DK or RF then goto ANYEXTRA ELSE goto PAYOTH

All others, go back to PAYTIME

# Field **PAYOTH** BSECT9L2.BLEASE.BROW.PAYOTH

**Description:** Pay period other specify

**Form Pane Label:** Pay period specify **SAS Name:** PAYOTH **Tag Name:** PAYOTH **Inherited Universe:**

**Universe:** PAYTIME = 8

**Universe Description:**

**Question Text: • Specify:** 

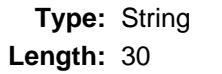

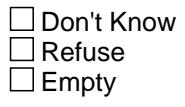

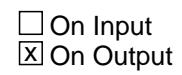

**Array:**

**Skip Instructions:** Goto ANYEXTRA

**Instrument SAS Name:** PAYOTH

# **ANYEXTRA** Field

BSECT9L2.BLEASE.BROW.ANYEXTRA

**Description:** Other charges included in payment

**Form Pane Label:** Any other charges **SAS Name:** ANYEXTRA **Tag Name:** ANYEXTRA **Inherited Universe:**

> **Universe:** (PAYTIME = 1-7, DK or RF) OR (PAYOTH = Entry) OR (NUMPAY ge 12)

#### **Universe Description:**

**Question Text: Does the ^PAYEXPX\_FILL include any charges other than the lease amount such as auto insurance or maintenance?**

#### **Fills:** PAYEXPX\_FILL

**Instructions: If PAYEXPX = DK or PAYEXPX = RF then fill "payment" ELSE fill "\$^PAYEXPX payment" (display commas as appropriate.)**

#### **Fills:** PAYEXPX

**Instructions: Fill entry in PAYEXPX**

**Type:** Enumerated **Length:** 1

**Answer List:** TYesNo

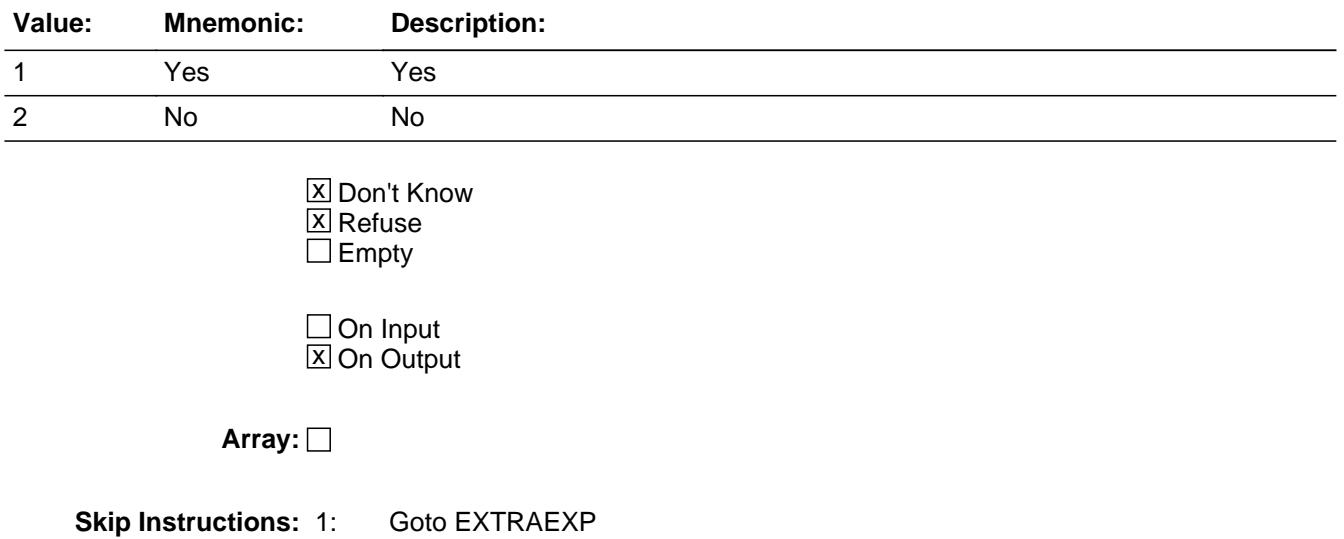

# 2,DK,RF: Goto ANYEMPLY

**Instrument SAS Name:** ANYEXTRA

BSECT9L2.BLEASE.BROW.EXTRAEXP

**Description:** How much for extra charges?

**Form Pane Label:** Extra charges **SAS Name:** EXTRAEXP **Tag Name:** EXTRAEXP **Inherited Universe:**

**Universe:** ANYEXTRA = 1

**Universe Description:**

**Question Text: How much of the payment is for these extra charges?**

**Type:** Integer **Length:** 6

> **Min:** 1 **Max:** 99999

> > **X** Don't Know  $\overline{X}$  Refuse  $\Box$  Empty

 $\Box$  On Input **X** On Output

**Store Instructions:** IF ERR1\_EXTRAEXP is not triggered then set EXTR\_EXP = EMPTY

**Array:**

**Special Instructions:** Display a \$ and comma in the entry field.

**Skip Instructions:** 1-99999: IF EXTRAEXP gt PAYEXPX then goto CK\_EXTRA ELSEIF (PAYTIME = 1 and EXTRAEXP lt 5 or gt 100) OR (PAYTIME = 2 and EXTRAEXP lt 5 or gt 200) OR (PAYTIME = 3 and EXTRAEXP It 5 or gt 400) OR (PAYTIME  $=$  4 and EXTRAEXP It 5 or gt 1200) OR (PAYTIME = 5 and EXTRAEXP lt 5 or gt 2400) OR (PAYTIME =  $6$  and EXTRAEXP It  $5$  or gt 4800) OR (PAYTIME = 7 and EXTRAEXP lt 5 or gt 3000) OR (PAYTIME = 8 and EXTRAEXP lt 5 or gt 3000) OR (PAYTIME = DK or RF and EXTRAEXP lt 5 or gt 3000)

### then goto ERR1\_EXTRAEXP ELSE goto ANYEMPLY

DK,RF: Goto ANYEMPLY

**Instrument SAS Name:** EXTRAEXP

# **CK\_EXTRAEXP** Check

**Description:** Extra Charge \$ gt total payment \$

**Inherited Universe:**

**Universe:** (EXTRAEXP gt PAYEXPX) AND (EXTRAEXP <> DK and EXTRAEXP <> RF) AND (PAYEXP <> DK and PAYEXP <> RF)

**Universe Description:**

Text: • Payment for extra charges exceeds total cost.

Please Verify

**Check Instructions:**

**Type:** Soft **Skip Instructions:** Suppress: Goto ANYEMPLY

All others, go back to EXTRAEXP

**Check ERR1 EXTRAEXP** BSECT9L2.BLEASE.BROW.ERR1\_EXTRAEXP

**Description:** Out of Range Check

#### **Inherited Universe:**

**Universe:** [ (PAYTIME = 1 and EXTRAEXP lt 5 or gt 100) OR (PAYTIME = 2 and EXTRAEXP lt 5 or gt 200) OR (PAYTIME = 3 and EXTRAEXP lt 5 or gt 400) OR (PAYTIME = 4 and EXTRAEXP lt 5 or gt 1200) OR (PAYTIME = 5 and EXTRAEXP lt 5 or gt 2400) OR (PAYTIME =  $6$  and EXTRAEXP It  $5$  or gt 4800) OR (PAYTIME = 7 and EXTRAEXP lt 5 or gt 3000) OR (PAYTIME = 8 and EXTRAEXP lt 5 or gt 3000) OR (PAYTIME = D or R and EXTRAEXP lt 5 or gt 3000) ] AND (EXTRAEXP <> DK and EXTRAEXP <> RF)

**Universe Description:**

### **Text: • THE VALUE ENTERED IS UNUSUALLY HIGH OR LOW**

### PLEASE VERIFY AND IF CORRECT, ENTER ITEM LEVEL NOTE

**Check Instructions:** If suppressed then set EXTR\_EXP = A1

**Type:** Soft **Skip Instructions:** Suppress: Goto ANYEMPLY

All others, go back to EXTRAEXP

# **ANYEMPLY** Field

BSECT9L2.BLEASE.BROW.ANYEMPLY

**Description:** Any amount of lease paid by employer?

**Form Pane Label:** Employer payment **SAS Name:** ANYEMPLY **Tag Name:** ANYEMPLY **Inherited Universe:**

**Universe:** (ANYEXTRA = 2, DK or RF) OR (EXTRAEXP = 1-99999, DK or RF)

#### **Universe Description:**

**Question Text: Is any of the ^PAYEXPXFILL lease payment paid by an employer?**

#### **Fills:** PAYEXPXFILL

### **Instructions: IF PAYEXPX = DK or RF, fill blank ELSE fill "\$PAYEXPX"**

**Type:** Enumerated **Length:** 1

**Answer List:** TYesNo

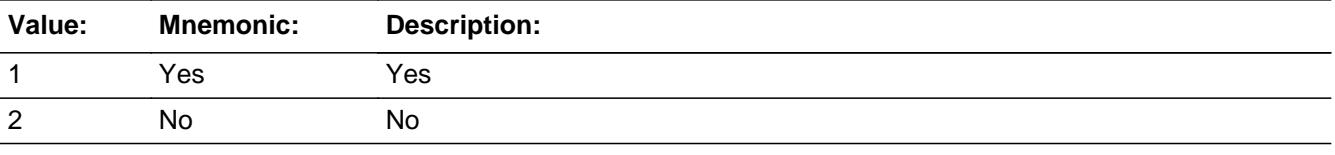

**X** Don't Know **X** Refuse  $\square$  Empty

 $\Box$  On Input **X** On Output

**Array:**

**Skip Instructions:** 1: Goto EMPLYEXP

2,DK,RF: Goto ANYTRADE

**Instrument SAS Name:** ANYEMPLY

# **EMPLYEXP** Field

BSECT9L2.BLEASE.BROW.EMPLYEXP

Survey: CEQ 2021 04 Blaise Item-Level Specifications Report Section: BSECT9L2.BLEASE.BROW Spider Version 1.7.1

**Description:** Amount paid by employer

**Form Pane Label:** Amount **SAS Name:** EMPLYEXP **Tag Name:** EMPLYEXP **Inherited Universe:**

**Universe:** ANYEMPLY = 1

**Universe Description:**

**Question Text: How much?**

**Type:** Integer **Length:** 6

> **Min:** 1 **Max:** 99999

> > **X** Don't Know  $\boxtimes$  Refuse  $\square$  Empty

 $\Box$  On Input **X** On Output

**Store Instructions:** IF EMPLYEXP = DK, RF or 5-525 then set EMPL\_EXP = EMPTY

**Array:**

**Special Instructions:** Display a \$ and comma in the entry field.

**Skip Instructions:** 1-99999: IF lt 5 or gt 525 then goto ERR1\_EMPLYEXP ELSEIF EMPLYEXP gt PAYEXPX then goto CK\_EMPLYEXP ELSE goto ANYTRADE

DK,RF: Goto ANYTRADE

**Instrument SAS Name:** EMPLYEXP
## **Check Check Check CK EMPLYEXP** BSECT9L2.BLEASE.BROW.CK\_EMPLYEXP

**Description:** \$ by employer gt Total \$

#### **Inherited Universe:**

**Universe:** (EMPLYEXP > PAYEXPX) AND (EMPLYEXP <> DK and EMPLYEXP <> RF) AND (PAYEXPX <> DK and PAYEXPX <> RF)

#### **Universe Description:**

**Text:** PAYMENT PAID BY EMPLOYER EXCEEDS TOTAL COST.

PLEASE VERIFY

**Check Instructions:**

**Type:** Soft **Skip Instructions:** Suppress: Goto ANYTRADE

All others, go back to EMPLYEXP

# **ERR1\_EMPLYEXP** Check

BSECT9L2.BLEASE.BROW.ERR1\_EMPLYEXP

#### **Description:** Out of Range Check

**Inherited Universe:**

**Universe:** (EMPLYEXP lt 5 or gt 525) AND EMPLYEXP <> DK AND EMPLYEXP <> RF

#### **Universe Description:**

**Text:**  $\bullet$  THE VALUE ENTERED IS UNUSUALLY HIGH OR LOW

PLEASE VERIFY AND IF CORRECT, ENTER ITEM LEVEL NOTE

**Check Instructions:** IF suppressed then set EMPL\_EXP = A1

**Type:** Soft **Skip Instructions:** Suppress: Goto ANYTRADE

All others, go back to EMPLYEXP

#### Field **ANYTRADE** BSECT9L2.BLEASE.BROW.ANYTRADE

**Description:** Any trade in allowance?

**Form Pane Label:** Trade allowance **SAS Name:** ANYTRADE **Tag Name:** ANYTRADE **Inherited Universe:**

> **Universe:** PRCBSNSZ <> 100 AND ITEM <> 99 AND ITEM <> 888 AND ITEM <> EMPTY

**Universe Description:** Not 100 percent business

#### **Question Text: Was a trade-in allowance received?**

**Type:** Enumerated **Length:** 1

**Answer List:** TYesNo

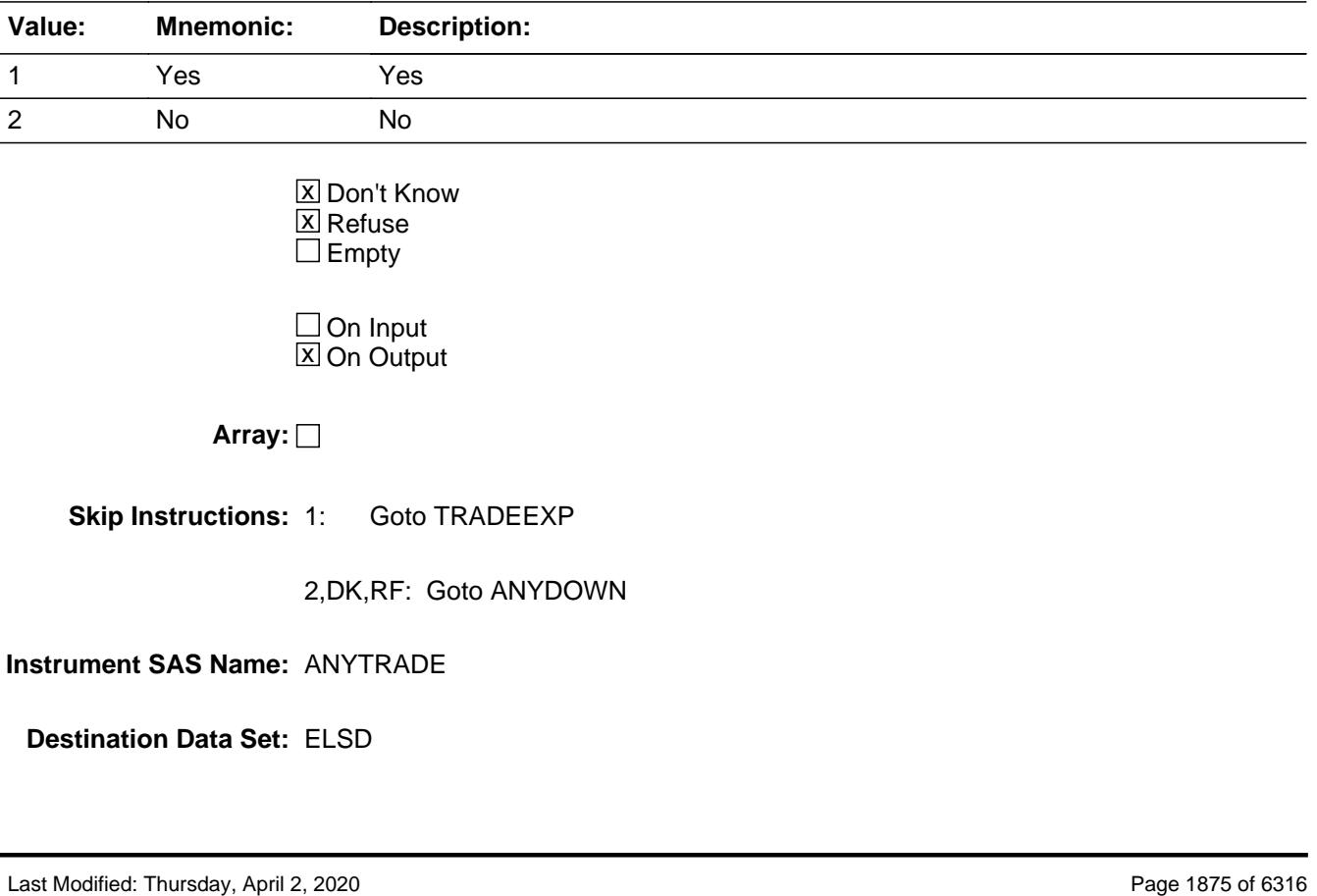

# **TRADEEXP** Field

BSECT9L2.BLEASE.BROW.TRADEEXP

Survey: CEQ 2021 04 Blaise Item-Level Specifications Report Section: BSECT9L2.BLEASE.BROW Spider Version 1.7.1

**Description:** Amount of trade in allowance

**Form Pane Label:** Amount **SAS Name:** TRADEEXP **Tag Name:** TRADEEXP **Inherited Universe:**

**Universe:** ANYTRADE = 1

**Universe Description:**

**Question Text: How much?**

**Type:** Integer **Length:** 7

> **Min:** 1 **Max:** 999999

> > **X** Don't Know **X** Refuse  $\square$  Empty

 $\Box$  On Input **X** On Output

**Store Instructions:** IF TRADEEXP = DK, RF or 400-26000 then set TRAD\_EXP = EMPTY

**Array:**

**Special Instructions:** Display a \$ and comma in the entry field.

**Skip Instructions:** 1-999999: IF entry lt 400 or gt 26000 then goto ERR1\_TRADEEXP ELSE goto ANYDOWN

DK,RF: Goto ANYDOWN

**Instrument SAS Name:** TRADEEXP

## **Check ERR1 TRADEEXP** BSECT9L2.BLEASE.BROW.ERR1\_TRADEEXP

**Description:** Out of Range Check

**Inherited Universe:**

**Universe:** (TRADEEXP lt 400 or gt 26000) AND TRADEEXP <> DK AND TRADEEXP <> RF

**Universe Description:**

**Text:**  $\bullet$  THE VALUE ENTERED IS UNUSUALLY HIGH OR LOW

PLEASE VERIFY AND IF CORRECT, ENTER ITEM LEVEL NOTE

**Check Instructions:** IF suppressed then set TRAD\_EXP = A1

**Type:** Soft **Skip Instructions:** Suppress: Goto ANYDOWN

All others, go back to TRADEEXP

## **ANYDOWN** Field

BSECT9L2.BLEASE.BROW.ANYDOWN

**Description:** Any down payment made?

**Form Pane Label:** Down Payment? **SAS Name:** ANYDOWN **Tag Name:** ANYDOWN **Inherited Universe:**

> **Universe:** PRCBSNSZ <> 100 AND ITEM <> 99 AND ITEM <> 888 AND ITEM <> EMPTY

**Universe Description:** Not 100% business

#### **Question Text: Was a cash down payment made?**

#### Read if necessary -

 **Your lease agreement may list this as a capitalized cost reduction.**

**Type:** Enumerated **Length:** 1

#### **Answer List:** TYesNo

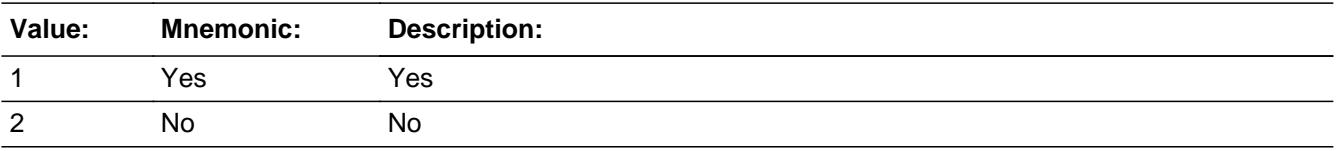

**X** Don't Know **X** Refuse  $\square$  Empty

 $\Box$  On Input **X** On Output

**Array:**

**Skip Instructions:** 1: Goto DOWNEXP

2,DK,RF: Goto ANYHAVE

**Instrument SAS Name:** ANYDOWN

## **DOWNEXP** Field

BSECT9L2.BLEASE.BROW.DOWNEXP

Survey: CEQ 2021 04 Blaise Item-Level Specifications Report Section: BSECT9L2.BLEASE.BROW Spider Version 1.7.1

**Description:** Amount of down payment

**Form Pane Label:** Amount **SAS Name:** DOWNEXP **Tag Name:** DOWNEXP **Inherited Universe:**

**Universe:** ANYDOWN = 1

**Universe Description:**

**Question Text: How much?**

**Type:** Integer **Length:** 7

> **Min:** 1 **Max:** 999999

> > **X** Don't Know  $\boxtimes$  Refuse  $\square$  Empty

 $\Box$  On Input  $\boxtimes$  On Output

**Store Instructions:** IF DOWNEXP = DK, RF or ERR1\_DOWNEXP is not triggered THEN set  $DOWNEXP$  = A1

**Array:**

**Special Instructions:** Display a \$ and comma in the entry field.

**Skip Instructions:** 1-999999: IF lt 262 or gt 10000 then goto ERR1\_DOWNEXP ELSE goto ANYDNEMP

DK,RF: Goto ANYDNEMP

**Instrument SAS Name:** DOWNEXP

## **Check ERR1 DOWNEXP** BSECT9L2.BLEASE.BROW.ERR1\_DOWNEXP

**Description:** Out of Range Check

**Inherited Universe:**

**Universe:** (DOWNEXP < 262 or DOWNEXP > 10000) AND DOWNEXP <> DK AND DOWNEXP <> RF

**Universe Description:**

**Text:**  $\bullet$  THE VALUE ENTERED IS UNUSUALLY HIGH OR LOW

PLEASE VERIFY AND IF CORRECT, ENTER ITEM LEVEL NOTE

**Check Instructions:** IF suppressed then set DOWNEXP\_ = A1

**Type:** Soft **Skip Instructions:** Suppress: Goto ANYDNEMP

All others, go back to DOWNEXP

BSECT9L2.BLEASE.BROW.ANYDNEMP

**Description:** Any amount paid by employer?

**Form Pane Label:** Cash down **SAS Name:** ANYDNEMP **Tag Name:** ANYDNEMP **Inherited Universe:**

**Universe:** DOWNEXP = 1-999999, DK or RF

#### **Universe Description:**

**Question Text: Was any portion of the cash down payment paid by an employer?**

**Type:** Enumerated **Length:** 1

**Answer List:** TYesNo

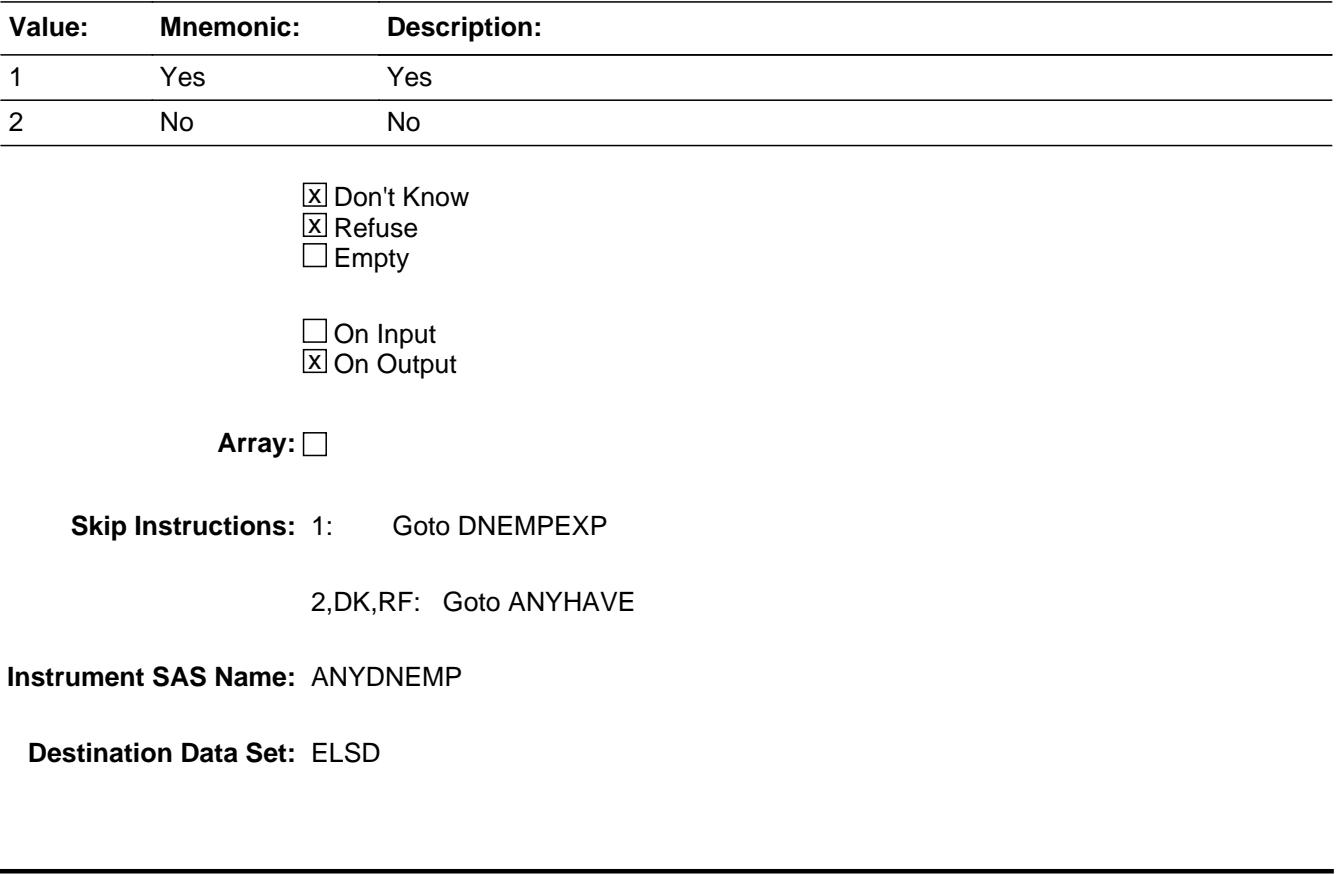

## Field **DNEMPEXP** BSECT9L2.BLEASE.BROW.DNEMPEXP

**Description:** How much was paid by employer?

**Form Pane Label:** Amount **SAS Name:** DNEMPEXP **Tag Name:** DNEMPEXP **Inherited Universe:**

**Universe:** ANYDNEMP = 1

**Universe Description:**

**Question Text: How much?**

**Type:** Integer **Length:** 7

> **Min:** 1 **Max:** 999999

> > **X** Don't Know  $\boxtimes$  Refuse  $\square$  Empty

 $\Box$  On Input  $\boxtimes$  On Output

**Store Instructions:** IF DNEMPEXP = DK, RF or ERR1\_DNEMPEXP is not triggered THEN set DNEM  $EXP = A1$ 

**Array:**

**Special Instructions:** Display a \$ and comma in the entry field.

**Skip Instructions:** 1-999999: IF lt 5 or gt 2500 then goto ERR1\_DNEMPEXP ELSEIF DNEMPEXP gt DOWNEXP then goto CK\_DNEMPEXP ELSE goto ANYHAVE

DK,RF: Goto ANYHAVE

**Instrument SAS Name:** DNEMPEXP

# **CK\_DNEMPEXP** Check

BSECT9L2.BLEASE.BROW.CK\_DNEMPEXP

**Description:** Employer \$ gt Total \$

**Inherited Universe:**

**Universe:** (DNEMPEXP > DOWNEXP) AND (DNEMPEXP <> DK and DNEMPEXP <> RF) AND (DOWNEXP <> DK and DOWNEXP <> RF)

#### **Universe Description:**

Text: • Payment paid by employer exceeds total cost.

Please verify

**Check Instructions:**

**Type:** Soft **Skip Instructions:** Suppress: Goto ANYHAVE

All others, go back to DNEMPEXP

#### **Check ERR1 DNEMPEXP** BSECT9L2.BLEASE.BROW.ERR1\_DNEMPEXP

**Description:** Out of Range Check

**Inherited Universe:**

**Universe:** (DNEMPEXP lt 5 or gt 2500) AND DNEMPEXP <> DK AND DNEMPEXP <> RF

**Universe Description:**

**Text:**  $\bullet$  THE VALUE ENTERED IS UNUSUALLY HIGH OR LOW

PLEASE VERIFY AND IF CORRECT, ENTER ITEM LEVEL NOTE

**Check Instructions:** IF suppressed then set DNEM\_EXP = A1

**Type:** Soft **Skip Instructions:** Suppress: Goto ANYHAVE

All others, go back to DNEMPEXP

BSECT9L2.BLEASE.BROW.ANYHAVE

**Description:** Do you still have the vehicle?

**Form Pane Label:** Still have? **SAS Name:** ANYHAVE **Tag Name:** ANYHAVE **Inherited Universe:**

> **Universe:** (DNEMPEXP = 1-999999, DK or RF) OR (ANYDNEMP = 2, DK or RF) OR  $(ANYDOWN = 2, DK or RF)$

**Universe Description:**

**Question Text: Are you still leasing this vehicle?**

If the vehicle was purchased at the end of the lease, collect the new vehicle in Section 10.

**Type:** Enumerated **Length:** 1

**Answer List:** TYesNo

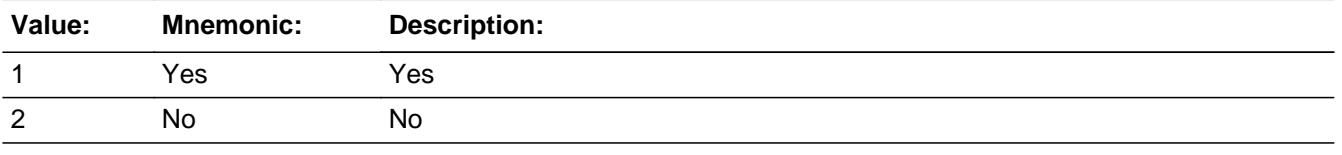

**X** Don't Know **X** Refuse  $\square$  Empty

 $\Box$  On Input **X** On Output

**Array:**

**Skip Instructions:** 1,DK,RF: Goto LSDSTORE

2: Goto LSDENDMO

**Instrument SAS Name:** ANYHAVE

# **LSDENDMO** Field

BSECT9L2.BLEASE.BROW.LSDENDMO

Survey: CEQ 2021 04 Blaise Item-Level Specifications Report Section: BSECT9L2.BLEASE.BROW Spider Version 1.7.1

**Description:** Month lease terminated

**Form Pane Label:** Month **SAS Name:** LSDENDMO **Tag Name:** LSDENDMO **Inherited Universe:**

**Universe:** ANYHAVE = 2

**Universe Description:**

**Question Text: In what month was the lease terminated?**

**Type:** Enumerated **Length:** 2

**Answer List:** TMONTH

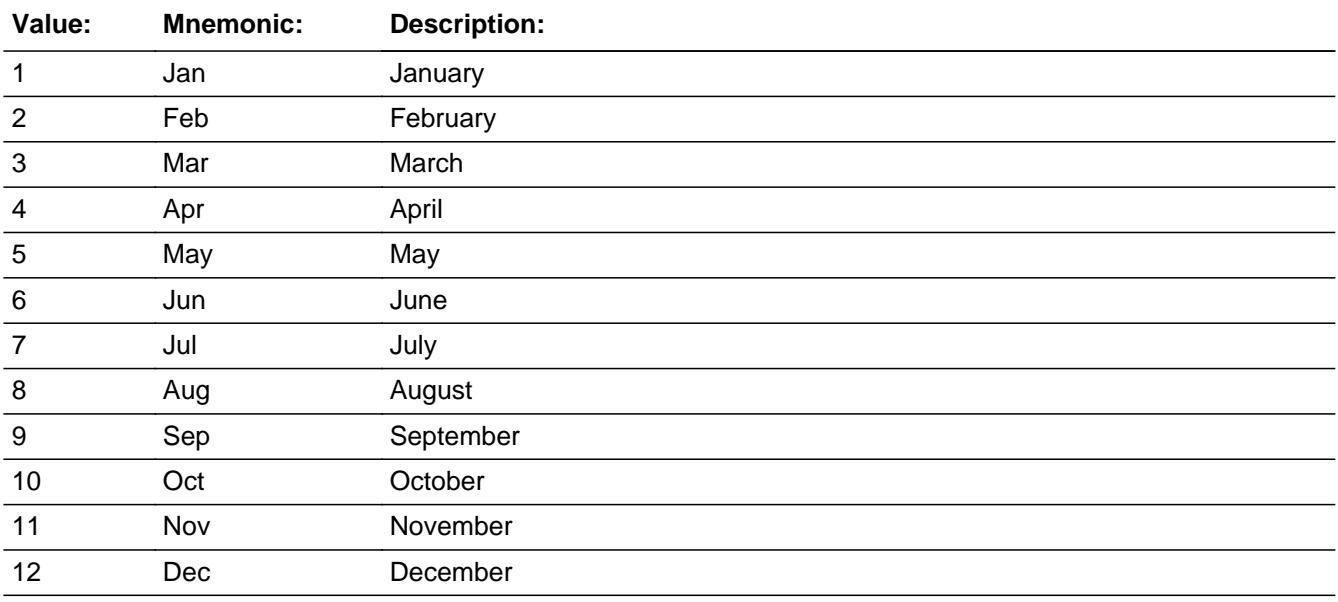

**X** Don't Know  $\Sigma$  Refuse  $\square$  Empty

 $\Box$  On Input  $\overline{\mathbb{X}}$  On Output **Skip Instructions:** Goto LSDENDYR

**Instrument SAS Name:** LSDENDMO

## **LSDENDYR** Field

BSECT9L2.BLEASE.BROW.LSDENDYR

**Description:** Year the lease was terminated.

**Form Pane Label:** Year **SAS Name:** LSDENDYR **Tag Name:** LSDENDYR **Inherited Universe:**

**Universe:** ANYHAVE = 2

**Universe Description:** Not still leasing this vehicle

**Question Text: In what year was the lease terminated?**

**Type:** Integer **Length:** 5

> **Min:** 1950 **Max:** 9999

> > **X** Don't Know  $\Sigma$  Refuse  $\square$  Empty

 $\Box$  On Input **X** On Output

**Array:**

**Special Instructions:** Do not allow a max value greater than current year + 1

**Skip Instructions:** IF lsdendyr gt current year + 1 then goto CK\_LSDENDYR

ELSE goto ANYFEES

**Instrument SAS Name:** LSDENDYR

## Check **CK\_LSDENDYR** BSECT9L2.BLEASE.BROW.CK\_LSDENDYR

**Description:** Lease terminated year more than 1 year in the future

**Inherited Universe:**

**Universe:** LSDENDYR gt current year + 1

**Universe Description:**

Text: • Lease end year is not valid

**Check Instructions:**

**Type:** Soft **Skip Instructions:** Go back to LSDENDYR BSECT9L2.BLEASE.BROW.ANYFEES

**Description:** fees during termination of lease

**Form Pane Label:** Fees **SAS Name:** ANYFEES **Tag Name:** ANYFEES **Inherited Universe:**

**Universe:** ANYHAVE = 2

**Universe Description:** Not still leasing this vehicle

**Help Screen:** H\_ANYFEES **Question Text:** ? [F1]

#### **Were any fees incurred at the termination of the lease?**

**Type:** Enumerated **Length:** 1

**Answer List:** TYesNo

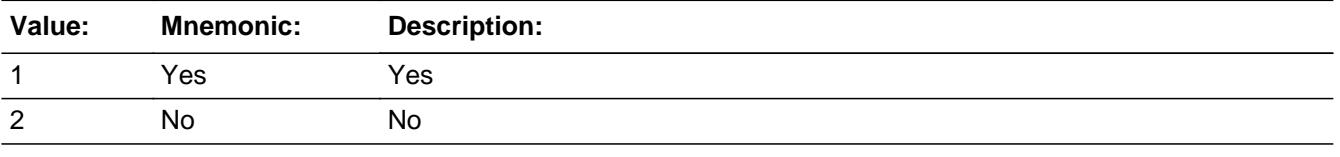

**X** Don't Know **X** Refuse  $\square$  Empty

 $\Box$  On Input **X** On Output

**Array:**

**Skip Instructions:** 1: Goto FEESEXP

2,DK,RF: IF RT10.POPGRP = 1-16 or 01-09 then goto LSDSTORE ELSE goto MORE

**Instrument SAS Name:** ANYFEES

# **FEESEXP** Field

BSECT9L2.BLEASE.BROW.FEESEXP

**Description:** How much?

**Form Pane Label:** Amount **SAS Name:** FEESEXP **Tag Name:** FEESEXP **Inherited Universe:**

**Universe:** ANYFEES = 1

**Universe Description:**

**Question Text: How much?**

**Type:** Integer **Length:** 7

> **Min:** 1 **Max:** 999999

> > **X** Don't Know  $\boxtimes$  Refuse  $\square$  Empty

 $\Box$  On Input **X** On Output

**Store Instructions:** IF FEESEXP = DK or RF or ERR1\_FEESEXP is not triggered THEN Set FEESEXP\_ = EMPTY

**Array:**

**Special Instructions:** Display a \$ and comma in the entry field.

**Skip Instructions:** IF ENTRY lt 50 or gt 3000 then goto ERR1\_FEESEXP

ELSEIF RT10.POPGRP = 1-16 or 01-09 then goto LSDSTORE

ELSE goto MORE

**Instrument SAS Name:** FEESEXP

## **Check ERR1 FEESEXP** BSECT9L2.BLEASE.BROW.ERR1\_FEESEXP

**Description:** Out of Range Check

**Inherited Universe:**

**Universe:** (FEESEXP lt 50 or gt 3000) AND FEESEXP <> DK AND FEESEXP <> RF

**Universe Description:**

**Text: • THE VALUE ENTERED IS UNUSUALLY HIGH OR LOW** 

PLEASE VERIFY AND IF CORRECT, ENTER ITEM LEVEL NOTE

**Check Instructions:** IF suppressed then set FEESEXP\_ = A1

**Type:** Soft **Skip Instructions:** Suppress: IF RT10.POPGRP = 1-16 or 01-09 then goto LSDSTORE ELSE goto MORE

All others, go back to FEESEXP

**Description:** Leased Vehicle Store

**Form Pane Label:** Store **SAS Name:** LSDSTORE **Tag Name:** LSDSTORE **Inherited Universe:**

**Universe:** (ANYHAVE = 1, 2, DK, or RF) AND (RT10.POPGRP = 1-16 or 01-09)

**Universe Description:**

**Question Text: What is the name of the business that provided this leased vehicle?**

Enter store, website, or company name

**Type:** String **Length:** 45

> **X** Don't Know **X** Refuse  $\square$  Empty

 $\Box$  On Input **X** On Output

**Store Instructions:** If UPPERCASE ENTRY contains ".COM" then set LSDPURCH = 1 and "keep" and "show"

**Array:**

**Skip Instructions:** ENTRY: IF UPPERCASE ENTRY contains ".COM" then goto MORE ELSE goto LSDPURCH

DK,RF: Goto MORE

**Instrument SAS Name:** LSDSTORE

## Field **LSDPURCH** BSECT9L2.BLEASE.BROW.LSDPURCH

**Description:** Purchased Online or in person

**Form Pane Label:** Online **SAS Name:** LSDPURCH **Tag Name:** LSDPURCH **Inherited Universe:**

> **Universe:** LSDSTORE = RESPONSE AND (UPPERCASE entry in LSDSTORE does NOT contain ".COM")

**Universe Description:**

**Question Text: Was this leased -** 

**Type:** Enumerated **Length:** 1

**Answer List:** Tonline

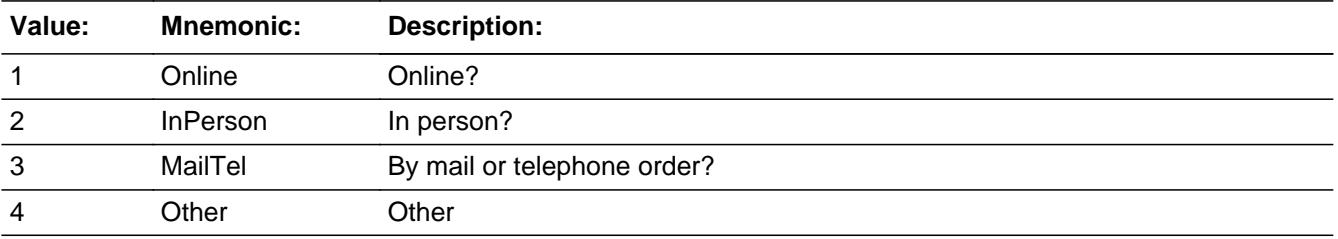

**X** Don't Know **X** Refuse  $\Box$  Empty

 $\Box$  On Input **X** On Output

**Array:**

**Special Instructions:** Answer list descriptions for options 1-3 should be bold black

**Skip Instructions:** 1,3,4,DK,RF: Goto MORE

2: Goto LSDLOC

**Instrument SAS Name:** LSDPURCH

## Field **LSDLOC** BSECT9L2.BLEASE.BROW.LSDLOC

**Description:** Where Leased - City

**Form Pane Label:** Location - City **SAS Name:** LSDLOC **Tag Name:** LSDLOC **Inherited Universe:**

**Universe:** LSDPURCH = 2

**Universe Description:**

**Question Text: In what city is ^LSDSTORE\_Fill located?**

**Fills:** LSDSTORE\_Fill **Instructions: Fill entry in LSDSTORE**

> **Type:** String **Length:** 45

> > **X** Don't Know **X** Refuse  $\Box$  Empty

 $\Box$  On Input  $\boxtimes$  On Output

**Array:**

**Skip Instructions:** Goto LSDLOCST

**Instrument SAS Name:** LSDLOC

# **LSDLOCST** Field

BSECT9L2.BLEASE.BROW.LSDLOCST

**Description:** Where Leased - State

**Form Pane Label:** State **SAS Name:** LSDLOCST **Tag Name:** LSDLOCST **Inherited Universe:**

**Universe:** LSDPURCH = 2

**Universe Description:**

**Help Screen:** H\_DESTCODE **Question Text:** ? [F1]

**In what state is ^LSDSTORE\_Fill located?**

**Enter the two character state abbreviation** 

## **Fills:** LSDSTORE\_Fill

#### **Instructions: Fill entry in LSDSTORE**

**Type:** String **Length:** 2

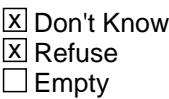

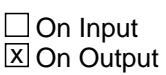

**Array:**

**Special Instructions:** Use answer type TState - STRING[2], display width 4

**Skip Instructions:** IF entry is not a valid state abbreviation then goto CK\_LSDLOCST

ELSE goto MORE

**Instrument SAS Name:** LSDLOCST

# **CK\_LSDLOCST** Check

BSECT9L2.BLEASE.BROW.CK\_LSDLOCST

**Description:** Not a valid state abbreviation

**Inherited Universe:**

**Universe:** (Entry in LSDLOCST is not a valid state abbreviation) AND LSDLOCST <> DK AND LSDLOCST <> RF

**Universe Description:** State abbreviation entered is not valid

**Text:** • Not a valid state abbreviation

**Check Instructions:**

**Type:** Hard **Skip Instructions:** Go back to LSDLOCST

## Field **MORE** BSECT9L2.BLEASE.BROW.MORE

**Description:**

**Form Pane Label:** Any More **SAS Name: Tag Name:** ANYOTH **Inherited Universe:**

**Universe:** ITEM <> 99 and ITEM <> 888 and ITEM <> EMPTY

**Universe Description:** (ANYHAVE = 1, DK or RF) OR (ANYFEES = 2, DK or RF) OR (FEESEXP = 1-999999, DK or RF) OR (PRCBSNSZ = 100 AND ERR2 = suppressed)

**Question Text: Did you lease any other automobiles, trucks, vans, minivans, or SUVs?**

**Type:** Enumerated **Length:** 1

**Answer List:** TYesNo

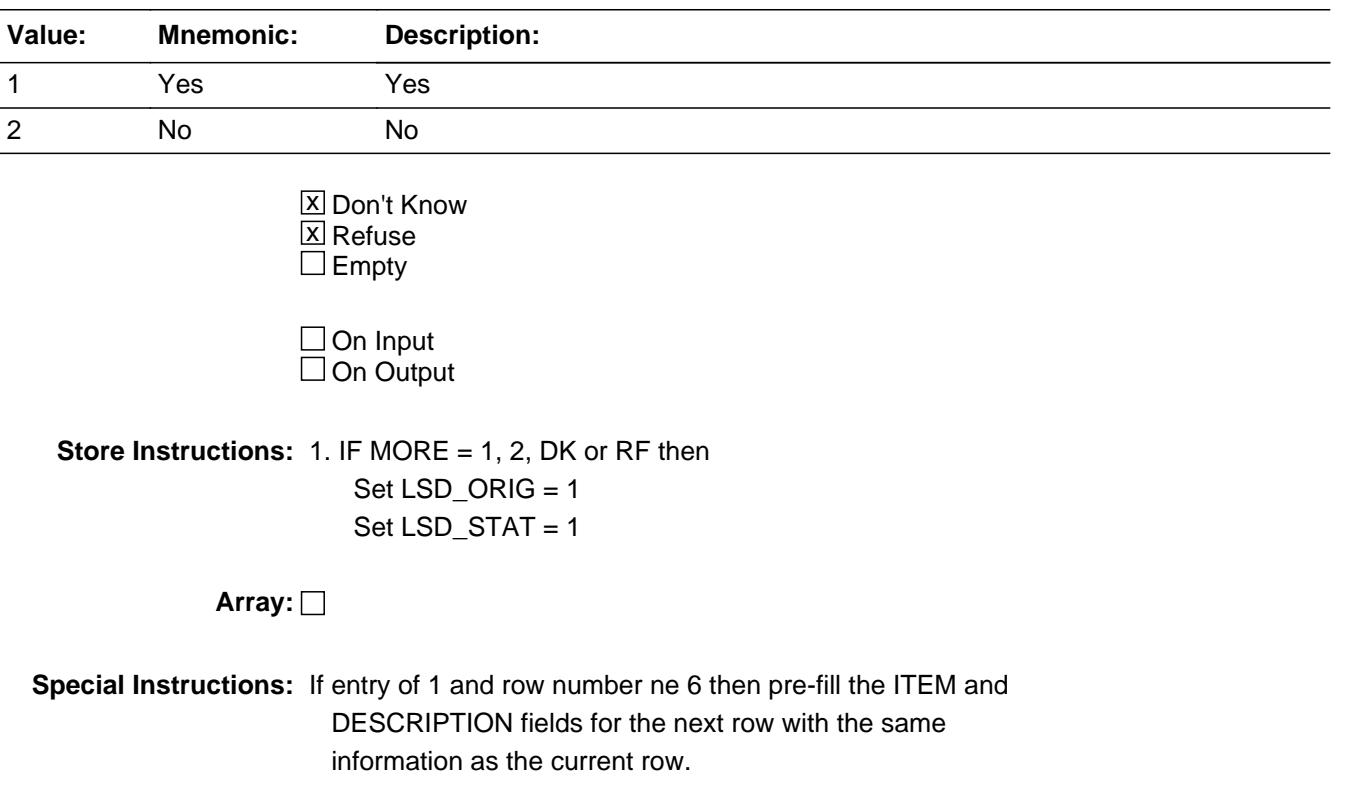

**Skip Instructions:** 1: IF ROW number = 6 then goto ERR\_MAX ELSE goto ITEM, next row

2,DK,RF: Exit block and goto S09\_END

**Instrument SAS Name:** ANYOTH

## Check **ERR\_MAX** BSECT9L2.BLEASE.BROW.ERR\_MAX

**Description:** Max Number of Rows Reached

**Inherited Universe:**

**Universe:** ANYOTH = 1 and ROW number = 6

**Universe Description:**

**Text:** • No more rows can be added

**Check Instructions:**

**Type:** Hard **Skip Instructions:** Go back to ANYOTH

# **LSDCODE** Field

BSECT9L2.BLEASE.BROW.LSDCODE

**Description:** 3 digit item code

**Form Pane Label: SAS Name:** LSDCODE **Tag Name: Inherited Universe:**

**Universe:**

**Universe Description:**

**Question Text:**

**Type:** Integer **Length:** 3

> **Min:** 100 **Max:** 110

> > □ Don't Know  $\Box$  Refuse  $\square$  Empty

 $\overline{\textsf{x}}$  On Input  $\overline{\mathtt{x}}$  On Output

**Array:**

**Special Instructions:** NOTE: See ITEM for how to set this field.

Valid Values: 105

**Instrument SAS Name:** LSDCODE

#### Field **MKMDEL** BSECT9L2.BLEASE.BROW.MKMDEL

**Description:** Vehicle make and model

**Form Pane Label: SAS Name:** MKMDEL **Tag Name: Inherited Universe:**

**Universe:**

**Universe Description:**

**Question Text:**

**Type:** String **Length:** 5

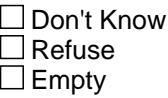

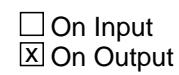

**Array:**

**Special Instructions:** NOTE: See MKMD\_SCR for how to set this field.

**Instrument SAS Name:** MKMDEL

BSECT9L2.BLEASE.BROW.NUMPAY\_

**Description:** Range edit flag for NUMPAY

**Form Pane Label: SAS Name:** NUMPAY\_ **Tag Name: Inherited Universe:**

**Universe:**

**Universe Description:**

**Question Text:**

**Type:** String **Length:** 2

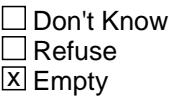

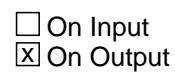

**Array:**

**Special Instructions:** NOTE: See ERR1\_NUMPAY for how to set this field.

Valid Values:  $A1$  = Range edit failed (ERR1 check was suppressed) Blank = Range edit passed

**Instrument SAS Name:** NUMPAY\_
## Field **PAYEXPX** BSECT9L2.BLEASE.BROW.PAYEXPX\_

**Description:** Range edit flag for PAYEXPX

**Form Pane Label: SAS Name:** PAYEXPX\_ **Tag Name: Inherited Universe:**

**Universe:**

**Universe Description:**

**Question Text:**

**Type:** String **Length:** 2

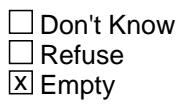

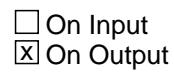

**Array:**

**Special Instructions:** NOTE: See ERR1\_PAYTIME for how to set this field.

Valid Values:  $A1$  = Range edit failed (ERR1 check was suppressed) Blank = Range edit passed

**Instrument SAS Name:** PAYEXPX\_

BSECT9L2.BLEASE.BROW.EXTR\_EXP

**Description:** Range edit flag for EXTRAEXP

**Form Pane Label: SAS Name:** EXTR\_EXP **Tag Name: Inherited Universe:**

**Universe:**

**Universe Description:**

**Question Text:**

**Type:** String **Length:** 2

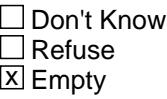

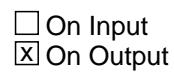

**Array:**

**Special Instructions:** NOTE: See ERR1\_EXTRAEXP for how to set this field.

Valid Values: A1 = Range edit failed (ERR1 check was suppressed)

Blank = Range edit passed

**Instrument SAS Name:** EXTR\_EXP

## Field **EMPL EXP** BSECT9L2.BLEASE.BROW.EMPL\_EXP

**Description:** Range edit flag for EMPLYEXP

**Form Pane Label: SAS Name:** EMPL\_EXP **Tag Name: Inherited Universe:**

**Universe:**

**Universe Description:**

**Question Text:**

**Type:** String **Length:** 2

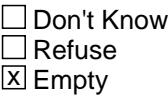

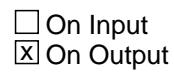

**Array:**

**Special Instructions:** NOTE: See ERR1\_EMPLYEXP for how to set this field.

Valid Values: A1 = Range edit failed (ERR1 check was suppressed)

Blank = Range edit passed

**Instrument SAS Name:** EMPL\_EXP

## **TRAD\_EXP** Field

BSECT9L2.BLEASE.BROW.TRAD\_EXP

**Description:** Range edit flag for TRADEEXP

**Form Pane Label: SAS Name:** TRAD\_EXP **Tag Name: Inherited Universe:**

**Universe:**

**Universe Description:**

**Question Text:**

**Type:** String **Length:** 2

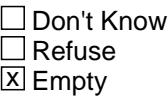

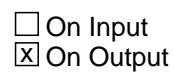

**Array:**

**Special Instructions:** NOTE: See ERR1\_TRADEXP for how to set this field.

Valid Values:  $A1$  = Range edit failed (ERR1 check was suppressed) Blank = Range edit passed

**Instrument SAS Name:** TRAD\_EXP

## Field **DOWNEXP** BSECT9L2.BLEASE.BROW.DOWNEXP\_

**Description:** Range edit flag for DOWNEXP

**Form Pane Label: SAS Name:** DOWNEXP\_ **Tag Name: Inherited Universe:**

**Universe:**

**Universe Description:**

**Question Text:**

**Type:** String **Length:** 2

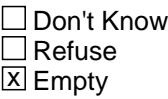

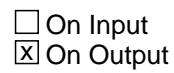

**Array:**

**Special Instructions:** NOTE: See ERR1\_DOWNEXP for how to set this field.

Valid Values: A1 = Range edit failed (ERR1 check was suppressed)

Blank = Range edit passed

**Instrument SAS Name:** DOWNEXP\_

## **DNEM\_EXP** Field

BSECT9L2.BLEASE.BROW.DNEM\_EXP

**Description:** Range edit flag for DNEMPEXP

**Form Pane Label: SAS Name:** DNEM\_EXP **Tag Name: Inherited Universe:**

**Universe:**

**Universe Description:**

**Question Text:**

**Type:** String **Length:** 2

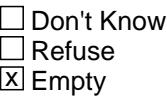

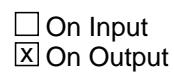

**Array:**

**Special Instructions:** NOTE: See ERR1\_DNEMPEXP for how to set this field.

Valid Values: A1 = Range edit failed (ERR1 check was suppressed)

Blank = Range edit passed

**Instrument SAS Name:** DNEM\_EXP

## Field **FEESEXP** BSECT9L2.BLEASE.BROW.FEESEXP\_

**Description:** Range edit flag for FEESEXP

**Form Pane Label: SAS Name:** FEESEXP\_ **Tag Name: Inherited Universe:**

**Universe:**

**Universe Description:**

**Question Text:**

**Type:** String **Length:** 2

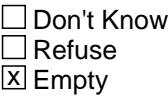

 $\Box$  On Input **X** On Output

**Array:**

**Special Instructions:** NOTE: See ERR1\_FEESEXP for how to set this field.

Valid Values: A1 = Range edit failed (ERR1 check was suppressed)

Blank = Range edit passed

**Instrument SAS Name:** FEESEXP\_

# **LSD\_STAT** Field

BSECT9L2.BLEASE.BROW.LSD\_STAT

Survey: CEQ 2021 04 Blaise Item-Level Specifications Report Section: BSECT9L2.BLEASE.BROW Spider Version 1.7.1

**Description:** Record status

**Form Pane Label: SAS Name:** REC\_STAT **Tag Name: Inherited Universe:**

**Universe:**

**Universe Description:**

**Question Text:**

**Type:** String **Length:** 1

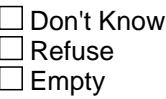

**X** On Input **X** On Output

**Array:**

**Special Instructions:** NOTE: See ANYOTH for how to set this field

Valid Values: 1 = Active Record 3 = Inactive Record

**Instrument SAS Name:** LSD\_STAT

## Field **LSD ORIG** BSECT9L2.BLEASE.BROW.LSD\_ORIG

**Description:** Record origin

**Form Pane Label: SAS Name:** REC\_ORIG **Tag Name: Inherited Universe:**

**Universe:**

**Universe Description:**

**Question Text:**

**Type:** String **Length:** 1

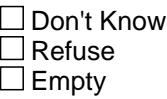

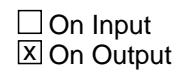

**Array:**

**Special Instructions:** NOTE: See ANYOTH for how to set this field

Valid Values: 1 = Data from current month interview.

4 = Inventory record, no updates

5 = Inventory record, updated made

**Instrument SAS Name:** LSD\_ORIG

## **MATCHID** Field

BSECT9L2.BLEASE.BROW.MATCHID

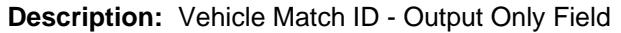

**Form Pane Label: SAS Name: Tag Name: Inherited Universe:**

**Universe:**

**Universe Description:**

**Question Text:**

**Type:** Integer **Length:** 2

> **Min:** 1 **Max:** 99

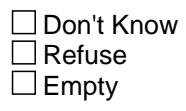

 $\overline{\textsf{x}}$  On Input  $\overline{\mathtt{x}}$  On Output

**Array:**

**Special Instructions:** Valid Values: 1-99

**Instrument SAS Name:** MATCHID

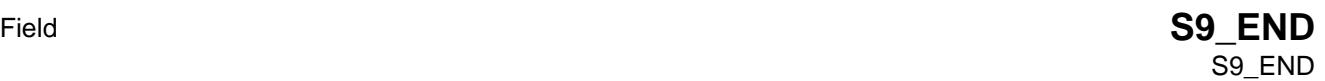

**Description:** End of Section 9

**Form Pane Label: SAS Name: Tag Name: Inherited Universe:**

> **Universe:** (BSECT9L2.BLease.Brow.ITEM = 99) OR (BSECT9L2.BLease table is full)

**Universe Description:**

**Question Text:**

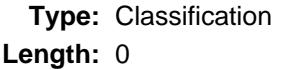

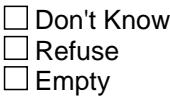

 $\Box$  On Input  $\square$  On Output

**Array:**

**Special Instructions:** IF (Any BSect9L1.BTableA.Brow.ITEM = 99 or BSect9L1.BTableA.Brow.ITEM = 888 for row 10 or BSect9L1.BTableA.Brow.MORE = 1, 2, DK, RF for row 10) AND ((Any TblInventory.BlkRow.TERMFEE = 2, DK, RF or TblInventory.BlkRow.TERMFEEX = 0-99999, DK, RF or TblInventory.BlkRow.LVIMILE = 1-999999, DK, RF) for all vehicles on the inventory table with 8500.LSD\_STAT ne 3) AND (ANY BSECT9L2.BLease.Brow.ITEM = 99 or BSECT9L2.BLease.Brow.ITEM = 888 for row 6 or BSECT9L2.BLease.Brow.ANYOTH = 1, 2, DK, RF for row 6) then Set section complete flag. (Store "Yes" in Sectcomp(9))

**Skip Instructions:** Exit block and goto BSect10 (Section 10)

## **LP9R\_Flag** Field LP9R\_Flag

**Description:** Section 9 Extended Recall Flag - Rental Cars

**Form Pane Label: SAS Name: Tag Name: Inherited Universe:**

**Universe:** S9A\_END = "Yes"

**Universe Description:** Rental car section is complete

**Question Text:**

**Type:** Enumerated **Length:** 1

**Answer List:** TYesNo

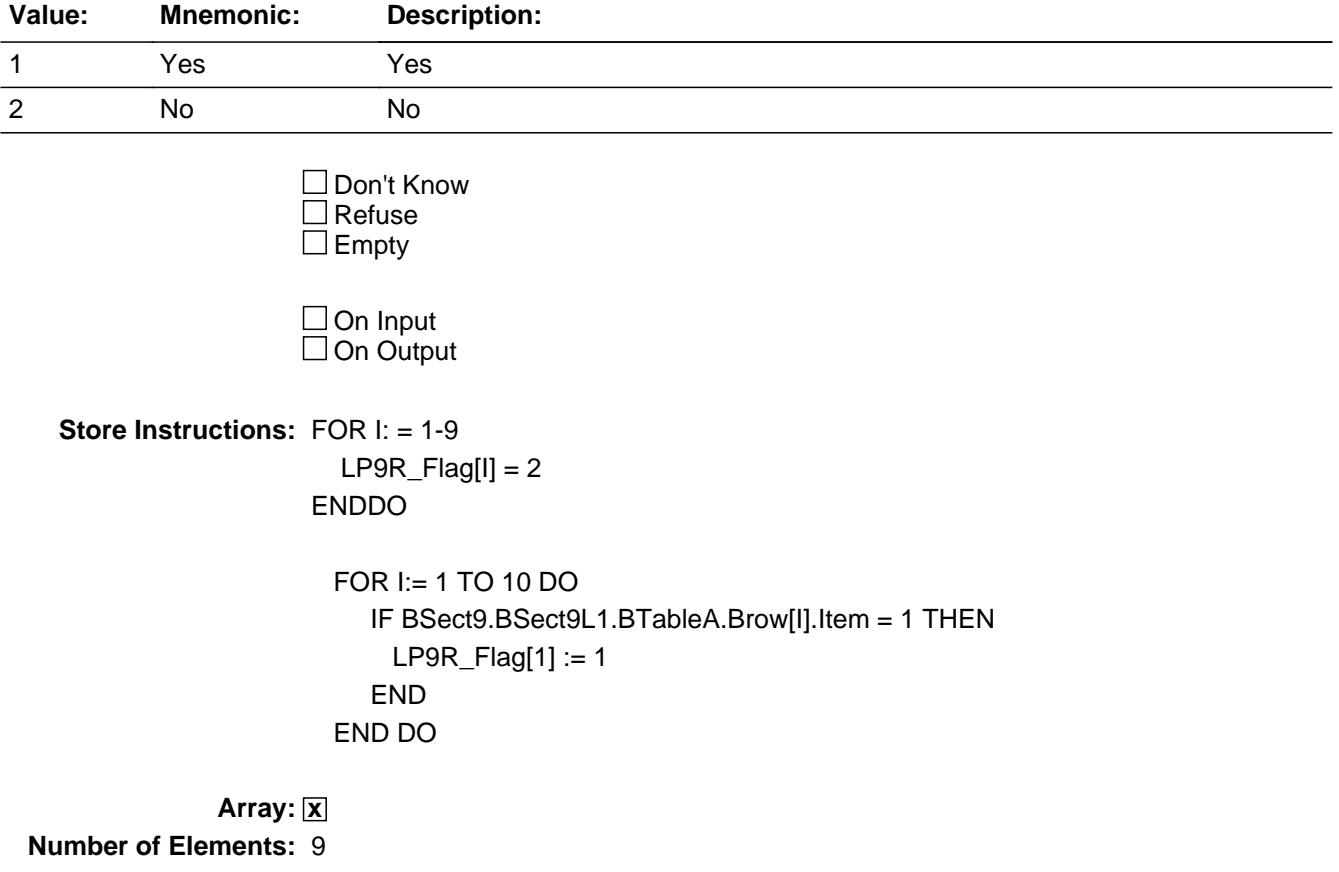

**Instrument SAS Name:** LP9R\_Flag

## **BSECT10** Block BSECT10

**Description:** Owned Vehicles

**Tab Name:** S10 **Fly Over Name:** S10 - Owned Vehicles **Universe Type:** If

**Inherited Universe:**

**Universe:** (BFront.START <> 3-5) AND BCeintro.CE\_INTRO = 1

**Universe Description:** ALL

**Array:**

**Block Instructions:** 1. Input variables are denoted by "8500." in front of the variable name.

- 2. Section label for S10\_INTRO = Section 10 Owned Vehicles
- 3. Pre-chart

 o Follow pre-chart standards. (See attachment on the field Prechart\_Standards.)

 o See the attachment on the variable Input\_Setup\_Specifications for specific prechart information

## Field **S10\_INTRO** S10\_INTRO

**Description:** Introduction

**Form Pane Label:** Introduction **SAS Name: Tag Name:** S10\_INTRO **Inherited Universe:**

**Universe:** INTNMBR = 1-4

**Universe Description:** All

**Question Text: Now I'm going to ask about owned vehicles.**

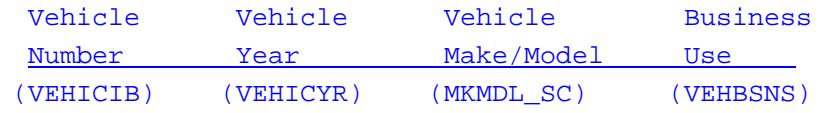

**Type:** Enumerated **Length:** 1

**Answer List:** TContinue

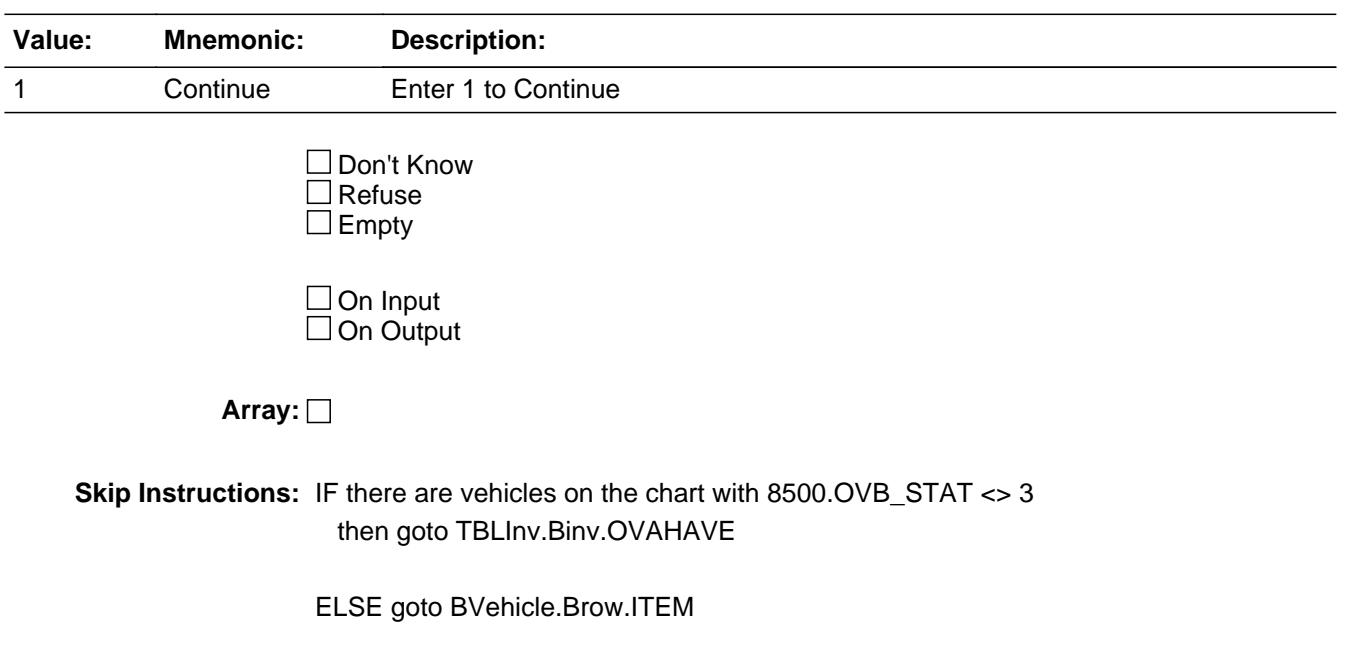

**Instrument SAS Name:** S10\_INTRO

**Destination Data Set:** EOVB

### **TBLINV** Block **TBLINV**

#### **Description:**

**Tab Name: Fly Over Name: Universe Type:** If

#### **Inherited Universe:**

**Universe:** (S10\_INTRO = 1 AND there is at least one vehicle on the inventory chart with 8500.OVB\_STAT <> 3)

#### **Universe Description:**

**Array:**

**Block Instructions:** 1. Max grid lines: 99

- 2. Section Label: Section 10 - Owned Vehicles - Inventory Chart
- 3. Build an inventory grid according to the Inventory Chart form pane.
- 4. The first four columns should be pre-filled with data from the input file.

 8500.VEHICIB (vehicle number) 8500.VEHICYR (vehicle year) 8500.MKMDL\_SC (vehicle make/model) 8500.VEHBSNS (business use) If 1, display "yes" If 2, display "no"

- 5. Gray out the first four columns. They should be "show only." Place the cursor on the fifth column (OVAHAVE). This is the first question to be asked.
- 6. Display but gray out (instead of blue text) previously disposed of vehicles  $(S11.inv.ovb_stat = 3)$ .

## Block **Block BINV** TBLINV.BINV

**Description:**

**Tab Name: Fly Over Name: Universe Type:**

**Inherited Universe:**

**Universe:**

**Universe Description:**

**Array:**

**Block Instructions:**

## **VEHICIB** Field

TBLINV.BINV.VEHICIB

**Description:** Vehicle number (SHOW ONLY)

**Form Pane Label:** Vehicle Number **SAS Name: Tag Name: Inherited Universe:**

**Universe:**

**Universe Description:**

**Question Text: \*\* SHOW VARIABLE \*\***

**Type:** Integer **Length:** 3

> **Min:** 1 **Max:** 999

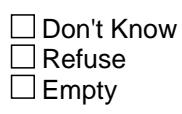

 $\Box$  On Input  $\Box$  On Output

**Array:**

**Special Instructions:** NOTE: Vehicle Line number for 8500 policies

**Instrument SAS Name:** VEHICIB

## Field **VEHICYR** TBLINV.BINV.VEHICYR

**Description:** Vehicle Model Year (SHOW ONLY)

**Form Pane Label:** Model year **SAS Name: Tag Name: Inherited Universe:**

**Universe:**

**Universe Description:**

**Question Text: \*\* SHOW Variable \*\***

**Type:** String **Length:** 5

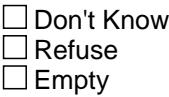

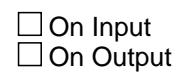

**Array:**

**Special Instructions:** NOTE: Vehicle model year for 8500 policies

**Instrument SAS Name:** VEHICYR

## **OWNMAKEMODEL** Field

TBLINV.BINV.OWNMAKEMODEL

**Description:** Vehicle make and model (SHOW ONLY)

**Form Pane Label:** Vehicle make/model **SAS Name: Tag Name: Inherited Universe:**

**Universe:**

**Universe Description:**

**Question Text: \*\* SHOW ONLY \*\***

**Type:** String **Length:** 30

> □ Don't Know  $\Box$  Refuse  $\square$  Empty

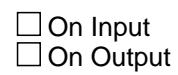

**Array:**

**Special Instructions:** NOTE: Vehicle make and model from 8500 policies

**Instrument SAS Name:** OWNMAKEMODEL

## Field **VEHBSNS** TBLINV.BINV.VEHBSNS

**Description:** Vehicle used for business (SHOW ONLY)

**Form Pane Label:** Business **SAS Name: Tag Name: Inherited Universe:**

**Universe:**

**Universe Description:**

**Question Text: \*\* SHOW ONLY \*\***

**Type:** String **Length:** 3

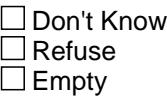

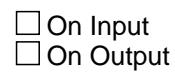

**Array:**

**Special Instructions:** NOTE: Vehicle used for business for 8500 policies

 This field is 3 characters so that it can display 'Yes' or 'No' instead of '1' and '2'.

**Instrument SAS Name:** VEHBSNS

## **OVAHAVE** Field TBLINV.BINV.OVAHAVE

**Description:** Still have vehicle?

**Form Pane Label:** Still have? **SAS Name:** OVAHAVE **Tag Name:** OVAHAVE **Inherited Universe:**

**Universe:** Vehicle was reported in previous quarter and 8500.OVB\_STAT <> 3 for this vehicle.

#### **Universe Description:**

**Question Text: ^DoDoes\_C ^YOU\_YRCU still have the ^CarDesc\_Fill?**

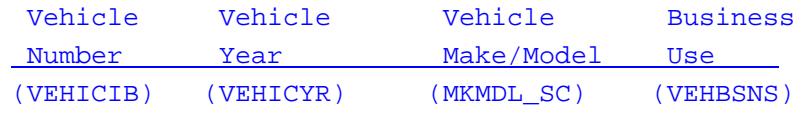

#### **Fills:** DoDoes\_C

**Instructions: IF NUMHOUSE = 1 then fill "Do" ELSE fill "Does"**

#### **Fills:** YOU\_YRCU

**Instructions: IF NUMHOUSE = 1 then fill "you" ELSE fill "your household"**

**Fills:** CarDesc\_Fill

**Instructions: If 8500.VEHICYB = 100, 105 or 110 and VEHICYR = blank and 8500.MKMDL\_SC = blank then fill "vehicle" Else IF 8500.VEHICYB = 100, 105 or 110 fill VEHICYR and 8500.MKMDL\_SC ELSE fill 8500.MKMDL\_SC**

**Type:** Enumerated **Length:** 1

**Answer List:** TYesNo

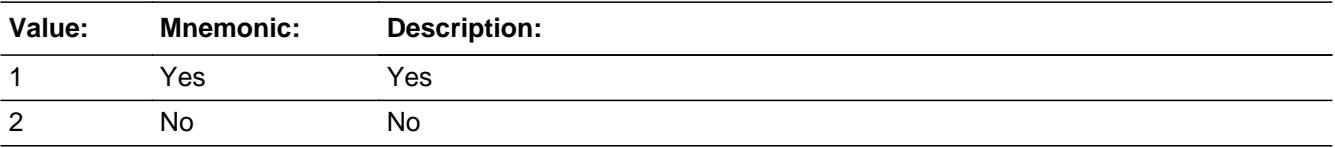

X Don't Know **X** Refuse  $\square$  Empty

On Input 对 On Output

**Store Instructions:** IF 1 then set DISPOSED = EMPTY IF 2 then set DISPOSED = 1

## **Array:**

**Skip Instructions:** 1,DK,RF: Goto OVAHAVE for next appropriate vehicle on chart, if no more vehicles exit block and goto ITEM

2: Goto BDisposed.VEHDISP

**Instrument SAS Name:** OVAHAVE

**Destination Data Set:** EOVB

## **MATCHID** Field TBLINV.BINV.MATCHID

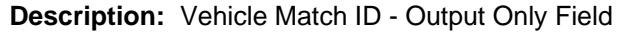

**Form Pane Label: SAS Name: Tag Name: Inherited Universe:**

**Universe:**

**Universe Description:**

**Question Text:**

**Type:** Integer **Length:** 2

> **Min:** 1 **Max:** 99

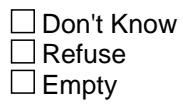

On Input  $\overline{\mathtt{x}}$  On Output

**Store Instructions:** Set = 850015.MATCHID

**Array:**

**Special Instructions:** Valid Values: 1-99

**Instrument SAS Name:** MATCHID

**Destination Data Set:** EOVB

## Block **Block BDISPOSED** TBLINV.BINV.BDISPOSED

**Description:** Disposed of Vehicles

**Tab Name: Fly Over Name: Universe Type:** If

**Inherited Universe:**

**Universe:** OVAHAVE = 2

**Universe Description:**

**Array:**

**Block Instructions:** 1. Max # of grid lines: 25

2. Section Label: Section 10, Disposed Vehicles

## **INCLUDE DISPOSED** Field

TBLINV.BINV.BDISPOSED.INCLUDE\_DISPOSED

**Description:** Include fields/checks from Block BSECT10.BVehicle.Brow.BDisposed

**Form Pane Label: SAS Name: Tag Name: Inherited Universe:**

**Universe:**

**Universe Description:**

**Question Text:**

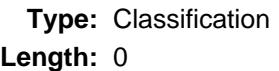

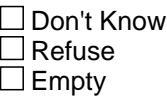

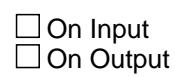

**Array:**

**Special Instructions:** Include all fields/checks from Block BSECT10.BVehicle.Brow.BDisposed here

## Block **Block BVEHICLE BVEHICLE**

**Description:**

**Tab Name: Fly Over Name: Universe Type:** If

**Inherited Universe:**

**Universe:** ( [S10\_INTRO = 1 AND (INTNMBR = 1 OR (INTNMBR = 2-4 and no inventory or all vehicles have 8500.OVB\_STAT = 3))] OR [all vehicles on the inventory chart have been asked about] )

#### **Universe Description:**

**Array:**

**Block Instructions:** 1. Max # of gird lines: 25

2. Section Label: Section 10 - Owned Vehicles

## **BROW** Block BVEHICLE.BROW

**Description:**

**Tab Name: Fly Over Name: Universe Type:**

**Inherited Universe:**

**Universe:**

**Universe Description:**

**Array:**

**Block Instructions:**

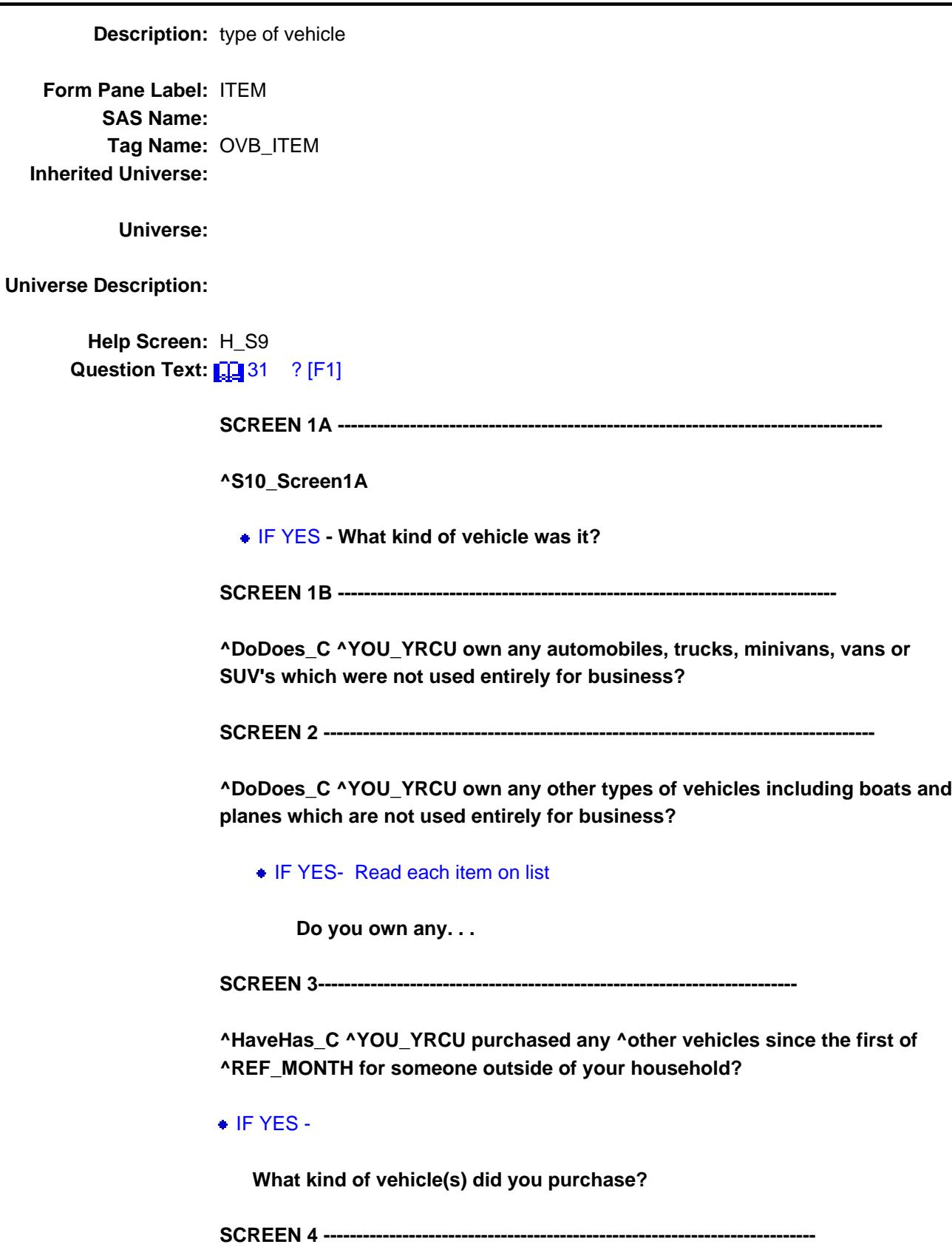

**^HaveHas\_C ^YOU\_YRCU disposed of ^Any\_anyauto other vehicles since the first of ^REF\_MONTH?**

 $\bullet$  IF YES -

 **Which kind of vehicle(s) did you dispose of?**

**Fills:** S10\_Screen1A

**Instructions: The 1st time Screen 1A is displayed then fill**

 **"Since the first of ^REF\_MONTH, ^have\_has2 ^YOU\_YRCU purchased or acquired any vehicle that is**

 **not used entirely for business? Include those vehicles purchased for your own use or for someone**

 **outside your household."**

**The 2nd and subsequent times Screen 1A is displayed then fill: "^HaveHas\_C ^YOU\_YRCU purchased or acquired any other vehicles since the first of ^REF\_MONTH?"**

**Fills:** REF\_MONTH

**Instructions: Set REF\_MONTH = 3 months before the interview. Calculated by taking the INTPER from record type 10 to come up with the base month to start from.**

Fills: have has2

**Instructions: IF NUMHOUSE = 1 then fill "have" ELSE fill "has"**

**Fills:** YOU\_YRCU

**Instructions: IF NUMHOUSE = 1 then fill "you" ELSE fill "your household"**

**Fills:** HaveHas\_C

**Instructions: IF NUMHOUSE = 1 fill then fill "Have", ELSE fill "Has"**

**Fills:** DoDoes\_C

**Instructions: IF NUMHOUSE = 1 then fill "Do" ELSE fill "Does"**

**Fills:** YOU\_YRCU

**Instructions: IF NUMHOUSE = 1 then fill "you"**

**ELSE fill "your household"**

**Fills:** HaveHas\_C **Instructions: IF NUMHOUSE = 1 fill then fill "Have", ELSE fill "Has"**

**Fills:** other

**Instructions: The 1st time screen 3 is displayed, do not use the fill. ELSE fill "other"**

**Fills:** REF\_MONTH

- **Instructions: Set REF\_MONTH = 3 months before the interview. Calculated by taking the INTPER from record type 10 to come up with the base month to start from.**
	- **Fills:** Any\_anyauto
- **Instructions: The 1st time SCREEN 4 is displayed, fill "any automobiles or" ELSE fill "any"**

**Type:** Enumerated **Length:** 3

**Answer List:** TSec10aItems

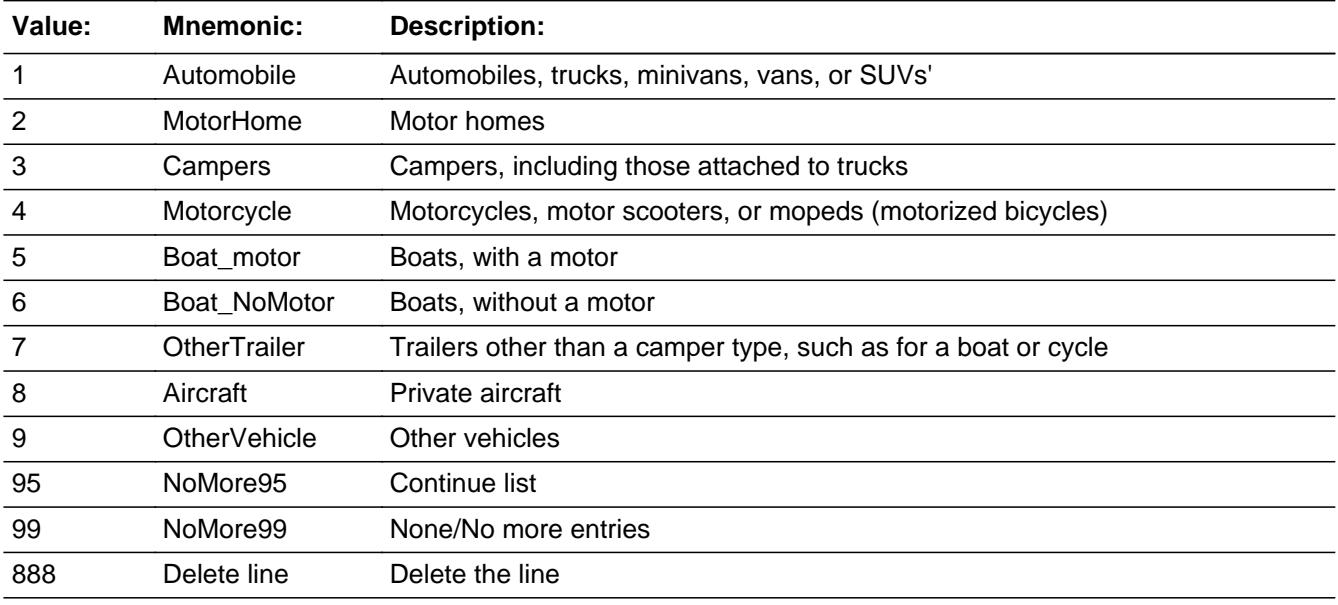

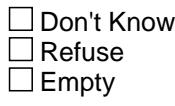

**X** On Input

#### **X** On Output

#### **Store Instructions:** 1. Set VEHICYB

- IF ITEM = 1, store 105 in VEHICYB IF ITEM = 2, store 120 in VEHICYB IF ITEM = 3, store 135 in VEHICYB IF ITEM = 4, store 150 in VEHICYB IF ITEM = 5, store 160 in VEHICYB IF ITEM = 6, store 170 in VEHICYB IF ITEM = 7, store 180 in VEHICYB IF ITEM = 8, store 190 in VEHICYB IF ITEM = 9, store 200 in VEHICYB
- 2. Store 1 in DISPOSED for each selection made from screen 4, disposed of vehicle.

#### **Array:**

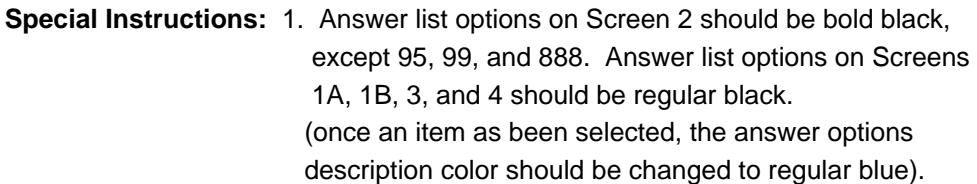

- 4. Pre-fill the PREFILL field with answer list option descriptions.
	- If 1, pre-fill "Automobile, truck, van, minivan, or SUV".
	- If 2, pre-fill "Motor home"
	- If 3, pre-fill "Campers"
	- If 4, pre-fill "Motorcycle/motor scooter/moped"
	- If 5, pre-fill "Boat with a motor"
	- If 6, pre-fill "Boat without a motor"
	- If 7, pre-fill "Trailer other than camper"
	- If 8, pre-fill "Private aircraft"
	- If 9, pre-fill "Any other vehicle"

#### 5. Set VEHICIB

Assign VEHICIB to each record.

- If INTNMBR = 1 or (NEWCU = 1 and prechart is blank) or  $INTNMBR = 2-4$  and no previously reported vehicles then start with "01". Else start with the last 8500.VEHICIB from the inventory chart + 1.
- 6. For Screen 1A, display Answer list options 1-9, 99, 888 For Screen 1B, display Answer list options 1, 95, 888 For Screen 2, display Answer list options 2-9, 95, 888 For Screen 3, display Answer list options 1-9, 95, 888

For Screen 4, display Answer list options 1-9, 99, 888

- 7. For screen 1B and 2, add a "?" to the end of the answer list option.
- 8. If INTNMBR = 2-4 and (NEWCU ne 1 or (newcu = 1 and prechart isn't blank)) , display ONLY SCREEN 1A.
- **Skip Instructions:** 1: Goto VEHICYR
	- 2-9: IF BCeintro.BUSCREEN = 2 goto VEHNEWU ELSE goto VEHBSNS
	- 95: Goto ITEM, next screen
	- 99: Goto S10\_END
	- 888: IF no more grid lines goto S10\_END ELSE goto ITEM - next line of grid

**Instrument SAS Name:** OVB\_ITEM

**Destination Data Set:** EOVB

### **PreFill** Field BVEHICLE.BROW.PreFill

**Description:** Description - SHOW ONLY Field

**Form Pane Label:** Appliance **SAS Name: Tag Name: Inherited Universe:**

**Universe:**

**Universe Description:**

**Question Text: \*\* SHOW ONLY \*\***

**Type:** String **Length:** 30

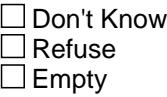

On Input On Output

**Store Instructions:** Set Up Prefill with ITEM's description.

**Array:**

## **Field VEHICYR** BVEHICLE.BROW.VEHICYR

**Description:** year of vehicle

**Form Pane Label:** Model year **SAS Name:** VEHICYR **Tag Name:** VEHICYR **Inherited Universe:**

**Universe:** ITEM = 1

**Universe Description:**

**Question Text: What ^S10B\_WasIs the model year of the vehicle?**

**Fills:** S10B\_WasIs **Instructions: If coming from ITEM, screen 4, fill "Was" else fill "Is".**

**Type:** Integer **Length:** 5

> **Min:** 1900 **Max:** 9999

> > **X** Don't Know  $\Sigma$  Refuse  $\square$  Empty

**X** On Input **X** On Output

**Array:**

**Skip Instructions:** 1900-current year + 2: IF entry gt (current year+2) then goto CK\_VEHICYR ELSE goto MKMDL\_SC

DK,RF: Goto MKMDL\_SC

**Instrument SAS Name:** VEHICYR

**Destination Data Set:** EOVB

Last Modified: Wednesday, March 28, 2012 **Page 1943** of 6316

**Description:** Cannot exceed next year model

**Inherited Universe:**

**Universe:** VEHICYR gt (current year + 2)

**Universe Description:**

**Text:** Cannot exceed next year for model year**.**

**Check Instructions:**

**Type:** Hard **Skip Instructions:** Go back to VEHICYR
### Field **MKMDL\_SC** BVEHICLE.BROW.MKMDL\_SC

**Description:** make/model of vehicle

**Form Pane Label:** Make/Model **SAS Name:** MKMDESC **Tag Name:** MKMDL\_SC **Inherited Universe:**

**Universe:** VEHICYR = (1900- current year + 2), DK or RF

**Universe Description:**

**Question Text: What ^S10B\_WasIs the make and model of this vehicle?**

 $\bullet$  If vehicle make and model is not found, key X.

#### **Fills:** S10B\_WasIs

**Instructions: If coming from ITEM, screen 4, fill "Was" else fill "Is".**

**Type:** String **Length:** 30

> **X** Don't Know **X** Refuse  $\square$  Empty

**X** On Input **X** On Output

#### **Store Instructions:** 1. Insert a Blaise tri-gram search function.

 Give the FR the option of switching to an alphabetic search. Display the list of vehicle make/models and allow the interviewer to highlight and select the appropriate make/model. On the grid, replace the keyed in characters under "Vehicle Make/Model" with the FULL make/model selected from the list. Store the 5 character code in MKMDLY.

- 2. Allow the FR to key an X if desired made/model is not found. Store XXXXX in MKMDLY.
- 3. See attachment on BSECT09.BSECT09L2.BLEASE.BROW.MKMD\_SCR in Section 09 for the list of cars and car codes

4. If MKMDL\_SC ne DK, RF, or X, store 105 in VEHICYB

#### **Array:**

#### **Skip Instructions:** 30 characters: IF MKMDLY(4:5) = XX or ZZ then goto AUTOTRK ELSE goto FUELTYPE

DK,RF: Goto AUTOTRK

X: Goto OTHMDLY

**Instrument SAS Name:** MKMDL\_SC

# Field **OTHMDLY** BVEHICLE.BROW.OTHMDLY

**Description:** Other vehicle type

**Form Pane Label:** Other **SAS Name:** OTHMDLY **Tag Name:** OTHMDLY **Inherited Universe:**

**Universe:** (MKMDL\_SC =  $X$  or  $XXXX$ ) OR (ITEM = 2-9)

**Universe Description:** Vehicle not found on look-up list or vehicle is something other than a car or truck.

**Question Text: • Specify:** 

**Type:** String **Length:** 30

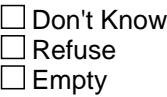

 $X$  On Input **X** On Output

**Array:**

**Special Instructions:** Pre-fill OTHMDLY with answer list option descriptions.

 If ITEM = 2 then pre-fill "Motor home" If ITEM = 3 then pre-fill "Campers" If ITEM = 4 then pre-fill "Motorcycle/motor scooter/moped" If ITEM = 5 then pre-fill "Boat with a motor"

If ITEM  $= 6$  then pre-fill "Boat without a motor"

If ITEM = 7 then pre-fill "Trailer other than camper"

If ITEM = 8 then pre-fill "Private aircraft"

If ITEM = 9 then pre-fill "Any other vehicle"

**Skip Instructions:** IF ITEM = 2-9 THEN: IF BCeintro.BUSCREEN = 2 goto VEHNEWU ELSE goto VEHBSNS

ELSE goto AUTOTRK

**Instrument SAS Name:** OTHMDLY

# Field **AUTOTRK** BVEHICLE.BROW.AUTOTRK

**Description:** Vehicle specification

**Form Pane Label:** Vehicle specification **SAS Name:** AUTOTRK **Tag Name:** AUTOTRK **Inherited Universe:**

**Universe:** (MKMD\_SCR = DK or RF) OR (MKMDLY(4:5) = XX or ZZ)

**Universe Description:**

**Question Text: Is this vehicle an automobile or a truck, minivan, van or SUV?**

**Type:** Enumerated **Length:** 1

**Answer List:** TAUTO

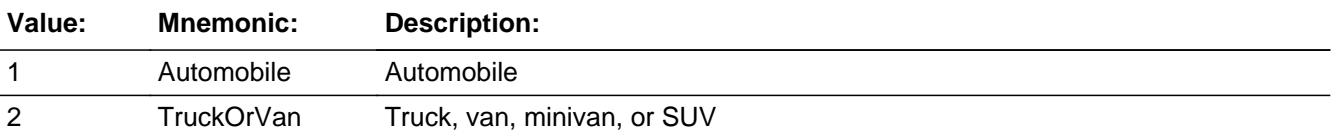

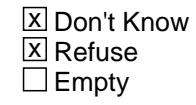

 $\Box$  On Input **X** On Output

**Store Instructions:** If entry of 1 store 100 in VEHICYB. If entry of 2, store 110 in VEHICYB.

**Array:**

**Skip Instructions:** Goto FUELTYPE

**Instrument SAS Name:** AUTOTRK

# BVEHICLE.BROW.FUELTYPE

**Description:** Fueled by

**Form Pane Label:** Fuel type **SAS Name:** FUELTYPE **Tag Name:** FUELTYPE **Inherited Universe:**

> **Universe:** (MKMDL\_SC = ENTRY other than DK, RF and X) OR  $(AUTOTRK = 1, 2, DK or RF)$

**Universe Description:**

**Question Text: Is it fueled by -**

Read each item on list.

**Type:** Enumerated **Length:** 1

**Answer List:** TFUELTYPE

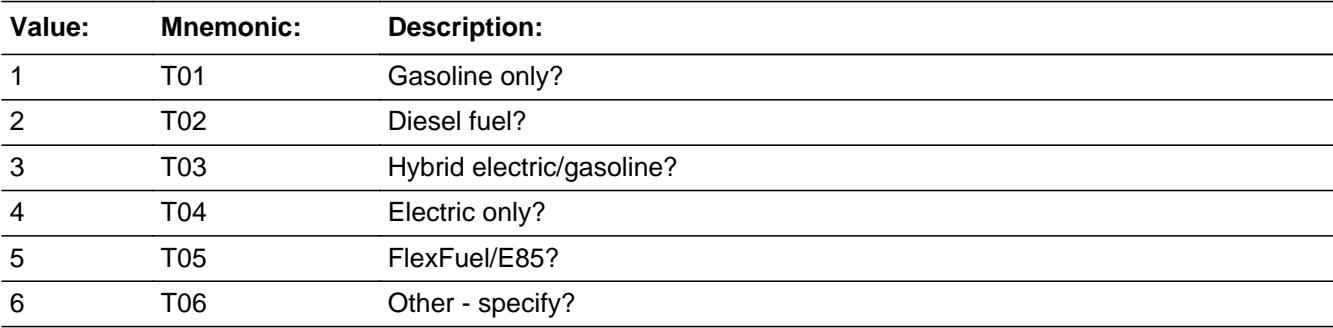

**X** Don't Know  $\Sigma$  Refuse  $\square$  Empty

**X** On Input **X** On Output

**Array:**

**Special Instructions:** Answer list options 1-5 should be in bold black. (Answer list option 6 should be regular black)

#### **Skip Instructions:** 1-5,DK,RF: IF BCeintro.BUSCREEN = 2 goto VEHNEWU ELSE goto VEHBSNS

6: Goto FUELOTH

**Instrument SAS Name:** FUELTYPE

#### **FUELOTH** Field BVEHICLE.BROW.FUELOTH

**Description:** Other type of Fuel

**Form Pane Label:** Fuel specify **SAS Name:** FUELOTH **Tag Name:** FUELOTH **Inherited Universe:**

**Universe:** FUELTYPE = 6

**Universe Description:**

**Question Text: • Specify:** 

**Type:** String **Length:** 30

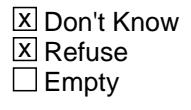

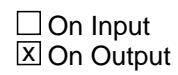

**Array:**

**Skip Instructions:** IF BCeintro.BUSCREEN = 2 goto VEHNEWU ELSE goto VEHBSNS

**Instrument SAS Name:** FUELOTH

# Field **VEHBSNS** BVEHICLE.BROW.VEHBSNS

**Description:** business vehicle

**Form Pane Label:** Business use **SAS Name:** VEHBSNS **Tag Name:** VEHBSNS **Inherited Universe:**

> **Universe:** BCeintro.BUSCREEN <> 2 AND ((FUELTYPE = 1-5, DK or RF) OR (FUELOTH = ENTRY) OR  $(ITER = 2-9)$

**Universe Description:**

**Question Text: ^S10B\_WasIs it used for business?**

**Fills:** S10B\_WasIs

#### **Instructions: If coming from ITEM, screen 4, fill "Was" else fill "Is".**

**Type:** Enumerated **Length:** 1

**Answer List:** TVEHBSNS

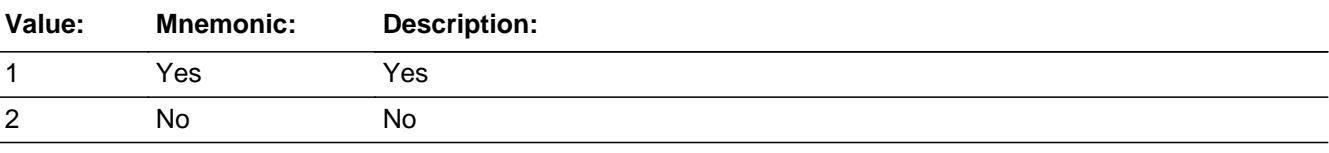

**X** Don't Know **X** Refuse  $\square$  Empty

**X** On Input  $\boxtimes$  On Output

**Array:**

**Skip Instructions:** 1: Goto VEHBSNZ

2,DK,RF: Goto VEHNEWU

**Instrument SAS Name:** VEHBSNS

# Field **VEHBSNZ** BVEHICLE.BROW.VEHBSNZ

**Description:** mileage for business

**Form Pane Label:** Percent business **SAS Name:** VEHBSNZ **Tag Name:** VEHBSNZ **Inherited Universe:**

**Universe:** VEHBSNS = 1

**Universe Description:** Yes, vehicle was used for business

**Question Text: What percentage of the mileage ^S10B\_iswas counted as a business expense?**

**Fills:** S10B\_iswas **Instructions: If coming from ITEM, screen 4, fill "was" else fill "is"**

**Type:** Integer **Length:** 3

> **Min:** 1 **Max:** 100

> > **X** Don't Know  $\Sigma$  Refuse  $\square$  Empty

 $\Box$  On Input **X** On Output

**Array:**

**Skip Instructions:** 1-99,DK,RF: Goto VEHNEWU

100: Goto ERR2\_VEHBSNZ

**Instrument SAS Name:** VEHBSNZ

BVEHICLE.BROW.ERR2\_VEHBSNZ

**Description:** 100% mileage for business

**Inherited Universe:**

**Universe:** VEHBSNZ = 100

**Universe Description:** 100% of the mileage was for business

**Text:** 100% WAS ENTERED

**+ PLEASE VERIFY** 

#### **Check Instructions:**

**Type:** Soft **Skip Instructions:** Suppressed: Gray this row in the grid and goto ANYOTH

All others, go back to VEHBSNZ

#### Field **VEHNEWU** BVEHICLE.BROW.VEHNEWU

**Description:** new/used vehicle

**Form Pane Label:** New or used **SAS Name:** VEHNEWU **Tag Name:** VEHNEWU **Inherited Universe:**

**Universe:** ITEM = 1-9 AND VEHBSNZ <> 100

**Universe Description:**

**Question Text: Was it new or used when acquired?** 

**Type:** Enumerated **Length:** 1

**Answer List:** TVEHNEWU

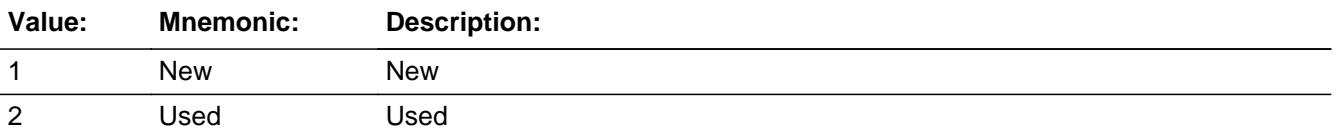

X Don't Know  $\Sigma$  Refuse  $\square$  Empty

 $\Box$  On Input **X** On Output

**Store Instructions:** 1. If coming from ITEM screen 3 then store 2 in VEHGFTC.

2. If VEHNEWU = 1 then store 2 in VPURINDV and "SHOW/KEEP" VPURINDV

**Array:**

**Skip Instructions:** 1: IF coming from ITEM screen 1A, 1B, 2, or 4 then goto VEHGFTC ELSE goto VEHPURMO

2,DK,RF: IF coming from ITEM screen 1A, 1B, 2, or 4

#### then goto VEHGFTC ELSE goto VPURINDV

**Instrument SAS Name:** VEHNEWU

# Field **VEHGFTC** BVEHICLE.BROW.VEHGFTC

**Description:** vehicle bought for who

**Form Pane Label:** Acquired how **SAS Name:** VEHGFTC **Tag Name:** VEHGFTC **Inherited Universe:**

**Universe:** (VEHNEWU = 1, 2, DK or RF) AND

(Coming from ITEM, screen 1A, 1B, 2 or 4)

**Universe Description:**

**Question Text: Was this vehicle -** 

\

**Type:** Enumerated **Length:** 1

**Answer List:** TGFTC2

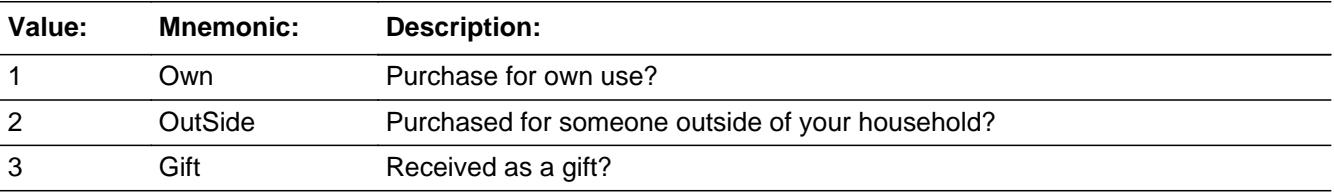

**X** Don't Know **X** Refuse  $\square$  Empty

 $\Box$  On Input **X** On Output

**Array:**

**Skip Instructions:** 1,2,DK,RF: IF VEHNEWU = 1 then goto VEHPURMO ELSE goto VPURINDV

> 3: IF DISPOSED = 1 then goto VEHDISP ELSE goto ANYOTHR

**Instrument SAS Name:** VEHGFTC

# Field **VPURINDV** BVEHICLE.BROW.VPURINDV

**Description:** where vehicle bought

**Form Pane Label:** Private indv. **SAS Name:** VPURINDV **Tag Name:** VPURINDV **Inherited Universe:**

> **Universe:** ((VEHGFTC = 1, 2, DK or RF) and VEHNEWU = 2, DK or RF) OR  $((VEHNEWU = 1, 2, DK or RF)$  and coming from ITEM screen 3)

**Universe Description:**

**Question Text: Was this vehicle purchased from a private individual?** 

**Type:** Enumerated **Length:** 1

**Answer List:** TYesNo

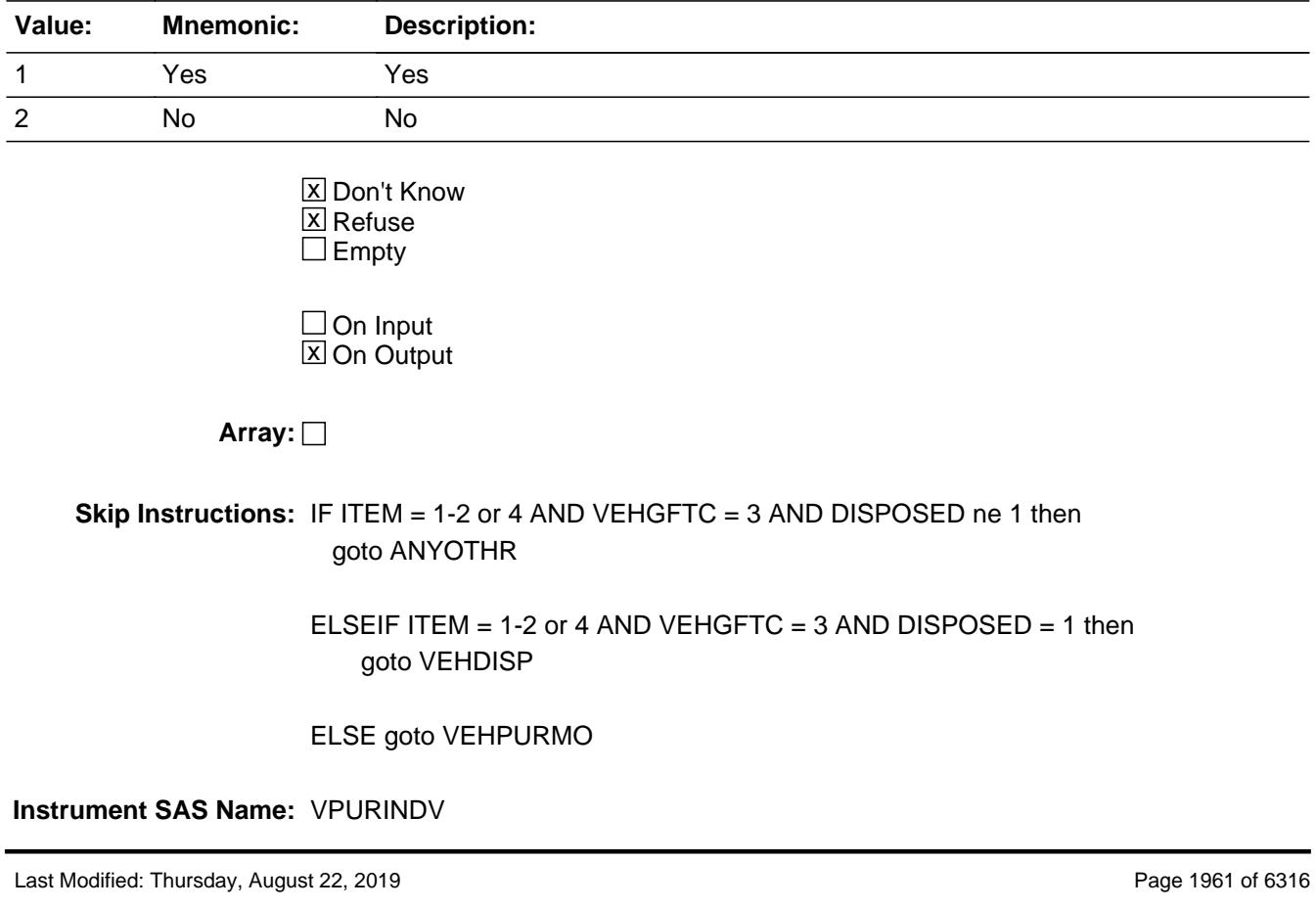

### Field **VEHPURMO** BVEHICLE.BROW.VEHPURMO

**Description:** month vehicle bought

**Form Pane Label:** Month purchased **SAS Name:** VEHPURMO **Tag Name:** VEHPURMO **Inherited Universe:**

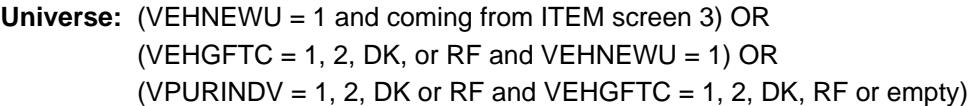

**Universe Description:**

**Question Text: In what month was it purchased?**

**Type:** Enumerated **Length:** 2

**Answer List:** TMONTH

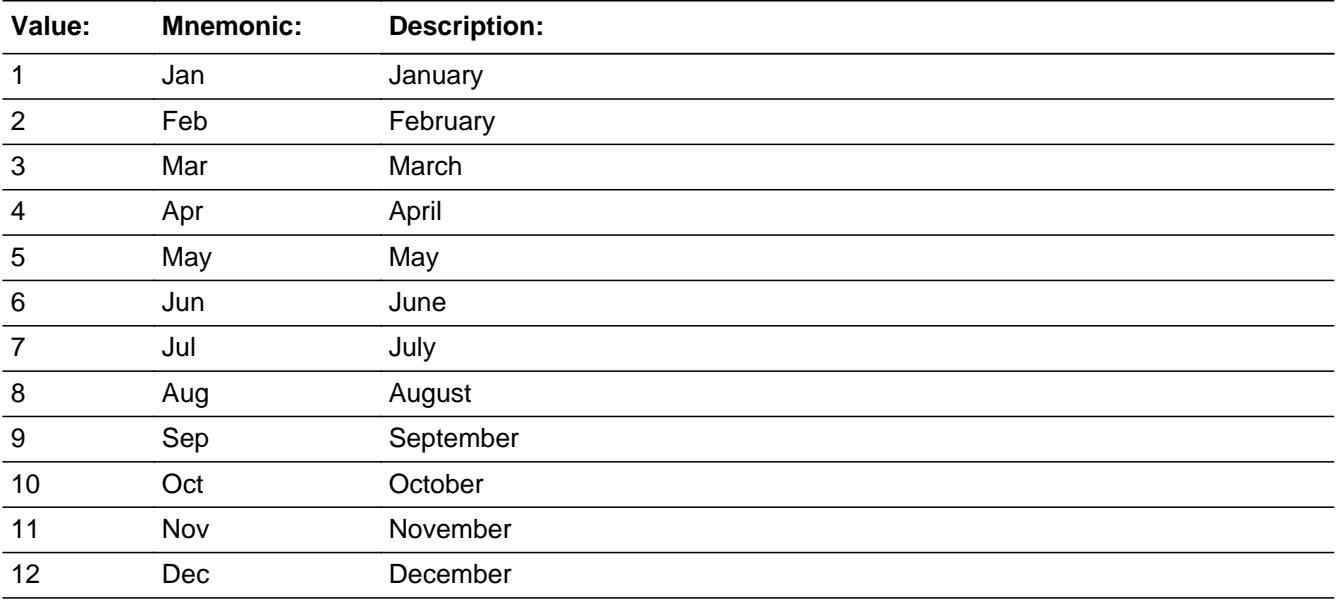

**X** Don't Know **X** Refuse  $\square$  Empty

On Input 对 On Output

**Array:**

**Skip Instructions:** Goto VEHPURYR

**Instrument SAS Name:** VEHPURMO

#### Field **VEHPURYR** BVEHICLE.BROW.VEHPURYR

**Description:** year vehicle bought

**Form Pane Label:** Year purchased **SAS Name:** VEHPURYR **Tag Name:** VEHPURYR **Inherited Universe:**

**Universe:** VEHPURMO = 1-12, DK or RF

#### **Universe Description:**

**Question Text: In what year was it purchased?**

**Type:** Integer **Length:** 4

> **Min:** 1900 **Max:** 9997

> > **X** Don't Know **X** Refuse  $\square$  Empty

 $\Box$  On Input **X** On Output

**Array:**

**Skip Instructions:** 1900-current year: IF the month and year (VEHPURMO and VEHPURYR) are more than one month in the future then goto CK\_VEHPURYR ELSEIF (VPURINDV = 2, DK or RF) AND (CURRENT YEAR - VEHPURYR le 5) AND  $($ (ITEM = 3, 5, 6, or 7) OR  $(VEHNEWU = 1$  and  $ITEM = 1$  or 4)) AND (RT10.POPGRP = 1-16 or 01-09) then goto OVBSTORE ELSE goto VFINANCE

DK,RF: Goto VFINANCE

**Instrument SAS Name:** VEHPURYR

**Check Check Check CK\_VEHPURYR** BVEHICLE.BROW.CK\_VEHPURYR

**Description:** month and year are more than 1 mo in the future

**Inherited Universe:**

**Universe:** (VEHPURMO AND VEHPURYR are more than one month in the future) OR ((VEHPURYR gt current year) and (VEHPURMO = DK or RF))

**Universe Description:**

**Text:** • Purchase can't be in the future.

**Check Instructions:**

**Type:** Hard **Skip Instructions:** Go back to VEHPURYR BVEHICLE.BROW.OVBSTORE

**Description:** Where Purchased

**Form Pane Label:** Store **SAS Name:** OVBSTORE **Tag Name:** OVBSTORE **Inherited Universe:**

> **Universe:** (VPURINDV = 2, DK or RF) AND (CURRENT YEAR - VEHPURYR le 5) AND ((ITEM  $= 3, 5, 6, or 7$ ) or (VEHNEWU = 1 and (ITEM = 1 or 4)) AND VEHPURYR <> DK AND VEHPURYR <> RF AND (RT10.POPGRP = 1-16 or 01-09)

**Universe Description:**

**Question Text: What is the name of the business where this vehicle was purchased?**

Enter store, website, or company name

**Type:** String **Length:** 45

> **X** Don't Know  $\Sigma$  Refuse  $\square$  Empty

 $\Box$  On Input **X** On Output

**Array:**

**Special Instructions:** If UPPERCASE ENTRY contains ".COM" then set OVBPURCH = 1 and "keep" and "show"

**Skip Instructions:** IF uppercase entry = "GROUPON" or "GROUPON.COM" then goto ERR\_GROUPON

ELSEIF UPPERCASE ENTRY contains ".COM" then goto VFINANCE

ELSEIF ENTRY = DK or RF then goto VFINANCE

ELSE goto OVBPURCH

**Instrument SAS Name:** OVBSTORE

# **ERR\_GROUPON** Check

BVEHICLE.BROW.ERR\_GROUPON

**Description:** Groupon Check

**Inherited Universe:**

**Universe:** Uppercase entry in OVBSTORE = "GROUPON" or "GROUPON.COM"

**Universe Description:**

**Text:** ENTER THE STORE OR COMPANY THAT THE GROUPON IS FOR.

DO NOT ENTER "GROUPON"

**Check Instructions:**

**Type:** Soft **Skip Instructions:** Suppress: IF UPPERCASE OVBSTORE contains ".COM" then goto VFINANCE ELSE goto OVBPURCH

All others, go back to OVBSTORE

# Field **OVBPURCH** BVEHICLE.BROW.OVBPURCH

**Description:** Purchased Online or in person

**Form Pane Label:** Online **SAS Name:** OVBPURCH **Tag Name:** OVBPURCH **Inherited Universe:**

#### **Universe:** (UPPERCASE entry in OVBSTORE does NOT contain ".COM") AND OVBSTORE <> DK AND OVBSTORE <> RF AND OVBSTORE = RESPONSE

**Universe Description:**

**Question Text: Was this paid for -** 

**Type:** Enumerated **Length:** 1

#### **Answer List:** Tonline

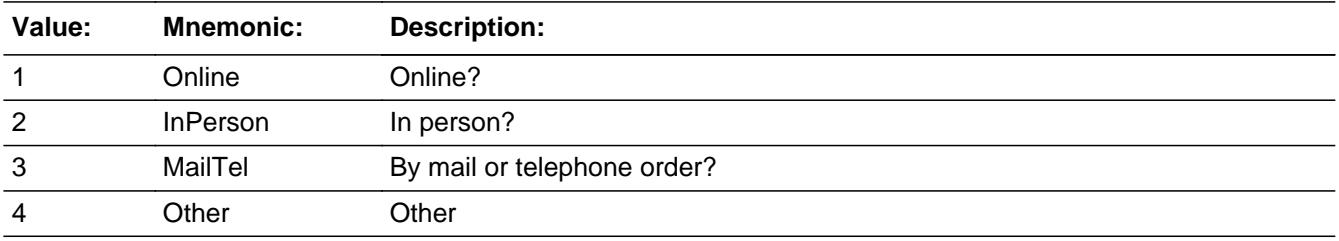

**X** Don't Know **X** Refuse  $\Box$  Empty

 $\Box$  On Input **X** On Output

**Array:**

**Special Instructions:** Answer list descriptions for options 1-3 should be bold black

**Skip Instructions:** 1,3,4,DK,RF: Goto VFINANCE

2: Goto OVBLOC

**Instrument SAS Name:** OVBPURCH

# Field **OVBLOC** BVEHICLE.BROW.OVBLOC

**Description:** Purchase location - City

**Form Pane Label:** Location - City **SAS Name:** OVBLOC **Tag Name:** OVBLOC **Inherited Universe:**

**Universe:** OVBPURCH = 2

**Universe Description:**

**Question Text: In what city is ^OVBSTORE\_fill located?**

**Fills:** OVBSTORE\_fill **Instructions: Fill entry in OVBSTORE**

> **Type:** String **Length:** 45

> > **X** Don't Know **X** Refuse  $\Box$  Empty

 $\Box$  On Input  $\overline{\boxtimes}$  On Output

**Array:**

**Skip Instructions:** Goto OVBLOCST

**Instrument SAS Name:** OVBLOC

# **OVBLOCST** Field

BVEHICLE.BROW.OVBLOCST

**Description:** Purchase location - State

**Form Pane Label:** State **SAS Name:** OVBLOCST **Tag Name:** OVBLOCST **Inherited Universe:**

**Universe:** OVBPURCH = 2

**Universe Description:**

**Help Screen:** H\_DESTCODE **Question Text:** ? [F1]

**In what state is ^OVBSTORE\_fill located?**

**• Enter the two character state abbreviation** 

#### **Fills:** OVBSTORE\_fill

#### **Instructions: Fill entry in OVBSTORE**

**Type:** String **Length:** 2

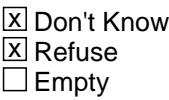

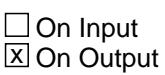

**Array:**

**Special Instructions:** Use answer type TState - STRING[2], display width 4

**Skip Instructions:** IF entry is not a valid state abbreviation then goto CK\_OVBLOCST

ELSE goto VFINANCE

**Instrument SAS Name:** OVBLOCST

# **CK\_OVBLOCST** Check BVEHICLE.BROW.CK\_OVBLOCST

**Description:** Not a valid state abbreviation

**Inherited Universe:**

**Universe:** (Entry in OVBLOCST is not a valid state abbreviation) AND OVBLOCST <> DK AND OVBLOCST <> RF

**Universe Description:** State abbreviation entered is not valid

**Text:** • Not a valid state abbreviation

**Check Instructions:**

**Type:** Hard **Skip Instructions:** Go back to OVBLOCST

# Field **VFINANCE** BVEHICLE.BROW.VFINANCE

**Description:** finance for vehicle

**Form Pane Label:** Financed **SAS Name:** VFINANCE **Tag Name:** VFINANCE **Inherited Universe:**

**Universe:** VEHPURYR = 1900-current year, DK or RF

**Universe Description:**

**Question Text: Was any portion of the purchase price financed?**

**Type:** Enumerated **Length:** 1

**Answer List:** TYesNo

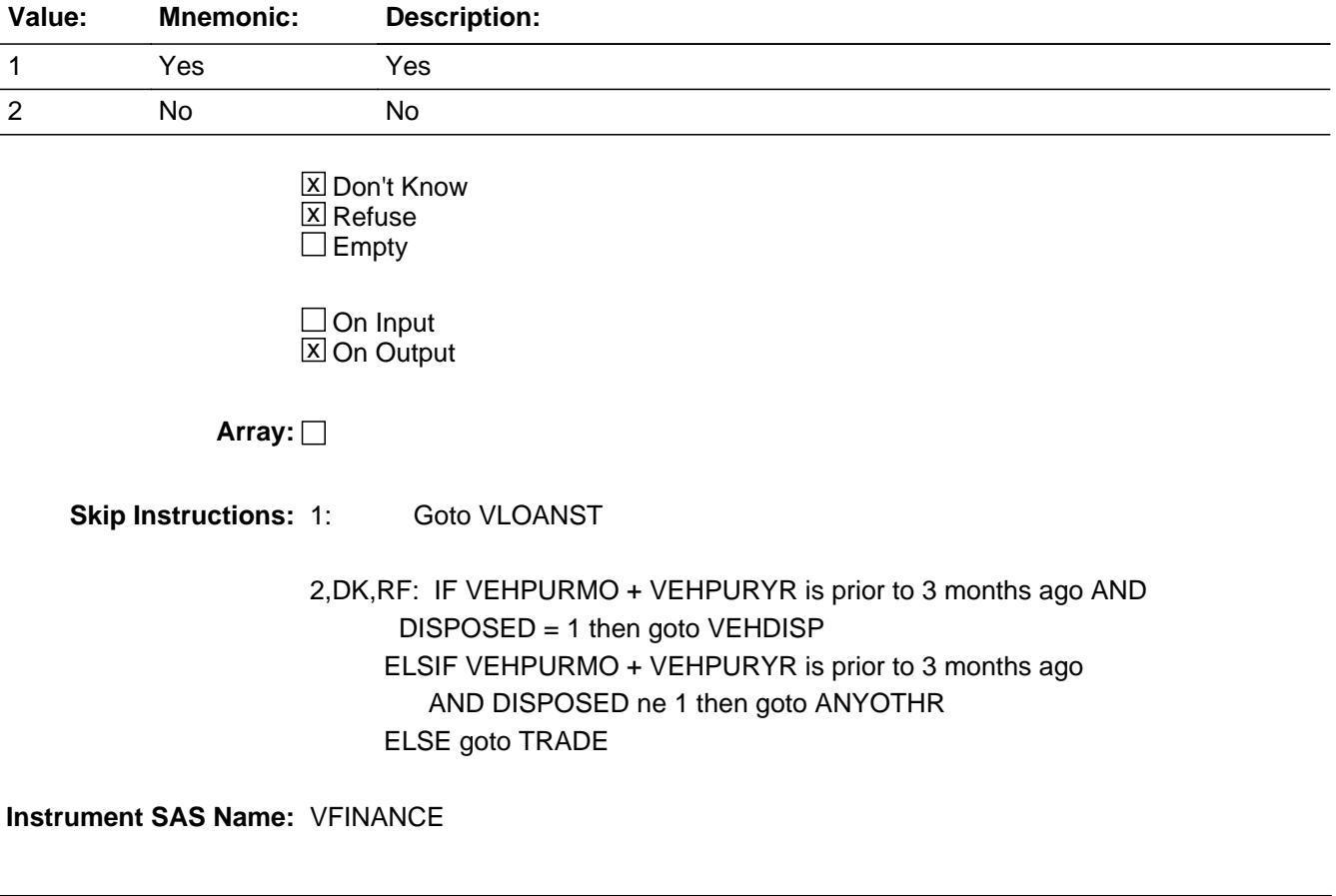

# Field **VLOANST** BVEHICLE.BROW.VLOANST

**Description:** loans remaining on vehicle

**Form Pane Label:** Loan status **SAS Name: Tag Name:** VLOANST **Inherited Universe:**

**Universe:** VFINANCE = 1

**Universe Description:**

**Question Text: On the first of ^REF\_MONTH, were there remaining loan payments?**

**Fills:** REF\_MONTH

**Instructions: Set REF\_MONTH = 3 months before the interview. Calculated by taking the INTPER from record type 10 to come up with the base month to start from.**

**Type:** Enumerated **Length:** 1

**Answer List:** TYesNo

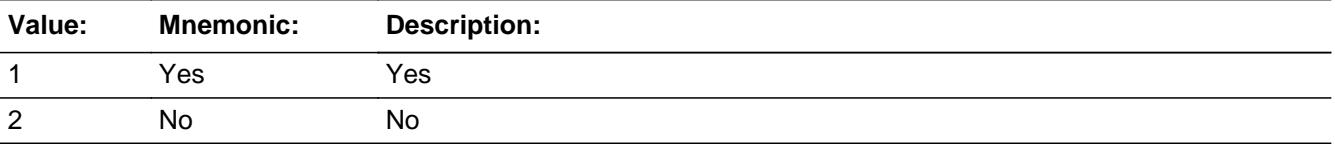

**X** Don't Know **X** Refuse  $\square$  Empty

 $\Box$  On Input  $\Box$  On Output

**Array:**

```
Special Instructions: If VLOANST = 1 set VFINSTAT = 2
        If VLOANST = 2 set VFINSTAT = 1If VI OANST = DK set VFINSTAT = DKIf VLOANST = RF set VFINSTAT = RF
```
**Skip Instructions:** 1,DK,RF: Goto TRADE

2: IF VEHPURMO + VEHPURYR is prior to 3 months ago AND DISPOSED = 1 then goto VEHDISP ELSEIF VEHPURMO + VEHPURYR is prior to 3 months ago AND DISPOSED ne 1 then goto ANYOTHR ELSE goto TRADE

**Instrument SAS Name:** VLOANST
# Field **TRADE** BVEHICLE.BROW.TRADE

**Description:** trade-in vehicle

**Form Pane Label:** Trade-in **SAS Name:** TRADE **Tag Name:** TRADE **Inherited Universe:**

> **Universe:** ((VFINANCE = 2, DK or RF and (VEHPURMO and VEHPURYR = 1-3 months ago)) OR (VLOANST = 1, DK or RF) OR  $\lambda$  $(VLOANST = 2$  and VEHPURMO and VEHPURYR = 1-3 months ago)

**Universe Description:**

**Question Text: Was a trade-in allowance received?**

**Type:** Enumerated **Length:** 1

**Answer List:** TYesNo

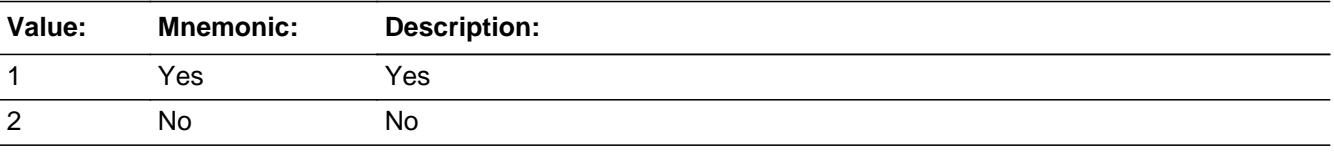

x Don't Know **X** Refuse  $\square$  Empty

 $\Box$  On Input **X** On Output

**Array:**

**Skip Instructions: 1: Goto TRADEX** 

2,DK,RF: Goto NETPURX

**Instrument SAS Name:** TRADE

# **TRADEX** Field BVEHICLE.BROW.TRADEX

**Description:** how much trade-in vehicle

**Form Pane Label:** Trade-in value **SAS Name:** TRADEX **Tag Name:** TRADEX **Inherited Universe:**

**Universe:** TRADE = 1

**Universe Description:**

**Question Text: How much?**

**Type:** Integer **Length:** 7

> **Min:** 1 **Max:** 999999

> > **X** Don't Know  $\Sigma$  Refuse  $\square$  Empty

 $\Box$  On Input **X** On Output

**Array:**

**Special Instructions:** Display a \$ and a comma in the entry field.

**Skip Instructions:** 0-999999: IF lt 200 or gt 19000 then goto ERR1\_TRADEX ELSE goto NETPURX

DK,RF: Goto NETPURX

**Instrument SAS Name:** TRADEX

# **Check ERR1 TRADEX** BVEHICLE.BROW.ERR1\_TRADEX

**Description:** Out of Range Check

**Inherited Universe:**

**Universe:** (TRADEX lt 200 OR TRADEX gt 19000) AND TRADEX <> DK AND TRADEX <> RF

**Universe Description:**

Text:  $\bullet$  THE VALUE ENTERED IS UNUSUALLY HIGH OR LOW

PLEASE VERIFY AND IF CORRECT, ENTER ITEM LEVEL NOTE

**Check Instructions:** IF suppressed then set TRADEX\_ = A1

**Type:** Soft **Skip Instructions:** Suppress: Goto NETPURX

All others, go back to TRADEX

# **NETPURX** Field BVEHICLE.BROW.NETPURX

**Description:** paid for vehicle after trade-in

**Form Pane Label:** Amount Paid **SAS Name:** NETPURX **Tag Name:** NETPURX **Inherited Universe:**

**Universe:** TRADE = 2 OR (TRADEX = 1-999999, DK or RF)

**Universe Description:**

**Question Text: What was the amount paid for the vehicle after ^trade\_in rebate, and discount?**

• Include destination fee in the price.

**Fills:** trade\_in

**Instructions: If TRADE = 1 fill "trade-in allowance,"**

**Type:** Integer **Length:** 7

> **Min:** 0 **Max:** 999999

> > **X** Don't Know **X** Refuse  $\square$  Empty

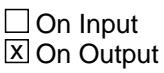

**Array:**

**Special Instructions:** Display a \$ and comma in the entry field.

**Skip Instructions:** 0-999999: IF (ITEM = 1 and NETPURX lt 500 or gt 99999) or (ITEM = 2 and NETPURX lt 2500 or gt 127500) or (ITEM = 3 and NETPURX It 533 or gt 65000) or (ITEM = 4 and NETPURX lt 420 or gt 29999) or (ITEM = 5 and NETPURX lt 200 or gt 99999) or (ITEM = 6 and NETPURX lt 200 or gt 63000) or (ITEM = 7 and NETPURX lt 240 or gt 29999)

 or (ITEM = 8 and NETPURX lt 4000 or gt 120000) or (ITEM = 9 and NETPURX lt 250 or gt 29999) then goto ERR1\_NETPURX ELSE goto SALESTAX

DK,RF: IF VLOANST = 1 then goto DNPAYMTX ELSE goto ANYOTHR

**Instrument SAS Name:** NETPURX

BVEHICLE.BROW.ERR1\_NETPURX

**Description:** Out of Range Check

# **Inherited Universe:**

**Universe:** [ (ITEM = 1 and NETPURX lt 500 or gt 99999) or (ITEM = 2 and NETPURX lt 2500 or gt 127500) or (ITEM = 3 and NETPURX lt 533 or gt 65000) or (ITEM = 4 and NETPURX lt 420 or gt 29999) or (ITEM = 5 and NETPURX lt 200 or gt 99999) or (ITEM = 6 and NETPURX lt 200 or gt 63000) or (ITEM = 7 and NETPURX lt 240 or gt 29999) or (ITEM = 8 and NETPURX lt 4000 or gt 120000) or (ITEM = 9 and NETPURX lt 250 or gt 29999) ] AND NETPURX <> DK AND NETPURX <> RF

**Universe Description:**

# Text: • THE VALUE ENTERED IS UNUSUALLY HIGH OR LOW

# PLEASE VERIFY AND IF CORRECT, ENTER ITEM LEVEL NOTE

**Check Instructions:** IF suppressed then set NETPURX\_ = A1

**Type:** Soft **Skip Instructions:** Suppressed: Goto SALESTAX

All others, go back to NETPURX

# Field **SALESTAX** BVEHICLE.BROW.SALESTAX

**Description:** tax on vehicle

**Form Pane Label:** Sales tax **SAS Name:** SALESTAX **Tag Name:** SALESTAX **Inherited Universe:**

**Universe:** NETPURX = 0-999999

**Universe Description:**

**Question Text: Did this include sales tax?**

**Type:** Enumerated **Length:** 1

**Answer List:** TYesNo

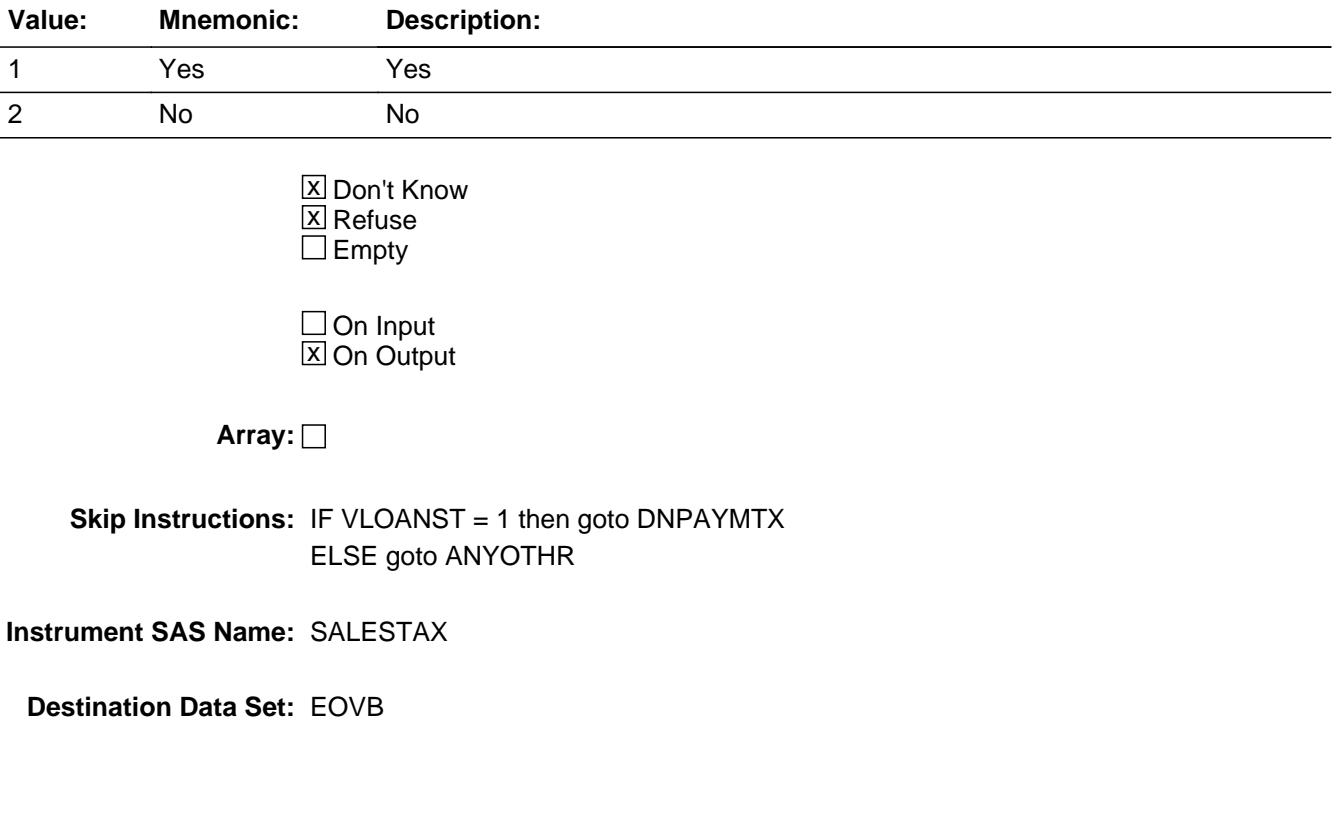

# **DNPAYMTX** Field

BVEHICLE.BROW.DNPAYMTX

**Description:** cash down payment on vehicle

**Form Pane Label:** Down Payment **SAS Name:** DNPAYMTX **Tag Name:** DNPAYMTX **Inherited Universe:**

**Universe:** VLOANST = 1

#### **Universe Description:**

**Question Text: What was the amount of the cash down payment?**

**Type:** Integer **Length:** 7

> **Min:** 0 **Max:** 999999

> > **X** Don't Know  $X$  Refuse  $\Box$  Empty

 $\Box$  On Input **X** On Output

**Array:**

**Special Instructions:** Display a \$ and comma in the entry field.

**Skip Instructions:** 0-999999: IF (ITEM = 1 and DNPAYMTX gt 25000) OR (ITEM = 2 and DNPAYMTX gt 30000) OR  $(ITER = 3$  and DNPAYMTX gt 50000) OR (ITEM = 4 and DNPAYMTX gt 15000) OR (ITEM = 5 and DNPAYMTX gt 26000) OR  $(ITER = 6$  and DNPAYMTX gt 15000) OR (ITEM = 7 and DNPAYMTX gt 10000) OR  $(ITER = 8$  and DNPAYMTX gt 15000) OR (ITEM = 9 and DNPAYMTX gt 15000) then goto ERR1\_DNPAYMTX ELSEIF DNPAYMTX > NETPURX and (NETPURX <> DK or RF) then goto CK\_DNPAYMTX

# ELSE goto VEHEQTLN

DK,RF: Goto VEHEQTLN

**Instrument SAS Name:** DNPAYMTX

# **ERR1\_DNPAYMTX** Check

BVEHICLE.BROW.ERR1\_DNPAYMTX

**Description:** Out of Range Check

### **Inherited Universe:**

**Universe:** [ (ITEM = 1 and DNPAYMTX gt 25000) OR (ITEM = 2 and DNPAYMTX gt 30000) OR (ITEM = 3 and DNPAYMTX gt 50000) OR (ITEM = 4 and DNPAYMTX gt 15000) OR (ITEM = 5 and DNPAYMTX gt 26000) OR (ITEM = 6 and DNPAYMTX gt 15000) OR (ITEM = 7 and DNPAYMTX gt 10000) OR  $(ITER = 8$  and DNPAYMTX gt 15000) OR  $(ITER = 9$  and DNPAYMTX gt 15000) ] AND DNPAYMTX <> DK AND DNPAYMTX <> RF

**Universe Description:**

# Text: • THE VALUE ENTERED IS UNUSUALLY HIGH OR LOW

### PLEASE VERIFY AND IF CORRECT, ENTER ITEM LEVEL NOTE

**Check Instructions:** IF suppressed then set DNPA\_MTX = A1

**Type:** Soft **Skip Instructions:** Suppress: Goto VEHEQTLN

All others, go back to DNPAYMTX

# **Check Check Check CK\_DNPAYMTX** BVEHICLE.BROW.CK\_DNPAYMTX

**Description:** Down payment exceeds total cost

**Inherited Universe:**

**Universe:** (DNPAYMTX > NETPURX) AND (DNPAYMTX <> DK and <> RF) AND (NETPURX <> DK and <> RF)

**Universe Description:**

Text: • Payment for down payment exceeds total cost

**Check Instructions:**

**Type:** Hard **Skip Instructions:** Go back to DNPAYMTX

# **BFINANCED** Block

BVEHICLE.BROW.BFINANCED

**Description:**

**Tab Name: Fly Over Name: Universe Type:**

**Inherited Universe:**

**Universe:**

**Universe Description:**

**Array:**

**Block Instructions:**

# Field **VEHEQTLN** BVEHICLE.BROW.BFINANCED.VEHEQTLN

**Description:** home equity loan for vehicle

**Form Pane Label:** Home equity loan **SAS Name:** VEHEQTLN **Tag Name:** VEHEQTLN **Inherited Universe:**

**Universe:** DNPAYMTX = 0-999999, DK or RF

#### **Universe Description:**

**Question Text: Was the source of credit a Home Equity Loan?**

**Type:** Enumerated **Length:** 1

# **Answer List:** TYesNo

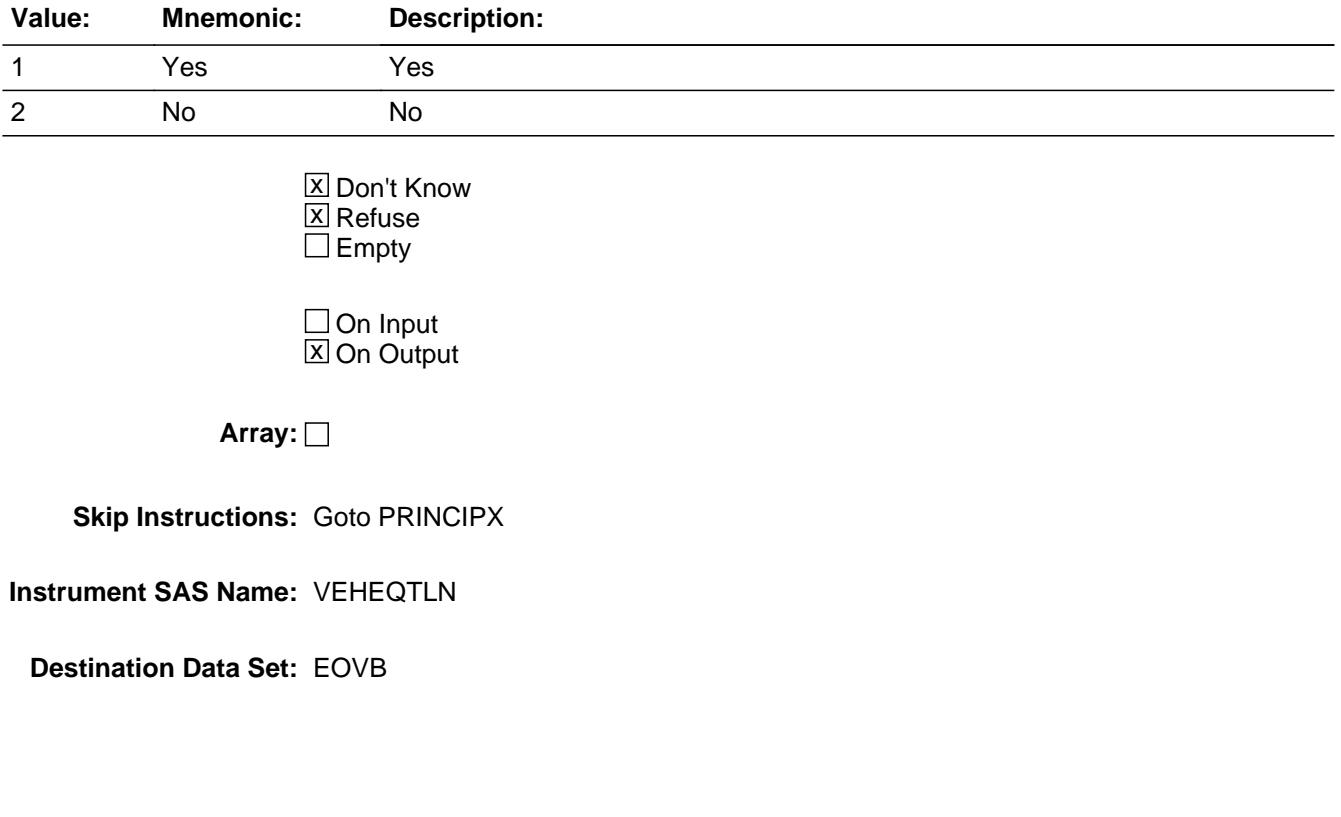

# **PRINCIPX** Field

BVEHICLE.BROW.BFINANCED.PRINCIPX

**Description:** amount borrowed for vehicle

**Form Pane Label:** Amount **SAS Name:** PRINCIPX **Tag Name:** PRINCIPX **Inherited Universe:**

**Universe:** VEHEQTLN = 1, 2, DK or RF

#### **Universe Description:**

**Question Text: How much was borrowed, excluding any interest?**

**Type:** Integer **Length:** 7

> **Min:** 1 **Max:** 999999

> > **X** Don't Know  $X$  Refuse  $\Box$  Empty

 $\Box$  On Input **X** On Output

**Array:**

**Special Instructions:** Display a \$ and a comma in the entry field.

**Skip Instructions:** 1-99: Goto CK\_PRINCIPX

100-999999: IF (ITEM = 1 and PRINCIPX lt 4000 or gt 99999) OR (ITEM = 2 and PRINCIPX lt 6000 or gt 127500) OR (ITEM = 3 and PRINCIPX lt 3300 or gt 65000) OR (ITEM = 4 and PRINCIPX lt 1472 or gt 29999) OR (ITEM = 5 and PRINCIPX lt 1472 or gt 99999) OR (ITEM =  $6$  and PRINCIPX It 1472 or gt 60645) OR (ITEM = 7 and PRINCIPX lt 1472 or gt 29999) OR (ITEM = 8 and PRINCIPX lt 1472 or gt 120000) OR (ITEM = 9 and PRINCIPX lt 1472 or gt 27200) then goto ERR1\_PRINCIPX

ELSE goto VINTRATE

DK,RF: Goto VINTRATE

**Instrument SAS Name:** PRINCIPX

BVEHICLE.BROW.BFINANCED.CK\_PRINCIPX

**Description:** Starting TOTAL loan amount is low

**Inherited Universe:**

**Universe:** PRINCIPX = 1-99

#### **Universe Description:**

Text: • Starting TOTAL loan amount is low.

Do NOT enter the monthly payment amount here. Enter the starting loan amount. If the starting loan amount is not known, enter Ctrl + D for "Don't know."

**Check Instructions:**

**Type:** Hard **Skip Instructions:** Go back to PRINCIPX

# **Check ERR1 PRINCIPX** BVEHICLE.BROW.BFINANCED.ERR1\_PRINCIPX

#### **Description:** Out of Range Check

# **Inherited Universe:**

Universe: [(ITEM = 1 and PRINCIPX = 100-3999 or gt 99999) or  
\n
$$
(ITEM = 2
$$
 and PRINCIPX = 100-5999 or gt 127500) or  
\n $(ITEM = 3$  and PRINCIPX = 100-3299 or gt 65000) or  
\n $(ITEM = 4$  and PRINCIPX = 100-1471 or gt 29999) or  
\n $(ITEM = 5$  and PRINCIPX = 100-1471 or gt 99999) or  
\n $(ITEM = 6$  and PRINCIPX = 100-1471 or gt 60645) or  
\n $(ITEM = 7$  and PRINCIPX = 100-1471 or gt 29999) or  
\n $(ITEM = 8$  and PRINCIPX = 100-1471 or gt 120000) or  
\n $(ITEM = 9$  and PRINCIPX = 100-1471 or gt 27200) J  
\nAND PRINCIPX <> DK AND PRINCIPX <> RF

### **Universe Description:**

# Text:  $\bullet$  THE VALUE ENTERED IS UNUSUALLY HIGH OR LOW

### PLEASE VERIFY AND IF CORRECT, ENTER ITEM LEVEL NOTE

**Check Instructions:** IF suppressed then set PRIN\_IPX = A2

**Type:** Soft **Skip Instructions:** Suppress: Goto VINTRATE

All others, go back to PRINCIPX

# **VINTRATE** Field

BVEHICLE.BROW.BFINANCED.VINTRATE

Survey: CEQ 2021 04 Blaise Item-Level Specifications Report

**Description:** What was the interest rate

**Form Pane Label:** Interest Rate **SAS Name:** VINTRATE **Tag Name:** VINTRATE **Inherited Universe:**

**Universe:** PRINCIPX = 1-999999, DK or RF

**Universe Description:**

**Question Text: What was the interest rate?**

Enter percent including decimal.

**Type:** Real / decimal **Length:** 6

> **Min:** 0 **Max:** 99.99

> > x Don't Know **X** Refuse  $\Box$  Empty

 $\Box$  On Input **X** On Output

**Array:**

**Skip Instructions:** 00.000-99.999: IF gt 12 then goto ERR1\_VINTRATE ELSE goto PMT1YR

DK,RF: Goto PMT1YR

**Instrument SAS Name:** VINTRATE

# **Check ERR1 VINTRATE** BVEHICLE.BROW.BFINANCED.ERR1\_VINTRATE

**Description:** Out of Range Check

**Inherited Universe:**

**Universe:** VINTRATE gt 12 AND VINTRATE <> DK AND VINTRATE <> RF

**Universe Description:**

Text:  $\bullet$  THE VALUE ENTERED IS UNUSUALLY HIGH OR LOW

PLEASE VERIFY AND IF CORRECT, ENTER ITEM LEVEL NOTE

**Check Instructions:** IF suppressed then set VINT\_ATE = A1

**Type:** Soft **Skip Instructions:** Suppress: Goto PMT1YR

All others, go back to VINTRATE

BVEHICLE.BROW.BFINANCED.PMT1YR

Survey: CEQ 2021 04 Blaise Item-Level Specifications Report

**Description:** year first payment vehicle

**Form Pane Label:** First pmt year **SAS Name:** PMT1YR **Tag Name:** PMT1YR **Inherited Universe:**

**Universe:** VINTRATE = 00.000-99.999, DK or RF

#### **Universe Description:**

**Question Text: In what year was or will the first payment be made?**

**Type:** Integer **Length:** 4

> **Min:** 1900 **Max:** 9997

> > **X** Don't Know  $\Sigma$  Refuse  $\square$  Empty

 $\Box$  On Input **X** On Output

**Array:**

**Skip Instructions:** IF PMT1YR is greater than current year +1 then goto CK\_FutureDate

ELSE goto PMT1MO

**Instrument SAS Name:** PMT1YR

# **Check** Check **Check CK** FutureDate BVEHICLE.BROW.BFINANCED.CK\_FutureDate

**Description:** Payment year is greater than current year +1

**Inherited Universe:**

**Universe:** PMT1YR > Current YEAR + 1

**Universe Description:** Payment start year is more than 1 year in the future

Text: • Payment year past next year.

**Check Instructions:**

**Type:** Soft **Skip Instructions:** SUPPRESS: Goto VEHQPMT

Else go back to PMT1YR

# **PMT1MO** Field

BVEHICLE.BROW.BFINANCED.PMT1MO

**Description:** month fist payment vehicle

**Form Pane Label:** First pmt month **SAS Name:** PMT1MO **Tag Name:** PMT1MO **Inherited Universe:**

**Universe:** PMT1YR = ENTRY, DK or RF

#### **Universe Description:**

**Question Text: In what month was or will the first payment be made?**

**Type:** Enumerated **Length:** 2

**Answer List:** TMONTH

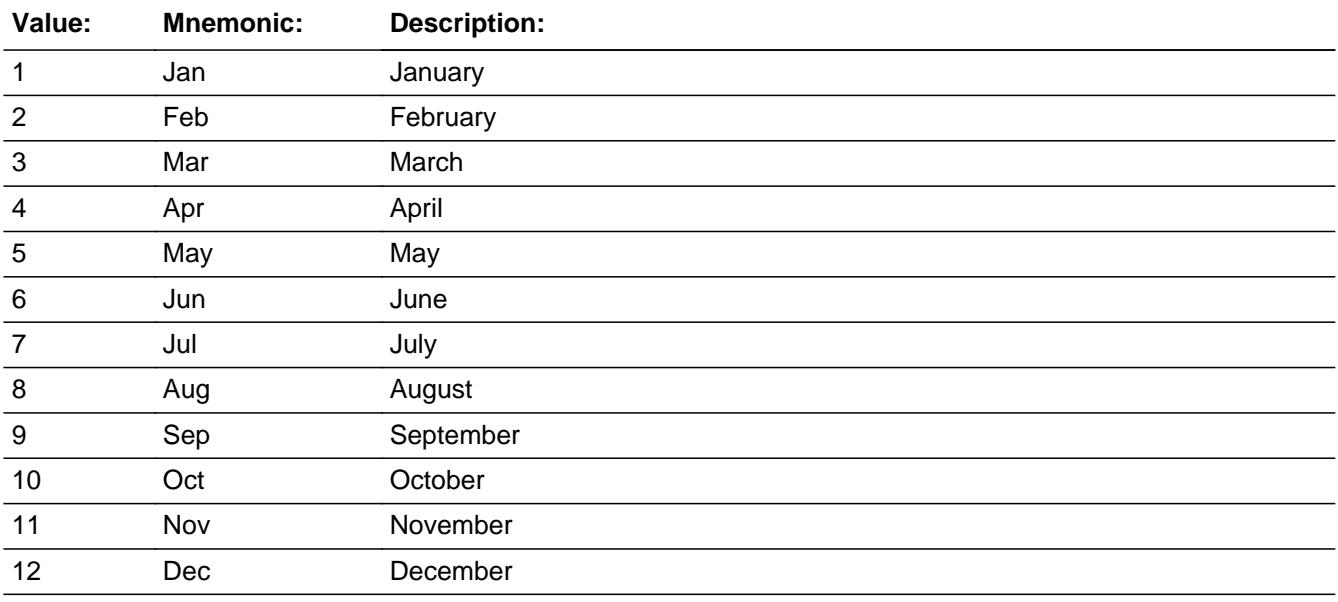

**X** Don't Know  $\Sigma$  Refuse  $\square$  Empty

 $\Box$  On Input  $\overline{\boxtimes}$  On Output **Skip Instructions:** IF PMT1MO + PMT1YR is before VEHPURMO + VEHPURYR then goto CK\_PMT1MO

ELSE goto VEHQPMT

**Instrument SAS Name:** PMT1MO

**Description:** payment month cannot be before purchase month\

**Inherited Universe:**

**Universe:** PMT1MO + PMT1YR is before VEHPURMO + VEHPURYR

**Universe Description:**

Text: • Payment month and year can't be before purchase month and year

**Check Instructions:** List PMT1MO, PMT1YR, VEHPURMO and VEHPURYR as jumping points

**Type:** Hard **Skip Instructions:** Go back to PMT1MO

# Field **VEHQPMT** BVEHICLE.BROW.BFINANCED.VEHQPMT

**Description:** number of payments for vehicle

**Form Pane Label:** Number of payments **SAS Name:** VEHQPMT **Tag Name:** VEHQPMT **Inherited Universe:**

**Universe:** PMT1MO = 1-12, DK or RF

#### **Universe Description:**

**Question Text: For how many months was the payment contract?**

**Type:** Integer **Length:** 4

> **Min:** 1 **Max:** 999

> > **X** Don't Know

 $\Box$  On Input **X** On Output

**Array:**

**Skip Instructions:** 1-999: IF gt 144 then goto ERR1\_VEHQPMT ELSE goto PAYMENTX

DK,RF: Goto PAYMENTX

**Instrument SAS Name:** VEHQPMT

**Destination Data Set:** EOVB

 $\Sigma$  Refuse  $\square$  Empty

Last Modified: Tuesday, March 17, 2020 **Page 2005 of 6316** Page 2005 of 6316

# **ERR1\_VEHQPMT** Check

BVEHICLE.BROW.BFINANCED.ERR1\_VEHQPMT

**Description:** Out of Range Check

**Inherited Universe:**

**Universe:** VEHQPMT gt 144 AND VEHQPMT <> DK AND VEHQPMT <> RF

**Universe Description:**

Text: • THE VALUE ENTERED IS UNUSUALLY HIGH OR LOW

PLEASE VERIFY AND IF CORRECT, ENTER ITEM LEVEL NOTE

**Check Instructions:** IF suppressed then set VEHQPMT\_ = A1

**Type:** Soft **Skip Instructions:** Suppress: IF DISPOSED = 1 then goto BDisposed.VEHDISP ELSE goto PAYMENTX

All others, go back to VEHQPMT

# Field **PAYMENTX** BVEHICLE.BROW.BFINANCED.PAYMENTX

**Description:** amount payment for vehicle

**Form Pane Label:** Payment amount **SAS Name:** PAYMENTX **Tag Name:** PAYMENTX **Inherited Universe:**

**Universe:** VEHQPMT = 1-999, DK or RF

**Universe Description:**

**Question Text: What is your monthly payment amount?**

**Type:** Integer **Length:** 6

> **Min:** 1 **Max:** 99999

> > **X** Don't Know  $X$  Refuse  $\Box$  Empty

 $\Box$  On Input **X** On Output

**Array:**

**Special Instructions:** Display a \$ and comma in the entry field.

**Skip Instructions:** 1-99999: IF (ITEM = 1 and PAYMENTX It 150 or gt 1200) OR (ITEM = 2 and PAYMENTX lt 134 or gt 1200) OR (ITEM = 3 and PAYMENTX lt 59 or gt 721) OR (ITEM = 4 and PAYMENTX lt 70 or gt 721) OR (ITEM = 5 and PAYMENTX lt 100 or gt 721) OR (ITEM = 6 and PAYMENTX lt 77 or gt 721) OR (ITEM = 7 and PAYMENTX lt 77 or gt 340) OR (ITEM = 8 and PAYMENTX lt 77 or gt 721) OR (ITEM = 9 and PAYMENTX lt 100 or gt 362) then goto ERR1\_PAYMENTX ELSEIF PAYMENTX > PRINCIPX then goto CK\_PAYMENTX ELSEIF DISPOSED = 1 then goto VEHDISP

ELSE goto ANYOTHR

DK,RF: IF DISPOSED = 1 then goto VEHDISP ELSE goto ANYOTHR

**Instrument SAS Name:** PAYMENTX

Survey: CEQ 2021 04 Blaise Item-Level Specifications Report

**Check ERR1 PAYMENTX** BVEHICLE.BROW.BFINANCED.ERR1\_PAYMENTX

#### **Description:** Out of Range Check

# **Inherited Universe:**

Universe: 
$$
[
$$
 (ITEM = 1 and PAYMENTX It 150 or gt 1200) or  $($ ITEM = 2 and PAYMENTX It 134 or gt 1200) or  $($ ITEM = 3 and PAYMENTX It 59 or gt 721) or  $($ ITEM = 4 and PAYMENTX It 70 or gt 721) or  $($ ITEM = 5 and PAYMENTX It 100 or gt 721) or  $($ ITEM = 6 and PAYMENTX It 77 or gt 721) or  $($ ITEM = 7 and PAYMENTX It 77 or gt 340) or  $($ ITEM = 8 and PAYMENTX It 77 or gt 721) or  $($ ITEM = 9 and PAYMENTX It 100 or gt 362)  $]$  AND PAYMENTX <> DK AND PAYMENTX <> PR

### **Universe Description:**

### Text:  $\bullet$  THE VALUE ENTERED IS UNUSUALLY HIGH OR LOW

#### PLEASE VERIFY AND IF CORRECT, ENTER ITEM LEVEL NOTE

**Check Instructions:** IF suppressed then set PAYM\_NTX = A1

**Type:** Soft **Skip Instructions:** Suppress: Goto ANYOTHR

All others, go back to PAYMENTX

# **CK\_PAYMENTX** Check

BVEHICLE.BROW.BFINANCED.CK\_PAYMENTX

**Description:** Monthly payment amount is greater than total loan amount

### **Inherited Universe:**

**Universe:** PAYMENTX > PRINCIPX AND PAYMENTX <> DK AND PAYMENTX <> RF AND PRINCIPX <> DK AND PRINCIPX <> RF

**Universe Description:** Monthly payment amount is greater than total loan amount

Text: • The monthly payment amount of ^PAYMENTX\_Fill is greater than the TOTAL loan amount of **^PRINCIPX** Fill.

#### **Check Instructions:**

**Type:** Hard **Skip Instructions:** Go back to PAYMENTX or PRINCIPX

**Fills:** PAYMENTX\_Fill **Instructions: Fill entry in PAYMENTX**

**Fills:** PRINCIPX\_Fill **Instructions: Fill entry in PRINCIPX**

# Field **PRIN\_IPX** BVEHICLE.BROW.BFINANCED.PRIN\_IPX

**Description:** Range edit flag for PRINCIPX

**Form Pane Label: SAS Name:** PRIN\_IPX **Tag Name: Inherited Universe:**

**Universe:**

**Universe Description:**

**Question Text:**

**Type:** String **Length:** 2

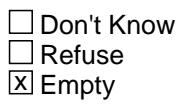

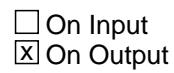

**Array:**

**Special Instructions:** NOTE: See ERR1\_PRINCIPX for how to set this field.

Valid Values: A1 = Range edit failed (ERR1 check was suppressed)

Blank = Range edit passed

**Instrument SAS Name:** PRIN\_IPX

# **VINT\_ATE** Field

BVEHICLE.BROW.BFINANCED.VINT\_ATE

**Description:** Range edit flag for VINTRATE

**Form Pane Label: SAS Name:** VINT\_ATE **Tag Name: Inherited Universe:**

**Universe:**

**Universe Description:**

**Question Text:**

**Type:** String **Length:** 2

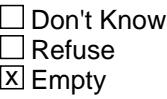

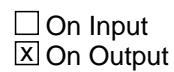

**Array:**

**Special Instructions:** NOTE: See ERR1\_VINTRATE for how to set this field.

Valid Values: A1 = Range edit failed (ERR1 check was suppressed)

Blank = Range edit passed

**Instrument SAS Name:** VINT\_ATE

# Field **VEHQPMT** BVEHICLE.BROW.BFINANCED.VEHQPMT\_

**Description:** Range edit flag for VEHQPMT

**Form Pane Label: SAS Name:** VEHQPMT\_ **Tag Name: Inherited Universe:**

**Universe:**

**Universe Description:**

**Question Text:**

**Type:** String **Length:** 2

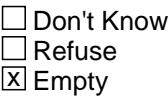

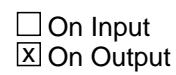

**Array:**

**Special Instructions:** NOTE: See ERR1\_VEHQPMT for how to set this field. Valid Values: A1 = Range edit failed (ERR1 check was suppressed)

Blank = Range edit passed

**Instrument SAS Name:** VEHQPMT\_

# **PAYM\_NTX** Field

BVEHICLE.BROW.BFINANCED.PAYM\_NTX

**Description:** Range edit flag for PAYMENTX

**Form Pane Label: SAS Name:** PAYM\_NTX **Tag Name: Inherited Universe:**

**Universe:**

**Universe Description:**

**Question Text:**

**Type:** String **Length:** 2

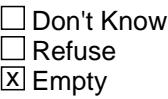

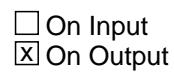

**Array:**

**Special Instructions:** NOTE: See ERR1\_PAYMENTX for how to set this field.

Valid Values: A1 = Range edit failed (ERR1 check was suppressed)

Blank = Range edit passed

**Instrument SAS Name:** PAYM\_NTX

# Block **Block BDISPOSED** BVEHICLE.BROW.BDISPOSED

**Description:** Disposed of Vehicles

**Tab Name: Fly Over Name: Universe Type:** If

**Inherited Universe:**

**Universe:** DISPOSED = 1

**Universe Description:** Disposed of Vehicles

**Array:**

**Block Instructions:** 1. Section Label: Section 10, Disposed Vehicles

BVEHICLE.BROW.BDISPOSED.VEHDISP

**Description:** way of disposal of old vehicle

**Form Pane Label:** Disposed of how **SAS Name:** VEHDISP **Tag Name:** VEHDISP **Inherited Universe:**

**Universe:**

**Universe Description:**

**Question Text: How did you dispose of the ^AutoDesc\_Fill?**

**Fills:** AutoDesc\_Fill **Instructions: If VEHICYB = 100, fill "auto" If VEHICYB = 105, fill "auto or truck" If VEHICYB = 110, fill "truck" If VEHICYB = 120, fill "motor home" If VEHICYB = 135, fill "camper" If VEHICYB = 150, fill "motorcycle, motor scooter, or moped" If VEHICYB = 160, fill "boat with motor" If VEHICYB = 170, fill "boat without motor" If VEHICYB = 180, fill "trailer for boat or cycle" If VEHICYB = 190, fill "aircraft" If VEHICYB = 200, fill "other vehicle"**

**Type:** Enumerated **Length:** 1

#### **Answer List:** TDISPOSITION

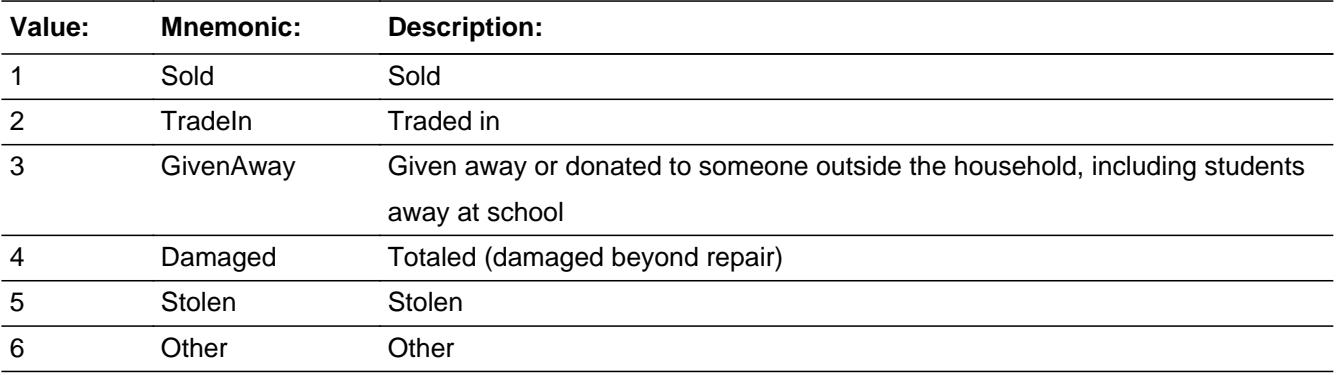
X Don't Know **X** Refuse  $\square$  Empty

On Input 对 On Output

**Store Instructions:** Store VEHICIB in VEHICIC and store VEHICYB in VEHICYC

**Array:**

**Special Instructions:** Answer list descriptions should be in bold black.

**Skip Instructions:** 1-5,DK,RF: Goto VDISPMO

6: Goto DISPOTHV

**Instrument SAS Name:** VEHDISP

# **DISPOTHV** Field

BVEHICLE.BROW.BDISPOSED.DISPOTHV

**Description:** other way of vehicle disposal

**Form Pane Label:** Specify **SAS Name:** VDISPOTH **Tag Name:** DISPOTHV **Inherited Universe:**

**Universe:** VEHDISP = 6

**Universe Description:**

**Question Text: • Specify:** 

**Type:** String **Length:** 30

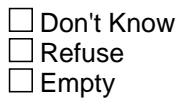

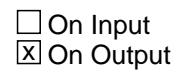

**Array:**

**Skip Instructions:** Goto VDISPMO

**Instrument SAS Name:** DISPOTHV

## Field **VDISPMO** BVEHICLE.BROW.BDISPOSED.VDISPMO

**Description:** month disposed old vehicle

**Form Pane Label:** Month disposed **SAS Name:** VDISPMO **Tag Name:** VDISPMO **Inherited Universe:**

**Universe:** (VEHDISP = 1-5, DK or RF) OR (DISPOTHV = ENTRY)

**Universe Description:**

**Question Text: In what month was it ^VEHDISP\_Fill?**

**Fills:** VEHDISP\_Fill **Instructions: If VEHDISP = 1, fill "sold" If VEHDISP = 2, fill "traded in" If VEHDISP = 3, fill "given away to someone outside the household" If VEHDISP = 4, fill "totaled (damaged beyond repair)" If VEHDISP = 5, fill "stolen" If VEHDISP = 6, fill "disposed of"**

**Type:** Enumerated **Length:** 2

**Answer List:** TMONTH

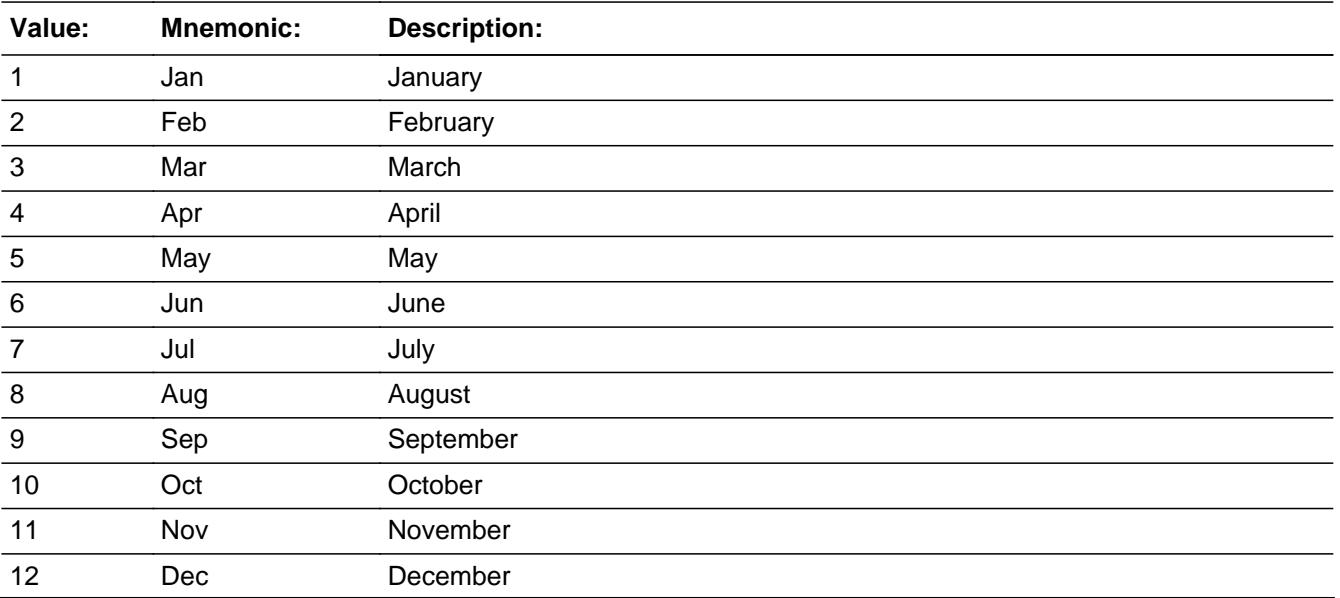

X Don't Know **X** Refuse  $\square$  Empty

On Input 对 On Output

## **Array:**

**Skip Instructions:** IF VDISPMO is not within the reference period then goto ERR3\_VDISPMO ELSEIF VEHDISP = 1 then goto SALEX ELSEIF VEHDISP = 2, 3, 6, DK or RF then goto LOANSTAT ELSEIF VEHDISP = 4 or 5 then goto REIMBURS

**Instrument SAS Name:** VDISPMO

## **Check ERR3 VDISPMO** BVEHICLE.BROW.BDISPOSED.ERR3\_VDISPMO

**Description:** Month not within reference period

**Inherited Universe:**

**Universe:** DISPMO is not within the reference period

**Universe Description:**

**Text:** MONTH ENTERED IS NOT IN REFERENCE PERIOD

**Check Instructions:** IF suppressed then set VDISPMO\_ = A1

**Type:** Soft **Skip Instructions:** Suppress: IF VEHDISP = 1 then goto SALEX ELSEIF VEHDISP =  $2, 3, 6$ , DK or RF then goto LOANSTAT ELSEIF VEHDISP =  $4$  or 5 then goto REIMBURS

All others, go back to VDISPMO

# **SALEX** Field

BVEHICLE.BROW.BDISPOSED.SALEX

**Description:** selling price old vehicle

**Form Pane Label:** Selling price **SAS Name:** SALEX **Tag Name:** SALEX **Inherited Universe:**

**Universe:** VEHDISP = 1

**Universe Description:**

**Question Text: How much did you sell it for?**

**Type:** Integer **Length:** 7

> **Min:** 1 **Max:** 999999

> > **X** Don't Know  $X$  Refuse  $\Box$  Empty

 $\Box$  On Input **X** On Output

**Array:**

**Special Instructions:** Display a \$ and comma in the entry field.

**Skip Instructions:** 1-999999: IF (ITEM = 1 and SALEX lt 5 or gt 17400) OR (ITEM = 2 and SALEX lt 35 or gt 23000) OR (ITEM = 3 and SALEX lt 35 or gt 23000) OR (ITEM = 4 and SALEX lt 35 or gt 23000) OR (ITEM = 5 and SALEX lt 35 or gt 23000) OR (ITEM = 6 and SALEX lt 35 or gt 23000) OR (ITEM = 7 and SALEX lt 35 or gt 23000) OR (ITEM = 8 and SALEX lt 35 or gt 23000) OR (ITEM = 9 and SALEX lt 35 or gt 23000) then goto ERR1\_SALEX ELSE goto LOANSTAT

#### DK,RF: Goto LOANSTAT

**Instrument SAS Name:** SALEX

# **ERR1\_SALEX** Check

BVEHICLE.BROW.BDISPOSED.ERR1\_SALEX

#### **Description:** Out of Range Check

#### **Inherited Universe:**

**Universe:** [ (ITEM = 1 and SALEX lt 5 or gt 17400) or (ITEM = 2 and SALEX lt 35 or gt 23000) or (ITEM = 3 and SALEX lt 35 or gt 23000) or (ITEM = 4 and SALEX lt 35 or gt 23000) or (ITEM = 5 and SALEX lt 35 or gt 23000) or (ITEM = 6 and SALEX lt 35 or gt 23000) or (ITEM = 7 and SALEX lt 35 or gt 23000) or (ITEM = 8 and SALEX lt 35 or gt 23000) OR (ITEM = 9 and SALEX lt 35 or gt 23000) ] AND SALEX <> DK AND SALEX <> RF

**Universe Description:**

#### Text: • THE VALUE ENTERED IS UNUSUALLY HIGH OR LOW

#### PLEASE VERIFY AND IF CORRECT, ENTER ITEM LEVEL NOTE

**Check Instructions:** IF suppressed then set SALEX\_ = A1

**Type:** Soft **Skip Instructions:** Suppress: Goto LOANSTAT

All others, go back to SALEX

## Field **REIMBURS** BVEHICLE.BROW.BDISPOSED.REIMBURS

**Description:** reimbursed for old vehicle

**Form Pane Label:** Reimbursed **SAS Name:** REIMBURS **Tag Name:** REIMBURS **Inherited Universe:**

**Universe:** (VEHDISP = 4 or 5) AND (VDISPMO = 1-12, DK or RF)

**Universe Description:**

**Question Text: Were you reimbursed for the value of the ^AutoDesc\_Fill?**

**Fills:** AutoDesc\_Fill **Instructions: If VEHICYB = 100, fill "auto" If VEHICYB = 105, fill "auto or truck" If VEHICYB = 110, fill "truck" If VEHICYB = 120, fill "motor home" If VEHICYB = 135, fill "camper" If VEHICYB = 150, fill "motorcycle, motor scooter, or moped" If VEHICYB = 160, fill "boat with motor" If VEHICYB = 170, fill "boat without motor" If VEHICYB = 180, fill "trailer for boat or cycle" If VEHICYB = 190, fill "aircraft" If VEHICYB = 200, fill "other vehicle"**

**Type:** Enumerated **Length:** 1

**Answer List:** TYesNo

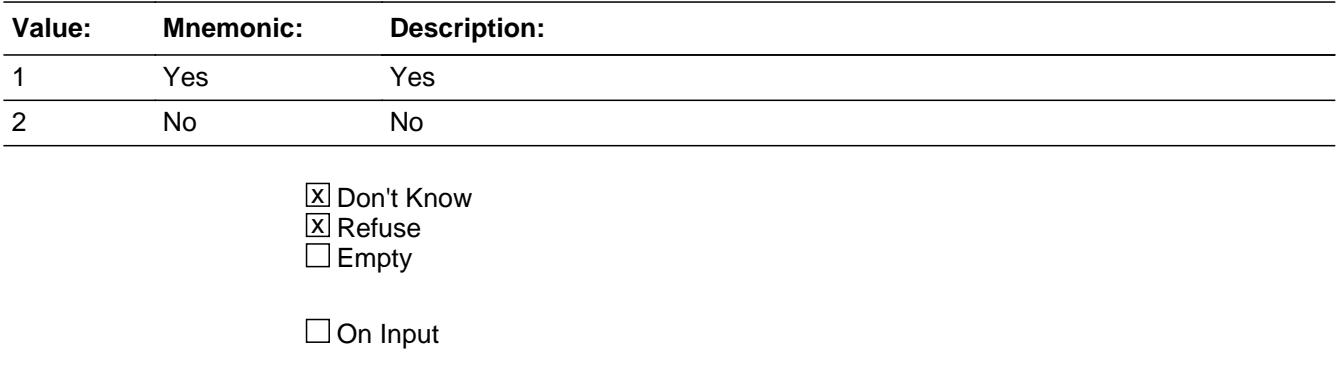

**X** On Output

**Array:**

**Skip Instructions:** 1: Goto REIMBURX

2,DK,RF: Goto EXREIMB

**Instrument SAS Name:** REIMBURS

## Field **REIMBURX** BVEHICLE.BROW.BDISPOSED.REIMBURX

**Description:** amount reimbursed old vehicle

**Form Pane Label:** Amount **SAS Name:** REIMBURX **Tag Name:** REIMBURX **Inherited Universe:**

**Universe:** REIMBURS = 1

**Universe Description:**

**Question Text: How much did you receive?**

**Type:** Integer **Length:** 7

> **Min:** 1 **Max:** 999999

> > **X** Don't Know  $\Sigma$  Refuse  $\square$  Empty

 $\Box$  On Input **X** On Output

**Array:**

**Special Instructions:** Display a \$ and comma in the entry field.

**Skip Instructions:** 1-999999: IF lt 20 or gt 23742 then goto ERR1\_REIMBURX ELSE goto LOANSTAT

DK,RF: Goto LOANSTAT

**Instrument SAS Name:** REIMBURX

# **ERR1\_REIMBURX** Check

BVEHICLE.BROW.BDISPOSED.ERR1\_REIMBURX

**Description:** Out of Range Check

**Inherited Universe:**

**Universe:** (REIMBURX lt 20 or gt 23742) AND REIMBURX <> DK AND REIMBURX <> RF

**Universe Description:**

Text:  $\bullet$  THE VALUE ENTERED IS UNUSUALLY HIGH OR LOW

PLEASE VERIFY AND IF CORRECT, ENTER ITEM LEVEL NOTE

**Check Instructions:** IF suppressed then set REIM\_URX = A1

**Type:** Soft **Skip Instructions:** Suppress: Goto LOANSTAT

All others, go back to REIMBURX

### Field **EXREIMB** BVEHICLE.BROW.BDISPOSED.EXREIMB

**Description:** expect reimbursed for vehicle

**Form Pane Label:** Expect reimbursement **SAS Name:** EXREIMB **Tag Name:** EXREIMB **Inherited Universe:**

**Universe:** REIMBURS = 2, DK or RF

#### **Universe Description:**

**Question Text: Do you expect to be reimbursed for the value of the ^AutoDesc\_Fill?**

**Fills:** AutoDesc\_Fill **Instructions: If VEHICYB = 100, fill "auto" If VEHICYB = 105, fill "auto or truck" If VEHICYB = 110, fill "truck" If VEHICYB = 120, fill "motor home" If VEHICYB = 135, fill "camper" If VEHICYB = 150, fill "motorcycle, motor scooter, or moped" If VEHICYB = 160, fill "boat with motor" If VEHICYB = 170, fill "boat without motor" If VEHICYB = 180, fill "trailer for boat or cycle" If VEHICYB = 190, fill "aircraft" If VEHICYB = 200, fill "other vehicle"**

**Type:** Enumerated **Length:** 1

**Answer List:** TYesNo

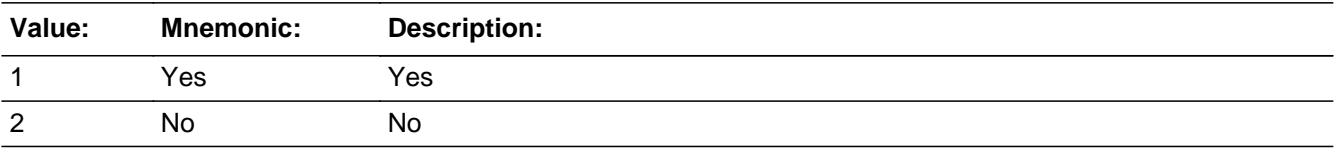

**X** Don't Know  $\Sigma$  Refuse  $\square$  Empty

On Input 对 On Output

**Array:**

**Skip Instructions:** 1: Goto EXREIMBX

2,DK,RF: Goto LOANSTAT

**Instrument SAS Name:** EXREIMB

## Field **EXREIMBX** BVEHICLE.BROW.BDISPOSED.EXREIMBX

**Form Pane Label:** Amt expected **SAS Name:** EXREIMBX **Tag Name:** EXREIMBX **Inherited Universe:**

**Universe:** EXREIMB = 1

**Universe Description:**

**Question Text: How much will you receive?**

**Description:** amount reimbursed old vehicle

**Type:** Integer **Length:** 7

> **Min:** 1 **Max:** 999999

> > **X** Don't Know  $\Sigma$  Refuse  $\square$  Empty

 $\Box$  On Input **X** On Output

**Array:**

**Special Instructions:** Display a \$ and comma in the entry field.

**Skip Instructions:** 1-999999: IF lt 300 or gt 9000 then goto ERR1\_EXTREIMBX ELSE goto LOANSTAT

DK,RF: Goto LOANSTAT

**Instrument SAS Name:** EXREIMBX

# **ERR1\_EXREIMBX** Check

BVEHICLE.BROW.BDISPOSED.ERR1\_EXREIMBX

#### **Description:** Out of Range Check

#### **Inherited Universe:**

**Universe:** (EXREIMBX lt 300 or gt 9000) AND EXREIMBX <> DK AND EXREIMBX <> RF

#### **Universe Description:**

Text:  $\bullet$  THE VALUE ENTERED IS UNUSUALLY HIGH OR LOW

#### PLEASE VERIFY AND IF CORRECT, ENTER ITEM LEVEL NOTE

**Check Instructions:** IF suppressed then set EXRE\_MBX = A1

**Type:** Soft **Skip Instructions:** Suppress: Goto LOANSTAT

All others, go back to EXREIMBX

## Field **LOANSTAT** BVEHICLE.BROW.BDISPOSED.LOANSTAT

**Description:** loans on old vehicle

**Form Pane Label:** Outstanding **SAS Name:** LOANSTAT **Tag Name:** LOANSTAT **Inherited Universe:**

> **Universe:** (SALEX = 1-999999, DK or RF) OR (VDISPMO = 1-12, DK or RF AND VEHDISP = 2, 3, 6, DK or RF) OR (EXREIMB = 2, DK or RF) OR (EXREIMBX = ENTRY) OR (REIMBURX = 1-999999, DK or RF)

**Universe Description:**

**Question Text: Were there any outstanding loans on the ^AutoDesc\_Fill when it was ^VEHDISP\_Fill?**

**Fills:** AutoDesc\_Fill

**Instructions: If VEHICYB = 100, fill "auto" If VEHICYB = 105, fill "auto or truck" If VEHICYB = 110, fill "truck" If VEHICYB = 120, fill "motor home" If VEHICYB = 135, fill "camper" If VEHICYB = 150, fill "motorcycle, motor scooter, or moped" If VEHICYB = 160, fill "boat with motor" If VEHICYB = 170, fill "boat without motor" If VEHICYB = 180, fill "trailer for boat or cycle" If VEHICYB = 190, fill "aircraft" If VEHICYB = 200, fill "other vehicle" Fills:** VEHDISP\_Fill

**Instructions: If VEHDISP = 1, fill "sold" If VEHDISP = 2, fill "traded in" If VEHDISP = 3, fill "given away to someone outside the household" If VEHDISP = 4, fill "totaled (damaged beyond repair)" If VEHDISP = 5, fill "stolen" If VEHDISP = 6, fill "disposed of"**

**Type:** Enumerated **Length:** 1

Last Modified: Thursday, August 22, 2019 **Page 2033** of 6316

#### **Answer List:** TYesNo

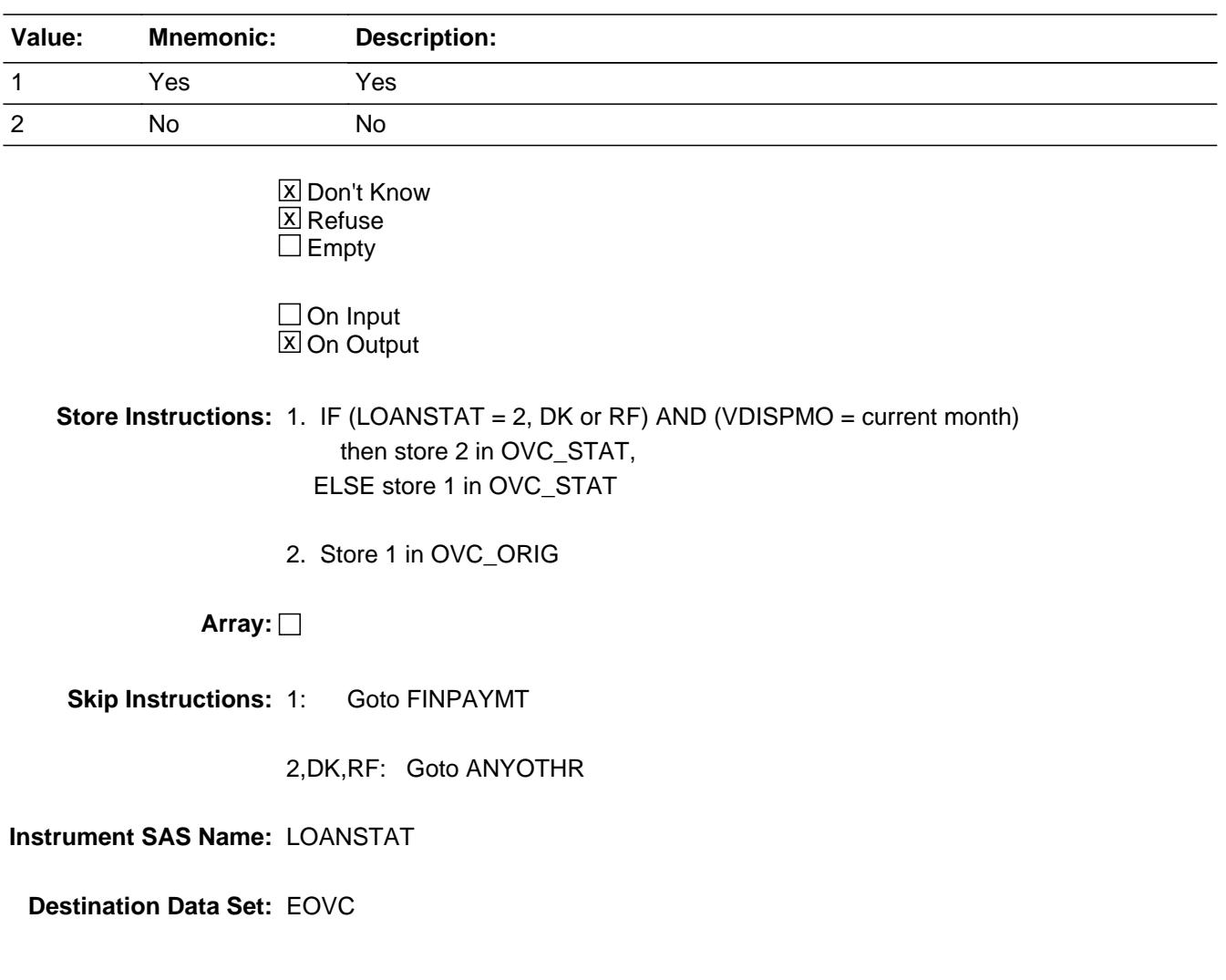

## Field **FINPAYMT** BVEHICLE.BROW.BDISPOSED.FINPAYMT

**Description:** final payments on old vehicle

**Form Pane Label:** Final pmt **SAS Name:** FINPAYMT **Tag Name:** FINPAYMT **Inherited Universe:**

**Universe:** LOANSTAT = 1

**Universe Description:**

**Question Text: Were any final payments made on the loan?**

**Type:** Enumerated **Length:** 1

**Answer List:** TYesNo

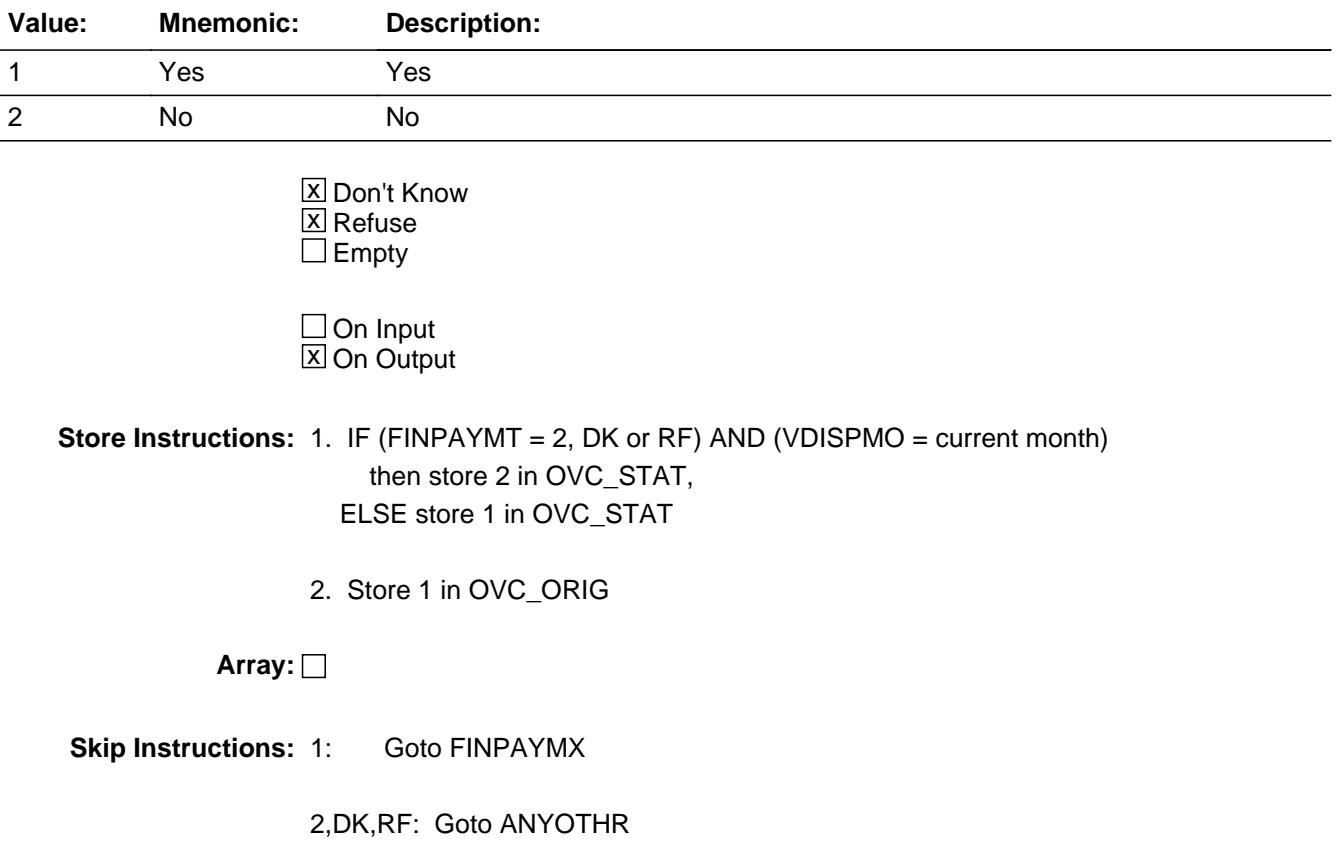

**Instrument SAS Name:** FINPAYMT

#### Field **FINPAYMX** BVEHICLE.BROW.BDISPOSED.FINPAYMX

**Description:** amount final payment old vehicle

**Form Pane Label:** Amount final pmt **SAS Name:** FINPAYMX **Tag Name:** FINPAYMX **Inherited Universe:**

**Universe:** FINPAYMT = 1

**Universe Description:**

**Question Text: How much was the final payment?**

**Type:** Integer **Length:** 7

> **Min:** 1 **Max:** 999999

> > **X** Don't Know  $\boxtimes$  Refuse  $\square$  Empty

 $\Box$  On Input **X** On Output

**Store Instructions:** 1. IF (FINPAYMX = 2, DK or RF) AND (VDISPMO = current month) then store 2 in OVC\_STAT ELSE store 1 in OVC\_STAT

2. Store 1 in OVC\_ORIG

**Array:**

**Special Instructions:** Display a \$ and comma in the entry field.

**Skip Instructions:** 1-999999: IF lt 384 or gt 26500 then goto ERR1\_FINPAYMX ELSE goto ANYOTHR

DK,RF: Goto ANYOTHR

**Instrument SAS Name:** FINPAYMX

## **Check ERR1 FINPAYMX** BVEHICLE.BROW.BDISPOSED.ERR1\_FINPAYMX

#### **Description:** Out of Range Check

#### **Inherited Universe:**

**Universe:** (FINPAYMX lt 384 or gt 26500) AND FINPAYMX <> DK AND FINPAYMX <> RF

#### **Universe Description:**

Text:  $\bullet$  THE VALUE ENTERED IS UNUSUALLY HIGH OR LOW

#### PLEASE VERIFY AND IF CORRECT, ENTER ITEM LEVEL NOTE

**Check Instructions:** IF suppressed then set FINP\_YMX = A1

**Type:** Soft **Skip Instructions:** Suppress: Goto ANYOTHR

All others, go back to FINPAYMX

# **VEHICIC** Field

BVEHICLE.BROW.BDISPOSED.VEHICIC

**Description:** vehicle number

**Form Pane Label: SAS Name:** VEHICIC

**Tag Name:**

**Inherited Universe:**

**Universe:**

**Universe Description:**

**Question Text:**

**Type:** Integer **Length:** 3

> **Min:** 1 **Max:** 125

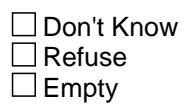

On Input  $\overline{\mathtt{x}}$  On Output

**Array:**

**Special Instructions:** NOTE: See VEHDISP for how to set this field

**Instrument SAS Name:** VEHICIC

## Field **VEHICYC** BVEHICLE.BROW.BDISPOSED.VEHICYC

**Description:** 3 digit vehicle code for disposed vehicles

**Form Pane Label: SAS Name:** VEHICYC **Tag Name: Inherited Universe:**

**Universe:**

**Universe Description:**

**Question Text:**

**Type:** String **Length:** 3

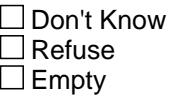

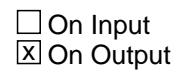

**Array:**

**Special Instructions:** NOTE: See VEHDISP for how to set this field

Valid Values: 100, 105, 110, 120, 130, 140, 150, 160, 170, 180, 190, 200

**Instrument SAS Name:** VEHICYC

# **SALEX\_** Field BVEHICLE.BROW.BDISPOSED.SALEX\_

**Description:** Range edit flag for SALEX

**Form Pane Label: SAS Name:** SALEX\_ **Tag Name: Inherited Universe:**

**Universe:**

**Universe Description:**

**Question Text:**

**Type:** String **Length:** 2

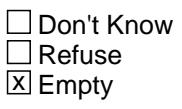

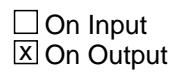

**Array:**

**Special Instructions:** NOTE: See ERR1\_SALEX for how to set this field.

Valid Values: A1 = Range edit failed (ERR1 check was suppressed)

Blank = Range edit passed

**Instrument SAS Name:** SALEX\_

## Field **REIM URX** BVEHICLE.BROW.BDISPOSED.REIM\_URX

**Description:** Range edit flag for REIMBURX

**Form Pane Label: SAS Name:** REIM\_URX **Tag Name: Inherited Universe:**

**Universe:**

**Universe Description:**

**Question Text:**

**Type:** String **Length:** 2

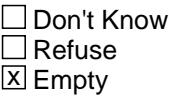

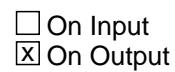

**Array:**

**Special Instructions:** NOTE: See ERR1\_REIMBURX for how to set this field.

Valid Values: A1 = Range edit failed (ERR1 check was suppressed)

Blank = Range edit passed

**Instrument SAS Name:** REIM\_URX

# **EXRE** MBX Field

BVEHICLE.BROW.BDISPOSED.EXRE\_MBX

Survey: CEQ 2021 04 Blaise Item-Level Specifications Report

**Description:** Range edit flag EXREIMBX

**Form Pane Label: SAS Name:** EXRE\_MBX **Tag Name: Inherited Universe:**

**Universe:**

**Universe Description:**

**Question Text:**

**Type:** String **Length:** 2

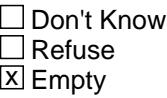

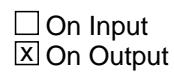

**Array:**

**Special Instructions:** NOTE: See ERR1\_EXREIMBX for how to set this field.

Valid Values: A1 = Range edit failed (ERR1 check was suppressed)

Blank = Range edit passed

**Instrument SAS Name:** EXRE\_MBX

## Field **FINP YMX** BVEHICLE.BROW.BDISPOSED.FINP\_YMX

**Description:** Range edit flag for FINPAYMX

**Form Pane Label: SAS Name:** FINP\_YMX **Tag Name: Inherited Universe:**

**Universe:**

**Universe Description:**

**Question Text:**

**Type:** String **Length:** 2

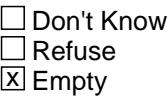

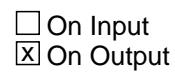

**Array:**

**Special Instructions:** NOTE: See ERR1\_FINPAYMX for how to set this field.

Valid Values: A1 = Range edit failed (ERR1 check was suppressed)

Blank = Range edit passed

**Instrument SAS Name:** FINP\_YMX

# **VDISPMO\_** Field

BVEHICLE.BROW.BDISPOSED.VDISPMO\_

**Description:** Range edit flag for VDISPMO

**Form Pane Label: SAS Name:** VDISPMO\_ **Tag Name: Inherited Universe:**

**Universe:**

**Universe Description:**

**Question Text:**

**Type:** String **Length:** 2

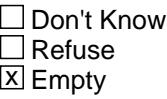

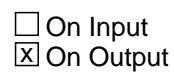

**Array:**

**Special Instructions:** NOTE: See ERR3\_VDISPMO for how to set this field.

Valid Values: A1 = Range edit failed (ERR1 check was suppressed)

Blank = Range edit passed

**Instrument SAS Name:** VDISPMO\_

# Field **OVC\_STAT** BVEHICLE.BROW.BDISPOSED.OVC\_STAT

**Description:** Record Status

**Form Pane Label: SAS Name:** REC\_STAT **Tag Name: Inherited Universe:**

**Universe:**

**Universe Description:**

**Question Text:**

**Type:** String **Length:** 1

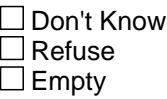

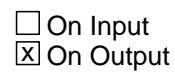

**Array:**

**Special Instructions:** NOTE: See LOANSTAT, FINPAYMT and FINPAYMX for how to set this field

> Valid Values: 1 = Active Record 2 = Current month Record 3 = Inactive Record

**Instrument SAS Name:** OVC\_STAT

# **OVC\_ORIG** Field

BVEHICLE.BROW.BDISPOSED.OVC\_ORIG

Survey: CEQ 2021 04 Blaise Item-Level Specifications Report

**Description:** Record Origin

**Form Pane Label: SAS Name:** REC\_ORIG **Tag Name: Inherited Universe:**

**Universe:**

**Universe Description:**

**Question Text:**

**Type:** String **Length:** 1

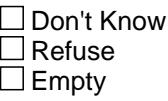

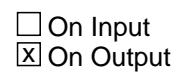

**Array:**

**Special Instructions:** NOTE: See LOANSTAT, FINPAYMT and FINPAYMX for how to set this field

> Valid Values: 1 = Data from current month interview 2 = data reported in previous quarter

**Instrument SAS Name:** OVC\_ORIG

## Field **ANYOTHR** BVEHICLE.BROW.ANYOTHR

**Description:** Any other vehicles

**Form Pane Label:** Any more **SAS Name: Tag Name:** ANYOTHR **Inherited Universe:**

**Universe:** ITEM = 1-9

**Universe Description:**

**Question Text: ^Anyothr** 

**Fills:** Anyothr

**Instructions: IF SCREEN 1A, fill "Did ^YOU\_YRCU purchase or acquire any other ^AutoDesc\_Fill2?" ELSEIF SCREEN 1B or 2, fill "^DoDoes\_C ^YOU\_YRCU own any other ^AutoDesc\_Fill2?" ELSEIF SCREEN 3, fill "Did ^YOU\_YRCU purchase any other ^AutoDesc\_Fill2 for someone outside your household?" ELSEIF SCREEN 4, fill "Did ^YOU\_YRCU dispose of any other ^AutoDesc\_Fill2?"**

**Fills:** DoDoes\_C

**Instructions: IF NUMHOUSE = 1 then fill "Do" ELSE fill "Does"**

**Fills:** YOU\_YRCU

**Instructions: IF NUMHOUSE = 1 then fill "you" ELSE fill "your household"**

**Fills:** AutoDesc\_Fill2

**Instructions: If VEHICYB = 100, fill "autos" If VEHICYB = 105, fill "autos or trucks" If VEHICYB = 110, fill "trucks"**

**If VEHICYB = 120, fill "motor homes"**

**If VEHICYB = 135, fill "campers"**

**If VEHICYB = 150, fill "motorcycles, motor scooters, or mopeds"**

**If VEHICYB = 160, fill "boats with a motor"**

**If VEHICYB = 170, fill "boats without a motor"**

**If VEHICYB = 180, fill "trailers for boats or cycles"**

#### **If VEHICYB = 190, fill "aircraft" If VEHICYB = 200, fill "vehicles"**

**Type:** Enumerated **Length:** 1

**Answer List:** TYesNo

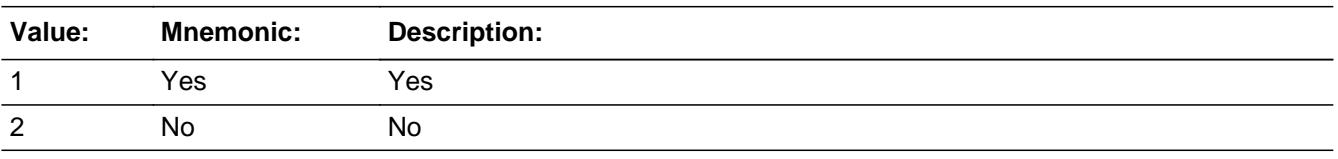

**X** Don't Know  $\boxtimes$  Refuse  $\Box$  Empty

 $\Box$  On Input  $\Box$  On Output

**Store Instructions:** Store 1 in OVB\_ORIG and OVB\_STAT for the current record.

**Array:**

**Skip Instructions:** 1: IF Row number = 25 then goto ERR\_MAX ELSE goto ITEM, next screen as appropriate

2,DK,RF: goto ITEM, next screen as appropriate

**Instrument SAS Name:** ANYOTHR

# **Check ERR MAX** BVEHICLE.BROW.ERR\_MAX

**Description:** Max Number of Rows Reached

**Inherited Universe:**

**Universe:** (ANYOTHR = 1) AND (ROW number = 25)

**Universe Description:** Yes, there are more expenses, but there are no more empty rows in the grid

**Text:** • No more rows can be added

**Check Instructions:**

**Type:** Hard **Skip Instructions:** Go back to ANYOTHR

## **S10\_End** Field BVEHICLE.BROW.S10\_End

**Description:** End of Section 10

**Form Pane Label: SAS Name: Tag Name: Inherited Universe:**

**Universe:** ITEM = 99 OR (grid is full)

**Universe Description:**

**Question Text:**

**Type:** Classification **Length:** 0

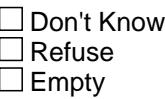

 $\Box$  On Input  $\Box$  On Output

**Store Instructions:** IF (Any ITEM = 99 OR ITEM = 888 or 95 for row 25 OR ANYOTHR = 1, 2, DK or RF for row 25) then set section complete flag. (Store "Yes" in Sectcomp (10)).

**Array:**

**Skip Instructions:** Goto section 11 - BSect11
#### Field **VEHICIB** BVEHICLE.BROW.VEHICIB

**Description:** Vehicle number

**Form Pane Label: SAS Name:** VEHICIB

**Tag Name:**

**Inherited Universe:**

**Universe:**

**Universe Description:**

**Question Text:**

**Type:** Integer **Length:** 3

> **Min:** 1 **Max:** 999

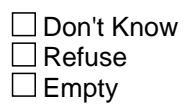

 $\overline{\textsf{x}}$  On Input  $\overline{\mathtt{x}}$  On Output

**Array:**

**Special Instructions:** NOTE: See ITEM for how to set this field

**Instrument SAS Name:** VEHICIB

# **VEHICYB** Field

BVEHICLE.BROW.VEHICYB

**Description:** 3 digit vehicle code

**Form Pane Label: SAS Name:** VEHICYB **Tag Name: Inherited Universe:**

**Universe:**

**Universe Description:**

**Question Text:**

**Type:** String **Length:** 3

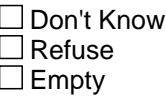

**X** On Input **X** On Output

**Array:**

**Special Instructions:** NOTE: See ITEM for how to set this field

Valid values: 100, 105, 110, 120, 135, 150, 160, 170, 180, 190, 200

**Instrument SAS Name:** VEHICYB

#### Field **DISPOSED** BVEHICLE.BROW.DISPOSED

**Description:** Vehicle disposed of

**Form Pane Label: SAS Name:** DISPOSED **Tag Name: Inherited Universe:**

**Universe:**

**Universe Description:**

**Question Text:**

**Type:** String **Length:** 1

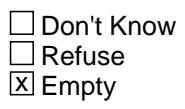

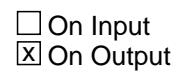

**Array:**

**Special Instructions:** NOTE: See ITEM for how to set this field

Valid values: Blank = Still has vehicle  $1 =$  vehicle disposed of

**Instrument SAS Name:** DISPOSED

# **MKMDLY** Field

BVEHICLE.BROW.MKMDLY

**Description:** vehicle make and model

**Form Pane Label: SAS Name:** MKMODEL **Tag Name: Inherited Universe:**

**Universe:**

**Universe Description:**

**Question Text:**

**Type:** String **Length:** 5

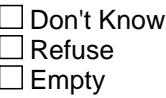

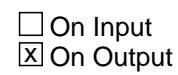

**Array:**

**Special Instructions:** NOTE: See MKMDL\_SC for how to set this field

**Instrument SAS Name:** MKMDLY

#### Field **VFINSTAT** BVEHICLE.BROW.VFINSTAT

**Description:**

**Form Pane Label: SAS Name:** VFINSTAT **Tag Name: Inherited Universe:**

**Universe:**

**Universe Description:**

**Question Text:**

**Type:** String **Length:** 1

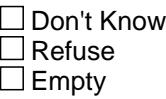

**X** On Input **X** On Output

**Array:**

**Special Instructions:** NOTE: See VLOANSTAT for how to set this field

Valid values:  $1 = VLOANST = 2$  (No remaing loan payments)  $2 = VLOANST = 1$  (yes, remaing loan payments) DK = VLOANST = DK RF = VLOANST = RF

**Instrument SAS Name:** VFINSTAT

#### **TRADEX\_** Field BVEHICLE.BROW.TRADEX\_

**Description:** Range edit flag for TRADEX

**Form Pane Label: SAS Name:** TRADEX\_ **Tag Name: Inherited Universe:**

**Universe:**

**Universe Description:**

**Question Text:**

**Type:** String **Length:** 2

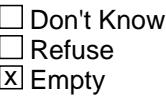

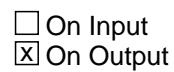

**Array:**

**Special Instructions:** NOTE: See ERR1\_TRADEX for how to set this field.

Valid Values: A1 = Range edit failed (ERR1 check was suppressed)

Blank = Range edit passed

**Instrument SAS Name:** TRADEX\_

#### Field **NETPURX\_** BVEHICLE.BROW.NETPURX\_

**Description:** Range edit flag for NETPURX

**Form Pane Label: SAS Name:** NETPURX\_ **Tag Name: Inherited Universe:**

**Universe:**

**Universe Description:**

**Question Text:**

**Type:** String **Length:** 2

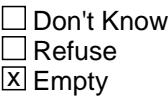

 $\Box$  On Input **X** On Output

**Array:**

**Special Instructions:** NOTE: See ERR1\_NETPURX for how to set this field.

Valid Values: A1 = Range edit failed (ERR1 check was suppressed)

Blank = Range edit passed

**Instrument SAS Name:** NETPURX\_

# **DNPA\_MTX** Field

BVEHICLE.BROW.DNPA\_MTX

**Description:** Range edit flag for DNPAYMTX

**Form Pane Label: SAS Name:** DNPA\_MTX **Tag Name: Inherited Universe:**

**Universe:**

**Universe Description:**

**Question Text:**

**Type:** String **Length:** 2

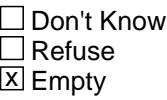

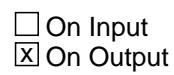

**Array:**

**Special Instructions:** NOTE: See ERR1\_DNPAYMTX for how to set this field.

Valid Values: A1 = Range edit failed (ERR1 check was suppressed)

Blank = Range edit passed

**Instrument SAS Name:** DNPA\_MTX

#### Field **OVB STAT** BVEHICLE.BROW.OVB\_STAT

**Description:** Record status

**Form Pane Label: SAS Name:** REC\_STAT **Tag Name: Inherited Universe:**

**Universe:**

**Universe Description:**

**Question Text:**

**Type:** String **Length:** 1

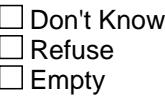

**X** On Input  $\overline{\boxtimes}$  On Output

**Array:**

**Special Instructions:** NOTE: See ANYOTHR for how to set this field

Valid values: 1 = Active Record 3 = Inactive Record

**Instrument SAS Name:** OVB\_STAT

## **OVB\_ORIG** Field

BVEHICLE.BROW.OVB\_ORIG

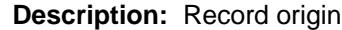

**Form Pane Label: SAS Name:** REC\_ORIG **Tag Name: Inherited Universe:**

**Universe:**

**Universe Description:**

**Question Text:**

**Type:** String **Length:** 1

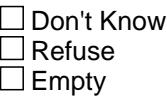

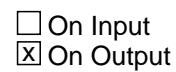

**Array:**

**Special Instructions:** NOTE: See ANYOTHR for how to set this field

Valid values:  $1 = Data from current month interview$  4 = Inventory data - no update 5 = Inventory data - updates

**Instrument SAS Name:** OVB\_ORIG

#### Field **MATCHID** BVEHICLE.BROW.MATCHID

**Description:** Vehicle Match ID - Output Only Field

**Form Pane Label: SAS Name: Tag Name: Inherited Universe:**

**Universe:**

**Universe Description:**

**Question Text:**

**Type:** Integer **Length:** 2

> **Min:** 1 **Max:** 99

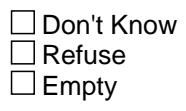

 $\overline{\textsf{x}}$  On Input  $\overline{\mathtt{x}}$  On Output

**Array:**

**Special Instructions:** Valid Values: 1-99

**Instrument SAS Name:** MATCHID

#### **LP10\_Flag** Field LP10\_Flag

**Description:** Section 10 Extended Recall Flag

**Form Pane Label: SAS Name: Tag Name: Inherited Universe:**

**Universe:** SECTCOMP(10) = "Yes"

**Universe Description:**

**Question Text:**

**Type:** Enumerated **Length:** 1

**Answer List:** TYesNo

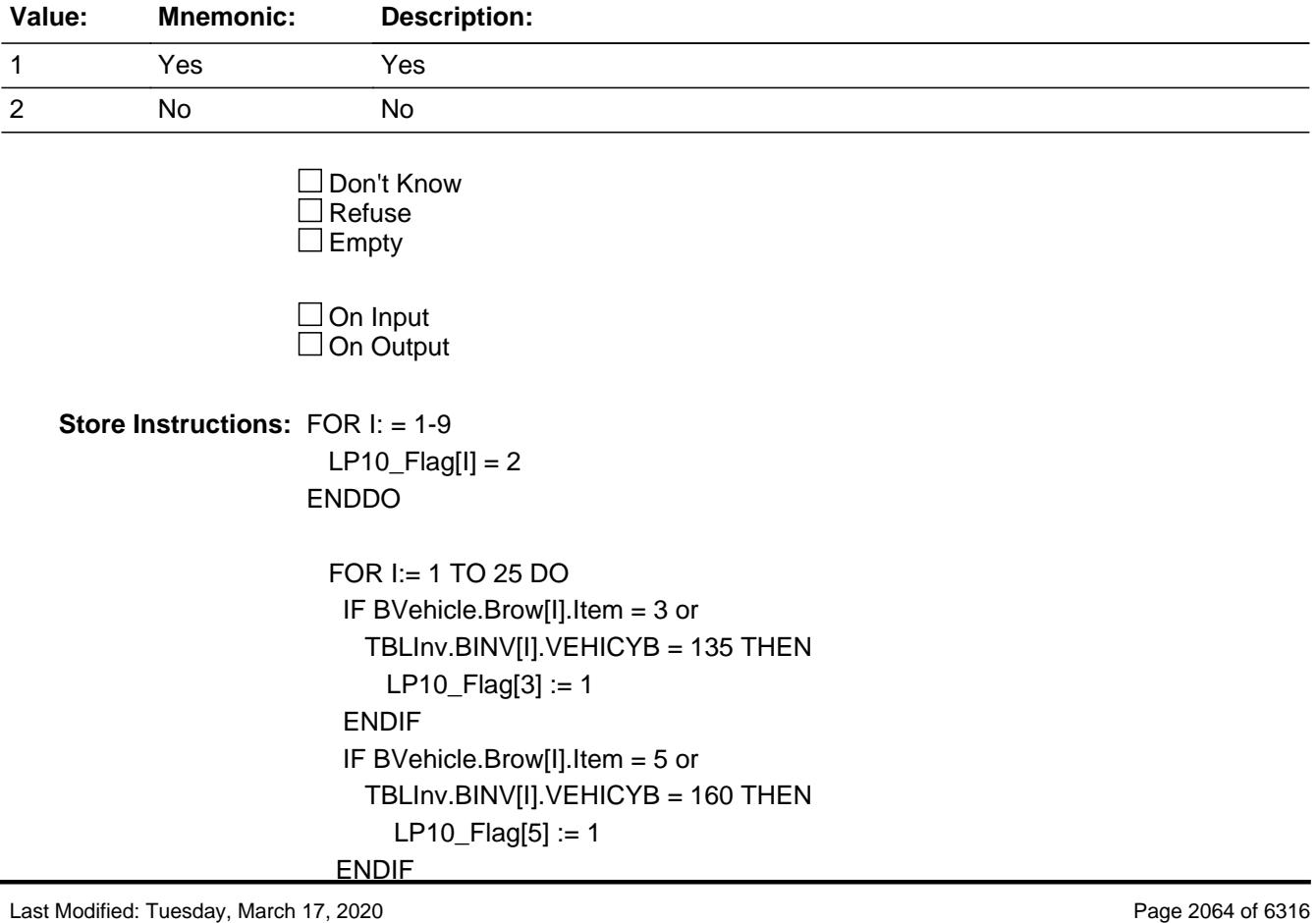

 IF BVehicle.Brow[I].Item = 6 or TBLInv.BINV[I].VEHICYB = 170 THEN  $LP10$  Flag[6] := 1 ENDIF IF BVehicle.Brow[I].Item = 7 or TBLInv.BINV[I].VEHICYB = 180 THEN LP10\_Flag[7] := Yes ENDIF IF BVehicle.Brow[I].Item = 9 or TBLInv.BINV[I].VEHICYB = 200 THEN  $LP10_F[$ lag $[9] := 1$  ENDIF END DO

**Array: x Number of Elements:** 9

**Instrument SAS Name:** LP10\_Flag

BSECT11

**Description:** Vehicle Operating Expenses

**Tab Name:** S11 **Fly Over Name:** S11- Vehicle operating expenses **Universe Type:** If

**Inherited Universe:**

**Universe:** (BFront.START <> 3-5) AND BCeintro.CE\_INTRO = 1 AND SECTCOMP[10] = 1

**Universe Description:** Demographics and Section 11 must be complete

#### **Array:**

- **Block Instructions:** 1. Section label for fields VOPGASX S11C\_END: Section 11, Part C - other vehicle operating expenses
	- 2. Create new flag variable S10Electric\_Flag: See S10Electric\_flag field for instructions.
	- 3. Create new flag variableS10FlexFuel\_Flag See S10FlexFuel\_flag field for instructions.

#### Field **S10FlexFuel\_Flag** S10FlexFuel\_Flag

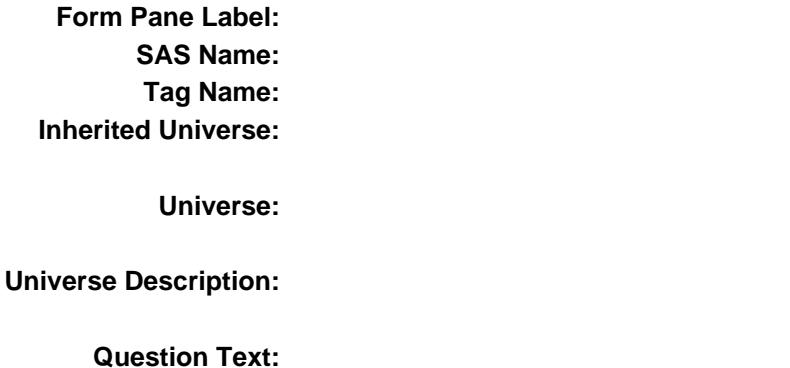

**Description:** Flex Fuel Vehicle Flag. (AuxFuelType\_5)

**Type:** Integer **Length:** 1

> **Min:** 0 **Max:** 1

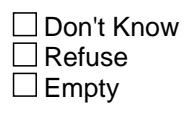

 $\Box$  On Input On Output

**Store Instructions:** 1. Set flag for any Inventory (8500) records FOR J:= 1 TO 125 DO IF (Sect10.Inv.Inv[J].FUELTYPE = 5) AND (Sect10.Inv.Inv[J].VEHgrey is not '1') THEN Set S10FlexFuel\_Flag (AuxFuelType\_5)= 1 ENDIF ENDDO

2. Set flag for newly reported vehicles FOR J:= 1 TO 100 DO IF (Sect10.Vehicle.Row[J].FUELTYPE = T05) AND (Sect10.Vehicle.Row[J].Item = 1) THEN Set S10FlexFuel\_Flag (AuxVehFuelType\_5) = 1 ENDIF ENDDO

#### **Array:**

**Special Instructions:** Values: 1 = This household owns at least 1 FlexFuel vehicle

#### Field **S10Electric\_Flag** S10Electric\_Flag

**Description:** Electric Vehicle Flag. (AuxFuelType\_34)

**Form Pane Label: SAS Name: Tag Name: Inherited Universe:**

**Universe:**

**Universe Description:**

**Question Text:**

**Type:** Integer **Length:** 1

> **Min:** 0 **Max:** 1

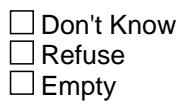

 $\Box$  On Input □ On Output

**Store Instructions:** 1. Set flag for Inventory Vehicles:

 FOR J:= 1 TO 125 DO IF (Sect10.Inv.Inv[J].FUELTYPE = 3 or 4) AND (Sect10.Inv.Inv[J].Vehgrey is not '1') THEN set S10Electric\_Flag (AuxFuelType\_34) = 1 ENDIF ENDDO

2. Set flag for newly reported vehicles

FOR J:= 1 TO 100 DO

 IF (Sect10.Vehicle.Row[J].FUELTYPE = 3 or 4) AND (Sect10.Vehicle.Row[J].ITEM = '1') THEN set S10Electric\_Flag (AuxVehFuelType\_34) = 1 ENDIF ENDDO

#### **Array:**

**Special Instructions:** Values: 1 = This household owns at least 1 Hybrid electric or electric only vehicle

#### Field **S11A\_INTRO** S11A\_INTRO

**Description:** Introduction

**Form Pane Label: SAS Name: Tag Name:** S11A\_INTRO **Inherited Universe:**

**Universe:**

**Universe Description:** ALL

**Question Text: I will now ask about expenses for vehicle services, parts, and equipment. Please do not include expenses for vehicles used entirely for business.**

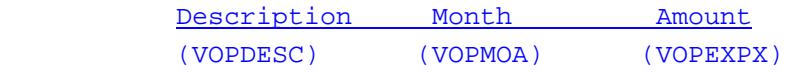

**Type:** Enumerated **Length:** 1

**Answer List:** TContinue

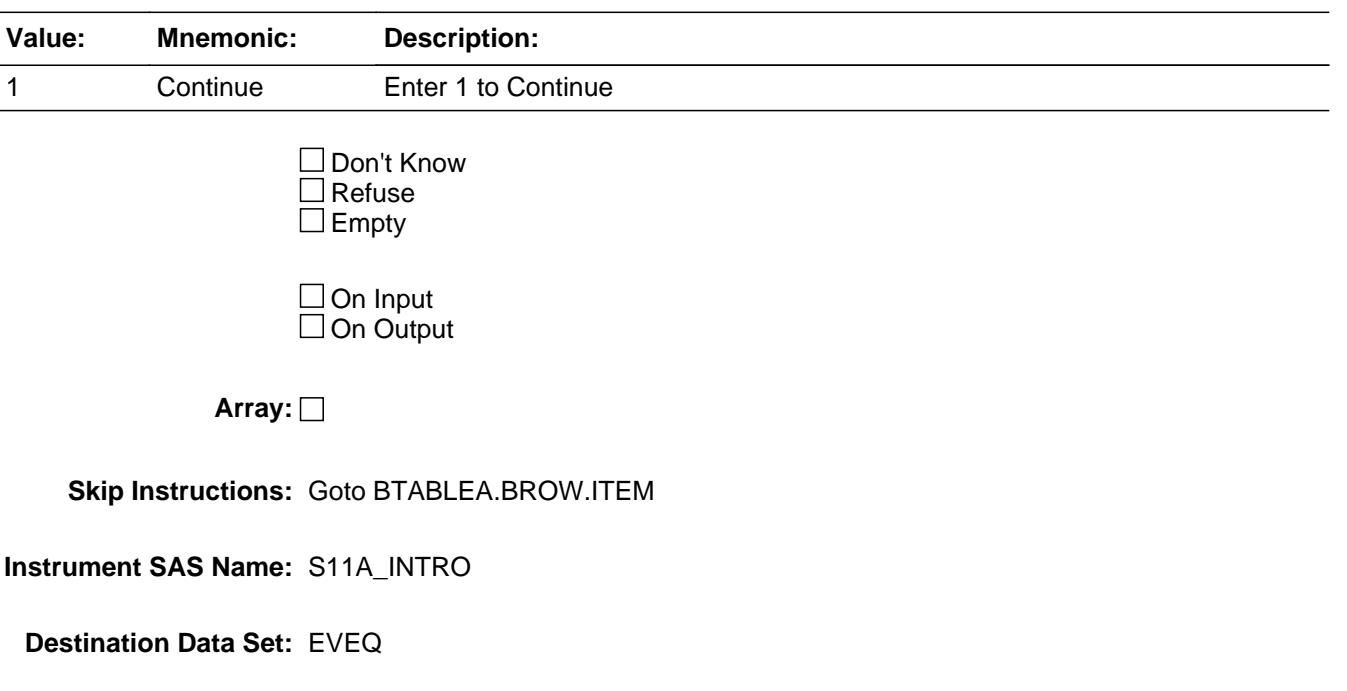

#### **BTABLEA** Block BTABLEA

**Description:** Vehicle maintenance and repair, parts and equipment

**Tab Name: Fly Over Name: Universe Type:** If

**Inherited Universe:**

**Universe:** S11A\_INTRO = 1

**Universe Description:** ALL

**Array:**

**Block Instructions:** 1. Max number of gridlines: 26

- 2. Section label: Section 11, Part A Vehicle Maintenance and Repair, Parts and Equipment
- 3. This section is a laundry list. Follow the laundry list standards. (See the attachment on the field Laundry\_List\_Standards.)
- 4. Pre-chart

 o Follow pre-chart standards. (See attachment on the field Prechart\_Standards.)

 o See the attachment on the variable Input\_Setup\_Specifications for specific prechart information

#### Block **BROW** BTABLEA.BROW

**Description:**

**Tab Name: Fly Over Name: Universe Type:** While

**Inherited Universe:**

**Universe:** (ITEM(previous row) <> 99) AND (ROW # < 27)

**Universe Description:**

**Array:**

**Block Instructions:**

#### **ITEM** Field BTABLEA.BROW.ITEM

**Description:** Vehicle operation expense

**Form Pane Label:** Item **SAS Name: Tag Name:** VEQ\_ITEM **Inherited Universe:**

**Universe:**

**Universe Description:** All

**Help Screen:** H\_S11A **Question Text: 4** 32 ? [F1]

> **Since the first of ^REF\_MONTH, have ^YOU\_ANYMEM had expenses for any of the following?**

**Read each item on list** 

**Fills:** REF\_MONTH

**Instructions: Set REF\_MONTH = 3 months before the interview. Calculated by taking the INTPER from record type 10 to come up with the base month to start from.**

**Fills:** YOU\_ANYMEM

**Instructions: IF NUMHOUSE = 1 then fill "you" ELSE fill "you or any members of your household"**

**Type:** Enumerated **Length:** 3

**Answer List:** TSec11aItems

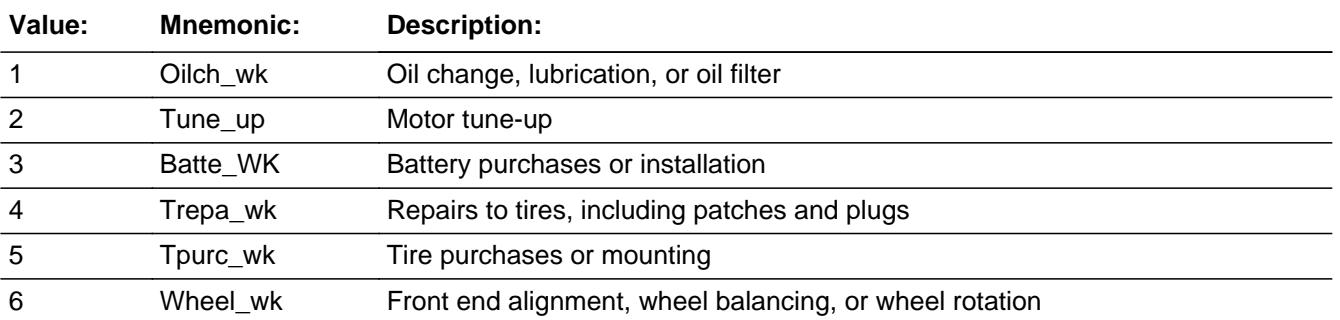

Last Modified: Friday, May 29, 2020 **Page 2074 of 6316** 

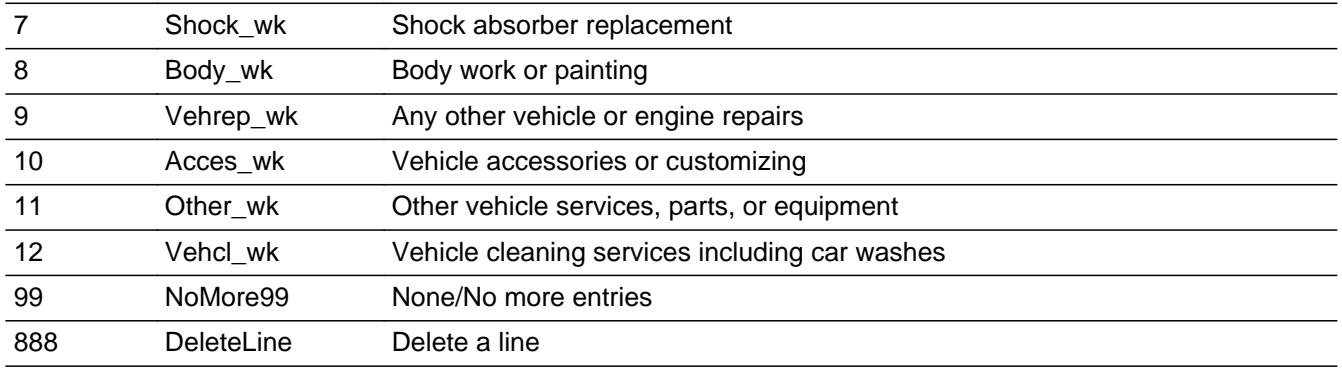

□ Don't Know  $\Box$  Refuse  $\square$  Empty

**X** On Input **X** On Output

**Store Instructions:** Set VOPSERVY as follows:

 If ITEM = 1 then store 100 in VOPSERVY If ITEM = 2 then store 110 in VOPSERVY If ITEM = 3 then store 130 in VOPSERVY If ITEM = 4 then store 150 in VOPSERVY If ITEM = 5 then store 140 in VOPSERVY If ITEM = 6 then store 160 in VOPSERVY If ITEM = 7 then store 330 in VOPSERVY If ITEM = 8 then store 320 in VOPSERVY If ITEM = 9 then store 380 in VOPSERVY If ITEM = 10 then store 360 in VOPSERVY If ITEM = 11 then store 370 in VOPSERVY If ITEM = 12 then store 367 in VOPSERVY

**Array:**

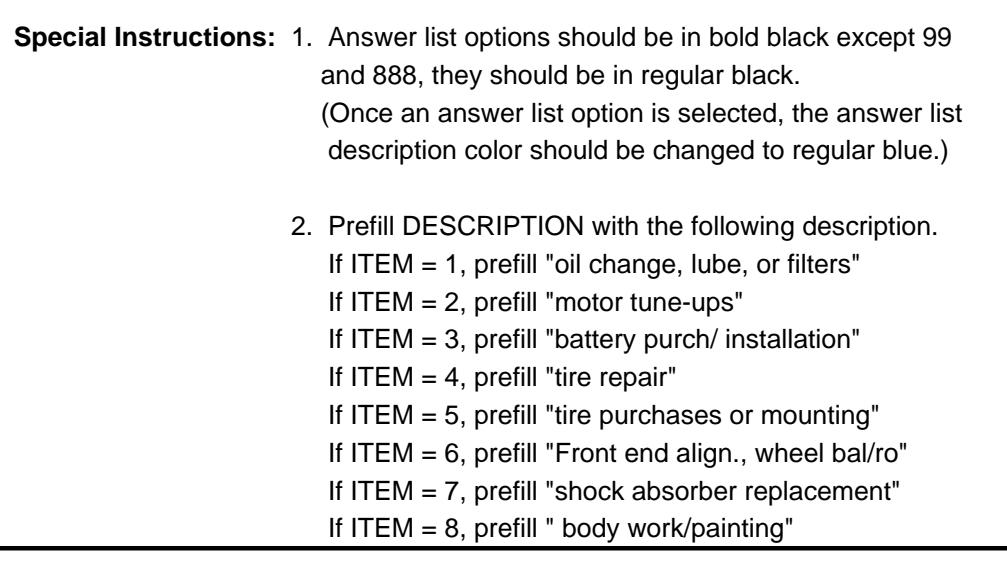

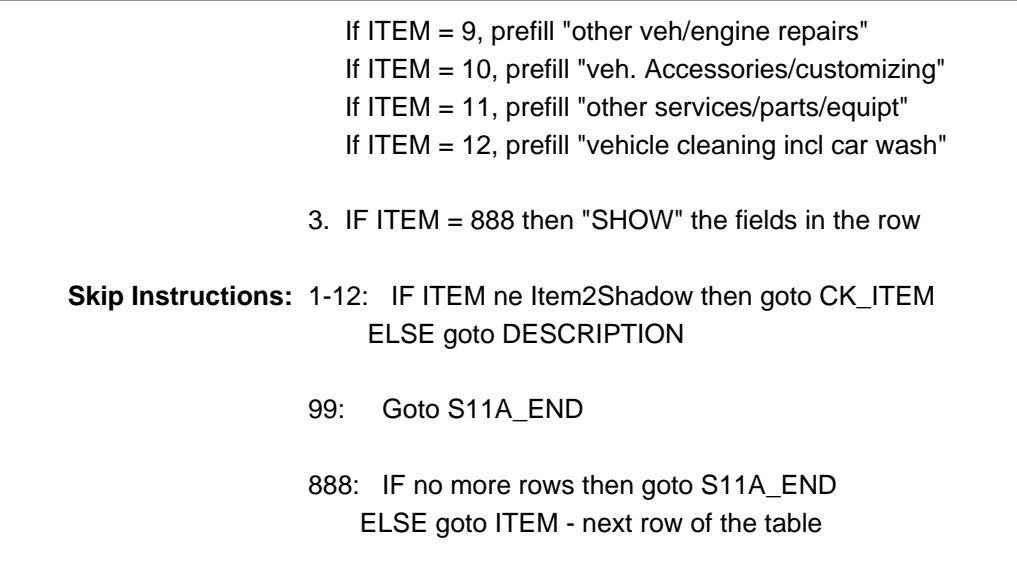

**Instrument SAS Name:** VEQ\_ITEM

**Check Check CK ITEM** BTABLEA.BROW.CK\_ITEM

**Description:** After a row is completed, the user has backed up and changed the item number to another valid item number

#### **Inherited Universe:**

**Universe:** ITEM was changed to another valid item number

**Universe Description:** After a row is completed, the user has backed up and changed the item number to another valid item number

Text: • Press "S" to change this item code and enter new data

Press ENTER to re-enter the original item code: ^OldItem

**Check Instructions:** IF SUPPRESSED then set all fields in this block to EMPTY

**Type:** Soft **Skip Instructions:** Go back to ITEM

> **Fills:** OldItem **Instructions: Fill the previous entry in ITEM for this row.**

### **DESCRIPTION** Field

BTABLEA.BROW.DESCRIPTION

**Description:** Description of vehicle operation expense

**Form Pane Label:** Work/veh. Desc. **SAS Name:** VOPDESC **Tag Name:** VOPDESC **Inherited Universe:**

**Universe:** ITEM <> 99 and <> 888 and <> EMPTY

**Universe Description:** ALL, except ITEM = 99 or 888 (ITEM = 1-12)

**Question Text: What was the expense for?**

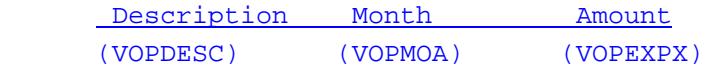

**Type:** String **Length:** 30

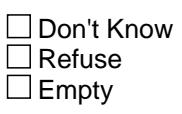

**X** On Input **X** On Output

**Array:**

**Skip Instructions:** IF ITEM = 3, 4, or 5 then goto MONTH ELSE goto VOPLABOR

**Instrument SAS Name:** VOPDESC

#### Field **VOPLABOR** BTABLEA.BROW.VOPLABOR

**Description:** Did this expense include labor?

**Form Pane Label:** Labor? **SAS Name:** VOPLABOR **Tag Name:** VOPLABOR **Inherited Universe:**

**Universe:** ITEM < 3 OR ITEM > 5

**Universe Description:** ITEM = 1, 2, or 6-12 and DESCRIPTION has been answered

**Question Text: Did this expense include labor?**

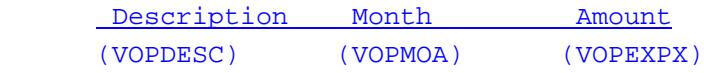

**Type:** Enumerated **Length:** 1

**Answer List:** TYesNo

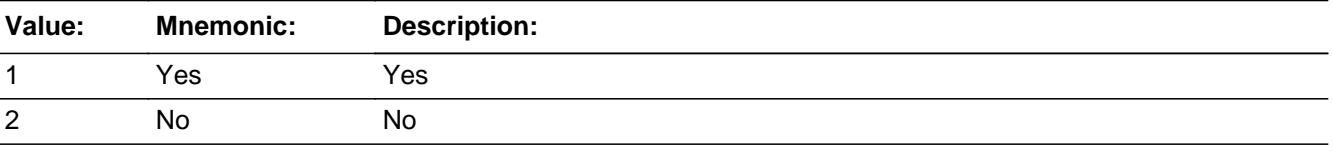

x Don't Know  $\Sigma$  Refuse  $\square$  Empty

 $\Box$  On Input  $\boxtimes$  On Output

**Array:**

**Skip Instructions:** Goto MONTH

**Instrument SAS Name:** VOPLABOR

#### **MONTH** Field BTABLEA.BROW.MONTH

**Description:** In what month did you have this expense?

**Form Pane Label:** Month **SAS Name:** VOPMOA **Tag Name:** VOPMOA **Inherited Universe:**

**Universe:** ITEM <> 99 and <> 888 and <> EMPTY

**Universe Description:** ALL, except ITEM = 99 or 888

**Question Text: In what month did you have this expense?**

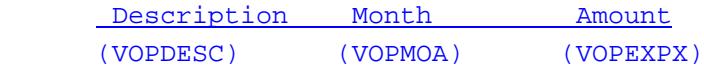

**Type:** Enumerated **Length:** 2

**Answer List:** TMONTH

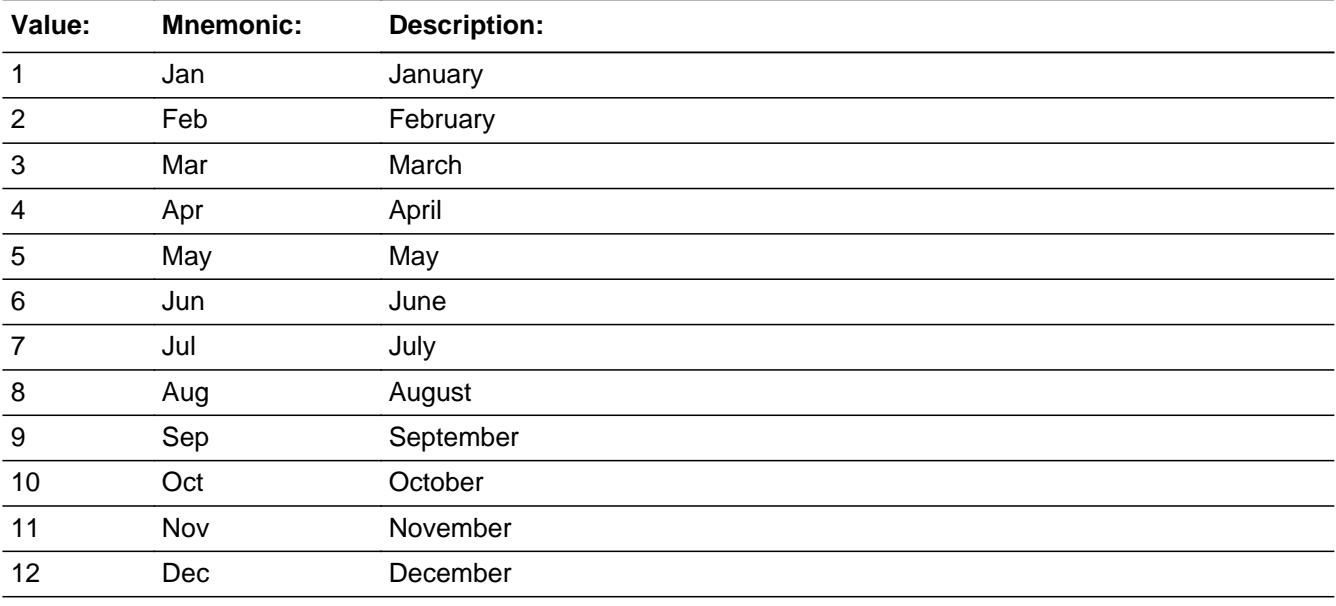

x Don't Know **X** Refuse  $\square$  Empty

 $\overline{\textsf{x}}$  On Input 对 On Output

**Array:**

**Special Instructions:** Only display answer list values REF\_MONTH through CUR\_MONTH

**Skip Instructions:** REF\_MONTH - CUR\_MONTH: IF MONTH not within reference period then goto ERR3\_MONTH ELSE goto AMOUNT

DK,RF: Goto AMOUNT

**Instrument SAS Name:** VOPMOA

#### **ERR3 MONTH** Check BTABLEA.BROW.ERR3\_MONTH

**Description:** MONTH not within reference period

#### **Inherited Universe:**

**Universe:** (MONTH not within reference period) AND \ (MONTH ne DK and ne RF)

**Universe Description:** The month the expense was in, is outside of the reference period

#### **Text: Input invalid. Value not in range**

**Check Instructions:** NOTE: This is a Blaise manipula generated error

**Type:** Hard **Skip Instructions:** Go back to MONTH

#### Field **AMOUNT** BTABLEA.BROW.AMOUNT

**Description:** What was the total cost?

**Form Pane Label:** \$ Cost **SAS Name:** VOPEXPX **Tag Name:** VOPEXPX **Inherited Universe:**

**Universe:** ITEM <> 99 and <> 888 and <> EMPTY

**Universe Description:** ALL, except ITEM = 99 or 888

**Question Text: What was the total cost?**

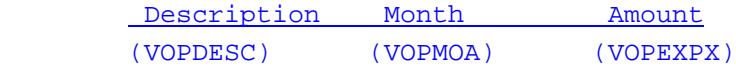

**Type:** Integer **Length:** 6

> **Min:** 1 **Max:** 99999

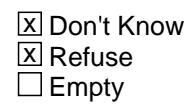

 $X$  On Input **X** On Output

**Store Instructions:** IF (AMOUNT = DK or RF) OR (ERR1 is not triggered) then set VOPEXPX\_ = EMPTY

**Array:**

**Special Instructions:** Display a \$ and comma in the entry field

**Skip Instructions:** 1-99999: IF (ITEM = 1 and AMOUNT It 8 or gt 89) OR (ITEM = 2 and AMOUNT lt 10 or gt 1500) OR (ITEM = 3 and AMOUNT lt 16 or gt 211) OR (ITEM = 4 and AMOUNT lt 5 or gt 100) OR (ITEM =  $5$  and AMOUNT It 20 or gt 1000)OR (ITEM =  $6$  and AMOUNT It 8 or gt 690) OR

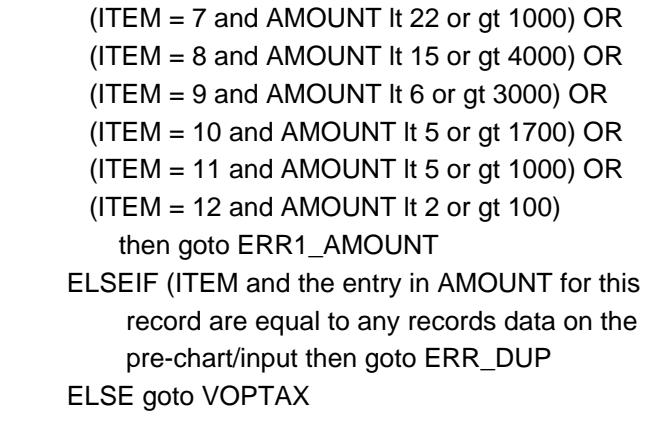

DK,RF: Goto C

**Instrument SAS Name:** VOPEXPX

**Check ERR1 AMOUNT** BTABLEA.BROW.ERR1\_AMOUNT

#### **Description:** Out of Range Check

#### **Inherited Universe:**

**Universe:** [ (ITEM = 1 and AMOUNT lt 8 or gt 89) or (ITEM = 2 and AMOUNT lt 10 or gt 1500) or (ITEM = 3 and AMOUNT lt 16 or gt 211) or (ITEM = 4 and AMOUNT lt 5 or gt 100) or (ITEM = 5 and AMOUNT It 20 or gt 1000) or (ITEM = 6 and AMOUNT lt 8 or gt 690) or (ITEM = 7 and AMOUNT lt 22 or gt 1000) or (ITEM =  $8$  and AMOUNT It 15 or gt 4000) or (ITEM = 9 and AMOUNT lt 6 or gt 3000) or (ITEM = 10 and AMOUNT lt 5 or gt 1700) or (ITEM = 11 and AMOUNT lt 5 or gt 1000) or (ITEM = 12 and AMOUNT lt 2 or gt 100) ] AND (AMOUNT <> DK and AMOUNT <> RF)

**Universe Description:**

**Text: • THE VALUE ENTERED IS UNUSUALLY HIGH OR LOW** 

PLEASE VERIFY AND IF CORRECT, ENTER ITEM LEVEL NOTE

**Check Instructions:** IF suppressed then set VOPEXPX\_ = A1

**Type:** Soft **Skip Instructions:** Suppress: Goto VOPTAX

All others, go back to AMOUNT

**Description:** Check for possible duplicate reporting

#### **Inherited Universe:**

**Universe:** ITEM AND the entry for AMOUNT for the record is equal to any records data on the prechart/input

**Universe Description:** The records itemcode and amount is the same as one of the records on the pre-chart

**Text:** • This item appears to be the same as one reported last interview

Please verify to avoid duplicate reporting

If this is a duplicate item, enter 888 to delete line

**Check Instructions:**

**Type:** Soft **Skip Instructions:** Suppress: Goto VOPTAX

All others, go back to AMOUNT

#### Field **VOPTAX** BTABLEA.BROW.VOPTAX

**Description:** Did this include sales tax?

**Form Pane Label:** Tax? **SAS Name:** VOPTAX **Tag Name:** VOPTAX **Inherited Universe:**

**Universe:** AMOUNT = 1-99999

**Universe Description:** Had an expense for vehicle maintenance

**Question Text: Did this include sales tax?**

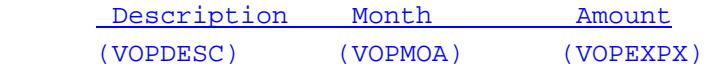

**Type:** Enumerated **Length:** 1

**Answer List:** TYesNo

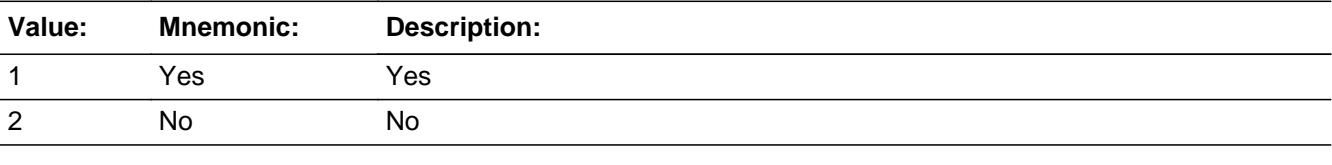

**X** Don't Know **X** Refuse  $\square$  Empty

 $\Box$  On Input  $\boxtimes$  On Output

**Array:**

**Skip Instructions:** Goto C

**Instrument SAS Name:** VOPTAX

**C** Field BTABLEA.BROW.C

**Description:** C

**Form Pane Label:** C **SAS Name: Tag Name:** VOPCMB\_C **Inherited Universe:**

**Universe:** ITEM <> 99 and <> 888 and <> EMPTY

**Universe Description:** ALL, except ITEM = 99 or 888

Question Text: + Enter 'C' for combined expense

**Type:** String **Length:** 1

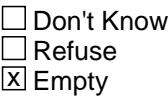

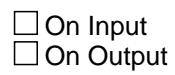

**Array:**

**Skip Instructions: C: Goto COMBCODE** 

EMPTY: Goto VOPREIMB

IF anything other than a 'C' or blank is entered then goto CK\_C

**Instrument SAS Name:** VOPCMB\_C
## **Check Check CK\_C** BTABLEA.BROW.CK\_C

**Description:** C field can only contain a "C" or EMPTY

**Inherited Universe:**

**Universe:**  $C =$  anything other than a 'C' or a blank

**Universe Description:**

**Text:** • Not a Valid Entry

**Check Instructions:**

**Type:** Hard **Skip Instructions:** Go back to C

## **COMBCODE** Field

BTABLEA.BROW.COMBCODE

**Description:** What expense was combined with the expense?

**Form Pane Label:** Combined Codes **SAS Name: Tag Name:** VOPCMB **Inherited Universe:**

**Universe:** C = C

**Universe Description:** This is a combined code expense

**Help Screen:** H\_S11A **Question Text: 32** ? [F1]

#### **What expense was combined with the ^Vopcmb expense?**

• Enter all that apply, separate with commas.

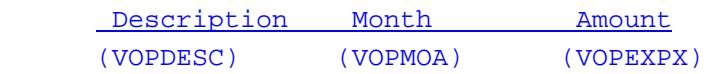

## **Fills:** Vopcmb **Instructions: If ITEM = 1, fill "oil changes, lubrication, or oil filters" If ITEM = 2, fill "motor tune-ups" If ITEM = 3, fill "battery purchases or installation" If ITEM = 4, fill "tire repair" If ITEM = 5, fill "tire purchases or mounting" If ITEM = 6, fill "front end alignment, wheel balancing or wheel rotation" If ITEM = 7, fill "shock absorber replacement" If ITEM = 8, fill "body work or painting" If ITEM = 9, fill "other vehicle or engine repairs" If ITEM = 10, fill "vehicle accessories or customizing" If ITEM = 11, fill "vehicle services, parts, or equipment" If ITEM = 12, fill "vehicle cleaning services including car washes"**

- **Type:** Set
- **Max Number of Values:** 13
	- **Length:** 2

**Answer List:** TVOPCMB

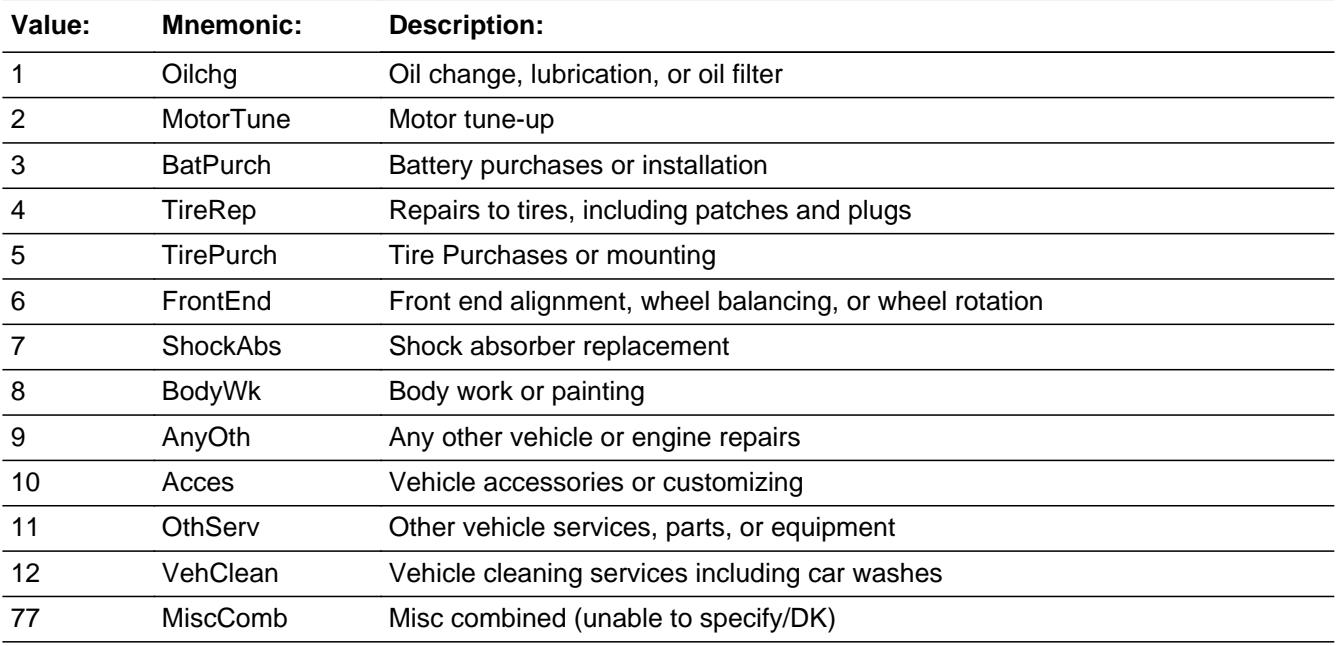

□ Don't Know  $\Box$  Refuse  $\square$  Empty

 $\Box$  On Input □ On Output

**Store Instructions:** For each item selected in COMBCODE, store the appropriate item code in VPSRVY01-VPSRVY13. (The first entry in COMBCODE should be recoded and stored in VPSRVY01, the 2nd entry in VPSRVY02, etc.)

> If COMBCODE  $= 1$ , store 100 If COMBCODE  $= 2$ , store 110 If COMBCODE  $=$  3, store 130 If COMBCODE =  $4$ , store 150 If COMBCODE  $= 5$ , store 140 If COMBCODE =  $6$ , store 160 If COMBCODE  $= 7$ , store 330 If COMBCODE  $= 8$ , store 320 If COMBCODE = 9, store 380 If COMBCODE =  $10$ , store 360 If COMBCODE  $= 11$ , store 370 If COMBCODE  $= 12$ , store 367 If COMBCODE =  $77$ , store 500

**Array:**

**Skip Instructions:** Goto VOPREIMB

**Instrument SAS Name:** VOPCMB

## Field **VOPREIMB** BTABLEA.BROW.VOPREIMB

**Description:** Has(will) any of this expense been (be) reimbursed?

**Form Pane Label:** Reimb? **SAS Name:** VOPREIMB **Tag Name:** VOPREIMB **Inherited Universe:**

**Universe:** ITEM <> 99 and <> 888 and <> EMPTY

**Universe Description:** ALL, except ITEM = 99 or 888 and  $((C = EMPTY) OR (COMBCODE = ENTRY))$ 

**Question Text: Has any of this expense been, or will any of it be, reimbursed?**

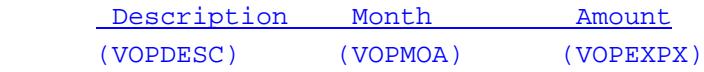

**Type:** Enumerated **Length:** 1

**Answer List:** TYesNo

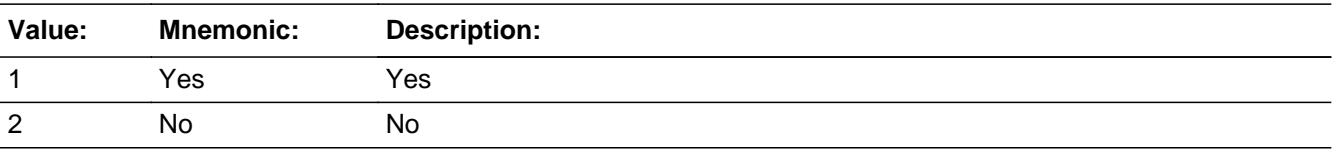

x Don't Know **X** Refuse  $\square$  Empty

 $\Box$  On Input **X** On Output

**Array:**

**Skip Instructions:** 1: Goto VOPRMBXA

2,DK,RF: IF [(VEQ\_ITEM = 1, 2, 4, 6, 7, 8 or 9) and (RT10.POPGRP = 15 or 16)] OR  $[(VEQ_$  ITEM = 3, 5, 10 or 11) and

 (RT10.POPGRP = 9, 09 or 10)] then goto VEQSTORE ELSE goto MORE

**Instrument SAS Name:** VOPREIMB

### Field **VOPRMBXA** BTABLEA.BROW.VOPRMBXA

**Description:** How much was (will be) reimbursed?

**Form Pane Label:** \$Reimb. **SAS Name:** VOPRMBXA **Tag Name:** VOPRMBXA **Inherited Universe:**

**Universe:** VOPREIMB = 1

**Universe Description:** Yes, some of the expense has been/will be reimbursed

**Question Text: How much?**

 Description Month Amount (VOPDESC) (VOPMOA) (VOPEXPX)

**Type:** Integer **Length:** 6

> **Min:** 1 **Max:** 99999

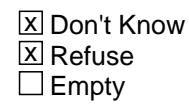

On Input 对 On Output

**Store Instructions:** IF Entry = 1-5000, DK or RF then store EMPTY in VOPR\_BXA

**Array:**

**Special Instructions:** Display a \$ and comma in the entry field.

**Skip Instructions:** IF VOPRMBXA gt 5000 and (not equal DK or RF) then goto ERR1\_VOPRMBXA

ELSEIF (VOPRMBXA gt AMOUNT) then goto CK\_VOPRMBXA

ELSEIF ((VEQ\_ITEM = 1, 2, 4, 6, 7, 8 or 9) and [RT10.POPGRP = 15 or 16]) OR

 ((VEQ\_ITEM = 3, 5, 10 or 11) and [RT10.POPGRP = 9, 09 or 10]) then goto VEQSTORE

ELSE goto MORE

**Instrument SAS Name:** VOPRMBXA

## **Check ERR1 VOPRMBXA** BTABLEA.BROW.ERR1\_VOPRMBXA

**Description:** Out of Range Check

**Inherited Universe:**

**Universe:** (VOPRMBXA gt 5000) AND VOPRMBXA <> DK AND VOPRMBXA <> RF

**Universe Description:** Reimbursement amount is greater the \$5,000

**Text: • THE VALUE ENTERED IS UNUSUALLY HIGH** 

PLEASE VERIFY AND IF CORRECT, ENTER ITEM LEVEL NOTE

**Check Instructions:** IF suppressed then set VOPR\_BXA = A1

**Type:** Soft **Skip Instructions:** Suppress: IF ((VEQ\_ITEM = 1, 2, 4, 6, 7, 8 or 9) and [RT10.POPGRP = 15 or 16]) OR  $((VEQ_$  ITEM = 3, 5, 10 or 11) and  $[RT10.POPGRP = 9, 09 or 10]$  then goto VEQSTORE ELSE goto MORE

All others, go back to VOPRMBXA

## **CK\_VOPRMBXA** Check

BTABLEA.BROW.CK\_VOPRMBXA

**Description:** Reimbursement amount exceeds total cost

#### **Inherited Universe:**

**Universe:** (VOPRMBXA gt AMOUNT) AND (VOPRMBXA <> DK and VOPRMBXA <> RF) AND (AMOUNT <> DK and AMOUNT <> RF)

**Universe Description:** Reimbursement amount is greater than total expense

Text: • Reimbursement amount exceeds total cost.

Please verify

**Check Instructions:** Questions Involved should list VOPRMBXA and AMOUNT, with VOPRMBXA listed first.

**Type:** Soft **Skip Instructions:** Suppress: IF ((VEQ\_ITEM = 1, 2, 4, 6, 7, 8 or 9) and [RT10.POPGRP = 15 or 16]) OR ((VEQ\_ITEM = 3, 5, 10 or 11) and  $[RT10.POPGRP = 9, 09$  or 10]) then goto VEQSTORE ELSE goto MORE

All others, go back to VOPRMBXA

### Field **VEQSTORE** BTABLEA.BROW.VEQSTORE

**Description:** Where Purchased

**Form Pane Label:** Store **SAS Name:** VEQSTORE **Tag Name:** VEQSTORE **Inherited Universe:**

> **Universe:** ((VEQ\_ITEM = 1, 2, 4, 6, 7, 8 or 9) and RT10.POPGRP = 15 or 16]) OR  $((VEQ_ITEM = 3, 5, 10 \text{ or } 11)$  and  $[RT10.POPGRP = 9, 09$  or 10])

**Universe Description:**

**Question Text: What is the name of the business where you had this expense?**

Enter store, website, or company name

**Type:** String **Length:** 45

> **X** Don't Know  $\Sigma$  Refuse  $\square$  Empty

 $\Box$  On Input **X** On Output

**Array:**

**Special Instructions:** IF UPPERCASE ENTRY contains ".COM" then set VEQPURCH = 1 and "keep" and "show"

**Skip Instructions:** IF uppercase entry = "GROUPON" or "GROUPON.COM" then goto ERR\_GROUPON

ELSEIF UPPERCASE ENTRY contains ".COM" then goto MORE

ELSEIF ENTRY = DK or RF then goto MORE

ELSE goto VEQPURCH

**Instrument SAS Name:** VEQSTORE

## **Check ERR** GROUPON BTABLEA.BROW.ERR\_GROUPON

**Description:** Groupon Check

**Inherited Universe:**

**Universe:** Uppercase entry in VEQSTORE = "GROUPON" or "GROUPON.COM"

**Universe Description:**

**Text:** ENTER THE STORE OR COMPANY THAT THE GROUPON IS FOR.

DO NOT ENTER "GROUPON"

**Check Instructions:**

**Type:** Soft **Skip Instructions:** Suppress: IF UPPERCASE entry in VEQSTORE contains ".COM" then goto MORE ELSE goto VEQPURCH

All others, go back to VEQSTORE

## **VEQPURCH** Field

BTABLEA.BROW.VEQPURCH

**Description:** Purchased online or in person

**Form Pane Label:** Online **SAS Name:** VEQPURCH **Tag Name:** VEQPURCH **Inherited Universe:**

> **Universe:** VEQSTORE = RESPONSE AND (UPPERCASE entry in VEQSTORE does NOT contain ".COM")

**Universe Description:**

**Question Text: Was this paid for -** 

**Type:** Enumerated **Length:** 1

**Answer List:** Tonline

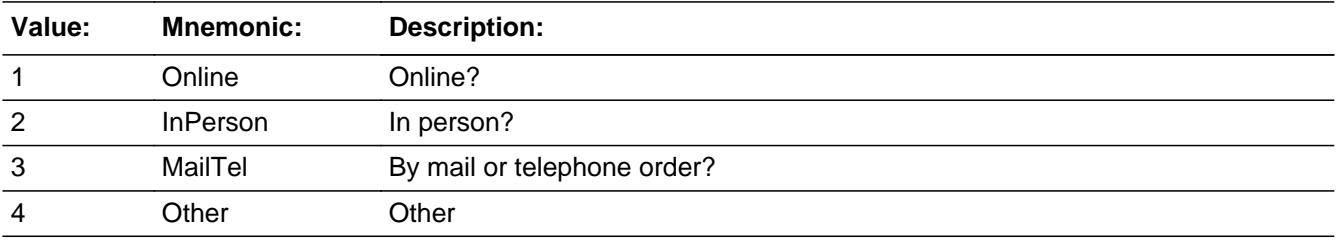

**X** Don't Know **X** Refuse  $\Box$  Empty

 $\Box$  On Input **X** On Output

**Array:**

**Special Instructions:** Answer list descriptions for options 1-3 should be bold black

**Skip Instructions:** 1,3,4,DK,RF: Goto MORE

2: Goto VEQLOC

**Instrument SAS Name:** VEQPURCH

### **VEQLOC** Field BTABLEA.BROW.VEQLOC

**Description:** Purchase location - City

**Form Pane Label:** Location - City **SAS Name:** VEQLOC **Tag Name:** VEQLOC **Inherited Universe:**

**Universe:** VEHPURCH = 2

**Universe Description:**

**Question Text: In what city is ^VEQSTORE\_Fill located?**

**Fills:** VEQSTORE\_Fill **Instructions: Fill entry in VEQSTORE**

> **Type:** String **Length:** 45

> > **X** Don't Know **X** Refuse  $\Box$  Empty

 $\Box$  On Input **X** On Output

**Array:**

**Skip Instructions:** Goto VEQLOCST

**Instrument SAS Name:** VEQLOC

## Field **VEQLOCST** BTABLEA.BROW.VEQLOCST

**Description:** Purchase location - State

**Form Pane Label:** State **SAS Name:** VEQLOCST **Tag Name:** VEQLOCST **Inherited Universe:**

**Universe:** VEHPURCH = 2

**Universe Description:**

**Help Screen:** H\_DESTCODE **Question Text:** ? [F1]

**In what state is ^VEQSTORE\_Fill located?**

### **Enter the two character state abbreviation**

### **Fills:** VEQSTORE\_Fill

## **Instructions: Fill entry in VEQSTORE**

**Type:** String **Length:** 2

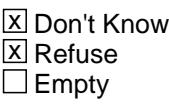

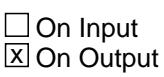

**Array:**

**Special Instructions:** Use answer type TState - STRING[2], display width 4

**Skip Instructions:** IF entry is not a valid state abbreviation then goto CK\_VEQLOCST

ELSE goto MORE

**Instrument SAS Name:** VEQLOCST

## **Check Check Check CK\_VEQLOCST** BTABLEA.BROW.CK\_VEQLOCST

**Description:** Not a valid state abbreviation

#### **Inherited Universe:**

**Universe:** (Entry in VEQLOCST is not a valid state abbreviation) AND VEQLOCST <> DK AND VEQLOCST <> RF

**Universe Description:** State abbreviation entered is not valid

**Text:** • Not a valid state abbreviation

**Check Instructions:**

**Type:** Hard **Skip Instructions:** Go back to VEQLOCST

# **MORE** Field

BTABLEA.BROW.MORE

**Description:** Any other expense for ITEM

**Form Pane Label:** Any more **SAS Name: Tag Name:** MOREVEOP **Inherited Universe:**

**Universe:** ITEM <> 99 and <> 888 and <> EMPTY

**Universe Description:** ALL, except ITEM = 99 or 888 and  $((VOPRMBXA = 1-99999, DK or RF) OR (VOPREIMB = 2, DK or RF))$ 

**Question Text: Did you have any other expenses for ^Vopcmb?**

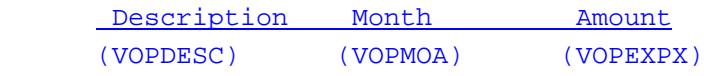

#### **Fills:** Vopcmb

**Instructions: If ITEM = 1, fill "oil changes, lubrication, or oil filters" If ITEM = 2, fill "motor tune-ups" If ITEM = 3, fill "battery purchases or installation" If ITEM = 4, fill "tire repair" If ITEM = 5, fill "tire purchases or mounting" If ITEM = 6, fill "front end alignment, wheel balancing or wheel rotation" If ITEM = 7, fill "shock absorber replacement" If ITEM = 8, fill "body work or painting" If ITEM = 9, fill "other vehicle or engine repairs" If ITEM = 10, fill "vehicle accessories or customizing" If ITEM = 11, fill "vehicle services, parts, or equipment" If ITEM = 12, fill "vehicle cleaning services including car washes"**

**Type:** Enumerated **Length:** 1

**Answer List:** TYesNo

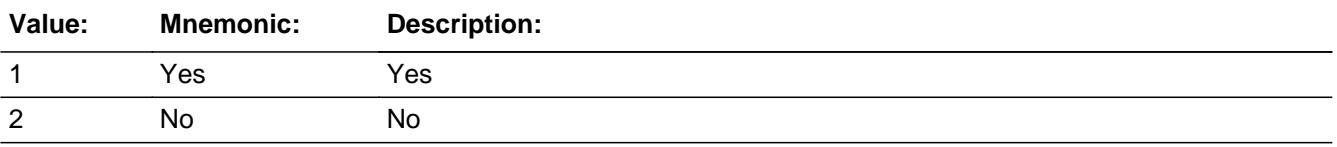

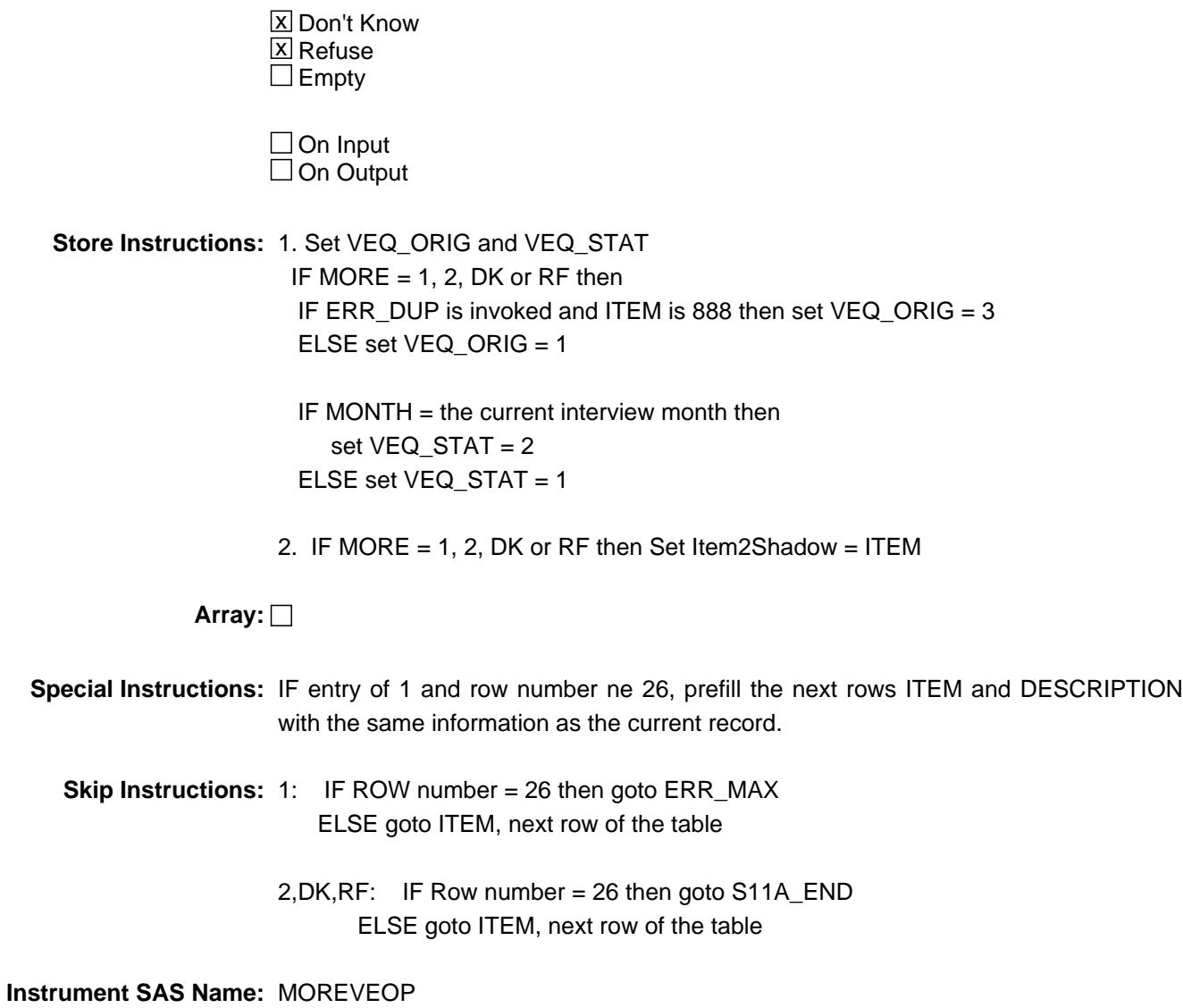

**Description:** Max number of Rows Reached

**Inherited Universe:**

**Universe:** MORE = 1 AND (ROW number = 26)

**Universe Description:** Yes there are more expenses, but there are no more empty rows in the grid

**Text:** • No more rows can be added.

**Check Instructions:**

**Type:** Hard **Skip Instructions:** Go back to MORE

## Field **S11A END** BTABLEA.BROW.S11A\_END

**Description:**

**Form Pane Label: SAS Name: Tag Name: Inherited Universe:**

**Universe:** ITEM = 99 OR (the table is full)

**Universe Description:** No more expenses or all the rows in the table have been used

**Question Text:**

**Type:** Classification **Length:** 0

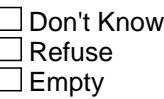

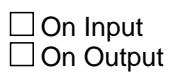

**Store Instructions:** IF ITEM = 99 OR (the table is full) then Set S11A  $END = 1$ 

**Array:**

**Skip Instructions:** IF INTNMBR = 1 or NEWCU = 1 then exit block and goto BTABLEB.Brow.ITEM

ELSE exit block and goto INTROB

## **VOPSERVY** Field

BTABLEA.BROW.VOPSERVY

**Description:** Item code

**Form Pane Label: SAS Name:** VOPSERVY **Tag Name: Inherited Universe:**

**Universe:**

**Universe Description:**

**Question Text:**

**Type:** String **Length:** 3

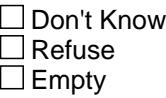

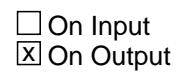

**Array:**

**Special Instructions:** Note: see ITEM for how to set this field

Valid values: 100,110,130,140,150,160, 320,330,360,367,370, 380

**Instrument SAS Name:** VOPSERVY

## Field **VPSRVY01** BTABLEA.BROW.VPSRVY01

**Description:** Combined expense-code

**Form Pane Label: SAS Name:** VPSRVY1 **Tag Name: Inherited Universe:**

**Universe:**

**Universe Description:**

**Question Text:**

**Type:** String **Length:** 3

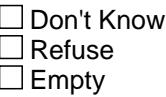

**X** On Input **X** On Output

**Array:**

**Special Instructions:** Note: see COMBCODE for how to set this field

Valid values: 100,110,130,140,150,160, 320,330,360,367,370,380 500

**Instrument SAS Name:** VPSRVY01

## **VPSRVY02** Field

BTABLEA.BROW.VPSRVY02

**Description:** See VPSRVY01

**Form Pane Label:**

**SAS Name:** VPSRVY2 **Tag Name: Inherited Universe:**

**Universe:**

**Universe Description:**

**Question Text:**

**Type:** String **Length:** 3

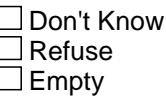

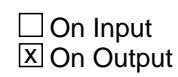

**Array:**

**Special Instructions:** Valid values: 100,110,130,140,150,160, 320,330,360,367,370,380 500

**Instrument SAS Name:** VPSRVY02

## Field **VPSRVY03** BTABLEA.BROW.VPSRVY03

**Description:** See VPSRVY01

**Form Pane Label:**

**SAS Name:** VPSRVY3 **Tag Name:**

**Inherited Universe:**

**Universe:**

**Universe Description:**

**Question Text:**

**Type:** String **Length:** 3

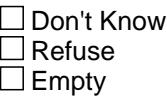

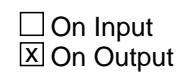

**Array:**

**Special Instructions:** Valid values: 100,110,130,140,150,160, 320,330,360,367,370,380 500

**Instrument SAS Name:** VPSRVY03

## **VPSRVY04** Field

BTABLEA.BROW.VPSRVY04

**Description:** See VPSRVY01

**Form Pane Label:**

**SAS Name:** VPSRVY4 **Tag Name: Inherited Universe:**

**Universe:**

**Universe Description:**

**Question Text:**

**Type:** String **Length:** 3

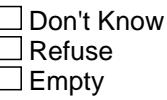

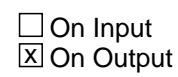

**Array:**

**Special Instructions:** Valid values: 100,110,130,140,150,160, 320,330,360,367,370,380 500

**Instrument SAS Name:** VPSRVY04

## Field **VPSRVY05** BTABLEA.BROW.VPSRVY05

**Description:** See VPSRVY01

**Form Pane Label:**

**SAS Name:** VPSRVY5 **Tag Name:**

**Inherited Universe:**

**Universe:**

**Universe Description:**

**Question Text:**

**Type:** String **Length:** 3

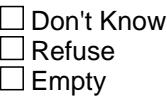

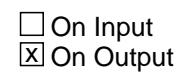

**Array:**

**Special Instructions:** Valid values: 100,110,130,140,150,160, 320,330,360,367,370,380 500

**Instrument SAS Name:** VPSRVY05

## **VPSRVY06** Field

BTABLEA.BROW.VPSRVY06

**Description:** See VPSRVY01

**Form Pane Label:**

**SAS Name:** VPSRVY6 **Tag Name: Inherited Universe:**

**Universe:**

**Universe Description:**

**Question Text:**

**Type:** String **Length:** 3

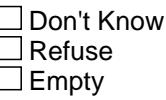

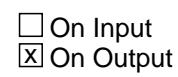

**Array:**

**Special Instructions:** Valid values: 100,110,130,140,150,160, 320,330,360,367,370,380 500

**Instrument SAS Name:** VPSRVY06

## Field **VPSRVY07** BTABLEA.BROW.VPSRVY07

**Description:** See VPSRVY01

**Form Pane Label: SAS Name:** VPSRVY7

**Tag Name:**

**Inherited Universe:**

**Universe:**

**Universe Description:**

**Question Text:**

**Type:** String **Length:** 3

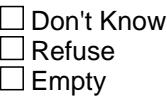

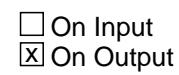

**Array:**

**Special Instructions:** Valid values: 100,110,130,140,150,160, 320,330,360,367,370,380 500

**Instrument SAS Name:** VPSRVY07

## **VPSRVY08** Field

BTABLEA.BROW.VPSRVY08

**Description:** See VPSRVY01

**Form Pane Label:**

**SAS Name:** VPSRVY8 **Tag Name: Inherited Universe:**

**Universe:**

**Universe Description:**

**Question Text:**

**Type:** String **Length:** 3

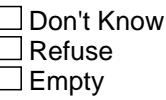

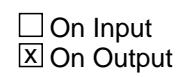

**Array:**

**Special Instructions:** Valid values: 100,110,130,140,150,160, 320,330,360,367,370,380 500

**Instrument SAS Name:** VPSRVY08

## Field **VPSRVY09** BTABLEA.BROW.VPSRVY09

**Description:** See VPSRVY01

**Form Pane Label:**

**SAS Name:** VPSRVY9 **Tag Name: Inherited Universe:**

**Universe:**

**Universe Description:**

**Question Text:**

**Type:** String **Length:** 3

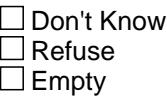

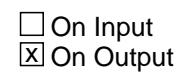

**Array:**

**Special Instructions:** Valid values: 100,110,130,140,150,160, 320,330,360,367,370,380 500

**Instrument SAS Name:** VPSRVY09

### **VPSRVY10** Field BTABLEA.BROW.VPSRVY10

#### **Description:** See VPSRVY01

**Form Pane Label: SAS Name: Tag Name: Inherited Universe:**

**Universe:**

**Universe Description:**

**Question Text:**

**Type:** String **Length:** 3

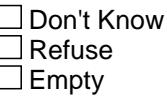

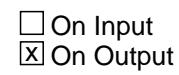

**Array:**

**Special Instructions:** Valid values: 100,110,130,140,150,160, 320,330,360,367,370,380 500

**Instrument SAS Name:** VPSRVY10

## Field **VPSRVY11** BTABLEA.BROW.VPSRVY11

**Description:** See VPSRVY01

**Form Pane Label: SAS Name: Tag Name: Inherited Universe:**

**Universe:**

**Universe Description:**

**Question Text:**

**Type:** String **Length:** 3

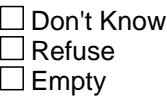

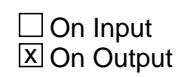

**Array:**

**Special Instructions:** Valid values: 100,110,130,140,150,160, 320,330,360,367,370,380 500

**Instrument SAS Name:** VPSRVY11

### **VPSRVY12** Field BTABLEA.BROW.VPSRVY12

#### **Description:** See VPSRVY01

**Form Pane Label: SAS Name: Tag Name: Inherited Universe:**

**Universe:**

**Universe Description:**

**Question Text:**

**Type:** String **Length:** 3

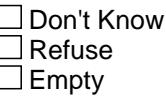

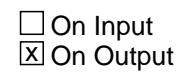

**Array:**

**Special Instructions:** Valid values: 100,110,130,140,150,160, 320,330,360,367,370,380 500

**Instrument SAS Name:** VPSRVY12
# Field **VPSRVY13** BTABLEA.BROW.VPSRVY13

**Description:** See VPSRVY01

**Form Pane Label: SAS Name: Tag Name: Inherited Universe:**

**Universe:**

**Universe Description:**

**Question Text:**

**Type:** String **Length:** 3

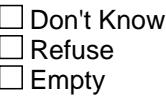

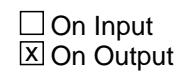

**Array:**

**Special Instructions:** Valid values: 100,110,130,140,150,160, 320,330,360,367,370,380 500

**Instrument SAS Name:** VPSRVY13

# **VOPEXPX\_** Field

BTABLEA.BROW.VOPEXPX\_

**Description:** Range edit flag for VOPEXPX

**Form Pane Label: SAS Name:** VOPEXPX\_ **Tag Name: Inherited Universe:**

**Universe:**

**Universe Description:**

**Question Text:**

**Type:** String **Length:** 2

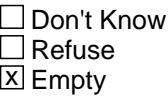

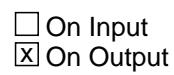

**Array:**

**Special Instructions:** NOTE: See ERR1\_VOPEXPX and VOPEXPX for how to set this field

Valid Values:  $A1$  = Range edit failed (ERR1 check was suppressed) Blank = Range edit passed

**Instrument SAS Name:** VOPEXPX\_

# Field **VOPR\_BXA** BTABLEA.BROW.VOPR\_BXA

**Description:** Range edit flag for VOPRMBXA

**Form Pane Label: SAS Name:** VOPR\_BXA **Tag Name: Inherited Universe:**

**Universe:**

**Universe Description:**

**Question Text:**

**Type:** String **Length:** 2

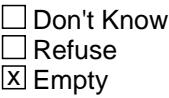

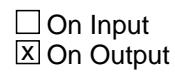

**Array:**

**Special Instructions:** NOTE: See ERR1\_VOPRMBXA and VOPRMBXA for how to set this field

Valid Values:  $A1$  = Range edit failed (ERR1 check was suppressed) Blank = Range edit passed

**Instrument SAS Name:** VOPR\_BXA

# **VEQ STAT** Field BTABLEA.BROW.VEQ\_STAT

#### **Description:** Record status

**Form Pane Label: SAS Name:** REC\_STAT **Tag Name: Inherited Universe:**

**Universe:**

**Universe Description:**

**Question Text:**

**Type:** String **Length:** 1

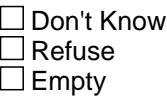

 $\Box$  On Input **X** On Output

**Array:**

**Special Instructions:** NOTE: see MORE for how to set this field

Valid values: 1 = Active Record 2 = Current month Record 3 = Inactive Record

**Instrument SAS Name:** VEQ\_STAT

# Field **VEQ ORIG** BTABLEA.BROW.VEQ\_ORIG

**Description:** Record origin

**Form Pane Label: SAS Name:** REC\_ORIG **Tag Name: Inherited Universe:**

**Universe:**

**Universe Description:**

**Question Text:**

**Type:** String **Length:** 1

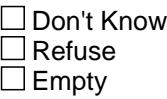

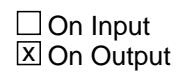

**Array:**

**Special Instructions:** NOTE: See MORE for how to set this field

Valid values:  $1 = Data from current month interview$ 2 = Data reported in previous quarter

3 = Duplicate record

**Instrument SAS Name:** VEQ\_ORIG

# **LP11A\_Flag** Field LP11A\_Flag

#### **Description:** Section 11A Extended Recall Flag

**Form Pane Label: SAS Name: Tag Name: Inherited Universe:**

**Universe:** S11A\_END = 1

**Universe Description:**

**Question Text:**

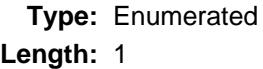

## **Answer List:** TYesNo

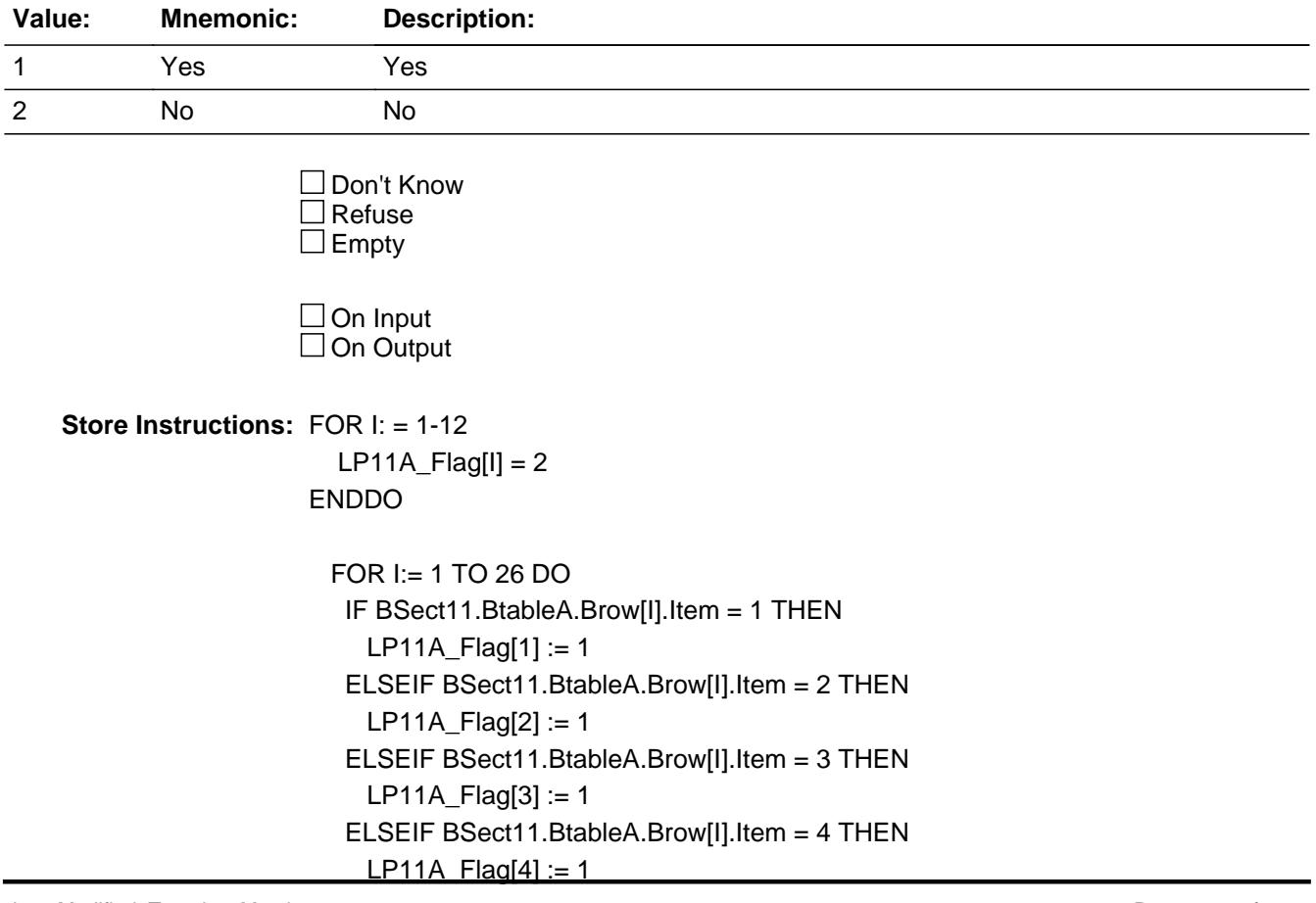

 ELSEIF BSect11.BtableA.Brow[I].Item = 5 THEN  $L$ P11A\_Flag[5] := 1 ELSEIF BSect11.BtableA.Brow[I].Item = 6 THEN  $L$ P11A\_Flag[6] := 1 ELSEIF BSect11.BtableA.Brow[I].Item = 7 THEN  $LP11A_F = [7] := 1$  ELSEIF BSect11.BtableA.Brow[I].Item = 8 THEN  $LP11A_F[Tag[8] := 1$  ELSEIF BSect11.BtableA.Brow[I].Item = 9 THEN  $LP11A_F$ Flag[9] := 1 ELSEIF BSect11.BtableA.Brow[I].Item = 10 THEN LP11A\_Flag[10] := 1 ELSEIF BSect11.BtableA.Brow[I].Item = 11 THEN LP11A\_Flag[11] := 1 END END DO

**Array: x Number of Elements:** 12

**Instrument SAS Name:** LP11A\_Flag

#### **INTROB** Field INTROB

**Description:** Introduction for returning cases

**Form Pane Label:** Introduction **SAS Name: Tag Name:** S11B\_INTRO **Inherited Universe:**

**Universe:** INTNMBR = 2-4 AND NEWCU <> 1

**Universe Description:** This is not a first interview

Question Text: • Drivers licenses, vehicle inspection, vehicle registration, and personal property taxes for vehicles collected in the previous interview:

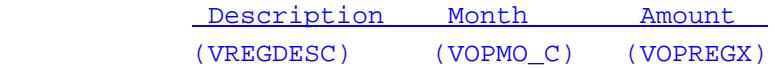

**Type:** Enumerated **Length:** 1

**Answer List:** TContinue

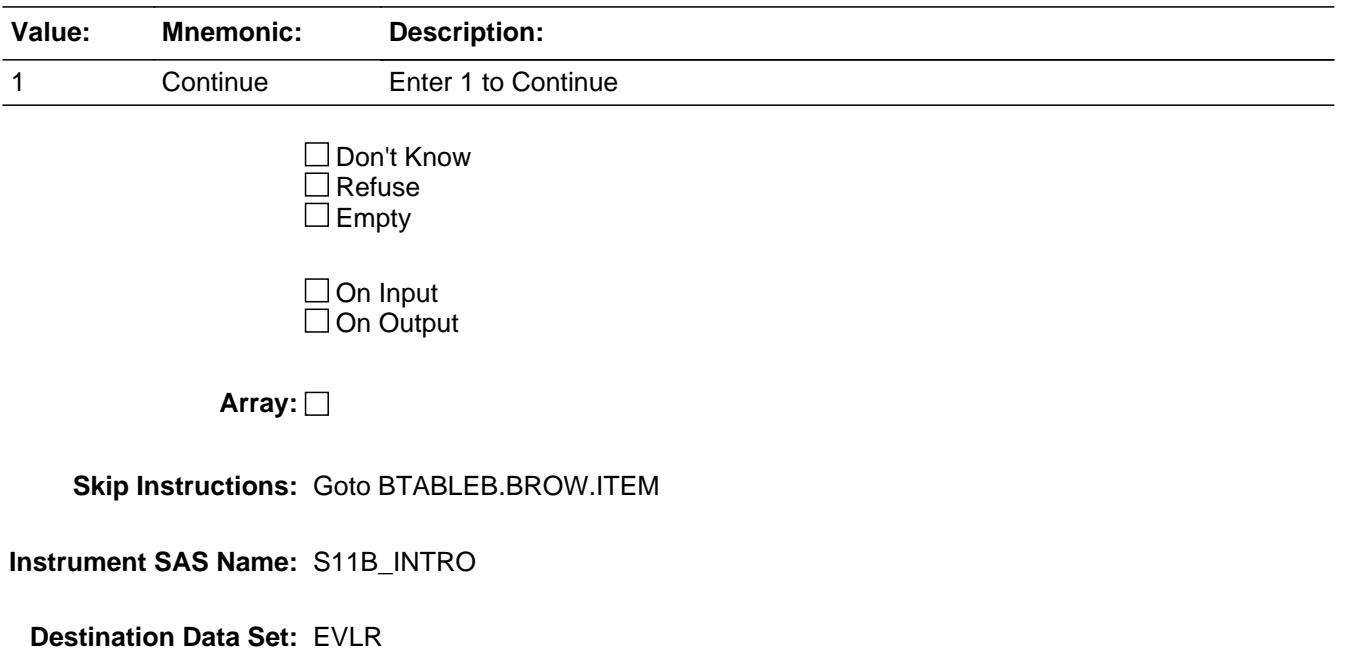

# Block **BION BLOCK BLOCK** BTABLEB

**Description:** Licensing, registration and inspection of vehicle

**Tab Name: Fly Over Name: Universe Type:** If

**Inherited Universe:**

**Universe:** BSect11.INTROB = 1 OR INTNMBR = 1 OR NEWCU = 1 OR  $S11A$   $END = Yes$ 

#### **Universe Description:**

**Array:**

**Block Instructions:** 1. Max number of gridlines: 11

- 2. Section label: Section 11, Part B- Licensing, registration and inspection of vehicle
- 3. This section is a laundry list. Follow the laundry list standards. (See the attachment on the field Laundry\_List\_Standards.)
- 4. Pre-chart

 o Follow pre-chart standards. (See attachment on the field Prechart\_Standards.)

 o See the attachment on the variable Input\_Setup\_Specifications for specific prechart information

# **BROW** Block BTABLEB.BROW

**Description:**

**Tab Name: Fly Over Name: Universe Type:** If

**Inherited Universe:**

**Universe:** (ITEM(previous row) <> 99) AND (ROW # < 12)

**Universe Description:** All

**Array:**

**Block Instructions:**

**Description:** Vehicle related expenses

**Form Pane Label:** Item **SAS Name: Tag Name:** VLR\_ITEM **Inherited Universe:**

**Universe:**

**Universe Description:** All

**Help Screen:** H\_VLR **Question Text:**  $\boxed{1}$  **33** ? [F1]

> **Since the first of ^REF\_MONTH, have ^YOU\_ANYMEM had any expenses for -**

**• Read each item on list** 

**Fills:** REF\_MONTH

**Instructions: Set REF\_MONTH = 3 months before the interview. Calculated by taking the INTPER from record type 10 to come up with the base month to start from.**

**Fills:** YOU\_ANYMEM

**Instructions: IF NUMHOUSE = 1 then fill "you" ELSE fill "you or any members of your household"**

**Type:** Enumerated

**Length:** 3

**Answer List:** TSec11bItems

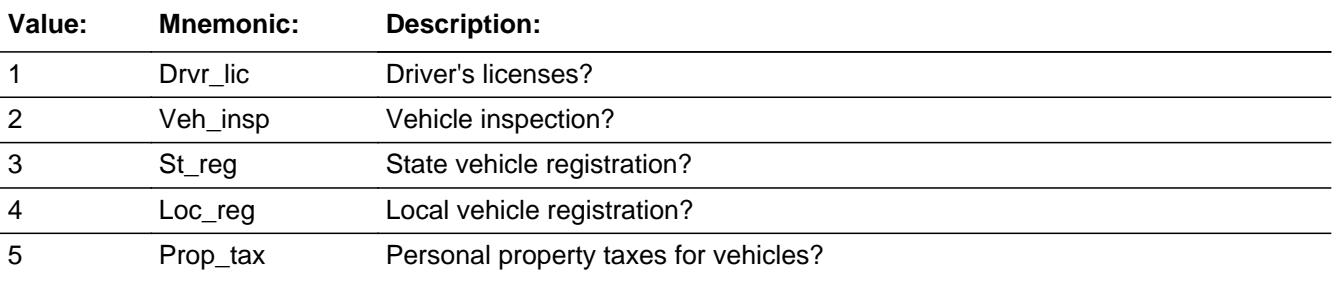

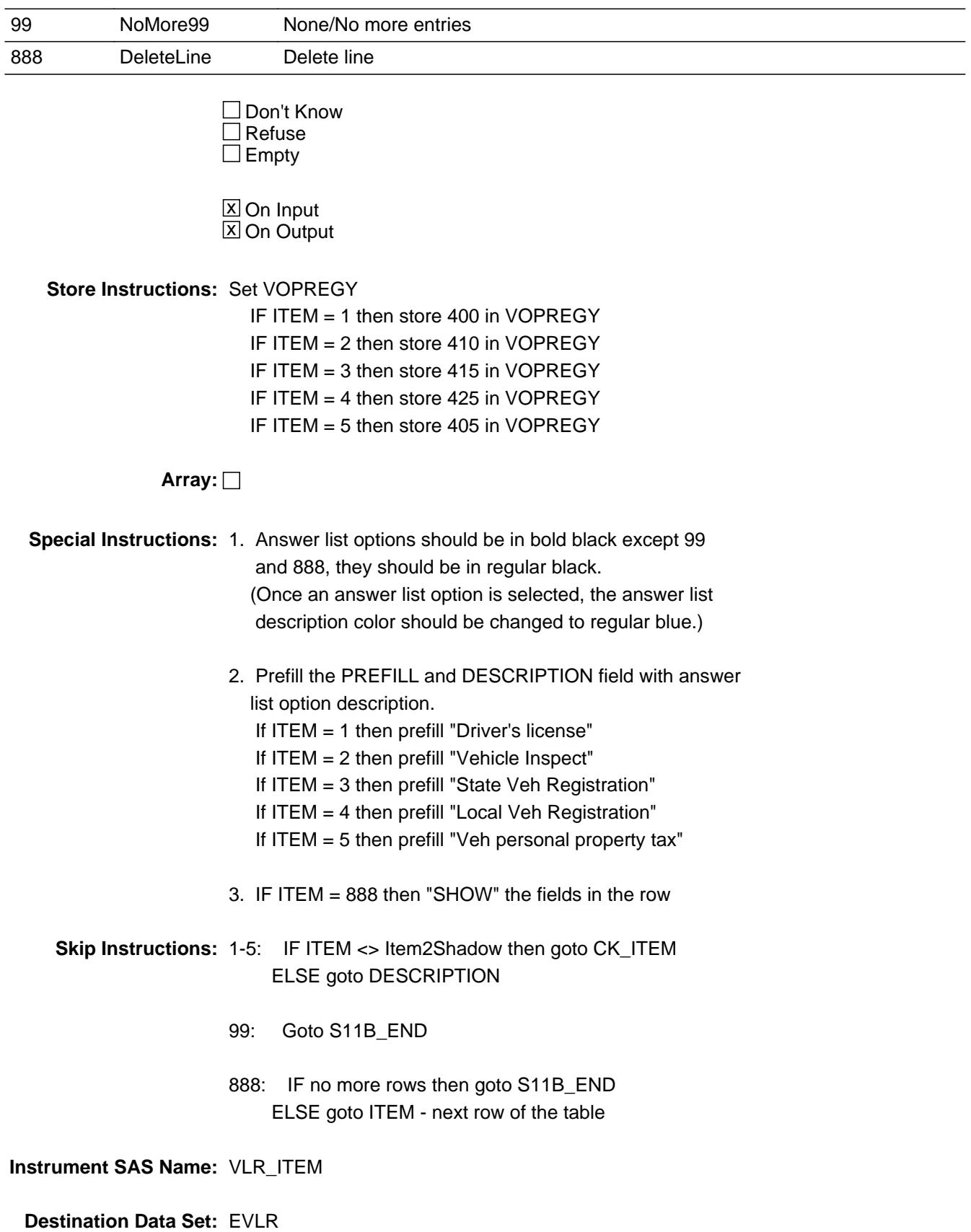

Last Modified: Tuesday, May 21, 2013 2013 2014 12:30 12:30 12:30 12:30 13:30 14:30 15:316 16:316

**Check Check CK ITEM** BTABLEB.BROW.CK\_ITEM

**Description:** After a row is completed, the user has backed up and changed the item number to another valid item number

#### **Inherited Universe:**

**Universe:** ITEM was changed to another valid item number

**Universe Description:** After a row is completed, the user has backed up and changed the item number to another valid item number

Text: • Press "S" to change this item code and enter new data

Press ENTER to re-enter the original item code: ^OldItem

**Check Instructions:** IF SUPPRESSED then set all fields in this block to EMPTY

**Type:** Soft **Skip Instructions:** Go back to ITEM

> **Fills:** OldItem **Instructions: Fill the previous entry in ITEM for this row.**

#### **PreFill** Field BTABLEB.BROW.PreFill

**Description:** Description - SHOW ONLY Field

**Form Pane Label:** Description **SAS Name: Tag Name: Inherited Universe:**

**Universe:**

**Universe Description:**

**Question Text: \*\* SHOW ONLY \*\***

**Type:** String **Length:** 30

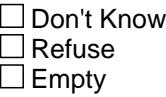

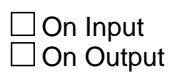

**Store Instructions:** Set Up Prefill with ITEM's answer list description.

**Array:**

# Field **DESCRIPTION** BTABLEB.BROW.DESCRIPTION

**Description:** Description of vehicle related expense

**Form Pane Label:** who/vehicle **SAS Name:** VREGDESC **Tag Name:** VREGDESC **Inherited Universe:**

**Universe:** ITEM <> 99 and <> 888 and <> EMPTY

**Universe Description:** ITEM = 1-5

**Question Text: What was the expense for?**

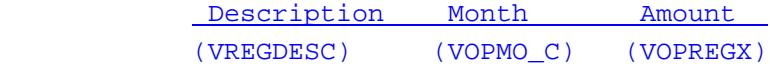

**Type:** String **Length:** 30

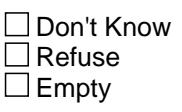

 $\boxed{\mathsf{X}}$  On Input  $\overline{\boxtimes}$  On Output

**Array:**

**Skip Instructions:** Goto MONTH

**Instrument SAS Name:** VREGDESC

**Description:** In what month did you have this expense?

**Form Pane Label:** Month **SAS Name:** VOPMO\_C **Tag Name:** VOPMO\_C **Inherited Universe:**

**Universe:** ITEM <> 99 and <> 888 and <> EMPTY

**Universe Description:** All, except ITEM = 99 or 888 and DESCRIPTION has been answered

**Question Text: In what month did you have this expense?**

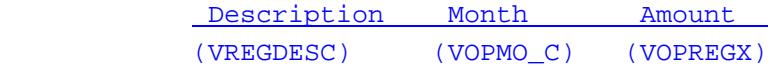

**Type:** Enumerated **Length:** 2

**Answer List:** TMONTH

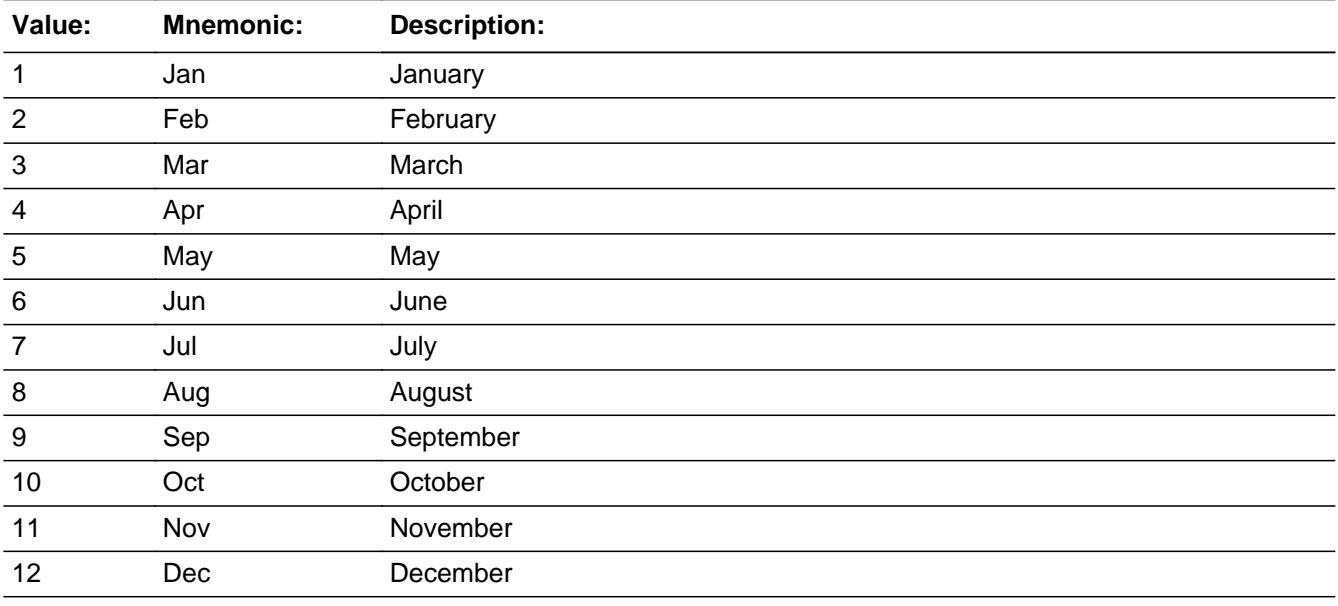

x Don't Know x Refuse  $\square$  Empty

 $\overline{\textsf{x}}$  On Input 对 On Output

**Array:**

# **Skip Instructions:** REF\_MONTH - CUR\_MONTH: IF MONTH not within reference period then goto ERR3\_MONTH ELSE goto AMOUNT

DK,RF: Goto AMOUNT

**Instrument SAS Name:** VOPMO\_C

## **ERR3 MONTH** Check BTABLEB.BROW.ERR3\_MONTH

**Description:** Month is not within Reference Period

#### **Inherited Universe:**

**Universe:** MONTH not within reference period and\ (MONTH ne DK and ne RF)

**Universe Description:** The month they had the expense is outside the reference period

#### **Text: Input invalid. Value not in range**

**Check Instructions:** NOTE: This is a Blaise manipula generated error

**Type:** Hard **Skip Instructions:** Go back to MONTH

# Field **AMOUNT** BTABLEB.BROW.AMOUNT

**Description:** What was the total amount of the expense?

**Form Pane Label:** \$ Amount **SAS Name:** VOPREGX **Tag Name:** VOPREGX **Inherited Universe:**

**Universe:** ITEM <> 99 and <> 888 and <> EMPTY

**Universe Description:** All, except ITEM = 99 or 888 and (MONTH = 1-12, DK or RF)

**Question Text: What was the total amount of the expense?**

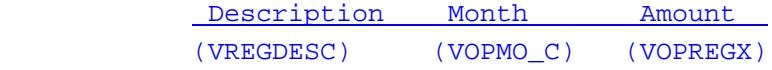

**Type:** Integer **Length:** 5

> **Min:** 1 **Max:** 9999

> > X Don't Know  $X$  Refuse  $\square$  Empty

 $X$  On Input **X** On Output

**Store Instructions:** IF (ITEM = 1 and AMOUNT = 5-86) OR  $(ITER = 2$  and AMOUNT = 5-120) OR  $(ITER = 3$  and AMOUNT = 10-423) OR  $(ITER = 4 and AMOUNT = 8-442) OR$  $(IFEM = 5$  and AMOUNT = 18-3213) OR  $(AMOUNT = DK \text{ or } RF)$ then store EMPTY in VOPREGX\_

**Array:**

**Special Instructions:** Display \$ and comma in the entry field

**Skip Instructions:** 1-9999: IF (ITEM = 1 and AMOUNT It 5 or gt 86) OR (ITEM = 2 and AMOUNT lt 5 or gt 120) OR

 (ITEM = 3 and AMOUNT lt 10 or gt 423) OR (ITEM = 4 and AMOUNT lt 8 or gt 442) OR (ITEM = 5 and AMOUNT lt 18 or gt 3213) then goto ERR1\_AMOUNT ELSEIF ITEM and the entry in AMOUNT for the record are equal to any records data on the prechart/input) then goto ERR\_DUP ELSE goto C

DK,RF: Goto C

**Instrument SAS Name:** VOPREGX

**Check ERR1 AMOUNT** BTABLEB.BROW.ERR1\_AMOUNT

#### **Description:** Out of Range Check

## **Inherited Universe:**

**Universe:** [(ITEM = 1 and AMOUNT lt 5 or gt 86) or  $[(ITEM = 2 and AMOUNT It 5 or gt 120) or$  (ITEM = 3 and AMOUNT lt 10 or gt 423) or (ITEM = 4 and AMOUNT lt 8 or gt 442) or (ITEM = 5 and AMOUNT lt 18 or gt 3213)] AND AMOUNT <> DK and AMOUNT <> RF

#### **Universe Description:**

#### **Text:** THE VALUE ENTERED IS UNUSUALLY HIGH OR LOW

#### PLEASE VERIFY AND IF CORRECT, ENTER ITEM LEVEL NOTE

**Check Instructions:** IF suppressed then set VOPREGX\_ = A1

**Type:** Soft **Skip Instructions:** Suppress: Goto C

All others, go back to AMOUNT

# **ERR\_DUP** Check BTABLEB.BROW.ERR\_DUP

**Description:** Check for possible duplicate reporting

#### **Inherited Universe:**

**Universe:** ITEM and the entry for AMOUNT for the record are equal to any records data on the prechart/input

**Universe Description:** This records itemcode and amount is the same as one of the records on the pre-chart

**Text:**  $\bullet$  This item appears to be the same as one reported last interview

 Please verify to avoid duplicate reporting If this is a duplicate item, enter 888 to delete line

**Check Instructions:**

**Type:** Soft **Skip Instructions:** Suppress: Goto C

All others, go back to AMOUNT

**Description:**

**Form Pane Label:** C **SAS Name: Tag Name:** S11BCMB\_C **Inherited Universe:**

**Universe:** ITEM <> 99 and <> 888 and <> EMPTY

**Universe Description:** All, except ITEM = 99 or 888 and (AMOUNT = 1-9999, DK or RF)

Question Text: + Enter 'C' for combined expense

**Type:** String **Length:** 1

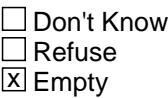

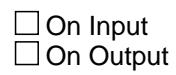

**Array:**

**Skip Instructions: C: Goto COMBCODE** 

EMPTY: Goto MORE

IF anything other than a 'C' or blank is entered then goto CK\_C

**Instrument SAS Name:** S11BCMB\_C

# **CK\_C** Check BTABLEB.BROW.CK\_C

**Description:** C field can only contain a 'C' or EMPTY

#### **Inherited Universe:**

**Universe:** C = anything other than a 'C' or a blank

**Universe Description:**

**Text:** • Not a Valid Entry

**Check Instructions:**

**Type:** Hard **Skip Instructions:** Go back to C

# Field **COMBCODE** BTABLEB.BROW.COMBCODE

**Description:**

**Form Pane Label:** Combined Codes **SAS Name: Tag Name:** S11B\_CMB **Inherited Universe:**

**Universe:** C = C

**Universe Description:** This is a combined expense

**Help Screen:** H\_VLR **Question Text:**  $\boxed{1}$  33 ? [F1]

#### **What was combined with the ^S11b\_desc expense?**

Enter all that apply, separate with commas

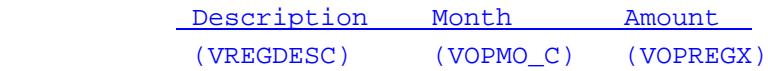

# **Fills:** S11b\_desc **Instructions: Fill entry in DESCRIPTION**

**Type:** Set

**Max Number of Values:** 5 **Length:** 1

**Answer List:** TS11B\_CMB

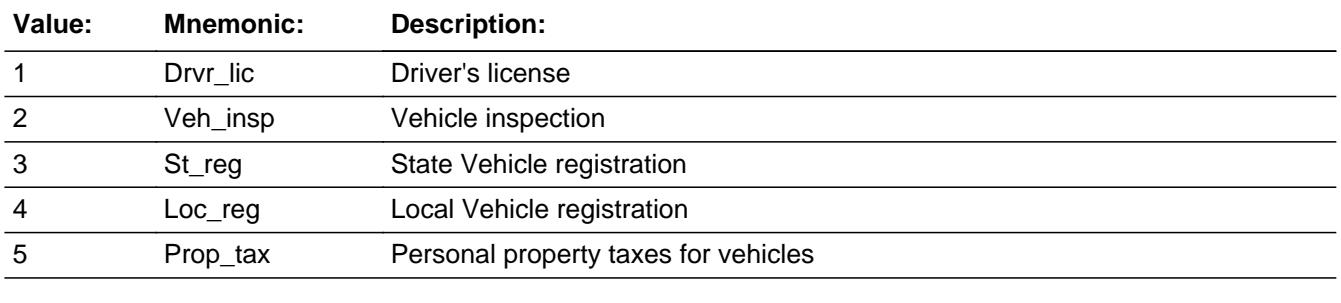

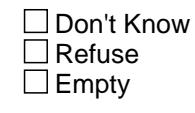

#### $\Box$  On Input  $\Box$  On Output

**Store Instructions:** For each item selected in COMBCODE, store the appropriate item code in VOPRGY1- VOPRGY5.(The first entry in COMBCODE should be recoded and stored in VOPRGY1, the 2nd entry in VOPRGY2, etc.) Recode as follows: If COMBCODE  $= 1$ , store 400 If COMBCODE  $= 2$ , store 410 If COMBCODE =  $3$ , store 415 If COMBCODE  $= 4$ , store 425 If COMBCODE  $= 5$ , store 405

**Array:**

**Skip Instructions:** Goto MORE

**Instrument SAS Name:** S11B\_CMB

# Field **MORE** BTABLEB.BROW.MORE

**Description:** Any more expenses?

**Form Pane Label:** Any more **SAS Name: Tag Name:** MOREREG **Inherited Universe:**

**Universe:** ITEM <> 99 and <> 888 and <> EMPTY

**Universe Description:** All, except ITEM = 99 or 888 and (C = empty or COMBCODE has been answered)

**Question Text: Did you have any other ^S11b\_desc expenses?**

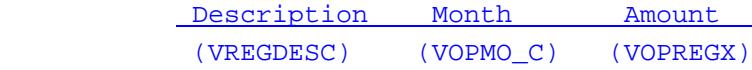

# **Fills:** S11b\_desc

#### **Instructions: Fill entry in DESCRIPTION**

**Type:** Enumerated **Length:** 1

**Answer List:** TYesNo

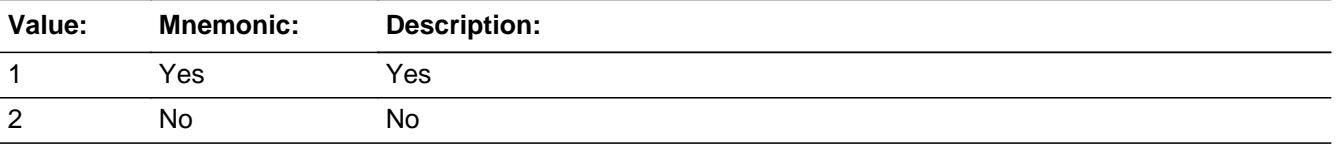

**X** Don't Know  $\Sigma$  Refuse  $\square$  Empty

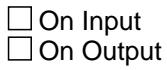

**Store Instructions:** 1. Set VLR\_ORIG

IF MORE  $= 1, 2$ , DK or RF then IF ERR\_DUP is invoked and ITEM = 888 then set VLR\_ORIG = 3 ELSE set VLR\_ORIG = 1

2. Set VLR\_STAT

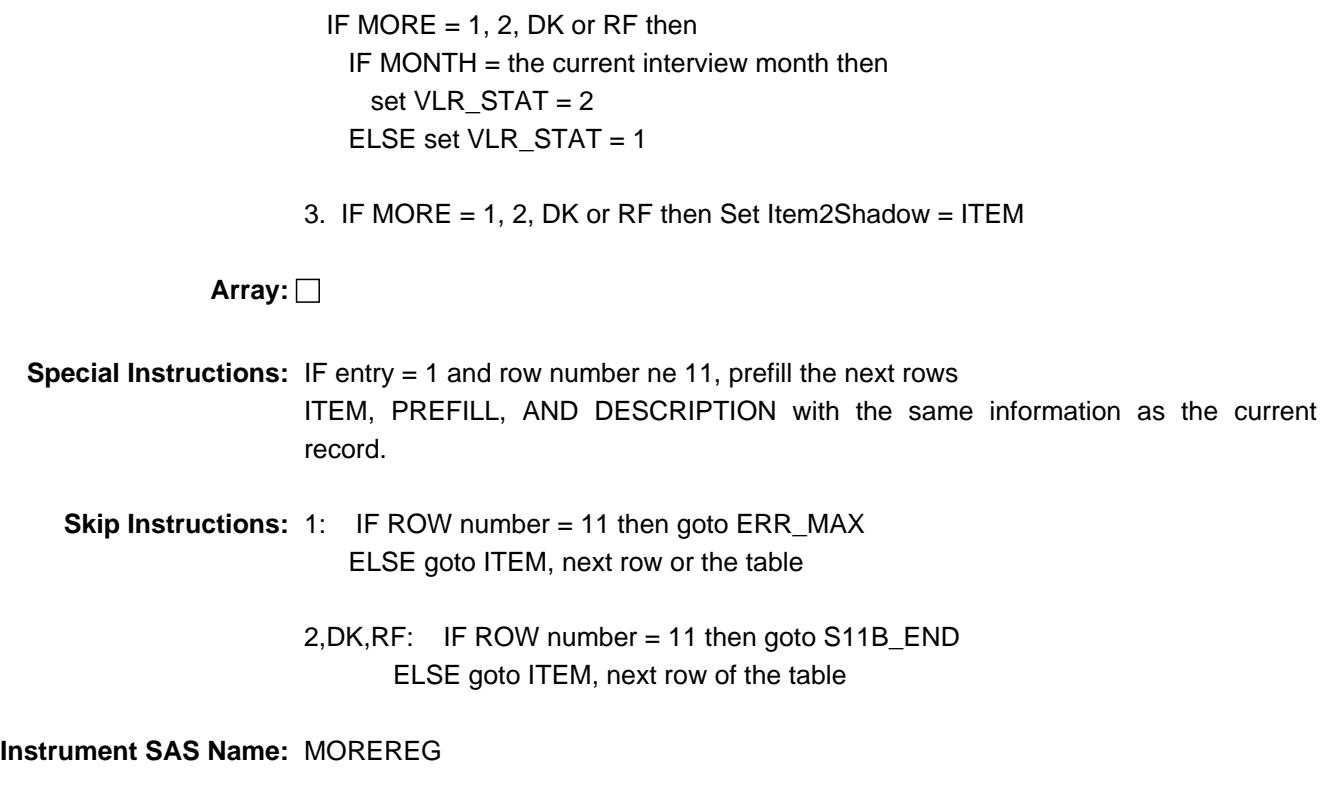

# Check **ERR\_MAX** BTABLEB.BROW.ERR\_MAX

**Description:** Max Number of Rows Reached

**Inherited Universe:**

**Universe:** MORE = 1 AND (ROW number = 11)

**Universe Description:** Yes, there are more expenses but there are no more empty rows in the grid

**Text:** • No more rows can be added.

**Check Instructions:**

**Type:** Hard **Skip Instructions:** Go back to MORE

# **S11B\_END** Field BTABLEB.BROW.S11B\_END

**Description:**

**Form Pane Label: SAS Name: Tag Name: Inherited Universe:**

**Universe:** ITEM = 99 OR (table is full)

**Universe Description:** No more expenses or all the rows in the table have been used

**Question Text:**

**Type:** Classification **Length:** 0

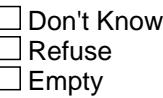

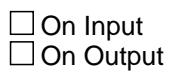

**Store Instructions:** IF ITEM = 99 OR (table is full) then Set  $S11B$   $END = 1$ 

**Array:**

**Skip Instructions:** Goto Section 11C

# Field **VOPREGY** BTABLEB.BROW.VOPREGY

**Description:** Item code

**Form Pane Label: SAS Name:** VOPREGY **Tag Name:**

**Inherited Universe:**

**Universe:**

**Universe Description:**

**Question Text:**

**Type:** String **Length:** 3

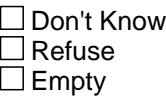

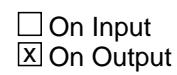

**Array:**

**Special Instructions:** NOTE: See ITEM for how to set this field

Valid Values: 400, 410, 415, 425, 405

**Instrument SAS Name:** VOPREGY

# **VOPRGY1** Field

BTABLEB.BROW.VOPRGY1

**Description:** Combined expense- code

**Form Pane Label: SAS Name:** VOPRGY1 **Tag Name: Inherited Universe:**

**Universe:**

**Universe Description:**

**Question Text:**

**Type:** String **Length:** 3

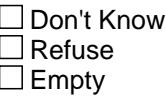

**X** On Input **X** On Output

**Array:**

**Special Instructions:** NOTE: See COMBCODE for how to set this field

Valid Values: 400, 410, 415, 425, 405

**Instrument SAS Name:** VOPRGY1

# Field **VOPRGY2** BTABLEB.BROW.VOPRGY2

**Description:** See VOPRGY1

**Form Pane Label:**

**SAS Name:** VOPRGY2 **Tag Name: Inherited Universe:**

**Universe:**

**Universe Description:**

**Question Text:**

**Type:** String **Length:** 3

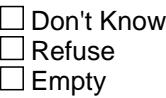

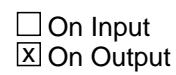

**Array:**

**Special Instructions:** NOTE: See COMBCODE for how to set this field

Valid Values: 400, 410, 415, 425, 405

**Instrument SAS Name:** VOPRGY2

# **VOPRGY3** Field

BTABLEB.BROW.VOPRGY3

**Description:** See VOPRGY1

**Form Pane Label:**

**SAS Name:** VOPRGY3 **Tag Name: Inherited Universe:**

**Universe:**

**Universe Description:**

**Question Text:**

**Type:** String **Length:** 3

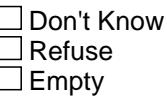

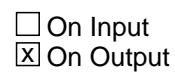

**Array:**

**Special Instructions:** NOTE: See COMBCODE for how to set this field

Valid Values: 400, 410, 415, 425, 405

**Instrument SAS Name:** VOPRGY3

# Field **VOPRGY4** BTABLEB.BROW.VOPRGY4

**Description:** See VOPRGY1

**Form Pane Label:**

**SAS Name:** VOPRGY4 **Tag Name: Inherited Universe:**

**Universe:**

**Universe Description:**

**Question Text:**

**Type:** String **Length:** 3

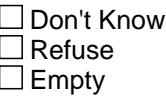

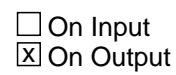

**Array:**

**Special Instructions:** NOTE: See COMBCODE for how to set this field

Valid Values: 400, 410, 415, 425, 405

**Instrument SAS Name:** VOPRGY4

# **VOPRGY5** Field

BTABLEB.BROW.VOPRGY5

**Description:** See VOPRGY1

**Form Pane Label:**

**SAS Name:** VOPRGY5 **Tag Name: Inherited Universe:**

**Universe:**

**Universe Description:**

**Question Text:**

**Type:** String **Length:** 3

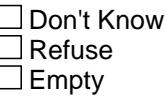

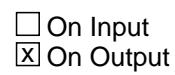

**Array:**

**Special Instructions:** NOTE: See COMBCODE for how to set this field

Valid Values: 400, 410, 415, 425, 405

**Instrument SAS Name:** VOPRGY5
# Field **VOPREGX** BTABLEB.BROW.VOPREGX\_

**Description:** Range edit flag for VOPREGX\_

**Form Pane Label: SAS Name:** VOPREGX\_ **Tag Name: Inherited Universe:**

**Universe:**

**Universe Description:**

**Question Text:**

**Type:** String **Length:** 2

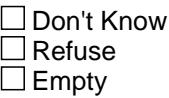

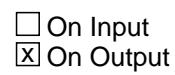

**Array:**

**Special Instructions:** NOTE: See ERR1\_AMOUNT or AMOUNT for how to set this field.

Valid Values:  $A1$  = Range edit failed (ERR1 check was suppressed) Blank = Range edit passed

**Instrument SAS Name:** VOPREGX\_

# **VLR STAT** Field BTABLEB.BROW.VLR\_STAT

#### **Description:** Record status

**Form Pane Label: SAS Name:** REC\_STAT **Tag Name: Inherited Universe:**

**Universe:**

**Universe Description:**

**Question Text:**

**Type:** String **Length:** 1

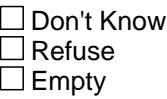

 $\Box$  On Input **X** On Output

**Array:**

**Special Instructions:** NOTE: See MORE for how to set this field

Valid Values: 1 = Active Record 2 = Current month Record 3 = Inactive Record

**Instrument SAS Name:** VLR\_STAT

# Field **VLR\_ORIG** BTABLEB.BROW.VLR\_ORIG

**Description:** Record origin

**Form Pane Label: SAS Name:** REC\_ORIG **Tag Name: Inherited Universe:**

**Universe:**

**Universe Description:**

**Question Text:**

**Type:** String **Length:** 1

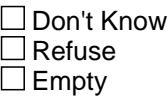

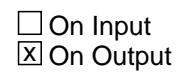

**Array:**

**Special Instructions:** NOTE: See MORE for how to set this field

Valid Values: 1 = Data from current month interview 2 = Data reported in previous quarter 3 = Duplicate record

**Instrument SAS Name:** VLR\_ORIG

## **VOPGASX** Field VOPGASX

**Description:** How much was the expense for gas and other fuels

**Form Pane Label:** \$ Gas/fuel monthly exp **SAS Name:** VOPGASX **Tag Name:** VOPGASX **Inherited Universe:**

**Universe:**

**Universe Description:** All

**Help Screen:** H\_S11C **Question Text:** ? [F1]

**Since the first of ^REF\_MONTH not including this month --**

**What has been ^YR\_YRCUS AVERAGE MONTHLY expense for gasoline and other fuels for all vehicles?** 

**Fills:** REF\_MONTH

**Instructions: Set REF\_MONTH = 3 months before the interview. Calculated by taking the INTPER from record type 10 to come up with the base month to start from.**

**Fills:** YR\_YRCUS

**Instructions: IF NUMHOUSE = 1 then fill "your" ELSE fill "your household's"**

> **Type:** Integer **Length:** 5

> > **Min:** 0 **Max:** 9999

> > > **X** Don't Know  $X$  Refuse  $\square$  Empty

 $\Box$  On Input **X** On Output

**Store Instructions:** IF VOPGASX = 0-400, DK or RF then store EMPTY in VOPGASX\_

## **Array:**

**Special Instructions:** Display \$ and comma in the entry field

**Skip Instructions:** 0,RF: IF S10Electric\_Flag = 1 then goto VOPELEC ELSE goto VOPOIL

> 1-9999: IF VOPGASX gt 400 then goto ERR1\_VOPGASX ELSE goto VOPDIES

DK: Goto VOPDIES

**Instrument SAS Name:** VOPGASX

## **ERR1\_VOPGASX** Check ERR1\_VOPGASX

**Description:** Out of Range Check

**Inherited Universe:**

**Universe:** (VOPGASX gt 400) AND VOPGASX <> DK AND VOPGASX <> RF

**Universe Description:** Average monthly expense for gas is greater than \$400

Text: • THE VALUE ENTERED IS UNUSUALLY HIGH

PLEASE VERIFY AND IF CORRECT, ENTER ITEM LEVEL NOTE

**Check Instructions:** IF suppressed then set VOPGASX\_ = A1

**Type:** Soft **Skip Instructions:** Suppress: Goto VOPDIES

All others, go back to VOPGASX

Field **VOPDIES** VOPDIES

**Description:** Was any of this expense for the purchase of diesel fuel?

**Form Pane Label:** Diesel? **SAS Name:** VOPDIES **Tag Name:** VOPDIES **Inherited Universe:**

**Universe:** VOPGASX = 1-9999 or DK

**Universe Description:** Average monthly expense for gas is \$1-\$9,999 or respondent doesn't know the average monthly expense for gas

**Help Screen:** H\_S11C **Question Text:** ? [F1]

#### **Was any of this expense for diesel fuel?**

**Type:** Enumerated **Length:** 1

**Answer List:** TYesNo

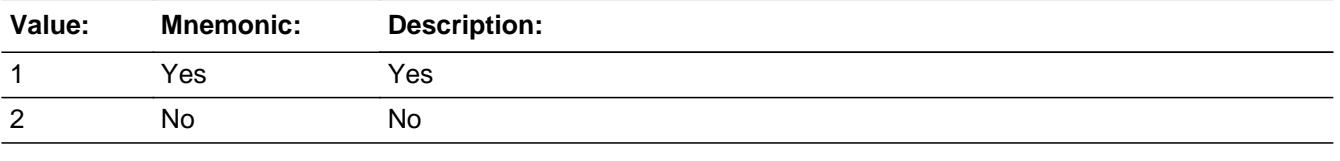

**X** Don't Know **X** Refuse  $\square$  Empty

 $\Box$  On Input **X** On Output

**Array:**

**Skip Instructions: 1: Goto VOPDIESX** 

2,DK,RF: IF S10FlexFuel\_Flag = 1 then goto VOPETH ELSEIF RT10.POPGRP = 11 or 12 then goto GASSTORE ELSEIF S10Electric\_Flag = 1 and BCeintro.BUSCREEN = 2 then goto VOPELEC

 ELSEIF BCeintro.BUSCREEN = 2 then goto VOPOIL ELSE goto VOPBSNS

**Instrument SAS Name:** VOPDIES

# Field **VOPDIESX** VOPDIESX

**Description:** How much?

**Form Pane Label:** \$ Diesel **SAS Name:** VOPDIESX **Tag Name:** VOPDIESX **Inherited Universe:**

**Universe:** VOPDIES = 1

**Universe Description:** Yes, some of the gas expense was for diesel fuel

**Question Text: How much?**

**Type:** Integer **Length:** 5

> **Min:** 1 **Max:** 9999

> > **X** Don't Know  $\boxtimes$  Refuse  $\square$  Empty

 $\Box$  On Input **X** On Output

**Store Instructions:** IF VOPDIESX = 5-400, DK or RF then store EMPTY in VOPD\_ESX

**Array:**

**Special Instructions:** Display a \$ and comma in the entry field

**Skip Instructions:** IF (VOPDIESX It 5 or gt 400) and (not equal DK or RF) then goto ERR1\_VOPDIESX

ELSEIF (VOPDIESX gt VOPGASX) then goto CK\_VOPDIESX

ELSEIF S10FlexFuel\_Flag = 1 then goto VOPETH

ELSEIF RT10.POPGRP = 11 or 12 then goto GASSTORE

ELSEIF S10Electric\_Flag = 1 and BCeintro.BUSCREEN = 2 then

goto VOPELEC

ELSEIF BCeintro.BUSCREEN = 2 then goto VOPOIL

ELSE goto VOPBSNS

**Instrument SAS Name:** VOPDIESX

# Check **ERR1\_VOPDIESX** ERR1\_VOPDIESX

### **Description:** Out of Range Check

## **Inherited Universe:**

**Universe:** (VOPDIESX lt 5 or gt 400) AND VOPDIESX <> DK AND VOPDIESX <> RF

**Universe Description:** Average monthly expense for diesel lt \$5 or gt \$400

Text:  $\bullet$  THE VALUE ENTERED IS UNUSUALLY HIGH OR LOW

PLEASE VERIFY AND IF CORRECT, ENTER ITEM LEVEL NOTE

**Check Instructions:** IF suppressed then set VOPD\_ESX = A1

**Type:** Soft **Skip Instructions:** Suppress: IF S10FlexFuel\_Flag = 1 then goto VOPETH ELSEIF RT10.POPGRP = 11 or 12 then goto GASSTORE ELSEIF S10Electric\_Flag = 1 and BCeintro.BUSCREEN = 2 then goto VOPELEC ELSEIF BCeintro.BUSCREEN = 2 then goto VOPOIL ELSE goto VOPBSNS

All others, go back to VOPDIESX

## **CK\_VOPDIESX** Check CK\_VOPDIESX

**Description:** Amount spent on diesel is gt total gas expense

## **Inherited Universe:**

**Universe:** (VOPDIESX gt VOPGASX) AND (VOPDIESX <> DK and <> RF) AND (VOPGASX <> DK and  $\leq$  RF)

**Universe Description:** Amount spent on diesel fuel is greater than the total gas expense

Text:  $\bullet$  Amount spent on diesel fuels exceeds total amount spent on gasoline and other fuels.

Please verify

**Check Instructions:** Questions Involved should list VOPDIESX and VOPGASX, with VOPDIESX listed first.

**Type:** Hard **Skip Instructions:** Go back to VOPDIESX

Field **VOPETH** VOPETH

**Description:** Was any of this expense for the purchase of E85?

**Form Pane Label:** E85? **SAS Name:** VOPETH **Tag Name:** VOPETH **Inherited Universe:**

**Universe:** VOPGASX = 1-9999 or DK AND S10FlexFuel\_Flag = 1

**Universe Description:** Average monthly expense for gas is \$1-\$9,999 or respondent doesn't know the average monthly expense for gas and the household owns a flexfuel vehicle

**Question Text: Was any of this expense for the purchase of E85?**

**Type:** Enumerated **Length:** 1

**Answer List:** TYesNo

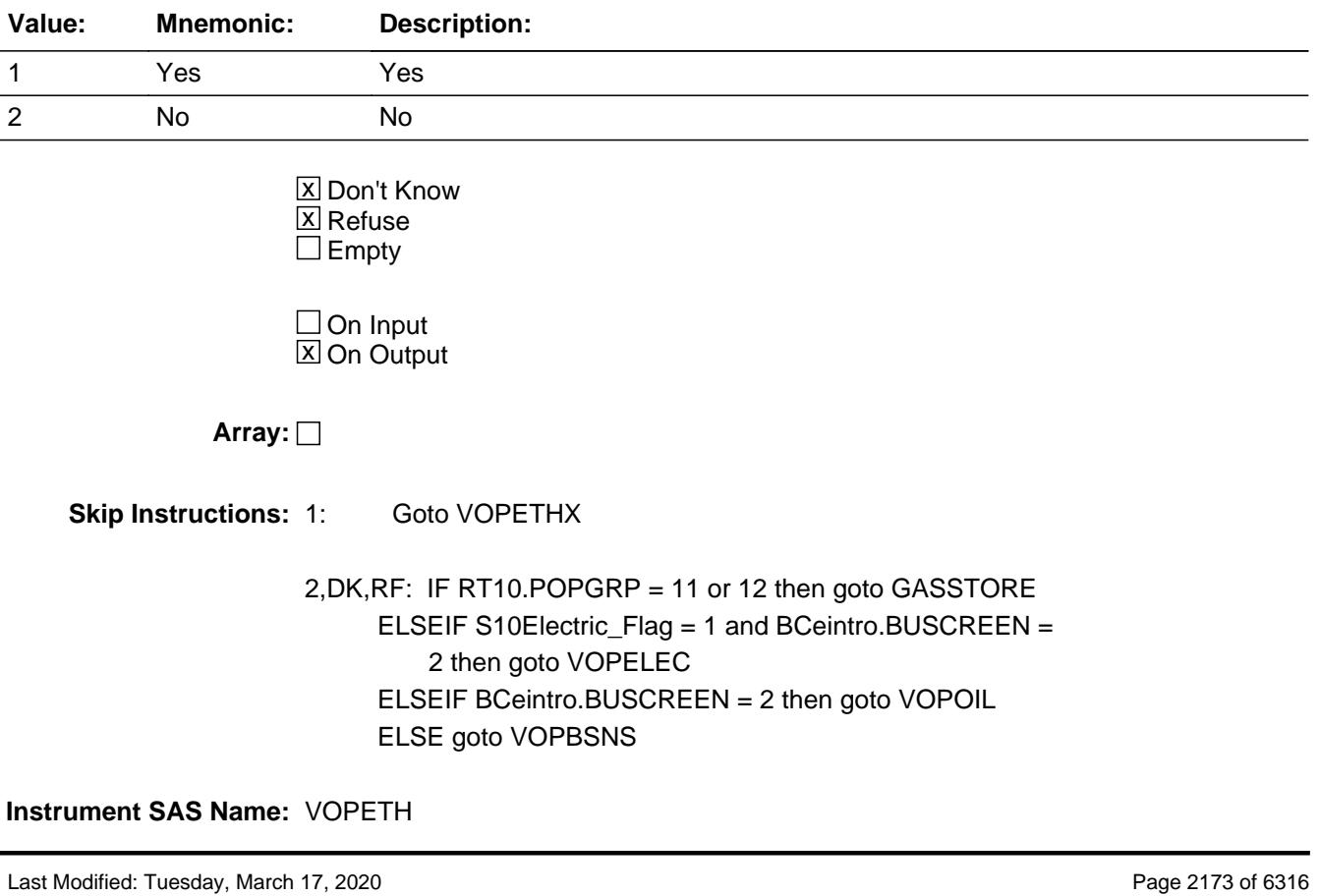

# Field **VOPETHX** VOPETHX

**Description:** How much?

**Form Pane Label:** \$ E85 **SAS Name:** VOPETHX **Tag Name:** VOPETHX **Inherited Universe:**

**Universe:** VOPETH = 1

**Universe Description:** Yes, some of the gas expense was for E85

**Question Text: How much?**

**Type:** Integer **Length:** 5

> **Min:** 1 **Max:** 9999

> > **X** Don't Know **X** Refuse  $\Box$  Empty

 $\Box$  On Input **X** On Output

**Store Instructions:** IF VOPETHX = 0-400, DK or RF then store EMPTY in VOPETHX\_

**Array:**

**Special Instructions:** Display a \$ and comma in the entry field

**Skip Instructions:** 1-9999: IF (VOPETHX gt 400) then goto ERR1\_VOPETHX ELSEIF ((VOPDIESX + VOPETHX) gt VOPGASX) then goto CK\_VOPETHX ELSEIF RT10.POPGRP = 11 or 12 then goto GASSTORE ELSEIF S10Electric\_Flag = 1 and BCeintro.BUSCREEN = 2 then goto VOPELEC ELSEIF BCeintro.BUSCREEN = 2 then goto VOPOIL ELSE goto VOPBSNS

DK,RF: IF RT10.POPGRP = 11 or 12 then goto GASSTORE

 ELSEIF S10Electric\_Flag = 1 and BCeintro.BUSCREEN = 2 then goto VOPELEC ELSEIF BCeintro.BUSCREEN = 2 then goto VOPOIL ELSE goto VOPBSNS

**Instrument SAS Name:** VOPETHX

# **Check ERR1 VOPETHX** ERR1\_VOPETHX

**Description:** Out of Range Check

**Inherited Universe:**

**Universe:** (VOPETHX gt 400) AND VOPETHX <> DK AND VOPETHX <> RF

**Universe Description:** Average monthly expense for E85 or gt \$400

Text: • THE VALUE ENTERED IS UNUSUALLY HIGH OR LOW

PLEASE VERIFY AND IF CORRECT, ENTER ITEM LEVEL NOTE

**Check Instructions:** IF suppressed then set VOPETHX\_ = A1

**Type:** Soft **Skip Instructions:** Suppress: IF RT10.POPGRP = 11 or 12 then goto GASSTORE ELSEIF S10Electric\_Flag = 1 and BCeintro.BUSCREEN = 2 then goto VOPELEC ELSEIF BCeintro.BUSCREEN = 2 then goto VOPOIL ELSE goto VOPBSNS

All others, go back to VOPETHX

# **CK\_VOPETHX** Check CK\_VOPETHX

### **Description:** E85 ethanol amount is greater than total fuel amount

## **Inherited Universe:**

**Universe:** ((VOPDIES = 2) AND (VOPETHX gt VOPGASX)) AND (VOPETHX <> DK and VOPETHX <> RF) AND (VOPGASX <> DK and VOPGASX <> RF)

**Universe Description:** E85 ethanol amount is greater than total fuel amount

Text:  $\bullet$  E85 charges cannot exceed total fuel charges.

**Check Instructions:** Questions Involved should list VOPETHX and VOPGASX, with VOPETHX listed first.

**Type:** Hard **Skip Instructions:** Go back to VOPETHX

**Check Check Check CK2 VOPETHX** CK2\_VOPETHX

**Description:** Diesel amount plus E85 ethanol amount is greater than total fuel amount

## **Inherited Universe:**

**Universe:** ((VOPDIESX + VOPETHX) gt VOPGASX) AND (VOPDIESX <> DK and VOPDIESX <> RF) AND (VOPETHX <> DK and VOPETHX <> RF) AND (VOPGASX <> DK and VOPGASX <> RF)

**Universe Description:** Diesel amount plus E85 ethanol amount is greater than total fuel amount

Text:  $\bullet$  Diesel + E85 cannot exceed total fuel charges.

**Check Instructions:** Questions Involved should list VOPETHX, VOPDIESX and VOPGASX, with VOPETHX listed first.

**Type:** Hard **Skip Instructions:** Go back to VOPETHX

## **GASSTORE** Field **GASSTORE**

**Description:** Where Purchased

**Form Pane Label:** Store **SAS Name:** GASSTORE **Tag Name:** GASSTORE **Inherited Universe:**

**Universe:** (VOPGASX = 1-9999 or DK) AND (RT10.POPGRP = 11 or 12)

**Universe Description:**

**Question Text: At what station or store did ^YOU\_ANYMEM last purchase ^gasdieselore85**

**Enter store or station name** 

### **Fills:** YOU\_ANYMEM

**Instructions: IF NUMHOUSE = 1 then fill "you" ELSE fill "you or any members of your household"**

**Fills:** gasdieselore85

**Instructions: IF VOPETH = 1 AND VOPDIES = 1 then fill "gas, diesel, or E85?" ELSEIF VOPETH ne 1 AND VOPDIES = 1 then fill "gas or diesel?" ELSEIF VOPETH = 1 AND VOPDIES ne 1 then fill "gas or E85?" ELSE fill "gas?"**

**Type:** String **Length:** 45

> X Don't Know **X** Refuse  $\square$  Empty

 $\Box$  On Input **X** On Output

**Array:**

**Skip Instructions:** ENTRY: Goto GASLOC

DK, RF: IF S10Electric\_Flag = 1 and BCeintro.BUSCREEN = 2 then goto VOPELEC ELSEIF BCeintro.BUSCREEN = 2 then goto VOPOIL

## ELSE goto VOPBSNS

### **Instrument SAS Name:** GASSTORE

## **GASLOC** Field GASLOC

**Description:** Gas purchase location - City

**Form Pane Label:** Location - City **SAS Name:** GASLOC **Tag Name:** GASLOC **Inherited Universe:**

**Universe:** GASSTORE = RESPONSE

**Universe Description:** GASSTORE has an entry other than DK or RF

**Question Text: In what city is ^GASSTORE\_fill located?**

**Fills:** GASSTORE\_fill **Instructions: Fill entry in GASSTORE**

> **Type:** String **Length:** 45

> > **X** Don't Know **X** Refuse  $\square$  Empty

 $\Box$  On Input **X** On Output

**Array:**

**Skip Instructions:** Goto GASLOCST

**Instrument SAS Name:** GASLOC

# Field **GASLOCST** GASLOCST

**Description:** Gas purchase location - State

**Form Pane Label:** State **SAS Name:** GASLOCST **Tag Name:** GASLOCST **Inherited Universe:**

**Universe:** GASSTORE = RESPONSE

**Universe Description:** GASSTORE has an entry other than DK or RF

**Help Screen:** H\_DESTCODE **Question Text:** ? [F1]

**In what state is ^GASSTORE\_fill located?**

**• Enter the two character state abbreviation** 

# **Fills:** GASSTORE\_fill

# **Instructions: Fill entry in GASSTORE**

**Type:** String **Length:** 2

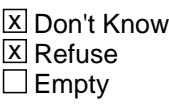

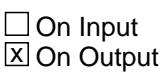

**Array:**

**Special Instructions:** Use answer type TState - STRING[2], display width 4

**Skip Instructions:** IF entry is not a valid state abbreviation then goto CK\_GASLOCST

> ELSEIF S10Electric\_Flag = 1 and BCeintro.BUSCREEN = 2 then goto VOPELEC

ELSEIF BCeintro.BUSCREEN = 2 then goto VOPOIL

ELSE goto VOPBSNS

**Instrument SAS Name:** GASLOCST

**Check Check Check CK\_GASLOCST** CK\_GASLOCST

**Description:** Not a valid state abbreviation

## **Inherited Universe:**

**Universe:** (Entry in GASLOCST is not a valid state abbreviation) AND GASLOCST <> DK AND GASLOCST <> RF

**Universe Description:** State abbreviation entered is not valid

**Text:** • Not a valid state abbreviation

**Check Instructions:**

**Type:** Hard **Skip Instructions:** Go back to GASLOCST

## **VOPBSNS** Field VOPBSNS

**Description:** Was any of the average monthly cost counted as a business expense?

**Form Pane Label:** Business expense? **SAS Name:** VOPBSNS **Tag Name:** VOPBSNS **Inherited Universe:**

**Universe:** BCeintro.BUSCREEN <> 2 AND (VOPGASX = 1-9999 or DK)

**Universe Description:**

**Question Text: Was any of the AVERAGE MONTHLY cost counted as a business expense?** 

**Type:** Enumerated **Length:** 1

**Answer List:** TYesNo

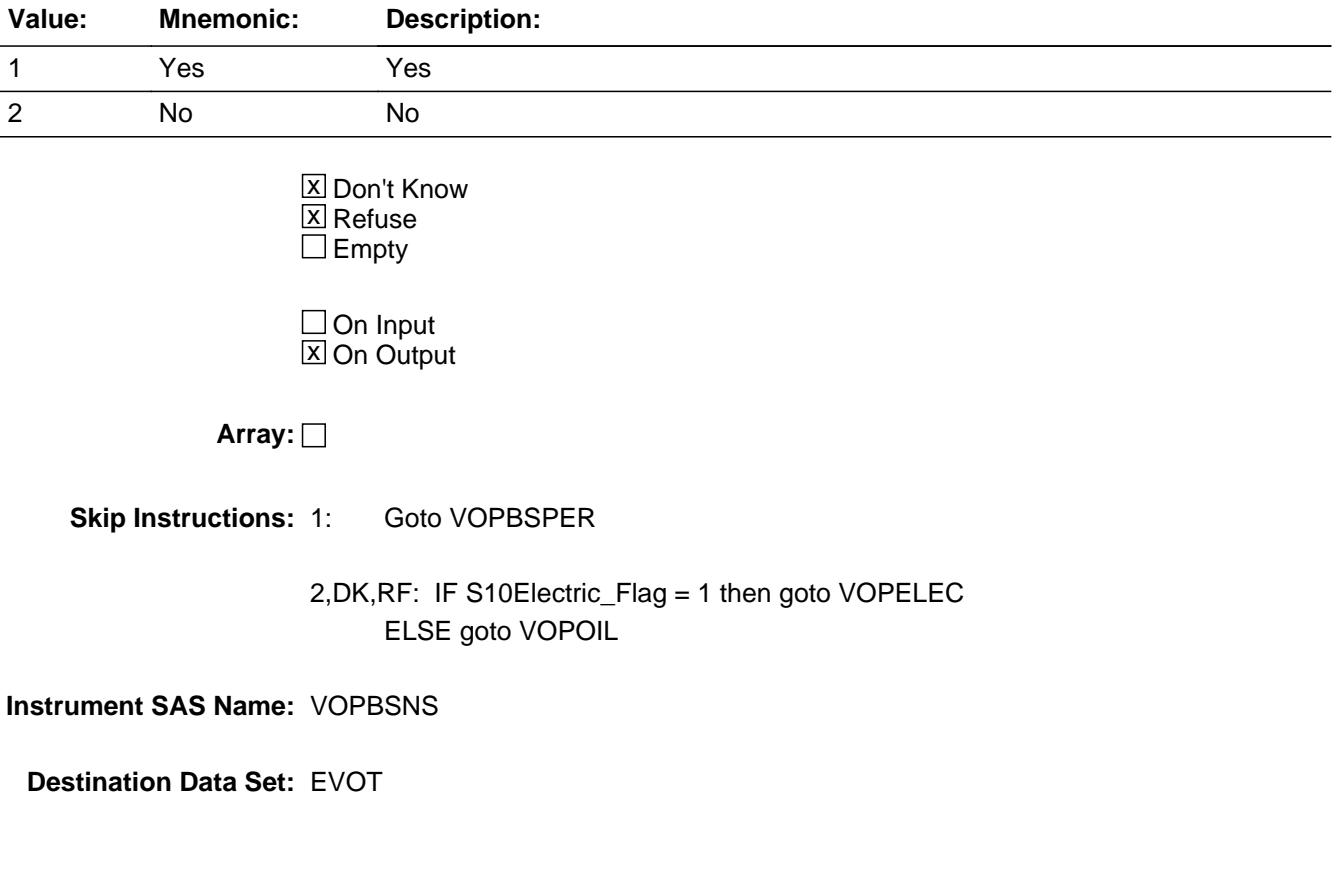

Field **VOPBSPER** VOPBSPER

**Description:** percentage of gas amount as a business expense

**Form Pane Label:** Business % **SAS Name:** VOPBSPER **Tag Name:** VOPBSPER **Inherited Universe:**

**Universe:** VOPBSNS = 1

**Universe Description:** Yes, some of the AVERAGE MONTHLY cost counted as a business expense

**Question Text: What percentage of the AVERAGE MONTHLY COST was counted as a business expense?**

**Type:** Integer **Length:** 3

> **Min:** 0 **Max:** 100

> > **X** Don't Know **X** Refuse  $\square$  Empty

 $\Box$  On Input **X** On Output

**Array:**

**Skip Instructions:** 1-99,DK,RF: IF S10Electric\_Flag = 1 then goto VOPELEC ELSE goto VOPOIL

100: Goto ERR2\_VOPBSPER

**Instrument SAS Name:** VOPBSPER

ERR2\_VOPBSPER

**Description:** 100% business expense

**Inherited Universe:**

**Universe:** VOPBSPER = 100

**Universe Description:** 100 percent of gas expense was counted toward business

Text:  $\div$  100% WAS ENTERED

PLEASE VERIFY

**Check Instructions:**

**Type:** Soft **Skip Instructions:** Suppressed: IF S10Electric\_Flag = 1 then goto VOPELEC ELSE goto VOPOIL

All others, go back to VOPBSPER

Field **VOPELEC** VOPELEC

**Description:** Was any of this expense for the charging?

**Form Pane Label:** Charging? **SAS Name:** VOPELEC **Tag Name:** VOPELEC **Inherited Universe:**

**Universe:** S10Electric\_Flag = 1

**Universe Description:** Household owns an hybrid/electric vehicle

**Question Text: Since the first of ^REF\_MONTH not including this month --**

**Have ^YOU\_ANYMEM paid for electric vehicle charging away from home?** 

#### **Fills:** REF\_MONTH

**Instructions: Set REF\_MONTH = 3 months before the interview. Calculated by taking the INTPER from record type 10 to come up with the base month to start from.**

**Fills:** YOU\_ANYMEM

**Instructions: IF NUMHOUSE = 1 then fill "you" ELSE fill "you or any members of your household"**

**Type:** Enumerated **Length:** 1

**Answer List:** TYesNo

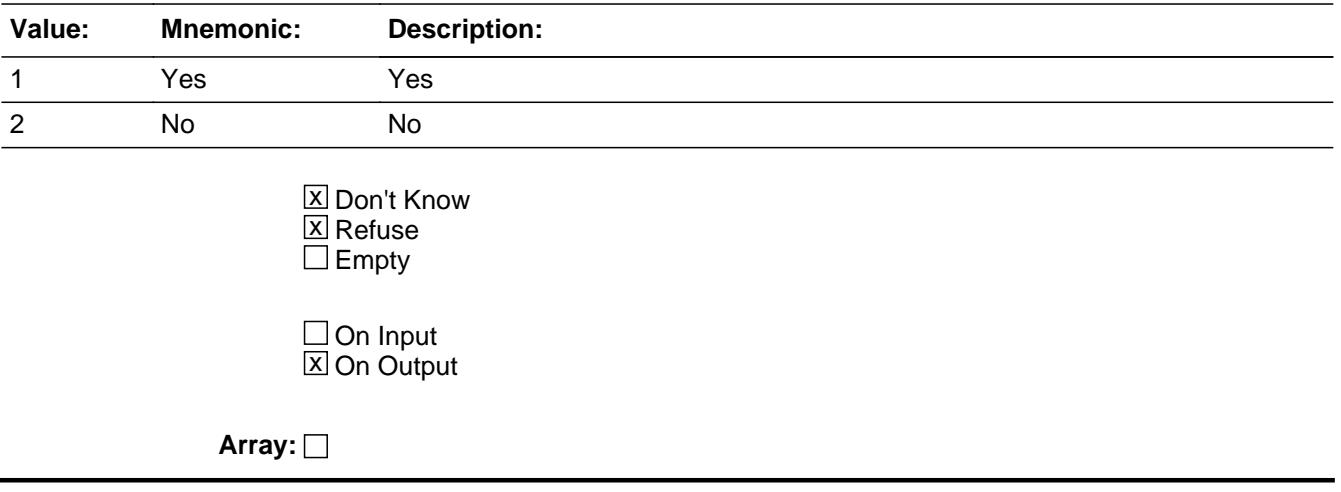

**Special Instructions:** IF VOPGASX is 1-9999 or DK then bold black the first line "Since the first of ^REF\_MONTH not including this month --" ELSE gray out the line..

**Skip Instructions:** 1: Goto VOPELECX

2,DK,RF: Goto VOPOIL

**Instrument SAS Name:** VOPELEC

# Field **VOPELECX** VOPELECX

**Description:** How much?

**Form Pane Label:** \$ Charging **SAS Name:** VOPELECX **Tag Name:** VOPELECX **Inherited Universe:**

**Universe:** VOPELEC = 1

**Universe Description:** Yes, there was expense for charging away from home

**Question Text: How much?**

**Type:** Integer **Length:** 5

> **Min:** 1 **Max:** 9999

> > **X** Don't Know  $\boxtimes$  Refuse  $\square$  Empty

 $\Box$  On Input  $\boxtimes$  On Output

**Store Instructions:** IF VOPELECX = 5-400, DK or RF then store EMPTY in VOPE\_ECX

**Array:**

**Special Instructions:** Display a \$ and comma in the entry field

**Skip Instructions:** 1-9999: IF (VOPELECX lt 5 or gt 400) then goto ERR1\_VOPELECX ELSEIF BCeintro.BUSCREEN = 2 then goto VOPOIL ELSE goto VOPELBS

> DK,RF: IF BCeintro.BUSCREEN = 2 then goto VOPOIL ELSE goto VOPELBS

**Instrument SAS Name:** VOPELECX

# **ERR1\_VOPELECX** Check ERR1\_VOPELECX

Survey: CEQ 2021 04 Blaise Item-Level Specifications Report Section: ERR1\_VOPELECX Spider Version 1.7.1

**Description:** Out of Range Check

**Inherited Universe:**

**Universe:** (VOPELECX gt 400) AND (VOPELECX <> DK and VOPELECX <> RF)

**Universe Description:** Average monthly expense for charging gt \$400

Text:  $\bullet$  THE VALUE ENTERED IS UNUSUALLY HIGH OR LOW

PLEASE VERIFY AND IF CORRECT, ENTER ITEM LEVEL NOTE

**Check Instructions:** IF suppressed then set VOPE\_ECX = A1

**Type:** Soft

**Skip Instructions:** Suppress: IF BCeintro.BUSCREEN = 2 then goto VOPOIL ELSE goto VOPELBS

All others, go back to VOPELECX

Field **VOPELBS** VOPELBS

**Description:** Was any of the amount counted as a business expense?

**Form Pane Label:** Business expense? **SAS Name:** VOPELBS **Tag Name:** VOPELBS **Inherited Universe:**

**Universe:** BCeintro.BUSCREEN <> 2 AND VOPELEC = 1)

### **Universe Description:**

**Question Text: Was any of this amount counted as a business expense?** 

**Type:** Enumerated **Length:** 1

**Answer List:** TYesNo

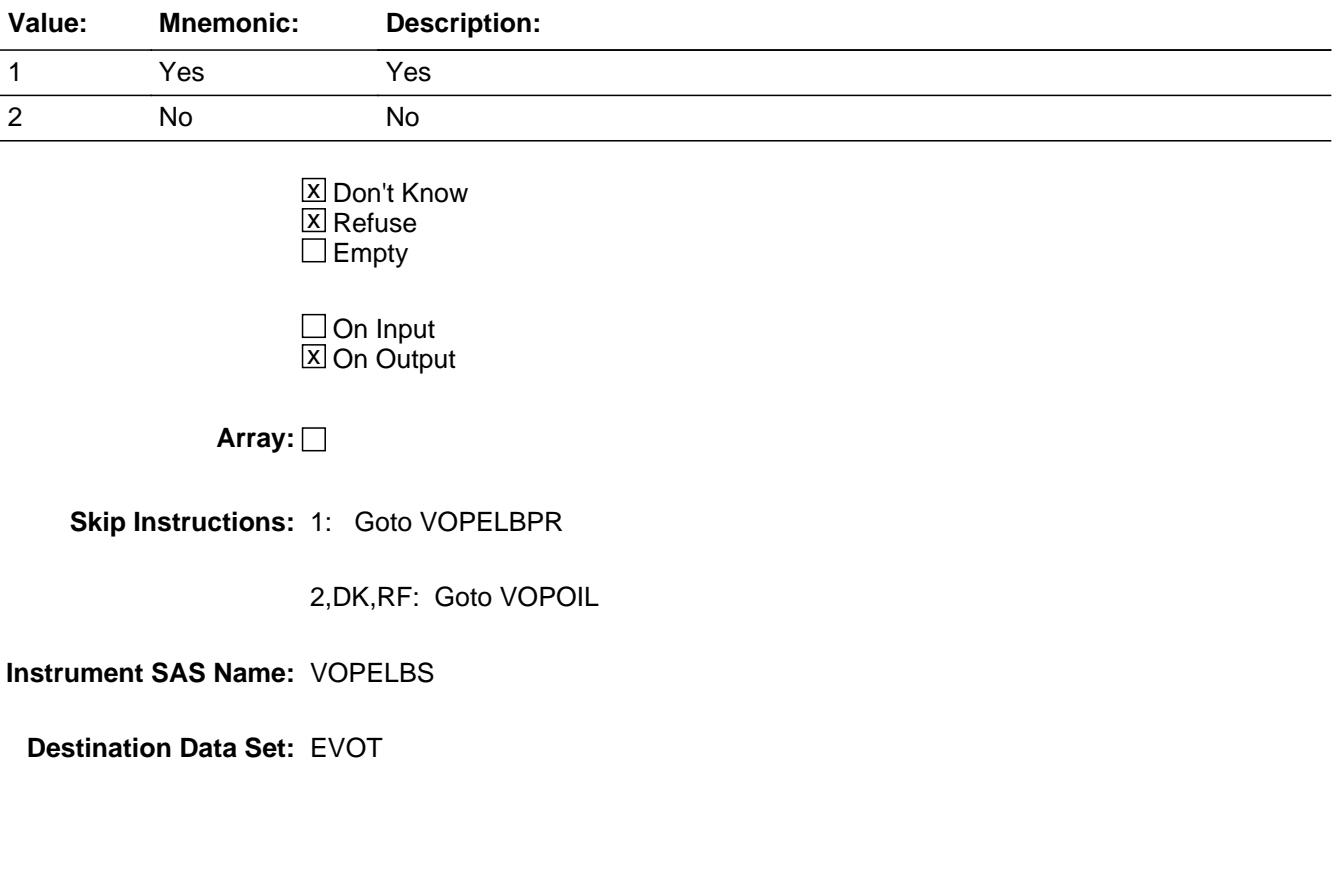

## **VOPELBPR** Field VOPELBPR

**Description:** percentage of charging amount as a business expense

**Form Pane Label:** Business % **SAS Name:** VOPELBPR **Tag Name:** VOPELBPR **Inherited Universe:**

**Universe:** VOPELBS = 1

**Universe Description:** Yes, some of the amount counted as a business expense

**Question Text: What percentage of ^VOPELECX\_Fill was counted as a business expense?**

**Fills:** VOPELECX\_Fill

**Instructions: IF VOPELECX = DK or RF then fill "the amount" ELSE fill entry in VOPELECX. (inserting commas as appropriate)**

**Type:** Integer **Length:** 3

> **Min:** 0 **Max:** 100

- **X** Don't Know **X** Refuse  $\Box$  Empty
- $\Box$  On Input **X** On Output

**Array:**

**Skip Instructions:** 1-99,DK,RF: Goto VOPOIL

100: Goto ERR2\_VOPELBPR

**Instrument SAS Name:** VOPELBPR

# Check **ERR2\_VOPELBPR** ERR2\_VOPELBPR

**Description:** 100% business expense

**Inherited Universe:**

**Universe:** VOPELBPR = 100

**Universe Description:** 100 percent of charging expense was counted toward business

Text:  $+ 100\%$  WAS ENTERED

PLEASE VERIFY

### **Check Instructions:**

**Type:** Soft **Skip Instructions:** Suppressed: Goto VOPOIL

All others, go back to VOPELBPR

## **VOPOIL** Field VOPOIL

**Description:** Purchased any oil?

**Form Pane Label:** Purchased Oil? **SAS Name:** VOPOIL **Tag Name:** VOPOIL **Inherited Universe:**

**Universe:** VOPGASX = 0-9999, DK or RF

**Universe Description:** All

**Help Screen:** H\_S11C **Question Text:** ? [F1]

Since the first of ^REF\_MONTH not including this month --

**Have ^YOU\_ANYMEM purchased any oil for operating vehicles?**

#### **Fills:** REF\_MONTH

**Instructions: Set REF\_MONTH = 3 months before the interview. Calculated by taking the INTPER from record type 10 to come up with the base month to start from.**

**Fills:** YOU\_ANYMEM

**Instructions: IF NUMHOUSE = 1 then fill "you" ELSE fill "you or any members of your household"**

**Type:** Enumerated **Length:** 1

**Answer List:** TYesNo

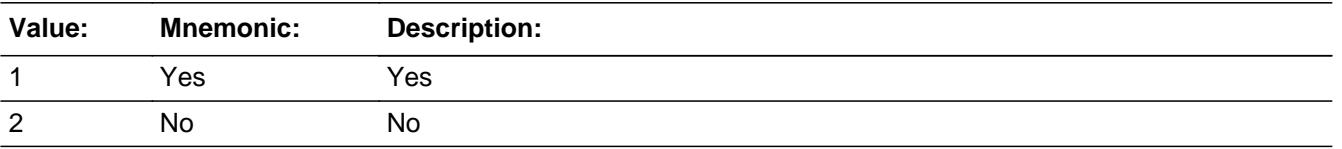

**X** Don't Know
$\boxtimes$  Refuse  $\overline{\Box}$  Empty

 $\Box$  On Input  $\overline{\mathbb{X}}$  On Output

**Array:**

**Special Instructions:** IF [(VOPGASX is 1-9999 or DK) and (VOPELEC = blank)]OR (VOPELEC = 2, DK or RF) then bold black the first line "Since the first of ^REF\_MONTH not including this month --" ELSE gray out the line.

**Skip Instructions: 1: Goto VOPOILX** 

2,DK,RF: Goto VOPFLUID

**Instrument SAS Name:** VOPOIL

## **VOPOILX** Field **VOPOILX**

**Description:** What was the total cost?

**Form Pane Label:** \$ Oil **SAS Name:** VOPOILX **Tag Name:** VOPOILX **Inherited Universe:**

**Universe:** VOPOIL = 1

**Universe Description:** Yes, purchased oil for operating vehicles

**Help Screen:** H\_S11C **Question Text:** ? [F1]

**What was the total cost?** 

**Type:** Integer **Length:** 5

> **Min:** 1 **Max:** 9999

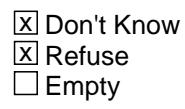

 $\Box$  On Input **X** On Output

**Store Instructions:** IF VOPOILX = 5-65, DK or RF then store EMPTY in VOPOILX\_

**Array:**

**Special Instructions:** Display a \$ and comma in the entry field.

**Skip Instructions:** IF (VOPOILX It 5 or gt 65) and (not equal DK or RF) then goto ERR1\_VOPOILX

ELSEIF (RT10.POPGRP = 9, 09 or 10) then goto OILSTORE

Else goto VOPFLUID

**Instrument SAS Name:** VOPOILX

## **ERR1\_VOPOILX** Check ERR1\_VOPOILX

**Description:** Out of Range Check

**Inherited Universe:**

**Universe:** (VOPOILX lt 5 or gt 65) AND VOPOILX <> DK AND VOPOILX <> RF

**Universe Description:** Expense for oil for operating vehicles is less than \$5 or greater than \$65

Text:  $\bullet$  THE VALUE ENTERED IS UNUSUALLY HIGH OR LOW

PLEASE VERIFY AND IF CORRECT, ENTER ITEM LEVEL NOTE

**Check Instructions:** IF suppressed then set VOPOILX\_ = A1

**Type:** Soft **Skip Instructions:** Suppress: IF (RT10.POPGRP = 9, 09 or 10) then goto OILSTORE ELSE goto VOPFLUID

All others, go back to VOPOILX

# Field **OILSTORE OILSTORE**

### **Description:** Where purchased

**Form Pane Label:** Store **SAS Name:** OILSTORE **Tag Name:** OILSTORE **Inherited Universe:**

**Universe:** (RT10.POPGRP = 9, 09 or 10) AND VOPOIL = 1

**Universe Description:**

**Question Text: What is the name of the business where this was purchased?**

 Enter store, website, or company name If there are multiple stores, websites, or company names, enter the last/most recent

**Type:** String **Length:** 45

> **X** Don't Know **X** Refuse  $\square$  Empty

 $\Box$  On Input  $\boxtimes$  On Output

## **Array:**

**Special Instructions:** IF UPPERCASE ENTRY contains ".COM" then set OILPURCH = 1 and "keep" and "show"

**Skip Instructions:** IF UPPERCASE ENTRY contains ".COM" then goto VOPFLUID

ELSE ENTRY = DK or RF then goto VOPFLUID

ELSE goto OILPURCH

**Instrument SAS Name:** OILSTORE

# **OILPURCH** Field **OILPURCH**

**Description:** Purchased online or in person

**Form Pane Label:** Online **SAS Name:** OILPURCH **Tag Name:** OILPURCH **Inherited Universe:**

## **Universe:** OILSTORE = RESPONSE AND (UPPERCASE entry in OILSTORE does not contain ".COM")

**Universe Description:**

**Question Text: Was this paid for -** 

**Type:** Enumerated **Length:** 1

### **Answer List:** Tonline

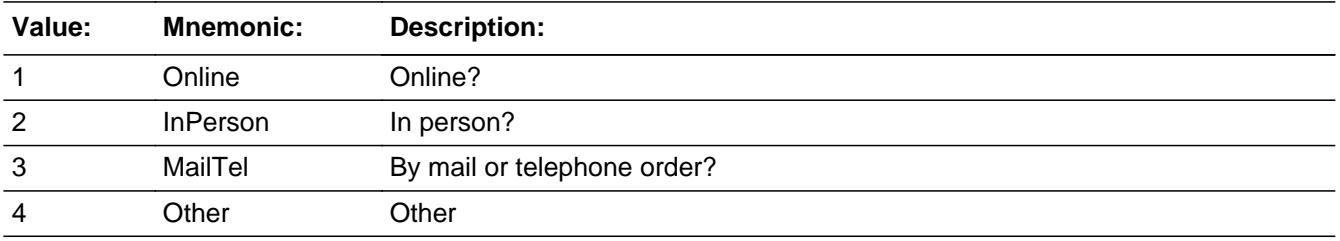

**X** Don't Know **X** Refuse  $\Box$  Empty

 $\Box$  On Input **X** On Output

**Array:**

### **Special Instructions:** Answer list descriptions for options 1-3 should be bold black

**Skip Instructions:** 1,3,4,DK,RF: Goto VOPFLUID

2: Goto OILLOC

## **Instrument SAS Name:** OILPURCH

# **OILLOC** Field OILLOC

**Description:** Purchase location - City

**Form Pane Label:** Location - City **SAS Name:** OILLOC **Tag Name:** OILLOC **Inherited Universe:**

**Universe:** OILPURCH = 2

**Universe Description:**

**Question Text: In what city is ^OILSTORE\_Fill located?**

**Fills:** OILSTORE\_Fill **Instructions: Fill entry in OILSTORE**

> **Type:** String **Length:** 45

> > **X** Don't Know **X** Refuse  $\Box$  Empty

 $\Box$  On Input **X** On Output

**Array:**

**Skip Instructions:** Goto OILLOCST

**Instrument SAS Name:** OILLOC

# Field **OILLOCST OILLOCST**

**Description:** Purchase location - State

**Form Pane Label:** State **SAS Name:** OILLOCST **Tag Name:** OILLOCST **Inherited Universe:**

**Universe:** OILPURCH = 2

**Universe Description:**

**Help Screen:** H\_DESTCODE **Question Text:** ? [F1]

**In what state is ^OILSTORE\_Fill located?**

Enter the two character state abbreviation

**Fills:** OILSTORE\_Fill

**Instructions: Fill entry in OILSTORE**

**Type:** String **Length:** 2

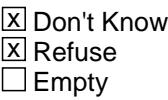

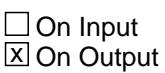

**Array:**

**Special Instructions:** Use answer type TState - STRING[2], display width 4

**Skip Instructions:** IF entry is not a valid state abbreviation then goto CK\_OILLOCST

ELSE goto VOPFLUID

**Instrument SAS Name:** OILLOCST

**Check Check Check CK\_OILLOCST** CK\_OILLOCST

**Description:** Not a valid state abbreviation

## **Inherited Universe:**

**Universe:** (Entry in OILLOCST is not a valid state abbreviation) AND OILLOCST <> DK AND OILLOCST <> RF

**Universe Description:** State abbreviation entered is not valid

**Text:** • Not a valid state abbreviation

**Check Instructions:**

**Type:** Hard **Skip Instructions:** Go back to OILLOCST

## **VOPFLUID** Field VOPFLUID

**Description:** Purchased any motor coolant-antifreeze, brake fluid, transmission fluid, or additives not with a tune up

**Form Pane Label:** Fluid? **SAS Name:** VOPFLUID **Tag Name:** VOPFLUID **Inherited Universe:**

**Universe:** (VOPOIL = 2, DK or RF) OR (VOPOILX = 1-9999, DK or RF)

**Universe Description:** All interviews

**Help Screen:** H\_S11C **Question Text:** ? [F1]

Since the first of  $^{\wedge}$ REF\_MONTH, not including this month --

**Have ^YOU\_ANYMEM purchased any antifreeze, brake fluid, transmission fluid, windshield wiper fluid, or additives, except if purchased with a tune-up?** 

### **Fills:** REF\_MONTH

**Instructions: Set REF\_MONTH = 3 months before the interview. Calculated by taking the INTPER from record type 10 to come up with the base month to start from.**

**Fills:** YOU\_ANYMEM

**Instructions: IF NUMHOUSE = 1 then fill "you" ELSE fill "you or any members of your household"**

**Type:** Enumerated **Length:** 1

**Answer List:** TYesNo

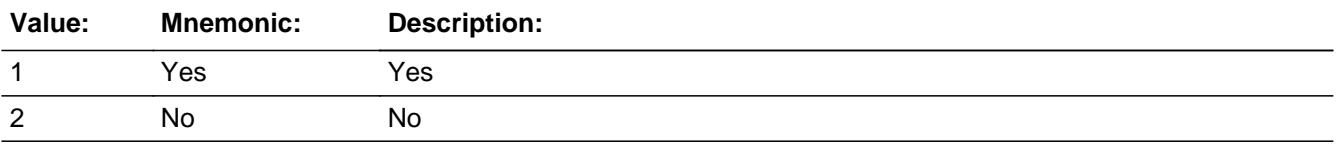

X Don't Know **X** Refuse  $\square$  Empty

On Input 对 On Output

**Array:**

**Special Instructions:** IF VOPOIL = 1 then bold black the first line "Since the first of ^REF\_MONTH not including this month --".

ELSE gray out the line.

**Skip Instructions:** 1: Goto VOPFLUDX

2,DK,RF: Goto VOPPARK

**Instrument SAS Name:** VOPFLUID

## **VOPFLUDX** Field VOPFLUDX

**Description:** What was the total cost of these purchases?

**Form Pane Label:** \$ Fluid **SAS Name:** VOPFLUDX **Tag Name:** VOPFLUDX **Inherited Universe:**

**Universe:** VOPFLUID = 1

**Universe Description:** Yes, purchased antifreeze, brake fluid, transmission fluid or additives

**Question Text: What was the total cost of these purchases?**

**Type:** Integer **Length:** 5

> **Min:** 1 **Max:** 9999

> > **X** Don't Know **X** Refuse  $\square$  Empty

 $\Box$  On Input **X** On Output

**Store Instructions:** IF VOPFLUDX = 5-50, DK or RF then store EMPTY in VOPF\_UDX

**Array:**

**Special Instructions:** Display a \$ and comma in the entry field

**Skip Instructions:** IF (VOPFLUDX lt 5 or gt 50) and (not equal DK or RF) then goto ERR1\_VOPFLUDX

> ELSEIF (VOPOIL = 2, DK or RF) and (RT10.POPGRP =  $9,09$ or 10)] then goto FLDSTORE

ELSE goto VOPPARK

**Instrument SAS Name:** VOPFLUDX

# **ERR1\_VOPFLUDX** Check ERR1\_VOPFLUDX

**Description:** Out of Range Check

## **Inherited Universe:**

**Universe:** (VOPFLUDX lt 5 or gt 50) AND VOPFLUDX <> DK AND VOPFLUDX <> RF

**Universe Description:** Average monthly expense for fluid is less than \$5 or greater than \$50

Text:  $\bullet$  THE VALUE ENTERED IS UNUSUALLY HIGH OR LOW

PLEASE VERIFY AND IF CORRECT, ENTER ITEM LEVEL NOTE

**Check Instructions:** IF suppressed then set VOPF\_UDX = A1

**Type:** Soft **Skip Instructions:** Suppress: IF (VOPOIL = 2, DK or RF) ne 1 and (RT10.POPGRP = 9, 09 or 10) then goto FLDSTORE ELSE goto VOPPARK

All others, go back to VOPFLUDX

# Field **FLDSTORE** FLDSTORE

**Description:** Where purchased

**Form Pane Label:** Store **SAS Name:** FLDSTORE **Tag Name:** FLDSTORE **Inherited Universe:**

> **Universe:** (RT10.POPGRP = 9, 09 or 10) AND (VOPOIL =  $2$ , DK or RF) AND VOPFLUID =  $1$

**Universe Description:**

**Question Text: What is the name of the business where this was purchased?**

 Enter store, website, or company name If there are multiple stores, websites, or company names, enter the last/most recent

**Type:** String **Length:** 45

> **X** Don't Know **X** Refuse  $\square$  Empty

 $\Box$  On Input **X** On Output

## **Array:**

**Special Instructions:** IF UPPERCASE ENTRY contains ".COM" then set FLDPURCH = 1 and "keep" and "show"

**Skip Instructions:** IF UPPERCASE ENTRY contains ".COM" then goto VOPPARK

ELSEIF ENTRY = DK or RF then goto VOPPARK

ELSE Goto FLDPURCH

**Instrument SAS Name:** FLDSTORE

## **FLDPURCH** FIELD FIELD FIELD FIELD FIELD FIELD FIELD FIELD FIELD FIELD FIELD FIELD FIELD FIELD FIELD FIELD FIELD FIELD FIELD FIELD FIELD FIELD FIELD FIELD FIELD FIELD FIELD FIELD FIELD FIELD FIELD FIELD FIELD FIELD FIELD F FLDPURCH

**Description:** Purchased online or in person

**Form Pane Label:** Online **SAS Name:** FLDPURCH **Tag Name:** FLDPURCH **Inherited Universe:**

> **Universe:** FLDSTORE = RESPONSE AND (UPPERCASE entry in FLDSTORE does not contain ".COM")

**Universe Description:**

**Question Text: Was this paid for -** 

**Type:** Enumerated **Length:** 1

**Answer List:** Tonline

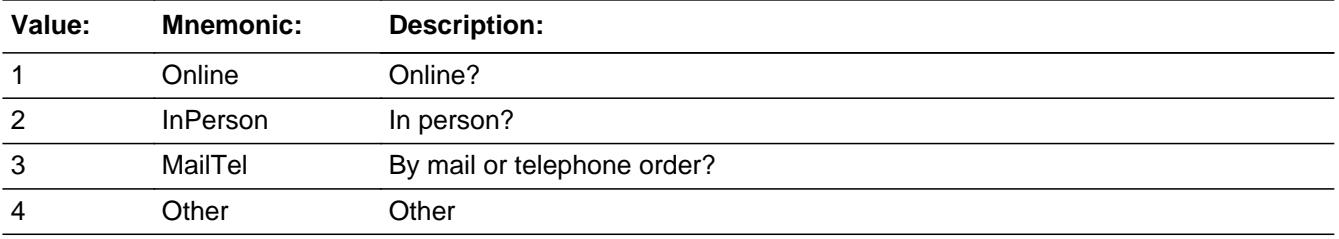

**X** Don't Know **X** Refuse  $\Box$  Empty

 $\Box$  On Input **X** On Output

**Array:**

**Special Instructions:** Answer list descriptions for options 1-3 should be bold black

**Skip Instructions:** 1,3,4,DK,RF: Goto VOPPARK

2: Goto FLDLOC

**Instrument SAS Name:** FLDPURCH

# **FLDLOC** Field FLDLOC

**Description:** Location - City

**Form Pane Label:** Location - City **SAS Name:** FLDLOC **Tag Name:** FLDLOC **Inherited Universe:**

**Universe:** FLDPURCH = 2

**Universe Description:**

**Question Text: In what city is ^FLDSTORE\_Fill located?**

**Fills:** FLDSTORE\_Fill **Instructions: Fill entry in FLDSTORE**

> **Type:** String **Length:** 45

> > **X** Don't Know **X** Refuse  $\Box$  Empty

 $\Box$  On Input **X** On Output

**Array:**

**Skip Instructions:** Goto FLDLOCST

**Instrument SAS Name:** FLDLOC

# Field **FLDLOCST** FLDLOCST

**Description:** Location - State

**Form Pane Label:** State **SAS Name:** FLDLOCST **Tag Name:** FLDLOCST **Inherited Universe:**

**Universe:** FLDPURCH = 2

**Universe Description:**

**Help Screen:** H\_DESTCODE **Question Text:** ? [F1]

**In what state is ^FLDSTORE\_Fill located?**

Enter the two character state abbreviation

## **Fills:** FLDSTORE\_Fill

## **Instructions: Fill entry in FLDSTORE**

**Type:** String **Length:** 2

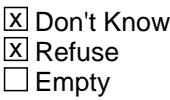

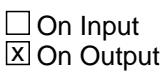

**Array:**

**Special Instructions:** Use answer type TState - STRING[2], display width 4

**Skip Instructions:** IF entry is not a valid state abbreviation then goto CK\_FLDLOCST

ELSE goto VOPPARK

**Instrument SAS Name:** FLDLOCST

# **Check Check Check CK\_FLDLOCST** CK\_FLDLOCST

**Description:** Not a valid state abbreviation

## **Inherited Universe:**

**Universe:** (Entry in FLDLOCST is not a valid state abbreviation) AND FLDLOCST <> DK AND FLDLOCST <> RF

**Universe Description:** State abbreviation entered is not valid

**Text:** • Not a valid state abbreviation

**Check Instructions:**

**Type:** Hard **Skip Instructions:** Go back to FLDLOCST

# **VOPPARK** Field VOPPARK

**Description:** Expenses for parking?

**Form Pane Label:** Parking? **SAS Name:** VOPPARK **Tag Name:** VOPPARK **Inherited Universe:**

**Universe:** (VOPOIL = 2, DK or RF) OR (VOPOILX = 1-9999, DK or RF)

## **Universe Description:**

**Help Screen:** H\_S11C **Question Text:** ? [F1]

Since the first of ^REF\_MONTH not including this month --

**Have ^YOU\_ANYMEM had expenses for parking, such as parking garages, parking lot fees, or parking meters?**

**Do not include expenses that are part of your property ownership or rental costs, a business expense or expenses that will be totally reimbursed.**

**Fills:** REF\_MONTH

**Instructions: Set REF\_MONTH = 3 months before the interview. Calculated by taking the INTPER from record type 10 to come up with the base month to start from.**

**Fills:** YOU\_ANYMEM

**Instructions: IF NUMHOUSE = 1 then fill "you" ELSE fill "you or any members of your household"**

**Type:** Enumerated **Length:** 1

**Answer List:** TYesNo

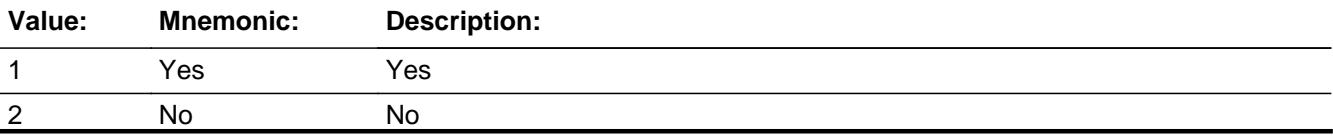

Last Modified: Tuesday, December 13, 2016 Page 2220 of 6316

X Don't Know **X** Refuse  $\square$  Empty

On Input 对 On Output

**Array:**

**Special Instructions:** IF VOPFLUID = 1 then bold black the first line "Since the first of ^REF\_MONTH not including this month -- ".

ELSE gray out the line.

**Skip Instructions:** 1: Goto VOPPARKX

2,DK,RF: Goto VOPTOLL

**Instrument SAS Name:** VOPPARK

## **VOPPARKX** Field **VOPPARKX**

**Description:** How much was paid, excluding any payments made this month?

**Form Pane Label:** \$ Parking **SAS Name:** VOPPARKX **Tag Name:** VOPPARKX **Inherited Universe:**

**Universe:** VOPPARK = 1

**Universe Description:** Yes, had monthly expenses for parking

**Question Text: How much was paid, not including any payments made this month?**

**Type:** Integer **Length:** 6

> **Min:** 1 **Max:** 99999

> > **X** Don't Know **X** Refuse  $\square$  Empty

 $\Box$  On Input **X** On Output

**Store Instructions:** IF VOPPARKX = 1-390, DK or RF then store EMPTY in VOPP\_RKX

**Array:**

**Special Instructions:** Display a \$ and comma in the entry field

**Skip Instructions:** 1-99999: IF VOPPARKX gt 390 then goto ERR1\_VOPPARKX ELSEIF RT10.POPGRP = 13 or 14 then goto PRKPLACE ELSE goto VOPTOLL

> DK,RF: IF RT10.POPGRP = 13 or 14 then goto PRKPLACE ELSE goto VOPTOLL

**Instrument SAS Name:** VOPPARKX

# **Check ERR1 VOPPARKX** ERR1\_VOPPARKX

**Description:** Out of Range Check

**Inherited Universe:**

**Universe:** (VOPPARKX gt 390) AND (VOPPARKX <> DK and VOPPARKX <> RF)

**Universe Description:** Expense for parking is greater than \$390

**Text:** THE VALUE ENTERED IS UNUSUALLY HIGH

PLEASE VERIFY AND IF CORRECT, ENTER ITEM LEVEL NOTE

**Check Instructions:** IF suppressed then set VOPP\_RKX = A1

**Type:** Soft **Skip Instructions:** Suppress: IF RT10.POPGRP = 13 or 14 then goto PRKPLACE ELSE goto VOPTOLL

All others, go back to VOPPARKX

# **PRKPLACE** Field PRKPLACE

**Description:** Where Parked

**Form Pane Label:** Where Park **SAS Name:** PRKPLACE **Tag Name:** PRKPLACE **Inherited Universe:**

**Universe:** VOPPARK = 1 AND (RT10.POPGRP = 13 or 14)

**Universe Description:**

**Question Text: At what street intersection or location was the vehicle parked?**

Enter name of location (such as Anytown Shopping Center) or approximate

address

 (such as First Street & Main Street) If there are multiple locations, enter the last/most recent

**Type:** String **Length:** 45

> x Don't Know **X** Refuse  $\square$  Empty

 $\Box$  On Input **X** On Output

**Array:**

**Skip Instructions:** ENTRY: Goto PRKLOC

DK,RF: Goto VOPTOLL

**Instrument SAS Name:** PRKPLACE

# Field **PRKLOC** PRKLOC

**Description:** Purchase location - City

**Form Pane Label:** Location - City **SAS Name:** PRKLOC **Tag Name:** PRKLOC **Inherited Universe:**

**Universe:** PRKPLACE = RESPONSE

**Universe Description:** PRKPLACE has an entry other than DK or RF

**Question Text: And what is the city?**

**Type:** String **Length:** 45

> **X** Don't Know  $\Sigma$  Refuse  $\square$  Empty

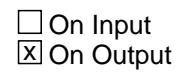

**Array:**

**Skip Instructions:** Goto PRKLOCST

**Instrument SAS Name:** PRKLOC

# **PRKLOCST** Field PRKLOCST

**Description:** Purchase location - State

**Form Pane Label:** State **SAS Name:** PRKLOCST **Tag Name:** PRKLOCST **Inherited Universe:**

**Universe:** PRKPLACE = RESPONSE

**Universe Description:** PRKPLACE has an entry other than DK or RF

**Help Screen:** H\_DESTCODE **Question Text:** ? [F1]

## **And what is the state?**

**Enter the two character state abbreviation** 

**Type:** String **Length:** 2

> x Don't Know **X** Refuse  $\square$  Empty

 $\Box$  On Input **X** On Output

## **Array:**

**Special Instructions:** Use answer type TState - STRING[2], display width 4

**Skip Instructions:** IF entry is not a valid state abbreviation then goto CK\_PRKLOCST

ELSE goto PRKSTORE

**Instrument SAS Name:** PRKLOCST

**Check Check Check CK\_PRKLOCST** CK\_PRKLOCST

**Description:** Not a valid state abbreviation

## **Inherited Universe:**

**Universe:** (Entry in PRKLOCST is not a valid state abbreviation) AND PRKLOCST <> DK AND PRKLOCST <> RF

**Universe Description:** State abbreviation entered is not valid

**Text:** • Not a valid state abbreviation

**Check Instructions:**

**Type:** Hard **Skip Instructions:** Go back to PRKLOCST

# **PRKSTORE** Field **PRKSTORE**

**Description:** Where purchased

**Form Pane Label:** Store **SAS Name:** PRKSTORE **Tag Name:** PRKSTORE **Inherited Universe:**

**Universe:** PRKLOC = RRESPONSE, DK or RF

**Universe Description:**

**Question Text: What is the name of the company or institution that you paid?**

 Enter store, website, or company name If there are multiple stores, websites, or company names, enter the last/most recent

**Type:** String **Length:** 45

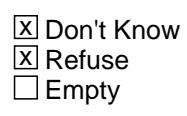

 $\Box$  On Input **X** On Output

**Array:**

**Skip Instructions:** Goto VOPTOLL

**Instrument SAS Name:** PRKSTORE

Field **VOPTOLL** VOPTOLL

**Description:** Had expenses for tolls or electronic toll passes

**Form Pane Label:** Tolls? **SAS Name:** VOPTOLL **Tag Name:** VOPTOLL **Inherited Universe:**

**Universe:** (VOPPARK = 2, DK or RF) OR (VOPPARKX = 1-99999, DK or RF)

**Universe Description:** All interviews

**Help Screen:** H\_S11C **Question Text:** ? [F1]

> Since the first of ^REF\_MONTH not including this month, have ^YOU\_ANYMEM had expenses for -

### **Local tolls or electronic toll passes?**

### **Fills:** REF\_MONTH

**Instructions: Set REF\_MONTH = 3 months before the interview. Calculated by taking the INTPER from record type 10 to come up with the base month to start from.**

**Fills:** YOU\_ANYMEM

**Instructions: IF NUMHOUSE = 1 then fill "you" ELSE fill "you or any members of your household"**

**Type:** Enumerated **Length:** 1

**Answer List:** TYesNo

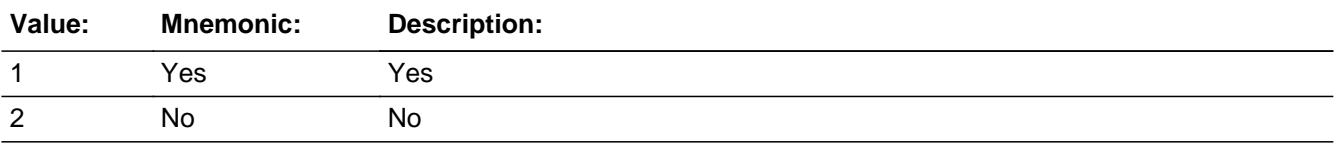

**X** Don't Know **X** Refuse  $\square$  Empty

On Input 对 On Output

**Array:**

**Special Instructions:** IF VOPPARK = 1 then bold black the first line "Since the first of ^REF\_MONTH not including this month, have ^YOU\_ANYMEM had any expenses for -- ".

ELSE gray out the line.

**Skip Instructions:** 1: Goto VOPTOLLX

2,DK,RF: Goto VOPDOCK

**Instrument SAS Name:** VOPTOLL

Field **VOPTOLLX VOPTOLLX** 

**Description:** How much was expense for tolls or electronic toll passes

**Form Pane Label:** \$ Tolls **SAS Name:** VOPTOLLX **Tag Name:** VOPTOLLX **Inherited Universe:**

**Universe:** VOPTOLL = 1

**Universe Description:** Yes, had expenses for local tolls or electronic toll passes

**Question Text: How much was paid, not including any payments made this month?**

**Type:** Integer **Length:** 6

> **Min:** 1 **Max:** 99999

> > **X** Don't Know **X** Refuse  $\square$  Empty

 $\Box$  On Input  $\boxtimes$  On Output

**Store Instructions:** IF VOPTOLLX = 1-200, DK or RF then store EMPTY in VOPT\_LLX

**Array:**

**Special Instructions:** Display a \$ and comma in the entry field.

**Skip Instructions:** 1-99999: IF VOPTOLLX gt 200 then goto ERR1\_VOPTOLLX ELSEIF RT10.POPGRP = 13 or 14 then goto TOLPLACE ELSE goto VOPDOCK

> DK, RF: IF RT10.POPGRP = 13 or 14 then goto TOLPLACE ELSE goto VOPDOCK

**Instrument SAS Name:** VOPTOLLX

# **ERR1\_VOPTOLLX** Check ERR1\_VOPTOLLX

**Description:** Out of Range Check

**Inherited Universe:**

**Universe:** (VOPTOLLX gt 200) AND (VOPTOLLX <> DK and VOPTOLLX <> RF)

**Universe Description:** Expense for tolls is greater than \$200

Text: • THE VALUE ENTERED IS UNUSUALLY HIGH

PLEASE VERIFY AND IF CORRECT, ENTER ITEM LEVEL NOTE

**Check Instructions:** IF suppressed then set VOPT\_LLX = A1

**Type:** Soft **Skip Instructions:** Suppress: IF RT10.POPGRP = 13 or 14 then goto TOLPLACE ELSE goto VOPDOCK

All others, go back to VOPTOLLX
# Field **TOLPLACE TOLPLACE**

**Description:** Where Toll

**Form Pane Label:** Where Toll **SAS Name:** TOLPLACE **Tag Name:** TOLPLACE **Inherited Universe:**

**Universe:** VOPTOLL = 1 AND (RT10.POPGRP = 13 or 14)

**Universe Description:**

**Question Text: What is the last road, bridge, ferry, or tunnel ^YOU\_ANYMEM paid a toll for?**

Enter name or description of road, bridge, ferry, or tunnel

#### **Fills:** YOU\_ANYMEM

**Instructions: IF NUMHOUSE = 1 then fill "you" ELSE fill "you or any members of your household"**

- **Type:** String **Length:** 45
	- **X** Don't Know **X** Refuse  $\square$  Empty

 $\Box$  On Input **X** On Output

**Array:**

**Skip Instructions:** ENTRY: Goto VTLLOC

DK,RF: VOPDOCK

**Instrument SAS Name:** TOLPLACE

# **VTLLOC** Field **VTLLOC**

**Description:** Toll location - City

**Form Pane Label:** Location - City **SAS Name:** VTLLOC **Tag Name:** VTLLOC **Inherited Universe:**

**Universe:** TOLPLACE = RESPONSE

**Universe Description:** TOLPLACE has an entry other than DK or RF

**Question Text: And what is the city?**

**Type:** String **Length:** 45

> **X** Don't Know  $\Sigma$  Refuse  $\square$  Empty

 $\Box$  On Input  $\boxtimes$  On Output

**Array:**

**Skip Instructions:** Goto VTLLOCST

**Instrument SAS Name:** VTLLOC

# Field **VTLLOCST** VTLLOCST

**Description:** Toll location - State

**Form Pane Label:** State **SAS Name:** VTLLOCST **Tag Name:** VTLLOCST **Inherited Universe:**

**Universe:** TOLPLACE = RESPONSE

**Universe Description:** TOLPLACE has an entry other than DK or RF

**Help Screen:** H\_DESTCODE **Question Text:** ? [F1]

#### **And what is the state?**

**• Enter the two character state abbreviation** 

**Type:** String **Length:** 2

> x Don't Know **X** Refuse  $\square$  Empty

 $\Box$  On Input **X** On Output

#### **Array:**

**Special Instructions:** Use answer type TState - STRING[2], display width 4

**Skip Instructions:** IF entry is not a valid state abbreviation then goto CK\_VTLLOCST

ELSE goto VOPDOCK

**Instrument SAS Name:** VTLLOCST

# **CK\_VTLLOCST** Check CK\_VTLLOCST

**Description:** Not a valid state abbreviation

#### **Inherited Universe:**

**Universe:** (Entry in VTLLOCST is not a valid state abbreviation) AND VTLLOCST <> DK AND VTLLOCST <> RF

**Universe Description:** State abbreviation entered is not valid

**Text:** • Not a valid state abbreviation

**Check Instructions:**

**Type:** Hard **Skip Instructions:** Go back to VTLLOCST

Field **VOPDOCK** VOPDOCK

**Description:** Docking and landing fees for boats and planes?

**Form Pane Label:** Docking/landing? **SAS Name:** VOPDOCK **Tag Name:** VOPDOCK **Inherited Universe:**

**Universe:** (VOPOIL = 2, DK or RF) OR (VOPOILX = 1-9999, DK or RF)

#### **Universe Description:**

**Help Screen:** H\_S11C **Question Text:** ? [F1]

> Since the first of ^REF\_MONTH not including this month, have ^YOU\_ANYMEM had expenses for -

#### **Docking and landing fees for boats and planes?**

**Fills:** YOU\_ANYMEM

#### **Instructions: IF NUMHOUSE = 1 then fill "you" ELSE fill "you or any members of your household"**

**Fills:** REF\_MONTH

**Instructions: Set REF\_MONTH = 3 months before the interview. Calculated by taking the INTPER from record type 10 to come up with the base month to start from.**

**Type:** Enumerated **Length:** 1

**Answer List:** TYesNo

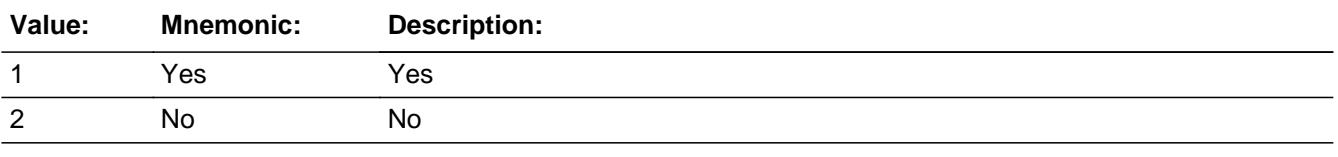

**X** Don't Know **X** Refuse  $\square$  Empty

On Input 对 On Output

**Array:**

**Special Instructions:** IF VOPTOLL = 1 then bold black the first line "Since the first of ^REF\_MONTH not including this month, have ^YOU\_ANYMEM had any expenses for -- ".

ELSE gray out the line.

**Skip Instructions:** 1: Goto VOPDOCKX

2,DK,RF: Goto VOPPOLCY

**Instrument SAS Name:** VOPDOCK

Field **VOPDOCKX** VOPDOCKX

**Description:** How much was paid, excluding any payments made in the current month?

**Form Pane Label:** \$ Docking/landing **SAS Name:** VOPDOCKX **Tag Name:** VOPDOCKX **Inherited Universe:**

**Universe:** VOPDOCK = 1

**Universe Description:** Yes, had expenses for docking and landing fees for boats and planes

**Question Text: How much was paid, not including any payments made this month?**

**Type:** Integer **Length:** 5

> **Min:** 1 **Max:** 9999

> > **X** Don't Know **X** Refuse  $\square$  Empty

 $\Box$  On Input **X** On Output

**Store Instructions:** IF VOPDOCKX = 1-1752, DK or RF then store EMPTY in VOPD\_CKX

**Array:**

**Special Instructions:** Display a \$ and comma in the entry field

**Skip Instructions:** 1-9999: IF VOPDOCKX gt 1752 then goto ERR1\_VOPDOCKX ELSE goto VOPPOLCY

DK,RF: Goto VOPPOLCY

**Instrument SAS Name:** VOPDOCKX

# **ERR1\_VOPDOCKX** Check

ERR1\_VOPDOCKX

**Description:** Out of Range Check

**Inherited Universe:**

**Universe:** (VOPDOCKX gt 1752) AND (VOPDOCKX <> DK and VOPDOCKX <> RF)

**Universe Description:** Expense for docking/landing is greater than \$1752

Text: • THE VALUE ENTERED IS UNUSUALLY HIGH

PLEASE VERIFY AND IF CORRECT, ENTER ITEM LEVEL NOTE

**Check Instructions:** 1IF suppressed then set VOPD\_CKX = A1

**Type:** Soft **Skip Instructions:** Suppress: Goto VOPPLCY

All others, go back to VOPDOCKX

Field **VOPPOLCY VOPPOLCY** 

**Description:** Expenses for auto repair service policies?

**Form Pane Label:** Service policies? **SAS Name:** VOPPOLCY **Tag Name:** VOPPOLCY **Inherited Universe:**

**Universe:** (VOPOIL = 2, DK or RF) OR (VOPOILX = 1-9999, DK or RF)

#### **Universe Description:**

**Help Screen:** H\_S11C **Question Text:** ? [F1]

> Since the first of ^REF\_MONTH not including this month, have ^YOU\_ANYMEM had any expenses for --

**Auto repair service policies such as extended warranties? Do not include service policies for vehicles used entirely for business.**

#### **Fills:** REF\_MONTH

**Instructions: Set REF\_MONTH = 3 months before the interview. Calculated by taking the INTPER from record type 10 to come up with the base month to start from.**

**Fills:** YOU\_ANYMEM

**Instructions: IF NUMHOUSE = 1 then fill "you" ELSE fill "you or any members of your household"**

**Type:** Enumerated **Length:** 1

**Answer List:** TYesNo

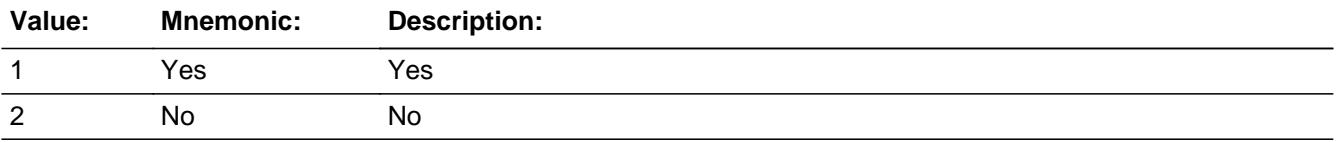

X Don't Know **X** Refuse  $\square$  Empty

On Input 对 On Output

# **Array:**

**Special Instructions:** IF VOPDOCK = 1 then bold black the first line "Since the first of ^REF\_MONTH not including this month, have ^YOU\_ANYMEM had any expenses for -- ". ELSE gray out the line.

**Skip Instructions:** 1: Goto VOPPLCYX

2,DK,RF: Goto VOPAUTO

**Instrument SAS Name:** VOPPOLCY

# Field **VOPPLCYX** VOPPLCYX

**Description:** How much?

**Form Pane Label:** \$ Service policies **SAS Name:** VOPPLCYX **Tag Name:** VOPPLCYX **Inherited Universe:**

**Universe:** VOPPOLCY = 1

**Universe Description:** Yes, had expenses for auto repair service policies

**Question Text: How much?**

**Type:** Integer **Length:** 5

> **Min:** 1 **Max:** 9999

> > **X** Don't Know **X** Refuse  $\square$  Empty

 $\Box$  On Input **X** On Output

**Store Instructions:** IF VOPPLCYX = 5-1800, DK or RF then store EMPTY in VOPP\_CYX

**Array:**

**Special Instructions:** Display a \$ and comma in the entry field

**Skip Instructions:** 1-9999: IF VOPPLCYX lt 5 or gt 1800 then goto ERR1\_VOPPLCYX ELSE goto VOPAUTO

DK,RF: Goto VOPAUTO

**Instrument SAS Name:** VOPPLCYX

## **ERR1\_VOPPLCYX** Check ERR1\_VOPPLCYX

**Description:** Out of Range Check

#### **Inherited Universe:**

**Universe:** (VOPPLCYX lt 5 or gt 1800) AND (VOPPLCYX <> DK and VOPPLCYX <> RF)

**Universe Description:** Expense for service policies is less than \$5 or greater than \$1800

Text:  $\bullet$  THE VALUE ENTERED IS UNUSUALLY HIGH OR LOW

PLEASE VERIFY AND IF CORRECT, ENTER ITEM LEVEL NOTE

**Check Instructions:** IF suppressed then set VOPP\_CYX = A1

**Type:** Soft **Skip Instructions:** Suppress: Goto VOPAUTO

All others, go back to VOPPLCYX

# Field **VOPAUTO** VOPAUTO

**Description:** Expense for auto service club?

**Form Pane Label:** Service clubs? **SAS Name:** VOPAUTO **Tag Name:** VOPAUTO **Inherited Universe:**

**Universe:** (VOPOIL = 2, DK or RF) OR (VOPOILX = 1-9999, DK or RF)

**Universe Description:** All interviews

**Help Screen:** H\_S11C **Question Text:** ? [F1]

> Since the first of ^REF\_MONTH not including this month, have ^YOU\_ANYMEM had any expenses for --

 **Automobile service clubs, such as AAA or services such as OnStar or LoJack?**

#### **Fills:** REF\_MONTH

**Instructions: Set REF\_MONTH = 3 months before the interview. Calculated by taking the INTPER from record type 10 to come up with the base month to start from.**

**Fills:** YOU\_ANYMEM

**Instructions: IF NUMHOUSE = 1 then fill "you" ELSE fill "you or any members of your household"**

**Type:** Enumerated **Length:** 1

**Answer List:** TYesNo

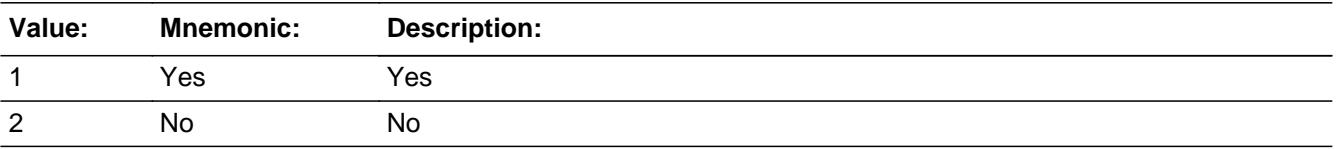

**X** Don't Know

 $\Sigma$  Refuse  $\overline{\Box}$  Empty

□ On Input  $\overline{\mathbb{X}}$  On Output

**Array:**

**Special Instructions:** IF VOPPOLCY = 1 then bold black the first line "Since the first of ^REF\_MONTH not including this month -- ".

ELSE gray out the line.

**Skip Instructions: 1: Goto VOPCLUBX** 

2,DK,RF: Goto VOPTOW

**Instrument SAS Name:** VOPAUTO

# Field **VOPCLUBX** VOPCLUBX

**Description:** How much?

**Form Pane Label:** \$ Service clubs **SAS Name:** VOPCLUBX **Tag Name:** VOPCLUBX **Inherited Universe:**

**Universe:** VOPAUTO = 1

**Universe Description:** Yes, had expenses for automobile service clubs

**Question Text: How much?**

**Type:** Integer **Length:** 5

> **Min:** 1 **Max:** 9999

> > **X** Don't Know  $\boxtimes$  Refuse  $\square$  Empty

 $\Box$  On Input **X** On Output

**Store Instructions:** IF VOPCLUBX = 6-155, DK or RF then store EMPTY in VOPC\_UBX

**Array:**

**Special Instructions:** Display a \$ and comma in the entry field

**Skip Instructions:** 1-9999: IF VOPCLUBX lt 6 or gt 155 then goto ERR1\_VOPCLUBX ELSEIF RT10.POPGRP = 13 or 14 then goto CLUBNAME ELSE goto VOPTOW

> DK, RF: IF RT10.POPGRP = 13 or 14 then goto CLUBNAME ELSE goto VOPTOW

**Instrument SAS Name:** VOPCLUBX

# **ERR1\_VOPCLUBX** Check

ERR1\_VOPCLUBX

**Description:** Out of Range Check

**Inherited Universe:**

**Universe:** (VOPCLUBX lt 6 or gt 155) AND (VOPCLUBX <> DK and VOPCLUBX <> RF)

**Universe Description:** Expense for service clubs is less than \$6 or greater than \$155

Text:  $\bullet$  THE VALUE ENTERED IS UNUSUALLY HIGH OR LOW

PLEASE VERIFY AND IF CORRECT, ENTER ITEM LEVEL NOTE

**Check Instructions:** IF suppressed then set VOPC\_UBX = A1

**Type:** Soft

**Skip Instructions:** Suppress: IF RT10.POPGRP = 13 or 14 then goto CLUBNAME ELSE goto VOPTOW

All others, go back to VOPCLUBX

# Field **CLUBNAME** CLUBNAME

**Description:** Name of club

**Form Pane Label:** Club Name **SAS Name:** CLUBNAME **Tag Name:** CLUBNAME **Inherited Universe:**

**Universe:** VOPAUTO = 1 AND (RT10.POPGRP = 13 or 14)

**Universe Description:**

**Question Text: What is the name of the club or service?**

**Type:** String **Length:** 45

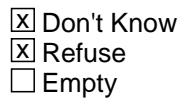

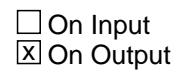

**Array:**

**Skip Instructions:** Goto VOPTOW

**Instrument SAS Name:** CLUBNAME

## **VOPTOW** Field VOPTOW

**Description:** Towing?

**Form Pane Label:** Towing **SAS Name:** VOPTOW **Tag Name:** VOPTOW **Inherited Universe:**

**Universe:** (VOPOIL = 2, DK or RF) OR (VOPOILX = 1-9999, DK or RF)

**Universe Description:** All interviews

**Help Screen:** H\_S11C **Question Text:** ? [F1]

> Since the first of ^REF\_MONTH not including this month, have ^YOU\_ANYMEM had expenses for -

#### **Towing charges, not already reported?**

#### **Fills:** REF\_MONTH

**Instructions: Set REF\_MONTH = 3 months before the interview. Calculated by taking the INTPER from record type 10 to come up with the base month to start from.**

**Fills:** YOU\_ANYMEM

**Instructions: IF NUMHOUSE = 1 then fill "you" ELSE fill "you or any members of your household"**

**Type:** Enumerated **Length:** 1

**Answer List:** TYesNo

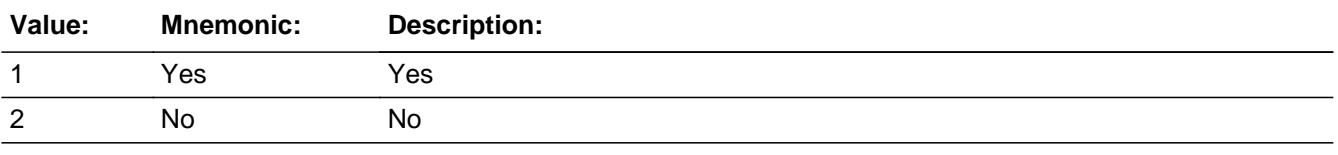

**X** Don't Know **X** Refuse  $\square$  Empty

On Input 对 On Output

**Array:**

**Special Instructions:** IF VOPAUTO = 1 then bold black the first line "Since the first of ^REF\_MONTH not including this month, have ^YOU\_ANYMEM had any expenses for -- ".

ELSE gray out the line.

**Skip Instructions:** 1: Goto VOPTOWX

2,DK,RF: Goto TANKGAS

**Instrument SAS Name:** VOPTOW

#### **VOPTOWX** Field VOPTOWX

**Description:** How much was paid, excluding any payments made in the current month?

**Form Pane Label:** \$ Towing **SAS Name:** VOPTOWX **Tag Name:** VOPTOWX **Inherited Universe:**

**Universe:** VOPTOW = 1

**Universe Description:** Yes, had expenses for towing charges, not already reported

**Question Text: How much was paid, not including any payments made this month?**

**Type:** Integer **Length:** 5

> **Min:** 1 **Max:** 9999

> > **X** Don't Know **X** Refuse  $\square$  Empty

 $\Box$  On Input **X** On Output

**Store Instructions:** IF VOPTOWX = 1-315, DK or RF then store EMPTY in VOPTOWX\_

**Array:**

**Special Instructions:** Display a \$ and comma in the entry field

**Skip Instructions:** 1-9999: IF VOPTOWX gt 315 then goto ERR1\_VOPTOWX ELSEIF RT10.POPGRP = 15 or 16 then goto TOWSTORE ELSE goto TANKGAS

> DK, RF: IF RT10. POPGRP = 15 or 16 then goto TOWSTORE ELSE Goto TANKGAS

**Instrument SAS Name:** VOPTOWX

# **Check ERR1 VOPTOWX** ERR1\_VOPTOWX

**Description:** Out of Range Check

**Inherited Universe:**

**Universe:** (VOPTOWX gt 315) AND (VOPTOWX <> DK and VOPTOWX <> RF)

**Universe Description:** Expense for towing is greater than \$315

**Text:** THE VALUE ENTERED IS UNUSUALLY HIGH

PLEASE VERIFY AND IF CORRECT, ENTER ITEM LEVEL NOTE

**Check Instructions:** IF suppressed then set VOPTOWX\_ = A1

**Type:** Soft **Skip Instructions:** Suppress: IF RT10.POPGRP = 15 or 16 then goto TOWSTORE ELSE goto VOPDOCK

All others, go back to VOPTOWX

#### **TOWSTORE** Field **TOWSTORE**

**Description:** Where purchased

**Form Pane Label:** Store **SAS Name:** TOWSTORE **Tag Name:** TOWSTORE **Inherited Universe:**

**Universe:** (RT10.POPGRP = 15 or 16) AND VOPTOW = 1

**Universe Description:**

**Question Text: What is the name of the towing company?**

**Enter store, website, or company name**

**Type:** String **Length:** 45

> **X** Don't Know  $\Sigma$  Refuse  $\square$  Empty

 $\Box$  On Input **X** On Output

**Array:**

**Skip Instructions:** ENTRY: Goto TOWLOC

DK,RF: Goto TANKGAS

**Instrument SAS Name:** TOWSTORE

# Field **TOWLOC** TOWLOC

**Description:** Toll location - City

**Form Pane Label:** Location - City **SAS Name:** TOWLOC **Tag Name:** TOWLOC **Inherited Universe:**

**Universe:** TOWSTORE = RESPONSE

**Universe Description:** TOWSTORE has an entry other than DK or RF

**Question Text: In what city is ^TOWSTORE\_Fill located?**

**Fills:** TOWSTORE\_Fill **Instructions: Fill entry in TOWSTORE**

> **Type:** String **Length:** 45

> > **X** Don't Know  $\Box$  Refuse  $\Box$  Empty

 $\Box$  On Input **X** On Output

**Array:**

**Skip Instructions:** Goto TOWLOCST

**Instrument SAS Name:** TOWLOC

## **TOWLOCST** Field **TOWLOCST**

**Description:** Toll location - State

**Form Pane Label:** State **SAS Name:** TOWLOCST **Tag Name:** TOWLOCST **Inherited Universe:**

**Universe:** TOWSTORE = RESPONSE

**Universe Description:** TOWSTORE has an entry other than DK or RF

**Help Screen:** H\_DESTCODE **Question Text:** ? [F1]

**In what state is ^TOWSTORE\_Fill located?**

Enter the two character state abbreviation

# **Fills:** TOWSTORE\_Fill **Instructions: Fill entry in TOWSTORE**

**Type:** String **Length:** 2

> **X** Don't Know **X** Refuse  $\square$  Empty

 $\Box$  On Input **X** On Output

**Array:**

**Special Instructions:** Use answer type TState - STRING[2], display width 4

**Skip Instructions:** IF entry is not a valid state abbreviation then goto CK\_TOWLOCST

ELSE goto TANKGAS

**Instrument SAS Name:** TOWLOCST

#### **CK\_TOWLOCST** Check CK\_TOWLOCST

**Description:** Not a valid state abbreviation

#### **Inherited Universe:**

**Universe:** (Entry in TOWLOCST is not a valid state abbreviation) AND TOWLOCST <> DK AND TOWLOCST <> RF

**Universe Description:** State abbreviation entered is not valid

**Text:** • Not a valid state abbreviation

**Check Instructions:**

**Type:** Hard **Skip Instructions:** Go back to TOWLOCST

# Field **TANKGAS TANKGAS**

**Description:** Expenses for bottled or tank gas?

**Form Pane Label:** Bottled/tank gas? **SAS Name:** TANKGAS **Tag Name:** TANKGAS **Inherited Universe:**

**Universe:** (VOPOIL = 2, DK or RF) OR (VOPOILX = 1-9999, DK or RF)

**Universe Description:** All interviews and  $((VOPAUTO = 2, DK or RF) OR (VOPCLUBX = 1-9999, DK or RF))$ 

**Help Screen:** H\_S11C **Question Text:** ? [F1]

> Since the first of ^REF\_MONTH not including this month, have ^YOU\_ANYMEM had any expenses for  $-$

 **Bottled or tank gas for recreational vehicles, including vans, campers, and boats?** 

#### **Fills:** REF\_MONTH

**Instructions: Set REF\_MONTH = 3 months before the interview. Calculated by taking the INTPER from record type 10 to come up with the base month to start from.**

**Fills:** YOU\_ANYMEM

**Instructions: IF NUMHOUSE = 1 then fill "you" ELSE fill "you or any members of your household"**

**Type:** Enumerated **Length:** 1

**Answer List:** TYesNo

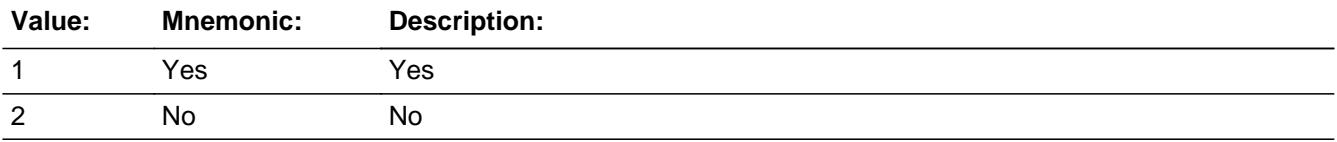

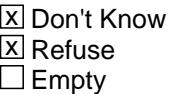

On Input 对 On Output

## **Array:**

**Special Instructions:** IF VOPTOW = 1 then bold black the first line "Since the first of ^REF\_MONTH not including this month, have ^YOU\_ANYMEM had any expenses for -- ".

ELSE gray out the line.

**Skip Instructions:** 1: Goto TANKGASX

2,DK,RF: Goto S11C\_END

#### **Instrument SAS Name:** TANKGAS

# Field **TANKGASX TANKGASX**

**Description:** How much?

**Form Pane Label:** \$ Bottled/tank gas **SAS Name:** TANKGASX **Tag Name:** TANKGASX **Inherited Universe:**

**Universe:** TANKGAS = 1

**Universe Description:** Yes, had expenses for bottled or tank gas for recreational vehicles

**Question Text: How much?**

**Type:** Integer **Length:** 5

> **Min:** 1 **Max:** 9999

> > **X** Don't Know  $\boxtimes$  Refuse  $\square$  Empty

 $\Box$  On Input **X** On Output

**Store Instructions:** IF TANKGASX = 5-200, DK or RF then store EMPTY in TANK\_ASX

**Array:**

**Special Instructions:** Display a \$ and comma in the entry field

**Skip Instructions:** 1-9999: IF TANKGASX lt 5 or gt 200 then goto ERR1\_TANKGASX ELSE goto S11C\_END

DK,RF: Goto S11C\_END

**Instrument SAS Name:** TANKGASX

# **ERR1\_TANKGASX** Check

ERR1\_TANKGASX

**Description:** Out of Range Check

**Inherited Universe:**

**Universe:** (TANKGASX lt 5 or gt 200) AND (TANKGASX <> DK and TANKGASX <> RF)

**Universe Description:** Expenses for bottled/tank gas is less than \$5 or greater than \$200

**Text:**  $\bullet$  THE VALUE ENTERED IS UNUSUALLY HIGH OR LOW

PLEASE VERIFY AND IF CORRECT, ENTER ITEM LEVEL NOTE

**Check Instructions:** IF suppressed then set TANK\_ASX = A1

**Type:** Soft **Skip Instructions:** Suppress: Goto S11C\_END

All others, go back to VOPTANKGASX

# Field **S11C\_END** S11C\_END

**Description:** End of Section Part

**Form Pane Label: SAS Name: Tag Name: Inherited Universe:**

**Universe:** (TANKGAS = 2, DK or RF) OR (TANKGASX = 1-9999, DK or RF)

**Universe Description:** ALL

**Question Text:**

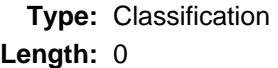

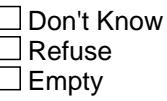

 $\Box$  On Input  $\Box$  On Output

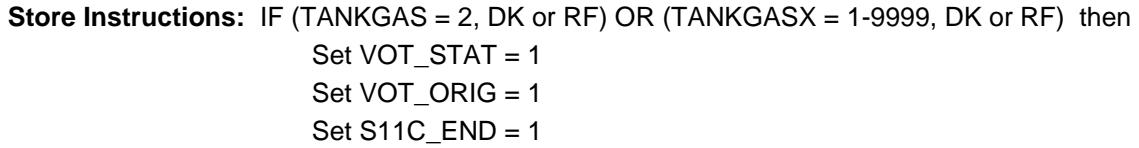

**Array:**

**Special Instructions:** Set Section Complete Flag IF S11A\_END = 1 and S11B\_END = 1 and S11C\_END = 1 THEN Set section end flag. (Store "yes" in Sectcomp (11) )

**Skip Instructions:** Goto section 12 - BSECT12

# **VOPGASX\_** Field

VOPGASX\_

**Description:** Range edit flag for VOPGASX

**Form Pane Label: SAS Name:** VOPGASX\_ **Tag Name: Inherited Universe:**

**Universe:**

**Universe Description:**

**Question Text:**

**Type:** String **Length:** 2

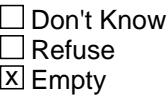

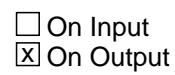

**Array:**

**Special Instructions:** NOTE: See ERR1\_VOPGASX and VOPGASX for how to set this field

Valid Values:  $A1$  = Range edit failed (ERR1 check was suppressed) Blank = Range edit passed

**Instrument SAS Name:** VOPGASX\_

# Field **VOPD ESX** VOPD\_ESX

**Description:** Range edit flag for VOPDIESX

**Form Pane Label: SAS Name:** VOPD\_ESX **Tag Name: Inherited Universe:**

**Universe:**

**Universe Description:**

**Question Text:**

**Type:** String **Length:** 2

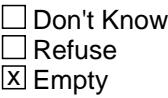

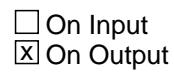

**Array:**

**Special Instructions:** NOTE: See ERR1\_VOPDIESX and VOPDIESX for how to set this field

Valid Values:  $A1$  = Range edit failed (ERR1 check was suppressed) Blank = Range edit passed

**Instrument SAS Name:** VOPD\_ESX

#### **VOPOILX\_** Field VOPOILX\_

**Description:** Range edit flag for VOPOILX

**Form Pane Label: SAS Name:** VOPOILX\_ **Tag Name: Inherited Universe:**

**Universe:**

**Universe Description:**

**Question Text:**

**Type:** String **Length:** 2

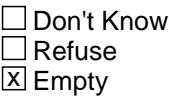

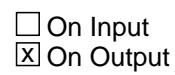

**Array:**

**Special Instructions:** NOTE: See ERR1\_VOPOILX and VOPOILX for how to set this field

Valid Values:  $A1$  = Range edit failed (ERR1 check was suppressed) Blank = Range edit passed

**Instrument SAS Name:** VOPOILX\_

# Field **VOPF UDX** VOPF\_UDX

**Description:** Range edit flag for VOPFLUDX

**Form Pane Label: SAS Name:** VOPF\_UDX **Tag Name: Inherited Universe:**

**Universe:**

**Universe Description:**

**Question Text:**

**Type:** String **Length:** 2

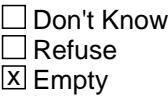

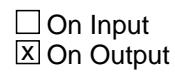

**Array:**

**Special Instructions:** NOTE: See ERR1\_VOPFLUDX and VOPFLUDX for how to set this field

Valid Values:  $A1$  = Range edit failed (ERR1 check was suppressed) Blank = Range edit passed

**Instrument SAS Name:** VOPF\_UDX

#### **VOPP\_RKX** Field VOPP\_RKX

**Description:** Range edit flag for VOPPARKX

**Form Pane Label: SAS Name:** VOPP\_RKX **Tag Name: Inherited Universe:**

**Universe:**

**Universe Description:**

**Question Text:**

**Type:** String **Length:** 2

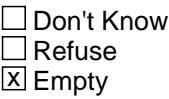

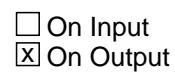

**Array:**

**Special Instructions:** NOTE: See ERR1\_VOPPARKX and VOPPARKX for how to set this field

Valid Values:  $A1$  = Range edit failed (ERR1 check was suppressed) Blank = Range edit passed

**Instrument SAS Name:** VOPP\_RKX
# Field **VOPT LLX** VOPT\_LLX

**Description:** Range edit flag for VOPTOLLX

**Form Pane Label: SAS Name:** VOPT\_LLX **Tag Name: Inherited Universe:**

**Universe:**

**Universe Description:**

**Question Text:**

**Type:** String **Length:** 2

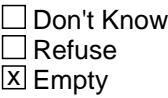

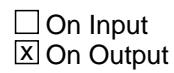

**Array:**

**Special Instructions:** NOTE: See ERR1\_VOPTOLLX and VOPTOLLX for how to set this field

Valid Values:  $A1$  = Range edit failed (ERR1 check was suppressed) Blank = Range edit passed

**Instrument SAS Name:** VOPT\_LLX

# **VOPTOWX\_** Field VOPTOWX\_

**Description:** Range edit for VOPTOWX

**Form Pane Label: SAS Name:** VOPTOWX\_ **Tag Name: Inherited Universe:**

**Universe:**

**Universe Description:**

**Question Text:**

**Type:** String **Length:** 2

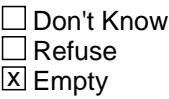

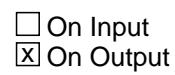

**Array:**

**Special Instructions:** NOTE: See ERR1\_VOPTOWX and VOPTOWX for how to set this field

Valid Values:  $A1$  = Range edit failed (ERR1 check was suppressed) Blank = Range edit passed

**Instrument SAS Name:** VOPTOWX\_

# Field **VOPD CKX** VOPD\_CKX

**Description:** Range edit flag for VOPDOCKX

**Form Pane Label: SAS Name:** VOPD\_CKX **Tag Name: Inherited Universe:**

**Universe:**

**Universe Description:**

**Question Text:**

**Type:** String **Length:** 2

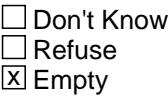

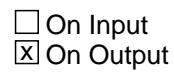

**Array:**

**Special Instructions:** NOTE: See ERR1\_VOPDOCKX and VOPDOCKX for how to set this field

Valid Values:  $A1$  = Range edit failed (ERR1 check was suppressed) Blank = Range edit passed

**Instrument SAS Name:** VOPD\_CKX

# **VOPP\_CYX** Field VOPP\_CYX

**Description:** Range edit flag for VOPPLCYX

**Form Pane Label: SAS Name:** VOPP\_CYX **Tag Name: Inherited Universe:**

**Universe:**

**Universe Description:**

**Question Text:**

**Type:** String **Length:** 2

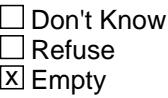

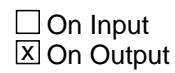

**Array:**

**Special Instructions:** NOTE: See ERR1\_VOPPLCYX and VOPPLCYX for how to set this field

Valid Values:  $A1$  = Range edit failed (ERR1 check was suppressed) Blank = Range edit passed

**Instrument SAS Name:** VOPP\_CYX

# Field **VOPC UBX** VOPC\_UBX

**Description:** Range edit flag for VOPCLUBX

**Form Pane Label: SAS Name:** VOPC\_UBX **Tag Name: Inherited Universe:**

**Universe:**

**Universe Description:**

**Question Text:**

**Type:** String **Length:** 2

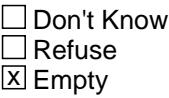

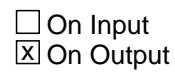

**Array:**

**Special Instructions:** NOTE: See ERR1\_VOPCLUBX and VOPCLUBX for how to set this field

Valid Values:  $A1$  = Range edit failed (ERR1 check was suppressed) Blank = Range edit passed

**Instrument SAS Name:** VOPC\_UBX

# **TANK ASX** Field TANK\_ASX

**Description:** Range edit flag for TANKGASX

**Form Pane Label: SAS Name:** TANK\_ASX **Tag Name: Inherited Universe:**

**Universe:**

**Universe Description:**

**Question Text:**

**Type:** String **Length:** 2

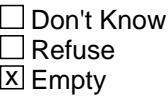

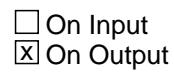

**Array:**

**Special Instructions:** NOTE: See ERR1\_TANKGASX and TANKGASX for how to set this field

Valid Values:  $A1$  = Range edit failed (ERR1 check was suppressed) Blank = Range edit passed

**Instrument SAS Name:** TANK\_ASX

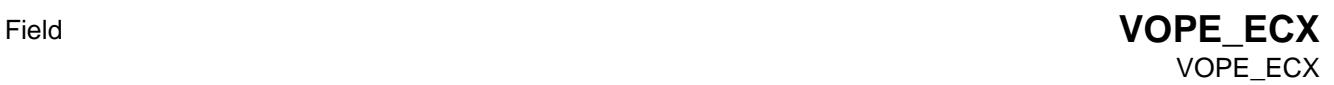

**Description:** Range edit flag for VOPELECX

**Form Pane Label: SAS Name:** VOPE\_ECX **Tag Name: Inherited Universe:**

**Universe:**

**Universe Description:**

**Question Text:**

**Type:** String **Length:** 2

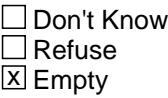

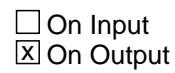

**Array:**

**Special Instructions:** NOTE: See ERR1\_VOPELECX and VOPELECX for how to set this field

Valid Values:  $A1$  = Range edit failed (ERR1 check was suppressed) Blank = Range edit passed

**Instrument SAS Name:** VOPE\_ECX

# **VOPETHX\_** Field VOPETHX\_

**Description:** Range edit flag for VOPETHX

**Form Pane Label: SAS Name:** VOPETHX\_ **Tag Name: Inherited Universe:**

**Universe:**

**Universe Description:**

**Question Text:**

**Type:** String **Length:** 2

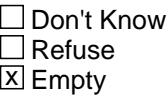

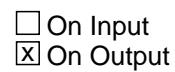

**Array:**

**Special Instructions:** NOTE: See ERR1\_VOPETHX and VOPETHX for how to set this field

Valid Values:  $A1$  = Range edit failed (ERR1 check was suppressed) Blank = Range edit passed

**Instrument SAS Name:** VOPETHX\_

# Field **VOT\_STAT** VOT\_STAT

**Description:** Record status

**Form Pane Label: SAS Name:** REC\_STAT **Tag Name: Inherited Universe:**

**Universe:**

**Universe Description:**

**Question Text:**

**Type:** String **Length:** 1

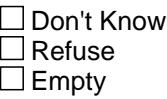

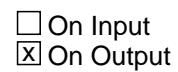

**Array:**

**Special Instructions:** NOTE: See S11C\_END for how to set this field

Valid values: 1 = Active Record

**Instrument SAS Name:** VOT\_STAT

# **VOT\_ORIG** Field VOT\_ORIG

**Description:** Record origin

**Form Pane Label: SAS Name:** REC\_ORIG **Tag Name: Inherited Universe:**

**Universe:**

**Universe Description:**

**Question Text:**

**Type:** String **Length:** 1

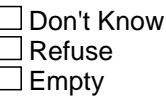

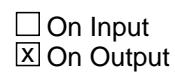

**Array:**

**Special Instructions:** NOTE: See S11\_END for how to set this field

Valid Values: 1 = Data from current month interview

**Instrument SAS Name:** VOT\_ORIG

# Block **Block BSECT12** BSECT12

**Description:** Health insurance

**Tab Name:** S12 **Fly Over Name:** S12 - Health Insurance **Universe Type:** If

**Inherited Universe:**

**Universe:** BCeintro.CE\_INTRO = 1 AND (INTNMBR = 1-4) AND (BFront.START <> 3-5)

**Universe Description:** All

**Array:**

**Block Instructions:** Section Label: Section 12 - Health Insurance

NOTE: If changes are made to Medicaid, military, single service and/or private be sure to update the EHHP and EHHM output only blocks under Sect12BLSFinal.

#### **S12\_INTRO** Field S<sub>12</sub>\_INTRO

#### **Description:**

**Form Pane Label:** Introduction **SAS Name: Tag Name:** S12\_INTRO **Inherited Universe:**

**Universe:**

**Universe Description:** ALL

**Question Text: The next questions are about health insurance. Include health insurance obtained through employment or purchased directly as well as government programs like Medicare and Medicaid that provide Medical care or help pay medical bills.**

**Type:** Enumerated **Length:** 1

**Answer List:** TContinue

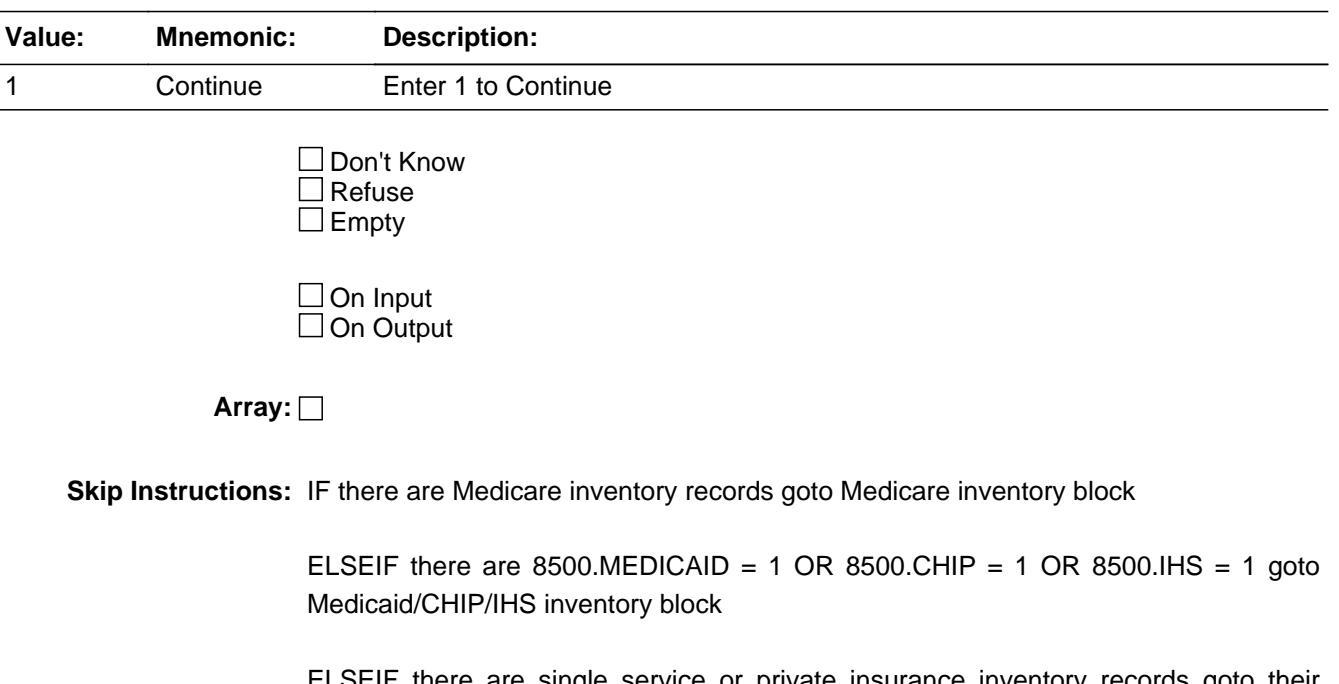

ELSEIF there are single service or private insurance inventory records goto their inventory block

ELSEIF 8500.MILITARY = 1 goto their inventory block

ELSE goto screener block for new policies/coverage (detailed section)

**Instrument SAS Name:** S12\_INTRO

**Destination Data Set:** EHHS

#### **BIKSect12A** Block BlkSect12A

**Description:** Health Insurance Inventory section

**Tab Name: Fly Over Name: Universe Type:** If

**Inherited Universe:**

**Universe:**

**Universe Description:** At least one active policy on the SCIF

**Array:**

**Block Instructions:**

# Block **Block Block BlkMedicare** inv BlkSect12A.BlkMedicare\_inv

**Description:** Medicare block

**Tab Name: Fly Over Name: Universe Type:** If

**Inherited Universe:**

**Universe:** At least one record with I\_HIC\_STAT = 1

**Universe Description:** There is at least 1 Active Medicare policy record

### **Array:**

**Block Instructions:** Section Label: Section 12, Part A - Medicare Inventory

Ask Medicare questions for all records on the SCIF where I\_HIC\_STAT = 1 and person is not deceased/error.

NOTE: Data from the SCIF is store into "I\_" variables in the setup

BlkSect12A.BlkMedicare\_inv.MEM\_NAME

**Description:** Name - SHOW ONLY Field

**Form Pane Label: SAS Name: Tag Name: Inherited Universe:**

**Universe:**

**Universe Description:**

**Question Text: \*\* SHOW ONLY \*\***

**Type:** String **Length:** 30

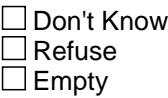

□ On Input  $\Box$  On Output

**Store Instructions:** Pre-Fill member NAME in this field

**Array:**

Field **PQ MCPRPTCX** BlkSect12A.BlkMedicare\_inv.PQ\_MCPRPTCX

**Description:** Previous quarter monthly premium for Medicare Advantage/Medicare HMO plan - SHOW ONLY

**Form Pane Label:** PQ Premium **SAS Name: Tag Name:** PQ\_MCPRPTCX **Inherited Universe:**

**Universe:**

**Universe Description:**

**Question Text: \*\* SHOW ONLY \*\***

**Type:** Integer **Length:** 7

> **Min:** 1 **Max:** 999999

> > **X** Don't Know **X** Refuse  $\square$  Empty

□ On Input  $\Box$  On Output

**Store Instructions:** Prefill with data from InvTdata.Inv12.Medicare[MEMBNO].MCPRPTCX

**Array:**

**Special Instructions:** Display a \$ and comma in the entry field

**Instrument SAS Name:** PQ\_MCPRPTCX

Survey: CEQ 2021 04 Blaise Item-Level Specifications Report Section: BlkSect12A.BlkMedicare\_inv Spider Version 1.7.1

BlkSect12A.BlkMedicare\_inv.PQ\_MCPRPTDX

**Description:** Previous Quarter monthly premium for Medicare Part D prescription drug plan - SHOW ONLY

**Form Pane Label:** PQ Part D Prem **SAS Name: Tag Name:** PQ\_MCPRPTDX **Inherited Universe:**

**Universe:**

**Universe Description:**

**Question Text: \*\* SHOW ONLY\*\***

**Type:** Integer **Length:** 7

> **Min:** 1 **Max:** 999999

> > x Don't Know **X** Refuse  $\square$  Empty

□ On Input  $\Box$  On Output

**Store Instructions:** Prefill with data from InvTdata.Inv12.Medicare[MEMBNO].MCPRPTDX

**Array:**

**Special Instructions:** Display a \$ and comma in the entry field

**Instrument SAS Name:** PQ\_MCPRPTDX

# Field **MDCRSTLL** BlkSect12A.BlkMedicare\_inv.MDCRSTLL

**Description:** Still enrolled in Medicare?

**Form Pane Label:** Still Enrolled **SAS Name:** MDCRSTLL **Tag Name:** MDCRSTLL **Inherited Universe:**

> **Universe:** I\_HIC\_STAT = 1 AND (BControlCard.Tunit2.Bperson.PERSTAT = EMPTY, 9 or 7)

**Universe Description:** All who get this block unless they are deceased or entered in error (perstat = 8 or 99)

**Question Text: ^AreIs\_C ^YouName still enrolled in Medicare?**

**Fills:** AreIs\_C

#### **Instructions: IF RESPLINE = MEMBNO then fill "Are" ELSE fill "Is"**

**Fills:** YouName

#### **Instructions: If RESPLINE = MEMBNO then fill "you" Else fill ^Name**

**Fills:** Name

**Instructions: Fill: Name**

**Type:** Enumerated **Length:** 1

**Answer List:** TYesNo

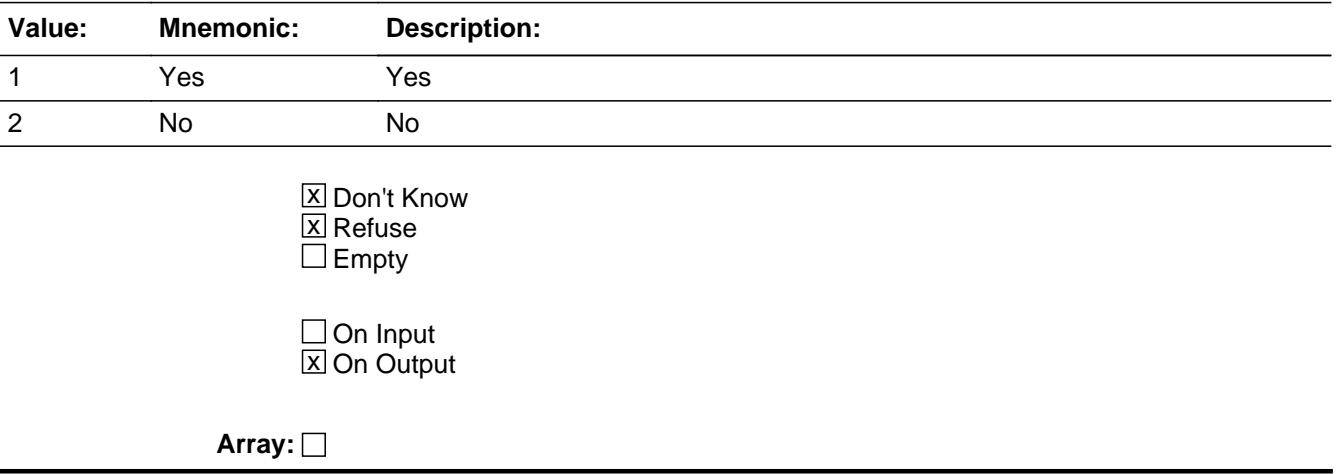

**Skip Instructions:** 1: Goto MCCHOICA

2, DK, RF: goto MDCRSTLL for next person with HIC\_STAT = 1 If no other active records then exit Medicare inventory block and goto next appropriate block

**Instrument SAS Name:** MDCRSTLL

**Destination Data Set:** EHIM

# Field **MCCHOICA** BlkSect12A.BlkMedicare\_inv.MCCHOICA

**Description:** Still enrolled in Medicare Advantage plan?

**Form Pane Label:** Still Med Adv **SAS Name:** MCCHOICA **Tag Name:** MCCHOICA **Inherited Universe:**

**Universe:** MDCRSTLL = 1

**Universe Description:** Yes, still enrolled in Medicare

**Question Text: ^MCCHOICA\_NAME ^AreIs ^YouName ^MCCHOICA\_STILL in a Medicare Advantage plan?**

#### ^MCCHOICA\_MedAdv

#### **Fills:** MCCHOICA\_NAME

# **Instructions: If I\_MCCHOICE = 1 then leave blank Else fill "Medicare Advantage is the new name for Medicare Plus Choice plans."**

**Fills:** AreIs

**Instructions: IF RESPLINE = MEMBNO then fill "are" ELSE fill "is"**

**Fills:** YouName

**Instructions: If RESPLINE = MEMBNO then fill "you" Else fill ^Name**

**Fills:** Name

**Instructions: Fill: Name**

**Fills:** MCCHOICA\_STILL

- **Instructions: If I\_MCCHOICE = 1 then fill "still enrolled" Else fill "enrolled"**
	- **Fills:** MCCHOICA\_MedAdv

**Instructions: If I\_MCCHOICE = 1 then fill '** Enter 'Yes' if the member changed to a different Medicare Advantage plan." **Else leave blank**

**Type:** Enumerated **Length:** 1

#### **Answer List:** TYesNo

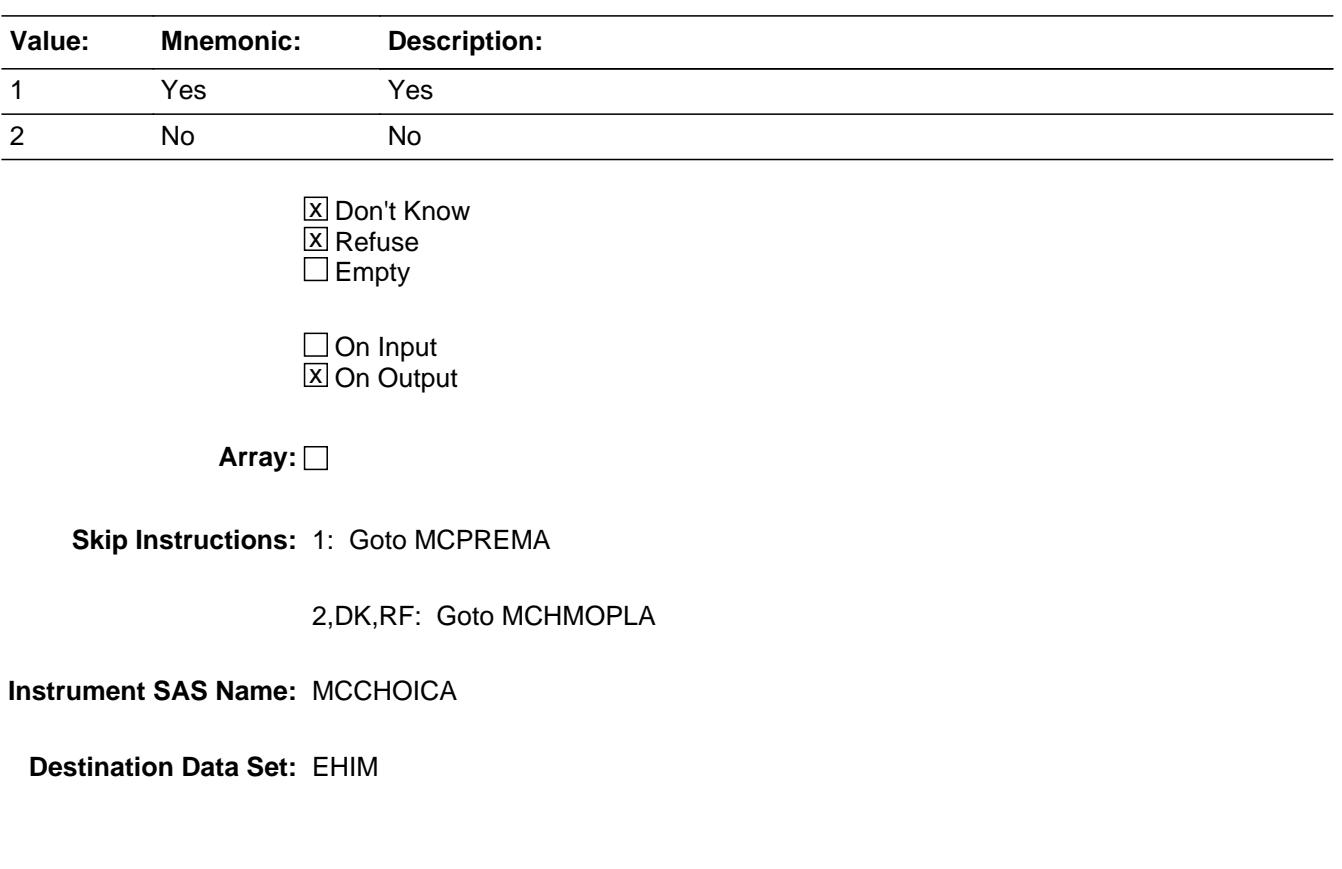

# Field **MCHMOPLA** BlkSect12A.BlkMedicare\_inv.MCHMOPLA

**Description:** Still under a Medicare managed care arrangement, such as HMO

**Form Pane Label:** Still Medicare HMO **SAS Name:** MCHMOPLA **Tag Name:** MCHMOPLA **Inherited Universe:**

**Universe:** MCCHOICA = 2, DK or RF

**Universe Description:** No, not still in a Medicare Advantage plan

**Question Text: ^AreIs ^YouName ^MCHMOPLA\_STILL a Medicare managed care arrangement, such as an HMO, that is, a Health Maintenance Organization? (With an HMO, you must generally receive care from HMO doctors, otherwise the expense is not covered unless you were referred by the HMO or there was a medical emergency.)**

#### ^MCHMOPLA\_HMO

**Fills:** AreIs **Instructions: IF RESPLINE = MEMBNO then fill "are" ELSE fill "is"**

**Fills:** YouName

**Instructions: If RESPLINE = MEMBNO then fill "you" Else fill ^Name**

**Fills:** Name

**Instructions: Fill: Name**

**Fills:** MCHMOPLA\_STILL

**Instructions: IF I\_MCHMOPLN = 1 then fill "still under" ELSE fill "under"**

**Fills:** MCHMOPLA\_HMO

**Instructions: IF I\_MCHMOPLN = 1 then fill '** Enter 'Yes' if the member changed to a different Medicare HMO plan**." Else leave blank**

**Type:** Enumerated **Length:** 1

#### **Answer List:** TYesNo

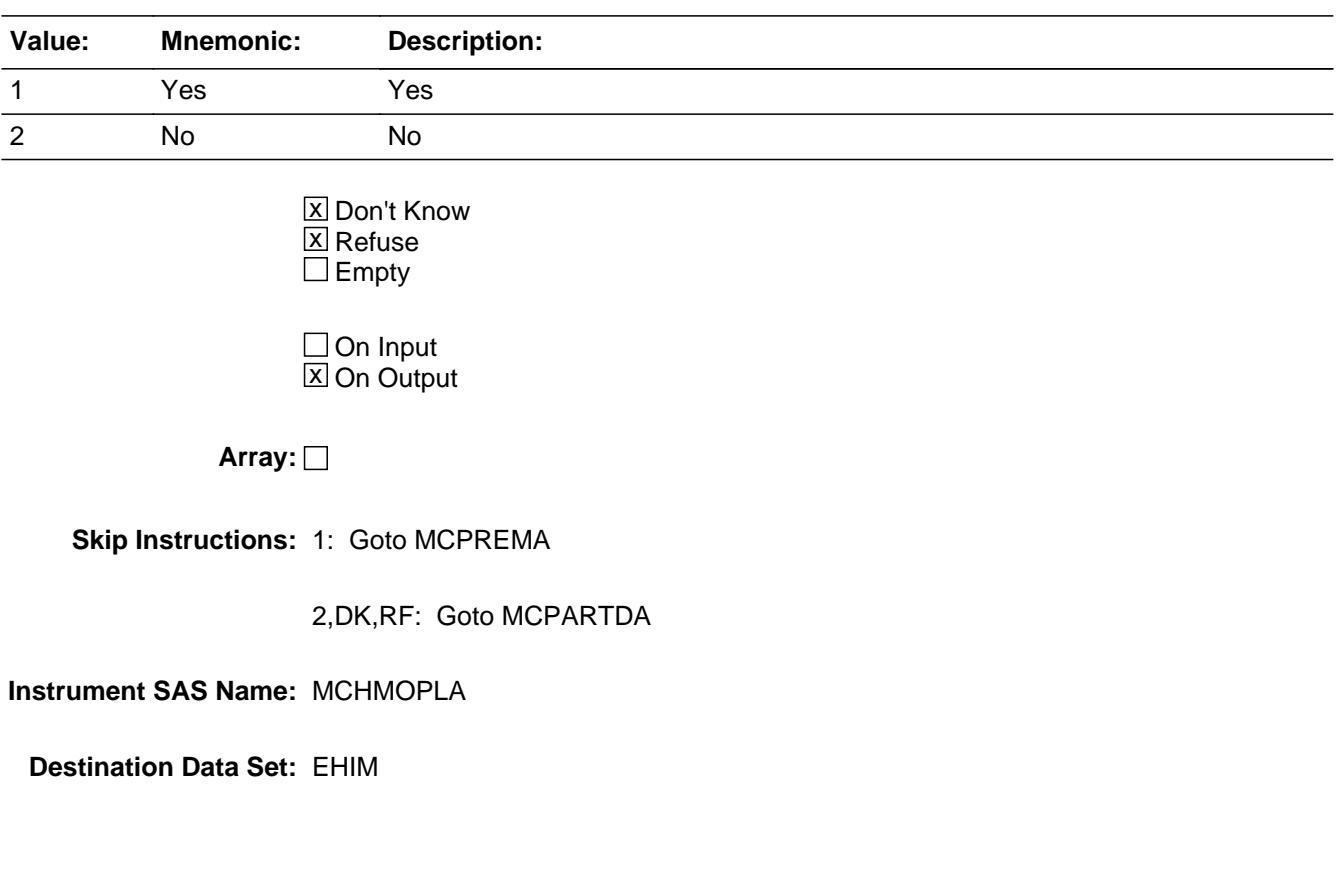

# Field **MCPREMA** BlkSect12A.BlkMedicare\_inv.MCPREMA

**Description:** Still pay a premium for Medicare Advantage/Medicare HMO plan?

**Form Pane Label:** Still Pay Premium **SAS Name:** MCPREMA **Tag Name:** MCPREMA **Inherited Universe:**

**Universe:** (MCCHOICA = 1) OR (MCHMOPLA = 1)

**Universe Description:** (Yes still in a Medicare Advantage plan) or (Yes, under a Medicare managed care arrangement)

**Question Text: Besides ^YourNames Medicare Part B payment, ^AreIs ^YouName ^MCPREMA\_still paying a premium for ^Yourhisher ^MCPREMA\_advhmo plan?**

#### **Fills:** YourNames

#### **Instructions: If RESPLINE = MEMBNO then fill "your" Else fill ^Name's**

**Fills:** Name

**Instructions: Fill: Name**

**Fills:** AreIs

**Instructions: IF RESPLINE = MEMBNO then fill "are" ELSE fill "is"**

**Fills:** YouName

#### **Instructions: If RESPLINE = MEMBNO then fill "you" Else fill ^Name**

**Fills:** Name

**Instructions: Fill: Name**

**Fills:** MCPREMA\_still

**Instructions: If 8500.MCPREM = 1 then fill "still" Else leave blank**

**Fills:** Yourhisher

**Instructions: If RESPLINE = MEMBNO then fill "your" Elseif SEX[MEMBNO] = 2 then fill "her" Else fill "his"**

# **Fills:** MCPREMA\_advhmo

### **Instructions: If MCCHOICA = 1 then fill "Medicare Advantage" Else fill "Medicare HMO"**

**Type:** Enumerated

**Length:** 1

**Answer List:** TYesNo

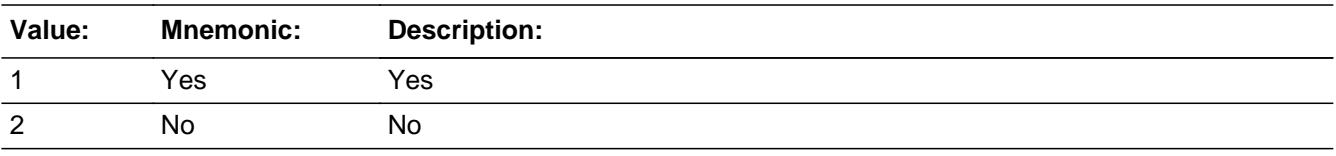

x Don't Know  $\Sigma$  Refuse  $\square$  Empty

On Input 对 On Output

**Array:**

**Skip Instructions:** 1: Goto MCPRPTCA

2,DK,RF: Goto MCPARTDA

**Instrument SAS Name:** MCPREMA

**Destination Data Set:** EHIM

Field **MCPRPTCA** BlkSect12A.BlkMedicare\_inv.MCPRPTCA

**Description:** What is the monthly premium for Medicare Advantage/Medicare HMO plan?

**Form Pane Label:** Monthly Premium **SAS Name:** MCPRPTCA **Tag Name:** MCPRPTCA **Inherited Universe:**

**Universe:** MCPREMA = 1

**Universe Description:** Yes, still paying a premium

**Question Text: What is ^YourNames monthly premium for ^Yourhisher ^MCPREMA\_advhmo plan?**

#### **Fills:** YourNames

#### **Instructions: If RESPLINE = MEMBNO then fill "your" Else fill ^Name's**

**Fills:** Name

**Instructions: Fill: Name**

**Fills:** Yourhisher

**Instructions: If RESPLINE = MEMBNO then fill "your" Elseif SEX[MEMBNO] = 2 then fill "her" Else fill "his"**

**Fills:** MCPREMA\_advhmo

**Instructions: If MCCHOICA = 1 then fill "Medicare Advantage" Else fill "Medicare HMO"**

**Type:** Integer **Length:** 7

> **Min:** 1 **Max:** 999999

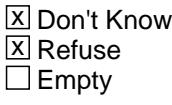

 $\Box$  On Input **X** On Output **Store Instructions:** IF ENTRY = 5-1080, DK, or RF then set MCPR\_TCA = EMPTY

**Array:**

**Special Instructions:** Display a \$ and comma in the entry field

**Skip Instructions:** IF ENTRY lt 5 or gt 1080 then goto ERR1\_MCPRPTCA

ELSE goto MCPARTDA

**Instrument SAS Name:** MCPRPTCA

**Destination Data Set:** EHIM

# **Check ERR1 MCPRPTCA** BlkSect12A.BlkMedicare\_inv.ERR1\_MCPRPTCA

**Description:** Out of Range Check

### **Inherited Universe:**

**Universe:** (MCPRPTCA less than 5 or greater than 1080) AND MCPRPTCA <> DK AND MCPRPTCA <> RF

#### **Universe Description:**

Text:  $\bullet$  THE AMOUNT ENTERED IS UNUSUALLY HIGH OR LOW

PLEASE VERIFY AND IF CORRECT, ENTER ITEM LEVEL NOTE

**Check Instructions:** IF suppressed then set MCPR\_TCA = A1

**Type:** Soft **Skip Instructions:** Suppress: Goto MCPARTDA

All others, go back to MCPRPTCA

# **MCPARTDA** Field

BlkSect12A.BlkMedicare\_inv.MCPARTDA

**Description:** Still enrolled in Medicare Part D?

**Form Pane Label:** Still in Part D **SAS Name:** MCPARTDA **Tag Name:** MCPARTDA **Inherited Universe:**

**Universe:** MDCRSTLL = 1

**Universe Description:** Yes, still enrolled in Medicare

### **Question Text: ^AreIs ^YouName ^MCPARTDA\_still in Medicare Part D, also known as the Medicare Prescription Drug Plan?**

Enter 'Yes' if the member changed to a different Medicare Part D plan.

#### **Fills:** AreIs

# **Instructions: IF RESPLINE = MEMBNO then fill "are" ELSE fill "is"**

**Fills:** YouName

**Instructions: If RESPLINE = MEMBNO then fill "you" Else fill ^Name**

**Fills:** Name

**Instructions: Fill: Name**

**Fills:** MCPARTDA\_still

**Instructions: If I\_MCPARTD = 1 then fill "still enrolled" Else fill "enrolled"**

**Type:** Enumerated **Length:** 1

**Answer List:** TYesNo

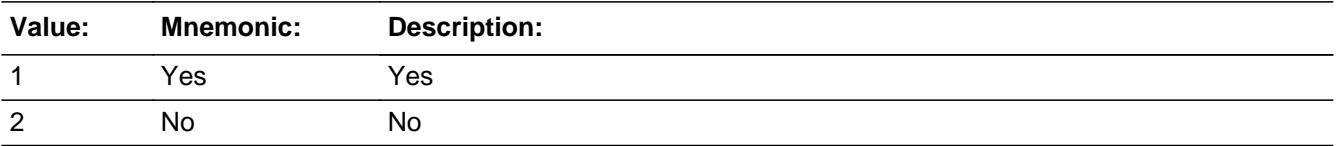

X Don't Know **X** Refuse  $\square$  Empty

On Input 对 On Output

**Array:**

**Skip Instructions:** 1: Goto MCPRPTDA

2,DK,RF: Goto MDCRSTLL for next person with HIC\_STAT = 1 If no other active records then exit Medicare inventory block and goto next appropriate block

**Instrument SAS Name:** MCPARTDA

**Destination Data Set:** EHIM

# **MCPRPTDA** Field

BlkSect12A.BlkMedicare\_inv.MCPRPTDA

**Description:** What is the monthly premium for Medicare Part D prescription drug plan?

**Form Pane Label:** Monthly Premium **SAS Name:** MCPRPTDA **Tag Name:** MCPRPTDA **Inherited Universe:**

**Universe:** MCPARTDA = 1

**Universe Description:** Yes, still in Medicare Part D

**Question Text: What is ^YourNames monthly premium for ^Yourhisher Medicare Part D prescription drug plan?**

#### **Fills:** YourNames

#### **Instructions: If RESPLINE = MEMBNO then fill "your" Else fill ^Name's**

**Fills:** Name

**Instructions: Fill: Name**

**Fills:** Yourhisher

**Instructions: If RESPLINE = MEMBNO then fill "your" Elseif SEX[MEMBNO] = 2 then fill "her" Else fill "his"**

**Type:** Integer **Length:** 7

> **Min:** 1 **Max:** 999999

> > **X** Don't Know  $\boxtimes$  Refuse  $\square$  Empty

□ On Input  $\boxtimes$  On Output

**Store Instructions:** IF ENTRY = 5-100, DK, or RF then set MCPR\_TDA = EMPTY

**Array:**

**Special Instructions:** Display a \$ and comma in the entry field

**Skip Instructions:** IF ENTRY lt 5 or gt 100 then goto ERR1\_MCPRPTDA

ELSE goto MDCRSTLL for next person with HIC\_STAT = 1 If no other active records then exit Medicare inventory block and goto next appropriate block

**Instrument SAS Name:** MCPRPTDA

**Destination Data Set:** EHIM

# **ERR1 MCPRPTDA** Check

BlkSect12A.BlkMedicare\_inv.ERR1\_MCPRPTDA

**Description:** Out of Range Check

**Inherited Universe:**

**Universe:** (MCPRPTDA less than 5 or greater than 100) AND MCPRPTDA <> DK AND MCPRPTDA <> RF

#### **Universe Description:**

Text: • THE AMOUNT ENTERED IS UNUSUALLY HIGH OR LOW

PLEASE VERIFY AND IF CORRECT, ENTER ITEM LEVEL NOTE

**Check Instructions:** IF suppressed then set MCPR\_TDA = A1

**Type:** Soft

**Skip Instructions:** Suppress: Goto MDCRSTLL for next person with HIC\_STAT = 1 If no other active records then exit Medicare inventory block and goto next appropriate block

All others, go back to MCPRPTDA

### Field **MEMBNO** BlkSect12A.BlkMedicare\_inv.MEMBNO

**Description:** Member line number

**Form Pane Label: SAS Name:** MEMBNO **Tag Name: Inherited Universe:**

**Universe:**

**Universe Description:**

**Question Text:**

**Type:** Integer **Length:** 2

> **Min:** 1 **Max:** 30

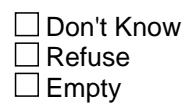

On Input On Output

**Array:**

**Special Instructions:** Set MEMBNO equal to 8500.MEMBNO

**Instrument SAS Name:** MEMBNO

# **MCPR\_TCA** Field

BlkSect12A.BlkMedicare\_inv.MCPR\_TCA

**Description:** Range edit flag for MCPRPTCA

**Form Pane Label: SAS Name:** MCPR\_TCA **Tag Name: Inherited Universe:**

**Universe:**

**Universe Description:**

**Question Text:**

**Type:** String **Length:** 2

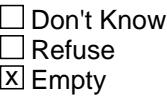

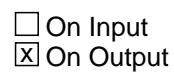

**Array:**

**Special Instructions:** NOTE: See ERR1\_MCPRPTCA for how to set this field

Valid Values: A1 = Range edit failed (ERR1 check was suppressed)

Blank = Range edit passed

**Instrument SAS Name:** MCPR\_TCA

**Destination Data Set:** EHIM
## Field **MCPR\_TDA** BlkSect12A.BlkMedicare\_inv.MCPR\_TDA

**Description:** Range edit flag for MCPRPTDA

**Form Pane Label: SAS Name:** MCPR\_TDA **Tag Name: Inherited Universe:**

**Universe:**

**Universe Description:**

**Question Text:**

**Type:** String **Length:** 2

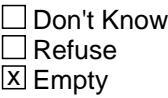

 $\Box$  On Input **X** On Output

**Array:**

**Special Instructions:** NOTE: See ERR1\_MCPRPTDA for how to set this field

Valid Values: A1 = Range edit failed (ERR1 check was suppressed)

Blank = Range edit passed

**Instrument SAS Name:** MCPR\_TDA

BlkSect12A.BlkMedicare\_inv.MATCHID

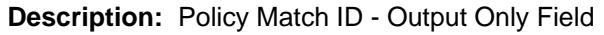

**Form Pane Label: SAS Name: Tag Name: Inherited Universe:**

**Universe:**

**Universe Description:**

**Question Text:**

**Type:** Integer **Length:** 2

> **Min:** 1 **Max:** 99

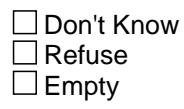

On Input On Output

**Store Instructions:** Set = 850018.MATCHID

**Array:**

**Special Instructions:** Valid Values: 1-99

**Instrument SAS Name:** MATCHID

# Block **Block Blue Account 2018 BlkMedicaid Inv** BlkSect12A.BlkMedicaid\_Inv

**Description:** Medicaid/CHIP/IHS inventory block

**Tab Name: Fly Over Name: Universe Type:** If

**Inherited Universe:**

**Universe:** 8500.MEDICAID = 1 OR 8500.CHIP = 1 OR 8500.IHS = 1

**Universe Description:**

**Array:**

**Block Instructions:** Section Label: Section 12, Part A - Medicaid, CHIP, and IHS Inventory

**Description:** Still enrolled in Medicaid?

**Form Pane Label:** Still Enrolled **SAS Name:** MDCDSTLL **Tag Name:** MDCDSTLL **Inherited Universe:**

**Universe:** 8500.MEDICAID = 1

#### **Universe Description:**

**Question Text: ^Areis\_CU\_C ^YOU\_YRCU still covered by Medicaid^MDCDSTfill?**

**Fills:** Areis\_CU\_C

**Instructions: IF NUMHOUSE = 1 then fill "Are" ELSE fill "Is"**

**Fills:** YOU\_YRCU

**Instructions: IF NUMHOUSE = 1 then fill "you" ELSE fill "your household"**

**Fills:** MDCDSTfill

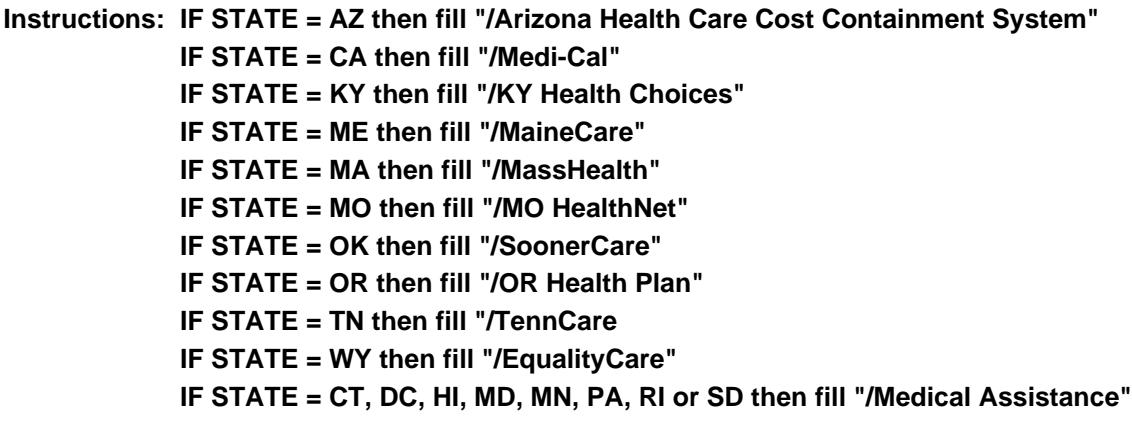

**Type:** Enumerated **Length:** 1

**Answer List:** TYesNo

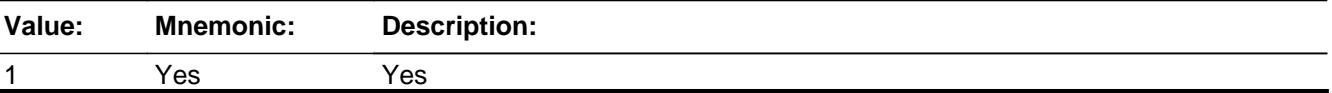

2 No No

**X** Don't Know  $\Sigma$  Refuse  $\square$  Empty

 $\Box$  On Input  $\overline{\boxtimes}$  On Output

**Array:**

**Skip Instructions:** 1: Goto MEDPREMA

2,DK,RF: IF 8500.CHIP = 1 then goto CHIPSTLL ELSEIF 8500.IHS = 1 then goto IHSSTLL ELSE exit Medicaid/CHIP/IHS block and goto next appropriate block

**Instrument SAS Name:** MDCDSTLL

# **MEDPREMA** Field

BlkSect12A.BlkMedicaid\_Inv.MEDPREMA

**Description:** Pay premium for Medicaid plan?

**Form Pane Label:** Still Medicaid **SAS Name:** MEDPREMA **Tag Name:** MEDPREMA **Inherited Universe:**

**Universe:** MDCDSTLL = 1

**Universe Description:**

**Question Text: ^MEDPREMA\_fill ^YOU\_ANYMEM ^MEDPREMA\_still a premium for your Medicaid plan?**

**Fills:** MEDPREMA\_fill

**Instructions: If 8500.MEDPREM = 1 then fill "Do" Else fill "A health insurance premium is the amount you or a family member pays each month for healthcare coverage. Do"**

**Fills:** YOU\_ANYMEM

**Instructions: IF NUMHOUSE = 1 then fill "you" ELSE fill "you or any members of your household"**

**Fills:** MEDPREMA\_still

**Instructions: If 8500.MEDPREM = 1 then fill "still pay" Else fill "pay"**

**Type:** Enumerated **Length:** 1

**Answer List:** TYesNo

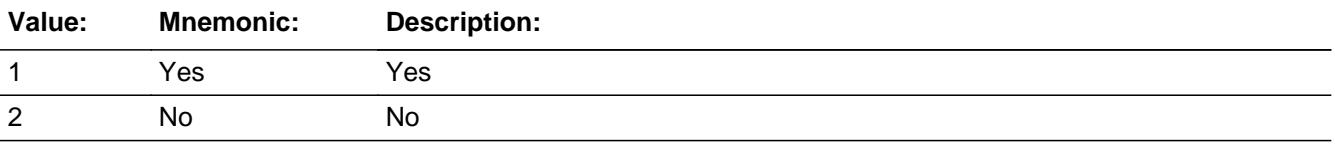

**X** Don't Know **X** Refuse  $\square$  Empty

On Input 对 On Output

**Array:**

**Skip Instructions:** 1: Goto MDCDPRXA

2,DK,RF: IF 8500.CHIP = 1 then goto CHIPSTLL ELSEIF 8500.IHS = 1 then goto IHSSTLL ELSE exit Medicaid/CHIP/IHS block and goto next appropriate block

**Instrument SAS Name:** MEDPREMA

## **MDCDPRXA** Field

BlkSect12A.BlkMedicaid\_Inv.MDCDPRXA

**Description:** What is the monthly premium for this Medicaid plan?

**Form Pane Label:** Monthly Premium **SAS Name:** MDCDPRXA **Tag Name:** MDCDPRXA **Inherited Universe:**

**Universe:** MEDPREMA = 1

**Universe Description:** Yes, still pay a premium for your Medicaid plan

**Question Text: What is the monthly premium for this Medicaid plan?**

**Type:** Integer **Length:** 7

> **Min:** 1 **Max:** 999999

> > **X** Don't Know  $\boxtimes$  Refuse  $\square$  Empty

 $\Box$  On Input **X** On Output

**Store Instructions:** IF ENTRY = 1-100, DK, or RF then set MDCD\_RXA = EMPTY

**Array:**

**Special Instructions:** Display a \$ and comma in the entry field

**Skip Instructions:** IF ENTRY gt 100 then goto ERR1\_MDCDPRXA

ELSEIF 8500.CHIP = 1 then goto CHIPSTLL

ELSEIF 8500.IHS = 1 then goto IHSSTLL

ELSE exit Medicaid/CHIP/IHS block and goto next appropriate block

**Instrument SAS Name:** MDCDPRXA

# **ERR1\_MDCDPRXA** Check

BlkSect12A.BlkMedicaid\_Inv.ERR1\_MDCDPRXA

#### **Description:** Out of Range Check

**Inherited Universe:**

**Universe:** (MDCDPRXA greater than 100) AND MDCDPRXA <> DK AND MDCDPRXA <> RF

**Universe Description:**

Text: • THE AMOUNT ENTERED IS UNUSUALLY HIGH OR LOW

PLEASE VERIFY AND IF CORRECT, ENTER ITEM LEVEL NOTE

**Check Instructions:** IF suppressed then set MDCD\_RXA = A1

**Type:** Soft **Skip Instructions:** Suppress: IF 8500.CHIP = 1 then goto CHIPSTLL

 ELSEIF 8500.IHS = 1 then goto IHSSTLL ELSE exit Medicaid/CHIP/IHS block and goto next appropriate block

All others, go back to MDCDPRXA

## Field **CHIPSTLL** BlkSect12A.BlkMedicaid\_Inv.CHIPSTLL

**Description:** Still covered by Children's Health Insurance Program (CHIP)

**Form Pane Label:** Still CHIP **SAS Name:** CHIPSTLL **Tag Name:** CHIPSTLL **Inherited Universe:**

**Universe:** 8500.CHIP = 1

**Universe Description:**

**Question Text: ^Areis\_CU\_C ^YOU\_YRCU still covered by the Children's Health Insurance Program (CHIP)^ST\_CHIP?**

**Fills:** Areis\_CU\_C

**Instructions: IF NUMHOUSE = 1 then fill "Are" ELSE fill "Is"**

**Fills:** YOU\_YRCU

**Instructions: IF NUMHOUSE = 1 then fill "you" ELSE fill "your household"**

**Fills:** ST\_CHIP

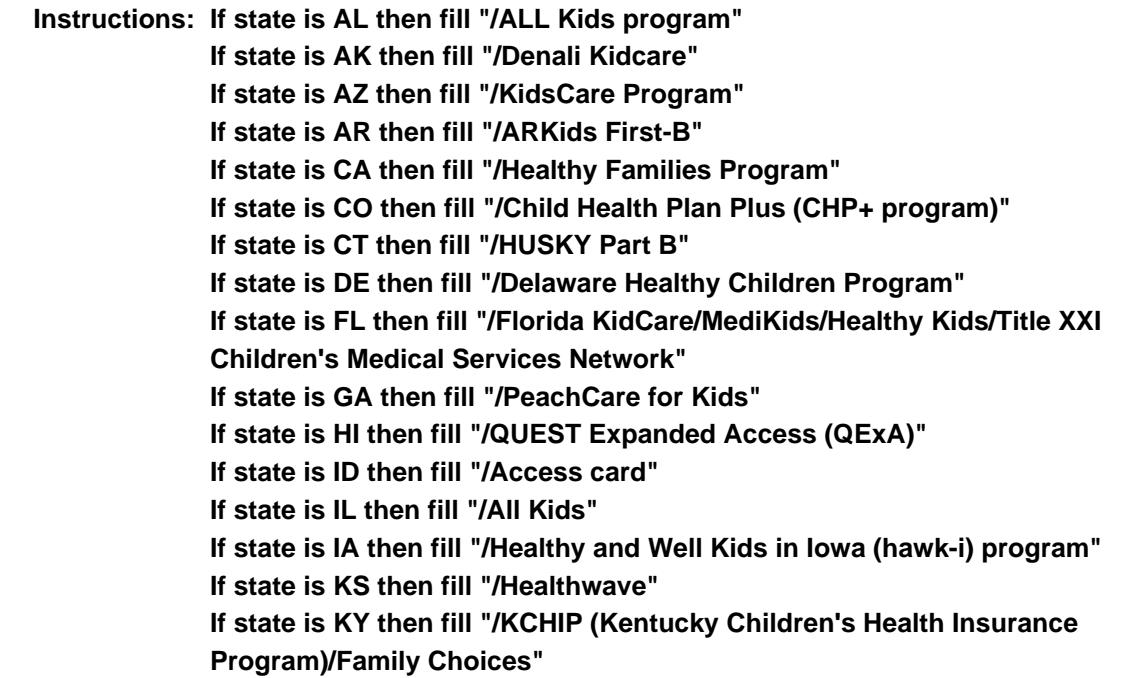

**If state is LA then fill "/LaCHIP program" If state is ME then fill "/CubCare" If state is MD then fill "/Maryland Children's Health Program (MCHP)" If state is MI then fill "/MIChild program" If state is MO then fill "/MO HealthNet for Kids/Healthy Children and Youth" If state is NE then fill "/Kids Connection program" If state is NV then fill "/Nevada Check Up Program" If state is NH then fill "/Children's Medicaid" If state is NM then fill "/SALUD!/Medical Assistance" If state is NY then fill "/Child Health Plus (CHPlus) program" If state is NC then fill "/North Carolina Health Choice for Children (NCHC)" If state is ND then fill "/Healthy Steps program" If state is OR then fill "/Healthy KidsConnect" If state is SC then fill "/Partners for Healthy Children/SC Healthy Connection Kids" If state is SD then fill "/Children's Health Insurance Program" If state is TN then fill "/CoverKids program" If state is TX then fill "/CHIP Prenatal" If state is VT then fill "/Dr. Dynasaur" If state is VA then fill "/Title XXI Waiver" If state is WA then fill "/Premium-Based Apple for Kids" If state is WV then fill "/WVCHIP" If state is WI then fill "/Katie Beckett" If state is WY then fill "/KidCare CHIP program" ELSE leave blank**

**Type:** Enumerated **Length:** 1

**Answer List:** TYesNo

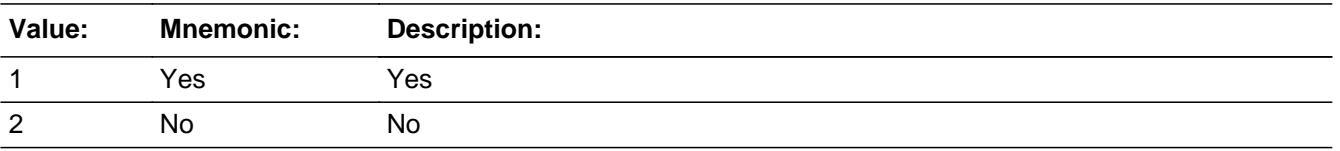

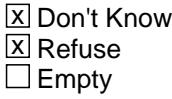

 $\Box$  On Input **X** On Output

**Array:**

**Skip Instructions:** 1: Goto CHIPRMA

2,DK,RF: IF 8500.IHS = 1 then goto IHSSTLL

## ELSE exit Medicaid/CHIP/IHS block and goto next appropriate block

**Instrument SAS Name:** CHIPSTLL

# **CHIPRMA** Field

BlkSect12A.BlkMedicaid\_Inv.CHIPRMA

**Description:** Pay premium for Medicaid plan?

**Form Pane Label:** Pay Premium CHIP **SAS Name:** CHIPRMA **Tag Name:** CHIPRMA **Inherited Universe:**

**Universe:** CHIPSTLL = 1

**Universe Description:** Yes, still covered by the Children's Health Insurance Program

**Question Text: ^CHIPRMA\_fill ^YOU\_ANYMEM ^CHIPRMA\_still a premium for your CHIP^ST\_CHIP plan?**

**Fills:** CHIPRMA\_fill

**Instructions: If 8500.STRFPRM1 = 1 then fill "Do" Else fill "A health insurance premium is the amount you or a family member pays each month for healthcare coverage. Do"**

**Fills:** YOU\_ANYMEM

**Instructions: IF NUMHOUSE = 1 then fill "you" ELSE fill "you or any members of your household"**

**Fills:** CHIPRMA\_still

**Instructions: If 8500.STRFPRM1 = 1 then fill "still pay" Else fill "pay"**

#### **Fills:** ST\_CHIP

**Instructions: If state is AL then fill "/ALL Kids program" If state is AK then fill "/Denali Kidcare" If state is AZ then fill "/KidsCare Program" If state is AR then fill "/ARKids First-B" If state is CA then fill "/Healthy Families Program" If state is CO then fill "/Child Health Plan Plus (CHP+ program)" If state is CT then fill "/HUSKY Part B" If state is DE then fill "/Delaware Healthy Children Program" If state is FL then fill "/Florida KidCare/MediKids/Healthy Kids/Title XXI Children's Medical Services Network" If state is GA then fill "/PeachCare for Kids" If state is HI then fill "/QUEST Expanded Access (QExA)" If state is ID then fill "/Access card"**

**If state is IL then fill "/All Kids" If state is IA then fill "/Healthy and Well Kids in Iowa (hawk-i) program" If state is KS then fill "/Healthwave" If state is KY then fill "/KCHIP (Kentucky Children's Health Insurance Program)/Family Choices" If state is LA then fill "/LaCHIP program" If state is ME then fill "/CubCare" If state is MD then fill "/Maryland Children's Health Program (MCHP)" If state is MI then fill "/MIChild program" If state is MO then fill "/MO HealthNet for Kids/Healthy Children and Youth" If state is NE then fill "/Kids Connection program" If state is NV then fill "/Nevada Check Up Program" If state is NH then fill "/Children's Medicaid" If state is NM then fill "/SALUD!/Medical Assistance" If state is NY then fill "/Child Health Plus (CHPlus) program" If state is NC then fill "/North Carolina Health Choice for Children (NCHC)" If state is ND then fill "/Healthy Steps program" If state is OR then fill "/Healthy KidsConnect" If state is SC then fill "/Partners for Healthy Children/SC Healthy Connection Kids" If state is SD then fill "/Children's Health Insurance Program" If state is TN then fill "/CoverKids program" If state is TX then fill "/CHIP Prenatal" If state is VT then fill "/Dr. Dynasaur" If state is VA then fill "/Title XXI Waiver" If state is WA then fill "/Premium-Based Apple for Kids" If state is WV then fill "/WVCHIP" If state is WI then fill "/Katie Beckett" If state is WY then fill "/KidCare CHIP program" ELSE leave blank**

**Type:** Enumerated **Length:** 1

**Answer List:** TYesNo

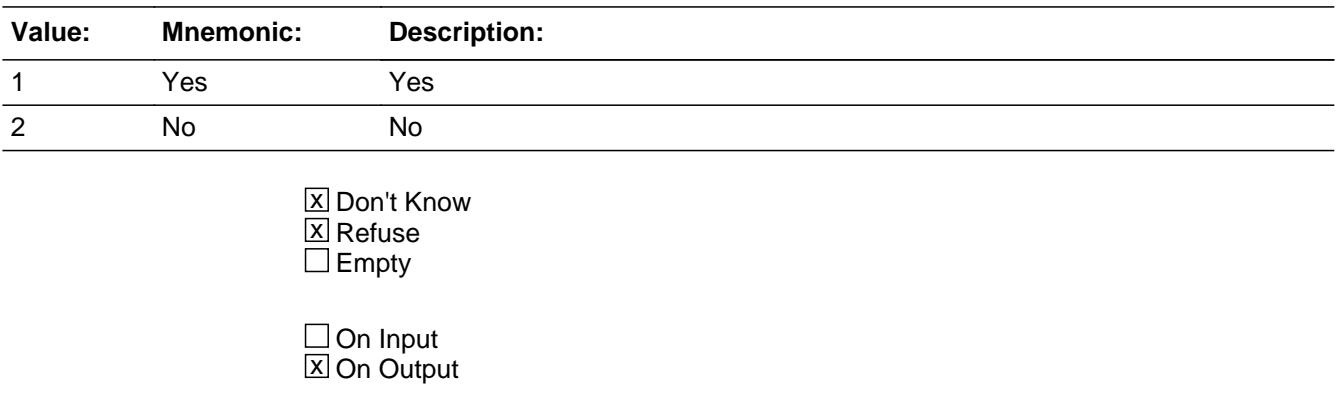

**Array:**

**Skip Instructions:** 1: Goto CHIPPRXA

2,DK,RF: IF 8500.IHS = 1 then goto IHSSTLL ELSE exit Medicaid/CHIP/IHS block and goto next appropriate block

**Instrument SAS Name:** CHIPRMA

## Field **CHIPPRXA** BlkSect12A.BlkMedicaid\_Inv.CHIPPRXA

**Description:** What is the monthly premium for this CHIP plan?

**Form Pane Label:** Monthly Premium **SAS Name:** CHIPPRXA **Tag Name:** CHIPPRXA **Inherited Universe:**

**Universe:** CHIPRMA = 1

**Universe Description:** Yes, still pay a premium for your CHIP

**Question Text: What is the monthly premium for this CHIP^ST\_CHIP plan?**

**Fills:** ST\_CHIP

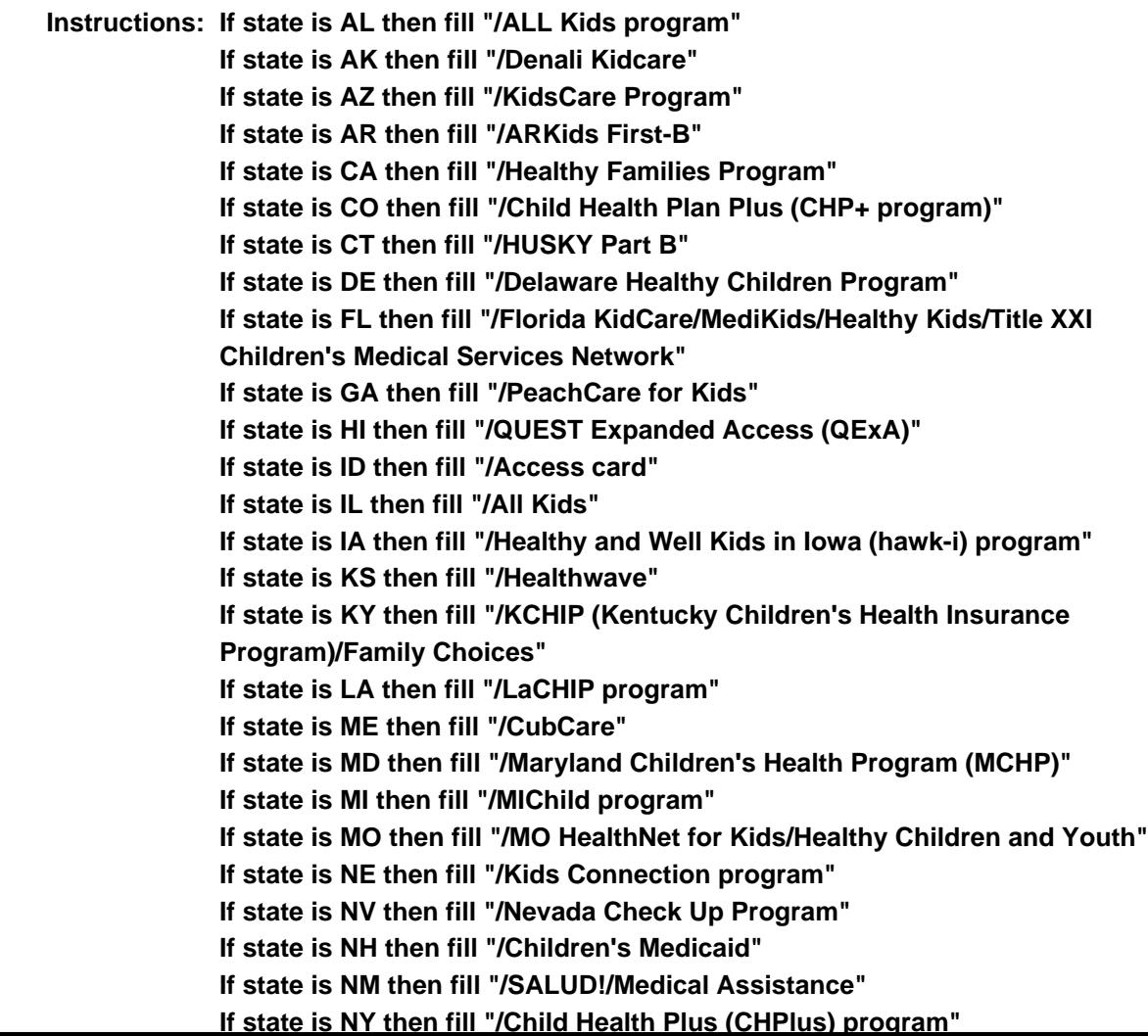

**If state is NC then fill "/North Carolina Health Choice for Children (NCHC)" If state is ND then fill "/Healthy Steps program" If state is OR then fill "/Healthy KidsConnect" If state is SC then fill "/Partners for Healthy Children/SC Healthy Connection Kids" If state is SD then fill "/Children's Health Insurance Program" If state is TN then fill "/CoverKids program" If state is TX then fill "/CHIP Prenatal" If state is VT then fill "/Dr. Dynasaur" If state is VA then fill "/Title XXI Waiver" If state is WA then fill "/Premium-Based Apple for Kids" If state is WV then fill "/WVCHIP" If state is WI then fill "/Katie Beckett" If state is WY then fill "/KidCare CHIP program" ELSE leave blank**

**Type:** Integer **Length:** 7

> **Min:** 1 **Max:** 999999

> > **X** Don't Know **X** Refuse  $\square$  Empty

 $\Box$  On Input **X** On Output

**Store Instructions:** IF ENTRY = 1-100, DK, or RF then set CHIP\_RXA = EMPTY

**Array:**

**Special Instructions:** Display a \$ and comma in the entry field

**Skip Instructions:** IF ENTRY gt 100 then goto ERR1\_CHIPPRXA

ELSEIF 8500.IHS = 1 then goto IHSSTLL

ELSE exit Medicaid/CHIP/IHS block and goto next appropriate block

**Instrument SAS Name:** CHIPPRXA

## **Check ERR1 CHIPPRXA** BlkSect12A.BlkMedicaid\_Inv.ERR1\_CHIPPRXA

**Description:** Out of Range Check

## **Inherited Universe:**

**Universe:** (CHIPPRXA greater than 100) AND CHIPPRXA <> DK AND CHIPPRXA <> RF

#### **Universe Description:**

Text: • THE AMOUNT ENTERED IS UNUSUALLY HIGH OR LOW

PLEASE VERIFY AND IF CORRECT, ENTER ITEM LEVEL NOTE

**Check Instructions:** IF suppressed then set CHIP\_RXA = A1

**Type:** Soft

**Skip Instructions:** Suppress: IF 8500.IHS = 1 then goto IHSSTLL ELSE exit Medicaid/CHIP/IHS block and goto next appropriate block

All others, go back to CHIPPRXA

# **IHSSTLL** Field

BlkSect12A.BlkMedicaid\_Inv.IHSSTLL

**Description:** Still covered by Indian Health Service (IHS)?

**Form Pane Label:** Still IHS **SAS Name:** IHSSTLL **Tag Name:** IHSSTLL **Inherited Universe:**

**Universe:** 8500.IHS = 1

### **Universe Description:**

**Question Text: ^Areis\_CU\_C ^YOU\_YRCU still covered by the Indian Health Service (IHS)?**

**Fills:** Areis\_CU\_C **Instructions: IF NUMHOUSE = 1 then fill "Are" ELSE fill "Is"**

**Fills:** YOU\_YRCU

**Instructions: IF NUMHOUSE = 1 then fill "you" ELSE fill "your household"**

> **Type:** Enumerated **Length:** 1

**Answer List:** TYesNo

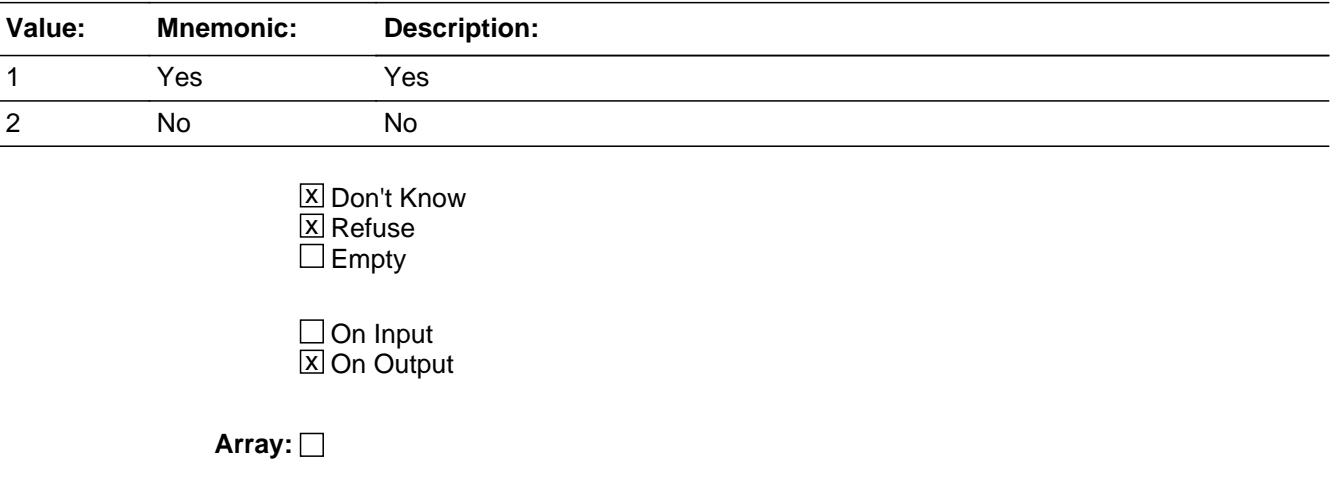

**Skip Instructions:** Exit Medicaid/CHIP/IHS block and goto next appropriate block

**Instrument SAS Name:** IHSSTLL

# **MDCD\_RXA** Field

BlkSect12A.BlkMedicaid\_Inv.MDCD\_RXA

**Description:** Range edit flag for MDCDPRXA

**Form Pane Label: SAS Name:** MDCD\_RXA **Tag Name: Inherited Universe:**

**Universe:**

**Universe Description:**

**Question Text:**

**Type:** String **Length:** 2

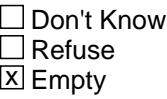

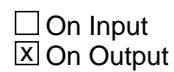

**Array:**

**Special Instructions:** NOTE: See ERR1\_MDCDPRXA for how to set this field

Valid Values: A1 = Range edit failed (ERR1 check was suppressed)

Blank = Range edit passed

**Instrument SAS Name:** MDCD\_RXA

## Field **CHIP\_RXA** BlkSect12A.BlkMedicaid\_Inv.CHIP\_RXA

**Description:** Range edit flag for CHIPPRXA

**Form Pane Label: SAS Name:** CHIP\_RXA **Tag Name: Inherited Universe:**

**Universe:**

**Universe Description:**

**Question Text:**

**Type:** String **Length:** 2

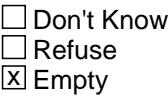

 $\Box$  On Input **X** On Output

**Array:**

**Special Instructions:** NOTE: See ERR1\_CHIPPRXA for how to set this field

Valid Values: A1 = Range edit failed (ERR1 check was suppressed)

Blank = Range edit passed

**Instrument SAS Name:** CHIP\_RXA

# **BlkInv\_Private** Block

BlkSect12A.BlkInv\_Private

**Description:** Private insurance inventory

**Tab Name: Fly Over Name: Universe Type:** If

**Inherited Universe:**

**Universe:** At least one policy on the SCIF with 8500.IHB\_STAT = 1

**Universe Description:** At least on active policy on the SCIF

**Array:**

**Block Instructions:** 1. Max number of grid lines: 48

- 2. Section Label: Section 12, Part A Private Insurance Inventory
- 3. In the prechart, gray out any previously discontinued plans  $(8500.HIP_STAT = 3)$ .
- 4. Build an inventory table. The first 4 columns should be pre-filled with data from the SCIF.

 8500.HHIPDLIB (policy number) 8500.PLNMGD (type of insurance) 8500.HINSCMP (insurance company name)

- 5. In the table, gray previously discontinued policies (8500.HIP\_STAT is 3)
- 6. See inventory prototype for guidance on how to create the inventory chart.

## Field **HHIPDLIB** BlkSect12A.BlkInv\_Private.HHIPDLIB

**Description:** Policy number (SHOW ONLY)

**Form Pane Label:** Policy # **SAS Name: Tag Name: Inherited Universe:**

**Universe:**

**Universe Description:**

**Question Text: \*\* SHOW VARIABLE \*\***

**Type:** String **Length:** 2

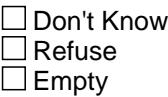

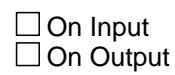

**Array:**

**Special Instructions:** NOTE: Policy Line number for 8500 policies

Valid Values: 1-99

# **PLNMGD** Field

BlkSect12A.BlkInv\_Private.PLNMGD

**Description:** Type of insurance company (SHOW ONLY)

**Form Pane Label:** Type **SAS Name: Tag Name: Inherited Universe:**

**Universe:**

**Universe Description:**

**Question Text: \*\* SHOW Variable \*\***

**Type:** String **Length:** 15

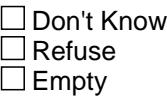

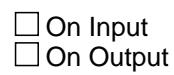

**Array:**

**Special Instructions:** NOTE: Insurance Type from 8500 policies IF 8500.PLNMGD = 1 then display "HMO/IPA" IF 8500.PLNMGD = 2 then display "PPO/Fee-for-Ser"

## Field **HINSCMP** BlkSect12A.BlkInv\_Private.HINSCMP

**Description:** Name of the insurance company (SHOW ONLY)

**Form Pane Label:** Ins. Company **SAS Name: Tag Name: Inherited Universe:**

**Universe:**

**Universe Description:**

**Question Text: \*\* SHOW Variable \*\***

**Type:** String **Length:** 30

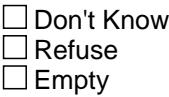

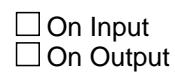

**Array:**

**Special Instructions:** NOTE: Insurance Company for 8500 policies

# **HHISTILL** Field

BlkSect12A.BlkInv\_Private.HHISTILL

**Description:** Do you still have...?

**Form Pane Label:** Still Have **SAS Name:** HHISTILL **Tag Name:** HHISTILL **Inherited Universe:**

**Universe:** (S14A\_INTRO = 1) AND (8500.HIP\_STAT = 1 for this record)

**Universe Description:** This is an "active" policy

**Question Text: ^DoDoes\_C ^YOU\_YRCU still have your ^PLNMGD\_fill from ^8500HINSCMP?** 

Policy|Insurance |Insurance|Payroll |Time | |Paid |Paid  $\#$  | Type | Company |Deduction|Period|Payment|Total|Non-CU

### **Fills:** DoDoes\_C

**Instructions: IF NUMHOUSE = 1 then fill "Do" ELSE fill "Does"**

**Fills:** YOU\_YRCU

**Instructions: IF NUMHOUSE = 1 then fill "you" ELSE fill "your household"**

**Fills:** PLNMGD\_fill

**Instructions: IF 8500.PLNMGD = 1, fill "HMO (or IPA) policy" IF 8500.PLNMGD = 2, fill "fee for service (or PPO) policy" ELSE fill "policy"**

**Fills:** 8500HINSCMP

**Instructions: Fill entry in 8500.HINSCMP**

**Type:** Enumerated **Length:** 1

**Answer List:** TYesNo

**Value: Mnemonic: Description:**

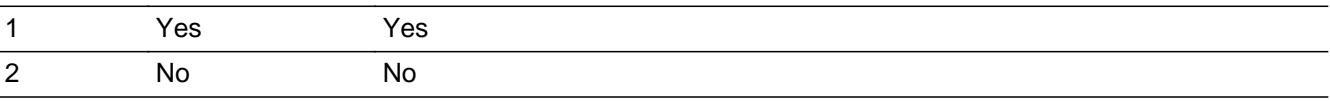

**X** Don't Know  $\Sigma$  Refuse  $\square$  Empty

 $\Box$  On Input **X** On Output

**Array:**

**Skip Instructions:** IF 8500.HHIPRYOU = 2 then goto HHISTILL for the next active policy. If no more active policies, exit block and goto the next appropriate inventory block.

ELSE goto HHIANYPD

**Instrument SAS Name:** HHISTILL

# **HHIANYPD** Field

BlkSect12A.BlkInv\_Private.HHIANYPD

**Description:** Were any payments made on this policy by CU?

**Form Pane Label:** Payments Made **SAS Name:** HHIANYPD **Tag Name:** HHIANYPD **Inherited Universe:**

**Universe:** (HHISTILL = 1, 2, DK or RF) AND (8500.HHIPRYOU = 1, DK or RF)

#### **Universe Description:**

**Question Text: Since the first of ^REF\_MONTH, have ^YOU\_ANYMEM made any payments on this policy ^Hhianypd\_fill?**

> Policy|Insurance |Insurance|Payroll |Time | |Paid |Paid # |Type |Company |Deduction|Period|Payment|Total|Non-CU

#### **Fills:** REF\_MONTH

**Instructions: Set REF\_MONTH = 3 months before the interview. Calculated by taking the INTPER from record type 10 to come up with the base month to start from.**

**Fills:** YOU\_ANYMEM

**Instructions: IF NUMHOUSE = 1 then fill "you" ELSE fill "you or any members of your household"**

**Fills:** Hhianypd\_fill

**Instructions: IF 8500.HHIPRDED = 1, fill "including payroll deductions" ELSE leave blank.**

**Type:** Enumerated **Length:** 1

**Answer List:** TYesNo

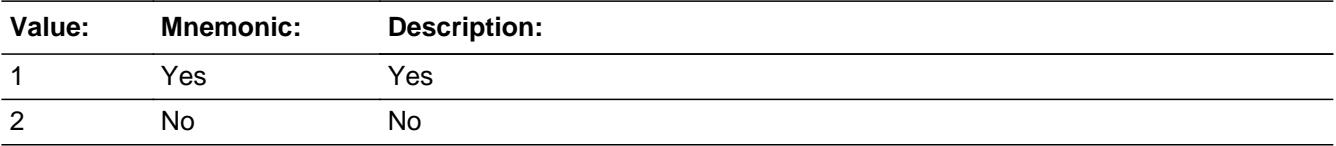

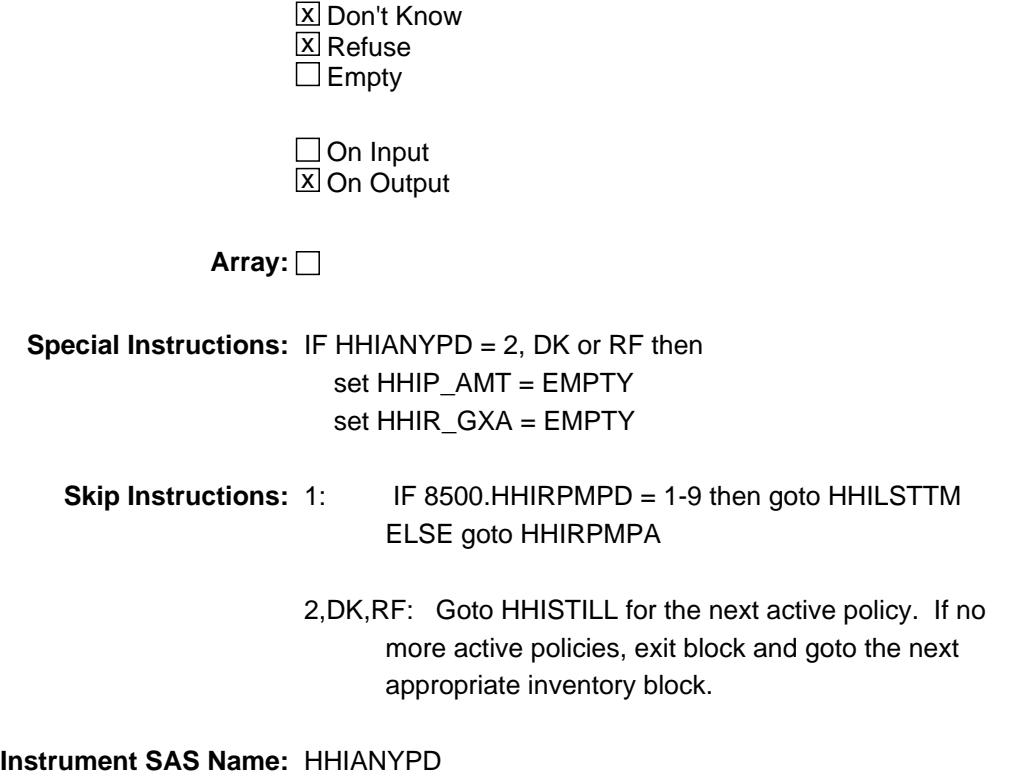

# **HHILSTTM** Field

BlkSect12A.BlkInv\_Private.HHILSTTM

**Description:** Payments still made (periodicity)?

**Form Pane Label:** Verify Periodicity **SAS Name:** HHILSTTM **Tag Name:** HHILSTTM **Inherited Universe:**

**Universe:** HHIANYPD = 1 and 8500.HHIRPMPD = 1-9

**Universe Description:**

**Question Text: Last time, I recorded that payments are made ^PERIOD\_PIi. Is this still correct?**

> Policy|Insurance |Insurance|Payroll |Time | |Paid |Paid # Type | Company |Deduction|Period|Payment|Total|Non-CU

### **Fills:** PERIOD\_PIi

**Instructions: If 8500.HHIRPMPD = 1, fill "once a week" Else if 8500.HHIRPMPD = 2, fill "once every 2 weeks" Else if 8500.HHIRPMPD = 3, fill "twice a month" Else if 8500.HHIRPMPD = 4, fill "once a month" Else if 8500.HHIRPMPD = 5, fill "every 2 months" Else if 8500.HHIRPMPD = 6, fill "every 3 months" Else if 8500.HHIRPMPD = 7, fill "every 4 months" Else if 8500.HHIRPMPD = 8, fill "every 6 months" Else if 8500.HHIRPMPD = 9, fill "once a year"**

**Type:** Enumerated **Length:** 1

**Answer List:** TYesNo

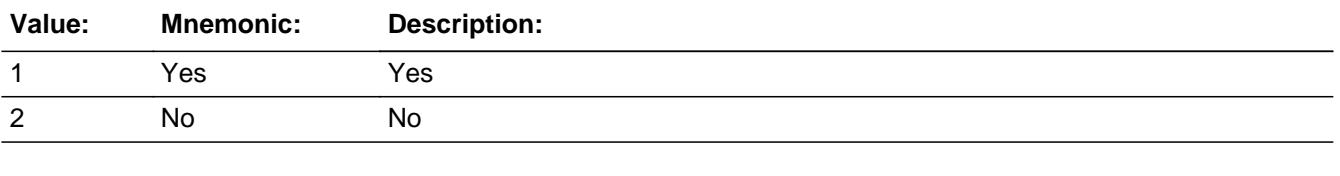

**X** Don't Know **X** Refuse

 $\square$  Empty

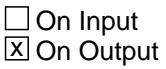

## **Array:**

**Skip Instructions:** 1: Goto HHIREGXA

2, DK, RF: Goto HHIRPMPA

**Instrument SAS Name:** HHILSTTM

# **HHIRPMPA** Field

BlkSect12A.BlkInv\_Private.HHIRPMPA

**Description:** How often were any payments made on this policy by CU?

**Form Pane Label:** How Often **SAS Name:** HHIRPMPA **Tag Name:** HHIRPMPA **Inherited Universe:**

> **Universe:** (HHIANYPD = 1 and 8500.HHIRPMPD = 10 or DK or RF or EMPTY) OR  $(HHILSTTM = 2, DK, or RF)$

#### **Universe Description:**

**Question Text: How often are payments made ^Hhianypd\_fill?**

Policy|Insurance |Insurance|Payroll |Time | |Paid |Paid # Type | Company |Deduction|Period|Payment|Total|Non-CU

#### **Fills:** Hhianypd\_fill

## **Instructions: IF 8500.HHIPRDED = 1, fill "including payroll deductions" ELSE leave blank.**

**Type:** Enumerated **Length:** 2

**Answer List:** TPERIOD

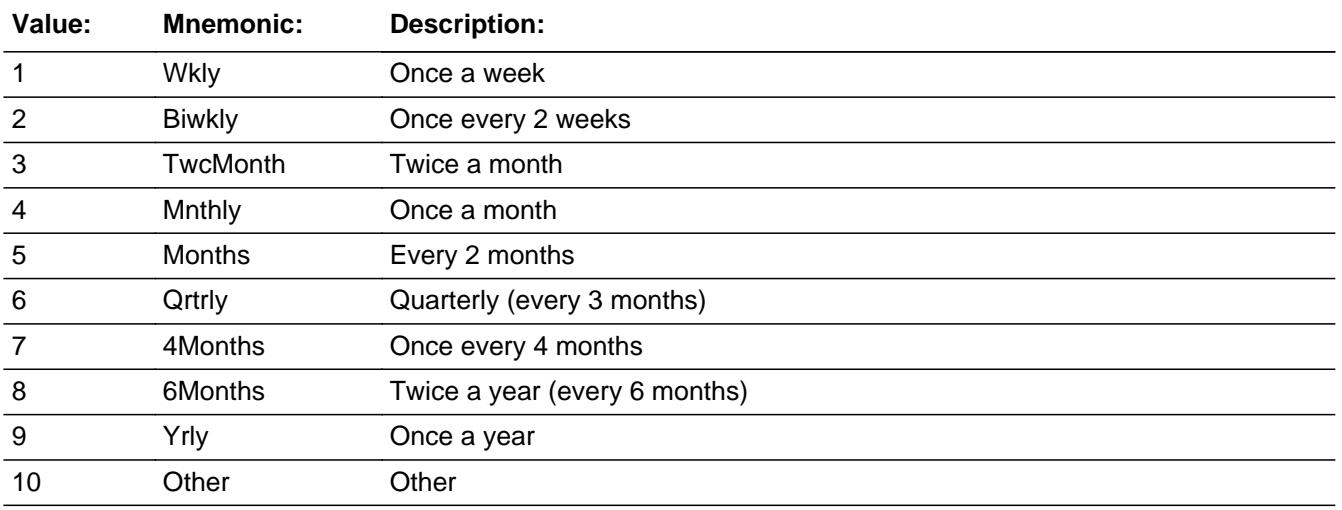

X Don't Know **X** Refuse  $\square$  Empty

On Input 对 On Output

**Array:**

**Skip Instructions:** 1-9: Goto HHIREGXA

10, DK, RF: Goto HHIPDAMT

**Instrument SAS Name:** HHIRPMPA

# **HHIREGXA** Field

BlkSect12A.BlkInv\_Private.HHIREGXA

**Description:** What was the amount paid on this policy by CU?

**Form Pane Label:** Amount Paid **SAS Name:** HHIREGXA **Tag Name:** HHIREGXA **Inherited Universe:**

**Universe:** HHIRPMPA = 1-9 OR HHILSTTM = 1

#### **Universe Description:**

**Question Text: What is the amount currently paid ^PERIOD2\_Pii? ^HHIRPMXB\_fill**

Policy|Insurance |Insurance|Payroll |Time | |Paid |Paid # |Type |Company |Deduction|Period|Payment|Total|Non-CU

#### **Fills:** PERIOD2\_Pii

**Instructions: If (HHILSTTM = 1 and 8500.HHIRPMPD = 1) or HHIRPMPA = 1, fill "once a week" Else if (HHILSTTM = 1 and 8500.HHIRPMPD = 2) or HHIRPMPA = 2, fill "once every 2 weeks" Else if (HHILSTTM = 1 and 8500.HHIRPMPD = 3) or HHIRPMPA = 3, fill "twice a month" Else if (HHILSTTM = 1 and 8500.HHIRPMPD = 4) or HHIRPMPA = 4, fill "once a month" Else if (HHILSTTM = 1 and 8500.HHIRPMPD = 5) or HHIRPMPA = 5, fill "every 2 months" Else if (HHILSTTM = 1 and 8500.HHIRPMPD = 6) or HHIRPMPA = 6, fill "every 3 months" Else if (HHILSTTM = 1 and 8500.HHIRPMPD = 7) or HHIRPMPA = 7, fill "every 4 months" Else if (HHILSTTM = 1 and 8500.HHIRPMPD = 8) or HHIRPMPA = 8, fill "every 6 months" Else if (HHILSTTM = 1 and 8500.HHIRPMPD = 9) or HHIRPMPA = 9, fill "once a year"**

**Fills:** HHIRPMXB\_fill

**Instructions: If HSAHRA = 1 then fill "Do not include deposits into an HSA or other accounts used to pay for medical expenses." Else leave blank**
**Type:** Integer **Length:** 7

> **Min:** 1 **Max:** 999999

> > **X** Don't Know  $\boxtimes$  Refuse  $\square$  Empty

 $\Box$  On Input **X** On Output

**Store Instructions:** IF ERR1 passed or ENTRY = DK, or RF then set HHIR GXA = EMPTY

**Array:**

**Special Instructions:** Display a \$ and comma in the entry field

**Skip Instructions:** If [[(HHILSTTM = 1 and 8500.HHIRPMPD = 1) or HHIRPMPA = 1)] and HHIREGXA greater than 410)] OR  $[(HHILSTTM = 1 and 8500.HHIRPMPD = 2)$  or  $HHIRPMPA = 2]$  and HHIREGXA greater than 432] OR  $[$ (HHILSTTM = 1 and 8500.HHIRPMPD = 3) or HHIRPMPA = 3)] and HHIREGXA greater than 596] OR  $[(HHILSTTM = 1 and 8500.HHIRPMPD = 4)$  or  $HHIRPMPA = 4]$  and HHIREGXA greater than 1084] OR  $[(HHILSTTM = 1 and 8500.HHIRPMPD = 5)$  or  $HHIRPMPA = 5]$  and HHIREGXA greater than 1084] OR  $[(HHILSTTM = 1 and 8500.HHIRPMPD = 6)$  or  $HHIRPMPA = 6]$  and HHIREGXA greater than 3544] OR  $[(HHILSTTM = 1 and 8500.HHIRPMPD = 7)$  or  $HHIRPMPA = 7]$  and HHIREGXA greater than 3544] OR  $[(HHILSTTM = 1 and 8500.HHIRPMPD = 8)$  or  $HHIRPMPA = 8]$  and HHIREGXA greater than 3544] OR  $[(HHILSTTM = 1 and 8500.HHIRPMPD = 9)$  or  $HHIRPMPA = 9]$  and HHIREGXA greater than 12000] ] then goto ERR1\_HHIREGXA ELSE goto HHISTILL for the next active policy. If no more active policies, exit block and goto the next appropriate inventory block.

**Instrument SAS Name:** HHIREGXA

# **ERR1 HHIREGXA** Check

BlkSect12A.BlkInv\_Private.ERR1\_HHIREGXA

**Description:** Out of Range Check

### **Inherited Universe:**

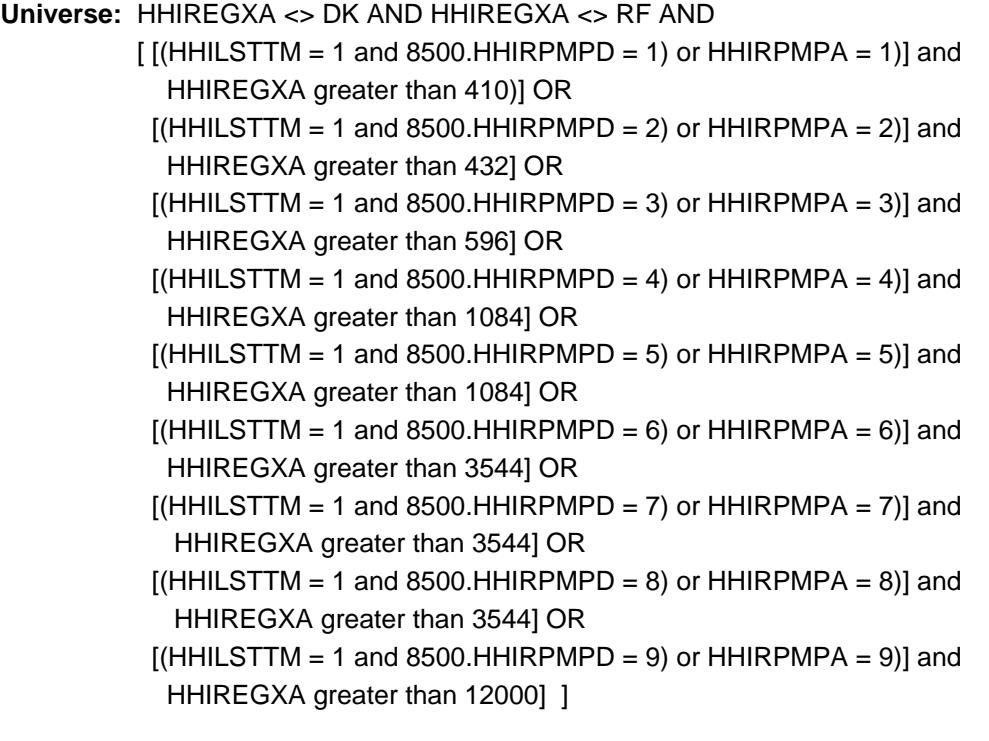

**Universe Description:**

Text: • THE VALUE ENTERED IS UNUSUALLY HIGH OR LOW

PLEASE VERIFY AND IF CORRECT, ENTER ITEM LEVEL NOTE

**Check Instructions:** IF suppressed then set HHIR\_GXA = A1

**Type:** Soft **Skip Instructions:** Suppress: Goto HHISTILL for the next active policy. If no more active policies, exit block and goto the next appropriate inventory block.

All others, go back to HHIREGXA

Field **HHIPDAMT** BlkSect12A.BlkInv\_Private.HHIPDAMT

**Description:** Total amount paid by CU members for this policy?

**Form Pane Label:** Total Paid \$ **SAS Name:** HHIPDAMT **Tag Name:** HHIPDAMT **Inherited Universe:**

**Universe:** HHIRPMPA = 10, DK or RF

**Universe Description:** Yes, payments have been made on this policy during the reference period

**Question Text: How much was paid since the first of ^REF\_MONTH not including this month? ^HHIRPMXB\_fill**

> Policy|Insurance |Insurance|Payroll |Time | |Paid |Paid  $\#$  | Type | Company |Deduction|Period|Payment|Total|Non-CU

### **Fills:** REF\_MONTH

**Instructions: Set REF\_MONTH = 3 months before the interview. Calculated by taking the INTPER from record type 10 to come up with the base month to start from.**

**Fills:** HHIRPMXB\_fill

**Instructions: If HSAHRA = 1 then fill "Do not include deposits into an HSA or other accounts used to pay for medical expenses." Else leave blank**

**Type:** Integer **Length:** 6

> **Min:** 1 **Max:** 99999

> > **X** Don't Know  $\boxtimes$  Refuse  $\square$  Empty

 $\Box$  On Input **X** On Output

**Store Instructions:** IF ENTRY = 0-864, DK, or RF then set HHIP\_AMT = EMPTY

## **Array:**

**Special Instructions:** Display a \$ and comma in the entry field

**Skip Instructions:** 1-99999: IF HHIPDAMT greater than 864 then goto ERR1\_HHIPDAMT

- ELSE goto HHISTILL for the next active policy. If no more active policies, exit block and goto the next appropriate inventory block.
- DK,RF: Goto HHISTILL for the next active policy. If no more active policies, exit block and goto the next appropriate inventory block.

**Instrument SAS Name:** HHIPDAMT

# **Check ERR1 HHIPDAMT** BlkSect12A.BlkInv\_Private.ERR1\_HHIPDAMT

### **Description:** Out of Range Check

## **Inherited Universe:**

**Universe:** (HHIPDAMT greater than 864) AND HHIPDAMT <> DK AND HHIPDAMT <> RF

### **Universe Description:**

Text:  $\bullet$  THE VALUE ENTERED IS UNUSUALLY HIGH OR LOW

## PLEASE VERIFY AND IF CORRECT, ENTER ITEM LEVEL NOTE

**Check Instructions:** IF suppressed then set HHIP\_AMT = A1

**Type:** Soft

**Skip Instructions:** Suppress: Goto HHISTILL for the next active policy. If no more active policies, exit block and goto the next appropriate inventory block.

All others, go back to HHIPDAMT

# **HHIR\_GXA** Field

BlkSect12A.BlkInv\_Private.HHIR\_GXA

**Description:** Range edit flag for HHIREGXA

**Form Pane Label: SAS Name:** HHIR\_GXA **Tag Name: Inherited Universe:**

**Universe:**

**Universe Description:**

**Question Text:**

**Type:** String **Length:** 2

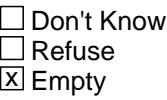

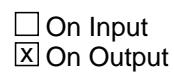

**Array:**

**Special Instructions:** NOTE: See ERR1\_HHIREGXA for how to set this field

Valid Values: A1 = Range edit failed (ERR1 check was suppressed)

Blank = Range edit passed

**Instrument SAS Name:** HHIR\_GXA

# Field **HHIP AMT** BlkSect12A.BlkInv\_Private.HHIP\_AMT

**Description:** Range edit flag for HHIPDAMT

**Form Pane Label: SAS Name:** HHIP\_AMT **Tag Name: Inherited Universe:**

**Universe:**

**Universe Description:**

**Question Text:**

**Type:** String **Length:** 2

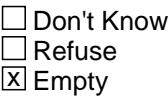

 $\Box$  On Input **X** On Output

**Array:**

**Special Instructions:** NOTE: See ERR1\_HHIPDAMT for how to set this field

Valid Values: A1 = Range edit failed (ERR1 check was suppressed)

Blank = Range edit passed

**Instrument SAS Name:** HHIP\_AMT

BlkSect12A.BlkInv\_Private.MATCHID

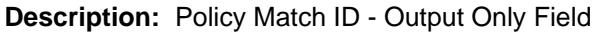

**Form Pane Label: SAS Name: Tag Name: Inherited Universe:**

**Universe:**

**Universe Description:**

**Question Text:**

**Type:** Integer **Length:** 2

> **Min:** 1 **Max:** 99

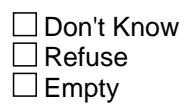

On Input On Output

**Store Instructions:** Set = 850020.MATCHID

**Array:**

**Special Instructions:** Valid Values: 1-99

**Instrument SAS Name:** MATCHID

# Block **BlkSingleServ\_Inv** BlkSect12A.BlkSingleServ\_Inv

**Description:** Single service insurance - Inventory

**Tab Name: Fly Over Name: Universe Type:** While

**Inherited Universe:**

**Universe:** At least one policy on the SCIF with I\_HIS\_STAT = 1

**Universe Description:** At least on active policy on the SCIF

**Array:**

**Block Instructions:** 1. Max number of grid lines: 48

- 2. Section Label: Section 12, Part A Single Service Inventory
- 3. Date from the input file is stored into "I\_" variables.
- 4. In the prechart, gray out any previously discontinued policies  $(I_HIS_STAT = 3)$ .
- 5. Build an inventory table The first 3 columns should be pre-filled with data from the SCIF.

 I\_SSPDLIB (policy number) I\_SSTYPE description(type of insurance) I\_SSNSCMP (insurance company name)

- 6. In the table, gray previously discontinued policies  $(I_HIS_STAT = 3)$
- 7. See inventory prototype for guidance on how to create the inventory chart.

BlkSect12A.BlkSingleServ\_Inv.SSPDLIB

**Description:** Policy number (SHOW ONLY)

**Form Pane Label:** Policy # **SAS Name: Tag Name: Inherited Universe:**

**Universe:**

**Universe Description:**

**Question Text: \*\* SHOW VARIABLE \*\***

**Type:** String **Length:** 2

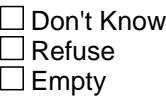

 $\Box$  On Input  $\Box$  On Output

**Store Instructions:** Set equal to I\_SSPDLIB

**Array:**

**Special Instructions:** NOTE: Policy Line number for 8500 policies

Valid Values: 1-99

**Instrument SAS Name:** SSPDLIB

# Field **SSNSDESC** BlkSect12A.BlkSingleServ\_Inv.SSNSDESC

**Description:** Insurance Description (SHOW ONLY)

**Form Pane Label:** Description **SAS Name: Tag Name: Inherited Universe:**

**Universe:**

**Universe Description:**

**Question Text: \*\* SHOW Variable \*\***

**Type:** String **Length:** 15

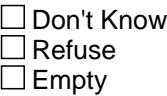

 $\Box$  On Input  $\Box$  On Output

**Store Instructions:** If I\_SSTYPE = 1 then display "Dental care" If I\_SSTYPE = 2 then display "Long-term care" If I\_SSTYPE = 3 then display "Prescriptions" If I\_SSTYPE = 4 then display "Vision care" If I\_SSTYPE = 5 then display "Other"

**Array:**

**Special Instructions:** NOTE: Policy description for 8500 SSTYPE

# **SSNSCMP** Field

BlkSect12A.BlkSingleServ\_Inv.SSNSCMP

**Description:** Name of the insurance company (SHOW ONLY)

**Form Pane Label:** Ins. Company **SAS Name: Tag Name: Inherited Universe:**

**Universe:**

**Universe Description:**

**Question Text: \*\* SHOW Variable \*\***

**Type:** String **Length:** 30

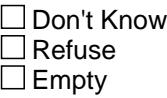

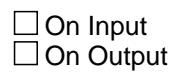

**Array:**

**Special Instructions:** NOTE: Insurance Company for 8500 policies

# Field **SSSTILL** BlkSect12A.BlkSingleServ\_Inv.SSSTILL

**Description:** Do you still have...?

**Form Pane Label:** Still Have **SAS Name:** SSSTILL **Tag Name:** SSSTILL **Inherited Universe:**

**Universe:** I\_HIS\_STAT = 1 for this record

**Universe Description:** This is an "active" policy from the SCIF

**Question Text: ^DoDoes\_C ^YOU\_YRCU still have your ^SSSTILL\_Fill policy from ^8500SSNSCMP?** 

> Policy|Insurance |Insurance|Payroll |Time | |Paid |Paid # |Type | Company |Deduction|Period|Payment|Total|Non-CU

### **Fills:** DoDoes\_C

**Instructions: IF NUMHOUSE = 1 then fill "Do" ELSE fill "Does"**

**Fills:** YOU\_YRCU

**Instructions: IF NUMHOUSE = 1 then fill "you" ELSE fill "your household"**

**Fills:** SSSTILL\_Fill

**Instructions: IF I\_SSTYPE = 1 then fill "dental care" IF I\_SSTYPE = 2 then fill "long-term care" IF I\_SSTYPE = 3 then fill "prescription" IF I\_SSTYPE = 4 then fill "vision care" IF I\_SSTYPE = 5 then fill "other"**

**Fills:** 8500SSNSCMP

**Instructions: Fill entry in 8500.SSNSCMP**

**Type:** Enumerated **Length:** 1

**Answer List:** TYesNo

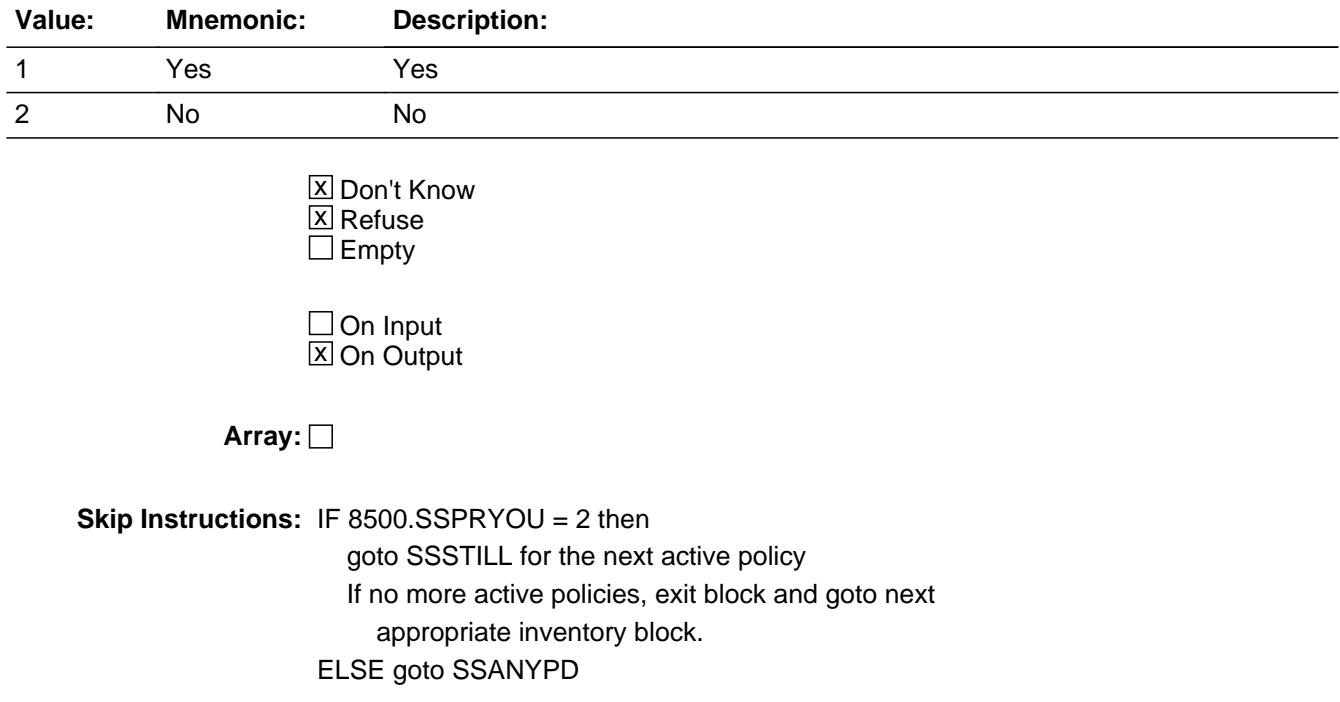

**Instrument SAS Name:** SSSTILL

## Field **SSANYPD** BlkSect12A.BlkSingleServ\_Inv.SSANYPD

**Description:** Were any payments made on this policy by CU?

**Form Pane Label:** Payments Made **SAS Name:** SSANYPD **Tag Name:** SSANYPD **Inherited Universe:**

**Universe:** (SSSTILL = 1, 2, DK or RF) AND (I\_SSPRYOU = 1, DK or RF)

**Universe Description:**

**Question Text: Since the first of ^REF\_MONTH, have ^YOU\_ANYMEM made any payments on this policy^SSanypd\_fill**

> Policy|Insurance |Insurance|Payroll |Time | |Paid |Paid # <u>Type Company</u> |Deduction|Period|Payment|Total|Non-CU

### **Fills:** REF\_MONTH

**Instructions: Set REF\_MONTH = 3 months before the interview. Calculated by taking the INTPER from record type 10 to come up with the base month to start from.**

**Fills:** YOU\_ANYMEM

**Instructions: IF NUMHOUSE = 1 then fill "you" ELSE fill "you or any members of your household"**

**Fills:** SSanypd\_fill

**Instructions: IF I\_SSPRDED = 1 then fill " including payroll deductions?" ELSE fill "?"**

**Type:** Enumerated **Length:** 1

**Answer List:** TYesNo

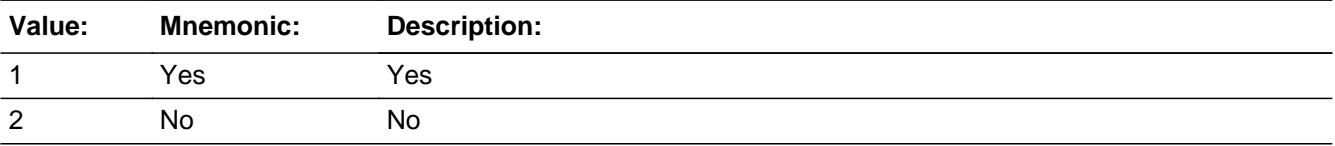

Last Modified: Wednesday, November 23, 2016 **Page 2355 of 6316** Page 2355 of 6316

X Don't Know **X** Refuse  $\square$  Empty

On Input 对 On Output

**Array:**

**Skip Instructions:** 1: IF I\_SSRPMPD = 1-9 then goto SSLSTTM ELSE goto SSRPMPA

> 2,DK,RF: Goto SSSTILL for the next active policy If no more active policies, exit block and goto next appropriate inventory block.

**Instrument SAS Name:** SSANYPD

# Field **SSLSTTM** BlkSect12A.BlkSingleServ\_Inv.SSLSTTM

**Description:** Payments still made (periodicity)?

**Form Pane Label:** Verify Period **SAS Name:** SSLSTTM **Tag Name:** SSLSTTM **Inherited Universe:**

**Universe:** SSANYPD = 1 and I\_SSRPMPD = 1-9

**Universe Description:**

**Question Text: Last time, I recorded that payments are made ^PERIOD\_SSi. Is this still correct?**

> Policy|Insurance |Insurance|Payroll |Time | |Paid |Paid # |Type | Company |Deduction|Period|Payment|Total|Non-CU

### **Fills:** PERIOD\_SSi

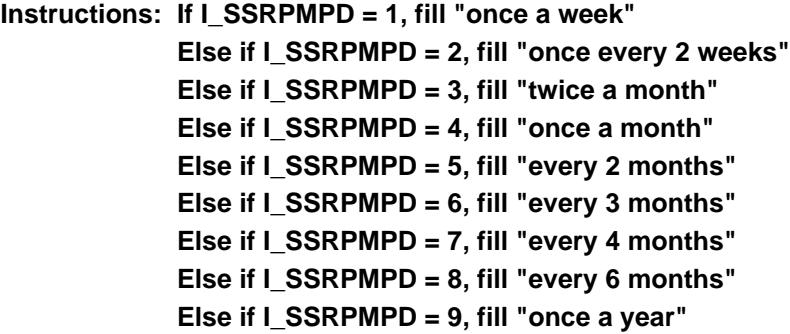

**Type:** Enumerated **Length:** 1

**Answer List:** TYesNo

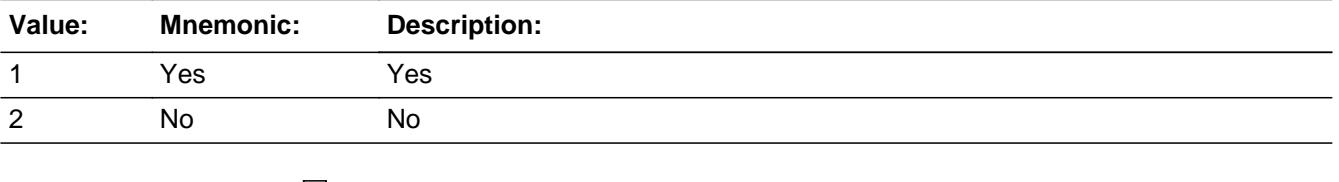

**X** Don't Know  $X$  Refuse

 $\square$  Empty

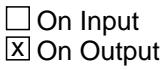

## **Array:**

**Skip Instructions:** 1: Goto SSREGXA

2,DK,RF: Goto SSRPMPA

**Instrument SAS Name:** SSLSTTM

# Field **SSRPMPA** BlkSect12A.BlkSingleServ\_Inv.SSRPMPA

**Description:** How often were any payments made on this policy by CU?

**Form Pane Label:** How Often **SAS Name:** SSRPMPA **Tag Name:** SSRPMPA **Inherited Universe:**

> **Universe:** (SSANYPD = 1 and I\_SSRPMPD = 10 or DK or RF or EMPTY) OR  $(SSLSTTM = 2, DK, or RF)$

**Universe Description:**

**Question Text: How often are payments made^SSanypd\_fill**

Policy|Insurance |Insurance|Payroll |Time | |Paid |Paid # |Type | Company |Deduction|Period|Payment|Total|Non-CU

**Fills:** SSanypd\_fill **Instructions: IF I\_SSPRDED = 1 then fill " including payroll deductions?" ELSE fill "?"**

**Type:** Enumerated **Length:** 2

**Answer List:** TPERIOD

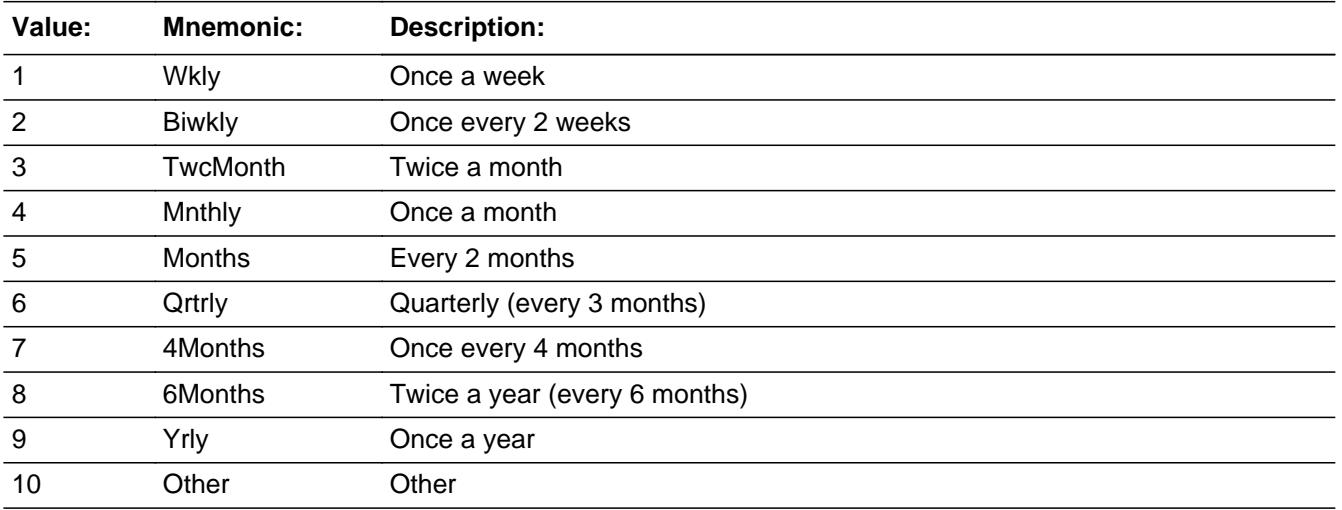

Last Modified: Wednesday, April 19, 2017 **Page 2359 of 6316** Page 2359 of 6316

X Don't Know **X** Refuse  $\square$  Empty

On Input 对 On Output

**Array:**

**Skip Instructions:** 1-9: Goto SSREGXA

10,DK,RF: Goto SSPDAMT

**Instrument SAS Name:** SSRPMPA

# Field **SSREGXA** BlkSect12A.BlkSingleServ\_Inv.SSREGXA

**Description:** What was the amount paid on this policy by CU?

**Form Pane Label:** Amount Paid **SAS Name:** SSREGXA **Tag Name:** SSREGXA **Inherited Universe:**

**Universe:** SSRPMPA = 1-9 OR SSLSTTM = 1

**Universe Description:**

**Question Text: What is the amount currently paid ^PERIOD2\_SSi?**

Policy|Insurance |Insurance|Payroll |Time | |Paid |Paid # | Type | Company |Deduction|Period|Payment|Total|Non-CU

### **Fills:** PERIOD2\_SSi

**Instructions: If SSRPMPA = 1, fill "once a week" Else if SSRPMPA = 2, fill "once every 2 weeks" Else if SSRPMPA = 3, fill "twice a month" Else if SSRPMPA = 4, fill "once a month" Else if SSRPMPA = 5, fill "every 2 months" Else if SSRPMPA = 6, fill "every 3 months" Else if SSRPMPA = 7, fill "every 4 months" Else if SSRPMPA = 8, fill "every 6 months" Else if SSRPMPA = 9, fill "once a year"**

**Type:** Integer **Length:** 7

> **Min:** 1 **Max:** 999999

> > **X** Don't Know  $X$  Refuse  $\Box$  Empty

 $\Box$  On Input **X** On Output

**Store Instructions:** IF ENTRY = DK, or RF then set SSREGXA\_ = EMPTY Elseif (I\_SSTYPE = 1 and SSREGXA =  $5 - 1700$ ) or (I\_SSTYPE = 2 and SSREGXA =  $5 - 1882$ ) or  $(I$ <sub>SSTYPE</sub> = 3 and SSREGXA = 10 - 1341) or  $(I_SSTYPE = 4$  and SSREGXA =  $5 - 1080$ ) or  $(I$  SSTYPE = 5 and SSREGXA = 5 - 1080) then set SSREGXA\_ = EMPTY

**Array:**

**Special Instructions:** Display a \$ and comma in the entry field

**Skip Instructions:** If ((I\_SSTYPE = 1 and SSREGXA It 5 or gt 1700) or  $(I_SSTYPE = 2$  and SSREGXA It 5 or gt 1882) or (I\_SSTYPE = 3 and SSREGXA lt 10 or gt 1341) or  $(I_SSTYPE = 4$  and SSREGXA It 5 or gt 1080) or  $(I$ <sub>SSTYPE</sub> = 5 and SSREGXA It 5 or gt 1080)) and (SSREGXA ne DK or RF) then goto ERR1\_SSREGXA

> Else goto SSSTILL for the next active policy If no more active policies, exit block and goto next appropriate inventory block.

**Instrument SAS Name:** SSREGXA

**Check ERR1 SSREGXA** BlkSect12A.BlkSingleServ\_Inv.ERR1\_SSREGXA

### **Description:** Out of Range Check

# **Inherited Universe:**

**Universe:** ((I\_SSTYPE = 1 and SSREGXA lt 5 or gt 1700) or  $(I_SSTYPE = 2$  and SSREGXA It 5 or gt 1882) or (I\_SSTYPE = 3 and SSREGXA lt 10 or gt 1341) or (I\_SSTYPE = 4 and SSREGXA lt 10 or gt 1341) or  $(I_SSTYPE = 5$  and SSREGXA It 5 or gt 1080)) and (SSREGXA <> DK and SSRECXA <> RF)

**Universe Description:**

### **Text: • THE AMOUNT ENTERED IS UNUSUALLY HIGH OR LOW**

### PLEASE VERIFY AND IF CORRECT, ENTER ITEM LEVEL NOTE

**Check Instructions:** IF suppressed then set SSREGXA\_ = A1

**Type:** Soft **Skip Instructions:** Suppress: Goto SSSTILL for the next active policy If no more active policies, exit block and goto next appropriate inventory block.

All others, go back to SSREGXA

# **SSPDAMT** Field

BlkSect12A.BlkSingleServ\_Inv.SSPDAMT

**Description:** Total amount paid by CU members for this policy?

**Form Pane Label:** Total Paid \$ **SAS Name:** SSPDAMT **Tag Name:** SSPDAMT **Inherited Universe:**

**Universe:** SSRPMPA = 10, DK or RF

**Universe Description:** Yes, payments have been made on this policy during the reference period

**Question Text: How much was paid since the first of ^REF\_MONTH not including this month?**

Policy|Insurance |Insurance|Payroll |Time | |Paid |Paid # |Type | Company |Deduction|Period|Payment|Total|Non-CU

### **Fills:** REF\_MONTH

**Instructions: Set REF\_MONTH = 3 months before the interview. Calculated by taking the INTPER from record type 10 to come up with the base month to start from.**

**Type:** Integer **Length:** 6

> **Min:** 1 **Max:** 99999

> > x Don't Know  $|\overline{x}|$  Refuse  $\square$  Empty

 $\Box$  On Input **X** On Output

**Store Instructions:** IF ENTRY = DK, or RF then set SSPDAMT\_ = EMPTY Elseif (I\_SSTYPE = 2 and SSPDAMT =  $0-1491$ ) OR I\_SSTYPE  $\lt$  2 and SSPDAMT = 0-133) then set SSPDAMT\_ = EMPTY

**Array:**

**Special Instructions:** Display a \$ and comma in the entry field

**Skip Instructions:** 1-99999: IF (I\_SSTYPE = 2 and SSPDAMT greater than 1491) OR (I\_SSTYPE <> 2 and SSPDAMT greater than 133) then goto ERR1\_SSPDAMT

> ELSE goto SSSTILL for the next active policy If no more active policies, exit block and goto next appropriate inventory block.

DK,RF: Goto SSSTILL for the next active policy If no more active policies, exit block and goto next appropriate inventory block.

**Instrument SAS Name:** SSPDAMT

# **ERR1\_SSPDAMT** Check

BlkSect12A.BlkSingleServ\_Inv.ERR1\_SSPDAMT

### **Description:** Out of Range Check

### **Inherited Universe:**

**Universe:** [(I\_SSTYPE = 2 and SSPDAMT greater than 1491) or (I\_SSTYPE <> 2 and SSPDAMT greater than 133)] AND SSPDAMT <> DK AND SSPDAMT <> RF

### **Universe Description:**

Text: • THE VALUE ENTERED IS UNUSUALLY HIGH OR LOW

### PLEASE VERIFY AND IF CORRECT, ENTER ITEM LEVEL NOTE

**Check Instructions:** IF suppressed then set SSPDAMT\_ = A1

**Type:** Soft **Skip Instructions:** Suppress: Goto SSSTILL for the next active policy If no more active policies, exit block and goto next appropriate inventory block.

All others, go back to SSPDAMT

# Field **SSREGXA** BlkSect12A.BlkSingleServ\_Inv.SSREGXA\_

**Description:** Range edit flag for SSREGXA

**Form Pane Label: SAS Name:** SSREGXA\_ **Tag Name: Inherited Universe:**

**Universe:**

**Universe Description:**

**Question Text:**

**Type:** String **Length:** 2

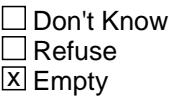

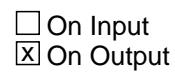

**Array:**

**Special Instructions:** NOTE: See ERR1\_SSREGXA for how to set this field

Valid Values: A1 = Range edit failed (ERR1 check was suppressed)

Blank = Range edit passed

**Instrument SAS Name:** SSREGXA\_

# **SSPDAMT\_** Field

BlkSect12A.BlkSingleServ\_Inv.SSPDAMT\_

**Description:** Range edit flag for SSPDAMT

**Form Pane Label: SAS Name:** SSPDAMT\_ **Tag Name: Inherited Universe:**

**Universe:**

**Universe Description:**

**Question Text:**

**Type:** String **Length:** 2

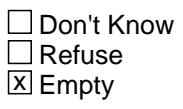

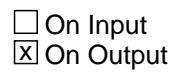

**Array:**

**Special Instructions:** NOTE: See ERR1\_SSPDAMT for how to set this field

Valid Values: A1 = Range edit failed (ERR1 check was suppressed)

Blank = Range edit passed

**Instrument SAS Name:** SSPDAMT\_

# Field **MATCHID** BlkSect12A.BlkSingleServ\_Inv.MATCHID

**Description:** Policy Match ID - Output Only Field

**Form Pane Label: SAS Name: Tag Name: Inherited Universe:**

**Universe:**

**Universe Description:**

**Question Text:**

**Type:** Integer **Length:** 2

> **Min:** 1 **Max:** 99

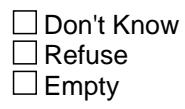

On Input On Output

**Store Instructions:** Set = 850020.MATCHID

**Array:**

**Special Instructions:** Valid Values: 1-99

# **BlkMilitary\_Inv** Block

BlkSect12A.BlkMilitary\_Inv

**Description:** Military inventory block

**Tab Name: Fly Over Name: Universe Type:** If

**Inherited Universe:**

**Universe:** 8500.MILITARY = 1

**Universe Description:**

**Array:**

**Block Instructions:** Section Label: Section 12, Part A - Military Insurance Inventory

# Field **MILOTSTL** BlkSect12A.BlkMilitary\_Inv.MILOTSTL

**Description:** Still covered by other military coverage?

**Form Pane Label:** Still Oth Mil **SAS Name:** MILOTSTL **Tag Name:** MILOTSTL **Inherited Universe:**

**Universe:** 8500.MILOTHR = 1

**Universe Description:**

**Question Text: ^Areis\_CU\_C ^YOU\_YRCU still covered by ^MILSPCOT\_fill\_Inv?**

**Fills:** Areis\_CU\_C **Instructions: IF NUMHOUSE = 1 then fill "Are" ELSE fill "Is"**

**Fills:** YOU\_YRCU

**Instructions: IF NUMHOUSE = 1 then fill "you" ELSE fill "your household"**

**Fills:** MILSPCOT\_fill\_Inv

# **Instructions: IF 8500.MILSPCOT ne DK or RF or EMPTY then fill Entry in 8500.MILSPCOT ELSE fill "your other military coverage"**

**Type:** Enumerated **Length:** 1

**Answer List:** TYesNo

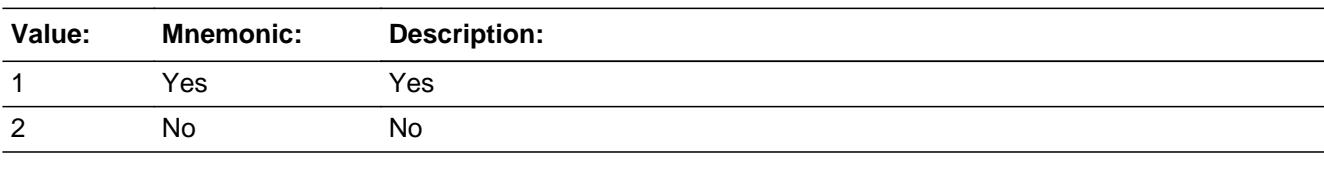

x Don't Know  $X$  Refuse  $\square$  Empty

 $\Box$  On Input  $\boxtimes$  On Output

## **Array:**

**Skip Instructions:** IF 8500.VACHAMP = 1 then goto MILVASTL

ELSEIF 8500.TRICARE = 1 then goto TRICRSTL

ELSE exit military inventory block and goto Part B

**Instrument SAS Name:** MILOTSTL

# Field **MILVASTL** BlkSect12A.BlkMilitary\_Inv.MILVASTL

**Description:** Still covered by VA, CHAMPVA?

**Form Pane Label:** Still VA/CHAMP **SAS Name:** MILVASTL **Tag Name:** MILVASTL **Inherited Universe:**

**Universe:** 8500.VACHAMP = 1

**Universe Description:**

**Question Text: ^Areis\_CU\_C ^YOU\_YRCU still covered by ^VCDesc\_fill?**

**Fills:** Areis\_CU\_C **Instructions: IF NUMHOUSE = 1 then fill "Are" ELSE fill "Is"**

**Fills:** YOU\_YRCU

**Instructions: IF NUMHOUSE = 1 then fill "you" ELSE fill "your household"**

**Fills:** VCDesc\_fill **Instructions: Fill enry in 8500.VCDesc**

> **Type:** Enumerated **Length:** 1

**Answer List:** TYesNo

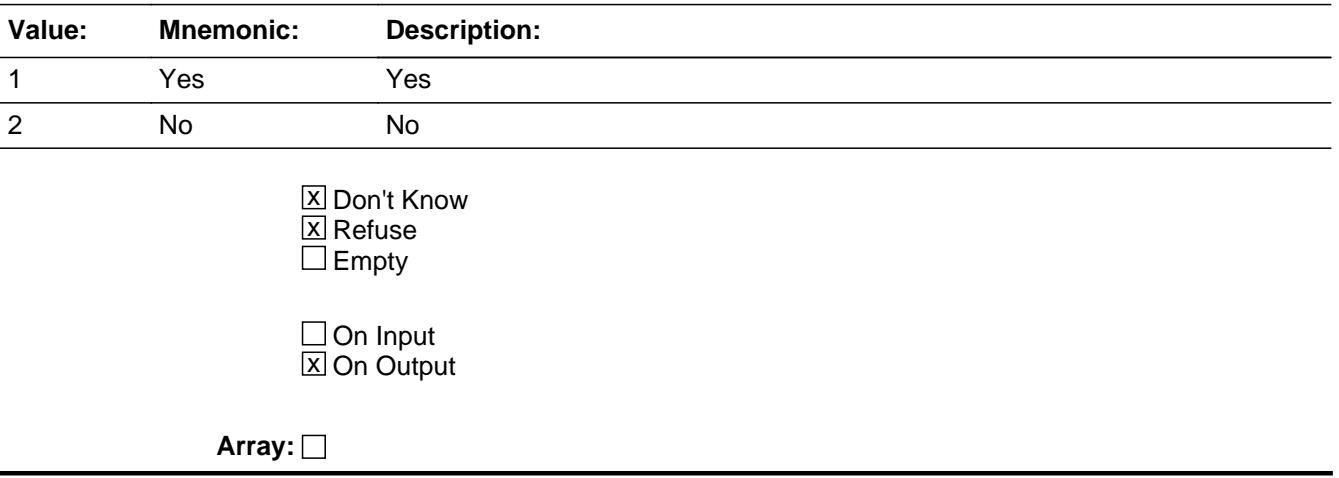

**Skip Instructions:** IF 8500.TRICARE = 1 then goto TRICRSTL

ELSE exit military inventory block and goto Part B

**Instrument SAS Name:** MILVASTL

# Field **TRICRSTL** BlkSect12A.BlkMilitary\_Inv.TRICRSTL

**Description:** Still covered by Tricare?

**Form Pane Label:** Still Tricare **SAS Name:** TRICRSTL **Tag Name:** TRICRSTL **Inherited Universe:**

**Universe:** 8500.TRICARE = 1

**Universe Description:**

**Question Text: ^Areis\_CU\_C ^YOU\_YRCU still covered by ^TRICARE\_fill\_Inv?**

**Fills:** Areis\_CU\_C

**Instructions: IF NUMHOUSE = 1 then fill "Are" ELSE fill "Is"**

**Fills:** YOU\_YRCU

**Instructions: IF NUMHOUSE = 1 then fill "you" ELSE fill "your household"**

**Fills:** TRICARE\_fill\_Inv

**Instructions: IF 8500.MILMAN = 1 then fill "TRICARE Prime" ELSEIF 8500.MILMAN = 2 then fill "TRICARE Select" ELSEIF 8500.MILMAN = 3 then fill "TRICARE for Life" ELSEIF 8500.MILMAN = DK or RF then fill "TRICARE" ELSE fill entry in 8500.MILMANOT**

**Type:** Enumerated **Length:** 1

**Answer List:** TYesNo

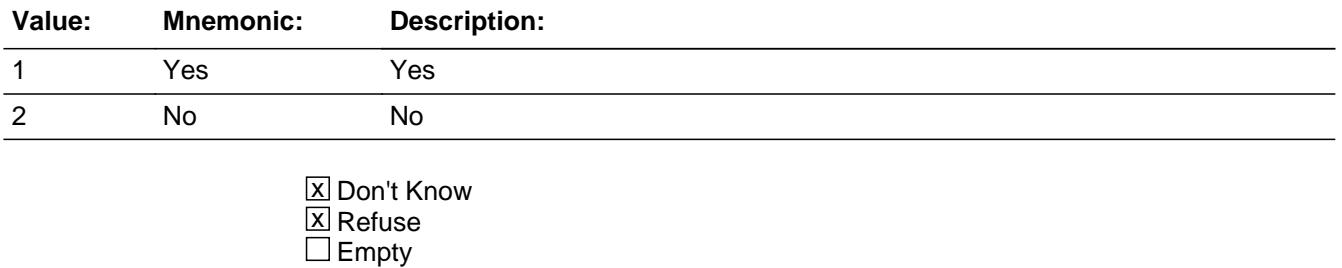

Last Modified: Wednesday, June 27, 2018 **Page 2375 of 6316** Page 2375 of 6316

On Input 对 On Output

**Array:**

**Skip Instructions:** 1: IF 8500.MILMAN = 3 then exit military inventory block and goto Part B ELSE goto TRIANYPD

2,DK,RF: Exit military inventory block and goto Part B

**Instrument SAS Name:** TRICRSTL
#### Field **TRIANYPD** BlkSect12A.BlkMilitary\_Inv.TRIANYPD

**Description:** Were any payments made for TRICARE by CU?

**Form Pane Label:** Payments Made **SAS Name:** TRIANYPD **Tag Name:** TRIANYPD **Inherited Universe:**

**Universe:** (TRICRSTL = 1) AND (8500.MILMAN = 1,2,4, DK or RF)

**Universe Description:** Yes, still covered by Tricare other than TRICARE for Life

**Question Text: Since the first of ^REF\_MONTH, have ^YOU\_ANYMEM made any payments for Tricare including payroll deductions?**

**Fills:** REF\_MONTH

**Instructions: Set REF\_MONTH = 3 months before the interview. Calculated by taking the INTPER from record type 10 to come up with the base month to start from.**

**Fills:** YOU\_ANYMEM

**Instructions: IF NUMHOUSE = 1 then fill "you" ELSE fill "you or any members of your household"**

**Type:** Enumerated **Length:** 1

**Answer List:** TYesNo

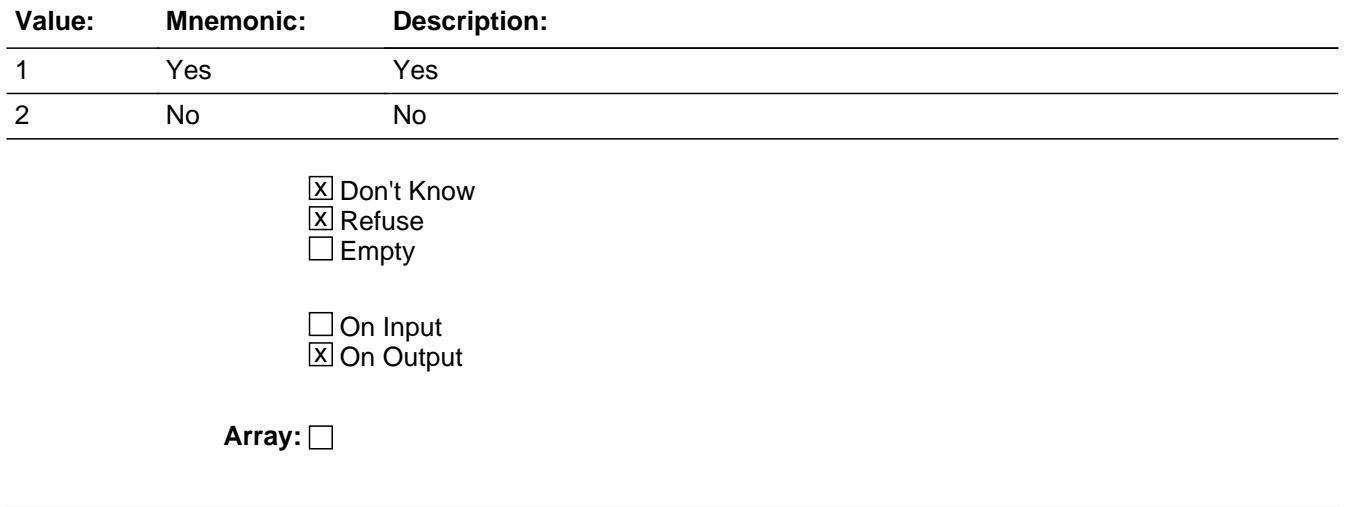

#### **Skip Instructions:** 1: IF 8500.TRIRPMPD = 1-9 then goto TRILSTTM ELSE goto TRIRPMPA

2,DK,RF: Exit military inventory block and goto Part B

**Instrument SAS Name:** TRIANYPD

#### Field **TRILSTTM** BlkSect12A.BlkMilitary\_Inv.TRILSTTM

**Description:** Payments still made (periodicity)?

**Form Pane Label:** Payments Made **SAS Name:** TRILSTTM **Tag Name:** TRILSTTM **Inherited Universe:**

**Universe:** TRIANYPD = 1 and 8500.TRIRPMPD = 1-9

**Universe Description:**

**Question Text: Last time, I recorded that payments are made ^PERIOD\_Tri\_Inv. Is this still correct?**

**Fills:** PERIOD\_Tri\_Inv

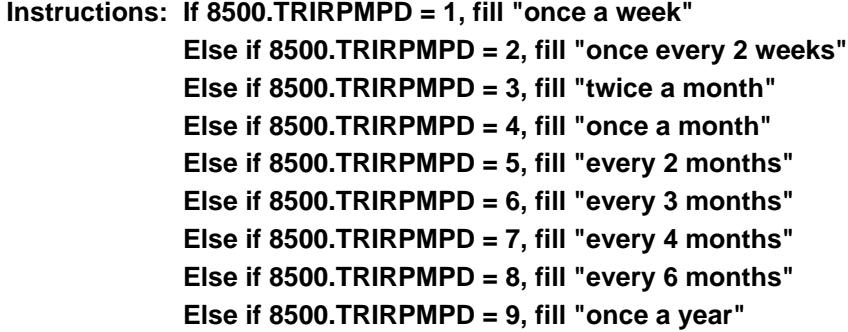

**Type:** Enumerated **Length:** 1

**Answer List:** TYesNo

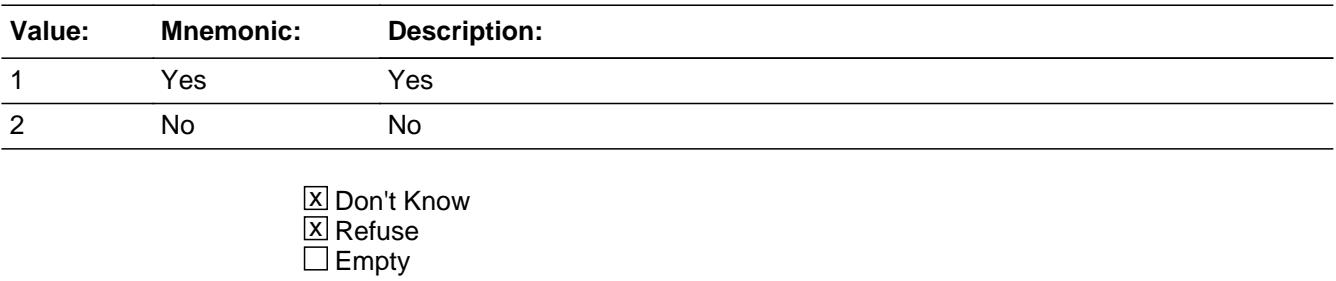

□ On Input x On Output

**Array:**

**Skip Instructions:** 1: Goto TRIREGXA

2,DK,RF: Goto TRIRPMPA

**Instrument SAS Name:** TRILSTTM

### Field **TRIRPMPA** BlkSect12A.BlkMilitary\_Inv.TRIRPMPA

**Description:** How often are payments made including payroll deductions

**Form Pane Label:** How Often **SAS Name:** TRIRPMPA **Tag Name:** TRIRPMPA **Inherited Universe:**

> **Universe:** (TRIANYPD = 1 and 8500.TRIRPMPD = 10 or DK or RF or EMPTY) OR  $(TRILSTTM = 2, DK, or RF)$

**Universe Description:**

**Question Text: How often are payments made including any payroll deductions?**

**Type:** Enumerated **Length:** 2

**Answer List:** TPERIOD

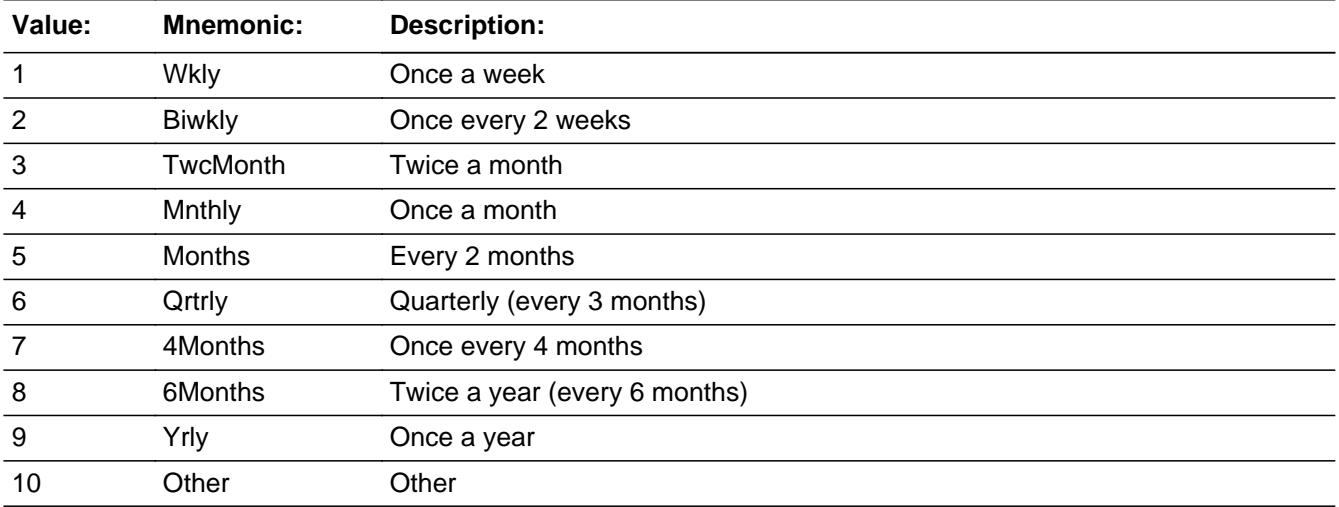

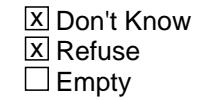

 $\Box$  On Input  $\overline{\boxtimes}$  On Output

**Array:**

**Skip Instructions:** 1-9: Goto TRIREGXA

10, DK, RF: Goto TRIPDAMT

**Instrument SAS Name:** TRIRPMPA

#### Field **TRIREGXA** BlkSect12A.BlkMilitary\_Inv.TRIREGXA

**Description:** What was the amount paid on this policy by CU?

**Form Pane Label:** Amount Paid **SAS Name:** TRIREGXA **Tag Name:** TRIREGXA **Inherited Universe:**

**Universe:** TRIRPMPA = 1-9 OR TRILSTTM = 1

**Universe Description:**

**Question Text: What is the amount currently paid ^PERIOD2\_Tri\_Inv?**

**Fills:** PERIOD2\_Tri\_Inv

**Instructions: If (TRILSTTM = 1 and 8500.TRIRPMPD = 1) or TRIRPMPA = 1, fill "once a week" Else if (TRILSTTM = 1 and 8500.TRIRPMPD = 2) or TRIRPMPA = 2, fill "once every 2 weeks" Else if (TRILSTTM = 1 and 8500.TRIRPMPD = 3) or TRIRPMPA = 3, fill "twice a month" Else if (TRILSTTM = 1 and 8500.TRIRPMPD = 4) or TRIRPMPA = 4, fill "once a month" Else if (TRILSTTM = 1 and 8500.TRIRPMPD = 5) or TRIRPMPA = 5, fill "every 2 months" Else if (TRILSTTM = 1 and 8500.TRIRPMPD = 6) or TRIRPMPA = 6, fill "every 3 months" Else if (TRILSTTM = 1 and 8500.TRIRPMPD = 7) or TRIRPMPA = 7, fill "every 4 months" Else if (TRILSTTM = 1 and 8500.TRIRPMPD = 8) or TRIRPMPA = 8, fill "every 6 months" Else if (TRILSTTM = 1 and 8500.TRIRPMPD = 9) or TRIRPMPA = 9, fill "once a year" Type:** Integer

**Length:** 7

**Min:** 1 **Max:** 999999

> x Don't Know  $\Sigma$  Refuse  $\square$  Empty

 $\Box$  On Input **X** On Output

**Store Instructions:** IF ENTRY in range, DK, or RF then set TRIR\_GXA = EMPTY

**Array:**

**Special Instructions:** Display a \$ and comma in the entry field

**Skip Instructions:** IF ([(TRILSTTM = 1 and 8500.TRIRPMPD = 1) or TRIRPMPA = 1] and TRIREGXA greater than 125) OR  $([TRILSTTM = 1 and 8500.TRIRPMPD = 2)$  or  $TRIRPMPA = 2]$  and TRIREGXA greater than 220) OR  $($ [(TRILSTTM = 1 and 8500.TRIRPMPD = 3) or TRIRPMPA = 3] and TRIREGXA greater than 60) OR  $($ [(TRILSTTM = 1 and (8500.TRIRPMPD = 4, 5, 6, 7 or 8)) or  $(TRIRPMPA = 4, 5, 6, 7, or 8)]$  and  $TRIREGXA$  greater than 758) OR  $([TRILSTTM = 1 and 8500.TRIRPMPD = 9)$  or  $TRIRPMPA = 9]$  and TRIREGXA greater than 1200) ] then goto TRIREGXA

ELSE exit military inventory block and goto Part B

**Instrument SAS Name:** TRIREGXA

### **Check ERR1 TRIREGXA** BlkSect12A.BlkMilitary\_Inv.ERR1\_TRIREGXA

#### **Description:** Out of Range Check

#### **Inherited Universe:**

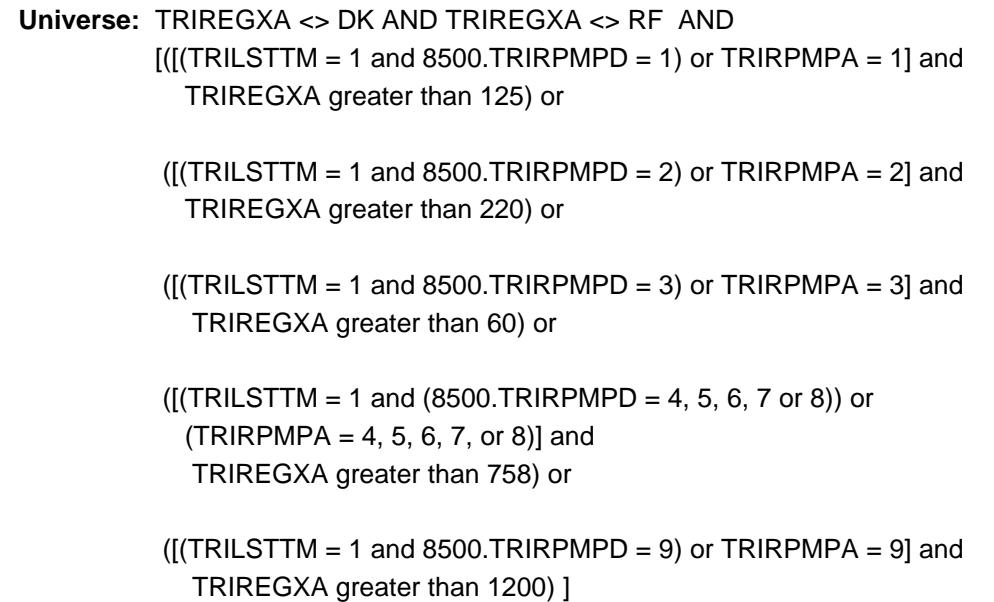

**Universe Description:**

#### Text: • THE AMOUNT ENTERED IS UNUSUALLY HIGH OR LOW

#### PLEASE VERIFY AND IF CORRECT, ENTER ITEM LEVEL NOTE

**Check Instructions:** IF suppressed then set TRIR\_GXA = A1

**Type:** Soft **Skip Instructions:** Suppress: Exit military inventory block and goto Part B

All others, go back to TRIREGXA

# **TRIPDAMT** Field

BlkSect12A.BlkMilitary\_Inv.TRIPDAMT

**Description:** Total amount paid by CU members for Tricare?

**Form Pane Label:** Total Paid \$ **SAS Name:** TRIPDAMT **Tag Name:** TRIPDAMT **Inherited Universe:**

**Universe:** TRIRPMPA = 10, DK or RF

**Universe Description:** Other, Don't Know or Rrefused selected for how often are payments made

**Question Text: How much was paid since the first of ^REF\_MONTH not including this month?**

**Fills:** REF\_MONTH

**Instructions: Set REF\_MONTH = 3 months before the interview. Calculated by taking the INTPER from record type 10 to come up with the base month to start from.**

**Type:** Integer **Length:** 6

> **Min:** 0 **Max:** 99999

> > **X** Don't Know **X** Refuse  $\Box$  Empty

 $\Box$  On Input **X** On Output

**Store Instructions:** IF ENTRY = 0-758, DK, or RF then set TRIP\_AMT

**Array:**

**Special Instructions:** Display a \$ and comma in the entry field

**Skip Instructions:** IF ENTRY greater than 758 then goto ERR1\_TRIPDAMT

ELSE exit military inventory block and goto Part B

**Instrument SAS Name:** TRIPDAMT

# **ERR1\_TRIPDAMT** Check

BlkSect12A.BlkMilitary\_Inv.ERR1\_TRIPDAMT

**Description:** Out of Range Check

**Inherited Universe:**

**Universe:** (TRIPDAMT greater than 758) AND TRIPDAMT <> DK AND TRIPDAMT <> RF

**Universe Description:**

Text:  $\bullet$  THE VALUE ENTERED IS UNUSUALLY HIGH OR LOW

PLEASE VERIFY AND IF CORRECT, ENTER ITEM LEVEL NOTE

**Check Instructions:** IF suppressed then set TRIP\_AMT = A1

**Type:** Soft

**Skip Instructions:** Suppress: Exit military inventory block and goto Part B

All others, go back to TRIPDAMT

#### Field **TRIR\_GXA** BlkSect12A.BlkMilitary\_Inv.TRIR\_GXA

**Description:** Range edit flag for TRIREGXA

**Form Pane Label: SAS Name:** TRIR\_GXA **Tag Name: Inherited Universe:**

**Universe:**

**Universe Description:**

**Question Text:**

**Type:** String **Length:** 2

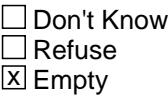

 $\Box$  On Input **X** On Output

**Array:**

**Special Instructions:** NOTE: See ERR1\_TRIREGXA for how to set this field

Valid Values: A1 = Range edit failed (ERR1 check was suppressed)

Blank = Range edit passed

**Instrument SAS Name:** TRIR\_GXA

# **TRIP\_AMT** Field

BlkSect12A.BlkMilitary\_Inv.TRIP\_AMT

**Description:** Range edit flag for TRIPDAMT

**Form Pane Label: SAS Name:** TRIP\_AMT **Tag Name: Inherited Universe:**

**Universe:**

**Universe Description:**

**Question Text:**

**Type:** String **Length:** 2

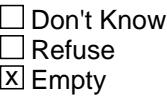

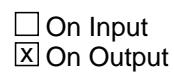

**Array:**

**Special Instructions:** NOTE: See ERR1\_TRIPDAMT for how to set this field

Valid Values: A1 = Range edit failed (ERR1 check was suppressed)

Blank = Range edit passed

**Instrument SAS Name:** TRIP\_AMT

# Block **BlkSect12B** BlkSect12B

**Description:** New policies section

**Tab Name: Fly Over Name: Universe Type:** If

**Inherited Universe:**

**Universe:**

**Universe Description:** All interviews

**Array:**

**Block Instructions:** Section Label: Section 12, Part B - Health Insurance (Screening Questions)

Create the following variables:

 AnyInv = Set equal to the number of section 12 active 8500 records.

 NumMCareInv = Set equal to the number of active medicare 8500 records.

 NumPers65 - Set equal to the number of household members who have  $AGE = 65$  or greater.

 NumSSInv - Set equal to the number of active single service 8500 records

# **FHICOV** Field

BlkSect12B.FHICOV

**Description:** Are you covered by any kind of health insurance?

**Form Pane Label:** Health Insurance **SAS Name:** FHICOV **Tag Name:** FHICOV **Inherited Universe:**

**Universe:** All interviews

**Universe Description:**

**Question Text: ^FHICOV\_Fill**

**Fills:** FHICOV\_Fill

**Instructions: If AnyInv greater than or equal to 1 then fill "Other than the health care coverage we have already reviewed, are ^YOU\_ANYMEM covered by any additional kinds of health insurance or health care plans? Include policies paid for someone outside your household."**

> **ELSE fill "Are ^YOU\_ANYMEM covered by any kind of health insurance or some other kind of health care plan? Include policies paid for someone outside your household."**

**Fills:** YOU\_ANYMEM

**Instructions: IF NUMHOUSE = 1 then fill "you" ELSE fill "you or any members of your household"**

**Type:** Enumerated **Length:** 1

**Answer List:** TYesNo

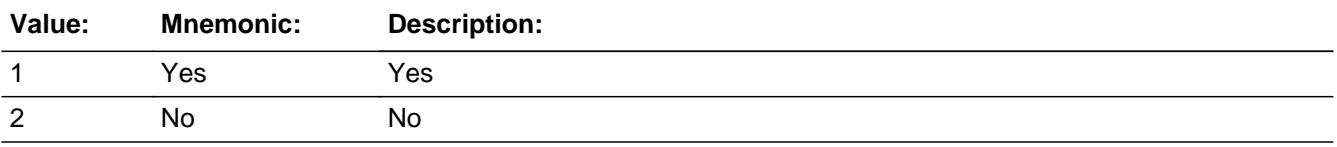

**X** Don't Know  $\overline{X}$  Refuse  $\Box$  Empty

On Input 对 On Output

**Array:**

**Skip Instructions:** 1, DK, RF: Goto HIKIND

2: IF NumPers65 ge 1 AND NumMCareInv = 0 then goto MCAREPRB ELSEIF AnyInv = 0 then goto MCAIDPRB ELSE goto Screener\_END

**Instrument SAS Name:** FHICOV

# **HIKIND** Field

BlkSect12B.HIKIND

**Description:** What kind of health insurance do you have?

**Form Pane Label:** Health Ins Type **SAS Name:** HIKIND **Tag Name:** HIKIND **Inherited Universe:**

**Universe:** FHICOV = 1, DK or RF

**Universe Description:**

**Help Screen:** H\_S12 **Question Text:** 34 ? [F1]

> **What ^HIKIND\_other of health insurance or health care coverage ^DoDoes ^YOU\_YRCU have or pay for? INCLUDE those that pay for only one type of service (nursing home care, vision care, or dental care). EXCLUDE private plans that only provide extra cash while hospitalized.**

- Read each item on list
- Enter all that apply, separate with commas

**Fills:** HIKIND\_other **Instructions: IF AnyInv = 0 then fill "kind" ELSE fill "other kind"**

**Fills:** DoDoes

**Instructions: IF NUMHOUSE = 1 then fill "do" ELSE fill "does"**

#### **Fills:** YOU\_YRCU

**Instructions: IF NUMHOUSE = 1 then fill "you" ELSE fill "your household"**

**Type:** Set **Max Number of Values:** 8

**Length:** 2

**Answer List:** THIKIND

**Value: Mnemonic: Description:**

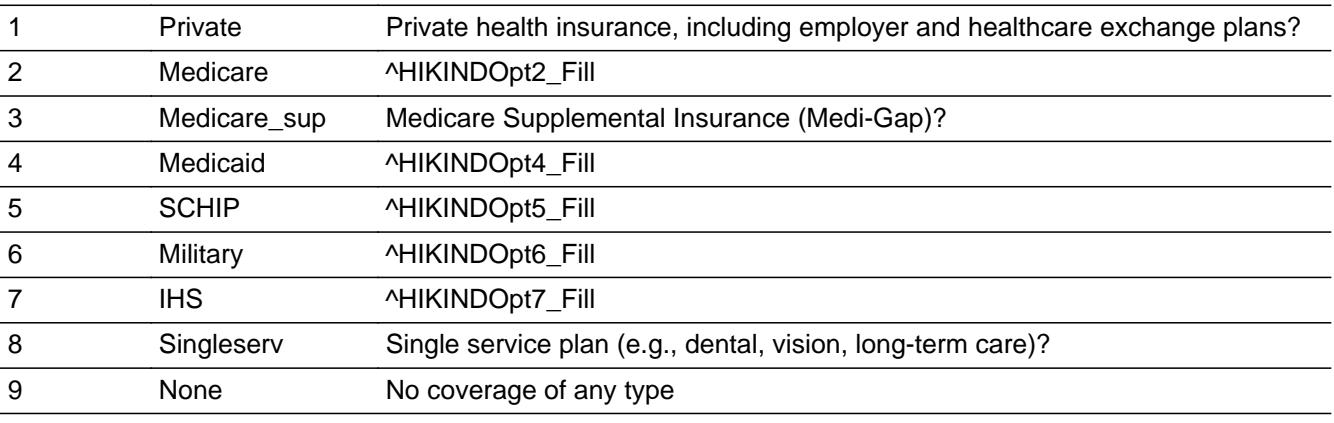

X Don't Know **X** Refuse  $\square$  Empty

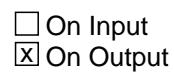

**Array:**

**Special Instructions:** Answer list options 1-8 should be in bold black. Answer list option 9 should be regular black.

**Skip Instructions:** DK, RF: IF NumPers65 ge 1 AND NumMCareInv = 0 then goto MCAREPRB ELSEIF AnyInv = 0 then goto MCAIDPRB ELSEIF NumSSInv = 0 then goto SINCOV ELSE goto Screener\_END

> 1-8: IF (3 selected without 2 AND NumMCareInv = 0 then goto CK\_HIKIND

 ELSEIF (NumPers65 ge 1) AND (2 not selected in HIKIND)  $AND$  (NumMCareInv = 0) then goto MCAREPRB

 ELSEIF (8 not selected in HIKIND) AND (NumSSInv = 0) then goto SINCOV ELSE goto Screener\_END

9: IF 1-8 also selected in HIKIND then goto ERR\_HIKIND ELSEIF (NumPers65 ge 1) AND (2 not selected in HIKIND)  $AND$  (NumMCareInv = 0) then goto MCAREPRB ELSEIF Anylnv =  $0$  then goto MCAIDPRB ELSEIF NumSSInv = 0 then goto SINCOV ELSE goto Screener\_END

**Instrument SAS Name:** HIKIND

### **CK\_HIKIND** Check BlkSect12B.CK\_HIKIND

**Description:** Medicare supplement select without anyone having medicare

**Inherited Universe:**

**Universe:** (3 selected in HIKIND) AND (2 not selected in HIKIND) AND (NumMCareInv = 0)

**Universe Description:**

**Text:** YOU HAVE SELECTED MEDICARE SUPPLEMENTAL INSURANCE WITHOUT SELECTING MEDICARE OR HAVING ANY MEDICARE RECORDS FROM PREVIOUS INTERVIEW(S). PLEASE CONFIRM.

**Check Instructions:**

**Type:** Soft **Skip Instructions:** Go back to HIKIND

# Check **ERR\_HIKIND**

BlkSect12B.ERR\_HIKIND

**Description:** No coverage selected with other insurance coverage

**Inherited Universe:**

**Universe:** (9 selected in HIKIND) AND (1-8 selected in HIKIND)

**Universe Description:**

**Text:** "No coverage" cannot be selected with other options

**Check Instructions:**

**Type:** Hard **Skip Instructions:** Go back to HIKIND

# **MCAREPRB** Field

BlkSect12B.MCAREPRB

**Description:** Anyone covered by Medicare?

**Form Pane Label:** Medicare **SAS Name:** MCAREPRB **Tag Name:** MCAREPRB **Inherited Universe:**

> **Universe:** (NumPers65 greater than or equal to 1) AND (NumMCareInv = 0) AND ((2 not selected in HIKIND and HIKIND = Response, DK or RF) or FHICOV =  $2$ )

**Universe Description:**

**Question Text: ^Areyou\_Isanyone covered by Medicare?**

**Fills:** Areyou\_Isanyone

**Instructions: IF NUMHOUSE = 1 then fill "Are you" ELSE fill "Is anyone in this household"**

**Type:** Enumerated **Length:** 1

**Answer List:** TYesNo

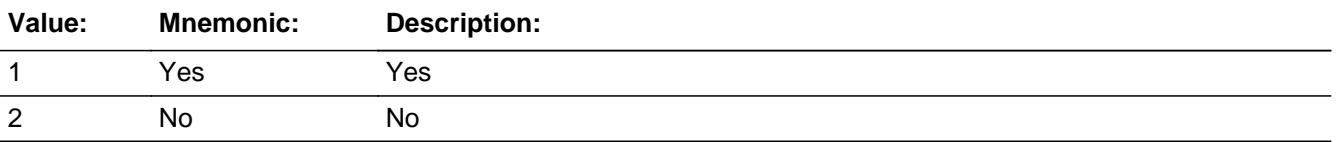

**X** Don't Know  $X$  Refuse  $\square$  Empty

 $\Box$  On Input **X** On Output

**Array:**

**Skip Instructions:** IF ((HIKIND = 9, DK, or RF) or FHICOV = 2) AND AnyInv = 0 then goto MCAIDPRB

> ELSEIF (8 not selected in HIKIND) AND (HIKIND = RESPONSE, DK or RF) AND NumSSInv = 0 then goto SINCOV

ELSE goto Screener\_End

**Instrument SAS Name:** MCAREPRB

# **MCAIDPRB** Field

BlkSect12B.MCAIDPRB

**Description:** Anyone covered by Medicaid?

**Form Pane Label:** Medicaid **SAS Name:** MCAIDPRB **Tag Name:** MCAIDPRB **Inherited Universe:**

**Universe:** ((HIKIND = DK, RF, or 9) or  $FHICOV = 2$ ) AND AnyInv = 0

**Universe Description:**

**Question Text: There is a program called Medicaid that pays for health care for persons in need. ^MCAIDPRB\_Fill ^Areyou\_Isanyone covered by Medicaid?**

**Fills:** MCAIDPRB\_Fill

**Instructions: IF STATE = AZ then fill "In this state it is also called Arizona Health Care Cost Containment System." IF STATE = CA then fill "In this state it is also called Medi-Cal." IF STATE = KY then fill "In this state it is also called KY Health Choices." IF STATE = ME then fill "In this state it is also called MaineCare." IF STATE = MA then fill "In this state it is also called MassHealth." IF STATE = MO then fill "In this state it is also called MO HealthNet." IF STATE = OK then fill "In this state it is also called SoonerCare." IF STATE = OR then fill "In this state it is also called OR Health Plan." IF STATE = TN then fill "In this state it is also called TennCare." IF STATE = WY then fill "In this state it is also called EqualityCare." IF STATE = CT, DC, HI, MD, MN, PA, RI or SD then fill " In this state it is also called Medical Assistance."**

**Fills:** Areyou\_Isanyone

**Instructions: IF NUMHOUSE = 1 then fill "Are you" ELSE fill "Is anyone in this household"**

**Type:** Enumerated

**Length:** 1

**Answer List:** TYesNo

**Value: Mnemonic: Description:**

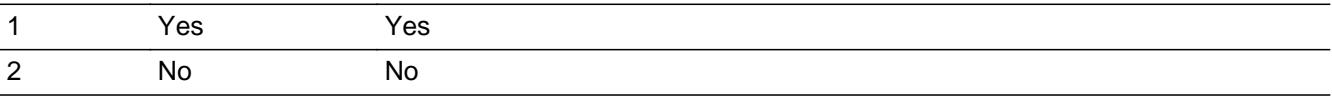

x Don't Know  $\Sigma$  Refuse  $\Box$  Empty

 $\Box$  On Input **X** On Output

**Array:**

#### **Skip Instructions:** IF NumSSInv = 0 AND(8 not selected in HIKIND) AND (HIKIND = RESPONSE, DK or RF) then goto SINCOV

ELSE goto Screener\_END

**Instrument SAS Name:** MCAIDPRB

# **SINCOV** Field

BlkSect12B.SINCOV

**Description:** Anyone have a separate insurance plan that pays for only one type of service?

**Form Pane Label:** Single Coverage **SAS Name:** SINCOV **Tag Name:** SINCOV **Inherited Universe:**

**Universe Description:** Single service plan is not selected in HIKIND AND there are no inventory records for single service plans

**Question Text: ^Doyou\_Doesanyone have or pay for a separate insurance plan that pays for only one type of service such as dental, vision, or long-term care?**

**Fills:** Doyou\_Doesanyone

## **Instructions: IF HHNUM = 1 then fill "Do you" ELSE fill "Does anyone in this household"**

**Type:** Enumerated **Length:** 1

#### **Answer List:** TYesNo

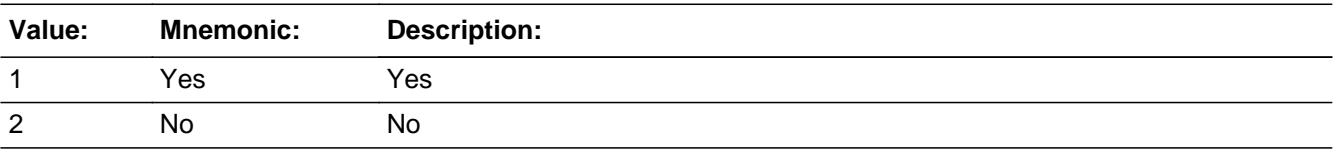

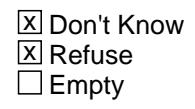

 $\Box$  On Input **X** On Output

**Array:**

**Skip Instructions:** Goto Screener\_End

#### **Instrument SAS Name:** SINCOV

**Universe:** (8 not selected in HIKIND) AND (HIKIND = RESPONSE, DK or RF) AND NumSSInv  $= 0$ 

# **Screener\_End** Field

BlkSect12B.Screener\_End

**Description:**

**Form Pane Label: SAS Name: Tag Name: Inherited Universe:**

**Universe:**

**Universe Description:**

**Question Text: \*\* Not Displayed \*\***

**Type:** Classification **Length:** 0

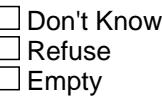

 $\Box$  On Input  $\Box$  On Output

```
Store Instructions: 1. Set eligibility Flags
                       IF (Medicaid IN HIKIND) OR (MCAIDPRB = Yes) THEN
                        set MedicaidFlg := 1
                       ELSE
                         set MedicaidFlg := 0
                       ENDIF
                       IF SCHIP IN HIKIND THEN set CHIPFlg := 1
                       ELSE set CHIPFlg := 0
                       ENDIF
                       IF IHS IN HIKIND THEN set IHSflg := 1
                       ELSE set IHSflg := 0
                       ENDIF
                       IF (Medicare IN HIKIND) OR (MCAREPRB = Yes) THEN
                         set Medicare_Elig := 1
                       ENDIF
```

```
 IF (Medicaid IN HIKIND) OR (SCHIP IN HIKIND) OR 
    (IHS IN HIKIND)) OR (MCAIDPRB = Yes) THEN
     set Medicaid_Elig := 1
  ENDIF
  IF (SingleServ IN HIKIND) OR (SINCOV = Yes) THEN
     set SS_Elig := 1
  ENDIF
  IF (Private IN HIKIND) OR (Medicare_Sup IN HIKIND) THEN
     set Private_Elig := 1
  ENDIF
  IF Military IN HIKIND THEN
    set Military_Elig := 1
  ENDIF
2. Set Screen complete flag
   IF (FHICOV = No) OR ((FHICOV = Yes OR FHICOV = 
     NONRESPONSE) AND HIKIND <> EMPTY) THEN
      set Screener_cmp := 1
   ENDIF
   IF (((NumPers65 >= 1) AND (NumMCareInv = 0)) AND 
     (NOT (Medicare IN HIKIND) OR (FHICOV = No))) AND 
     MCAREPRB = EMPTY THEN
    set Screener_cmp := 0
   ENDIF
   IF (HIKIND = NONRESPONSE OR (None IN HIKIND) OR 
    (FHICOV = No)) AND (AnyInv = 0) AND
     MCAIDPRB = EMPTY THEN set Screener_cmp := 0
   ENDIF
   IF (NOT (SingleServ IN HIKIND)) AND (HIKIND = RESPONSE
     OR HIKIND = NONRESPONSE) AND (NumSSInv = 0)) AND
     SINCOV = EMPTY THEN set Screener_cmp := 0
   ENDIF
3. If a part is not eligible then set the part complete flag
 IF Screener cmp = 1 THEN
   IF Medicare Elig \leq 1 THEN set Medicare cmp := 1
    ENDIF
   IF Medicaid Elig \leq 1 THEN set
       Medicaid cmp := 1
```

```
CHIP\_cmp := 1IHS\_cmp := 1 ELSE
  IF MedicaidFlg <> 1 THEN set Medicaid_cmp := 1
  ENDIF
  IF CHIPFlg <> 1 THEN set CHIP_cmp := 1
  ENDIF
  IF IHSflg <> 1 THEN set IHS_cmp := 1
  ENDIF
 ENDIF
 IF SS_Elig <> 1 THEN set SS_cmp := 1
 ENDIF
 IF Private_Elig <> 1 THEN set Private_cmp := 1
 ENDIF
```

```
 IF Military_Elig <> 1 THEN set Military_cmp := 1
 ENDIF
```
ENDIF

# **Array:**

**Skip Instructions:** IF 2 selected in HIKIND OR MCAREPRB = 1 then goto MEDICARE ELSEIF 4, 5, OR 7 selected in HIKIND OR MCAIDPRB = 1 then goto BlkMedicaid ELSEIF 8 selected in HIKIND OR SINCOV = 1 then goto Tblsingleserv ELSEIF 1 OR 3 selected in HIKIND goto BlkPrivate ELSEIF 6 selected in HIKIND goto BlkMilitary ELSE goto PartB\_End

# Block **block block tblMedicare** BlkSect12B.tblMedicare

**Description:** MEDICARE Question

**Tab Name: Fly Over Name: Universe Type:** If

**Inherited Universe:**

**Universe:**

**Universe Description:**

**Array:**

**Block Instructions:**

# **MEDICARE** Field

BlkSect12B.tblMedicare.MEDICARE

**Description:** Who is enrolled in Medicare

**Form Pane Label:** Medicare Who **SAS Name: Tag Name:** MEDICARE **Inherited Universe:**

**Universe:** (2 selected in HIKIND) OR MCAREPRB = 1

**Universe Description:**

**Question Text: Who ^Medicare\_else enrolled in Medicare?**

Enter line numbers for all that apply, separate with commas.

**Fills:** Medicare\_else **Instructions: If NumMCareInv greater than 0 then fill "else is" Else fill "is"**

**Type:** Set **Max Number of Values:** 30 **Length:** 2

**Answer List:** TMedicare

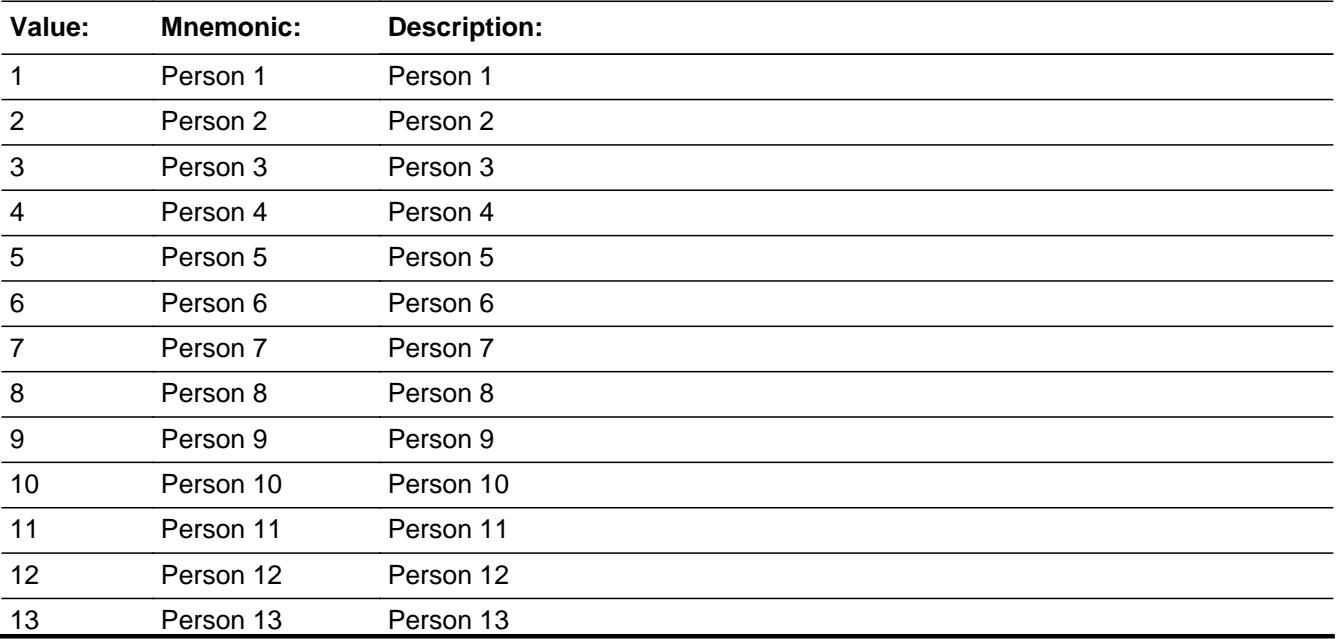

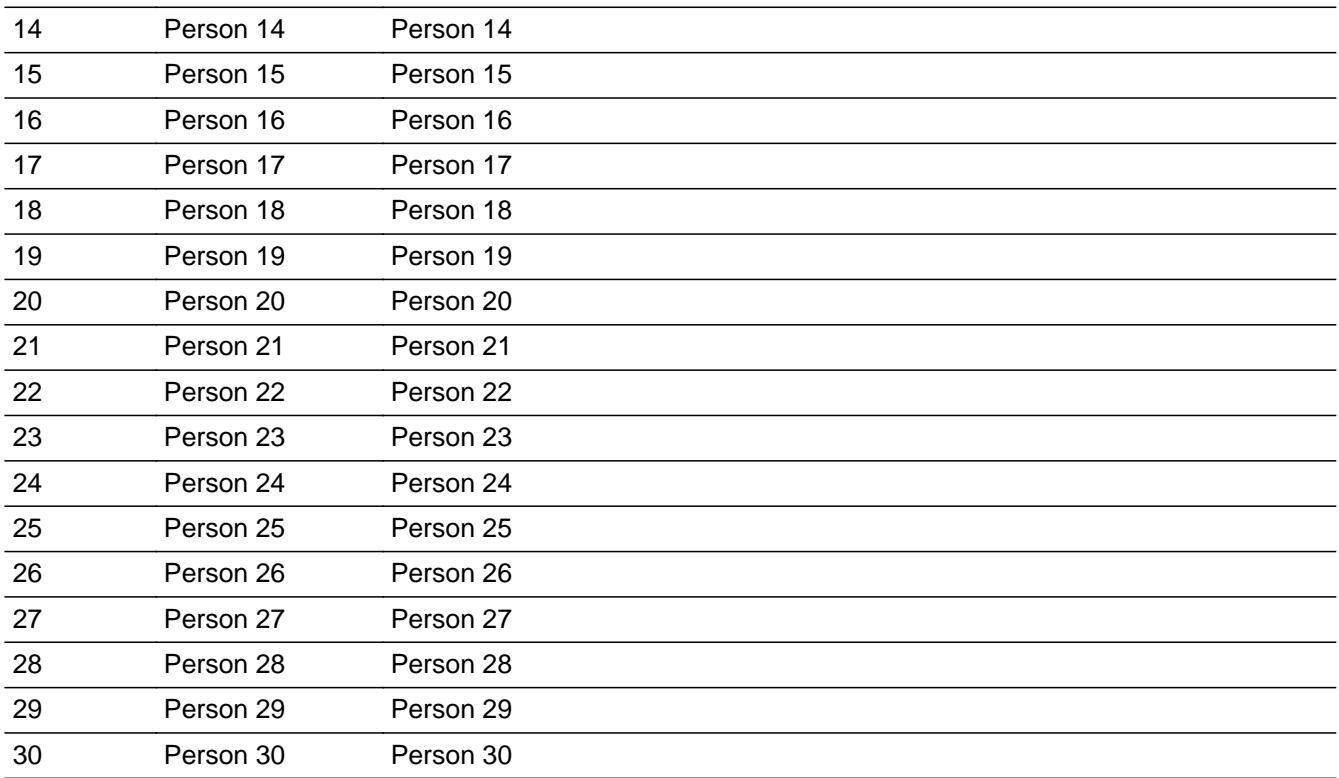

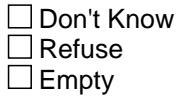

 $\Box$  On Input  $\overline{\boxtimes}$  On Output

**Array:**

**Special Instructions:** In the answer list, display all active CU members who do not already have a Medicare inventory record.

> NOTE: Active household member = person with HH\_MEM = 1 and PERSTAT ne 99 AND ((MEMBSTAT ne 1,3, or 5) OR  $(MEMBSTAT = 1 AND PERSTAT = 7) AND FNAME ne empty$ AND FNAME ne 999 AND PERCUNUM = CUINDEX

**Skip Instructions:** Goto TblMEDICARE

**Instrument SAS Name:** MEDICARE

# **BlkMedicare** Block

BlkSect12B.BlkMedicare

**Description:** Medicare block - Person Level

**Tab Name: Fly Over Name: Universe Type:** While

**Inherited Universe:**

**Universe:** BSect12.BlkPartB.MEDICARE = 1-30

**Universe Description:** Ask questions for all persons selected in MEDICARE

#### **Array:**

**Block Instructions:** 1. Create a person level table where the row numbers match up with the member number (membno) from BControlCard.Tunit2

2. Section Label: Section 12, Part B - Medicare

#### Field **MEMBNO** BlkSect12B.BlkMedicare.MEMBNO

**Description:** Member line number from MEMBNO

**Form Pane Label: SAS Name:** MEMBNO **Tag Name: Inherited Universe:**

**Universe:**

**Universe Description:**

**Question Text:**

**Type:** Integer **Length:** 2

> **Min:** 1 **Max:** 30

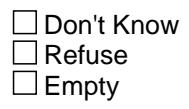

 $\overline{\textsf{x}}$  On Input  $\overline{\mathtt{x}}$  On Output

**Array:**

**Special Instructions:** Set MEMBNO equal to BControlcard.Tunit2.BPerson.MEMBNO

**Instrument SAS Name:** MEMBNO

# **MEM\_NAME** Field

BlkSect12B.BlkMedicare.MEM\_NAME

**Description:** Name - SHOW ONLY Field

**Form Pane Label:** Name **SAS Name: Tag Name: Inherited Universe:**

**Universe:**

**Universe Description:**

**Question Text: \*\* SHOW ONLY \*\***

**Type:** String **Length:** 30

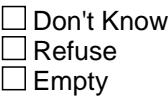

□ On Input  $\Box$  On Output

**Store Instructions:** Pre-Fill member NAME in this field

**Array:**
# **Field MCCHOICE** BlkSect12B.BlkMedicare.MCCHOICE

**Description:** Are you enrolled in Medicare Advantage plan?

**Form Pane Label:** Mcare Adv **SAS Name:** MCCHOICE **Tag Name:** MCCHOICE **Inherited Universe:**

**Universe:** MEMBNUM = any entry in MEDICARE

**Universe Description:**

**Question Text: Medicare Advantage is the new name for Medicare Plus Choice plans. ^AreIs\_C ^YouName enrolled in a Medicare Advantage plan?**

## **Fills:** AreIs\_C

## **Instructions: IF RESPLINE = MEMBNO then fill "Are" ELSE fill "Is"**

**Fills:** YouName

#### **Instructions: If RESPLINE = MEMBNO then fill "you" Else fill ^Name**

**Fills:** Name

**Instructions: Fill: Name**

**Type:** Enumerated **Length:** 1

**Answer List:** TYesNo

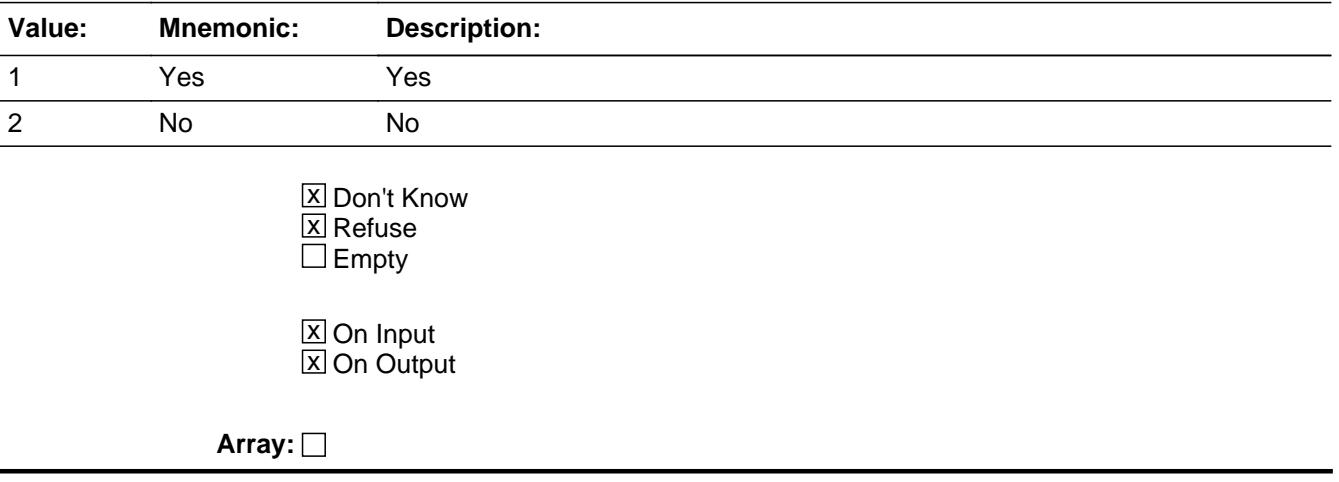

**Skip Instructions:** 1: Goto MCPREM

2, DK, RF: Goto MCHMOPLN

**Instrument SAS Name:** MCCHOICE

Field **MCHMOPLN** BlkSect12B.BlkMedicare.MCHMOPLN

**Description:** Are you under a Medicare managed care arrangement, such as HMO?

**Form Pane Label:** HMO **SAS Name:** MCHMOPLN **Tag Name:** MCHMOPLN **Inherited Universe:**

**Universe:** MCCHOICE = 2, DK or RF

#### **Universe Description:**

**Question Text: ^AreIs\_C ^YouName under a Medicare managed care arrangement, such as an HMO, that is, a Health Maintenance Organization? (With an HMO, you must generally receive care from HMO doctors, otherwise the expense is not covered unless you were referred by the HMO or there was a medical emergency.)**

#### Fills: Arels C

**Instructions: IF RESPLINE = MEMBNO then fill "Are" ELSE fill "Is"**

**Fills:** YouName

**Instructions: If RESPLINE = MEMBNO then fill "you" Else fill ^Name**

**Fills:** Name

**Instructions: Fill: Name**

**Type:** Enumerated **Length:** 1

**Answer List:** TYesNo

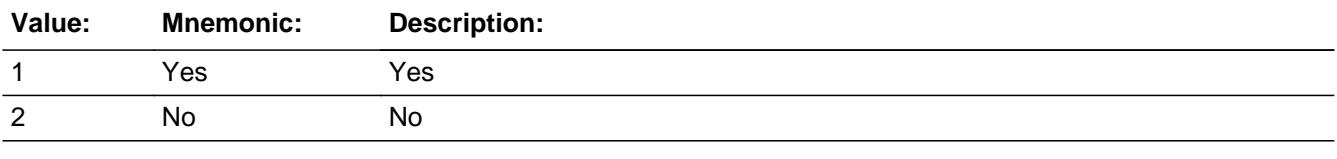

x Don't Know **X** Refuse  $\square$  Empty

**X** On Input

**X** On Output

**Array:**

**Skip Instructions:** 1: Goto MCPREM

2,DK,RF: Goto MCPARTD

**Instrument SAS Name:** MCHMOPLN

Field **MCPREM** BlkSect12B.BlkMedicare.MCPREM

**Description:** Are you paying a premium for Medicare Advantage/Medicare HMO plan?

**Form Pane Label:** Prem **SAS Name:** MCPREM **Tag Name:** MCPREM **Inherited Universe:**

**Universe:** MCCHOICE = 1 OR MCHMOPLN = 1

**Universe Description:**

**Question Text: Besides ^YourNames Medicare Part B payment, ^AreIs ^YouName paying a premium for ^Yourhisher ^MCPREM\_advhmo plan?**

#### **Fills:** YourNames

#### **Instructions: If RESPLINE = MEMBNO then fill "your" Else fill ^Name's**

**Fills:** Name

**Instructions: Fill: Name**

**Fills:** AreIs

**Instructions: IF RESPLINE = MEMBNO then fill "are" ELSE fill "is"**

**Fills:** YouName

**Instructions: If RESPLINE = MEMBNO then fill "you" Else fill ^Name**

**Fills:** Name

**Instructions: Fill: Name**

**Fills:** Yourhisher

**Instructions: If RESPLINE = MEMBNO then fill "your" Elseif SEX[MEMBNO] = 2 then fill "her" Else fill "his"**

**Fills:** MCPREM\_advhmo

**Instructions: If MCCHOICE = 1 then fill "Medicare Advantage" Else fill "Medicare HMO"**

**Type:** Enumerated

# **Length:** 1

### **Answer List:** TYesNo

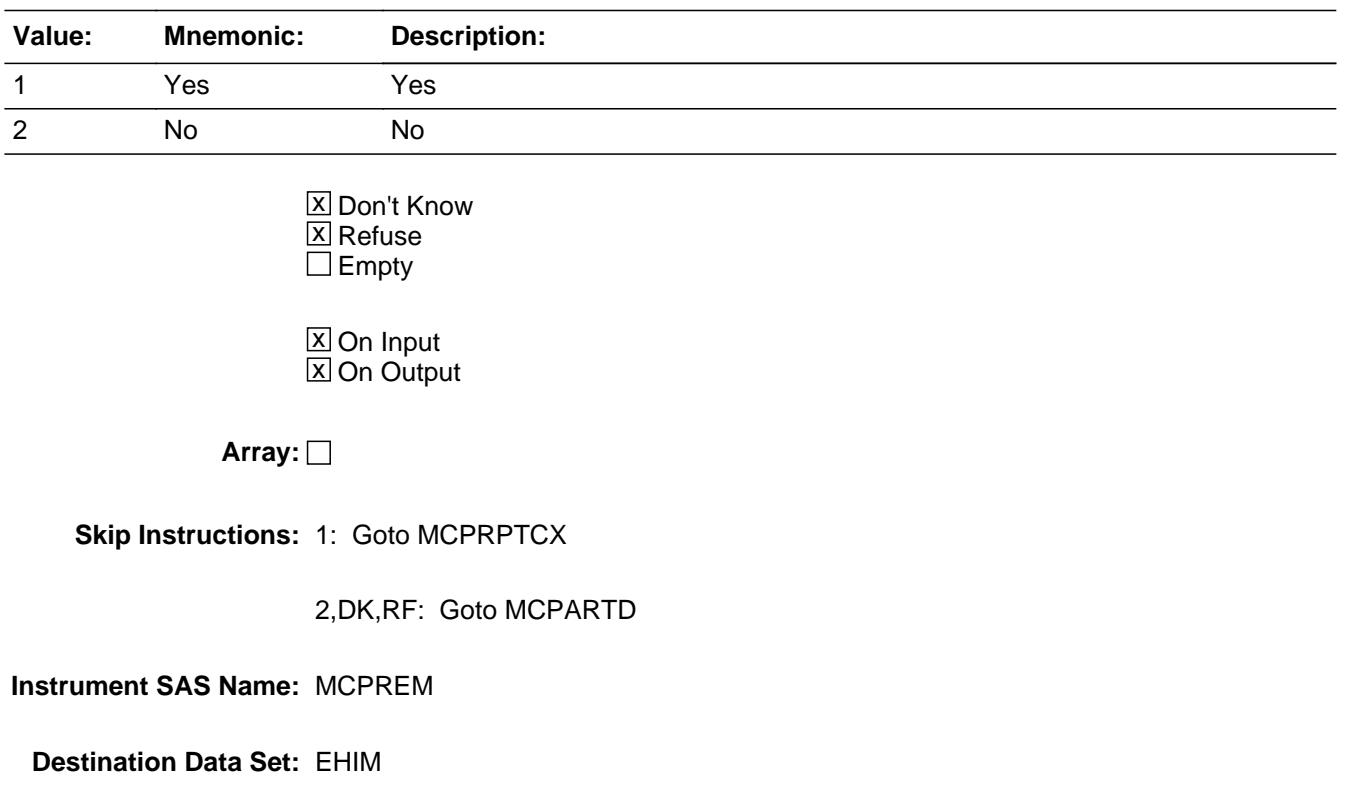

Field **MCPRPTCX** BlkSect12B.BlkMedicare.MCPRPTCX

**Description:** What is the monthly premium for Medicare Advantage/Medicare HMO plan?

**Form Pane Label:** Prem \$ **SAS Name:** MCPRPTCX **Tag Name:** MCPRPTCX **Inherited Universe:**

**Universe:** MCPREM = 1

**Universe Description:** Yes, paying a premium Medicare Advantage/Medicare HMO plan

**Question Text: What is ^YourNames monthly premium for ^Yourhisher ^MCPREM\_advhmo plan?**

#### **Fills:** YourNames

#### **Instructions: If RESPLINE = MEMBNO then fill "your" Else fill ^Name's**

**Fills:** Name

**Instructions: Fill: Name**

**Fills:** Yourhisher

**Instructions: If RESPLINE = MEMBNO then fill "your" Elseif SEX[MEMBNO] = 2 then fill "her" Else fill "his"**

**Fills:** MCPREM\_advhmo

**Instructions: If MCCHOICE = 1 then fill "Medicare Advantage" Else fill "Medicare HMO"**

**Type:** Integer **Length:** 7

> **Min:** 1 **Max:** 999999

> > **X** Don't Know  $\Sigma$  Refuse  $\square$  Empty

 $X$  On Input **X** On Output **Store Instructions:** If entry = 5-1080, DK or RF the set MCPR\_TCX = EMPTY

**Array:**

**Special Instructions:** Display \$ and comma in the entry field

**Skip Instructions:** IF entry lt 5 or gt 1080 then goto ERR1\_MCPRPTCX

ELSE goto MCPARTD

**Instrument SAS Name:** MCPRPTCX

# **Check ERR1 MCPRPTCX** BlkSect12B.BlkMedicare.ERR1\_MCPRPTCX

**Description:** Out of Range Check

## **Inherited Universe:**

**Universe:** (MCPRPTCX less than 5 or greater than 1080) AND MCPRPTCX <> DK AND MCPRPTCX <> RF

### **Universe Description:**

Text:  $\bullet$  THE AMOUNT ENTERED IS UNUSUALLY HIGH OR LOW

PLEASE VERIFY AND IF CORRECT, ENTER ITEM LEVEL NOTE

**Check Instructions:** IF suppressed then set MCPR\_TCX = A1

**Type:** Soft **Skip Instructions:** Suppress: Goto MCPARTD

All others, go back to MCPRPTCX

# **MCPARTD** Field

BlkSect12B.BlkMedicare.MCPARTD

**Description:** Are you enrolled in Medicare Part D?

**Form Pane Label:** Part D **SAS Name:** MCPARTD **Tag Name:** MCPARTD **Inherited Universe:**

**Universe: MCCHOICE = 1, 2, DK or RF** 

#### **Universe Description:**

**Question Text: ^AreIs\_C ^YouName enrolled in Medicare Part D, also known as the Medicare Prescription Drug Plan?**

## **Fills:** AreIs\_C

## **Instructions: IF RESPLINE = MEMBNO then fill "Are" ELSE fill "Is"**

**Fills:** YouName

## **Instructions: If RESPLINE = MEMBNO then fill "you" Else fill ^Name**

### **Fills:** Name

**Instructions: Fill: Name**

**Type:** Enumerated **Length:** 1

**Answer List:** TYesNo

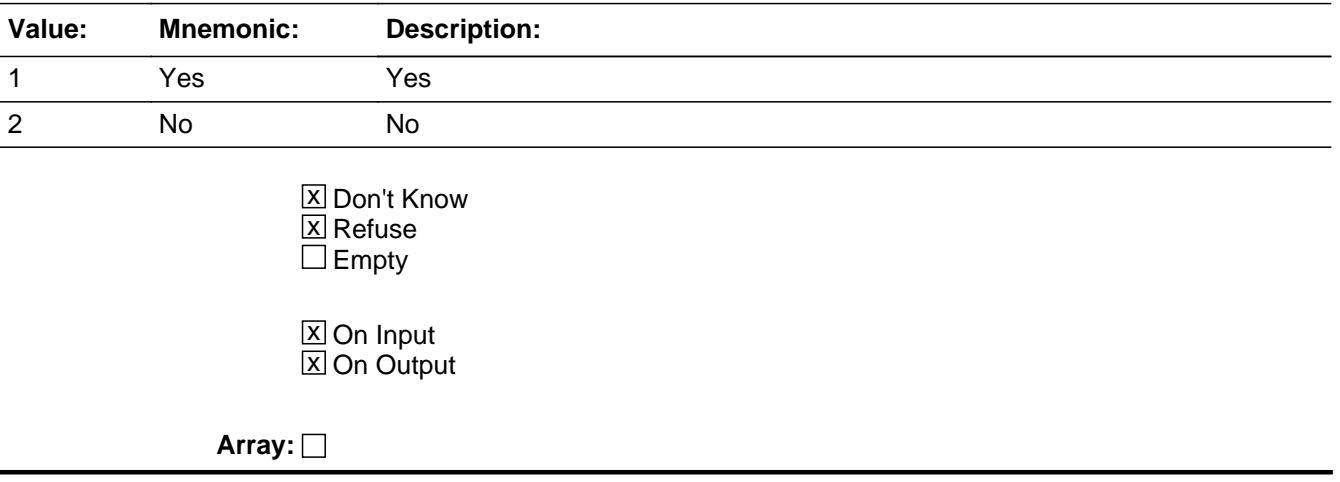

**Skip Instructions:** 1: Goto MCPRPTDX

2,DK,RF: Goto End\_Person

**Instrument SAS Name:** MCPARTD

# **MCPRPTDX** Field

BlkSect12B.BlkMedicare.MCPRPTDX

**Description:** What is the monthly premium for Medicare Part D prescription drug plan?

**Form Pane Label:** Part D \$ **SAS Name:** MCPRPTDX **Tag Name:** MCPRPTDX **Inherited Universe:**

**Universe:** MCPARTD = 1

**Universe Description:** Yes, enrolled in Medicare Part D

**Question Text: What is ^YourNames monthly premium for ^Yourhisher Medicare Part D prescription drug plan?**

#### **Fills:** YourNames

#### **Instructions: If RESPLINE = MEMBNO then fill "your" Else fill ^Name's**

**Fills:** Name

**Instructions: Fill: Name**

**Fills:** Yourhisher

**Instructions: If RESPLINE = MEMBNO then fill "your" Elseif SEX[MEMBNO] = 2 then fill "her" Else fill "his"**

**Type:** Integer **Length:** 7

> **Min:** 1 **Max:** 999999

> > **X** Don't Know **X** Refuse  $\square$  Empty

**X** On Input  $\boxtimes$  On Output

**Store Instructions:** IF entry = 5-100, DK or RF then set MCPR\_TDX = EMPTY

**Array:**

**Special Instructions:** Display \$ and comma in the entry field

**Skip Instructions:** IF entry lt 5 or gt 100 then goto ERR1\_MCPRPTDX

ELSE goto End\_Person

**Instrument SAS Name:** MCPRPTDX

# **ERR1 MCPRPTDX** Check

BlkSect12B.BlkMedicare.ERR1\_MCPRPTDX

#### **Description:** Out of Range Check

**Inherited Universe:**

**Universe:** (MCPRPTDX less than 5 or greater than 100) AND MCPRPTDX <> DK AND MCPRPTDX <> RF

**Universe Description:**

Text:  $\bullet$  THE AMOUNT ENTERED IS UNUSUALLY HIGH OR LOW

PLEASE VERIFY AND IF CORRECT, ENTER ITEM LEVEL NOTE

**Check Instructions:** IF suppressed then set MCPR\_TDX = A1

**Type:** Soft **Skip Instructions:** Suppress: Goto End\_Person

All others, go back to MCPRPTDX

## Field **End Person** BlkSect12B.BlkMedicare.End\_Person

**Description:** End of person record

**Form Pane Label: SAS Name: Tag Name: Inherited Universe:**

**Universe:** (MCPARTD = 2, DK or RF) or (MCPRPTDX = 1-9999999, DK or RF)

**Universe Description:**

**Question Text:**

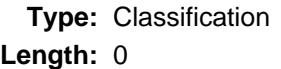

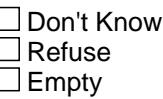

 $\Box$  On Input  $\Box$  On Output

**Store Instructions:** Set HIC\_ORIG = 1 and HIC\_STAT = 1

**Array:**

**Skip Instructions:** Goto MCCHOICE for the next appropriate person.

If no more persons than exit the medicare block and goto Medicare\_Complete

# **MATCHID** Field

BlkSect12B.BlkMedicare.MATCHID

**Description:** Match ID used for matching record in processing

**Form Pane Label: SAS Name: Tag Name: Inherited Universe:**

**Universe:**

**Universe Description:**

**Question Text: \*\* Created in Post Processing \*\***

**Type:** Integer **Length:** 2

> **Min:** 0 **Max:** 99

> > □ Don't Know Refuse  $\Box$  Empty

 $\overline{\textsf{x}}$  On Input  $\overline{\mathtt{x}}$  On Output

**Array:**

**Instrument SAS Name:** MATCHID

# Field **HIC STAT** BlkSect12B.BlkMedicare.HIC\_STAT

**Description:** Record status

**Form Pane Label: SAS Name:** REC\_STAT **Tag Name: Inherited Universe:**

**Universe:**

**Universe Description:**

**Question Text: \*\* Not Displayed \*\***

**Type:** String **Length:** 1

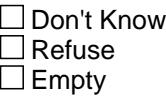

**X** On Input **X** On Output

**Array:**

**Special Instructions:** NOTE: See End\_Person for how to set this field

Valid Values: 1 = Active Record 3 = Inactive Record

**Instrument SAS Name:** HIC\_STAT

# **HIC\_ORIG** Field

BlkSect12B.BlkMedicare.HIC\_ORIG

**Description:** Record origin

**Form Pane Label: SAS Name:** REC\_ORIG **Tag Name: Inherited Universe:**

**Universe:**

**Universe Description:**

**Question Text: \*\* Not Displayed \*\***

**Type:** String **Length:** 1

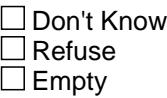

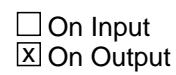

**Array:**

**Special Instructions:** NOTE: See End\_Person for how to set this field

Valid Values: 1 = Data from current month interview 4 = Inventory data- no updates were made 5 = Inventory data- updates made.

**Instrument SAS Name:** HIC\_ORIG

## Field **MCPR TCX** BlkSect12B.BlkMedicare.MCPR\_TCX

**Description:** Range edit flag for MCPRPTCX

**Form Pane Label: SAS Name:** MCPR\_TCX **Tag Name: Inherited Universe:**

**Universe:**

**Universe Description:**

**Question Text: \*\* Not Displayed \*\***

**Type:** String **Length:** 2

> □ Don't Know  $\Box$  Refuse **X** Empty

 $\Box$  On Input **X** On Output

**Array:**

**Special Instructions:** NOTE: See ERR1\_MCPRPTCX for how to set this field

Valid Values: A1 = Range edit failed (ERR1 check was suppressed)

Blank = Range edit passed

**Instrument SAS Name:** MCPR\_TCX

# **MCPR\_TDX** Field

BlkSect12B.BlkMedicare.MCPR\_TDX

**Description:** Range edit flag for MCPRPTDX

**Form Pane Label: SAS Name:** MCPR\_TDX **Tag Name: Inherited Universe:**

**Universe:**

**Universe Description:**

**Question Text: \*\* Not Displayed \*\***

**Type:** String **Length:** 2

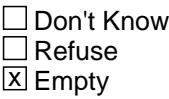

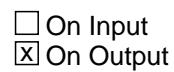

**Array:**

**Special Instructions:** NOTE: See ERR1\_MCPRPTDX for how to set this field

Valid Values: A1 = Range edit failed (ERR1 check was suppressed)

Blank = Range edit passed

**Instrument SAS Name:** MCPR\_TDX

## Field **MEDICARE** BlkSect12B.BlkMedicare.MEDICARE

**Description:** Medicare flag - Created in Processing

**Form Pane Label: SAS Name:** MEDICARE **Tag Name: Inherited Universe:**

**Universe:**

**Universe Description:**

**Question Text: \*\* Created in Processing \*\***

**Type:** String **Length:** 1

> □ Don't Know  $\Box$  Refuse  $\square$  Empty

 $\Box$  On Input  $\overline{\boxtimes}$  On Output

**Store Instructions:** Values 1 = has medicare 2 = Does not still have medicare 9 = Don't know in MDCRSTLL 8 = Refused in MDCRSTLL

**Array:**

**Instrument SAS Name:** MEDICARE

# **HIM\_oninput** Field

BlkSect12B.BlkMedicare.HIM\_oninput

**Description:** Place record on input flag - Created in Processing

**Form Pane Label: SAS Name: Tag Name: Inherited Universe:**

**Universe:**

**Universe Description:**

**Question Text: \*\* Created in Processing \*\***

**Type:** Integer **Length:** 1

> **Min:** 1 **Max:** 2

> > □ Don't Know Refuse  $\square$  Empty

 $\Box$  On Input  $\overline{\boxtimes}$  On Output

**Array:**

**Special Instructions:** Set in Processing. Values: 1 = Please record on SCIF 2 = Do not place record on SCIF. (Medicare is "no")

**Instrument SAS Name:** HIM\_oninput

## Field **Medicare\_Complete** BlkSect12B.Medicare\_Complete

**Description:** Medicare Complete Flag

**Form Pane Label: SAS Name: Tag Name: Inherited Universe:**

**Universe:**

**Universe Description:**

**Question Text: \*\* Not Displayed \*\***

**Type:** Classification **Length:** 0

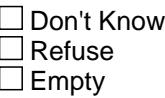

 $\Box$  On Input  $\Box$  On Output

```
Store Instructions: Set Medicare complete flag
                     IF (Sect12BMedicare[Last_Member].MCPARTD = No,DK or RF) OR 
                       (Sect12BMedicare[Last_Member].MCPRPTDX = RESPONSE, DK or 
                       RF) THEN 
                              set Medicare_Cmp = 1
                     ELSE
                       set Medicare_Cmp = 0
                     ENDIF
            Array:
Skip Instructions: IF 4, 5, OR 7 selected in HIKIND OR MCAIDPRB = 1 then
                        goto BlkMedicaid
```
ELSEIF 8 selected in HIKIND OR SINCOV = 1 then goto Tblsingleserv ELSEIF 1 OR 3 selected in HIKIND goto BlkPrivate ELSEIF 6 selected in HIKIND goto BlkMilitary ELSE goto Partb\_End

Last Modified: Monday, March 23, 2020 **Page 2435 of 6316** Page 2435 of 6316

BlkSect12B.MCHOICE\_Flag

**Description:** Flag for if any medicare records are medical advantage plans

**Form Pane Label: SAS Name: Tag Name: Inherited Universe:**

**Universe:**

**Universe Description:**

**Question Text:**

**Type:** Integer **Length:** 1

> **Min:** 1 **Max:** 0

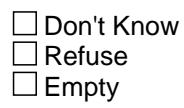

 $\Box$  On Input  $\Box$  On Output

**Store Instructions:** set MCHOICE\_Flag = 0 IF there are any records with BSECT12.BlkSect12B.BlkMedicare.MCCHOICE = 1 OR BSECT12.BlkSect12A.BlkMedicare\_inv.MCCHOICA = 1 then set MCHOICE\_Flag = 1

**Array:**

# **Field MCHMOPLN\_Flag** BlkSect12B.MCHMOPLN\_Flag

**Description:** Flag for if there are any records with Medicare managed care arrangement

**Form Pane Label: SAS Name: Tag Name: Inherited Universe:**

**Universe:**

**Universe Description:**

**Question Text:**

**Type:** Integer **Length:** 1

> **Min:** 1 **Max:** 0

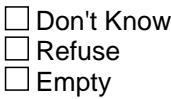

 $\Box$  On Input  $\Box$  On Output

```
Store Instructions: MCHMOPLN_Flag = 0
                  IF there are any records with 
                     BSECT12.BlkSect12B.BlkMedicare.MCHMOPLN = 1 OR
                     BSECT12.BlkSect12A.BlkMedicare_inv.MCHMOPLA = 1 then
                       set MCHMOPLN_Flag = 1
                  Endif
```
**Array:**

# **BlkMedicaid** Block

BlkSect12B.BlkMedicaid

**Description:** Medicaid/CHIP/IHS Insurance block - asked once per household

**Tab Name: Fly Over Name: Universe Type:** If

**Inherited Universe:**

**Universe:** (4, 5, or 7 selected in BSect12.BlkPartB.HIKIND) OR (BSect12.BlkPartB.MCAIDPRB = 1)

## **Universe Description:**

**Array:**

**Block Instructions:** Section Label: Section 12, Part B - Medicaid, CHIP, and IHS

NOTE: The data in this block is combined with Military and sent to BLS under EHHM. (See Block Sect12BLSFinal. Any changes made here also need to be made in Sect12BLSFinal.)

## Field **MEDICAID** BlkSect12B.BlkMedicaid.MEDICAID

**Description:** Are you covered by Medicaid?

**Form Pane Label:** Medicaid **SAS Name:** MEDICAID **Tag Name:** MEDICAID **Inherited Universe:**

**Universe:** 4 selected in BSect12.BlkPartB.HIKIND OR BSect12.BlkPartB.MCAIDPRB = 1

**Universe Description:**

**Question Text: Earlier I recorded that ^YOU\_YRCU ^Areis\_CU covered by Medicaid^MDCDSTfill. Is that correct?**

**Fills:** YOU\_YRCU

**Instructions: IF NUMHOUSE = 1 then fill "you" ELSE fill "your household"**

**Fills:** Areis\_CU

**Instructions: IF NUMHOUSE = 1 then fill "is" ELSE fill "are"**

**Fills:** MDCDSTfill

**Instructions: IF STATE = AZ then fill "/Arizona Health Care Cost Containment System"**

**IF STATE = CA then fill "/Medi-Cal"**

**IF STATE = KY then fill "/KY Health Choices"**

- **IF STATE = ME then fill "/MaineCare"**
- **IF STATE = MA then fill "/MassHealth"**
- **IF STATE = MO then fill "/MO HealthNet"**
- **IF STATE = OK then fill "/SoonerCare"**
- **IF STATE = OR then fill "/OR Health Plan"**
- **IF STATE = TN then fill "/TennCare**
- **IF STATE = WY then fill "/EqualityCare"**
- **IF STATE = CT, DC, HI, MD, MN, PA, RI or SD then fill "/Medical Assistance"**

**Type:** Enumerated **Length:** 1

**Answer List:** TYesNo

**Value: Mnemonic: Description:**

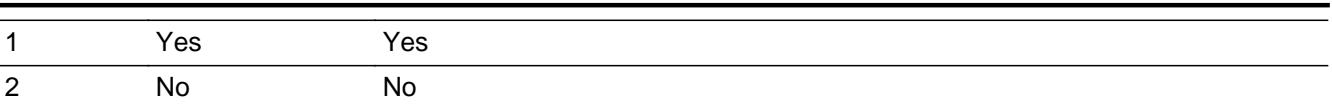

- **X** Don't Know  $\overline{\mathbb{Z}}$  Refuse  $\Box$  Empty
- $\overline{\textsf{x}}$  On Input  $\overline{\mathbb{X}}$  On Output

# **Array:**

## **Skip Instructions:** 1: IF NUMHOUSE = 1 then goto MXCHNG ELSE goto MDCDCOV

2,DK,RF: Goto Medicaid\_Complete

**Instrument SAS Name:** MEDICAID

# Field **MDCDCOV** BlkSect12B.BlkMedicaid.MDCDCOV

**Description:** How many members are covered by Medicaid?

**Form Pane Label:** # Members **SAS Name:** MDCDCOV **Tag Name:** MDCDCOV **Inherited Universe:**

**Universe:** MEDICAID = 1 AND NUMHOUSE greater than 1

**Universe Description:**

**Question Text: How many members of your household are covered by Medicaid^MDCDSTfill?**

#### **Fills:** MDCDSTfill

**Instructions: IF STATE = AZ then fill "/Arizona Health Care Cost Containment System"**

- **IF STATE = CA then fill "/Medi-Cal"**
	- **IF STATE = KY then fill "/KY Health Choices"**
	- **IF STATE = ME then fill "/MaineCare"**
	- **IF STATE = MA then fill "/MassHealth"**
	- **IF STATE = MO then fill "/MO HealthNet"**
	- **IF STATE = OK then fill "/SoonerCare"**
- **IF STATE = OR then fill "/OR Health Plan"**
- **IF STATE = TN then fill "/TennCare**
- **IF STATE = WY then fill "/EqualityCare"**

**IF STATE = CT, DC, HI, MD, MN, PA, RI or SD then fill "/Medical Assistance"**

**Type:** Integer **Length:** 2

> **Min:** 1 **Max:** 30

> > **X** Don't Know **X** Refuse  $\square$  Empty

 $\Box$  On Input **X** On Output

**Array:**

**Skip Instructions:** IF MDCDCOV gt number of CU members then goto CK\_MDCDCOV

## ELSE goto MXCHNG

**Instrument SAS Name:** MDCDCOV

# **Check** Check **Check CK MDCDCOV** BlkSect12B.BlkMedicaid.CK\_MDCDCOV

**Description:** # members covered by Medicaid gt total # of members

## **Inherited Universe:**

**Universe:** MDCDCOV greater than NUMHOUSE

**Universe Description:** Number of members covered by medicaid is greater than the total number of household members

**Text:** • Number cannot exceed number of household members

**Check Instructions:**

**Type:** Hard **Skip Instructions:** Go back to MDCDCOV

# **MXCHNG** Field

BlkSect12B.BlkMedicaid.MXCHNG

**Description:** Was Medicaid obtained through Healthcare.gov or Health Insurance Marketplace?

Form Pane Label: Healthcare.gov? **SAS Name:** MXCHNG **Tag Name:** MXCHNG **Inherited Universe:**

**Universe:** MEDICAID = 1

**Universe Description:**

**Question Text: Was ^YR\_YRCUS Medicaid obtained through Healthcare.gov or the ^MXCHNG\_fill?**

**Fills:** YR\_YRCUS

**Instructions: IF NUMHOUSE = 1 then fill "your" ELSE fill "your household's"**

**Fills:** MXCHNG\_fill

**Instructions: If state is AR, CA, CO, CT, DE, DC, HI, ID, IL, KY, MD, MA, MI, MN, NV, NM, NY, OR, RI, VT, WA, WV fill "Health Insurance Marketplace, such as ^MXCHNG\_Fill2" ELSE fill "Health Insurance Marketplace"**

**Fills:** MXCHNG\_Fill2

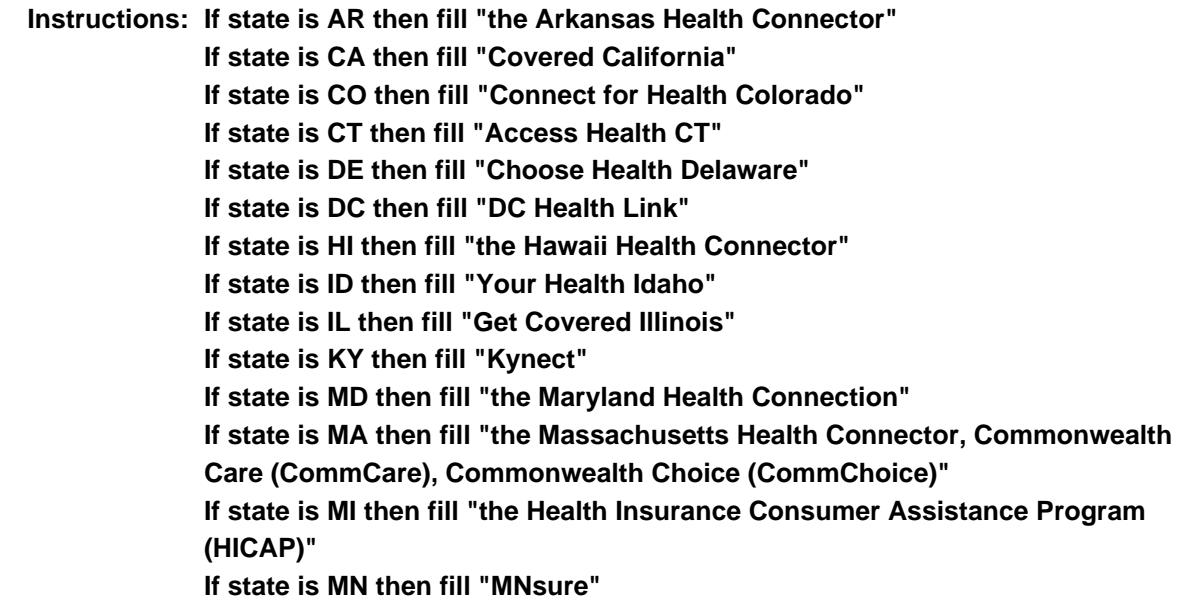

**If state is NV then fill "the Nevada Health Link" If state is NM then fill "BeWellNM" If state is NY then fill "New York State of Health" If state is OR then fill "Cover Oregon" If state is RI Island then fill "Health Source RI" If state is VT then fill "Vermont Health Connect" If state is WA then fill "the Washington Health Plan Finder, the Washington Health Benefit Exchange" If state is WV then fill "the West Virginia Health Insurance Marketplace"**

**Type:** Enumerated **Length:** 1

**Answer List:** TYesNo

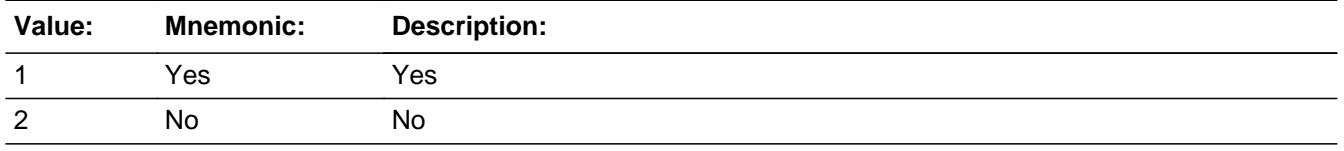

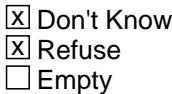

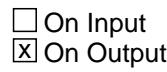

**Array:**

**Skip Instructions:** Goto MEDPREM

**Instrument SAS Name:** MXCHNG

# **MEDPREM** Field

BlkSect12B.BlkMedicaid.MEDPREM

**Description:** Do you pay a premium for your Medicaid plan?

**Form Pane Label:** Pay Premiums **SAS Name:** MEDPREM **Tag Name:** MEDPREM **Inherited Universe:**

**Universe:** MEDICAID = 1

#### **Universe Description:**

**Question Text: A health insurance premium is the amount you or a family member pays each month for healthcare coverage. Do ^YOU\_ANYONE pay a premium for your Medicaid^MDCDSTfill plan?**

**Fills:** YOU\_ANYONE

**Instructions: IF NUMHOUSE = 1 then fill "you" ELSE fill "you or anyone in your household"**

## **Fills:** MDCDSTfill

**Instructions: IF STATE = AZ then fill "/Arizona Health Care Cost Containment System" IF STATE = CA then fill "/Medi-Cal" IF STATE = KY then fill "/KY Health Choices" IF STATE = ME then fill "/MaineCare" IF STATE = MA then fill "/MassHealth" IF STATE = MO then fill "/MO HealthNet" IF STATE = OK then fill "/SoonerCare" IF STATE = OR then fill "/OR Health Plan" IF STATE = TN then fill "/TennCare IF STATE = WY then fill "/EqualityCare" IF STATE = CT, DC, HI, MD, MN, PA, RI or SD then fill "/Medical Assistance"**

**Type:** Enumerated **Length:** 1

**Answer List:** TYesNo

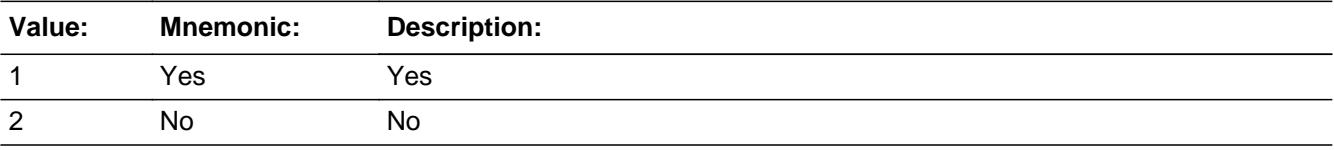

Last Modified: Monday, March 23, 2020 **Page 2446 of 6316** Page 2446 of 6316

X Don't Know **X** Refuse  $\square$  Empty

 $\overline{\textsf{x}}$  On Input 对 On Output

**Array:**

**Skip Instructions:** 1: Goto MDCDPRMX

2,DK,RF: Goto Medicaid\_Complete

**Instrument SAS Name:** MEDPREM

# **MDCDPRMX** Field

BlkSect12B.BlkMedicaid.MDCDPRMX

**Description:** What is the monthly premium for this Medicaid plan?

**Form Pane Label:** Monthly Premiums **SAS Name:** MDCDPRMX **Tag Name:** MDCDPRMX **Inherited Universe:**

**Universe:** MEDPREM = 1

**Universe Description:**

**Question Text: What is the monthly premium for this Medicaid^MDCDSTfill plan?**

**Fills:** MDCDSTfill

**Instructions: IF STATE = AZ then fill "/Arizona Health Care Cost Containment System" IF STATE = CA then fill "/Medi-Cal"**

**IF STATE = KY then fill "/KY Health Choices"**

**IF STATE = ME then fill "/MaineCare"**

**IF STATE = MA then fill "/MassHealth"**

**IF STATE = MO then fill "/MO HealthNet"**

- **IF STATE = OK then fill "/SoonerCare"**
- **IF STATE = OR then fill "/OR Health Plan"**
- **IF STATE = TN then fill "/TennCare**
- **IF STATE = WY then fill "/EqualityCare"**

**IF STATE = CT, DC, HI, MD, MN, PA, RI or SD then fill "/Medical Assistance"**

**Type:** Integer **Length:** 7

> **Min:** 1 **Max:** 999999

> > **X** Don't Know **X** Refuse  $\square$  Empty

 $\Box$  On Input **X** On Output

**Store Instructions:** IF entry = 1-100, DK, or RF then set MDCD\_RMX = EMPTY

**Array:**
**Special Instructions:** Display \$ and comma in the entry field

**Skip Instructions:** IF entry gt 100 then goto ERR1\_MDCDPRMX

Else goto Medicaid\_Complete

**Instrument SAS Name:** MDCDPRMX

# **ERR1\_MDCDPRMX** Check

BlkSect12B.BlkMedicaid.ERR1\_MDCDPRMX

**Description:** Out of Range Check

**Inherited Universe:**

**Universe:** MDCDPRMX greater than 100 AND MDCDPRMX <> DK and MDCDPRMX <> RF

**Universe Description:**

Text:  $\bullet$  THE AMOUNT ENTERED IS UNUSUALLY HIGH OR LOW

PLEASE VERIFY AND IF CORRECT, ENTER ITEM LEVEL NOTE

**Check Instructions:** IF suppressed then set MDCD\_RMX = A1

**Type:** Soft **Skip Instructions:** Suppress: Goto Medicaid\_Complete

All others, go back to MDCDPRMX

### Field **CHIP** BlkSect12B.BlkMedicaid.CHIP

**Description:** Are you covered by Children's Health Insurance Program (CHIP)

**Form Pane Label:** Have CHIP **SAS Name:** CHIP **Tag Name:** CHIP **Inherited Universe:**

**Universe:** 5 selected in BSect12.BlkPartB.HIKIND

### **Universe Description:**

**Question Text: Earlier I recorded that ^YOU\_YRCU ^Areis\_CU covered by the Children's Health Insurance Program (CHIP)^ST\_CHIP. Is that correct?**

**Fills:** YOU\_YRCU

**Instructions: IF NUMHOUSE = 1 then fill "you" ELSE fill "your household"**

**Fills:** Areis\_CU

**Instructions: IF NUMHOUSE = 1 then fill "is" ELSE fill "are"**

**Fills:** ST\_CHIP

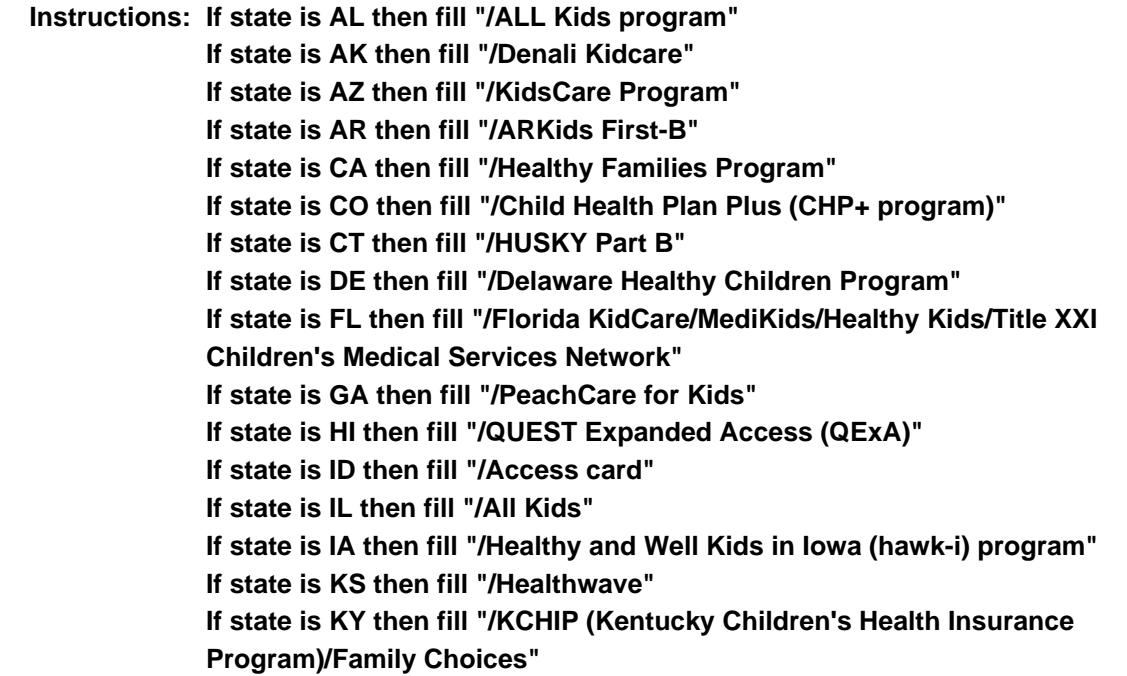

**If state is LA then fill "/LaCHIP program" If state is ME then fill "/CubCare" If state is MD then fill "/Maryland Children's Health Program (MCHP)" If state is MI then fill "/MIChild program" If state is MO then fill "/MO HealthNet for Kids/Healthy Children and Youth" If state is NE then fill "/Kids Connection program" If state is NV then fill "/Nevada Check Up Program" If state is NH then fill "/Children's Medicaid" If state is NM then fill "/SALUD!/Medical Assistance" If state is NY then fill "/Child Health Plus (CHPlus) program" If state is NC then fill "/North Carolina Health Choice for Children (NCHC)" If state is ND then fill "/Healthy Steps program" If state is OR then fill "/Healthy KidsConnect" If state is SC then fill "/Partners for Healthy Children/SC Healthy Connection Kids" If state is SD then fill "/Children's Health Insurance Program" If state is TN then fill "/CoverKids program" If state is TX then fill "/CHIP Prenatal" If state is VT then fill "/Dr. Dynasaur" If state is VA then fill "/Title XXI Waiver" If state is WA then fill "/Premium-Based Apple for Kids" If state is WV then fill "/WVCHIP" If state is WI then fill "/Katie Beckett" If state is WY then fill "/KidCare CHIP program" ELSE leave blank**

**Type:** Enumerated **Length:** 1

**Answer List:** TYesNo

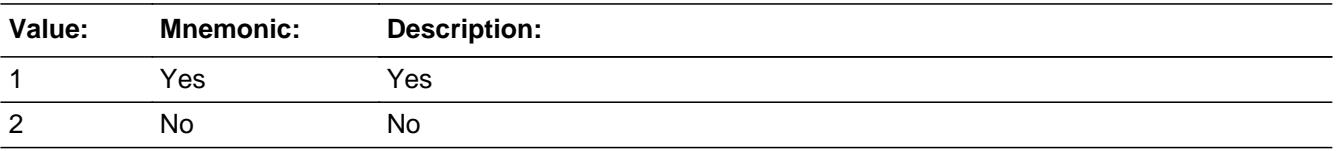

**X** Don't Know **X** Refuse  $\square$  Empty

**X** On Input **X** On Output

### **Array:**

**Skip Instructions:** 1: IF NUMHOUSE = 1 then goto CHXCHNG ELSE goto CHIPCOV

2,DK,RF: Goto Medicaid\_Complete

**Instrument SAS Name:** CHIP

# **CHIPCOV** Field

BlkSect12B.BlkMedicaid.CHIPCOV

**Description:** How many members are covered by CHIP?

**Form Pane Label:** How Many Members **SAS Name:** CHIPCOV **Tag Name:** CHIPCOV **Inherited Universe:**

**Universe:** CHIP = 1 AND NUMHOUSE greater than 1

### **Universe Description:**

**Question Text: How many members of your household are covered by CHIP^ST\_CHIP?**

### **Fills:** ST\_CHIP

**Instructions: If state is AL then fill "/ALL Kids program" If state is AK then fill "/Denali Kidcare" If state is AZ then fill "/KidsCare Program" If state is AR then fill "/ARKids First-B" If state is CA then fill "/Healthy Families Program" If state is CO then fill "/Child Health Plan Plus (CHP+ program)" If state is CT then fill "/HUSKY Part B" If state is DE then fill "/Delaware Healthy Children Program" If state is FL then fill "/Florida KidCare/MediKids/Healthy Kids/Title XXI Children's Medical Services Network" If state is GA then fill "/PeachCare for Kids" If state is HI then fill "/QUEST Expanded Access (QExA)" If state is ID then fill "/Access card" If state is IL then fill "/All Kids" If state is IA then fill "/Healthy and Well Kids in Iowa (hawk-i) program" If state is KS then fill "/Healthwave" If state is KY then fill "/KCHIP (Kentucky Children's Health Insurance Program)/Family Choices" If state is LA then fill "/LaCHIP program" If state is ME then fill "/CubCare" If state is MD then fill "/Maryland Children's Health Program (MCHP)" If state is MI then fill "/MIChild program" If state is MO then fill "/MO HealthNet for Kids/Healthy Children and Youth" If state is NE then fill "/Kids Connection program" If state is NV then fill "/Nevada Check Up Program" If state is NH then fill "/Children's Medicaid" If state is NM then fill "/SALUD!/Medical Assistance" If state is NY then fill "/Child Health Plus (CHPlus) program"**

**If state is NC then fill "/North Carolina Health Choice for Children (NCHC)" If state is ND then fill "/Healthy Steps program" If state is OR then fill "/Healthy KidsConnect" If state is SC then fill "/Partners for Healthy Children/SC Healthy Connection Kids" If state is SD then fill "/Children's Health Insurance Program" If state is TN then fill "/CoverKids program" If state is TX then fill "/CHIP Prenatal" If state is VT then fill "/Dr. Dynasaur" If state is VA then fill "/Title XXI Waiver" If state is WA then fill "/Premium-Based Apple for Kids" If state is WV then fill "/WVCHIP" If state is WI then fill "/Katie Beckett" If state is WY then fill "/KidCare CHIP program" ELSE leave blank**

**Type:** Integer **Length:** 2

> **Min:** 1 **Max:** 30

> > **X** Don't Know  $\Sigma$  Refuse  $\square$  Empty

 $\Box$  On Input **X** On Output

**Array:**

**Skip Instructions:** IF CHIPCOV gt number of CU members then goto CK\_CHIPCOV

ELSE goto CHXCHNG

**Instrument SAS Name:** CHIPCOV

BlkSect12B.BlkMedicaid.CK\_CHIPCOV

**Description:** # members covered by CHIP gt total # of members

**Inherited Universe:**

**Universe:** CHIPCOV greater than NUMHOUSE

**Universe Description:** Number of members covered by Childrens Health Insurance Program is greater than the total number of household members

**Text:** • Number cannot exceed number of household members

**Check Instructions:**

**Type:** Hard **Skip Instructions:** Go back to CHIPCOV

### Field **CHXCHNG** BlkSect12B.BlkMedicaid.CHXCHNG

**Description:** Was your CHIP plan obtained through Healthcare.gov or Health Insurance Marketplace?

**Form Pane Label:** Healthcare.gov? **SAS Name:** CHXCHNG **Tag Name:** CHXCHNG **Inherited Universe:**

**Universe:** CHIP = 1

**Universe Description:**

**Question Text: Was ^YR\_YRCUS CHIP plan obtained through Healthcare.gov or the ^MXCHNG\_fill?**

### **Fills:** YR\_YRCUS

**Instructions: IF NUMHOUSE = 1 then fill "your" ELSE fill "your household's"**

### **Fills:** MXCHNG\_fill

**Instructions: If state is AR, CA, CO, CT, DE, DC, HI, ID, IL, KY, MD, MA, MI, MN, NV, NM, NY, OR, RI, VT, WA, WV fill "Health Insurance Marketplace, such as ^MXCHNG\_Fill2" ELSE fill "Health Insurance Marketplace"**

**Fills:** MXCHNG\_Fill2

**Instructions: If state is AR then fill "the Arkansas Health Connector" If state is CA then fill "Covered California" If state is CO then fill "Connect for Health Colorado" If state is CT then fill "Access Health CT" If state is DE then fill "Choose Health Delaware" If state is DC then fill "DC Health Link" If state is HI then fill "the Hawaii Health Connector" If state is ID then fill "Your Health Idaho" If state is IL then fill "Get Covered Illinois" If state is KY then fill "Kynect" If state is MD then fill "the Maryland Health Connection" If state is MA then fill "the Massachusetts Health Connector, Commonwealth Care (CommCare), Commonwealth Choice (CommChoice)" If state is MI then fill "the Health Insurance Consumer Assistance Program (HICAP)"**

**If state is MN then fill "MNsure" If state is NV then fill "the Nevada Health Link" If state is NM then fill "BeWellNM" If state is NY then fill "New York State of Health" If state is OR then fill "Cover Oregon" If state is RI Island then fill "Health Source RI" If state is VT then fill "Vermont Health Connect" If state is WA then fill "the Washington Health Plan Finder, the Washington Health Benefit Exchange" If state is WV then fill "the West Virginia Health Insurance Marketplace"**

**Type:** Enumerated

**Length:** 1

**Answer List:** TYesNo

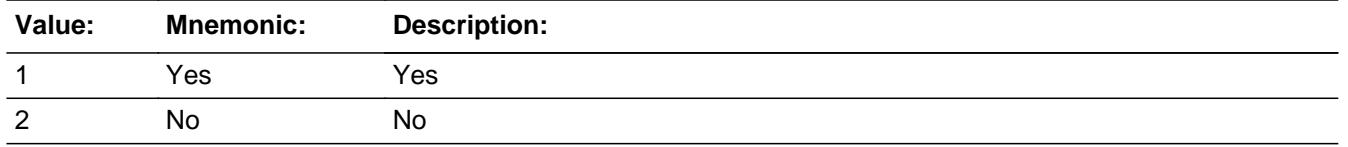

**X** Don't Know **X** Refuse  $\square$  Empty

 $\Box$  On Input **X** On Output

**Array:**

**Skip Instructions:** Goto STRFPRM1

**Instrument SAS Name:** CHXCHNG

### Field **STRFPRM1** BlkSect12B.BlkMedicaid.STRFPRM1

**Description:** Do you pay a premium for CHIP?

**Form Pane Label:** Pay Premium **SAS Name:** STRFPRM1 **Tag Name:** STRFPRM1 **Inherited Universe:**

**Universe:** CHIP = 1

**Universe Description:**

**Question Text: A health insurance premium is the amount you or a family member pays each month for healthcare coverage. Do ^YOU\_ANYONE pay a premium for CHIP^ST\_CHIP?**

**Fills:** YOU\_ANYONE

**Instructions: IF NUMHOUSE = 1 then fill "you" ELSE fill "you or anyone in your household"**

**Fills:** ST\_CHIP

**Instructions: If state is AL then fill "/ALL Kids program" If state is AK then fill "/Denali Kidcare" If state is AZ then fill "/KidsCare Program" If state is AR then fill "/ARKids First-B" If state is CA then fill "/Healthy Families Program" If state is CO then fill "/Child Health Plan Plus (CHP+ program)" If state is CT then fill "/HUSKY Part B" If state is DE then fill "/Delaware Healthy Children Program" If state is FL then fill "/Florida KidCare/MediKids/Healthy Kids/Title XXI Children's Medical Services Network" If state is GA then fill "/PeachCare for Kids" If state is HI then fill "/QUEST Expanded Access (QExA)" If state is ID then fill "/Access card" If state is IL then fill "/All Kids" If state is IA then fill "/Healthy and Well Kids in Iowa (hawk-i) program" If state is KS then fill "/Healthwave" If state is KY then fill "/KCHIP (Kentucky Children's Health Insurance Program)/Family Choices" If state is LA then fill "/LaCHIP program" If state is ME then fill "/CubCare" If state is MD then fill "/Maryland Children's Health Program (MCHP)"**

**If state is MI then fill "/MIChild program" If state is MO then fill "/MO HealthNet for Kids/Healthy Children and Youth" If state is NE then fill "/Kids Connection program" If state is NV then fill "/Nevada Check Up Program" If state is NH then fill "/Children's Medicaid" If state is NM then fill "/SALUD!/Medical Assistance" If state is NY then fill "/Child Health Plus (CHPlus) program" If state is NC then fill "/North Carolina Health Choice for Children (NCHC)" If state is ND then fill "/Healthy Steps program" If state is OR then fill "/Healthy KidsConnect" If state is SC then fill "/Partners for Healthy Children/SC Healthy Connection Kids" If state is SD then fill "/Children's Health Insurance Program" If state is TN then fill "/CoverKids program" If state is TX then fill "/CHIP Prenatal" If state is VT then fill "/Dr. Dynasaur" If state is VA then fill "/Title XXI Waiver" If state is WA then fill "/Premium-Based Apple for Kids" If state is WV then fill "/WVCHIP" If state is WI then fill "/Katie Beckett" If state is WY then fill "/KidCare CHIP program" ELSE leave blank**

**Type:** Enumerated **Length:** 1

**Answer List:** TYesNo

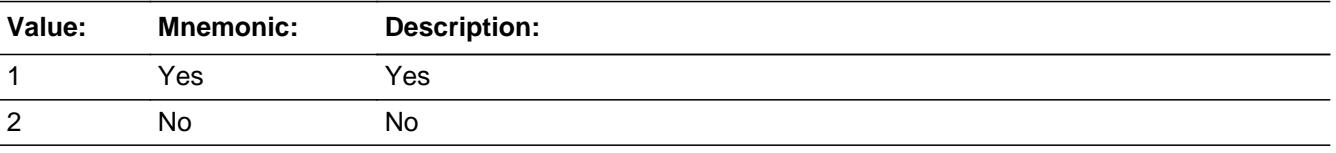

**X** Don't Know **X** Refuse  $\square$  Empty

**X** On Input **X** On Output

**Array:**

**Skip Instructions:** 1: Goto CHIPPRMX

2,DK,RF: Goto Medicaid\_Complete

**Instrument SAS Name:** STRFPRM1

# **CHIPPRMX** Field

BlkSect12B.BlkMedicaid.CHIPPRMX

**Description:** What is the monthly premium for CHIP?

**Form Pane Label:** Monthly Premium **SAS Name:** CHIPPRMX **Tag Name:** CHIPPRMX **Inherited Universe:**

**Universe:** STRFPRM1 = 1

**Universe Description:**

**Question Text: What is the monthly premium for CHIP^ST\_CHIP?**

**Fills:** ST\_CHIP

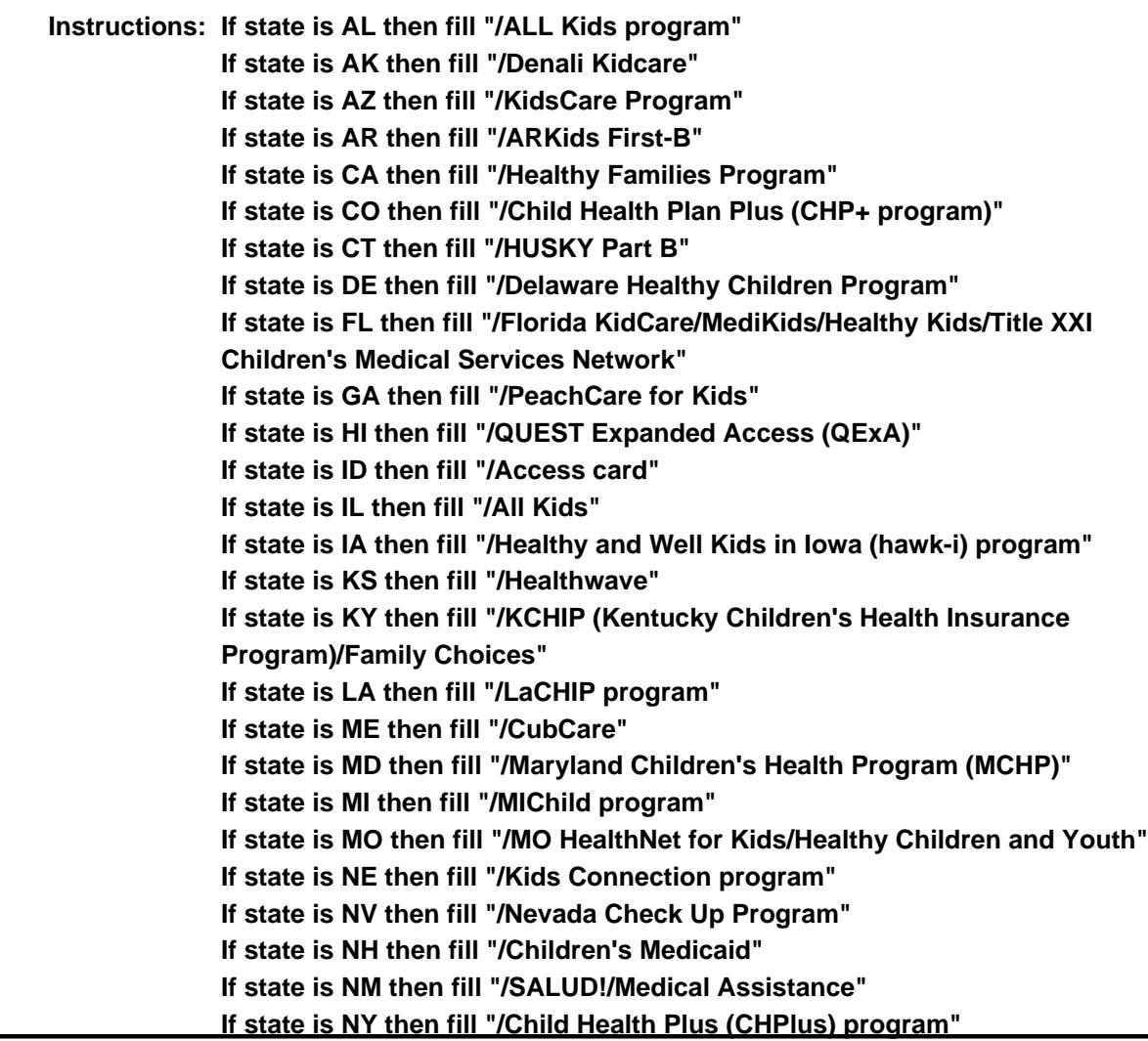

**If state is NC then fill "/North Carolina Health Choice for Children (NCHC)" If state is ND then fill "/Healthy Steps program" If state is OR then fill "/Healthy KidsConnect" If state is SC then fill "/Partners for Healthy Children/SC Healthy Connection Kids" If state is SD then fill "/Children's Health Insurance Program" If state is TN then fill "/CoverKids program" If state is TX then fill "/CHIP Prenatal" If state is VT then fill "/Dr. Dynasaur" If state is VA then fill "/Title XXI Waiver" If state is WA then fill "/Premium-Based Apple for Kids" If state is WV then fill "/WVCHIP" If state is WI then fill "/Katie Beckett" If state is WY then fill "/KidCare CHIP program" ELSE leave blank**

**Type:** Integer **Length:** 7

> **Min:** 1 **Max:** 999999

> > **X** Don't Know **X** Refuse  $\square$  Empty

 $\Box$  On Input **X** On Output

**Store Instructions:** IF entry = 1-100, DK, or RF then set CHIP\_RMX = EMPTY

**Array:**

**Special Instructions:** Display \$ and comma in the entry field

**Skip Instructions:** IF entry gt 100 then goto ERR1\_CHIPPRMX

ELSEIF 7 selected in HIKIND then goto IHS

ELSE goto Medicaid\_Complete

**Instrument SAS Name:** CHIPPRMX

# **ERR1 CHIPPRMX** Check

BlkSect12B.BlkMedicaid.ERR1\_CHIPPRMX

**Description:** Out of Range Check

**Inherited Universe:**

**Universe:** CHIPPRMX greater than 100 AND CHIPPRMX <> DK AND CHIPPRMX <> RF

**Universe Description:**

Text:  $\bullet$  THE VALUE ENTERED IS UNUSUALLY HIGH OR LOW

PLEASE VERIFY AND IF CORRECT, ENTER ITEM LEVEL NOTE

**Check Instructions:** IF suppressed then set CHIP\_RMX = A1

**Type:** Soft **Skip Instructions:** Suppress: Goto Medicaid\_Complete

All others, go back to CHIPPRMX

**Description:** Are you covered by the Indian Health Service (IHS)

**Form Pane Label:** Have IHS **SAS Name:** IHS **Tag Name:** IHS **Inherited Universe:**

**Universe:** 7 selected in BSect12.BlkPartB.HIKIND

### **Universe Description:**

**Question Text: Earlier I recorded that ^YOU\_YRCU ^Areis\_CU covered by the Indian Health Service (IHS). Is that correct?**

#### **Fills:** YOU\_YRCU

**Instructions: IF NUMHOUSE = 1 then fill "you" ELSE fill "your household"**

**Fills:** Areis\_CU

**Instructions: IF NUMHOUSE = 1 then fill "is" ELSE fill "are"**

> **Type:** Enumerated **Length:** 1

**Answer List:** TYesNo

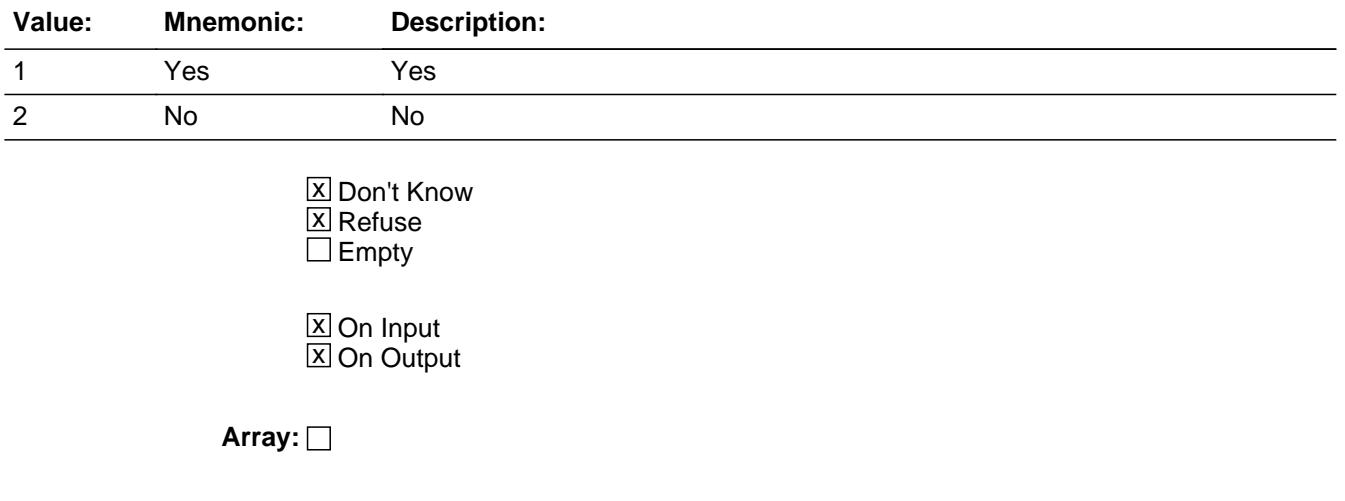

**Skip Instructions:** 1: IF NUMHOUSE = 1 then goto Medicaid\_Complete ELSE goto IHSCOV

2,DK,RF: Goto Medicaid\_Complete

**Instrument SAS Name:** IHS

### Field **IHSCOV** BlkSect12B.BlkMedicaid.IHSCOV

**Description:** How many members are covered by IHS?

**Form Pane Label:** How Many Members **SAS Name:** IHSCOV **Tag Name:** IHSCOV **Inherited Universe:**

**Universe:** IHS = 1 AND NUMHOUSE greater than 1

### **Universe Description:**

**Question Text: How many members of your household are covered by IHS?**

**Type:** Integer **Length:** 2

> **Min:** 1 **Max:** 30

> > **X** Don't Know  $\Sigma$  Refuse  $\square$  Empty

 $\Box$  On Input **X** On Output

**Array:**

**Skip Instructions:** IF IHSCOV gt number of CU members then goto CK\_IHSCOV

ELSE goto Medicaid\_Complete

**Instrument SAS Name:** IHSCOV

# **CK\_IHSCOV** Check

BlkSect12B.BlkMedicaid.CK\_IHSCOV

**Description:** # members covered by IHS gt total # of members

**Inherited Universe:**

**Universe:** IHSCOV greater than NUMHOUSE

**Universe Description:** Number of members covered by Indian Health Service is greater than the total number of household members

Text:  $\bullet$  Number cannot exceed number of household members

**Check Instructions:**

**Type:** Hard **Skip Instructions:** Go back to IHSCOV

# Field **Medicaid\_Complete**

BlkSect12B.BlkMedicaid.Medicaid\_Complete

**Description:** Set Medicaid Complete flag

**Form Pane Label: SAS Name: Tag Name: Inherited Universe:**

**Universe:**

**Universe Description:**

**Question Text:**

**Type:** Classification **Length:** 0

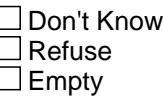

 $\Box$  On Input  $\Box$  On Output

```
Store Instructions: Set Medicaid part complete flag
                    IF Medicaidflg = 1 THEN
                       IF (MEDICAID = No, DK or RF) OR 
                        (MEDPREM = No, DK or RF) OR
                        (MDCDPRMX = RESPONSE, DK or RF) 
                      THEN 
                         set Medicaid_Cmp = 1
                       ELSE
                         set Medicaid_Cmp = 0
                      ENDIF
                     ENDIF
                     IF CHIPflg = 1 THEN
                      IF (CHIP = No, DK or RF) OR (STRFPRM1 = No, DK or RF)
                        OR (CHIPPRMX = RESPONSE, DK or RF) 
                      THEN
                          set CHIP_Cmp = 1
                       ELSE
                          set CHIP_Cmp = 0
```

```
 ENDIF
ENDIF
IF IHSflg = 1 THEN
IF (IHS = No, DK or RF) OR (IHSCOV = RESPONSE, DK or RF) 
   OR ((IHS = Yes) AND (NUMHOUSE = 1)) 
THEN
    Set IHS_Cmp = 1
ELSE
    Set IHS_Cmp = 0
ENDIF
ENDIF
```
**Array:**

**Skip Instructions:** Exit Medicaid/CHIP/IHS block and IF 8 selected in HIKIND OR SINCOV  $=$  1 then goto Tblsingleserv ELSEIF 1 OR 3 selected in HIKIND goto BlkPrivate ELSEIF 6 selected in HIKIND goto BlkMilitary ELSE goto PartB\_End

### Field **MDCD RMX** BlkSect12B.BlkMedicaid.MDCD\_RMX

**Description:** Range edit flag for MDCDPRMX

**Form Pane Label: SAS Name:** MDCD\_RMX **Tag Name: Inherited Universe:**

**Universe:**

**Universe Description:**

**Question Text: \*\* Not Displayed \*\***

**Type:** String **Length:** 2

> □ Don't Know  $\Box$  Refuse **X** Empty

 $\Box$  On Input  $\boxtimes$  On Output

**Array:**

**Special Instructions:** NOTE: See ERR1\_MDCDPRMX for how to set this field

Valid Values: A1 = Range edit failed (ERR1 check was suppressed)

Blank = Range edit passed

**Instrument SAS Name:** MDCD\_RMX

# **CHIP\_RMX** Field

BlkSect12B.BlkMedicaid.CHIP\_RMX

**Description:** Range edit flag for CHIPPRMX

**Form Pane Label: SAS Name:** CHIP\_RMX **Tag Name: Inherited Universe:**

**Universe:**

**Universe Description:**

**Question Text: \*\* Not Displayed \*\***

**Type:** String **Length:** 2

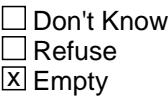

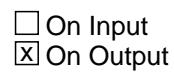

**Array:**

**Special Instructions:** NOTE: See ERR1\_CHIPPRMX for how to set this field

Valid Values: A1 = Range edit failed (ERR1 check was suppressed)

Blank = Range edit passed

**Instrument SAS Name:** CHIP\_RMX

### Field **REC STAT** BlkSect12B.BlkMedicaid.REC\_STAT

**Description:** Record Status - Created in Processing

**Form Pane Label: SAS Name:** REC\_STAT **Tag Name: Inherited Universe:**

**Universe:**

**Universe Description:**

**Question Text: \*\* Created in Processing \*\***

**Type:** String **Length:** 1

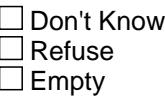

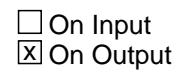

**Array:**

**Special Instructions:** Set in Processing. Values: 1 = newly collected record

**Instrument SAS Name:** REC\_STAT

# **REC\_ORIG** Field

BlkSect12B.BlkMedicaid.REC\_ORIG

**Description:** Record Origin - Created in Processing

**Form Pane Label: SAS Name:** REC\_ORIG **Tag Name: Inherited Universe:**

**Universe:**

**Universe Description:**

**Question Text: \*\* Created in Processing \*\***

**Type:** String **Length:** 1

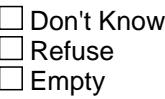

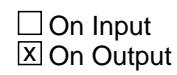

**Array:**

**Special Instructions:** Set in Processing. Values: 1 = Record collected this quarter

**Instrument SAS Name:** REC\_ORIG

### Field **HHD\_oninput** BlkSect12B.BlkMedicaid.HHD\_oninput

**Description:** Place record on input flag - Created in Processing

**Form Pane Label: SAS Name: Tag Name: Inherited Universe:**

**Universe:**

**Universe Description:**

**Question Text: \*\* Created in Processing \*\***

**Type:** Integer **Length:** 1

> **Min:** 1 **Max:** 2

> > □ Don't Know  $\Box$  Refuse  $\square$  Empty

 $\Box$  On Input  $\overline{\boxtimes}$  On Output

**Array:**

**Special Instructions:** Set in Processing.

Values: 1 = Please record on SCIF

2 = Do not place record on SCIF.

(Medicaid, CHIP and IHS are all "no")

**Instrument SAS Name:** HHD\_oninput

# **PQ\_Medicaid** Field

BlkSect12B.BlkMedicaid.PQ\_Medicaid

**Description:** Previous Quarter Medicaid value - Set in Processing

**Form Pane Label: SAS Name: Tag Name: Inherited Universe:**

**Universe:**

**Universe Description:**

**Question Text: \*\* Created in Processing \*\***

**Type:** Integer **Length:** 1

> **Min:** 1 **Max:** 2

> > **X** Don't Know  $\Sigma$  Refuse  $\square$  Empty

On Input  $\overline{\mathtt{x}}$  On Output

**Array:**

**Special Instructions:** Used to set record origin to a 5 in BLS Edits

**Instrument SAS Name:** PQ\_Medicaid

### Field **PQ CHIP** BlkSect12B.BlkMedicaid.PQ\_CHIP

**Description:** Previous Quarter CHIP value - Set in Processing

**Form Pane Label: SAS Name: Tag Name: Inherited Universe:**

**Universe:**

**Universe Description:**

**Question Text: \*\* Created in Processing \*\***

**Type:** Integer **Length:** 1

> **Min:** 1 **Max:** 2

> > **X** Don't Know  $\Sigma$  Refuse  $\square$  Empty

On Input  $\overline{\mathtt{x}}$  On Output

**Array:**

**Special Instructions:** Used to set record origin to a 5 in BLS Edits

**Instrument SAS Name:** PQ\_CHIP

# **PQ\_IHS** Field

BlkSect12B.BlkMedicaid.PQ\_IHS

**Description:** Previous Quarter IHS value - Set in Processing

**Form Pane Label: SAS Name: Tag Name: Inherited Universe:**

**Universe:**

**Universe Description:**

**Question Text: \*\* Created in Processing \*\***

**Type:** Integer **Length:** 1

> **Min:** 1 **Max:** 2

> > **X** Don't Know  $\Sigma$  Refuse  $\square$  Empty

On Input  $\overline{\mathtt{x}}$  On Output

**Array:**

**Special Instructions:** Used to set record origin to a 5 in BLS Edits

**Instrument SAS Name:** PQ\_IHS

## Block **BlkSingleserv** BlkSect12B.BlkSingleserv

**Description:** Single service plans

**Tab Name: Fly Over Name: Universe Type:** If

**Inherited Universe:**

**Universe:** (8 selected in BSect12.BlkPartB.HIKIND) OR (BSect12.BlkPartB.SINCOV = 1)

**Universe Description:**

**Array:**

- **Block Instructions:** 1. Max number of grid lines: 12
	- 2. Section Label: Section 12, Part B Single Service Insurance Plans
	- NOTE: The data in this block is combined with Private and sent to BLS under EHHP. (See Block Sect12BLSFinal. Any changes made here also need to be made in Sect12BLSFinal.)

# **SSTYPE** Field

BlkSect12B.BlkSingleserv.SSTYPE

**Description:** Type of service or care single-service plan pays for

**Form Pane Label:** Type **SAS Name: Tag Name:** SSTYPE **Inherited Universe:**

**Universe:**

**Universe Description:** All

**Question Text: ^SSTYPE\_fill Let's talk about your ^SSTYPE\_firstnext single-service plan. What type of service or care does your single-service plan pay for?**

**Fills:** SSTYPE\_fill

**Instructions: If ROW Number = 1 then fill "You mentioned that ^YOU\_YRCU ^have\_has2 a single-service plan - that is, an insurance plan that provides one specific type of coverage." Else leave blank**

**Fills:** YOU\_YRCU

**Instructions: IF NUMHOUSE = 1 then fill "you" ELSE fill "your household"**

**Fills:** have\_has2

**Instructions: IF NUMHOUSE = 1 then fill "have" ELSE fill "has"**

**Fills:** SSTYPE\_firstnext

**Instructions: If ROW Number = 1 then fill "first" Else fill "next"**

> **Type:** Enumerated **Length:** 3

**Answer List:** TSSTYPE

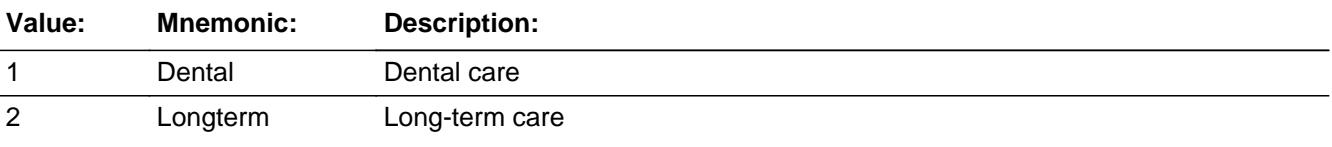

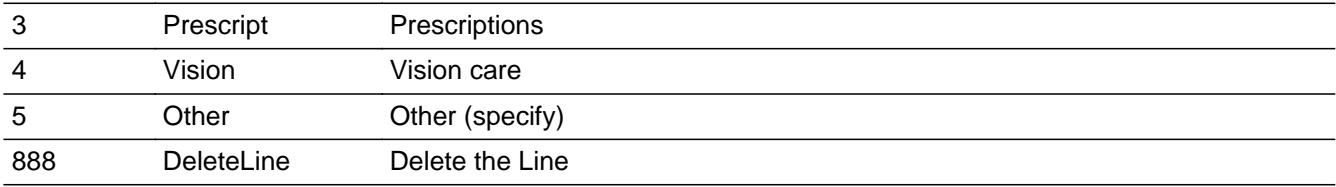

**X** Don't Know  $\Sigma$  Refuse  $\square$  Empty

 $\overline{\textsf{x}}$  On Input  $\overline{\mathbb{X}}$  On Output

**Store Instructions:** Assign SSPDLIB, starting with 1

### **Array:**

**Skip Instructions:** 1-4,DK,RF: Goto SSNSCMP

5: Goto SSOTHER

888: Goto SSMORE

**Instrument SAS Name:** SSTYPE

BlkSect12B.BlkSingleserv.PreFill

**Description:** Description - SHOW ONLY Field

**Form Pane Label:** Plan Type **SAS Name: Tag Name: Inherited Universe:**

**Universe:**

**Universe Description:**

**Question Text: \*\* SHOW ONLY \*\***

**Type:** String **Length:** 14

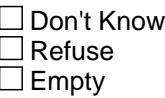

 $\Box$  On Input  $\Box$  On Output

**Store Instructions:** If SSTYPE = 1 then display "Dental" If SSTYPE = 2 then display "Long-Term Care" If SSTYPE = 3 then display "Prescriptions" If SSTYPE = 4 then display "Vision" If SSTYPE = 5 then display "Other"

**Array:**

### **Field SSOTHER** BlkSect12B.BlkSingleserv.SSOTHER

**Description:** Description of other type of single service plan

**Form Pane Label:** Specify **SAS Name: Tag Name:** SSOTHER **Inherited Universe:**

**Universe:** SSTYPE = 5

**Universe Description:**

**Question Text: • Other type of single-service plan** 

**Type:** String **Length:** 30

> □ Don't Know  $\Box$  Refuse  $\square$  Empty

**X** On Input  $\overline{\boxtimes}$  On Output

**Array:**

**Skip Instructions:** Goto SSNSCMP

**Instrument SAS Name:** SSOTHER

# **SSNSCMP** Field

BlkSect12B.BlkSingleserv.SSNSCMP

**Description:** Name of insurance company?

**Form Pane Label:** Company **SAS Name: Tag Name:** SSNSCMP **Inherited Universe:**

**Universe:** SSTYPE = 1-5, DK or RF

**Universe Description:**

**Question Text: What is the name of the insurance company for this plan?**

Enter name of insurance company, not the insurance agent

**Type:** String **Length:** 30

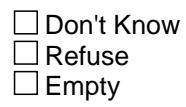

**X** On Input **X** On Output

**Array:**

**Skip Instructions:** IF NUMHOUSE = 1 then goto SSGROUP ELSE goto SSCOVQ

**Instrument SAS Name:** SSNSCMP
## Field **SSCOVQ** BlkSect12B.BlkSingleserv.SSCOVQ

**Description:** How many members are covered?

**Form Pane Label:** # Mems **SAS Name: Tag Name:** SSCOVQ **Inherited Universe:**

**Universe:** (SSTYPE = 1-5, DK or RF) AND (NUMHOUSE greater than 1)

#### **Universe Description:**

**Question Text: How many household members are/were covered by this plan?**

**Type:** Integer **Length:** 2

> **Min:** 0 **Max:** 30

> > **X** Don't Know  $\Sigma$  Refuse  $\square$  Empty

 $\Box$  On Input **X** On Output

**Array:**

**Skip Instructions:** 1-30: IF SSCOVQ gt NUMHOUSE then goto CK\_SSCOVQ ELSE goto SSGROUP

0,DK,RF: Goto SSGROUP

**Instrument SAS Name:** SSCOVQ

## CK\_SSCOVQ Check

BlkSect12B.BlkSingleserv.CK\_SSCOVQ

**Description:** # persons covered is gt total # HH members

**Inherited Universe:**

**Universe:** SSCOVQ gt NUMHOUSE

**Universe Description:** Number of persons covered by this policy is greater than the total number of household members

**Text:** • Number cannot exceed number of household members

**Check Instructions:**

**Type:** Hard **Skip Instructions:** Go back to SSCOVQ

## Field **SSGROUP** BlkSect12B.BlkSingleserv.SSGROUP

**Description:** Policy obtained by individual or group?

**Form Pane Label:** Ind/Grp **SAS Name: Tag Name:** SSGROUP **Inherited Universe:**

**Universe:** SSTYPE = 1-5, DK or RF

**Universe Description:**

**Question Text: Was the plan obtained on an individual or group basis?**

**Type:** Enumerated **Length:** 1

**Answer List:** TIGROUP

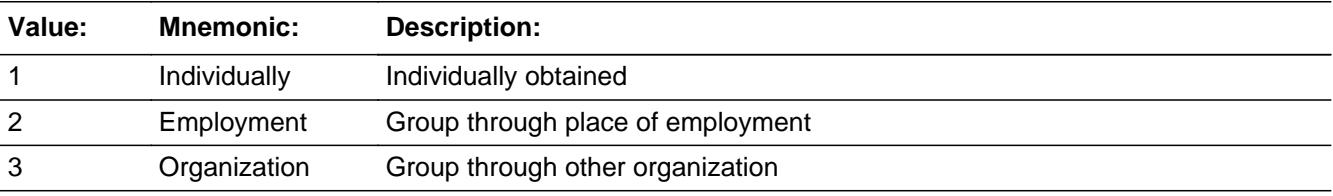

**X** Don't Know **X** Refuse  $\square$  Empty

 $\Box$  On Input **X** On Output

**Array:**

**Skip Instructions:** Goto SSPRYOU

**Instrument SAS Name:** SSGROUP

## **SSPRYOU** Field

BlkSect12B.BlkSingleserv.SSPRYOU

**Description:** Do you pay for any portion of the premiums?

**Form Pane Label:** Pay? **SAS Name: Tag Name:** SSPRYOU **Inherited Universe:**

**Universe:** SSTYPE = 1-5, DK or RF

#### **Universe Description:**

**Question Text: ^DoDoes\_C ^YOU\_YRCU pay ANY portion of the premiums for this plan?**

**Fills:** DoDoes\_C **Instructions: IF NUMHOUSE = 1 then fill "Do" ELSE fill "Does"**

**Fills:** YOU\_YRCU

**Instructions: IF NUMHOUSE = 1 then fill "you" ELSE fill "your household"**

> **Type:** Enumerated **Length:** 1

**Answer List:** TYesNo

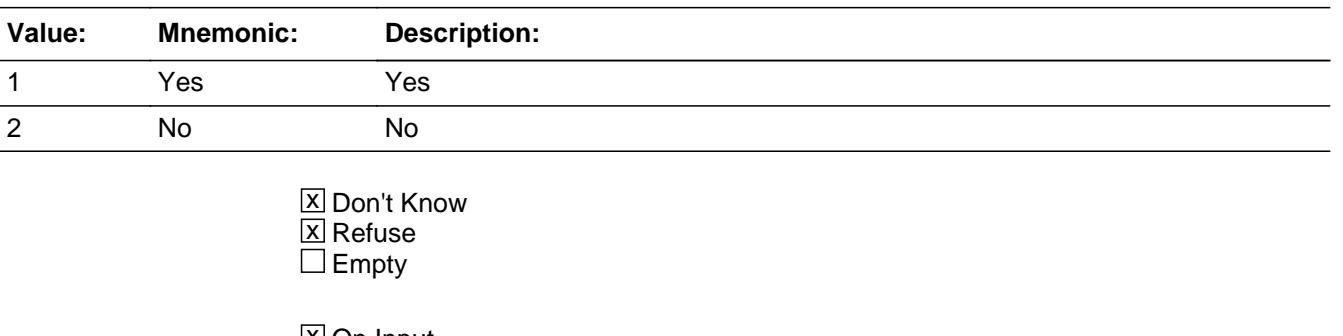

**X** On Input **X** On Output

### **Array:**

**Skip Instructions:** 1,DK,RF: Goto SSPRDED

#### 2: Goto SSPROUT

**Instrument SAS Name:** SSPRYOU

## **SSPROUT** Field

BlkSect12B.BlkSingleserv.SSPROUT

**Description:** Who pays premiums?

**Form Pane Label:** Who Pays **SAS Name: Tag Name:** SSPROUT **Inherited Universe:**

**Universe:** SSPRYOU = 2

**Universe Description:**

**Question Text: Who pays the plan premiums?**

**Type:** Enumerated **Length:** 1

**Answer List:** TSSPROTH

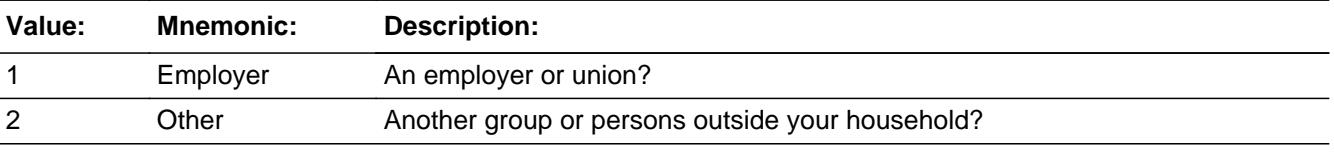

**X** Don't Know  $\Sigma$  Refuse  $\square$  Empty

**X** On Input **X** On Output

**Array:**

**Special Instructions:** Answer list options should be in bold black

**Skip Instructions:** Goto SSMORE

**Instrument SAS Name:** SSPROUT

## Field **SSPRDED** BlkSect12B.BlkSingleserv.SSPRDED

**Description:** Any paid through payroll deductions?

**Form Pane Label:** Deduct **SAS Name: Tag Name:** SSPRDED **Inherited Universe:**

**Universe:** SSPRYOU = 1, DK or RF

**Universe Description:**

**Question Text: Are any premiums paid through payroll deductions?**

**Type:** Enumerated **Length:** 1

**Answer List:** TYesNo

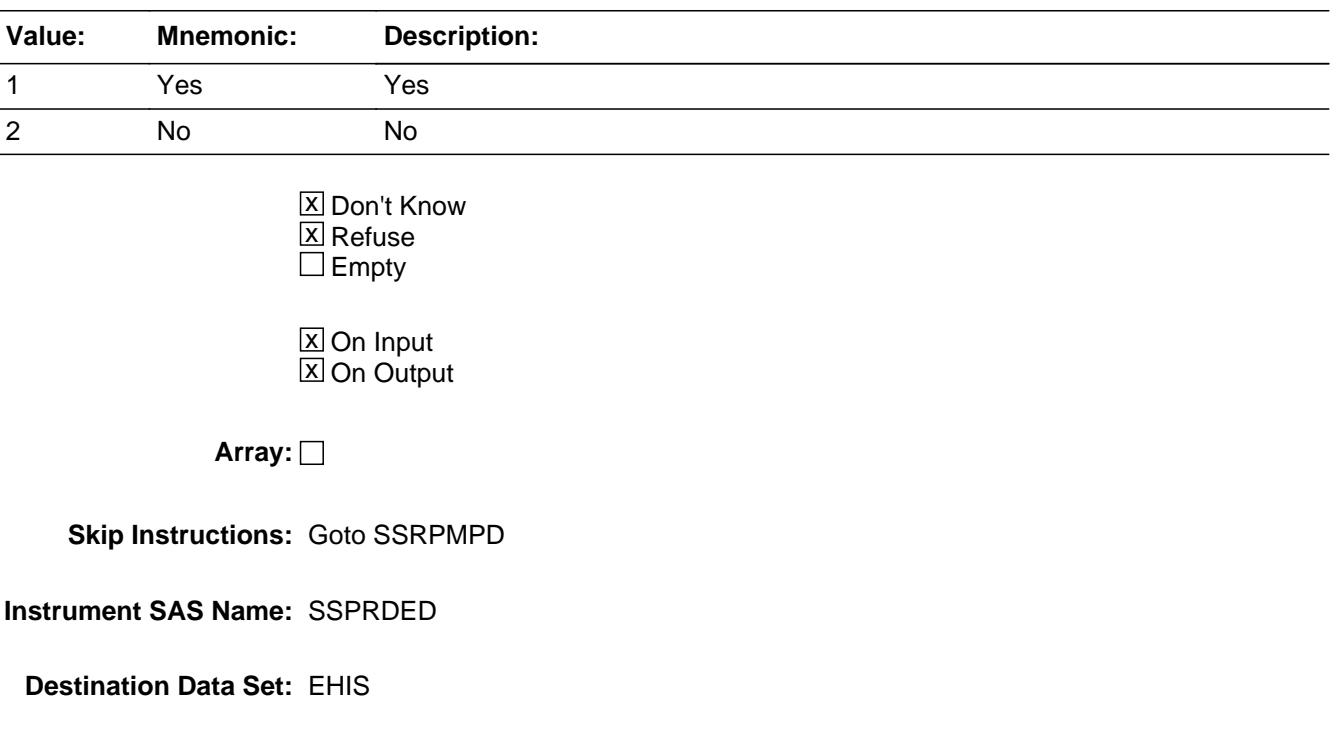

BlkSect12B.BlkSingleserv.SSRPMPD

**Description:** Period of time covered

**Form Pane Label:** Period **SAS Name: Tag Name:** SSRPMPD **Inherited Universe:**

**Universe:** SSPRYOU = 1, DK or RF

#### **Universe Description:**

**Question Text: How often are payments made for ^SSNSCMP\_fill^SSINCLDED\_Fill?**

#### **Fills:** SSNSCMP\_fill

#### **Instructions: If SSNSCMP = ENTRY then fill entry in SSNSCMP Else fill "this plan"**

**Fills:** SSINCLDED\_Fill

**Instructions: If SSPRDED = 1, fill " including payroll deductions" Else leave blank**

**Type:** Enumerated **Length:** 2

**Answer List:** TPERIOD

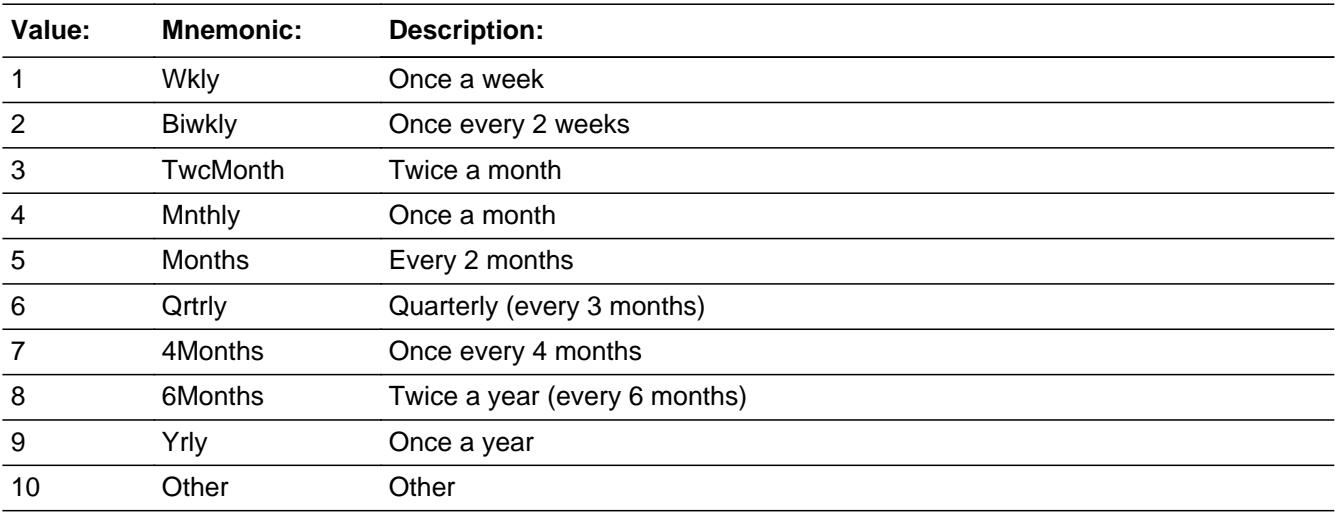

X Don't Know **X** Refuse  $\Box$  Empty

 $\overline{\textsf{x}}$  On Input 对 On Output

**Array:**

**Skip Instructions:** 1-9: Goto SSRPMXB

10,DK,RF: Goto SSRGXB

**Instrument SAS Name:** SSRPMPD

## **SSRPMXB** Field

BlkSect12B.BlkSingleserv.SSRPMXB

**Description:** What is amount currently paid

**Form Pane Label:** Payment \$ **SAS Name: Tag Name:** SSRPMXB **Inherited Universe:**

**Universe:** SSRPMPD = 1-9

#### **Universe Description:**

**Question Text: What is the amount currently paid ^PERIOD\_SS?**

#### **Fills:** PERIOD\_SS

**Instructions: If SSRPMPD = 1, fill "once a week" Else if SSRPMPD = 2, fill "once every 2 weeks" Else if SSRPMPD = 3, fill "twice a month" Else if SSRPMPD = 4, fill "once a month" Else if SSRPMPD = 5, fill "every 2 months" Else if SSRPMPD = 6, fill "every 3 months" Else if SSRPMPD = 7, fill "every 4 months" Else if SSRPMPD = 8, fill "every 6 months" Else if SSRPMPD = 9, fill "once a year"**

**Type:** Integer **Length:** 7

> **Min:** 1 **Max:** 999999

> > X Don't Know  $\Sigma$  Refuse  $\square$  Empty

**X** On Input **X** On Output

**Store Instructions:** If entry = DK or RF or ERR1 passed then set SSRPMXB\_ = EMPTY

### **Array:**

**Special Instructions:** Display \$ and comma in the entry field

**Skip Instructions:** 1-99999: IF (SSTYPE = 2 AND [(SSRPMPD = 1 and SSRPMXB greater than 373) or (SSRPMPD = 2 and SSRPMXB greater than 745) or (SSRPMPD = 3 and SSRPMXB greater than 745) or (SSRPMPD = 4 and SSRPMXB greater than 1491) or (SSRPMPD = 5 and SSRPMXB greater than 2982) or (SSRPMPD = 6 and SSRPMXB greater than 4472) or (SSRPMPD = 7 and SSRPMXB greater than 5964) or (SSRPMPD = 8 and SSRPMXB greater than 8946) or (SSRPMPD = 9 and SSRPMXB greater than 17892) THEN goto ERR1\_SSRPMXB ELSEIF SSTYPE <> 2 AND [(SSRPMPD = 1 and SSRPMXB greater than 81) or (SSRPMPD = 2 and SSRPMXB greater than 81) or (SSRPMPD = 3 and SSRPMXB greater than 195) or (SSRPMPD = 4 and SSRPMXB greater than 212) or (SSRPMPD = 5 and SSRPMXB greater than 212) or (SSRPMPD = 6 and SSRPMXB greater than 215) or (SSRPMPD = 7 and SSRPMXB greater than 215) or (SSRPMPD = 8 and SSRPMXB greater than 531) or  $(SSRPMPD = 9$  and SSRPMXB greater than 675) ] then goto ERR1\_SSRPMXB ELSE goto SSMORE

DK,RF: Goto SSMORE

**Instrument SAS Name:** SSRPMXB

## **ERR1\_SSRPMXB** Check

BlkSect12B.BlkSingleserv.ERR1\_SSRPMXB

**Description:** Out of Range Check

#### **Inherited Universe:**

**Universe:** SSRPMXB <> DK AND SSRPMXB <> RF AND  $[(SSTYPE = 2 and (SSRPMPD = 1 and SSRPMXB greater than 373) or$ (SSTYPE = 2 and (SSRPMPD = 2 and SSRPMXB greater than 745) or (SSTYPE = 2 and (SSRPMPD = 3 and SSRPMXB greater than 745) or (SSTYPE = 2 and (SSRPMPD = 4 and SSRPMXB greater than 1491) or (SSTYPE = 2 and (SSRPMPD = 5 and SSRPMXB greater than 2982) or (SSTYPE =  $2$  and (SSRPMPD =  $6$  and SSRPMXB greater than 4472) or (SSTYPE =  $2$  and (SSRPMPD =  $7$  and SSRPMXB greater than 5964) or (SSTYPE = 2 and (SSRPMPD = 8 and SSRPMXB greater than 8946) or (SSTYPE = 2 and (SSRPMPD = 9 and SSRPMXB greater than 17892) or (SSTYPE <> 2 and (SSRPMPD = 1 and SSRPMXB greater than 81) or (SSTYPE <> 2 and (SSRPMPD = 2 and SSRPMXB greater than 81) or (SSTYPE <> 2 and (SSRPMPD = 3 and SSRPMXB greater than 195) or (SSTYPE <> 2 and (SSRPMPD = 4 and SSRPMXB greater than 212) or (SSTYPE <> 2 and (SSRPMPD = 5 and SSRPMXB greater than 212) or (SSTYPE <> 2 and (SSRPMPD = 6 and SSRPMXB greater than 215) or (SSTYPE <> 2 and (SSRPMPD = 7 and SSRPMXB greater than 215) or (SSTYPE <> 2 and (SSRPMPD = 8 and SSRPMXB greater than 531) or (SSTYPE <> 2 and (SSRPMPD = 9 and SSRPMXB greater than 675) ]

**Universe Description:**

Text: • THE VALUE ENTERED IS UNUSUALLY HIGH OR LOW

PLEASE VERIFY AND IF CORRECT, ENTER ITEM LEVEL NOTE

**Check Instructions:** IF suppressed then set SSRPMXB\_ = A1

**Type:** Soft **Skip Instructions:** Suppress: Goto SSMORE

All others, go back to SSRPMXB

## Field **SSRGXB** BlkSect12B.BlkSingleserv.SSRGXB

**Description:** What is total paid

**Form Pane Label:** Total \$ **SAS Name: Tag Name:** SSRGXB **Inherited Universe:**

**Universe:** SSRPMPD = 10, DK or RF

#### **Universe Description:**

**Question Text: What was the total expense paid for this plan since ^REF\_MONTH not including this month?**

**Fills:** REF\_MONTH

**Instructions: Set REF\_MONTH = 3 months before the interview. Calculated by taking the INTPER from record type 10 to come up with the base month to start from.**

**Type:** Integer **Length:** 6

> **Min:** 1 **Max:** 99999

> > **X** Don't Know  $X$  Refuse  $\square$  Empty

 $X$  On Input **X** On Output

**Store Instructions:** If entry = DK or RF or ERR1 passed then set SSRGXB\_ = EMPTY

**Array:**

**Special Instructions:** Display \$ and comma in the entry field

**Skip Instructions:** 1-99999: IF (SSTYPE = 2 and SSRGXB greater than 1491) or (SSTYPE <> 2 and SSRGXB greater than 133) then goto ERR1\_SSRGXB ELSE goto SSMORE

DK,RF: Goto SSMORE

**Instrument SAS Name:** SSRGXB

## **Check ERR1 SSRGXB** BlkSect12B.BlkSingleserv.ERR1\_SSRGXB

#### **Description:** Out of Range Check

#### **Inherited Universe:**

**Universe:** SSRGXB <> DK and SSRGXB <> RF AND [(SSTYPE = 2 and SSRGXB greater than 1491) or (SSTYPE <> 2 and SSRGXB greater than 133) ]

#### **Universe Description:**

Text: • THE VALUE ENTERED IS UNUSUALLY HIGH OR LOW

#### PLEASE VERIFY AND IF CORRECT, ENTER ITEM LEVEL NOTE

**Check Instructions:** IF suppressed then set SSRGXB\_ = A1

**Type:** Soft **Skip Instructions:** Suppress: Goto SSMORE

All others, go back to SSRGXB

BlkSect12B.BlkSingleserv.SSMORE

**Description:** Any more single-service plans

**Form Pane Label:** More **SAS Name:** SSMORE **Tag Name:** SSMORE **Inherited Universe:**

**Universe:** SSTYPE = 1-5,888, DK or RF

#### **Universe Description:**

**Question Text: ^DoDoes\_C ^YOU\_YRCU have any other single-service plans - that is, any other insurance plans that provide one specific type of coverage?**

#### **Fills:** DoDoes\_C

**Instructions: IF NUMHOUSE = 1 then fill "Do" ELSE fill "Does"**

**Fills:** YOU\_YRCU

**Instructions: IF NUMHOUSE = 1 then fill "you" ELSE fill "your household"**

> **Type:** Enumerated **Length:** 1

**Answer List:** TYesNo

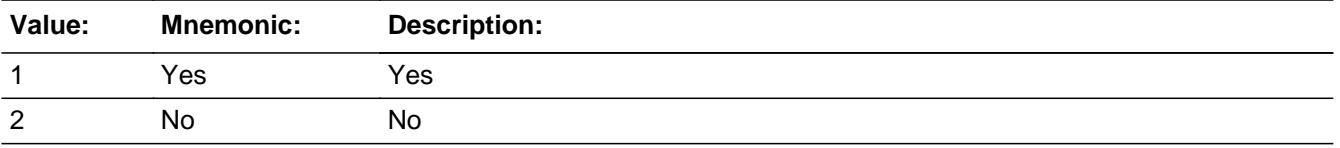

**X** Don't Know **X** Refuse  $\square$  Empty

□ On Input  $\Box$  On Output

**Store Instructions:** 1. IF SSTYPE = 888 then set HIS\_STAT = 3 for the current

 record ELSE set HIS\_STAT = 1 for the current record 2. Set HIS\_ORIG = 1 for the current record. **Array: Skip Instructions:** 1: IF ROW number = 12 then goto ERR\_MAX ELSE goto SSTYPE for next plan, next line of grid 2,DK,RF: IF SSTYPE on the row below this one is not EMPTY then goto CK\_SSMORE. ELSE exit single service block and IF 1 OR 3 selected in HIKIND goto BlkPrivate ELSEIF 6 selected in HIKIND goto BlkMilitary ELSE goto PartB\_End **Instrument SAS Name:** SSMORE

## **ERR\_MAX** Check

BlkSect12B.BlkSingleserv.ERR\_MAX

**Description:** Max number of Rows Reached

**Inherited Universe:**

**Universe:** SSMORE = 1 and (ROW number = 12)

**Universe Description:** Yes, there are more policies, but there are no more empty rows in the grid

**Text:** • No more rows can be added

**Check Instructions:**

**Type:** Soft **Skip Instructions:** Go back to SSMORE

## **Check** Check **CK SSMORE** BlkSect12B.BlkSingleserv.CK\_SSMORE

**Description:** Cannot change any more to a No when there is data below.

#### **Inherited Universe:**

**Universe:** (SSMORE = 2,DK or RF) AND SSTYPE on the row below this one is not EMPTY.

**Universe Description:** Changed a Yes in SSMORE to a No, when there is data enter on rows below this one.

> **Text:** You cannot change this answer to a "no". \*\*\* Press Enter to exit this check and re-enter a "1" in More \*\*\* If you need to delete records below this line, enter 888 in the Type column

#### **Check Instructions:**

**Type:** Hard **Skip Instructions:** Go back to SSMORE BlkSect12B.BlkSingleserv.SingleServ\_Complete

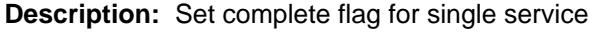

**Form Pane Label: SAS Name: Tag Name: Inherited Universe:**

**Universe:**

**Universe Description:**

**Question Text:**

**Type:** Integer **Length:** 1

> **Min:** 0 **Max:** 1

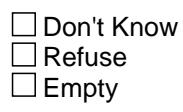

 $\Box$  On Input □ On Output

**Store Instructions:** Set Single service complete flag

 FOR I:= 1 TO 12 DO IF Sect12BSingleServ[I].SSMORE = No, DK or RF THEN set SS\_Cmp = 1 ELSEIF Sect12BSingleServ[I].SSMORE = Yes THEN set  $SS_Cmp = 0$  ENDIF ENDDO

**Array:**

## **Field SSRPMXB\_** BlkSect12B.BlkSingleserv.SSRPMXB\_

**Description:** Range edit flag for SSRPMXB

**Form Pane Label: SAS Name: Tag Name: Inherited Universe:**

**Universe:**

**Universe Description:**

**Question Text: \*\* Not DIsplayed \*\***

**Type:** String **Length:** 2

> □ Don't Know  $\Box$  Refuse **X** Empty

**X** On Input **X** On Output

**Array:**

**Special Instructions:** NOTE: See ERR1\_SSRPMXB for how to set this field

Valid Values: A1 = Range edit failed (ERR1 check was suppressed)

Blank = Range edit passed

**Instrument SAS Name:** SSRPMXB\_

## **SSRGXB** Field

BlkSect12B.BlkSingleserv.SSRGXB\_

**Description:** Range edit flag for SSRGXB

**Form Pane Label: SAS Name: Tag Name: Inherited Universe:**

**Universe:**

**Universe Description:**

**Question Text: \*\* Not Displayed \*\***

**Type:** String **Length:** 2

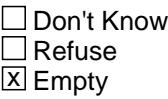

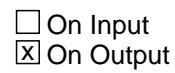

**Array:**

**Special Instructions:** NOTE: See ERR1\_SSRGXB for how to set this field

Valid Values: A1 = Range edit failed (ERR1 check was suppressed)

Blank = Range edit passed

**Instrument SAS Name:** SSRGXB\_

## Field **HIS STAT** BlkSect12B.BlkSingleserv.HIS\_STAT

**Description:** Record status

**Form Pane Label: SAS Name: Tag Name: Inherited Universe:**

**Universe:**

**Universe Description:**

**Question Text: \*\* Not Displayed \*\***

**Type:** String **Length:** 1

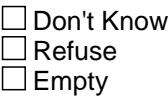

**X** On Input  $\overline{\boxtimes}$  On Output

**Array:**

**Special Instructions:** NOTE: See SSMORE for how to set this field

Valid Values: 1 = Active Record 3 = Inactive Record

**Instrument SAS Name:** HIS\_STAT

## **HIS ORIG** Field

BlkSect12B.BlkSingleserv.HIS\_ORIG

**Description:** Record origin

**Form Pane Label: SAS Name: Tag Name: Inherited Universe:**

**Universe:**

**Universe Description:**

**Question Text: \*\* Not Displayed \*\***

**Type:** String **Length:** 1

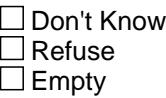

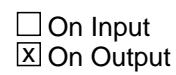

**Array:**

**Special Instructions:** NOTE: See SSMORE for how to set this field

Valid Values: 1 = Data from current month interview 4 = Inventory data- no updates were made 5 = Inventory data- updates made.

**Instrument SAS Name:** HIS\_ORIG

## Field **SSPDLIB** BlkSect12B.BlkSingleserv.SSPDLIB

**Description:** Policy line number for new policies reported

**Form Pane Label: SAS Name: Tag Name: Inherited Universe:**

**Universe:**

**Universe Description:**

**Question Text: \*\* Not Displayed \*\***

**Type:** Integer **Length:** 2

> **Min:** 1 **Max:** 99

> > □ Don't Know Refuse  $\square$  Empty

 $\overline{\textsf{x}}$  On Input  $\overline{\mathtt{x}}$  On Output

**Array:**

**Special Instructions:** NOTE: Policy Line number for new policies reported See SSTYPE for how to set this field

**Instrument SAS Name:** SSPDLIB

## **MATCHID** Field

BlkSect12B.BlkSingleserv.MATCHID

**Description:** Match ID used for matching record in processing

**Form Pane Label: SAS Name: Tag Name: Inherited Universe:**

**Universe:**

**Universe Description:**

**Question Text: \*\* Created in Post Processing \*\***

**Type:** Integer **Length:** 2

> **Min:** 0 **Max:** 99

> > □ Don't Know  $\Box$  Refuse  $\Box$  Empty

 $\overline{\textsf{x}}$  On Input  $\overline{\mathtt{x}}$  On Output

**Array:**

**Instrument SAS Name:** MATCHID

## Field **BLSLNO** BlkSect12B.BlkSingleserv.BLSLNO

**Description:** Combined Private and Single service line number - Created in processing

**Form Pane Label: SAS Name: Tag Name: Inherited Universe:**

**Universe:**

**Universe Description:**

**Question Text: \*\* Created in Processing \***

**Type:** Integer **Length:** 2

> **Min:** 0 **Max:** 99

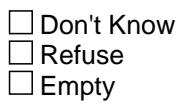

On Input  $\overline{\mathtt{x}}$  On Output

**Array:**

**Instrument SAS Name:** BLSLNO

## **BlkPrivate** Block

BlkSect12B.BlkPrivate

**Description:** Private insurance block

**Tab Name: Fly Over Name: Universe Type:** If

**Inherited Universe:**

**Universe:** 1 or 3 selected in BSect12.BlkPartB.HIKIND

**Universe Description:**

**Array:**

**Block Instructions:** 1. Section Label: Section 12, Part B - Private Insurance

- 2. Allow up to 12 plans to be collected.
- 3. Create TotalMedicare

 Set TotalMedicare = NumMCareInv (from the screener section) + (total number of active records in TBLMedicare  $(MCCHOICE = 1 or MCHMOPLN = 1)$ )

NOTE: The data in this block is combined with Single and sent to BLS under EHHP. (See Block Sect12BLSFinal. Any changes made here also need to be made in Sect12BLSFinal.)

### Field **HINSCMP** BlkSect12B.BlkPrivate.HINSCMP

**Description:** Name of insurance company?

**Form Pane Label:** Company Name **SAS Name:** HINSCMP **Tag Name:** HINSCMP **Inherited Universe:**

**Universe:**

**Universe Description:**

**Question Text: ^HINSCMP\_fill Let's talk about your ^HINSCMP\_firstnext private health insurance plan. What is the name of the insurance company for this plan?**

> Enter name of insurance company, not the insurance agent Enter 888 to delete the line

**Fills:** HINSCMP\_fill

**Instructions: IF Row Number = 1 then fill "The next questions are about private health insurance^HINSCMP\_include These plans can be obtained through work, purchased directly, or through a state or local government program or community program."**

**Else leave blank**

**Fills:** HINSCMP\_include

**Instructions: If 3 selected in HIKIND then fill " including Medicare Supplemental Insurance." Else fill "."**

**Fills:** HINSCMP\_firstnext

**Instructions: If ROW Number = 1 then fill "first" Else fill "next"**

> **Type:** String **Length:** 30

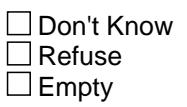

**X** On Input  $\overline{\mathbb{X}}$  On Output

**Store Instructions:** Assign HHIPDLIB, starting with 1

**Array:**

**Skip Instructions:** IF 888 then goto HHIMORE

ELSEIF 3 selected in HIKIND then goto MEDIGAP

ELSEIF NUMHOUSE = 1 then goto PLNMGD

ELSE goto HHICOVQ

**Instrument SAS Name:** HINSCMP

## Field **MEDIGAP** BlkSect12B.BlkPrivate.MEDIGAP

**Description:** Is this Medicare Supplemental Insurance

**Form Pane Label:** Supp **SAS Name:** MEDIGAP **Tag Name:** MEDIGAP **Inherited Universe:**

**Universe:** 3 selected in HIKIND

**Universe Description:**

**Question Text: Is this a Medicare Supplemental Insurance plan?**

Medicare Supplemental Insurance is also known as "Medi-Gap" insurance

**Type:** Enumerated **Length:** 1

**Answer List:** TYesNo

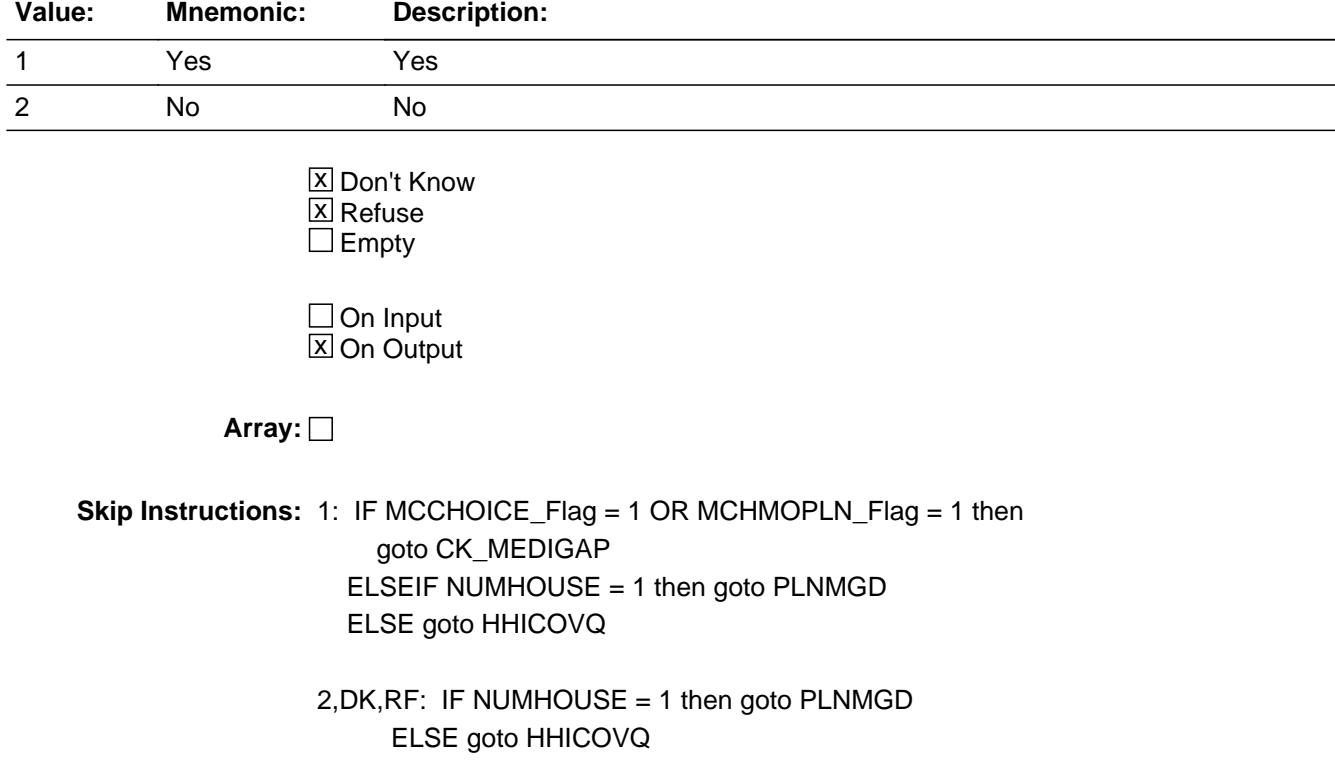

**Instrument SAS Name:** MEDIGAP

## **Check Check Check CK MEDIGAP** BlkSect12B.BlkPrivate.CK\_MEDIGAP

**Description:** Same Medigap as already been reported?

#### **Inherited Universe:**

**Universe:** MEDIGAP = 1 AND (BSECT12.BlkSect12B.MCCHOICE\_Flag = 1 OR BSECT12.BlkSect12B.MCHMOPLN\_Flag = 1)

**Universe Description:** Medigap is yes and there is a previously recorded medicare advantage plan or medicare managed care arrangement record

#### **Text: You reported a ^CK\_MEDIGAP\_Fill plan earlier in our interview. Is this the same plan you already reported?**

**•** If not the same plan, enter "S" to Suppress Otherwise, press ENTER and enter 888 in the insurance plan name screen.

**Check Instructions:**

**Type:** Soft **Skip Instructions:** SUPPRESS: IF NUMHOUSE = 1 then goto PLNMGD ELSE goto HHICOVQ

All others, go back to MEDIGAP

**Fills:** CK\_MEDIGAP\_Fill **Instructions: IF MCCHOICE\_Flag = 1 AND MCHMOPLN\_Flag = 1 then fill "Medicare advantage plan or Medicare managed care arrangement" Elseif MCCHOICE\_flag = 1 then fill "Medicare advantage" Else fill "Medicare managed care arrangement"**

BlkSect12B.BlkPrivate.HHICOVQ

**Description:** How many members are covered?

**Form Pane Label:** # Mems **SAS Name:** HHICOVQ **Tag Name:** HHICOVQ **Inherited Universe:**

**Universe:** HINSCMP <> 888 AND NUMHOUSE greater than 1

#### **Universe Description:**

**Question Text: How many household members are/were covered by this plan?**

**Type:** Integer **Length:** 2

> **Min:** 0 **Max:** 30

> > **X** Don't Know  $\boxtimes$  Refuse  $\square$  Empty

 $\Box$  On Input **X** On Output

**Array:**

**Skip Instructions:** 0-30: IF HHICOVQ greater than NUMHOUSE then goto CK\_HHICOVQ ELSEIF ((MEDIGAP = 1) AND (HHICOVQ gt TotalMedicare) then goto CK\_HHICOVQ2 ELSE goto PLNMGD

DK,RF: Goto PLNMGD

**Instrument SAS Name:** HHICOVQ

Check **CK\_HHICOVQ** BlkSect12B.BlkPrivate.CK\_HHICOVQ

**Description:** # persons covered is gt total # HH members

#### **Inherited Universe:**

**Universe:** HHICOVQ greater than NUMHOUSE

**Universe Description:** Number of persons covered by this policy is greater than the total number of household members

**Text:** • Number cannot exceed number of household members

**Check Instructions:**

**Type:** Hard **Skip Instructions:** Go back to HHICOVQ

# **CK\_HHICOVQ2** Check

BlkSect12B.BlkPrivate.CK\_HHICOVQ2

**Description:** # persons covered gt total # HH members enrolled in Medicare

**Inherited Universe:**

**Universe:** (MEDIGAP = 1) AND (HHICOVQ gt TotalMedicare)

**Universe Description:** Number of persons covered by this policy is greater than the total number of household members enrolled in Medicare

**Text:** • Number is greater than the number of household members enrolled in Medicare

**Check Instructions:**

**Type:** Soft **Skip Instructions:** Suppress: Goto PLNMGD

All others, go back to HHICOVQ
# Field **PLNMGD** BlkSect12B.BlkPrivate.PLNMGD

**Description:** Type of plan

**Form Pane Label:** Type **SAS Name:** PLNMGD **Tag Name:** PLNMGD **Inherited Universe:**

**Universe:** HINSCMP <> 888

**Universe Description:**

# **Question Text: Is this plan an HMO (Health Maintenance Organization), an IPA (Individual Practice Association), a PPO (Preferred Provider Organization), or fee-for-service?**

**Type:** Enumerated **Length:** 1

**Answer List:** TPLNMGD

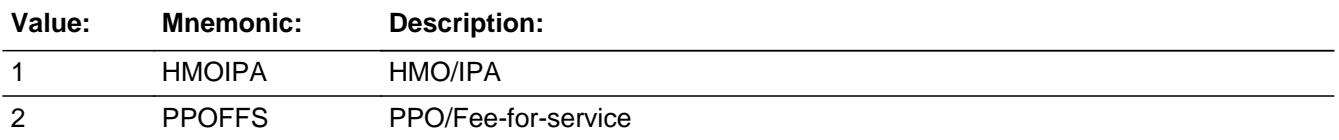

X Don't Know **X** Refuse  $\square$  Empty

**X** On Input **X** On Output

**Array:**

**Skip Instructions: 1: Goto FSA** 

2,DK,RF: Goto HSAHRA

**Instrument SAS Name:** PLNMGD

# **HSAHRA** Field

BlkSect12B.BlkPrivate.HSAHRA

**Description:** Special account that can be used to pay for medical expenses?

**Form Pane Label:** HSA/HRA **SAS Name:** HSAHRA **Tag Name:** HSAHRA **Inherited Universe:**

**Universe:** PLNMGD = 2, DK, or RF

#### **Universe Description:**

**Question Text: With this plan, is there a special account or fund that can be used to pay for medical expenses? The accounts are sometimes referred to as Health Savings Accounts (HSAs), Health Reimbursement Accounts (HRAs), Personal Care accounts, Personal Medical funds, or Choice funds, and are different from Flexible Spending Accounts.**

**Type:** Enumerated **Length:** 1

**Answer List:** TYesNo

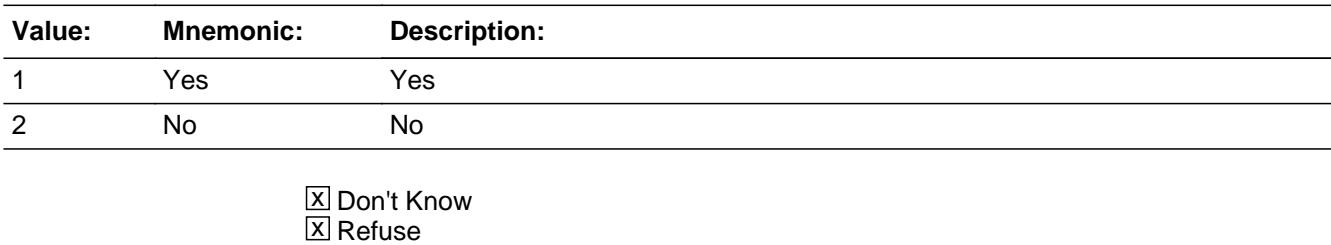

Empty

**X** On Input **X** On Output

**Array:**

**Skip Instructions:** Goto FSA

**Instrument SAS Name:** HSAHRA

**Description:** Do you have a Flexible Spending Account for health expenses?

**Form Pane Label:** FSA **SAS Name:** FSA **Tag Name:** FSA **Inherited Universe:**

**Universe:** HINSCMP <> 888

**Universe Description:**

**Question Text: Do ^YOU\_ANYMEM have a Flexible Spending Account for health expenses? These accounts are offered by some employers to allow employees to set aside pre-tax dollars of their own money for their use throughout the year to reimburse themselves for their out-of-pocket expenses for health care. With this type of account, any money remaining in the account at the end of the year, following a short grace period, is lost to the employee.**

#### **Fills:** YOU\_ANYMEM

**Instructions: IF NUMHOUSE = 1 then fill "you" ELSE fill "you or any members of your household"**

**Type:** Enumerated **Length:** 1

**Answer List:** TYesNo

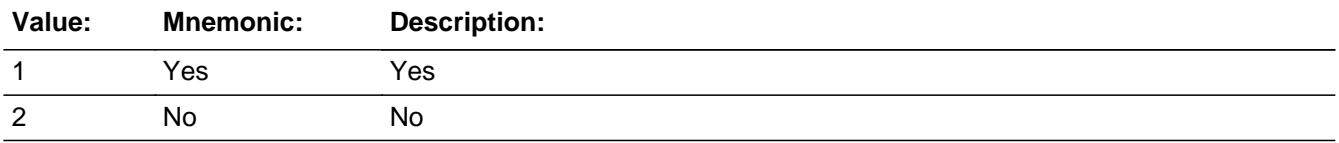

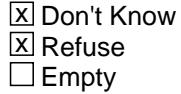

**X** On Input **X** On Output

**Array:**

**Skip Instructions:** Goto HHIGROUP

#### **Instrument SAS Name:** FSA

# Field **HHIGROUP** BlkSect12B.BlkPrivate.HHIGROUP

**Description:** Policy obtained by individual or group?

**Form Pane Label:** Group **SAS Name:** HHIGROUP **Tag Name:** HHIGROUP **Inherited Universe:**

**Universe:** HINSCMP <> 888

**Universe Description:**

**Question Text: Was the plan obtained on an individual or group basis?** 

**Type:** Enumerated **Length:** 1

**Answer List:** TIGROUP

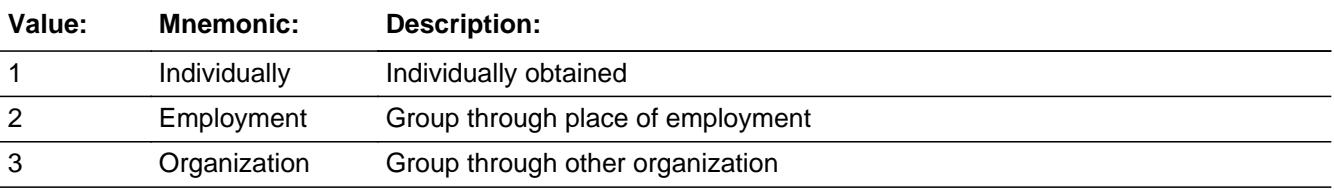

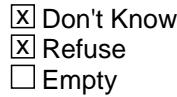

**X** On Input  $\overline{\mathbb{X}}$  On Output

**Array:**

**Skip Instructions:** 1,3,DK,RF: Goto PORTAL

2: Goto HHIPRYOU

**Instrument SAS Name:** HHIGROUP

# **PORTAL** Field

BlkSect12B.BlkPrivate.PORTAL

**Description:** Policy obtained through Healthcare.gov?

**Form Pane Label:** Hcare.gov **SAS Name:** PORTAL **Tag Name:** PORTAL **Inherited Universe:**

**Universe:** HHIGROUP = 1, 3, DK, or RF

#### **Universe Description:**

**Question Text: Was the plan obtained through ^ST\_PORTAL Healthcare.gov?**

#### **Fills:** ST\_PORTAL

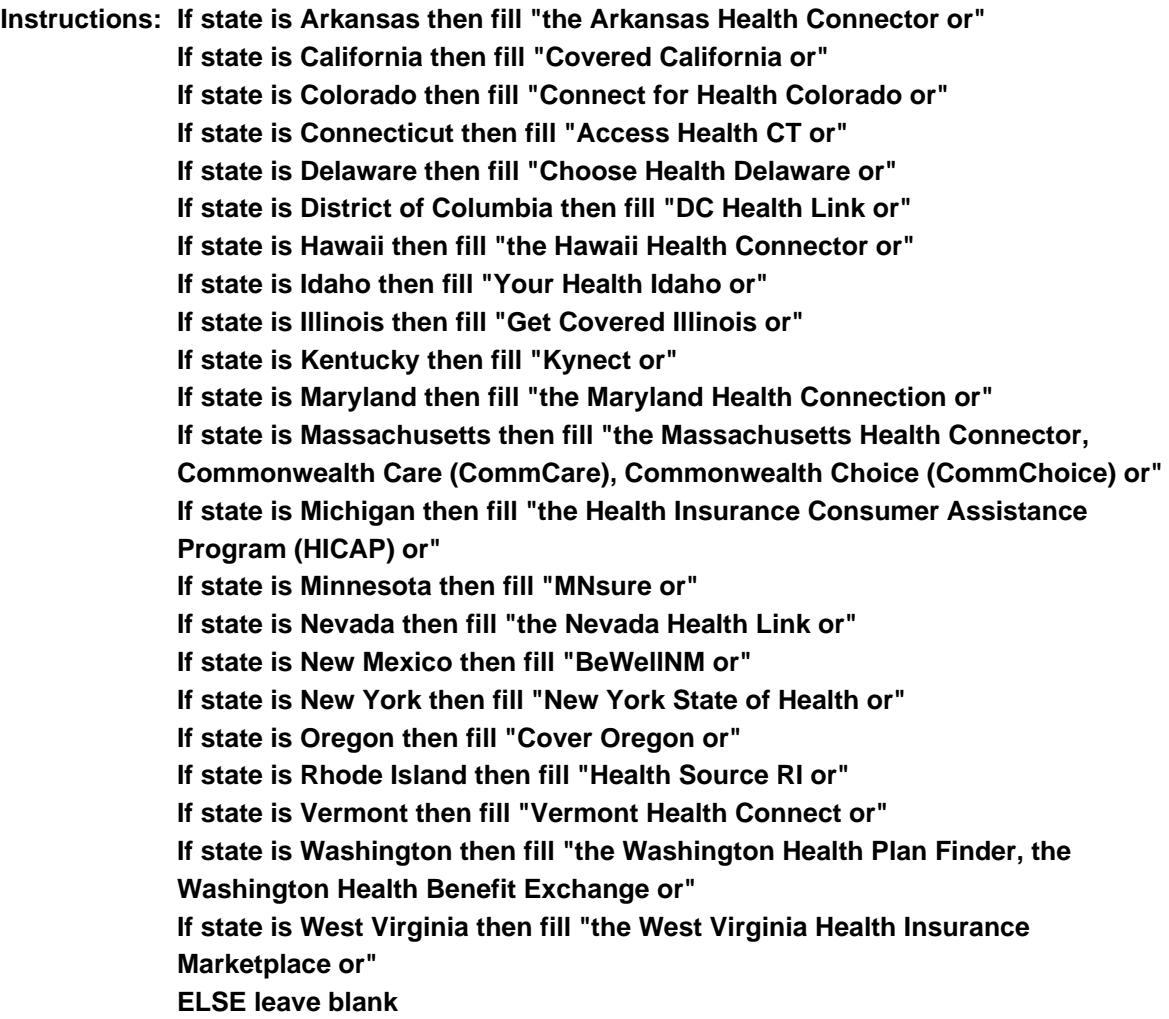

# **Type:** Enumerated **Length:** 1

**Answer List:** TYesNo

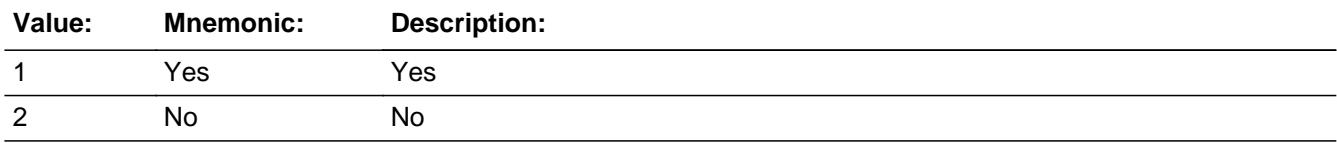

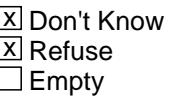

On Input  $\overline{\mathbb{X}}$  On Output

**Array:**

**Skip Instructions:** 1: Goto PORTPLAN

2,DK,RF: Goto HHIPRYOU

**Instrument SAS Name:** PORTAL

# **PORTPLAN** Field

BlkSect12B.BlkPrivate.PORTPLAN

**Description:** Platinum, gold, silver, bronze, or catastrophic plan?

**Form Pane Label:** Plan type **SAS Name:** PORTPLAN **Tag Name:** PORTPLAN **Inherited Universe:**

**Universe:** PORTAL = 1

**Universe Description:**

**Question Text: Is this plan a platinum, gold, silver, bronze, or catastrophic plan?**

**Type:** Enumerated **Length:** 1

**Answer List:** TPORTPLAN

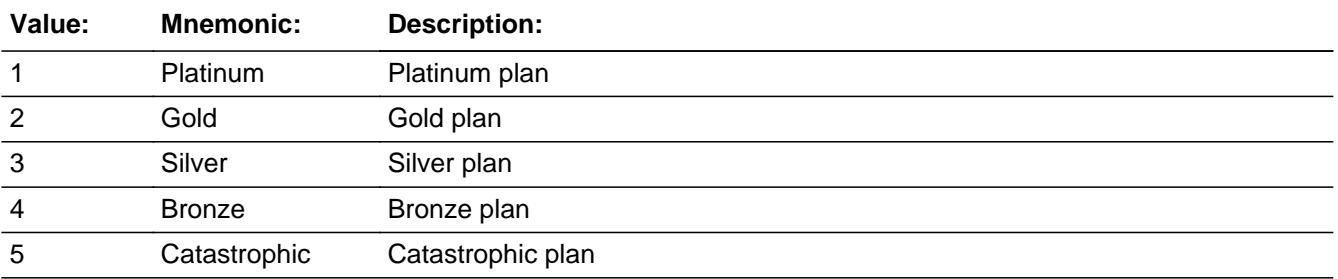

x Don't Know  $X$  Refuse  $\square$  Empty

 $\Box$  On Input **X** On Output

**Array:**

**Skip Instructions:** Goto HHIPRYOU

**Instrument SAS Name:** PORTPLAN

# Field **HHIPRYOU** BlkSect12B.BlkPrivate.HHIPRYOU

**Description:** Do you pay for any portion of the premiums?

**Form Pane Label:** CU Pay **SAS Name:** HHIPRYOU **Tag Name:** HHIPRYOU **Inherited Universe:**

**Universe:** HINSCMP <> 888

#### **Universe Description:**

**Question Text: ^DoDoes\_C ^YOU\_YRCU pay ANY portion of the premiums for this plan?**

**Fills:** DoDoes\_C **Instructions: IF NUMHOUSE = 1 then fill "Do" ELSE fill "Does"**

**Fills:** YOU\_YRCU

**Instructions: IF NUMHOUSE = 1 then fill "you" ELSE fill "your household"**

> **Type:** Enumerated **Length:** 1

**Answer List:** TYesNo

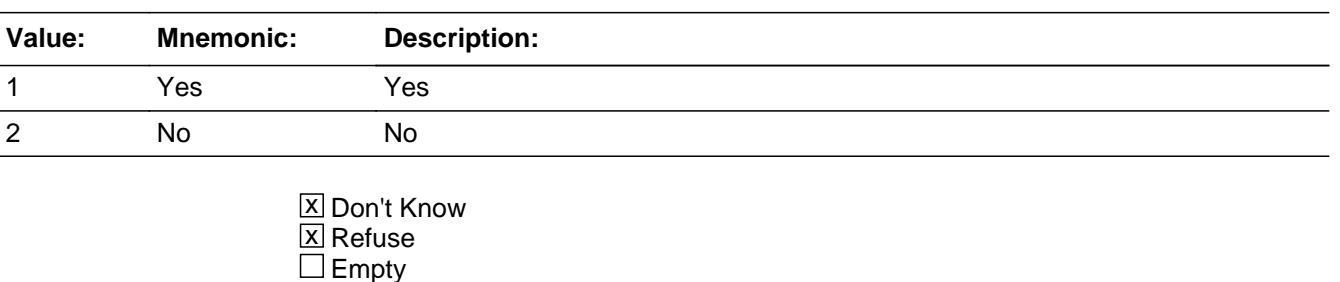

**X** On Input **X** On Output

**Array:**

**Skip Instructions:** 1,DK,RF: Goto HHIPRDED

#### 2: Goto HHIPROUT

**Instrument SAS Name:** HHIPRYOU

# Field **HHIPROUT** BlkSect12B.BlkPrivate.HHIPROUT

**Description:** Who pays premiums?

**Form Pane Label:** Who **SAS Name:** HHIPROUT **Tag Name:** HHIPROUT **Inherited Universe:**

**Universe:** HHIPRYOU = 2

**Universe Description:**

**Question Text: Who pays the policy premiums?**

**Type:** Enumerated **Length:** 1

**Answer List:** TSSPROTH

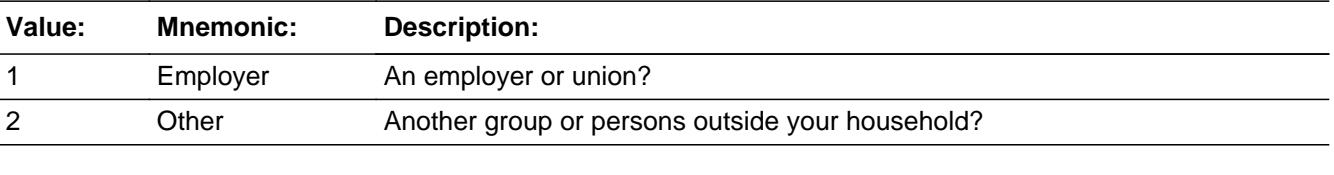

**X** Don't Know  $\Sigma$  Refuse  $\square$  Empty

**X** On Input **X** On Output

**Array:**

**Special Instructions:** Answer list options should be in bold black

**Skip Instructions:** IF PORTAL = 1 goto PREMSUBS ELSE goto HHIMORE

**Instrument SAS Name:** HHIPROUT

# **HHIPRDED** Field

BlkSect12B.BlkPrivate.HHIPRDED

**Description:** Any paid through payroll deductions?

**Form Pane Label:** Deduct **SAS Name:** HHIPRDED **Tag Name:** HHIPRDED **Inherited Universe:**

**Universe:** HHIPRYOU = 1, DK or RF

#### **Universe Description:**

**Question Text: Are any premiums paid through payroll deductions?**

**Type:** Enumerated **Length:** 1

**Answer List:** TYesNo

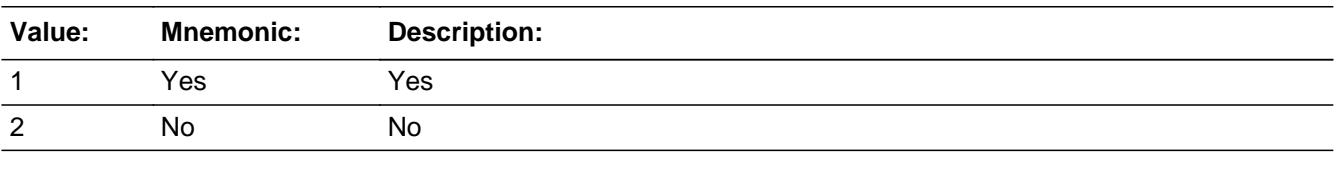

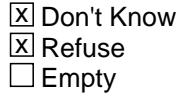

 $\boxed{\mathbf{X}}$  On Input **X** On Output

**Array:**

**Skip Instructions:** Goto HHIRPMPD

**Instrument SAS Name:** HHIPRDED

# Field **HHIRPMPD** BlkSect12B.BlkPrivate.HHIRPMPD

**Description:** Period of time covered

**Form Pane Label:** Pay Per **SAS Name:** HHIRPMPD **Tag Name:** HHIRPMPD **Inherited Universe:**

**Universe:** HHIPRYOU = 1, DK or RF

#### **Universe Description:**

**Question Text: How often are payments made for ^HINSCMPfill ^INCLDEDC?**

#### **Fills:** HINSCMPfill

### **Instructions: If HINSCMP = ENTRY, fill entry in HINSCMP Else fill "this plan"**

#### **Fills:** INCLDEDC

**Instructions: If HHIPRDED = 1, fill "including payroll deductions" Else leave blank**

**Type:** Enumerated **Length:** 2

**Answer List:** TPERIOD

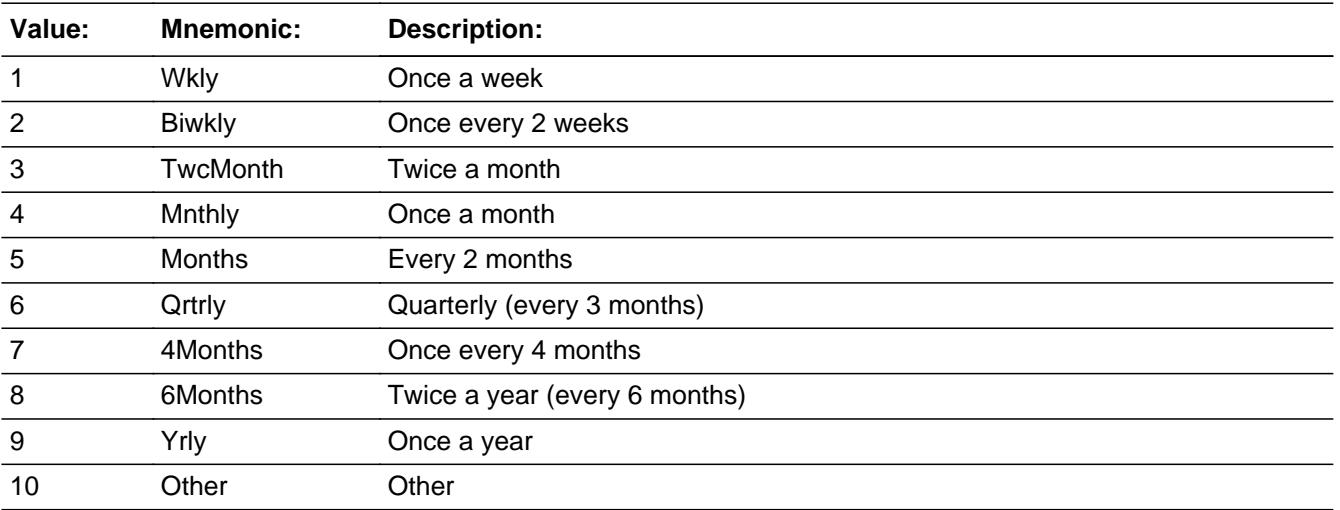

X Don't Know **X** Refuse  $\square$  Empty

 $\overline{\textsf{x}}$  On Input 对 On Output

**Array:**

**Skip Instructions:** 1-9: Goto HHIRPMXB

10,DK,RF: Goto HHIIRGXB

**Instrument SAS Name:** HHIRPMPD

# Field **HHIRPMXB** BlkSect12B.BlkPrivate.HHIRPMXB

**Description:** Amount currently paid?

**Form Pane Label:** Payment \$ **SAS Name:** HHIRPMXB **Tag Name:** HHIRPMXB **Inherited Universe:**

**Universe:** HHIRPMPD = 1-9

**Universe Description:**

**Question Text: What is the amount currently paid ^PERIOD\_PI? ^HHIRPMXB\_fill**

**Fills:** PERIOD\_PI

**Instructions: If HHIRPMPD = 1, fill "once a week" Else if HHIRPMPD = 2, fill "once every 2 weeks" Else if HHIRPMPD = 3, fill "twice a month" Else if HHIRPMPD = 4, fill "once a month" Else if HHIRPMPD = 5, fill "every 2 months" Else if HHIRPMPD = 6, fill "every 3 months" Else if HHIRPMPD = 7, fill "every 4 months" Else if HHIRPMPD = 8, fill "every 6 months" Else if HHIRPMPD = 9, fill "once a year"**

**Fills:** HHIRPMXB\_fill

**Instructions: If HSAHRA = 1 then fill "Do not include deposits into an HSA or other accounts used to pay for medical expenses." Else leave blank**

**Type:** Integer **Length:** 7

> **Min:** 1 **Max:** 999999

> > x Don't Know **X** Refuse  $\square$  Empty

 $X$  On Input  $\boxtimes$  On Output

**Store Instructions:** If entry = DK or RF or ERR1 passed then set HHIR\_MXB = EMPTY

# **Array:**

**Special Instructions:** Display \$ and comma in the entry field

```
Skip Instructions: 1-99999: IF ((HHIRPMPD = 1 and HHIRPMXB greater than 410) OR
             (HHIRPMPD = 2 and HHIRPMXB greater than 432) OR
             (HHIRPMPD = 3 and HHIRPMXB greater than 596) OR
             (HHIRPMPD = 4 and HHIRPMXB greater than 1084) OR
             (HHIRPMPD = 5 and HHIRPMXB greater than 1084) OR
             (HHIRPMPD = 6 and HHIRPMXB greater than 3544) OR
             (HHIRPMPD = 7 and HHIRPMXB greater than 3544) OR
             (HHIRPMPD = 8 and HHIRPMXB greater than 3544) OR
             (HHIRPMPD = 9 and HHIRPMXB greater than 12000))
              Then goto ERR1_HHIRPMXB
            ELSEIF PORTAL = 1 then goto PREMSUBS
            ELSE goto HHIMORE
```
DK, RF: IF PORTAL = 1 then goto PREMSUBS ELSE goto HHIMORE

**Instrument SAS Name:** HHIRPMXB

**Check ERR1 HHIRPMXB** BlkSect12B.BlkPrivate.ERR1\_HHIRPMXB

#### **Description:** Out of Range Check

### **Inherited Universe:**

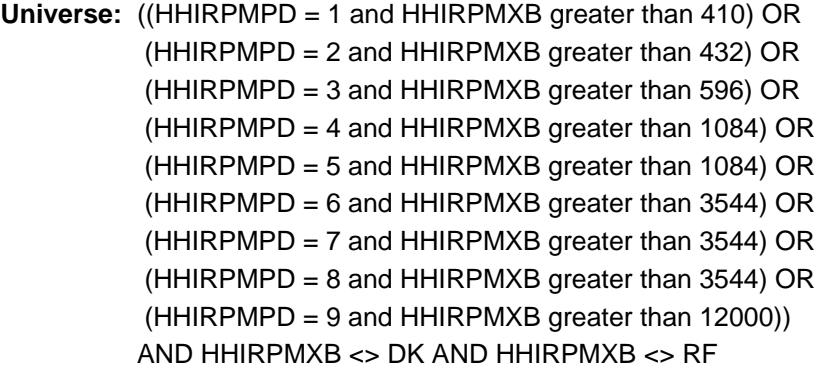

#### **Universe Description:**

### Text:  $\bullet$  THE VALUE ENTERED IS UNUSUALLY HIGH OR LOW

### PLEASE VERIFY AND IF CORRECT, ENTER ITEM LEVEL NOTE

**Check Instructions:** IF suppressed then set HHIR\_MXB = A1

# **Type:** Soft **Skip Instructions:** Suppress: IF PORTAL = 1 then goto PREMSUBS ELSE goto HHIMORE

All others, go back to HHIRPMXB

BlkSect12B.BlkPrivate.HHIIRGXB

**Description:** Total expense paid on policy

**Form Pane Label:** Total \$ **SAS Name:** HHIIRGXB **Tag Name:** HHIIRGXB **Inherited Universe:**

**Universe:** HHIRPMPD = 10, DK or RF

#### **Universe Description:**

**Question Text: What was the total expense paid for this plan since ^REF\_MONTH not including this month? ^HHIRPMXB\_fill**

**Fills:** REF\_MONTH

**Instructions: Set REF\_MONTH = 3 months before the interview. Calculated by taking the INTPER from record type 10 to come up with the base month to start from.**

**Fills:** HHIRPMXB\_fill

**Instructions: If HSAHRA = 1 then fill "Do not include deposits into an HSA or other accounts used to pay for medical expenses." Else leave blank**

**Type:** Integer **Length:** 6

> **Min:** 0 **Max:** 99999

> > **X** Don't Know **X** Refuse  $\square$  Empty

 $X$  On Input **X** On Output

**Store Instructions:** IF entry = 0-864, DK or RF then set HHII\_GXB = EMPTY

# **Array:**

**Special Instructions:** Display \$ and comma in the entry field

**Skip Instructions:** 1-99999: IF HHIIRGXB greater than 864 then goto ERR1\_HHIIRGXB ELSEIF PORTAL = 1 then goto PREMSUBS ELSE goto HHIMORE

> DK, RF: IF PORTAL = 1 then goto PREMSUBS ELSE goto HHIMORE

**Instrument SAS Name:** HHIIRGXB

# **ERR1 HHIIRGXB** Check

BlkSect12B.BlkPrivate.ERR1\_HHIIRGXB

**Description:** Out of Range Check

**Inherited Universe:**

**Universe:** (HHIIRGXB greater than 864) AND HHIIRGXB <> DK AND HHIIRGXB <> RF)

**Universe Description:**

Text:  $\bullet$  THE VALUE ENTERED IS UNUSUALLY HIGH OR LOW

PLEASE VERIFY AND IF CORRECT, ENTER ITEM LEVEL NOTE

**Check Instructions:** IF suppressed then set HHII\_GXB = A1

**Type:** Soft

**Skip Instructions:** Suppress: IF PORTAL = 1 then goto PREMSUBS ELSE goto HHIMORE

All other, go back to HHIIRGXB

# Field **PREMSUBS** BlkSect12B.BlkPrivate.PREMSUBS

**Description:** Cost of premium subsidized based on income?

**Form Pane Label:** Subsidized **SAS Name:** PREMSUBS **Tag Name:** PREMSUBS **Inherited Universe:**

**Universe:** PORTAL = 1

#### **Universe Description:**

**Question Text: Is the cost of the premium subsidized based on ^YR\_YRCUS income?**

Subsidized health coverage is insurance with a reduced premium. Low and middle income families are eligible to receive tax credits that allow them to pay lower premiums for insurance bought through healthcare exchanges or marketplaces.

#### **Fills:** YR\_YRCUS

# **Instructions: IF NUMHOUSE = 1 then fill "your" ELSE fill "your household's"**

**Type:** Enumerated **Length:** 1

**Answer List:** TYesNo

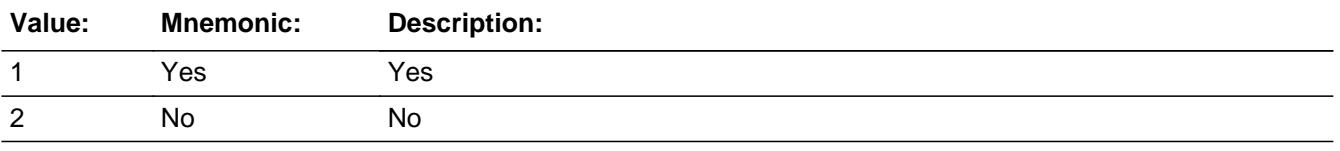

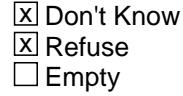

 $\Box$  On Input **X** On Output

**Array:**

**Skip Instructions:** 1: goto HHISUBPD

# 2, DK, RF: goto HHIMORE

**Instrument SAS Name:** PREMSUBS

# Field **HHISUBPD** BlkSect12B.BlkPrivate.HHISUBPD

**Description:** Is subsidy paid directly to the health insurance company?

**Form Pane Label:** Directly **SAS Name:** HHISUBPD **Tag Name:** HHISUBPD **Inherited Universe:**

**Universe:** PREMSUBS = 1

**Universe Description:**

**Question Text: Is the subsidy paid directly to the health insurance company?**

**Type:** Enumerated **Length:** 1

**Answer List:** TYesNo

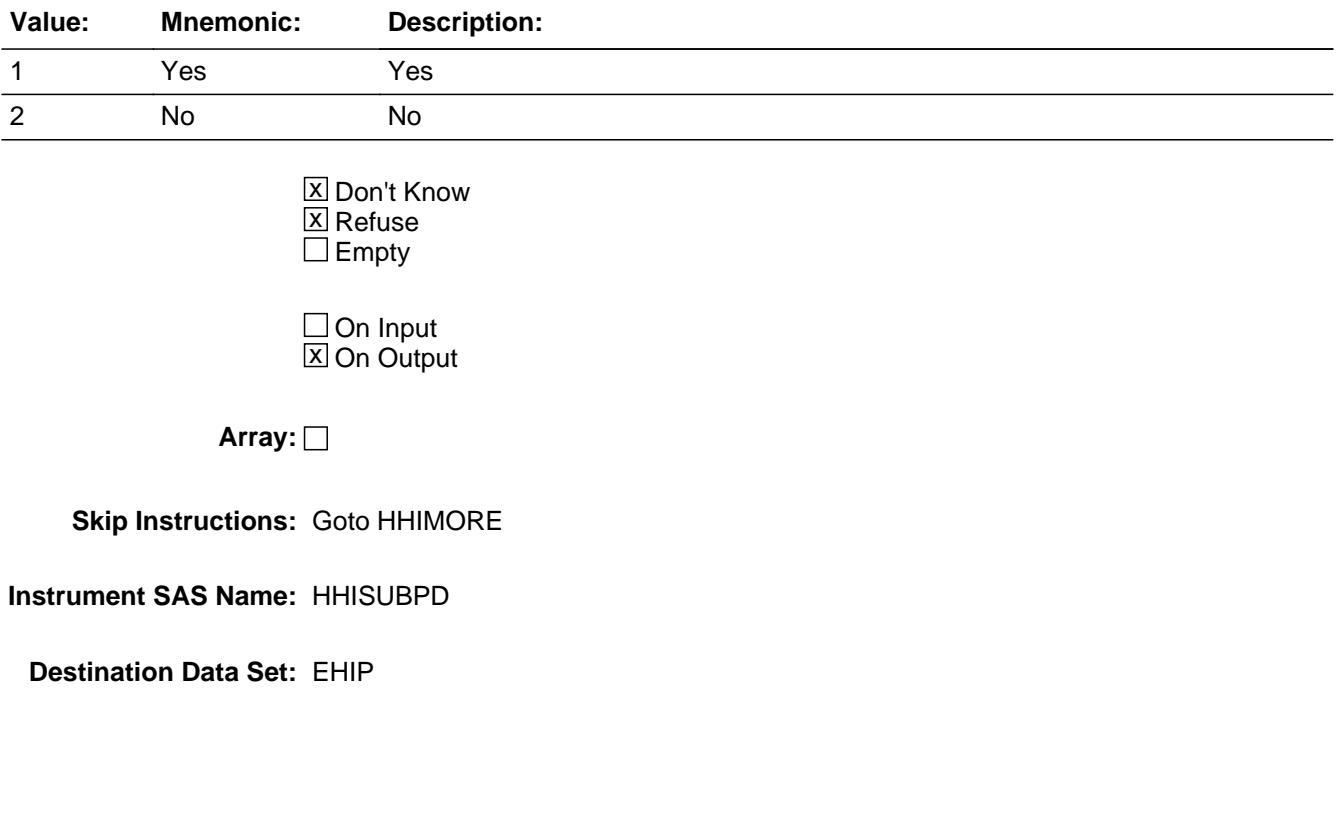

BlkSect12B.BlkPrivate.HHIMORE

**Description:** Any more hosp/health plans

**Form Pane Label:** More **SAS Name: Tag Name:** HHIMORE **Inherited Universe:**

**Universe:**

**Universe Description:** All

**Question Text: Do ^YOU\_ANYMEM have any other private health insurance plans?**

**Fills:** YOU\_ANYMEM

**Instructions: IF NUMHOUSE = 1 then fill "you" ELSE fill "you or any members of your household"**

**Type:** Enumerated **Length:** 1

**Answer List:** TYesNo

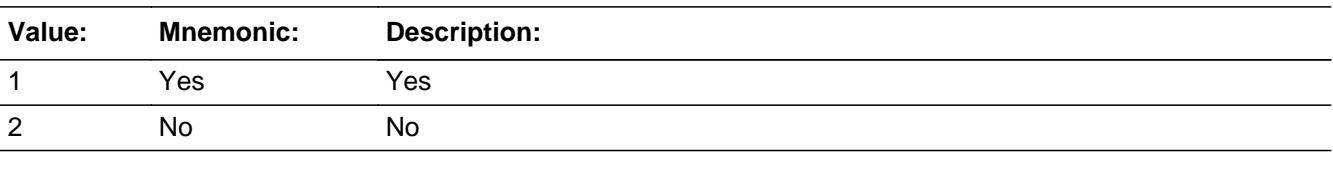

**X** Don't Know **X** Refuse  $\square$  Empty

On Input On Output

**Store Instructions:** 1. IF HINSCMP = 888 then set HIP\_STAT = 3 for the current

record

ELSE set HIP\_STAT = 1 for the current record

2. Set HIP\_ORIG = 1 for the current record.

**Array:**

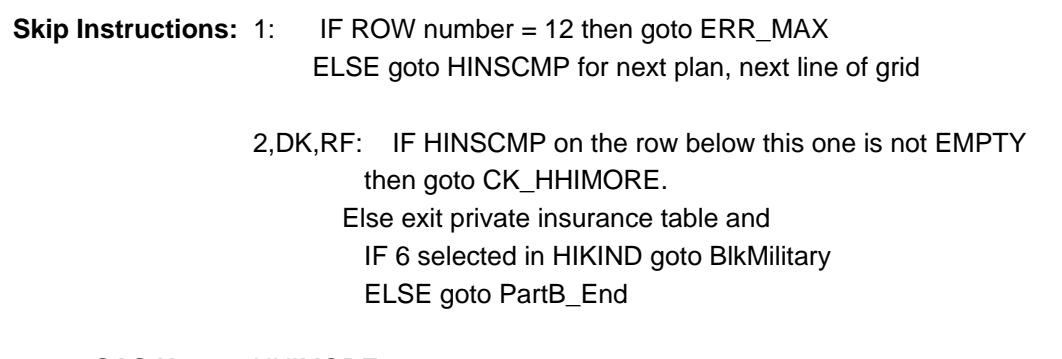

**Instrument SAS Name:** HHIMORE

# **ERR\_MAX** Check

BlkSect12B.BlkPrivate.ERR\_MAX

**Description:** Max number of Rows Reached

**Inherited Universe:**

**Universe:** HHIMORE = 1 and (ROW number = 12)

**Universe Description:** Yes, there are more policies, but there are no more empty rows in the grid

**Text:** • No more rows can be added

**Check Instructions:**

**Type:** Soft **Skip Instructions:** Go back to HHIMORE

# **Check** Check **CK HHIMORE** BlkSect12B.BlkPrivate.CK\_HHIMORE

**Description:** Cannot change any more to a No when there is data below.

### **Inherited Universe:**

**Universe:** (HHIMORE = 2,DK or RF) AND HINSCMP on the row below this one is not EMPTY.

**Universe Description:** Changed a Yes in HHIMORE to a No, when there is data enter on rows below this one.

> **Text:** You cannot change this answer to a "no". \*\*\* Press Enter to exit this check and re-enter a "1" in More \*\*\* If you need to delete records below this line, enter 888 in the Company Name column.

**Check Instructions:**

**Type:** Hard **Skip Instructions:** Go back to HHIMORE BlkSect12B.BlkPrivate.Private\_Complete

**Description:** Set Private Complete Flag

**Form Pane Label: SAS Name: Tag Name: Inherited Universe:**

**Universe:**

**Universe Description:**

**Question Text:**

**Type:** Integer **Length:** 1

> **Min:** 0 **Max:** 1

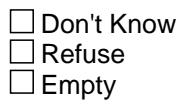

 $\Box$  On Input □ On Output

**Store Instructions:** Set Private complete flag

FOR I:= 1 TO 12 DO

 IF Sect12BPrivate[I].HHIMORE = No, DK or RF THEN set Private\_Cmp = 1 ELSEIF Sect12BPrivate[I].HHIMORE = Yes THEN set Private\_Cmp = 0 ENDIF ENDDO

**Array:**

# **Field HHIPDLIB** BlkSect12B.BlkPrivate.HHIPDLIB

**Description:** Policy line number for new policies reported

**Form Pane Label: SAS Name:** HHIPDLIB **Tag Name: Inherited Universe:**

**Universe:**

**Universe Description:**

**Question Text: \*\* NOT DISPLAYED \*\***

**Type:** Integer **Length:** 2

> **Min:** 1 **Max:** 99

> > □ Don't Know Refuse  $\square$  Empty

 $\overline{\textsf{x}}$  On Input  $\overline{\mathtt{x}}$  On Output

**Array:**

**Special Instructions:** NOTE: Policy Line number for new policies reported See ITEM for how to set this field

**Instrument SAS Name:** HHIPDLIB

# **HHIR MXB** Field

BlkSect12B.BlkPrivate.HHIR\_MXB

**Description:** Range edit flag for HHIRPMXB

**Form Pane Label: SAS Name:** HHIR\_MXB **Tag Name: Inherited Universe:**

**Universe:**

**Universe Description:**

**Question Text: \*\* Not Displayed \*\***

**Type:** String **Length:** 2

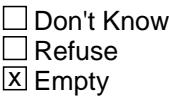

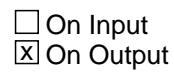

**Array:**

**Special Instructions:** NOTE: See ERR1\_HHIRPMXB for how to set this field

Valid Values: A1 = Range edit failed (ERR1 check was suppressed)

Blank = Range edit passed

**Instrument SAS Name:** HHIR\_MXB

# Field **HHII\_GXB** BlkSect12B.BlkPrivate.HHII\_GXB

**Description:** Range edit flag for HHIIRGXB

**Form Pane Label: SAS Name:** HHII\_GXB **Tag Name: Inherited Universe:**

**Universe:**

**Universe Description:**

**Question Text: \*\* Not Displayed \*\***

**Type:** String **Length:** 2

> □ Don't Know  $\Box$  Refuse **X** Empty

 $\Box$  On Input  $\boxtimes$  On Output

**Array:**

**Special Instructions:** NOTE: See ERR1\_HHIIRGXB for how to set this field

Valid Values: A1 = Range edit failed (ERR1 check was suppressed)

Blank = Range edit passed

**Instrument SAS Name:** HHII\_GXB

# **HIP\_STAT** Field

BlkSect12B.BlkPrivate.HIP\_STAT

**Description:** Record status

**Form Pane Label: SAS Name:** REC\_STAT **Tag Name: Inherited Universe:**

**Universe:**

**Universe Description:**

**Question Text: \*\* Not Displayed \*\***

**Type:** String **Length:** 1

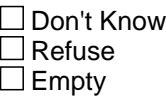

**X** On Input **X** On Output

**Array:**

**Special Instructions:** NOTE: See HHIMORE for how to set this field

Valid Values: 1 = Active Record 3 = Inactive Record

**Instrument SAS Name:** HIP\_STAT

# Field **HIP ORIG** BlkSect12B.BlkPrivate.HIP\_ORIG

**Description:** Record origin

**Form Pane Label: SAS Name:** REC\_ORIG **Tag Name: Inherited Universe:**

**Universe:**

**Universe Description:**

**Question Text: \*\* Not Displayed \*\***

**Type:** String **Length:** 1

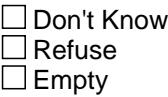

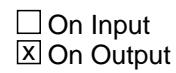

**Array:**

**Special Instructions:** NOTE: See HHIMORE for how to set this field

Valid Values: 1 = Data from current month interview 4 = Inventory data- no updates were made 5 = Inventory data- updates made.

**Instrument SAS Name:** HIP\_ORIG

# **HHICPMTB** Field

BlkSect12B.BlkPrivate.HHICPMTB

**Description:** BLS variable for HHIANYPD

**Form Pane Label: SAS Name:** HHICPMTB **Tag Name: Inherited Universe:**

**Universe:**

**Universe Description:**

**Question Text:**

**Type:** String **Length:** 1

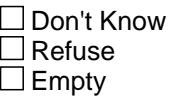

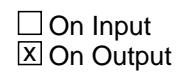

**Array:**

**Instrument SAS Name:** HHICPMTB

# Field **HHIBCBS** BlkSect12B.BlkPrivate.HHIBCBS

**Description:** Flag for Blue Cross/Blue Shield - Created in Processing

**Form Pane Label: SAS Name:** HHIBCBS **Tag Name: Inherited Universe:**

**Universe:**

**Universe Description:**

**Question Text:**

**Type:** String **Length:** 1

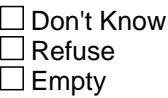

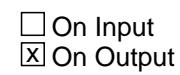

**Array:**

**Special Instructions:** Values: 1 = insurance plan is BCBS

**Instrument SAS Name:** HHIBCBS

# **MATCHID** Field

BlkSect12B.BlkPrivate.MATCHID

**Description:** Match ID used for matching record in processing

**Form Pane Label: SAS Name: Tag Name: Inherited Universe:**

**Universe:**

**Universe Description:**

**Question Text: \*\* Created in Post Processing \*\***

**Type:** Integer **Length:** 2

> **Min:** 0 **Max:** 99

> > □ Don't Know Refuse  $\Box$  Empty

 $\overline{\textsf{x}}$  On Input  $\overline{\mathtt{x}}$  On Output

**Array:**

**Instrument SAS Name:** MATCHID
## Field **BLSLNO** BlkSect12B.BlkPrivate.BLSLNO

**Description:** Combined Private and Single service line number - Created in processing

**Form Pane Label: SAS Name: Tag Name: Inherited Universe:**

**Universe:**

**Universe Description:**

**Question Text: \*\* Created in Processing \***

**Type:** Integer **Length:** 2

> **Min:** 0 **Max:** 99

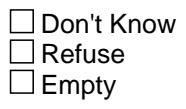

On Input  $\overline{\mathtt{x}}$  On Output

**Array:**

**Instrument SAS Name:** BLSLNO

# **BlkMilitary** Block

BlkSect12B.BlkMilitary

**Description:** Military Insurance block - asked once per household

**Tab Name: Fly Over Name: Universe Type:** If

**Inherited Universe:**

**Universe:** 6 selected in HIKIND

**Universe Description:**

**Array:**

**Block Instructions:** Section Label: Section 12, Part B - Military Insurance

NOTE: The data in this block is combined with Medicaid and sent to BLS under EHHM. (See Block Sect12BLSFinal. Any changes made here also need to be made in Sect12BLSFinal.)

## Field **MILITARY** BlkSect12B.BlkMilitary.MILITARY

**Description:** Covered by military health care?

**Form Pane Label:** Military Ins **SAS Name: Tag Name:** MILITARY **Inherited Universe:**

**Universe:**

**Universe Description:** All who get this block

**Question Text: Earlier I recorded that ^YOU\_YRCU are covered by military health care. Is that correct?**

### **Fills:** YOU\_YRCU

## **Instructions: IF NUMHOUSE = 1 then fill "you" ELSE fill "your household"**

**Type:** Enumerated **Length:** 1

**Answer List:** TYesNo

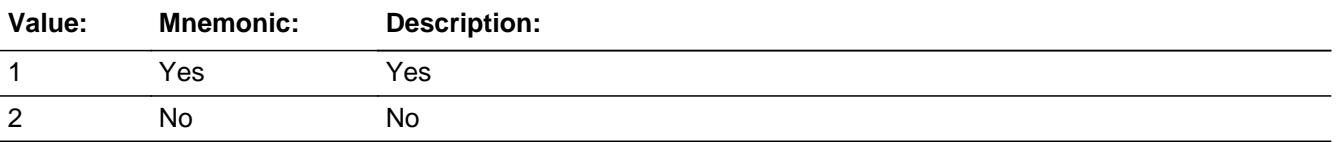

**X** Don't Know  $X$  Refuse  $\square$  Empty

**X** On Input  $\boxtimes$  On Output

**Array:**

**Skip Instructions:** 1: Goto MILSPC

2,DK,RF: Goto Military\_Complete

**Instrument SAS Name:** MILITARY

## Field **MILSPC** BlkSect12B.BlkMilitary.MILSPC

**Description:** What types of military health care are you covered by?

**Form Pane Label:** Military Types **SAS Name: Tag Name:** MILSPC **Inherited Universe:**

**Universe:** MILITARY = 1

**Universe Description:** Yes, covered by military health care

**Question Text: What ^MILSPC\_other of military health care ^AreIs ^YOU\_YRCU covered by?**

Enter all that apply, separate with commas

#### **Fills:** MILSPC\_other

**Instructions: If there is a military health care, 8500, inventory record then fill "other types" Else fill "types"**

#### **Fills:** AreIs

**Instructions: IF RESPLINE = MEMBNO then fill "are" ELSE fill "is"**

**Fills:** YOU\_YRCU

**Instructions: IF NUMHOUSE = 1 then fill "you" ELSE fill "your household"**

**Type:** Set

**Max Number of Values:** 4

**Length:** 1

**Answer List:** TMILSPC

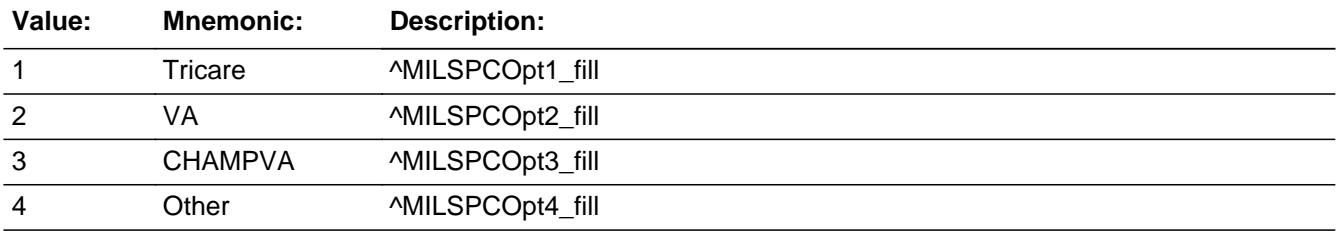

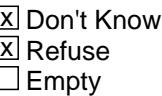

On Input 对 On Output

**Array:**

**Skip Instructions:** 1-4: IF 4 selected then goto MILSPCOT ELSEIF 2 or 3 selected AND NUMHOUSE gt 1 then goto MILVACOV ELSEIF 1 selected in MILSPC AND NUMHOUSE gt 1 then goto TRICOV ELSEIF 1 selected then goto MILMAN ELSE goto Military\_Complete

DK, RF: Goto Military\_Complete

**Instrument SAS Name:** MILSPC

## Field **MILSPCOT** BlkSect12B.BlkMilitary.MILSPCOT

**Description:** Other military coverage specify

**Form Pane Label:** Specify **SAS Name: Tag Name:** MILSPCOT **Inherited Universe:**

**Universe:** 4 selected in MILSPC

**Universe Description:** Covered by "other" military health care

**Question Text: • Other military coverage - specify:** 

**Type:** String **Length:** 30

> **X** Don't Know  $\Sigma$  Refuse  $\square$  Empty

**X** On Input  $\boxtimes$  On Output

**Array:**

**Skip Instructions:** IF NUMHOUSE gt 1 then goto MILOTCOV

ELSEIF 1 selected in MILSPC AND NUMHOUSE gt 1 then goto TRICOV

ELSEIF 1 selected in MILSPC then goto MILMAN

ELSE goto Military\_Complete

**Instrument SAS Name:** MILSPCOT

## **MILOTCOV** Field

BlkSect12B.BlkMilitary.MILOTCOV

**Description:** How many members are covered?

**Form Pane Label:** # Mems Oth **SAS Name: Tag Name:** MILOTCOV **Inherited Universe:**

**Universe:** 4 selected in MILSPC AND NUMHOUSE greater than 1

**Universe Description:** Covered by "other" military health care AND there is more than one household member

**Question Text: How many members of your household are covered by ^MILSPCOT\_fill?**

**Fills:** MILSPCOT\_fill

**Instructions: IF MILSPCOT ne DK or RF or EMPTY then fill Entry in MILSPCOT ELSE fill "your other military coverage"**

**Type:** Integer **Length:** 2

**Min:** 1

**Max:** 30

**X** Don't Know **X** Refuse  $\Box$  Empty

 $\Box$  On Input **X** On Output

**Array:**

**Skip Instructions:** IF MILOTCOV greater than NUMHOUSE then goto CK\_MILOTCOV

ELSEIF 2 or 3 selected in MILSPC AND NUMHOUSE gt 1 then goto MILVACOV

ELSEIF 1 selected in MILSPC AND NUMHOUSE gt 1 then goto TRICOV

ELSEIF 1 selected in MILSPC then goto MILMAN

ELSE goto Military\_Complete

**Instrument SAS Name:** MILOTCOV

**Description:** # members covered by Other Military gt total # of members

**Inherited Universe:**

**Universe:** MILOTCOV greater than NUMHOUSE

**Universe Description:** Number of members covered by Other Military coverage is greater than the total number of household members

**Text:** • Number cannot exceed number of household members

**Check Instructions:**

**Type:** Hard **Skip Instructions:** Go back to MILOTCOV

## Field **MILVACOV** BlkSect12B.BlkMilitary.MILVACOV

**Description:** How many members are covered?

**Form Pane Label:** # Mems VA **SAS Name: Tag Name:** MILVACOV **Inherited Universe:**

**Universe:** (2 or 3 selected in MILSPC) AND NUMHOUSE greater than 1

#### **Universe Description:**

**Question Text: How many members of your household are covered by ^CHAMPVA\_fill?**

**Fills:** CHAMPVA\_fill

**Instructions: IF both 2 and 3 selected in MILSPC then fill "VA or CHAMP-VA" ELSEIF 3 selected in MILSPC then fill "CHAMP-VA" ELSE fill "VA"**

**Type:** Integer **Length:** 2

> **Min:** 1 **Max:** 30

> > **X** Don't Know **X** Refuse

 $\Box$  Empty

 $\Box$  On Input **X** On Output

**Array:**

**Skip Instructions:** IF MILVACOV gt the number of CU members then goto CK\_MILVACOV

ELSEIF 1 selected in MILSPC AND NUMHOUSE gt 1 then goto TRICOV

ELSEIF 1 selected in MILSPC then goto MILMAN

ELSE goto Military\_Complete

**Instrument SAS Name:** MILVACOV

## **Check Check Check CK\_MILVACOV** BlkSect12B.BlkMilitary.CK\_MILVACOV

**Description:** # enrolled in VA/CHAMP gt # HH members

### **Inherited Universe:**

**Universe:** MILVACOV greater than NUMHOUSE

**Universe Description:** The number of members covered by VA/CHAMP is greater than the total number of household members

**Text:** • Number cannot exceed number of household members

**Check Instructions:**

**Type:** Hard **Skip Instructions:** Go back to MILVACOV

## **TRICOV** Field

BlkSect12B.BlkMilitary.TRICOV

**Description:** How many members are covered by Tricare

**Form Pane Label:** # Mems Tricare **SAS Name: Tag Name:** TRICOV **Inherited Universe:**

**Universe:** (1 selected in MILSPC) AND NUMHOUSE greater than 1

#### **Universe Description:**

**Question Text: How many members of your household are covered by TRICARE?**

**Type:** Integer **Length:** 2

> **Min:** 1 **Max:** 30

> > **X** Don't Know  $\boxtimes$  Refuse  $\square$  Empty

 $\Box$  On Input **X** On Output

**Array:**

**Skip Instructions:** IF TRICOV gt the number of CU members then goto CK\_TRICOV

ELSE goto MILMAN

ELSE goto Military\_Complete

**Instrument SAS Name:** TRICOV

**Check Check CK TRICOV** BlkSect12B.BlkMilitary.CK\_TRICOV

**Description:** # enrolled in TRICARE gt # HH members

## **Inherited Universe:**

**Universe:** TRICOV greater than NUMHOUSE

**Universe Description:** The number of members covered by TRICARE is greater than the total number of household members

**Text:** • Number cannot exceed number of household members

**Check Instructions:**

**Type:** Hard **Skip Instructions:** Go back to TRICOV

## **MILMAN** Field

BlkSect12B.BlkMilitary.MILMAN

**Description:** What type of TRICARE plan do you have?

**Form Pane Label:** TRICARE Type **SAS Name: Tag Name:** MILMAN **Inherited Universe:**

**Universe:** 1 selected in MILSPC

**Universe Description:**

**Question Text: Is your TRICARE plan - TRICARE Prime, TRICARE Select, or TRICARE for Life?**

If more than one plan type, select "other (specify)"

**Type:** Enumerated **Length:** 1

**Answer List:** TMILMAN

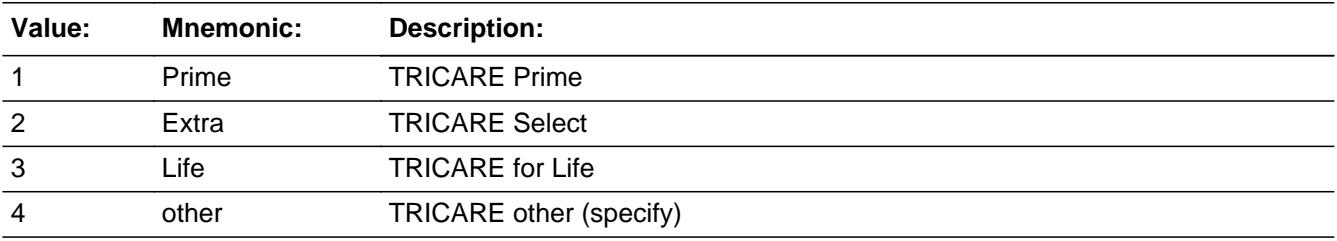

**X** Don't Know  $\Sigma$  Refuse  $\square$  Empty

 $\boxtimes$  On Input **X** On Output

## **Array:**

**Skip Instructions:** 1,2,DK,RF: Goto TRIRPMPD

- 3: Goto Military\_Complete
- 4: Goto MILMANOT

**Instrument SAS Name:** MILMAN

## **MILMANOT** Field

BlkSect12B.BlkMilitary.MILMANOT

**Description:** Other type of TRICARE coverage specify

**Form Pane Label:** Specify **SAS Name: Tag Name:** MILMANOT **Inherited Universe:**

**Universe:** MILMAN = 4

#### **Universe Description:**

**Question Text: • Other type of TRICARE coverage - specify:** 

**Type:** String **Length:** 30

> **X** Don't Know  $\Sigma$  Refuse  $\square$  Empty

**X** On Input  $\boxtimes$  On Output

**Array:**

**Skip Instructions:** Goto TRIRPMPD

**Instrument SAS Name:** MILMANOT

## Field **TRIRPMPD** BlkSect12B.BlkMilitary.TRIRPMPD

**Description:** How often are payments made including payroll deductions

**Form Pane Label:** How often **SAS Name: Tag Name:** TRIRPMPD **Inherited Universe:**

**Universe:** MILMAN = 1, 2, 4, DK or RF

#### **Universe Description:**

**Question Text: How often are payments made for ^TRICARE\_fill including payroll deductions?**

#### **Fills:** TRICARE\_fill

## **Instructions: IF MILMAN = 1 then fill "TRICARE Prime" ELSEIF MILMAN = 2 then fill "TRICARE Select" ELSEIF MILMANOT <> DK and MILMANOT <> RF then fill entry in MILMANOT ELSE fill "TRICARE"**

**Type:** Enumerated **Length:** 2

**Answer List:** TPERIOD

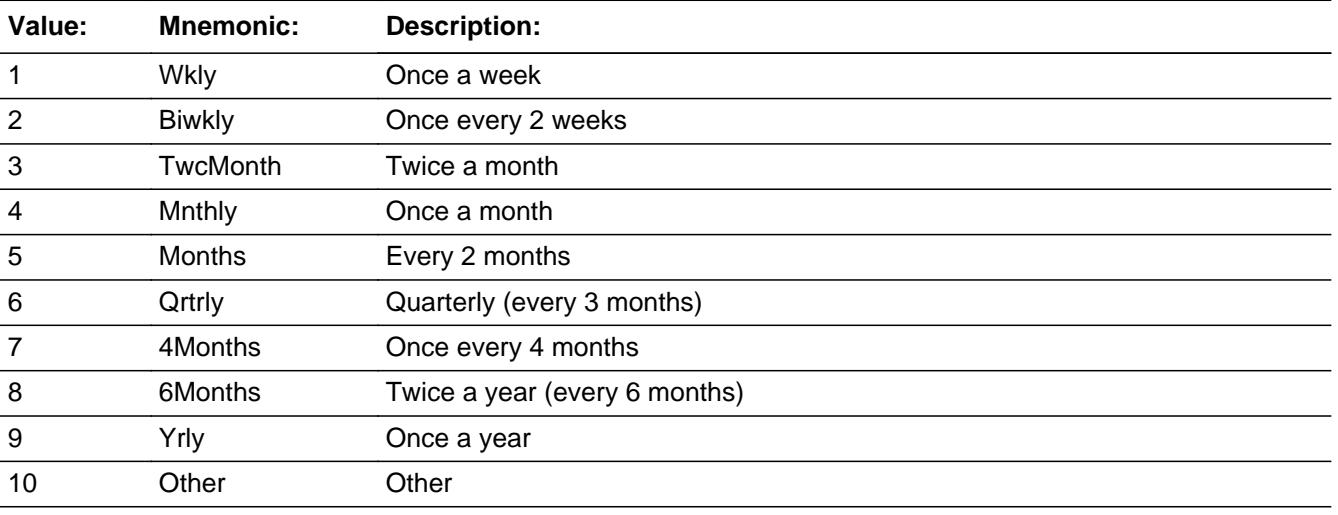

**X** Don't Know

 $\Sigma$  Refuse  $\overline{\Box}$  Empty

 $\overline{\textsf{x}}$  On Input  $\overline{\mathbf{x}}$  On Output

## **Array:**

**Skip Instructions:** 1-9: Goto TRIRPMXB

10,DK,RF: Goto TRIIRGXB

**Instrument SAS Name:** TRIRPMPD

## Field **TRIRPMXB** BlkSect12B.BlkMilitary.TRIRPMXB

**Description:** What was the amount paid

**Form Pane Label:** Amount paid **SAS Name: Tag Name:** TRIRPMXB **Inherited Universe:**

**Universe:** TRIRPMPD = 1-9

#### **Universe Description:**

**Question Text: What is the amount currently paid ^PERIOD\_Mil?**

#### **Fills:** PERIOD\_Mil

**Instructions: If TRIRPMPD = 1, fill "once a week" Else if TRIRPMPD = 2, fill "once every 2 weeks" Else if TRIRPMPD = 3, fill "twice a month" Else if TRIRPMPD = 4, fill "once a month" Else if TRIRPMPD = 5, fill "every 2 months" Else if TRIRPMPD = 6, fill "every 3 months" Else if TRIRPMPD = 7, fill "every 4 months" Else if TRIRPMPD = 8, fill "every 6 months" Else if TRIRPMPD = 9, fill "once a year"**

**Type:** Integer **Length:** 7

> **Min:** 1 **Max:** 999999

> > **X** Don't Know **X** Refuse  $\square$  Empty

 $\Box$  On Input **X** On Output

**Store Instructions:** If entry = DK or RF or ERR1 is passed then set TRIR MXB = EMPTY

#### **Array:**

**Special Instructions:** Display a \$ and comma in the entry field

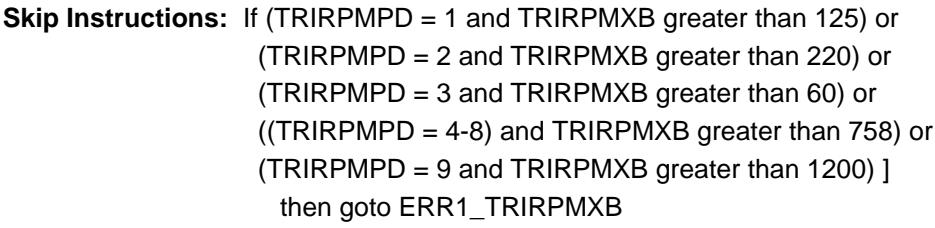

Else goto Military\_Complete

**Instrument SAS Name:** TRIRPMXB

**Check ERR1 TRIRPMXB** BlkSect12B.BlkMilitary.ERR1\_TRIRPMXB

#### **Description:** Out of Range Check

## **Inherited Universe:**

**Universe:** TRIRPMXB <> DK AND TRIRPMXB <> RF AND [ (TRIRPMPD = 1 and TRIRPMXB greater than 125) or (TRIRPMPD = 2 and TRIRPMXB greater than 220) or (TRIRPMPD = 3 and TRIRPMXB greater than 60) or  $($ (TRIRPMPD = 4-8) and TRIRPMXB greater than 758) or (TRIRPMPD = 9 and TRIRPMXB greater than 1200) ]

**Universe Description:**

### Text: • THE AMOUNT ENTERED IS UNUSUALLY HIGH OR LOW

#### PLEASE VERIFY AND IF CORRECT, ENTER ITEM LEVEL NOTE

**Check Instructions:** IF suppressed then set TRIR\_MXB = A1

**Type:** Soft **Skip Instructions:** Suppress: Goto Military\_Complete

All others, go back to TRIRPMXB

BlkSect12B.BlkMilitary.TRIIRGXB

**Description:** Total amount paid for Tricare

**Form Pane Label:** Total paid \$ **SAS Name: Tag Name:** TRIIRGXB **Inherited Universe:**

**Universe:** TRIRPMPD = 10, DK or RF

#### **Universe Description:**

**Question Text: What was the total expense paid for ^TRICARE\_fill since ^REF\_MONTH not including this month?**

#### **Fills:** TRICARE\_fill

**Instructions: IF MILMAN = 1 then fill "TRICARE Prime" ELSEIF MILMAN = 2 then fill "TRICARE Select" ELSEIF MILMANOT <> DK and MILMANOT <> RF then fill entry in MILMANOT ELSE fill "TRICARE"**

**Fills:** REF\_MONTH

**Instructions: Set REF\_MONTH = 3 months before the interview. Calculated by taking the INTPER from record type 10 to come up with the base month to start from.**

**Type:** Integer **Length:** 6

> **Min:** 0 **Max:** 99999

> > **X** Don't Know **X** Refuse  $\Box$  Empty

 $\Box$  On Input **X** On Output

**Store Instructions:** IF ENTRY = 0-758, DK or RF then set TRII\_GXB = EMPTY

**Array:**

**Special Instructions:** Display a \$ and comma in the entry field

**Skip Instructions:** IF ENTRY greater than 758 then goto ERR1\_TRIIRGXB

Else goto Military\_Complete

**Instrument SAS Name:** TRIIRGXB

## **ERR1\_TRIIRGXB** Check

BlkSect12B.BlkMilitary.ERR1\_TRIIRGXB

**Description:** Out of Range Check

**Inherited Universe:**

**Universe:** (TRIIRGXB greater than 758) AND TRIIRGXB <> DK AND TRIIRGXB <> RF

**Universe Description:**

Text:  $\bullet$  THE VALUE ENTERED IS UNUSUALLY HIGH OR LOW

PLEASE VERIFY AND IF CORRECT, ENTER ITEM LEVEL NOTE

**Check Instructions:** IF suppressed then set TRII\_GXB = A1

**Type:** Soft **Skip Instructions:** Suppress: Goto Military\_Complete

All others, go back to TRIIRGXB

## Field **Military\_Complete** BlkSect12B.BlkMilitary.Military\_Complete

**Description:** Set Military Complete Flag

**Form Pane Label: SAS Name: Tag Name: Inherited Universe:**

**Universe:**

**Universe Description:**

**Question Text:**

**Type:** Classification **Length:** 0

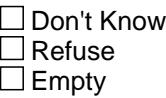

 $\Box$  On Input  $\Box$  On Output

**Store Instructions:** Set Military Complete Flag

```
IF (MILITARY = No, DK or RF) OR (MILSPC = DK or RF) THEN
   Set Milcmp = 1
ELSEIF Tricare IN MILSPC THEN
   IF ((MILMAN = Life) OR 
    ((TRIRPMPD = 1-9) AND(TRIRPMXB = RESPONSE, DK or RF)) OR ((TRIRPMPD = 10, DK or RF) AND 
      (TRIIRGXB = RESPONSE, DK or RF)) THEN
        Set Milcmp = 1
   ENDIF
ELSEIF (VA IN MILSPC) OR (CHAMPVA IN MILSPC) OR 
     (Other IN MILSPC) THEN
       IF NUMHOUSE > 1 THEN
         IF (MILVACOV = RESPONSE, DK or RF) THEN
           Set Milcmp = 1
```

```
 ELSEIF (MILOTCOV = RESPONSE, DK or RF) THEN
             Set Milcmp = 1
         ENDIF
       ELSE {Numhouse = 1}
          Set Milcmp = 1
       ENDIF
ELSE 
     Set Milcmp = 0
ENDIF
```
**Array:**

**Skip Instructions:** Exit military block and goto PartB\_End

## Field **TRIR MXB** BlkSect12B.BlkMilitary.TRIR\_MXB

**Description:** Range edit flag for TRIRPMXB

**Form Pane Label: SAS Name: Tag Name: Inherited Universe:**

**Universe:**

**Universe Description:**

**Question Text:**

**Type:** String **Length:** 2

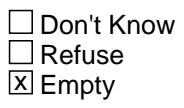

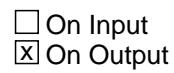

**Array:**

**Special Instructions:** NOTE: See ERR1\_TRIRPMXB for how to set this field

Valid Values: A1 = Range edit failed (ERR1 check was suppressed)

Blank = Range edit passed

**Instrument SAS Name:** TRIR\_MXB

BlkSect12B.BlkMilitary.TRII\_GXB

**Description:** Range edit flag for TRIIRGXB

**Form Pane Label: SAS Name: Tag Name: Inherited Universe:**

**Universe:**

**Universe Description:**

**Question Text:**

**Type:** String **Length:** 2

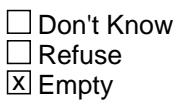

 $\Box$  On Input **X** On Output

**Array:**

**Special Instructions:** NOTE: See ERR1\_TRIIRGXB for how to set this field

Valid Values: A1 = Range edit failed (ERR1 check was suppressed)

Blank = Range edit passed

**Instrument SAS Name:** TRII\_GXB

## Field **REC STAT** BlkSect12B.BlkMilitary.REC\_STAT

**Description:** Record Status - Created in Processing

**Form Pane Label: SAS Name: Tag Name: Inherited Universe:**

**Universe:**

**Universe Description:**

**Question Text: \*\* Created in Processing \*\***

**Type:** String **Length:** 1

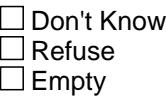

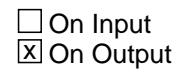

**Array:**

**Special Instructions:** Set in Processing. Values: 1 = newly collected record

**Instrument SAS Name:** REC\_STAT

# **REC\_ORIG** Field

BlkSect12B.BlkMilitary.REC\_ORIG

**Description:** Record Origin - Created in Processing

**Form Pane Label: SAS Name: Tag Name: Inherited Universe:**

**Universe:**

**Universe Description:**

**Question Text: \*\* Created in Processing \*\***

**Type:** String **Length:** 1

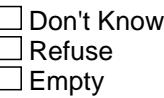

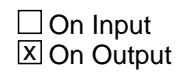

**Array:**

**Special Instructions:** Set in Processing. Values: 1 = Record collected this quarter 4 = Record collected in previous quarter

**Instrument SAS Name:** REC\_ORIG

## Field **MILOTHR** BlkSect12B.BlkMilitary.MILOTHR

**Description:** Military Other Flag - Created in Processing

**Form Pane Label: SAS Name: Tag Name: Inherited Universe:**

**Universe:**

**Universe Description:**

**Question Text: \*\* Created in Processing \*\***

**Type:** String **Length:** 1

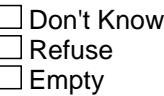

**X** On Input **X** On Output

**Array:**

**Special Instructions:** Set in Processing based on MILSPC. Values: 1 = Has Other Military 2 = Does not have/still have 9 = Does not know if still have  $8$  = Refused to say if still have

**Instrument SAS Name:** MILOTHR

## **VACHAMP** Field

BlkSect12B.BlkMilitary.VACHAMP

**Description:** VA Champ Flag - Created in Processing

**Form Pane Label: SAS Name: Tag Name: Inherited Universe:**

**Universe:**

**Universe Description:**

**Question Text: \*\* Created in Processing \*\***

**Type:** String **Length:** 1

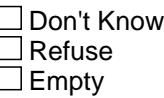

**X** On Input **X** On Output

**Array:**

**Special Instructions:** Set in Processing based on MILSPC. Values: 1 = Has VA/CHAMP/VA and CHAMP 2 = Does not have/still have 9 = Does not know if still have  $8$  = Refused to say if still have

**Instrument SAS Name:** VACHAMP

**Description:** VACHAMP description - Created in Processing

**Form Pane Label: SAS Name: Tag Name: Inherited Universe:**

**Universe:**

**Universe Description:**

**Question Text: \*\* Created in Processing \*\***

**Type:** String **Length:** 14

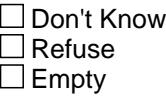

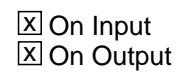

**Array:**

**Special Instructions:** Set in Processing based on VA and VACHAMP

**Instrument SAS Name:** VCDESC

## **TRICARE** Field

BlkSect12B.BlkMilitary.TRICARE

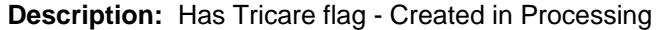

**Form Pane Label: SAS Name: Tag Name: Inherited Universe:**

**Universe:**

**Universe Description:**

**Question Text: \*\* Created in Processing \*\***

**Type:** String **Length:** 1

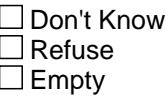

**X** On Input **X** On Output

**Array:**

**Special Instructions:** Set in Processing based on MILSPC. Values: 1 = Has Tricare 2 = Does not have/still have Tricare 9 = Does not know if still have Tricare  $8$  = Refused to say if still have tricare

**Instrument SAS Name:** TRICARE
**Description:** VA Flag - Set in Processing

**Form Pane Label: SAS Name: Tag Name: Inherited Universe:**

**Universe:**

**Universe Description:**

**Question Text: \*\* Created in Processing \*\***

**Type:** String **Length:** 1

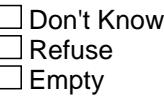

**X** On Input **X** On Output

**Array:**

**Special Instructions:** Set in Processing based on MILSPC. Values: 1 = Has VA 2 = Does not have/still have 9 = Does not know if still have  $8$  = Refused to say if still have

**Instrument SAS Name:** VA

# **CHAMP** Field

BlkSect12B.BlkMilitary.CHAMP

**Description:** CHAMP Flag - Set in Processing

**Form Pane Label: SAS Name: Tag Name: Inherited Universe:**

**Universe:**

**Universe Description:**

**Question Text: \*\* Created in Processing \*\***

**Type:** String **Length:** 1

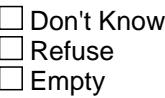

 $\Box$  On Input **X** On Output

**Array:**

**Special Instructions:** Set in Processing based on MILSPC. Values: 1 = Has CHAMP 2 = Does not have/still have 9 = Does not know if still have  $8$  = Refused to say if still have

**Instrument SAS Name:** CHAMP

#### Field **HMT\_oninput** BlkSect12B.BlkMilitary.HMT\_oninput

**Description:** Place record on input flag - Created in Processing

**Form Pane Label: SAS Name: Tag Name: Inherited Universe:**

**Universe:**

**Universe Description:**

**Question Text: \*\* Created in Processing \*\***

**Type:** Integer **Length:** 1

> **Min:** 1 **Max:** 2

> > □ Don't Know  $\Box$  Refuse  $\square$  Empty

 $\Box$  On Input **X** On Output

**Array:**

**Special Instructions:** Set in Processing. Values: 1 = Please record on SCIF 2 = Do not place record on SCIF. (Military, Tricare, vachamp and other are

all "no")

**Instrument SAS Name:** HMT\_oninput

# **PQ\_Tricare** Field

BlkSect12B.BlkMilitary.PQ\_Tricare

**Description:** Previous Quarter Tricare value - Set in Processing

**Form Pane Label: SAS Name: Tag Name: Inherited Universe:**

**Universe:**

**Universe Description:**

**Question Text: \*\* Created in Processing \*\***

**Type:** String **Length:** 1

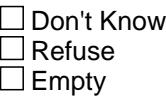

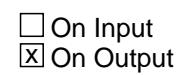

**Array:**

**Special Instructions:** Used to set record origin to a 5 in BLS Edits

**Instrument SAS Name:** PQ\_Tricare

#### Field **PQ VACHAMP** BlkSect12B.BlkMilitary.PQ\_VACHAMP

**Description:** Previous Quarter VAChamp value - Set in Processing

**Form Pane Label: SAS Name: Tag Name: Inherited Universe:**

**Universe:**

**Universe Description:**

**Question Text: \*\* Created in Processing \*\***

**Type:** String **Length:** 1

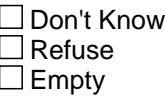

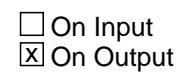

**Array:**

**Special Instructions:** Used to set record origin to a 5 in BLS Edits

**Instrument SAS Name:** PQ\_VACHAMP

### **PQ\_MILOTHR** Field

BlkSect12B.BlkMilitary.PQ\_MILOTHR

**Description:** Previous Quarter other value - Set in Processing

**Form Pane Label: SAS Name: Tag Name: Inherited Universe:**

**Universe:**

**Universe Description:**

**Question Text: \*\* Created in Processing \*\***

**Type:** String **Length:** 1

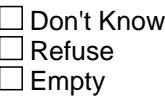

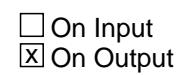

**Array:**

**Special Instructions:** Used to set record origin to a 5 in BLS Edits

**Instrument SAS Name:** PQ\_MILOTHR

**Description:** End of Part B

**Form Pane Label: SAS Name: Tag Name: Inherited Universe:**

**Universe:**

**Universe Description:**

**Question Text: \*\* Not displayed \*\***

**Type:** Classification **Length:** 0

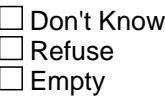

 $\Box$  On Input  $\Box$  On Output

```
Store Instructions: IF (Screener_cmp = 1) AND (Medicare_cmp = 1) AND 
          (Medicaid_cmp = 1) AND (CHIP_cmp = 1) AND (IHS_cmp = 1) 
           AND (SS_cmp = 1) AND (Private_cmp = 1) AND 
           (Military_cmp = 1) THEN 
              set SECTCOMP[12] = 1
          ELSE
             set SECTCOMP[12] = 2
          ENDIF
```
**Array:**

**Skip Instructions:** Exit Sect12 block and goto Section 13

#### **REC\_STAT** Field BlkSect12B.REC\_STAT

**Description:** Record Status - Created in Processing

**Form Pane Label: SAS Name:** REC\_STAT **Tag Name: Inherited Universe:**

**Universe:**

**Universe Description:**

**Question Text: \*\* Created in Processing \*\***

**Type:** String **Length:** 1

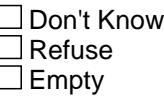

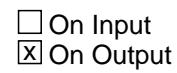

**Array:**

**Special Instructions:** Set in Processing. Values: 1 = newly collected record

**Instrument SAS Name:** REC\_STAT

Field **REC\_ORIG** BlkSect12B.REC\_ORIG

**Description:** Record Origin - Created in Processing

**Form Pane Label: SAS Name:** REC\_ORIG **Tag Name: Inherited Universe:**

**Universe:**

**Universe Description:**

**Question Text: \*\* Created in Processing \*\***

**Type:** String **Length:** 1

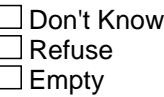

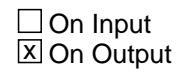

**Array:**

**Special Instructions:** Set in Processing. Values: 1 = Record collected this quarter

**Instrument SAS Name:** REC\_ORIG

# **Sect12BLSFinal** Block

Sect12BLSFinal

**Description:** For Processing Only

**Tab Name: Fly Over Name: Universe Type:** If

**Inherited Universe:**

**Universe:**

**Universe Description:**

**Array:**

**Block Instructions:** This block is used in processing to keep variables on the BLS datasets and ensure generic edits are run after merging Medicaid and military and merging private and single

**Description:** Military and Medicaid combined for BLSOUT

**Tab Name: Fly Over Name: Universe Type:** If

**Inherited Universe:**

**Universe:**

**Universe Description:**

**Array:**

**Block Instructions:** Section 13 Processing Only - Medicaid/Military Merged

# **MDCDSTLL** Field

Sect12BLSFinal.EHHM.MDCDSTLL

**Description:** Still enrolled in Medicaid?

**Form Pane Label: SAS Name:** MDCDSTLL **Tag Name: Inherited Universe:**

**Universe:**

**Universe Description:**

**Question Text:**

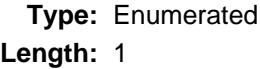

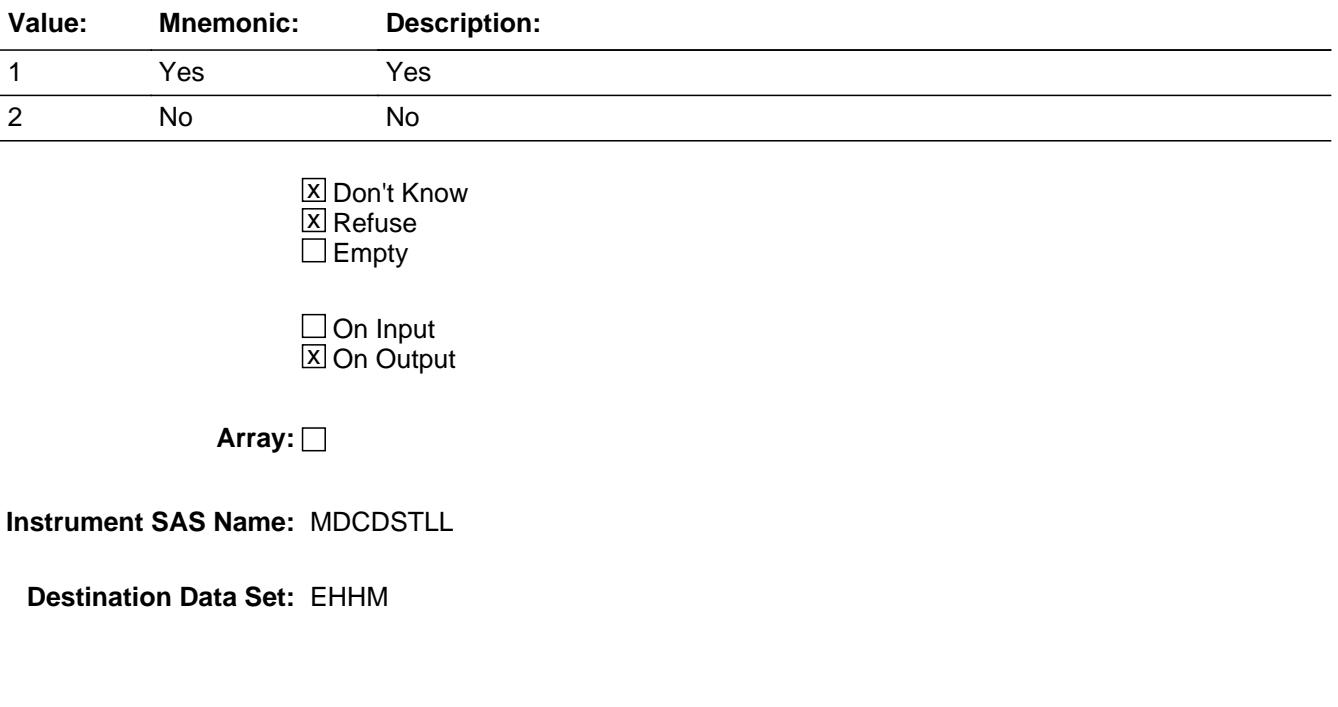

### Field **MEDPREMA** Sect12BLSFinal.EHHM.MEDPREMA

**Description:** Pay premium for Medicaid plan?

**Form Pane Label: SAS Name:** MEDPREMA **Tag Name: Inherited Universe:**

**Universe:**

**Universe Description:**

**Question Text:**

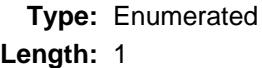

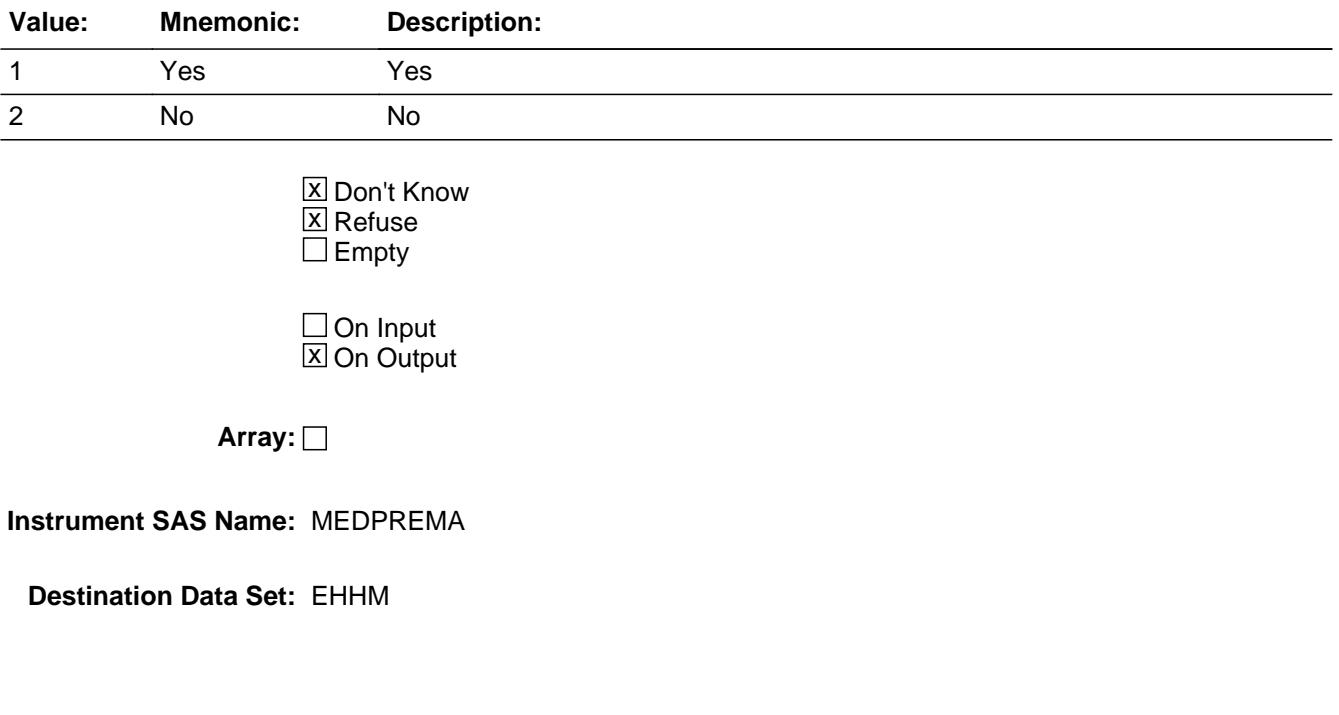

## **MDCDPRXA** Field

Sect12BLSFinal.EHHM.MDCDPRXA

**Description:** What is the monthly premium for this Medicaid plan?

**Form Pane Label: SAS Name:** MDCDPRXA **Tag Name: Inherited Universe:**

**Universe:**

**Universe Description:**

**Question Text:**

**Type:** Integer **Length:** 7

> **Min:** 1 **Max:** 999999

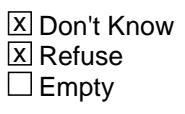

On Input  $\overline{\mathtt{x}}$  On Output

**Array:**

**Instrument SAS Name:** MDCDPRXA

#### Field **CHIPSTLL** Sect12BLSFinal.EHHM.CHIPSTLL

**Description:** Still covered by Children's Health Insurance Program (CHIP)

**Form Pane Label: SAS Name:** CHIPSTLL **Tag Name: Inherited Universe:**

**Universe:**

**Universe Description:**

**Question Text:**

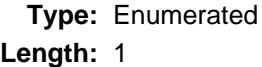

**Answer List:** TYesNo

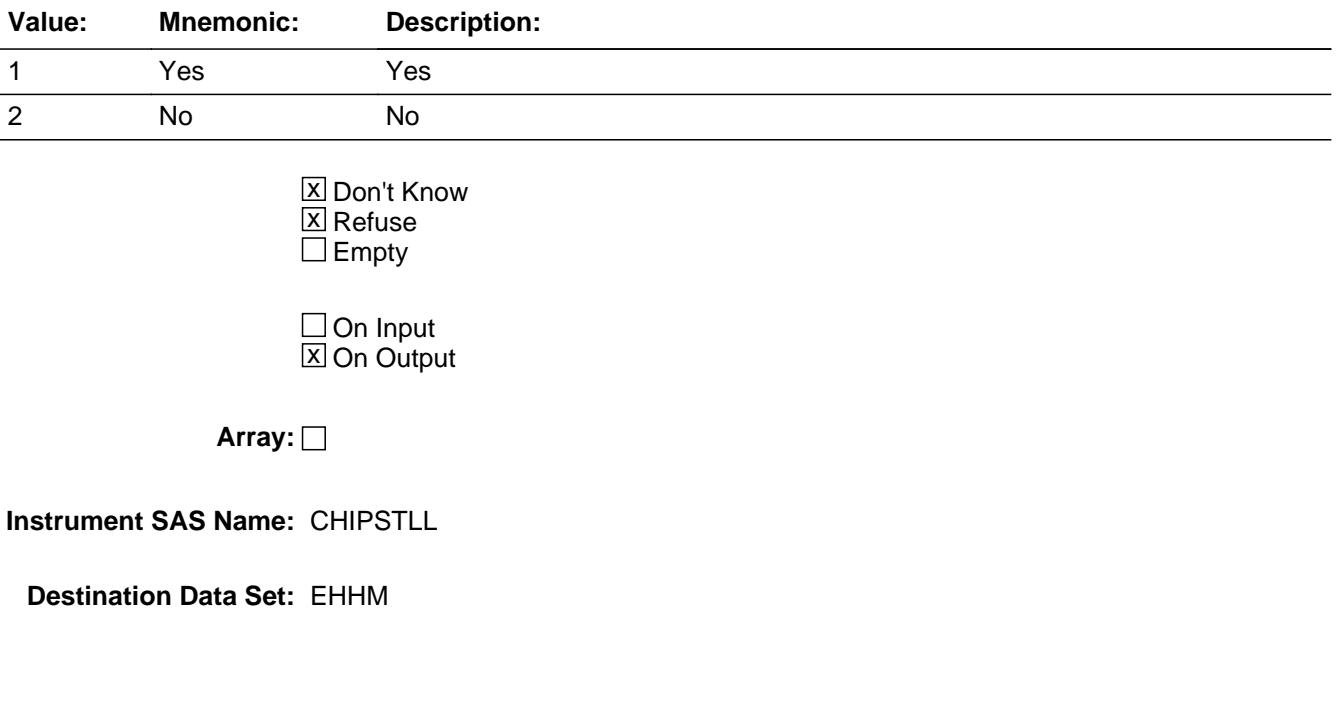

### Last Modified: Monday, March 23, 2020 **Page 2607** of 6316

# **CHIPRMA** Field

Sect12BLSFinal.EHHM.CHIPRMA

**Description:** Pay premium for Medicaid plan?

**Form Pane Label: SAS Name:** CHIPRMA **Tag Name: Inherited Universe:**

**Universe:**

**Universe Description:**

**Question Text:**

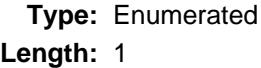

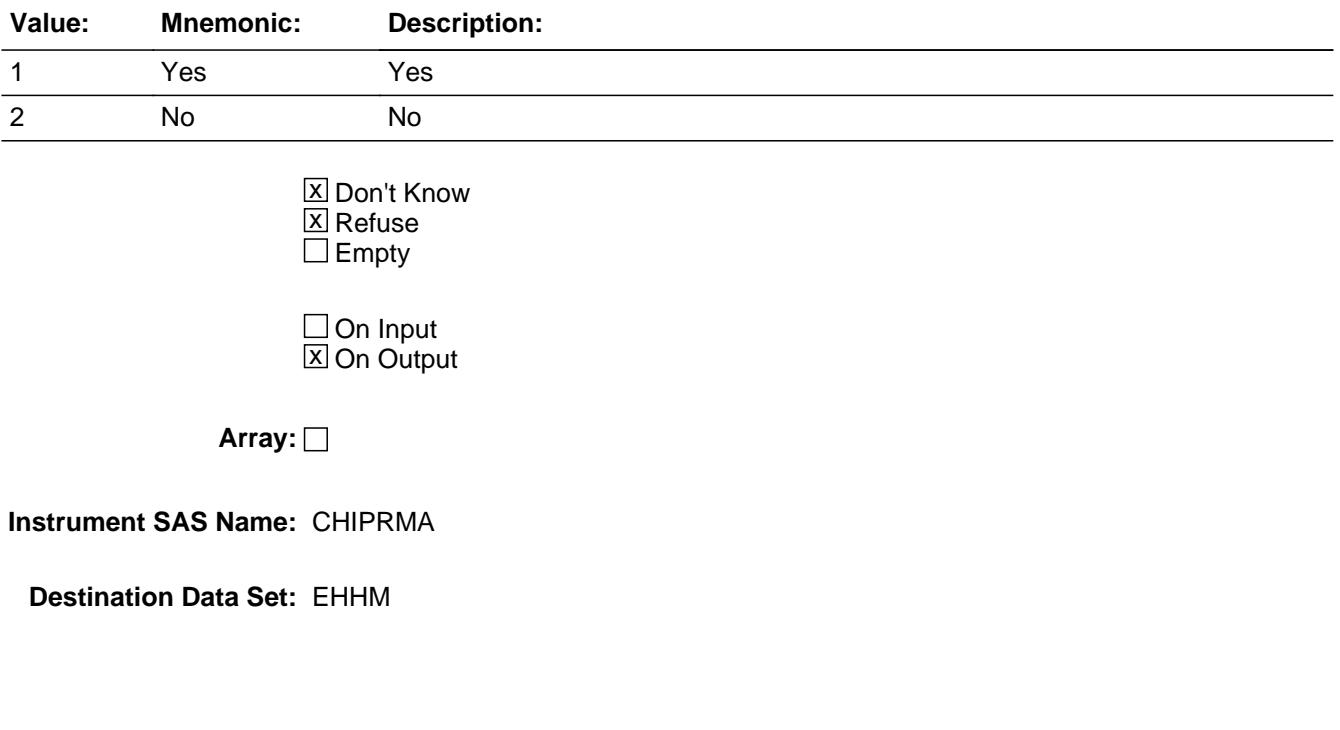

#### Field **CHIPPRXA** Sect12BLSFinal.EHHM.CHIPPRXA

**Description:** What is the monthly premium for this CHIP plan?

**Form Pane Label: SAS Name:** CHIPPRXA **Tag Name: Inherited Universe:**

**Universe:**

**Universe Description:**

**Question Text:**

**Type:** Integer **Length:** 7

> **Min:** 1 **Max:** 999999

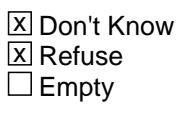

On Input  $\overline{\mathtt{x}}$  On Output

**Array:**

**Instrument SAS Name:** CHIPPRXA

# **IHSSTLL** Field

Sect12BLSFinal.EHHM.IHSSTLL

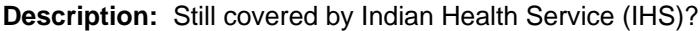

**Form Pane Label: SAS Name:** IHSSTLL **Tag Name: Inherited Universe:**

**Universe:**

**Universe Description:**

**Question Text:**

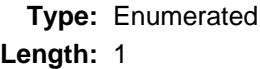

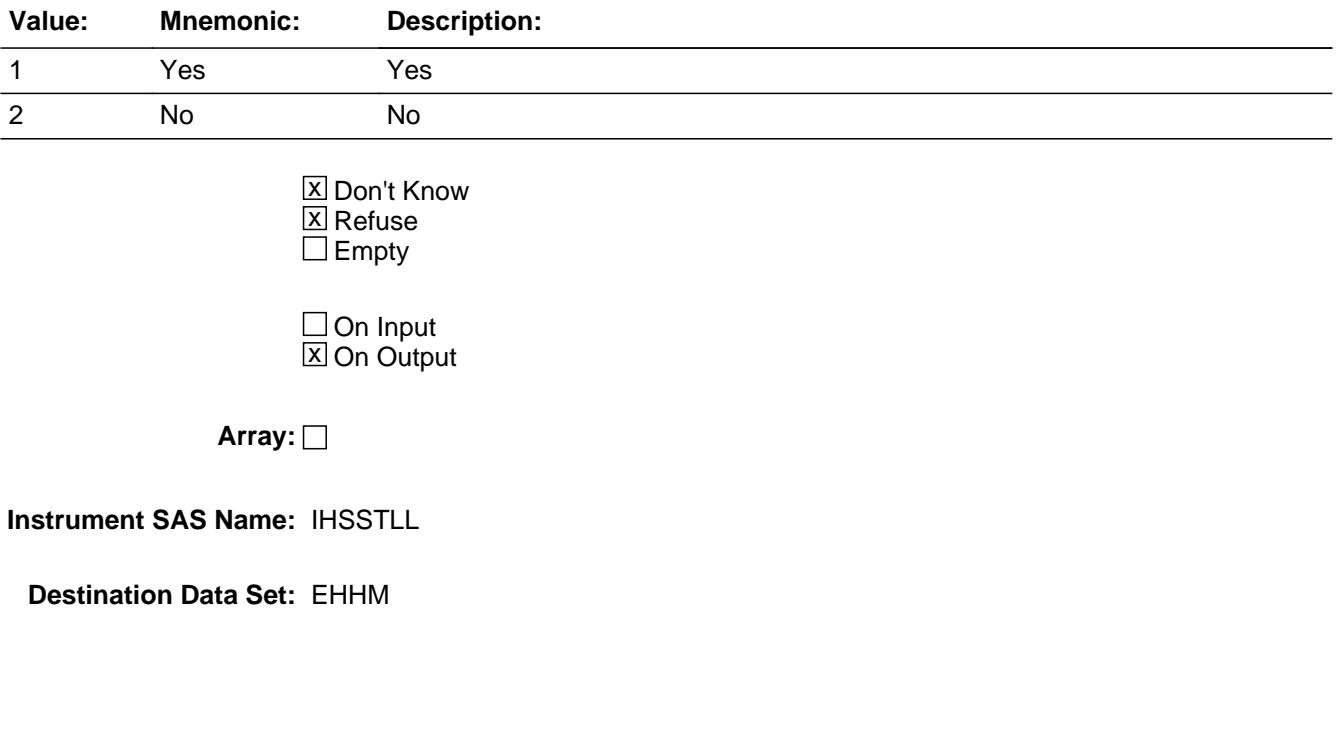

#### Field **MDCD RXA** Sect12BLSFinal.EHHM.MDCD\_RXA

**Description:** Range edit flag for MDCDPRXA

**Form Pane Label: SAS Name:** MDCD\_RXA **Tag Name: Inherited Universe:**

**Universe:**

**Universe Description:**

**Question Text:**

**Type:** String **Length:** 2

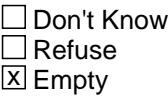

 $\Box$  On Input **X** On Output

**Array:**

**Special Instructions:** NOTE: See ERR1\_MDCDPRXA for how to set this field

Valid Values: A1 = Range edit failed (ERR1 check was suppressed)

Blank = Range edit passed

**Instrument SAS Name:** MDCD\_RXA

# **CHIP\_RXA** Field

Sect12BLSFinal.EHHM.CHIP\_RXA

**Description:** Range edit flag for CHIPPRXA

**Form Pane Label: SAS Name:** CHIP\_RXA **Tag Name: Inherited Universe:**

**Universe:**

**Universe Description:**

**Question Text:**

**Type:** String **Length:** 2

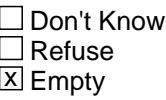

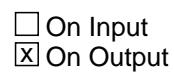

**Array:**

**Special Instructions:** NOTE: See ERR1\_CHIPPRXA for how to set this field

Valid Values: A1 = Range edit failed (ERR1 check was suppressed)

Blank = Range edit passed

**Instrument SAS Name:** CHIP\_RXA

#### Field **MEDICAID** Sect12BLSFinal.EHHM.MEDICAID

**Description:** Are you covered by Medicaid?

**Form Pane Label: SAS Name:** MEDICAID **Tag Name: Inherited Universe:**

**Universe:**

**Universe Description:**

**Question Text:**

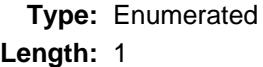

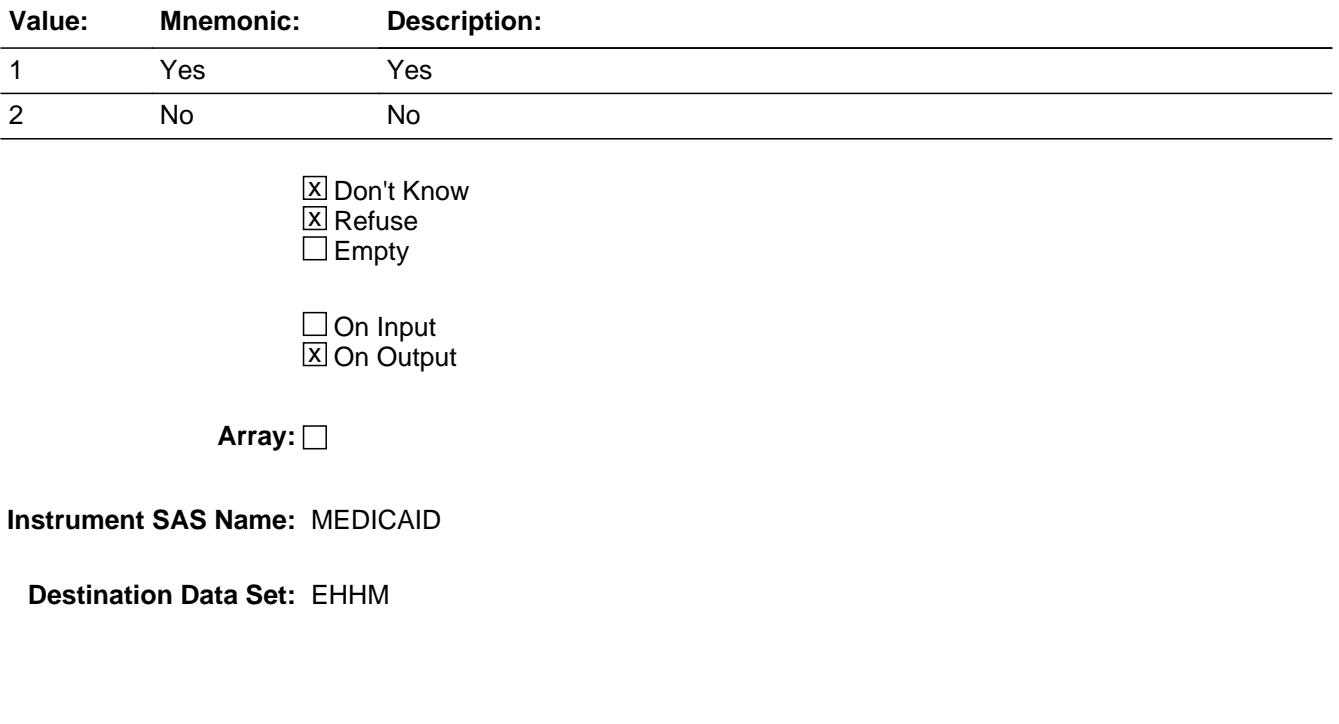

# **MDCDCOV** Field

Sect12BLSFinal.EHHM.MDCDCOV

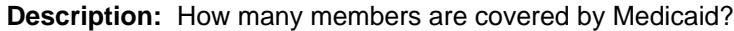

**Form Pane Label: SAS Name:** MDCDCOV **Tag Name: Inherited Universe:**

**Universe:**

**Universe Description:**

**Question Text:**

**Type:** Integer **Length:** 2

> **Min:** 1 **Max:** 30

> > **X** Don't Know  $\boxtimes$  Refuse  $\square$  Empty

On Input  $\overline{\mathtt{x}}$  On Output

**Array:**

**Instrument SAS Name:** MDCDCOV

Field **MXCHNG** Sect12BLSFinal.EHHM.MXCHNG

**Description:** Was Medicaid obtained through Healthcare.gov or Health Insurance Marketplace?

**Form Pane Label: SAS Name:** MXCHNG **Tag Name: Inherited Universe:**

**Universe:**

**Universe Description:**

**Question Text:**

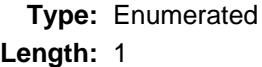

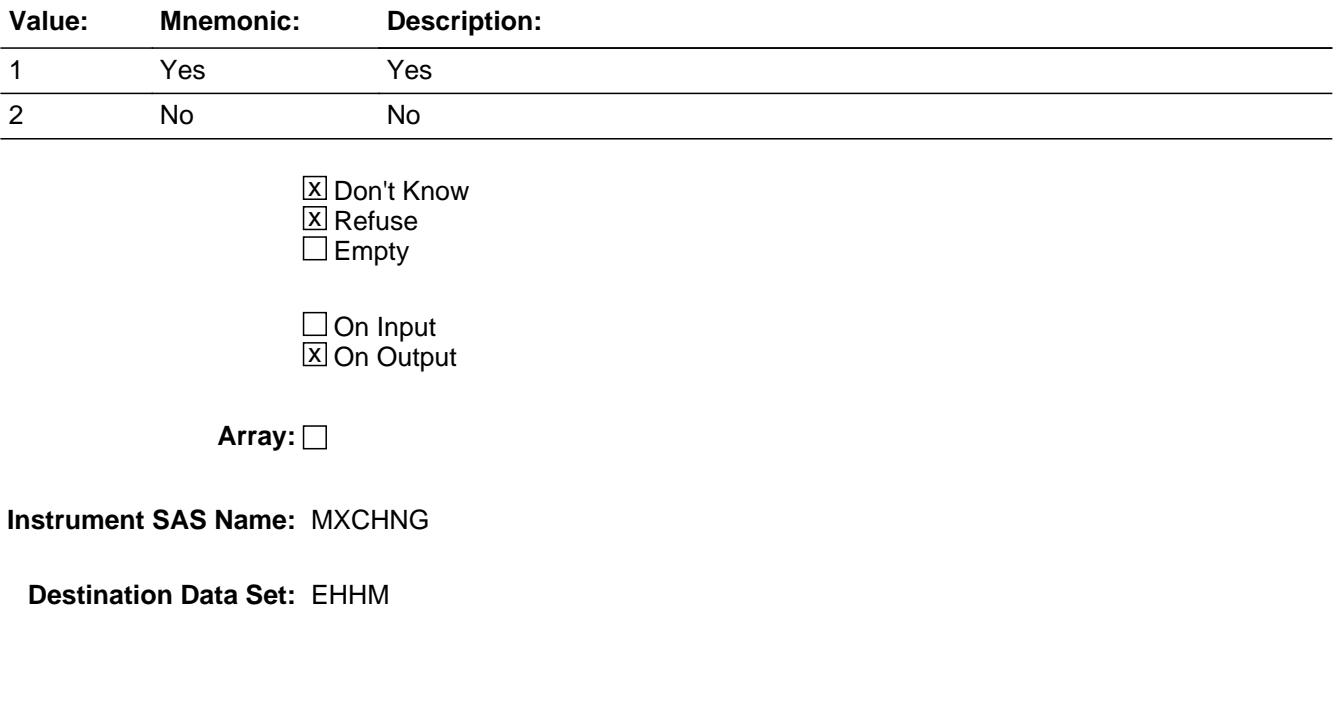

# **MEDPREM** Field

Sect12BLSFinal.EHHM.MEDPREM

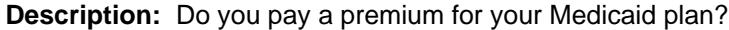

**Form Pane Label: SAS Name:** MEDPREM **Tag Name: Inherited Universe:**

**Universe:**

**Universe Description:**

**Question Text:**

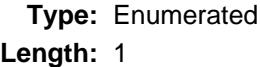

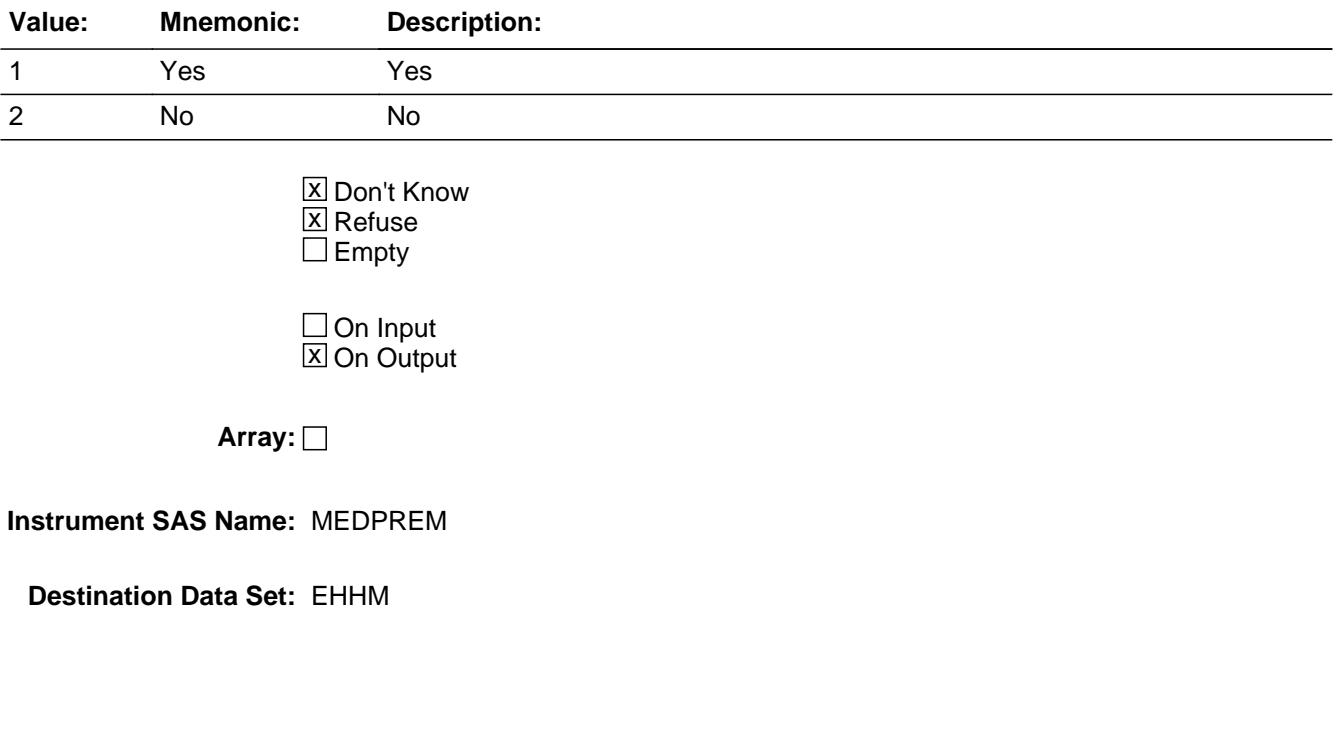

#### Field **MDCDPRMX** Sect12BLSFinal.EHHM.MDCDPRMX

**Description:** What is the monthly premium for this Medicaid plan?

**Form Pane Label: SAS Name:** MDCDPRMX **Tag Name: Inherited Universe:**

**Universe:**

**Universe Description:**

**Question Text:**

**Type:** Integer **Length:** 7

> **Min:** 1 **Max:** 999999

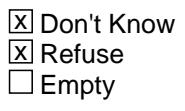

On Input  $\overline{\mathtt{x}}$  On Output

**Array:**

**Instrument SAS Name:** MDCDPRMX

Sect12BLSFinal.EHHM.CHIP

**Description:** Are you covered by Children's Health Insurance Program (CHIP)

**Form Pane Label: SAS Name:** CHIP **Tag Name: Inherited Universe:**

**Universe:**

**Universe Description:**

**Question Text:**

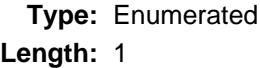

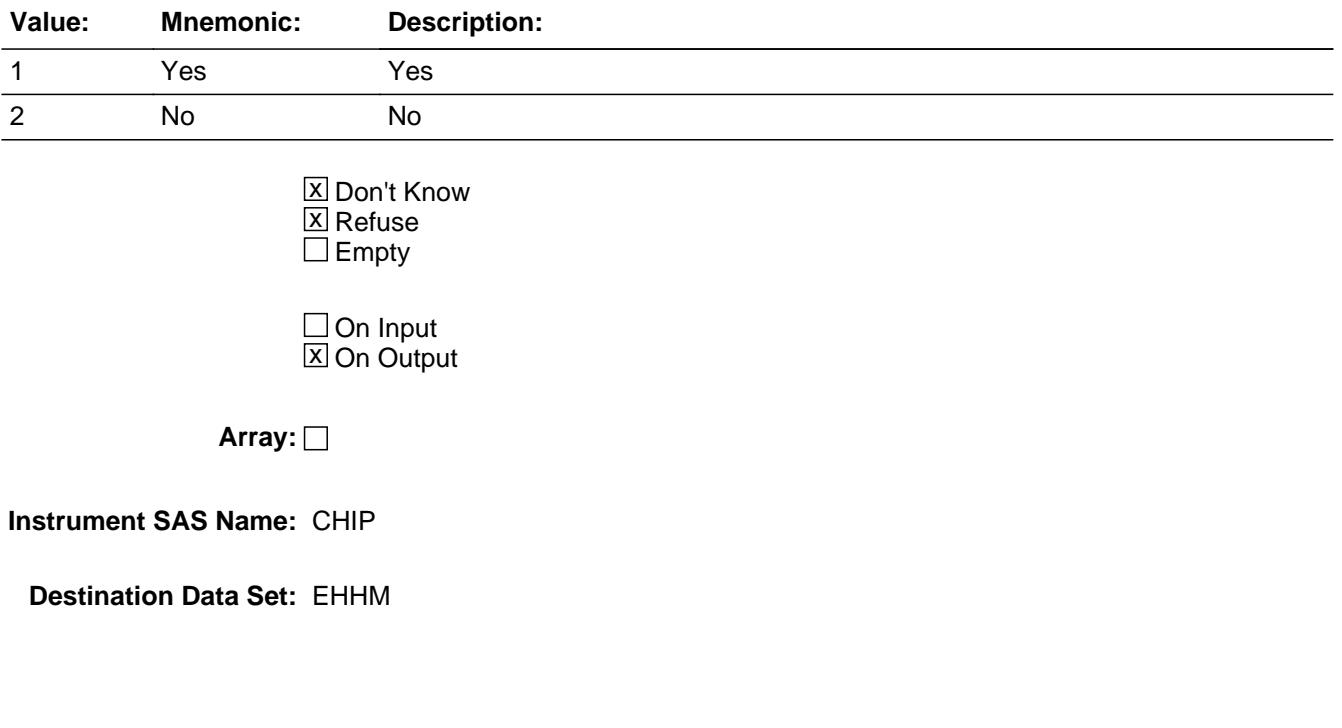

#### Field **CHIPCOV** Sect12BLSFinal.EHHM.CHIPCOV

**Description:** How many members are covered by CHIP?

**Form Pane Label: SAS Name:** CHIPCOV **Tag Name: Inherited Universe:**

**Universe:**

**Universe Description:**

**Question Text:**

**Type:** Integer **Length:** 2

> **Min:** 1 **Max:** 30

> > **X** Don't Know  $\boxtimes$  Refuse  $\square$  Empty

On Input  $\overline{\mathtt{x}}$  On Output

**Array:**

**Instrument SAS Name:** CHIPCOV

## **CHXCHNG** Field

Sect12BLSFinal.EHHM.CHXCHNG

**Description:** Was your CHIP plan obtained through Healthcare.gov or Health Insurance Marketplace?

**Form Pane Label: SAS Name:** CHXCHNG **Tag Name: Inherited Universe:**

**Universe:**

**Universe Description:**

**Question Text:**

**Type:** Enumerated **Length:** 1

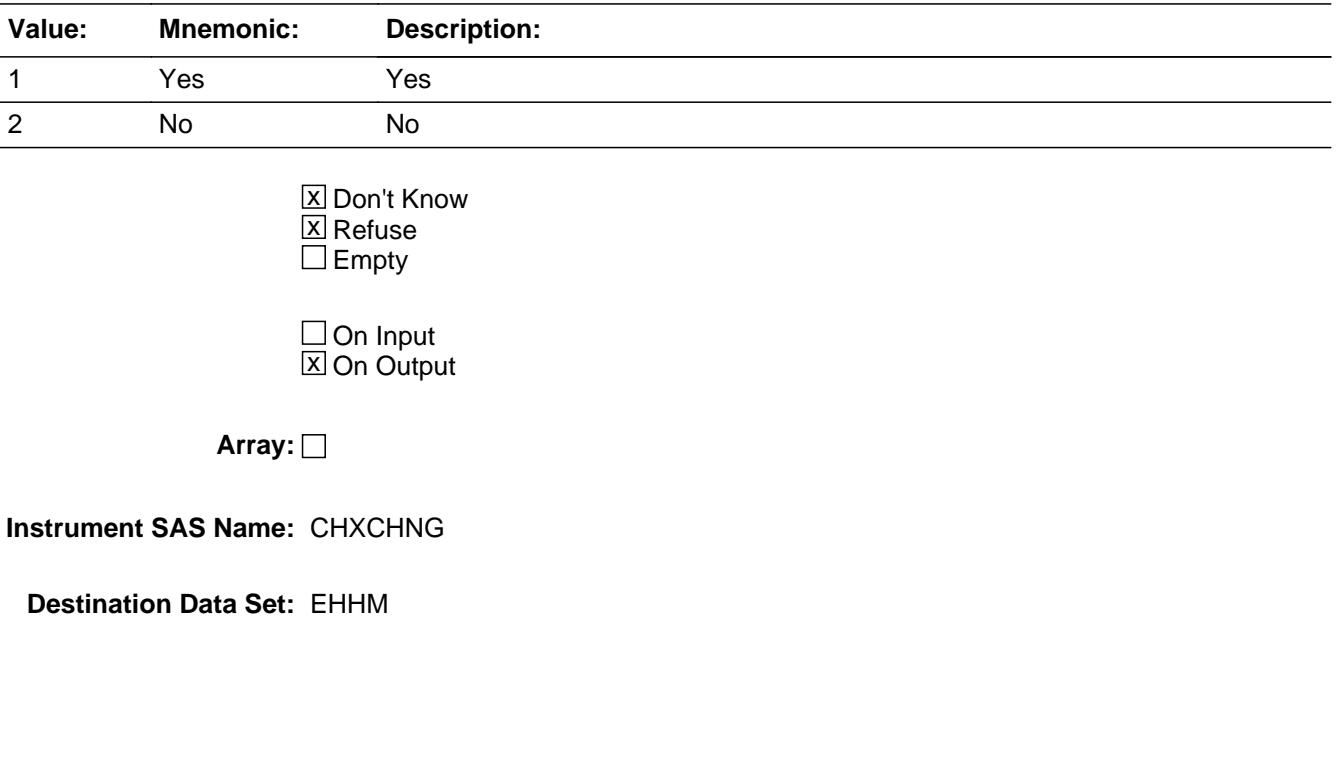

#### Field **STRFPRM1** Sect12BLSFinal.EHHM.STRFPRM1

**Description:** Do you pay a premium for CHIP?

**Form Pane Label: SAS Name:** STRFPRM1 **Tag Name: Inherited Universe:**

**Universe:**

**Universe Description:**

**Question Text:**

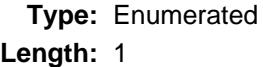

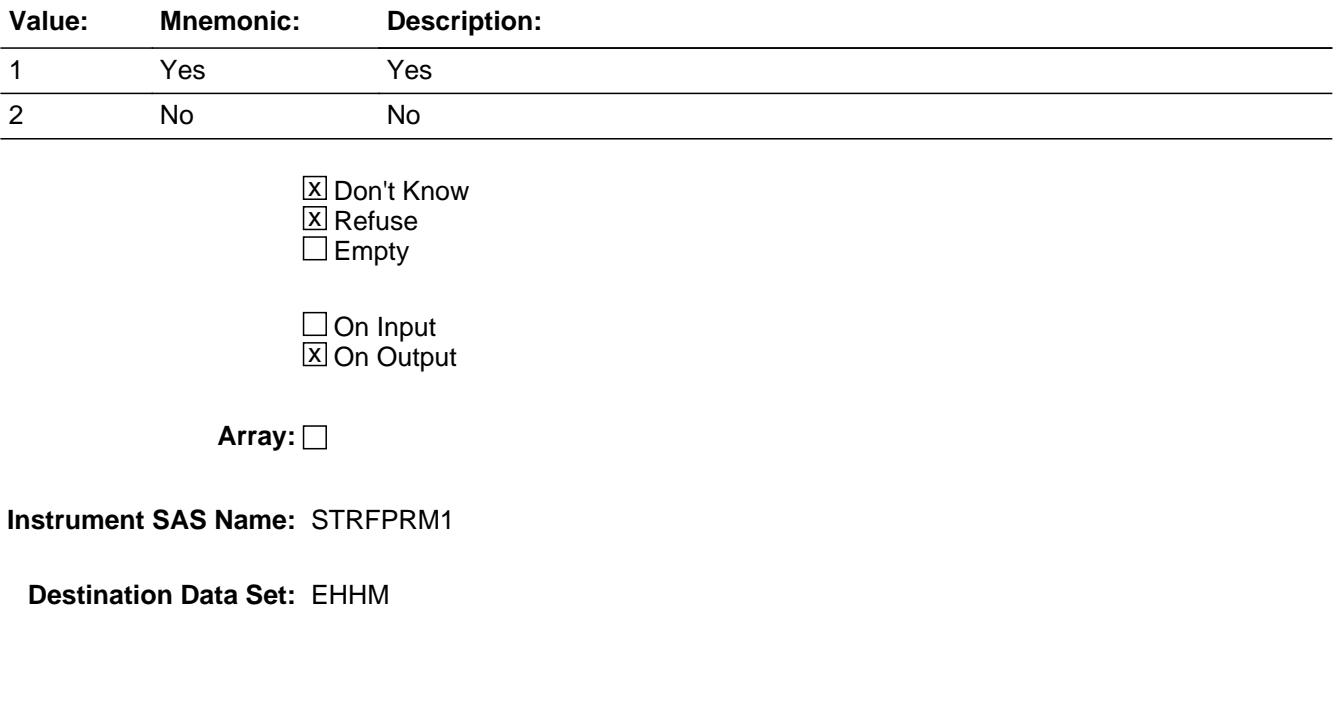

## **CHIPPRMX** Field

Sect12BLSFinal.EHHM.CHIPPRMX

**Description:** What is the monthly premium for CHIP?

**Form Pane Label: SAS Name:** CHIPPRMX **Tag Name: Inherited Universe:**

**Universe:**

**Universe Description:**

**Question Text:**

**Type:** Integer **Length:** 7

> **Min:** 1 **Max:** 999999

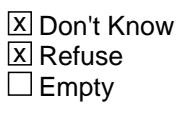

On Input  $\overline{\mathtt{x}}$  On Output

**Array:**

**Instrument SAS Name:** CHIPPRMX

**Description:** Are you covered by the Indian Health Service (IHS)

**Form Pane Label: SAS Name:** IHS **Tag Name: Inherited Universe:**

**Universe:**

**Universe Description:**

**Question Text:**

#### **Type:** Enumerated **Length:** 1

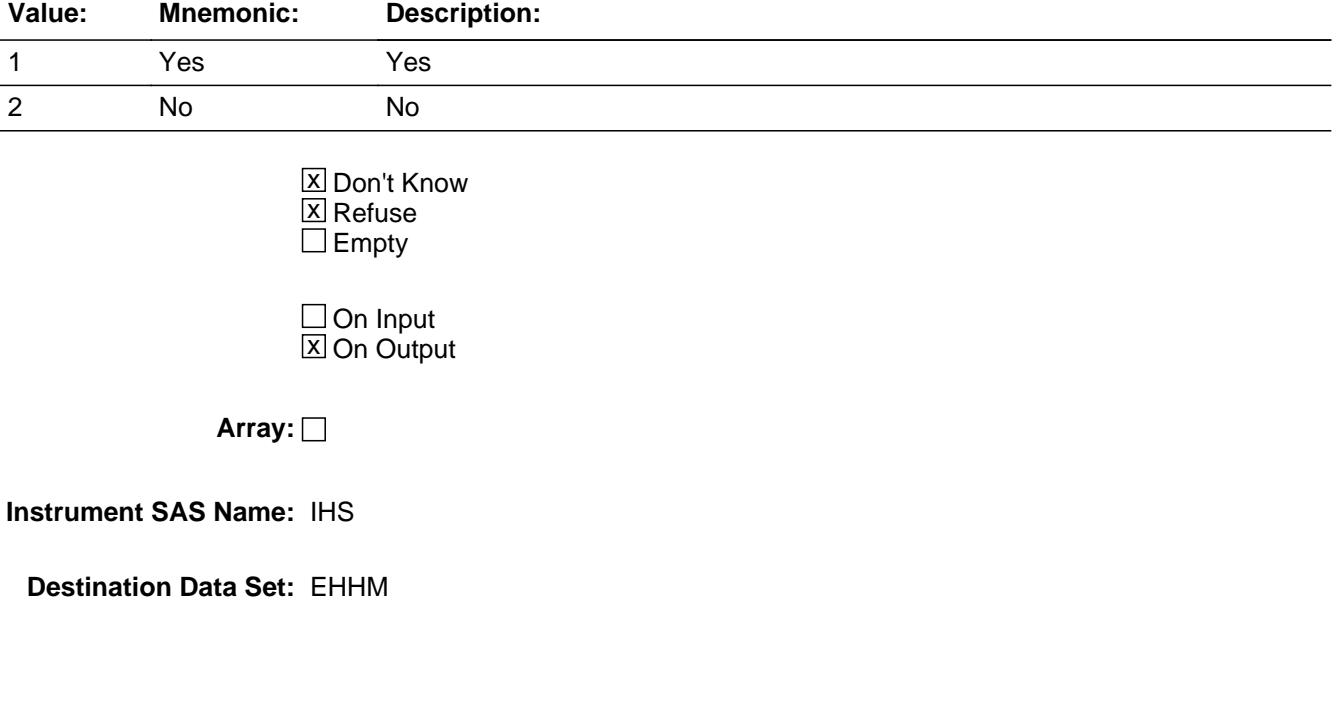

Sect12BLSFinal.EHHM.IHSCOV

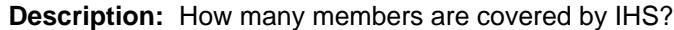

**Form Pane Label: SAS Name:** IHSCOV **Tag Name: Inherited Universe:**

**Universe:**

**Universe Description:**

**Question Text:**

**Type:** Integer **Length:** 2

> **Min:** 1 **Max:** 30

> > **X** Don't Know  $\boxtimes$  Refuse  $\square$  Empty

On Input  $\overline{\mathtt{x}}$  On Output

**Array:**

**Instrument SAS Name:** IHSCOV

#### Field **MDCD RMX** Sect12BLSFinal.EHHM.MDCD\_RMX

**Description:** Range edit flag for MDCDPRMX

**Form Pane Label: SAS Name:** MDCD\_RMX **Tag Name: Inherited Universe:**

**Universe:**

**Universe Description:**

**Question Text:**

**Type:** String **Length:** 2

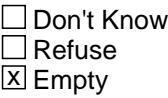

 $\Box$  On Input **X** On Output

**Array:**

**Special Instructions:** NOTE: See ERR1\_MDCDPRMX for how to set this field

Valid Values: A1 = Range edit failed (ERR1 check was suppressed)

Blank = Range edit passed

**Instrument SAS Name:** MDCD\_RMX

## **CHIP\_RMX** Field

Sect12BLSFinal.EHHM.CHIP\_RMX

**Description:** Range edit flag for CHIPPRMX

**Form Pane Label: SAS Name:** CHIP\_RMX **Tag Name: Inherited Universe:**

**Universe:**

**Universe Description:**

**Question Text:**

**Type:** String **Length:** 2

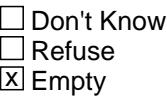

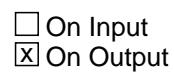

**Array:**

**Special Instructions:** NOTE: See ERR1\_CHIPPRMX for how to set this field

Valid Values: A1 = Range edit failed (ERR1 check was suppressed)

Blank = Range edit passed

**Instrument SAS Name:** CHIP\_RMX

#### Field **REC\_STAT** Sect12BLSFinal.EHHM.REC\_STAT

**Description:** Record Status - Created in Processing

**Form Pane Label: SAS Name:** REC\_STAT **Tag Name: Inherited Universe:**

**Universe:**

**Universe Description:**

**Question Text:**

**Type:** String **Length:** 1

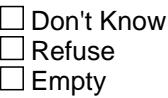

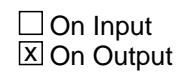

**Array:**

**Special Instructions:** Set in Processing. Values: 1 = newly collected record

**Instrument SAS Name:** REC\_STAT

# **REC\_ORIG** Field

Sect12BLSFinal.EHHM.REC\_ORIG

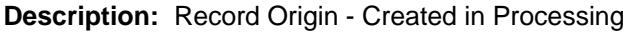

**Form Pane Label: SAS Name:** REC\_ORIG **Tag Name: Inherited Universe:**

**Universe:**

**Universe Description:**

**Question Text:**

**Type:** String **Length:** 1

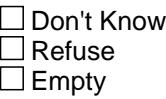

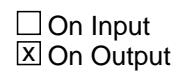

**Array:**

**Special Instructions:** Set in Processing. Values: 1 = Record collected this quarter

**Instrument SAS Name:** REC\_ORIG
### Field **MILOTSTL** Sect12BLSFinal.EHHM.MILOTSTL

**Description:** Still covered by other military coverage?

**Form Pane Label: SAS Name:** MILOTSTL **Tag Name: Inherited Universe:**

**Universe:**

**Universe Description:**

**Question Text:**

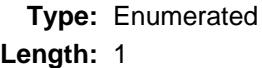

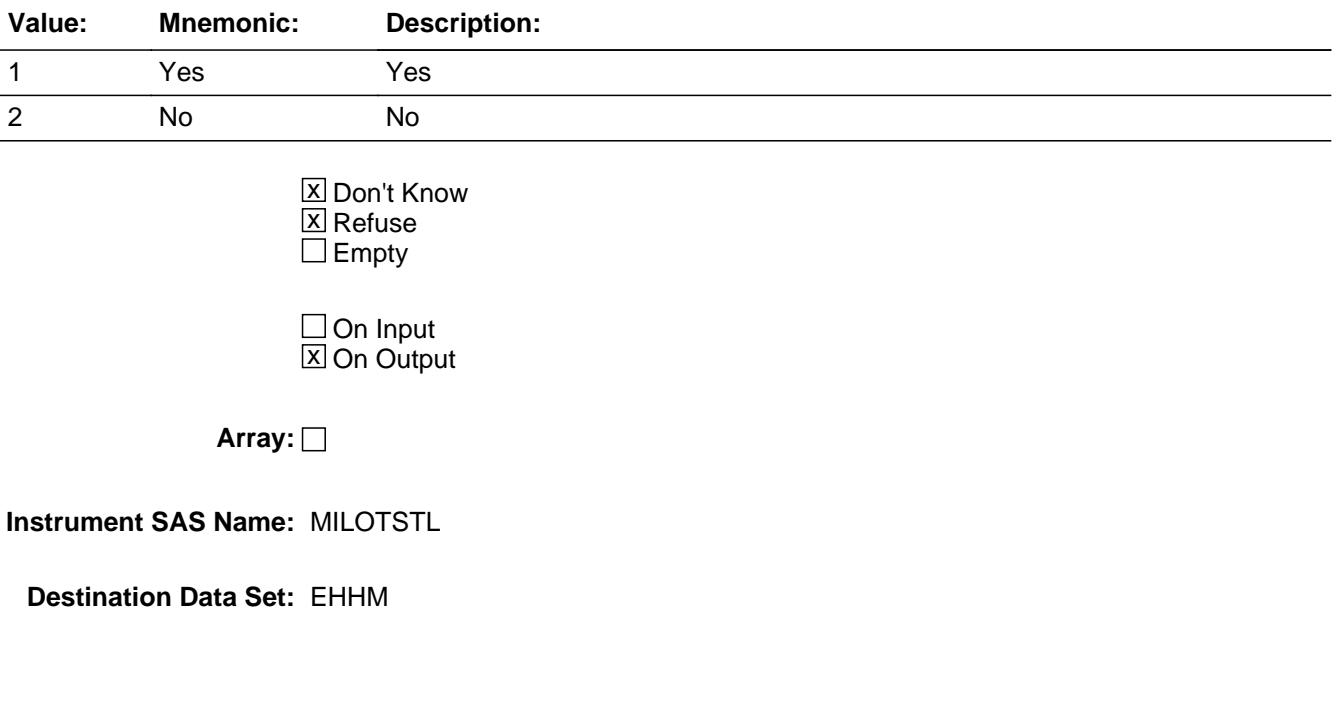

# **MILVASTL** Field

Sect12BLSFinal.EHHM.MILVASTL

**Description:** Still covered by VA, CHAMPVA?

**Form Pane Label: SAS Name:** MILVASTL **Tag Name: Inherited Universe:**

**Universe:**

**Universe Description:**

**Question Text:**

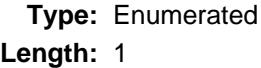

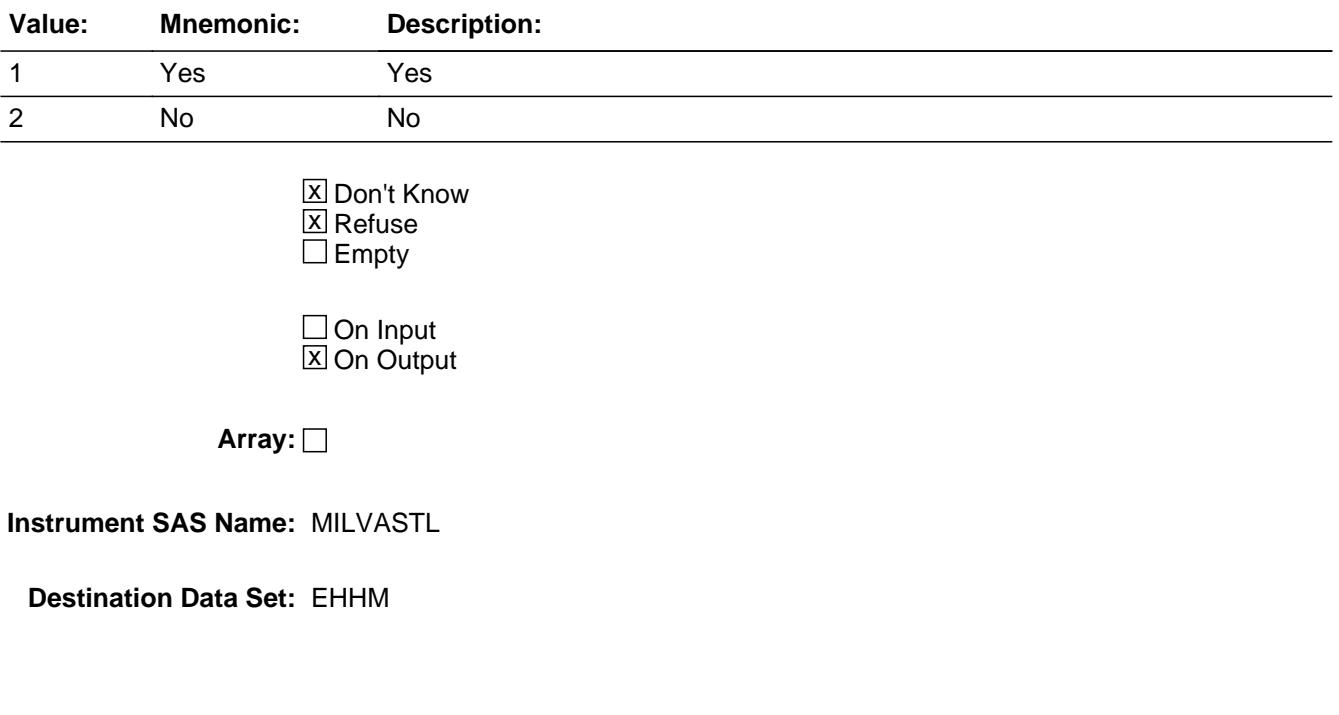

### Field **TRICRSTL** Sect12BLSFinal.EHHM.TRICRSTL

**Description:** Still covered by Tricare?

**Form Pane Label: SAS Name:** TRICRSTL **Tag Name: Inherited Universe:**

**Universe:**

**Universe Description:**

**Question Text:**

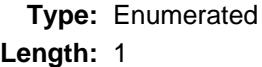

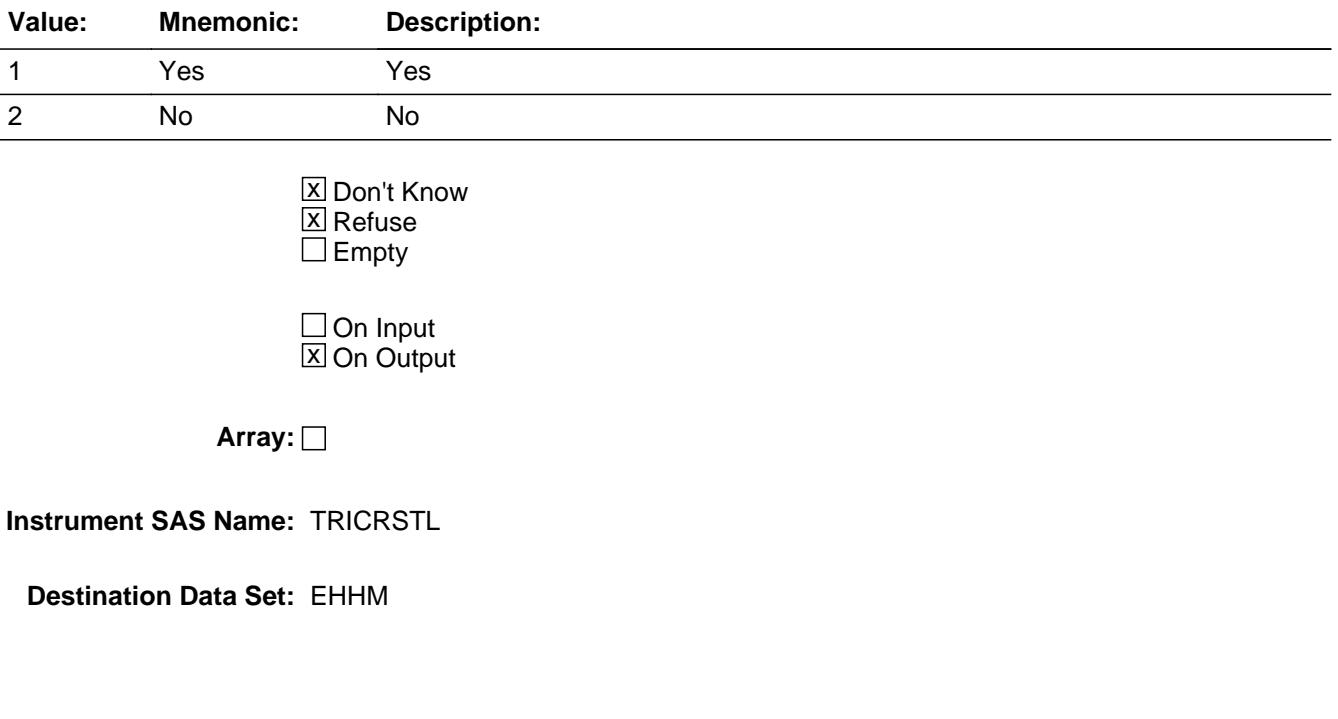

# **TRIANYPD** Field

Sect12BLSFinal.EHHM.TRIANYPD

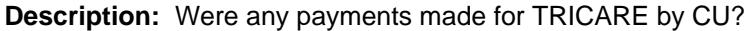

**Form Pane Label: SAS Name:** TRIANYPD **Tag Name: Inherited Universe:**

**Universe:**

**Universe Description:**

**Question Text:**

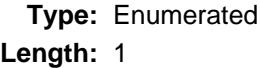

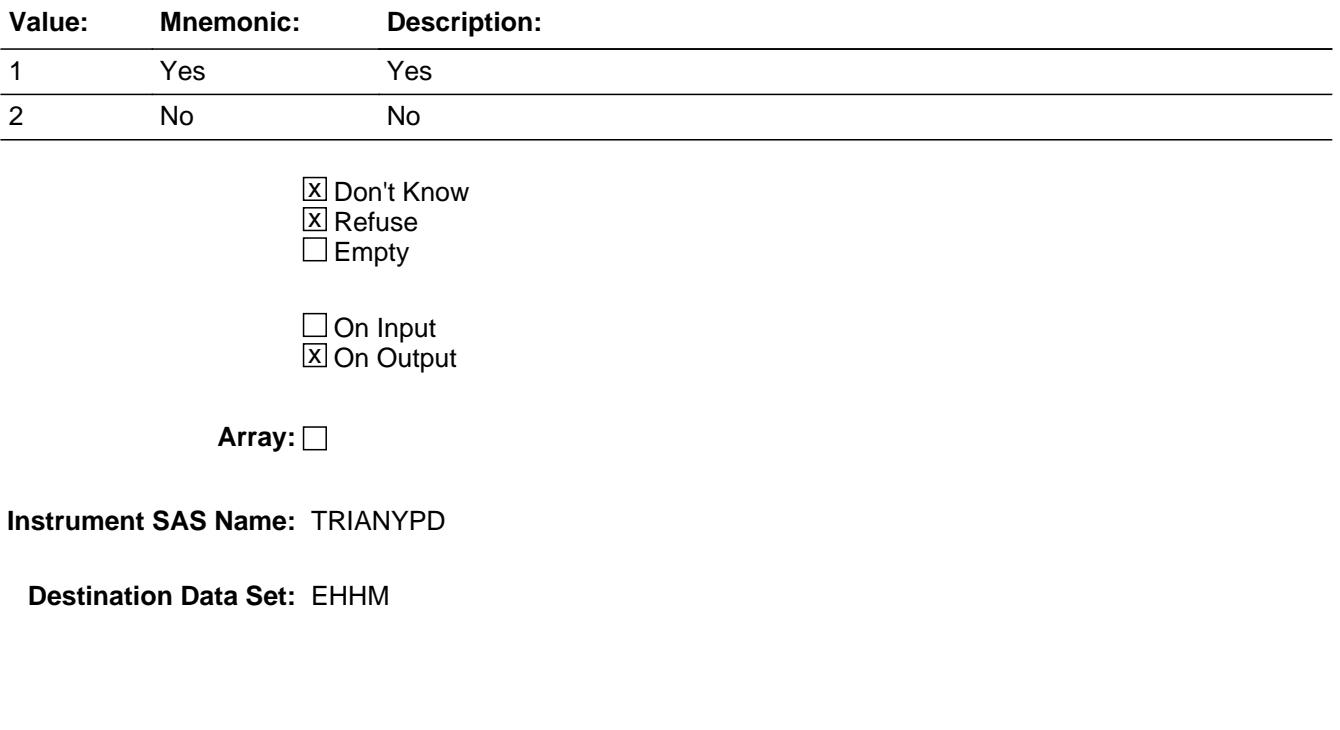

### Field **TRILSTTM** Sect12BLSFinal.EHHM.TRILSTTM

**Description:** Payments still made (periodicity)?

**Form Pane Label: SAS Name:** TRILSTTM **Tag Name: Inherited Universe:**

**Universe:**

**Universe Description:**

**Question Text:**

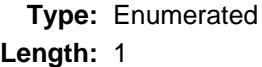

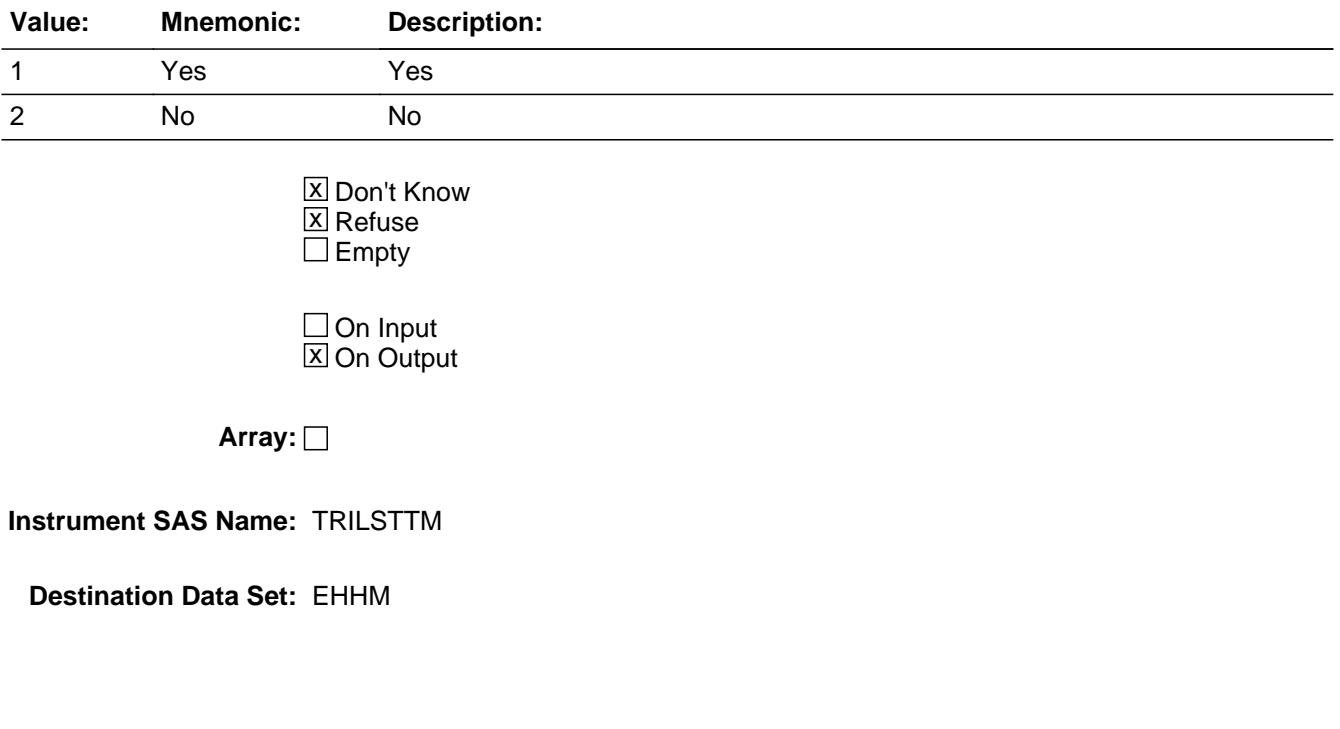

# **TRIRPMPA** Field

Sect12BLSFinal.EHHM.TRIRPMPA

**Description:** How often are payments made including payroll deductions

**Form Pane Label: SAS Name:** TRIRPMPA **Tag Name: Inherited Universe:**

**Universe:**

**Universe Description:**

**Question Text:**

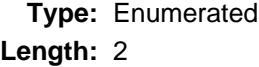

**Answer List:** TPERIOD

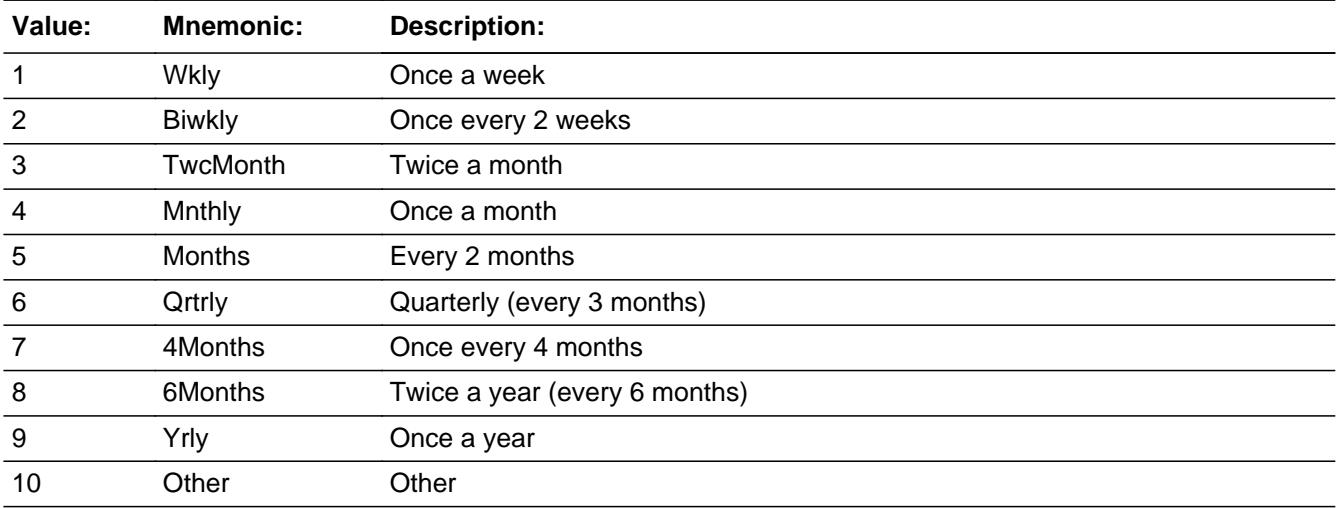

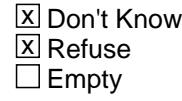

On Input 对 On Output

**Array:**

**Instrument SAS Name:** TRIRPMPA

# **TRIREGXA** Field

Sect12BLSFinal.EHHM.TRIREGXA

**Description:** What was the amount paid on this policy by CU?

**Form Pane Label: SAS Name:** TRIREGXA **Tag Name: Inherited Universe:**

**Universe:**

**Universe Description:**

**Question Text:**

**Type:** Integer **Length:** 7

> **Min:** 1 **Max:** 999999

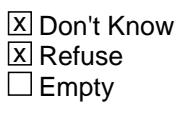

On Input  $\overline{\mathtt{x}}$  On Output

**Array:**

**Instrument SAS Name:** TRIREGXA

### Field **TRIPDAMT** Sect12BLSFinal.EHHM.TRIPDAMT

**Description:** Total amount paid by CU members for Tricare?

**Form Pane Label: SAS Name:** TRIPDAMT **Tag Name: Inherited Universe:**

**Universe:**

**Universe Description:**

**Question Text:**

**Type:** Integer **Length:** 6

> **Min:** 1 **Max:** 99999

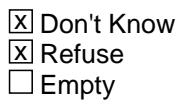

On Input  $\overline{\mathtt{x}}$  On Output

**Array:**

**Instrument SAS Name:** TRIPDAMT

# **TRIR GXA** Field

Sect12BLSFinal.EHHM.TRIR\_GXA

**Description:** Range edit flag for TRIREGXA

**Form Pane Label: SAS Name:** TRIR\_GXA **Tag Name: Inherited Universe:**

**Universe:**

**Universe Description:**

**Question Text: \*\* Not Displayed \*\***

**Type:** String **Length:** 2

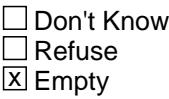

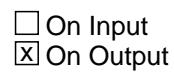

**Array:**

**Special Instructions:** NOTE: See ERR1\_TRIREGXA for how to set this field

Valid Values: A1 = Range edit failed (ERR1 check was suppressed)

Blank = Range edit passed

**Instrument SAS Name:** TRIR\_GXA

### Field **TRIP AMT** Sect12BLSFinal.EHHM.TRIP\_AMT

**Description:** Range edit flag for TRIPDAMT

**Form Pane Label: SAS Name:** TRIP\_AMT **Tag Name: Inherited Universe:**

**Universe:**

**Universe Description:**

**Question Text: \*\* Not Displayed \*\***

**Type:** String **Length:** 2

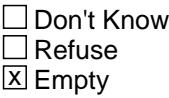

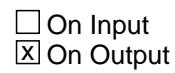

**Array:**

**Special Instructions:** NOTE: See ERR1\_TRIPDAMT for how to set this field

Valid Values: A1 = Range edit failed (ERR1 check was suppressed)

Blank = Range edit passed

**Instrument SAS Name:** TRIP\_AMT

Sect12BLSFinal.EHHM.MILITARY

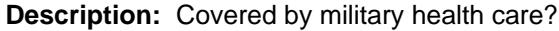

**Form Pane Label: SAS Name:** MILITARY **Tag Name: Inherited Universe:**

**Universe:**

**Universe Description:**

**Question Text:**

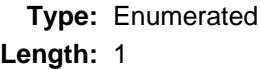

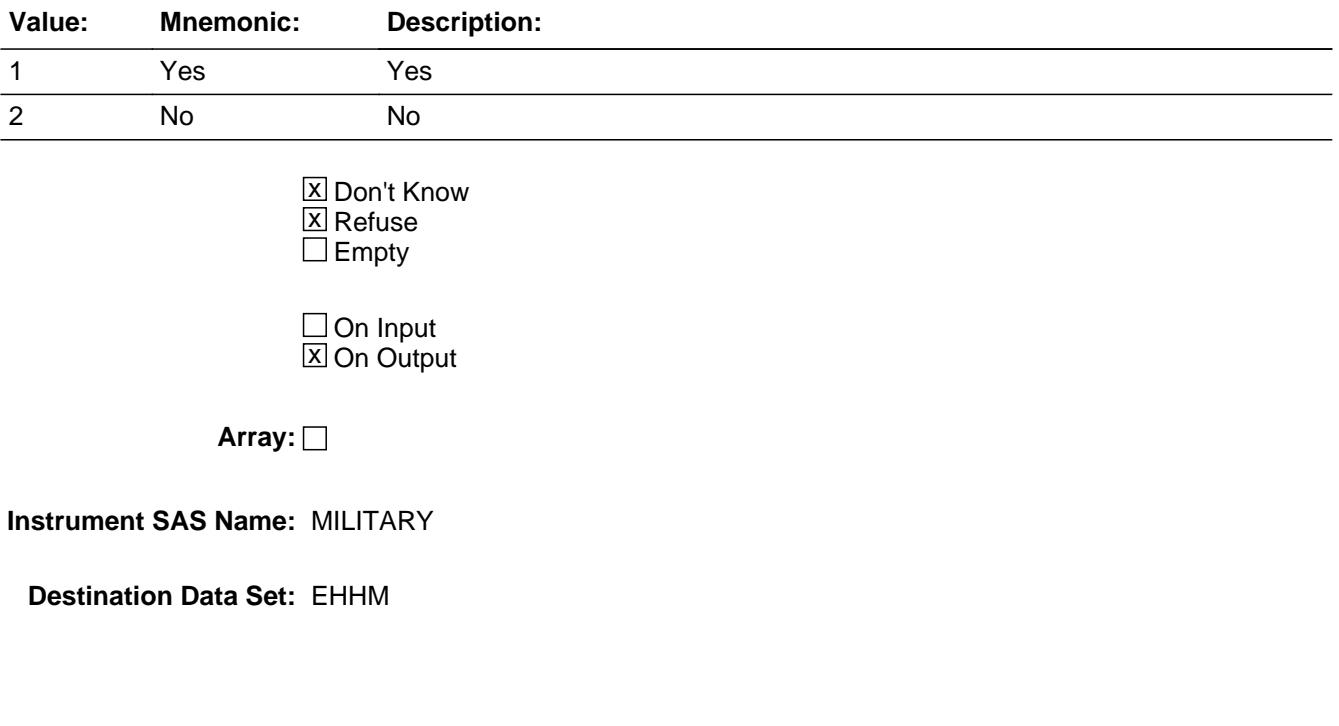

## Field **MILSPC** Sect12BLSFinal.EHHM.MILSPC

**Description:** What types of military health care are you covered by?

**Form Pane Label: SAS Name:** MILSPC **Tag Name: Inherited Universe:**

**Universe:**

**Universe Description:**

**Question Text:**

#### **Type:** Set

**Max Number of Values:** 4

**Length:** 1

**Answer List:** TMILSPC

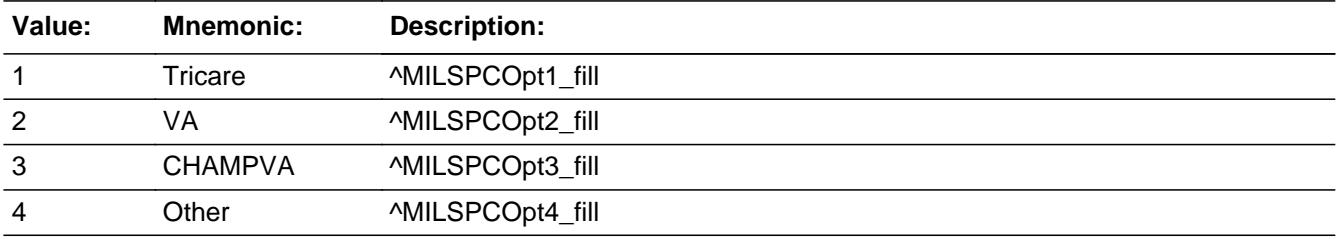

**X** Don't Know  $\Sigma$  Refuse  $\square$  Empty

On Input  $\overline{\mathbf{x}}$  On Output

#### **Array:**

**Instrument SAS Name:** MILSPC

# **MILSPCOT** Field

Sect12BLSFinal.EHHM.MILSPCOT

**Description:** Other military coverage specify

**Form Pane Label: SAS Name:** MILSPCOT **Tag Name: Inherited Universe:**

**Universe:**

**Universe Description:**

**Question Text:**

**Type:** String **Length:** 30

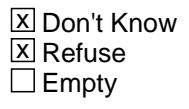

 $\Box$  On Input  $\overline{\mathbb{Z}}$  On Output

**Array:**

**Instrument SAS Name:** MILSPCOT

### Field **MILOTCOV** Sect12BLSFinal.EHHM.MILOTCOV

**Description:** How many members are covered?

**Form Pane Label: SAS Name:** MILOTCOV **Tag Name: Inherited Universe:**

**Universe:**

**Universe Description:**

**Question Text:**

**Type:** Integer **Length:** 2

> **Min:** 1 **Max:** 30

> > **X** Don't Know  $\Sigma$  Refuse  $\square$  Empty

On Input  $\overline{\mathtt{x}}$  On Output

**Array:**

**Instrument SAS Name:** MILOTCOV

# **MILVACOV** Field

Sect12BLSFinal.EHHM.MILVACOV

**Description:** How many members are covered?

**Form Pane Label: SAS Name:** MILVACOV **Tag Name: Inherited Universe:**

**Universe:**

**Universe Description:**

**Question Text:**

**Type:** Integer **Length:** 2

> **Min:** 1 **Max:** 30

> > **X** Don't Know  $\Sigma$  Refuse  $\square$  Empty

On Input  $\overline{\mathtt{x}}$  On Output

**Array:**

**Instrument SAS Name:** MILVACOV

### Field **TRICOV** Sect12BLSFinal.EHHM.TRICOV

**Description:** How many members are covered by Tricare?

**Form Pane Label: SAS Name:** TRICOV **Tag Name: Inherited Universe:**

**Universe:**

**Universe Description:**

**Question Text:**

**Type:** Integer **Length:** 2

> **Min:** 1 **Max:** 30

> > **X** Don't Know  $\Sigma$  Refuse  $\square$  Empty

On Input  $\overline{\mathtt{x}}$  On Output

**Array:**

**Instrument SAS Name:** TRICOV

## **MILMAN** Field

Sect12BLSFinal.EHHM.MILMAN

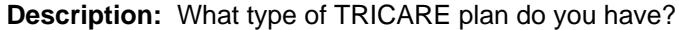

**Form Pane Label: SAS Name:** MILMAN **Tag Name:**

**Inherited Universe:**

**Universe:**

**Universe Description:**

**Question Text:**

**Type:** Enumerated **Length:** 1

**Answer List:** TMILMAN

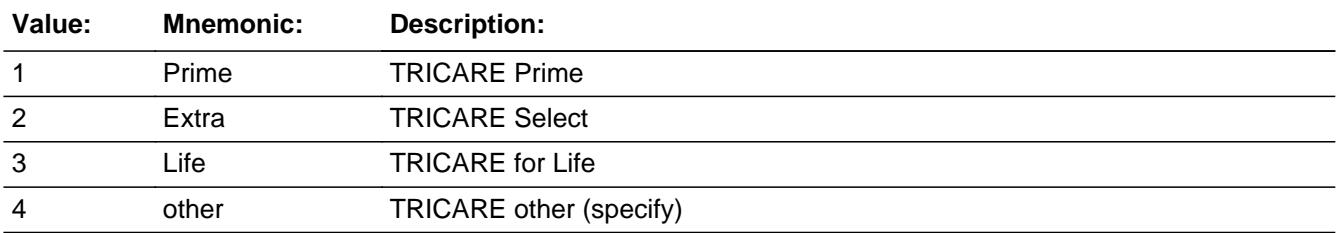

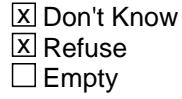

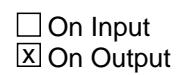

**Array:**

**Instrument SAS Name:** MILMAN

### Field **MILMANOT** Sect12BLSFinal.EHHM.MILMANOT

**Description:** Other type of TRICARE coverage specify

**Form Pane Label: SAS Name:** MILMANOT **Tag Name: Inherited Universe:**

**Universe:**

**Universe Description:**

**Question Text:**

**Type:** String **Length:** 30

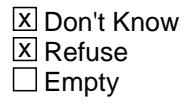

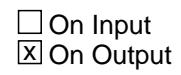

**Array:**

**Instrument SAS Name:** MILMANOT

# **TRIRPMPD** Field

Sect12BLSFinal.EHHM.TRIRPMPD

**Description:** How often are payments made including payroll deductions

**Form Pane Label: SAS Name:** TRIRPMPD **Tag Name: Inherited Universe:**

**Universe:**

**Universe Description:**

**Question Text:**

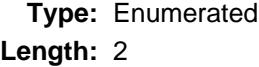

**Answer List:** TPERIOD

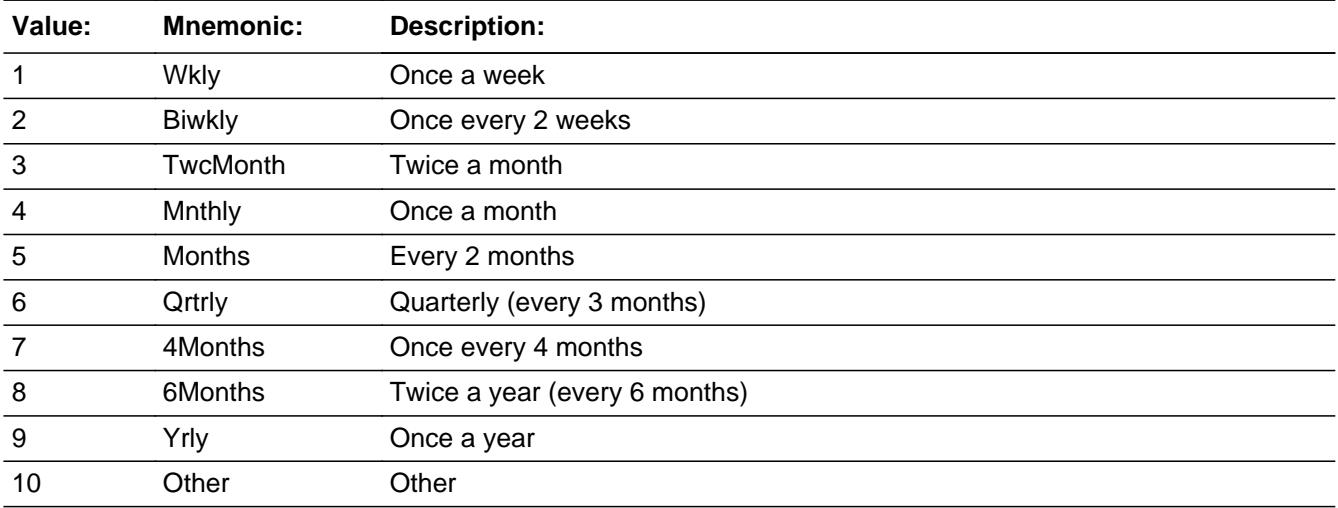

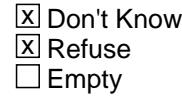

□ On Input  $\overline{\boxtimes}$  On Output

**Array:**

**Instrument SAS Name:** TRIRPMPD

Sect12BLSFinal.EHHM.TRIRPMXB

**Description:** What was the amount paid

**Form Pane Label: SAS Name:** TRIRPMXB **Tag Name: Inherited Universe:**

**Universe:**

**Universe Description:**

**Question Text:**

**Type:** Integer **Length:** 7

> **Min:** 1 **Max:** 999999

> > **X** Don't Know  $\Sigma$  Refuse  $\square$  Empty

On Input  $\overline{\mathtt{x}}$  On Output

**Array:**

**Instrument SAS Name:** TRIRPMXB

### Field **TRIIRGXB** Sect12BLSFinal.EHHM.TRIIRGXB

**Description:** Total amount paid for Tricare

**Form Pane Label: SAS Name:** TRIIRGXB **Tag Name: Inherited Universe:**

**Universe:**

**Universe Description:**

**Question Text:**

**Type:** Integer **Length:** 6

> **Min:** 1 **Max:** 99999

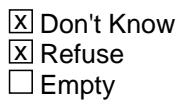

On Input  $\overline{\mathtt{x}}$  On Output

**Array:**

**Instrument SAS Name:** TRIIRGXB

# **TRIR MXB** Field

Sect12BLSFinal.EHHM.TRIR\_MXB

**Description:** Range edit flag for TRIRPMXB

**Form Pane Label: SAS Name:** TRIR\_MXB **Tag Name: Inherited Universe:**

**Universe:**

**Universe Description:**

**Question Text:**

**Type:** String **Length:** 2

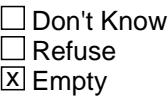

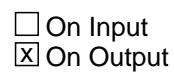

**Array:**

**Special Instructions:** NOTE: See ERR1\_TRIRPMXB for how to set this field

Valid Values: A1 = Range edit failed (ERR1 check was suppressed)

Blank = Range edit passed

**Instrument SAS Name:** TRIR\_MXB

#### Field **TRII\_GXB** Sect12BLSFinal.EHHM.TRII\_GXB

**Description:** Range edit flag for TRIIRGXB

**Form Pane Label: SAS Name:** TRII\_GXB **Tag Name: Inherited Universe:**

**Universe:**

**Universe Description:**

**Question Text:**

**Type:** String **Length:** 2

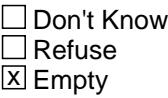

 $\Box$  On Input **X** On Output

**Array:**

**Special Instructions:** NOTE: See ERR1\_TRIIRGXB for how to set this field

Valid Values: A1 = Range edit failed (ERR1 check was suppressed)

Blank = Range edit passed

**Instrument SAS Name:** TRII\_GXB

# **MILOTHR** Field

Sect12BLSFinal.EHHM.MILOTHR

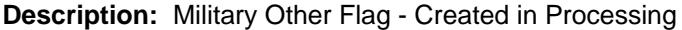

**Form Pane Label: SAS Name:** MILOTHR **Tag Name: Inherited Universe:**

**Universe:**

**Universe Description:**

**Question Text:**

**Type:** String **Length:** 1

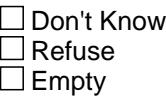

 $\Box$  On Input **X** On Output

**Array:**

**Special Instructions:** Set in Processing based on MILSPC. Values: 1 = Has Other Military 2 = Does not have/still have 9 = Does not know if still have  $8$  = Refused to say if still have

**Instrument SAS Name:** MILOTHR

#### Field **VACHAMP** Sect12BLSFinal.EHHM.VACHAMP

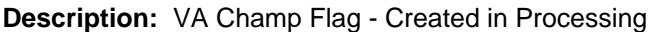

**Form Pane Label: SAS Name:** VACHAMP **Tag Name: Inherited Universe:**

**Universe:**

**Universe Description:**

**Question Text:**

**Type:** String **Length:** 1

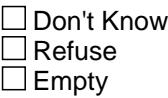

 $\Box$  On Input  $\overline{\boxtimes}$  On Output

**Array:**

**Special Instructions:** Set in Processing based on MILSPC. Values: 1 = Has VA/CHAMP/VA and CHAMP 2 = Does not have/still have 9 = Does not know if still have  $8$  = Refused to say if still have

**Instrument SAS Name:** VACHAMP

# **TRICARE** Field

Sect12BLSFinal.EHHM.TRICARE

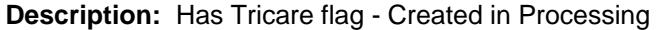

**Form Pane Label: SAS Name:** TRICARE **Tag Name:**

**Inherited Universe:**

**Universe:**

**Universe Description:**

**Question Text:**

**Type:** String **Length:** 1

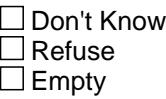

 $\Box$  On Input **X** On Output

**Array:**

**Special Instructions:** Set in Processing based on MILSPC. Values: 1 = Has Tricare 2 = Does not have/still have Tricare 9 = Does not know if still have Tricare  $8$  = Refused to say if still have tricare

**Instrument SAS Name:** TRICARE

**Description:** Private and Single merged for BLSOUT

**Tab Name: Fly Over Name: Universe Type:** If

**Inherited Universe:**

**Universe:**

**Universe Description:**

**Array:**

**Block Instructions:**

# **HHISTILL** Field

Sect12BLSFinal.EHHP.HHISTILL

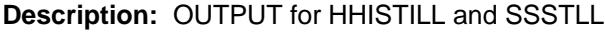

**Form Pane Label: SAS Name:** HHISTILL **Tag Name: Inherited Universe:**

**Universe:**

**Universe Description:**

**Question Text:**

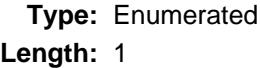

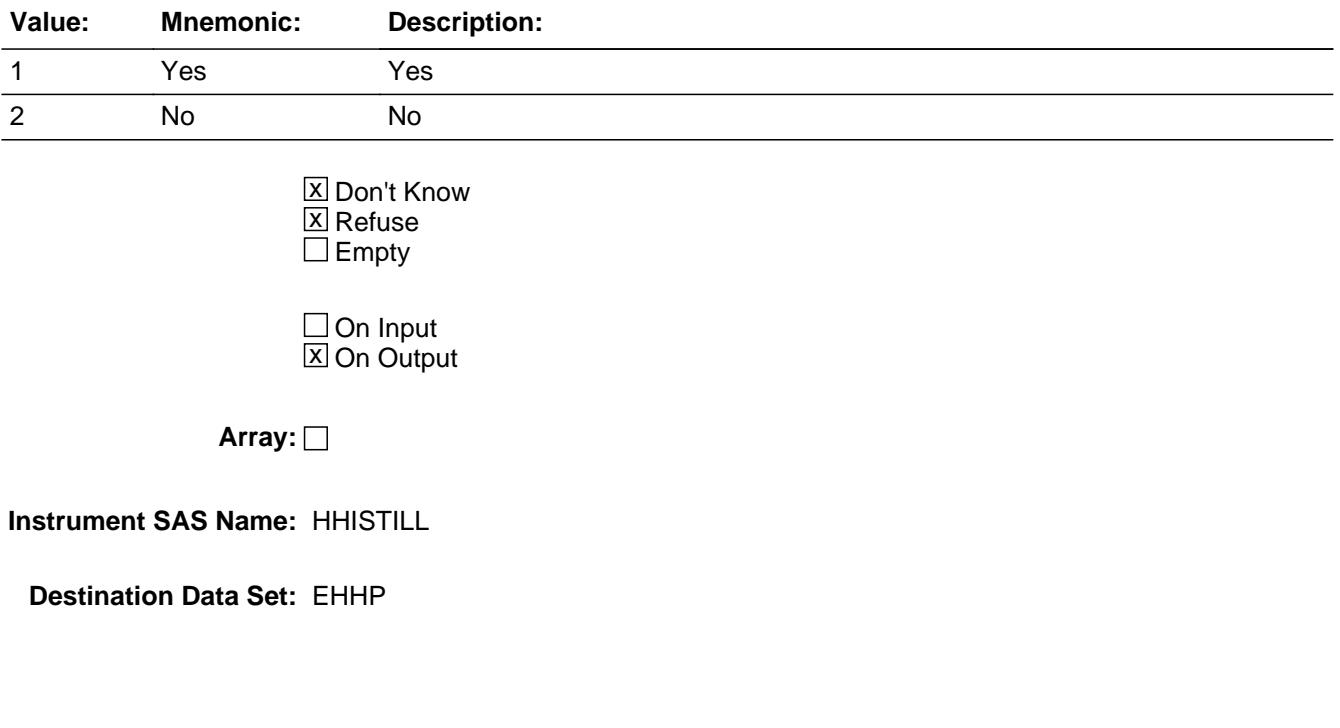

### Field **HHIANYPD** Sect12BLSFinal.EHHP.HHIANYPD

**Description:** Were any payments made on this policy by CU?

**Form Pane Label: SAS Name:** HHIANYPD **Tag Name: Inherited Universe:**

**Universe:**

**Universe Description:**

**Question Text:**

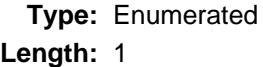

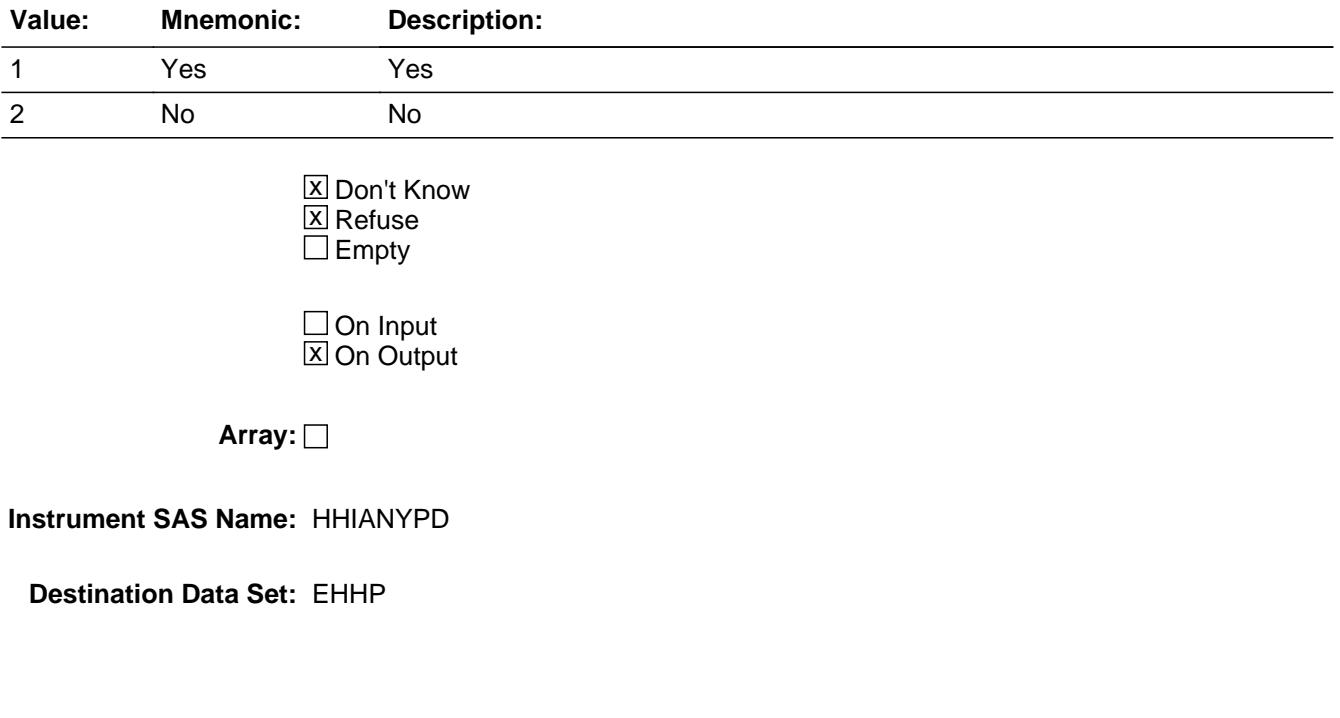

# **HHILSTTM** Field

Sect12BLSFinal.EHHP.HHILSTTM

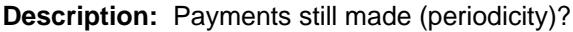

**Form Pane Label: SAS Name:** HHILSTTM **Tag Name: Inherited Universe:**

**Universe:**

**Universe Description:**

**Question Text:**

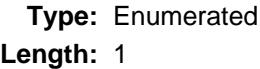

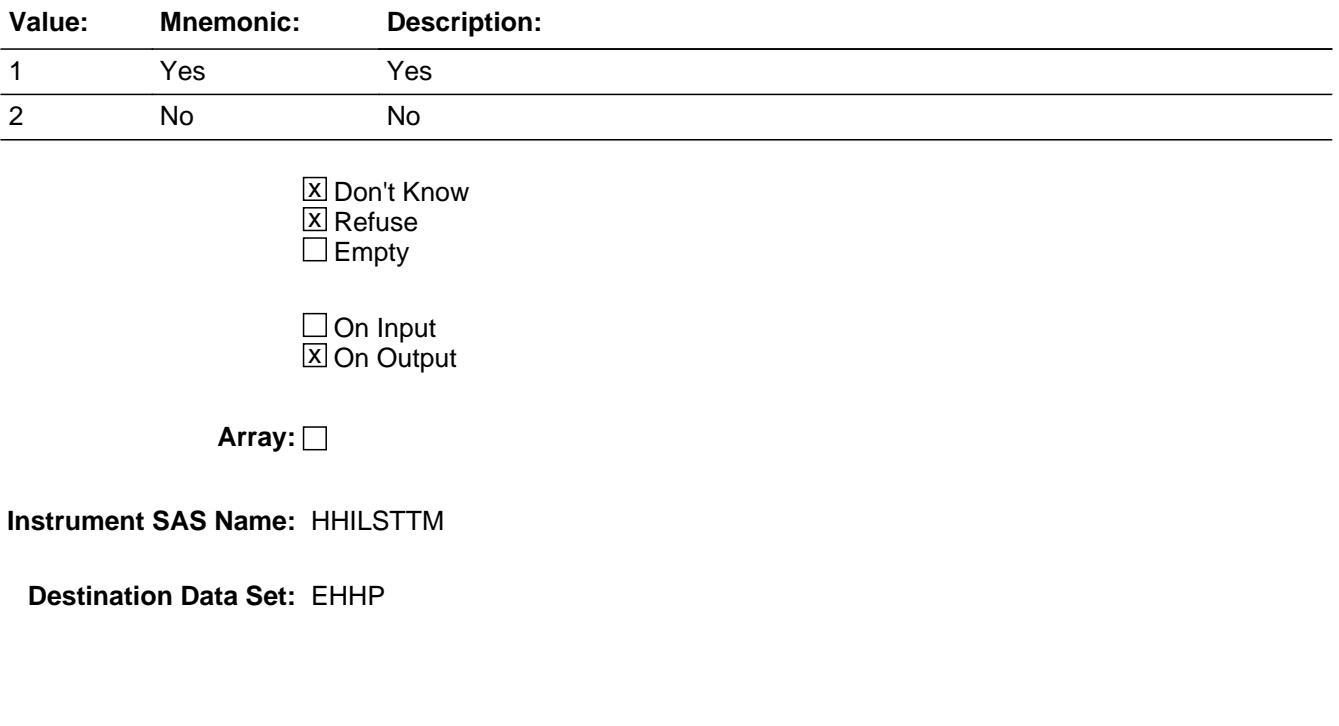

### Field **HHIRPMPA** Sect12BLSFinal.EHHP.HHIRPMPA

**Description:** How often were any payments made on this policy by CU?

**Form Pane Label: SAS Name:** HHIRPMPA **Tag Name: Inherited Universe:**

**Universe:**

**Universe Description:**

**Question Text:**

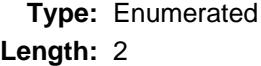

**Answer List:** TPERIOD

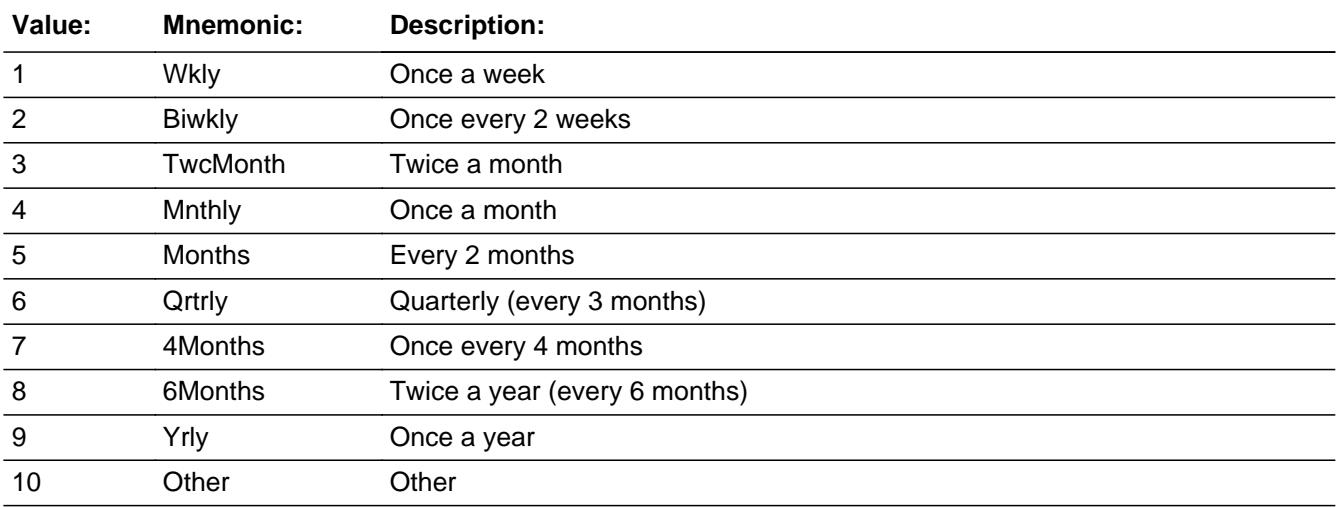

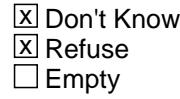

On Input 对 On Output

**Array:**

**Instrument SAS Name:** HHIRPMPA

## Field **HHIREGXA** Sect12BLSFinal.EHHP.HHIREGXA

**Description:** What was the amount paid on this policy by CU?

**Form Pane Label: SAS Name:** HHIREGXA **Tag Name: Inherited Universe:**

**Universe:**

**Universe Description:**

**Question Text:**

**Type:** Integer **Length:** 7

> **Min:** 1 **Max:** 999999

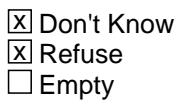

On Input  $\overline{\mathtt{x}}$  On Output

**Array:**

**Instrument SAS Name:** HHIREGXA

# **HHIPDAMT** Field

Sect12BLSFinal.EHHP.HHIPDAMT

**Description:** Total amount paid by CU members for this policy?

**Form Pane Label: SAS Name:** HHIPDAMT **Tag Name: Inherited Universe:**

**Universe:**

**Universe Description:**

**Question Text:**

**Type:** Integer **Length:** 6

> **Min:** 1 **Max:** 99999

> > **X** Don't Know  $\Sigma$  Refuse  $\square$  Empty

On Input  $\overline{\mathtt{x}}$  On Output

**Array:**

**Instrument SAS Name:** HHIPDAMT
## Field **HHIR GXA** Sect12BLSFinal.EHHP.HHIR\_GXA

**Description:** Range edit flag for HHIREGXA

**Form Pane Label: SAS Name:** HHIR\_GXA **Tag Name: Inherited Universe:**

**Universe:**

**Universe Description:**

**Question Text:**

**Type:** String **Length:** 2

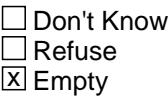

 $\Box$  On Input **X** On Output

**Array:**

**Special Instructions:** NOTE: See ERR1\_HHIREGXA for how to set this field

Valid Values: A1 = Range edit failed (ERR1 check was suppressed)

Blank = Range edit passed

**Instrument SAS Name:** HHIR\_GXA

# **HHIP\_AMT** Field

Sect12BLSFinal.EHHP.HHIP\_AMT

**Description:** Range edit flag for HHIPDAMT

**Form Pane Label: SAS Name:** HHIP\_AMT **Tag Name: Inherited Universe:**

**Universe:**

**Universe Description:**

**Question Text:**

**Type:** String **Length:** 2

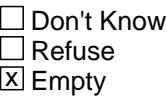

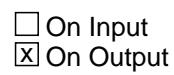

**Array:**

**Special Instructions:** NOTE: See ERR1\_HHIPDAMT for how to set this field

Valid Values: A1 = Range edit failed (ERR1 check was suppressed)

Blank = Range edit passed

**Instrument SAS Name:** HHIP\_AMT

**Form Pane Label: SAS Name: Tag Name: Inherited Universe:**

**Universe:**

**Universe Description:**

**Question Text:**

**Type:** Integer **Length:** 2

> **Min:** 1 **Max:** 99

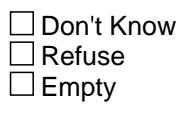

On Input On Output

**Store Instructions:** Set = 850020.MATCHID

**Array:**

**Special Instructions:** Valid Values: 1-99

**Instrument SAS Name:** MATCHID

**Destination Data Set:** EHHP

# Field **MATCHID** Sect12BLSFinal.EHHP.MATCHID

Sect12BLSFinal.EHHP.HINSCMP

**Description:** Name of insurance company?

**Form Pane Label: SAS Name:** HINSCMP **Tag Name: Inherited Universe:**

**Universe:**

**Universe Description:**

**Question Text:**

**Type:** String **Length:** 30

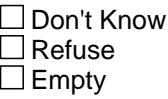

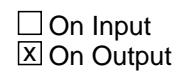

**Array:**

**Instrument SAS Name:** HINSCMP

## Field **MEDIGAP** Sect12BLSFinal.EHHP.MEDIGAP

**Description:** Is this Medicare Supplemental Insurance

**Form Pane Label: SAS Name:** MEDIGAP **Tag Name: Inherited Universe:**

**Universe:**

**Universe Description:**

**Question Text:**

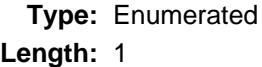

**Answer List:** TYesNo

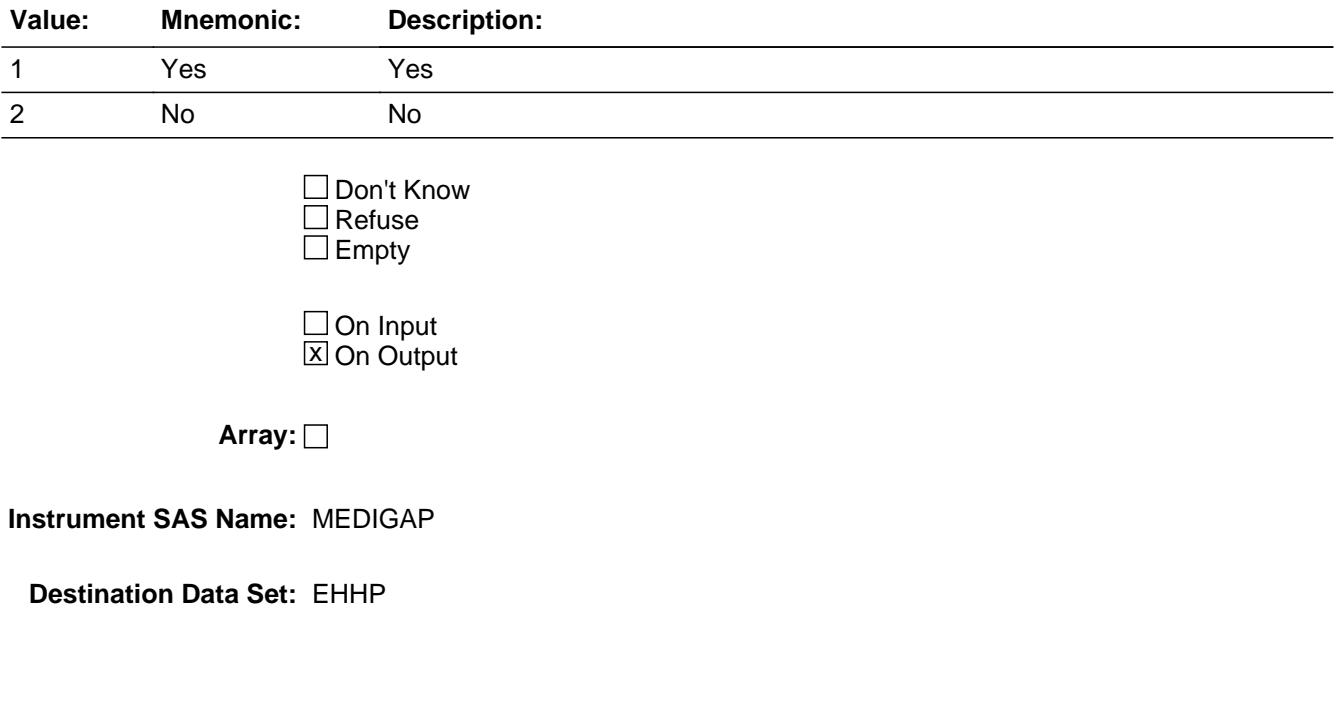

Sect12BLSFinal.EHHP.HHICOVQ

**Description:** How many members are covered?

**Form Pane Label: SAS Name:** HHICOVQ **Tag Name: Inherited Universe:**

**Universe:**

**Universe Description:**

**Question Text:**

**Type:** Integer **Length:** 2

> **Min:** 0 **Max:** 30

> > **X** Don't Know  $\boxtimes$  Refuse  $\square$  Empty

On Input  $\overline{\mathtt{x}}$  On Output

**Array:**

**Instrument SAS Name:** HHICOVQ

# Field **PLNMGD** Sect12BLSFinal.EHHP.PLNMGD

**Description:** Type of plan

**Form Pane Label: SAS Name:** PLNMGD

**Tag Name:**

**Inherited Universe:**

**Universe:**

**Universe Description:**

**Question Text:**

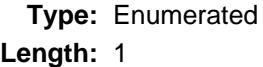

**Answer List:** TPLNMGD

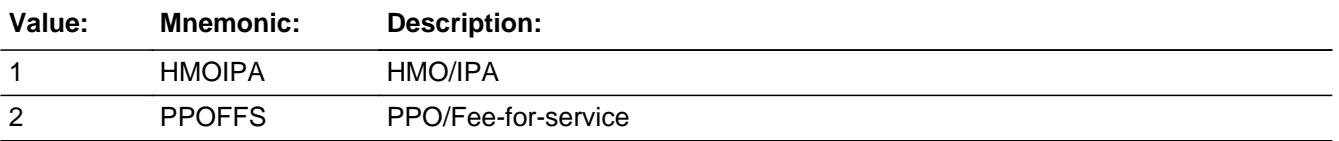

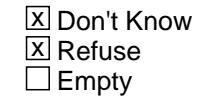

 $\Box$  On Input **X** On Output

**Array:**

**Instrument SAS Name:** PLNMGD

# **HSAHRA** Field

Sect12BLSFinal.EHHP.HSAHRA

**Description:** Special account that can be used to pay for medical expenses?

**Form Pane Label: SAS Name:** HSAHRA **Tag Name: Inherited Universe:**

**Universe:**

**Universe Description:**

**Question Text:**

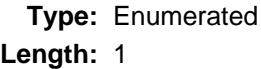

**Answer List:** TYesNo

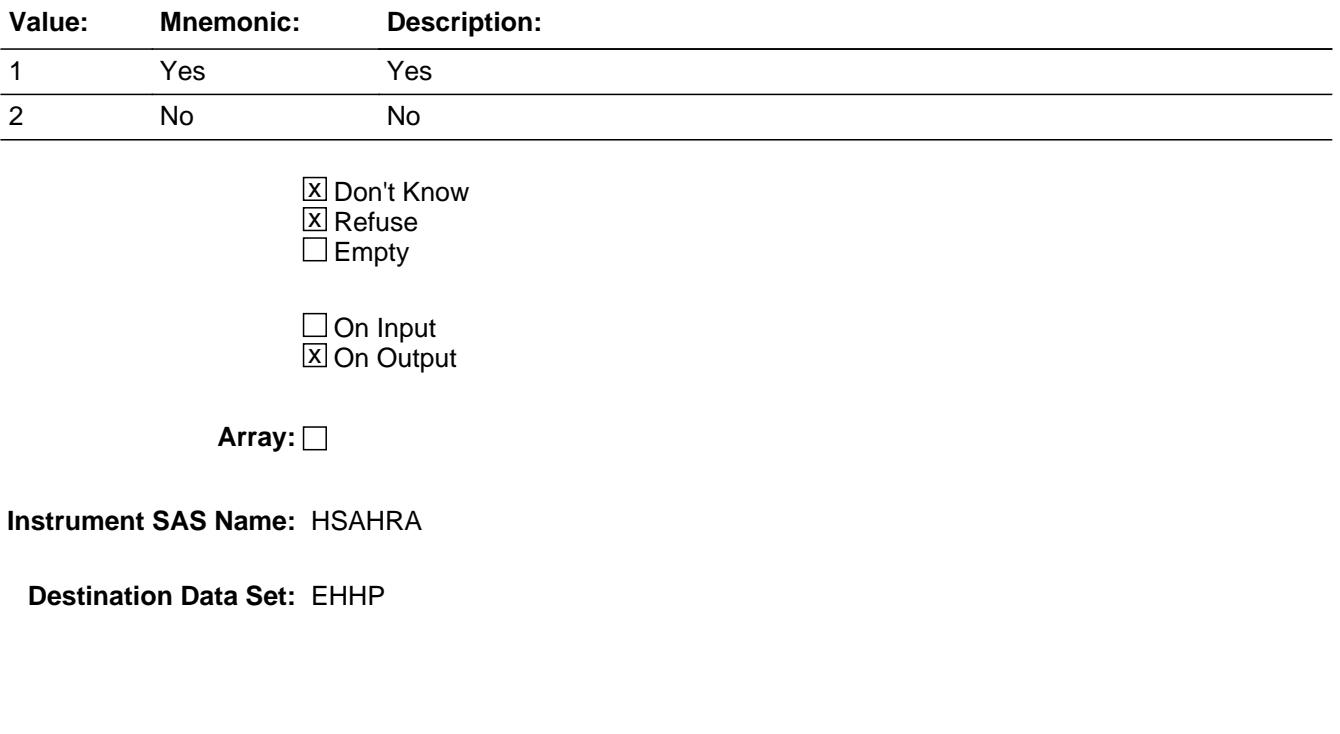

# Field **FSA** Sect12BLSFinal.EHHP.FSA

**Description:** Do you have a Flexible Spending Account for health expenses?

**Form Pane Label: SAS Name:** FSA **Tag Name: Inherited Universe:**

**Universe:**

**Universe Description:**

**Question Text:**

**Type:** Enumerated **Length:** 1

**Answer List:** TYesNo

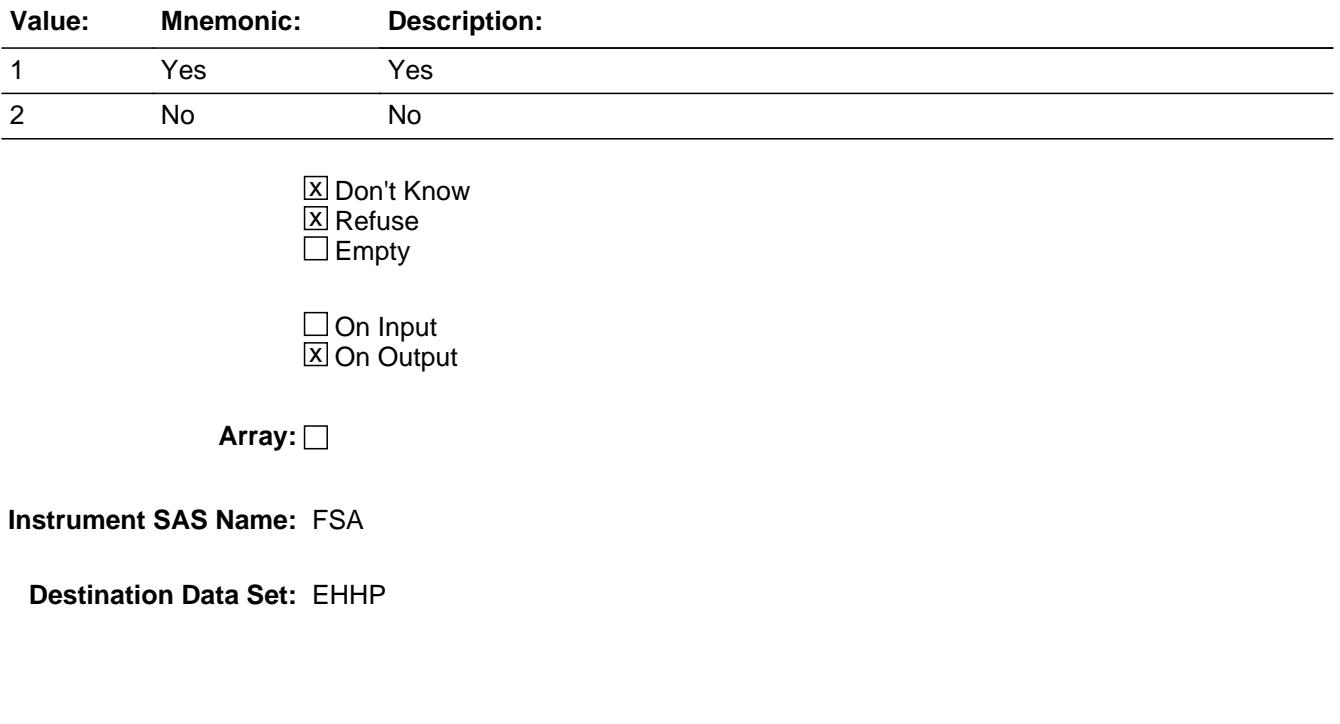

Last Modified: Tuesday, March 24, 2020 **Page 2673** of 6316

# **HHIGROUP** Field

Sect12BLSFinal.EHHP.HHIGROUP

**Description:** Policy obtained by individual or group?

**Form Pane Label: SAS Name:** HHIGROUP **Tag Name: Inherited Universe:**

**Universe:**

**Universe Description:**

**Question Text:**

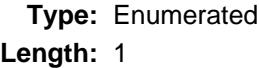

**Answer List:** TIGROUP

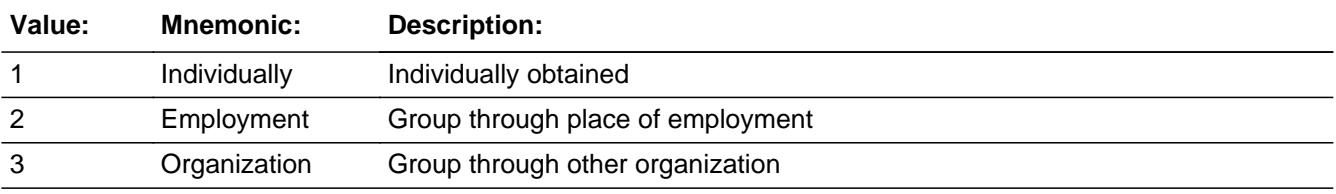

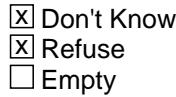

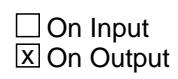

**Array:**

**Instrument SAS Name:** HHIGROUP

# Field **PORTAL** Sect12BLSFinal.EHHP.PORTAL

**Description:** Policy obtained through Healthcare.gov?

**Form Pane Label: SAS Name:** PORTAL **Tag Name: Inherited Universe:**

**Universe:**

**Universe Description:**

**Question Text:**

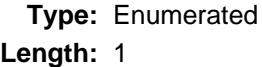

**Answer List:** TYesNo

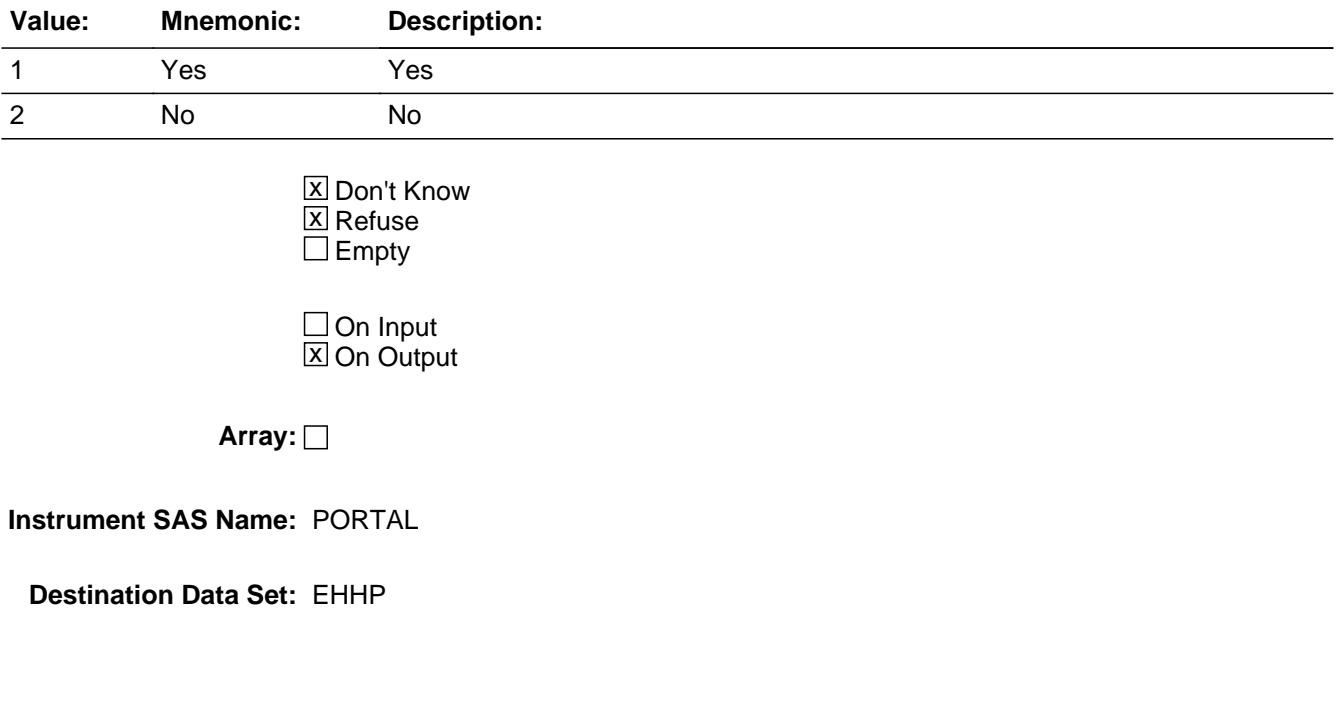

# **PORTPLAN** Field

Sect12BLSFinal.EHHP.PORTPLAN

**Description:** Platinum, gold, silver, bronze, or catastrophic plan?

**Form Pane Label: SAS Name:** PORTPLAN **Tag Name: Inherited Universe:**

**Universe:**

**Universe Description:**

**Question Text:**

**Type:** Enumerated **Length:** 1

**Answer List:** TPORTPLAN

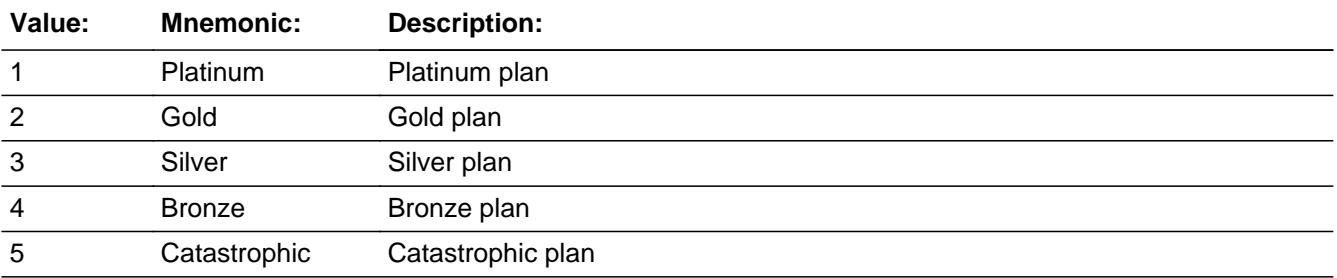

X Don't Know **X** Refuse  $\Box$  Empty

 $\Box$  On Input  $\boxtimes$  On Output

**Array:**

**Instrument SAS Name:** PORTPLAN

## Field **HHIPRYOU** Sect12BLSFinal.EHHP.HHIPRYOU

**Description:** Do you pay for any portion of the premiums?

**Form Pane Label: SAS Name:** HHIPRYOU **Tag Name: Inherited Universe:**

**Universe:**

**Universe Description:**

**Question Text:**

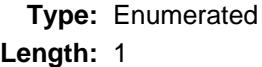

**Answer List:** TYesNo

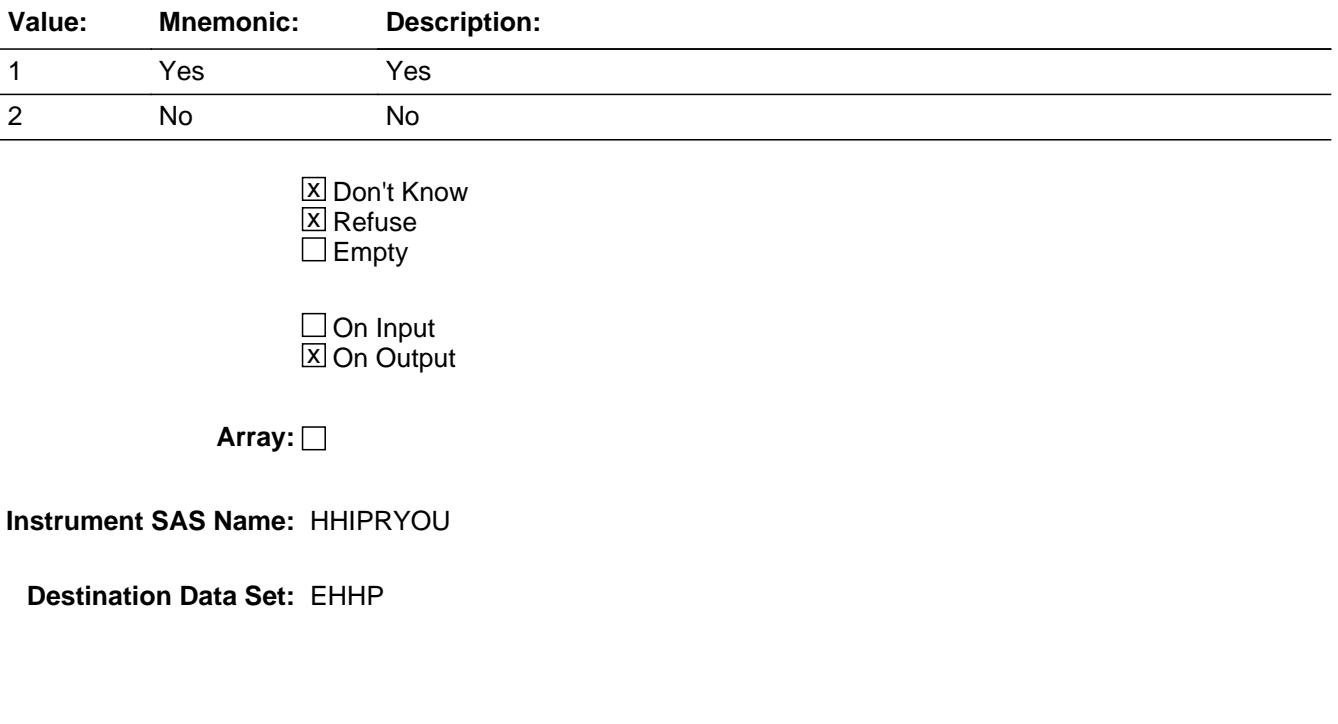

# **HHIPROUT** Field

Sect12BLSFinal.EHHP.HHIPROUT

**Description:** Who pays premiums?

**Form Pane Label: SAS Name:** HHIPROUT **Tag Name: Inherited Universe:**

**Universe:**

**Universe Description:**

**Question Text:**

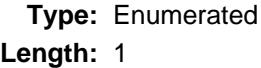

**Answer List:** TSSPROTH

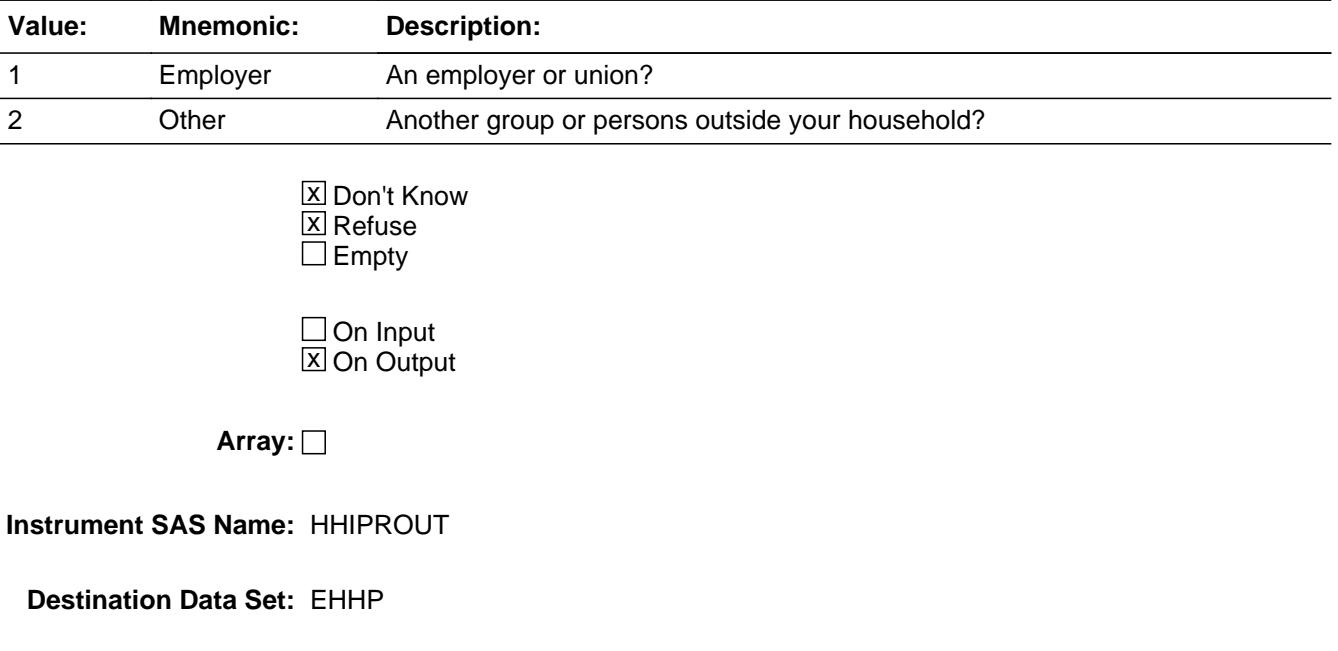

## Field **HHIPRDED** Sect12BLSFinal.EHHP.HHIPRDED

**Description:** Any paid through payroll deductions?

**Form Pane Label: SAS Name:** HHIPRDED **Tag Name: Inherited Universe:**

**Universe:**

**Universe Description:**

**Question Text:**

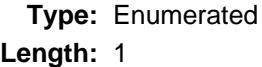

**Answer List:** TYesNo

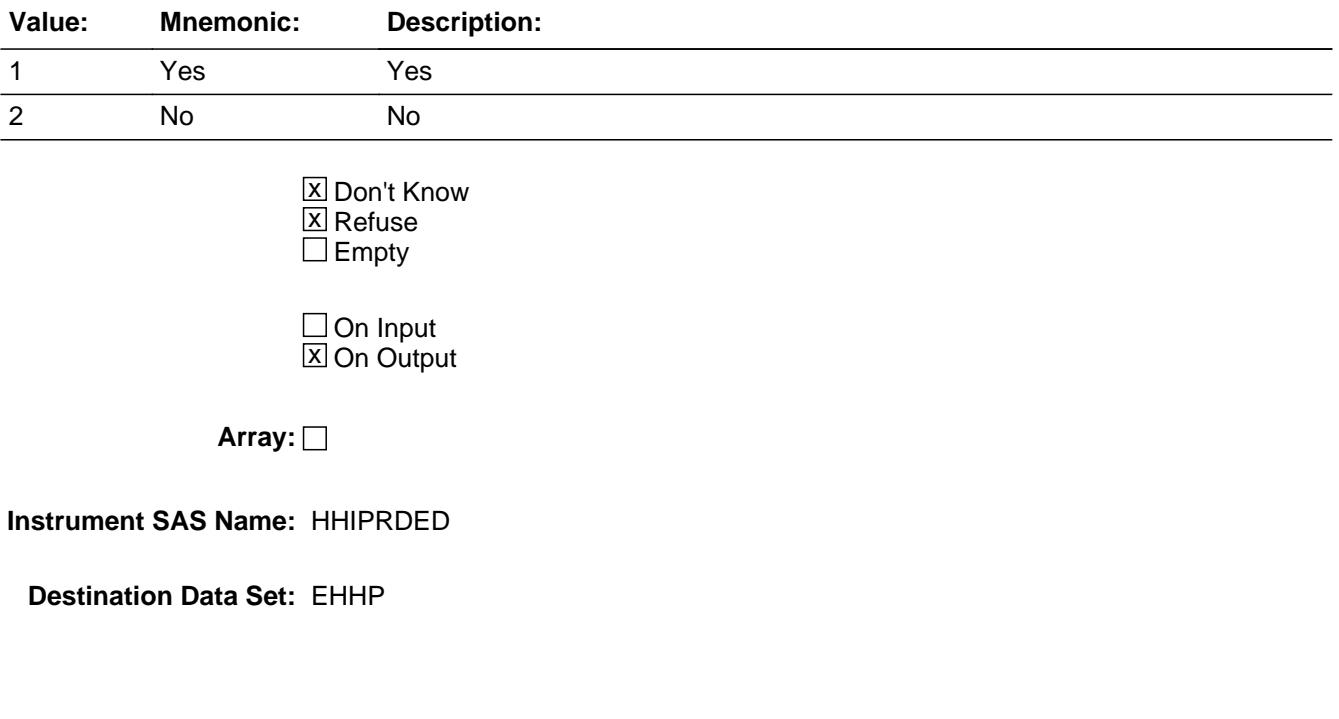

# **HHIRPMPD** Field

Sect12BLSFinal.EHHP.HHIRPMPD

**Description:** Period of time covered

**Form Pane Label: SAS Name:** HHIRPMPD **Tag Name: Inherited Universe:**

**Universe:**

**Universe Description:**

**Question Text:**

**Type:** Enumerated **Length:** 2

**Answer List:** TPERIOD

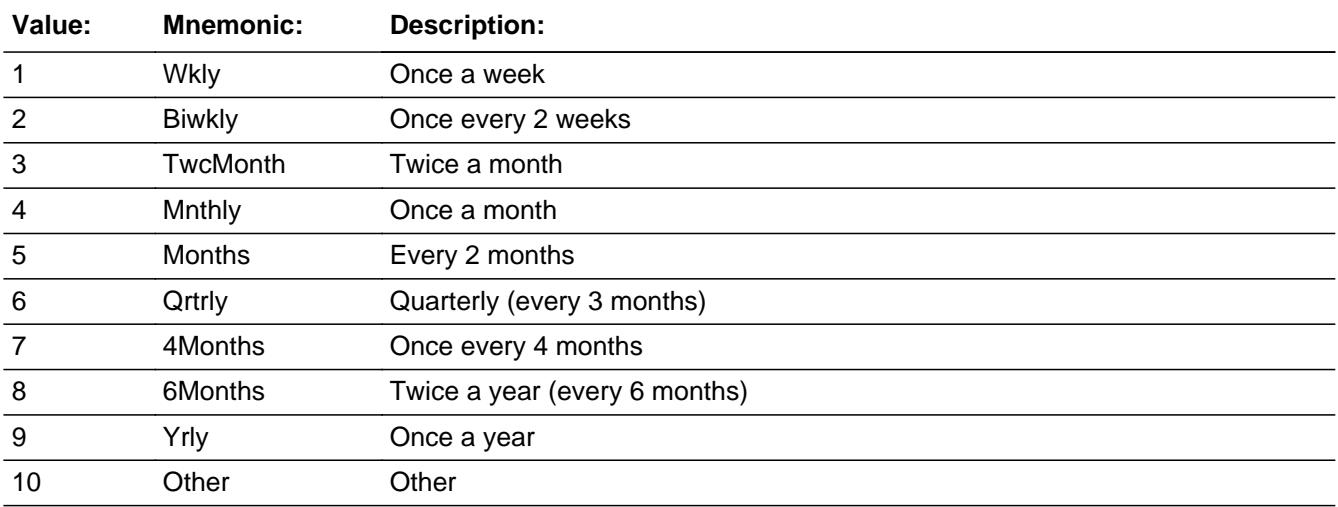

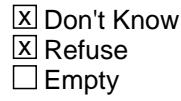

 $\Box$  On Input  $\overline{\boxtimes}$  On Output

**Array:**

**Instrument SAS Name:** HHIRPMPD

Sect12BLSFinal.EHHP.HHIRPMXB

**Description:** Amount currently paid?

**Form Pane Label: SAS Name:** HHIRPMXB **Tag Name: Inherited Universe:**

**Universe:**

**Universe Description:**

**Question Text:**

**Type:** Integer **Length:** 7

> **Min:** 1 **Max:** 999999

> > **X** Don't Know  $\boxtimes$  Refuse  $\square$  Empty

On Input  $\overline{\mathtt{x}}$  On Output

**Array:**

**Instrument SAS Name:** HHIRPMXB

# Field **HHIIRGXB** Sect12BLSFinal.EHHP.HHIIRGXB

**Description:** Total expense paid on policy

**Form Pane Label: SAS Name:** HHIIRGXB **Tag Name: Inherited Universe:**

**Universe:**

**Universe Description:**

**Question Text:**

**Type:** Integer **Length:** 6

> **Min:** 0 **Max:** 99999

> > **X** Don't Know  $\boxtimes$  Refuse  $\square$  Empty

On Input  $\overline{\mathtt{x}}$  On Output

**Array:**

**Instrument SAS Name:** HHIIRGXB

# **PREMSUBS** Field

Sect12BLSFinal.EHHP.PREMSUBS

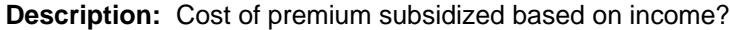

**Form Pane Label: SAS Name:** PREMSUBS **Tag Name: Inherited Universe:**

**Universe:**

**Universe Description:**

**Question Text:**

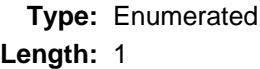

**Answer List:** TYesNo

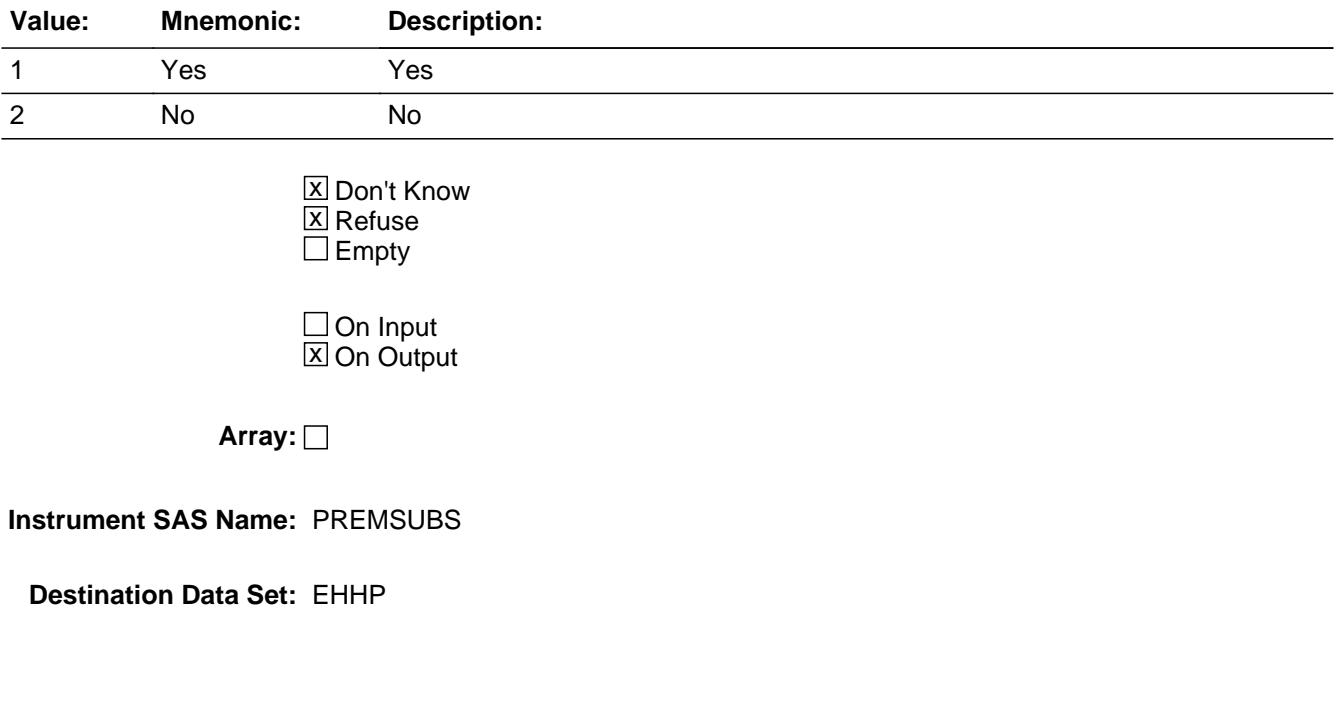

## Field **HHISUBPD** Sect12BLSFinal.EHHP.HHISUBPD

**Description:** Is subsidy paid directly to the health insurance company?

**Form Pane Label: SAS Name:** HHISUBPD **Tag Name: Inherited Universe:**

**Universe:**

**Universe Description:**

**Question Text:**

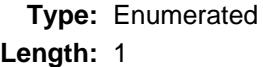

**Answer List:** TYesNo

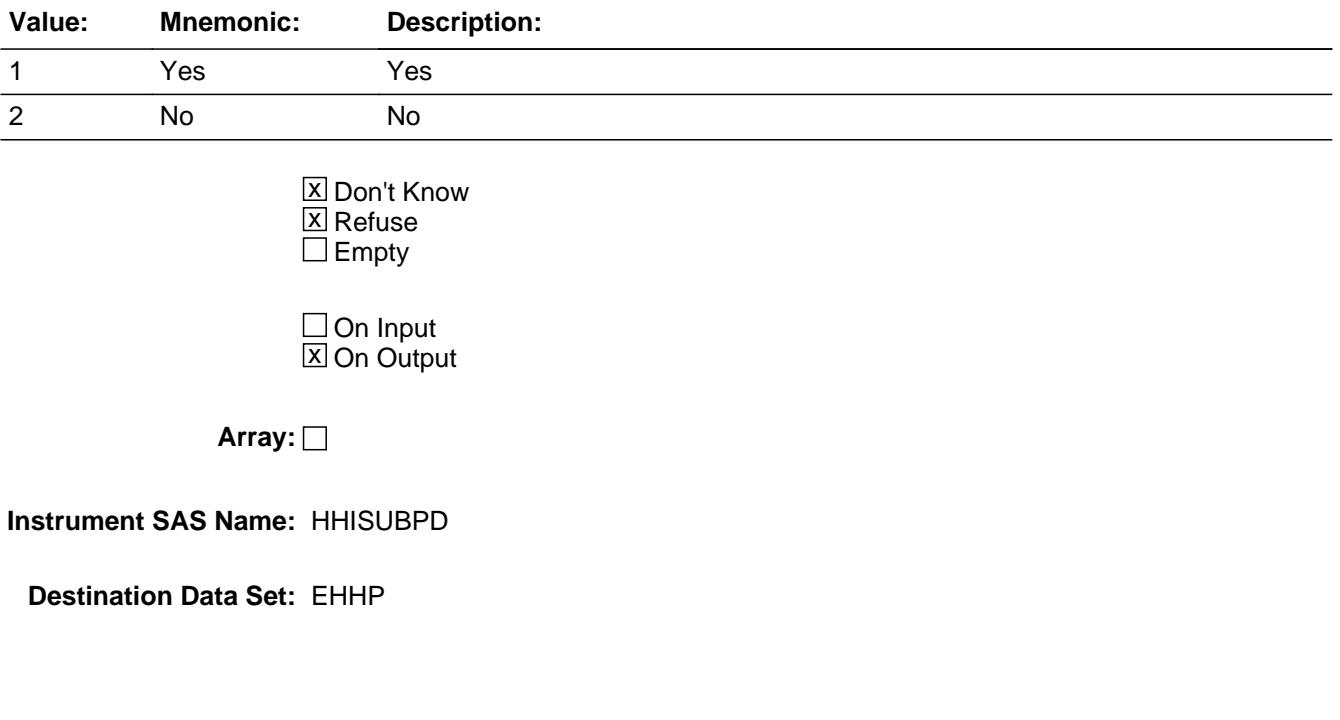

Sect12BLSFinal.EHHP.HHIPDLIB

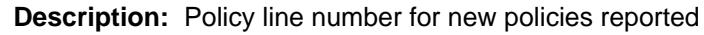

**Form Pane Label: SAS Name: Tag Name: Inherited Universe:**

**Universe:**

**Universe Description:**

**Question Text:**

**Type:** Integer **Length:** 2

> **Min:** 1 **Max:** 99

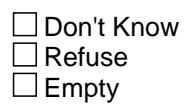

On Input  $\overline{\mathtt{x}}$  On Output

**Array:**

**Special Instructions:** NOTE: Policy Line number for new policies reported See ITEM for how to set this field

**Instrument SAS Name:** HHIPDLIB

## Field **HHIR MXB** Sect12BLSFinal.EHHP.HHIR\_MXB

**Description:** Range edit flag for HHIRPMXB

**Form Pane Label: SAS Name:** HHIR\_MXB **Tag Name: Inherited Universe:**

**Universe:**

**Universe Description:**

**Question Text:**

**Type:** String **Length:** 2

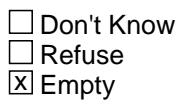

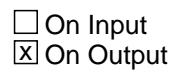

**Array:**

**Special Instructions:** NOTE: See ERR1\_HHIRPMXB for how to set this field

Valid Values: A1 = Range edit failed (ERR1 check was suppressed)

Blank = Range edit passed

**Instrument SAS Name:** HHIR\_MXB

# **HHII\_GXB** Field

Sect12BLSFinal.EHHP.HHII\_GXB

**Description:** Range edit flag for HHIIRGXB

**Form Pane Label: SAS Name:** HHII\_GXB **Tag Name: Inherited Universe:**

**Universe:**

**Universe Description:**

**Question Text:**

**Type:** String **Length:** 2

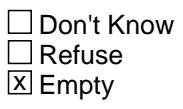

 $\Box$  On Input **X** On Output

**Array:**

**Special Instructions:** NOTE: See ERR1\_HHIIRGXB for how to set this field

Valid Values: A1 = Range edit failed (ERR1 check was suppressed)

Blank = Range edit passed

**Instrument SAS Name:** HHII\_GXB

# Field **HIP STAT** Sect12BLSFinal.EHHP.HIP\_STAT

**Description:** Record status

**Form Pane Label: SAS Name:** REC\_STAT **Tag Name: Inherited Universe:**

**Universe:**

**Universe Description:**

**Question Text:**

**Type:** String **Length:** 1

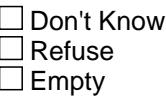

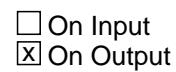

**Array:**

**Special Instructions:** NOTE: See HHIMORE for how to set this field

Valid Values: 1 = Active Record 3 = Inactive Record

**Instrument SAS Name:** HIP\_STAT

# **HIP\_ORIG** Field

Sect12BLSFinal.EHHP.HIP\_ORIG

**Description:** Record origin

**Form Pane Label: SAS Name:** REC\_ORIG **Tag Name: Inherited Universe:**

**Universe:**

**Universe Description:**

**Question Text:**

**Type:** String **Length:** 1

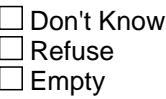

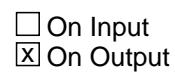

**Array:**

**Special Instructions:** NOTE: See HHIMORE for how to set this field

Valid Values: 1 = Data from current month interview 4 = Inventory data- no updates were made 5 = Inventory data- updates made.

**Instrument SAS Name:** HIP\_ORIG

# Field **HHIBCBS** Sect12BLSFinal.EHHP.HHIBCBS

**Description:** Flag for Blue Cross/Blue Shield - Created in Processing

**Form Pane Label: SAS Name:** HHIBCBS **Tag Name: Inherited Universe:**

**Universe:**

**Universe Description:**

**Question Text:**

**Type:** String **Length:** 1

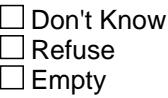

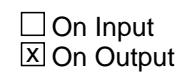

**Array:**

**Special Instructions:** Values: 1 = insurance plan is BCBS

**Instrument SAS Name:** HHIBCBS

# **BLSLNO** Field

Sect12BLSFinal.EHHP.BLSLNO

**Description:** Combined Private and Single service line number - Created in processing

**Form Pane Label: SAS Name:** HHIPDLIB **Tag Name: Inherited Universe:**

**Universe:**

**Universe Description:**

**Question Text:**

**Type:** Integer **Length:** 2

> **Min:** 0 **Max:** 99

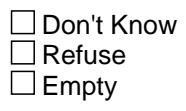

On Input  $\overline{\mathtt{x}}$  On Output

**Array:**

**Instrument SAS Name:** BLSLNO

# Field **HHIPDLIB\_orig** Sect12BLSFinal.EHHP.HHIPDLIB\_orig

**Description:** Original Policy line number before merge with single service

**Form Pane Label: SAS Name: Tag Name: Inherited Universe:**

**Universe:**

**Universe Description:**

**Question Text:**

**Type:** Integer **Length:** 2

> **Min:** 1 **Max:** 99

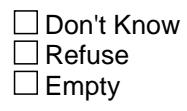

On Input  $\overline{\mathtt{x}}$  On Output

**Array:**

**Special Instructions:** NOTE: Original Policy Line number

**Instrument SAS Name:** HHIPDLIB\_orig

# **SSTYPE** Field

Sect12BLSFinal.EHHP.SSTYPE

**Description:** Type of service or care single-service plan pays for

**Form Pane Label: SAS Name:** SSTYPE **Tag Name: Inherited Universe:**

**Universe:**

**Universe Description:**

**Question Text:**

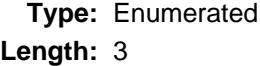

**Answer List:** TSSTYPE

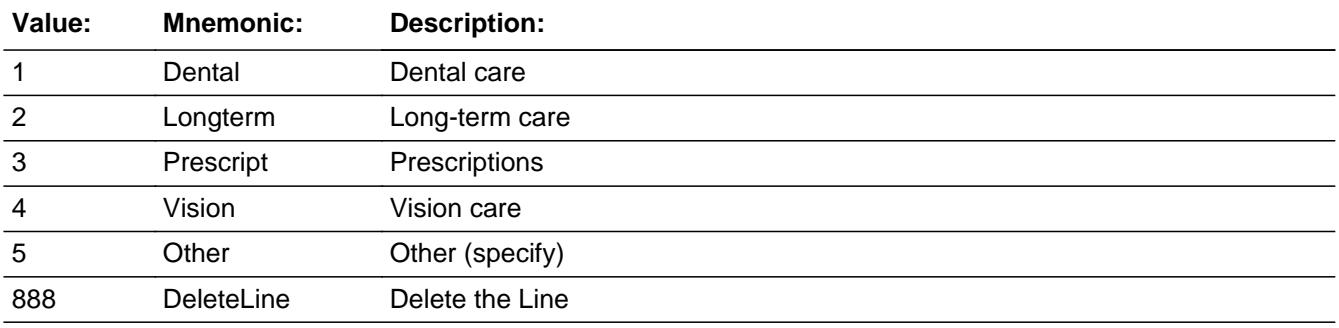

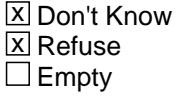

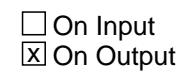

**Array:**

**Instrument SAS Name:** SSTYPE

## Field **SSOTHER** Sect12BLSFinal.EHHP.SSOTHER

**Description:** Description of other type of single service plan

**Form Pane Label: SAS Name:** SSOTHER **Tag Name: Inherited Universe:**

**Universe:**

**Universe Description:**

**Question Text:**

**Type:** String **Length:** 30

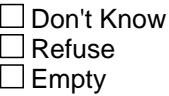

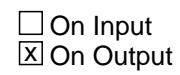

**Array:**

**Instrument SAS Name:** SSOTHER

#### **BSECT13** Block BSECT13

**Description:** Medical Payments and Reimbursements

**Tab Name:** S13 **Fly Over Name:** S13 - Medical Payments and Reimbursements **Universe Type:** If

**Inherited Universe:**

**Universe:** (BFront.START <> 3-5) AND BCeintro.CE\_INTRO = 1 AND  $SECTIONP[12] = 1$ 

**Universe Description:** Demographics and Section 12 must be complete

### **Array:**

**Block Instructions:** Create a new flag, INS\_FLAG, to be used in section 13B. IF there are any records with (BSECT12.BlkPartB.BlkPrivate.HSAHRA = 1 or BSECT12.BlkPartB.BlkPrivate.FSA = 1) and BSECT12.BlkPartB.BlkPrivate.HIP\_STAT = 1 then set  $INS$  FLAG = 1 ELSEIF there are any records on the SCIF with

 $(8500.HSAHRA = 1 or 8500.FSA = 1)$  and  $8500.hip\_stat = 1$  then set INS\_FLAG = 1 ELSE set INS\_FLAG = 2

# Field **S13AINTRO** S13AINTRO

**Description:** Introduction

**Form Pane Label:** Introduction **SAS Name: Tag Name:** S13A\_INTRO **Inherited Universe:**

**Universe:**

**Universe Description:**

**Question Text: Now I am going to ask some questions about medical payments and reimbursements. I will begin with your payments.**

> **By payments I mean any co-pays and out-of-pocket expenses. Include all payments, even those for persons who are outside of your household.**

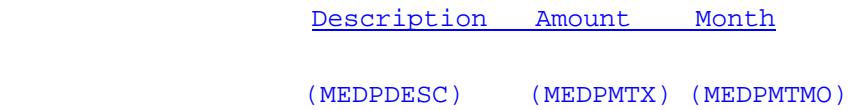

**Type:** Enumerated **Length:** 1

**Answer List:** TContinue

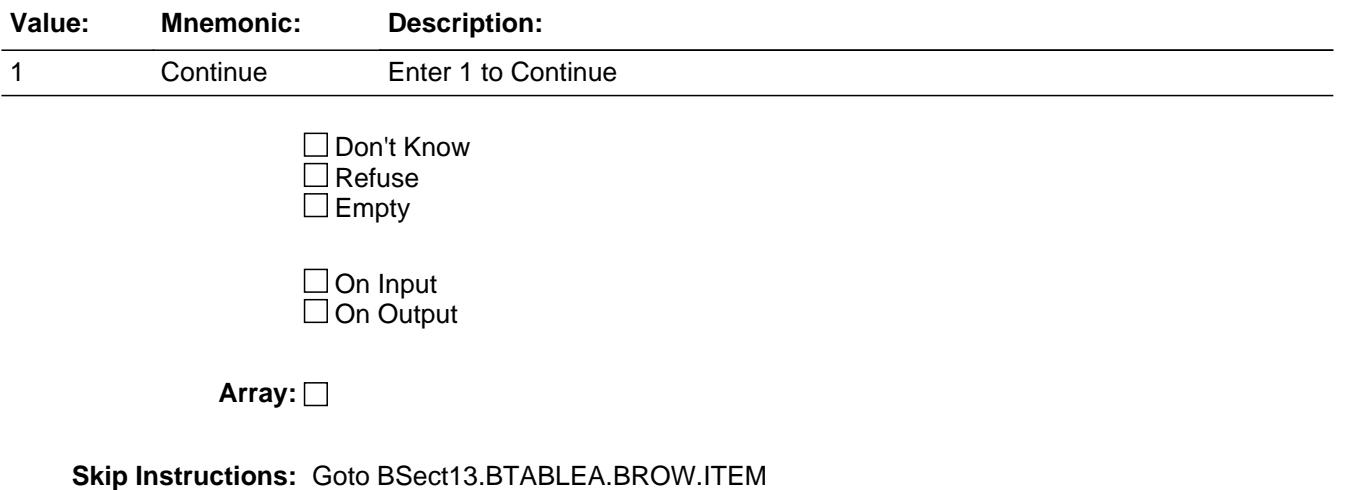

#### **Instrument SAS Name:** S13A\_INTRO

**Destination Data Set:** EMDB

# Block **BION BLOCK BLOCK BTABLEA**

**Description:** Payments for Medical Expenses

**Tab Name: Fly Over Name: Universe Type:** If

**Inherited Universe:**

**Universe:** S13A\_NTRO = 1

**Universe Description:**

**Array:**

**Block Instructions:** 1. MAX # OF GRID LINES: 40

- 2. For LLMetadata search Set SecNum := 13 Set SecLetter := 'A'
- 3. Section Label: Section 13, Part A Payments for Medical Expenses
- 4. This section is a laundry list. Follow the laundry list standards. (See the attachment on the field Laundry\_List\_Standards.)
- 5. Pre-chart
	- o Follow pre-chart standards. (See attachment on the field Prechart\_Standards.)
	- o See the attachment on the variable Input\_Setup\_Specifications for specific prechart information

## **BROW** Block BTABLEA.BROW

#### **Description:**

**Tab Name: Fly Over Name: Universe Type:** While

**Inherited Universe:**

**Universe:** (ITEM(previous row) <> 99) AND (ROW # < 41)

**Universe Description:**

**Array:**

**Block Instructions:**
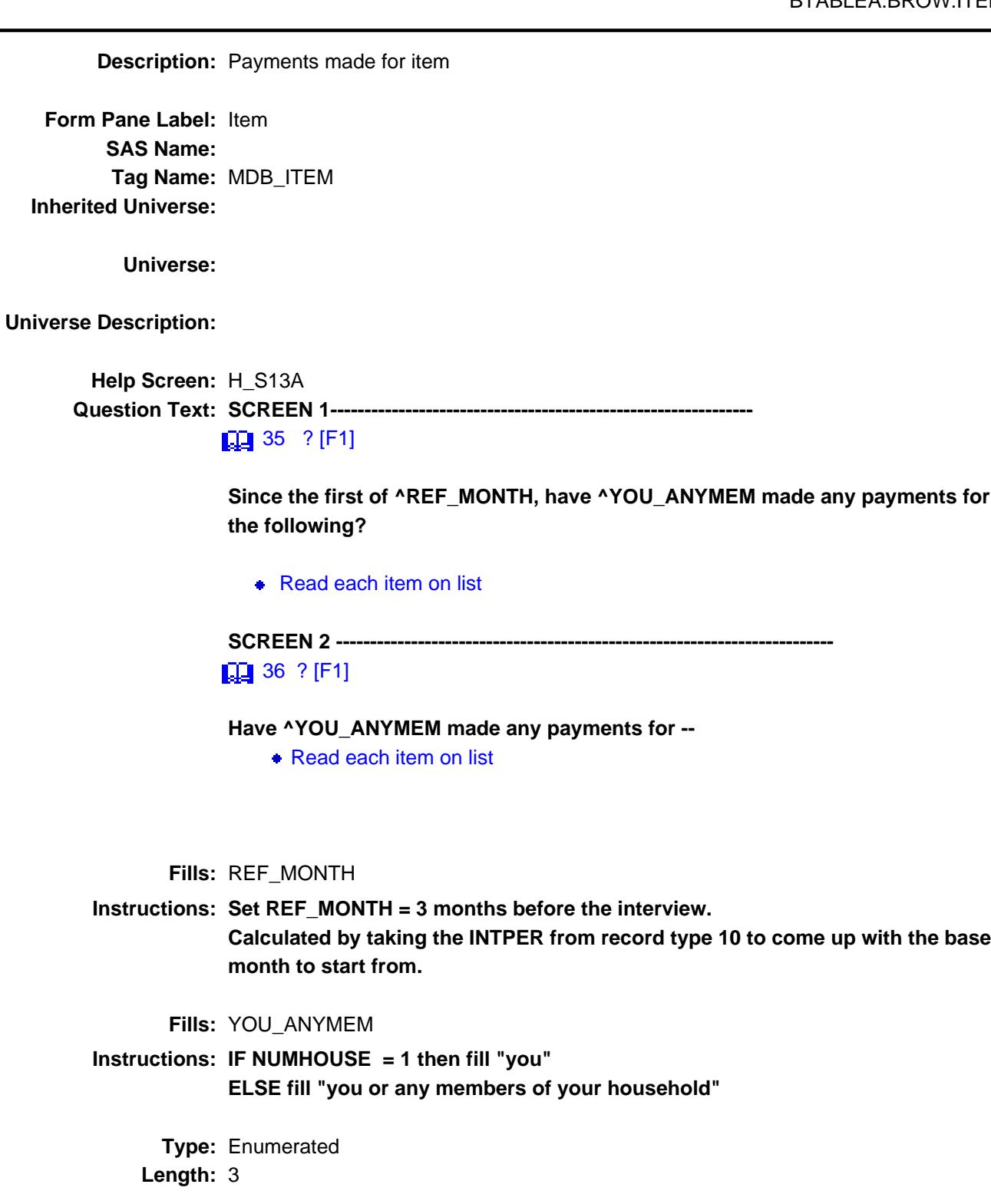

**Answer List:** TSec13Items

**Value: Mnemonic: Description:**

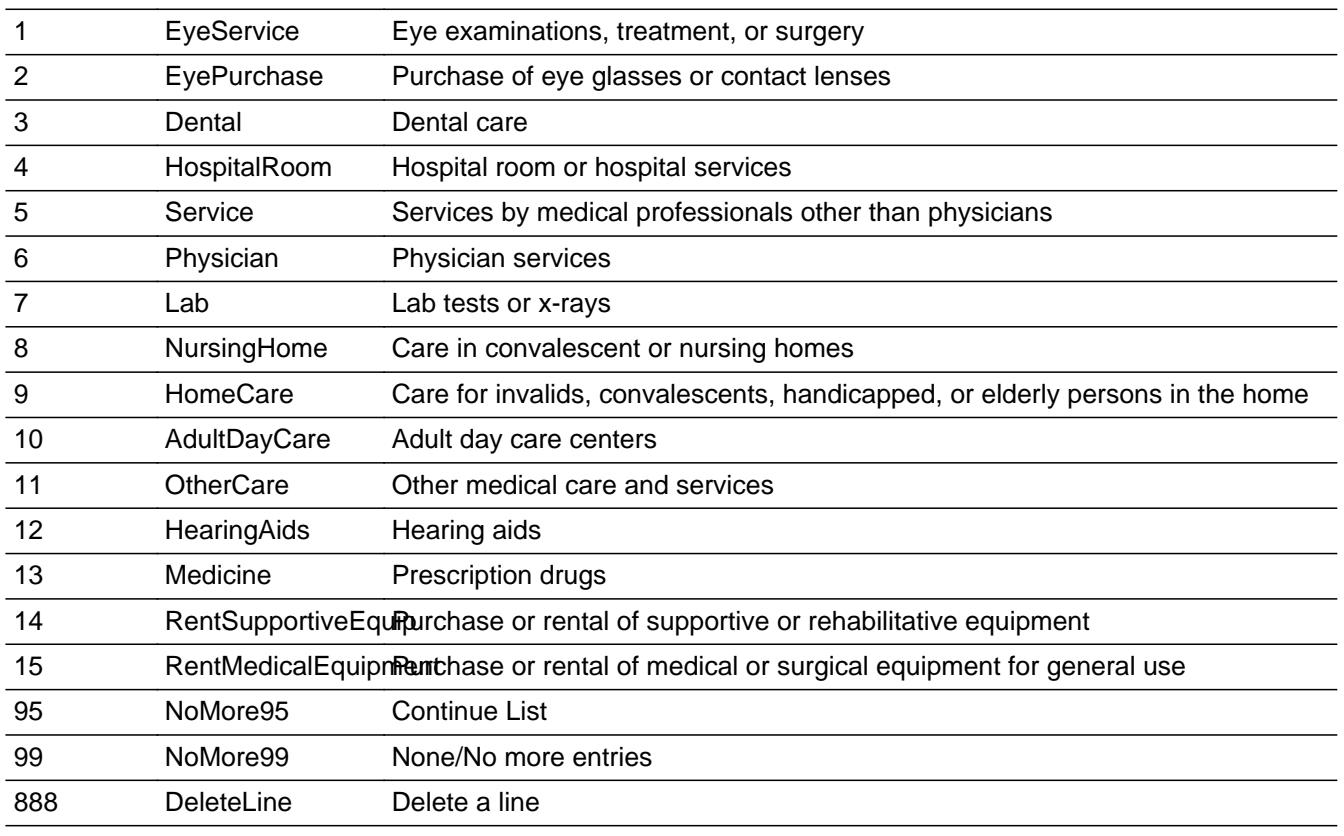

□ Don't Know  $\Box$  Refuse  $\square$  Empty

**X** On Input **X** On Output

#### **Store Instructions:** Set MEDPCARY:

If ITEM  $=$  1 then set MEDPCARY  $=$  110 If ITEM  $= 2$  then set MEDPCARY  $= 120$ If ITEM  $=$  3 then set MEDPCARY  $=$  200 If ITEM  $=$  4 then set MEDPCARY  $=$  330 If ITEM  $= 5$  then set MEDPCARY  $= 410$ If ITEM  $= 6$  then set MEDPCARY  $= 420$ If ITEM  $= 7$  then set MEDPCARY  $= 510$ If ITEM  $= 8$  then set MEDPCARY  $= 520$ If ITEM  $= 9$  then set MEDPCARY  $= 700$ if ITEM = 10 then set  $MEDPCARY = 710$ If ITEM  $= 11$  then set MEDPCARY  $= 530$ If ITEM  $= 12$  then set MEDPCARY  $= 610$ If ITEM = 13 then set MEDPCARY =  $620$ If ITEM  $= 14$  then set MEDPCARY  $= 635$ If ITEM = 15 then set MEDPCARY =  $655$ 

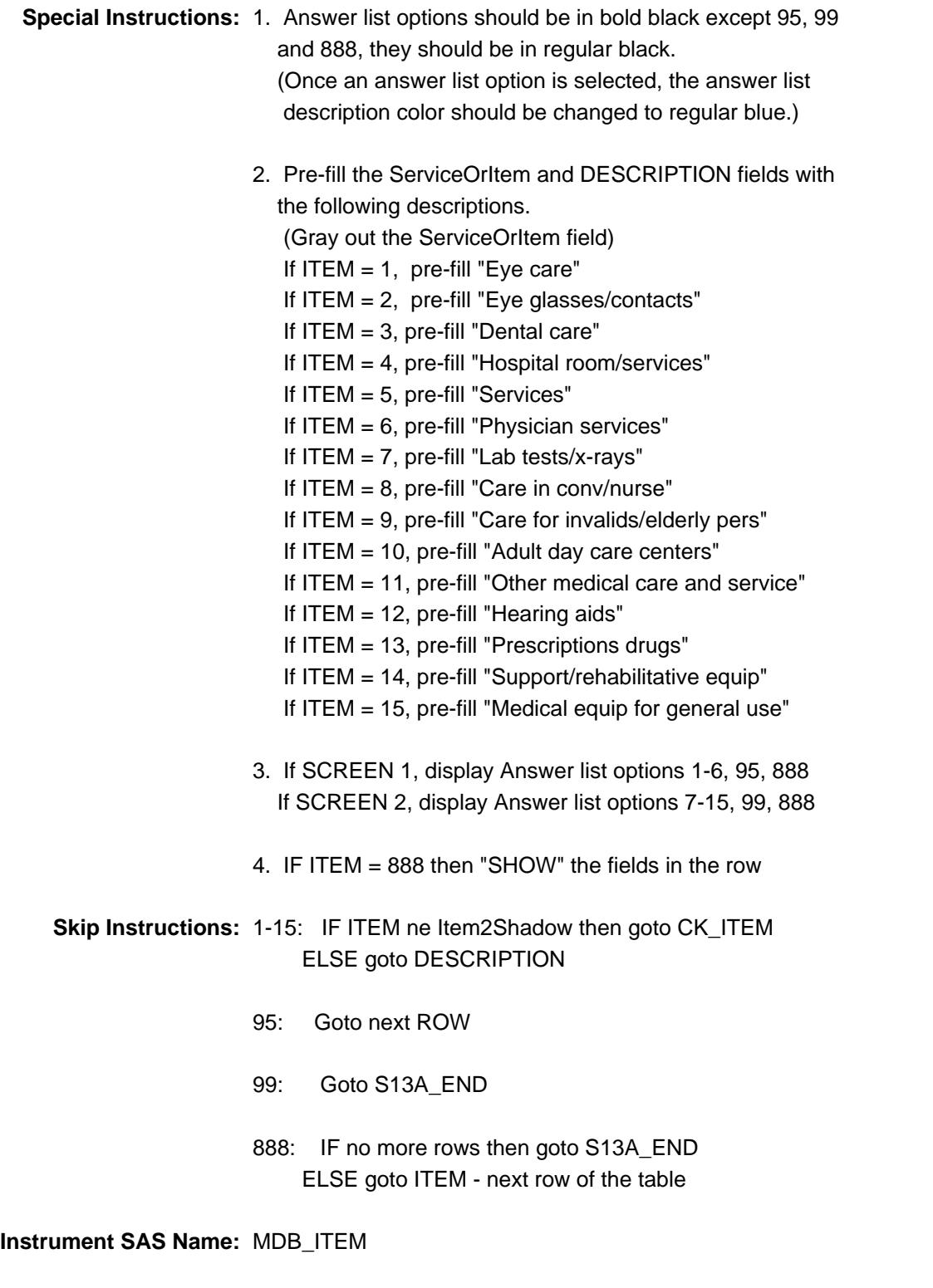

# **CK\_ITEM** Check BTABLEA.BROW.CK\_ITEM

**Description:** After a row is completed, the user has backed up and changed the item number to another valid item number

#### **Inherited Universe:**

**Universe:** ITEM was changed to another valid item number

**Universe Description:** After a row is completed, the user has backed up and changed the item number to another valid item number

Text: • Press "S" to change this item code and enter new data

Press ENTER to re-enter the original item code: ^OldItem

**Check Instructions:** IF SUPPRESSED then set all fields in this block to EMPTY

**Type:** Soft **Skip Instructions:** Go back to ITEM

> **Fills:** OldItem **Instructions: Fill the previous entry in ITEM for this row.**

# Field **ServiceOrItem** BTABLEA.BROW.ServiceOrItem

**Description:** Description - SHOW ONLY Field

**Form Pane Label:** Care/Service/Item **SAS Name: Tag Name: Inherited Universe:**

**Universe:**

**Universe Description:**

**Question Text: \*\* SHOW ONLY \*\***

**Type:** String **Length:** 30

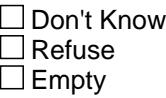

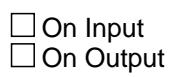

**Store Instructions:** Set Up Prefill with ITEM's answer list description.

**Array:**

**Instrument SAS Name:** ServiceOrItem

BTABLEA.BROW.DESCRIPTION

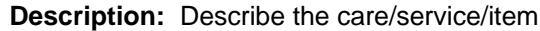

**Form Pane Label:** Description **SAS Name:** MEDPDESC **Tag Name:** MEDPDESC **Inherited Universe:**

**Universe:** ITEM <> 95 and <> 99 and <> 888 and <> EMPTY

**Universe Description:**

**Question Text:**  $\bullet$  Ask if not apparent

 **Describe the care/service/item.**

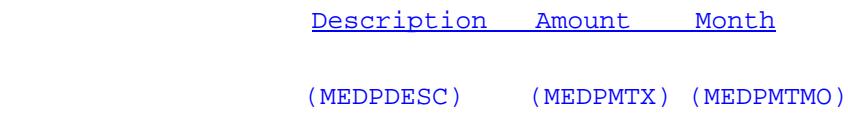

**Type:** String **Length:** 30

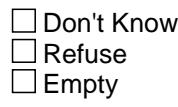

 $\overline{\textsf{x}}$  On Input 对 On Output

**Array:**

**Skip Instructions:** IF ITEM = 5 then goto MEDPNOUT

ELSEIF ITEM = 14 or 15 then goto MEDPPRNT

ELSE goto MEDPGFTC

**Instrument SAS Name:** MEDPDESC

# Field **MEDPNOUT** BTABLEA.BROW.MEDPNOUT

**Description:** Inside or outside

**Form Pane Label:** Inside or out **SAS Name:** MEDPNOUT **Tag Name:** MEDPNOUT **Inherited Universe:**

**Universe:** ITEM = 5

Universe Description: & quot; Services by medical professionals other than physicians & quot; was selected

**Question Text: Was this service provided inside or outside the home?** 

Description Amount Month (MEDPDESC) (MEDPMTX) (MEDPMTMO)

**Type:** Enumerated **Length:** 1

**Answer List:** TMEDPNOUT

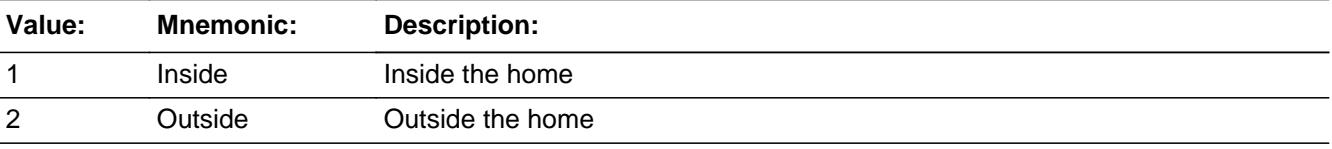

x Don't Know **X** Refuse  $\square$  Empty

 $\Box$  On Input **X** On Output

**Array:**

**Skip Instructions:** Goto MEDPGFTC

**Instrument SAS Name:** MEDPNOUT

BTABLEA.BROW.MEDPPRNT

**Description:** Purchase or rental?

**Form Pane Label:** Prch **SAS Name:** MEDPPRNT **Tag Name:** MEDPPRNT **Inherited Universe:**

**Universe:** ITEM = 14 or 15

**Universe Description:** (Purchase or rental of supportive or rehabilitative equipment) OR (Purchase or rental of medical or surgical equipment for general use) was selected

Question Text:  $\bullet$  Ask if not apparent

#### **Was this for a purchase or rental?**

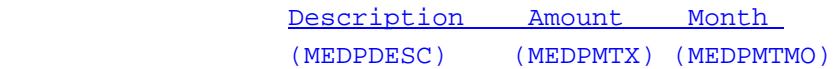

**Type:** Enumerated **Length:** 1

**Answer List:** TMEDRPRNT

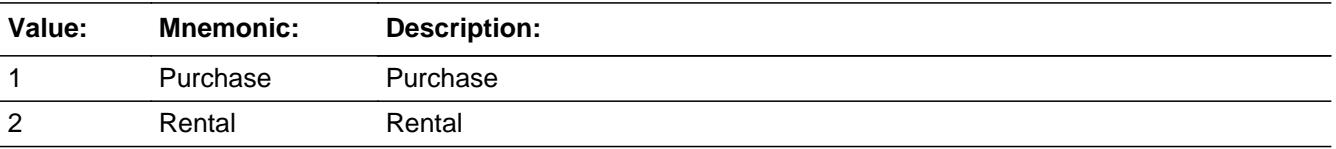

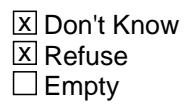

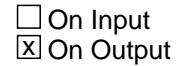

**Array:**

**Skip Instructions:** Goto MEDPGFTC

#### **Instrument SAS Name:** MEDPPRNT

# **MEDPGFTC** Field

BTABLEA.BROW.MEDPGFTC

**Description:**

**Form Pane Label:** Who **SAS Name:** MEDPGFTC **Tag Name:** MEDPGFTC **Inherited Universe:**

**Universe:** ITEM <> 95 and <> 99 and <> 888 and <> EMPTY

**Universe Description:**

Question Text:  $\bullet$  Ask if not apparent

 **^WHOWW the ^Medpgftc\_Fill for a member of your household or someone outside of your household?**

> Description Amount Month (MEDPDESC) (MEDPMTX) (MEDPMTMO)

**Fills:** WHOWW **Instructions: IF ITEM = 2, 5, 6, 7, 10 or 13 then fill "Were" ELSE fill "Was" Fills:** Medpgftc\_Fill **Instructions: If ITEM = 1, fill "eye care" If ITEM = 2, fill "eye glasses or contact lenses" If ITEM = 3, fill "dental care" If ITEM = 4, fill "hospital room or hospital service" If ITEM = 5, fill "services" If ITEM = 6, fill "physician services" If ITEM = 7, fill "lab tests or x-rays" If ITEM = 8, fill "care in convalescent or nursing home" If ITEM = 9, fill "care for invalids, convalescents, handicapped, or elderly persons in home" If ITEM = 10, fill "adult day care centers" If ITEM = 11, fill "other medical care" If ITEM = 12, fill "hearing aid(s)" If ITEM = 13, fill "prescription drugs" If ITEM = 14, fill "supportive or rehabilitative equipment"**

**If ITEM = 15, fill "medical equipment for general use"**

**Type:** Enumerated **Length:** 1

**Answer List:** TCU14

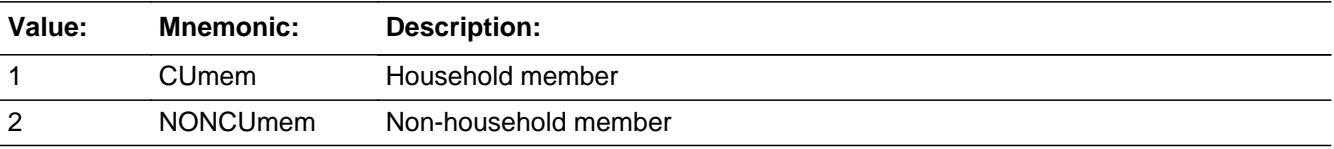

**X** Don't Know **X** Refuse  $\square$  Empty

**X** On Input **X** On Output

**Array:**

**Skip Instructions:** Goto MONTH

**Instrument SAS Name:** MEDPGFTC

# **MONTH** Field

BTABLEA.BROW.MONTH

**Description:** Month payment was made

**Form Pane Label:** Month **SAS Name:** MEDPMTMO **Tag Name:** MEDPMTMO **Inherited Universe:**

**Universe:** ITEM <> 95 and <> 99 and <> 888 and <> EMPTY

#### **Universe Description:**

**Question Text: In what month was(were) the payment(s) made?**

 **^S13A\_13Fill** 

Description Amount Month

(MEDPDESC) (MEDPMTX) (MEDPMTMO)

**Fills:** S13A\_13Fill

**Instructions: If ITEM = 8, 9, 10, 13, or 14 then fill "** Enter 13 for same amount each month of the reference period**"**

**Type:** Enumerated **Length:** 2

**Answer List:** TMONTH13

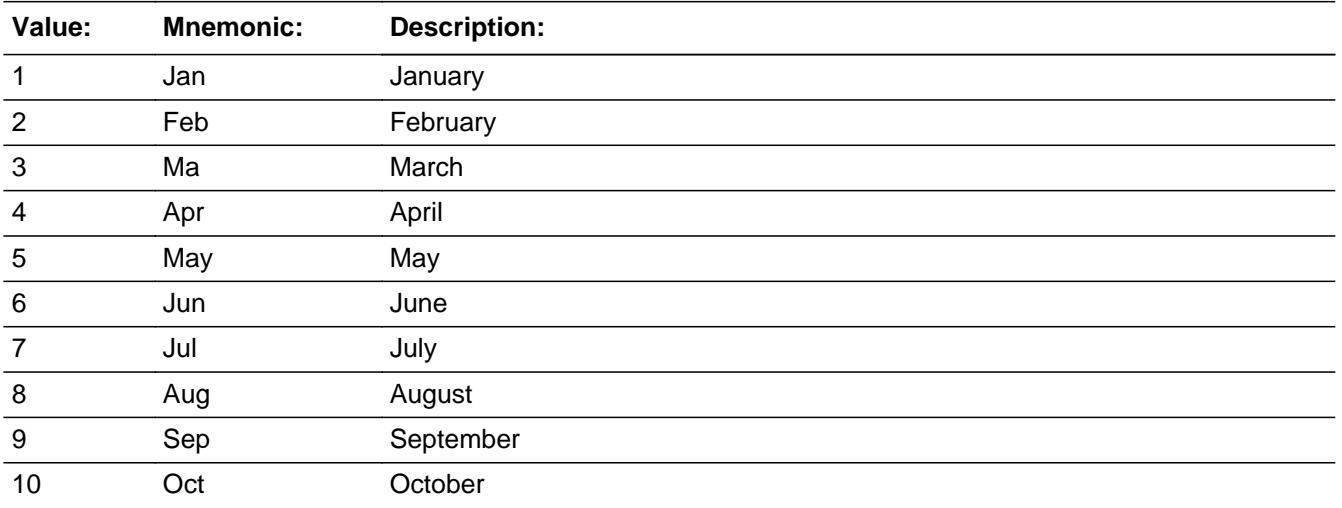

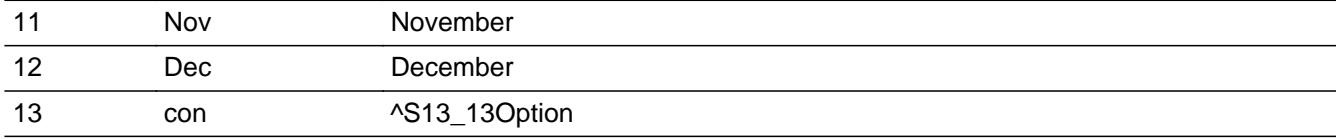

**X** Don't Know  $\Sigma$  Refuse  $\square$  Empty

 $\overline{\textsf{x}}$  On Input 对 On Output

**Array:**

# **Skip Instructions:** REF\_MONTH - CUR\_MONTH: IF (MONTH is not within the reference period) then goto ERR3\_MONTH ELSE goto AMOUNT

13,DK,RF: Goto AMOUNT

#### **Instrument SAS Name:** MEDPMTMO

## **ERR3 MONTH** Check BTABLEA.BROW.ERR3\_MONTH

Survey: CEQ 2021 04 Blaise Item-Level Specifications Report Section: BTABLEA.BROW Section: BTABLEA.BROW Spider Version 1.7.1

**Description:** MONTH not within the reference period

#### **Inherited Universe:**

**Universe:** (MONTH is not within the reference period) AND \ (MONTH ne DK and ne RF and ne 13)

**Universe Description:** The month the payment was in, is outside the reference period

#### **Text: Input invalid. Value not in range**

**Check Instructions:** NOTE: This is a Blaise manipula generated error

**Type:** Hard **Skip Instructions:** Go back to MONTH

# Field **AMOUNT** BTABLEA.BROW.AMOUNT

**Description:** Total amount paid

**Form Pane Label:** Amount **SAS Name:** MEDPMTX **Tag Name:** MEDPMTX **Inherited Universe:**

**Universe:** ITEM <> 95 and <> 99 and <> 888 and <> EMPTY

**Universe Description:**

**Question Text: ^Medpmtx\_Fill**

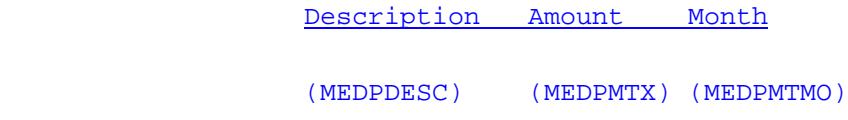

**Fills:** Medpmtx\_Fill

**Instructions: IF MONTH = 1-12 then fill "What was the total amount paid in ^MONTH?" ELSEIF MONTH = DK or RF then fill "What was the total amount paid?" ELSEIF MONTH = 13 then fill "What is your monthly expense?"**

**Fills:** MONTH

**Instructions: Fill the month description**

**Type:** Integer **Length:** 7

> **Min:** 1 **Max:** 999999

> > **X** Don't Know  $\Sigma$  Refuse  $\square$  Empty

 $X$  On Input  $\boxtimes$  On Output

**Store Instructions:** IF AMOUNT = DK or RF OR ERR1\_AMOUNT is not triggered then  $Set$  MEDPMTX = EMPTY

### **Array:**

**Special Instructions:** Display a \$ and a comma, as needed, in the entry field.

**Skip Instructions:** 1-999999: IF [(ITEM = 1 and AMOUNT lt 5 or gt 2000) or (ITEM = 2 and AMOUNT lt 10 or gt 450) or (ITEM = 3 and AMOUNT lt 6 or gt 1400) or (ITEM  $=$  4 and AMOUNT It 5 or gt 5000) or (ITEM  $=$  5 and AMOUNT It 5 or gt 800) or (ITEM = 6 and AMOUNT lt 5 or gt 379) or (ITEM = 7 and AMOUNT lt 5 or gt 800) or (ITEM =  $8$  and AMOUNT It 15 or gt 8000) or (ITEM = 9 and AMOUNT lt 20 or gt 10,700) or (ITEM = 10 and AMOUNT It 5 or gt 1200) or (ITEM = 11 and AMOUNT lt 5 or gt 650) or (ITEM = 12 and AMOUNT It 5 or gt 5000) or (ITEM = 13 and AMOUNT lt 5 or gt 333) or (ITEM = 14 and AMOUNT It 6 or gt 1350) or  $(ITEM = 15$  and AMOUNT It 5 or gt 500)] AND (MONTH <> 13) then goto ERR1\_AMOUNT ELSEIF ITEM and AMOUNT for this record = data on the prechart/input AND (that prechart records MEDPMTMO <> 13) then goto ERR\_DUP ELSE goto C DK,RF: Goto C **Instrument SAS Name:** MEDPMTX

# **Check ERR1 AMOUNT** BTABLEA.BROW.ERR1\_AMOUNT

#### **Description:** Out of Range Check

#### **Inherited Universe:**

**Universe:** [ (ITEM = 1 and AMOUNT lt 5 or gt 2000) or (ITEM = 2 and AMOUNT lt 10 or gt 450) or (ITEM = 3 and AMOUNT lt 6 or gt 1400) or (ITEM = 4 and AMOUNT lt 5 or gt 5000) or (ITEM = 5 and AMOUNT lt 5 or gt 800) or (ITEM = 6 and AMOUNT lt 5 or gt 379) or (ITEM = 7 and AMOUNT lt 5 or gt 800) or (ITEM =  $8$  and AMOUNT It 15 or gt 8000) or (ITEM = 9 and AMOUNT lt 20 or gt 10700) or (ITEM = 10 and AMOUNT lt 5 or gt 1200) or (ITEM = 11 and AMOUNT lt 5 or gt 650) or (ITEM = 12 and AMOUNT lt 5 or gt 5000) or (ITEM = 13 and AMOUNT lt 5 or gt 333) or (ITEM = 14 and AMOUNT lt 6 or gt 1350) or  $(ITER = 15$  and AMOUNT It 5 or gt 500) ] AND (AMOUNT <> DK and AMOUNT <> RF) AND MONTH <> 13

**Universe Description:**

#### **Text:** THE VALUE ENTERED IS UNUSUALLY HIGH OR LOW

#### PLEASE VERIFY AND IF CORRECT, ENTER ITEM LEVEL NOTE

**Check Instructions:** IF suppressed then set MEDPMTX\_ = A1

**Type:** Soft **Skip Instructions:** Suppress: Goto C

All others, go back to AMOUNT

**Description:** Check for Possible Duplicate Reporting

**Inherited Universe:**

**Universe:** ITEM and the entry in AMOUNT = any records data in the prechart/input AND (that prechart records MEDPMTMO <> 13)

#### **Universe Description:**

Text:  $\bullet$  This item appears to be the same as one reported last interview.

 Please verify to avoid reporting. If this is a duplicate item, enter 888 to delete the line.

**Check Instructions:**

**Type:** Soft **Skip Instructions: Suppress: Goto C** 

All others, go back to AMOUNT

**Description:** Combined Expense

**Form Pane Label:** C **SAS Name: Tag Name:** MEDPCB\_S **Inherited Universe:**

**Universe:** ITEM <> 95 and <> 99 and <> 888 and <> EMPTY

#### **Universe Description:**

**Question Text:** • Enter 'C' for a combined expense

**Type:** String **Length:** 1

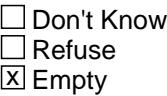

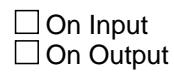

**Array:**

**Skip Instructions: C: Goto COMBCODE** 

EMPTY: IF  $[(ITEM = 1, 2, 3, 5, 6 \text{ or } 12)$  and  $(RT10.POPGRP =$  7, 8, 07 or 08)] OR [ITEM = 10 and (RT10.POPGRP  $= 15$  or 16)] OR [(ITEM  $= 13$ , 14 or 15) and (RT10.POPGRP = 11 or 12)] then goto MDBSTORE

ELSE goto MORE

IF anything other than 'C' or blank is entered then goto CK\_C

**Instrument SAS Name:** MEDPCMB

# **CK\_C** Check BTABLEA.BROW.CK\_C

**Description:** C field can only contain a 'C' or Empty

#### **Inherited Universe:**

**Universe:** C = anything other than a 'C' or EMPTY

**Universe Description:**

**Text:** • Not a Valid Entry

**Check Instructions:**

**Type:** Hard **Skip Instructions:** Go back to C

# Field **COMBCODE** BTABLEA.BROW.COMBCODE

#### **Description:** COMBINED CODES

**Form Pane Label:** Combined Codes **SAS Name: Tag Name:** MEDPCMB **Inherited Universe:**

**Universe:** C = C

**Universe Description:**

**Help Screen:** H\_S13A **Question Text:** 35-36 ? [F1]

#### **What is ^S13\_Desc combined with?**

• Enter all that apply, separate with commas

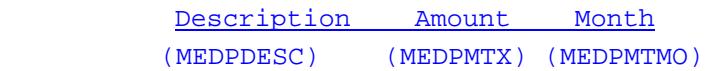

**Fills:** S13\_Desc **Instructions: if ITEM = 1, fill "eye examinations, treatment, or surgery" if ITEM = 2, fill "the purchase of eye glasses or contact lenses" if ITEM = 3, fill "dental care" if ITEM = 4, fill "hospital room or hospital services" if ITEM = 5, fill "services by medical professionals other than physicians" if ITEM = 6, fill "physician services" if ITEM = 7, fill "lab tests or x-rays" if ITEM = 8, fill "care in convalescent or nursing homes" if ITEM = 9, fill "care for invalids, convalescents, handicapped, or elderly persons in the home" if ITEM = 10, fill "adult day care centers" if ITEM = 11, fill "other medical care and services" if ITEM = 12, fill "hearing aids" if ITEM = 13, fill "prescription drugs" if ITEM = 14, fill "supportive or rehabilitative equipment" if ITEM = 15, fill "medical or surgical equipment for general use"**

**Type:** Set

**Max Number of Values:** 16

**Length:** 2

#### **Answer List:** TSec13CCItems

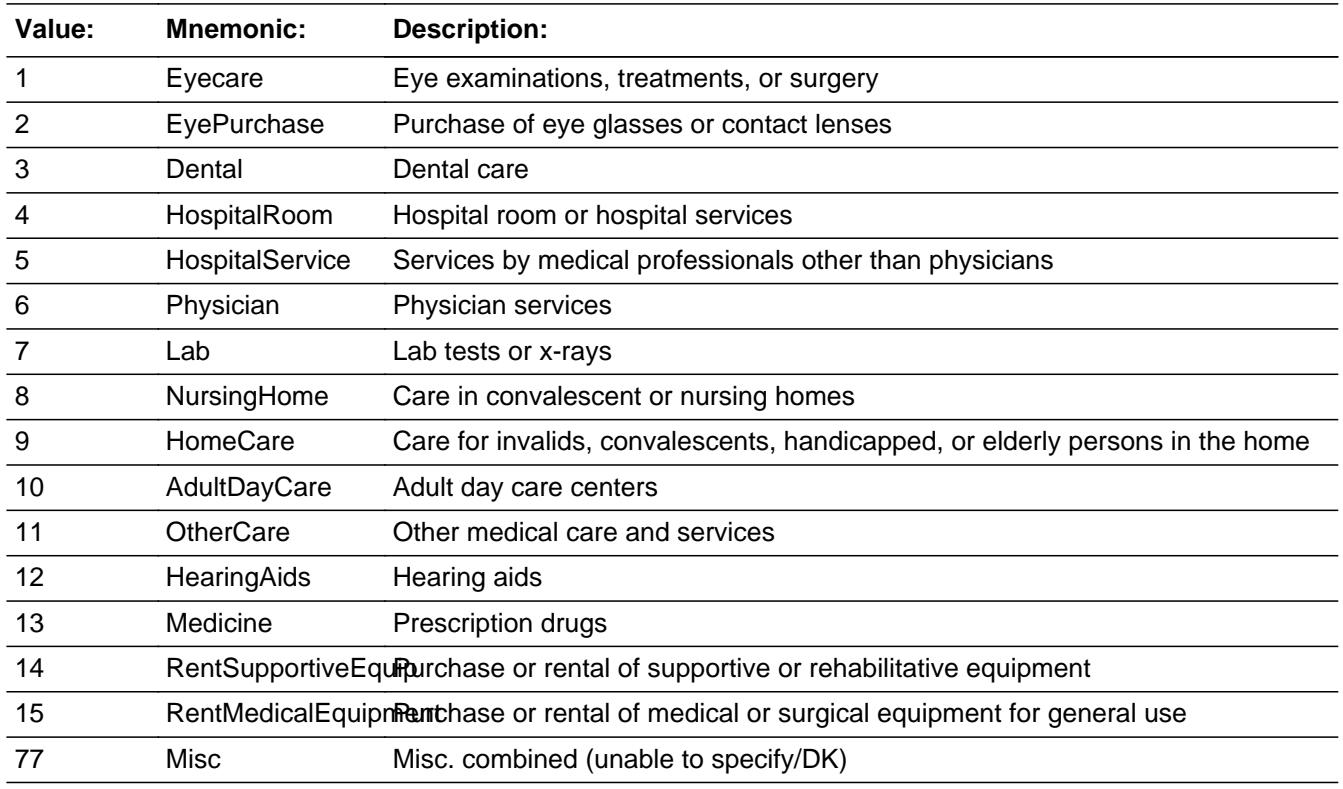

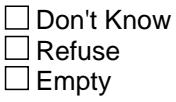

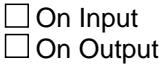

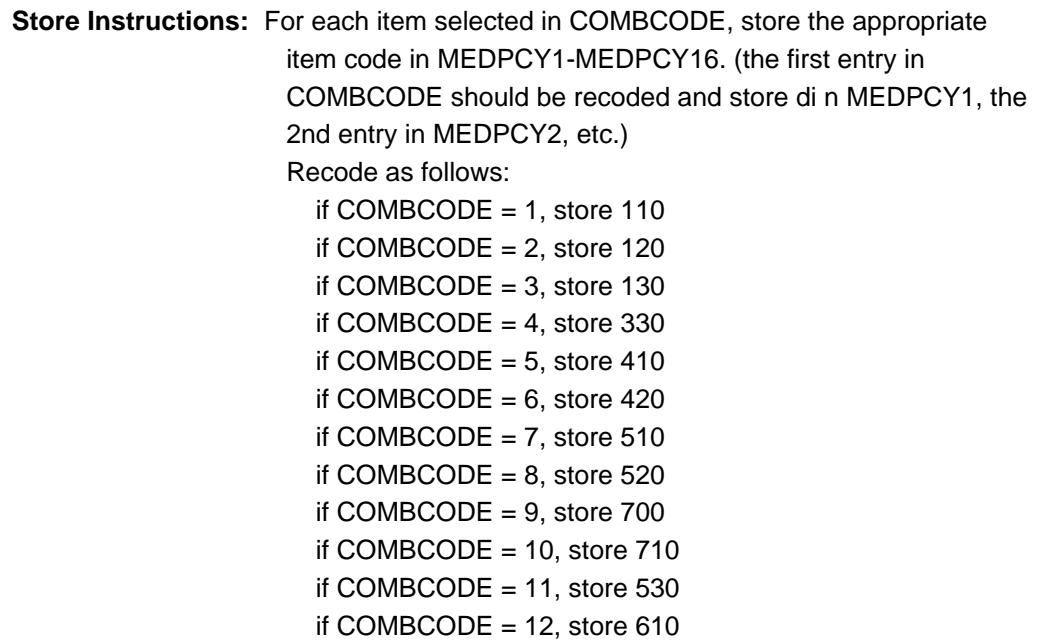

if COMBCODE =  $13$ , store 620 if COMBCODE =  $14$ , store 635 if COMBCODE =  $15$ , store 655 if COMBCODE =  $77$ , store 900

# **Array:**

**Skip Instructions:** IF [(ITEM = 1, 2, 3, 5, 6 or 12) and (RT10.POPGRP = 7, 8, 07 or 08)] OR [ITEM = 10 and (RT10.POPGRP = 15 or 16)] OR  $[ ($ ITEM = 13, 14 or 15) and  $(RT10.POPGRP = 11$  or 12 $]$ then goto MDBSTORE

ELSE goto MORE

**Instrument SAS Name:** MEDPCMB

# **MDBSTORE** Field

BTABLEA.BROW.MDBSTORE

**Description:** Where Medical/Health Expenditures Purchased

**Form Pane Label:** Store **SAS Name:** MDBSTORE **Tag Name:** MDBSTORE **Inherited Universe:**

> **Universe:** [(ITEM = 1, 2, 3, 5, 6 or 12) and (RT10.POPGRP = 7, 8, 07 or 08)] OR  $[ITER = 10$  and  $(RT10.POPGRP = 15$  or 16)] OR  $[ (ITER = 13, 14 or 15)$  and  $(RT10.POPGRP = 11 or 12) ]$

**Universe Description:**

**Question Text: What is the name of the business ^Med\_fill?**

**Fills:** Med\_fill

**Instructions: IF ITEM = 1, 2, 3, 5, 6 or 10 then fill "that provided this service" IF ITEM = 12-15 then fill "where this was purchased"**

**Type:** String **Length:** 45

> **X** Don't Know **X** Refuse  $\square$  Empty

 $\Box$  On Input **X** On Output

## **Array:**

**Special Instructions:** IF UPPERCASE ENTRY contains ".COM" then set MDBPURCH = 1 and "keep" and "show"

**Skip Instructions:** IF UPPERCASE ENTRY contains ".COM" then goto MORE

ELSEIF ENTRY = DK or RF then goto MORE

ELSE goto MDBPURCH

**Instrument SAS Name:** MDBSTORE

# **MDBPURCH** Field

BTABLEA.BROW.MDBPURCH

**Description:** Purchased online or in person

**Form Pane Label:** Online **SAS Name:** MDBPURCH **Tag Name:** MDBPURCH **Inherited Universe:**

> **Universe:** MDBSTORE = RESPONSE AND (UPPERCASE entry in MDBSTORE does NOT contain ".COM")

**Universe Description:**

**Question Text: Was this paid for -** 

**Type:** Enumerated **Length:** 1

**Answer List:** Tonline

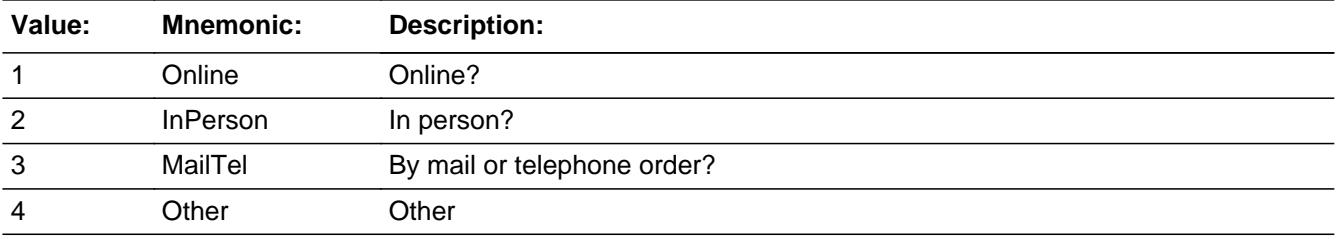

**X** Don't Know **X** Refuse  $\Box$  Empty

 $\Box$  On Input **X** On Output

**Array:**

**Special Instructions:** Answer list descriptions for options 1-3 should be bold black

**Skip Instructions:** 1,3,4,DK,RF: Goto MORE

2: Goto MDBLOC

**Instrument SAS Name:** MDBPURCH

# **MDBLOC** Field

BTABLEA.BROW.MDBLOC

**Description:** Purchase location - City

**Form Pane Label:** Location - City **SAS Name:** MDBLOC **Tag Name:** MDBLOC **Inherited Universe:**

**Universe:** MDBPURCH = 2

**Universe Description:** Purchased in person

**Question Text: In what city is ^MDBSTORE\_fill located?**

**Fills:** MDBSTORE\_fill **Instructions: Fill entry from MDBSTORE**

> **Type:** String **Length:** 45

> > **X** Don't Know **X** Refuse  $\Box$  Empty

 $\Box$  On Input **X** On Output

**Array:**

**Skip Instructions:** Goto MDBLOCST

**Instrument SAS Name:** MDBLOC

# Field **MDBLOCST** BTABLEA.BROW.MDBLOCST

**Description:** Purchase location - State

**Form Pane Label:** State **SAS Name:** MDBLOCST **Tag Name:** MDBLOCST **Inherited Universe:**

**Universe:** MDBPURCH = 2

**Universe Description:** Purchased in person

**Help Screen:** H\_DESTCODE **Question Text:** ? [F1]

**In what state is ^MDBSTORE\_fill located?**

**Enter the two character state abbreviation** 

#### **Fills:** MDBSTORE\_fill

#### **Instructions: Fill entry from MDBSTORE**

**Type:** String **Length:** 2

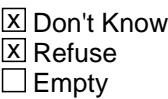

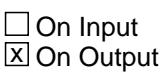

**Array:**

**Special Instructions:** Use answer type TState - STRING[2], display width 4

**Skip Instructions:** IF entry is not a valid state abbreviation then goto CK\_MDBLOCST

ELSE goto MORE

**Instrument SAS Name:** MDBLOCST

# **Check Check Check CK\_MDBLOCST** BTABLEA.BROW.CK\_MDBLOCST

**Description:** Not a valid state abbreviation

**Inherited Universe:**

**Universe:** (Entry in MDBLOCST is not a valid state abbreviation) AND MDBLOCST <> DK AND MDBLOCST <> RF

**Universe Description:** State abbreviation entered is not valid

**Text:** • Not a valid state abbreviation

**Check Instructions:**

**Type:** Hard **Skip Instructions:** Go back to MDBLOCST

#### **MORE** Field BTABLEA.BROW.MORE

#### **Description:**

**Form Pane Label:** Any more **SAS Name: Tag Name:** MEDPMORE **Inherited Universe:**

**Universe:** ITEM <> 95 and <> 99 and <> 888 and <> EMPTY

#### **Universe Description:**

**Question Text: Did ^YOU\_ANYMEM make any other payments for ^S13\_Desc?**

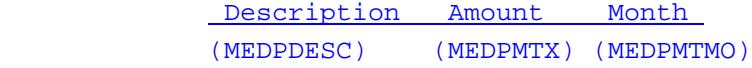

#### **Fills:** YOU\_ANYMEM

**Instructions: IF NUMHOUSE = 1 then fill "you" ELSE fill "you or any members of your household"**

#### **Fills:** S13\_Desc

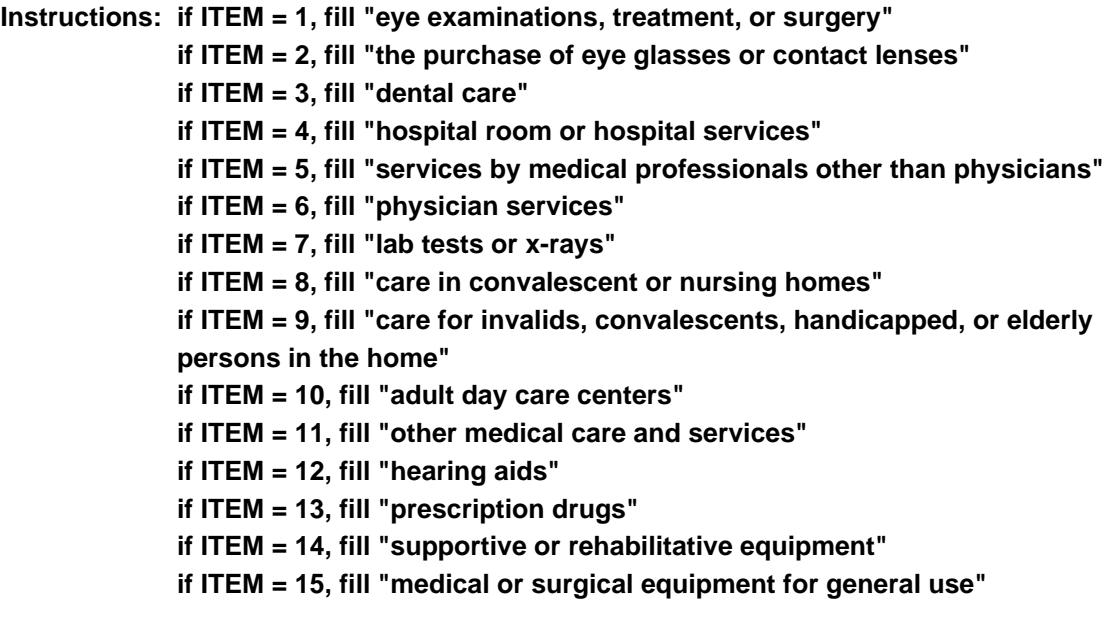

**Type:** Enumerated **Length:** 1

#### **Answer List:** TYesNo

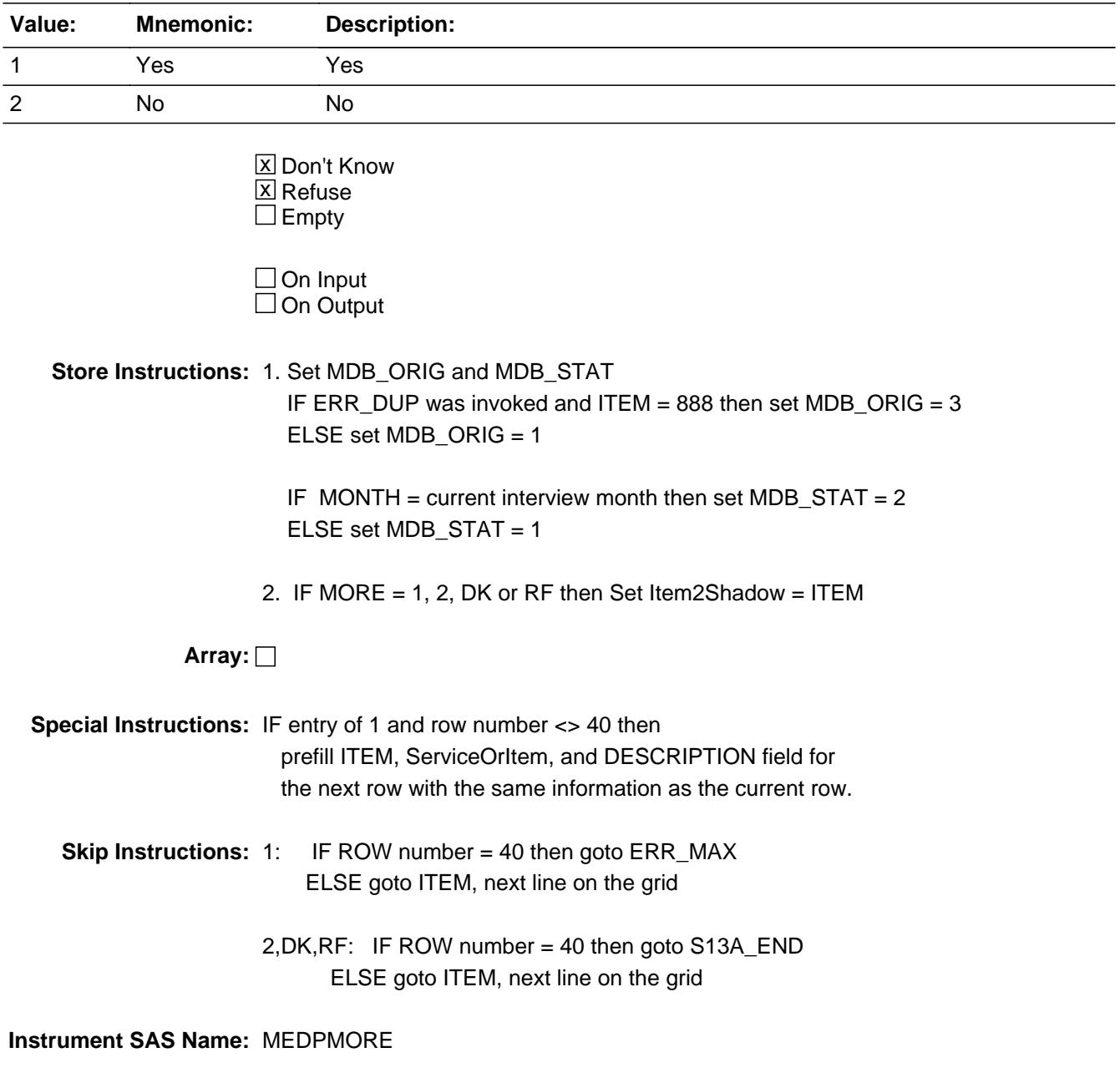

**Description:** Max Number of Rows Reached

**Inherited Universe:**

**Universe:** (MORE = 1) AND (ROW number = 40)

**Universe Description:** Yes, there are more expenses, but there are no more empty rows in the grid

**Text:** • No more rows can be added.

**Check Instructions:**

**Type:** Hard **Skip Instructions:** Go back to MORE

# Field **S13A END** BTABLEA.BROW.S13A\_END

**Description:** End of Section 13A

**Form Pane Label: SAS Name: Tag Name: Inherited Universe:**

**Universe:** ITEM = 99 OR (the table is full)

**Universe Description:**

**Question Text: \*\* Not Displayed \*\***

**Type:** Classification **Length:** 0

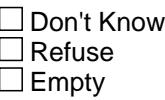

 $\Box$  On Input  $\Box$  On Output

**Store Instructions:** IF ITEM = NoMore99 or the table is full (TableA.Row[40].ITEM <> EMPTY )THEN S13A\_END := Yes ELSE S13A\_END := No ENDIF

**Array:**

**Skip Instructions:** Exit block and goto S13B\_INTRO

# **MEDPCARY** Field

BTABLEA.BROW.MEDPCARY

**Description:** 3 Digit Item Code

**Form Pane Label: SAS Name:** MEDPCARY **Tag Name: Inherited Universe:**

**Universe:**

**Universe Description:**

**Question Text: \*\* OUT VARIABLE \*\***

**Type:** String **Length:** 3

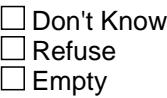

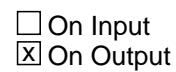

**Array:**

**Special Instructions:** NOTE: See ITEM for how to set this field.

Valid Values: 110, 120, 200, 330, 410, 420, 510, 520, 530, 610, 620, 635, 655, 700, 710

**Instrument SAS Name:** MEDPCARY
#### Field **MEDPCY1** BTABLEA.BROW.MEDPCY1

**Description:** Combined expense - code

**Form Pane Label: SAS Name:** MEDPCY1 **Tag Name: Inherited Universe:**

**Universe:**

**Universe Description:**

**Question Text: \*\* OUT VARIABLE \*\***

**Type:** String **Length:** 3

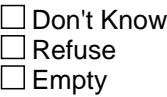

**X** On Input **X** On Output

**Array:**

**Special Instructions:** NOTE: See COMBCODE for how to set this field.

Valid Values: 110, 120, 200, 330, 410, 420, 510, 520, 530, 610, 620, 635, 655, 700, 710, 900

**Instrument SAS Name:** MEDPCY1

# **MEDPCY2** Field

BTABLEA.BROW.MEDPCY2

**Description:**

**Form Pane Label: SAS Name:** MEDPCY2 **Tag Name: Inherited Universe:**

**Universe:**

**Universe Description:**

**Question Text: \*\* OUT VARIABLE \*\***

**Type:** String **Length:** 3

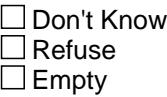

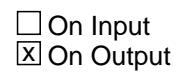

**Array:**

**Special Instructions:** NOTE: See COMBCODE for how to set this field.

Valid Values: 110, 120, 200, 330, 410, 420, 510, 520, 530, 610, 620, 635, 655, 700, 710, 900

**Instrument SAS Name:** MEDPCY2

#### Field **MEDPCY3** BTABLEA.BROW.MEDPCY3

**Description:**

**Form Pane Label: SAS Name:** MEDPCY3 **Tag Name: Inherited Universe:**

**Universe:**

**Universe Description:**

**Question Text: \*\* OUT VARIABLE \*\***

**Type:** String **Length:** 3

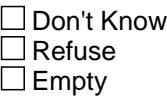

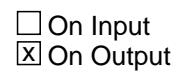

**Array:**

**Special Instructions:** NOTE: See COMBCODE for how to set this field.

Valid Values: 110, 120, 200, 330, 410, 420, 510, 520, 530, 610, 620, 635, 655, 700, 710, 900

**Instrument SAS Name:** MEDPCY3

# **MEDPCY4** Field

BTABLEA.BROW.MEDPCY4

**Description:**

**Form Pane Label: SAS Name:** MEDPCY4 **Tag Name: Inherited Universe:**

**Universe:**

**Universe Description:**

**Question Text: \*\* OUT VARIABLE \*\***

**Type:** String **Length:** 3

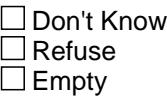

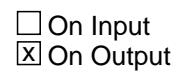

**Array:**

**Special Instructions:** NOTE: See COMBCODE for how to set this field.

Valid Values: 110, 120, 200, 330, 410, 420, 510, 520, 530, 610, 620, 635, 655, 700, 710, 900

**Instrument SAS Name:** MEDPCY4

#### Field **MEDPCY5** BTABLEA.BROW.MEDPCY5

**Description:**

**Form Pane Label: SAS Name:** MEDPCY5 **Tag Name: Inherited Universe:**

**Universe:**

**Universe Description:**

**Question Text: \*\* OUT VARIABLE \*\***

**Type:** String **Length:** 3

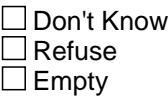

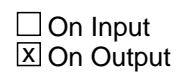

**Array:**

**Special Instructions:** NOTE: See COMBCODE for how to set this field.

Valid Values: 110, 120, 200, 330, 410, 420, 510, 520, 530, 610, 620, 635, 655, 700, 710, 900

**Instrument SAS Name:** MEDPCY5

# **MEDPCY6** Field

BTABLEA.BROW.MEDPCY6

**Description:**

**Form Pane Label: SAS Name:** MEDPCY6 **Tag Name: Inherited Universe:**

**Universe:**

**Universe Description:**

**Question Text: \*\* OUT VARIABLE \*\***

**Type:** String **Length:** 3

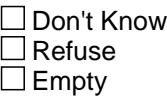

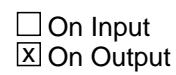

**Array:**

**Special Instructions:** NOTE: See COMBCODE for how to set this field.

Valid Values: 110, 120, 200, 330, 410, 420, 510, 520, 530, 610, 620, 635, 655, 700, 710, 900

**Instrument SAS Name:** MEDPCY6

#### Field **MEDPCY7** BTABLEA.BROW.MEDPCY7

**Description:**

**Form Pane Label: SAS Name:** MEDPCY7 **Tag Name: Inherited Universe:**

**Universe:**

**Universe Description:**

**Question Text: \*\* OUT VARIABLE \*\***

**Type:** String **Length:** 3

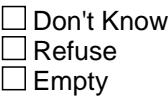

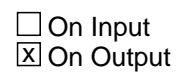

**Array:**

**Special Instructions:** NOTE: See COMBCODE for how to set this field.

Valid Values: 110, 120, 200, 330, 410, 420, 510, 520, 530, 610, 620, 635, 655, 700, 710, 900

**Instrument SAS Name:** MEDPCY7

# **MEDPCY8** Field

BTABLEA.BROW.MEDPCY8

**Description:**

**Form Pane Label: SAS Name:** MEDPCY8 **Tag Name: Inherited Universe:**

**Universe:**

**Universe Description:**

**Question Text: \*\* OUT VARIABLE \*\***

**Type:** String **Length:** 3

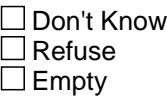

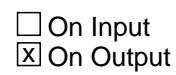

**Array:**

**Special Instructions:** NOTE: See COMBCODE for how to set this field.

Valid Values: 110, 120, 200, 330, 410, 420, 510, 520, 530, 610, 620, 635, 655, 700, 710, 900

**Instrument SAS Name:** MEDPCY8

#### Field **MEDPCY9** BTABLEA.BROW.MEDPCY9

**Description:**

**Form Pane Label: SAS Name:** MEDPCY9 **Tag Name: Inherited Universe:**

**Universe:**

**Universe Description:**

**Question Text: \*\* OUT VARIABLE \*\***

**Type:** String **Length:** 3

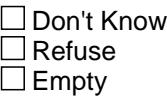

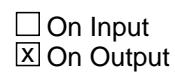

**Array:**

**Special Instructions:** NOTE: See COMBCODE for how to set this field.

Valid Values: 110, 120, 200, 330, 410, 420, 510, 520, 530, 610, 620, 635, 655, 700, 710, 900

**Instrument SAS Name:** MEDPCY9

# **MEDPCY10** Field

BTABLEA.BROW.MEDPCY10

**Description:**

**Form Pane Label: SAS Name: Tag Name: Inherited Universe:**

**Universe:**

**Universe Description:**

**Question Text: \*\* OUT VARIABLE \*\***

**Type:** String **Length:** 3

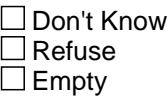

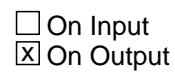

**Array:**

**Special Instructions:** NOTE: See COMBCODE for how to set this field.

Valid Values: 110, 120, 200, 330, 410, 420, 510, 520, 530, 610, 620, 635, 655, 700, 710, 900

**Instrument SAS Name:** MEDPCY10

# Field **MEDPCY11** BTABLEA.BROW.MEDPCY11

**Description:**

**Form Pane Label: SAS Name: Tag Name: Inherited Universe:**

**Universe:**

**Universe Description:**

**Question Text: \*\* OUT VARIABLE \*\***

**Type:** String **Length:** 3

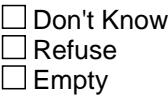

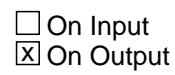

**Array:**

**Special Instructions:** NOTE: See COMBCODE for how to set this field.

Valid Values: 110, 120, 200, 330, 410, 420, 510, 520, 530, 610, 620, 635, 655, 700, 710, 900

**Instrument SAS Name:** MEDPCY11

# **MEDPCY12** Field

BTABLEA.BROW.MEDPCY12

**Description:**

**Form Pane Label: SAS Name: Tag Name: Inherited Universe:**

**Universe:**

**Universe Description:**

**Question Text: \*\* OUT VARIABLE \*\***

**Type:** String **Length:** 3

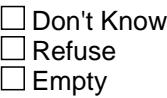

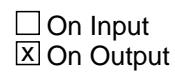

**Array:**

**Special Instructions:** NOTE: See COMBCODE for how to set this field.

Valid Values: 110, 120, 200, 330, 410, 420, 510, 520, 530, 610, 620, 635, 655, 700, 710, 900

**Instrument SAS Name:** MEDPCY12

# Field **MEDPCY13** BTABLEA.BROW.MEDPCY13

**Description:**

**Form Pane Label: SAS Name: Tag Name: Inherited Universe:**

**Universe:**

**Universe Description:**

**Question Text: \*\* OUT VARIABLE \*\***

**Type:** String **Length:** 3

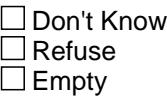

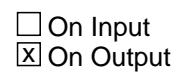

**Array:**

**Special Instructions:** NOTE: See COMBCODE for how to set this field.

Valid Values: 110, 120, 200, 330, 410, 420, 510, 520, 530, 610, 620, 635, 655, 700, 710, 900

**Instrument SAS Name:** MEDPCY13

# **MEDPCY14** Field

BTABLEA.BROW.MEDPCY14

**Description:**

**Form Pane Label: SAS Name: Tag Name: Inherited Universe:**

**Universe:**

**Universe Description:**

**Question Text: \*\* OUT VARIABLE \*\***

**Type:** String **Length:** 3

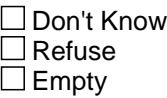

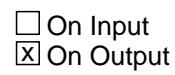

**Array:**

**Special Instructions:** NOTE: See COMBCODE for how to set this field.

Valid Values: 110, 120, 200, 330, 410, 420, 510, 520, 530, 610, 620, 635, 655, 700, 710, 900

**Instrument SAS Name:** MEDPCY14

# Field **MEDPCY15** BTABLEA.BROW.MEDPCY15

**Description:**

**Form Pane Label: SAS Name: Tag Name: Inherited Universe:**

**Universe:**

**Universe Description:**

**Question Text: \*\* OUT VARIABLE \*\***

**Type:** String **Length:** 3

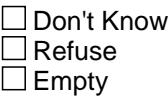

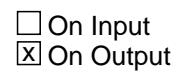

**Array:**

**Special Instructions:** NOTE: See COMBCODE for how to set this field.

Valid Values: 110, 120, 200, 330, 410, 420, 510, 520, 530, 610, 620, 635, 655, 700, 710, 900

**Instrument SAS Name:** MEDPCY15

# **MEDPCY16** Field

BTABLEA.BROW.MEDPCY16

**Description:**

**Form Pane Label: SAS Name: Tag Name: Inherited Universe:**

**Universe:**

**Universe Description:**

**Question Text: \*\* OUT VARIABLE \*\***

**Type:** String **Length:** 3

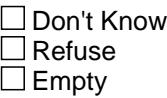

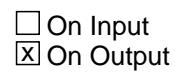

**Array:**

**Special Instructions:** NOTE: See COMBCODE for how to set this field.

Valid Values: 110, 120, 200, 330, 410, 420, 510, 520, 530, 610, 620, 635, 655, 700, 710, 900

**Instrument SAS Name:** MEDPCY16

#### Field **MEDPMTX** BTABLEA.BROW.MEDPMTX\_

**Description:** Range edit flag for MEDPMTX

**Form Pane Label: SAS Name:** MEDPMTX\_ **Tag Name: Inherited Universe:**

**Universe:**

**Universe Description:**

**Question Text: \*\* OUT VARIABLE \*\***

**Type:** String **Length:** 2

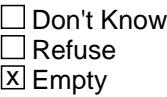

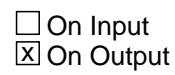

**Array:**

**Special Instructions:** NOTE: See ERR1\_AMOUNT for how to set this field.

Valid Values: A1 = Range edit failed (ERR1 check was suppressed)

Blank = Range edit passed

**Instrument SAS Name:** MEDPMTX\_

# **MDB\_STAT** Field

BTABLEA.BROW.MDB\_STAT

**Description:** Record status

**Form Pane Label: SAS Name:** REC\_STAT **Tag Name: Inherited Universe:**

**Universe:**

**Universe Description:**

**Question Text: \*\* OUT VARIABLE \*\***

**Type:** String **Length:** 1

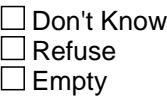

 $\Box$  On Input **X** On Output

**Array:**

**Special Instructions:** NOTE: See MORE for how to set this field

Valid Values: 1 = Active Record 2 = Current month Record 3 = Inactive Record

**Instrument SAS Name:** MDB\_STAT

#### Field **MDB** ORIG BTABLEA.BROW.MDB\_ORIG

**Description:** Record origin

**Form Pane Label: SAS Name:** REC\_ORIG **Tag Name: Inherited Universe:**

**Universe:**

**Universe Description:**

**Question Text: \*\* OUT VARIABLE \*\***

**Type:** String **Length:** 1

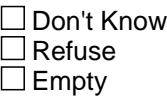

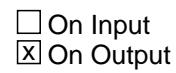

**Array:**

**Special Instructions:** NOTE: See MORE for how to set this field

Valid Values: 1 = Data from current month interview 2 = Data reported in previous quarter 3 = Duplicate record

**Instrument SAS Name:** MDB\_ORIG

# **S13B\_INTRO** Field

S13B\_INTRO

#### **Description:**

**Form Pane Label:** Introduction **SAS Name: Tag Name:** S13B\_INTRO **Inherited Universe:**

**Universe:**

**Universe Description:** All

**Question Text: Now I am going to ask some questions about your reimbursements.**

**By reimbursements I mean any money received for any members of your household from an insurance company, medical care provider or non-household member for medical expenses which you previously paid or will pay.** 

#### **^HSAHRAFSA\_Fill**

Description Amount Month (MEDRDESC) (MEDRMBX) (MEDRMBMO)

**Type:** Enumerated **Length:** 1

**Answer List:** TContinue

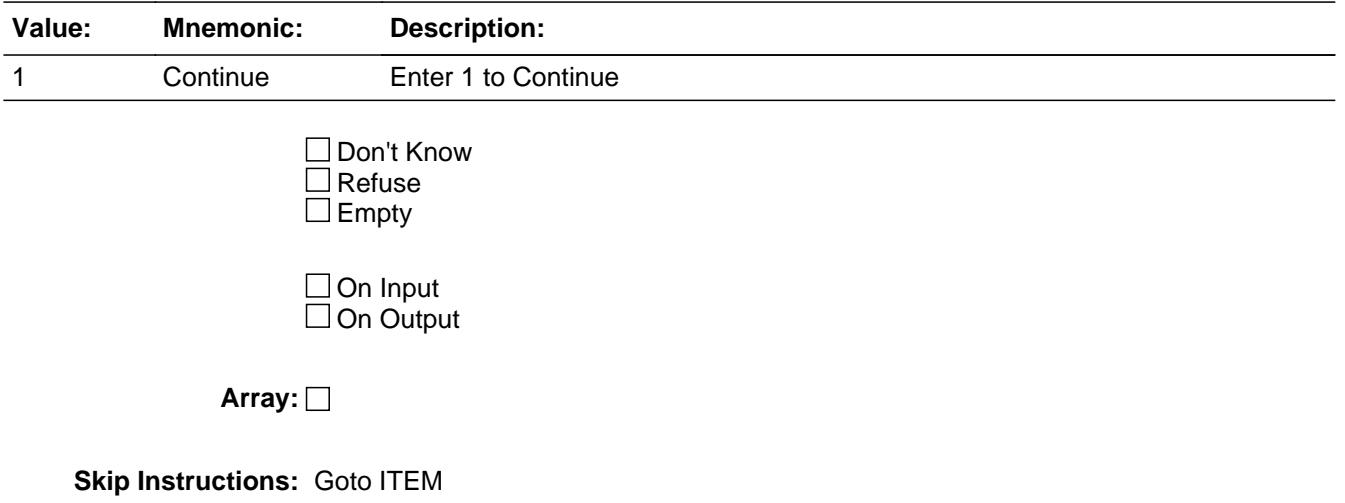

**Instrument SAS Name:** S13B\_INTRO

#### **BTABLEB** Block BTABLEB

**Tab Name: Fly Over Name: Universe Type:** If

**Inherited Universe:**

**Universe:** S13B\_INTRO = 1

**Universe Description:**

**Array:**

**Block Instructions:** 1. MAX # OF GRID LINES: 22

- 2. For LLMetadata search SecNum := 13 SecLetter := 'B'
- 3. Section label: Section 13, Part B Reimbursements For Medical Expenses
- 4. This section is a laundry list. Follow the laundry list standards. (See the attachment on the field Laundry\_List\_Standards.)
- 5. Pre-chart
	- o Follow pre-chart standards. (See attachment on the field Prechart\_Standards.)
	- o See the attachment on the variable Input\_Setup\_Specifications for specific prechart information

# Block **BROW** BTABLEB.BROW

**Description:**

**Tab Name: Fly Over Name: Universe Type:** While

**Inherited Universe:**

**Universe:** (ITEM(previous row) <> 99) AND (ROW # < 23)

**Universe Description:**

**Array:**

**Block Instructions:**

#### **ITEM** Field BTABLEB.BROW.ITEM

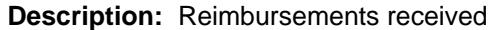

**Form Pane Label:** Item **SAS Name: Tag Name:** MDC\_ITEM **Inherited Universe:**

**Universe:**

**Universe Description:**

**Help Screen:** H\_S13A **Question Text: SCREEN 1 ---------------------------------------------------------------------------------------**

# $235$  ? [F1]

**Since the first of ^REF\_MONTH, have ^YOU\_ANYMEM received any medical reimbursements for the items I just asked about?**

- IF YES **What did you get reimbursed for?**
- **Read each item on list**

**SCREEN 2 ----------------------------------------------------------------------------------------** 36? [F1]

- IF YES **Have you received any reimbursements for --** 
	- Read each item on list

#### **Fills:** REF\_MONTH

**Instructions: Set REF\_MONTH = 3 months before the interview. Calculated by taking the INTPER from record type 10 to come up with the base month to start from.**

**Fills:** YOU\_ANYMEM

**Instructions: IF NUMHOUSE = 1 then fill "you" ELSE fill "you or any members of your household"**

**Type:** Enumerated **Length:** 3

#### **Answer List:** TSec13Items

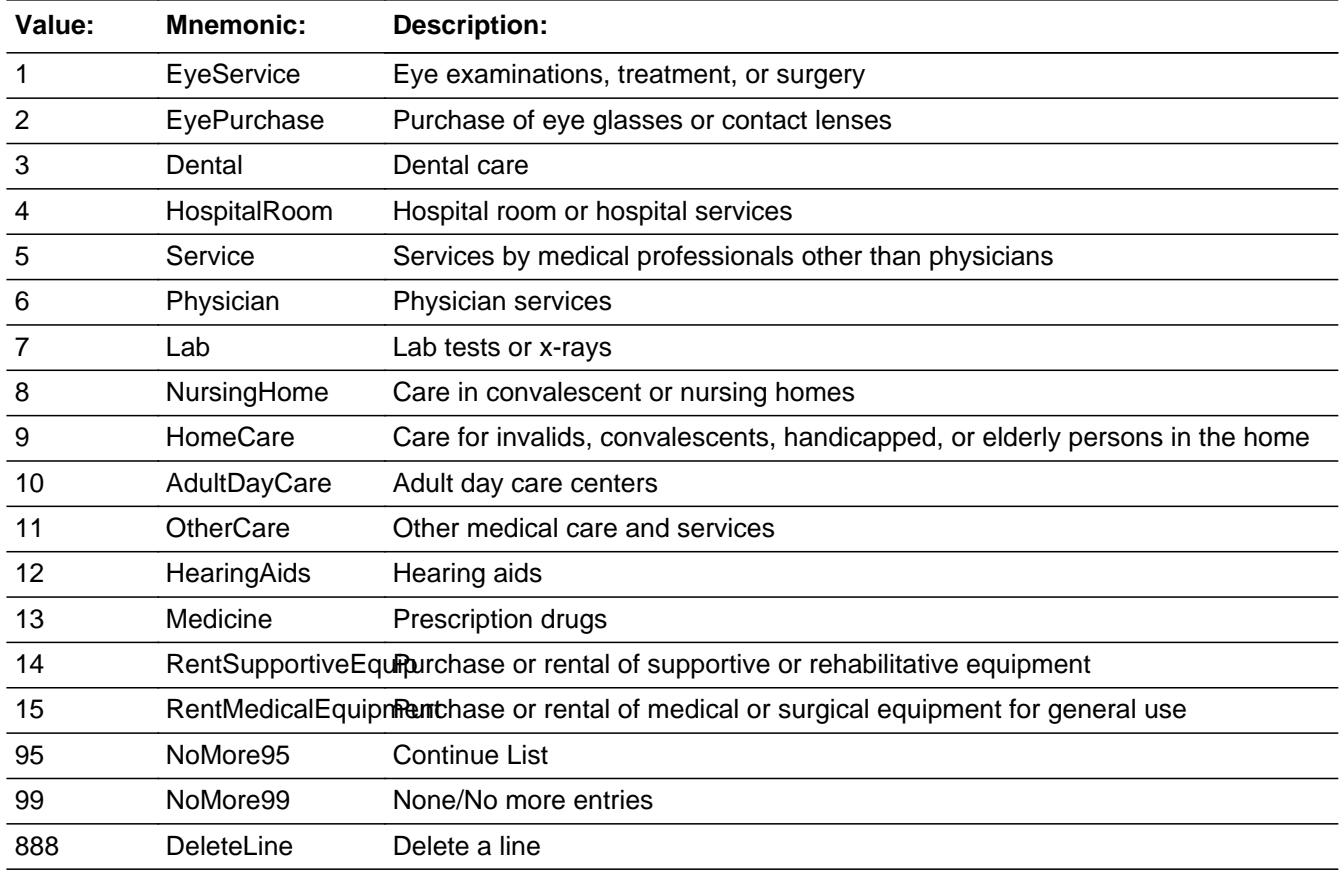

□ Don't Know  $\Box$  Refuse  $\square$  Empty

**X** On Input **X** On Output

#### **Store Instructions:** Set MEDRCARY

If ITEM  $=$  1 then set MEDRCARY  $=$  110 If ITEM  $= 2$  then set MEDRCARY  $= 120$ If ITEM  $=$  3 then set MEDRCARY  $=$  200 If ITEM  $=$  4 then set MEDRCARY  $=$  330 If ITEM  $= 5$  then set MEDRCARY  $= 410$ If ITEM  $= 6$  then set MEDRCARY  $= 420$ If ITEM  $= 7$  then set MEDRCARY  $= 510$ If ITEM  $= 8$  then set MEDRCARY  $= 520$ If ITEM  $= 9$  then set MEDRCARY  $= 700$ If ITEM  $= 10$  then set MEDRCARY  $= 710$ If ITEM  $= 11$  then set MEDRCARY  $= 530$ If ITEM  $= 12$  then set MEDRCARY  $= 610$ If ITEM = 13 then set MEDRCARY =  $620$ If ITEM  $= 14$  then set MEDRCARY  $= 635$ 

If ITEM  $= 15$  then set MEDRCARY  $= 655$ **Array: Special Instructions:** 1. Answer list options should be in bold black except 95, 99 and 888, they should be in regular black. (Once an answer list option is selected, the answer list description color should be changed to regular blue.) 2. Pre-fill the ServiceOrItem and DESCRIPTION fields with the following descriptions. (Gray out the ServiceOrItem field.) If ITEM = 1, pre-fill "Eye care" If ITEM = 2, pre-fill "Eye glasses/contacts" If ITEM = 3, pre-fill "Dental care" If ITEM = 4, pre-fill "Hospital room/services" If ITEM = 5, pre-fill "Services" If ITEM = 6, pre-fill "Physician services" If ITEM = 7, pre-fill "Lab tests/x-rays" If ITEM = 8, pre-fill "Care in conv/nurse" If ITEM = 9, pre-fill "Care for invalids/elderly pers" If ITEM = 10, pre-fill "Adult day care centers" If ITEM = 11, pre-fill "Other medical care" If ITEM = 12, pre-fill "Hearing aids" If ITEM = 13, pre-fill "Prescription drugs" If ITEM = 14, pre-fill "Support/rehabilitative equip" If ITEM = 15, pre-fill "Medical equip for general use" 3. For SCREEN 1, display Answer options 1-6, 95, 888 For SCREEN 2, display Answer options 7-15, 99, 888 4. IF ITEM = 888 then "SHOW" the fields in the row **Skip Instructions:** 1-15: IF ITEM ne Item2Shadow then goto CK\_ITEM ELSE goto DESCRIPTION 95: Goto next ROW 99: Goto S13B\_END

888: IF no more grid lines then goto S13B\_END ELSE goto ITEM - next line of grid

**Instrument SAS Name:** MDC\_ITEM

**Check Check CK ITEM** BTABLEB.BROW.CK\_ITEM

**Description:** After a row is completed, the user has backed up and changed the item number to another valid item number

#### **Inherited Universe:**

**Universe:** ITEM was changed to another valid item number

**Universe Description:** After a row is completed, the user has backed up and changed the item number to another valid item number

Text: • Press "S" to change this item code and enter new data

Press ENTER to re-enter the original item code: ^OldItem

**Check Instructions:** IF SUPPRESSED then set all fields in this block to EMPTY

**Type:** Soft **Skip Instructions:** Go back to ITEM

> **Fills:** OldItem **Instructions: Fill the previous entry in ITEM for this row.**

## **ServiceOrItem** Field

BTABLEB.BROW.ServiceOrItem

**Description:** Description - SHOW ONLY Field

**Form Pane Label:** Care/Service/Item **SAS Name: Tag Name: Inherited Universe:**

**Universe:**

**Universe Description:**

**Question Text: \*\* SHOW ONLY \*\***

**Type:** String **Length:** 30

> □ Don't Know  $\Box$  Refuse  $\square$  Empty

 $\Box$  On Input  $\Box$  On Output

**Store Instructions:** Set Up Prefill with ITEM's answer list description.

**Array:**

**Instrument SAS Name:** ServiceOrItem

#### Field **DESCRIPTION** BTABLEB.BROW.DESCRIPTION

**Description:** Description of care/service/item

**Form Pane Label:** Description **SAS Name:** MEDRDESC **Tag Name:** MEDRDESC **Inherited Universe:**

**Universe:** ITEM <> 95 and <> 99 and <> 888 and <> EMPTY

**Universe Description:**

Question Text:  $\bullet$  Ask if not apparent

 **Describe the care/service/item.**

Description Amount Month (MEDRDESC) (MEDRMBX) (MEDRMBMO)

**Type:** String **Length:** 30

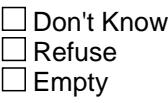

 $\boxtimes$  On Input **X** On Output

**Array:**

**Skip Instructions:** IF ITEM = 5 then goto MEDRNOUT ELSEIF ITEM = 14 or 15 then goto MEDRPRNT ELSE goto MEDRGFTC

**Instrument SAS Name:** MEDRDESC

# **MEDRNOUT** Field

BTABLEB.BROW.MEDRNOUT

**Description:** Inside or outside

**Form Pane Label:** Inside or out **SAS Name:** MEDRNOUT **Tag Name:** MEDRPNOUT **Inherited Universe:**

**Universe:** ITEM = 5

**Universe Description:** "Services by medical professionals other than physicians" was selected

**Question Text: Was this service provided inside or outside the home?** 

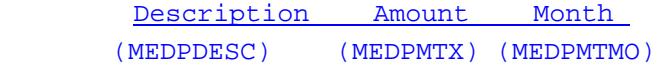

**Type:** Enumerated **Length:** 1

**Answer List:** TMEDPNOUT

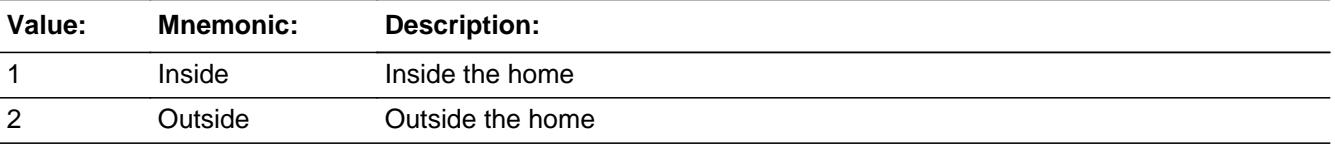

x Don't Know **X** Refuse  $\square$  Empty

 $\square$  On Input  $\boxtimes$  On Output

**Array:**

**Skip Instructions:** Goto MEDRGFTC

**Instrument SAS Name:** MEDRNOUT

# Field **MEDRPRNT** BTABLEB.BROW.MEDRPRNT

**Description:** Purchase or rental?

**Form Pane Label:** Purchase or Rent **SAS Name:** MEDRPRNT **Tag Name:** MEDRPRNT **Inherited Universe:**

**Universe:** ITEM = 14 or 15

**Universe Description:** (Purchase or rental of supportive or rehabilitative equipment) OR (Purchase or rental of medical or surgical equipment for general use) was selected

Question Text: <br>**Ask if not apparent** 

#### **Was this for a purchase or rental?**

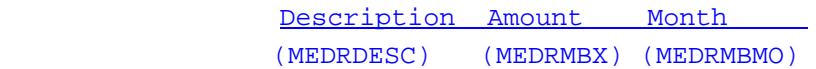

**Type:** Enumerated **Length:** 1

**Answer List:** TMEDRPRNT

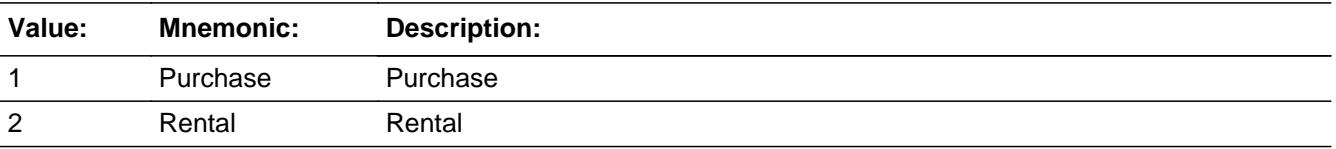

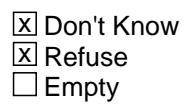

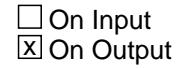

**Array:**

**Skip Instructions:** Goto MEDRGFTC

#### **Instrument SAS Name:** MEDRPRNT

#### Field **MEDRGFTC** BTABLEB.BROW.MEDRGFTC

**Description:**

**Form Pane Label:** Who **SAS Name:** MEDRGFTC **Tag Name:** MEDRGFTC **Inherited Universe:**

**Universe:** ITEM <> 95 and <> 99 and <> 888 and <> EMPTY

**Universe Description:**

Question Text:  $\bullet$  Ask if not apparent

**^WHOWW the ^Medrgftc\_Fill for a member of your household or someone outside of your household?**

> Description Amount Month (MEDRDESC) (MEDRMBX) (MEDRMBMO)

**Fills:** Medrgftc\_Fill **Instructions: If ITEM = 1, fill "eye care" If ITEM = 2, fill "eye glasses or contact lenses" If ITEM = 3, fill "dental care" If ITEM = 4, fill "hospital room or hospital services" If ITEM = 5, fill "services" If ITEM = 6, fill "physician services" If ITEM = 7, fill "lab tests and x-rays" If ITEM = 8, fill "care in convalescent or nursing homes" If ITEM = 9, fill "care of invalids, convalescents, handicapped, or elderly persons in the home" If ITEM = 10, fill "adult day care services" If ITEM = 11 fill "other medical care" If ITEM = 12, fill "hearing aid(s)" If ITEM = 13, fill "prescription drugs" If ITEM = 14, fill "supportive or rehabilitative equipment" If ITEM = 15, fill "medical equipment" Fills:** WHOWW **Instructions: IF ITEM = 2, 5, 6, 7, 10 or 13 then fill "Were" ELSE fill "Was"**

#### **Type:** Enumerated **Length:** 1

#### **Answer List:** TCU14

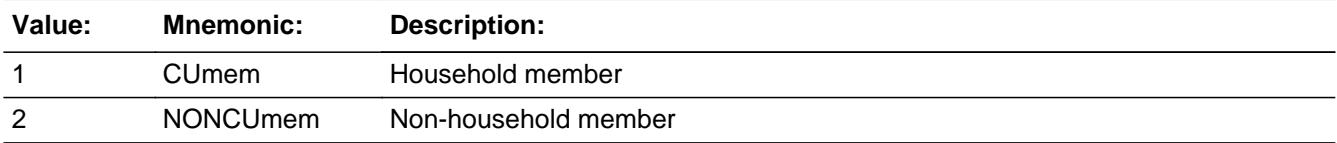

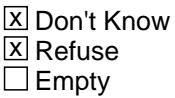

On Input  $\overline{\mathbb{X}}$  On Output

**Array:**

**Skip Instructions:** Goto MONTH

**Instrument SAS Name:** MEDRGFTC

#### Field **MONTH** BTABLEB.BROW.MONTH

**Description:** Month reimbursement received

**Form Pane Label:** Month **SAS Name:** MEDRMBMO **Tag Name:** MEDRMBMO **Inherited Universe:**

**Universe:** ITEM <> 95 and <> 99 and <> 888 and <> EMPTY

**Universe Description:**

**Question Text: In what month was(were) the reimbursement(s) received?**

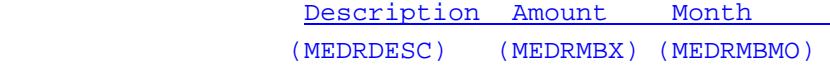

**Type:** Enumerated **Length:** 2

**Answer List:** TMONTH

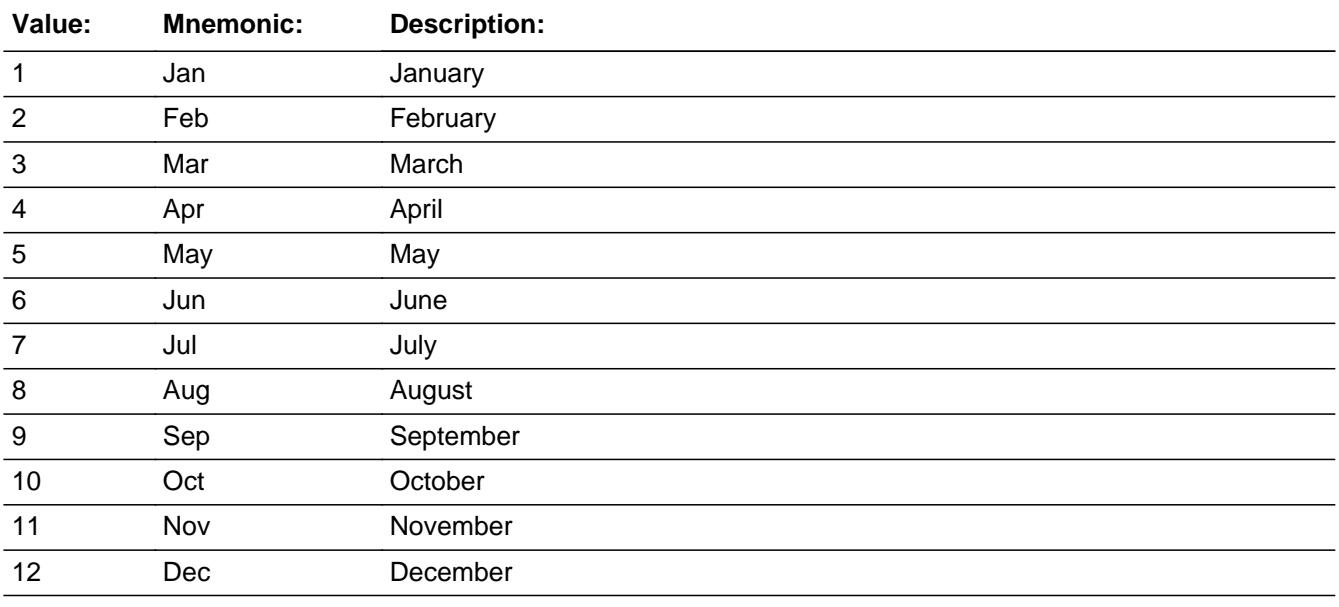

X Don't Know  $\overline{X}$  Refuse

 $\square$  Empty

**X** On Input **X** On Output

#### **Array:**

#### **Skip Instructions:** REF\_MONTH - CUR\_MONTH: IF entry not within the reference period then goto ERR3\_MONTH ELSE goto AMOUNT

DK,RF: Goto AMOUNT

**Instrument SAS Name:** MEDRMBMO
#### Check **ERR3\_MONTH** BTABLEB.BROW.ERR3\_MONTH

**Description:** MONTH not within the reference period

#### **Inherited Universe:**

**Universe:** MONTH is not within the reference period\

**Universe Description:** The month the payment was in, is outside the reference period

**Text: Input invalid. Value not in range.**

**Check Instructions:** NOTE: This is a Blaise manipula generated error

**Type:** Hard **Skip Instructions:** Go back to MONTH

# **AMOUNT** Field

BTABLEB.BROW.AMOUNT

**Description:** Total amount received

**Form Pane Label:** Amount **SAS Name:** MEDRMBX **Tag Name:** MEDRMBX **Inherited Universe:**

**Universe:** ITEM <> 95 and <> 99 and <> 888 and <> EMPTY

**Universe Description:**

**Question Text: What was the total amount received ^S13B\_Month?**

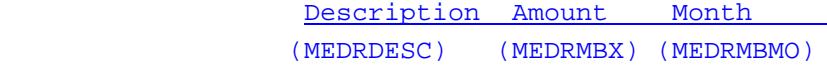

**Fills:** S13B\_Month

**Instructions: IF MONTH = DK or RF do not fill anything ELSEIF MONTH = 1 then fill "in January" ELSEIF MONTH = 2 then fill "in February" ELSEIF MONTH = 3 then fill "in March" ELSEIF MONTH = 4 then fill "in April" ELSEIF MONTH = 5 then fill "in May" ELSEIF MONTH = 6 then fill "in June" ELSEIF MONTH = 7 then fill "in July" ELSEIF MONTH = 8 then fill "in August" ELSEIF MONTH = 9 then fill "in September" ELSEIF MONTH = 10 then fill "in October" ELSEIF MONTH = 11 then fill "in November" ELSEIF MONTH = 12 then fill "in December"**

**Type:** Integer **Length:** 7

> **Min:** 1 **Max:** 999999

> > **X** Don't Know  $\overline{X}$  Refuse  $\Box$  Empty

 $\overline{\textsf{x}}$  On Input 对 On Output

**Store Instructions:** IF AMOUNT = DK, RF or ERR1\_AMOUNT is not triggered then Set MEDRMBX\_ = EMPTY

#### **Array:**

**Special Instructions:** Display a \$ and commas in the entry field.

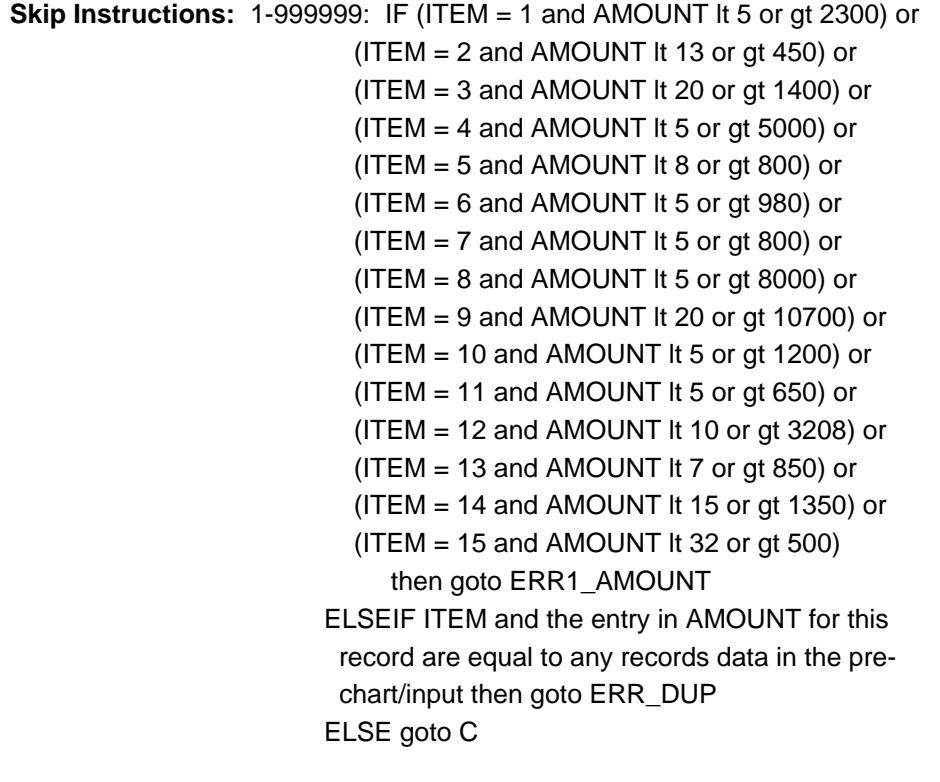

DK,RF: Goto C

**Instrument SAS Name:** MEDRMBX

BTABLEB.BROW.ERR1\_AMOUNT

**Description:** Out of Range Check

#### **Inherited Universe:**

**Universe:** [ (ITEM = 1 and AMOUNT lt 5 or gt 2300) or (ITEM = 2 and AMOUNT lt 13 or gt 450) or (ITEM = 3 and AMOUNT lt 20 or gt 1400) or (ITEM  $=$  4 and AMOUNT It 5 or gt 5000) or (ITEM = 5 and AMOUNT lt 8 or gt 800) or (ITEM = 6 and AMOUNT lt 5 or gt 980) or (ITEM = 7 and AMOUNT lt 5 or gt 800) or (ITEM = 8 and AMOUNT lt 5 or gt 8000) or (ITEM = 9 and AMOUNT lt 20 or gt 10700) or (ITEM = 10 and AMOUNT lt 5 or gt 1200) or (ITEM = 11 and AMOUNT lt 5 or gt 650) or (ITEM = 12 and AMOUNT lt 10 or gt 3208) or (ITEM = 13 and AMOUNT lt 7 or gt 850) or (ITEM = 14 and AMOUNT lt 15 or gt 900) or (ITEM = 15 and AMOUNT It 32 or gt 500) ] AND AMOUNT <> DK AND AMOUNT <> RF

**Universe Description:**

#### **Text:** THE VALUE ENTERED IS UNUSUALLY HIGH OR LOW

#### PLEASE VERIFY AND IF CORRECT, ENTER ITEM LEVEL NOTE

**Check Instructions:** IF suppressed then set MEDRMBX\_ = A1

**Type:** Soft **Skip Instructions:** Suppress: Goto C

All others, go back to AMOUNT

#### **Check ERR** DUP BTABLEB.BROW.ERR\_DUP

**Description:** Check for Possible Duplicate Reporting

**Inherited Universe:**

**Universe:** ITEM and the entry in AMOUNT for this record are eq to any records data in the prechart/input

#### **Universe Description:**

Text:  $\bullet$  This item appears to be the same as one reported last interview.

 Please verify to avoid reporting. If this is a duplicate item, enter 888 to delete the line.

**Check Instructions:**

**Type:** Soft **Skip Instructions: Suppress: Goto C** 

All others go back to AMOUNT

**C** Field BTABLEB.BROW.C

**Description:**

**Form Pane Label:** C **SAS Name: Tag Name:** MEDRCB\_S **Inherited Universe:**

**Universe:** ITEM <> 95 and <> 99 and <> 888 and <> EMPTY

#### **Universe Description:**

**Question Text: • Enter 'C' for a combined reimbursement** 

**Type:** String **Length:** 1

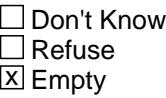

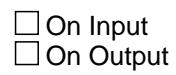

**Array:**

**Skip Instructions: C: Goto COMBCODE** 

EMPTY: Goto MORE

IF anything other than 'C' or the enter key is entered then goto CK\_C

**Instrument SAS Name:** MEDRCMB

## **Check Check CK\_C** BTABLEB.BROW.CK\_C

**Description:** C field can only contain a 'C' or Empty

**Inherited Universe:**

**Universe:** C = anything other than a 'C' or EMPTY

**Universe Description:**

**Text:** • Not a Valid Entry

**Check Instructions:**

**Type:** Hard **Skip Instructions:** Go back to C

## **COMBCODE** Field

BTABLEB.BROW.COMBCODE

**Description:** combined codes

**Form Pane Label:** Combined Codes **SAS Name: Tag Name:** MEDRCMB **Inherited Universe:**

**Universe:** C = C

**Universe Description:**

**Help Screen:** H\_S13A **Question Text:**  $\boxed{14}$  35-36 ? [F1]

#### **What other medical reimbursement is ^S13\_Desc combined with?**

• Enter all that apply, separate with commas

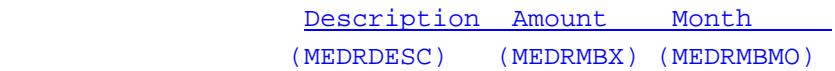

**Fills:** S13\_Desc **Instructions: if ITEM = 1, fill "eye examinations, treatment, or surgery" if ITEM = 2, fill "the purchase of eye glasses or contact lenses" if ITEM = 3, fill "dental care" if ITEM = 4, fill "hospital room or hospital services" if ITEM = 5, fill "services by medical professionals other than physicians" if ITEM = 6, fill "physician services" if ITEM = 7, fill "lab tests or x-rays" if ITEM = 8, fill "care in convalescent or nursing homes" if ITEM = 9, fill "care for invalids, convalescents, handicapped, or elderly persons in the home" if ITEM = 10, fill "adult day care centers" if ITEM = 11, fill "other medical care and services" if ITEM = 12, fill "hearing aids" if ITEM = 13, fill "prescription drugs" if ITEM = 14, fill "supportive or rehabilitative equipment" if ITEM = 15, fill "medical or surgical equipment for general use"**

**Type:** Set **Max Number of Values:** 16

#### **Length:** 2

#### **Answer List:** TSec13CCItems

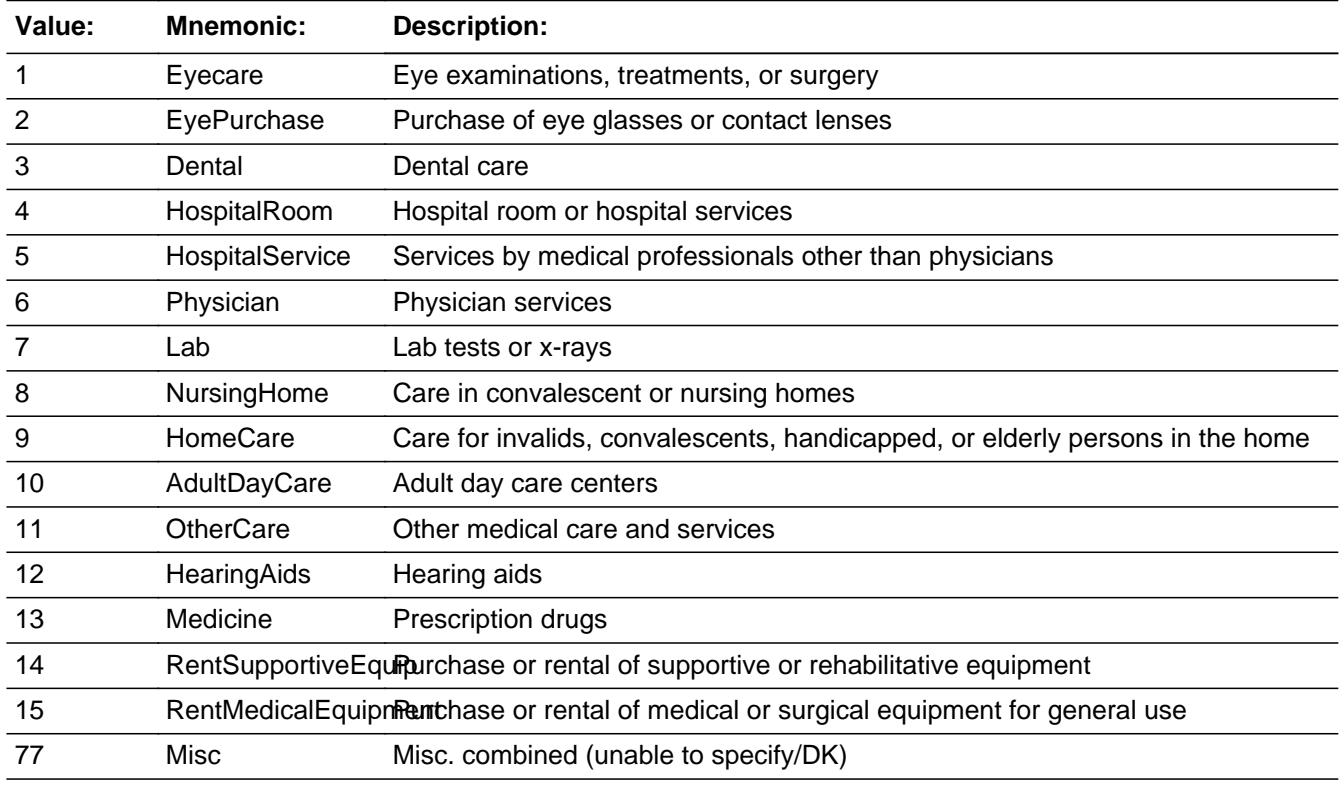

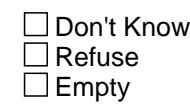

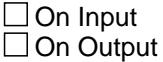

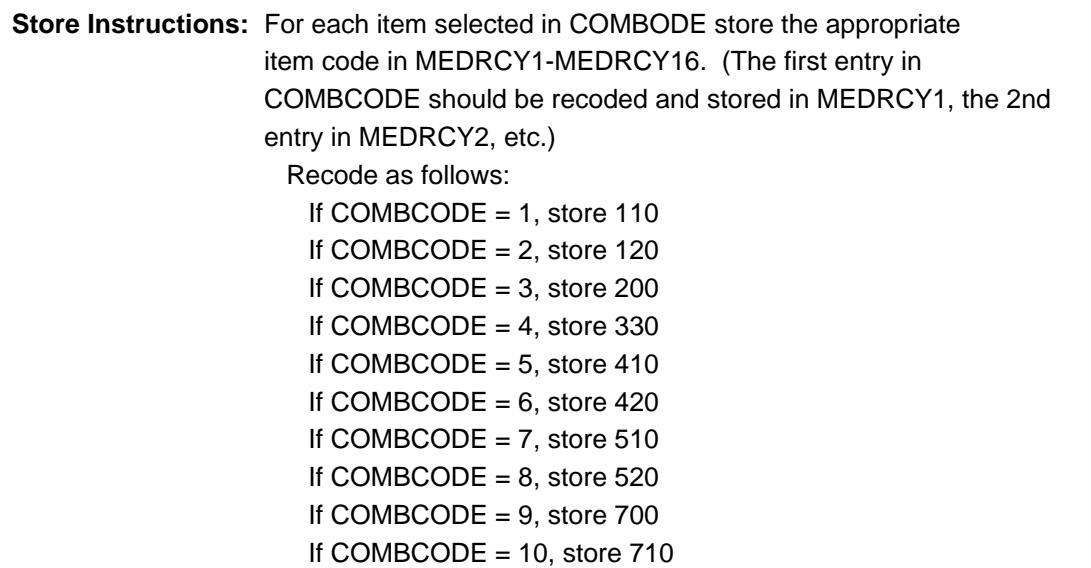

If COMBCODE  $= 11$ , store 530 If COMBCODE =  $12$ , store 610 If COMBCODE =  $13$ , store 620 If COMBCODE =  $14$ , store 635 If COMBCODE =  $15$ , store 655 If COMBCODE = 77, store 900

**Array:**

**Skip Instructions:** Goto MORE

**Instrument SAS Name:** MEDRCMB

**Description:**

**Form Pane Label:** Any more **SAS Name: Tag Name:** MEDRMORE **Inherited Universe:**

**Universe:** ITEM <> 95 and <> 99 and <> 888 and <> EMPTY

**Universe Description:**

**Question Text: Did ^YOU\_ANYMEM receive any other reimbursements for ^S13\_Desc?**

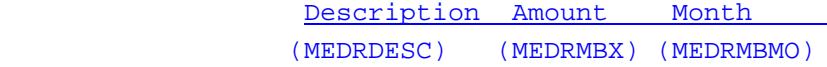

**Fills:** YOU\_ANYMEM

**Instructions: IF NUMHOUSE = 1 then fill "you" ELSE fill "you or any members of your household"**

**Fills:** S13\_Desc

**Instructions: if ITEM = 1, fill "eye examinations, treatment, or surgery"**

**if ITEM = 2, fill "the purchase of eye glasses or contact lenses"**

- **if ITEM = 3, fill "dental care"**
- **if ITEM = 4, fill "hospital room or hospital services"**
- **if ITEM = 5, fill "services by medical professionals other than physicians"**
- **if ITEM = 6, fill "physician services"**
- **if ITEM = 7, fill "lab tests or x-rays"**
- **if ITEM = 8, fill "care in convalescent or nursing homes"**

**if ITEM = 9, fill "care for invalids, convalescents, handicapped, or elderly persons in the home"**

- **if ITEM = 10, fill "adult day care centers"**
- **if ITEM = 11, fill "other medical care and services"**
- **if ITEM = 12, fill "hearing aids"**
- **if ITEM = 13, fill "prescription drugs"**
- **if ITEM = 14, fill "supportive or rehabilitative equipment"**
- **if ITEM = 15, fill "medical or surgical equipment for general use"**

**Type:** Enumerated **Length:** 1

#### **Answer List:** TYesNo

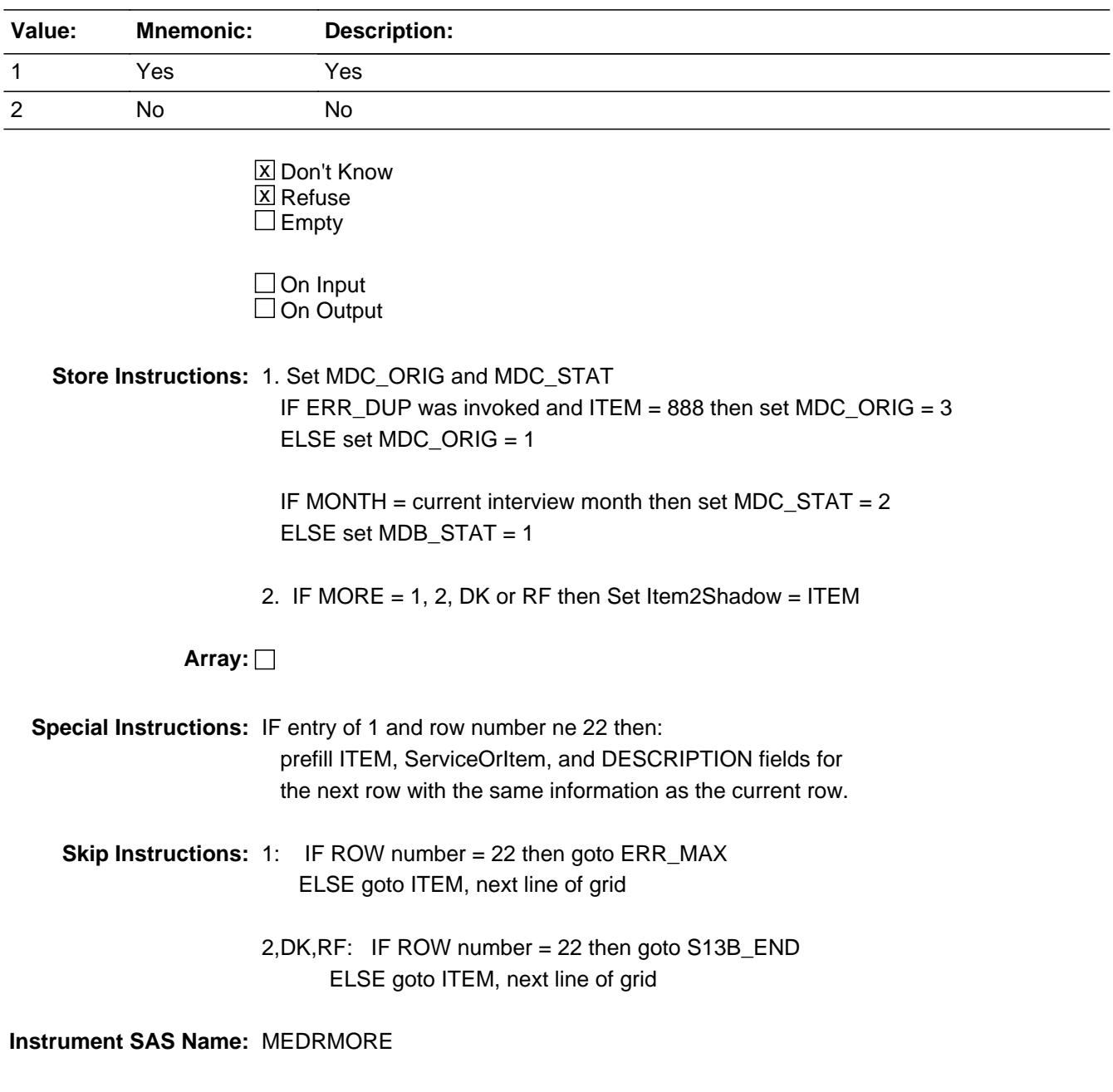

## **Check ERR MAX** BTABLEB.BROW.ERR\_MAX

**Description:** Max Number of Rows Reached

**Inherited Universe:**

**Universe:** (MORE = 1) AND (ROW number = 22)

**Universe Description:** Yes, there are more expenses, but there are no more empty rows in the grid

**Text:** • No more rows can be added

**Check Instructions:**

**Type:** Hard **Skip Instructions:** Go back to MORE

## **S13B\_END** Field BTABLEB.BROW.S13B\_END

**Description:** End of Section 13B

**Form Pane Label: SAS Name: Tag Name: Inherited Universe:**

**Universe:** ITEM = 99 OR (table is full)

**Universe Description:**

**Question Text: \*\* Not Displayed \*\***

**Type:** Classification **Length:** 0

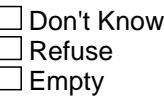

 $\Box$  On Input  $\Box$  On Output

**Store Instructions:** IF ITEM = 99 or the table is full THEN  $S13B$  END := Yes ELSE S13B\_END := No ENDIF

**Array:**

**Skip Instructions:** Exit block and goto LP13A\_FLAG

#### Field **MEDRCARY** BTABLEB.BROW.MEDRCARY

**Description:** 3 digit item code

**Form Pane Label: SAS Name:** MEDRCARY **Tag Name: Inherited Universe:**

**Universe:**

**Universe Description:**

**Question Text: \*\* OUT VARIABLE \*\***

**Type:** String **Length:** 3

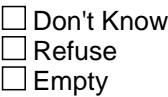

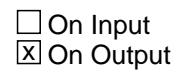

**Array:**

**Special Instructions:** NOTE: See ITEM for how to set this field.

Valid Values: 110, 120, 200, 330, 410, 420, 510, 520, 530, 610, 620, 635, 655, 700, 710

**Instrument SAS Name:** MEDRCARY

# **MEDRCY1** Field

BTABLEB.BROW.MEDRCY1

**Description:** Combined expense - code

**Form Pane Label: SAS Name:** MEDRCY1 **Tag Name: Inherited Universe:**

**Universe:**

**Universe Description:**

**Question Text: \*\* OUT VARIABLE \*\***

**Type:** String **Length:** 3

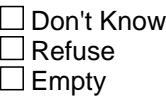

**X** On Input **X** On Output

**Array:**

**Special Instructions:** NOTE: See COMBCODE for how to set this field.

Valid Values: 110, 120, 200, 330, 410, 420, 510, 520, 530, 610, 620, 635, 655, 700, 710, 900

**Instrument SAS Name:** MEDRCY1

#### Field **MEDRCY2** BTABLEB.BROW.MEDRCY2

**Description:**

**Form Pane Label: SAS Name:** MEDRCY2 **Tag Name: Inherited Universe:**

**Universe:**

**Universe Description:**

**Question Text: \*\* OUT VARIABLE \*\***

**Type:** String **Length:** 3

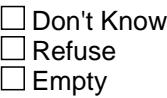

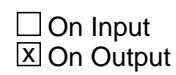

**Array:**

**Special Instructions:** NOTE: See COMBCODE for how to set this field.

Valid Values: 110, 120, 200, 330, 410, 420, 510, 520, 530, 610, 620, 635, 655, 700, 710, 900

**Instrument SAS Name:** MEDRCY2

## **MEDRCY3** Field

BTABLEB.BROW.MEDRCY3

**Description:**

**Form Pane Label: SAS Name:** MEDRCY3 **Tag Name: Inherited Universe:**

**Universe:**

**Universe Description:**

**Question Text: \*\* OUT VARIABLE \*\***

**Type:** String **Length:** 3

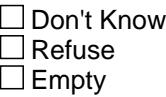

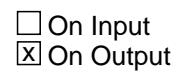

**Array:**

**Special Instructions:** NOTE: See COMBCODE for how to set this field.

Valid Values: 110, 120, 200, 330, 410, 420, 510, 520, 530, 610, 620, 635, 655, 700, 710, 900

**Instrument SAS Name:** MEDRCY3

#### Field **MEDRCY4** BTABLEB.BROW.MEDRCY4

**Description:**

**Form Pane Label: SAS Name:** MEDRCY4 **Tag Name: Inherited Universe:**

**Universe:**

**Universe Description:**

**Question Text: \*\* OUT VARIABLE \*\***

**Type:** String **Length:** 3

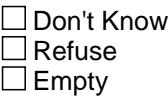

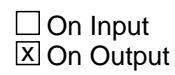

**Array:**

**Special Instructions:** NOTE: See COMBCODE for how to set this field.

Valid Values: 110, 120, 200, 330, 410, 420, 510, 520, 530, 610, 620, 635, 655, 700, 710, 900

**Instrument SAS Name:** MEDRCY4

## **MEDRCY5** Field

BTABLEB.BROW.MEDRCY5

**Description:**

**Form Pane Label: SAS Name:** MEDRCY5 **Tag Name: Inherited Universe:**

**Universe:**

**Universe Description:**

**Question Text: \*\* OUT VARIABLE \*\***

**Type:** String **Length:** 3

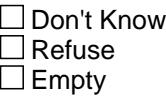

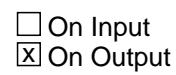

**Array:**

**Special Instructions:** NOTE: See COMBCODE for how to set this field.

Valid Values: 110, 120, 200, 330, 410, 420, 510, 520, 530, 610, 620, 635, 655, 700, 710, 900

**Instrument SAS Name:** MEDRCY5

#### Field **MEDRCY6** BTABLEB.BROW.MEDRCY6

**Description:**

**Form Pane Label: SAS Name:** MEDRCY6 **Tag Name: Inherited Universe:**

**Universe:**

**Universe Description:**

**Question Text: \*\* OUT VARIABLE \*\***

**Type:** String **Length:** 3

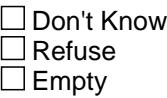

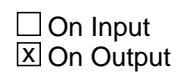

**Array:**

**Special Instructions:** NOTE: See COMBCODE for how to set this field.

Valid Values: 110, 120, 200, 330, 410, 420, 510, 520, 530, 610, 620, 635, 655, 700, 710, 900

**Instrument SAS Name:** MEDRCY6

## **MEDRCY7** Field

BTABLEB.BROW.MEDRCY7

**Description:**

**Form Pane Label: SAS Name:** MEDRCY7 **Tag Name: Inherited Universe:**

**Universe:**

**Universe Description:**

**Question Text: \*\* OUT VARIABLE \*\***

**Type:** String **Length:** 3

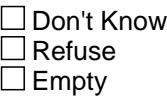

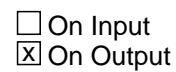

**Array:**

**Special Instructions:** NOTE: See COMBCODE for how to set this field.

Valid Values: 110, 120, 200, 330, 410, 420, 510, 520, 530, 610, 620, 635, 655, 700, 710, 900

**Instrument SAS Name:** MEDRCY7

#### Field **MEDRCY8** BTABLEB.BROW.MEDRCY8

**Description:**

**Form Pane Label: SAS Name:** MEDRCY8 **Tag Name: Inherited Universe:**

**Universe:**

**Universe Description:**

**Question Text: \*\* OUT VARIABLE \*\***

**Type:** String **Length:** 3

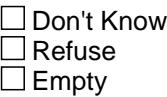

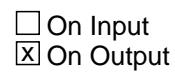

**Array:**

**Special Instructions:** NOTE: See COMBCODE for how to set this field.

Valid Values: 110, 120, 200, 330, 410, 420, 510, 520, 530, 610, 620, 635, 655, 700, 710, 900

**Instrument SAS Name:** MEDRCY8

## **MEDRCY9** Field

BTABLEB.BROW.MEDRCY9

**Description:**

**Form Pane Label: SAS Name:** MEDRCY9 **Tag Name: Inherited Universe:**

**Universe:**

**Universe Description:**

**Question Text: \*\* OUT VARIABLE \*\***

**Type:** String **Length:** 3

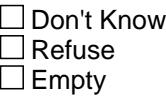

**X** On Input **X** On Output

**Array:**

**Special Instructions:** NOTE: See COMBCODE for how to set this field.

Valid Values: 110, 120, 200, 330, 410, 420, 510, 520, 530, 610, 620, 635, 655, 700, 710, 900

**Instrument SAS Name:** MEDRCY9

#### Field **MEDRCY10** BTABLEB.BROW.MEDRCY10

**Description:**

**Form Pane Label: SAS Name: Tag Name: Inherited Universe:**

**Universe:**

**Universe Description:**

**Question Text: \*\* OUT VARIABLE \*\***

**Type:** String **Length:** 3

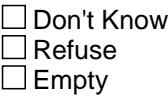

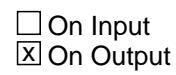

**Array:**

**Special Instructions:** NOTE: See COMBCODE for how to set this field.

Valid Values: 110, 120, 200, 330, 410, 420, 510, 520, 530, 610, 620, 635, 655, 700, 710, 900

**Instrument SAS Name:** MEDRCY10

# **MEDRCY11** Field

BTABLEB.BROW.MEDRCY11

**Description:**

**Form Pane Label: SAS Name: Tag Name: Inherited Universe:**

**Universe:**

**Universe Description:**

**Question Text: \*\* OUT VARIABLE \*\***

**Type:** String **Length:** 3

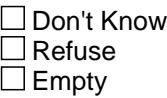

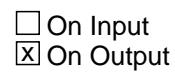

**Array:**

**Special Instructions:** NOTE: See COMBCODE for how to set this field.

Valid Values: 110, 120, 200, 330, 410, 420, 510, 520, 530, 610, 620, 635, 655, 700, 710, 900

**Instrument SAS Name:** MEDRCY11

### Field **MEDRCY12** BTABLEB.BROW.MEDRCY12

**Description:**

**Form Pane Label: SAS Name: Tag Name: Inherited Universe:**

**Universe:**

**Universe Description:**

**Question Text: \*\* OUT VARIABLE \*\***

**Type:** String **Length:** 3

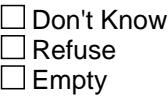

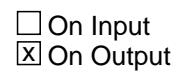

**Array:**

**Special Instructions:** NOTE: See COMBCODE for how to set this field.

Valid Values: 110, 120, 200, 330, 410, 420, 510, 520, 530, 610, 620, 635, 655, 700, 710, 900

**Instrument SAS Name:** MEDRCY12

## **MEDRCY13** Field

BTABLEB.BROW.MEDRCY13

**Description:**

**Form Pane Label: SAS Name: Tag Name: Inherited Universe:**

**Universe:**

**Universe Description:**

**Question Text:**

**Type:** String **Length:** 3

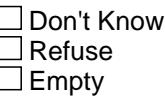

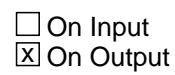

**Array:**

**Special Instructions:** NOTE: See COMBCODE for how to set this field.

Valid Values: 110, 120, 200, 330, 410, 420, 510, 520, 530, 610, 620, 635, 655, 700, 710, 900

**Instrument SAS Name:** MEDRCY13

### Field **MEDRCY14** BTABLEB.BROW.MEDRCY14

**Description:**

**Form Pane Label: SAS Name: Tag Name: Inherited Universe:**

**Universe:**

**Universe Description:**

**Question Text:**

**Type:** String **Length:** 3

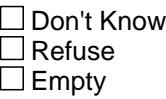

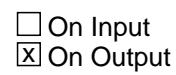

**Array:**

**Special Instructions:** NOTE: See COMBCODE for how to set this field.

Valid Values: 110, 120, 200, 330, 410, 420, 510, 520, 530, 610, 620, 635, 655, 700, 710, 900

**Instrument SAS Name:** MEDRCY14

## **MEDRCY15** Field

BTABLEB.BROW.MEDRCY15

**Description:**

**Form Pane Label: SAS Name: Tag Name: Inherited Universe:**

**Universe:**

**Universe Description:**

**Question Text:**

**Type:** String **Length:** 3

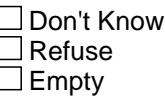

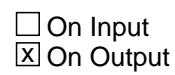

**Array:**

**Special Instructions:** NOTE: See COMBCODE for how to set this field.

Valid Values: 110, 120, 200, 330, 410, 420, 510, 520, 530, 610, 620, 635, 655, 700, 710, 900

**Instrument SAS Name:** MEDRCY15

### Field **MEDRCY16** BTABLEB.BROW.MEDRCY16

**Description:**

**Form Pane Label: SAS Name: Tag Name: Inherited Universe:**

**Universe:**

**Universe Description:**

**Question Text:**

**Type:** String **Length:** 3

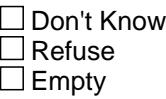

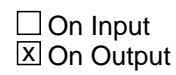

**Array:**

**Special Instructions:** NOTE: See COMBCODE for how to set this field.

Valid Values: 110, 120, 200, 330, 410, 420, 510, 520, 530, 610, 620, 635, 655, 700, 710, 900

**Instrument SAS Name:** MEDRCY16

## **MEDRMBX\_** Field

BTABLEB.BROW.MEDRMBX\_

**Description:** Range edit flag for MEDRMBX

**Form Pane Label: SAS Name:** MEDRMBX\_ **Tag Name: Inherited Universe:**

**Universe:**

**Universe Description:**

**Question Text:**

**Type:** String **Length:** 2

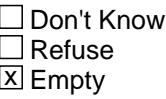

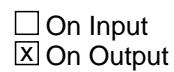

**Array:**

**Special Instructions:** NOTE: See ERR1\_AMOUNT for how to set this field.

Valid Values: A1 = Range edit failed (ERR1 check was suppressed)

Blank = Range edit passed

**Instrument SAS Name:** MEDRMBX\_

## Field **MDC STAT** BTABLEB.BROW.MDC\_STAT

**Description:** Record status

**Form Pane Label: SAS Name:** REC\_STAT **Tag Name: Inherited Universe:**

**Universe:**

**Universe Description:**

**Question Text:**

**Type:** String **Length:** 1

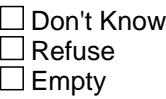

 $\Box$  On Input **X** On Output

**Array:**

**Special Instructions:** NOTE: See MORE for how to set this field

Valid Values: 1 = Active Record 2 = Current month Record 3 = Inactive Record

**Instrument SAS Name:** MDC\_STAT

# **MDC\_ORIG** Field

BTABLEB.BROW.MDC\_ORIG

**Description:** Record origin

**Form Pane Label: SAS Name:** REC\_ORIG **Tag Name: Inherited Universe:**

**Universe:**

**Universe Description:**

**Question Text:**

**Type:** String **Length:** 1

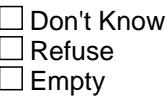

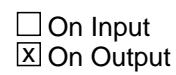

**Array:**

**Special Instructions:** NOTE: See MORE for how to set this field

Valid Values: 1 = Data from current month interview 2 = Data reported in previous quarter

3 = Duplicate record

**Instrument SAS Name:** MDC\_ORIG

## Field **LP13A\_Flag**  $LP13A$  Flag

**Description:**

**Form Pane Label: SAS Name: Tag Name: Inherited Universe:**

**Universe:** S13A\_END = 'Yes'

**Universe Description:** Section 13A is complete

**Question Text:**

**Type:** Enumerated **Length:** 1

**Answer List:** TYesNo

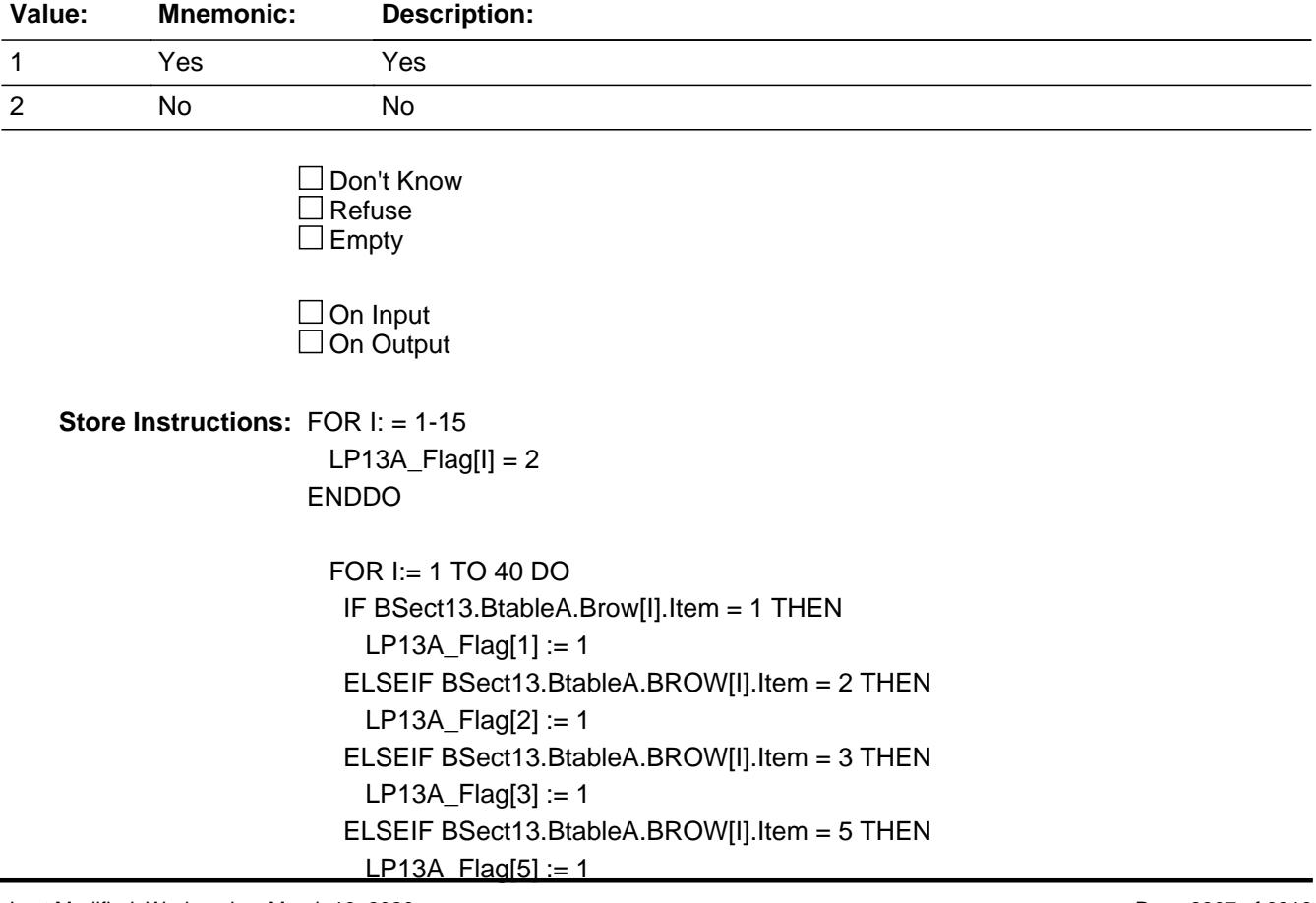

 ELSEIF BSect13.BtableA.BROW[I].Item = 6 THEN  $LP13A_F$ Flag[6] := 1 ELSEIF BSect13.BtableA.BROW[I].Item = 10 THEN LP13A\_Flag[10] := 1 ELSEIF BSect13.BtableA.BROW[I].Item = 12 THEN LP13A\_Flag[12] := 1 ELSEIF BSect13.BtableA.BROW[I].Item = 13 THEN  $LP13A_F$ Flag $[13] := 1$  ELSEIF BSect13.BtableA.BROW[I].Item = 14 AND BSect13.BtableA.BROW[I].MEDPRNT = 1 THEN LP13A\_Flag[14] := 1 ELSEIF BSect13.BtableA.BROW[I].Item = 15 AND BSect13.BtableA.BROW[I].MEDPRNT = 1 THEN LP13A\_Flag[15] := 1 END END DO

**Array: x Number of Elements:** 15

**Instrument SAS Name:** LP13A\_Flag
#### Field **S13\_Sectcomp** S13\_Sectcomp

**Description:** End of Section 13

**Form Pane Label: SAS Name: Tag Name: Inherited Universe:**

**Universe:**

**Universe Description:** ALL

**Question Text:**

**Type:** Classification **Length:** 0

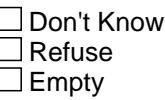

 $\Box$  On Input  $\Box$  On Output

**Store Instructions:** Set section complete flag - SECTCOMP(13):

 IF S13A\_END = 'Yes' AND S13B\_END = 'Yes' then set SECTCOMP[13] = 'Yes' ELSE set SECTCOMP[13] = 'No'

**Array:**

**Skip Instructions:** Exit block and goto Section 14 - BSECT14

### **BSECT14** Block BSECT14

**Description:** Insurance Other Than Health

**Tab Name:** S14 **Fly Over Name:** S14 - Non-Health Insurance **Universe Type:** If

**Inherited Universe:**

```
Universe: SECTCOMP[3] = Yes AND (BFront.START <> 3-5) AND BCeintro.CE_INTRO = 1
```
**Universe Description:** All interviews where section 3 has been completed

**Array:**

**Block Instructions:**

## Field **S14A1 INTRO** S14A1\_INTRO

**Description:** Introduction

**Form Pane Label: SAS Name: Tag Name:** S14A1\_INTRO **Inherited Universe:**

**Universe:**

**Universe Description:**

**Question Text: Now I am going to ask about your non-health insurance policies. ^S14aIntro** 

> Policy|Insurance | |Insurance|Paid|Payroll |Payment|Paid |Time Number|Description|Type| Company | By |Deduction|Period |Total|Period |Payment

**Fills:** S14aIntro

**Instructions: If INTNMBR =1 then fill "Include policies paid by your household for someone outside your household."**

**Type:** Enumerated **Length:** 1

**Answer List:** TContinue

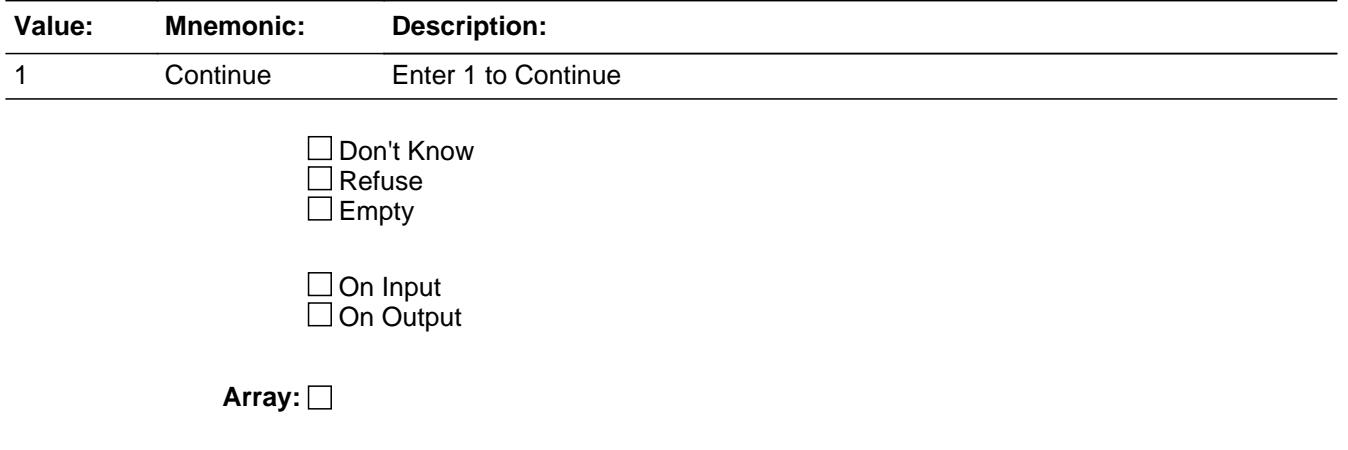

**Skip Instructions:** IF there are any active Policies listed on the inventory

chart (8500.PLCYSTAB <> 1) then goto BSect14A Block

ELSE goto S14A\_END

**Instrument SAS Name:** S14A1\_INTRO

### **Block Block BSECT14AROW** BSECT14AROW

**Description:** Section 14, Part A - Insurance Inventory Questions

**Tab Name: Fly Over Name: Universe Type:** While

**Inherited Universe:**

**Universe:** 8500.PLCYSTAB <> 1

**Universe Description:** Ask the questions in this block for all policies on the prechart where 850023.plcystab does not equal 1

**Array:**

**Block Instructions:** Section Header: Section 14, Part A - Insurance Inventory Questions

# **POLICYIB** Field

BSECT14AROW.POLICYIB

**Description:** Policy number

**Form Pane Label:** Policy # **SAS Name: Tag Name: Inherited Universe:**

**Universe:**

**Universe Description:**

**Question Text: \*\* SHOW VARIABLE \*\***

**Type:** Integer **Length:** 2

> **Min:** 1 **Max:** 99

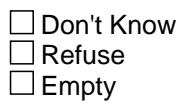

 $\Box$  On Input  $\Box$  On Output

**Array:**

**Special Instructions:** NOTE: Policy Line number for 8500 policies

Valid Values: 1-99

**Instrument SAS Name:** POLICYIB

**Question Text: \*\* SHOW Variable \*\***

**Type:** String **Length:** 30

**Description:** Type of insurance

**Form Pane Label:** Insurance desc

**SAS Name: Tag Name:**

**Universe:**

**Inherited Universe:**

**Universe Description:**

# Field **INSDESC** BSECT14AROW.INSDESC

On Input On Output

□ Don't Know  $\Box$  Refuse  $\square$  Empty

**Array:**

**Special Instructions:** NOTE: Policy description for 8500 policies

**Instrument SAS Name:** INSDESC

# **INSCOMP** Field

BSECT14AROW.INSCOMP

**Description:** Name of the insurance company

**Form Pane Label:** Insurance comp **SAS Name:** INSCOMP **Tag Name: Inherited Universe:**

**Universe:**

**Universe Description:**

**Question Text: \*\* SHOW Variable \*\***

**Type:** String **Length:** 30

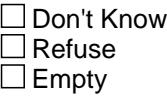

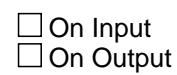

**Array:**

**Special Instructions:** NOTE: Insurance Company for 8500 policies

**Instrument SAS Name:** INSCOMP

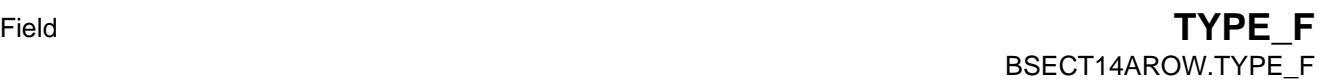

**Description:** Type of policy - SHOW ONLY

**Form Pane Label:** Type **SAS Name: Tag Name: Inherited Universe:**

**Universe:**

**Universe Description:**

**Question Text: \*\* SHOW ONLY Field \*\***

**Type:** String **Length:** 21

> **X** Don't Know  $\Sigma$  Refuse  $\square$  Empty

 $\Box$  On Input  $\Box$  On Output

**Store Instructions:** Prefill with Type of insurance: IF POLICYYB = 100 then prefill 'Life/disability' IF POLICYYB = 200 then prefill 'Auto/vehicle' IF POLICYYB = 300 then prefill 'Homeowners' ' IF POLICYYB = 400 then prefill 'Renters' ' IF POLICYYB = 500 then prefill 'Other'

**Array:**

**Description:** Do you still have this policy

**Form Pane Label:** Still have? **SAS Name:** PLCYSTIL **Tag Name:** PLCYSTIL **Inherited Universe:**

**Universe:**

**Universe Description:** This is an active (not-deleted) policy

**Question Text: Do ^YOU\_ANYMEM still have or make payments for the ^PLCYSTIL\_Fill insurance policy from ^8500INSCOMP?**

> Policy|Insurance | |Insurance|Paid|Payroll |Payment|Paid |Time Number|Description|Type| Company | By |Deduction|Period |Total|Period |Payment

**Fills:** YOU\_ANYMEM

**Instructions: IF NUMHOUSE = 1 then fill "you" ELSE fill "you or any members of your household"**

**Fills:** PLCYSTIL\_Fill

**Instructions: IF POLICYYB = 100, fill "life or disability" IF POLICYYB = 200, fill "auto" IF POLICYYB = 300, fill "homeowners'" IF POLICYYB = 400, fill "renters'" IF POLICYYB = 500, fill "other type of non-health"**

**Fills:** 8500INSCOMP

**Instructions: Fill entry in 8500.INSCOMP**

**Type:** Enumerated **Length:** 1

**Answer List:** TYesNo

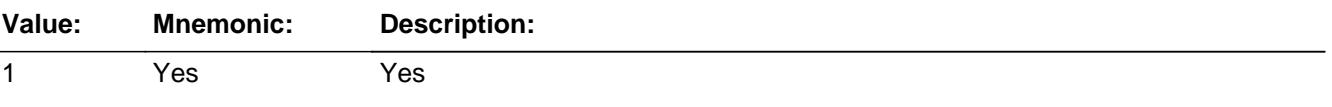

2 No No

x Don't Know  $\Sigma$  Refuse  $\square$  Empty

On Input 对 On Output

**Array:**

**Skip Instructions:** IF 8500.PREMYOU = 2 then goto S14A\_END ELSE goto INSEX3A

**Instrument SAS Name:** PLCYSTIL

#### **INSEX3A** Field BSECT14AROW.INSEX3A

**Description:** Have you had any expenses for this policy

**Form Pane Label:** Any expenses **SAS Name:** INSEX3A **Tag Name:** INSEX3A **Inherited Universe:**

**Universe:** (PLCYSTIL = 1, 2, DK or RF) AND (850023.PREMYOU = 1, DK or RF)

**Universe Description:**

**Question Text: Since the first of ^REF\_MONTH not including this month, have you had any expenses for this policy?**

> Policy|Insurance | |Insurance|Paid|Payroll |Payment|Paid |Time Number|Description|Type| Company | By |Deduction|Period |Total|Period|Payment

**Fills:** REF\_MONTH

**Instructions: Set REF\_MONTH = 3 months before the interview. Calculated by taking the INTPER from record type 10 to come up with the base month to start from.**

**Type:** Enumerated **Length:** 1

**Answer List:** TYesNo

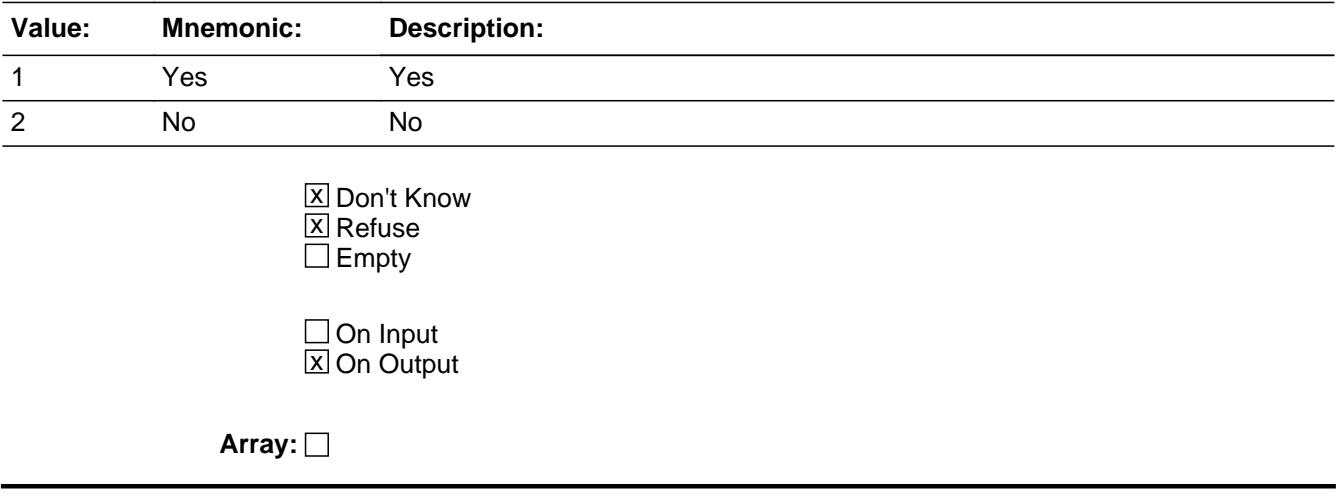

**Skip Instructions:** 1: IF I\_INSRPMPD = 1-9 then goto INSLSTTM ELSE goto INSRPMPA

2,DK,RF: Goto S14A\_END

**Instrument SAS Name:** INSEX3A

# **INSLSTTM** Field

BSECT14AROW.INSLSTTM

**Description:** Verify previous payment periodicity

**Form Pane Label:** Verify Prev Periodicity **SAS Name:** INSLSTTM **Tag Name:** INSLSTTM **Inherited Universe:**

**Universe:** INSEX3A = 1 AND I\_INSRPMPD = 1-9

#### **Universe Description:**

**Question Text: Last time, I recorded that payments are made ^INS\_PERIODICITY. Is that still correct?**

> Policy|Insurance | |Insurance|Paid|Payroll |Payment|Paid |Time Number|Description|Type| Company | By |Deduction|Period |Total|Period|Payment

**Fills:** INS\_PERIODICITY

**Instructions: IFI\_INSRPMPD = 1 then fill "once a week"**

**ELSEIF I\_INSRPMPD = 2 then fill "once every 2 weeks" ELSEIF I\_INSRPMPD = 3 then fill "twice a month" ELSEIF I\_INSRPMPD = 4 then fill "once a month" ELSEIF I\_INSRPMPD = 5 then fill "every 2 months" ELSEIF I\_INSRPMPD = 6 then fill "every 3 months" ELSEIF I\_INSRPMPD = 7 then fill "every 4 months" ELSEIF I\_INSRPMPD = 8 then fill "every 6 months" ELSEIF I\_INSRPMPD = 9 then fill "once a year"**

**Type:** Enumerated **Length:** 1

**Answer List:** TYesNo

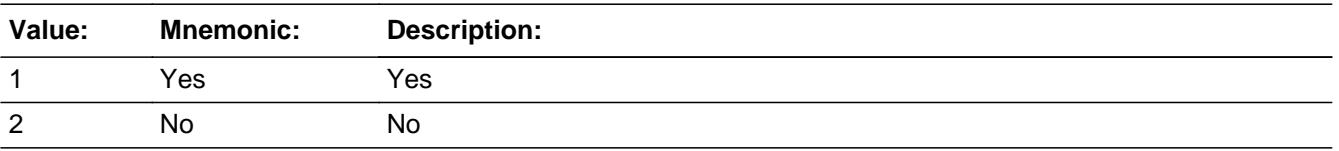

**X** Don't Know

 $\Sigma$  Refuse  $\Box$  Empty

On Input  $\overline{\textsf{x}}$  On Output

#### **Array:**

**Skip Instructions:** 1: Goto INSREGXA

2,DK,RF: Goto INSRPMPA

**Instrument SAS Name:** INSLSTTM

**Description:** How often payments made

**Form Pane Label:** Periodicity **SAS Name:** INSRPMPA **Tag Name:** INSRPMPA **Inherited Universe:**

> **Universe:** (INSLSTTM = 2, DK or RF) OR  $(INSEX3A = 1$  and  $I<sub>l</sub> INSRPMPD = EMPTY, 10, DK or RF)$

**Universe Description:**

**Question Text: How often are payments made^INSanypd\_fill**

Policy |Insurance | |Insurance |Paid|Payroll |Payment|Paid | Time Number|Description|Type| Company | By |Deduction|Period |Total | Period |Payment

**Fills:** INSanypd\_fill **Instructions: IF I\_PAYDEDPR = 1 then fill " including payroll deductions?" Else fill "?"**

**Type:** Enumerated **Length:** 2

**Answer List:** TPERIOD

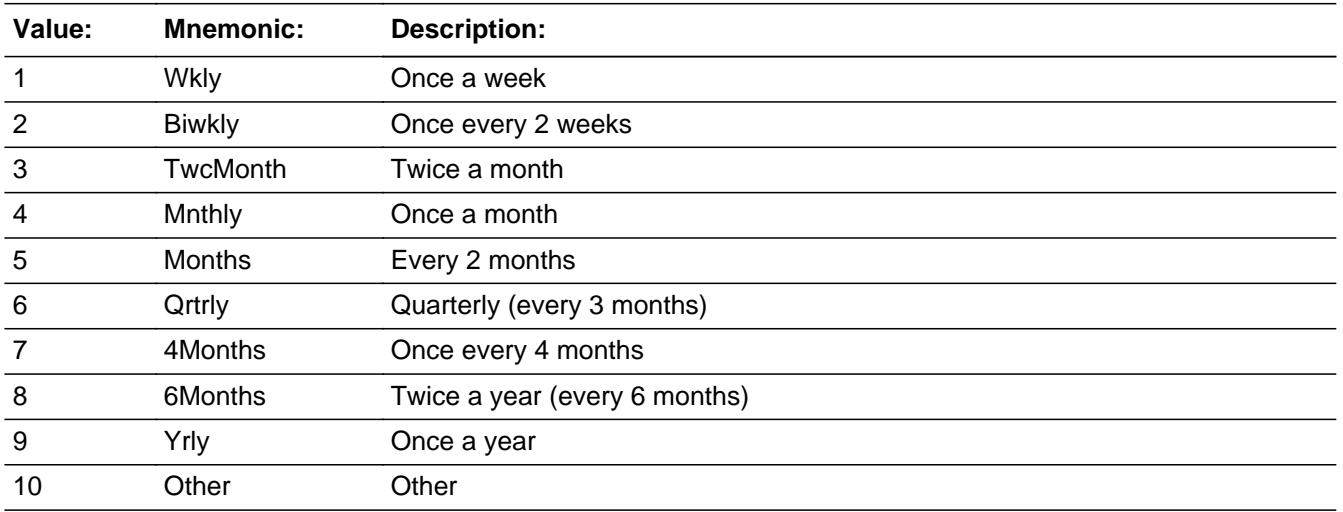

Last Modified: Wednesday, March 25, 2020 **Page 2824 of 6316** Page 2824 of 6316

X Don't Know **X** Refuse  $\square$  Empty

On Input 对 On Output

**Array:**

**Skip Instructions:** 1-9: Goto INSREGXA

10,DK,RF: Goto INSEX3AX

**Instrument SAS Name:** INSRPMPA

#### **INSREGXA** Field BSECT14AROW.INSREGXA

**Description:** Amount currently paid?

**Form Pane Label:** Amount Paid **SAS Name:** INSREGXA **Tag Name:** INSREGXA **Inherited Universe:**

**Universe:** (INSRPMPA = 1-9) OR (INSLSTTM = 1)

**Universe Description:**

**Question Text: What is the amount currently paid^INS\_Periodicity2**

Policy|Insurance | |Insurance|Paid|Payroll |Payment|Paid |Time Number|Description|Type| Company | By |Deduction|Period |Total|Period|Payment

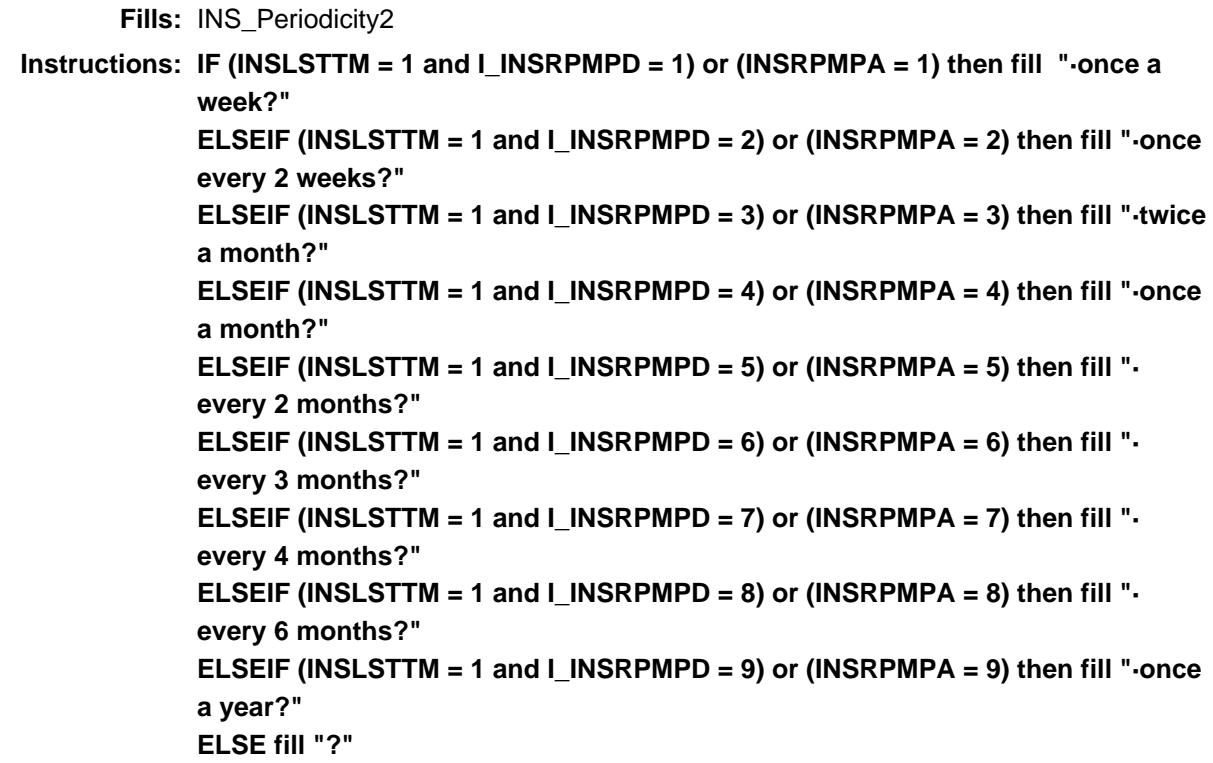

**Type:** Integer **Length:** 6

**Min:** 1 **Max:** 99999

> **X** Don't Know  $\Sigma$  Refuse  $\square$  Empty

On Input  $\overline{\mathbb{X}}$  On Output

#### **Store Instructions:** IF (INSREGXA = DK or RF) OR ERR1\_INSREGXA = Passed then Set INSR\_GXA = EMPTY

**Array:**

**Special Instructions:** Display a \$ and comma in the entry field

**Skip Instructions:** IF INSREGXA = 1 or 2 then goto ERR1\_INSREGXA

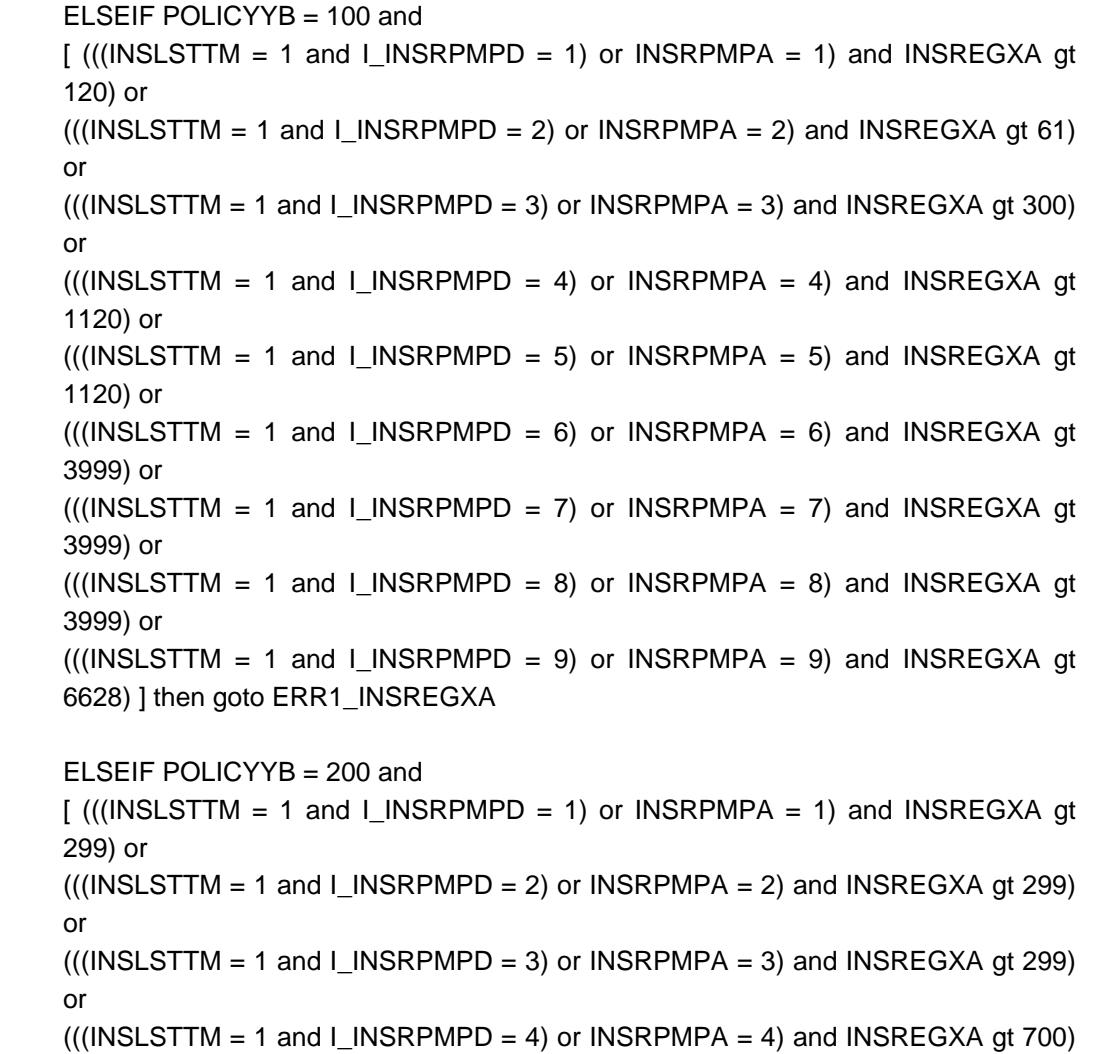

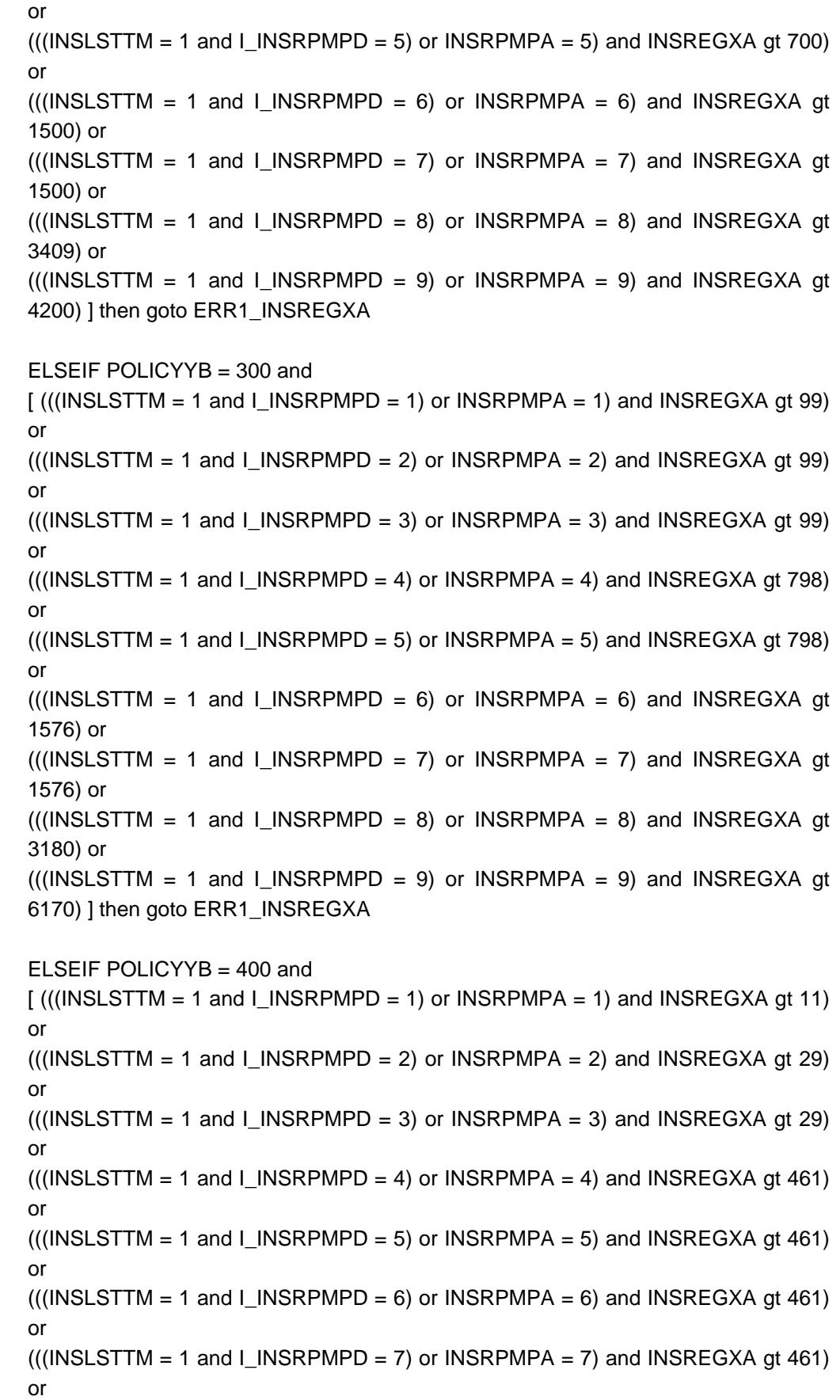

 $(((INSLSTTM = 1 and I_INSRPMPD = 8) or INSRPMPA = 8) and INSREGXA gt 461)$ or  $(((INSLSTTM = 1 and IINSRPMPD = 9) or INSRPMPA = 9) and INSREGXA gt 798)$ ] then goto ERR1\_INSREGXA ELSEIF POLICYYB = 500 and  $[$  (((INSLSTTM = 1 and I\_INSRPMPD = 1) or INSRPMPA = 1) and INSREGXA gt 50) or  $(((INSLSTTM = 1 and I INSRPMPD = 2) or INSRPMPA = 2) and INSREGXA qt 60)$ or  $(((INSLSTTM = 1 and IINSRPMPD = 3) or INSRPMPA = 3) and INSREGXA gt 85)$ or  $(((INSLSTTM = 1 and I_INSRPMPD = 4) or INSRPMPA = 4)$  and  $INSREGXA$  gt 250) or  $(((INSLSTTM = 1 and I_INSRPMPD = 5) or INSRPMPA = 5) and INSREGXA gt 280)$ or  $(((INSLSTTM = 1 and I_INSRPMPD = 6) or INSRPMPA = 6) and INSREGXA gt 497)$ or  $(((INSLSTTM = 1 and I_INSRPMPD = 7) or INSRPMPA = 7) and INSREGXA gt 497)$ or  $(((INSLSTTM = 1 and I_NISRPMPD = 8) or INSRPMPA = 8) and INSREGXA gt 986)$ or  $((IINSLSTTM = 1 and I INSRPMPD = 9)$  or INSRPMPA = 9) and INSREGXA gt 3837) ] then goto ERR1\_INSREGXA

ELSE goto S14A\_END

**Instrument SAS Name:** INSREGXA

# **ERR1\_INSREGXA** Check

BSECT14AROW.ERR1\_INSREGXA

**Description:** Out of Range Check

#### **Inherited Universe:**

**Universe:** INSREGXA = 1 OR INSREGXA = 2 OR [ INSREGXA <> DK AND INSREGXA <> RF AND  $[$  (POLICYYB = 100 and ( $((\text{NSLSTM} = 1 \text{ and } \text{I_NSRPMPD} = 1) \text{ or INSRPMPA} = 1)$  and INSREGXA gt 120) or  $(((INSLSTTM = 1 and I_NISRFMPD = 2) or INSRPMPA = 2) and INSREGXA gt 61)$ or  $(((INSLSTTM = 1 and I INSRPMPD = 3) or INSRPMPA = 3)$  and INSREGXA gt 300) or  $(((INSLSTTM = 1 and I_INSRPMPD = 4) or INSRPMPA = 4) and INSREGXA gt$ 1120) or  $(((INSLSTTM = 1 and IINSRPMPD = 5) or INSRPMPA = 5) and INSREGXA gt$ 1120) or  $(((INSLSTTM = 1 and IINSRPMPD = 6) or INSRPMPA = 6) and INSREGXA gt$ 3999) or  $(((INSLSTTM = 1 and I_LINSRPMPD = 7) or INSRPMPA = 7) and INSREGXA gt$ 3999) or  $(((INSLSTTM = 1 and I_NSRFMPD = 8) or INSRPMPA = 8) and INSREGXA gt$ 3999) or  $(((INSLSTTM = 1 and I_LINSRPMPD = 9) or INSRPMPA = 9) and INSREGXA gt$ 6628) )) OR (POLICYYB = 200 and ( $($ ( $($ INSLSTTM = 1 and I\_INSRPMPD = 1) or INSRPMPA = 1) and INSREGXA gt 299) or  $(((INSLSTTM = 1 and I INSRPMPD = 2) or INSRPMPA = 2) and INSREGXA qt 299)$ or  $(((INSLSTTM = 1 and IINSRPMPD = 3) or INSRPMPA = 3) and INSREGXA gt 299)$ or  $(((INSLSTTM = 1 and I_INSRPMPD = 4) or INSRPMPA = 4) and INSREGXA gt 700)$ or  $(((INSLSTTM = 1 and I_INSRPMPD = 5) or INSRPMPA = 5) and INSREGXA gt 700)$ or  $(((INSLSTTM = 1 and IINSRPMPD = 6) or INSRPMPA = 6) and INSREGXA gt$ 1500) or  $(((INSLSTTM = 1 and I INSRPMPD = 7) or INSRPMPA = 7) and INSREGXA gt$ 1500) or  $(((INSLSTTM = 1 and I INSRPMPD = 8) or INSRPMPA = 8) and INSREGXA gt$ 3409) or  $(((INSLSTTM = 1 and I_LINSRPMPD = 9) or INSRPMPA = 9) and INSREGXA gt$  4200) )) OR

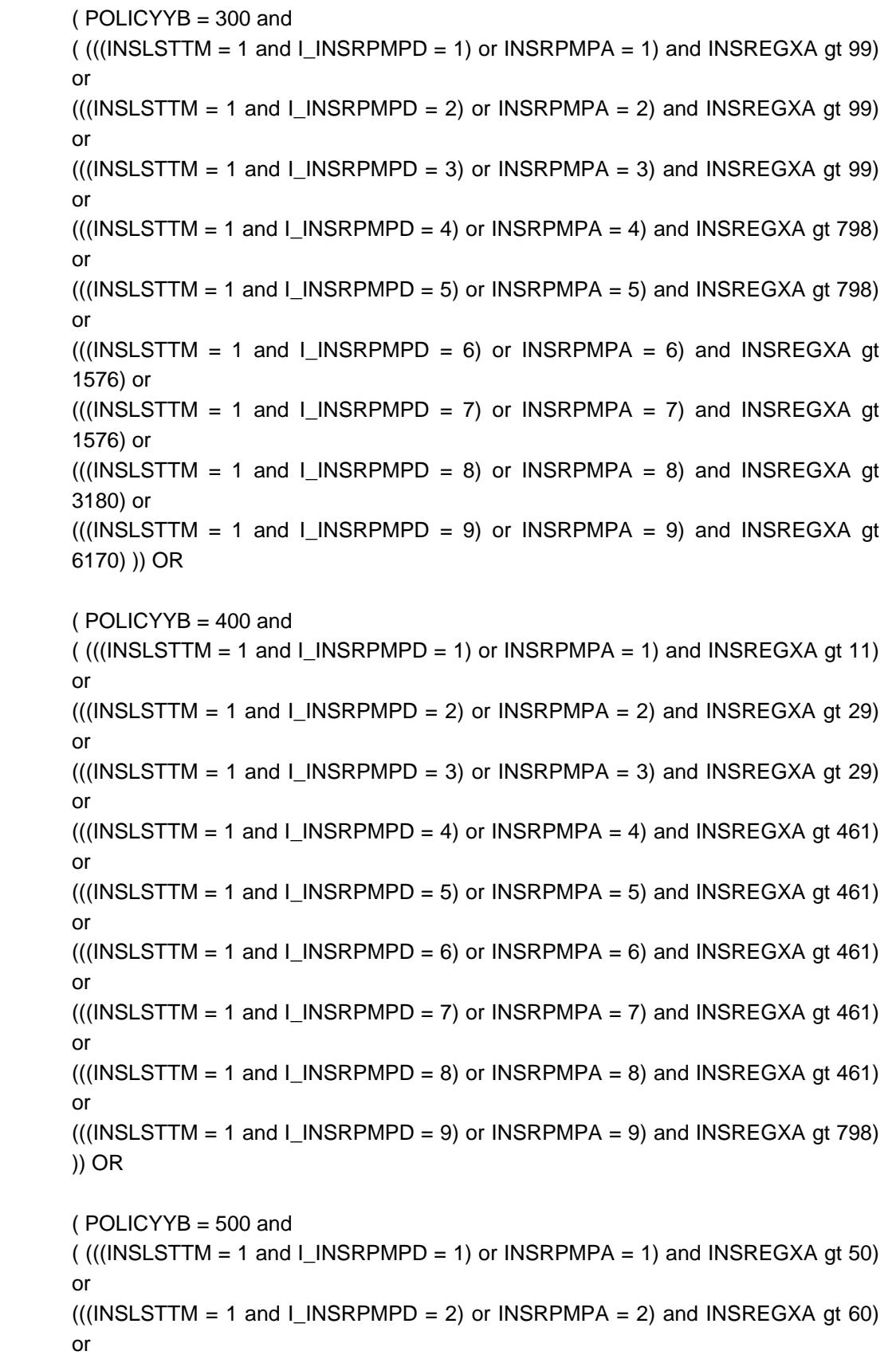

 $(((INSLSTTM = 1 and I_NISRFMPD = 3) \text{ or } INSRPMPA = 3)$  and INSREGXA gt 85) or  $(((INSLSTTM = 1 and I_NISRPMPD = 4) or INSRPMPA = 4) and INSREGXA  $gt{4}$$ or  $(((INSLSTTM = 1 and I_INSRPMPD = 5) or INSRPMPA = 5) and INSREGXA gt 280)$ or  $(((INSLSTTM = 1 and I_INSRPMPD = 6) or INSRPMPA = 6) and INSREGXA gt 497)$ or  $(((INSLSTTM = 1 and I INSRPMPD = 7) or INSRPMPA = 7) and INSREGXA  $gt$  497)$ or  $(((INSLSTTM = 1 and IINSRPMPD = 8) or INSRPMPA = 8) and INSREGXA gt 986)$ or  $(((INSLSTTM = 1 and I_NSRFMPD = 9) or INSRPMPA = 9) and INSREGXA gt$ 3837) )) ]]

**Universe Description:** Amount is \$1 or \$2 OR out of range

Text:  $\bullet$  THE VALUE ENTERED IS UNUSUALLY HIGH OR LOW

#### PLEASE VERIFY AND IF CORRECT, ENTER ITEM LEVEL NOTE

**Check Instructions:** IF suppressed then set INSR\_GXA = A1

**Type:** Soft **Skip Instructions:** Suppress: Goto S14A\_END

All others, go back to INSREGXA

#### Field **INSEX3AX** BSECT14AROW.INSEX3AX

**Description:** How much was paid?

**Form Pane Label:** Amount **SAS Name:** INSEX3AX **Tag Name:** INSEX3AX **Inherited Universe:**

**Universe:** INSRPMPA = 10, DK or RF

**Universe Description:**

**Question Text: Since the first of ^REF\_MONTH not including this month, how much was paid?**

Policy|Insurance | |Insurance|Paid|Payroll |Payment|Paid |Time Number|Description|Type| Company | By |Deduction|Period |Total|Period|Payment

#### **Fills:** REF\_MONTH

**Instructions: Set REF\_MONTH = 3 months before the interview. Calculated by taking the INTPER from record type 10 to come up with the base month to start from.**

**Type:** Integer **Length:** 6

> **Min:** 1 **Max:** 99999

> > X Don't Know **X** Refuse  $\square$  Empty

 $\Box$  On Input **X** On Output

**Store Instructions:** IF INSEX3AX within range, DK, or RF then set INSE\_3AX = EMPTY

#### **Array:**

**Special Instructions:** Display a \$ and comma in the entry field

#### **Skip Instructions:** 1,2: Goto ERR1\_INSEX3AX

3-99999: IF (POLICYYB = 100 and INSEX3AX gt 3999) OR (POLICYYB = 200 and INSEX3AX gt 1500) OR (POLICYYB = 300 and INSEX3AX gt 1576) OR (POLICYYB = 400 and INSEX3AX gt 461) OR  $(POLICYYB = 500 and INSEX3AX gt 497)$  then goto ERR1\_INSEX3AX ELSE goto S14A\_END

DK,RF: Goto S14A\_END

**Instrument SAS Name:** INSEX3AX

**Check ERR1 INSEX3AX** BSECT14AROW.ERR1\_INSEX3AX

#### **Description:** Out of Range Check

#### **Inherited Universe:**

**Universe:** INSEX3AX = 1 OR INSEX3AX = 2 OR [INSEX3AX <> DK and INSEX3AX <> RF AND  $[(POLICYYB = 100 and INSEX3AX gt 3999) OR]$  (POLICYYB = 200 and INSEX3AX gt 1500) OR (POLICYYB = 300 and INSEX3AX gt 1576) OR (POLICYYB = 400 and INSEX3AX gt 461) OR  $(POLICYYB = 500$  and  $INSEX3AX$  gt 497) ]]

**Universe Description:**

#### Text:  $\bullet$  THE VALUE ENTERED IS UNUSUALLY HIGH OR LOW

#### PLEASE VERIFY AND IF CORRECT, ENTER ITEM LEVEL NOTE

**Check Instructions:** IF suppressed then set INSE\_3AX = A1

**Type:** Soft **Skip Instructions:** Suppress: Goto S14A\_END

All others, go back to INSEX3X

#### **S14A\_END** Field BSECT14AROW.S14A\_END

**Description:** Section 14A End

**Form Pane Label: SAS Name: Tag Name: Inherited Universe:**

**Universe:** PLCYSTIL = 1, 2, DK or RF

**Universe Description:**

**Question Text: \*\* Not Displayed \*\***

**Type:** Classification **Length:** 0

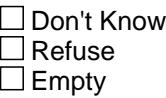

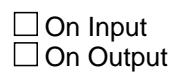

**Array:**

**Skip Instructions:** IF no more active policies in the table then exit block and goto BTableB - S14B

ELSE goto PLCYSTIL for then next active policy

#### Field **INSE 3AX** BSECT14AROW.INSE\_3AX

**Description:** Range edit flag for INSEX3AX

**Form Pane Label: SAS Name:** INSE\_3AX **Tag Name: Inherited Universe:**

**Universe:**

**Universe Description:**

**Question Text: \*\* OUT VARIABLE \*\***

**Type:** String **Length:** 2

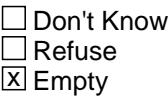

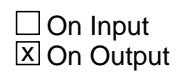

**Array:**

**Special Instructions:** NOTE: See ERR1\_INSEX3AX for how to set this field.

Valid Values: A1 = Range edit failed (ERR1 check was suppressed)

Blank = Range edit passed

**Instrument SAS Name:** INSE\_3AX

**Description:** Range edit flag for INSREGXA

**Form Pane Label: SAS Name:** INSR\_GXA **Tag Name: Inherited Universe:**

**Universe:**

**Universe Description:**

**Question Text: \*\* OUT VARIABLE \*\***

**Type:** String **Length:** 2

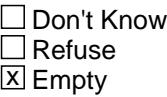

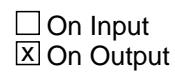

**Array:**

**Special Instructions:** NOTE: See ERR1\_INSREGXA for how to set this field.

Valid Values: A1 = Range edit failed (ERR1 check was suppressed)

Blank = Range edit passed

**Instrument SAS Name:** INSR\_GXA

#### Field **POLICYYB** BSECT14AROW.POLICYYB

**Description:** 3-digit insurance code

**Form Pane Label: SAS Name: Tag Name: Inherited Universe:**

**Universe:**

**Universe Description:**

**Question Text:**

**Type:** Enumerated **Length:** 3

**Answer List:** Tnonhitype

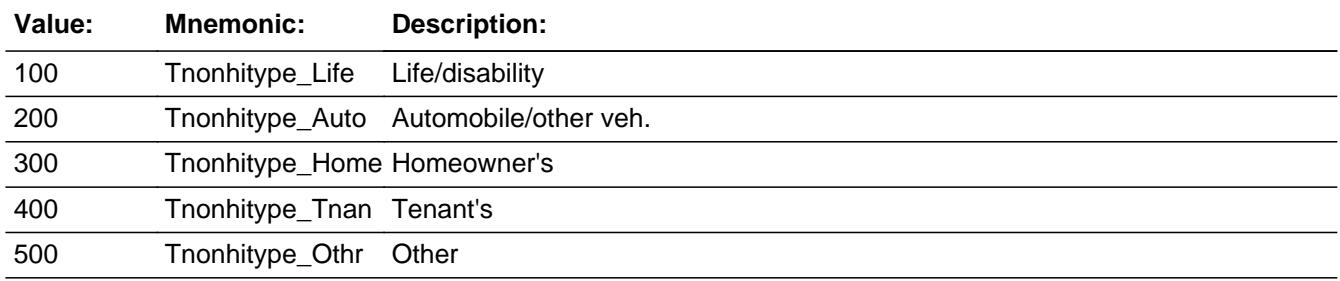

□ Don't Know  $\Box$  Refuse  $\Box$  Empty

 $\Box$  On Input  $\Box$  On Output

**Array:**

**Special Instructions:** NOTE: 8500.POLICYYB is store in this field

Valid Values: 100, 110, 200, 300, 400, 500

**Instrument SAS Name:** POLICYYB

#### **PLCYSTAB** Field BSECT14AROW.PLCYSTAB

**Description:** Policy discontinued (=1)

**Form Pane Label: SAS Name: Tag Name: Inherited Universe:**

**Universe:**

**Universe Description:**

**Question Text:**

**Type:** String **Length:** 1

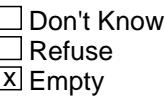

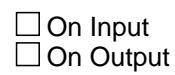

**Array:**

**Special Instructions:** NOTE: 8500.PLCYSTAB is store in this field

Valid Values:  $1 =$  discontinued EMPTY = not discontinued

**Instrument SAS Name:** PLCYSTAB

#### Field **MATCHID** BSECT14AROW.MATCHID

**Description:** Policy Match ID

**Form Pane Label: SAS Name: Tag Name: Inherited Universe:**

**Universe:**

**Universe Description:**

**Question Text:**

**Type:** Integer **Length:** 2

> **Min:** 1 **Max:** 99

> > □ Don't Know  $\Box$  Refuse  $\Box$  Empty

 $\overline{\textsf{x}}$  On Input  $\overline{\mathtt{x}}$  On Output

**Store Instructions:** Set = 8500.MATCHID

**Array:**

**Special Instructions:** Valid Values: 1-99

**Instrument SAS Name:** MATCHID

# **I\_PAYDEDPR** Field

BSECT14AROW.I\_PAYDEDPR

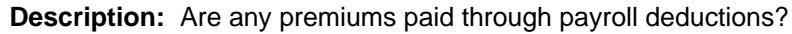

**Form Pane Label: SAS Name: Tag Name: Inherited Universe:**

**Universe:**

**Universe Description:**

**Question Text:**

**Type:** Integer **Length:** 1

> **Min:** 1 **Max:** 2

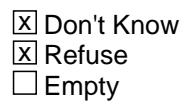

On Input On Output

**Array:**

**Special Instructions:** Set from 8500.PAYDEDPR (See Setup Specifications)

**Instrument SAS Name:** I\_PAYDEDPR

#### Field **I\_INSRPMPD** BSECT14AROW.I\_INSRPMPD

**Description:** How often payments made

**Form Pane Label: SAS Name: Tag Name: Inherited Universe:**

**Universe:**

**Universe Description:**

**Question Text:**

**Type:** Integer **Length:** 2

> **Min:** 1 **Max:** 19

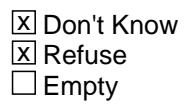

On Input On Output

**Array:**

**Special Instructions:** Set from 8500.INSRPMPD (See Setup Specifications)

**Instrument SAS Name:** I\_INSRPMPD

#### **BTABLEB** Block BTABLEB

**Tab Name: Fly Over Name: Universe Type:** If

**Inherited Universe:**

**Universe:** S14A1\_INTRO = 1

**Universe Description:** All

**Array:**

**Block Instructions:** 1. Max number of grid lines: 100

- 2. For LLMetadata search Set SecNum := 14 Set SecLetter := 'B'
- 3. Section Label: Section 14, Part B Insurance Questions
# Block **BROW** BTABLEB.BROW

**Description:**

**Tab Name: Fly Over Name: Universe Type:** If

**Inherited Universe:**

**Universe:** (ITEM(previous row) <> 99) AND (ROW # < 101)

**Universe Description:**

**Array:**

**Block Instructions:**

## **ITEM** Field BTABLEB.BROW.ITEM

**Description:** Pay for/Purchase any non-health insurance

**Form Pane Label:** Item **SAS Name: Tag Name:** INB\_ITEM **Inherited Universe:**

**Universe:**

**Universe Description:** ALL

**Help Screen:** H\_S14 **Question Text:**  $\boxed{1}$  37 ? [F1]

## **^INB\_ITEM\_FILL**

**Read each item on list** 

**Fills:** INB\_ITEM\_FILL

**Instructions: IF INTNMBR = 1 or NEWCU = 1, fill "Do ^YOU\_ANYMEM have any or pay for any -" ELSE fill "Since the first of ^REF\_MONTH have ^YOU\_ANYMEM purchased or begun paying for any"**

**Fills:** YOU\_ANYMEM

**Instructions: IF NUMHOUSE = 1 then fill "you" ELSE fill "you or any members of your household"**

**Fills:** REF\_MONTH

**Instructions: Set REF\_MONTH = 3 months before the interview. Calculated by taking the INTPER from record type 10 to come up with the base month to start from.**

**Type:** Enumerated **Length:** 3

**Answer List:** TSec14bItems

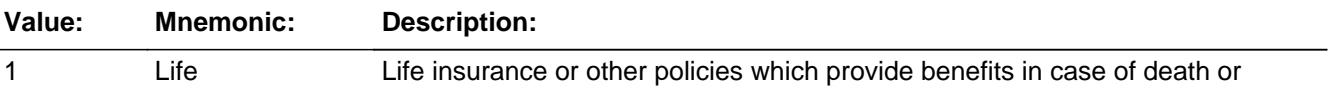

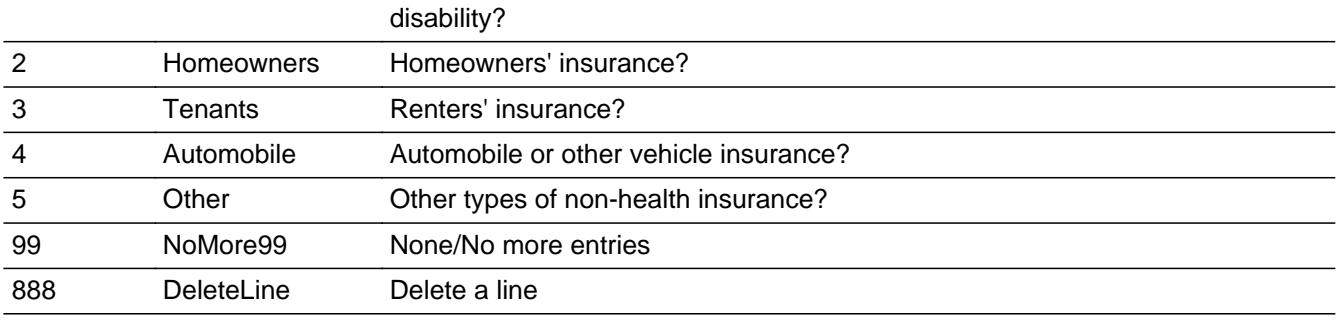

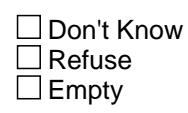

**X** On Input **X** On Output

**Store Instructions:** 1. Set up POLICYYB as follows:

- If ITEM = 1, store 100 in POLICYYB If ITEM = 2, store 300 in POLICYYB If ITEM = 3, store 400 in POLICYYB If ITEM = 4, store 200 in POLICYYB If ITEM = 5, store 500 in POLICYYB
- 2. Set up POLICYIB: for each policy reported, assign a policy number starting with 1

## **Array:**

- **Special Instructions:** 1. Answer list options should be in bold black except 99 and 888, they should be in regular black. (Once an answer list option is selected, the answer list description color should be changed to regular blue.)
	- 2. Pre-fill the PREFIL and INSDESC fields (Gray the PREFIL field) If ITEM  $= 1$ , prefill "Life" If ITEM = 2, prefill "Homeowners'" If ITEM = 3, prefill "Renters" If ITEM = 4, prefill "Automobile"
		- If ITEM = 5, prefill "Other non-health insurance"
	- 3. IF ITEM = 888 then "SHOW" the fields in the row
	- **Skip Instructions:** 1-5: IF ITEM ne Item2Shadow then goto CK\_ITEM ELSE goto INSCOMP
		- 99: Goto S14B\_END

888: IF no more rows in the table then goto S14B\_END ELSE goto ITEM - next row of the table

**Instrument SAS Name:** INB\_ITEM

**Check Check CK ITEM** BTABLEB.BROW.CK\_ITEM

**Description:** After a row is completed, the user has backed up and changed the item number to another valid item number

## **Inherited Universe:**

**Universe:** ITEM was changed to another valid item number

**Universe Description:** After a row is completed, the user has backed up and changed the item number to another valid item number

Text: • Press "S" to change this item code and enter new data

Press ENTER to re-enter the original item code: ^OldItem

**Check Instructions:** IF SUPPRESSED then set all fields in this block to EMPTY

**Type:** Soft **Skip Instructions:** Go back to ITEM

> **Fills:** OldItem **Instructions: Fill the previous entry in ITEM for this row.**

## **PreFill** Field BTABLEB.BROW.PreFill

**Description:** Insurance Type - SHOW ONLY Field

**Form Pane Label:** Insurance **SAS Name: Tag Name: Inherited Universe:**

**Universe:**

**Universe Description:**

**Question Text: \*\* SHOW ONLY \*\***

**Type:** String **Length:** 30

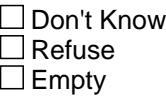

On Input On Output

**Store Instructions:** Set Up Prefill with ITEM's answer list description.

**Array:**

# **Field INSCOMP** BTABLEB.BROW.INSCOMP

**Description:** What is the name of the insurance company

**Form Pane Label:** Ins comp **SAS Name:** INSCOMP **Tag Name:** INSCOMP **Inherited Universe:**

**Universe:** ITEM <> 99 and <> 888 and <> EMPTY

**Universe Description:** All, ITEM = 1-5

**Question Text: What is the name of the insurance company for your ^INSTYPE\_FILL policy?**

Enter name of insurance company, not the insurance agent.

**Fills:** INSTYPE\_FILL

**Instructions: IF ITEM = 1 then fill "life or disability" If ITEM = 2 then fill "homeowners'" If ITEM = 3 then fill "renters''" If ITEM = 4 then fill "vehicle" If ITEM = 5 then fill "other type of non-health insurance"**

**Type:** String **Length:** 30

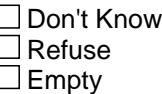

 $X$  On Input **X** On Output

**Array:**

**Skip Instructions:** Goto INSDESC

**Instrument SAS Name:** INSCOMP

# **DESCRIPTION** Field

BTABLEB.BROW.DESCRIPTION

**Description:** What type of insurance was your

**Form Pane Label:** Ins desc **SAS Name:** INSDESC **Tag Name:** INSDESC **Inherited Universe:**

**Universe:** ITEM <> 99 and <> 888 and <> EMPTY

**Universe Description:** All, ITEM = 1-5

**Question Text: Briefly describe the policy.**

**Type:** String **Length:** 30

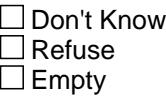

**X** On Input **X** On Output

**Array:**

**Skip Instructions:** IF ITEM = 2 then goto INSPROP ELSE goto PREMYOU

**Instrument SAS Name:** INSDESC

# Field **INSPROP** BTABLEB.BROW.INSPROP

**Description:** Cmb Prop

**Form Pane Label:** Prop **SAS Name: Tag Name:** INSPROP **Inherited Universe:**

**Universe:** ITEM = 2

**Universe Description:** Type of Insurance = Homeowners

## **Question Text: Which property (ies) does this policy cover?**

Enter number of each property covered, separate with commas.

**Type:** Set **Max Number of Values:** 6 **Length:** 3

**Answer List:** TPropty

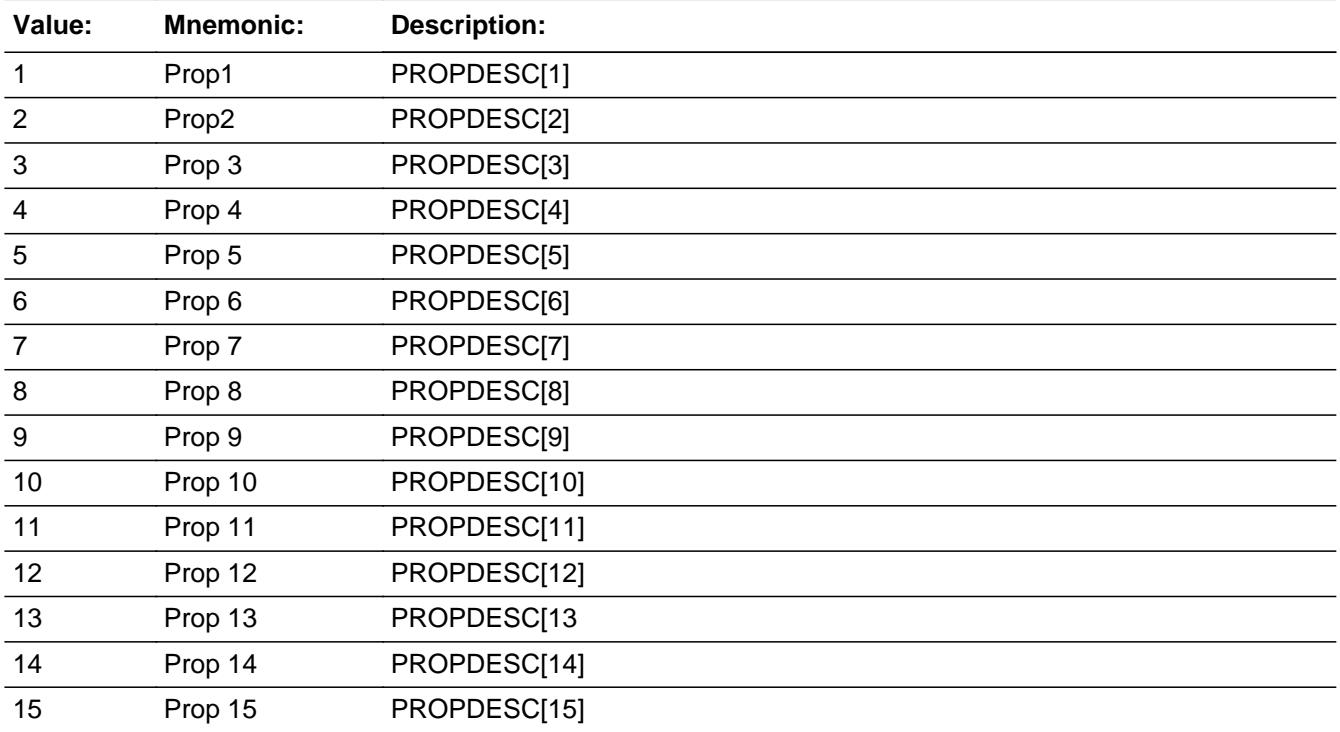

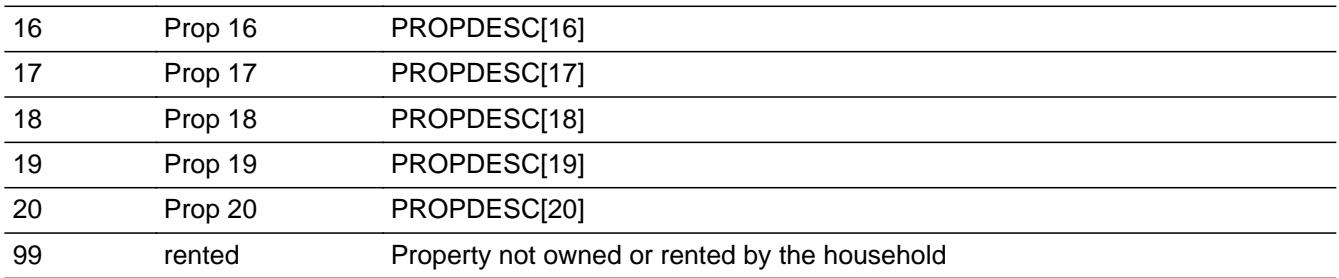

**X** Don't Know  $\Sigma$  Refuse  $\square$  Empty

 $\Box$  On Input  $\Box$  On Output

**Store Instructions:** Set INSPRPY1 through INSPRPY6 Store the first 6 properties in INSPRPY1 through INSPRPY6. IF DK is entered, store 999 in INSPRPY1 IF RF is entered, store 998 in INSPRPY1

## **Array:**

**Special Instructions:** Do not display residential business properties (OWNYB, from section  $3 = 600$ ) in the answer list

**Skip Instructions:** 1-20: IF any entry is higher than the number of properties or a blank answer list option then goto CK\_INSPROP ELSE goto PREMYOU

99,DK,RF: Goto PREMYOU

**Instrument SAS Name:** INSPROP

# **Check Check Check CK\_INSPROP** BTABLEB.BROW.CK\_INSPROP

#### **Description:** Invalid Property number

## **Inherited Universe:**

**Universe:** Entry in INSPROP is higher than the number of properties or a blank property number\

### **Universe Description:**

## **Text: Value not allowed as possible answer**

**Check Instructions:** NOTE: This is a Blaise manipula generated error

**Type:** Hard **Skip Instructions:** Go back to INSPROP

## **PREMYOU** Field BTABLEB.BROW.PREMYOU

**Description:** Do you pay any portion of premiums?

**Form Pane Label:** Prem Paid by you? **SAS Name:** PREMYOU **Tag Name:** PREMYOU **Inherited Universe:**

**Universe:** ITEM <> 99 and <> 888 and <> EMPTY

**Universe Description:** All, ITEM = 1-5

**Question Text: ^DoDoes\_C ^YOU\_YRCU pay ANY portion of the premiums for this policy?**

**Fills:** DoDoes\_C **Instructions: IF NUMHOUSE = 1 then fill "Do" ELSE fill "Does"**

**Fills:** YOU\_YRCU

**Instructions: IF NUMHOUSE = 1 then fill "you" ELSE fill "your household"**

> **Type:** Enumerated **Length:** 1

**Answer List:** TYesNo

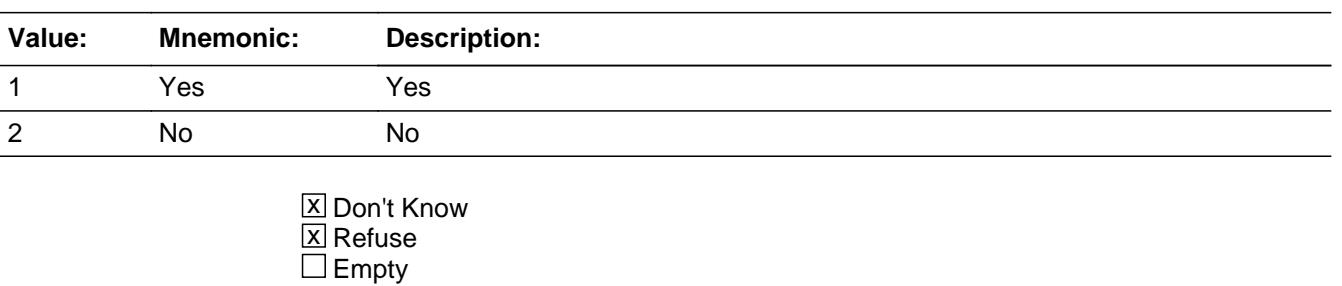

**X** On Input **X** On Output

**Array:**

**Skip Instructions:** 1, DK, RF: Goto PAYDEDPR

## 2: Goto PREMOUT

**Instrument SAS Name:** PREMYOU

**Description:** Who pays the policy premiums

**Form Pane Label:** Who Pays **SAS Name:** PREMOUT **Tag Name:** PREMOUT **Inherited Universe:**

**Universe:** PREMYOU = 2

**Universe Description:** CU does not pay any portion of premium

### **Question Text: Who pays the policy premiums?**

**Type:** Enumerated **Length:** 1

**Answer List:** TPremout

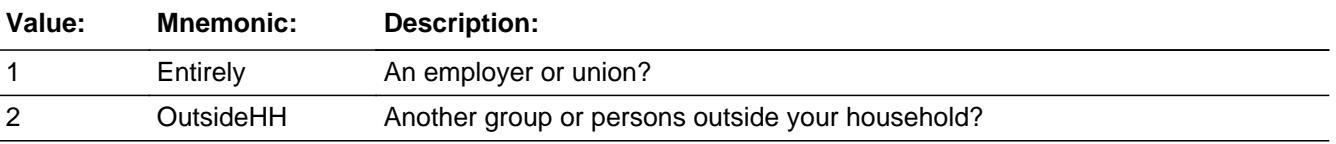

**X** Don't Know  $\Sigma$  Refuse  $\square$  Empty

**X** On Input **X** On Output

**Array:**

**Special Instructions:** Answer list options should be in bold black

**Skip Instructions:** Goto C

**Instrument SAS Name:** PREMOUT

# Field **PAYDEDPR** BTABLEB.BROW.PAYDEDPR

**Description:** Are any premiums paid through payroll deductions?

**Form Pane Label:** Payroll **SAS Name:** PAYDEDPR **Tag Name:** PAYDEDPR **Inherited Universe:**

**Universe:** PREMYOU = 1, DK or RF

**Universe Description:** CU pays at least part of the premium

**Question Text: Are any premiums paid through payroll deductions?**

**Type:** Enumerated **Length:** 1

**Answer List:** TYesNo

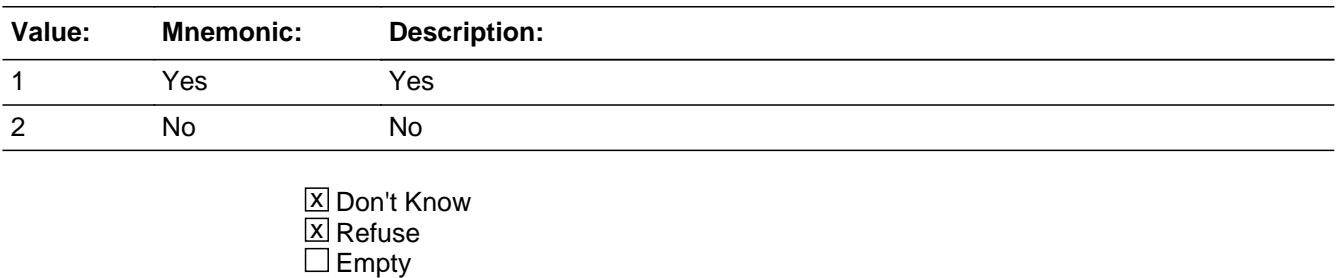

**X** On Input **X** On Output

**Array:**

**Skip Instructions:** Goto INSRPMPD

**Instrument SAS Name:** PAYDEDPR

# **INSRPMPD** Field

BTABLEB.BROW.INSRPMPD

**Description:** How often payments made

**Form Pane Label:** Periodicity **SAS Name:** INSRPMPD **Tag Name:** INSRPMPD **Inherited Universe:**

**Universe:** PAYDEDPR = 1, 2, DK or RF

## **Universe Description:**

**Question Text: How often are payments made^Paydeduct**

# **Fills:** Paydeduct **Instructions: If PAYDEDPR = 1 then fill " including payroll deductions?" ELSE fill "?"**

**Type:** Enumerated **Length:** 2

**Answer List:** TPERIOD

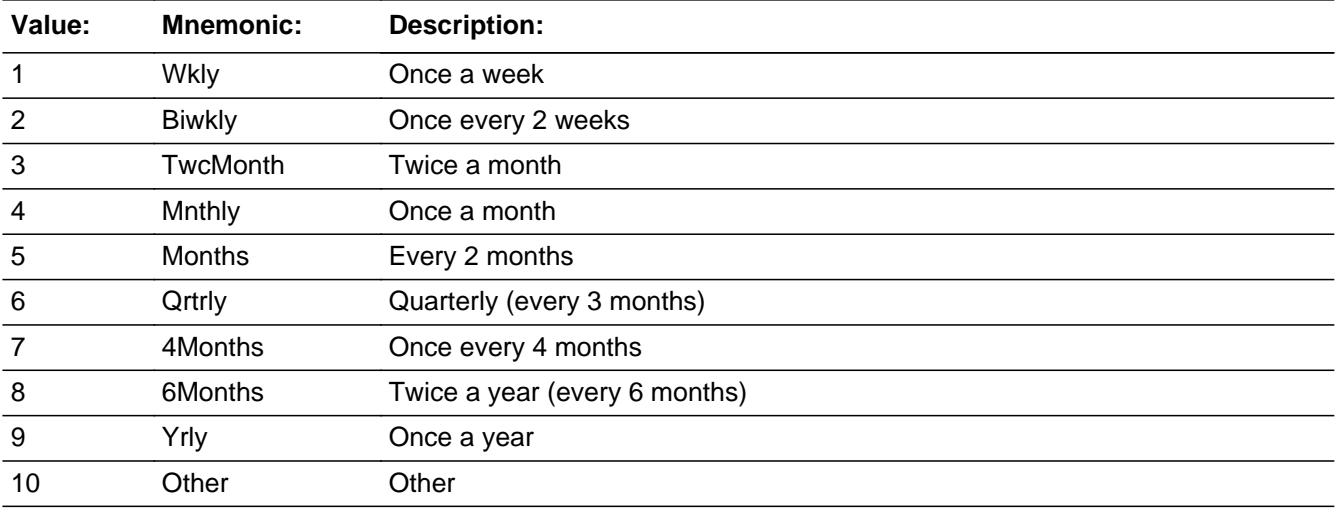

**X** Don't Know **X** Refuse  $\square$  Empty

**X** On Input

**X** On Output

**Array:**

**Skip Instructions:** 1-9: Goto INSRPMXB

10,DK,RF: Goto INSEXPBX

**Instrument SAS Name:** INSRPMPD

# **INSRPMXB** Field

BTABLEB.BROW.INSRPMXB

**Description:** Amount currently paid?

**Form Pane Label:** Amount Paid **SAS Name:** INSRPMXB **Tag Name:** INSRPMXB **Inherited Universe:**

**Universe:** INSRPMPD = 1-9

**Universe Description:**

**Question Text: What is the amount currently paid ^Insrpmpd\_fill^Paydeduct**

**Fills:** Insrpmpd\_fill

**Instructions: If INSRPMPD = 1 then fill "once a week" Elseif INSRPMPD = 2 then fill "once every 2 weeks" Elseif INSRPMPD = 3 then fill "twice a month" Elseif INSRPMPD = 4 then fill "once a month" Elseif INSRPMPD = 5 then fill "every 2 months" Elseif INSRPMPD = 6 then fill "every 3 months" Elseif INSRPMPD = 7 then fill "every 4 months" Elseif INSRPMPD = 8 then fill "every 6 months" Elseif INSRPMPD = 9 then fill "once a year"**

**Fills:** Paydeduct

**Instructions: If PAYDEDPR = 1 then fill " including payroll deductions?" ELSE fill "?"**

**Type:** Integer **Length:** 6

> **Min:** 1 **Max:** 99999

> > **X** Don't Know  $\boxtimes$  Refuse  $\square$  Empty

**X** On Input **X** On Output

**Store Instructions:** IF (INSRPMXB = DK or RF) OR ERR1\_INSRPMXB = Passed then

Set INSR\_MXB = EMPTY

**Array:**

**Special Instructions:** Display a \$ and comma in the entry field

**Skip Instructions:** IF INSRPMXB = 1 or 2 then goto ERR1\_INSRPMXB

ELSEIF ITEM = 1 AND ( (INSRPMPD = 1 and INSRPMXB gt 120) or (INSRPMPD = 2 and INSRPMXB gt 61) or (INSRPMPD = 3 and INSRPMXB gt 300) or  $($ INSRPMPD = 4 or 5) and INSRPMXB gt 1120) or  $($ (INSRPMPD = 6-8) and INSRPMXB gt 3999) or  $(INSRPMPD = 9$  and  $INSRPMXB$  gt 6628)) THEN goto ERR1\_INSRPMXB

ELSEIF ITEM = 2 AND

 $($  ((INSRPMPD = 1-3) and INSRPMXB gt 299) or  $($ (INSRPMPD = 4 or 5) and INSRPMXB gt 700) or  $($ (INSRPMPD = 6 or 7) and INSRPMXB gt 1500) or (INSRPMPD = 8 and INSRPMXB gt 3409) or  $(INSRPMPD = 9$  and  $INSREGXA$  gt 4200) THEN goto ERR1\_INSRPMXB

ELSEIF ITEM = 3 and

- $($  ((INSRPMPD = 1-3) and INSRPMXB gt 99) or
- $($ (INSRPMPD = 4 or 5) and INSRPMXB gt 798) or
- $($ (INSRPMPD = 6 or 7) and INSRPMXB gt 1576) or
- $(INSRPMPD = 8$  and  $INSRPMXB$  gt 3180) or
- $(INSRPMPD = 9$  and  $INSRPMXB$  gt 6170) ) THEN goto ERR1\_INSRPMXB

ELSEIF ITEM  $=$  4 AND

- ( (INSRPMPD = 1 and INSRPMXB gt 11) or
- $($ (INSRPMPD = 2 or 3) and INSRPMXB gt 29) or
- $($ (INSRPMPD = 4-8) and INSRPMXB gt 461) or
- (INSRPMPD = 9 and INSRPMXB gt 798) ) THEN goto ERR1\_INSRPMXB

ELSEIF ITEM  $= 5$  AND

( (INSRPMPD = 1 and INSRPMXB gt 50) or (INSRPMPD = 2 and INSRPMXB gt 60) or  $(INSRPMPD = 3$  and  $INSRPMXB$  gt 85) or  $(INSRPMPD = 4$  and  $INSRPMXB$  gt 250) or (INSRPMPD = 5 and INSRPMXB gt 280) or

 $($ (INSRPMPD = 6 or 7) and INSRPMXB gt 497) or (INSRPMPD = 8 and INSRPMXB gt 986) or (INSRPMPD = 9 and INSRPMXB gt 3837) ) THEN goto ERR1\_INSRPMXB

ELSE Goto C

**Instrument SAS Name:** INSRPMXB

**Description:** Out of Range Check

**Universe:** INSRPMXB = 1 OR INSRPMXB = 2 OR [ INSRPMXB <> DK AND INSRPMXB <> RF AND  $($ (ITEM = 1 and INSRPMPD = 1 and INSRPMXB gt 120) or  $(ITER = 1$  and INSRPMPD = 2 and INSRPMXB gt 61) or  $(ITER = 1$  and INSRPMPD = 3 and INSRPMXB gt 300) or  $(IFEM = 1$  and  $(INSRPMPD = 4$  or 5) and  $INSRPMXB$  gt 1120) or  $(ITER = 1$  and  $(INSERTMPD = 6-8)$  and  $INSERTMXB$  gt 3999) or  $(ITER = 1$  and INSRPMPD = 9 and INSRPMXB gt 6628) or  $(ITER = 2$  and  $(INSRPMPD = 1-3)$  and  $INSRPMXB$  gt 299) or  $(IFEM = 2$  and  $(INSRPMPD = 4$  or 5) and  $INSRPMXB$  gt 700) or  $(IFEM = 2$  and  $(INSRPMPD = 6$  or 7) and  $INSRPMXB$  gt 1500) or  $(ITER = 2$  and INSRPMPD = 8 and INSRPMXB gt 3409) or  $(IFEM = 2$  and  $INSRPMPD = 9$  and  $INSREGXA$  gt 4200) or  $(ITER = 3$  and  $(INSERTMPD = 1-3)$  and  $INSERTMXB$  gt 99) or  $(IFEM = 3$  and  $(INSRPMPD = 4$  or 5) and  $INSRPMXB$  gt 798) or  $(IFEM = 3$  and  $(INSRPMPD = 6$  or 7) and  $INSRPMXB$  gt 1576) or  $(ITER = 3$  and INSRPMPD = 8 and INSRPMXB gt 3180) or  $(IFEM = 3$  and INSRPMPD = 9 and INSRPMXB gt 6170) or  $(ITER = 4$  and INSRPMPD = 1 and INSRPMXB gt 11) or  $(ITER = 4$  and  $(INSRPMPD = 2$  or 3) and  $INSRPMXB$  gt 29) or  $(IFEM = 4$  and  $(INSRPMPD = 4-8)$  and  $INSRPMXB$  gt 461) or  $(ITEM = 4$  and INSRPMPD = 9 and INSRPMXB gt 798) or  $(ITER = 5$  and INSRPMPD = 1 and INSRPMXB gt 50) or  $(ITER = 5$  and INSRPMPD = 2 and INSRPMXB gt 60) or  $(ITEM = 5$  and INSRPMPD = 3 and INSRPMXB gt 85) or (ITEM = 5 and INSRPMPD = 4 and INSRPMXB gt 250) or  $(ITER = 5$  and INSRPMPD = 5 and INSRPMXB gt 280) or  $(ITER = 5$  and  $(INSRPMPD = 6$  or 7) and  $INSRPMXB$  gt 497) or  $(ITER = 5$  and INSRPMPD = 8 and INSRPMXB gt 986) or  $(ITEM = 5$  and INSRPMPD = 9 and INSRPMXB gt 3837)) ]

**Universe Description:** Amount is \$1 or \$2 OR out of range

Text: • THE VALUE ENTERED IS UNUSUALLY HIGH OR LOW

PLEASE VERIFY AND IF CORRECT, ENTER ITEM LEVEL NOTE

# **Check ERR1 INSRPMXB** BTABLEB.BROW.ERR1\_INSRPMXB

**Check Instructions:** IF suppressed then set INSR\_MXB = A1

**Type:** Soft **Skip Instructions:** Suppress: Goto C

All others, go back to INSRPMXB

# Field **INSEXPBX** BTABLEB.BROW.INSEXPBX

**Description:** What was your total expense for this insurance policy

**Form Pane Label:** Total \$ **SAS Name:** INSEXPBX **Tag Name:** INSEXPBX **Inherited Universe:**

**Universe:** INSRPMPD = 10, DK or RF

**Universe Description:**

**Question Text: Since the first of ^REF\_MONTH not including this month, what was ^YR\_YRCUS total expense for this insurance policy?**

> Enter the actual amount the household paid. Do not include any expenses paid for the household by others.

#### **Fills:** REF\_MONTH

**Instructions: Set REF\_MONTH = 3 months before the interview. Calculated by taking the INTPER from record type 10 to come up with the base month to start from.**

**Fills:** YR\_YRCUS

**Instructions: IF NUMHOUSE = 1 then fill "your" ELSE fill "your household's"**

> **Type:** Integer **Length:** 6

> > **Min:** 0 **Max:** 99999

> > > **X** Don't Know  $\Sigma$  Refuse  $\square$  Empty

 $X$  On Input  $\boxtimes$  On Output

**Store Instructions:** IF (INSEXPBX = DK or RF) OR ERR1\_INSEXPBX = Passed then Set INSE\_PBX = EMPTY

## **Array:**

**Special Instructions:** Display a \$ and comma in the entry field.

**Skip Instructions:** IF INSEXPBX = 1 or 2 then goto ERR1\_INSEXPBX ELSEIF (ITEM = 1 and INSEXPBX gt 3999) OR (ITEM = 2 and INSEXPBX gt 1500) OR (ITEM = 3 and INSEXPBX gt 1576) OR (ITEM = 4 and INSEXPBX gt 461) OR  $(ITER = 5$  and INSEXPBX gt 497) then goto ERR1\_INSEXPBX ELSE goto C

**Instrument SAS Name:** INSEXPBX

## Check **ERR1\_INSEXPBX** BTABLEB.BROW.ERR1\_INSEXPBX

## **Description:** Out of Range Check

## **Inherited Universe:**

**Universe:** [ (INSEXPBX = 1 or 2) or (ITEM = 1 and INSEXPBX gt 3999) or (ITEM = 2 and INSEXPBX gt 1500) or (ITEM = 3 and INSEXPBX gt 1576) or (ITEM = 4 and INSEXPBX gt 461) or  $(ITER = 5$  and INSEXPBX gt 497) ] AND (INSPEXPBX <> DK and INSPEXPBX <> RF)

## **Universe Description:** Amount is \$1 or \$2 OR

(Life is greater than \$3999) OR (Homeowners' is greater than \$1,500) OR (Renters' is greater than \$1,576) OR (Auto is greater than \$461) OR (Other is greater than \$497)

Text:  $\bullet$  THE VALUE ENTERED IS UNUSUALLY HIGH OR LOW

PLEASE VERIFY AND IF CORRECT, ENTER ITEM LEVEL NOTE

**Check Instructions:** IF suppressed then set INSE\_PBX = A1

**Type:** Soft **Skip Instructions: Suppress: Goto C** 

All others, go back to INSEXPBX

**C** Field BTABLEB.BROW.C

**Description:** Is this a combined expense?

**Form Pane Label:** C **SAS Name: Tag Name:** S14\_S **Inherited Universe:**

**Universe:** ITEM <> 99 and <> 888 and <> EMPTY

**Universe Description:** All, ITEM = 1-5

Question Text: • Enter "C" for a combined expense

**Type:** String **Length:** 1

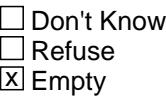

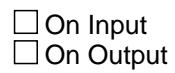

**Array:**

**Skip Instructions:** C: Goto COMBCODE

EMPTY: Goto MORE

IF anything other than a 'C' or the enter key is entered then goto CK\_C

**Instrument SAS Name:** S14\_S

# **Check Check CK\_C** BTABLEB.BROW.CK\_C

**Description:** C field can only contain a 'C' or EMPTY

**Inherited Universe:**

**Universe:** C = Anything other than a 'C' or EMPTY\

**Universe Description:**

**Text:** • Not a valid entry

**Check Instructions:**

**Type:** Hard **Skip Instructions:** Go back to C

# **COMBCODE** Field

BTABLEB.BROW.COMBCODE

**Description:** Combined Codes

**Form Pane Label:** Combined Codes **SAS Name: Tag Name:** S14CMB **Inherited Universe:**

**Universe:** C = C

**Universe Description:** Yes, this is a combine expense

**Help Screen:** H\_S14 **Question Text:**  $\boxed{1}$  37 ? [F1]

## **What other type of policy is the ^CombCode\_Fill combined with?**

Enter all that apply, separate with commas.

**Fills:** CombCode\_Fill

**Instructions: If ITEM = 1 then fill "life or disability insurance" If ITEM = 2 then fill "homeowners' insurance" If ITEM = 3 then fill "renters' insurance" If ITEM = 4 then fill "vehicle insurance" If ITEM = 5 then fill "other type of non-health insurance"**

**Type:** Set

**Max Number of Values:** 7 **Length:** 2

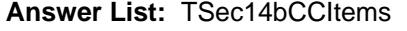

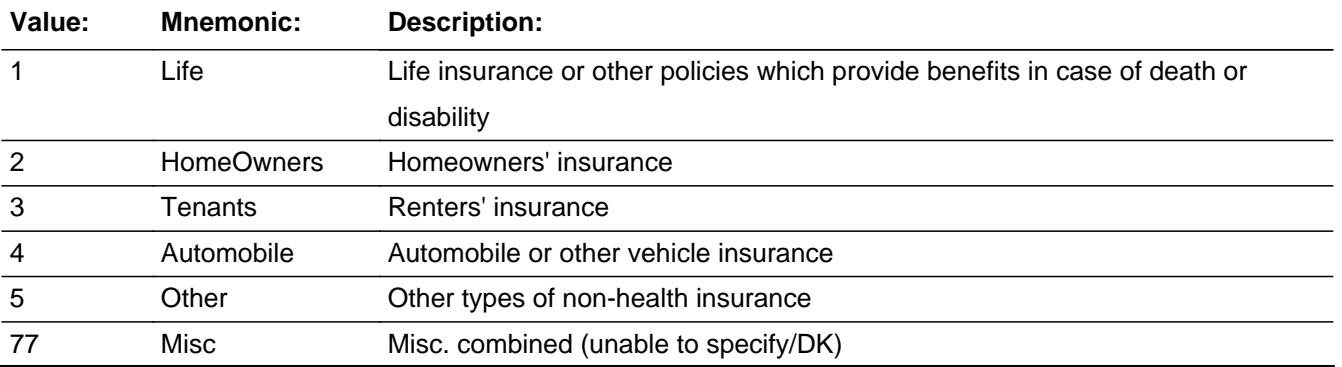

Last Modified: Wednesday, March 18, 2020 **Page 2872 of 6316** Page 2872 of 6316

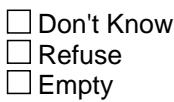

 $\Box$  On Input  $\Box$  On Output

**Store Instructions:** For each item selected in COMBCODE, store the appropriate item code in INSCMB1- INSCMB6. (The first entry in S14CMB should be recoded and stored in INSCMB1, the 2nd entry in INSCMB, etc.) Recode as follows: If COMBCODE  $= 1$  then store 100 If COMBCODE  $= 2$  then store 300 If COMBCODE  $=$  3 then store 400 If COMBCODE  $=$  4 then store 200 If COMBCODE  $= 5$  then store 500 If COMBCODE  $= 77$  then store 900.

## **Array:**

**Skip Instructions:** IF 2 is selected then goto COMBPROP ELSE goto MORE

**Instrument SAS Name:** S14CMB

# **COMBPROP** Field

BTABLEB.BROW.COMBPROP

**Description:** Cmb Prop

**Form Pane Label:** Cmb Prop **SAS Name: Tag Name:** S14CMBPROP **Inherited Universe:**

**Universe:** COMBCODE = 2

**Universe Description:** Combined expense included Homeowners' insurance

**Question Text: Which property (ies) did this policy cover?**

Enter number of each property covered, separate with commas.

**Type:** Set **Max Number of Values:** 21 **Length:** 3

**Answer List:** TPropty

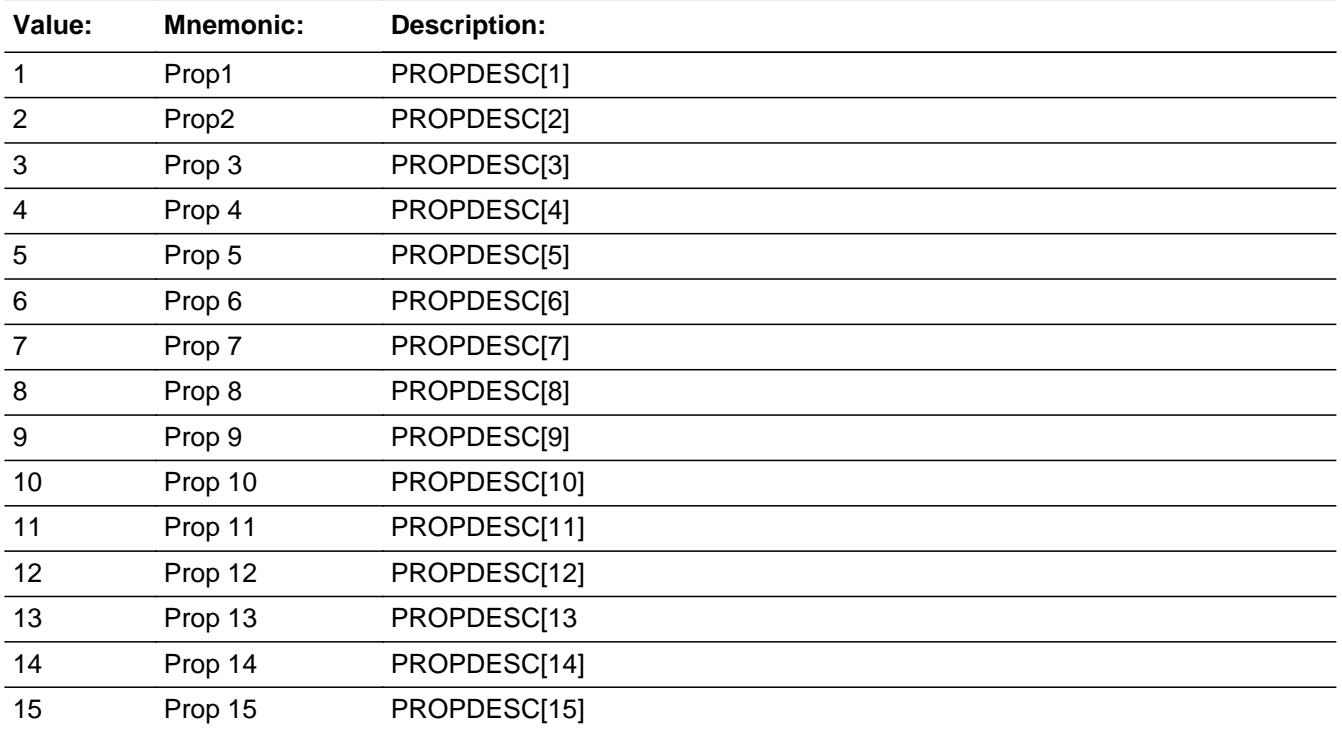

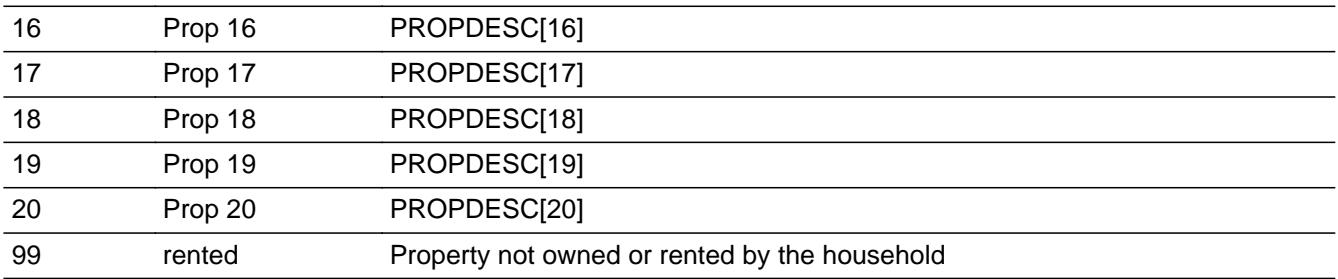

**X** Don't Know  $\Sigma$  Refuse  $\Box$  Empty

 $\Box$  On Input  $\Box$  On Output

**Store Instructions:** Store the first 6 properties in INSCMBP1 through INSCMBP6. IF DK is entered, store 999 in INSCMBP1 IF RF is entered, store 998 in INSCMBP1

## **Array:**

**Special Instructions:** Do not display residential business properties (OWNYB, from section  $3 = 600$ ) in the answer list

**Skip Instructions:** 1-20: IF any entry is higher than the number of properties or a blank answer list option then goto CK\_COMBPROP ELSE goto MORE

99,DK,RF: Goto MORE

**Instrument SAS Name:** S14CMBPROP

# **CK\_COMBPROP** Check

BTABLEB.BROW.CK\_COMBPROP

**Description:** Invalid Property number

## **Inherited Universe:**

**Universe:** Entry in COMBPROP is higher than the number of properties or a blank property number\

**Universe Description:**

**Text: Value not allowed as possible answer**

**Check Instructions:** NOTE: This is a Blaise manipula generated error

**Type:** Hard **Skip Instructions:** Go back to COMBPROP

Field **MORE** BTABLEB.BROW.MORE

**Description:** Any More payments?

**Form Pane Label:** Any More **SAS Name: Tag Name:** INSMORE **Inherited Universe:**

**Universe:** ITEM <> 99 and <> 888 and <> EMPTY

**Universe Description:** All, ITEM = 1-5

**Question Text: ^EX\_MORE\_FILL**

**Fills:** EX\_MORE\_FILL

**Instructions: IF INTNMBR = 1 or NEWCU = 1 then fill: "Do ^YOU\_ANYMEM have any or make payments for any other ^inbdescription policies?" ELSE fill: "Did ^YOU\_ANYMEM purchase or begin paying for any other ^inbdescription policies?"**

**Fills:** YOU\_ANYMEM

**Instructions: IF NUMHOUSE = 1 then fill "you" ELSE fill "you or any members of your household"**

**Fills:** inbdescription

**Instructions: If ITEM = 1, fill "life or disability insurance" If ITEM = 2, fill "homeowners' insurance" If ITEM = 3, fill "renters' insurance" If ITEM = 4, fill "automobile insurance" If ITEM = 5, fill "type of non-health insurance"**

**Type:** Enumerated **Length:** 1

**Answer List:** TYesNo

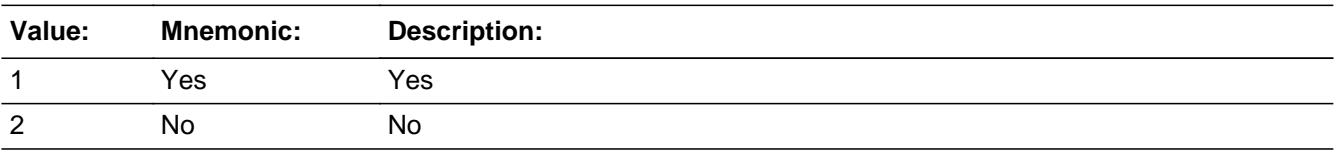

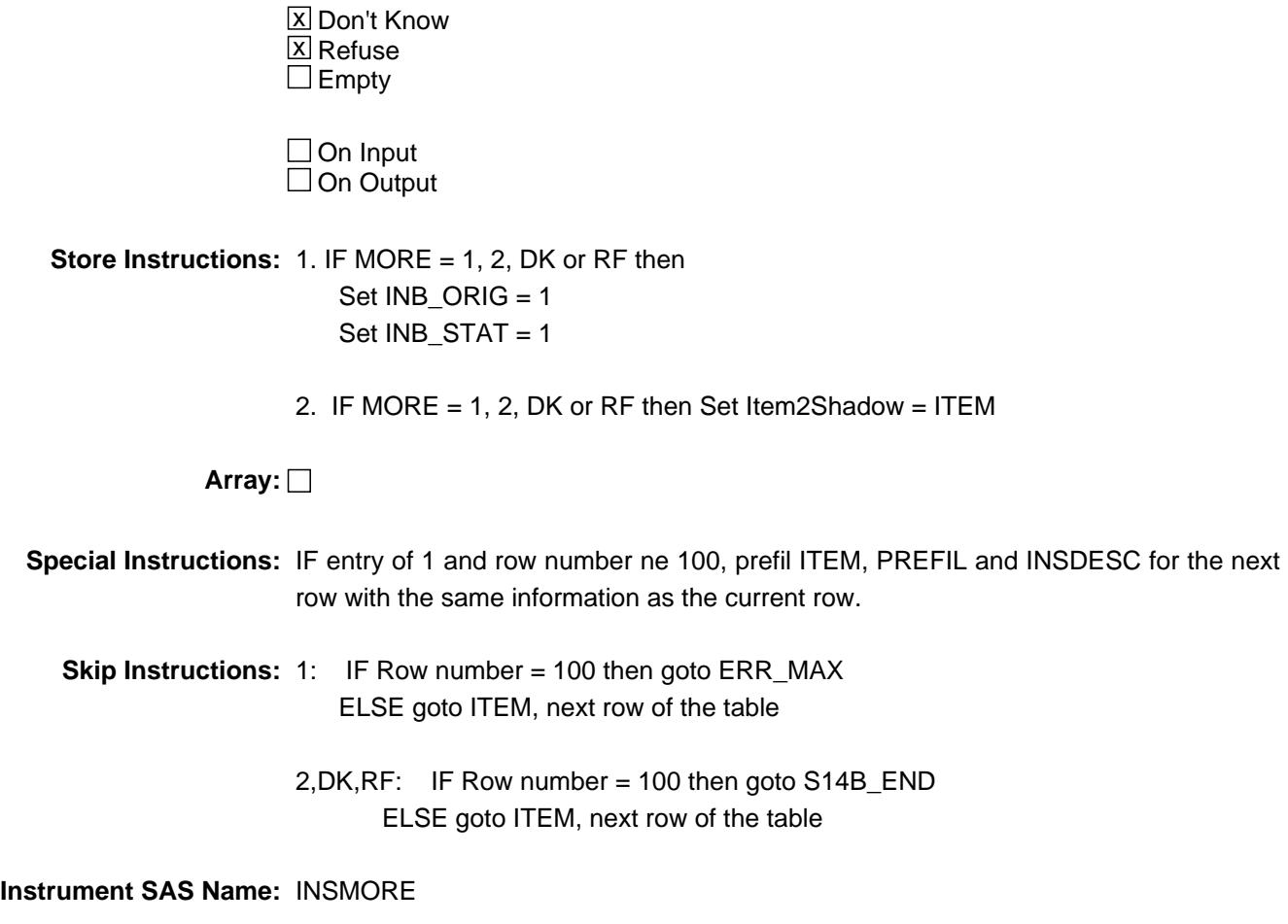

# Check **ERR\_MAX** BTABLEB.BROW.ERR\_MAX

### **Description:**

**Inherited Universe:**

**Universe:** INSMORE = 1 and (Row number = 100)

**Universe Description:**

**Text:** • No more rows can be added.

**Check Instructions:**

**Type:** Hard **Skip Instructions:** Go back to MORE

## **S14B\_END** Field BTABLEB.BROW.S14B\_END

**Description:** End of Section 14B

**Form Pane Label: SAS Name: Tag Name: Inherited Universe:**

**Universe:** Item = 99 OR (table is full)

**Universe Description:**

**Question Text: \*\* Not Displayed \*\***

**Type:** Classification **Length:** 0

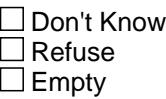

 $\Box$  On Input  $\Box$  On Output

**Store Instructions:** 1. IF ITEM = 99 OR (table is full) then set S14B\_END = 1

2. Set SECTCOMP[14] IF (any ITEM = 99) OR (MORE =  $1,2,DK,RF$  for line 100) OR (ITEM = 888 for line 100) then set SECTCOMP[14]= 1

**Array:**

**Skip Instructions:** Goto section 15 - BSect15
### Field **POLICYYB** BTABLEB.BROW.POLICYYB

**Description:** 3-digit insurance code

**Form Pane Label: SAS Name:** POLICYYB **Tag Name: Inherited Universe:**

**Universe:**

**Universe Description:**

**Question Text: \*\* OUT VARIABLE \*\***

**Type:** Enumerated **Length:** 3

**Answer List:** Tnonhitype

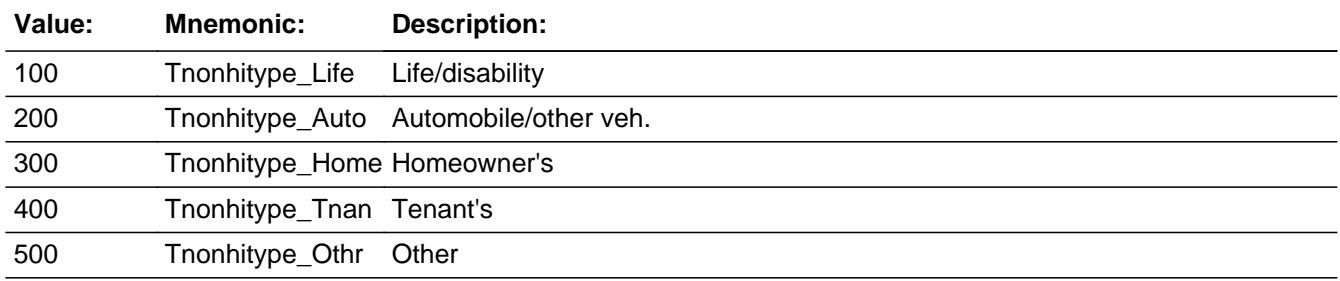

□ Don't Know  $\Box$  Refuse  $\Box$  Empty

**X** On Input **X** On Output

**Array:**

**Special Instructions:** Note: See ITEM for how to set this field.

Valid Values: 100, 200, 300, 400, 500

**Instrument SAS Name:** POLICYYB

# **POLICYIB** Field

BTABLEB.BROW.POLICYIB

**Description:** Policy number

**Form Pane Label: SAS Name:** POLICYIB **Tag Name: Inherited Universe:**

**Universe:**

**Universe Description:**

**Question Text: \*\* OUT VARIABLE \*\***

**Type:** Integer **Length:** 2

> **Min:** 1 **Max:** 99

> > □ Don't Know Refuse  $\Box$  Empty

 $\overline{\textsf{x}}$  On Input  $\overline{\mathtt{x}}$  On Output

**Array:**

**Special Instructions:** NOTE: Policy Line number for new policies reported

**Instrument SAS Name:** POLICYIB

### Field **PLCYSTAB** BTABLEB.BROW.PLCYSTAB

**Description:** Policy discontinued (=1)

**Form Pane Label: SAS Name:** PLCYSTAB **Tag Name: Inherited Universe:**

**Universe:**

**Universe Description:**

**Question Text: \*\* OUT VARIABLE \*\***

**Type:** String **Length:** 1

> □ Don't Know  $\Box$  Refuse **X** Empty

**X** On Input  $\overline{\boxtimes}$  On Output

**Array:**

**Special Instructions:** NOTE: Set in Post-Processing ONLY - Instrument just carries from SCIF

> Valid Values:  $1 =$  discontinued EMPTY = not discontinued

**Instrument SAS Name:** PLCYSTAB

# **INSPRPY1** Field

BTABLEB.BROW.INSPRPY1

**Description:** First Property number covered by policy

**Form Pane Label: SAS Name:** INSPRPY1 **Tag Name: Inherited Universe:**

**Universe:**

**Universe Description:**

**Question Text: \*\* OUT VARIABLE \*\***

**Type:** String **Length:** 3

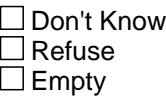

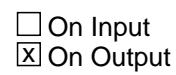

**Array:**

**Special Instructions:** NOTE: See INSPROP for how to set this field.

Valid Values: 1-20, 99, 998, 999

**Instrument SAS Name:** INSPRPY1

### Field **INSPRPY2** BTABLEB.BROW.INSPRPY2

**Description:** Second Property number covered by policy

**Form Pane Label: SAS Name:** INSPRPY2 **Tag Name: Inherited Universe:**

**Universe:**

**Universe Description:**

**Question Text: \*\* OUT VARIABLE \*\***

**Type:** String **Length:** 2

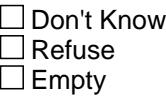

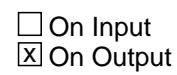

**Array:**

**Special Instructions:** Note: See INSPROP for how to set this field.

Valid Values: 1-20, 99

**Instrument SAS Name:** INSPRPY2

# **INSPRPY3** Field

BTABLEB.BROW.INSPRPY3

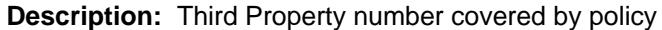

**Form Pane Label: SAS Name:** INSPRPY3 **Tag Name: Inherited Universe:**

**Universe:**

**Universe Description:**

**Question Text:**

**Type:** String **Length:** 2

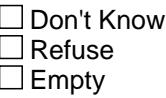

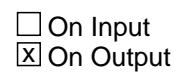

**Array:**

**Special Instructions:** Note: See INSPROP for how to set this field.

Valid Values: 1-20, 99

**Instrument SAS Name:** INSPRPY3

### Field **INSPRPY4** BTABLEB.BROW.INSPRPY4

**Description:** Fourth Property number covered by policy

**Form Pane Label: SAS Name:** INSPRPY4 **Tag Name: Inherited Universe:**

**Universe:**

**Universe Description:**

**Question Text: \*\* OUT VARIABLE \*\***

**Type:** String **Length:** 2

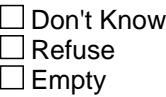

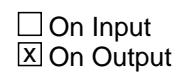

**Array:**

**Special Instructions:** Note: See INSPROP for how to set this field.

Valid Values: 1-20, 99

**Instrument SAS Name:** INSPRPY4

# **INSPRPY5** Field

BTABLEB.BROW.INSPRPY5

**Description:** Fifth Property number covered by policy

**Form Pane Label: SAS Name:** INSPRPY5 **Tag Name: Inherited Universe:**

**Universe:**

**Universe Description:**

**Question Text: \*\* OUT VARIABLE \*\***

**Type:** String **Length:** 2

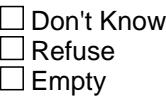

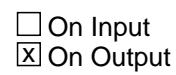

**Array:**

**Special Instructions:** Note: See INSPROP for how to set this field.

Valid Values: 1-20, 99

**Instrument SAS Name:** INSPRPY5

### Field **INSPRPY6** BTABLEB.BROW.INSPRPY6

**Description:** Sixth Property number covered by policy

**Form Pane Label: SAS Name:** INSPRPY6 **Tag Name: Inherited Universe:**

**Universe:**

**Universe Description:**

**Question Text: \*\* OUT VARIABLE \*\***

**Type:** String **Length:** 2

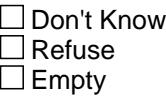

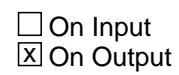

**Array:**

**Special Instructions:** Note: See INSPROP for how to set this field.

Valid Values: 1-20, 99

**Instrument SAS Name:** INSPRPY6

# **INSE\_PBX** Field

BTABLEB.BROW.INSE\_PBX

**Description:** Range edit flag for INSEXPBX

**Form Pane Label: SAS Name:** INSE\_PBX **Tag Name: Inherited Universe:**

**Universe:**

**Universe Description:**

**Question Text:**

**Type:** String **Length:** 2

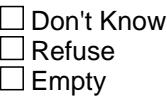

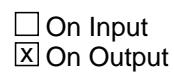

**Array:**

**Special Instructions:** NOTE: See ERR1\_INSEXPBX or INSEXPBX for how to set this field

Valid Values: A1 = Range edit failed (ERR1 check was suppressed)

Blank = Range edit passed

**Instrument SAS Name:** INSE\_PBX

### Field **INSR MXB** BTABLEB.BROW.INSR\_MXB

**Description:** Range edit flag for INSRPMXB

**Form Pane Label: SAS Name:** INSR\_MXB **Tag Name: Inherited Universe:**

**Universe:**

**Universe Description:**

**Question Text:**

**Type:** String **Length:** 2

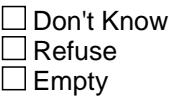

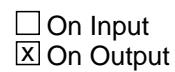

**Array:**

**Special Instructions:** NOTE: See ERR1\_INSRPMXB or INSRPMXB for how to set this field

Valid Values: A1 = Range edit failed (ERR1 check was suppressed)

Blank = Range edit passed

**Instrument SAS Name:** INSR\_MXB

# **INSCMB1** Field

BTABLEB.BROW.INSCMB1

**Description:**

**Form Pane Label: SAS Name:** INSCMB1 **Tag Name: Inherited Universe:**

**Universe:**

**Universe Description:**

**Question Text: \*\* OUT VARIABLE \*\***

**Type:** String **Length:** 3

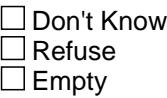

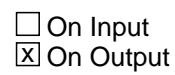

**Array:**

**Special Instructions:** NOTE: See COMBCODE for how to set this field.

Valid Values: 100, 200, 300, 400, 500, 900

**Instrument SAS Name:** INSCMB1

### Field **INSCMB2** BTABLEB.BROW.INSCMB2

**Description:**

**Form Pane Label: SAS Name:** INSCMB2 **Tag Name: Inherited Universe:**

**Universe:**

**Universe Description:**

**Question Text: \*\* OUT VARIABLE \*\***

**Type:** String **Length:** 3

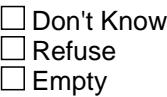

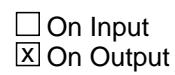

**Array:**

**Special Instructions:** NOTE: See COMBCODE for how to set this field.

Valid Values: 100, 200, 300, 400, 500, 900

**Instrument SAS Name:** INSCMB2

### **INSCMB3** Field

BTABLEB.BROW.INSCMB3

**Description:**

**Form Pane Label: SAS Name:** INSCMB3 **Tag Name: Inherited Universe:**

**Universe:**

**Universe Description:**

**Question Text: \*\* OUT VARIABLE \*\***

**Type:** String **Length:** 3

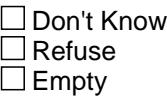

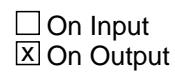

**Array:**

**Special Instructions:** NOTE: See COMBCODE for how to set this field.

Valid Values: 100, 200, 300, 400, 500, 900

**Instrument SAS Name:** INSCMB3

### Field **INSCMB4** BTABLEB.BROW.INSCMB4

**Description:**

**Form Pane Label: SAS Name:** INSCMB4 **Tag Name: Inherited Universe:**

**Universe:**

**Universe Description:**

**Question Text: \*\* OUT VARIABLE \*\***

**Type:** String **Length:** 3

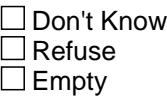

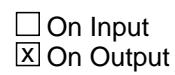

**Array:**

**Special Instructions:** NOTE: See COMBCODE for how to set this field.

Valid Values: 100, 200, 300, 400, 500, 900

**Instrument SAS Name:** INSCMB4

### **INSCMB5** Field

BTABLEB.BROW.INSCMB5

**Description:**

**Form Pane Label: SAS Name:** INSCMB5 **Tag Name: Inherited Universe:**

**Universe:**

**Universe Description:**

**Question Text: \*\* OUT VARIABLE \*\***

**Type:** String **Length:** 3

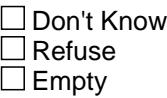

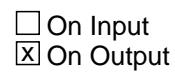

**Array:**

**Special Instructions:** NOTE: See COMBCODE for how to set this field.

Valid Values: 100, 200, 300, 400, 500, 900

**Instrument SAS Name:** INSCMB5

### Field **INSCMB6** BTABLEB.BROW.INSCMB6

**Description:**

**Form Pane Label: SAS Name:** INSCMB6 **Tag Name: Inherited Universe:**

**Universe:**

**Universe Description:**

**Question Text: \*\* OUT VARIABLE \*\***

**Type:** String **Length:** 3

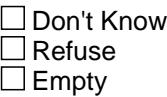

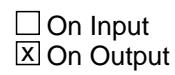

**Array:**

**Special Instructions:** NOTE: See COMBCODE for how to set this field.

Valid Values: 100, 200, 300, 400, 500, 900

**Instrument SAS Name:** INSCMB6

## **INSCMBP1** Field

BTABLEB.BROW.INSCMBP1

**Description:**

**Form Pane Label: SAS Name:** INSCMBP1 **Tag Name: Inherited Universe:**

**Universe:**

**Universe Description:**

**Question Text: \*\* OUT VARIABLE \*\***

**Type:** String **Length:** 3

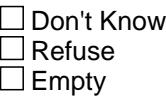

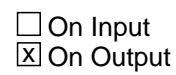

**Array:**

**Special Instructions:** NOTE: See COMBPROP for how to set this field.

Valid Values: 1-20, 99, 998, 999

**Instrument SAS Name:** INSCMBP1

### Field **INSCMBP2** BTABLEB.BROW.INSCMBP2

**Description:**

**Form Pane Label: SAS Name:** INSCMBP2 **Tag Name: Inherited Universe:**

**Universe:**

**Universe Description:**

**Question Text: \*\* OUT VARIABLE \*\***

**Type:** String **Length:** 2

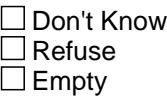

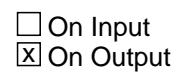

**Array:**

**Special Instructions:** Note: See COMBPROP for how to set this field.

Valid Values: 1-20, 99

**Instrument SAS Name:** INSCMBP2

## **INSCMBP3** Field

BTABLEB.BROW.INSCMBP3

**Description:**

**Form Pane Label: SAS Name:** INSCMBP3 **Tag Name: Inherited Universe:**

**Universe:**

**Universe Description:**

**Question Text: \*\* OUT VARIABLE \*\***

**Type:** String **Length:** 2

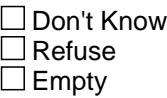

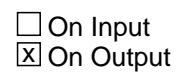

**Array:**

**Special Instructions:** Note: See COMBPROP for how to set this field.

Valid Values: 1-20, 99

**Instrument SAS Name:** INSCMBP3

### Field **INSCMBP4** BTABLEB.BROW.INSCMBP4

**Description:**

**Form Pane Label: SAS Name:** INSCMBP4 **Tag Name: Inherited Universe:**

**Universe:**

**Universe Description:**

**Question Text: \*\* OUT VARIABLE \*\***

**Type:** String **Length:** 2

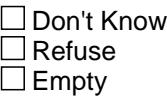

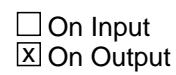

**Array:**

**Special Instructions:** Note: See COMBPROP for how to set this field.

Valid Values: 1-20, 99

**Instrument SAS Name:** INSCMBP4

## **INSCMBP5** Field

BTABLEB.BROW.INSCMBP5

**Description:**

**Form Pane Label: SAS Name:** INSCMBP5 **Tag Name: Inherited Universe:**

**Universe:**

**Universe Description:**

**Question Text: \*\* OUT VARIABLE \*\***

**Type:** String **Length:** 2

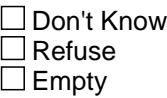

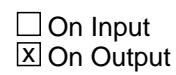

**Array:**

**Special Instructions:** Note: See COMBPROP for how to set this field.

Valid Values: 1-20, 99

**Instrument SAS Name:** INSCMBP5

### Field **INSCMBP6** BTABLEB.BROW.INSCMBP6

**Description:**

**Form Pane Label: SAS Name:** INSCMBP6 **Tag Name: Inherited Universe:**

**Universe:**

**Universe Description:**

**Question Text: \*\* OUT VARIABLE \*\***

**Type:** String **Length:** 2

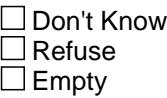

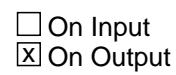

**Array:**

**Special Instructions:** Note: See COMBPROP for how to set this field.

Valid Values: 1-20, 99

**Instrument SAS Name:** INSCMBP6

### **INB\_STAT** Field BTABLEB.BROW.INB\_STAT

**Description:** Record status

**Form Pane Label: SAS Name:** REC\_STAT **Tag Name: Inherited Universe:**

**Universe:**

**Universe Description:**

**Question Text: \*\* OUT VARIABLE \*\***

**Type:** String **Length:** 1

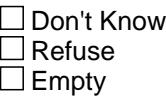

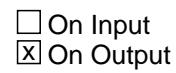

**Array:**

**Special Instructions:** NOTE: See MORE for how to set this field

Valid Values: 1 = Active Record 3 = Inactive Record

**Instrument SAS Name:** INB\_STAT

### Field **INB** ORIG BTABLEB.BROW.INB\_ORIG

**Description:** Record origin

**Form Pane Label: SAS Name:** REC\_ORIG **Tag Name: Inherited Universe:**

**Universe:**

**Universe Description:**

**Question Text: \*\* OUT VARIABLE \*\***

**Type:** String **Length:** 1

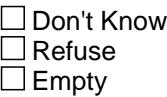

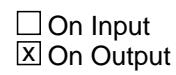

**Array:**

**Special Instructions:** NOTE: See MORE for how to set this field

Valid Values: 1 = Data from current month interview 4 = Inventory data- no updates were made 5 = Inventory data- updates made. (Processing ONLY)

**Instrument SAS Name:** INB\_ORIG

### **BSECT15** Block BSECT15

#### **Description:** Educational Expenses

**Tab Name:** S15 **Fly Over Name:** S15 - Education **Universe Type:** If

**Inherited Universe:**

**Universe:** (BFront.START <> 3-5) AND BCeintro.CE\_INTRO = 1

**Universe Description:** ALL

**Array:**

**Block Instructions:** 1. Max number of gridlines: 34

- 2. Section Header: Section 15 Education
- 3. This section is a laundry list. Follow the laundry list standards. (See the attachment on the field Laundry\_List\_Standards.)
- 4. Pre-chart
	- o Follow pre-chart standards. (See attachment on the field Prechart\_Standards.)
	- o See the attachment on the variable Input\_Setup\_Specifications for specific prechart information

## Field **EDA\_INTRO** EDA\_INTRO

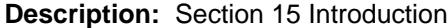

**Form Pane Label:** Introduction **SAS Name: Tag Name:** EDA\_INTRO **Inherited Universe:**

**Universe:**

**Universe Description:** ALL

**Question Text: Now I am going to ask about education expenses. Please include any direct payments made for any members of your household or for anyone outside your household and any payments you made online or had automatically deducted.**

Do NOT include payments made on student loans

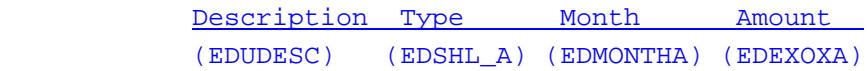

**Type:** Enumerated **Length:** 1

**Answer List:** TContinue

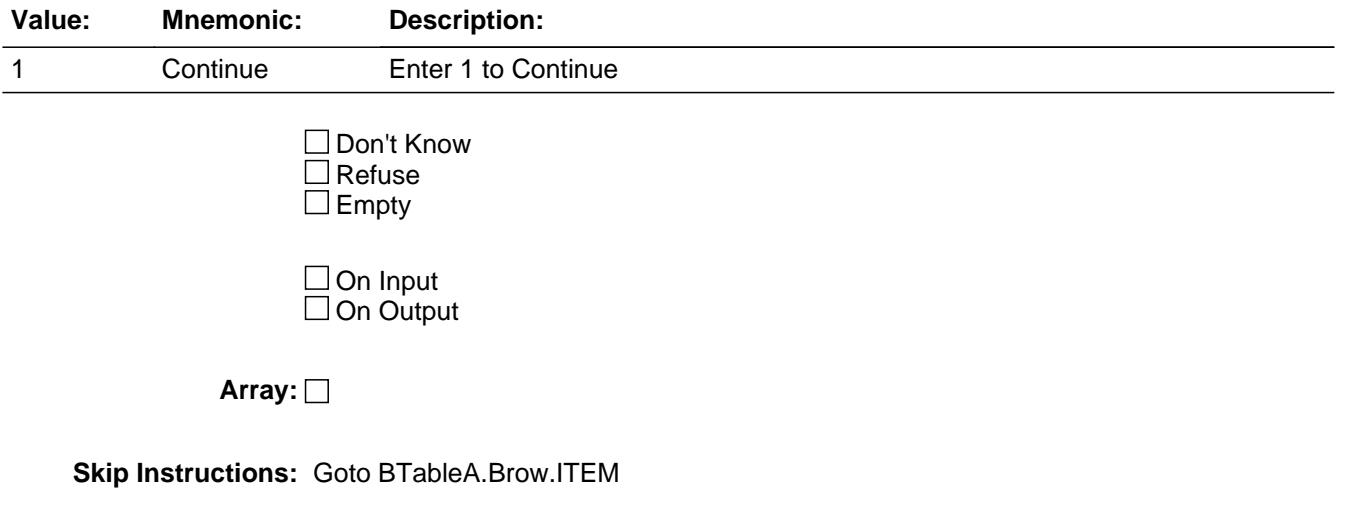

#### **Instrument SAS Name:** EDA\_INTRO

**Destination Data Set:** EEDA

### Block **Block BTABLEA** BTABLEA

**Description:**

**Tab Name: Fly Over Name: Universe Type:**

**Inherited Universe:**

**Universe:**

**Universe Description:**

**Array:**

**Block Instructions:**

### **BROW** Block BTABLEA.BROW

#### **Description:**

**Tab Name: Fly Over Name: Universe Type:** While

**Inherited Universe:**

**Universe:** (ITEM(previous row) <> 99) AND (ROW # < 35)

**Universe Description:**

**Array:**

**Block Instructions:**

**Description:** Educational expense

**Form Pane Label:** Item **SAS Name: Tag Name:** EDA\_ITEM **Inherited Universe:**

**Universe:** EDA\_INTRO = 1

**Universe Description:**

**Help Screen:** H\_S15 **Question Text:**  $\boxed{1}$  38 ? [F1]

#### **Since the first of ^REF\_MONTH, have ^YOU\_ANYMEM paid for any -**

- **Read each item on list.**
- Baby sitting and in home day care are collected in Section 19A
- Do not include payments on student loans. They are collected in Section 22.

### **Fills:** REF\_MONTH

**Instructions: Set REF\_MONTH = 3 months before the interview. Calculated by taking the INTPER from record type 10 to come up with the base month to start from.**

**Fills:** YOU\_ANYMEM

- **Instructions: IF NUMHOUSE = 1 then fill "you" ELSE fill "you or any members of your household"**
	- **Type:** Enumerated
	- **Length:** 3

**Answer List:** TSEC15Items

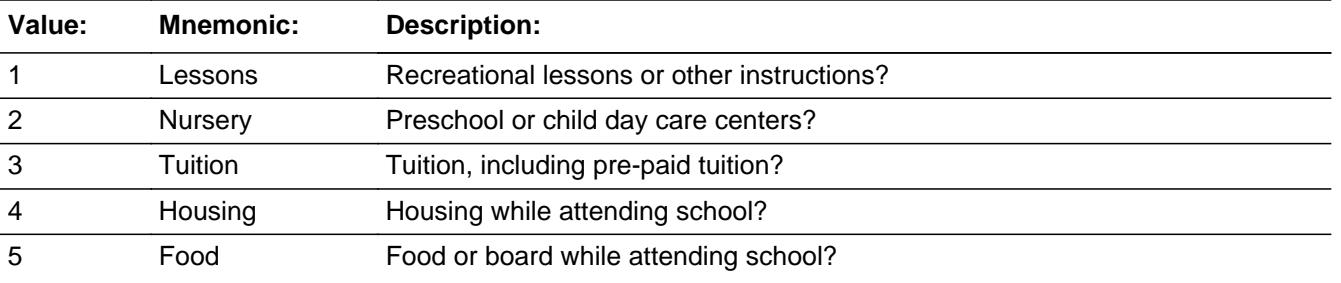

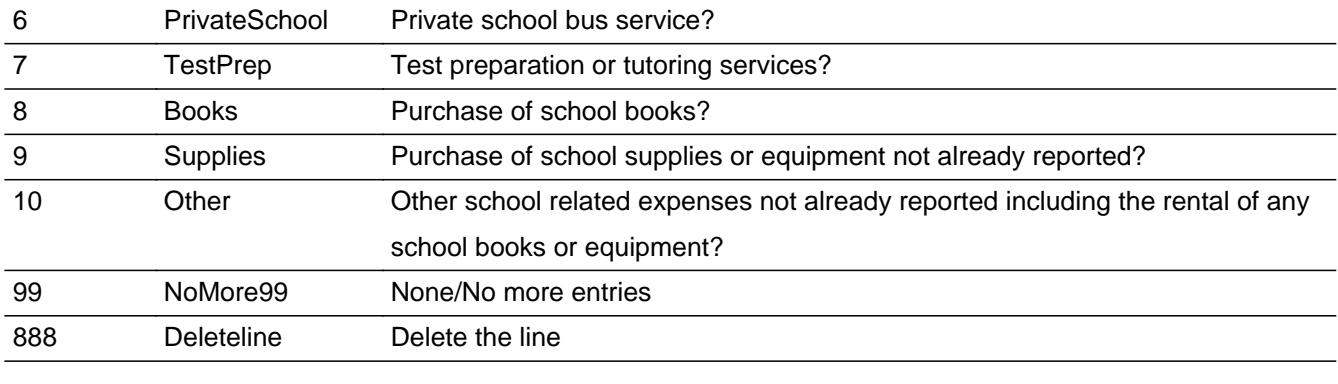

□ Don't Know  $\Box$  Refuse  $\square$  Empty

**X** On Input **X** On Output

### **Store Instructions:** Assign a code to EDUC\_AY

 If ITEM = 1 then store 100 in EDUC\_AY If ITEM = 2 then store 200 in EDUC\_AY If ITEM = 3 then store 300 in EDUC\_AY If ITEM = 4 then store 310 in EDUC\_AY If ITEM = 5 then store 320 in EDUC\_AY If ITEM = 6 then store 340 in EDUC\_AY If ITEM = 7 then store 345 in EDUC\_AY If ITEM = 8 then store 355 in EDUC\_AY If ITEM = 9 then store 359 in EDUC\_AY If ITEM = 10 then store 360 in EDUC\_AY

### **Array:**

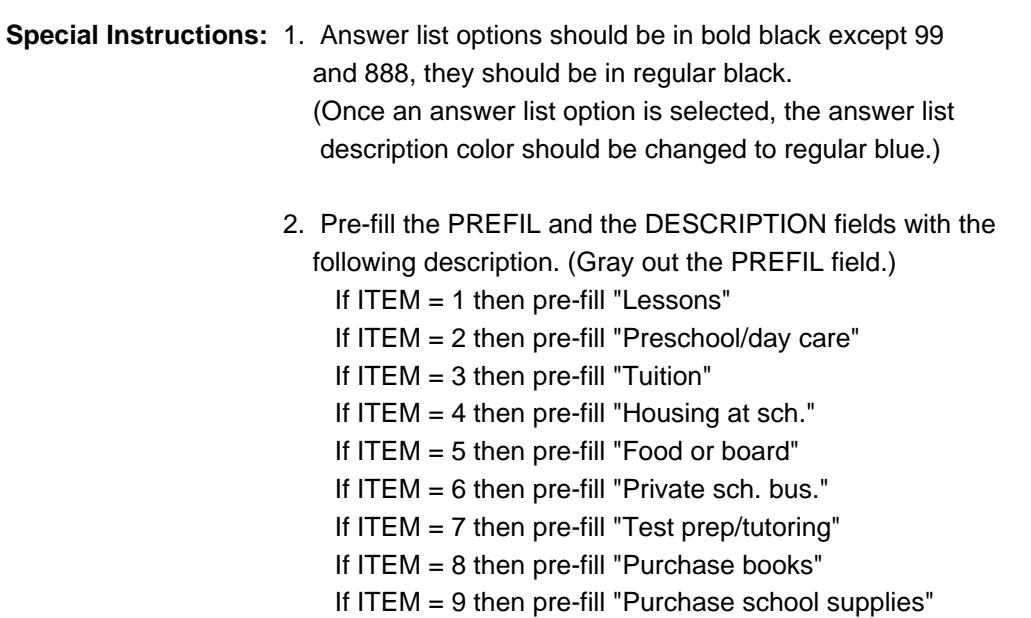

If ITEM = 10 then pre-fill "Oth sch. exp"

- 3. IF ITEM = 888 then "SHOW" the fields in the row
- **Skip Instructions:** 1-10: IF ITEM ne Item2Shadow then goto CK\_ITEM ELSE goto DESCRIPTION
	- 99: Goto S15\_END
	- 888: IF no more grid lines then goto S15\_END ELSE goto ITEM - next line of grid

**Instrument SAS Name:** EDA\_ITEM

**Destination Data Set:** EEDA

### **CK\_ITEM** Check BTABLEA.BROW.CK\_ITEM

**Description:** After a row is completed, the user has backed up and changed the item number to another valid item number

#### **Inherited Universe:**

**Universe:** ITEM was changed to another valid item number

**Universe Description:** After a row is completed, the user has backed up and changed the item number to another valid item number

Text: • Press "S" to change this item code and enter new data

Press ENTER to re-enter the original item code: ^OldItem

**Check Instructions:** IF SUPPRESSED then set all fields in this block to EMPTY

**Type:** Soft **Skip Instructions:** Go back to ITEM

> **Fills:** OldItem **Instructions: Fill the previous entry in ITEM for this row.**

### Field **PreFill** BTABLEA.BROW.PreFill

**Description:** Description - SHOW ONLY Field

**Form Pane Label:** Educ/Item **SAS Name: Tag Name: Inherited Universe:**

**Universe:**

**Universe Description:**

**Question Text: \*\* SHOW ONLY \*\***

**Type:** String **Length:** 30

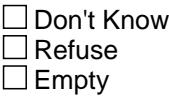

On Input On Output

**Store Instructions:** Set Up Prefill with ITEM's answer list description.

**Array:**

# **DESCRIPTION** Field

BTABLEA.BROW.DESCRIPTION

**Description:** Description of educational expense

**Form Pane Label:** Description **SAS Name:** EDUDESC **Tag Name:** EDUDESC **Inherited Universe:**

**Universe:** ITEM = 1 - 10

**Universe Description:** All, except ITEM = 99 or 888

**Question Text: What was the expense for?**

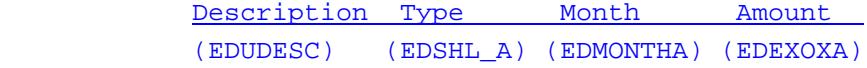

**Type:** String **Length:** 30

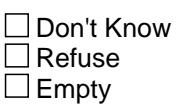

**X** On Input **X** On Output

**Array:**

**Skip Instructions:** Goto WHO

**Instrument SAS Name:** EDUDESC

**Destination Data Set:** EEDA
**Description:** Who was the educational expense for

**Form Pane Label:** Who **SAS Name:** EDUCGFTC **Tag Name:** EDUCGFTC **Inherited Universe:**

**Universe:** DESCRIPTION = ENTRY

**Universe Description:** All, except ITEM = 99 or 888

**Question Text: Was this expense for -**

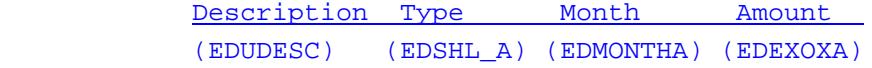

**Type:** Enumerated **Length:** 1

**Answer List:** TEDUCGFTC

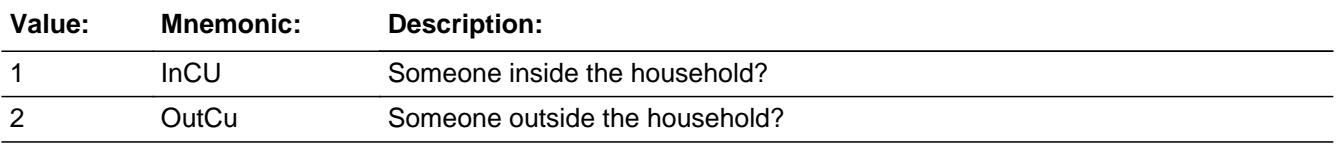

**X** Don't Know **X** Refuse  $\square$  Empty

 $\Box$  On Input **X** On Output

**Array:**

**Special Instructions:** The descriptions for answer options 1 and 2 should be in bold black.

**Skip Instructions:** IF ITEM = 3, 8, or 10 then goto SCHOOL ELSE goto MONTH

**Instrument SAS Name:** EDUCGFTC

# Field **SCHOOL** BTABLEA.BROW.SCHOOL

**Description:** What kind of school was it?

**Form Pane Label:** School **SAS Name:** EDSCHL\_A **Tag Name:** EDSCHL\_A **Inherited Universe:**

**Universe:** (WHO = 1, 2, DK or RF) AND (ITEM = 3, 8, or 10)

**Universe Description:** Tuition, books, or other was selected

Question Text:  $\bullet$  Ask if not apparent.

**What kind of school or facility was it?**

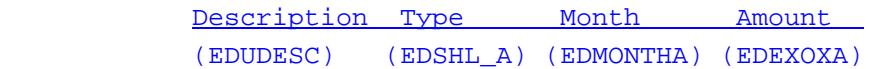

**Type:** Enumerated **Length:** 1

**Answer List:** TSchoolTypes

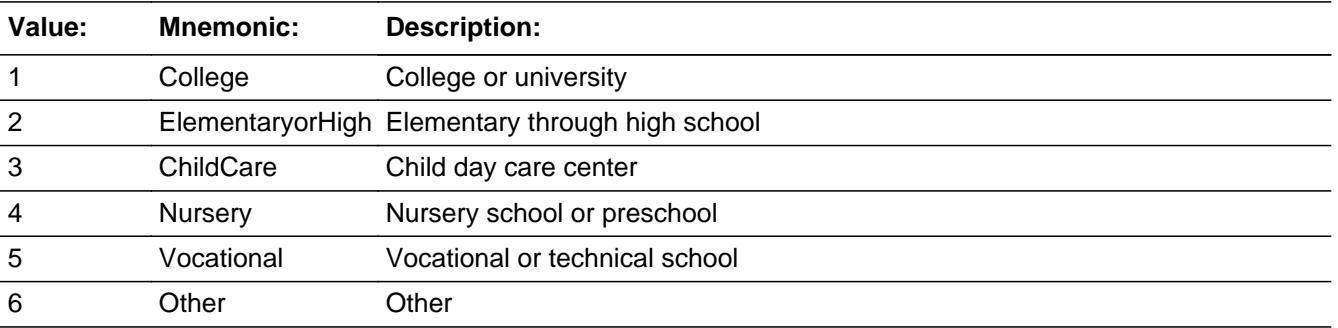

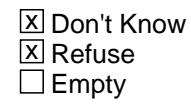

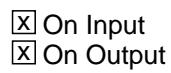

**Array:**

**Skip Instructions:** Goto MONTH

**Instrument SAS Name:** EDSCHL\_A

# Field **MONTH** BTABLEA.BROW.MONTH

**Description:** Month payment made

**Form Pane Label:** Month **SAS Name:** EDMONTHA **Tag Name:** EDMONTHA **Inherited Universe:**

**Universe:** ITEM = 1-10

**Universe Description:** All, except ITEM = 99 or 888

#### **Question Text: In what month was the payment made?**

Enter 13 for same amount each month of the reference period.

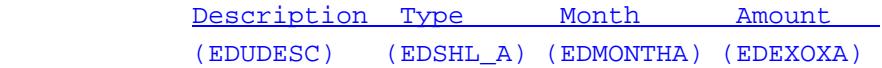

**Type:** Enumerated **Length:** 2

**Answer List:** TMONTH\_13

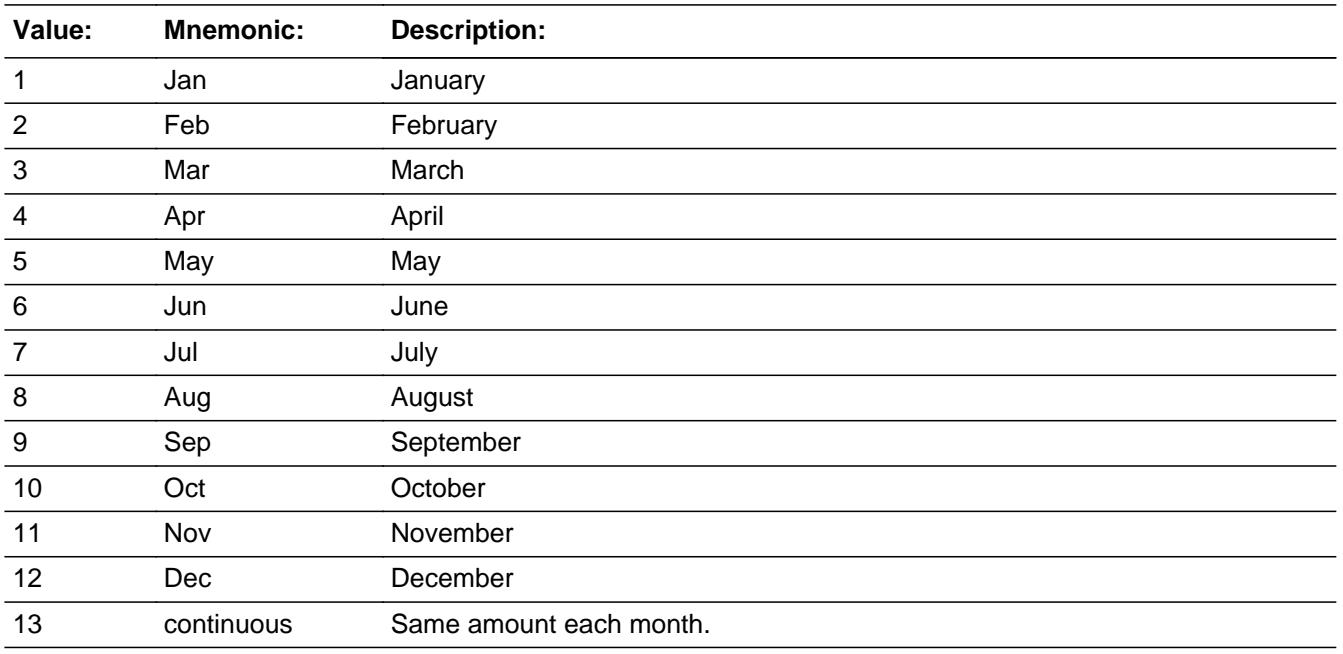

X Don't Know **X** Refuse  $\square$  Empty

 $\overline{\textsf{x}}$  On Input 对 On Output

# **Array:**

# **Skip Instructions:** REF\_MONTH - CUR\_MONTH: IF entry not in reference period then goto ERR3\_MONTH ELSE goto AMOUNT

13,DK,RF: Goto AMOUNT

**Instrument SAS Name:** EDMONTHA

# Check **ERR3\_MONTH** BTABLEA.BROW.ERR3\_MONTH

**Description:** MONTH not within the reference period

**Inherited Universe:**

**Universe:** (MONTH is not within the reference period) AND (MONTH  $\leq$  DK and  $\leq$  RF and  $\leq$  13)

**Universe Description:** The month the payment was in, is outside the reference period

**Text: Input invalid. Value not in range.**

**Check Instructions:** NOTE: This is a Blaise manipula generated error

**Type:** Hard **Skip Instructions:** Go back to MONTH

### **AMOUNT** Field BTABLEA.BROW.AMOUNT

**Description:** How much was paid

**Form Pane Label:** Amount **SAS Name:** EDEXOXA **Tag Name:** EDEXOXA **Inherited Universe:**

**Universe:** MONTH = 1-13, DK or RF

**Universe Description:** All, except ITEM = 99 or 888

**Question Text: ^EDEXOXA\_FILL**

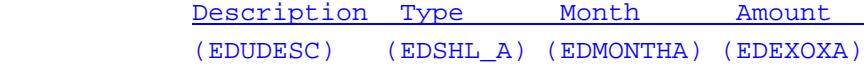

**Fills:** EDEXOXA\_FILL

**Instructions: IF MONTH = 1-12, DK or RF fill "How much was paid?" ELSE fill "How much is paid monthly?"**

**Type:** Integer **Length:** 7

> **Min:** 1 **Max:** 999999

> > **X** Don't Know **X** Refuse  $\square$  Empty

**X** On Input **X** On Output

**Store Instructions:** IF ERR1\_AMOUNT edit "passed" or (AMOUNT = DK or RF) then set EDEXOXA\_ = EMPTY

**Array:**

**Special Instructions:** Display a \$ and a comma, as needed, in the entry field.

**Skip Instructions:** 1-999999: IF (ITEM = 1 and AMOUNT lt 10 or gt 544) OR (ITEM = 2 and AMOUNT lt 20 or gt 1120)

 OR (ITEM = 3 and AMOUNT lt 28 or gt 6000) OR (ITEM = 4 and AMOUNT lt 35 or gt 3000) OR (ITEM = 5 and AMOUNT lt 10 or gt 1980) OR (ITEM = 6 and AMOUNT lt 10 or gt 465) OR (ITEM = 7 and AMOUNT lt 5 or gt 600) OR (ITEM = 8 and AMOUNT lt 5 or gt 500) OR (ITEM = 9 and AMOUNT lt 5 or gt 500) OR (ITEM = 10 and AMOUNT lt 5 or gt 600) then goto ERR1\_AMOUNT ELSEIF EDUC\_AY and the entry in AMOUNT for this record are equal to any records data in the prechart/input AND (that prechart records EDMONTHA does not equal 13) then goto ERR\_DUP ELSE goto C

DK,RF: Goto C

**Instrument SAS Name:** EDEXOXA

BTABLEA.BROW.ERR1\_AMOUNT

**Description:** Out of Range Check

#### **Inherited Universe:**

**Universe:** [ (ITEM = 1 and AMOUNT lt 10 or gt 544) OR (ITEM = 2 and AMOUNT lt 20 or gt 1120) OR (ITEM  $=$  3 and AMOUNT It 28 or gt 6000) OR (ITEM  $=$  4 and AMOUNT It 35 or gt 3000) OR (ITEM = 5 and AMOUNT lt 10 or gt 1980) OR (ITEM = 6 and AMOUNT lt 10 or gt 465) OR (ITEM = 7 and AMOUNT lt 5 or gt 600) OR (ITEM = 8 and AMOUNT lt 5 or gt 500) OR (ITEM = 9 and AMOUNT lt 5 or gt 500) OR (ITEM = 10 and AMOUNT lt 5 or gt 600) ] AND (AMOUNT <> DK and AMOUNT <> RF)

**Universe Description:**

Text: • THE VALUE ENTERED IS UNUSUALLY HIGH OR LOW

PLEASE VERIFY AND IF CORRECT, ENTER ITEM LEVEL NOTE

**Check Instructions:** IF suppressed then set EDEXOXA\_ = A1

**Type:** Soft **Skip Instructions:** Suppress: Goto C

All others, go back to AMOUNT

**Description:** Check for Possible Duplicate Reporting

### **Inherited Universe:**

**Universe:** EDUC\_AY and the entry in AMOUNT for this record are equal to any records data in the prechart/input AND (that prechart records EDMONTHA does not equal 13)

**Universe Description:** This records itemcode and amount is the same as one of the records on the pre-chart and that record on the prechart does not have a 13-same amount each month in EDMONTHA

Text: • This item appears to be the same as one reported last interview.

 Please verify to avoid duplicate reporting. If this is a duplicate item, enter 888 to delete the line.

**Check Instructions:**

**Type:** Soft **Skip Instructions:** Suppress: Goto C

All others, go back to AMOUNT

## **C** Field BTABLEA.BROW.C

**Description:** Combined expense

**Form Pane Label:** C **SAS Name: Tag Name:** EDUCMB\_S **Inherited Universe:**

**Universe:** AMOUNT = 1 - 999999, DK or RF

**Universe Description:** All, except ITEM = 99 or 888

Question Text:  $\bullet$  Enter 'C' for a combined expense

**Type:** String **Length:** 1

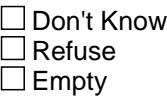

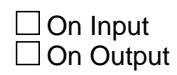

**Array:**

**Skip Instructions: C: Goto COMBCODE** 

EMPTY: Goto REIMB

IF any entry other than a 'C' or the enter key is entered then goto CK\_C

**Instrument SAS Name:** Educmb\_S

# **Check Check CK\_C** BTABLEA.BROW.CK\_C

**Description:** C field can only contain a "C" or EMPTY

**Inherited Universe:**

**Universe:** C = anything other than a 'C' or EMPTY

**Universe Description:**

**Text:** • Not a valid entry

**Check Instructions:**

**Type:** Hard **Skip Instructions:** Go back to C

# **COMBCODE** Field

BTABLEA.BROW.COMBCODE

**Description:** Combined Expense

**Form Pane Label:** Combined Codes **SAS Name: Tag Name:** EDUCMB **Inherited Universe:**

**Universe:** C = C

**Universe Description:** Yes, this is a combined expense

**Help Screen:** H\_S15 **Question Text:**  $\boxed{1}$  38 ? [F1]

#### **What was combined with ^EDA\_ITEMNAME?**

Enter all that apply, separate with commas

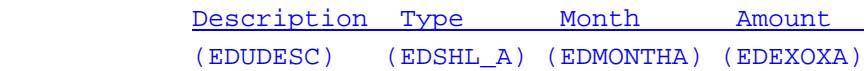

**Fills:** EDA\_ITEMNAME

**Instructions: If ITEM = 1, fill "recreational lessons or other instructions" If ITEM = 2, fill "preschool or child day care centers" If ITEM = 3, fill "tuition, including pre-paid tuition" If ITEM = 4, fill "housing while attending school" If ITEM = 5, fill "food or board while attending school" If ITEM = 6, fill "private school bus service" If ITEM = 7, fill "test preparation or tutoring services" If ITEM = 8, fill "purchase of school books" If ITEM = 9, fill "purchase of school supplies, or equipment which has not already been reported" If ITEM = 10, fill "other school related expenses not already reported"**

**Type:** Set

- **Max Number of Values:** 11
	- **Length:** 2

**Answer List:** TSec15CCItems

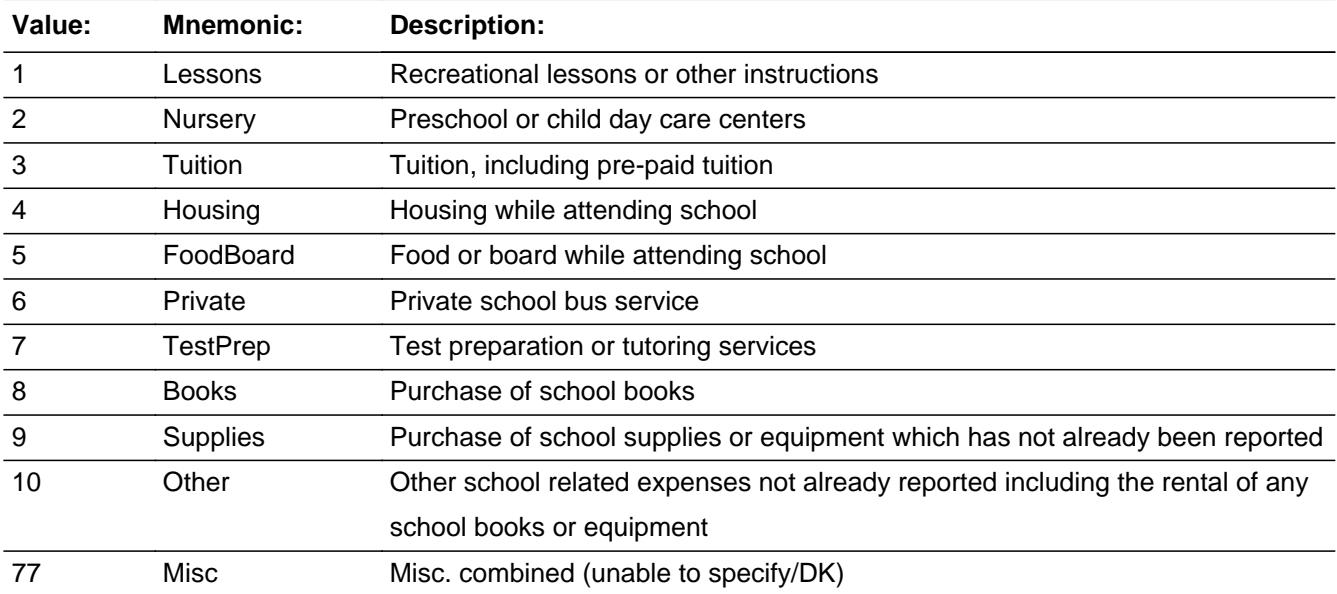

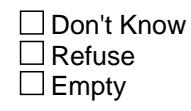

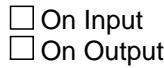

**Store Instructions:** For each answer list option selected, store the appropriate item code in EDUC\_A1-EDUC\_A11. (The first entry in COMBCODE should be recoded and stored in EDUC\_A1, the 2nd entry in EDUC\_A2, etc.) Recode as follows: IF COMBCODE = 1, store 100

- IF COMBCODE = 2, store 200 IF COMBCODE = 3, store 300
- IF COMBCODE = 4, store 310
- IF COMBCODE = 5, store 320
- IF COMBCODE =  $6$ , store 340
- IF COMBCODE = 7, store 345 IF COMBCODE =  $8$ , store 355
- IF COMBCODE =  $9$ , store 358
- IF COMBCODE = 10, store 360
- IF COMBCODE = 77, store 380

**Array:**

**Skip Instructions:** Goto REIMB

## **Instrument SAS Name:** EDUCMB

# **REIMB** Field

BTABLEA.BROW.REIMB

**Description:** Has/will any be reimbursed

**Form Pane Label:** Reimb **SAS Name:** EDREIMB **Tag Name:** EDREIMB **Inherited Universe:**

**Universe:** (C = blank) OR (COMBCODE = ENTRY)

**Universe Description:** All, except ITEM = 99 or 888

**Question Text: Has any of this amount been or will any of it be reimbursed by an employer, agency, or other person?**

> Do not include reimbursements from dependent flexible spending accounts (FSA).

> > Description Type Month Amount (EDUDESC) (EDSHL\_A) (EDMONTHA) (EDEXOXA)

**Type:** Enumerated **Length:** 1

**Answer List:** TYesNo

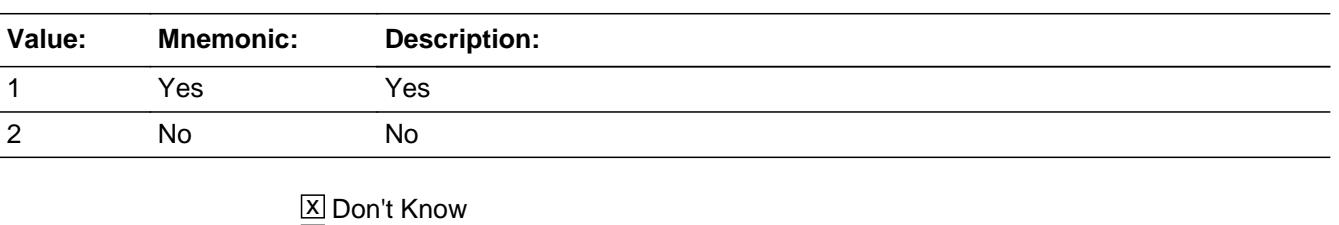

 $\boxtimes$  Refuse  $\square$  Empty

 $\boxtimes$  On Input **X** On Output

**Array:**

**Skip Instructions:** 1: Goto REIMBX

2,DK,RF: IF (ITEM = 1 and (RT10.POPGRP = 15 or 16)) OR

 $($ (ITEM = 2 or 10) and (RT10.POPGRP = 03, 04, 3, or 4)) OR (ITEM =  $5$  and (RT10.POPGRP =  $15$  or 16)) OR (ITEM =  $8$  and (SCHOOL =  $1$  or  $2$ ) and  $(RT10.POPGRP = 03, 04, 3 or 4)$ ) OR  $(ITER = 3$  and  $(SCHOOL = 1-5)$  and  $(RT10.POPGRP =$ 03, 04, 3 or 4)) then goto EDASTORE

ELSE Goto MORE

**Instrument SAS Name:** EDREIMB

#### **REIMBX** Field BTABLEA.BROW.REIMBX

**Description:** How much reimbursed

**Form Pane Label:** \$ Reimb **SAS Name:** EDREIMBX **Tag Name:** EDREIMBX **Inherited Universe:**

**Universe:** REIMB = 1

**Universe Description:** Yes, some of the payment amount will be reimbursed

**Question Text: How much was or will be reimbursed?**

Do not include reimbursements from dependent flexible spending accounts (FSA).

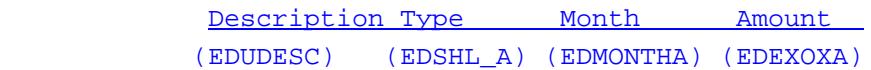

**Type:** Integer **Length:** 7

> **Min:** 1 **Max:** 999999

> > x Don't Know  $\Sigma$  Refuse  $\square$  Empty

 $\Box$  On Input **X** On Output

**Store Instructions:** IF ERR1\_REIMBX edit "passed" or (REIMBX = DK or RF) then set EDRE\_MBX = EMPTY

**Array:**

**Special Instructions:** Display a \$ and a comma, as needed, in the entry field.

**Skip Instructions:** IF entry lt 15 or gt 6000 AND (not equal DK and not equal RF) then goto ERR1\_REIMBX

ELSEIF (ITEM = 1 and (RT10.POPGRP = 15 or 16)) OR  $((ITEM = 2 or 10)$  and  $(RT10.POPGRP = 03, 04, 3, or 4))$  OR (ITEM = 5 and (RT10.POPGRP = 15 or 16)) OR  $(ITER = 8$  and  $(SCHOOL = 1$  or 2) and  $(RT10.POPGRP =$ 03, 04, 3 or 4)) OR (ITEM = 3 and (SCHOOL = 1-5) and  $(RT10.POPGRP = 03, 04, 3 or 4)$ ) then goto EDASTORE

ELSE goto MORE

**Instrument SAS Name:** EDREIMBX

# **ERR1\_REIMBX** Check

BTABLEA.BROW.ERR1\_REIMBX

**Description:** Out of Range Edit

**Inherited Universe:**

**Universe:** REIMBX lt 15 or gt 6000 AND REIMBX <> DK AND REIMBX <> RF

**Universe Description:** Amount of the payment to be reimbursed is less than \$15 or greater than \$6,000

Text: • THE VALUE ENTERED IS UNUSUALLY HIGH OR LOW

PLEASE VERIFY AND IF CORRECT, ENTER ITEM LEVEL NOTE

**Check Instructions:** IF suppressed then set EDRE\_MBX = A1

**Type:** Soft **Skip Instructions:** Suppress: IF (ITEM = 1 and (RT10.POPGRP = 15 or 16)) OR  $($ (ITEM = 2 or 10) and (RT10.POPGRP = 03, 04, 3, or 4)) OR  $(ITER = 5$  and  $(RT10.POPGRP = 15$  or 16)) OR  $(ITER = 8$  and  $(SCHOOL = 1$  or 2) and RT10. POPGRP  $= 03, 04, 3$  or 4)) OR  $(ITER = 3$  and  $(SCHOOL = 1-5)$  and  $(RT10.POPGRP =$ 03, 04, 3 or 4)) then goto EDASTORE

ELSE goto MORE

All others, go back to REIMBX

## Field **EDASTORE** BTABLEA.BROW.EDASTORE

**Description:** Where Educational Expense Purchased

**Form Pane Label:** Store **SAS Name:** EDASTORE **Tag Name:** EDASTORE **Inherited Universe:**

> **Universe:** ((ITEM = 1 or 5) and (RT10.POPGRP = 15 or 16)) OR  $($ (ITEM = 2 or 10) and (RT10.POPGRP = 03, 04, 3, or 4)) OR  $(ITER = 8$  and  $(SCHOOL = 1$  or 2) and  $(RT10.POPGRP = 03, 04, 3$  or 4)) OR  $(IFEM = 3$  and  $(SCHOOL = 1-5)$  and  $(RT10.POPGRP = 03, 04, 3$  or 4))

**Universe Description:**

**Question Text: What is the name of the ^ITEMDESC?**

#### **Fills:** ITEMDESC

**Instructions: If ITEM = 1 then fill "business that provides this lesson or instruction" If ITEM = 2 then fill "preschool or child day care center" If ITEM = 3 and SCHOOL = 1 then fill "college or university" If ITEM = 3 and SCHOOL = 2 then fill "school" If ITEM = 3 and (SCHOOL = 3 or 4) then fill "nursery school, preschool, or child day care center" If ITEM = 3 and SCHOOL = 5 then fill "vocational or technical school" If ITEM = 5 then fill "school providing food or board" If ITEM = 8 then fill "business where this was purchased" If ITEM = 10 then fill "business where you had this expense"**

**Type:** String **Length:** 45

> **X** Don't Know **X** Refuse  $\square$  Empty

 $\Box$  On Input **X** On Output

**Array:**

**Skip Instructions:** ENTRY: IF ITEM = 1, 2, 3, or 5 then goto EDALOC

 ELSEIF ITEM = 8 or 10 then goto EDAPURCH

DK, RF: Goto MORE

**Instrument SAS Name:** EDASTORE

# Field **EDAPURCH** BTABLEA.BROW.EDAPURCH

**Description:** Purchased online or in person

**Form Pane Label:** Online **SAS Name:** EDAPURCH **Tag Name:** EDAPURCH **Inherited Universe:**

**Universe:** (ITEM = 8 or 10) AND (EDASTORE = RESPONSE)

**Universe Description:**

**Question Text: Was this paid for -** 

**Type:** Enumerated **Length:** 1

**Answer List:** Tonline

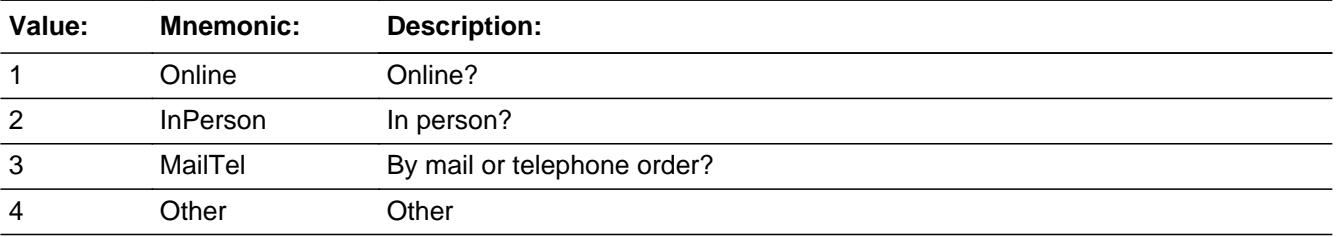

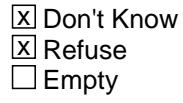

 $\Box$  On Input **X** On Output

**Array:**

**Special Instructions:** Answer list descriptions for options 1-3 should be bold black

**Skip Instructions:** 1,3,4,DK,RF: Goto MORE

2: Goto EDALOC

**Instrument SAS Name:** EDAPURCH

# Field **EDALOC** BTABLEA.BROW.EDALOC

**Description:** Purchase location - City

**Form Pane Label:** Location - City **SAS Name:** EDALOC **Tag Name:** EDALOC **Inherited Universe:**

> **Universe:** EDAPURCH = 2 OR  $($ (ITEM = 1, 2, 3, or 5) AND EDASTORE = RESPONSE)

**Universe Description:** Purchased in person

**Question Text: In what city is ^EDASTORE\_fill located?**

**Fills:** EDASTORE\_fill

## **Instructions: Fill entry from EDASTORE**

**Type:** String **Length:** 45

> X Don't Know **X** Refuse  $\Box$  Empty

 $\Box$  On Input **X** On Output

**Array:**

**Skip Instructions:** Goto EDALOCST

**Instrument SAS Name:** EDALOC

**Description:** Purchase location - State

**Form Pane Label:** State **SAS Name:** EDALOCST **Tag Name:** EDALOCST **Inherited Universe:**

> **Universe:** EDAPURCH = 2 OR  $($ (ITEM = 1, 2, 3, or 5) AND EDASTORE = RESPONSE)

**Universe Description:** Purchased in person

**Help Screen:** H\_DESTCODE **Question Text:** ? [F1]

#### **In what state is ^EDASTORE\_fill located?**

Enter the two character state abbreviation

# **Fills:** EDASTORE\_fill **Instructions: Fill entry from EDASTORE**

**Type:** String **Length:** 2

> **X** Don't Know **X** Refuse  $\square$  Empty

 $\Box$  On Input **X** On Output

**Array:**

**Special Instructions:** Use answer type TState - STRING[2], display width 4

**Skip Instructions:** IF entry is not a valid state abbreviation then goto CK\_EDALOCST

ELSE goto MORE

**Instrument SAS Name:** EDALOCST

## **CK\_EDALOCST** Check BTABLEA.BROW.CK\_EDALOCST

**Description:** Not a valid state abbreviation

#### **Inherited Universe:**

**Universe:** (Entry in EDALOCST is not a valid state abbreviation) AND EDALOCST <> DK AND EDALOCST <> RF

**Universe Description:** State abbreviation entered is not valid

**Text:** • Not a valid state abbreviation

**Check Instructions:**

**Type:** Hard **Skip Instructions:** Go back to EDALOCST **Description:** Any other payments for ITEM

**Form Pane Label:** Any more **SAS Name: Tag Name:** EDUMORE **Inherited Universe:**

**Universe:** (REIMB = 2, DK or RF) OR (REIMBX = 1-999999, DK or RF)

**Universe Description:** All, except ITEM = 99 or 888

**Question Text: Did you make any other payments for ^EDA\_ITEMNAME?**

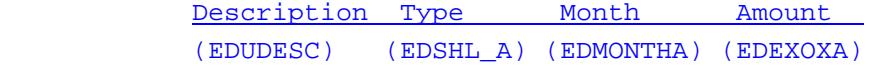

#### **Fills:** EDA\_ITEMNAME

**Instructions: If ITEM = 1, fill "recreational lessons or other instructions" If ITEM = 2, fill "preschool or child day care centers" If ITEM = 3, fill "tuition, including pre-paid tuition" If ITEM = 4, fill "housing while attending school" If ITEM = 5, fill "food or board while attending school" If ITEM = 6, fill "private school bus service" If ITEM = 7, fill "test preparation or tutoring services" If ITEM = 8, fill "purchase of school books" If ITEM = 9, fill "purchase of school supplies, or equipment which has not already been reported" If ITEM = 10, fill "other school related expenses not already reported"**

**Type:** Enumerated **Length:** 1

**Answer List:** TYesNo

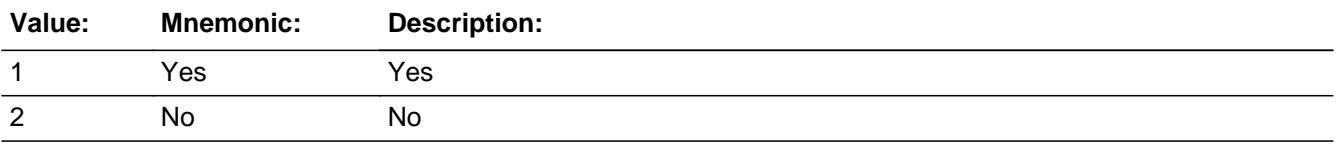

**X** Don't Know  $X$  Refuse

 $\square$  Empty

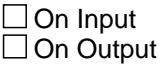

**Store Instructions:** 1. Set EDA\_ORIG and EDA\_STAT IF ERR\_DUP was invoked and ITEM is 888 then set EDA\_ORIG = 3 ELSE set EDA\_ORIG = 1 IF MONTH  $=$  the current month then set EDA\_STAT  $= 2$  ELSE set EDA\_STAT = 1 2. IF MORE = 1, 2, DK or RF then Set Item2Shadow = ITEM **Array: Special Instructions:** IF entry = 1 and row number ne 34 then: pre-fill ITEM, PREFIL and DESCRIPTION fields for the next row with the same information as the current row. **Skip Instructions:** 1: IF ROW number = 34 then goto ERR\_MAX ELSE goto ITEM, next line of grid

> 2,DK,RF: IF ROW number = 34 then goto S15\_END ELSE goto ITEM, next line of grid

**Instrument SAS Name:** EDUMORE

# Check **ERR\_MAX** BTABLEA.BROW.ERR\_MAX

**Description:** Max Number of Rows Reached

**Inherited Universe:**

**Universe:** MORE = 1 AND (ROW number = 34)

**Universe Description:** Yes there are more payments, but there are no more empty rows in the grid

**Text:** • No more rows can be added.

**Check Instructions:**

**Type:** Hard **Skip Instructions:** Go back to MORE

# **S15\_END** Field BTABLEA.BROW.S15\_END

**Description:** Section 15 End

**Form Pane Label: SAS Name: Tag Name: Inherited Universe:**

**Universe:** (ITEM = 99) OR (the grid is full)

**Universe Description:**

**Question Text: \*\* Non displayed \*\***

**Type:** Classification **Length:** 0

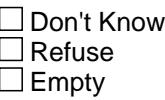

 $\Box$  On Input  $\Box$  On Output

**Store Instructions:** Set Section Complete Flag IF (any ITEM = 99) OR (ITEM = 888 for row 34) OR  $(MORE = 1, 2, DK or RF for row 34)$  then set section end flag (store "yes" in SECTCOMP(15))

**Array:**

**Skip Instructions:** Goto Section 16 - BSECT16

# Field **ITEMCODEOUT** BTABLEA.BROW.ITEMCODEOUT

**Description:** Item code

**Form Pane Label:** Item Code **SAS Name:** EDUC\_AY **Tag Name: Inherited Universe:**

**Universe:**

**Universe Description:**

**Question Text:**

**Type:** Integer **Length:** 3

> **Min:** 100 **Max:** 999

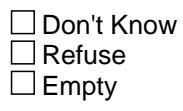

 $\Box$  On Input  $\overline{\boxtimes}$  On Output

**Array:**

**Special Instructions:** NOTE: See ITEM for how to set this field.

Valid Values: 100, 200, 300, 310, 320, 340, 345, 355, 358, 360

**Instrument SAS Name:** EDUC\_AY

# **EDUC** A1 Field BTABLEA.BROW.EDUC\_A1

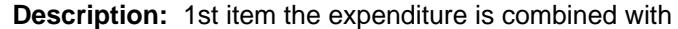

**Form Pane Label: SAS Name:** EDUC\_A1 **Tag Name: Inherited Universe:**

**Universe:**

**Universe Description:**

**Question Text:**

**Type:** String **Length:** 3

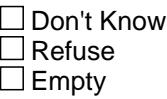

**X** On Input **X** On Output

**Array:**

**Special Instructions:** NOTE: See COMBCODE for how to set this field

Valid Values: 100, 200, 300, 310, 320, 340, 345, 355, 358, 360, 380

**Instrument SAS Name:** EDUC\_A1

# Field **EDUC** A<sub>2</sub> BTABLEA.BROW.EDUC\_A2

**Description:** 2nd item the expenditure is combined with

**Form Pane Label: SAS Name:** EDUC\_A2 **Tag Name: Inherited Universe:**

**Universe:**

**Universe Description:**

**Question Text:**

**Type:** String **Length:** 3

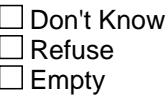

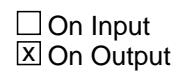

**Array:**

**Special Instructions:** NOTE: See COMBCODE for how to set this field

Valid Values: 100, 200, 300, 310, 320, 340, 345, 355, 358, 360, 380

**Instrument SAS Name:** EDUC\_A2

# **EDUC A3** Field BTABLEA.BROW.EDUC\_A3

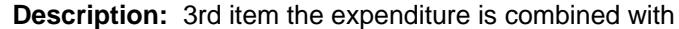

**Form Pane Label: SAS Name:** EDUC\_A3 **Tag Name: Inherited Universe:**

**Universe:**

**Universe Description:**

**Question Text:**

**Type:** String **Length:** 3

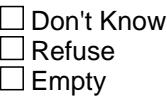

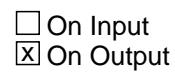

**Array:**

**Special Instructions:** NOTE: See COMBCODE for how to set this field

Valid Values: 100, 200, 300, 310, 320, 340, 345, 355, 358, 360, 380

**Instrument SAS Name:** EDUC\_A3
#### Field **EDUC** A4 BTABLEA.BROW.EDUC\_A4

**Description:** 4th item the expenditure is combined with

**Form Pane Label: SAS Name:** EDUC\_A4 **Tag Name: Inherited Universe:**

**Universe:**

**Universe Description:**

**Question Text:**

**Type:** String **Length:** 3

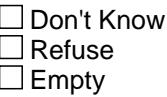

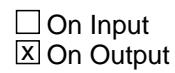

**Array:**

**Special Instructions:** NOTE: See COMBCODE for how to set this field

Valid Values: 100, 200, 300, 310, 320, 340, 345, 355, 358, 360, 380

**Instrument SAS Name:** EDUC\_A4

#### **EDUC A5** Field BTABLEA.BROW.EDUC\_A5

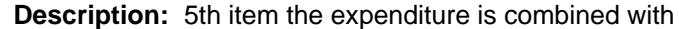

**Form Pane Label: SAS Name:** EDUC\_A5 **Tag Name: Inherited Universe:**

**Universe:**

**Universe Description:**

**Question Text:**

**Type:** String **Length:** 3

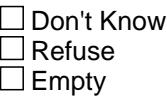

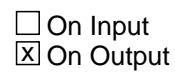

**Array:**

**Special Instructions:** NOTE: See COMBCODE for how to set this field

Valid Values: 100, 200, 300, 310, 320, 340, 345, 355, 358, 360, 380

**Instrument SAS Name:** EDUC\_A5

#### Field **EDUC** A6 BTABLEA.BROW.EDUC\_A6

**Description:** 6th item the expenditure is combined with

**Form Pane Label: SAS Name:** EDUC\_A6 **Tag Name: Inherited Universe:**

**Universe:**

**Universe Description:**

**Question Text:**

**Type:** String **Length:** 3

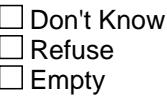

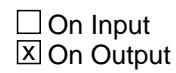

**Array:**

**Special Instructions:** NOTE: See COMBCODE for how to set this field

Valid Values: 100, 200, 300, 310, 320, 340, 345, 355, 358, 360, 380

**Instrument SAS Name:** EDUC\_A6

#### **EDUC** A7 Field BTABLEA.BROW.EDUC\_A7

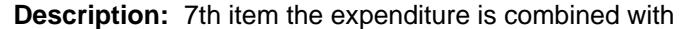

**Form Pane Label: SAS Name:** EDUC\_A7 **Tag Name: Inherited Universe:**

**Universe:**

**Universe Description:**

**Question Text:**

**Type:** String **Length:** 3

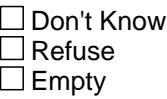

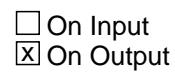

**Array:**

**Special Instructions:** NOTE: See COMBCODE for how to set this field

Valid Values: 100, 200, 300, 310, 320, 340, 345, 355, 358, 360, 380

**Instrument SAS Name:** EDUC\_A7

#### Field **EDUC** A8 BTABLEA.BROW.EDUC\_A8

**Description:** 8th item the expenditure is combined with

**Form Pane Label: SAS Name:** EDUC\_A8 **Tag Name: Inherited Universe:**

**Universe:**

**Universe Description:**

**Question Text:**

**Type:** String **Length:** 3

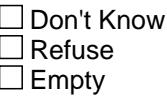

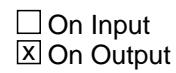

**Array:**

**Special Instructions:** NOTE: See COMBCODE for how to set this field

Valid Values: 100, 200, 300, 310, 320, 340, 345, 355, 358, 360, 380

**Instrument SAS Name:** EDUC\_A8

#### **EDUC\_A9** Field BTABLEA.BROW.EDUC\_A9

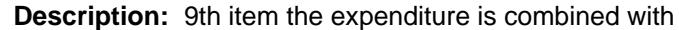

**Form Pane Label: SAS Name:** EDUC\_A9 **Tag Name: Inherited Universe:**

**Universe:**

**Universe Description:**

**Question Text:**

**Type:** String **Length:** 3

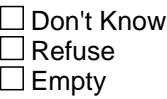

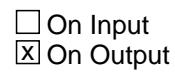

**Array:**

**Special Instructions:** NOTE: See COMBCODE for how to set this field

Valid Values: 100, 200, 300, 310, 320, 340, 345, 355, 358, 360, 380

**Instrument SAS Name:** EDUC\_A9

### Field **EDUC** A10 BTABLEA.BROW.EDUC\_A10

**Description:** 10th item the expenditure is combined with

**Form Pane Label: SAS Name: Tag Name: Inherited Universe:**

**Universe:**

**Universe Description:**

**Question Text:**

**Type:** String **Length:** 3

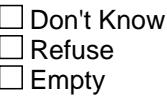

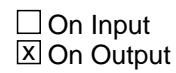

**Array:**

**Special Instructions:** NOTE: See COMBCODE for how to set this field

Valid Values: 100, 200, 300, 310, 320, 340, 345, 355, 358, 360, 380

**Instrument SAS Name:** EDUC\_A10

#### **EDUC** A11 Field BTABLEA.BROW.EDUC\_A11

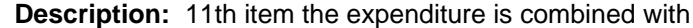

**Form Pane Label: SAS Name: Tag Name: Inherited Universe:**

**Universe:**

**Universe Description:**

**Question Text:**

**Type:** String **Length:** 3

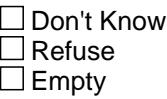

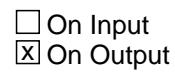

**Array:**

**Special Instructions:** NOTE: See COMBCODE for how to set this field

Valid Values: 100, 200, 300, 310, 320, 340, 345, 355, 358, 360, 380

**Instrument SAS Name:** EDUC\_A11

#### Field **EDEXOXA** BTABLEA.BROW.EDEXOXA\_

**Description:** Range edit flag for AMOUNT

**Form Pane Label: SAS Name:** EDEXOXA\_ **Tag Name: Inherited Universe:**

**Universe:**

**Universe Description:**

**Question Text:**

**Type:** String **Length:** 2

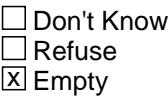

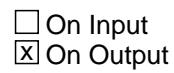

**Array:**

**Special Instructions:** NOTE: See ERR1\_AMOUNT for how to set this field

Valid Values: A1 = Range edit failed (ERR1 check was suppressed)

Blank = Range edit passed

**Instrument SAS Name:** EDEXOXA\_

# **EDRE** MBX Field

BTABLEA.BROW.EDRE\_MBX

**Description:** Range edit flag for REIMBX

**Form Pane Label: SAS Name:** EDRE\_MBX **Tag Name: Inherited Universe:**

**Universe:**

**Universe Description:**

**Question Text:**

**Type:** String **Length:** 2

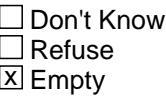

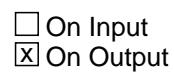

**Array:**

**Special Instructions:** NOTE: See ERR1\_REIMBX for how to set this field

Valid Values: A1 = Range edit failed (ERR1 check was suppressed)

Blank = Range edit passed

**Instrument SAS Name:** EDRE\_MBX

### Field **EDA STAT** BTABLEA.BROW.EDA\_STAT

**Description:** Record status

**Form Pane Label: SAS Name:** REC\_STAT **Tag Name: Inherited Universe:**

**Universe:**

**Universe Description:**

**Question Text:**

**Type:** String **Length:** 1

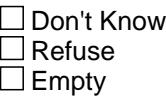

 $\Box$  On Input **X** On Output

**Array:**

**Special Instructions:** NOTE: See MORE for how to set this field

Valid Values: 1 = Active Record 2 = Current month Record 3 = Inactive Record

**Instrument SAS Name:** EDA\_STAT

# **EDA\_ORIG** Field

BTABLEA.BROW.EDA\_ORIG

**Description:** Record origin

**Form Pane Label: SAS Name:** REC\_ORIG **Tag Name: Inherited Universe:**

**Universe:**

**Universe Description:**

**Question Text:**

**Type:** String **Length:** 1

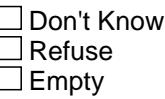

 $\Box$  On Input **X** On Output

**Array:**

**Special Instructions:** NOTE: See MORE for how to set this field

Valid Values: 1 = Data from current month interview 2 = Data reported in previous quarter

3 = Duplicate record

**Instrument SAS Name:** EDA\_ORIG

### Field **LP15\_Flag** LP15\_Flag

**Description:** Flag used in section 20C - extended recall

**Form Pane Label: SAS Name: Tag Name: Inherited Universe:**

**Universe:** Sectcomp[15] = "Yes"

**Universe Description:**

**Question Text:**

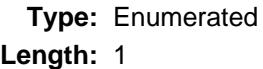

#### **Answer List:** TYesNo

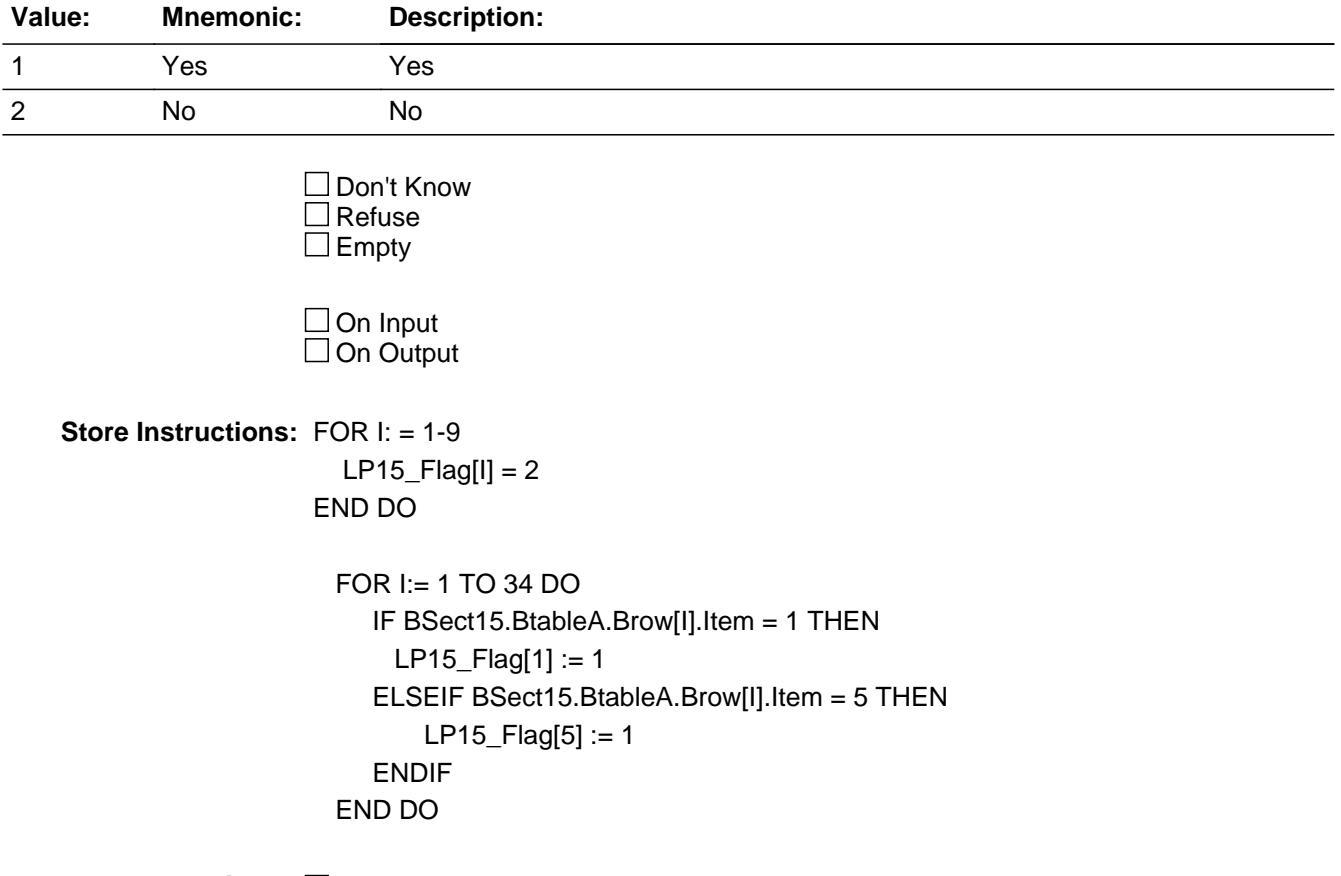

**Number of Elements:** 9

**Instrument SAS Name:** LP15\_Flag

### Field **LP15a1\_Flag** LP15a1\_Flag

**Description:** (college or university)

**Form Pane Label: SAS Name: Tag Name: Inherited Universe:**

**Universe:** Sectcomp[15] = "Yes"

**Universe Description:**

**Question Text:**

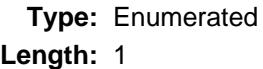

#### **Answer List:** TYesNo

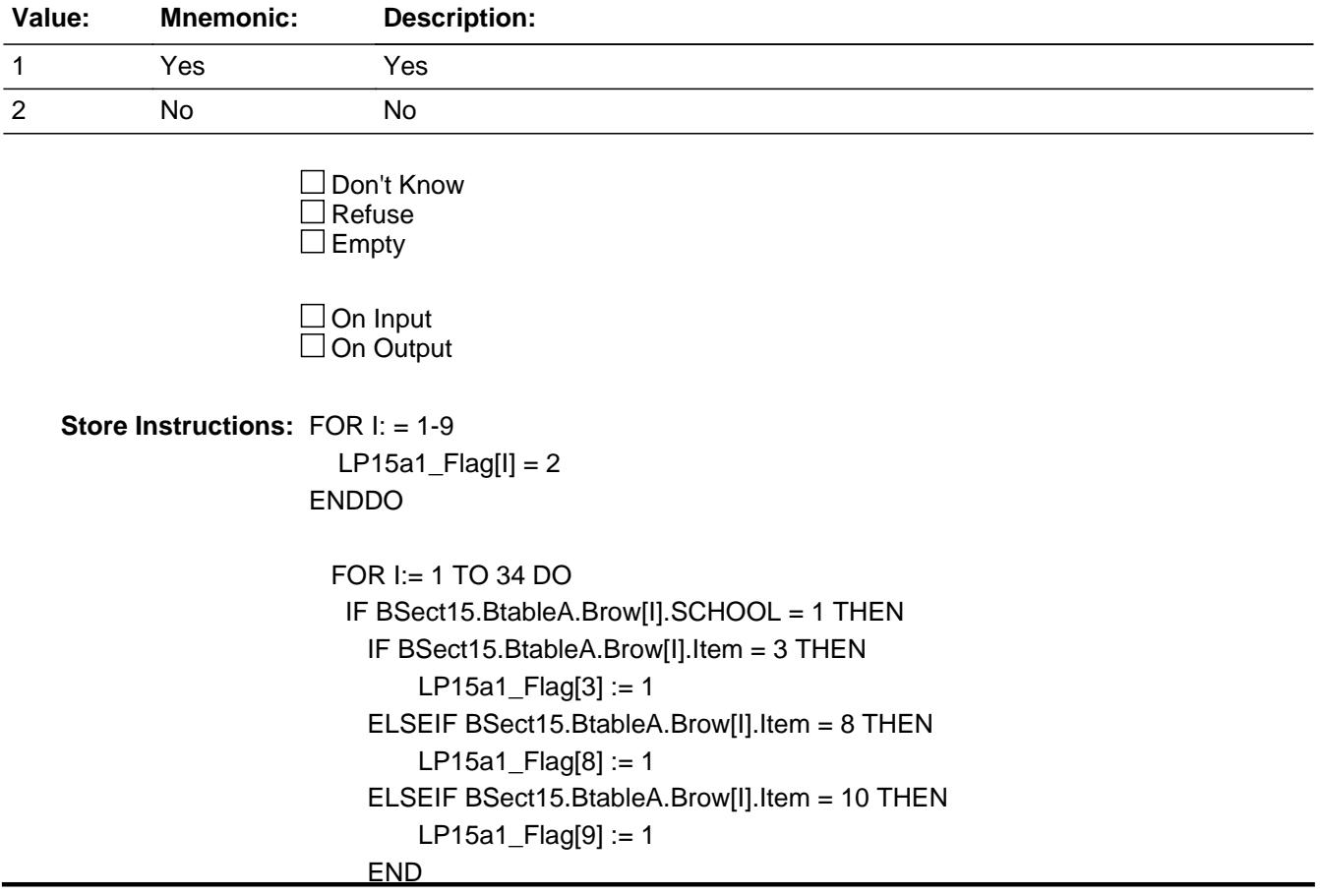

 END END DO

**Array: x Number of Elements:** 9

**Instrument SAS Name:** LP15a1\_Flag

### Field **LP15a2\_Flag** LP15a2\_Flag

**Description:** (Elementary - High school)

**Form Pane Label: SAS Name: Tag Name: Inherited Universe:**

**Universe:** Sectcomp[15] = "Yes"

**Universe Description:**

**Question Text:**

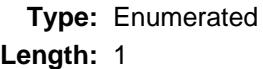

#### **Answer List:** TYesNo

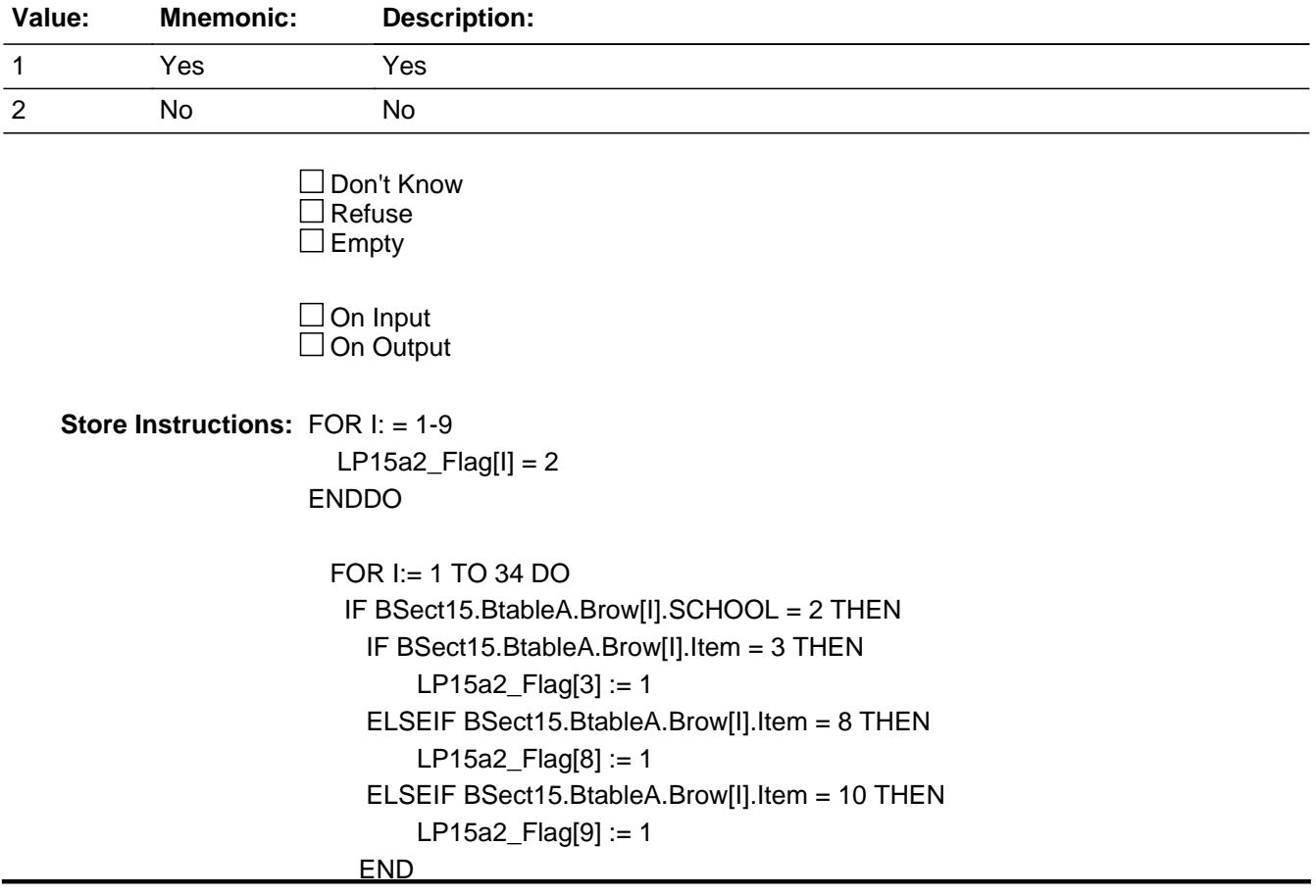

 END END DO

**Array: x Number of Elements:** 9

**Instrument SAS Name:** LP15a2\_Flag

### Field **LP15a3\_Flag** LP15a3\_Flag

**Description:** (Child day care center)

**Form Pane Label: SAS Name: Tag Name: Inherited Universe:**

**Universe:** Sectcomp[15] = "Yes"

**Universe Description:**

**Question Text:**

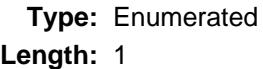

#### **Answer List:** TYesNo

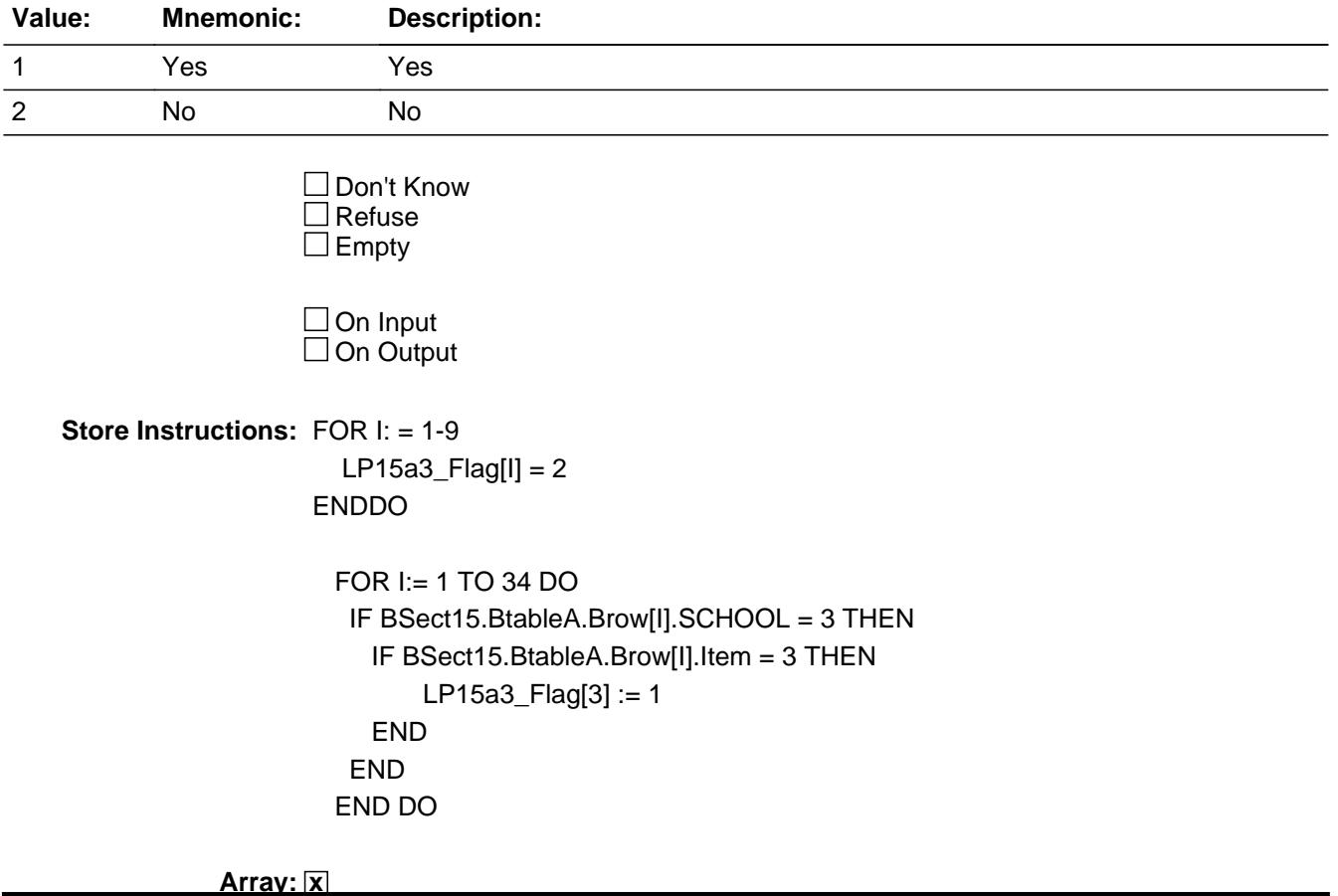

**Number of Elements:** 9

**Instrument SAS Name:** LP15a3\_Flag

#### Field **LP15a4\_Flag**  $LP15a4$ <sub>\_Flag</sub>

**Description:** Nursery school or preschool

**Form Pane Label: SAS Name: Tag Name: Inherited Universe:**

**Universe:** Sectcomp[15] = "Yes"

**Universe Description:**

**Question Text:**

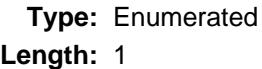

#### **Answer List:** TYesNo

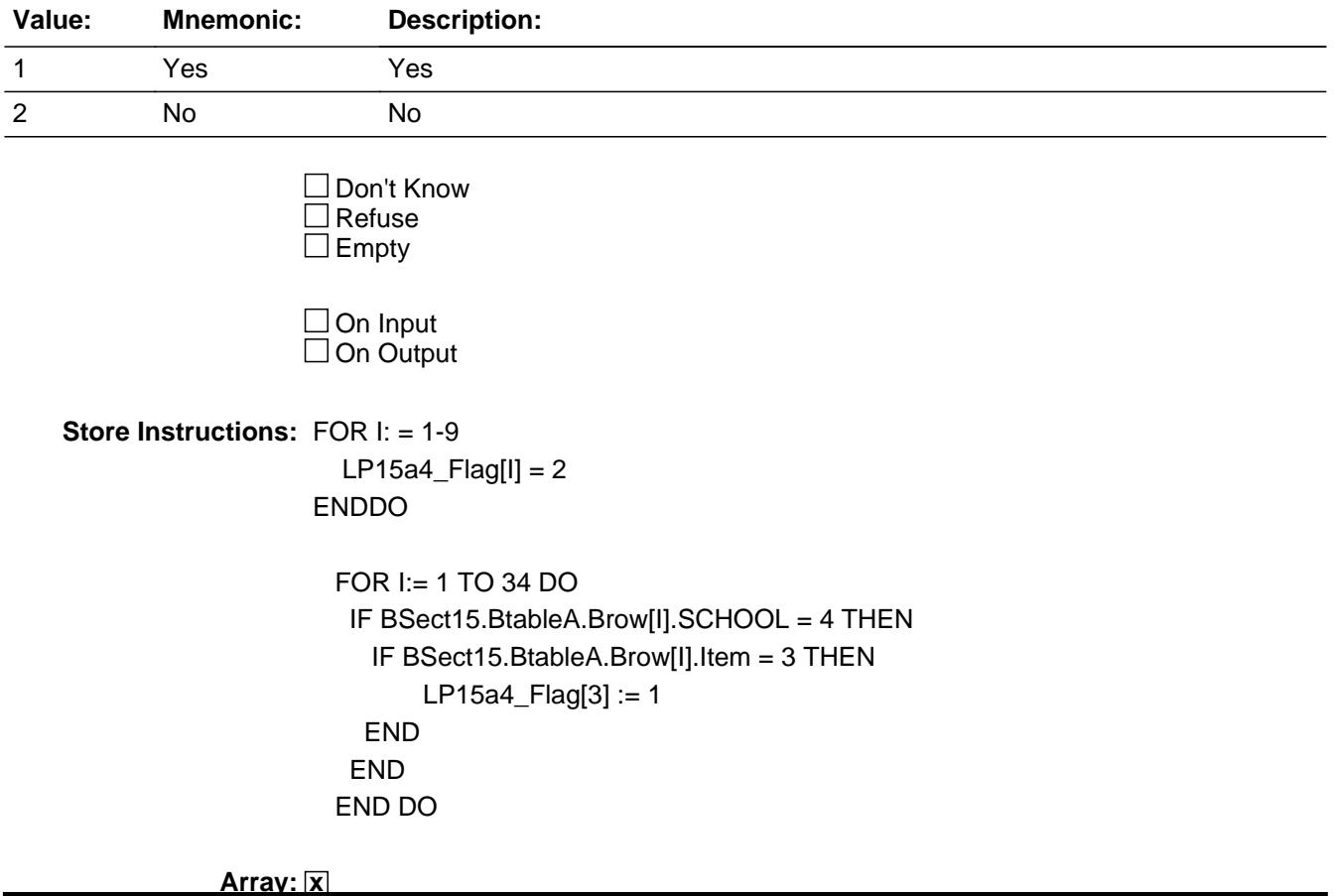

**Number of Elements:** 9

**Instrument SAS Name:** LP15a4\_Flag

### Field **LP15a5\_Flag**  $LP15a5$ \_Flag

**Description:** Vocational or Technical

**Form Pane Label: SAS Name: Tag Name: Inherited Universe:**

**Universe:** Sectcomp[15] = "Yes"

**Universe Description:**

**Question Text:**

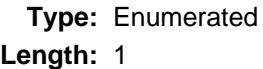

#### **Answer List:** TYesNo

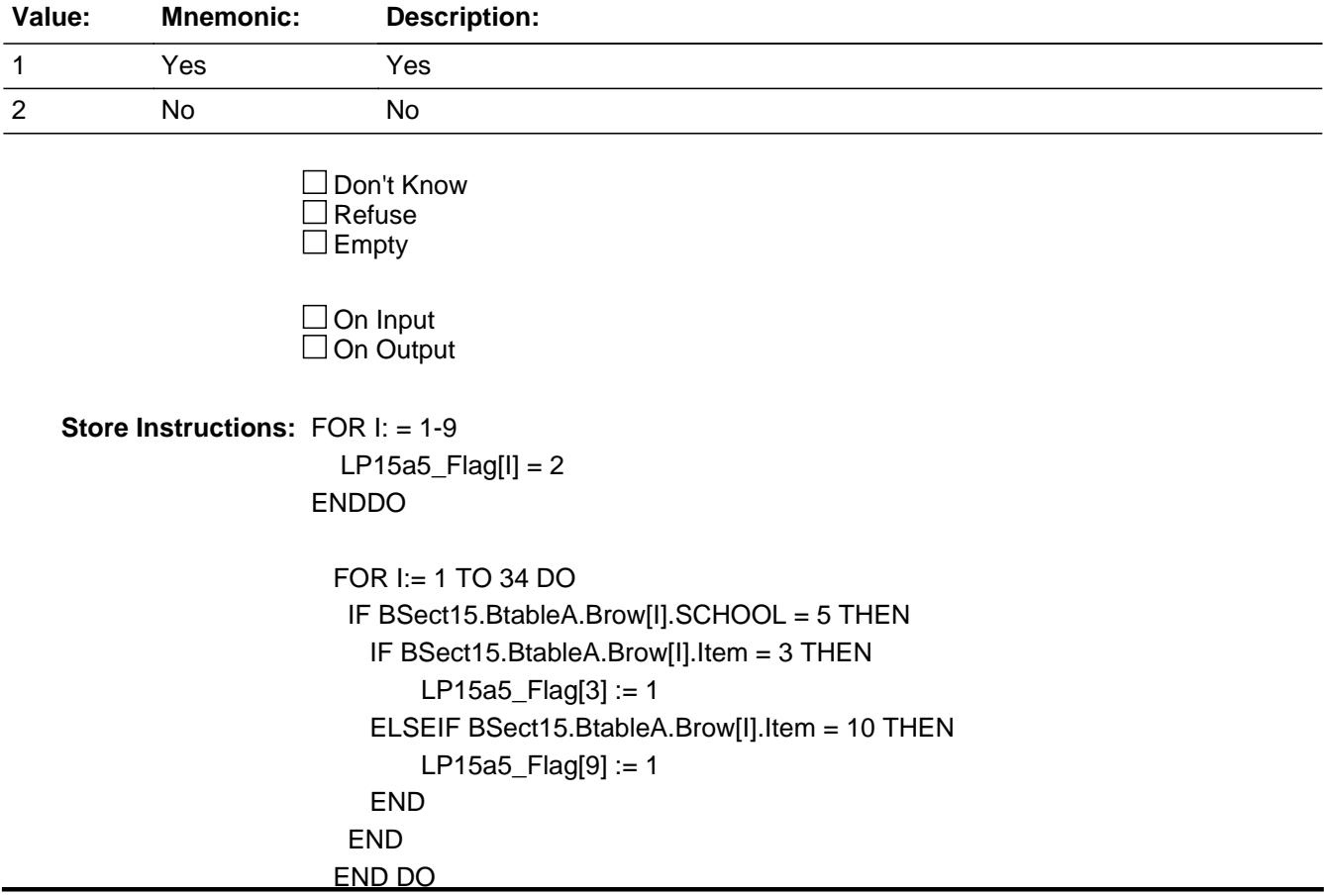

**Array: x Number of Elements:** 9

**Instrument SAS Name:** LP15a5\_Flag

#### Block **Block BSECTION16** BSECTION16

**Description:** Subscriptions, Memberships, Books, and Entertainment Expenses

**Tab Name:** S16 **Fly Over Name:** Section 16 - Subscriptions **Universe Type:** If

**Inherited Universe:**

**Universe:** (BFront.START <> 3-5) AND BCeintro.CE\_INTRO = 1

**Universe Description:** All

**Array:**

**Block Instructions:** 1. Section Label: Section 16 - Subscriptions, Memberships, Books and Entertainment

- 2. This section is a laundry list. Follow the laundry list standards. (See the attachment on the field Laundry\_List\_Standards.)
- 3. Pre-chart

 o Follow pre-chart standards. (See attachment on the field Prechart\_Standards.)

 o See the attachment on the variable Input\_Setup\_Specifications for specific prechart information

#### **SUB\_INTRO** Field SUB\_INTRO

**Description:** S16 Introduction

**Form Pane Label:** Introduction **SAS Name: Tag Name:** SUB\_INTRO **Inherited Universe:**

**Universe:**

**Universe Description:** All

**Question Text: Now I am going to ask about expenses for subscriptions, memberships, books, and entertainment. Please remember to include any payments you made online or had automatically deducted. Also, include any shipping and handling charges with the cost of any item that was shipped.**

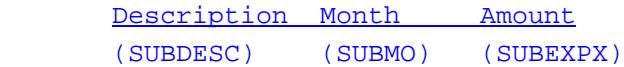

**Type:** Enumerated **Length:** 1

**Answer List:** TContinue

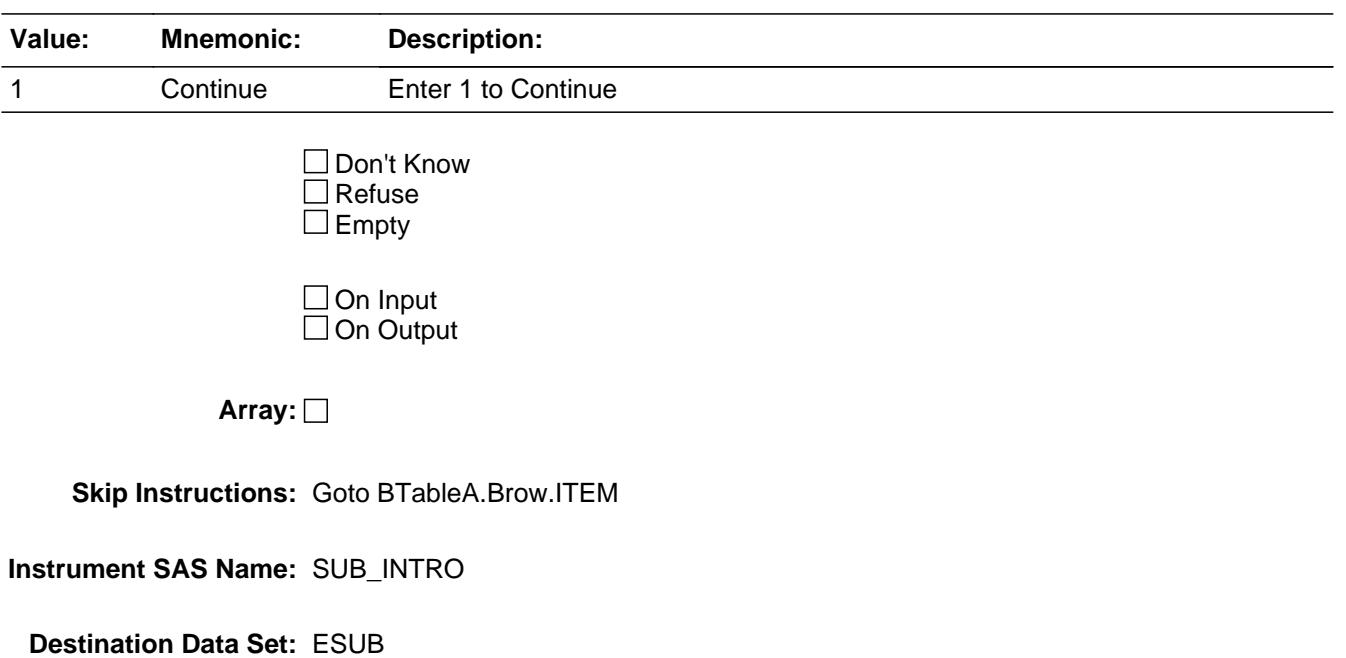

### Block **Block BTABLEA** BTABLEA

**Description:** Subscriptions and Memberships

**Tab Name: Fly Over Name: Universe Type:** If

**Inherited Universe:**

**Universe:**

**Universe Description:** ALL

**Array:**

**Block Instructions:** MAX # OF GRID LINES : 40

#### **BROW** Block BTABLEA.BROW

#### **Description:**

**Tab Name: Fly Over Name: Universe Type:** While

**Inherited Universe:**

**Universe:** (ITEM(previous row) <> 99) AND (ROW # < 41)

**Universe Description:**

**Array:**

**Block Instructions:**

**Description:**

**Form Pane Label:** Item **SAS Name: Tag Name:** SUB\_ITEM **Inherited Universe:**

**Universe:** SUB\_INTRO = 1

**Universe Description:**

**Help Screen:** H\_S16 **Question Text: SCREEN 1 - - - - - - - - - - - - - - - - - - - - - - - - - - - - - - - - - - - - - - - - - - - - - - - -** 

### **1439** ? [F1]

**Since the first of ^REF\_MONTH have ^YOU\_ANYMEM had any membership costs or other expenses related to any of the following? Do not include contributions to or membership in religious, professional, business, or other tax deductible organizations.**

**Read each item on list.** 

**SCREEN 2 - - - - - - - - - - - - - - - - - - - - - - - - - - - - - - - - - - - - - - - - - - - - - - - - -**

#### **1**39 ? [F1]

**Since the first of ^REF\_MONTH, have ^YOU\_ANYMEM purchased any of the following items for your household or for someone outside your household?**

**• Read each item on list** 

**SCREEN 3 - - - - - - - - - - - - - - - - - - - - - - - - - - - - - - - - - - - - - - - - - - - - - - - - -**

#### $\Box 40$  ? [F1]

**Have you purchased any -** 

- **Read each item on list**
- Report blank tapes, CDs, and DVDs in Section 6B under item code 11

**Fills:** REF\_MONTH **Instructions: Set REF\_MONTH = 3 months before the interview. Calculated by taking the INTPER from record type 10 to come up with the base month to start from.**

**Fills:** YOU\_ANYMEM

**Instructions: IF NUMHOUSE = 1 then fill "you" ELSE fill "you or any members of your household"**

**Type:** Enumerated

**Length:** 3

**Answer List:** TSEC16Items

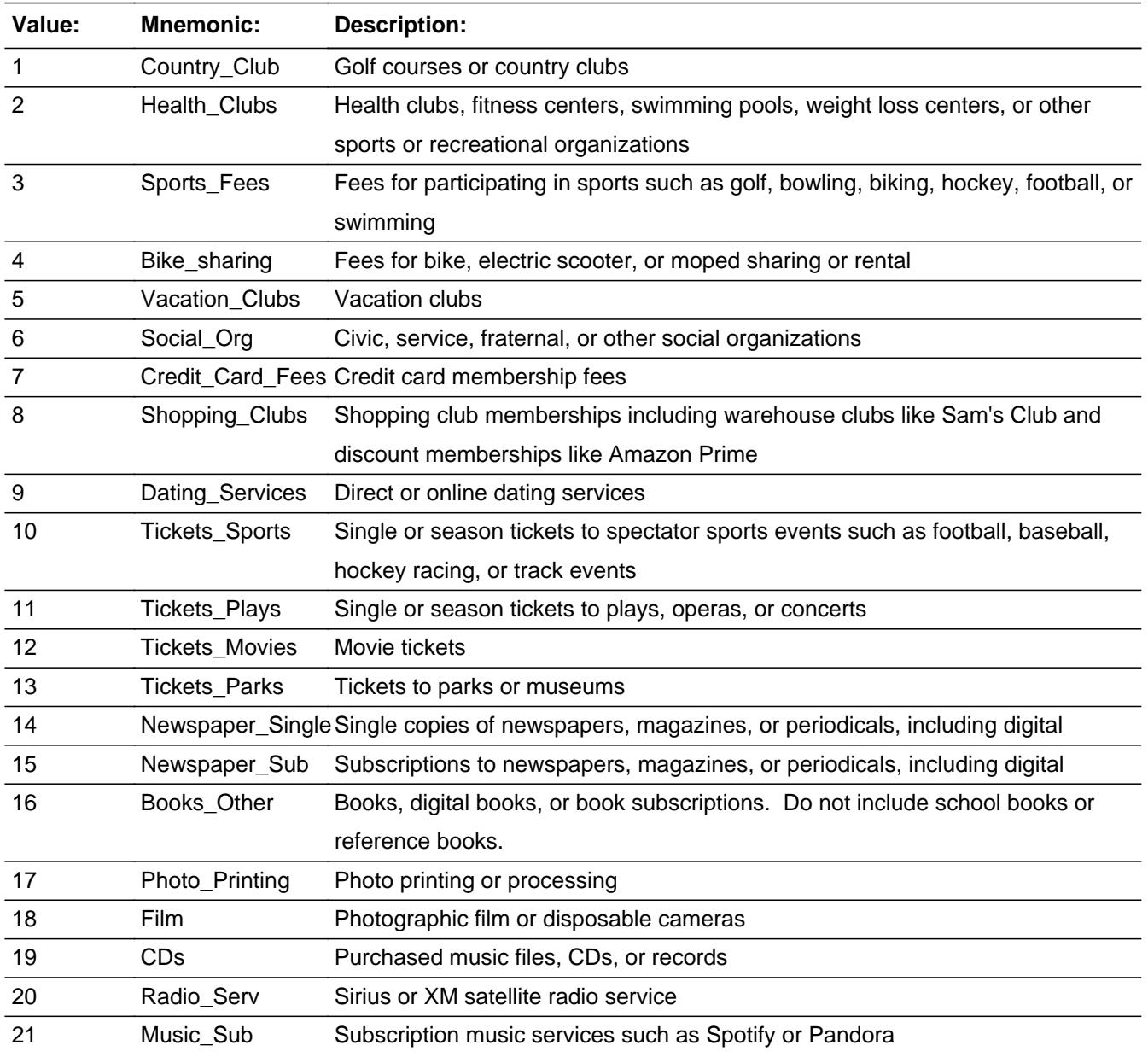

Last Modified: Tuesday, May 12, 2020 Page 2982 of 6316

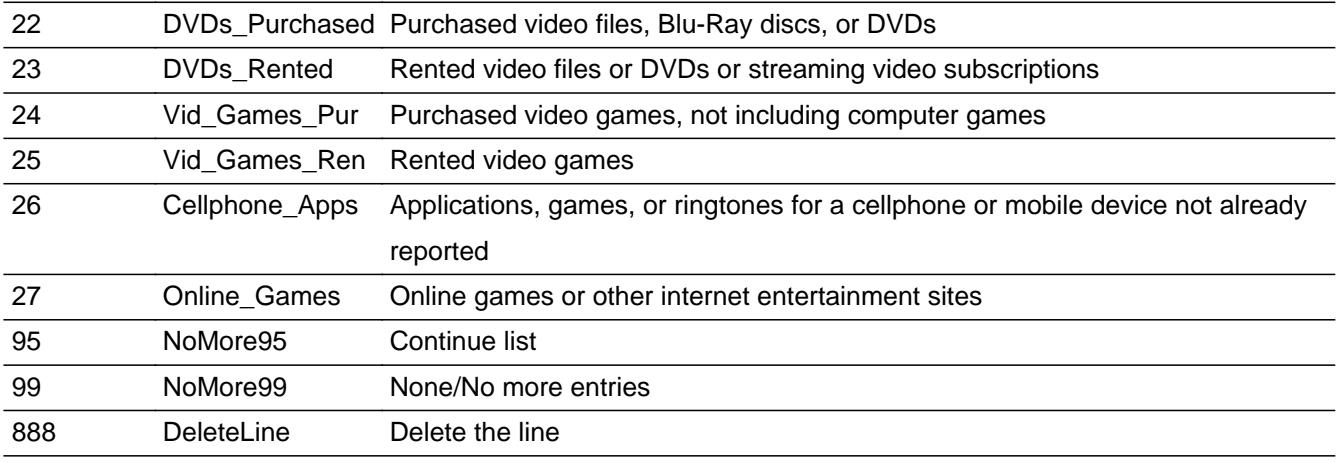

□ Don't Know  $\Box$  Refuse  $\Box$  Empty

 $\overline{\textsf{x}}$  On Input  $\overline{\mathbb{X}}$  On Output

# **Store Instructions:** Assign a code to S17CODEA:

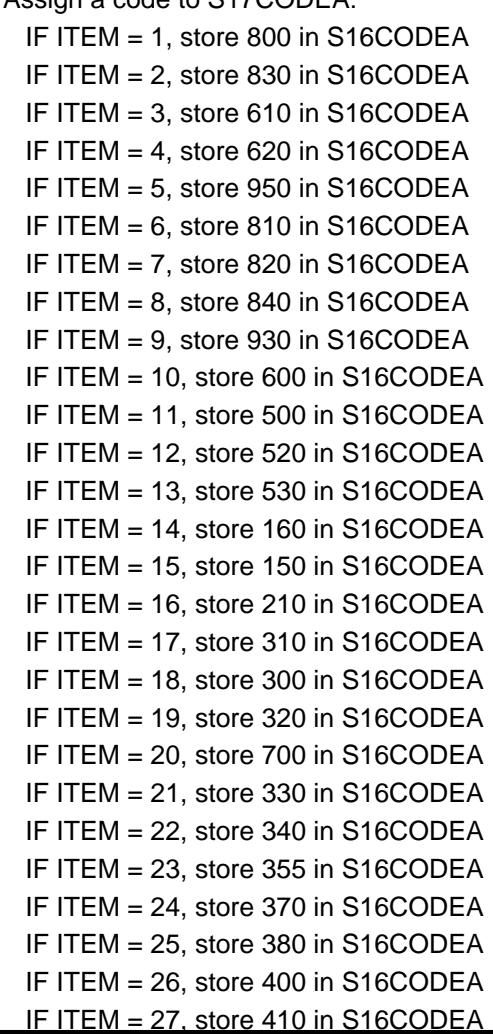

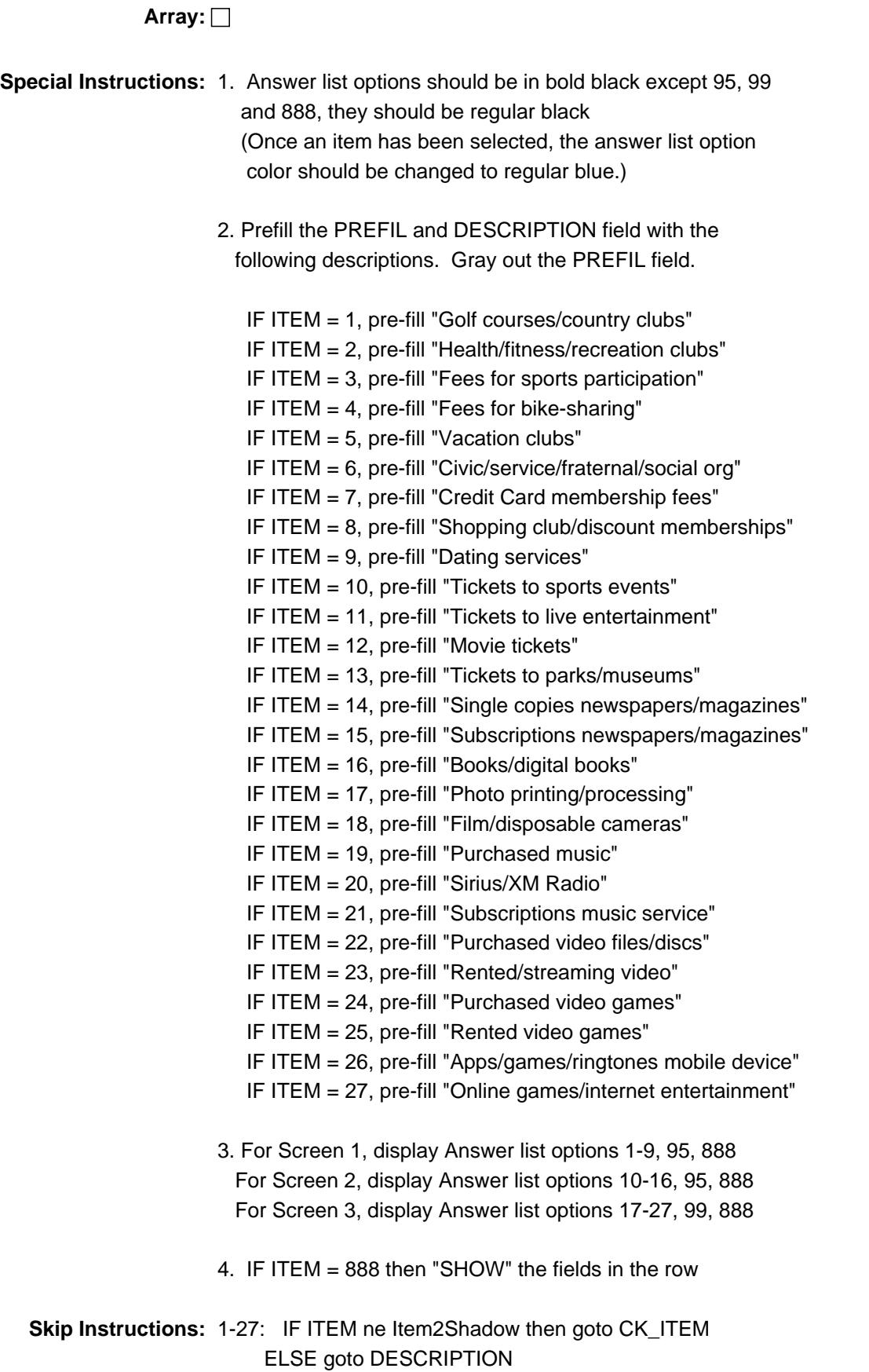

95: Goto next row

99: Goto S16\_END

888: IF no more grid lines goto S16\_END ELSE goto ITEM - next line of grid

**Instrument SAS Name:** SUB\_ITEM

**Destination Data Set:** ESUB

### **CK\_ITEM** Check BTABLEA.BROW.CK\_ITEM

**Description:** After a row is completed, the user has backed up and changed the item number to another valid item number

#### **Inherited Universe:**

**Universe:** ITEM was changed to another valid item number

**Universe Description:** After a row is completed, the user has backed up and changed the item number to another valid item number

Text: • Press "S" to change this item code and enter new data

Press ENTER to re-enter the original item code: ^OldItem

**Check Instructions:** IF SUPPRESSED then set all fields in this block to EMPTY

**Type:** Soft **Skip Instructions:** Go back to ITEM

> **Fills:** OldItem **Instructions: Fill the previous entry in ITEM for this row.**

#### Field **PreFill** BTABLEA.BROW.PreFill

**Description:** Description - SHOW ONLY Field

**Form Pane Label:** Subscriptions, Memberships, Books and Entertainment **SAS Name: Tag Name: Inherited Universe:**

**Universe:**

**Universe Description:**

**Question Text: \*\* SHOW ONLY \*\***

**Type:** String **Length:** 30

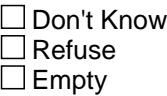

On Input On Output

**Store Instructions:** Set Up Prefill with ITEM's answer list description.

**Array:**

## **DESCRIPTION** Field

BTABLEA.BROW.DESCRIPTION

**Description:** Name

**Form Pane Label:** Description **SAS Name:** SUBDESC **Tag Name:** SUBDESC **Inherited Universe:**

**Universe:** ITEM = 1 - 27

**Universe Description:** All, except ITEM = 95, 99 or 888

**Question Text: ^NAMEOFSUB\_fill**

^ASKIFNOT\_fill

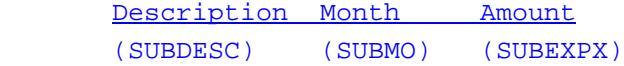

**Fills:** NAMEOFSUB\_fill

**Instructions: If ITEM = 1, 2, 4-9, then fill "What is the name of the ^SUBDESC\_FILL?" Else, leave blank**

**Fills:** SUBDESC\_FILL

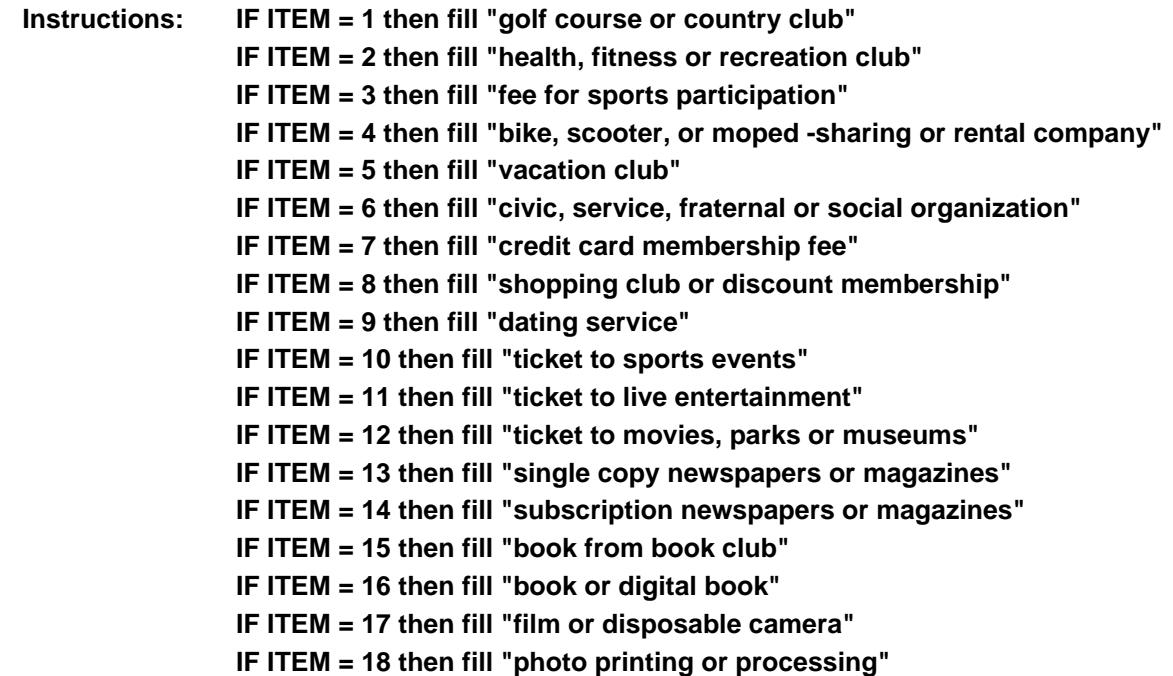
**IF ITEM = 19 then fill "purchased music" IF ITEM = 20 then fill "subscription music service" IF ITEM = 21 then fill "purchased video file or disc" IF ITEM = 22 then fill "rented video file or disc" IF ITEM = 23 then fill "streaming video subscription" IF ITEM = 24 then fill "purchased video game" IF ITEM = 25 then fill "rented video game" IF ITEM = 26 then fill "app, game or ringtone mobile device" IF ITEM = 27 then fill "online game or internet entertainment" Fills:** ASKIFNOT\_fill **Instructions:** If ITEM = 3, 10-27, then fill  $\cdot \bullet$  Ask if not apparent: Describe the item." **Else leave blank Type:** String **Length:** 30 □ Don't Know Refuse  $\square$  Empty **X** On Input **X** On Output **Array: Skip Instructions:** Goto WHO

**Instrument SAS Name:** SUBDESC

## **WHO** Field BTABLEA.BROW.WHO

**Description:** Purchased for someone inside or outside your CU

**Form Pane Label:** Who **SAS Name:** S16GFTCA **Tag Name:** S16GFTCA **Inherited Universe:**

**Universe:** DESCRIPTION = ENTRY

**Universe Description:** All, except ITEM = 95, 99 or 888

**Question Text: Was this purchase for your household or someone outside your household?**

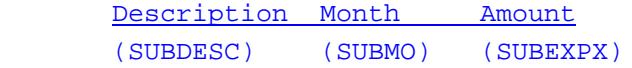

**Type:** Enumerated **Length:** 1

**Answer List:** TS16GFTCA

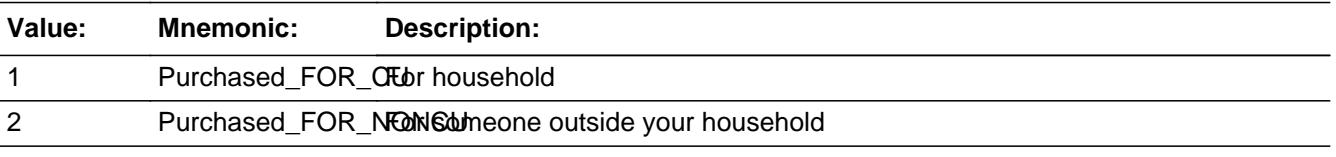

x Don't Know  $\Sigma$  Refuse  $\square$  Empty

 $\square$  On Input  $\boxtimes$  On Output

**Array:**

**Skip Instructions:** Goto MONTH

**Instrument SAS Name:** S16GFTCA

## Field **MONTH** BTABLEA.BROW.MONTH

**Description:** Month expense was incurred

**Form Pane Label:** Month **SAS Name:** SUBMO **Tag Name:** SUBMO **Inherited Universe:**

**Universe:** WHO = 1, 2, DK or RF

**Universe Description:** All, except ITEM = 95, 99 or 888

**Question Text: In what month did you have this expense?**

**^S16\_TmpFillinstr**

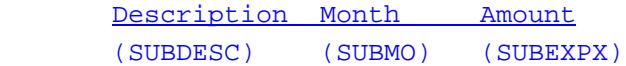

**Fills:** S16\_TmpFillinstr

**Instructions: IF ITEM = 1-2, 4, 9, 16, 20, 21, 23, 25, pre-fill**

 **"** Enter 13 for same amount each month of the reference period**"**

#### **ELSE leave blank**

**Type:** Enumerated **Length:** 2

**Answer List:** TMONTH\_S16

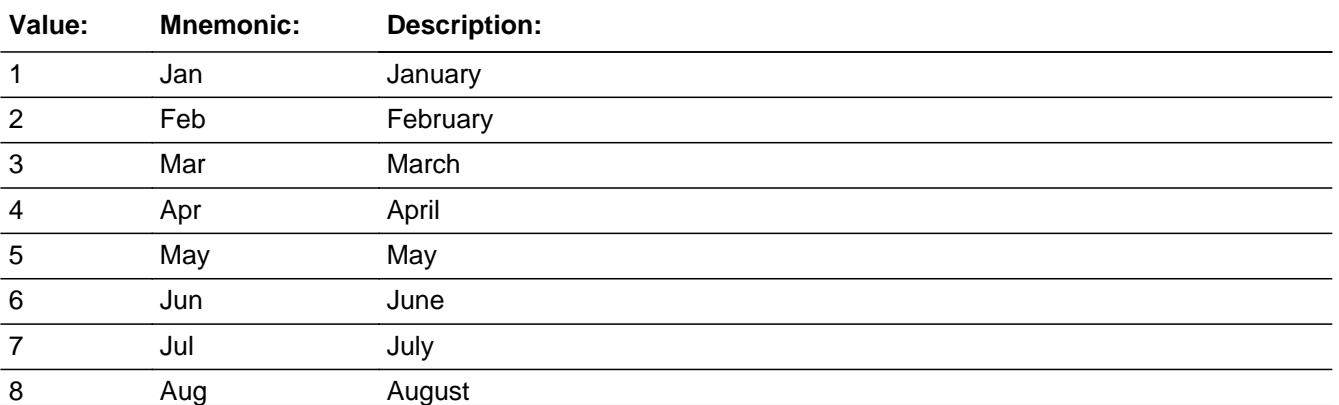

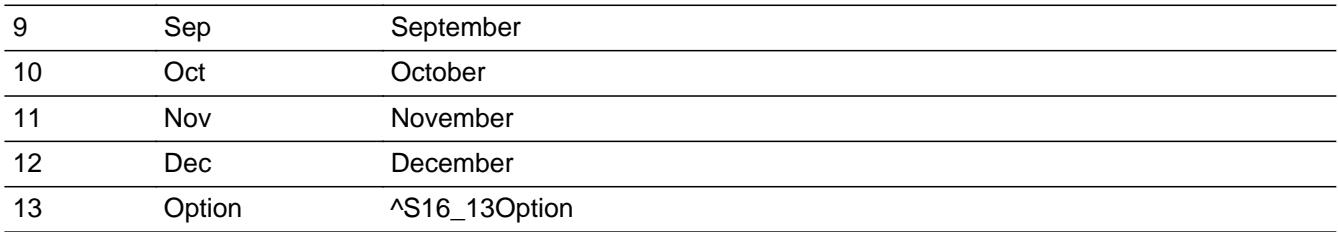

**X** Don't Know  $\Sigma$  Refuse  $\square$  Empty

 $\overline{\textsf{x}}$  On Input  $\overline{\mathbf{x}}$  On Output

**Array:**

## **Skip Instructions:** REF\_MONTH - CUR\_MONTH: Goto AMOUNT

13: IF ITEM = 3, 5-8, 10-15, 17-19, 22, 24, 26, or 27 then goto CK\_MONTH ELSE goto AMOUNT

DK, RF: go to AMOUNT

**Instrument SAS Name:** SUBMO

# Check **CK\_MONTH** BTABLEA.BROW.CK\_MONTH

**Description:** Option 13 selected

**Inherited Universe:**

**Universe:** MONTH = 13 AND (ITEM = 3, 5-8, 10-15, 17-19, 22, 24, 26, or 27)

**Universe Description:**

**Text:** • Input invalid. Value not in range.

Please verify.

**Check Instructions:**

**Type:** Hard **Skip Instructions:** Go back to MONTH

# **AMOUNT** Field

BTABLEA.BROW.AMOUNT

**Description:** Total Expense

**Form Pane Label:** Amount **SAS Name:** SUBEXPX **Tag Name:** SUBEXPX **Inherited Universe:**

**Universe:** MONTH = 1-12, DK or RF

**Universe Description:** All, except ITEM = 95, 99 or 888

**Question Text: ^SUBEXPX\_fill ^SHIPHANDL**

^Ticketservfee

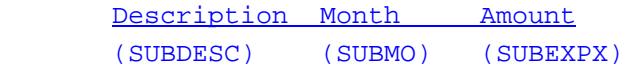

**Fills:** SUBEXPX\_fill

**Instructions: IF MONTH = 1-12, DK, or RF, fill "What was the total amount of this expense?" ELSE fill "What is ^YR\_YRCUS monthly expense?"**

**Fills:** YR\_YRCUS

**Instructions: IF NUMHOUSE = 1 then fill "your" ELSE fill "your household's"**

**Fills:** SHIPHANDL

**Instructions: IF ITEM = 10-11, 14-17, 19, 22, 24, fill "(Include shipping and handling fees.)"**

**Fills:** Ticketservfee

**Instructions: IF ITEM = 10-13, fill "** • Include ticket/admission service fees and surcharges."

**Type:** Integer **Length:** 7

> **Min:** 0 **Max:** 999999

> > **X** Don't Know

**X** Refuse  $\square$  Empty

**X** On Input **X** On Output

**Array:**

```
Skip Instructions: If (ITEM = 1 or 2 and AMOUNT It 5 or gt 1060) OR
          (ITEM = 3 and AMOUNT lt 6 or gt 750) OR 
          (ITEM = 4 and AMOUNT lt 6 or gt 750) OR
          (ITEM = 5 and AMOUNT lt 800 or gt 10,000) OR 
          (ITEM = 6 and AMOUNT lt 5 or gt 300) OR 
          (ITEM = 7 and AMOUNT lt 5 or gt 300) OR 
          (ITEM = 8 and AMOUNT lt 5 or gt 300) OR 
          (ITEM = 9 and AMOUNT lt 5 or gt 1200) OR 
         (ITEM = 10 and AMOUNT It 5 or gt 2500) OR
          (ITEM = 11 and AMOUNT lt 5 or gt 720) OR 
          (ITEM = 12 and AMOUNT lt 1 or gt 100) OR 
          (ITEM = 13 and AMOUNT lt 5 or gt 320) OR 
         (ITEM = 14 and AMOUNT It 5 or gt 250) OR
          (ITEM = 15 and AMOUNT lt 7 or gt 145) OR 
          (ITEM = 16 and AMOUNT lt 5 or gt 300) OR 
          (ITEM = 17 and AMOUNT lt 5 or gt 150) OR 
          (ITEM = 18 and AMOUNT lt 5 or gt 100) OR
         (ITEM = 19 and AMOUNT It 1 or gt 250) OR
         (ITEM = 20 and AMOUNT It 5 or gt 500) OR
          (ITEM = 21 and AMOUNT lt 1 or gt 100) OR
         (ITEM = 22 and AMOUNT It 1 or gt 209) OR
         (ITEM = 23 and AMOUNT It 1 or gt 150) OR
         (ITEM = 24 and AMOUNT It 8 or gt 200) OR
          (ITEM = 25 and AMOUNT lt 8 or gt 390) OR
         (ITEM = 26 and AMOUNT It 1 or gt 30) OR
          (ITEM = 27 and AMOUNT lt 1 or gt 50) then goto ERR1_AMOUNT
       ELSEIF ITEMCODEOUT and the entry in AMOUNT for this record 
            are equal to any records data on the pre-chart/Input 
            then goto ERR_DUP
       ELSEIF ITEM = 19, 22, 23, or 26, goto C
       ELSEIF (ITEM = 1, 2, 5, 6, or 8) AND (RT10.POPGRP = 13 or
             14) then goto SUBPURCH
       ELSEIF ((ITEM = 3, 7, 10-16) and (RT10.POPGRP = 13 or 14)) OR
           ((ITEM = 17 or 18) and (RT10.POPGRP = 5, 6, 05 or
            06)) OR (ITEM = 24 and (RT10.POPGRP = 1, 2, 01 or
```
 02)) OR (ITEM = 4, 20, or 25 and (RT10.POPGRP = 11 or 12)) then goto SUBSTORE

ELSE goto MORE

**Instrument SAS Name:** SUBEXPX

## **Check ERR1 AMOUNT** BTABLEA.BROW.ERR1\_AMOUNT

## **Description:** Out of Range Check

#### **Inherited Universe:**

**Universe:** [ (ITEM = 1 or 2 and AMOUNT lt 5 or gt 1060) OR (ITEM = 3 and AMOUNT lt 6 or gt 750) OR (ITEM = 4 and AMOUNT lt 6 or gt 750) OR (ITEM = 5 and AMOUNT lt 800 or gt 10,000) OR (ITEM = 6 and AMOUNT lt 5 or gt 300) OR (ITEM = 7 and AMOUNT lt 5 or gt 300) OR (ITEM = 8 and AMOUNT lt 5 or gt 300) OR (ITEM  $= 9$  and AMOUNT It 5 or gt 1200) OR (ITEM = 10 and AMOUNT It 5 or gt 2500) OR (ITEM = 11 and AMOUNT lt 5 or gt 720) OR (ITEM = 12 and AMOUNT lt 1 or gt 100) OR (ITEM = 13 and AMOUNT It 5 or gt 320) OR (ITEM = 14 and AMOUNT lt 5 or gt 250) OR (ITEM = 15 and AMOUNT lt 7 or gt 145) OR (ITEM = 16 and AMOUNT It 5 or gt 300) OR (ITEM  $= 17$  and AMOUNT It 5 or gt 150) OR (ITEM = 18 and AMOUNT lt 5 or gt 100) OR (ITEM = 19 and AMOUNT lt 1 or gt 250) OR (ITEM  $= 20$  and AMOUNT It 5 or gt 500) OR (ITEM = 21 and AMOUNT lt 1 or gt 100) OR (ITEM = 22 and AMOUNT lt 1 or gt 209) OR (ITEM = 23 and AMOUNT It 1 or gt 150) OR (ITEM = 24 and AMOUNT lt 8 or gt 200) OR (ITEM =  $25$  and AMOUNT It 8 or gt 390) OR (ITEM = 26 and AMOUNT lt 1 or gt 30) OR (ITEM = 27 and AMOUNT It 1 or gt 50) ] AND AMOUNT <> DK AND AMOUNT <> RF

**Universe Description:**

**Text: • THE VALUE ENTERED IS UNUSUALLY HIGH OR LOW** 

PLEASE VERIFY AND IF CORRECT, ENTER ITEM LEVEL NOTE

**Check Instructions:** IF suppressed then set SUBEXPX\_ = A1

**Type:** Soft **Skip Instructions:** Suppress: IF ITEM = 19, 22, 23 or 26 goto C

 ELSEIF (ITEM = 1, 2, 5, 6 or 8) AND (RT10.POPGRP = 13 or 14) then goto SUBPURCH ELSEIF ((ITEM = 3, 7, 10-16) and (RT10.POPGRP = 13 or 14)) OR ((ITEM = 17 or 18) and (RT10.POPGRP = 5, 6, 05 or 06)) OR (ITEM = 24 and (RT10.POPGRP = 1, 2, 01 or 02)) OR  $(IFEM = 4, 20, or 25 and (RT10.POPGRP = 11 or 12))$  then goto SUBSTORE ELSE goto MORE

All others, go back to AMOUNT

## **Check ERR** DUP BTABLEA.BROW.ERR\_DUP

**Description:** Check for Possible Duplicate Reporting

## **Inherited Universe:**

- **Universe:** ITEMCODEOUT and the entry in AMOUNT for this record are equal to any records data on the pre-chart/Input
- **Universe Description:** This records itemcode and amounts are the same as one of the records on the pre-chart
	- **Text:** This item appears to be the same as one reported last interview.

 Please verify to avoid duplicate reporting. If this is a duplicate item, enter 888 to delete the line.

**Check Instructions:**

**Type:** Soft **Skip Instructions:** Suppress: IF ITEM = 19, 22, 23 or 26 then goto C ELSEIF (ITEM = 1, 2, 5, 6 or 8) AND (RT10.POPGRP = 13 or 14) then goto SUBPURCH ELSEIF ((ITEM = 3, 7, 10-16) and (RT10.POPGRP = 13 or 14)) OR ((ITEM = 17 or 18) and  $(RT10.POPGRP = 5, 6, 05$  or 06)) OR  $(IFEM = 24$  and  $(RT10.POPGRP = 1, 2, 01$  or 02)) OR (ITEM = 4, 20, 25 and (RT10.POPGRP = 11 or 12)) then goto SUBSTORE ELSE goto MORE

All others, go back to AMOUNT

## **C** Field BTABLEA.BROW.C

**Description:** Combined Expense

**Form Pane Label:** C **SAS Name: Tag Name:** S16ACM\_S **Inherited Universe:**

**Universe:** ITEM = 19, 22, 23 or 26

**Universe Description:**

Question Text:  $\bullet$  Enter a 'C' for a combined expense.

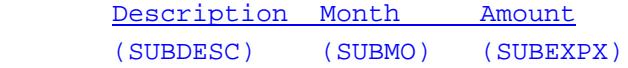

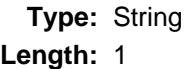

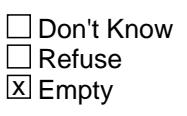

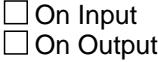

**Array:**

**Skip Instructions: C: Goto COMBCODE** 

EMPTY: IF (ITEM = 19, 22 or 23) AND (RT10.POPGRP = 11 or 12) OR (ITEM = 26 and (RT10.POPGRP = 7, 8, 07 or 08))then goto SUBSTORE ELSE goto MORE

If anything other than a 'C' or the Enter key is entered goto CK\_C

**Instrument SAS Name:** S16ACM\_S

#### **Description:**

**Inherited Universe:**

**Universe:** C = Anything other than a 'C' or EMPTY

**Universe Description:**

**Text: • Not a Valid Entry** 

**Check Instructions:**

**Type:** Hard **Skip Instructions:** Go back to C

# **COMBCODE** Field

BTABLEA.BROW.COMBCODE

**Description:** Combined Expense

**Form Pane Label:** Combined codes **SAS Name: Tag Name:** S16CMB **Inherited Universe:**

**Universe:** C = C

**Universe Description:**

**Help Screen:** H\_S16CMB **Question Text:**  $\boxed{140}$  40 ? [F1]

## **What other expense is the ^S16CMB\_fill combined with?**

• Enter all that apply, separate with commas.

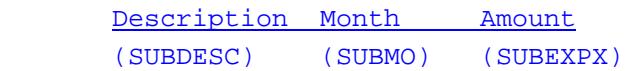

## **Fills:** S16CMB\_fill

**Instructions: IF ITEM = 19 then fill "music files or discs" IF ITEM = 22 then fill "videos or discs" IF ITEM = 23 then fill "streaming or rented videos" IF ITEM = 26 then fill "apps, games, or ringtones"**

**Type:** Set

**Max Number of Values:** 4

**Length:** 2

**Answer List:** TSEC16CC

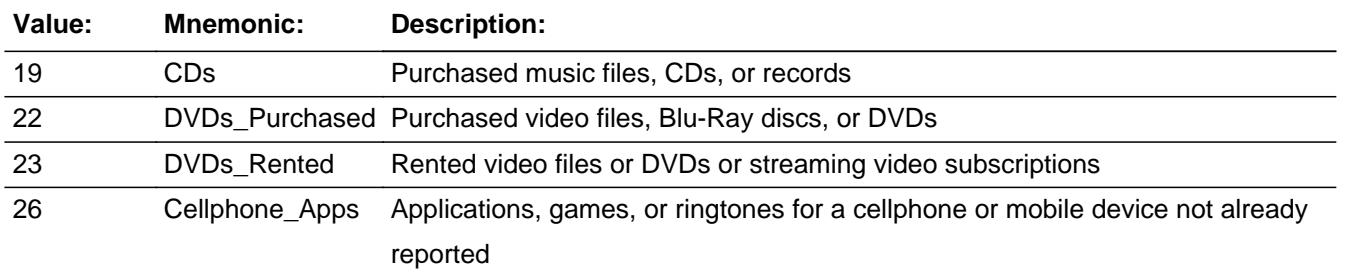

Last Modified: Tuesday, May 12, 2020 **Page 3002 of 6316** Page 3002 of 6316

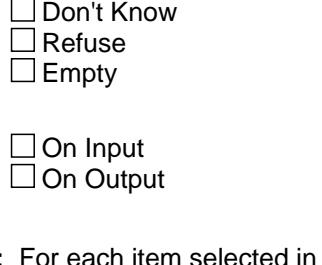

**Store Instructions:** For each item selected in COMBCODE, store the appropriate item code in S16CODE1- S16CODE4. (The first entry in COMBCODE should be recoded and stored in S16CODE1, the 2nd entry in S16CODE2, etc.) Recode as follows: IF 19 then store 320 in S16CODE IF 22 then store 340 in S16CODE IF 23 then store 355 in S16CODE IF 26 then store 400 in S16CODE

**Array:**

**Skip Instructions:** IF (ITEM = 19, 22 or 23) AND (RT10.POPGRP = 11 or 12) OR  $(IFEM = 26$  and  $(RT10.POPGRP = 7, 8, 07$  or 08)) then goto SUBSTORE

ELSE goto MORE

**Instrument SAS Name:** S16CMB

# **SUBSTORE** Field

BTABLEA.BROW.SUBSTORE

**Description:** Where Music/Videos Purchased

**Form Pane Label:** Store **SAS Name:** SUBSTORE **Tag Name:** SUBSTORE **Inherited Universe:**

> **Universe:** ((ITEM = 4, 19, 20, 22, 23 or 25) AND (RT10.POPGRP = 11 or 12)) OR  $($ (ITEM = 3, 7 or 10-16) and (RT10.POPGRP = 13 or 14)) OR  $(($  ITEM = 17 or 18) and (RT10.POPGRP = , 5, 6, 05 or 06)) OR  $(IFEM = 24$  and  $(RT10.POPGRP = 1, 2, 01$  or 02)) OR  $(ITER = 26$  and  $(RT10.POPGRP = 7, 8, 07$  or 08))

## **Universe Description:**

**Question Text: What is the name of the ^SUBSTORE\_Desc?**

Enter store, website, or company name

**Fills:** SUBSTORE\_Desc

**Instructions: IF ITEM = 3 then fill "business that manages this organization or event" ELSEIF ITEM = 7 then fill "credit card company" ELSEIF ITEM = 10 then fill "stadium, arena, or sporting venue" ELSEIF ITEM = 11 then fill "theatre, opera house, or concert venue" ELSEIF ITEM = 12 then fill "movie theater or cinema" ELSEIF ITEM = 13 then fill "park or museum" ELSEIF ITEM = 4, 14-20, 22-26 then fill "business where you had this expense"**

**Type:** String **Length:** 45

> **X** Don't Know **X** Refuse  $\square$  Empty

□ On Input **X** On Output

**Array:**

**Special Instructions:** If UPPERCASE ENTRY contains ".COM" then set SUBPURCH = 1 and "keep" and "show"

**Skip Instructions:** IF uppercase entry = "GROUPON" or "GROUPON.COM" then goto ERR\_GROUPON

ELSEIF UPPERCASE ENTRY contains ".COM", then goto MORE

ELSEIF (ENTRY = DK or RF) OR ITEM = 7 then goto MORE

ELSEIF ITEM = 10-13 then goto SUBLOC

ELSE goto SUBPURCH

**Instrument SAS Name:** SUBSTORE

# **ERR\_GROUPON** Check

BTABLEA.BROW.ERR\_GROUPON

**Description:** Groupon Check

**Inherited Universe:**

**Universe:** Uppercase entry in SUBSTORE = "GROUPON" or "GROUPON.COM"

**Universe Description:**

**Text:** ENTER THE STORE OR COMPANY THAT THE GROUPON IS FOR.

DO NOT ENTER "GROUPON"

**Check Instructions:**

**Type:** Soft **Skip Instructions:** Suppress: IF UPPERCASE entry in SUBSTORE contains ".COM" then goto MORE ELSEIF ITEM = 10-13 then goto SUBLOC ELSEIF ITEM  $= 7$  then goto MORE ELSE goto SUBPURCH

All others, go back to SUBSTORE

# Field **SUBPURCH** BTABLEA.BROW.SUBPURCH

**Description:** Purchased Online or in person

**Form Pane Label:** Online **SAS Name:** SUBPURCH **Tag Name:** SUBPURCH **Inherited Universe:**

> **Universe:** [ (UPPERCASE entry in SUBSTORE does NOT contain ".COM") AND (SUBSTORE  $=$  RESPONSE) AND (ITEM  $= 3, 4, 14-20$  or 22-26)] OR  $[(ITEM = 1, 2, 5, 6 \text{ or } 8)$  AND  $(RT10.POPGRP = 13 \text{ or } 14)]$

**Universe Description:**

**Question Text: Was this paid for -** 

**Type:** Enumerated **Length:** 1

**Answer List:** Tonline

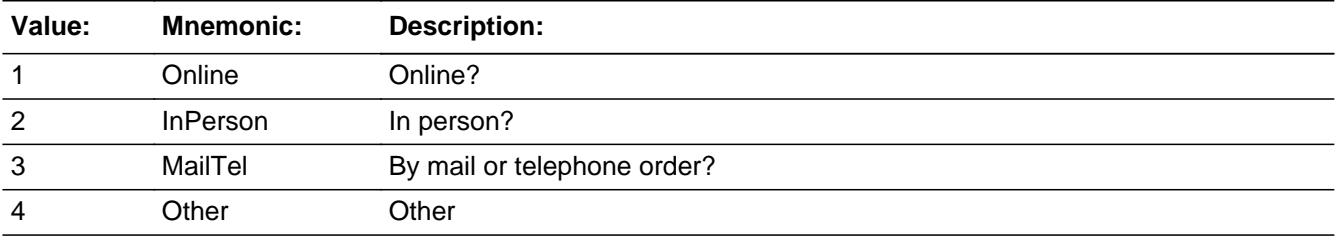

**X** Don't Know  $\Sigma$  Refuse  $\square$  Empty

 $\Box$  On Input **X** On Output

## **Array:**

**Special Instructions:** Answer list descriptions for options 1-3 should be bold black

**Skip Instructions:** 1,3,4,DK,RF: Goto MORE

2: Goto SUBLOC

**Instrument SAS Name:** SUBPURCH

# Field **SUBLOC** BTABLEA.BROW.SUBLOC

**Description:** Purchase location - City

**Form Pane Label:** Location - City **SAS Name:** SUBLOC **Tag Name:** SUBLOC **Inherited Universe:**

> **Universe:** (SUBPURCH = 2) OR [ (UPPERCASE entry in SUBSTORE does NOT contain ".COM") AND (SUBSTORE  $=$  RESPONSE) AND (ITEM  $= 10-13$ )

**Universe Description:**

**Question Text: In what city is ^SUBSTORE\_fill located?**

## **Fills: SUBSTORE fill**

**Instructions: If ITEM = 1 then fill "the golf course or country club" elseif ITEM = 2 then fill "the health, fitness, or recreational club" elseif ITEM = 4 then fill "the bike, scooter, or moped -share or rental" elseif ITEM = 5 then fill "the vacation club" elseif ITEM = 6 then fill "the civic, service, fraternal, or social organization" elseif ITEM = 8 then fill "the shopping club" Else fill entry from SUBSTORE**

**Type:** String **Length:** 45

> **X** Don't Know **X** Refuse  $\square$  Empty

 $\Box$  On Input **X** On Output

**Array:**

**Skip Instructions:** Goto SUBLOCST

**Instrument SAS Name:** SUBLOC

# **SUBLOCST** Field

BTABLEA.BROW.SUBLOCST

**Description:** Purchase location - State

**Form Pane Label:** State **SAS Name:** SUBLOCST **Tag Name:** SUBLOCST **Inherited Universe:**

> **Universe:** (SUBPURCH = 2) OR [ (UPPERCASE entry in SUBSTORE does NOT contain ".COM") AND (SUBSTORE  $=$  RESPONSE) AND (ITEM  $= 10-13$ )

**Universe Description:**

**Help Screen:** H\_DESTCODE **Question Text:** ? [F1]

**In what state is ^SUBSTORE\_fill located?**

**Enter the two character state abbreviation** 

## **Fills:** SUBSTORE\_fill

**Instructions: If ITEM = 1 then fill "the golf course or country club" elseif ITEM = 2 then fill "the health, fitness, or recreational club" elseif ITEM = 4 then fill "the bike, scooter, or moped -share or rental" elseif ITEM = 5 then fill "the vacation club" elseif ITEM = 6 then fill "the civic, service, fraternal, or social organization" elseif ITEM = 8 then fill "the shopping club" Else fill entry from SUBSTORE**

**Type:** String **Length:** 2

> **X** Don't Know **X** Refuse  $\square$  Empty

 $\Box$  On Input **X** On Output

**Array:**

**Special Instructions:** Use answer type TState - STRING[2], display width 4

**Skip Instructions:** IF entry is not a valid state abbreviation then goto CK\_SUBLOCST

ELSEIF ITEM = 10-13 then goto SUBTIC

ELSE goto MORE

**Instrument SAS Name:** SUBLOCST

# **CK\_SUBLOCST** Check

BTABLEA.BROW.CK\_SUBLOCST

**Description:** Not a valid state abbreviation

## **Inherited Universe:**

**Universe:** (Entry in SUBLOCST is not a valid state abbreviation) AND SUBLOCST <> DK AND SUBLOCST <> RF

**Universe Description:** State abbreviation entered is not valid

**Text:** • Not a valid state abbreviation

**Check Instructions:**

**Type:** Hard **Skip Instructions:** Go back to SUBLOCST

# Field **SUBTIC** BTABLEA.BROW.SUBTIC

**Description:** Purchased Direct or through third party

**Form Pane Label:** Direct **SAS Name:** SUBTIC **Tag Name:** SUBTIC **Inherited Universe:**

> **Universe:** (UPPERCASE entry in SUBSTORE does NOT contain ".COM") AND (SUBSTORE = RESPONSE) AND (ITEM = 10-13)

**Universe Description:**

**Question Text: Were the tickets purchased directly from ^SUBSTORE\_fill or through a third party?**

#### **Fills:** SUBSTORE\_fill

**Instructions: If ITEM = 1 then fill "the golf course or country club" elseif ITEM = 2 then fill "the health, fitness, or recreational club" elseif ITEM = 4 then fill "the bike, scooter, or moped -share or rental" elseif ITEM = 5 then fill "the vacation club" elseif ITEM = 6 then fill "the civic, service, fraternal, or social organization" elseif ITEM = 8 then fill "the shopping club" Else fill entry from SUBSTORE**

**Type:** Enumerated **Length:** 1

**Answer List:** TDirectThird

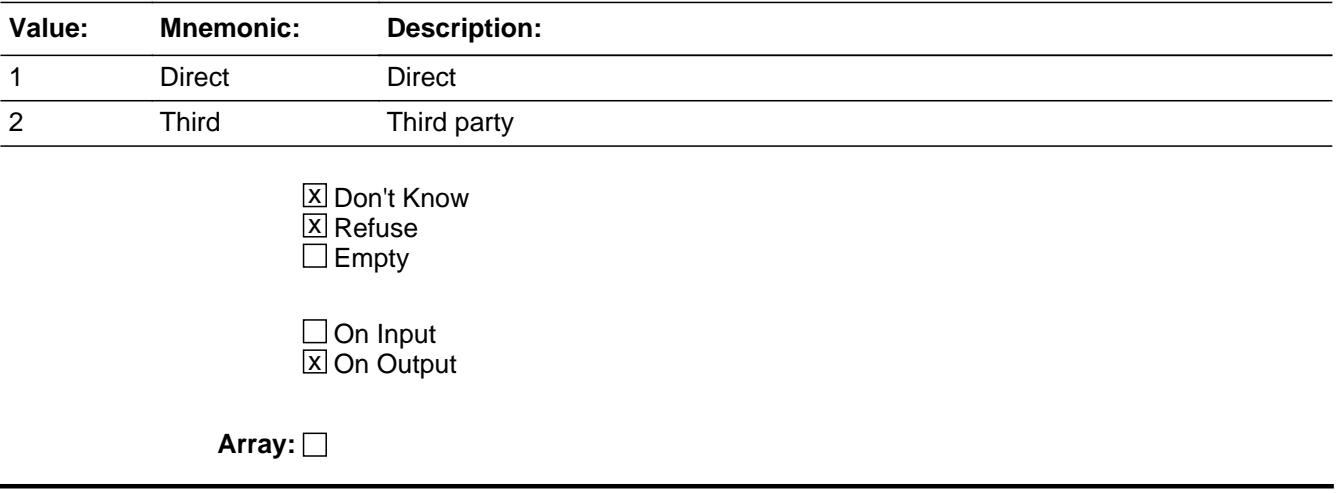

**Skip Instructions:** 1,DK,RF: Goto TCKPURCH

2: Goto TCKTCOMP

**Instrument SAS Name:** SUBTIC

## Field **TCKTCOMP** BTABLEA.BROW.TCKTCOMP

**Description:** Company Name

**Form Pane Label:** Comp Name **SAS Name:** TCKTCOMP **Tag Name:** TCKTCOMP **Inherited Universe:**

**Universe:** SUBTIC = 2

**Universe Description:**

**Question Text: What is the name of the company you used to purchase the tickets?**

Enter store, website, or company name

**Type:** String **Length:** 45

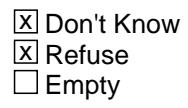

 $\Box$  On Input **X** On Output

**Array:**

**Skip Instructions:** Goto TCKPURCH

**Instrument SAS Name:** TCKTCOMP

# **TCKPURCH** Field

BTABLEA.BROW.TCKPURCH

**Description:** Purchased Online or in person

**Form Pane Label:** Online **SAS Name: Tag Name:** TCKPURCH **Inherited Universe:**

**Universe:** SUBTIC = 1, 2, DK or RF

## **Universe Description:**

**Question Text: Were the tickets paid for -** 

**Type:** Enumerated **Length:** 1

## **Answer List:** Tonline

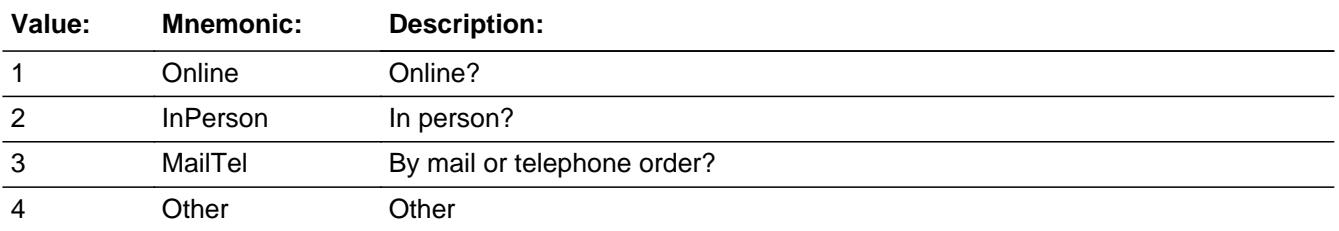

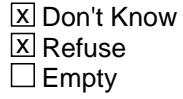

 $\Box$  On Input **X** On Output

**Array:**

**Special Instructions:** Answer list descriptions for options 1-3 should be bold black

**Skip Instructions:** 1,3,4,DK,RF: Goto MORE

2: IF SUBTIC = 2 then goto TCKTLOC ELSE goto MORE

## **TCKTLOC** Field BTABLEA.BROW.TCKTLOC

**Description:** Purchase location - City

**Form Pane Label:** Location - City **SAS Name:** TCKTLOC **Tag Name:** TCKTLOC **Inherited Universe:**

**Universe:** TCKPURCH = 2 AND SUBTIC = 2

**Universe Description:** Purchased in person through a third party

**Question Text: In what city is ^TCKTCOMP\_fill located?**

**Fills:** TCKTCOMP\_fill

**Instructions: IF TCKTCOMP = DK or RF then fill "this company" ELSE fill entry from TCKTCOMP**

**Type:** String **Length:** 45

> x Don't Know **X** Refuse  $\square$  Empty

 $\Box$  On Input  $\boxtimes$  On Output

**Array:**

**Skip Instructions:** Goto TKTLOCST

**Instrument SAS Name:** TCKTLOC

# Field **TKTLOCST** BTABLEA.BROW.TKTLOCST

**Description:** Purchase location - State

**Form Pane Label:** State **SAS Name:** TKTLOCST **Tag Name:** TKTLOCST **Inherited Universe:**

**Universe:** TCKPURCH = 2 AND SUBTIC = 2

**Universe Description:** Purchased in person through a third party

**Help Screen:** H\_DESTCODE **Question Text:** ? [F1]

**In what state is ^TCKTCOMP\_fill located?**

**• Enter the two character state abbreviation** 

#### **Fills:** TCKTCOMP\_fill

## **Instructions: IF TCKTCOMP = DK or RF then fill "this company" ELSE fill entry from TCKTCOMP**

**Type:** String **Length:** 2

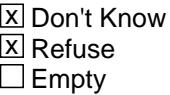

 $\Box$  On Input **X** On Output

**Array:**

**Special Instructions:** Use answer type TState - STRING[2], display width 4

**Skip Instructions:** IF entry is not a valid state abbreviation then goto CK\_TKTLOCST

ELSE goto MORE

**Instrument SAS Name:** TKTLOCST

# **Check Check Check CK\_TKTLOCST** BTABLEA.BROW.CK\_TKTLOCST

**Description:** Not a valid state abbreviation

## **Inherited Universe:**

**Universe:** (Entry in TKTLOCST is not a valid state abbreviation) AND TKTLOCST <> DK AND TKTLOCST <> RF

**Universe Description:** State abbreviation entered is not valid

**Text:** • Not a valid state abbreviation

**Check Instructions:**

**Type:** Hard **Skip Instructions:** Go back to TKTLOCST

## **MORE** Field BTABLEA.BROW.MORE

**Description:**

**Form Pane Label:** Any more **SAS Name: Tag Name:** S16OTHR **Inherited Universe:**

> **Universe:** (AMOUNT = 0-999999, DK or RF) OR (C = Empty) OR (COMBCODE = ENTRY)

**Universe Description:** All, except ITEM = 95, 99 or 888

**Question Text: Did you ^PURCHASE\_PAY any other ^S16OTHR?**

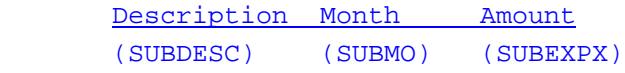

**Fills:** PURCHASE\_PAY

**Instructions: IF ITEM = 10-15, 18, 19, 22, 24, or 26, fill "purchase" IF ITEM = 25, fill "pay for renting" ELSE fill "pay for"**

**Fills:** S16OTHR

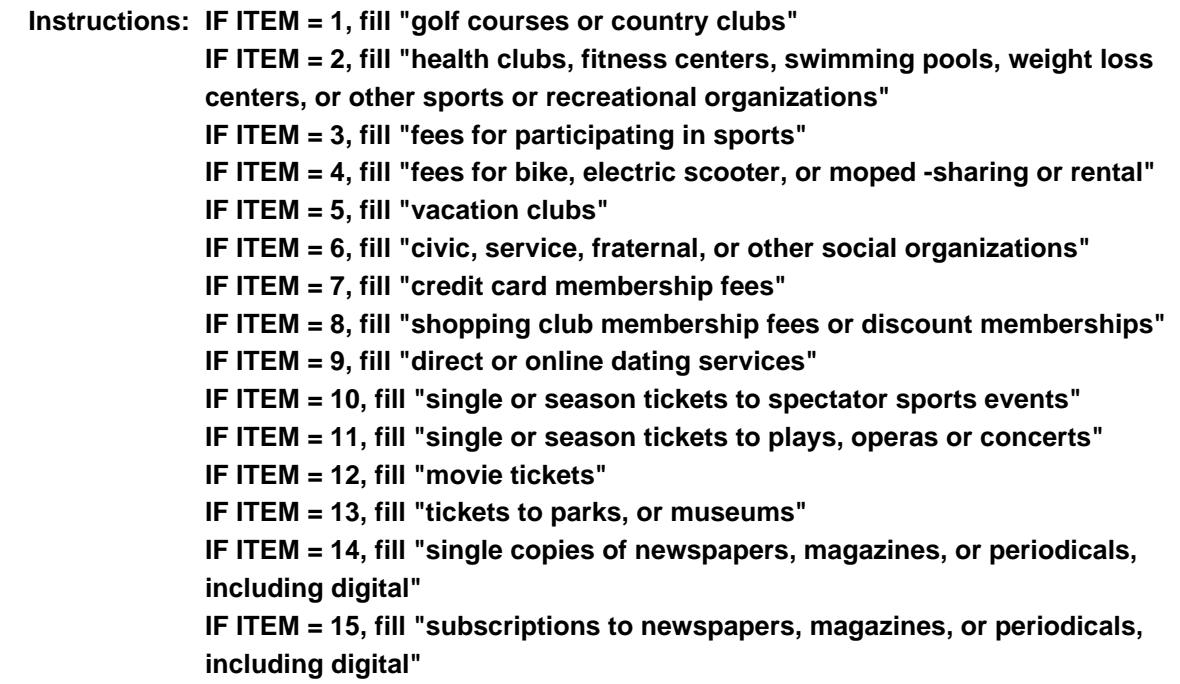

**IF ITEM = 16, fill "books, digital books, or book subscriptions" IF ITEM = 17, fill "photo printing or processing" IF ITEM = 18, fill "photographic film or disposable cameras" IF ITEM = 19, fill "music files or discs" IF ITEM = 20, fill "Sirius or XM radio" IF ITEM = 21, fill "subscription music services" IF ITEM = 22, fill "video files or discs" IF ITEM = 23, fill "video streaming or rentals" IF ITEM = 24, fill "video games" IF ITEM = 25, fill "video games" IF ITEM = 26, fill "apps, games, or ringtones for a mobile device" IF ITEM = 27, fill "online games or other internet entertainment "**

**Type:** Enumerated

**Length:** 1

**Answer List:** TYesNo

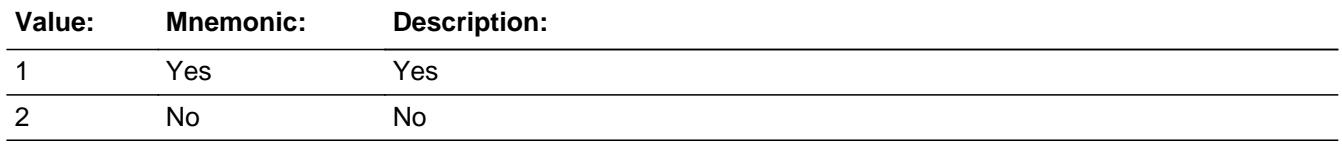

**X** Don't Know **X** Refuse  $\square$  Empty

 $\Box$  On Input  $\Box$  On Output

**Store Instructions:** 1. Set SUB\_STAT and SUB\_ORIG

 IF MONTH = CUR\_MONTH then set SUB\_STAT = 2 ELSE set SUB\_STAT = 1

IF ITEM =  $888$  then set SUB ORIG = 3 ELSE set SUB\_ORIG = 1

2. IF MORE = 1, 2, DK or RF then Set Item2Shadow = ITEM

**Array:**

**Special Instructions:** IF entry = 1 and row number ne 20, pre-fill ITEM, PREFIL, and DESCRIPTION fields for the next row with the same information as the current row.

**Skip Instructions:** 1: IF ROW number = 40 then goto ERR\_MAX ELSE goto ITEM, next line of grid

2,DK,RF: Goto ITEM, next line of grid

**Instrument SAS Name:** S16OTHR
## **Check ERR MAX** BTABLEA.BROW.ERR\_MAX

**Description:** Max Number of Rows Reached

**Inherited Universe:**

**Universe:** (S16OTHR = 1) AND (ROW number = 40)

**Universe Description:** Yes, there are more expenses, but there are no more empty rows in the grid

**Text:** • No more rows can be added

**Check Instructions:**

**Type:** Hard **Skip Instructions:** Go back to S16OTHR

#### **S16** END Field BTABLEA.BROW.S16\_END

**Description:** End Section 16

**Form Pane Label: SAS Name: Tag Name: Inherited Universe:**

**Universe:** (ITEM = 99) OR (the grid is full)

**Universe Description:**

**Question Text: \*\* Non Displayed \*\***

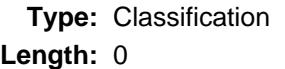

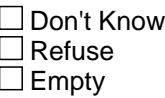

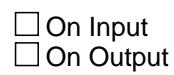

**Array:**

**Special Instructions:** Set section complete flag IF (Any ITEM = 99) OR (ITEM = 95 or 888 for row 40) OR (MORE = 1, 2, DK or RF for row 40) then set Section Complete flag (Store a 'Yes" in SECTCOMP(16))

**Skip Instructions:** Goto Section 17 - BSect17

#### Field **ITEMCODEOUT** BTABLEA.BROW.ITEMCODEOUT

**Description:** Item code

**Form Pane Label: SAS Name:** S16CODEA **Tag Name: Inherited Universe:**

**Universe:**

**Universe Description:**

**Question Text:**

**Type:** Integer **Length:** 3

> **Min:** 100 **Max:** 999

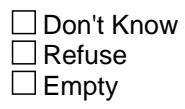

 $\Box$  On Input **X** On Output

**Array:**

**Special Instructions:** NOTE: See ITEM for how to set this field

Valid Values: 150, 160, 210, 300, 310, 320, 330, 340, 355, 370, 380, 400, 410, 500, 520, 530, 600, 610, 620, 700, 800, 810, 820, 830, 840, 930, 950

**Instrument SAS Name:** S16CODEA

# **S16CODE1** Field

BTABLEA.BROW.S16CODE1

**Description:** Combined expense code

**Form Pane Label: SAS Name:** S16CODE1 **Tag Name: Inherited Universe:**

**Universe:**

**Universe Description:**

**Question Text:**

**Type:** String **Length:** 3

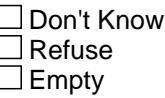

**X** On Input **X** On Output

**Array:**

**Special Instructions:** NOTE: See COMBCODE for how to set this field

Valid Values: 320, 340, 355, 400

**Instrument SAS Name:** S16CODE1

## Field **S16CODE2** BTABLEA.BROW.S16CODE2

**Description:** Combined expense code

**Form Pane Label: SAS Name:** S16CODE2 **Tag Name: Inherited Universe:**

**Universe:**

**Universe Description:**

**Question Text:**

**Type:** String **Length:** 3

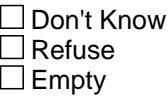

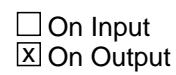

**Array:**

**Special Instructions:** NOTE: See COMBCODE for how to set this field

Valid Values: 320, 340, 355, 400

**Instrument SAS Name:** S16CODE2

# **S16CODE3** Field

BTABLEA.BROW.S16CODE3

**Description:** Combined expense code

**Form Pane Label: SAS Name:** S16CODE3 **Tag Name: Inherited Universe:**

**Universe:**

**Universe Description:**

**Question Text:**

**Type:** String **Length:** 3

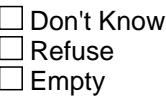

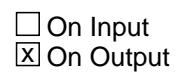

**Array:**

**Special Instructions:** NOTE: See COMBCODE for how to set this field

Valid Values: 320, 340, 355, 400

**Instrument SAS Name:** S16CODE3

## Field **S16CODE4** BTABLEA.BROW.S16CODE4

**Description:** Combined expense code

**Form Pane Label: SAS Name:** S16CODE4 **Tag Name: Inherited Universe:**

**Universe:**

**Universe Description:**

**Question Text:**

**Type:** String **Length:** 3

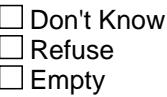

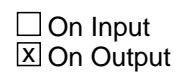

**Array:**

**Special Instructions:** NOTE: See COMBCODE for how to set this field

Valid Values: 320, 340, 355, 400

**Instrument SAS Name:** S16CODE4

# **SUBEXPX** Field

BTABLEA.BROW.SUBEXPX\_

**Description:** Range edit flag for AMOUNT

**Form Pane Label: SAS Name:** SUBEXPX\_ **Tag Name: Inherited Universe:**

**Universe:**

**Universe Description:**

**Question Text:**

**Type:** String **Length:** 2

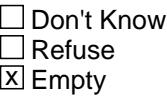

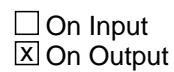

**Array:**

**Special Instructions:** NOTE: See ERR1\_AMOUNT for how to set this field

Valid Values: A1 = Range edit failed (ERR1 check was suppressed)

Blank = Range edit passed

**Instrument SAS Name:** SUBEXPX\_

## Field **SUB STAT** BTABLEA.BROW.SUB\_STAT

**Description:** Record status

**Form Pane Label: SAS Name:** REC\_STAT **Tag Name: Inherited Universe:**

**Universe:**

**Universe Description:**

**Question Text:**

**Type:** String **Length:** 1

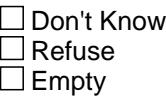

 $\Box$  On Input **X** On Output

**Array:**

**Special Instructions:** NOTE: See MORE for how to set this field

Valid Values: 1 = Active Record 2 = Current month Record 3 = Inactive Record

**Instrument SAS Name:** SUB\_STAT

# **SUB\_ORIG** Field

BTABLEA.BROW.SUB\_ORIG

**Description:** Record origin

**Form Pane Label: SAS Name:** REC\_ORIG **Tag Name: Inherited Universe:**

**Universe:**

**Universe Description:**

**Question Text:**

**Type:** String **Length:** 1

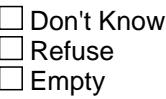

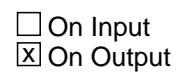

**Array:**

**Special Instructions:** NOTE: See MORE for how to set this field

Valid Values: 1 = Data from current month interview 2 = Data reported in previous quarter

3 = Duplicate record

**Instrument SAS Name:** SUB\_ORIG

## Field **LP16\_Flag** LP16\_Flag

**Description:** Flag for 20C - Extended Recall

**Form Pane Label: SAS Name: Tag Name: Inherited Universe:**

**Universe:** SECTCOMP(16) = "Yes"

**Universe Description:**

**Question Text:**

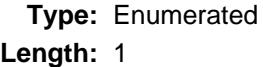

#### **Answer List:** TYesNo

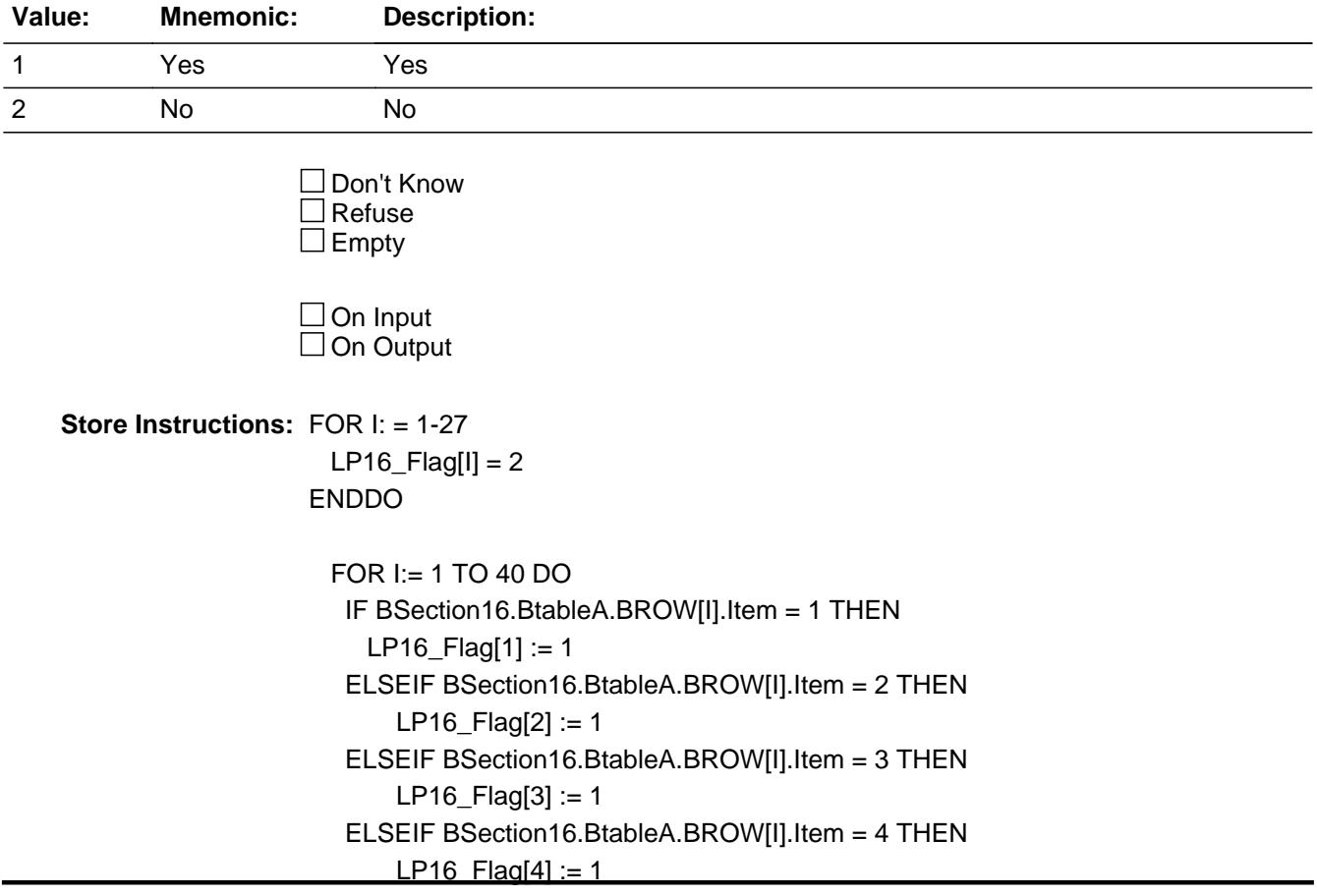

 ELSEIF BSection16.BtableA.BROW[I].Item = 5 THEN  $LP16$  Flag[5] := 1 ELSEIF BSection16.BtableA.BROW[I].Item = 6 THEN  $LP16$  Flag[6] := 1 ELSEIF BSection16.BtableA.BROW[I].Item = 7 THEN  $LP16$  Flag[7] := 1 ELSEIF BSection16.BtableA.BROW[I].Item = 8 THEN LP16  $Flag[8] := Yes$  ELSEIF BSection16.BtableA.BROW[I].Item = 10 THEN  $LP16$  Flag[10] := 1 ELSEIF BSection16.BtableA.BROW[I].Item = 11 THEN  $LP16$  Flag[11] := 1 ELSEIF BSection16.BtableA.BROW[I].Item = 12 THEN  $LP16$  Flag[12] := 1 ELSEIF BSection16.BtableA.BROW[I].Item = 13 THEN  $LP16$  Flag[13] := 1 ELSEIF BSection16.BtableA.BROW[I].Item = 14 THEN LP16  $Flag[14] := 1$  ELSEIF BSection16.BtableA.BROW[I].Item = 15 THEN LP16\_Flag[15] := 1 ELSEIF BSection16.BtableA.BROW[I].Item = 16 THEN  $LP16$  Flag[16] := 1 ELSEIF BSection16.BtableA.BROW[I].Item = 17 THEN  $LP16$  Flag[17] := 1 ELSEIF BSection16.BtableA.BROW[I].Item = 18 THEN  $LP16$  Flag[18] := 1 ELSEIF BSection16.BtableA.BROW[I].Item = 19 THEN  $LP16$  Flag[19] := 1 ELSEIF BSection16.BtableA.BROW[I].Item = 20 THEN  $LP16$  Flag[20] := 1 ELSEIF BSection16.BtableA.BROW[I].Item = 22 THEN  $LP16$  Flag[22] := 1 ELSEIF BSection16.BtableA.BROW[I].Item = 23 THEN  $LP16$  Flag[23] := 1 ELSEIF BSection16.BtableA.BROW[I].Item = 24 THEN  $LP16$  Flag[24] := 1 ELSEIF BSection16.BtableA.BROW[I].Item = 25 THEN  $LP16$  Flag[25] := 1 ELSEIF BSection16.BtableA.BROW[I].Item = 26 THEN LP16\_Flag[26] := 1 ELSEIF BSection16.BtableA.BROW[I].Item = 27 THEN  $LP16$  Flag[27] := 1 END DO

**Array: x Number of Elements:** 27 **Instrument SAS Name:** LP16\_Flag

## **BSECT17** Block BSECT17

**Description:** Trips and Vacations

**Tab Name:** S17 **Fly Over Name:** S17 - Trips **Universe Type:** If

**Inherited Universe:**

**Universe:** (BFront.START <> 3-5) AND BCeintro.CE\_INTRO = 1

**Universe Description:** All interviews

**Array:**

**Block Instructions:** Section Label: Section 17, Part A - Trips and Vacations

Field **ANYOUTSD** ANYOUTSD

**Description:** Any trips paid by others since 1st of reference month.

**Form Pane Label:** Paid by others **SAS Name:** ANYOUTSD **Tag Name:** ANYOUTSD **Inherited Universe:**

**Universe:**

**Universe Description:** All

**Question Text: Now I am going to ask about trips and vacations. Since the first of ^REF\_MONTH have ^YOU\_ANYMEM taken any trips entirely paid for by anyone outside your household, such as a business, employer, or relative?** 

#### **Fills:** REF\_MONTH

**Instructions: Set REF\_MONTH = 3 months before the interview. Calculated by taking the INTPER from record type 10 to come up with the base month to start from.**

**Fills:** YOU\_ANYMEM

**Instructions: IF NUMHOUSE = 1 then fill "you" ELSE fill "you or any members of your household"**

**Type:** Enumerated **Length:** 1

**Answer List:** TYesNo

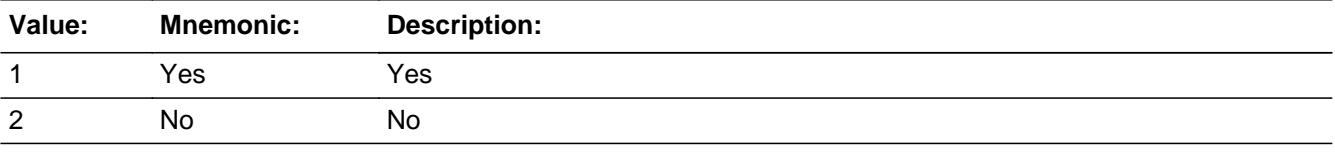

**X** Don't Know  $\Sigma$  Refuse  $\Box$  Empty

 $\Box$  On Input **X** On Output **Store Instructions:** IF ANYOUTSD = 2, DK or RF, store 1 in TRD\_STAT and TRD\_ORIG.

**Array:**

**Skip Instructions:** 1: Goto NUMOUTSD

2,DK,RF: IF I\_17Acoun gt 0 then goto TBLSECT17A\_1 ELSE goto ANYTRIPS

**Instrument SAS Name:** Anyoutsd

## Field **NUMOUTSD** NUMOUTSD

**Description:** No. of trips paid by others

**Form Pane Label:** # Paid by others **SAS Name: Tag Name:** NUMOUTSD **Inherited Universe:**

**Universe:** ANYOUTSD = 1

**Universe Description:** Yes, taken trips entirely paid for by someone outside the CU

**Question Text: How many?**

**Type:** String **Length:** 2

> **X** Don't Know  $\Sigma$  Refuse  $\square$  Empty

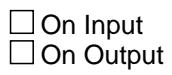

**Store Instructions:** Store NUMOUTSD in NUMYUPD.

**Array:**

**Skip Instructions:** Goto ANYYUPD

#### **Instrument SAS Name:** Numoutsd

#### **ANYYUPD** Field ANYYUPD

**Description:** Expenses not covered on trips paid by others

**Form Pane Label:** Expenses not **SAS Name:** ANYYUPD **Tag Name:** ANYYUPD **Inherited Universe:**

**Universe:** NUMOUTSD = 1-16, DK or RF

**Universe Description:** Yes, taken trips entirely paid for by someone outside the CU

**Question Text: Even on trips entirely paid for by someone outside of your household there are sometimes miscellaneous expenses which are not paid for. Did ^YOU\_YRCU have any expenses on ^ANYYUPD that will not be covered by a business, employer or other non-household member?**

# **Fills:** YOU\_YRCU **Instructions: IF NUMHOUSE = 1 then fill "you" ELSE fill "your household"**

**Fills:** ANYYUPD

**Instructions: IF NUMOUTSD = 1, fill "this trip". ELSE fill "these trips".**

> **Type:** Enumerated **Length:** 1

**Answer List:** TYesNo

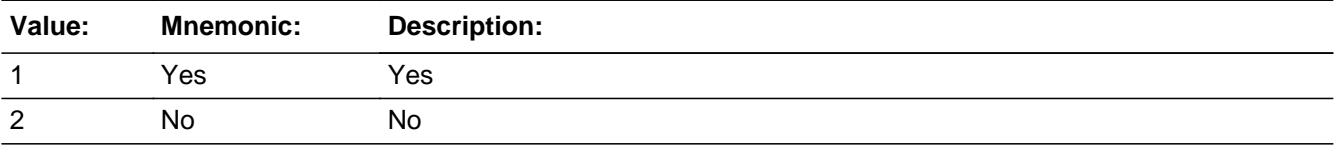

**X** Don't Know **X** Refuse  $\square$  Empty

On Input 对 On Output

**Store Instructions:** IF ANYYUPD = 2, DK or RF, store 1 in TRD\_STAT and TRD\_ORIG.

**Array:**

**Skip Instructions:** 1: Goto FOODYUPD

2,DK,RF: Goto CHKUNTRP

**Instrument SAS Name:** Anyyupd

#### **FOODYUPD** Field FOODYUPD

**Description:** Did trip expenses include food and beverages?

**Form Pane Label:** Food? **SAS Name:** FOODYUPD **Tag Name:** FOODYUPD **Inherited Universe:**

**Universe:** ANYYUPD = 1

**Universe Description:** Yes, had expenses that will not be covered by someone outside the CU

**Question Text: Did these expenses include anything for . . .**

 **. . . Food and beverages?** 

**Type:** Enumerated **Length:** 1

**Answer List:** TYesNo

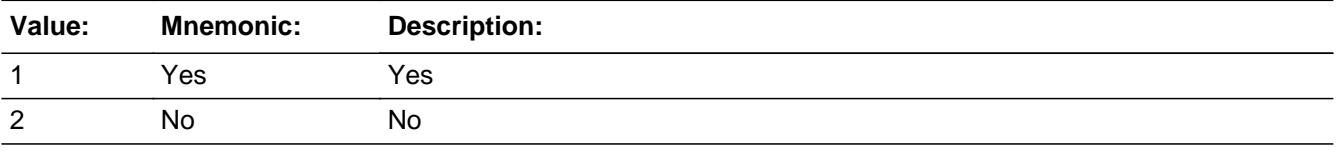

**X** Don't Know  $\Sigma$  Refuse  $\square$  Empty

 $\Box$  On Input **X** On Output

**Array:**

**Skip Instructions:** Goto LODGYUPD

**Instrument SAS Name:** Foodyupd

# Field **LODGYUPD** LODGYUPD

**Description:** Did trip expenses include lodging?

**Form Pane Label:** Lodging? **SAS Name:** LODGYUPD **Tag Name:** LODGYUPD **Inherited Universe:**

**Universe:** FOODYUPD = 1, 2, DK or RF

**Universe Description:** Yes, had expenses that will not be covered by someone outside the CU

**Question Text:** Did these expenses include anything for . . .

 **. . . Lodging?** 

**Type:** Enumerated **Length:** 1

**Answer List:** TYesNo

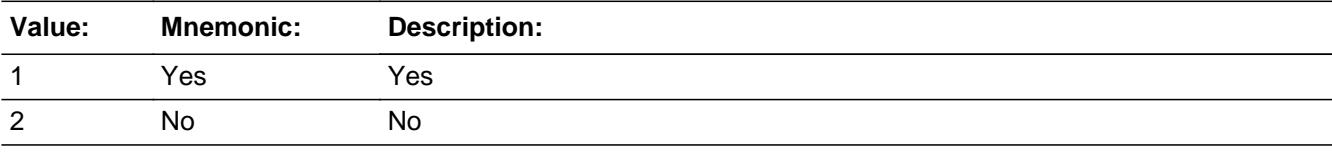

**X** Don't Know  $\Sigma$  Refuse  $\square$  Empty

 $\Box$  On Input **X** On Output

**Array:**

**Skip Instructions:** Goto TRANYUPD

**Instrument SAS Name:** Lodgyupd

#### **TRANYUPD** Field TRANYUPD

**Description:** Did trip expenses include transportation?

**Form Pane Label:** Transportation? **SAS Name:** TRANYUPD **Tag Name:** TRANYUPD **Inherited Universe:**

**Universe:** LODGYUPD = 1, 2, DK or RF

**Universe Description:** Yes, had expenses that will not be covered by someone outside the CU

**Question Text:** Did these expenses include anything for . . .

 **. . . Transportation?**

**Type:** Enumerated **Length:** 1

**Answer List:** TYesNo

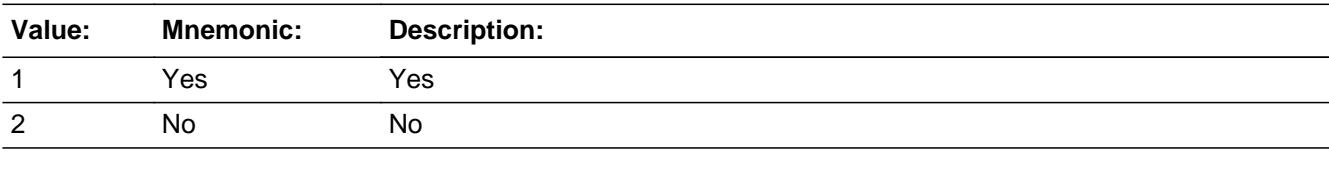

**X** Don't Know  $\Sigma$  Refuse  $\square$  Empty

 $\Box$  On Input **X** On Output

**Array:**

**Skip Instructions:** Goto ELSEYUPD

**Instrument SAS Name:** Tranyupd

## Field **ELSEYUPD** ELSEYUPD

**Description:** Did trip expenses include anything else?

**Form Pane Label:** Anything else? **SAS Name:** ELSEYUPD **Tag Name:** ELSEYUPD **Inherited Universe:**

**Universe:** TRANYUPD = 1, 2, DK or RF

**Universe Description:** Yes, had expenses that will not be covered by someone outside the CU

**Question Text:** Did these expenses include . . .

 **. . . Anything else?**

**Type:** Enumerated **Length:** 1

**Answer List:** TYesNo

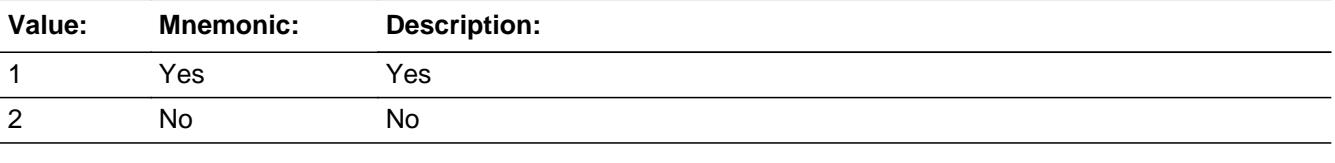

**X** Don't Know  $\Sigma$  Refuse  $\square$  Empty

 $\Box$  On Input **X** On Output

**Array:**

**Skip Instructions:** 1: Goto S18AELSE

2,DK,RF: Goto TOTYUPDX

**Instrument SAS Name:** Elseyupd

### Field **S17AELSE** S17AELSE

**Description:** Specify what else the trip expenses included

**Form Pane Label:** Specify **SAS Name:** S17AELSE **Tag Name:** S17AELSE **Inherited Universe:**

**Universe:** ELSEYUPD = 1

**Universe Description:** Yes, expenses included something other than Food, lodging and transportation

**Question Text: • Specify:** 

**Type:** String **Length:** 30

> □ Don't Know  $\Box$  Refuse  $\square$  Empty

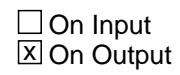

**Array:**

**Skip Instructions:** Goto TOTYUPDX

**Instrument SAS Name:** S17AElse

#### **TOTYUPDX** Field TOTYUPDX

**Description:** Total amount of trip expenses

**Form Pane Label:** Total \$ **SAS Name:** TOTYUPDX **Tag Name:** TOTYUPDX **Inherited Universe:**

**Universe:** (S18AELSE = entry) OR (ELSEYUPD = 2, DK or RF)

**Universe Description:** Yes, had expenses that will not be covered by someone outside the CU

**Question Text: What was the total amount of these expenses?**

**Type:** Integer **Length:** 9

> **Min:** 1 **Max:** 99999999

> > **X** Don't Know **X** Refuse  $\square$  Empty

 $\Box$  On Input  $\boxtimes$  On Output

**Store Instructions:** Store 1 in TRD\_STAT and TRD\_ORIG

**Array:**

**Special Instructions:** Display a \$ and commas in the entry field

**Skip Instructions:** 1-99999999: IF entry lt 5 or gt 1200 then goto ERR1\_TOTYUPDX ELSE goto CHKUNTRP

DK,RF: Goto CHKUNTRP

**Instrument SAS Name:** Totyupdx

## **Check ERR1 TOTYUPDX** ERR1\_TOTYUPDX

#### **Description:** Out of Range Check

#### **Inherited Universe:**

**Universe:** (TOTYUPDX lt 5 or gt 1200) AND TOTYUPDX <> DK AND TOTYUPDX <> RF

**Universe Description:** Total amount paid by CU is less than \$5 or greater than \$1,200

Text:  $\bullet$  THE VALUE ENTERED IS UNUSUALLY HIGH OR LOW

PLEASE VERIFY AND IF CORRECT, ENTER ITEM LEVEL NOTE

**Check Instructions:** IF Suppressed then set TOTY\_PDX = A1

**Type:** Soft **Skip Instructions:** Suppress: Goto CHKUNTRP

All others, go back to TOTYUPDX

#### **NUMYUPD** Field NUMYUPD

**Description:** Number of trips paid outside of CU

**Form Pane Label: SAS Name:** NUMYUPD **Tag Name: Inherited Universe:**

**Universe:**

**Universe Description:**

**Question Text:**

**Type:** Integer **Length:** 2

> **Min:** 1 **Max:** 16

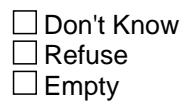

On Input  $\overline{\mathtt{x}}$  On Output

**Array:**

**Special Instructions:** NOTE: See NUMOUTSD for how to set this field

**Instrument SAS Name:** NUMYUPD

## Field **TOTY PDX** TOTY\_PDX

**Description:** Range edit flag

**Form Pane Label: SAS Name:** TOTY\_PDX **Tag Name: Inherited Universe:**

**Universe:**

**Universe Description:**

**Question Text:**

**Type:** String **Length:** 2

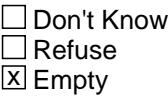

 $\Box$  On Input **X** On Output

**Array:**

**Special Instructions:** NOTE: See ERR1\_TOTYUPDX for how to set this field

Valid Values: A1 = Range edit failed (ERR1 check was suppressed)

Blank = Range edit passed

**Instrument SAS Name:** TOTY\_PDX

## **TRD\_STAT** Field TRD\_STAT

#### **Description:** Record status

**Form Pane Label: SAS Name:** REC\_STAT **Tag Name: Inherited Universe:**

**Universe:**

**Universe Description:**

**Question Text:**

**Type:** String **Length:** 1

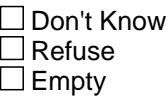

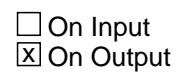

**Array:**

**Special Instructions:** NOTE: See ANYOUTSD, ANYYUPD and TOTYUPDX for how to set this field

Valid Values: 1 = Active Record

**Instrument SAS Name:** TRD\_STAT

## Field **TRD\_ORIG** TRD\_ORIG

**Description:** Record origin

**Form Pane Label: SAS Name:** REC\_ORIG **Tag Name: Inherited Universe:**

**Universe:**

**Universe Description:**

**Question Text:**

**Type:** String **Length:** 1

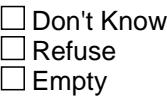

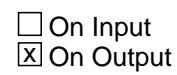

**Array:**

**Special Instructions:** NOTE: See ANYOUTSD, ANYYUPD and TOTYUPDX for how to set this field

Valid Values: 1 = Data from current month interview

**Instrument SAS Name:** TRD\_ORIG

**TBLSECT17A\_1** Block TBLSECT17A\_1

**Description:** Follow-up questions for previously reported UNFINISHED trips

**Tab Name: Fly Over Name: Universe Type:** If

**Inherited Universe:**

**Universe:** I\_17Acoun gt 0

**Universe Description:** There is 1 or more previously reported unended trips on the SCIF.

**Array:**

**Block Instructions:** 1. Maximum number of grid lines = 17.

- 2. Build a grid/array of unfinished trips. Only display trips where  $8500.ENDTRP2 = 0$ . Pre-fill the PLACENAME field with 8500.TRIPPLAC. Ask ENDTRP1 and ANYBOTH1 for each unfinished trip
- 3. Pre-chart

 o Follow pre-chart standards. (See attachment on the field Prechart\_Standards.)

 o See the attachment on the variable Input\_Setup\_Specifications for specific prechart information

## Block **BLKROW** TBLSECT17A\_1.BLKROW

**Description:**

**Tab Name: Fly Over Name: Universe Type:**

**Inherited Universe:**

**Universe:**

**Universe Description:**

**Array:**

**Block Instructions:**

## **PLACENAME** Field

TBLSECT17A\_1.BLKROW.PLACENAME

**Description:** Trip Description (SHOW ONLY)

**Form Pane Label:** Destination **SAS Name: Tag Name: Inherited Universe:**

**Universe:**

**Universe Description:**

**Question Text: \*\* SHOW ONLY \*\***

**Type:** String **Length:** 30

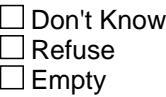

 $\Box$  On Input  $\Box$  On Output

**Store Instructions:** Store 8500.TRIPPLAC in PLACENAME

**Array:**

#### Field **ENDTRP1** TBLSECT17A\_1.BLKROW.ENDTRP1

**Description:** Month when trip to TRPPLACE ended

**Form Pane Label:** Month trip ended **SAS Name: Tag Name:** ENDTRP1 **Inherited Universe:**

**Universe:** 8500.ENDTRP2 = 0

**Universe Description:** This is an unended trip

**Question Text: ^ENDTRP1INTRO** 

**In what month did your trip to ^PLACENAME end?**

Destination Ended How paid Number of trips (TRPPLACE) (ENDTRP2) (ANYBOTH2) (NUMTRIPS)

**Fills:** ENDTRP1INTRO

**Instructions: Display this fill only the first time this question is asked.** Last interview you reported <sup>^</sup>I\_S18Acoun ^triptrips which had not yet ended.  **I'd like to ask about ^Thattrip\_Thosetrips now.** 

**Fills:** I\_S18ACOUN

**Instructions: Fill data in I\_S18ACOUN**

**Fills:** TripTrips

**Instructions: IF I\_18Acoun (number of unfinished trips) = 1 then fill "trip" ELSE fill "trips"**

**Fills:** Thattrip\_Thosetrips

**Instructions: IF I\_18Acoun (number of unfinished trips) = 1 then fill "that trip". ELSE filll "those trips".**

**Fills:** PLACENAME

**Instructions: Fill place word for 8500.TRIPPLAC**

**Type:** Enumerated

**Length:** 2

#### **Answer List:** TMonthNotEnded

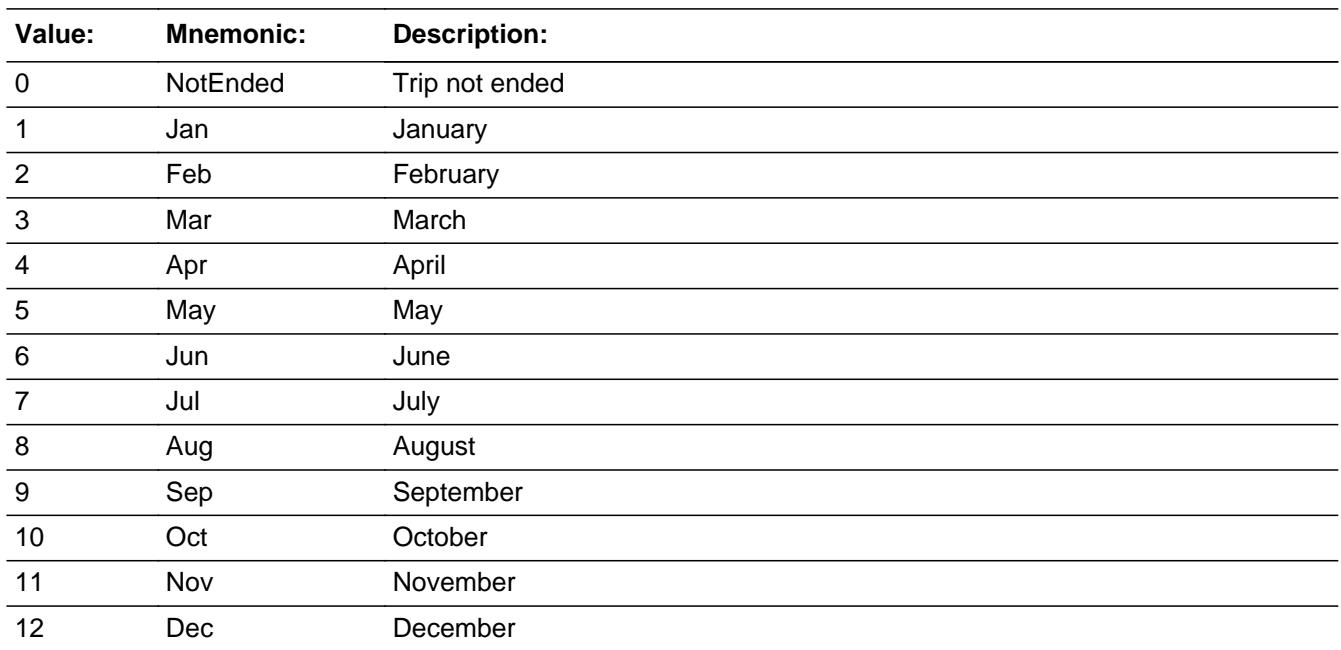

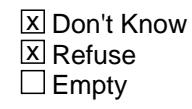

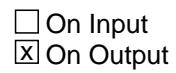

**Array:**

**Skip Instructions:** 0: IF no more unended trips then exit block and goto ANYTRIPS ELSE goto next line on grid

#### REF\_MONTH - CUR\_MONTH: IF ENDTRP1 is not within reference period then goto ERR3\_ENDTRP1 ELSE goto ANYBOTH1

DK,RF: Goto ANYBOTH1

**Instrument SAS Name:** ENDTRP1
**Check ERR3 ENDTRP1** TBLSECT17A\_1.BLKROW.ERR3\_ENDTRP1

**Description:** Month is not within Reference Period

**Inherited Universe:**

**Universe:** ENDTRP1 is not within the reference period

**Universe Description:** The month that the trip ended is outside the reference period

Text: • MONTH IS NOT IN REFERENCE PERIOD

**+ PLEASE VERIFY** 

**Check Instructions:**

**Type:** Hard **Skip Instructions:** Go back to ENDTRP1

## **ANYBOTH1** Field

TBLSECT17A\_1.BLKROW.ANYBOTH1

**Description:** Did a non-CU member pay for any trip costs

**Form Pane Label:** Any exp pd by oths **SAS Name: Tag Name:** ANYBOTH1 **Inherited Universe:**

**Universe:** ENDTRP1 = 1-12, DK or RF

**Universe Description:** (Previously reported unended trip has now ended) OR\ (Respondent doesn't know or refuses to tell us if the trip has ended.)

**Question Text: Did a business, employer, or any other non-household member pay any of the costs for this trip?**

**Type:** Enumerated **Length:** 1

**Answer List:** TYesNo

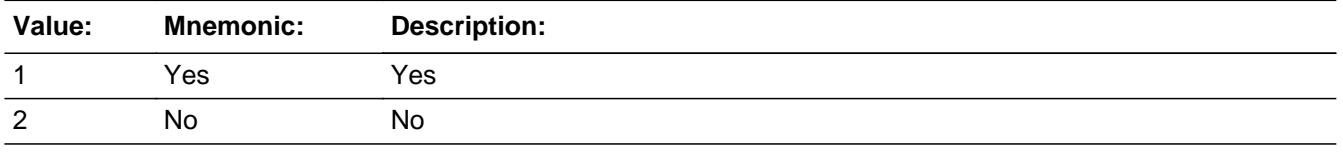

**X** Don't Know **X** Refuse  $\square$  Empty

 $\Box$  On Input **X** On Output

**Store Instructions:** Store TRIPLINE in TRIPIDBC

**Array:**

**Skip Instructions:** IF no more unended trips then exit the block and goto ANYTRIPS

ELSE goto ENDTRP1, next line of grid

**Instrument SAS Name:** ANYBOTH1

# **Tripline** Field

TBLSECT17A\_1.BLKROW.Tripline

#### **Description:** Trip line number

**Form Pane Label: SAS Name: Tag Name: Inherited Universe:**

**Universe:**

**Universe Description:**

**Question Text:**

**Type:** Integer **Length:** 2

> **Min:** 0 **Max:** 30

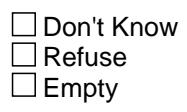

On Input On Output

**Array:**

**Instrument SAS Name:** Tripline

## Field **MATCHID** TBLSECT17A\_1.BLKROW.MATCHID

**Question Text: Type:** Integer **Length:** 2 **Min:** 1 **Max:** 99 □ Don't Know Refuse  $\square$  Empty  $\overline{\textsf{x}}$  On Input  $\overline{\mathtt{x}}$  On Output **Store Instructions:** Set = 850026.MATCHID **Array:** Last Modified: Tuesday, March 24, 2020 **Page 3065 of 6316** Page 3065 of 6316

**Description:** Unfinished Trip Match ID - Output Only Field

**Form Pane Label: SAS Name: Tag Name: Inherited Universe:**

**Universe:**

**Universe Description:**

**Special Instructions:** Valid Values: 1-99

**Instrument SAS Name:** MATCHID

## **ANYTRIPS** Field ANYTRIPS

**Description:** Any trips?

**Form Pane Label:** Any trips? **SAS Name: Tag Name:** ANYTRIPS **Inherited Universe:**

> **Universe:** (INTNMBR = 1) OR (INTNMBR = 2-4 and ( $(I_1 17$ Acoun = 0) OR (entry in BSECT17.TBLSECT17A\_1.BLKROW.ANYBOTH1 for last trip on the grid) ) )

**Universe Description:** All

**Help Screen:** H\_ANYTRIPS **Question Text:**  $\Box$  41 ? [F1]

> **Since the first of ^REF\_MONTH, have ^YOU\_ANYMEM taken ^ANYTRIP for reasons such as:**

- **\* Visiting relatives or friends?**
- **\* Business?**
- **\* Recreational trips?**
- **\* Other trips overnight or longer?**
- **\* Day trips of at least 75 miles away from home?**

**Fills:** REF\_MONTH

**Instructions: Set REF\_MONTH = 3 months before the interview. Calculated by taking the INTPER from record type 10 to come up with the base month to start from.**

**Fills:** YOU\_ANYMEM

**Instructions: IF NUMHOUSE = 1 then fill "you" ELSE fill "you or any members of your household"**

**Fills:** ANYTRIP

**Instructions: If INTNMBR = 1, fill "any trips" ELSE fill "any other trips".**

> **Type:** Enumerated **Length:** 1

**Answer List:** TYesNo

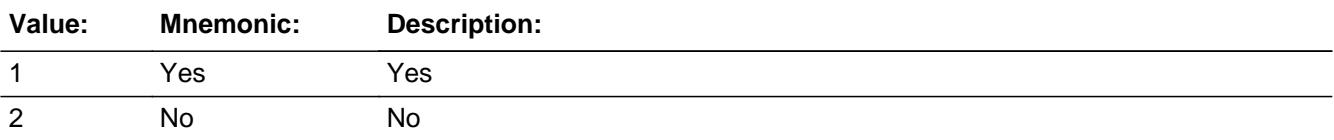

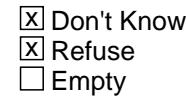

On Input On Output

**Array:**

**Skip Instructions:** 1: Goto TRPPLACE

2,DK,RF: Goto S17A\_END

**Instrument SAS Name:** Anytrips

## **TBLSECT17A\_2** Block TBLSECT17A\_2

**Description:** General Trip Information

**Tab Name: Fly Over Name: Universe Type:** If

**Inherited Universe:**

**Universe:** ANYTRIPS = 1

**Universe Description:** Yes, have taken trips since the first of the reference month

**Array:**

**Block Instructions:** 1. Maximum number of grid lines = 17.

2. Pre-chart

 o Follow pre-chart standards. (See attachment on the field Prechart\_Standards.)

 o See the attachment on the variable Input\_Setup\_Specifications for specific prechart information

## Block **BLKROW** TBLSECT17A\_2.BLKROW

**Description:**

**Tab Name: Fly Over Name: Universe Type:**

**Inherited Universe:**

**Universe:**

**Universe Description:**

**Array:**

**Block Instructions:**

TBLSECT17A\_2.BLKROW.TRIPPLAC

**Description:** Destination

**Form Pane Label:** Destination **SAS Name: Tag Name:** TRIPPLAC

**Inherited Universe:**

**Universe:** (ANYTRIPS = 1) OR (S18MORE = 1)

**Universe Description:**

**Question Text: Where did ^YOU\_YRCU go?**

**Enter 888 to delete the trip** 

 Destination Ended How paid Number of trips (TRPPLACE) (ENDTRP2) (ANYBOTH2) (NUMTRIPS)

#### **Fills:** YOU\_YRCU

**Instructions: IF NUMHOUSE = 1 then fill "you" ELSE fill "your household"**

> **Type:** String **Length:** 30

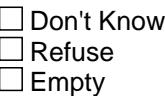

 $X$  On Input **X** On Output

**Array:**

**Special Instructions:** 1. Set up a trip line # for all trips, unfinished or not. (TRIPLINE) Starting with 01. (If there are trips on the input file then start with the last 8500.TRIPLINE  $+ 1$ )

> 2. IF TRIPPLAC =  $888$  then gray this line of the grid, except for item S18MORE.

**Skip Instructions:** 30 characters: Goto DESTCODE

888: Goto S18MORE

**Instrument SAS Name:** TRIPPLAC

## **DESTCODE** Field

TBLSECT17A\_2.BLKROW.DESTCODE

**Description:** Trip place

**Form Pane Label:** State **SAS Name: Tag Name:** DESTCODE **Inherited Universe:**

**Universe:** TRIPPLAC = Entry

**Universe Description:**

**Help Screen:** H\_DESTCODE **Question Text:** ? [F1]

Type state abbreviation for a U.S. destination or X for foreign country destination

 Destination Ended How paid Number of trips (TRPPLACE) (ENDTRP2) (ANYBOTH2) (NUMTRIPS)

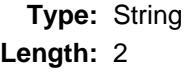

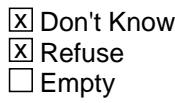

 $\Box$  On Input  $\Box$  On Output

**Store Instructions:** IF DESTCODE is not X, store DESTCODE in TRPDSTN.

**Array:**

**Special Instructions:** 1. Pre-fill and gray the PLACE field with state name.

2. Use answer type TState - STRING[2], display width 4

**Skip Instructions:** 2 character state abbrev.,DK,RF: Goto ENDTRP2

X: Goto FOREIGN

**Instrument SAS Name:** Destcode

## **PLACE** Field

TBLSECT17A\_2.BLKROW.PLACE

**Description:** State Name - SHOW ONLY Field

**Form Pane Label:** Place **SAS Name: Tag Name: Inherited Universe:**

**Universe:**

**Universe Description:**

**Question Text: \*\* SHOW ONLY \*\***

**Type:** String **Length:** 30

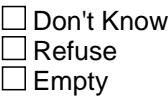

 $\Box$  On Input  $\Box$  On Output

**Store Instructions:** Prefill with DESCTCODE full state name.

**Array:**

## **Field FOREIGN** TBLSECT17A\_2.BLKROW.FOREIGN

**Description:** Country or region - precode

**Form Pane Label:** Cntry/Reg **SAS Name: Tag Name:** FOREIGN **Inherited Universe:**

**Universe:** DESTCODE = X

**Universe Description:** Trip was to a foreign country

Question Text: • Select the country or region.

**Type:** Enumerated **Length:** 2

**Answer List:** TFOREIGN

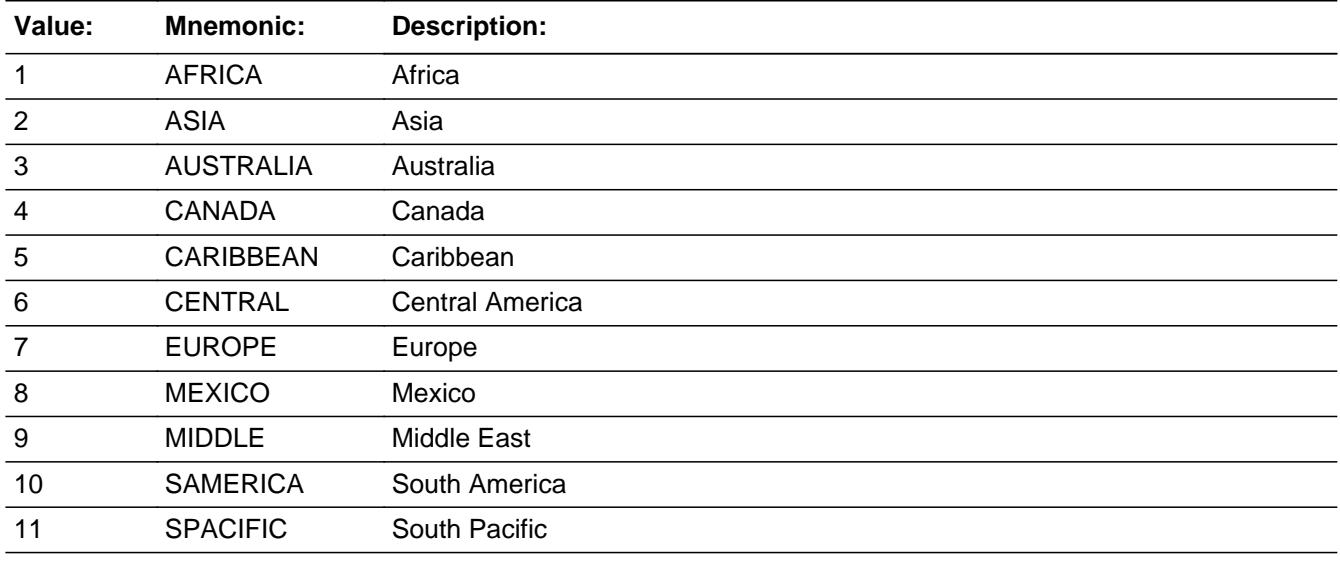

X Don't Know  $\Sigma$  Refuse  $\square$  Empty

 $\Box$  On Input  $\Box$  On Output

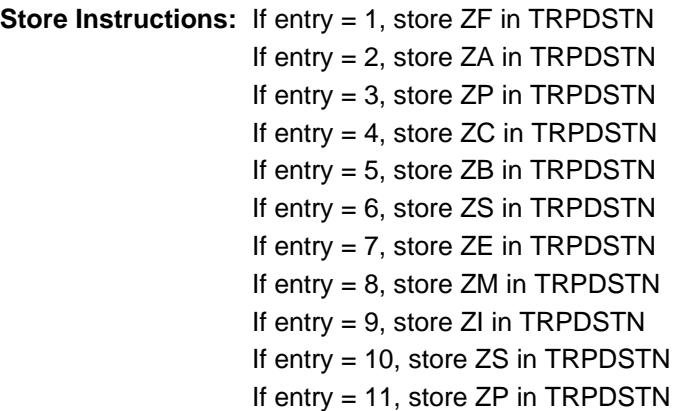

**Array:**

**Special Instructions:** Pre-fill and gray the PLACE field with the answer list description

**Skip Instructions:** Goto ENDTRP2

**Instrument SAS Name:** FOREIGN

## Field **ENDTRP2** TBLSECT17A\_2.BLKROW.ENDTRP2

**Description:** Month trip(s) ended

**Form Pane Label:** Ended **SAS Name: Tag Name:** ENDTRP2 **Inherited Universe:**

> **Universe:** (DESTCODE has an entry other than X) OR  $(FOREIGN = 1-11, DK or RF)$

**Universe Description:**

**Question Text: In what month did this trip end?**

(0) Trip not ended

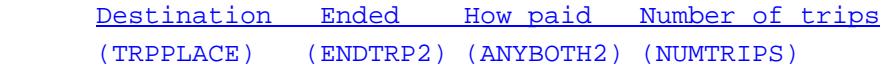

**Type:** Enumerated **Length:** 2

**Answer List:** TMonthNotEnded

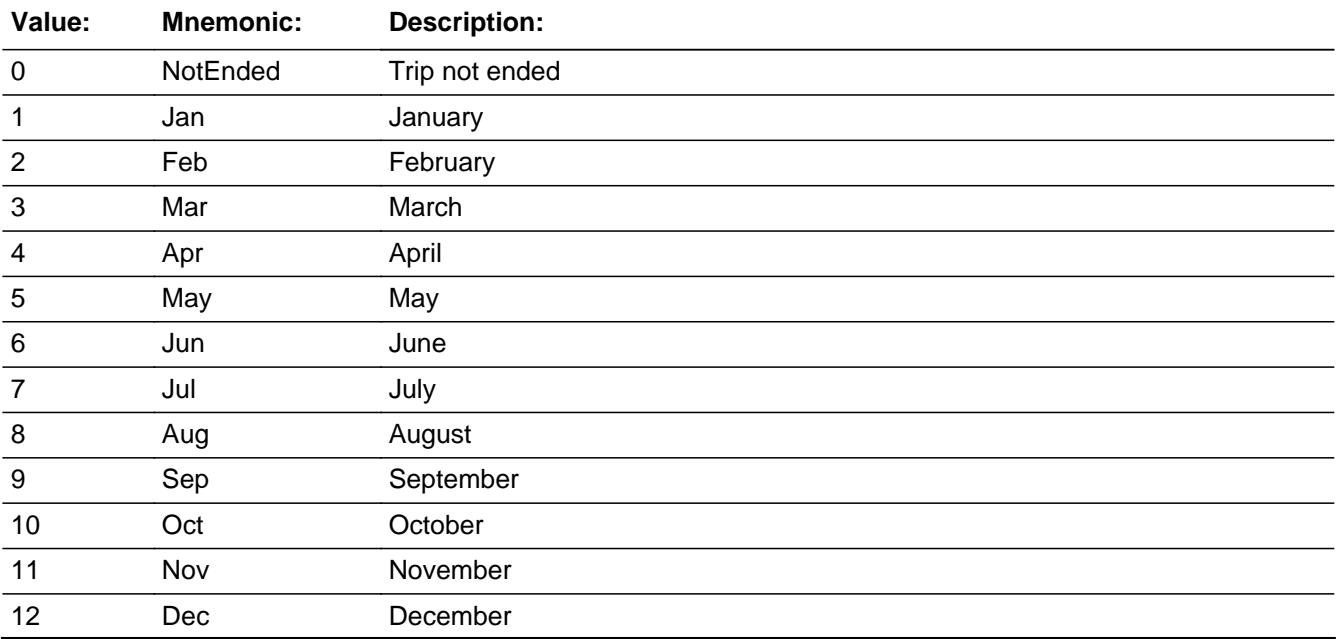

X Don't Know **X** Refuse  $\square$  Empty

 $\overline{\textsf{x}}$  On Input 对 On Output

**Array:**

**Skip Instructions:** 0: Goto S18MORE

## REF\_MONTH-CUR\_MONTH: IF trip is not within the reference period, then goto ERR3\_ENDTRP2 ELSE goto MORTHONE

DK,RF: Goto MORTHONE

**Instrument SAS Name:** ENDTRP2

## **Check ERR3 ENDTRP2** TBLSECT17A\_2.BLKROW.ERR3\_ENDTRP2

**Description:** Month is not within Reference period

**Inherited Universe:**

**Universe:** ENDTRP2 is not within the reference period

**Universe Description:** The month the trip ended is not within the reference period

**Text: Input invalid. Value not in range.**

**Check Instructions:** NOTE: This is a Blaise manipula generated error

**Type:** Hard **Skip Instructions:** Go back to ENDTRP2

## **MORTHONE** Field

TBLSECT17A\_2.BLKROW.MORTHONE

**Description:** Take multiple trips to same location?

**Form Pane Label:** Mult trips to same **SAS Name: Tag Name:** MORTHONE **Inherited Universe:**

**Universe:** (ENDTRP2 = 1-12, DK or RF)

**Universe Description:** Trip has ended

**Question Text: Did you take more than one trip to ^TRIPPLAC in ^NUMNIGHTC?**

 Destination Ended How paid Number of trips (TRPPLACE) (ENDTRP2) (ANYBOTH2) (NUMTRIPS)

### **Fills:** TRIPPLAC

### **Instructions: fill entry in TRIPPLAC**

**Fills:** NUMNIGHTC

**Instructions: Fill: month word for ENDTRP2**

**Type:** Enumerated **Length:** 1

**Answer List:** TYesNo

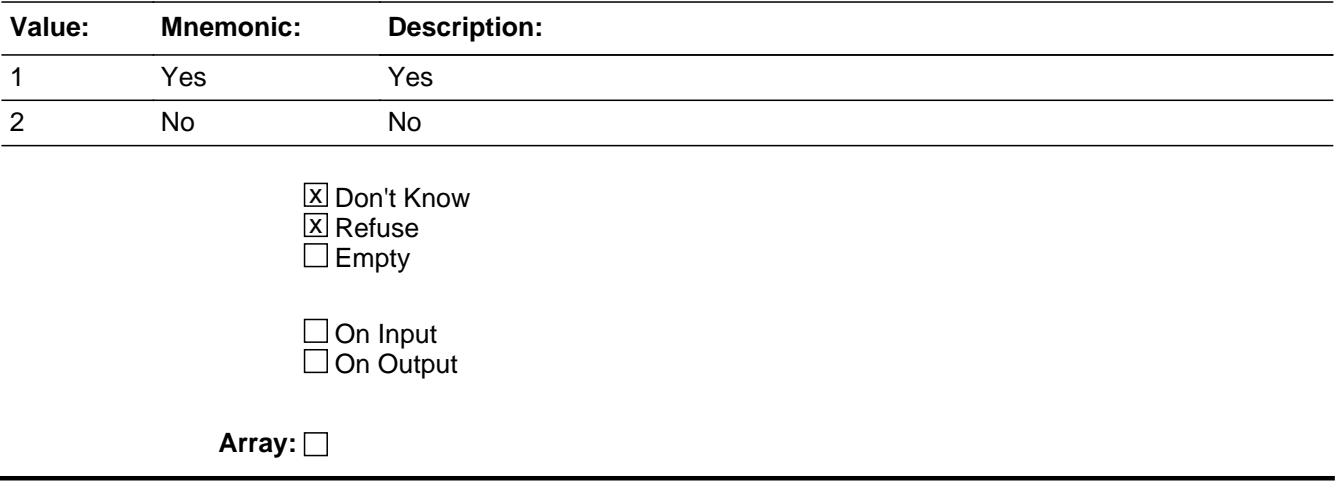

**Skip Instructions:** 1: Goto NUMTRIPS

2,DK,RF: Goto ANYBOTH2

**Instrument SAS Name:** MORTHONE

## **NUMTRIPS** Field

TBLSECT17A\_2.BLKROW.NUMTRIPS

**Description:** No. times to same place

**Form Pane Label:** No. times to same **SAS Name: Tag Name:** NUMTRIPS **Inherited Universe:**

**Universe:** MORTHONE = 1

**Universe Description:**

**Question Text: How many times did you go to ^TRIPPLAC in ^NUMNIGHTC?**

> Destination Ended How paid Number of trips (TRPPLACE) (ENDTRP2) (ANYBOTH2) (NUMTRIPS)

#### **Fills:** TRIPPLAC

**Instructions: fill entry in TRIPPLAC**

**Fills:** NUMNIGHTC

**Instructions: Fill: month word for ENDTRP2**

**Type:** Integer **Length:** 2

> **Min:** 2 **Max:** 16

> > **X** Don't Know **X** Refuse  $\square$  Empty

**X** On Input  $\boxtimes$  On Output

**Array:**

**Skip Instructions:** Goto ANYBOTH2

**Instrument SAS Name:** NUMTRIPS

## **ANYBOTH2** Field

TBLSECT17A\_2.BLKROW.ANYBOTH2

**Description:** Were there any expenses paid by others

**Form Pane Label:** Any exp pd by oths? **SAS Name: Tag Name:** ANYBOTH2 **Inherited Universe:**

**Universe:** (MORTHONE = 2, DK or RF) OR (NUMTRIPS = 2-16, DK or RF)

#### **Universe Description:**

## **Question Text: Were any of the expenses for ^ANYBOTH2\_FILL paid for by anyone outside of your household?**

 Destination Ended How paid Number of trips (TRPPLACE) (ENDTRP2) (ANYBOTH2) (NUMTRIPS)

### **Fills:** ANYBOTH2\_FILL

## **Instructions: IF NUMTRIPS gt 1 then fill "these trips" ELSE fill "this trip"**

**Type:** Enumerated **Length:** 1

**Answer List:** TYesNo

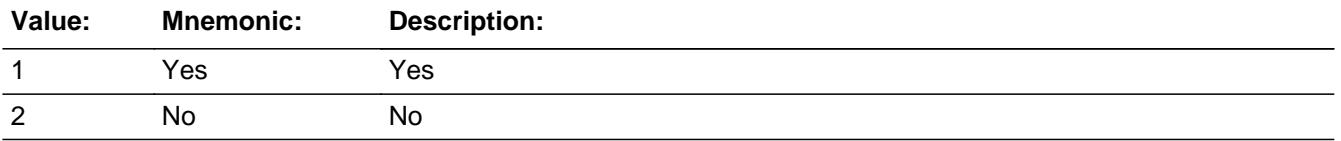

X Don't Know **X** Refuse  $\square$  Empty

**X** On Input **X** On Output

**Store Instructions:** Store TRIPLINE in TRIPIDBC

**Array:**

**Skip Instructions:** Goto S18MORE

**Instrument SAS Name:** ANYBOTH2

TBLSECT17A\_2.BLKROW.S17MORE

**Description:** Any more trips?

**Form Pane Label:** Any more trips? **SAS Name: Tag Name:** S17MORE **Inherited Universe:**

> **Universe:** (ANYBOTH2 = 1, 2, DK or RF) OR (ENDTRP2 = zero) OR  $(TRIPPLAC = 888)$

**Universe Description:**

**Help Screen:** H\_ANYTRIPS **Question Text:**  $\boxed{14}$  41 ? [F1]

> **Since the first of ^REF\_MONTH , have you taken any other trips for reasons such as:**

- **\* Visiting relatives or friends?**
- **\* Business?**
- **\* Recreational trips?**
- **\* Other trips overnight or longer?**
- **\* Day trips of at least 75 miles away from home?**

**Fills:** REF\_MONTH

**Instructions: Set REF\_MONTH = 3 months before the interview. Calculated by taking the INTPER from record type 10 to come up with the base month to start from.**

**Type:** Enumerated **Length:** 1

**Answer List:** TYesNo

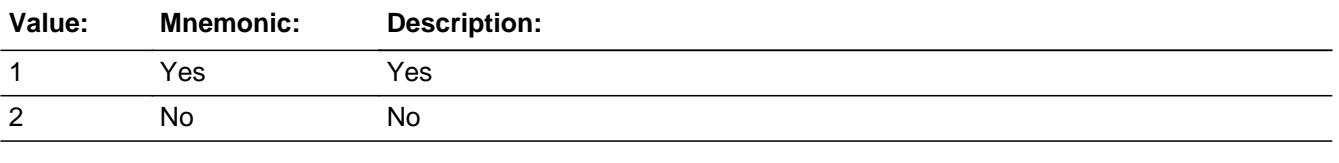

**X** Don't Know  $X$  Refuse

 $\square$  Empty

On Input On Output

**Store Instructions:** Store 1 in TR2\_STAT and store 1 in TR2\_ORIG

**Array:**

**Skip Instructions: 1: Goto TRIPPLAC, next line on the grid** 

2,DK,RF: Goto S17A\_END

**Instrument SAS Name:** S17more

## **TRIPLINE** Field

TBLSECT17A\_2.BLKROW.TRIPLINE

**Description:** Trip Line number

**Form Pane Label: SAS Name: Tag Name: Inherited Universe:**

**Universe:**

**Universe Description:**

**Question Text:**

**Type:** Integer **Length:** 2

> **Min:** 0 **Max:** 17

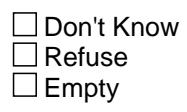

 $\overline{\textsf{x}}$  On Input  $\overline{\mathtt{x}}$  On Output

**Array:**

**Special Instructions:** NOTE: See TRIPPLACE for how to set this field

**Instrument SAS Name:** tripline

## Field **TRPDSTN** TBLSECT17A\_2.BLKROW.TRPDSTN

**Description:** Trip State or country code

**Form Pane Label: SAS Name:** TRIPDSTN **Tag Name: Inherited Universe:**

**Universe:**

**Universe Description:**

**Question Text:**

**Type:** String **Length:** 2

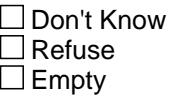

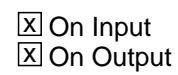

**Array:**

**Special Instructions:** NOTE: See DESTCODE and FOREIGN for how to set this field

**Instrument SAS Name:** TRPDSTN

# **TR2 STAT** Field

TBLSECT17A\_2.BLKROW.TR2\_STAT

**Description:** Record status

**Form Pane Label: SAS Name:** REC\_STAT **Tag Name: Inherited Universe:**

**Universe:**

**Universe Description:**

**Question Text:**

**Type:** String **Length:** 1

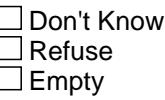

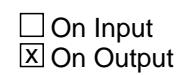

**Array:**

**Special Instructions:** NOTE: See S17MORE for how to set this field

**Instrument SAS Name:** TR2\_STAT

## Field **TR2\_ORIG** TBLSECT17A\_2.BLKROW.TR2\_ORIG

**Description:** Record origin

**Form Pane Label: SAS Name:** REC\_ORIG **Tag Name: Inherited Universe:**

**Universe:**

**Universe Description:**

**Question Text:**

**Type:** String **Length:** 1

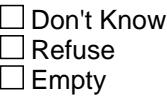

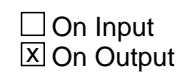

**Array:**

**Special Instructions:** NOTE: See S17MORE for how to set this field

**Instrument SAS Name:** TR2\_ORIG

## **S17A\_END** Field S17A\_END

**Description:** End of Section 17A

**Form Pane Label: SAS Name: Tag Name: Inherited Universe:**

**Universe:** (S17MORE = 2, DK or RF) OR (ANYTRIPS = 2, DK or RF)

#### **Universe Description:**

**Question Text: \*\* Non Displayed \*\***

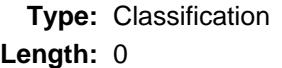

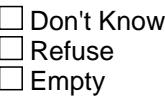

 $\Box$  On Input  $\Box$  On Output

**Store Instructions:** Tally number of ENDTRP1 = 0 and ENDTRP2 = 0; then store total in S17ACOUN.

**Array:**

**Skip Instructions:** IF (ANYBOTH1 = 1,2,DK or RF) or (ANYBOTH2 = 1,2,DK or RF) for any trips goto Section 17BC

ELSE goto Section 17E

## Block **BLKSECT17\_BC\_STRUCT** BLKSECT17\_BC\_STRUCT

**Description:** Trips Paid Entirely by CU and Partially Reimbursed Trips - Detail Questions

**Tab Name: Fly Over Name: Universe Type:** If

**Inherited Universe:**

**Universe:** There are trips where BSECT17.TBLSECT17A\_1.BLKROW.ENDTRP1 <> 0 OR BSECT17.TBLSECT17A\_2.BLKROW.ENDTRP2 <> 0

**Universe Description:** Trips began and end during the reference period

**Array:**

**Block Instructions:** 1. Maximum number of grid lines = 17

2. Section Label - Section 17, part BC - Trips and Vacations

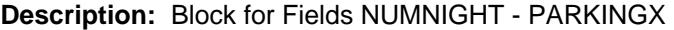

**Tab Name: Fly Over Name: Universe Type:** If

**Inherited Universe:**

**Universe:**

**Universe Description:**

**Array:**

**Block Instructions:** Pre-fill the TRIPNUM field with TRIPIDBC and the TRPPLACE field with BSECT17.TBLSECT17A\_2.BLKROW.TRIPPLAC.

## Field **TRIPNUM** BLKSECT17\_BC\_STRUCT.BLKSECT17\_BC\_1.TRIPNUM

**Description:** Trip Number (SHOW ONLY)

**Form Pane Label:** Trip Number **SAS Name: Tag Name: Inherited Universe:**

**Universe:**

**Universe Description:**

**Question Text: \*\* SHOW ONLY \*\***

**Type:** String **Length:** 2

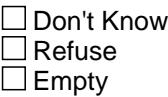

□ On Input On Output

**Store Instructions:** Store TRIPIDBC in TRIPNUM

**Array:**

## **TRIPPLACE** Field

BLKSECT17\_BC\_STRUCT.BLKSECT17\_BC\_1.TRIPPLACE

**Description:** Trip Destination (SHOW ONLY)

**Form Pane Label:** Trip Place **SAS Name: Tag Name: Inherited Universe:**

**Universe:**

**Universe Description:**

**Question Text: \*\* SHOW ONLY \*\***

**Type:** String **Length:** 30

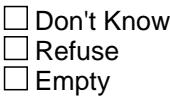

□ On Input  $\Box$  On Output

**Store Instructions:** Store BSECT17.TBLSECT17A\_2.BLKROW.TRIPPLAC in TRIPPLACE

**Array:**
## **Field NUMNIGHT** BLKSECT17\_BC\_STRUCT.BLKSECT17\_BC\_1.NUMNIGHT

**Description:** No. of nights on trip

**Form Pane Label:** No. of nights on trip **SAS Name:** NUMNIGHT **Tag Name:** NUMNIGHT **Inherited Universe:**

> **Universe:** [ (BSECT17.TBLSECT17A\_1.BLKROW.ANYBOTH1 = 1, 2, DK or RF) OR  $(BSECTION 7.7B LSECTION 2.2.2)$  (BSECT17.TBLSECT17A 2.BLKROW.ANYBOTH2 = 1, 2, DK or RF) ] AND ( (BSECT17.TBLSECT17A\_1.BLKROW.ENTRIP1 <> 0 and <> EMPTY) or (BSECT17.TBLSECT17A\_2.BLKROW.ENDTRIP2 <> 0 and <> EMPTY) )

**Universe Description:**

#### **Question Text: <b>^NUMNIGHTA**

#### **^NUMNIGHTB**

**How many nights did ^YOU\_ANYMEM spend away from home on ^ThisTrip?**

- Enter 0 for none
- Enter 888 to delete this trip

#### **Fills:** NUMNIGHTA

**Instructions: IF flganyboth = 2, DK or RF then fill "Now I'm going to ask you about the ^TRIP that ^YOU\_YRCU took to ^TRPPLACE ending in ^NUMNIGHTC"**

> **ELSE fill "You told me that someone outside your household paid for part of the ^TRIP ^YOU\_YRCU took to ^TRPPLACE. In the next questions, I'm interested only in the costs ^YOU\_YRCU had to pay, not those paid by**

 **someone else."**

#### **Fills:** TRIP

**Instructions: If BSECT18.TBLSECT18A\_2.BLKROW.NUMTRIPS = 1 then fill "trip" ELSE fill "trips"**

**Fills:** YOU\_YRCU

**Instructions: IF NUMHOUSE = 1 then fill "you" ELSE fill "your household"**

**Fills:** TRPPLACE **Instructions: Fill entry in TRPPLACE**

**Fills:** NUMNIGHTC

**Instructions: Fill: month word for ENDTRP2**

**Fills:** NUMNIGHTB

**Instructions: If flganyboth = 1 AND BSECT17.TBLSECT17A\_2.BLKROW.NUMTRIPS gt 1, fill "Since ^YOU\_YRCU took a set of similar trips to ^TRPPLACE in BSECT17.TBLSECT17A\_2.BLKROW.ENDTRP2 , I will ask about them as a group. Please give the total of all these trips for each of the following questions."**

**Fills:** YOU\_YRCU

**Instructions: IF NUMHOUSE = 1 then fill "you" ELSE fill "your household"**

**Fills:** TRPPLACE

**Instructions: Fill entry in TRPPLACE**

**Fills:** YOU\_ANYMEM

**Instructions: IF NUMHOUSE = 1 then fill "you" ELSE fill "you or any members of your household"**

**Fills:** ThisTrip

**Instructions: IF BSECT17.TBLSECT17A\_2.BLKROW.NUMTRIPS gt 1, fill "these trips." ELSE fill "this trip"**

**Type:** Integer **Length:** 3

> **Min:** 0 **Max:** 888

> > **X** Don't Know  $\Sigma$  Refuse  $\square$  Empty

 $\Box$  On Input **X** On Output

**Store Instructions:** 1. Store BSECT17.TBLSECT17A\_2.BLKROW.TRIPPLAC in TRPPLACE

2. Store TRPDSTN in TRIPDSTN.

3. Store BSECT17.TBLSECT17A\_2.BLKROW.NUMTRIPS in NUMSAME.

- If BSECT17.TBLSECT17A\_2.BLKROW.MORTHONE from 18A = 2, DK or RF then store 1 in NUMSAME,
- If BSECT17.TBLSECT17A\_1.BLKROW.ENDTRP1 from 18A is not blank or 0 for this trip then store 1 in NUMSAME
- 4. If BSECT17.TBLSECT17A\_1.BLKROW.ENDTRP1 <> blank, store BSECT17.TBLSECT17A\_1.BLKROW.ENDTRP1 in EOTRIPMO.
	- If BSECT17.TBLSECT17A\_2.BLKROW.ENDTRP2 <> blank, store BSECT17.TBLSECT17A\_2.BLKROW.ENDTRP2 in EOTRIPMO.

#### **Array:**

**Special Instructions:** If NUMNIGHT = 888 then gray out this trip

**Skip Instructions:** 0-800: IF entry gt 90 then goto ERR1\_NUMNIGHT ELSE goto PKGTRIP

DK,RF: Goto PKGTRIP

888: Goto S18BC\_END

**Instrument SAS Name:** NUMNIGHT

# **ERR1\_NUMNIGHT** Check

BLKSECT17\_BC\_STRUCT.BLKSECT17\_BC\_1.ERR1\_NUMNIGHT

**Description:** Out of Range Check

**Inherited Universe:**

**Universe:** NUMNIGHT gt 90 AND NUMNIGHT <> DK AND NUMNIGHT <> RF

**Universe Description:** Number of nights spent away from home is greater than 90

Text:  $\bullet$  THE VALUE ENTERED IS UNUSUALLY HIGH OR LOW

PLEASE VERIFY AND IF CORRECT, ENTER ITEM LEVEL NOTE

**Check Instructions:** IF suppressed then set NUMN\_GHT = A1

**Type:** Soft **Skip Instructions:** Suppress: Goto PKGTRIP

All others, go back to NUMNIGHT

## Field **PKGTRIP** BLKSECT17\_BC\_STRUCT.BLKSECT17\_BC\_1.PKGTRIP

**Description:** Was all or part of trip covered by a package deal?

**Form Pane Label:** Package deal **SAS Name:** PKGTRIP **Tag Name:** PKGTRIP **Inherited Universe:**

**Universe:** NUMNIGHT = 1-800, DK or RF

**Universe Description:**

**Question Text: ^PKGTRIP** 

**Was all or part of ^ThisTrip covered by a package deal?**

#### **Fills:** PKGTRIP

**Instructions: The first time the question is asked, Fill: "Sometimes when people take a trip they have some sort of package deal that covers some or all of the costs."**

#### **Fills:** ThisTrip

**Instructions: IF BSECT17.TBLSECT17A\_2.BLKROW.NUMTRIPS gt 1, fill "these trips." ELSE fill "this trip"**

**Type:** Enumerated **Length:** 1

**Answer List:** TYesNo

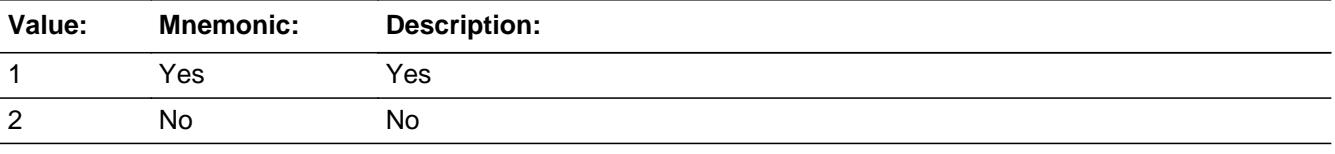

**X** Don't Know  $\Sigma$  Refuse  $\Box$  Empty

 $\Box$  On Input **X** On Output

#### **Array:**

**Skip Instructions:** 1: Goto FOODDEAL

2,DK,RF: Goto TRPTRNS

**Instrument SAS Name:** PKGTRIP

## Field **FOODDEAL** BLKSECT17\_BC\_STRUCT.BLKSECT17\_BC\_1.FOODDEAL

**Description:** Did the package deal include food and beverages?

**Form Pane Label:** Food? **SAS Name:** FOODDEAL **Tag Name:** FOODDEAL **Inherited Universe:**

**Universe:** PKGTRIP = 1

**Universe Description:** Yes, some or all of the costs were covered by a package deal

**Question Text: Did the package deal include . . .**

 **. . . Food and beverages?** 

**Type:** Enumerated **Length:** 1

**Answer List:** TYesNo

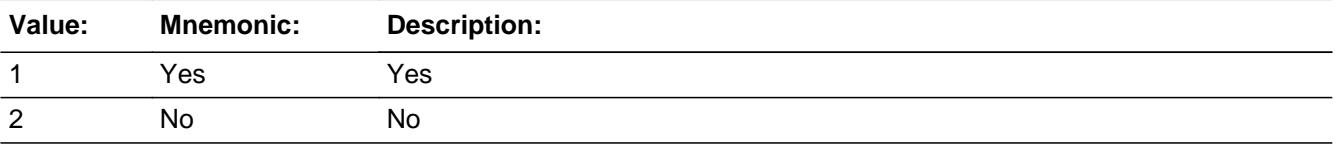

**X** Don't Know  $\Sigma$  Refuse  $\square$  Empty

 $\Box$  On Input **X** On Output

**Array:**

**Skip Instructions:** Goto LODGDEAL

**Instrument SAS Name:** FOODDEAL

# **LODGDEAL** Field

BLKSECT17\_BC\_STRUCT.BLKSECT17\_BC\_1.LODGDEAL

**Description:** Did the package deal include lodging?

**Form Pane Label:** Lodging? **SAS Name:** LODGDEAL **Tag Name:** LODGDEAL **Inherited Universe:**

**Universe:** FOODDEAL = 1, 2, DK or RF

**Universe Description:** Yes, some or all of the costs were covered by a package deal

**Question Text:** Did the package deal include . . .

 **. . . Lodging?** 

**Type:** Enumerated **Length:** 1

**Answer List:** TYesNo

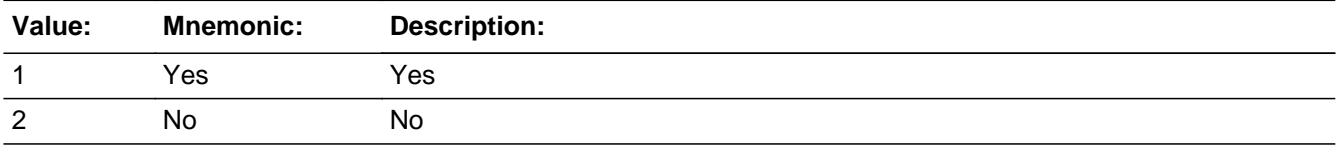

**X** Don't Know  $\Sigma$  Refuse  $\square$  Empty

 $\Box$  On Input **X** On Output

**Array:**

**Skip Instructions:** Goto TRANDEAL

**Instrument SAS Name:** LODGDEAL

## Field **TRANDEAL** BLKSECT17\_BC\_STRUCT.BLKSECT17\_BC\_1.TRANDEAL

**Description:** Did the package deal include transportation?

**Form Pane Label:** Transportation? **SAS Name:** TRANDEAL **Tag Name:** TRANDEAL **Inherited Universe:**

**Universe:** LODGDEAL = 1, 2, DK or RF

**Universe Description:** Yes, some or all of the costs were covered by a package deal

**Question Text:** Did the package deal include ...

 **. . . Transportation?** 

**Type:** Enumerated **Length:** 1

**Answer List:** TYesNo

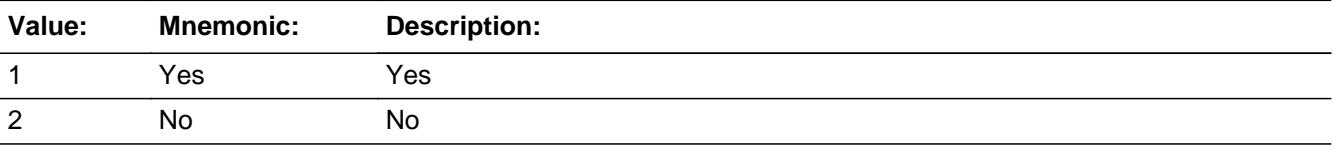

**X** Don't Know  $\Sigma$  Refuse  $\square$  Empty

 $\Box$  On Input **X** On Output

**Array:**

**Skip Instructions:** Goto ELSEDEAL

**Instrument SAS Name:** TRANDEAL

**Description:** Did the package deal include anything else?

BLKSECT17\_BC\_STRUCT.BLKSECT17\_BC\_1.ELSEDEAL

**Form Pane Label:** Anything else? **SAS Name:** ELSEDEAL **Tag Name:** ELSEDEAL **Inherited Universe:**

**Universe:** TRANDEAL = 1, 2, DK or RF

**Universe Description:** Yes, some or all of the costs were covered by a package deal

**Question Text:** Did the package deal include . . .

 **. . . Anything else?** 

**Type:** Enumerated **Length:** 1

**Answer List:** TYesNo

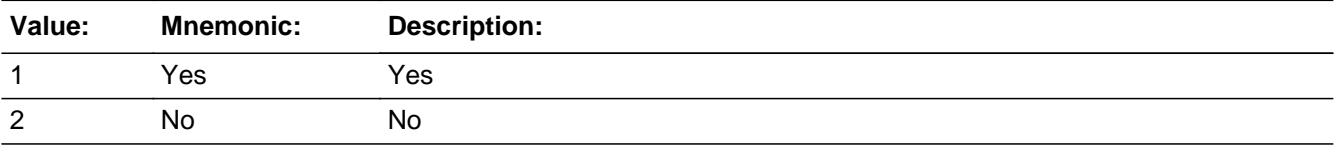

**X** Don't Know  $\Sigma$  Refuse  $\square$  Empty

 $\Box$  On Input **X** On Output

**Array:**

**Skip Instructions:** 1: Goto S17BELSE

2,DK,RF: Goto PKGTRIPX

**Instrument SAS Name:** ELSEDEAL

## **S17BELSE** Field BLKSECT17\_BC\_STRUCT.BLKSECT17\_BC\_1.S17BELSE

**Description:** Specify what else the package deal included

**Form Pane Label:** Specify **SAS Name:** S17BELSE **Tag Name:** S17BELSE **Inherited Universe:**

**Universe:** ELSEDEAL = 1

**Universe Description:** Yes, Something other than Food, Lodging and Transportation was included in the Package deal

**Question Text: • Specify:** 

**Type:** String **Length:** 30

> □ Don't Know  $\Box$  Refuse  $\square$  Empty

 $\square$  On Input **X** On Output

**Array:**

**Skip Instructions:** Goto PKGTRIPX

**Instrument SAS Name:** S17BELSE

## Field **PKGTRIPX** BLKSECT17\_BC\_STRUCT.BLKSECT17\_BC\_1.PKGTRIPX

**Description:** How much did you pay for the package deal?

**Form Pane Label:** Package deal \$ **SAS Name:** PKGTRIPX **Tag Name:** PKGTRIPX **Inherited Universe:**

**Universe:** (ELSEDEAL = 2, DK or RF) OR (S17BELSE = Entry)

**Universe Description:** Yes, some or all of the costs were covered by a package deal

**Question Text: How much did ^YOU\_YRCU pay for the package deal?**

# **Fills:** YOU\_YRCU **Instructions: IF NUMHOUSE = 1 then fill "you" ELSE fill "your household"**

**Type:** Integer **Length:** 7

> **Min:** 1 **Max:** 999999

> > **X** Don't Know **X** Refuse  $\Box$  Empty

 $\Box$  On Input **X** On Output

**Array:**

**Special Instructions:** Display a \$ and comma in the entry field

**Skip Instructions:** 1-999999: IF entry lt 5 or gt 7000 then goto ERR1\_PKGTRIPX ELSE goto TRPTRNS

DK,RF: Goto TRPTRNS

**Instrument SAS Name:** PKGTRIPX

## **ERR1\_PKGTRIPX** Check

BLKSECT17\_BC\_STRUCT.BLKSECT17\_BC\_1.ERR1\_PKGTRIPX

**Description:** out of Range Check

#### **Inherited Universe:**

**Universe:** (PKGTRIPX lt 5 or gt 7000) AND PKGTRIPX <> DK AND PKGTRIPX <> RF

**Universe Description:** Package deal cost was less than \$5 or greater than \$7,000

Text:  $\bullet$  THE VALUE ENTERED IS UNUSUALLY HIGH OR LOW

PLEASE VERIFY AND IF CORRECT, ENTER ITEM LEVEL NOTE

**Check Instructions:** IF suppressed then set PKGT\_IPX = A1

**Type:** Soft **Skip Instructions:** Suppress: Goto TRPTRNS

All others, go back to PKGTRIPX

## Field **TRPTRNS** BLKSECT17\_BC\_STRUCT.BLKSECT17\_BC\_1.TRPTRNS

**Description:** Type of transport

**Form Pane Label:** Type of transport **SAS Name: Tag Name:** TRPTRNS **Inherited Universe:**

**Universe:** (PKGTRIP = 2, DK or RF) OR (PKGTRIPX = 1-999999, DK or RF)

**Universe Description:** All ended trips

**Help Screen:** H\_TRPTRNS **Question Text:**  $\boxed{14}$  41 ? [F1]

> **Starting at the beginning of this trip, please tell me all the kinds of transportation ^YOU\_ANYMEM used from the time you (they) left home to the time you (they) got back home.**

Enter all that apply, separate with commas

# **Fills:** YOU\_ANYMEM **Instructions: IF NUMHOUSE = 1 then fill "you" ELSE fill "you or any members of your household"**

**Type:** Set **Max Number of Values:** 14 **Length:** 2

**Answer List:** TTransportation

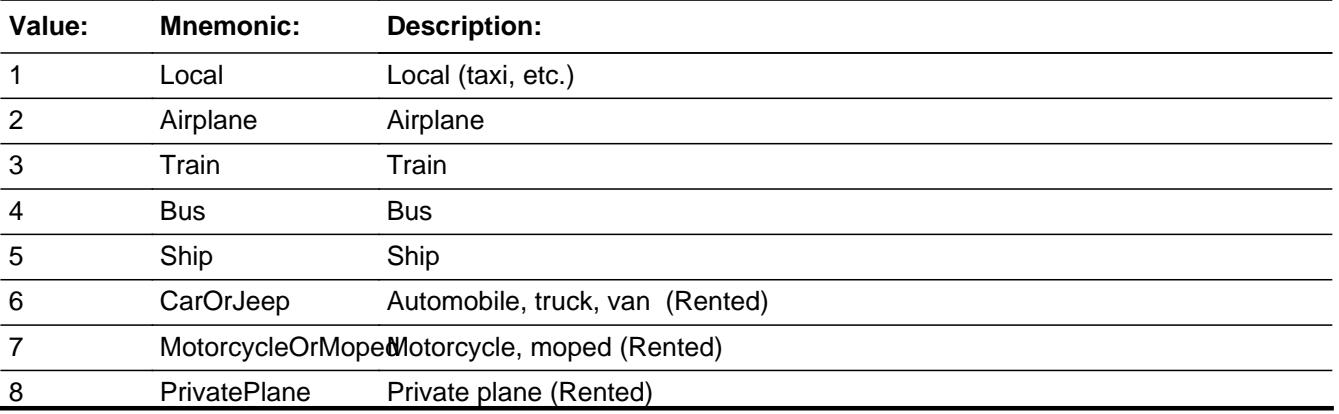

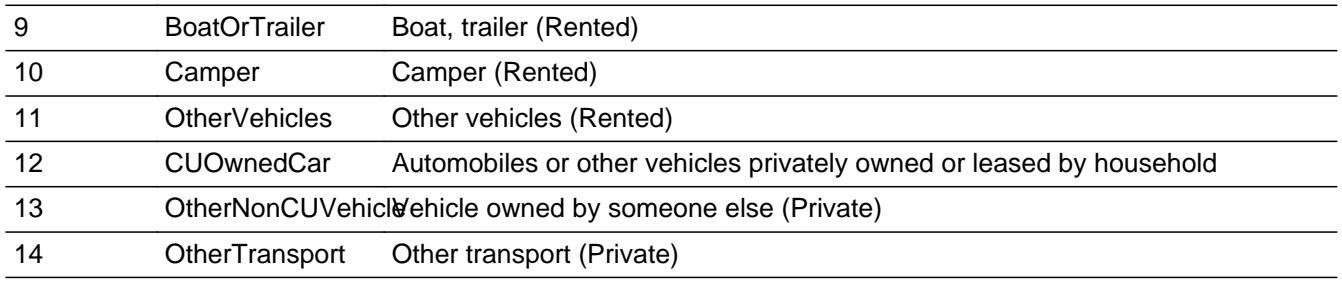

X Don't Know **X** Refuse  $\square$  Empty

 $\Box$  On Input  $\Box$  On Output

**Store Instructions:** If 1 is selected, store 01 in CMLOCALY If 2 is selected, store 02 in CMPLANEY If 3 is selected, store 03 in CMTRAINY If 4 is selected, store 04 in CMBUSY If 5 is selected, store 05 in CMSHIPY If 6 is selected, store 06 in RTCARY If 7 is selected, store 08 in RTMOPEDY If 8 is selected, store 09 in RTPLANEY If 9 is selected, store 10 in RTBOATY If 10 is selected, store 11 in RTCAMPY If 11 is selected, store 12 in RTOTHERY If 12 is selected, store 13 in PVCARY If 13 is selected, store 16 in PVELSEY If 14 is selected, store 17 in PVTRANSY

## **Array:**

**Skip Instructions:** 1-14: IF 1 is selected then goto CMLOCALX ELSEIF 2 is selected then goto CMPLANEX ELSEIF 3 is selected then goto CMTRAINX ELSEIF 4 is selected then goto CMBUSX ELSEIF 5 is selected then goto CMSHIPX ELSEIF 6 is selected then goto RTCARX ELSEIF 7 is selected then goto RTMOPEDX ELSEIF 8 is selected then goto RTPLANEX ELSEIF 9 is selected then goto RTBOATX ELSEIF 10 is selected then goto RTCAMPX ELSEIF 11 is selected then goto RTOTHERX ELSEIF 12-14 is selected then goto ANYGAS

DK,RF: Goto LODGING

**Instrument SAS Name:** TRPTRNS

**Description:** How much spent for local transportation (other than things covered by package deal)

**Form Pane Label:** Local transport \$ **SAS Name:** CMLOCALX **Tag Name:** CMLOCALX **Inherited Universe:**

**Universe:** 1 was selected in TRPTRNS

**Universe Description:** Local Transportation was used on the trip

**Question Text: How much did ^YOU\_ANYMEM spend for local transportation (taxi, etc.) ^FillOtherThanPackage?**

**Fills:** YOU\_ANYMEM

**Instructions: IF NUMHOUSE = 1 then fill "you" ELSE fill "you or any members of your household"**

**Fills:** FillOtherThanPackage

**Instructions: If TRANDEAL = 1 fill, "other than what the package deal covered".**

**Type:** Integer **Length:** 7

> **Min:** 0 **Max:** 999999

> > x Don't Know **X** Refuse  $\square$  Empty

 $\Box$  On Input **X** On Output

**Array:**

**Special Instructions:** Display a \$ and comma in the entry field

**Skip Instructions:** IF entry gt 640 and ne DK or RF then goto ERR1\_CMLOCALX ELSEIF 2 is selected in TRPTRNS then goto CMPLANEX ELSEIF 3 is selected in TRPTRNS then goto CMTRAINX ELSEIF 4 is selected in TRPTRNS then goto CMBUSX

ELSEIF 5 is selected in TRPTRNS then goto CMSHIPX ELSEIF 6 is selected in TRPTRNS then goto RTCARX ELSEIF 7 is selected in TRPTRNS then goto RTMOPEDX ELSEIF 8 is selected in TRPTRNS then goto RTPLANEX ELSEIF 9 is selected in TRPTRNS then goto RTBOATX ELSEIF 10 is selected in TRPTRNS then goto RTCAMPX ELSEIF 11 is selected in TRPTRNS then goto RTOTHERX ELSEIF 12-14 are selected in TRPTRNS then goto ANYGAS ELSE goto LODGING

**Instrument SAS Name:** CMLOCALX

**Description:** Out of Range Check

**Inherited Universe:**

**Universe:** CMLOCALX gt 640 AND CMLOCALX <> DK AND CMLOCALX <> RF

**Universe Description:** Cost for local transportation used on the trip is greater than \$640

Text: • THE VALUE ENTERED IS UNUSUALLY HIGH OR LOW

PLEASE VERIFY AND IF CORRECT, ENTER ITEM LEVEL NOTE

**Check Instructions:** IF suppressed then set CMLO\_ALX = A1

**Type:** Soft

**Skip Instructions:** Suppress: IF 2 is selected in TRPTRNS then goto CMPLANEX ELSEIF 3 is selected in TRPTRNS then goto CMTRAINX ELSEIF 4 is selected in TRPTRNS then goto CMBUSX ELSEIF 5 is selected in TRPTRNS then goto CMSHIPX ELSEIF 6 is selected in TRPTRNS then goto RTCARX ELSEIF 7 is selected in TRPTRNS then goto RTMOPEDX ELSEIF 8 is selected in TRPTRNS then goto RTPLANEX ELSEIF 9 is selected in TRPTRNS then goto RTBOATX ELSEIF 10 is selected in TRPTRNS then goto RTCAMPX ELSEIF 11 is selected in TRPTRNS then goto RTOTHERX ELSEIF 12-14 are selected in TRPTRNS then goto ANYGAS ELSE goto LODGING

All others, go back to CMLOCALX

## Field **CMPLANEX** BLKSECT17\_BC\_STRUCT.BLKSECT17\_BC\_1.CMPLANEX

**Description:** How much did you spend for airplane fare

**Form Pane Label:** Airplane \$ **SAS Name:** CMPLANEX **Tag Name:** CMPLANEX **Inherited Universe:**

**Universe:** 2 was selected in TRPTRNS

**Universe Description:** Airplane was used on this trip

**Question Text: How much did ^YOU\_ANYMEM spend for airfare ^FillOtherThanPackage?**

**Fills:** YOU\_ANYMEM

**Instructions: IF NUMHOUSE = 1 then fill "you" ELSE fill "you or any members of your household"**

**Fills:** FillOtherThanPackage

**Instructions: If TRANDEAL = 1 fill, "other than what the package deal covered".**

**Type:** Integer **Length:** 7

> **Min:** 0 **Max:** 999999

> > **X** Don't Know **X** Refuse  $\square$  Empty

 $\square$  On Input  $\boxtimes$  On Output

**Array:**

**Special Instructions:** Display a \$ and comma in the entry field

**Skip Instructions:** IF entry gt 2000 and ne DK or RF then goto ERR1\_COMPLANEX ELSEIF 3 is selected in TRPTRNS then goto CMTRAINX ELSEIF 4 is selected in TRPTRNS then goto CMBUSX ELSEIF 5 is selected in TRPTRNS then goto CMSHIPX ELSEIF 6 is selected in TRPTRNS then goto RTCARX

ELSEIF 7 is selected in TRPTRNS then goto RTMOPEDX ELSEIF 8 is selected in TRPTRNS then goto RTPLANEX ELSEIF 9 is selected in TRPTRNS then goto RTBOATX ELSEIF 10 is selected in TRPTRNS then goto RTCAMPX ELSEIF 11 is selected in TRPTRNS then goto RTOTHERX ELSEIF 12-14 are selected in TRPTRNS then goto ANYGAS ELSE goto LODGING

**Instrument SAS Name:** CMPLANEX

## **Check ERR1 CMPLANEX**

BLKSECT17\_BC\_STRUCT.BLKSECT17\_BC\_1.ERR1\_CMPLANEX

**Description:** Out of Range Check

#### **Inherited Universe:**

**Universe:** CMPLANEX gt 2000 AND CMPLANEX <> DK AND CMPLANEX <> RF

**Universe Description:** Airfare for this trip was greater than \$2,000

Text: • THE VALUE ENTERED IS UNUSUALLY HIGH OR LOW

PLEASE VERIFY AND IF CORRECT, ENTER ITEM LEVEL NOTE

**Check Instructions:** IF suppressed then set CMPL\_NEX = A1

**Type:** Soft

**Skip Instructions:** Suppress: IF 3 is selected in TRPTRNS then goto CMTRAINX ELSEIF 4 is selected in TRPTRNS then goto CMBUSX ELSEIF 5 is selected in TRPTRNS then goto CMSHIPX ELSEIF 6 is selected in TRPTRNS then goto RTCARX ELSEIF 7 is selected in TRPTRNS then goto RTMOPEDX ELSEIF 8 is selected in TRPTRNS then goto RTPLANEX ELSEIF 9 is selected in TRPTRNS then goto RTBOATX ELSEIF 10 is selected in TRPTRNS then goto RTCAMPX ELSEIF 11 is selected in TRPTRNS then goto RTOTHERX ELSEIF 12-14 are selected in TRPTRNS then goto ANYGAS ELSE goto LODGING

All others, go back to CMPLANEX

# **CMTRAINX** Field

BLKSECT17\_BC\_STRUCT.BLKSECT17\_BC\_1.CMTRAINX

**Description:** How much did you spend for train fare

**Form Pane Label:** Train \$ **SAS Name:** CMTRAINX **Tag Name:** CMTRAINX **Inherited Universe:**

**Universe:** 3 was selected in TRPTRNS

**Universe Description:** Train was used on this trip

**Question Text: How much did ^YOU\_ANYMEM spend for train fare ^FillOtherThanPackage?**

**Fills:** YOU\_ANYMEM

**Instructions: IF NUMHOUSE = 1 then fill "you" ELSE fill "you or any members of your household"**

**Fills:** FillOtherThanPackage

**Instructions: If TRANDEAL = 1 fill, "other than what the package deal covered".**

**Type:** Integer **Length:** 7

> **Min:** 0 **Max:** 999999

> > **X** Don't Know **X** Refuse  $\square$  Empty

 $\Box$  On Input  $\boxtimes$  On Output

**Array:**

**Special Instructions:** Display a \$ and comma in the entry field

**Skip Instructions:** IF entry gt 800 and ne DK or RF then goto ERR1\_CMTRAINX ELSEIF 4 is selected in TRPTRNS then goto CMBUSX ELSEIF 5 is selected in TRPTRNS then goto CMSHIPX ELSEIF 6 is selected in TRPTRNS then goto RTCARX

ELSEIF 7 is selected in TRPTRNS then goto RTMOPEDX ELSEIF 8 is selected in TRPTRNS then goto RTPLANEX ELSEIF 9 is selected in TRPTRNS then goto RTBOATX ELSEIF 10 is selected in TRPTRNS then goto RTCAMPX ELSEIF 11 is selected in TRPTRNS then goto RTOTHERX ELSEIF 12-14 are selected in TRPTRNS then goto ANYGAS ELSE goto LODGING

**Instrument SAS Name:** CMTRAINX

BLKSECT17\_BC\_STRUCT.BLKSECT17\_BC\_1.ERR1\_CMTRAINX

**Description:** Out of Range Check

**Inherited Universe:**

**Universe:** CMTRAINX gt 800 AND CMTRAINX <> DK AND CMTRAINX <> RF

**Universe Description:** Train fare for this trip is greater than \$800

Text: • THE VALUE ENTERED IS UNUSUALLY HIGH OR LOW

PLEASE VERIFY AND IF CORRECT, ENTER ITEM LEVEL NOTE

**Check Instructions:** IF suppressed then set CMTR\_INX = A1

**Type:** Soft

**Skip Instructions:** Suppress: IF 4 is selected in TRPTRNS then goto CMBUSX ELSEIF 5 is selected in TRPTRNS then goto CMSHIPX ELSEIF 6 is selected in TRPTRNS then goto RTCARX ELSEIF 7 is selected in TRPTRNS then goto RTMOPEDX ELSEIF 8 is selected in TRPTRNS then goto RTPLANEX ELSEIF 9 is selected in TRPTRNS then goto RTBOATX ELSEIF 10 is selected in TRPTRNS then goto RTCAMPX ELSEIF 11 is selected in TRPTRNS then goto RTOTHERX ELSEIF 12-14 are selected in TRPTRNS then goto ANYGAS ELSE goto LODGING

All others, go back to CMTRAINX

## Field **CMBUSX** BLKSECT17\_BC\_STRUCT.BLKSECT17\_BC\_1.CMBUSX

**Description:** How much did you spend for bus fare

**Form Pane Label:** Bus \$ **SAS Name:** CMBUSX **Tag Name:** CMBUSX **Inherited Universe:**

**Universe:** 4 was selected in TRPTRNS

**Universe Description:** Bus was used on this trip

**Question Text: How much did ^YOU\_ANYMEM spend for bus fare ^FillOtherThanPackage?**

**Fills:** YOU\_ANYMEM

**Instructions: IF NUMHOUSE = 1 then fill "you" ELSE fill "you or any members of your household"**

**Fills:** FillOtherThanPackage

**Instructions: If TRANDEAL = 1 fill, "other than what the package deal covered".**

**Type:** Integer **Length:** 7

> **Min:** 0 **Max:** 999999

> > **X** Don't Know **X** Refuse  $\square$  Empty

 $\Box$  On Input  $\boxtimes$  On Output

**Array:**

**Special Instructions:** Display a \$ and comma in the entry field

**Skip Instructions:** IF entry gt 315 and ne DK or RF then goto ERR1 CMBUSX ELSEIF 5 is selected in TRPTRNS then goto CMSHIPX ELSEIF 6 is selected in TRPTRNS then goto RTCARX ELSEIF 7 is selected in TRPTRNS then goto RTMOPEDX ELSEIF 8 is selected in TRPTRNS then goto RTPLANEX

ELSEIF 9 is selected in TRPTRNS then goto RTBOATX ELSEIF 10 is selected in TRPTRNS then goto RTCAMPX ELSEIF 11 is selected in TRPTRNS then goto RTOTHERX ELSEIF 12-14 are selected in TRPTRNS then goto ANYGAS ELSE goto LODGING

**Instrument SAS Name:** CMBUSX

## **Check ERR1 CMBUSX** BLKSECT17\_BC\_STRUCT.BLKSECT17\_BC\_1.ERR1\_CMBUSX

**Description:** Out of Range Check

#### **Inherited Universe:**

**Universe:** CMBUSX gt 315 AND CMBUSX <> DK AND CMBUSX <> RF

**Universe Description:** Bus fare for this trip was greater than \$315

Text: • THE VALUE ENTERED IS UNUSUALLY HIGH OR LOW

PLEASE VERIFY AND IF CORRECT, ENTER ITEM LEVEL NOTE

**Check Instructions:** IF suppressed then set CMBUSX\_ = A1

**Type:** Soft

**Skip Instructions:** Suppress: IF 5 is selected in TRPTRNS then goto CMSHIPX ELSEIF 6 is selected in TRPTRNS then goto RTCARX ELSEIF 7 is selected in TRPTRNS then goto RTMOPEDX ELSEIF 8 is selected in TRPTRNS then goto RTPLANEX ELSEIF 9 is selected in TRPTRNS then goto RTBOATX ELSEIF 10 is selected in TRPTRNS then goto RTCAMPX ELSEIF 11 is selected in TRPTRNS then goto RTOTHERX ELSEIF 12-14 are selected in TRPTRNS then goto ANYGAS ELSE goto LODGING

All others, go back to CMBUSX

# **CMSHIPX** Field

BLKSECT17\_BC\_STRUCT.BLKSECT17\_BC\_1.CMSHIPX

**Description:** How much did you spend for ship fare

**Form Pane Label:** Ship \$ **SAS Name:** CMSHIPX **Tag Name:** CMSHIPX **Inherited Universe:**

**Universe:** 5 was selected in TRPTRNS

**Universe Description:** Boat/Ship was used on this trip

**Question Text: How much did ^YOU\_ANYMEM spend for ship fare ^FillOtherThanPackage?**

**Fills:** YOU\_ANYMEM

**Instructions: IF NUMHOUSE = 1 then fill "you" ELSE fill "you or any members of your household"**

**Fills:** FillOtherThanPackage

**Instructions: If TRANDEAL = 1 fill, "other than what the package deal covered".**

**Type:** Integer **Length:** 7

> **Min:** 0 **Max:** 999999

> > **X** Don't Know **X** Refuse  $\square$  Empty

 $\Box$  On Input  $\boxtimes$  On Output

**Array:**

**Special Instructions:** Display a \$ and comma in the entry field

**Skip Instructions:** IF entry gt 2800 and ne DK or RF, then goto ERR1\_CMSHIPX ELSEIF (RT10.POPGRP = 1, 2, 01 or 02) AND (DESTCODE  $\lt\gt$  X or  $($ DESTCODE =  $X$  and FOREIGN = 5)) then goto SHPSTORE ELSEIF 6 is selected in TRPTRNS then goto RTCARX

ELSEIF 7 is selected in TRPTRNS then goto RTMOPEDX ELSEIF 8 is selected in TRPTRNS then goto RTPLANEX ELSEIF 9 is selected in TRPTRNS then goto RTBOATX ELSEIF 10 is selected in TRPTRNS then goto RTCAMPX ELSEIF 11 is selected in TRPTRNS then goto RTOTHERX ELSEIF 12-14 are selected in TRPTRNS then goto ANYGAS ELSE goto LODGING

**Instrument SAS Name:** CMSHIPX

BLKSECT17\_BC\_STRUCT.BLKSECT17\_BC\_1.ERR1\_CMSHIPX

**Description:** Out of Range Check

**Inherited Universe:**

**Universe:** (CMSHIPX gt 2800) AND CMSHIPX <> DK AND CMSHIPX <> RF

**Universe Description:** Ship fare for this trip was greater than \$2,800

Text: • THE VALUE ENTERED IS UNUSUALLY HIGH OR LOW

PLEASE VERIFY AND IF CORRECT, ENTER ITEM LEVEL NOTE

**Check Instructions:** IF suppressed then set CMSHIPX\_ = A1

**Type:** Soft

**Skip Instructions:** Suppress: IF (RT10.POPGRP = 1, 2, 01 or 02) AND (DESTCODE  $\iff$  X or (DESTCODE = X and FOREIGN = 5)) then goto SHPSTORE ELSEIF 6 is selected in TRPTRNS then goto RTCARX ELSEIF 7 is selected in TRPTRNS then goto RTMOPEDX ELSEIF 8 is selected in TRPTRNS then goto RTPLANEX ELSEIF 9 is selected in TRPTRNS then goto RTBOATX ELSEIF 10 is selected in TRPTRNS then goto RTCAMPX ELSEIF 11 is selected in TRPTRNS then goto RTOTHERX ELSEIF 12-14 are selected in TRPTRNS then goto ANYGAS ELSE goto LODGING

All others, go back to CMSHIPX

## Field **SHPSTORE** BLKSECT17\_BC\_STRUCT.BLKSECT17\_BC\_1.SHPSTORE

**Description:** Cruise line name

**Form Pane Label:** Company **SAS Name:** SHPSTORE **Tag Name:** SHPSTORE **Inherited Universe:**

> **Universe:** (CMSHIPX = 0-999999, DK or RF) AND (RT10.POPGRP = 1, 2, 01 or 02) AND (DESTCODE  $\langle$  > X or (DESTCODE = X and FOREIGN = 5))

**Universe Description:**

**Question Text: What is the name of the cruise line or ship travel company?**

Enter store, website, or company name

**Type:** String **Length:** 45

> x Don't Know  $X$  Refuse  $\square$  Empty

 $\Box$  On Input **X** On Output

**Array:**

**Skip Instructions:** ENTRY: Goto SHPRSRV

DK, RF: IF 6 is selected in TRPTRNS then goto RTCARX ELSEIF 7 is selected in TRPTRNS then goto RTMOPEDX ELSEIF 8 is selected in TRPTRNS then goto RTPLANEX ELSEIF 9 is selected in TRPTRNS then goto RTBOATX ELSEIF 10 is selected in TRPTRNS then goto RTCAMPX ELSEIF 11 is selected in TRPTRNS then goto RTOTHERX ELSEIF 12-14 are selected in TRPTRNS then goto ANYGAS ELSE goto LODGING

**Instrument SAS Name:** SHPSTORE

## Field **SHPRSRV** BLKSECT17\_BC\_STRUCT.BLKSECT17\_BC\_1.SHPRSRV

**Description:** Reserved with company or third party

**Form Pane Label:** Direct **SAS Name:** SHPRSRV **Tag Name:** SHPRSRV **Inherited Universe:**

**Universe:** SHPSTORE = RESPONSE

**Universe Description:**

**Question Text: Was the reservation made directly with ^SHPSTORE\_Fill or through a third party?**

#### **Fills:** SHPSTORE\_Fill

#### **Instructions: Fill the entry in SHPSTORE**

**Type:** Enumerated **Length:** 1

**Answer List:** TDirectThird

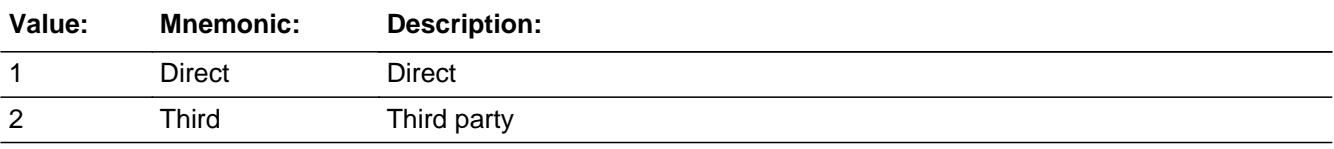

**X** Don't Know **X** Refuse  $\square$  Empty

 $\Box$  On Input **X** On Output

**Array:**

**Special Instructions:** IF (SHPRSRV = 1, DK or RF) and uppercase entry in SHPSTORE contains ".COM" then set SHPPURCH = 1 and "keep" and "Show"

**Skip Instructions:** 1,DK,RF: IF uppercase entry in SHPSTORE contains .COM then IF 6 is selected in TRPTRNS then goto RTCARX ELSEIF 7 is selected in TRPTRNS then goto RTMOPEDX

 ELSEIF 8 is selected in TRPTRNS then goto RTPLANEX ELSEIF 9 is selected in TRPTRNS then goto RTBOATX ELSEIF 10 is selected in TRPTRNS then goto RTCAMPX ELSEIF 11 is selected in TRPTRNS then goto RTOTHERX ELSEIF 12-14 are selected in TRPTRNS then goto ANYGAS ELSE goto LODGING ELSE goto SHPPURCH

2: Goto SHPRCOMP

**Instrument SAS Name:** SHPRSRV
# Field **SHPRCOMP** BLKSECT17\_BC\_STRUCT.BLKSECT17\_BC\_1.SHPRCOMP

**Description:** Company name

**Form Pane Label:** Resv Company **SAS Name:** SHPRCOMP **Tag Name:** SHPRCOMP **Inherited Universe:**

**Universe:** SHPRSRV = 2

**Universe Description:**

**Question Text: What is the name of the company you used to make the reservation?**

Enter store, website, or company name

**Type:** String **Length:** 45

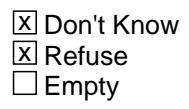

 $\Box$  On Input **X** On Output

**Array:**

**Special Instructions:** IF uppercase entry contains ".COM" then set SHPPURCH = 1 and "keep" and "show"

**Skip Instructions:** IF uppercase entry contains ".COM" then IF 6 is selected in TRPTRNS then goto RTCARX ELSEIF 7 is selected in TRPTRNS then goto RTMOPEDX ELSEIF 8 is selected in TRPTRNS then goto RTPLANEX ELSEIF 9 is selected in TRPTRNS then goto RTBOATX ELSEIF 10 is selected in TRPTRNS then goto RTCAMPX ELSEIF 11 is selected in TRPTRNS then goto RTOTHERX ELSEIF 12-14 are selected in TRPTRNS then goto ANYGAS ELSE goto LODGING

ELSE goto SHPPURCH

**Instrument SAS Name:** SHPRCOMP

# Field **SHPPURCH** BLKSECT17\_BC\_STRUCT.BLKSECT17\_BC\_1.SHPPURCH

**Description:** Reservation Online or in person

**Form Pane Label:** Online **SAS Name:** SHPPURCH **Tag Name:** SHPPURCH **Inherited Universe:**

> **Universe:** ( (SHPRSRV = 1,DK or RF) AND SHPSTORE = RESPONSE and (Uppercase entry in SHPSTORE does not contain ".COM") ) OR ( SHPRCOMP = RESPONSE and (Uppercase entry in SHPRCOMP does not contain ".COM"))

#### **Universe Description:**

**Question Text: Was this reservation made -** 

**Type:** Enumerated **Length:** 1

**Answer List:** Tonline

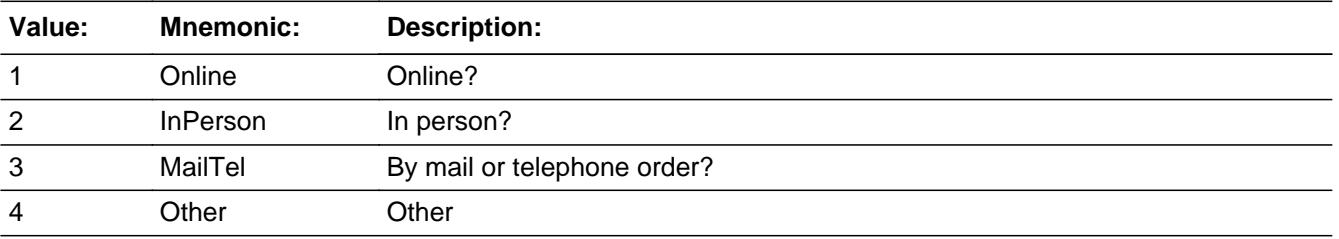

- x Don't Know **X** Refuse  $\square$  Empty
- $\Box$  On Input  $\boxtimes$  On Output

**Array:**

**Special Instructions:** Answer list descriptions for options 1-3 should be bold black

**Skip Instructions:** 1,3,4,DK,RF: IF 6 is selected in TRPTRNS then goto RTCARX ELSEIF 7 is selected in TRPTRNS then goto RTMOPEDX

 ELSEIF 8 is selected in TRPTRNS then goto RTPLANEX ELSEIF 9 is selected in TRPTRNS then goto RTBOATX ELSEIF 10 is selected in TRPTRNS then goto RTCAMPX ELSEIF 11 is selected in TRPTRNS then goto RTOTHERX ELSEIF 12-14 are selected in TRPTRNS then goto ANYGAS ELSE goto LODGING

2: Goto SHPRLOC

**Instrument SAS Name:** SHPPURCH

# Field **SHPRLOC** BLKSECT17\_BC\_STRUCT.BLKSECT17\_BC\_1.SHPRLOC

**Description:** Company location - City

**Form Pane Label:** Location - City **SAS Name:** SHPRLOC **Tag Name:** SHPRLOC **Inherited Universe:**

**Universe:** SHPPURCH = 2

**Universe Description:**

**Question Text: In what city is ^SHPRCOMP\_Fill located?**

**Fills:** SHPRCOMP\_Fill

# **Instructions: If SHPRSRV = 2 then fill entry in SHPRCOMP ELSE fill entry in SHPSTORE**

**Type:** String **Length:** 45

> X Don't Know **X** Refuse  $\square$  Empty

 $\Box$  On Input **X** On Output

**Array:**

**Skip Instructions:** Goto SPRLOCST

**Instrument SAS Name:** SHPRLOC

# **SPRLOCST** Field

BLKSECT17\_BC\_STRUCT.BLKSECT17\_BC\_1.SPRLOCST

**Description:** Company location - State

**Form Pane Label:** State **SAS Name:** SPRLOCST **Tag Name:** SPRLOCST **Inherited Universe:**

**Universe:** SHPPURCH = 2

#### **Universe Description:**

**Help Screen:** H\_DESTCODE **Question Text:** ? [F1]

**In what state is ^SHPRCOMP\_Fill located?**

**Enter the two character state abbreviation** 

# **Instructions: If SHPRSRV = 2 then fill entry in SHPRCOMP ELSE fill entry in SHPSTORE**

**Type:** String **Length:** 2

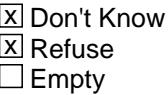

 $\Box$  On Input **X** On Output

**Array:**

**Special Instructions:** Use answer type TState - STRING[2], display width 4

**Skip Instructions:** IF entry is not a valid state abbreviation then goto CK\_SPRLOCST ELSEIF 6 is selected in TRPTRNS then goto RTCARX ELSEIF 7 is selected in TRPTRNS then goto RTMOPEDX ELSEIF 8 is selected in TRPTRNS then goto RTPLANEX ELSEIF 9 is selected in TRPTRNS then goto RTBOATX

ELSEIF 10 is selected in TRPTRNS then goto RTCAMPX ELSEIF 11 is selected in TRPTRNS then goto RTOTHERX ELSEIF 12-14 are selected in TRPTRNS then goto ANYGAS

ELSE goto LODGING

**Instrument SAS Name:** SPRLOCST

# **CK SPRLOCST** Check

BLKSECT17\_BC\_STRUCT.BLKSECT17\_BC\_1.CK\_SPRLOCST

**Description:** Not a valid state abbreviation

**Inherited Universe:**

**Universe:** (Entry in SPRLOCST is not a valid state abbreviation) AND SPRLOCST <> DK AND SPRLOCST <> RF

**Universe Description:** State abbreviation entered is not valid

**Text:** • Not a valid state abbreviation

**Check Instructions:**

**Type:** Hard **Skip Instructions:** Go back to SPRLOCST

# Field **RTCARX** BLKSECT17\_BC\_STRUCT.BLKSECT17\_BC\_1.RTCARX

**Description:** How much spent for rented car or jeep transportation

**Form Pane Label:** Car rental \$ **SAS Name:** RTCARX **Tag Name:** RTCARX **Inherited Universe:**

**Universe:** 6 was selected in TRPTRNS

**Universe Description:** Rental car, truck or van was used on this trip

**Question Text: How much did ^YOU\_ANYMEM spend for rented automobiles, trucks or vans, not including gas ^YOU\_ANYMEM bought ^FillOtherThanPackage?**

#### ^RTCARX\_Fill

#### **Fills:** YOU\_ANYMEM

**Instructions: IF NUMHOUSE = 1 then fill "you" ELSE fill "you or any members of your household"**

**Fills:** FillOtherThanPackage

**Instructions: If TRANDEAL = 1 fill, "other than what the package deal covered".**

**Fills:** RTCARX\_Fill

#### **Instructions: IF any BSECT09.BSECT09L1.BTABLEA.BROW.RENTCODE = 105 then fill**

**"** Do not include any rental costs already collected in Section 9**"**

**Type:** Integer **Length:** 7

> **Min:** 0 **Max:** 999999

> > **X** Don't Know  $\Sigma$  Refuse  $\square$  Empty

 $\Box$  On Input **X** On Output

**Special Instructions:** Display a \$ and comma in the entry field

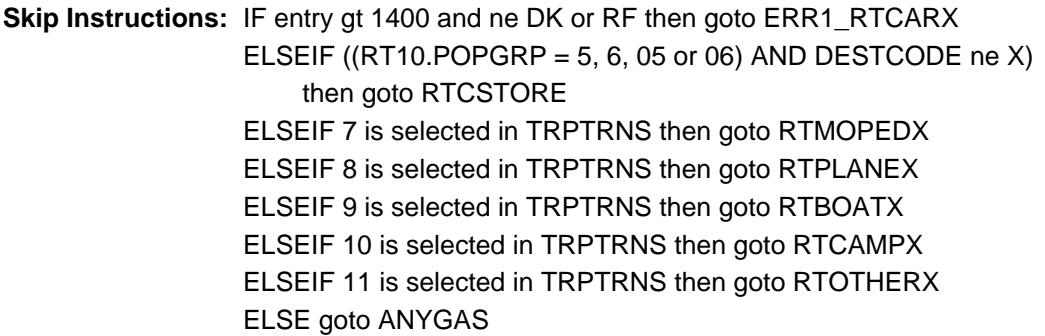

**Instrument SAS Name:** RTCARX

# **Check ERR1 RTCARX** BLKSECT17\_BC\_STRUCT.BLKSECT17\_BC\_1.ERR1\_RTCARX

**Description:** Out of Range Check

**Inherited Universe:**

**Universe:** RTCARX gt 1400 AND RTCARX <> DK AND RTCARX <> RF

**Universe Description:** Rental Car/truck costs were greater than \$1400

Text: • THE VALUE ENTERED IS UNUSUALLY HIGH OR LOW

PLEASE VERIFY AND IF CORRECT, ENTER ITEM LEVEL NOTE

**Check Instructions:** IF suppressed then set RTCARX\_ = A1

**Type:** Soft

**Skip Instructions:** Suppress: IF ((RT10.POPGRP = 5, 6, 05 or 06) AND DESTCODE <> X) then goto RTCSTORE ELSEIF 7 is selected in TRPTRNS then goto RTMOPEDX ELSEIF 8 is selected in TRPTRNS then goto RTPLANEX ELSEIF 9 is selected in TRPTRNS then goto RTBOATX ELSEIF 10 is selected in TRPTRNS then goto RTCAMPX ELSEIF 11 is selected in TRPTRNS then goto RTOTHERX ELSE goto ANYGAS

All others, go back to RTCARX

# **RTCSTORE** Field BLKSECT17\_BC\_STRUCT.BLKSECT17\_BC\_1.RTCSTORE

**Description:** Car company name

**Form Pane Label:** Company **SAS Name:** RTCSTORE **Tag Name:** RTCSTORE **Inherited Universe:**

> **Universe:** (RTCARX = 0-999999, DK or RF) AND  $(RT10.POPGRP = 5, 6, 05$  or 06) AND DESTCODE <> X

**Universe Description:**

**Question Text: What is the name of the rental car company used?**

Enter store, website, or company name

**Type:** String **Length:** 45

> **X** Don't Know **X** Refuse  $\square$  Empty

 $\Box$  On Input **X** On Output

**Array:**

**Skip Instructions:** ENTRY: Goto RTCPKUP

DK, RF: IF 7 is selected in TRPTRNS then goto RTMOPEDX ELSEIF 8 is selected in TRPTRNS then goto RTPLANEX ELSEIF 9 is selected in TRPTRNS then goto RTBOATX ELSEIF 10 is selected in TRPTRNS then goto RTCAMPX ELSEIF 11 is selected in TRPTRNS then goto RTOTHERX ELSE goto ANYGAS

**Instrument SAS Name:** RTCSTORE

# Field **RTCPKUP** BLKSECT17\_BC\_STRUCT.BLKSECT17\_BC\_1.RTCPKUP

**Description:** Vehicle pickup location - City

**Form Pane Label:** Pk Up Location - City **SAS Name:** RTCPKUP **Tag Name:** RTCPKUP **Inherited Universe:**

**Universe:** RTCSTORE = RESPONSE

**Universe Description:**

**Question Text: In what city was the vehicle picked up?**

**Type:** String **Length:** 45

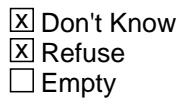

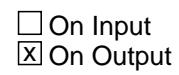

**Array:**

**Skip Instructions:** Goto RTPKUPST

**Instrument SAS Name:** RTCPKUP

# **RTPKUPST** Field

BLKSECT17\_BC\_STRUCT.BLKSECT17\_BC\_1.RTPKUPST

**Description:** Vehicle pickup location - State

**Form Pane Label:** State **SAS Name:** RTPKUPST **Tag Name:** RTPKUPST **Inherited Universe:**

**Universe:** RTCSTORE = RESPONSE

**Universe Description:**

**Help Screen:** H\_DESTCODE **Question Text:** ? [F1]

**In what state was the vehicle picked up?**

Enter the two character state abbreviation or "XX" for foreign country

**Type:** String **Length:** 2

> **X** Don't Know  $\Sigma$  Refuse  $\square$  Empty

 $\Box$  On Input **X** On Output

# **Array:**

**Special Instructions:** Use answer type TState - STRING[2], display width 4

**Skip Instructions:** IF entry is not a valid state abbreviation then goto CK\_RTPKUPST

ELSEIF entry is not XX then goto RTCRSRV

#### ELSE

 IF 7 is selected in TRPTRNS then goto RTMOPEDX ELSEIF 8 is selected in TRPTRNS then goto RTPLANEX ELSEIF 9 is selected in TRPTRNS then goto RTBOATX ELSEIF 10 is selected in TRPTRNS then goto RTCAMPX  ELSEIF 11 is selected in TRPTRNS then goto RTOTHERX ELSE goto ANYGAS

**Instrument SAS Name:** RTPKUPST

# **CK\_RTPKUPST** Check

BLKSECT17\_BC\_STRUCT.BLKSECT17\_BC\_1.CK\_RTPKUPST

**Description:** Not a valid state abbreviation

**Inherited Universe:**

**Universe:** (Entry in RTPKUPST is not a valid state abbreviation) AND RTPKUPST <> DK AND RTPKUPST <> RF AND RTPKUPST <> XX

**Universe Description:** State abbreviation entered is not valid

**Text:** • Not a valid state abbreviation

**Check Instructions:**

**Type:** Hard **Skip Instructions:** Go back to RTPKUPST

# Field **RTCRSRV** BLKSECT17\_BC\_STRUCT.BLKSECT17\_BC\_1.RTCRSRV

**Description:** Reserved with company or third party

**Form Pane Label:** Direct **SAS Name:** RTCRSRV **Tag Name:** RTCRSRV **Inherited Universe:**

**Universe:** RTCSTORE = RESPONSE AND RTPKUPST is not XX

**Universe Description:** Business Name is not DK or RF and pick up state is not a foreign country

**Question Text: Was the reservation made directly with ^RTCSTORE\_fill or through a third party?**

#### **Fills:** RTCSTORE\_fill

#### **Instructions: Fill the entry in RTCSTORE**

**Type:** Enumerated **Length:** 1

**Answer List:** TDirectThird

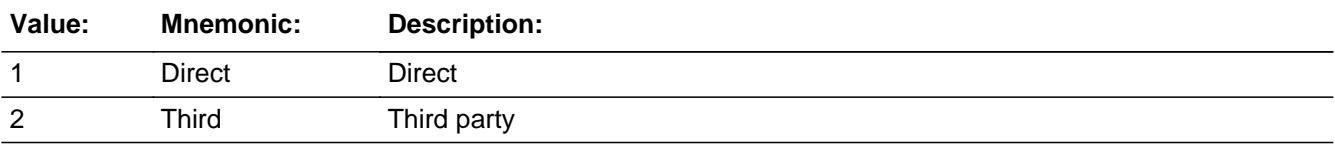

**X** Don't Know **X** Refuse  $\square$  Empty

 $\Box$  On Input **X** On Output

**Array:**

**Special Instructions:** IF (RTCRSRV = 1, DK or RF) AND uppercase entry in RTCSTORE contains ".COM' then set RTCPURCH = 1 and "keep" and "show"

**Skip Instructions:** 1,DK,RF: IF uppercase entry in RTCSTORE does not contain ".COM' then goto RTCPURCH ELSEIF 7 is selected in TRPTRNS then goto RTMOPEDX

 ELSEIF 8 is selected in TRPTRNS then goto RTPLANEX ELSEIF 9 is selected in TRPTRNS then goto RTBOATX ELSEIF 10 is selected in TRPTRNS then goto RTCAMPX ELSEIF 11 is selected in TRPTRNS then goto RTOTHERX ELSE goto ANYGAS

2: Goto RTCRCOMP

**Instrument SAS Name:** RTCRSRV

# Field **RTCRCOMP** BLKSECT17\_BC\_STRUCT.BLKSECT17\_BC\_1.RTCRCOMP

**Description:** Company name

**Form Pane Label:** Resv Company **SAS Name:** RTCRCOMP **Tag Name:** RTCRCOMP **Inherited Universe:**

**Universe:** RTCRSRV = 2

**Universe Description:**

**Question Text: What is the name of the company you used to make your reservation?**

Enter store, website, or company name

**Type:** String **Length:** 45

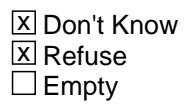

 $\Box$  On Input **X** On Output

**Array:**

**Special Instructions:** IF uppercase entry contains ".COM" then set RTCPURCH = 1 and "keep" and "show"

**Skip Instructions:** IF uppercase entry contains does not ".COM" and is not DK or RF then goto RTCPURCH

> ELSEIF 7 is selected in TRPTRNS then goto RTMOPEDX ELSEIF 8 is selected in TRPTRNS then goto RTPLANEX ELSEIF 9 is selected in TRPTRNS then goto RTBOATX ELSEIF 10 is selected in TRPTRNS then goto RTCAMPX ELSEIF 11 is selected in TRPTRNS then goto RTOTHERX ELSE goto ANYGAS

**Instrument SAS Name:** RTCRCOMP

# **RTCPURCH** Field BLKSECT17\_BC\_STRUCT.BLKSECT17\_BC\_1.RTCPURCH

**Description:** Reservation Online or in person

**Form Pane Label:** Online **SAS Name:** RTCPURCH **Tag Name:** RTCPURCH **Inherited Universe:**

> **Universe:** ( (RTCRSRV = 1,DK or RF) AND RTCSTORE = RESPONSE and (Uppercase entry in RTCSTORE does not contain ".COM") ) OR ( RTCRCOMP = RESPONSE and (Uppercase entry in RTCRCOMP does not contain ".COM") )

#### **Universe Description:**

**Question Text: Was this reservation made -** 

**Type:** Enumerated **Length:** 1

#### **Answer List:** Tonline

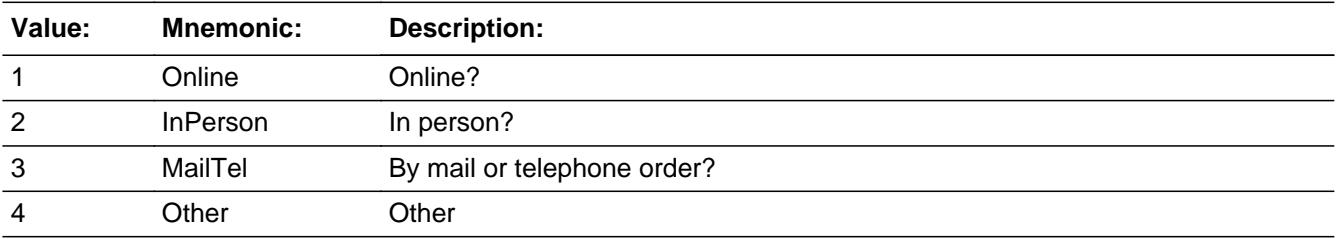

- x Don't Know **X** Refuse  $\square$  Empty
- $\Box$  On Input  $\boxtimes$  On Output

**Array:**

**Special Instructions:** Answer list descriptions for options 1-3 should be bold black

**Skip Instructions:** 1,3,4,DK,RF: IF 7 is selected in TRPTRNS then goto RTMOPEDX ELSEIF 8 is selected in TRPTRNS then goto RTPLANEX

 ELSEIF 9 is selected in TRPTRNS then goto RTBOATX ELSEIF 10 is selected in TRPTRNS then goto RTCAMPX ELSEIF 11 is selected in TRPTRNS then goto RTOTHERX ELSE goto ANYGAS

2: IF RTCRCOMP = RESPONSE then goto RTCRLOC ELSEIF 7 is selected in TRPTRNS then goto RTMOPEDX ELSEIF 8 is selected in TRPTRNS then goto RTPLANEX ELSEIF 9 is selected in TRPTRNS then goto RTBOATX ELSEIF 10 is selected in TRPTRNS then goto RTCAMPX ELSEIF 11 is selected in TRPTRNS then goto RTOTHERX ELSE goto ANYGAS

**Instrument SAS Name:** RTCPURCH

# **RTCRLOC** Field BLKSECT17\_BC\_STRUCT.BLKSECT17\_BC\_1.RTCRLOC

**Description:** Company location - City

**Form Pane Label:** Location- City **SAS Name:** RTCRLOC **Tag Name:** RTCRLOC **Inherited Universe:**

**Universe:** RTCPURCH = 2 AND RTCRCOMP = RESPONSE

#### **Universe Description:**

**Question Text: In what city is ^RTCRCOMP\_fill located?**

**Fills:** RTCRCOMP\_fill **Instructions: Fill the entry in RTCRCOMP**

> **Type:** String **Length:** 45

> > **X** Don't Know **X** Refuse  $\square$  Empty

 $\Box$  On Input **X** On Output

**Array:**

**Skip Instructions:** Goto RTRLOCST

**Instrument SAS Name:** RTCRLOC

# Field **RTRLOCST** BLKSECT17\_BC\_STRUCT.BLKSECT17\_BC\_1.RTRLOCST

**Description:** Company location - State

**Form Pane Label:** State **SAS Name:** RTRLOCST **Tag Name:** RTRLOCST **Inherited Universe:**

**Universe:** RTCPURCH = 2 AND RTCRCOMP = RESPONSE

**Universe Description:**

**Help Screen:** H\_DESTCODE **Question Text:** ? [F1]

**In what state is ^RTCRCOMP\_fill located?**

**• Enter the two character state abbreviation** 

#### **Fills:** RTCRCOMP\_fill

### **Instructions: Fill the entry in RTCRCOMP**

**Type:** String **Length:** 2

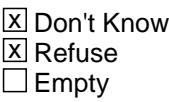

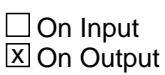

**Array:**

**Special Instructions:** Use answer type TState - STRING[2], display width 4

**Skip Instructions:** IF entry is not a valid state abbreviation then goto CK\_RTRLOCST ELSEIF 7 is selected in TRPTRNS then goto RTMOPEDX ELSEIF 8 is selected in TRPTRNS then goto RTPLANEX ELSEIF 9 is selected in TRPTRNS then goto RTBOATX ELSEIF 10 is selected in TRPTRNS then goto RTCAMPX ELSEIF 11 is selected in TRPTRNS then goto RTOTHERX

ELSE goto ANYGAS

**Instrument SAS Name:** RTRLOCST

# **Check Check Check CK\_RTRLOCST** BLKSECT17\_BC\_STRUCT.BLKSECT17\_BC\_1.CK\_RTRLOCST

**Description:** Not a valid state abbreviation

### **Inherited Universe:**

**Universe:** (Entry in RTRLOCST is not a valid state abbreviation) AND RTRLOCST <> DK AND RTRLOCST <> RF

**Universe Description:** State abbreviation entered is not valid

**Text:** • Not a valid state abbreviation

**Check Instructions:**

**Type:** Hard **Skip Instructions:** Go back to RTRLOCST

# **RTMOPEDX** Field BLKSECT17\_BC\_STRUCT.BLKSECT17\_BC\_1.RTMOPEDX

**Description:** How much spent for rented motorcycle or moped transportation

**Form Pane Label:** Moped rental \$ **SAS Name:** RTMOPEDX **Tag Name:** RTMOPEDX **Inherited Universe:**

**Universe:** 7 was selected in TRPTRNS

**Universe Description:** Rental motorcycle/moped was used on this trip

**Question Text: How much did ^YOU\_ANYMEM spend for rented motorcycles or mopeds, not including gas ^YOU\_ANYMEM bought ^FillOtherThanPackage?**

#### ^RTMOPEDX\_Fill

#### **Fills:** YOU\_ANYMEM

# **Instructions: IF NUMHOUSE = 1 then fill "you" ELSE fill "you or any members of your household"**

**Fills:** FillOtherThanPackage

**Instructions: If TRANDEAL = 1 fill, "other than what the package deal covered".**

**Fills:** RTMOPEDX\_Fill

**Instructions: IF any BSECT09.BSECT09L1.BTABLEA.BROW.RENTCODE = 150 then fill**

**"** Do not include any rental costs already collected in Section 9**"**

**Type:** Integer **Length:** 7

> **Min:** 0 **Max:** 999999

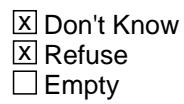

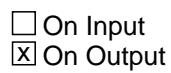

**Array:**

**Special Instructions:** Display a \$ and comma in the entry field

**Skip Instructions:** IF entry gt 250 and ne DK or RF then goto ERR1\_RTMOPEDX ELSEIF 8 is selected in TRPTRNS then goto RTPLANEX ELSEIF 9 is selected in TRPTRNS then goto RTBOATX ELSEIF 10 is selected in TRPTRNS then goto RTCAMPX ELSEIF 11 is selected in TRPTRNS then goto RTOTHERX ELSE goto ANYGAS

**Instrument SAS Name:** RTMOPEDX

# **ERR1\_RTMOPEDX** Check

BLKSECT17\_BC\_STRUCT.BLKSECT17\_BC\_1.ERR1\_RTMOPEDX

**Description:** Out of Range Check

**Inherited Universe:**

**Universe:** RTMOPEDX gt 250 AND RTMOPEDX <> DK AND RTMOPEDX <> RF

**Universe Description:** Rental motorcycle/moped cost were greater than \$250

Text: • THE VALUE ENTERED IS UNUSUALLY HIGH OR LOW

PLEASE VERIFY AND IF CORRECT, ENTER ITEM LEVEL NOTE

**Check Instructions:** IF suppressed then set RTMO\_EDX = A1

**Type:** Soft

**Skip Instructions:** Suppress: IF 8 is selected in TRPTRNS then goto RTPLANEX ELSEIF 9 is selected in TRPTRNS then goto RTBOATX ELSEIF 10 is selected in TRPTRNS then goto RTCAMPX ELSEIF 11 is selected in TRPTRNS then goto RTOTHERX ELSE goto ANYGAS

All others, go back to RTMOPEDX

# Field **RTPLANEX** BLKSECT17\_BC\_STRUCT.BLKSECT17\_BC\_1.RTPLANEX

**Description:** How much spent for rented private plane

**Form Pane Label:** Airplane rental \$ **SAS Name:** RTPLANEX **Tag Name:** RTPLANEX **Inherited Universe:**

**Universe:** 8 was selected in TRPTRNS

**Universe Description:** Rental plane was used on this trip

**Question Text: How much did ^YOU\_ANYMEM spend for rented private planes, not including gas ^YOU\_ANYMEM bought ^FillOtherThanPackage?**

#### ^RTPLANEX\_Fill

#### **Fills:** YOU\_ANYMEM

# **Instructions: IF NUMHOUSE = 1 then fill "you" ELSE fill "you or any members of your household"**

**Fills:** FillOtherThanPackage

**Instructions: If TRANDEAL = 1 fill, "other than what the package deal covered".**

**Fills:** RTPLANEX\_Fill

**Instructions: IF any BSECT09.BSECT09L1.BTABLEA.BROW.RENTCODE = 190 then fill "** Do not include any rental costs already collected in Section 9**"**

**Type:** Integer **Length:** 7

> **Min:** 0 **Max:** 999999

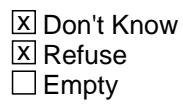

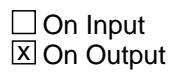

**Array:**

**Special Instructions:** Display a \$ and comma in the entry field

**Skip Instructions:** IF entry gt 6000 and ne DK or RF then goto ERR1\_RTPLANEX ELSEIF 9 is selected in TRPTRNS then goto RTBOATX ELSEIF 10 is selected in TRPTRNS then goto RTCAMPX ELSEIF 11 is selected in TRPTRNS then goto RTOTHERX ELSE goto ANYGAS

**Instrument SAS Name:** RTPLANEX

# **Check ERR1 RTPLANEX**

BLKSECT17\_BC\_STRUCT.BLKSECT17\_BC\_1.ERR1\_RTPLANEX

**Description:** Out of Range Check

### **Inherited Universe:**

**Universe:** RTPLANEX gt 6000 AND RTPLANEX <> DK AND RTPLANEX <> RF

**Universe Description:** Rental plane cost was greater than \$6,000

Text: • THE VALUE ENTERED IS UNUSUALLY HIGH OR LOW

PLEASE VERIFY AND IF CORRECT, ENTER ITEM LEVEL NOTE

**Check Instructions:** IF suppressed then set RTPL\_NEX = A1

**Type:** Soft **Skip Instructions:** Suppress: IF 9 is selected in TRPTRNS then goto RTBOATX ELSEIF 10 is selected in TRPTRNS then goto RTCAMPX ELSEIF 11 is selected in TRPTRNS then goto RTOTHERX ELSE goto ANYGAS

All others, go back to RTPLANEX

# **RTBOATX** Field BLKSECT17\_BC\_STRUCT.BLKSECT17\_BC\_1.RTBOATX

**Description:** How much spent for rented boat or trailer

**Form Pane Label:** Boat rental \$ **SAS Name:** RTBOATX **Tag Name:** RTBOATX **Inherited Universe:**

**Universe:** 9 was selected in TRPTRNS

**Universe Description:** Rental Boat/Trailer used on this trip

**Question Text: How much did ^YOU\_ANYMEM spend for rented boats or trailers, not including gas ^YOU\_ANYMEM bought ^FillOtherThanPackage?**

#### ^RTBOATX\_Fill

#### **Fills:** YOU\_ANYMEM

# **Instructions: IF NUMHOUSE = 1 then fill "you" ELSE fill "you or any members of your household"**

**Fills:** FillOtherThanPackage

**Instructions: If TRANDEAL = 1 fill, "other than what the package deal covered".**

**Fills:** RTBOATX\_Fill

**Instructions: IF any BSECT09.BSECT09L1.BTABLEA.BROW.RENTCODE = 160, 170, or 180 then fill**

 **"** Do not include any rental costs already collected in Section 9**"**

**Type:** Integer **Length:** 7

> **Min:** 0 **Max:** 999999

> > **X** Don't Know  $\Sigma$  Refuse  $\square$  Empty

 $\Box$  On Input  $\boxtimes$  On Output **Special Instructions:** Display a \$ and comma in the entry field

**Skip Instructions:** IF entry gt 400 and ne DK or RF then goto ERR1\_RTBOATX ELSEIF 10 is selected in TRPTRNS then goto RTCAMPX ELSEIF 11 is selected in TRPTRNS then goto RTOTHERX ELSE goto ANYGAS

**Instrument SAS Name:** RTBOATX

**Description:** Out of Range Check

**Inherited Universe:**

**Universe:** RTBOATX gt 400 AND RTBOATX <> DK AND RTBOATX <> RF

**Universe Description:** Rental Boat/Trailer costs were greater than \$400

Text: • THE VALUE ENTERED IS UNUSUALLY HIGH OR LOW

PLEASE VERIFY AND IF CORRECT, ENTER ITEM LEVEL NOTE

**Check Instructions:** IF suppressed then set RTBOATX\_ = A1

**Type:** Soft

**Skip Instructions:** Suppress: IF 10 is selected in TRPTRNS then goto RTCAMPX ELSEIF 11 is selected in TRPTRNS then goto RTOTHERX ELSE goto ANYGAS

All others, go back to RTBOATX

# Field **RTCAMPX** BLKSECT17\_BC\_STRUCT.BLKSECT17\_BC\_1.RTCAMPX

**Description:** How much spent for rented camper

**Form Pane Label:** Camper rental \$ **SAS Name:** RTCAMPX **Tag Name:** RTCAMPX **Inherited Universe:**

**Universe:** 10 was selected in TRPTRNS

**Universe Description:** Rental Camper was used on this trip

**Question Text: How much did ^YOU\_ANYMEM spend for rented campers, not including gas ^YOU\_ANYMEM bought ^FillOtherThanPackage?**

#### ^RTCAMPX\_Fill

#### **Fills:** YOU\_ANYMEM

# **Instructions: IF NUMHOUSE = 1 then fill "you" ELSE fill "you or any members of your household"**

**Fills:** FillOtherThanPackage

**Instructions: If TRANDEAL = 1 fill, "other than what the package deal covered".**

**Fills:** RTCAMPX\_Fill

**Instructions: IF any BSECT09.BSECT09L1.BTABLEA.BROW.RENTCODE = 130 or 140 then fill**

- **"** Do not include any rental costs already collected in Section 9**"**
- **Type:** Integer **Length:** 7
	- **Min:** 0 **Max:** 999999
		- x Don't Know  $\Sigma$  Refuse  $\Box$  Empty

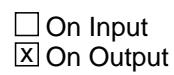

**Array:**

**Special Instructions:** Display a \$ and comma in the entry field

**Skip Instructions:** IF entry gt 1375 and ne DK or RF then goto ERR1\_RTCAMPX ELSEIF 11 is selected in TRPTRNS then goto RTOTHERX ELSE goto ANYGAS

**Instrument SAS Name:** RTCAMPX
## **Check ERR1 RTCAMPX** BLKSECT17\_BC\_STRUCT.BLKSECT17\_BC\_1.ERR1\_RTCAMPX

**Description:** Out of Range Check

**Inherited Universe:**

**Universe:** RTCAMPX gt 1375 AND RTCAMPX <> DK AND RTCAMPX <> RF

**Universe Description:** Rental Camper costs were greater than \$1,375

Text:  $\bullet$  THE VALUE ENTERED IS UNUSUALLY HIGH OR LOW

PLEASE VERIFY AND IF CORRECT, ENTER ITEM LEVEL NOTE

**Check Instructions:** IF suppressed then set RTCAMPX\_ = A1

**Type:** Soft

**Skip Instructions:** Suppress: ELSEIF 11 is selected in TRPTRNS then goto RTOTHERX ELSE goto ANYGAS

All others, go back to RTCAMPX

**Description:** How much spent for other rented vehicle

**Form Pane Label:** Other rental \$ **SAS Name:** RTOTHERX **Tag Name:** RTOTHERX **Inherited Universe:**

**Universe:** 11 was selected in TRPTRNS

**Universe Description:** Other rental vehicles were used on this trip

**Question Text: How much did ^YOU\_ANYMEM spend for other rented vehicle transportation, not including gas ^YOU\_ANYMEM bought ^FillOtherThanPackage?**

## ^RTOTHERX\_Fill

#### **Fills:** YOU\_ANYMEM

## **Instructions: IF NUMHOUSE = 1 then fill "you" ELSE fill "you or any members of your household"**

**Fills:** FillOtherThanPackage

**Instructions: If TRANDEAL = 1 fill, "other than what the package deal covered".**

**Fills:** RTOTHERX\_Fill

**Instructions: IF any BSECT09.BSECT09L1.BTABLEA.BROW.RENTCODE = 120 or 200 then fill**

**"** Do not include any rental costs already collected in Section 9**"**

**Type:** Integer **Length:** 7

> **Min:** 0 **Max:** 999999

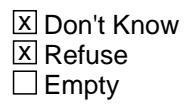

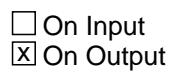

**Array:**

**Special Instructions:** Display a \$ and comma in the entry field

**Skip Instructions:** IF entry gt 870 and ne DK or RF then goto ERR1\_RTOTHERX ELSE goto ANYGAS

**Instrument SAS Name:** RTOTHERX

# **ERR1\_RTOTHERX** Check

BLKSECT17\_BC\_STRUCT.BLKSECT17\_BC\_1.ERR1\_RTOTHERX

**Description:** Out of Range Check

**Inherited Universe:**

**Universe:** RTOTHERX gt 870 AND RTOTHERX <> DK AND RTOTHERX <> RF

**Universe Description:** Other rental vehicles costs were greater than \$870

Text:  $\bullet$  THE VALUE ENTERED IS UNUSUALLY HIGH OR LOW

PLEASE VERIFY AND IF CORRECT, ENTER ITEM LEVEL NOTE

**Check Instructions:** IF suppressed then set RTOT\_ERX = A1

**Type:** Soft **Skip Instructions:** Suppress: Goto ANYGAS

All others, go back to RTOTHERX

# Field **ANYGAS** BLKSECT17\_BC\_STRUCT.BLKSECT17\_BC\_1.ANYGAS

**Description:** Bought any fuel during the trip

**Form Pane Label:** Any fuel? **SAS Name:** ANYGAS **Tag Name:** ANYGAS **Inherited Universe:**

**Universe:** Any of 6-14 selected in TRPTRNS

**Universe Description:** (Rental auto/truck/van, motorcycle/moped, plane, boat/trailer, camper, other vehicle) OR Privately owned auto or vehicle owned by someone else or other privately transportation was used on this trip

**Question Text: While on the trip did ^YOU\_ANYMEM stop to buy any gasoline, diesel fuel, or any other fuels?**

**Fills:** YOU\_ANYMEM

# **Instructions: IF NUMHOUSE = 1 then fill "you" ELSE fill "you or any members of your household"**

**Type:** Enumerated **Length:** 1

**Answer List:** TYesNo

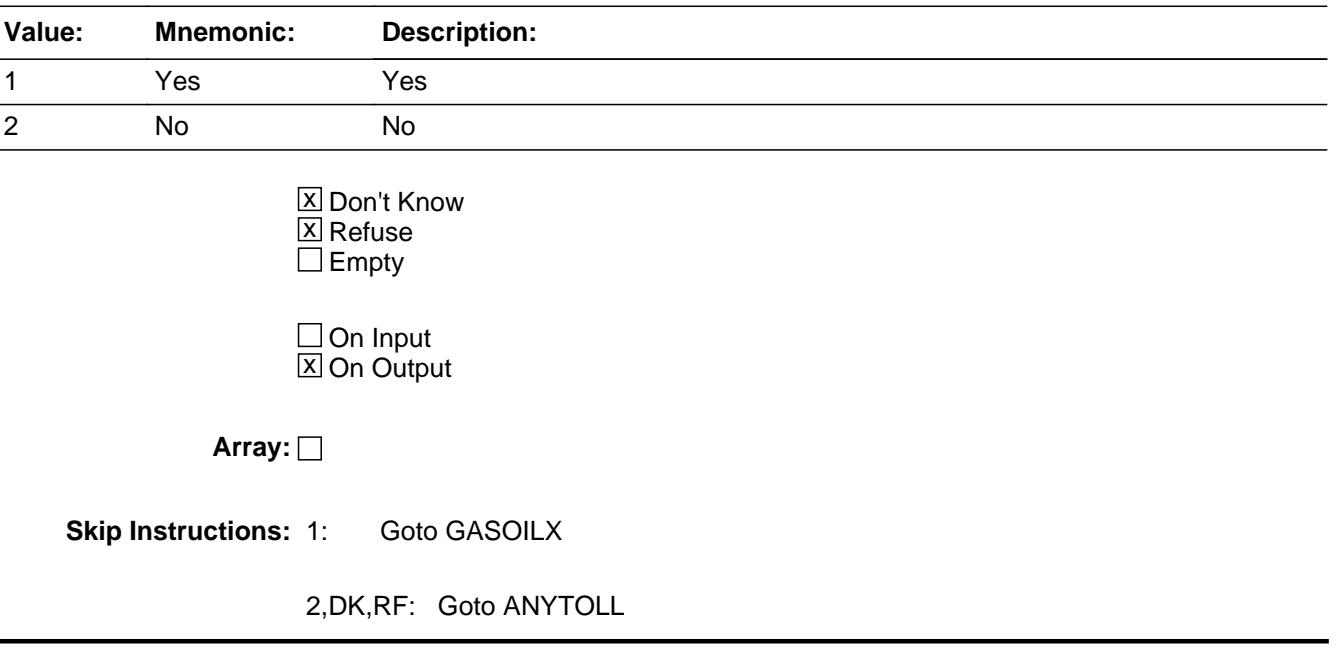

**Instrument SAS Name:** ANYGAS

# Field **GASOILX** BLKSECT17\_BC\_STRUCT.BLKSECT17\_BC\_1.GASOILX

**Description:** How much spent for fuel

**Form Pane Label:** Fuel \$ **SAS Name:** GASOILX **Tag Name:** GASOILX **Inherited Universe:**

**Universe:** ANYGAS = 1

**Universe Description:** Yes, stop to buy gas/fuel on this trip

**Question Text: ^FillHowMuch\_WhatCosts\_Gas**

**Fills:** FillHowMuch\_WhatCosts\_Gas

**Instructions: IF flganyboth = 2 then fill: "How much did ^YOU\_ANYMEM spend for that?" ELSE fill "What costs for gasoline or other fuels won't be reimbursed?"**

**Fills:** YOU\_ANYMEM

**Instructions: IF NUMHOUSE = 1 then fill "you" ELSE fill "you or any members of your household"**

**Type:** Integer **Length:** 7

> **Min:** 0 **Max:** 999999

> > x Don't Know **X** Refuse  $\square$  Empty

 $\Box$  On Input **X** On Output

**Array:**

**Special Instructions:** Display a \$ and comma in the entry field

**Skip Instructions:** IF entry gt 256 and ne DK or RF then goto ERR1\_GASOILX ELSE goto ANYTOLL

**Instrument SAS Name:** GASOILX

## **Check ERR1 GASOILX** BLKSECT17\_BC\_STRUCT.BLKSECT17\_BC\_1.ERR1\_GASOILX

**Description:** Out of Range Check

**Inherited Universe:**

**Universe:** GASOILX gt 256 AND GASOILX <> DK AND GASOILX <> RF

**Universe Description:** Fuel/Gas expense was greater than \$256

Text:  $\bullet$  THE VALUE ENTERED IS UNUSUALLY HIGH OR LOW

PLEASE VERIFY AND IF CORRECT, ENTER ITEM LEVEL NOTE

**Check Instructions:** IF suppressed then set GASOILX\_ = A1

**Type:** Soft **Skip Instructions:** Suppress: Goto ANYTOLL

All others, go back to GASOILX

# **ANYTOLL** Field BLKSECT17\_BC\_STRUCT.BLKSECT17\_BC\_1.ANYTOLL

**Description:** Spent anything for tolls

**Form Pane Label:** Any tolls? **SAS Name:** ANYTOLL **Tag Name:** ANYTOLL **Inherited Universe:**

**Universe:** (ANYGAS = 2, DK or RF) OR (GASOILX = Entry)

**Universe Description:** (Rental auto, truck/van, motorcycle/moped, plane, boat/trailer, camper, other vehicle) OR Privately owned auto or vehicle owned by someone else or other privately transportation was used on this trip

**Question Text: While on the trip, did ^YOU\_ANYMEM spend anything for tolls, not already reported?**

## **Fills:** YOU\_ANYMEM

# **Instructions: IF NUMHOUSE = 1 then fill "you" ELSE fill "you or any members of your household"**

**Type:** Enumerated **Length:** 1

#### **Answer List:** TYesNo

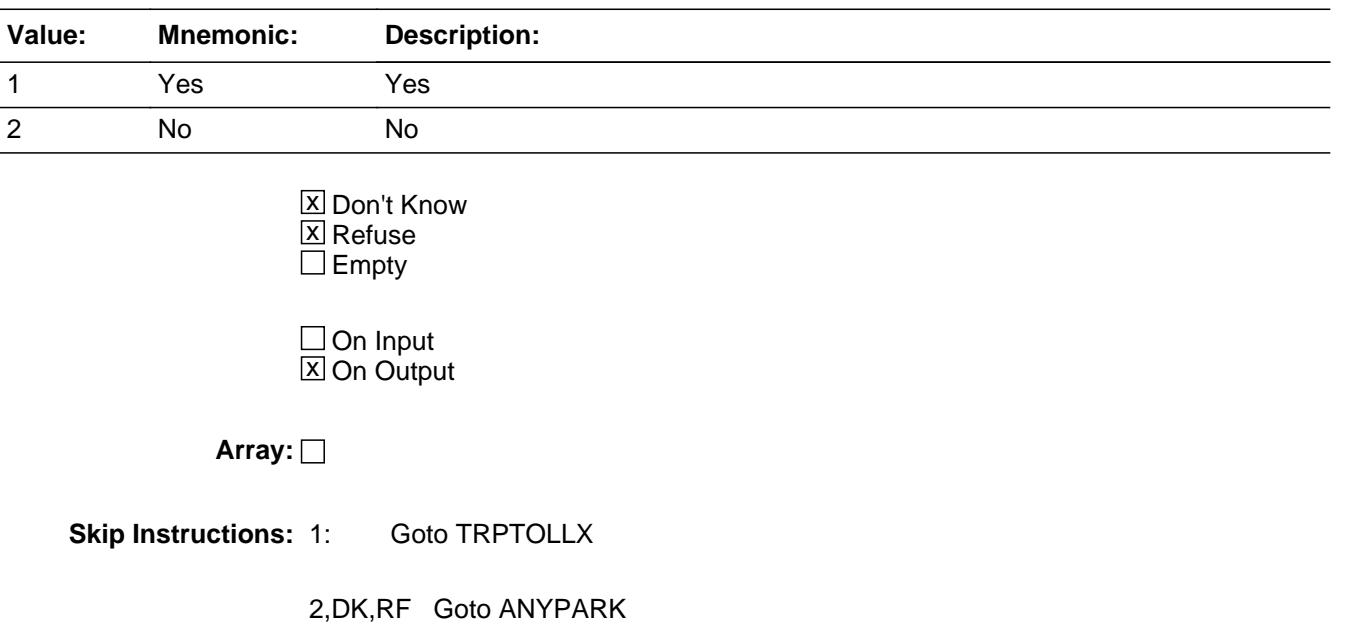

**Instrument SAS Name:** ANYTOLL

# **TRPTOLLX** Field BLKSECT17\_BC\_STRUCT.BLKSECT17\_BC\_1.TRPTOLLX

**Description:** How much spent for tolls

**Form Pane Label:** Tolls \$ **SAS Name:** TRPTOLLX **Tag Name:** TRPTOLLX **Inherited Universe:**

**Universe:** ANYTOLL = 1

**Universe Description:** Yes, there were toll costs on this trip

**Question Text: ^FillHowMuch\_WhatCosts\_Tolls**

**Fills:** FillHowMuch\_WhatCosts\_Tolls

**Instructions: IF flganyboth = 2 then fill "How much did ^YOU\_ANYMEM spend for tolls?" ELSE fill "What costs for tolls won't be reimbursed?"**

**Fills:** YOU\_ANYMEM

**Instructions: IF NUMHOUSE = 1 then fill "you" ELSE fill "you or any members of your household"**

**Type:** Integer **Length:** 7

> **Min:** 0 **Max:** 999999

> > x Don't Know **X** Refuse  $\square$  Empty

 $\Box$  On Input **X** On Output

**Array:**

**Special Instructions:** Display a \$ and comma in the entry field

**Skip Instructions:** IF entry gt 50 and (ne DK or RF) then goto ERR1\_TRPTOLLX

ELSEIF (RT10.POPGRP = 13 or 14) and DESTCODE  $\langle$  > X then goto TOLSTORE

ELSE goto ANYPARK

**Instrument SAS Name:** TRPTOLLX

## **ERR1\_TRPTOLLX** Check BLKSECT17\_BC\_STRUCT.BLKSECT17\_BC\_1.ERR1\_TRPTOLLX

**Description:** Out of Range Check

**Inherited Universe:**

**Universe:** TRPTOLLX gt 50 AND TRPTOLLX <> DK AND TRPTOLLX <> RF

**Universe Description:** Toll costs for this trip were greater than \$50

Text: • THE VALUE ENTERED IS UNUSUALLY HIGH OR LOW

PLEASE VERIFY AND IF CORRECT, ENTER ITEM LEVEL NOTE

**Check Instructions:** IF suppressed then set TRPT\_LLX = A1

**Type:** Soft **Skip Instructions:** Suppress: IF (RT10.POPGRP = 13 or 14) AND DESTCODE <> X then goto TOLSTORE ELSE goto ANYPARK

All others, go back to TRPTOLLX

## Field **TOLSTORE** BLKSECT17\_BC\_STRUCT.BLKSECT17\_BC\_1.TOLSTORE

**Description:** Toll Name

**Form Pane Label:** Toll Name **SAS Name:** TOLSTORE **Tag Name:** TOLSTORE **Inherited Universe:**

**Universe:** ANYTOLL = 1 AND (RT10.POPGRP = 13 or 14) AND DESTCODE <> X

**Universe Description:**

**Question Text: What is the last road, bridge, ferry or tunnel you paid a toll for on this trip?**

Enter name

**Type:** String **Length:** 45

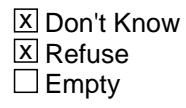

 $\Box$  On Input  $\boxtimes$  On Output

**Array:**

**Skip Instructions:** ENTRY: Goto TOLLOC

DK,RF: Goto ANYPARK

**Instrument SAS Name:** TOLSTORE

# **TOLLOC** Field BLKSECT17\_BC\_STRUCT.BLKSECT17\_BC\_1.TOLLOC

## **Description:** Toll location - City

**Form Pane Label:** Location - City **SAS Name:** TOLLOC **Tag Name:** TOLLOC **Inherited Universe:**

**Universe:** TOLSTORE = RESPONSE

**Universe Description:** TOLSTORE is not DK or RF

**Question Text: What is the city?**

**Type:** String **Length:** 45

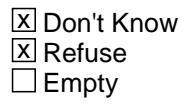

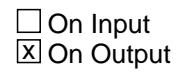

**Array:**

**Skip Instructions:** Goto TOLLOCST

**Instrument SAS Name:** TOLLOC

## Field **TOLLOCST** BLKSECT17\_BC\_STRUCT.BLKSECT17\_BC\_1.TOLLOCST

**Description:** Toll location - State

**Form Pane Label:** State **SAS Name:** TOLLOCST **Tag Name:** TOLLOCST **Inherited Universe:**

**Universe:** TOLSTORE = RESPONSE

**Universe Description:** TOLSTORE is not DK or RF

**Help Screen:** H\_DESTCODE **Question Text:** ? [F1]

## **What is the state?**

**Enter the two character state abbreviation** 

**Type:** String **Length:** 2

> x Don't Know **X** Refuse  $\square$  Empty

 $\Box$  On Input **X** On Output

## **Array:**

**Special Instructions:** Use answer type TState - STRING[2], display width 4

**Skip Instructions:** IF entry is not a valid state abbreviation then goto CK\_TOLLOCST

ELSE goto ANYPARK

**Instrument SAS Name:** TOLLOCST

# **CK TOLLOCST** Check BLKSECT17\_BC\_STRUCT.BLKSECT17\_BC\_1.CK\_TOLLOCST

#### **Description:** Not a valid state abbreviation

## **Inherited Universe:**

**Universe:** (Entry in TOLLOCST is not a valid state abbreviation) AND TOLLOCST <> DK AND TOLLOCST <> RF

**Universe Description:** State abbreviation entered is not valid

**Text:** • Not a valid state abbreviation

**Check Instructions:**

**Type:** Hard **Skip Instructions:** Go back to TOLLOCST

## Field **ANYPARK** BLKSECT17\_BC\_STRUCT.BLKSECT17\_BC\_1.ANYPARK

**Description:** Paid for any parking fees

**Form Pane Label:** Any parking? **SAS Name:** ANYPARK **Tag Name:** ANYPARK **Inherited Universe:**

**Universe:** (ANYTOLL = 2, DK or RF) OR (TRPTOLLX = 0-999999, DK or RF)

**Universe Description:** (Rental auto, truck/van, motorcycle/moped, plane, boat/trailer, camper, other vehicle) OR Privately owned auto or vehicle owned by someone else or other privately transportation was used on this trip

**Question Text: Did ^YOU\_ANYMEM have any parking fees?**

#### **Fills:** YOU\_ANYMEM

**Instructions: IF NUMHOUSE = 1 then fill "you" ELSE fill "you or any members of your household"**

**Type:** Enumerated **Length:** 1

**Answer List:** TYesNo

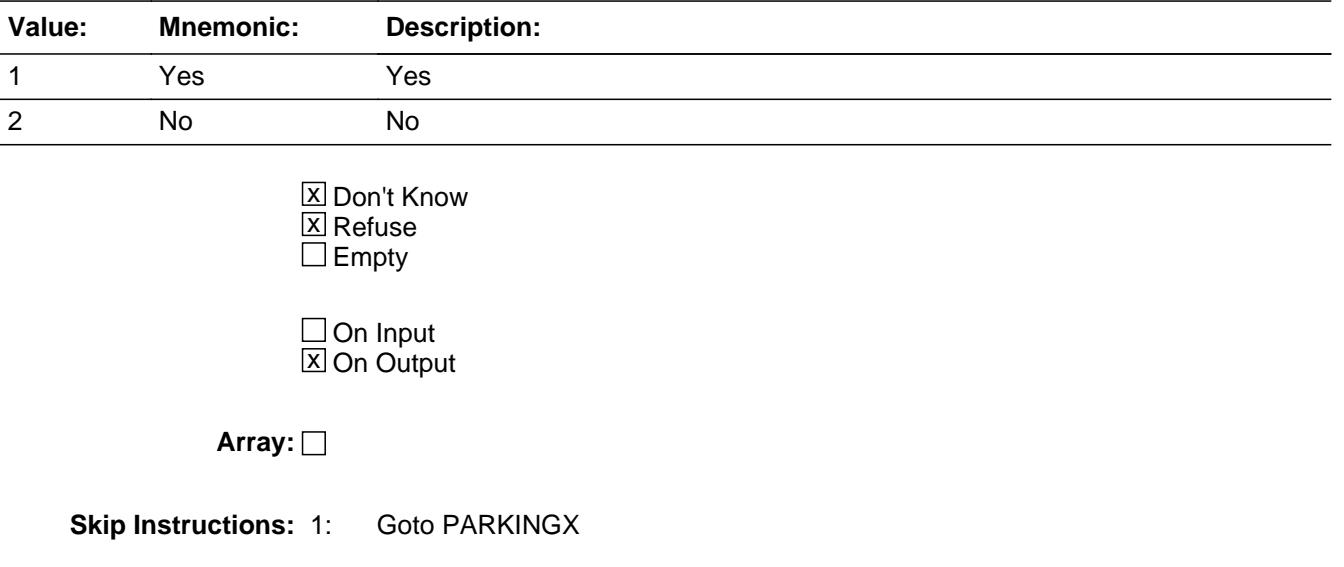

## 2,DK,RF: Goto LODGING

**Instrument SAS Name:** ANYPARK

# Field **PARKINGX** BLKSECT17\_BC\_STRUCT.BLKSECT17\_BC\_1.PARKINGX

**Description:** How much spent for parking

**Form Pane Label:** Parking \$ **SAS Name:** PARKINGX **Tag Name:** PARKINGX **Inherited Universe:**

**Universe:** ANYPARK = 1

**Universe Description:** Yes, there were parking fees on this trip

**Question Text: ^FillHowMuch\_WhatCosts\_Parking**

**Fills:** FillHowMuch\_WhatCosts\_Parking **Instructions: IF flganyboth = 2 then fill "How much were they?" ELSE fill "What costs for parking fees won't be reimbursed?"**

**Type:** Integer **Length:** 9

> **Min:** 0 **Max:** 99999999

> > **X** Don't Know **X** Refuse  $\Box$  Empty

 $\Box$  On Input **X** On Output

**Array:**

**Special Instructions:** Display a \$ and comma in the entry field

**Skip Instructions:** IF entry gt 100 and (<> DK and <> RF) then goto ERR1\_PARKINGX

ELSEIF (RT10.POPGRP = 13 or 14) AND DESTCODE <> X then goto TRPPKLOC

ELSE goto LODGING

**Instrument SAS Name:** PARKINGX

# **Check ERR1 PARKINGX**

BLKSECT17\_BC\_STRUCT.BLKSECT17\_BC\_1.ERR1\_PARKINGX

**Description:** Out of Range Check

**Inherited Universe:**

**Universe:** PARKINGX gt 100 AND PARKINGX <> DK AND PARKINGX <> RF

**Universe Description:** Parking fees were greater than \$100

**Text:** THE VALUE ENTERED IS UNSUSUALLY HIGH OR LOW

PLEASE VERIFY AND IF CORRECT, ENTER ITEM LEVEL NOTE

**Check Instructions:** IF suppressed then set PARK\_NGX = A1

**Type:** Soft **Skip Instructions:** Suppress: IF (RT10.POPGRP = 13 or 14) AND DESTCODE <> X then goto TRPPKLOC ELSE goto LODGING

All others, go back to PARKINGX

**Description:** Parked car location

**Form Pane Label:** Location **SAS Name:** TRPPKLOC **Tag Name:** TRPPKLOC **Inherited Universe:**

**Universe:** ANYPARK = 1 AND (RT10.POPGRP = 13 or 14) AND DESTCODE <> X

**Universe Description:**

**Question Text: At what street intersection or location was the vehicle parked?**

**Enter intersection or location** 

**Type:** String **Length:** 45

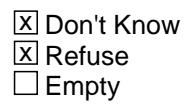

 $\Box$  On Input  $\boxtimes$  On Output

**Array:**

**Skip Instructions:** Goto TRPKLC

**Instrument SAS Name:** TRPPKLOC

# Field **TRPKLC** BLKSECT17\_BC\_STRUCT.BLKSECT17\_BC\_1.TRPKLC

**Description:** Parked car location - City

**Form Pane Label:** Location - City **SAS Name:** TRPKLC **Tag Name:** TRPKLC **Inherited Universe:**

**Universe:** ANYPARK = 1 AND (RT10.POPGRP = 13 or 14) AND DESTCODE <> X

**Universe Description:**

**Question Text: What is the city?**

**Type:** String **Length:** 45

> **X** Don't Know  $\Sigma$  Refuse  $\square$  Empty

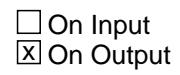

**Array:**

**Skip Instructions:** Goto TRPKLCST

**Instrument SAS Name:** TRPKLC

**Description:** Parked car location - State

**Form Pane Label:** State **SAS Name:** TRPKLCST **Tag Name:** TRPKLCST **Inherited Universe:**

**Universe:** ANYPARK = 1 AND (RT10.POPGRP = 13 or 14) AND DESTCODE <> X

#### **Universe Description:**

**Help Screen:** H\_DESTCODE **Question Text:** ? [F1]

## **What is the state?**

**Enter the two character state abbreviation** 

**Type:** String **Length:** 2

> x Don't Know **X** Refuse  $\square$  Empty

 $\Box$  On Input **X** On Output

## **Array:**

**Special Instructions:** Use answer type TState - STRING[2], display width 4

**Skip Instructions:** IF not a valid state abbreviation then goto CK\_TRPKLCST

ELSE goto TRPPKSTR

**Instrument SAS Name:** TRPKLCST

# **Check Check CK\_TRPKLCST** BLKSECT17\_BC\_STRUCT.BLKSECT17\_BC\_1.CK\_TRPKLCST

**Description:** Not a valid state abbreviation

**Inherited Universe:**

**Universe:** (Entry in TRPKLCST is not a valid state abbreviation) AND TRPKLCST <> DK AND TRPKLCST <> RF

**Universe Description:** State abbreviation entered is not valid

**Text:** • Not a valid state abbreviation

**Check Instructions:**

**Type:** Hard **Skip Instructions:** Go back to TRPKLCST

## **TRPPKSTR** Field BLKSECT17\_BC\_STRUCT.BLKSECT17\_BC\_1.TRPPKSTR

**Description:** Company name

**Form Pane Label:** Company **SAS Name:** TRPPKSTR **Tag Name:** TRPPKSTR **Inherited Universe:**

**Universe:** ANYPARK = 1 AND (RT10.POPGRP = 13 or 14) AND DESTCODE <> X

**Universe Description:**

**Question Text: What is the name of the company or institution that you paid?**

Enter name of company or institution

**Type:** String **Length:** 45

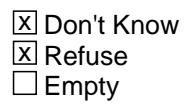

 $\Box$  On Input  $\boxtimes$  On Output

**Array:**

**Skip Instructions:** Goto LODGING

**Instrument SAS Name:** TRPPKSTR

# Field **NUMSAME** BLKSECT17\_BC\_STRUCT.BLKSECT17\_BC\_1.NUMSAME

**Description:** Out variable

**Form Pane Label: SAS Name:** NUMSAME

**Tag Name:**

**Inherited Universe:**

**Universe:**

**Universe Description:**

**Question Text:**

**Type:** Integer **Length:** 2

> **Min:** 1 **Max:** 16

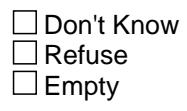

 $\Box$  On Input  $\overline{\boxtimes}$  On Output

**Array:**

**Special Instructions:** Note: See NUMNIGHT for how to set this field.

**Instrument SAS Name:** NUMSAME

# **NUMN\_GHT** Field BLKSECT17\_BC\_STRUCT.BLKSECT17\_BC\_1.NUMN\_GHT

**Description:** Range edit flag

**Form Pane Label: SAS Name:** NUMN\_GHT **Tag Name: Inherited Universe:**

**Universe:**

**Universe Description:**

**Question Text:**

**Type:** String **Length:** 2

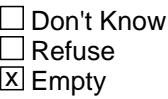

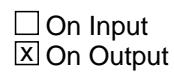

**Array:**

**Special Instructions:** Note: See ERR1\_NUMNIGHT for how to set this field.

Valid Values: A1 = Range edit failed (ERR1 check was suppressed)

Blank = Range edit passed

**Instrument SAS Name:** NUMN\_GHT

# Field **PKGT IPX** BLKSECT17\_BC\_STRUCT.BLKSECT17\_BC\_1.PKGT\_IPX

#### **Description:** Range edit flag

**Form Pane Label: SAS Name:** PKGT\_IPX **Tag Name: Inherited Universe:**

**Universe:**

**Universe Description:**

**Question Text:**

**Type:** String **Length:** 2

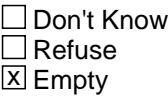

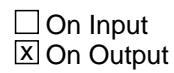

**Array:**

**Special Instructions:** Note: See ERR1\_PKGTRIPX for how to set this field.

Valid Values: A1 = Range edit failed (ERR1 check was suppressed)

Blank = Range edit passed

**Instrument SAS Name:** PKGT\_IPX

# **CMLO ALX** Field BLKSECT17\_BC\_STRUCT.BLKSECT17\_BC\_1.CMLO\_ALX

**Form Pane Label: SAS Name:** CMLO\_ALX **Tag Name: Inherited Universe:**

**Universe:**

**Universe Description:**

**Question Text:**

**Type:** String **Length:** 2

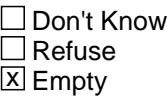

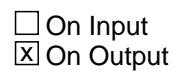

**Array:**

**Special Instructions:** Note: See ERR1\_CMLOCALX for how to set this field.

Valid Values: A1 = Range edit failed (ERR1 check was suppressed)

Blank = Range edit passed

**Instrument SAS Name:** CMLO\_ALX

# Field **CMPL NEX** BLKSECT17\_BC\_STRUCT.BLKSECT17\_BC\_1.CMPL\_NEX

#### **Description:** Range edit flag

**Form Pane Label: SAS Name:** CMPL\_NEX **Tag Name: Inherited Universe:**

**Universe:**

**Universe Description:**

**Question Text:**

**Type:** String **Length:** 2

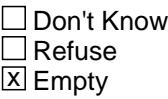

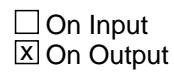

**Array:**

**Special Instructions:** Note: See ERR1\_CMPLANEX for how to set this field.

Valid Values: A1 = Range edit failed (ERR1 check was suppressed)

Blank = Range edit passed

**Instrument SAS Name:** CMPL\_NEX

# **CMTR\_INX** Field BLKSECT17\_BC\_STRUCT.BLKSECT17\_BC\_1.CMTR\_INX

**Description:** Range edit flag

**Form Pane Label: SAS Name:** CMTR\_INX **Tag Name: Inherited Universe:**

**Universe:**

**Universe Description:**

**Question Text:**

**Type:** String **Length:** 2

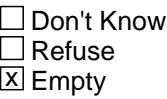

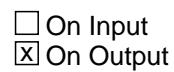

**Array:**

**Special Instructions:** Note: See ERR1\_CMTRAINX for how to set this field.

Valid Values: A1 = Range edit failed (ERR1 check was suppressed)

Blank = Range edit passed

**Instrument SAS Name:** CMTR\_INX

## Field **CMBUSX** BLKSECT17\_BC\_STRUCT.BLKSECT17\_BC\_1.CMBUSX\_

**Description:** Range edit flag

**Form Pane Label: SAS Name:** CMBUSX\_ **Tag Name: Inherited Universe:**

**Universe:**

**Universe Description:**

**Question Text:**

**Type:** String **Length:** 2

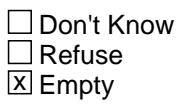

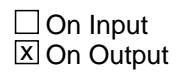

**Array:**

**Special Instructions:** Note: See ERR1\_CMBUSX for how to set this field.

Valid Values: A1 = Range edit failed (ERR1 check was suppressed)

Blank = Range edit passed

**Instrument SAS Name:** CMBUSX\_

# **CMSHIPX** Field

BLKSECT17\_BC\_STRUCT.BLKSECT17\_BC\_1.CMSHIPX\_

**Form Pane Label: SAS Name:** CMSHIPX\_ **Tag Name: Inherited Universe:**

**Universe:**

**Universe Description:**

**Question Text:**

**Type:** String **Length:** 2

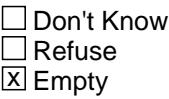

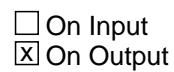

**Array:**

**Special Instructions:** Note: See ERR1\_CMSHIPX for how to set this field.

Valid Values: A1 = Range edit failed (ERR1 check was suppressed)

Blank = Range edit passed

**Instrument SAS Name:** CMSHIPX\_
#### Field **RTCARX** BLKSECT17\_BC\_STRUCT.BLKSECT17\_BC\_1.RTCARX\_

**Description:** Range edit flag

**Form Pane Label: SAS Name:** RTCARX\_ **Tag Name: Inherited Universe:**

**Universe:**

**Universe Description:**

**Question Text:**

**Type:** String **Length:** 2

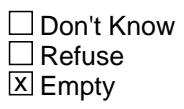

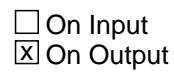

**Array:**

**Special Instructions:** Note: See ERR1\_RTCARX for how to set this field.

Valid Values: A1 = Range edit failed (ERR1 check was suppressed)

Blank = Range edit passed

**Instrument SAS Name:** RTCARX\_

## **RTMO\_EDX** Field

BLKSECT17\_BC\_STRUCT.BLKSECT17\_BC\_1.RTMO\_EDX

**Form Pane Label: SAS Name:** RTMO\_EDX **Tag Name: Inherited Universe:**

**Universe:**

**Universe Description:**

**Question Text:**

**Type:** String **Length:** 2

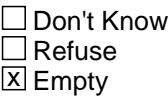

 $\Box$  On Input **X** On Output

**Array:**

**Special Instructions:** Note: See ERR1\_RTMOPEDX for how to set this field.

Valid Values: A1 = Range edit failed (ERR1 check was suppressed)

Blank = Range edit passed

**Instrument SAS Name:** RTMO\_EDX

## Field **RTPL NEX** BLKSECT17\_BC\_STRUCT.BLKSECT17\_BC\_1.RTPL\_NEX

#### **Description:** Range edit flag

**Form Pane Label: SAS Name:** RTPL\_NEX **Tag Name: Inherited Universe:**

**Universe:**

**Universe Description:**

**Question Text:**

**Type:** String **Length:** 2

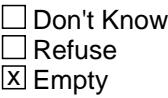

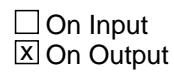

**Array:**

**Special Instructions:** Note: See ERR1\_RTPLANEX for how to set this field.

Valid Values: A1 = Range edit failed (ERR1 check was suppressed)

Blank = Range edit passed

**Instrument SAS Name:** RTPL\_NEX

# **RTBOATX** Field

BLKSECT17\_BC\_STRUCT.BLKSECT17\_BC\_1.RTBOATX\_

**Form Pane Label: SAS Name:** RTBOATX\_ **Tag Name: Inherited Universe:**

**Universe:**

**Universe Description:**

**Question Text:**

**Type:** String **Length:** 2

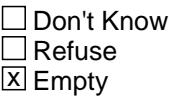

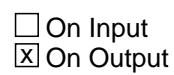

**Array:**

**Special Instructions:** Note: See ERR1\_RTBOATX for how to set this field.

Valid Values: A1 = Range edit failed (ERR1 check was suppressed)

Blank = Range edit passed

**Instrument SAS Name:** RTBOATX\_

#### Field **RTCAMPX** BLKSECT17\_BC\_STRUCT.BLKSECT17\_BC\_1.RTCAMPX\_

#### **Description:** Range edit flag

**Form Pane Label: SAS Name:** RTCAMPX\_ **Tag Name: Inherited Universe:**

**Universe:**

**Universe Description:**

**Question Text:**

**Type:** String **Length:** 2

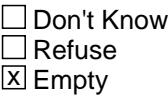

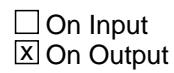

**Array:**

**Special Instructions:** Note: See ERR1\_RTCAMPX for how to set this field

Valid Values: A1 = Range edit failed (ERR1 check was suppressed)

Blank = Range edit passed

**Instrument SAS Name:** RTCAMPX\_

## **RTOT\_ERX** Field BLKSECT17\_BC\_STRUCT.BLKSECT17\_BC\_1.RTOT\_ERX

**Description:** Range edit flag

**Form Pane Label: SAS Name:** RTOT\_ERX **Tag Name: Inherited Universe:**

**Universe:**

**Universe Description:**

**Question Text:**

**Type:** String **Length:** 2

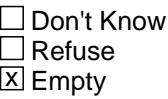

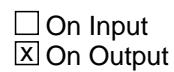

**Array:**

**Special Instructions:** Note: See ERR1\_RTOTHERX for how to set this field

Valid Values: A1 = Range edit failed (ERR1 check was suppressed)

Blank = Range edit passed

**Instrument SAS Name:** RTOT\_ERX

#### Field **GASOILX** BLKSECT17\_BC\_STRUCT.BLKSECT17\_BC\_1.GASOILX\_

**Description:** Range edit flag

**Form Pane Label: SAS Name:** GASOILX\_ **Tag Name: Inherited Universe:**

**Universe:**

**Universe Description:**

**Question Text:**

**Type:** String **Length:** 2

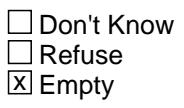

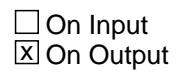

**Array:**

**Special Instructions:** Note: See ERR1\_GASOILX for how to set this field

Valid Values: A1 = Range edit failed (ERR1 check was suppressed)

Blank = Range edit passed

**Instrument SAS Name:** GASOILX\_

## **TRPT\_LLX** Field BLKSECT17\_BC\_STRUCT.BLKSECT17\_BC\_1.TRPT\_LLX

**Description:** Range edit flag

**Form Pane Label: SAS Name:** TRPT\_LLX **Tag Name: Inherited Universe:**

**Universe:**

**Universe Description:**

**Question Text:**

**Type:** String **Length:** 2

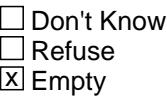

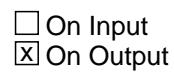

**Array:**

**Special Instructions:** Note: See ERR1\_TRPTOLLX for how to set this field

Valid Values: A1 = Range edit failed (ERR1 check was suppressed)

Blank = Range edit passed

**Instrument SAS Name:** TRPT\_LLX

## Field **PARK NGX** BLKSECT17\_BC\_STRUCT.BLKSECT17\_BC\_1.PARK\_NGX

#### **Description:** Range edit flag

**Form Pane Label: SAS Name:** PARK\_NGX **Tag Name: Inherited Universe:**

**Universe:**

**Universe Description:**

**Question Text:**

**Type:** String **Length:** 2

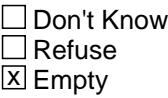

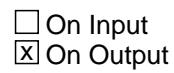

**Array:**

**Special Instructions:** Note: See ERR1\_PARKINGX for how to set this field

Valid Values: A1 = Range edit failed (ERR1 check was suppressed)

Blank = Range edit passed

**Instrument SAS Name:** PARK\_NGX

# **TRIPDSTN** Field

BLKSECT17\_BC\_STRUCT.BLKSECT17\_BC\_1.TRIPDSTN

**Description:** Trip's State or country code

**Form Pane Label: SAS Name:** TRIPDSTN **Tag Name: Inherited Universe:**

**Universe:**

**Universe Description:**

**Question Text:**

**Type:** String **Length:** 2

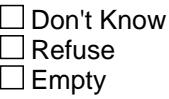

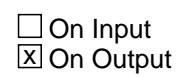

**Array:**

**Special Instructions:** NOTE: See NUMNIGHT and DESTCODE for how to set this field.

**Instrument SAS Name:** TRIPDSTN

## Block **BLKSECT17\_BC\_2** BLKSECT17\_BC\_STRUCT.BLKSECT17\_BC\_2

**Description:** Block for fields LODGING - TRMISCX

**Tab Name: Fly Over Name: Universe Type:** If

**Inherited Universe:**

**Universe:**

**Universe Description:**

**Array:**

**Block Instructions:**

BLKSECT17\_BC\_STRUCT.BLKSECT17\_BC\_2.TRIPNUM

**Description:** Trip Number (SHOW ONLY)

**Form Pane Label:** Trip Number **SAS Name: Tag Name: Inherited Universe:**

**Universe:**

**Universe Description:**

**Question Text: \*\* SHOW ONLY \*\***

**Type:** String **Length:** 2

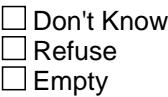

 $\Box$  On Input  $\Box$  On Output

**Store Instructions:** Store TRIPIDBC in TRIPNUM

**Array:**

## **Field TRIPPLACE** BLKSECT17\_BC\_STRUCT.BLKSECT17\_BC\_2.TRIPPLACE

**Description:** Trip Destination (SHOW ONLY)

**Form Pane Label:** Trip Place **SAS Name: Tag Name: Inherited Universe:**

**Universe:**

**Universe Description:**

**Question Text: \*\* SHOW ONLY \*\***

**Type:** String **Length:** 30

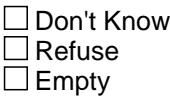

 $\Box$  On Input  $\Box$  On Output

**Store Instructions:** Store BSECT17.TBLSECT17A\_2.BLKROW.TRIPPLAC in TRIPPLACE

**Array:**

## **LODGING** Field

BLKSECT17\_BC\_STRUCT.BLKSECT17\_BC\_2.LODGING

**Description:** Spend anything for hotels, motels or other lodging

**Form Pane Label:** Any lodging? **SAS Name:** LODGING **Tag Name:** LODGING **Inherited Universe:**

**Universe:** (1-5 ONLY are selected in TRPTRNS) OR (ANYPARK = 2, DK or RF)

#### **Universe Description:**

**Question Text: Did ^YOU\_ANYMEM spend anything for hotels, cottages, trailer camps, or other lodging ^FillNotCounting? ^FillVacationClubs**

**Fills:** YOU\_ANYMEM

**Instructions: IF NUMHOUSE = 1 then fill "you" ELSE fill "you or any members of your household"**

**Fills:** FillNotCounting

**Instructions: IF BSECT17.BLKSECT17\_BC\_STRUCT.BLKSECT17\_BC\_1.LODGDEAL = 1 fill, "not counting what the package deal covered"**

**Fills:** FillVacationClubs

**Instructions: IF BSECTION17.BTABLEA.BROW. ITEM = 4 (from section 17), fill "Do not include expenses previously reported for vacation clubs." Else leave blank**

**Type:** Enumerated **Length:** 1

**Answer List:** TYesNo

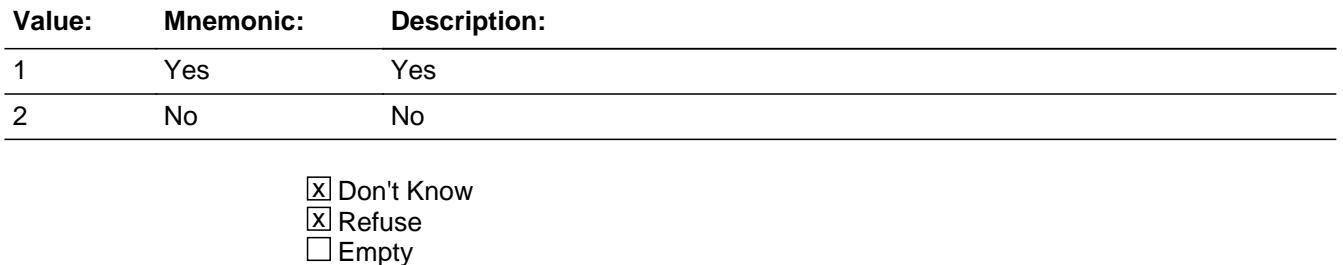

On Input 对 On Output

**Array:**

**Special Instructions:** Pre-fill the TRIPNUM field with TRIPIDBC and TRIPPLACE field with TRPPLACE.

**Skip Instructions:** 1: Goto LDGCOSTX

2,DK,RF: Goto TRPFOOD

**Instrument SAS Name:** LODGING

**Description:** How much spent for other lodging, including taxes and tips

**Form Pane Label:** Lodging \$ **SAS Name:** LDGCOSTX **Tag Name:** LDGCOSTX **Inherited Universe:**

**Universe:** LODGING = 1

**Universe Description:** Yes, had expenses for hotels/motels/cottages/trailer campers/other lodging on this trip

**Question Text: ^FillLdgcostx**

**Fills:** FillLdgcostx

**Instructions: IF flganyboth == 2 then fill "What was the cost, including taxes and tips?" ELSE fill "What costs for lodging, including taxes and tips, won't be reimbursed?"**

**Type:** Integer **Length:** 9

> **Min:** 0 **Max:** 99999999

> > **X** Don't Know  $\boxtimes$  Refuse  $\square$  Empty

 $\Box$  On Input **X** On Output

**Array:**

**Special Instructions:** Display a \$ and comma in the entry field

**Skip Instructions:** IF entry gt 1600 and (ne DK or RF) then goto ERR1\_LDGCOSTX

ELSEIF (RT10.POPGRP = 13 or 14) AND DESTCODE  $\lt$  X then goto HOTEL

ELSE goto TRPFOOD

**Instrument SAS Name:** LDGCOSTX

**Description:** Out of Range Check

**Inherited Universe:**

**Universe:** LDGCOSTX gt 1600 AND LDGCOSTX <> DK AND LDGCOSTX <> RF

**Universe Description:** Lodging costs were greater than \$1,600

Text: • THE VALUE ENTERED IS UNUSUALLY HIGH OR LOW

PLEASE VERIFY AND IF CORRECT, ENTER ITEM LEVEL NOTE

**Check Instructions:** IF suppressed then set LDGC\_STX = A1

**Type:** Soft **Skip Instructions:** Suppress: IF (RT10.POPGRP = 13 or 14) AND DESTCODE <> X then goto HOTEL ELSE goto TRPFOOD

All others, go back to LDGCOSTX

## Field **HOTEL** BLKSECT17\_BC\_STRUCT.BLKSECT17\_BC\_2.HOTEL

**Description:** Hotel name

**Form Pane Label:** Hotel **SAS Name:** HOTEL **Tag Name:** HOTEL **Inherited Universe:**

**Universe:** LODGING = 1 AND (RT10.POPGRP = 13 or 14) AND DESTCODE <> X

**Universe Description:**

**Question Text: What is the name of the hotel or place that you stayed?**

Enter name

**Type:** String **Length:** 45

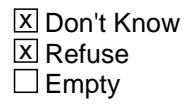

 $\Box$  On Input  $\boxtimes$  On Output

**Array:**

**Skip Instructions:** ENTRY: Goto HOTLOC

DK,RF: Goto TRPFOOD

**Instrument SAS Name:** HOTEL

## **HOTLOC** Field BLKSECT17\_BC\_STRUCT.BLKSECT17\_BC\_2.HOTLOC

**Description:** Hotel location - City

**Form Pane Label:** Location - City **SAS Name:** HOTLOC **Tag Name:** HOTLOC **Inherited Universe:**

**Universe:** HOTEL = RESPONSE

**Universe Description:**

**Question Text: In what city did you stay?**

**Type:** String **Length:** 45

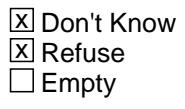

 $\Box$  On Input  $\boxtimes$  On Output

**Array:**

**Skip Instructions:** Goto HOTLOCST

**Instrument SAS Name:** HOTLOC

## Field **HOTLOCST** BLKSECT17\_BC\_STRUCT.BLKSECT17\_BC\_2.HOTLOCST

**Description:** Hotel location - State

**Form Pane Label:** State **SAS Name:** HOTLOCST **Tag Name:** HOTLOCST **Inherited Universe:**

**Universe:** HOTEL = RESPONSE

**Universe Description:**

**Help Screen:** H\_DESTCODE **Question Text:** ? [F1]

#### **In what state did you stay?**

**Enter the two character state abbreviation** 

**Type:** String **Length:** 2

> x Don't Know **X** Refuse  $\square$  Empty

 $\Box$  On Input **X** On Output

#### **Array:**

**Special Instructions:** Use answer type TState - STRING[2], display width 4

**Skip Instructions:** IF entry is not a valid state abbreviation then goto CK\_HOTLOCST

ELSE goto HOTRSRV

**Instrument SAS Name:** HOTLOCST

## **CK\_HOTLOCST** Check BLKSECT17\_BC\_STRUCT.BLKSECT17\_BC\_2.CK\_HOTLOCST

**Description:** Not a valid state abbreviation

**Inherited Universe:**

**Universe:** (Entry in HOTLOCST is not a valid state abbreviation) AND HOTLOCST <> DK AND HOTLOCST <> RF

**Universe Description:** State abbreviation entered is not valid

**Text:** • Not a valid state abbreviation

**Check Instructions:**

**Type:** Hard **Skip Instructions:** Go back to HOTLOCST

## Field **HOTRSRV** BLKSECT17\_BC\_STRUCT.BLKSECT17\_BC\_2.HOTRSRV

**Description:** Reserved with hotel or third party

**Form Pane Label:** Direct **SAS Name:** HOTRSRV **Tag Name:** HOTRSRV **Inherited Universe:**

**Universe:** HOTLOC = RESPONSE, DK or RF

**Universe Description:**

**Question Text: Was the reservation made directly with ^HOTEL\_fill or through a third party?**

**Fills:** HOTEL\_fill **Instructions: Fill entry in HOTEL**

> **Type:** Enumerated **Length:** 1

**Answer List:** TDirectThird

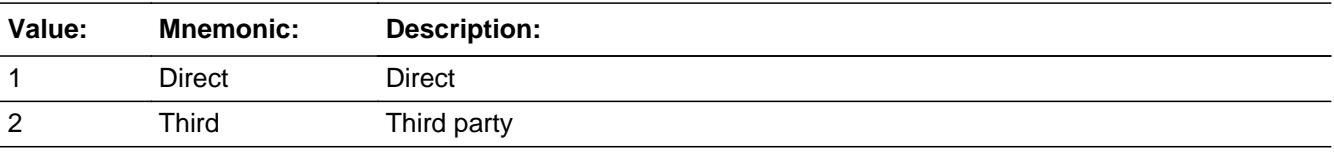

**X** Don't Know **X** Refuse  $\square$  Empty

 $\Box$  On Input **X** On Output

**Array:**

**Skip Instructions:** 1,DK,RF: Goto HOTPURCH

2: Goto HOTRVCOM

**Instrument SAS Name:** HOTRSRV

## **HOTRVCOM** Field

BLKSECT17\_BC\_STRUCT.BLKSECT17\_BC\_2.HOTRVCOM

**Description:** Company name

**Form Pane Label:** Resv. Company **SAS Name:** HOTRVCOM **Tag Name:** HOTRVCOM **Inherited Universe:**

**Universe:** HOTRSRV = 2

**Universe Description:**

**Question Text: What is the name of the company you used to make your reservation?**

Enter store, website, or company name

**Type:** String **Length:** 45

> **X** Don't Know  $\Sigma$  Refuse  $\square$  Empty

 $\Box$  On Input  $\boxtimes$  On Output

**Array:**

**Skip Instructions:** Goto HOTPURCH

**Instrument SAS Name:** HOTRVCOM

## Field **HOTPURCH** BLKSECT17\_BC\_STRUCT.BLKSECT17\_BC\_2.HOTPURCH

**Description:** Reservation Online or in person

**Form Pane Label:** Online **SAS Name:** HOTPURCH **Tag Name:** HOTPURCH **Inherited Universe:**

**Universe:** HOTRSRV = 1, 2, DK or RF

#### **Universe Description:**

**Question Text: Was the reservation made -** 

**Type:** Enumerated **Length:** 1

#### **Answer List:** Tonline

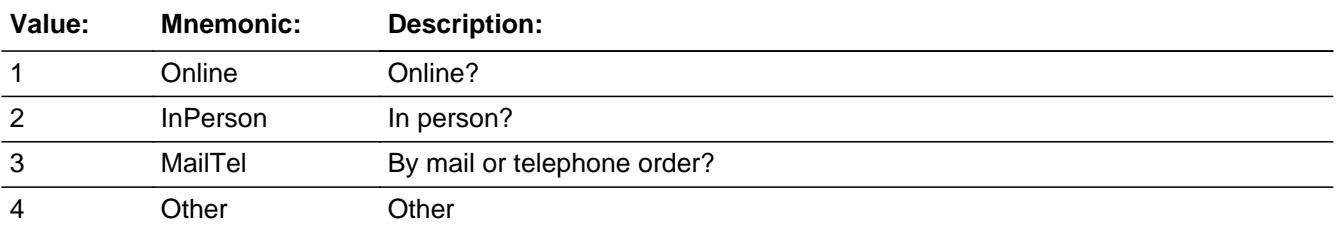

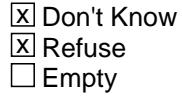

 $\Box$  On Input **X** On Output

**Array:**

**Special Instructions:** Answer list descriptions for options 1-3 should be bold black

**Skip Instructions:** 1,3,4,DK,RF: Goto TRPFOOD

2: IF HOTRSRV = 2 then goto HOTRVLOC ELSE goto TRPFOOD

**Instrument SAS Name:** HOTPURCH

## Field **HOTRVLOC** BLKSECT17\_BC\_STRUCT.BLKSECT17\_BC\_2.HOTRVLOC

**Description:** Company location - CIty

**Form Pane Label:** Location - City **SAS Name:** HOTRVLOC **Tag Name:** HOTRVLOC **Inherited Universe:**

**Universe:** HOTPURCH = 2 AND HOTRSRV = 2

**Universe Description:**

**Question Text: In what city is ^HOTRVCOM\_fill located?**

**Fills:** HOTRVCOM\_fill

**Instructions: IF HOTRVCOM = DK or RF then fill "the company" ELSE fill entry in HOTRVCOM**

**Type:** String **Length:** 45

> x Don't Know **X** Refuse  $\square$  Empty

 $\Box$  On Input **X** On Output

**Array:**

**Skip Instructions:** Goto HTRVLCST

**Instrument SAS Name:** HOTRVLOC

## **HTRVLCST** Field BLKSECT17\_BC\_STRUCT.BLKSECT17\_BC\_2.HTRVLCST

**Description:** Company location - State

**Form Pane Label:** State **SAS Name:** HTRVLCST **Tag Name:** HTRVLCST **Inherited Universe:**

**Universe:** HOTPURCH = 2 AND HOTRSRV = 2

#### **Universe Description:**

**Help Screen:** H\_DESTCODE **Question Text:** ? [F1]

#### **In what state is ^HOTRVCOM\_fill located?**

**• Enter the two character state abbreviation** 

#### **Fills:** HOTRVCOM\_fill

#### **Instructions: IF HOTRVCOM = DK or RF then fill "the company" ELSE fill entry in HOTRVCOM**

**Type:** String **Length:** 2

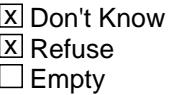

 $\Box$  On Input **X** On Output

**Array:**

**Special Instructions:** Use answer type TState - STRING[2], display width 4

**Skip Instructions:** IF entry is not a valid state abbreviation then goto CK\_HTRVLCST

ELSE goto TRPFOOD

**Instrument SAS Name:** HTRVLCST

## **CK HTRVLCST** Check BLKSECT17\_BC\_STRUCT.BLKSECT17\_BC\_2.CK\_HTRVLCST

#### **Description:** Not a valid state abbreviation

**Inherited Universe:**

**Universe:** (Entry in HTRVLCST is not a valid state abbreviation) AND HTRVLCST <> DK AND HTRVLCST <> RF

**Universe Description:** State abbreviation entered is not valid

**Text:** • Not a valid state abbreviation

**Check Instructions:**

**Type:** Hard **Skip Instructions:** Go back to HTRVLCST

## Field **TRPFOOD** BLKSECT17\_BC\_STRUCT.BLKSECT17\_BC\_2.TRPFOOD

**Description:** Spend anything for meals, snacks or drinks at eating places

**Form Pane Label:** Any food? **SAS Name:** TRPFOOD **Tag Name:** TRPFOOD **Inherited Universe:**

> **Universe:** (LODGING = 2, DK or RF) OR (LODGCOSTX = 0-99,999,999, DK or RF)

#### **Universe Description:**

**Question Text: Did ^YOU\_ANYMEM spend anything for meals, snacks, or drinks at restaurants, bars, or fast food places ^NotCountingTrpFood?**

#### **Fills:** YOU\_ANYMEM

**Instructions: IF NUMHOUSE = 1 then fill "you" ELSE fill "you or any members of your household"**

- **Fills:** NotCountingTrpFood
- **Instructions: If BSECT17.BLKSECT17\_BC\_STRUCT.BLKSECT17\_BC\_1.FOODDEAL = 1 fill, "not counting what the package deal covered"**
	- **Type:** Enumerated **Length:** 1

**Answer List:** TYesNo

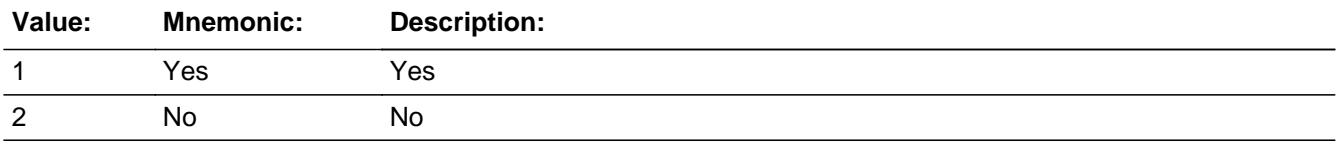

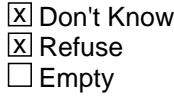

 $\Box$  On Input

**X** On Output

**Array:**

**Skip Instructions:** 1: Goto TRPFOODX

2,DK,RF: Goto ANYGROC

**Instrument SAS Name:** TRPFOOD

## Field **TRPFOODX** BLKSECT17\_BC\_STRUCT.BLKSECT17\_BC\_2.TRPFOODX

**Description:** How much spent for meals at eating places, including taxes and tips

**Form Pane Label:** Food \$ **SAS Name:** TRPFOODX **Tag Name:** TRPFOODX **Inherited Universe:**

**Universe:** TRPFOOD = 1

**Universe Description:** Yes, had expenses for meals at restaurants

**Question Text: ^FillTrpFoodx**

**Fills:** FillTrpFoodx

**Instructions: IF flganyboth = 2 then fill "What was the cost, including taxes and tips?" ELSE fill "What costs for these things won't be reimbursed?"**

**Type:** Integer **Length:** 7

> **Min:** 0 **Max:** 999999

> > **X** Don't Know **X** Refuse  $\Box$  Empty

 $\Box$  On Input **X** On Output

**Array:**

**Special Instructions:** Display a \$ and comma in the entry field

**Skip Instructions:** IF entry gt 700 and (ne DK or RF) then goto ERR1\_TRPFOODX ELSE goto TRPALCIN

**Instrument SAS Name:** TRPFOODX

**Destination Data Set:** ETRB

Last Modified: Thursday, March 19, 2020 **Page 3237 of 6316** Page 3237 of 6316

## **ERR1\_TRPFOODX** Check

BLKSECT17\_BC\_STRUCT.BLKSECT17\_BC\_2.ERR1\_TRPFOODX

**Description:** Out of Range Check

**Inherited Universe:**

**Universe:** TRPFOODX gt 700 AND TRPFOODX <> DK AND TRPFOODX <> RF

**Universe Description:** Cost of meals at restaurants was greater than \$700

Text:  $\bullet$  THE VALUE ENTERED IS UNUSUALLY HIGH OR LOW

PLEASE VERIFY AND IF CORRECT, ENTER ITEM LEVEL NOTE

**Check Instructions:** IF suppressed then set TRPF\_ODX = A1

**Type:** Soft **Skip Instructions:** Suppress: Goto TRPLACIN

All others, go back to TRPFOODX

## Field **TRPALCIN** BLKSECT17\_BC\_STRUCT.BLKSECT17\_BC\_2.TRPALCIN

**Description:** Was any of the TRPFOODX for alcoholic beverages

**Form Pane Label:** Any alcohol incl.? **SAS Name:** TRPALCIN **Tag Name:** TRPALCIN **Inherited Universe:**

**Universe:** TRPFOODX = 0-999999, DK or RF

**Universe Description:**

**Question Text: Was any of the ^FillTrpalcin for alcoholic beverages?** 

## **Fills:** FillTrpalcin **Instructions: IF TRPFOODX = DK or RF then fill "amount" ELSE fill "\$ ^TRPFOODX"**

**Type:** Enumerated **Length:** 1

**Answer List:** TYesNo

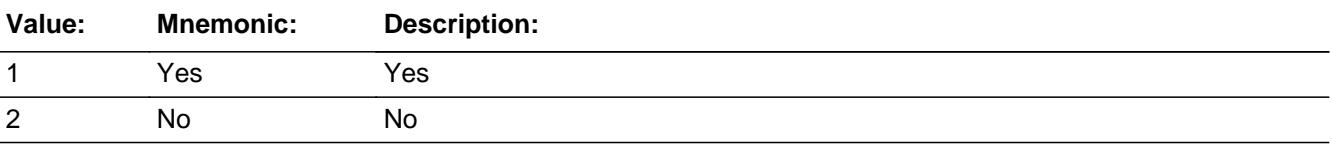

**X** Don't Know **X** Refuse  $\square$  Empty

 $\Box$  On Input **X** On Output

**Array:**

**Skip Instructions: 1: Goto TRPALCHX** 

2,DK,RF: Goto ANYGROC

**Instrument SAS Name:** TRPALCIN
## Field **TRPALCHX** BLKSECT17\_BC\_STRUCT.BLKSECT17\_BC\_2.TRPALCHX

**Description:** How much spent for alcoholic beverages, including taxes and tips

**Form Pane Label:** Alcohol \$ **SAS Name:** TRPALCHX **Tag Name:** TRPALCHX **Inherited Universe:**

**Universe:** TRPALCIN = 1

**Universe Description:** Yes some cost for meals at restaurants was for alcohol

**Question Text: ^FillTrpalchx**

**Fills:** FillTrpalchx

**Instructions: IF flganyboth = 2 then fill "What was the cost for alcoholic beverages, including taxes and tips?" ELSE fill "What costs for alcoholic beverages, including taxes and tips, won't be reimbursed?"**

**Type:** Integer **Length:** 7

> **Min:** 0 **Max:** 999999

> > **X** Don't Know  $X$  Refuse  $\square$  Empty

 $\Box$  On Input **X** On Output

**Array:**

**Special Instructions:** Display a \$ and comma in the entry field

**Skip Instructions:** IF entry gt 210 and (ne DK or RF) then goto ERR1\_TRPALCHX ELSE goto ANYGROC

**Instrument SAS Name:** TRPALCHX

**Description:** Out of Range Check

**Inherited Universe:**

**Universe:** TRPALCHX gt 210 AND TRPALCHX <> DK AND TRPALCHX <> RF

**Universe Description:** Alcohol expense was greater than \$210

Text:  $\bullet$  THE VALUE ENTERED IS UNUSUALLY HIGH OR LOW

PLEASE VERIFY AND IF CORRECT, ENTER ITEM LEVEL NOTE

**Check Instructions:** IF suppressed then set TRPA\_CHX = A1

**Type:** Soft **Skip Instructions:** Suppress: Goto ANYGROC

All others, go back to TRPALCHX

## Field **ANYGROC** BLKSECT17\_BC\_STRUCT.BLKSECT17\_BC\_2.ANYGROC

**Description:** Spend anything for food/bevs at grocery stores, liquor stores, etc.

**Form Pane Label:** Any groc? **SAS Name:** ANYGROC **Tag Name:** ANYGROC **Inherited Universe:**

> **Universe:** (TRPFOOD = 2, DK or RF) OR (TRPALCIN = 2, DK or RF) OR (TRPALCHX = 0-999999, DK or RF)

#### **Universe Description:**

**Question Text: Did ^YOU\_ANYMEM spend anything for food or beverages at grocery stores, convenience stores, or liquor stores on this trip?** 

#### **Fills:** YOU\_ANYMEM

**Instructions: IF NUMHOUSE = 1 then fill "you" ELSE fill "you or any members of your household"**

**Type:** Enumerated **Length:** 1

**Answer List:** TYesNo

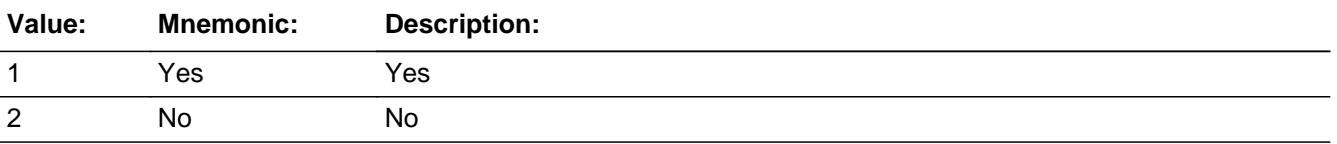

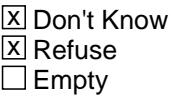

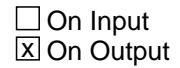

**Array:**

**Skip Instructions: 1: Goto TRPGROCX** 

2,DK,RF: Goto ANYSPEQP

**Instrument SAS Name:** ANYGROC

## Field **TRPGROCX** BLKSECT17\_BC\_STRUCT.BLKSECT17\_BC\_2.TRPGROCX

**Description:** How much spent for food/bevs at grocery stores and other stores, including taxes

**Form Pane Label:** Groc \$ **SAS Name:** TRPGROCX **Tag Name:** TRPGROCX **Inherited Universe:**

**Universe:** ANYGROC = 1

**Universe Description:** Yes, had expenses for food/beverages purchased at a grocery store on this trip

**Question Text: ^FillTrpgrocx**

**Fills:** FillTrpgrocx

**Instructions: IF flganyboth = 2 then fill "What were the expenses, including taxes?" ELSE fill "What costs, including taxes, won't be reimbursed?"**

**Type:** Integer **Length:** 9

> **Min:** 0 **Max:** 99999999

> > **X** Don't Know **X** Refuse  $\Box$  Empty

 $\Box$  On Input **X** On Output

**Array:**

**Special Instructions:** Display a \$ and comma in the entry field

**Skip Instructions:** IF entry gt 300 and (ne DK or RF) then goto ERR1\_TRPGROCX ELSE goto ANYALC

**Instrument SAS Name:** TRPGROCX

**Destination Data Set:** ETRB

Last Modified: Thursday, March 19, 2020 **Page 3245 of 6316** Page 3245 of 6316

## **ERR1\_TRPGROCX** Check

BLKSECT17\_BC\_STRUCT.BLKSECT17\_BC\_2.ERR1\_TRPGROCX

**Description:** Out of Range Check

**Inherited Universe:**

**Universe:** TRPGROCX gt 300 AND TRPGROCX <> DK AND TRPGROCX <> RF

**Universe Description:** Amount spent on food/beverages from grocery stores is greater than \$300

Text:  $\bullet$  THE VALUE ENTERED IS UNUSUALLY HIGH OR LOW

PLEASE VERIFY AND IF CORRECT, ENTER ITEM LEVEL NOTE

**Check Instructions:** IF suppressed then set TRPG\_OCX = A1

**Type:** Soft **Skip Instructions:** Suppress: Goto ANYALC

All others, go back to TRPGROCX

## Field **ANYALC** BLKSECT17\_BC\_STRUCT.BLKSECT17\_BC\_2.ANYALC

**Description:** Was any of the TRPGROCX for alcoholic beverages

**Form Pane Label:** Any alcohol incl.? **SAS Name:** ANYALC **Tag Name:** ANYALC **Inherited Universe:**

**Universe:** TRPGROCX = 0-99999999

**Universe Description:** Expense entered for food/beverage purchases at grocery stores

**Question Text: Was any of the ^FillAnyalc for alcoholic beverages?**

## **Fills:** FillAnyalc **Instructions: IF TRPGROCX = DK or RF then fill "amount" ELSE fill "\$ ^TRPGROCX"**

**Type:** Enumerated **Length:** 1

**Answer List:** TYesNo

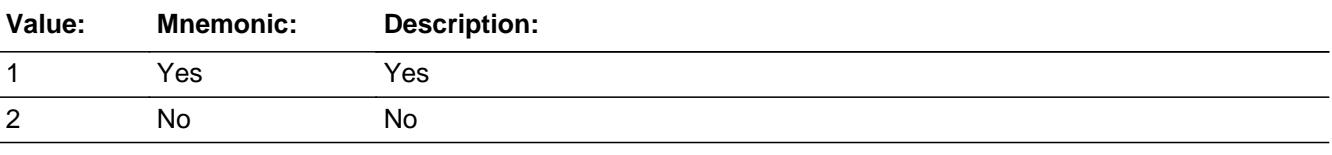

**X** Don't Know **X** Refuse  $\square$  Empty

 $\Box$  On Input **X** On Output

**Array:**

**Skip Instructions:** 1: Goto TRPALCGX

2,DK,RF: Goto ANYSPEQP

**Instrument SAS Name:** ANYALC

## Field **TRPALCGX** BLKSECT17\_BC\_STRUCT.BLKSECT17\_BC\_2.TRPALCGX

**Description:** How much spent for alcoholic beverages, including taxes

**Form Pane Label:** Alcohol \$ **SAS Name:** TRPALCGX **Tag Name:** TRPALCGX **Inherited Universe:**

**Universe:** ANYALC = 1

**Universe Description:** Yes, some of the expense for food/beverage at grocery stores was for alcohol

**Question Text: ^FillTrpalcgx**

**Fills:** FillTrpalcgx

**Instructions: IF flganyboth = 2 then fill "What was the cost for alcoholic beverages, including taxes?" ELSE fill "What costs for alcoholic beverages, including taxes, won't be reimbursed?"**

**Type:** Integer **Length:** 9

> **Min:** 0 **Max:** 99999999

> > **X** Don't Know  $X$  Refuse  $\square$  Empty

 $\Box$  On Input **X** On Output

**Array:**

**Special Instructions:** Display a \$ and comma in the entry field

**Skip Instructions:** IF entry gt 150 and (ne DK or RF) then goto ERR1\_TRPALCGX ELSE goto ANYSPEQP

**Instrument SAS Name:** TRPALCGX

# **ERR1\_TRPALCGX** Check

BLKSECT17\_BC\_STRUCT.BLKSECT17\_BC\_2.ERR1\_TRPALCGX

**Description:** Out of Range Check

**Inherited Universe:**

**Universe:** TRPALCGX gt 150 AND TRPALCGX <> DK AND TRPALCGX <> RF

**Universe Description:** Amount spent on alcohol at grocery stores is greater than \$150

Text:  $\bullet$  THE VALUE ENTERED IS UNUSUALLY HIGH OR LOW

PLEASE VERIFY AND IF CORRECT, ENTER ITEM LEVEL NOTE

**Check Instructions:** IF suppressed then set TRPA\_CGX = A1

**Type:** Soft **Skip Instructions:** Suppress: Goto ANYSPEQP

All others, go back to TRPALCGX

## Field **ANYSPEQP** BLKSECT17\_BC\_STRUCT.BLKSECT17\_BC\_2.ANYSPEQP

**Description:** Any expenses for rental of sports eqpt

**Form Pane Label:** Any sports equip.? **SAS Name:** ANYSPEQP **Tag Name:** ANYSPEQP **Inherited Universe:**

> **Universe:** (ANYGROC = 2, DK or RF) OR (ANYALC = 2, DK or RF) OR  $(TRPALCGX = 0-99999999, DK OF RF)$

**Universe Description:** At least 1 night spent away from home

**Help Screen:** H\_ANYSPEQP **Question Text:**  $\Box$  42 ? [F1]

> **Did ^YOU\_ANYMEM pay any fees to play sports, exercise, or rent any sports equipment ^NotCountingAnySpeqp?**

**Fills:** YOU\_ANYMEM

**Instructions: IF NUMHOUSE = 1 then fill "you" ELSE fill "you or any members of your household"**

**Fills:** NotCountingAnySpeqp

**Instructions: If PKGTRP = 1, fill "not counting what the package deal covered"**

**Type:** Enumerated **Length:** 1

**Answer List:** TYesNo

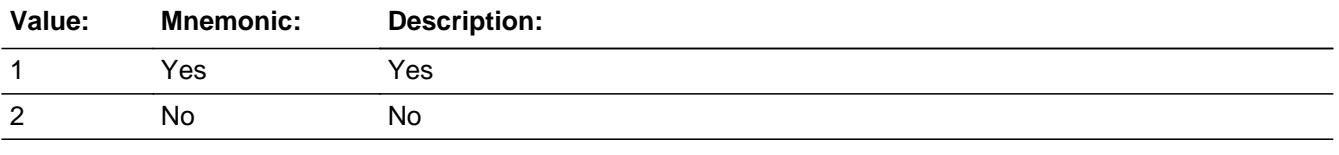

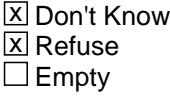

 $\Box$  On Input

**X** On Output

**Array:**

**Skip Instructions:** 1: Goto TRPSPRTX

2,DK,RF: Goto ANYENTER

**Instrument SAS Name:** ANYSPEQP

## Field **TRPSPRTX** BLKSECT17\_BC\_STRUCT.BLKSECT17\_BC\_2.TRPSPRTX

**Description:** How much spent for rental of sports eqpt

**Form Pane Label:** Sports equip \$ **SAS Name:** TRPSPRTX **Tag Name:** TRPSPRTX **Inherited Universe:**

**Universe:** ANYSPEQP = 1

**Universe Description:** Yes, had expenses or fees for playing sports or for rental of sports equipment

**Question Text: ^FillTrpsprtx** 

**Fills:** FillTrpsprtx

**Instructions: IF flganyboth = 2 then fill "How much did ^YOU\_ANYMEM pay?" ELSE fill "What costs for playing sports or renting sports equipment won't be reimbursed?"**

**Fills:** YOU\_ANYMEM

**Instructions: IF NUMHOUSE = 1 then fill "you" ELSE fill "you or any members of your household"**

**Type:** Integer **Length:** 9

> **Min:** 0 **Max:** 99999999

> > X Don't Know  $X$  Refuse  $\square$  Empty

 $\Box$  On Input **X** On Output

**Array:**

**Special Instructions:** Display a \$ and comma in the entry field

**Skip Instructions:** IF entry gt 600 and (ne DK or RF) then goto ERR1\_TRPSPRTX ELSE goto ANYENTER

**Instrument SAS Name:** TRPSPRTX

## Check **ERR1\_TRPSPRTX** BLKSECT17\_BC\_STRUCT.BLKSECT17\_BC\_2.ERR1\_TRPSPRTX

**Description:** Out of Range Check

**Inherited Universe:**

**Universe:** TRPSPRTX gt 600 AND TRPSPRTX <> DK AND TRPSPRTX RF

**Universe Description:** Cost for renting sports equipment or fees for playing sports was greater than \$600

Text:  $\bullet$  THE VALUE ENTERED IS UNUSUALLY HIGH OR LOW

PLEASE VERIFY AND IF CORRECT, ENTER ITEM LEVEL NOTE

**Check Instructions:** IF suppressed then set TRPS\_RTX = A1

**Type:** Soft **Skip Instructions:** Suppress: Goto ANYENTER

All others, go back to TRPSPRTX

BLKSECT17\_BC\_STRUCT.BLKSECT17\_BC\_2.ANYENTER

**Description:** Spend anything for entertainment or admissions

**Form Pane Label:** Any entertainment? **SAS Name:** ANYENTER **Tag Name:** ANYENTER **Inherited Universe:**

**Universe:** (ANYSPEQP = 2, DK or RF) OR (TRPSPRTX = 0-99999999, DK or RF)

#### **Universe Description:**

**Help Screen:** H\_ANYENTER **Question Text:**  $\boxed{14}$  42 ? [F1]

> **Did ^YOU\_ANYMEM spend anything on this trip for entertainment or admissions ^NotCountingAnyenter?**

#### **Fills:** YOU\_ANYMEM

**Instructions: IF NUMHOUSE = 1 then fill "you" ELSE fill "you or any members of your household"**

**Fills:** NotCountingAnyenter

**Instructions: If PKGTRP = 1, fill "not counting what the package deal covered"**

**Type:** Enumerated **Length:** 1

**Answer List:** TYesNo

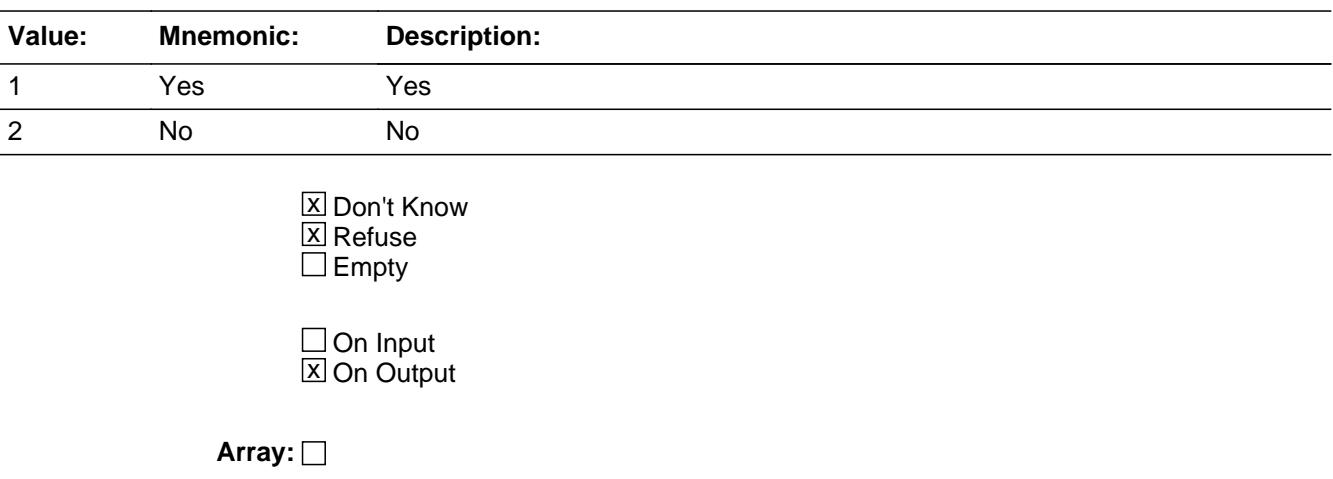

**Skip Instructions:** 1: Goto TRPETRTX

2,DK,RF: Exit block and goto BlkSection17\_BC\_3.CHKTCOMB

**Instrument SAS Name:** ANYENTER

**Description:** How much spent for entertainment or admissions

**Form Pane Label:** Entertainment \$ **SAS Name:** TRPETRTX **Tag Name:** TRPETRTX **Inherited Universe:**

**Universe:** ANYENTER = 1

**Universe Description:** Yes, spent on entertainment or admissions

**Question Text: ^FillTrpetrtx**

**Fills:** FillTrpetrtx

**Instructions: IF flganyboth = 2 then fill "How much did ^YOU\_ANYMEM spend?" ELSE fill "What costs for entertainment and admissions won't be reimbursed?"**

**Fills:** YOU\_ANYMEM

**Instructions: IF NUMHOUSE = 1 then fill "you" ELSE fill "you or any members of your household"**

**Type:** Integer **Length:** 7

> **Min:** 0 **Max:** 999999

> > x Don't Know **X** Refuse  $\square$  Empty

 $\Box$  On Input **X** On Output

**Array:**

**Special Instructions:** Display a \$ and comma in the entry field

**Skip Instructions:** IF entry gt 682 and (ne DK or RF) then goto ERR1\_TRPETRTX

ELSE exit block and goto BlkSection17\_BC\_3.CHKTCOMB

**Instrument SAS Name:** TRPETRTX

**Description:** Out of Range Check

**Inherited Universe:**

**Universe:** TRPETRTX gt 682 AND TRPETRTX <> DK AND TRPETRTX <> RF

**Universe Description:** Amount spent on entertainment/admissions was greater than 682

Text:  $\bullet$  THE VALUE ENTERED IS UNUSUALLY HIGH OR LOW

PLEASE VERIFY AND IF CORRECT, ENTER ITEM LEVEL NOTE

**Check Instructions:** IF suppressed then set TRPE\_RTX = A1

**Type:** Soft

**Skip Instructions:** Suppress: Exit block and goto BlkSection17\_BC\_3.CHKTCOMB

All others, go back to TRPETRTX

## Field **LDGC STX** BLKSECT17\_BC\_STRUCT.BLKSECT17\_BC\_2.LDGC\_STX

#### **Description:** Range edit flag

**Form Pane Label: SAS Name:** LDGC\_STX **Tag Name: Inherited Universe:**

**Universe:**

**Universe Description:**

**Question Text:**

**Type:** String **Length:** 2

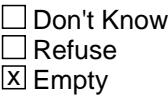

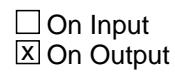

**Array:**

**Special Instructions:** Note: See ERR1\_LDGCOSTX for how to set this field.

Valid Values: A1 = Range edit failed (ERR1 check was suppressed)

Blank = Range edit passed

**Instrument SAS Name:** LDGC\_STX

## **TRPF\_ODX** Field BLKSECT17\_BC\_STRUCT.BLKSECT17\_BC\_2.TRPF\_ODX

**Description:** Range edit flag

**Form Pane Label: SAS Name:** TRPF\_ODX **Tag Name: Inherited Universe:**

**Universe:**

**Universe Description:**

**Question Text:**

**Type:** String **Length:** 2

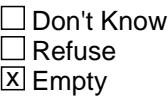

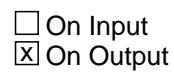

**Array:**

**Special Instructions:** Note: See ERR1\_TRPFOODX for how to set this field.

Valid Values: A1 = Range edit failed (ERR1 check was suppressed)

Blank = Range edit passed

**Instrument SAS Name:** TRPF\_ODX

## Field **TRPA CHX** BLKSECT17\_BC\_STRUCT.BLKSECT17\_BC\_2.TRPA\_CHX

#### **Description:** Range edit flag

**Form Pane Label: SAS Name:** TRPA\_CHX **Tag Name: Inherited Universe:**

**Universe:**

**Universe Description:**

**Question Text:**

**Type:** String **Length:** 2

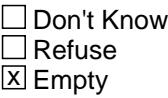

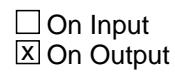

**Array:**

**Special Instructions:** Note: See ERR1\_TRPALCHX for how to set this field.

Valid Values: A1 = Range edit failed (ERR1 check was suppressed)

Blank = Range edit passed

**Instrument SAS Name:** TRPA\_CHX

## **TRPG\_OCX** Field BLKSECT17\_BC\_STRUCT.BLKSECT17\_BC\_2.TRPG\_OCX

**Description:** Range edit flag

**Form Pane Label: SAS Name:** TRPG\_OCX **Tag Name: Inherited Universe:**

**Universe:**

**Universe Description:**

**Question Text:**

**Type:** String **Length:** 2

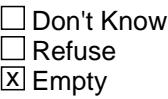

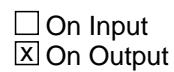

**Array:**

**Special Instructions:** Note: See ERR1\_TRPGROCX for how to set this field.

Valid Values: A1 = Range edit failed (ERR1 check was suppressed)

Blank = Range edit passed

**Instrument SAS Name:** TRPG\_OCX

## Field **TRPA CGX** BLKSECT17\_BC\_STRUCT.BLKSECT17\_BC\_2.TRPA\_CGX

#### **Description:** Range edit flag

**Form Pane Label: SAS Name:** TRPA\_CGX **Tag Name: Inherited Universe:**

**Universe:**

**Universe Description:**

**Question Text:**

**Type:** String **Length:** 2

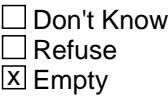

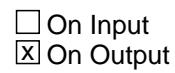

**Array:**

**Special Instructions:** Note: See ERR1\_TRPALCGX for how to set this field.

Valid Values: A1 = Range edit failed (ERR1 check was suppressed)

Blank = Range edit passed

**Instrument SAS Name:** TRPA\_CGX

## **TRPS RTX** Field BLKSECT17\_BC\_STRUCT.BLKSECT17\_BC\_2.TRPS\_RTX

**Description:** Range edit flag

**Form Pane Label: SAS Name:** TRPS\_RTX **Tag Name: Inherited Universe:**

**Universe:**

**Universe Description:**

**Question Text:**

**Type:** String **Length:** 2

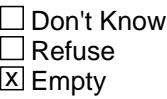

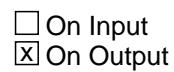

**Array:**

**Special Instructions:** Note: See ERR1\_TRPSPRTX for how to set this field.

Valid Values: A1 = Range edit failed (ERR1 check was suppressed)

Blank = Range edit passed

**Instrument SAS Name:** TRPS\_RTX

## Field **TRPE\_RTX** BLKSECT17\_BC\_STRUCT.BLKSECT17\_BC\_2.TRPE\_RTX

#### **Description:** Range edit flag

**Form Pane Label: SAS Name:** TRPE\_RTX **Tag Name: Inherited Universe:**

**Universe:**

**Universe Description:**

**Question Text:**

**Type:** String **Length:** 2

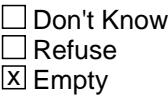

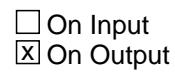

**Array:**

**Special Instructions:** Note: See ERR1\_TRPETRTX for how to set this field.

Valid Values: A1 = Range edit failed (ERR1 check was suppressed)

Blank = Range edit passed

**Instrument SAS Name:** TRPE\_RTX

**Description:** Block for fields CHKTCOMB - S17BC\_END

**Tab Name: Fly Over Name: Universe Type:** If

**Inherited Universe:**

**Universe:**

**Universe Description:** At least one night spent away

**Array:**

**Block Instructions:**

## Field **TRIPNUM** BLKSECT17\_BC\_STRUCT.BLKSECT17\_BC\_3.TRIPNUM

**Description:** Trip Number (SHOW ONLY)

**Form Pane Label:** Trip Number **SAS Name: Tag Name: Inherited Universe:**

**Universe:**

**Universe Description:**

**Question Text: \*\* SHOW ONLY \*\***

**Type:** String **Length:** 2

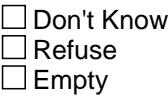

□ On Input On Output

**Store Instructions:** Store TRIPIDBC in TRIPNUM

**Array:**

## **TRIPPLACE** Field

BLKSECT17\_BC\_STRUCT.BLKSECT17\_BC\_3.TRIPPLACE

**Description:** Trip Destination (SHOW ONLY)

**Form Pane Label:** Trip Place **SAS Name: Tag Name: Inherited Universe:**

**Universe:**

**Universe Description:**

**Question Text: \*\* SHOW ONLY \*\***

**Type:** String **Length:** 30

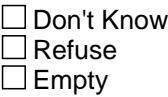

 $\Box$  On Input  $\Box$  On Output

**Store Instructions:** Store TRIPPLAC in TRIPPLACE

**Array:**

## **Field CHKTCOMB** BLKSECT17\_BC\_STRUCT.BLKSECT17\_BC\_3.CHKTCOMB

**Description:** Are there combined expenses the respondent could not separate

**Form Pane Label:** Combined expenses **SAS Name:** CHKTCOMB **Tag Name:** CHKTCOMB **Inherited Universe:**

**Universe:** ANYENTER = 1, 2 DK or RF

**Universe Description:**

Question Text:  $\bullet$  Are there combined expenses for this trip the respondent was not able to separate?

**Type:** Enumerated **Length:** 1

**Answer List:** TYesNo

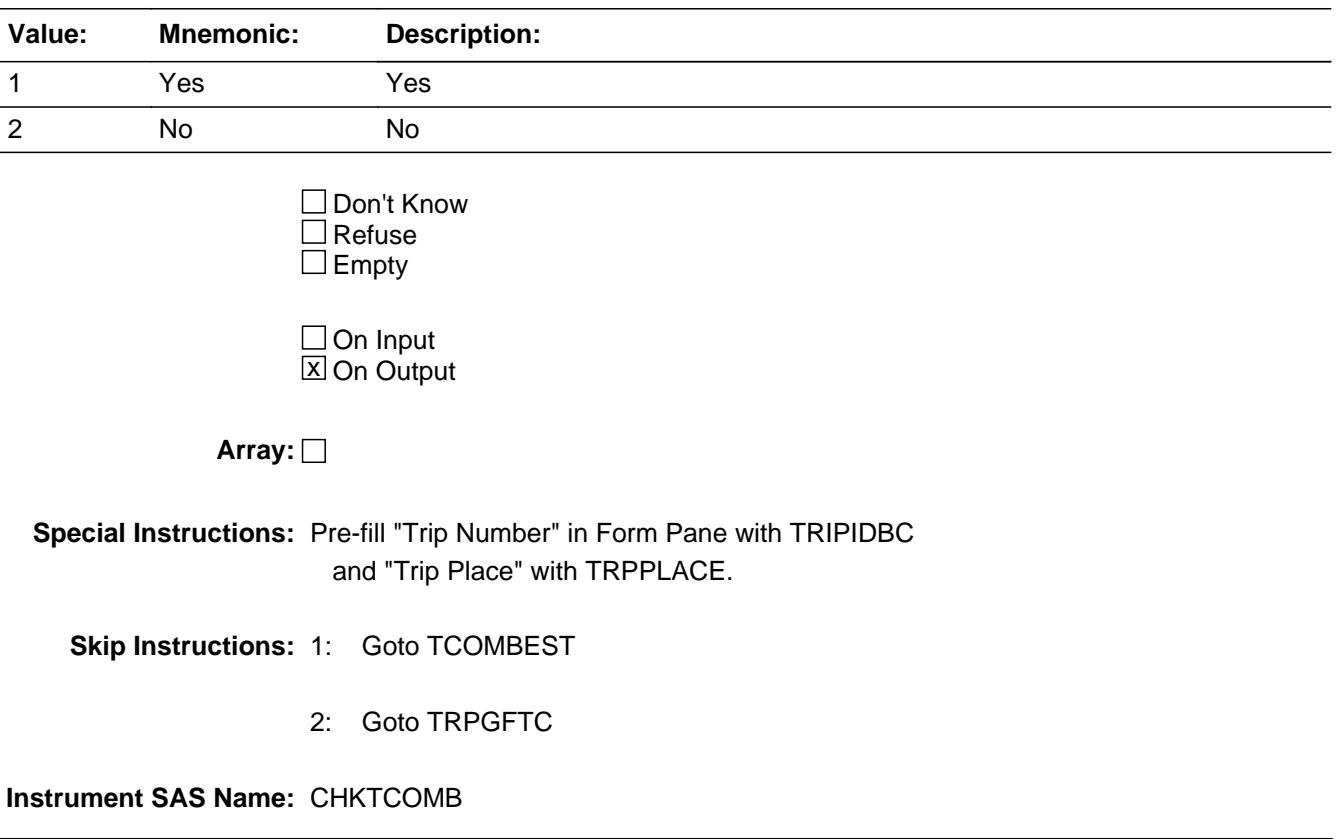

## Field **TCOMBEST** BLKSECT17\_BC\_STRUCT.BLKSECT17\_BC\_3.TCOMBEST

**Description:** Amount entered for combined expenses

**Form Pane Label:** Combined \$ **SAS Name:** TCOMBEST **Tag Name:** TCOMBEST **Inherited Universe:**

**Universe:** CHKTCOMB = 1

**Universe Description:** Yes, there are combined expenses that couldn't be separated

**Question Text: • ^FillTcombest** 

**Fills:** FillTcombest

**Instructions: IF flganyboth = 2 then fill "Only those expenses the respondent could not provide individual expenses for should be combined and entered here."**

> **ELSE fill "Only those non-reimbursed expenses the respondent is not able to separate should be combined and entered here."**

**Type:** Integer **Length:** 7

> **Min:** 1 **Max:** 999999

> > **X** Don't Know  $\overline{X}$  Refuse  $\square$  Empty

 $\Box$  On Input **X** On Output

**Array:**

**Special Instructions:** Display a \$ and comma in the entry field

**Skip Instructions:** IF entry gt 6000 and (ne DK or RF) then goto ERR1\_TCOMBEST ELSE goto FOODCOMB

**Instrument SAS Name:** TCOMBEST

# **Check ERR1 TCOMBEST**

BLKSECT17\_BC\_STRUCT.BLKSECT17\_BC\_3.ERR1\_TCOMBEST

**Description:** Out of Range Check

### **Inherited Universe:**

**Universe:** TCOMBEST gt 6000 AND TCOMBEST <> DK AND TCOMBEST <> RF

**Universe Description:** Combined expense was more than \$6,000

Text:  $\bullet$  THE VALUE ENTERED IS UNUSUALLY HIGH OR LOW

PLEASE VERIFY AND IF CORRECT, ENTER ITEM LEVEL NOTE

**Check Instructions:** IF suppressed then set TCOM\_EST = A1

**Type:** Soft **Skip Instructions:** Suppress: Goto FOODCOMB

All others, go back to TCOMBEST

## **FOODCOMB** FIELD FIELD FIELD FIELD FIELD FIELD FIELD FIELD FIELD FIELD FIELD FIELD FIELD FIELD FIELD FIELD FIELD FIELD FIELD FIELD FIELD FIELD FIELD FIELD FIELD FIELD FIELD FIELD FIELD FIELD FIELD FIELD FIELD FIELD FIELD F

BLKSECT17\_BC\_STRUCT.BLKSECT17\_BC\_3.FOODCOMB

**Description:** Does combined amount include anything for food/bevs

**Form Pane Label:** Food? **SAS Name:** FOODCOMB **Tag Name:** FOODCOMB **Inherited Universe:**

**Universe:** TCOMBEST = 1-999,999, DK or RF

**Universe Description:** Yes, there was a combined expense

**Question Text: Does this ^COMBQUEX include anything for . . .**

 **. . . Food?** 

### **Fills:** COMBQUEX

**Instructions: IF TCOMBEST ne DK and ne RF then Fill "\$" and entry in TCOMBEST. ELSE fill blank**

**Type:** Enumerated **Length:** 1

**Answer List:** TYesNo

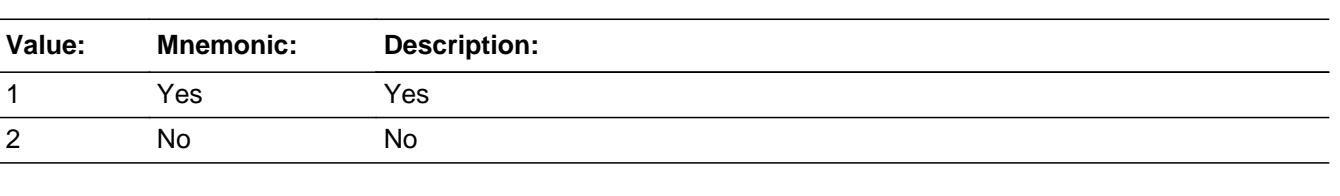

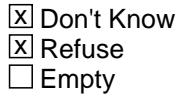

 $\Box$  On Input  $\overline{\boxtimes}$  On Output

**Array:**

**Skip Instructions:** Goto LODGCOMB

**Instrument SAS Name:** FOODCOMB
BLKSECT17\_BC\_STRUCT.BLKSECT17\_BC\_3.LODGCOMB

**Description:** Does combined amount include anything for lodging

**Form Pane Label:** Lodging? **SAS Name:** LODGCOMB **Tag Name:** LODGCOMB **Inherited Universe:**

**Universe:** FOODCOMB = 1, 2, DK or RF

**Universe Description:** Yes, there was a combined expense

**Question Text:** Does this ^COMBQUEX include anything for . . .

 **. . . Lodging** 

#### **Fills:** COMBQUEX

**Instructions: IF TCOMBEST ne DK and ne RF then Fill "\$" and entry in TCOMBEST. ELSE fill blank**

**Type:** Enumerated **Length:** 1

**Answer List:** TYesNo

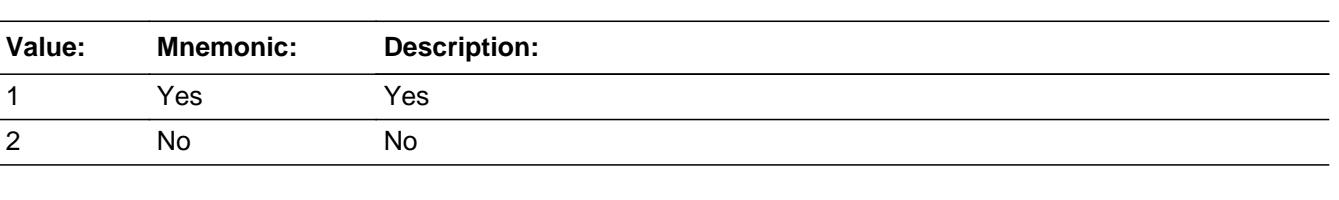

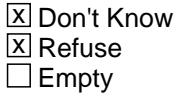

On Input  $\overline{\mathbb{X}}$  On Output

**Array:**

**Skip Instructions:** Goto TRANCOMB

**Instrument SAS Name:** LODGCOMB

# **TRANCOMB** Field

BLKSECT17\_BC\_STRUCT.BLKSECT17\_BC\_3.TRANCOMB

**Description:** Does combined amount include anything for transportation

**Form Pane Label:** Transportation? **SAS Name:** TRANCOMB **Tag Name:** TRANCOMB **Inherited Universe:**

**Universe:** LODGCOMB = 1, 2, DK or RF

**Universe Description:** Yes, there was a combined expense

**Question Text:** Does this ^COMBQUEX include anything for . . .

 **. . .Transportation?** 

### **Fills:** COMBQUEX

### **Instructions: IF TCOMBEST ne DK and ne RF then Fill "\$" and entry in TCOMBEST. ELSE fill blank**

**Type:** Enumerated **Length:** 1

**Answer List:** TYesNo

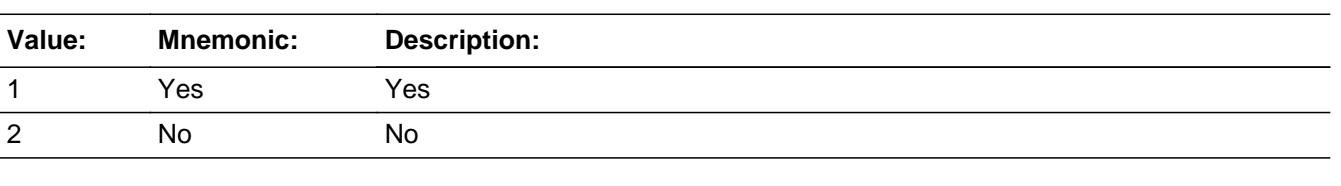

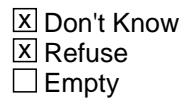

 $\Box$  On Input  $\overline{\boxtimes}$  On Output

**Array:**

**Skip Instructions:** Goto ELSECOMB

#### **Instrument SAS Name:** TRANCOMB

BLKSECT17\_BC\_STRUCT.BLKSECT17\_BC\_3.ELSECOMB

**Description:** Does combined amount include anything else

**Form Pane Label:** Anything else? **SAS Name:** ELSECOMB **Tag Name:** ELSECOMB **Inherited Universe:**

**Universe:** TRANCOMB = 1, 2, DK or RF

**Universe Description:** Yes, there was a combined expense

**Question Text:** Does this ^COMBQUEX include anything for . . .

#### **. . . Other expenses?**

### **Fills:** COMBQUEX

### **Instructions: IF TCOMBEST ne DK and ne RF then Fill "\$" and entry in TCOMBEST. ELSE fill blank**

**Type:** Enumerated **Length:** 1

**Answer List:** TYesNo

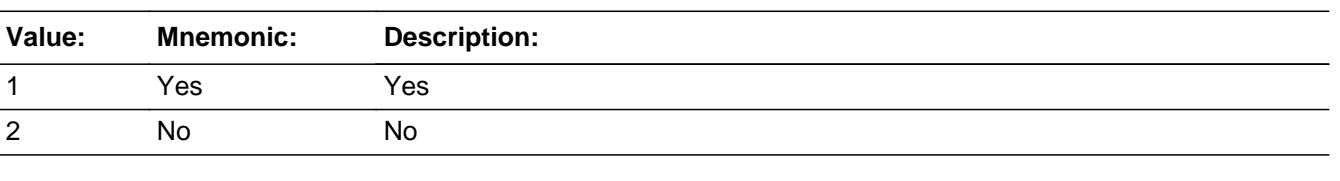

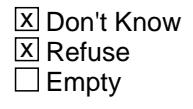

 $\Box$  On Input  $\overline{\boxtimes}$  On Output

**Array:**

**Skip Instructions:** Goto OTHRCOMB

#### **Instrument SAS Name:** ELSECOMB

# **OTHRCOMB** Field

BLKSECT17\_BC\_STRUCT.BLKSECT17\_BC\_3.OTHRCOMB

**Description:** Does combined amount include any expenses for others

**Form Pane Label:** Exp. for others? **SAS Name:** OTHRCOMB **Tag Name:** OTHRCOMB **Inherited Universe:**

**Universe:** ELSECOMB = 1, 2, DK or RF

**Universe Description:** Yes, there was a combined expense

**Question Text:** Does this ^COMBQUEX include . . .

#### **. . . Any expenses for others?**

#### **Fills:** COMBQUEX

### **Instructions: IF TCOMBEST ne DK and ne RF then Fill "\$" and entry in TCOMBEST. ELSE fill blank**

**Type:** Enumerated **Length:** 1

**Answer List:** TYesNo

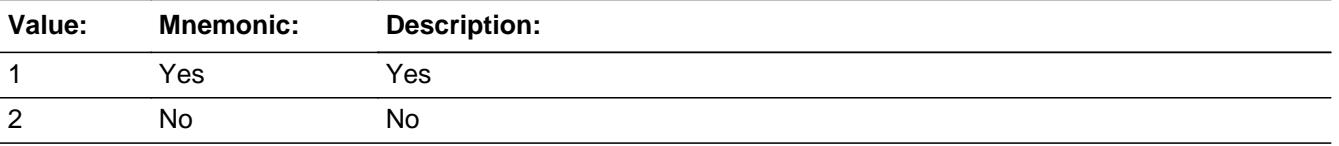

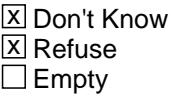

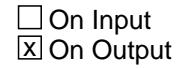

**Array:**

**Skip Instructions:** Goto TRPGFTC

#### **Instrument SAS Name:** OTHRCOMB

**Description:** Were any expenses for others outside the CU

**Form Pane Label:** Any exps for others? **SAS Name:** TRPGFTC **Tag Name:** TRPGFTC **Inherited Universe:**

**Universe:** (CHKTCOMB = 2) OR (OTHRCOMB = 1, 2, DK or RF)

**Universe Description:** At least 1 night spent away

**Question Text: ^FillTrpgftc1**

**Fills:** FillTrpgftc1

**Instructions: IF flganyboth = 2 then fill "You've told me about many expenses ^YOU\_YRCU had on this trip.** 

 **Were any of these expenses for someone outside your household?"**

**ELSE fill "You've told me about many non-reimbursed expenses ^YOU\_YRCU had on this trip.**

 **Were any of these expenses you just reported for anyone outside your household?"**

**Fills:** YOU\_YRCU

**Instructions: IF NUMHOUSE = 1 then fill "you" ELSE fill "your household"**

> **Type:** Enumerated **Length:** 1

**Answer List:** TYesNo

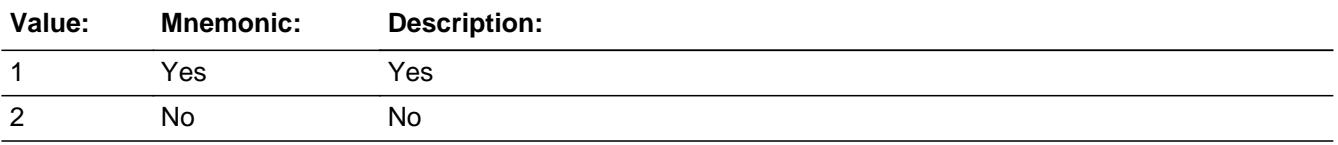

**X** Don't Know  $\overline{X}$  Refuse  $\Box$  Empty

On Input 对 On Output

**Array:**

**Skip Instructions: 1: Goto TRPGTCX** 

2,DK,RF: Goto S17BC\_END

**Instrument SAS Name:** TRPGFTC

### **TRPGFTCX** Field BLKSECT17\_BC\_STRUCT.BLKSECT17\_BC\_3.TRPGFTCX

**Description:** How much of the total expenses were for persons outside your CU?

**Form Pane Label:** Exp for others \$ **SAS Name:** TRPGFTCX **Tag Name:** TRPGFTCX **Inherited Universe:**

**Universe:** TRPGFTC = 1

**Universe Description:** Yes, there were expenses for others outside the CU

**Question Text: ^FillTrpgftcx**

**Fills:** FillTrpgftcx

**Instructions: IF flganyboth = 2 then fill "How much of the total expenses for this trip were for persons outside your household?**

> **ELSE fill "How much of the total non-reimbursed expenses for this trip were for persons outside your household?"**

**Type:** Integer **Length:** 9

> **Min:** 1 **Max:** 99999999

> > **X** Don't Know **X** Refuse  $\square$  Empty

 $\Box$  On Input **X** On Output

**Array:**

**Special Instructions:** Display a \$ and comma in the entry field

**Skip Instructions:** IF entry gt 1100 and (ne DK or RF) then goto ERR1\_TRPGFTCX ELSE goto S17BC\_END

**Instrument SAS Name:** TRPGFTCX

# **ERR1\_TRPGFTCX** Check

BLKSECT17\_BC\_STRUCT.BLKSECT17\_BC\_3.ERR1\_TRPGFTCX

**Description:** Out of Range Check

**Inherited Universe:**

**Universe:** TRPGFTCX gt 1100 AND TRPGFTCX <> DK AND TRPGFTCX <> RF

**Universe Description:** Expenses for others outside the CU was more than \$1,100

Text:  $\bullet$  THE VALUE ENTERED IS UNUSUALLY HIGH OR LOW

PLEASE VERIFY AND IF CORRECT, ENTER ITEM LEVEL NOTE

**Check Instructions:** IF suppressed then set TRPG\_TCX = A1

**Type:** Soft **Skip Instructions:** Suppress: Goto S17BC\_END

All others, go back to TRPGFTCX

## Field **S17BC** END BLKSECT17\_BC\_STRUCT.BLKSECT17\_BC\_3.S17BC\_END

**Description:** End of Section 17BC

**Form Pane Label: SAS Name: Tag Name: Inherited Universe:**

> **Universe:** (TRPGFTC = 2, DK or RF) OR (TRPGFTCX = 1-99999999, DK or RF) OR  $(NUMNIGHT = 888)$

**Universe Description:**

**Question Text:**

**Type:** String **Length:** 1

> **X** Don't Know **X** Refuse  $\square$  Empty

 $\Box$  On Input  $\Box$  On Output

**Store Instructions:** 1. If flganyboth = 2 then set WHATPART = 1 If flganyboth = 1 then set WHATPART =  $2$ 

> 2. If EOTRIPMO = current month then store 2 in TRB\_STAT, ELSE store 1 in TRB\_STAT

Store 1 in TRB\_ORIG

**Array:**

**Skip Instructions:** IF more trips with flganyboth = 2 then go to NUMNIGHT for the next trip

ELSEIF more trips with flganyboth  $= 1$  then go to NUMNIGHT for the next trip

ELSE goto Section 17E - BlkSect17\_E

# **TCOM\_EST** Field BLKSECT17\_BC\_STRUCT.BLKSECT17\_BC\_3.TCOM\_EST

**Description:** Range edit flag

**Form Pane Label: SAS Name:** TCOM\_EST **Tag Name: Inherited Universe:**

**Universe:**

**Universe Description:**

**Question Text:**

**Type:** String **Length:** 2

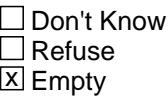

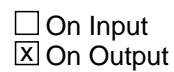

**Array:**

**Special Instructions:** Note: See ERR1\_TCOMBEST for how to set this field.

Valid Values: A1 = Range edit failed (ERR1 check was suppressed)

Blank = Range edit passed

**Instrument SAS Name:** TCOM\_EST

### Field **TRPG\_TCX** BLKSECT17\_BC\_STRUCT.BLKSECT17\_BC\_3.TRPG\_TCX

#### **Description:** Range edit flag

**Form Pane Label: SAS Name:** TRPG\_TCX **Tag Name: Inherited Universe:**

**Universe:**

**Universe Description:**

**Question Text:**

**Type:** String **Length:** 2

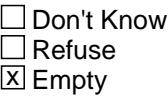

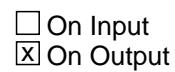

**Array:**

**Special Instructions:** Note: See ERR1\_TRPGFTCX for how to set this field.

Valid Values: A1 = Range edit failed (ERR1 check was suppressed)

Blank = Range edit passed

**Instrument SAS Name:** TRPG\_TCX

BLKSECT17\_BC\_STRUCT.WHATPART

**Description:** Out variable indicating whether trip is CU paid or reimbursed

**Form Pane Label: SAS Name:** WHATPART **Tag Name: Inherited Universe:**

**Universe:**

**Universe Description:**

**Question Text:**

**Type:** Integer **Length:** 1

> **Min:** 1 **Max:** 2

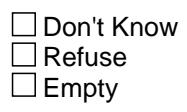

 $\Box$  On Input **X** On Output

**Array:**

**Special Instructions:** NOTE: See S17BC\_END for how to set this field

Valid Values:  $1 = CU$  paid for trip  $(ANYBOTH1 = 2 or ANYBOTH2 = 2)$  $2 = CU$  was reimbursed for the trip  $(ANYBOTH1 = 1 or ANYBOTH2 = 1)$ 

**Instrument SAS Name:** WHATPART

## Field **TRIPIDBC** BLKSECT17\_BC\_STRUCT.TRIPIDBC

**Description:** Trip line number for section BC

**Form Pane Label: SAS Name:** TRIPIDBC **Tag Name: Inherited Universe:**

**Universe:**

**Universe Description:**

**Question Text:**

**Type:** Integer **Length:** 2

> **Min:** 1 **Max:** 88

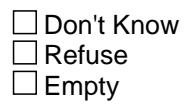

 $\Box$  On Input  $\overline{\boxtimes}$  On Output

**Array:**

**Special Instructions:** This variable gives the sequential trip ID number for all finished trips (regardless of whether they are TRIPID1 or TRIPID2)

**Instrument SAS Name:** TRIPIDBC

### **CMLOCALY** Field BLKSECT17\_BC\_STRUCT.CMLOCALY

**Description:** Out variable for commercial, local transportation

**Form Pane Label: SAS Name:** CMLOCALY **Tag Name: Inherited Universe:**

**Universe:**

**Universe Description:**

**Question Text:**

**Type:** String **Length:** 2

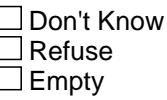

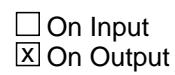

**Array:**

**Special Instructions:** NOTE: See TRPTRNS for how to set this field

Valid Values:  $01 =$  Local transportation (taxi, etc.) Blank = No Local transportation

**Instrument SAS Name:** CMLOCALY

**Form Pane Label:**

**Inherited Universe:**

**Universe Description:**

**Tag Name:**

**Universe:**

Field **CMPLANEY** BLKSECT17\_BC\_STRUCT.CMPLANEY

**Question Text:**

**SAS Name:** CMPLANEY

**Type:** String **Length:** 2

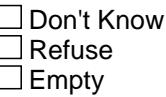

 $\Box$  On Input **X** On Output

**Array:**

**Special Instructions:** NOTE: See TRPTRNS for how to set this field

Valid Values: 02 = airplane transportation Blank = No airplane transportation

**Description:** Out variable for commercial, airplane transportation

**Instrument SAS Name:** CMPLANEY

# **CMTRAINY** Field

BLKSECT17\_BC\_STRUCT.CMTRAINY

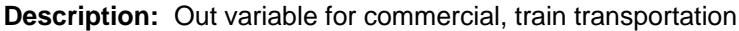

**Form Pane Label: SAS Name:** CMTRAINY **Tag Name: Inherited Universe:**

**Universe:**

**Universe Description:**

**Question Text:**

**Type:** String **Length:** 2

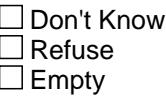

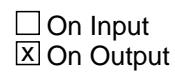

**Array:**

**Special Instructions:** NOTE: See TRPTRNS for how to set this field

Valid Values:  $03 = \text{Train}$ Blank = No train

**Instrument SAS Name:** CMTRAINY

# Field **CMBUSY** BLKSECT17\_BC\_STRUCT.CMBUSY

**Description:** Out variable for commercial, bus transportation

**Form Pane Label: SAS Name:** CMBUSY **Tag Name: Inherited Universe:**

**Universe:**

**Universe Description:**

**Question Text:**

**Type:** String **Length:** 2

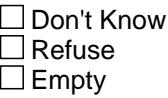

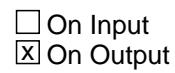

**Array:**

**Special Instructions:** NOTE: See TRPTRNS for how to set this field

Valid Values:  $04 = Bus$  $Blank = No$  bus

**Instrument SAS Name:** CMBUSY

# **CMSHIPY** Field

BLKSECT17\_BC\_STRUCT.CMSHIPY

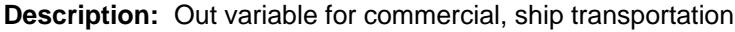

**Form Pane Label: SAS Name:** CMSHIPY **Tag Name: Inherited Universe:**

**Universe:**

**Universe Description:**

**Question Text:**

**Type:** String **Length:** 2

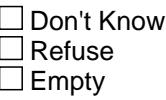

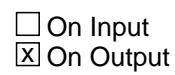

**Array:**

**Special Instructions:** NOTE: See TRPTRNS for how to set this field

Valid Values:  $05 =$  Ship Blank = No ship

**Instrument SAS Name:** CMSHIPY

### Field **PVCARY** BLKSECT17\_BC\_STRUCT.PVCARY

**Description:** Out variable for private, CU-owned car

**Form Pane Label: SAS Name:** PVCARY **Tag Name: Inherited Universe:**

**Universe:**

**Universe Description:**

**Question Text:**

**Type:** String **Length:** 2

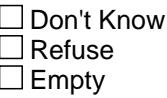

 $\Box$  On Input **X** On Output

**Array:**

**Special Instructions:** NOTE: See TRPTRNS for how to set this field

Valid Values: 13 = Private car Blank = No private car

**Instrument SAS Name:** PVCARY

# **PVELSEY** Field

BLKSECT17\_BC\_STRUCT.PVELSEY

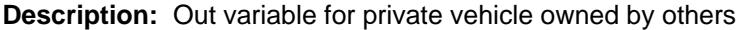

**Form Pane Label: SAS Name:** PVELSEY **Tag Name: Inherited Universe:**

**Universe:**

**Universe Description:**

**Question Text:**

**Type:** String **Length:** 2

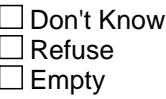

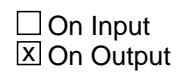

**Array:**

**Special Instructions:** NOTE: See TRPTRNS for how to set this field

Valid Values:  $16$  = Private vehicle owned by others Blank = No private vehicle owned by others

**Instrument SAS Name:** PVELSEY

### Field **PVTRANSY** BLKSECT17\_BC\_STRUCT.PVTRANSY

**Description:** Out variable for private, other transportation

**Form Pane Label: SAS Name:** PVTRANSY **Tag Name: Inherited Universe:**

**Universe:**

**Universe Description:**

**Question Text:**

**Type:** String **Length:** 2

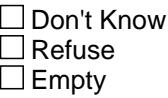

 $\Box$  On Input **X** On Output

**Array:**

**Special Instructions:** NOTE: See TRPTRNS for how to set this field

Valid Values:  $17$  = Private other Blank = No private other

**Instrument SAS Name:** PVTRANSY

# **RTCARY** Field

BLKSECT17\_BC\_STRUCT.RTCARY

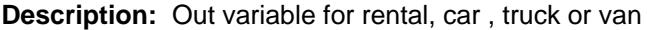

**Form Pane Label: SAS Name:** RTCARY **Tag Name: Inherited Universe:**

**Universe:**

**Universe Description:**

**Question Text:**

**Type:** String **Length:** 2

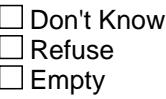

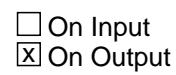

**Array:**

**Special Instructions:** NOTE: See TRPTRNS for how to set this field

Valid Values:  $06$  = Rental car, truck or van Blank = No rental car, truck or van

**Instrument SAS Name:** RTCARY

### Field **RTMOPEDY** BLKSECT17\_BC\_STRUCT.RTMOPEDY

**Description:** Out variable for rental, motorcycle or moped

**Form Pane Label: SAS Name:** RTMOPEDY **Tag Name: Inherited Universe:**

**Universe:**

**Universe Description:**

**Question Text:**

**Type:** String **Length:** 2

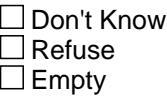

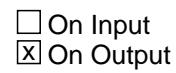

**Array:**

**Special Instructions:** NOTE: See TRPTRNS for how to set this field

Valid Values: 08 = Rental motorcycle Blank = No rental motorcycle

**Instrument SAS Name:** RTMOPEDY

BLKSECT17\_BC\_STRUCT.RTPLANEY

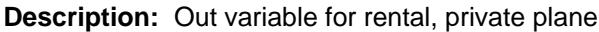

**Form Pane Label: SAS Name:** RTPLANEY **Tag Name: Inherited Universe:**

**Universe:**

**Universe Description:**

**Question Text:**

**Type:** String **Length:** 2

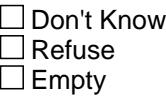

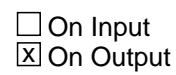

**Array:**

**Special Instructions:** NOTE: See TRPTRNS for how to set this field

Valid Values:  $09 =$  Rental plane Blank = No rental plane

**Instrument SAS Name:** RTPLANEY

# Field **RTBOATY** BLKSECT17\_BC\_STRUCT.RTBOATY

**Description:** Out variable for rental, boat or trailer

**Form Pane Label: SAS Name:** RTBOATY **Tag Name: Inherited Universe:**

**Universe:**

**Universe Description:**

**Question Text:**

**Type:** String **Length:** 2

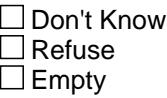

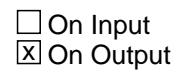

**Array:**

**Special Instructions:** NOTE: See TRPTRNS for how to set this field

Valid Values:  $10 =$ Rental boat  $Blank = No$  rental boat

**Instrument SAS Name:** RTBOATY

### **RTCAMPY** Field

BLKSECT17\_BC\_STRUCT.RTCAMPY

**Description:** Out variable for rental, camper

**Form Pane Label: SAS Name:** RTCAMPY **Tag Name: Inherited Universe:**

**Universe:**

**Universe Description:**

**Question Text:**

**Type:** String **Length:** 2

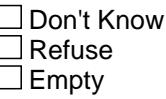

 $\Box$  On Input **X** On Output

**Array:**

**Special Instructions:** NOTE: See TRPTRNS for how to set this field

Valid Values:  $11$  = Rental camper Blank = No rental camper

**Instrument SAS Name:** RTCAMPY

### Field **RTOTHERY** BLKSECT17\_BC\_STRUCT.RTOTHERY

**Description:** Out variable for rental, other vehicles

**Form Pane Label: SAS Name:** RTOTHERY **Tag Name: Inherited Universe:**

**Universe:**

**Universe Description:**

**Question Text:**

**Type:** String **Length:** 2

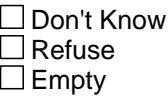

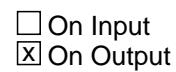

**Array:**

**Special Instructions:** NOTE: See TRPTRNS for how to set this field

Valid Values:  $12$  = Rental other  $Blank = No$  rental other

**Instrument SAS Name:** RTOTHERY

# **EOTRIPMO** Field

BLKSECT17\_BC\_STRUCT.EOTRIPMO

Survey: CEQ 2021 04 Blaise Item-Level Specifications Report Section: BLKSECT17\_BC\_STRUCT Spider Version 1.7.1

**Description:** Out variable

**Form Pane Label: SAS Name:** EOTRIPMO **Tag Name: Inherited Universe:**

**Universe:**

**Universe Description:**

**Question Text:**

**Type:** Integer **Length:** 2

> **Min:** 0 **Max:** 12

> > **X** Don't Know  $\boxtimes$  Refuse  $\square$  Empty

 $\Box$  On Input  $\overline{\boxtimes}$  On Output

**Array:**

**Special Instructions:** See NUMNIGHT for how to set this field.

**Instrument SAS Name:** EOTRIPMO

# Field **TRPPLACE** BLKSECT17\_BC\_STRUCT.TRPPLACE

**Description:** BLS required (copied from Section A)

**Form Pane Label: SAS Name:** TRPPLACE **Tag Name: Inherited Universe:**

**Universe:**

**Universe Description:**

**Question Text:**

**Type:** String **Length:** 30

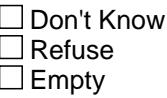

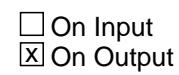

**Array:**

**Special Instructions:** NOTE: See NUMNIGHT for how to set this field.

**Instrument SAS Name:** TRPPLACE

### **TRB STAT** Field BLKSECT17\_BC\_STRUCT.TRB\_STAT

Survey: CEQ 2021 04 Blaise Item-Level Specifications Report Section: BLKSECT17\_BC\_STRUCT Spider Version 1.7.1

**Description:** Record status

**Form Pane Label: SAS Name:** REC\_STAT **Tag Name: Inherited Universe:**

**Universe:**

**Universe Description:**

**Question Text:**

**Type:** String **Length:** 1

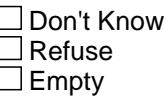

 $\Box$  On Input **X** On Output

**Array:**

**Special Instructions:** NOTE: See S17BC\_END for how to set this field

Valid Values: 1 = Active Record 2 = Current month Record 3 = Inactive Record

**Instrument SAS Name:** TRB\_STAT
# Field **TRB\_ORIG** BLKSECT17\_BC\_STRUCT.TRB\_ORIG

**Description:** Record origin

**Form Pane Label: SAS Name:** REC\_ORIG **Tag Name: Inherited Universe:**

**Universe:**

**Universe Description:**

**Question Text:**

**Type:** String **Length:** 1

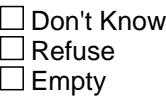

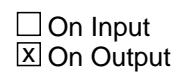

**Array:**

**Special Instructions:** NOTE: See S17BC\_END for how to set this field

Valid Values: 1 = Data from current month interview 2 = Data reported in previous quarter

**Instrument SAS Name:** TRB\_ORIG

# **flganyboth** Field

BLKSECT17\_BC\_STRUCT.flganyboth

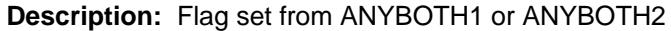

**Form Pane Label: SAS Name: Tag Name: Inherited Universe:**

**Universe:**

**Universe Description:**

**Question Text:**

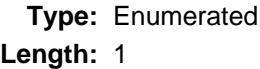

**Answer List:** TYesNo

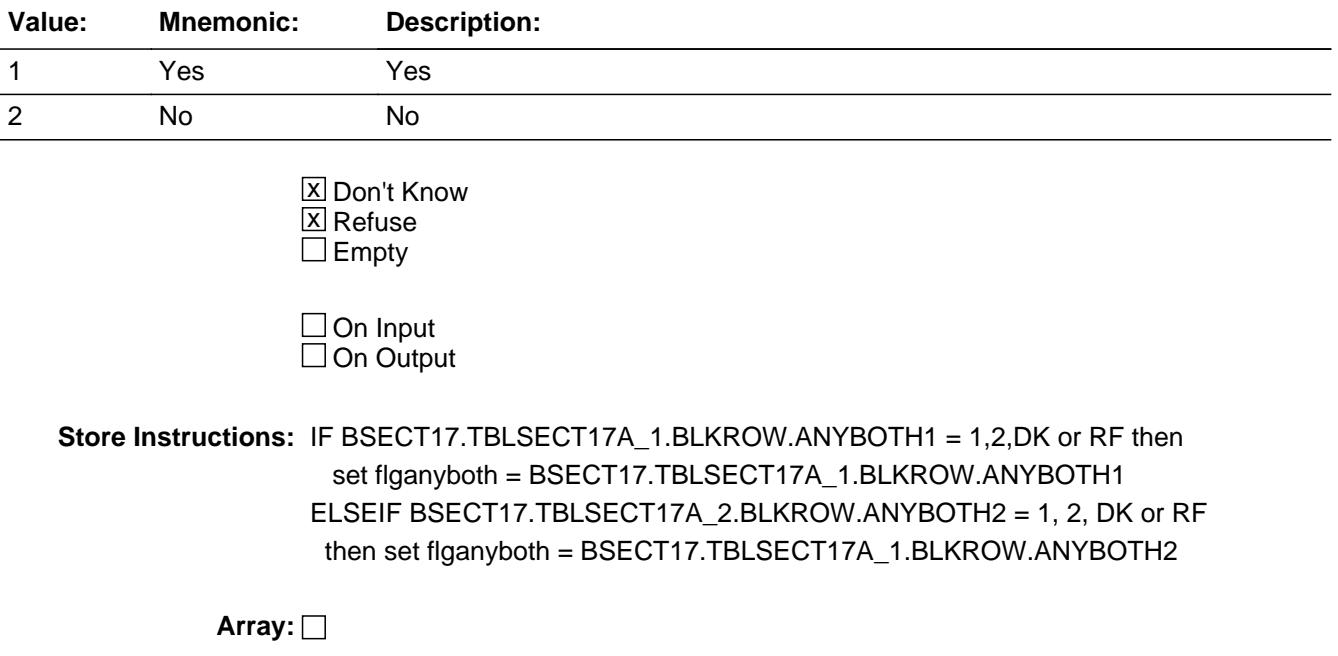

# **Block BLKSECT17\_E** BLKSECT17\_E

**Description:** Trip Expenses for Non CU members

**Tab Name: Fly Over Name: Universe Type:** If

**Inherited Universe:**

**Universe:**

**Universe Description:** All interviews

**Array:**

**Block Instructions:** Section Label: Section 17, Part E - Trips and Vacations

#### **ANYNONCU** Field BLKSECT17\_E.ANYNONCU

**Description:** Has CU paid for part or all of a trip for any non-CU members

**Form Pane Label:** Non-CU trips **SAS Name:** ANYNONCU **Tag Name:** ANYNONCU **Inherited Universe:**

**Universe:**

**Universe Description:**

**Question Text: Sometimes people in a household don't take a trip themselves, but pay for part or all of a trip that someone else takes. Since the first of ^REF\_MONTH, have ^YOU\_ANYMEM paid for part or all of such a trip for any non-household members?** 

#### **Fills:** REF\_MONTH

**Instructions: Set REF\_MONTH = 3 months before the interview. Calculated by taking the INTPER from record type 10 to come up with the base month to start from.**

**Fills:** YOU\_ANYMEM

**Instructions: IF NUMHOUSE = 1 then fill "you" ELSE fill "you or any members of your household"**

**Type:** Enumerated **Length:** 1

**Answer List:** TYesNo

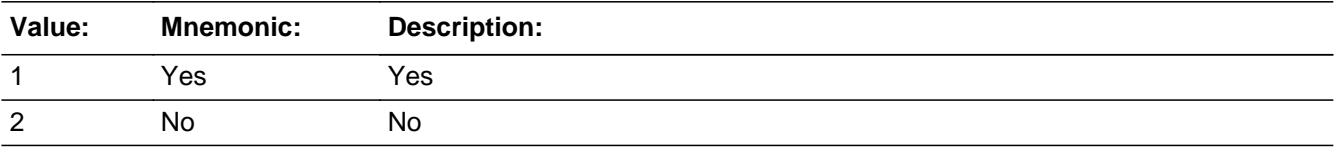

**X** Don't Know  $X$  Refuse  $\Box$  Empty

 $\Box$  On Input **X** On Output

#### **Array:**

**Skip Instructions:** 1: Goto FOODNOCU

2,DK,RF: Goto S17E\_END

**Instrument SAS Name:** ANYNONCU

#### **FOODNOCU** FIELD FIELD FIELD FIELD FIELD FIELD FIELD FIELD FIELD FIELD FIELD FIELD FIELD FIELD FIELD FIELD FIELD FIELD FIELD FIELD FIELD FIELD FIELD FIELD FIELD FIELD FIELD FIELD FIELD FIELD FIELD FIELD FIELD FIELD FIELD F BLKSECT17\_E.FOODNOCU

**Description:** Did expenses include food and bevs

**Form Pane Label:** Food? **SAS Name:** FOODNOCU **Tag Name:** FOODNOCU **Inherited Universe:**

**Universe:** ANYNONCU = 1

**Universe Description:** Yes, paid for all/part of a trip for a non-cu member

**Question Text: Did these expenses include anything for...**

 **. . . Food and beverages?**

**Type:** Enumerated **Length:** 1

**Answer List:** TYesNo

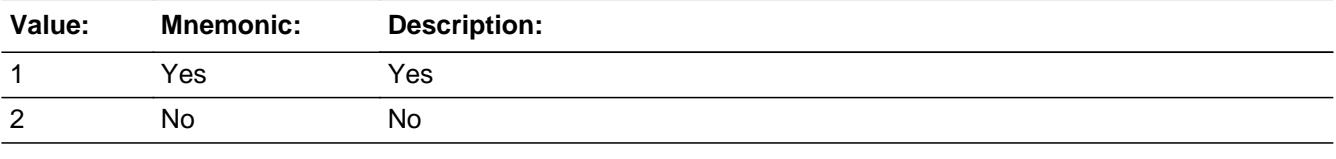

**X** Don't Know  $\Sigma$  Refuse  $\square$  Empty

 $\Box$  On Input **X** On Output

**Array:**

**Skip Instructions:** Goto LODGNOCU

**Instrument SAS Name:** FOODNOCU

# Field **LODGNOCU** BLKSECT17\_E.LODGNOCU

**Description:** Did expenses include lodging

**Form Pane Label:** Lodging? **SAS Name:** LODGNOCU **Tag Name:** LODGNOCU **Inherited Universe:**

**Universe:** FOODNOCU = 1, 2, DK or RF

**Universe Description:** Yes, paid for all/part of a trip for a non-cu member

**Question Text:** Did these expenses include anything for...

 **. . . Lodging?** 

**Type:** Enumerated **Length:** 1

**Answer List:** TYesNo

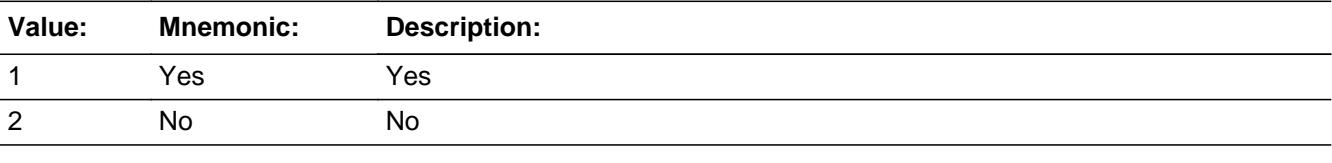

**X** Don't Know  $\Sigma$  Refuse  $\square$  Empty

 $\Box$  On Input **X** On Output

**Array:**

**Skip Instructions:** Goto TRANNOCU

**Instrument SAS Name:** LODGNOCU

**Description:** Did expenses include transportation

**Form Pane Label:** Transportation? **SAS Name:** TRANNOCU **Tag Name:** TRANNOCU **Inherited Universe:**

**Universe:** LODGNOCU = 1, 2, DK or RF

**Universe Description:** Yes, paid for all/part of a trip for a non-cu member

**Question Text:** Did these expenses include anything for...

 **. . . Transportation?** 

**Type:** Enumerated **Length:** 1

**Answer List:** TYesNo

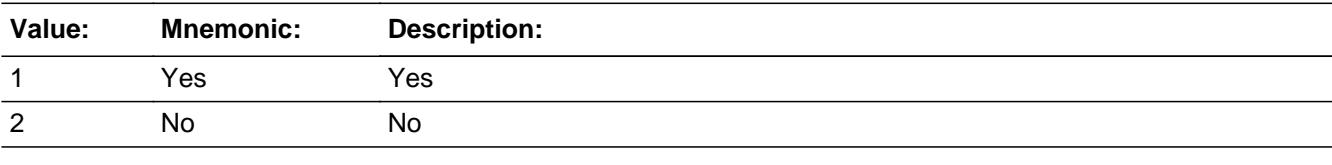

**X** Don't Know  $\Sigma$  Refuse  $\square$  Empty

 $\Box$  On Input **X** On Output

**Array:**

**Skip Instructions:** Goto ELSENOCU

**Instrument SAS Name:** TRANNOCU

## Field **ELSENOCU** BLKSECT17\_E.ELSENOCU

**Description:** Did expenses include anything else

**Form Pane Label:** Anything else? **SAS Name:** ELSENOCU **Tag Name:** ELSENOCU **Inherited Universe:**

**Universe:** TRANNOCU = 1, 2, DK or RF

**Universe Description:** Yes, paid for all/part of a trip for a non-cu member

**Question Text:** Did these expenses include ...

 **. . . Anything else?** 

**Type:** Enumerated **Length:** 1

**Answer List:** TYesNo

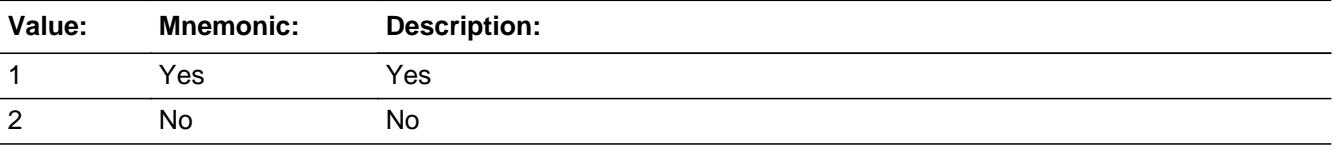

**X** Don't Know  $\Sigma$  Refuse  $\square$  Empty

 $\Box$  On Input **X** On Output

**Array:**

**Skip Instructions:** Goto TRNONCUX

**Instrument SAS Name:** ELSENOCU

## **TRNONCUX** Field BLKSECT17\_E.TRNONCUX

**Description:** Total amount that the CU paid for the trip

**Form Pane Label:** Non-CU \$ **SAS Name:** TRNONCUX **Tag Name:** TRNONCUX **Inherited Universe:**

**Universe:** ELSENOCU = 1, 2, DK or RF

**Universe Description:** Yes, paid for all/part of a trip for a non-cu member

**Question Text: What was the total amount that ^YOU\_YRCU paid for those trips?**

#### **Fills:** YOU\_YRCU

**Instructions: IF NUMHOUSE = 1 then fill "you" ELSE fill "your household"**

> **Type:** Integer **Length:** 9

> > **Min:** 1 **Max:** 99999999

> > > **X** Don't Know **X** Refuse  $\Box$  Empty

 $\Box$  On Input **X** On Output

**Array:**

**Special Instructions:** Display a \$ and comma in the entry field

**Skip Instructions:** IF entry It 25 or gt 3000 and (<> DK and <> RF) then goto ERR1\_TRNONCUX

ELSE goto S17E\_END

**Instrument SAS Name:** TRNONCUX

## **Check ERR1 TRNONCUX** BLKSECT17\_E.ERR1\_TRNONCUX

#### **Description:** Out of Range Check

#### **Inherited Universe:**

**Universe:** (TRNONCUX lt 25 or gt 3000) AND TRNONCUX <> DK AND TRNONCUX <> RF

**Universe Description:** Cost of trip for non-cu member is less than \$25 or greater than \$3,000

Text:  $\bullet$  THE VALUE ENTERED IS UNUSUALLY HIGH OR LOW

PLEASE VERIFY AND IF CORRECT, ENTER ITEM LEVEL NOTE

**Check Instructions:** IF suppressed then set TRNO\_CUX = A1

**Type:** Soft **Skip Instructions:** Suppress: Goto S17E\_END

All others, go back to TRNONCUX

**Description:** End of section 17E

**Form Pane Label: SAS Name: Tag Name: Inherited Universe:**

**Universe:** (ANYNONCU = 2, DK or RF) OR (TRNONCUX = 1-99999999, DK or RF)

**Universe Description:**

**Question Text:**

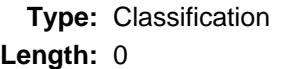

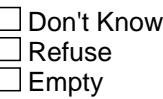

 $\Box$  On Input  $\Box$  On Output

**Store Instructions:** Store 1 in TRE\_STAT and TRE\_ORIG

**Array:**

**Skip Instructions:** Exit block and goto ANYLOC

## Field **TRNO CUX** BLKSECT17\_E.TRNO\_CUX

**Description:** Range edit flag

**Form Pane Label: SAS Name:** TRNO\_CUX **Tag Name: Inherited Universe:**

**Universe:**

**Universe Description:**

**Question Text:**

**Type:** String **Length:** 2

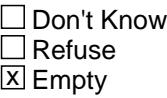

 $\Box$  On Input **X** On Output

**Array:**

**Special Instructions:** NOTE: See ERR1\_TRNONCUX for how to set this field.

Valid Values: A1 = Range edit failed (ERR1 check was suppressed)

Blank = Range edit passed

**Instrument SAS Name:** TRNO\_CUX

# **TRE\_STAT** Field TRE\_STAT

#### **Description:** Record status

**Form Pane Label: SAS Name:** REC\_STAT **Tag Name: Inherited Universe:**

**Universe:**

**Universe Description:**

**Question Text:**

**Type:** String **Length:** 1

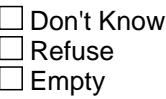

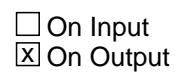

**Array:**

**Special Instructions:** NOTE: See S17E\_END for how to set this field.

Valid Values: 1 = Active Record

**Instrument SAS Name:** TRE\_STAT

# Field **TRE\_ORIG** TRE\_ORIG

**Description:** Record origin

**Form Pane Label: SAS Name:** REC\_ORIG **Tag Name: Inherited Universe:**

**Universe:**

**Universe Description:**

**Question Text:**

**Type:** String **Length:** 1

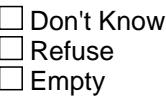

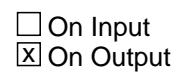

**Array:**

**Special Instructions:** NOTE: See S17E\_END for how to set this field.

Valid Values: 1 = Data from current month interview

**Instrument SAS Name:** TRE\_ORIG

#### **ANYLOC** Field ANYLOC

**Description:** Stayed overnight in hotel

**Form Pane Label:** Local stays **SAS Name:** ANYLOC **Tag Name:** ANYLOC **Inherited Universe:**

**Universe:**

**Universe Description:** All Interviews

**Question Text: Sometimes people stay overnight in a local hotel or motel during holidays, family getaways, moves, or home repair. Since the first of ^REF\_MONTH, have ^YOU\_ANYMEM stayed overnight in a local hotel or motel?** 

#### **Fills:** REF\_MONTH

**Instructions: Set REF\_MONTH = 3 months before the interview. Calculated by taking the INTPER from record type 10 to come up with the base month to start from.**

**Fills:** YOU\_ANYMEM

**Instructions: IF NUMHOUSE = 1 then fill "you" ELSE fill "you or any members of your household"**

**Type:** Enumerated **Length:** 1

**Answer List:** TYesNo

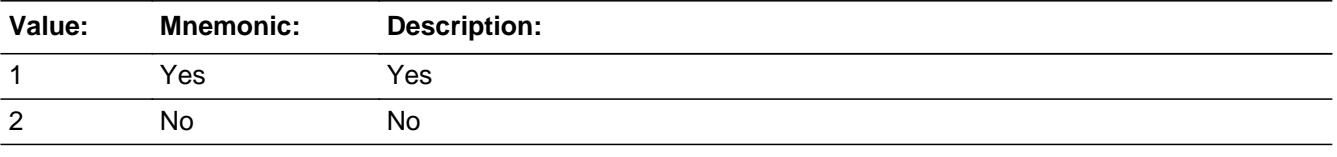

**X** Don't Know  $\Sigma$  Refuse  $\square$  Empty

 $\Box$  On Input **X** On Output

#### **Array:**

**Skip Instructions:** 1: Goto BlkSect17\_F.NUMLOC

2,DK,RF: Goto S17F\_END

**Instrument SAS Name:** ANYLOC

### **BLKSECT17\_F** Block BLKSECT17\_F

**Description:** Local Overnight Stays

**Tab Name: Fly Over Name: Universe Type:** If

**Inherited Universe:**

**Universe:** ANYLOC = 1

**Universe Description:** Yes, stayed overnight in a local hotel or motel

**Array:**

**Block Instructions:** 1. Maximum number of grid lines = 17

2. Section Label- Section 17, Part F - Trips and Vacations

## Field **NUMLOC** BLKSECT17\_F.NUMLOC

**Description:** How many nights away

**Form Pane Label:** No. of nights stayed **SAS Name:** NUMLOC **Tag Name:** NUMLOC **Inherited Universe:**

**Universe:** ANYLOC = 1 OR DIDYOU = 1

**Universe Description:** Stayed overnight in a local hotel

**Question Text: How many nights did ^YOU\_ANYMEM spend away from home on this stay?**

**Type:** Integer **Length:** 3

> **Min:** 1 **Max:** 99

> > **X** Don't Know  $\boxtimes$  Refuse  $\square$  Empty

 $\Box$  On Input **X** On Output

**Array:**

**Skip Instructions:** Goto ANYLOCDL

**Instrument SAS Name:** NUMLOC

#### **ANYLOCDL** Field BLKSECT17\_F.ANYLOCDL

**Description:** Package deal for hotel

**Form Pane Label:** Package deal **SAS Name:** ANYLOCDL **Tag Name:** ANYLOCDL **Inherited Universe:**

**Universe:** NUMLOC = 1-99, DK or RF

**Universe Description:** Stayed overnight in a local hotel

**Question Text: Sometimes when people stay away from home overnight they have some sort of package deal that covers some or all of the costs. Was all or part of this stay covered by anything like that?**

**Type:** Enumerated **Length:** 1

**Answer List:** TYesNo

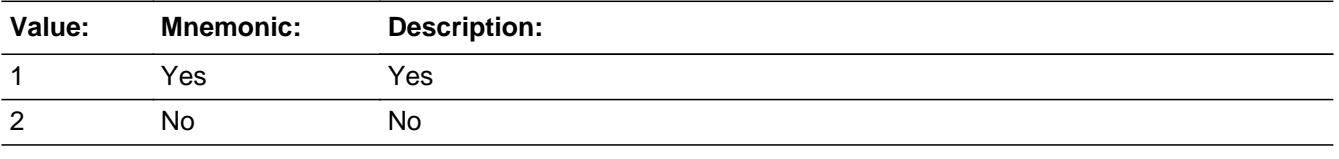

**X** Don't Know **X** Refuse  $\square$  Empty

 $\Box$  On Input **X** On Output

**Array:**

**Skip Instructions:** 1: Goto FOODLCDL

2,DK,RF: Goto ANYLODGE

**Instrument SAS Name:** ANYLOCDL

**Description:** Package deal include food?

**Form Pane Label:** Food? **SAS Name:** FOODLCDL **Tag Name:** FOODLCDL **Inherited Universe:**

**Universe:** ANYLOCDL = 1

**Universe Description:** All/Part of this local star was part of a package deal

**Question Text: Did the package deal include anything for. . .**

 **. . . Food and beverages?** 

**Type:** Enumerated **Length:** 1

**Answer List:** TYesNo

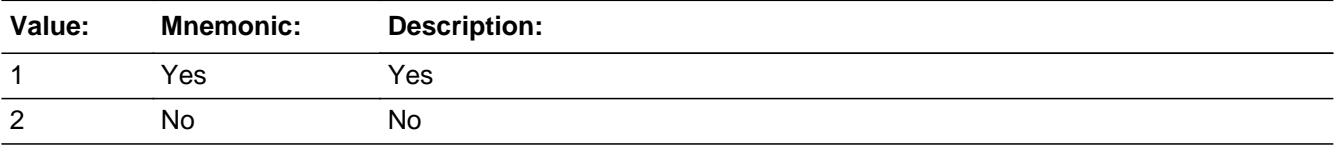

**X** Don't Know  $\Sigma$  Refuse  $\square$  Empty

 $\Box$  On Input **X** On Output

**Array:**

**Skip Instructions:** Goto LODGLCDL

**Instrument SAS Name:** FOODLCDL

## Field **LODGLCDL** BLKSECT17\_F.LODGLCDL

**Description:** Package deal include lodging

**Form Pane Label:** Lodging? **SAS Name:** LODGLCDL **Tag Name:** LODGLCDL **Inherited Universe:**

**Universe:** FOODLCDL = 1, 2 DK or RF

**Universe Description:** All/Part of this local star was part of a package deal

**Question Text:** Did the package deal include anything for. . .

 **. . .Lodging?** 

**Type:** Enumerated **Length:** 1

**Answer List:** TYesNo

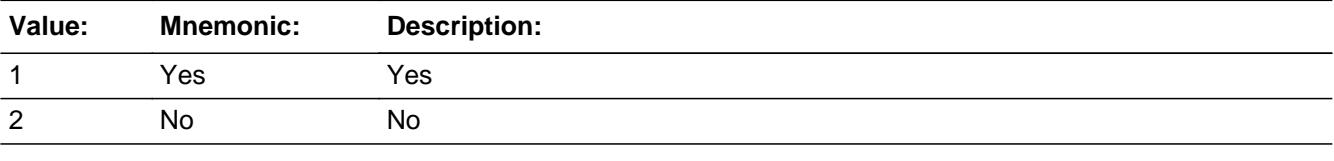

**X** Don't Know  $\Sigma$  Refuse  $\square$  Empty

 $\Box$  On Input **X** On Output

**Array:**

**Skip Instructions:** Goto ENTRLCDL

**Instrument SAS Name:** LODGLCDL

#### **ENTRLCDL** Field BLKSECT17\_F.ENTRLCDL

**Description:** Package deal include entertainment

**Form Pane Label:** Entertainment? **SAS Name:** ENTRLCDL **Tag Name:** ENTRLCDL **Inherited Universe:**

**Universe:** LODGLCDL = 1, 2, DK or RF

**Universe Description:** All/Part of this local star was part of a package deal

**Question Text:** Did the package deal include anything for. . .

 **. . . Entertainment?**

**Type:** Enumerated **Length:** 1

**Answer List:** TYesNo

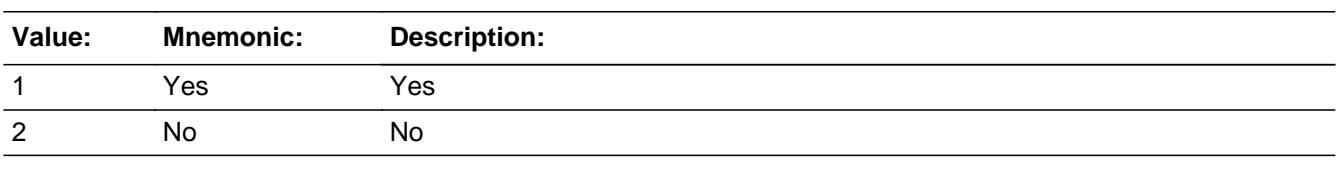

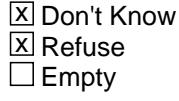

 $\Box$  On Input **X** On Output

**Array:**

**Skip Instructions:** Goto ELSELCDL

**Instrument SAS Name:** ENTRLCDL

## Field **ELSELCDL** BLKSECT17\_F.ELSELCDL

**Description:** Any thing else in package deal

**Form Pane Label:** Anything else? **SAS Name:** ELSELCDL **Tag Name:** ELSELCDL **Inherited Universe:**

**Universe:** ENTRLCDL = 1, 2, DK or RF

**Universe Description:** All/Part of this local star was part of a package deal

**Question Text:** Did the package deal include . . .

 **. . . Anything else?**

**Type:** Enumerated **Length:** 1

**Answer List:** TYesNo

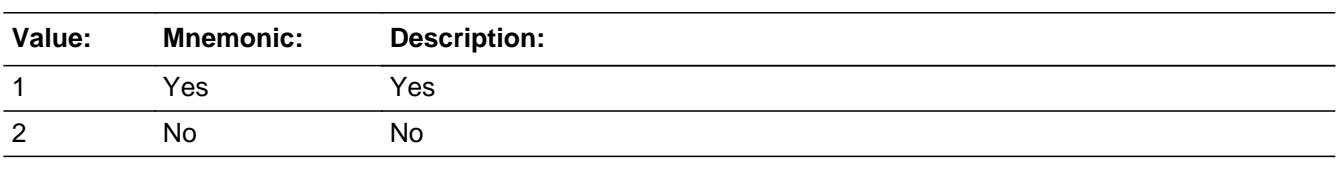

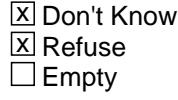

 $\Box$  On Input **X** On Output

**Array:**

**Skip Instructions:** 1: Goto S18FELSE

2,DK,RF: Goto LOCDEALX

**Instrument SAS Name:** ELSELCDL

**Description:** Specify what else was included

**Form Pane Label:** Specify **SAS Name:** S18FELSE **Tag Name:** S18FELSE **Inherited Universe:**

**Universe:** ELSELCDL = 1

**Universe Description:** Package deal included something other than food, lodging and entertainment

**Question Text: • Specify:** 

**Type:** String **Length:** 30

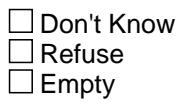

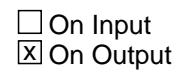

**Array:**

**Skip Instructions:** Goto LOCDEALX

**Instrument SAS Name:** S18FELSE

# Field **LOCDEALX** BLKSECT17\_F.LOCDEALX

**Description:** How much for package deal

**Form Pane Label:** Package deal \$ **SAS Name:** LOCDEALX **Tag Name:** LOCDEALX **Inherited Universe:**

**Universe:** (ELSELCDL = 2, DK or RF) OR (S18FELSE = ENTRY)

**Universe Description:** All/Part of this local star was part of a package deal

**Question Text: How much did ^YOU\_ANYMEM pay for the package deal?**

**Type:** Integer **Length:** 9

> **Min:** 0 **Max:** 99999999

> > **X** Don't Know  $\boxtimes$  Refuse  $\square$  Empty

 $\Box$  On Input **X** On Output

**Array:**

**Special Instructions:** Display \$ and comma in the entry field

**Skip Instructions:** IF entry gt 1500 and (ne DK or RF) then goto ERR1\_LOCDEALX ELSE goto ANYLODGE

**Instrument SAS Name:** LOCDEALX

#### **ERR1\_LOCDEALX** Check BLKSECT17\_F.ERR1\_LOCDEALX

**Description:** Out of Range Check

**Inherited Universe:**

**Universe:** LOCDEALX gt 1500 AND LOCDEALX <> DK AND LOCDEALX <> RF

**Universe Description:** Package deal cost was greater than \$1,500

Text:  $\bullet$  THE VALUE ENTERED IS UNUSUALLY HIGH OR LOW

PLEASE VERIFY AND IF CORRECT, ENTER ITEM LEVEL NOTE

**Check Instructions:** IF suppressed then set LOCD\_ALX = A1

**Type:** Soft **Skip Instructions:** Suppress: Goto ANYLODGE

All others, go back to LOCDEALX

# Field **ANYLODGE** BLKSECT17\_F.ANYLODGE

**Description:** Any lodging not included in package deal

**Form Pane Label:** Any local lodging? **SAS Name:** ANYLODGE **Tag Name:** ANYLODGE **Inherited Universe:**

**Universe:** (LOCDEALX = 0-99999999, DK or RF)OR (ANYLOCDL = 2, DK or RF)

**Universe Description:** Stayed overnight at a local hotel

**Question Text: Did ^YOU\_ANYMEM spend anything for hotels, motels, cottages, trailer camps, or other lodging ^AnyLodge?**

#### **Fills:** YOU\_ANYMEM

**Instructions: IF NUMHOUSE = 1 then fill "you" ELSE fill "you or any members of your household"**

**Fills:** AnyLodge

**Instructions: If LODGLCDL = 1 fill "not counting what the package deal covered".**

**Type:** Enumerated **Length:** 1

**Answer List:** TYesNo

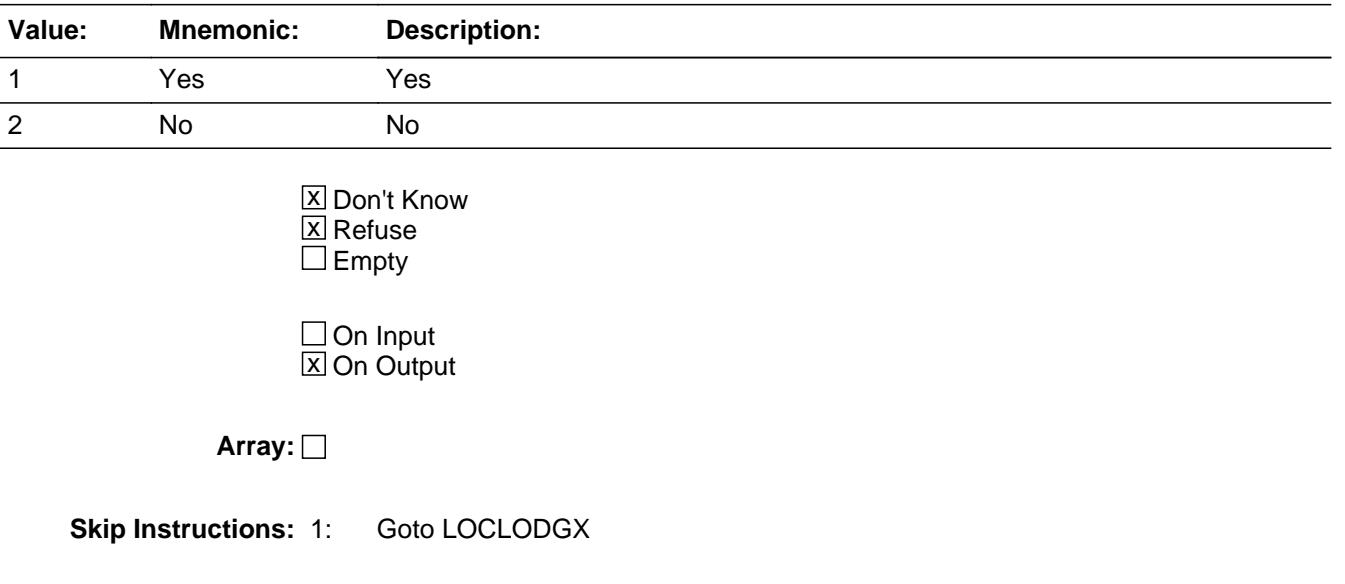

2,DK,RF: Goto ANYMEAL

**Instrument SAS Name:** ANYLODGE

# Field **LOCLODGX** BLKSECT17\_F.LOCLODGX

**Description:** Cost of lodging

**Form Pane Label:** Local lodging \$ **SAS Name:** LOCLODGX **Tag Name:** LOCLODGX **Inherited Universe:**

**Universe:** ANYLODGE = 1

**Universe Description:** Yes, spent money on lodging

**Question Text: What was the cost, including taxes and tips?**

**Type:** Integer **Length:** 9

> **Min:** 1 **Max:** 99999999

> > **X** Don't Know  $\boxtimes$  Refuse  $\square$  Empty

 $\Box$  On Input **X** On Output

**Array:**

**Special Instructions:** Display \$ and comma in the entry field

**Skip Instructions:** IF entry It 22 or gt 648 and (<> DK or RF) then goto ERR1\_LOCLODGX

ELSEIF RT10.POPGRP = 13 or 14 then goto LHTLSTOR

ELSE goto ANYMEAL

**Instrument SAS Name:** LOCLODGX

**Destination Data Set:** ETRF

Last Modified: Thursday, March 19, 2020 **Page 3343 of 6316** Page 3343 of 6316

# **ERR1\_LOCLODGX** Check

BLKSECT17\_F.ERR1\_LOCLODGX

**Description:** Out of Range Check

#### **Inherited Universe:**

**Universe:** (LOCLODGX lt 22 or gt 648) AND LOCLODGX <> DK AND LOCLODGX <> RF

**Universe Description:** Lodging expense was less than \$22 or greater than \$648

Text:  $\bullet$  THE VALUE ENTERED IS UNUSUALLY HIGH OR LOW

PLEASE VERIFY AND IF CORRECT, ENTER ITEM LEVEL NOTE

**Check Instructions:** IF suppressed then set LOCL\_DGX = A1

**Type:** Soft **Skip Instructions:** Suppress: IF RT10.POPGRP = 13 or 14 then goto LHTLSTOR ELSE goto ANYMEAL

All others, go back to LOCLODGX

# Field **LHTLSTOR** BLKSECT17\_F.LHTLSTOR

**Description:** Hotel name

**Form Pane Label:** Hotel **SAS Name:** LHTLSTOR **Tag Name:** LHTLSTOR **Inherited Universe:**

**Universe:** ANYLODGE = 1 AND (RT10.POPGRP = 13 or 14)

**Universe Description:**

**Question Text: What is the name of the hotel or place that you stayed?**

**•** Enter name of hotel

**Type:** String **Length:** 45

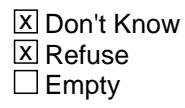

 $\Box$  On Input **X** On Output

**Array:**

**Skip Instructions:** ENTRY: Goto LHTLLOC

DK,RF: Goto ANYMEAL

**Instrument SAS Name:** LHTLSTOR

## **LHTLLOC** Field BLKSECT17\_F.LHTLLOC

**Description:** Hotel location - City

**Form Pane Label:** Location - City **SAS Name:** LHTLLOC **Tag Name:** LHTLLOC **Inherited Universe:**

**Universe:** LHTLSTOR = RESPONSE

**Universe Description:**

**Question Text: In what city did you stay?**

**Type:** String **Length:** 45

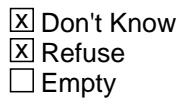

 $\Box$  On Input  $\boxtimes$  On Output

**Array:**

**Skip Instructions:** Goto LHTLOCST

**Instrument SAS Name:** LHTLLOC

## Field **LHTLOCST** BLKSECT17\_F.LHTLOCST

**Description:** Hotel location - State

**Form Pane Label:** State **SAS Name:** LHTLOCST **Tag Name:** LHTLOCST **Inherited Universe:**

**Universe:** LHTLSTOR = RESPONSE

**Universe Description:**

**Help Screen:** H\_DESTCODE **Question Text:** ? [F1]

#### **In what state did you stay?**

**Enter the two character state abbreviation** 

**Type:** String **Length:** 2

> x Don't Know **X** Refuse  $\square$  Empty

 $\Box$  On Input **X** On Output

#### **Array:**

**Special Instructions:** Use answer type TState - STRING[2], display width 4

**Skip Instructions:** IF entry is not a valid state abbreviation then goto CK\_LHTLOCST

ELSE goto LOCSTRSV

**Instrument SAS Name:** LHTLOCST

## **CK\_LHTLOCST** Check BLKSECT17\_F.CK\_LHTLOCST

**Description:** Not a valid state abbreviation

#### **Inherited Universe:**

**Universe:** (Entry in LHTLOCST is not a valid state abbreviation) AND LHTLOCST <> DK AND LHTLOCST <> RF

**Universe Description:** State abbreviation entered is not valid

**Text:** • Not a valid state abbreviation

**Check Instructions:**

**Type:** Hard **Skip Instructions:** Go back to LHTLOCST
## Field **LOCSTRSV** BLKSECT17\_F.LOCSTRSV

**Description:** Reserved with hotel or third party

**Form Pane Label:** Direct **SAS Name:** LOCSTRSV **Tag Name:** LOCSTRSV **Inherited Universe:**

**Universe:** LHTLLOC = RESPONSE, DK or RF

**Universe Description:**

**Question Text: Was the reservation made directly with ^LHTLSTOR\_fill or through a third party?**

#### **Fills:** LHTLSTOR\_fill

**Instructions: Fill entry in LHTLSTOR**

**Type:** Enumerated **Length:** 1

**Answer List:** TDirectThird

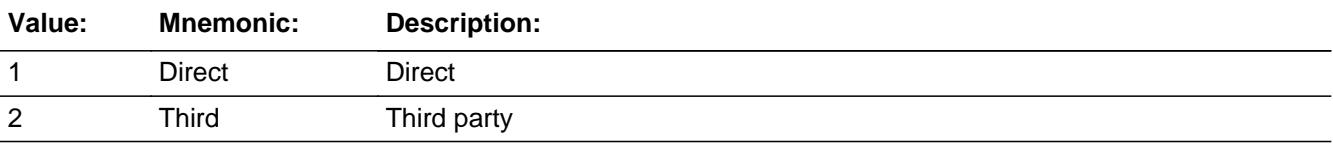

**X** Don't Know **X** Refuse  $\square$  Empty

 $\Box$  On Input  $\overline{\boxtimes}$  On Output

**Array:**

**Skip Instructions:** 1,DK,RF: Goto LHTPURCH

2: Goto LHTRCOMP

**Instrument SAS Name:** LOCSTRSV

## Field **LHTRCOMP** BLKSECT17\_F.LHTRCOMP

**Description:** Company name

**Form Pane Label:** Resv Company **SAS Name:** LHTRCOMP **Tag Name:** LHTRCOMP **Inherited Universe:**

**Universe:** LOCSTRSV = 2

**Universe Description:**

**Question Text: What is the name of the company you used to make your reservation?**

**Enter company name or website** 

**Type:** String **Length:** 45

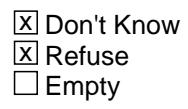

 $\Box$  On Input  $\overline{\boxtimes}$  On Output

**Array:**

**Skip Instructions:** Goto LHTPURCH

**Instrument SAS Name:** LHTRCOMP

### **LHTPURCH** Field BLKSECT17\_F.LHTPURCH

**Description:** Reservation Online or in person

**Form Pane Label:** Online **SAS Name:** LHTPURCH **Tag Name:** LHTPURCH **Inherited Universe:**

**Universe:** LOCSTRSV = 1, 2, DK or RF

#### **Universe Description:**

**Question Text: Was the reservation made -** 

**Type:** Enumerated **Length:** 1

#### **Answer List:** Tonline

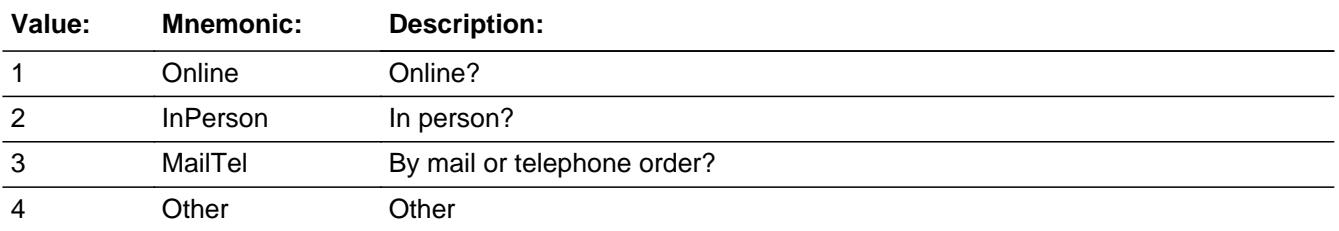

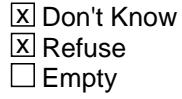

 $\Box$  On Input **X** On Output

**Array:**

**Special Instructions:** Answer list descriptions for options 1-3 should be bold black

**Skip Instructions:** 1,3,4,DK,RF: Goto ANYMEAL

2: IF LOCSTRSV = 2 then goto LHRCOLOC ELSE goto ANYMEAL

## **LHRCOLOC** Field BLKSECT17\_F.LHRCOLOC

**Description:** Company location - City

**Form Pane Label:** Location - City **SAS Name:** LHRCOLOC **Tag Name:** LHRCOLOC **Inherited Universe:**

**Universe:** LHTPURCH = 2 AND LOCSTRSV = 2

**Universe Description:**

**Question Text: In what city is ^LHTRCOMP\_fill located?**

**Fills:** LHTRCOMP\_fill

**Instructions: IF LHTRCOMP = DK or RF then fill "the company" ELSE fill entry in LHTRCOMP**

**Type:** String **Length:** 45

> X Don't Know **X** Refuse  $\square$  Empty

 $\Box$  On Input **X** On Output

**Array:**

**Skip Instructions:** Goto LHRLOCST

**Instrument SAS Name:** LHRCOLOC

## Field **LHRLOCST** BLKSECT17\_F.LHRLOCST

**Description:** Company location - State

**Form Pane Label:** State **SAS Name:** LHRLOCST **Tag Name:** LHRLOCST **Inherited Universe:**

**Universe:** LHTPURCH = 2 AND LOCSTRSV = 2

**Universe Description:**

**Help Screen:** H\_DESTCODE **Question Text:** ? [F1]

**In what state is ^LHTRCOMP\_fill located?**

**• Enter the two character state abbreviation** 

#### **Fills:** LHTRCOMP\_fill

#### **Instructions: IF LHTRCOMP = DK or RF then fill "the company" ELSE fill entry in LHTRCOMP**

**Type:** String **Length:** 2

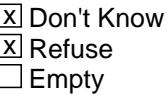

 $\Box$  On Input **X** On Output

**Array:**

**Special Instructions:** Use answer type TState - STRING[2], display width 4

**Skip Instructions:** IF entry is not a valid state abbreviation then goto CK\_ LHRLOCST

ELSE gGoto ANYMEAL

**Instrument SAS Name:** LHRLOCST

**Check Check Check CK\_ LHRLOCST** BLKSECT17\_F.CK\_ LHRLOCST

**Description:** Not a valid state abbreviation

#### **Inherited Universe:**

**Universe:** (Entry in LHRLOCST is not a valid state abbreviation) AND LHRLOCST <> DK AND LHRLOCST <> RF

**Universe Description:** State abbreviation entered is not valid

**Text:** • Not a valid state abbreviation

**Check Instructions:**

**Type:** Hard **Skip Instructions:** Go back to LHRLOCST

#### **ANYMEAL** Field BLKSECT17\_F.ANYMEAL

**Description:** Spend for any meals outside of package deal

**Form Pane Label:** Any meals? **SAS Name:** ANYMEAL **Tag Name:** ANYMEAL **Inherited Universe:**

**Universe:** (LOCLODGX = 1-99999999, DK or RF) OR (ANYLODGE = 2, DK or RF)

#### **Universe Description:**

**Question Text: Did ^YOU\_ANYMEM spend anything for meals, snacks, or drinks at restaurants, bars, or fast food places ^AnyMeal?**

#### **Fills:** YOU\_ANYMEM

**Instructions: IF NUMHOUSE = 1 then fill "you" ELSE fill "you or any members of your household"**

**Fills:** AnyMeal

**Instructions: If FOODLCDL = 1 fill "not counting what the package deal covered".**

**Type:** Enumerated **Length:** 1

**Answer List:** TYesNo

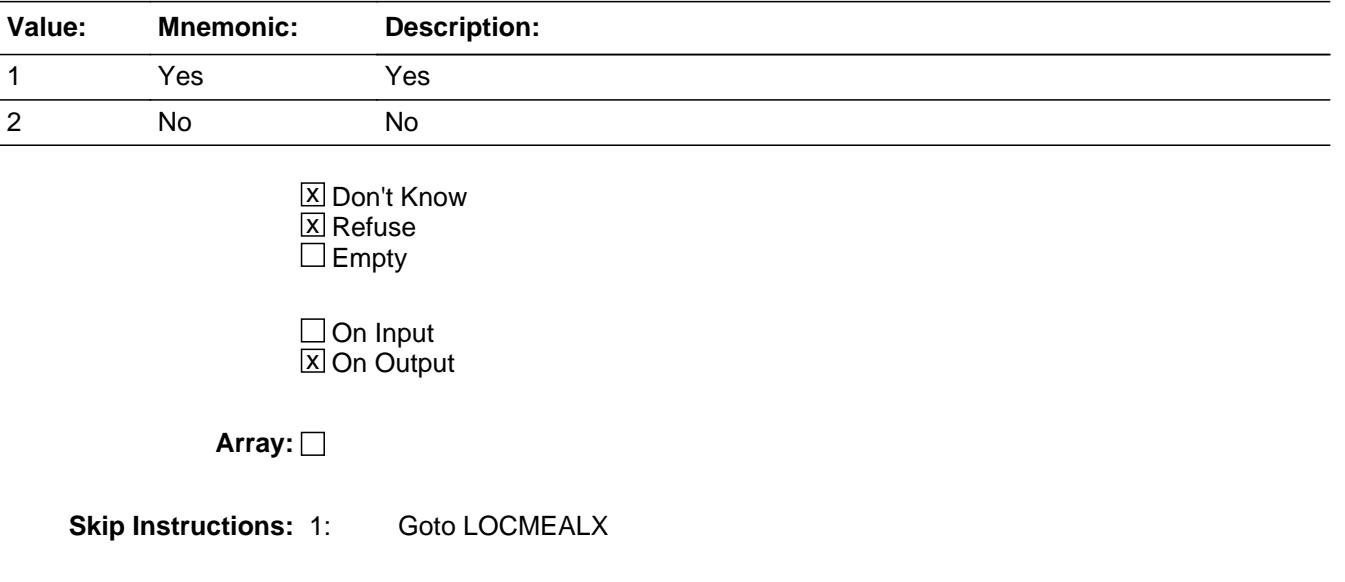

#### 2,DK,RF: Goto ANYLCGR

**Instrument SAS Name:** ANYMEAL

**Description:** Cost of meals outside of package deals

**Form Pane Label:** Meal \$ **SAS Name:** LOCMEALX **Tag Name:** LOCMEALX **Inherited Universe:**

**Universe:** ANYMEAL = 1

**Universe Description:** Yes, spent money on meals at restaurants outside the package deal

**Question Text: What was the cost, including taxes and tips?**

**Type:** Integer **Length:** 9

> **Min:** 1 **Max:** 99999999

> > **X** Don't Know  $\boxtimes$  Refuse  $\square$  Empty

 $\Box$  On Input **X** On Output

**Array:**

**Special Instructions:** Display \$ and comma in the entry field

**Skip Instructions:** IF entry lt 6 or gt 1000 and (ne DK or RF) then goto ERR1\_LOCMEALX

ELSE goto ANYALCML

**Instrument SAS Name:** LOCMEALX

## **Check ERR1 LOCMEALX** BLKSECT17\_F.ERR1\_LOCMEALX

#### **Description:** Out of Range Check

#### **Inherited Universe:**

**Universe:** (LOCMEALX lt 6 or gt 1000) AND LOCMEALX <> DK AND LOCMEALX <> RF

**Universe Description:** Money spent on meals at restaurants outside the package deal was less than \$6 or greater than \$1,000

Text: • THE VALUE ENTERED IS UNUSUALLY HIGH OR LOW

PLEASE VERIFY AND IF CORRECT, ENTER ITEM LEVEL NOTE

**Check Instructions:** IF suppressed then set LOCM\_ALX = A1

**Type:** Soft **Skip Instructions:** Suppress: Goto ANYALCML

All others, go back to LOCMEALX

# **ANYALCML** Field

BLKSECT17\_F.ANYALCML

**Description:** Did meal cost include alcohol

**Form Pane Label:** Any alcohol incl.? **SAS Name:** ANYALCML **Tag Name:** ANYALCML **Inherited Universe:**

**Universe:** LOCMEALX = 1-99999999, DK or RF

#### **Universe Description:**

**Question Text: Was any of the ^Mealx for alcoholic beverages?**

#### **Fills:** Mealx

**Instructions: IF LOCMEALX = DK or RF, fill "amount" ELSE fill the amount entered in LOCMEALX.**

**Type:** Enumerated **Length:** 1

**Answer List:** TYesNo

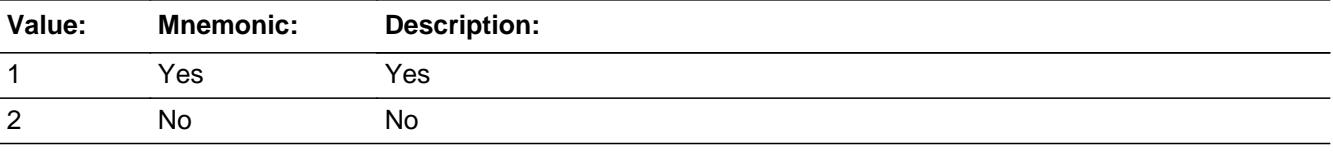

**X** Don't Know **X** Refuse  $\square$  Empty

 $\Box$  On Input **X** On Output

**Array:**

**Skip Instructions:** 1: Goto ALCMEALX

2,DK,RF: Goto ANYLCGR

**Instrument SAS Name:** ANYALCML

## **ALCMEALX** Field BLKSECT17\_F.ALCMEALX

**Description:** Cost of alcohol

**Form Pane Label:** Alcohol \$ **SAS Name:** ALCMEALX **Tag Name:** ALCMEALX **Inherited Universe:**

**Universe:** ANYALCML = 1

**Universe Description:** Yes, some of the meals-at-restaurants cost was for alcohol

**Question Text: What was the cost for alcoholic beverages, including taxes and tips?**

**Type:** Integer **Length:** 9

> **Min:** 1 **Max:** 99999999

> > **X** Don't Know  $\boxtimes$  Refuse  $\square$  Empty

 $\Box$  On Input  $\boxtimes$  On Output

**Array:**

**Special Instructions:** Display \$ and comma in the entry field

**Skip Instructions:** IF entry lt 5 or gt 388 and (ne DK or RF) then goto ERR1\_ALCMEALX

ELSE goto ANYLCGR

**Instrument SAS Name:** ALCMEALX

## **Check ERR1 ALCMEALX** BLKSECT17\_F.ERR1\_ALCMEALX

#### **Description:** Out of Range Check

#### **Inherited Universe:**

**Universe:** (ALCMEALX lt 5 or gt 388) AND ALCMEALX <> DK AND ALCMEALX <> RF

**Universe Description:** Cost for alochol w/meals at restaurants was less than \$5 or greater than \$388

Text:  $\bullet$  THE VALUE ENTERED IS UNUSUALLY HIGH OR LOW

PLEASE VERIFY AND IF CORRECT, ENTER ITEM LEVEL NOTE

**Check Instructions:** IF suppressed then set ALCM\_ALX = A1

**Type:** Soft **Skip Instructions:** Suppress: Goto ANYLCGR

All others, go back to ALCMEALX

## **ANYLCGR** Field BLKSECT17\_F.ANYLCGR

**Description:** Any groceries

**Form Pane Label:** Any groc? **SAS Name:** ANYLCGR **Tag Name:** ANYLCGR **Inherited Universe:**

> **Universe:** (ANYMEAL = 2, DK or RF) OR (ANYALCML = 2, DK or RF) OR \ (ALCMEALX = 1-99999999, DK or RF)

**Universe Description:**

**Question Text: Did ^YOU\_ANYMEM spend anything for food or beverages at grocery stores, convenience stores, or liquor stores?**

**Type:** Enumerated **Length:** 1

**Answer List:** TYesNo

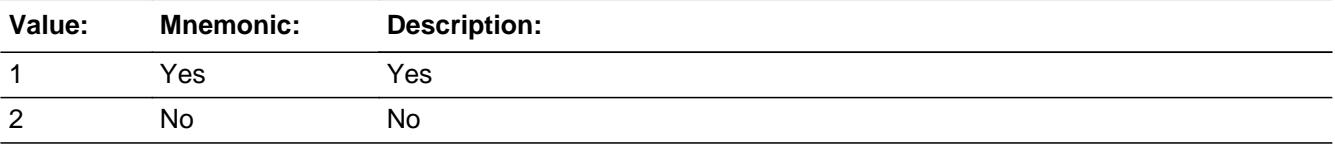

**X** Don't Know **X** Refuse  $\square$  Empty

 $\Box$  On Input **X** On Output

**Array:**

**Skip Instructions: 1: Goto LOCGROCX** 

2,DK,RF: Goto ANYADMIS

**Instrument SAS Name:** ANYLCGR

## **LOCGROCX** Field BLKSECT17\_F.LOCGROCX

**Description:** Cost of groceries

**Form Pane Label:** Groc \$ **SAS Name:** LOCGROCX **Tag Name:** LOCGROCX **Inherited Universe:**

**Universe:** ANYLCGR = 1

**Universe Description:** Yes, had expenses for food/beverage at grocery stores

**Question Text: What were the expenses, including taxes?**

**Type:** Integer **Length:** 9

> **Min:** 1 **Max:** 99999999

> > **X** Don't Know  $\boxtimes$  Refuse  $\square$  Empty

 $\Box$  On Input **X** On Output

**Array:**

**Special Instructions:** Display \$ and comma in the entry field

**Skip Instructions:** IF entry lt 5 or gt 600 and (Ne DK or RF) then goto ERR1\_LOCGROCX

ELSE goto ANYALCGR

**Instrument SAS Name:** LOCGROCX

## **Check ERR1 LOCGROCX** BLKSECT17\_F.ERR1\_LOCGROCX

#### **Description:** Out of Range Check

#### **Inherited Universe:**

**Universe:** (LOCGROCX lt 5 or gt 600) AND LOCGROCX <> DK AND LOCGROCX <> RF

**Universe Description:** Expense for food/beverages at grocery stores is less than \$5 or greater than \$600

Text:  $\bullet$  THE VALUE ENTERED IS UNUSUALLY HIGH OR LOW

PLEASE VERIFY AND IF CORRECT, ENTER ITEM LEVEL NOTE

**Check Instructions:** IF suppressed then set LOCG\_OCX = A1

**Type:** Soft **Skip Instructions:** Suppress: Goto ANYALCGR

All others, go back to LOCGROCX

**Description:** Any alcohol included with groceries

**Form Pane Label:** Any alcohol incl.? **SAS Name:** ANYALCGR **Tag Name:** ANYALCGR **Inherited Universe:**

**Universe:** LOCGROCX = 1-99999999, DK or RF

#### **Universe Description:**

**Question Text: Was any of the ^GROCX for alcoholic beverages?**

#### **Fills:** GROCX

#### **Instructions: IF LOCGROCX = DK or RF, fill "amount" ELSE fill the amount entered in LOCGROCX.**

**Type:** Enumerated **Length:** 1

**Answer List:** TYesNo

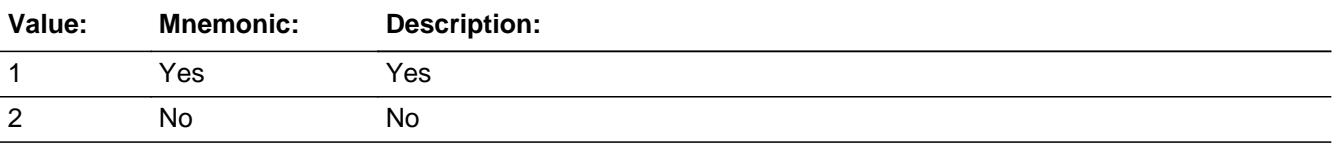

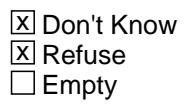

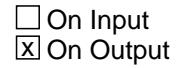

**Array:**

**Skip Instructions: 1: Goto ALCGROCX** 

2,DK,RF: Goto ANYADMIS

**Instrument SAS Name:** ANYALCGR

## **ALCGROCX** Field BLKSECT17\_F.ALCGROCX

**Description:** Cost of alcohol bought separate from groceries

**Form Pane Label:** Alcohol \$ **SAS Name:** ALCGROCX **Tag Name:** ALCGROCX **Inherited Universe:**

**Universe:** ANYALCGR = 1

**Universe Description:** Yes, some of the food/beverage at grocery store expense was for alcohol

**Question Text: What was the cost for alcoholic beverages, including taxes?**

**Type:** Integer **Length:** 9

> **Min:** 1 **Max:** 99999999

> > **X** Don't Know  $\boxtimes$  Refuse  $\square$  Empty

 $\Box$  On Input  $\boxtimes$  On Output

**Array:**

**Special Instructions:** Display \$ and comma in the entry field

**Skip Instructions:** IF entry lt 5 or gt 270 and (Ne DK or RF) then goto ERR1\_ALCGROCX

ELSE goto ANYADMIS

**Instrument SAS Name:** ALCGROCX

## **Check ERR1 ALCGROCX** BLKSECT17\_F.ERR1\_ALCGROCX

#### **Description:** Out of Range Check

#### **Inherited Universe:**

**Universe:** (ALCGROCX lt 5 or gt 270) AND ALCGROCX <> DK AND ALCGROCX <> RF

**Universe Description:** Grocery store expense for alcohol was less than \$5 or greater than \$270

Text:  $\bullet$  THE VALUE ENTERED IS UNUSUALLY HIGH OR LOW

PLEASE VERIFY AND IF CORRECT, ENTER ITEM LEVEL NOTE

**Check Instructions:** IF suppressed then set ALCG\_OCX = A1

**Type:** Soft **Skip Instructions:** Suppress: Goto ANYADMIS

All others, go back to ALCGROCX

## **ANYADMIS** Field

BLKSECT17\_F.ANYADMIS

**Description:** Spend on any entertainment or admissions

**Form Pane Label:** Any entertainment? **SAS Name:** ANYADMIS **Tag Name:** ANYADMIS **Inherited Universe:**

> **Universe:** (ALCGROCX = 1-99999999, DK or RF) OR  $(ANYLCGR = 2, DK or RF) OR$  $(ANYALCGR = 2, DK or RF)$

**Universe Description:**

**Help Screen:** H\_ANYENTER **Question Text:**  $\boxed{14}$  42 ? [F1]

> **Did ^YOU\_ANYMEM spend anything on this stay for entertainment or admissions ^Anyadmis?**

**Fills:** YOU\_ANYMEM **Instructions: IF NUMHOUSE = 1 then fill "you"**

**ELSE fill "you or any members of your household"**

**Fills:** Anyadmis

**Instructions: If ENTRLCDL = 1, fill "not counting what the package deal covered".**

**Type:** Enumerated **Length:** 1

**Answer List:** TYesNo

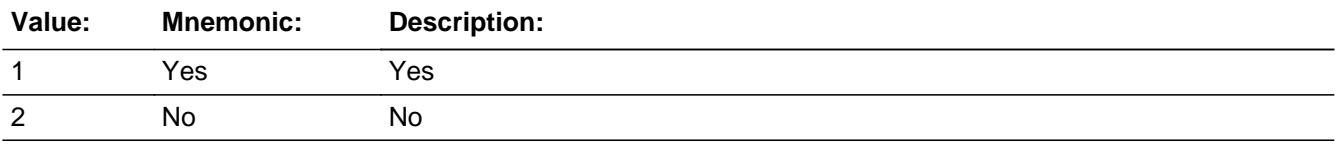

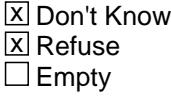

 $\Box$  On Input

**X** On Output

**Array:**

**Skip Instructions:** 1: Goto LOCADMSX

2,DK,RF: Goto LOCCOMBX

**Instrument SAS Name:** ANYADMIS

# **LOCADMSX** Field

BLKSECT17\_F.LOCADMSX

**Description:** Cost of entertainment

**Form Pane Label:** Entertainment \$ **SAS Name:** LOCADMSX **Tag Name:** LOCADMSX **Inherited Universe:**

**Universe:** ANYADMIS = 1

**Universe Description:** Yes, had entertainment or admissions expenses

**Question Text: How much did ^YOU\_ANYMEM pay?**

**Type:** Integer **Length:** 9

> **Min:** 1 **Max:** 99999999

> > **X** Don't Know  $\boxtimes$  Refuse  $\square$  Empty

 $\Box$  On Input  $\boxtimes$  On Output

**Array:**

**Special Instructions:** Display \$ and comma in the entry field

**Skip Instructions:** IF entry lt 5 or gt 290 and (Ne DK or RF) then goto ERR1\_LOCADMSX

ELSE goto LOCCOMBX

**Instrument SAS Name:** LOCADMSX

## **Check ERR1 LOCADMSX** BLKSECT17\_F.ERR1\_LOCADMSX

#### **Description:** Out of Range Check

#### **Inherited Universe:**

**Universe:** (LOCADMSX lt 5 or gt 290) AND LOCADMSX <> DK AND LOCSDMSX <> RF

**Universe Description:** Entertainment or admissions expenses was less then \$5 or greater than \$290

Text:  $\bullet$  THE VALUE ENTERED IS UNUSUALLY HIGH OR LOW

PLEASE VERIFY AND IF CORRECT, ENTER ITEM LEVEL NOTE

**Check Instructions:** IF suppressed then set LOCA\_MSX = A1

**Type:** Soft **Skip Instructions:** Suppress: Goto LOCCOMBX

All others, go back to LOCADMSX

## **CHKFCOMB** Field

BLKSECT17\_F.CHKFCOMB

**Description:** Combined expenses for food/bev, lodging, transportation or other

**Form Pane Label:** Combined expenses **SAS Name:** CHKFCOMB **Tag Name:** CHKFCOMB **Inherited Universe:**

**Universe:** (ANYADM = 2, DK or RF) OR (LOCADMSX = 1-99999999, DK or RF)

#### **Universe Description:**

Question Text: • Are there combined expenses for food/beverages, lodging, transportation, or other things?

**Type:** Enumerated **Length:** 1

**Answer List:** TYesNo

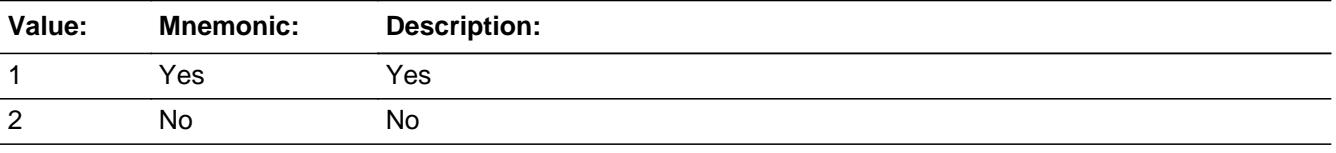

□ Don't Know Refuse  $\square$  Empty

 $\Box$  On Input  $\boxtimes$  On Output

**Array:**

**Skip Instructions:** 1: Goto LOCCOMBX

2: Goto DIDYOU

**Instrument SAS Name:** CHKFCOMB

## Field **LOCCOMBX** BLKSECT17\_F.LOCCOMBX

**Description:** Combined expenses

**Form Pane Label:** Combined \$ **SAS Name:** LOCCOMBX **Tag Name:** LOCCOMBX **Inherited Universe:**

**Universe:** CHKFCOMB = 1

**Universe Description:** Yes, there were combined expenses

**Question Text:** • Only those things the respondent could not provide individual expenses for should be combined and entered here.

**Type:** Integer **Length:** 9

> **Min:** 1 **Max:** 99999999

> > **X** Don't Know **X** Refuse  $\square$  Empty

 $\Box$  On Input **X** On Output

**Array:**

**Special Instructions:** 1. Display \$ and comma in the entry field

**Skip Instructions:** 1-99999999: IF entry lt 5 or gt 210 then goto ERR1\_LOCCOMBX ELSE goto FOODLCCM

DK,RF: Goto FOODLCCM

**Instrument SAS Name:** LOCCOMBX

## **ERR1\_LOCCOMBX** Check

BLKSECT17\_F.ERR1\_LOCCOMBX

**Description:** Out of Range Check

#### **Inherited Universe:**

**Universe:** (LOCCOMBX lt 5 or gt 210) AND LOCCOMBX <> DK AND LOCCOMBX <> RF

**Universe Description:** Combined expenses were less than \$5 or greater than \$210

Text:  $\bullet$  THE VALUE ENTERED IS UNUSUALLY HIGH OR LOW

PLEASE VERIFY AND IF CORRECT, ENTER ITEM LEVEL NOTE

**Check Instructions:** IF suppressed then set LOCC\_MBX = A1

**Type:** Soft **Skip Instructions:** Suppress: Goto FOODLCCM

All others, go back to LOCCOMBX

## Field **FOODLCCM** BLKSECT17\_F.FOODLCCM

**Description:** combined expenses include food and beverages

**Form Pane Label:** Food? **SAS Name:** FOODLCCM **Tag Name:** FOODLCCM **Inherited Universe:**

**Universe:** LOCCOMBX = 1-99999999, DK or RF

**Universe Description:**

**Question Text: Does this include anything for. . .**

 **. . . Food and beverages?**

**Type:** Enumerated **Length:** 1

**Answer List:** TYesNo

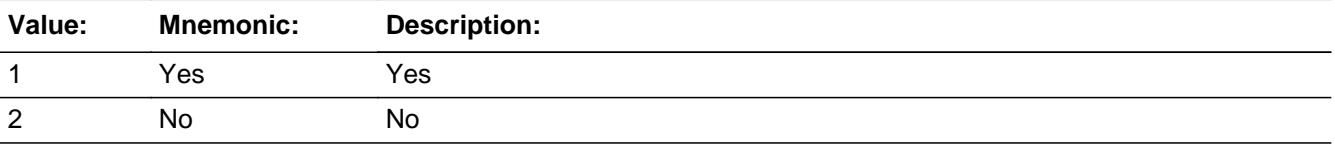

**X** Don't Know **X** Refuse  $\square$  Empty

 $\Box$  On Input **X** On Output

**Array:**

**Skip Instructions:** Goto LODGLCCM

**Instrument SAS Name:** FOODLCCM

### **LODGLCCM** Field BLKSECT17\_F.LODGLCCM

**Description:** combined expenses include lodging

**Form Pane Label:** Lodging? **SAS Name:** LODGLCCM **Tag Name:** LODGLCCM **Inherited Universe:**

**Universe:** FOODLCCM = 1, 2, DK or RF

#### **Universe Description:**

**Question Text:** Does this include anything for . .

 **. . . Lodging?**

**Type:** Enumerated **Length:** 1

**Answer List:** TYesNo

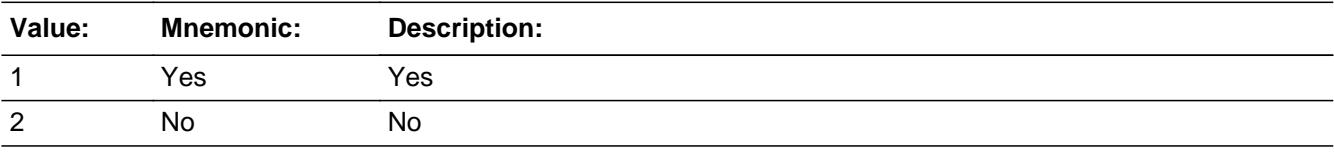

**X** Don't Know **X** Refuse  $\square$  Empty

 $\Box$  On Input **X** On Output

**Array:**

**Skip Instructions:** Goto ENTRLCCM

**Instrument SAS Name:** LODGLCCM

## Field **ENTRLCCM** BLKSECT17\_F.ENTRLCCM

**Description:** combined expenses include entertainment

**Form Pane Label:** Entertainment? **SAS Name:** ENTRLCCM **Tag Name:** ENTRLCCM **Inherited Universe:**

**Universe:** LODGLCCM = 1, 2, DK or RF

**Universe Description:**

**Question Text:** Does this include anything for . .

 **. . . Entertainment?**

**Type:** Enumerated **Length:** 1

**Answer List:** TYesNo

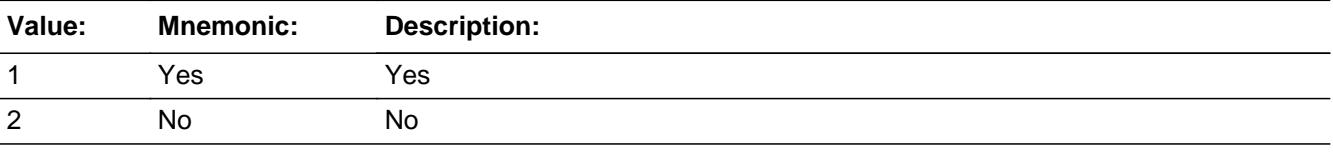

**X** Don't Know **X** Refuse  $\square$  Empty

 $\Box$  On Input **X** On Output

**Array:**

**Skip Instructions:** Goto ELSELCCM

**Instrument SAS Name:** ENTRLCCM

**Description:** combined expenses include any other expenses

**Form Pane Label:** Anything else? **SAS Name:** ELSELCCM **Tag Name:** ELSELCCM **Inherited Universe:**

**Universe:** ENTRLCCM = 1, 2, DK or RF

**Universe Description:**

**Question Text:** Does this include any . . .

 **. . . Other expenses?**

**Type:** Enumerated **Length:** 1

**Answer List:** TYesNo

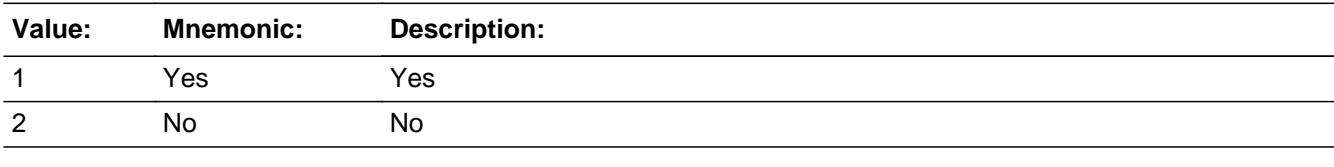

**X** Don't Know **X** Refuse  $\square$  Empty

 $\Box$  On Input **X** On Output

**Array:**

**Skip Instructions:** Goto DIDYOU

**Instrument SAS Name:** ELSELCCM
Field **DIDYOU** BLKSECT17\_F.DIDYOU

**Description:** Any other stays at local hotels or motels

**Form Pane Label:** Any oth local stays? **SAS Name:** DIDYOU **Tag Name:** DIDYOU **Inherited Universe:**

**Universe:** (CHKFCOMB = 2) OR (ELSELCCM = 1, 2, DK or RF)

#### **Universe Description:**

**Question Text: Did ^YOU\_ANYMEM have any other stays at local hotels or motels?**

**Type:** Enumerated **Length:** 1

**Answer List:** TYesNo

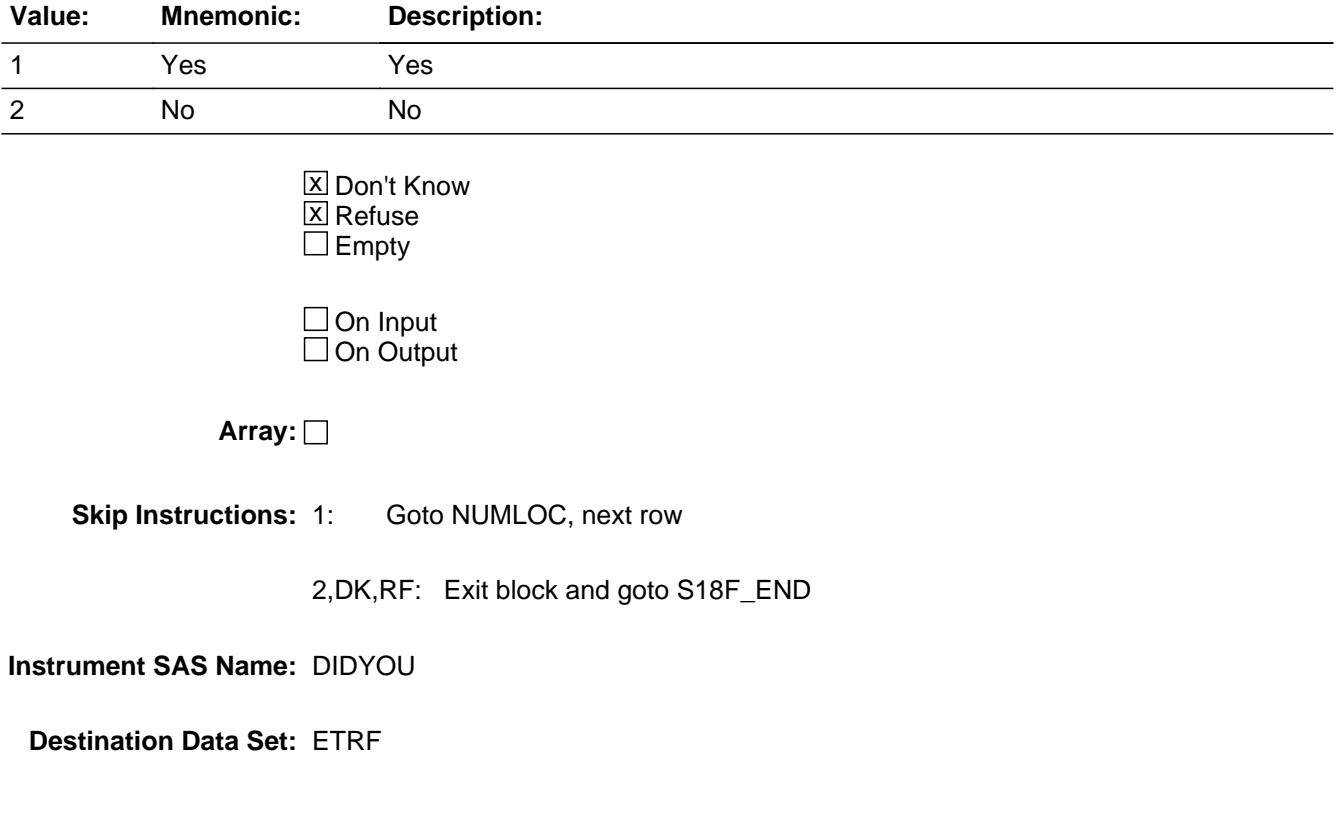

# **LOCD\_ALX** Field BLKSECT17\_F.LOCD\_ALX

#### **Description:** Range edit flag

**Form Pane Label: SAS Name:** LOCD\_ALX **Tag Name: Inherited Universe:**

**Universe:**

**Universe Description:**

**Question Text:**

**Type:** String **Length:** 2

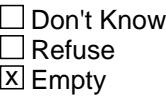

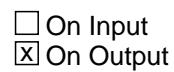

**Array:**

**Special Instructions:** NOTE: See ERR1\_LOCDEALX for how to set this field

Valid Values: A1 = Range edit failed (ERR1 check was suppressed)

Blank = Range edit passed

**Instrument SAS Name:** LOCD\_ALX

## Field **LOCL DGX** BLKSECT17\_F.LOCL\_DGX

**Description:** Range edit flag

**Form Pane Label: SAS Name:** LOCL\_DGX **Tag Name: Inherited Universe:**

**Universe:**

**Universe Description:**

**Question Text:**

**Type:** String **Length:** 2

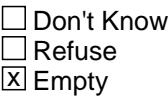

 $\Box$  On Input **X** On Output

**Array:**

**Special Instructions:** NOTE: See ERR1\_LOCLODGX for how to set this field

Valid Values: A1 = Range edit failed (ERR1 check was suppressed)

Blank = Range edit passed

**Instrument SAS Name:** LOCL\_DGX

# **LOCM\_ALX** Field BLKSECT17\_F.LOCM\_ALX

#### **Description:** Range edit flag

**Form Pane Label: SAS Name:** LOCM\_ALX **Tag Name: Inherited Universe:**

**Universe:**

**Universe Description:**

**Question Text:**

**Type:** String **Length:** 2

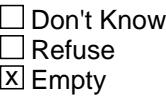

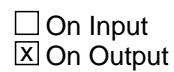

**Array:**

**Special Instructions:** NOTE: See ERR1\_LOCMEALX for how to set this field

Valid Values: A1 = Range edit failed (ERR1 check was suppressed)

Blank = Range edit passed

**Instrument SAS Name:** LOCM\_ALX

## Field **ALCM ALX** BLKSECT17\_F.ALCM\_ALX

**Description:** Range edit flag

**Form Pane Label: SAS Name:** ALCM\_ALX **Tag Name: Inherited Universe:**

**Universe:**

**Universe Description:**

**Question Text:**

**Type:** String **Length:** 2

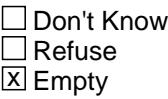

 $\Box$  On Input **X** On Output

**Array:**

**Special Instructions:** NOTE: See ERR1\_ALCMEALX for how to set this field

Valid Values: A1 = Range edit failed (ERR1 check was suppressed) Blank = Range edit passed

**Instrument SAS Name:** ALCM\_ALX

# **LOCG\_OCX** Field BLKSECT17\_F.LOCG\_OCX

#### **Description:** Range edit flag

**Form Pane Label: SAS Name:** LOCG\_OCX **Tag Name: Inherited Universe:**

**Universe:**

**Universe Description:**

**Question Text:**

**Type:** String **Length:** 2

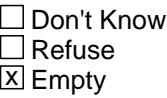

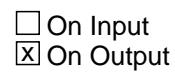

**Array:**

**Special Instructions:** NOTE: See ERR1\_LOCGROCX for how to set this field

Valid Values: A1 = Range edit failed (ERR1 check was suppressed)

Blank = Range edit passed

**Instrument SAS Name:** LOCG\_OCX

# Field **ALCG OCX** BLKSECT17\_F.ALCG\_OCX

**Description:** Range edit flag

**Form Pane Label: SAS Name:** ALCG\_OCX **Tag Name: Inherited Universe:**

**Universe:**

**Universe Description:**

**Question Text:**

**Type:** String **Length:** 2

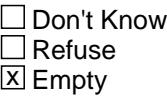

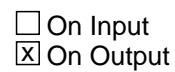

**Array:**

**Special Instructions:** NOTE: See ERR1\_ALCGROCX for how to set this field

Valid Values: A1 = Range edit failed (ERR1 check was suppressed) Blank = Range edit passed

**Instrument SAS Name:** ALCG\_OCX

# **LOCA MSX** Field BLKSECT17\_F.LOCA\_MSX

**Description:** Range edit flag

**Form Pane Label: SAS Name:** LOCA\_MSX **Tag Name: Inherited Universe:**

**Universe:**

**Universe Description:**

**Question Text:**

**Type:** String **Length:** 2

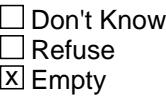

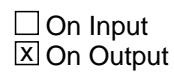

**Array:**

**Special Instructions:** NOTE: See ERR1\_LOCADMSX for how to set this field

Valid Values: A1 = Range edit failed (ERR1 check was suppressed)

Blank = Range edit passed

**Instrument SAS Name:** LOCA\_MSX

# Field **LOCC MBX** BLKSECT17\_F.LOCC\_MBX

**Description:** Range edit flag

**Form Pane Label: SAS Name:** LOCC\_MBX **Tag Name: Inherited Universe:**

**Universe:**

**Universe Description:**

**Question Text:**

**Type:** String **Length:** 2

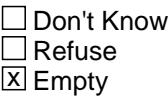

 $\Box$  On Input **X** On Output

**Array:**

**Special Instructions:** NOTE: See ERR1\_LOCCOMBX for how to set this field

Valid Values: A1 = Range edit failed (ERR1 check was suppressed)

Blank = Range edit passed

**Instrument SAS Name:** LOCC\_MBX

# **S17F\_END** Field S17F\_END

**Description:** End of section 17F

**Form Pane Label: SAS Name: Tag Name: Inherited Universe:**

**Universe:** (DIDYOU = 2, DK or RF) OR (ANYLOC = 2, DK or RF)

**Universe Description:**

**Question Text:**

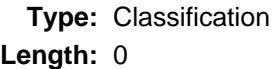

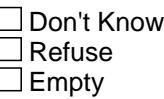

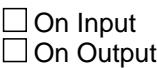

**Store Instructions:** 1. Set Section Complete flag. Store 'Yes' in Sectcomp(17)

2. Store 1 in TRF\_STAT and TRF\_ORIG

**Array:**

**Skip Instructions:** Goto Section 18 - BSECT18

# Field **TRF\_STAT** TRF\_STAT

**Description:** Record status

**Form Pane Label: SAS Name:** REC\_STAT **Tag Name: Inherited Universe:**

**Universe:**

**Universe Description:**

**Question Text:**

**Type:** String **Length:** 1

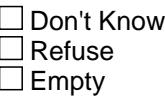

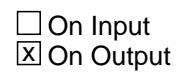

**Array:**

**Special Instructions:** NOTE: See S17F\_END for how to set this field

Valid Values: 1 = Active Record

**Instrument SAS Name:** TRF\_STAT

# **TRF\_ORIG** Field TRF\_ORIG

**Description:** Record origin

**Form Pane Label: SAS Name:** REC\_ORIG **Tag Name: Inherited Universe:**

**Universe:**

**Universe Description:**

**Question Text:**

**Type:** String **Length:** 1

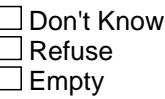

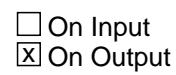

**Array:**

**Special Instructions:** NOTE: See S17F\_END for how to set this field

Valid Values: 1 = Data from current month interview

**Instrument SAS Name:** TRF\_ORIG

# Field **S17BC\_Flag** S17BC\_Flag

**Description:** Flag for use in section 20C

**Form Pane Label: SAS Name: Tag Name: Inherited Universe:**

**Universe:** S17BC\_End := '1'

**Universe Description:**

**Question Text:**

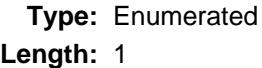

#### **Answer List:** TYesNo

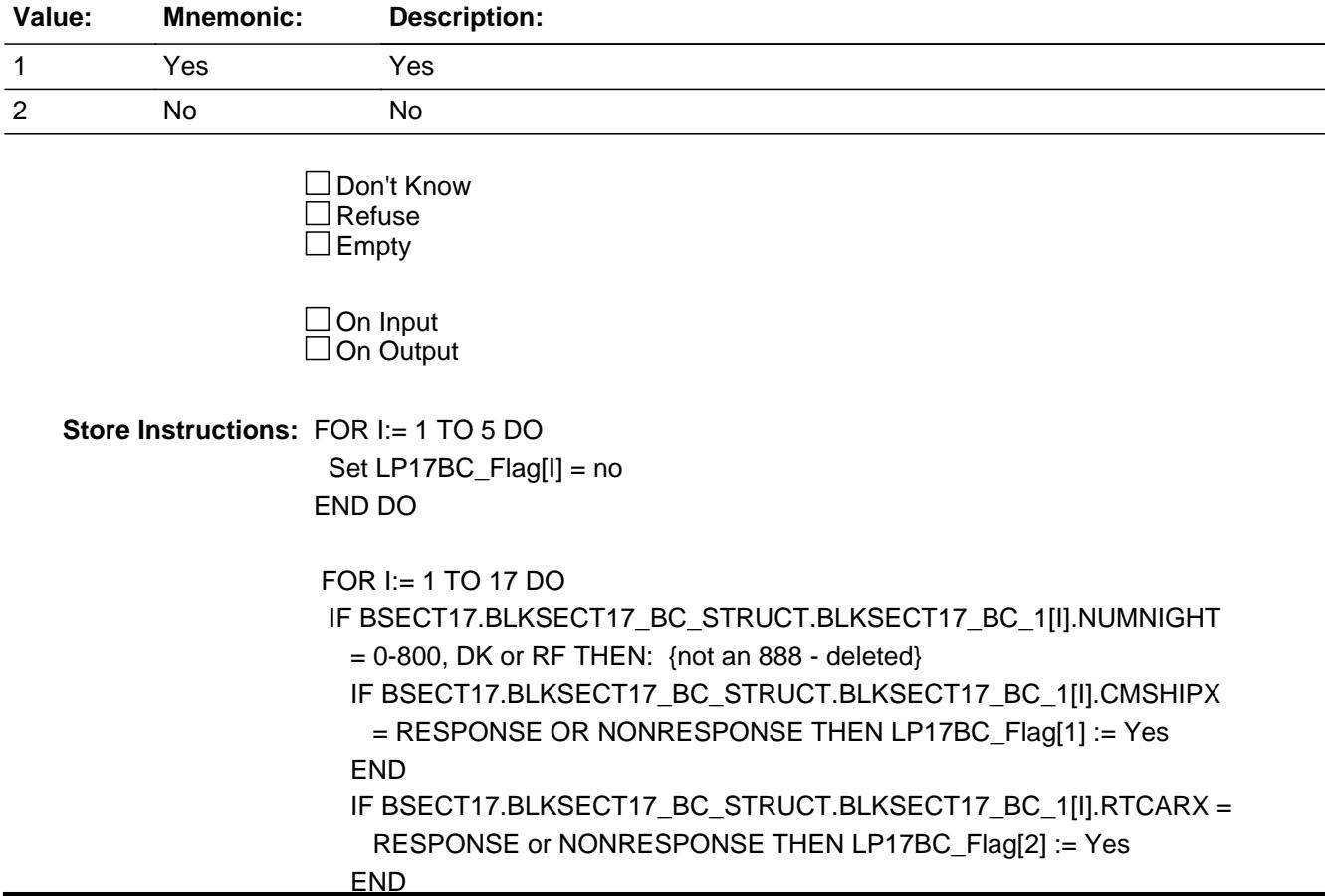

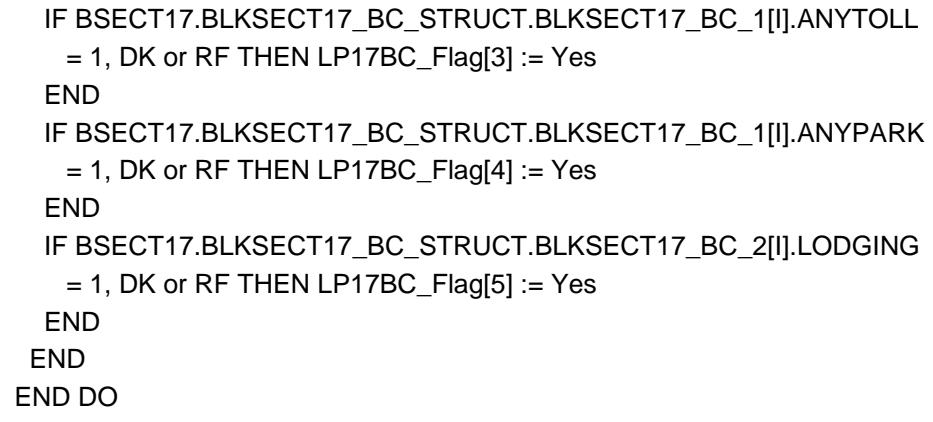

**Array: x Number of Elements:** 5

**Special Instructions:** Array Positions

- $1 =$ Ship 2 = Rental Car
- $3 =$  Tolls
- 4 = Parking Fees
- 5 = Lodging

**Instrument SAS Name:** S17BC\_Flag

# Field **S17Fldg\_Flag** S17Fldg\_Flag

**Description:** Flag for use in section 20C

**Form Pane Label: SAS Name: Tag Name: Inherited Universe:**

**Universe:** S17F\_End := '1'

**Universe Description:** Section 17F is complete

**Question Text:**

**Type:** Enumerated **Length:** 1

**Answer List:** TYesNo

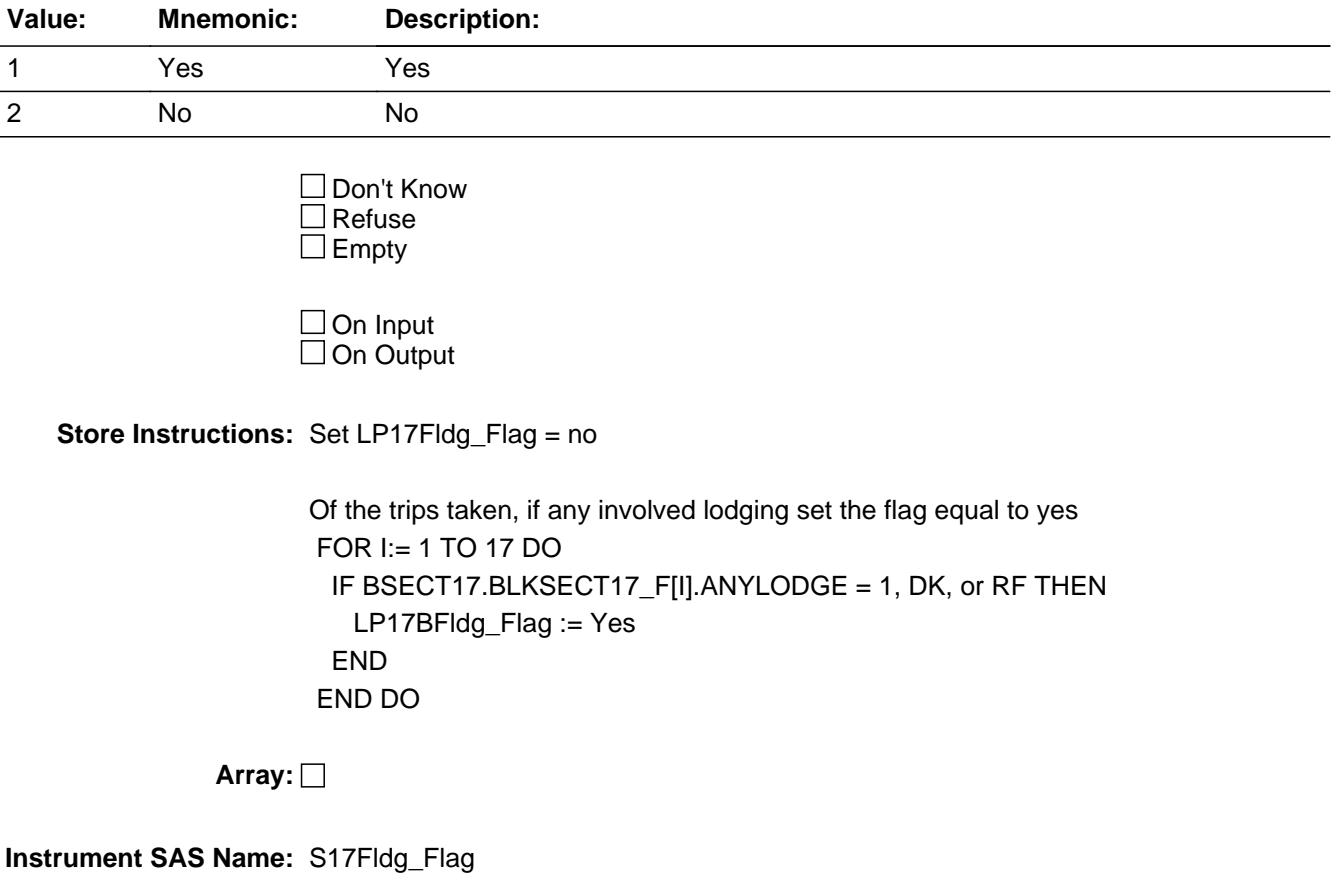

### **BSECT18** Block BSECT18

**Description:** Clothing

**Tab Name:** S18 **Fly Over Name:** S18 - Clothing **Universe Type:** If

**Inherited Universe:**

**Universe:** (BFront.START <> 3-5) AND (BCeintro.CE\_INTRO = 1)

**Universe Description:** All

**Array:**

**Block Instructions:** Section label for part B (fields ADLTCLOX - CLOGFTX): Section 18, Part B - Clothing, Footware and Accessories

Field **S18A INTRO** S18A\_INTRO

**Description:** Introduction for Section 18A

**Form Pane Label:** Introduction **SAS Name: Tag Name:** S18A\_INTRO **Inherited Universe:**

**Universe:**

**Universe Description:** All

**Question Text: Now I am going to ask about clothing and related expenses. First, let's start with some selected items and services. You may find it helpful to refer to receipts, credit card statements or other records to answer the questions. Please include any shipping and handling charges with the cost of any item that was shipped.**

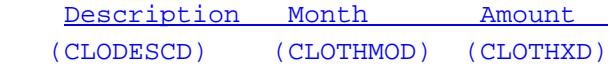

**Type:** Enumerated **Length:** 1

**Answer List:** TContinue

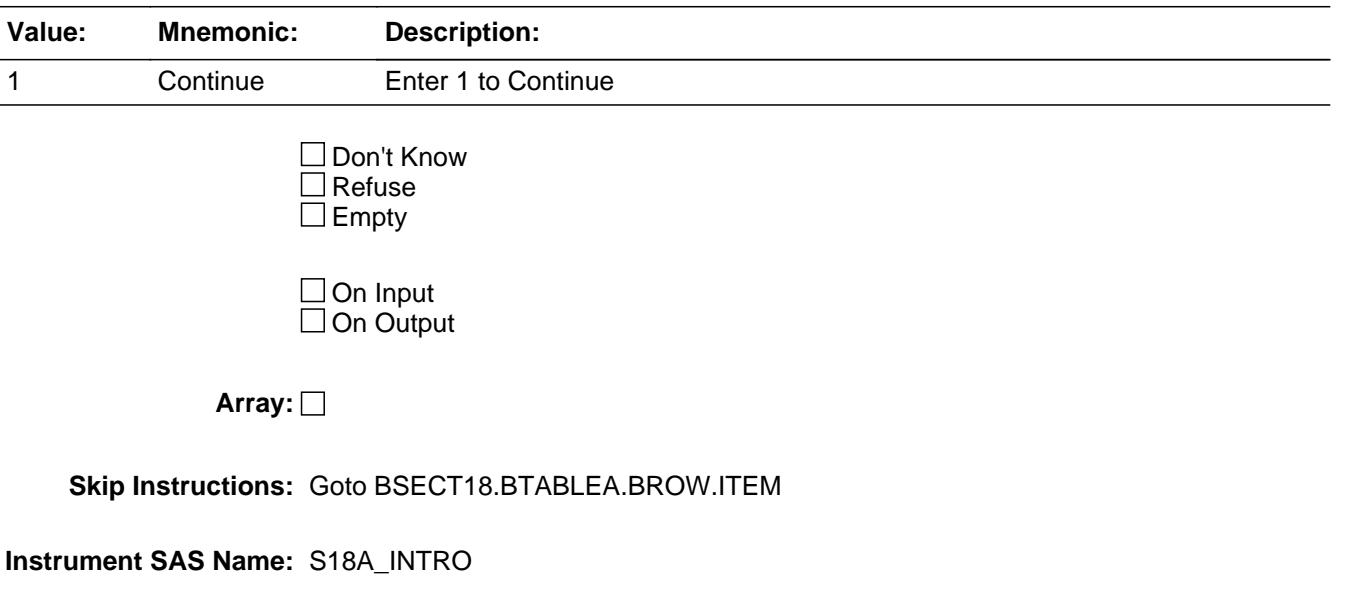

**Destination Data Set:** ECLD

## **BTABLEA** Block BTABLEA

**Description:** Select Clothing Items and Services

**Tab Name: Fly Over Name: Universe Type:** If

**Inherited Universe:**

**Universe:** BSECT18.S18A\_INTRO = 1

**Universe Description:** All

**Array:**

**Block Instructions:** 1. Max number of gridlines: 15

- 2. Section Label: Section 18, Part A Select Clothing Items and Services
- 3. This section is a laundry list. Follow the laundry list standards. (See the attachment on the field Laundry\_List\_Standards.)
- 4. Pre-chart

 o Follow pre-chart standards. (See attachment on the field Prechart\_Standards.)

 o See the attachment on the variable Input\_Setup\_Specifications for specific prechart information

# Block **BROW** BTABLEA.BROW

**Description:**

**Tab Name: Fly Over Name: Universe Type:** If

**Inherited Universe:**

**Universe:** (ITEM(previous row) <> 99) AND (ROW # < 16)

**Universe Description:**

**Array:**

**Block Instructions:**

**Description:** Had expenses for select clothing items and services

**Form Pane Label:** Item **SAS Name: Tag Name:** CLD\_ITEM **Inherited Universe:**

**Universe:**

**Universe Description:** All

**Help Screen:** H\_S18A **Question Text:**  $\boxed{1}$  30 ? [F1]

> **Since the first of ^REF\_MONTH, have ^YOU\_ANYMEM had expenses for any of the following items, either for members of your household or for someone outside your household?**

**Read each item on list.** 

**Fills:** REF\_MONTH

**Instructions: Set REF\_MONTH = 3 months before the interview. Calculated by taking the INTPER from record type 10 to come up with the base month to start from.**

**Fills:** YOU\_ANYMEM

**Instructions: IF NUMHOUSE = 1 then fill "you" ELSE fill "you or any members of your household"**

**Type:** Enumerated

**Length:** 3

**Answer List:** TSec18aItems

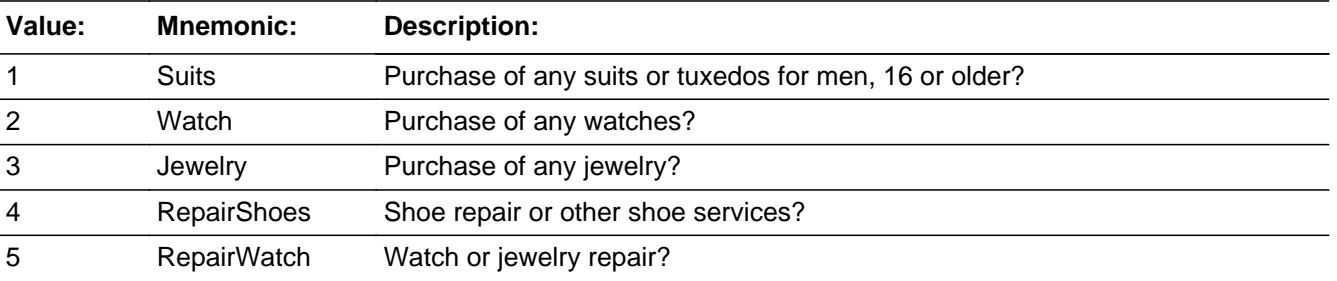

Last Modified: Wednesday, May 20, 2020 **Page 3404 of 6316** Page 3404 of 6316

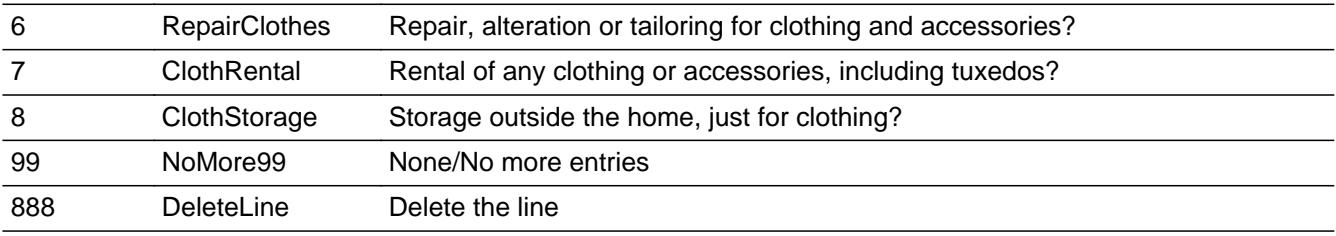

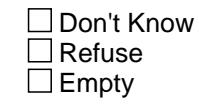

**X** On Input **X** On Output

**Store Instructions:** Set CLOTHYD as follows:

 IF ITEM = 1 then store 120 in CLOTHYD IF ITEM = 2 then store 370 in CLOTHYD IF ITEM = 3 then store 380 in CLOTHYD IF ITEM = 4 then store 460 in CLOTHYD IF ITEM = 5 then store 470 in CLOTHYD IF ITEM = 6 then store 450 in CLOTHYD IF ITEM = 7 then store 480 in CLOTHYD IF ITEM = 8 then store 490 in CLOTHYD

### **Array:**

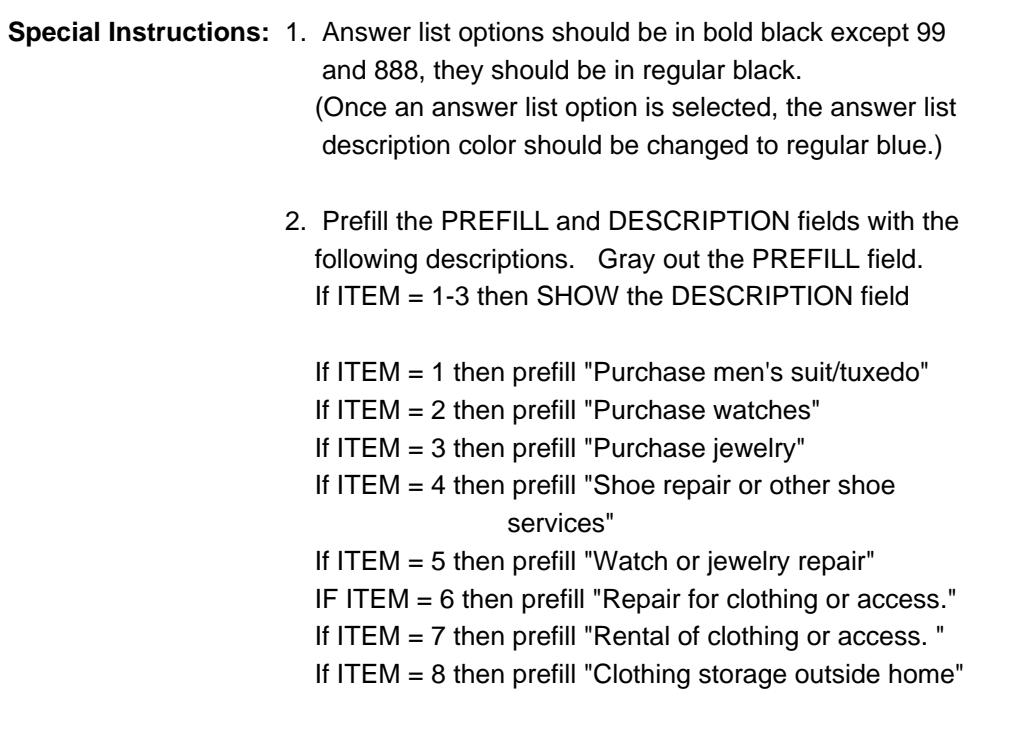

3. IF ITEM = 888 then "SHOW" the fields in the row

**Skip Instructions:** 1-8: IF ITEM <> Item2Shadow then goto CK\_ITEM IF ITEM = 1-3 then goto WHO ELSE goto DESCRIPTION

99: Goto S18A\_END

888: IF no more row then goto S18A\_END ELSE goto ITEM - next row in the table

**Instrument SAS Name:** CLD\_ITEM

**Destination Data Set:** ECLD

**Check Check CK ITEM** BTABLEA.BROW.CK\_ITEM

**Description:** After a row is completed, the user has backed up and changed the item number to another valid item number

#### **Inherited Universe:**

**Universe:** ITEM was changed to another valid item number

**Universe Description:** After a row is completed, the user has backed up and changed the item number to another valid item number

Text: • Press "S" to change this item code and enter new data

Press ENTER to re-enter the original item code: ^OldItem

**Check Instructions:** IF SUPPRESSED then set all fields in this block to EMPTY

**Type:** Soft **Skip Instructions:** Go back to ITEM

> **Fills:** OldItem **Instructions: Fill the previous entry in ITEM for this row.**

#### **PreFill** Field BTABLEA.BROW.PreFill

**Description:** Description - SHOW ONLY Field

**Form Pane Label:** Clothing **SAS Name: Tag Name: Inherited Universe:**

**Universe:**

**Universe Description:**

**Question Text: \*\* SHOW ONLY \*\***

**Type:** String **Length:** 30

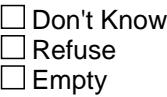

On Input On Output

**Store Instructions:** Set Up Prefill with ITEM's answer list description.

**Array:**

# **Field DESCRIPTION** BTABLEA.BROW.DESCRIPTION

**Description:** Item description

**Form Pane Label:** Description **SAS Name:** CLODESCD **Tag Name:** CLODESCD **Inherited Universe:**

**Universe:** ITEM = 4-8

**Universe Description:** Only ask for clothing services

**Question Text: What kind of service was this?**

**• Describe briefly the service.** 

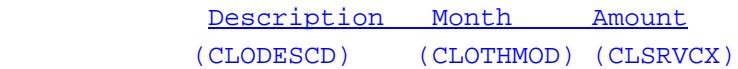

**Type:** String **Length:** 30

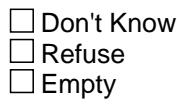

 $\overline{\textsf{x}}$  On Input 对 On Output

**Array:**

**Skip Instructions:** Goto WHO

**Instrument SAS Name:** CLODESCD

**Destination Data Set:** ECLD

BTABLEA.BROW.WHO

**Description:** Purchased for your CU or for outside your CU

**Form Pane Label:** Who **SAS Name:** CLSVGFTC **Tag Name:** CLSVGFTC **Inherited Universe:**

**Universe:** ITEM <> 99 and <> 888 and <> EMPTY

**Universe Description:** All, except ITEM = 99 or 888

**Question Text: Was this for ^YOU\_YRCU or for someone outside your household?**

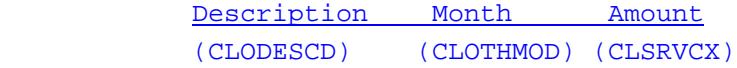

#### **Fills:** YOU\_YRCU

#### **Instructions: IF NUMHOUSE = 1 then fill "you" ELSE fill "your household"**

**Type:** Enumerated **Length:** 1

**Answer List:** Twhom

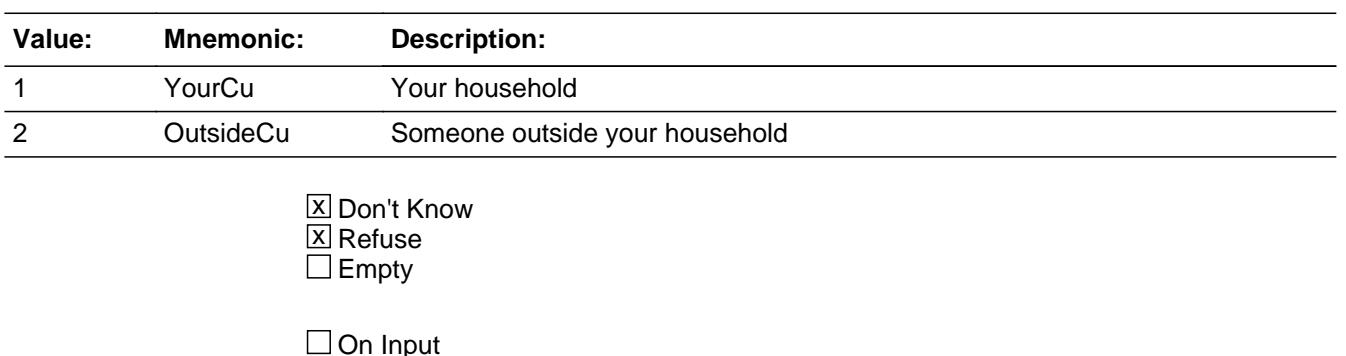

**X** On Output

**Array:**

**Skip Instructions:** Goto MONTH

**Instrument SAS Name:** CLSVGFTC

**Destination Data Set:** ECLD

#### **MONTH** Field BTABLEA.BROW.MONTH

**Description:** When did you purchase it

**Form Pane Label:** Month **SAS Name:** CLOTHMOD **Tag Name:** CLOTHMOD **Inherited Universe:**

**Universe:** ITEM <> 99 and <> 888 and <> EMPTY

**Universe Description:** All, except ITEM = 99 or 888

**Question Text: When did you purchase ^Clothmod\_Fill?**

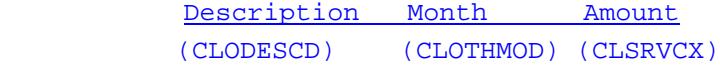

#### **Fills:** Clothmod\_Fill

## **Instructions: IF ITEM = 4-8 then fill &Idquo; this service" ELSE fill "this"**

**Type:** Enumerated **Length:** 2

**Answer List:** TMONTH

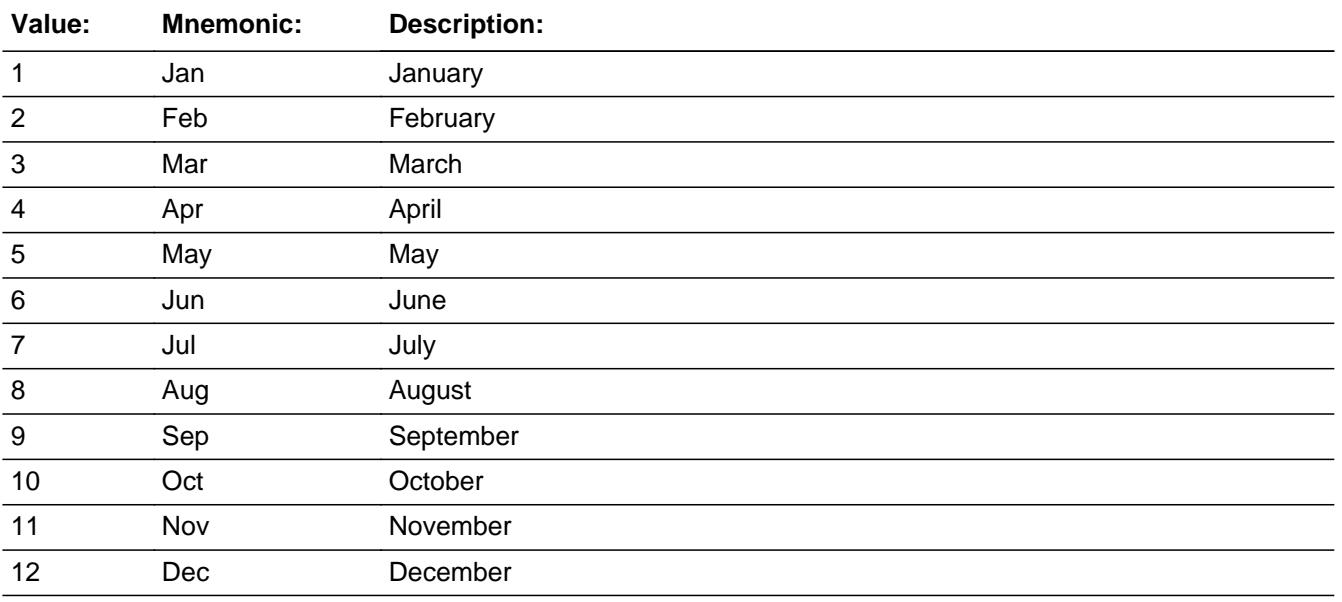

X Don't Know **X** Refuse  $\square$  Empty

 $\overline{\textsf{x}}$  On Input 对 On Output

# **Array:**

# **Skip Instructions:** REF\_MONTH-CUR\_MONTH: IF Entry is not within reference period then goto ERR3\_MONTH ELSE goto AMOUNT

DK,RF: Goto AMOUNT

**Instrument SAS Name:** CLOTHMOD

**Destination Data Set:** ECLD

## **ERR3 MONTH** Check BTABLEA.BROW.ERR3\_MONTH

**Description:** MONTH not in reference period

**Inherited Universe:**

**Universe:** MONTH not in reference period and (MONTH <> DK and <> RF)

**Universe Description:** Service purchased outside the reference period

**Text: Input invalid. Value not in range.**

**Check Instructions:** NOTE: This is a Blaise manipula generated error

**Type:** Hard **Skip Instructions:** Go back to MONTH

## Field **AMOUNT** BTABLEA.BROW.AMOUNT

**Description:** How much did it cost

**Form Pane Label:** Amount **SAS Name:** CLSRVCX **Tag Name:** CLSRVCX **Inherited Universe:**

**Universe:** ITEM <> 99 and <> 888 and <> EMPTY

**Universe Description:** All, except ITEM = 99 or 888 and  $(MONTH = 1-12, DK or RF)$ 

**Question Text: How much did it cost?**

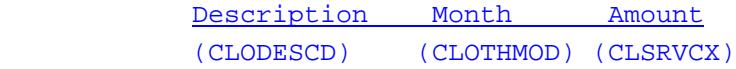

**Type:** Integer **Length:** 7

> **Min:** 1 **Max:** 999999

> > **X** Don't Know **X** Refuse  $\square$  Empty

**X** On Input **X** On Output

**Store Instructions:** IF AMOUNT = 5-249, DK or RF then set CLSRVCX = EMPTY

#### **Array:**

**Special Instructions:** Display a \$ and a comma, as needed in the entry field.

**Skip Instructions:** 1-999999: IF AMOUNT lt 5 or gt 249 then goto ERR1\_AMOUNT ELSEIF CLOTHYD and entry in AMOUNT for this record are equal to any record data in the prechart/input then goto ERR\_DUP ELSE goto TAX

DK, RF: IF ITEM = 1 and (RT10.POPGRP = 5, 6, 05, or 06) then goto CLBSTORE ELSEIF ITEM = 1 then goto MORE ELSE goto C

**Instrument SAS Name:** CLSRVCX

**Destination Data Set:** ECLD

## **Check ERR1 AMOUNT** BTABLEA.BROW.ERR1\_AMOUNT

**Description:** Out of Range Check

#### **Inherited Universe:**

**Universe:** (AMOUNT lt 5 or gt 249) AND AMOUNT <> DK AND AMOUNT <> RF

**Universe Description:** Amount is less than \$5 or greater than \$249

Text:  $\bullet$  THE VALUE ENTERED IS UNUSUALLY HIGH OR LOW

PLEASE VERIFY AND IF CORRECT, ENTER ITEM LEVEL NOTE

**Check Instructions:** If suppressed then set CLSRVCX\_ = A1

**Type:** Soft **Skip Instructions:** Suppressed: Goto TAX

All others, go back to AMOUNT

**Description:** Check for Possible Duplicate Reporting

#### **Inherited Universe:**

**Universe:** ITEM AND the entry for AMOUNT for the record is equal to any records data on the prechart/input

**Universe Description:** The records item and amount is the same as one of the records on the pre-chart

- **Text:** This item appears to be the same as one reported last interview.
	- Please verify to avoid duplicate reporting
	- If this is a duplicate item, enter 888 to delete line.

**Check Instructions:**

**Type:** Soft **Skip Instructions:** Suppress: Goto TAX

All others, go back to AMOUNT

**Description:** Did this include sales tax

**Form Pane Label:** Tax **SAS Name:** CLSRVCTX **Tag Name:** CLSRVCTX **Inherited Universe:**

**Universe:** AMOUNT = 1-999999

**Universe Description:**

**Question Text: Did this include sales tax?**

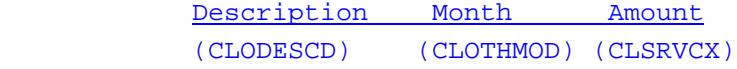

**Type:** Enumerated **Length:** 1

**Answer List:** TYesNo

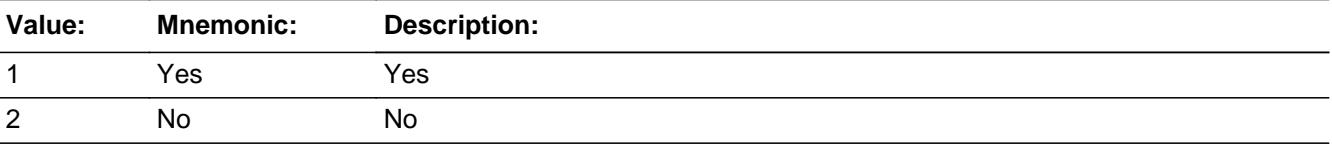

x Don't Know  $\Sigma$  Refuse  $\square$  Empty

 $\Box$  On Input  $\boxtimes$  On Output

**Array:**

**Skip Instructions:** IF ITEM = 1 and (RT10.POPGRP = 5, 6, 05, or 06) then goto CLBSTORE ELSEIF ITEM = 1 then goto MORE ELSE goto C

**Instrument SAS Name:** CLSRVCTX

**Destination Data Set:** ECLD
**Description:** Combined Expense?

**Form Pane Label:** C **SAS Name: Tag Name:** CLOCMBD\_S **Inherited Universe:**

**Universe:** ITEM = 2-8

**Universe Description:** All, except ITEM = 1

Question Text:  $\bullet$  Enter 'C' for a combined expense.

**Type:** String **Length:** 1

> □ Don't Know Refuse **X** Empty

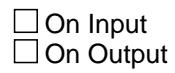

**Array:**

**Skip Instructions: C: Goto COMBCODE** 

EMPTY: IF ((ITEM = 2-7) and [RT10.POPGRP = 7, 8, 07 or 08]) OR (ITEM = 8 and [RT10.POPGRP = 15 or 16]) then goto CLBSTORE

ELSE goto MORE

IF anything other than a 'C' or the enter key is entered then goto CK\_C

**Instrument SAS Name:** CLOCMBD\_S

## **CK\_C** Check BTABLEA.BROW.CK\_C

**Description:** C field can only contain a "C" or EMPTY

## **Inherited Universe:**

**Universe:** C = anything other than a 'C' or a blank

**Universe Description:**

**Text:** • Not a valid entry

**Check Instructions:**

**Type:** Hard **Skip Instructions:** Go back to C

# Field **COMBCODE** BTABLEA.BROW.COMBCODE

**Description:** What is ITEM combined with?

**Form Pane Label:** Combined codes **SAS Name: Tag Name:** CLOCMBD **Inherited Universe:**

**Universe:** C = C

**Universe Description:** Yes, this is a combined expense

**Help Screen:** H\_S18A **Question Text:**  $\boxed{1}$  30 ? [F1]

## **What ^Clocmbd\_Fill ^CLODESCD combined with?**

Enter all that apply, separate with commas.

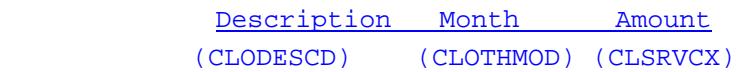

# **Fills:** Clocmbd\_Fill

**Instructions: IF ITEM = 4-8 then fill &Idquo;other clothing services is" ELSE fill &Idquo;is"** 

**Fills:** CLODESCD

## **Instructions: Fill entry in DESCRIPTION**

**Type:** Set

**Max Number of Values:** 6

**Length:** 2

## **Answer List:** TSec18aCCItems

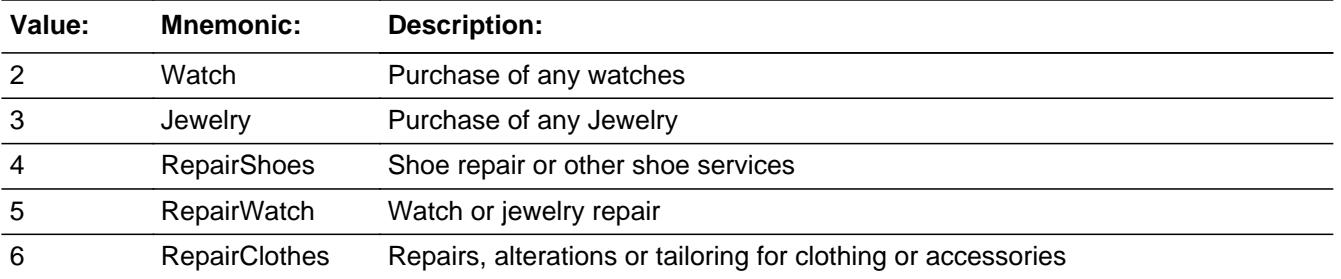

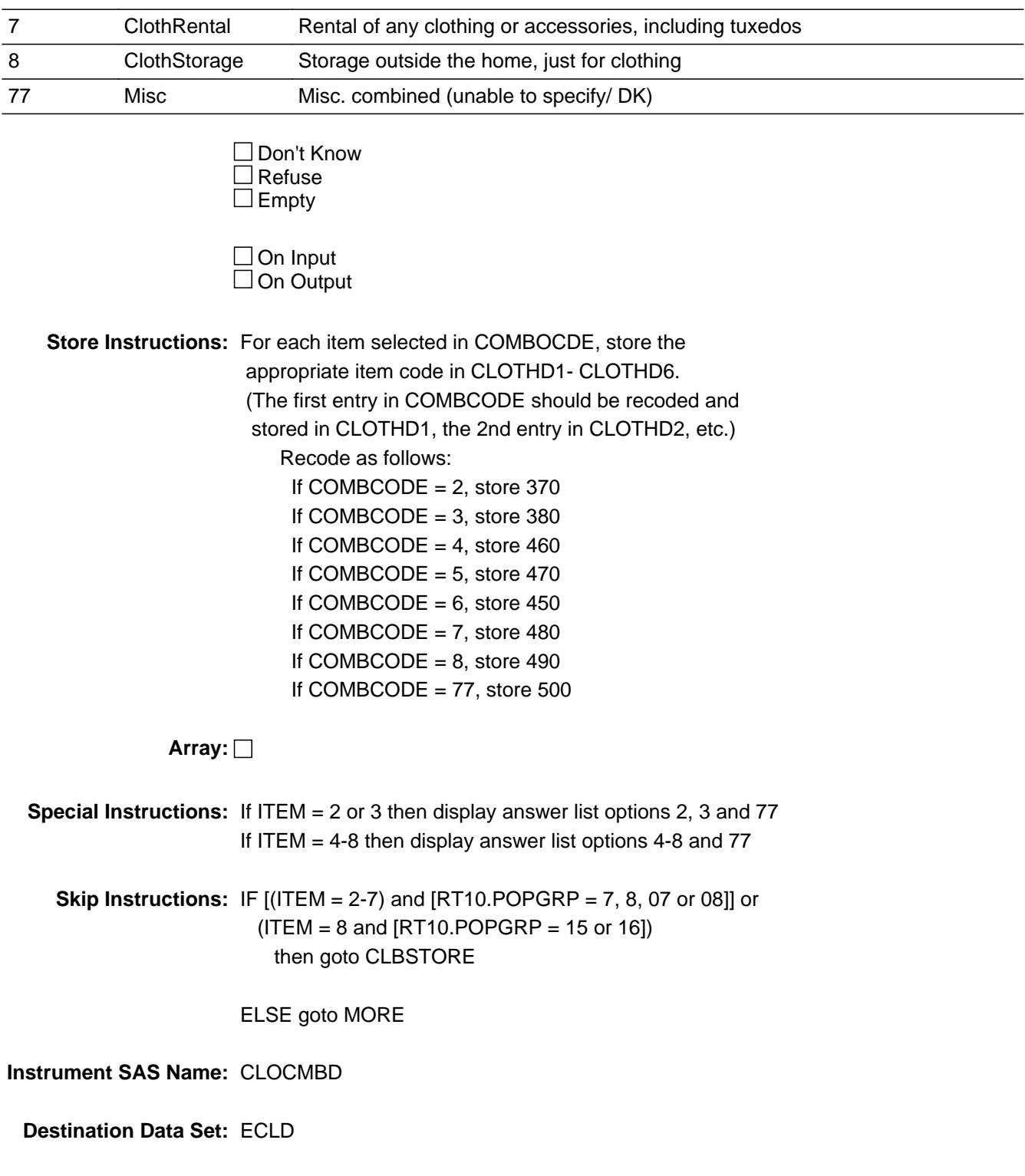

## Field **CLBSTORE** BTABLEA.BROW.CLBSTORE

**Description:** Where Purchased

**Form Pane Label:** Store **SAS Name:** CLDSTORE **Tag Name:** CLBSTORE **Inherited Universe:**

> **Universe:** (ITEM = 1 and [RT10.POPGRP = 5, 6, 05, or 06]) OR  $[(ITEM = 2-7)$  and  $[RT10.POPGRP = 7, 8, 07$  or 08]] OR  $(ITEM = 8$  and  $[RT10.POPGRP = 15$  or 16])

**Universe Description:**

**Question Text: What is the name of the business where you had this expense?**

Enter store, website, or company name.

**Type:** String **Length:** 45

> **X** Don't Know  $\Sigma$  Refuse  $\square$  Empty

 $\Box$  On Input **X** On Output

**Store Instructions:** If UPPERCASE ENTRY contains ".COM" then set CLBPURCH = 1 and "keep" and "show"

**Array:**

**Skip Instructions:** IF uppercase entry = "GROUPON" or "GROUPON.COM" then goto ERR\_GROUPON

ELSEIF UPPERCASE ENTRY contains ".COM" then goto MORE

ELSEIF ENTRY = DK or RF then goto MORE

ELSE goto CLBPURCH

**Instrument SAS Name:** CLBSTORE

## **Check ERR** GROUPON BTABLEA.BROW.ERR\_GROUPON

**Description:**

**Inherited Universe:**

**Universe:** Uppercase entry in CLBSTORE = "GROUPON" or "GROUPON.COM"

**Universe Description:**

**Text: • ENTER THE STORE OR COMPANY THAT THE GROUPON IS FOR** 

DO NOT ENTER "GROUPON"

**Check Instructions:**

**Type:** Soft **Skip Instructions:** Suppress: IF UPPERCASE entry in CLBSTORE contains ".COM" then goto MORE ELSE goto CLBPURCH

All others, go back to CLBSTORE

# **CLBPURCH** Field

BTABLEA.BROW.CLBPURCH

**Description:** Purchased Online or in person

**Form Pane Label:** Online **SAS Name:** CLDPURCH **Tag Name:** CLBPURCH **Inherited Universe:**

> **Universe:** CLBSTORE = RESPONSE AND (UPPERCASE entry in CLBSTORE does NOT contain ".COM")

**Universe Description:**

**Question Text: Was this paid for -** 

**Type:** Enumerated **Length:** 1

**Answer List:** Tonline

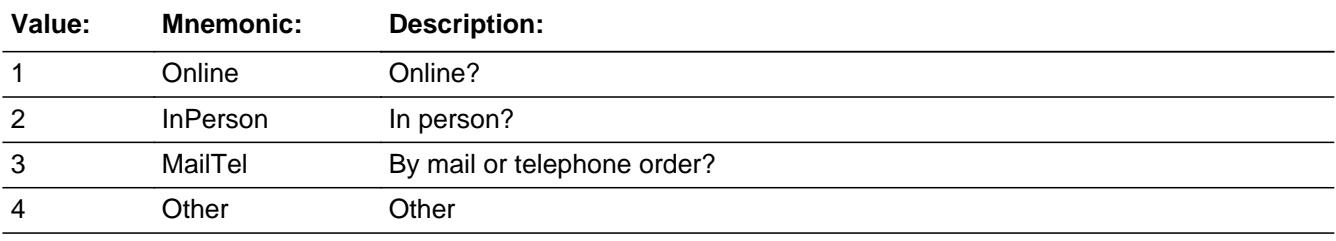

x Don't Know  $\Sigma$  Refuse  $\square$  Empty

 $\Box$  On Input **X** On Output

## **Array:**

**Special Instructions:** Answer list descriptions for options 1-3 should be bold black

**Skip Instructions:** 1,3,4,DK,RF: Goto MORE

2: Goto CLBLOC

**Instrument SAS Name:** CLBPURCH

# **CLBLOC** Field BTABLEA.BROW.CLBLOC

**Description:** Purchase location - City

**Form Pane Label:** Location - City **SAS Name:** CLDLOC **Tag Name:** CLBLOC **Inherited Universe:**

**Universe:** CLBPURCH = 2

**Universe Description:**

**Question Text: In what city is ^CLBSTORE\_fill located?**

**Fills:** CLBSTORE\_fill **Instructions: Fill entry in CLBSTORE**

> **Type:** String **Length:** 45

> > **X** Don't Know **X** Refuse  $\Box$  Empty

 $\Box$  On Input **X** On Output

**Array:**

**Skip Instructions:** Goto CLBLOCST

**Instrument SAS Name:** CLBLOC

# Field **CLBLOCST** BTABLEA.BROW.CLBLOCST

**Description:** Purchase location - State

**Form Pane Label:** State **SAS Name:** CLDLOCST **Tag Name:** CLBLOCST **Inherited Universe:**

**Universe:** CLBPURCH = 2

**Universe Description:**

**Help Screen:** H\_DESTCODE **Question Text:** ? [F1]

**In what state is ^CLBSTORE\_fill located?**

**Enter the two character state abbreviation** 

#### Fills: CLBSTORE fill

## **Instructions: Fill entry in CLBSTORE**

**Type:** String **Length:** 2

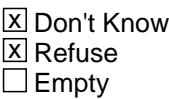

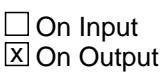

**Array:**

**Special Instructions:** Use answer type TState - STRING[2], display width 4

**Skip Instructions:** IF entry is not a valid state abbreviation then goto CK\_CLBLOCST

ELSE goto MORE

**Instrument SAS Name:** CLBLOCST

# **Check Check CLBLOCST** BTABLEA.BROW.CK\_CLBLOCST

**Description:** Not a valid state abbreviation

## **Inherited Universe:**

**Universe:** (Entry in CLBLOCST is not a valid state abbreviation) AND CLBLOCST <> DK AND CLBLOCST <> RF

**Universe Description:** State abbreviation entered is not valid

**Text:** • Not a valid state abbreviation

**Check Instructions:**

**Type:** Hard **Skip Instructions:** Go back to CLBLOCST

# **MORE** Field

BTABLEA.BROW.MORE

**Description:** Any other expenses for ITEM

**Form Pane Label:** Any more **SAS Name: Tag Name:** CLOMORED **Inherited Universe:**

**Universe:** ITEM <> 99 and <> 888 and <> EMPTY

**Universe Description:** All, except ITEM = 99 or 888

**Question Text: Did you have any other expenses for ^S18A\_DESC?**

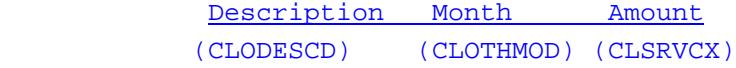

### **Fills:** S18A\_DESC

**Instructions: If ITEM = 1 then fill "suit or tuxedo purchases for men, 16 or older" If ITEM = 2 then fill "watch purchases" If ITEM = 3 then fill "jewelry purchases" If ITEM = 4 then fill "shoe repair or other shoe services" If ITEM = 5 then fill "watch or jewelry repair" If ITEM = 6 then fill "repairs, alterations or tailoring for clothing or accessories" If ITEM = 7 then fill "clothing or accessory rental" If ITEM = 8 then fill "clothing storage outside the home"**

**Type:** Enumerated **Length:** 1

**Answer List:** TYesNo

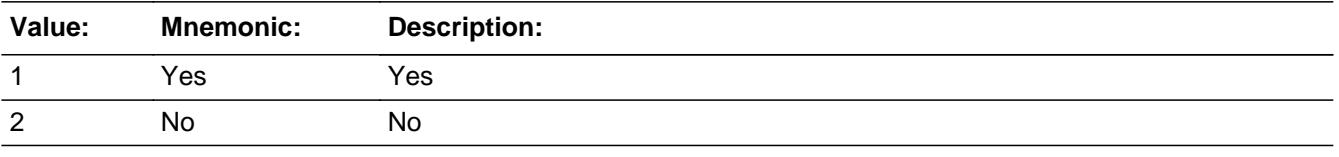

**X** Don't Know  $\Sigma$  Refuse  $\square$  Empty

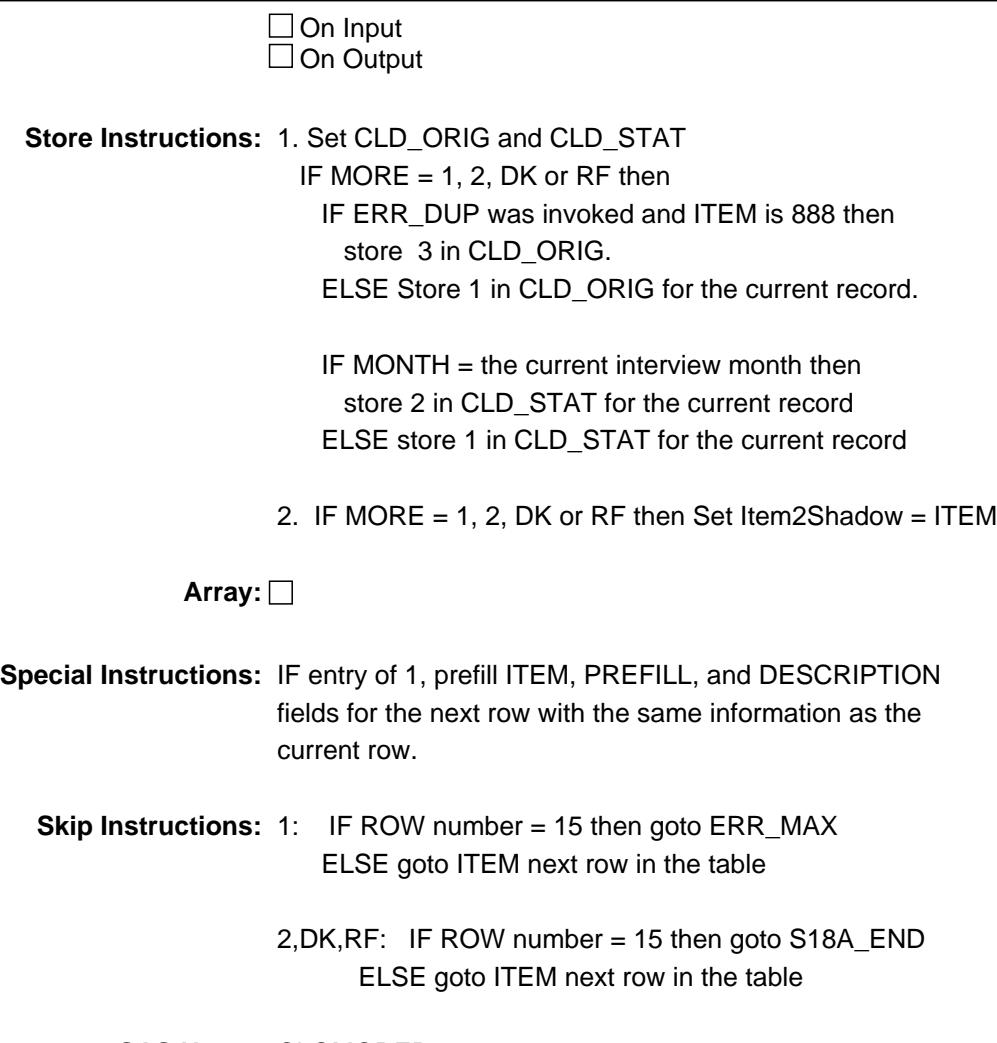

**Instrument SAS Name:** CLOMORED

**Description:** Max number of Rows Reached

**Inherited Universe:**

**Universe:** (MORE = 1) AND (ROW number = 15)

**Universe Description:** Yes there are more expenses, but there are no more empty rows in the grid

**Text:** • No more rows can be added.

**Check Instructions:**

**Type:** Hard **Skip Instructions:** Go back to MORE

## Field **S18A\_END** BTABLEA.BROW.S18A\_END

**Description:** End of Section 18A

**Form Pane Label: SAS Name: Tag Name: Inherited Universe:**

**Universe:** ITEM = 99 OR (the table is full)

**Universe Description:**

**Question Text:**

**Type:** Classification **Length:** 1

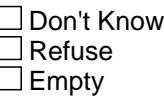

 $\Box$  On Input  $\Box$  On Output

**Store Instructions:** IF ITEM = 99 OR (the table is full) then set S18A\_END = 1 ELSE set S18A\_END = 2

**Array:**

**Skip Instructions:** Exit block and goto ADLTCLOX

## **CLOTHYD** Field BTABLEA.BROW.CLOTHYD

**Description:** Item code

**Form Pane Label: SAS Name:** CLOTHYD **Tag Name: Inherited Universe:**

**Universe:**

**Universe Description:**

**Question Text:**

**Type:** String **Length:** 3

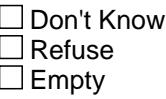

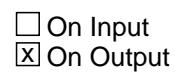

**Array:**

**Special Instructions:** NOTE: See ITEM for how to set this field

Valid Values: 120, 370, 380, 450, 460, 470, 480, 490

**Instrument SAS Name:** CLOTHYD

# Field **CLOTHD1** BTABLEA.BROW.CLOTHD1

**Description:** Combined expense-code

**Form Pane Label: SAS Name:** CLOTHD1 **Tag Name: Inherited Universe:**

**Universe:**

**Universe Description:**

**Question Text:**

**Type:** String **Length:** 3

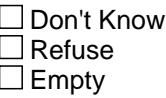

**X** On Input  $\overline{\boxtimes}$  On Output

**Array:**

**Special Instructions:** NOTE: See COMBCODE for how to set this field

Valid Values: 370, 380, 450, 460, 470, 480, 490, 500

**Instrument SAS Name:** CLOTHD1

# **CLOTHD2** Field

BTABLEA.BROW.CLOTHD2

**Description:** See CLOTHD1

**Form Pane Label: SAS Name:** CLOTHD2 **Tag Name: Inherited Universe:**

**Universe:**

**Universe Description:**

**Question Text:**

**Type:** String **Length:** 3

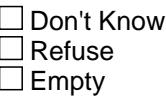

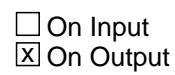

**Array:**

**Special Instructions:** NOTE: See COMBCODE for how to set this field

Valid Values: 370, 380, 450, 460, 470, 480, 490, 500

**Instrument SAS Name:** CLOTHD2

# Field **CLOTHD3** BTABLEA.BROW.CLOTHD3

**Description:** See CLOTHD1

**Form Pane Label: SAS Name:** CLOTHD3 **Tag Name: Inherited Universe:**

**Universe:**

**Universe Description:**

**Question Text:**

**Type:** String **Length:** 3

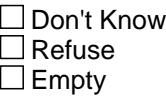

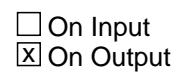

**Array:**

**Special Instructions:** NOTE: See COMBCODE for how to set this field

Valid Values: 370, 380, 450, 460, 470, 480, 490, 500

**Instrument SAS Name:** CLOTHD3

# **CLOTHD4** Field

BTABLEA.BROW.CLOTHD4

**Description:** See CLOTHD1

**Form Pane Label: SAS Name:** CLOTHD4 **Tag Name: Inherited Universe:**

**Universe:**

**Universe Description:**

**Question Text:**

**Type:** String **Length:** 3

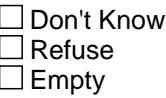

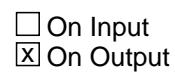

**Array:**

**Special Instructions:** NOTE: See COMBCODE for how to set this field

Valid Values: 370, 380, 450, 460, 470, 480, 490, 500

**Instrument SAS Name:** CLOTHD4

# Field **CLOTHD5** BTABLEA.BROW.CLOTHD5

**Description:** See CLOTHD1

**Form Pane Label: SAS Name:** CLOTHD5 **Tag Name: Inherited Universe:**

**Universe:**

**Universe Description:**

**Question Text:**

**Type:** String **Length:** 3

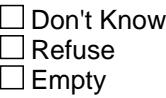

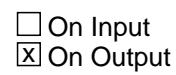

**Array:**

**Special Instructions:** NOTE: See COMBCODE for how to set this field

Valid Values: 370, 380, 450, 460, 470, 480, 490, 500

**Instrument SAS Name:** CLOTHD5

# **CLOTHD6** Field

BTABLEA.BROW.CLOTHD6

**Description:** See CLOTHD1

**Form Pane Label: SAS Name:** CLOTHD6 **Tag Name: Inherited Universe:**

**Universe:**

**Universe Description:**

**Question Text:**

**Type:** String **Length:** 3

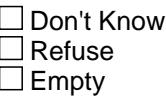

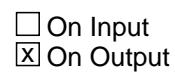

**Array:**

**Special Instructions:** NOTE: See COMBCODE for how to set this field

Valid Values: 370, 380, 450, 460, 470, 480, 490, 500

**Instrument SAS Name:** CLOTHD6

# Field **CLSRVCX** BTABLEA.BROW.CLSRVCX\_

**Description:** Range edit flag for CLSRVCX

**Form Pane Label: SAS Name:** CLSRVCX\_ **Tag Name: Inherited Universe:**

**Universe:**

**Universe Description:**

**Question Text:**

**Type:** String **Length:** 2

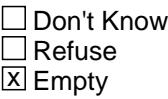

 $\Box$  On Input **X** On Output

**Array:**

**Special Instructions:** NOTE: See ERR1\_CLSRVCX for how to set this field

Valid Values: A1 = Range edit failed (ERR1 check was suppressed)

Blank = Range edit passed

**Instrument SAS Name:** CLSRVCX\_

# **CLD STAT** Field BTABLEA.BROW.CLD\_STAT

#### **Description:** Record status

**Form Pane Label: SAS Name:** REC\_STAT **Tag Name: Inherited Universe:**

**Universe:**

**Universe Description:**

**Question Text:**

**Type:** String **Length:** 1

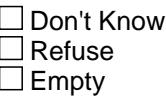

 $\Box$  On Input **X** On Output

**Array:**

**Special Instructions:** NOTE: See MORE for how to set this field

Valid Values: 1 = Active record 2 = Current month record 3 = Inactive record

**Instrument SAS Name:** CLD\_STAT

# Field **CLD ORIG** BTABLEA.BROW.CLD\_ORIG

**Description:** Record origin

**Form Pane Label: SAS Name:** REC\_ORIG **Tag Name: Inherited Universe:**

**Universe:**

**Universe Description:**

**Question Text:**

**Type:** String **Length:** 1

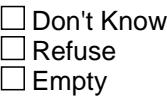

 $\Box$  On Input **X** On Output

**Array:**

**Special Instructions:** NOTE: See MORE for how to set this field

Valid Values: 1 = Data from current interview 2 = Data reported in previous quarter 3 = Duplicate record

**Instrument SAS Name:** CLD\_ORIG

# **ADLTCLOX** Field ADLTCLOX

**Description:** Clothing, footwear, and accessory for person 18+

**Form Pane Label:** Adult Clothing **SAS Name:** ADLTCLOX **Tag Name:** ADLTCLOX **Inherited Universe:**

**Universe:**

**Universe Description:**

**Question Text: Now I am going to ask about clothing, footwear, and accessory expenses for your household.**

> **Since the first of ^REF\_MONTH, how much ^have\_has2 ^YOU\_YRCU spent on ALL OTHER clothing, footwear, and accessories for ^ADLTCLOX\_Fill?**

**^Adult\_Fill**

**Fills:** REF\_MONTH

**Instructions: Set REF\_MONTH = 3 months before the interview. Calculated by taking the INTPER from record type 10 to come up with the base month to start from.**

Fills: have has2

**Instructions: IF NUMHOUSE = 1 then fill "have" ELSE fill "has"**

**Fills:** YOU\_YRCU

**Instructions: IF NUMHOUSE = 1 then fill "you" ELSE fill "your household"**

**Fills:** ADLTCLOX\_Fill

**Instructions: IF the number of active CU members 18+ = 1 then fill "yourself" If the number of active CU members 18+ then fill "the following people in your household"**

**Fills:** Adult\_Fill

**Instructions: IF there is more than 1 active CU members aged 18+ then fill those persons names (NAME)**

**Type:** Integer **Length:** 7

> **Min:** 0 **Max:** 999999

> > **X** Don't Know **X** Refuse  $\Box$  Empty

 $\Box$  On Input **X** On Output

**Store Instructions:** IF ADLTCLOX = 0, 5-249, DK or RF then set ADLT\_LOX = EMPTY

**Array:**

**Special Instructions:** Display a \$ and a comma, as needed in the entry field.

**Skip Instructions:** IF ADLTCLOX = 1-4 or gt 249 then goto ERR1\_ADLTCLOX ELSEIF there are active CU members with age =  $0-17$  or age2 = 1 then goto CHLDCLOX ELSE goto CLOGFTX

**Instrument SAS Name:** ADLTCLOX

# **ERR1\_ADLTCLOX** Check

ERR1\_ADLTCLOX

**Description:** Out of Range Check

**Inherited Universe:**

**Universe:** (ADLTCLOX = 1-4 or gt 249) AND ADLTCLOX <> DK AND ADLTCLOX <> RF

**Universe Description:** Amount is less than \$5 or greater than \$249

Text:  $\bullet$  THE VALUE ENTERED IS UNUSUALLY HIGH OR LOW

PLEASE VERIFY AND IF CORRECT, ENTER ITEM LEVEL NOTE

**Check Instructions:** If suppressed then set ADLT\_LOX = A1

**Type:** Soft **Skip Instructions:** Suppressed: IF there are active CU members with age = 0-17 or age2 = 1 then goto CHLDCLOX ELSE goto CLOGFTX

All others, go back to ADLTCLOX

Field **CHLDCLOX CHLDCLOX** 

**Description:** Clothing, footwear, and accessory for person 0-17

**Form Pane Label:** Child Clothing **SAS Name:** CHLDCLOX **Tag Name:** CHLDCLOX **Inherited Universe:**

**Universe:** At least 1 active CU member with age = 0-17 or age2 = 1

**Universe Description:**

**Question Text: Since the first of ^REF\_MONTH, how much ^have\_has2 ^YOU\_YRCU spent on ALL OTHER clothing, footwear, and accessories for ^CHLDCLOX\_Fill?**

**^Child\_Fill**

#### **Fills:** REF\_MONTH

**Instructions: Set REF\_MONTH = 3 months before the interview. Calculated by taking the INTPER from record type 10 to come up with the base month to start from.**

Fills: have has2

**Instructions: IF NUMHOUSE = 1 then fill "have" ELSE fill "has"**

**Fills:** YOU\_YRCU

**Instructions: IF NUMHOUSE = 1 then fill "you" ELSE fill "your household"**

**Fills:** CHLDCLOX\_Fill

**Instructions: IF the number of active CU members with age = 0-17 or age2 = 1 = 1 then fill that persons NAME" ELSE fill "the following people in your household"**

**Fills:** Child\_Fill

**Instructions: IF there is more than 1 active CU member with age = 0-17 or age2 = 1 then fill those persons names (NAME)**

**Type:** Integer **Length:** 7

**Min:** 0 **Max:** 999999

> x Don't Know **X** Refuse  $\square$  Empty

On Input  $\overline{\mathbb{X}}$  On Output

**Store Instructions:** IF CHLDCLOX = 0, 5-249, DK or RF then set CHLD\_LOX = EMPTY

**Array:**

**Special Instructions:** Display a \$ and a comma, as needed in the entry field.

**Skip Instructions:** IF CHLDCLOX = 1-4 or gt 249 then goto ERR1\_CHLDCLOX

ELSE goto CLOGFTX

**Instrument SAS Name:** CHLDCLOX

# **Check ERR1\_CHLDCLOX** ERR1\_CHLDCLOX

#### **Description:** Out of Range Check

## **Inherited Universe:**

**Universe:** (CHLDCLOX = 1-4 or gt 249) AND CHLDCLOX <> DK AND CHLDCLOX <> RF

**Universe Description:** Amount is less than \$5 or greater than \$249

Text:  $\bullet$  THE VALUE ENTERED IS UNUSUALLY HIGH OR LOW

PLEASE VERIFY AND IF CORRECT, ENTER ITEM LEVEL NOTE

**Check Instructions:** If suppressed then set CHLD\_LOX = A1

**Type:** Soft **Skip Instructions:** Suppressed: Goto CLOGFTX

All others, go back to CHLDCLOX

# **CLOGFTX** Field CLOGFTX

#### **Description:**

**Form Pane Label:** Clothing Gift **SAS Name:** CLOGFTX **Tag Name:** CLOGFTX **Inherited Universe:**

**Universe:**

**Universe Description:**

**Question Text: Since the first of ^REF\_MONTH, how much ^have\_has2 ^YOU\_YRCU spent on ALL OTHER clothing, footwear, and accessories for those outside of your household?**

**Fills:** REF\_MONTH

**Instructions: Set REF\_MONTH = 3 months before the interview. Calculated by taking the INTPER from record type 10 to come up with the base month to start from.**

**Fills:** have\_has2

**Instructions: IF NUMHOUSE = 1 then fill "have" ELSE fill "has"**

**Fills:** YOU\_YRCU

**Instructions: IF NUMHOUSE = 1 then fill "you" ELSE fill "your household"**

> **Type:** Integer **Length:** 7

> > **Min:** 0 **Max:** 999999

> > > **X** Don't Know  $X$  Refuse  $\square$  Empty

 $\Box$  On Input **X** On Output

**Store Instructions:** IF CLOGFTX = 0, 5-249, DK or RF then set CLOGFTX\_ = EMPTY

## **Array:**

**Special Instructions:** Display a \$ and a comma, as needed in the entry field.

**Skip Instructions:** IF CLOGFTX = 1-4 or gt 249 then goto ERR1\_CLOGFTX

ELSE goto S18\_SectComp

**Instrument SAS Name:** CLOGFTX

# **ERR1\_CLOGFTX** Check

ERR1\_CLOGFTX

#### **Description:** Out of Range Check

## **Inherited Universe:**

**Universe:** (CLOGFTX = 1-4 or gt 249) AND CLOGFTX <> DK AND CLOGFTX <> RF

**Universe Description:** Amount is less than \$5 or greater than \$249

Text:  $\bullet$  THE VALUE ENTERED IS UNUSUALLY HIGH OR LOW

PLEASE VERIFY AND IF CORRECT, ENTER ITEM LEVEL NOTE

**Check Instructions:** If suppressed then set CLOGFTX\_ = A1

**Type:** Soft **Skip Instructions:** Suppressed: Goto S18\_SectComp

All others, go back to CLOGFTX
# Field **LP18A\_Flag**  $LP18A$  Flag

**Description:** Section 18A Extended Recall Flag

**Form Pane Label: SAS Name: Tag Name: Inherited Universe:**

**Universe:** S18A\_END = "Yes"

**Universe Description:** Section 18A is complete

**Question Text:**

**Type:** Enumerated **Length:** 1

**Answer List:** TYesNo

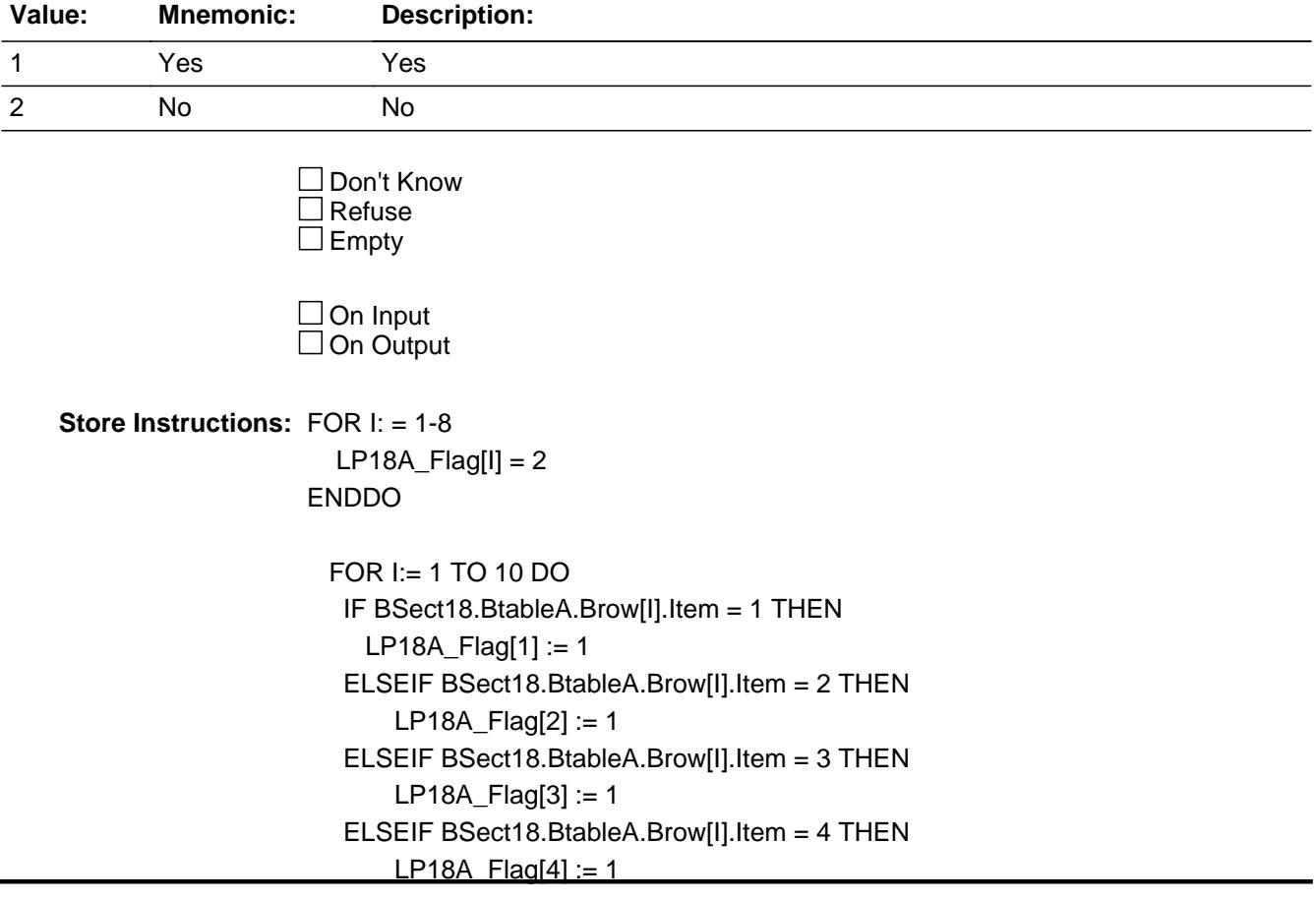

 ELSEIF BSect18.BtableA.Brow[I].Item = 5 THEN  $LP18A_F[lag5] := 1$  ELSEIF BSect18.BtableA.Brow[I].Item = 6 THEN LP18A\_Flag[6] := 1 ELSEIF BSect18.BtableA.Brow[I].Item = 7 THEN  $LP18A_F = [Tag[7] := 1$  ELSEIF BSect18.BtableA.Brow[I].Item = 8 THEN  $LP18A_F[lag8] := 1$ 

END DO

**Array: x Number of Elements:** 8

**Instrument SAS Name:** LP18A\_Flag

# Field **S18\_SectComp** S18\_SectComp

**Description:** End of Section 18

**Form Pane Label: SAS Name: Tag Name: Inherited Universe:**

**Universe:**

**Universe Description:** All

**Question Text:**

**Type:** Classification **Length:** 1

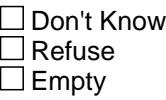

 $\Box$  On Input  $\Box$  On Output

**Store Instructions:** Set Section Complete Flag IF S18A\_END = 1 AND CLOGFTX = RESPONSE or NONRESPONSE then set SECTCOMP[18] = 1 ELSE set SECTCOMP[18] = 2

**Array:**

**Skip Instructions:** Exit block and goto Section 19 - BSECT19

**ADLT\_LOX** Field ADLT\_LOX

**Description:** Range edit flag for ADLTCLOX

**Form Pane Label: SAS Name:** ADLT\_LOX **Tag Name: Inherited Universe:**

**Universe:**

**Universe Description:**

**Question Text:**

**Type:** String **Length:** 2

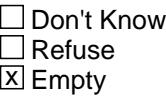

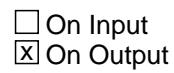

**Array:**

**Special Instructions:** NOTE: See ERR1\_ADLTCLOX for how to set this field

Valid Values: A1 = Range edit failed (ERR1 check was suppressed)

Blank = Range edit passed

**Instrument SAS Name:** ADLT\_LOX

**Destination Data Set:** ECLA

# Field **CHLD\_LOX** CHLD\_LOX

**Description:** Range edit flag for CHLDCLOX

**Form Pane Label: SAS Name:** CHLD\_LOX **Tag Name: Inherited Universe:**

**Universe:**

**Universe Description:**

**Question Text:**

**Type:** String **Length:** 2

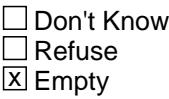

 $\Box$  On Input **X** On Output

**Array:**

**Special Instructions:** NOTE: See ERR1\_CHLDCLOX for how to set this field

Valid Values: A1 = Range edit failed (ERR1 check was suppressed)

Blank = Range edit passed

**Instrument SAS Name:** CHLD\_LOX

**Destination Data Set:** ECLA

# **CLOGFTX\_** Field CLOGFTX\_

**Description:** Range edit flag for CLOGFTX

**Form Pane Label: SAS Name:** CLOGFTX\_ **Tag Name: Inherited Universe:**

**Universe:**

**Universe Description:**

**Question Text:**

**Type:** String **Length:** 2

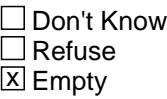

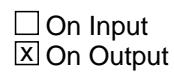

**Array:**

**Special Instructions:** NOTE: See ERR1\_CLOGFTX for how to set this field

Valid Values: A1 = Range edit failed (ERR1 check was suppressed)

Blank = Range edit passed

**Instrument SAS Name:** CLOGFTX\_

**Destination Data Set:** ECLA

# Block **Block BSECT19** BSECT19

**Description:** Miscellaneous Expenses

**Tab Name:** S19 **Fly Over Name:** S19 - Miscellaneous **Universe Type:** If

**Inherited Universe:**

**Universe:** (BFront.START <> 3-5) AND BCeintro.CE\_INTRO = 1

**Universe Description:** ALL (INTNMBR = 1-4)

**Array:**

**Block Instructions:**

#### **S19A\_INTRO** Field S19A\_INTRO

Survey: CEQ 2021 04 Blaise Item-Level Specifications Report Section: S19A\_INTRO Section: S19A\_INTRO Spider Version 1.7.1

**Description:** S19A Introduction

**Form Pane Label:** Introduction **SAS Name: Tag Name:** S19A\_INTRO **Inherited Universe:**

**Universe:**

**Universe Description:** All

**Question Text: Now I am going to ask about miscellaneous expenses which have not been collected anywhere else in this survey. Please remember to include any payments you made online or had automatically deducted. Also, please include any shipping and handling charges with the cost of any item that was shipped.**

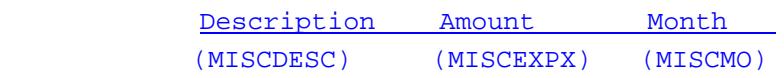

**Type:** Enumerated **Length:** 1

**Answer List:** TContinue

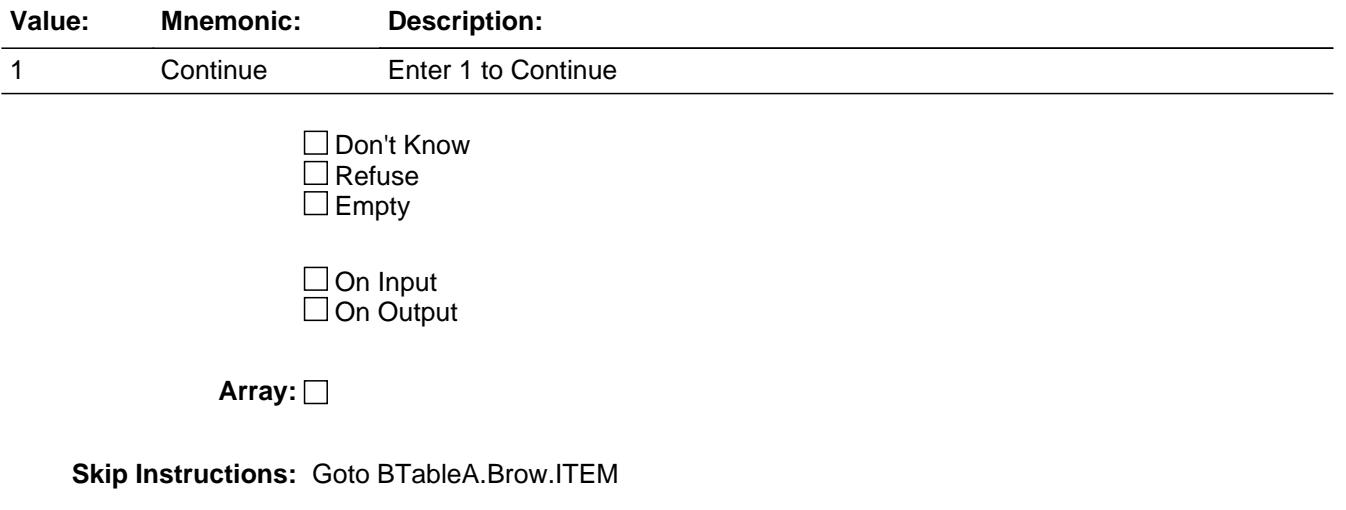

**Instrument SAS Name:** S19A\_INTRO

#### **BTABLEA** Block BTABLEA

#### **Description:**

**Tab Name: Fly Over Name: Universe Type:** If

**Inherited Universe:**

**Universe:**

**Universe Description:** All

**Array:**

**Block Instructions:** 1. Max # of grid lines :43 SecNum := 19 SecLetter := 'A'

- 2. Section Label: Section 19, Part A Miscellaneous Expenses
- 3. This section is a laundry list. Follow the laundry list standards. (See the attachment on the field Laundry\_List\_Standards.)
- 4. Pre-chart

 o Follow pre-chart standards. (See attachment on the field Prechart\_Standards.)

 o See the attachment on the variable Input\_Setup\_Specifications for specific prechart information

# Block **BROW** BTABLEA.BROW

**Description:**

**Tab Name: Fly Over Name: Universe Type:** While

**Inherited Universe:**

**Universe:** (ITEM(previous row) <> 99) AND (ROW # < 44)

**Universe Description:**

**Array:**

**Block Instructions:**

#### **ITEM** Field BTABLEA.BROW.ITEM

**Description:** Miscellaneous expense precode

**Form Pane Label:** Item **SAS Name: Tag Name:** MIS\_ITEM **Inherited Universe:**

**Universe:** S19A\_INTRO = 1

**Universe Description:**

**Help Screen:** H\_S19A **Question Text: Screen 1 ------------------------------------------------------------**

# $[$  $[$  $]$  $[$  $]$  $[43$   $?$   $[$  $F1]$

**Since the first of ^REF\_MONTH, have ^YOU\_ANYMEM had expenses for any of the**

**following, either for ^YOU\_YRCU or for someone outside your household?**

**Read each item on list.** 

**SCREEN 2 ------------------------------------------------------------------**

#### $\Box$  44 ? [F1]

**Have ^YOU\_ANYMEM had expenses for --**

**• Read each item on list.** Do not include pet food. It is a Diary-only item.

**Fills:** REF\_MONTH

**Instructions: Set REF\_MONTH = 3 months before the interview. Calculated by taking the INTPER from record type 10 to come up with the base month to start from.**

**Fills:** YOU\_ANYMEM

**Instructions: IF NUMHOUSE = 1 then fill "you"**

**ELSE fill "you or any members of your household"**

**Fills:** YOU\_YRCU

#### **Instructions: IF NUMHOUSE = 1 then fill "you" ELSE fill "your household"**

**Type:** Enumerated **Length:** 3

**Answer List:** TSec19aItems

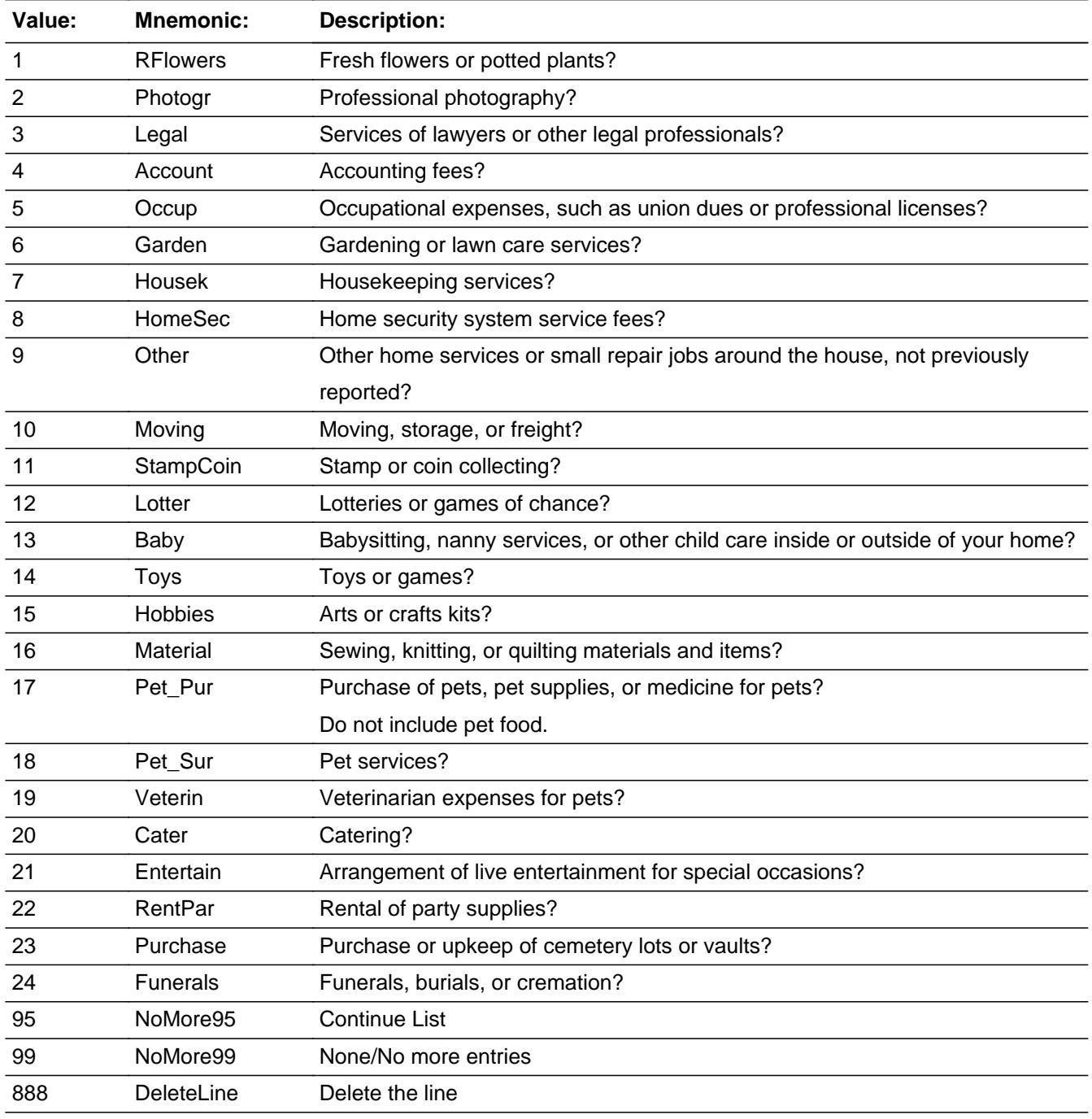

□ Don't Know

#### $\Box$  Refuse  $\square$  Empty

**X** On Input **X** On Output

**Store Instructions:** Set MISCCODE as follows:

if ITEM  $=$  1 store 140 in MISCCODE if ITEM = 2 store 360 in MISCCODE if ITEM = 3 store 150 in MISCCODE if ITEM = 4 store 160 in MISCCODE if ITEM = 5 store 380 in MISCCODE if ITEM = 6 store 170 in MISCCODE if ITEM = 7 store 180 in MISCCODE if ITEM = 8 store 370 in MISCCODE if ITEM = 9 store 210 in MISCCODE if ITEM = 10 store 230 in MISCCODE if ITEM = 11 store 400 in MISCCODE if ITEM = 12 store 390 in MISCCODE if ITEM = 13 store 225 in MISCCODE if ITEM = 14 store 330 in MISCCODE if ITEM = 15 store 340 in MISCCODE if ITEM = 16 store 460 in MISCCODE if ITEM = 17 store 240 in MISCCODE if ITEM = 18 store 250 in MISCCODE if ITEM = 19 store 260 in MISCCODE if ITEM = 20 store 130 in MISCCODE if ITEM = 21 store 410 in MISCCODE if ITEM = 22 store 420 in MISCCODE if ITEM = 23 store 110 in MISCCODE if ITEM = 24 store 100 in MISCCODE

**Array:**

- **Special Instructions:** 1. Answer list options should be in bold black except for 95, 99 and 888,they should be regular black. (Once an item is selected change the answer list options color to regular blue.) 2. Prefill PREFILL and MISCDESC fields with the following descriptions. (Gray out the PREFILL field.) If ITEM = 1, pre-fill "Flowers or plants" If ITEM = 2, pre-fill "Prof. Photography" If ITEM = 3, pre-fill "Servs of Lawyers/legal profs" If ITEM = 4, pre-fill "Accounting fees" If ITEM = 5, pre-fill "Occup. Expenses"
	- If ITEM = 6, pre-fill "Garden/lawn serv"

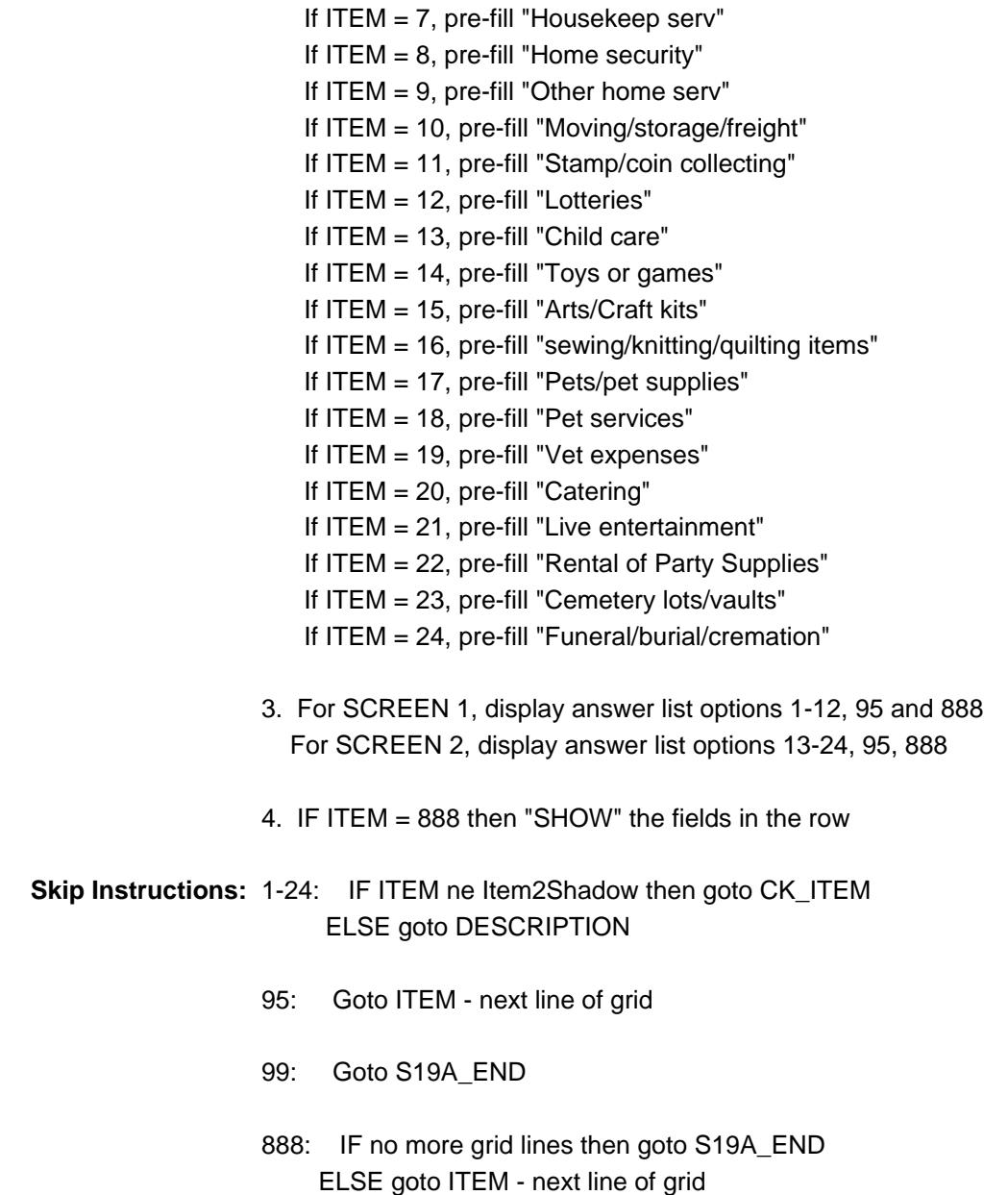

**Instrument SAS Name:** MIS\_ITEM

# **CK\_ITEM** Check BTABLEA.BROW.CK\_ITEM

**Description:** After a row is completed, the user has backed up and changed the item number to another valid item number

#### **Inherited Universe:**

**Universe:** ITEM was changed to another valid item number

**Universe Description:** After a row is completed, the user has backed up and changed the item number to another valid item number

Text: • Press "S" to change this item code and enter new data

Press ENTER to re-enter the original item code: ^OldItem

**Check Instructions:** IF SUPPRESSED then set all fields in this block to EMPTY

**Type:** Soft **Skip Instructions:** Go back to ITEM

> **Fills:** OldItem **Instructions: Fill the previous entry in ITEM for this row.**

## Field **PreFill** BTABLEA.BROW.PreFill

**Description:** Description - SHOW ONLY Field

Form Pane Label: Misc exp/Item **SAS Name: Tag Name: Inherited Universe:**

**Universe:**

**Universe Description:**

**Question Text: \*\* SHOW ONLY \*\***

**Type:** String **Length:** 30

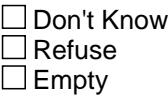

On Input On Output

**Store Instructions:** Set Up Prefill with ITEM's answer list description.

**Array:**

# **DESCRIPTION** Field

BTABLEA.BROW.DESCRIPTION

**Description:** What was the expense for?

**Form Pane Label:** Description **SAS Name:** MISCDESC **Tag Name:** MISCDESC **Inherited Universe:**

**Universe:** ITEM = 1 - 24

**Universe Description:**

**Question Text: What was the expense for?**

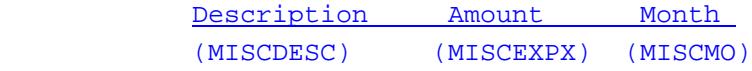

**Type:** String **Length:** 30

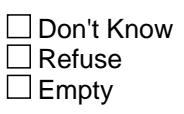

**X** On Input  $\overline{\boxtimes}$  On Output

**Array:**

**Skip Instructions:** Goto MONTH

**Instrument SAS Name:** MISCDESC

# Field **MONTH** BTABLEA.BROW.MONTH

**Description:** In what month did you have this expense

**Form Pane Label:** Month **SAS Name:** MISCMO **Tag Name:** MISCMO **Inherited Universe:**

**Universe:** ITEM = 1-24

**Universe Description:**

**Question Text: In what month did you have this expense?**

#### ^TmpFillinstr

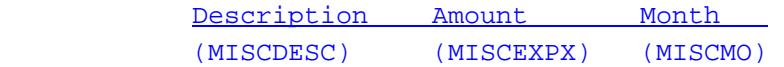

#### **Fills:** TmpFillinstr

**Instructions:** If ITEM = 1, 3-8, 10, 12-13, 17-19, 23-24 then fill  $\cdot \cdot$  Enter 13 for same amount each month of the reference period**"**

**Type:** Enumerated **Length:** 2

**Answer List:** TMONTH\_13Fill

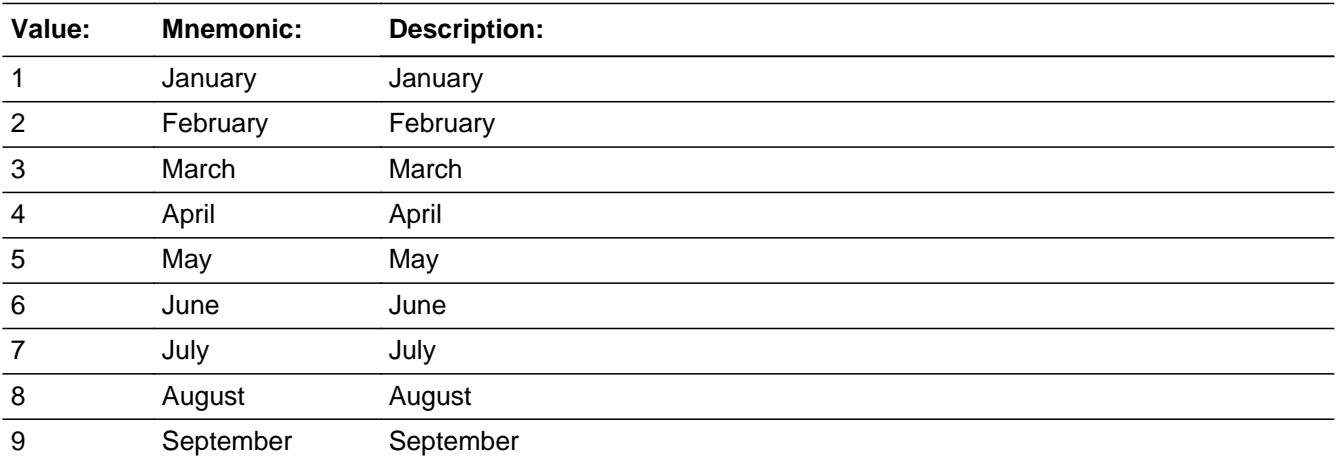

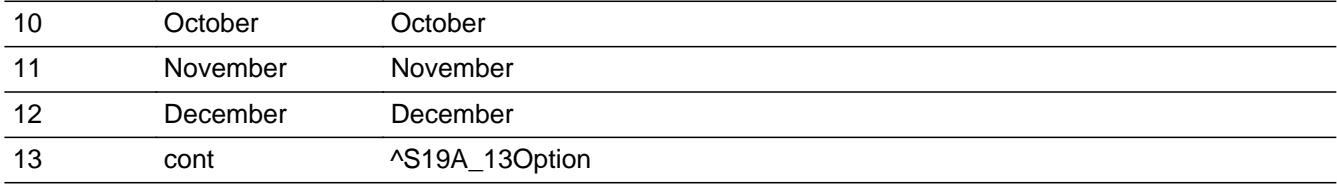

**X** Don't Know  $\Sigma$  Refuse  $\square$  Empty

 $\overline{\textsf{x}}$  On Input  $\overline{\mathbb{X}}$  On Output

**Array:**

# **Skip Instructions:** REF\_MONTH - CUR\_MONTH: IF month not in the reference period then goto ERR3\_MONTH ELSE goto WHO

# 13: IF ITEM = 2, 9, 11, 14-16, 20-22 then goto CK\_MONTH ELSE goto WHO

DK,RF: Goto WHO

**Instrument SAS Name:** MISCMO

# Check **ERR3\_MONTH** BTABLEA.BROW.ERR3\_MONTH

**Description:** Month is not within the Reference Period

**Inherited Universe:**

**Universe:** (MONTH is not in the reference Period) AND (MONTH ne 13)

**Universe Description:** Item purchased outside the reference period

**Text: Input invalid. Value not in range.**

**Check Instructions:** NOTE: This is a Blaise manipula generated error

**Type:** Hard **Skip Instructions:** Go back to MONTH

**Description:** Option 13 selected

**Inherited Universe:**

**Universe:** MONTH = 13 AND (ITEM = 2, 9, 11, 14-16 or 20-22)

**Universe Description:**

**Text:** • Input Invalid. Value not in range.

Please verify.

**Check Instructions:**

**Type:** Hard **Skip Instructions:** Go back to MONTH

Field **WHO** BTABLEA.BROW.WHO

**Description:** Was this expense for someone inside or outside your CU

**Form Pane Label:** Who **SAS Name:** MISCGFTC **Tag Name:** MISCGFTC **Inherited Universe:**

**Universe:** ITEM = 1-24

#### **Universe Description:**

**Question Text: Was this expense for someone inside or outside your household?** 

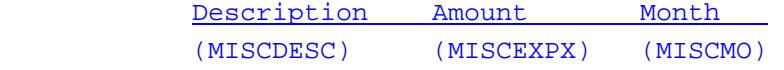

**Type:** Enumerated **Length:** 1

**Answer List:** TForCuOrNon

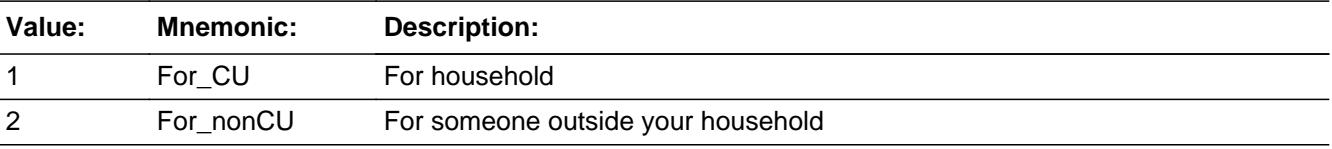

x Don't Know  $\Sigma$  Refuse  $\square$  Empty

 $\overline{\textsf{x}}$  On Input  $\overline{\mathbb{X}}$  On Output

**Array:**

**Skip Instructions:** Goto AMOUNT

#### **Instrument SAS Name:** MISCGFTC

# **AMOUNT** Field

BTABLEA.BROW.AMOUNT

**Description:** What was the total amount of this expense

**Form Pane Label:** Amount **SAS Name:** MISCEXPX **Tag Name:** MISCEXPX **Inherited Universe:**

**Universe:** ITEM = 1-24

**Universe Description:**

**Question Text: ^Miscexpx1**

**^Miscexpx2** 

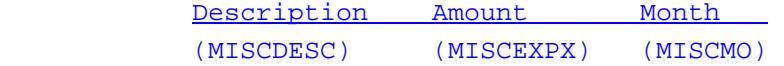

**Fills:** Miscexpx1

**Instructions: IF MONTH = 1-12, DK or RF then fill "What was the total amount of this expense?" ELSE fill "What is your monthly expense?"**

**Fills:** Miscexpx2

**Instructions: IF ITEM = 3 then fill "\* Do not include legal fees related to real estate closing costs reported in Section 3. "**

**Type:** Integer **Length:** 7

> **Min:** 1 **Max:** 999999

> > **X** Don't Know **X** Refuse  $\square$  Empty

**X** On Input **X** On Output

**Array:**

**Special Instructions:** Display a \$ and comma, as needed in the entry field.

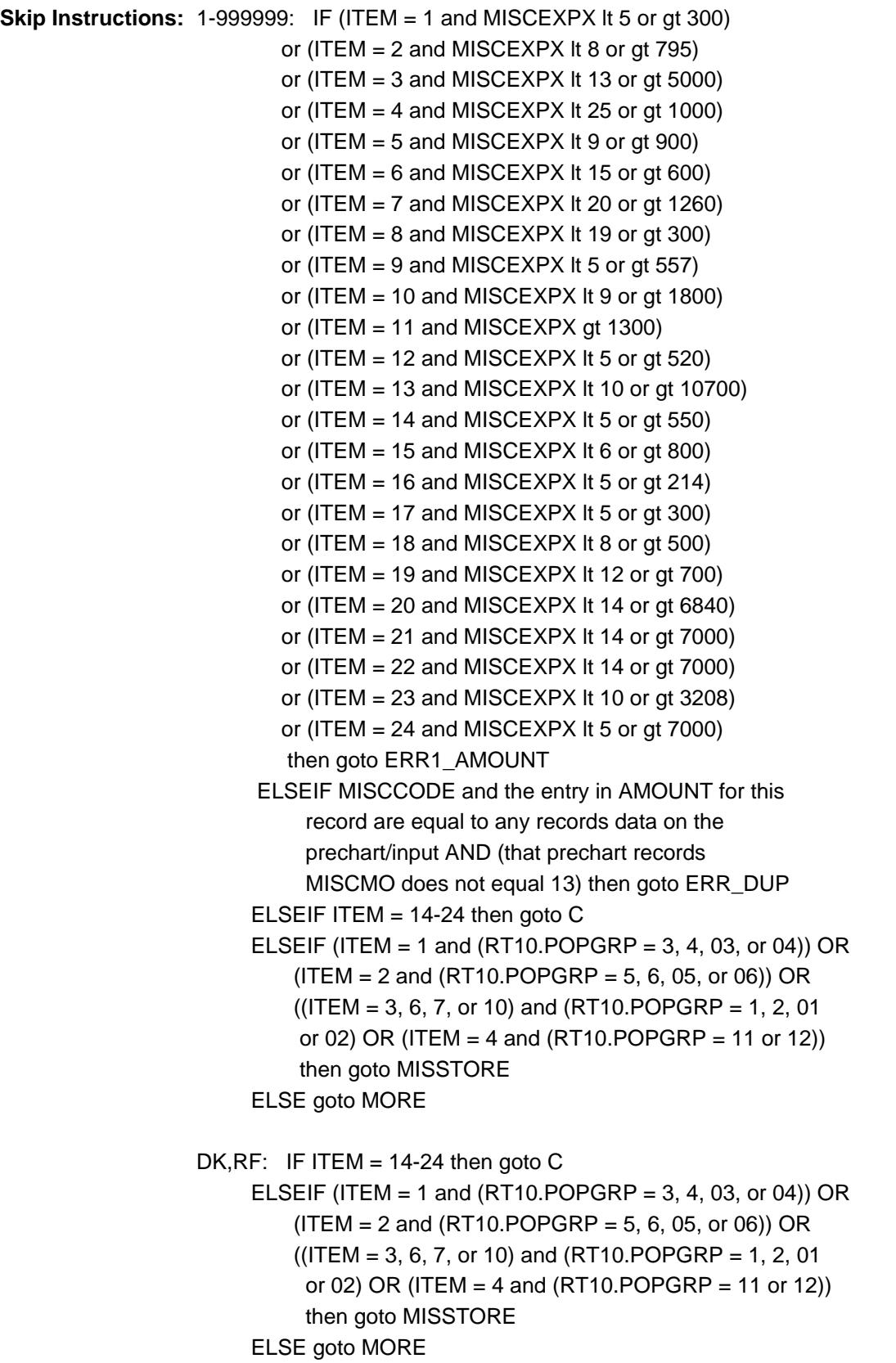

**Instrument SAS Name:** MISCEXPX

## **Check ERR1 AMOUNT** BTABLEA.BROW.ERR1\_AMOUNT

#### **Description:** Out of Range Check

#### **Inherited Universe:**

**Universe:** [ (ITEM = 1 and MISCEXPX lt 5 or gt 300) or  $(ITER = 2$  and MISCEXPX It 8 or gt 795) or (ITEM = 3 and MISCEXPX It 13 or gt 5000) or (ITEM  $=$  4 and MISCEXPX It 25 or gt 1000) or (ITEM  $=$  5 and MISCEXPX It 9 or gt 900) or (ITEM =  $6$  and MISCEXPX It 15 or gt 600) or (ITEM = 7 and MISCEXPX It 20 or gt 1260) or (ITEM =  $8$  and MISCEXPX It 19 or gt 300) or (ITEM = 9 and MISCEXPX It 5 or gt 557) or  $(ITER = 10$  and MISCEXPX It 9 or gt 1800) or (ITEM = 11 and MISCEXPX gt 1300) or (ITEM = 12 and MISCEXPX It 5 or gt 520) or (ITEM = 13 and MISCEXPX lt 10 or gt 10700) or (ITEM = 14 and MISCEXPX It 5 or gt 550) or (ITEM = 15 and MISCEXPX It 6 or gt 800) or (ITEM = 16 and MISCEXPX It 5 or gt 214) or (ITEM  $= 17$  and MISCEXPX It 5 or gt 300) or (ITEM = 18 and MISCEXPX It 8 or gt 500) or (ITEM = 19 and MISCEXPX It 12 or gt 700) or (ITEM = 20 and MISCEXPX lt 14 or gt 6840) or (ITEM = 21 and MISCEXPX lt 14 or gt 7000) or (ITEM  $= 22$  and MISCEXPX It 14 or gt 7000) or (ITEM = 23 and MISCEXPX It 10 or gt 3208) or  $(ITER = 24$  and MISCEXPX It 5 or gt 7000) ] AND (AMOUNT <> DK and AMOUNT <> RF)

**Universe Description:**

#### **Text: • THE VALUE ENTERED IS UNUSUALLY HIGH OR LOW**

#### PLEASE VERIFY AND IF CORRECT, ENTER ITEM LEVEL NOTE

**Check Instructions:** IF suppressed then set MISC\_XPX = A1

**Type:** Soft **Skip Instructions:** Suppress: IF ITEM = 14-24 then goto C ELSEIF (ITEM = 1 and (RT10.POPGRP = 3, 4, 03, or 04)) OR (ITEM = 2 and (RT10.POPGRP = 5, 6,

 05, or 06)) OR ((ITEM = 3, 6, 7, or 10) and (RT10.POPGRP = 1, 2, 01 or 02) OR  $(ITEM = 4$  and  $(RT10.POPGRP = 11$  or 12)) then goto MISSTORE ELSE goto MORE

All others, go back to AMOUNT

**Description:** Check for Possible Duplicate Reporting

#### **Inherited Universe:**

**Universe:** MISCCODE and the entry in AMOUNT for this record are equal to any records data on the prechart/input AND (that prechart records MISCMO does not equal 13)

- **Universe Description:** This records itemcode and amount are the same as one of the records on the pre-chart and that record on the prechart does not have a 13-same amount each month in MISCMO
	- **Text:**  $\bullet$  This item appears to be the same as the one reported last interview

Please verify to avoid duplicate reporting

If this is a duplicate item, enter 888 to delete

**Check Instructions:**

**Type:** Soft **Skip Instructions:** Suppress: IF ITEM = 14-24 then goto C ELSEIF (ITEM = 1 and (RT10.POPGRP = 3, 4, 03, or 04)) OR (ITEM = 2 and (RT10.POPGRP = 5, 6, 05, or 06)) OR ((ITEM = 3, 6, 7, or 10) and  $(RT10.POPGRP = 1, 2, 01 or 02) OR (ITEM = 4 and$  $(RT10.POPGRP = 11$  or 12)) then goto MISSTORE ELSE goto MORE

All others, go back to AMOUNT

#### **C** Field BTABLEA.BROW.C

**Description:** Enter a C for a combined expense

**Form Pane Label:** C **SAS Name: Tag Name:** S19ACM\_S **Inherited Universe:**

**Universe:** (ITEM = 14-24) AND (AMOUNT = 1-999999, DK or RF)

#### **Universe Description:**

Question Text:  $\bullet$  Enter a 'C' for a combined expense.

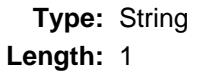

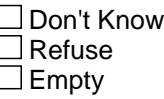

 $\Box$  On Input  $\Box$  On Output

**Array:**

**Skip Instructions:** C: Goto CombCode

EMPTY: IF ((ITEM = 14, 15, 23 or 24) and (RT800.POPGRP = 1, 2, 01 or 02) OR  $(IFEM = 16$  and  $(RT10.POPGRP = 13$  or 14)) OR  $(ITER = 17$  and  $(RT10.POPGRP = 11$  or 12)) OR  $($ (ITEM = 18 or 19) and (RT10.POPGRP = 9, 10 or 09)) OR  $(ITER = 20$  and  $(RT10.POPGRP = 15$  or 16)) then goto MISSTORE ELSE goto MORE

IF anything other than a 'C' or the Enter key is entered then goto CK\_C

**Instrument SAS Name:** S19ACM\_S

**Description:** C field can only contain a 'C' or EMPTY

**Inherited Universe:**

**Universe:** C = Anything other than a 'C' or EMPTY

**Universe Description:**

**Text:** • Not a Valid Entry

**Check Instructions:**

**Type:** Hard **Skip Instructions:** Go back to C

# **CombCode** Field

BTABLEA.BROW.CombCode

**Description:** Combined Codes

**Form Pane Label:** Combined Codes **SAS Name: Tag Name:** S19ACMB **Inherited Universe:**

**Universe:** C = C

**Universe Description:** Expense is combined with other expenses

**Help Screen:** H\_S19ACMB **Question Text:**  $\boxed{14}$  44 ? [F1]

#### **What other expense is the ^S19A\_CC\_Fill combined with?**

Enter all that apply, separate with commas.

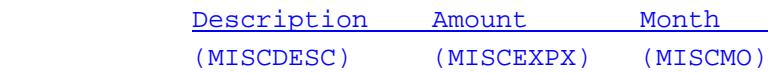

# **Fills:** S19A\_CC\_Fill **Instructions: IF ITEM = 14 then fill "toy or game" ELSEIF ITEM = 15 then fill "arts or crafts kits" ELSEIF ITEM = 16 then fill "sewing, knitting, or quilting materials and items" ELSEIF ITEM = 17 then fill "pet, pet supplies, or pet medicine; do not include pet food" ELSEIF ITEM = 18 then fill "pet service" ELSEIF ITEM = 19 then fill "veterinarian expenses for pets" ELSEIF ITEM = 20 then fill "catering" ELSEIF ITEM = 21 then fill "live entertainment" ELSEIF ITEM = 22 then fill "rental of party supplies" ELSEIF ITEM = 23 then fill "cemetery lot or vault" ELSEIF ITEM = 24, fill "funeral, burial or cremations"**

**Type:** Set

- **Max Number of Values:** 3
	- **Length:** 2

**Answer List:** TCC

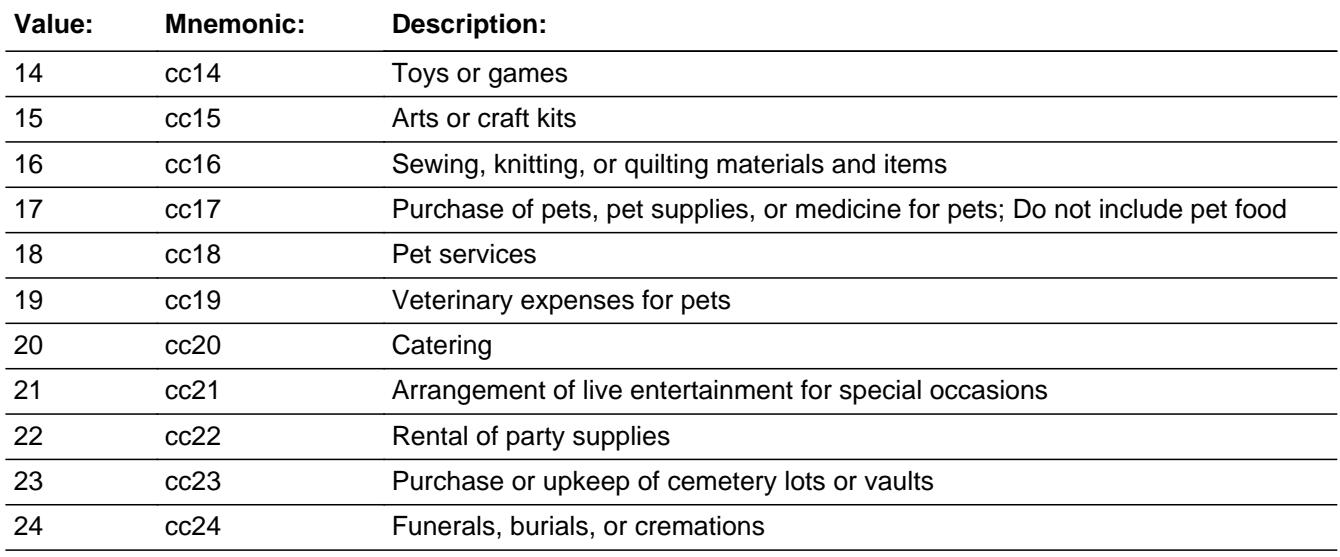

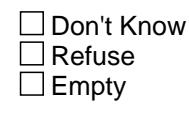

 $\Box$  On Input  $\Box$  On Output

**Store Instructions:** For each item selected in COMBCODE, store the appropriate item code in MISCODE1- MISCODE3.

(The first entry in COMBCODE should be recoded and stored

in MISCODE1, the 2nd entry in MISCODE2, etc.)

Recode as follows:

 if 14, store 330 if 15, store 340 if 16, store 460 if 17, store 240 if 18, store 250

- if 19, store 260
- if 20, store 130
- if 21, store 410
- if 22, store 420
- if 23, store 110
- if 24, store 100

**Array:**

**Special Instructions:** If ITEM = 14-16, then display answer list options 14-16 If ITEM = 17-19, then display answer list options 17-19 If ITEM = 20-22, then display answer list options 20-22 If ITEM = 23-24, then display answer list options 23-24

**Skip Instructions:** IF ((ITEM = 14, 15, 23 or 24) and (RT10.POPGRP = 1, 2, 01

 or 02) OR (ITEM = 16 and (RT10.POPGRP = 13 or 14)) OR  $(IFEM = 17$  and  $(RT10.POPGRP = 11$  or 12)) OR  $((ITEM = 18 or 19)$  and  $(RT10.POPGRP = 9, 10 or 09))$  OR  $(ITER = 20$  and  $(RT10.POPGRP = 15$  or 16)) then goto MISSTORE

ELSE goto MORE

**Instrument SAS Name:** S19ACMB

# Field **MISSTORE** BTABLEA.BROW.MISSTORE

**Description:** Where Purchased

**Form Pane Label:** Store **SAS Name:** MISSTORE **Tag Name:** MISSTORE **Inherited Universe:**

> **Universe:** (ITEM = 1 and (RT10.POPGRP = 3, 4, 03, or 04)) OR  $(ITER = 2$  and  $(RT10.POPGRP = 5, 6, 05, or 06)$ ) OR  $($ (ITEM = 3, 6, 7, 10, 14, 15, 23 or 24) and (RT10.POPGRP = 1, 2, 01 or 02) OR  $((ITEM = 4 or 17)$  and  $(RT10.POPGRP = 11 or 12))$  OR  $(ITER = 16$  and  $(RT10.POPGRP = 13$  or 14)) OR  $((ITEM = 18 or 19)$  and  $(RT10.POPGRP = 9, 10 or 09))$  OR  $(ITER = 20$  and  $(RT10.POPGRP = 15$  or 16))

**Universe Description:**

**Question Text: What is the name of the business where you had this expense?**

Enter store, website, or company name

**Type:** String **Length:** 45

> **X** Don't Know **X** Refuse  $\square$  Empty

 $\Box$  On Input **X** On Output

**Array:**

**Special Instructions:** If UPPERCASE ENTRY contains ".COM" then set MISPURCH = 1 and "keep" and "show"

**Skip Instructions:** IF uppercase entry = "GROUPON" or "GROUPON.COM" then goto ERR\_GROUPON

ELSEIF UPPERCASE ENTRY contains ".COM" then goto MORE

Last Modified: Tuesday, March 17, 2020 **Page 3491 of 6316** Page 3491 of 6316

ELSEIF ENTRY = DK or RF then goto MORE

ELSE goto MISPURCH

**Instrument SAS Name:** MISSTORE
## **Check ERR** GROUPON BTABLEA.BROW.ERR\_GROUPON

**Description:** Groupon Check

**Inherited Universe:**

**Universe:** Uppercase entry in MISSTORE = "GROUPON" or "GROUPON.COM"

**Universe Description:**

**Text:** ENTER THE STORE OR COMPANY THAT THE GROUPON IS FOR.

DO NOT ENTER "GROUPON"

**Check Instructions:**

**Type:** Soft **Skip Instructions:** Suppress: IF UPPERCASE entry in MISSTORE contains ".COM" then goto MORE ELSE goto MISPURCH

All others, go back to MISSTORE

BTABLEA.BROW.MISPURCH

**Description:** Purchased Online or in person

**Form Pane Label:** Online **SAS Name:** MISPURCH **Tag Name:** MISPURCH **Inherited Universe:**

> **Universe:** (UPPERCASE entry in MISSTORE does NOT contain ".COM") AND (MISSTORE = RESPONSE)

**Universe Description:**

**Question Text: Was this paid for -** 

**Type:** Enumerated **Length:** 1

**Answer List:** Tonline

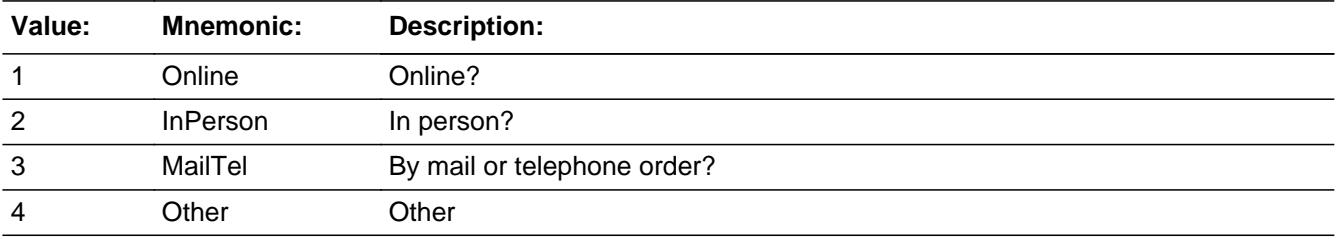

**X** Don't Know **X** Refuse  $\Box$  Empty

 $\Box$  On Input **X** On Output

**Array:**

**Special Instructions:** Answer list descriptions for options 1-3 should be bold black

**Skip Instructions:** 1,3,4,DK,RF: Goto MORE

2: Goto MISLOC

**Instrument SAS Name:** MISPURCH

#### **MISLOC** Field BTABLEA.BROW.MISLOC

**Description:** Purchase location - City

**Form Pane Label:** Location - City **SAS Name:** MISLOC **Tag Name:** MISLOC **Inherited Universe:**

**Universe:** MISPURCH = 2

**Universe Description:**

**Question Text: In what city is ^MISSTORE\_fill located?**

**Fills:** MISSTORE\_fill **Instructions: Fill entry from MISSTORE**

> **Type:** String **Length:** 45

> > **X** Don't Know **X** Refuse  $\Box$  Empty

 $\Box$  On Input **X** On Output

**Array:**

**Skip Instructions:** Goto MISLOCST

**Instrument SAS Name:** MISLOC

# Field **MISLOCST** BTABLEA.BROW.MISLOCST

**Description:** Purchase location - State

**Form Pane Label:** State **SAS Name:** MISLOCST **Tag Name:** MISLOCST **Inherited Universe:**

**Universe:** MISPURCH = 2

**Universe Description:**

**Help Screen:** H\_DESTCODE **Question Text:** ? [F1]

**In what state is ^MISSTORE\_fill located?**

**Enter the two character state abbreviation** 

#### **Fills:** MISSTORE\_fill

#### **Instructions: Fill entry from MISSTORE**

**Type:** String **Length:** 2

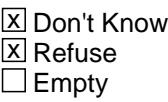

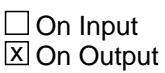

**Array:**

**Special Instructions:** Use answer type TState - STRING[2], display width 4

**Skip Instructions:** IF entry is not a valid state abbreviation then goto CK\_MISLOCST

ELSE goto MORE

**Instrument SAS Name:** MISLOCST

# **Check Check Check CK\_MISLOCST** BTABLEA.BROW.CK\_MISLOCST

**Description:** Not a valid state abbreviation

#### **Inherited Universe:**

**Universe:** (Entry in MISLOCST is not a valid state abbreviation) AND MISLOCST <> DK AND MISLOCST <> RF

**Universe Description:** State abbreviation entered is not valid

**Text:** • Not a valid state abbreviation

**Check Instructions:**

**Type:** Hard **Skip Instructions:** Go back to MISLOCST

#### **MORE** Field BTABLEA.BROW.MORE

Survey: CEQ 2021 04 Blaise Item-Level Specifications Report Section: BTABLEA.BROW Spider Version 1.7.1

**Description:** Did you have any other expenses

**Form Pane Label:** Any more **SAS Name: Tag Name:** MISCMORE **Inherited Universe:**

**Universe:** ITEM = 1-24

#### **Universe Description:**

**Question Text: Did you have any other expenses for ^TMP2V?**

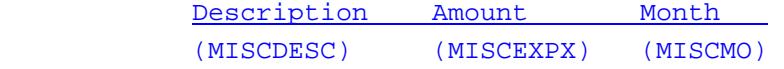

#### **Fills:** TMP2V

**Instructions: IF ITEM = 1 then fill "fresh flowers or potted plants" ELSEIF ITEM = 2 then fill "professional photography" ELSEIF ITEM = 3 then fill "lawyers or other legal professional services" ELSEIF ITEM = 4 then fill "accounting fees" ELSEIF ITEM = 5 then fill "occupational expenses such as union dues or professional licenses" ELSEIF ITEM = 6 then fill "gardening or lawn care services" ELSEIF ITEM = 7 then fill "housekeeping services" ELSEIF ITEM = 8 then fill "home security system service fees" ELSEIF ITEM = 9 then fill "other home services or small repair jobs around the house, not previously reported" ELSEIF ITEM = 10 then fill "moving, storage or freight" ELSEIF ITEM = 11 then fill "stamp or coin collecting" ELSEIF ITEM = 12 then fill "lotteries or games of chance" ELSEIF ITEM = 13 then fill "babysitting, nanny services, or other child care inside or outside your home" ELSEIF ITEM = 14 then fill "toys or games" ELSEIF ITEM = 15 then fill "art or craft kits" ELSEIF ITEM = 16 then fill "sewing, knitting, or quilting materials and items" ELSEIF ITEM = 17 then fill "the purchase of pets, pet supplies, or pet medicine; do not include pet food" ELSEIF ITEM = 18 then fill "pet services" ELSEIF ITEM = 19 then fill "veterinarian expenses for pets" ELSEIF ITEM = 20 then fill "catering" ELSEIF ITEM = 21 then fill "the arrangement of live entertainment for special**

## **occasions" ELSEIF ITEM = 22 then fill "rental of party supplies" ELSEIF ITEM = 23 then fill "the purchase or upkeep of cemetery lots or vaults" ELSEIF ITEM = 24 then fill "funerals, burials or cremations"**

**Type:** Enumerated **Length:** 1

**Answer List:** TYesNo

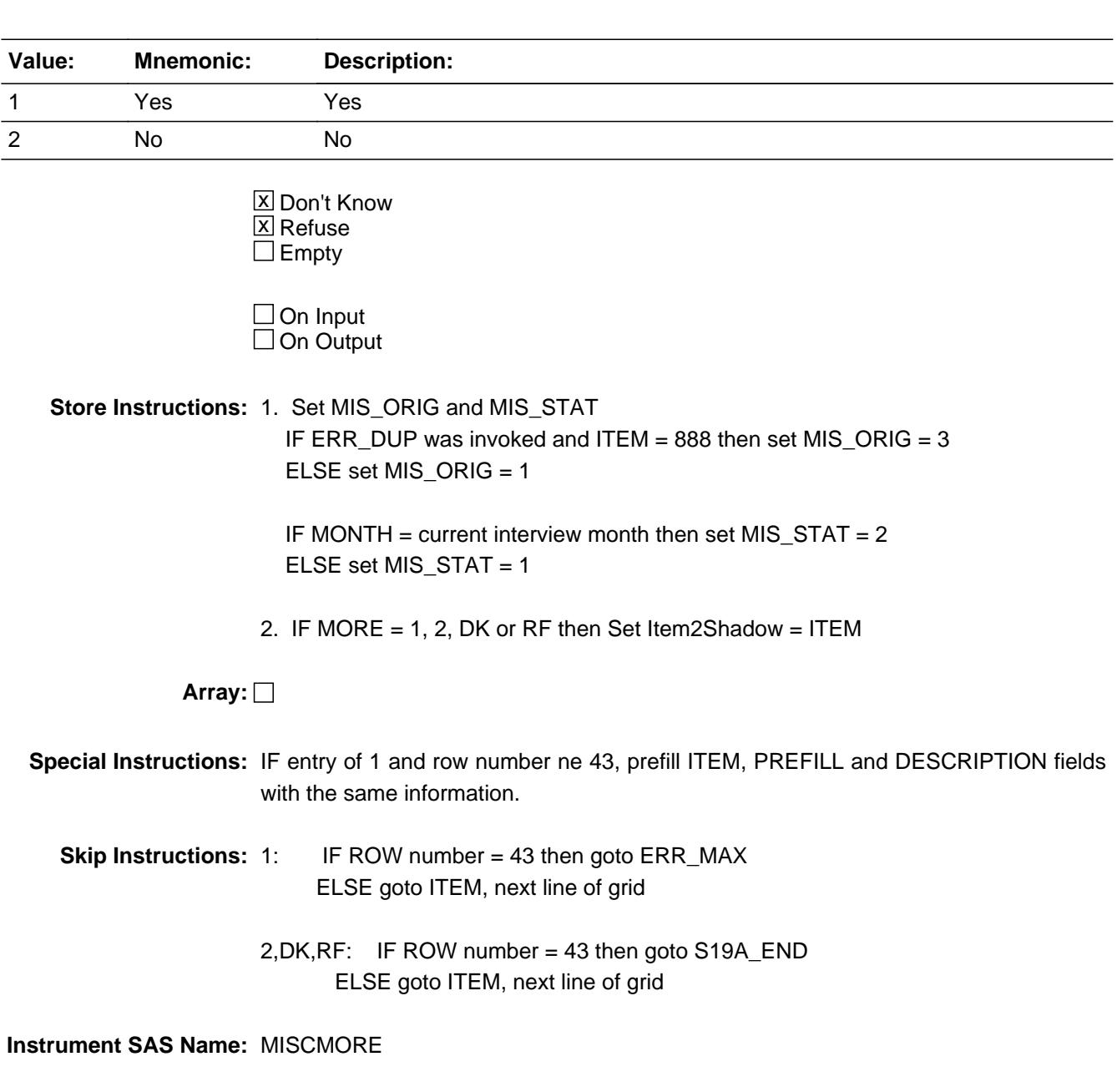

**Description:** Max Number of Rows Reached

**Inherited Universe:**

**Universe:** (MORE = 1) AND (ROW number = 43)

**Universe Description:** Yes, there are more expenses, but there are no more empty rows in the grid

**Text:** • No more rows can be added

**Check Instructions:**

**Type:** Hard **Skip Instructions:** Go back to MORE

### Field **S19A\_END** BTABLEA.BROW.S19A\_END

**Description:** End of Section 19A

**Form Pane Label: SAS Name: Tag Name: Inherited Universe:**

**Universe:** (ITEM = 99) OR (the grid is full)

**Universe Description:**

**Question Text:**

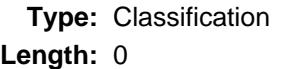

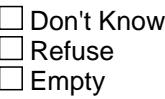

 $\Box$  On Input  $\Box$  On Output

**Store Instructions:** Set 19A End Flag IF (ANY ITEM = 99) OR (the grid is full) THEN Set S19A\_END = Yes

**Array:**

**Skip Instructions:** Goto S19ALP\_Flags

# **MISCCODE** Field

BTABLEA.BROW.MISCCODE

**Description:** Item code

**Form Pane Label: SAS Name:** MISCCODE **Tag Name: Inherited Universe:**

**Universe:**

**Universe Description:**

**Question Text:**

**Type:** String **Length:** 3

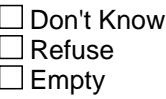

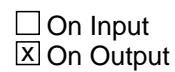

**Array:**

**Special Instructions:** NOTE: See ITEM for how to set this field

Valid Values: 100, 110, 130, 140, 150, 160, 170, 180, 210, 225, 230, 240, 250, 260, 330, 340, 360, 370, 380, 390, 400, 410, 420, 460

**Instrument SAS Name:** MISCCODE

## Field **MISCODE1** BTABLEA.BROW.MISCODE1

**Description:** Combined expense- code

**Form Pane Label: SAS Name:** MISCDE1 **Tag Name: Inherited Universe:**

**Universe:**

**Universe Description:**

**Question Text:**

**Type:** String **Length:** 3

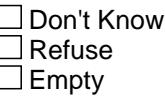

**X** On Input **X** On Output

**Array:**

**Special Instructions:** NOTE: See COMBCODE for how to set this field

Valid Values: 100, 110, 130, 330, 340, 240, 250, 260, 410, 420, 460

**Instrument SAS Name:** MISCODE1

# **MISCODE2** Field

BTABLEA.BROW.MISCODE2

**Description:**

**Form Pane Label: SAS Name:** MISCDE2 **Tag Name: Inherited Universe:**

**Universe:**

**Universe Description:**

**Question Text:**

**Type:** String **Length:** 3

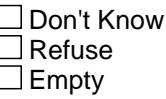

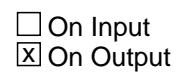

**Array:**

**Special Instructions:** NOTE: See COMBCODE for how to set this field

Valid Values: 100, 110, 130, 330, 340, 240, 250, 260, 410, 420, 460

**Instrument SAS Name:** MISCODE2

# Field **MISCODE3** BTABLEA.BROW.MISCODE3

**Description:**

**Form Pane Label: SAS Name:** MISCDE3 **Tag Name: Inherited Universe:**

**Universe:**

**Universe Description:**

**Question Text:**

**Type:** String **Length:** 3

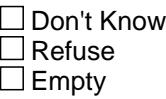

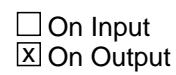

**Array:**

**Special Instructions:** NOTE: See COMBCODE for how to set this field

Valid Values: 100, 110, 130, 330, 340, 240, 250, 260, 410, 420, 460

**Instrument SAS Name:** MISCODE3

BTABLEA.BROW.MISC\_XPX

**Description:** Range edit flag for MISCEXPX

**Form Pane Label: SAS Name:** MISC\_XPX **Tag Name: Inherited Universe:**

**Universe:**

**Universe Description:**

**Question Text:**

**Type:** String **Length:** 2

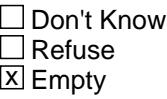

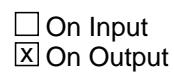

**Array:**

**Special Instructions:** NOTE: See ERR1\_AMOUNT for how to set this field

Valid Values: A1 = Range edit failed (ERR1 check was suppressed)

Blank = Range edit passed

**Instrument SAS Name:** MISC\_XPX

# Field **MIS\_STAT** BTABLEA.BROW.MIS\_STAT

**Description:** Record status

**Form Pane Label: SAS Name:** REC\_STAT **Tag Name: Inherited Universe:**

**Universe:**

**Universe Description:**

**Question Text:**

**Type:** String **Length:** 1

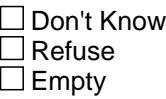

 $\Box$  On Input **X** On Output

**Array:**

**Special Instructions:** NOTE: See MORE for how to set this field

Valid Values: 1 = Active Record 2 = Current month Record 3 = Inactive Record

**Instrument SAS Name:** MIS\_STAT

# **MIS ORIG** Field

BTABLEA.BROW.MIS\_ORIG

**Description:** Record origin

**Form Pane Label: SAS Name:** REC\_ORIG **Tag Name: Inherited Universe:**

**Universe:**

**Universe Description:**

**Question Text:**

**Type:** String **Length:** 1

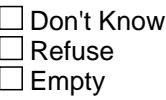

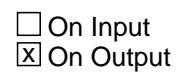

**Array:**

**Special Instructions:** NOTE: See MORE for how to set this field

Valid Values: 1 = Data from current month interview 2 = Data reported in previous quarter

3 = Duplicate record

**Instrument SAS Name:** MIS\_ORIG

# Field **S19A\_END** S19A\_END

**Description:** End of Section 19 Part A

**Form Pane Label: SAS Name: Tag Name: Inherited Universe:**

**Universe:**

**Universe Description:**

**Question Text:**

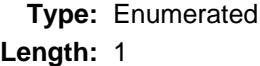

**Answer List:** TYesNo

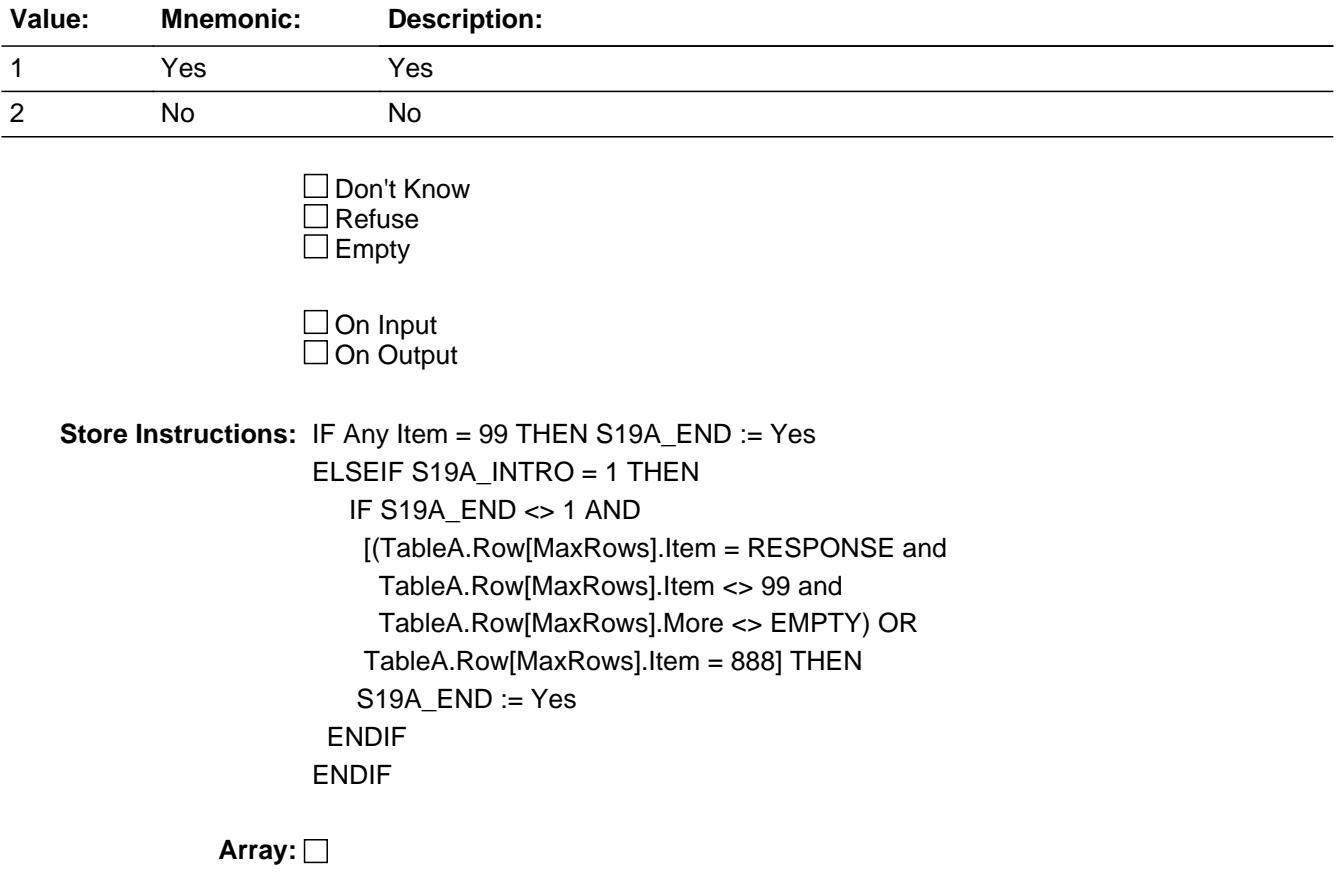

**Instrument SAS Name:** S19A\_END

Field **S19B\_INTRO** S19B\_INTRO

**Description:** Paid any of the following to help support someone outside of your CU

**Form Pane Label:** Introduction **SAS Name: Tag Name:** S19B\_INTRO **Inherited Universe:**

**Universe:** INTNMBR = 1-4

**Universe Description:**

**Question Text: Now I am going to ask about payments and contributions to persons outside of your household.**

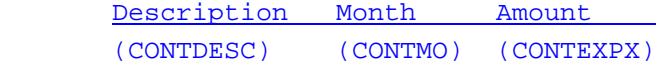

**Type:** Enumerated **Length:** 1

**Answer List:** TContinue

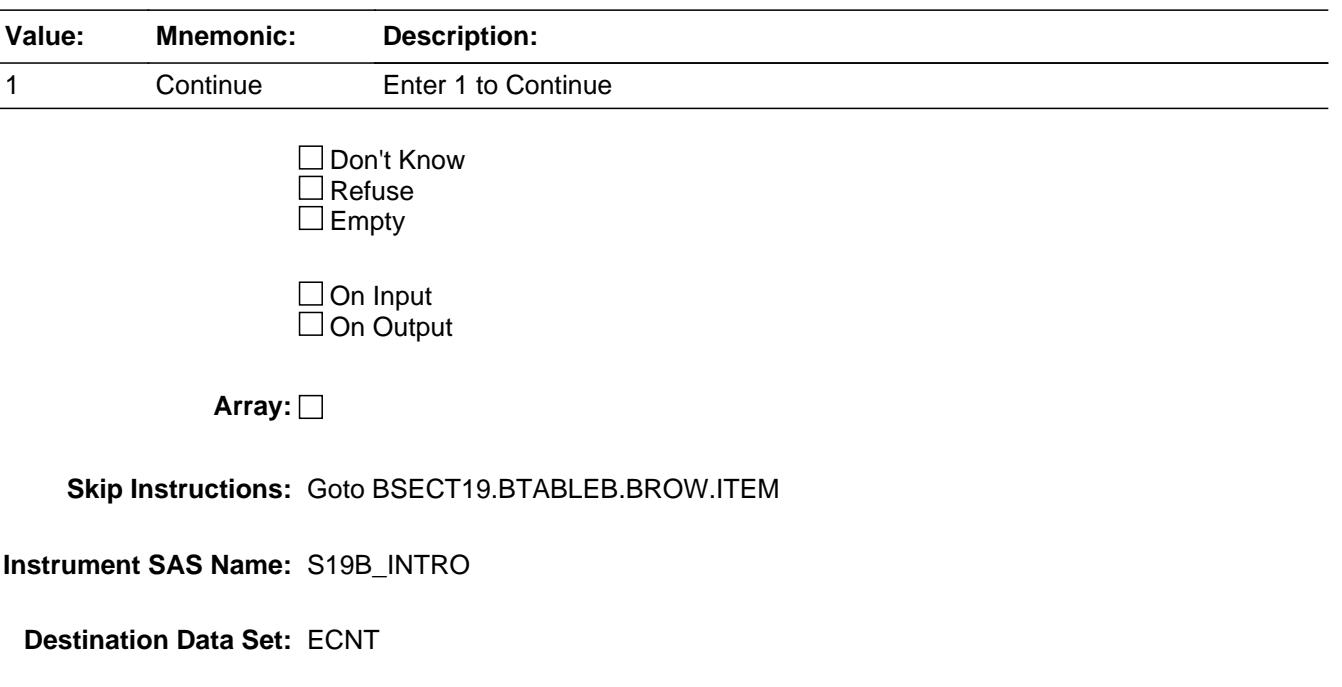

#### **BTABLEB** Block BTABLEB

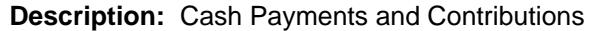

**Tab Name: Fly Over Name: Universe Type:** If

**Inherited Universe:**

**Universe:**

**Universe Description:** All

**Array:**

**Block Instructions:** 1. MAX # OF GRID LINES: 43 SecNum := 19 SecLetter := 'B'

- 2. Section Label: Section 19, Part B Cash Payments and **Contributions**
- 3. This section is a laundry list. Follow the laundry list standards. (See the attachment on the field Laundry\_List\_Standards.)
- 4. Pre-chart

 o Follow pre-chart standards. (See attachment on the field Prechart\_Standards.)

 o See the attachment on the variable Input\_Setup\_Specifications for specific prechart information

# Block **BROW** BTABLEB.BROW

**Description:**

**Tab Name: Fly Over Name: Universe Type:** While

**Inherited Universe:**

**Universe:** (ITEM(previous row) <> 99) AND (ROW # < 44)

**Universe Description:**

**Array:**

**Block Instructions:**

### **ITEM** Field BTABLEB.BROW.ITEM

**Description:** Given any money by cash, checks, money orders or credit cards to benefit

**Form Pane Label:** Item **SAS Name: Tag Name:** CNT\_ITEM **Inherited Universe:**

**Universe:** S19B\_INTRO = 1

**Universe Description:**

**Help Screen:** H\_S19B **Question Text:**  $\boxed{14}$  45 ? [F1]

**SCREEN 1 - - - - - - - - - - - - - - - - - - - - - - - - - - - - - - - - - - - - - - - - - - - - - -**

**Since the first of ^REF\_MONTH, have ^YOU\_ANYMEM given any money by cash, checks, or given any gift cards to . . .**

**Read each item on list** 

**SCREEN 2 - - - - - - - - - - - - - - - - - - - - - - - - - - - - - - - - - - - - - - - - - - - - - - -**

**Since the first of ^REF\_MONTH, have ^YOU\_ANYMEM paid any of the following . . .** 

**Read each item on list** 

**SCREEN 3 - - - - - - - - - - - - - - - - - - - - - - - - - - - - - - - - - - - - - - - - - - - - - - -**

**Since the first of ^REF\_MONTH, have ^YOU\_ANYMEM given any money by cash, checks, money orders, or credit cards to benefit . . .**

**Read each item on list** 

**SCREEN 4 - - - - - - - - - - - - - - - - - - - - - - - - - - - - - - -**

**Since the first of ^REF\_MONTH, have ^YOU\_ANYMEM given any . . .**

#### • Read item on list

**Fills:** REF\_MONTH

## **Instructions: Set REF\_MONTH = 3 months before the interview. Calculated by taking the INTPER from record type 10 to come up with the base month to start from.**

**Fills:** YOU\_ANYMEM

# **Instructions: IF NUMHOUSE = 1 then fill "you" ELSE fill "you or any members of your household"**

**Type:** Enumerated

**Length:** 3

#### **Answer List:** TSec19bITEMS

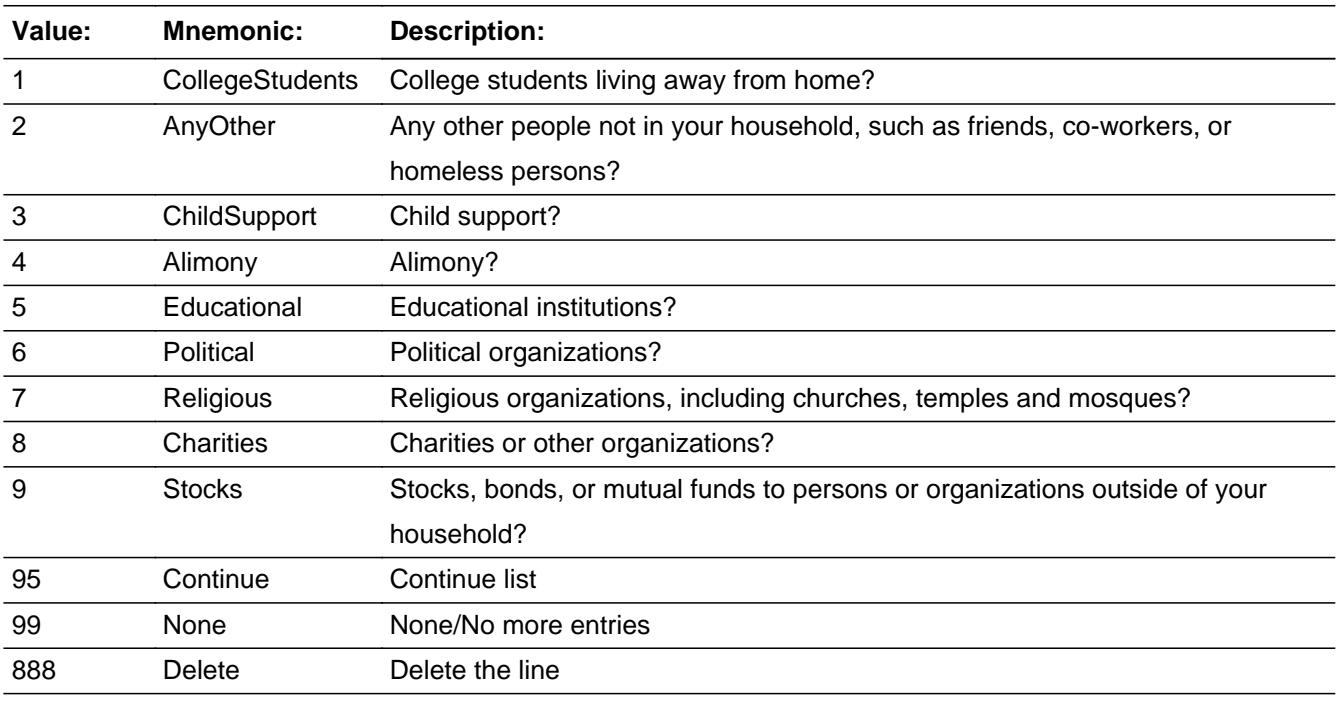

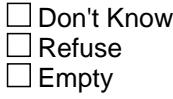

**X** On Input **X** On Output

**Store Instructions:** Set CONTCODE as follows: if ITEM = 1 store 100 in CONTCODE if ITEM = 2 store 170 in CONTCODE

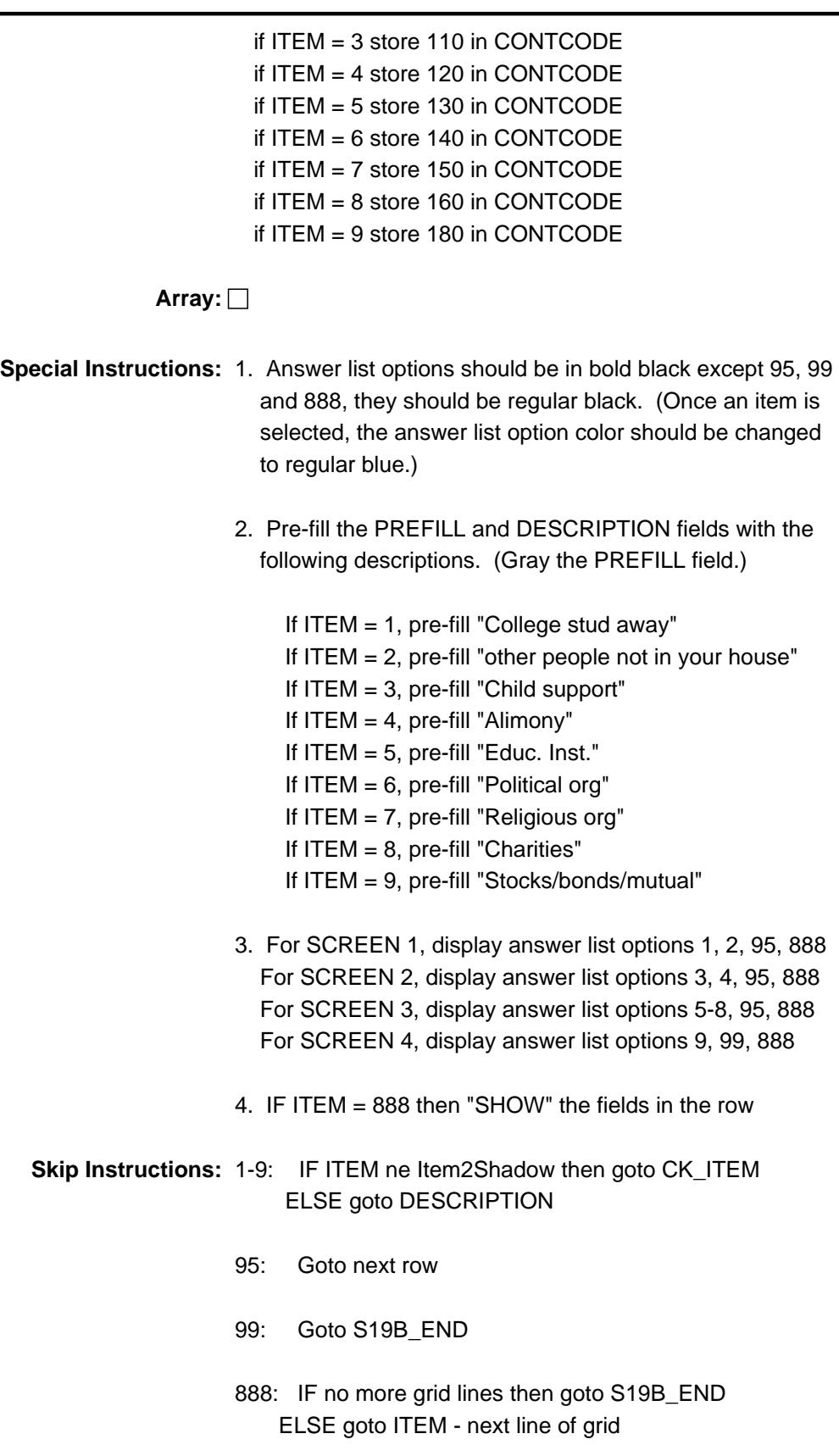

**Instrument SAS Name:** CNT\_ITEM

**Destination Data Set:** ECNT

# **CK\_ITEM** Check BTABLEB.BROW.CK\_ITEM

**Description:** After a row is completed, the user has backed up and changed the item number to another valid item number

#### **Inherited Universe:**

**Universe:** ITEM was changed to another valid item number

**Universe Description:** After a row is completed, the user has backed up and changed the item number to another valid item number

Text: • Press "S" to change this item code and enter new data

Press ENTER to re-enter the original item code: ^OldItem

**Check Instructions:** IF SUPPRESSED then set all fields in this block to EMPTY

**Type:** Soft **Skip Instructions:** Go back to ITEM

> **Fills:** OldItem **Instructions: Fill the previous entry in ITEM for this row.**

# Field **PreFill** BTABLEB.BROW.PreFill

**Description:** Description - SHOW ONLY Field

**Form Pane Label:** Pay/cont Item **SAS Name: Tag Name: Inherited Universe:**

**Universe:**

**Universe Description:**

**Question Text: \*\* SHOW ONLY \*\***

**Type:** String **Length:** 30

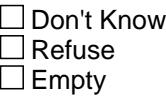

On Input On Output

**Store Instructions:** Set Up Prefill with ITEM's answer list description.

**Array:**

# **DESCRIPTION** Field

BTABLEB.BROW.DESCRIPTION

**Description:** What was the contribution for?

**Form Pane Label:** Description **SAS Name:** CONTDESC **Tag Name:** CONTDESC **Inherited Universe:**

**Universe:** ITEM = 1-9

**Universe Description:** ALL, except ITEM = 95, 99 or 888

**Question Text: What was the ^Payment\_Contribution for?**

Description Month Amount (CONTDESC) (CONTMO) (CONTEXPX)

**Fills:** Payment\_Contribution

**Instructions: IF ITEM = 3 or 4, fill "payment" ELSE fill with "contribution"**

> **Type:** String **Length:** 30

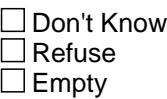

**X** On Input **X** On Output

**Array:**

**Skip Instructions:** Goto MONTH

**Instrument SAS Name:** CONTDESC

**Destination Data Set:** ECNT

Field **MONTH** BTABLEB.BROW.MONTH

**Description:** In what month did you make this payment/contribution

**Form Pane Label:** Month **SAS Name:** CONTMO **Tag Name:** CONTMO **Inherited Universe:**

**Universe:** DESCRIPTION = ENTRY

**Universe Description:** ALL, except ITEM = 95, 99 or 888

**Question Text: In what month did you make the ^Payment\_Contribution?**

Enter 13 for same ^Payment\_Contribution each month of the reference period.

Description Month Amount (CONTDESC) (CONTMO) (CONTEXPX)

#### **Fills:** Payment\_Contribution

**Instructions: IF ITEM = 3 or 4, fill "payment" ELSE fill with "contribution"**

> **Type:** Enumerated **Length:** 2

**Answer List:** TMONTH\_13

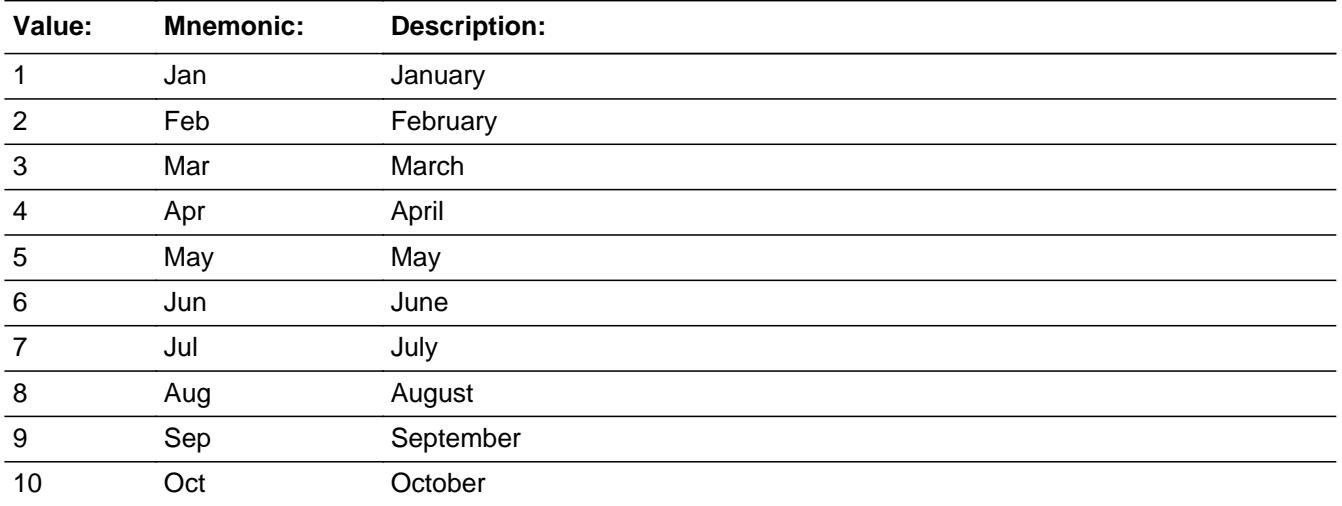

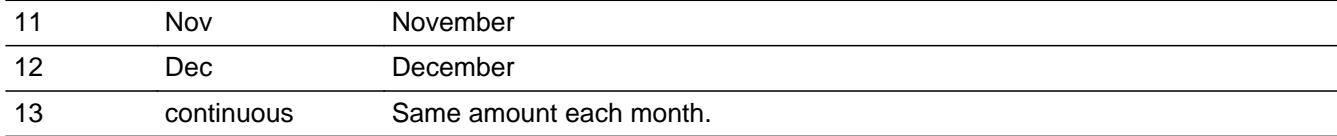

**X** Don't Know  $\Sigma$  Refuse  $\square$  Empty

 $\overline{\textsf{x}}$  On Input 对 On Output

### **Array:**

## **Skip Instructions:** REF\_MONTH-CUR\_MONTH: IF entry is not within the reference period then goto ERR3\_MONTH ELSE goto AMOUNT

13,DK,RF: Goto AMOUNT

**Instrument SAS Name:** CONTMO

**Destination Data Set:** ECNT

## Check **ERR3\_MONTH** BTABLEB.BROW.ERR3\_MONTH

**Description:** Month is not within the Reference Period

**Inherited Universe:**

**Universe:** MONTH is not in the reference Period

**Universe Description:** Item purchased outside the reference period

**Text: Input invalid. Value not in range.**

**Check Instructions:** NOTE: This is a Blaise manipula generated error

**Type:** Hard **Skip Instructions:** Go back to MONTH

#### **AMOUNT** Field BTABLEB.BROW.AMOUNT

**Description:** What was the total amount of the payment/contribution

**Form Pane Label:** Amount **SAS Name:** CONTEXPX **Tag Name:** CONTEXPX **Inherited Universe:**

**Universe:** MONTH = 1-13, DK or RF

**Universe Description:** ALL, except ITEM = 95, 99 or 888

**Question Text: ^TEMPEXP?**

Description Month Amount (CONTDESC) (CONTMO) (CONTEXPX)

#### **Fills:** TEMPEXP

**Instructions: IF MONTH = 1-12, D or R, then fill "What was the total amount of the ^Payment\_Contribution" ELSE fill "What is the monthly ^Payment\_Contribution"**

**Fills:** Payment\_Contribution

**Instructions: IF ITEM = 3 or 4, fill "payment" ELSE fill with "contribution"**

> **Type:** Integer **Length:** 7

> > **Min:** 1 **Max:** 999999

> > > **X** Don't Know **X** Refuse  $\square$  Empty

**X** On Input **X** On Output

**Array:**

**Special Instructions:** Display a \$ and a comma, as needed, in the entry field.

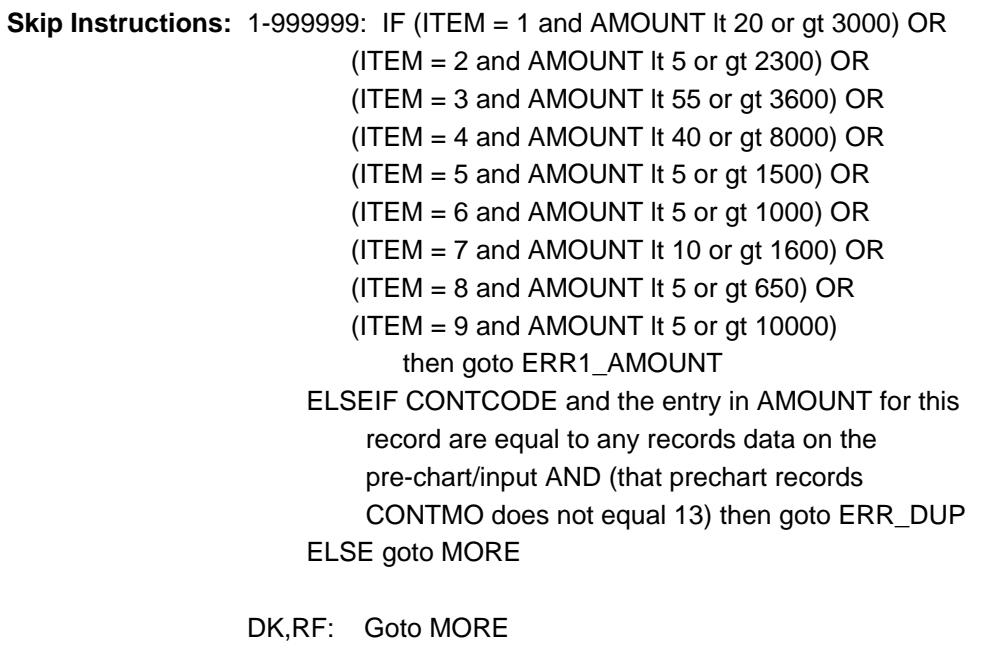

**Instrument SAS Name:** CONTEXPX

**Destination Data Set:** ECNT

BTABLEB.BROW.ERR1\_AMOUNT

**Description:** Out of Range Check

#### **Inherited Universe:**

**Universe:** [ (ITEM = 1 and AMOUNT lt 20 or gt 3000) OR (ITEM = 2 and AMOUNT lt 5 or gt 2300) OR (ITEM = 3 and AMOUNT lt 55 or gt 3600) OR (ITEM  $=$  4 and AMOUNT It 40 or gt 8000) OR (ITEM = 5 and AMOUNT lt 5 or gt 1500) OR (ITEM = 6 and AMOUNT lt 5 or gt 1000) OR (ITEM = 7 and AMOUNT It 10 or gt 1600) OR (ITEM = 8 and AMOUNT lt 5 or gt 650) OR  $(ITER = 9$  and AMOUNT It 5 or gt 10000) ] AND (AMOUNT <> DK and AMOUNT <> RF)

**Universe Description:**

Text: • THE VALUE ENTERED IS UNUSUALLY HIGH OR LOW

PLEASE VERIFY AND IF CORRECT, ENTER ITEM LEVEL NOTE

**Check Instructions:** IF suppressed then set CONT\_XPX = A1

**Type:** Soft **Skip Instructions:** Suppress: Goto MORE

All others, go back to AMOUNT
## **Check ERR** DUP BTABLEB.BROW.ERR\_DUP

**Description:** Check for Possible Duplicate Reporting

## **Inherited Universe:**

- **Universe:** CONTCODE and the entry in AMOUNT for this record are equal to any records data on the pre-chart/input AND (that prechart records CONTMO does not equal 13)
- **Universe Description:** This records itemcode and amount are the same as one of the records on the pre-chart and that record on the prechart does not have a 13-same amount each month in CONTMO
	- **Text:** This item appears to be the same as one reported last interview
		- Please verify to avoid duplicate reporting If this is a duplicate item, enter 888 to delete the line.

**Check Instructions:**

**Type:** Soft **Skip Instructions:** Suppress: Goto MORE

All others, go back to AMOUNT

**Description:** Any other payments/contributions

**Form Pane Label:** Any more **SAS Name: Tag Name:** CONTMORE **Inherited Universe:**

**Universe:** AMOUNT = 1-999999, DK or RF \

**Universe Description:** ALL, except CNT\_ITEM is 95, 99 or 888

**Question Text: Did you make any other ^Payment\_Contribution?**

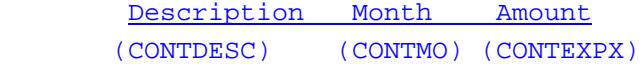

**Fills:** Payment\_Contribution

**Instructions: IF ITEM = 3 or 4, fill "payment" ELSE fill with "contribution"**

> **Type:** Enumerated **Length:** 1

**Answer List:** TYesNo

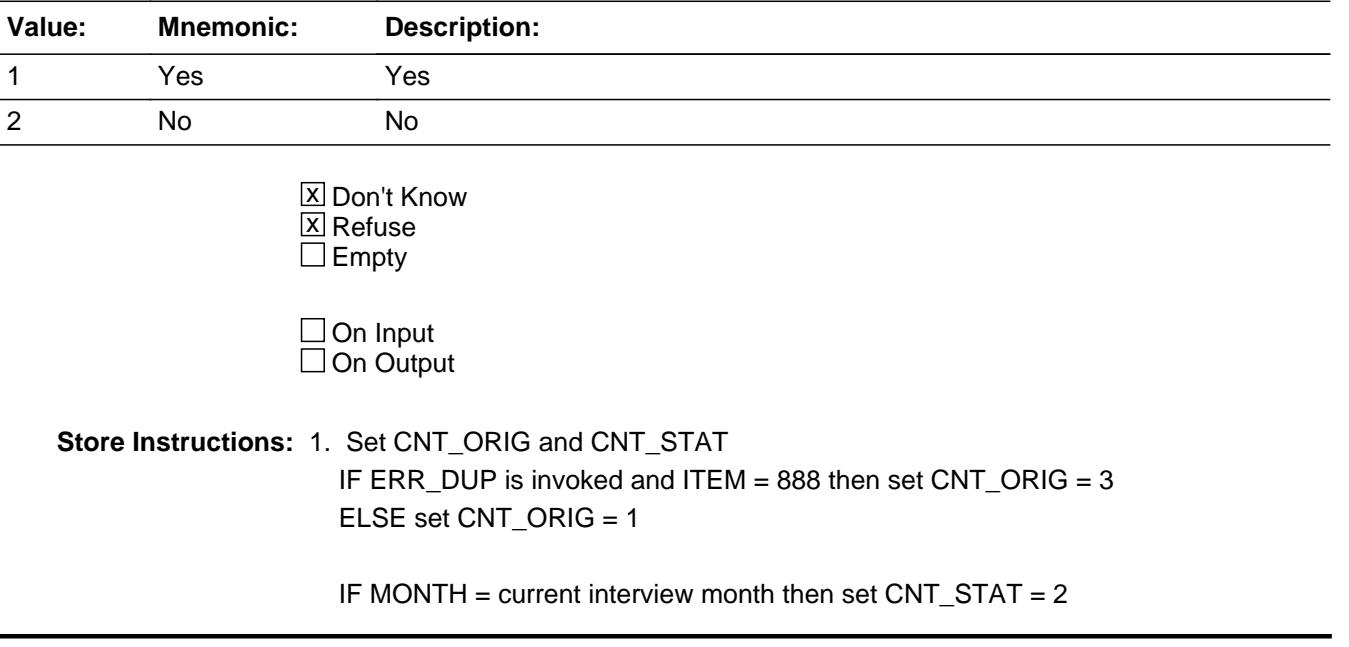

ELSE set CNT\_STAT = 1

2. IF MORE = 1, 2, DK or RF then Set Item2Shadow = ITEM

**Array:**

- **Special Instructions:** IF entry of 1 and row number ne 43, prefill ITEM, PREFILL and DESCRIPTION fields for the next row with the same information as the current row.
	- **Skip Instructions:** 1: IF Row number = 43 then goto ERR\_MAX ELSE goto ITEM, next line in grid
		- 2,DK,RF: IF Row number = 43 then goto S19B\_END ELSE goto ITEM, next line in grid

**Instrument SAS Name:** CONTMORE

**Description:** Max Number of Rows Reached

**Inherited Universe:**

**Universe:** (MORE = 1) AND (Row number = 43)

**Universe Description:** Yes, there are more expenses, but there are no more empty rows in the grid

**Text:** • No more rows can be added

**Check Instructions:**

**Type:** Hard **Skip Instructions:** Go back to MORE

## Field **S19B\_END** BTABLEB.BROW.S19B\_END

**Description:** End of Section 19B

**Form Pane Label: SAS Name: Tag Name: Inherited Universe:**

**Universe:** (ITEM = 99) OR (the grid is full)

**Universe Description:**

**Question Text:**

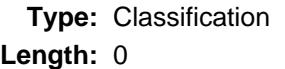

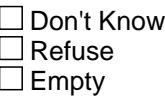

 $\Box$  On Input  $\Box$  On Output

**Store Instructions:** Set 19B End Flag IF (ANY ITEM = 99) OR (the grid is full) THEN Set S19B\_END = Yes

**Array:**

**Skip Instructions:** Exit block and goto S19\_Sectcomp

# **ITEMCODEOUT** Field

BTABLEB.BROW.ITEMCODEOUT

**Description:** Item code

**Form Pane Label: SAS Name:** CONTCODE **Tag Name: Inherited Universe:**

**Universe:**

**Universe Description:**

**Question Text:**

**Type:** Integer **Length:** 3

> **Min:** 100 **Max:** 999

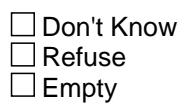

 $\Box$  On Input **X** On Output

**Array:**

**Special Instructions:** NOTE: See ITEM for how to set this field

Valid Values: 100, 110, 120, 130, 140, 150, 160, 170, 180

**Instrument SAS Name:** CONTCODE

# Field **CONT XPX** BTABLEB.BROW.CONT\_XPX

**Description:** Range edit flag for CONTEXPX

**Form Pane Label: SAS Name:** CONT\_XPX **Tag Name: Inherited Universe:**

**Universe:**

**Universe Description:**

**Question Text:**

**Type:** String **Length:** 2

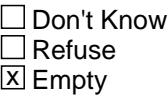

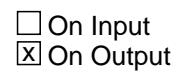

**Array:**

**Special Instructions:** NOTE: See ERR1\_AMOUNT for how to set this field

Valid Values: A1 = Range edit failed (ERR1 check was suppressed)

Blank = Range edit passed

**Instrument SAS Name:** CONT\_XPX

## **CNT\_STAT** Field BTABLEB.BROW.CNT\_STAT

#### **Description:** Record status

**Form Pane Label: SAS Name:** REC\_STAT **Tag Name: Inherited Universe:**

**Universe:**

**Universe Description:**

**Question Text:**

**Type:** String **Length:** 1

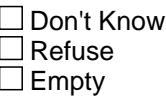

 $\Box$  On Input **X** On Output

**Array:**

**Special Instructions:** NOTE: See MORE for how to set this field

Valid Values: 1 = Active Record 2 = Current month Record 3 = Inactive Record

**Instrument SAS Name:** CNT\_STAT

# Field **CNT** ORIG BTABLEB.BROW.CNT\_ORIG

**Description:** Record origin

**Form Pane Label: SAS Name:** REC\_ORIG **Tag Name: Inherited Universe:**

**Universe:**

**Universe Description:**

**Question Text:**

**Type:** String **Length:** 1

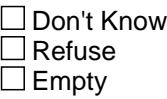

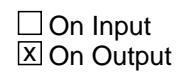

**Array:**

**Special Instructions:** NOTE: See MORE for how to set this field

Valid Values: 1 = Data from current month interview 2 = Data reported in previous quarter

3 = Duplicate record

**Instrument SAS Name:** CNT\_ORIG

## **S19B\_END** Field S19B\_END

#### **Description:** End of Section 19 Part B

**Form Pane Label: SAS Name: Tag Name: Inherited Universe:**

**Universe:**

**Universe Description:**

**Question Text:**

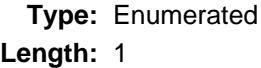

## **Answer List:** TYesNo

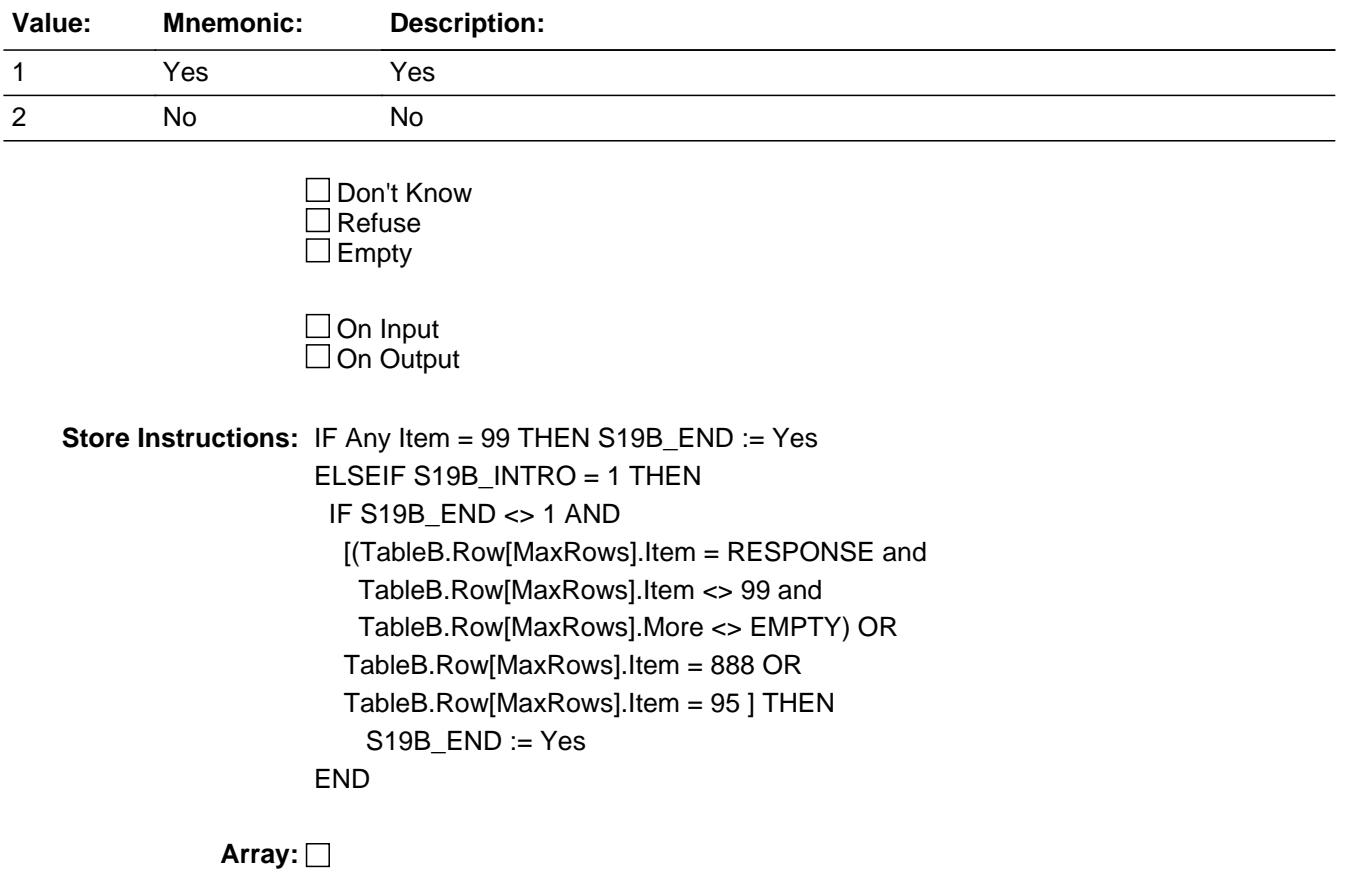

# **Field LP19A\_Flag**  $LP19A$  Flag

**Description:** Flag for use in section 20C

**Form Pane Label: SAS Name: Tag Name: Inherited Universe:**

**Universe:** S19A\_END = 'Yes'

**Universe Description:** Section 19A is complete

**Question Text:**

**Type:** Enumerated **Length:** 1

**Answer List:** TYesNo

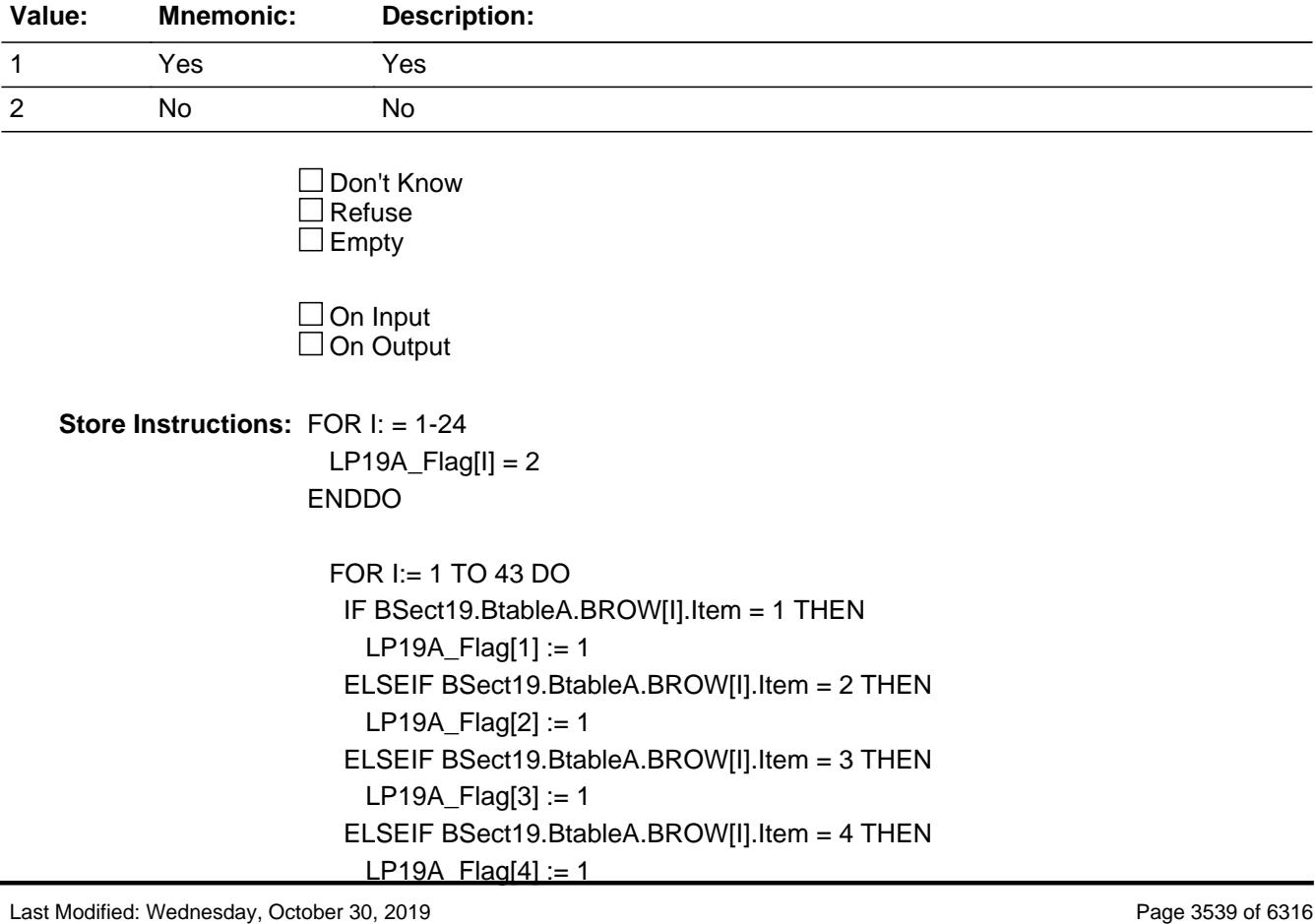

 ELSEIF BSect19.BtableA.BROW[I].Item = 6 THEN  $LP19A_F$  Flag[6] := 1 ELSEIF BSect19.BtableA.BROW[I].Item = 7 THEN LP19A\_Flag[7] := 1 ELSEIF BSect19.BtableA.BROW[I].Item = 10 THEN  $LP19A_F$ Flag[10] := 1 ELSEIF BSect19.BtableA.BROW[I].Item = 14 THEN LP19A  $Flag[14] := 1$  ELSEIF BSect19.BtableA.BROW[I].Item = 15 THEN LP19A\_Flag[15] := 1 ELSEIF BSect19.BtableA.BROW[I].Item = 16 THEN LP19A\_Flag[16] := 1 ELSEIF BSect19.BtableA.BROW[I].Item = 17 THEN  $LP19A_F$  Flag[17] := 1 ELSEIF BSect19.BtableA.BROW[I].Item = 18 THEN LP19A  $Flag[18] := 1$  ELSEIF BSect19.BtableA.BROW[I].Item = 19 THEN LP19A\_Flag[19] := 1 ELSEIF BSect19.BtableA.BROW[I].Item = 20 THEN  $LP19A_F$ Flag $[20] := 1$  ELSEIF BSect19.BtableA.BROW[I].Item = 23 THEN  $LP19A_F$  Flag[23] := 1 ELSEIF BSect19.BtableA.BROW[I].Item = 24 THEN LP19A\_Flag[24] := 1 END DO

**Array: x Number of Elements:** 24

**Instrument SAS Name:** LP19A\_Flag

**Destination Data Set: OTLT** 

## Field **S19\_Sectcomp** S19\_Sectcomp

**Description:** End of Section 19

**Form Pane Label: SAS Name: Tag Name: Inherited Universe:**

**Universe:**

**Universe Description:** All

**Question Text:**

**Type:** Classification **Length:** 0

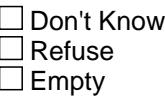

 $\Box$  On Input  $\Box$  On Output

**Store Instructions:** Set Section Complete Flag IF S19A\_END = Yes AND S19B\_END = Yes Then Set S19Complete = Yes ELSE set S19Complete = No END

**Array:**

**Skip Instructions:** Goto section 20A - BSECT20

#### **BSECT20** Block BSECT20

**Description:** Expense Patterns for Food, Beverages, and Other Selected Items

**Tab Name:** S20 **Fly Over Name:** S20 - Expense Patterns **Universe Type:** If

**Inherited Universe:**

**Universe:** (BFront.START <> 3-5) AND BCeintro.CE\_INTRO = 1

**Universe Description:** All interviews

**Array:**

**Block Instructions:** Section Label: Section 20, Part A - Expense Patterns for Selected Services and Goods

# Field **GROCWEKX** GROCWEKX

**Description:** Usual weekly grocery expense

**Form Pane Label:** Weekly grocery \$ **SAS Name:** GROCWEKX **Tag Name:** GROCWEKX **Inherited Universe:**

**Universe:**

**Universe Description:** All Interviews

**Question Text:**  $\Box$  46

**Now I am going to ask about expenses for food, beverages and other items ^YOU\_YRCU ^have\_has2 purchased since the first of ^REF\_MONTH.**

**What has been ^YOU\_YRCU usual WEEKLY expense for grocery shopping?** 

**• Include grocery home delivery service fees and drinking water delivery fees.** 

**Fills:** YOU\_YRCU **Instructions: IF NUMHOUSE = 1 then fill "you" ELSE fill "your household"**

Fills: have has2

**Instructions: IF NUMHOUSE = 1 then fill "have" ELSE fill "has"**

**Fills:** REF\_MONTH

**Instructions: Set REF\_MONTH = 3 months before the interview. Calculated by taking the INTPER from record type 10 to come up with the base month to start from.**

**Type:** Integer **Length:** 5

> **Min:** 0 **Max:** 9999

> > **X** Don't Know

 $\boxtimes$  Refuse  $\overline{\Box}$  Empty

 $\Box$  On Input  $\overline{\mathbb{X}}$  On Output

**Store Instructions:** IF GRCWEKX = DK or RF or ERR1 edit passed then Set GROC\_EKX = EMPTY

**Array:**

**Special Instructions:** Display a \$ and comma, as needed, in the entry field.

**Skip Instructions:** 0,DK,RF: Goto OTHSTOR

1-9999: IF Entry gt 300 then goto ERR1\_GROCWEKX ELSE OTHSTUFX

**Instrument SAS Name:** GROCWEKX

**Check ERR1 GROWEKX** ERR1\_GROWEKX

**Description:** Out of Range Check

**Inherited Universe:**

**Universe:** GROCWEKX gt 300 AND GROCWEKX <> DK AND GROCWEKX <> RF

**Universe Description:** Weekly grocery shopping expense is greater than \$300.

Text:  $\bullet$  THE VALUE ENTERED IS UNUSUALLY HIGH OR LOW

PLEASE VERIFY AND IF CORRECT, ENTER ITEM LEVEL NOTE

**Check Instructions:** IF suppressed then set GROC\_EKX = A1

**Type:** Soft **Skip Instructions:** Suppress: Goto OTHSTUFX

All others, go back to GROCWEKX

# **OTHSTUFX** Field OTHSTUFX

**Description:** How much for nonfood weekly

**Form Pane Label:** Weekly nonfood \$ **SAS Name:** OTHSTUFX **Tag Name:** OTHSTUFX **Inherited Universe:**

**Universe:** GROCWEKX = 1-9999

**Universe Description:** Usually weekly grocery shopping expenses is \$1 - \$9,999

**Question Text: About how much of this amount was for nonfood items, such as paper products, detergents, home cleaning supplies, pet foods, and alcoholic beverages?**

**Type:** Integer **Length:** 5

> **Min:** 0 **Max:** 9999

> > **X** Don't Know **X** Refuse  $\Box$  Empty

 $\Box$  On Input **X** On Output

**Store Instructions:** IF OTHSTUFX = DK or RF or ERR1 edit passed then Set OTHS\_UFX = EMPTY

**Array:**

**Special Instructions:** Display a \$ and comma, as needed, in the entry field.

**Skip Instructions:** 0-9999: IF Entry gt 50 then goto ERR1\_OTHSTUFX ELSEIF Entry gt GROCWEKX then goto CK\_OTHSTUFX ELSEIF (RT10.POPGRP =  $1-16$  or 01-09) then goto GROSTORE ELSE goto OTHSTOR

DK, RF: IF (RT10.POPGRP = 1-16 or 01-09) then

## goto GROSTORE ELSE goto OTHSTOR

**Instrument SAS Name:** OTHSTUFX

## **ERR1 OTHSTUFX** Check ERR1\_OTHSTUFX

**Description:** Out of Range Check

**Inherited Universe:**

**Universe:** OTHSTUFX gt 50 AND OTHSTUFX <> DK AND OTHSTUFX <> RF

**Universe Description:** Grocery shopping expense for non-food items is greater than \$50

Text:  $\bullet$  THE VALUE ENTERED IS UNUSUALLY HIGH OR LOW

PLEASE VERIFY AND IF CORRECT, ENTER ITEM LEVEL NOTE

**Check Instructions:** IF suppressed then set OTHS\_UFX = A1

**Type:** Soft **Skip Instructions:** Suppress: IF (RT10.POPGRP = 1-16 or 01-09) then goto GROSTORE ELSE goto OTHSTOR

All others, go back to OTHSTUFX

**Check Check Check CK\_OTHSTUFX** CK\_OTHSTUFX

**Description:** Other amount cannot exceed total grocery amount

## **Inherited Universe:**

**Universe:** (OTHSTUFX gt GROCWEKX) AND (OTHSTUFX <> DK and <> RF) AND (GROCWEKX <> DK and <> RF)

**Universe Description:** Grocery shopping expense for non-food items is greater than the total grocery shopping expense

Text: • Non-food amount cannot exceed total grocery amount

## **Check Instructions:**

**Type:** Hard **Skip Instructions:** Go back to OTHSTUFX

## **GROSTORE** Field **GROSTORE**

**Description:** Where Purchased

**Form Pane Label:** Store **SAS Name:** GROSTORE **Tag Name:** GROSTORE **Inherited Universe:**

> **Universe:** (OTHSTUFX = 0-9999, DK or RF) AND (RT10.POPGRP = 1-16 or 01-09)

**Universe Description:**

**Question Text: What is the name of the business where ^YOU\_YRCU last purchased groceries?**

Enter store, website, or company name

#### **Fills:** YOU\_YRCU

**Instructions: IF NUMHOUSE = 1 then fill "you" ELSE fill "your household"**

> **Type:** String **Length:** 45

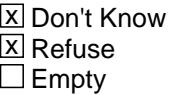

 $\Box$  On Input **X** On Output

**Array:**

**Special Instructions:** If UPPERCASE ENTRY contains ".COM" then set GROPURCH = 1 and "keep" and "Show"

**Skip Instructions:** ENTRY: IF UPPERCASE ENTRY contains ".COM" then goto OTHSTOR ELSE goto GROPURCH

DK,RF: Goto OTHSTOR

**Instrument SAS Name:** GROSTORE

## **GROPURCH** Field **GROPURCH**

**Description:** Purchased Online or in person

**Form Pane Label:** Online **SAS Name:** GROPURCH **Tag Name:** GROPURCH **Inherited Universe:**

> **Universe:** GROSTORE = RESPONSE AND (UPPERCASE entry in GROSTORE does not contain ".COM")

**Universe Description:**

**Question Text: Were they paid for -**

**Type:** Enumerated **Length:** 1

**Answer List:** Tonline

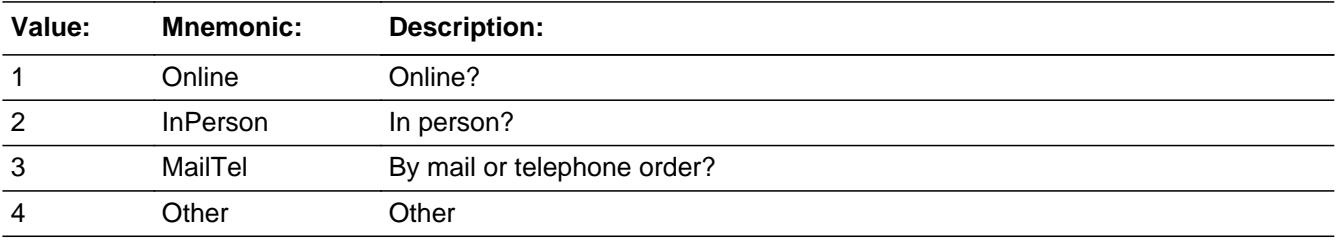

**X** Don't Know **X** Refuse  $\Box$  Empty

 $\Box$  On Input **X** On Output

**Array:**

**Special Instructions:** Answer list descriptions for options 1-3 should be bold black

**Skip Instructions:** 1,3,4,DK,RF: Goto OTHSTOR

2: Goto GROLOC

**Instrument SAS Name:** GROPURCH

## **GROLOC** Field GROLOC

**Description:** Purchase location - City

**Form Pane Label:** Location - City **SAS Name:** GROLOC **Tag Name:** GROLOC **Inherited Universe:**

**Universe:** GROPURCH = 2

**Universe Description:**

**Question Text: In what city is ^GROSTORE\_fill located?**

**Fills:** GROSTORE\_fill **Instructions: Fill entry in GROSTORE**

> **Type:** String **Length:** 45

> > **X** Don't Know **X** Refuse  $\Box$  Empty

 $\Box$  On Input **X** On Output

**Array:**

**Skip Instructions:** Goto GROLOCST

**Instrument SAS Name:** GROLOC

# Field **GROLOCST GROLOCST**

**Description:** Purchase location - State

**Form Pane Label:** State **SAS Name:** GROLOCST **Tag Name:** GROLOCST **Inherited Universe:**

**Universe:** GROPURCH = 2

**Universe Description:**

**Help Screen:** H\_DESTCODE **Question Text:** ? [F1]

**In what state is ^GROSTORE\_fill located?**

**• Enter the two character state abbreviation** 

#### **Fills:** GROSTORE\_fill

#### **Instructions: Fill entry in GROSTORE**

**Type:** String **Length:** 2

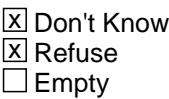

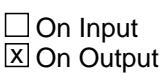

**Array:**

**Special Instructions:** Use answer type TState - STRING[2], display width 4

**Skip Instructions:** IF entry is not a valid state abbreviation then goto CK\_GROLOCST

ELSE goto OTHSTOR

**Instrument SAS Name:** GROLOCST

**Check Check Check CK\_GROLOCST** CK\_GROLOCST

**Description:** Not a valid state abbreviation

### **Inherited Universe:**

**Universe:** (Entry in GROLOCST is not a valid state abbreviation) AND GROLOCST <> DK AND GROLOCST <> RF

**Universe Description:** State abbreviation entered is not valid

**Text:** • Not a valid state abbreviation

**Check Instructions:**

**Type:** Hard **Skip Instructions:** Go back to GROLOCST

**Description:** Purchased anything from other than grocery store?

**Form Pane Label:** Other store **SAS Name:** OTHSTOR **Tag Name:** OTHSTOR **Inherited Universe:**

**Universe:**

- **Universe Description:** All interviews (and (GROCWEKX = 0, DK or RF) OR (OTHSTUFX = 0-999, DK or RF))
	- **Question Text: Other than your regular grocery shopping already reported, have ^YOU\_ANYMEM purchased any food or nonalcoholic beverages from places such as grocery stores, convenience stores, specialty stores, home delivery, or farmer's markets?**

**Fills:** YOU\_ANYMEM

**Instructions: IF NUMHOUSE = 1 then fill "you" ELSE fill "you or any members of your household"**

**Type:** Enumerated **Length:** 1

**Answer List:** TYesNo

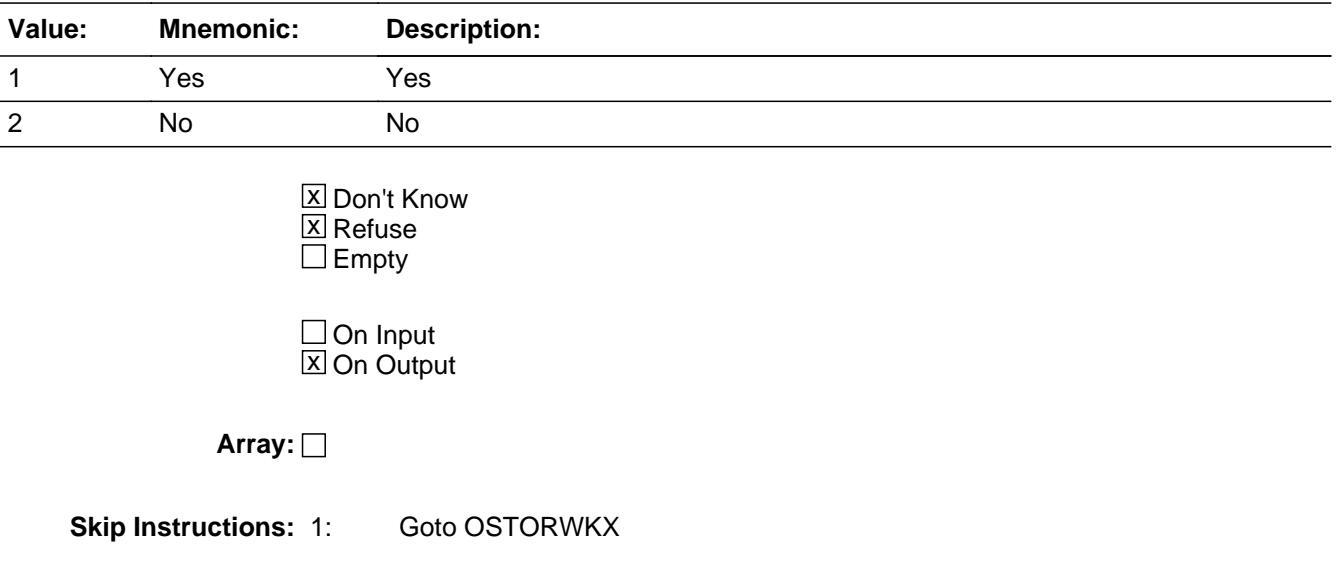

2,DK,RF: Goto DINE\_WKX

**Instrument SAS Name:** OTHSTOR

## **OSTORWKX** Field **OSTORWKX**

**Description:** Usual weekly expense at other store

**Form Pane Label:** Weekly other store \$ **SAS Name:** OSTORWKX **Tag Name:** OSTORWKX **Inherited Universe:**

**Universe:** OTHSTOR = 1

**Universe Description:** Yes, purchased food or nonalcoholic beverages from places such as grocery stores, convenience stores, specialty stores, home delivery, or farmer's markets.

**Question Text: What was your usual WEEKLY expense at these places?**

**Type:** Integer **Length:** 5

> **Min:** 0 **Max:** 9999

> > x Don't Know  $X$  Refuse  $\square$  Empty

 $\Box$  On Input **X** On Output

**Store Instructions:** IF OSTORWKX = DK or RF or ERR1 edit passed then Set OSTO\_WKX = EMPTY

**Array:**

**Special Instructions:** Display a \$ and comma, as needed, in the entry field.

**Skip Instructions:** 0-9999: IF entry lt 5 or gt 90 then goto ERR1\_OSTORWKX ELSEIF RT10.POPGRP =  $1-16$  or 01-09 then goto OTHSTORE ELSE goto DINE\_WKX

> DK,RF: IF RT10.POPGRP = 1-16 or 01-09 then goto OTHSTORE ELSE goto DINE\_WKX

**Instrument SAS Name:** OSTORWKX

# **ERR1\_OSTORWKX** Check

ERR1\_OSTORWKX

**Description:** Out of Range Check

**Inherited Universe:**

**Universe:** (OSTORWKX lt 5 or gt 90) AND OSTORWKX <> DK AND OSTORWKX <> RF

**Universe Description:**

Text:  $\bullet$  THE VALUE ENTERED IS UNUSUALLY HIGH OR LOW

PLEASE VERIFY AND IF CORRECT, ENTER ITEM LEVEL NOTE

**Check Instructions:** IF suppressed then set OSTO\_WKX = A1

**Type:** Soft

**Skip Instructions:** Suppress: IF RT10.POPGRP = 1-16 or 01-09 then goto OTHSTORE ELSE goto DINE\_WKX

All others, go back to OSTORWKX

# Field **OTHSTORE OTHSTORE**

**Description:** Where Purchased

**Form Pane Label:** Store **SAS Name:** OTHSTORE **Tag Name:** OTHSTORE **Inherited Universe:**

> **Universe:** (OSTORWKX = 0-9999, DK or RF) AND (RT10.POPGRP = 1-16 or 01-09)

**Universe Description:**

**Question Text: What is the name of the business where these were last purchased?**

Enter store, website, or company name

**Type:** String **Length:** 45

> x Don't Know **X** Refuse  $\square$  Empty

 $\Box$  On Input **X** On Output

**Array:**

**Special Instructions:** If UPPERCASE ENTRY contains ".COM" then set OTHPURCH = 1 and "keep" and "Show"

**Skip Instructions:** ENTRY: IF UPPERCASE ENTRY contains ".COM" then goto DINE\_WKX ELSE goto OTHPURCH

DK, RF: Goto DINE\_WKX

**Instrument SAS Name:** OTHSTORE

## **OTHPURCH** Field **OTHPURCH**

**Description:** Purchased Online or in person

**Form Pane Label:** Online **SAS Name:** OTHPURCH **Tag Name:** OTHPURCH **Inherited Universe:**

#### **Universe:** OTHSTORE = RESPONSE AND (UPPERCASE entry in OTHSTORE does not contain ".COM")

**Universe Description:**

**Question Text: Were they paid for -**

**Type:** Enumerated **Length:** 1

#### **Answer List:** Tonline

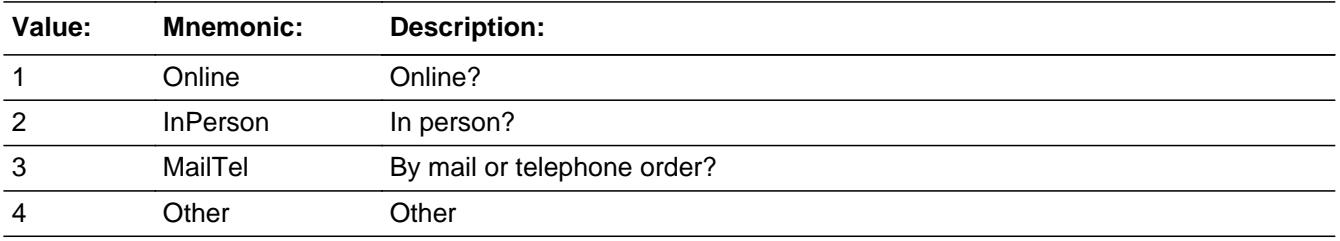

**X** Don't Know **X** Refuse  $\Box$  Empty

 $\Box$  On Input **X** On Output

**Array:**

**Special Instructions:** Answer list descriptions for options 1-3 should be bold black

**Skip Instructions:** 1,3,4,DK,RF: Goto DINE\_WKX

2: Goto OTHLOC

**Instrument SAS Name:** OTHPURCH
## **OTHLOC** Field **OTHLOC**

**Description:** Purchase location - City

**Form Pane Label:** Location - City **SAS Name:** OTHLOC **Tag Name:** OTHLOC **Inherited Universe:**

**Universe:** OTHPURCH = 2

**Universe Description:**

**Question Text: In what city is ^OTHSTORE\_fill located?**

**Fills:** OTHSTORE\_fill **Instructions: Fill entry in OTHSTORE**

> **Type:** String **Length:** 45

> > **X** Don't Know **X** Refuse  $\Box$  Empty

 $\Box$  On Input **X** On Output

**Array:**

**Skip Instructions:** Goto OTHLOCST

**Instrument SAS Name:** OTHLOC

## Field **OTHLOCST OTHLOCST**

**Description:** Purchase location - State

**Form Pane Label:** State **SAS Name:** OTHLOCST **Tag Name:** OTHLOCST **Inherited Universe:**

**Universe:** OTHPURCH = 2

**Universe Description:**

**Help Screen:** H\_DESTCODE **Question Text:** ? [F1]

**In what state is ^OTHSTORE\_fill located?**

**• Enter the two character state abbreviation** 

#### **Fills:** OTHSTORE\_fill

#### **Instructions: Fill entry in OTHSTORE**

**Type:** String **Length:** 2

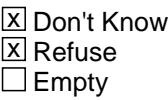

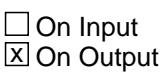

**Array:**

**Special Instructions:** Use answer type TState - STRING[2], display width 4

**Skip Instructions:** IF entry is not a valid state abbreviation then goto CK\_OTHLOCST

ELSE goto DINE\_WKX

**Instrument SAS Name:** OTHLOCST

## **Check Check Check CK\_OTHLOCST** CK\_OTHLOCST

**Description:** Not a valid state abbreviation

### **Inherited Universe:**

**Universe:** (Entry in OTHLOCST is not a valid state abbreviation) AND OTHLOCST <> DK AND OTHLOCST <> RF

**Universe Description:** State abbreviation entered is not valid

**Text:** • Not a valid state abbreviation

**Check Instructions:**

**Type:** Hard **Skip Instructions:** Go back to OTHLOCST

## **DINE\_WKX** Field DINE\_WKX

**Description:** weekly expenses from dining out

**Form Pane Label:** Weekly meals out \$ **SAS Name:** DINE\_WKX **Tag Name:** DINE\_WKX **Inherited Universe:**

**Universe:**

**Universe Description:** All interviews (and (OSTORWKX = 0-9999, DK or RF) OR (OTHSTOR = 2, DK or RF))

**Question Text: What has been ^YR\_YRCUS usual WEEKLY expense for meals or snacks from restaurants, fast food places, cafeterias, carryouts or other such places? ^MEALS**

**Fills:** YR\_YRCUS

**Instructions: IF NUMHOUSE = 1 then fill "your" ELSE fill "your household's"**

**Fills:** MEALS

**Instructions: IF any active CU members (hh\_mem = 1 and mebstat does not equal 1) with AGE less than 22, fill**

 **"Do not include meals purchased at school."**

**Type:** Integer **Length:** 5

> **Min:** 0 **Max:** 9999

> > **X** Don't Know **X** Refuse  $\square$  Empty

 $\Box$  On Input **X** On Output

**Store Instructions:** IF DINE WKX = 0, DK or RF or ERR1 edit passed then Set DINE0WKX = EMPTY

**Array:**

**Special Instructions:** Display a \$ and comma, as needed, in the entry field.

**Skip Instructions:** 1-9999: IF ENTRY lt 10 or gt 120 then goto ERR1\_DINEWKX ELSE goto CIGARETT

0,DK,RF: Goto CIGARETT

**Instrument SAS Name:** DINE\_WKX

# **ERR1\_DINEWKX** Check

ERR1\_DINEWKX

**Description:** Out of Range Check

**Inherited Universe:**

**Universe:** (DINE\_WKX lt 10 or 120) AND DINE\_WKX <> 0 AND DINE\_WKX <> DK AND DINE\_WKX <> RF

**Universe Description:**

Text:  $\bullet$  THE VALUE ENTERED IS UNUSUALLY HIGH OR LOW

PLEASE VERIFY AND IF CORRECT, ENTER ITEM LEVEL NOTE

**Check Instructions:** IF suppressed then set DINE0WKX = A1

**Type:** Soft **Skip Instructions:** Suppress: Goto CIGARETT

All others, go back to DINE\_WKX

## Field **CIGARETT** CIGARETT

**Description:** Purchase any cigarettes?

**Form Pane Label:** Cigarettes **SAS Name:** CIGARETT **Tag Name:** CIGARETT **Inherited Universe:**

**Universe:** DINE\_WKX = 0-9999, DK or RF

**Universe Description:** All Interviews

**Question Text: Since the first of ^REF\_MONTH, have ^YOU\_ANYMEM purchased cigarettes? Do not include e-cigarettes.**

**Fills:** YOU\_ANYMEM

**Instructions: IF NUMHOUSE = 1 then fill "you" ELSE fill "you or any members of your household"**

**Fills:** REF\_MONTH

**Instructions: Set REF\_MONTH = 3 months before the interview. Calculated by taking the INTPER from record type 10 to come up with the base month to start from.**

**Type:** Enumerated **Length:** 1

**Answer List:** TYesNo

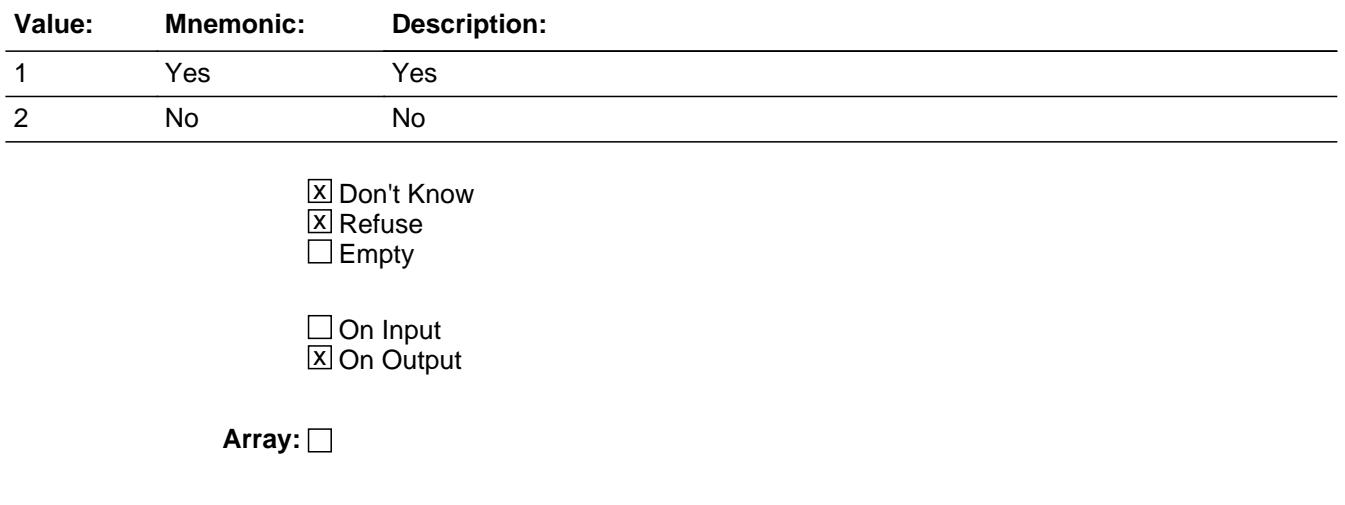

**Skip Instructions:** 1: Goto CIGARETX

2,DK,RF: Goto OTHTOBAC

**Instrument SAS Name:** CIGARETT

## Field **CIGARETX** CIGARETX

**Description:** Usual weekly expense for cigarettes

**Form Pane Label:** Weekly cig \$ **SAS Name:** CIGARETX **Tag Name:** CIGARETX **Inherited Universe:**

**Universe:** CIGARETT = 1

**Universe Description:** Yes, purchased cigarettes

**Question Text: What is the usual WEEKLY expense for cigarettes?**

**Type:** Integer **Length:** 4

> **Min:** 0 **Max:** 999

> > **X** Don't Know **X** Refuse  $\square$  Empty

 $\Box$  On Input  $\boxtimes$  On Output

**Store Instructions:** IF CIGARETX = DK or RF or the ERR1 edit passed then Set CIGA\_ETX = EMPTY

**Array:**

**Special Instructions:** Display a \$ and comma, as needed, in the entry field.

**Skip Instructions:** 0-999: IF entry lt 5 or gt 80 then goto ERR1\_CIGARETX ELSEIF RT10.POPGRP = 11 or 12 then goto CIGSTORE ELSE goto OTHTOBAC

> DK,RF: IF RT10.POPGRP = 11 or 12 then goto CIGSTORE ELSE goto OTHTOBAC

**Instrument SAS Name:** CIGARETX

## **Check ERR1 CIGARETX** ERR1\_CIGARETX

#### **Description:** Out of Range Check

## **Inherited Universe:**

**Universe:** (CIGARETX lt 5 or gt 80) AND CIGARETX <> DK AND CIGARETX <> RF

**Universe Description:** Weekly cigarette expense is less than \$5 or greater than \$80

Text:  $\bullet$  THE VALUE ENTERED IS UNUSUALLY HIGH OR LOW

PLEASE VERIFY AND IF CORRECT, ENTER ITEM LEVEL NOTE

**Check Instructions:** IF suppressed then set CIGA\_ETX = A1

**Type:** Soft

**Skip Instructions:** Suppress: IF RT10.POPGRP = 11 or 12 then goto CIGSTORE ELSE goto OTHTOBAC

All others, go back to CIGARETX

## **CIGSTORE** Field CIGSTORE

**Description:** Where Purchased

**Form Pane Label:** Store **SAS Name:** CIGSTORE **Tag Name:** CIGSTORE **Inherited Universe:**

**Universe:** CIGARETT = 1 AND (RT10.POPGRP = 11 or 12)

**Universe Description:**

**Question Text: What is the name of the business where they were purchased?**

Enter store, website, or company name

**Type:** String **Length:** 45

> **X** Don't Know  $\boxtimes$  Refuse  $\square$  Empty

 $\Box$  On Input **X** On Output

**Array:**

**Special Instructions:** If UPPERCASE ENTRY contains ".COM" then set CIGPURCH = 1 and "keep" and "Show"

**Skip Instructions:** ENTRY: IF UPPERCASE ENTRY contains ".COM" then goto OTHTOBAC ELSE goto CIGPURCH

DK, RF: Goto OTHTOBAC

**Instrument SAS Name:** CIGSTORE

## Field **CIGPURCH** CIGPURCH

**Description:** Purchased Online or in person

**Form Pane Label:** Online **SAS Name:** CIGPURCH **Tag Name:** CIGPURCH **Inherited Universe:**

## **Universe:** CIGSTORE = RESPONSE AND (UPPERCASE entry in CIGSTORE does not contain ".COM")

**Universe Description:**

**Question Text: Were they paid for -**

**Type:** Enumerated **Length:** 1

#### **Answer List:** Tonline

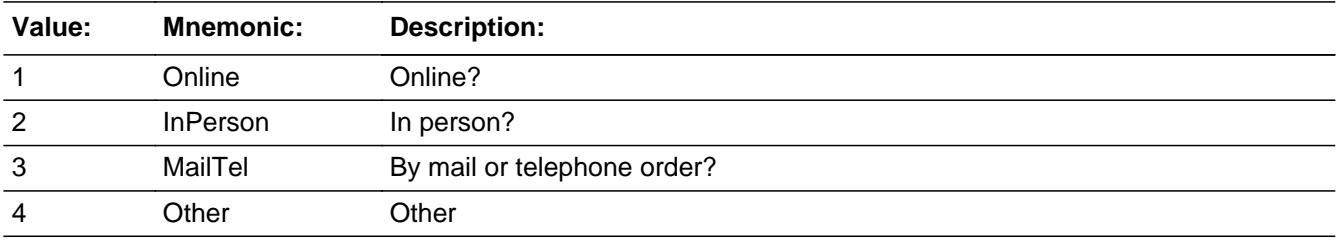

**X** Don't Know **X** Refuse  $\Box$  Empty

 $\Box$  On Input **X** On Output

**Array:**

**Special Instructions:** Answer list descriptions for options 1-3 should be bold black

**Skip Instructions:** 1,3,4,DK,RF: Goto OTHTOBAC

2: Goto CIGLOC

**Instrument SAS Name:** CIGPURCH

## Field **CIGLOC** CIGLOC

**Description:** Purchase location - City

**Form Pane Label:** Location - City **SAS Name:** CIGLOC **Tag Name:** CIGLOC **Inherited Universe:**

**Universe:** CIGPURCH = 2

**Universe Description:**

**Question Text: In what city is ^CIGSTORE\_fill located?**

**Fills:** CIGSTORE\_fill **Instructions: Fill entry in CIGSTORE**

> **Type:** String **Length:** 45

> > **X** Don't Know **X** Refuse  $\Box$  Empty

 $\Box$  On Input **X** On Output

**Array:**

**Skip Instructions:** Goto CIGLOCST

**Instrument SAS Name:** CIGLOC

## **CIGLOCST** Field CIGLOCST

**Description:** Purchase location - State

**Form Pane Label:** State **SAS Name:** CIGLOCST **Tag Name:** CIGLOCST **Inherited Universe:**

**Universe:** CIGPURCH = 2

#### **Universe Description:**

**Help Screen:** H\_DESTCODE **Question Text:** ? [F1]

#### **In what state is ^CIGSTORE\_fill located?**

**Enter the two character state aabreviation** 

#### **Fills:** CIGSTORE\_fill

### **Instructions: Fill entry in CIGSTORE**

**Type:** String **Length:** 2

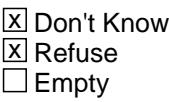

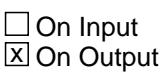

**Array:**

**Special Instructions:** Use answer type TState - STRING[2], display width 4

**Skip Instructions:** IF entry is not a valid state abbreviation then goto CK\_CIGLOCST

ELSE goto OTHTOBAC

**Instrument SAS Name:** CIGLOCST

## **CK\_CIGLOCST** Check CK\_CIGLOCST

**Description:** Not a valid state abbreviation

#### **Inherited Universe:**

**Universe:** (Entry in CIGLOCST is not a valid state abbreviation) AND CIGLOCST <> DK AND CIGLOCST <> RF

**Universe Description:** State abbreviation entered is not valid

**Text:** • Not a valid state abbreviation

**Check Instructions:**

**Type:** Hard **Skip Instructions:** Go back to CIGLOCST

## Field **OTHTOBAC** OTHTOBAC

**Description:** Purchase other tobacco products?

**Form Pane Label:** Other tobacco **SAS Name:** OTHTOBAC **Tag Name:** OTHTOBAC **Inherited Universe:**

**Universe:** (CIGARETT = 2, DK or RF) OR (CIGARETX = 1-999, DK or RF)

**Universe Description:** All Interviews

**Help Screen:** H\_OTHTOBAC **Question Text:**  $\boxed{1}$  46 ? [F1]

> **Have ^YOU\_ANYMEM purchased other tobacco products such as cigars, pipe tobacco, chewing tobacco, or vaping products?**

#### **Fills:** YOU\_ANYMEM

**Instructions: IF NUMHOUSE = 1 then fill "you" ELSE fill "you or any members of your household"**

**Type:** Enumerated **Length:** 1

**Answer List:** TYesNo

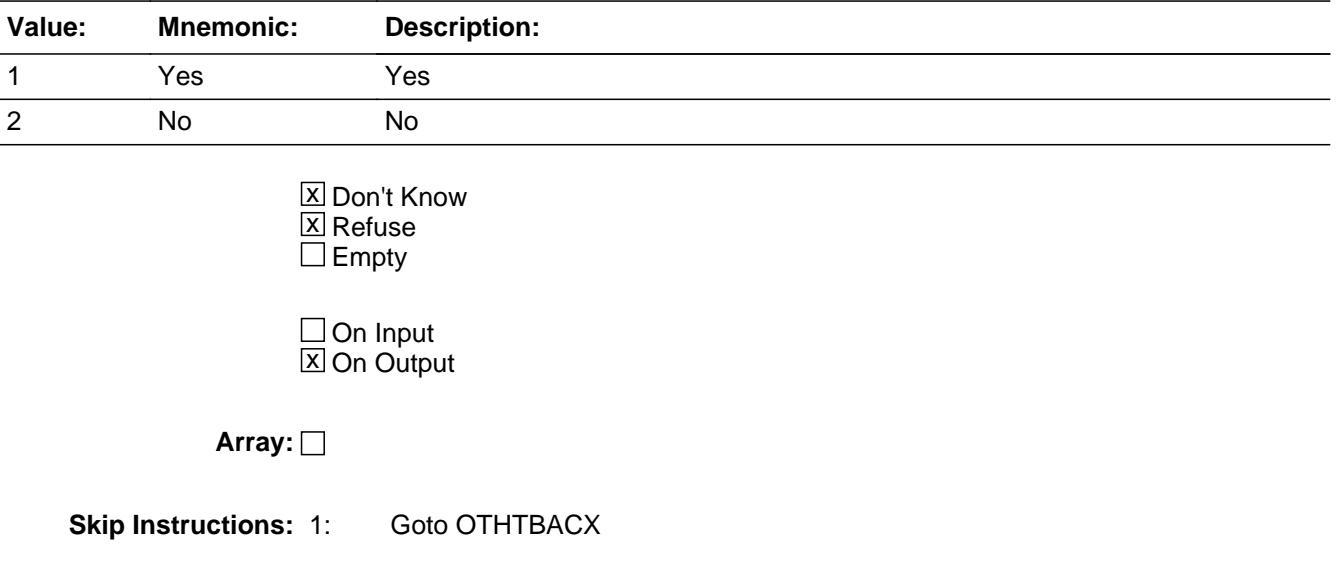

2,DK,RF: Goto ALC\_HOMX

**Instrument SAS Name:** OTHTOBAC

## Field **OTHTBACX OTHTBACX**

**Description:** Usual weekly expense for other tobacco products.

**Form Pane Label:** Weekly tobacco \$ **SAS Name:** OTHTBACX **Tag Name:** OTHTBACX **Inherited Universe:**

**Universe:** OTHTOBAC = 1

**Universe Description:** Yes, purchased other tobacco products

**Help Screen:** H\_OTHTOBAC **Question Text:** ? [F1]

**What is the usual WEEKLY expense?**

**Type:** Integer **Length:** 4

> **Min:** 0 **Max:** 999

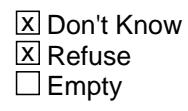

 $\Box$  On Input **X** On Output

**Store Instructions:** IF OTHTBACX = DK or RF or the ERR1 edit passed then Set OTHT\_ACX = EMPTY

**Array:**

**Special Instructions:** Display a \$ and comma, as needed, in the entry field.

**Skip Instructions:** 0-999: IF entry lt 5 or gt 80 then goto ERR1\_OTHTBACX ELSEIF RT10.POPGRP = 11 or 12 then goto TOBSTORE ELSE goto ALC\_HOMX

> DK, RF: IF RT10. POPGRP = 11 or 12 then goto TOBSTORE ELSE goto ALC\_HOMX

**Instrument SAS Name:** OTHTBACX

## Check **ERR1\_OTHTBACX** ERR1\_OTHTBACX

#### **Description:** Out of Range Check

## **Inherited Universe:**

**Universe:** (OTHTBACX lt 5 or gt 80) AND OTHTBACX <> DK AND OTHTBACX <> RF

**Universe Description:** Weekly expense for other tobacco products is less than \$5 or greater than \$80

Text:  $\bullet$  THE VALUE ENTERED IS UNUSUALLY HIGH OR LOW

PLEASE VERIFY AND IF CORRECT, ENTER ITEM LEVEL NOTE

**Check Instructions:** IF suppressed then set OTHT\_ACX = A1

**Type:** Soft

**Skip Instructions:** Suppress: IF RT10.POPGRP = 11 or 12 then goto TOBSTORE ELSE goto ALC\_HOMX

All others, go back to OTHTBACX

## **TOBSTORE** Field TOBSTORE

**Description:** Where Purchased

**Form Pane Label:** Store **SAS Name:** TOBSTORE **Tag Name:** TOBSTORE **Inherited Universe:**

**Universe:** OTHTOBAC = 1 AND (RT10.POPGRP = 11 or 12)

**Universe Description:**

**Question Text: What is the name of the business where they were purchased?**

Enter store, website, or company name

**Type:** String **Length:** 45

> **X** Don't Know  $\boxtimes$  Refuse  $\square$  Empty

 $\Box$  On Input **X** On Output

**Array:**

**Special Instructions:** If UPPERCASE ENTRY contains ".COM" then set TOBPURCH = 1 and "keep" and "Show"

**Skip Instructions:** ENTRY: IF UPPERCASE ENTRY contains ".COM" then goto ALC\_HOMX ELSE goto TOBPURCH

DK, RF: Goto ALC\_HOMX

**Instrument SAS Name:** TOBSTORE

## Field **TOBPURCH TOBPURCH**

**Description:** Purchased Online or in person

**Form Pane Label:** Online **SAS Name:** TOBPURCH **Tag Name:** TOBPURCH **Inherited Universe:**

> **Universe:** TOBSTORE = RESPONSE AND (UPPERCASE entry in TOBSTORE does not contain ".COM")

**Universe Description:**

**Question Text: Were they paid for -**

**Type:** Enumerated **Length:** 1

**Answer List:** Tonline

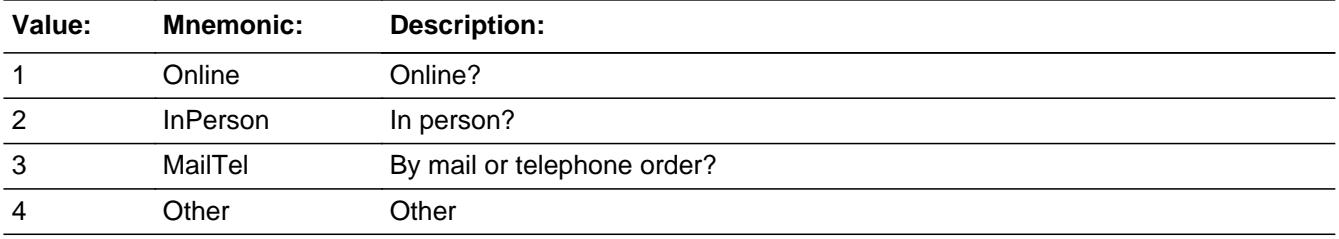

**X** Don't Know **X** Refuse  $\Box$  Empty

 $\Box$  On Input **X** On Output

**Array:**

**Special Instructions:** Answer list descriptions for options 1-3 should be bold black

**Skip Instructions:** 1,3,4,DK,RF: Goto ALC\_HOMX

2: Goto TOBLOC

**Instrument SAS Name:** TOBPURCH

## Field **TOBLOC** TOBLOC

**Description:** Purchase location - City

**Form Pane Label:** Location - City **SAS Name:** TOBLOC **Tag Name:** TOBLOC **Inherited Universe:**

**Universe:** TOBPURCH = 2

**Universe Description:**

**Question Text: In what city is ^TOBSTORE\_fill located?**

**Fills:** TOBSTORE\_fill **Instructions: Fill entry in TOBSTORE**

> **Type:** String **Length:** 45

> > **X** Don't Know **X** Refuse  $\Box$  Empty

 $\Box$  On Input **X** On Output

**Array:**

**Skip Instructions:** Goto TOBLOCST

**Instrument SAS Name:** TOBLOC

## **TOBLOCST** Field **TOBLOCST**

**Description:** Purchase location - State

**Form Pane Label:** State **SAS Name:** TOBLOCST **Tag Name:** TOBLOCST **Inherited Universe:**

**Universe:** TOBPURCH = 2

**Universe Description:**

**Help Screen:** H\_DESTCODE **Question Text:** ? [F1]

**In what state is ^TOBSTORE\_fill located?**

**• Enter the two character state abbreviation** 

#### **Fills:** TOBSTORE\_fill

### **Instructions: Fill entry in TOBSTORE**

**Type:** String **Length:** 2

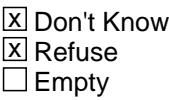

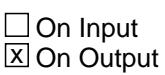

**Array:**

**Special Instructions:** Use answer type TState - STRING[2], display width 4

**Skip Instructions:** IF entry is not a valid state abbreviation then goto CK\_TOBLOCST

ELSE goto ALC\_HOMX

**Instrument SAS Name:** TOBLOCST

## **CK\_TOBLOCST** Check CK\_TOBLOCST

**Description:** Not a valid state abbreviation

#### **Inherited Universe:**

**Universe:** (Entry in TOBLOCST is not a valid state abbreviation) AND TOBLOCST <> DK AND TOBLOCST <> RF

**Universe Description:** State abbreviation entered is not valid

**Text:** • Not a valid state abbreviation

**Check Instructions:**

**Type:** Hard **Skip Instructions:** Go back to TOBLOCST Field **ALC HOMX** ALC\_HOMX

**Description:** Monthly expense for beer/wine

Form Pane Label: Monthly alc home \$ **SAS Name:** ALC\_HOMX **Tag Name:** ALC\_HOMX **Inherited Universe:**

**Universe:** (OTHTOBAC = 2, DK, or RF) OR (OTHTBACX = 0-999, DK, or RF)

**Universe Description:** All interviews

**Question Text: Question** 

**What has been ^YR\_YRCUS usual MONTHLY expense for alcohol, including beer and wine to be served at home?**

#### **Fills:** YR\_YRCUS

**Instructions: IF NUMHOUSE = 1 then fill "your" ELSE fill "your household's"**

> **Type:** Integer **Length:** 5

> > **Min:** 0 **Max:** 9999

> > > **X** Don't Know **X** Refuse  $\square$  Empty

 $\Box$  On Input **X** On Output

**Store Instructions:** IF ALC\_HOMXEntry = DK or RF or the ERR1 edit passed then Set ALC\_\_OMX = EMPTY

**Array:**

**Special Instructions:** Display a \$ and comma, as needed, in the entry field.

**Skip Instructions:** 0-9999: IF Entry = 2 or ENTRY gt 210 then goto ERR1\_ALCHOMX ELSE goto ALC\_OUTX

DK,RF: Goto ALC\_OUTX

**Instrument SAS Name:** ALC\_HOMX

## **Check ERR1 ALCHOMX** ERR1\_ALCHOMX

#### **Description:** Out of Range Check

## **Inherited Universe:**

**Universe:** ((ALC\_HOMX > 210) OR (ALC\_HOMX = 2)) AND ALC\_HOMX <> DK AND ALC\_HOMX <> RF

#### **Universe Description:**

Text:  $\bullet$  THE VALUE ENTERED IS UNUSUALLY HIGH OR LOW

#### PLEASE VERIFY AND IF CORRECT, ENTER ITEM LEVEL NOTE

**Check Instructions:** IF suppressed then set ALC\_\_OMX = A1

**Type:** Soft **Skip Instructions:** Suppress: Goto ALC\_OUTX

All others, go back to ALC\_HOMX

## **ALC OUTX** Field ALC\_OUTX

**Description:** Monthly expense for alcohol out

Form Pane Label: Monthly alc out \$ **SAS Name:** ALC\_OUTX **Tag Name:** ALC\_OUTX **Inherited Universe:**

**Universe:** ALC\_HOMX = 0-9999, DK or RF

**Universe Description:** All interviews

**Question Text: What has been your usual MONTHLY expense for alcohol, including beer and wine at restaurants, bars and recreational events?**

**Type:** Integer **Length:** 5

> **Min:** 0 **Max:** 9999

> > x Don't Know  $X$  Refuse  $\square$  Empty

 $\Box$  On Input **X** On Output

**Store Instructions:** IF ALC\_OUTX = DK or RF or the ERR1 edit passed then Set ALC\_\_UTX = EMPTY

**Array:**

**Special Instructions:** Display a \$ and comma, as needed, in the entry field.

**Skip Instructions:** 1-9999: IF Entry = 2 or entry gt 240 then goto ERR1\_ALCOUTX ELSEIF RT10.POPGRP = 15 or 16 then goto ALCSTORE ELSEIF any "active" CU member has AGE lt 22 then goto ANYMEALS ELSE goto S20A\_END

> 0: IF any "active" CU member has AGE lt 22 then goto ANYMEALS ELSE goto S20A\_END
DK,RF: IF any "active"CU member has AGE lt 22 then goto ANYMEALS ELSE goto S20A\_END

**Instrument SAS Name:** ALC\_OUTX

## **ERR1\_ALCOUTX** Check ERR1\_ALCOUTX

**Description:** Out of Range Check

**Inherited Universe:**

**Universe:** ((ALC\_OUTX gt 240) OR (ALC\_OUTX = 2)) AND ALC\_OUTX <> DK AND ALC\_OUTX <> RF

**Universe Description:**

Text:  $\bullet$  THE VALUE ENTERED IS UNUSUALLY HIGH OR LOW

PLEASE VERIFY AND IF CORRECT, ENTER ITEM LEVEL NOTE

**Check Instructions:** IF suppressed then set ALC\_\_UTX = A1

**Type:** Soft **Skip Instructions:** Suppress: IF RT10.POPGRP = 15 or 16 then goto ALCSTORE ELSEIF any active CU member has AGE lt 22 then goto ANYMEALS ELSE goto S20A\_END

All others, go back to ALC\_OUTX

# Field **ALCSTORE** ALCSTORE

**Description:** Where Purchased

**Form Pane Label:** Name **SAS Name:** ALCSTORE **Tag Name:** ALCSTORE **Inherited Universe:**

**Universe:** (ALC\_OUTX = 1-9999) AND (RT10.POPGRP = 15 or 16)

**Universe Description:**

**Question Text: What is the name of the restaurant, bar, or recreational event where ^YOU\_YRCU last purchased alcohol, including beer or wine?**

Enter restaurant, bar, or venue name

#### **Fills:** YOU\_YRCU

**Instructions: IF NUMHOUSE = 1 then fill "you" ELSE fill "your household"**

> **Type:** String **Length:** 45

> > **X** Don't Know **X** Refuse  $\Box$  Empty

 $\Box$  On Input **X** On Output

**Array:**

**Skip Instructions:** ENTRY: Goto ALCLOC

DK, RF: IF any active CU member has AGE lt 22 then goto ANYMEALS ELSE goto S20A\_END

**Instrument SAS Name:** ALCSTORE

## **ALCLOC** Field ALCLOC

**Description:** Purchase location - City

**Form Pane Label:** Location - City **SAS Name:** ALCLOC **Tag Name:** ALCLOC **Inherited Universe:**

**Universe:** ALCSTORE = RESPONSE

**Universe Description:**

**Question Text: In what city is ^ALCSTORE\_fill located?**

**Fills:** ALCSTORE\_fill **Instructions: Fill entry in ALCSTORE**

> **Type:** String **Length:** 45

> > **X** Don't Know **X** Refuse  $\Box$  Empty

 $\Box$  On Input **X** On Output

**Array:**

**Skip Instructions:** Goto ALCLOCST

**Instrument SAS Name:** ALCLOC

# Field **ALCLOCST** ALCLOCST

**Description:** Purchase location - State

**Form Pane Label:** State **SAS Name:** ALCLOCST **Tag Name:** ALCLOCST **Inherited Universe:**

**Universe:** ALCSTORE = RESPONSE

**Universe Description:**

**Help Screen:** H\_DESTCODE **Question Text:** ? [F1]

**In what state is ^ALCSTORE\_fill located?**

**• Enter the two character state abbreviation** 

## **Fills:** ALCSTORE\_fill

#### **Instructions: Fill entry in ALCSTORE**

**Type:** String **Length:** 2

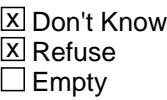

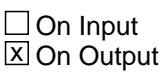

**Array:**

**Special Instructions:** Use answer type TState - STRING[2], display width 4

**Skip Instructions:** IF entry is not a valid state abbreviation then goto CK\_ALCLOCST

ELSEIF any active CU member has AGE lt 22 then goto ANYMEALS

ELSE goto S20A\_END

**Instrument SAS Name:** ALCLOCST

# **Check Check Check CK\_ALCLOCST** CK\_ALCLOCST

**Description:** Not a valid state abbreviation

## **Inherited Universe:**

**Universe:** (Entry in ALCLOCST is not a valid state abbreviation) AND ALCLOCST <> DK AND ALCLOCST <> RF

**Universe Description:** State abbreviation entered is not valid

**Text:** • Not a valid state abbreviation

**Check Instructions:**

**Type:** Hard **Skip Instructions:** Go back to ALCLOCST

## **ANYMEALS** Field ANYMEALS

**Description:** Purchased any meals at school?

**Form Pane Label:** Meals at school **SAS Name: Tag Name:** ANYMEALS **Inherited Universe:**

**Universe:** Active\_member\_in\_school > 0

**Universe Description:** At least one active CU member with AGE = 1-22 and HH\_MEM = 1 and MEMBSTAT ne 1

**Question Text: Since the first of ^REF\_MONTH, not including ^CUR\_MONTH, have ^YOU\_ANYMEM purchased any meals at school for preschool through high school age children?**

**Fills:** CUR\_MONTH

**Instructions: Fill with current month.**

**Fills:** YOU\_ANYMEM

**Instructions: IF NUMHOUSE = 1 then fill "you" ELSE fill "you or any members of your household"**

**Fills:** REF\_MONTH

**Instructions: Set REF\_MONTH = 3 months before the interview. Calculated by taking the INTPER from record type 10 to come up with the base month to start from.**

**Type:** Enumerated **Length:** 1

**Answer List:** TYesNo

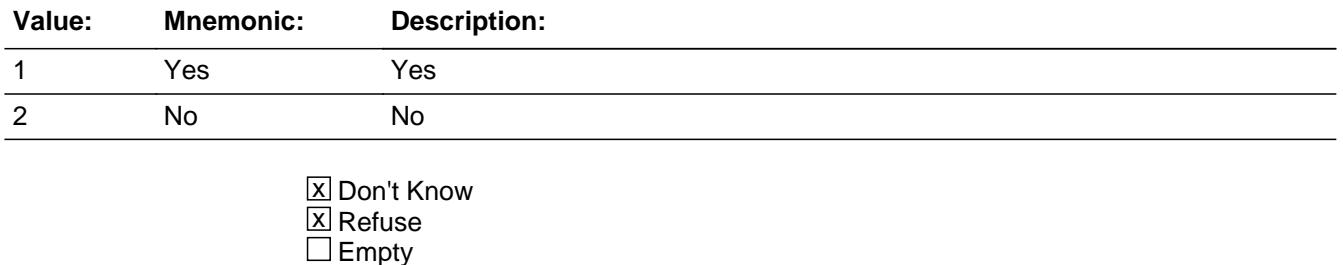

#### On Input On Output

**Array:**

**Skip Instructions:** 1: Goto FBPERSN

2,DK,RF: Goto 20A\_END

**Instrument SAS Name:** ANYMEALS

## **FBPERSON** FIELD **FIELD** Field FBPERSON

**Description:** Who purchased meals?

**Form Pane Label:** Who purchased meals **SAS Name:** FBPERSON **Tag Name:** FBPERSON **Inherited Universe:**

**Universe:** ANYMEALS = 1

**Universe Description:** Yes, purchased any meals at school for preschool through high school age children

## **Question Text: What are the names of all household members who purchased meals at school?**

Enter line numbers for all that apply, separate with commas.

**Type:** Set **Max Number of Values:** 30 **Length:** 2

**Answer List:** TFBPERSON

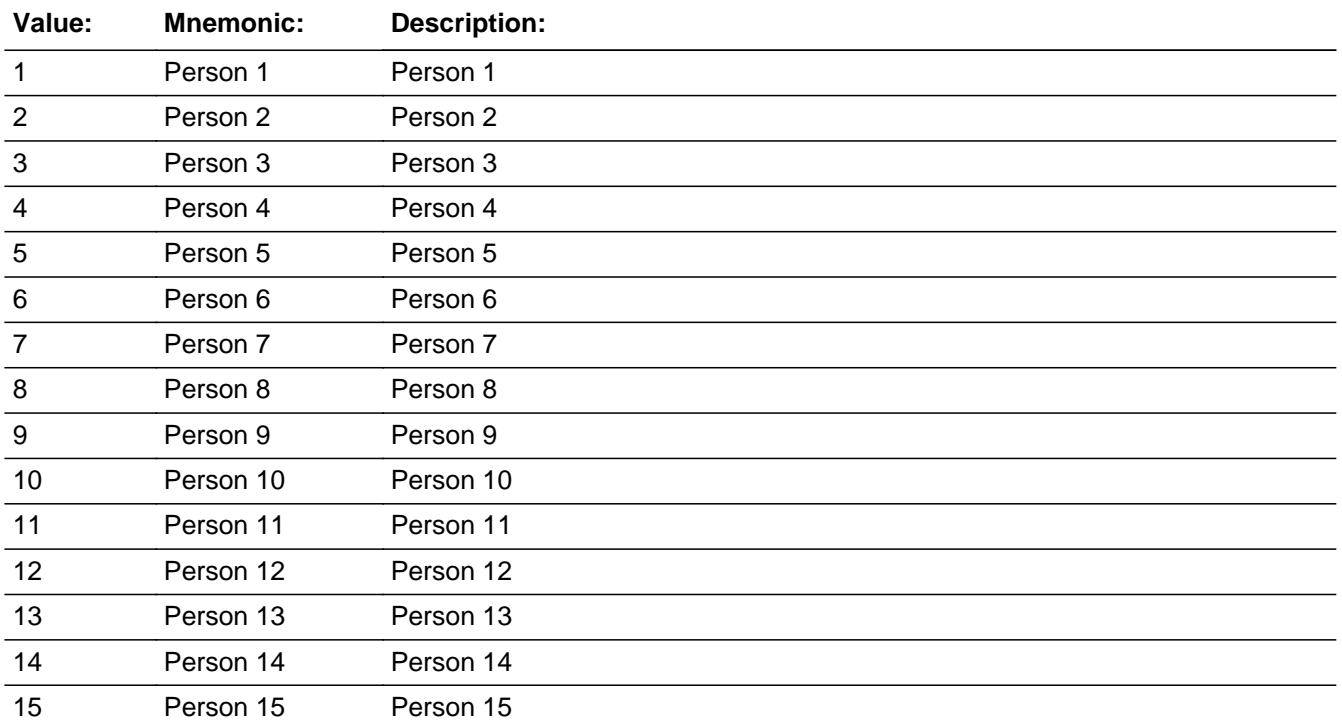

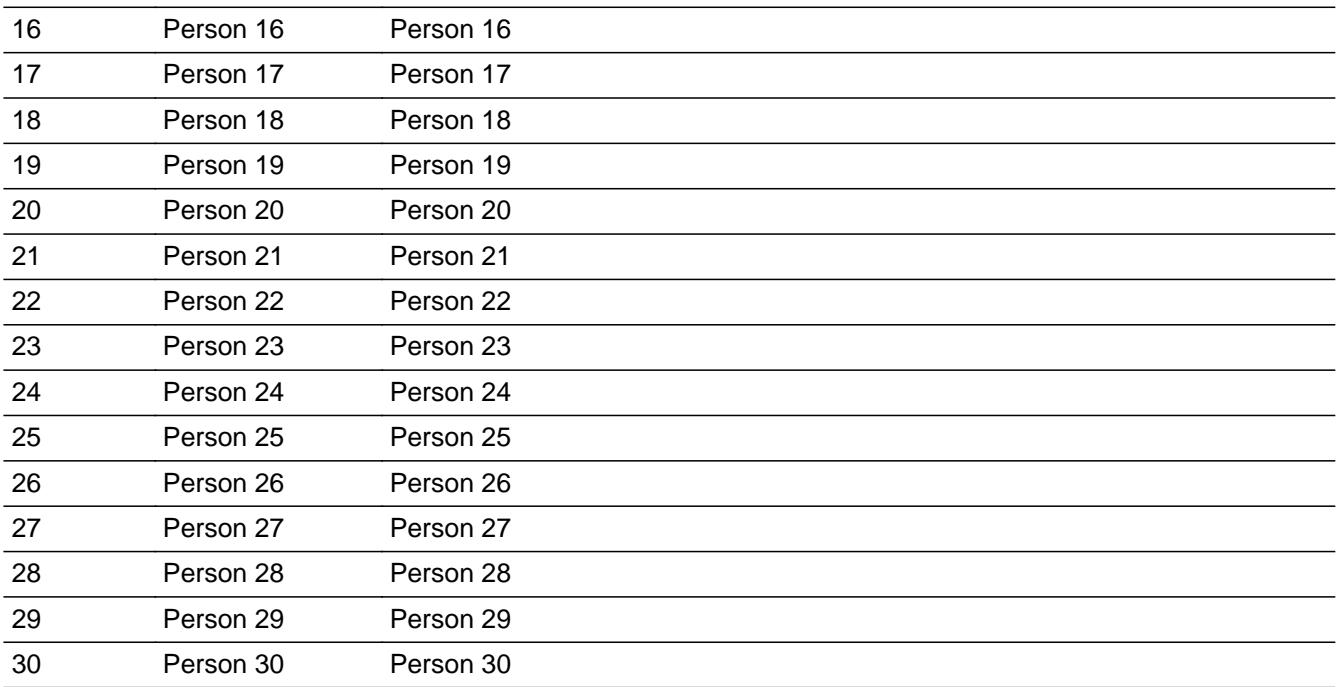

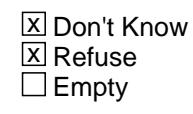

 $\Box$  On Input  $\Box$  On Output

**Array:**

**Special Instructions:** 1. In the answer list, display all active CU members (hh\_mem = 1 and membstat does not equal 1) whose AGE lt 22. 2. NOTE: Active household member = person with  $HH\_MEM = 1$  and PERSTAT ne 99 AND ((MEMBSTAT ne 1,3, or 5) OR  $(MEMBSTAT = 1 AND PERSTAT = 7) AND FNAME ne empty$  AND FNAME ne 999 AND PERCUNUM = CUINDEX **Skip Instructions:** 1-30: Goto TblSCHMEAL DK,RF: Goto 20A\_END

**Instrument SAS Name:** FBPERSON

## **Tblschmeal** Block **T**blschmeal

**Description:** School Meals Table

**Tab Name: Fly Over Name: Universe Type:** If

**Inherited Universe:**

**Universe:** FBPERSON[1] = 1-30

**Universe Description:** At least 1 entry other than DK or RF was made in FBPERSON

## **Array:**

**Block Instructions:** NOTE: Any processing changes made to the variables in this block also need to be made to the variables in BCONTROLCARD.Processing

Survey: CEQ 2021 04 Blaise Item-Level Specifications Report Section: Tblschmeal Spider Version 1.7.1 Block **Block BSCHMEAL** 

Tblschmeal.BSCHMEAL

**Description:** Expense Patterns for Meals at School

**Tab Name: Fly Over Name: Universe Type:** While

**Inherited Universe:**

**Universe:** MEMBNO = any entry in FBPERSON

**Universe Description:** Person purchased meals at school

**Array:**

**Block Instructions:** 1. Build a table for the next 2 items\

\

 $\setminus$ 

2. Ask questions in this block for all line numbers (persons)\ entered in FBPERSON\

Tblschmeal.BSCHMEAL.MEM\_NAME

**Description:** Name - SHOW ONLY Field

**Form Pane Label: SAS Name: Tag Name: Inherited Universe:**

**Universe:**

**Universe Description:**

**Question Text: \*\* SHOW ONLY \*\***

**Type:** String **Length:** 30

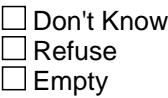

□ On Input  $\Box$  On Output

**Store Instructions:** Pre-Fill member NAME in this field

**Array:**

## **Field SCHLMLX** Tblschmeal.BSCHMEAL.SCHLMLX

**Description:** Usual expense for meals purchased at school

**Form Pane Label:** Usual Expense **SAS Name:** SCHLMLX **Tag Name:** SCHLMLX **Inherited Universe:**

**Universe:** MEMBNO = any entry in FBPERSON

**Universe Description:** Ask for each line number entered in FBPERSON

**Question Text: Since the first of ^REF\_MONTH, not including ^CUR\_MONTH, what has been the usual expense for the meals ^Name purchased at school?**

**• Select time period on the next screen.** 

#### **Fills:** REF\_MONTH

**Instructions: Set REF\_MONTH = 3 months before the interview. Calculated by taking the INTPER from record type 10 to come up with the base month to start from.**

#### **Fills:** CUR\_MONTH

**Instructions: Fill with current month.**

**Fills:** Name

**Instructions: Fill: Name**

**Type:** Integer **Length:** 4

> **Min:** 0 **Max:** 999

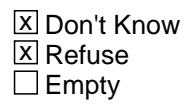

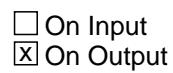

**Array:**

**Skip Instructions:** Goto SCHMLPD

**Instrument SAS Name:** SCHLMLX

## Field **SCHLMLPD** Tblschmeal.BSCHMEAL.SCHLMLPD

**Description:** Time period for SCHLMLX

**Form Pane Label:** Specify Time Period **SAS Name:** SCHLMLPD **Tag Name:** SCHLMLPD **Inherited Universe:**

**Universe:** SCHLMLX = 0-999, DK, or RF

**Universe Description:** Any entry in SCHLMLX

Question Text: • Specify time period

**Type:** Enumerated **Length:** 1

**Answer List:** TTimePeriod

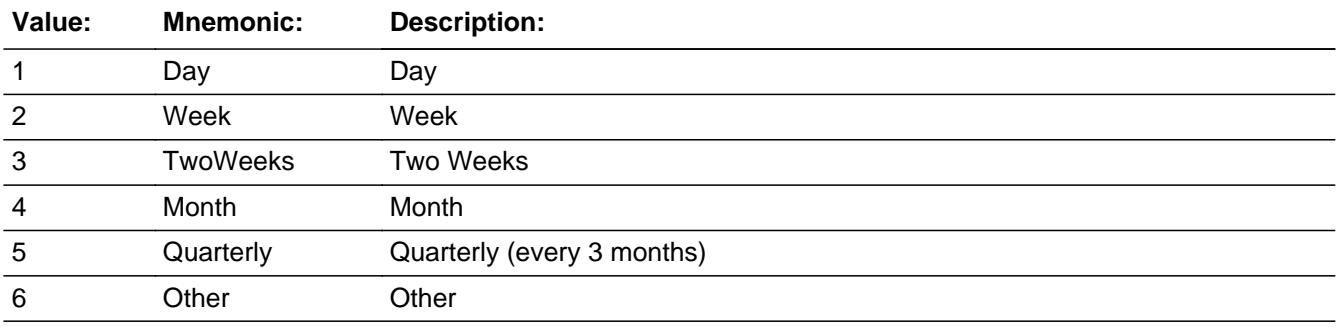

**X** Don't Know **X** Refuse  $\square$  Empty

 $\Box$  On Input **X** On Output

## **Store Instructions:** IF (ERR1\_SCHLMLPD = Passed) OR (SCHLMLX = DK or RF) THEN Set SCHL\_LPD = EMPTY

**Array:**

**Skip Instructions:** 1: IF SCHLMLX gt 10 goto ERR1\_SCHLMLPD ELSE goto SCHMLWKQ

- 2: IF SCHLMLX lt 5 or gt 30 goto ERR1\_SCHLMLPD ELSE goto SCHMLWKQ
- 3: IF SCHLMLX lt 5 or gt 60 go to ERR1\_SCHLMLPD ELSE goto SCHMLWKQ
- 4: IF SCHLMLX lt 5 or gt 120 goto ERR1\_SCHLMLPD ELSE goto SCHMLWKQ
- 5: IF SCHLMLX lt 5 or gt 400 goto ERR1\_SCHLMLPD ELSE goto SCHMLWKQ
- 6: Goto SCHLMLRX

DK,RF: Goto SCHMLWKQ

**Instrument SAS Name:** SCHLMLPD

**Check ERR1 SCHLMLPD** Tblschmeal.BSCHMEAL.ERR1\_SCHLMLPD

**Description:** Out of Range Check

## **Inherited Universe:**

**Universe:** [ (SCHLMLPD = 1 and SCHLMLX gt 10) or (SCHLMLPD = 2 and SCHLMLX lt 5 or gt 30) or (SCHLMLPD = 3 and SCHLMLX lt 5 or gt 60) or (SCHLMLPD = 4 and SCHLMLX lt 5 or gt 120) or  $(SCHLMLPD = 5$  and SCHLMLX It 5 or gt 400) ] AND (SCHLMLX <> DK and SCHLMLX <> RF)

**Universe Description:**

## **Text:** THE VALUE ENTERED IS UNUSUALLY HIGH OR LOW

#### PLEASE VERIFY AND IF CORRECT, ENTER ITEM LEVEL NOTE

**Check Instructions:** Save the edit results in a variable called ERR1\_SCHLMLPD

**Type:** Soft **Skip Instructions:** Suppress: Goto SCHMLWKQ

All others, go back to SCHLMLPD

# **SCHLMLRX** Field

Tblschmeal.BSCHMEAL.SCHLMLRX

**Description:** How much paid during the reference period

**Form Pane Label:** Paid **SAS Name:** SCHLMLRX **Tag Name:** SCHLMLRX **Inherited Universe:**

**Universe:** SCHLMLPD = 6

**Universe Description:** Other time period

**Question Text: How much was paid since the first of ^REF\_MONTH, not including this month?**

**Fills:** REF\_MONTH

**Instructions: Set REF\_MONTH = 3 months before the interview. Calculated by taking the INTPER from record type 10 to come up with the base month to start from.**

**Type:** Integer **Length:** 4

> **Min:** 0 **Max:** 999

> > **X** Don't Know  $\boxtimes$  Refuse  $\square$  Empty

 $\Box$  On Input **X** On Output

**Store Instructions:** IF (ERR1\_SCHLMLRX = Passed) OR (SCHLMLRX = DK or RF) THEN Set SCHL\_LRX = EMPTY

**Array:**

**Skip Instructions:** 1,2: Goto ERR1\_SCHLMLRX

3-90,DK,RF: Goto SCHMLWKQ

91-999: Goto ERR1\_SCHLMLRX

**Instrument SAS Name:** SCHLMLRX

# **ERR1\_SCHLMLRX** Check

Tblschmeal.BSCHMEAL.ERR1\_SCHLMLRX

**Description:** Out of Range Check

**Inherited Universe:**

**Universe:** [ (SCHLMLRX = 1 or 2) OR SCHLMLRX gt 90 ] AND SCHLMLRX <> DK AND SCHLMLRX <> RF

**Universe Description:**

Text:  $\bullet$  THE VALUE ENTERED IS UNUSUALLY HIGH OR LOW

PLEASE VERIFY AND IF CORRECT, ENTER ITEM LEVEL NOTE

**Check Instructions:** Save the edit results in a variable called ERR1\_SCHLMLRX

**Type:** Soft **Skip Instructions:** Suppress: Goto SCHMLWKQ

All others, go back to SCHLMLRX

## Field **SCHMLWKQ** Tblschmeal.BSCHMEAL.SCHMLWKQ

**Description:** Number of weeks meals purchased at school

**Form Pane Label:** No. of weeks **SAS Name:** SCHMLWKQ **Tag Name:** SCHMLWKQ **Inherited Universe:**

**Universe:** MEMBNO = any entry in FBPERSON

**Universe Description:** Ask for each line number entered in FBPERSON

**Question Text: How many WEEKS did ^Name purchase meals?**

**Fills:** Name **Instructions: Fill: Name**

> **Type:** Integer **Length:** 2

> > **Min:** 1 **Max:** 13

> > > **X** Don't Know **X** Refuse  $\square$  Empty

 $\Box$  On Input **X** On Output

**Store Instructions:** Store 1 in SML\_ORIG and store 1 in SML\_STAT

**Array:**

**Skip Instructions:** IF no more persons then goto S20\_END ELSE goto SCHLMLX for next person

**Instrument SAS Name:** SCHMLWKQ

**Destination Data Set:** ESML

Last Modified: Wednesday, October 30, 2019 **Page 3623 of 6316** Page 3623 of 6316

# **MEMBNUM** Field

Tblschmeal.BSCHMEAL.MEMBNUM

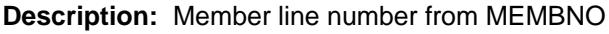

**Form Pane Label: SAS Name:** MEMBNUM **Tag Name: Inherited Universe:**

**Universe:**

**Universe Description:**

**Question Text:**

**Type:** Integer **Length:** 2

> **Min:** 1 **Max:** 30

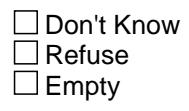

On Input  $\overline{\mathtt{x}}$  On Output

**Array:**

**Special Instructions:** Set MEMBNUM equal to BControlcard.Tunit2.BPerson.MEMBNO

**Instrument SAS Name:** MEMBNUM

## Field **ERR1\_SCHLMLPD** Tblschmeal.BSCHMEAL.ERR1\_SCHLMLPD

**Description:** Edit results from ERR1\_SCHLMLPD

**Form Pane Label: SAS Name:** ERR1\_SCHLMLPD **Tag Name: Inherited Universe:**

**Universe:**

**Universe Description:**

**Question Text:**

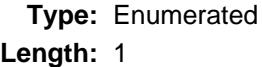

**Answer List:** EditType

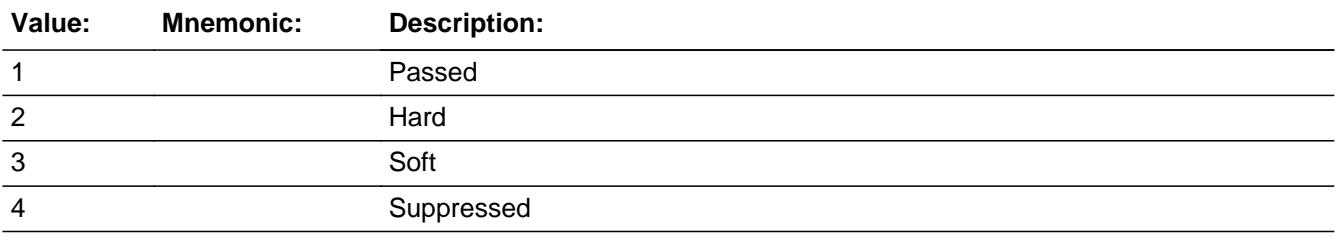

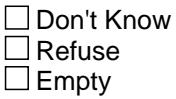

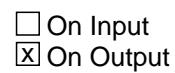

**Array:**

**Instrument SAS Name:** ERR1\_SCHLMLPD

Tblschmeal.BSCHMEAL.ERR1\_SCHLMLRX

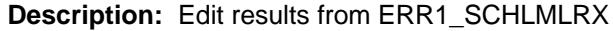

**Form Pane Label: SAS Name:** ERR1\_SCHLMLRX **Tag Name: Inherited Universe:**

**Universe:**

**Universe Description:**

**Question Text:**

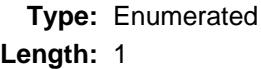

**Answer List:** EditType

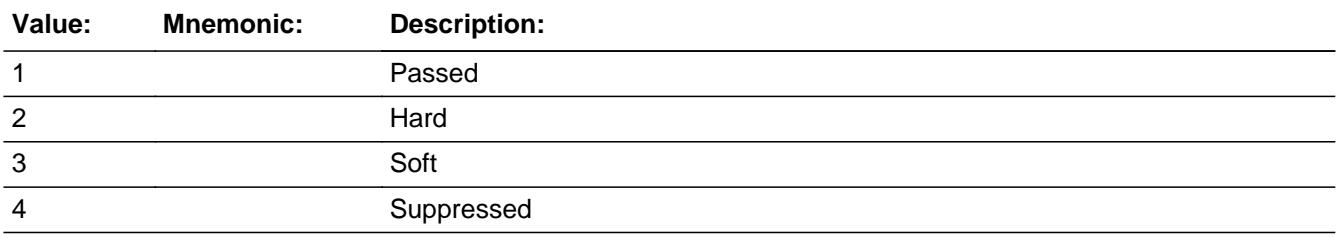

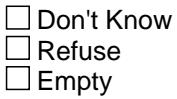

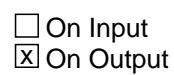

**Array:**

**Instrument SAS Name:** ERR1\_SCHLMLRX

## Field **SML ORIG** Tblschmeal.BSCHMEAL.SML\_ORIG

**Description:** Record origin

**Form Pane Label: SAS Name:** REC\_ORIG **Tag Name: Inherited Universe:**

**Universe:**

**Universe Description:**

**Question Text:**

**Type:** String **Length:** 1

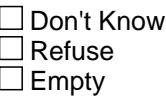

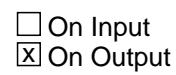

**Array:**

**Special Instructions:** NOTE: See SCHMLWKQ for how to set this field

Valid Values: 1 = Data from current month interview

**Instrument SAS Name:** SML\_ORIG

Tblschmeal.BSCHMEAL.SML\_STAT

**Description:** Record status

**Form Pane Label: SAS Name:** REC\_STAT **Tag Name: Inherited Universe:**

**Universe:**

**Universe Description:**

**Question Text:**

**Type:** String **Length:** 1

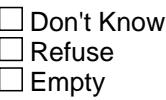

 $\Box$  On Input **X** On Output

**Array:**

**Special Instructions:** NOTE: See SCHMLWKQ for how to set this field

Valid Values: 1 = Active Record

**Instrument SAS Name:** SML\_STAT

## Field **S20A END** S20A\_END

**Description:** Section 20A end

**Form Pane Label: SAS Name: Tag Name: Inherited Universe:**

> **Universe:** [(ALC\_OUTX = 0-9999, DK, RF) AND (NO1\_YOUNGERTHAN22\_FLAG = 1)] OR  $[(ANYMEALS = 2, DK, RF)$  or  $(FBPERSON = DK, RF)$  or (SCHMEAL.TBLSCHMEAL[of last eligible child].SCHLMLX = 0-999, DK, RF)]

**Universe Description:** (ALC\_OUTX has been answered and there are no active cu members with age = 1-21) OR ANYMEALS = 2, DK or RF OR FBPERSON = DK or RF OR (SCHLMLX has been answered for the last eligible child with  $age = 1-21$ .)

**Question Text:**

**Type:** String **Length:** 0

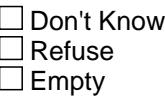

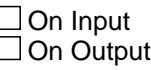

**Store Instructions:** IF universe is met then: Set XPA\_STAT = 1 Set  $XPA$  ORIG = 1 Set S20A  $END = 1$ 

**Array:**

**Special Instructions:** Setting NO1\_YOUNGERTHAN22\_FLAG IF there is at least 1 active child with  $AGE = 1-21$  then Set NO1\_YOUNGERTHAN22\_FLAG = 0 ELSE set NO1\_YOUNGERTHAN22\_FLAG = 1

## **GROC\_EKX** Field GROC\_EKX

**Description:** Range edit flag for GROCWEKX

**Form Pane Label: SAS Name:** GROC\_EKX **Tag Name: Inherited Universe:**

**Universe:**

**Universe Description:**

**Question Text:**

**Type:** String **Length:** 2

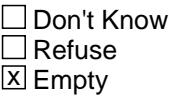

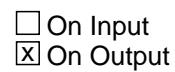

**Array:**

**Special Instructions:** NOTE: See ERR1\_GROCWEKX and GROCWEKX for how to set this field.

> Valid Values: A1 = Range edit failed (ERR1 check was suppressed)

> > Blank = Range edit passed

**Instrument SAS Name:** GROC\_EKX

# Field **OTHS\_UFX** OTHS\_UFX

**Description:** Range edit flag for OTHSTUFX

**Form Pane Label: SAS Name:** OTHS\_UFX **Tag Name: Inherited Universe:**

**Universe:**

**Universe Description:**

**Question Text:**

**Type:** String **Length:** 2

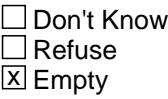

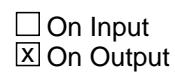

**Array:**

**Special Instructions:** NOTE: See ERR1\_OTHSTUFX and OTHSTUFX for how to set this field

> Valid Values: A1 = Range edit failed (ERR1 check was suppressed)

> > Blank = Range edit passed

**Instrument SAS Name:** OTHS\_UFX

## **OSTO\_WKX** Field OSTO\_WKX

**Description:** Range edit flag for OSTORWKX

**Form Pane Label: SAS Name:** OSTO\_WKX **Tag Name: Inherited Universe:**

**Universe:**

**Universe Description:**

**Question Text:**

**Type:** String **Length:** 2

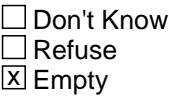

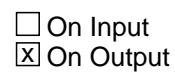

**Array:**

**Special Instructions:** NOTE: See ERR1\_OSTORWKX and OSTORWKX for how to set this field.

> Valid Values: A1 = Range edit failed (ERR1 check was suppressed)

> > Blank = Range edit passed

**Instrument SAS Name:** OSTO\_WKX

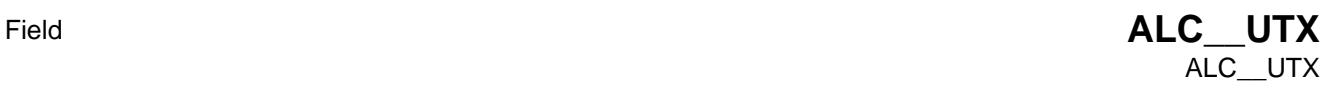

**Description:** Range edit flag for ALC\_OUTX

**Form Pane Label: SAS Name:** ALC\_\_UTX **Tag Name: Inherited Universe:**

**Universe:**

**Universe Description:**

**Question Text:**

**Type:** String **Length:** 2

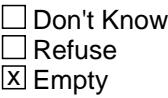

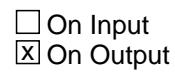

**Array:**

**Special Instructions:** NOTE: See ERR1\_ALCOUTX and ALCOUTX for how to set this field

Valid Values: A1 = Range edit failed (ERR1 check was suppressed) Blank = Range edit passed

**Instrument SAS Name:** ALC\_\_UTX

## **DINE0WKX** Field DINE0WKX

**Description:** Range edit flag for DINE\_WKX

**Form Pane Label: SAS Name:** DINE0WKX **Tag Name: Inherited Universe:**

**Universe:**

**Universe Description:**

**Question Text:**

**Type:** String **Length:** 2

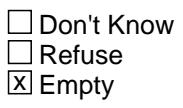

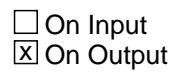

**Array:**

**Special Instructions:** NOTE: See ERR1\_DINEWKX and DINEWKX for how to set this field.

Valid Values: A1 = Range edit failed (ERR1 check was suppressed) Blank = Range edit passed

**Instrument SAS Name:** DINE0WKX

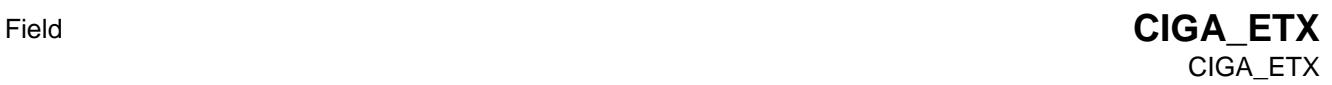

**Description:** Range edit flag for CIGARETX

**Form Pane Label: SAS Name:** CIGA\_ETX **Tag Name: Inherited Universe:**

**Universe:**

**Universe Description:**

**Question Text:**

**Type:** String **Length:** 2

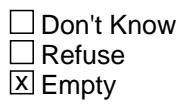

 $\Box$  On Input  $\boxtimes$  On Output

**Array:**

**Special Instructions:** NOTE: See ERR1\_CIGARETX and CIGARETX for how to set this field

Valid Values: A1 = Range edit failed (ERR1 check was suppressed)

Blank = Range edit passed

**Instrument SAS Name:** CIGA\_ETX

# **OTHT\_ACX** Field OTHT\_ACX

**Description:** Range edit flag for OTHTBACX

**Form Pane Label: SAS Name:** OTHT\_ACX **Tag Name: Inherited Universe:**

**Universe:**

**Universe Description:**

**Question Text:**

**Type:** String **Length:** 2

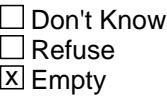

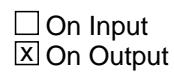

**Array:**

**Special Instructions:** NOTE: See ERR1\_OTHTBACX and OTHTBACX for how to set this field

Valid Values: A1 = Range edit failed (ERR1 check was suppressed)

Blank = Range edit passed

**Instrument SAS Name:** OTHT\_ACX
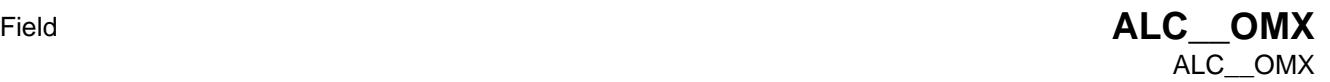

**Description:** Range edit flag for ALC\_HOMX

**Form Pane Label: SAS Name:** ALC\_\_OMX **Tag Name: Inherited Universe:**

**Universe:**

**Universe Description:**

**Question Text:**

**Type:** String **Length:** 2

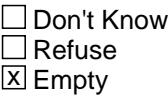

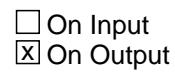

**Array:**

**Special Instructions:** NOTE: See ERR1\_ALCHOMX and ALCHOMX for how to set this field

Valid Values: A1 = Range edit failed (ERR1 check was suppressed) Blank = Range edit passed

**Instrument SAS Name:** ALC\_\_OMX

# **XPA\_STAT** Field XPA\_STAT

### **Description:** Record status

**Form Pane Label: SAS Name:** REC\_STAT **Tag Name: Inherited Universe:**

**Universe:**

**Universe Description:**

**Question Text:**

**Type:** String **Length:** 1

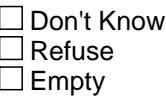

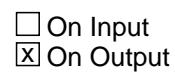

**Array:**

**Special Instructions:** NOTE: See S20A\_END for how to set this field

Valid Values: 1 = Active Record

**Instrument SAS Name:** XPA\_STAT

# Field **XPA\_ORIG** XPA\_ORIG

**Description:** Record origin

**Form Pane Label: SAS Name:** REC\_ORIG **Tag Name: Inherited Universe:**

**Universe:**

**Universe Description:**

**Question Text:**

**Type:** String **Length:** 1

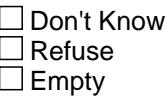

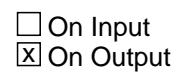

**Array:**

**Special Instructions:** NOTE: See S20A\_END for how to set this field

Valid Values: 1 = Data from current month interview

**Instrument SAS Name:** XPA\_ORIG

# **BSECT20B** Block BSECT20B

**Description:** Selected Services and Goods

**Tab Name: Fly Over Name: Universe Type:** If

**Inherited Universe:**

**Universe:**

**Universe Description:**

**Array:**

**Block Instructions:** Section label: Section 20, Part B - Expense Patterns for\ Selected Services and Goods

Field **LNDROMAT** BSECT20B.LNDROMAT

**Description:** Any expense for coin operated laundry?

**Form Pane Label:** Coin laundry **SAS Name:** LNDROMAT **Tag Name:** LNDROMAT **Inherited Universe:**

**Universe:**

**Universe Description:** All Interviews

**Help Screen:** H\_LNDROMAT **Question Text:**  $\boxed{146}$  ? [F1]

> **Since the first of ^REF\_MONTH, not including ^CUR\_MONTH have ^YOU\_ANYMEM had any expenses for self-service laundry machines?**

**Fills:** REF\_MONTH

**Instructions: Set REF\_MONTH = 3 months before the interview. Calculated by taking the INTPER from record type 10 to come up with the base month to start from.**

**Fills:** CUR\_MONTH

**Instructions: Fill with current month.**

**Fills:** YOU\_ANYMEM

**Instructions: IF NUMHOUSE = 1 then fill "you" ELSE fill "you or any members of your household"**

**Type:** Enumerated **Length:** 1

**Answer List:** TYesNo

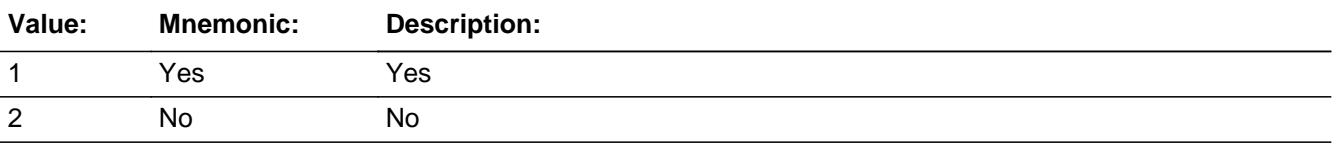

**X** Don't Know  $\overline{X}$  Refuse

Last Modified: Tuesday, December 27, 2016 **Page 3641** of 6316

 $\square$  Empty

On Input  $\overline{\mathbb{X}}$  On Output

### **Array:**

**Skip Instructions:** 1: Goto LNDRYX

2,DK,RF: Goto DRYCLEAN

**Instrument SAS Name:** LNDROMAT

# Field **LNDRYX** BSECT20B.LNDRYX

**Description:** Cost of coin operated laundry

**Form Pane Label:** Coin laundry \$ **SAS Name:** LNDRYX **Tag Name:** LNDRYX **Inherited Universe:**

**Universe:** LNDROMAT = 1

**Universe Description:** Yes, had expenses for self-service laundry machines

**Help Screen:** H\_LNDROMAT **Question Text:** ? [F1]

### **What was the total cost?**

**Type:** Integer **Length:** 5

> **Min:** 1 **Max:** 9999

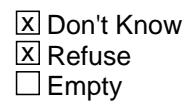

 $\Box$  On Input  $\boxtimes$  On Output

**Store Instructions:** IF LNDRYX = DK or RF or ERR1 edit passed then Set LNDRYX\_ = EMPTY

**Array:**

**Special Instructions:** Display a \$ and comma, as needed, in the entry field.

**Skip Instructions:** IF Entry lt 5 or gt 260 then goto ERR1\_LNDRYX

ELSEIF RT10.POPGRP = 15 or 16 then goto LNDSTORE

ELSE goto OTHLNDRY

**Instrument SAS Name:** LNDRYX

**Description:** Out of Range Check

### **Inherited Universe:**

**Universe:** (LNDRYX lt 5 or gt 260) AND LNDRYX <> DK AND LNDRYX <> RF

**Universe Description:** Expense for self-service laundry machines is less than \$5 or greater than \$260

Text:  $\bullet$  THE VALUE ENTERED IS UNUSUALLY HIGH OR LOW

PLEASE VERIFY AND IF CORRECT, ENTER ITEM LEVEL NOTE

**Check Instructions:** IF suppressed then set LNDRYX\_ = A1

**Type:** Soft **Skip Instructions:** Suppress: IF RT10.POPGRP = 15 or 16 then goto LNDSTORE ELSE goto OTHLNDRY

All others, go back to LNDRYX

# **LNDSTORE** Field BSECT20B.LNDSTORE

**Description:** Laundromat Name

**Form Pane Label:** Laundromat **SAS Name:** LNDSTORE **Tag Name:** LNDSTORE **Inherited Universe:**

**Universe:** LNDROMAT = 1 AND (RT10.POPGRP = 15 or 16)

**Universe Description:**

**Question Text: What is the name of the business where ^YOU\_YRCU last paid for self-service laundry machines?**

**Enter store or company name** 

### **Fills:** YOU\_YRCU

**Instructions: IF NUMHOUSE = 1 then fill "you" ELSE fill "your household"**

> **Type:** String **Length:** 45

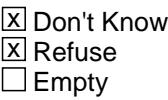

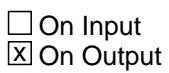

**Array:**

**Skip Instructions:** ENTRY: Goto LNDRYLOC

DK, RF: Goto OTHLNDRY

**Instrument SAS Name:** LNDSTORE

# Field **LNDRYLOC** BSECT20B.LNDRYLOC

**Description:** Laundromat location - City

**Form Pane Label:** Location - City **SAS Name:** LNDRYLOC **Tag Name:** LNDRYLOC **Inherited Universe:**

**Universe:** LNDSTORE = RESPONSE

**Universe Description:** LNDSTORE has an entry other than DK or RF

**Question Text: In what city is ^LNDSTORE\_fill located?**

**Fills:** LNDSTORE\_fill **Instructions: Fill entry in LNDSTORE**

> **Type:** String **Length:** 45

> > **X** Don't Know **X** Refuse  $\Box$  Empty

 $\Box$  On Input **X** On Output

**Array:**

**Skip Instructions:** Goto LDYLOCST

**Instrument SAS Name:** LNDRYLOC

# **LDYLOCST** Field BSECT20B.LDYLOCST

**Description:** Laundromat location - State

**Form Pane Label:** State **SAS Name:** LDYLOCST **Tag Name:** LDYLOCST **Inherited Universe:**

**Universe:** LNDSTORE = RESPONSE

**Universe Description:** LNDSTORE has an entry other than DK or RF

**Help Screen:** H\_DESTCODE **Question Text:** ? [F1]

**In what state is ^LNDSTORE\_fill located?**

**• Enter the two character state abbreviation** 

### **Fills:** LNDSTORE\_fill

### **Instructions: Fill entry in LNDSTORE**

**Type:** String **Length:** 2

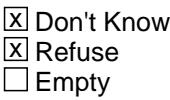

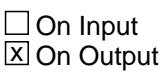

**Array:**

**Special Instructions:** Use answer type TState - STRING[2], display width 4

**Skip Instructions:** IF entry is not a valid state abbreviation then goto CK\_LDYLOCST

ELSE goto OTHLNDRY

**Instrument SAS Name:** LDYLOCST

# **CK\_LDYLOCST** Check BSECT20B.CK\_LDYLOCST

**Description:** Not a valid state abbreviation

### **Inherited Universe:**

**Universe:** (Entry in LDYLOCST is not a valid state abbreviation) AND LDYLOCST <> DK AND LDYLOCST <> RF

**Universe Description:** State abbreviation entered is not valid

**Text:** • Not a valid state abbreviation

**Check Instructions:**

**Type:** Hard **Skip Instructions:** Go back to LDYLOCST

Field **OTHLNDRY** BSECT20B.OTHLNDRY

**Description:** Any of coin laundry expense for non-clothes?

**Form Pane Label:** Coin other than clothes **SAS Name:** OTHLNDRY **Tag Name:** OTHLNDRY **Inherited Universe:**

**Universe:** LNDROMAT = 1

**Universe Description:** All interviews and LNDRYX = 1-9999, DK or RF

**Help Screen:** H\_LNDROMAT **Question Text:**  $\boxed{146}$  ? [F1]

**Was any of this amount for items other than clothes, such as linens or drapes?**

**Type:** Enumerated **Length:** 1

**Answer List:** TYesNo

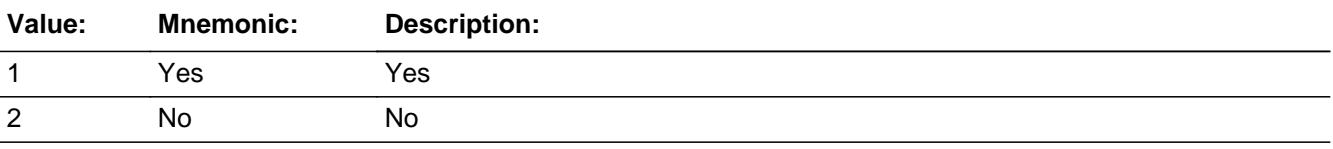

**X** Don't Know **X** Refuse  $\square$  Empty

 $\Box$  On Input  $\boxtimes$  On Output

**Array:**

**Skip Instructions:** 1: Goto OTHLNDRX

2,DK,RF: Goto DRYCLEAN

**Instrument SAS Name:** OTHLNDRY

### **OTHLNDRX** Field BSECT20B.OTHLNDRX

**Description:** How much of coin operated laundry cost spent for non-clothes?

**Form Pane Label:** Coin oth than clothes \$ **SAS Name:** OTHLNDRX **Tag Name:** OTHLNDRX **Inherited Universe:**

**Universe:** OTHLNDRY = 1

**Universe Description:** Yes, some of the self-serve laundry expense was for items other than clothes

**Help Screen:** H\_LNDROMAT **Question Text:** ? [F1]

**How much?**

**Type:** Integer **Length:** 5

> **Min:** 1 **Max:** 9999

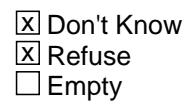

 $\Box$  On Input **X** On Output

**Store Instructions:** IF OTHLNDRX = DK or RF or ERR1 edit passed then Set OTHL\_DRX = EMPTY

**Array:**

**Special Instructions:** Display a \$ and comma, as needed, in the entry field.

**Skip Instructions:** 0-9999: IF entry lt 5 or gt 100 then goto ERR1\_OTHLNDRX ELSEIF entry gt LNDRYX then goto CK\_OTHLNDRX ELSE goto DRYCLEAN

DK,RF: Goto DRYCLEAN

**Instrument SAS Name:** OTHLNDRX

# **ERR1 OTHLNDRX** Check

BSECT20B.ERR1\_OTHLNDRX

### **Description:** Out of Range Check

### **Inherited Universe:**

**Universe:** (OTHLNDRX lt 5 or gt 100) AND OTHLNDRX <> DK AND OTHLNDRX <> RF

**Universe Description:** Self-serve laundry expense for items other than clothes is less than \$5 or greater than \$100

Text:  $\bullet$  THE VALUE ENTERED IS UNUSUALLY HIGH OR LOW

PLEASE VERIFY AND IF CORRECT, ENTER ITEM LEVEL NOTE

**Check Instructions:** IF suppressed then set OTHL\_DRX = A1

**Type:** Soft **Skip Instructions:** Suppress: Goto DRYCLEAN

All others, go back to OTHLNDRX

**Check Check Check CK\_OTHLNDRX** BSECT20B.CK\_OTHLNDRX

**Description:** Other laundry expense gt total laundry expense

# **Inherited Universe:**

**Universe:** (OTHLNDRX gt LNDRYX) AND (OTHLNDRX <> DK and <> RF) AND  $(LNDRYX \leq DK$  and  $\leq$  RF)

**Universe Description:** Self-serve laundry expense for items other than clothes is greater than the total self-serve laundry expense

Text:  $\bullet$  Entry cannot exceed total cost.

### **Check Instructions:**

**Type:** Hard **Skip Instructions:** Go back to OTHLNDRX

# **DRYCLEAN** Field BSECT20B.DRYCLEAN

**Description:** Expenses for dry cleaning or laundry service?

**Form Pane Label:** Dry clean service **SAS Name:** DRYCLEAN **Tag Name:** DRYCLEAN **Inherited Universe:**

**Universe:**

**Universe Description:** All Interviews

**Help Screen:** H\_DRYCLEAN **Question Text:**  $\boxed{146}$  ? [F1]

**Have ^YOU\_ANYMEM had any expenses for dry cleaning or laundry service?**

### **Fills:** YOU\_ANYMEM

**Instructions: IF NUMHOUSE = 1 then fill "you" ELSE fill "you or any members of your household"**

**Type:** Enumerated **Length:** 1

**Answer List:** TYesNo

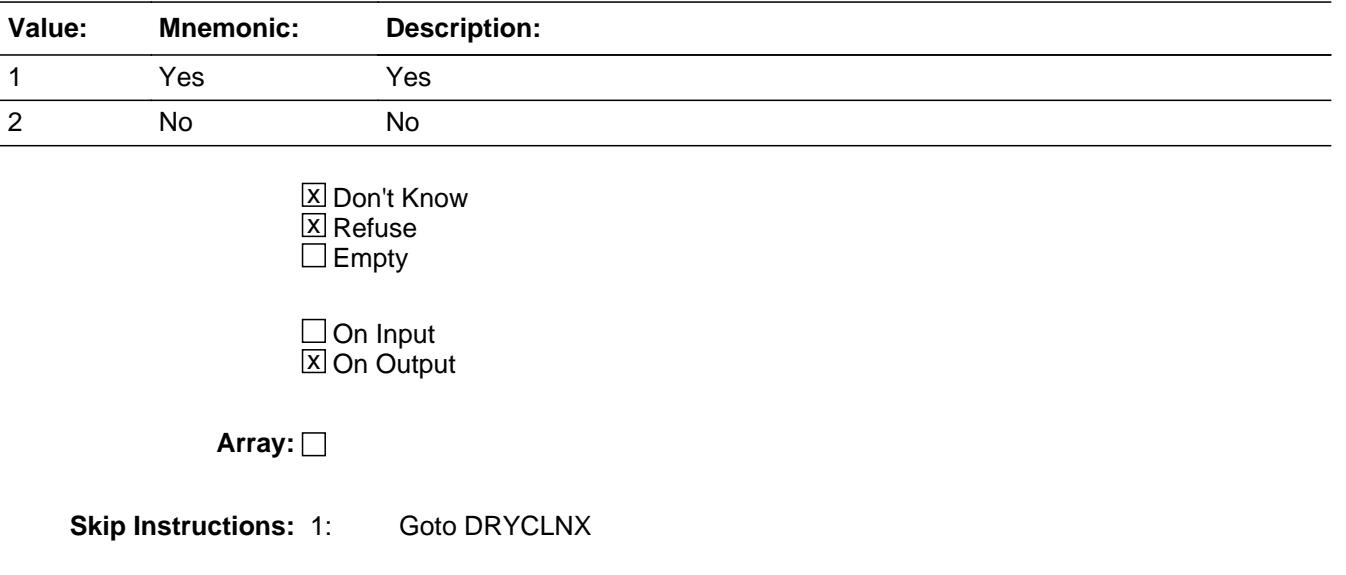

### 2,DK,RF: Goto SALONS

**Instrument SAS Name:** DRYCLEAN

# **DRYCLNX** Field BSECT20B.DRYCLNX

**Description:** Total cost of dry cleaning or laundry service

**Form Pane Label:** Dry clean \$ **SAS Name:** DRYCLNX **Tag Name:** DRYCLNX **Inherited Universe:**

**Universe:** DRYCLEAN = 1

**Universe Description:** Yes, had expenses for dry cleaning or laundry service

**Help Screen:** H\_DRYCLEAN **Question Text:** ? [F1]

**What was the total cost?**

**Type:** Integer **Length:** 5

> **Min:** 1 **Max:** 9999

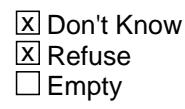

 $\Box$  On Input **X** On Output

**Store Instructions:** IF DRYCLNX = DK or RF or ERR1 edit passed then Set DRYCLNX\_ = EMPTY

**Array:**

**Special Instructions:** Display a \$ and comma, as needed, in the entry field.

**Skip Instructions:** 1-9999: IF Entry lt 6 or gt 390 then goto ERR1\_DRYCLNX ELSEIF RT10.POPGRP = 15 or 16 then goto DRYSTORE ELSE goto OTHDRCLN

> DK, RF: IF RT10.POPGRP = 15 or 16 then goto DRYSTORE ELSE goto OTHDRCLN

**Instrument SAS Name:** DRYCLNX

**Description:** Out of Range Check

**Inherited Universe:**

**Universe:** (DRYCLNX lt 6 or gt 390) AND DRYCLNX <> DK AND DRYCLNX <> RF

**Universe Description:** Expenses for dry cleaning or laundry service is less than \$6 or greater than \$390

Text:  $\bullet$  THE VALUE ENTERED IS UNUSUALLY HIGH OR LOW

PLEASE VERIFY AND IF CORRECT, ENTER ITEM LEVEL NOTE

**Check Instructions:** IF suppressed then set DRYCLNX\_ = A1

**Type:** Soft **Skip Instructions:** Suppress: IF RT10.POPGRP = 15 or 16 then goto DRYSTORE ELSE goto OTHDRCLN

All others, go back to DRYCLNX

Field **DRYSTORE** BSECT20B.DRYSTORE

**Description:** Where Dry Clean

**Form Pane Label:** Store **SAS Name:** DRYSTORE **Tag Name:** DRYSTORE **Inherited Universe:**

**Universe:** DRYCLEAN = 1 AND (RT10.POPGRP = 15 or 16)

**Universe Description:**

**Question Text: What is the name of the business where ^YOU\_YRCU last paid for dry cleaning or laundry services?**

Enter store, website, or company name

### **Fills:** YOU\_YRCU

**Instructions: IF NUMHOUSE = 1 then fill "you" ELSE fill "your household"**

> **Type:** String **Length:** 45

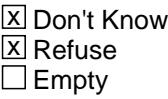

 $\Box$  On Input **X** On Output

**Array:**

**Special Instructions:** If UPPERCASE ENTRY contains ".COM" then set DRYPURCH = 1 and "keep" and "Show"

**Skip Instructions:** ENTRY: IF UPPERCASE ENTRY contains ".COM" then goto OTHDRCLN ELSE goto DRYPURCH

DK,RF: Goto OTHDRCLN

**Instrument SAS Name:** DRYSTORE

# Field **DRYPURCH** BSECT20B.DRYPURCH

**Description:** Purchased Online or in person

**Form Pane Label:** Online **SAS Name:** DRYPURCH **Tag Name:** DRYPURCH **Inherited Universe:**

> **Universe:** (DRYSTORE = RESPONSE) AND (UPPERCASE entry in DRYSTORE does not contain ".COM")

**Universe Description:**

**Question Text: Was this paid for -**

**Type:** Enumerated **Length:** 1

**Answer List:** Tonline

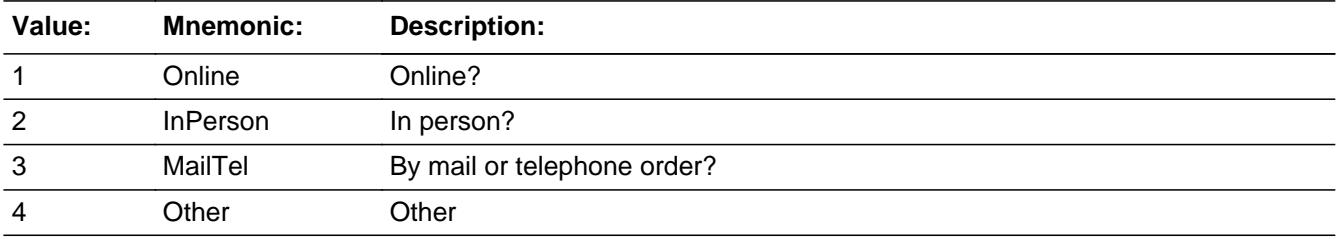

**X** Don't Know **X** Refuse  $\Box$  Empty

 $\Box$  On Input **X** On Output

**Array:**

**Special Instructions:** Answer list descriptions for options 1-3 should be bold black

**Skip Instructions:** 1,3,4,DK,RF: Goto OTHDRCLN

2: Goto DRYLOC

**Instrument SAS Name:** DRYPURCH

# Field **DRYLOC** BSECT20B.DRYLOC

**Description:** Purchase location - City

**Form Pane Label:** Location - City **SAS Name:** DRYLOC **Tag Name:** DRYLOC **Inherited Universe:**

**Universe:** DRYPURCH = 2

**Universe Description:**

**Question Text: In what city is ^DRYSTORE\_Fill located?**

**Fills:** DRYSTORE\_Fill **Instructions: Fill entry in DRYSTORE**

> **Type:** String **Length:** 45

> > **X** Don't Know **X** Refuse  $\Box$  Empty

 $\Box$  On Input  $\boxtimes$  On Output

**Array:**

**Skip Instructions:** Goto DRYLOCST

**Instrument SAS Name:** DRYLOC

# **DRYLOCST** Field BSECT20B.DRYLOCST

**Description:** Purchase location - State

**Form Pane Label:** State **SAS Name:** DRYLOCST **Tag Name:** DRYLOCST **Inherited Universe:**

**Universe:** DRYPURCH = 2

**Universe Description:**

**Help Screen:** H\_DESTCODE **Question Text:** ? [F1]

**In what state is ^DRYSTORE\_Fill located?**

**• Enter the two character state abbreviation** 

### **Fills:** DRYSTORE\_Fill

### **Instructions: Fill entry in DRYSTORE**

**Type:** String **Length:** 2

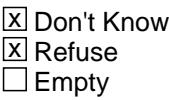

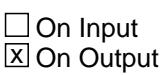

**Array:**

**Special Instructions:** Use answer type TState - STRING[2], display width 4

**Skip Instructions:** IF entry is not a valid state abbreviation then goto CK\_DRYLOCST

ELSE goto OTHDRCLN

**Instrument SAS Name:** DRYLOCST

# **CK\_DRYLOCST** Check BSECT20B.CK\_DRYLOCST

**Description:** Not a valid state abbreviation

### **Inherited Universe:**

**Universe:** (Entry in DRYLOCST is not a valid state abbreviation) AND DRYLOCST <> DK AND DRYLOCST <> RF

**Universe Description:** State abbreviation entered is not valid

**Text:** • Not a valid state abbreviation

**Check Instructions:**

**Type:** Hard **Skip Instructions:** Go back to DRYLOCST

# Field **OTHDRCLN** BSECT20B.OTHDRCLN

**Description:** Any of this dry cleaning expense for non-clothes?

**Form Pane Label:** Other than clothes **SAS Name:** OTHDRCLN **Tag Name:** OTHDRCLN **Inherited Universe:**

**Universe:** DRYCLEAN = 1

**Universe Description:** Had expenses for dry cleaning or laundry service (and DRYCLNX =  $1-9999$ , DK or RF)

> **Help Screen:** H\_DRYCLEAN **Question Text:**  $\boxed{14}$  46 ? [F1]

> > **Was any of this amount for items other than clothes, such as linens, drapes, or rugs?**

**Type:** Enumerated **Length:** 1

**Answer List:** TYesNo

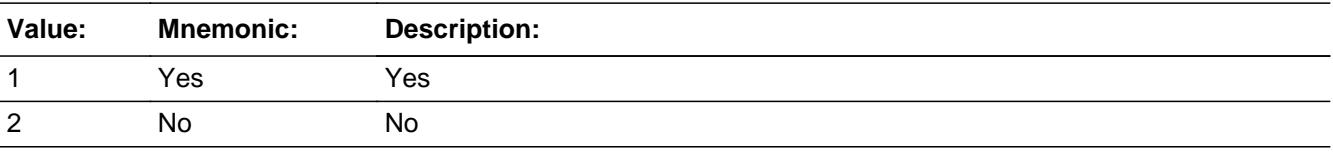

**X** Don't Know **X** Refuse  $\square$  Empty

 $\Box$  On Input **X** On Output

**Array:**

**Skip Instructions: 1: Goto OTHDCLNX** 

2,DK,RF: Goto SALONS

**Instrument SAS Name:** OTHDRCLN

Field **OTHDCLNX** BSECT20B.OTHDCLNX

**Description:** How much of dry cleaning cost spent for non-clothes?

**Form Pane Label:** Other than clothes \$ **SAS Name:** OTHDCLNX **Tag Name:** OTHDCLNX **Inherited Universe:**

**Universe:** OTHDRCLN = 1

**Universe Description:** Yes, some of the dry cleaning/laundry service was for items other than clothes

**Help Screen:** H\_DRYCLEAN **Question Text:** ? [F1]

**How much?**

**Type:** Integer **Length:** 5

> **Min:** 1 **Max:** 9999

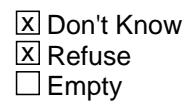

 $\Box$  On Input **X** On Output

**Store Instructions:** IF OTHDCLNX = DK or RF or ERR1 edit passed then Set OTHD\_LNX = EMPTY

**Array:**

**Special Instructions:** Display a \$ and comma, as needed, in the entry field.

**Skip Instructions:** 1-9999: IF entry lt 5 or gt 200 then goto ERR1\_OTHDRCLNX ELSEIF entry gt DRYCLNX then goto CK\_OTHDCLNX ELSE goto SALONS

DK,RF: Goto SALONS

**Instrument SAS Name:** OTHDCLNX
# **Check ERR1 OTHDCLNX** BSECT20B.ERR1\_OTHDCLNX

#### **Description:** Out of Range Check

### **Inherited Universe:**

**Universe:** (OTHDCLNX lt 5 or gt 200) AND OTHDCLNX <> DK AND OTHDCLNX <> RF

**Universe Description:** Dry cleaning/laundry service expense for items other than clothes is less than \$5 or greater than \$200

Text: • THE VALUE ENTERED IS UNUSUALLY HIGH OR LOW

PLEASE VERIFY AND IF CORRECT, ENTER ITEM LEVEL NOTE

**Check Instructions:** IF suppressed then set OTHD\_LNX = A1

**Type:** Soft **Skip Instructions:** Suppress: Goto SALONS

All others, go back to OTHDCLNX

## **CK\_OTHDCLNX** Check BSECT20B.CK\_OTHDCLNX

**Description:** Other dry cleaning expense greater than total dry cleaning expense

#### **Inherited Universe:**

**Universe:** (OTHDCLNX gt DRYCLNX) AND (OTHDCLNX <> DK and <> RF) AND (DRYCLNX <> DK and <> RF)

**Universe Description:** Dry cleaning/laundry service expense for items other than clothes is greater than total dry cleaning/laundry service expense

Text:  $\bullet$  Entry cannot exceed total cost.

**Check Instructions:**

**Type:** Hard **Skip Instructions:** Go back to OTHDCLNX Field **SALONS** BSECT20B.SALONS

**Description:** How much for hair cutting and styling

**Form Pane Label:** Salon Services **SAS Name:** SALONS **Tag Name:** SALONS **Inherited Universe:**

> **Universe:** (DRYCLEAN = 2, DK or RF) OR (OTHDRCL = 2, DK or RF) OR (OTHDCLNX = 1-9999, DK or RF)

**Universe Description:** All Interviews

**Help Screen:** H\_SALONS **Question Text:** 46? [F1]

> **Since the first of ^REF\_MONTH, not including ^CUR\_MONTH have ^YOU\_ANYMEM had any expenses for haircutting, styling, attached hair pieces, manicures, massages or other salon services?**

**Fills:** REF\_MONTH

**Instructions: Set REF\_MONTH = 3 months before the interview. Calculated by taking the INTPER from record type 10 to come up with the base month to start from.**

**Fills:** CUR\_MONTH

**Instructions: Fill with current month.**

**Fills:** YOU\_ANYMEM

**Instructions: IF NUMHOUSE = 1 then fill "you" ELSE fill "you or any members of your household"**

**Type:** Enumerated **Length:** 1

**Answer List:** TYesNo

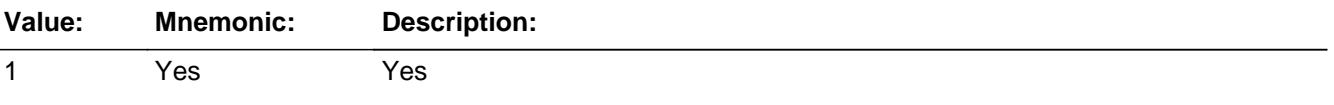

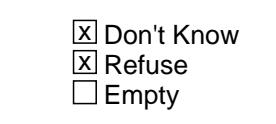

On Input 对 On Output

**Array:**

**Skip Instructions:** 1: Goto SALONX

2,DK,RF: Goto WIGS

**Instrument SAS Name:** SALONS

Field **SALONX** BSECT20B.SALONX

**Description:** Total expense since first of [ref month], not incl [cur month]

**Form Pane Label:** Salon Services \$ **SAS Name:** SALONX **Tag Name:** SALONX **Inherited Universe:**

**Universe:** SALONS = 1

**Universe Description:** Yes, had expenses for salon services

**Help Screen:** H\_SALONS **Question Text:** ? [F1]

> **What was the total expense for these services since the first of ^REF\_MONTH, not including ^CUR\_MONTH?**

**Fills:** REF\_MONTH

**Instructions: Set REF\_MONTH = 3 months before the interview. Calculated by taking the INTPER from record type 10 to come up with the base month to start from.**

**Fills:** CUR\_MONTH

**Instructions: Fill with current month.**

**Type:** Integer **Length:** 5

> **Min:** 0 **Max:** 9999

> > **X** Don't Know x Refuse  $\square$  Empty

 $\Box$  On Input **X** On Output

**Store Instructions:** IF SALONX = DK or RF or ERR1 edit passed then Set SALONX\_ = EMPTY

#### **Array:**

**Special Instructions:** Display a \$ and comma, as needed, in the entry field.

**Skip Instructions:** 0-9999: IF entry = 1-5 or gt 300 then goto ERR1\_SALONX ELSEIF RT10.POPGRP = 13 or 14 then goto SALNNAME ELSE goto WIGS

> DK, RF: IF RT10. POPGRP = 13 or 14 then goto SALNNAME ELSE goto WIGS

**Instrument SAS Name:** SALONX

**Check ERR1 SALONX** BSECT20B.ERR1\_SALONX

**Description:** Out of Range Check

#### **Inherited Universe:**

**Universe:** (SALONX = 1-5 or gt 300) AND SALONX <> DK AND SALONX <> RF

**Universe Description:** Salon services expense was \$1 - \$5 or greater than \$300

Text:  $\bullet$  THE VALUE ENTERED IS UNUSUALLY HIGH OR LOW

PLEASE VERIFY AND IF CORRECT, ENTER ITEM LEVEL NOTE

**Check Instructions:** IF suppressed then set SALONX\_ = A1

**Type:** Soft **Skip Instructions:** Suppress: IF RT10.POPGRP = 13 or 14 then goto SALNNAME ELSE goto WIGS

All others, go back to SALONX

# **SALNNAME** Field

BSECT20B.SALNNAME

**Description:** Where did you go to the salon

**Form Pane Label:** Salon Name **SAS Name:** SALNNAME **Tag Name:** SALNNAME **Inherited Universe:**

**Universe:** (RT10.POPGRP = 13 or 14) AND SALONS = 1

**Universe Description:**

**Question Text: What is the name of the business where ^YOU\_ANYMEM paid for salon services?**

Enter name of establishment, not name of salon technician

#### **Fills:** YOU\_ANYMEM

**Instructions: IF NUMHOUSE = 1 then fill "you" ELSE fill "you or any members of your household"**

**Type:** String **Length:** 45

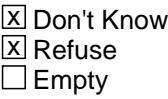

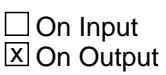

#### **Array:**

**Special Instructions:** If UPPERCASE ENTRY contains ".COM" then set SALPURCH = 1 and "keep" and "show"

**Skip Instructions:** RESPONSE: IF uppercase entry = "GROUPON" or "GROUPON.COM" then goto ERR\_GROUPON ELSEIF UPPERCASE ENTRY contains ".COM" then goto WIGS ELSE goto SALPURCH

DK,RF: Goto WIGS

**Instrument SAS Name:** SALNNAME

BSECT20B.ERR\_GROUPON

**Description:** Groupon Check

**Inherited Universe:**

**Universe:** Uppercase entry in SALNNAME = "GROUPON" or "GROUPON.COM"

**Universe Description:**

**Text:** ENTER THE STORE OR COMPANY THAT THE GROUPON IS FOR.

DO NOT ENTER "GROUPON"

**Check Instructions:**

**Type:** Soft **Skip Instructions:** Suppress: IF UPPERCASE ENTRY in SALNNAME contains ".COM" then goto WIGS ELSE goto SALPURCH

All others, go back to SALNNAME

# Field **SALPURCH** BSECT20B.SALPURCH

**Description:** Purchased Online or in person

**Form Pane Label:** Online **SAS Name:** SALPURCH **Tag Name:** SALPURCH **Inherited Universe:**

> **Universe:** (SALNNAME = RESPONSE) AND (UPPERCASE entry in SALNNAME does not contain ".COM")

**Universe Description:**

**Question Text: Was this paid for -**

**Type:** Enumerated **Length:** 1

**Answer List:** Tonline

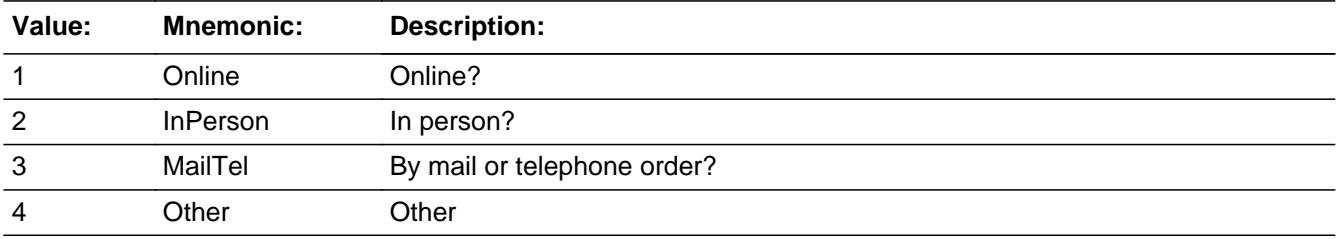

**X** Don't Know **X** Refuse  $\Box$  Empty

 $\Box$  On Input **X** On Output

**Array:**

**Special Instructions:** Answer list descriptions for options 1-3 should be bold black

**Skip Instructions:** 1,3,4,DK,RF: Goto WIGS

2: Goto SALNLOC

**Instrument SAS Name:** SALPURCH

# Field **SALNLOC** BSECT20B.SALNLOC

**Description:** Salon location

**Form Pane Label:** Salon Location **SAS Name:** SALNLOC **Tag Name:** SALNLOC **Inherited Universe:**

**Universe:** SALPURCH = 2

**Universe Description:**

**Question Text: In what city is ^SALNNAME\_fill located?**

**Fills:** SALNNAME\_fill **Instructions: Fill entry from SALNNAME**

> **Type:** String **Length:** 45

> > **X** Don't Know **X** Refuse  $\Box$  Empty

 $\Box$  On Input **X** On Output

**Array:**

**Skip Instructions:** Goto SALLOCST

**Instrument SAS Name:** SALNLOC

### **SALLOCST** Field BSECT20B.SALLOCST

**Description:** Salon location - State

**Form Pane Label:** State **SAS Name:** SALLOCST **Tag Name:** SALLOCST **Inherited Universe:**

**Universe:** SALPURCH = 2

**Universe Description:**

**Help Screen:** H\_DESTCODE **Question Text:** ? [F1]

**In what state is ^SALNNAME\_fill located?**

**• Enter the two character state abbreviation** 

#### **Fills:** SALNNAME\_fill

#### **Instructions: Fill entry from SALNNAME**

**Type:** String **Length:** 2

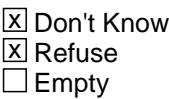

 $\Box$  On Input  $\boxtimes$  On Output

**Array:**

**Special Instructions:** Use answer type TState - STRING[2], display width 4

**Skip Instructions:** IF entry is not a valid state abbreviation then goto CK\_SALLOCST

ELSE goto WIGS

**Instrument SAS Name:** SALLOCST

## **CK\_SALLOCST** Check BSECT20B.CK\_SALLOCST

**Description:** Not a valid state abbreviation

#### **Inherited Universe:**

**Universe:** (Entry in SALLOCST is not a valid state abbreviation) AND SALLOCST <> DK AND SALLOCST <> RF

**Universe Description:** State abbreviation entered is not valid

**Text:** • Not a valid state abbreviation

**Check Instructions:**

**Type:** Hard **Skip Instructions:** Go back to SALLOCST

Field **WIGS** BSECT20B.WIGS

**Description:** How much for removable hair pieces, wigs, toupees

**Form Pane Label:** Wig Costs **SAS Name:** WIGS **Tag Name:** WIGS **Inherited Universe:**

**Universe:** (SALON = 2, DK or RF) OR (SALONX = 0-9999, DK or RF)

**Universe Description:** All Interviews

**Help Screen:** H\_WIGS **Question Text:**  $\Box$  46 ? [F1]

> **Since the first of ^REF\_MONTH, not including ^CUR\_MONTH have ^YOU\_ANYMEM had any expenses for removable hairpieces, wigs or toupees?**

**Fills:** REF\_MONTH

**Instructions: Set REF\_MONTH = 3 months before the interview. Calculated by taking the INTPER from record type 10 to come up with the base month to start from.**

**Fills:** CUR\_MONTH

**Instructions: Fill with current month.**

**Fills:** YOU\_ANYMEM

**Instructions: IF NUMHOUSE = 1 then fill "you" ELSE fill "you or any members of your household"**

**Type:** Enumerated **Length:** 1

**Answer List:** TYesNo

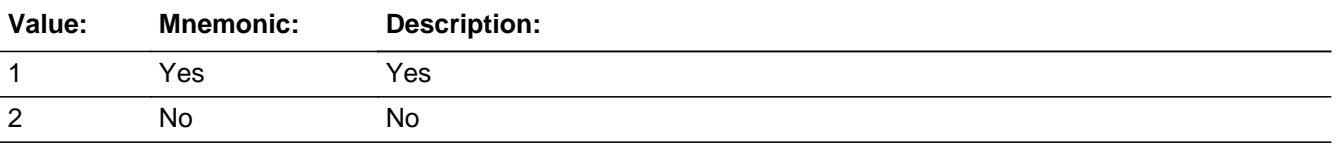

**X** Don't Know  $\overline{X}$  Refuse

 $\square$  Empty

On Input  $\overline{\mathbb{X}}$  On Output

**Array:**

**Skip Instructions: 1: Goto WIGSX** 

2,DK,RF: Goto SAFEDPST

**Instrument SAS Name:** WIGS

Field **WIGSX** BSECT20B.WIGSX

**Description:** Total expense since first of [ref month], not incl [cur month]

**Form Pane Label:** Wig Cost \$ **SAS Name:** WIGSX **Tag Name:** WIGSX **Inherited Universe:**

**Universe:** WIGS = 1

**Universe Description:** Yes, had expenses for removable hair pieces, wigs or toupees

**Help Screen:** H\_WIGS **Question Text:** ? [F1]

> **What was the total expense for these items since the first of ^REF\_MONTH, not including ^CUR\_MONTH?**

#### **Fills:** REF\_MONTH

**Instructions: Set REF\_MONTH = 3 months before the interview. Calculated by taking the INTPER from record type 10 to come up with the base month to start from.**

**Fills:** CUR\_MONTH

**Instructions: Fill with current month.**

**Type:** Integer **Length:** 5

**Min:** 0

**Max:** 9999

**X** Don't Know  $\Sigma$  Refuse  $\square$  Empty

 $\Box$  On Input **X** On Output

**Store Instructions:** IF WIGSX = DK or RF or ERR1 edit passed then Set WIGSX\_ = EMPTY

#### **Array:**

**Special Instructions:** Display a \$ and comma, as needed, in the entry field.

**Skip Instructions:** 0-9999: IF entry = 1-5 or gt 300 then goto ERR1\_WIGSX ELSE goto SAFEDPST

DK,RF: Goto SAFEDPST

**Instrument SAS Name:** WIGSX

**Check ERR1 WIGSX** BSECT20B.ERR1\_WIGSX

**Description:** Out of Range Check

#### **Inherited Universe:**

**Universe:** (WIGSX = 1-5 or gt 300) AND WIGSX <> DK AND WIGSX <> RF

**Universe Description:** Wig item expense was \$1 - \$5 or greater than \$300

**Text:**  $\div$  **THE VALUE ENTERED IS UNUSUALLY HIGH OR LOW** 

PLEASE VERIFY AND IF CORRECT, ENTER ITEM LEVEL NOTE

**Check Instructions:** IF suppressed then set WIGSX\_ = A1

**Type:** Soft **Skip Instructions:** Suppress: Goto SAFEDPST

All others, go back to WIGSX

### **SAFEDPST** Field BSECT20B.SAFEDPST

**Description:** Expense for rental of safe deposit box?

**Form Pane Label:** Deposit box **SAS Name:** SAFEDPST **Tag Name:** SAFEDPST **Inherited Universe:**

**Universe:** (WIGS = 2, DK or RF) OR (WIGSX = 0-9999, DK or RF)

**Universe Description:** All Interviews

**Question Text: Have ^YOU\_ANYMEM had any expenses for the rental of a safe deposit box located in a bank or similar financial institution?**

#### **Fills:** YOU\_ANYMEM

**Instructions: IF NUMHOUSE = 1 then fill "you" ELSE fill "you or any members of your household"**

**Type:** Enumerated **Length:** 1

**Answer List:** TYesNo

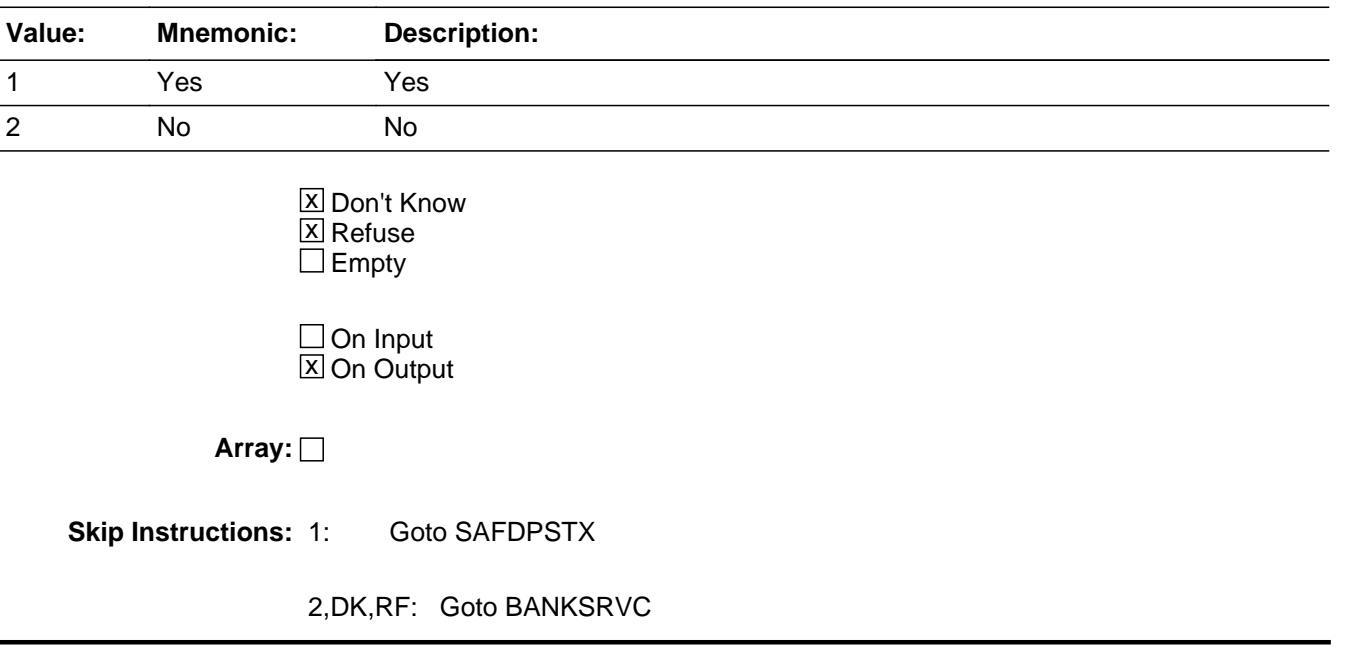

**Instrument SAS Name:** SAFEDPST

### **SAFDPSTX** Field BSECT20B.SAFDPSTX

**Description:** Total rental expense for safe deposit box

**Form Pane Label:** Rent for box \$ **SAS Name:** SAFDPSTX **Tag Name:** SAFDPSTX **Inherited Universe:**

**Universe:** SAFEDPST = 1

**Universe Description:** Yes, had expenses for the rental of a safe deposit box

**Question Text: What was the total rental expense for the safe deposit box since the first of ^REF\_MONTH, not including ^CUR\_MONTH?**

**Fills:** REF\_MONTH

**Instructions: Set REF\_MONTH = 3 months before the interview. Calculated by taking the INTPER from record type 10 to come up with the base month to start from.**

**Fills:** CUR\_MONTH

**Instructions: Fill with current month.**

**Type:** Integer **Length:** 4

> **Min:** 1 **Max:** 999

> > x Don't Know **X** Refuse  $\square$  Empty

 $\Box$  On Input **X** On Output

**Store Instructions:** IF SAFDPSTX = DK or RF or ERR1 edit passed then Set SAFD\_STX = EMPTY

**Array:**

**Special Instructions:** Display a \$ and comma, as needed, in the entry field.

**Skip Instructions:** 1-999: IF entry gt 100 then goto ERR1\_SAFEDPSTX ELSEIF RT10.POPGRP = 11 or 12 then goto SAFSTORE ELSE goto BANKSRVC

> DK,RF: IF RT10.POPGRP = 11 or 12 then goto SAFSTORE ELSE goto BANKSRVC

**Instrument SAS Name:** SAFDPSTX

# **ERR1\_SAFEDPSTX** Check

BSECT20B.ERR1\_SAFEDPSTX

**Description:** Out of Range Check

**Inherited Universe:**

**Universe:** (SAFDPSTX gt 100) AND SAFDPSTX <> DK AND SAFDPSTX <> RF

**Universe Description:** Expense for the rental of a safe deposit box is greater than \$100

Text:  $\bullet$  THE VALUE ENTERED IS UNUSUALLY HIGH OR LOW

PLEASE VERIFY AND IF CORRECT, ENTER ITEM LEVEL NOTE

**Check Instructions:** IF suppressed then set SAFD\_STX = A1

**Type:** Soft **Skip Instructions:** Suppress: IF RT10.POPGRP = 11 or 12 then goto SAFSTORE ELSE goto BANKSRVC

All others, go back to SAFDPSTX

# Field **SAFSTORE** BSECT20B.SAFSTORE

**Description:** Bank name

**Form Pane Label:** Bank **SAS Name:** SAFSTORE **Tag Name:** SAFSTORE **Inherited Universe:**

**Universe:** SAFEDPST = 1 AND (RT10.POPGRP = 11 or 12)

**Universe Description:**

**Question Text: What is the name of the bank or institution?**

**Enter bank or institution name** 

**Type:** String **Length:** 45

> **X** Don't Know **X** Refuse  $\square$  Empty

 $\Box$  On Input **X** On Output

**Array:**

**Special Instructions:** If UPPERCASE ENTRY contains ".COM" then set SAFPURCH = 1 and "keep" and "Show"

**Skip Instructions:** ENTRY: IF UPPERCASE ENTRY contains ".COM" then goto BANKSRVC ELSE goto SAFPURCH

DK,RF: Goto BANKSRVC

**Instrument SAS Name:** SAFSTORE

# **SAFPURCH** Field

BSECT20B.SAFPURCH

**Description:** Purchased Online or in person

**Form Pane Label:** Online **SAS Name:** SAFPURCH **Tag Name:** SAFPURCH **Inherited Universe:**

> **Universe:** (SAFSTORE = RESPONSE) AND (UPPERCASE entry in SAFSTORE does not contain ".COM")

**Universe Description:**

**Question Text: Was this paid for -**

**Type:** Enumerated **Length:** 1

**Answer List:** Tonline

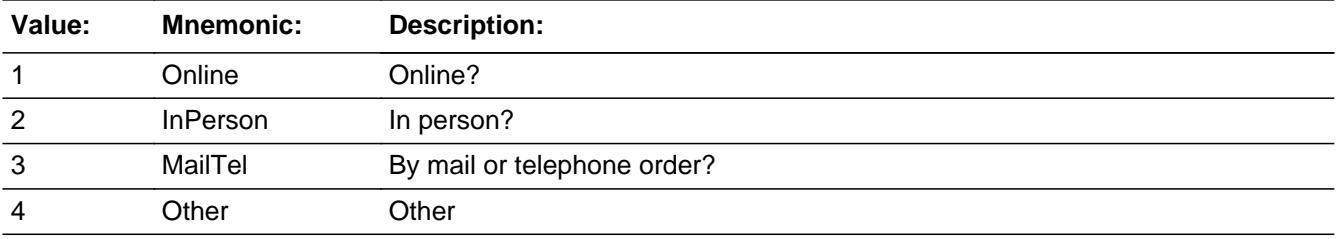

**X** Don't Know **X** Refuse  $\Box$  Empty

 $\Box$  On Input **X** On Output

**Array:**

**Special Instructions:** Answer list descriptions for options 1-3 should be bold black

**Skip Instructions:** 1,3,4,DK,RF: Goto BANKSRVC

2: Goto SAFDPLOC

**Instrument SAS Name:** SAFPURCH

### **SAFDPLOC** Field BSECT20B.SAFDPLOC

**Description:** Bank location - City

**Form Pane Label:** Location - City **SAS Name:** SAFDPLOC **Tag Name:** SAFDPLOC **Inherited Universe:**

**Universe:** SAFPURCH = 2

**Universe Description:**

**Question Text: In what city is ^SAFSTORE\_fill located?**

**Fills:** SAFSTORE\_fill **Instructions: Fill entry in SAFSTORE**

> **Type:** String **Length:** 45

> > **X** Don't Know **X** Refuse  $\Box$  Empty

 $\Box$  On Input **X** On Output

**Array:**

**Skip Instructions:** Goto SAFLOCST

**Instrument SAS Name:** SAFDPLOC

# Field **SAFLOCST** BSECT20B.SAFLOCST

**Description:** Bank location - State

**Form Pane Label:** State **SAS Name:** SAFLOCST **Tag Name:** SAFLOCST **Inherited Universe:**

**Universe:** SAFPURCH = 2

**Universe Description:**

**Help Screen:** H\_DESTCODE **Question Text:** ? [F1]

**In what state is ^SAFSTORE\_fill located?**

**• Enter the two character state abbreviation** 

#### **Fills:** SAFSTORE\_fill

#### **Instructions: Fill entry in SAFSTORE**

**Type:** String **Length:** 2

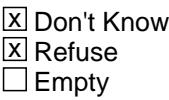

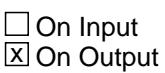

**Array:**

**Special Instructions:** Use answer type TState - STRING[2], display width 4

**Skip Instructions:** IF entry is not a valid state abbreviation then goto CK\_SAFLOCST

ELSE goto BANKSRVC

**Instrument SAS Name:** SAFLOCST

# **Check Check Check CK\_SAFLOCST** BSECT20B.CK\_SAFLOCST

**Description:** Not a valid state abbreviation

#### **Inherited Universe:**

**Universe:** (Entry in SAFLOCST is not a valid state abbreviation) AND SAFLOCST <> DK AND SAFLOCST <> RF

**Universe Description:** State abbreviation entered is not valid

**Text:** • Not a valid state abbreviation

**Check Instructions:**

**Type:** Hard **Skip Instructions:** Go back to SAFLOCST

### **BANKSRVC** Field BSECT20B.BANKSRVC

**Description:** Expense for banking services?

**Form Pane Label:** Bank fees **SAS Name:** BANKSRVC **Tag Name:** BANKSRVC **Inherited Universe:**

**Universe:** (SAFEDPST = 2, DK or RF) OR (SAFDPSTX = 1-999, DK or RF)

**Universe Description:** All Interviews

**Help Screen:** H\_BANKSRVC **Question Text:**  $\boxed{1}$  46 ? [F1]

> **Have ^YOU\_ANYMEM paid any charges or fees for bank services such as ATM or overdraft fees or account service charges from a bank or similar financial institution?**

#### **Fills:** YOU\_ANYMEM

**Instructions: IF NUMHOUSE = 1 then fill "you" ELSE fill "you or any members of your household"**

**Type:** Enumerated **Length:** 1

**Answer List:** TYesNo

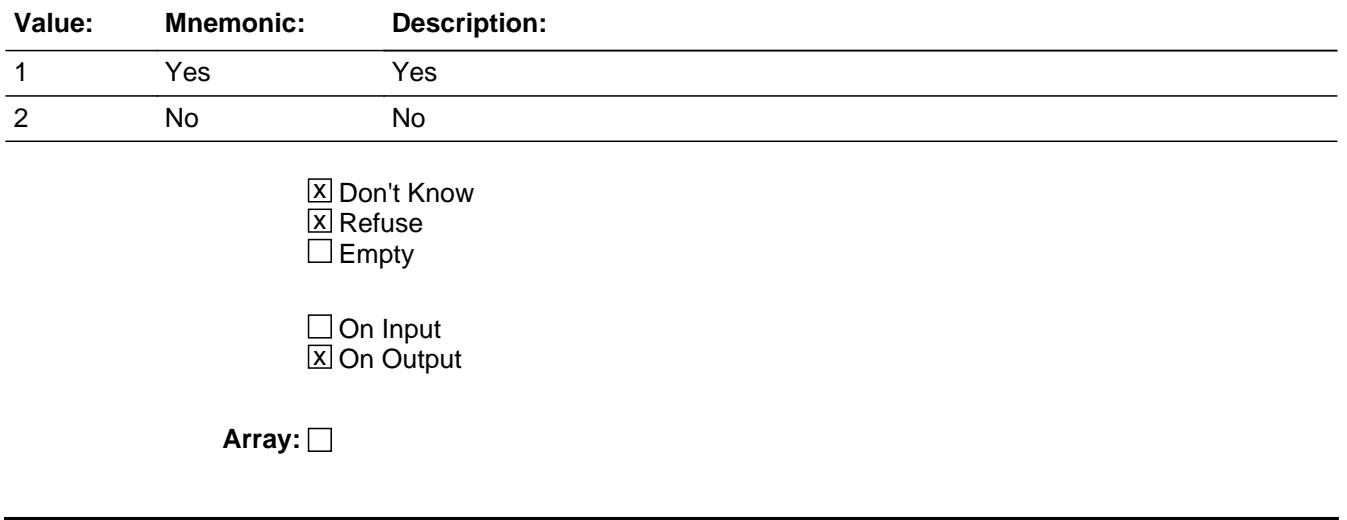

**Skip Instructions:** 1: Goto BANKMOX

2,DK,RF: Goto TXLIMSRV

**Instrument SAS Name:** BANKSRVC

#### **BANKMOX** Field BSECT20B.BANKMOX

**Description:** Usual monthly bank fee

**Form Pane Label:** Monthly bank fee \$ **SAS Name:** BANKMOX **Tag Name:** BANKMOX **Inherited Universe:**

**Universe:** BANKSRVC = 1

**Universe Description:** Yes, paid charges or fees for bank services

**Help Screen:** H\_BANKSRVC **Question Text:** ? [F1]

**What is the usual MONTHLY charge?**

**Type:** Integer **Length:** 5

> **Min:** 0 **Max:** 9999

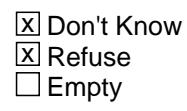

 $\Box$  On Input **X** On Output

**Store Instructions:** IF BANKMOX = DK or RF or ERR1 edit passed then Set BANKMOX\_ = EMPTY

**Array:**

**Special Instructions:** Display a \$ and comma, as needed, in the entry field.

**Skip Instructions:** 0-99999: IF entry lt 5 or gt 50 then goto ERR1\_BANKMOX ELSEIF RT10.POPGRP = 11 or 12 then goto BNKNAME ELSE goto TXLIMSRV

> DK, RF: IF RT10.POPGRP = 11 or 12 then goto BNKNAME ELSE goto TXLIMSRV
**Instrument SAS Name:** BANKMOX

BSECT20B.ERR1\_BANKMOX

**Description:** Out of Range Check

**Inherited Universe:**

**Universe:** (BANKMOX lt 5 or gt 50) AND BANKMOX <> DK AND BANKMOX <> RF

**Universe Description:** Charges or fees for bank services is less than \$5 or greater than \$50

Text:  $\bullet$  THE VALUE ENTERED IS UNUSUALLY HIGH OR LOW

PLEASE VERIFY AND IF CORRECT, ENTER ITEM LEVEL NOTE

**Check Instructions:** IF suppressed then set BANKMOX\_ = A1

**Type:** Soft **Skip Instructions:** Suppress: IF RT10.POPGRP = 11 or 12 then goto BNKNAME ELSE goto TXLIMSRV

All others, go back to BANKMOX

Field **BNKNAME** BSECT20B.BNKNAME

**Description:** Bank name

**Form Pane Label:** Bank **SAS Name:** BNKNAME **Tag Name:** BNKNAME **Inherited Universe:**

**Universe:** BANKSRVC = 1 AND (RT10.POPGRP = 11 or 12)

**Universe Description:**

**Question Text: What is the name of the bank or institution?**

**Enter bank or institution name** 

**Type:** String **Length:** 45

> **X** Don't Know **X** Refuse  $\square$  Empty

 $\Box$  On Input **X** On Output

**Array:**

**Special Instructions:** If UPPERCASE ENTRY contains ".COM" then set BNKPURCH = 1 and "keep" and "Show"

**Skip Instructions:** ENTRY: IF UPPERCASE ENTRY contains ".COM" then goto TXLIMSRV ELSE goto BNKPURCH

DK,RF: Goto TXLIMSRV

**Instrument SAS Name:** BNKNAME

# **BNKPURCH** Field

BSECT20B.BNKPURCH

**Description:** Purchased Online or in person

**Form Pane Label:** Online **SAS Name:** BNKPURCH **Tag Name:** BNKPURCH **Inherited Universe:**

> **Universe:** (BNKNAME = RESPONSE) AND (UPPERCASE entry in BNKNAME does not contain ".COM")

**Universe Description:**

**Question Text: Was this paid for -**

**Type:** Enumerated **Length:** 1

**Answer List:** Tonline

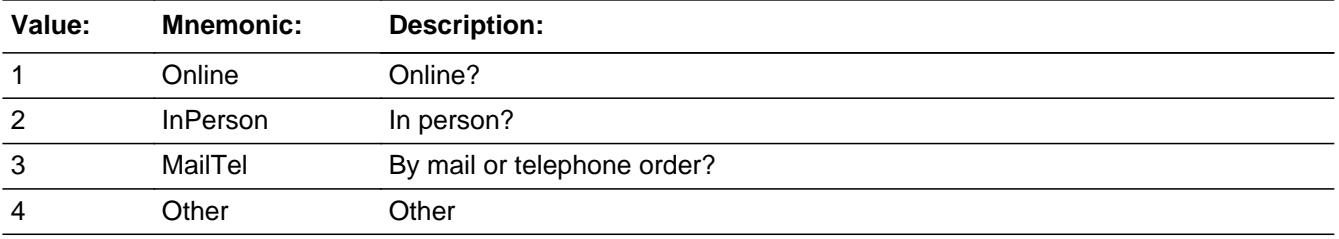

**X** Don't Know **X** Refuse  $\Box$  Empty

 $\Box$  On Input **X** On Output

**Array:**

**Special Instructions:** Answer list descriptions for options 1-3 should be bold black

**Skip Instructions:** 1,3,4,DK,RF: Goto TXLIMSRV

2: Goto BANKLOC

**Instrument SAS Name:** BNKPURCH

## **BANKLOC** Field BSECT20B.BANKLOC

**Description:** Bank location - City

**Form Pane Label:** Location - City **SAS Name:** BANKLOC **Tag Name:** BANKLOC **Inherited Universe:**

**Universe:** BNKPURCH = 2

**Universe Description:**

**Question Text: In what city is ^BNKNAME\_fill located?**

**Fills:** BNKNAME\_fill **Instructions: Fill entry in BNKNAME**

> **Type:** String **Length:** 45

> > **X** Don't Know **X** Refuse  $\Box$  Empty

 $\Box$  On Input **X** On Output

**Array:**

**Skip Instructions:** Goto BNKLOCST

**Instrument SAS Name:** BANKLOC

# Field **BNKLOCST** BSECT20B.BNKLOCST

**Description:** Bank location - State

**Form Pane Label:** State **SAS Name:** BNKLOCST **Tag Name:** BNKLOCST **Inherited Universe:**

**Universe:** BNKPURCH = 2

**Universe Description:**

**Help Screen:** H\_DESTCODE **Question Text:** ? [F1]

**In what state is ^BNKNAME\_fill located?**

**Enter the two character state abbeviation** 

**Fills:** BNKNAME\_fill

**Instructions: Fill entry in BNKNAME**

**Type:** String **Length:** 2

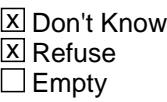

 $\Box$  On Input  $\boxtimes$  On Output

**Array:**

**Special Instructions:** Use answer type TState - STRING[2], display width 4

**Skip Instructions:** IF entry is not a valid state abbreviation then goto CK\_BNKLOCST

ELSE goto TXLIMSRV

**Instrument SAS Name:** BNKLOCST

**Check Check Check CK\_BNKLOCST** BSECT20B.CK\_BNKLOCST

**Description:** Not a valid state abbreviation

## **Inherited Universe:**

**Universe:** (Entry in BNKLOCST is not a valid state abbreviation) AND BNKLOCST <> DK AND BNKLOCST <> RF

**Universe Description:** State abbreviation entered is not valid

**Text:** • Not a valid state abbreviation

**Check Instructions:**

**Type:** Hard **Skip Instructions:** Go back to BNKLOCST

## **TXLIMSRV** Field BSECT20B.TXLIMSRV

**Description:** Expense for taxis or limo service?

**Form Pane Label:** Taxi service **SAS Name:** TXLIMSRV **Tag Name:** TXLIMSRV **Inherited Universe:**

**Universe:**

**Universe Description:** All Interviews (and (BANKSERV = 2, DK or RF) OR (BANKMOX = 1-9999, DK or RF))

**Help Screen:** H\_TXLIMSRV **Question Text:**  $\Box$  46 ? [F1]

> **Since the first of ^REF\_MONTH not including ^CUR\_MONTH, have ^YOU\_ANYMEM had expenses for taxis, limousine service, or car rides booked through an app? Do not include expenses entirely reimbursed for business purposes or expenses incurred on a trip.**

**Fills:** REF\_MONTH

**Instructions: Set REF\_MONTH = 3 months before the interview. Calculated by taking the INTPER from record type 10 to come up with the base month to start from.**

**Fills:** CUR\_MONTH

**Instructions: Fill with current month.**

**Fills:** YOU\_ANYMEM

**Instructions: IF NUMHOUSE = 1 then fill "you" ELSE fill "you or any members of your household"**

**Type:** Enumerated **Length:** 1

**Answer List:** TYesNo

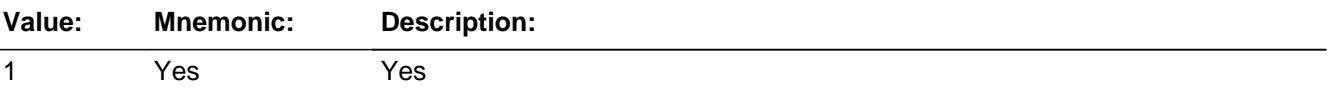

**X** Don't Know  $X$  Refuse  $\square$  Empty

On Input 对 On Output

**Array:**

**Skip Instructions:** 1: Goto TXLIMX

2,DK,RF: Goto MASSTRAN

**Instrument SAS Name:** TXLIMSRV

## **TXLIMX** Field BSECT20B.TXLIMX

**Description:** Total expense for taxi and limo service

**Form Pane Label:** Taxi \$ **SAS Name:** TXLIMX **Tag Name:** TXLIMX **Inherited Universe:**

**Universe:** TXLIMSRV = 1

**Universe Description:** Yes, had expenses for taxis or limousine service

**Help Screen:** H\_TXLIMSRV **Question Text:** ? [F1]

**What was the total expense?**

**Type:** Integer **Length:** 5

> **Min:** 1 **Max:** 9999

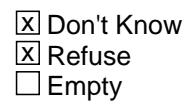

 $\square$  On Input **X** On Output

**Store Instructions:** IF TXLIMX = DK or RF or ERR1 edit passed then Set TXLIMX\_ = EMPTY

**Array:**

**Special Instructions:** Display a \$ and comma, as needed, in the entry field.

**Skip Instructions:** IF entry lt 5 or gt 520 then goto ERR1\_TXLIMX

ELSEIF RT10.POPGRP = 11 or 12 then goto LIMO

ELSE goto MASSTRAN

**Instrument SAS Name:** TXLIMX

**Description:** Out of Range Check

**Inherited Universe:**

**Universe:** (TXLIMX lt 5 or gt 520) AND TXLIMX <> DK AND TXLIMX <> RF

**Universe Description:** Expense for taxis or limousine service is less than \$5 or greater than \$520

Text: • THE VALUE ENTERED IS UNUSUALLY HIGH OR LOW

PLEASE VERIFY AND IF CORRECT, ENTER ITEM LEVEL NOTE

**Check Instructions:** IF suppressed then set TXLIMX\_ = A1

**Type:** Soft **Skip Instructions:** Suppress: IF RT10.POPGRP = 11 or 12 then goto LIMO ELSE goto MASSTRAN

All others, go back to TXLIMX

**Description:** Was amount solely for limousine service?

**Form Pane Label:** Limo Serv **SAS Name:** LIMO **Tag Name:** LIMO **Inherited Universe:**

**Universe:** TXLIMSRV = 1 AND (RT10.POPGRP = 11 or 12)

**Universe Description:**

**Question Text: Was the \$^TXLIMX\_fill solely for limousine service?**

## **Fills:** TXLIMX\_fill

## **Instructions: Fill amount from TXLIMX**

**Type:** Enumerated **Length:** 1

**Answer List:** TYesNo

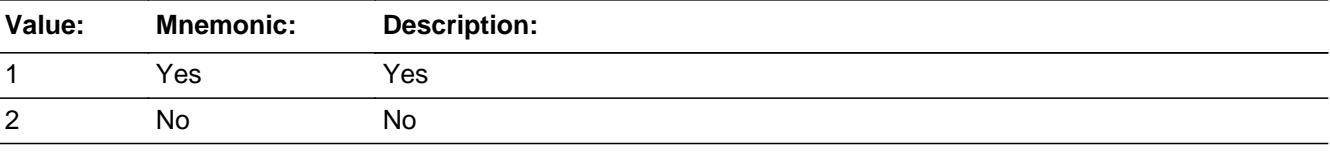

**X** Don't Know **X** Refuse  $\square$  Empty

 $\Box$  On Input  $\overline{\boxtimes}$  On Output

**Array:**

**Skip Instructions:** 1: Goto MASSTRAN

2,DK,RF: Goto TAXINAME

**Instrument SAS Name:** LIMO

# Field **TAXINAME** BSECT20B.TAXINAME

**Description:** Cab service name

**Form Pane Label:** Taxi Name **SAS Name:** TAXINAME **Tag Name:** TAXINAME **Inherited Universe:**

**Universe:** LIMO = 2, DK, or RF

**Universe Description:**

**Question Text: What is the name of the taxi company or ride service app that was used?**

**•** If cost is for more than one company, enter only one

**Type:** String **Length:** 45

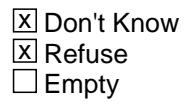

 $\Box$  On Input  $X$  On Output

**Array:**

**Skip Instructions:** IF uppercase entry = "GROUPON" or "GROUPON.COM" then goto ERR\_GROUPON

ELSE goto TXIPURCH

**Instrument SAS Name:** TAXINAME

BSECT20B.ERR\_TGROUPON

**Description:** Groupon Check

**Inherited Universe:**

**Universe:** Uppercase entry in TAXINAME = "GROUPON" or "GROUPON.COM"

**Universe Description:**

Text: • ENTER THE STORE OR COMPANY THAT THE GROUPON IS FOR.

DO NOT ENTER "GROUPON"

## **Check Instructions:**

**Type:** Soft **Skip Instructions:** Suppress: Goto TXIPURCH

All others, go back to TAXINAME

# Field **TXIPURCH** BSECT20B.TXIPURCH

**Description:** Paid Online or in person

**Form Pane Label:** Online **SAS Name:** TXIPURCH **Tag Name:** TXIPURCH **Inherited Universe:**

**Universe:** TAXINAME = RESPONSE, DK or RF

**Universe Description:**

**Question Text: Was this paid for -**

**Type:** Enumerated **Length:** 1

**Answer List:** Tonline

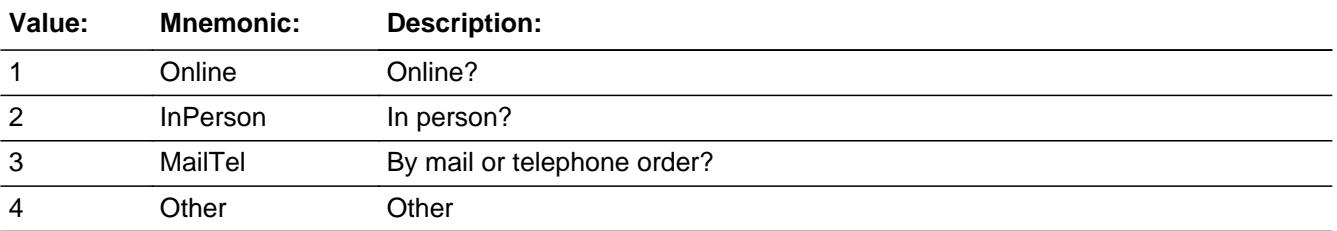

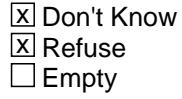

 $\Box$  On Input **X** On Output

**Array:**

**Special Instructions:** Answer list descriptions for options 1-3 should be bold black

**Skip Instructions:** 1,3,4,DK,RF: Goto MASSTRAN

2: Goto TAXILOC

**Instrument SAS Name:** TXIPURCH

Field **TAXILOC** BSECT20B.TAXILOC

**Description:** Cab company location - City

**Form Pane Label:** Location - City **SAS Name:** TAXILOC **Tag Name:** TAXILOC **Inherited Universe:**

**Universe:** TXIPURCH = 2

**Universe Description:**

**Question Text: In what city is ^TAXINAME\_fill located?**

**Fills:** TAXINAME\_fill

**Instructions: IF TAXINAME = DK or RF then fill "the company" ELSE fill entry on TAXINAME**

**Type:** String **Length:** 45

> x Don't Know  $\Sigma$  Refuse  $\Box$  Empty

 $\Box$  On Input **X** On Output

**Array:**

**Skip Instructions:** Goto TAXLOCST

**Instrument SAS Name:** TAXILOC

## **TAXLOCST** Field BSECT20B.TAXLOCST

**Description:** Cab company location - State

**Form Pane Label:** State **SAS Name:** TAXLOCST **Tag Name:** TAXLOCST **Inherited Universe:**

**Universe:** TXIPURCH = 2

**Universe Description:**

**Help Screen:** H\_DESTCODE **Question Text:** ? [F1]

**In what state is ^TAXINAME\_fill located?**

**• Enter the two character state abbreviation** 

**Fills:** TAXINAME\_fill

**Instructions: IF TAXINAME = DK or RF then fill "the company" ELSE fill entry on TAXINAME**

**Type:** String **Length:** 2

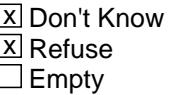

 $\Box$  On Input **X** On Output

**Array:**

**Special Instructions:** Use answer type TState - STRING[2], display width 4

**Skip Instructions:** IF entry is not a valid state abbreviation then goto CK\_TAXLOCST

ELSE goto MASSTRAN

**Instrument SAS Name:** TAXLOCST

## **CK\_TAXLOCST** Check BSECT20B.CK\_TAXLOCST

**Description:** Not a valid state abbreviation

## **Inherited Universe:**

**Universe:** (Entry in TAXLOCST is not a valid state abbreviation) AND TAXLOCST <> DK AND TAXLOCST <> RF

**Universe Description:** State abbreviation entered is not valid

**Text:** • Not a valid state abbreviation

**Check Instructions:**

**Type:** Hard **Skip Instructions:** Go back to TAXLOCST

# Field **MASSTRAN** BSECT20B.MASSTRAN

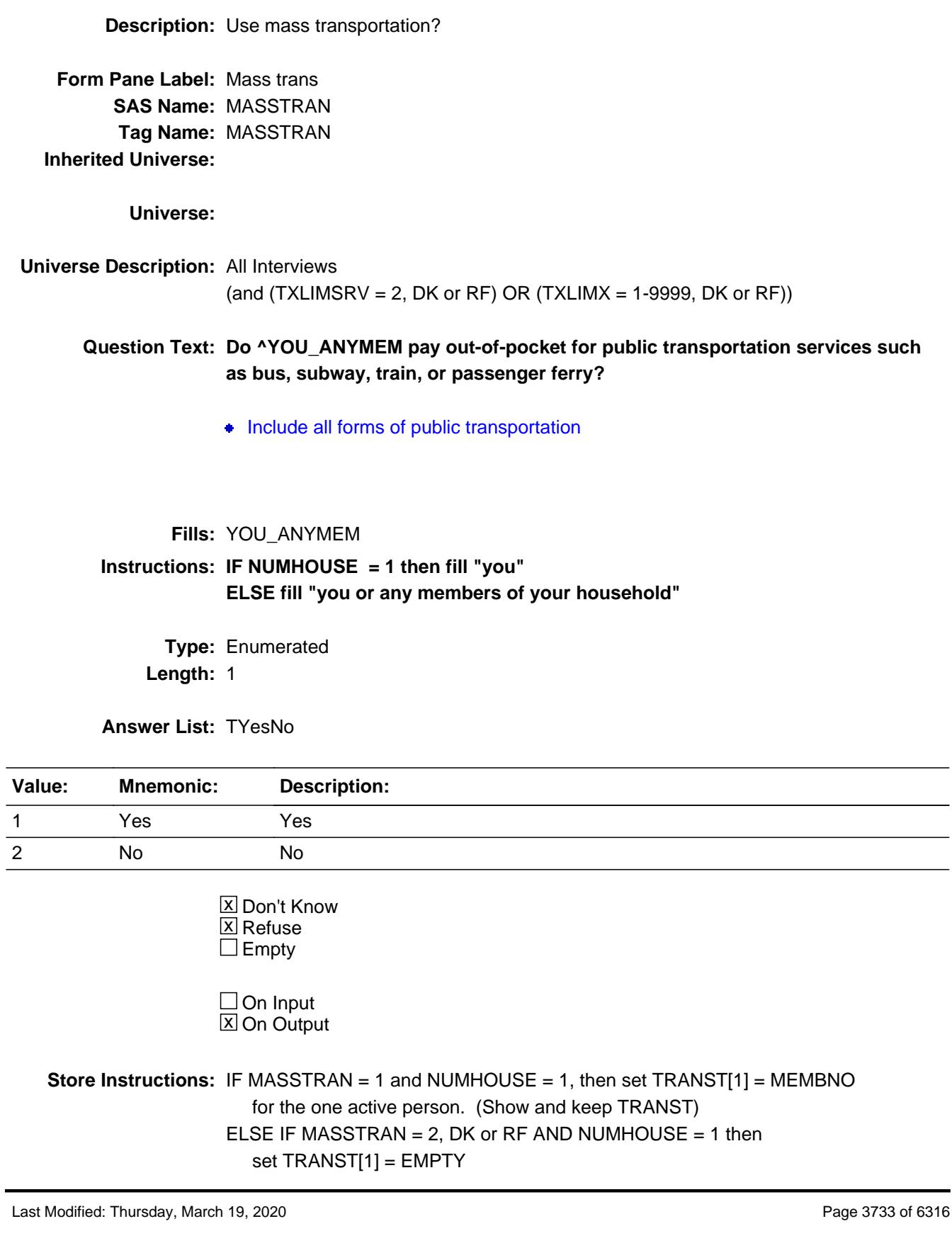

#### **Array:**

**Skip Instructions:** 1: IF RT10.POPGRP = 11 or 12 then goto MASSNAME ELSEIF NUMHOUSE = 1 then goto TBLMSTRAN ELSE goto TRANST

2,DK,RF: Goto S20B\_END

**Instrument SAS Name:** MASSTRAN

## Field **MASSNAME** BSECT20B.MASSNAME

**Description:** Public transportation name

**Form Pane Label:** Pub Tran Name **SAS Name:** MASSNAME **Tag Name:** MASSNAME **Inherited Universe:**

**Universe:** MASSTRAN = 1 AND (RT10.POPGRP = 11 or 12)

**Universe Description:**

**Question Text: What is the name of the public transportation system?**

**Type:** String **Length:** 45

> **X** Don't Know **X** Refuse  $\square$  Empty

 $\Box$  On Input **X** On Output

**Array:**

**Skip Instructions:** IF NUMHOUSE = 1 then goto TBLMSTRAN

ELSE goto TRANSIT

**Instrument SAS Name:** MASSNAME

# **TblMassTran** Block

BSECT20B.TblMassTran

**Description:** block to collect TRANST

**Tab Name: Fly Over Name: Universe Type:** If

**Inherited Universe:**

**Universe:** MASSTRAN = 1 AND NUMHOUSE greater than 1

**Universe Description:**

**Array:**

**Block Instructions:**

## Field **TRANST** BSECT20B.TblMassTran.TRANST

**Description:** Who used mass transportation

**Form Pane Label:** Transit Who **SAS Name:** TRANST **Tag Name:** TRANST **Inherited Universe:**

**Universe:** MASSTRAN = 1 AND NUMHOUSE greater than 1

**Universe Description:**

**Question Text: What are the names of all household members who use mass transit?**

• Enter line numbers for all that apply, separate with commas

**Type:** Set **Max Number of Values:** 30 **Length:** 2

**Answer List:** TTRANSIT

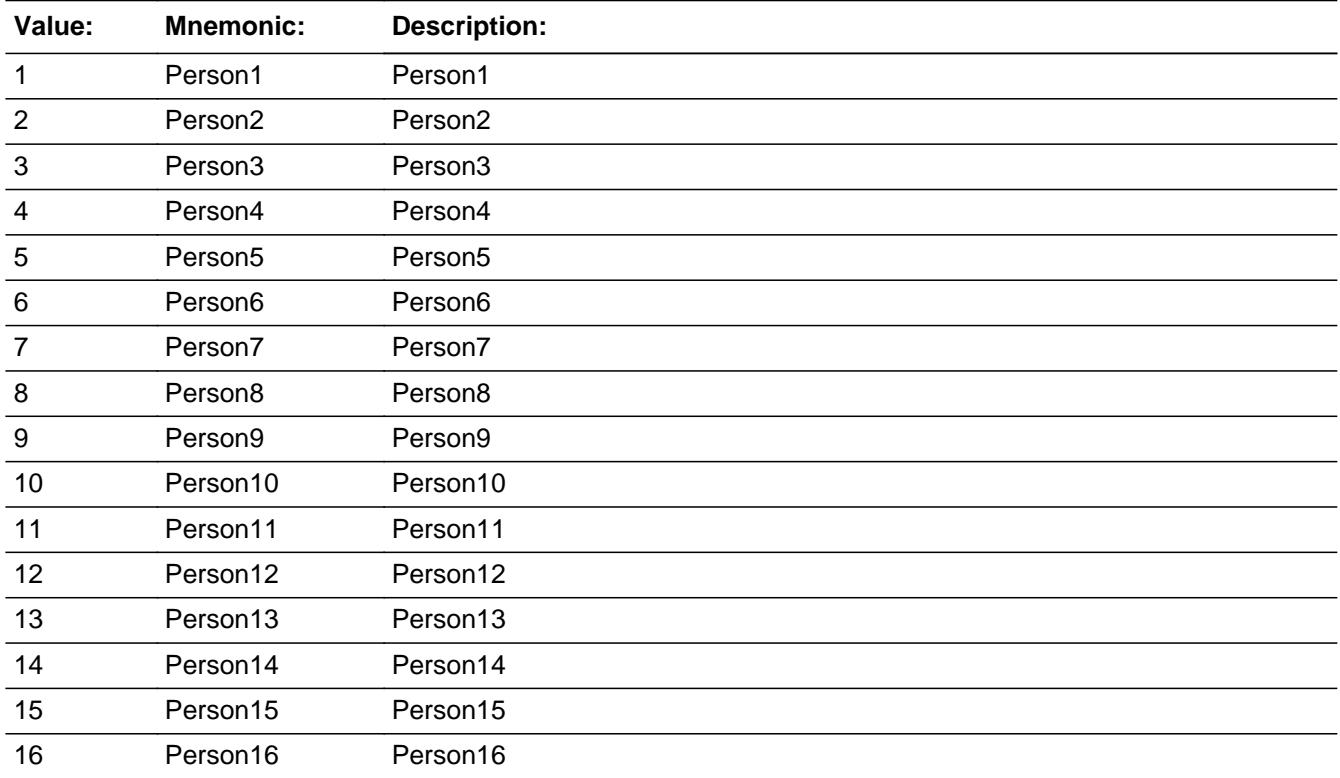

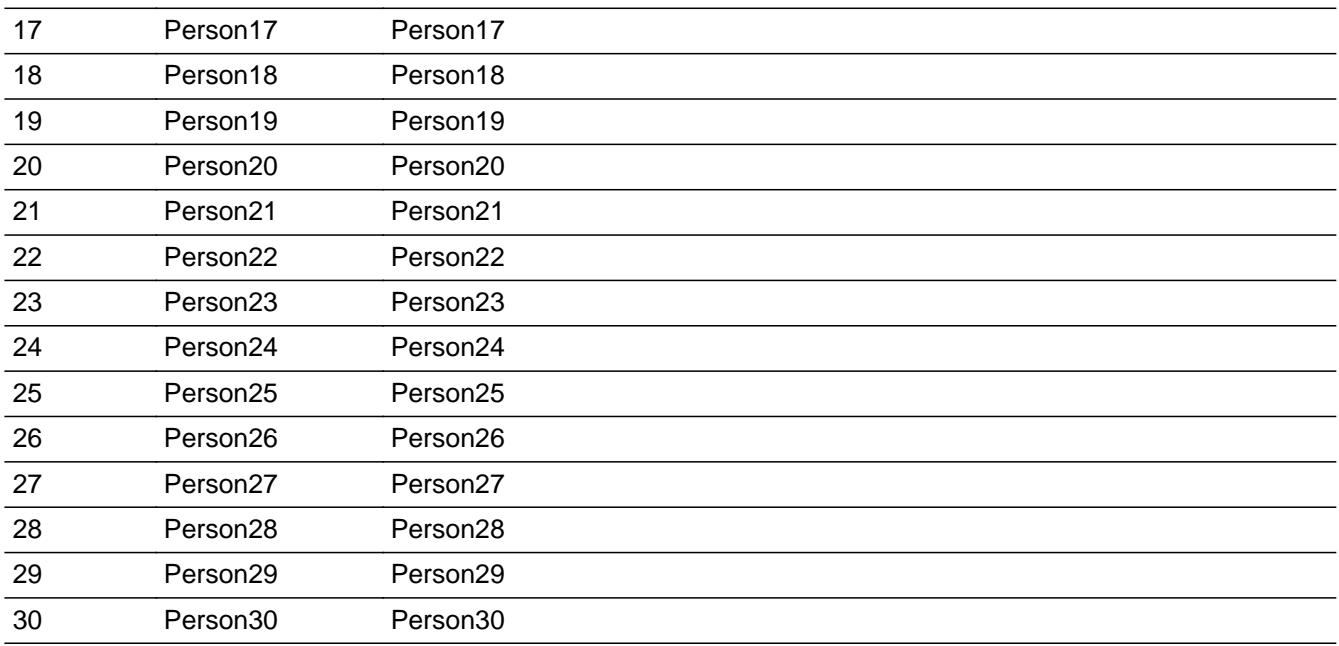

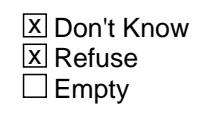

On Input  $\overline{\mathbf{x}}$  On Output

## **Array:**

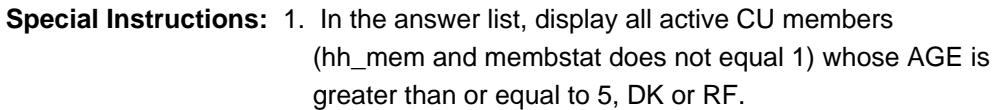

2. NOTE: Active household member = person with HH\_MEM = 1 and PERSTAT ne 99 AND ((MEMBSTAT ne 1,3, or 5) OR  $(MEMBSTAT = 1 AND PERSTAT = 7) AND FRAME$  ne empty AND FNAME ne 999 AND PERCUNUM = CUINDEX

**Skip Instructions:** 1-30: Goto TBLMSTRAN

DK,RF: Goto S20B\_END

**Instrument SAS Name:** TRANST

# Block **TBLMSTRAN** BSECT20B.TBLMSTRAN

**Description:**

**Tab Name: Fly Over Name: Universe Type:** While

**Inherited Universe:**

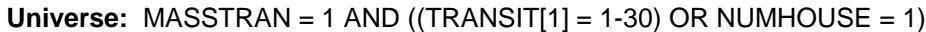

**Universe Description:** At least 1 entry other than DK or RF in TRANSIT

## **Array:**

**Block Instructions:** NOTE: Any processing changes made to the variables in this block also need to be made to the variables in BCONTROLCARD.Processing

- 1. Build a person level table for the next 7 items. (Row numbers in the table should match up with the person member number.)
- 2. Ask questions in this block for all line numbers (persons) entered in TRANSIT

# **MEMBNO** Field

BSECT20B.TBLMSTRAN.MEMBNO

**Description:** Member line number from the Demographics - SHOW ONLY Field

**Form Pane Label: SAS Name:** MEMBNO **Tag Name: Inherited Universe:**

**Universe:**

**Universe Description:**

**Question Text: \*\* Non-Displayed\*\***

**Type:** Integer **Length:** 2

> **Min:** 1 **Max:** 30

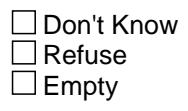

 $\Box$  On Input  $\overline{\boxtimes}$  On Output

**Array:**

**Special Instructions:** Set MEMBNO equal to BControlcard.Tunit2.BPerson.MEMBNO

**Instrument SAS Name:** MEMBNO

## Field **MEM\_NAME** BSECT20B.TBLMSTRAN.MEM\_NAME

**Description:** Name - SHOW ONLY Field

**Form Pane Label:** Name **SAS Name: Tag Name: Inherited Universe:**

**Universe:**

**Universe Description:**

**Question Text: \*\* SHOW ONLY \*\***

**Type:** String **Length:** 30

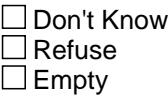

□ On Input  $\Box$  On Output

**Store Instructions:** Pre-Fill member NAME in this field

**Array:**

# **TRANAMTX** Field

BSECT20B.TBLMSTRAN.TRANAMTX

**Description:** Mass transit out-of-pocket cost

**Form Pane Label:** Out-of-pocket Cost **SAS Name:** TRANAMTX **Tag Name:** TRANAMTX **Inherited Universe:**

**Universe:** MEMBNO = any entry in TRANSIT

**Universe Description:** Ask for each line number entered in TRANSIT

**Question Text: What is ^YourNames usual out-of-pocket cost?**

Select time period (per day, week, or month) on next screen

#### **Fills:** YourNames

**Instructions: If RESPLINE = MEMBNO then fill "your" Else fill ^Name's**

**Fills:** Name

**Instructions: Fill: Name**

**Type:** Integer **Length:** 5

> **Min:** 0 **Max:** 9999

> > **X** Don't Know **X** Refuse  $\square$  Empty

 $\Box$  On Input **X** On Output

**Array:**

**Special Instructions:** Display a \$ and comma, as needed, in the entry field.

**Skip Instructions:** 1-9999: Goto TRANPD

0,DK,RF: Goto TRANSUB

**Instrument SAS Name:** TRANAMTX

# **TRANPD** Field

BSECT20B.TBLMSTRAN.TRANPD

**Description:** Select time period

**Form Pane Label:** Time Period **SAS Name:** TRANPD **Tag Name:** TRANPD **Inherited Universe:**

**Universe:** TRANAMTX = 1-9999

**Universe Description:**

**Question Text: • Select time period** 

**Type:** Enumerated **Length:** 1

**Answer List: Ttranpd** 

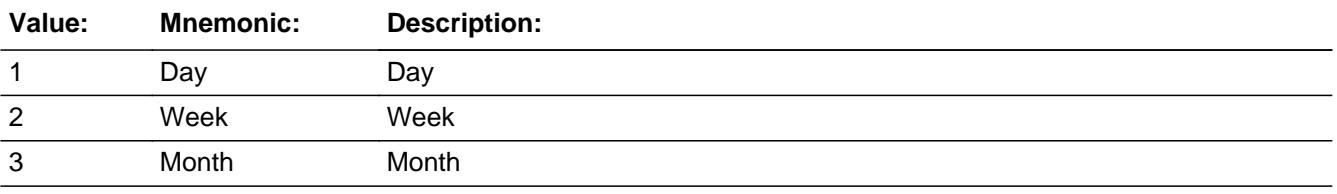

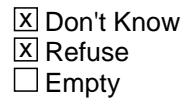

 $\Box$  On Input **X** On Output

**Array:**

**Skip Instructions:** 1: IF TRANAMTX greater than 10 then goto ERR1\_TRANAMTX ELSE goto TRANDAYX

> 2: IF TRANAMTX greater than 72 then goto ERR1\_TRANAMTX ELSE goto AMTRAK

3,DK,RF: IF TRANAMTX greater than 285 then goto ERR1\_TRANAMTX ELSE goto AMTRAK
**Instrument SAS Name:** TRANPD

# **ERR1\_TRANAMTX** Check

BSECT20B.TBLMSTRAN.ERR1\_TRANAMTX

**Description:** Out of Range Check

### **Inherited Universe:**

**Universe:** ((TRANAMTX greater than 10 and TRANPD = 1) OR (TRANAMTX greater than 72 and TRANPD = 2) OR (TRANAMTX greater than 285 and TRANPD = 3)) OR  $(TRANAMTX)$  greater than 285 and  $(TRANPD = DK)$  or  $TRANPD = RF)$ ) AND TRANAMTX <> DK AND TRANAMTX <> RF

### **Universe Description:**

### Text: • THE VALUE ENTERED IS UNUSUALLY HIGH OR LOW

### PLEASE VERIFY AND IF CORRECT, ENTER ITEM LEVEL NOTE

**Check Instructions:** IF suppressed then set TRAN\_MTX = A1

**Type:** Soft **Skip Instructions:** Suppress: IF TRANPD = 1 then goto TRANDAYX ELSE goto AMTRAK

All others, go back to TRANAMTX

# Field **TRANDAYX** BSECT20B.TBLMSTRAN.TRANDAYX

**Description:** Mass transit days per week

**Form Pane Label:** Days per Week **SAS Name:** TRANDAYX **Tag Name:** TRANDAYX **Inherited Universe:**

**Universe:** TRANPD = 1

**Universe Description:**

**Question Text: How many days per week usually?**

**Type:** Integer **Length:** 1

> **Min:** 1 **Max:** 7

> > **X** Don't Know  $\Sigma$  Refuse  $\square$  Empty

 $\Box$  On Input  $\overline{\boxtimes}$  On Output

**Array:**

**Skip Instructions:** Goto AMTRAK

**Instrument SAS Name:** TRANDAYX

BSECT20B.TBLMSTRAN.AMTRAK

**Description:** Use Amtrak?

**Form Pane Label:** Use Amtrak **SAS Name:** AMTRAK **Tag Name:** AMTRAK **Inherited Universe:**

**Universe:** TRANAMTX = 1-9999

**Universe Description:**

**Question Text: Is any of the ^TRANAMTX\_Fill^TRANPD\_Fill Amtrak?**

**Fills:** TRANAMTX\_Fill **Instructions: Fill entry in TRANAMTX**

**Fills:** TRANPD\_Fill

**Instructions: IF TRANPD = 1, fill " per day for" ELSEIF TRANPD = 2, fill " per week for" ELSEIF TRANPD = 3, fill " per month for" ELSE fill " for"**

**Type:** Enumerated **Length:** 1

**Answer List:** TYesNo

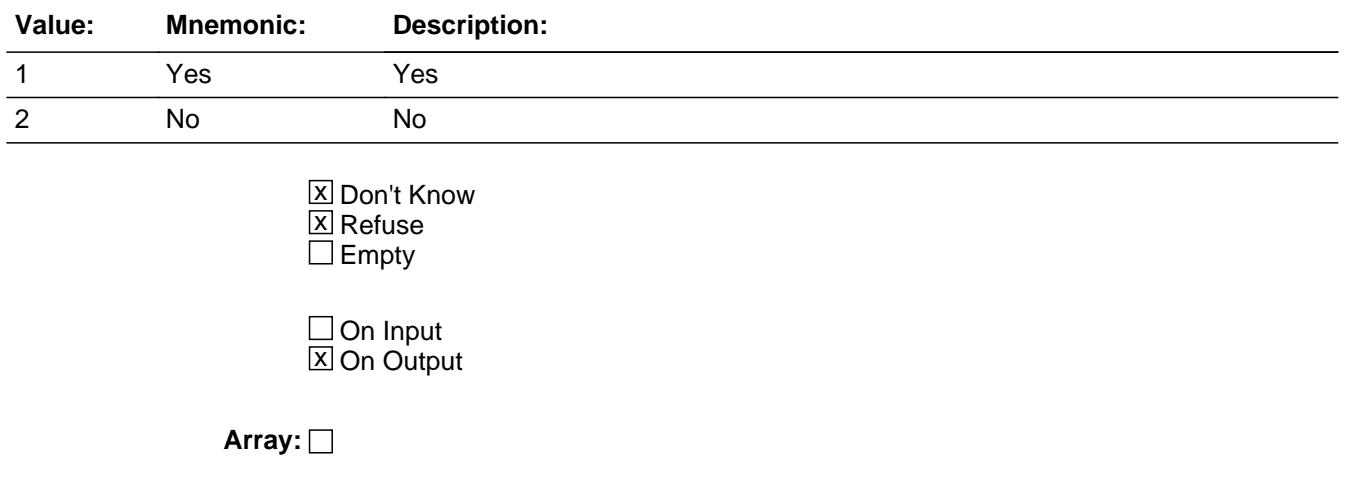

**Skip Instructions:** 1: Goto AMTRAKX

2,DK,RF: Goto TRANSUB

**Instrument SAS Name:** AMTRAK

# **AMTRAKX** Field

BSECT20B.TBLMSTRAN.AMTRAKX

**Description:** Amtrak Cost

**Form Pane Label:** Amtrak Cost **SAS Name:** AMTRAKX **Tag Name:** AMTRAKX **Inherited Universe:**

**Universe:** AMTRAK = 1

**Universe Description:**

**Question Text: How much?**

**Enter dollar amount ^TRANPD\_Fill2** 

**Fills:** TRANPD\_Fill2

**Instructions: IF TRANPD = 1, fill "per day" ELSEIF TRANPD = 2, fill "per week" ELSEIF TRANPD = 3, fill "per month" ELSE leave blank**

**Type:** Integer **Length:** 5

> **Min:** 0 **Max:** 9999

> > x Don't Know **X** Refuse  $\square$  Empty

 $\square$  On Input **X** On Output

**Array:**

**Special Instructions:** Display a \$ and comma, as needed, in the entry field.

**Skip Instructions:** IF AMTRAKX greater than TRANAMTX then goto CK\_AMTRAKX

ELSE goto TRANSUB

**Instrument SAS Name:** AMTRAKX

# **CK\_AMTRAKX** Check BSECT20B.TBLMSTRAN.CK\_AMTRAKX

**Description:** Amtrak amount is greater than the total amount

**Inherited Universe:**

**Universe:** (AMTRAKX greater than TRANAMTX) AND AMTRAKX <> DK AND AMTRAKX <> RF AND TRANAMTX <> DK and TRANAMTX <> RF

**Universe Description:** Amtrak amount is greater than the total amount

Text:  $\bullet$  Amtrak amount cannot be more than the total amount. Please verify

**Check Instructions:**

**Type:** Hard **Skip Instructions:** Go back to AMTRAKX

# Field **TRANSUB** BSECT20B.TBLMSTRAN.TRANSUB

**Description:** Did you receive transit subsidy?

**Form Pane Label:** Subsidy **SAS Name:** TRANSUB **Tag Name:** TRANSUB **Inherited Universe:**

**Universe:** MEMBNO = any entry in TRANSIT

**Universe Description:** Had a monthly expense to use mass transportation to work

**Question Text: Did ^YouName receive a transit subsidy?**

**Fills:** YouName **Instructions: If RESPLINE = MEMBNO then fill "you" Else fill ^Name**

**Fills:** Name

**Instructions: Fill: Name**

**Type:** Enumerated **Length:** 1

**Answer List:** TYesNo

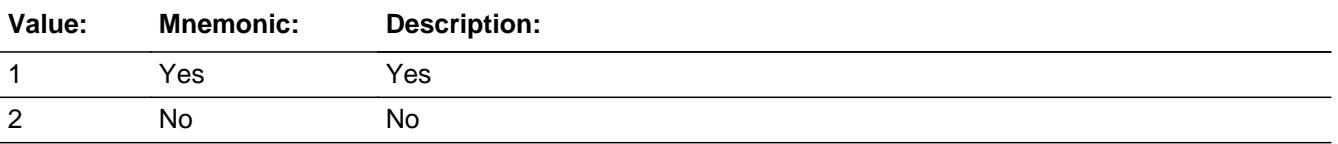

x Don't Know **X** Refuse  $\square$  Empty

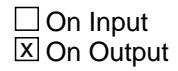

**Array:**

**Skip Instructions:** 1: Goto TRANSUBX

2,DK,RF: IF no more persons, exit block and goto S20B\_END ELSE goto TRANAMTX for the next person

**Instrument SAS Name:** TRANSUB

## Field **TRANSUBX** BSECT20B.TBLMSTRAN.TRANSUBX

**Description:** Expense for monthly transit subsidy

**Form Pane Label:** Subsidy Amount **SAS Name:** TRANSUBX **Tag Name:** TRANSUBX **Inherited Universe:**

**Universe:** TRANSUB = 1

**Universe Description:** Yes, received a transit subsidy

**Question Text: What is the usual monthly amount?**

**Type:** Integer **Length:** 5

> **Min:** 0 **Max:** 9999

> > **X** Don't Know **X** Refuse  $\square$  Empty

 $\Box$  On Input  $\boxtimes$  On Output

**Store Instructions:** IF TRANSUBX = DK or RF or ERR1 edit passed then Set TRAN\_UBX = EMPTY

**Array:**

**Special Instructions:** Display a \$ and comma, as needed, in the entry field.

**Skip Instructions:** 0-9999: IF entry greater than 250 then goto ERR1\_TRANSUBX ELSEIF no more persons, exit block and goto S20B\_END ELSE goto TRANAMTX for the next person

> DK,RF: IF no more persons, exit block and goto S20B\_END ELSE goto TRANAMTX for the next person

**Instrument SAS Name:** TRANSUBX

### **Check ERR1 TRANSUBX** BSECT20B.TBLMSTRAN.ERR1\_TRANSUBX

**Description:** Out of Range Check

### **Inherited Universe:**

**Universe:** (TRANSUBX greater than 250) AND (TRANSUBX <> DK and TRANSUBX <> RF)

**Universe Description:** Amount received for transit subsidy is less than \$5 or greater than \$200

Text:  $\bullet$  THE VALUE ENTERED IS UNUSUALLY HIGH OR LOW

PLEASE VERIFY AND IF CORRECT, ENTER ITEM LEVEL NOTE

**Check Instructions:** IF suppressed then set TRAN\_UBX = A1

**Type:** Soft

**Skip Instructions:** Suppress: IF no more persons, exit block and goto S20B\_END ELSE goto TRANAMTX for the next person

All others, go back to TRANSUBX

# **TRAN MTX** Field

BSECT20B.TBLMSTRAN.TRAN\_MTX

**Description:** Range edit flag for TRANAMTX

**Form Pane Label: SAS Name:** TRAN\_MTX **Tag Name: Inherited Universe:**

**Universe:**

**Universe Description:**

**Question Text:**

**Type:** String **Length:** 2

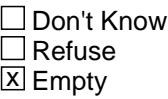

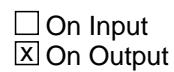

**Array:**

**Special Instructions:** NOTE: See ERR1\_TRANAMTX for how to set this field

Valid Values: A1 = Range edit failed (ERR1 check was suppressed)

Blank = Range edit passed

**Instrument SAS Name:** TRAN\_MTX

## Field **TRAN\_UBX** BSECT20B.TBLMSTRAN.TRAN\_UBX

**Description:** Range Edit Flag for TRANSUBX

**Form Pane Label: SAS Name:** TRAN\_UBX **Tag Name: Inherited Universe:**

**Universe:**

**Universe Description:**

**Question Text:**

**Type:** String **Length:** 2

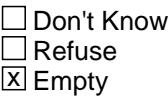

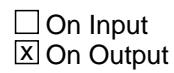

**Array:**

**Special Instructions:** NOTE: See ERR1\_TRANSUBX and TRANSUBX for how to set this field

Valid Values: A1 = Range edit failed (ERR1 check was suppressed)

Blank = Range edit passed

**Instrument SAS Name:** TRAN\_UBX

# **S20B\_END** Field BSECT20B.S20B\_END

**Description:**

**Form Pane Label: SAS Name: Tag Name: Inherited Universe:**

**Universe:** MASSTRAN = 1, 2, DK or RF

**Universe Description:** All Interviews

**Question Text:**

**Type:** Classification **Length:** 0

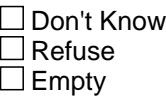

 $\Box$  On Input  $\Box$  On Output

**Store Instructions:** IF (MASSTRAN = 2, DK or RF) OR (TRANSIT = DK or RF) OR (TRANSUB[of last eligible person] = 2, DK or RF) OR (TRANSUBX[of last eligible person] = 0-9999, DK or RF) THEN Set XPB\_STAT = 1 Set XPB\_ORIG = 1 Set S20B\_END = 1

**Array:**

**Skip Instructions:** Exit block and goto 20C

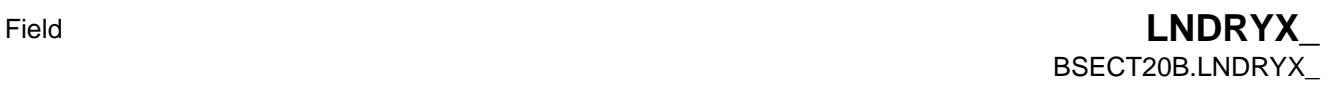

**Description:** Range edit flag for LNDRYX

**Form Pane Label: SAS Name:** LNDRYX\_ **Tag Name: Inherited Universe:**

**Universe:**

**Universe Description:**

**Question Text:**

**Type:** String **Length:** 2

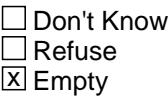

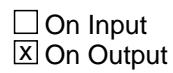

**Array:**

**Special Instructions:** NOTE: See ERR1\_LNDRYX and LNDRYX for how to set this field

Valid Values: A1 = Range edit failed (ERR1 check was suppressed)

Blank = Range edit passed

**Instrument SAS Name:** LNDRYX\_

### **OTHL\_DRX** Field BSECT20B.OTHL\_DRX

**Description:** Range edit flag for OTHLNDRX

**Form Pane Label: SAS Name:** OTHL\_DRX **Tag Name: Inherited Universe:**

**Universe:**

**Universe Description:**

**Question Text:**

**Type:** String **Length:** 2

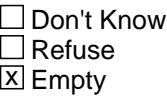

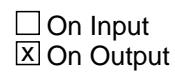

**Array:**

**Special Instructions:** NOTE: See ERR1\_OTHLNDRX and OTHLNDRX for how to set this field

Valid Values: A1 = Range edit failed (ERR1 check was suppressed)

Blank = Range edit passed

**Instrument SAS Name:** OTHL\_DRX

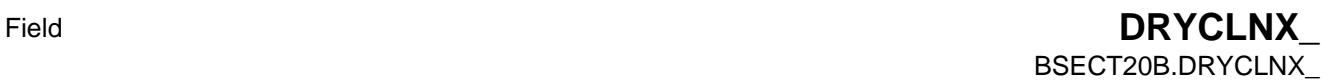

**Description:** Range edit flag for DRYCLNX

**Form Pane Label: SAS Name:** DRYCLNX\_ **Tag Name: Inherited Universe:**

**Universe:**

**Universe Description:**

**Question Text:**

**Type:** String **Length:** 2

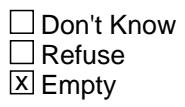

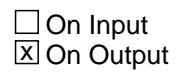

**Array:**

**Special Instructions:** NOTE: See ERR1\_DRYCLNX and DRYCLNX for how to set this field

Valid Values: A1 = Range edit failed (ERR1 check was suppressed)

Blank = Range edit passed

**Instrument SAS Name:** DRYCLNX\_

### **OTHD\_LNX** Field BSECT20B.OTHD\_LNX

**Description:** Range edit flag for OTHDCLNX

**Form Pane Label: SAS Name:** OTHD\_LNX **Tag Name: Inherited Universe:**

**Universe:**

**Universe Description:**

**Question Text:**

**Type:** String **Length:** 2

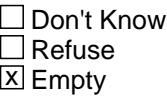

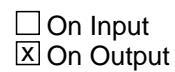

**Array:**

**Special Instructions:** NOTE: See ERR1\_OTHDCLNX and OTHDCLNX for how to set this field

Valid Values: A1 = Range edit failed (ERR1 check was suppressed)

Blank = Range edit passed

**Instrument SAS Name:** OTHD\_LNX

Field **SALONX** BSECT20B.SALONX\_

**Description:** Range edit flag for SALONX

**Form Pane Label: SAS Name:** SALONX\_ **Tag Name: Inherited Universe:**

**Universe:**

**Universe Description:**

**Question Text:**

**Type:** String **Length:** 2

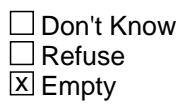

 $\Box$  On Input **X** On Output

**Array:**

**Special Instructions:** NOTE: See ERR1\_SALONX and SALONX for how to set this field

Valid Values: A1 = Range edit failed (ERR1 check was suppressed)

Blank = Range edit passed

**Instrument SAS Name:** SALONX\_

# **WIGSX\_** Field

BSECT20B.WIGSX\_

**Description:** Range edit flag for WIGSX

**Form Pane Label: SAS Name:** WIGSX\_ **Tag Name: Inherited Universe:**

**Universe:**

**Universe Description:**

**Question Text:**

**Type:** String **Length:** 2

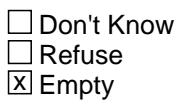

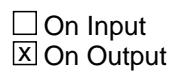

**Array:**

**Special Instructions:** NOTE: See ERR1\_WIGSX and WIGSX for how to set this field

Valid Values: A1 = Range edit failed (ERR1 check was suppressed)

Blank = Range edit passed

**Instrument SAS Name:** WIGSX\_

Field **SAFD STX** BSECT20B.SAFD\_STX

**Description:** Range edit flag for SAFDPSTX

**Form Pane Label: SAS Name:** SAFD\_STX **Tag Name: Inherited Universe:**

**Universe:**

**Universe Description:**

**Question Text:**

**Type:** String **Length:** 2

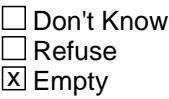

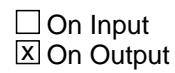

**Array:**

**Special Instructions:** NOTE: See ERR1\_SAFEDPSTX and SAFEDPSTX for how to set this field

> Valid Values: A1 = Range edit failed (ERR1 check was suppressed)

> > Blank = Range edit passed

**Instrument SAS Name:** SAFD\_STX

### **BANKMOX** Field BSECT20B.BANKMOX\_

Survey: CEQ 2021 04 Blaise Item-Level Specifications Report Section: BSECT20B Section: BSECT20B Spider Version 1.7.1

**Description:** Range edit flag for BANKMOX

**Form Pane Label: SAS Name:** BANKMOX\_ **Tag Name: Inherited Universe:**

**Universe:**

**Universe Description:**

**Question Text:**

**Type:** String **Length:** 2

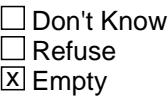

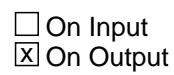

**Array:**

**Special Instructions:** NOTE: See ERR1\_BANKMOX and BANKMOX for how to set this field

Valid Values: A1 = Range edit failed (ERR1 check was suppressed)

Blank = Range edit passed

**Instrument SAS Name:** BANKMOX\_

# Field **TXLIMX\_** BSECT20B.TXLIMX\_

**Description:** Range edit flag for TXLIMX

**Form Pane Label: SAS Name:** TXLIMX\_ **Tag Name: Inherited Universe:**

**Universe:**

**Universe Description:**

**Question Text:**

**Type:** String **Length:** 2

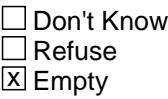

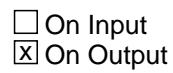

**Array:**

**Special Instructions:** NOTE: See ERR1\_TXLIMX and TXLIMX for how to set this field

Valid Values: A1 = Range edit failed (ERR1 check was suppressed)

Blank = Range edit passed

**Instrument SAS Name:** TXLIMX\_

# **XPB STAT** Field BSECT20B.XPB\_STAT

#### **Description:** Record status

**Form Pane Label: SAS Name:** REC\_STAT **Tag Name: Inherited Universe:**

**Universe:**

**Universe Description:**

**Question Text:**

**Type:** String **Length:** 1

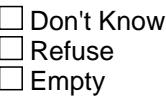

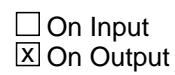

**Array:**

**Special Instructions:** NOTE: See S20B\_END for how to set this field

Valid Values: 1 = Active Record

**Instrument SAS Name:** XPB\_STAT

# Field **XPB\_ORIG** BSECT20B.XPB\_ORIG

**Description:** Record origin

**Form Pane Label: SAS Name:** REC\_ORIG **Tag Name: Inherited Universe:**

**Universe:**

**Universe Description:**

**Question Text:**

**Type:** String **Length:** 1

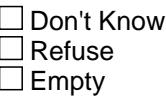

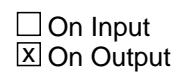

**Array:**

**Special Instructions:** NOTE: See S20B\_END for how to set this field

Valid Values: 1 = Data from current month interview

**Instrument SAS Name:** XPB\_ORIG

### **BSECT20C** Block BSECT20C

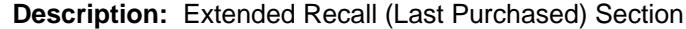

**Tab Name: Fly Over Name: Universe Type:** If

**Inherited Universe:**

**Universe:**

**Universe Description:**

**Array:**

**Block Instructions:** 1. Section Label: Section 20, Part C - Extended Recall

- 2. IF RT10.POPGRP = EMPTY then set S20C\_Complete = 1
- 3. Set Ask flags to 2 No FOR I:= 1 TO 41 DO Ask\_A[I] := No Ask\_E[I] := No Ask\_G[I] := No Ask\_H[I] := No Ask\_M[I] := No Ask\_R[I] := No Ask\_T[I] := No ENDDO

 Ask\_F54 := No S20C\_Complete := No

## Field **POP1\_AskFlags** BSECT20C.POP1\_AskFlags

**Description:** Set PopGrp 1 "Ask" flags

**Form Pane Label: SAS Name: Tag Name: Inherited Universe:**

**Universe:**

**Universe Description:**

**Question Text:**

**Type:** Classification **Length:** 0

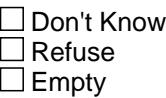

 $\Box$  On Input  $\Box$  On Output

**Store Instructions:** Set question eligibility flags

```
IF (RT10.POPGRP = 1 or 01) and SECTCOMP[5] = 1 and
   SECTCOMP[6] = 1 and SECTCOMP[7] = 1 and SECTCOMP[8] = 1
   and SECTCOMP[10] = 1 and SECTCOMP[16] = 1 and 
  SECTIONP[19] = 1 THEN:
  IF BSEC6PT.LP6B_Flag[12] = no and 
    BSection16.LP16_Flag[24] = no then 
      set Ask_R[22] = 1
  ENDIF
  IF BSEC6PT.LP6B_Flag[35] = no and 
   BSEC6PT.LP6B_Flag[36] = no and 
   BSect19.LP19A_Flag[14] = no and 
  BSect19.LP19A_Flag[15] = no then set Ask_R[21] = 1
  ENDIF
```

```
IF BSEC6PT.LP6B_Flag[18] = no then set Ask_H[29] = 1
 ENDIF
 IF BSect5.LP5_Flag[8] = no or BSect5.LP5trnt_Flag = yes 
  then set Ask_H[27] = 1 ENDIF
 IF BSEC6PT.LP6B_Flag[29] = no and 
   BSEC6PT.LP6B_Flag[30] = no then 
   set Ask_R[16] = 1
 ENDIF
 IF BSEC6PT.LP6B_Flag[27] = no and 
   BSEC6PT.LP6B_Flag[28] = no and 
   BSEC6PT.LP6B_Flag[31] = no and 
  BSEC6PT.LP6B Flag[32] = no and
   BSEC6PT.LP6B_Flag[37] = no and 
  LPSA<sub>_Flag</sub>[4] = no then
     set Ask_R[15] = 1
 ENDIF
 IF BSect5.LP5_Flag[3] = no and BSect5.LP5_Flag[4] = no and 
   BSect5.LP5_Flag[8] = no and BSect5.LP5_Flag[9] = no and 
   BSect5.LP5_Flag[10] = no and BSect5.LP5_Flag[11] = no 
   and BSect5.LP5_Flag[12] = no and 
   BSect5.LP5_Flag[13] = no and BSect5.LP5_Flag[17] = no 
   and BSect5.LP5_Flag[19] = no then 
     set Ask_H[40] = 1
 ENDIF
 IF BSect7.LP7_Flag[1] = no and BSect7.LP7_Flag[2] = no 
  then set Ask-H[38] = 1 ENDIF
IF BSEC6PT.LP6B Flag[17] = no then set Ask H[28] = 1 ENDIF
IF BSEC6PT.LP6B_Flag[34] = no then set Ask_R[14] = 1 ENDIF
 IF BSect8.BlkSect08_Furniture.REPFURN = 2 then 
    set Ask_H[39] = 1
 ENDIF
 IF BSEC6PT.LP6B_Flag[33] = no and 
  BSect10.LP10 Flag[5] = no and
  BSect10.LP10_Flag[9] = no then set Ask_R[12] = 1
```
ENDIF

```
 IF BSect10.LP10_Flag[3] = no and 
   BSect10.LP10_Flag[6] = no andBSect10.LP10_Flag[7] = no then set Ask_R[13] = 1
   ENDIF
ENDIF
```
**Array:**

# **BLP\_POPGRP1** Block BSECT20C.BLP\_POPGRP1

**Description:** Extended Recall Questions for Pop Group 1

**Tab Name: Fly Over Name: Universe Type:** If

**Inherited Universe:**

**Universe:** (RT10.POPGRP = 1 or 01) and SECTCOMP[5] = 1 and SECTCOMP[6] = 1 and SECTCOMP[7] = 1 and SECTCOMP[8] = 1 and SECTCOMP[10] = 1 and SECTCOMP[16] = 1 and  $SECTIONP[19] = 1$ 

**Universe Description:** Pop group is 1 and sections 5, 6, 7, 8, 10, 16 and 19 are complete

**Array:**

**Block Instructions:**

# Field **PGRP1\_INTRO** BSECT20C.BLP\_POPGRP1.PGRP1\_INTRO

**Description:** Introduction

**Form Pane Label:** Intro **SAS Name: Tag Name:** PGRP1\_INTRO **Inherited Universe:**

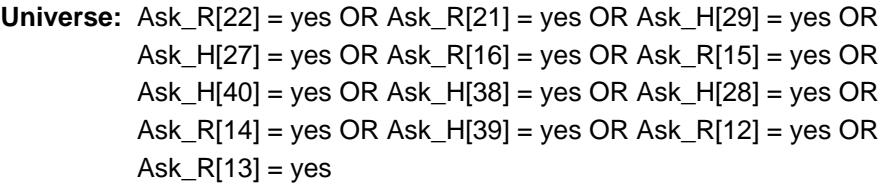

### **Universe Description:**

**Question Text: The next few questions are about expenses made by ^YOU\_ANYONE during the last five years, that is, as far back as ^FiveYears. We have used the responses that you've already given us to shorten this part of the interview, so I'll only be asking you about expenses that you told me that you did not have in the last three months.**

# **Fills:** YOU\_ANYONE

**Instructions: IF NUMHOUSE = 1 then fill "you" ELSE fill "you or anyone in your household"**

**Fills:** FiveYears

**Instructions: Set FiveYears = Current Year minus 5 years**

**Type:** Enumerated **Length:** 1

### **Answer List:** TContinue

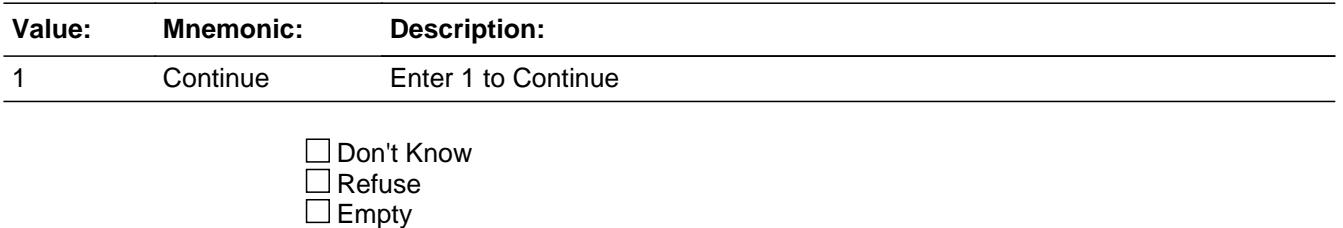

Last Modified: Monday, October 29, 2018 **Page 3777** of 6316

### $\Box$  On Input  $\Box$  On Output

**Array:**

**Skip Instructions:** IF Ask\_R[22] = 1 then goto PSCATR22 ELSEIF Ask\_R[21] = 1 then goto PSCATR21 ELSEIF Ask\_H[29] = 1 then goto PSCATH29 ELSEIF Ask\_H[27] = 1 then goto PSCATH27 ELSEIF Ask\_R[16] = 1 then goto PSCATR16 ELSEIF Ask\_R[15] = 1 then goto PSCATR15 ELSEIF Ask\_H[40] = 1 then goto PSCATH40 ELSEIF Ask\_H[38] = 1 then goto PSCATH38 ELSEIF Ask\_H[28] = 1 then goto PSCATH28 ELSEIF Ask\_R[14] = 1 then goto PSCATR14 ELSEIF Ask\_H[39] = 1 then goto PSCATH39 ELSEIF Ask\_R[12] = 1 then goto PSCATR12 ELSEIF Ask\_R[13] = 1 then goto PSCATR13 ELSE goto END\_POPGRP1

**Instrument SAS Name:** PGRP1\_INTRO

### Field **PSCATR22** BSECT20C.BLP\_POPGRP1.PSCATR22

**Description:** Purchased video games in last 6 months

**Form Pane Label:** Video Games **SAS Name:** PSCATR22 **Tag Name:** PSCATR22 **Inherited Universe:**

**Universe:** Ask\_R[22] = yes

**Universe Description:** Video games was not selected in 6B or 17

**Question Text: Now, please think about the last six months, since the first of ^SixMonthsAgo have ^YOU\_ANYONE purchased any video game hardware, games, or accessories?**

**Fills:** SixMonthsAgo

**Instructions: IF CUR\_MONTHNUM = 01 then fill "July YEAR minus 1 year" ELSEIF CUR\_MONTHNUM = 02 then fill "August YEAR minus 1 year" ELSEIF CUR\_MONTHNUM = 03 then fill "September YEAR minus 1 year" ELSEIF CUR\_MONTHNUM = 04 then fill "October YEAR minus 1 year" ELSEIF CUR\_MONTHNUM = 05 then fill "November YEAR minus 1 year" ELSEIF CUR\_MONTHNUM = 06 then fill "December YEAR minus 1 year" ELSEIF CUR\_MONTHNUM = 07 then fill "January YEAR" ELSEIF CUR\_MONTHNUM = 08 then fill "February YEAR" ELSEIF CUR\_MONTHNUM = 09 then fill "March YEAR" ELSEIF CUR\_MONTHNUM = 10 then fill "April YEAR" ELSEIF CUR\_MONTHNUM = 11 then fill "May YEAR" ELSEIF CUR\_MONTHNUM = 12 then fill "June YEAR"**

**Fills:** YOU\_ANYONE

**Instructions: IF NUMHOUSE = 1 then fill "you" ELSE fill "you or anyone in your household"**

**Type:** Enumerated **Length:** 1

**Answer List:** TYesNo

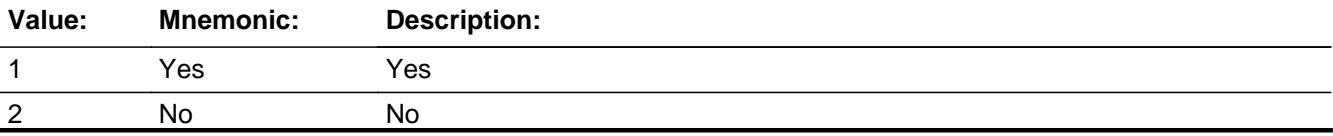

X Don't Know  $X$  Refuse  $\square$  Empty

 $\Box$  On Input **X** On Output

**Array:**

**Skip Instructions:** 1: Goto R22\_COST

2,DK,RF: IF Ask\_R[21] = 1 then goto PSCATR21 ELSEIF Ask\_H[29] = 1 then goto PSCATH29 ELSEIF Ask\_H[27] = 1 then goto PSCATH27 ELSEIF Ask\_R[16] = 1 then goto PSCATR16 ELSEIF Ask\_R[15] = 1 then goto PSCATR15 ELSEIF Ask\_H[40] = 1 then goto PSCATH40 ELSEIF Ask\_H[38] = 1 then goto PSCATH38 ELSEIF Ask\_H[28] = 1 then goto PSCATH28 ELSEIF Ask\_R[14] = 1 then goto PSCATR14 ELSEIF Ask\_H[39] = 1 then goto PSCATH39 ELSEIF Ask\_R[12] = 1 then goto PSCATR12 ELSEIF Ask\_R[13] = 1 then goto PSCATR13 ELSE goto END\_POPGRP1

**Instrument SAS Name:** PSCATR22
## Field **R22 COST** BSECT20C.BLP\_POPGRP1.R22\_COST

**Description:** Purchase price

**Form Pane Label:** Cost **SAS Name:** R22\_COST **Tag Name:** R22\_COST **Inherited Universe:**

**Universe:** PSCATR22 = 1

**Universe Description:** HH did purchase video games in the last 6 months

**Question Text: In the last SIX MONTHS, how much did ^YOU\_YRCU spend on your last purchase of video game hardware, games, or accessories?**

**Fills:** YOU\_YRCU

### **Instructions: IF NUMHOUSE = 1 then fill "you" ELSE fill "your household"**

**Type:** Integer **Length:** 7

> **Min:** 1 **Max:** 999999

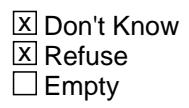

 $\Box$  On Input **X** On Output

**Array:**

**Special Instructions:** Display a \$ and comma in the entry field

**Skip Instructions:** IF ENTRY lt 8 or gt 450 then goto ERR1\_R22COST

ELSE goto R22STORE

**Instrument SAS Name:** R22\_COST

## **ERR1\_R22COST** Check

BSECT20C.BLP\_POPGRP1.ERR1\_R22COST

### **Description:** Out of Range Check

### **Inherited Universe:**

**Universe:** (R22\_COST lt 8 or R22\_COST gt 450) AND R22\_COST <> DK AND R22\_COST <> RF

### **Universe Description:**

Text:  $\bullet$  THE VALUE ENTERED IS UNUSUALLY HIGH OR LOW

### PLEASE VERIFY AND IF CORRECT, ENTER ITEM LEVEL NOTE

### **Check Instructions:**

**Type:** Soft **Skip Instructions:** Suppress: Goto R22STORE

All others, go back to R22\_COST

## Field **R22STORE** BSECT20C.BLP\_POPGRP1.R22STORE

**Description:** Where Purchased

**Form Pane Label:** Business **SAS Name:** R22STORE **Tag Name:** R22STORE **Inherited Universe:**

**Universe:** PSCATR22 = 1

**Universe Description:** HH did purchase video games in the last 6 months

**Question Text: What is the name of the business where this was last purchased?**

Enter store, website, or company name

**Type:** String **Length:** 45

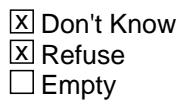

 $\Box$  On Input **X** On Output

**Array:**

**Special Instructions:** IF uppercase entry contains ".COM" then set R22PURCH = 1 and "keep" and "Show"

**Skip Instructions:** IF uppercase entry does not contains ".COM" and is not a DK or RF then goto R22PURCH

> ELSEIF Ask\_R[21] = 1 then goto PSCATR21 ELSEIF Ask\_H[29] = 1 then goto PSCATH29 ELSEIF Ask\_H[27] = 1 then goto PSCATH27 ELSEIF Ask\_R[16] = 1 then goto PSCATR16 ELSEIF Ask\_R[15] = 1 then goto PSCATR15 ELSEIF Ask\_H[40] = 1 then goto PSCATH40 ELSEIF Ask\_H[38] = 1 then goto PSCATH38 ELSEIF Ask\_H[28] = 1 then goto PSCATH28 ELSEIF Ask\_R[14] = 1 then goto PSCATR14

ELSEIF Ask\_H[39] = 1 then goto PSCATH39 ELSEIF Ask\_R[12] = 1 then goto PSCATR12 ELSEIF Ask\_R[13] = 1 then goto PSCATR13 ELSE goto END\_POPGRP1

**Instrument SAS Name:** R22STORE

## Field **R22PURCH** BSECT20C.BLP\_POPGRP1.R22PURCH

**Description:** Purchased Online or in person

**Form Pane Label:** Online **SAS Name:** R22PURCH **Tag Name:** R22PURCH **Inherited Universe:**

> **Universe:** R22STORE = RESPONSE and (Uppercase entry in R22STORE does not contain ".COM")

**Universe Description:** Business name is not DK, RF or .COM

**Question Text: Was this paid for -**

**Type:** Enumerated **Length:** 1

**Answer List:** Tonline

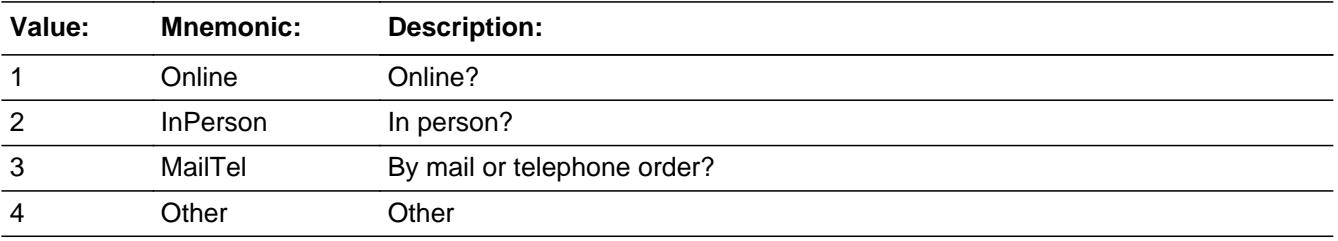

**X** Don't Know **X** Refuse  $\square$  Empty

 $\Box$  On Input **X** On Output

**Array:**

**Special Instructions:** Answer list descriptions for options 1-3 should be bold black

**Skip Instructions:** 1,3,4,DK,RF: IF Ask\_R[21] = 1 then goto PSCATR21 ELSEIF Ask\_H[29] = 1 then goto PSCATH29 ELSEIF Ask\_H[27] = 1 then goto PSCATH27 ELSEIF Ask\_R[16] = 1 then goto PSCATR16 ELSEIF Ask\_R[15] = 1 then goto PSCATR15

- ELSEIF Ask\_H[40] = 1 then goto PSCATH40 ELSEIF Ask\_H[38] = 1 then goto PSCATH38 ELSEIF Ask\_H[28] = 1 then goto PSCATH28 ELSEIF Ask\_R[14] = 1 then goto PSCATR14 ELSEIF Ask\_H[39] = 1 then goto PSCATH39 ELSEIF Ask\_R[12] = 1 then goto PSCATR12 ELSEIF Ask\_R[13] = 1 then goto PSCATR13 ELSE goto END\_POPGRP1
- 2: Goto R22LOC

**Instrument SAS Name:** R22PURCH

## Field **R22LOC** BSECT20C.BLP\_POPGRP1.R22LOC

**Description:** Purchase location - City

**Form Pane Label:** Location - City **SAS Name:** R22LOC **Tag Name:** R22LOC **Inherited Universe:**

**Universe:** R22PURCH = 2

**Universe Description:** Purchased in person

**Question Text: In what city is ^R22STORE\_Fill located?**

**Fills:** R22STORE\_Fill **Instructions: Fill entry in R22STORE**

> **Type:** String **Length:** 45

> > **X** Don't Know **X** Refuse  $\Box$  Empty

 $\Box$  On Input  $\boxtimes$  On Output

**Array:**

**Skip Instructions:** Goto R22LOCST

**Instrument SAS Name:** R22LOC

# **R22LOCST** Field

BSECT20C.BLP\_POPGRP1.R22LOCST

**Description:** Purchase location - State

**Form Pane Label:** State **SAS Name:** R22LOCST **Tag Name:** R22LOCST **Inherited Universe:**

**Universe:** R22PURCH = 2

**Universe Description:**

**Help Screen:** H\_DESTCODE **Question Text:** ? [F1]

**In what state is ^R22STORE\_Fill located?**

Enter the two character state abbreviation

# **Fills:** R22STORE\_Fill **Instructions: Fill entry in R22STORE**

**Type:** String **Length:** 2

> **X** Don't Know **X** Refuse  $\square$  Empty

 $\Box$  On Input **X** On Output

**Array:**

**Special Instructions:** Use answer type TState - STRING[2], display width 4

**Skip Instructions:** IF entry is not a valid state abbreviation then goto CK\_R22LOCST

> ELSEIF Ask\_R[21] = 1 then goto PSCATR21 ELSEIF Ask\_H[29] = 1 then goto PSCATH29 ELSEIF Ask\_H[27] = 1 then goto PSCATH27

ELSEIF Ask\_R[16] = 1 then goto PSCATR16 ELSEIF Ask\_R[15] = 1 then goto PSCATR15 ELSEIF Ask\_H[40] = 1 then goto PSCATH40 ELSEIF Ask\_H[38] = 1 then goto PSCATH38 ELSEIF Ask\_H[28] = 1 then goto PSCATH28 ELSEIF Ask\_R[14] = 1 then goto PSCATR14 ELSEIF Ask\_H[39] = 1 then goto PSCATH39 ELSEIF Ask\_R[12] = 1 then goto PSCATR12 ELSEIF Ask\_R[13] = 1 then goto PSCATR13 ELSE goto END\_POPGRP1

**Instrument SAS Name:** R22LOCST

## **CK\_R22LOCST** Check BSECT20C.BLP\_POPGRP1.CK\_R22LOCST

**Description:** Not a valid state abbreviation

**Inherited Universe:**

**Universe:** (Entry in R22LOCST is not a valid state abbreviation) AND R22LOCST <> DK AND R22LOCST <> RF

**Universe Description:** State abbreviation entered is not valid

**Text:** • Not a valid state abbreviation

**Check Instructions:**

**Type:** Hard **Skip Instructions:** Go back to R22LOCST

## Field **PSCATR21** BSECT20C.BLP\_POPGRP1.PSCATR21

**Description:** Purchased toys, games, hobby supplies, etc in last 6 months

**Form Pane Label:** Toys or Games **SAS Name:** PSCATR21 **Tag Name:** PSCATR21 **Inherited Universe:**

**Universe:** Ask\_R[21] = yes

**Universe Description:** Toys, games, hobby supllies or playground equipment was not selected in 6B or 17

**Question Text: ^PSCATR21Intro\_Fill have ^YOU\_ANYONE purchased any toys, games, hobby supplies, or playground equipment, excluding video games?**

**Fills:** PSCATR21Intro\_Fill

**Instructions: If PSCATR22 = EMPTY then fill "Now, please think about the last six months, since the first of ^SixMonthsAgo" ELSE fill "In the last SIX MONTHS,"**

**Fills:** SixMonthsAgo

**Instructions: IF CUR\_MONTHNUM = 01 then fill "July YEAR minus 1 year" ELSEIF CUR\_MONTHNUM = 02 then fill "August YEAR minus 1 year" ELSEIF CUR\_MONTHNUM = 03 then fill "September YEAR minus 1 year" ELSEIF CUR\_MONTHNUM = 04 then fill "October YEAR minus 1 year" ELSEIF CUR\_MONTHNUM = 05 then fill "November YEAR minus 1 year" ELSEIF CUR\_MONTHNUM = 06 then fill "December YEAR minus 1 year" ELSEIF CUR\_MONTHNUM = 07 then fill "January YEAR" ELSEIF CUR\_MONTHNUM = 08 then fill "February YEAR" ELSEIF CUR\_MONTHNUM = 09 then fill "March YEAR" ELSEIF CUR\_MONTHNUM = 10 then fill "April YEAR" ELSEIF CUR\_MONTHNUM = 11 then fill "May YEAR" ELSEIF CUR\_MONTHNUM = 12 then fill "June YEAR"**

**Fills:** YOU\_ANYONE

**Instructions: IF NUMHOUSE = 1 then fill "you" ELSE fill "you or anyone in your household"**

**Type:** Enumerated **Length:** 1

### **Answer List:** TYesNo

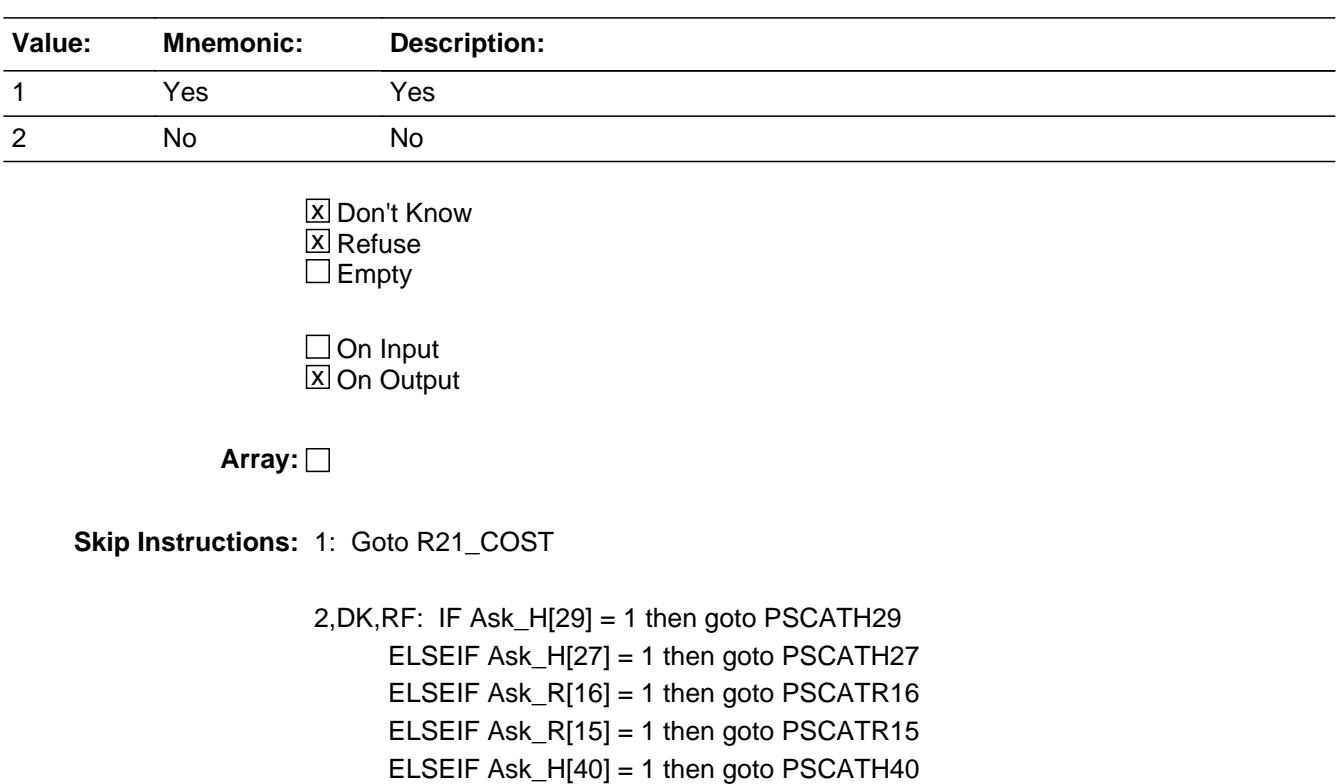

 ELSEIF Ask\_H[38] = 1 then goto PSCATH38 ELSEIF Ask\_H[28] = 1 then goto PSCATH28 ELSEIF Ask\_R[14] = 1 then goto PSCATR14 ELSEIF Ask\_H[39] = 1 then goto PSCATH39 ELSEIF Ask\_R[12] = 1 then goto PSCATR12 ELSEIF Ask\_R[13] = 1 then goto PSCATR13

ELSE goto END\_POPGRP1

**Instrument SAS Name:** PSCATR21

## Field **R21 COST** BSECT20C.BLP\_POPGRP1.R21\_COST

**Description:** Purchase price

**Form Pane Label:** Cost **SAS Name:** R21\_COST **Tag Name:** R21\_COST **Inherited Universe:**

**Universe:** PSCATR21 = 1

**Universe Description:** HH did purchase toys, games, hobby supplies or playground equipment in the last 6 months

**Question Text: In the last SIX MONTHS, how much did ^YOU\_YRCU spend on your last purchase of toys, games, hobby supplies, or playground equipment?**

**Fills:** YOU\_YRCU

**Instructions: IF NUMHOUSE = 1 then fill "you" ELSE fill "your household"**

> **Type:** Integer **Length:** 7

> > **Min:** 1 **Max:** 999999

> > > **X** Don't Know  $\boxtimes$  Refuse  $\square$  Empty

 $\Box$  On Input **X** On Output

**Array:**

**Special Instructions:** Display a \$ and comma in the entry field

**Skip Instructions:** IF ENTRY lt 5 or gt 1200 then goto ERR1\_R21COST

ELSE goto R21STORE

**Instrument SAS Name:** R21\_COST

## **Check ERR1 R21COST** BSECT20C.BLP\_POPGRP1.ERR1\_R21COST

**Description:** Out of Range Check

### **Inherited Universe:**

**Universe:** (R21\_COST lt 5 or R21\_COST gt 1200) AND R21\_COST <> DK AND R21\_COST <> RF

### **Universe Description:**

Text:  $\bullet$  THE VALUE ENTERED IS UNUSUALLY HIGH OR LOW

PLEASE VERIFY AND IF CORRECT, ENTER ITEM LEVEL NOTE

**Check Instructions:**

**Type:** Soft **Skip Instructions:** Suppress: Goto R21STORE

All others, go back to R21\_COST

### **R21STORE** Field BSECT20C.BLP\_POPGRP1.R21STORE

**Description:** Where Purchased

**Form Pane Label:** Business **SAS Name:** R21STORE **Tag Name:** R21STORE **Inherited Universe:**

**Universe:** PSCATR21 = 1

**Universe Description:** HH did purchase toys, games, hobby supplies or playground equipment in the last 6 months

**Question Text: What is the name of the business where this was last purchased?**

Enter store, website, or company name

**Type:** String **Length:** 45

> **X** Don't Know  $X$  Refuse  $\Box$  Empty

 $\Box$  On Input **X** On Output

**Array:**

**Special Instructions:** IF uppercase entry contains ".COM" then set R21PURCH = 1 and "keep" and "Show"

**Skip Instructions:** IF uppercase entry does not contains ".COM" and is not a DK or RF then goto R21PURCH

> ELSEIF Ask\_H[29] = 1 then goto PSCATH29 ELSEIF Ask\_H[27] = 1 then goto PSCATH27 ELSEIF Ask\_R[16] = 1 then goto PSCATR16 ELSEIF Ask\_R[15] = 1 then goto PSCATR15 ELSEIF Ask\_H[40] = 1 then goto PSCATH40 ELSEIF Ask\_H[38] = 1 then goto PSCATH38 ELSEIF Ask\_H[28] = 1 then goto PSCATH28 ELSEIF Ask\_R[14] = 1 then goto PSCATR14

ELSEIF Ask\_H[39] = 1 then goto PSCATH39 ELSEIF Ask\_R[12] = 1 then goto PSCATR12 ELSEIF Ask\_R[13] = 1 then goto PSCATR13 ELSE goto END\_POPGRP1

**Instrument SAS Name:** R21STORE

# **R21PURCH** Field

BSECT20C.BLP\_POPGRP1.R21PURCH

**Description:** Purchased Online or in person

**Form Pane Label:** Online **SAS Name:** R21PURCH **Tag Name:** R21PURCH **Inherited Universe:**

> **Universe:** R21STORE = RESPONSE and (Uppercase entry in R21STORE does not contain ".COM")

**Universe Description:** Business name is not DK, RF or .COM

**Question Text: Was this paid for -**

**Type:** Enumerated **Length:** 1

**Answer List:** Tonline

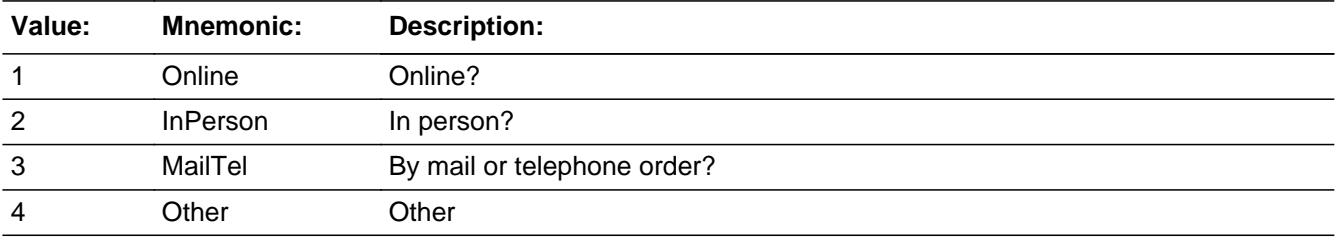

**X** Don't Know **X** Refuse  $\square$  Empty

 $\Box$  On Input **X** On Output

**Array:**

**Special Instructions:** Answer list descriptions for options 1-3 should be bold black

**Skip Instructions:** 1,3,4,DK,RF: IF Ask\_H[29] = 1 then goto PSCATH29 ELSEIF Ask\_H[27] = 1 then goto PSCATH27 ELSEIF Ask\_R[16] = 1 then goto PSCATR16 ELSEIF Ask\_R[15] = 1 then goto PSCATR15 ELSEIF Ask\_H[40] = 1 then goto PSCATH40

- ELSEIF Ask\_H[38] = 1 then goto PSCATH38 ELSEIF Ask\_H[28] = 1 then goto PSCATH28 ELSEIF Ask\_R[14] = 1 then goto PSCATR14 ELSEIF Ask\_H[39] = 1 then goto PSCATH39 ELSEIF Ask\_R[12] = 1 then goto PSCATR12 ELSEIF Ask\_R[13] = 1 then goto PSCATR13 ELSE goto END\_POPGRP1
- 2: Goto R21LOC

**Instrument SAS Name:** R21PURCH

BSECT20C.BLP\_POPGRP1.R21LOC

**Description:** Purchase location - City

**Form Pane Label:** Location - City **SAS Name:** R21LOC **Tag Name:** R21LOC **Inherited Universe:**

**Universe:** R21PURCH = 2

**Universe Description:** Purchased in person

**Question Text: In what city is ^R21STORE\_Fill located?**

**Fills:** R21STORE\_Fill **Instructions: Fill entry in R21STORE**

> **Type:** String **Length:** 45

> > **X** Don't Know **X** Refuse  $\square$  Empty

 $\Box$  On Input  $\boxtimes$  On Output

**Array:**

**Skip Instructions:** Goto R21LOCST

**Instrument SAS Name:** R21LOC

## Field **R21LOCST** BSECT20C.BLP\_POPGRP1.R21LOCST

**Description:** Purchase location - State

**Form Pane Label:** State **SAS Name:** R21LOCST **Tag Name:** R21LOCST **Inherited Universe:**

**Universe:** R21PURCH = 2

**Universe Description:**

**Help Screen:** H\_DESTCODE **Question Text:** ? [F1]

**In what state is ^R21STORE\_Fill located?**

Enter the two character state abbreviation

# **Fills:** R21STORE\_Fill **Instructions: Fill entry in R21STORE**

**Type:** String **Length:** 2

> **X** Don't Know **X** Refuse  $\square$  Empty

 $\Box$  On Input **X** On Output

**Array:**

**Special Instructions:** Use answer type TState - STRING[2], display width 4

**Skip Instructions:** IF entry is not a valid state abbreviation then goto CK\_R21LOCST

> ELSEIF Ask\_H[29] = 1 then goto PSCATH29 ELSEIF Ask\_H[27] = 1 then goto PSCATH27 ELSEIF Ask\_R[16] = 1 then goto PSCATR16

ELSEIF Ask\_R[15] = 1 then goto PSCATR15 ELSEIF Ask\_H[40] = 1 then goto PSCATH40 ELSEIF Ask\_H[38] = 1 then goto PSCATH38 ELSEIF Ask\_H[28] = 1 then goto PSCATH28 ELSEIF Ask\_R[14] = 1 then goto PSCATR14 ELSEIF Ask\_H[39] = 1 then goto PSCATH39 ELSEIF Ask\_R[12] = 1 then goto PSCATR12 ELSEIF Ask\_R[13] = 1 then goto PSCATR13 ELSE goto END\_POPGRP1

**Instrument SAS Name:** R21LOCST

## **Check Check Check CK\_R21LOCST** BSECT20C.BLP\_POPGRP1.CK\_R21LOCST

**Description:** Not a valid state abbreviation

**Inherited Universe:**

**Universe:** (Entry in R21LOCST is not a valid state abbreviation) AND R21LOCST <> DK AND R21LOCST <> RF

**Universe Description:** State abbreviation entered is not valid

**Text:** • Not a valid state abbreviation

**Check Instructions:**

**Type:** Hard **Skip Instructions:** Go back to R21LOCST

# **PSCATH29** Field

BSECT20C.BLP\_POPGRP1.PSCATH29

**Description:** Purchased any non-powered tools or misc hardware in last 6 months

**Form Pane Label:** Nonpower Tools **SAS Name:** PSCATH29 **Tag Name:** PSCATH29 **Inherited Universe:**

**Universe:** Ask\_H[29] = yes

**Universe Description:** Non-power tools was not selected in 6B

**Question Text: ^PSCATH29Intro\_Fill have ^YOU\_ANYONE purchased any nonpowered tools or miscellaneous hardware?**

**Fills:** PSCATH29Intro\_Fill

**Instructions: If PSCATR22 = EMPTY AND PSCATR21 = EMPTY then fill "Now, please think about the last six months, since the first of ^SixMonthsAgo" ELSE fill "In the last SIX MONTHS,"**

**Fills:** SixMonthsAgo

**Instructions: IF CUR\_MONTHNUM = 01 then fill "July YEAR minus 1 year" ELSEIF CUR\_MONTHNUM = 02 then fill "August YEAR minus 1 year" ELSEIF CUR\_MONTHNUM = 03 then fill "September YEAR minus 1 year" ELSEIF CUR\_MONTHNUM = 04 then fill "October YEAR minus 1 year" ELSEIF CUR\_MONTHNUM = 05 then fill "November YEAR minus 1 year" ELSEIF CUR\_MONTHNUM = 06 then fill "December YEAR minus 1 year" ELSEIF CUR\_MONTHNUM = 07 then fill "January YEAR" ELSEIF CUR\_MONTHNUM = 08 then fill "February YEAR" ELSEIF CUR\_MONTHNUM = 09 then fill "March YEAR" ELSEIF CUR\_MONTHNUM = 10 then fill "April YEAR" ELSEIF CUR\_MONTHNUM = 11 then fill "May YEAR" ELSEIF CUR\_MONTHNUM = 12 then fill "June YEAR"**

**Fills:** YOU\_ANYONE

**Instructions: IF NUMHOUSE = 1 then fill "you" ELSE fill "you or anyone in your household"**

**Type:** Enumerated **Length:** 1

### **Answer List:** TYesNo

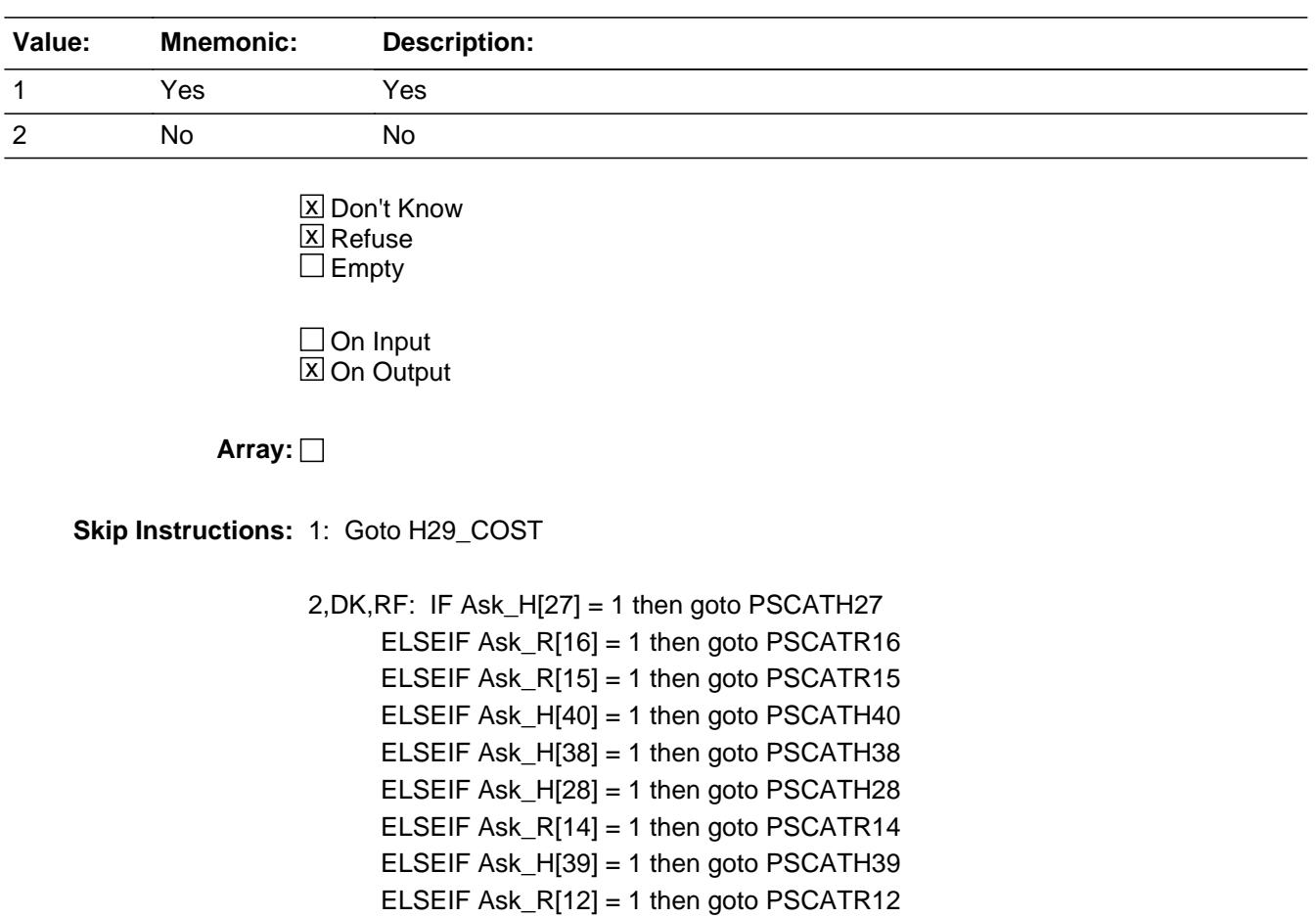

ELSEIF Ask\_R[13] = 1 then goto PSCATR13

ELSE goto END\_POPGRP1

**Instrument SAS Name:** PSCATH29

## **H29\_COST** Field BSECT20C.BLP\_POPGRP1.H29\_COST

**Description:** Purchase price

**Form Pane Label:** Cost **SAS Name:** H29\_COST **Tag Name:** H29\_COST **Inherited Universe:**

**Universe:** PSCATH29 = 1

**Universe Description:** HH did purchase non-powered tools in the last 6 months

**Question Text: In the last SIX MONTHS, how much did ^YOU\_YRCU spend on your last purchase of nonpowered tools or miscellaneous hardware?**

**Fills:** YOU\_YRCU

### **Instructions: IF NUMHOUSE = 1 then fill "you" ELSE fill "your household"**

**Type:** Integer **Length:** 7

> **Min:** 1 **Max:** 999999

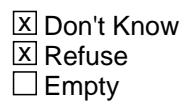

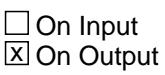

**Array:**

**Special Instructions:** Display a \$ and comma in the entry field

**Skip Instructions:** IF ENTRY lt 5 or gt 250 then goto ERR1\_H29COST

ELSE goto H29STORE

**Instrument SAS Name:** H29\_COST

## **Check ERR1 H29COST** BSECT20C.BLP\_POPGRP1.ERR1\_H29COST

**Description:** Out of Range Check

### **Inherited Universe:**

**Universe:** (H29\_COST lt 5 or H29\_COST gt 250) AND H29\_COST <> DK AND H29\_COST <> RF

### **Universe Description:**

Text:  $\bullet$  THE VALUE ENTERED IS UNUSUALLY HIGH OR LOW

PLEASE VERIFY AND IF CORRECT, ENTER ITEM LEVEL NOTE

**Check Instructions:**

**Type:** Soft **Skip Instructions:** Suppress: Goto H29STORE

All others, go back to H29\_COST

BSECT20C.BLP\_POPGRP1.H29STORE

**Description:** Where Purchased

**Form Pane Label:** Business **SAS Name:** H29STORE **Tag Name:** H29STORE **Inherited Universe:**

**Universe:** PSCATH29 = 1

**Universe Description:**

**Question Text: What is the name of the business where this was last purchased?**

Enter store, website, or company name

**Type:** String **Length:** 45

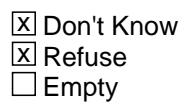

 $\Box$  On Input **X** On Output

**Array:**

**Special Instructions:** IF uppercase entry contains ".COM" then set H29PURCH = 1 and "keep" and "Show"

**Skip Instructions:** IF uppercase entry does not contains ".COM" and is not a DK or RF then goto H29PURCH

> ELSEIF Ask\_H[27] = 1 then goto PSCATH27 ELSEIF Ask\_R[16] = 1 then goto PSCATR16 ELSEIF Ask\_R[15] = 1 then goto PSCATR15 ELSEIF Ask\_H[40] = 1 then goto PSCATH40 ELSEIF Ask\_H[38] = 1 then goto PSCATH38 ELSEIF Ask\_H[28] = 1 then goto PSCATH28 ELSEIF Ask\_R[14] = 1 then goto PSCATR14 ELSEIF Ask\_H[39] = 1 then goto PSCATH39 ELSEIF Ask\_R[12] = 1 then goto PSCATR12

### ELSEIF Ask\_R[13] = 1 then goto PSCATR13 ELSE goto END\_POPGRP1

**Instrument SAS Name:** H29STORE

# **H29PURCH** Field

BSECT20C.BLP\_POPGRP1.H29PURCH

**Description:** Purchased Online or in person

**Form Pane Label:** Online **SAS Name:** H29PURCH **Tag Name:** H29PURCH **Inherited Universe:**

> **Universe:** H29STORE = RESPONSE and (Uppercase entry in H29STORE does not contain ".COM")

**Universe Description:** Business name is not DK, RF or .COM

**Question Text: Was this paid for -**

**Type:** Enumerated **Length:** 1

**Answer List:** Tonline

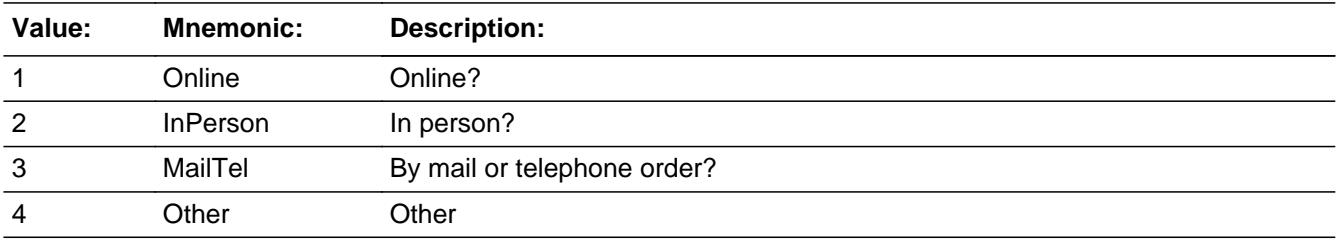

**X** Don't Know **X** Refuse  $\square$  Empty

 $\Box$  On Input **X** On Output

**Array:**

**Special Instructions:** Answer list descriptions for options 1-3 should be bold black

**Skip Instructions:** 1,3,4,DK,RF: IF Ask\_H[27] = 1 then goto PSCATH27 ELSEIF Ask\_R[16] = 1 then goto PSCATR16 ELSEIF Ask\_R[15] = 1 then goto PSCATR15 ELSEIF Ask\_H[40] = 1 then goto PSCATH40 ELSEIF Ask\_H[38] = 1 then goto PSCATH38  ELSEIF Ask\_H[28] = 1 then goto PSCATH28 ELSEIF Ask\_R[14] = 1 then goto PSCATR14 ELSEIF Ask\_H[39] = 1 then goto PSCATH39 ELSEIF Ask\_R[12] = 1 then goto PSCATR12 ELSEIF Ask\_R[13] = 1 then goto PSCATR13 ELSE goto END\_POPGRP1

2: Goto H29LOC

**Instrument SAS Name:** H29PURCH

## **H29LOC** Field

BSECT20C.BLP\_POPGRP1.H29LOC

**Description:** Purchase location - City

**Form Pane Label:** Location - City **SAS Name:** H29LOC **Tag Name:** H29LOC **Inherited Universe:**

**Universe:** H29PURCH = 2

**Universe Description:** Purchased in person

**Question Text: In what city is ^H29STORE\_Fill located?**

**Fills:** H29STORE\_Fill **Instructions: Fill entry in H29STORE**

> **Type:** String **Length:** 45

> > **X** Don't Know **X** Refuse  $\square$  Empty

 $\Box$  On Input  $\boxtimes$  On Output

**Array:**

**Skip Instructions:** Goto H29LOCST

**Instrument SAS Name:** H29LOC

## Field **H29LOCST** BSECT20C.BLP\_POPGRP1.H29LOCST

**Description:** Purchase location - State

**Form Pane Label:** State **SAS Name:** H29LOCST **Tag Name:** H29LOCST **Inherited Universe:**

**Universe:** H29PURCH = 2

**Universe Description:**

**Help Screen:** H\_DESTCODE **Question Text:** ? [F1]

**In what state is ^H29STORE\_Fill located?**

Enter the two character state abbreviation

# **Fills:** H29STORE\_Fill **Instructions: Fill entry in H29STORE**

**Type:** String **Length:** 2

> **X** Don't Know **X** Refuse  $\square$  Empty

 $\Box$  On Input **X** On Output

**Array:**

**Special Instructions:** Use answer type TState - STRING[2], display width 4

**Skip Instructions:** IF entry is not a valid state abbreviation then goto CK\_H29LOCST

> ELSEIF Ask\_H[27] = 1 then goto PSCATH27 ELSEIF Ask\_R[16] = 1 then goto PSCATR16 ELSEIF Ask\_R[15] = 1 then goto PSCATR15

ELSEIF Ask\_H[40] = 1 then goto PSCATH40 ELSEIF Ask\_H[38] = 1 then goto PSCATH38 ELSEIF Ask\_H[28] = 1 then goto PSCATH28 ELSEIF Ask\_R[14] = 1 then goto PSCATR14 ELSEIF Ask\_H[39] = 1 then goto PSCATH39 ELSEIF Ask\_R[12] = 1 then goto PSCATR12 ELSEIF Ask\_R[13] = 1 then goto PSCATR13 ELSE goto END\_POPGRP1

**Instrument SAS Name:** H29LOCST

## **Check** Check **CK H29LOCST** BSECT20C.BLP\_POPGRP1.CK\_H29LOCST

**Description:** Not a valid state abbreviation

**Inherited Universe:**

**Universe:** (Entry in H29LOCST is not a valid state abbreviation) AND H29LOCST <> DK AND H29LOCST <> RF

**Universe Description:** State abbreviation entered is not valid

**Text:** • Not a valid state abbreviation

**Check Instructions:**

**Type:** Hard **Skip Instructions:** Go back to H29LOCST

### **PSCATH27** Field BSECT20C.BLP\_POPGRP1.PSCATH27

**Description:** Purchased any paint or wallpaper supplies in last 6 months

**Form Pane Label:** Paint or Wallpaper **SAS Name:** PSCATH27 **Tag Name:** PSCATH27 **Inherited Universe:**

**Universe:** Ask\_H[27] = yes

**Universe Description:** Materials or supplies for any paint or wallpaper jobs not selected in 5

**Question Text: ^PSCATH27Intro\_Fill have ^YOU\_ANYONE purchased any materials or supplies for any paint or wallpaper jobs?**

**Fills:** PSCATH27Intro\_Fill

**Instructions: If PSCATR22 = EMPTY AND PSCATR21 = EMPTY AND PSCATH29 = EMPTY then fill "Now, please think about the last six months, since the first of ^SixMonthsAgo" ELSE fill "In the last SIX MONTHS,"**

**Fills:** SixMonthsAgo

**Instructions: IF CUR\_MONTHNUM = 01 then fill "July YEAR minus 1 year" ELSEIF CUR\_MONTHNUM = 02 then fill "August YEAR minus 1 year" ELSEIF CUR\_MONTHNUM = 03 then fill "September YEAR minus 1 year" ELSEIF CUR\_MONTHNUM = 04 then fill "October YEAR minus 1 year" ELSEIF CUR\_MONTHNUM = 05 then fill "November YEAR minus 1 year" ELSEIF CUR\_MONTHNUM = 06 then fill "December YEAR minus 1 year" ELSEIF CUR\_MONTHNUM = 07 then fill "January YEAR" ELSEIF CUR\_MONTHNUM = 08 then fill "February YEAR" ELSEIF CUR\_MONTHNUM = 09 then fill "March YEAR" ELSEIF CUR\_MONTHNUM = 10 then fill "April YEAR" ELSEIF CUR\_MONTHNUM = 11 then fill "May YEAR" ELSEIF CUR\_MONTHNUM = 12 then fill "June YEAR"**

**Fills:** YOU\_ANYONE

**Instructions: IF NUMHOUSE = 1 then fill "you" ELSE fill "you or anyone in your household"**

**Type:** Enumerated **Length:** 1
## **Answer List:** TYesNo

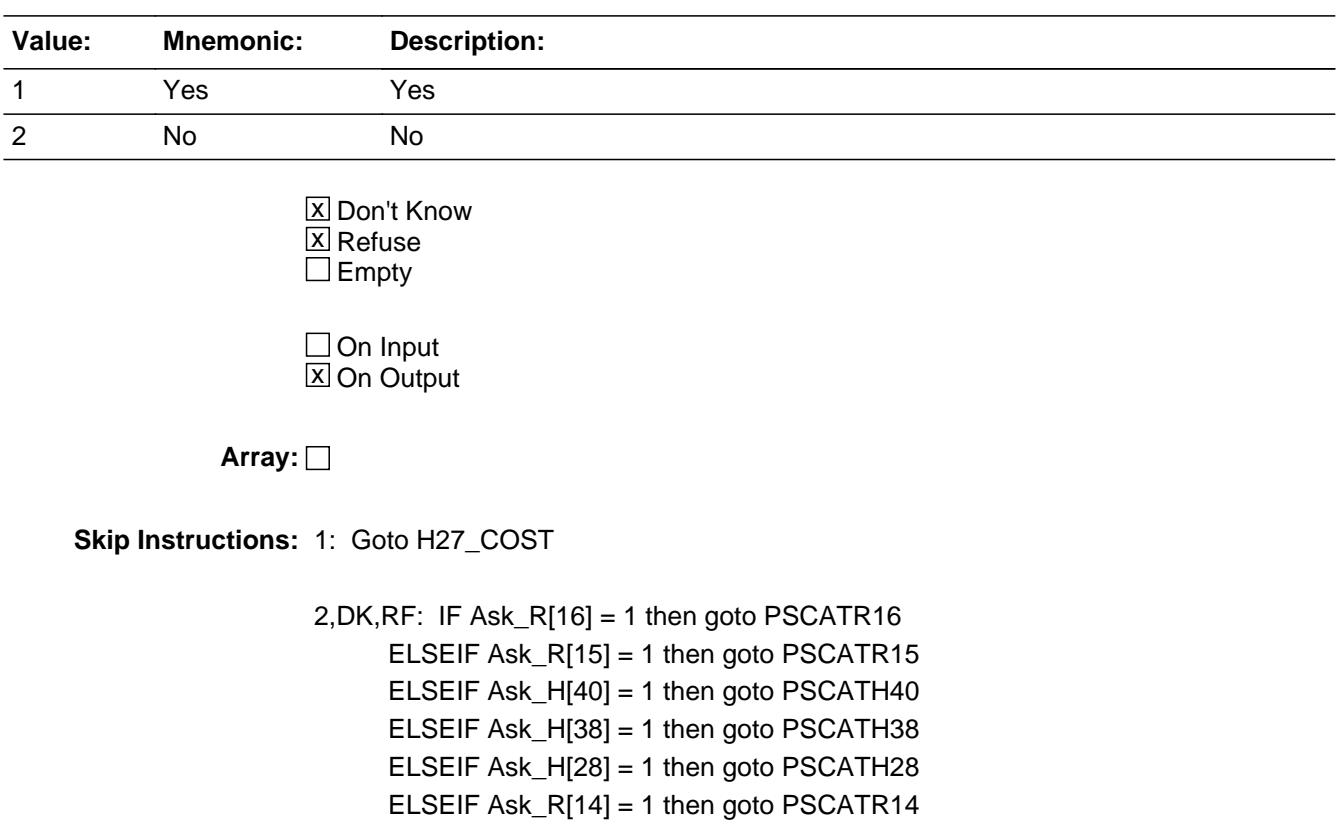

 ELSEIF Ask\_H[39] = 1 then goto PSCATH39 ELSEIF Ask\_R[12] = 1 then goto PSCATR12

ELSEIF Ask\_R[13] = 1 then goto PSCATR13

ELSE goto END\_POPGRP1

**Instrument SAS Name:** PSCATH27

## **H27\_COST** Field BSECT20C.BLP\_POPGRP1.H27\_COST

**Description:** Purchase price

**Form Pane Label:** Cost **SAS Name:** H27\_COST **Tag Name:** H27\_COST **Inherited Universe:**

**Universe:** PSCATH27 = 1

**Universe Description:** HH did purchase materials or supplies for any paint or wallpaper jobs in the last 6 months

**Question Text: In the last SIX MONTHS, how much did ^YOU\_YRCU spend on your last purchase of materials or supplies for any paint or wallpaper jobs?**

#### **Fills:** YOU\_YRCU

**Instructions: IF NUMHOUSE = 1 then fill "you" ELSE fill "your household"**

> **Type:** Integer **Length:** 7

> > **Min:** 1 **Max:** 999999

> > > **X** Don't Know  $\boxtimes$  Refuse  $\square$  Empty

 $\Box$  On Input **X** On Output

**Array:**

**Special Instructions:** Display a \$ and comma in the entry field

**Skip Instructions:** IF ENTRY gt 1000 then goto ERR1\_H27COST

Goto H27STORE

**Instrument SAS Name:** H27\_COST

**Description:** Out of Range Check

**Inherited Universe:**

**Universe:** H27\_COST gt 1000 AND H27\_COST <> DK AND H27\_COST <> RF

**Universe Description:**

Text:  $\bullet$  THE VALUE ENTERED IS UNUSUALLY HIGH OR LOW

PLEASE VERIFY AND IF CORRECT, ENTER ITEM LEVEL NOTE

**Check Instructions:**

**Type:** Soft **Skip Instructions:** Suppress: Goto H27STORE

All others, go back to H27\_COST

## Field **H27STORE** BSECT20C.BLP\_POPGRP1.H27STORE

**Description:** Where Purchased

**Form Pane Label:** Business **SAS Name:** H27STORE **Tag Name:** H27STORE **Inherited Universe:**

**Universe:** PSCATH27 = 1

**Universe Description:** HH did purchase materials or supplies for any paint or wallpaper jobs in the last 6 months

**Question Text: What is the name of the business where this was last purchased?**

Enter store, website, or company name

**Type:** String **Length:** 45

> **X** Don't Know  $X$  Refuse  $\Box$  Empty

 $\Box$  On Input **X** On Output

**Array:**

**Special Instructions:** IF uppercase entry contains ".COM" then set H27PURCH = 1 and "keep" and "Show"

**Skip Instructions:** IF uppercase entry does not contains ".COM" and is not a DK or RF then goto H27PURCH

> ELSEIF Ask\_R[16] = 1 then goto PSCATR16 ELSEIF Ask\_R[15] = 1 then goto PSCATR15 ELSEIF Ask\_H[40] = 1 then goto PSCATH40 ELSEIF Ask\_H[38] = 1 then goto PSCATH38 ELSEIF Ask\_H[28] = 1 then goto PSCATH28 ELSEIF Ask\_R[14] = 1 then goto PSCATR14 ELSEIF Ask\_H[39] = 1 then goto PSCATH39 ELSEIF Ask\_R[12] = 1 then goto PSCATR12

## ELSEIF Ask\_R[13] = 1 then goto PSCATR13 ELSE goto END\_POPGRP1

**Instrument SAS Name:** H27STORE

## Field **H27PURCH** BSECT20C.BLP\_POPGRP1.H27PURCH

**Description:** Purchased Online or in person

**Form Pane Label:** Online **SAS Name:** H27PURCH **Tag Name:** H27PURCH **Inherited Universe:**

> **Universe:** H27STORE = RESPONSE and (Uppercase entry in H27STORE does not contain ".COM")

**Universe Description:** Business name is not DK, RF or .COM

**Question Text: Was this paid for -**

**Type:** Enumerated **Length:** 1

**Answer List:** Tonline

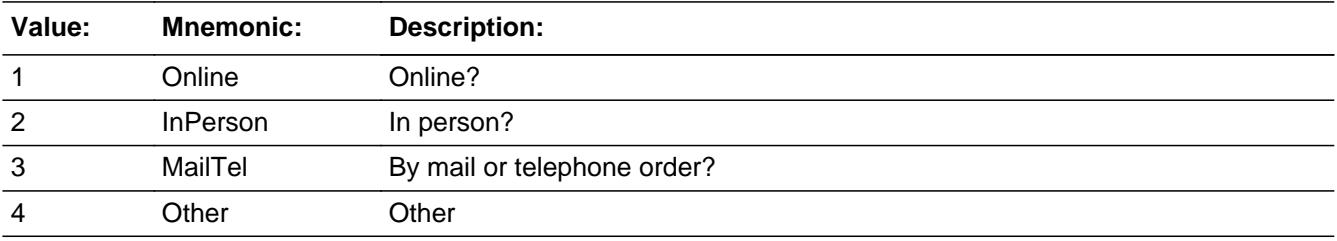

**X** Don't Know **X** Refuse  $\square$  Empty

 $\Box$  On Input **X** On Output

**Array:**

**Special Instructions:** Answer list descriptions for options 1-3 should be bold black

**Skip Instructions:** 1,3,4,DK,RF: IF Ask\_R[16] = 1 then goto PSCATR16 ELSEIF Ask\_R[15] = 1 then goto PSCATR15 ELSEIF Ask\_H[40] = 1 then goto PSCATH40 ELSEIF Ask\_H[38] = 1 then goto PSCATH38 ELSEIF Ask\_H[28] = 1 then goto PSCATH28

 ELSEIF Ask\_R[14] = 1 then goto PSCATR14 ELSEIF Ask\_H[39] = 1 then goto PSCATH39 ELSEIF Ask\_R[12] = 1 then goto PSCATR12 ELSEIF Ask\_R[13] = 1 then goto PSCATR13 ELSE goto END\_POPGRP1

2: Goto H27LOC

**Instrument SAS Name:** H27PURCH

## Field **H27LOC** BSECT20C.BLP\_POPGRP1.H27LOC

**Description:** Purchase location - City

**Form Pane Label:** Location - City **SAS Name:** H27LOC **Tag Name:** H27LOC **Inherited Universe:**

**Universe:** H27PURCH = 2

**Universe Description:** Purchased in person

**Question Text: In what city is ^H27STORE\_Fill located?**

**Fills:** H27STORE\_Fill **Instructions: Fill entry in H27STORE**

> **Type:** String **Length:** 45

> > **X** Don't Know **X** Refuse  $\Box$  Empty

 $\Box$  On Input **X** On Output

**Array:**

**Skip Instructions:** Goto H27LOCST

**Instrument SAS Name:** H27LOC

# **H27LOCST** Field

BSECT20C.BLP\_POPGRP1.H27LOCST

**Description:** Purchase location - State

**Form Pane Label:** State **SAS Name:** H27LOCST **Tag Name:** H27LOCST **Inherited Universe:**

**Universe:** H27PURCH = 2

**Universe Description:**

**Help Screen:** H\_DESTCODE **Question Text:** ? [F1]

**In what state is ^H27STORE\_Fill located?**

Enter the two character state abbreviation

# **Fills:** H27STORE\_Fill **Instructions: Fill entry in H27STORE**

**Type:** String **Length:** 2

> **X** Don't Know **X** Refuse  $\square$  Empty

 $\Box$  On Input **X** On Output

**Array:**

**Special Instructions:** Use answer type TState - STRING[2], display width 4

**Skip Instructions:** IF entry is not a valid state abbreviation then goto CK\_H27LOCST

> ELSEIF Ask\_R[16] = 1 then goto PSCATR16 ELSEIF Ask\_R[15] = 1 then goto PSCATR15 ELSEIF Ask\_H[40] = 1 then goto PSCATH40

ELSEIF Ask\_H[38] = 1 then goto PSCATH38 ELSEIF Ask\_H[28] = 1 then goto PSCATH28 ELSEIF Ask\_R[14] = 1 then goto PSCATR14 ELSEIF Ask\_H[39] = 1 then goto PSCATH39 ELSEIF Ask\_R[12] = 1 then goto PSCATR12 ELSEIF Ask\_R[13] = 1 then goto PSCATR13 ELSE goto END\_POPGRP1

**Instrument SAS Name:** H27LOCST

## **CK\_H27LOCST** Check BSECT20C.BLP\_POPGRP1.CK\_H27LOCST

**Description:** Not a valid state abbreviation

**Inherited Universe:**

**Universe:** (Entry in H27LOCST is not a valid state abbreviation) AND H27LOCST <> DK AND H27LOCST <> RF

**Universe Description:** State abbreviation entered is not valid

**Text:** • Not a valid state abbreviation

**Check Instructions:**

**Type:** Hard **Skip Instructions:** Go back to H27LOCST

## Field **PSCATR16** BSECT20C.BLP\_POPGRP1.PSCATR16

**Description:** Purchased any hunting, fishing or camping equipment in last 6 months

**Form Pane Label:** Hunt/Fish/Camp Eq. **SAS Name:** PSCATR16 **Tag Name:** PSCATR16 **Inherited Universe:**

**Universe:** Ask\_R[16] = yes

**Universe Description:** Hunting, fishing or camping equipment not selected in 6

**Question Text: ^PSCATR16Intro\_Fill have ^YOU\_ANYONE purchased any hunting, fishing, or camping equipment?**

**Fills:** PSCATR16Intro\_Fill

**Instructions: If PSCATR22 = EMPTY AND PSCATR21 = EMPTY AND PSCATH29 = EMPTY AND PSCATH27 = EMPTY then fill "Now, please think about the last six months, since the first of ^SixMonthsAgo" ELSE fill "In the last SIX MONTHS,"**

**Fills:** SixMonthsAgo

**Instructions: IF CUR\_MONTHNUM = 01 then fill "July YEAR minus 1 year" ELSEIF CUR\_MONTHNUM = 02 then fill "August YEAR minus 1 year" ELSEIF CUR\_MONTHNUM = 03 then fill "September YEAR minus 1 year" ELSEIF CUR\_MONTHNUM = 04 then fill "October YEAR minus 1 year" ELSEIF CUR\_MONTHNUM = 05 then fill "November YEAR minus 1 year" ELSEIF CUR\_MONTHNUM = 06 then fill "December YEAR minus 1 year" ELSEIF CUR\_MONTHNUM = 07 then fill "January YEAR" ELSEIF CUR\_MONTHNUM = 08 then fill "February YEAR" ELSEIF CUR\_MONTHNUM = 09 then fill "March YEAR" ELSEIF CUR\_MONTHNUM = 10 then fill "April YEAR" ELSEIF CUR\_MONTHNUM = 11 then fill "May YEAR" ELSEIF CUR\_MONTHNUM = 12 then fill "June YEAR"**

**Fills:** YOU\_ANYONE

**Instructions: IF NUMHOUSE = 1 then fill "you" ELSE fill "you or anyone in your household"**

**Type:** Enumerated **Length:** 1

## **Answer List:** TYesNo

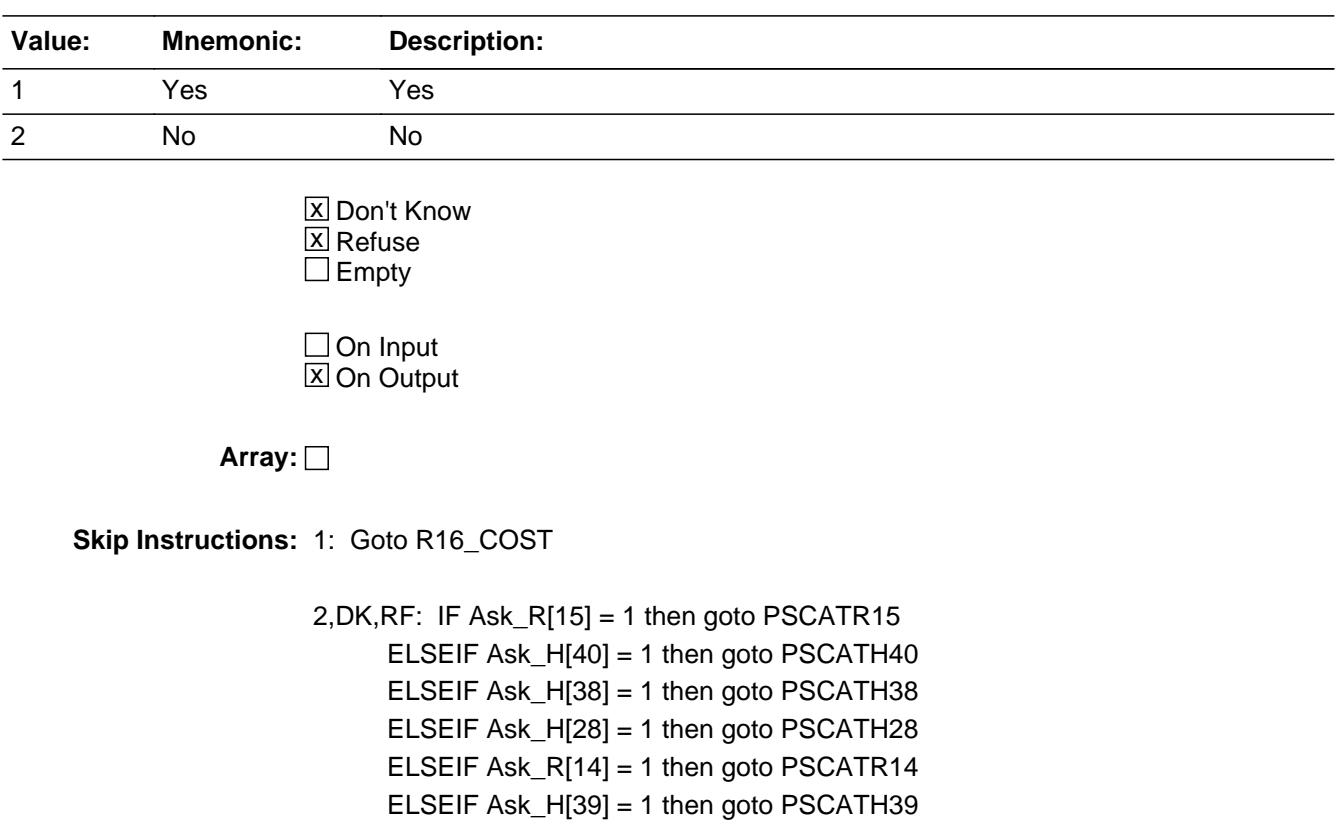

ELSEIF Ask\_R[12] = 1 then goto PSCATR12

ELSEIF Ask\_R[13] = 1 then goto PSCATR13

ELSE goto END\_POPGRP1

**Instrument SAS Name:** PSCATR16

## Field **R16 COST** BSECT20C.BLP\_POPGRP1.R16\_COST

**Description:** Purchase price

**Form Pane Label:** Cost **SAS Name:** R16\_COST **Tag Name:** R16\_COST **Inherited Universe:**

**Universe:** PSCATR16 = 1

**Universe Description:** HH did purchase hunting, fishing or camping equipment in the last 6 months

**Question Text: In the last SIX MONTHS, how much did ^YOU\_YRCU spend on your last purchase of hunting, fishing, or camping equipment?**

**Fills:** YOU\_YRCU **Instructions: IF NUMHOUSE = 1 then fill "you"**

**ELSE fill "your household"**

**Type:** Integer **Length:** 7

> **Min:** 1 **Max:** 999999

> > **X** Don't Know  $\Sigma$  Refuse  $\square$  Empty

 $\Box$  On Input **X** On Output

**Array:**

**Special Instructions:** Display a \$ and comma in the entry field

**Skip Instructions:** IF ENTRY lt 5 or gt 650 then goto ERR1\_R16COST

ELSE goto R16STORE

**Instrument SAS Name:** R16\_COST

# **ERR1\_R16COST** Check

BSECT20C.BLP\_POPGRP1.ERR1\_R16COST

**Description:** Out of Range Check

**Inherited Universe:**

**Universe:** (R16\_COST lt 5 or R16\_COST gt 650) AND R16\_COST <> DK AND R16\_COST <> RF

**Universe Description:**

Text:  $\bullet$  THE VALUE ENTERED IS UNUSUALLY HIGH OR LOW

PLEASE VERIFY AND IF CORRECT, ENTER ITEM LEVEL NOTE

**Check Instructions:**

**Type:** Soft **Skip Instructions:** Suppress: Goto R16STORE

All others, go back to R16\_COST

## Field **R16STORE** BSECT20C.BLP\_POPGRP1.R16STORE

**Description:** Where Purchased

**Form Pane Label:** Business **SAS Name:** R16STORE **Tag Name:** R16STORE **Inherited Universe:**

**Universe:** PSCATR16 = 1

**Universe Description:** HH did purchase hunting, fishing or camping equipment in the last 6 months

**Question Text: What is the name of the business where this was last purchased?**

Enter store, website, or company name

**Type:** String **Length:** 45

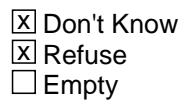

 $\Box$  On Input **X** On Output

**Array:**

**Special Instructions:** IF uppercase entry contains ".COM" then set R16PURCH = 1 and "keep" and "Show"

**Skip Instructions:** IF uppercase entry does not contains ".COM" and is not a DK or RF then goto R16PURCH

> ELSEIF Ask\_R[15] = 1 then goto PSCATR15 ELSEIF Ask\_H[40] = 1 then goto PSCATH40 ELSEIF Ask\_H[38] = 1 then goto PSCATH38 ELSEIF Ask\_H[28] = 1 then goto PSCATH28 ELSEIF Ask\_R[14] = 1 then goto PSCATR14 ELSEIF Ask\_H[39] = 1 then goto PSCATH39 ELSEIF Ask\_R[12] = 1 then goto PSCATR12 ELSEIF Ask\_R[13] = 1 then goto PSCATR13 ELSE goto END\_POPGRP1

**Instrument SAS Name:** R16STORE

## Field **R16PURCH** BSECT20C.BLP\_POPGRP1.R16PURCH

**Description:** Purchased Online or in person

**Form Pane Label:** Online **SAS Name:** R16PURCH **Tag Name:** R16PURCH **Inherited Universe:**

> **Universe:** R16STORE = RESPONSE and (Uppercase entry in R16STORE does not contain ".COM")

**Universe Description:** Business name is not DK, RF or .COM

**Question Text: Was this paid for -**

**Type:** Enumerated **Length:** 1

**Answer List:** Tonline

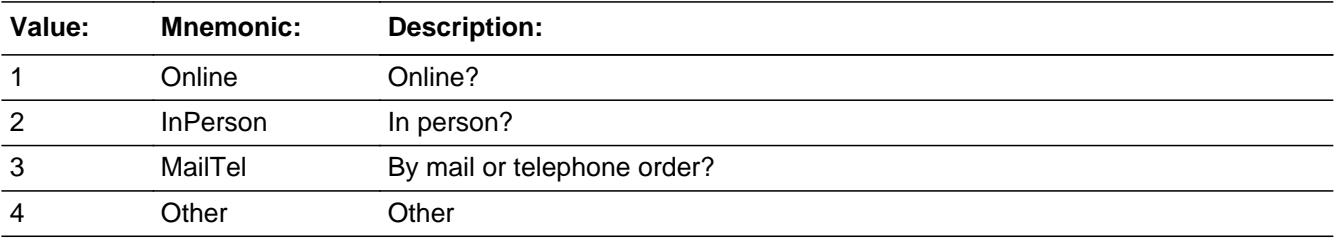

**X** Don't Know **X** Refuse  $\square$  Empty

 $\Box$  On Input **X** On Output

**Array:**

**Special Instructions:** Answer list descriptions for options 1-3 should be bold black

**Skip Instructions:** 1,3,4,DK,RF: IF Ask\_R[15] = 1 then goto PSCATR15 ELSEIF Ask\_H[40] = 1 then goto PSCATH40 ELSEIF Ask\_H[38] = 1 then goto PSCATH38 ELSEIF Ask\_H[28] = 1 then goto PSCATH28 ELSEIF Ask\_R[14] = 1 then goto PSCATR14

 ELSEIF Ask\_H[39] = 1 then goto PSCATH39 ELSEIF Ask\_R[12] = 1 then goto PSCATR12 ELSEIF Ask\_R[13] = 1 then goto PSCATR13 ELSE goto END\_POPGRP1

2: Goto R16LOC

**Instrument SAS Name:** R16PURCH

## Field **R16LOC** BSECT20C.BLP\_POPGRP1.R16LOC

**Description:** Purchase location - City

**Form Pane Label:** Location - City **SAS Name:** R16LOC **Tag Name:** R16LOC **Inherited Universe:**

**Universe:** R16PURCH = 2

**Universe Description:** Purchased in person

**Question Text: In what city is ^R16STORE\_Fill located?**

**Fills:** R16STORE\_Fill **Instructions: Fill entry in R16STORE**

> **Type:** String **Length:** 45

> > **X** Don't Know **X** Refuse  $\Box$  Empty

 $\Box$  On Input **X** On Output

**Array:**

**Skip Instructions:** Goto R16LOCST

**Instrument SAS Name:** R16LOC

# **R16LOCST** Field

BSECT20C.BLP\_POPGRP1.R16LOCST

**Description:** Purchase location - State

**Form Pane Label:** State **SAS Name:** R16LOCST **Tag Name:** R16LOCST **Inherited Universe:**

**Universe:** R16PURCH = 2

**Universe Description:**

**Help Screen:** H\_DESTCODE **Question Text:** ? [F1]

**In what state is ^R16STORE\_Fill located?**

Enter the two character state abbreviation

# **Fills:** R16STORE\_Fill **Instructions: Fill entry in R16STORE**

**Type:** String **Length:** 2

> **X** Don't Know **X** Refuse  $\square$  Empty

 $\Box$  On Input **X** On Output

**Array:**

**Special Instructions:** Use answer type TState - STRING[2], display width 4

**Skip Instructions:** IF entry is not a valid state abbreviation then goto CK\_R16LOCST

> ELSEIF Ask\_R[15] = 1 then goto PSCATR15 ELSEIF Ask\_H[40] = 1 then goto PSCATH40 ELSEIF Ask\_H[38] = 1 then goto PSCATH38

ELSEIF Ask\_H[28] = 1 then goto PSCATH28 ELSEIF Ask\_R[14] = 1 then goto PSCATR14 ELSEIF Ask\_H[39] = 1 then goto PSCATH39 ELSEIF Ask\_R[12] = 1 then goto PSCATR12 ELSEIF Ask\_R[13] = 1 then goto PSCATR13 ELSE goto END\_POPGRP1

**Instrument SAS Name:** R16LOCST

## **CK\_R16LOCST** Check BSECT20C.BLP\_POPGRP1.CK\_R16LOCST

**Description:** Not a valid state abbreviation

**Inherited Universe:**

**Universe:** (Entry in R16LOCST is not a valid state abbreviation) AND R16LOCST <> DK AND R16LOCST <> RF

**Universe Description:** State abbreviation entered is not valid

**Text:** • Not a valid state abbreviation

**Check Instructions:**

**Type:** Hard **Skip Instructions:** Go back to R16LOCST

Field **PSCATR15** BSECT20C.BLP\_POPGRP1.PSCATR15

**Description:** Purchased any sports, recreation, or health and exercise equipment in last 6 months

**Form Pane Label:** Sports Equipment **SAS Name:** PSCATR15 **Tag Name:** PSCATR15 **Inherited Universe:**

**Universe:** Ask\_R[15] = yes

**Universe Description:** Sport, recreation, or health and exercise equipment not selected in 6B or 8A

**Question Text: ^PSCATR15Intro\_Fill have ^YOU\_ANYONE purchased any sport, recreation, or health and exercise equipment?**

**Fills:** PSCATR15Intro\_Fill

**Instructions: PSCATR22 = EMPTY AND PSCATR21 = EMPTY AND PSCATH29 = EMPTY AND PSCATH27 = EMPTY AND PSCATR16 = EMPTY then fill "Now, please think about the last six months, since the first of ^SixMonthsAgo" ELSE fill "In the last SIX MONTHS,"**

**Fills:** SixMonthsAgo

**Instructions: IF CUR\_MONTHNUM = 01 then fill "July YEAR minus 1 year" ELSEIF CUR\_MONTHNUM = 02 then fill "August YEAR minus 1 year" ELSEIF CUR\_MONTHNUM = 03 then fill "September YEAR minus 1 year" ELSEIF CUR\_MONTHNUM = 04 then fill "October YEAR minus 1 year" ELSEIF CUR\_MONTHNUM = 05 then fill "November YEAR minus 1 year" ELSEIF CUR\_MONTHNUM = 06 then fill "December YEAR minus 1 year" ELSEIF CUR\_MONTHNUM = 07 then fill "January YEAR" ELSEIF CUR\_MONTHNUM = 08 then fill "February YEAR" ELSEIF CUR\_MONTHNUM = 09 then fill "March YEAR" ELSEIF CUR\_MONTHNUM = 10 then fill "April YEAR" ELSEIF CUR\_MONTHNUM = 11 then fill "May YEAR" ELSEIF CUR\_MONTHNUM = 12 then fill "June YEAR"**

**Fills:** YOU\_ANYONE

**Instructions: IF NUMHOUSE = 1 then fill "you" ELSE fill "you or anyone in your household"**

**Type:** Enumerated

## **Length:** 1

#### **Answer List:** TYesNo

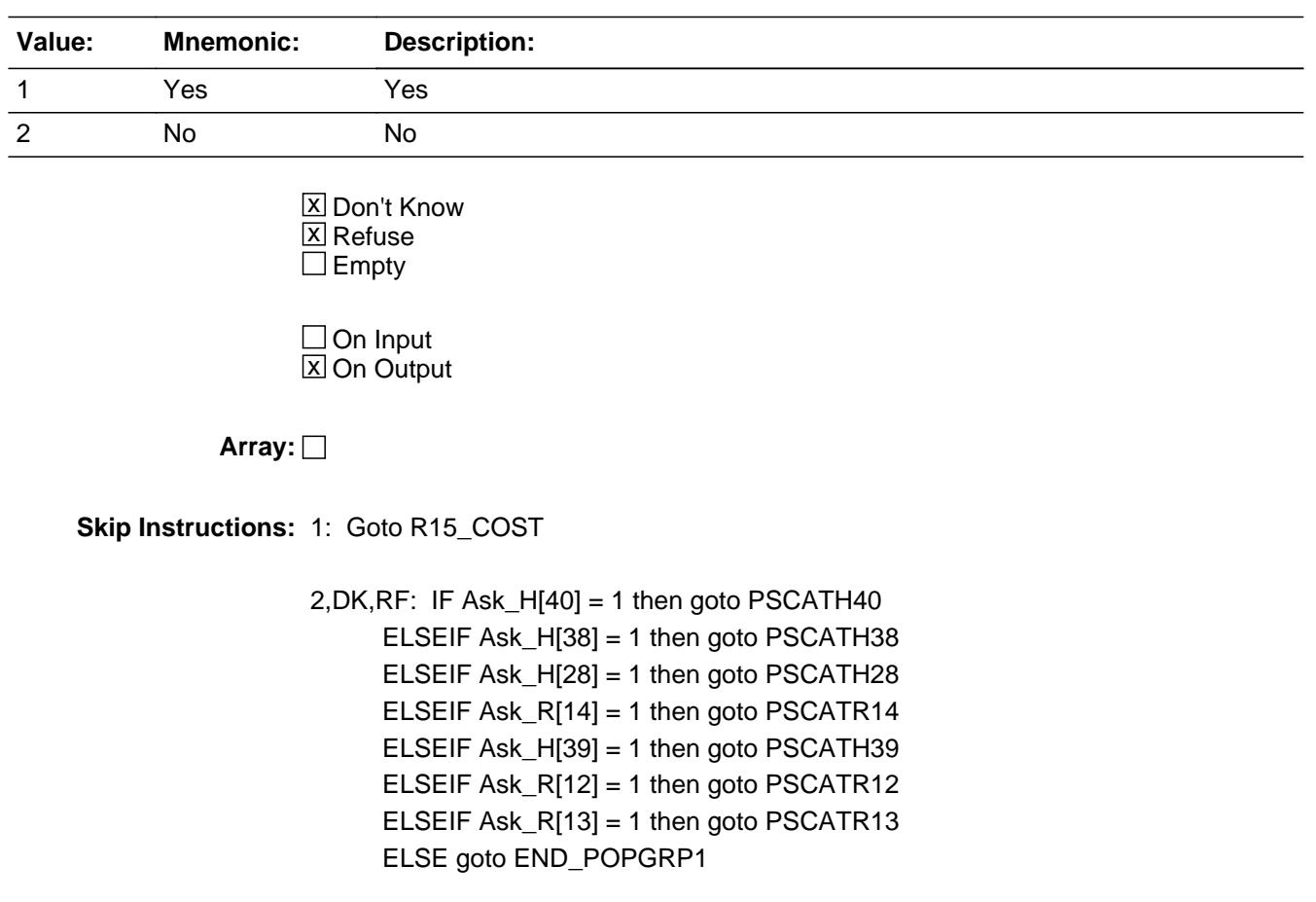

**Instrument SAS Name:** PSCATR15

## Field **R15 COST** BSECT20C.BLP\_POPGRP1.R15\_COST

**Description:** Purchase price

**Form Pane Label:** Cost **SAS Name:** R15\_COST **Tag Name:** R15\_COST **Inherited Universe:**

**Universe:** PSCATR15 = 1

**Universe Description:** HH did purchase sport, recreation, or health and exercise equipment in the last 6 months

**Question Text: In the last SIX MONTHS, how much did ^YOU\_YRCU spend on your last purchase of sport, recreation, or health and exercise equipment?**

**Fills:** YOU\_YRCU

**Instructions: IF NUMHOUSE = 1 then fill "you" ELSE fill "your household"**

> **Type:** Integer **Length:** 7

> > **Min:** 1 **Max:** 999999

> > > **X** Don't Know  $\boxtimes$  Refuse  $\square$  Empty

 $\Box$  On Input **X** On Output

**Array:**

**Special Instructions:** Display a \$ and comma in the entry field

**Skip Instructions:** IF ENTRY lt 5 or gt 1850 then goto ERR1\_R15COST

ELSE goto R15STORE

**Instrument SAS Name:** R15\_COST

## **Check ERR1 R15COST** BSECT20C.BLP\_POPGRP1.ERR1\_R15COST

**Description:** Out of Range Check

## **Inherited Universe:**

**Universe:** (R15\_COST lt 5 or R15\_COST gt 1850) AND R15\_COST <> DK AND R15\_COST <> RF

## **Universe Description:**

Text:  $\bullet$  THE VALUE ENTERED IS UNUSUALLY HIGH OR LOW

PLEASE VERIFY AND IF CORRECT, ENTER ITEM LEVEL NOTE

**Check Instructions:**

**Type:** Soft **Skip Instructions:** Suppress: Goto R15STORE

All others, go back to R15\_COST

## **R15STORE** Field BSECT20C.BLP\_POPGRP1.R15STORE

**Description:** Where Purchased

**Form Pane Label:** Business **SAS Name:** R15STORE **Tag Name:** R15STORE **Inherited Universe:**

**Universe:** PSCATR15 = 1

**Universe Description:** HH did purchase sport, recreation, or health and exercise equipment in the last 6 months

**Question Text: What is the name of the business where this was last purchased?**

Enter store, website, or company name

**Type:** String **Length:** 45

> **X** Don't Know  $X$  Refuse  $\Box$  Empty

 $\Box$  On Input **X** On Output

**Array:**

**Special Instructions:** IF uppercase entry contains ".COM" then set R15PURCH = 1 and "keep" and "Show"

**Skip Instructions:** IF uppercase entry does not contains ".COM" and is not a DK or RF then goto R15PURCH

> ELSEIF Ask\_H[40] = 1 then goto PSCATH40 ELSEIF Ask\_H[38] = 1 then goto PSCATH38 ELSEIF Ask\_H[28] = 1 then goto PSCATH28 ELSEIF Ask\_R[14] = 1 then goto PSCATR14 ELSEIF Ask\_H[39] = 1 then goto PSCATH39 ELSEIF Ask\_R[12] = 1 then goto PSCATR12 ELSEIF Ask\_R[13] = 1 then goto PSCATR13 ELSE goto END\_POPGRP1

**Instrument SAS Name:** R15STORE

# **R15PURCH** Field

BSECT20C.BLP\_POPGRP1.R15PURCH

**Description:** Purchased Online or in person

**Form Pane Label:** Online **SAS Name:** R15PURCH **Tag Name:** R15PURCH **Inherited Universe:**

> **Universe:** R15STORE = RESPONSE and (Uppercase entry in R15STORE does not contain ".COM")

**Universe Description:** Business name is not DK, RF or .COM

**Question Text: Was this paid for -**

**Type:** Enumerated **Length:** 1

**Answer List:** Tonline

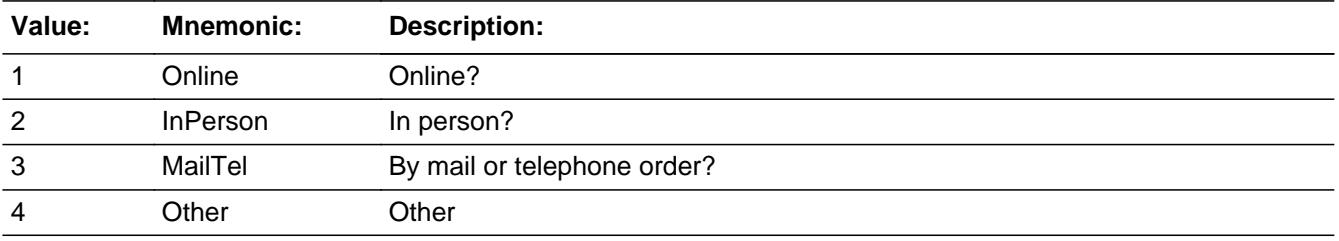

**X** Don't Know **X** Refuse  $\square$  Empty

 $\Box$  On Input **X** On Output

**Array:**

**Special Instructions:** Answer list descriptions for options 1-3 should be bold black

**Skip Instructions:** 1,3,4, DK, RF: IF Ask\_H[40] = 1 then goto PSCATH40 ELSEIF Ask\_H[38] = 1 then goto PSCATH38 ELSEIF Ask\_H[28] = 1 then goto PSCATH28 ELSEIF Ask\_R[14] = 1 then goto PSCATR14 ELSEIF Ask\_H[39] = 1 then goto PSCATH39

## ELSEIF Ask\_R[12] = 1 then goto PSCATR12 ELSEIF Ask\_R[13] = 1 then goto PSCATR13 ELSE goto END\_POPGRP1

2: Goto R15LOC

**Instrument SAS Name:** R15PURCH

# **R15LOC** Field

BSECT20C.BLP\_POPGRP1.R15LOC

**Description:** Purchase location - City

**Form Pane Label:** Location - City **SAS Name:** R15LOC **Tag Name:** R15LOC **Inherited Universe:**

**Universe:** R15PURCH = 2

**Universe Description:** Purchased in person

**Question Text: In what city is ^R15STORE\_Fill located?**

**Fills:** R15STORE\_Fill **Instructions: Fill entry in R15STORE**

> **Type:** String **Length:** 45

> > **X** Don't Know **X** Refuse  $\square$  Empty

 $\Box$  On Input **X** On Output

**Array:**

**Skip Instructions:** Goto R15LOCST

**Instrument SAS Name:** R15LOC

## Field **R15LOCST** BSECT20C.BLP\_POPGRP1.R15LOCST

**Description:** Purchase location - State

**Form Pane Label:** State **SAS Name:** R15LOCST **Tag Name:** R15LOCST **Inherited Universe:**

**Universe:** R15PURCH = 2

**Universe Description:**

**Help Screen:** H\_DESTCODE **Question Text:** ? [F1]

**In what state is ^R15STORE\_Fill located?**

Enter the two character state abbreviation

# **Fills:** R15STORE\_Fill **Instructions: Fill entry in R15STORE**

**Type:** String **Length:** 2

> **X** Don't Know **X** Refuse  $\square$  Empty

 $\Box$  On Input **X** On Output

**Array:**

**Special Instructions:** Use answer type TState - STRING[2], display width 4

**Skip Instructions:** IF entry is not a valid state abbreviation then goto CK\_R15LOCST

> ELSEIF Ask\_H[40] = 1 then goto PSCATH40 ELSEIF Ask\_H[38] = 1 then goto PSCATH38 ELSEIF Ask\_H[28] = 1 then goto PSCATH28

ELSEIF Ask\_R[14] = 1 then goto PSCATR14 ELSEIF Ask\_H[39] = 1 then goto PSCATH39 ELSEIF Ask\_R[12] = 1 then goto PSCATR12 ELSEIF Ask\_R[13] = 1 then goto PSCATR13 ELSE goto END\_POPGRP1

**Instrument SAS Name:** R15LOCST
## **Check Check Check CK\_R15LOCST** BSECT20C.BLP\_POPGRP1.CK\_R15LOCST

**Description:** Not a valid state abbreviation

**Inherited Universe:**

**Universe:** (Entry in R15LOCST is not a valid state abbreviation) AND R15LOCST <> DK AND R15LOCST <> RF

**Universe Description:** State abbreviation entered is not valid

**Text:** • Not a valid state abbreviation

**Check Instructions:**

**Type:** Hard **Skip Instructions:** Go back to R15LOCST

# **PSCATH40** Field

BSECT20C.BLP\_POPGRP1.PSCATH40

**Description:** Expenses for home maintenance and repair in the last two years

**Form Pane Label:** Inside Home Maint **SAS Name:** PSCATH40 **Tag Name:** PSCATH40 **Inherited Universe:**

**Universe:** Ask\_H[40] = yes

**Universe Description:** Expenses for inside home maintenance and repair not reported in section 5

**Question Text: Now, please think about the last two years, since the first of ^TwoYearsAgo have ^YOU\_ANYONE had any expenses for inside home maintenance and repair, excluding exterior work?**

**Fills:** TwoYearsAgo

**Instructions: IF CUR\_MONTHNUM = 01 then fill "December YEAR minus 3 years" IF CUR\_MONTHNUM = 02 then fill "January YEAR minus 2 years" IF CUR\_MONTHNUM = 03 then fill "February YEAR minus 2 years" ELSEIF CUR\_MONTHNUM = 04 then fill "March YEAR minus 2 years" ELSEIF CUR\_MONTHNUM = 05 then fill "April YEAR minus 2 years" ELSEIF CUR\_MONTHNUM = 06 then fill "May YEAR minus 2 years" ELSEIF CUR\_MONTHNUM = 07 then fill "June YEAR minus 2 years" ELSEIF CUR\_MONTHNUM = 08 then fill "July YEAR minus 2 years" ELSEIF CUR\_MONTHNUM = 09 then fill "August YEAR minus 2 years" ELSEIF CUR\_MONTHNUM = 10 then fill "September YEAR minus 2 years" ELSEIF CUR\_MONTHNUM = 11 then fill "October YEAR minus 2 years" ELSEIF CUR\_MONTHNUM = 12 then fill "November YEAR minus 2 years"**

**Fills:** YOU\_ANYONE

**Instructions: IF NUMHOUSE = 1 then fill "you" ELSE fill "you or anyone in your household"**

**Type:** Enumerated **Length:** 1

**Answer List:** TYesNo

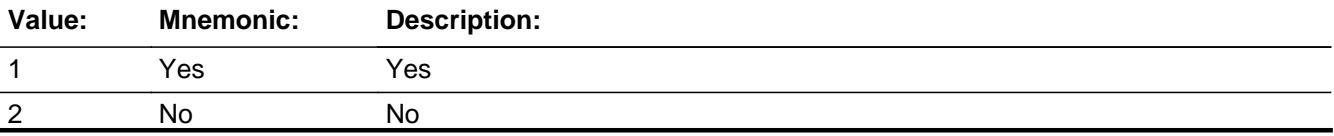

Last Modified: Tuesday, September 11, 2018 **Page 3854 of 6316** Page 3854 of 6316

X Don't Know **X** Refuse  $\square$  Empty

On Input 对 On Output

**Array:**

**Skip Instructions:** 1: Goto H40CONT

2,DK,RF: IF Ask\_H[38] = 1 then goto PSCATH38 ELSEIF Ask\_H[28] = 1 then goto PSCATH28 ELSEIF Ask\_R[14] = 1 then goto PSCATR14 ELSEIF Ask\_H[39] = 1 then goto PSCATH39 ELSEIF Ask\_R[12] = 1 then goto PSCATR12 ELSEIF Ask\_R[13] = 1 then goto PSCATR13 ELSE goto END\_POPGRP1

**Instrument SAS Name:** PSCATH40

# **H40CONT** Field

BSECT20C.BLP\_POPGRP1.H40CONT

**Description:** do yourself or paid someone else

**Form Pane Label:** Do Yourself **SAS Name:** H40CONT **Tag Name:** H40CONT **Inherited Universe:**

**Universe:** PSCATH40 = 1

#### **Universe Description:**

### **Question Text: Did you do this job yourself or did you pay someone else to do all or part of the work?**

**Type:** Enumerated **Length:** 1

**Answer List:** TH40CONT

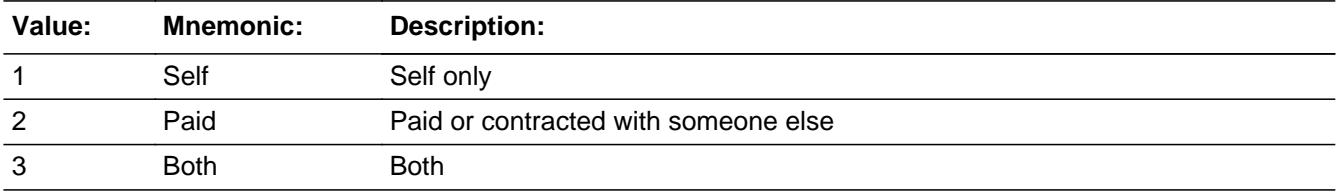

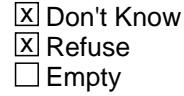

 $\Box$  On Input **X** On Output

**Array:**

**Skip Instructions:** 1,DK,RF: IF Ask\_H[38] = 1 then goto PSCATH38 ELSEIF Ask\_H[28] = 1 then goto PSCATH28 ELSEIF Ask\_R[14] = 1 then goto PSCATR14 ELSEIF Ask\_H[39] = 1 then goto PSCATH39 ELSEIF Ask\_R[12] = 1 then goto PSCATR12 ELSEIF Ask\_R[13] = 1 then goto PSCATR13 ELSE goto END\_POPGRP1

2,3: H40\_COST

**Instrument SAS Name:** H40CONT

## **H40\_COST** Field BSECT20C.BLP\_POPGRP1.H40\_COST

**Description:** Purchase price

**Form Pane Label:** Cost **SAS Name:** H40\_COST **Tag Name:** H40\_COST **Inherited Universe:**

**Universe:** H40CONT = 2 or 3

**Universe Description:** Paid or contracted someone to do the job

**Question Text: In the last TWO YEARS, how much was ^YR\_YRCUS last expense for inside home maintenance and repair, excluding exterior work?**

**Fills:** YR\_YRCUS

### **Instructions: IF NUMHOUSE = 1 then fill "your" ELSE fill "your household's"**

**Type:** Integer **Length:** 7

> **Min:** 1 **Max:** 999999

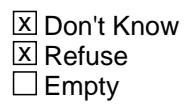

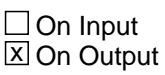

**Array:**

**Special Instructions:** Display a \$ and comma in the entry field

**Skip Instructions:** IF ENTRY gt 10,000 then goto ERR1\_H40COST

ELSE goto H40STORE

**Instrument SAS Name:** H40\_COST

## **Check ERR1 H40COST** BSECT20C.BLP\_POPGRP1.ERR1\_H40COST

**Description:** Out of Range Check

**Inherited Universe:**

**Universe:** H40\_COST gt 10000 AND H40\_COST <> DK AND H40\_COST <> RF

**Universe Description:**

Text:  $\bullet$  THE VALUE ENTERED IS UNUSUALLY HIGH OR LOW

PLEASE VERIFY AND IF CORRECT, ENTER ITEM LEVEL NOTE

**Check Instructions:**

**Type:** Soft **Skip Instructions:** Suppress: Goto H40STORE

All others, go back to H40\_COST

BSECT20C.BLP\_POPGRP1.H40STORE

**Description:** Where Purchased

**Form Pane Label:** Business **SAS Name:** H40STORE **Tag Name:** H40STORE **Inherited Universe:**

**Universe:** H40CONT = 2 or 3

**Universe Description:**

**Question Text: What is the name of the business where ^YOU\_YRCU had this expense?**

Enter store, website, or company name

### **Fills:** YOU\_YRCU

**Instructions: IF NUMHOUSE = 1 then fill "you" ELSE fill "your household"**

> **Type:** String **Length:** 45

> > **X** Don't Know **X** Refuse  $\square$  Empty

 $\Box$  On Input **X** On Output

### **Array:**

**Special Instructions:** IF uppercase entry contains ".COM" then set H40PURCH = 1 and "keep" and "Show"

**Skip Instructions:** IF uppercase entry does not contains ".COM" and is not a DK or RF then goto H40PURCH

> ELSEIF Ask\_H[38] = 1 then goto PSCATH38 ELSEIF Ask\_H[28] = 1 then goto PSCATH28 ELSEIF Ask\_R[14] = 1 then goto PSCATR14 ELSEIF Ask\_H[39] = 1 then goto PSCATH39 ELSEIF Ask\_R[12] = 1 then goto PSCATR12

### ELSEIF Ask\_R[13] = 1 then goto PSCATR13 ELSE goto END\_POPGRP1

**Instrument SAS Name:** H40STORE

# **H40PURCH** Field

BSECT20C.BLP\_POPGRP1.H40PURCH

**Description:** Purchased Online or in person

**Form Pane Label:** Online **SAS Name:** H40PURCH **Tag Name:** H40PURCH **Inherited Universe:**

> **Universe:** H40STORE = RESPONSE and (Uppercase entry in H40STORE does not contain ".COM")

**Universe Description:** Business name is not DK, RF or .COM

**Question Text: Was this paid for -**

**Type:** Enumerated **Length:** 1

**Answer List:** Tonline

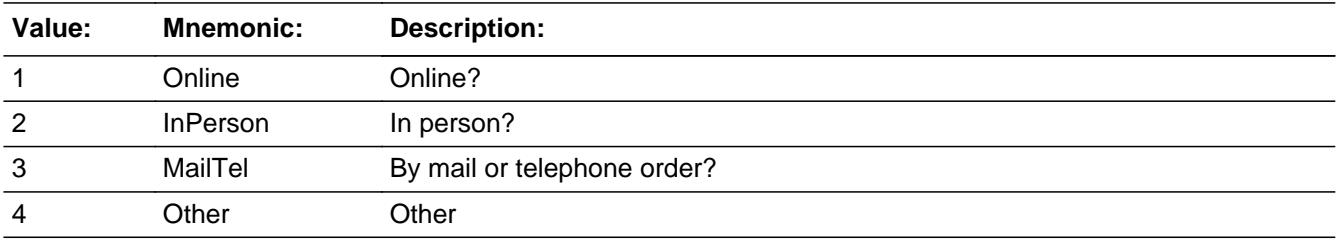

**X** Don't Know **X** Refuse  $\square$  Empty

 $\Box$  On Input **X** On Output

**Array:**

**Special Instructions:** Answer list descriptions for options 1-3 should be bold black

**Skip Instructions:** 1,3,4,DK,RF: IF Ask\_H[38] = 1 then goto PSCATH38 ELSEIF Ask\_H[28] = 1 then goto PSCATH28 ELSEIF Ask\_R[14] = 1 then goto PSCATR14 ELSEIF Ask\_H[39] = 1 then goto PSCATH39 ELSEIF Ask\_R[12] = 1 then goto PSCATR12

### ELSEIF Ask\_R[13] = 1 then goto PSCATR13 ELSE goto END\_POPGRP1

2: Goto H40LOC

**Instrument SAS Name:** H40PURCH

## **H40LOC** Field

BSECT20C.BLP\_POPGRP1.H40LOC

**Description:** Purchase location - City

**Form Pane Label:** Location - City **SAS Name:** H40LOC **Tag Name:** H40LOC **Inherited Universe:**

**Universe:** H40PURCH = 2

**Universe Description:** Purchased in person

**Question Text: In what city is ^H40STORE\_Fill located?**

**Fills:** H40STORE\_Fill **Instructions: Fill entry on H40STORE**

> **Type:** String **Length:** 45

> > **X** Don't Know **X** Refuse  $\square$  Empty

 $\Box$  On Input **X** On Output

**Array:**

**Skip Instructions:** Goto H40LOCST

**Instrument SAS Name:** H40LOC

## Field **H40LOCST** BSECT20C.BLP\_POPGRP1.H40LOCST

**Description:** Purchase location - State

**Form Pane Label:** State **SAS Name:** H40LOCST **Tag Name:** H40LOCST **Inherited Universe:**

**Universe:** H40PURCH = 2

**Universe Description:**

**Help Screen:** H\_DESTCODE **Question Text:** ? [F1]

**In what state is ^H40STORE\_Fill located?**

Enter the two character state abbreviation

## **Fills:** H40STORE\_Fill **Instructions: Fill entry on H40STORE**

**Type:** String **Length:** 2

> **X** Don't Know **X** Refuse  $\square$  Empty

 $\Box$  On Input **X** On Output

**Array:**

**Special Instructions:** Use answer type TState - STRING[2], display width 4

**Skip Instructions:** IF entry is not a valid state abbreviation then goto CK\_H40LOCST

> ELSEIF Ask\_H[38] = 1 then goto PSCATH38 ELSEIF Ask\_H[28] = 1 then goto PSCATH28 ELSEIF Ask\_R[14] = 1 then goto PSCATR14

ELSEIF Ask\_H[39] = 1 then goto PSCATH39 ELSEIF Ask\_R[12] = 1 then goto PSCATR12 ELSEIF Ask\_R[13] = 1 then goto PSCATR13 ELSE goto END\_POPGRP1

**Instrument SAS Name:** H40LOCST

## **Check** Check **Check CK H40LOCST** BSECT20C.BLP\_POPGRP1.CK\_H40LOCST

**Description:** Not a valid state abbreviation

**Inherited Universe:**

**Universe:** (Entry in H40LOCST is not a valid state abbreviation) AND H40LOCST <> DK AND H40LOCST <> RF

**Universe Description:** State abbreviation entered is not valid

**Text:** • Not a valid state abbreviation

**Check Instructions:**

**Type:** Hard **Skip Instructions:** Go back to H40LOCST

# **PSCATH38** Field

BSECT20C.BLP\_POPGRP1.PSCATH38

**Description:** Had any expenses for service contracts in the last two years

**Form Pane Label:** Service Contracts **SAS Name:** PSCATH38 **Tag Name:** PSCATH38 **Inherited Universe:**

**Universe:** Ask\_H[38] = yes

#### **Universe Description:**

**Question Text: ^PSCATH38Intro\_Fill have ^YOU\_ANYONE had any expenses for service contracts, maintenance, or repairs for major appliances? Do not include expenses for repairs you did yourself.**

**Fills:** PSCATH38Intro\_Fill

**Instructions: IF PSCATH40 = EMPTY then fill "Now, please think about the last two years, since the first of ^TwoYearsAgo" ELSE fill "In the last TWO YEARS,"**

**Fills:** TwoYearsAgo

**Instructions: IF CUR\_MONTHNUM = 01 then fill "December YEAR minus 3 years" IF CUR\_MONTHNUM = 02 then fill "January YEAR minus 2 years" IF CUR\_MONTHNUM = 03 then fill "February YEAR minus 2 years" ELSEIF CUR\_MONTHNUM = 04 then fill "March YEAR minus 2 years" ELSEIF CUR\_MONTHNUM = 05 then fill "April YEAR minus 2 years" ELSEIF CUR\_MONTHNUM = 06 then fill "May YEAR minus 2 years" ELSEIF CUR\_MONTHNUM = 07 then fill "June YEAR minus 2 years" ELSEIF CUR\_MONTHNUM = 08 then fill "July YEAR minus 2 years" ELSEIF CUR\_MONTHNUM = 09 then fill "August YEAR minus 2 years" ELSEIF CUR\_MONTHNUM = 10 then fill "September YEAR minus 2 years" ELSEIF CUR\_MONTHNUM = 11 then fill "October YEAR minus 2 years" ELSEIF CUR\_MONTHNUM = 12 then fill "November YEAR minus 2 years"**

**Fills:** YOU\_ANYONE

**Instructions: IF NUMHOUSE = 1 then fill "you" ELSE fill "you or anyone in your household"**

**Type:** Enumerated **Length:** 1

#### **Answer List:** TYesNo

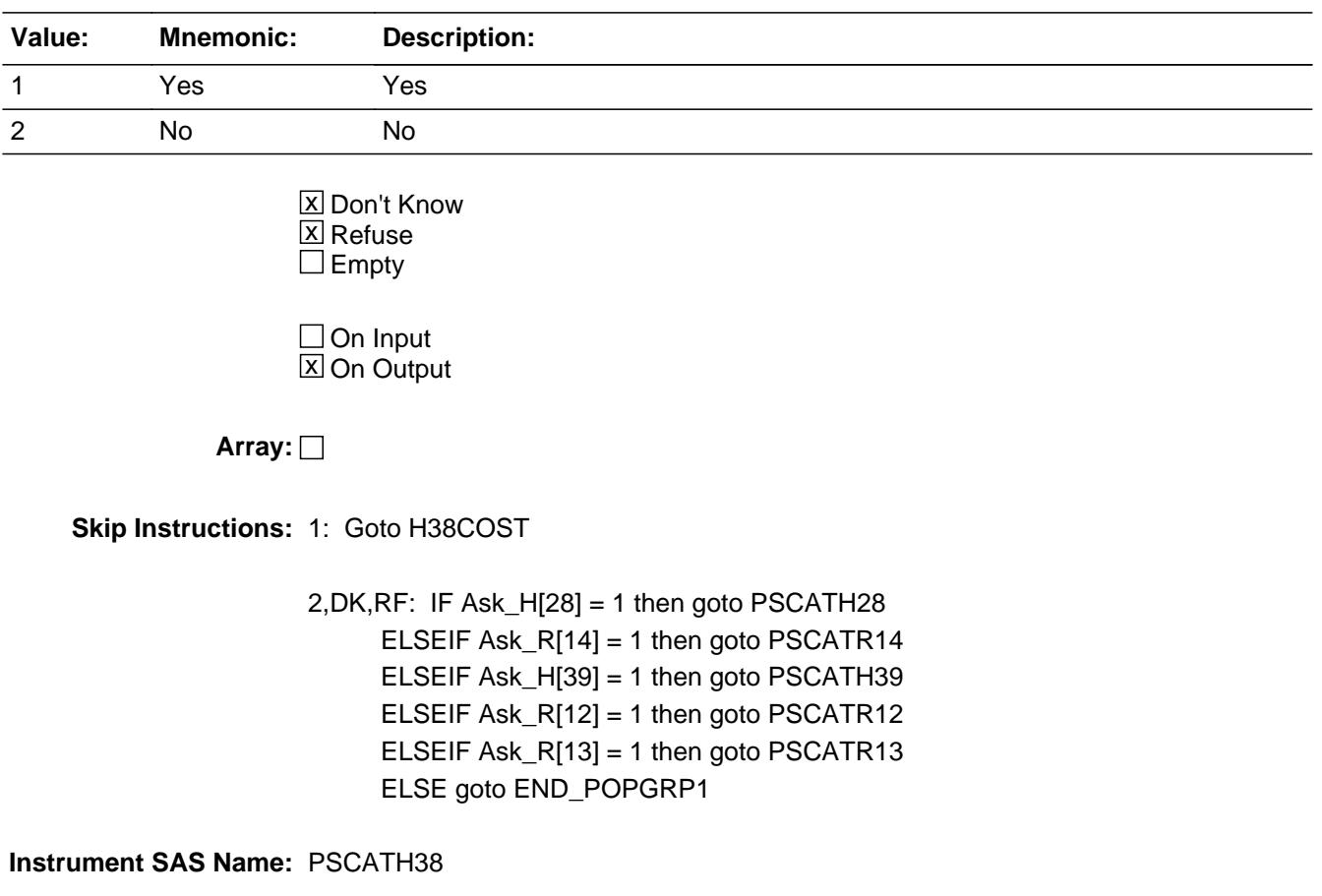

## **H38** COST Field BSECT20C.BLP\_POPGRP1.H38\_COST

**Description:** Purchase price

**Form Pane Label:** Cost **SAS Name:** H38\_COST **Tag Name:** H38\_COST **Inherited Universe:**

**Universe:** PSCATH38 = 1

**Universe Description:**

**Question Text: In the last TWO YEARS, how much was ^YR\_YRCUS last expense for service contracts, maintenance, or repairs for major appliances?**

**Fills:** YR\_YRCUS

### **Instructions: IF NUMHOUSE = 1 then fill "your" ELSE fill "your household's"**

**Type:** Integer **Length:** 7

> **Min:** 1 **Max:** 999999

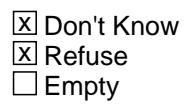

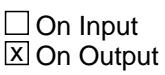

**Array:**

**Special Instructions:** Display a \$ and comma in the entry field

**Skip Instructions:** IF ENTRY lt 5 or gt 325 then goto ERR1\_H38COST

ELSE goto H38TORE

**Instrument SAS Name:** H38\_COST

## **Check ERR1 H38COST** BSECT20C.BLP\_POPGRP1.ERR1\_H38COST

**Description:** Out of Range Check

### **Inherited Universe:**

**Universe:** (H38\_COST lt 5 or H38\_COST gt 325) AND H38\_COST <> DK AND H38\_COST <> RF

#### **Universe Description:**

Text:  $\bullet$  THE VALUE ENTERED IS UNUSUALLY HIGH OR LOW

PLEASE VERIFY AND IF CORRECT, ENTER ITEM LEVEL NOTE

**Check Instructions:**

**Type:** Soft **Skip Instructions:** Suppress: Goto H38STORE

All others, go back to H38\_COST

BSECT20C.BLP\_POPGRP1.H38STORE

**Description:** Where Purchased

**Form Pane Label:** Business **SAS Name:** H38STORE **Tag Name:** H38STORE **Inherited Universe:**

**Universe:** PSCATH38 = 1

**Universe Description:**

**Question Text: What is the name of the business where ^YOU\_YRCU had this expense?**

Enter store, website, or company name

### **Fills:** YOU\_YRCU

**Instructions: IF NUMHOUSE = 1 then fill "you" ELSE fill "your household"**

> **Type:** String **Length:** 45

> > **X** Don't Know **X** Refuse  $\square$  Empty

 $\Box$  On Input **X** On Output

### **Array:**

**Special Instructions:** IF uppercase entry contains ".COM" then set H38PURCH = 1 and "keep" and "Show"

**Skip Instructions:** IF uppercase entry does not contains ".COM" and is not a DK or RF then goto H38PURCH

> ELSEIF Ask\_H[28] = 1 then goto PSCATH28 ELSEIF Ask\_R[14] = 1 then goto PSCATR14 ELSEIF Ask\_H[39] = 1 then goto PSCATH39 ELSEIF Ask\_R[12] = 1 then goto PSCATR12 ELSEIF Ask  $R[13] = 1$  then goto PSCATR13

### ELSE goto END\_POPGRP1

**Instrument SAS Name:** H38STORE

# **H38PURCH** Field

BSECT20C.BLP\_POPGRP1.H38PURCH

**Description:** Purchased Online or in person

**Form Pane Label:** Online **SAS Name:** H38PURCH **Tag Name:** H38PURCH **Inherited Universe:**

> **Universe:** H38STORE = RESPONSE and (Uppercase entry in H38STORE does not contain ".COM")

**Universe Description:** Business name is not DK, RF or .COM

**Question Text: Was this paid for -**

**Type:** Enumerated **Length:** 1

**Answer List:** Tonline

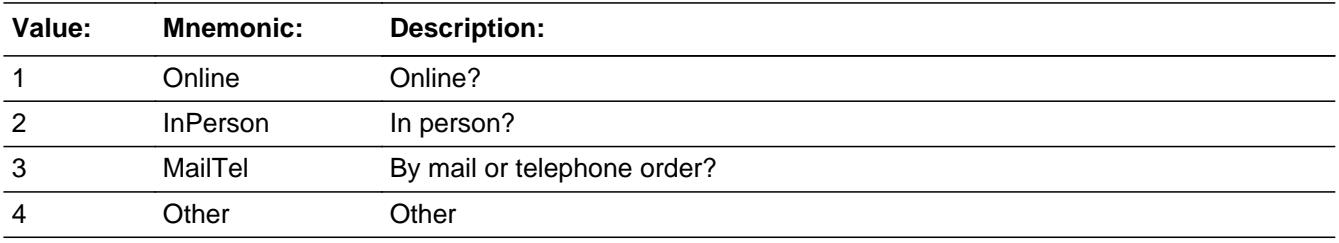

**X** Don't Know **X** Refuse  $\square$  Empty

 $\Box$  On Input **X** On Output

**Array:**

**Special Instructions:** Answer list descriptions for options 1-3 should be bold black

**Skip Instructions:** 1,3,4,DK,RF: IF Ask\_H[28] = 1 then goto PSCATH28 ELSEIF Ask\_R[14] = 1 then goto PSCATR14 ELSEIF Ask\_H[39] = 1 then goto PSCATH39 ELSEIF Ask\_R[12] = 1 then goto PSCATR12 ELSEIF Ask\_R[13] = 1 then goto PSCATR13

### ELSE goto END\_POPGRP1

2: Goto H38LOC

**Instrument SAS Name:** H38PURCH

## **H38LOC** Field

BSECT20C.BLP\_POPGRP1.H38LOC

**Description:** Purchase location - City

**Form Pane Label:** Location - City **SAS Name:** H38LOC **Tag Name:** H38LOC **Inherited Universe:**

**Universe:** H38PURCH = 2

**Universe Description:** Purchased in person

**Question Text: In what city is ^H38STORE\_Fill located?**

**Fills:** H38STORE\_Fill **Instructions: Fill entry from H38STORE**

> **Type:** String **Length:** 45

> > **X** Don't Know **X** Refuse  $\square$  Empty

 $\Box$  On Input **X** On Output

**Array:**

**Skip Instructions:** Goto H38LOCST

**Instrument SAS Name:** H38LOC

## Field **H38LOCST** BSECT20C.BLP\_POPGRP1.H38LOCST

**Description:** Purchase location - State

**Form Pane Label:** State **SAS Name:** H38LOCST **Tag Name:** H38LOCST **Inherited Universe:**

**Universe:** H38PURCH = 2

**Universe Description:**

**Help Screen:** H\_DESTCODE **Question Text:** ? [F1]

**In what state is ^H38STORE\_Fill located?**

Enter the two character state abbreviation

## **Fills:** H38STORE\_Fill **Instructions: Fill entry from H38STORE**

**Type:** String **Length:** 2

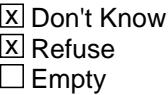

 $\Box$  On Input **X** On Output

**Array:**

**Special Instructions:** Use answer type TState - STRING[2], display width 4

**Skip Instructions:** IF entry is not a valid state abbreviation then goto CK\_H38LOCST

> ELSEIF Ask\_H[28] = 1 then goto PSCATH28 ELSEIF Ask\_R[14] = 1 then goto PSCATR14 ELSEIF Ask\_H[39] = 1 then goto PSCATH39

ELSEIF Ask\_R[12] = 1 then goto PSCATR12 ELSEIF Ask\_R[13] = 1 then goto PSCATR13 ELSE goto END\_POPGRP1

**Instrument SAS Name:** H38LOCST

## **Check** Check **CK\_H38LOCST** BSECT20C.BLP\_POPGRP1.CK\_H38LOCST

**Description:** Not a valid state abbreviation

**Inherited Universe:**

**Universe:** (Entry in H38LOCST is not a valid state abbreviation) AND H38LOCST <> DK AND H38LOCST <> RF

**Universe Description:** State abbreviation entered is not valid

**Text:** • Not a valid state abbreviation

**Check Instructions:**

**Type:** Hard **Skip Instructions:** Go back to H38LOCST

# **PSCATH28** Field

BSECT20C.BLP\_POPGRP1.PSCATH28

**Description:** Purchased any power tools in the last two years

**Form Pane Label:** Power Tools **SAS Name:** PSCATH28 **Tag Name:** PSCATH28 **Inherited Universe:**

**Universe:** Ask\_H[28] = yes

#### **Universe Description:**

**Question Text: ^PSCATH28Intro\_Fill have ^YOU\_ANYONE purchased any power tools?**

**Fills:** PSCATH28Intro\_Fill

**Instructions: IF PSCATH40 = EMPTYand PSCATH38 = EMPTY then fill "Now, please think about the last two years, since the first of ^TwoYearsAgo" ELSE fill "In the last TWO YEARS,"**

**Fills:** TwoYearsAgo

**Instructions: IF CUR\_MONTHNUM = 01 then fill "December YEAR minus 3 years" IF CUR\_MONTHNUM = 02 then fill "January YEAR minus 2 years" IF CUR\_MONTHNUM = 03 then fill "February YEAR minus 2 years" ELSEIF CUR\_MONTHNUM = 04 then fill "March YEAR minus 2 years" ELSEIF CUR\_MONTHNUM = 05 then fill "April YEAR minus 2 years" ELSEIF CUR\_MONTHNUM = 06 then fill "May YEAR minus 2 years" ELSEIF CUR\_MONTHNUM = 07 then fill "June YEAR minus 2 years" ELSEIF CUR\_MONTHNUM = 08 then fill "July YEAR minus 2 years" ELSEIF CUR\_MONTHNUM = 09 then fill "August YEAR minus 2 years" ELSEIF CUR\_MONTHNUM = 10 then fill "September YEAR minus 2 years" ELSEIF CUR\_MONTHNUM = 11 then fill "October YEAR minus 2 years" ELSEIF CUR\_MONTHNUM = 12 then fill "November YEAR minus 2 years"**

**Fills:** YOU\_ANYONE

**Instructions: IF NUMHOUSE = 1 then fill "you" ELSE fill "you or anyone in your household"**

**Type:** Enumerated **Length:** 1

**Answer List:** TYesNo

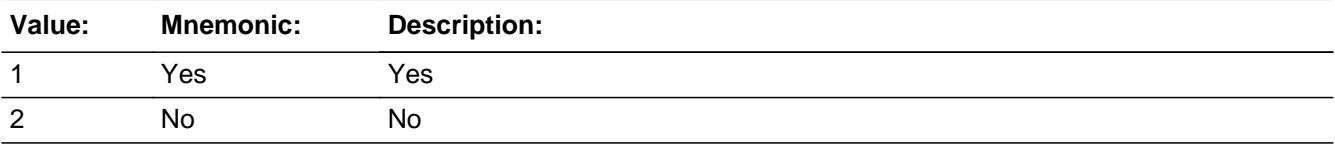

x Don't Know  $\Sigma$  Refuse  $\square$  Empty

□ On Input **X** On Output

**Array:**

**Skip Instructions:** 1: Goto H28COST

2,DK,RF: IF Ask\_R[14] = 1 then goto PSCATR14 ELSEIF Ask\_H[39] = 1 then goto PSCATH39 ELSEIF Ask\_R[12] = 1 then goto PSCATR12 ELSEIF Ask\_R[13] = 1 then goto PSCATR13 ELSE goto END\_POPGRP1

**Instrument SAS Name:** PSCATH28

**Description:** Purchase price

**Form Pane Label:** Cost **SAS Name:** H28\_COST **Tag Name:** H28\_COST **Inherited Universe:**

**Universe:** PSCATH28 = 1

**Universe Description:**

**Question Text: In the last TWO YEARS, how much did ^YOU\_YRCU last spend on power tools?**

**Fills:** YOU\_YRCU **Instructions: IF NUMHOUSE = 1 then fill "you" ELSE fill "your household"**

> **Type:** Integer **Length:** 7

> > **Min:** 1 **Max:** 999999

> > > **X** Don't Know **X** Refuse  $\Box$  Empty

 $\Box$  On Input **X** On Output

**Array:**

**Special Instructions:** Display a \$ and comma in the entry field

**Skip Instructions:** IF ENTRY lt 11 or gt 700 then goto ERR1\_H28COST

ELSE goto H28TORE

**Instrument SAS Name:** H28\_COST

## **Check ERR1 H28COST** BSECT20C.BLP\_POPGRP1.ERR1\_H28COST

**Description:** Out of Range Check

### **Inherited Universe:**

**Universe:** (H28\_COST lt 11 or H28\_COST gt 700) AND H28\_COST <> DK AND H28\_COST <> RF

#### **Universe Description:**

Text:  $\bullet$  THE VALUE ENTERED IS UNUSUALLY HIGH OR LOW

PLEASE VERIFY AND IF CORRECT, ENTER ITEM LEVEL NOTE

**Check Instructions:**

**Type:** Soft **Skip Instructions:** Suppress: Goto H28STORE

All others, go back to H28\_COST

**Description:** Where Purchased

**Form Pane Label:** Business **SAS Name:** H28STORE **Tag Name:** H28STORE **Inherited Universe:**

**Universe:** PSCATH28 = 1

**Universe Description:**

**Question Text: What is the name of the business where this was last purchased?**

Enter store, website, or company name

**Type:** String **Length:** 45

> **X** Don't Know **X** Refuse  $\square$  Empty

 $\Box$  On Input **X** On Output

**Array:**

**Special Instructions:** IF uppercase entry contains ".COM" then set H28PURCH = 1 and "keep" and "Show"

**Skip Instructions:** IF uppercase entry does not contains ".COM" and is not a DK or RF then goto H28PURCH

> ELSEIF Ask\_R[14] = 1 then goto PSCATR14 ELSEIF Ask\_H[39] = 1 then goto PSCATH39 ELSEIF Ask\_R[12] = 1 then goto PSCATR12 ELSEIF Ask\_R[13] = 1 then goto PSCATR13 ELSE goto END\_POPGRP1

**Instrument SAS Name:** H28STORE

### Field **H28PURCH** BSECT20C.BLP\_POPGRP1.H28PURCH

**Description:** Purchased Online or in person

**Form Pane Label:** Online **SAS Name:** H28PURCH **Tag Name:** H28PURCH **Inherited Universe:**

> **Universe:** H28STORE = RESPONSE and (Uppercase entry in H28STORE does not contain ".COM")

**Universe Description:** Business name is not DK, RF or .COM

**Question Text: Was this paid for -**

**Type:** Enumerated **Length:** 1

**Answer List:** Tonline

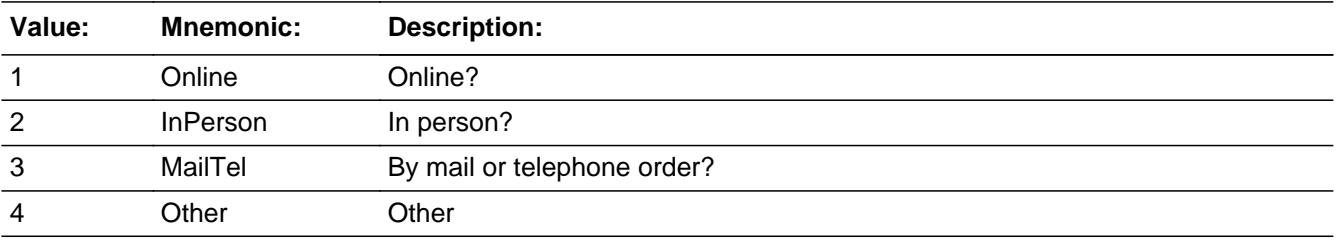

**X** Don't Know **X** Refuse  $\square$  Empty

 $\Box$  On Input **X** On Output

**Array:**

**Special Instructions:** Answer list descriptions for options 1-3 should be bold black

**Skip Instructions:** 1,3,4,DK,RF: IF Ask\_R[14] = 1 then goto PSCATR14 ELSEIF Ask\_H[39] = 1 then goto PSCATH39 ELSEIF Ask\_R[12] = 1 then goto PSCATR12 ELSEIF Ask\_R[13] = 1 then goto PSCATR13 ELSE goto END\_POPGRP1

### 2: Goto H28LOC

**Instrument SAS Name:** H28PURCH

## Field **H28LOC** BSECT20C.BLP\_POPGRP1.H28LOC

**Description:** Purchase location - City

**Form Pane Label:** Location - City **SAS Name:** H28LOC **Tag Name:** H28LOC **Inherited Universe:**

**Universe:** H28PURCH = 2

**Universe Description:** Purchased in person

**Question Text: In what city is ^H28STORE\_Fill located?**

**Fills:** H28STORE\_Fill **Instructions: Fill entry in H28STORE**

> **Type:** String **Length:** 45

> > **X** Don't Know **X** Refuse  $\Box$  Empty

 $\Box$  On Input **X** On Output

**Array:**

**Skip Instructions:** Goto H28LOCST

**Instrument SAS Name:** H28LOC

## **H28LOCST** Field

BSECT20C.BLP\_POPGRP1.H28LOCST

Survey: CEQ 2021 04 Blaise Item-Level Specifications Report Section: BSECT20C.BLP\_POPGRP1 Spider Version 1.7.1

**Description:** Purchase location - State

**Form Pane Label:** State **SAS Name:** H28LOCST **Tag Name:** H28LOCST **Inherited Universe:**

**Universe:** H28PURCH = 2

**Universe Description:**

**Help Screen:** H\_DESTCODE **Question Text:** ? [F1]

**In what state is ^H28STORE\_Fill located?**

Enter the two character state abbreviation

## **Fills:** H28STORE\_Fill **Instructions: Fill entry in H28STORE**

**Type:** String **Length:** 2

> **X** Don't Know **X** Refuse  $\square$  Empty

 $\Box$  On Input **X** On Output

**Array:**

**Special Instructions:** Use answer type TState - STRING[2], display width 4

**Skip Instructions:** IF entry is not a valid state abbreviation then goto CK\_H28LOCST

> ELSEIF Ask\_R[14] = 1 then goto PSCATR14 ELSEIF Ask\_H[39] = 1 then goto PSCATH39 ELSEIF Ask\_R[12] = 1 then goto PSCATR12
### ELSEIF Ask\_R[13] = 1 then goto PSCATR13 ELSE goto END\_POPGRP1

**Instrument SAS Name:** H28LOCST

## **CK\_H28LOCST** Check BSECT20C.BLP\_POPGRP1.CK\_H28LOCST

**Description:** Not a valid state abbreviation

**Inherited Universe:**

**Universe:** (Entry in H28LOCST is not a valid state abbreviation) AND H28LOCST <> DK AND H28LOCST <> RF

**Universe Description:** State abbreviation entered is not valid

**Text:** • Not a valid state abbreviation

**Check Instructions:**

**Type:** Hard **Skip Instructions:** Go back to H28LOCST

### Field **PSCATR14** BSECT20C.BLP\_POPGRP1.PSCATR14

**Description:** Purchased any bicycles or bike equipment in the last 2 years

**Form Pane Label:** Bicycles **SAS Name:** PSCATR14 **Tag Name:** PSCATR14 **Inherited Universe:**

**Universe:** Ask\_R[14] = yes

**Universe Description:**

**Question Text: ^PSCATR14Intro\_Fill have ^YOU\_ANYONE purchased any bicycles or bicycle equipment?**

**Fills:** PSCATR14Intro\_Fill

**Instructions: IF PSCATH40 = EMPTYand PSCATH38 = EMPTY AND PSCATH28 = EMPTY then fill "Now, please think about the last two years, since the first of ^TwoYearsAgo" ELSE fill "In the last TWO YEARS,"**

**Fills:** TwoYearsAgo

**Instructions: IF CUR\_MONTHNUM = 01 then fill "December YEAR minus 3 years" IF CUR\_MONTHNUM = 02 then fill "January YEAR minus 2 years" IF CUR\_MONTHNUM = 03 then fill "February YEAR minus 2 years" ELSEIF CUR\_MONTHNUM = 04 then fill "March YEAR minus 2 years" ELSEIF CUR\_MONTHNUM = 05 then fill "April YEAR minus 2 years" ELSEIF CUR\_MONTHNUM = 06 then fill "May YEAR minus 2 years" ELSEIF CUR\_MONTHNUM = 07 then fill "June YEAR minus 2 years" ELSEIF CUR\_MONTHNUM = 08 then fill "July YEAR minus 2 years" ELSEIF CUR\_MONTHNUM = 09 then fill "August YEAR minus 2 years" ELSEIF CUR\_MONTHNUM = 10 then fill "September YEAR minus 2 years" ELSEIF CUR\_MONTHNUM = 11 then fill "October YEAR minus 2 years" ELSEIF CUR\_MONTHNUM = 12 then fill "November YEAR minus 2 years"**

**Fills:** YOU\_ANYONE

**Instructions: IF NUMHOUSE = 1 then fill "you" ELSE fill "you or anyone in your household"**

**Type:** Enumerated **Length:** 1

#### **Answer List:** TYesNo

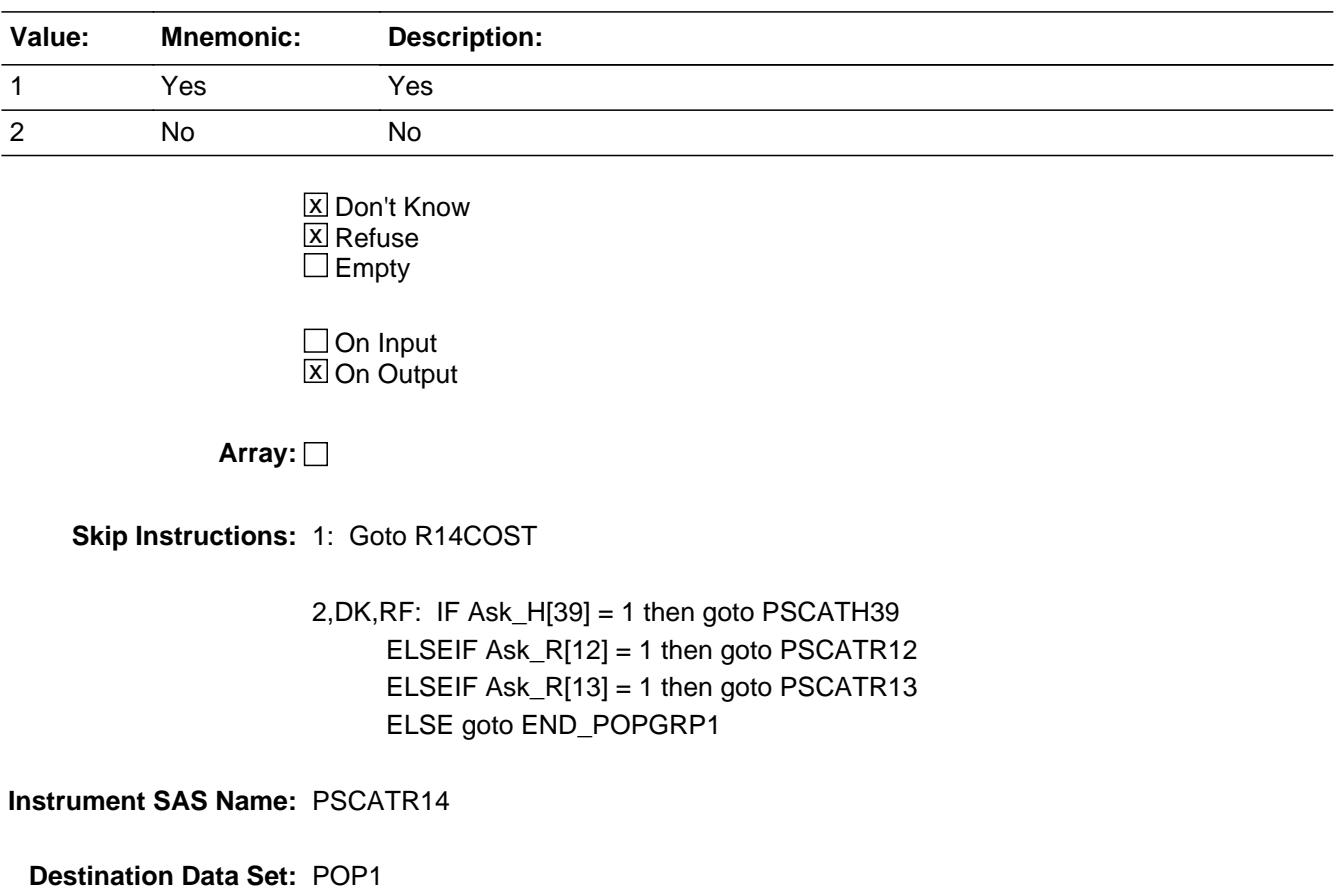

## Field **R14 COST** BSECT20C.BLP\_POPGRP1.R14\_COST

**Description:** Purchase price

**Form Pane Label:** Cost **SAS Name:** R14\_COST **Tag Name:** R14\_COST **Inherited Universe:**

**Universe:** PSCATR14 = 1

**Universe Description:**

**Question Text: In the last TWO YEARS, how much did ^YOU\_YRCU last spend on bicycles or bicycle equipment?**

**Fills:** YOU\_YRCU

### **Instructions: IF NUMHOUSE = 1 then fill "you" ELSE fill "your household"**

**Type:** Integer **Length:** 7

> **Min:** 1 **Max:** 999999

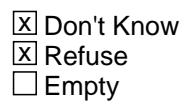

 $\Box$  On Input **X** On Output

**Array:**

**Special Instructions:** Display a \$ and comma in the entry field

**Skip Instructions:** IF ENTRY lt 5 or gt 924 then goto ERR1\_R14COST

ELSE goto R14TORE

**Instrument SAS Name:** R14\_COST

# **ERR1\_R14COST** Check

BSECT20C.BLP\_POPGRP1.ERR1\_R14COST

#### **Description:** Out of Range Check

#### **Inherited Universe:**

**Universe:** (R14\_COST lt 5 or R14\_COST gt 924) AND R14\_COST <> DK AND R14\_COST <> RF

#### **Universe Description:**

Text:  $\bullet$  THE VALUE ENTERED IS UNUSUALLY HIGH OR LOW

#### PLEASE VERIFY AND IF CORRECT, ENTER ITEM LEVEL NOTE

#### **Check Instructions:**

**Type:** Soft **Skip Instructions:** Suppress: Goto R14STORE

All others, go back to R14\_COST

## Field **R14STORE** BSECT20C.BLP\_POPGRP1.R14STORE

**Description:** Where Purchased

**Form Pane Label:** Business **SAS Name:** R14STORE **Tag Name:** R14STORE **Inherited Universe:**

**Universe:** PSCATR14 = 1

**Universe Description:**

**Question Text: What is the name of the business where this was last purchased?**

Enter store, website, or company name

**Type:** String **Length:** 45

> **X** Don't Know **X** Refuse  $\square$  Empty

 $\Box$  On Input **X** On Output

**Array:**

**Special Instructions:** IF uppercase entry contains ".COM" then set R14PURCH = 1 and "keep" and "Show"

**Skip Instructions:** IF uppercase entry does not contains ".COM" and is not a DK or RF then goto R14PURCH

> ELSEIF Ask\_H[39] = 1 then goto PSCATH39 ELSEIF Ask\_R[12] = 1 then goto PSCATR12 ELSEIF Ask\_R[13] = 1 then goto PSCATR13 ELSE goto END\_POPGRP1

**Instrument SAS Name:** R14STORE

# **R14PURCH** Field

BSECT20C.BLP\_POPGRP1.R14PURCH

**Description:** Purchased Online or in person

**Form Pane Label:** Online **SAS Name:** R14PURCH **Tag Name:** R14PURCH **Inherited Universe:**

> **Universe:** R14STORE = RESPONSE and (Uppercase entry in R14STORE does not contain ".COM")

**Universe Description:** Business name is not DK, RF or .COM

**Question Text: Was this paid for -**

**Type:** Enumerated **Length:** 1

**Answer List:** Tonline

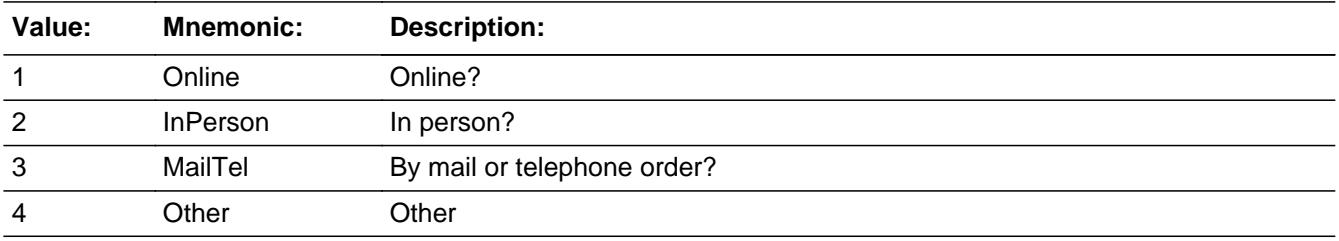

**X** Don't Know **X** Refuse  $\square$  Empty

 $\Box$  On Input **X** On Output

**Array:**

**Special Instructions:** Answer list descriptions for options 1-3 should be bold black

**Skip Instructions:** 1,3,4,DK,RF: IF Ask\_H[39] = 1 then goto PSCATH39 ELSEIF Ask\_R[12] = 1 then goto PSCATR12 ELSEIF Ask\_R[13] = 1 then goto PSCATR13 ELSE goto END\_POPGRP1

2: Goto R14LOC

**Instrument SAS Name:** R14PURCH

# **R14LOC** Field

BSECT20C.BLP\_POPGRP1.R14LOC

**Description:** Purchase location - City

**Form Pane Label:** Location - City **SAS Name:** R14LOC **Tag Name:** R14LOC **Inherited Universe:**

**Universe:** R14PURCH = 2

**Universe Description:** Purchased in person

**Question Text: In what city is ^R14STORE\_Fill located?**

**Fills:** R14STORE\_Fill **Instructions: Fill entry on R14STORE**

> **Type:** String **Length:** 45

> > **X** Don't Know **X** Refuse  $\square$  Empty

 $\Box$  On Input  $\boxtimes$  On Output

**Array:**

**Skip Instructions:** Goto R14LOCST

**Instrument SAS Name:** R14LOC

### Field **R14LOCST** BSECT20C.BLP\_POPGRP1.R14LOCST

**Description:** Purchase location - State

**Form Pane Label:** State **SAS Name:** R14LOCST **Tag Name:** R14LOCST **Inherited Universe:**

**Universe:** R14PURCH = 2

**Universe Description:**

**Help Screen:** H\_DESTCODE **Question Text:** ? [F1]

**In what state is ^R14STORE\_Fill located?**

Enter the two character state abbreviation

# **Fills:** R14STORE\_Fill **Instructions: Fill entry on R14STORE**

**Type:** String **Length:** 2

> **X** Don't Know **X** Refuse  $\square$  Empty

 $\Box$  On Input **X** On Output

**Array:**

**Special Instructions:** Use answer type TState - STRING[2], display width 4

**Skip Instructions:** IF entry is not a valid state abbreviation then goto CK\_R14LOCST

> ELSEIF Ask\_H[39] = 1 then goto PSCATH39 ELSEIF Ask\_R[12] = 1 then goto PSCATR12 ELSEIF Ask\_R[13] = 1 then goto PSCATR13

### ELSE goto END\_POPGRP1

**Instrument SAS Name:** R14LOCST

### **Check Check Check CK\_R14LOCST** BSECT20C.BLP\_POPGRP1.CK\_R14LOCST

**Description:** Not a valid state abbreviation

**Inherited Universe:**

**Universe:** (Entry in R14LOCST is not a valid state abbreviation) AND R14LOCST <> DK AND R14LOCST <> RF

**Universe Description:** State abbreviation entered is not valid

**Text:** • Not a valid state abbreviation

**Check Instructions:**

**Type:** Hard **Skip Instructions:** Go back to R14LOCST

### **PSCATH39** Field BSECT20C.BLP\_POPGRP1.PSCATH39

**Description:** Expenses for any furniture repair in the last five years

**Form Pane Label:** Furniture Repair **SAS Name:** PSCATH39 **Tag Name:** PSCATH39 **Inherited Universe:**

**Universe:** Ask\_H[39] = yes

**Universe Description:** Furniture repair not reported in section 5

**Question Text: Now, please think about the last five years, since the first of ^FiveYearsAgo have ^YOU\_ANYONE had any expenses for repairing, refinishing, or reupholstering furniture? Do not include expenses for repairs you did yourself.**

**Fills:** FiveYearsAgo

**Instructions: IF CUR\_MONTHNUM = 01 then fill "December YEAR minus 6 years" IF CUR\_MONTHNUM = 02 then fill "January YEAR minus 5 years" IF CUR\_MONTHNUM = 03 then fill "February YEAR minus 5 years" ELSEIF CUR\_MONTHNUM = 04 then fill "March YEAR minus 5 years" ELSEIF CUR\_MONTHNUM = 05 then fill "April YEAR minus 5 years" ELSEIF CUR\_MONTHNUM = 06 then fill "May YEAR minus 5 years" ELSEIF CUR\_MONTHNUM = 07 then fill "June YEAR minus 5 years" ELSEIF CUR\_MONTHNUM = 08 then fill "July YEAR minus 5 years" ELSEIF CUR\_MONTHNUM = 09 then fill "August YEAR minus 5 years" ELSEIF CUR\_MONTHNUM = 10 then fill "September YEAR minus 5 years" ELSEIF CUR\_MONTHNUM = 11 then fill "October YEAR minus 5 years" ELSEIF CUR\_MONTHNUM = 12 then fill "November YEAR minus 5 years"**

**Fills:** YOU\_ANYONE

**Instructions: IF NUMHOUSE = 1 then fill "you" ELSE fill "you or anyone in your household"**

**Type:** Enumerated **Length:** 1

**Answer List:** TYesNo

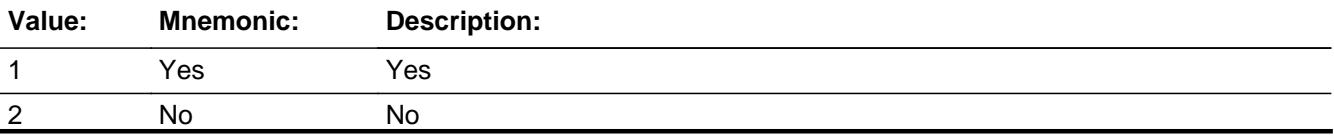

Last Modified: Tuesday, September 11, 2018 **Page 3902 of 6316** Page 3902 of 6316

X Don't Know **X** Refuse  $\square$  Empty

On Input 对 On Output

**Array:**

**Skip Instructions:** 1: Goto H39\_COST

2,DK,RF: IF Ask\_R[12] = 1 then goto PSCATR12 ELSEIF Ask\_R[13] = 1 then goto PSCATR13 ELSE goto END\_POPGRP1

**Instrument SAS Name:** PSCATH39

**Description:** Purchase price

**Form Pane Label:** Cost **SAS Name:** H39\_COST **Tag Name:** H39\_COST **Inherited Universe:**

**Universe:** PSCATH39 = 1

**Universe Description:**

**Question Text: In the last FIVE YEARS, how much was ^YR\_YRCUS last expense for repairing, refinishing, or reupholstering furniture?**

**Fills:** YR\_YRCUS

**Instructions: IF NUMHOUSE = 1 then fill "your" ELSE fill "your household's"**

> **Type:** Integer **Length:** 7

> > **Min:** 1 **Max:** 999999

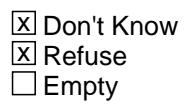

 $\Box$  On Input **X** On Output

**Array:**

**Special Instructions:** Display a \$ and comma in the entry field

**Skip Instructions:** IF ENTRY lt 5 or gt 1900 then goto ERR1\_H39COST

ELSE goto H39STORE

**Instrument SAS Name:** H39\_COST

# **Check ERR1 H39COST** BSECT20C.BLP\_POPGRP1.ERR1\_H39COST

**Description:** Out of Range Check

### **Inherited Universe:**

**Universe:** (H39\_COST lt 5 or H39\_COST gt 1900) AND H39\_COST <> DK AND H39\_COST <> RF

#### **Universe Description:**

Text:  $\bullet$  THE VALUE ENTERED IS UNUSUALLY HIGH OR LOW

PLEASE VERIFY AND IF CORRECT, ENTER ITEM LEVEL NOTE

**Check Instructions:**

**Type:** Soft **Skip Instructions:** Suppress: Goto H39STORE

All others, go back to H39\_COST

BSECT20C.BLP\_POPGRP1.H39STORE

**Description:** Where Purchased

**Form Pane Label:** Business **SAS Name:** H39STORE **Tag Name:** H39STORE **Inherited Universe:**

**Universe:** PSCATH39 = 1

**Universe Description:**

**Question Text: What is the name of the business where ^YOU\_YRCU had this expense?**

Enter store, website, or company name

### **Fills:** YOU\_YRCU

**Instructions: IF NUMHOUSE = 1 then fill "you" ELSE fill "your household"**

> **Type:** String **Length:** 45

> > **X** Don't Know **X** Refuse  $\square$  Empty

 $\Box$  On Input **X** On Output

### **Array:**

**Special Instructions:** IF uppercase entry contains ".COM" then set H39PURCH = 1 and "keep" and "Show"

**Skip Instructions:** IF uppercase entry does not contains ".COM" and is not a DK or RF then goto H39PURCH

> ELSEIF Ask\_R[12] = 1 then goto PSCATR12 ELSEIF Ask\_R[13] = 1 then goto PSCATR13 ELSE goto END\_POPGRP1

**Instrument SAS Name:** H39STORE

# **H39PURCH** Field

BSECT20C.BLP\_POPGRP1.H39PURCH

**Description:** Purchased Online or in person

**Form Pane Label:** Online **SAS Name:** H39PURCH **Tag Name:** H39PURCH **Inherited Universe:**

> **Universe:** H39STORE = RESPONSE and (Uppercase entry in H39STORE does not contain ".COM")

**Universe Description:** Business name is not DK, RF or .COM

**Question Text: Was this paid for -**

**Type:** Enumerated **Length:** 1

**Answer List:** Tonline

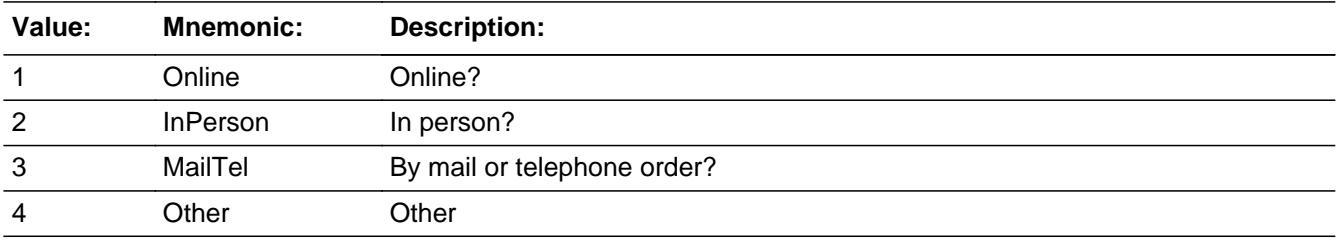

**X** Don't Know **X** Refuse  $\square$  Empty

 $\Box$  On Input **X** On Output

**Array:**

**Special Instructions:** Answer list descriptions for options 1-3 should be bold black

**Skip Instructions:** 1,3,4,DK,RF: IF Ask\_R[12] = 1 then goto PSCATR12 ELSEIF Ask\_R[13] = 1 then goto PSCATR13 ELSE goto END\_POPGRP1

2: Goto H39LOC

**Instrument SAS Name:** H39PURCH

# **H39LOC** Field

BSECT20C.BLP\_POPGRP1.H39LOC

**Description:** Purchase location - City

**Form Pane Label:** Location - City **SAS Name:** H39LOC **Tag Name:** H39LOC **Inherited Universe:**

**Universe:** H39PURCH = 2

**Universe Description:** Purchased in person

**Question Text: In what city is ^H39STORE\_Fill located?**

**Fills:** H39STORE\_Fill **Instructions: Fill entry in H39STORE**

> **Type:** String **Length:** 45

> > **X** Don't Know **X** Refuse  $\square$  Empty

 $\Box$  On Input  $\boxtimes$  On Output

**Array:**

**Skip Instructions:** Goto H39LOCST

**Instrument SAS Name:** H39LOC

### Field **H39LOCST** BSECT20C.BLP\_POPGRP1.H39LOCST

**Description:** Purchase location - State

**Form Pane Label:** State **SAS Name:** H39LOCST **Tag Name:** H39LOCST **Inherited Universe:**

**Universe:** H39PURCH = 2

**Universe Description:**

**Help Screen:** H\_DESTCODE **Question Text:** ? [F1]

**In what state is ^H39STORE\_Fill located?**

Enter the two character state abbreviation

# **Fills:** H39STORE\_Fill **Instructions: Fill entry in H39STORE**

**Type:** String **Length:** 2

> **X** Don't Know **X** Refuse  $\square$  Empty

 $\Box$  On Input **X** On Output

**Array:**

**Special Instructions:** Use answer type TState - STRING[2], display width 4

**Skip Instructions:** IF entry is not a valid state abbreviation then goto CK\_H39LOCST

> ELSEIF Ask\_R[12] = 1 then goto PSCATR12 ELSEIF Ask\_R[13] = 1 then goto PSCATR13 ELSE goto END\_POPGRP1

**Instrument SAS Name:** H39LOCST

### **Check Check Check CK\_H39LOCST** BSECT20C.BLP\_POPGRP1.CK\_H39LOCST

**Description:** Not a valid state abbreviation

**Inherited Universe:**

**Universe:** (Entry in H39LOCST is not a valid state abbreviation) AND H39LOCST <> DK AND H39LOCST <> RF

**Universe Description:** State abbreviation entered is not valid

**Text:** • Not a valid state abbreviation

**Check Instructions:**

**Type:** Hard **Skip Instructions:** Go back to H39LOCST

### **PSCATR12** Field BSECT20C.BLP\_POPGRP1.PSCATR12

**Description:** Expenses for any outboard motors or powered sports vehicles in the last five years

**Form Pane Label:** Motors/Sport Vehicles **SAS Name:** PSCATR12 **Tag Name:** PSCATR12 **Inherited Universe:**

**Universe:** Ask\_R[12] = yes

**Universe Description:** Outboard motors, motor boats, or other vehicles not reported in section 11

**Question Text: ^PSCATR12Intro\_Fill have ^YOU\_ANYONE purchased any outboard motors or powered sports vehicles?**

**Fills:** PSCATR12Intro\_Fill

**Instructions: If PSCATH39 = EMPTY then fill "Now, please think about the last five years, since the first of ^FiveYearsAgo" ELSE fill "In the last FIVE YEARS,"**

**Fills:** FiveYearsAgo

**Instructions: IF CUR\_MONTHNUM = 01 then fill "December YEAR minus 6 years" IF CUR\_MONTHNUM = 02 then fill "January YEAR minus 5 years" IF CUR\_MONTHNUM = 03 then fill "February YEAR minus 5 years" ELSEIF CUR\_MONTHNUM = 04 then fill "March YEAR minus 5 years" ELSEIF CUR\_MONTHNUM = 05 then fill "April YEAR minus 5 years" ELSEIF CUR\_MONTHNUM = 06 then fill "May YEAR minus 5 years" ELSEIF CUR\_MONTHNUM = 07 then fill "June YEAR minus 5 years" ELSEIF CUR\_MONTHNUM = 08 then fill "July YEAR minus 5 years" ELSEIF CUR\_MONTHNUM = 09 then fill "August YEAR minus 5 years" ELSEIF CUR\_MONTHNUM = 10 then fill "September YEAR minus 5 years" ELSEIF CUR\_MONTHNUM = 11 then fill "October YEAR minus 5 years" ELSEIF CUR\_MONTHNUM = 12 then fill "November YEAR minus 5 years"**

**Fills:** YOU\_ANYONE

**Instructions: IF NUMHOUSE = 1 then fill "you" ELSE fill "you or anyone in your household"**

**Type:** Enumerated **Length:** 1

#### **Answer List:** TYesNo

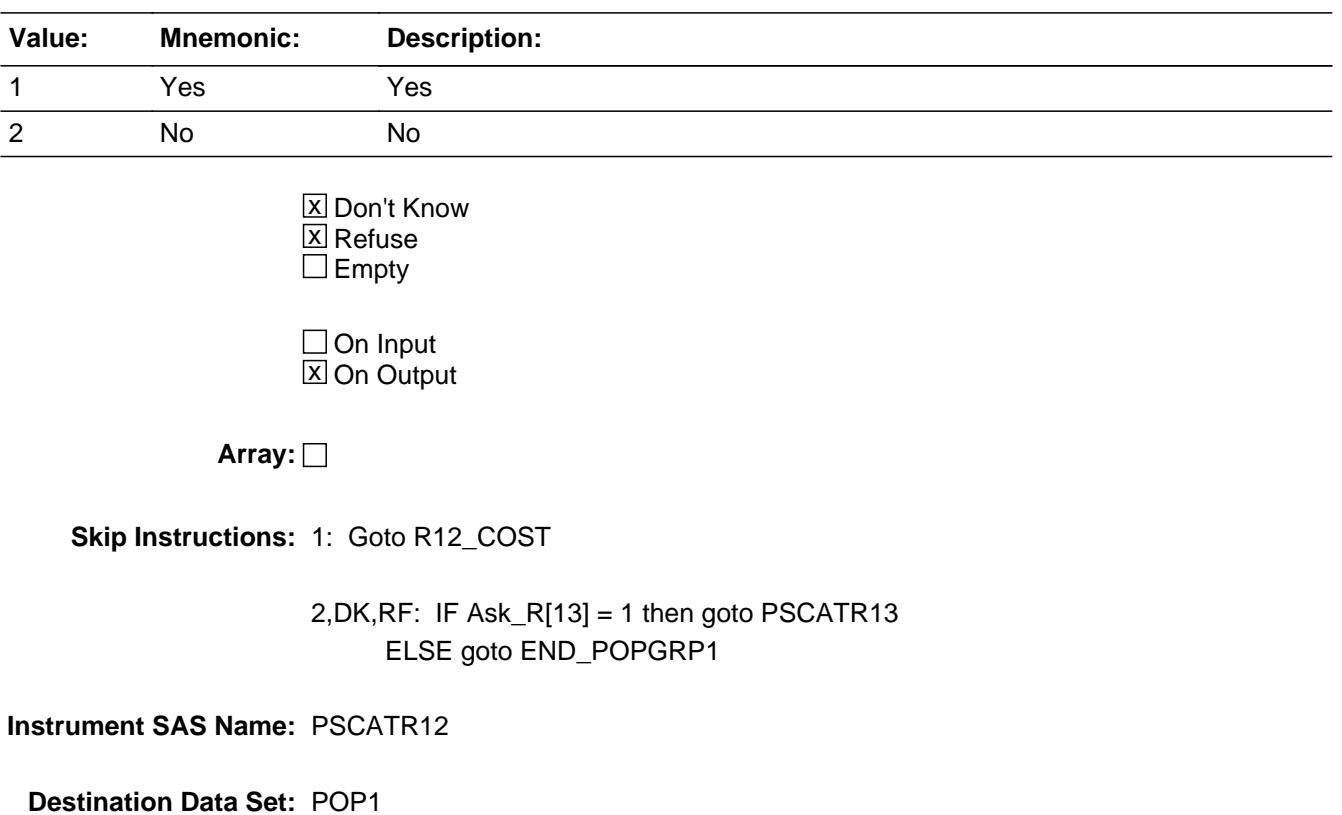

**Description:** Purchase price

**Form Pane Label:** Cost **SAS Name:** R12\_COST **Tag Name:** R12\_COST **Inherited Universe:**

**Universe:** PSCATR12 = 1

**Universe Description:**

**Question Text: In the last FIVE YEARS, how much did ^YOU\_YRCU spend on your last purchase of an outboard motor or powered sports vehicle?**

**Fills:** YOU\_YRCU

### **Instructions: IF NUMHOUSE = 1 then fill "you" ELSE fill "your household"**

**Type:** Integer **Length:** 7

> **Min:** 1 **Max:** 999999

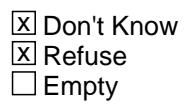

 $\Box$  On Input **X** On Output

**Array:**

**Special Instructions:** Display a \$ and comma in the entry field

**Skip Instructions:** IF ENTRY lt 40 or gt 50,000 then goto ERR1\_R12COST

ELSE goto R12STORE

**Instrument SAS Name:** R12\_COST

## **Check ERR1 R12COST** BSECT20C.BLP\_POPGRP1.ERR1\_R12COST

**Description:** Out of Range Check

### **Inherited Universe:**

**Universe:** (R12\_COST lt 40 or R12\_COST gt 50000) AND R12\_COST <> DK AND R12\_COST  $\leq$  RF

#### **Universe Description:**

Text:  $\bullet$  THE VALUE ENTERED IS UNUSUALLY HIGH OR LOW

PLEASE VERIFY AND IF CORRECT, ENTER ITEM LEVEL NOTE

**Check Instructions:**

**Type:** Soft **Skip Instructions:** Suppress: Goto R12STORE

All others, go back to R12\_COST

**Description:** Where Purchased

**Form Pane Label:** Business **SAS Name:** R12STORE **Tag Name:** R12STORE **Inherited Universe:**

**Universe:** PSCATR12 = 1

**Universe Description:**

**Question Text: What is the name of the business where this was last purchased?**

Enter store, website, or company name

**Type:** String **Length:** 45

> **X** Don't Know **X** Refuse  $\square$  Empty

 $\Box$  On Input  $X$  On Output

**Array:**

**Special Instructions:** IF uppercase entry contains ".COM" then set R12PURCH = 1 and "keep" and "Show"

**Skip Instructions:** IF uppercase entry does not contains ".COM" and is not a DK or RF then goto R12PURCH

> ELSEIF Ask\_R[13] = 1 then goto PSCATR13 ELSE goto END\_POPGRP1

**Instrument SAS Name:** R12STORE

### Field **R12PURCH** BSECT20C.BLP\_POPGRP1.R12PURCH

**Description:** Purchased Online or in person

**Form Pane Label:** Online **SAS Name:** R12PURCH **Tag Name:** R12PURCH **Inherited Universe:**

> **Universe:** R12STORE = RESPONSE and (Uppercase entry in R12STORE does not contain ".COM")

**Universe Description:** Business name is not DK, RF or .COM

**Question Text: Was this paid for -**

**Type:** Enumerated **Length:** 1

**Answer List:** Tonline

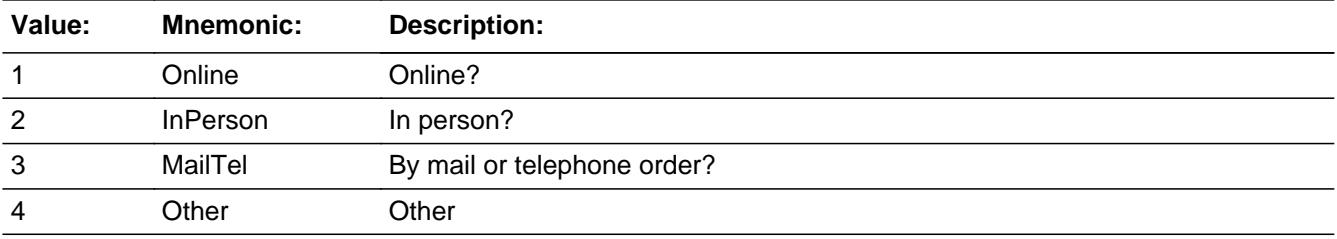

**X** Don't Know **X** Refuse  $\square$  Empty

 $\Box$  On Input **X** On Output

**Array:**

**Special Instructions:** Answer list descriptions for options 1-3 should be bold black

**Skip Instructions:** 1,3,4, DK, RF: IF Ask\_R[13] = 1 then goto PSCATR13 ELSE goto END\_POPGRP1

2: Goto R12LOC

**Instrument SAS Name:** R12PURCH

## Field **R12LOC** BSECT20C.BLP\_POPGRP1.R12LOC

**Description:** Purchase location - City

**Form Pane Label:** Location - City **SAS Name:** R12LOC **Tag Name:** R12LOC **Inherited Universe:**

**Universe:** R12PURCH = 2

**Universe Description:** Purchased in person

**Question Text: In what city is ^R12STORE\_Fill located?**

**Fills:** R12STORE\_Fill **Instructions: Fill entry in R12STORE**

> **Type:** String **Length:** 45

> > **X** Don't Know **X** Refuse  $\Box$  Empty

 $\Box$  On Input  $\boxtimes$  On Output

**Array:**

**Skip Instructions:** Goto R12LOCST

**Instrument SAS Name:** R12LOC

# **R12LOCST** Field

BSECT20C.BLP\_POPGRP1.R12LOCST

**Description:** Purchase location - State

**Form Pane Label:** State **SAS Name:** R12LOCST **Tag Name:** R12LOCST **Inherited Universe:**

**Universe:** R12PURCH = 2

**Universe Description:**

**Help Screen:** H\_DESTCODE **Question Text:** ? [F1]

**In what state is ^R12STORE\_Fill located?**

Enter the two character state abbreviation

# **Fills:** R12STORE\_Fill **Instructions: Fill entry in R12STORE**

**Type:** String **Length:** 2

> **X** Don't Know **X** Refuse  $\square$  Empty

 $\Box$  On Input **X** On Output

**Array:**

**Special Instructions:** Use answer type TState - STRING[2], display width 4

**Skip Instructions:** IF entry is not a valid state abbreviation then goto CK\_R12LOCST

ELSEIF Ask\_R[13] = 1 then goto PSCATR13

ELSE goto END\_POPGRP1

**Instrument SAS Name:** R12LOCST

### **CK\_R12LOCST** Check BSECT20C.BLP\_POPGRP1.CK\_R12LOCST

**Description:** Not a valid state abbreviation

**Inherited Universe:**

**Universe:** (Entry in R12LOCST is not a valid state abbreviation) AND R12LOCST <> DK AND R12LOCST <> RF

**Universe Description:** State abbreviation entered is not valid

**Text:** • Not a valid state abbreviation

**Check Instructions:**

**Type:** Hard **Skip Instructions:** Go back to R12LOCST
# Field **PSCATR13** BSECT20C.BLP\_POPGRP1.PSCATR13

**Description:** Purchased any unpowered boats, trailers or campers in the last five years

**Form Pane Label:** Boats/Campers **SAS Name:** PSCATR13 **Tag Name:** PSCATR13 **Inherited Universe:**

**Universe:** Ask\_R[13] = yes

**Universe Description:** Unpowered boats, trailers or campers not reported in section 11

**Question Text: ^PSCATR13Intro\_Fill have ^YOU\_ANYONE purchased any unpowered boats, trailers, or campers?**

**Fills:** PSCATR13Intro\_Fill

**Instructions: If PSCATH39 = EMPTY AND PSCATR12 = EMPTY then fill "Now, please think about the last five years, since the first of ^FiveYearsAgo" ELSE fill "In the last FIVE YEARS,"**

**Fills:** FiveYearsAgo

**Instructions: IF CUR\_MONTHNUM = 01 then fill "December YEAR minus 6 years" IF CUR\_MONTHNUM = 02 then fill "January YEAR minus 5 years" IF CUR\_MONTHNUM = 03 then fill "February YEAR minus 5 years" ELSEIF CUR\_MONTHNUM = 04 then fill "March YEAR minus 5 years" ELSEIF CUR\_MONTHNUM = 05 then fill "April YEAR minus 5 years" ELSEIF CUR\_MONTHNUM = 06 then fill "May YEAR minus 5 years" ELSEIF CUR\_MONTHNUM = 07 then fill "June YEAR minus 5 years" ELSEIF CUR\_MONTHNUM = 08 then fill "July YEAR minus 5 years" ELSEIF CUR\_MONTHNUM = 09 then fill "August YEAR minus 5 years" ELSEIF CUR\_MONTHNUM = 10 then fill "September YEAR minus 5 years" ELSEIF CUR\_MONTHNUM = 11 then fill "October YEAR minus 5 years" ELSEIF CUR\_MONTHNUM = 12 then fill "November YEAR minus 5 years"**

**Fills:** YOU\_ANYONE

**Instructions: IF NUMHOUSE = 1 then fill "you" ELSE fill "you or anyone in your household"**

**Type:** Enumerated **Length:** 1

#### **Answer List:** TYesNo

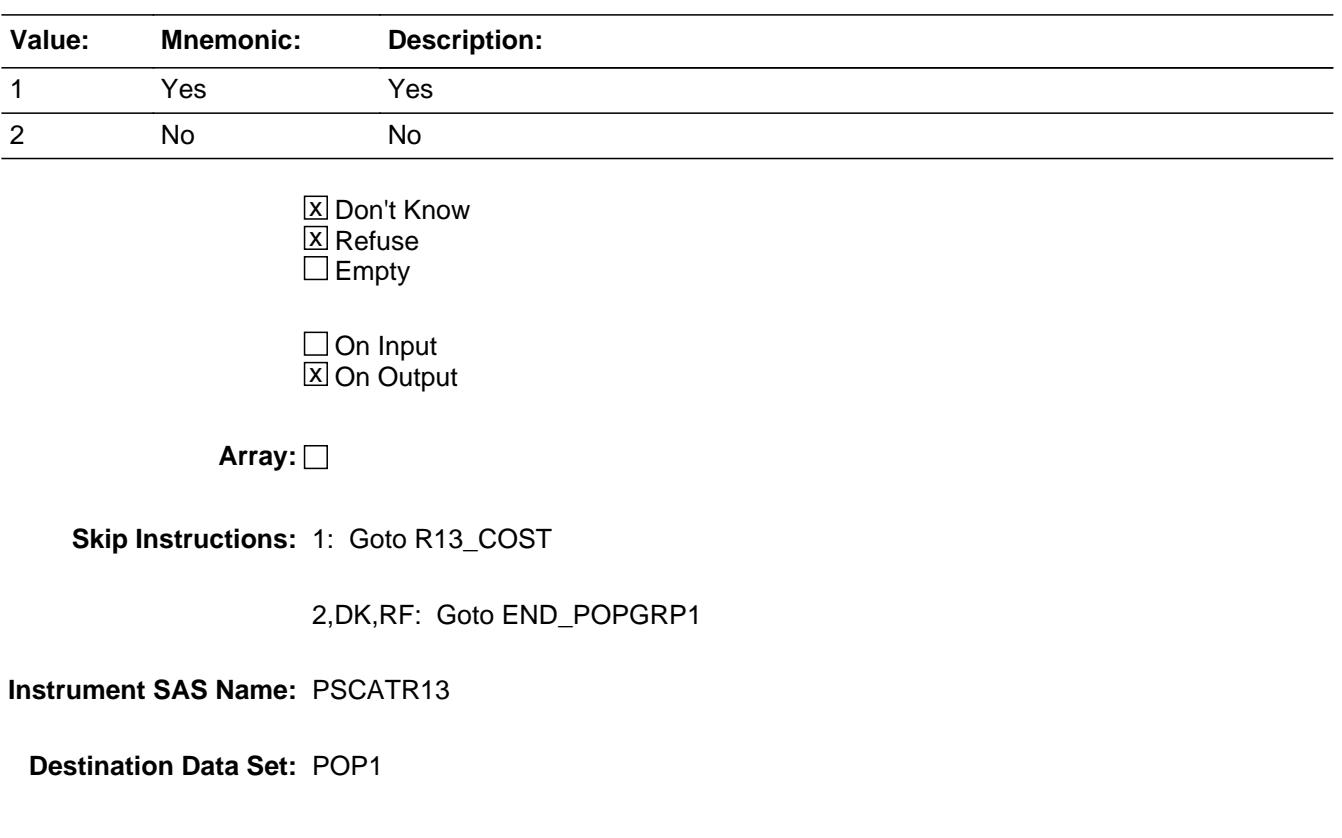

# Field **R13 COST** BSECT20C.BLP\_POPGRP1.R13\_COST

**Description:** Purchase price

**Form Pane Label:** Cost **SAS Name:** R13\_COST **Tag Name:** R13\_COST **Inherited Universe:**

**Universe:** PSCATR13 = 1

**Universe Description:**

**Question Text: In the last FIVE YEARS, how much did ^YOU\_YRCU spend on your last purchase of any unpowered boats, trailers, or campers?**

**Fills:** YOU\_YRCU

### **Instructions: IF NUMHOUSE = 1 then fill "you" ELSE fill "your household"**

**Type:** Integer **Length:** 7

> **Min:** 1 **Max:** 999999

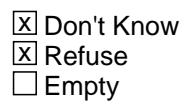

 $\Box$  On Input **X** On Output

**Array:**

**Special Instructions:** Display a \$ and comma in the entry field

**Skip Instructions:** IF ENTRY lt 200 or gt 63,000 then goto ERR1\_R13COST

ELSE goto R13STORE

**Instrument SAS Name:** R13\_COST

# **ERR1\_R13COST** Check

BSECT20C.BLP\_POPGRP1.ERR1\_R13COST

#### **Description:** Out of Range Check

#### **Inherited Universe:**

**Universe:** (R13\_COST lt 200 or R13\_COST gt 63000) AND R13\_COST <> DK AND R13\_COST <> RF

#### **Universe Description:**

Text:  $\bullet$  THE VALUE ENTERED IS UNUSUALLY HIGH OR LOW

#### PLEASE VERIFY AND IF CORRECT, ENTER ITEM LEVEL NOTE

#### **Check Instructions:**

**Type:** Soft **Skip Instructions:** Suppress: Goto R13STORE

All others, go back to R13\_COST

# Field **R13STORE** BSECT20C.BLP\_POPGRP1.R13STORE

**Description:** Where Purchased

**Form Pane Label:** Business **SAS Name:** R13STORE **Tag Name:** R13STORE **Inherited Universe:**

**Universe:** PSCATR13 = 1

**Universe Description:**

**Question Text: What is the name of the business where this was last purchased?**

Enter store, website, or company name

**Type:** String **Length:** 45

> **X** Don't Know  $\Sigma$  Refuse  $\square$  Empty

 $\Box$  On Input  $X$  On Output

**Array:**

**Special Instructions:** IF uppercase entry contains ".COM" then set R13PURCH = 1 and "keep" and "Show"

**Skip Instructions:** IF uppercase entry does not contains ".COM" and is not a DK or RF then goto R13PURCH

ELSE goto END\_POPGRP1

**Instrument SAS Name:** R13STORE

# **R13PURCH** Field

BSECT20C.BLP\_POPGRP1.R13PURCH

**Description:** Purchased Online or in person

**Form Pane Label:** Online **SAS Name:** R13PURCH **Tag Name:** R13PURCH **Inherited Universe:**

> **Universe:** R13STORE = RESPONSE and (Uppercase entry in R13STORE does not contain ".COM")

**Universe Description:** Business name is not DK, RF or .COM

**Question Text: Was this paid for -**

**Type:** Enumerated **Length:** 1

**Answer List:** Tonline

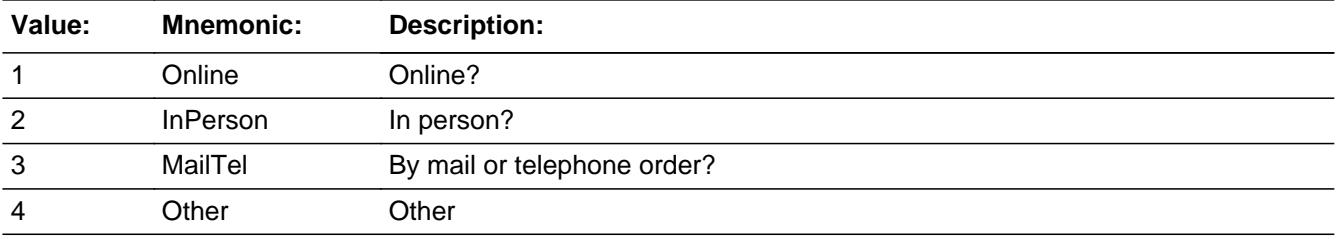

**X** Don't Know **X** Refuse  $\Box$  Empty

 $\Box$  On Input **X** On Output

**Array:**

**Special Instructions:** Answer list descriptions for options 1-3 should be bold black

**Skip Instructions:** 1,3,4,DK,RF: Goto END\_POPGRP1

2: Goto R13LOC

**Instrument SAS Name:** R13PURCH

# **R13LOC** Field

BSECT20C.BLP\_POPGRP1.R13LOC

**Description:** Purchase location - City

**Form Pane Label:** Location - City **SAS Name:** R13LOC **Tag Name:** R13LOC **Inherited Universe:**

**Universe:** R13PURCH = 2

**Universe Description:** Purchased in person

**Question Text: In what city is ^R13STORE\_Fill located?**

**Fills:** R13STORE\_Fill **Instructions: Fill entry in R13STORE**

> **Type:** String **Length:** 45

> > **X** Don't Know **X** Refuse  $\square$  Empty

 $\Box$  On Input **X** On Output

**Array:**

**Skip Instructions:** Goto R13LOCST

**Instrument SAS Name:** R13LOC

# Field **R13LOCST** BSECT20C.BLP\_POPGRP1.R13LOCST

**Description:** Purchase location - State

**Form Pane Label:** State **SAS Name:** R13LOCST **Tag Name:** R13LOCST **Inherited Universe:**

**Universe:** R13PURCH = 2

**Universe Description:**

**Help Screen:** H\_DESTCODE **Question Text:** ? [F1]

**In what state is ^R13STORE\_Fill located?**

Enter the two character state abbreviation

# **Fills:** R13STORE\_Fill **Instructions: Fill entry in R13STORE**

**Type:** String **Length:** 2

> **X** Don't Know **X** Refuse  $\Box$  Empty

 $\Box$  On Input **X** On Output

**Array:**

**Special Instructions:** Use answer type TState - STRING[2], display width 4

**Skip Instructions:** IF entry is not a valid state abbreviation then goto CK\_R13LOCST

ELSE goto END\_POPGRP1

**Instrument SAS Name:** R13LOCST

# **Check Check CK\_R13LOCST** BSECT20C.BLP\_POPGRP1.CK\_R13LOCST

**Description:** Not a valid state abbreviation

**Inherited Universe:**

**Universe:** (Entry in R13LOCST is not a valid state abbreviation) AND R13LOCST <> DK AND R13LOCST <> RF

**Universe Description:** State abbreviation entered is not valid

**Text:** • Not a valid state abbreviation

**Check Instructions:**

**Type:** Hard **Skip Instructions:** Go back to R13LOCST

# **END\_POPGRP1** Field

BSECT20C.BLP\_POPGRP1.END\_POPGRP1

**Description:** End of Section 20C - Pop Group 1

**Form Pane Label: SAS Name: Tag Name: Inherited Universe:**

**Universe:**

**Universe Description:**

**Question Text:**

**Type:** Classification **Length:** 0

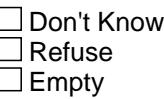

 $\Box$  On Input  $\Box$  On Output

**Store Instructions:** Set 20C Complete Flag

```
IF Ask_R[22] = no and Ask_R[21] = no and Ask_H[29] = noand Ask_H[27] = no and Ask_R[16] = no and
 Ask_R[15] = no and Ask_H[40] = no and Ask_H[38] = noand Ask_H[28] = no and Ask_R[14] = no and
 Ask_H[39] = no and Ask_R[12] = no and Ask_R[13] = no THEN 
    set S20C_Complete = 1
 ELSEIF Ask_R[13] = yes THEN:
  IF (PSCATR13 = 2, DK or RF) or
     (R13STORE contains .COM or is DK or RF) or
    (R13PURCH = 1, 3, 4, DK or RF) or
    (R13LOCST = RESPONSE, DK or RF) then 
       set S20C_Complete = 1
   ELSE set S20C_Complete = 2
   END
ELSEIF AskR[12] = yes THEN:
```

```
IF (PSCATR12 = 2, DK or RF) or
     (R12STORE contains .COM or is DK or RF) or
     (R12PURCH = 1, 3, 4, DK or RF) or
     (R12LOCST = RESPONSE, DK or RF) then 
       set S20C_Complete = 1
     ELSE set S20C_Complete = 2
    END
ELSEIF Ask H[39] = yes THEN:
    IF(PSCATH39 = 2, DK or RF) or
     (H39STORE contains .COM or is DK or RF) or
     (H39PURCH = 1, 3, 4, DK or RF) or
     (H39LOCST = RESPONSE, DK or RF) then 
       Set S20C_Complete = 1
     ELSE set S20C_Complete = 2
    END
ELSEIF Ask R[14] = yes THEN:
    IF(PSCATR14 = 2, DK or RF) or
     (R14STORE contains .COM or is DK or RF) or
     (R14PURCH = 1, 3, 4, DK or RF) or
    (R14LOCST = RESPONSE, DK or RF) then
       Set S20C_Complete = 1
     ELSE set S20C_Complete = 2
    END
 ELSEIF Ask_H[28] = yes THEN:
    IF(PSCATH28 = 2, DK or RF) or
     (H28STORE contains .COM or is DK or RF) or
     (H28PURCH = 1, 3, 4, DK or RF) or
     (H28LOCST = RESPONSE, DK or RF) then 
       Set S20C_Complete = 1
     ELSE set S20C_Complete = 2
    END
 ELSEIF Ask_H[38] = yes THEN:
    IF(PSCATH38 = 2, DK or RF) or
     (H38STORE contains .COM or is DK or RF) or
     (H38PURCH = 1, 3, 4, DK or RF) or
     (H38LOCST = RESPONSE, DK or RF) then 
       Set S20C_Complete = 1
     ELSE set S20C_Complete = 2
    END
ELSEIF Ask-H[40] = yes THEN:
   IF (PSCATH40 = 2, DK or RF) or
    (H40CONT = 1, DK or RF) or
     (H40STORE contains .COM or is DK or RF) or
     (H40PURCH = 1, 3, 4, DK or RF) or
    (H40LOCST = RESPONSE, DK or RF) then
        Set S20C_Complete = 1
```

```
 ELSE set S20C_Complete = 2
    END
 ELSEIF Ask_R[15] = yes THEN:
   IF (PSCATR15 = 2, DK or RF) or
      (R15STORE contains .COM or is DK or RF) or
      (R15PURCH = 1, 3, 4, DK or RF) or
      (R15LOCST = RESPONSE, DK or RF) then 
        Set S20C_Complete = 1
    ELSE set S20C_Complete = 2
    END
ELSEIF AskR[16] = yes THEN
   IF (PSCATR16 = 2, DK or RF) or
      (R16STORE contains .COM or is DK or RF) or
      (R16PURCH = 1, 3, 4, DK or RF) or
     (R16LOCST = RESPONSE, DK or RF) then
        Set S20C_Complete = 1
    ELSE set S20C_Complete = 2
    END
 ELSEIF Ask_H[27] = yes THEN:
   IF (PSCATH27 = 2, DK or RF) or
      (H27STORE contains .COM or is DK or RF) or
     (H27PURCH = 1, 3, 4, DK or RF) or
      (H27LOCST = RESPONSE, DK or RF) then 
        Set S20C_Complete = 1
     ELSE set S20C_Complete = 2
     END
 ELSEIF Ask_H[29] = yes THEN
    IF (PSCATH29 = 2, DK or RF) or
      (H29STORE contains .COM or is DK or RF) or
     (H29PURCH = 1, 3, 4, DK or RF) or
      (H29LOCST = RESPONSE, DK or RF) then 
        Set S20C_Complete = 1
     ELSE set S20C_Complete = 2
     END
ELSEIF Ask R[21] = yes THEN
    IF (PSCATR21 = 2, DK or RF) or
       (R21STORE contains .COM or is DK or RF) or
      (R21PURCH = 1, 3, 4, DK or RF) or
       (R21LOCST = RESPONSE, DK or RF) then 
        Set S20C_Complete = 1
     ELSE set S20C_Complete = 2
     END
 ELSEIF Ask_R[22] = yes THEN
    IF (PSCATR22 = 2, DK or RF) or
      (R22STORE contains .COM or is DK or RF) or
     (R22PURCH = 1, 3, 4, DK or RF) or
      (R22LOCST = RESPONSE, DK or RF) then
```
 Set S20C\_Complete = 1 ELSE set 20C\_Compete = 2 END END

**Array:**

**Skip Instructions:** Exit section 20C and goto the next appropriate section

BSECT20C.POP2\_AskFlags

**Description:** Set PopGrp 2 "Ask" flags

**Form Pane Label: SAS Name: Tag Name: Inherited Universe:**

**Universe:**

**Universe Description:**

**Question Text:**

**Type:** Classification **Length:** 0

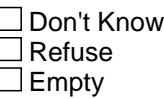

 $\Box$  On Input □ On Output

**Store Instructions:** Set question eligibility flags

IF  $(RT10.POPGRP = 2 or 02)$  and SECTCOMP $[6] = 1$  and SECTCOMP[8] = 1 and SECTCOMP[17] = 1 and  $SECTIONP[19] = 1$  THEN: set  $Ask_A[21] = yes$  set Ask\_A[20] = yes IF BSect8.LP8A\_Flag[11] = no then set Ask\_G[20] = yes ENDIF IF BSEC6PT.BSect06.LP6B\_Flag[15] = no then set Ask\_R[24] = yes ENDIF IF BSect8.LP8A\_Flag[18] = no then set Ask\_G[19] = yes ENDIF

IF BSect19.LP19A\_Flag[7] = no then set Ask\_H[35] = yes ENDIF

 IF BSect19.LP19A\_Flag[6] = no then set Ask\_H[36] = yes ENDIF

 IF BSect19.LP19A\_Flag[10] = no then set Ask\_H[37] = yes ENDIF

 IF BSect19.LP19A\_Flag[3] = no then set Ask\_G[09] = yes ENDIF

```
 IF BSect19.LP19A_Flag[23] = no and 
  BSect19.LP19A_Flag[24] = no then 
  set Ask_G[10] = yes ENDIF
```
 IF BSect17.LP17BC\_Flag[1] = no then set Ask\_T[17] = yes ENDIF

ENDIF

**Array:**

# **BLP\_POPGRP2** Block BSECT20C.BLP\_POPGRP2

**Description:**

**Tab Name: Fly Over Name: Universe Type:** If

**Inherited Universe:**

**Universe:** (RT10.POPGRP = 02 or 2) and SECTCOMP[6] = 1 and SECTCOMP[8] = 1 and SECTCOMP[17] = 1 and SECTCOMP[19] = 1

**Universe Description:** Pop group is 2 and sections 6, 8, 17 and 19 are complete

**Array:**

**Block Instructions:**

# Field **PGRP2 INTRO** BSECT20C.BLP\_POPGRP2.PGRP2\_INTRO

**Description:** Introduction

**Form Pane Label:** Intro **SAS Name: Tag Name:** PGRP2\_INTRO **Inherited Universe:**

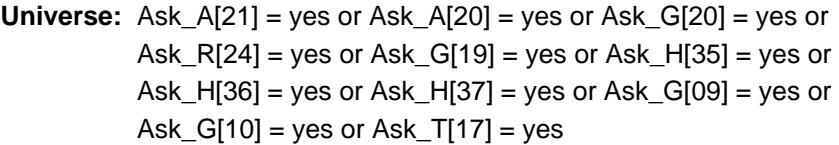

#### **Universe Description:**

**Question Text: The next few questions are about expenses made by ^YOU\_ANYONE during the last five years, that is, as far back as ^FiveYears. We have used the responses that you've already given us to shorten this part of the interview, so I'll only be asking you about expenses that you told me that you did not have in the last three months.**

# **Fills:** YOU\_ANYONE **Instructions: IF NUMHOUSE = 1 then fill "you" ELSE fill "you or anyone in your household"**

**Fills:** FiveYears

**Instructions: Set FiveYears = Current Year minus 5 years**

**Type:** Enumerated **Length:** 1

#### **Answer List:** TContinue

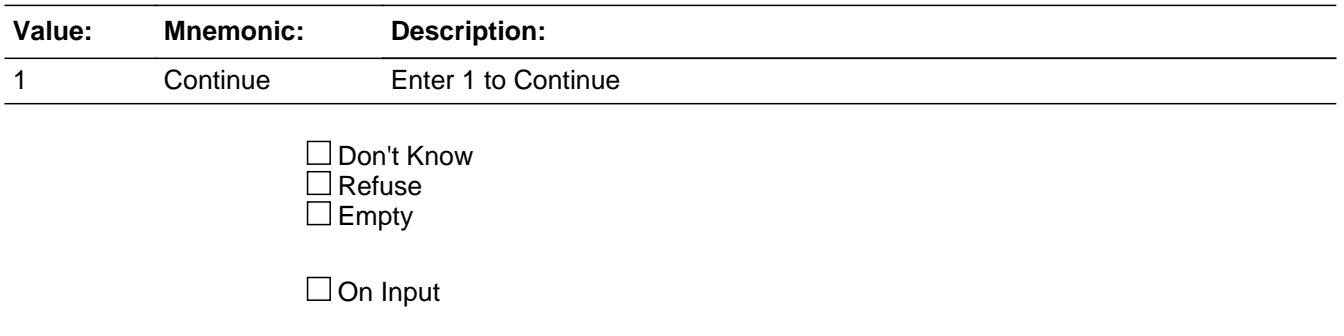

 $\Box$  On Output

#### **Array:**

**Skip Instructions:** IF Ask\_A[21] = 1 then goto PSCATA21 ELSEIF Ask\_A[20] = 1 then goto PSCATA20 ELSEIF Ask\_G[20] = 1 then goto PSCATG20 ELSEIF Ask\_R[24] = 1 then goto PSCATR24 ELSEIF Ask\_G[19] = 1 then goto PSCATG19 ELSEIF Ask\_H[35] = 1 then goto PSCATH35 ELSEIF Ask\_H[36] = 1 then goto PSCATH36 ELSEIF Ask\_H[37] = 1 then goto PSCATH37 ELSEIF Ask\_G[09] = 1 then goto PSCATG09 ELSEIF Ask\_G[10] = 1 then goto PSCATG10 ELSEIF Ask\_T[17] = 1 then goto PSCATT17 ELSE goto END\_POPGRP2

**Instrument SAS Name:** PGRP2\_INTRO

## Field **PSCATA21** BSECT20C.BLP\_POPGRP2.PSCATA21

**Description:** Purchased any infants or toddlers underwear or diapers in last 6 months

**Form Pane Label:** Infants' Diapers **SAS Name:** PSCATA21 **Tag Name:** PSCATA21 **Inherited Universe:**

**Universe:** Ask\_A[21] = yes

**Universe Description:** Infants underwear or diapers was not selected in 9A

**Question Text: Now, please think about the last six months, since the first of ^SixMonthsAgo have ^YOU\_ANYONE purchased any infants' or toddlers' underwear or diapers?**

**Fills:** SixMonthsAgo

**Instructions: IF CUR\_MONTHNUM = 01 then fill "July YEAR minus 1 year" ELSEIF CUR\_MONTHNUM = 02 then fill "August YEAR minus 1 year" ELSEIF CUR\_MONTHNUM = 03 then fill "September YEAR minus 1 year" ELSEIF CUR\_MONTHNUM = 04 then fill "October YEAR minus 1 year" ELSEIF CUR\_MONTHNUM = 05 then fill "November YEAR minus 1 year" ELSEIF CUR\_MONTHNUM = 06 then fill "December YEAR minus 1 year" ELSEIF CUR\_MONTHNUM = 07 then fill "January YEAR" ELSEIF CUR\_MONTHNUM = 08 then fill "February YEAR" ELSEIF CUR\_MONTHNUM = 09 then fill "March YEAR" ELSEIF CUR\_MONTHNUM = 10 then fill "April YEAR" ELSEIF CUR\_MONTHNUM = 11 then fill "May YEAR" ELSEIF CUR\_MONTHNUM = 12 then fill "June YEAR"**

**Fills:** YOU\_ANYONE

**Instructions: IF NUMHOUSE = 1 then fill "you" ELSE fill "you or anyone in your household"**

**Type:** Enumerated **Length:** 1

**Answer List:** TYesNo

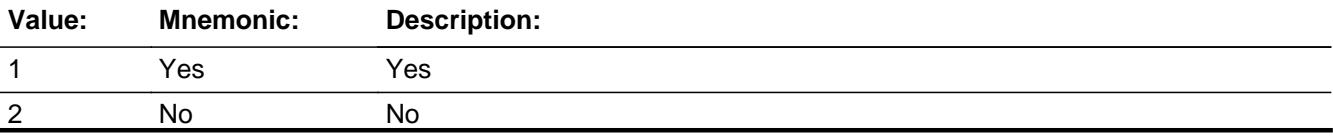

X Don't Know  $X$  Refuse  $\square$  Empty

 $\Box$  On Input **X** On Output

**Array:**

**Skip Instructions:** 1: Goto A21\_COST

2,DK,RF: IF Ask\_A[20] = 1 then goto PSCATA20 ELSEIF Ask\_G[20] = 1 then goto PSCATG20 ELSEIF Ask\_R[24] = 1 then goto PSCATR24 ELSEIF Ask\_G[19] = 1 then goto PSCATG19 ELSEIF Ask\_H[35] = 1 then goto PSCATH35 ELSEIF Ask\_H[36] = 1 then goto PSCATH36 ELSEIF Ask\_H[37] = 1 then goto PSCATH37 ELSEIF Ask\_G[09] = 1 then goto PSCATG09 ELSEIF Ask\_G[10] = 1 then goto PSCATG10 ELSEIF Ask\_T[17] = 1 then goto PSCATT17 ELSE goto END\_POPGRP2

**Instrument SAS Name:** PSCATA21

# Field **A21 COST** BSECT20C.BLP\_POPGRP2.A21\_COST

**Description:** Purchase price

**Form Pane Label:** Cost **SAS Name:** A21\_COST **Tag Name:** A21\_COST **Inherited Universe:**

**Universe:** PSCATA21 = 1

**Universe Description:** HH did purchase infants' or toddlers' underwear or diapers in the last 6 months

**Question Text: In the last SIX MONTHS, how much did ^YOU\_YRCU spend on your last purchase of infants' or toddlers' underwear or diapers?**

**Fills:** YOU\_YRCU

## **Instructions: IF NUMHOUSE = 1 then fill "you" ELSE fill "your household"**

**Type:** Integer **Length:** 7

> **Min:** 1 **Max:** 999999

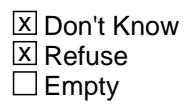

 $\Box$  On Input **X** On Output

**Array:**

**Special Instructions:** Display a \$ and comma in the entry field

**Skip Instructions:** IF ENTRY lt 5 or gt 150 then goto ERR1\_A21COST

ELSE goto A21STORE

**Instrument SAS Name:** A21\_COST

# **ERR1\_A21COST** Check

BSECT20C.BLP\_POPGRP2.ERR1\_A21COST

#### **Description:** Out of Range Check

#### **Inherited Universe:**

**Universe:** (A21\_COST lt 5 or A21\_COST gt 150) AND A21\_COST <> DK AND A21\_COST <> RF

#### **Universe Description:**

Text:  $\bullet$  THE VALUE ENTERED IS UNUSUALLY HIGH OR LOW

#### PLEASE VERIFY AND IF CORRECT, ENTER ITEM LEVEL NOTE

#### **Check Instructions:**

**Type:** Soft **Skip Instructions:** Suppress: Goto A21STORE

All others, go back to A21\_COST

# Field **A21STORE** BSECT20C.BLP\_POPGRP2.A21STORE

**Description:** Where Purchased

**Form Pane Label:** Business **SAS Name:** A21STORE **Tag Name:** A21STORE **Inherited Universe:**

**Universe:** PSCATA21 = 1

**Universe Description:** HH did purchase infants' or toddlers' underwear or diapers in the last 6 months

**Question Text: What is the name of the business where this was last purchased?**

Enter store, website, or company name

**Type:** String **Length:** 45

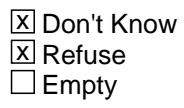

 $\Box$  On Input **X** On Output

**Array:**

**Special Instructions:** IF uppercase entry contains ".COM" then set A21PURCH = 1 and "keep" and "Show"

**Skip Instructions:** IF uppercase entry does not contains ".COM" or is not a DK or RF then goto A21PURCH

> ELSEIF Ask\_A[20] = 1 then goto PSCATA20 ELSEIF Ask\_G[20] = 1 then goto PSCATG20 ELSEIF Ask\_R[24] = 1 then goto PSCATR24 ELSEIF Ask\_G[19] = 1 then goto PSCATG19 ELSEIF Ask\_H[35] = 1 then goto PSCATH35 ELSEIF Ask\_H[36] = 1 then goto PSCATH36 ELSEIF Ask\_H[37] = 1 then goto PSCATH37 ELSEIF Ask\_G[09] = 1 then goto PSCATG09 ELSEIF Ask\_G[10] = 1 then goto PSCATG10

ELSEIF Ask\_T[17] = 1 then goto PSCATT17 ELSE goto END\_POPGRP2

**Instrument SAS Name:** A21STORE

# Field **A21PURCH** BSECT20C.BLP\_POPGRP2.A21PURCH

**Description:** Purchased Online or in person

**Form Pane Label:** Online **SAS Name:** A21PURCH **Tag Name:** A21PURCH **Inherited Universe:**

> **Universe:** A21STORE = RESPONSE and (Uppercase entry in A21STORE does not contain ".COM")

**Universe Description:** Business name is not DK, RF or .COM

**Question Text: Was this paid for -**

**Type:** Enumerated **Length:** 1

**Answer List:** Tonline

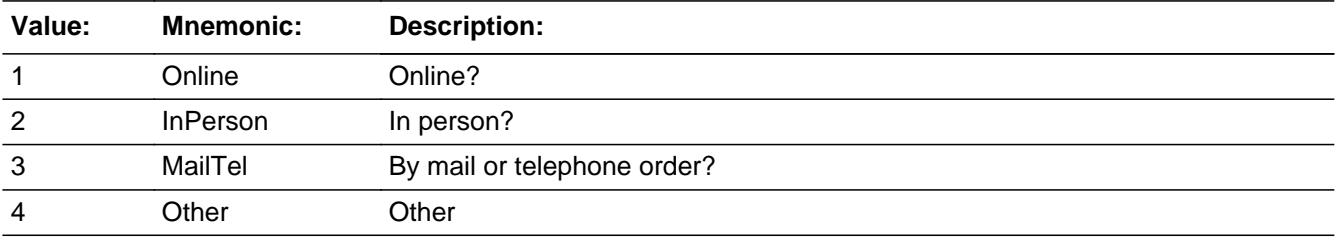

**X** Don't Know **X** Refuse  $\square$  Empty

 $\Box$  On Input **X** On Output

**Array:**

**Special Instructions:** Answer list descriptions for options 1-3 should be bold black

**Skip Instructions:** 1,3,4,DK,RF: IF Ask\_A[20] = 1 then goto PSCATA20 ELSEIF Ask\_G[20] = 1 then goto PSCATG20 ELSEIF Ask\_R[24] = 1 then goto PSCATR24 ELSEIF Ask\_G[19] = 1 then goto PSCATG19 ELSEIF Ask\_H[35] = 1 then goto PSCATH35

 ELSEIF Ask\_H[36] = 1 then goto PSCATH36 ELSEIF Ask\_H[37] = 1 then goto PSCATH37 ELSEIF Ask\_G[09] = 1 then goto PSCATG09 ELSEIF Ask\_G[10] = 1 then goto PSCATG10 ELSEIF Ask\_T[17] = 1 then goto PSCATT17 ELSE goto END\_POPGRP2

2: Goto A21LOC

**Instrument SAS Name:** A21PURCH

# Field **A21LOC** BSECT20C.BLP\_POPGRP2.A21LOC

**Description:** Purchase location - City

**Form Pane Label:** Location - City **SAS Name:** A21LOC **Tag Name:** A21LOC **Inherited Universe:**

**Universe:** A21PURCH = 2

**Universe Description:** Purchased in person

**Question Text: In what city is ^A21STORE\_Fill located?**

**Fills:** A21STORE\_Fill **Instructions: Fill entry from A21STORE**

> **Type:** String **Length:** 45

> > **X** Don't Know **X** Refuse  $\Box$  Empty

 $\Box$  On Input **X** On Output

**Array:**

**Skip Instructions:** Goto A21LOCST

**Instrument SAS Name:** A21LOC

BSECT20C.BLP\_POPGRP2.A21LOCST

**Description:** Purchase location - State

**Form Pane Label:** State **SAS Name:** A21LOCST **Tag Name:** A21LOCST **Inherited Universe:**

**Universe:** A21PURCH = 2

**Universe Description:** Purchased in person

**Help Screen:** H\_DESTCODE **Question Text:** ? [F1]

**In what state is ^A21STORE\_Fill located?**

Enter the two character state abbreviation

# **Fills:** A21STORE\_Fill **Instructions: Fill entry from A21STORE**

**Type:** String **Length:** 2

> **X** Don't Know **X** Refuse  $\square$  Empty

 $\Box$  On Input **X** On Output

**Array:**

**Special Instructions:** Use answer type TState - STRING[2], display width 4

**Skip Instructions:** IF entry is not a valid state abbreviation then goto CK\_A21LOCST

> ELSEIF Ask\_A[20] = 1 then goto PSCATA20 ELSEIF Ask\_G[20] = 1 then goto PSCATG20 ELSEIF Ask\_R[24] = 1 then goto PSCATR24

ELSEIF Ask\_G[19] = 1 then goto PSCATG19 ELSEIF Ask\_H[35] = 1 then goto PSCATH35 ELSEIF Ask\_H[36] = 1 then goto PSCATH36 ELSEIF Ask\_H[37] = 1 then goto PSCATH37 ELSEIF Ask\_G[09] = 1 then goto PSCATG09 ELSEIF Ask\_G[10] = 1 then goto PSCATG10 ELSEIF Ask\_T[17] = 1 then goto PSCATT17 ELSE goto END\_POPGRP2

**Instrument SAS Name:** A21LOCST

# **CK\_A21LOCST** Check BSECT20C.BLP\_POPGRP2.CK\_A21LOCST

**Description:** Not a valid state abbreviation

**Inherited Universe:**

**Universe:** (Entry in A21LOCST is not a valid state abbreviation) AND A21LOCST <> DK AND A21LOCST <> RF

**Universe Description:** State abbreviation entered is not valid

**Text:** • Not a valid state abbreviation

**Check Instructions:**

**Type:** Hard **Skip Instructions:** Go back to A21LOCST

## Field **PSCATA20** BSECT20C.BLP\_POPGRP2.PSCATA20

**Description:** Purchased infants' or toddlers' clothing or accessories in the last six months

**Form Pane Label:** Infants' Clothing **SAS Name:** PSCATA20 **Tag Name:** PSCATA20 **Inherited Universe:**

**Universe:** Ask\_A[20] = yes

**Universe Description:** Infants' or toddlers' clothing or accessories was not selected in 9A

**Question Text: ^PSCATA20Intro\_Fill have ^YOU\_ANYONE purchased any infants' or toddlers' clothing or accessories, excluding jewelry, underwear and diapers?**

**Fills:** PSCATA20Intro\_Fill

**Instructions: If PSCATA21 = EMPTY then fill "Now, please think about the last six months, since the first of ^SixMonthsAgo" ELSE fill "In the last SIX MONTHS,"**

**Fills:** SixMonthsAgo

**Instructions: IF CUR\_MONTHNUM = 01 then fill "July YEAR minus 1 year" ELSEIF CUR\_MONTHNUM = 02 then fill "August YEAR minus 1 year" ELSEIF CUR\_MONTHNUM = 03 then fill "September YEAR minus 1 year" ELSEIF CUR\_MONTHNUM = 04 then fill "October YEAR minus 1 year" ELSEIF CUR\_MONTHNUM = 05 then fill "November YEAR minus 1 year" ELSEIF CUR\_MONTHNUM = 06 then fill "December YEAR minus 1 year" ELSEIF CUR\_MONTHNUM = 07 then fill "January YEAR" ELSEIF CUR\_MONTHNUM = 08 then fill "February YEAR" ELSEIF CUR\_MONTHNUM = 09 then fill "March YEAR" ELSEIF CUR\_MONTHNUM = 10 then fill "April YEAR" ELSEIF CUR\_MONTHNUM = 11 then fill "May YEAR" ELSEIF CUR\_MONTHNUM = 12 then fill "June YEAR"**

**Fills:** YOU\_ANYONE

**Instructions: IF NUMHOUSE = 1 then fill "you" ELSE fill "you or anyone in your household"**

**Type:** Enumerated **Length:** 1

#### **Answer List:** TYesNo

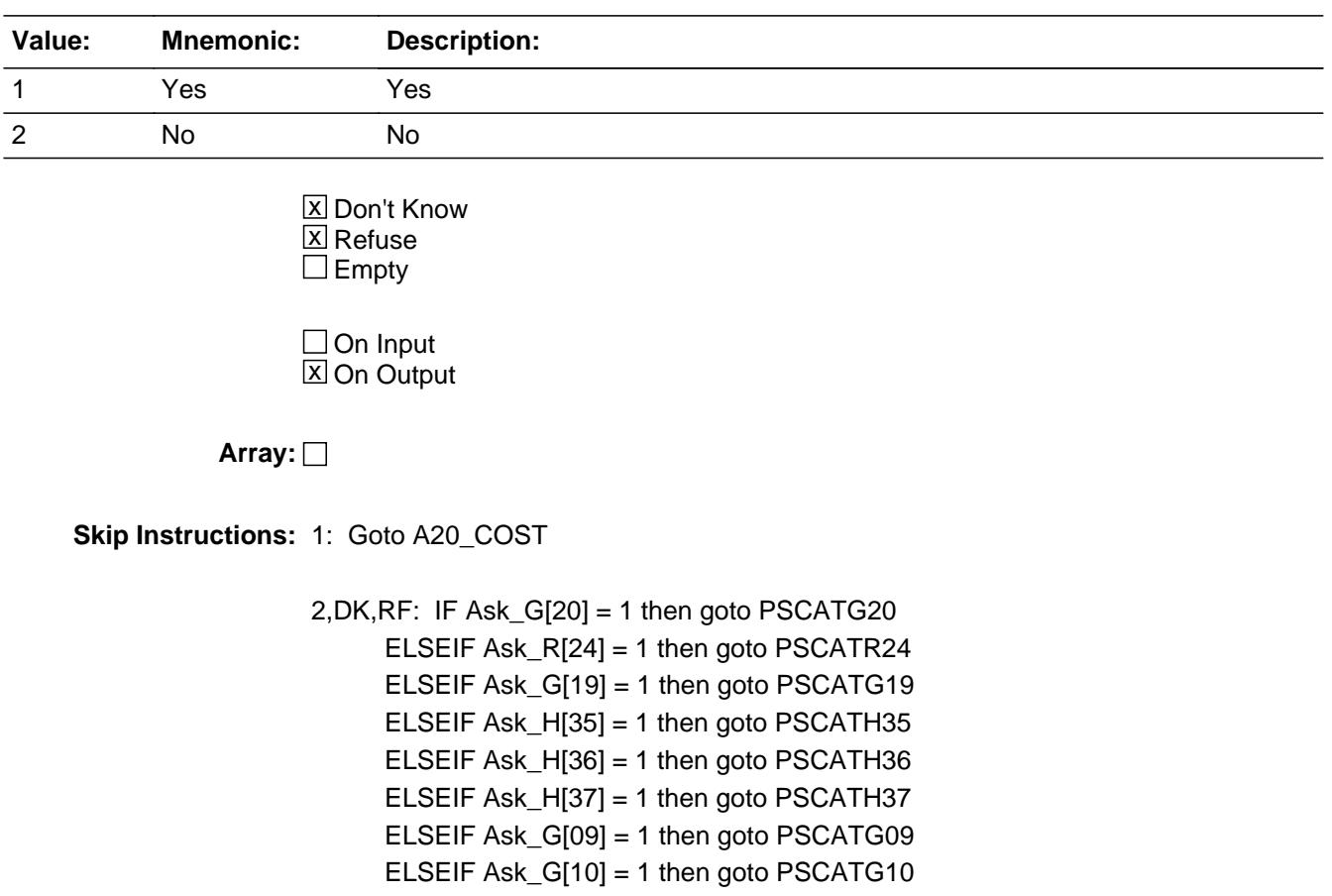

ELSEIF Ask\_T[17] = 1 then goto PSCATT17

ELSE goto END\_POPGRP2

**Instrument SAS Name:** PSCATA20

# Field **A20 COST** BSECT20C.BLP\_POPGRP2.A20\_COST

**Description:** Purchase price

**Form Pane Label:** Cost **SAS Name:** A20\_COST **Tag Name:** A20\_COST **Inherited Universe:**

**Universe:** PSCATA20 = 1

**Universe Description:** HH did purchase infants' or toddlers' clothing or accessories in the last 6 months

**Question Text: In the last SIX MONTHS, how much did ^YOU\_YRCU spend on your last purchase of infants' or toddlers' clothing or accessories, excluding jewelry, underwear and diapers?**

#### **Fills:** YOU\_YRCU

**Instructions: IF NUMHOUSE = 1 then fill "you" ELSE fill "your household"**

> **Type:** Integer **Length:** 7

> > **Min:** 1 **Max:** 999999

> > > **X** Don't Know  $\boxtimes$  Refuse  $\square$  Empty

 $\Box$  On Input **X** On Output

**Array:**

**Special Instructions:** Display a \$ and comma in the entry field

**Skip Instructions:** IF ENTRY lt 5 or gt 500 then goto ERR1\_A20COST

ELSE goto A20STORE

**Instrument SAS Name:** A20\_COST
# **Check ERR1 A20COST** BSECT20C.BLP\_POPGRP2.ERR1\_A20COST

**Description:** Out of Range Check

### **Inherited Universe:**

**Universe:** (A20\_COST lt 5 or A20\_COST gt 500) AND A20\_COST <> DK AND A20\_COST <> RF

### **Universe Description:**

Text:  $\bullet$  THE VALUE ENTERED IS UNUSUALLY HIGH OR LOW

PLEASE VERIFY

**Check Instructions:**

**Type:** Soft **Skip Instructions:** Suppress: Goto A20STORE

All others, go back to A20\_COST

# **A20STORE** Field

BSECT20C.BLP\_POPGRP2.A20STORE

**Description:** Where Purchased

**Form Pane Label:** Business **SAS Name:** A20STORE **Tag Name:** A20STORE **Inherited Universe:**

**Universe:** PSCATA20 = 1

**Universe Description:** HH did purchase infants' or toddlers' clothing or accessories in the last 6 months

**Question Text: What is the name of the business where this was last purchased?**

Enter store, website, or company name

**Type:** String **Length:** 45

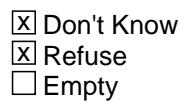

 $\Box$  On Input **X** On Output

**Array:**

**Special Instructions:** IF uppercase entry contains ".COM" then set A20PURCH = 1 and "keep" and "Show"

**Skip Instructions:** IF uppercase entry does not contains ".COM" and is not a DK or RF then goto A20PURCH

> ELSEIF Ask\_G[20] = 1 then goto PSCATG20 ELSEIF Ask\_R[24] = 1 then goto PSCATR24 ELSEIF Ask\_G[19] = 1 then goto PSCATG19 ELSEIF Ask\_H[35] = 1 then goto PSCATH35 ELSEIF Ask\_H[36] = 1 then goto PSCATH36 ELSEIF Ask\_H[37] = 1 then goto PSCATH37 ELSEIF Ask\_G[09] = 1 then goto PSCATG09 ELSEIF Ask\_G[10] = 1 then goto PSCATG10 ELSEIF Ask\_T[17] = 1 then goto PSCATT17

### ELSE goto END\_POPGRP2

**Instrument SAS Name:** A20STORE

# **A20PURCH** Field

BSECT20C.BLP\_POPGRP2.A20PURCH

**Description:** Purchased Online or in person

**Form Pane Label:** Online **SAS Name:** A20PURCH **Tag Name:** A20PURCH **Inherited Universe:**

> **Universe:** A20STORE = RESPONSE and (Uppercase entry in A20STORE does not contain ".COM")

**Universe Description:** Business name is not DK, RF or .COM

**Question Text: Was this paid for -**

**Type:** Enumerated **Length:** 1

**Answer List:** Tonline

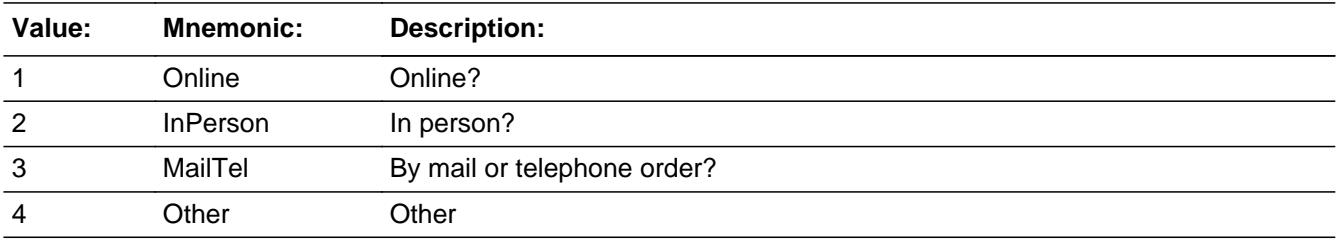

**X** Don't Know **X** Refuse  $\square$  Empty

 $\Box$  On Input **X** On Output

**Array:**

**Special Instructions:** Answer list descriptions for options 1-3 should be bold black

**Skip Instructions:** 1,3,4,DK,RF: IF Ask\_G[20] = 1 then goto PSCATG20 ELSEIF Ask\_R[24] = 1 then goto PSCATR24 ELSEIF Ask\_G[19] = 1 then goto PSCATG19 ELSEIF Ask\_H[35] = 1 then goto PSCATH35 ELSEIF Ask\_H[36] = 1 then goto PSCATH36

 ELSEIF Ask\_H[37] = 1 then goto PSCATH37 ELSEIF Ask\_G[09] = 1 then goto PSCATG09 ELSEIF Ask\_G[10] = 1 then goto PSCATG10 ELSEIF Ask\_T[17] = 1 then goto PSCATT17 ELSE goto END\_POPGRP2

2: Goto A20LOC

**Instrument SAS Name:** A20PURCH

BSECT20C.BLP\_POPGRP2.A20LOC

**Description:** Purchase location - City

**Form Pane Label:** Location - City **SAS Name:** A20LOC **Tag Name:** A20LOC **Inherited Universe:**

**Universe:** A20PURCH = 2

**Universe Description:** Purchased in person

**Question Text: In what city is ^A20STORE\_Fill located?**

**Fills:** A20STORE\_Fill **Instructions: Fill entry from A20STORE**

> **Type:** String **Length:** 45

> > **X** Don't Know **X** Refuse  $\square$  Empty

 $\Box$  On Input **X** On Output

**Array:**

**Skip Instructions:** Goto A20LOCST

**Instrument SAS Name:** A20LOC

# Field **A20LOCST** BSECT20C.BLP\_POPGRP2.A20LOCST

**Description:** Purchase location - State

**Form Pane Label:** State **SAS Name:** A20LOCST **Tag Name:** A20LOCST **Inherited Universe:**

**Universe:** A20PURCH = 2

**Universe Description:**

**Help Screen:** H\_DESTCODE **Question Text:** ? [F1]

**In what state is ^A20STORE\_Fill located?**

Enter the two character state abbreviation

# **Fills:** A20STORE\_Fill **Instructions: Fill entry from A20STORE**

**Type:** String **Length:** 2

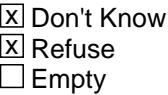

 $\Box$  On Input **X** On Output

**Array:**

**Special Instructions:** Use answer type TState - STRING[2], display width 4

**Skip Instructions:** IF entry is not a valid state abbreviation then goto CK\_A20LOCST

> ELSEIF Ask\_G[20] = 1 then goto PSCATG20 ELSEIF Ask\_R[24] = 1 then goto PSCATR24 ELSEIF Ask\_G[19] = 1 then goto PSCATG19

ELSEIF Ask\_H[35] = 1 then goto PSCATH35 ELSEIF Ask\_H[36] = 1 then goto PSCATH36 ELSEIF Ask\_H[37] = 1 then goto PSCATH37 ELSEIF Ask\_G[09] = 1 then goto PSCATG09 ELSEIF Ask\_G[10] = 1 then goto PSCATG10 ELSEIF Ask\_T[17] = 1 then goto PSCATT17 ELSE goto END\_POPGRP2

**Instrument SAS Name:** A20LOCST

# **Check Check Check CK\_A20LOCST** BSECT20C.BLP\_POPGRP2.CK\_A20LOCST

**Description:** Not a valid state abbreviation

**Inherited Universe:**

**Universe:** (Entry in A20LOCST is not a valid state abbreviation) AND A20LOCST <> DK AND A20LOCST <> RF

**Universe Description:** State abbreviation entered is not valid

**Text:** • Not a valid state abbreviation

**Check Instructions:**

**Type:** Hard **Skip Instructions:** Go back to A20LOCST

# **PSCATG20** Field

BSECT20C.BLP\_POPGRP2.PSCATG20

**Description:** Purchased any infants' equipment in last 2 years

**Form Pane Label:** Infants' Equipment **SAS Name:** PSCATG20 **Tag Name:** PSCATG20 **Inherited Universe:**

**Universe:** Ask\_G[20] = yes

**Universe Description:** Infants' equipment not selected in section 8

**Question Text: Now please think about the last two years, since the first of ^TwoYearsAgo, have ^YOU\_ANYONE purchased any infants' equipment such as strollers, car seats, bottles, or dishes?**

**Fills:** TwoYearsAgo

**Instructions: IF CUR\_MONTHNUM = 01 then fill "December YEAR minus 3 years" IF CUR\_MONTHNUM = 02 then fill "January YEAR minus 2 years" IF CUR\_MONTHNUM = 03 then fill "February YEAR minus 2 years" ELSEIF CUR\_MONTHNUM = 04 then fill "March YEAR minus 2 years" ELSEIF CUR\_MONTHNUM = 05 then fill "April YEAR minus 2 years" ELSEIF CUR\_MONTHNUM = 06 then fill "May YEAR minus 2 years" ELSEIF CUR\_MONTHNUM = 07 then fill "June YEAR minus 2 years" ELSEIF CUR\_MONTHNUM = 08 then fill "July YEAR minus 2 years" ELSEIF CUR\_MONTHNUM = 09 then fill "August YEAR minus 2 years" ELSEIF CUR\_MONTHNUM = 10 then fill "September YEAR minus 2 years" ELSEIF CUR\_MONTHNUM = 11 then fill "October YEAR minus 2 years" ELSEIF CUR\_MONTHNUM = 12 then fill "November YEAR minus 2 years"**

**Fills:** YOU\_ANYONE

**Instructions: IF NUMHOUSE = 1 then fill "you" ELSE fill "you or anyone in your household"**

**Type:** Enumerated **Length:** 1

**Answer List:** TYesNo

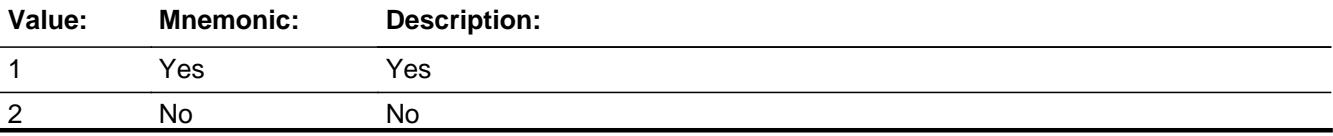

Last Modified: Friday, September 14, 2018 **Page 3970** of 6316

X Don't Know  $X$  Refuse  $\square$  Empty

 $\Box$  On Input **X** On Output

**Array:**

**Skip Instructions:** 1: Goto G20\_COST

2,DK,RF: IF Ask\_R[24] = 1 then goto PSCATR24 ELSEIF Ask\_G[19] = 1 then goto PSCATG19 ELSEIF Ask\_H[35] = 1 then goto PSCATH35 ELSEIF Ask\_H[36] = 1 then goto PSCATH36 ELSEIF Ask\_H[37] = 1 then goto PSCATH37 ELSEIF Ask\_G[09] = 1 then goto PSCATG09 ELSEIF Ask\_G[10] = 1 then goto PSCATG10 ELSEIF Ask\_T[17] = 1 then goto PSCATT17 ELSE goto END\_POPGRP2

**Instrument SAS Name:** PSCATG20

# **G20\_COST** Field BSECT20C.BLP\_POPGRP2.G20\_COST

**Description:** Purchase price

**Form Pane Label:** Cost **SAS Name:** G20\_COST **Tag Name:** G20\_COST **Inherited Universe:**

**Universe:** PSCATG20 = 1

**Universe Description:** HH did purchase infants' equipment, such as strollers, car seats, bottles, or dishes, in the last 2 years

**Question Text: In the last TWO YEARS, how much did ^YOU\_YRCU spend on your last purchase of infants' equipment such as strollers, car seats, bottles, or dishes?**

**Fills:** YOU\_YRCU

**Instructions: IF NUMHOUSE = 1 then fill "you" ELSE fill "your household"**

> **Type:** Integer **Length:** 7

> > **Min:** 1 **Max:** 999999

> > > **X** Don't Know  $X$  Refuse  $\square$  Empty

 $\Box$  On Input **X** On Output

**Array:**

**Special Instructions:** Display a \$ and comma in the entry field

**Skip Instructions:** IF ENTRY lt 7 or gt 500 then goto ERR1\_G20COST

ELSE goto G20STORE

**Instrument SAS Name:** G20\_COST

# **ERR1\_G20COST** Check

BSECT20C.BLP\_POPGRP2.ERR1\_G20COST

### **Description:** Out of Range Check

### **Inherited Universe:**

**Universe:** (G20\_COST lt 7 or G20\_COST gt 500) AND G20\_COST <> DK AND G20\_COST <> RF

### **Universe Description:**

Text:  $\bullet$  THE VALUE ENTERED IS UNUSUALLY HIGH OR LOW

### PLEASE VERIFY AND IF CORRECT, ENTER ITEM LEVEL NOTE

### **Check Instructions:**

**Type:** Soft **Skip Instructions:** Suppress: Goto G20STORE

All others, go back to G20\_COST

# Field **G20STORE** BSECT20C.BLP\_POPGRP2.G20STORE

**Description:** Where Purchased

**Form Pane Label:** Business **SAS Name:** G20STORE **Tag Name:** G20STORE **Inherited Universe:**

**Universe:** PSCATG20 = 1

**Universe Description:** HH did purchase infants' equipment in the last 2 years

**Question Text: What is the name of the business where this was last purchased?**

Enter store, website, or company name

**Type:** String **Length:** 45

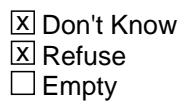

 $\Box$  On Input **X** On Output

**Array:**

**Special Instructions:** IF uppercase entry contains ".COM" then set G20PURCH = 1 and "keep" and "Show"

**Skip Instructions:** IF uppercase entry does not contains ".COM" and is not a DK or RF then goto G20PURCH

> ELSEIF Ask\_R[24] = 1 then goto PSCATR24 ELSEIF Ask\_G[19] = 1 then goto PSCATG19 ELSEIF Ask\_H[35] = 1 then goto PSCATH35 ELSEIF Ask\_H[36] = 1 then goto PSCATH36 ELSEIF Ask\_H[37] = 1 then goto PSCATH37 ELSEIF Ask\_G[09] = 1 then goto PSCATG09 ELSEIF Ask\_G[10] = 1 then goto PSCATG10 ELSEIF Ask\_T[17] = 1 then goto PSCATT17 ELSE goto END\_POPGRP2

**Instrument SAS Name:** G20STORE

# Field **G20PURCH** BSECT20C.BLP\_POPGRP2.G20PURCH

**Description:** Purchased Online or in person

**Form Pane Label:** Online **SAS Name:** G20PURCH **Tag Name:** G20PURCH **Inherited Universe:**

> **Universe:** G20STORE = RESPONSE and (Uppercase entry in G20STORE does not contain ".COM")

**Universe Description:** Business name is not DK, RF or .COM

**Question Text: Was this paid for -**

**Type:** Enumerated **Length:** 1

**Answer List:** Tonline

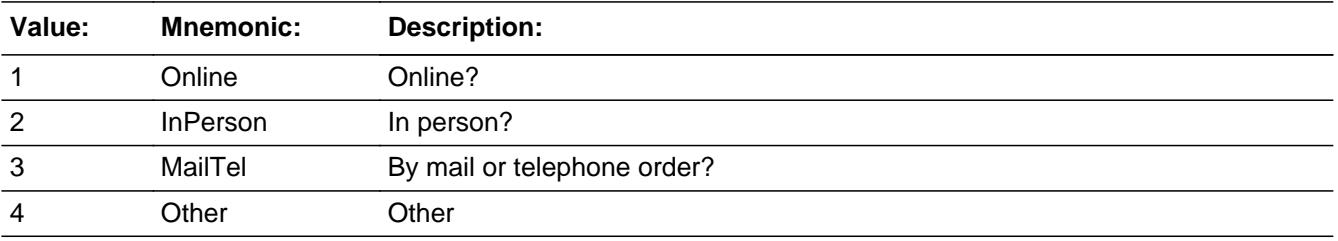

**X** Don't Know **X** Refuse  $\square$  Empty

 $\Box$  On Input **X** On Output

**Array:**

**Special Instructions:** Answer list descriptions for options 1-3 should be bold black

**Skip Instructions:** 1,3,4,DK,RF: IF Ask\_R[24] = 1 then goto PSCATR24 ELSEIF Ask\_G[19] = 1 then goto PSCATG19 ELSEIF Ask\_H[35] = 1 then goto PSCATH35 ELSEIF Ask\_H[36] = 1 then goto PSCATH36 ELSEIF Ask\_H[37] = 1 then goto PSCATH37

 ELSEIF Ask\_G[09] = 1 then goto PSCATG09 ELSEIF Ask\_G[10] = 1 then goto PSCATG10 ELSEIF Ask\_T[17] = 1 then goto PSCATT17 ELSE goto END\_POPGRP2

2: Goto G20LOC

**Instrument SAS Name:** G20PURCH

# Field **G20LOC** BSECT20C.BLP\_POPGRP2.G20LOC

**Description:** Purchase location - City

**Form Pane Label:** Location - City **SAS Name:** G20LOC **Tag Name:** G20LOC **Inherited Universe:**

**Universe:** G20PURCH = 2

**Universe Description:** Purchased in person

**Question Text: In what city is ^G20STORE\_Fill located?**

**Fills:** G20STORE\_Fill **Instructions: Fill entry from G20STORE**

> **Type:** String **Length:** 45

> > **X** Don't Know **X** Refuse  $\Box$  Empty

 $\Box$  On Input **X** On Output

**Array:**

**Skip Instructions:** Goto G20LOCST

**Instrument SAS Name:** G20LOC

# **G20LOCST** Field

BSECT20C.BLP\_POPGRP2.G20LOCST

Survey: CEQ 2021 04 Blaise Item-Level Specifications Report Section: BSECT20C.BLP\_POPGRP2 Spider Version 1.7.1

**Description:** Purchase location - State

**Form Pane Label:** State **SAS Name:** G20LOCST **Tag Name:** G20LOCST **Inherited Universe:**

**Universe:** G20PURCH = 2

**Universe Description:**

**Help Screen:** H\_DESTCODE **Question Text:** ? [F1]

**In what state is ^G20STORE\_Fill located?**

Enter the two character state abbreviation

# **Fills:** G20STORE\_Fill **Instructions: Fill entry from G20STORE**

**Type:** String **Length:** 2

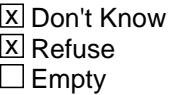

 $\Box$  On Input **X** On Output

**Array:**

**Special Instructions:** Use answer type TState - STRING[2], display width 4

**Skip Instructions:** IF entry is not a valid state abbreviation then goto CK\_G20LOCST

> ELSEIF Ask\_R[24] = 1 then goto PSCATR24 ELSEIF Ask\_G[19] = 1 then goto PSCATG19 ELSEIF Ask\_H[35] = 1 then goto PSCATH35

ELSEIF Ask\_H[36] = 1 then goto PSCATH36 ELSEIF Ask\_H[37] = 1 then goto PSCATH37 ELSEIF Ask\_G[09] = 1 then goto PSCATG09 ELSEIF Ask\_G[10] = 1 then goto PSCATG10 ELSEIF Ask\_T[17] = 1 then goto PSCATT17 ELSE goto END\_POPGRP2

**Instrument SAS Name:** G20LOCST

# **CK\_G20LOCST** Check

**Description:** Not a valid state abbreviation

**Inherited Universe:**

**Universe:** (Entry in G20LOCST is not a valid state abbreviation) AND G20LOCST <> DK AND G20LOCST <> RF

**Universe Description:** State abbreviation entered is not valid

**Text:** • Not a valid state abbreviation

**Check Instructions:**

**Type:** Hard **Skip Instructions:** Go back to G20LOCST

# Field **PSCATR24** BSECT20C.BLP\_POPGRP2.PSCATR24

**Description:** Purchased any musical instruments or musical accessories in last 2 years

**Form Pane Label:** Musical Instruments **SAS Name:** PSCATR24 **Tag Name:** PSCATR24 **Inherited Universe:**

**Universe:** Ask\_R[24] = yes

**Universe Description:** Musical instruments or musical accessories not selected in 6

**Question Text: ^PSCATR24Intro\_Fill have ^YOU\_ANYONE purchased any musical instruments or musical accessories?**

**Fills:** PSCATR24Intro\_Fill

**Instructions: If PSCATG20 = EMPTY then fill "Now, please think about the last two years, since the first of ^TwoYearsAgo" ELSE fill "In the last TWO YEARS,"**

**Fills:** TwoYearsAgo

**Instructions: IF CUR\_MONTHNUM = 01 then fill "December YEAR minus 3 years" IF CUR\_MONTHNUM = 02 then fill "January YEAR minus 2 years" IF CUR\_MONTHNUM = 03 then fill "February YEAR minus 2 years" ELSEIF CUR\_MONTHNUM = 04 then fill "March YEAR minus 2 years" ELSEIF CUR\_MONTHNUM = 05 then fill "April YEAR minus 2 years" ELSEIF CUR\_MONTHNUM = 06 then fill "May YEAR minus 2 years" ELSEIF CUR\_MONTHNUM = 07 then fill "June YEAR minus 2 years" ELSEIF CUR\_MONTHNUM = 08 then fill "July YEAR minus 2 years" ELSEIF CUR\_MONTHNUM = 09 then fill "August YEAR minus 2 years" ELSEIF CUR\_MONTHNUM = 10 then fill "September YEAR minus 2 years" ELSEIF CUR\_MONTHNUM = 11 then fill "October YEAR minus 2 years" ELSEIF CUR\_MONTHNUM = 12 then fill "November YEAR minus 2 years"**

**Fills:** YOU\_ANYONE

**Instructions: IF NUMHOUSE = 1 then fill "you" ELSE fill "you or anyone in your household"**

**Type:** Enumerated **Length:** 1

### **Answer List:** TYesNo

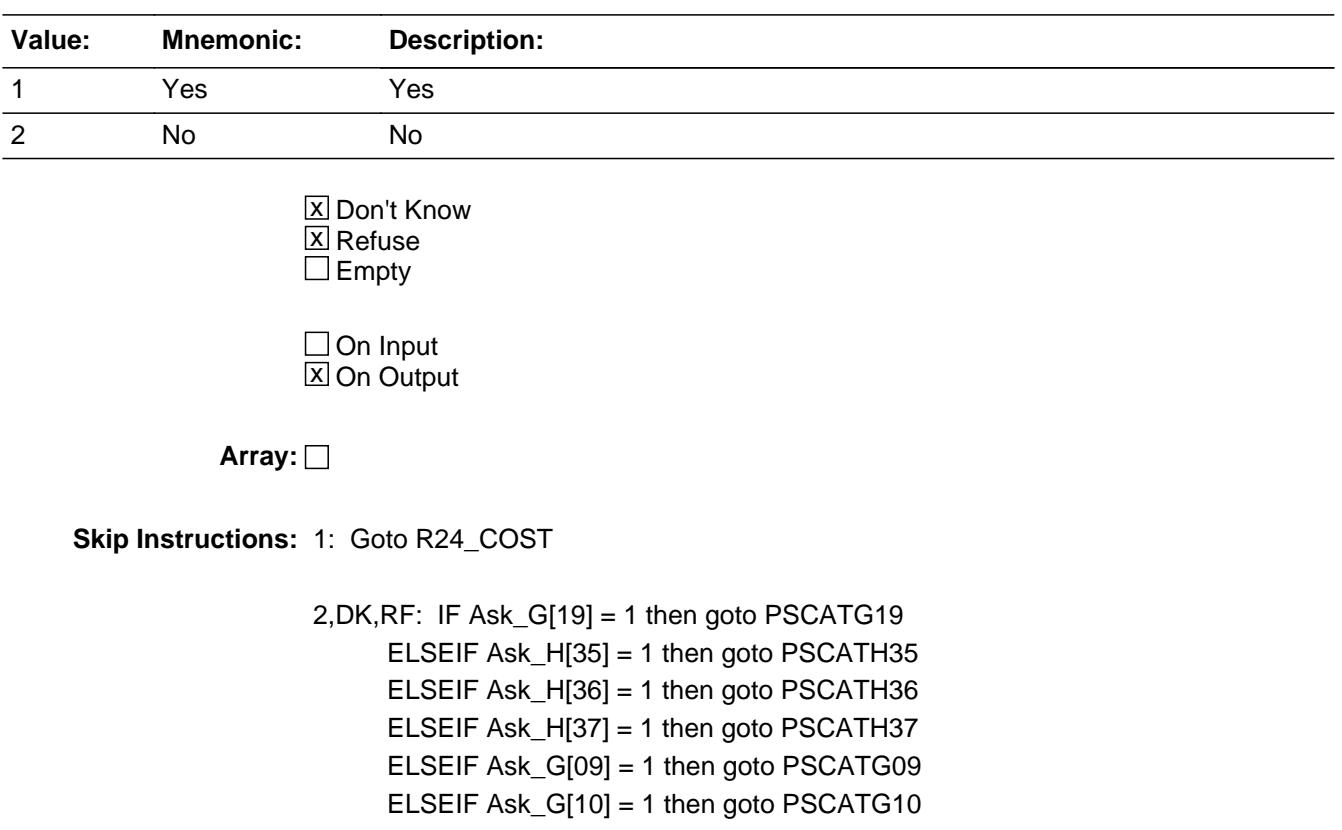

ELSEIF Ask\_T[17] = 1 then goto PSCATT17

ELSE goto END\_POPGRP2

**Instrument SAS Name:** PSCATR24

# Field **R24 COST** BSECT20C.BLP\_POPGRP2.R24\_COST

**Description:** Purchase price

**Form Pane Label:** Cost **SAS Name:** R24\_COST **Tag Name:** R24\_COST **Inherited Universe:**

**Universe:** PSCATR24 = 1

**Universe Description:** HH did purchase musical instruments or musical accessories in the last 2 years

**Question Text: In the last TWO YEARS, how much did ^YOU\_YRCU spend on your last purchase of musical instruments or musical accessories?**

**Fills:** YOU\_YRCU

## **Instructions: IF NUMHOUSE = 1 then fill "you" ELSE fill "your household"**

**Type:** Integer **Length:** 7

> **Min:** 1 **Max:** 999999

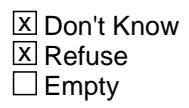

 $\Box$  On Input **X** On Output

**Array:**

**Special Instructions:** Display a \$ and comma in the entry field

**Skip Instructions:** IF ENTRY lt 5 or gt 950 then goto ERR1\_R24COST

ELSE goto R24STORE

**Instrument SAS Name:** R24\_COST

# **ERR1\_R24COST** Check

BSECT20C.BLP\_POPGRP2.ERR1\_R24COST

### **Description:** Out of Range Check

### **Inherited Universe:**

**Universe:** (R24\_COST lt 5 or R24\_COST gt 950) AND R24\_COST <> DK AND R24\_COST <> RF

### **Universe Description:**

Text:  $\bullet$  THE VALUE ENTERED IS UNUSUALLY HIGH OR LOW

### PLEASE VERIFY AND IF CORRECT, ENTER ITEM LEVEL NOTE

### **Check Instructions:**

**Type:** Soft **Skip Instructions:** Suppress: Goto R24STORE

All others, go back to R24\_COST

# Field **R24STORE** BSECT20C.BLP\_POPGRP2.R24STORE

**Description:** Where Purchased

**Form Pane Label:** Business **SAS Name:** R24STORE **Tag Name:** R24STORE **Inherited Universe:**

**Universe:** PSCATR24 = 1

**Universe Description:** HH did purchase musical instruments or musical accessories in the last 2 years

**Question Text: What is the name of the business where this was last purchased?**

Enter store, website, or company name

**Type:** String **Length:** 45

> **X** Don't Know **X** Refuse  $\square$  Empty

 $\Box$  On Input **X** On Output

**Array:**

**Special Instructions:** IF uppercase entry contains ".COM" then set R24PURCH = 1 and "keep" and "Show"

**Skip Instructions:** IF uppercase entry does not contains ".COM" and is not a DK or RF then goto R24PURCH

> ELSEIF Ask\_G[19] = 1 then goto PSCATG19 ELSEIF Ask\_H[35] = 1 then goto PSCATH35 ELSEIF Ask\_H[36] = 1 then goto PSCATH36 ELSEIF Ask\_H[37] = 1 then goto PSCATH37 ELSEIF Ask\_G[09] = 1 then goto PSCATG09 ELSEIF Ask\_G[10] = 1 then goto PSCATG10 ELSEIF Ask\_T[17] = 1 then goto PSCATT17 ELSE goto END\_POPGRP2

**Instrument SAS Name:** R24STORE

# Field **R24PURCH** BSECT20C.BLP\_POPGRP2.R24PURCH

**Description:** Purchased Online or in person

**Form Pane Label:** Online **SAS Name:** R24PURCH **Tag Name:** R24PURCH **Inherited Universe:**

> **Universe:** R24STORE = RESPONSE and (Uppercase entry in R24STORE does not contain ".COM")

**Universe Description:** Business name is not DK, RF or .COM

**Question Text: Was this paid for -**

**Type:** Enumerated **Length:** 1

**Answer List:** Tonline

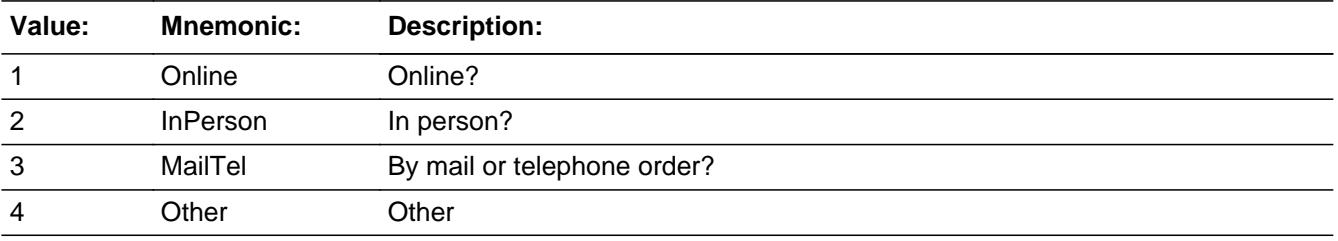

**X** Don't Know **X** Refuse  $\square$  Empty

 $\Box$  On Input **X** On Output

**Array:**

**Special Instructions:** Answer list descriptions for options 1-3 should be bold black

**Skip Instructions:** 1,3,4, DK, RF: IF Ask\_G[19] = 1 then goto PSCATG19 ELSEIF Ask\_H[35] = 1 then goto PSCATH35 ELSEIF Ask\_H[36] = 1 then goto PSCATH36 ELSEIF Ask\_H[37] = 1 then goto PSCATH37 ELSEIF Ask\_G[09] = 1 then goto PSCATG09

# ELSEIF Ask\_G[10] = 1 then goto PSCATG10 ELSEIF Ask\_T[17] = 1 then goto PSCATT17 ELSE goto END\_POPGRP2

2: Goto R24LOC

**Instrument SAS Name:** R24PURCH

# Field **R24LOC** BSECT20C.BLP\_POPGRP2.R24LOC

**Description:** Purchase location - City

**Form Pane Label:** Location - City **SAS Name:** R24LOC **Tag Name:** R24LOC **Inherited Universe:**

**Universe:** R24PURCH = 2

**Universe Description:** Purchased in person

**Question Text: In what city is ^R24STORE\_Fill located?**

**Fills:** R24STORE\_Fill **Instructions: Fill entry from R24STORE**

> **Type:** String **Length:** 45

> > **X** Don't Know **X** Refuse  $\Box$  Empty

 $\Box$  On Input **X** On Output

**Array:**

**Skip Instructions:** Goto R24LOCST

**Instrument SAS Name:** R24LOC

# **R24LOCST** Field

BSECT20C.BLP\_POPGRP2.R24LOCST

**Description:** Purchase location - State

**Form Pane Label:** State **SAS Name:** R24LOCST **Tag Name:** R24LOCST **Inherited Universe:**

**Universe:** R24PURCH = 2

**Universe Description:**

**Help Screen:** H\_DESTCODE **Question Text:** ? [F1]

**In what state is ^R24STORE\_Fill located?**

Enter the two character state abbreviation

# **Fills:** R24STORE\_Fill **Instructions: Fill entry from R24STORE**

**Type:** String **Length:** 2

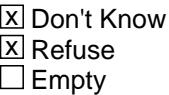

 $\Box$  On Input **X** On Output

**Array:**

**Special Instructions:** Use answer type TState - STRING[2], display width 4

**Skip Instructions:** IF entry is not a valid state abbreviation then goto CK\_R24LOCST

> ELSEIF Ask\_G[19] = 1 then goto PSCATG19 ELSEIF Ask\_H[35] = 1 then goto PSCATH35 ELSEIF Ask\_H[36] = 1 then goto PSCATH36

ELSEIF Ask\_H[37] = 1 then goto PSCATH37 ELSEIF Ask\_G[09] = 1 then goto PSCATG09 ELSEIF Ask\_G[10] = 1 then goto PSCATG10 ELSEIF Ask\_T[17] = 1 then goto PSCATT17 ELSE goto END\_POPGRP2

**Instrument SAS Name:** R24LOCST

# **CK\_R24LOCST** Check BSECT20C.BLP\_POPGRP2.CK\_R24LOCST

**Description:** Not a valid state abbreviation

**Inherited Universe:**

**Universe:** (Entry in R24LOCST is not a valid state abbreviation) AND R24LOCST <> DK AND R24LOCST <> RF

**Universe Description:** State abbreviation entered is not valid

**Text:** • Not a valid state abbreviation

**Check Instructions:**

**Type:** Hard **Skip Instructions:** Go back to R24LOCST

# Field **PSCATG19** BSECT20C.BLP\_POPGRP2.PSCATG19

**Description:** Purchased any luggage, briefcases, or other carrying casesin last 2 years

**Form Pane Label:** Luggage **SAS Name:** PSCATG19 **Tag Name:** PSCATG19 **Inherited Universe:**

**Universe:** Ask\_G[19] = yes

**Universe Description:** Luggage, briefcases, or other carrying cases not selected in 8A

**Question Text: ^PSCATG19Intro\_Fill have ^YOU\_ANYONE purchased any luggage, briefcases, or other carrying cases?**

**Fills:** PSCATG19Intro\_Fill

**Instructions: If PSCATG20 = EMPTY and PSCATR24 = EMPTY then fill "Now, please think about the last two years, since the first of ^TwoYearsAgo" ELSE fill "In the last TWO YEARS,"**

**Fills:** TwoYearsAgo

**Instructions: IF CUR\_MONTHNUM = 01 then fill "December YEAR minus 3 years" IF CUR\_MONTHNUM = 02 then fill "January YEAR minus 2 years" IF CUR\_MONTHNUM = 03 then fill "February YEAR minus 2 years" ELSEIF CUR\_MONTHNUM = 04 then fill "March YEAR minus 2 years" ELSEIF CUR\_MONTHNUM = 05 then fill "April YEAR minus 2 years" ELSEIF CUR\_MONTHNUM = 06 then fill "May YEAR minus 2 years" ELSEIF CUR\_MONTHNUM = 07 then fill "June YEAR minus 2 years" ELSEIF CUR\_MONTHNUM = 08 then fill "July YEAR minus 2 years" ELSEIF CUR\_MONTHNUM = 09 then fill "August YEAR minus 2 years" ELSEIF CUR\_MONTHNUM = 10 then fill "September YEAR minus 2 years" ELSEIF CUR\_MONTHNUM = 11 then fill "October YEAR minus 2 years" ELSEIF CUR\_MONTHNUM = 12 then fill "November YEAR minus 2 years"**

**Fills:** YOU\_ANYONE

**Instructions: IF NUMHOUSE = 1 then fill "you" ELSE fill "you or anyone in your household"**

**Type:** Enumerated **Length:** 1

### **Answer List:** TYesNo

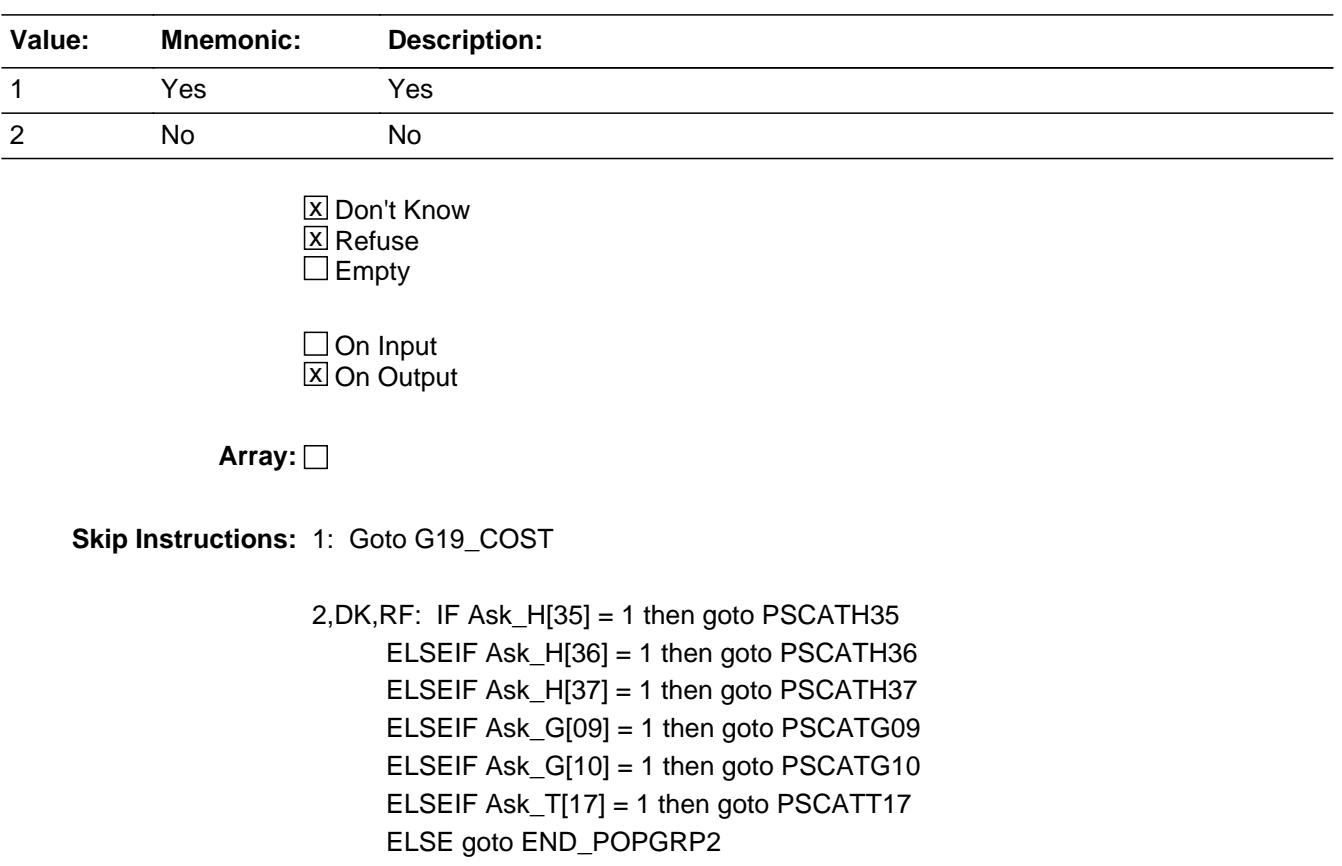

**Instrument SAS Name:** PSCATG19
# Field **G19\_COST** BSECT20C.BLP\_POPGRP2.G19\_COST

**Description:** Purchase price

**Form Pane Label:** Cost **SAS Name:** G19\_COST **Tag Name:** G19\_COST **Inherited Universe:**

**Universe:** PSCATG19 = 1

**Universe Description:** HH did purchase luggage, briefcases, or other carrying cases in the last 2 months

**Question Text: In the last TWO YEARS, how much did ^YOU\_YRCU spend on your last purchase of luggage, briefcases, or other carrying cases?**

**Fills:** YOU\_YRCU **Instructions: IF NUMHOUSE = 1 then fill "you"**

# **ELSE fill "your household"**

**Type:** Integer **Length:** 7

> **Min:** 1 **Max:** 999999

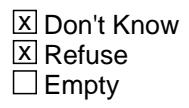

 $\Box$  On Input **X** On Output

**Array:**

**Special Instructions:** Display a \$ and comma in the entry field

**Skip Instructions:** IF ENTRY lt 5 or gt 425 then goto ERR1\_G19COST

ELSE goto G19STORE

**Instrument SAS Name:** G19\_COST

# **ERR1\_G19COST** Check

BSECT20C.BLP\_POPGRP2.ERR1\_G19COST

#### **Description:** Out of Range Check

#### **Inherited Universe:**

**Universe:** (G19\_COST lt 5 or G19\_COST gt 425) AND G19\_COST <> DK AND G19\_COST <> RF

#### **Universe Description:**

Text:  $\bullet$  THE VALUE ENTERED IS UNUSUALLY HIGH OR LOW

#### PLEASE VERIFY AND IF CORRECT, ENTER ITEM LEVEL NOTE

#### **Check Instructions:**

**Type:** Soft **Skip Instructions:** Suppress: Goto G19STORE

All others, go back to G19\_COST

# Field **G19STORE** BSECT20C.BLP\_POPGRP2.G19STORE

**Description:** Where Purchased

**Form Pane Label:** Business **SAS Name:** G19STORE **Tag Name:** G19STORE **Inherited Universe:**

**Universe:** PSCATG19 = 1

**Universe Description:** HH did purchase luggage, briefcases, or other carrying cases in the last 2 years

**Question Text: What is the name of the business where this was last purchased?**

Enter store, website, or company name

**Type:** String **Length:** 45

> **X** Don't Know **X** Refuse  $\square$  Empty

 $\Box$  On Input **X** On Output

**Array:**

**Special Instructions:** IF uppercase entry contains ".COM" then set G19PURCH = 1 and "keep" and "Show"

**Skip Instructions:** IF uppercase entry does not contains ".COM" and is not a DK or RF then goto G19PURCH

> ELSEIF Ask\_H[35] = 1 then goto PSCATH35 ELSEIF Ask\_H[36] = 1 then goto PSCATH36 ELSEIF Ask\_H[37] = 1 then goto PSCATH37 ELSEIF Ask\_G[09] = 1 then goto PSCATG09 ELSEIF Ask\_G[10] = 1 then goto PSCATG10 ELSEIF Ask\_T[17] = 1 then goto PSCATT17 ELSE goto END\_POPGRP2

**Instrument SAS Name:** G19STORE

# Field **G19PURCH** BSECT20C.BLP\_POPGRP2.G19PURCH

**Description:** Purchased Online or in person

**Form Pane Label:** Online **SAS Name:** G19PURCH **Tag Name:** G19PURCH **Inherited Universe:**

> **Universe:** G19STORE = RESPONSE and (Uppercase entry in G19STORE does not contain ".COM")

**Universe Description:** Business name is not DK, RF or .COM

**Question Text: Was this paid for -**

**Type:** Enumerated **Length:** 1

**Answer List:** Tonline

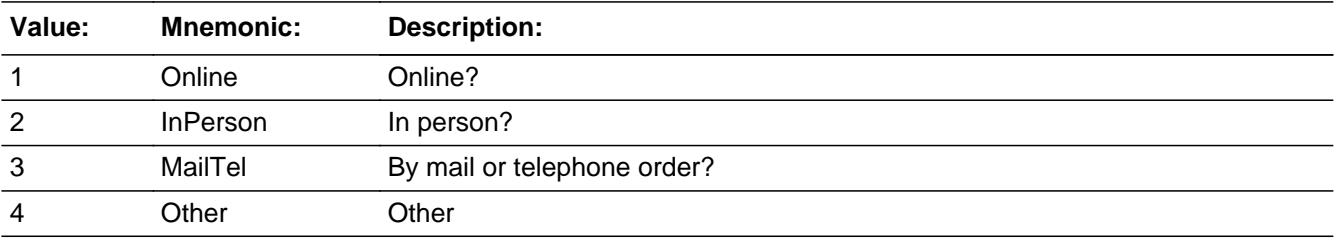

**X** Don't Know **X** Refuse  $\square$  Empty

 $\Box$  On Input **X** On Output

**Array:**

**Special Instructions:** Answer list descriptions for options 1-3 should be bold black

**Skip Instructions:** 1,3,4,DK,RF: IF Ask\_H[35] = 1 then goto PSCATH35 ELSEIF Ask\_H[36] = 1 then goto PSCATH36 ELSEIF Ask\_H[37] = 1 then goto PSCATH37 ELSEIF Ask\_G[09] = 1 then goto PSCATG09 ELSEIF Ask\_G[10] = 1 then goto PSCATG10

#### ELSEIF Ask\_T[17] = 1 then goto PSCATT17 ELSE goto END\_POPGRP2

2: Goto G19LOC

**Instrument SAS Name:** G19PURCH

# Field **G19LOC** BSECT20C.BLP\_POPGRP2.G19LOC

**Description:** Purchase location - City

**Form Pane Label:** Location - City **SAS Name:** G19LOC **Tag Name:** G19LOC **Inherited Universe:**

**Universe:** G19PURCH = 2

**Universe Description:** Purchased in person

**Question Text: In what city is ^G19STORE\_Fill located?**

**Fills:** G19STORE\_Fill **Instructions: Fill entry from G19STORE**

> **Type:** String **Length:** 45

> > **X** Don't Know **X** Refuse  $\Box$  Empty

 $\Box$  On Input **X** On Output

**Array:**

**Skip Instructions:** Goto G19LOCST

**Instrument SAS Name:** G19LOC

# **G19LOCST** Field

BSECT20C.BLP\_POPGRP2.G19LOCST

Survey: CEQ 2021 04 Blaise Item-Level Specifications Report Section: BSECT20C.BLP\_POPGRP2 Spider Version 1.7.1

**Description:** Purchase location - State

**Form Pane Label:** State **SAS Name:** G19LOCST **Tag Name:** G19LOCST **Inherited Universe:**

**Universe:** G19PURCH = 2

**Universe Description:**

**Help Screen:** H\_DESTCODE **Question Text:** ? [F1]

**In what state is ^G19STORE\_Fill located?**

Enter the two character state abbreviation

# **Fills:** G19STORE\_Fill **Instructions: Fill entry from G19STORE**

**Type:** String **Length:** 2

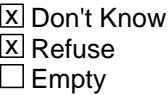

 $\Box$  On Input **X** On Output

**Array:**

**Special Instructions:** Use answer type TState - STRING[2], display width 4

**Skip Instructions:** IF entry is not a valid state abbreviation then goto CK\_G19LOCST

> ELSEIF Ask\_H[35] = 1 then goto PSCATH35 ELSEIF Ask\_H[36] = 1 then goto PSCATH36 ELSEIF Ask\_H[37] = 1 then goto PSCATH37

ELSEIF Ask\_G[09] = 1 then goto PSCATG09 ELSEIF Ask\_G[10] = 1 then goto PSCATG10 ELSEIF Ask\_T[17] = 1 then goto PSCATT17 ELSE goto END\_POPGRP2

**Instrument SAS Name:** G19LOCST

# **CK\_G19LOCST** Check BSECT20C.BLP\_POPGRP2.CK\_G19LOCST

**Description:** Not a valid state abbreviation

**Inherited Universe:**

**Universe:** (Entry in G19LOCST is not a valid state abbreviation) AND G19LOCST <> DK AND G19LOCST <> RF

**Universe Description:** State abbreviation entered is not valid

**Text:** • Not a valid state abbreviation

**Check Instructions:**

**Type:** Hard **Skip Instructions:** Go back to G19LOCST

#### Field **PSCATH35** BSECT20C.BLP\_POPGRP2.PSCATH35

**Description:** Expenses for housekeeping services in the last two years

**Form Pane Label:** Housekeeping **SAS Name:** PSCATH35 **Tag Name:** PSCATH35 **Inherited Universe:**

**Universe:** Ask\_H[35] = yes

**Universe Description:** Housekeeping services not reported in section 19

**Question Text: ^PSCATH35Intro\_Fill have ^YOU\_ANYONE had any expenses for housekeeping services?**

**Fills:** PSCATH35Intro\_Fill

**Instructions: If PSCATG20 = EMPTY and PSCATR24 = EMPTY and PSCATG19 = EMPTY then fill "Now, please think about the last two years, since the first of ^TwoYearsAgo" ELSE fill "In the last TWO YEARS,"**

**Fills:** TwoYearsAgo

**Instructions: IF CUR\_MONTHNUM = 01 then fill "December YEAR minus 3 years" IF CUR\_MONTHNUM = 02 then fill "January YEAR minus 2 years" IF CUR\_MONTHNUM = 03 then fill "February YEAR minus 2 years" ELSEIF CUR\_MONTHNUM = 04 then fill "March YEAR minus 2 years" ELSEIF CUR\_MONTHNUM = 05 then fill "April YEAR minus 2 years" ELSEIF CUR\_MONTHNUM = 06 then fill "May YEAR minus 2 years" ELSEIF CUR\_MONTHNUM = 07 then fill "June YEAR minus 2 years" ELSEIF CUR\_MONTHNUM = 08 then fill "July YEAR minus 2 years" ELSEIF CUR\_MONTHNUM = 09 then fill "August YEAR minus 2 years" ELSEIF CUR\_MONTHNUM = 10 then fill "September YEAR minus 2 years" ELSEIF CUR\_MONTHNUM = 11 then fill "October YEAR minus 2 years" ELSEIF CUR\_MONTHNUM = 12 then fill "November YEAR minus 2 years"**

**Fills:** YOU\_ANYONE

**Instructions: IF NUMHOUSE = 1 then fill "you" ELSE fill "you or anyone in your household"**

**Type:** Enumerated **Length:** 1

#### **Answer List:** TYesNo

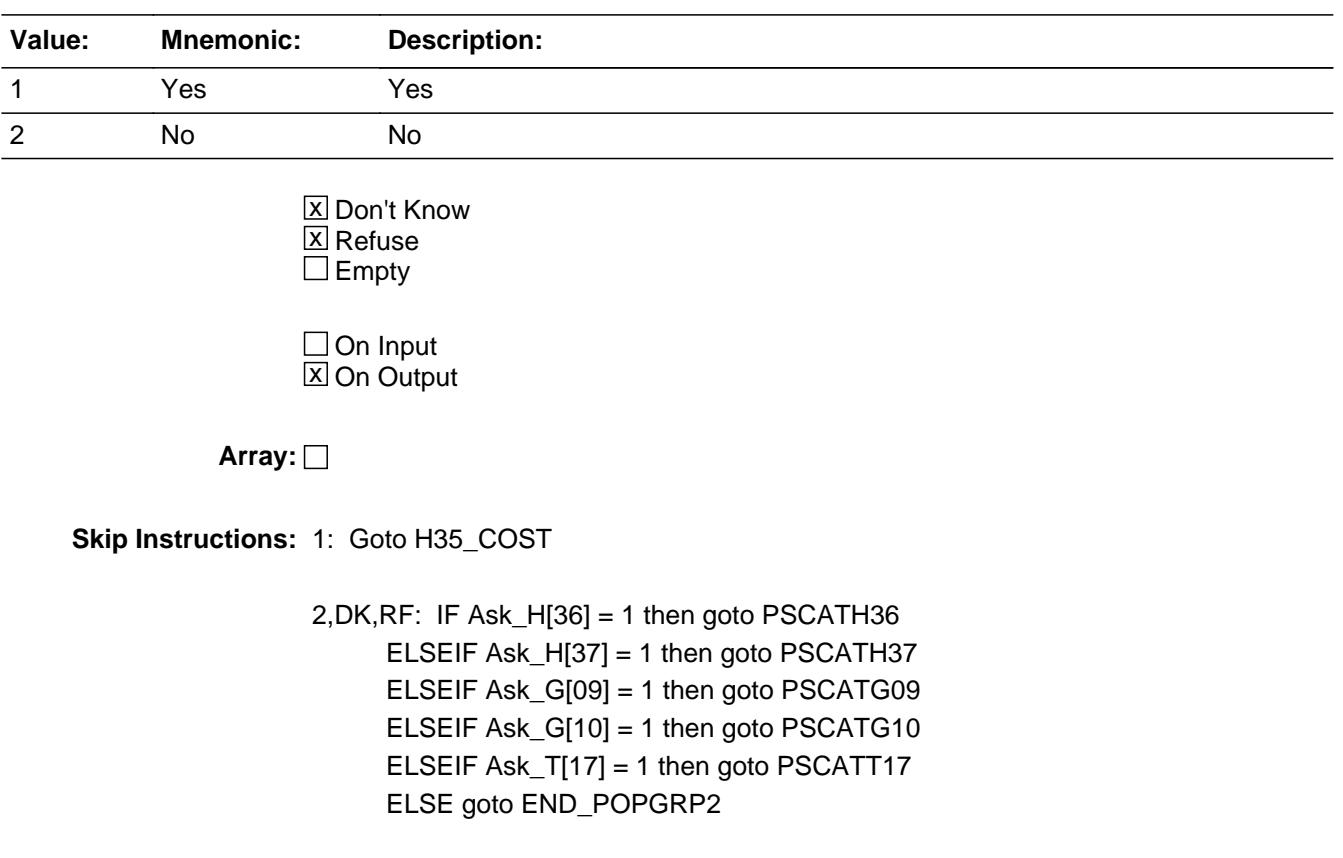

**Instrument SAS Name:** PSCATH35

# Field **H35 COST** BSECT20C.BLP\_POPGRP2.H35\_COST

**Description:** Purchase price

**Form Pane Label:** Cost **SAS Name:** H35\_COST **Tag Name:** H35\_COST **Inherited Universe:**

**Universe:** PSCATH35 = 1

**Universe Description:**

**Question Text: In the last TWO YEARS, how much was ^YR\_YRCUS last expense for housekeeping services?**

**Fills:** YR\_YRCUS

#### **Instructions: IF NUMHOUSE = 1 then fill "your" ELSE fill "your household's"**

**Type:** Integer **Length:** 7

> **Min:** 1 **Max:** 999999

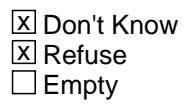

 $\Box$  On Input **X** On Output

**Array:**

**Special Instructions:** Display a \$ and comma in the entry field

**Skip Instructions:** IF ENTRY lt 20 or gt 1260 then goto ERR1\_H35COST

ELSE goto H35STORE

**Instrument SAS Name:** H35\_COST

# **ERR1\_H35COST** Check

BSECT20C.BLP\_POPGRP2.ERR1\_H35COST

#### **Description:** Out of Range Check

#### **Inherited Universe:**

**Universe:** (H35\_COST lt 20 or H35\_COST gt 1260) AND H35\_COST <> DK AND H35\_COST  $\leq$  RF

#### **Universe Description:**

Text:  $\bullet$  THE VALUE ENTERED IS UNUSUALLY HIGH OR LOW

#### PLEASE VERIFY AND IF CORRECT, ENTER ITEM LEVEL NOTE

#### **Check Instructions:**

**Type:** Soft **Skip Instructions:** Suppress: Goto H35STORE

All others, go back to H35\_COST

# Field **H35STORE** BSECT20C.BLP\_POPGRP2.H35STORE

**Description:** Where Purchased

**Form Pane Label:** Business **SAS Name:** H35STORE **Tag Name:** H35STORE **Inherited Universe:**

**Universe:** PSCATH35 = 1

**Universe Description:**

**Question Text: What is the name of the business where ^YOU\_YRCU had this expense?**

Enter store, website, or company name

#### **Fills:** YOU\_YRCU

**Instructions: IF NUMHOUSE = 1 then fill "you" ELSE fill "your household"**

> **Type:** String **Length:** 45

> > **X** Don't Know **X** Refuse  $\square$  Empty

 $\Box$  On Input **X** On Output

#### **Array:**

**Special Instructions:** IF uppercase entry contains ".COM" then set H35PURCH = 1 and "keep" and "Show"

**Skip Instructions:** IF uppercase entry does not contains ".COM" and is not a DK or RF then goto H35PURCH

> ELSEIF Ask\_H[36] = 1 then goto PSCATH36 ELSEIF Ask\_H[37] = 1 then goto PSCATH37 ELSEIF Ask\_G[09] = 1 then goto PSCATG09 ELSEIF Ask\_G[10] = 1 then goto PSCATG10 ELSEIF Ask\_T[17] = 1 then goto PSCATT17

#### ELSE goto END\_POPGRP2

**Instrument SAS Name:** H35STORE

# Field **H35PURCH** BSECT20C.BLP\_POPGRP2.H35PURCH

**Description:** Purchased Online or in person

**Form Pane Label:** Online **SAS Name:** H35PURCH **Tag Name:** H35PURCH **Inherited Universe:**

> **Universe:** H35STORE = RESPONSE and (Uppercase entry in H35STORE does not contain ".COM")

**Universe Description:** Business name is not DK, RF or .COM

**Question Text: Was this paid for -**

**Type:** Enumerated **Length:** 1

**Answer List:** Tonline

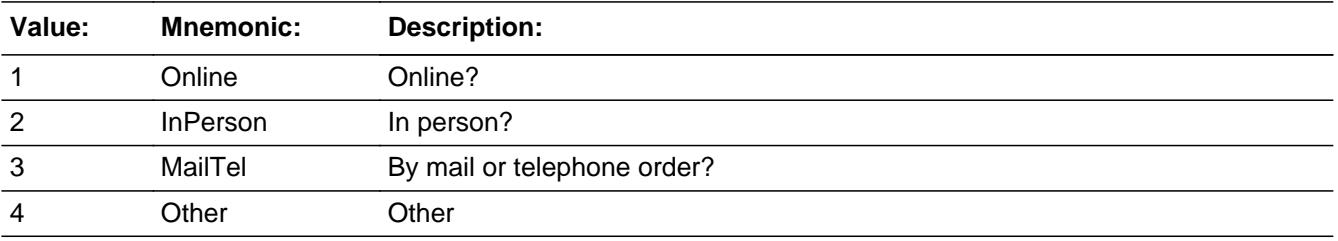

**X** Don't Know **X** Refuse  $\square$  Empty

 $\Box$  On Input **X** On Output

**Array:**

**Special Instructions:** Answer list descriptions for options 1-3 should be bold black

**Skip Instructions:** 1,3,4,DK,RF: IF Ask\_H[36] = 1 then goto PSCATH36 ELSEIF Ask\_H[37] = 1 then goto PSCATH37 ELSEIF Ask\_G[09] = 1 then goto PSCATG09 ELSEIF Ask\_G[10] = 1 then goto PSCATG10 ELSEIF Ask\_T[17] = 1 then goto PSCATT17

# ELSE goto END\_POPGRP2

2: Goto H35LOC

**Instrument SAS Name:** H35PURCH

# Field **H35LOC** BSECT20C.BLP\_POPGRP2.H35LOC

**Description:** Purchase location - City

**Form Pane Label:** Location - City **SAS Name:** H35LOC **Tag Name:** H35LOC **Inherited Universe:**

**Universe:** H35PURCH = 2

**Universe Description:** Purchased in person

**Question Text: In what city is ^H35STORE\_Fill located?**

**Fills:** H35STORE\_Fill **Instructions: Fill entry from H35STORE**

> **Type:** String **Length:** 45

> > **X** Don't Know **X** Refuse  $\Box$  Empty

 $\Box$  On Input **X** On Output

**Array:**

**Skip Instructions:** Goto H35LOCST

**Instrument SAS Name:** H35LOC

# **H35LOCST** Field

BSECT20C.BLP\_POPGRP2.H35LOCST

**Description:** Purchase location - State

**Form Pane Label:** State **SAS Name:** H35LOCST **Tag Name:** H35LOCST **Inherited Universe:**

**Universe:** H35PURCH = 2

**Universe Description:**

**Help Screen:** H\_DESTCODE **Question Text:** ? [F1]

**In what state is ^H35STORE\_Fill located?**

Enter the two character state abbreviation

# **Fills:** H35STORE\_Fill **Instructions: Fill entry from H35STORE**

**Type:** String **Length:** 2

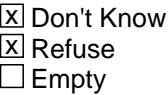

 $\Box$  On Input **X** On Output

**Array:**

**Special Instructions:** Use answer type TState - STRING[2], display width 4

**Skip Instructions:** IF entry is not a valid state abbreviation then goto CK\_H35LOCST

> ELSEIF Ask\_H[36] = 1 then goto PSCATH36 ELSEIF Ask\_H[37] = 1 then goto PSCATH37 ELSEIF Ask\_G[09] = 1 then goto PSCATG09

ELSEIF Ask\_G[10] = 1 then goto PSCATG10 ELSEIF Ask\_T[17] = 1 then goto PSCATT17 ELSE goto END\_POPGRP2

**Instrument SAS Name:** H35LOCST

# **CK\_H35LOCST** Check BSECT20C.BLP\_POPGRP2.CK\_H35LOCST

**Description:** Not a valid state abbreviation

**Inherited Universe:**

**Universe:** (Entry in H35LOCST is not a valid state abbreviation) AND H35LOCST <> DK AND H35LOCST <> RF

**Universe Description:** State abbreviation entered is not valid

**Text:** • Not a valid state abbreviation

**Check Instructions:**

**Type:** Hard **Skip Instructions:** Go back to H35LOCST

# Field **PSCATH36** BSECT20C.BLP\_POPGRP2.PSCATH36

**Description:** Expenses for gardening or lawncare services in last two years

**Form Pane Label:** Lawn Service **SAS Name:** PSCATH36 **Tag Name:** PSCATH36 **Inherited Universe:**

**Universe:** Ask\_H[36] = yes

**Universe Description:** Gardening or lawncare services was not selected in 19A

**Question Text: ^PSCATH36Intro\_Fill have ^YOU\_ANYONE had any expenses for gardening or lawncare services?**

**Fills:** YOU\_ANYONE

**Instructions: IF NUMHOUSE = 1 then fill "you" ELSE fill "you or anyone in your household"**

**Fills:** PSCATH36Intro\_Fill

**Instructions: If PSCATG20 = EMPTYand PSCATR24 = EMPTY and PSCATG19 = EMPTY and PSCATH35 = EMPTY then fill "Now, please think about the last two years, since the first of ^TwoYearsAgo" ELSE fill "In the last TWO YEARS,"**

**Fills:** TwoYearsAgo

**Instructions: IF CUR\_MONTHNUM = 01 then fill "December YEAR minus 3 years" IF CUR\_MONTHNUM = 02 then fill "January YEAR minus 2 years" IF CUR\_MONTHNUM = 03 then fill "February YEAR minus 2 years" ELSEIF CUR\_MONTHNUM = 04 then fill "March YEAR minus 2 years" ELSEIF CUR\_MONTHNUM = 05 then fill "April YEAR minus 2 years" ELSEIF CUR\_MONTHNUM = 06 then fill "May YEAR minus 2 years" ELSEIF CUR\_MONTHNUM = 07 then fill "June YEAR minus 2 years" ELSEIF CUR\_MONTHNUM = 08 then fill "July YEAR minus 2 years" ELSEIF CUR\_MONTHNUM = 09 then fill "August YEAR minus 2 years" ELSEIF CUR\_MONTHNUM = 10 then fill "September YEAR minus 2 years" ELSEIF CUR\_MONTHNUM = 11 then fill "October YEAR minus 2 years" ELSEIF CUR\_MONTHNUM = 12 then fill "November YEAR minus 2 years"**

**Type:** Enumerated **Length:** 1

#### **Answer List:** TYesNo

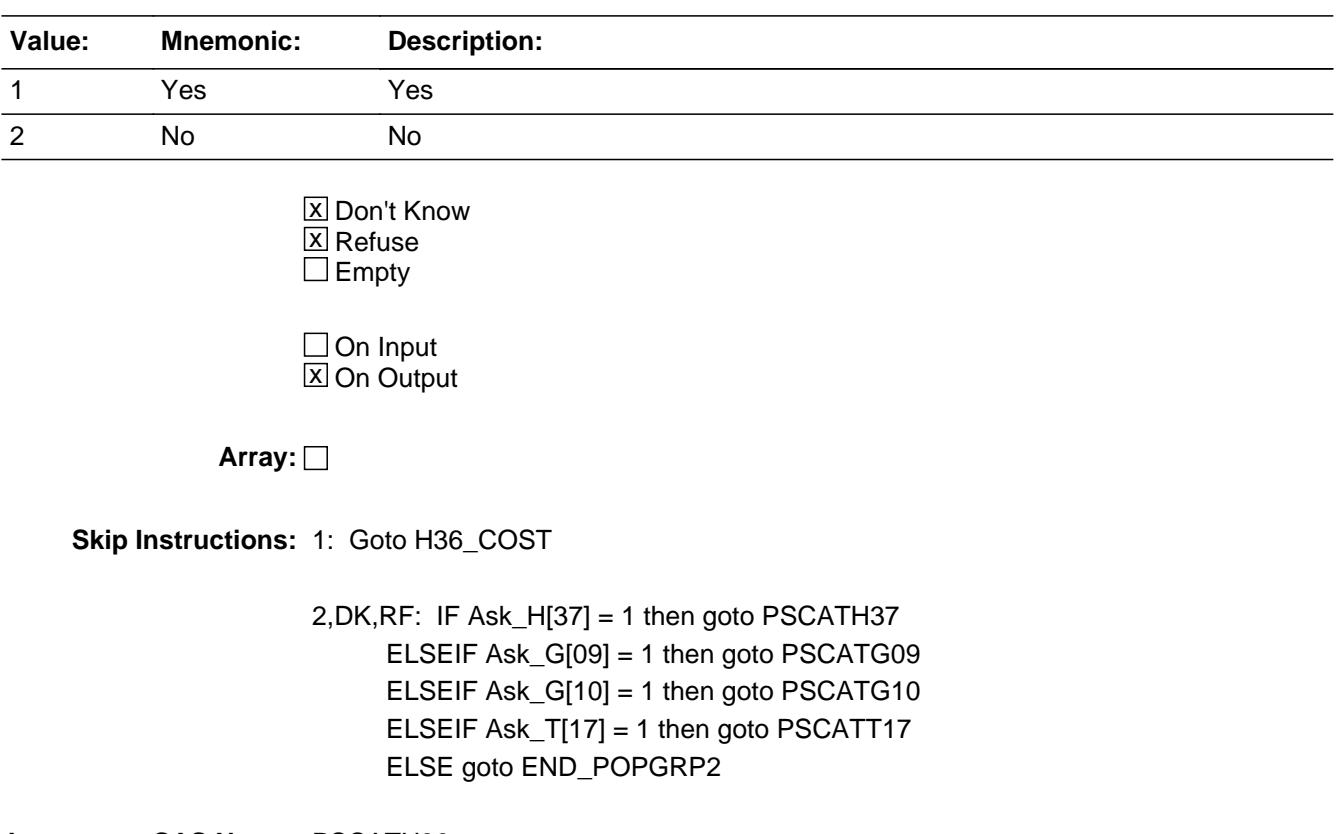

**Instrument SAS Name:** PSCATH36

# Field **H36 COST** BSECT20C.BLP\_POPGRP2.H36\_COST

**Description:** Purchase price

**Form Pane Label:** Cost **SAS Name:** H36\_COST **Tag Name:** H36\_COST **Inherited Universe:**

**Universe:** PSCATH36 = 1

**Universe Description:** HH did have expenses for gardening or lawncare services in the last 2 years

**Question Text: In the last TWO YEARS, how much was ^YR\_YRCUS last expense for gardening or lawncare services?**

**Fills:** YR\_YRCUS

#### **Instructions: IF NUMHOUSE = 1 then fill "your" ELSE fill "your household's"**

**Type:** Integer **Length:** 7

> **Min:** 1 **Max:** 999999

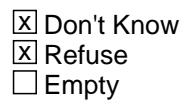

 $\Box$  On Input **X** On Output

**Array:**

**Special Instructions:** Display a \$ and comma in the entry field

**Skip Instructions:** IF ENTRY lt 15 or gt 600 then goto ERR1\_H36COST

ELSE goto H36STORE

**Instrument SAS Name:** H36\_COST

# **ERR1\_H36COST** Check

BSECT20C.BLP\_POPGRP2.ERR1\_H36COST

#### **Description:** Out of Range Check

#### **Inherited Universe:**

**Universe:** (H36\_COST lt 15 or H36\_COST gt 600) AND H36\_COST <> DK AND H36\_COST <> RF

#### **Universe Description:**

Text:  $\bullet$  THE VALUE ENTERED IS UNUSUALLY HIGH OR LOW

#### PLEASE VERIFY AND IF CORRECT, ENTER ITEM LEVEL NOTE

#### **Check Instructions:**

**Type:** Soft **Skip Instructions:** Suppress: Goto H36STORE

All others, go back to H36\_COST

# Field **H36STORE** BSECT20C.BLP\_POPGRP2.H36STORE

**Description:** Where Purchased

**Form Pane Label:** Business **SAS Name:** H36STORE **Tag Name:** H36STORE **Inherited Universe:**

**Universe:** PSCATH36 = 1

**Universe Description:** HH did have expenses for gardening or lawncare services in the last two years

**Question Text: What is the name of the business where ^YOU\_YRCU had this expense?**

Enter store, website, or company name

#### **Fills:** YOU\_YRCU

**Instructions: IF NUMHOUSE = 1 then fill "you" ELSE fill "your household"**

> **Type:** String **Length:** 45

> > **X** Don't Know **X** Refuse  $\square$  Empty

 $\Box$  On Input **X** On Output

#### **Array:**

**Special Instructions:** IF uppercase entry contains ".COM" then set H36PURCH = 1 and "keep" and "Show" **Skip Instructions:** If uppercase entry does not contain.com and is not DK or RF then goto H36PURCH ELSEIF Ask\_H[37] = 1 then goto PSCATH37 ELSEIF Ask\_G[09] = 1 then goto PSCATG09 ELSEIF Ask\_G[10] = 1 then goto PSCATG10 ELSEIF Ask\_T[17] = 1 then goto PSCATT17

ELSE goto END\_POPGRP2

**Instrument SAS Name:** H36STORE

# Field **H36PURCH** BSECT20C.BLP\_POPGRP2.H36PURCH

**Description:** Purchased Online or in person

**Form Pane Label:** Online **SAS Name:** H36PURCH **Tag Name:** H36PURCH **Inherited Universe:**

> **Universe:** H36STORE = RESPONSE and (Uppercase entry in H36STORE does not contain ".COM")

**Universe Description:** Business name is not DK, RF or .COM

**Question Text: Was this paid for -**

**Type:** Enumerated **Length:** 1

**Answer List:** Tonline

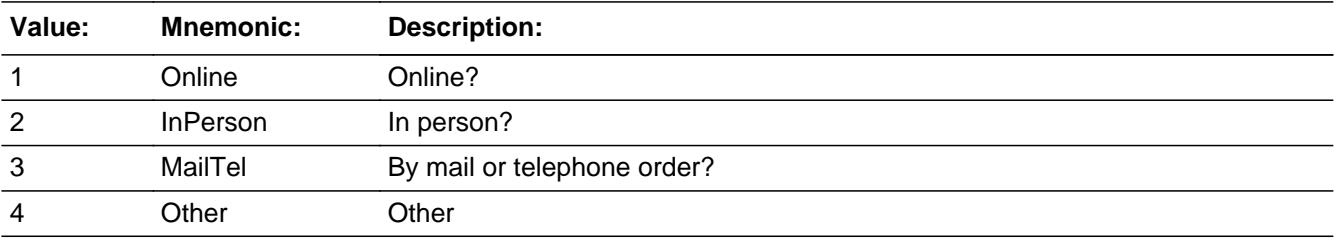

**X** Don't Know **X** Refuse  $\square$  Empty

 $\Box$  On Input **X** On Output

**Array:**

**Special Instructions:** Answer list descriptions for options 1-3 should be bold black

**Skip Instructions:** 1,3,4,DK,RF: IF Ask\_H[37] = 1 then goto PSCATH37 ELSEIF Ask\_G[09] = 1 then goto PSCATG09 ELSEIF Ask\_G[10] = 1 then goto PSCATG10 ELSEIF Ask\_T[17] = 1 then goto PSCATT17 ELSE goto END\_POPGRP2

#### 2: Goto H36LOC

**Instrument SAS Name:** H36PURCH

# Field **H36LOC** BSECT20C.BLP\_POPGRP2.H36LOC

**Description:** Purchase location - City

**Form Pane Label:** Location - City **SAS Name:** H36LOC **Tag Name:** H36LOC **Inherited Universe:**

**Universe:** H36PURCH = 2

**Universe Description:** Purchased in person

**Question Text: In what city is ^H36STORE\_Fill located?**

**Fills:** H36STORE\_Fill **Instructions: Fill entry from H36STORE**

> **Type:** String **Length:** 45

> > **X** Don't Know **X** Refuse  $\Box$  Empty

 $\Box$  On Input **X** On Output

**Array:**

**Skip Instructions:** Goto H36LOCST

**Instrument SAS Name:** H36LOC

# **H36LOCST** Field

BSECT20C.BLP\_POPGRP2.H36LOCST

**Description:** Purchase location - State

**Form Pane Label:** State **SAS Name:** H36LOCST **Tag Name:** H36LOCST **Inherited Universe:**

**Universe:** H36PURCH = 2

**Universe Description:**

**Help Screen:** H\_DESTCODE **Question Text:** ? [F1]

**In what state is ^H36STORE\_Fill located?**

Enter the two character state abbreviation

# **Fills:** H36STORE\_Fill **Instructions: Fill entry from H36STORE**

**Type:** String **Length:** 2

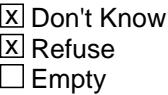

 $\Box$  On Input **X** On Output

**Array:**

**Special Instructions:** Use answer type TState - STRING[2], display width 4

**Skip Instructions:** IF entry is not a valid state abbreviation then goto CK\_H36LOCST

> ELSEIF Ask\_H[37] = 1 then goto PSCATH37 ELSEIF Ask\_G[09] = 1 then goto PSCATG09 ELSEIF Ask\_G[10] = 1 then goto PSCATG10

#### ELSEIF Ask\_T[17] = 1 then goto PSCATT17 ELSE goto END\_POPGRP2

**Instrument SAS Name:** H36LOCST

# **CK\_H36LOCST** Check BSECT20C.BLP\_POPGRP2.CK\_H36LOCST

**Description:** Not a valid state abbreviation

**Inherited Universe:**

**Universe:** (Entry in H36LOCST is not a valid state abbreviation) AND H36LOCST <> DK AND H36LOCST <> RF

**Universe Description:** State abbreviation entered is not valid

**Text:** • Not a valid state abbreviation

**Check Instructions:**

**Type:** Hard **Skip Instructions:** Go back to H36LOCST

# Field **PSCATH37** BSECT20C.BLP\_POPGRP2.PSCATH37

**Description:** Any expenses for moving, storage, or freight services in last 2 years

**Form Pane Label:** Moving Service **SAS Name:** PSCATH37 **Tag Name:** PSCATH37 **Inherited Universe:**

**Universe:** Ask\_H[37] = yes

**Universe Description:** Moving, storage, or freight services not selected in section 19A

**Question Text: ^PSCATH37Intro\_Fill have ^YOU\_ANYONE had any expenses for moving, storage, or freight services?**

**Fills:** PSCATH37Intro\_Fill

**Instructions: If PSCATG20 = EMPTYand PSCATR24 = EMPTY and PSCATG19 = EMPTY and PSCATH35 = EMPTY and PSCATH36 = EMPTY then fill "Now, please think about the last two years, since the first of ^TwoYearsAgo" ELSE fill "In the last TWO YEARS,"**

**Fills:** TwoYearsAgo

**Instructions: IF CUR\_MONTHNUM = 01 then fill "December YEAR minus 3 years" IF CUR\_MONTHNUM = 02 then fill "January YEAR minus 2 years" IF CUR\_MONTHNUM = 03 then fill "February YEAR minus 2 years" ELSEIF CUR\_MONTHNUM = 04 then fill "March YEAR minus 2 years" ELSEIF CUR\_MONTHNUM = 05 then fill "April YEAR minus 2 years" ELSEIF CUR\_MONTHNUM = 06 then fill "May YEAR minus 2 years" ELSEIF CUR\_MONTHNUM = 07 then fill "June YEAR minus 2 years" ELSEIF CUR\_MONTHNUM = 08 then fill "July YEAR minus 2 years" ELSEIF CUR\_MONTHNUM = 09 then fill "August YEAR minus 2 years" ELSEIF CUR\_MONTHNUM = 10 then fill "September YEAR minus 2 years" ELSEIF CUR\_MONTHNUM = 11 then fill "October YEAR minus 2 years" ELSEIF CUR\_MONTHNUM = 12 then fill "November YEAR minus 2 years"**

**Fills:** YOU\_ANYONE

**Instructions: IF NUMHOUSE = 1 then fill "you" ELSE fill "you or anyone in your household"**

**Type:** Enumerated

# **Length:** 1

#### **Answer List:** TYesNo

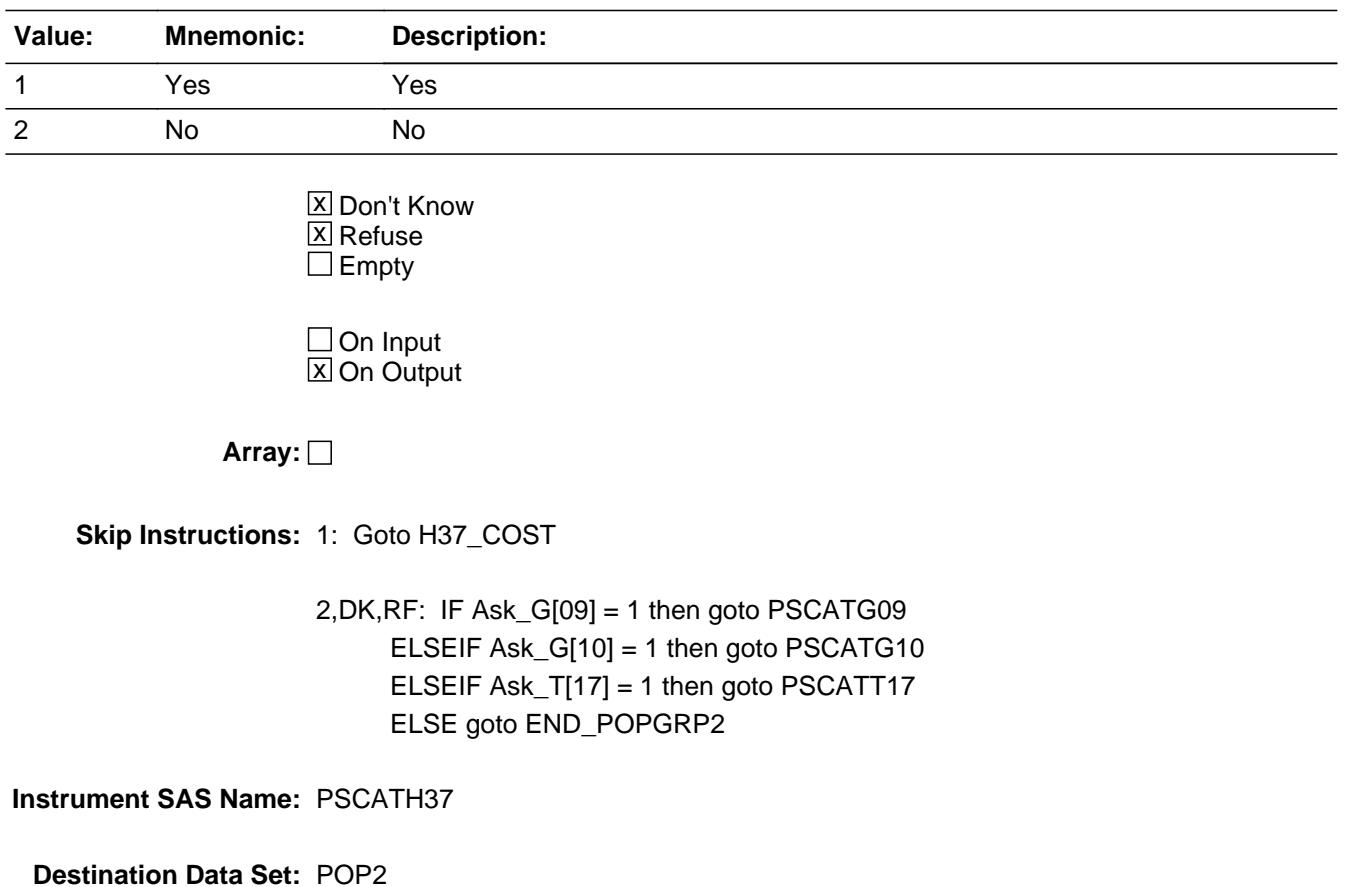
## Field **H37 COST** BSECT20C.BLP\_POPGRP2.H37\_COST

**Description:** Purchase price

**Form Pane Label:** Cost **SAS Name:** H37\_COST **Tag Name:** H37\_COST **Inherited Universe:**

**Universe:** PSCATH37 = 1

**Universe Description:** HH did have expenses for moving, storage, or freight services in the last 2 years

**Question Text: In the last TWO YEARS, how much was ^YR\_YRCUS last expense for moving, storage, or freight services?**

**Fills:** YR\_YRCUS

## **Instructions: IF NUMHOUSE = 1 then fill "your" ELSE fill "your household's"**

**Type:** Integer **Length:** 7

> **Min:** 1 **Max:** 999999

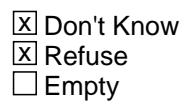

 $\Box$  On Input **X** On Output

**Array:**

**Special Instructions:** Display a \$ and comma in the entry field

**Skip Instructions:** GIF ENTRY lt 9 or gt 1800 then goto ERR1\_H37COST

ELSE gto H37STORE

**Instrument SAS Name:** H37\_COST

# **ERR1\_H37COST** Check

BSECT20C.BLP\_POPGRP2.ERR1\_H37COST

#### **Description:** Out of Range Check

#### **Inherited Universe:**

**Universe:** (H37\_COST lt 9 or H37\_COST gt 1800) AND H37\_COST <> DK AND H37\_COST <> RF

#### **Universe Description:**

Text:  $\bullet$  THE VALUE ENTERED IS UNUSUALLY HIGH OR LOW

#### PLEASE VERIFY AND IF CORRECT, ENTER ITEM LEVEL NOTE

#### **Check Instructions:**

**Type:** Soft **Skip Instructions:** Suppress: Goto H37STORE

All others, go back to H37\_COST

## Field **H37STORE** BSECT20C.BLP\_POPGRP2.H37STORE

**Description:** Where Purchased

**Form Pane Label:** Business **SAS Name:** H37STORE **Tag Name:** H37STORE **Inherited Universe:**

**Universe:** PSCATH37 = 1

**Universe Description:** HH have moving, storage, or freight expenses in the last 2 years

**Question Text: What is the name of the business where ^YOU\_YRCU had this expense?**

Enter store, website, or company name

### **Fills:** YOU\_YRCU

**Instructions: IF NUMHOUSE = 1 then fill "you" ELSE fill "your household"**

> **Type:** String **Length:** 45

> > **X** Don't Know **X** Refuse  $\square$  Empty

 $\Box$  On Input **X** On Output

### **Array:**

**Special Instructions:** IF uppercase entry contains ".COM" then set H37PURCH = 1 and "keep" and "Show"

**Skip Instructions:** IF uppercase entry does not contains ".COM" and is not a DK or RF then goto H37PURCH

> ELSEIF Ask\_G[09] = 1 then goto PSCATG09 ELSEIF Ask\_G[10] = 1 then goto PSCATG10 ELSEIF Ask\_T[17] = 1 then goto PSCATT17 ELSE goto END\_POPGRP2

**Instrument SAS Name:** H37STORE

## Field **H37PURCH** BSECT20C.BLP\_POPGRP2.H37PURCH

**Description:** Purchased Online or in person

**Form Pane Label:** Online **SAS Name:** H37PURCH **Tag Name:** H37PURCH **Inherited Universe:**

> **Universe:** H37STORE = RESPONSE and (Uppercase entry in H37STORE does not contain ".COM")

**Universe Description:** Business name is not DK, RF or .COM

**Question Text: Was this paid for -**

**Type:** Enumerated **Length:** 1

**Answer List:** Tonline

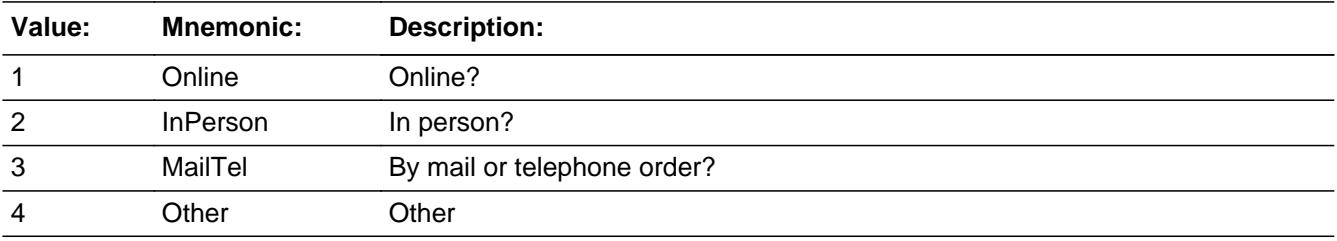

**X** Don't Know **X** Refuse  $\square$  Empty

 $\Box$  On Input **X** On Output

**Array:**

**Special Instructions:** Answer list descriptions for options 1-3 should be bold black

**Skip Instructions:** 1,3,4,DK,RF: IF Ask\_G[09] = 1 then goto PSCATG09 ELSEIF Ask\_G[10] = 1 then goto PSCATG10 ELSEIF Ask\_T[17] = 1 then goto PSCATT17 ELSE goto END\_POPGRP2

2: Goto H37LOC

**Instrument SAS Name:** H37PURCH

## Field **H37LOC** BSECT20C.BLP\_POPGRP2.H37LOC

**Description:** Purchase location - City

**Form Pane Label:** Location - City **SAS Name:** H37LOC **Tag Name:** H37LOC **Inherited Universe:**

**Universe:** H37PURCH = 2

**Universe Description:** Purchased in person

**Question Text: In what city is ^H37STORE\_Fill located?**

**Fills:** H37STORE\_Fill **Instructions: Fill entry from H37STORE**

> **Type:** String **Length:** 45

> > **X** Don't Know **X** Refuse  $\Box$  Empty

 $\Box$  On Input **X** On Output

**Array:**

**Skip Instructions:** Goto H37LOCST

**Instrument SAS Name:** H37LOC

# **H37LOCST** Field

BSECT20C.BLP\_POPGRP2.H37LOCST

**Description:** Purchase location - State

**Form Pane Label:** State **SAS Name:** H37LOCST **Tag Name:** H37LOCST **Inherited Universe:**

**Universe:** H37PURCH = 2

**Universe Description:**

**Help Screen:** H\_DESTCODE **Question Text:** ? [F1]

**In what state is ^H37STORE\_Fill located?**

Enter the two character state abbreviation

## **Fills:** H37STORE\_Fill **Instructions: Fill entry from H37STORE**

**Type:** String **Length:** 2

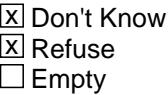

 $\Box$  On Input **X** On Output

**Array:**

**Special Instructions:** Use answer type TState - STRING[2], display width 4

**Skip Instructions:** IF entry is not a valid state abbreviation then goto CK\_H37LOCST

> ELSEIF Ask\_G[09] = 1 then goto PSCATG09 ELSEIF Ask\_G[10] = 1 then goto PSCATG10 ELSEIF Ask\_T[17] = 1 then goto PSCATT17

#### ELSE goto END\_POPGRP2

**Instrument SAS Name:** H37LOCST

## **CK\_H37LOCST** Check BSECT20C.BLP\_POPGRP2.CK\_H37LOCST

**Description:** Not a valid state abbreviation

**Inherited Universe:**

**Universe:** (Entry in H37LOCST is not a valid state abbreviation) AND H37LOCST <> DK AND H37LOCST <> RF

**Universe Description:** State abbreviation entered is not valid

**Text:** • Not a valid state abbreviation

**Check Instructions:**

**Type:** Hard **Skip Instructions:** Go back to H37LOCST

### Field **PSCATG09** BSECT20C.BLP\_POPGRP2.PSCATG09

**Description:** Any expenses for legal services in the last two years

**Form Pane Label:** Legal Services **SAS Name:** PSCATG09 **Tag Name:** PSCATG09 **Inherited Universe:**

**Universe:** Ask\_G[09] = yes

**Universe Description:** Legal services not selected in 19A

**Question Text: ^PSCATG09Intro\_Fill have ^YOU\_ANYONE had any expenses for legal services?**

**Fills:** PSCATG09Intro\_Fill

**Instructions: If PSCATG20 = EMPTYand PSCATR24 = EMPTY and PSCATG19 = EMPTY and PSCATH35 = EMPTY and PSCATH36 = EMPTY and PSCATH37 = EMPTY then fill "Now, please think about the last two years, since the first of ^TwoYearsAgo" ELSE fill "In the last TWO YEARS,"**

**Fills:** TwoYearsAgo

**Instructions: IF CUR\_MONTHNUM = 01 then fill "December YEAR minus 3 years" IF CUR\_MONTHNUM = 02 then fill "January YEAR minus 2 years" IF CUR\_MONTHNUM = 03 then fill "February YEAR minus 2 years" ELSEIF CUR\_MONTHNUM = 04 then fill "March YEAR minus 2 years" ELSEIF CUR\_MONTHNUM = 05 then fill "April YEAR minus 2 years" ELSEIF CUR\_MONTHNUM = 06 then fill "May YEAR minus 2 years" ELSEIF CUR\_MONTHNUM = 07 then fill "June YEAR minus 2 years" ELSEIF CUR\_MONTHNUM = 08 then fill "July YEAR minus 2 years" ELSEIF CUR\_MONTHNUM = 09 then fill "August YEAR minus 2 years" ELSEIF CUR\_MONTHNUM = 10 then fill "September YEAR minus 2 years" ELSEIF CUR\_MONTHNUM = 11 then fill "October YEAR minus 2 years" ELSEIF CUR\_MONTHNUM = 12 then fill "November YEAR minus 2 years"**

**Fills:** YOU\_ANYONE

**Instructions: IF NUMHOUSE = 1 then fill "you" ELSE fill "you or anyone in your household"**

**Type:** Enumerated

## **Length:** 1

#### **Answer List:** TYesNo

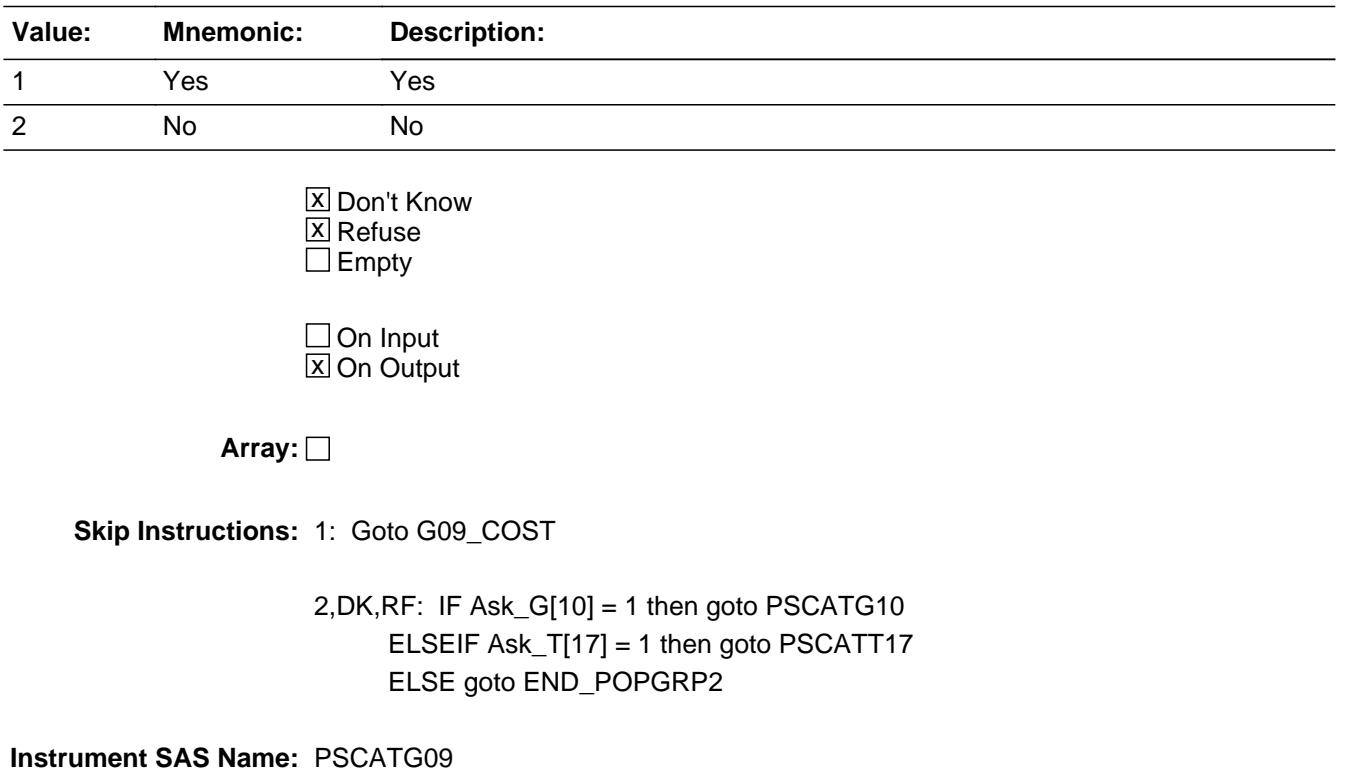

## Field **G09\_COST** BSECT20C.BLP\_POPGRP2.G09\_COST

**Description:** Purchase price

**Form Pane Label:** Cost **SAS Name:** G09\_COST **Tag Name:** G09\_COST **Inherited Universe:**

**Universe:** PSCATG09 = 1

**Universe Description:** HH did have expense for legal services in last two years

**Question Text: In the last TWO YEARS, how much was ^YR\_YRCUS last expense for legal services?**

**Fills:** YR\_YRCUS

## **Instructions: IF NUMHOUSE = 1 then fill "your" ELSE fill "your household's"**

**Type:** Integer **Length:** 7

> **Min:** 1 **Max:** 999999

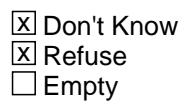

 $\Box$  On Input **X** On Output

**Array:**

**Special Instructions:** Display a \$ and comma in the entry field

**Skip Instructions:** IF ENTRY lt 13 or gt 5000 then goto ERR1\_G09COST

ELSE goto G09STORE

**Instrument SAS Name:** G09\_COST

## **ERR1\_G09COST** Check

BSECT20C.BLP\_POPGRP2.ERR1\_G09COST

#### **Description:** Out of Range Check

#### **Inherited Universe:**

**Universe:** (G09\_COST lt 13 or G09\_COST gt 5000) AND G09\_COST <> DK AND G09\_COST  $\leq$  RF

#### **Universe Description:**

Text:  $\bullet$  THE VALUE ENTERED IS UNUSUALLY HIGH OR LOW

#### PLEASE VERIFY AND IF CORRECT, ENTER ITEM LEVEL NOTE

#### **Check Instructions:**

**Type:** Soft **Skip Instructions:** Suppress: Goto G09STORE

All others, go back to G09\_COST

## Field **G09STORE** BSECT20C.BLP\_POPGRP2.G09STORE

**Description:** Where Purchased

**Form Pane Label:** Business **SAS Name:** G09STORE **Tag Name:** G09STORE **Inherited Universe:**

**Universe:** PSCATG09 = 1

**Universe Description:** HH did have expenses for legal services in last two years

**Question Text: What is the name of the business where ^YOU\_YRCU had this expense?**

Enter store, website, or company name

#### **Fills:** YOU\_YRCU

**Instructions: IF NUMHOUSE = 1 then fill "you" ELSE fill "your household"**

> **Type:** String **Length:** 45

> > **X** Don't Know **X** Refuse  $\square$  Empty

 $\Box$  On Input **X** On Output

#### **Array:**

**Special Instructions:** IF uppercase entry contains ".COM" then set G09PURCH = 1 and "keep" and "Show"

**Skip Instructions:** IF uppercase entry does not contains ".COM" and is not a DK or RF then goto G09PURCH

> ELSEIF Ask\_G[10] = 1 then goto PSCATG10 ELSEIF Ask\_T[17] = 1 then goto PSCATT17 ELSE goto END\_POPGRP2

**Instrument SAS Name:** G09STORE

## Field **G09PURCH** BSECT20C.BLP\_POPGRP2.G09PURCH

**Description:** Purchased Online or in person

**Form Pane Label:** Online **SAS Name:** G09PURCH **Tag Name:** G09PURCH **Inherited Universe:**

> **Universe:** G09STORE = RESPONSE and (Uppercase entry in G09STORE does not contain ".COM")

**Universe Description:** Business name is not DK, RF or .COM

**Question Text: Was this paid for -**

**Type:** Enumerated **Length:** 1

**Answer List:** Tonline

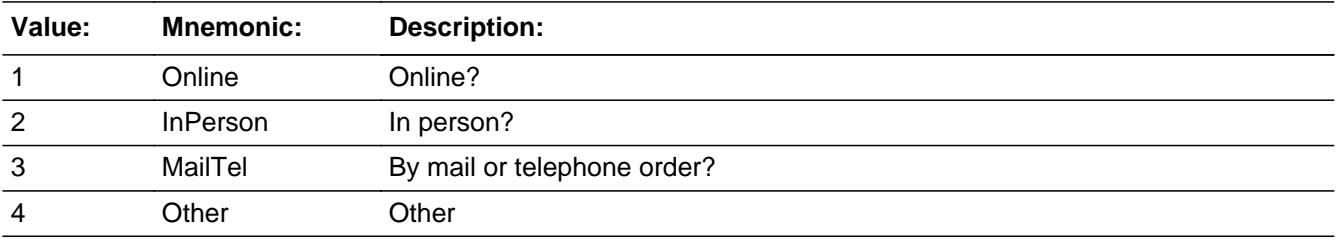

**X** Don't Know **X** Refuse  $\square$  Empty

 $\Box$  On Input **X** On Output

**Array:**

**Special Instructions:** Answer list descriptions for options 1-3 should be bold black

**Skip Instructions:** 1,3,4, DK, RF: IF Ask\_G[10] = 1 then goto PSCATG10 ELSEIF Ask\_T[17] = 1 then goto PSCATT17 ELSE goto END\_POPGRP2

2: Goto G09LOC

**Instrument SAS Name:** G09PURCH

## Field **G09LOC** BSECT20C.BLP\_POPGRP2.G09LOC

**Description:** Purchase location - City

**Form Pane Label:** Location - City **SAS Name:** G09LOC **Tag Name:** G09LOC **Inherited Universe:**

**Universe:** G09PURCH = 2

**Universe Description:** Purchased in person

**Question Text: In what city is ^G09STORE\_Fill located?**

**Fills:** G09STORE\_Fill **Instructions: Fill entry from G09STORE**

> **Type:** String **Length:** 45

> > **X** Don't Know **X** Refuse  $\Box$  Empty

 $\Box$  On Input **X** On Output

**Array:**

**Skip Instructions:** Goto G09LOCST

**Instrument SAS Name:** G09LOC

## **G09LOCST** Field

BSECT20C.BLP\_POPGRP2.G09LOCST

Survey: CEQ 2021 04 Blaise Item-Level Specifications Report Section: BSECT20C.BLP\_POPGRP2 Spider Version 1.7.1

**Description:** Purchase location - State

**Form Pane Label:** State **SAS Name:** G09LOCST **Tag Name:** G09LOCST **Inherited Universe:**

**Universe:** G09PURCH = 2

**Universe Description:**

**Help Screen:** H\_DESTCODE **Question Text:** ? [F1]

**In what state is ^G09STORE\_Fill located?**

Enter the two character state abbreviation

## **Fills:** G09STORE\_Fill **Instructions: Fill entry from G09STORE**

**Type:** String **Length:** 2

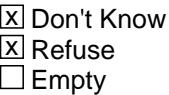

 $\Box$  On Input **X** On Output

**Array:**

**Special Instructions:** Use answer type TState - STRING[2], display width 4

**Skip Instructions:** IF entry is not a valid state abbreviation then goto CK\_G09LOCST

> ELSEIF Ask\_G[10] = 1 then goto PSCATG10 ELSEIF Ask\_T[17] = 1 then goto PSCATT17 ELSE goto END\_POPGRP2

**Instrument SAS Name:** G09LOCST

## **CK\_G09LOCST** Check BSECT20C.BLP\_POPGRP2.CK\_G09LOCST

**Description:** Not a valid state abbreviation

**Inherited Universe:**

**Universe:** (Entry in G09LOCST is not a valid state abbreviation) AND G09LOCST <> DK AND G09LOCST <> RF

**Universe Description:** State abbreviation entered is not valid

**Text:** • Not a valid state abbreviation

**Check Instructions:**

**Type:** Hard **Skip Instructions:** Go back to G09LOCST

### Field **PSCATG10** BSECT20C.BLP\_POPGRP2.PSCATG10

**Description:** Any expenses for funeral services in last two years

**Form Pane Label:** Funeral Services **SAS Name:** PSCATG10 **Tag Name:** PSCATG10 **Inherited Universe:**

**Universe:** Ask\_G[10] = yes

**Universe Description:** Funeral services not selected in 19A

**Question Text: ^PSCATG10Intro\_Fill have ^YOU\_ANYONE had any expenses for funeral services?**

**Fills:** PSCATG10Intro\_Fill

**Instructions: If PSCATG20 = EMPTYand PSCATR24 = EMPTY and PSCATG19 = EMPTY and PSCATH35 = EMPTY and PSCATH36 = EMPTY and PSCATH37 = EMPTY and PSCATG09 = EMPTY then fill "Now, please think about the last two years, since the first of ^TwoYearsAgo" ELSE fill "In the last TWO YEARS,"**

**Fills:** TwoYearsAgo

**Instructions: IF CUR\_MONTHNUM = 01 then fill "December YEAR minus 3 years" IF CUR\_MONTHNUM = 02 then fill "January YEAR minus 2 years" IF CUR\_MONTHNUM = 03 then fill "February YEAR minus 2 years" ELSEIF CUR\_MONTHNUM = 04 then fill "March YEAR minus 2 years" ELSEIF CUR\_MONTHNUM = 05 then fill "April YEAR minus 2 years" ELSEIF CUR\_MONTHNUM = 06 then fill "May YEAR minus 2 years" ELSEIF CUR\_MONTHNUM = 07 then fill "June YEAR minus 2 years" ELSEIF CUR\_MONTHNUM = 08 then fill "July YEAR minus 2 years" ELSEIF CUR\_MONTHNUM = 09 then fill "August YEAR minus 2 years" ELSEIF CUR\_MONTHNUM = 10 then fill "September YEAR minus 2 years" ELSEIF CUR\_MONTHNUM = 11 then fill "October YEAR minus 2 years" ELSEIF CUR\_MONTHNUM = 12 then fill "November YEAR minus 2 years"**

**Fills:** YOU\_ANYONE

**Instructions: IF NUMHOUSE = 1 then fill "you"**

**ELSE fill "you or anyone in your household"**

## **Type:** Enumerated **Length:** 1

#### **Answer List:** TYesNo

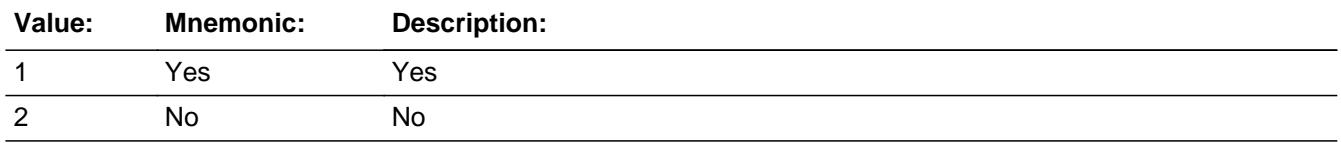

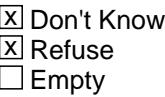

On Input  $\overline{\mathbb{X}}$  On Output

**Array:**

**Skip Instructions:** 1: Goto G10\_COST

2,DK,RF: IF Ask\_T[17] = 1 then goto PSCATT17 ELSE goto END\_POPGRP2

**Instrument SAS Name:** PSCATG10

## Field **G10 COST** BSECT20C.BLP\_POPGRP2.G10\_COST

**Description:** Purchase price

**Form Pane Label:** Cost **SAS Name:** G10\_COST **Tag Name:** G10\_COST **Inherited Universe:**

**Universe:** PSCATG10 = 1

**Universe Description:** HH did have expense for funeral service in last 2 years

**Question Text: In the last TWO YEARS, how much was ^YR\_YRCUS last expense for funeral services?**

**Fills:** YR\_YRCUS

## **Instructions: IF NUMHOUSE = 1 then fill "your" ELSE fill "your household's"**

**Type:** Integer **Length:** 7

> **Min:** 1 **Max:** 999999

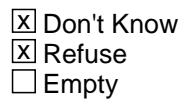

 $\Box$  On Input **X** On Output

**Array:**

**Special Instructions:** Display a \$ and comma in the entry field

**Skip Instructions:** IF ENTRY lt 10 or gt 7000 then goto ERR1\_G10COST

ELSE goto G10STORE

**Instrument SAS Name:** G10\_COST

# **ERR1\_G10COST** Check

BSECT20C.BLP\_POPGRP2.ERR1\_G10COST

#### **Description:** Out of Range Check

#### **Inherited Universe:**

**Universe:** (G10\_COST lt 10 or G10\_COST gt 7000) AND G10\_COST <> DK AND G10\_COST  $\leq$  RF

#### **Universe Description:**

Text:  $\bullet$  THE VALUE ENTERED IS UNUSUALLY HIGH OR LOW

#### PLEASE VERIFY AND IF CORRECT, ENTER ITEM LEVEL NOTE

#### **Check Instructions:**

**Type:** Soft **Skip Instructions:** Suppress: Goto G10STORE

All others, go back to G10\_COST

## Field **G10STORE** BSECT20C.BLP\_POPGRP2.G10STORE

**Description:** Where Purchased

**Form Pane Label:** Business **SAS Name:** G10STORE **Tag Name:** G10STORE **Inherited Universe:**

**Universe:** PSCATG10 = 1

**Universe Description:** HH did have expenses for funeral services in the last two years

**Question Text: What is the name of the business where ^YOU\_YRCU had this expense?**

Enter store, website, or company name

#### **Fills:** YOU\_YRCU

**Instructions: IF NUMHOUSE = 1 then fill "you" ELSE fill "your household"**

> **Type:** String **Length:** 45

> > **X** Don't Know **X** Refuse  $\square$  Empty

 $\Box$  On Input **X** On Output

#### **Array:**

**Special Instructions:** IF uppercase entry contains ".COM" then set G10PURCH = 1 and "keep" and "Show"

**Skip Instructions:** IF uppercase entry does not contains ".COM" and is not a DK or RF then goto G10PURCH

ELSEIF Ask\_T[17] = 1 then goto PSCATT17

ELSE goto END\_POPGRP2

**Instrument SAS Name:** G10STORE

## Field **G10PURCH** BSECT20C.BLP\_POPGRP2.G10PURCH

**Description:** Purchased Online or in person

**Form Pane Label:** Online **SAS Name:** G10PURCH **Tag Name:** G10PURCH **Inherited Universe:**

> **Universe:** G10STORE = RESPONSE and (Uppercase entry in G10STORE does not contain ".COM")

**Universe Description:** Business name is not DK, RF or .COM

**Question Text: Was this paid for -**

**Type:** Enumerated **Length:** 1

**Answer List:** Tonline

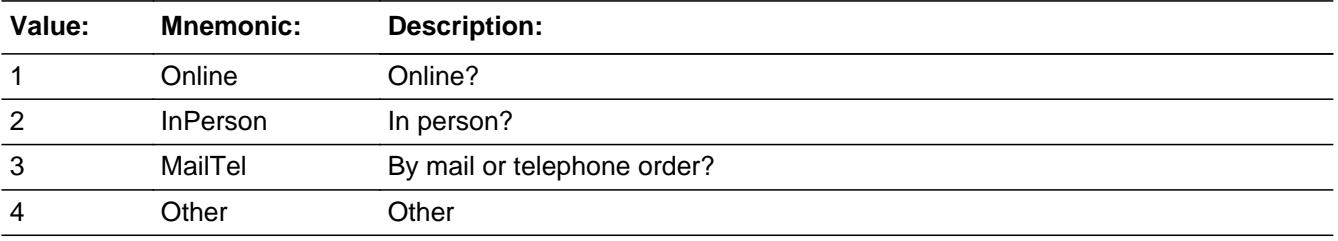

**X** Don't Know **X** Refuse  $\square$  Empty

 $\Box$  On Input **X** On Output

**Array:**

**Special Instructions:** Answer list descriptions for options 1-3 should be bold black

**Skip Instructions:** 1,3,4,DK,RF: IF Ask\_T[17] = 1 then goto PSCATT17 ELSE goto END\_POPGRP2

2: Goto G10LOC

**Instrument SAS Name:** G10PURCH

## Field **G10LOC** BSECT20C.BLP\_POPGRP2.G10LOC

**Description:** Purchase location - City

**Form Pane Label:** Location - City **SAS Name:** G10LOC **Tag Name:** G10LOC **Inherited Universe:**

**Universe:** G10PURCH = 2

**Universe Description:** Purchased in person

**Question Text: In what city is ^G10STORE\_Fill located?**

**Fills:** G10STORE\_Fill **Instructions: Fill entry from G10STORE**

> **Type:** String **Length:** 45

> > **X** Don't Know **X** Refuse  $\Box$  Empty

 $\Box$  On Input **X** On Output

**Array:**

**Skip Instructions:** Goto G10LOCST

**Instrument SAS Name:** G10LOC

# **G10LOCST** Field

BSECT20C.BLP\_POPGRP2.G10LOCST

Survey: CEQ 2021 04 Blaise Item-Level Specifications Report Section: BSECT20C.BLP\_POPGRP2 Spider Version 1.7.1

**Description:** Purchase location - State

**Form Pane Label:** State **SAS Name:** G10LOCST **Tag Name:** G10LOCST **Inherited Universe:**

**Universe:** G10PURCH = 2

**Universe Description:**

**Help Screen:** H\_DESTCODE **Question Text:** ? [F1]

**In what state is ^G10STORE\_Fill located?**

Enter the two character state abbreviation

## **Fills:** G10STORE\_Fill **Instructions: Fill entry from G10STORE**

**Type:** String **Length:** 2

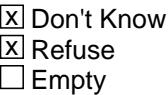

 $\Box$  On Input **X** On Output

**Array:**

**Special Instructions:** Use answer type TState - STRING[2], display width 4

**Skip Instructions:** IF entry is not a valid state abbreviation then goto CK\_G10LOCST

ELSEIF Ask\_T[17] = 1 then goto PSCATT17

ELSE goto END\_POPGRP2

**Instrument SAS Name:** G10LOCST

## **CK\_G10LOCST** Check BSECT20C.BLP\_POPGRP2.CK\_G10LOCST

**Description:** Not a valid state abbreviation

**Inherited Universe:**

**Universe:** (Entry in G10LOCST is not a valid state abbreviation) AND G10LOCST <> DK AND G10LOCST <> RF

**Universe Description:** State abbreviation entered is not valid

**Text:** • Not a valid state abbreviation

**Check Instructions:**

**Type:** Hard **Skip Instructions:** Go back to G10LOCST

## Field **PSCATT17** BSECT20C.BLP\_POPGRP2.PSCATT17

**Description:** Any expenses for ship travel or cruises in the last five years

**Form Pane Label:** Ship Travel **SAS Name:** PSCATT17 **Tag Name:** PSCATT17 **Inherited Universe:**

**Universe:** Ask\_T[17] = yes

**Universe Description:** Ship travel not reported in section 18

**Question Text: Now, please think about the last five years, since the first of ^FiveYearsAgo have ^YOU\_ANYONE had any expenses for ship travel or passenger cruises?** 

**Fills:** FiveYearsAgo

**Instructions: IF CUR\_MONTHNUM = 01 then fill "December YEAR minus 6 years" IF CUR\_MONTHNUM = 02 then fill "January YEAR minus 5 years" IF CUR\_MONTHNUM = 03 then fill "February YEAR minus 5 years" ELSEIF CUR\_MONTHNUM = 04 then fill "March YEAR minus 5 years" ELSEIF CUR\_MONTHNUM = 05 then fill "April YEAR minus 5 years" ELSEIF CUR\_MONTHNUM = 06 then fill "May YEAR minus 5 years" ELSEIF CUR\_MONTHNUM = 07 then fill "June YEAR minus 5 years" ELSEIF CUR\_MONTHNUM = 08 then fill "July YEAR minus 5 years" ELSEIF CUR\_MONTHNUM = 09 then fill "August YEAR minus 5 years" ELSEIF CUR\_MONTHNUM = 10 then fill "September YEAR minus 5 years" ELSEIF CUR\_MONTHNUM = 11 then fill "October YEAR minus 5 years" ELSEIF CUR\_MONTHNUM = 12 then fill "November YEAR minus 5 years"**

**Fills:** YOU\_ANYONE

**Instructions: IF NUMHOUSE = 1 then fill "you" ELSE fill "you or anyone in your household"**

**Type:** Enumerated **Length:** 1

**Answer List:** TYesNo

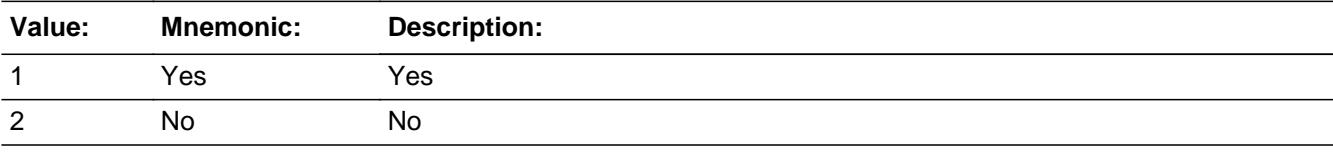

Last Modified: Friday, September 14, 2018 **Page 4067** of 6316

X Don't Know **X** Refuse  $\square$  Empty

On Input 对 On Output

**Array:**

**Skip Instructions:** 1: Goto T17\_COST

2,DK,RF: Goto END\_POPGRP2

**Instrument SAS Name:** PSCATT17
## Field **T17 COST** BSECT20C.BLP\_POPGRP2.T17\_COST

**Description:** Purchase price

**Form Pane Label:** Cost **SAS Name:** T17\_COST **Tag Name:** T17\_COST **Inherited Universe:**

**Universe:** PSCATT17 = 1

**Universe Description:**

**Question Text: In the last FIVE YEARS, how much did ^YOU\_YRCU spend on your last expense for ship travel or passenger cruises?**

**Fills:** YOU\_YRCU

**Instructions: IF NUMHOUSE = 1 then fill "you" ELSE fill "your household"**

> **Type:** Integer **Length:** 7

> > **Min:** 1 **Max:** 999999

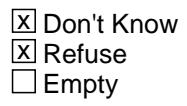

 $\Box$  On Input **X** On Output

**Array:**

**Special Instructions:** Display a \$ and comma in the entry field

**Skip Instructions:** IF ENTRY gt 2800 then goto ERR1\_T17COST

ELSE goto T17STORE

**Instrument SAS Name:** T17\_COST

## **ERR1\_T17COST** Check BSECT20C.BLP\_POPGRP2.ERR1\_T17COST

**Description:** Out of Range Check

**Inherited Universe:**

**Universe:** T17\_COST gt 2800 AND T17\_COST <> DK AND T17\_COST <> RF

**Universe Description:**

Text:  $\bullet$  THE VALUE ENTERED IS UNUSUALLY HIGH OR LOW

PLEASE VERIFY AND IF CORRECT, ENTER ITEM LEVEL NOTE

**Check Instructions:**

**Type:** Soft **Skip Instructions:** Suppress: Goto T17STORE

All others, go back to T17\_COST

## Field **T17STORE** BSECT20C.BLP\_POPGRP2.T17STORE

**Description:** Where Purchased

**Form Pane Label:** Cruise Line **SAS Name:** T17STORE **Tag Name:** T17STORE **Inherited Universe:**

**Universe:** PSCATT17 = 1

**Universe Description:**

**Question Text: What is the name of the cruise line or ship travel company?**

Enter store, website, or company name

**Type:** String **Length:** 45

> **X** Don't Know  $\Sigma$  Refuse  $\square$  Empty

 $\Box$  On Input **X** On Output

**Array:**

**Skip Instructions:** RESPONSE: Goto T17DIR

DK,RF: Goto END\_POPGRP2

**Instrument SAS Name:** T17STORE

## **T17DIR** Field BSECT20C.BLP\_POPGRP2.T17DIR

**Description:** Reservation made directly or through a third party

**Form Pane Label:** Third Party? **SAS Name:** T17DIR **Tag Name:** T17DIR **Inherited Universe:**

**Universe:** T17STORE = RESPONSE

**Universe Description:** DK or RF was not entered in T17STORE

**Question Text: Was the reservation made directly with ^T17STORE\_Fill?**

**Fills:** T17STORE\_Fill **Instructions: Fill entry from T17STORE**

> **Type:** Enumerated **Length:** 1

**Answer List:** TDirectThird

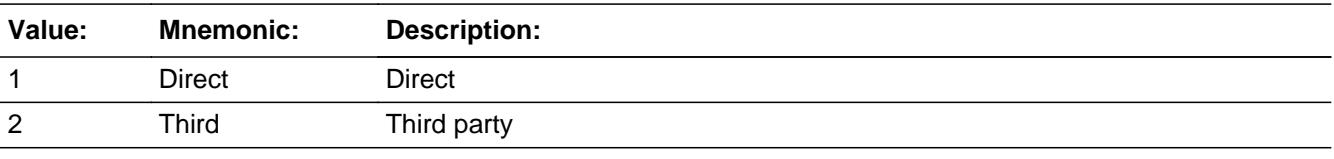

**X** Don't Know **X** Refuse  $\square$  Empty

□ On Input **X** On Output

**Array:**

**Special Instructions:** IF (T17DIR = 1, DK or RF) and uppercase entry in T17STORE contains ".COM" then set T14PURCH = 1 and "keep" and "Show"

**Skip Instructions:** 1,DK,RF: IF uppercase entry in T17STORE contains .COM then goto END\_POPGRP2 ELSE goto T17PURCH

#### 2: Goto T17THRDP

**Instrument SAS Name:** T17DIR

# **T17THRDP** Field

BSECT20C.BLP\_POPGRP2.T17THRDP

**Description:** Third party name

**Form Pane Label:** 3rd Party Name **SAS Name:** T17THRDP **Tag Name:** T17THRDP **Inherited Universe:**

**Universe:** T17DIR = 2

**Universe Description:** Reservations made through a third party

**Question Text: What is the name of the company you used to make the reservation?**

Enter company name

**Type:** String **Length:** 45

> **X** Don't Know **X** Refuse  $\square$  Empty

 $\Box$  On Input  $X$  On Output

**Array:**

**Special Instructions:** IF uppercase entry contains ".COM" then set T17PURCH = 1 and "keep" and "Show"

**Skip Instructions:** IF uppercase entry contains ".COM", DK or RF then goto END\_POPGRP2

ELSE goto T17PURCH

**Instrument SAS Name:** T17THRDP

## Field **T17PURCH** BSECT20C.BLP\_POPGRP2.T17PURCH

**Description:** Purchased Online or in person

**Form Pane Label:** Online **SAS Name:** T17PURCH **Tag Name:** T17PURCH **Inherited Universe:**

> **Universe:** ( (T17DIR = 1,DK or RF) AND T17STORE = RESPONSE and (Uppercase entry in T17STORE does not contain ".COM") ) OR ( T17THRDP = RESPONSE and (Uppercase entry in T17THRDP does not contain ".COM"))

#### **Universe Description:**

**Question Text: Was this reservation made -**

**Type:** Enumerated **Length:** 1

**Answer List:** Tonline

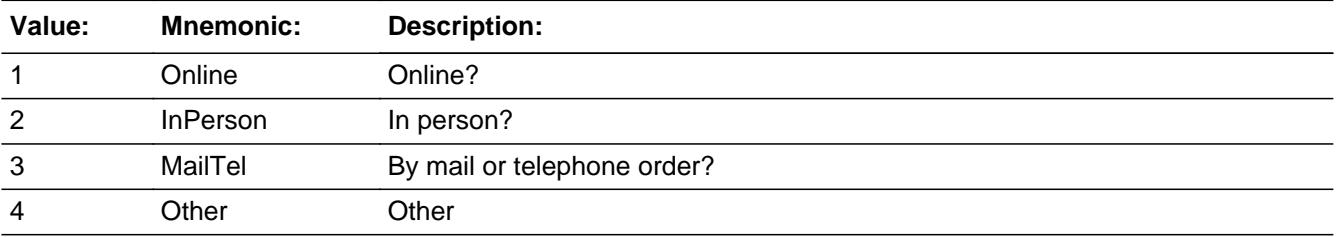

x Don't Know **X** Refuse  $\square$  Empty

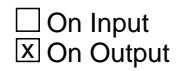

**Array:**

**Special Instructions:** Answer list descriptions for options 1-3 should be bold black

**Skip Instructions:** 1,3,4,DK,RF: Goto END\_POPGRP2

2: Goto T17LOC

**Instrument SAS Name:** T17PURCH

## Field **T17LOC** BSECT20C.BLP\_POPGRP2.T17LOC

**Description:** Purchase location - City

**Form Pane Label:** Location - City **SAS Name:** T17LOC **Tag Name:** T17LOC **Inherited Universe:**

**Universe:** T17PURCH = 2

**Universe Description:** Purchased in person

**Question Text: In what city is ^T17THRDP\_Fill located?**

**Fills:** T17THRDP\_Fill

**Instructions: If T17DIR = 2 then fill entry in T17THRDP ELSE fill entry in T17STORE**

> **Type:** String **Length:** 45

> > x Don't Know **X** Refuse  $\Box$  Empty

 $\Box$  On Input **X** On Output

**Array:**

**Skip Instructions:** Goto T17LOCST

**Instrument SAS Name:** T17LOC

## **T17LOCST** Field BSECT20C.BLP\_POPGRP2.T17LOCST

**Description:** Purchase location - State

**Form Pane Label:** State **SAS Name:** T17LOCST **Tag Name:** T17LOCST **Inherited Universe:**

**Universe:** T17PURCH = 2

**Universe Description:**

**Help Screen:** H\_DESTCODE **Question Text:** ? [F1]

**In what state is ^T17THRDP\_Fill located?**

Enter the two character state abbreviation

**Fills:** T17THRDP\_Fill

### **Instructions: If T17DIR = 2 then fill entry in T17THRDP ELSE fill entry in T17STORE**

**Type:** String **Length:** 2

> **X** Don't Know **X** Refuse  $\square$  Empty

 $\Box$  On Input **X** On Output

**Array:**

**Special Instructions:** Use answer type TState - STRING[2], display width 4

**Skip Instructions:** IF entry is not a valid state abbreviation then goto CK\_T17LOCST

ELSE goto END\_POPGRP2

**Instrument SAS Name:** T17LOCST

## **CK\_T17LOCST** Check BSECT20C.BLP\_POPGRP2.CK\_T17LOCST

**Description:** Not a valid state abbreviation

#### **Inherited Universe:**

**Universe:** (Entry in T17LOCST is not a valid state abbreviation) AND T17LOCST <> DK AND T17LOCST <> RF

**Universe Description:** State abbreviation entered is not valid

**Text:** • Not a valid state abbreviation

**Check Instructions:**

**Type:** Hard **Skip Instructions:** Go back to T17LOCST

## Field **END POPGRP2** BSECT20C.BLP\_POPGRP2.END\_POPGRP2

**Description:** End of Section 20C - Pop Group 2

**Form Pane Label: SAS Name: Tag Name: Inherited Universe:**

**Universe:**

**Universe Description:**

**Question Text:**

**Type:** Classification **Length:** 0

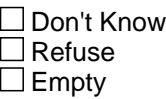

 $\Box$  On Input □ On Output

**Store Instructions:** Set complete flag

```
IF Ask A[21] = no and Ask A[20] = no and Ask G[20] = no and
 Ask_R[24] = no and Ask_G[19] = no and Ask_H[35] = no and
 Ask_H[36] = no and Ask_H[37] = no and Ask_G[09] = no and
 Ask_G[10] = no and Ask_T[17] = no THEN
   Set S20C_Complete = 1
ELSEIF Ask[T[17] = yes THEN:
   IF (PSCATT17 = 2, DK or RF) or
       (T17STORE = DK or RF) or
      ((T17DIR = 1, DK or RF) and
        T17STORE contains .COM) or 
      (T17PURCH = 1,3,4, DK or RF) or
      ((T17DIR = 1, DK, RF) and T17PURCH = 2) or
       (T17DIR = 2 and (T17THRDP contains .COM or is 
          DK or RF) or
      (T17DIR = 2 and T17PURCH = 2 and
```

```
 ELSE set 20C_Compete = 2
     END
ELSEIF Ask G[10] = yes THEN:
   IF (PSCATG10 = 2, DK or RF) or
       (G10STORE contains .COM or is DK or RF) or
      (G10PURCH = 1, 3, 4, DK or RF) or
       (G10LOCST = RESPONSE, DK or RF) then 
        Set S20C_Complete = 1
    ELSE set 20C_Compete = 2
    END
 ELSEIF Ask_G[09] = yes THEN:
    IF (PSCATG09 = 2, DK or RF) or 
       (G09STORE contains .COM or is DK or RF) or
       (G09PURCH = 1, 3, 4, DK or RF) or
       (G09LOCST = RESPONSE, DK or RF) then 
         Set S20C_Complete = 1
     ELSE set 20C_Compete = 2
     END
 ELSEIF Ask_H[37] = yes THEN
   IF (PSCATH37 = 2, DK or RF) or
       (H37STORE contains .COM or is DK or RF) or
       (H37PURCH = 1, 3, 4, DK or RF) or
       (H37LOCST = RESPONSE, DK or RF) then 
        Set S20C_Complete = 1
    ELSE set 20C_Compete = 2
    END
 ELSEIF Ask_H[36] = yes THEN:
   IF (PSCATH36 = 2, DK or RF) or
       (H36STORE contains .COM or is DK or RF) or
       (H36PURCH = 1, 3, 4, DK or RF) or
       (H36LOCST = RESPONSE, DK or RF) then 
       Set S20C_Complete = 1
    ELSE set 20C_Compete = 2
    END
ELSEIF Ask H[35] = yes THEN:
   IF (PSCATH35 = 2, DK or RF) or
       (H35STORE contains .COM or is DK or RF) or
      (H35PURCH = 1, 3, 4, DK or RF) or
       (H35LOCST = RESPONSE, DK or RF) then 
       Set S20C_Complete = 1
    ELSE set 20C_Compete = 2
    END
 ELSEIF Ask_G[19] = yes THEN:
   IF (PSCATG19 = 2, DK or RF) or
       (G19STORE contains .COM or is DK or RF) or
       (G19PURCH = 1, 3, 4, DK or RF) or
       (G19LOCST = RESPONSE, DK or RF) then
```

```
 Set S20C_Complete = 1
    ELSE set 20C_Compete = 2
    END
 ELSEIF Ask_R[24] = yes THEN:
   IF (PSCATR24 = 2, DK or RF) or
       (R24STORE contains .COM or is DK or RF) or
       (R24PURCH = 1, 3, 4, DK or RF) or
       (R24LOCST = RESPONSE, DK or RF) then 
        Set S20C_Complete = 1
    ELSE set 20C_Compete = 2
    END
 ELSEIF Ask_G[20] = yes THEN:
    IF (PSCATG20 = 2, DK or RF) or 
       (G20STORE contains .COM or is DK or RF) or
      (G20PURCH = 1, 3, 4, DK or RF) or
       (G20LOCST = RESPONSE, DK or RF) then 
        Set S20C_Complete = 1
    ELSE set 20C_Compete = 2
    END
 ELSEIF Ask_A[20] = yes THEN: 
   IF (PSCATA20 = 2, DK or RF) or
       (A20STORE contains .COM or is DK or RF) or
      (A20PURCH = 1, 3, 4, DK or RF) or
       (A20LOCST = RESPONSE, DK or RF) then 
        Set S20C_Complete = 1
    ELSE set 20C_Compete = 2
    END
 ELSEIF Ask_A[21] = yes THEN:
   IF (PSCATA21 = 2, DK or RF) or
       (A21STORE contains .COM or is DK or RF) or
      (A21PURCH = 1, 3, 4, DK or RF) or
       (A21LOCST = RESPONSE, DK or RF) then 
        Set S20C_Complete = 1
    ELSE set 20C_Compete = 2
    END
 END
```
**Array:**

**Skip Instructions:** Exit section 20C and goto the next appropriate section

BSECT20C.POP3\_AskFlags

**Description:** Set PopGrp 3 "Ask" flags

**Form Pane Label: SAS Name: Tag Name: Inherited Universe:**

**Universe:**

**Universe Description:**

**Question Text:**

**Type:** Classification **Length:** 0

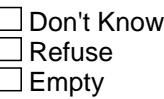

 $\Box$  On Input  $\Box$  On Output

**Store Instructions:** Set question eligibility flags

IF  $(RT10.POPGRP = 3 or 03)$  and SECTCOMP $[6] = 1$  and SECTCOMP[8] = 1 and SECTCOMP[19] = 1 THEN:

IF BSect19.LP19A\_Flag[1] = no then set Ask\_H[26] = yes ENDIF

IF BSect8.LP8A\_Flag[20] = no then set Ask\_H[25] = yes ENDIF

 IF BSEC6PT.06.LP6A\_Flag[4] = no then set Ask\_H[17] = yes ENDIF

```
 IF BSEC6PT.LP6A_Flag[1] = no and 
  BSEC6PT.LP6A_Flag[2] = no then set Ask_H[19] = yes
 ENDIF
```
IF BSEC6PT.LP6A\_Flag[8] = no then set Ask\_H[18] = yes

ENDIF

```
IF BSEC6PT.LP6B_Flag[3] = no then set Ask_H[20] = yes ENDIF
  IF BSEC6PT.LP6B_Flag[1] = no and 
    BSEC6PT.LP6B_Flag[2] = no then set Ask_H[21] = yes
   ENDIF
   IF BSEC6PT.LP6B_Flag[4] = no and 
    BSEC6PT.LP6B_Flag[19] = no and 
    BSEC6PT.LP6B_Flag[20] = no then set Ask_H[22] = yes
  ENDIF
   IF BSect8.LP8A_Flag[15] = no and 
    BSect8.LP8A_Flag[16] = no then set Ask_H[23] = yes
   ENDIF
   IF BSect8.LP8A_Flag[19] = no and 
    BSect8.LP8A_Flag[21] = no then set Ask_H[24] = yes
   ENDIF
ENDIF
```
**Array:**

## **BLP\_POPGRP3** Block BSECT20C.BLP\_POPGRP3

**Description:**

**Tab Name: Fly Over Name: Universe Type:** If

**Inherited Universe:**

**Universe:** (RT10.POPGRP = 3 or 03) and SECTCOMP[6] = 1 and SECTCOMP[8] = 1 and SECTCOMP[19] = 1

**Universe Description:**

**Array:**

**Block Instructions:**

## Field **PGRP3\_INTRO** BSECT20C.BLP\_POPGRP3.PGRP3\_INTRO

**Description:** Introduction

**Form Pane Label:** Intro **SAS Name: Tag Name:** PGRP3\_INTRO **Inherited Universe:**

> **Universe:** Ask\_H[26] = yes OR Ask\_H[25] = yes OR Ask\_H[17] = yes OR Ask  $H[19]$  = yes OR Ask  $H[18]$  = yes OR Ask  $H[20]$  = yes OR Ask\_H[21] = yes OR Ask\_H[22] = yes OR Ask\_H[23] = yes OR Ask  $H[24] = yes$

#### **Universe Description:**

**Question Text: The next few questions are about expenses made by ^YOU\_ANYONE during the last 12 months, that is, as far back as ^TwelveMonthsAgo. We have used the responses that you've already given us to shorten this part of the interview, so I'll only be asking you about expenses that you told me that you did not have in the last three months.**

#### **Fills:** YOU\_ANYONE

**Instructions: IF NUMHOUSE = 1 then fill "you" ELSE fill "you or anyone in your household"**

**Fills:** TwelveMonthsAgo

**Instructions: IF CUR\_MONTHNUM = 01 then fill "December YEAR minus 2 years" IF CUR\_MONTHNUM = 02 then fill "January YEAR minus 1 year" IF CUR\_MONTHNUM = 03 then fill "February YEAR minus 1 year" ELSEIF CUR\_MONTHNUM = 04 then fill "March YEAR minus 1 year" ELSEIF CUR\_MONTHNUM = 05 then fill "April YEAR minus 1 year" ELSEIF CUR\_MONTHNUM = 06 then fill "May YEAR minus 1 year" ELSEIF CUR\_MONTHNUM = 07 then fill "June YEAR minus 1 year" ELSEIF CUR\_MONTHNUM = 08 then fill "July YEAR minus 1 year" ELSEIF CUR\_MONTHNUM = 09 then fill "August YEAR minus 1 year" ELSEIF CUR\_MONTHNUM = 10 then fill "September YEAR minus 1 year" ELSEIF CUR\_MONTHNUM = 11 then fill "October YEAR minus 1 year" ELSEIF CUR\_MONTHNUM = 12 then fill "November YEAR minus 1 year"**

**Type:** Enumerated **Length:** 1

#### **Answer List:** TContinue

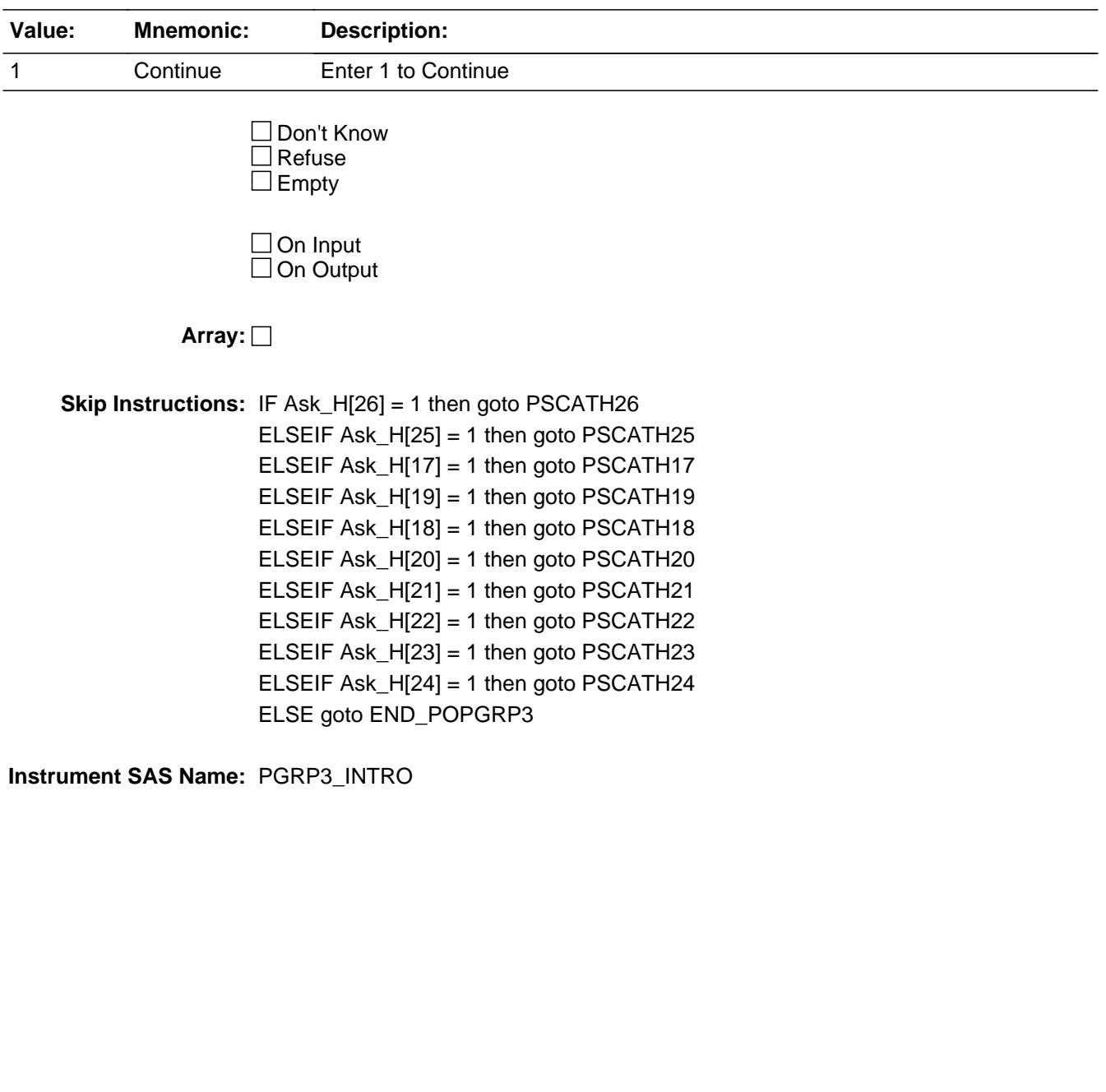

## Field **PSCATH26** BSECT20C.BLP\_POPGRP3.PSCATH26

**Description:** Purchased any indoor plants or fresh cut flowers in last 6 months

**Form Pane Label:** Fresh Flowers **SAS Name:** PSCATH26 **Tag Name:** PSCATH26 **Inherited Universe:**

**Universe:** Ask\_H[26] = yes

**Universe Description:** Fresh flowers or potted plants was not selected in 19A  $(Item = 1)$ 

**Question Text: Now, please think about the last six months, since the first of ^SixMonthsAgo have ^YOU\_ANYONE purchased any indoor plants or fresh cut flowers?**

**Fills:** SixMonthsAgo

**Instructions: IF CUR\_MONTHNUM = 01 then fill "July YEAR minus 1 year" ELSEIF CUR\_MONTHNUM = 02 then fill "August YEAR minus 1 year" ELSEIF CUR\_MONTHNUM = 03 then fill "September YEAR minus 1 year" ELSEIF CUR\_MONTHNUM = 04 then fill "October YEAR minus 1 year" ELSEIF CUR\_MONTHNUM = 05 then fill "November YEAR minus 1 year" ELSEIF CUR\_MONTHNUM = 06 then fill "December YEAR minus 1 year" ELSEIF CUR\_MONTHNUM = 07 then fill "January YEAR" ELSEIF CUR\_MONTHNUM = 08 then fill "February YEAR" ELSEIF CUR\_MONTHNUM = 09 then fill "March YEAR" ELSEIF CUR\_MONTHNUM = 10 then fill "April YEAR" ELSEIF CUR\_MONTHNUM = 11 then fill "May YEAR" ELSEIF CUR\_MONTHNUM = 12 then fill "June YEAR"**

**Fills:** YOU\_ANYONE

**Instructions: IF NUMHOUSE = 1 then fill "you" ELSE fill "you or anyone in your household"**

**Type:** Enumerated **Length:** 1

**Answer List:** TYesNo

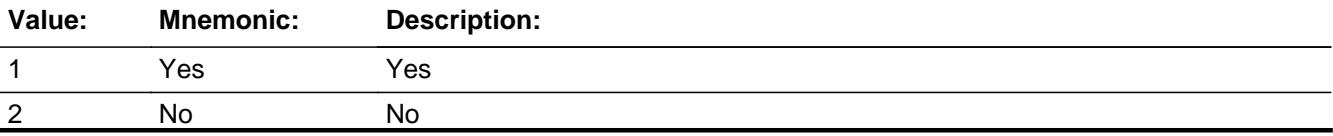

x Don't Know  $X$  Refuse  $\square$  Empty

 $\Box$  On Input **X** On Output

**Array:**

**Skip Instructions:** 1: Goto H26\_COST

2,DK,RF: IF Ask\_H[25] = 1 then goto PSCATH25 ELSEIF Ask\_H[17] = 1 then goto PSCATH17 ELSEIF Ask\_H[19] = 1 then goto PSCATH19 ELSEIF Ask\_H[18] = 1 then goto PSCATH18 ELSEIF Ask\_H[20] = 1 then goto PSCATH20 ELSEIF Ask\_H[21] = 1 then goto PSCATH21 ELSEIF Ask\_H[22] = 1 then goto PSCATH22 ELSEIF Ask\_H[23] = 1 then goto PSCATH23 ELSEIF Ask\_H[24] = 1 then goto PSCATH24 ELSE goto END\_POPGRP3

**Instrument SAS Name:** PSCATH26

## Field **H26 COST** BSECT20C.BLP\_POPGRP3.H26\_COST

**Description:** Purchase price

**Form Pane Label:** Cost **SAS Name:** H26\_COST **Tag Name:** H26\_COST **Inherited Universe:**

**Universe:** PSCATH26 = 1

**Universe Description:** HH did purchase indoor plants or fresh cut flowers in the last 6 months

**Question Text: In the last SIX MONTHS, how much did ^YOU\_YRCU spend on your last purchase of indoor plants or fresh cut flowers?**

**Fills:** YOU\_YRCU

**Instructions: IF NUMHOUSE = 1 then fill "you" ELSE fill "your household"**

> **Type:** Integer **Length:** 7

> > **Min:** 1 **Max:** 999999

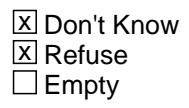

 $\Box$  On Input **X** On Output

**Array:**

**Special Instructions:** Display a \$ and comma in the entry field

**Skip Instructions:** IF ENTRY lt 5 or gt 300 then goto ERR1\_H26COST

ELSE goto H26STORE

**Instrument SAS Name:** H26\_COST

## **ERR1\_H26COST** Check

BSECT20C.BLP\_POPGRP3.ERR1\_H26COST

#### **Description:** Out of Range Check

#### **Inherited Universe:**

**Universe:** (H26\_COST lt 5 or H26\_COST gt 300) AND H26\_COST <> DK AND H26\_COST <> RF

#### **Universe Description:**

**Text:** THE VALUE ENTERED IS UNUSUALLY HIGH OR LOW

PLEASE VERIFY AND IF CORRECT, ENTER ITEM LEVEL NOTE

#### **Check Instructions:**

**Type:** Soft **Skip Instructions:** Suppress: Goto H26STORE

All others, go back to H26\_COST

## Field **H26STORE** BSECT20C.BLP\_POPGRP3.H26STORE

**Description:** Where Purchased

**Form Pane Label:** Business **SAS Name:** H26STORE **Tag Name:** H26STORE **Inherited Universe:**

**Universe:** PSCATH26 = 1

**Universe Description:** HH did purchase indoor plants or fresh cut flowers in the last 6 months

**Question Text: What is the name of the business where this was last purchased?**

Enter store, website, or company name

**Type:** String **Length:** 45

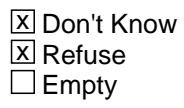

 $\Box$  On Input **X** On Output

**Array:**

**Special Instructions:** IF uppercase entry contains ".COM" then set H26PURCH = 1 and "keep" and "Show"

**Skip Instructions:** IF Uppercase Entry does not contains ".COM" and is not a DK or RF then goto H26PURCH

> ELSEIF Ask\_H[25] = 1 then goto PSCATH25 ELSEIF Ask\_H[17] = 1 then goto PSCATH17 ELSEIF Ask\_H[19] = 1 then goto PSCATH19 ELSEIF Ask\_H[18] = 1 then goto PSCATH18 ELSEIF Ask\_H[20] = 1 then goto PSCATH20 ELSEIF Ask\_H[21] = 1 then goto PSCATH21 ELSEIF Ask\_H[22] = 1 then goto PSCATH22 ELSEIF Ask\_H[23] = 1 then goto PSCATH23 ELSEIF Ask\_H[24] = 1 then goto PSCATH24

#### ELSE goto END\_POPGRP3

**Instrument SAS Name:** H26STORE

## Field **H26PURCH** BSECT20C.BLP\_POPGRP3.H26PURCH

**Description:** Purchased Online or in person

**Form Pane Label:** Online **SAS Name:** H26PURCH **Tag Name:** H26PURCH **Inherited Universe:**

> **Universe:** H26STORE = RESPONSE and (Uppercase entry in H26STORE does not contain ".COM")

**Universe Description:** Business name is not DK, RF or .COM

**Question Text: Was this paid for -**

**Type:** Enumerated **Length:** 1

**Answer List:** Tonline

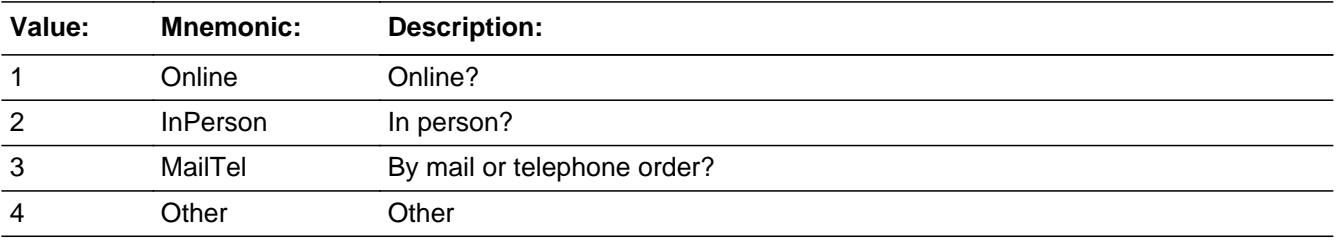

**X** Don't Know **X** Refuse  $\square$  Empty

 $\Box$  On Input **X** On Output

**Array:**

**Special Instructions:** Answer list descriptions for options 1-3 should be bold black

**Skip Instructions:** 1,3,4,DK,RF: IF Ask\_H[25] = 1 then goto PSCATH25 ELSEIF Ask\_H[17] = 1 then goto PSCATH17 ELSEIF Ask\_H[19] = 1 then goto PSCATH19 ELSEIF Ask\_H[18] = 1 then goto PSCATH18 ELSEIF Ask\_H[20] = 1 then goto PSCATH20

 ELSEIF Ask\_H[21] = 1 then goto PSCATH21 ELSEIF Ask\_H[22] = 1 then goto PSCATH22 ELSEIF Ask\_H[23] = 1 then goto PSCATH23 ELSEIF Ask\_H[24] = 1 then goto PSCATH24 ELSE goto END\_POPGRP3

2: Goto H26LOC

**Instrument SAS Name:** H26PURCH

## Field **H26LOC** BSECT20C.BLP\_POPGRP3.H26LOC

**Description:** Purchase location - City

**Form Pane Label:** Location - City **SAS Name:** H26LOC **Tag Name:** H26LOC **Inherited Universe:**

**Universe:** H26PURCH = 2

**Universe Description:** Paid for in person

**Question Text: In what city is ^H26STORE\_Fill located?**

**Fills:** H26STORE\_Fill **Instructions: Fill entry in H26STORE**

> **Type:** String **Length:** 45

> > **X** Don't Know **X** Refuse  $\Box$  Empty

 $\Box$  On Input **X** On Output

**Array:**

**Skip Instructions:** Goto H26LOCST

**Instrument SAS Name:** H26LOC

BSECT20C.BLP\_POPGRP3.H26LOCST

**Description:** Purchase location - State

**Form Pane Label:** State **SAS Name:** H26LOCST **Tag Name:** H26LOCST **Inherited Universe:**

**Universe:** H26PURCH = 2

**Universe Description:** Paid for in person

**Help Screen:** H\_DESTCODE **Question Text:** ? [F1]

**In what state is ^H26STORE\_Fill located?**

Enter the two character state abbreviation

**Fills:** H26STORE\_Fill

#### **Instructions: Fill entry in H26STORE**

**Type:** String **Length:** 2

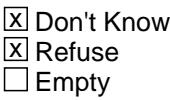

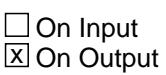

**Array:**

**Special Instructions:** Use answer type TState - STRING[2], display width 4

**Skip Instructions:** IF entry is not a valid state abbreviation then goto CK\_H26LOCST

> ELSEIF Ask\_H[25] = 1 then goto PSCATH25 ELSEIF Ask\_H[17] = 1 then goto PSCATH17 ELSEIF Ask\_H[19] = 1 then goto PSCATH19 ELSEIF Ask\_H[18] = 1 then goto PSCATH18

ELSEIF Ask\_H[20] = 1 then goto PSCATH20 ELSEIF Ask\_H[21] = 1 then goto PSCATH21 ELSEIF Ask\_H[22] = 1 then goto PSCATH22 ELSEIF Ask\_H[23] = 1 then goto PSCATH23 ELSEIF Ask\_H[24] = 1 then goto PSCATH24 ELSE goto END\_POPGRP3

**Instrument SAS Name:** H26LOCST

## **CK\_H26LOCST** Check BSECT20C.BLP\_POPGRP3.CK\_H26LOCST

**Description:** Not a valid state abbreviation

**Inherited Universe:**

**Universe:** (Entry in H26LOCST is not a valid state abbreviation) AND H26LOCST <> DK AND H26LOCST <> RF

**Universe Description:** State abbreviation entered is not valid

**Text:** • Not a valid state abbreviation

**Check Instructions:**

**Type:** Hard **Skip Instructions:** Go back to H26LOCST

## Field **PSCATH25** BSECT20C.BLP\_POPGRP3.PSCATH25

**Description:** Purchased any non-electric kitchen utensils, cookingware, or bakeware in last 6 months

**Form Pane Label:** Cookware **SAS Name:** PSCATH25 **Tag Name:** PSCATH25 **Inherited Universe:**

**Universe:** Ask\_H[25] = yes

**Universe Description:** Non-electric cookware was not selected in 8A (Item = 20)

**Question Text: ^PSCATH25Intro\_Fill have ^YOU\_ANYONE purchased any non-electric kitchen utensils, cookingware, or bakeware?**

**Fills:** PSCATH25Intro\_Fill

**Instructions: If PSCATH26 = EMPTY then fill "Now, please think about the last six months, since the first of ^SixMonthsAgo" ELSE fill "In the last SIX MONTHS,"**

**Fills:** SixMonthsAgo

**Instructions: IF CUR\_MONTHNUM = 01 then fill "July YEAR minus 1 year" ELSEIF CUR\_MONTHNUM = 02 then fill "August YEAR minus 1 year" ELSEIF CUR\_MONTHNUM = 03 then fill "September YEAR minus 1 year" ELSEIF CUR\_MONTHNUM = 04 then fill "October YEAR minus 1 year" ELSEIF CUR\_MONTHNUM = 05 then fill "November YEAR minus 1 year" ELSEIF CUR\_MONTHNUM = 06 then fill "December YEAR minus 1 year" ELSEIF CUR\_MONTHNUM = 07 then fill "January YEAR" ELSEIF CUR\_MONTHNUM = 08 then fill "February YEAR" ELSEIF CUR\_MONTHNUM = 09 then fill "March YEAR" ELSEIF CUR\_MONTHNUM = 10 then fill "April YEAR" ELSEIF CUR\_MONTHNUM = 11 then fill "May YEAR" ELSEIF CUR\_MONTHNUM = 12 then fill "June YEAR"**

**Fills:** YOU\_ANYONE

**Instructions: IF NUMHOUSE = 1 then fill "you" ELSE fill "you or anyone in your household"**

**Type:** Enumerated **Length:** 1

#### **Answer List:** TYesNo

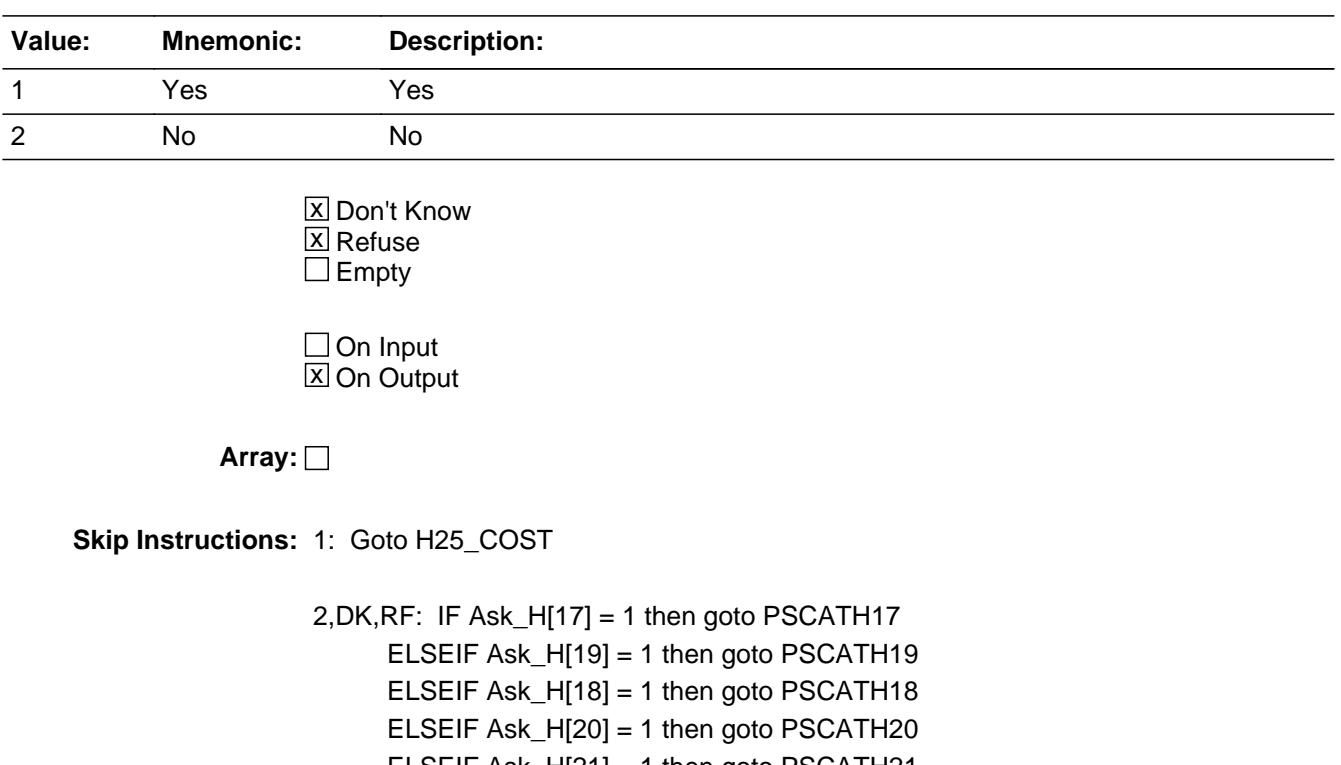

 ELSEIF Ask\_H[21] = 1 then goto PSCATH21 ELSEIF Ask\_H[22] = 1 then goto PSCATH22

 ELSEIF Ask\_H[23] = 1 then goto PSCATH23 ELSEIF Ask\_H[24] = 1 then goto PSCATH24

ELSE goto END\_POPGRP3

**Instrument SAS Name:** PSCATH25

## Field **H25\_COST** BSECT20C.BLP\_POPGRP3.H25\_COST

**Description:** Purchase price

**Form Pane Label:** Cost **SAS Name:** H25\_COST **Tag Name:** H25\_COST **Inherited Universe:**

**Universe:** PSCATH25 = 1

**Universe Description:** HH did purchase non-electric cookware in the last 6 months

**Question Text: In the last SIX MONTHS, how much did ^YOU\_YRCU spend on your last purchase of non-electric kitchen utensils, cookingware, or bakeware?**

**Fills:** YOU\_YRCU

## **Instructions: IF NUMHOUSE = 1 then fill "you" ELSE fill "your household"**

**Type:** Integer **Length:** 7

> **Min:** 1 **Max:** 999999

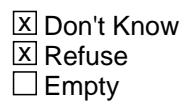

 $\Box$  On Input **X** On Output

**Array:**

**Special Instructions:** Display a \$ and comma in the entry field

**Skip Instructions:** IF ENTRY lt 5 or gt 300 then goto ERR1\_H25COST

ELSE goto H25STORE

**Instrument SAS Name:** H25\_COST

## **ERR1\_H25COST** Check

BSECT20C.BLP\_POPGRP3.ERR1\_H25COST

#### **Description:** Out of Range Check

#### **Inherited Universe:**

**Universe:** (H25\_COST lt 5 or H25\_COST gt 300) AND H25\_COST <> DK AND H25\_COST <> RF

#### **Universe Description:**

**Text:** THE VALUE ENTERED IS UNUSUALLY HIGH OR LOW

PLEASE VERIFY AND IF CORRECT, ENTER ITEM LEVEL NOTE

#### **Check Instructions:**

**Type:** Soft **Skip Instructions:** Suppress: Goto H25STORE

All others, go back to H25\_COST
# Field **H25STORE** BSECT20C.BLP\_POPGRP3.H25STORE

**Description:** Where Purchased

**Form Pane Label:** Business **SAS Name:** H25STORE **Tag Name:** H25STORE **Inherited Universe:**

**Universe:** PSCATH25 = 1

**Universe Description:**

**Question Text: What is the name of the business where this was last purchased?**

Enter store, website, or company name

**Type:** String **Length:** 45

> **X** Don't Know **X** Refuse  $\square$  Empty

 $\Box$  On Input **X** On Output

**Array:**

**Special Instructions:** IF uppercase entry contains ".COM" then set H25PURCH = 1 and "keep" and "Show"

**Skip Instructions:** IF Uppercase Entry does not contains ".COM" and is not a DK or RF then goto H25PURCH

> ELSEIF Ask\_H[17] = 1 then goto PSCATH17 ELSEIF Ask\_H[19] = 1 then goto PSCATH19 ELSEIF Ask\_H[18] = 1 then goto PSCATH18 ELSEIF Ask\_H[20] = 1 then goto PSCATH20 ELSEIF Ask\_H[21] = 1 then goto PSCATH21 ELSEIF Ask\_H[22] = 1 then goto PSCATH22 ELSEIF Ask\_H[23] = 1 then goto PSCATH23 ELSEIF Ask\_H[24] = 1 then goto PSCATH24 ELSE goto END\_POPGRP3

**Instrument SAS Name:** H25STORE

## Field **H25PURCH** BSECT20C.BLP\_POPGRP3.H25PURCH

**Description:** Purchased Online or in person

**Form Pane Label:** Online **SAS Name:** H25PURCH **Tag Name:** H25PURCH **Inherited Universe:**

> **Universe:** H25STORE = RESPONSE and (Uppercase entry in H25STORE does not contain ".COM")

**Universe Description:** Business name is not DK, RF or .COM

**Question Text: Was this paid for -**

**Type:** Enumerated **Length:** 1

**Answer List:** Tonline

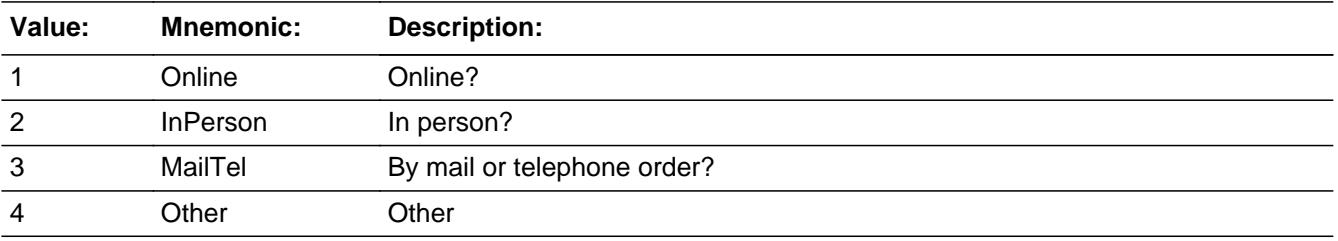

**X** Don't Know **X** Refuse  $\square$  Empty

 $\Box$  On Input **X** On Output

**Array:**

**Special Instructions:** Answer list descriptions for options 1-3 should be bold black

**Skip Instructions:** 1,3,4, DK, RF: IF Ask\_H[17] = 1 then goto PSCATH17 ELSEIF Ask\_H[19] = 1 then goto PSCATH19 ELSEIF Ask\_H[18] = 1 then goto PSCATH18 ELSEIF Ask\_H[20] = 1 then goto PSCATH20 ELSEIF Ask\_H[21] = 1 then goto PSCATH21

 ELSEIF Ask\_H[22] = 1 then goto PSCATH22 ELSEIF Ask\_H[23] = 1 then goto PSCATH23 ELSEIF Ask\_H[24] = 1 then goto PSCATH24 ELSE goto END\_POPGRP3

2: Goto H25LOC

**Instrument SAS Name:** H25PURCH

# Field **H25LOC** BSECT20C.BLP\_POPGRP3.H25LOC

**Description:** Purchase location - City

**Form Pane Label:** Location - City **SAS Name:** H25LOC **Tag Name:** H25LOC **Inherited Universe:**

**Universe:** H25PURCH = 2

**Universe Description:** Paid for in person

**Question Text: In what city is ^H25STORE\_Fill located?**

**Fills:** H25STORE\_Fill **Instructions: Fill entry in H25STORE**

> **Type:** String **Length:** 45

> > **X** Don't Know **X** Refuse  $\Box$  Empty

 $\Box$  On Input **X** On Output

**Array:**

**Skip Instructions:** Goto H25LOCST

**Instrument SAS Name:** H25LOC

BSECT20C.BLP\_POPGRP3.H25LOCST

**Description:** Purchase location - State

**Form Pane Label:** State **SAS Name:** H25LOCST **Tag Name:** H25LOCST **Inherited Universe:**

**Universe:** H25PURCH = 2

**Universe Description:** Paid for in person

**Help Screen:** H\_DESTCODE **Question Text:** ? [F1]

**In what state is ^H25STORE\_Fill located?**

Enter the two character state abbreviation

**Fills:** H25STORE\_Fill

#### **Instructions: Fill entry in H25STORE**

**Type:** String **Length:** 2

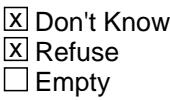

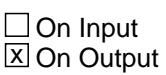

**Array:**

**Special Instructions:** Use answer type TState - STRING[2], display width 4

**Skip Instructions:** IF entry is not a valid state abbreviation then goto CK\_H25LOCST

> ELSEIF Ask\_H[17] = 1 then goto PSCATH17 ELSEIF Ask\_H[19] = 1 then goto PSCATH19 ELSEIF Ask\_H[18] = 1 then goto PSCATH18 ELSEIF Ask\_H[20] = 1 then goto PSCATH20

ELSEIF Ask\_H[21] = 1 then goto PSCATH21 ELSEIF Ask\_H[22] = 1 then goto PSCATH22 ELSEIF Ask\_H[23] = 1 then goto PSCATH23 ELSEIF Ask\_H[24] = 1 then goto PSCATH24 ELSE goto END\_POPGRP3

**Instrument SAS Name:** H25LOCST

# **CK\_H25LOCST** Check BSECT20C.BLP\_POPGRP3.CK\_H25LOCST

**Description:** Not a valid state abbreviation

**Inherited Universe:**

**Universe:** (Entry in H25LOCST is not a valid state abbreviation) AND H25LOCST <> DK AND H25LOCST <> RF

**Universe Description:** State abbreviation entered is not valid

**Text:** • Not a valid state abbreviation

**Check Instructions:**

**Type:** Hard **Skip Instructions:** Go back to H25LOCST

### Field **PSCATH17** BSECT20C.BLP\_POPGRP3.PSCATH17

**Description:** Purchased any refrigerators or home freezers in the last 12 months

**Form Pane Label:** Refrigerators **SAS Name:** PSCATH17 **Tag Name:** PSCATH17 **Inherited Universe:**

**Universe:** Ask\_H[17] = yes

**Universe Description:** Refrigerators or home freezers was not reported in section 6A  $(Item = 4)$ 

**Question Text: Now, please think about the last 12 months, since the first of ^TwelveMonthsAgo have ^YOU\_ANYONE purchased any refrigerators or home freezers?**

**Fills:** TwelveMonthsAgo

**Instructions: IF CUR\_MONTHNUM = 01 then fill "December YEAR minus 2 years" IF CUR\_MONTHNUM = 02 then fill "January YEAR minus 1 year" IF CUR\_MONTHNUM = 03 then fill "February YEAR minus 1 year" ELSEIF CUR\_MONTHNUM = 04 then fill "March YEAR minus 1 year" ELSEIF CUR\_MONTHNUM = 05 then fill "April YEAR minus 1 year" ELSEIF CUR\_MONTHNUM = 06 then fill "May YEAR minus 1 year" ELSEIF CUR\_MONTHNUM = 07 then fill "June YEAR minus 1 year" ELSEIF CUR\_MONTHNUM = 08 then fill "July YEAR minus 1 year" ELSEIF CUR\_MONTHNUM = 09 then fill "August YEAR minus 1 year" ELSEIF CUR\_MONTHNUM = 10 then fill "September YEAR minus 1 year" ELSEIF CUR\_MONTHNUM = 11 then fill "October YEAR minus 1 year" ELSEIF CUR\_MONTHNUM = 12 then fill "November YEAR minus 1 year"**

**Fills:** YOU\_ANYONE

**Instructions: IF NUMHOUSE = 1 then fill "you" ELSE fill "you or anyone in your household"**

**Type:** Enumerated **Length:** 1

**Answer List:** TYesNo

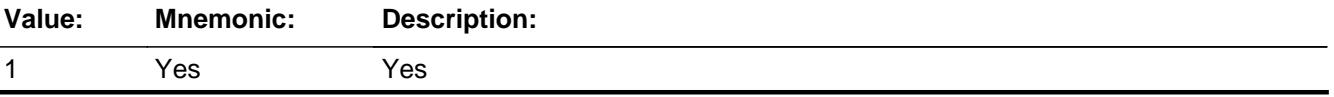

Survey: CEQ 2021 04 Blaise Item-Level Specifications Report Section: BSECT20C.BLP\_POPGRP3 Spider Version 1.7.1

2 No No

**X** Don't Know  $\Sigma$  Refuse  $\square$  Empty

 $\Box$  On Input **X** On Output

**Array:**

**Skip Instructions:** 1: Goto H17\_COST

2,DK,RF: IF Ask\_H[19] = 1 then goto PSCATH19 ELSEIF Ask\_H[18] = 1 then goto PSCATH18 ELSEIF Ask\_H[20] = 1 then goto PSCATH20 ELSEIF Ask\_H[21] = 1 then goto PSCATH21 ELSEIF Ask\_H[22] = 1 then goto PSCATH22 ELSEIF Ask\_H[23] = 1 then goto PSCATH23 ELSEIF Ask\_H[24] = 1 then goto PSCATH24 ELSE goto END\_POPGRP3

**Instrument SAS Name:** PSCATH17

# Field **H17 COST** BSECT20C.BLP\_POPGRP3.H17\_COST

**Description:** Purchase price

**Form Pane Label:** Cost **SAS Name:** H17\_COST **Tag Name:** H17\_COST **Inherited Universe:**

**Universe:** PSCATH17 = 1

**Universe Description:** HH did purchase refrigerators or home freezers in the last 12 months

**Question Text: In the last 12 MONTHS, how much did ^YOU\_YRCU spend on your last purchase of refrigerators or home freezers?**

**Fills:** YOU\_YRCU **Instructions: IF NUMHOUSE = 1 then fill "you"**

**ELSE fill "your household"**

**Type:** Integer **Length:** 7

> **Min:** 1 **Max:** 999999

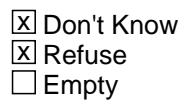

 $\Box$  On Input **X** On Output

**Array:**

**Special Instructions:** Display a \$ and comma in the entry field

**Skip Instructions:** IF ENTRY lt 40 or gt 1825 then goto ERR1\_H17COST

ELSE goto H17STORE

**Instrument SAS Name:** H17\_COST

# **ERR1\_H17COST** Check

BSECT20C.BLP\_POPGRP3.ERR1\_H17COST

#### **Description:** Out of Range Check

#### **Inherited Universe:**

**Universe:** (H17\_COST lt 40 or H17\_COST gt 1825) AND H17\_COST <> DK AND H17\_COST  $\leq$  RF

#### **Universe Description:**

**Text:** THE VALUE ENTERED IS UNUSUALLY HIGH OR LOW

PLEASE VERIFY AND IF CORRECT, ENTER ITEM LEVEL NOTE

#### **Check Instructions:**

**Type:** Soft **Skip Instructions:** Suppress: Goto H17STORE

All others, go back to H17\_COST

# Field **H17STORE** BSECT20C.BLP\_POPGRP3.H17STORE

**Description:** Where Purchased

**Form Pane Label:** Business **SAS Name:** H17STORE **Tag Name:** H17STORE **Inherited Universe:**

**Universe:** PSCATH17 = 1

**Universe Description:** HH did purchase refrigerators or home freezers in the last 12 months

**Question Text: What is the name of the business where this was last purchased?**

Enter store, website, or company name

**Type:** String **Length:** 45

> **X** Don't Know **X** Refuse  $\square$  Empty

 $\Box$  On Input **X** On Output

**Array:**

**Special Instructions:** IF uppercase entry contains ".COM" then set H17PURCH = 1 and "keep" and "Show"

**Skip Instructions:** IF Uppercase Entry does not contains ".COM" and is not a DK or RF then goto H17PURCH

> ELSEIF Ask\_H[19] = 1 then goto PSCATH19 ELSEIF Ask\_H[18] = 1 then goto PSCATH18 ELSEIF Ask\_H[20] = 1 then goto PSCATH20 ELSEIF Ask\_H[21] = 1 then goto PSCATH21 ELSEIF Ask\_H[22] = 1 then goto PSCATH22 ELSEIF Ask\_H[23] = 1 then goto PSCATH23 ELSEIF Ask\_H[24] = 1 then goto PSCATH24 ELSE goto END\_POPGRP3

Last Modified: Friday, October 5, 2018 **Page 4117** of 6316

**Instrument SAS Name:** H17STORE

# Field **H17PURCH** BSECT20C.BLP\_POPGRP3.H17PURCH

**Description:** Purchased Online or in person

**Form Pane Label:** Online **SAS Name:** H17PURCH **Tag Name:** H17PURCH **Inherited Universe:**

> **Universe:** H17STORE = RESPONSE and (Uppercase entry in H17STORE does not contain ".COM")

**Universe Description:** Business name is not DK, RF or .COM

**Question Text: Was this paid for -**

**Type:** Enumerated **Length:** 1

**Answer List:** Tonline

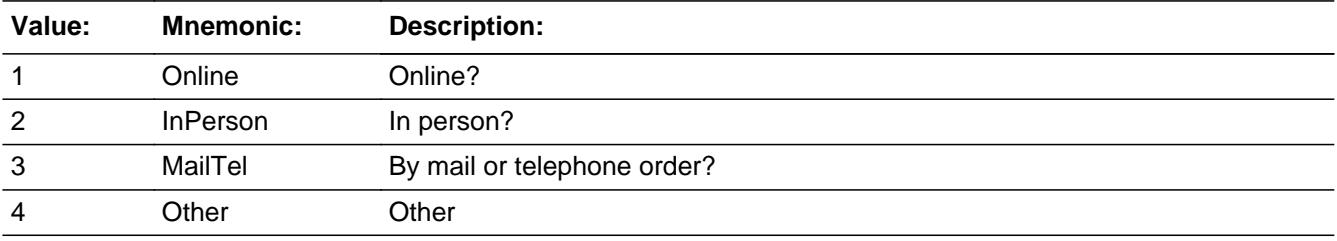

**X** Don't Know **X** Refuse  $\square$  Empty

 $\Box$  On Input **X** On Output

**Array:**

**Special Instructions:** Answer list descriptions for options 1-3 should be bold black

**Skip Instructions:** 1,3,4, DK, RF: IF Ask\_H[19] = 1 then goto PSCATH19 ELSEIF Ask\_H[18] = 1 then goto PSCATH18 ELSEIF Ask\_H[20] = 1 then goto PSCATH20 ELSEIF Ask\_H[21] = 1 then goto PSCATH21 ELSEIF Ask\_H[22] = 1 then goto PSCATH22

## ELSEIF Ask\_H[23] = 1 then goto PSCATH23 ELSEIF Ask\_H[24] = 1 then goto PSCATH24 ELSE goto END\_POPGRP3

2: Goto H17LOC

**Instrument SAS Name:** H17PURCH

# Field **H17LOC** BSECT20C.BLP\_POPGRP3.H17LOC

**Description:** Purchase location - City

**Form Pane Label:** Location - City **SAS Name:** H17LOC **Tag Name:** H17LOC **Inherited Universe:**

**Universe:** H17PURCH = 2

**Universe Description:** Paid for in person

**Question Text: In what city is ^H17STORE\_Fill located?**

**Fills:** H17STORE\_Fill **Instructions: Fill entry in H17STORE**

> **Type:** String **Length:** 45

> > **X** Don't Know **X** Refuse  $\Box$  Empty

 $\Box$  On Input **X** On Output

**Array:**

**Skip Instructions:** Goto H17LOCST

**Instrument SAS Name:** H17LOC

**Description:** Purchase location - State

**Form Pane Label:** State **SAS Name:** H17LOCST **Tag Name:** H17LOCST **Inherited Universe:**

**Universe:** H17PURCH = 2

**Universe Description:** Paid for in person

**Help Screen:** H\_DESTCODE **Question Text:** ? [F1]

**In what state is ^H17STORE\_Fill located?**

Enter the two character state abbreviation

#### **Fills:** H17STORE\_Fill

#### **Instructions: Fill entry in H17STORE**

**Type:** String **Length:** 2

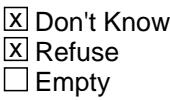

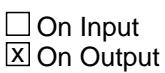

**Array:**

**Special Instructions:** Use answer type TState - STRING[2], display width 4

**Skip Instructions:** IF entry is not a valid state abbreviation then goto CK\_H17LOCST

> ELSEIF Ask\_H[19] = 1 then goto PSCATH19 ELSEIF Ask\_H[18] = 1 then goto PSCATH18 ELSEIF Ask\_H[20] = 1 then goto PSCATH20 ELSEIF Ask\_H[21] = 1 then goto PSCATH21

ELSEIF Ask\_H[22] = 1 then goto PSCATH22 ELSEIF Ask\_H[23] = 1 then goto PSCATH23 ELSEIF Ask\_H[24] = 1 then goto PSCATH24 ELSE goto END\_POPGRP3

**Instrument SAS Name:** H17LOCST

# **CK\_H17LOCST** Check BSECT20C.BLP\_POPGRP3.CK\_H17LOCST

**Description:** Not a valid state abbreviation

**Inherited Universe:**

**Universe:** (Entry in H17LOCST is not a valid state abbreviation) AND H17LOCST <> DK AND H17LOCST <> RF

**Universe Description:** State abbreviation entered is not valid

**Text:** • Not a valid state abbreviation

**Check Instructions:**

**Type:** Hard **Skip Instructions:** Go back to H17LOCST

#### Field **PSCATH19** BSECT20C.BLP\_POPGRP3.PSCATH19

**Description:** Purchased any stoves, ovens, or microwave ovens in the last 12 months

**Form Pane Label:** Ovens **SAS Name:** PSCATH19 **Tag Name:** PSCATH19 **Inherited Universe:**

**Universe:** Ask\_H[19] = yes

**Universe Description:** Microwave ovens or cooking stove was not reported in section 6A (Item = 1 or 2)

**Question Text: ^PSCATH19Intro\_Fill have ^YOU\_ANYONE purchased any stoves, ovens, or microwave ovens?**

**Fills:** PSCATH19Intro\_Fill

**Instructions: If PSCATH17 = EMPTY then fill "Now, please think about the last 12 months, since the first of ^TwelveMonthsAgo" ELSE fill "In the last 12 MONTHS,"**

**Fills:** TwelveMonthsAgo

**Instructions: IF CUR\_MONTHNUM = 01 then fill "December YEAR minus 2 years" IF CUR\_MONTHNUM = 02 then fill "January YEAR minus 1 year" IF CUR\_MONTHNUM = 03 then fill "February YEAR minus 1 year" ELSEIF CUR\_MONTHNUM = 04 then fill "March YEAR minus 1 year" ELSEIF CUR\_MONTHNUM = 05 then fill "April YEAR minus 1 year" ELSEIF CUR\_MONTHNUM = 06 then fill "May YEAR minus 1 year" ELSEIF CUR\_MONTHNUM = 07 then fill "June YEAR minus 1 year" ELSEIF CUR\_MONTHNUM = 08 then fill "July YEAR minus 1 year" ELSEIF CUR\_MONTHNUM = 09 then fill "August YEAR minus 1 year" ELSEIF CUR\_MONTHNUM = 10 then fill "September YEAR minus 1 year" ELSEIF CUR\_MONTHNUM = 11 then fill "October YEAR minus 1 year" ELSEIF CUR\_MONTHNUM = 12 then fill "November YEAR minus 1 year"**

**Fills:** YOU\_ANYONE

**Instructions: IF NUMHOUSE = 1 then fill "you" ELSE fill "you or anyone in your household"**

**Type:** Enumerated **Length:** 1

#### **Answer List:** TYesNo

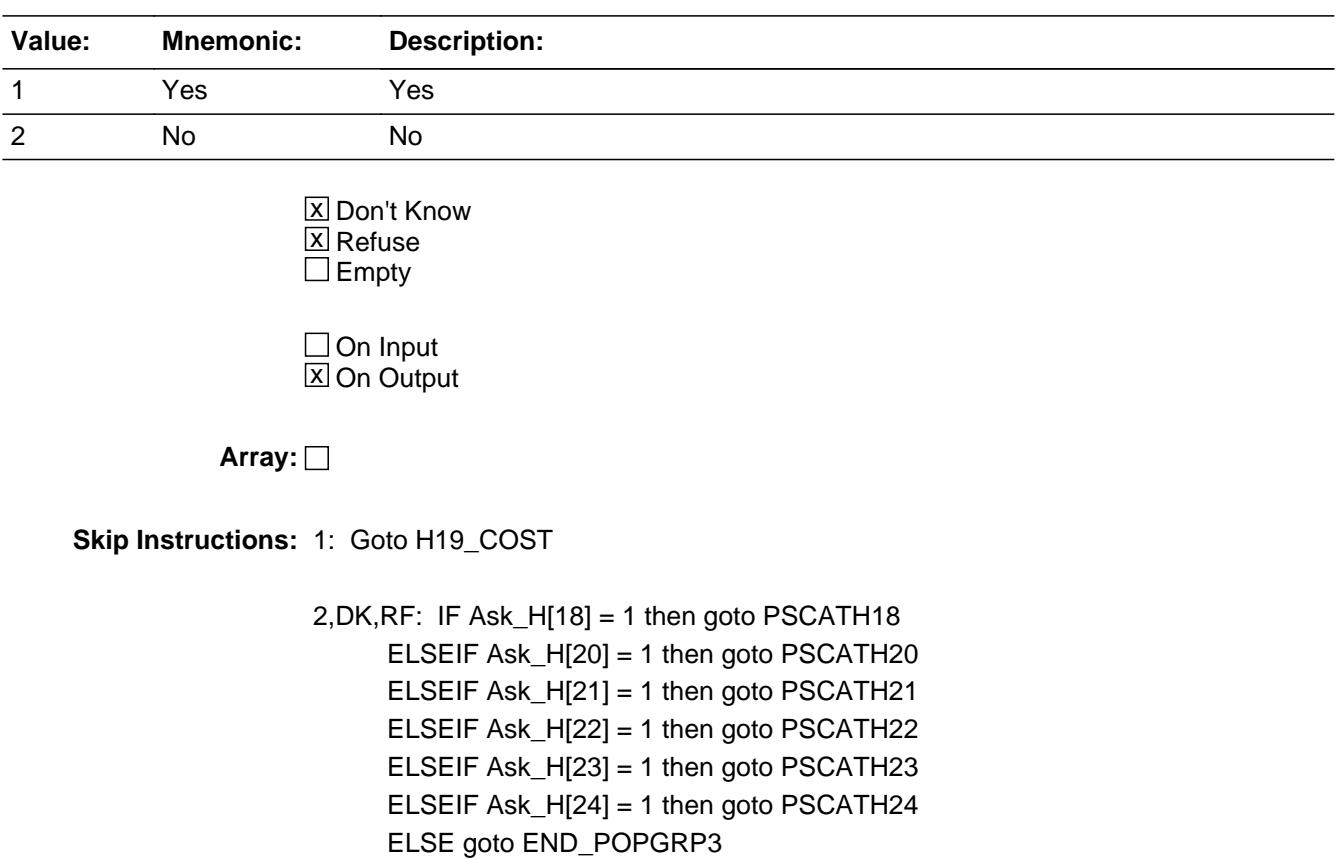

**Instrument SAS Name:** PSCATH19

# Field **H19 COST** BSECT20C.BLP\_POPGRP3.H19\_COST

**Description:** Purchase price

**Form Pane Label:** Cost **SAS Name:** H19\_COST **Tag Name:** H19\_COST **Inherited Universe:**

**Universe:** PSCATH19 = 1

**Universe Description:** HH did purchase stoves, ovens, or microwave ovens in the last 12 months

**Question Text: In the last 12 MONTHS, how much did ^YOU\_YRCU spend on your last purchase of stoves, ovens, or microwave ovens?**

**Fills:** YOU\_YRCU

#### **Instructions: IF NUMHOUSE = 1 then fill "you" ELSE fill "your household"**

**Type:** Integer **Length:** 7

> **Min:** 1 **Max:** 999999

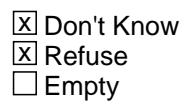

 $\Box$  On Input **X** On Output

**Array:**

**Special Instructions:** Display a \$ and comma in the entry field

**Skip Instructions:** IF ENTRY lt 20 or gt 1915 then goto ERR1\_H19COST

ELSE goto H19STORE

**Instrument SAS Name:** H19\_COST

# **ERR1\_H19COST** Check

BSECT20C.BLP\_POPGRP3.ERR1\_H19COST

**Universe:** (H19\_COST lt 20 or H19\_COST gt 1915) AND H19\_COST <> DK AND H19\_COST  $\leq$  RF

#### **Universe Description:**

**Text:** THE VALUE ENTERED IS UNUSUALLY HIGH OR LOW

PLEASE VERIFY AND IF CORRECT, ENTER ITEM LEVEL NOTE

**Check Instructions:**

**Type:** Soft **Skip Instructions:** Suppress: Goto H19STORE

All others, go back to H19\_COST

# Field **H19STORE** BSECT20C.BLP\_POPGRP3.H19STORE

**Description:** Where Purchased

**Form Pane Label:** Business **SAS Name:** H19STORE **Tag Name:** H19STORE **Inherited Universe:**

**Universe:** PSCATH19 = 1

**Universe Description:** HH did purchase stoves, ovens, or microwave ovens in the last 12 months

**Question Text: What is the name of the business where this was last purchased?**

Enter store, website, or company name

**Type:** String **Length:** 45

> **X** Don't Know **X** Refuse  $\square$  Empty

 $\Box$  On Input **X** On Output

**Array:**

**Special Instructions:** IF uppercase entry contains ".COM" then set H19PURCH = 1 and "keep" and "Show"

**Skip Instructions:** IF Uppercase Entry does not contains ".COM" and is not a DK or RF then goto H19PURCH

> ELSEIF Ask\_H[18] = 1 then goto PSCATH18 ELSEIF Ask\_H[20] = 1 then goto PSCATH20 ELSEIF Ask\_H[21] = 1 then goto PSCATH21 ELSEIF Ask\_H[22] = 1 then goto PSCATH22 ELSEIF Ask\_H[23] = 1 then goto PSCATH23 ELSEIF Ask\_H[24] = 1 then goto PSCATH24 ELSE goto END\_POPGRP3

**Instrument SAS Name:** H19STORE

## Field **H19PURCH** BSECT20C.BLP\_POPGRP3.H19PURCH

**Description:** Purchased Online or in person

**Form Pane Label:** Online **SAS Name:** H19PURCH **Tag Name:** H19PURCH **Inherited Universe:**

> **Universe:** H19STORE = RESPONSE and (Uppercase entry in H19STORE does not contain ".COM")

**Universe Description:** Business name is not DK, RF or .COM

**Question Text: Was this paid for -**

**Type:** Enumerated **Length:** 1

**Answer List:** Tonline

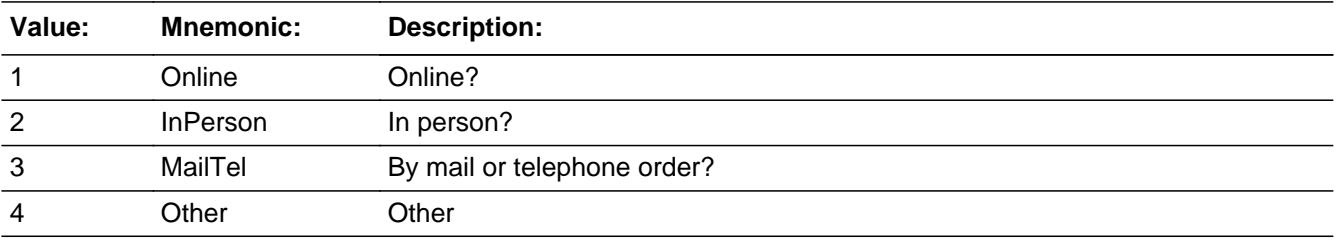

**X** Don't Know **X** Refuse  $\square$  Empty

 $\Box$  On Input **X** On Output

**Array:**

**Special Instructions:** Answer list descriptions for options 1-3 should be bold black

**Skip Instructions:** 1,3,4,DK,RF: IF Ask\_H[18] = 1 then goto PSCATH18 ELSEIF Ask\_H[20] = 1 then goto PSCATH20 ELSEIF Ask\_H[21] = 1 then goto PSCATH21 ELSEIF Ask\_H[22] = 1 then goto PSCATH22 ELSEIF Ask\_H[23] = 1 then goto PSCATH23

### ELSEIF Ask\_H[24] = 1 then goto PSCATH24 ELSE goto END\_POPGRP3

2: Goto H19LOC

**Instrument SAS Name:** H19PURCH

# Field **H19LOC** BSECT20C.BLP\_POPGRP3.H19LOC

**Description:** Purchase location - City

**Form Pane Label:** Location - City **SAS Name:** H19LOC **Tag Name:** H19LOC **Inherited Universe:**

**Universe:** H19PURCH = 2

**Universe Description:** Paid for in person

**Question Text: In what city is ^H19STORE\_Fill located?**

**Fills:** H19STORE\_Fill **Instructions: Fill entry in H19STORE**

> **Type:** String **Length:** 45

> > **X** Don't Know **X** Refuse  $\Box$  Empty

 $\Box$  On Input **X** On Output

**Array:**

**Skip Instructions:** Goto H19LOCST

**Instrument SAS Name:** H19LOC

BSECT20C.BLP\_POPGRP3.H19LOCST

**Description:** Purchase location - State

**Form Pane Label:** State **SAS Name:** H19LOCST **Tag Name:** H19LOCST **Inherited Universe:**

**Universe:** H19PURCH = 2

**Universe Description:** Paid for in person

**Help Screen:** H\_DESTCODE **Question Text:** ? [F1]

**In what state is ^H19STORE\_Fill located?**

Enter the two character state abbreviation

**Fills:** H19STORE\_Fill

#### **Instructions: Fill entry in H19STORE**

**Type:** String **Length:** 2

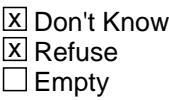

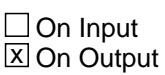

**Array:**

**Special Instructions:** Use answer type TState - STRING[2], display width 4

**Skip Instructions:** IF entry is not a valid state abbreviation then goto CK\_H19LOCST

> ELSEIF Ask\_H[18] = 1 then goto PSCATH18 ELSEIF Ask\_H[20] = 1 then goto PSCATH20 ELSEIF Ask\_H[21] = 1 then goto PSCATH21 ELSEIF Ask\_H[22] = 1 then goto PSCATH22

ELSEIF Ask\_H[23] = 1 then goto PSCATH23 ELSEIF Ask\_H[24] = 1 then goto PSCATH24 ELSE goto END\_POPGRP3

**Instrument SAS Name:** H19LOCST

# **CK\_H19LOCST** Check BSECT20C.BLP\_POPGRP3.CK\_H19LOCST

**Description:** Not a valid state abbreviation

**Inherited Universe:**

**Universe:** (Entry in H19LOCST is not a valid state abbreviation) AND H19LOCST <> DK AND H19LOCST <> RF

**Universe Description:** State abbreviation entered is not valid

**Text:** • Not a valid state abbreviation

**Check Instructions:**

**Type:** Hard **Skip Instructions:** Go back to H19LOCST

#### Field **PSCATH18** BSECT20C.BLP\_POPGRP3.PSCATH18

**Description:** Purchased any washers or dryers in the last 12 months

**Form Pane Label:** Washer or Dryer **SAS Name:** PSCATH18 **Tag Name:** PSCATH18 **Inherited Universe:**

**Universe:** Ask\_H[18] = yes

**Universe Description:** Clothes washer or dryer was not reported in section 6A  $(Item = 8)$ 

**Question Text: ^PSCATH18Intro\_Fill have ^YOU\_ANYONE purchased any washers or dryers?**

**Fills:** YOU\_ANYONE

**Instructions: IF NUMHOUSE = 1 then fill "you" ELSE fill "you or anyone in your household"**

**Fills:** PSCATH18Intro\_Fill

**Instructions: If PSCATH17 = EMPTY AND PSCATH19 = EMPTY then fill "Now, please think about the last 12 months, since the first of ^TwelveMonthsAgo" ELSE fill "In the last 12 MONTHS,"**

**Fills:** TwelveMonthsAgo

**Instructions: IF CUR\_MONTHNUM = 01 then fill "December YEAR minus 2 years" IF CUR\_MONTHNUM = 02 then fill "January YEAR minus 1 year" IF CUR\_MONTHNUM = 03 then fill "February YEAR minus 1 year" ELSEIF CUR\_MONTHNUM = 04 then fill "March YEAR minus 1 year" ELSEIF CUR\_MONTHNUM = 05 then fill "April YEAR minus 1 year" ELSEIF CUR\_MONTHNUM = 06 then fill "May YEAR minus 1 year" ELSEIF CUR\_MONTHNUM = 07 then fill "June YEAR minus 1 year" ELSEIF CUR\_MONTHNUM = 08 then fill "July YEAR minus 1 year" ELSEIF CUR\_MONTHNUM = 09 then fill "August YEAR minus 1 year" ELSEIF CUR\_MONTHNUM = 10 then fill "September YEAR minus 1 year" ELSEIF CUR\_MONTHNUM = 11 then fill "October YEAR minus 1 year" ELSEIF CUR\_MONTHNUM = 12 then fill "November YEAR minus 1 year"**

**Type:** Enumerated **Length:** 1

#### **Answer List:** TYesNo

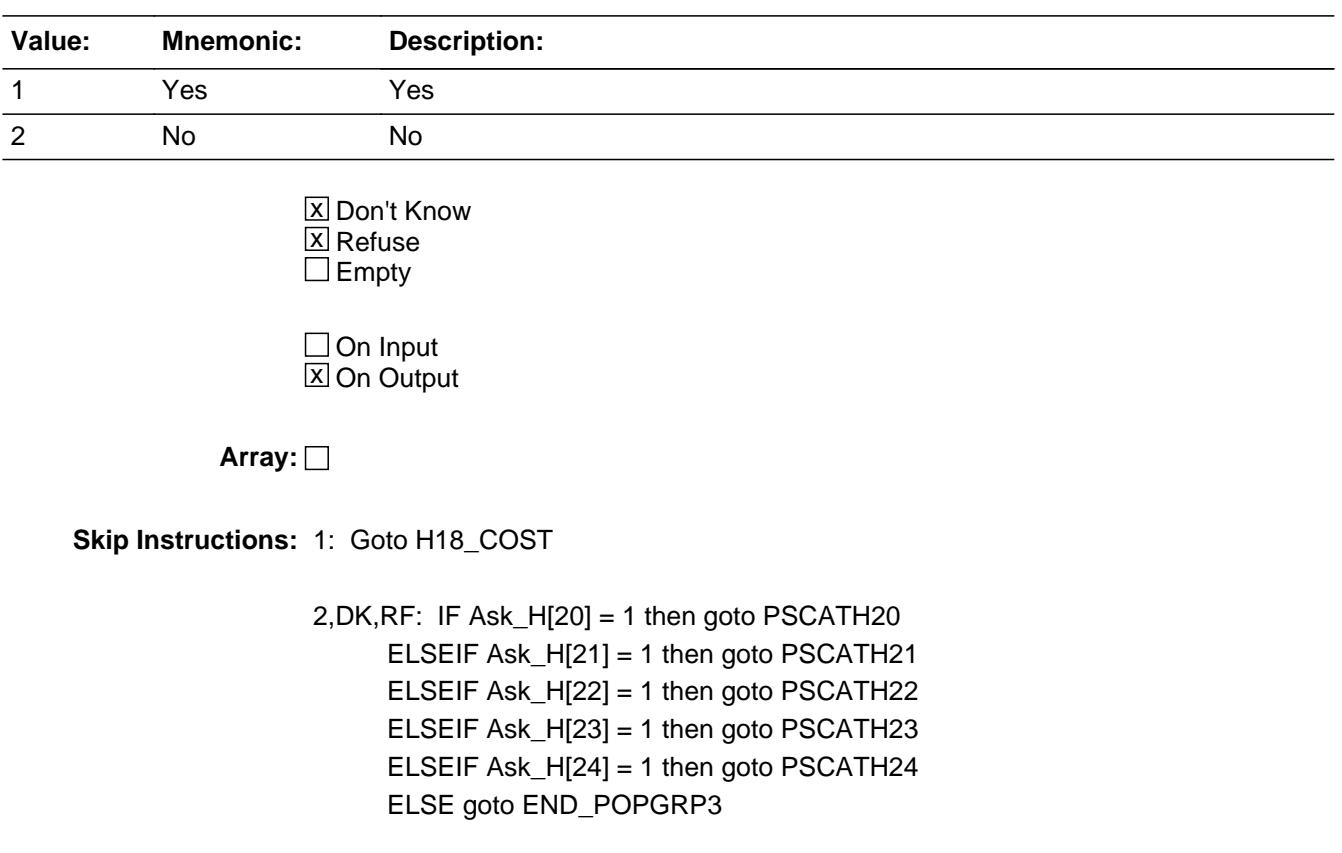

**Instrument SAS Name:** PSCATH18

# Field **H18 COST** BSECT20C.BLP\_POPGRP3.H18\_COST

**Description:** Purchase price

**Form Pane Label:** Cost **SAS Name:** H18\_COST **Tag Name:** H18\_COST **Inherited Universe:**

**Universe:** PSCATH18 = 1

**Universe Description:** HH did purchase washers or dryers in the last 12 months

**Question Text: In the last 12 MONTHS, how much did ^YOU\_YRCU spend on your last purchase of washers or dryers?**

**Fills:** YOU\_YRCU

#### **Instructions: IF NUMHOUSE = 1 then fill "you" ELSE fill "your household"**

**Type:** Integer **Length:** 7

> **Min:** 1 **Max:** 999999

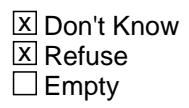

 $\Box$  On Input **X** On Output

**Array:**

**Special Instructions:** Display a \$ and comma in the entry field

**Skip Instructions:** IF ENTRY lt 40 or gt 1185 then goto ERR1\_H18COST

ELSE goto H18STORE

**Instrument SAS Name:** H18\_COST

# **ERR1\_H18COST** Check

BSECT20C.BLP\_POPGRP3.ERR1\_H18COST

#### **Description:** Out of Range Check

#### **Inherited Universe:**

**Universe:** (H18\_COST lt 40 or H18\_COST gt 1185) AND H18\_COST <> DK AND H18\_COST  $\leq$  RF

#### **Universe Description:**

**Text:** THE VALUE ENTERED IS UNUSUALLY HIGH OR LOW

PLEASE VERIFY AND IF CORRECT, ENTER ITEM LEVEL NOTE

#### **Check Instructions:**

**Type:** Soft **Skip Instructions:** Suppress: Goto H18STORE

All others, go back to H18\_COST
## Field **H18STORE** BSECT20C.BLP\_POPGRP3.H18STORE

**Description:** Where Purchased

**Form Pane Label:** Business **SAS Name:** H18STORE **Tag Name:** H18STORE **Inherited Universe:**

**Universe:** PSCATH18 = 1

**Universe Description:** HH did purchase washers or dryers in the last 12 months

**Question Text: What is the name of the business where this was last purchased?**

Enter store, website, or company name

**Type:** String **Length:** 45

> **X** Don't Know **X** Refuse  $\square$  Empty

 $\Box$  On Input **X** On Output

**Array:**

**Special Instructions:** IF uppercase entry contains ".COM" then set H18PURCH = 1 and "keep" and "Show"

**Skip Instructions:** IF Uppercase Entry does not contains ".COM" and is not a DK or RF then goto H18PURCH

> ELSEIF Ask\_H[20] = 1 then goto PSCATH20 ELSEIF Ask\_H[21] = 1 then goto PSCATH21 ELSEIF Ask\_H[22] = 1 then goto PSCATH22 ELSEIF Ask\_H[23] = 1 then goto PSCATH23 ELSEIF Ask\_H[24] = 1 then goto PSCATH24 ELSE goto END\_POPGRP3

**Instrument SAS Name:** H18STORE

Last Modified: Friday, October 5, 2018 **Page 4141** of 6316

## Field **H18PURCH** BSECT20C.BLP\_POPGRP3.H18PURCH

**Description:** Purchased Online or in person

**Form Pane Label:** Online **SAS Name:** H18PURCH **Tag Name:** H18PURCH **Inherited Universe:**

> **Universe:** H18STORE = RESPONSE and (Uppercase entry in H18STORE does not contain ".COM")

**Universe Description:** Business name is not DK, RF or .COM

**Question Text: Was this paid for -**

**Type:** Enumerated **Length:** 1

**Answer List:** Tonline

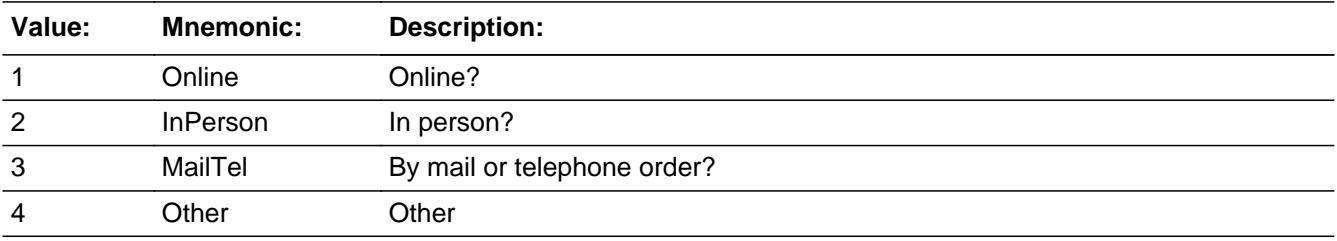

**X** Don't Know **X** Refuse  $\square$  Empty

 $\Box$  On Input **X** On Output

**Array:**

**Special Instructions:** Answer list descriptions for options 1-3 should be bold black

**Skip Instructions:** 1,3,4,DK,RF: IF Ask\_H[20] = 1 then goto PSCATH20 ELSEIF Ask\_H[21] = 1 then goto PSCATH21 ELSEIF Ask\_H[22] = 1 then goto PSCATH22 ELSEIF Ask\_H[23] = 1 then goto PSCATH23 ELSEIF Ask\_H[24] = 1 then goto PSCATH24

## ELSE goto END\_POPGRP3

2: Goto H18LOC

**Instrument SAS Name:** H18PURCH

## Field **H18LOC** BSECT20C.BLP\_POPGRP3.H18LOC

**Description:** Purchase location - City

**Form Pane Label:** Location - City **SAS Name:** H18LOC **Tag Name:** H18LOC **Inherited Universe:**

**Universe:** H18PURCH = 2

**Universe Description:** Paid for in person

**Question Text: In what city is ^H18STORE\_Fill located?**

**Fills:** H18STORE\_Fill **Instructions: Fill entry in H18STORE**

> **Type:** String **Length:** 45

> > **X** Don't Know **X** Refuse  $\Box$  Empty

 $\Box$  On Input **X** On Output

**Array:**

**Skip Instructions:** Goto H18LOCST

**Instrument SAS Name:** H18LOC

BSECT20C.BLP\_POPGRP3.H18LOCST

**Description:** Purchase location - State

**Form Pane Label:** State **SAS Name:** H18LOCST **Tag Name:** H18LOCST **Inherited Universe:**

**Universe:** H18PURCH = 2

**Universe Description:** Paid for in person

**Help Screen:** H\_DESTCODE **Question Text:** ? [F1]

**In what state is ^H18STORE\_Fill located?**

Enter the two character state abbreviation

**Fills:** H18STORE\_Fill

#### **Instructions: Fill entry in H18STORE**

**Type:** String **Length:** 2

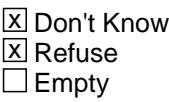

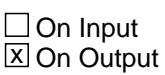

**Array:**

**Special Instructions:** Use answer type TState - STRING[2], display width 4

**Skip Instructions:** IF entry is not a valid state abbreviation then goto CK\_H18LOCST

> ELSEIF Ask\_H[20] = 1 then goto PSCATH20 ELSEIF Ask\_H[21] = 1 then goto PSCATH21 ELSEIF Ask\_H[22] = 1 then goto PSCATH22 ELSEIF Ask\_H[23] = 1 then goto PSCATH23

#### ELSEIF Ask\_H[24] = 1 then goto PSCATH24 ELSE goto END\_POPGRP3

**Instrument SAS Name:** H18LOCST

## **CK\_H18LOCST** Check BSECT20C.BLP\_POPGRP3.CK\_H18LOCST

**Description:** Not a valid state abbreviation

**Inherited Universe:**

**Universe:** (Entry in H18LOCST is not a valid state abbreviation) AND H18LOCST <> DK AND H18LOCST <> RF

**Universe Description:** State abbreviation entered is not valid

**Text:** • Not a valid state abbreviation

**Check Instructions:**

**Type:** Hard **Skip Instructions:** Go back to H18LOCST

## Field **PSCATH20** BSECT20C.BLP\_POPGRP3.PSCATH20

**Description:** Purchased any vacuums or other electric floor cleaning equipment in the last 12 months

**Form Pane Label:** Floor Clean Eq. **SAS Name:** PSCATH20 **Tag Name:** PSCATH20 **Inherited Universe:**

**Universe:** Ask\_H[20] = yes

**Universe Description:** Electric floor cleaning equipment was not reported in section 6B (Item = 3)

**Question Text: ^PSCATH20Intro\_Fill have ^YOU\_ANYONE purchased any vacuums or other electric floor cleaning equipment?**

**Fills:** PSCATH20Intro\_Fill

**Instructions: If PSCATH17 = EMPTY AND PSCATH19 = EMPTY AND PSCATH18 = EMPTY then fill "Now, please think about the last 12 months, since the first of ^TwelveMonthsAgo" ELSE fill "In the last 12 MONTHS,"**

**Fills:** TwelveMonthsAgo

**Instructions: IF CUR\_MONTHNUM = 01 then fill "December YEAR minus 2 years" IF CUR\_MONTHNUM = 02 then fill "January YEAR minus 1 year" IF CUR\_MONTHNUM = 03 then fill "February YEAR minus 1 year" ELSEIF CUR\_MONTHNUM = 04 then fill "March YEAR minus 1 year" ELSEIF CUR\_MONTHNUM = 05 then fill "April YEAR minus 1 year" ELSEIF CUR\_MONTHNUM = 06 then fill "May YEAR minus 1 year" ELSEIF CUR\_MONTHNUM = 07 then fill "June YEAR minus 1 year" ELSEIF CUR\_MONTHNUM = 08 then fill "July YEAR minus 1 year" ELSEIF CUR\_MONTHNUM = 09 then fill "August YEAR minus 1 year" ELSEIF CUR\_MONTHNUM = 10 then fill "September YEAR minus 1 year" ELSEIF CUR\_MONTHNUM = 11 then fill "October YEAR minus 1 year" ELSEIF CUR\_MONTHNUM = 12 then fill "November YEAR minus 1 year"**

**Fills:** YOU\_ANYONE

**Instructions: IF NUMHOUSE = 1 then fill "you" ELSE fill "you or anyone in your household"**

**Type:** Enumerated

## **Length:** 1

#### **Answer List:** TYesNo

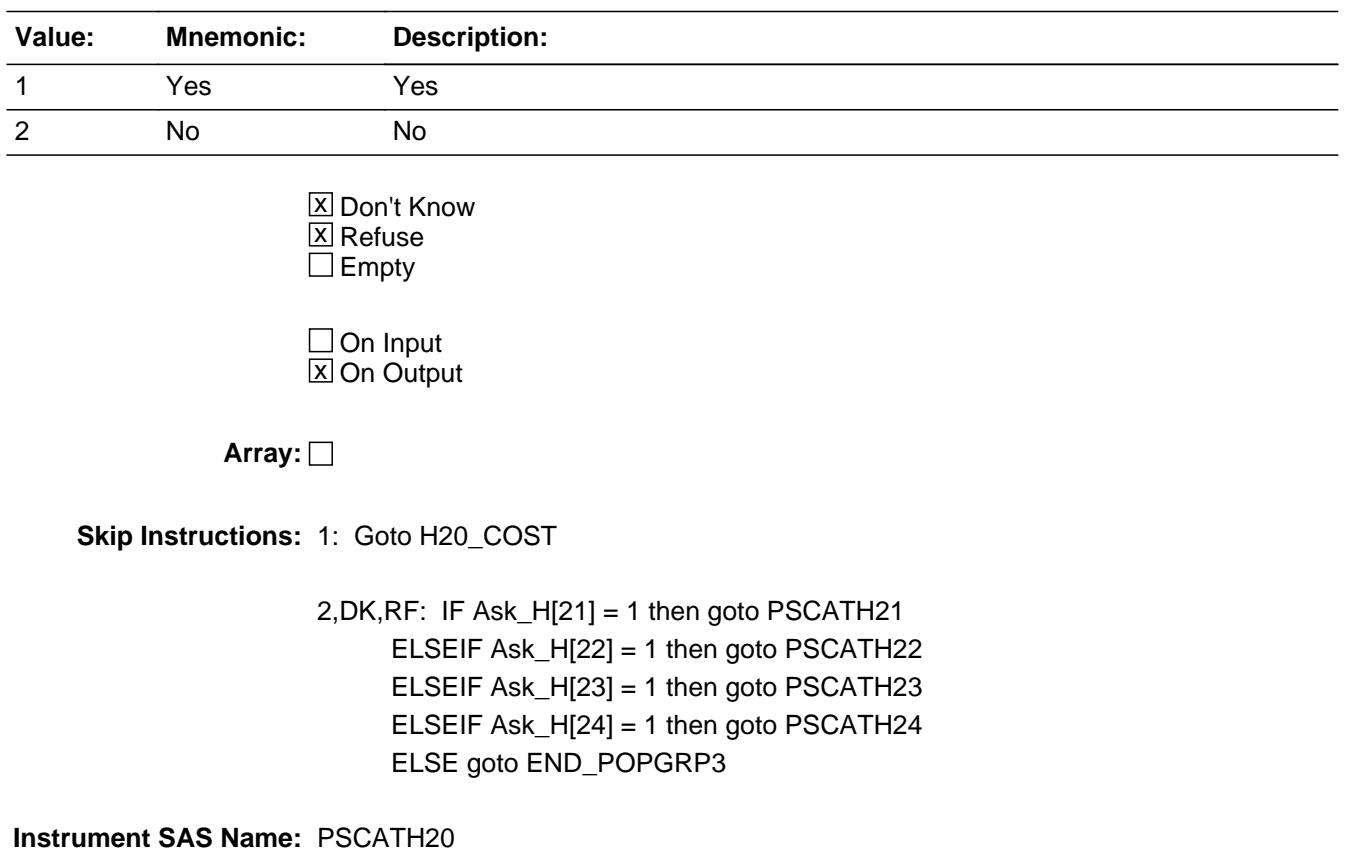

## Field **H20\_COST** BSECT20C.BLP\_POPGRP3.H20\_COST

**Description:** Purchase price

**Form Pane Label:** Cost **SAS Name:** H20\_COST **Tag Name:** H20\_COST **Inherited Universe:**

**Universe:** PSCATH20 = 1

**Universe Description:** HH did purchase or other electric floor cleaning equipment in the last 12 months

**Question Text: In the last 12 MONTHS, how much did ^YOU\_YRCU spend on your last purchase of vacuums or other electric floor cleaning equipment?**

**Fills:** YOU\_YRCU

## **Instructions: IF NUMHOUSE = 1 then fill "you" ELSE fill "your household"**

**Type:** Integer **Length:** 7

> **Min:** 1 **Max:** 999999

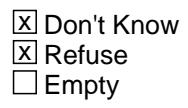

 $\Box$  On Input **X** On Output

**Array:**

**Special Instructions:** Display a \$ and comma in the entry field

**Skip Instructions:** IF ENTRY lt 15 or gt 600 then goto ERR1\_H20COST

ELSE goto H20STORE

**Instrument SAS Name:** H20\_COST

## **ERR1\_H20COST** Check

BSECT20C.BLP\_POPGRP3.ERR1\_H20COST

#### **Description:** Out of Range Check

#### **Inherited Universe:**

**Universe:** (H20\_COST lt 15 or H20\_COST gt 600) AND H20\_COST <> DK AND H20\_COST <> RF

#### **Universe Description:**

**Text:** THE VALUE ENTERED IS UNUSUALLY HIGH OR LOW

PLEASE VERIFY AND IF CORRECT, ENTER ITEM LEVEL NOTE

#### **Check Instructions:**

**Type:** Soft **Skip Instructions:** Suppress: Goto H20STORE

All others, go back to H20\_COST

## Field **H20STORE** BSECT20C.BLP\_POPGRP3.H20STORE

**Description:** Where Purchased

**Form Pane Label:** Business **SAS Name:** H20STORE **Tag Name:** H20STORE **Inherited Universe:**

**Universe:** PSCATH20 = 1

**Universe Description:** HH did purchase or other electric floor cleaning equipment in the last 12 months

**Question Text: What is the name of the business where this was last purchased?**

Enter store, website, or company name

**Type:** String **Length:** 45

> **X** Don't Know **X** Refuse  $\square$  Empty

 $\Box$  On Input **X** On Output

**Array:**

**Special Instructions:** IF uppercase entry contains ".COM" then set H20PURCH = 1 and "keep" and "Show"

**Skip Instructions:** IF Uppercase Entry does not contains ".COM" and is not a DK or RF then goto H20PURCH

> ELSEIF Ask\_H[21] = 1 then goto PSCATH21 ELSEIF Ask\_H[22] = 1 then goto PSCATH22 ELSEIF Ask\_H[23] = 1 then goto PSCATH23 ELSEIF Ask\_H[24] = 1 then goto PSCATH24 ELSE goto END\_POPGRP3

**Instrument SAS Name:** H20STORE

## **H20PURCH** Field

BSECT20C.BLP\_POPGRP3.H20PURCH

**Description:** Purchased Online or in person

**Form Pane Label:** Online **SAS Name:** H20PURCH **Tag Name:** H20PURCH **Inherited Universe:**

> **Universe:** H20STORE = RESPONSE and (Uppercase entry in H20STORE does not contain ".COM")

**Universe Description:** Business name is not DK, RF or .COM

**Question Text: Was this paid for -**

**Type:** Enumerated **Length:** 1

**Answer List:** Tonline

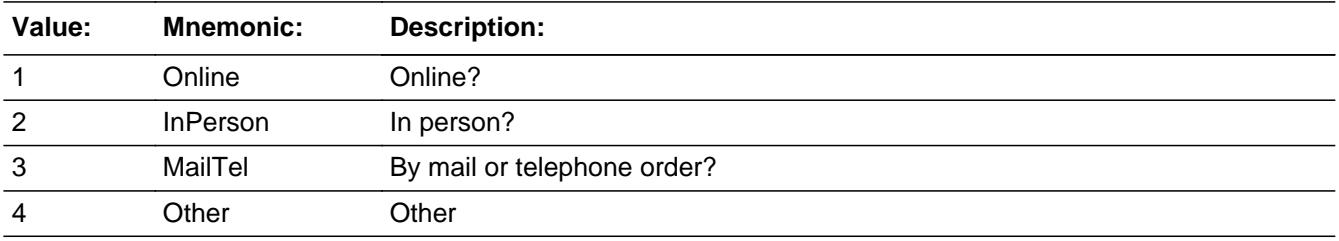

**X** Don't Know **X** Refuse  $\square$  Empty

 $\Box$  On Input **X** On Output

**Array:**

**Special Instructions:** Answer list descriptions for options 1-3 should be bold black

**Skip Instructions:** 1,3,4,DK,RF: IF Ask\_H[21] = 1 then goto PSCATH21 ELSEIF Ask\_H[22] = 1 then goto PSCATH22 ELSEIF Ask\_H[23] = 1 then goto PSCATH23 ELSEIF Ask\_H[24] = 1 then goto PSCATH24 ELSE goto END\_POPGRP3

## 2: Goto H20LOC

**Instrument SAS Name:** H20PURCH

BSECT20C.BLP\_POPGRP3.H20LOC

**Description:** Purchase location - City

**Form Pane Label:** Location - City **SAS Name:** H20LOC **Tag Name:** H20LOC **Inherited Universe:**

**Universe:** H20PURCH = 2

**Universe Description:** Paid for in person

**Question Text: In what city is ^H20STORE\_Fill located?**

**Fills:** H20STORE\_Fill **Instructions: Fill entry in H20STORE**

> **Type:** String **Length:** 45

> > **X** Don't Know **X** Refuse  $\square$  Empty

 $\Box$  On Input **X** On Output

**Array:**

**Skip Instructions:** Goto H20LOCST

**Instrument SAS Name:** H20LOC

## Field **H20LOCST** BSECT20C.BLP\_POPGRP3.H20LOCST

**Description:** Purchase location - State

**Form Pane Label:** State **SAS Name:** H20LOCST **Tag Name:** H20LOCST **Inherited Universe:**

**Universe:** H20PURCH = 2

**Universe Description:** Paid for in person

**Help Screen:** H\_DESTCODE **Question Text:** ? [F1]

**In what state is ^H20STORE\_Fill located?**

Enter the two character state abbreviation

**Fills:** H20STORE\_Fill

**Instructions: Fill entry in H20STORE**

**Type:** String **Length:** 2

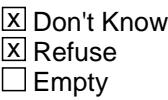

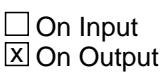

**Array:**

**Special Instructions:** Use answer type TState - STRING[2], display width 4

**Skip Instructions:** IF entry is not a valid state abbreviation then goto CK\_H20LOCST

> ELSEIF Ask\_H[21] = 1 then goto PSCATH21 ELSEIF Ask\_H[22] = 1 then goto PSCATH22 ELSEIF Ask\_H[23] = 1 then goto PSCATH23 ELSEIF Ask\_H[24] = 1 then goto PSCATH24

#### ELSE goto END\_POPGRP3

**Instrument SAS Name:** H20LOCST

## **Check Check Check CK\_H20LOCST** BSECT20C.BLP\_POPGRP3.CK\_H20LOCST

**Description:** Not a valid state abbreviation

**Inherited Universe:**

**Universe:** (Entry in H20LOCST is not a valid state abbreviation) AND H20LOCST <> DK AND H20LOCST <> RF

**Universe Description:** State abbreviation entered is not valid

**Text:** • Not a valid state abbreviation

**Check Instructions:**

**Type:** Hard **Skip Instructions:** Go back to H20LOCST

### **PSCATH21** Field BSECT20C.BLP\_POPGRP3.PSCATH21

**Description:** Purchased any small electric appliances or irons in the last 12 months

**Form Pane Label:** Small Appl or Irons **SAS Name:** PSCATH21 **Tag Name:** PSCATH21 **Inherited Universe:**

**Universe:** Ask\_H[21] = yes

**Universe Description:** Small electrical kitchen appliances or electrical personal care appliances was not reported in section 6B (Item = 1 or 2)

**Question Text: ^PSCATH21Intro\_Fill have ^YOU\_ANYONE purchased any small electric appliances or clothing irons?**

**Fills:** PSCATH21Intro\_Fill

**Instructions: If PSCATH17 = EMPTY AND PSCATH19 = EMPTY AND PSCATH18 = EMPTY AND PSCATH20 = EMPTY then fill "Now, please think about the last 12 months, since the first of ^TwelveMonthsAgo" ELSE fill "In the last 12 MONTHS,"**

**Fills:** TwelveMonthsAgo

**Instructions: IF CUR\_MONTHNUM = 01 then fill "December YEAR minus 2 years" IF CUR\_MONTHNUM = 02 then fill "January YEAR minus 1 year" IF CUR\_MONTHNUM = 03 then fill "February YEAR minus 1 year" ELSEIF CUR\_MONTHNUM = 04 then fill "March YEAR minus 1 year" ELSEIF CUR\_MONTHNUM = 05 then fill "April YEAR minus 1 year" ELSEIF CUR\_MONTHNUM = 06 then fill "May YEAR minus 1 year" ELSEIF CUR\_MONTHNUM = 07 then fill "June YEAR minus 1 year" ELSEIF CUR\_MONTHNUM = 08 then fill "July YEAR minus 1 year" ELSEIF CUR\_MONTHNUM = 09 then fill "August YEAR minus 1 year" ELSEIF CUR\_MONTHNUM = 10 then fill "September YEAR minus 1 year" ELSEIF CUR\_MONTHNUM = 11 then fill "October YEAR minus 1 year" ELSEIF CUR\_MONTHNUM = 12 then fill "November YEAR minus 1 year"**

**Fills:** YOU\_ANYONE

**Instructions: IF NUMHOUSE = 1 then fill "you" ELSE fill "you or anyone in your household"**

**Type:** Enumerated

## **Length:** 1

#### **Answer List:** TYesNo

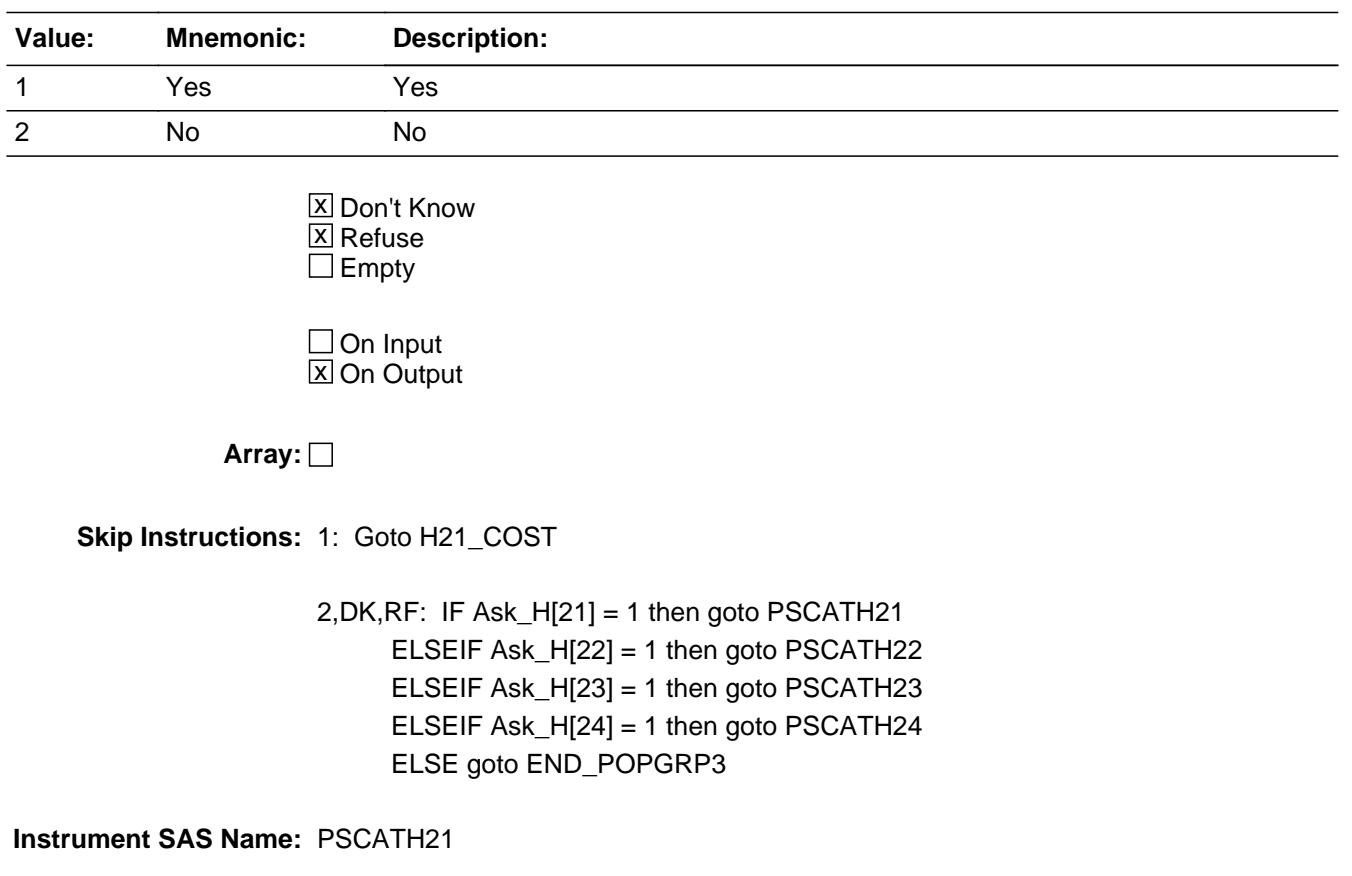

## **H21\_COST** Field BSECT20C.BLP\_POPGRP3.H21\_COST

**Description:** Purchase price

**Form Pane Label:** Cost **SAS Name:** H21\_COST **Tag Name:** H21\_COST **Inherited Universe:**

**Universe:** PSCATH21 = 1

**Universe Description:** HH did purchase small electric appliances or clothing irons in the last 12 months

**Question Text: In the last 12 MONTHS, how much did ^YOU\_YRCU spend on your last purchase of small electric appliances or clothing irons?**

**Fills:** YOU\_YRCU

### **Instructions: IF NUMHOUSE = 1 then fill "you" ELSE fill "your household"**

**Type:** Integer **Length:** 7

> **Min:** 1 **Max:** 999999

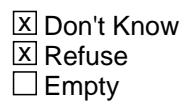

 $\Box$  On Input **X** On Output

**Array:**

**Special Instructions:** Display a \$ and comma in the entry field

**Skip Instructions:** IF ENTRY lt 6 or gt 200 then goto ERR1\_H21COST

ELSE goto H21STORE

**Instrument SAS Name:** H21\_COST

## **Check ERR1 H21COST** BSECT20C.BLP\_POPGRP3.ERR1\_H21COST

#### **Description:** Out of Range Check

### **Inherited Universe:**

**Universe:** (H21\_COST lt 6 or H21\_COST gt 200) AND H21\_COST <> DK AND H21\_COST <> RF

#### **Universe Description:**

**Text:** THE VALUE ENTERED IS UNUSUALLY HIGH OR LOW

PLEASE VERIFY AND IF CORRECT, ENTER ITEM LEVEL NOTE

#### **Check Instructions:**

**Type:** Soft **Skip Instructions:** Suppress: Goto H21STORE

All others, go back to H21\_COST

## **H21STORE** Field BSECT20C.BLP\_POPGRP3.H21STORE

**Description:** Where Purchased

**Form Pane Label:** Business **SAS Name:** H21STORE **Tag Name:** H21STORE **Inherited Universe:**

**Universe:** PSCATH21 = 1

**Universe Description:** HH did purchase small electric appliances or clothing irons in the last 12 months

**Question Text: What is the name of the business where this was last purchased?**

Enter store, website, or company name

**Type:** String **Length:** 45

> **X** Don't Know **X** Refuse  $\square$  Empty

 $\Box$  On Input **X** On Output

**Array:**

**Special Instructions:** IF uppercase entry contains ".COM" then set H21PURCH = 1 and "keep" and "Show"

**Skip Instructions:** IF Uppercase Entry does not contains ".COM" and is not a DK or RF then goto H21PURCH

> ELSEIF Ask\_H[22] = 1 then goto PSCATH22 ELSEIF Ask\_H[23] = 1 then goto PSCATH23 ELSEIF Ask\_H[24] = 1 then goto PSCATH24 ELSE goto END\_POPGRP3

**Instrument SAS Name:** H21STORE

## Field **H21PURCH** BSECT20C.BLP\_POPGRP3.H21PURCH

**Description:** Purchased Online or in person

**Form Pane Label:** Online **SAS Name:** H21PURCH **Tag Name:** H21PURCH **Inherited Universe:**

> **Universe:** H21STORE = RESPONSE and (Uppercase entry in H21STORE does not contain ".COM")

**Universe Description:** Business name is not DK, RF or .COM

**Question Text: Was this paid for -**

**Type:** Enumerated **Length:** 1

**Answer List:** Tonline

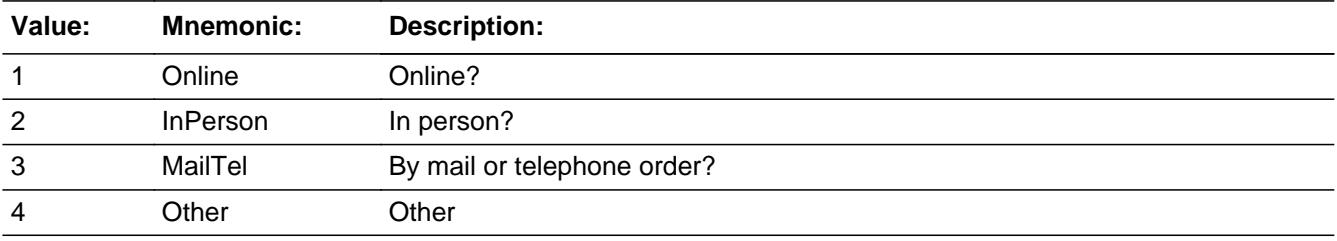

**X** Don't Know **X** Refuse  $\square$  Empty

 $\Box$  On Input **X** On Output

**Array:**

**Special Instructions:** Answer list descriptions for options 1-3 should be bold black

**Skip Instructions:** 1,3,4,DK,RF: IF Ask\_H[22] = 1 then goto PSCATH22 ELSEIF Ask\_H[23] = 1 then goto PSCATH23 ELSEIF Ask\_H[24] = 1 then goto PSCATH24 ELSE goto END\_POPGRP3

2: Goto H21LOC

**Instrument SAS Name:** H21PURCH

## Field **H21LOC** BSECT20C.BLP\_POPGRP3.H21LOC

**Description:** Purchase location - City

**Form Pane Label:** Location - City **SAS Name:** H21LOC **Tag Name:** H21LOC **Inherited Universe:**

**Universe:** H21PURCH = 2

**Universe Description:** Paid for in person

**Question Text: In what city is ^H21STORE\_Fill located?**

**Fills:** H21STORE\_Fill **Instructions: Fill entry in H21STORE**

> **Type:** String **Length:** 45

> > **X** Don't Know **X** Refuse  $\Box$  Empty

 $\Box$  On Input **X** On Output

**Array:**

**Skip Instructions:** Goto H21LOCST

**Instrument SAS Name:** H21LOC

**Description:** Purchase location - State

**Form Pane Label:** State **SAS Name:** H21LOCST **Tag Name:** H21LOCST **Inherited Universe:**

**Universe:** H21PURCH = 2

**Universe Description:** Paid for in person

**Help Screen:** H\_DESTCODE **Question Text:** ? [F1]

**In what state is ^H21STORE\_Fill located?**

Enter the two character state abbreviation

**Fills:** H21STORE\_Fill

#### **Instructions: Fill entry in H21STORE**

**Type:** String **Length:** 2

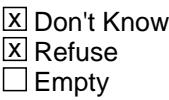

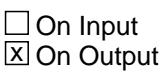

**Array:**

**Special Instructions:** Use answer type TState - STRING[2], display width 4

**Skip Instructions:** IF entry is not a valid state abbreviation then goto CK\_H21LOCST

> ELSEIF Ask\_H[22] = 1 then goto PSCATH22 ELSEIF Ask\_H[23] = 1 then goto PSCATH23 ELSEIF Ask\_H[24] = 1 then goto PSCATH24 ELSE goto END\_POPGRP3

**Instrument SAS Name:** H21LOCST

## **CK\_H21LOCST** Check BSECT20C.BLP\_POPGRP3.CK\_H21LOCST

**Description:** Not a valid state abbreviation

**Inherited Universe:**

**Universe:** (Entry in H21LOCST is not a valid state abbreviation) AND H21LOCST <> DK AND H21LOCST <> RF

**Universe Description:** State abbreviation entered is not valid

**Text:** • Not a valid state abbreviation

**Check Instructions:**

**Type:** Hard **Skip Instructions:** Go back to H21LOCST

## Field **PSCATH22** BSECT20C.BLP\_POPGRP3.PSCATH22

**Description:** Purchased any home heating or cooling equipment or home safety devices in the last 12 months

**Form Pane Label:** Air/Heat Equip **SAS Name:** PSCATH22 **Tag Name:** PSCATH22 **Inherited Universe:**

**Universe:** Ask\_H[22] = yes

**Universe Description:** Window air conditioners, portable cooling or heat equipment or other household appliances was not reported in section 6B  $($ ltem = 4, 19 or 20)

**Question Text: ^PSCATH22Intro\_Fill have ^YOU\_ANYONE purchased any home heating or cooling equipment or home safety devices?**

**Fills:** PSCATH22Intro\_Fill

**Instructions: If PSCATH17 = EMPTY AND PSCATH19 = EMPTY AND PSCATH18 = EMPTY AND PSCATH20 = EMPTY AND PSCATH21 = EMPTY then fill "Now, please think about the last 12 months, since the first of ^TwelveMonthsAgo" ELSE fill "In the last 12 MONTHS,"**

**Fills:** TwelveMonthsAgo

**Instructions: IF CUR\_MONTHNUM = 01 then fill "December YEAR minus 2 years" IF CUR\_MONTHNUM = 02 then fill "January YEAR minus 1 year" IF CUR\_MONTHNUM = 03 then fill "February YEAR minus 1 year" ELSEIF CUR\_MONTHNUM = 04 then fill "March YEAR minus 1 year" ELSEIF CUR\_MONTHNUM = 05 then fill "April YEAR minus 1 year" ELSEIF CUR\_MONTHNUM = 06 then fill "May YEAR minus 1 year" ELSEIF CUR\_MONTHNUM = 07 then fill "June YEAR minus 1 year" ELSEIF CUR\_MONTHNUM = 08 then fill "July YEAR minus 1 year" ELSEIF CUR\_MONTHNUM = 09 then fill "August YEAR minus 1 year" ELSEIF CUR\_MONTHNUM = 10 then fill "September YEAR minus 1 year" ELSEIF CUR\_MONTHNUM = 11 then fill "October YEAR minus 1 year" ELSEIF CUR\_MONTHNUM = 12 then fill "November YEAR minus 1 year"**

**Fills:** YOU\_ANYONE

**Instructions: IF NUMHOUSE = 1 then fill "you"**

#### **ELSE fill "you or anyone in your household"**

**Type:** Enumerated **Length:** 1

**Answer List:** TYesNo

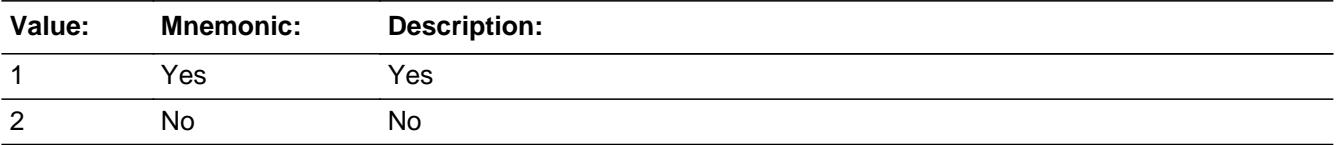

**X** Don't Know **X** Refuse  $\square$  Empty

 $\Box$  On Input **X** On Output

**Array:**

**Skip Instructions:** 1: Goto H22\_COST

2,DK,RF: IF Ask\_H[23] = 1 then goto PSCATH23 ELSEIF Ask\_H[24] = 1 then goto PSCATH24 ELSE goto END\_POPGRP3

**Instrument SAS Name:** PSCATH22

## Field **H22 COST** BSECT20C.BLP\_POPGRP3.H22\_COST

**Description:** Purchase price

**Form Pane Label:** Cost **SAS Name:** H22\_COST **Tag Name:** H22\_COST **Inherited Universe:**

**Universe:** PSCATH22 = 1

**Universe Description:** HH did purchase home heating or cooling equipment or home safety devices in the last 12 months

**Question Text: In the last 12 MONTHS, how much did ^YOU\_YRCU spend on your last purchase of home heating or cooling equipment or home safety devices?**

**Fills:** YOU\_YRCU

**Instructions: IF NUMHOUSE = 1 then fill "you" ELSE fill "your household"**

> **Type:** Integer **Length:** 7

> > **Min:** 1 **Max:** 999999

> > > **X** Don't Know  $\boxtimes$  Refuse  $\square$  Empty

 $\Box$  On Input **X** On Output

**Array:**

**Special Instructions:** Display a \$ and comma in the entry field

**Skip Instructions:** IF ENTRY lt 5 or gt 940 then goto ERR1\_H22COST

ELSE goto H22STORE

**Instrument SAS Name:** H22\_COST

## **Check ERR1 H22COST** BSECT20C.BLP\_POPGRP3.ERR1\_H22COST

**Description:** Out of Range Check

### **Inherited Universe:**

**Universe:** (H22\_COST lt 5 or H22\_COST gt 940) AND H22\_COST <> DK AND H22\_COST <> RF

#### **Universe Description:**

**Text:** THE VALUE ENTERED IS UNUSUALLY HIGH OR LOW

PLEASE VERIFY AND IF CORRECT, ENTER ITEM LEVEL NOTE

#### **Check Instructions:**

**Type:** Soft **Skip Instructions:** Suppress: Goto H22STORE

All others, go back to H22\_COST

# **H22STORE** Field

BSECT20C.BLP\_POPGRP3.H22STORE

**Description:** Where Purchased

**Form Pane Label:** Business **SAS Name:** H22STORE **Tag Name:** H22STORE **Inherited Universe:**

**Universe:** PSCATH22 = 1

**Universe Description:** HH did purchase home heating or cooling equipment or home safety devices in the last 12 months

**Question Text: What is the name of the business where this was last purchased?**

Enter store, website, or company name

**Type:** String **Length:** 45

> **X** Don't Know **X** Refuse  $\square$  Empty

 $\Box$  On Input **X** On Output

**Array:**

**Special Instructions:** IF uppercase entry contains ".COM" then set H22PURCH = 1 and "keep" and "Show"

**Skip Instructions:** IF Uppercase Entry does not contains ".COM" and is not a DK or RF then goto H22PURCH

> ELSEIF Ask\_H[23] = 1 then goto PSCATH23 ELSEIF Ask\_H[24] = 1 then goto PSCATH24 ELSE goto END\_POPGRP3

**Instrument SAS Name:** H22STORE
# Field **H22PURCH** BSECT20C.BLP\_POPGRP3.H22PURCH

**Description:** Purchased Online or in person

**Form Pane Label:** Online **SAS Name:** H22PURCH **Tag Name:** H22PURCH **Inherited Universe:**

> **Universe:** H22STORE = RESPONSE and (Uppercase entry in H22STORE does not contain ".COM")

**Universe Description:** Business name is not DK, RF or .COM

**Question Text: Was this paid for -**

**Type:** Enumerated **Length:** 1

**Answer List:** Tonline

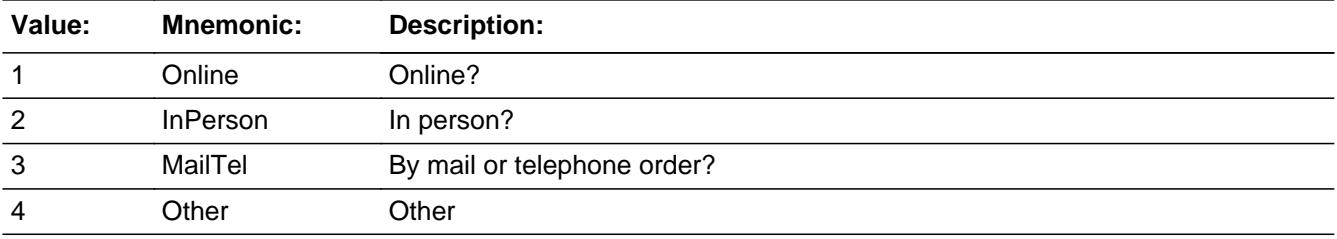

**X** Don't Know **X** Refuse  $\square$  Empty

 $\Box$  On Input **X** On Output

**Array:**

**Special Instructions:** Answer list descriptions for options 1-3 should be bold black

**Skip Instructions:** 1,3,4,DK,RF: IF Ask\_H[23] = 1 then goto PSCATH23 ELSEIF Ask\_H[24] = 1 then goto PSCATH24 ELSE goto END\_POPGRP3

2: Goto H22LOC

**Instrument SAS Name:** H22PURCH

# Field **H22LOC** BSECT20C.BLP\_POPGRP3.H22LOC

**Description:** Purchase location - City

**Form Pane Label:** Location - City **SAS Name:** H22LOC **Tag Name:** H22LOC **Inherited Universe:**

**Universe:** H22PURCH = 2

**Universe Description:** Paid for in person

**Question Text: In what city is ^H22STORE\_Fill located?**

**Fills:** H22STORE\_Fill **Instructions: Fill entry in H22STORE**

> **Type:** String **Length:** 45

> > **X** Don't Know **X** Refuse  $\Box$  Empty

 $\Box$  On Input **X** On Output

**Array:**

**Skip Instructions:** Goto H22LOCST

**Instrument SAS Name:** H22LOC

BSECT20C.BLP\_POPGRP3.H22LOCST

**Description:** Purchase location - State

**Form Pane Label:** State **SAS Name:** H22LOCST **Tag Name:** H22LOCST **Inherited Universe:**

**Universe:** H22PURCH = 2

**Universe Description:** Paid for in person

**Help Screen:** H\_DESTCODE **Question Text:** ? [F1]

**In what state is ^H22STORE\_Fill located?**

Enter the two character state abbreviation

**Fills:** H22STORE\_Fill

#### **Instructions: Fill entry in H22STORE**

**Type:** String **Length:** 2

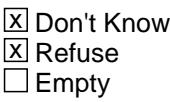

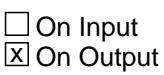

**Array:**

**Special Instructions:** Use answer type TState - STRING[2], display width 4

**Skip Instructions:** IF entry is not a valid state abbreviation then goto CK\_H22LOCST

> ELSEIF Ask\_H[23] = 1 then goto PSCATH23 ELSEIF Ask\_H[24] = 1 then goto PSCATH24 ELSE goto END\_POPGRP3

**Instrument SAS Name:** H22LOCST

# **CK\_H22LOCST** Check BSECT20C.BLP\_POPGRP3.CK\_H22LOCST

**Description:** Not a valid state abbreviation

**Inherited Universe:**

**Universe:** (Entry in H22LOCST is not a valid state abbreviation) AND H22LOCST <> DK AND H22LOCST <> RF

**Universe Description:** State abbreviation entered is not valid

**Text:** • Not a valid state abbreviation

**Check Instructions:**

**Type:** Hard **Skip Instructions:** Go back to H22LOCST

# Field **PSCATH23** BSECT20C.BLP\_POPGRP3.PSCATH23

**Description:** Purchased any HH decorative items in the last 12 months

**Form Pane Label:** Lamps **SAS Name:** PSCATH23 **Tag Name:** PSCATH23 **Inherited Universe:**

**Universe:** Ask\_H[23] = yes

**Universe Description:** Lamps, lighting fixtures, ceiling fans or other household decorative items were not reported in section 8A  $($  Item = 15 or 16 $)$ 

**Question Text: ^PSCATH23Intro\_Fill have ^YOU\_ANYONE purchased any household decorative items including clocks and lamps?**

**Fills:** PSCATH23Intro\_Fill

**Instructions: If PSCATH17 = EMPTY AND PSCATH19 = EMPTY AND PSCATH18 = EMPTY AND PSCATH20 = EMPTY AND PSCATH21 = EMPTY AND PSCATH22 = EMPTY then fill "Now, please think about the last 12 months, since the first of ^TwelveMonthsAgo" ELSE fill "In the last 12 MONTHS,"**

**Fills:** TwelveMonthsAgo

**Instructions: IF CUR\_MONTHNUM = 01 then fill "December YEAR minus 2 years" IF CUR\_MONTHNUM = 02 then fill "January YEAR minus 1 year" IF CUR\_MONTHNUM = 03 then fill "February YEAR minus 1 year" ELSEIF CUR\_MONTHNUM = 04 then fill "March YEAR minus 1 year" ELSEIF CUR\_MONTHNUM = 05 then fill "April YEAR minus 1 year" ELSEIF CUR\_MONTHNUM = 06 then fill "May YEAR minus 1 year" ELSEIF CUR\_MONTHNUM = 07 then fill "June YEAR minus 1 year" ELSEIF CUR\_MONTHNUM = 08 then fill "July YEAR minus 1 year" ELSEIF CUR\_MONTHNUM = 09 then fill "August YEAR minus 1 year" ELSEIF CUR\_MONTHNUM = 10 then fill "September YEAR minus 1 year" ELSEIF CUR\_MONTHNUM = 11 then fill "October YEAR minus 1 year" ELSEIF CUR\_MONTHNUM = 12 then fill "November YEAR minus 1 year"**

**Fills:** YOU\_ANYONE

**Instructions: IF NUMHOUSE = 1 then fill "you" ELSE fill "you or anyone in your household"**

# **Type:** Enumerated **Length:** 1

#### **Answer List:** TYesNo

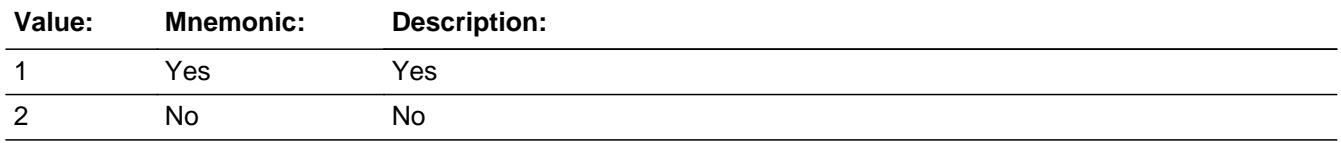

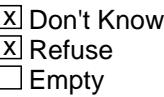

On Input  $\overline{\mathbb{X}}$  On Output

**Array:**

**Skip Instructions:** 1: Goto H23\_COST

2,DK,RF: IF Ask\_H[24] = 1 then goto PSCATH24 ELSE goto END\_POPGRP3

**Instrument SAS Name:** PSCATH23

# Field **H23 COST** BSECT20C.BLP\_POPGRP3.H23\_COST

**Description:** Purchase price

**Form Pane Label:** Cost **SAS Name:** H23\_COST **Tag Name:** H23\_COST **Inherited Universe:**

**Universe:** PSCATH23 = 1

**Universe Description:** HH did purchase household decorative items in the last 12 months

**Question Text: In the last 12 MONTHS, how much did ^YOU\_YRCU spend on your last purchase of household decorative items including clocks and lamps?**

**Fills:** YOU\_YRCU **Instructions: IF NUMHOUSE = 1 then fill "you"**

**ELSE fill "your household"**

**Type:** Integer **Length:** 7

> **Min:** 1 **Max:** 999999

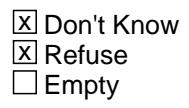

 $\Box$  On Input **X** On Output

**Array:**

**Special Instructions:** Display a \$ and comma in the entry field

**Skip Instructions:** IF ENTRY lt 5 or gt 530 then goto ERR1\_H23COST

ELSE goto H23STORE

**Instrument SAS Name:** H23\_COST

# **ERR1\_H23COST** Check

BSECT20C.BLP\_POPGRP3.ERR1\_H23COST

#### **Description:** Out of Range Check

#### **Inherited Universe:**

**Universe:** (H23\_COST lt 5 or H23\_COST gt 530) AND H23\_COST <> DK AND H23\_COST <> RF

#### **Universe Description:**

**Text:** THE VALUE ENTERED IS UNUSUALLY HIGH OR LOW

PLEASE VERIFY AND IF CORRECT, ENTER ITEM LEVEL NOTE

#### **Check Instructions:**

**Type:** Soft **Skip Instructions:** Suppress: Goto H23STORE

All others, go back to H23\_COST

# Field **H23STORE** BSECT20C.BLP\_POPGRP3.H23STORE

**Description:** Where Purchased

**Form Pane Label:** Business **SAS Name:** H23STORE **Tag Name:** H23STORE **Inherited Universe:**

**Universe:** PSCATH23 = 1

**Universe Description:** HH did purchase household decorative items in the last 12 months

**Question Text: What is the name of the business where this was last purchased?**

Enter store, website, or company name

**Type:** String **Length:** 45

> **X** Don't Know **X** Refuse  $\square$  Empty

 $\Box$  On Input  $X$  On Output

**Array:**

**Special Instructions:** IF uppercase entry contains ".COM" then set H23PURCH = 1 and "keep" and "Show"

**Skip Instructions:** IF Uppercase Entry does not contains ".COM" and is not a DK or RF then goto H23PURCH

> ELSEIF Ask\_H[24] = 1 then goto PSCATH24 ELSE goto END\_POPGRP3

**Instrument SAS Name:** H23STORE

# **H23PURCH** Field

BSECT20C.BLP\_POPGRP3.H23PURCH

**Description:** Purchased Online or in person

**Form Pane Label:** Online **SAS Name:** H23PURCH **Tag Name:** H23PURCH **Inherited Universe:**

> **Universe:** H23STORE = RESPONSE and (Uppercase entry in H23STORE does not contain ".COM")

**Universe Description:** Business name is not DK, RF or .COM

**Question Text: Was this paid for -**

**Type:** Enumerated **Length:** 1

**Answer List:** Tonline

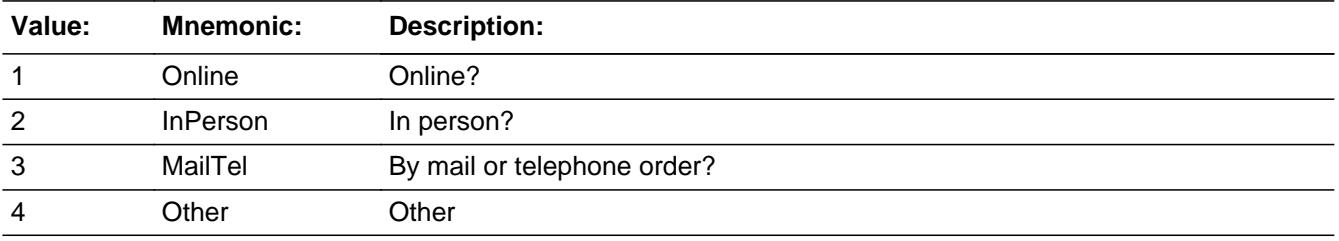

**X** Don't Know **X** Refuse  $\square$  Empty

 $\Box$  On Input **X** On Output

**Array:**

**Special Instructions:** Answer list descriptions for options 1-3 should be bold black

**Skip Instructions:** 1,3,4,DK,RF: IF Ask\_H[24] = 1 then goto PSCATH24 ELSE goto END\_POPGRP3

2: Goto H23LOC

**Instrument SAS Name:** H23PURCH

BSECT20C.BLP\_POPGRP3.H23LOC

**Description:** Purchase location - City

**Form Pane Label:** Location - City **SAS Name:** H23LOC **Tag Name:** H23LOC **Inherited Universe:**

**Universe:** H23PURCH = 2

**Universe Description:** Paid for in person

**Question Text: In what city is ^H23STORE\_Fill located?**

**Fills:** H23STORE\_Fill **Instructions: Fill entry in H23STORE**

> **Type:** String **Length:** 45

> > **X** Don't Know **X** Refuse  $\square$  Empty

 $\Box$  On Input **X** On Output

**Array:**

**Skip Instructions:** Goto H23LOCST

**Instrument SAS Name:** H23LOC

# Field **H23LOCST** BSECT20C.BLP\_POPGRP3.H23LOCST

**Description:** Purchase location - State

**Form Pane Label:** State **SAS Name:** H23LOCST **Tag Name:** H23LOCST **Inherited Universe:**

**Universe:** H23PURCH = 2

**Universe Description:** Paid for in person

**Help Screen:** H\_DESTCODE **Question Text:** ? [F1]

**In what state is ^H23STORE\_Fill located?**

Enter the two character state abbreviation

**Fills:** H23STORE\_Fill

**Instructions: Fill entry in H23STORE**

**Type:** String **Length:** 2

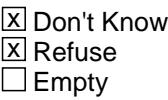

 $\Box$  On Input **X** On Output

**Array:**

**Special Instructions:** Use answer type TState - STRING[2], display width 4

**Skip Instructions:** IF entry is not a valid state abbreviation then goto CK\_H23LOCST

> ELSEIF Ask\_H[24] = 1 then goto PSCATH24 ELSE goto END\_POPGRP3

**Instrument SAS Name:** H23LOCST

# **Check Check Check CK\_H23LOCST** BSECT20C.BLP\_POPGRP3.CK\_H23LOCST

**Description:** Not a valid state abbreviation

**Inherited Universe:**

**Universe:** (Entry in H23LOCST is not a valid state abbreviation) AND H23LOCST <> DK AND H23LOCST <> RF

**Universe Description:** State abbreviation entered is not valid

**Text:** • Not a valid state abbreviation

**Check Instructions:**

**Type:** Hard **Skip Instructions:** Go back to H23LOCST

# **PSCATH24** Field

BSECT20C.BLP\_POPGRP3.PSCATH24

**Description:** Purchased any dishes, glasses, or flatware in the last 12 months

**Form Pane Label:** Dishes or Flatware **SAS Name:** PSCATH24 **Tag Name:** PSCATH24 **Inherited Universe:**

**Universe:** Ask\_H[24] = yes

**Universe Description:** Stainless, silver or other flatware, dishes, glasses or serving pieces were not reported in section 8A

**Question Text: ^PSCATH24Intro\_Fill have ^YOU\_ANYONE purchased any dishes, glasses, or flatware?**

**Fills:** PSCATH24Intro\_Fill

**Instructions: If PSCATH17 = EMPTY AND PSCATH19 = EMPTY AND PSCATH18 = EMPTY AND PSCATH20 = EMPTY AND PSCATH21 = EMPTY AND PSCATH22 = EMPTY AND PSCATH23 = EMPTY then fill "Now, please think about the last 12 months, since the first of ^TwelveMonthsAgo" ELSE fill "In the last 12 MONTHS,"**

**Fills:** TwelveMonthsAgo

**Instructions: IF CUR\_MONTHNUM = 01 then fill "December YEAR minus 2 years" IF CUR\_MONTHNUM = 02 then fill "January YEAR minus 1 year" IF CUR\_MONTHNUM = 03 then fill "February YEAR minus 1 year" ELSEIF CUR\_MONTHNUM = 04 then fill "March YEAR minus 1 year" ELSEIF CUR\_MONTHNUM = 05 then fill "April YEAR minus 1 year" ELSEIF CUR\_MONTHNUM = 06 then fill "May YEAR minus 1 year" ELSEIF CUR\_MONTHNUM = 07 then fill "June YEAR minus 1 year" ELSEIF CUR\_MONTHNUM = 08 then fill "July YEAR minus 1 year" ELSEIF CUR\_MONTHNUM = 09 then fill "August YEAR minus 1 year" ELSEIF CUR\_MONTHNUM = 10 then fill "September YEAR minus 1 year" ELSEIF CUR\_MONTHNUM = 11 then fill "October YEAR minus 1 year" ELSEIF CUR\_MONTHNUM = 12 then fill "November YEAR minus 1 year"**

**Fills:** YOU\_ANYONE

**Instructions: IF NUMHOUSE = 1 then fill "you" ELSE fill "you or anyone in your household"**

# **Type:** Enumerated **Length:** 1

#### **Answer List:** TYesNo

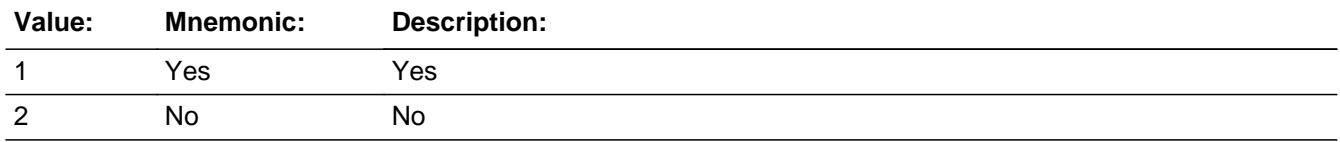

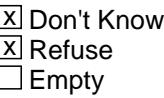

On Input  $\overline{\mathbb{X}}$  On Output

**Array:**

**Skip Instructions:** 1: Goto H24\_COST

# 2,DK,RF: Goto END\_POPGRP3

**Instrument SAS Name:** PSCATH24

# **H24** COST Field BSECT20C.BLP\_POPGRP3.H24\_COST

**Description:** Purchase price

**Form Pane Label:** Cost **SAS Name:** H24\_COST **Tag Name:** H24\_COST **Inherited Universe:**

**Universe:** PSCATH24 = 1

**Universe Description:** HH did purchase dishes, glasses or flatware in the last 12 months

**Question Text: In the last 12 MONTHS, how much did ^YOU\_YRCU spend on your last purchase of dishes, glasses, or flatware?**

**Fills:** YOU\_YRCU

#### **Instructions: IF NUMHOUSE = 1 then fill "you" ELSE fill "your household"**

**Type:** Integer **Length:** 7

> **Min:** 1 **Max:** 999999

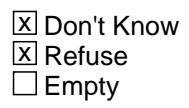

 $\Box$  On Input **X** On Output

**Array:**

**Special Instructions:** Display a \$ and comma in the entry field

**Skip Instructions:** IF ENTRY lt 5 or gt 415 then goto ERR1\_H24COST

ELSE goto H24STORE

**Instrument SAS Name:** H24\_COST

# **Check ERR1 H24COST** BSECT20C.BLP\_POPGRP3.ERR1\_H24COST

**Description:** Out of Range Check

# **Inherited Universe:**

**Universe:** (H24\_COST lt 5 or H24\_COST gt 415) AND H24\_COST <> DK AND H24\_COST <> RF

#### **Universe Description:**

**Text:** THE VALUE ENTERED IS UNUSUALLY HIGH OR LOW

PLEASE VERIFY AND IF CORRECT, ENTER ITEM LEVEL NOTE

**Check Instructions:**

**Type:** Soft **Skip Instructions:** Suppress: Goto H24STORE

All others, go back to H24\_COST

## **H24STORE** Field BSECT20C.BLP\_POPGRP3.H24STORE

**Description:** Where Purchased

**Form Pane Label:** Business **SAS Name:** H24STORE **Tag Name:** H24STORE **Inherited Universe:**

**Universe:** PSCATH24 = 1

**Universe Description:** HH did purchase dishes, glasses or flatware in the last 12 months

**Question Text: What is the name of the business where this was last purchased?**

Enter store, website, or company name

**Type:** String **Length:** 45

> **X** Don't Know **X** Refuse  $\square$  Empty

 $\Box$  On Input **X** On Output

**Array:**

**Special Instructions:** IF uppercase entry contains ".COM" then set H24PURCH = 1 and "keep" and "Show"

**Skip Instructions:** IF Uppercase Entry does not contains ".COM" and is not a DK or RF then goto H24PURCH

ELSE goto END\_POPGRP3

**Instrument SAS Name:** H24STORE

# Field **H24PURCH** BSECT20C.BLP\_POPGRP3.H24PURCH

**Description:** Purchased Online or in person

**Form Pane Label:** Online **SAS Name:** H24PURCH **Tag Name:** H24PURCH **Inherited Universe:**

> **Universe:** H24STORE = RESPONSE and (Uppercase entry in H24STORE does not contain ".COM")

**Universe Description:** Business name is not DK, RF or .COM

**Question Text: Was this paid for -**

**Type:** Enumerated **Length:** 1

**Answer List:** Tonline

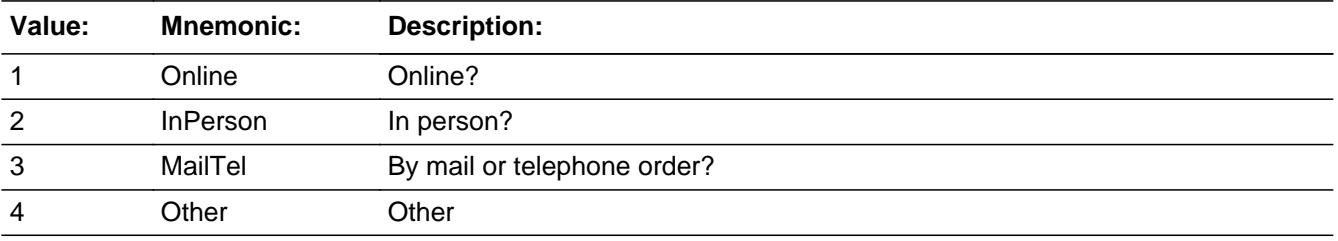

**X** Don't Know **X** Refuse  $\Box$  Empty

 $\Box$  On Input **X** On Output

**Array:**

**Special Instructions:** Answer list descriptions for options 1-3 should be bold black

**Skip Instructions:** 1,3,4,DK,RF: Goto END\_POPGRP3

2: Goto H24LOC

**Instrument SAS Name:** H24PURCH

# Field **H24LOC** BSECT20C.BLP\_POPGRP3.H24LOC

**Description:** Purchase location - City

**Form Pane Label:** Location - City **SAS Name:** H24LOC **Tag Name:** H24LOC **Inherited Universe:**

**Universe:** H24PURCH = 2

**Universe Description:** Paid for in person

**Question Text: In what city is ^H24STORE\_Fill located?**

**Fills:** H24STORE\_Fill **Instructions: Fill entry in H24STORE**

> **Type:** String **Length:** 45

> > **X** Don't Know **X** Refuse  $\Box$  Empty

 $\Box$  On Input **X** On Output

**Array:**

**Skip Instructions:** Goto H24LOCST

**Instrument SAS Name:** H24LOC

BSECT20C.BLP\_POPGRP3.H24LOCST

Survey: CEQ 2021 04 Blaise Item-Level Specifications Report Section: BSECT20C.BLP\_POPGRP3 Spider Version 1.7.1

**Description:** Purchase location - State

**Form Pane Label:** State **SAS Name:** H24LOCST **Tag Name:** H24LOCST **Inherited Universe:**

**Universe:** H24PURCH = 2

**Universe Description:** Paid for in person

**Help Screen:** H\_DESTCODE **Question Text:** ? [F1]

**In what state is ^H24STORE\_Fill located?**

Enter the two character state abbreviation

**Fills:** H24STORE\_Fill

#### **Instructions: Fill entry in H24STORE**

**Type:** String **Length:** 2

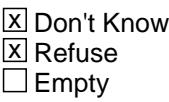

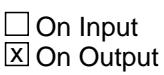

**Array:**

**Special Instructions:** Use answer type TState - STRING[2], display width 4

**Skip Instructions:** IF entry is not a valid state abbreviation then goto CK\_H24LOCST

ELSE goto END\_POPGRP3

**Instrument SAS Name:** H24LOCST

# **CK\_H24LOCST** Check BSECT20C.BLP\_POPGRP3.CK\_H24LOCST

**Description:** Not a valid state abbreviation

**Inherited Universe:**

**Universe:** (Entry in H24LOCST is not a valid state abbreviation) AND H24LOCST <> DK AND H24LOCST <> RF

**Universe Description:** State abbreviation entered is not valid

**Text:** • Not a valid state abbreviation

**Check Instructions:**

**Type:** Hard **Skip Instructions:** Go back to H24LOCST

# Field **END POPGRP3** BSECT20C.BLP\_POPGRP3.END\_POPGRP3

**Description:** End of pop group 3 section

**Form Pane Label: SAS Name: Tag Name: Inherited Universe:**

**Universe:**

**Universe Description:**

**Question Text:**

**Type:** Classification **Length:** 0

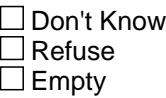

 $\Box$  On Input  $\Box$  On Output

**Store Instructions:** Set complete flag

 IF Ask\_H[26] = no and Ask\_H[25] = no and Ask\_H[17] = no and  $Ask_H[19] = no$  and  $Ask_H[18] = no$  and Ask\_H[20] = no and Ask\_H[21] = no and Ask\_H[22] = no and  $Ask_H[23] = no$  and  $Ask_H[24] = no$  THEN set S20C\_Complete = 1

```
 ELSEIF Ask_H[24] = yes THEN:
   IF ((PSCATH24 = 2, DK or RF) or
       (H24STORE contains .COM or is DK or RF) or
      (H24PURCH = 1, 3, 4, DK or RF) or
       (H24LOCST = RESPONSE, DK or RF) then 
       set S20C_Complete = 1
  	 ELSE set 20C_Compete = 2
    END
```
 ELSEIF Ask\_H[23] = yes THEN: IF ((PSCATH23 = 2, DK or RF) or

```
 (H23STORE contains .COM or is DK or RF) or
       (H23PURCH = 1, 3, 4, DK or RF) or
       (H23LOCST = RESPONSE, DK or RF) then 
       Set S20C_Complete = 1
     ELSE set 20C_Compete = 2
    END
ELSEIF Ask H[22] = yes THEN:
   IF (PSCATH22 = 2, DK or RF) or
       (H22STORE contains .COM or is DK or RF) or
       (H22PURCH = 1, 3, 4, DK or RF) or
       (H22LOCST = RESPONSE, DK or RF) then 
        Set S20C_Complete = 1
  	 ELSE set 20C_Compete = 2
    END
 ELSEIF Ask_H[21] = yes THEN:
   IF ((PSCATH21 = 2, DK or RF) or
       (H21STORE contains .COM or is DK or RF) or
      (H21 PURCH = 1, 3, 4, DK or RF) or
       (H21LOCST = RESPONSE, DK or RF) then 
       Set S20C_Complete = 1
  	 ELSE set 20C_Compete = 2
    END
 ELSEIF Ask_H[20] = yes THEN:
   IF (PSCATH20 = 2, DK or RF) or
       (H20STORE contains .COM or is DK or RF) or
       (H20PURCH = 1, 3, 4, DK or RF) or
       (H20LOCST = RESPONSE, DK or RF) then 
        Set S20C_Complete = 1
  	 ELSE set 20C_Compete = 2
    END
ELSEIF Ask H[18] = yes THEN:
   IF (PSCATH18 = 2, DK or RF) or
       (H18STORE contains .COM or is DK or RF) or
      (H18 PURCH = 1, 3, 4, DK or RF) or
       (H18LOCST = RESPONSE, DK or RF) then 
        Set S20C_Complete = 1
  	 ELSE set 20C_Compete = 2
    END
ELSEIF Ask H[19] = yes THEN:
   IF (PSCATH19 = 2, DK or RF) or
       (H19STORE contains .COM or is DK or RF) or
       (H19PURCH = 1, 3, 4, DK or RF) or
```

```
 (H19LOCST = RESPONSE, DK or RF) then 
         Set S20C_Complete = 1
  	 ELSE set 20C_Compete = 2
     END
 ELSEIF Ask_H[17] = yes THEN: 
    IF (PSCATH17 = 2, DK or RF) or
       (H17STORE contains .COM or is DK or RF) or
      (H17PURCH = 1, 3, 4, DK or RF) or
       (H17LOCST = RESPONSE, DK or RF) then 
        Set S20C_Complete = 1
  	 ELSE set 20C_Compete = 2
     END
 ELSEIF Ask_H[25] = yes THEN:
    IF (PSCATH25 = 2, DK or RF) or
       (H25STORE contains .COM or is DK or RF) or
       (H25PURCH = 1, 3, 4, DK or RF) or
       (H25LOCST = RESPONSE, DK or RF) then 
        Set S20C_Complete = 1
  	 ELSE set 20C_Compete = 2
     END
 ELSEIF Ask_H[26] = yes THEN:
    IF (PSCATH26 = 2, DK or RF) or
       (H26STORE contains .COM or is DK or RF) or
       (H26PURCH = 1, 3, 4, DK or RF) or
       (H26LOCST = RESPONSE, DK or RF) then 
         Set S20C_Complete = 1
  	 ELSE set 20C_Compete = 2
     END
 END
```
**Array:**

BSECT20C.POP4\_AskFlags

**Description:** Set PopGrp 4 "Ask" flags

**Form Pane Label: SAS Name: Tag Name: Inherited Universe:**

**Universe:**

**Universe Description:**

**Question Text:**

**Type:** Classification **Length:** 0

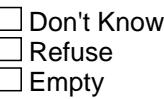

 $\Box$  On Input □ On Output

**Store Instructions:** Set question eligibility flags

```
IF (RT10.POPGRP = 4 or 04) and SECTCOMP[15] = 1 THEN:
 IF BSect15.LP15a1_Flag[8] = no then set Ask E[01] = yes
  ENDIF
 IF BSect15.LP15a2_Flag[8] = no then set Ask_E[02] = yes
  ENDIF
  IF BSect15.LP15a3_Flag[3] = no and 
   BSect15.LP15a4_Flag[3] = no thenset Ask_E[06] = yes ENDIF
  IF BSect15.LP15a2_Flag[3] = no and 
   BSect15.LP15a2_Flag[10] = no thenset Ask_E[05] = yes ENDIF
```
 IF BSect15.LP15a1\_Flag[3] = no and BSect15.LP15a1\_Flag[10] = no then set  $Ask_E[04] = yes$  ENDIF IF BSect15.LP15a5\_Flag[3] = no and BSect15.LP15a5\_Flag[10] = no then

set  $Ask_E[07] = yes$ ENDIF

END

**Array:**

# **BLP\_POPGRP4** Block

BSECT20C.BLP\_POPGRP4

**Description:**

**Tab Name: Fly Over Name: Universe Type:** If

**Inherited Universe:**

**Universe:** (RT10.POPGRP = 4 or 04) AND SECTCOMP[15] = 1

**Universe Description:**

**Array:**

**Block Instructions:**

# Field **PGRP4 INTRO** BSECT20C.BLP\_POPGRP4.PGRP4\_INTRO

**Description:** Introduction

**Form Pane Label:** Intro **SAS Name: Tag Name:** PGRP4\_INTRO **Inherited Universe:**

> **Universe:** Ask\_E[01] = yes OR Ask\_E[02] = yes OR Ask\_E[06] = yes OR Ask\_E $[05]$  = yes OR Ask\_E $[04]$  = yes OR Ask\_E $[07]$  = yes

#### **Universe Description:**

**Question Text: The next few questions are about expenses made by ^YOU\_ANYONE during the last five years, that is, as far back as ^FiveYears. We have used the responses that you've already given us to shorten this part of the interview, so I'll only be asking you about expenses that you told me that you did not have in the last three months.**

#### **Fills:** YOU\_ANYONE

**Instructions: IF NUMHOUSE = 1 then fill "you" ELSE fill "you or anyone in your household"**

**Fills:** FiveYears

**Instructions: Set FiveYears = Current Year minus 5 years**

**Type:** Enumerated **Length:** 1

**Answer List:** TContinue

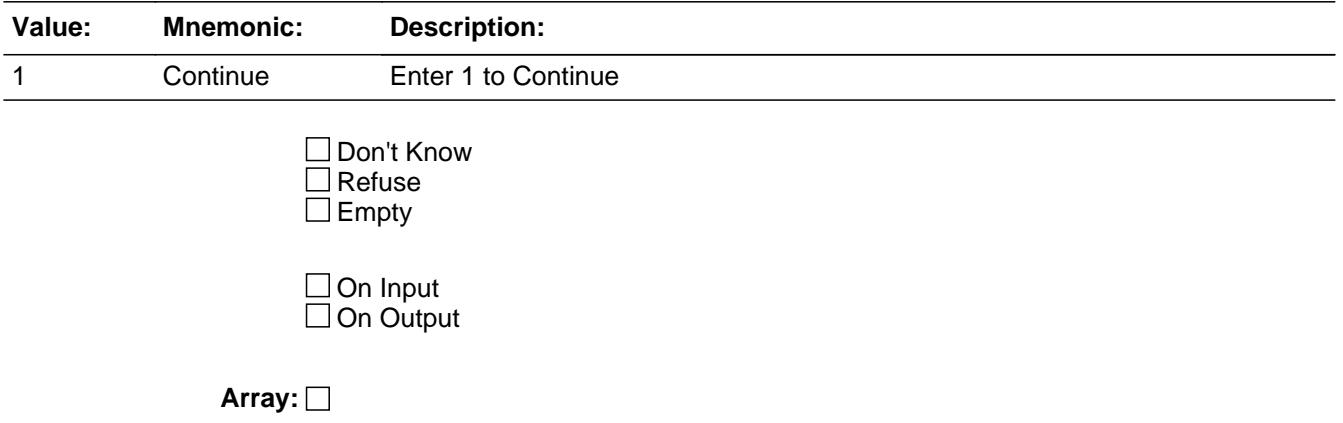

**Skip Instructions:** IF Ask\_E[01] = 1 then goto PSCATE01

ELSEIF Ask\_E[02] = 1 then goto PSCATE02

ELSEIF Ask\_E[06] = 1 then goto PSCATE06

ELSEIF Ask\_E[05] = 1 then goto PSCATE05

ELSEIF Ask\_E[04] = 1 then goto PSCATE04

ELSEIF Ask\_E[07] = 1 then goto PSCATE07

ELSE goto END\_POPGRP4

**Instrument SAS Name:** PGRP4\_INTRO
## Field **PSCATE01** BSECT20C.BLP\_POPGRP4.PSCATE01

**Description:** Purchased any college or university textbooks in the last 12 months

**Form Pane Label:** College Books **SAS Name:** PSCATE01 **Tag Name:** PSCATE01 **Inherited Universe:**

**Universe:** Ask\_E[01] = yes

**Universe Description:** School books, supplies, or equipment for college or university not reported in section 16 (Item =  $8$ )

**Question Text: Now, please think about the last 12 months, since the first of ^TwelveMonthsAgo have ^YOU\_ANYONE purchased any college or university textbooks?**

**Fills:** TwelveMonthsAgo

**Instructions: IF CUR\_MONTHNUM = 01 then fill "December YEAR minus 2 years" IF CUR\_MONTHNUM = 02 then fill "January YEAR minus 1 year" IF CUR\_MONTHNUM = 03 then fill "February YEAR minus 1 year" ELSEIF CUR\_MONTHNUM = 04 then fill "March YEAR minus 1 year" ELSEIF CUR\_MONTHNUM = 05 then fill "April YEAR minus 1 year" ELSEIF CUR\_MONTHNUM = 06 then fill "May YEAR minus 1 year" ELSEIF CUR\_MONTHNUM = 07 then fill "June YEAR minus 1 year" ELSEIF CUR\_MONTHNUM = 08 then fill "July YEAR minus 1 year" ELSEIF CUR\_MONTHNUM = 09 then fill "August YEAR minus 1 year" ELSEIF CUR\_MONTHNUM = 10 then fill "September YEAR minus 1 year" ELSEIF CUR\_MONTHNUM = 11 then fill "October YEAR minus 1 year" ELSEIF CUR\_MONTHNUM = 12 then fill "November YEAR minus 1 year"**

**Fills:** YOU\_ANYONE

**Instructions: IF NUMHOUSE = 1 then fill "you" ELSE fill "you or anyone in your household"**

**Type:** Enumerated **Length:** 1

**Answer List:** TYesNo

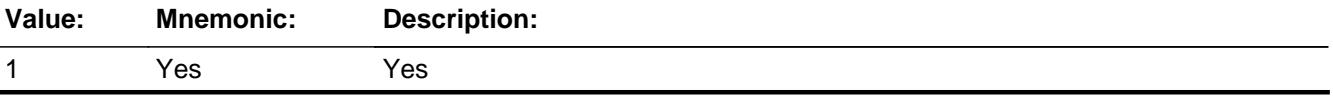

Survey: CEQ 2021 04 Blaise Item-Level Specifications Report Section: BSECT20C.BLP\_POPGRP4 Spider Version 1.7.1

2 No No

**X** Don't Know  $\Sigma$  Refuse  $\square$  Empty

 $\Box$  On Input **X** On Output

**Array:**

**Skip Instructions:** 1: Goto E01\_COST

2,DK,RF: IF Ask\_E[02] = 1 then goto PSCATE02 ELSEIF Ask\_E[06] = 1 then goto PSCATE06 ELSEIF Ask\_E[05] = 1 then goto PSCATE05 ELSEIF Ask\_E[04] = 1 then goto PSCATE04 ELSEIF Ask\_E[07] = 1 then goto PSCATE07 ELSE goto END\_POPGRP4

**Instrument SAS Name:** PSCATE01

# Field **E01 COST** BSECT20C.BLP\_POPGRP4.E01\_COST

**Description:** Purchase price

**Form Pane Label:** Cost **SAS Name:** E01\_COST **Tag Name:** E01\_COST **Inherited Universe:**

**Universe:** PSCATE01 = 1

**Universe Description:** HH did purchase college textbooks in the last 12 months

**Question Text: In the last 12 MONTHS, how much did ^YOU\_YRCU spend on your last purchase of college or university textbooks?**

**Fills:** YOU\_YRCU

### **Instructions: IF NUMHOUSE = 1 then fill "you" ELSE fill "your household"**

**Type:** Integer **Length:** 7

> **Min:** 1 **Max:** 999999

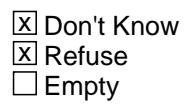

 $\Box$  On Input **X** On Output

**Array:**

**Special Instructions:** Display a \$ and comma in the entry field

**Skip Instructions:** IF ENTRY lt 5 or gt 500 then goto ERR1\_E01COST

ELSE goto E01STORE

**Instrument SAS Name:** E01\_COST

# **ERR1\_E01COST** Check

BSECT20C.BLP\_POPGRP4.ERR1\_E01COST

#### **Description:** Out of Range Check

#### **Inherited Universe:**

**Universe:** (E01\_COST lt 5 or E01\_COST gt 500) AND E01\_COST <> DK AND E01\_COST <> RF

#### **Universe Description:**

**Text:** THE VALUE ENTERED IS UNUSUALLY HIGH OR LOW

PLEASE VERIFY AND IF CORRECT, ENTER ITEM LEVEL NOTE

#### **Check Instructions:**

**Type:** Soft **Skip Instructions:** Suppress: Goto E01STORE

All others, go back to E01\_COST

# Field **E01STORE** BSECT20C.BLP\_POPGRP4.E01STORE

**Description:** Where Purchased

**Form Pane Label:** Business **SAS Name:** E01STORE **Tag Name:** E01STORE **Inherited Universe:**

**Universe:** PSCATE01 = 1

**Universe Description:** HH did purchase college textbooks in the last 12 months

**Question Text: What is the name of the business where this was last purchased?**

Enter store, website, or company name

**Type:** String **Length:** 45

> **X** Don't Know **X** Refuse  $\square$  Empty

 $\Box$  On Input **X** On Output

**Array:**

**Special Instructions:** IF uppercase entry contains ".COM" then set E01PURCH = 1 and "keep" and "Show"

**Skip Instructions:** IF Uppercase Entry does not contains ".COM" and is not a DK or RF then goto E01PURCH

ELSEIF Ask\_E[02] = 1 then goto PSCATE02

ELSEIF Ask\_E[06] = 1 then goto PSCATE06

ELSEIF Ask\_E[05] = 1 then goto PSCATE05

ELSEIF Ask\_E[04] = 1 then goto PSCATE04

ELSEIF Ask\_E[07] = 1 then goto PSCATE07

### ELSE goto END\_POPGRP4

**Instrument SAS Name:** E01STORE

## Field **E01PURCH** BSECT20C.BLP\_POPGRP4.E01PURCH

**Description:** Purchased Online or in person

**Form Pane Label:** Online **SAS Name:** E01PURCH **Tag Name:** E01PURCH **Inherited Universe:**

> **Universe:** E01STORE = RESPONSE and (Uppercase entry in E01STORE does not contain ".COM")

**Universe Description:** Business name is not DK, RF or .COM

**Question Text: Was this paid for -**

**Type:** Enumerated **Length:** 1

**Answer List:** Tonline

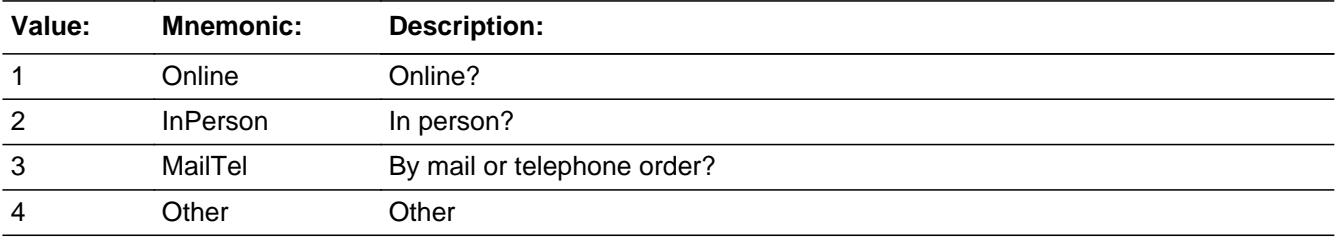

**X** Don't Know **X** Refuse  $\square$  Empty

 $\Box$  On Input **X** On Output

**Array:**

**Special Instructions:** Answer list descriptions for options 1-3 should be bold black

**Skip Instructions:** 1,3,4,DK,RF: IF Ask\_E[02] = 1 then goto PSCATE02 ELSEIF Ask\_E[06] = 1 then goto PSCATE06 ELSEIF Ask\_E[05] = 1 then goto PSCATE05 ELSEIF Ask\_E[04] = 1 then goto PSCATE04 ELSEIF Ask\_E[07] = 1 then goto PSCATE07

## ELSE goto END\_POPGRP4

2: Goto E01LOC

**Instrument SAS Name:** E01PURCH

# Field **E01LOC** BSECT20C.BLP\_POPGRP4.E01LOC

**Description:** Purchase location - City

**Form Pane Label:** Location - City **SAS Name:** E01LOC **Tag Name:** E01LOC **Inherited Universe:**

**Universe:** E01PURCH = 2

**Universe Description:** Paid for in person

**Question Text: In what city is ^E01STORE\_Fill located?**

**Fills:** E01STORE\_Fill **Instructions: Fill entry in E01STORE**

> **Type:** String **Length:** 45

> > **X** Don't Know **X** Refuse  $\Box$  Empty

 $\Box$  On Input **X** On Output

**Array:**

**Skip Instructions:** Goto E01LOCST

**Instrument SAS Name:** E01LOC

**Description:** Purchase location - State

**Form Pane Label:** State **SAS Name:** E01LOCST **Tag Name:** E01LOCST **Inherited Universe:**

**Universe:** E01PURCH = 2

**Universe Description:** Paid for in person

**Help Screen:** H\_DESTCODE **Question Text:** ? [F1]

**In what state is ^E01STORE\_Fill located?**

Enter the two character state abbreviation

**Fills:** E01STORE\_Fill

### **Instructions: Fill entry in E01STORE**

**Type:** String **Length:** 2

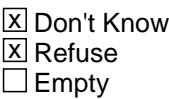

 $\Box$  On Input **X** On Output

**Array:**

**Special Instructions:** Use answer type TState - STRING[2], display width 4

**Skip Instructions:** IF entry is not a valid state abbreviation then goto CK\_E01LOCST

ELSEIF Ask\_E[02] = 1 then goto PSCATE02

ELSEIF Ask\_E[06] = 1 then goto PSCATE06

ELSEIF Ask\_E[05] = 1 then goto PSCATE05

ELSEIF Ask\_E[04] = 1 then goto PSCATE04

ELSEIF Ask\_E[07] = 1 then goto PSCATE07

ELSE goto END\_POPGRP4

**Instrument SAS Name:** E01LOCST

# **CK\_E01LOCST** Check BSECT20C.BLP\_POPGRP4.CK\_E01LOCST

**Description:** Not a valid state abbreviation

**Inherited Universe:**

**Universe:** (Entry in E01LOCST is not a valid state abbreviation) AND E01LOCST <> DK AND E01LOCST <> RF

**Universe Description:** State abbreviation entered is not valid

**Text:** • Not a valid state abbreviation

**Check Instructions:**

**Type:** Hard **Skip Instructions:** Go back to E01LOCST

### Field **PSCATE02** BSECT20C.BLP\_POPGRP4.PSCATE02

**Description:** Purchased any textbooks for elementary through high school in the last 12 months

**Form Pane Label:** Grade School Books **SAS Name:** PSCATE02 **Tag Name:** PSCATE02 **Inherited Universe:**

**Universe:** Ask\_E[02] = yes

**Universe Description:** School books, supplies, or equipment for Elementary through high school not reported in section 16 (Item  $= 8$ )

**Question Text: ^PSCATE02Intro\_Fill have ^YOU\_ANYONE purchased any textbooks for elementary through high school?**

**Fills:** YOU\_ANYONE

**Instructions: IF NUMHOUSE = 1 then fill "you" ELSE fill "you or anyone in your household"**

**Fills:** PSCATE02Intro\_Fill

**Instructions: If PSCATE01 = EMPTY then fill "Now, please think about the last 12 months, since the first of ^TwelveMonthsAgo" ELSE fill "In the last 12 MONTHS,"**

**Fills:** TwelveMonthsAgo

**Instructions: IF CUR\_MONTHNUM = 01 then fill "December YEAR minus 2 years" IF CUR\_MONTHNUM = 02 then fill "January YEAR minus 1 year" IF CUR\_MONTHNUM = 03 then fill "February YEAR minus 1 year" ELSEIF CUR\_MONTHNUM = 04 then fill "March YEAR minus 1 year" ELSEIF CUR\_MONTHNUM = 05 then fill "April YEAR minus 1 year" ELSEIF CUR\_MONTHNUM = 06 then fill "May YEAR minus 1 year" ELSEIF CUR\_MONTHNUM = 07 then fill "June YEAR minus 1 year" ELSEIF CUR\_MONTHNUM = 08 then fill "July YEAR minus 1 year" ELSEIF CUR\_MONTHNUM = 09 then fill "August YEAR minus 1 year" ELSEIF CUR\_MONTHNUM = 10 then fill "September YEAR minus 1 year" ELSEIF CUR\_MONTHNUM = 11 then fill "October YEAR minus 1 year" ELSEIF CUR\_MONTHNUM = 12 then fill "November YEAR minus 1 year"**

**Type:** Enumerated **Length:** 1

### **Answer List:** TYesNo

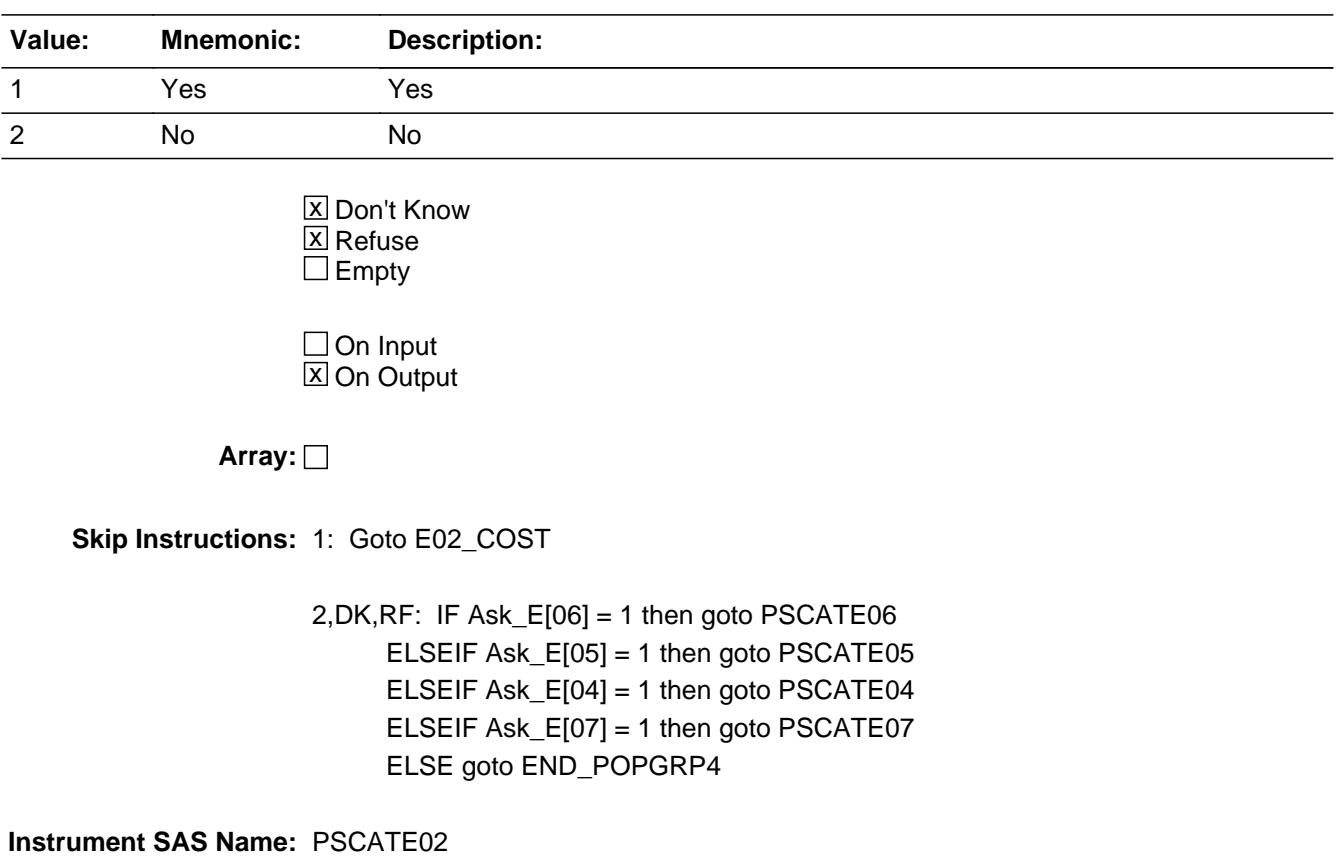

# Field **E02 COST** BSECT20C.BLP\_POPGRP4.E02\_COST

**Description:** Purchase price

**Form Pane Label:** Cost **SAS Name:** E02\_COST **Tag Name:** E02\_COST **Inherited Universe:**

**Universe:** PSCATE02 = 1

**Universe Description:** HH did purchase textbooks for elementary through high school in the last 12 months

**Question Text: In the last 12 MONTHS, how much did ^YOU\_YRCU spend on your last purchase of textbooks for elementary through high school?**

**Fills:** YOU\_YRCU **Instructions: IF NUMHOUSE = 1 then fill "you"**

**ELSE fill "your household"**

**Type:** Integer **Length:** 7

> **Min:** 1 **Max:** 999999

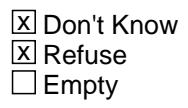

 $\Box$  On Input **X** On Output

**Array:**

**Special Instructions:** Display a \$ and comma in the entry field

**Skip Instructions:** IF ENTRY lt 5 or gt 500 then goto ERR1\_E02COST

ELSE goto E02STORE

**Instrument SAS Name:** E02\_COST

# **ERR1\_E02COST** Check

BSECT20C.BLP\_POPGRP4.ERR1\_E02COST

#### **Description:** Out of Range Check

### **Inherited Universe:**

**Universe:** (E02\_COST lt 5 or E02\_COST gt 500) AND E02\_COST <> DK AND E02\_COST <> RF

#### **Universe Description:**

**Text:** THE VALUE ENTERED IS UNUSUALLY HIGH OR LOW

PLEASE VERIFY AND IF CORRECT, ENTER ITEM LEVEL NOTE

#### **Check Instructions:**

**Type:** Soft **Skip Instructions:** Suppress: Goto E02STORE

All others, go back to E02\_COST

# Field **E02STORE** BSECT20C.BLP\_POPGRP4.E02STORE

**Description:** Where Purchased

**Form Pane Label:** Business **SAS Name:** E02STORE **Tag Name:** E02STORE **Inherited Universe:**

**Universe:** PSCATE02 = 1

**Universe Description:** HH did purchase textbooks for elementary through high school in the last 12 months

**Question Text: What is the name of the business where this was last purchased?**

Enter store, website, or company name

**Type:** String **Length:** 45

> **X** Don't Know **X** Refuse  $\square$  Empty

 $\Box$  On Input **X** On Output

**Array:**

**Special Instructions:** IF uppercase entry contains ".COM" then set E02PURCH = 1 and "keep" and "Show"

**Skip Instructions:** IF Uppercase Entry does not contains ".COM" and is not a DK or RF then goto E02PURCH

ELSEIF Ask\_E[06] = 1 then goto PSCATE06

ELSEIF Ask\_E[05] = 1 then goto PSCATE05

ELSEIF Ask\_E[04] = 1 then goto PSCATE04

ELSEIF Ask\_E[07] = 1 then goto PSCATE07

ELSE goto END\_POPGRP4

**Instrument SAS Name:** E02STORE

### Field **E02PURCH** BSECT20C.BLP\_POPGRP4.E02PURCH

**Description:** Purchased Online or in person

**Form Pane Label:** Online **SAS Name:** E02PURCH **Tag Name:** E02PURCH **Inherited Universe:**

> **Universe:** E02STORE = RESPONSE and (Uppercase entry in E02STORE does not contain ".COM")

**Universe Description:** Business name is not DK, RF or .COM

**Question Text: Was this paid for -**

**Type:** Enumerated **Length:** 1

**Answer List:** Tonline

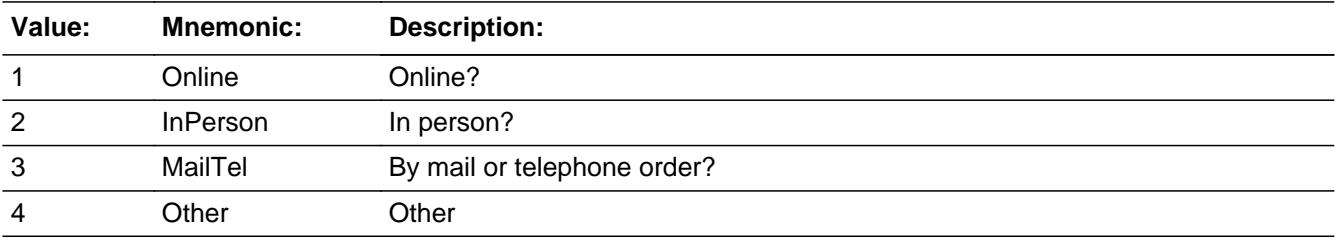

**X** Don't Know **X** Refuse  $\square$  Empty

 $\Box$  On Input **X** On Output

**Array:**

**Special Instructions:** Answer list descriptions for options 1-3 should be bold black

**Skip Instructions:** 1,3,4,DK,RF: IF Ask\_E[06] = 1 then goto PSCATE06 ELSEIF Ask\_E[05] = 1 then goto PSCATE05 ELSEIF Ask\_E[04] = 1 then goto PSCATE04 ELSEIF Ask\_E[07] = 1 then goto PSCATE07 ELSE goto END\_POPGRP4

### 2: Goto E02LOC

**Instrument SAS Name:** E02PURCH

# Field **E02LOC** BSECT20C.BLP\_POPGRP4.E02LOC

**Description:** Purchase location - City

**Form Pane Label:** Location - City **SAS Name:** E02LOC **Tag Name:** E02LOC **Inherited Universe:**

**Universe:** E02PURCH = 2

**Universe Description:** Paid for in person

**Question Text: In what city is ^E02STORE\_Fill located?**

**Fills:** E02STORE\_Fill **Instructions: Fill entry in E02STORE**

> **Type:** String **Length:** 45

> > **X** Don't Know **X** Refuse  $\Box$  Empty

 $\Box$  On Input **X** On Output

**Array:**

**Skip Instructions:** Goto E02LOCST

**Instrument SAS Name:** E02LOC

BSECT20C.BLP\_POPGRP4.E02LOCST

**Description:** Purchase location - State

**Form Pane Label:** State **SAS Name:** E02LOCST **Tag Name:** E02LOCST **Inherited Universe:**

**Universe:** E02PURCH = 2

**Universe Description:** Paid for in person

**Help Screen:** H\_DESTCODE **Question Text:** ? [F1]

**In what state is ^E02STORE\_Fill located?**

Enter the two character state abbreviation

**Fills:** E02STORE\_Fill

**Instructions: Fill entry in E02STORE**

**Type:** String **Length:** 2

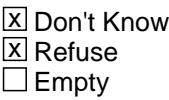

 $\Box$  On Input **X** On Output

**Array:**

**Special Instructions:** Use answer type TState - STRING[2], display width 4

**Skip Instructions:** IF entry is not a valid state abbreviation then goto CK\_E02LOCST

ELSEIF Ask\_E[06] = 1 then goto PSCATE06

ELSEIF Ask\_E[05] = 1 then goto PSCATE05

ELSEIF Ask\_E[04] = 1 then goto PSCATE04

ELSEIF Ask\_E[07] = 1 then goto PSCATE07

ELSE goto END\_POPGRP4

**Instrument SAS Name:** E02LOCST

# **CK\_E02LOCST** Check BSECT20C.BLP\_POPGRP4.CK\_E02LOCST

**Description:** Not a valid state abbreviation

**Inherited Universe:**

**Universe:** (Entry in E02LOCST is not a valid state abbreviation) AND E02LOCST <> DK AND E02LOCST <> RF

**Universe Description:** State abbreviation entered is not valid

**Text:** • Not a valid state abbreviation

**Check Instructions:**

**Type:** Hard **Skip Instructions:** Go back to E02LOCST

### Field **PSCATE06** BSECT20C.BLP\_POPGRP4.PSCATE06

**Description:** Any expenses for day care in the last 12 months

**Form Pane Label:** Day Care **SAS Name:** PSCATE06 **Tag Name:** PSCATE06 **Inherited Universe:**

**Universe:** Ask\_E[06] = yes

**Universe Description:** Tuition of child day care, nursery or preschool not reported in section 16 (Item = 3)

**Question Text: ^PSCATE06Intro\_Fill have ^YOU\_ANYONE had any expenses for day care providers including nursery school?**

**Fills:** YOU\_ANYONE

**Instructions: IF NUMHOUSE = 1 then fill "you" ELSE fill "you or anyone in your household"**

**Fills:** PSCATE06Intro\_Fill

**Instructions: If PSCATE01 = EMPTY AND PSCATE02 = EMPTY then fill "Now, please think about the last 12 months, since the first of ^TwelveMonthsAgo" ELSE fill "In the last 12 MONTHS,"**

**Fills:** TwelveMonthsAgo

**Instructions: IF CUR\_MONTHNUM = 01 then fill "December YEAR minus 2 years" IF CUR\_MONTHNUM = 02 then fill "January YEAR minus 1 year" IF CUR\_MONTHNUM = 03 then fill "February YEAR minus 1 year" ELSEIF CUR\_MONTHNUM = 04 then fill "March YEAR minus 1 year" ELSEIF CUR\_MONTHNUM = 05 then fill "April YEAR minus 1 year" ELSEIF CUR\_MONTHNUM = 06 then fill "May YEAR minus 1 year" ELSEIF CUR\_MONTHNUM = 07 then fill "June YEAR minus 1 year" ELSEIF CUR\_MONTHNUM = 08 then fill "July YEAR minus 1 year" ELSEIF CUR\_MONTHNUM = 09 then fill "August YEAR minus 1 year" ELSEIF CUR\_MONTHNUM = 10 then fill "September YEAR minus 1 year" ELSEIF CUR\_MONTHNUM = 11 then fill "October YEAR minus 1 year" ELSEIF CUR\_MONTHNUM = 12 then fill "November YEAR minus 1 year"**

**Type:** Enumerated **Length:** 1

### **Answer List:** TYesNo

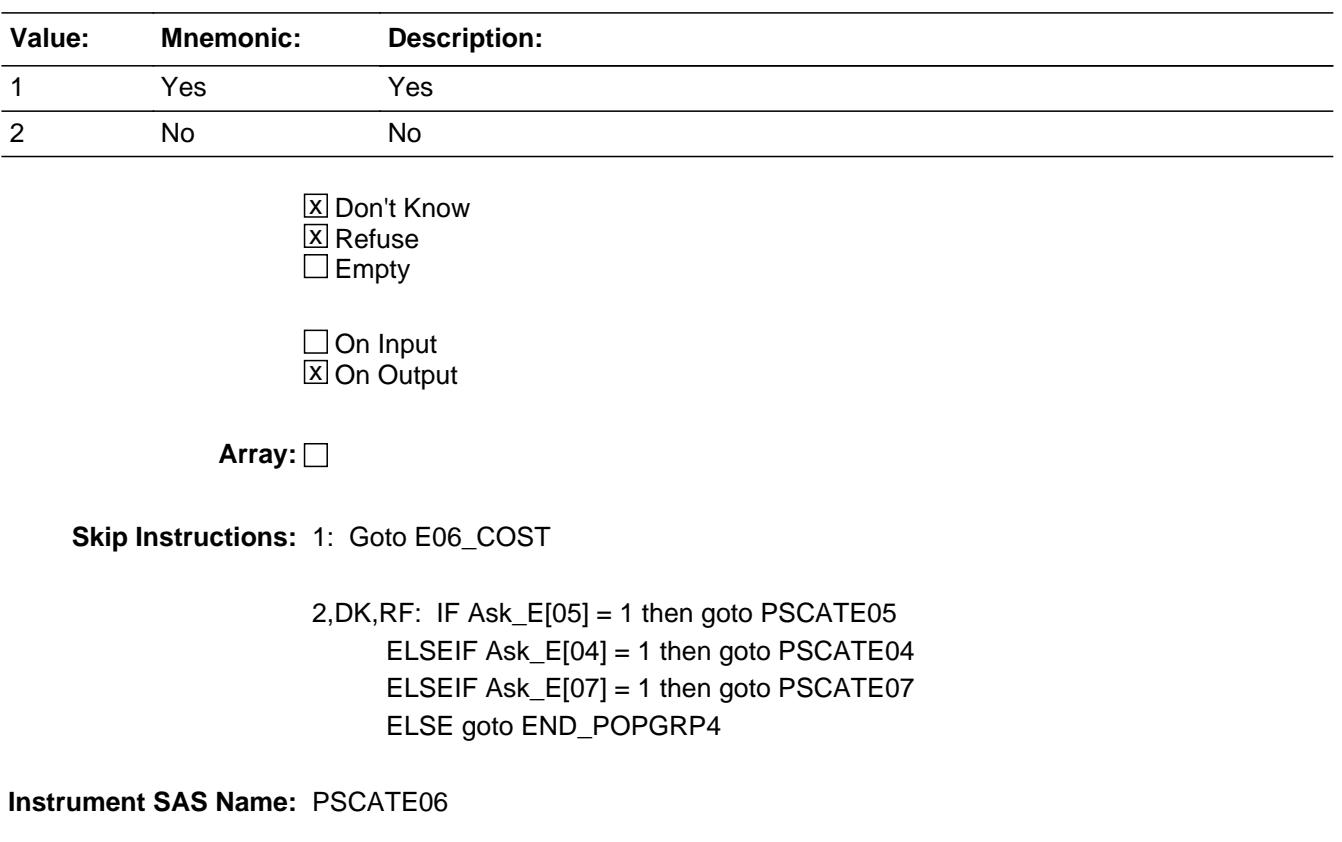

# Field **E06 COST** BSECT20C.BLP\_POPGRP4.E06\_COST

**Description:** Purchase price

**Form Pane Label:** Cost **SAS Name:** E06\_COST **Tag Name:** E06\_COST **Inherited Universe:**

**Universe:** PSCATE06 = 1

**Universe Description:** HH had expenses for day care providers in the last 12 months

**Question Text: In the last 12 MONTHS, how much was ^YR\_YRCUS last expense for day care providers including nursery school?**

**Fills:** YR\_YRCUS

### **Instructions: IF NUMHOUSE = 1 then fill "your" ELSE fill "your household's"**

**Type:** Integer **Length:** 7

> **Min:** 1 **Max:** 999999

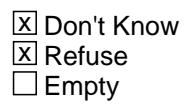

 $\Box$  On Input **X** On Output

**Array:**

**Special Instructions:** Display a \$ and comma in the entry field

**Skip Instructions:** IF ENTRY lt 30 or gt 6000 then goto ERR1\_E06COST

ELSE goto E06STORE

**Instrument SAS Name:** E06\_COST

# **ERR1\_E06COST** Check

BSECT20C.BLP\_POPGRP4.ERR1\_E06COST

#### **Description:** Out of Range Check

### **Inherited Universe:**

**Universe:** (E06\_COST lt 30 or E06\_COST gt 6000) AND E06\_COST <> DK AND E06\_COST  $\leq$  RF

#### **Universe Description:**

**Text:** THE VALUE ENTERED IS UNUSUALLY HIGH OR LOW

#### PLEASE VERIFY AND IF CORRECT, ENTER ITEM LEVEL NOTE

#### **Check Instructions:**

**Type:** Soft **Skip Instructions:** Suppress: Goto E06STORE

All others, go back to E06\_COST

# Field **E06STORE** BSECT20C.BLP\_POPGRP4.E06STORE

**Description:** Where Purchased

**Form Pane Label:** Business **SAS Name:** E06STORE **Tag Name:** E06STORE **Inherited Universe:**

**Universe:** PSCATE06 = 1

**Universe Description:** HH had expenses for day care providers in the last 12 months

**Question Text: What is the name of the business where ^YOU\_YRCU had this expense?**

Enter store, website, or company name

### **Fills:** YOU\_YRCU

**Instructions: IF NUMHOUSE = 1 then fill "you" ELSE fill "your household"**

> **Type:** String **Length:** 45

> > **X** Don't Know **X** Refuse  $\square$  Empty

 $\Box$  On Input **X** On Output

### **Array:**

- **Special Instructions:** IF uppercase entry contains ".COM" then set E06PURCH = 1 and "keep" and "Show"
	- **Skip Instructions:** IF Uppercase Entry does not contains ".COM" and is not a DK or RF then goto E06PURCH

ELSEIF Ask\_E[05] = 1 then goto PSCATE05

ELSEIF Ask\_E[04] = 1 then goto PSCATE04

ELSEIF Ask\_E[07] = 1 then goto PSCATE07

### ELSE goto END\_POPGRP4

**Instrument SAS Name:** E06STORE

### Field **E06PURCH** BSECT20C.BLP\_POPGRP4.E06PURCH

**Description:** Purchased Online or in person

**Form Pane Label:** Online **SAS Name:** E06PURCH **Tag Name:** E06PURCH **Inherited Universe:**

> **Universe:** E06STORE = RESPONSE and (Uppercase entry in E06STORE does not contain ".COM")

**Universe Description:** Business name is not DK, RF or .COM

**Question Text: Was this paid for -**

**Type:** Enumerated **Length:** 1

**Answer List:** Tonline

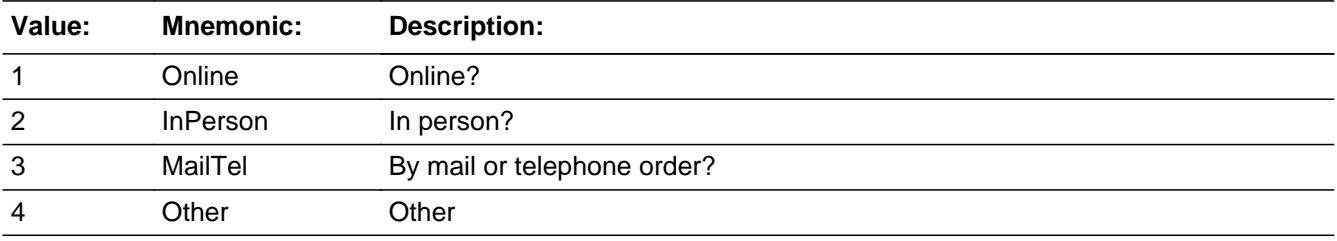

**X** Don't Know **X** Refuse  $\square$  Empty

 $\Box$  On Input **X** On Output

**Array:**

**Special Instructions:** Answer list descriptions for options 1-3 should be bold black

**Skip Instructions:** 1,3,4, DK, RF: IF Ask\_E[05] = 1 then goto PSCATE05 ELSEIF Ask\_E[04] = 1 then goto PSCATE04 ELSEIF Ask\_E[07] = 1 then goto PSCATE07 ELSE goto END\_POPGRP4

2: Goto E06LOC

**Instrument SAS Name:** E06PURCH

# Field **E06LOC** BSECT20C.BLP\_POPGRP4.E06LOC

**Description:** Purchase location - City

**Form Pane Label:** Location - City **SAS Name:** E06LOC **Tag Name:** E06LOC **Inherited Universe:**

**Universe:** E06PURCH = 2

**Universe Description:** Paid for in person

**Question Text: In what city is ^E06STORE\_Fill located?**

**Fills:** E06STORE\_Fill **Instructions: Fill entry in E06STORE**

> **Type:** String **Length:** 45

> > **X** Don't Know **X** Refuse  $\Box$  Empty

 $\Box$  On Input **X** On Output

**Array:**

**Skip Instructions:** Goto E06LOCST

**Instrument SAS Name:** E06LOC

BSECT20C.BLP\_POPGRP4.E06LOCST

**Description:** Purchase location - State

**Form Pane Label:** State **SAS Name:** E06LOCST **Tag Name:** E06LOCST **Inherited Universe:**

**Universe:** E06PURCH = 2

**Universe Description:** Paid for in person

**Help Screen:** H\_DESTCODE **Question Text:** ? [F1]

**In what state is ^E06STORE\_Fill located?**

Enter the two character state abbreviation

**Fills:** E06STORE\_Fill

**Instructions: Fill entry in E06STORE**

**Type:** String **Length:** 2

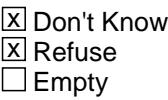

 $\Box$  On Input **X** On Output

**Array:**

**Special Instructions:** Use answer type TState - STRING[2], display width 4

**Skip Instructions:** IF entry is not a valid state abbreviation then goto CK\_E06LOCST

ELSEIF Ask\_E[05] = 1 then goto PSCATE05

ELSEIF Ask\_E[04] = 1 then goto PSCATE04

ELSEIF Ask\_E[07] = 1 then goto PSCATE07

ELSE goto END\_POPGRP4

**Instrument SAS Name:** E06LOCST

## CK E06LOCST Check BSECT20C.BLP\_POPGRP4.CK\_E06LOCST

**Description:** Not a valid state abbreviation

**Inherited Universe:**

**Universe:** (Entry in E06LOCST is not a valid state abbreviation) AND E06LOCST <> DK AND E06LOCST <> RF

**Universe Description:** State abbreviation entered is not valid

**Text:** • Not a valid state abbreviation

**Check Instructions:**

**Type:** Hard **Skip Instructions:** Go back to E06LOCST
## Field **PSCATE05** BSECT20C.BLP\_POPGRP4.PSCATE05

**Description:** Had any expenses for tuition for elementary through high school in the last 12 months

**Form Pane Label:** Grade Sch Tuition **SAS Name:** PSCATE05 **Tag Name:** PSCATE05 **Inherited Universe:**

**Universe:** Ask\_E[05] = yes

**Universe Description:** Tuition and other school related expenses for elementary through high school not reported in section 16  $(Item = 3 or 9)$ 

**Question Text: ^PSCATE05Intro\_Fill have ^YOU\_ANYONE had any expenses for tuition or fixed fees for elementary through high school?**

**Fills:** PSCATE05Intro\_Fill

**Instructions: If PSCATE01 = EMPTY AND PSCATE02 = EMPTY AND PSCATE06 = EMPTY then fill "Now, please think about the last 12 months, since the first of ^TwelveMonthsAgo" ELSE fill "In the last 12 MONTHS,"**

**Fills:** TwelveMonthsAgo

**Instructions: IF CUR\_MONTHNUM = 01 then fill "December YEAR minus 2 years" IF CUR\_MONTHNUM = 02 then fill "January YEAR minus 1 year" IF CUR\_MONTHNUM = 03 then fill "February YEAR minus 1 year" ELSEIF CUR\_MONTHNUM = 04 then fill "March YEAR minus 1 year" ELSEIF CUR\_MONTHNUM = 05 then fill "April YEAR minus 1 year" ELSEIF CUR\_MONTHNUM = 06 then fill "May YEAR minus 1 year" ELSEIF CUR\_MONTHNUM = 07 then fill "June YEAR minus 1 year" ELSEIF CUR\_MONTHNUM = 08 then fill "July YEAR minus 1 year" ELSEIF CUR\_MONTHNUM = 09 then fill "August YEAR minus 1 year" ELSEIF CUR\_MONTHNUM = 10 then fill "September YEAR minus 1 year" ELSEIF CUR\_MONTHNUM = 11 then fill "October YEAR minus 1 year" ELSEIF CUR\_MONTHNUM = 12 then fill "November YEAR minus 1 year"**

**Fills:** YOU\_ANYONE

**Instructions: IF NUMHOUSE = 1 then fill "you"**

**ELSE fill "you or anyone in your household"**

# **Type:** Enumerated **Length:** 1

#### **Answer List:** TYesNo

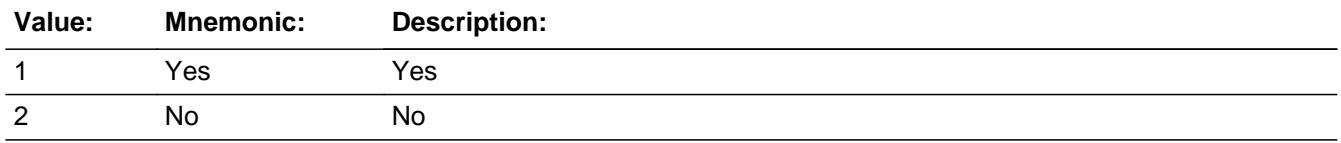

X Don't Know  $\Sigma$  Refuse  $\square$  Empty

On Input  $\overline{\mathbb{X}}$  On Output

**Array:**

**Skip Instructions:** 1: Goto E05\_COST

2,DK,RF: IF Ask\_E[04] = 1 then goto PSCATE04 ELSEIF Ask\_E[07] = 1 then goto PSCATE07 ELSE goto END\_POPGRP4

**Instrument SAS Name:** PSCATE05

# Field **E05 COST** BSECT20C.BLP\_POPGRP4.E05\_COST

**Description:** Purchase price

**Form Pane Label:** Cost **SAS Name:** E05\_COST **Tag Name:** E05\_COST **Inherited Universe:**

**Universe:** PSCATE05 = 1

**Universe Description:** HH did have expenses for tuition or fixed fees for elementary through high school in the last 12 months

**Question Text: In the last 12 MONTHS, how much was ^YR\_YRCUS last expense for tuition or fixed fees for elementary through high school?** 

**Fills:** YR\_YRCUS

**Instructions: IF NUMHOUSE = 1 then fill "your" ELSE fill "your household's"**

> **Type:** Integer **Length:** 7

> > **Min:** 1 **Max:** 999999

> > > **X** Don't Know  $\boxtimes$  Refuse  $\square$  Empty

 $\Box$  On Input **X** On Output

**Array:**

**Special Instructions:** Display a \$ and comma in the entry field

**Skip Instructions:** IF ENTRY lt 5 or gt 6000 then goto ERR1\_E05COST

ELSE goto E05STORE

**Instrument SAS Name:** E05\_COST

# **Check ERR1 E05COST** BSECT20C.BLP\_POPGRP4.ERR1\_E05COST

#### **Description:** Out of Range Check

### **Inherited Universe:**

**Universe:** (E05\_COST lt 5 or E05\_COST gt 6000) AND E05\_COST <> DK AND E05\_COST <> RF

#### **Universe Description:**

**Text:** THE VALUE ENTERED IS UNUSUALLY HIGH OR LOW

PLEASE VERIFY AND IF CORRECT, ENTER ITEM LEVEL NOTE

#### **Check Instructions:**

**Type:** Soft **Skip Instructions:** Suppress: Goto E05STORE

All others, go back to E05\_COST

# **E05STORE** Field

BSECT20C.BLP\_POPGRP4.E05STORE

**Description:** Where Purchased

**Form Pane Label:** Business **SAS Name:** E05STORE **Tag Name:** E05STORE **Inherited Universe:**

**Universe:** PSCATE05 = 1

**Universe Description:** HH did have expenses for tuition or fixed fees for elementary through high school in the last 12 months

**Question Text: What is the name of the business where ^YOU\_YRCU had this expense?**

Enter store, website, or company name

#### **Fills:** YOU\_YRCU

**Instructions: IF NUMHOUSE = 1 then fill "you" ELSE fill "your household"**

> **Type:** String **Length:** 45

> > **X** Don't Know **X** Refuse  $\square$  Empty

 $\Box$  On Input **X** On Output

**Array:**

**Special Instructions:** IF uppercase entry contains ".COM" then set E05PURCH = 1 and "keep" and "Show"

**Skip Instructions:** IF uppercase entry does not contains ".COM" and is not a DK or RF then goto E05PURCH

ELSEIF Ask\_E[04] = 1 then goto PSCATE04

ELSEIF Ask\_E[07] = 1 then goto PSCATE07

#### ELSE goto END\_POPGRP4

**Instrument SAS Name:** E05STORE

# **E05PURCH** Field

BSECT20C.BLP\_POPGRP4.E05PURCH

**Description:** Purchased Online or in person

**Form Pane Label:** Online **SAS Name:** E05PURCH **Tag Name:** E05PURCH **Inherited Universe:**

> **Universe:** E05STORE = RESPONSE and (Uppercase entry in E05STORE does not contain ".COM")

**Universe Description:** Business name is not DK, RF or .COM

**Question Text: Was this paid for -**

**Type:** Enumerated **Length:** 1

**Answer List:** Tonline

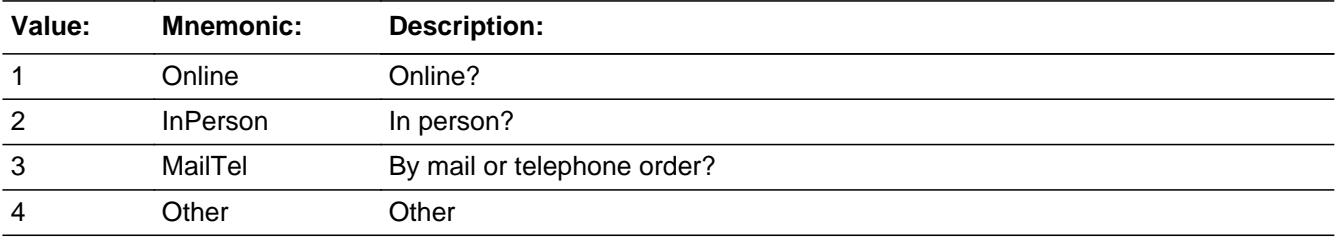

**X** Don't Know **X** Refuse  $\Box$  Empty

 $\Box$  On Input **X** On Output

**Array:**

**Special Instructions:** Answer list descriptions for options 1-3 should be bold black

**Skip Instructions:** 1,3,4,DK,RF: IF Ask\_E[04] = 1 then goto PSCATE04 ELSEIF Ask\_E[07] = 1 then goto PSCATE07 ELSE goto END\_POPGRP4

2: Goto E05LOC

**Instrument SAS Name:** E05PURCH

BSECT20C.BLP\_POPGRP4.E05LOC

**Description:** Purchase location - City

**Form Pane Label:** Location - City **SAS Name:** E05LOC **Tag Name:** E05LOC **Inherited Universe:**

**Universe:** E05PURCH = 2

**Universe Description:** Paid for in person

**Question Text: In what city is ^E05STORE\_Fill located?**

**Fills:** E05STORE\_Fill **Instructions: Fill entry in E05STORE**

> **Type:** String **Length:** 45

> > **X** Don't Know **X** Refuse  $\square$  Empty

 $\Box$  On Input **X** On Output

**Array:**

**Skip Instructions:** Goto E05LOCST

**Instrument SAS Name:** E05LOC

# Field **E05LOCST** BSECT20C.BLP\_POPGRP4.E05LOCST

**Description:** Purchase location - State

**Form Pane Label:** State **SAS Name:** E05LOCST **Tag Name:** E05LOCST **Inherited Universe:**

**Universe:** E05PURCH = 2

**Universe Description:** Paid for in person

**Help Screen:** H\_DESTCODE **Question Text:** ? [F1]

**In what state is ^E05STORE\_Fill located?**

Enter the two character state abbreviation

**Fills:** E05STORE\_Fill

**Instructions: Fill entry in E05STORE**

**Type:** String **Length:** 2

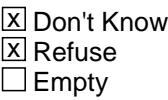

 $\Box$  On Input  $\boxtimes$  On Output

**Array:**

**Special Instructions:** Use answer type TState - STRING[2], display width 4

**Skip Instructions:** IF entry is not a valid state abbreviation then goto CK\_E05LOCST

ELSEIF Ask\_E[04] = 1 then goto PSCATE04

ELSEIF Ask\_E[07] = 1 then goto PSCATE07

#### ELSE goto END\_POPGRP4

**Instrument SAS Name:** E05LOCST

# **Check Check Check CK\_E05LOCST** BSECT20C.BLP\_POPGRP4.CK\_E05LOCST

**Description:** Not a valid state abbreviation

**Inherited Universe:**

**Universe:** (Entry in E05LOCST is not a valid state abbreviation) AND E05LOCST <> DK AND E05LOCST <> RF

**Universe Description:** State abbreviation entered is not valid

**Text:** • Not a valid state abbreviation

**Check Instructions:**

**Type:** Hard **Skip Instructions:** Go back to E05LOCST

# **PSCATE04** Field

BSECT20C.BLP\_POPGRP4.PSCATE04

**Description:** Had any expenses for college tuition in the last 12 months

**Form Pane Label:** College Tuition **SAS Name:** PSCATE04 **Tag Name:** PSCATE04 **Inherited Universe:**

**Universe:** Ask\_E[04] = yes

**Universe Description:** Tuition and other school related expenses for elementary through high school not reported in section 16  $(Item = 3 or 9)$ 

**Question Text: ^PSCATE04Intro\_Fill have ^YOU\_ANYONE had any expenses for tuition or fixed fees for college or university?**

**Fills:** PSCATE04Intro\_Fill

**Instructions: If PSCATE01 = EMPTY AND PSCATE02 = EMPTY AND PSCATE06 = EMPTY AND PSCATE05 = EMPTY then fill "Now, please think about the last 12 months, since the first of ^TwelveMonthsAgo" ELSE fill "In the last 12 MONTHS,"**

**Fills:** TwelveMonthsAgo

**Instructions: IF CUR\_MONTHNUM = 01 then fill "December YEAR minus 2 years" IF CUR\_MONTHNUM = 02 then fill "January YEAR minus 1 year" IF CUR\_MONTHNUM = 03 then fill "February YEAR minus 1 year" ELSEIF CUR\_MONTHNUM = 04 then fill "March YEAR minus 1 year" ELSEIF CUR\_MONTHNUM = 05 then fill "April YEAR minus 1 year" ELSEIF CUR\_MONTHNUM = 06 then fill "May YEAR minus 1 year" ELSEIF CUR\_MONTHNUM = 07 then fill "June YEAR minus 1 year" ELSEIF CUR\_MONTHNUM = 08 then fill "July YEAR minus 1 year" ELSEIF CUR\_MONTHNUM = 09 then fill "August YEAR minus 1 year" ELSEIF CUR\_MONTHNUM = 10 then fill "September YEAR minus 1 year" ELSEIF CUR\_MONTHNUM = 11 then fill "October YEAR minus 1 year" ELSEIF CUR\_MONTHNUM = 12 then fill "November YEAR minus 1 year"**

**Fills:** YOU\_ANYONE

**Instructions: IF NUMHOUSE = 1 then fill "you"**

**ELSE fill "you or anyone in your household"**

# **Type:** Enumerated **Length:** 1

#### **Answer List:** TYesNo

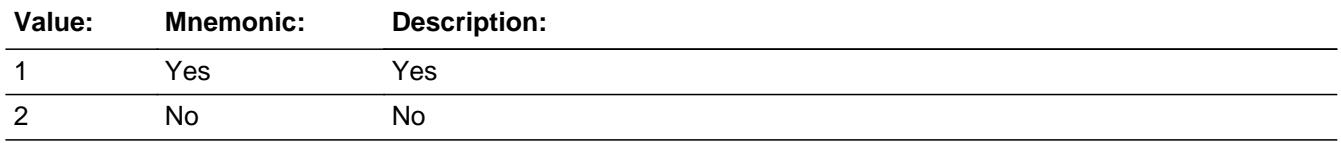

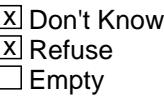

On Input  $\overline{\mathbb{X}}$  On Output

**Array:**

**Skip Instructions:** 1: Goto E04\_COST

2,DK,RF: IF Ask\_E[07] = 1 then goto PSCATE07 ELSE goto END\_POPGRP4

**Instrument SAS Name:** PSCATE04

# **E04\_COST** Field BSECT20C.BLP\_POPGRP4.E04\_COST

**Description:** Purchase price

**Form Pane Label:** Cost **SAS Name:** E04\_COST **Tag Name:** E04\_COST **Inherited Universe:**

**Universe:** PSCATE04 = 1

**Universe Description:** HH did have expenses for tuition or fixed fees for college or university in the last 12 months

**Question Text: In the last 12 MONTHS, how much was ^YR\_YRCUS last expense for tuition or fixed fees for college or university?** 

**Fills:** YR\_YRCUS

**Instructions: IF NUMHOUSE = 1 then fill "your" ELSE fill "your household's"**

> **Type:** Integer **Length:** 7

> > **Min:** 1 **Max:** 999999

> > > **X** Don't Know  $\boxtimes$  Refuse  $\square$  Empty

 $\Box$  On Input **X** On Output

**Array:**

**Special Instructions:** Display a \$ and comma in the entry field

**Skip Instructions:** IF ENTRY lt 5 or gt 6000 then goto ERR1\_E04COST

ELSE goto E04STORE

**Instrument SAS Name:** E04\_COST

# **ERR1\_E04COST** Check

BSECT20C.BLP\_POPGRP4.ERR1\_E04COST

#### **Description:** Out of Range Check

#### **Inherited Universe:**

**Universe:** (E04\_COST lt 5 or E04\_COST gt 6000) AND E04\_COST <> DK AND E04\_COST <> RF

#### **Universe Description:**

**Text:** THE VALUE ENTERED IS UNUSUALLY HIGH OR LOW

PLEASE VERIFY AND IF CORRECT, ENTER ITEM LEVEL NOTE

#### **Check Instructions:**

**Type:** Soft **Skip Instructions:** Suppress: Goto E04STORE

All others, go back to E04\_COST

# Field **E04STORE** BSECT20C.BLP\_POPGRP4.E04STORE

**Description:** Where Purchased

**Form Pane Label:** Business **SAS Name:** E04STORE **Tag Name:** E04STORE **Inherited Universe:**

**Universe:** PSCATE04 = 1

**Universe Description:** HH did have expenses for tuition or fixed fees for college or university in the last 12 months

**Question Text: What is the name of the business where ^YOU\_YRCU had this expense?**

Enter store, website, or company name

#### **Fills:** YOU\_YRCU

**Instructions: IF NUMHOUSE = 1 then fill "you" ELSE fill "your household"**

> **Type:** String **Length:** 45

> > **X** Don't Know **X** Refuse  $\square$  Empty

 $\Box$  On Input **X** On Output

**Array:**

**Special Instructions:** IF uppercase entry contains ".COM" then set E04PURCH = 1 and "keep" and "Show"

**Skip Instructions:** IF uppercase entry does not contains ".COM" and is not a DK or RF then goto E04PURCH

ELSEIF Ask\_E[07] = 1 then goto PSCATE07

ELSE goto END\_POPGRP4

**Instrument SAS Name:** E04STORE

# Field **E04PURCH** BSECT20C.BLP\_POPGRP4.E04PURCH

**Description:** Purchased Online or in person

**Form Pane Label:** Online **SAS Name:** E04PURCH **Tag Name:** E04PURCH **Inherited Universe:**

> **Universe:** E04STORE = RESPONSE and (Uppercase entry in E04STORE does not contain ".COM")

**Universe Description:** Business name is not DK, RF or .COM

**Question Text: Was this paid for -**

**Type:** Enumerated **Length:** 1

**Answer List:** Tonline

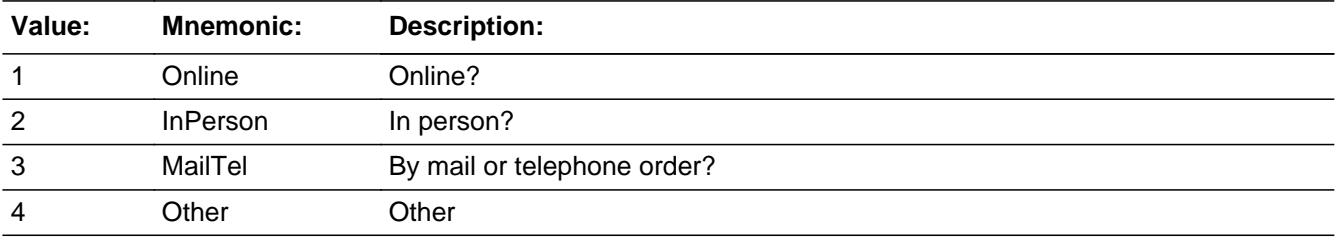

**X** Don't Know **X** Refuse  $\square$  Empty

 $\Box$  On Input **X** On Output

**Array:**

**Special Instructions:** Answer list descriptions for options 1-3 should be bold black

**Skip Instructions:** 1,3,4, DK, RF: IF Ask\_E[07] = 1 then goto PSCATE07 ELSE goto END\_POPGRP4

2: Goto E04LOC

**Instrument SAS Name:** E04PURCH

# Field **E04LOC** BSECT20C.BLP\_POPGRP4.E04LOC

**Description:** Purchase location - City

**Form Pane Label:** Location - City **SAS Name:** E04LOC **Tag Name:** E04LOC **Inherited Universe:**

**Universe:** E04PURCH = 2

**Universe Description:** Paid for in person

**Question Text: In what city is ^E04STORE\_Fill located?**

**Fills:** E04STORE\_Fill **Instructions: Fill entry in E04STORE**

> **Type:** String **Length:** 45

> > **X** Don't Know **X** Refuse  $\Box$  Empty

 $\Box$  On Input **X** On Output

**Array:**

**Skip Instructions:** Goto E04LOCST

**Instrument SAS Name:** E04LOC

BSECT20C.BLP\_POPGRP4.E04LOCST

**Description:** Purchase location - State

**Form Pane Label:** State **SAS Name:** E04LOCST **Tag Name:** E04LOCST **Inherited Universe:**

**Universe:** E04PURCH = 2

**Universe Description:** Paid for in person

**Help Screen:** H\_DESTCODE **Question Text:** ? [F1]

**In what state is ^E04STORE\_Fill located?**

Enter the two character state abbreviation

**Fills:** E04STORE\_Fill

**Instructions: Fill entry in E04STORE**

**Type:** String **Length:** 2

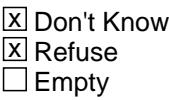

 $\Box$  On Input **X** On Output

**Array:**

**Special Instructions:** Use answer type TState - STRING[2], display width 4

**Skip Instructions:** IF entry is not a valid state abbreviation then goto CK\_E04LOCST

ELSEIF Ask\_E[07] = 1 then goto PSCATE07

ELSE goto END\_POPGRP4

**Instrument SAS Name:** E04LOCST

# **CK\_E04LOCST** Check BSECT20C.BLP\_POPGRP4.CK\_E04LOCST

**Description:** Not a valid state abbreviation

**Inherited Universe:**

**Universe:** (Entry in E04LOCST is not a valid state abbreviation) AND E04LOCST <> DK AND E04LOCST <> RF

**Universe Description:** State abbreviation entered is not valid

**Text:** • Not a valid state abbreviation

**Check Instructions:**

**Type:** Hard **Skip Instructions:** Go back to E04LOCST

# Field **PSCATE07** BSECT20C.BLP\_POPGRP4.PSCATE07

**Description:** Had any expenses for vocational or technical school tuition in the last 5 years

**Form Pane Label:** Voc Sch Tuition **SAS Name:** PSCATE07 **Tag Name:** PSCATE07 **Inherited Universe:**

**Universe:** Ask\_E[07] = yes

**Universe Description:** Tuition and other school related expenses for vocational or technical school not reported in section 16 (Item  $=$  3 or 9)

**Question Text: Now please think about the last five years, since the first ^FiveYearsAgo have ^YOU\_ANYONE had any expenses for tuition or fixed fees for technical or vocational school?**

**Fills:** FiveYearsAgo

**Instructions: IF CUR\_MONTHNUM = 01 then fill "December YEAR minus 6 years" IF CUR\_MONTHNUM = 02 then fill "January YEAR minus 5 years" IF CUR\_MONTHNUM = 03 then fill "February YEAR minus 5 years" ELSEIF CUR\_MONTHNUM = 04 then fill "March YEAR minus 5 years" ELSEIF CUR\_MONTHNUM = 05 then fill "April YEAR minus 5 years" ELSEIF CUR\_MONTHNUM = 06 then fill "May YEAR minus 5 years" ELSEIF CUR\_MONTHNUM = 07 then fill "June YEAR minus 5 years" ELSEIF CUR\_MONTHNUM = 08 then fill "July YEAR minus 5 years" ELSEIF CUR\_MONTHNUM = 09 then fill "August YEAR minus 5 years" ELSEIF CUR\_MONTHNUM = 10 then fill "September YEAR minus 5 years" ELSEIF CUR\_MONTHNUM = 11 then fill "October YEAR minus 5 years" ELSEIF CUR\_MONTHNUM = 12 then fill "November YEAR minus 5 years"**

**Fills:** YOU\_ANYONE

**Instructions: IF NUMHOUSE = 1 then fill "you" ELSE fill "you or anyone in your household"**

**Type:** Enumerated **Length:** 1

**Answer List:** TYesNo

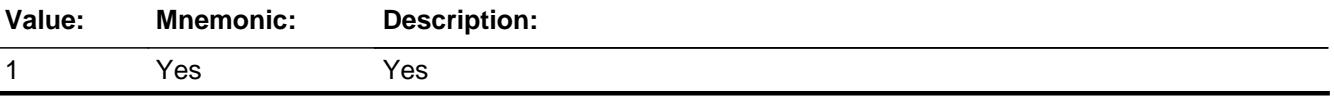

2 No No

**X** Don't Know **X** Refuse  $\square$  Empty

 $\Box$  On Input  $\overline{\mathbb{X}}$  On Output

**Array:**

**Skip Instructions:** 1: Goto E07\_COST

2,DK,RF: Goto END\_POPGRP4

**Instrument SAS Name:** PSCATE07

# Field **E07 COST** BSECT20C.BLP\_POPGRP4.E07\_COST

**Description:** Purchase price

**Form Pane Label:** Cost **SAS Name:** E07\_COST **Tag Name:** E07\_COST **Inherited Universe:**

**Universe:** PSCATE07 = 1

**Universe Description:** HH did have expenses for tuition or fixed fees for technical or vocational school in the last 5 years

**Question Text: In the last FIVE YEARS, how much was ^YR\_YRCUS last expense for tuition or fixed fees for technical or vocational school?** 

**Fills:** YR\_YRCUS

**Instructions: IF NUMHOUSE = 1 then fill "your" ELSE fill "your household's"**

> **Type:** Integer **Length:** 7

> > **Min:** 1 **Max:** 999999

> > > **X** Don't Know  $\boxtimes$  Refuse  $\square$  Empty

 $\Box$  On Input **X** On Output

**Array:**

**Special Instructions:** Display a \$ and comma in the entry field

**Skip Instructions:** IF ENTRY lt 5 or gt 6000 then goto ERR1\_E07COST

ELSE goto E07STORE

**Instrument SAS Name:** E07\_COST

# **Check ERR1 E07COST** BSECT20C.BLP\_POPGRP4.ERR1\_E07COST

**Description:** Out of Range Check

### **Inherited Universe:**

**Universe:** (E07\_COST lt 5 or E07\_COST gt 6000) AND E07\_COST <> DK AND E07\_COST <> RF

#### **Universe Description:**

**Text:** THE VALUE ENTERED IS UNUSUALLY HIGH OR LOW

PLEASE VERIFY AND IF CORRECT, ENTER ITEM LEVEL NOTE

#### **Check Instructions:**

**Type:** Soft **Skip Instructions:** Suppress: Goto E07STORE

All others, go back to E07\_COST

### **E07STORE** Field BSECT20C.BLP\_POPGRP4.E07STORE

**Description:** Where Purchased

**Form Pane Label:** Business **SAS Name:** E07STORE **Tag Name:** E07STORE **Inherited Universe:**

**Universe:** PSCATE07 = 1

**Universe Description:** HH did have expenses for tuition or fixed fees for technical or vocational school in the last 5 years

**Question Text: What is the name of the business where ^YOU\_YRCU had this expense?**

Enter store, website, or company name

#### **Fills:** YOU\_YRCU

**Instructions: IF NUMHOUSE = 1 then fill "you" ELSE fill "your household"**

> **Type:** String **Length:** 45

> > **X** Don't Know **X** Refuse  $\square$  Empty

 $\Box$  On Input **X** On Output

**Array:**

**Special Instructions:** IF uppercase entry contains ".COM" then set E07PURCH = 1 and "keep" and "Show"

**Skip Instructions:** IF uppercase entry does not contains ".COM" and is not a DK or RF then goto E07PURCH

ELSE goto END\_POPGRP4

**Instrument SAS Name:** E07STORE

## **E07PURCH** Field BSECT20C.BLP\_POPGRP4.E07PURCH

**Description:** Purchased Online or in person

**Form Pane Label:** Online **SAS Name:** E07PURCH **Tag Name:** E07PURCH **Inherited Universe:**

> **Universe:** E07STORE = RESPONSE and (Uppercase entry in E07STORE does not contain ".COM")

**Universe Description:** Business name is not DK, RF or .COM

**Question Text: Was this paid for -**

**Type:** Enumerated **Length:** 1

**Answer List:** Tonline

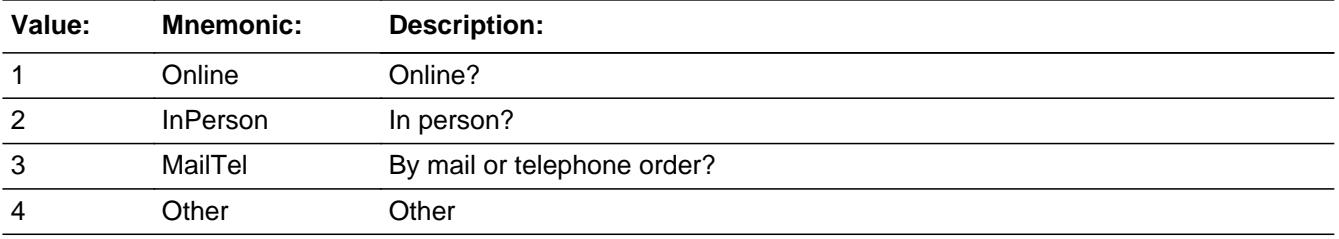

**X** Don't Know **X** Refuse  $\Box$  Empty

 $\Box$  On Input **X** On Output

**Array:**

**Special Instructions:** Answer list descriptions for options 1-3 should be bold black

**Skip Instructions:** 1,3,4,DK,RF: Goto END\_POPGRP4

2: Goto E07LOC

**Instrument SAS Name:** E07PURCH

**Description:** Purchase location - City

**Form Pane Label:** Location - City **SAS Name:** E07LOC **Tag Name:** E07LOC **Inherited Universe:**

**Universe:** E07PURCH = 2

**Universe Description:** Paid for in person

**Question Text: In what city is ^E07STORE\_Fill located?**

**Fills:** E07STORE\_Fill **Instructions: Fill entry in E07STORE**

> **Type:** String **Length:** 45

> > **X** Don't Know **X** Refuse  $\square$  Empty

 $\Box$  On Input **X** On Output

**Array:**

**Skip Instructions:** Goto E07LOCST

**Instrument SAS Name:** E07LOC
### Field **E07LOCST** BSECT20C.BLP\_POPGRP4.E07LOCST

**Description:** Purchase location - State

**Form Pane Label:** State **SAS Name:** E07LOCST **Tag Name:** E07LOCST **Inherited Universe:**

**Universe:** E07PURCH = 2

**Universe Description:** Paid for in person

**Help Screen:** H\_DESTCODE **Question Text:** ? [F1]

**In what state is ^E07STORE\_Fill located?**

Enter the two character state abbreviation

**Fills:** E07STORE\_Fill

**Instructions: Fill entry in E07STORE**

**Type:** String **Length:** 2

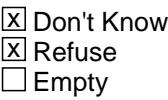

 $\Box$  On Input  $\boxtimes$  On Output

**Array:**

**Special Instructions:** Use answer type TState - STRING[2], display width 4

**Skip Instructions:** IF entry is not a valid state abbreviation then goto CK\_E07LOCST

ELSE goto END\_POPGRP4

**Instrument SAS Name:** E07LOCST

### **Check Check Check CK\_E07LOCST** BSECT20C.BLP\_POPGRP4.CK\_E07LOCST

**Description:** Not a valid state abbreviation

**Inherited Universe:**

**Universe:** (Entry in E07LOCST is not a valid state abbreviation) AND E07LOCST <> DK AND E07LOCST <> RF

**Universe Description:** State abbreviation entered is not valid

**Text:** • Not a valid state abbreviation

**Check Instructions:**

**Type:** Hard **Skip Instructions:** Go back to E07LOCST

### **END\_POPGRP4** Field

BSECT20C.BLP\_POPGRP4.END\_POPGRP4

**Description:** End of Section 20C - Pop Group 4

**Form Pane Label: SAS Name: Tag Name: Inherited Universe:**

**Universe:**

**Universe Description:**

**Question Text:**

**Type:** Classification **Length:** 0

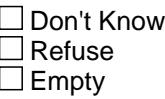

 $\Box$  On Input  $\Box$  On Output

**Store Instructions:** Set complete flag

```
 IF Ask_E[01] = no and Ask_E[02] = no and Ask_E[06] = no 
 and Ask_E[05] = no and Ask_E[04] = no and
  Ask_E[07] = no THEN set S20C_Complete = 1
 ELSEIF Ask_E[07] = yes THEN: 
   IF (PSCATE07 = 2, DK or RF) or
      (E07STORE contains .COM or is DK or RF) or
      (E07PURCH = 1, 3, 4, DK or RF) or
      (E07LOCST = RESPONSE, DK or RF) then 
       set S20C_Complete = 1
    ELSE set S20C_Compete = 2
    ENDIF
 ELSEIF Ask_E[04] = yes THEN:
   IF (PSCATE04 = 2, DK or RF) or
      (E04STORE contains .COM or is DK or RF) or
      (E04PURCH = 1, 3, 4, DK or RF) or
```

```
 (E04LOCST = RESPONSE, DK or RF) then 
       Set S20C_Complete = 1
     ELSE set S20C_Compete = 2
    ENDIF
 ELSEIF Ask_E[05] = yes THEN: 
   IF (PSCATE05 = 2, DK or RF) or
      (E05STORE contains .COM or is DK or RF) or
      (E05PURCH = 1, 3, 4, DK or RF) or
      (E05LOCST = RESPONSE, DK or RF) then 
        Set S20C_Complete = 1
    ELSE set S20C_Compete = 2
    ENDIF
ELSEIF AskE[06] = yes THEN:
   IF (PSCATE06 = 2, DK or RF) or
      (E06STORE contains .COM or is DK or RF) or
      (E06PURCH = 1, 3, 4, DK or RF) or
      (E06LOCST = RESPONSE, DK or RF) then 
        Set S20C_Complete = 1
    ELSE set S20C_Compete = 2
    ENDIF
 ELSEIF Ask_E[02] = yes THEN:
    IF (PSCATE02 = 2, DK or RF) or
      (E02STORE contains .COM or is DK or RF) or
      (E02PURCH = 1, 3, 4, DK or RF) or
      (E02LOCST = RESPONSE, DK or RF) then 
        Set S20C_Complete = 1
    ELSE set S20C_Compete = 2
    ENDIF
 ELSEIF Ask_E[01] = yes THEN: 
   IF (PSCATE01 = 2, DK or RF) or
      (E01STORE contains .COM or is DK or RF) or
      (E01PURCH = 1, 3, 4, DK or RF) or
      (E01LOCST = RESPONSE, DK or RF) then 
        Set S20C_Complete = 1
    ELSE set S20C_Compete = 2
    ENDIF
 ELSE
    set S20C_Compete = 2
 ENDIF
```
**Array:**

**Skip Instructions:** Exit section 20C and goto the next appropriate section

BSECT20C.POP5\_AskFlags

**Description:** Set PopGrp 5 "Ask" flags

**Form Pane Label: SAS Name: Tag Name: Inherited Universe:**

**Universe:**

**Universe Description:**

**Question Text:**

**Type:** Classification **Length:** 0

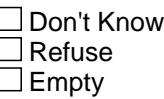

 $\Box$  On Input □ On Output

**Store Instructions:** Set question eligibility flags

IF  $(RT10.POPGRP = 5$  or 05) and SECTCOMP $[6] = 1$  and  $SECTIONP[18] = 1$  THEN: set  $Ask_A[06] = yes$  set Ask\_A[07] = yes set  $Ask_A[02] = yes$  IF BSECT18.LP18A\_Flag[1] = no then set Ask\_A[01] = yes END IF BSEC6PT.LP6B\_Flag[21] = no then set Ask\_R[01] = yes END IF BSEC6PT.LP6B\_Flag[22] = no and BSEC6PT.LP6B\_Flag[23] = no then set  $Ask_R[03] = yes$ END

 IF BSEC6PT.LP6B\_Flag[24] = no and BSEC6PT.LP6B\_Flag[25] = no and BSEC6PT.LP6B\_Flag[26] = no then set Ask\_R[06] = yes END

END

**Array:**

## **BLP\_POPGRP5** Block BSECT20C.BLP\_POPGRP5

**Description:**

**Tab Name: Fly Over Name: Universe Type:** If

**Inherited Universe:**

**Universe:** (RT10.POPGRP = 5 or 05) AND SECTCOMP[6] = 1 AND SECTCOMP[18] = 1

**Universe Description:**

**Array:**

**Block Instructions:**

### Field **PGRP5\_INTRO** BSECT20C.BLP\_POPGRP5.PGRP5\_INTRO

**Description:** Introduction

**Form Pane Label:** Intro **SAS Name: Tag Name:** PGRP5\_INTRO **Inherited Universe:**

> **Universe:** Ask  $A[06] =$  yes or Ask  $A[07] =$  yes or Ask  $A[01] =$  yes or Ask\_A[02] = yes or Ask\_R[01] = yes or Ask\_R[03] = yes or  $Ask_R[06] = yes$

#### **Universe Description:**

**Question Text: The next few questions are about expenses made by ^YOU\_ANYONE during the last 12 months, that is, as far back as ^TwelveMonthsAgo. We have used the responses that you've already given us to shorten this part of the interview, so I'll only be asking you about expenses that you told me that you did not have in the last three months.**

**Fills:** YOU\_ANYONE

**Instructions: IF NUMHOUSE = 1 then fill "you" ELSE fill "you or anyone in your household"**

**Fills:** TwelveMonthsAgo

**Instructions: IF CUR\_MONTHNUM = 01 then fill "December YEAR minus 2 years" IF CUR\_MONTHNUM = 02 then fill "January YEAR minus 1 year" IF CUR\_MONTHNUM = 03 then fill "February YEAR minus 1 year" ELSEIF CUR\_MONTHNUM = 04 then fill "March YEAR minus 1 year" ELSEIF CUR\_MONTHNUM = 05 then fill "April YEAR minus 1 year" ELSEIF CUR\_MONTHNUM = 06 then fill "May YEAR minus 1 year" ELSEIF CUR\_MONTHNUM = 07 then fill "June YEAR minus 1 year" ELSEIF CUR\_MONTHNUM = 08 then fill "July YEAR minus 1 year" ELSEIF CUR\_MONTHNUM = 09 then fill "August YEAR minus 1 year" ELSEIF CUR\_MONTHNUM = 10 then fill "September YEAR minus 1 year" ELSEIF CUR\_MONTHNUM = 11 then fill "October YEAR minus 1 year" ELSEIF CUR\_MONTHNUM = 12 then fill "November YEAR minus 1 year"**

**Type:** Enumerated **Length:** 1

**Answer List:** TContinue

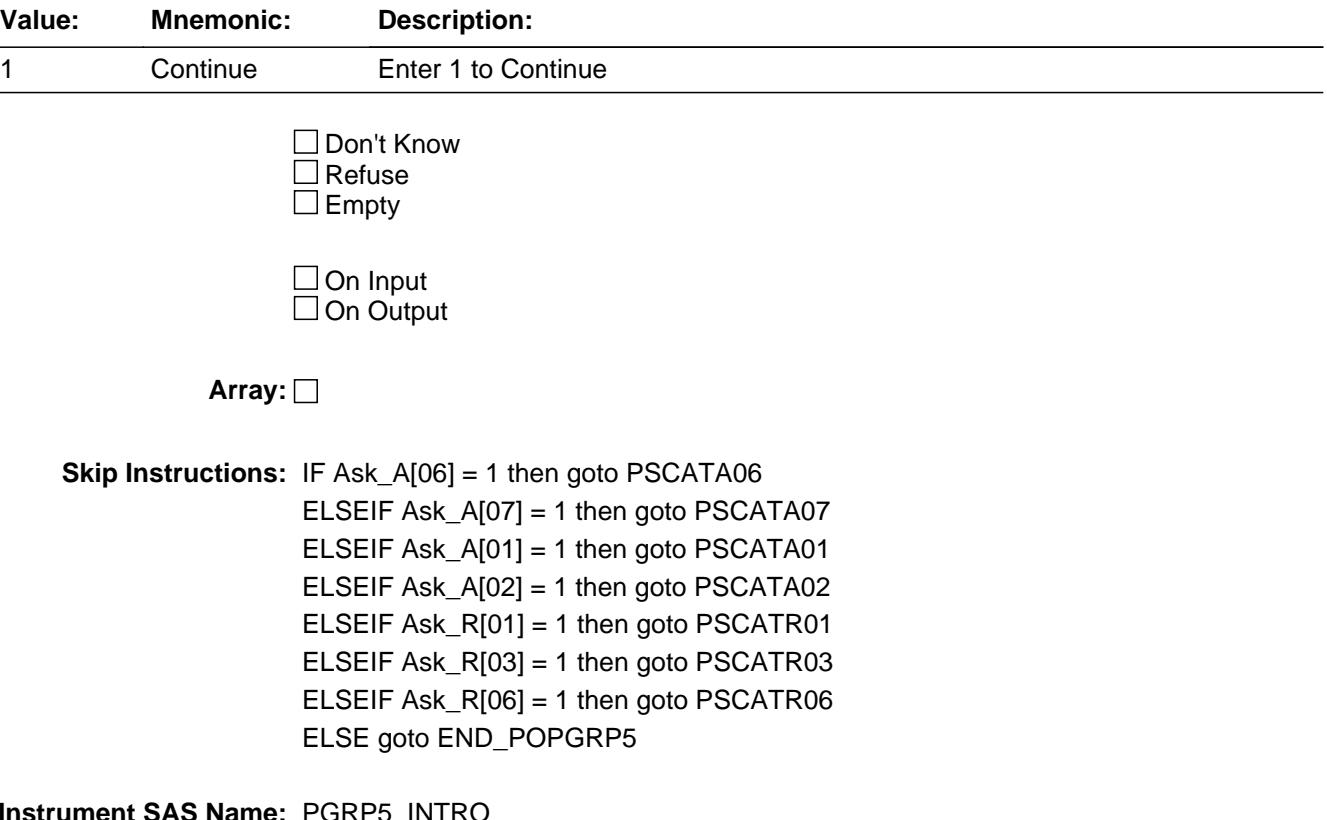

**Instrument SAS Name:** PGRP5\_INTRO

### Field **PSCATA06** BSECT20C.BLP\_POPGRP5.PSCATA06

**Description:** Purchased any men's shirts, sweaters or vests in last 6 months

**Form Pane Label:** Men's Tops **SAS Name:** PSCATA06 **Tag Name:** PSCATA06 **Inherited Universe:**

**Universe:** Ask\_A[06] = yes

**Universe Description:** Men's vests, Shirts, sweaters, or tops was not selected in 9A  $(Item = 4 or 5)$ 

**Question Text: Now, please think about the last six months, since the first of ^SixMonthsAgo have ^YOU\_ANYONE purchased any men's shirts, sweaters, or vests?**

**Fills:** SixMonthsAgo

**Instructions: IF CUR\_MONTHNUM = 01 then fill "July YEAR minus 1 year" ELSEIF CUR\_MONTHNUM = 02 then fill "August YEAR minus 1 year" ELSEIF CUR\_MONTHNUM = 03 then fill "September YEAR minus 1 year" ELSEIF CUR\_MONTHNUM = 04 then fill "October YEAR minus 1 year" ELSEIF CUR\_MONTHNUM = 05 then fill "November YEAR minus 1 year" ELSEIF CUR\_MONTHNUM = 06 then fill "December YEAR minus 1 year" ELSEIF CUR\_MONTHNUM = 07 then fill "January YEAR" ELSEIF CUR\_MONTHNUM = 08 then fill "February YEAR" ELSEIF CUR\_MONTHNUM = 09 then fill "March YEAR" ELSEIF CUR\_MONTHNUM = 10 then fill "April YEAR" ELSEIF CUR\_MONTHNUM = 11 then fill "May YEAR" ELSEIF CUR\_MONTHNUM = 12 then fill "June YEAR"**

**Fills:** YOU\_ANYONE

**Instructions: IF NUMHOUSE = 1 then fill "you" ELSE fill "you or anyone in your household"**

**Type:** Enumerated **Length:** 1

**Answer List:** TYesNo

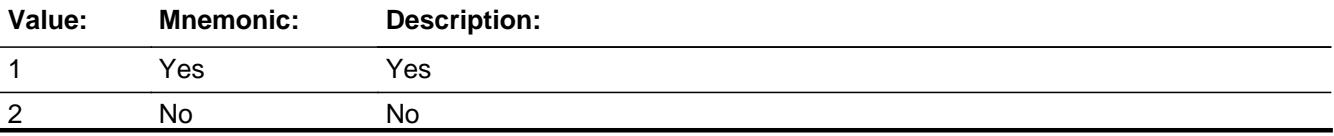

X Don't Know **X** Refuse  $\square$  Empty

On Input 对 On Output

**Array:**

**Skip Instructions:** 1: Goto A06\_COST

2,DK,RF: IF Ask\_A[07] = 1 then goto PSCATA07 ELSEIF Ask\_A[01] = 1 then goto PSCATA01 ELSEIF Ask\_A[02] = 1 then goto PSCATA02 ELSEIF Ask\_R[01] = 1 then goto PSCATR01 ELSEIF Ask\_R[03] = 1 then goto PSCATR03 ELSEIF Ask\_R[06] = 1 then goto PSCATR06 ELSE goto END\_POPGRP5

**Instrument SAS Name:** PSCATA06

### Field **A06\_COST** BSECT20C.BLP\_POPGRP5.A06\_COST

**Description:** Purchase price

**Form Pane Label:** Cost **SAS Name:** A06\_COST **Tag Name:** A06\_COST **Inherited Universe:**

**Universe:** PSCATA06 = 1

**Universe Description:** HH did purchase men's shirts, sweaters, or vests in the last 6 months

**Question Text: In the last SIX MONTHS, how much did ^YOU\_YRCU spend on your last purchase of men's shirts, sweaters, or vests?**

**Fills:** YOU\_YRCU

### **Instructions: IF NUMHOUSE = 1 then fill "you" ELSE fill "your household"**

**Type:** Integer **Length:** 7

> **Min:** 1 **Max:** 999999

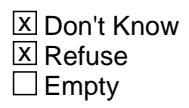

 $\Box$  On Input **X** On Output

**Array:**

**Special Instructions:** Display a \$ and comma in the entry field

**Skip Instructions:** IF ENTRY lt 5 or gt 300 then goto ERR1\_A06COST

ELSE goto A06STORE

**Instrument SAS Name:** A06\_COST

### **ERR1\_A06COST** Check

BSECT20C.BLP\_POPGRP5.ERR1\_A06COST

#### **Description:** Out of Range Check

#### **Inherited Universe:**

**Universe:** (A06\_COST lt 5 or A06\_COST gt 300) AND A06\_COST <> DK AND A06\_COST <> RF

#### **Universe Description:**

**Text:** THE VALUE ENTERED IS UNUSUALLY HIGH OR LOW

PLEASE VERIFY AND IF CORRECT, ENTER ITEM LEVEL NOTE

#### **Check Instructions:**

**Type:** Soft **Skip Instructions:** Suppress: Goto A06STORE

All others, go back to A06\_COST

### Field **A06STORE** BSECT20C.BLP\_POPGRP5.A06STORE

**Description:** Where Purchased

**Form Pane Label:** Business **SAS Name:** A06STORE **Tag Name:** A06STORE **Inherited Universe:**

**Universe:** PSCATA06 = 1

**Universe Description:** HH did purchase men's shirts, sweaters, or vests in the last 6 months

**Question Text: What is the name of the business where this was last purchased?**

Enter store, website, or company name

**Type:** String **Length:** 45

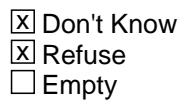

 $\Box$  On Input **X** On Output

**Array:**

**Special Instructions:** IF uppercase entry contains ".COM" then set A06PURCH = 1 and "keep" and "Show"

**Skip Instructions:** IF uppercase entry does not contains ".COM" and is not a DK or RF then goto A06PURCH

> ELSEIF Ask\_A[07] = 1 then goto PSCATA07 ELSEIF Ask\_A[01] = 1 then goto PSCATA01 ELSEIF Ask\_A[02] = 1 then goto PSCATA02 ELSEIF Ask\_R[01] = 1 then goto PSCATR01 ELSEIF Ask\_R[03] = 1 then goto PSCATR03 ELSEIF Ask\_R[06] = 1 then goto PSCATR06 ELSE goto END\_POPGRP5

**Instrument SAS Name:** A06STORE

### Field **A06PURCH** BSECT20C.BLP\_POPGRP5.A06PURCH

**Description:** Purchased Online or in person

**Form Pane Label:** Online **SAS Name:** A06PURCH **Tag Name:** A06PURCH **Inherited Universe:**

> **Universe:** A06STORE = RESPONSE and (Uppercase entry in A06STORE does not contain ".COM")

**Universe Description:** Business name is not DK, RF or .COM

**Question Text: Was this paid for -**

**Type:** Enumerated **Length:** 1

**Answer List:** Tonline

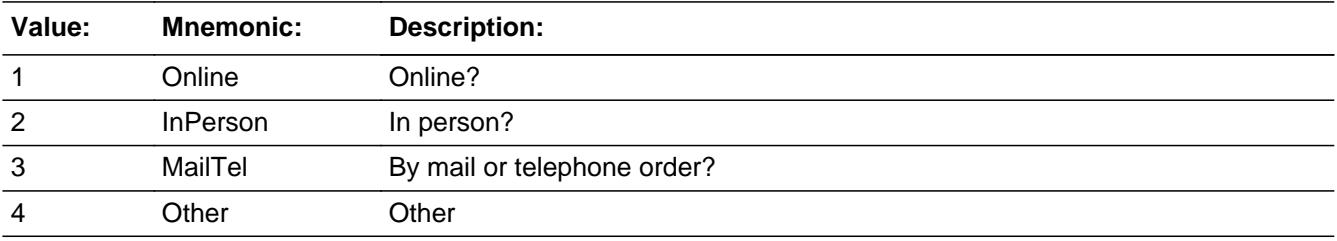

**X** Don't Know **X** Refuse  $\square$  Empty

 $\Box$  On Input **X** On Output

**Array:**

**Special Instructions:** Answer list descriptions for options 1-3 should be bold black

**Skip Instructions:** 1,3,4, DK, RF: IF Ask\_A[07] = 1 then goto PSCATA07 ELSEIF Ask\_A[01] = 1 then goto PSCATA01 ELSEIF Ask\_A[02] = 1 then goto PSCATA02 ELSEIF Ask\_R[01] = 1 then goto PSCATR01 ELSEIF Ask\_R[03] = 1 then goto PSCATR03

### ELSEIF Ask\_R[06] = 1 then goto PSCATR06 ELSE goto END\_POPGRP5

2: Goto A06LOC

**Instrument SAS Name:** A06PURCH

### Field **A06LOC** BSECT20C.BLP\_POPGRP5.A06LOC

**Description:** Purchase location - City

**Form Pane Label:** Location - City **SAS Name:** A06LOC **Tag Name:** A06LOC **Inherited Universe:**

**Universe:** A06PURCH = 2

**Universe Description:** Paid for in person

**Question Text: In what city is ^A06STORE\_Fill located?**

**Fills:** A06STORE\_Fill **Instructions: Fill entry in A06STORE**

> **Type:** String **Length:** 45

> > **X** Don't Know **X** Refuse  $\Box$  Empty

 $\Box$  On Input **X** On Output

**Array:**

**Skip Instructions:** Goto A06LOCST

**Instrument SAS Name:** A06LOC

## **A06LOCST** Field

BSECT20C.BLP\_POPGRP5.A06LOCST

**Description:** Purchase location - State

**Form Pane Label:** State **SAS Name:** A06LOCST **Tag Name:** A06LOCST **Inherited Universe:**

**Universe:** A06PURCH = 2

**Universe Description:** Paid for in person

**Help Screen:** H\_DESTCODE **Question Text:** ? [F1]

**In what state is ^A06STORE\_Fill located?**

Enter the two character state abbreviation

**Fills:** A06STORE\_Fill

**Instructions: Fill entry in A06STORE**

**Type:** String **Length:** 2

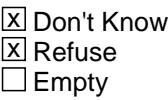

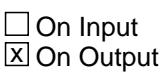

**Array:**

**Special Instructions:** Use answer type TState - STRING[2], display width 4

**Skip Instructions:** IF entry is not a valid state abbreviation then goto CK\_A06LOCST

> ELSEIF Ask\_A[07] = 1 then goto PSCATA07 ELSEIF Ask\_A[01] = 1 then goto PSCATA01 ELSEIF Ask\_A[02] = 1 then goto PSCATA02 ELSEIF Ask\_R[01] = 1 then goto PSCATR01

ELSEIF Ask\_R[03] = 1 then goto PSCATR03 ELSEIF Ask\_R[06] = 1 then goto PSCATR06 ELSE goto END\_POPGRP5

**Instrument SAS Name:** A06LOCST

### CK A06LOCST Check BSECT20C.BLP\_POPGRP5.CK\_A06LOCST

**Description:** Not a valid state abbreviation

**Inherited Universe:**

**Universe:** (Entry in A06LOCST is not a valid state abbreviation) AND A06LOCST <> DK AND A06LOCST <> RF

**Universe Description:** State abbreviation entered is not valid

**Text:** • Not a valid state abbreviation

**Check Instructions:**

**Type:** Hard **Skip Instructions:** Go back to A06LOCST

### Field **PSCATA07** BSECT20C.BLP\_POPGRP5.PSCATA07

**Description:** Purchased any men's pants, jeans or shorts in last 6 months

**Form Pane Label:** Men's Pants **SAS Name:** PSCATA07 **Tag Name:** PSCATA07 **Inherited Universe:**

**Universe:** Ask\_A[07] = yes

**Universe Description:** Men's pants, jeans or shorts was not selected in 9A (Item = 6)

**Question Text: ^PSCATA07Intro\_Fill have ^YOU\_ANYONE purchased any men's pants, jeans, or shorts?**

**Fills:** PSCATA07Intro\_Fill

**Instructions: If PSCATA06 = EMPTY then fill "Now, please think about the last six months, since the first of ^SixMonthsAgo" ELSE fill "In the last SIX MONTHS,"**

**Fills:** SixMonthsAgo

**Instructions: IF CUR\_MONTHNUM = 01 then fill "July YEAR minus 1 year" ELSEIF CUR\_MONTHNUM = 02 then fill "August YEAR minus 1 year" ELSEIF CUR\_MONTHNUM = 03 then fill "September YEAR minus 1 year" ELSEIF CUR\_MONTHNUM = 04 then fill "October YEAR minus 1 year" ELSEIF CUR\_MONTHNUM = 05 then fill "November YEAR minus 1 year" ELSEIF CUR\_MONTHNUM = 06 then fill "December YEAR minus 1 year" ELSEIF CUR\_MONTHNUM = 07 then fill "January YEAR" ELSEIF CUR\_MONTHNUM = 08 then fill "February YEAR" ELSEIF CUR\_MONTHNUM = 09 then fill "March YEAR" ELSEIF CUR\_MONTHNUM = 10 then fill "April YEAR" ELSEIF CUR\_MONTHNUM = 11 then fill "May YEAR" ELSEIF CUR\_MONTHNUM = 12 then fill "June YEAR"**

**Fills:** YOU\_ANYONE

**Instructions: IF NUMHOUSE = 1 then fill "you" ELSE fill "you or anyone in your household"**

**Type:** Enumerated **Length:** 1

Last Modified: Monday, October 1, 2018 **Page 4307** of 6316

#### **Answer List:** TYesNo

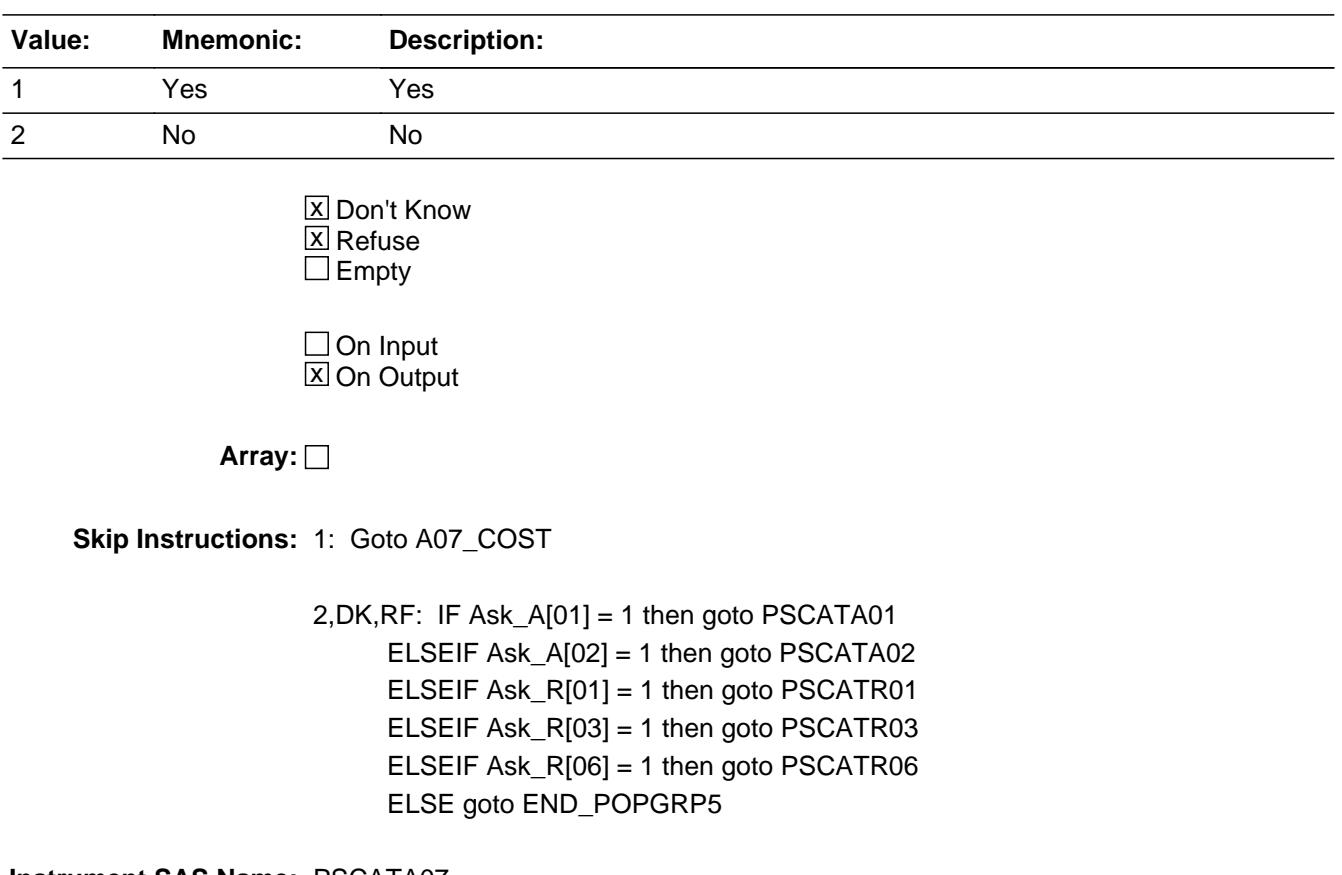

**Instrument SAS Name:** PSCATA07

### Field **A07 COST** BSECT20C.BLP\_POPGRP5.A07\_COST

**Description:** Purchase price

**Form Pane Label:** Cost **SAS Name:** A07\_COST **Tag Name:** A07\_COST **Inherited Universe:**

**Universe:** PSCATA07 = 1

**Universe Description:** HH did purchase men's pants, jeans or shorts in the last 6 months

**Question Text: In the last SIX MONTHS, how much did ^YOU\_YRCU spend on your last purchase of men's pants, jeans, or shorts?**

**Fills:** YOU\_YRCU

### **Instructions: IF NUMHOUSE = 1 then fill "you" ELSE fill "your household"**

**Type:** Integer **Length:** 7

> **Min:** 1 **Max:** 999999

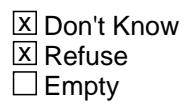

 $\Box$  On Input **X** On Output

**Array:**

**Special Instructions:** Display a \$ and comma in the entry field

**Skip Instructions:** IF ENTRY lt 10 or gt 270 then goto ERR1\_A07COST

ELSE goto A07STORE

**Instrument SAS Name:** A07\_COST

## **ERR1\_A07COST** Check

BSECT20C.BLP\_POPGRP5.ERR1\_A07COST

#### **Description:** Out of Range Check

#### **Inherited Universe:**

**Universe:** (A07\_COST lt 10 or A07\_COST gt 270) AND A07\_COST <> DK AND A07\_COST <> RF

#### **Universe Description:**

**Text:**

#### THE VALUE ENTERED IS UNUSUALLY HIGH OR LOW

#### PLEASE VERIFY AND IF CORRECT, ENTER ITEM LEVEL NOTE

**Check Instructions:**

**Type:** Soft **Skip Instructions:** Suppress: Goto A07STORE

All others, go back to A07\_COST

### Field **A07STORE** BSECT20C.BLP\_POPGRP5.A07STORE

**Description:** Where Purchased

**Form Pane Label:** Business **SAS Name:** A07STORE **Tag Name:** A07STORE **Inherited Universe:**

**Universe:** PSCATA07 = 1

**Universe Description:** HH did purchase men's pants, jeans or shorts in the last 6 months

**Question Text: What is the name of the business where this was last purchased?**

Enter store, website, or company name

**Type:** String **Length:** 45

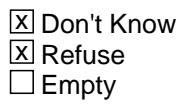

 $\Box$  On Input **X** On Output

**Array:**

**Special Instructions:** IF uppercase entry contains ".COM" then set A07PURCH = 1 and "keep" and "Show"

**Skip Instructions:** IF uppercase entry does not contains ".COM" and is not a DK or RF then goto A07PURCH

> ELSEIF Ask\_A[01] = 1 then goto PSCATA01 ELSEIF Ask\_A[02] = 1 then goto PSCATA02 ELSEIF Ask\_R[01] = 1 then goto PSCATR01 ELSEIF Ask\_R[03] = 1 then goto PSCATR03 ELSEIF Ask\_R[06] = 1 then goto PSCATR06 ELSE goto END\_POPGRP5

**Instrument SAS Name:** A07STORE

### Field **A07PURCH** BSECT20C.BLP\_POPGRP5.A07PURCH

**Description:** Purchased Online or in person

**Form Pane Label:** Online **SAS Name:** A07PURCH **Tag Name:** A07PURCH **Inherited Universe:**

> **Universe:** A07STORE = RESPONSE and (Uppercase entry in A07STORE does not contain ".COM")

**Universe Description:** Business name is not DK, RF or .COM

**Question Text: Was this paid for -**

**Type:** Enumerated **Length:** 1

**Answer List:** Tonline

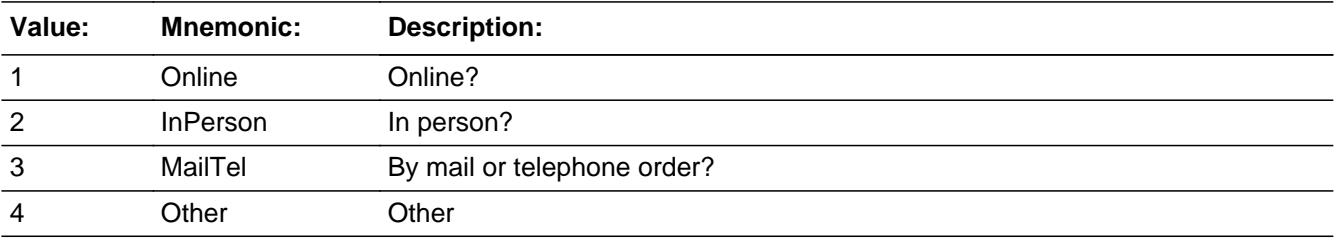

**X** Don't Know **X** Refuse  $\square$  Empty

 $\Box$  On Input **X** On Output

**Array:**

**Special Instructions:** Answer list descriptions for options 1-3 should be bold black

**Skip Instructions:** 1,3,4, DK, RF: IF Ask\_A[01] = 1 then goto PSCATA01 ELSEIF Ask\_A[02] = 1 then goto PSCATA02 ELSEIF Ask\_R[01] = 1 then goto PSCATR01 ELSEIF Ask\_R[03] = 1 then goto PSCATR03 ELSEIF Ask\_R[06] = 1 then goto PSCATR06

### ELSE goto END\_POPGRP5

2: Goto A07LOC

**Instrument SAS Name:** A07PURCH

### Field **A07LOC** BSECT20C.BLP\_POPGRP5.A07LOC

**Description:** Purchase location - City

**Form Pane Label:** Location - City **SAS Name:** A07LOC **Tag Name:** A07LOC **Inherited Universe:**

**Universe:** A07PURCH = 2

**Universe Description:** Paid for in person

**Question Text: In what city is ^A07STORE\_Fill located?**

**Fills:** A07STORE\_Fill **Instructions: Fill entry in A07STORE**

> **Type:** String **Length:** 45

> > **X** Don't Know **X** Refuse  $\Box$  Empty

 $\Box$  On Input **X** On Output

**Array:**

**Skip Instructions:** Goto A07LOCST

**Instrument SAS Name:** A07LOC

# **A07LOCST** Field

BSECT20C.BLP\_POPGRP5.A07LOCST

**Description:** Purchase location - State

**Form Pane Label:** State **SAS Name:** A07LOCST **Tag Name:** A07LOCST **Inherited Universe:**

**Universe:** A07PURCH = 2

**Universe Description:** Paid for in person

**Help Screen:** H\_DESTCODE **Question Text:** ? [F1]

**In what state is ^A07STORE\_Fill located?**

Enter the two character state abbreviation

**Fills:** A07STORE\_Fill

#### **Instructions: Fill entry in A07STORE**

**Type:** String **Length:** 2

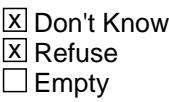

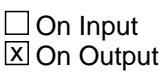

**Array:**

**Special Instructions:** Use answer type TState - STRING[2], display width 4

**Skip Instructions:** IF entry is not a valid state abbreviation then goto CK\_A07LOCST

> ELSEIF Ask\_A[01] = 1 then goto PSCATA01 ELSEIF Ask\_A[02] = 1 then goto PSCATA02 ELSEIF Ask\_R[01] = 1 then goto PSCATR01 ELSEIF Ask\_R[03] = 1 then goto PSCATR03

#### ELSEIF Ask\_R[06] = 1 then goto PSCATR06 ELSE goto END\_POPGRP5

**Instrument SAS Name:** A07LOCST

### CK A07LOCST Check BSECT20C.BLP\_POPGRP5.CK\_A07LOCST

**Description:** Not a valid state abbreviation

**Inherited Universe:**

**Universe:** (Entry in A07LOCST is not a valid state abbreviation) AND A07LOCST <> DK AND A07LOCST <> RF

**Universe Description:** State abbreviation entered is not valid

**Text:** • Not a valid state abbreviation

**Check Instructions:**

**Type:** Hard **Skip Instructions:** Go back to A07LOCST

### Field **PSCATA01** BSECT20C.BLP\_POPGRP5.PSCATA01

**Description:** Purchased any men's suits or blazers in last 12 months

**Form Pane Label:** Men's Suits **SAS Name:** PSCATA01 **Tag Name:** PSCATA01 **Inherited Universe:**

**Universe:** Ask\_A[01] = yes

**Universe Description:** Men's sport coats, tailored jackets, blazers, or suits was not selected in 9A (Item = 2 or 3)

**Question Text: Now, please think about the last 12 months, since the first of ^TwelveMonthsAgo have ^YOU\_ANYONE purchased any men's suits or blazers?**

**Fills:** TwelveMonthsAgo

**Instructions: IF CUR\_MONTHNUM = 01 then fill "December YEAR minus 2 years" IF CUR\_MONTHNUM = 02 then fill "January YEAR minus 1 year" IF CUR\_MONTHNUM = 03 then fill "February YEAR minus 1 year" ELSEIF CUR\_MONTHNUM = 04 then fill "March YEAR minus 1 year" ELSEIF CUR\_MONTHNUM = 05 then fill "April YEAR minus 1 year" ELSEIF CUR\_MONTHNUM = 06 then fill "May YEAR minus 1 year" ELSEIF CUR\_MONTHNUM = 07 then fill "June YEAR minus 1 year" ELSEIF CUR\_MONTHNUM = 08 then fill "July YEAR minus 1 year" ELSEIF CUR\_MONTHNUM = 09 then fill "August YEAR minus 1 year" ELSEIF CUR\_MONTHNUM = 10 then fill "September YEAR minus 1 year" ELSEIF CUR\_MONTHNUM = 11 then fill "October YEAR minus 1 year" ELSEIF CUR\_MONTHNUM = 12 then fill "November YEAR minus 1 year"**

**Fills:** YOU\_ANYONE

**Instructions: IF NUMHOUSE = 1 then fill "you" ELSE fill "you or anyone in your household"**

**Type:** Enumerated **Length:** 1

**Answer List:** TYesNo

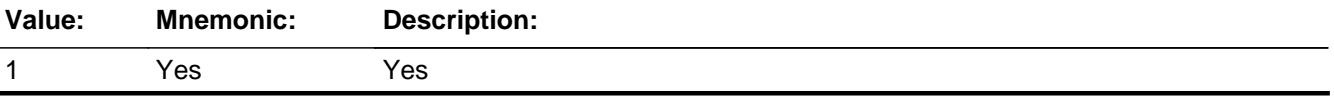

Survey: CEQ 2021 04 Blaise Item-Level Specifications Report Section: BSECT20C.BLP\_POPGRP5 Spider Version 1.7.1

2 No No

**X** Don't Know **X** Refuse  $\square$  Empty

□ On Input  $\boxtimes$  On Output

**Array:**

**Skip Instructions:** 1: Goto A01\_COST

2,DK,RF: IF Ask\_A[02] = 1 then goto PSCATA02 ELSEIF Ask\_R[01] = 1 then goto PSCATR01 ELSEIF Ask\_R[03] = 1 then goto PSCATR03 ELSEIF Ask\_R[06] = 1 then goto PSCATR06 ELSE goto END\_POPGRP5

**Instrument SAS Name:** PSCATA01
### Field **A01 COST** BSECT20C.BLP\_POPGRP5.A01\_COST

**Description:** Purchase price

**Form Pane Label:** Cost **SAS Name:** A01\_COST **Tag Name:** A01\_COST **Inherited Universe:**

**Universe:** PSCATA01 = 1

**Universe Description:** HH did purchase men's suits or blazers in the last 12 months

**Question Text: In the last 12 MONTHS, how much did ^YOU\_YRCU spend on your last purchase of men's suits or blazers?**

**Fills:** YOU\_YRCU

### **Instructions: IF NUMHOUSE = 1 then fill "you" ELSE fill "your household"**

**Type:** Integer **Length:** 7

> **Min:** 1 **Max:** 999999

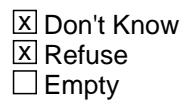

 $\Box$  On Input **X** On Output

**Array:**

**Special Instructions:** Display a \$ and comma in the entry field

**Skip Instructions:** IF ENTRY lt 10 or gt 1000 then goto ERR1\_A01COST

ELSE goto A01STORE

**Instrument SAS Name:** A01\_COST

# **ERR1\_A01COST** Check

BSECT20C.BLP\_POPGRP5.ERR1\_A01COST

#### **Description:** Out of Range Check

#### **Inherited Universe:**

**Universe:** (A01\_COST lt 10 or A01\_COST gt 1000) AND A01\_COST <> DK AND A01\_COST  $\leq$  RF

#### **Universe Description:**

**Text:** THE VALUE ENTERED IS UNUSUALLY HIGH OR LOW

#### PLEASE VERIFY AND IF CORRECT, ENTER ITEM LEVEL NOTE

#### **Check Instructions:**

**Type:** Soft **Skip Instructions:** Suppress: Goto A01STORE

All others, go back to A01\_COST

### Field **A01STORE** BSECT20C.BLP\_POPGRP5.A01STORE

**Description:** Where Purchased

**Form Pane Label:** Business **SAS Name:** A01STORE **Tag Name:** A01STORE **Inherited Universe:**

**Universe:** PSCATA01 = 1

**Universe Description:** HH did purchase men's suits or blazers in the last 12 months

**Question Text: What is the name of the business where this was last purchased?**

Enter store, website, or company name

**Type:** String **Length:** 45

> **X** Don't Know **X** Refuse  $\square$  Empty

 $\Box$  On Input **X** On Output

**Array:**

**Special Instructions:** IF uppercase entry contains ".COM" then set A01PURCH = 1 and "keep" and "Show"

**Skip Instructions:** IF uppercase entry does not contains ".COM" and is not a DK or RF then goto A01PURCH

> ELSEIF Ask\_A[02] = 1 then goto PSCATA02 ELSEIF Ask\_R[01] = 1 then goto PSCATR01 ELSEIF Ask\_R[03] = 1 then goto PSCATR03 ELSEIF Ask\_R[06] = 1 then goto PSCATR06 ELSE goto END\_POPGRP5

**Instrument SAS Name:** A01STORE

# **A01PURCH** Field

BSECT20C.BLP\_POPGRP5.A01PURCH

**Description:** Purchased Online or in person

**Form Pane Label:** Online **SAS Name:** A01PURCH **Tag Name:** A01PURCH **Inherited Universe:**

> **Universe:** A01STORE = RESPONSE and (Uppercase entry in A01STORE does not contain ".COM")

**Universe Description:** Business name is not DK, RF or .COM

**Question Text: Was this paid for -**

**Type:** Enumerated **Length:** 1

**Answer List:** Tonline

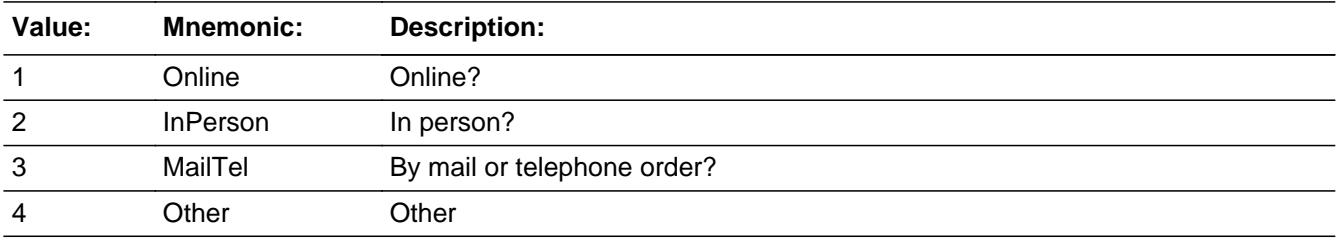

**X** Don't Know **X** Refuse  $\square$  Empty

 $\Box$  On Input **X** On Output

**Array:**

**Special Instructions:** Answer list descriptions for options 1-3 should be bold black

**Skip Instructions:** 1,3,4,DK,RF: IF Ask\_A[02] = 1 then goto PSCATA02 ELSEIF Ask\_R[01] = 1 then goto PSCATR01 ELSEIF Ask\_R[03] = 1 then goto PSCATR03 ELSEIF Ask\_R[06] = 1 then goto PSCATR06 ELSE goto END\_POPGRP5

### 2: Goto A01LOC

**Instrument SAS Name:** A01PURCH

# **A01LOC** Field

BSECT20C.BLP\_POPGRP5.A01LOC

**Description:** Purchase location - City

**Form Pane Label:** Location - City **SAS Name:** A01LOC **Tag Name:** A01LOC **Inherited Universe:**

**Universe:** A01PURCH = 2

**Universe Description:** Paid for in person

**Question Text: In what city is ^A01STORE\_Fill located?**

**Fills:** A01STORE\_Fill **Instructions: Fill entry in A01STORE**

> **Type:** String **Length:** 45

> > **X** Don't Know **X** Refuse  $\square$  Empty

 $\Box$  On Input  $\boxtimes$  On Output

**Array:**

**Skip Instructions:** Goto A01LOCST

**Instrument SAS Name:** A01LOC

### Field **A01LOCST** BSECT20C.BLP\_POPGRP5.A01LOCST

**Description:** Purchase location - State

**Form Pane Label:** State **SAS Name:** A01LOCST **Tag Name:** A01LOCST **Inherited Universe:**

**Universe:** A01PURCH = 2

**Universe Description:** Paid for in person

**Help Screen:** H\_DESTCODE **Question Text:** ? [F1]

**In what state is ^A01STORE\_Fill located?**

Enter the two character state abbreviation

**Fills:** A01STORE\_Fill

#### **Instructions: Fill entry in A01STORE**

**Type:** String **Length:** 2

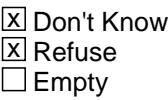

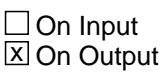

**Array:**

**Special Instructions:** Use answer type TState - STRING[2], display width 4

**Skip Instructions:** IF entry is not a valid state abbreviation then goto CK\_A01LOCST

> ELSEIF Ask\_A[02] = 1 then goto PSCATA02 ELSEIF Ask\_R[01] = 1 then goto PSCATR01 ELSEIF Ask\_R[03] = 1 then goto PSCATR03 ELSEIF Ask\_R[06] = 1 then goto PSCATR06

#### ELSE goto END\_POPGRP5

**Instrument SAS Name:** A01LOCST

### **Check Check Check CK\_A01LOCST** BSECT20C.BLP\_POPGRP5.CK\_A01LOCST

**Description:** Not a valid state abbreviation

**Inherited Universe:**

**Universe:** (Entry in A01LOCST is not a valid state abbreviation) AND A01LOCST <> DK AND A01LOCST <> RF

**Universe Description:** State abbreviation entered is not valid

**Text:** • Not a valid state abbreviation

**Check Instructions:**

**Type:** Hard **Skip Instructions:** Go back to A01LOCST

### **PSCATA02** Field BSECT20C.BLP\_POPGRP5.PSCATA02

**Description:** Purchased any men's coats or jackets in last 12 months

**Form Pane Label:** Men's Coats **SAS Name:** PSCATA02 **Tag Name:** PSCATA02 **Inherited Universe:**

**Universe:** Ask\_A[02] = yes

**Universe Description:** Men's coats, jackets or furs was not selected in 9A (Item = 1)

**Question Text: ^PSCATA02Intro\_Fill have ^YOU\_ANYONE purchased any men's coats or jackets?**

**Fills:** PSCATA02Intro\_Fill

**Instructions: If PSCATA01 = EMPTY then fill "Now, please think about the last 12 months, since the first of ^TwelveMonthsAgo" ELSE fill "In the last 12 MONTHS,"**

**Fills:** TwelveMonthsAgo

**Instructions: IF CUR\_MONTHNUM = 01 then fill "December YEAR minus 2 years" IF CUR\_MONTHNUM = 02 then fill "January YEAR minus 1 year" IF CUR\_MONTHNUM = 03 then fill "February YEAR minus 1 year" ELSEIF CUR\_MONTHNUM = 04 then fill "March YEAR minus 1 year" ELSEIF CUR\_MONTHNUM = 05 then fill "April YEAR minus 1 year" ELSEIF CUR\_MONTHNUM = 06 then fill "May YEAR minus 1 year" ELSEIF CUR\_MONTHNUM = 07 then fill "June YEAR minus 1 year" ELSEIF CUR\_MONTHNUM = 08 then fill "July YEAR minus 1 year" ELSEIF CUR\_MONTHNUM = 09 then fill "August YEAR minus 1 year" ELSEIF CUR\_MONTHNUM = 10 then fill "September YEAR minus 1 year" ELSEIF CUR\_MONTHNUM = 11 then fill "October YEAR minus 1 year" ELSEIF CUR\_MONTHNUM = 12 then fill "November YEAR minus 1 year"**

**Fills:** YOU\_ANYONE

**Instructions: IF NUMHOUSE = 1 then fill "you" ELSE fill "you or anyone in your household"**

**Type:** Enumerated **Length:** 1

#### **Answer List:** TYesNo

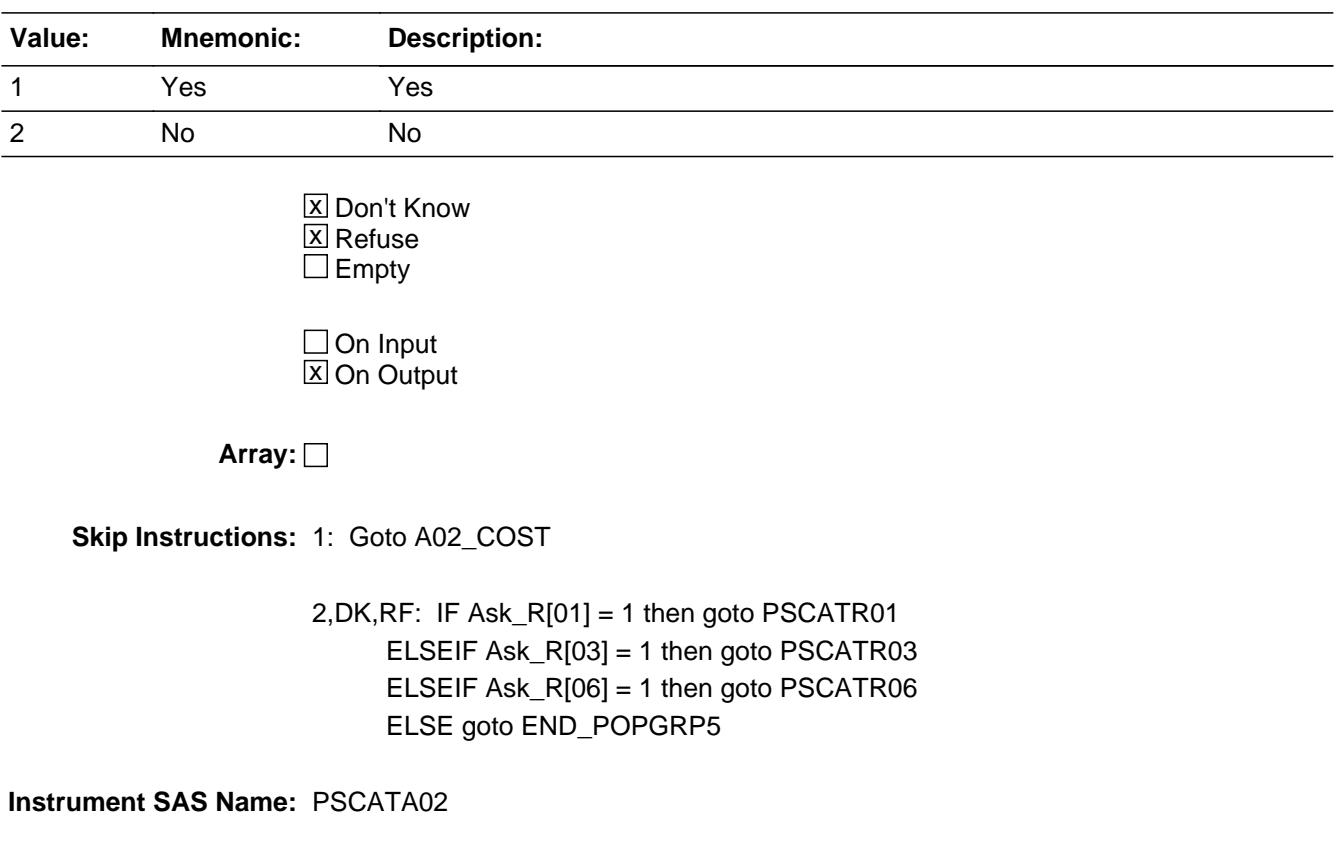

### **A02\_COST** Field BSECT20C.BLP\_POPGRP5.A02\_COST

**Description:** Purchase price

**Form Pane Label:** Cost **SAS Name:** A02\_COST **Tag Name:** A02\_COST **Inherited Universe:**

**Universe:** PSCATA02 = 1

**Universe Description:** HH did purchase men's coats or jackets in the last 12 months

**Question Text: In the last 12 MONTHS, how much did ^YOU\_YRCU spend on your last purchase of men's coats or jackets?**

**Fills:** YOU\_YRCU

### **Instructions: IF NUMHOUSE = 1 then fill "you" ELSE fill "your household"**

**Type:** Integer **Length:** 7

> **Min:** 1 **Max:** 999999

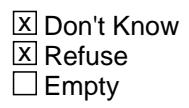

 $\Box$  On Input **X** On Output

**Array:**

**Special Instructions:** Display a \$ and comma in the entry field

**Skip Instructions:** IF ENTRY lt 10 or gt 400 then goto ERR1\_A02COST

ELSE goto A02STORE

**Instrument SAS Name:** A02\_COST

### **Check ERR1 A02COST** BSECT20C.BLP\_POPGRP5.ERR1\_A02COST

**Description:** Out of Range Check

#### **Inherited Universe:**

**Universe:** (A02\_COST lt 10 or A02\_COST gt 400) AND A02\_COST <> DK AND A02\_COST <> RF

#### **Universe Description:**

**Text:** THE VALUE ENTERED IS UNUSUALLY HIGH OR LOW

PLEASE VERIFY AND IF CORRECT, ENTER ITEM LEVEL NOTE

#### **Check Instructions:**

**Type:** Soft **Skip Instructions:** Suppress: Goto A02STORE

All others, go back to A02\_COST

# **A02STORE** Field

BSECT20C.BLP\_POPGRP5.A02STORE

**Description:** Where Purchased

**Form Pane Label:** Business **SAS Name:** A02STORE **Tag Name:** A02STORE **Inherited Universe:**

**Universe:** PSCATA02 = 1

**Universe Description:** HH did purchase men's coats or jackets in the last 12 months

**Question Text: What is the name of the business where this was last purchased?**

Enter store, website, or company name

**Type:** String **Length:** 45

> **X** Don't Know **X** Refuse  $\square$  Empty

 $\Box$  On Input **X** On Output

**Array:**

**Special Instructions:** IF uppercase entry contains ".COM" then set A02PURCH = 1 and "keep" and "Show"

**Skip Instructions:** IF uppercase entry does not contains ".COM" and is not a DK or RF then goto A02PURCH

> ELSEIF Ask\_R[01] = 1 then goto PSCATR01 ELSEIF Ask\_R[03] = 1 then goto PSCATR03 ELSEIF Ask\_R[06] = 1 then goto PSCATR06 ELSE goto END\_POPGRP5

**Instrument SAS Name:** A02STORE

### Field **A02PURCH** BSECT20C.BLP\_POPGRP5.A02PURCH

**Description:** Purchased Online or in person

**Form Pane Label:** Online **SAS Name:** A02PURCH **Tag Name:** A02PURCH **Inherited Universe:**

> **Universe:** A02STORE = RESPONSE and (Uppercase entry in A02STORE does not contain ".COM")

**Universe Description:** Business name is not DK, RF or .COM

**Question Text: Was this paid for -**

**Type:** Enumerated **Length:** 1

**Answer List:** Tonline

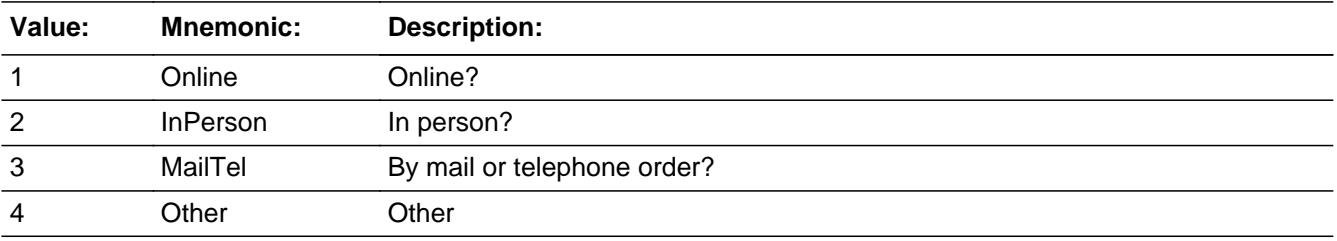

**X** Don't Know **X** Refuse  $\square$  Empty

 $\Box$  On Input **X** On Output

**Array:**

**Special Instructions:** Answer list descriptions for options 1-3 should be bold black

**Skip Instructions:** 1,3,4,DK,RF: IF Ask\_R[01] = 1 then goto PSCATR01 ELSEIF Ask\_R[03] = 1 then goto PSCATR03 ELSEIF Ask\_R[06] = 1 then goto PSCATR06 ELSE goto END\_POPGRP5

2: Goto A02LOC

**Instrument SAS Name:** A02PURCH

### Field **A02LOC** BSECT20C.BLP\_POPGRP5.A02LOC

**Description:** Purchase location - City

**Form Pane Label:** Location - City **SAS Name:** A02LOC **Tag Name:** A02LOC **Inherited Universe:**

**Universe:** A02PURCH = 2

**Universe Description:** Paid for in person

**Question Text: In what city is ^A02STORE\_Fill located?**

**Fills:** A02STORE\_Fill **Instructions: Fill entry in A02STORE**

> **Type:** String **Length:** 45

> > **X** Don't Know **X** Refuse  $\Box$  Empty

 $\Box$  On Input  $\boxtimes$  On Output

**Array:**

**Skip Instructions:** Goto A02LOCST

**Instrument SAS Name:** A02LOC

# **A02LOCST** Field

BSECT20C.BLP\_POPGRP5.A02LOCST

**Description:** Purchase location - State

**Form Pane Label:** State **SAS Name:** A02LOCST **Tag Name:** A02LOCST **Inherited Universe:**

**Universe:** A02PURCH = 2

**Universe Description:** Paid for in person

**Help Screen:** H\_DESTCODE **Question Text:** ? [F1]

**In what state is ^A02STORE\_Fill located?**

Enter the two character state abbreviation

**Fills:** A02STORE\_Fill

#### **Instructions: Fill entry in A02STORE**

**Type:** String **Length:** 2

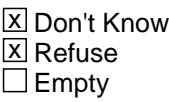

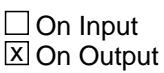

**Array:**

**Special Instructions:** Use answer type TState - STRING[2], display width 4

**Skip Instructions:** IF entry is not a valid state abbreviation then goto CK\_A02LOCST

> ELSEIF Ask\_R[01] = 1 then goto PSCATR01 ELSEIF Ask\_R[03] = 1 then goto PSCATR03 ELSEIF Ask\_R[06] = 1 then goto PSCATR06 ELSE goto END\_POPGRP5

**Instrument SAS Name:** A02LOCST

### CK A02LOCST Check BSECT20C.BLP\_POPGRP5.CK\_A02LOCST

**Description:** Not a valid state abbreviation

**Inherited Universe:**

**Universe:** (Entry in A02LOCST is not a valid state abbreviation) AND A02LOCST <> DK AND A02LOCST <> RF

**Universe Description:** State abbreviation entered is not valid

**Text:** • Not a valid state abbreviation

**Check Instructions:**

**Type:** Hard **Skip Instructions:** Go back to A02LOCST

### Field **PSCATR01** BSECT20C.BLP\_POPGRP5.PSCATR01

**Description:** Purchased any televisions in last 12 months

**Form Pane Label:** Televisions **SAS Name:** PSCATR01 **Tag Name:** PSCATR01 **Inherited Universe:**

**Universe:** Ask\_R[01] = yes

**Universe Description:** Televisions was not selected in 6B (Item = 21)

**Question Text: ^PSCATR01Intro\_Fill have ^YOU\_ANYONE purchased any televisions?**

**Fills:** PSCATR01Intro\_Fill

**Instructions: If PSCATA01 = EMPTY AND PSCATA02 = EMPTY then fill "Now, please think about the last 12 months, since the first of ^TwelveMonthsAgo" ELSE fill "In the last 12 months,"**

**Fills:** TwelveMonthsAgo

**Instructions: IF CUR\_MONTHNUM = 01 then fill "December YEAR minus 2 years" IF CUR\_MONTHNUM = 02 then fill "January YEAR minus 1 year" IF CUR\_MONTHNUM = 03 then fill "February YEAR minus 1 year" ELSEIF CUR\_MONTHNUM = 04 then fill "March YEAR minus 1 year" ELSEIF CUR\_MONTHNUM = 05 then fill "April YEAR minus 1 year" ELSEIF CUR\_MONTHNUM = 06 then fill "May YEAR minus 1 year" ELSEIF CUR\_MONTHNUM = 07 then fill "June YEAR minus 1 year" ELSEIF CUR\_MONTHNUM = 08 then fill "July YEAR minus 1 year" ELSEIF CUR\_MONTHNUM = 09 then fill "August YEAR minus 1 year" ELSEIF CUR\_MONTHNUM = 10 then fill "September YEAR minus 1 year" ELSEIF CUR\_MONTHNUM = 11 then fill "October YEAR minus 1 year" ELSEIF CUR\_MONTHNUM = 12 then fill "November YEAR minus 1 year"**

**Fills:** YOU\_ANYONE

**Instructions: IF NUMHOUSE = 1 then fill "you" ELSE fill "you or anyone in your household"**

**Type:** Enumerated **Length:** 1

**Answer List:** TYesNo

Last Modified: Monday, October 1, 2018 **Page 4341** of 6316

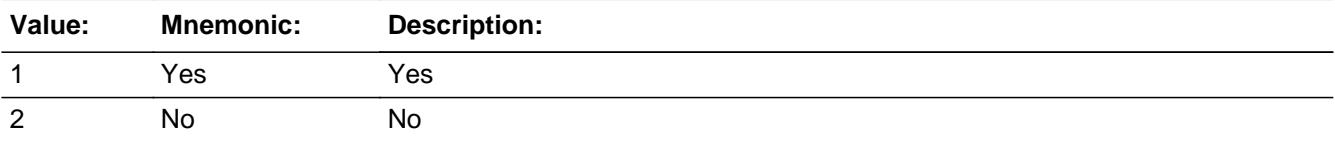

**X** Don't Know  $\Sigma$  Refuse  $\square$  Empty

 $\Box$  On Input **X** On Output

**Array:**

**Skip Instructions:** 1: Goto R01\_COST

2,DK,RF: IF Ask\_R[03] = 1 then goto PSCATR03 ELSEIF Ask\_R[06] = 1 then goto PSCATR06 ELSE goto END\_POPGRP5

#### **Instrument SAS Name:** PSCATR01

### Field **R01 COST** BSECT20C.BLP\_POPGRP5.R01\_COST

**Description:** Purchase price

**Form Pane Label:** Cost **SAS Name:** R01\_COST **Tag Name:** R01\_COST **Inherited Universe:**

**Universe:** PSCATR01 = 1

**Universe Description:** HH did purchase televisions in the last 12 months

**Question Text: In the last 12 MONTHS, how much did ^YOU\_YRCU spend on your last purchase of televisions?**

**Fills:** YOU\_YRCU

### **Instructions: IF NUMHOUSE = 1 then fill "you" ELSE fill "your household"**

**Type:** Integer **Length:** 7

> **Min:** 1 **Max:** 999999

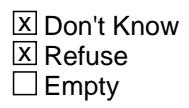

 $\Box$  On Input **X** On Output

**Array:**

**Special Instructions:** Display a \$ and comma in the entry field

**Skip Instructions:** IF ENTRY lt 10 or gt 4200 then goto ERR1\_R01COST

ELSE goto R01STORE

**Instrument SAS Name:** R01\_COST

# **ERR1\_R01COST** Check

BSECT20C.BLP\_POPGRP5.ERR1\_R01COST

#### **Description:** Out of Range Check

#### **Inherited Universe:**

**Universe:** (R01\_COST lt 10 or R01\_COST gt 4200) AND R01\_COST <> DK AND R01\_COST  $\leq$  RF

**Universe Description:**

**Text:**

THE VALUE ENTERED IS UNUSUALLY HIGH OR LOW

PLEASE VERIFY AND IF CORRECT, ENTER ITEM LEVEL NOTE

**Check Instructions:**

**Type:** Soft **Skip Instructions:** Suppress: Goto R01STORE

All others, go back to R01\_COST

### Field **R01STORE** BSECT20C.BLP\_POPGRP5.R01STORE

**Description:** Where Purchased

**Form Pane Label:** Business **SAS Name:** R01STORE **Tag Name:** R01STORE **Inherited Universe:**

**Universe:** PSCATR01 = 1

**Universe Description:** HH did purchase televisions in the last 12 months

**Question Text: What is the name of the business where this was last purchased?**

Enter store, website, or company name

**Type:** String **Length:** 45

> **X** Don't Know **X** Refuse  $\square$  Empty

 $\Box$  On Input **X** On Output

**Array:**

**Special Instructions:** IF uppercase entry contains ".COM" then set R01PURCH = 1 and "keep" and "Show"

**Skip Instructions:** IF uppercase entry does not contains ".COM" and is not a DK or RF then goto R01PURCH

> ELSEIF Ask\_R[03] = 1 then goto PSCATR03 ELSEIF Ask\_R[06] = 1 then goto PSCATR06 ELSE goto END\_POPGRP5

**Instrument SAS Name:** R01STORE

**Destination Data Set:** POP5

Last Modified: Monday, October 1, 2018 **Page 4345 of 6316** Page 4345 of 6316

# **R01PURCH** Field

BSECT20C.BLP\_POPGRP5.R01PURCH

**Description:** Purchased Online or in person

**Form Pane Label:** Online **SAS Name:** R01PURCH **Tag Name:** R01PURCH **Inherited Universe:**

> **Universe:** R01STORE = RESPONSE and (Uppercase entry in R01STORE does not contain ".COM")

**Universe Description:** Business name is not DK, RF or .COM

**Question Text: Was this paid for -**

**Type:** Enumerated **Length:** 1

**Answer List:** Tonline

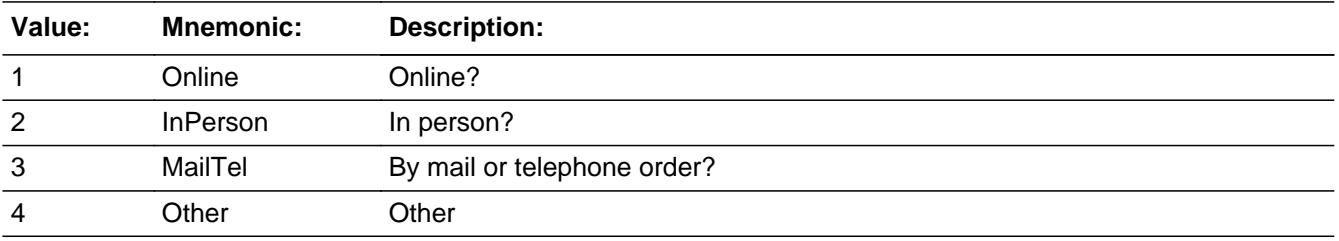

**X** Don't Know **X** Refuse  $\square$  Empty

 $\Box$  On Input **X** On Output

**Array:**

**Special Instructions:** Answer list descriptions for options 1-3 should be bold black

**Skip Instructions:** 1,3,4,DK,RF: IF Ask\_R[03] = 1 then goto PSCATR03 ELSEIF Ask\_R[06] = 1 then goto PSCATR06 ELSE goto END\_POPGRP5

2: Goto R01LOC

**Instrument SAS Name:** R01PURCH

# **R01LOC** Field

BSECT20C.BLP\_POPGRP5.R01LOC

**Description:** Purchase location - City

**Form Pane Label:** Location - City **SAS Name:** R01LOC **Tag Name:** R01LOC **Inherited Universe:**

**Universe:** R01PURCH = 2

**Universe Description:** Paid for in person

**Question Text: In what city is ^R01STORE\_Fill located?**

**Fills:** R01STORE\_Fill **Instructions: Fill entry in R01STORE**

> **Type:** String **Length:** 45

> > **X** Don't Know **X** Refuse  $\square$  Empty

 $\Box$  On Input  $\boxtimes$  On Output

**Array:**

**Skip Instructions:** Goto R01LOCST

**Instrument SAS Name:** R01LOC

### Field **R01LOCST** BSECT20C.BLP\_POPGRP5.R01LOCST

**Description:** Purchase location - State

**Form Pane Label:** State **SAS Name:** R01LOCST **Tag Name:** R01LOCST **Inherited Universe:**

**Universe:** R01PURCH = 2

**Universe Description:** Paid for in person

**Help Screen:** H\_DESTCODE **Question Text:** ? [F1]

**In what state is ^R01STORE\_Fill located?**

Enter the two character state abbreviation

**Fills:** R01STORE\_Fill

**Instructions: Fill entry in R01STORE**

**Type:** String **Length:** 2

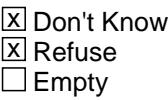

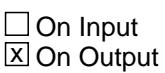

**Array:**

**Special Instructions:** Use answer type TState - STRING[2], display width 4

**Skip Instructions:** IF entry is not a valid state abbreviation then goto CK\_R01LOCST

> ELSEIF Ask\_R[03] = 1 then goto PSCATR03 ELSEIF Ask\_R[06] = 1 then goto PSCATR06 ELSE goto END\_POPGRP5

**Instrument SAS Name:** R01LOCST

### **Check Check Check CK\_R01LOCST** BSECT20C.BLP\_POPGRP5.CK\_R01LOCST

**Description:** Not a valid state abbreviation

**Inherited Universe:**

**Universe:** (Entry in R01LOCST is not a valid state abbreviation) AND R01LOCST <> DK AND R01LOCST <> RF

**Universe Description:** State abbreviation entered is not valid

**Text:** • Not a valid state abbreviation

**Check Instructions:**

**Type:** Hard **Skip Instructions:** Go back to R01LOCST

# **PSCATR03** Field

BSECT20C.BLP\_POPGRP5.PSCATR03

**Description:** Purchased any DVD players, camcorders, or other video equipment in last 12 months

**Form Pane Label:** DVD Players **SAS Name:** PSCATR03 **Tag Name:** PSCATR03 **Inherited Universe:**

**Universe:** Ask\_R[03] = yes

**Universe Description:** DVD players, VCRs, DVRs, video cameras, or satellite dishes, receivers or accessories was not selected in 6B  $($ ltem = 22 or 23 $)$ 

**Question Text: ^PSCATR03Intro\_Fill have ^YOU\_ANYONE purchased any DVD players, camcorders, or other video equipment?**

**Fills:** PSCATR03Intro\_Fill

**Instructions: If PSCATA01 = EMPTY AND PSCATA02 = EMPTY AND PSCATR01 = EMPTY then fill "Now, please think about the last 12 months, since the first of ^TwelveMonthsAgo" ELSE fill "In the last 12 months,"**

**Fills:** TwelveMonthsAgo

**Instructions: IF CUR\_MONTHNUM = 01 then fill "December YEAR minus 2 years" IF CUR\_MONTHNUM = 02 then fill "January YEAR minus 1 year" IF CUR\_MONTHNUM = 03 then fill "February YEAR minus 1 year" ELSEIF CUR\_MONTHNUM = 04 then fill "March YEAR minus 1 year" ELSEIF CUR\_MONTHNUM = 05 then fill "April YEAR minus 1 year" ELSEIF CUR\_MONTHNUM = 06 then fill "May YEAR minus 1 year" ELSEIF CUR\_MONTHNUM = 07 then fill "June YEAR minus 1 year" ELSEIF CUR\_MONTHNUM = 08 then fill "July YEAR minus 1 year" ELSEIF CUR\_MONTHNUM = 09 then fill "August YEAR minus 1 year" ELSEIF CUR\_MONTHNUM = 10 then fill "September YEAR minus 1 year" ELSEIF CUR\_MONTHNUM = 11 then fill "October YEAR minus 1 year" ELSEIF CUR\_MONTHNUM = 12 then fill "November YEAR minus 1 year"**

**Fills:** YOU\_ANYONE

**Instructions: IF NUMHOUSE = 1 then fill "you"**

**ELSE fill "you or anyone in your household"**

### **Type:** Enumerated **Length:** 1

#### **Answer List:** TYesNo

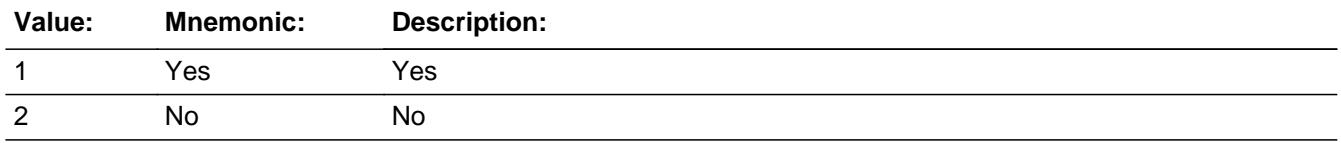

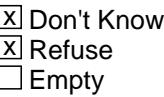

On Input  $\overline{\mathbb{X}}$  On Output

**Array:**

**Skip Instructions:** 1: Goto R03\_COST

2,DK,RF: IF Ask\_R[06] = 1 then goto PSCATR06 ELSE goto END\_POPGRP5

**Instrument SAS Name:** PSCATR03

### **R03\_COST** Field BSECT20C.BLP\_POPGRP5.R03\_COST

**Description:** Purchase price

**Form Pane Label:** Cost **SAS Name:** R03\_COST **Tag Name:** R03\_COST **Inherited Universe:**

**Universe:** PSCATR03 = 1

**Universe Description:** HH did purchase DVD players, camcorders, or other video equipment in the last 12 months

**Question Text: In the last 12 MONTHS, how much did ^YOU\_YRCU spend on your last purchase of DVD players, camcorders, or other video equipment?**

#### **Fills:** YOU\_YRCU

**Instructions: IF NUMHOUSE = 1 then fill "you" ELSE fill "your household"**

> **Type:** Integer **Length:** 7

> > **Min:** 1 **Max:** 999999

> > > **X** Don't Know  $\boxtimes$  Refuse  $\square$  Empty

 $\Box$  On Input **X** On Output

**Array:**

**Special Instructions:** Display a \$ and comma in the entry field

**Skip Instructions:** IF ENTRY lt 25 or gt 2800 then goto ERR1\_R03COST

ELSE goto R03STORE

**Instrument SAS Name:** R03\_COST

### **ERR1\_R03COST** Check

BSECT20C.BLP\_POPGRP5.ERR1\_R03COST

#### **Description:** Out of Range Check

#### **Inherited Universe:**

**Universe:** (R03\_COST lt 25 or R03\_COST gt 2800) AND R03\_COST <> DK AND R03\_COST  $\leq$  RF

#### **Universe Description:**

**Text:** THE VALUE ENTERED IS UNUSUALLY HIGH OR LOW

PLEASE VERIFY AND IF CORRECT, ENTER ITEM LEVEL NOTE

#### **Check Instructions:**

**Type:** Soft **Skip Instructions:** Suppress: Goto R03STORE

All others, go back to R03\_COST
### Field **R03STORE** BSECT20C.BLP\_POPGRP5.R03STORE

**Description:** Where Purchased

**Form Pane Label:** Business **SAS Name:** R03STORE **Tag Name:** R03STORE **Inherited Universe:**

**Universe:** PSCATR03 = 1

**Universe Description:** HH did purchase DVD players, camcorders, or other video equipment in the last 12 months

**Question Text: What is the name of the business where this was last purchased?**

Enter store, website, or company name

**Type:** String **Length:** 45

> **X** Don't Know **X** Refuse  $\square$  Empty

 $\Box$  On Input **X** On Output

**Array:**

**Special Instructions:** IF uppercase entry contains ".COM" then set R03PURCH = 1 and "keep" and "Show"

**Skip Instructions:** IF uppercase entry does not contains ".COM" and is not a DK or RF then goto R03PURCH

> ELSEIF Ask\_R[06] = 1 then goto PSCATR06 ELSE goto END\_POPGRP5

**Instrument SAS Name:** R03STORE

**Destination Data Set:** POP5

Last Modified: Monday, October 1, 2018 **Page 4357 of 6316** Page 4357 of 6316

# **R03PURCH** Field

BSECT20C.BLP\_POPGRP5.R03PURCH

**Description:** Purchased Online or in person

**Form Pane Label:** Online **SAS Name:** R03PURCH **Tag Name:** R03PURCH **Inherited Universe:**

> **Universe:** R03STORE = RESPONSE and (Uppercase entry in R03STORE does not contain ".COM")

**Universe Description:** Business name is not DK, RF or .COM

**Question Text: Was this paid for -**

**Type:** Enumerated **Length:** 1

**Answer List:** Tonline

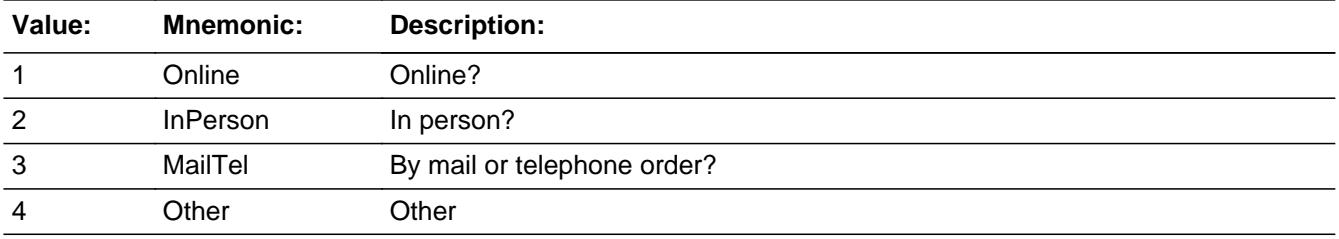

**X** Don't Know **X** Refuse  $\square$  Empty

 $\Box$  On Input **X** On Output

**Array:**

**Special Instructions:** Answer list descriptions for options 1-3 should be bold black

**Skip Instructions:** 1,3,4,DK,RF: IF Ask\_R[06] = 1 then goto PSCATR06 ELSE goto END\_POPGRP5

2: Goto R03LOC

**Instrument SAS Name:** R03PURCH

## **R03LOC** Field

BSECT20C.BLP\_POPGRP5.R03LOC

**Description:** Purchase location - City

**Form Pane Label:** Location - City **SAS Name:** R03LOC **Tag Name:** R03LOC **Inherited Universe:**

**Universe:** R03PURCH = 2

**Universe Description:** Paid for in person

**Question Text: In what city is ^R03STORE\_Fill located?**

**Fills:** R03STORE\_Fill **Instructions: Fill entry in R03STORE**

> **Type:** String **Length:** 45

> > **X** Don't Know **X** Refuse  $\square$  Empty

 $\Box$  On Input **X** On Output

**Array:**

**Skip Instructions:** Goto R03LOCST

**Instrument SAS Name:** R03LOC

### Field **R03LOCST** BSECT20C.BLP\_POPGRP5.R03LOCST

**Description:** Purchase location - State

**Form Pane Label:** State **SAS Name:** R03LOCST **Tag Name:** R03LOCST **Inherited Universe:**

**Universe:** R03PURCH = 2

**Universe Description:** Paid for in person

**Help Screen:** H\_DESTCODE **Question Text:** ? [F1]

**In what state is ^R03STORE\_Fill located?**

Enter the two character state abbreviation

**Fills:** R03STORE\_Fill

**Instructions: Fill entry in R03STORE**

**Type:** String **Length:** 2

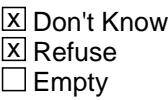

 $\Box$  On Input **X** On Output

**Array:**

**Special Instructions:** Use answer type TState - STRING[2], display width 4

**Skip Instructions:** IF entry is not a valid state abbreviation then goto CK\_R03LOCST

> ELSEIF Ask\_R[06] = 1 then goto PSCATR06 ELSE goto END\_POPGRP5

**Instrument SAS Name:** R03LOCST

### **Check Check Check CK\_R03LOCST** BSECT20C.BLP\_POPGRP5.CK\_R03LOCST

**Description:** Not a valid state abbreviation

**Inherited Universe:**

**Universe:** (Entry in R03LOCST is not a valid state abbreviation) AND R03LOCST <> DK AND R03LOCST <> RF

**Universe Description:** State abbreviation entered is not valid

**Text:** • Not a valid state abbreviation

**Check Instructions:**

**Type:** Hard **Skip Instructions:** Go back to R03LOCST

# **PSCATR06** Field

BSECT20C.BLP\_POPGRP5.PSCATR06

**Description:** Purchased any audio equipment in last 12 months

**Form Pane Label:** Audio Equipment **SAS Name:** PSCATR06 **Tag Name:** PSCATR06 **Inherited Universe:**

**Universe:** Ask\_R[06] = yes

**Universe Description:** Music players, stereos, radios, speakers, sound components, or other sound or video equipment was not selected in 6B (Item = 24, 25 or 26)

**Question Text: ^PSCATR06Intro\_Fill have ^YOU\_ANYONE purchased any audio equipment for automobiles or home?**

**Fills:** PSCATR06Intro\_Fill

**Instructions: If PSCATA01 = EMPTY AND PSCATA02 = EMPTY AND PSCATR01 = EMPTY AND PSCATR03 = EMPTY then fill "Now, please think about the last 12 months, since the first of ^TwelveMonthsAgo" ELSE fill "In the last 12 months,"**

**Fills:** TwelveMonthsAgo

**Instructions: IF CUR\_MONTHNUM = 01 then fill "December YEAR minus 2 years" IF CUR\_MONTHNUM = 02 then fill "January YEAR minus 1 year" IF CUR\_MONTHNUM = 03 then fill "February YEAR minus 1 year" ELSEIF CUR\_MONTHNUM = 04 then fill "March YEAR minus 1 year" ELSEIF CUR\_MONTHNUM = 05 then fill "April YEAR minus 1 year" ELSEIF CUR\_MONTHNUM = 06 then fill "May YEAR minus 1 year" ELSEIF CUR\_MONTHNUM = 07 then fill "June YEAR minus 1 year" ELSEIF CUR\_MONTHNUM = 08 then fill "July YEAR minus 1 year" ELSEIF CUR\_MONTHNUM = 09 then fill "August YEAR minus 1 year" ELSEIF CUR\_MONTHNUM = 10 then fill "September YEAR minus 1 year" ELSEIF CUR\_MONTHNUM = 11 then fill "October YEAR minus 1 year" ELSEIF CUR\_MONTHNUM = 12 then fill "November YEAR minus 1 year"**

**Fills:** YOU\_ANYONE

**Instructions: IF NUMHOUSE = 1 then fill "you" ELSE fill "you or anyone in your household"**

**Type:** Enumerated

### **Length:** 1

#### **Answer List:** TYesNo

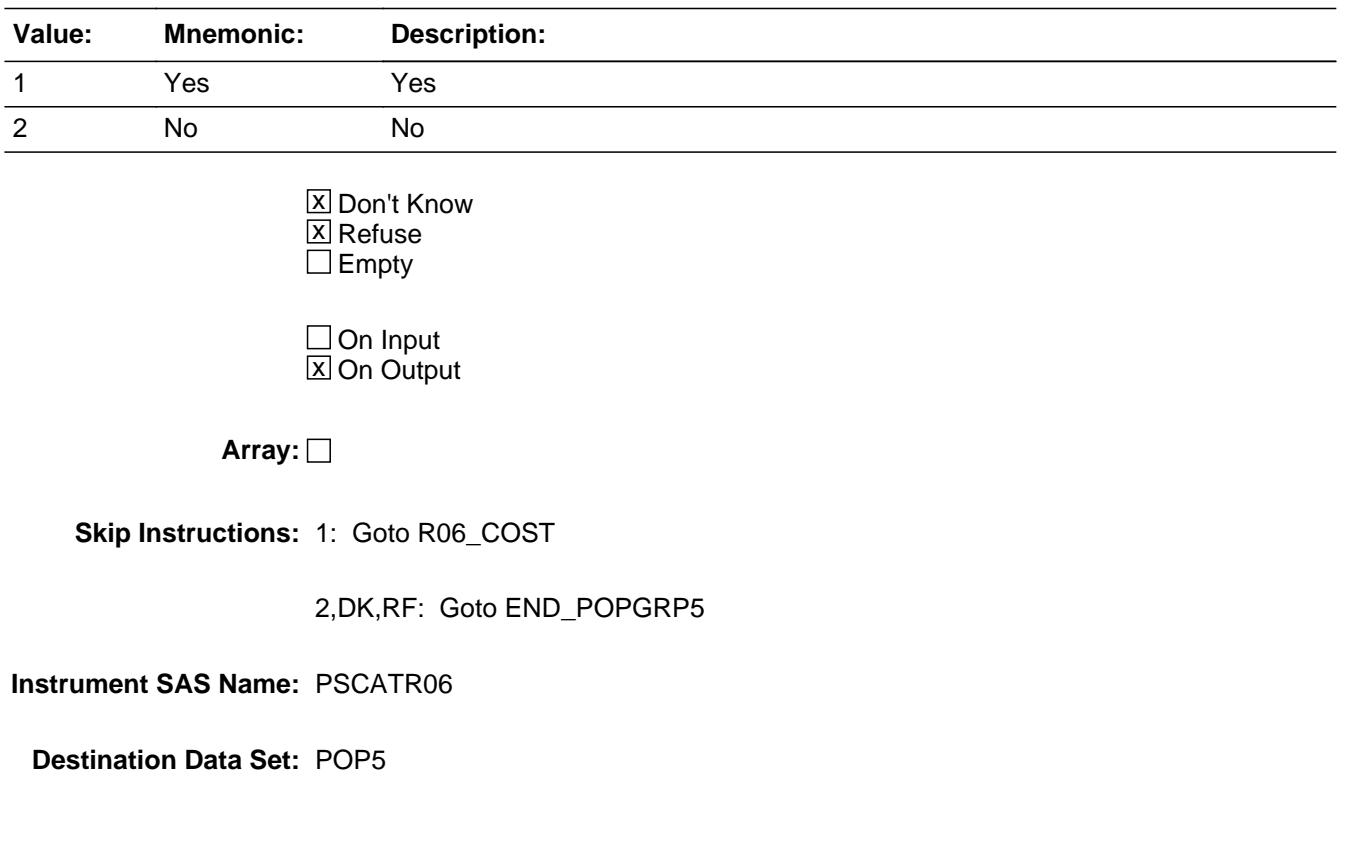

### **R06\_COST** Field BSECT20C.BLP\_POPGRP5.R06\_COST

**Description:** Purchase price

**Form Pane Label:** Cost **SAS Name:** R06\_COST **Tag Name:** R06\_COST **Inherited Universe:**

**Universe:** PSCATR06 = 1

**Universe Description:** HH did purchase audio equipment in the last 12 months

**Question Text: In the last 12 MONTHS, how much did ^YOU\_YRCU spend on your last purchase of audio equipment for automobiles or home?**

**Fills:** YOU\_YRCU

#### **Instructions: IF NUMHOUSE = 1 then fill "you" ELSE fill "your household"**

**Type:** Integer **Length:** 7

> **Min:** 1 **Max:** 999999

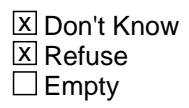

 $\Box$  On Input **X** On Output

**Array:**

**Special Instructions:** Display a \$ and comma in the entry field

**Skip Instructions:** IF ENTRY lt 5 or gt 1590 then goto ERR1\_R06COST

ELSE goto R06STORE

**Instrument SAS Name:** R06\_COST

# **Check ERR1 R06COST** BSECT20C.BLP\_POPGRP5.ERR1\_R06COST

**Description:** Out of Range Check

#### **Inherited Universe:**

**Universe:** (R06\_COST lt 5 or R06\_COST gt 1590) AND R06\_COST <> DK AND R06\_COST <> RF

#### **Universe Description:**

**Text:** THE VALUE ENTERED IS UNUSUALLY HIGH OR LOW

PLEASE VERIFY AND IF CORRECT, ENTER ITEM LEVEL NOTE

**Check Instructions:**

**Type:** Soft **Skip Instructions:** Suppress: Goto R06STORE

All others, go back to R06\_COST

# **R06STORE** Field

BSECT20C.BLP\_POPGRP5.R06STORE

**Description:** Where Purchased

**Form Pane Label:** Business **SAS Name:** R06STORE **Tag Name:** R06STORE **Inherited Universe:**

**Universe:** PSCATR06 = 1

**Universe Description:** HH did purchase audio equipment in the last 12 months

**Question Text: What is the name of the business where this was last purchased?**

Enter store, website, or company name

**Type:** String **Length:** 45

> **X** Don't Know **X** Refuse  $\square$  Empty

 $\Box$  On Input **X** On Output

**Array:**

**Special Instructions:** IF uppercase entry contains ".COM" then set R06PURCH = 1 and "keep" and "Show"

**Skip Instructions:** IF uppercase entry does not contains ".COM" and is not a DK or RF then goto R06PURCH

ELSE goto END\_POPGRP5

**Instrument SAS Name:** R06STORE

#### Field **R06PURCH** BSECT20C.BLP\_POPGRP5.R06PURCH

**Description:** Purchased Online or in person

**Form Pane Label:** Online **SAS Name:** R06PURCH **Tag Name:** R06PURCH **Inherited Universe:**

> **Universe:** R06STORE = RESPONSE and (Uppercase entry in R06STORE does not contain ".COM")

**Universe Description:** Business name is not DK, RF or .COM

**Question Text: Was this paid for -**

**Type:** Enumerated **Length:** 1

**Answer List:** Tonline

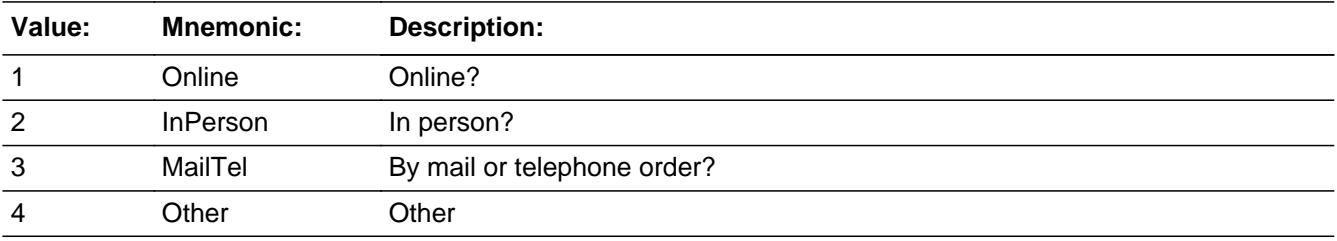

**X** Don't Know **X** Refuse  $\square$  Empty

 $\Box$  On Input **X** On Output

**Array:**

**Special Instructions:** Answer list descriptions for options 1-3 should be bold black

**Skip Instructions:** 1,3,4,DK,RF: Goto END\_POPGRP5

2: Goto R06LOC

**Instrument SAS Name:** R06PURCH

### Field **R06LOC** BSECT20C.BLP\_POPGRP5.R06LOC

**Description:** Purchase location - City

**Form Pane Label:** Location - City **SAS Name:** R06LOC **Tag Name:** R06LOC **Inherited Universe:**

**Universe:** R06PURCH = 2

**Universe Description:** Paid for in person

**Question Text: In what city is ^R06STORE\_Fill located?**

**Fills:** R06STORE\_Fill **Instructions: Fill entry in R06STORE**

> **Type:** String **Length:** 45

> > **X** Don't Know **X** Refuse  $\Box$  Empty

 $\Box$  On Input **X** On Output

**Array:**

**Skip Instructions:** Goto R06LOCST

**Instrument SAS Name:** R06LOC

# **R06LOCST** Field

BSECT20C.BLP\_POPGRP5.R06LOCST

**Description:** Purchase location - State

**Form Pane Label:** State **SAS Name:** R06LOCST **Tag Name:** R06LOCST **Inherited Universe:**

**Universe:** R06PURCH = 2

**Universe Description:** Paid for in person

**Help Screen:** H\_DESTCODE **Question Text:** ? [F1]

**In what state is ^R06STORE\_Fill located?**

Enter the two character state abbreviation

**Fills:** R06STORE\_Fill

#### **Instructions: Fill entry in R06STORE**

**Type:** String **Length:** 2

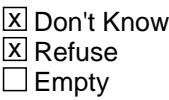

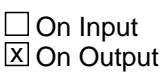

**Array:**

**Special Instructions:** Use answer type TState - STRING[2], display width 4

**Skip Instructions:** IF entry is not a valid state abbreviation then goto CK\_R06LOCST

ELSE goto END\_POPGRP5

**Instrument SAS Name:** R06LOCST

### CK RO6LOCST Check BSECT20C.BLP\_POPGRP5.CK\_R06LOCST

**Description:** Not a valid state abbreviation

**Inherited Universe:**

**Universe:** (Entry in R06LOCST is not a valid state abbreviation) AND R06LOCST <> DK AND R06LOCST <> RF

**Universe Description:** State abbreviation entered is not valid

**Text:** • Not a valid state abbreviation

**Check Instructions:**

**Type:** Hard **Skip Instructions:** Go back to R06LOCST

#### Field **END POPGRP5** BSECT20C.BLP\_POPGRP5.END\_POPGRP5

**Description:** End of Section 20C - Pop Group 5

**Form Pane Label: SAS Name: Tag Name: Inherited Universe:**

**Universe:**

**Universe Description:**

**Question Text:**

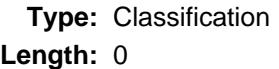

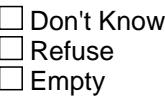

 $\Box$  On Input  $\Box$  On Output

**Store Instructions:** Set complete flag

```
IF Ask_A[06] = no and Ask_A[07] = no and Ask_A[01] = noand Ask_A[02] = no and Ask_R[01] = no and
 Ask_R[03] = no and Ask_R[06] = no THEN
    set S20C_Complete = 1
 ELSEIF Ask_R[06] = yes THEN: 
   IF (PSCATR06 = 2, DK or RF) or
      (R06STORE contains .COM or is DK or RF) or
      (R06PURCH = 1, 3, 4, DK or RF) or
      (R06LOCST = RESPONSE, DK or RF) then 
        set S20C_Complete = 1
```

```
 ELSE set 20C_Compete = 2
 END
```

```
 ELSEIF Ask_R[03] = yes THEN:
   IF (PSCATR03 = 2, DK or RF) or
       (R03STORE contains .COM or is DK or RF) or
```

```
 (R03PURCH = 1, 3, 4, DK or RF) or
       (R03LOCST = RESPONSE, DK or RF) then 
         Set S20C_Complete = 1
    ELSE set 20C_Compete = 2
    END
 ELSEIF Ask_R[01] = yes THEN: 
   IF (PSCATR01 = 2, DK or RF) or
       (R01STORE contains .COM or is DK or RF) or
      (RO1 PURCH = 1, 3, 4, DK or RF) or
       (R01LOCST = RESPONSE, DK or RF) then 
            Set S20C_Complete = 1
     ELSE set 20C_Compete = 2
     END
 ELSEIF Ask_A[02] = yes THEN: 
   IF (PSCATA02 = 2, DK or RF) or
       (A02STORE contains .COM or is DK or RF) or
      (A02PURCH = 1, 3, 4, DK or RF) or
       (A02LOCST = RESPONSE, DK or RF) then 
         Set S20C_Complete = 1
     ELSE set 20C_Compete = 2
     END
ELSEIF Ask_A[01] = yes THEN:
   IF (PSCATA01 = 2, DK or RF) or
       (A01STORE contains .COM or is DK or RF) or
      (A01PURCH = 1, 3, 4, DK or RF) or
       (A01LOCST = RESPONSE, DK or RF) then 
         Set S20C_Complete = 1
    ELSE set 20C_Compete = 2
    END
 ELSEIF Ask_A[07] = yes THEN: 
   IF (PSCATA07 = 2, DK or RF) or
       (A07STORE contains .COM or is DK or RF) or
      (A07PURCH = 1, 3, 4, DK or RF) or
       (A07LOCST = RESPONSE, DK or RF) then 
       Set S20C_Complete = 1
     ELSE set 20C_Compete = 2
     END
 ELSEIF Ask_A[06] = yes THEN: 
   IF ((PSCATA06 = 2, DK or RF) or
       (A06STORE contains .COM or is DK or RF) or
      (A06PURCH = 1, 3, 4, DK or RF) or
       (A06LOCST = RESPONSE, DK or RF) then
```
 Set S20C\_Complete = 1 ELSE set 20C\_Compete = 2 END END

**Array:**

**Skip Instructions:** Exit section 20C and goto the next appropriate section

BSECT20C.POP6\_AskFlags

**Description:** Set PopGrp 6 "Ask" flags

**Form Pane Label: SAS Name: Tag Name: Inherited Universe:**

**Universe:**

**Universe Description:**

**Question Text:**

**Type:** Classification **Length:** 0

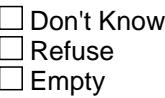

 $\Box$  On Input  $\Box$  On Output

**Store Instructions:** Set question eligibility flags

IF (RT10.POPGRP =  $6$  or 0 $6$ ) and SECTCOMP $[6]$  = 1 and SECTCOMP[9] = 1 and SECTCOMP[16] = 1 and SECTCOMP[17] = 1 and SECTCOMP[19] = 1 THEN:

 IF BSection16.LP16\_Flag[17] = no then set Ask\_R[20] = yes ENDIF

 IF BSection16.LP16\_Flag[18] = no then set Ask\_R[17] = yes ENDIF

IF BSEC6PT.LP6B\_Flag[14] = no then set  $Ask_R[18] = yes$ ENDIF

```
 IF BSect9.LP9R_Flag[1] = no AND 
  BSect17.LP17BC_Flag[2] = no then 
   set Ask_T[04] = yes ENDIF
```
 IF BSect19.LP19AFlag[2] = no then set Ask\_R[19] = yes ENDIF

ENDIF

**Array:**

# **BLP\_POPGRP6** Block BSECT20C.BLP\_POPGRP6

**Description:**

**Tab Name: Fly Over Name: Universe Type:** If

**Inherited Universe:**

**Universe:** (RT10.POPGRP = 6 or 06) and SECTCOMP[6] = 1 and SECTCOMP[9] = 1 and SECTCOMP[16] = 1 and SECTCOMP[17] = 1 and  $SECTIONP[19] = 1$ 

**Universe Description:**

**Array:**

**Block Instructions:**

#### Field **PGRP6\_INTRO** BSECT20C.BLP\_POPGRP6.PGRP6\_INTRO

**Description:** Introduction

**Form Pane Label:** Intro **SAS Name: Tag Name:** PGRP6\_INTRO **Inherited Universe:**

> **Universe:** Ask $R[20]$  = yes or Ask $R[17]$  = yes or Ask $R[18]$  = yes or Ask $R[19]$  = yes or Ask  $T[04] = ves$

#### **Universe Description:**

**Question Text: The next few questions are about expenses made by ^YOU\_ANYONE during the last two years, that is, as far back as ^TwoYearsAgo. We have used the responses that you've already given us to shorten this part of the interview, so I'll only be asking you about expenses that you told me that you did not have in the last three months.**

#### **Fills:** YOU\_ANYONE

**Instructions: IF NUMHOUSE = 1 then fill "you" ELSE fill "you or anyone in your household"**

**Fills:** TwoYearsAgo

**Instructions: IF CUR\_MONTHNUM = 01 then fill "December YEAR minus 3 years" IF CUR\_MONTHNUM = 02 then fill "January YEAR minus 2 years" IF CUR\_MONTHNUM = 03 then fill "February YEAR minus 2 years" ELSEIF CUR\_MONTHNUM = 04 then fill "March YEAR minus 2 years" ELSEIF CUR\_MONTHNUM = 05 then fill "April YEAR minus 2 years" ELSEIF CUR\_MONTHNUM = 06 then fill "May YEAR minus 2 years" ELSEIF CUR\_MONTHNUM = 07 then fill "June YEAR minus 2 years" ELSEIF CUR\_MONTHNUM = 08 then fill "July YEAR minus 2 years" ELSEIF CUR\_MONTHNUM = 09 then fill "August YEAR minus 2 years" ELSEIF CUR\_MONTHNUM = 10 then fill "September YEAR minus 2 years" ELSEIF CUR\_MONTHNUM = 11 then fill "October YEAR minus 2 years" ELSEIF CUR\_MONTHNUM = 12 then fill "November YEAR minus 2 years"**

**Type:** Enumerated **Length:** 1

**Answer List:** TContinue

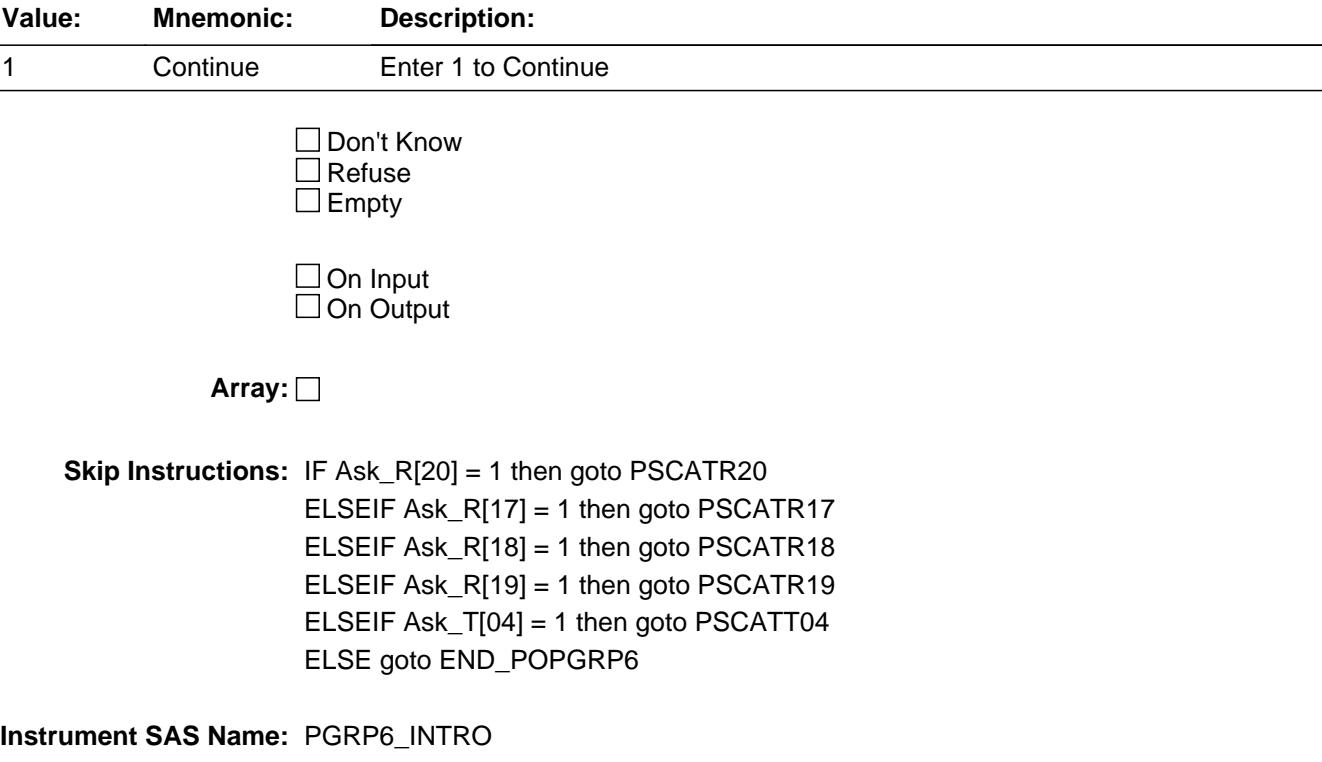

#### Field **PSCATR20** BSECT20C.BLP\_POPGRP6.PSCATR20

**Description:** Purchased any digital photo printing or film development services in last 6 months?

**Form Pane Label:** Photo Printing **SAS Name:** PSCATR20 **Tag Name:** PSCATR20 **Inherited Universe:**

**Universe:** Ask\_R[20] = yes

**Universe Description:** Photo printing or processing was not selected in 17  $(Item = 17)$ 

**Question Text: Now, please think about the last six months, since the first of ^SixMonthsAgo have ^YOU\_ANYONE purchased any digital photo printing or film development services?**

**Fills:** SixMonthsAgo

**Instructions: IF CUR\_MONTHNUM = 01 then fill "July YEAR minus 1 year" ELSEIF CUR\_MONTHNUM = 02 then fill "August YEAR minus 1 year" ELSEIF CUR\_MONTHNUM = 03 then fill "September YEAR minus 1 year" ELSEIF CUR\_MONTHNUM = 04 then fill "October YEAR minus 1 year" ELSEIF CUR\_MONTHNUM = 05 then fill "November YEAR minus 1 year" ELSEIF CUR\_MONTHNUM = 06 then fill "December YEAR minus 1 year" ELSEIF CUR\_MONTHNUM = 07 then fill "January YEAR" ELSEIF CUR\_MONTHNUM = 08 then fill "February YEAR" ELSEIF CUR\_MONTHNUM = 09 then fill "March YEAR" ELSEIF CUR\_MONTHNUM = 10 then fill "April YEAR" ELSEIF CUR\_MONTHNUM = 11 then fill "May YEAR" ELSEIF CUR\_MONTHNUM = 12 then fill "June YEAR"**

**Fills:** YOU\_ANYONE

**Instructions: IF NUMHOUSE = 1 then fill "you" ELSE fill "you or anyone in your household"**

**Type:** Enumerated **Length:** 1

**Answer List:** TYesNo

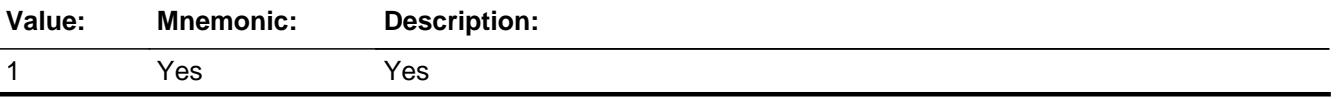

Survey: CEQ 2021 04 Blaise Item-Level Specifications Report Section: BSECT20C.BLP\_POPGRP6 Spider Version 1.7.1

2 No No

**X** Don't Know **X** Refuse  $\square$  Empty

 $\Box$  On Input  $\boxtimes$  On Output

**Array:**

**Skip Instructions:** 1: Goto R20\_COST

2,DK,RF: IF Ask\_R[17] = 1 then goto PSCATR17 ELSEIF Ask\_R[18] = 1 then goto PSCATR18 ELSEIF Ask\_R[19] = 1 then goto PSCATR19 ELSEIF Ask\_T[04] = 1 then goto PSCATT04 ELSE goto END\_POPGRP6

**Instrument SAS Name:** PSCATR20

### Field **R20 COST** BSECT20C.BLP\_POPGRP6.R20\_COST

**Description:** Purchase price

**Form Pane Label:** Cost **SAS Name:** R20\_COST **Tag Name:** R20\_COST **Inherited Universe:**

**Universe:** PSCATR20 = 1

**Universe Description:** HH did purchase digital photo printing or film development services in the last 6 months

**Question Text: In the last SIX MONTHS, how much did ^YOU\_YRCU spend on your last purchase of digital photo printing or film development services?**

**Fills:** YOU\_YRCU

**Instructions: IF NUMHOUSE = 1 then fill "you" ELSE fill "your household"**

> **Type:** Integer **Length:** 7

> > **Min:** 1 **Max:** 999999

> > > **X** Don't Know  $\boxtimes$  Refuse  $\square$  Empty

 $\Box$  On Input **X** On Output

**Array:**

**Special Instructions:** Display a \$ and comma in the entry field

**Skip Instructions:** IF ENTRY lt 5 or gt 150 then goto ERR1\_R20COST

ELSE goto R20STORE

**Instrument SAS Name:** R20\_COST

# **Check ERR1 R20COST** BSECT20C.BLP\_POPGRP6.ERR1\_R20COST

**Description:** Out of Range Check

#### **Inherited Universe:**

**Universe:** (R20\_COST lt 5 or R20\_COST gt 150) AND R20\_COST <> DK AND R20\_COST <> RF

#### **Universe Description:**

**Text:** THE VALUE ENTERED IS UNUSUALLY HIGH OR LOW

PLEASE VERIFY AND IF CORRECT, ENTER ITEM LEVEL NOTE

**Check Instructions:**

**Type:** Soft **Skip Instructions:** Suppress: Goto R20STORE

All others, go back to R20\_COST

# **R20STORE** Field

BSECT20C.BLP\_POPGRP6.R20STORE

**Description:** Where Purchased

**Form Pane Label:** Business **SAS Name:** R20STORE **Tag Name:** R20STORE **Inherited Universe:**

**Universe:** PSCATR20 = 1

**Universe Description:** HH did purchase digital photo printing or film development services in the last 6 months

**Question Text: What is the name of the business where this was last purchased?**

Enter store, website, or company name

**Type:** String **Length:** 45

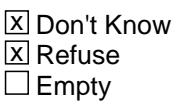

 $\Box$  On Input **X** On Output

**Array:**

**Special Instructions:** IF uppercase entry contains ".COM" then set R20PURCH = 1 and "keep" and "Show"

**Skip Instructions:** IF uppercase entry does not contains ".COM" and is not a DK or RF then goto R20PURCH

ELSEIF Ask\_R[17] = 1 then goto PSCATR17

ELSEIF Ask\_R[18] = 1 then goto PSCATR18

ELSEIF Ask\_R[19] = 1 then goto PSCATR19

ELSEIF Ask\_T[04] = 1 then goto PSCATT04

#### ELSE goto END\_POPGRP6

**Instrument SAS Name:** R20STORE

# **R20PURCH** Field

BSECT20C.BLP\_POPGRP6.R20PURCH

**Description:** Purchased Online or in person

**Form Pane Label:** Online **SAS Name:** R20PURCH **Tag Name:** R20PURCH **Inherited Universe:**

> **Universe:** R20STORE = RESPONSE and (Uppercase entry in R20STORE does not contain ".COM")

**Universe Description:** Business name is not DK, RF or .COM

**Question Text: Was this paid for -**

**Type:** Enumerated **Length:** 1

**Answer List:** Tonline

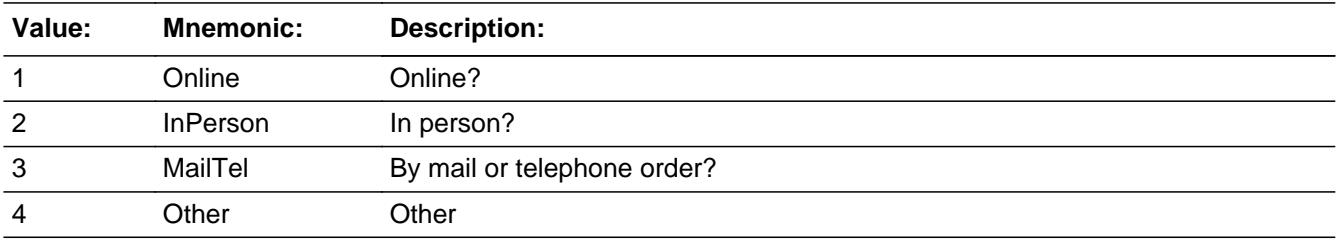

**X** Don't Know **X** Refuse  $\square$  Empty

 $\Box$  On Input **X** On Output

**Array:**

**Special Instructions:** Answer list descriptions for options 1-3 should be bold black

**Skip Instructions:** 1,3,4,DK,RF: IF LP17\_Flag[18] = no then goto PSCATR17 ELSEIF LP6B\_Flag[14] = no then goto PSCATR18 ELSEIF LP19A\_Flag[2] = no then goto PSCATR19 ELSEIF LP10R\_Flag[1] = no AND LP18B\_Flag = no then goto PSCATT04

### ELSE goto END\_POPGRP6

2: Goto R20LOC

**Instrument SAS Name:** R20PURCH

BSECT20C.BLP\_POPGRP6.R20LOC

**Description:** Purchase location - City

**Form Pane Label:** Location - City **SAS Name:** R20LOC **Tag Name:** R20LOC **Inherited Universe:**

**Universe:** R20PURCH = 2

**Universe Description:** Paid for in person

**Question Text: In what city is ^R20STORE\_Fill located?**

**Fills:** R20STORE\_Fill **Instructions: Fill entry in R20STORE**

> **Type:** String **Length:** 45

> > **X** Don't Know **X** Refuse  $\square$  Empty

 $\Box$  On Input **X** On Output

**Array:**

**Skip Instructions:** Goto R20LOCST

**Instrument SAS Name:** R20LOC
# Field **R20LOCST** BSECT20C.BLP\_POPGRP6.R20LOCST

**Description:** Purchase location - State

**Form Pane Label:** State **SAS Name:** R20LOCST **Tag Name:** R20LOCST **Inherited Universe:**

**Universe:** R20PURCH = 2

**Universe Description:** Paid for in person

**Help Screen:** H\_DESTCODE **Question Text:** ? [F1]

**In what state is ^R20STORE\_Fill located?**

Enter the two character state abbreviation

**Fills:** R20STORE\_Fill

**Instructions: Fill entry in R20STORE**

**Type:** String **Length:** 2

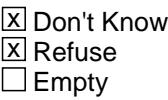

 $\Box$  On Input  $\boxtimes$  On Output

**Array:**

**Special Instructions:** Use answer type TState - STRING[2], display width 4

**Skip Instructions:** IF entry is not a valid state abbreviation then goto CK\_R20LOCST

ELSEIF Ask\_R[17] = 1 then goto PSCATR17

ELSEIF Ask\_R[18] = 1 then goto PSCATR18

ELSEIF Ask\_R[19] = 1 then goto PSCATR19

ELSEIF Ask\_T[04] = 1 then goto PSCATT04

ELSE goto END\_POPGRP6

**Instrument SAS Name:** R20LOCST

# **Check Check Check CK\_R20LOCST** BSECT20C.BLP\_POPGRP6.CK\_R20LOCST

**Description:** Not a valid state abbreviation

**Inherited Universe:**

**Universe:** (Entry in R20LOCST is not a valid state abbreviation) AND R20LOCST <> DK AND R20LOCST <> RF

**Universe Description:** State abbreviation entered is not valid

**Text:** • Not a valid state abbreviation

**Check Instructions:**

**Type:** Hard **Skip Instructions:** Go back to R20LOCST

## **PSCATR17** Field BSECT20C.BLP\_POPGRP6.PSCATR17

**Description:** Purchased any film, film development supplies, or disposable cameras in last 6 months

**Form Pane Label:** Photo Film **SAS Name:** PSCATR17 **Tag Name:** PSCATR17 **Inherited Universe:**

**Universe:** Ask\_R[17] = yes

**Universe Description:** Photographic film or disposable cameras was not selected in 17  $(Item = 18)$ 

**Question Text: ^PSCATR17Intro\_Fill have ^YOU\_ANYONE purchased any film, film development supplies, or disposable cameras?**

**Fills:** PSCATR17Intro\_Fill

**Instructions: If PSCATR20 = EMPTY then fill "Now, please think about the last six months, since the first of ^SixMonthsAgo" ELSE fill "In the last six months,"**

**Fills:** SixMonthsAgo

**Instructions: IF CUR\_MONTHNUM = 01 then fill "July YEAR minus 1 year" ELSEIF CUR\_MONTHNUM = 02 then fill "August YEAR minus 1 year" ELSEIF CUR\_MONTHNUM = 03 then fill "September YEAR minus 1 year" ELSEIF CUR\_MONTHNUM = 04 then fill "October YEAR minus 1 year" ELSEIF CUR\_MONTHNUM = 05 then fill "November YEAR minus 1 year" ELSEIF CUR\_MONTHNUM = 06 then fill "December YEAR minus 1 year" ELSEIF CUR\_MONTHNUM = 07 then fill "January YEAR" ELSEIF CUR\_MONTHNUM = 08 then fill "February YEAR" ELSEIF CUR\_MONTHNUM = 09 then fill "March YEAR" ELSEIF CUR\_MONTHNUM = 10 then fill "April YEAR" ELSEIF CUR\_MONTHNUM = 11 then fill "May YEAR" ELSEIF CUR\_MONTHNUM = 12 then fill "June YEAR"**

**Fills:** YOU\_ANYONE

**Instructions: IF NUMHOUSE = 1 then fill "you" ELSE fill "you or anyone in your household"**

**Type:** Enumerated

# **Length:** 1

#### **Answer List:** TYesNo

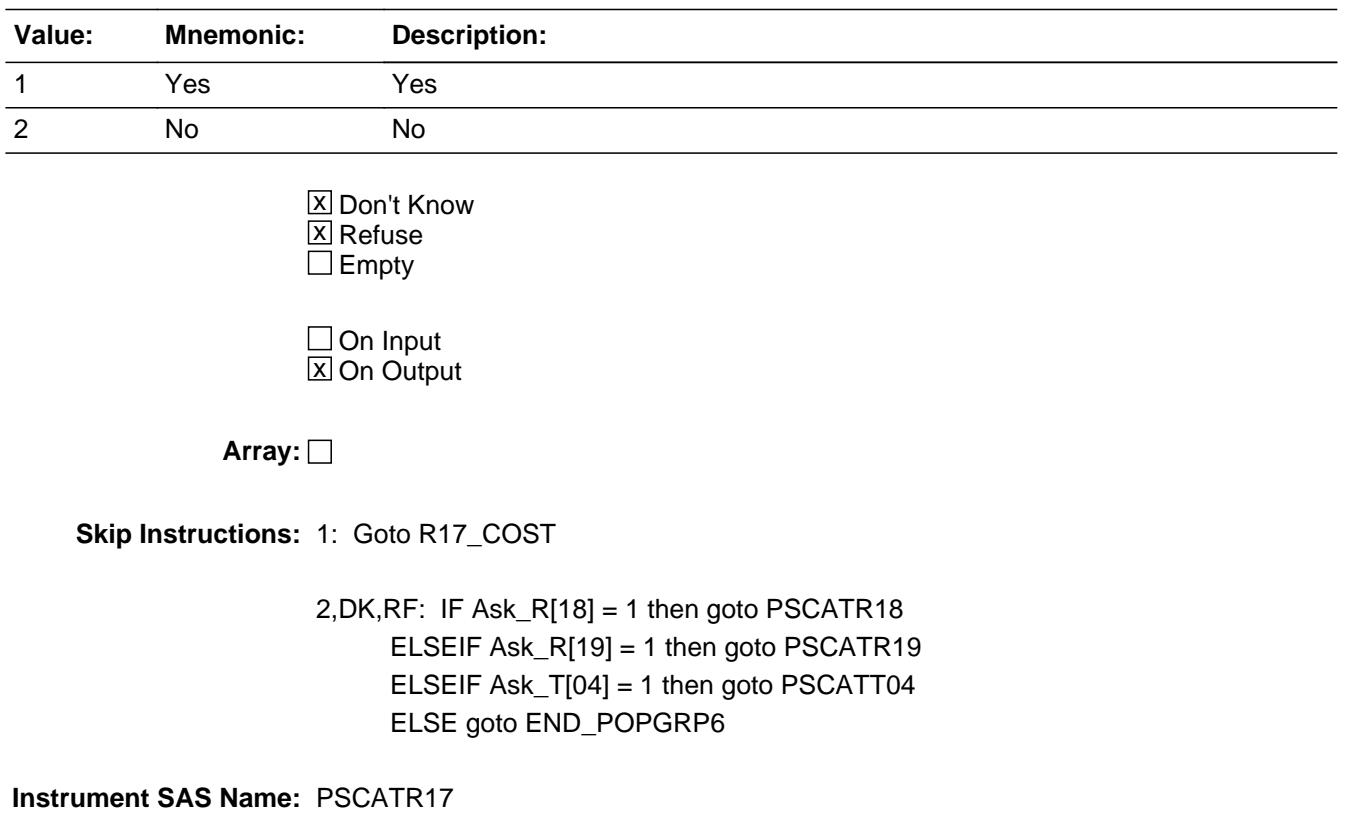

# **R17\_COST** Field BSECT20C.BLP\_POPGRP6.R17\_COST

**Description:** Purchase price

**Form Pane Label:** Cost **SAS Name:** R17\_COST **Tag Name:** R17\_COST **Inherited Universe:**

**Universe:** PSCATR17 = 1

**Universe Description:** HH did purchase film, film developing supplies, or disposable cameras in the last 6 months

**Question Text: In the last SIX MONTHS, how much did ^YOU\_YRCU spend on your last purchase of any film, film developing supplies, or disposable cameras?**

#### **Fills:** YOU\_YRCU

#### **Instructions: IF NUMHOUSE = 1 then fill "you" ELSE fill "your household"**

**Type:** Integer **Length:** 7

> **Min:** 1 **Max:** 999999

> > **X** Don't Know  $\boxtimes$  Refuse  $\square$  Empty

 $\Box$  On Input **X** On Output

**Array:**

**Special Instructions:** Display a \$ and comma in the entry field

**Skip Instructions:** IF ENTRY lt 5 or gt 100 then goto ERR1\_R17COST

ELSE goto R17STORE

**Instrument SAS Name:** R17\_COST

# **ERR1\_R17COST** Check

BSECT20C.BLP\_POPGRP6.ERR1\_R17COST

#### **Description:** Out of Range Check

#### **Inherited Universe:**

**Universe:** (R17\_COST lt 5 or R17\_COST gt 100) AND R17\_COST <> DK AND R17\_COST <> RF

#### **Universe Description:**

**Text:** THE VALUE ENTERED IS UNUSUALLY HIGH OR LOW

PLEASE VERIFY AND IF CORRECT, ENTER ITEM LEVEL NOTE

#### **Check Instructions:**

**Type:** Soft **Skip Instructions:** Suppress: Goto R17STORE

All others, go back to R17\_COST

# Field **R17STORE** BSECT20C.BLP\_POPGRP6.R17STORE

**Description:** Where Purchased

**Form Pane Label:** Business **SAS Name:** R17STORE **Tag Name:** R17STORE **Inherited Universe:**

**Universe:** PSCATR17 = 1

**Universe Description:** HH did purchase film, film developing supplies, or disposable cameras in the last 6 months

**Question Text: What is the name of the business where this was last purchased?**

Enter store, website, or company name

**Type:** String **Length:** 45

> **X** Don't Know  $X$  Refuse  $\square$  Empty

 $\Box$  On Input **X** On Output

**Array:**

**Special Instructions:** IF uppercase entry contains ".COM" then set R17PURCH = 1 and "keep" and "Show"

**Skip Instructions:** IF uppercase entry does not contains ".COM" and is not a DK or RF then goto R17PURCH

ELSEIF Ask\_R[18] = 1 then goto PSCATR18

ELSEIF Ask\_R[19] = 1 then goto PSCATR19

ELSEIF Ask\_T[04] = 1 then goto PSCATT04

ELSE goto END\_POPGRP6

**Instrument SAS Name:** R17STORE

# Field **R17PURCH** BSECT20C.BLP\_POPGRP6.R17PURCH

**Description:** Purchased Online or in person

**Form Pane Label:** Online **SAS Name:** R17PURCH **Tag Name:** R17PURCH **Inherited Universe:**

> **Universe:** R17STORE = RESPONSE and (Uppercase entry in R17STORE does not contain ".COM")

**Universe Description:** Business name is not DK, RF or .COM

**Question Text: Was this paid for -**

**Type:** Enumerated **Length:** 1

**Answer List:** Tonline

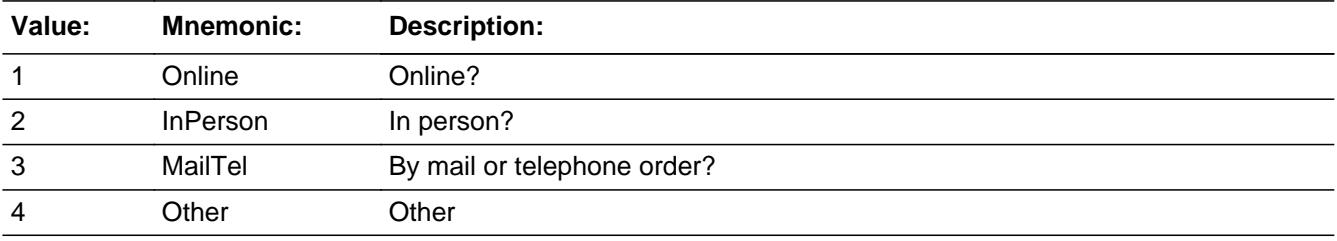

**X** Don't Know **X** Refuse  $\square$  Empty

 $\Box$  On Input **X** On Output

**Array:**

**Special Instructions:** Answer list descriptions for options 1-3 should be bold black

**Skip Instructions:** 1,3,4, DK, RF: IF LP6B\_Flag[14] = no then goto PSCATR18 ELSEIF LP19A\_Flag[2] = no then goto PSCATR19 ELSEIF LP10R\_Flag[1] = no AND LP18B\_Flag = no then goto PSCATT04 ELSE goto END\_POPGRP6

# 2: Goto R17LOC

**Instrument SAS Name:** R17PURCH

# Field **R17LOC** BSECT20C.BLP\_POPGRP6.R17LOC

**Description:** Purchase location - City

**Form Pane Label:** Location - City **SAS Name:** R17LOC **Tag Name:** R17LOC **Inherited Universe:**

**Universe:** R17PURCH = 2

**Universe Description:** Paid for in person

**Question Text: In what city is ^R17STORE\_Fill located?**

**Fills:** R17STORE\_Fill **Instructions: Fill entry in R17STORE**

> **Type:** String **Length:** 45

> > **X** Don't Know **X** Refuse  $\Box$  Empty

 $\Box$  On Input **X** On Output

**Array:**

**Skip Instructions:** Goto R17LOCST

**Instrument SAS Name:** R17LOC

**Description:** Purchase location - State

**Form Pane Label:** State **SAS Name:** R17LOCST **Tag Name:** R17LOCST **Inherited Universe:**

**Universe:** R17PURCH = 2

**Universe Description:** Paid for in person

**Help Screen:** H\_DESTCODE **Question Text:** ? [F1]

**In what state is ^R17STORE\_Fill located?**

Enter the two character state abbreviation

#### **Fills:** R17STORE\_Fill

#### **Instructions: Fill entry in R17STORE**

**Type:** String **Length:** 2

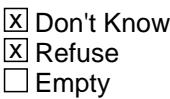

 $\Box$  On Input **X** On Output

**Array:**

**Special Instructions:** Use answer type TState - STRING[2], display width 4

**Skip Instructions:** IF entry is not a valid state abbreviation then goto CK\_R17LOCST

ELSEIF Ask\_R[18] = 1 then goto PSCATR18

ELSEIF Ask\_R[19] = 1 then goto PSCATR19

ELSEIF Ask\_T[04] = 1 then goto PSCATT04

ELSE goto END\_POPGRP6

**Instrument SAS Name:** R17LOCST

# **CK\_R17LOCST** Check BSECT20C.BLP\_POPGRP6.CK\_R17LOCST

**Description:** Not a valid state abbreviation

**Inherited Universe:**

**Universe:** (Entry in R17LOCST is not a valid state abbreviation) AND R17LOCST <> DK AND R17LOCST <> RF

**Universe Description:** State abbreviation entered is not valid

**Text:** • Not a valid state abbreviation

**Check Instructions:**

**Type:** Hard **Skip Instructions:** Go back to R17LOCST

# Field **PSCATR18** BSECT20C.BLP\_POPGRP6.PSCATR18

**Description:** Purchased any cameras or other photography equipment in last 2 years

**Form Pane Label:** Cameras **SAS Name:** PSCATR18 **Tag Name:** PSCATR18 **Inherited Universe:**

**Universe:** Ask\_R[18] = yes

**Universe Description:** Photographic equipment was not selected in 6B (Item = 14)

**Question Text: Now, please think about the last two years, since the first of ^TwoYearsAgo have ^YOU\_ANYONE purchased any cameras or other photography equipment excluding film?**

**Fills:** TwoYearsAgo

**Instructions: IF CUR\_MONTHNUM = 01 then fill "December YEAR minus 3 years" IF CUR\_MONTHNUM = 02 then fill "January YEAR minus 2 years" IF CUR\_MONTHNUM = 03 then fill "February YEAR minus 2 years" ELSEIF CUR\_MONTHNUM = 04 then fill "March YEAR minus 2 years" ELSEIF CUR\_MONTHNUM = 05 then fill "April YEAR minus 2 years" ELSEIF CUR\_MONTHNUM = 06 then fill "May YEAR minus 2 years" ELSEIF CUR\_MONTHNUM = 07 then fill "June YEAR minus 2 years" ELSEIF CUR\_MONTHNUM = 08 then fill "July YEAR minus 2 years" ELSEIF CUR\_MONTHNUM = 09 then fill "August YEAR minus 2 years" ELSEIF CUR\_MONTHNUM = 10 then fill "September YEAR minus 2 years" ELSEIF CUR\_MONTHNUM = 11 then fill "October YEAR minus 2 years" ELSEIF CUR\_MONTHNUM = 12 then fill "November YEAR minus 2 years"**

**Fills:** YOU\_ANYONE

**Instructions: IF NUMHOUSE = 1 then fill "you" ELSE fill "you or anyone in your household"**

**Type:** Enumerated **Length:** 1

**Answer List:** TYesNo

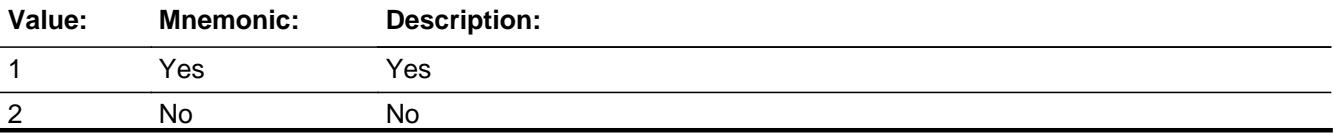

Last Modified: Wednesday, October 3, 2018 **Page 4409** of 6316

X Don't Know **X** Refuse  $\square$  Empty

On Input 对 On Output

**Array:**

**Skip Instructions:** 1: Goto R18\_COST

2,DK,RF: IF Ask\_R[19] = 1 then goto PSCATR19 ELSEIF Ask\_T[04] = 1 then goto PSCATT04 ELSE goto END\_POPGRP6

**Instrument SAS Name:** PSCATR18

# Field **R18 COST** BSECT20C.BLP\_POPGRP6.R18\_COST

**Description:** Purchase price

**Form Pane Label:** Cost **SAS Name:** R18\_COST **Tag Name:** R18\_COST **Inherited Universe:**

**Universe:** PSCATR18 = 1

**Universe Description:** HH did purchase cameras or other photography equipment in the last 2 years

**Question Text: In the last TWO YEARS, how much did ^YOU\_YRCU spend on your last purchase of any cameras or other photography equipment excluding film?**

**Fills:** YOU\_YRCU

# **Instructions: IF NUMHOUSE = 1 then fill "you" ELSE fill "your household"**

**Type:** Integer **Length:** 7

> **Min:** 1 **Max:** 999999

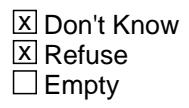

 $\Box$  On Input **X** On Output

**Array:**

**Special Instructions:** Display a \$ and comma in the entry field

**Skip Instructions:** IF ENTRY lt 6 or gt 1068 then goto ERR1\_R18COST

ELSE goto R18STORE

**Instrument SAS Name:** R18\_COST

# **ERR1\_R18COST** Check

BSECT20C.BLP\_POPGRP6.ERR1\_R18COST

#### **Description:** Out of Range Check

#### **Inherited Universe:**

**Universe:** (R18\_COST lt 6 or R18\_COST gt 1068) AND R18\_COST <> DK AND R18\_COST <> RF

#### **Universe Description:**

**Text:** THE VALUE ENTERED IS UNUSUALLY HIGH OR LOW

PLEASE VERIFY AND IF CORRECT, ENTER ITEM LEVEL NOTE

**Check Instructions:**

**Type:** Soft **Skip Instructions:** Suppress: Goto R18STORE

All others, go back to R18\_COST

# Field **R18STORE** BSECT20C.BLP\_POPGRP6.R18STORE

**Description:** Where Purchased

**Form Pane Label:** Business **SAS Name:** R18STORE **Tag Name:** R18STORE **Inherited Universe:**

**Universe:** PSCATR18 = 1

**Universe Description:** HH did purchase cameras or other photography equipment in the last 2 years

**Question Text: What is the name of the business where this was last purchased?**

Enter store, website, or company name

**Type:** String **Length:** 45

> **X** Don't Know **X** Refuse  $\square$  Empty

 $\Box$  On Input **X** On Output

**Array:**

**Special Instructions:** IF uppercase entry contains ".COM" then set R18PURCH = 1 and "keep" and "Show"

**Skip Instructions:** IF uppercase entry does not contains ".COM" and is not a DK or RF then goto R18PURCH

ELSEIF Ask\_R[19] = 1 then goto PSCATR19

ELSEIF Ask\_T[04] = 1 then goto PSCATT04

ELSE goto END\_POPGRP6

**Instrument SAS Name:** R18STORE

# **R18PURCH** Field

BSECT20C.BLP\_POPGRP6.R18PURCH

**Description:** Purchased Online or in person

**Form Pane Label:** Online **SAS Name:** R18PURCH **Tag Name:** R18PURCH **Inherited Universe:**

> **Universe:** R18STORE = RESPONSE and (Uppercase entry in R18STORE does not contain ".COM")

**Universe Description:** Business name is not DK, RF or .COM

**Question Text: Was this paid for -**

**Type:** Enumerated **Length:** 1

**Answer List:** Tonline

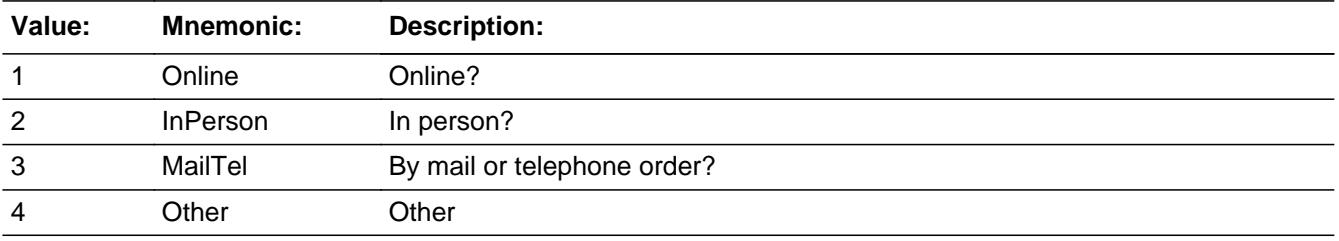

**X** Don't Know **X** Refuse  $\square$  Empty

 $\Box$  On Input **X** On Output

**Array:**

**Special Instructions:** Answer list descriptions for options 1-3 should be bold black

**Skip Instructions:** 1,3,4,DK,RF: IF LP19A\_Flag[2] = no then goto PSCATR19 ELSEIF LP10R\_Flag[1] = no AND LP18B\_Flag = no then goto PSCATT04 ELSE goto END\_POPGRP6

2: Goto R18LOC

**Instrument SAS Name:** R18PURCH

# **R18LOC** Field

BSECT20C.BLP\_POPGRP6.R18LOC

**Description:** Purchase location - City

**Form Pane Label:** Location - City **SAS Name:** R18LOC **Tag Name:** R18LOC **Inherited Universe:**

**Universe:** R18PURCH = 2

**Universe Description:** Paid for in person

**Question Text: In what city is ^R18STORE\_Fill located?**

**Fills:** R18STORE\_Fill **Instructions: Fill entry in R18STORE**

> **Type:** String **Length:** 45

> > **X** Don't Know **X** Refuse  $\square$  Empty

 $\Box$  On Input **X** On Output

**Array:**

**Skip Instructions:** Goto R18LOCST

**Instrument SAS Name:** R18LOC

# Field **R18LOCST** BSECT20C.BLP\_POPGRP6.R18LOCST

**Description:** Purchase location - State

**Form Pane Label:** State **SAS Name:** R18LOCST **Tag Name:** R18LOCST **Inherited Universe:**

**Universe:** R18PURCH = 2

**Universe Description:** Paid for in person

**Help Screen:** H\_DESTCODE **Question Text:** ? [F1]

**In what state is ^R18STORE\_Fill located?**

Enter the two character state abbreviation

**Fills:** R18STORE\_Fill

#### **Instructions: Fill entry in R18STORE**

**Type:** String **Length:** 2

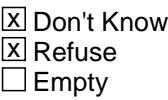

 $\Box$  On Input  $\boxtimes$  On Output

**Array:**

**Special Instructions:** Use answer type TState - STRING[2], display width 4

**Skip Instructions:** IF entry is not a valid state abbreviation then goto CK\_R18LOCST

ELSEIF Ask\_R[19] = 1 then goto PSCATR19

ELSEIF Ask\_T[04] = 1 then goto PSCATT04

#### ELSE goto END\_POPGRP6

**Instrument SAS Name:** R18LOCST

# **Check Check Check CK\_R18LOCST** BSECT20C.BLP\_POPGRP6.CK\_R18LOCST

**Description:** Not a valid state abbreviation

**Inherited Universe:**

**Universe:** (Entry in R18LOCST is not a valid state abbreviation) AND R18LOCST <> DK AND R18LOCST <> RF

**Universe Description:** State abbreviation entered is not valid

**Text:** • Not a valid state abbreviation

**Check Instructions:**

**Type:** Hard **Skip Instructions:** Go back to R18LOCST

#### **PSCATR19** Field BSECT20C.BLP\_POPGRP6.PSCATR19

**Description:** Had any expenses for photographer's fees in last 2 years

**Form Pane Label:** Professional Photo **SAS Name:** PSCATR19 **Tag Name:** PSCATR19 **Inherited Universe:**

**Universe:** Ask\_R[19] = yes

**Universe Description:** Professional photography was not selected in 19A (Item = 2)

**Question Text: ^PSCATR19Intro\_Fill have ^YOU\_ANYONE had any expenses for photographer's fees?**

**Fills:** PSCATR19Intro\_Fill

**Instructions: If PSCATR18 = EMPTY then fill "Now, please think about the last two years, since the first of ^TwoYearsAgo" ELSE fill "In the last TWO YEARS,"**

**Fills:** TwoYearsAgo

**Instructions: IF CUR\_MONTHNUM = 01 then fill "December YEAR minus 3 years" IF CUR\_MONTHNUM = 02 then fill "January YEAR minus 2 years" IF CUR\_MONTHNUM = 03 then fill "February YEAR minus 2 years" ELSEIF CUR\_MONTHNUM = 04 then fill "March YEAR minus 2 years" ELSEIF CUR\_MONTHNUM = 05 then fill "April YEAR minus 2 years" ELSEIF CUR\_MONTHNUM = 06 then fill "May YEAR minus 2 years" ELSEIF CUR\_MONTHNUM = 07 then fill "June YEAR minus 2 years" ELSEIF CUR\_MONTHNUM = 08 then fill "July YEAR minus 2 years" ELSEIF CUR\_MONTHNUM = 09 then fill "August YEAR minus 2 years" ELSEIF CUR\_MONTHNUM = 10 then fill "September YEAR minus 2 years" ELSEIF CUR\_MONTHNUM = 11 then fill "October YEAR minus 2 years" ELSEIF CUR\_MONTHNUM = 12 then fill "November YEAR minus 2 years"**

**Fills:** YOU\_ANYONE

**Instructions: IF NUMHOUSE = 1 then fill "you" ELSE fill "you or anyone in your household"**

**Type:** Enumerated **Length:** 1

#### **Answer List:** TYesNo

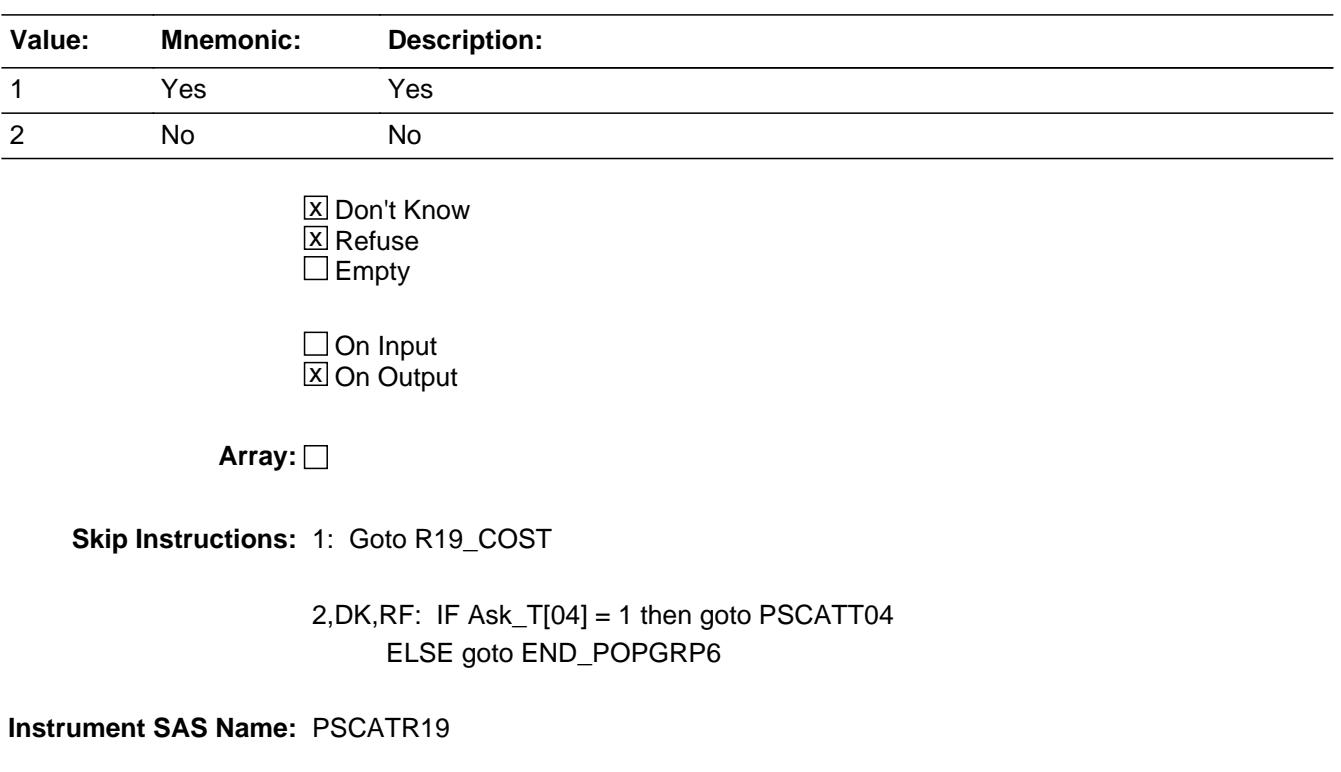

# **R19\_COST** Field BSECT20C.BLP\_POPGRP6.R19\_COST

**Description:** Purchase price

**Form Pane Label:** Cost **SAS Name:** R19\_COST **Tag Name:** R19\_COST **Inherited Universe:**

**Universe:** PSCATR19 = 1

**Universe Description:** HH did have expenses for photographer's fees in the last 2 years

**Question Text: In the last TWO YEARS, how much was ^YR\_YRCUS last expense for photographer's fees?**

**Fills:** YR\_YRCUS

## **Instructions: IF NUMHOUSE = 1 then fill "your" ELSE fill "your household's"**

**Type:** Integer **Length:** 7

> **Min:** 1 **Max:** 999999

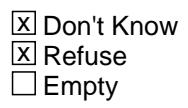

 $\Box$  On Input **X** On Output

**Array:**

**Special Instructions:** Display a \$ and comma in the entry field

**Skip Instructions:** IF ENTRY lt 8 or gt 800 then goto ERR1\_R19COST

ELSE goto R19STORE

**Instrument SAS Name:** R19\_COST

# **Check ERR1 R19COST** BSECT20C.BLP\_POPGRP6.ERR1\_R19COST

#### **Description:** Out of Range Check

#### **Inherited Universe:**

**Universe:** (R19\_COST lt 8 or R19\_COST gt 800) AND R19\_COST <> DK AND R19\_COST <> RF

#### **Universe Description:**

**Text:** THE VALUE ENTERED IS UNUSUALLY HIGH OR LOW

PLEASE VERIFY AND IF CORRECT, ENTER ITEM LEVEL NOTE

#### **Check Instructions:**

**Type:** Soft **Skip Instructions:** Suppress: Goto R19STORE

All others, go back to R19\_COST

# **R19STORE** Field

BSECT20C.BLP\_POPGRP6.R19STORE

**Description:** Where Purchased

**Form Pane Label:** Business **SAS Name:** R19STORE **Tag Name:** R19STORE **Inherited Universe:**

**Universe:** PSCATR19 = 1

**Universe Description:** HH did have expenses for photographer's fees in the last 2 years

**Question Text: What is the name of the business where ^YOU\_YRCU had this expense?**

Enter store, website, or company name

#### **Fills:** YOU\_YRCU

**Instructions: IF NUMHOUSE = 1 then fill "you" ELSE fill "your household"**

> **Type:** String **Length:** 45

> > **X** Don't Know **X** Refuse  $\square$  Empty

 $\Box$  On Input **X** On Output

### **Array:**

**Special Instructions:** IF uppercase entry contains ".COM" then set R19PURCH = 1 and "keep" and "Show"

**Skip Instructions:** IF uppercase entry does not contains ".COM" and is not a DK or RF then goto R19PURCH

ELSEIF Ask\_T[04] = 1 then goto PSCATT04

ELSE goto END\_POPGRP6

**Instrument SAS Name:** R19STORE

# **R19PURCH** Field

BSECT20C.BLP\_POPGRP6.R19PURCH

**Description:** Purchased Online or in person

**Form Pane Label:** Online **SAS Name:** R19PURCH **Tag Name:** R19PURCH **Inherited Universe:**

> **Universe:** R19STORE = RESPONSE and (Uppercase entry in R19STORE does not contain ".COM")

**Universe Description:** Business name is not DK, RF or .COM

**Question Text: Was this paid for -**

**Type:** Enumerated **Length:** 1

**Answer List:** Tonline

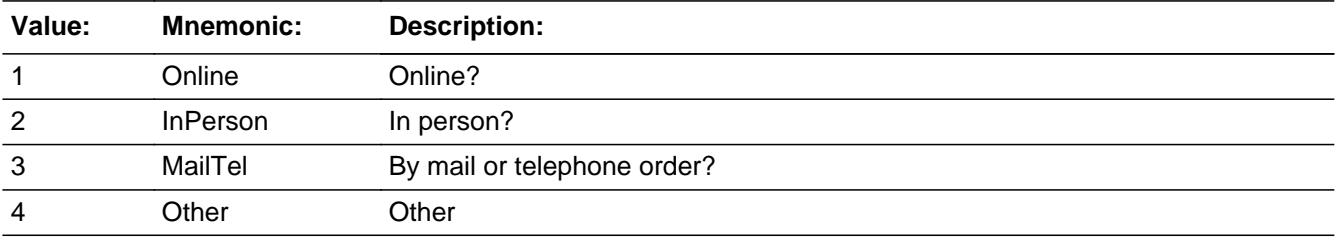

**X** Don't Know **X** Refuse  $\square$  Empty

 $\Box$  On Input **X** On Output

**Array:**

**Special Instructions:** Answer list descriptions for options 1-3 should be bold black

**Skip Instructions:** 1,3,4, DK, RF: IF Ask\_T[04] = 1 then goto PSCATT04 ELSE goto END\_POPGRP6

2: Goto R19LOC

**Instrument SAS Name:** R19PURCH

# **R19LOC** Field

BSECT20C.BLP\_POPGRP6.R19LOC

**Description:** Purchase location - City

**Form Pane Label:** Location - City **SAS Name:** R19LOC **Tag Name:** R19LOC **Inherited Universe:**

**Universe:** R19PURCH = 2

**Universe Description:** Paid for in person

**Question Text: In what city is ^R19STORE\_Fill located?**

**Fills:** R19STORE\_Fill **Instructions: Fill entry in R19STORE**

> **Type:** String **Length:** 45

> > **X** Don't Know **X** Refuse  $\square$  Empty

 $\Box$  On Input **X** On Output

**Array:**

**Skip Instructions:** Goto R19LOCST

**Instrument SAS Name:** R19LOC
# Field **R19LOCST** BSECT20C.BLP\_POPGRP6.R19LOCST

**Description:** Purchase location - State

**Form Pane Label:** State **SAS Name:** R19LOCST **Tag Name:** R19LOCST **Inherited Universe:**

**Universe:** R19PURCH = 2

**Universe Description:** Paid for in person

**Help Screen:** H\_DESTCODE **Question Text:** ? [F1]

**In what state is ^R19STORE\_Fill located?**

Enter the two character state abbreviation

**Fills:** R19STORE\_Fill

**Instructions: Fill entry in R19STORE**

**Type:** String **Length:** 2

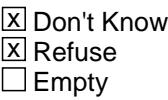

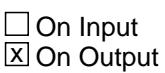

**Array:**

**Special Instructions:** Use answer type TState - STRING[2], display width 4

**Skip Instructions:** IF entry is not a valid state abbreviation then goto CK\_R19LOCST

ELSEIF Ask\_T[04] = 1 then goto PSCATT04

ELSE goto END\_POPGRP6

**Instrument SAS Name:** R19LOCST

# **Check Check Check CK\_R19LOCST** BSECT20C.BLP\_POPGRP6.CK\_R19LOCST

**Description:** Not a valid state abbreviation

**Inherited Universe:**

**Universe:** (Entry in R19LOCST is not a valid state abbreviation) AND R19LOCST <> DK AND R19LOCST <> RF

**Universe Description:** State abbreviation entered is not valid

**Text:** • Not a valid state abbreviation

**Check Instructions:**

**Type:** Hard **Skip Instructions:** Go back to R19LOCST

#### **PSCATT04** Field BSECT20C.BLP\_POPGRP6.PSCATT04

**Description:** Had any expenses for rental cars in last 2 years

**Form Pane Label:** Rental Cars **SAS Name:** PSCATT04 **Tag Name:** PSCATT04 **Inherited Universe:**

**Universe:** Ask\_T[04] = yes

**Universe Description:** Rental cars was not selected in 10 or 18

**Question Text: ^PSCATT04Intro\_Fill have ^YOU\_ANYONE had any expenses for car, truck, or van rentals?**

**Fills:** PSCATT04Intro\_Fill

**Instructions: If PSCATR18 = EMPTY AND PSCATR19 = EMPTY then fill "Now, please think about the last two years, since the first of ^TwoYearsAgo" ELSE fill "In the last TWO YEARS,"**

**Fills:** TwoYearsAgo

**Instructions: IF CUR\_MONTHNUM = 01 then fill "December YEAR minus 3 years" IF CUR\_MONTHNUM = 02 then fill "January YEAR minus 2 years" IF CUR\_MONTHNUM = 03 then fill "February YEAR minus 2 years" ELSEIF CUR\_MONTHNUM = 04 then fill "March YEAR minus 2 years" ELSEIF CUR\_MONTHNUM = 05 then fill "April YEAR minus 2 years" ELSEIF CUR\_MONTHNUM = 06 then fill "May YEAR minus 2 years" ELSEIF CUR\_MONTHNUM = 07 then fill "June YEAR minus 2 years" ELSEIF CUR\_MONTHNUM = 08 then fill "July YEAR minus 2 years" ELSEIF CUR\_MONTHNUM = 09 then fill "August YEAR minus 2 years" ELSEIF CUR\_MONTHNUM = 10 then fill "September YEAR minus 2 years" ELSEIF CUR\_MONTHNUM = 11 then fill "October YEAR minus 2 years" ELSEIF CUR\_MONTHNUM = 12 then fill "November YEAR minus 2 years"**

**Fills:** YOU\_ANYONE

**Instructions: IF NUMHOUSE = 1 then fill "you" ELSE fill "you or anyone in your household"**

**Type:** Enumerated **Length:** 1

#### **Answer List:** TYesNo

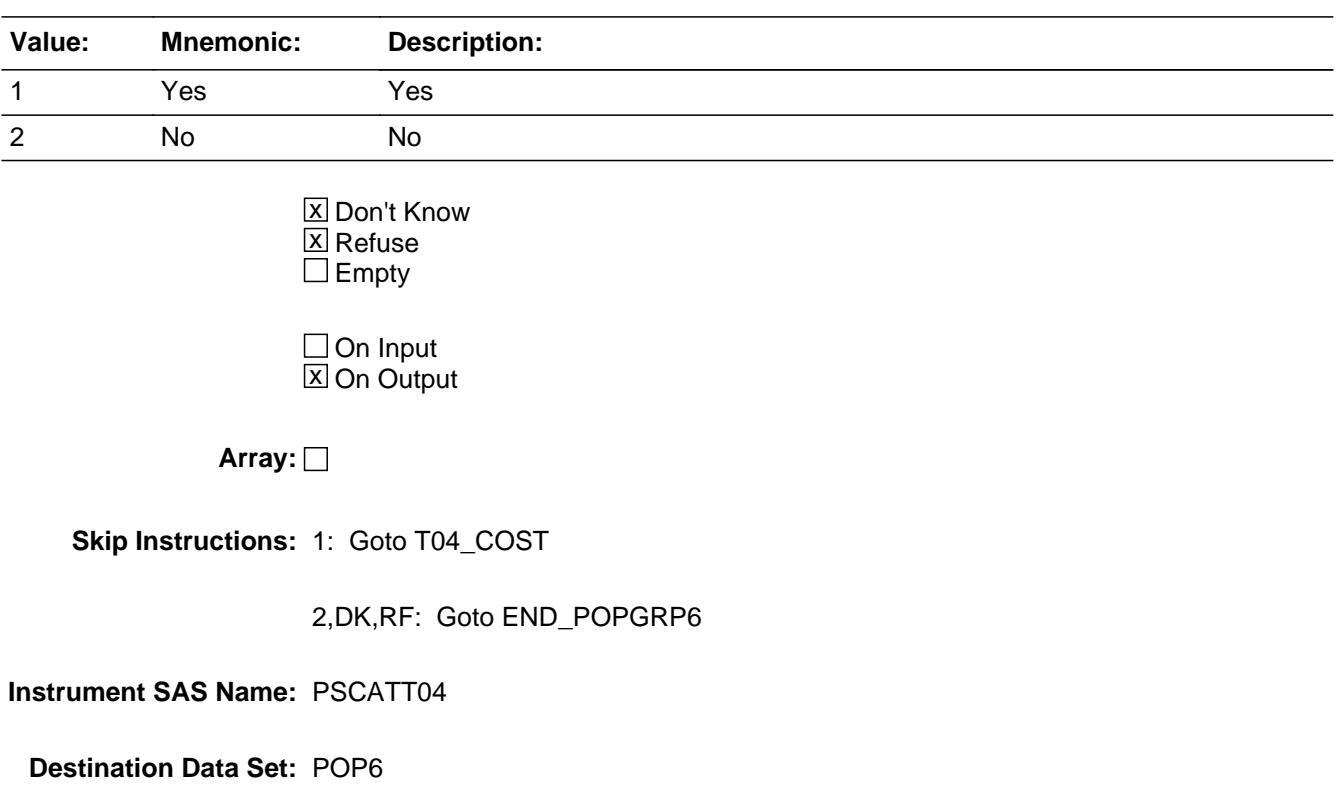

# **T04\_COST** Field BSECT20C.BLP\_POPGRP6.T04\_COST

**Description:** Purchase price

**Form Pane Label:** Cost **SAS Name:** T04\_COST **Tag Name:** T04\_COST **Inherited Universe:**

**Universe:** PSCATT04 = 1

**Universe Description:** HH did have expenses for rental cars in the last 2 years

**Question Text: In the last TWO YEARS, how much was ^YR\_YRCUS last expense for car, truck, or van rentals?**

**Fills:** YR\_YRCUS

## **Instructions: IF NUMHOUSE = 1 then fill "your" ELSE fill "your household's"**

**Type:** Integer **Length:** 7

> **Min:** 1 **Max:** 999999

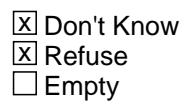

 $\Box$  On Input **X** On Output

**Array:**

**Special Instructions:** Display a \$ and comma in the entry field

**Skip Instructions:** IF ENTRY lt 10 or gt 1200 then goto ERR1\_T04COST

ELSE goto T04STORE

**Instrument SAS Name:** T04\_COST

# **Check ERR1 T04COST** BSECT20C.BLP\_POPGRP6.ERR1\_T04COST

**Description:** Out of Range Check

#### **Inherited Universe:**

**Universe:** (T04\_COST lt 10 or T04\_COST gt 1200) AND T04\_COST <> DK AND T04\_COST  $\leq$  RF

#### **Universe Description:**

**Text:** THE VALUE ENTERED IS UNUSUALLY HIGH OR LOW

PLEASE VERIFY AND IF CORRECT, ENTER ITEM LEVEL NOTE

**Check Instructions:**

**Type:** Soft **Skip Instructions:** Suppress: Goto T04STORE

All others, go back to T04\_COST

# **T04STORE** Field

BSECT20C.BLP\_POPGRP6.T04STORE

**Description:** Where Purchased

**Form Pane Label:** Business **SAS Name:** T04STORE **Tag Name:** T04STORE **Inherited Universe:**

**Universe:** PSCATT04 = 1

**Universe Description:** HH did have expenses for rental cars in the last 2 years

**Question Text: What is the name of the business where ^YOU\_YRCU had this expense?**

Enter store, website, or company name

#### **Fills:** YOU\_YRCU

**Instructions: IF NUMHOUSE = 1 then fill "you" ELSE fill "your household"**

> **Type:** String **Length:** 45

> > **X** Don't Know **X** Refuse  $\square$  Empty

 $\Box$  On Input **X** On Output

**Array:**

**Skip Instructions:** RESPONSE: Goto T04PKCTY

DK,RF: Goto END\_POPGRP6

**Instrument SAS Name:** T04STORE

# Field **T04PKCTY** BSECT20C.BLP\_POPGRP6.T04PKCTY

**Description:** Pick up location - City

**Form Pane Label:** Pickup - City **SAS Name:** T04PKCTY **Tag Name:** T04PKCTY **Inherited Universe:**

**Universe:** T04STORE = RESPONSE

**Universe Description:** Business is not DK or RF

**Question Text: In what city was the vehicle picked up?**

**Type:** String **Length:** 45

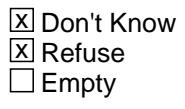

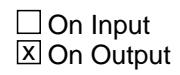

**Array:**

**Skip Instructions:** Goto T04PKST

**Instrument SAS Name:** T04PKCTY

# **T04PKST** Field

BSECT20C.BLP\_POPGRP6.T04PKST

**Description:** Pick up location - State

**Form Pane Label:** Pickup State **SAS Name:** T04PKST **Tag Name:** T04PKST **Inherited Universe:**

**Universe:** T04STORE = RESPONSE

**Universe Description:** Business is not DK or RF

**Help Screen:** H\_DESTCODE **Question Text:** ? [F1]

**In what state was the vehicle picked up?**

Enter the two character state abbreviation or "XX" for foreign country

**Type:** String **Length:** 2

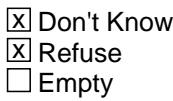

 $\Box$  On Input **X** On Output

**Array:**

**Special Instructions:** Use answer type TState - STRING[2], display width 4

**Skip Instructions:** IF entry is not a valid state abbreviation then goto CK\_T04PKST

ELSEIF entry = XX then goto END\_POPGRP6

ELSE goto T04DIR

**Instrument SAS Name:** T04PKST

# **CK\_T04PKST** Check BSECT20C.BLP\_POPGRP6.CK\_T04PKST

**Description:** Not a valid state abbreviation

**Inherited Universe:**

**Universe:** (Entry in T04PKST is not a valid state abbreviation) AND T04PKST <> DK AND T04PKST <> RF AND T04PKST <> XX

**Universe Description:** State abbreviation entered is not valid

**Text:** • Not a valid state abbreviation

**Check Instructions:**

**Type:** Hard **Skip Instructions:** Go back to T04PKST

# Field **T04DIR** BSECT20C.BLP\_POPGRP6.T04DIR

**Description:** Direct or 3rd party

**Form Pane Label:** Direct **SAS Name:** T04DIR **Tag Name:** T04DIR **Inherited Universe:**

**Universe:** T04STORE = RESPONSE AND (T04PKST is not an XX)

**Universe Description:** Business is not DK or RF and the pick up state is not a foreign country

**Question Text: Was the reservation made directly with ^T04STORE\_Fill or through a third party?**

#### **Fills:** T04STORE\_Fill

#### **Instructions: Fill entry in T04STORE**

**Type:** Enumerated **Length:** 1

**Answer List:** TDirectThird

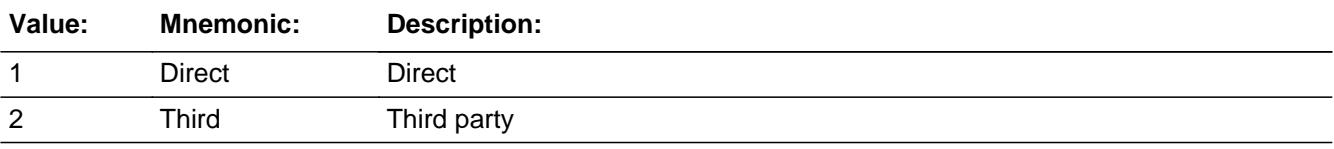

**X** Don't Know  $X$  Refuse  $\Box$  Empty

 $\Box$  On Input **X** On Output

**Array:**

**Special Instructions:** IF (T04DIR = 1, DK or RF) AND uppercase entry in T04STORE contains ".COM" then set T04PURCH = 1 and "keep" and "Show"

**Skip Instructions:** 1,DK,RF: IF Uppercase entry in T04STORE contains ".COM" then goto END\_POPGRP6 ELSE goto T04PURCH

## 2: Goto T04THRDP

**Instrument SAS Name:** T04DIR

## Field **T04THRDP** BSECT20C.BLP\_POPGRP6.T04THRDP

**Description:** Name of reservation company

**Form Pane Label:** 3rd Party **SAS Name:** T04THRDP **Tag Name:** T04THRDP **Inherited Universe:**

**Universe:** T04DIR = 2

**Universe Description:** Reservation was made through a third party

**Question Text: What is the name of the company you used to make the reservation?**

Enter company name

**Type:** String **Length:** 45

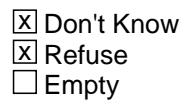

 $\Box$  On Input  $\Box$  On Output

**Array:**

**Special Instructions:** IF uppercase entry contains ".COM" then set T04PURCH = 1 and "keep" and "Show"

**Skip Instructions:** IF uppercase entry contains ".COM" or is DK or RF then goto END\_POPGRP6

ELSE goto T04PURCH

**Instrument SAS Name:** T04THRDP

## **T04PURCH** Field BSECT20C.BLP\_POPGRP6.T04PURCH

**Description:** Purchased Online or in person

**Form Pane Label:** Online **SAS Name:** T04PURCH **Tag Name:** T04PURCH **Inherited Universe:**

> **Universe:** ( (T04DIR = 1,DK or RF) AND T04STORE = RESPONSE and (Uppercase entry in T04STORE does not contain ".COM") ) OR ( T04THRDP = RESPONSE and (Uppercase entry in T04THRDP does not contain ".COM") )

#### **Universe Description:**

**Question Text: Was the reservation made -**

**Type:** Enumerated **Length:** 1

**Answer List:** Tonline

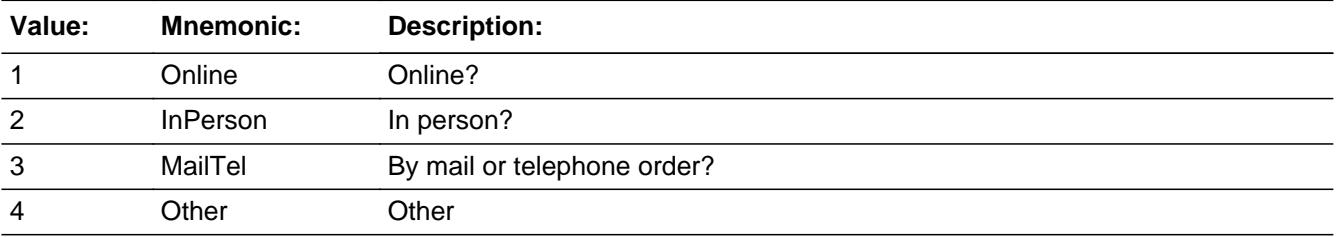

x Don't Know **X** Refuse  $\square$  Empty

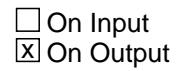

**Array:**

**Special Instructions:** Answer list descriptions for options 1-3 should be bold black

**Skip Instructions:** 1,3,4,DK,RF: Goto END\_POPGRP6

## 2: IF T04THRDP = RESPONSE then goto T04LOC ELSE goto END\_POPGRP6

**Instrument SAS Name:** T04PURCH

**Description:** Purchase location - City

**Form Pane Label:** Location - City **SAS Name:** T04LOC **Tag Name:** T04LOC **Inherited Universe:**

**Universe:** T04PURCH = 2 AND T04THRDP = RESPONSE

**Universe Description:** Paid for in person

**Question Text: In what city is ^T04THRDP\_Fill located?**

**Fills:** T04THRDP\_Fill **Instructions: Fill entry in T04THRDP**

> **Type:** String **Length:** 45

> > **X** Don't Know **X** Refuse  $\square$  Empty

 $\Box$  On Input **X** On Output

**Array:**

**Skip Instructions:** Goto T04LOCST

**Instrument SAS Name:** T04LOC

## Field **T04LOCST** BSECT20C.BLP\_POPGRP6.T04LOCST

**Description:** Purchase location - State

**Form Pane Label:** State **SAS Name:** T04LOCST **Tag Name:** T04LOCST **Inherited Universe:**

**Universe:** T04PURCH = 2 AND T04THRDP = RESPONSE

**Universe Description:** Paid for in person

**Help Screen:** H\_DESTCODE **Question Text:** ? [F1]

**In what state is ^T04THRDP\_Fill located?**

Enter the two character state abbreviation

#### **Fills:** T04THRDP\_Fill

#### **Instructions: Fill entry in T04THRDP**

**Type:** String **Length:** 2

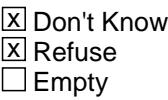

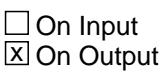

**Array:**

**Special Instructions:** Use answer type TState - STRING[2], display width 4

**Skip Instructions:** IF entry is not a valid state abbreviation then goto CK\_T04LOCST

ELSE goto END\_POPGRP6

**Instrument SAS Name:** T04LOCST

# **Check Check Check CK\_T04LOCST** BSECT20C.BLP\_POPGRP6.CK\_T04LOCST

**Description:** Not a valid state abbreviation

**Inherited Universe:**

**Universe:** (Entry in T04LOCST is not a valid state abbreviation) AND T04LOCST <> DK AND T04LOCST <> RF

**Universe Description:** State abbreviation entered is not valid

**Text:** • Not a valid state abbreviation

**Check Instructions:**

**Type:** Hard **Skip Instructions:** Go back to T04LOCST

# **END\_POPGRP6** Field

BSECT20C.BLP\_POPGRP6.END\_POPGRP6

**Description:** End of pop group 6 section

**Form Pane Label: SAS Name: Tag Name: Inherited Universe:**

**Universe:**

**Universe Description:**

**Question Text:**

**Type:** Classification **Length:** 0

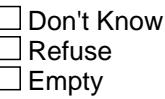

 $\Box$  On Input □ On Output

```
Store Instructions: Set complete flag
                    IF Ask_R[20] = no and Ask_R[17] = no and Ask_R[18] = noand Ask_R[19] = no and Ask_T[04] = no THEN
                         set S20C_Complete = 1
                     ELSEIF Ask_T[04] = yes THEN: 
                        IF (PSCATT04 = 2, DK or RF) or
                          (T04STORE = DK or RF) or
                         ((T04DIR = 1,2,DK or RF) and
                            T04STORE contains .COM) or
                          (T04PURCH = 1, 3, 4, DK or RF) or
                          (T04LOCST = RESPONSE, DK or RF) then 
                            set S20C_Complete = 1
                         ELSE set S20C_Compete = 2
                         ENDIF
                     ELSEIF Ask_R[19] = yes THEN:
                        IF (PSCATR19 = 2, DK or RF) or
                          (R19STORE contains .COM or is DK or RF) or
```

```
(R19 PURCH = 1, 3, 4, DK or RF) or
      (R19LOCST = RESPONSE, DK or RF) then 
       Set S20C_Complete = 1
     ELSE set S20C_Compete = 2
     ENDIF
 ELSEIF Ask_R[18] = yes THEN: 
    IF (PSCATR18 = 2, DK or RF) or
      (R18STORE contains .COM or is DK or RF) or
      (R18PURCH = 1, 3, 4, DK or RF) or
     (R18LOCST = RESPONSE, DK or RF) then
        Set S20C_Complete = 1
     ELSE set S20C_Compete = 2
     ENDIF
 ELSEIF Ask_R[17] = yes THEN: 
    IF (PSCATR17 = 2, DK or RF) or
      (R17STORE contains .COM or is DK or RF) or
      (R17PURCH = 1, 3, 4, DK or RF) or
      (R17LOCST = RESPONSE, DK or RF) then 
        Set S20C_Complete = 1
    ELSE set S20C_Compete = 2
    ENDIF
 ELSEIF Ask_R[20] = yes THEN:
    IF (PSCATR20 = 2, DK or RF) or
      (R20STORE contains .COM or is DK or RF) or
      (R20PURCH = 1, 3, 4, DK or RF) or
      (R20LOCST = RESPONSE, DK or RF) then 
        Set S20C_Complete = 1
    ELSE set S20C_Compete = 2
    ENDIF
 ENDIF
```
**Array:**

BSECT20C.POP7\_AskFlags

**Description:** Set PopGrp 7 "Ask" flags

**Form Pane Label: SAS Name: Tag Name: Inherited Universe:**

**Universe:**

**Universe Description:**

**Question Text:**

**Type:** Classification **Length:** 0

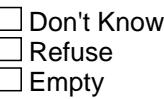

 $\Box$  On Input □ On Output

**Store Instructions:** Set question eligibility flags

```
IF (RT10.POPGRP = 7 or 07) and SECTCOMP[4] = 1 and
   SECTCOMP[6] = 1 and SECTCOMP[16] = 1 and 
  SECTIONP[18] = 1 THEN:
 set Ask_A[23] = yes IF BSEC6PT.LP6B_Flag[9] = no and 
    BSEC6PT.LP6B_Flag[10] = no and 
    BSEC6PT.LP6B_Flag[11] = no and 
    BSection16.LP16_Flag[27] = no then 
     set Ask_E[12] = yes END
  IF BSection4.LP4A_Flag[3] = no and
    BSection4.BSection04B.INTAWAY = 2
   then set Ask_E[13] = yes
```
END

```
IF BSect18.LP18A_Flag[2] = no then set Ask_A[22] = yes
          END 
         IF BSEC6PT.LP6B_Flag[6] = no then set Ask E[15] = yes
          END
         IF BSect18.LP18A_Flag[4] = no then set Ask_G[12] = yes END 
          IF BSect18.LP18A_Flag[6] = no and 
           BSect18.LP18A_Flag[7] = no then 
            set Ask_G[13] = yes END
         IF BSect18.LP18A_Flag[5] = no then set Ask_G[14] = yes END 
          IF BSEC6PT.LP6B_Flag[8] = no and 
            BSEC6PT.LP6B_Flag[10] = no then 
           set Ask_E[11] = yes END 
          IF BSEC6PT.LP6B_Flag[13] = no then set Ask_E[14] = yes
          END
       END
Array:
```
# **BLP\_POPGRP7** Block BSECT20C.BLP\_POPGRP7

**Description:** Extended Recall Block for Pop Group 7

**Tab Name: Fly Over Name: Universe Type:** If

**Inherited Universe:**

**Universe:** (RT10.POPGRP = 7 or 07) and SECTCOMP[4] = 1 and SECTCOMP[6] = 1 and SECTCOMP[16] = 1 and SECTCOMP[18] = 1

**Universe Description:**

**Array:**

**Block Instructions:**

## Field **PGRP7 INTRO** BSECT20C.BLP\_POPGRP7.PGRP7\_INTRO

**Description:** Introduction

**Form Pane Label:** Intro **SAS Name: Tag Name:** PGRP7\_INTRO **Inherited Universe:**

> **Universe:** Ask  $A[23] =$  yes or Ask  $E[12] =$  yes or Ask  $E[13] =$  yes or Ask  $A[22]$  = yes or Ask  $E[15]$  = yes or Ask  $G[12]$  = yes or Ask\_G[13] = yes or Ask\_G[14] = yes or Ask\_E[11] = yes or Ask  $E[14] = yes$

**Universe Description:**

**Question Text: The next few questions are about expenses made by ^YOU\_ANYONE during the last two years, that is, as far back as ^TwoYearsAgo. We have used the responses that you've already given us to shorten this part of the interview, so I'll only be asking you about expenses that you told me that you did not have in the last three months.**

**Fills:** TwoYearsAgo

**Instructions: IF CUR\_MONTHNUM = 01 then fill "December YEAR minus 3 years" IF CUR\_MONTHNUM = 02 then fill "January YEAR minus 2 years" IF CUR\_MONTHNUM = 03 then fill "February YEAR minus 2 years" ELSEIF CUR\_MONTHNUM = 04 then fill "March YEAR minus 2 years" ELSEIF CUR\_MONTHNUM = 05 then fill "April YEAR minus 2 years" ELSEIF CUR\_MONTHNUM = 06 then fill "May YEAR minus 2 years" ELSEIF CUR\_MONTHNUM = 07 then fill "June YEAR minus 2 years" ELSEIF CUR\_MONTHNUM = 08 then fill "July YEAR minus 2 years" ELSEIF CUR\_MONTHNUM = 09 then fill "August YEAR minus 2 years" ELSEIF CUR\_MONTHNUM = 10 then fill "September YEAR minus 2 years" ELSEIF CUR\_MONTHNUM = 11 then fill "October YEAR minus 2 years" ELSEIF CUR\_MONTHNUM = 12 then fill "November YEAR minus 2 years"**

**Fills:** YOU\_ANYONE

**Instructions: IF NUMHOUSE = 1 then fill "you" ELSE fill "you or anyone in your household"**

**Type:** Enumerated **Length:** 1

#### **Answer List:** TContinue

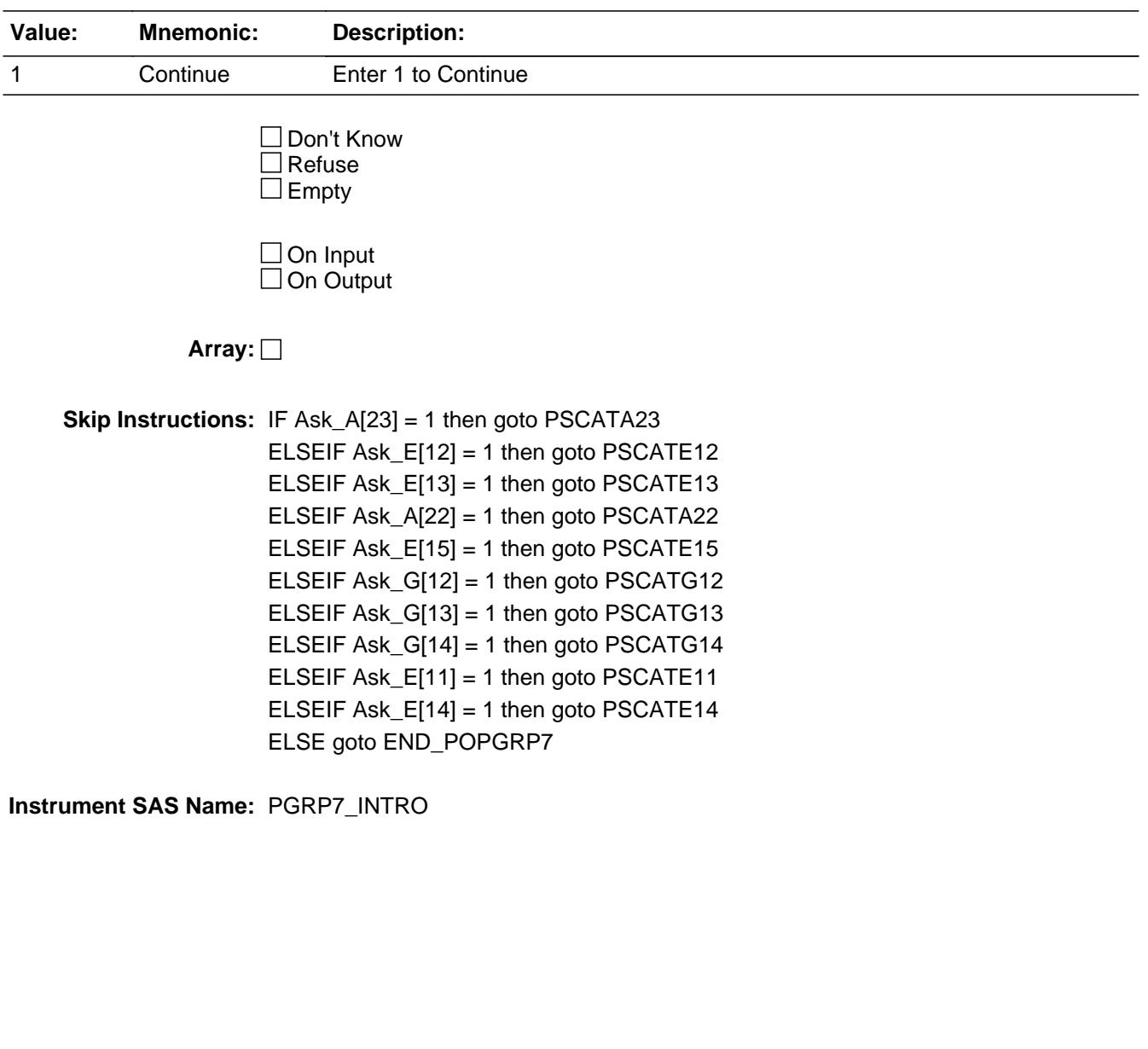

## Field **PSCATA23** BSECT20C.BLP\_POPGRP7.PSCATA23

**Description:** Purchased any jewelry in last 6 months

**Form Pane Label:** Jewelry **SAS Name:** PSCATA23 **Tag Name:** PSCATA23 **Inherited Universe:**

**Universe:** Ask\_A[23] = yes

**Universe Description:** Jewelry was not selected in 9A

**Question Text: Now, please think about the last six months, since the first of ^SixMonthsAgo have ^YOU\_ANYONE purchased any jewelry?**

**Fills:** SixMonthsAgo

**Instructions: IF CUR\_MONTHNUM = 01 then fill "July YEAR minus 1 year" ELSEIF CUR\_MONTHNUM = 02 then fill "August YEAR minus 1 year" ELSEIF CUR\_MONTHNUM = 03 then fill "September YEAR minus 1 year" ELSEIF CUR\_MONTHNUM = 04 then fill "October YEAR minus 1 year" ELSEIF CUR\_MONTHNUM = 05 then fill "November YEAR minus 1 year" ELSEIF CUR\_MONTHNUM = 06 then fill "December YEAR minus 1 year" ELSEIF CUR\_MONTHNUM = 07 then fill "January YEAR" ELSEIF CUR\_MONTHNUM = 08 then fill "February YEAR" ELSEIF CUR\_MONTHNUM = 09 then fill "March YEAR" ELSEIF CUR\_MONTHNUM = 10 then fill "April YEAR" ELSEIF CUR\_MONTHNUM = 11 then fill "May YEAR" ELSEIF CUR\_MONTHNUM = 12 then fill "June YEAR"**

**Fills:** YOU\_ANYONE

**Instructions: IF NUMHOUSE = 1 then fill "you" ELSE fill "you or anyone in your household"**

**Type:** Enumerated **Length:** 1

**Answer List:** TYesNo

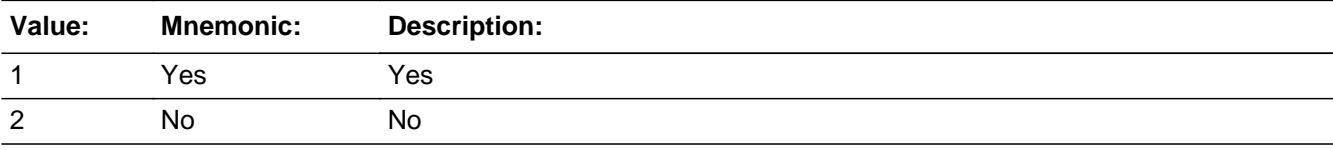

Last Modified: Monday, September 24, 2018 Page 4457 of 6316

X Don't Know  $X$  Refuse  $\square$  Empty

 $\Box$  On Input **X** On Output

**Array:**

**Skip Instructions:** 1: Goto A23\_COST

2,DK,RF: IF Ask\_E[12] = 1 then goto PSCATE12 ELSEIF Ask\_E[13] = 1 then goto PSCATE13 ELSEIF Ask\_A[22] = 1 then goto PSCATA22 ELSEIF Ask\_E[15] = 1 then goto PSCATE15 ELSEIF Ask\_G[12] = 1 then goto PSCATG12 ELSEIF Ask\_G[13] = 1 then goto PSCATG13 ELSEIF Ask\_G[14] = 1 then goto PSCATG14 ELSEIF Ask\_E[11] = 1 then goto PSCATE11 ELSEIF Ask\_E[14] = 1 then goto PSCATE14 ELSE goto END\_POPGRP7

**Instrument SAS Name:** PSCATA23

# Field **A23 COST** BSECT20C.BLP\_POPGRP7.A23\_COST

**Description:** Purchase price

**Form Pane Label:** Cost **SAS Name:** A23\_COST **Tag Name:** A23\_COST **Inherited Universe:**

**Universe:** PSCATA23 = 1

**Universe Description:** HH did have expenses for jewelry in the last 6 months

**Question Text: In the last SIX MONTHS, how much did ^YOU\_YRCU spend on your last purchase of jewelry?**

**Fills:** YOU\_YRCU

## **Instructions: IF NUMHOUSE = 1 then fill "you" ELSE fill "your household"**

**Type:** Integer **Length:** 7

> **Min:** 1 **Max:** 999999

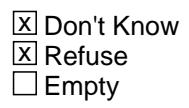

 $\Box$  On Input **X** On Output

**Array:**

**Special Instructions:** Display a \$ and comma in the entry field

**Skip Instructions:** IF ENTRY lt 5 or gt 1800 then goto ERR1\_A23COST

ELSE goto A23STORE

**Instrument SAS Name:** A23\_COST

# **ERR1\_A23COST** Check

BSECT20C.BLP\_POPGRP7.ERR1\_A23COST

#### **Description:** Out of Range Check

#### **Inherited Universe:**

**Universe:** (A23\_COST lt 5 or A23\_COST gt 1800) AND A23\_COST <> DK AND A23\_COST <> RF

#### **Universe Description:**

**Text:** THE VALUE ENTERED IS UNUSUALLY HIGH OR LOW

PLEASE VERIFY AND IF CORRECT, ENTER ITEM LEVEL NOTE

#### **Check Instructions:**

**Type:** Soft **Skip Instructions:** Suppress: Goto A23STORE

All others, go back to A23\_COST

# Field **A23STORE** BSECT20C.BLP\_POPGRP7.A23STORE

**Description:** Where Purchased

**Form Pane Label:** Business **SAS Name:** A23STORE **Tag Name:** A23STORE **Inherited Universe:**

**Universe:** PSCATA23 = 1

**Universe Description:**

**Question Text: What is the name of the business where this was last purchased?**

Enter store, website, or company name

**Type:** String **Length:** 45

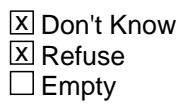

 $\Box$  On Input **X** On Output

**Array:**

**Special Instructions:** IF uppercase entry contains ".COM" then set A23PURCH = 1 and "keep" and "Show"

**Skip Instructions:** IF uppercase entry does not contains ".COM" and is not a DK or RF then goto A23PURCH

> ELSEIF Ask\_E[12] = 1 then goto PSCATE12 ELSEIF Ask\_E[13] = 1 then goto PSCATE13 ELSEIF Ask\_A[22] = 1 then goto PSCATA22 ELSEIF Ask\_E[15] = 1 then goto PSCATE15 ELSEIF Ask\_G[12] = 1 then goto PSCATG12 ELSEIF Ask\_G[13] = 1 then goto PSCATG13 ELSEIF Ask\_G[14] = 1 then goto PSCATG14 ELSEIF Ask\_E[11] = 1 then goto PSCATE11 ELSEIF Ask\_E[14] = 1 then goto PSCATE14

#### ELSE goto END\_POPGRP7

**Instrument SAS Name:** A23STORE

# Field **A23PURCH** BSECT20C.BLP\_POPGRP7.A23PURCH

**Description:** Purchased Online or in person

**Form Pane Label:** Online **SAS Name:** A23PURCH **Tag Name:** A23PURCH **Inherited Universe:**

> **Universe:** A23STORE = RESPONSE and (Uppercase entry in A23STORE does not contain ".COM")

**Universe Description:** Business name is not DK, RF or .COM

**Question Text: Was this paid for -**

**Type:** Enumerated **Length:** 1

**Answer List:** Tonline

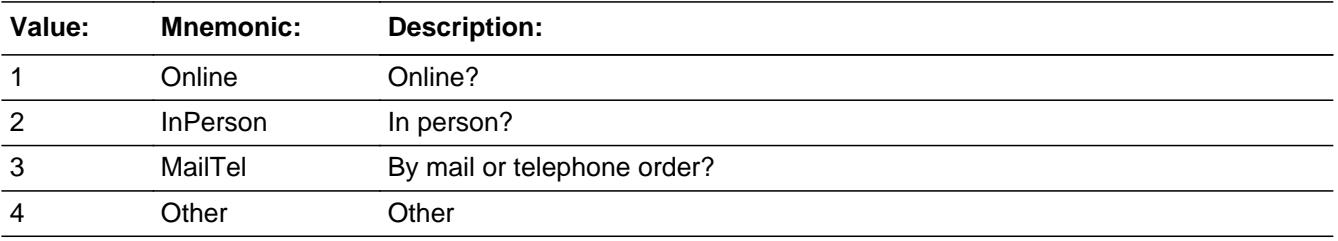

**X** Don't Know **X** Refuse  $\square$  Empty

 $\Box$  On Input **X** On Output

**Array:**

**Special Instructions:** Answer list descriptions for options 1-3 should be bold black

**Skip Instructions:** 1,3,4,DK,RF: IF Ask\_E[12] = 1 then goto PSCATE12 ELSEIF Ask\_E[13] = 1 then goto PSCATE13 ELSEIF Ask\_A[22] = 1 then goto PSCATA22 ELSEIF Ask\_E[15] = 1 then goto PSCATE15 ELSEIF Ask\_G[12] = 1 then goto PSCATG12

 ELSEIF Ask\_G[13] = 1 then goto PSCATG13 ELSEIF Ask\_G[14] = 1 then goto PSCATG14 ELSEIF Ask\_E[11] = 1 then goto PSCATE11 ELSEIF Ask\_E[14] = 1 then goto PSCATE14 ELSE goto END\_POPGRP7

2: Goto A23LOC

**Instrument SAS Name:** A23PURCH
### Field **A23LOC** BSECT20C.BLP\_POPGRP7.A23LOC

**Description:** Purchase location - City

**Form Pane Label:** Location - City **SAS Name:** A23LOC **Tag Name:** A23LOC **Inherited Universe:**

**Universe:** A23PURCH = 2

**Universe Description:** Purchased in person

**Question Text: In what city is ^A23STORE\_Fill located?**

**Fills:** A23STORE\_Fill **Instructions: Fill entry in A23STORE**

> **Type:** String **Length:** 45

> > **X** Don't Know **X** Refuse  $\Box$  Empty

 $\Box$  On Input **X** On Output

**Array:**

**Skip Instructions:** Goto A23LOCST

**Instrument SAS Name:** A23LOC

### **A23LOCST** Field

BSECT20C.BLP\_POPGRP7.A23LOCST

**Description:** Purchase location - State

**Form Pane Label:** State **SAS Name:** A23LOCST **Tag Name:** A23LOCST **Inherited Universe:**

**Universe:** A23PURCH = 2

**Universe Description:**

**Help Screen:** H\_DESTCODE **Question Text:** ? [F1]

**In what state is ^A23STORE\_Fill located?**

Enter the two character state abbreviation

**Fills:** A23STORE\_Fill

#### **Instructions: Fill entry in A23STORE**

**Type:** String **Length:** 2

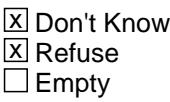

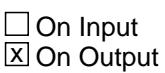

**Array:**

**Special Instructions:** Use answer type TState - STRING[2], display width 4

**Skip Instructions:** IF entry is not a valid state abbreviation then goto CK\_A23LOCST

> ELSEIF Ask\_E[12] = 1 then goto PSCATE12 ELSEIF Ask\_E[13] = 1 then goto PSCATE13 ELSEIF Ask\_A[22] = 1 then goto PSCATA22 ELSEIF Ask\_E[15] = 1 then goto PSCATE15

ELSEIF Ask\_G[12] = 1 then goto PSCATG12 ELSEIF Ask\_G[13] = 1 then goto PSCATG13 ELSEIF Ask\_G[14] = 1 then goto PSCATG14 ELSEIF Ask\_E[11] = 1 then goto PSCATE11 ELSEIF Ask\_E[14] = 1 then goto PSCATE14 ELSE goto END\_POPGRP7

**Instrument SAS Name:** A23LOCST

### **CK\_A23LOCST** Check BSECT20C.BLP\_POPGRP7.CK\_A23LOCST

**Description:** Not a valid state abbreviation

**Inherited Universe:**

**Universe:** (Entry in A23LOCST is not a valid state abbreviation) AND A23LOCST <> DK AND A23LOCST <> RF

**Universe Description:** State abbreviation entered is not valid

**Text:** • Not a valid state abbreviation

**Check Instructions:**

**Type:** Hard **Skip Instructions:** Go back to A23LOCST

### Field **PSCATE12** BSECT20C.BLP\_POPGRP7.PSCATE12

**Description:** Purchased any computer software or games in last 6 months

**Form Pane Label:** Comp Software **SAS Name:** PSCATE12 **Tag Name:** PSCATE12 **Inherited Universe:**

**Universe:** Ask\_E[12] = yes

**Universe Description:** Computer software was not selected in 6B or 17

**Question Text: ^PSCATE12Intro\_Fill have ^YOU\_ANYONE purchased any computer software, accessories, online games, or blank media?**

**Fills:** PSCATE12Intro\_Fill

**Instructions: If PSCATA23 = EMPTY then fill "Now, please think about the last six months, since the first of ^SixMonthsAgo" ELSE fill "In the last SIX MONTHS,"**

**Fills:** SixMonthsAgo

**Instructions: IF CUR\_MONTHNUM = 01 then fill "July YEAR minus 1 year" ELSEIF CUR\_MONTHNUM = 02 then fill "August YEAR minus 1 year" ELSEIF CUR\_MONTHNUM = 03 then fill "September YEAR minus 1 year" ELSEIF CUR\_MONTHNUM = 04 then fill "October YEAR minus 1 year" ELSEIF CUR\_MONTHNUM = 05 then fill "November YEAR minus 1 year" ELSEIF CUR\_MONTHNUM = 06 then fill "December YEAR minus 1 year" ELSEIF CUR\_MONTHNUM = 07 then fill "January YEAR" ELSEIF CUR\_MONTHNUM = 08 then fill "February YEAR" ELSEIF CUR\_MONTHNUM = 09 then fill "March YEAR" ELSEIF CUR\_MONTHNUM = 10 then fill "April YEAR" ELSEIF CUR\_MONTHNUM = 11 then fill "May YEAR" ELSEIF CUR\_MONTHNUM = 12 then fill "June YEAR"**

**Fills:** YOU\_ANYONE

**Instructions: IF NUMHOUSE = 1 then fill "you" ELSE fill "you or anyone in your household"**

**Type:** Enumerated **Length:** 1

### **Answer List:** TYesNo

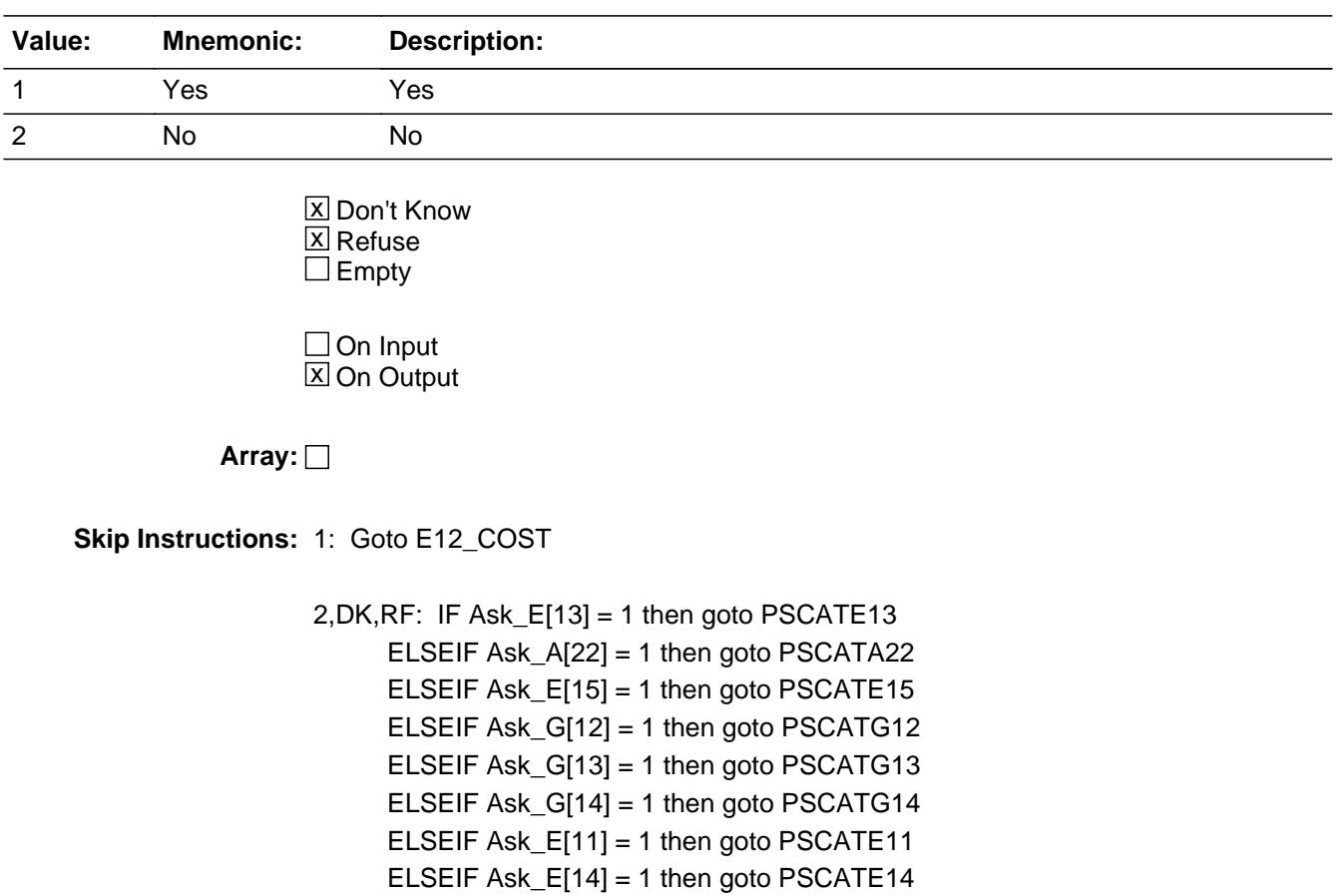

ELSE goto END\_POPGRP7

**Instrument SAS Name:** PSCATE12

### Field **E12 COST** BSECT20C.BLP\_POPGRP7.E12\_COST

**Description:** Purchase price

**Form Pane Label:** Cost **SAS Name:** E12\_COST **Tag Name:** E12\_COST **Inherited Universe:**

**Universe:** PSCATE12 = 1

**Universe Description:** HH did have expenses for computer software in the last 6 months

**Question Text: In the last SIX MONTHS, how much did ^YOU\_YRCU spend on your last purchase of computer software, accessories, online games, or blank media?**

**Fills:** YOU\_YRCU **Instructions: IF NUMHOUSE = 1 then fill "you"**

**ELSE fill "your household"**

**Type:** Integer **Length:** 7

> **Min:** 1 **Max:** 999999

> > **X** Don't Know **X** Refuse  $\square$  Empty

 $\Box$  On Input **X** On Output

**Array:**

**Special Instructions:** Display a \$ and comma in the entry field

**Skip Instructions:** IF ENTRY gt 400 then goto ERR1\_E12COST

ELSE goto E12STORE

**Instrument SAS Name:** E12\_COST

# **ERR1\_E12COST** Check

BSECT20C.BLP\_POPGRP7.ERR1\_E12COST

**Description:** Out of Range Check

**Inherited Universe:**

**Universe:** (E12\_COST gt 400) AND E12\_COST <> DK AND E12\_COST <> RF

**Universe Description:**

**Text:** THE VALUE ENTERED IS UNUSUALLY HIGH OR LOW

PLEASE VERIFY AND IF CORRECT, ENTER ITEM LEVEL NOTE

**Check Instructions:**

**Type:** Soft **Skip Instructions:** Suppress: Goto E12STORE

All others, go back to E12\_COST

### Field **E12STORE** BSECT20C.BLP\_POPGRP7.E12STORE

**Description:** Where Purchased

**Form Pane Label:** Business **SAS Name:** E12STORE **Tag Name:** E12STORE **Inherited Universe:**

**Universe:** PSCATE12 = 1

**Universe Description:**

**Question Text: What is the name of the business where this was last purchased?**

Enter store, website, or company name

**Type:** String **Length:** 45

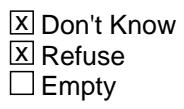

 $\Box$  On Input **X** On Output

**Array:**

**Special Instructions:** IF uppercase entry contains ".COM" then set E12PURCH = 1 and "keep" and "Show"

**Skip Instructions:** IF uppercase entry does not contains ".COM" and is not a DK or RF then goto E12PURCH

> ELSEIF Ask\_E[13] = 1 then goto PSCATE13 ELSEIF Ask\_A[22] = 1 then goto PSCATA22 ELSEIF Ask\_E[15] = 1 then goto PSCATE15 ELSEIF Ask\_G[12] = 1 then goto PSCATG12 ELSEIF Ask\_G[13] = 1 then goto PSCATG13 ELSEIF Ask\_G[14] = 1 then goto PSCATG14 ELSEIF Ask\_E[11] = 1 then goto PSCATE11 ELSEIF Ask\_E[14] = 1 then goto PSCATE14 ELSE goto END\_POPGRP7

**Instrument SAS Name:** E12STORE

### Field **E12PURCH** BSECT20C.BLP\_POPGRP7.E12PURCH

**Description:** Purchased Online or in person

**Form Pane Label:** Online **SAS Name:** E12PURCH **Tag Name:** E12PURCH **Inherited Universe:**

> **Universe:** E12STORE = RESPONSE and (Uppercase entry in E12STORE does not contain ".COM")

**Universe Description:** Business name is not DK, RF or .COM

**Question Text: Was this paid for -**

**Type:** Enumerated **Length:** 1

**Answer List:** Tonline

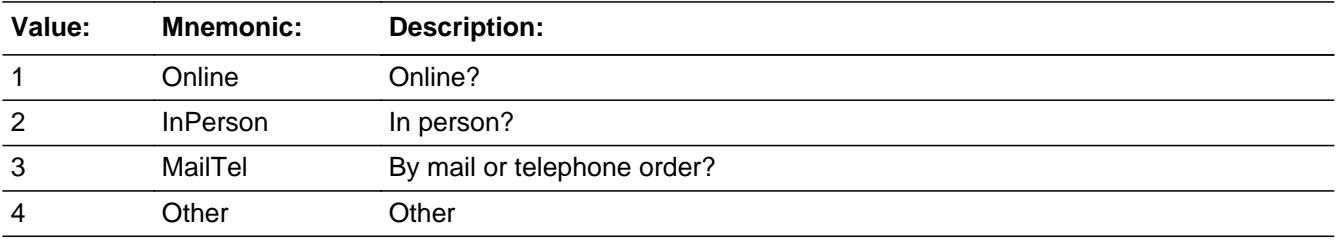

**X** Don't Know **X** Refuse  $\square$  Empty

 $\Box$  On Input **X** On Output

**Array:**

**Special Instructions:** Answer list descriptions for options 1-3 should be bold black

**Skip Instructions:** 1,3,4, DK, RF: IF Ask\_E[13] = 1 then goto PSCATE13 ELSEIF Ask\_A[22] = 1 then goto PSCATA22 ELSEIF Ask\_E[15] = 1 then goto PSCATE15 ELSEIF Ask\_G[12] = 1 then goto PSCATG12 ELSEIF Ask\_G[13] = 1 then goto PSCATG13

 ELSEIF Ask\_G[14] = 1 then goto PSCATG14 ELSEIF Ask\_E[11] = 1 then goto PSCATE11 ELSEIF Ask\_E[14] = 1 then goto PSCATE14 ELSE goto END\_POPGRP7

2: Goto E12LOC

**Instrument SAS Name:** E12PURCH

### Field **E12LOC** BSECT20C.BLP\_POPGRP7.E12LOC

**Description:** Purchase location - City

**Form Pane Label:** Location - City **SAS Name:** E12LOC **Tag Name:** E12LOC **Inherited Universe:**

**Universe:** E12PURCH = 2

**Universe Description:** Purchased in person

**Question Text: In what city is ^E12STORE\_Fill located?**

**Fills:** E12STORE\_Fill **Instructions: Fill entry in E12STORE**

> **Type:** String **Length:** 45

> > **X** Don't Know **X** Refuse  $\Box$  Empty

 $\Box$  On Input **X** On Output

**Array:**

**Skip Instructions:** Goto E12LOCST

**Instrument SAS Name:** E12LOC

# **E12LOCST** Field

BSECT20C.BLP\_POPGRP7.E12LOCST

**Description:** Purchase location - State

**Form Pane Label:** State **SAS Name:** E12LOCST **Tag Name:** E12LOCST **Inherited Universe:**

**Universe:** E12PURCH = 2

**Universe Description:**

**Help Screen:** H\_DESTCODE **Question Text:** ? [F1]

**In what state is ^E12STORE\_Fill located?**

Enter the two character state abbreviation

### **Fills:** E12STORE\_Fill **Instructions: Fill entry in E12STORE**

**Type:** String **Length:** 2

> **X** Don't Know **X** Refuse  $\square$  Empty

 $\Box$  On Input **X** On Output

**Array:**

**Special Instructions:** Use answer type TState - STRING[2], display width 4

**Skip Instructions:** IF entry is not a valid state abbreviation then goto CK\_E12LOCST

> ELSEIF Ask\_E[13] = 1 then goto PSCATE13 ELSEIF Ask\_A[22] = 1 then goto PSCATA22 ELSEIF Ask\_E[15] = 1 then goto PSCATE15

ELSEIF Ask\_G[12] = 1 then goto PSCATG12 ELSEIF Ask\_G[13] = 1 then goto PSCATG13 ELSEIF Ask\_G[14] = 1 then goto PSCATG14 ELSEIF Ask\_E[11] = 1 then goto PSCATE11 ELSEIF Ask\_E[14] = 1 then goto PSCATE14 ELSE goto END\_POPGRP7

**Instrument SAS Name:** E12LOCST

### **CK\_E12LOCST** Check BSECT20C.BLP\_POPGRP7.CK\_E12LOCST

**Description:** Not a valid state abbreviation

**Inherited Universe:**

**Universe:** (Entry in E12LOCST is not a valid state abbreviation) AND E12LOCST <> DK AND E12LOCST <> RF

**Universe Description:** State abbreviation entered is not valid

**Text:** • Not a valid state abbreviation

**Check Instructions:**

**Type:** Hard **Skip Instructions:** Go back to E12LOCST

### Field **PSCATE13** BSECT20C.BLP\_POPGRP7.PSCATE13

**Description:** Had any expense for accessing the internet in last 6 months

**Form Pane Label:** Internet Service **SAS Name:** PSCATE13 **Tag Name:** PSCATE13 **Inherited Universe:**

**Universe:** Ask\_E[13] = yes

**Universe Description:** Internet service was not selected in 4A or 4B

**Question Text: ^PSCATE13Intro\_Fill have ^YOU\_ANYONE had any expenses for accessing the internet at home or away from home? Do not include mobile data charges.**

**Fills:** PSCATE13Intro\_Fill

**Instructions: If PSCATA23 = EMPTY AND PSCATE12 = EMPTY then fill "Now, please think about the last six months, since the first of ^SixMonthsAgo" ELSE fill "In the last SIX MONTHS,"**

**Fills:** SixMonthsAgo

**Instructions: IF CUR\_MONTHNUM = 01 then fill "July YEAR minus 1 year" ELSEIF CUR\_MONTHNUM = 02 then fill "August YEAR minus 1 year" ELSEIF CUR\_MONTHNUM = 03 then fill "September YEAR minus 1 year" ELSEIF CUR\_MONTHNUM = 04 then fill "October YEAR minus 1 year" ELSEIF CUR\_MONTHNUM = 05 then fill "November YEAR minus 1 year" ELSEIF CUR\_MONTHNUM = 06 then fill "December YEAR minus 1 year" ELSEIF CUR\_MONTHNUM = 07 then fill "January YEAR" ELSEIF CUR\_MONTHNUM = 08 then fill "February YEAR" ELSEIF CUR\_MONTHNUM = 09 then fill "March YEAR" ELSEIF CUR\_MONTHNUM = 10 then fill "April YEAR" ELSEIF CUR\_MONTHNUM = 11 then fill "May YEAR" ELSEIF CUR\_MONTHNUM = 12 then fill "June YEAR"**

**Fills:** YOU\_ANYONE

**Instructions: IF NUMHOUSE = 1 then fill "you" ELSE fill "you or anyone in your household"**

**Type:** Enumerated **Length:** 1

#### **Answer List:** TYesNo

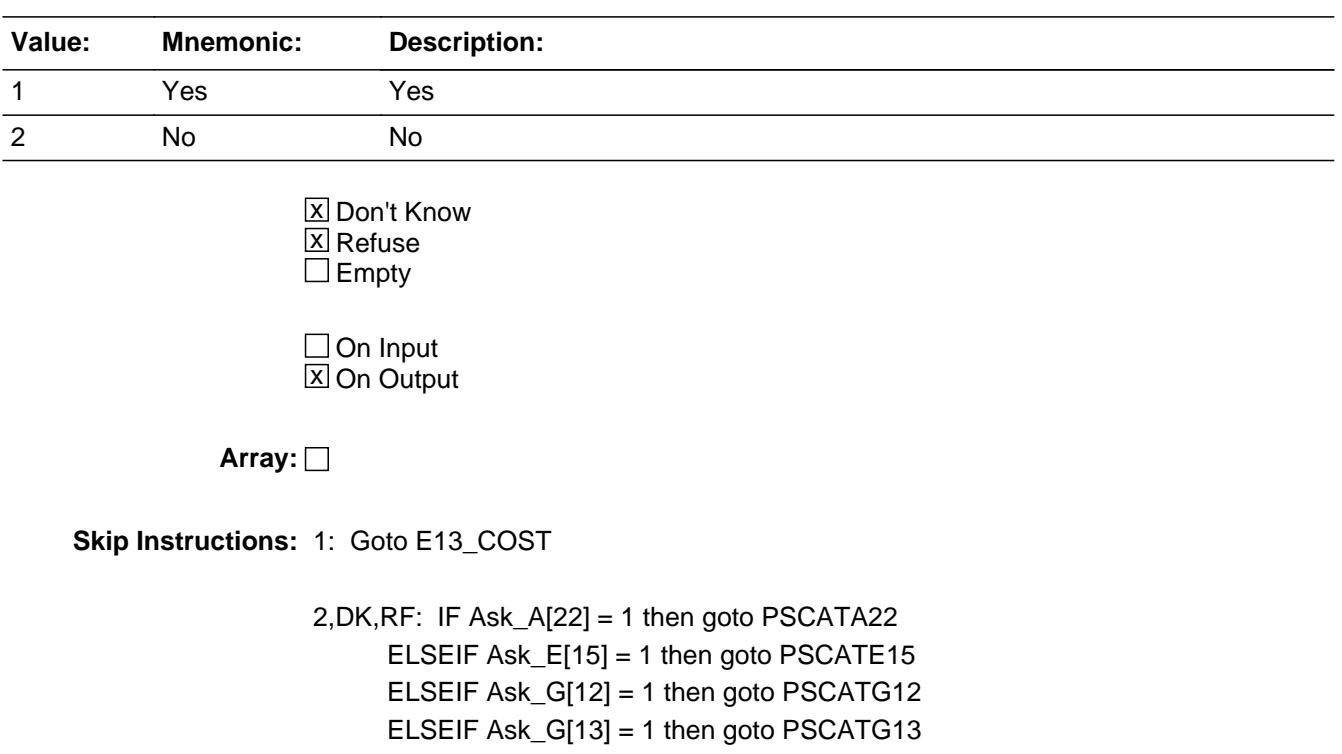

 ELSEIF Ask\_G[14] = 1 then goto PSCATG14 ELSEIF Ask\_E[11] = 1 then goto PSCATE11 ELSEIF Ask\_E[14] = 1 then goto PSCATE14 ELSE goto END\_POPGRP7

**Instrument SAS Name:** PSCATE13

### Field **E13 COST** BSECT20C.BLP\_POPGRP7.E13\_COST

**Description:** Purchase price

**Form Pane Label:** Cost **SAS Name:** E13\_COST **Tag Name:** E13\_COST **Inherited Universe:**

**Universe:** PSCATE13 = 1

**Universe Description:** HH did have expenses for accessing the internet in the last 6 months

**Question Text: In the last SIX MONTHS, how much was ^YR\_YRCUS last expense for accessing the internet at home and away, including separate or bundled charges?**

#### **Fills:** YR\_YRCUS

**Instructions: IF NUMHOUSE = 1 then fill "your" ELSE fill "your household's"**

> **Type:** Integer **Length:** 7

> > **Min:** 1 **Max:** 999999

> > > **X** Don't Know  $\boxtimes$  Refuse  $\square$  Empty

 $\Box$  On Input **X** On Output

**Array:**

**Special Instructions:** Display a \$ and comma in the entry field

**Skip Instructions:** IF ENTRY lt 5 or gt 60 then goto ERR1\_E13COST

ELSE goto E13STORE

**Instrument SAS Name:** E13\_COST

### **Check ERR1 E13COST** BSECT20C.BLP\_POPGRP7.ERR1\_E13COST

#### **Description:** Out of Range Check

### **Inherited Universe:**

**Universe:** (E13\_COST lt 5 or E13\_COST gt 60) AND E13\_COST <> DK AND E13\_COST <> RF

#### **Universe Description:**

**Text:** THE VALUE ENTERED IS UNUSUALLY HIGH OR LOW

PLEASE VERIFY AND IF CORRECT, ENTER ITEM LEVEL NOTE

#### **Check Instructions:**

**Type:** Soft **Skip Instructions:** Suppress: Goto E13STORE

All others, go back to E13\_COST

**Description:** Where Purchased

**Form Pane Label:** Business **SAS Name:** E13STORE **Tag Name:** E13STORE **Inherited Universe:**

**Universe:** PSCATE13 = 1

**Universe Description:**

**Question Text: What is the name of the business where YOU\_YRCU had this expense?**

Enter store, website, or company name

**Type:** String **Length:** 45

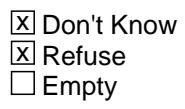

 $\Box$  On Input **X** On Output

**Array:**

**Special Instructions:** IF uppercase entry contains ".COM" then set E13PURCH = 1 and "keep" and "Show"

**Skip Instructions:** IF uppercase entry does not contains ".COM" and is not a DK or RF then goto E13PURCH

> ELSEIF Ask\_A[22] = 1 then goto PSCATA22 ELSEIF Ask\_E[15] = 1 then goto PSCATE15 ELSEIF Ask\_G[12] = 1 then goto PSCATG12 ELSEIF Ask\_G[13] = 1 then goto PSCATG13 ELSEIF Ask\_G[14] = 1 then goto PSCATG14 ELSEIF Ask\_E[11] = 1 then goto PSCATE11 ELSEIF Ask\_E[14] = 1 then goto PSCATE14 ELSE goto END\_POPGRP7

**Instrument SAS Name:** E13STORE

### **E13PURCH** Field BSECT20C.BLP\_POPGRP7.E13PURCH

**Description:** Purchased Online or in person

**Form Pane Label:** Online **SAS Name:** E13PURCH **Tag Name:** E13PURCH **Inherited Universe:**

> **Universe:** E13STORE = RESPONSE and (Uppercase entry in E13STORE does not contain ".COM")

**Universe Description:** Business name is not DK, RF or .COM

**Question Text: Was this paid for -**

**Type:** Enumerated **Length:** 1

**Answer List:** Tonline

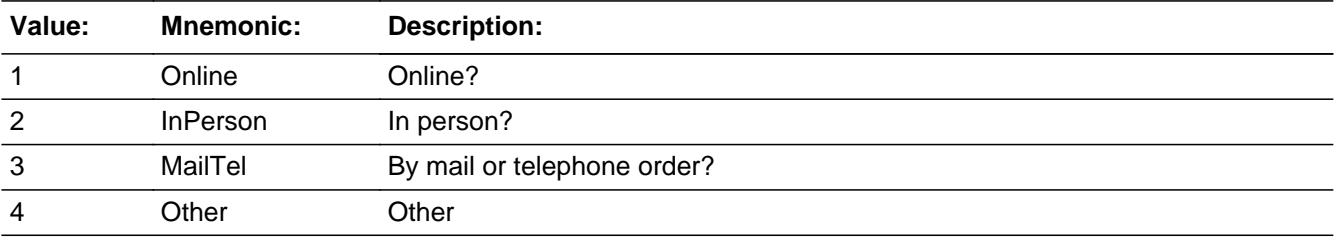

**X** Don't Know **X** Refuse  $\square$  Empty

 $\Box$  On Input **X** On Output

**Array:**

**Special Instructions:** Answer list descriptions for options 1-3 should be bold black

**Skip Instructions:** 1,3,4,DK,RF: IF Ask\_A[22] = 1 then goto PSCATA22 ELSEIF Ask\_E[15] = 1 then goto PSCATE15 ELSEIF Ask\_G[12] = 1 then goto PSCATG12 ELSEIF Ask\_G[13] = 1 then goto PSCATG13 ELSEIF Ask\_G[14] = 1 then goto PSCATG14

### ELSEIF Ask\_E[11] = 1 then goto PSCATE11 ELSEIF Ask\_E[14] = 1 then goto PSCATE14 ELSE goto END\_POPGRP7

2: Goto E13LOC

**Instrument SAS Name:** E13PURCH

**Description:** Purchase location - City

**Form Pane Label:** Location - City **SAS Name:** E13LOC **Tag Name:** E13LOC **Inherited Universe:**

**Universe:** E13PURCH = 2

**Universe Description:** Purchased in person

**Question Text: In what city is ^E13STORE\_Fill located?**

**Fills:** E13STORE\_Fill **Instructions: Fill entry in E13STORE**

> **Type:** String **Length:** 45

> > **X** Don't Know **X** Refuse  $\square$  Empty

 $\Box$  On Input **X** On Output

**Array:**

**Skip Instructions:** Goto E13LOCST

**Instrument SAS Name:** E13LOC

### Field **E13LOCST** BSECT20C.BLP\_POPGRP7.E13LOCST

**Description:** Purchase location - State

**Form Pane Label:** State **SAS Name:** E13LOCST **Tag Name:** E13LOCST **Inherited Universe:**

**Universe:** E13PURCH = 2

**Universe Description:**

**Help Screen:** H\_DESTCODE **Question Text:** ? [F1]

**In what state is ^E13STORE\_Fill located?**

Enter the two character state abbreviation

### **Fills:** E13STORE\_Fill **Instructions: Fill entry in E13STORE**

**Type:** String **Length:** 2

> **X** Don't Know **X** Refuse  $\square$  Empty

 $\Box$  On Input **X** On Output

**Array:**

**Special Instructions:** Use answer type TState - STRING[2], display width 4

**Skip Instructions:** IF entry is not a valid state abbreviation then goto CK\_E13LOCST

> ELSEIF Ask\_A[22] = 1 then goto PSCATA22 ELSEIF Ask\_E[15] = 1 then goto PSCATE15 ELSEIF Ask\_G[12] = 1 then goto PSCATG12

ELSEIF Ask\_G[13] = 1 then goto PSCATG13 ELSEIF Ask\_G[14] = 1 then goto PSCATG14 ELSEIF Ask\_E[11] = 1 then goto PSCATE11 ELSEIF Ask\_E[14] = 1 then goto PSCATE14 ELSE goto END\_POPGRP7

**Instrument SAS Name:** E13LOCST

### **Check Check Check CK\_E13LOCST** BSECT20C.BLP\_POPGRP7.CK\_E13LOCST

**Description:** Not a valid state abbreviation

**Inherited Universe:**

**Universe:** (Entry in E13LOCST is not a valid state abbreviation) AND E13LOCST <> DK AND E13LOCST <> RF

**Universe Description:** State abbreviation entered is not valid

**Text:** • Not a valid state abbreviation

**Check Instructions:**

**Type:** Hard **Skip Instructions:** Go back to E13LOCST

#### **PSCATA22** Field BSECT20C.BLP\_POPGRP7.PSCATA22

**Description:** Purchased watches in last 12 months

**Form Pane Label:** Watches **SAS Name:** PSCATA22 **Tag Name:** PSCATA22 **Inherited Universe:**

**Universe:** Ask\_A[22] = yes

**Universe Description:** Watches was not selected in 9A

**Question Text: Now, please think about the last 12 months, since the first of ^TwelveMonthsAgo have ^YOU\_ANYONE purchased any watches?**

**Fills:** TwelveMonthsAgo

**Instructions: IF CUR\_MONTHNUM = 01 then fill "December YEAR minus 2 years" IF CUR\_MONTHNUM = 02 then fill "January YEAR minus 1 year" IF CUR\_MONTHNUM = 03 then fill "February YEAR minus 1 year" ELSEIF CUR\_MONTHNUM = 04 then fill "March YEAR minus 1 year" ELSEIF CUR\_MONTHNUM = 05 then fill "April YEAR minus 1 year" ELSEIF CUR\_MONTHNUM = 06 then fill "May YEAR minus 1 year" ELSEIF CUR\_MONTHNUM = 07 then fill "June YEAR minus 1 year" ELSEIF CUR\_MONTHNUM = 08 then fill "July YEAR minus 1 year" ELSEIF CUR\_MONTHNUM = 09 then fill "August YEAR minus 1 year" ELSEIF CUR\_MONTHNUM = 10 then fill "September YEAR minus 1 year" ELSEIF CUR\_MONTHNUM = 11 then fill "October YEAR minus 1 year" ELSEIF CUR\_MONTHNUM = 12 then fill "November YEAR minus 1 year"**

**Fills:** YOU\_ANYONE

**Instructions: IF NUMHOUSE = 1 then fill "you" ELSE fill "you or anyone in your household"**

**Type:** Enumerated **Length:** 1

**Answer List:** TYesNo

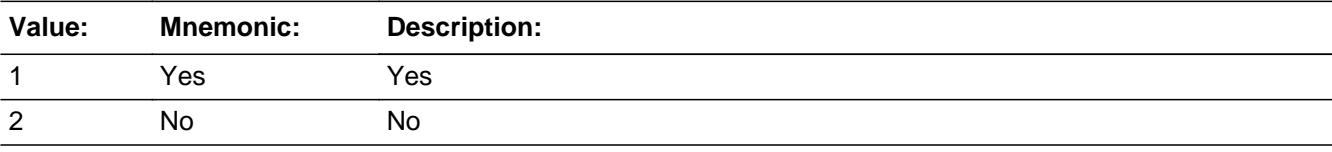

X Don't Know **X** Refuse  $\square$  Empty

On Input 对 On Output

**Array:**

**Skip Instructions:** 1: Goto A22\_COST

2,DK,RF: IF Ask\_E[15] = 1 then goto PSCATE15 ELSEIF Ask\_G[12] = 1 then goto PSCATG12 ELSEIF Ask\_G[13] = 1 then goto PSCATG13 ELSEIF Ask\_G[14] = 1 then goto PSCATG14 ELSEIF Ask\_E[11] = 1 then goto PSCATE11 ELSEIF Ask\_E[14] = 1 then goto PSCATE14 ELSE goto END\_POPGRP7

**Instrument SAS Name:** PSCATA22

### **A22\_COST** Field BSECT20C.BLP\_POPGRP7.A22\_COST

**Description:** Purchase price

**Form Pane Label:** Cost **SAS Name:** A22\_COST **Tag Name:** A22\_COST **Inherited Universe:**

**Universe:** PSCATA22 = 1

**Universe Description:** HH did purchase watches in the last 12 months

**Question Text: In the last 12 MONTHS, how much did ^YOU\_YRCU spend on your last purchase of watches?**

**Fills:** YOU\_YRCU

### **Instructions: IF NUMHOUSE = 1 then fill "you" ELSE fill "your household"**

**Type:** Integer **Length:** 7

> **Min:** 1 **Max:** 999999

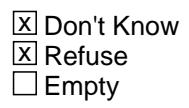

 $\Box$  On Input **X** On Output

**Array:**

**Special Instructions:** Display a \$ and comma in the entry field

**Skip Instructions:** IF ENTRY lt 5 or gt 450 then goto ERR1\_A22COST

ELSE goto A22STORE

**Instrument SAS Name:** A22\_COST

### **Check ERR1 A22COST** BSECT20C.BLP\_POPGRP7.ERR1\_A22COST

#### **Description:** Out of Range Check

### **Inherited Universe:**

**Universe:** (A22\_COST lt 5 or A22\_COST gt 450) AND A22\_COST <> DK AND A22\_COST <> RF

#### **Universe Description:**

**Text:** THE VALUE ENTERED IS UNUSUALLY HIGH OR LOW

#### PLEASE VERIFY AND IF CORRECT, ENTER ITEM LEVEL NOTE

#### **Check Instructions:**

**Type:** Soft **Skip Instructions:** Suppress: Goto A22STORE

All others, go back to A22\_COST

BSECT20C.BLP\_POPGRP7.A22STORE

**Description:** Where Purchased

**Form Pane Label:** Business **SAS Name:** A22STORE **Tag Name:** A22STORE **Inherited Universe:**

**Universe:** PSCATA22 = 1

**Universe Description:**

**Question Text: What is the name of the business where this was last purchased?**

Enter store, website, or company name

**Type:** String **Length:** 45

> **X** Don't Know **X** Refuse  $\square$  Empty

 $\Box$  On Input **X** On Output

**Array:**

**Special Instructions:** IF uppercase entry contains ".COM" then set A22PURCH = 1 and "keep" and "Show"

**Skip Instructions:** IF uppercase entry does not contains ".COM" and is not a DK or RF then goto A22PURCH

> ELSEIF Ask\_E[15] = 1 then goto PSCATE15 ELSEIF Ask\_G[12] = 1 then goto PSCATG12 ELSEIF Ask\_G[13] = 1 then goto PSCATG13 ELSEIF Ask\_G[14] = 1 then goto PSCATG14 ELSEIF Ask\_E[11] = 1 then goto PSCATE11 ELSEIF Ask\_E[14] = 1 then goto PSCATE14 ELSE goto END\_POPGRP7

**Instrument SAS Name:** A22STORE

## **A22PURCH** Field

BSECT20C.BLP\_POPGRP7.A22PURCH

**Description:** Purchased Online or in person

**Form Pane Label:** Online **SAS Name:** A22PURCH **Tag Name:** A22PURCH **Inherited Universe:**

> **Universe:** A22STORE = RESPONSE and (Uppercase entry in A22STORE does not contain ".COM")

**Universe Description:** Business name is not DK, RF or .COM

**Question Text: Was this paid for -**

**Type:** Enumerated **Length:** 1

**Answer List:** Tonline

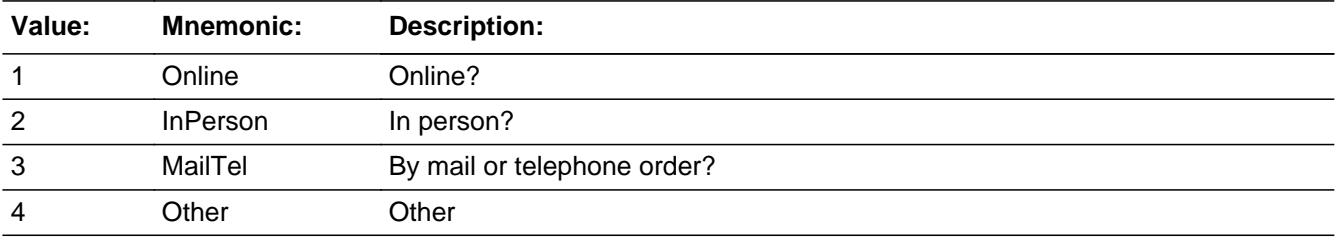

**X** Don't Know **X** Refuse  $\square$  Empty

 $\Box$  On Input **X** On Output

**Array:**

**Special Instructions:** Answer list descriptions for options 1-3 should be bold black

**Skip Instructions:** 1,3,4, DK, RF: IF Ask\_E[15] = 1 then goto PSCATE15 ELSEIF Ask\_G[12] = 1 then goto PSCATG12 ELSEIF Ask\_G[13] = 1 then goto PSCATG13 ELSEIF Ask\_G[14] = 1 then goto PSCATG14 ELSEIF Ask\_E[11] = 1 then goto PSCATE11
# ELSEIF Ask\_E[14] = 1 then goto PSCATE14 ELSE goto END\_POPGRP7

2: Goto A22LOC

**Instrument SAS Name:** A22PURCH

# **A22LOC** Field

BSECT20C.BLP\_POPGRP7.A22LOC

**Description:** Purchase location - City

**Form Pane Label:** Location - City **SAS Name:** A22LOC **Tag Name:** A22LOC **Inherited Universe:**

**Universe:** A22PURCH = 2

**Universe Description:** Purchased in person

**Question Text: In what city is ^A22STORE\_Fill located?**

**Fills:** A22STORE\_Fill **Instructions: Fill entry in A22STORE**

> **Type:** String **Length:** 45

> > **X** Don't Know **X** Refuse  $\square$  Empty

 $\Box$  On Input **X** On Output

**Array:**

**Skip Instructions:** Goto A22LOCST

**Instrument SAS Name:** A22LOC

# Field **A22LOCST** BSECT20C.BLP\_POPGRP7.A22LOCST

**Description:** Purchase location - State

**Form Pane Label:** State **SAS Name:** A22LOCST **Tag Name:** A22LOCST **Inherited Universe:**

**Universe:** A22PURCH = 2

**Universe Description:**

**Help Screen:** H\_DESTCODE **Question Text:** ? [F1]

**In what state is ^A22STORE\_Fill located?**

Enter the two character state abbreviation

# **Fills:** A22STORE\_Fill **Instructions: Fill entry in A22STORE**

**Type:** String **Length:** 2

> **X** Don't Know **X** Refuse  $\square$  Empty

 $\Box$  On Input **X** On Output

**Array:**

**Special Instructions:** Use answer type TState - STRING[2], display width 4

**Skip Instructions:** IF entry is not a valid state abbreviation then goto CK\_A22LOCST

> ELSEIF Ask\_E[15] = 1 then goto PSCATE15 ELSEIF Ask\_G[12] = 1 then goto PSCATG12 ELSEIF Ask\_G[13] = 1 then goto PSCATG13

ELSEIF Ask\_G[14] = 1 then goto PSCATG14 ELSEIF Ask\_E[11] = 1 then goto PSCATE11 ELSEIF Ask\_E[14] = 1 then goto PSCATE14 ELSE goto END\_POPGRP7

**Instrument SAS Name:** A22LOCST

# **Check Check Check CK\_A22LOCST** BSECT20C.BLP\_POPGRP7.CK\_A22LOCST

**Description:** Not a valid state abbreviation

**Inherited Universe:**

**Universe:** (Entry in A22LOCST is not a valid state abbreviation) AND A22LOCST <> DK AND A22LOCST <> RF

**Universe Description:** State abbreviation entered is not valid

**Text:** • Not a valid state abbreviation

**Check Instructions:**

**Type:** Hard **Skip Instructions:** Go back to A22LOCST

# **PSCATE15** Field BSECT20C.BLP\_POPGRP7.PSCATE15

**Description:** Purchased any calculators, type writers or fax machines in last 12 months

**Form Pane Label:** Calculators **SAS Name:** PSCATE15 **Tag Name:** PSCATE15 **Inherited Universe:**

**Universe:** Ask\_E[15] = yes

**Universe Description:** Calculators, typewriters, and fax machines was not selected in 6B

**Question Text: ^PSCATE15Intro\_Fill have ^YOU\_ANYONE purchased any calculators, typewriters, or fax machines?**

**Fills:** PSCATE15Intro\_Fill

**Instructions: If PSCATA22 = EMPTY then fill "Now, please think about the last 12 months, since the first of ^TwelveMonthsAgo" ELSE fill "In the last 12 MONTHS,"**

**Fills:** TwelveMonthsAgo

**Instructions: IF CUR\_MONTHNUM = 01 then fill "December YEAR minus 2 years" IF CUR\_MONTHNUM = 02 then fill "January YEAR minus 1 year" IF CUR\_MONTHNUM = 03 then fill "February YEAR minus 1 year" ELSEIF CUR\_MONTHNUM = 04 then fill "March YEAR minus 1 year" ELSEIF CUR\_MONTHNUM = 05 then fill "April YEAR minus 1 year" ELSEIF CUR\_MONTHNUM = 06 then fill "May YEAR minus 1 year" ELSEIF CUR\_MONTHNUM = 07 then fill "June YEAR minus 1 year" ELSEIF CUR\_MONTHNUM = 08 then fill "July YEAR minus 1 year" ELSEIF CUR\_MONTHNUM = 09 then fill "August YEAR minus 1 year" ELSEIF CUR\_MONTHNUM = 10 then fill "September YEAR minus 1 year" ELSEIF CUR\_MONTHNUM = 11 then fill "October YEAR minus 1 year" ELSEIF CUR\_MONTHNUM = 12 then fill "November YEAR minus 1 year"**

**Fills:** YOU\_ANYONE

**Instructions: IF NUMHOUSE = 1 then fill "you" ELSE fill "you or anyone in your household"**

**Type:** Enumerated **Length:** 1

#### **Answer List:** TYesNo

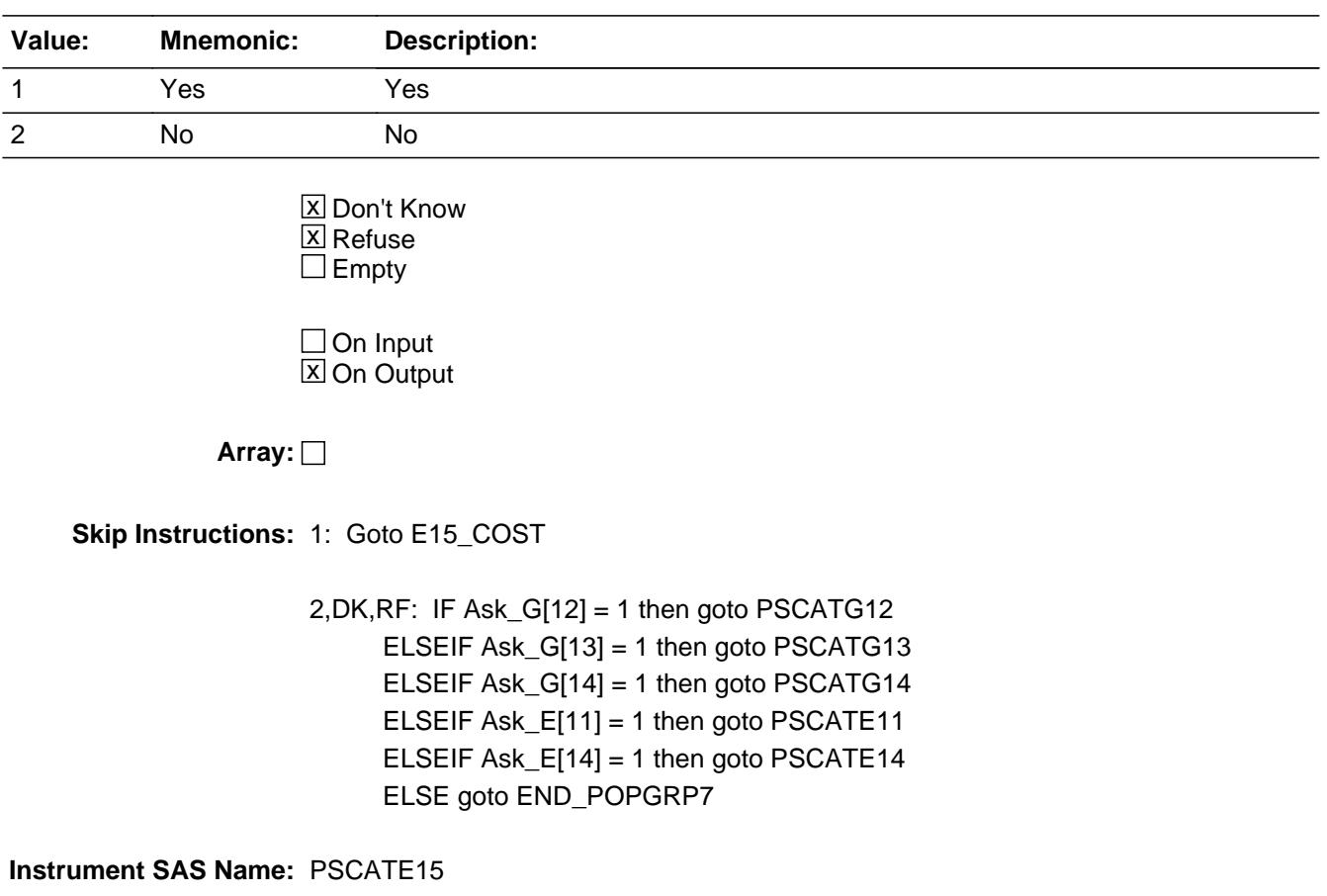

# **E15** COST Field BSECT20C.BLP\_POPGRP7.E15\_COST

**Description:** Purchase price

**Form Pane Label:** Cost **SAS Name:** E15\_COST **Tag Name:** E15\_COST **Inherited Universe:**

**Universe:** PSCATE15 = 1

**Universe Description:** HH did purchase calculators, typewriters or fax machines in the last 12 months

**Question Text: In the last 12 MONTHS, how much did ^YOU\_YRCU spend on your last purchase of calculators, typewriters, or fax machines?**

**Fills:** YOU\_YRCU

# **Instructions: IF NUMHOUSE = 1 then fill "you" ELSE fill "your household"**

**Type:** Integer **Length:** 7

> **Min:** 1 **Max:** 999999

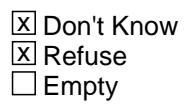

 $\Box$  On Input **X** On Output

**Array:**

**Special Instructions:** Display a \$ and comma in the entry field

**Skip Instructions:** IF ENTRY lt 5 or gt 700 then goto ERR1\_E15COST

ELSE goto E15STORE

**Instrument SAS Name:** E15\_COST

# **Check ERR1 E15COST** BSECT20C.BLP\_POPGRP7.ERR1\_E15COST

**Description:** Out of Range Check

### **Inherited Universe:**

**Universe:** (E15\_COST lt 5 or E15\_COST gt 700) AND E15\_COST <> DK AND E15\_COST <> RF

#### **Universe Description:**

**Text:** THE VALUE ENTERED IS UNUSUALLY HIGH OR LOW

PLEASE VERIFY AND IF CORRECT, ENTER ITEM LEVEL NOTE

#### **Check Instructions:**

**Type:** Soft **Skip Instructions:** Suppress: Goto E15STORE

All others, go back to E15\_COST

**Description:** Where Purchased

**Form Pane Label:** Business **SAS Name:** E15STORE **Tag Name:** E15STORE **Inherited Universe:**

**Universe:** PSCATE15 = 1

**Universe Description:**

**Question Text: What is the name of the business where this was last purchased?**

Enter store, website, or company name

**Type:** String **Length:** 45

> **X** Don't Know **X** Refuse  $\square$  Empty

 $\Box$  On Input **X** On Output

**Array:**

**Special Instructions:** IF uppercase entry contains ".COM" then set E15PURCH = 1 and "keep" and "Show"

**Skip Instructions:** IF uppercase entry does not contains ".COM" and is not a DK or RF then goto E15PURCH

> ELSEIF Ask\_G[12] = 1 then goto PSCATG12 ELSEIF Ask\_G[13] = 1 then goto PSCATG13 ELSEIF Ask\_G[14] = 1 then goto PSCATG14 ELSEIF Ask\_E[11] = 1 then goto PSCATE11 ELSEIF Ask\_E[14] = 1 then goto PSCATE14 ELSE goto END\_POPGRP7

**Instrument SAS Name:** E15STORE

# **E15PURCH** Field BSECT20C.BLP\_POPGRP7.E15PURCH

**Description:** Purchased Online or in person

**Form Pane Label:** Online **SAS Name:** E15PURCH **Tag Name:** E15PURCH **Inherited Universe:**

> **Universe:** E15STORE = RESPONSE and (Uppercase entry in E15STORE does not contain ".COM")

**Universe Description:** Business name is not DK, RF or .COM

**Question Text: Was this paid for -**

**Type:** Enumerated **Length:** 1

**Answer List:** Tonline

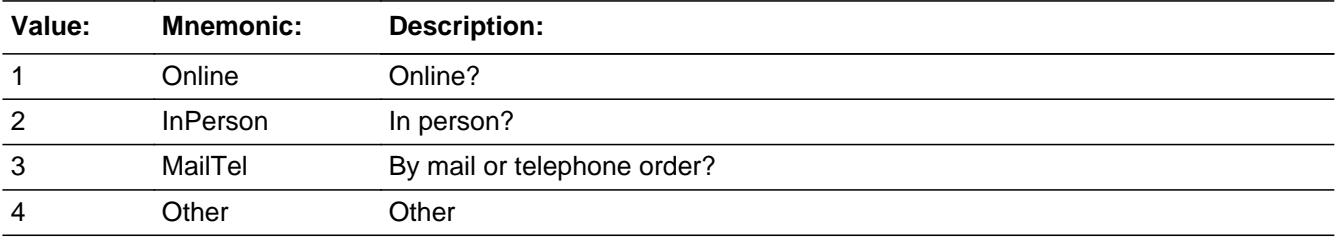

**X** Don't Know **X** Refuse  $\square$  Empty

 $\Box$  On Input **X** On Output

**Array:**

**Special Instructions:** Answer list descriptions for options 1-3 should be bold black

**Skip Instructions:** 1,3,4, DK, RF: IF Ask\_G[12] = 1 then goto PSCATG12 ELSEIF Ask\_G[13] = 1 then goto PSCATG13 ELSEIF Ask\_G[14] = 1 then goto PSCATG14 ELSEIF Ask\_E[11] = 1 then goto PSCATE11 ELSEIF Ask\_E[14] = 1 then goto PSCATE14

# ELSE goto END\_POPGRP7

2: Goto E15LOC

**Instrument SAS Name:** E15PURCH

**Description:** Purchase location - City

**Form Pane Label:** Location - City **SAS Name:** E15LOC **Tag Name:** E15LOC **Inherited Universe:**

**Universe:** E15PURCH = 2

**Universe Description:** Purchased in person

**Question Text: In what city is ^E15STORE\_Fill located?**

**Fills:** E15STORE\_Fill **Instructions: Fill entry in E15STORE**

> **Type:** String **Length:** 45

> > **X** Don't Know **X** Refuse  $\square$  Empty

 $\Box$  On Input **X** On Output

**Array:**

**Skip Instructions:** Goto E15LOCST

**Instrument SAS Name:** E15LOC

# Field **E15LOCST** BSECT20C.BLP\_POPGRP7.E15LOCST

**Description:** Purchase location - State

**Form Pane Label:** State **SAS Name:** E15LOCST **Tag Name:** E15LOCST **Inherited Universe:**

**Universe:** E15PURCH = 2

**Universe Description:**

**Help Screen:** H\_DESTCODE **Question Text:** ? [F1]

**In what state is ^E15STORE\_Fill located?**

Enter the two character state abbreviation

# **Fills:** E15STORE\_Fill **Instructions: Fill entry in E15STORE**

**Type:** String **Length:** 2

> **X** Don't Know **X** Refuse  $\Box$  Empty

 $\Box$  On Input **X** On Output

**Array:**

**Special Instructions:** Use answer type TState - STRING[2], display width 4

**Skip Instructions:** IF entry is not a valid state abbreviation then goto CK\_E15LOCST

> ELSEIF Ask\_G[12] = 1 then goto PSCATG12 ELSEIF Ask\_G[13] = 1 then goto PSCATG13 ELSEIF Ask\_G[14] = 1 then goto PSCATG14

ELSEIF Ask\_E[11] = 1 then goto PSCATE11 ELSEIF Ask\_E[14] = 1 then goto PSCATE14 ELSE goto END\_POPGRP7

**Instrument SAS Name:** E15LOCST

# Check **CK\_E15LOCST** BSECT20C.BLP\_POPGRP7.CK\_E15LOCST

**Description:** Not a valid state abbreviation

**Inherited Universe:**

**Universe:** (Entry in E15LOCST is not a valid state abbreviation) AND E15LOCST <> DK AND E15LOCST <> RF

**Universe Description:** State abbreviation entered is not valid

**Text:** • Not a valid state abbreviation

**Check Instructions:**

**Type:** Hard **Skip Instructions:** Go back to E15LOCST

# **PSCATG12** Field BSECT20C.BLP\_POPGRP7.PSCATG12

**Description:** Had any expenses for shoe repair or other shoe services in last 12 months

**Form Pane Label:** Shoe Repair **SAS Name:** PSCATG12 **Tag Name:** PSCATG12 **Inherited Universe:**

**Universe:** Ask\_G[12] = yes

**Universe Description:** Shoe repair or other shoe services was not selected in 9B

**Question Text: ^PSCATG12Intro\_Fill have ^YOU\_ANYONE had any expenses for shoe repair or other shoe services?**

**Fills:** PSCATG12Intro\_Fill

**Instructions: If PSCATA22 = EMPTY AND PSCATE15 = EMPTY then fill "Now, please think about the last 12 months, since the first of ^TwelveMonthsAgo" ELSE fill "In the last 12 MONTHS,"**

**Fills:** TwelveMonthsAgo

**Instructions: IF CUR\_MONTHNUM = 01 then fill "December YEAR minus 2 years" IF CUR\_MONTHNUM = 02 then fill "January YEAR minus 1 year" IF CUR\_MONTHNUM = 03 then fill "February YEAR minus 1 year" ELSEIF CUR\_MONTHNUM = 04 then fill "March YEAR minus 1 year" ELSEIF CUR\_MONTHNUM = 05 then fill "April YEAR minus 1 year" ELSEIF CUR\_MONTHNUM = 06 then fill "May YEAR minus 1 year" ELSEIF CUR\_MONTHNUM = 07 then fill "June YEAR minus 1 year" ELSEIF CUR\_MONTHNUM = 08 then fill "July YEAR minus 1 year" ELSEIF CUR\_MONTHNUM = 09 then fill "August YEAR minus 1 year" ELSEIF CUR\_MONTHNUM = 10 then fill "September YEAR minus 1 year" ELSEIF CUR\_MONTHNUM = 11 then fill "October YEAR minus 1 year" ELSEIF CUR\_MONTHNUM = 12 then fill "November YEAR minus 1 year"**

**Fills:** YOU\_ANYONE

**Instructions: IF NUMHOUSE = 1 then fill "you" ELSE fill "you or anyone in your household"**

**Type:** Enumerated **Length:** 1

#### **Answer List:** TYesNo

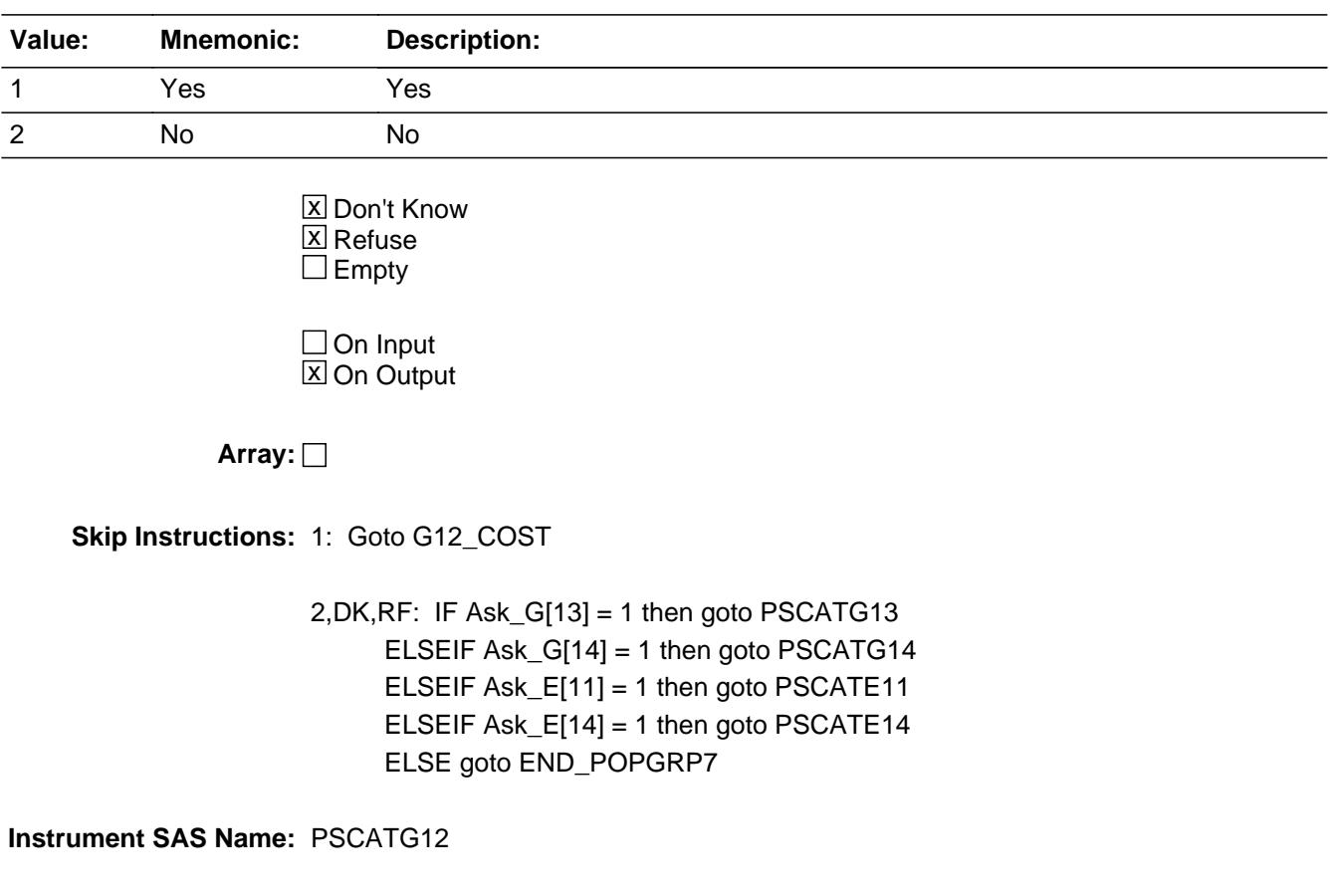

# **G12\_COST** Field BSECT20C.BLP\_POPGRP7.G12\_COST

**Description:** Purchase price

**Form Pane Label:** Cost **SAS Name:** G12\_COST **Tag Name:** G12\_COST **Inherited Universe:**

**Universe:** PSCATG12 = 1

**Universe Description:** HH did have any expenses for shoe repair or other shoe services in the last 12 months

**Question Text: In the last 12 MONTHS, how much was ^YR\_YRCUS last expense for shoe repair or other shoe services?**

**Fills:** YR\_YRCUS

**Instructions: IF NUMHOUSE = 1 then fill "your" ELSE fill "your household's"**

> **Type:** Integer **Length:** 7

> > **Min:** 1 **Max:** 999999

> > > **X** Don't Know  $\boxtimes$  Refuse  $\square$  Empty

 $\Box$  On Input **X** On Output

**Array:**

**Special Instructions:** Display a \$ and comma in the entry field

**Skip Instructions:** IF ENTRY lt 5 or gt 249 then goto ERR1\_G12COST

ELSE goto G12STORE

**Instrument SAS Name:** G12\_COST

# **ERR1\_G12COST** Check

BSECT20C.BLP\_POPGRP7.ERR1\_G12COST

#### **Description:** Out of Range Check

#### **Inherited Universe:**

**Universe:** (G12\_COST lt 5 or G12\_COST gt 249) AND G12\_COST <> DK AND G12\_COST <> RF

#### **Universe Description:**

**Text:** THE VALUE ENTERED IS UNUSUALLY HIGH OR LOW

PLEASE VERIFY AND IF CORRECT, ENTER ITEM LEVEL NOTE

#### **Check Instructions:**

**Type:** Soft **Skip Instructions:** Suppress: Goto G12STORE

All others, go back to G12\_COST

# Field **G12STORE** BSECT20C.BLP\_POPGRP7.G12STORE

**Description:** Where Purchased

**Form Pane Label:** Business **SAS Name:** G12STORE **Tag Name:** G12STORE **Inherited Universe:**

**Universe:** PSCATG12 = 1

**Universe Description:**

**Question Text: What is the name of the business where ^YOU\_YRCU had this expense?**

Enter store, website, or company name

### **Fills:** YOU\_YRCU

**Instructions: IF NUMHOUSE = 1 then fill "you" ELSE fill "your household"**

> **Type:** String **Length:** 45

> > **X** Don't Know **X** Refuse  $\square$  Empty

 $\Box$  On Input **X** On Output

# **Array:**

**Special Instructions:** IF uppercase entry contains ".COM" then set G12PURCH = 1 and "keep" and "Show" **Skip Instructions:** IF uppercase entry does not contains ".COM" and is not a DK or RF then goto G12PURCH

ELSEIF Ask\_G[13] = 1 then goto PSCATG13 ELSEIF Ask\_G[14] = 1 then goto PSCATG14 ELSEIF Ask\_E[11] = 1 then goto PSCATE11 ELSEIF Ask\_E[14] = 1 then goto PSCATE14 ELSE goto END\_POPGRP7

**Instrument SAS Name:** G12STORE

# Field **G12PURCH** BSECT20C.BLP\_POPGRP7.G12PURCH

**Description:** Purchased Online or in person

**Form Pane Label:** Online **SAS Name:** G12PURCH **Tag Name:** G12PURCH **Inherited Universe:**

> **Universe:** G12STORE = RESPONSE and (Uppercase entry in G12STORE does not contain ".COM")

**Universe Description:** Business name is not DK, RF or .COM

**Question Text: Was this paid for -**

**Type:** Enumerated **Length:** 1

**Answer List:** Tonline

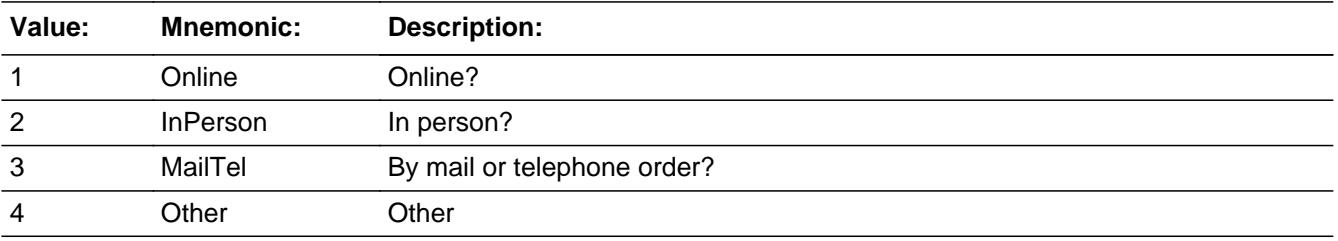

**X** Don't Know **X** Refuse  $\square$  Empty

 $\Box$  On Input **X** On Output

**Array:**

**Special Instructions:** Answer list descriptions for options 1-3 should be bold black

**Skip Instructions:** 1,3,4, DK, RF: IF Ask\_G[13] = 1 then goto PSCATG13 ELSEIF Ask\_G[14] = 1 then goto PSCATG14 ELSEIF Ask\_E[11] = 1 then goto PSCATE11 ELSEIF Ask\_E[14] = 1 then goto PSCATE14 ELSE goto END\_POPGRP7

# 2: Goto G12LOC

**Instrument SAS Name:** G12PURCH

# Field **G12LOC** BSECT20C.BLP\_POPGRP7.G12LOC

**Description:** Purchase location - City

**Form Pane Label:** Location - City **SAS Name:** G12LOC **Tag Name:** G12LOC **Inherited Universe:**

**Universe:** G12PURCH = 2

**Universe Description:** Purchased in person

**Question Text: In what city is ^G12STORE\_Fill located?**

**Fills:** G12STORE\_Fill **Instructions: Fill entry in G12STORE**

> **Type:** String **Length:** 45

> > **X** Don't Know **X** Refuse  $\Box$  Empty

 $\Box$  On Input **X** On Output

**Array:**

**Skip Instructions:** Goto G12LOCST

**Instrument SAS Name:** G12LOC

# **G12LOCST** Field

BSECT20C.BLP\_POPGRP7.G12LOCST

Survey: CEQ 2021 04 Blaise Item-Level Specifications Report Section: BSECT20C.BLP\_POPGRP7 Spider Version 1.7.1

**Description:** Purchase location - State

**Form Pane Label:** State **SAS Name:** G12LOCST **Tag Name:** G12LOCST **Inherited Universe:**

**Universe:** G12PURCH = 2

**Universe Description:**

**Help Screen:** H\_DESTCODE **Question Text:** ? [F1]

**In what state is ^G12STORE\_Fill located?**

Enter the two character state abbreviation

# **Fills:** G12STORE\_Fill **Instructions: Fill entry in G12STORE**

**Type:** String **Length:** 2

> **X** Don't Know **X** Refuse  $\square$  Empty

 $\Box$  On Input **X** On Output

**Array:**

**Special Instructions:** Use answer type TState - STRING[2], display width 4

**Skip Instructions:** IF entry is not a valid state abbreviation then goto CK\_G12LOCST

> ELSEIF Ask\_G[13] = 1 then goto PSCATG13 ELSEIF Ask\_G[14] = 1 then goto PSCATG14 ELSEIF Ask\_E[11] = 1 then goto PSCATE11

ELSEIF Ask\_E[14] = 1 then goto PSCATE14 ELSE goto END\_POPGRP7

**Instrument SAS Name:** G12LOCST

# **CK\_G12LOCST** Check BSECT20C.BLP\_POPGRP7.CK\_G12LOCST

**Description:** Not a valid state abbreviation

**Inherited Universe:**

**Universe:** (Entry in G12LOCST is not a valid state abbreviation) AND G12LOCST <> DK AND G12LOCST <> RF

**Universe Description:** State abbreviation entered is not valid

**Text:** • Not a valid state abbreviation

**Check Instructions:**

**Type:** Hard **Skip Instructions:** Go back to G12LOCST

# Field **PSCATG13** BSECT20C.BLP\_POPGRP7.PSCATG13

**Description:** Had any expenses for clothing rental, alteration or repairs in last 12 months

**Form Pane Label:** Clothing Rental **SAS Name:** PSCATG13 **Tag Name:** PSCATG13 **Inherited Universe:**

**Universe:** Ask\_G[13] = yes

**Universe Description:** Repair, alteration or tailoring for clothing and accessories and clothing or accessory rental was not selected in 9B

**Question Text: ^PSCATG13Intro\_Fill have ^YOU\_ANYONE had any expenses for clothing rental, alterations or repairs?**

**Fills:** PSCATG13Intro\_Fill

**Instructions: If PSCATA22 = EMPTY AND PSCATE15 = EMPTY AND PSCATG12 = EMPTY then fill "Now, please think about the last 12 months, since the first of ^TwelveMonthsAgo" ELSE fill "In the last 12 MONTHS,"**

**Fills:** TwelveMonthsAgo

**Instructions: IF CUR\_MONTHNUM = 01 then fill "December YEAR minus 2 years" IF CUR\_MONTHNUM = 02 then fill "January YEAR minus 1 year" IF CUR\_MONTHNUM = 03 then fill "February YEAR minus 1 year" ELSEIF CUR\_MONTHNUM = 04 then fill "March YEAR minus 1 year" ELSEIF CUR\_MONTHNUM = 05 then fill "April YEAR minus 1 year" ELSEIF CUR\_MONTHNUM = 06 then fill "May YEAR minus 1 year" ELSEIF CUR\_MONTHNUM = 07 then fill "June YEAR minus 1 year" ELSEIF CUR\_MONTHNUM = 08 then fill "July YEAR minus 1 year" ELSEIF CUR\_MONTHNUM = 09 then fill "August YEAR minus 1 year" ELSEIF CUR\_MONTHNUM = 10 then fill "September YEAR minus 1 year" ELSEIF CUR\_MONTHNUM = 11 then fill "October YEAR minus 1 year" ELSEIF CUR\_MONTHNUM = 12 then fill "November YEAR minus 1 year"**

**Fills:** YOU\_ANYONE

**Instructions: IF NUMHOUSE = 1 then fill "you" ELSE fill "you or anyone in your household"**

**Type:** Enumerated

# **Length:** 1

#### **Answer List:** TYesNo

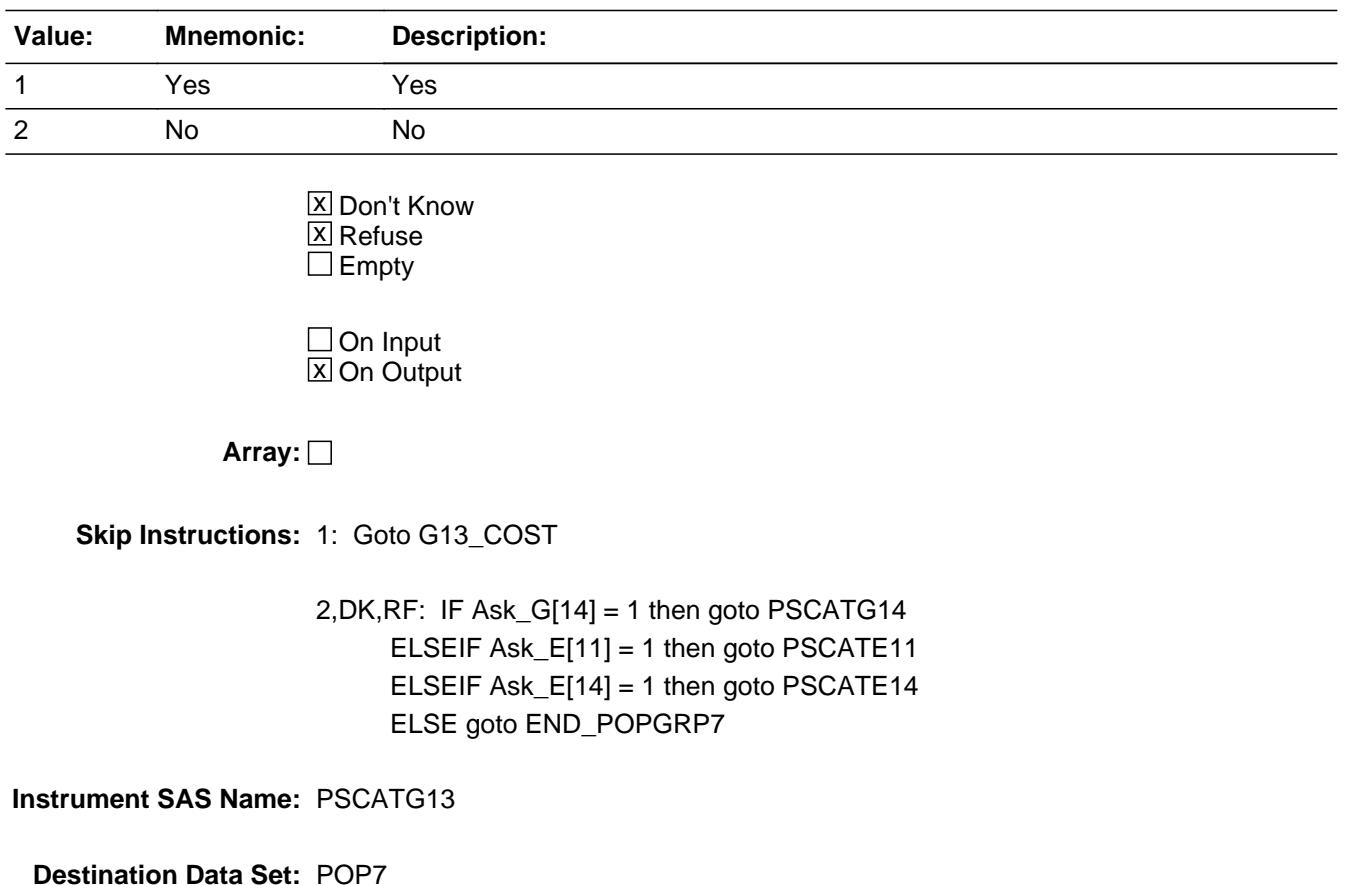

# Field **G13 COST** BSECT20C.BLP\_POPGRP7.G13\_COST

**Description:** Purchase price

**Form Pane Label:** Cost **SAS Name:** G13\_COST **Tag Name:** G13\_COST **Inherited Universe:**

**Universe:** PSCATG13 = 1

**Universe Description:** HH did purchase clothing rental, alterations or repairs in the last 12 months

**Question Text: In the last 12 MONTHS, how much was ^YR\_YRCUS last expense for clothing rental, alterations or repairs?**

**Fills:** YR\_YRCUS

# **Instructions: IF NUMHOUSE = 1 then fill "your" ELSE fill "your household's"**

**Type:** Integer **Length:** 7

> **Min:** 1 **Max:** 999999

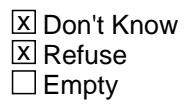

 $\Box$  On Input **X** On Output

**Array:**

**Special Instructions:** Display a \$ and comma in the entry field

**Skip Instructions:** IF ENTRY lt 5 or gt 249 then goto ERR1\_G13COST

ELSE goto G13STORE

**Instrument SAS Name:** G13\_COST

# **ERR1\_G13COST** Check

BSECT20C.BLP\_POPGRP7.ERR1\_G13COST

#### **Description:** Out of Range Check

#### **Inherited Universe:**

**Universe:** (G13\_COST lt 5 or G13\_COST gt 249) AND G13\_COST <> DK AND G13\_COST <> RF

#### **Universe Description:**

**Text:** THE VALUE ENTERED IS UNUSUALLY HIGH OR LOW

PLEASE VERIFY AND IF CORRECT, ENTER ITEM LEVEL NOTE

#### **Check Instructions:**

**Type:** Soft **Skip Instructions:** Suppress: Goto G13STORE

All others, go back to G13\_COST

# Field **G13STORE** BSECT20C.BLP\_POPGRP7.G13STORE

**Description:** Where Purchased

**Form Pane Label:** Business **SAS Name:** G13STORE **Tag Name:** G13STORE **Inherited Universe:**

**Universe:** PSCATG13 = 1

**Universe Description:**

**Question Text: What is the name of the business where ^YOU\_YRCU had this expense?**

Enter store, website, or company name

### **Fills:** YOU\_YRCU

**Instructions: IF NUMHOUSE = 1 then fill "you" ELSE fill "your household"**

> **Type:** String **Length:** 45

> > **X** Don't Know **X** Refuse  $\square$  Empty

 $\Box$  On Input **X** On Output

# **Array:**

**Special Instructions:** IF uppercase entry contains ".COM" then set G13PURCH = 1 and "keep" and "Show"

**Skip Instructions:** IF uppercase entry does not contains ".COM" and is not a DK or RF then goto G13PURCH

> ELSEIF Ask\_G[14] = 1 then goto PSCATG14 ELSEIF Ask\_E[11] = 1 then goto PSCATE11 ELSEIF Ask\_E[14] = 1 then goto PSCATE14 ELSE goto END\_POPGRP7

**Instrument SAS Name:** G13STORE
## Field **G13PURCH** BSECT20C.BLP\_POPGRP7.G13PURCH

**Description:** Purchased Online or in person

**Form Pane Label:** Online **SAS Name:** G13PURCH **Tag Name:** G13PURCH **Inherited Universe:**

> **Universe:** G13STORE = RESPONSE and (Uppercase entry in G13STORE does not contain ".COM")

**Universe Description:** Business name is not DK, RF or .COM

**Question Text: Was this paid for -**

**Type:** Enumerated **Length:** 1

**Answer List:** Tonline

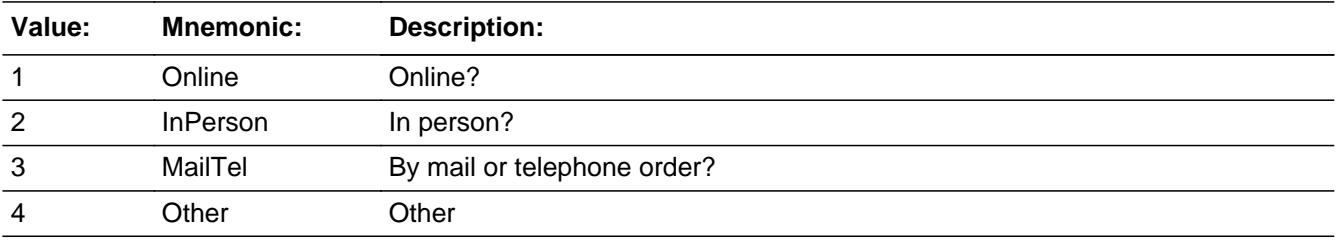

**X** Don't Know **X** Refuse  $\square$  Empty

 $\Box$  On Input **X** On Output

**Array:**

**Special Instructions:** Answer list descriptions for options 1-3 should be bold black

**Skip Instructions:** 1,3,4, DK, RF: IF Ask\_G[14] = 1 then goto PSCATG14 ELSEIF Ask\_E[11] = 1 then goto PSCATE11 ELSEIF Ask\_E[14] = 1 then goto PSCATE14 ELSE goto END\_POPGRP7

2: Goto G13LOC

**Instrument SAS Name:** G13PURCH

# Field **G13LOC** BSECT20C.BLP\_POPGRP7.G13LOC

**Description:** Purchase location - City

**Form Pane Label:** Location - City **SAS Name:** G13LOC **Tag Name:** G13LOC **Inherited Universe:**

**Universe:** G13PURCH = 2

**Universe Description:** Purchased in person

**Question Text: In what city is ^G13STORE\_Fill located?**

**Fills:** G13STORE\_Fill **Instructions: Fill entry in G13STORE**

> **Type:** String **Length:** 45

> > **X** Don't Know **X** Refuse  $\Box$  Empty

 $\Box$  On Input **X** On Output

**Array:**

**Skip Instructions:** Goto G13LOCST

**Instrument SAS Name:** G13LOC

# **G13LOCST** Field

BSECT20C.BLP\_POPGRP7.G13LOCST

Survey: CEQ 2021 04 Blaise Item-Level Specifications Report Section: BSECT20C.BLP\_POPGRP7 Spider Version 1.7.1

**Description:** Purchase location - State

**Form Pane Label:** State **SAS Name:** G13LOCST **Tag Name:** G13LOCST **Inherited Universe:**

**Universe:** G13PURCH = 2

**Universe Description:**

**Help Screen:** H\_DESTCODE **Question Text:** ? [F1]

**In what state is ^G13STORE\_Fill located?**

Enter the two character state abbreviation

# **Fills:** G13STORE\_Fill **Instructions: Fill entry in G13STORE**

**Type:** String **Length:** 2

> **X** Don't Know **X** Refuse  $\square$  Empty

 $\Box$  On Input **X** On Output

**Array:**

**Special Instructions:** Use answer type TState - STRING[2], display width 4

**Skip Instructions:** IF entry is not a valid state abbreviation then goto CK\_G13LOCST

> ELSEIF Ask\_G[14] = 1 then goto PSCATG14 ELSEIF Ask\_E[11] = 1 then goto PSCATE11 ELSEIF Ask\_E[14] = 1 then goto PSCATE14

## ELSE goto END\_POPGRP7

**Instrument SAS Name:** G13LOCST

# **CK\_G13LOCST** Check BSECT20C.BLP\_POPGRP7.CK\_G13LOCST

**Description:** Not a valid state abbreviation

**Inherited Universe:**

**Universe:** (Entry in G13LOCST is not a valid state abbreviation) AND G13LOCST <> DK AND G13LOCST <> RF

**Universe Description:** State abbreviation entered is not valid

**Text:** • Not a valid state abbreviation

**Check Instructions:**

**Type:** Hard **Skip Instructions:** Go back to G13LOCST

## Field **PSCATG14** BSECT20C.BLP\_POPGRP7.PSCATG14

**Description:** Had any expenses for watch or jewelry repair in last 12 months

**Form Pane Label:** Watch Repair **SAS Name:** PSCATG14 **Tag Name:** PSCATG14 **Inherited Universe:**

**Universe:** Ask\_G[14] = yes

**Universe Description:** Watch or jewelry repair was not selected in 9B

**Question Text: ^PSCATG14Intro\_Fill have ^YOU\_ANYONE had any expenses for watch or jewelry repair?**

**Fills:** PSCATG14Intro\_Fill

**Instructions: If PSCATA22 = EMPTY AND PSCATE15 = EMPTY AND PSCATG12 = EMPTY AND PSCATG13 = EMPTY then fill "Now, please think about the last 12 months, since the first of ^TwelveMonthsAgo" ELSE fill "In the last 12 MONTHS,"**

**Fills:** TwelveMonthsAgo

**Instructions: IF CUR\_MONTHNUM = 01 then fill "December YEAR minus 2 years" IF CUR\_MONTHNUM = 02 then fill "January YEAR minus 1 year" IF CUR\_MONTHNUM = 03 then fill "February YEAR minus 1 year" ELSEIF CUR\_MONTHNUM = 04 then fill "March YEAR minus 1 year" ELSEIF CUR\_MONTHNUM = 05 then fill "April YEAR minus 1 year" ELSEIF CUR\_MONTHNUM = 06 then fill "May YEAR minus 1 year" ELSEIF CUR\_MONTHNUM = 07 then fill "June YEAR minus 1 year" ELSEIF CUR\_MONTHNUM = 08 then fill "July YEAR minus 1 year" ELSEIF CUR\_MONTHNUM = 09 then fill "August YEAR minus 1 year" ELSEIF CUR\_MONTHNUM = 10 then fill "September YEAR minus 1 year" ELSEIF CUR\_MONTHNUM = 11 then fill "October YEAR minus 1 year" ELSEIF CUR\_MONTHNUM = 12 then fill "November YEAR minus 1 year"**

**Fills:** YOU\_ANYONE

**Instructions: IF NUMHOUSE = 1 then fill "you" ELSE fill "you or anyone in your household"**

**Type:** Enumerated **Length:** 1

## **Answer List:** TYesNo

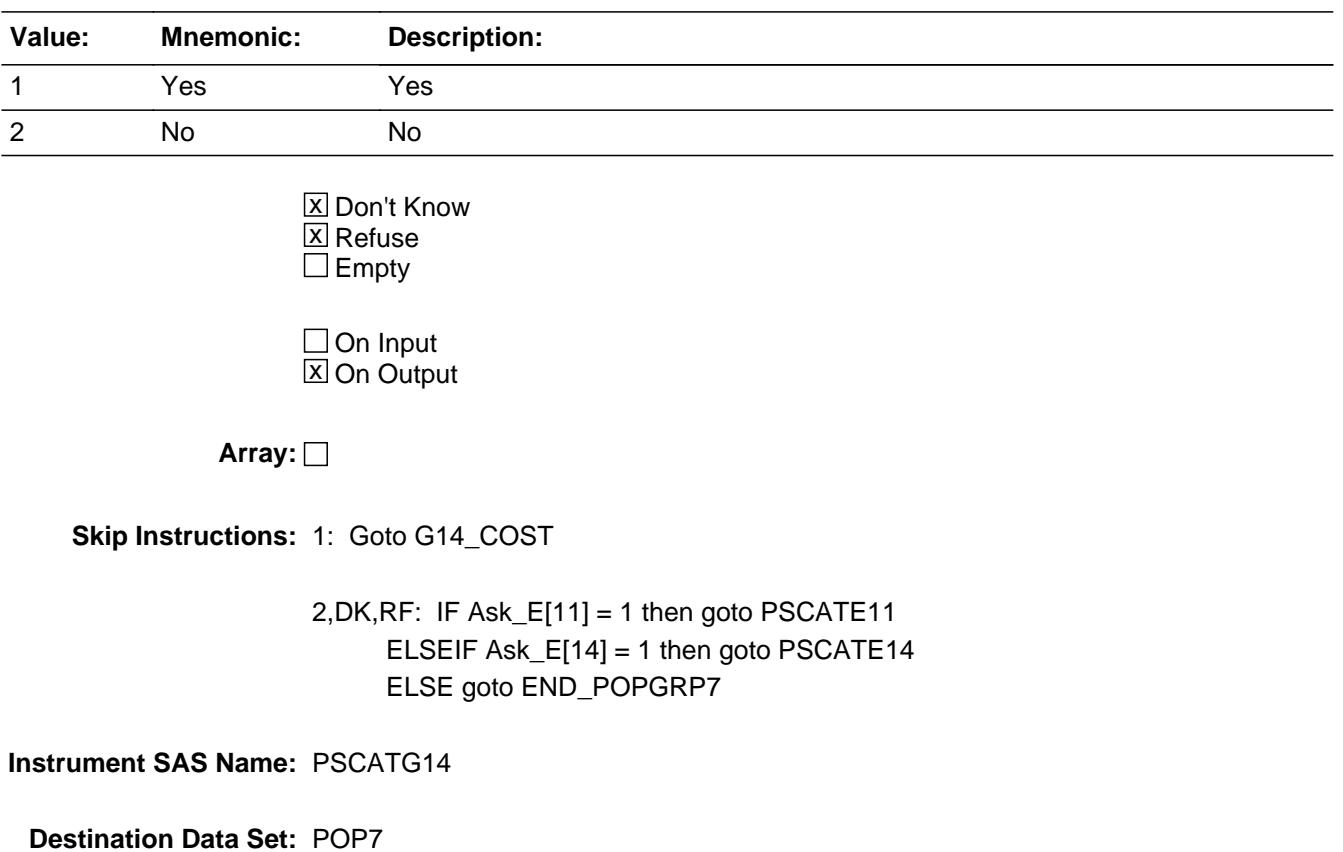

# Field **G14 COST** BSECT20C.BLP\_POPGRP7.G14\_COST

**Description:** Purchase price

**Form Pane Label:** Cost **SAS Name:** G14\_COST **Tag Name:** G14\_COST **Inherited Universe:**

**Universe:** PSCATG14 = 1

**Universe Description:** HH did purchase watch or jewelry repair in the last 12 months

**Question Text: In the last 12 MONTHS, how much was ^YR\_YRCUS last expense for watch or jewelry repair?**

**Fills:** YR\_YRCUS

## **Instructions: IF NUMHOUSE = 1 then fill "your" ELSE fill "your household's"**

**Type:** Integer **Length:** 7

> **Min:** 1 **Max:** 999999

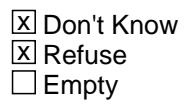

 $\Box$  On Input **X** On Output

**Array:**

**Special Instructions:** Display a \$ and comma in the entry field

**Skip Instructions:** IF ENTRY lt 5 or gt 249 then goto ERR1\_G14COST

ELSE goto G14STORE

**Instrument SAS Name:** G14\_COST

# **ERR1\_G14COST** Check

BSECT20C.BLP\_POPGRP7.ERR1\_G14COST

#### **Description:** Out of Range Check

### **Inherited Universe:**

**Universe:** (G14\_COST lt 5 or G14\_COST gt 249) AND G14\_COST <> DK AND G14\_COST <> RF

#### **Universe Description:**

**Text:** THE VALUE ENTERED IS UNUSUALLY HIGH OR LOW

PLEASE VERIFY AND IF CORRECT, ENTER ITEM LEVEL NOTE

#### **Check Instructions:**

**Type:** Soft **Skip Instructions:** Suppress: Goto G14STORE

All others, go back to G14\_COST

# Field **G14STORE** BSECT20C.BLP\_POPGRP7.G14STORE

**Description:** Where Purchased

**Form Pane Label:** Business **SAS Name:** G14STORE **Tag Name:** G14STORE **Inherited Universe:**

**Universe:** PSCATG14 = 1

**Universe Description:**

**Question Text: What is the name of the business where ^YOU\_YRCU had this expense?**

Enter store, website, or company name

## **Fills:** YOU\_YRCU

**Instructions: IF NUMHOUSE = 1 then fill "you" ELSE fill "your household"**

> **Type:** String **Length:** 45

> > **X** Don't Know **X** Refuse  $\square$  Empty

 $\Box$  On Input **X** On Output

## **Array:**

**Special Instructions:** IF uppercase entry contains ".COM" then set G14PURCH = 1 and "keep" and "Show"

**Skip Instructions:** IF uppercase entry does not contains ".COM" and is not a DK or RF then goto G14PURCH

> ELSEIF Ask\_E[11] = 1 then goto PSCATE11 ELSEIF Ask\_E[14] = 1 then goto PSCATE14 ELSE goto END\_POPGRP7

**Instrument SAS Name:** G14STORE

## Field **G14PURCH** BSECT20C.BLP\_POPGRP7.G14PURCH

**Description:** Purchased Online or in person

**Form Pane Label:** Online **SAS Name:** G14PURCH **Tag Name:** G14PURCH **Inherited Universe:**

> **Universe:** G14STORE = RESPONSE and (Uppercase entry in G14STORE does not contain ".COM")

**Universe Description:** Business name is not DK, RF or .COM

**Question Text: Was this paid for -**

**Type:** Enumerated **Length:** 1

**Answer List:** Tonline

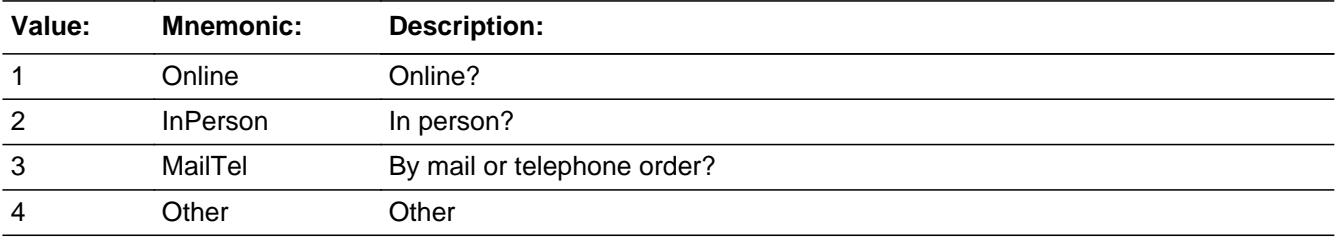

**X** Don't Know **X** Refuse  $\square$  Empty

 $\Box$  On Input **X** On Output

**Array:**

**Special Instructions:** Answer list descriptions for options 1-3 should be bold black

**Skip Instructions:** 1,3,4, DK, RF: IF Ask\_E[11] = 1 then goto PSCATE11 ELSEIF Ask\_E[14] = 1 then goto PSCATE14 ELSE goto END\_POPGRP7

2: Goto G14LOC

**Instrument SAS Name:** G14PURCH

# Field **G14LOC** BSECT20C.BLP\_POPGRP7.G14LOC

**Description:** Purchase location - City

**Form Pane Label:** Location - City **SAS Name:** G14LOC **Tag Name:** G14LOC **Inherited Universe:**

**Universe:** G14PURCH = 2

**Universe Description:** Purchased in person

**Question Text: In what city is ^G14STORE\_Fill located?**

**Fills:** G14STORE\_Fill **Instructions: Fill entry in G14STORE**

> **Type:** String **Length:** 45

> > **X** Don't Know **X** Refuse  $\Box$  Empty

 $\Box$  On Input **X** On Output

**Array:**

**Skip Instructions:** Goto G14LOCST

**Instrument SAS Name:** G14LOC

# **G14LOCST** Field

BSECT20C.BLP\_POPGRP7.G14LOCST

Survey: CEQ 2021 04 Blaise Item-Level Specifications Report Section: BSECT20C.BLP\_POPGRP7 Spider Version 1.7.1

**Description:** Purchase location - State

**Form Pane Label:** State **SAS Name:** G14LOCST **Tag Name:** G14LOCST **Inherited Universe:**

**Universe:** G14PURCH = 2

**Universe Description:**

**Help Screen:** H\_DESTCODE **Question Text:** ? [F1]

**In what state is ^G14STORE\_Fill located?**

Enter the two character state abbreviation

# **Fills:** G14STORE\_Fill **Instructions: Fill entry in G14STORE**

**Type:** String **Length:** 2

> **X** Don't Know **X** Refuse  $\square$  Empty

 $\Box$  On Input **X** On Output

**Array:**

**Special Instructions:** Use answer type TState - STRING[2], display width 4

**Skip Instructions:** IF entry is not a valid state abbreviation then goto CK\_G14LOCST

> ELSEIF Ask\_E[11] = 1 then goto PSCATE11 ELSEIF Ask\_E[14] = 1 then goto PSCATE14 ELSE goto END\_POPGRP7

**Instrument SAS Name:** G14LOCST

# **CK\_G14LOCST** Check BSECT20C.BLP\_POPGRP7.CK\_G14LOCST

**Description:** Not a valid state abbreviation

**Inherited Universe:**

**Universe:** (Entry in G14LOCST is not a valid state abbreviation) AND G14LOCST <> DK AND G14LOCST <> RF

**Universe Description:** State abbreviation entered is not valid

**Text:** • Not a valid state abbreviation

**Check Instructions:**

**Type:** Hard **Skip Instructions:** Go back to G14LOCST

## Field **PSCATE11** BSECT20C.BLP\_POPGRP7.PSCATE11

**Description:** Purchased any personal computers or equipment in the last 2 years

**Form Pane Label:** Computers **SAS Name:** PSCATE11 **Tag Name:** PSCATE11 **Inherited Universe:**

**Universe:** Ask\_E[11] = yes

**Universe Description:**

**Question Text: Now, please think about the last two years, since the first of ^TwoYearsAgo have ^YOU\_ANYONE purchased any personal computers or peripheral equipment?**

**Fills:** TwoYearsAgo

**Instructions: IF CUR\_MONTHNUM = 01 then fill "December YEAR minus 3 years" IF CUR\_MONTHNUM = 02 then fill "January YEAR minus 2 years" IF CUR\_MONTHNUM = 03 then fill "February YEAR minus 2 years" ELSEIF CUR\_MONTHNUM = 04 then fill "March YEAR minus 2 years" ELSEIF CUR\_MONTHNUM = 05 then fill "April YEAR minus 2 years" ELSEIF CUR\_MONTHNUM = 06 then fill "May YEAR minus 2 years" ELSEIF CUR\_MONTHNUM = 07 then fill "June YEAR minus 2 years" ELSEIF CUR\_MONTHNUM = 08 then fill "July YEAR minus 2 years" ELSEIF CUR\_MONTHNUM = 09 then fill "August YEAR minus 2 years" ELSEIF CUR\_MONTHNUM = 10 then fill "September YEAR minus 2 years" ELSEIF CUR\_MONTHNUM = 11 then fill "October YEAR minus 2 years" ELSEIF CUR\_MONTHNUM = 12 then fill "November YEAR minus 2 years"**

**Fills:** YOU\_ANYONE

**Instructions: IF NUMHOUSE = 1 then fill "you" ELSE fill "you or anyone in your household"**

**Type:** Enumerated **Length:** 1

**Answer List:** TYesNo

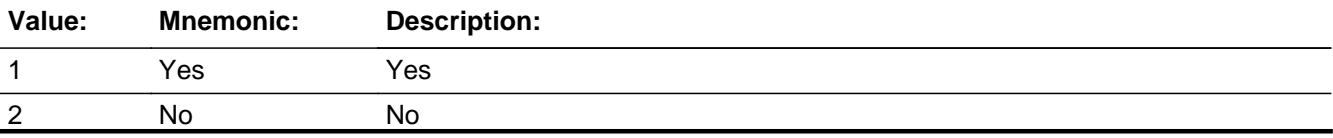

Last Modified: Monday, September 24, 2018 Page 4555 of 6316

X Don't Know **X** Refuse  $\square$  Empty

On Input 对 On Output

**Array:**

**Skip Instructions:** 1: Goto E11\_COST

2,DK,RF: IF Ask\_E[14] = 1 then goto PSCATE14 ELSE goto END\_POPGRP7

**Instrument SAS Name:** PSCATE11

# Field **E11 COST** BSECT20C.BLP\_POPGRP7.E11\_COST

**Description:** Purchase price

**Form Pane Label:** Cost **SAS Name:** E11\_COST **Tag Name:** E11\_COST **Inherited Universe:**

**Universe:** PSCATE11 = 1

**Universe Description:**

**Question Text: In the last TWO YEARS, how much did ^YOU\_YRCU spend on your last purchase of personal computers or peripheral equipment?**

**Fills:** YOU\_YRCU

## **Instructions: IF NUMHOUSE = 1 then fill "you" ELSE fill "your household"**

**Type:** Integer **Length:** 7

> **Min:** 1 **Max:** 999999

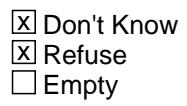

 $\Box$  On Input **X** On Output

**Array:**

**Special Instructions:** Display a \$ and comma in the entry field

**Skip Instructions:** IF ENTRY lt 12 or gt 2500 then goto ERR1\_E11COST

ELSE goto E11STORE

**Instrument SAS Name:** E11\_COST

# **ERR1\_E11COST** Check

BSECT20C.BLP\_POPGRP7.ERR1\_E11COST

#### **Description:** Out of Range Check

## **Inherited Universe:**

**Universe:** (E11\_COST lt 12 or E11\_COST gt 2500) AND E11\_COST <> DK AND E11\_COST  $\leq$  RF

#### **Universe Description:**

**Text:** THE VALUE ENTERED IS UNUSUALLY HIGH OR LOW

PLEASE VERIFY AND IF CORRECT, ENTER ITEM LEVEL NOTE

#### **Check Instructions:**

**Type:** Soft **Skip Instructions:** Suppress: Goto E11STORE

All others, go back to E11\_COST

# Field **E11STORE** BSECT20C.BLP\_POPGRP7.E11STORE

**Description:** Where Purchased

**Form Pane Label:** Business **SAS Name:** E11STORE **Tag Name:** E11STORE **Inherited Universe:**

**Universe:** PSCATE11 = 1

**Universe Description:**

**Question Text: What is the name of the business where this was last purchased?**

Enter store, website, or company name

**Type:** String **Length:** 45

> **X** Don't Know **X** Refuse  $\square$  Empty

 $\Box$  On Input  $X$  On Output

**Array:**

**Special Instructions:** IF uppercase entry contains ".COM" then set E11PURCH = 1 and "keep" and "Show"

**Skip Instructions:** IF uppercase entry does not contains ".COM" and is not a DK or RF then goto E11PURCH

> ELSEIF Ask\_E[14] = 1 then goto PSCATE14 ELSE goto END\_POPGRP7

**Instrument SAS Name:** E11STORE

## **E11PURCH** Field BSECT20C.BLP\_POPGRP7.E11PURCH

**Description:** Purchased Online or in person

**Form Pane Label:** Online **SAS Name:** E11PURCH **Tag Name:** E11PURCH **Inherited Universe:**

> **Universe:** E11STORE = RESPONSE and (Uppercase entry in E11STORE does not contain ".COM")

**Universe Description:** Business name is not DK, RF or .COM

**Question Text: Was this paid for -**

**Type:** Enumerated **Length:** 1

**Answer List:** Tonline

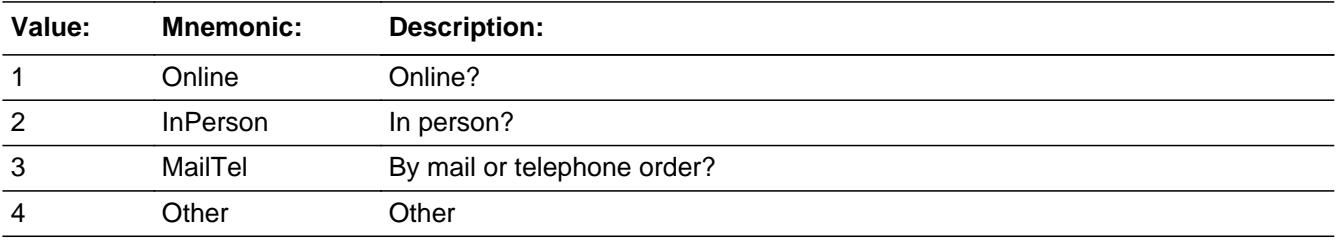

**X** Don't Know **X** Refuse  $\square$  Empty

 $\Box$  On Input **X** On Output

**Array:**

**Special Instructions:** Answer list descriptions for options 1-3 should be bold black

**Skip Instructions:** 1,3,4,DK,RF: IF Ask\_E[14] = 1 then goto PSCATE14 ELSE goto END\_POPGRP7

2: Goto E11LOC

**Instrument SAS Name:** E11PURCH

**Description:** Purchase location - City

**Form Pane Label:** Location - City **SAS Name:** E11LOC **Tag Name:** E11LOC **Inherited Universe:**

**Universe:** E11PURCH = 2

**Universe Description:** Purchased in person

**Question Text: In what city is ^E11STORE\_Fill located?**

**Fills:** E11STORE\_Fill **Instructions: Fill entry in E11STORE**

> **Type:** String **Length:** 45

> > **X** Don't Know **X** Refuse  $\square$  Empty

 $\Box$  On Input **X** On Output

**Array:**

**Skip Instructions:** Goto E11LOCST

**Instrument SAS Name:** E11LOC

# Field **E11LOCST** BSECT20C.BLP\_POPGRP7.E11LOCST

**Description:** Purchase location - State

**Form Pane Label:** State **SAS Name:** E11LOCST **Tag Name:** E11LOCST **Inherited Universe:**

**Universe:** E11PURCH = 2

**Universe Description:**

**Help Screen:** H\_DESTCODE **Question Text:** ? [F1]

**In what state is ^E11STORE\_Fill located?**

**Enter the two character state abbreviation** 

# **Fills:** E11STORE\_Fill **Instructions: Fill entry in E11STORE**

**Type:** String **Length:** 2

> **X** Don't Know **X** Refuse  $\square$  Empty

 $\Box$  On Input **X** On Output

**Array:**

**Special Instructions:** Use answer type TState - STRING[2], display width 4

**Skip Instructions:** IF entry is not a valid state abbreviation then goto CK\_E11LOCST

> ELSEIF Ask\_E[14] = 1 then goto PSCATE14 ELSE goto END\_POPGRP7

**Instrument SAS Name:** E11LOCST

# **Check Check Check CK\_E11LOCST** BSECT20C.BLP\_POPGRP7.CK\_E11LOCST

**Description:** Not a valid state abbreviation

**Inherited Universe:**

**Universe:** (Entry in E11LOCST is not a valid state abbreviation) AND E11LOCST <> DK AND E11LOCST <> RF

**Universe Description:** State abbreviation entered is not valid

**Text:** • Not a valid state abbreviation

**Check Instructions:**

**Type:** Hard **Skip Instructions:** Go back to E11LOCST

# **PSCATE14** Field

BSECT20C.BLP\_POPGRP7.PSCATE14

**Description:** Purchased any telephones or accessories in the last 2 years

**Form Pane Label:** Phones **SAS Name:** PSCATE14 **Tag Name:** PSCATE14 **Inherited Universe:**

**Universe:** Ask\_E[14] = yes

#### **Universe Description:**

**Question Text: ^PSCATE14Intro\_Fill have ^YOU\_ANYONE purchased any home or cellular telephones, answering machines, or other phone accessories?**

**Fills:** YOU\_ANYONE

**Instructions: IF NUMHOUSE = 1 then fill "you" ELSE fill "you or anyone in your household"**

**Fills:** PSCATE14Intro\_Fill

**Instructions: If PSCATE11 = EMPTY then fill "Now, please think about the last two years, since the first of ^TwoYearsAgo" ELSE fill "In the last TWO YEARS,"**

**Fills:** TwoYearsAgo

**Instructions: IF CUR\_MONTHNUM = 01 then fill "December YEAR minus 3 years" IF CUR\_MONTHNUM = 02 then fill "January YEAR minus 2 years" IF CUR\_MONTHNUM = 03 then fill "February YEAR minus 2 years" ELSEIF CUR\_MONTHNUM = 04 then fill "March YEAR minus 2 years" ELSEIF CUR\_MONTHNUM = 05 then fill "April YEAR minus 2 years" ELSEIF CUR\_MONTHNUM = 06 then fill "May YEAR minus 2 years" ELSEIF CUR\_MONTHNUM = 07 then fill "June YEAR minus 2 years" ELSEIF CUR\_MONTHNUM = 08 then fill "July YEAR minus 2 years" ELSEIF CUR\_MONTHNUM = 09 then fill "August YEAR minus 2 years" ELSEIF CUR\_MONTHNUM = 10 then fill "September YEAR minus 2 years" ELSEIF CUR\_MONTHNUM = 11 then fill "October YEAR minus 2 years" ELSEIF CUR\_MONTHNUM = 12 then fill "November YEAR minus 2 years"**

**Type:** Enumerated **Length:** 1

## **Answer List:** TYesNo

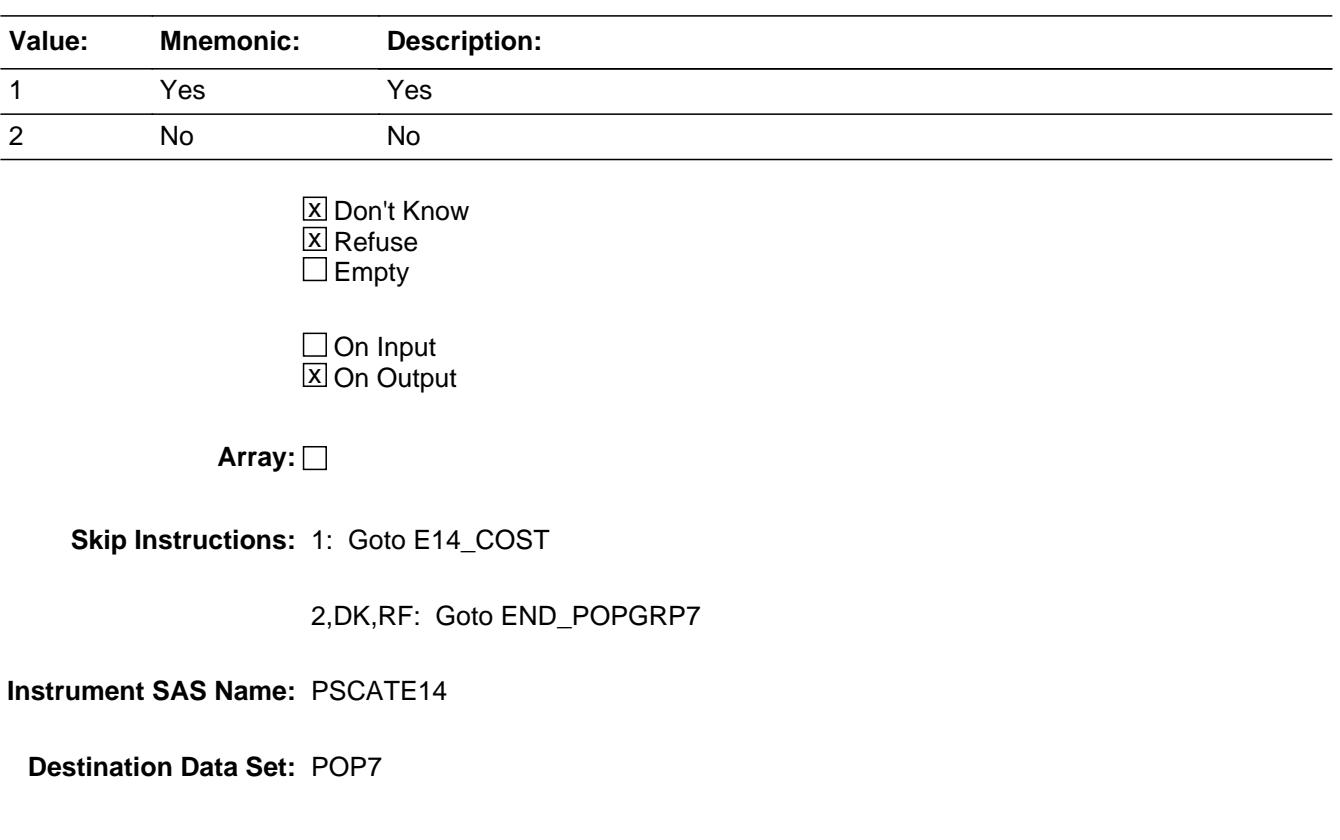

**Description:** Purchase price

**Form Pane Label:** Cost **SAS Name:** E14\_COST **Tag Name:** E14\_COST **Inherited Universe:**

**Universe:** PSCATE14 = 1

**Universe Description:**

**Question Text: In the last TWO YEARS, how much did ^YOU\_YRCU spend on your last purchase of home or cellular telephones, answering machines, or other phone accessories?**

## **Fills:** YOU\_YRCU

**Instructions: IF NUMHOUSE = 1 then fill "you" ELSE fill "your household"**

> **Type:** Integer **Length:** 7

> > **Min:** 1 **Max:** 999999

> > > **X** Don't Know  $\boxtimes$  Refuse  $\square$  Empty

 $\Box$  On Input **X** On Output

**Array:**

**Special Instructions:** Display a \$ and comma in the entry field

**Skip Instructions:** IF ENTRY lt 5 or gt 300 then goto ERR1\_E14COST

ELSE goto E14STORE

**Instrument SAS Name:** E14\_COST

# **ERR1\_E14COST** Check

BSECT20C.BLP\_POPGRP7.ERR1\_E14COST

#### **Description:** Out of Range Check

## **Inherited Universe:**

**Universe:** (E14\_COST lt 5 or E14\_COST gt 300) AND E14\_COST <> DK AND E14\_COST <> RF

#### **Universe Description:**

**Text:** THE VALUE ENTERED IS UNUSUALLY HIGH OR LOW

PLEASE VERIFY AND IF CORRECT, ENTER ITEM LEVEL NOTE

#### **Check Instructions:**

**Type:** Soft **Skip Instructions:** Suppress: Goto E14STORE

All others, go back to E14\_COST

# Field **E14STORE** BSECT20C.BLP\_POPGRP7.E14STORE

**Description:** Where Purchased

**Form Pane Label:** Business **SAS Name:** E14STORE **Tag Name:** E14STORE **Inherited Universe:**

**Universe:** PSCATE14 = 1

**Universe Description:**

**Question Text: What is the name of the business where this was last purchased?**

Enter store, website, or company name

**Type:** String **Length:** 45

> **X** Don't Know  $\Sigma$  Refuse  $\square$  Empty

 $\Box$  On Input  $X$  On Output

**Array:**

**Special Instructions:** IF uppercase entry contains ".COM" then set E14PURCH = 1 and "keep" and "Show"

**Skip Instructions:** IF uppercase entry does not contains ".COM" and is not a DK or RF then goto E14PURCH

ELSE goto END\_POPGRP7

**Instrument SAS Name:** E14STORE

## **E14PURCH** Field BSECT20C.BLP\_POPGRP7.E14PURCH

**Description:** Purchased Online or in person

**Form Pane Label:** Online **SAS Name:** E14PURCH **Tag Name:** E14PURCH **Inherited Universe:**

> **Universe:** E14STORE = RESPONSE and (Uppercase entry in E14STORE does not contain ".COM")

**Universe Description:** Business name is not DK, RF or .COM

**Question Text: Was this paid for -**

**Type:** Enumerated **Length:** 1

**Answer List:** Tonline

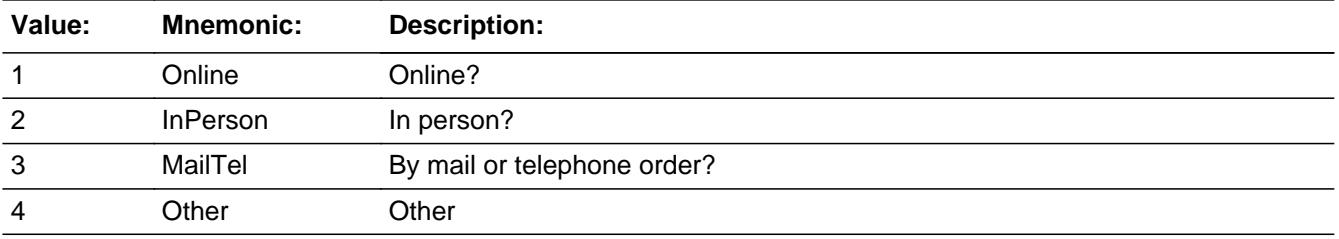

**X** Don't Know **X** Refuse  $\Box$  Empty

 $\Box$  On Input **X** On Output

**Array:**

**Special Instructions:** Answer list descriptions for options 1-3 should be bold black

**Skip Instructions:** 1,3,4,DK,RF: Goto END\_POPGRP7

2: Goto E14LOC

**Instrument SAS Name:** E14PURCH
**Description:** Purchase location - City

**Form Pane Label:** Location - City **SAS Name:** E14LOC **Tag Name:** E14LOC **Inherited Universe:**

**Universe:** E14PURCH = 2

**Universe Description:** Purchased in person

**Question Text: In what city is ^E14STORE\_Fill located?**

**Fills:** E14STORE\_Fill **Instructions: Fill entry in E14STORE**

> **Type:** String **Length:** 45

> > **X** Don't Know **X** Refuse  $\square$  Empty

 $\Box$  On Input **X** On Output

**Array:**

**Skip Instructions:** Goto E14LOCST

**Instrument SAS Name:** E14LOC

# Field **E14LOCST** BSECT20C.BLP\_POPGRP7.E14LOCST

**Description:** Purchase location - State

**Form Pane Label:** State **SAS Name:** E14LOCST **Tag Name:** E14LOCST **Inherited Universe:**

**Universe:** E14PURCH = 2

**Universe Description:**

**Help Screen:** H\_DESTCODE **Question Text:** ? [F1]

**In what state is ^E14STORE\_Fill located?**

Enter the two character state abbreviation

# **Fills:** E14STORE\_Fill **Instructions: Fill entry in E14STORE**

**Type:** String **Length:** 2

> **X** Don't Know **X** Refuse  $\Box$  Empty

 $\Box$  On Input **X** On Output

**Array:**

**Special Instructions:** Use answer type TState - STRING[2], display width 4

**Skip Instructions:** IF entry is not a valid state abbreviation then goto CK\_E14LOCST

ELSE goto END\_POPGRP7

**Instrument SAS Name:** E14LOCST

# Check **CK\_E14LOCST** BSECT20C.BLP\_POPGRP7.CK\_E14LOCST

**Description:** Not a valid state abbreviation

**Inherited Universe:**

**Universe:** (Entry in E14LOCST is not a valid state abbreviation) AND E14LOCST <> DK AND E14LOCST <> RF

**Universe Description:** State abbreviation entered is not valid

**Text:** • Not a valid state abbreviation

**Check Instructions:**

**Type:** Hard **Skip Instructions:** Go back to E14LOCST

# **END\_POPGRP7** Field

BSECT20C.BLP\_POPGRP7.END\_POPGRP7

**Description:** End of Section 20C - Pop Group 7

**Form Pane Label: SAS Name: Tag Name: Inherited Universe:**

**Universe:**

**Universe Description:**

**Question Text:**

**Type:** Classification **Length:** 0

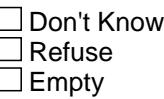

 $\Box$  On Input  $\Box$  On Output

**Store Instructions:** Set complete flag

 IF Ask\_A[23] = no and Ask\_E[12] = no and Ask\_E[13] = no and  $Ask_A[22] = no$  and  $Ask_E[15] = no$  and  $Ask_G[12] = no$  and  $Ask_G[13] = no$  and  $Ask_G[14] = no$ and  $Ask_E[11] = no$  and  $Ask_E[14] = no$  THEN set S20C\_Complete = 1

```
 ELSEIF Ask_E[14] = yes THEN: 
   IF (PSCATE14 = 2, DK or RF) or
      (E14STORE contains .COM or is DK or RF) or
     (E14PURCH = 1, 3, 4, DK or RF) or
      (E14LOCST = RESPONSE, DK or RF) then 
       set S20C_Complete = 1
  	 ELSE set 20C_Compete = 2
    END
```
 ELSEIF Ask\_E[11] = yes THEN: IF (PSCATE11 = 2, DK or RF) or

```
 (E11STORE contains .COM or is DK or RF) or
      (E11PURCH = 1, 3, 4, DK or RF) or
      (E11LOCST = RESPONSE, DK or RF) then 
       Set S20C_Complete = 1
  	 ELSE set 20C_Compete = 2
    END
ELSEIF Ask G[14] = yes THEN:
    IF (PSCATG14 = 2, DK or RF) or 
       (G14STORE contains .COM or is DK or RF) or
      (G14PURCH = 1, 3, 4, DK or RF) or
       (G14LOCST = RESPONSE, DK or RF) then 
       Set S20C_Complete = 1
    ELSE set 20C_Compete = 2
    END
 ELSEIF Ask_G[13] = yes THEN: 
    IF (PSCATG13 = 2, DK or RF) or 
       (G13STORE contains .COM or is DK or RF) or
      (G13PURCH = 1, 3, 4, DK or RF) or
       (G13LOCST = RESPONSE, DK or RF) then 
       Set S20C_Complete = 1
    ELSE set 20C_Compete = 2
    END
 ELSEIF Ask_G[12] = yes THEN:
   IF (PSCATG12 = 2, DK or RF) or
       (G12STORE contains .COM or is DK or RF) or
       (G12PURCH = 1, 3, 4, DK or RF) or
       (G12LOCST = RESPONSE, DK or RF) then 
        Set S20C_Complete = 1
   	 ELSE set 20C_Compete = 2
     END
ELSEIF Ask E[15] = yes THEN:
   IF (PSCATE15 = 2, DK or RF) or
       (E15STORE contains .COM or is DK or RF) or
      (E15PURCH = 1, 3, 4, DK or RF) or
       (E15LOCST = RESPONSE, DK or RF) then 
        set S20C_Complete = 1
  	 ELSE set 20C_Compete = 2
    END
 ELSEIF Ask_A[22] = yes THEN:
   IF (PSCATA22 = 2, DK or RF) or
       (A22STORE contains .COM or is DK or RF) or
      (A22PURCH = 1, 3, 4, DK or RF) or
```

```
 (A22LOCST = RESPONSE, DK or RF) then 
         Set S20C_Complete = 1
  	 ELSE set 20C_Compete = 2
    END
 ELSEIF Ask_E[13] = yes THEN: 
   IF (PSCATE13 = 2, DK or RF) or
       (E13STORE contains .COM or is DK or RF) or
       (E13PURCH = 1, 3, 4, DK or RF) or
       (E13LOCST = RESPONSE, DK or RF) then 
       Set S20C_Complete = 1
   	 ELSE set 20C_Compete = 2
     END
 ELSEIF Ask_E[12] = yes THEN: 
   IF (PSCATE12 = 2, DK or RF) or
       (E12STORE contains .COM or is DK or RF) or
       (E12PURCH = 1, 3, 4, DK or RF) or
       (E12LOCST = RESPONSE, DK or RF) then 
        Set S20C_Complete = 1
  	 ELSE set 20C_Compete = 2
    END
 ELSEIF Ask_A[23] = yes THEN:
   IF (PSCATA23 = 2, DK or RF) or
       (A23STORE contains .COM or is DK or RF) or
      (A23PURCH = 1, 3, 4, DK or RF) or
       (A23LOCST = RESPONSE, DK or RF) then 
        Set S20C_Complete = 1
  	 ELSE set 20C_Compete = 2
    END
 END
```
**Array:**

**Skip Instructions:** Exit section 20C and goto the next appropriate section

## Field **POP8\_AskFlags** BSECT20C.POP8\_AskFlags

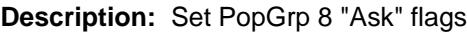

**Form Pane Label: SAS Name: Tag Name: Inherited Universe:**

**Universe:**

**Universe Description:**

**Question Text:**

**Type:** Classification **Length:** 0

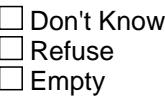

 $\Box$  On Input  $\Box$  On Output

```
Store Instructions: Set question eligibility flags
                   IF (RT10.POPGRP = 8 or 08) and SECTCOMP[5] = 1 and
                       SECTCOMP[8] = 1 and SECTCOMP[13] = 1 THEN:
                     IF BSect8.LP8A_Flag[5] = no then set Ask_H[16] = yes
                      END
                      IF BSect8.LP8A_Flag[8] = no and 
                        BSect8.LP8A_Flag[9] = no then set 
                         Ask_H[10] = yes END
                     IF BSect8.LP8A_Flag[12] = no then set Ask_H[15] = yes
                      END
                     IF BSect13.LP13A_Flag[6] = no then set Ask_M[04] = yes
                      END
```
IF BSect13.LP13A\_Flag[3] = no then set Ask\_M[05] = yes

END

```
 IF BSect13.LP13A_Flag[1] = no and 
    BSect13.LP13A_Flag[2] = no then 
      set Ask_M[06] = yes
  END
  IF BSect13.LP13A_Flag[5] = no and 
    BSect13.LP13A_Flag[12] = no then
     set Ask_M[07] = yes
  END
  IF BSect8.LP8A_Flag[1] = no and 
    BSect8.LP8A_Flag[2] = no and 
    BSect8.LP8A_Flag[3] = no and 
   BSect8.LP8A Flag[5] = no and
    BSect8.LP8A_Flag[6] = no and 
    BSect8.LP8A_Flag[7] = no and 
    BSect8.LP8A_Flag[25] = no then 
    set Ask_H[41] = yes END
  IF BSect8.LP8A_Flag[10] = no then set Ask_H[14] = yes
  END
  IF BSect5.LP5_Flag[13] = no and BSect5.LP8A_Flag[26] = no 
   then set Ask_H[07] = yes END
  IF BSect8.LP8A_Flag[27] = no and BSect8.LP8A_Flag[28] = no
   then set Ask_H[08] = yes END
END
```
**Array:**

# Block **Block BLP POPGRP8** BSECT20C.BLP\_POPGRP8

**Description:**

**Tab Name: Fly Over Name: Universe Type:** If

**Inherited Universe:**

**Universe:** (RT10.POPGRP = 8 or 08) and SECTCOMP[5] = 1 and SECTCOMP[8] = 1 and SECTCOMP[13] = 1

**Universe Description:**

**Array:**

**Block Instructions:**

#### **PGRP8\_INTRO** Field BSECT20C.BLP\_POPGRP8.PGRP8\_INTRO

**Description:** Introduction

**Form Pane Label:** Intro **SAS Name: Tag Name:** PGRP8\_INTRO **Inherited Universe:**

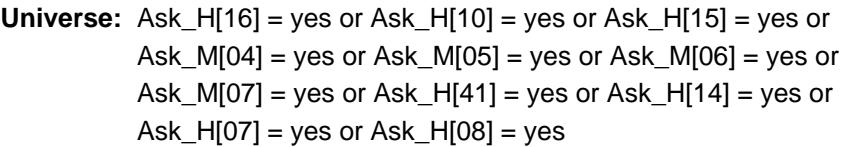

#### **Universe Description:**

**Question Text: The next few questions are about expenses made by ^YOU\_ANYONE during the last two years, that is, as far back as ^TwoYearsAgo. We have used the responses that you've already given us to shorten this part of the interview, so I'll only be asking you about expenses that you told me that you did not have in the last three months.**

#### **Fills:** YOU\_ANYONE

**Instructions: IF NUMHOUSE = 1 then fill "you" ELSE fill "you or anyone in your household"**

**Fills:** TwoYearsAgo

**Instructions: IF CUR\_MONTHNUM = 01 then fill "December YEAR minus 3 years" IF CUR\_MONTHNUM = 02 then fill "January YEAR minus 2 years" IF CUR\_MONTHNUM = 03 then fill "February YEAR minus 2 years" ELSEIF CUR\_MONTHNUM = 04 then fill "March YEAR minus 2 years" ELSEIF CUR\_MONTHNUM = 05 then fill "April YEAR minus 2 years" ELSEIF CUR\_MONTHNUM = 06 then fill "May YEAR minus 2 years" ELSEIF CUR\_MONTHNUM = 07 then fill "June YEAR minus 2 years" ELSEIF CUR\_MONTHNUM = 08 then fill "July YEAR minus 2 years" ELSEIF CUR\_MONTHNUM = 09 then fill "August YEAR minus 2 years" ELSEIF CUR\_MONTHNUM = 10 then fill "September YEAR minus 2 years" ELSEIF CUR\_MONTHNUM = 11 then fill "October YEAR minus 2 years" ELSEIF CUR\_MONTHNUM = 12 then fill "November YEAR minus 2 years"**

**Type:** Enumerated **Length:** 1

#### **Answer List:** TContinue

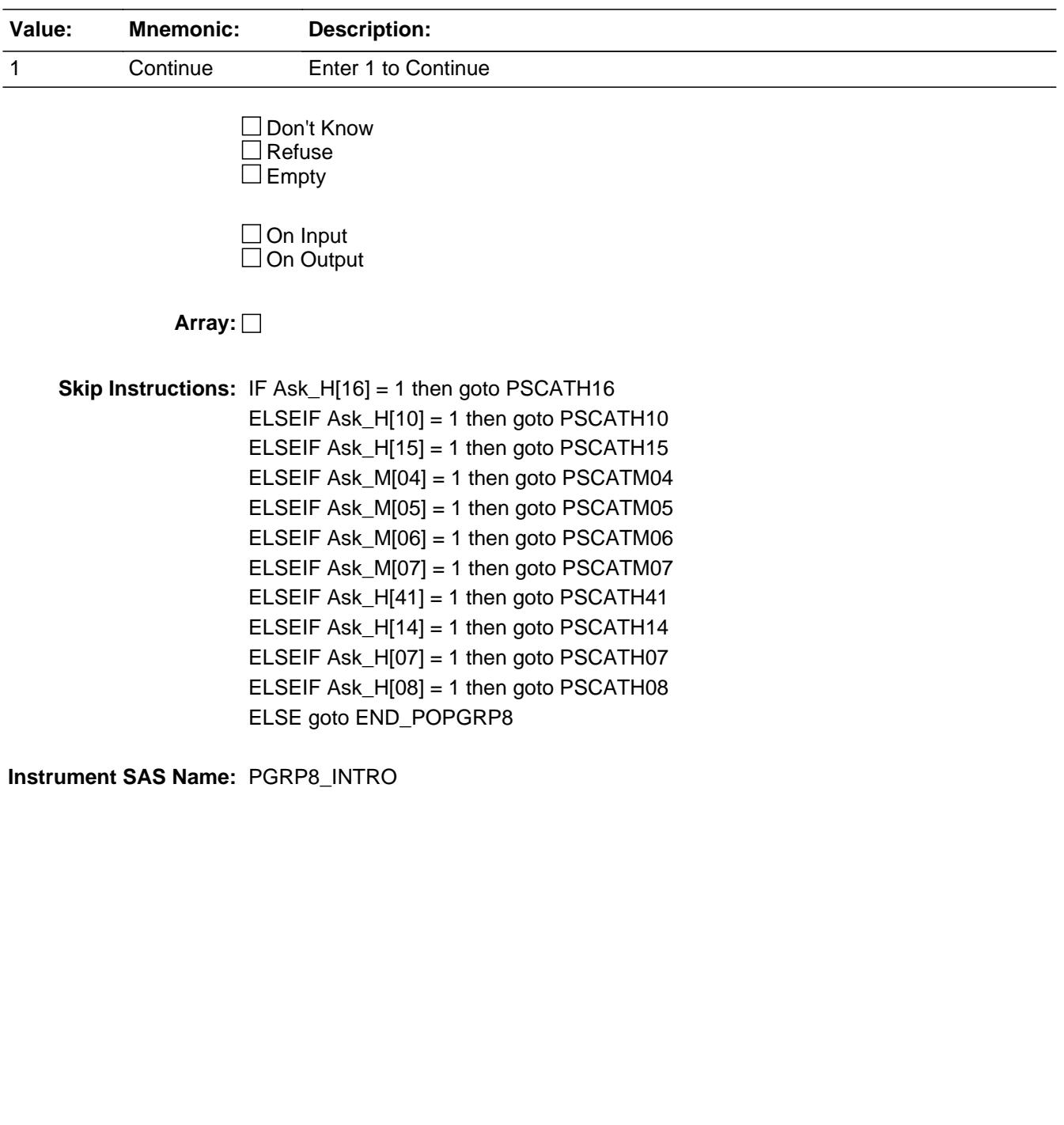

### **PSCATH16** Field BSECT20C.BLP\_POPGRP8.PSCATH16

**Description:** Purchased any entertainment centers, bookcases, desks or barstools?

**Form Pane Label:** Bookcases **SAS Name:** PSCATH16 **Tag Name:** PSCATH16 **Inherited Universe:**

**Universe:** Ask\_H[16] = yes

**Universe Description:** Living room, family, or recreation room furniture was not selected in 8A

**Question Text: Now, please think about the last 12 months, since the first of ^TwelveMonthsAgo have ^YOU\_ANYONE purchased any entertainment centers, bookcases, desks, or barstools?**

**Fills:** YOU\_ANYONE

**Instructions: IF NUMHOUSE = 1 then fill "you" ELSE fill "you or anyone in your household"**

**Fills:** TwelveMonthsAgo

**Instructions: IF CUR\_MONTHNUM = 01 then fill "December YEAR minus 2 years" IF CUR\_MONTHNUM = 02 then fill "January YEAR minus 1 year" IF CUR\_MONTHNUM = 03 then fill "February YEAR minus 1 year" ELSEIF CUR\_MONTHNUM = 04 then fill "March YEAR minus 1 year" ELSEIF CUR\_MONTHNUM = 05 then fill "April YEAR minus 1 year" ELSEIF CUR\_MONTHNUM = 06 then fill "May YEAR minus 1 year" ELSEIF CUR\_MONTHNUM = 07 then fill "June YEAR minus 1 year" ELSEIF CUR\_MONTHNUM = 08 then fill "July YEAR minus 1 year" ELSEIF CUR\_MONTHNUM = 09 then fill "August YEAR minus 1 year" ELSEIF CUR\_MONTHNUM = 10 then fill "September YEAR minus 1 year" ELSEIF CUR\_MONTHNUM = 11 then fill "October YEAR minus 1 year" ELSEIF CUR\_MONTHNUM = 12 then fill "November YEAR minus 1 year"**

**Type:** Enumerated **Length:** 1

**Answer List:** TYesNo

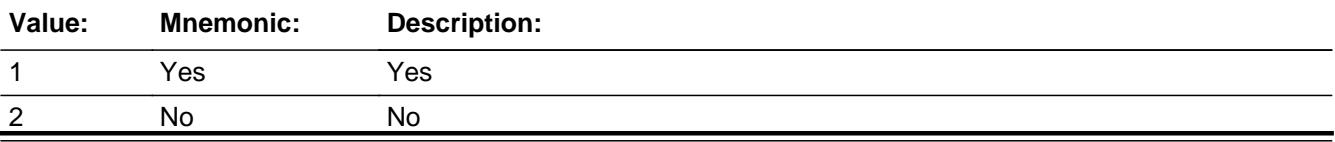

Last Modified: Tuesday, February 19, 2019 Page 1586 of 6316

x Don't Know  $X$  Refuse  $\square$  Empty

 $\Box$  On Input **X** On Output

**Array:**

**Skip Instructions:** 1: Goto H16\_COST

2,DK,RF: IF Ask\_H[10] = 1 then goto PSCATH10 ELSEIF Ask\_H[15] = 1 then goto PSCATH15 ELSEIF Ask\_M[04] = 1 then goto PSCATM04 ELSEIF Ask\_M[05] = 1 then goto PSCATM05 ELSEIF Ask\_M[06] = 1 then goto PSCATM06 ELSEIF Ask\_M[07] = 1 then goto PSCATM07 ELSEIF Ask\_H[41] = 1 then goto PSCATH41 ELSEIF Ask\_H[14] = 1 then goto PSCATH14 ELSEIF Ask\_H[07] = 1 then goto PSCATH07 ELSEIF Ask\_H[08] = 1 then goto PSCATH08 ELSE goto END\_POPGRP8

**Instrument SAS Name:** PSCATH16

# **H16\_COST** Field BSECT20C.BLP\_POPGRP8.H16\_COST

**Description:** Purchase price

**Form Pane Label:** Cost **SAS Name:** H16\_COST **Tag Name:** H16\_COST **Inherited Universe:**

**Universe:** PSCATH16 = 1

**Universe Description:** HH did purchase living room, family, or recreation room furniture in the last 12 months

**Question Text: In the last 12 MONTHS, how much did ^YOU\_YRCU spend on your last purchase of living room, family, or recreation room furniture?**

**Fills:** YOU\_YRCU

### **Instructions: IF NUMHOUSE = 1 then fill "you" ELSE fill "your household"**

**Type:** Integer **Length:** 7

> **Min:** 1 **Max:** 999999

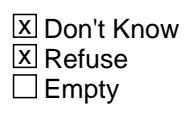

 $\Box$  On Input **X** On Output

**Array:**

**Special Instructions:** Display a \$ and comma in the entry field

**Skip Instructions:** IF ENTRY lt 11 or gt 2400 then goto ERR1\_H16COST

ELSE goto H16STORE

**Instrument SAS Name:** H16\_COST

# **Check ERR1 H16COST** BSECT20C.BLP\_POPGRP8.ERR1\_H16COST

**Description:** Out of Range Check

#### **Inherited Universe:**

**Universe:** (H16\_COST lt 11 or H16\_COST gt 2400) AND H16\_COST <> DK AND H16\_COST  $\langle$  RF

#### **Universe Description:**

**Text:** THE VALUE ENTERED IS UNUSUALLY HIGH OR LOW

PLEASE VERIFY AND IF CORRECT, ENTER ITEM LEVEL NOTE

#### **Check Instructions:**

**Type:** Soft **Skip Instructions:** Suppress: Goto H16STORE

All others, go back to H16\_COST

#### **H16STORE** Field BSECT20C.BLP\_POPGRP8.H16STORE

**Description:** Where Purchased

**Form Pane Label:** Business **SAS Name:** H16STORE **Tag Name:** H16STORE **Inherited Universe:**

**Universe:** PSCATH16 = 1

**Universe Description:**

**Question Text: What is the name of the business where this was last purchased?**

Enter store, website, or company name

**Type:** String **Length:** 45

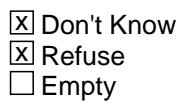

 $\Box$  On Input **X** On Output

**Array:**

**Special Instructions:** IF uppercase entry contains ".COM" then set H16PURCH = 1 and "keep" and "Show"

**Skip Instructions:** IF uppercase entry does not contains ".COM" and is not a DK or RF then goto H16PURCH

> ELSEIF Ask\_H[10] = 1 then goto PSCATH10 ELSEIF Ask\_H[15] = 1 then goto PSCATH15 ELSEIF Ask\_M[04] = 1 then goto PSCATM04 ELSEIF Ask\_M[05] = 1 then goto PSCATM05 ELSEIF Ask\_M[06] = 1 then goto PSCATM06 ELSEIF Ask\_M[07] = 1 then goto PSCATM07 ELSEIF Ask\_H[41] = 1 then goto PSCATH41 ELSEIF Ask\_H[14] = 1 then goto PSCATH14 ELSEIF Ask\_H[07] = 1 then goto PSCATH07

#### ELSEIF Ask\_H[08] = 1 then goto PSCATH08 ELSE goto END\_POPGRP8

**Instrument SAS Name:** H16STORE

# **H16PURCH** Field

BSECT20C.BLP\_POPGRP8.H16PURCH

**Description:** Purchased Online or in person

**Form Pane Label:** Online **SAS Name:** H16PURCH **Tag Name:** H16PURCH **Inherited Universe:**

> **Universe:** H16STORE = RESPONSE and (Uppercase entry in H16STORE does not contain ".COM")

**Universe Description:** Business name is not DK, RF or .COM

**Question Text: Was this paid for -**

**Type:** Enumerated **Length:** 1

**Answer List:** Tonline

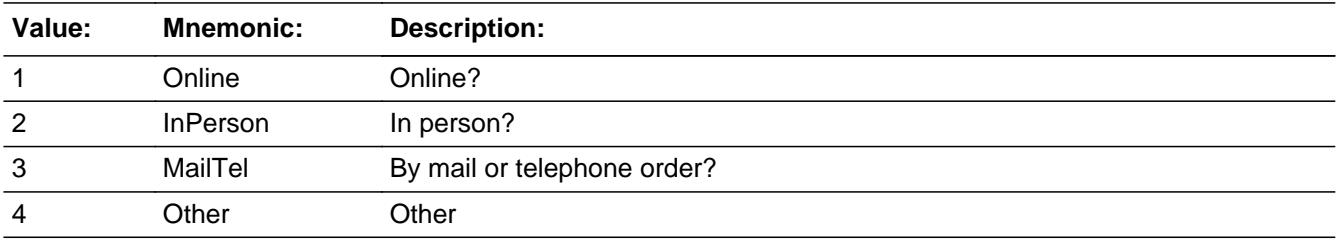

**X** Don't Know **X** Refuse  $\square$  Empty

 $\Box$  On Input **X** On Output

**Array:**

**Special Instructions:** Answer list descriptions for options 1-3 should be bold black

**Skip Instructions:** 1,3,4, DK, RF: IF Ask\_H[10] = 1 then goto PSCATH10 ELSEIF Ask\_H[15] = 1 then goto PSCATH15 ELSEIF Ask\_M[04] = 1 then goto PSCATM04 ELSEIF Ask\_M[05] = 1 then goto PSCATM05 ELSEIF Ask\_M[06] = 1 then goto PSCATM06  ELSEIF Ask\_M[07] = 1 then goto PSCATM07 ELSEIF Ask\_H[41] = 1 then goto PSCATH41 ELSEIF Ask\_H[14] = 1 then goto PSCATH14 ELSEIF Ask\_H[07] = 1 then goto PSCATH07 ELSEIF Ask\_H[08] = 1 then goto PSCATH08 ELSE goto END\_POPGRP8

2: Goto H16LOC

**Instrument SAS Name:** H16PURCH

BSECT20C.BLP\_POPGRP8.H16LOC

**Description:** Purchase location - City

**Form Pane Label:** Location - City **SAS Name:** H16LOC **Tag Name:** H16LOC **Inherited Universe:**

**Universe:** H16PURCH = 2

**Universe Description:** Purchased in person

**Question Text: In what city is ^H16STORE\_Fill located?**

**Fills:** H16STORE\_Fill **Instructions: Fill entry in H16STORE**

> **Type:** String **Length:** 45

> > **X** Don't Know **X** Refuse  $\square$  Empty

 $\Box$  On Input **X** On Output

**Array:**

**Skip Instructions:** Goto H16LOCST

**Instrument SAS Name:** H16LOC

# Field **H16LOCST** BSECT20C.BLP\_POPGRP8.H16LOCST

**Description:** Purchase location - State

**Form Pane Label:** State **SAS Name:** H16LOCST **Tag Name:** H16LOCST **Inherited Universe:**

**Universe:** H16PURCH = 2

**Universe Description:**

**Help Screen:** H\_DESTCODE **Question Text:** ? [F1]

**In what state is ^H16STORE\_Fill located?**

Enter the two character state abbreviation

# **Fills:** H16STORE\_Fill **Instructions: Fill entry in H16STORE**

**Type:** String **Length:** 2

> **X** Don't Know **X** Refuse  $\square$  Empty

 $\Box$  On Input **X** On Output

**Array:**

**Special Instructions:** Use answer type TState - STRING[2], display width 4

**Skip Instructions:** IF entry is not a valid state abbreviation then goto CK\_H16LOCST

> ELSEIF Ask\_H[10] = 1 then goto PSCATH10 ELSEIF Ask\_H[15] = 1 then goto PSCATH15 ELSEIF Ask\_M[04] = 1 then goto PSCATM04

ELSEIF Ask\_M[05] = 1 then goto PSCATM05 ELSEIF Ask\_M[06] = 1 then goto PSCATM06 ELSEIF Ask\_M[07] = 1 then goto PSCATM07 ELSEIF Ask\_H[41] = 1 then goto PSCATH41 ELSEIF Ask\_H[14] = 1 then goto PSCATH14 ELSEIF Ask\_H[07] = 1 then goto PSCATH07 ELSEIF Ask\_H[08] = 1 then goto PSCATH08 ELSE goto END\_POPGRP8

**Instrument SAS Name:** H16LOCST

# **Check** Check **CK\_H16LOCST** BSECT20C.BLP\_POPGRP8.CK\_H16LOCST

**Description:** Not a valid state abbreviation

**Inherited Universe:**

**Universe:** (Entry in H16LOCST is not a valid state abbreviation) AND H16LOCST <> DK AND H16LOCST <> RF

**Universe Description:** State abbreviation entered is not valid

**Text:** • Not a valid state abbreviation

**Check Instructions:**

**Type:** Hard **Skip Instructions:** Go back to H16LOCST

#### **PSCATH10** Field BSECT20C.BLP\_POPGRP8.PSCATH10

**Description:** Purchased any bedroom furniture including mattresses or box springs?

**Form Pane Label:** Bedroom Furniture **SAS Name:** PSCATH10 **Tag Name:** PSCATH10 **Inherited Universe:**

**Universe:** Ask\_H[10] = yes

**Universe Description:** Mattress, box springs or bedroom furniture were not selected in 8A

**Question Text: ^PSCATH10Intro\_Fill have ^YOU\_ANYONE purchased any bedroom furniture including mattresses or box springs?**

**Fills:** PSCATH10Intro\_Fill

**Instructions: If PSCATH16 = EMPTY then fill "Now, please think about the last 12 months, since the first of ^TwelveMonthsAgo" ELSE fill "In the last 12 MONTHS,"**

**Fills:** TwelveMonthsAgo

**Instructions: IF CUR\_MONTHNUM = 01 then fill "December YEAR minus 2 years" IF CUR\_MONTHNUM = 02 then fill "January YEAR minus 1 year" IF CUR\_MONTHNUM = 03 then fill "February YEAR minus 1 year" ELSEIF CUR\_MONTHNUM = 04 then fill "March YEAR minus 1 year" ELSEIF CUR\_MONTHNUM = 05 then fill "April YEAR minus 1 year" ELSEIF CUR\_MONTHNUM = 06 then fill "May YEAR minus 1 year" ELSEIF CUR\_MONTHNUM = 07 then fill "June YEAR minus 1 year" ELSEIF CUR\_MONTHNUM = 08 then fill "July YEAR minus 1 year" ELSEIF CUR\_MONTHNUM = 09 then fill "August YEAR minus 1 year" ELSEIF CUR\_MONTHNUM = 10 then fill "September YEAR minus 1 year" ELSEIF CUR\_MONTHNUM = 11 then fill "October YEAR minus 1 year" ELSEIF CUR\_MONTHNUM = 12 then fill "November YEAR minus 1 year"**

**Fills:** YOU\_ANYONE

**Instructions: IF NUMHOUSE = 1 then fill "you" ELSE fill "you or anyone in your household"**

**Type:** Enumerated **Length:** 1

**Answer List:** TYesNo

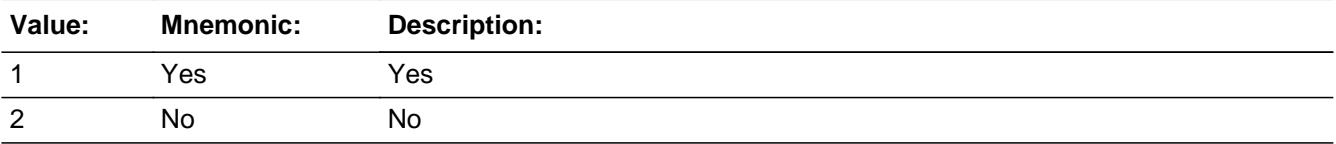

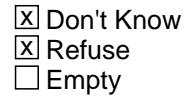

 $\Box$  On Input **X** On Output

**Array:**

**Skip Instructions:** 1: Goto H10\_COST

2,DK,RF: IF Ask\_H[15] = 1 then goto PSCATH15 ELSEIF Ask\_M[04] = 1 then goto PSCATM04 ELSEIF Ask\_M[05] = 1 then goto PSCATM05 ELSEIF Ask\_M[06] = 1 then goto PSCATM06 ELSEIF Ask\_M[07] = 1 then goto PSCATM07 ELSEIF Ask\_H[41] = 1 then goto PSCATH41 ELSEIF Ask\_H[14] = 1 then goto PSCATH14 ELSEIF Ask\_H[07] = 1 then goto PSCATH07 ELSEIF Ask\_H[08] = 1 then goto PSCATH08 ELSE goto END\_POPGRP8

**Instrument SAS Name:** PSCATH10

# **H10\_COST** Field BSECT20C.BLP\_POPGRP8.H10\_COST

**Description:** Purchase price

**Form Pane Label:** Cost **SAS Name:** H10\_COST **Tag Name:** H10\_COST **Inherited Universe:**

**Universe:** PSCATH10 = 1

**Universe Description:** HH did purchase mattresses, box springs or bedroom furniturein the last 12 months

**Question Text: In the last 12 MONTHS, how much did ^YOU\_YRCU spend on your last purchase of bedrrom furniture including mattresses or box springs?**

**Fills:** YOU\_YRCU

#### **Instructions: IF NUMHOUSE = 1 then fill "you" ELSE fill "your household"**

**Type:** Integer **Length:** 7

> **Min:** 1 **Max:** 999999

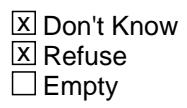

 $\Box$  On Input **X** On Output

**Array:**

**Special Instructions:** Display a \$ and comma in the entry field

**Skip Instructions:** IF ENTRY lt 10 or gt 3500 then goto ERR1\_H10COST

ELSE goto H10STORE

**Instrument SAS Name:** H10\_COST

# **Check ERR1 H10COST** BSECT20C.BLP\_POPGRP8.ERR1\_H10COST

**Description:** Out of Range Check

#### **Inherited Universe:**

**Universe:** (H10\_COST lt 10 or H10\_COST gt 3500) AND H10\_COST <> DK AND H10\_COST  $\langle$  RF

#### **Universe Description:**

**Text:** THE VALUE ENTERED IS UNUSUALLY HIGH OR LOW

PLEASE VERIFY AND IF CORRECT, ENTER ITEM LEVEL NOTE

**Check Instructions:**

**Type:** Soft **Skip Instructions:** Suppress: Goto H10STORE

All others, go back to H10\_COST

# **H10STORE** Field

BSECT20C.BLP\_POPGRP8.H10STORE

**Description:** Where Purchased

**Form Pane Label:** Business **SAS Name:** H10STORE **Tag Name:** H10STORE **Inherited Universe:**

**Universe:** PSCATH10 = 1

**Universe Description:**

**Question Text: What is the name of the business where this was last purchased?**

Enter store, website, or company name

**Type:** String **Length:** 45

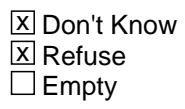

 $\Box$  On Input **X** On Output

**Array:**

**Special Instructions:** IF uppercase entry contains ".COM" then set H10PURCH = 1 and "keep" and "Show"

**Skip Instructions:** IF uppercase entry does not contains ".COM" and is not a DK or RF then goto H10PURCH

> ELSEIF Ask\_H[15] = 1 then goto PSCATH15 ELSEIF Ask\_M[04] = 1 then goto PSCATM04 ELSEIF Ask\_M[05] = 1 then goto PSCATM05 ELSEIF Ask\_M[06] = 1 then goto PSCATM06 ELSEIF Ask\_M[07] = 1 then goto PSCATM07 ELSEIF Ask\_H[41] = 1 then goto PSCATH41 ELSEIF Ask\_H[14] = 1 then goto PSCATH14 ELSEIF Ask\_H[07] = 1 then goto PSCATH07 ELSEIF Ask\_H[08] = 1 then goto PSCATH08

#### ELSE goto END\_POPGRP8

**Instrument SAS Name:** H10STORE

# **H10PURCH** Field

BSECT20C.BLP\_POPGRP8.H10PURCH

**Description:** Purchased Online or in person

**Form Pane Label:** Online **SAS Name:** H10PURCH **Tag Name:** H10PURCH **Inherited Universe:**

> **Universe:** H10STORE = RESPONSE and (Uppercase entry in H10STORE does not contain ".COM")

**Universe Description:** Business name is not DK, RF or .COM

**Question Text: Was this paid for -**

**Type:** Enumerated **Length:** 1

**Answer List:** Tonline

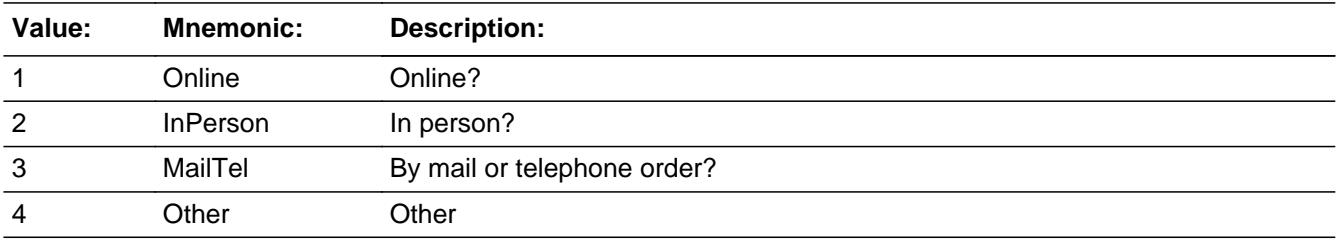

**X** Don't Know **X** Refuse  $\square$  Empty

 $\Box$  On Input **X** On Output

**Array:**

**Special Instructions:** Answer list descriptions for options 1-3 should be bold black

**Skip Instructions:** 1,3,4,DK,RF: IF Ask\_H[15] = 1 then goto PSCATH15 ELSEIF Ask\_M[04] = 1 then goto PSCATM04 ELSEIF Ask\_M[05] = 1 then goto PSCATM05 ELSEIF Ask\_M[06] = 1 then goto PSCATM06 ELSEIF Ask\_M[07] = 1 then goto PSCATM07  ELSEIF Ask\_H[41] = 1 then goto PSCATH41 ELSEIF Ask\_H[14] = 1 then goto PSCATH14 ELSEIF Ask\_H[07] = 1 then goto PSCATH07 ELSEIF Ask\_H[08] = 1 then goto PSCATH08 ELSE goto END\_POPGRP8

2: Goto H10LOC

**Instrument SAS Name:** H10PURCH

BSECT20C.BLP\_POPGRP8.H10LOC

**Description:** Purchase location - City

**Form Pane Label:** Location - City **SAS Name:** H10LOC **Tag Name:** H10LOC **Inherited Universe:**

**Universe:** H10PURCH = 2

**Universe Description:** Purchased in person

**Question Text: In what city is ^H10STORE\_Fill located?**

**Fills:** H10STORE\_Fill **Instructions: Fill entry in H10STORE**

> **Type:** String **Length:** 45

> > **X** Don't Know **X** Refuse  $\square$  Empty

 $\Box$  On Input **X** On Output

**Array:**

**Skip Instructions:** Goto H10LOCST

**Instrument SAS Name:** H10LOC

# Field **H10LOCST** BSECT20C.BLP\_POPGRP8.H10LOCST

**Description:** Purchase location - State

**Form Pane Label:** State **SAS Name:** H10LOCST **Tag Name:** H10LOCST **Inherited Universe:**

**Universe:** H10PURCH = 2

**Universe Description:**

**Help Screen:** H\_DESTCODE **Question Text:** ? [F1]

**In what state is ^H10STORE\_Fill located?**

Enter the two character state abbreviation

# **Fills:** H10STORE\_Fill **Instructions: Fill entry in H10STORE**

**Type:** String **Length:** 2

> **X** Don't Know **X** Refuse  $\square$  Empty

 $\Box$  On Input **X** On Output

**Array:**

**Special Instructions:** Use answer type TState - STRING[2], display width 4

**Skip Instructions:** IF entry is not a valid state abbreviation then goto CK\_H10LOCST

> ELSEIF Ask\_H[15] = 1 then goto PSCATH15 ELSEIF Ask\_M[04] = 1 then goto PSCATM04 ELSEIF Ask\_M[05] = 1 then goto PSCATM05

ELSEIF Ask\_M[06] = 1 then goto PSCATM06 ELSEIF Ask\_M[07] = 1 then goto PSCATM07 ELSEIF Ask\_H[41] = 1 then goto PSCATH41 ELSEIF Ask\_H[14] = 1 then goto PSCATH14 ELSEIF Ask\_H[07] = 1 then goto PSCATH07 ELSEIF Ask\_H[08] = 1 then goto PSCATH08 ELSE goto END\_POPGRP8

**Instrument SAS Name:** H10LOCST
### **Check Check Check CK\_H10LOCST** BSECT20C.BLP\_POPGRP8.CK\_H10LOCST

**Description:** Not a valid state abbreviation

**Inherited Universe:**

**Universe:** (Entry in H10LOCST is not a valid state abbreviation) AND H10LOCST <> DK AND H10LOCST <> RF

**Universe Description:** State abbreviation entered is not valid

**Text:** • Not a valid state abbreviation

**Check Instructions:**

**Type:** Hard **Skip Instructions:** Go back to H10LOCST

### **PSCATH15** Field BSECT20C.BLP\_POPGRP8.PSCATH15

**Description:** Purchased any outdoor furniture?

**Form Pane Label:** Outdoor Furniture **SAS Name:** PSCATH15 **Tag Name:** PSCATH15 **Inherited Universe:**

**Universe:** Ask\_H[15] = yes

**Universe Description:** Patio, porch, or outdoor furniture not selected in 8A

**Question Text: ^PSCATH15Intro\_Fill have ^YOU\_ANYONE purchased any outdoor furniture?**

**Fills:** PSCATH15Intro\_Fill

**Instructions: If PSCATH16 = EMPTY AND PSCATH10 = EMPTY then fill "Now, please think about the last 12 months, since the first of ^TwelveMonthsAgo" ELSE fill "In the last 12 MONTHS,"**

**Fills:** TwelveMonthsAgo

**Instructions: IF CUR\_MONTHNUM = 01 then fill "December YEAR minus 2 years" IF CUR\_MONTHNUM = 02 then fill "January YEAR minus 1 year" IF CUR\_MONTHNUM = 03 then fill "February YEAR minus 1 year" ELSEIF CUR\_MONTHNUM = 04 then fill "March YEAR minus 1 year" ELSEIF CUR\_MONTHNUM = 05 then fill "April YEAR minus 1 year" ELSEIF CUR\_MONTHNUM = 06 then fill "May YEAR minus 1 year" ELSEIF CUR\_MONTHNUM = 07 then fill "June YEAR minus 1 year" ELSEIF CUR\_MONTHNUM = 08 then fill "July YEAR minus 1 year" ELSEIF CUR\_MONTHNUM = 09 then fill "August YEAR minus 1 year" ELSEIF CUR\_MONTHNUM = 10 then fill "September YEAR minus 1 year" ELSEIF CUR\_MONTHNUM = 11 then fill "October YEAR minus 1 year" ELSEIF CUR\_MONTHNUM = 12 then fill "November YEAR minus 1 year"**

**Fills:** YOU\_ANYONE

**Instructions: IF NUMHOUSE = 1 then fill "you" ELSE fill "you or anyone in your household"**

**Type:** Enumerated **Length:** 1

**Answer List:** TYesNo

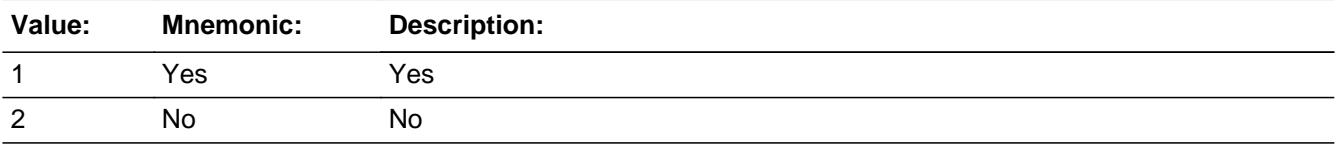

**X** Don't Know **X** Refuse  $\square$  Empty

 $\Box$  On Input **X** On Output

**Array:**

**Skip Instructions:** 1: Goto H15\_COST

2,DK,RF: IF Ask\_M[04] = 1 then goto PSCATM04 ELSEIF Ask\_M[05] = 1 then goto PSCATM05 ELSEIF Ask\_M[06] = 1 then goto PSCATM06 ELSEIF Ask\_M[07] = 1 then goto PSCATM07 ELSEIF Ask\_H[41] = 1 then goto PSCATH41 ELSEIF Ask\_H[14] = 1 then goto PSCATH14 ELSEIF Ask\_H[07] = 1 then goto PSCATH07 ELSEIF Ask\_H[08] = 1 then goto PSCATH08 ELSE goto END\_POPGRP8

**Instrument SAS Name:** PSCATH15

### **H15** COST Field BSECT20C.BLP\_POPGRP8.H15\_COST

**Description:** Purchase price

**Form Pane Label:** Cost **SAS Name:** H15\_COST **Tag Name:** H15\_COST **Inherited Universe:**

**Universe:** PSCATH15 = 1

**Universe Description:** HH did purchase outdoor furniture in the last 12 months

**Question Text: In the last 12 MONTHS, how much did ^YOU\_YRCU spend on your last purchase of outdoor furniture?**

**Fills:** YOU\_YRCU

### **Instructions: IF NUMHOUSE = 1 then fill "you" ELSE fill "your household"**

**Type:** Integer **Length:** 7

> **Min:** 1 **Max:** 999999

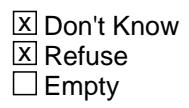

 $\Box$  On Input **X** On Output

**Array:**

**Special Instructions:** Display a \$ and comma in the entry field

**Skip Instructions:** IF ENTRY lt 5 or gt 900 then goto ERR1\_H15COST

ELSE goto H15STORE

**Instrument SAS Name:** H15\_COST

### **Check ERR1 H15COST** BSECT20C.BLP\_POPGRP8.ERR1\_H15COST

**Description:** Out of Range Check

#### **Inherited Universe:**

**Universe:** (H15\_COST lt 5 or H15\_COST gt 900) AND H15\_COST <> DK AND H15\_COST <> RF

#### **Universe Description:**

**Text:** THE VALUE ENTERED IS UNUSUALLY HIGH OR LOW

PLEASE VERIFY AND IF CORRECT, ENTER ITEM LEVEL NOTE

**Check Instructions:**

**Type:** Soft **Skip Instructions:** Suppress: Goto H15STORE

All others, go back to H15\_COST

### **H15STORE** Field BSECT20C.BLP\_POPGRP8.H15STORE

**Description:** Where Purchased

**Form Pane Label:** Business **SAS Name:** H15STORE **Tag Name:** H15STORE **Inherited Universe:**

**Universe:** PSCATH15 = 1

**Universe Description:**

**Question Text: What is the name of the business where this was last purchased?**

Enter store, website, or company name

**Type:** String **Length:** 45

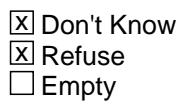

 $\Box$  On Input **X** On Output

**Array:**

**Special Instructions:** IF uppercase entry contains ".COM" then set H15PURCH = 1 and "keep" and "Show"

**Skip Instructions:** IF uppercase entry does not contains ".COM" and is not a DK or RF then goto H15PURCH

> ELSEIF Ask\_M[04] = 1 then goto PSCATM04 ELSEIF Ask\_M[05] = 1 then goto PSCATM05 ELSEIF Ask\_M[06] = 1 then goto PSCATM06 ELSEIF Ask\_M[07] = 1 then goto PSCATM07 ELSEIF Ask\_H[41] = 1 then goto PSCATH41 ELSEIF Ask\_H[14] = 1 then goto PSCATH14 ELSEIF Ask\_H[07] = 1 then goto PSCATH07 ELSEIF Ask\_H[08] = 1 then goto PSCATH08 ELSE goto END\_POPGRP8

**Instrument SAS Name:** H15STORE

# **H15PURCH** Field

BSECT20C.BLP\_POPGRP8.H15PURCH

**Description:** Purchased Online or in person

**Form Pane Label:** Online **SAS Name:** H15PURCH **Tag Name:** H15PURCH **Inherited Universe:**

> **Universe:** H15STORE = RESPONSE and (Uppercase entry in H15STORE does not contain ".COM")

**Universe Description:** Business name is not DK, RF or .COM

**Question Text: Was this paid for -**

**Type:** Enumerated **Length:** 1

**Answer List:** Tonline

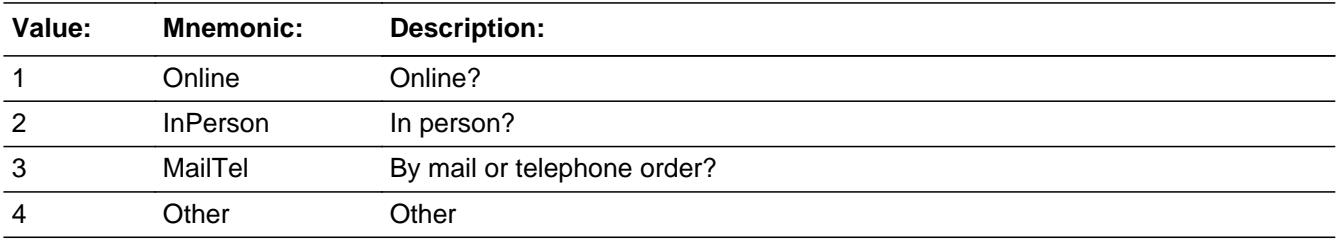

**X** Don't Know **X** Refuse  $\square$  Empty

 $\Box$  On Input **X** On Output

**Array:**

**Special Instructions:** Answer list descriptions for options 1-3 should be bold black

**Skip Instructions:** 1,3,4, DK, RF: IF Ask\_M[04] = 1 then goto PSCATM04 ELSEIF Ask\_M[05] = 1 then goto PSCATM05 ELSEIF Ask\_M[06] = 1 then goto PSCATM06 ELSEIF Ask\_M[07] = 1 then goto PSCATM07 ELSEIF Ask\_H[41] = 1 then goto PSCATH41

 ELSEIF Ask\_H[14] = 1 then goto PSCATH14 ELSEIF Ask\_H[07] = 1 then goto PSCATH07 ELSEIF Ask\_H[08] = 1 then goto PSCATH08 ELSE goto END\_POPGRP8

2: Goto H15LOC

**Instrument SAS Name:** H15PURCH

Survey: CEQ 2021 04 Blaise Item-Level Specifications Report Section: BSECT20C.BLP\_POPGRP8 Spider Version 1.7.1

**Description:** Purchase location - City

**Form Pane Label:** Location - City **SAS Name:** H15LOC **Tag Name:** H15LOC **Inherited Universe:**

**Universe:** H15PURCH = 2

**Universe Description:** Purchased in person

**Question Text: In what city is ^H15STORE\_Fill located?**

**Fills:** H15STORE\_Fill **Instructions: Fill entry in H15STORE**

> **Type:** String **Length:** 45

> > **X** Don't Know **X** Refuse  $\square$  Empty

 $\Box$  On Input **X** On Output

**Array:**

**Skip Instructions:** Goto H15LOCST

**Instrument SAS Name:** H15LOC

### Field **H15LOCST** BSECT20C.BLP\_POPGRP8.H15LOCST

**Description:** Purchase location - State

**Form Pane Label:** State **SAS Name:** H15LOCST **Tag Name:** H15LOCST **Inherited Universe:**

**Universe:** H15PURCH = 2

**Universe Description:**

**Help Screen:** H\_DESTCODE **Question Text:** ? [F1]

**In what state is ^H15STORE\_Fill located?**

Enter the two character state abbreviation

## **Fills:** H15STORE\_Fill **Instructions: Fill entry in H15STORE**

**Type:** String **Length:** 2

> **X** Don't Know **X** Refuse  $\square$  Empty

 $\Box$  On Input **X** On Output

**Array:**

**Special Instructions:** Use answer type TState - STRING[2], display width 4

**Skip Instructions:** IF entry is not a valid state abbreviation then goto CK\_H15LOCST

> ELSEIF Ask\_M[04] = 1 then goto PSCATM04 ELSEIF Ask\_M[05] = 1 then goto PSCATM05 ELSEIF Ask\_M[06] = 1 then goto PSCATM06

ELSEIF Ask\_M[07] = 1 then goto PSCATM07 ELSEIF Ask\_H[41] = 1 then goto PSCATH41 ELSEIF Ask\_H[14] = 1 then goto PSCATH14 ELSEIF Ask\_H[07] = 1 then goto PSCATH07 ELSEIF Ask\_H[08] = 1 then goto PSCATH08 ELSE goto END\_POPGRP8

**Instrument SAS Name:** H15LOCST

### **Check Check Check CK\_H15LOCST** BSECT20C.BLP\_POPGRP8.CK\_H15LOCST

**Description:** Not a valid state abbreviation

**Inherited Universe:**

**Universe:** (Entry in H15LOCST is not a valid state abbreviation) AND H15LOCST <> DK AND H15LOCST <> RF

**Universe Description:** State abbreviation entered is not valid

**Text:** • Not a valid state abbreviation

**Check Instructions:**

**Type:** Hard **Skip Instructions:** Go back to H15LOCST

## **PSCATM04** Field

BSECT20C.BLP\_POPGRP8.PSCATM04

**Description:** Had any expenses for physicians' services

**Form Pane Label:** Physician Serv. **SAS Name:** PSCATM04 **Tag Name:** PSCATM04 **Inherited Universe:**

**Universe:** Ask\_M[04] = yes

**Universe Description:** Physicians' services not selected in 14A

**Question Text: ^PSCATM04Intro\_Fill have ^YOU\_ANYONE had any expenses for physicians' services?**

**Fills:** PSCATM04Intro\_Fill

**Instructions: If PSCATH16 = EMPTY AND PSCATH10 = EMPTY AND PSCATH15 = EMPTY then fill "Now, please think about the last 12 months, since the first of ^TwelveMonthsAgo" ELSE fill "In the last 12 MONTHS,"**

**Fills:** TwelveMonthsAgo

**Instructions: IF CUR\_MONTHNUM = 01 then fill "December YEAR minus 2 years" IF CUR\_MONTHNUM = 02 then fill "January YEAR minus 1 year" IF CUR\_MONTHNUM = 03 then fill "February YEAR minus 1 year" ELSEIF CUR\_MONTHNUM = 04 then fill "March YEAR minus 1 year" ELSEIF CUR\_MONTHNUM = 05 then fill "April YEAR minus 1 year" ELSEIF CUR\_MONTHNUM = 06 then fill "May YEAR minus 1 year" ELSEIF CUR\_MONTHNUM = 07 then fill "June YEAR minus 1 year" ELSEIF CUR\_MONTHNUM = 08 then fill "July YEAR minus 1 year" ELSEIF CUR\_MONTHNUM = 09 then fill "August YEAR minus 1 year" ELSEIF CUR\_MONTHNUM = 10 then fill "September YEAR minus 1 year" ELSEIF CUR\_MONTHNUM = 11 then fill "October YEAR minus 1 year" ELSEIF CUR\_MONTHNUM = 12 then fill "November YEAR minus 1 year"**

**Fills:** YOU\_ANYONE

**Instructions: IF NUMHOUSE = 1 then fill "you" ELSE fill "you or anyone in your household"**

**Type:** Enumerated **Length:** 1

#### **Answer List:** TYesNo

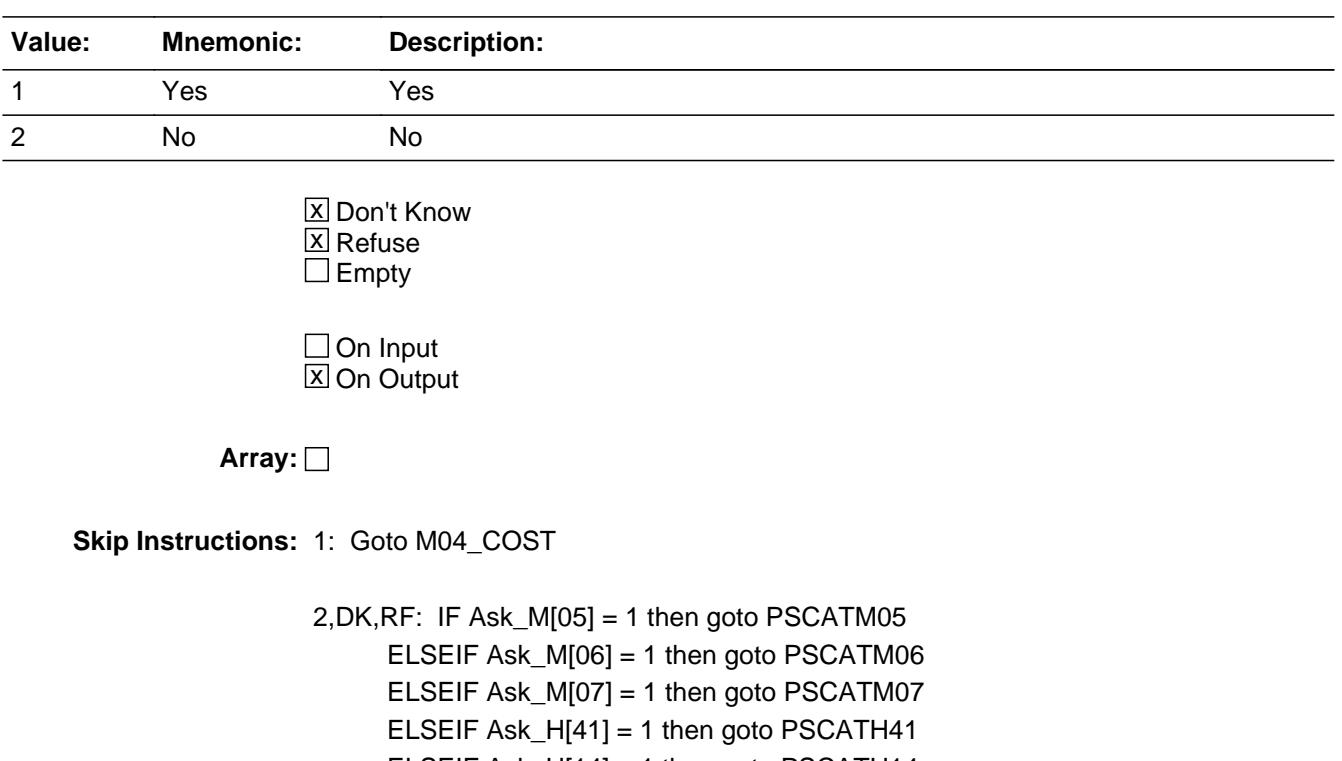

 ELSEIF Ask\_H[14] = 1 then goto PSCATH14 ELSEIF Ask\_H[07] = 1 then goto PSCATH07 ELSEIF Ask\_H[08] = 1 then goto PSCATH08 ELSE goto END\_POPGRP8

**Instrument SAS Name:** PSCATM04

# **M04 COST** Field

BSECT20C.BLP\_POPGRP8.M04\_COST

**Description:** Purchase price

**Form Pane Label:** Cost **SAS Name:** M04\_COST **Tag Name:** M04\_COST **Inherited Universe:**

**Universe:** PSCATM04 = 1

**Universe Description:** HH did have expenses for physicians' services in the last 12 months

**Question Text: In the last 12 MONTHS, how much was ^YR\_YRCUS last expense for physicians' services?**

**Fills:** YR\_YRCUS

### **Instructions: IF NUMHOUSE = 1 then fill "your" ELSE fill "your household's"**

**Type:** Integer **Length:** 7

> **Min:** 1 **Max:** 999999

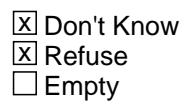

 $\Box$  On Input **X** On Output

**Array:**

**Special Instructions:** Display a \$ and comma in the entry field

**Skip Instructions:** IF ENTRY lt 5 or gt 379 then goto ERR1\_M04COST

ELSE goto M04STORE

**Instrument SAS Name:** M04\_COST

### **Check ERR1 M04COST** BSECT20C.BLP\_POPGRP8.ERR1\_M04COST

**Description:** Out of Range Check

#### **Inherited Universe:**

**Universe:** (M04\_COST lt 5 or M04\_COST gt 379) AND M04\_COST <> DK AND M04\_COST <> RF

#### **Universe Description:**

**Text:** THE VALUE ENTERED IS UNUSUALLY HIGH OR LOW

PLEASE VERIFY AND IF CORRECT, ENTER ITEM LEVEL NOTE

#### **Check Instructions:**

**Type:** Soft **Skip Instructions:** Suppress: Goto M04STORE

All others, go back to M04\_COST

BSECT20C.BLP\_POPGRP8.M04STORE

**Description:** Where Purchased

**Form Pane Label:** Business **SAS Name:** M04STORE **Tag Name:** M04STORE **Inherited Universe:**

**Universe:** PSCATM04 = 1

**Universe Description:**

**Question Text: What is the name of the business where ^YOU\_YRCU had this expense?**

Enter store, website, or company name

### **Fills:** YOU\_YRCU

**Instructions: IF NUMHOUSE = 1 then fill "you" ELSE fill "your household"**

> **Type:** String **Length:** 45

> > **X** Don't Know **X** Refuse  $\square$  Empty

 $\Box$  On Input **X** On Output

### **Array:**

**Special Instructions:** IF uppercase entry contains ".COM" then set M04PURCH = 1 and "keep" and "Show"

**Skip Instructions:** IF Uppercase Entry does not contains ".COM" and is not a DK or RF then goto M04PURCH

> ELSEIF Ask\_M[05] = 1 then goto PSCATM05 ELSEIF Ask\_M[06] = 1 then goto PSCATM06 ELSEIF Ask\_M[07] = 1 then goto PSCATM07 ELSEIF Ask\_H[41] = 1 then goto PSCATH41 ELSEIF Ask\_H[14] = 1 then goto PSCATH14

ELSEIF Ask\_H[07] = 1 then goto PSCATH07 ELSEIF Ask\_H[08] = 1 then goto PSCATH08 ELSE goto END\_POPGRP8

**Instrument SAS Name:** M04STORE

## **M04PURCH** Field

BSECT20C.BLP\_POPGRP8.M04PURCH

**Description:** Purchased Online or in person

**Form Pane Label:** Online **SAS Name:** M04PURCH **Tag Name:** M04PURCH **Inherited Universe:**

> **Universe:** M04STORE = RESPONSE and (Uppercase entry in M04STORE does not contain ".COM")

**Universe Description:** Business name is not DK, RF or .COM

**Question Text: Was this paid for -**

**Type:** Enumerated **Length:** 1

**Answer List:** Tonline

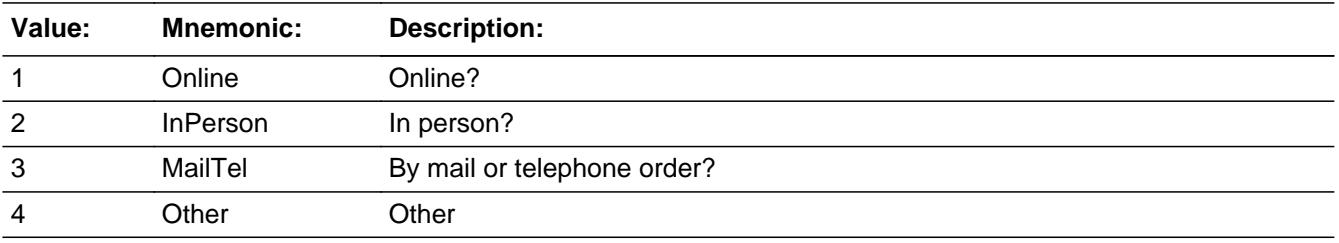

**X** Don't Know **X** Refuse  $\square$  Empty

 $\Box$  On Input **X** On Output

**Array:**

**Special Instructions:** Answer list descriptions for options 1-3 should be bold black

**Skip Instructions:** 1,3,4,DK,RF: IF Ask\_M[05] = 1 then goto PSCATM05 ELSEIF Ask\_M[06] = 1 then goto PSCATM06 ELSEIF Ask\_M[07] = 1 then goto PSCATM07 ELSEIF Ask\_H[41] = 1 then goto PSCATH41 ELSEIF Ask\_H[14] = 1 then goto PSCATH14

### ELSEIF Ask\_H[07] = 1 then goto PSCATH07 ELSEIF Ask\_H[08] = 1 then goto PSCATH08 ELSE goto END\_POPGRP8

2: Goto M04LOC

**Instrument SAS Name:** M04PURCH

BSECT20C.BLP\_POPGRP8.M04LOC

**Description:** Purchase location - City

**Form Pane Label:** Location - City **SAS Name:** M04LOC **Tag Name:** M04LOC **Inherited Universe:**

**Universe:** M04PURCH = 2

**Universe Description:** Purchased in person

**Question Text: In what city is ^M04STORE\_Fill located?**

**Fills:** M04STORE\_Fill **Instructions: Fill entry in M04STORE**

> **Type:** String **Length:** 45

> > **X** Don't Know **X** Refuse  $\square$  Empty

 $\Box$  On Input **X** On Output

**Array:**

**Skip Instructions:** Goto M04LOCST

**Instrument SAS Name:** M04LOC

### Field **M04LOCST** BSECT20C.BLP\_POPGRP8.M04LOCST

**Description:** Purchase location - State

**Form Pane Label:** State **SAS Name:** M04LOCST **Tag Name:** M04LOCST **Inherited Universe:**

**Universe:** M04PURCH = 2

**Universe Description:**

**Help Screen:** H\_DESTCODE **Question Text:** ? [F1]

**In what state is ^M04STORE\_Fill located?**

Enter the two character state abbreviation

## **Fills:** M04STORE\_Fill **Instructions: Fill entry in M04STORE**

**Type:** String **Length:** 2

> **X** Don't Know **X** Refuse  $\square$  Empty

 $\Box$  On Input **X** On Output

**Array:**

**Special Instructions:** Use answer type TState - STRING[2], display width 4

**Skip Instructions:** IF entry is not a valid state abbreviation then goto CK\_M04LOCST

> ELSEIF Ask\_M[05] = 1 then goto PSCATM05 ELSEIF Ask\_M[06] = 1 then goto PSCATM06 ELSEIF Ask\_M[07] = 1 then goto PSCATM07

ELSEIF Ask\_H[41] = 1 then goto PSCATH41 ELSEIF Ask\_H[14] = 1 then goto PSCATH14 ELSEIF Ask\_H[07] = 1 then goto PSCATH07 ELSEIF Ask\_H[08] = 1 then goto PSCATH08 ELSE goto END\_POPGRP8

**Instrument SAS Name:** M04LOCST

### **Check Check Check CK\_M04LOCST** BSECT20C.BLP\_POPGRP8.CK\_M04LOCST

**Description:** Not a valid state abbreviation

**Inherited Universe:**

**Universe:** (Entry in M04LOCST is not a valid state abbreviation) AND M04LOCST <> DK AND M04LOCST <> RF

**Universe Description:** State abbreviation entered is not valid

**Text:** • Not a valid state abbreviation

**Check Instructions:**

**Type:** Hard **Skip Instructions:** Go back to M04LOCST

## **PSCATM05** Field

BSECT20C.BLP\_POPGRP8.PSCATM05

**Description:** Had any expenses for dental services

**Form Pane Label:** Dental Services **SAS Name:** PSCATM05 **Tag Name:** PSCATM05 **Inherited Universe:**

**Universe:** Ask\_M[05] = yes

**Universe Description:** Dental care not selected in 14A

**Question Text: ^PSCATM05Intro\_Fill have ^YOU\_ANYONE had any expenses for dental services?**

**Fills:** PSCATM05Intro\_Fill

**Instructions: If PSCATH16 = EMPTY AND PSCATH10 = EMPTY AND PSCATH15 = EMPTY AND PSCATM04 = EMPTY then fill "Now, please think about the last 12 months, since the first of ^TwelveMonthsAgo" ELSE fill "In the last 12 MONTHS,"**

**Fills:** TwelveMonthsAgo

**Instructions: IF CUR\_MONTHNUM = 01 then fill "December YEAR minus 2 years" IF CUR\_MONTHNUM = 02 then fill "January YEAR minus 1 year" IF CUR\_MONTHNUM = 03 then fill "February YEAR minus 1 year" ELSEIF CUR\_MONTHNUM = 04 then fill "March YEAR minus 1 year" ELSEIF CUR\_MONTHNUM = 05 then fill "April YEAR minus 1 year" ELSEIF CUR\_MONTHNUM = 06 then fill "May YEAR minus 1 year" ELSEIF CUR\_MONTHNUM = 07 then fill "June YEAR minus 1 year" ELSEIF CUR\_MONTHNUM = 08 then fill "July YEAR minus 1 year" ELSEIF CUR\_MONTHNUM = 09 then fill "August YEAR minus 1 year" ELSEIF CUR\_MONTHNUM = 10 then fill "September YEAR minus 1 year" ELSEIF CUR\_MONTHNUM = 11 then fill "October YEAR minus 1 year" ELSEIF CUR\_MONTHNUM = 12 then fill "November YEAR minus 1 year"**

**Fills:** YOU\_ANYONE

**Instructions: IF NUMHOUSE = 1 then fill "you" ELSE fill "you or anyone in your household"**

**Type:** Enumerated **Length:** 1

#### **Answer List:** TYesNo

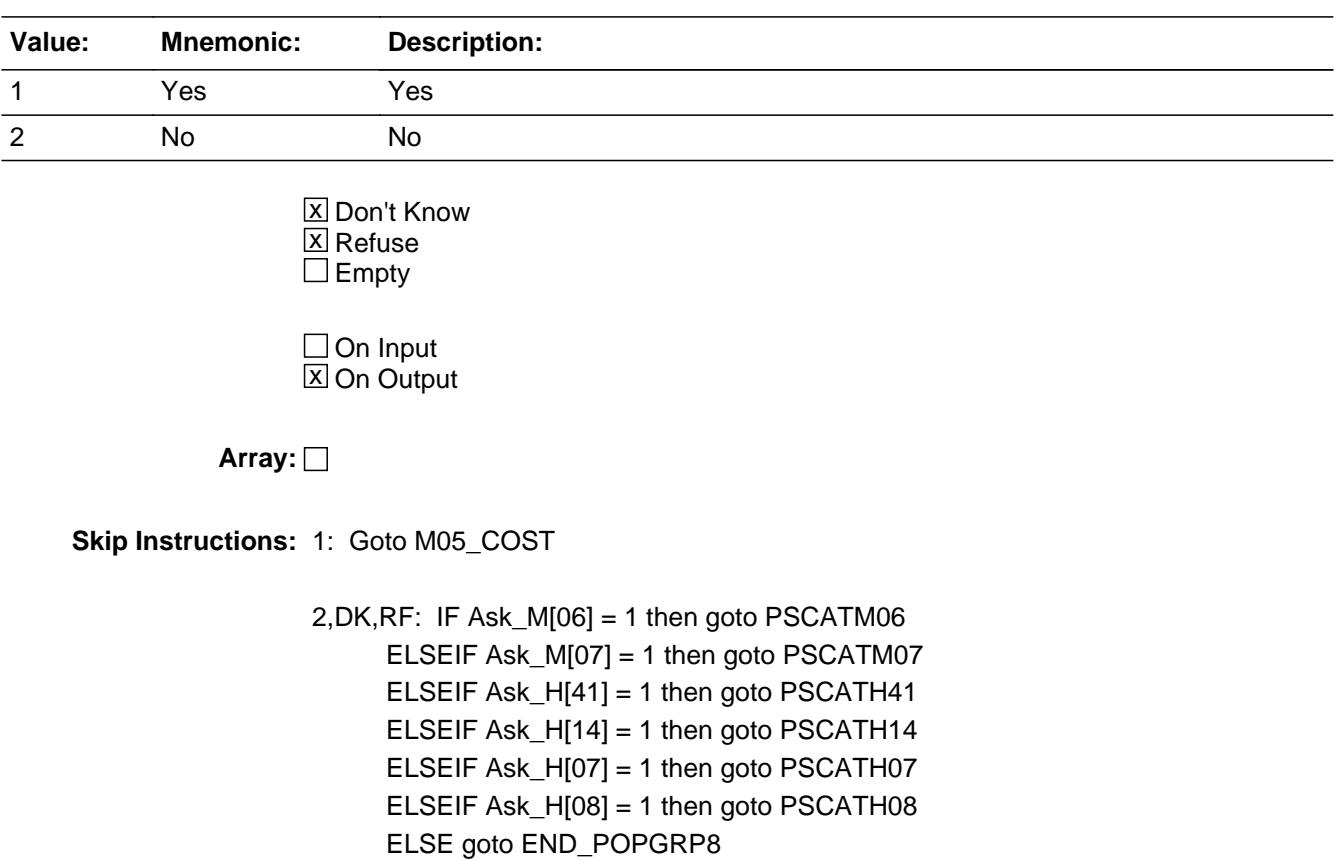

**Instrument SAS Name:** PSCATM05

# **M05** COST Field

BSECT20C.BLP\_POPGRP8.M05\_COST

**Description:** Purchase price

**Form Pane Label:** Cost **SAS Name:** M05\_COST **Tag Name:** M05\_COST **Inherited Universe:**

**Universe:** PSCATM05 = 1

**Universe Description:** HH did have expenses for dental services in the last 12 months

**Question Text: In the last 12 MONTHS, how much was ^YR\_YRCUS last expense for dental services?**

**Fills:** YR\_YRCUS

### **Instructions: IF NUMHOUSE = 1 then fill "your" ELSE fill "your household's"**

**Type:** Integer **Length:** 7

> **Min:** 1 **Max:** 999999

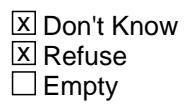

 $\Box$  On Input **X** On Output

**Array:**

**Special Instructions:** Display a \$ and comma in the entry field

**Skip Instructions:** IF ENTRY lt 6 or gt 1400 then goto ERR1\_M05COST

ELSE goto M05STORE

**Instrument SAS Name:** M05\_COST

### **Check ERR1 M05COST** BSECT20C.BLP\_POPGRP8.ERR1\_M05COST

**Description:** Out of Range Check

#### **Inherited Universe:**

**Universe:** (M05\_COST lt 6 or M05\_COST gt 1400) AND M05\_COST <> DK AND M05\_COST  $\leq$  RF

#### **Universe Description:**

**Text:** THE VALUE ENTERED IS UNUSUALLY HIGH OR LOW

PLEASE VERIFY AND IF CORRECT, ENTER ITEM LEVEL NOTE

**Check Instructions:**

**Type:** Soft **Skip Instructions:** Suppress: Goto M05STORE

All others, go back to M05\_COST

BSECT20C.BLP\_POPGRP8.M05STORE

**Description:** Where Purchased

**Form Pane Label:** Business **SAS Name:** M05STORE **Tag Name:** M05STORE **Inherited Universe:**

**Universe:** PSCATM05 = 1

**Universe Description:**

**Question Text: What is the name of the business where ^YOU\_YRCU had this expense?**

Enter store, website, or company name

### **Fills:** YOU\_YRCU

**Instructions: IF NUMHOUSE = 1 then fill "you" ELSE fill "your household"**

> **Type:** String **Length:** 45

> > **X** Don't Know **X** Refuse  $\square$  Empty

 $\Box$  On Input **X** On Output

### **Array:**

**Special Instructions:** IF uppercase entry contains ".COM" then set M05PURCH = 1 and "keep" and "Show"

**Skip Instructions:** IF uppercase entry does not contains ".COM" and is not a DK or RF then goto M05PURCH

> ELSEIF Ask\_M[06] = 1 then goto PSCATM06 ELSEIF Ask\_M[07] = 1 then goto PSCATM07 ELSEIF Ask\_H[41] = 1 then goto PSCATH41 ELSEIF Ask\_H[14] = 1 then goto PSCATH14 ELSEIF Ask\_H[07] = 1 then goto PSCATH07

#### ELSEIF Ask\_H[08] = 1 then goto PSCATH08 ELSE goto END\_POPGRP8

**Instrument SAS Name:** M05STORE

## **M05PURCH** Field

BSECT20C.BLP\_POPGRP8.M05PURCH

**Description:** Purchased Online or in person

**Form Pane Label:** Online **SAS Name:** M05PURCH **Tag Name:** M05PURCH **Inherited Universe:**

> **Universe:** M05STORE = RESPONSE and (Uppercase entry in M05STORE does not contain ".COM")

**Universe Description:** Business name is not DK, RF or .COM

**Question Text: Was this paid for -**

**Type:** Enumerated **Length:** 1

**Answer List:** Tonline

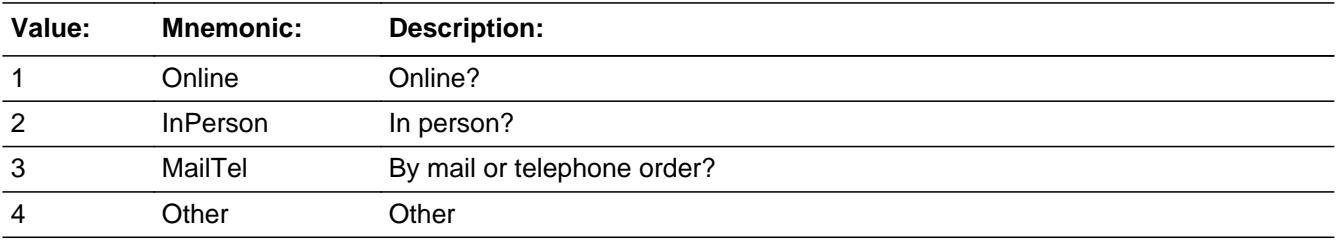

**X** Don't Know **X** Refuse  $\square$  Empty

 $\Box$  On Input **X** On Output

**Array:**

**Special Instructions:** Answer list descriptions for options 1-3 should be bold black

**Skip Instructions:** 1,3,4, DK, RF: IF Ask\_M[06] = 1 then goto PSCATM06 ELSEIF Ask\_M[07] = 1 then goto PSCATM07 ELSEIF Ask\_H[41] = 1 then goto PSCATH41 ELSEIF Ask\_H[14] = 1 then goto PSCATH14 ELSEIF Ask\_H[07] = 1 then goto PSCATH07

### ELSEIF Ask\_H[08] = 1 then goto PSCATH08 ELSE goto END\_POPGRP8

2: Goto M05LOC

**Instrument SAS Name:** M05PURCH

BSECT20C.BLP\_POPGRP8.M05LOC

**Description:** Purchase location - City

**Form Pane Label:** Location - City **SAS Name:** M05LOC **Tag Name:** M05LOC **Inherited Universe:**

**Universe:** M05PURCH = 2

**Universe Description:** Purchased in person

**Question Text: In what city is ^M05STORE\_Fill located?**

**Fills:** M05STORE\_Fill **Instructions: Fill entry from M05STORE**

> **Type:** String **Length:** 45

> > **X** Don't Know **X** Refuse  $\square$  Empty

 $\Box$  On Input **X** On Output

**Array:**

**Skip Instructions:** Goto M05LOCST

**Instrument SAS Name:** M05LOC

### Field **M05LOCST** BSECT20C.BLP\_POPGRP8.M05LOCST

**Description:** Purchase location - State

**Form Pane Label:** State **SAS Name:** M05LOCST **Tag Name:** M05LOCST **Inherited Universe:**

**Universe:** M05PURCH = 2

**Universe Description:**

**Help Screen:** H\_DESTCODE **Question Text:** ? [F1]

**In what state is ^M05STORE\_Fill located?**

Enter the two character state abbreviation

## **Fills:** M05STORE\_Fill **Instructions: Fill entry from M05STORE**

**Type:** String **Length:** 2

> **X** Don't Know **X** Refuse  $\square$  Empty

 $\Box$  On Input **X** On Output

**Array:**

**Special Instructions:** Use answer type TState - STRING[2], display width 4

**Skip Instructions:** IF entry is not a valid state abbreviation then goto CK\_M05LOCST

> ELSEIF Ask\_M[06] = 1 then goto PSCATM06 ELSEIF Ask\_M[07] = 1 then goto PSCATM07 ELSEIF Ask\_H[41] = 1 then goto PSCATH41

ELSEIF Ask\_H[14] = 1 then goto PSCATH14 ELSEIF Ask\_H[07] = 1 then goto PSCATH07 ELSEIF Ask\_H[08] = 1 then goto PSCATH08 ELSE goto END\_POPGRP8

**Instrument SAS Name:** M05LOCST
## **Check Check Check CK\_M05LOCST** BSECT20C.BLP\_POPGRP8.CK\_M05LOCST

**Description:** Not a valid state abbreviation

#### **Inherited Universe:**

**Universe:** (Entry in M05LOCST is not a valid state abbreviation) AND M05LOCST <> DK AND M05LOCST <> RF

**Universe Description:** State abbreviation entered is not valid

**Text:** • Not a valid state abbreviation

**Check Instructions:**

**Type:** Hard **Skip Instructions:** Go back to M05LOCST

## **PSCATM06** Field

BSECT20C.BLP\_POPGRP8.PSCATM06

**Description:** Had any expenses for eyeglasses or eye care?

**Form Pane Label:** Eye Care **SAS Name:** PSCATM06 **Tag Name:** PSCATM06 **Inherited Universe:**

**Universe:** Ask\_M[06] = yes

**Universe Description:** Eye examinations, treatment, surgery, eye glasses or contact lenses not selected in 14A

**Question Text: ^PSCATM06Intro\_Fill have ^YOU\_ANYONE had any expenses for eyeglasses or eye care?**

**Fills:** PSCATM06Intro\_Fill

**Instructions: IF PSCATH16 = EMPTY AND PSCATH10 = EMPTY AND PSCATH15 = EMPTY AND PSCATM04 = EMPTY AND PSCATM05 = EMPTY then fill "Now, please think about the last 12 months, since the first of ^TwelveMonthsAgo" ELSE fill "In the last 12 MONTHS,"**

**Fills:** TwelveMonthsAgo

**Instructions: IF CUR\_MONTHNUM = 01 then fill "December YEAR minus 2 years" IF CUR\_MONTHNUM = 02 then fill "January YEAR minus 1 year" IF CUR\_MONTHNUM = 03 then fill "February YEAR minus 1 year" ELSEIF CUR\_MONTHNUM = 04 then fill "March YEAR minus 1 year" ELSEIF CUR\_MONTHNUM = 05 then fill "April YEAR minus 1 year" ELSEIF CUR\_MONTHNUM = 06 then fill "May YEAR minus 1 year" ELSEIF CUR\_MONTHNUM = 07 then fill "June YEAR minus 1 year" ELSEIF CUR\_MONTHNUM = 08 then fill "July YEAR minus 1 year" ELSEIF CUR\_MONTHNUM = 09 then fill "August YEAR minus 1 year" ELSEIF CUR\_MONTHNUM = 10 then fill "September YEAR minus 1 year" ELSEIF CUR\_MONTHNUM = 11 then fill "October YEAR minus 1 year" ELSEIF CUR\_MONTHNUM = 12 then fill "November YEAR minus 1 year"**

**Fills:** YOU\_ANYONE

**Instructions: IF NUMHOUSE = 1 then fill "you"**

**ELSE fill "you or anyone in your household"**

## **Type:** Enumerated **Length:** 1

#### **Answer List:** TYesNo

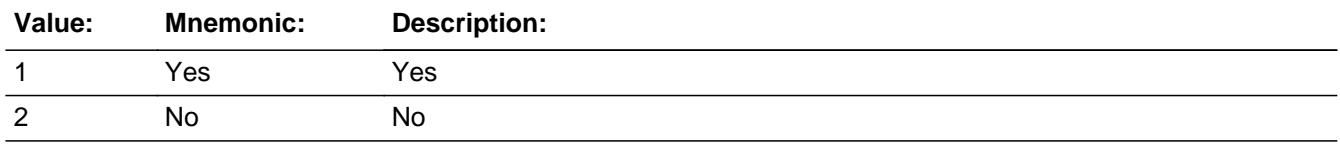

x Don't Know  $\Sigma$  Refuse  $\Box$  Empty

 $\Box$  On Input **X** On Output

**Array:**

**Skip Instructions:** 1: Goto M06\_COST

2,DK,RF: IF Ask\_M[07] = 1 then goto PSCATM07 ELSEIF Ask\_H[41] = 1 then goto PSCATH41 ELSEIF Ask\_H[14] = 1 then goto PSCATH14 ELSEIF Ask\_H[07] = 1 then goto PSCATH07 ELSEIF Ask\_H[08] = 1 then goto PSCATH08 ELSE goto END\_POPGRP8

**Instrument SAS Name:** PSCATM06

# **M06\_COST** Field

BSECT20C.BLP\_POPGRP8.M06\_COST

**Description:** Purchase price

**Form Pane Label:** Cost **SAS Name:** M06\_COST **Tag Name:** M06\_COST **Inherited Universe:**

**Universe:** PSCATM06 = 1

**Universe Description:** HH did pay for eyeglasses or eye care in the last 12 months

**Question Text: In the last 12 MONTHS, how much was ^YR\_YRCUS last expense for eyeglasses or eye care?**

**Fills:** YR\_YRCUS

### **Instructions: IF NUMHOUSE = 1 then fill "your" ELSE fill "your household's"**

**Type:** Integer **Length:** 7

> **Min:** 1 **Max:** 999999

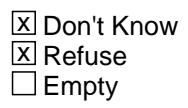

 $\Box$  On Input **X** On Output

**Array:**

**Special Instructions:** Display a \$ and comma in the entry field

**Skip Instructions:** IF ENTRY lt 5 or gt 2000 then goto ERR1\_M06COST

ELSE goto M06STORE

**Instrument SAS Name:** M06\_COST

## **Check ERR1 M06COST** BSECT20C.BLP\_POPGRP8.ERR1\_M06COST

**Description:** Out of Range Check

#### **Inherited Universe:**

**Universe:** (M06\_COST lt 5 or M06\_COST gt 2000) AND M06\_COST <> DK AND M06\_COST  $\leq$  RF

#### **Universe Description:**

**Text:** THE VALUE ENTERED IS UNUSUALLY HIGH OR LOW

PLEASE VERIFY AND IF CORRECT, ENTER ITEM LEVEL NOTE

**Check Instructions:**

**Type:** Soft **Skip Instructions:** Suppress: Goto M06STORE

All others, go back to M06\_COST

BSECT20C.BLP\_POPGRP8.M06STORE

**Description:** Where Purchased

**Form Pane Label:** Business **SAS Name:** M06STORE **Tag Name:** M06STORE **Inherited Universe:**

**Universe:** PSCATM06 = 1

**Universe Description:**

**Question Text: What is the name of the business where ^YOU\_YRCU had this expense?**

Enter store, website, or company name

### **Fills:** YOU\_YRCU

**Instructions: IF NUMHOUSE = 1 then fill "you" ELSE fill "your household"**

> **Type:** String **Length:** 45

> > **X** Don't Know **X** Refuse  $\square$  Empty

 $\Box$  On Input **X** On Output

### **Array:**

**Special Instructions:** IF uppercase entry contains ".COM" then set M06PURCH = 1 and "keep" and "Show"

**Skip Instructions:** IF uppercase entry does not contains ".COM" and is not a DK or RF then goto M06PURCH

> ELSEIF Ask\_M[07] = 1 then goto PSCATM07 ELSEIF Ask\_H[41] = 1 then goto PSCATH41 ELSEIF Ask\_H[14] = 1 then goto PSCATH14 ELSEIF Ask\_H[07] = 1 then goto PSCATH07 ELSEIF Ask\_H[08] = 1 then goto PSCATH08

#### ELSE goto END\_POPGRP8

**Instrument SAS Name:** M06STORE

## **M06PURCH** Field

BSECT20C.BLP\_POPGRP8.M06PURCH

**Description:** Purchased Online or in person

**Form Pane Label:** Online **SAS Name:** M06PURCH **Tag Name:** M06PURCH **Inherited Universe:**

> **Universe:** M06STORE = RESPONSE and (Uppercase entry in M06STORE does not contain ".COM")

**Universe Description:** Business name is not DK, RF or .COM

**Question Text: Was this paid for -**

**Type:** Enumerated **Length:** 1

**Answer List:** Tonline

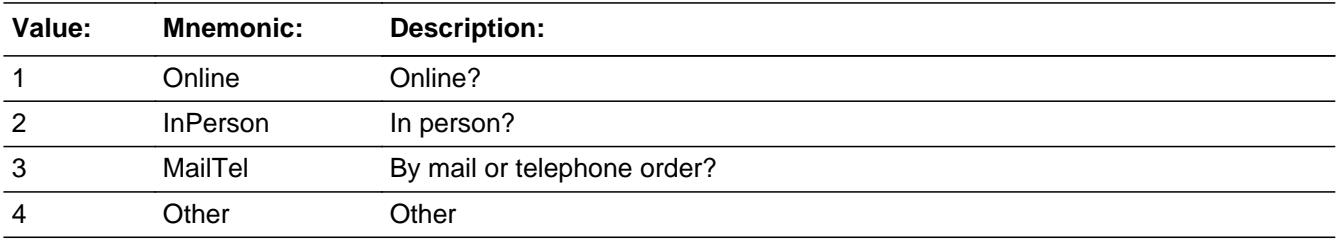

**X** Don't Know **X** Refuse  $\square$  Empty

 $\Box$  On Input **X** On Output

**Array:**

**Special Instructions:** Answer list descriptions for options 1-3 should be bold black

**Skip Instructions:** 1,3,4, DK, RF: IF Ask\_M[07] = 1 then goto PSCATM07 ELSEIF Ask\_H[41] = 1 then goto PSCATH41 ELSEIF Ask\_H[14] = 1 then goto PSCATH14 ELSEIF Ask\_H[07] = 1 then goto PSCATH07 ELSEIF Ask\_H[08] = 1 then goto PSCATH08

## ELSE goto END\_POPGRP8

2: Goto M06LOC

**Instrument SAS Name:** M06PURCH

BSECT20C.BLP\_POPGRP8.M06LOC

**Description:** Purchase location - City

**Form Pane Label:** Location - City **SAS Name:** M06LOC **Tag Name:** M06LOC **Inherited Universe:**

**Universe:** M06PURCH = 2

**Universe Description:** Purchased in person

**Question Text: In what city is ^M06STORE\_Fill located?**

**Fills:** M06STORE\_Fill **Instructions: Fill entry in M06STORE**

> **Type:** String **Length:** 45

> > **X** Don't Know **X** Refuse  $\square$  Empty

 $\Box$  On Input **X** On Output

**Array:**

**Skip Instructions:** Goto M06LOCST

**Instrument SAS Name:** M06LOC

## Field **M06LOCST** BSECT20C.BLP\_POPGRP8.M06LOCST

**Description:** Purchase location - State

**Form Pane Label:** State **SAS Name:** M06LOCST **Tag Name:** M06LOCST **Inherited Universe:**

**Universe:** M06PURCH = 2

**Universe Description:**

**Help Screen:** H\_DESTCODE **Question Text:** ? [F1]

**In what state is ^M06STORE\_Fill located?**

Enter the two character state abbreviation

## **Fills:** M06STORE\_Fill **Instructions: Fill entry in M06STORE**

**Type:** String **Length:** 2

> **X** Don't Know **X** Refuse  $\square$  Empty

 $\Box$  On Input **X** On Output

**Array:**

**Special Instructions:** Use answer type TState - STRING[2], display width 4

**Skip Instructions:** IF entry is not a valid state abbreviation then goto CK\_M06LOCST

> ELSEIF Ask\_M[07] = 1 then goto PSCATM07 ELSEIF Ask\_H[41] = 1 then goto PSCATH41 ELSEIF Ask\_H[14] = 1 then goto PSCATH14

ELSEIF Ask\_H[07] = 1 then goto PSCATH07 ELSEIF Ask\_H[08] = 1 then goto PSCATH08 ELSE goto END\_POPGRP8

**Instrument SAS Name:** M06LOCST

## **Check Check Check CK\_M06LOCST** BSECT20C.BLP\_POPGRP8.CK\_M06LOCST

**Description:** Not a valid state abbreviation

#### **Inherited Universe:**

**Universe:** (Entry in M06LOCST is not a valid state abbreviation) AND M06LOCST <> DK AND M06LOCST <> RF

**Universe Description:** State abbreviation entered is not valid

**Text:** • Not a valid state abbreviation

**Check Instructions:**

**Type:** Hard **Skip Instructions:** Go back to M06LOCST

#### **PSCATM07** Field BSECT20C.BLP\_POPGRP8.PSCATM07

**Description:** Had any expenses for medical services?

**Form Pane Label:** Medical Services **SAS Name:** PSCATM07 **Tag Name:** PSCATM07 **Inherited Universe:**

**Universe:** Ask\_M[07] = yes

**Universe Description:** Services by medical professionals other than physicians or hearing aids not selected in 14A

**Question Text: ^PSCATM07Intro\_Fill have ^YOU\_ANYONE had any expenses for services by medical professionals excluding physicians, dentists, and ophthalmologists or opticians?**

**Fills:** PSCATM07Intro\_Fill

**Instructions: IF IF PSCATH16 = EMPTY AND PSCATH10 = EMPTY AND PSCATH15 = EMPTY AND PSCATM04 = EMPTY AND PSCATM05 = EMPTY AND PSCATM06 = EMPTY then fill "Now, please think about the last 12 months, since the first of ^TwelveMonthsAgo" ELSE fill "In the last 12 MONTHS,"**

**Fills:** TwelveMonthsAgo

**Instructions: IF CUR\_MONTHNUM = 01 then fill "December YEAR minus 2 years" IF CUR\_MONTHNUM = 02 then fill "January YEAR minus 1 year" IF CUR\_MONTHNUM = 03 then fill "February YEAR minus 1 year" ELSEIF CUR\_MONTHNUM = 04 then fill "March YEAR minus 1 year" ELSEIF CUR\_MONTHNUM = 05 then fill "April YEAR minus 1 year" ELSEIF CUR\_MONTHNUM = 06 then fill "May YEAR minus 1 year" ELSEIF CUR\_MONTHNUM = 07 then fill "June YEAR minus 1 year" ELSEIF CUR\_MONTHNUM = 08 then fill "July YEAR minus 1 year" ELSEIF CUR\_MONTHNUM = 09 then fill "August YEAR minus 1 year" ELSEIF CUR\_MONTHNUM = 10 then fill "September YEAR minus 1 year" ELSEIF CUR\_MONTHNUM = 11 then fill "October YEAR minus 1 year" ELSEIF CUR\_MONTHNUM = 12 then fill "November YEAR minus 1 year"**

**Fills:** YOU\_ANYONE

**Instructions: IF NUMHOUSE = 1 then fill "you" ELSE fill "you or anyone in your household"**

## **Type:** Enumerated **Length:** 1

#### **Answer List:** TYesNo

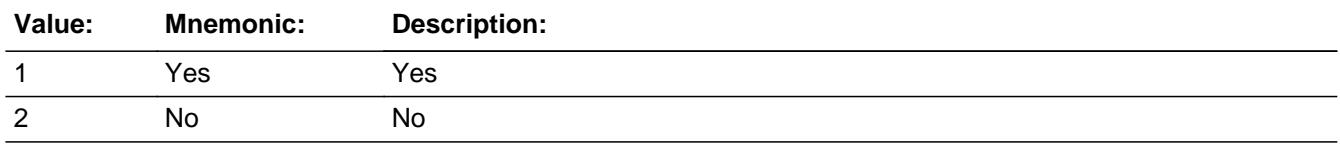

x Don't Know  $\Sigma$  Refuse  $\Box$  Empty

 $\Box$  On Input **X** On Output

**Array:**

**Skip Instructions:** 1: Goto M07\_COST

2,DK,RF: IF Ask\_H[41] = 1 then goto PSCATH41 ELSEIF Ask\_H[14] = 1 then goto PSCATH14 ELSEIF Ask\_H[07] = 1 then goto PSCATH07 ELSEIF Ask\_H[08] = 1 then goto PSCATH08 ELSE goto END\_POPGRP8

**Instrument SAS Name:** PSCATM07

## **M07\_COST** Field BSECT20C.BLP\_POPGRP8.M07\_COST

**Description:** Purchase price

**Form Pane Label:** Cost **SAS Name:** M07\_COST **Tag Name:** M07\_COST **Inherited Universe:**

**Universe:** PSCATM07 = 1

**Universe Description:** HH did pay for services by medical professionals in the last 12 months

**Question Text: In the last 12 MONTHS, how much was ^YR\_YRCUS last expense for services by medical professionals excluding physicians, dentists, ophthalmologists or opticians?**

#### **Fills:** YR\_YRCUS

**Instructions: IF NUMHOUSE = 1 then fill "your" ELSE fill "your household's"**

> **Type:** Integer **Length:** 7

> > **Min:** 1 **Max:** 999999

> > > **X** Don't Know  $\boxtimes$  Refuse  $\square$  Empty

 $\Box$  On Input **X** On Output

**Array:**

**Special Instructions:** Display a \$ and comma in the entry field

**Skip Instructions:** IF ENTRY lt 5 or gt 800 then goto ERR1\_M07COST

ELSE goto M07STORE

**Instrument SAS Name:** M07\_COST

## **ERR1\_M07COST** Check

BSECT20C.BLP\_POPGRP8.ERR1\_M07COST

#### **Description:** Out of Range Check

#### **Inherited Universe:**

**Universe:** (M07\_COST lt 5 or M07\_COST gt 800) AND M07\_COST <> DK AND M07\_COST <> RF

#### **Universe Description:**

**Text:** THE VALUE ENTERED IS UNUSUALLY HIGH OR LOW

#### PLEASE VERIFY AND IF CORRECT, ENTER ITEM LEVEL NOTE

#### **Check Instructions:**

**Type:** Soft **Skip Instructions:** Suppress: Goto M07STORE

All others, go back to M07\_COST

## Field **M07STORE** BSECT20C.BLP\_POPGRP8.M07STORE

**Description:** Where Purchased

**Form Pane Label:** Business **SAS Name:** M07STORE **Tag Name:** M07STORE **Inherited Universe:**

**Universe:** PSCATM07 = 1

**Universe Description:**

**Question Text: What is the name of the business where ^YOU\_YRCU had this expense?**

Enter store, website, or company name

### **Fills:** YOU\_YRCU

**Instructions: IF NUMHOUSE = 1 then fill "you" ELSE fill "your household"**

> **Type:** String **Length:** 45

> > **X** Don't Know **X** Refuse  $\square$  Empty

 $\Box$  On Input **X** On Output

### **Array:**

**Special Instructions:** IF uppercase entry contains ".COM" then set M07PURCH = 1 and "keep" and "Show"

**Skip Instructions:** IF uppercase entry does not contains ".COM" and is not a DK or RF then goto M07PURCH

> ELSEIF Ask\_H[41] = 1 then goto PSCATH41 ELSEIF Ask\_H[14] = 1 then goto PSCATH14 ELSEIF Ask\_H[07] = 1 then goto PSCATH07 ELSEIF Ask\_H[08] = 1 then goto PSCATH08 ELSE goto END\_POPGRP8

**Instrument SAS Name:** M07STORE

## Field **M07PURCH** BSECT20C.BLP\_POPGRP8.M07PURCH

**Description:** Purchased Online or in person

**Form Pane Label:** Online **SAS Name:** M07PURCH **Tag Name:** M07PURCH **Inherited Universe:**

> **Universe:** M07STORE = RESPONSE and (Uppercase entry in M07STORE does not contain ".COM")

**Universe Description:** Business name is not DK, RF or .COM

**Question Text: Was this paid for -**

**Type:** Enumerated **Length:** 1

**Answer List:** Tonline

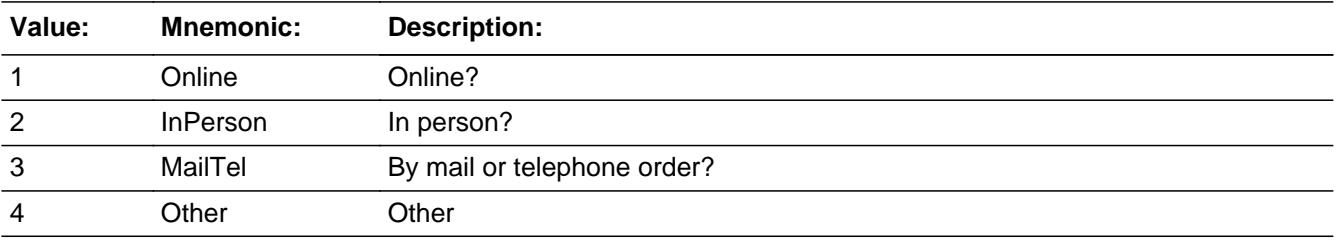

**X** Don't Know **X** Refuse  $\square$  Empty

 $\Box$  On Input **X** On Output

**Array:**

**Special Instructions:** Answer list descriptions for options 1-3 should be bold black

**Skip Instructions:** 1,3,4,DK,RF: IF Ask\_H[41] = 1 then goto PSCATH41 ELSEIF Ask\_H[14] = 1 then goto PSCATH14 ELSEIF Ask\_H[07] = 1 then goto PSCATH07 ELSEIF Ask\_H[08] = 1 then goto PSCATH08 ELSE goto END\_POPGRP8

### 2: Goto M07LOC

**Instrument SAS Name:** M07PURCH

## Field **M07LOC** BSECT20C.BLP\_POPGRP8.M07LOC

**Description:** Purchase location - City

**Form Pane Label:** Location - City **SAS Name:** M07LOC **Tag Name:** M07LOC **Inherited Universe:**

**Universe:** M07PURCH = 2

**Universe Description:** Purchased in person

**Question Text: In what city is ^M07STORE\_Fill located?**

**Fills:** M07STORE\_Fill **Instructions: Fill entry in M07STORE**

> **Type:** String **Length:** 45

> > **X** Don't Know **X** Refuse  $\Box$  Empty

 $\Box$  On Input **X** On Output

**Array:**

**Skip Instructions:** Goto M07LOCST

**Instrument SAS Name:** M07LOC

## **M07LOCST** Field

BSECT20C.BLP\_POPGRP8.M07LOCST

**Description:** Purchase location - State

**Form Pane Label:** State **SAS Name:** M07LOCST **Tag Name:** M07LOCST **Inherited Universe:**

**Universe:** M07PURCH = 2

**Universe Description:**

**Help Screen:** H\_DESTCODE **Question Text:** ? [F1]

**In what state is ^M07STORE\_Fill located?**

Enter the two character state abbreviation

## **Fills:** M07STORE\_Fill **Instructions: Fill entry in M07STORE**

**Type:** String **Length:** 2

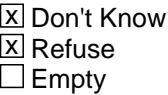

 $\Box$  On Input **X** On Output

**Array:**

**Special Instructions:** Use answer type TState - STRING[2], display width 4

**Skip Instructions:** IF entry is not a valid state abbreviation then goto CK\_M07LOCST

> ELSEIF Ask\_H[41] = 1 then goto PSCATH41 ELSEIF Ask\_H[14] = 1 then goto PSCATH14 ELSEIF Ask\_H[07] = 1 then goto PSCATH07

ELSEIF Ask\_H[08] = 1 then goto PSCATH08 ELSE goto END\_POPGRP8

**Instrument SAS Name:** M07LOCST

## CK M07LOCST Check BSECT20C.BLP\_POPGRP8.CK\_M07LOCST

**Description:** Not a valid state abbreviation

**Inherited Universe:**

**Universe:** (Entry in M07LOCST is not a valid state abbreviation) AND M07LOCST <> DK AND M07LOCST <> RF

**Universe Description:** State abbreviation entered is not valid

**Text:** • Not a valid state abbreviation

**Check Instructions:**

**Type:** Hard **Skip Instructions:** Go back to M07LOCST

## Field **PSCATH41** BSECT20C.BLP\_POPGRP8.PSCATH41

**Description:** Purchased any living room, dining room, or kitchen furniture in last 2 years

**Form Pane Label:** HH Furniture **SAS Name:** PSCATH41 **Tag Name:** PSCATH41 **Inherited Universe:**

**Universe:** Ask\_H[41] = yes

**Universe Description:** Household furniture, slipcovers, decorative pillows or cushions not selected in section 8A

**Question Text: Now, please think about the last TWO YEARS, since the first of ^TwoYearsAgo, have ^YOU\_ANYONE purchased any living room, dining room, or kitchen furniture?**

**Fills:** TwoYearsAgo

**Instructions: IF CUR\_MONTHNUM = 01 then fill "December YEAR minus 3 years" IF CUR\_MONTHNUM = 02 then fill "January YEAR minus 2 years" IF CUR\_MONTHNUM = 03 then fill "February YEAR minus 2 years" ELSEIF CUR\_MONTHNUM = 04 then fill "March YEAR minus 2 years" ELSEIF CUR\_MONTHNUM = 05 then fill "April YEAR minus 2 years" ELSEIF CUR\_MONTHNUM = 06 then fill "May YEAR minus 2 years" ELSEIF CUR\_MONTHNUM = 07 then fill "June YEAR minus 2 years" ELSEIF CUR\_MONTHNUM = 08 then fill "July YEAR minus 2 years" ELSEIF CUR\_MONTHNUM = 09 then fill "August YEAR minus 2 years" ELSEIF CUR\_MONTHNUM = 10 then fill "September YEAR minus 2 years" ELSEIF CUR\_MONTHNUM = 11 then fill "October YEAR minus 2 years" ELSEIF CUR\_MONTHNUM = 12 then fill "November YEAR minus 2 years"**

**Fills:** YOU\_ANYONE

**Instructions: IF NUMHOUSE = 1 then fill "you" ELSE fill "you or anyone in your household"**

**Type:** Enumerated **Length:** 1

**Answer List:** TYesNo

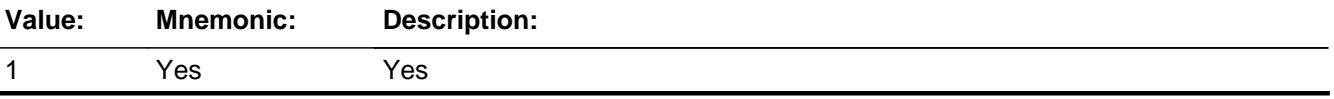

Survey: CEQ 2021 04 Blaise Item-Level Specifications Report Section: BSECT20C.BLP\_POPGRP8 Spider Version 1.7.1

2 No No

**X** Don't Know **X** Refuse  $\square$  Empty

□ On Input **X** On Output

**Array:**

**Skip Instructions:** 1: Goto H41\_COST

2,DK,RF: IF Ask\_H[14] = 1 then goto PSCATH14 ELSEIF Ask\_H[07] = 1 then goto PSCATH07 ELSEIF Ask\_H[08] = 1 then goto PSCATH08 ELSE goto END\_POPGRP8

**Instrument SAS Name:** PSCATH41

## Field **H41\_COST** BSECT20C.BLP\_POPGRP8.H41\_COST

**Description:** Purchase price

**Form Pane Label:** Cost **SAS Name:** H41\_COST **Tag Name:** H41\_COST **Inherited Universe:**

**Universe:** PSCATH41 = 1

**Universe Description:** HH did purchase household furniture

**Question Text: In the last TWO YEARS, how much did ^YOU\_YRCU spend on your last purchase of living room, dining room, or kitchen furniture?**

**Fills:** YOU\_YRCU

### **Instructions: IF NUMHOUSE = 1 then fill "you" ELSE fill "your household"**

**Type:** Integer **Length:** 7

> **Min:** 1 **Max:** 999999

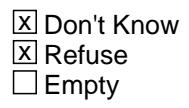

 $\Box$  On Input **X** On Output

**Array:**

**Special Instructions:** Display a \$ and comma in the entry field

**Skip Instructions:** IF ENTRY lt 5 or gt 7000 then goto ERR1\_H41COST

ELSE goto H41STORE

**Instrument SAS Name:** H41\_COST

## **ERR1\_H41COST** Check

BSECT20C.BLP\_POPGRP8.ERR1\_H41COST

#### **Description:** Out of Range Check

#### **Inherited Universe:**

**Universe:** (H41\_COST lt 5 or H41\_COST gt 7000) AND H41\_COST <> DK AND H41\_COST <> RF

#### **Universe Description:**

**Text:** THE VALUE ENTERED IS UNUSUALLY HIGH OR LOW

PLEASE VERIFY AND IF CORRECT, ENTER ITEM LEVEL NOTE

#### **Check Instructions:**

**Type:** Soft **Skip Instructions:** Suppress: Goto H41STORE

All others, go back to H41\_COST

## Field **H41STORE** BSECT20C.BLP\_POPGRP8.H41STORE

**Description:** Where Purchased

**Form Pane Label:** Business **SAS Name:** H41STORE **Tag Name:** H41STORE **Inherited Universe:**

**Universe:** PSCATH41 = 1

**Universe Description:** HH did purchase household furniture, slipcovers, decorative pillows or cushions in the last 2 years

**Question Text: What is the name of the business where this was last purchased?**

Enter store, website, or company name

**Type:** String **Length:** 45

> **X** Don't Know **X** Refuse  $\square$  Empty

 $\Box$  On Input **X** On Output

**Array:**

**Special Instructions:** IF uppercase entry contains ".COM" then set H41PURCH = 1 and "keep" and "Show"

**Skip Instructions:** IF uppercase entry does not contains ".COM" and is not a DK or RF then goto H41PURCH

> ELSEIF Ask\_H[14] = 1 then goto PSCATH14 ELSEIF Ask\_H[07] = 1 then goto PSCATH07 ELSEIF Ask\_H[08] = 1 then goto PSCATH08 ELSE goto END\_POPGRP8

**Instrument SAS Name:** H41STORE

# **H41PURCH** Field

BSECT20C.BLP\_POPGRP8.H41PURCH

**Description:** Purchased Online or in person

**Form Pane Label:** Online **SAS Name:** H41PURCH **Tag Name:** H41PURCH **Inherited Universe:**

> **Universe:** H41STORE = RESPONSE and (Uppercase entry in H41STORE does not contain ".COM")

**Universe Description:** Business name is not DK, RF or .COM

**Question Text: Was this paid for -**

**Type:** Enumerated **Length:** 1

**Answer List:** Tonline

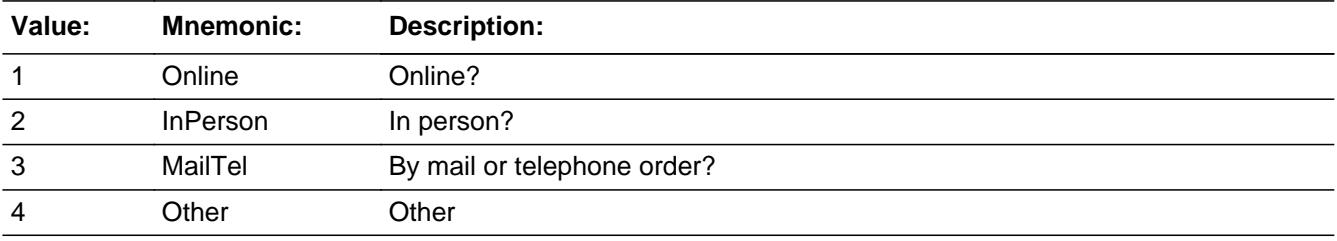

**X** Don't Know **X** Refuse  $\square$  Empty

 $\Box$  On Input **X** On Output

**Array:**

**Special Instructions:** Answer list descriptions for options 1-3 should be bold black

**Skip Instructions:** 1,3,4,DK,RF: IF Ask\_H[14] = 1 then goto PSCATH14 ELSEIF Ask\_H[07] = 1 then goto PSCATH07 ELSEIF Ask\_H[08] = 1 then goto PSCATH08 ELSE goto END\_POPGRP8

2: Goto H41LOC

**Instrument SAS Name:** H41PURCH

Survey: CEQ 2021 04 Blaise Item-Level Specifications Report Section: BSECT20C.BLP\_POPGRP8 Spider Version 1.7.1

**Description:** Purchase location - City

**Form Pane Label:** Location - City **SAS Name:** H41LOC **Tag Name:** H41LOC **Inherited Universe:**

**Universe:** H41PURCH = 2

**Universe Description:** Purchased in person

**Question Text: In what city is ^H41STORE\_Fill located?**

**Fills:** H41STORE\_Fill **Instructions: Fill entry in H41STORE**

> **Type:** String **Length:** 45

> > **X** Don't Know **X** Refuse  $\square$  Empty

 $\Box$  On Input **X** On Output

**Array:**

**Skip Instructions:** Goto H41LOCST

**Instrument SAS Name:** H41LOC

## Field **H41LOCST** BSECT20C.BLP\_POPGRP8.H41LOCST

**Description:** Purchase location - State

**Form Pane Label:** State **SAS Name:** H41LOCST **Tag Name:** H41LOCST **Inherited Universe:**

**Universe:** H41PURCH = 2

**Universe Description:**

**Help Screen:** H\_DESTCODE **Question Text:** ? [F1]

**In what state is ^H41STORE\_Fill located?**

Enter the two character state abbreviation

## **Fills:** H41STORE\_Fill **Instructions: Fill entry in H41STORE**

**Type:** String **Length:** 2

> **X** Don't Know **X** Refuse  $\square$  Empty

 $\Box$  On Input **X** On Output

**Array:**

**Special Instructions:** Use answer type TState - STRING[2], display width 4

**Skip Instructions:** IF entry is not a valid state abbreviation then goto CK\_H41LOCST

> ELSEIF Ask\_H[14] = 1 then goto PSCATH14 ELSEIF Ask\_H[07] = 1 then goto PSCATH07 ELSEIF Ask\_H[08] = 1 then goto PSCATH08

#### ELSE goto END\_POPGRP8

**Instrument SAS Name:** H41LOCST
### **Check Check Check CK\_H41LOCST** BSECT20C.BLP\_POPGRP8.CK\_H41LOCST

**Description:** Not a valid state abbreviation

**Inherited Universe:**

**Universe:** (Entry in H41LOCST is not a valid state abbreviation) AND H41LOCST <> DK AND H41LOCST <> RF

**Universe Description:** State abbreviation entered is not valid

**Text:** • Not a valid state abbreviation

**Check Instructions:**

**Type:** Hard **Skip Instructions:** Go back to H41LOCST

#### **PSCATH14** Field BSECT20C.BLP\_POPGRP8.PSCATH14

**Description:** Purchased any infants' furniture in last 2 years

**Form Pane Label:** Infants' Furniture **SAS Name:** PSCATH14 **Tag Name:** PSCATH14 **Inherited Universe:**

**Universe:** Ask\_H[14] = yes

**Universe Description:** Infants' furniture not selected in section 8A

**Question Text: ^PSCATH14Intro\_Fill have ^YOU\_ANYONE purchased any infants' furniture?**

**Fills:** PSCATH14Intro\_Fill

**Instructions: IF PSCATH41 = EMPTY then fill "Now, please think about the last TWO YEARS, since the first of ^TwoYearsAgo" ELSE fill "In the last TWO YEARS,"**

**Fills:** TwoYearsAgo

**Instructions: IF CUR\_MONTHNUM = 01 then fill "December YEAR minus 3 years" IF CUR\_MONTHNUM = 02 then fill "January YEAR minus 2 years" IF CUR\_MONTHNUM = 03 then fill "February YEAR minus 2 years" ELSEIF CUR\_MONTHNUM = 04 then fill "March YEAR minus 2 years" ELSEIF CUR\_MONTHNUM = 05 then fill "April YEAR minus 2 years" ELSEIF CUR\_MONTHNUM = 06 then fill "May YEAR minus 2 years" ELSEIF CUR\_MONTHNUM = 07 then fill "June YEAR minus 2 years" ELSEIF CUR\_MONTHNUM = 08 then fill "July YEAR minus 2 years" ELSEIF CUR\_MONTHNUM = 09 then fill "August YEAR minus 2 years" ELSEIF CUR\_MONTHNUM = 10 then fill "September YEAR minus 2 years" ELSEIF CUR\_MONTHNUM = 11 then fill "October YEAR minus 2 years" ELSEIF CUR\_MONTHNUM = 12 then fill "November YEAR minus 2 years"**

**Fills:** YOU\_ANYONE

**Instructions: IF NUMHOUSE = 1 then fill "you" ELSE fill "you or anyone in your household"**

**Type:** Enumerated **Length:** 1

**Answer List:** TYesNo

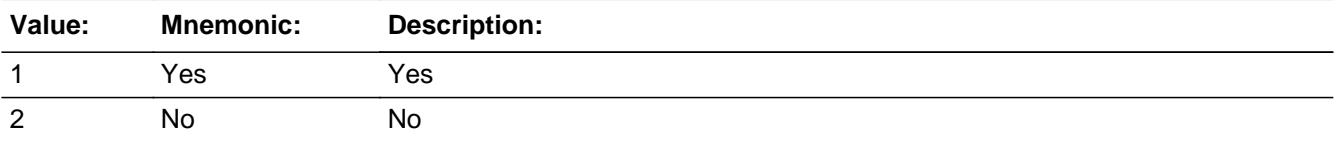

**X** Don't Know  $\Sigma$  Refuse  $\square$  Empty

 $\Box$  On Input **X** On Output

**Array:**

**Skip Instructions:** 1: Goto H14\_COST

2,DK,RF: IF Ask\_H[07] = 1 then goto PSCATH07 ELSEIF Ask\_H[08] = 1 then goto PSCATH08 ELSE goto END\_POPGRP8

#### **Instrument SAS Name:** PSCATH14

### **H14\_COST** Field BSECT20C.BLP\_POPGRP8.H14\_COST

**Description:** Purchase price

**Form Pane Label:** Cost **SAS Name:** H14\_COST **Tag Name:** H14\_COST **Inherited Universe:**

**Universe:** PSCATH14 = 1

**Universe Description:** HH did purchase infants' furniture in the last 2 years

**Question Text: In the last TWO YEARS, how much did ^YOU\_YRCU spend on your last purchase of infants' furniture?**

**Fills:** YOU\_YRCU

### **Instructions: IF NUMHOUSE = 1 then fill "you" ELSE fill "your household"**

**Type:** Integer **Length:** 7

> **Min:** 1 **Max:** 999999

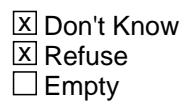

 $\Box$  On Input **X** On Output

**Array:**

**Special Instructions:** Display a \$ and comma in the entry field

**Skip Instructions:** IF ENTRY lt 10 or gt 1065 then goto ERR1\_H14COST

ELSE goto H14STORE

**Instrument SAS Name:** H14\_COST

# **Check ERR1 H14COST** BSECT20C.BLP\_POPGRP8.ERR1\_H14COST

#### **Description:** Out of Range Check

#### **Inherited Universe:**

**Universe:** (H14\_COST lt 10 or H14\_COST gt 1065) AND H14\_COST <> DK AND H14\_COST  $\leq$  RF

#### **Universe Description:**

**Text:** THE VALUE ENTERED IS UNUSUALLY HIGH OR LOW

PLEASE VERIFY AND IF CORRECT, ENTER ITEM LEVEL NOTE

#### **Check Instructions:**

**Type:** Soft **Skip Instructions:** Suppress: Goto H14STORE

All others, go back to H14\_COST

#### **H14STORE** Field BSECT20C.BLP\_POPGRP8.H14STORE

**Description:** Where Purchased

**Form Pane Label:** Business **SAS Name:** H14STORE **Tag Name:** H14STORE **Inherited Universe:**

**Universe:** PSCATH14 = 1

**Universe Description:** HH did purchase infants' furniture in the last 2 years

**Question Text: What is the name of the business where this was last purchased?**

Enter store, website, or company name

**Type:** String **Length:** 45

> **X** Don't Know **X** Refuse  $\square$  Empty

 $\Box$  On Input **X** On Output

**Array:**

**Special Instructions:** IF uppercase entry contains ".COM" then set H14PURCH = 1 and "keep" and "Show"

**Skip Instructions:** IF uppercase entry does not contains ".COM" and is not a DK or RF then goto H14PURCH

> ELSEIF Ask\_H[07] = 1 then goto PSCATH07 ELSEIF Ask\_H[08] = 1 then goto PSCATH08 ELSE goto END\_POPGRP8

**Instrument SAS Name:** H14STORE

### Field **H14PURCH** BSECT20C.BLP\_POPGRP8.H14PURCH

**Description:** Purchased Online or in person

**Form Pane Label:** Online **SAS Name:** H14PURCH **Tag Name:** H14PURCH **Inherited Universe:**

> **Universe:** H14STORE = RESPONSE and (Uppercase entry in H14STORE does not contain ".COM")

**Universe Description:** Business name is not DK, RF or .COM

**Question Text: Was this paid for -**

**Type:** Enumerated **Length:** 1

**Answer List:** Tonline

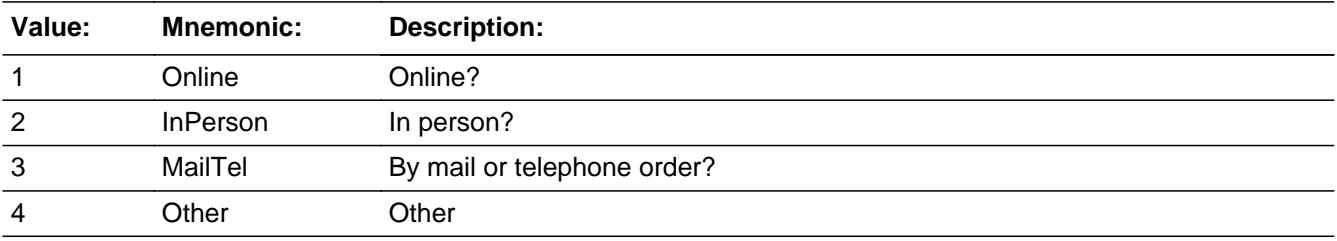

**X** Don't Know **X** Refuse  $\square$  Empty

 $\Box$  On Input **X** On Output

**Array:**

**Special Instructions:** Answer list descriptions for options 1-3 should be bold black

**Skip Instructions:** 1,3,4,DK,RF: IF Ask\_H[07] = 1 then goto PSCATH07 ELSEIF Ask\_H[08] = 1 then goto PSCATH08 ELSE goto END\_POPGRP8

2: Goto H14LOC

**Instrument SAS Name:** H14PURCH

### Field **H14LOC** BSECT20C.BLP\_POPGRP8.H14LOC

**Description:** Purchase location - City

**Form Pane Label:** Location - City **SAS Name:** H14LOC **Tag Name:** H14LOC **Inherited Universe:**

**Universe:** H14PURCH = 2

**Universe Description:** Purchased in person

**Question Text: In what city is ^H14STORE\_Fill located?**

**Fills:** H14STORE\_Fill **Instructions: Fill entry in H14STORE**

> **Type:** String **Length:** 45

> > **X** Don't Know **X** Refuse  $\Box$  Empty

 $\Box$  On Input **X** On Output

**Array:**

**Skip Instructions:** Goto H14LOCST

**Instrument SAS Name:** H14LOC

# **H14LOCST** Field

BSECT20C.BLP\_POPGRP8.H14LOCST

**Description:** Purchase location - State

**Form Pane Label:** State **SAS Name:** H14LOCST **Tag Name:** H14LOCST **Inherited Universe:**

**Universe:** H14PURCH = 2

**Universe Description:**

**Help Screen:** H\_DESTCODE **Question Text:** ? [F1]

**In what state is ^H14STORE\_Fill located?**

Enter the two character state abbreviation

# **Fills:** H14STORE\_Fill **Instructions: Fill entry in H14STORE**

**Type:** String **Length:** 2

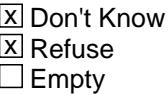

 $\Box$  On Input **X** On Output

**Array:**

**Special Instructions:** Use answer type TState - STRING[2], display width 4

**Skip Instructions:** IF entry is not a valid state abbreviation then goto CK\_H14LOCST

> ELSEIF Ask\_H[07] = 1 then goto PSCATH07 ELSEIF Ask\_H[08] = 1 then goto PSCATH08 ELSE goto END\_POPGRP8

**Instrument SAS Name:** H14LOCST

### **CK\_H14LOCST** Check BSECT20C.BLP\_POPGRP8.CK\_H14LOCST

**Description:** Not a valid state abbreviation

**Inherited Universe:**

**Universe:** (Entry in H14LOCST is not a valid state abbreviation) AND H14LOCST <> DK AND H14LOCST <> RF

**Universe Description:** State abbreviation entered is not valid

**Text:** • Not a valid state abbreviation

**Check Instructions:**

**Type:** Hard **Skip Instructions:** Go back to H14LOCST

#### Field **PSCATH07** BSECT20C.BLP\_POPGRP8.PSCATH07

**Description:** Purchased any flooring coverings in last 2 years

**Form Pane Label:** Flooring Covering **SAS Name:** PSCATH07 **Tag Name:** PSCATH07 **Inherited Universe:**

**Universe:** Ask\_H[07] = yes

**Universe Description:** Flooring, rugs or carpet squares not selected in section 5 and 8A

**Question Text: ^PSCATH07Intro\_Fill have ^YOU\_ANYONE purchased any flooring coverings, such as hard surface tiling, carpets, or scatter rugs?**

**Fills:** PSCATH07Intro\_Fill

**Instructions: IF PSCATH41 = EMPTY AND PSCATH14 = EMPTY then fill "Now, please think about the last TWO YEARS, since the first of ^TwoYearsAgo" ELSE fill "In the last TWO YEARS,"**

**Fills:** TwoYearsAgo

**Instructions: IF CUR\_MONTHNUM = 01 then fill "December YEAR minus 3 years" IF CUR\_MONTHNUM = 02 then fill "January YEAR minus 2 years" IF CUR\_MONTHNUM = 03 then fill "February YEAR minus 2 years" ELSEIF CUR\_MONTHNUM = 04 then fill "March YEAR minus 2 years" ELSEIF CUR\_MONTHNUM = 05 then fill "April YEAR minus 2 years" ELSEIF CUR\_MONTHNUM = 06 then fill "May YEAR minus 2 years" ELSEIF CUR\_MONTHNUM = 07 then fill "June YEAR minus 2 years" ELSEIF CUR\_MONTHNUM = 08 then fill "July YEAR minus 2 years" ELSEIF CUR\_MONTHNUM = 09 then fill "August YEAR minus 2 years" ELSEIF CUR\_MONTHNUM = 10 then fill "September YEAR minus 2 years" ELSEIF CUR\_MONTHNUM = 11 then fill "October YEAR minus 2 years" ELSEIF CUR\_MONTHNUM = 12 then fill "November YEAR minus 2 years"**

**Fills:** YOU\_ANYONE

**Instructions: IF NUMHOUSE = 1 then fill "you" ELSE fill "you or anyone in your household"**

**Type:** Enumerated **Length:** 1

#### **Answer List:** TYesNo

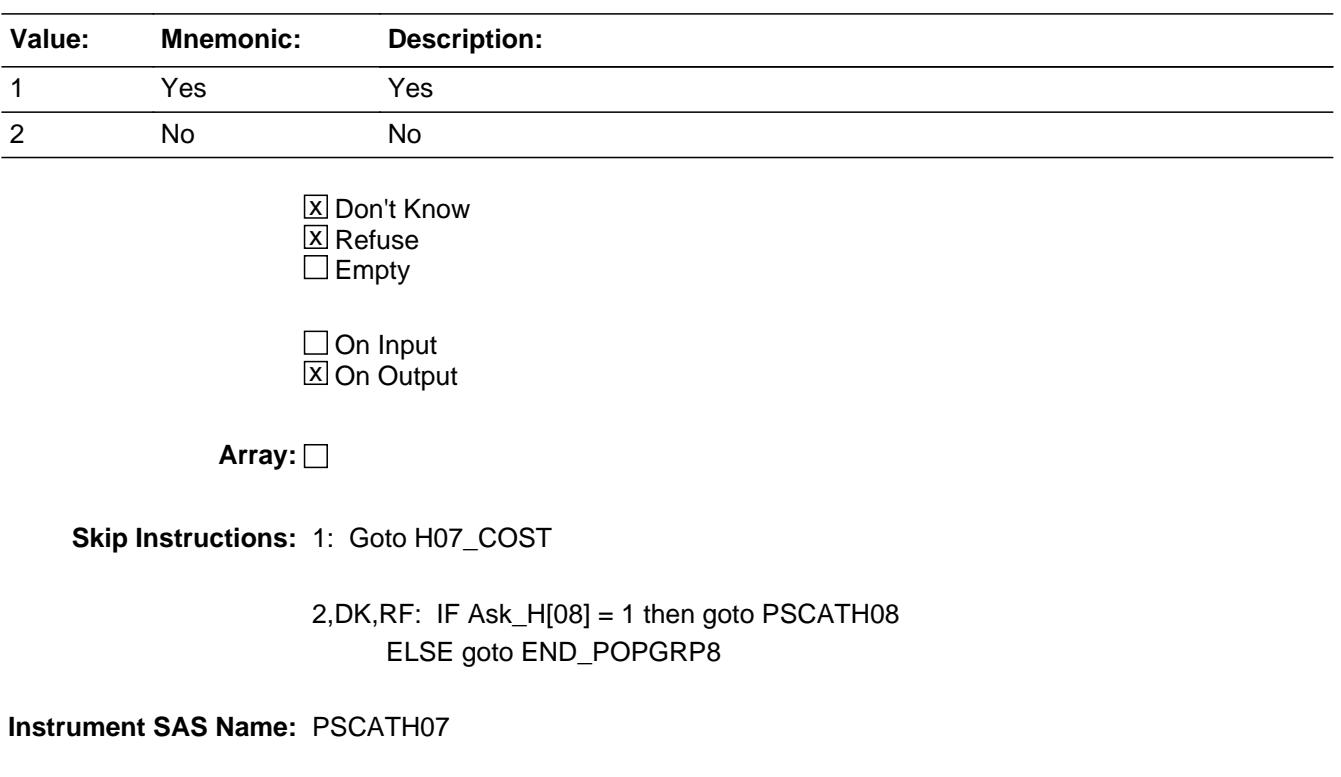

### Field **H07 COST** BSECT20C.BLP\_POPGRP8.H07\_COST

**Description:** Purchase price

**Form Pane Label:** Cost **SAS Name:** H07\_COST **Tag Name:** H07\_COST **Inherited Universe:**

**Universe:** PSCATH07 = 1

**Universe Description:** HH did purchase flooring, rugs or carpet squares in the last 2 years

**Question Text: In the last TWO YEARS, how much did ^YOU\_YRCU spend on your last purchase of flooring coverings, such as hard surface tiling, carpets, or scatter rugs?**

#### **Fills:** YOU\_YRCU

**Instructions: IF NUMHOUSE = 1 then fill "you" ELSE fill "your household"**

> **Type:** Integer **Length:** 7

> > **Min:** 1 **Max:** 999999

> > > **X** Don't Know  $\boxtimes$  Refuse  $\square$  Empty

 $\Box$  On Input **X** On Output

**Array:**

**Special Instructions:** Display a \$ and comma in the entry field

**Skip Instructions:** IF ENTRY It 5 or gt 1100 then goto ERR1\_H07COST

ELSE goto H07STORE

**Instrument SAS Name:** H07\_COST

# **Check ERR1 H07COST** BSECT20C.BLP\_POPGRP8.ERR1\_H07COST

**Description:** Out of Range Check

#### **Inherited Universe:**

**Universe:** (H07\_COST lt 5 or H07\_COST gt 1100) AND H07\_COST <> DK AND H07\_COST <> RF

#### **Universe Description:**

**Text:** THE VALUE ENTERED IS UNUSUALLY HIGH OR LOW

PLEASE VERIFY AND IF CORRECT, ENTER ITEM LEVEL NOTE

**Check Instructions:**

**Type:** Soft **Skip Instructions:** Suppress: Goto H07STORE

All others, go back to H07\_COST

#### **H07STORE** Field BSECT20C.BLP\_POPGRP8.H07STORE

**Description:** Where Purchased

**Form Pane Label:** Business **SAS Name:** H07STORE **Tag Name:** H07STORE **Inherited Universe:**

**Universe:** PSCATH07 = 1

**Universe Description:** HH did purchase flooring, rugs or carpet squares in the last 2 years

**Question Text: What is the name of the business where this was last purchased?**

Enter store, website, or company name

**Type:** String **Length:** 45

> **X** Don't Know **X** Refuse  $\square$  Empty

 $\Box$  On Input **X** On Output

**Array:**

**Special Instructions:** IF uppercase entry contains ".COM" then set H07PURCH = 1 and "keep" and "Show"

**Skip Instructions:** IF uppercase entry does not contains ".COM" and is not a DK or RF then goto H07PURCH

> ELSEIF Ask\_H[08] = 1 then goto PSCATH08 ELSE goto END\_POPGRP8

**Instrument SAS Name:** H07STORE

### Field **H07PURCH** BSECT20C.BLP\_POPGRP8.H07PURCH

**Description:** Purchased Online or in person

**Form Pane Label:** Online **SAS Name:** H07PURCH **Tag Name:** H07PURCH **Inherited Universe:**

> **Universe:** H07STORE = RESPONSE and (Uppercase entry in H07STORE does not contain ".COM")

**Universe Description:** Business name is not DK, RF or .COM

**Question Text: Was this paid for -**

**Type:** Enumerated **Length:** 1

**Answer List:** Tonline

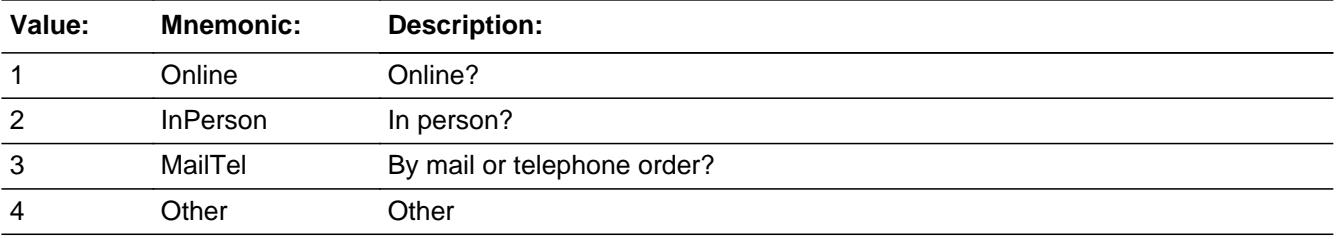

**X** Don't Know **X** Refuse  $\square$  Empty

 $\Box$  On Input **X** On Output

**Array:**

**Special Instructions:** Answer list descriptions for options 1-3 should be bold black

**Skip Instructions:** 1,3,4,DK,RF: IF Ask\_H[08] = 1 then goto PSCATH08 ELSE goto END\_POPGRP8

2: Goto H07LOC

**Instrument SAS Name:** H07PURCH

### Field **H07LOC** BSECT20C.BLP\_POPGRP8.H07LOC

**Description:** Purchase location - City

**Form Pane Label:** Location - City **SAS Name:** H07LOC **Tag Name:** H07LOC **Inherited Universe:**

**Universe:** H07PURCH = 2

**Universe Description:** Purchased in person

**Question Text: In what city is ^H07STORE\_Fill located?**

**Fills:** H07STORE\_Fill **Instructions: Fill entry in H07STORE**

> **Type:** String **Length:** 45

> > **X** Don't Know **X** Refuse  $\Box$  Empty

 $\Box$  On Input **X** On Output

**Array:**

**Skip Instructions:** Goto H07LOCST

**Instrument SAS Name:** H07LOC

# **H07LOCST** Field

BSECT20C.BLP\_POPGRP8.H07LOCST

**Description:** Purchase location - State

**Form Pane Label:** State **SAS Name:** H07LOCST **Tag Name:** H07LOCST **Inherited Universe:**

**Universe:** H07PURCH = 2

**Universe Description:**

**Help Screen:** H\_DESTCODE **Question Text:** ? [F1]

**In what state is ^H07STORE\_Fill located?**

Enter the two character state abbreviation

# **Fills:** H07STORE\_Fill **Instructions: Fill entry in H07STORE**

**Type:** String **Length:** 2

> **X** Don't Know **X** Refuse  $\square$  Empty

 $\Box$  On Input **X** On Output

**Array:**

**Special Instructions:** Use answer type TState - STRING[2], display width 4

**Skip Instructions:** IF entry is not a valid state abbreviation then goto CK\_H07LOCST

> ELSEIF Ask\_H[08] = 1 then goto PSCATH08 ELSE goto END\_POPGRP8

**Instrument SAS Name:** H07LOCST

### **CK\_H07LOCST** Check BSECT20C.BLP\_POPGRP8.CK\_H07LOCST

**Description:** Not a valid state abbreviation

**Inherited Universe:**

**Universe:** (Entry in H07LOCST is not a valid state abbreviation) AND H07LOCST <> DK AND H07LOCST <> RF

**Universe Description:** State abbreviation entered is not valid

**Text:** • Not a valid state abbreviation

**Check Instructions:**

**Type:** Hard **Skip Instructions:** Go back to H07LOCST

#### Field **PSCATH08** BSECT20C.BLP\_POPGRP8.PSCATH08

**Description:** Purchased any window coverings in last 2 years

**Form Pane Label:** Curtains **SAS Name:** PSCATH08 **Tag Name:** PSCATH08 **Inherited Universe:**

**Universe:** Ask\_H[08] = yes

**Universe Description:** Curtains or blinds not selected in section 8A

**Question Text: ^PSCATH08Intro\_Fill have ^YOU\_ANYONE purchased any window coverings, such as curtains, drapes, or blinds?**

**Fills:** PSCATH08Intro\_Fill

**Instructions: IF PSCATH41 = EMPTY AND PSCATH14 = EMPTY AND PSCATH07 = EMPTY then fill "Now, please think about the last two years, since the first of ^TwoYearsAgo" ELSE fill "In the last TWO YEARS,"**

**Fills:** TwoYearsAgo

**Instructions: IF CUR\_MONTHNUM = 01 then fill "December YEAR minus 3 years" IF CUR\_MONTHNUM = 02 then fill "January YEAR minus 2 years" IF CUR\_MONTHNUM = 03 then fill "February YEAR minus 2 years" ELSEIF CUR\_MONTHNUM = 04 then fill "March YEAR minus 2 years" ELSEIF CUR\_MONTHNUM = 05 then fill "April YEAR minus 2 years" ELSEIF CUR\_MONTHNUM = 06 then fill "May YEAR minus 2 years" ELSEIF CUR\_MONTHNUM = 07 then fill "June YEAR minus 2 years" ELSEIF CUR\_MONTHNUM = 08 then fill "July YEAR minus 2 years" ELSEIF CUR\_MONTHNUM = 09 then fill "August YEAR minus 2 years" ELSEIF CUR\_MONTHNUM = 10 then fill "September YEAR minus 2 years" ELSEIF CUR\_MONTHNUM = 11 then fill "October YEAR minus 2 years" ELSEIF CUR\_MONTHNUM = 12 then fill "November YEAR minus 2 years"**

**Fills:** YOU\_ANYONE

**Instructions: IF NUMHOUSE = 1 then fill "you" ELSE fill "you or anyone in your household"**

**Type:** Enumerated **Length:** 1

#### **Answer List:** TYesNo

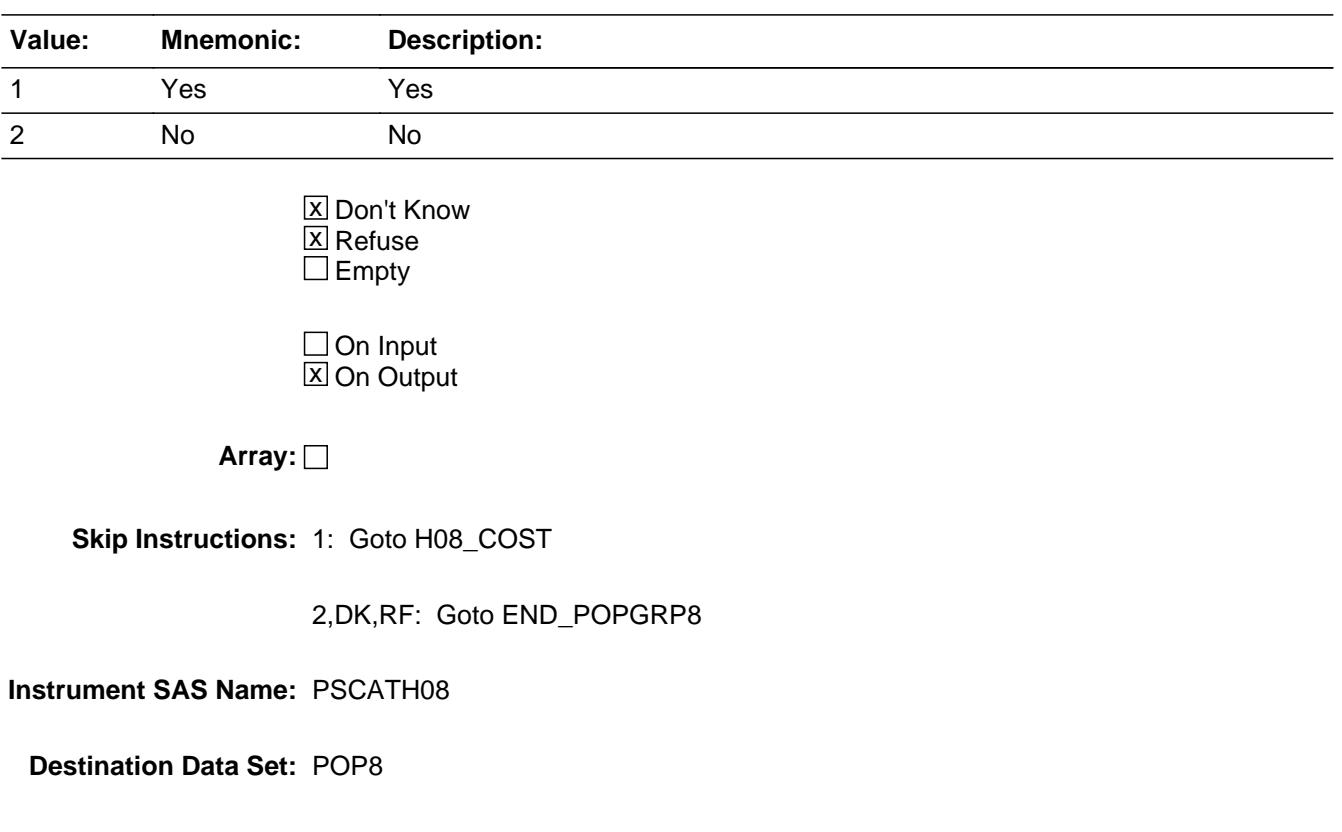

### Field **H08 COST** BSECT20C.BLP\_POPGRP8.H08\_COST

**Description:** Purchase price

**Form Pane Label:** Cost **SAS Name:** H08\_COST **Tag Name:** H08\_COST **Inherited Universe:**

**Universe:** PSCATH08 = 1

**Universe Description:** HH did purchase window coverings in the last 2 years

**Question Text: In the last TWO YEARS, how much did ^YOU\_YRCU spend on your last purchase of window coverings, such as curtains, drapes, or blinds?**

**Fills:** YOU\_YRCU

#### **Instructions: IF NUMHOUSE = 1 then fill "you" ELSE fill "your household"**

**Type:** Integer **Length:** 7

> **Min:** 1 **Max:** 999999

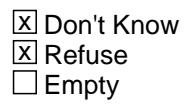

 $\Box$  On Input **X** On Output

**Array:**

**Special Instructions:** Display a \$ and comma in the entry field

**Skip Instructions:** IF ENTRY lt 5 or gt 1650 then goto ERR1\_H08COST

ELSE goto H08STORE

**Instrument SAS Name:** H08\_COST

### **ERR1\_H08COST** Check

BSECT20C.BLP\_POPGRP8.ERR1\_H08COST

#### **Description:** Out of Range Check

#### **Inherited Universe:**

**Universe:** (H08\_COST lt 5 or H08\_COST gt 1650) AND H08\_COST <> DK AND H08\_COST <> RF

#### **Universe Description:**

**Text:** THE VALUE ENTERED IS UNUSUALLY HIGH OR LOW

PLEASE VERIFY AND IF CORRECT, ENTER ITEM LEVEL NOTE

#### **Check Instructions:**

**Type:** Soft **Skip Instructions:** Suppress: Goto H08STORE

All others, go back to H08\_COST

### Field **H08STORE** BSECT20C.BLP\_POPGRP8.H08STORE

**Description:** Where Purchased

**Form Pane Label:** Business **SAS Name:** H08STORE **Tag Name:** H08STORE **Inherited Universe:**

**Universe:** PSCATH08 = 1

**Universe Description:** HH did purchase curtains or blinds in the last 2 years

**Question Text: What is the name of the business where this was last purchased?**

Enter store, website, or company name

**Type:** String **Length:** 45

> **X** Don't Know **X** Refuse  $\square$  Empty

 $\Box$  On Input  $X$  On Output

**Array:**

**Special Instructions:** IF uppercase entry contains ".COM" then set H08PURCH = 1 and "keep" and "Show"

**Skip Instructions:** IF uppercase entry does not contains ".COM" and is not a DK or RF then goto H08PURCH

ELSE goto END\_POPGRP8

**Instrument SAS Name:** H08STORE

# **H08PURCH** Field

BSECT20C.BLP\_POPGRP8.H08PURCH

**Description:** Purchased Online or in person

**Form Pane Label:** Online **SAS Name:** H08PURCH **Tag Name:** H08PURCH **Inherited Universe:**

> **Universe:** H08STORE = RESPONSE and (Uppercase entry in H08STORE does not contain ".COM")

**Universe Description:** Business name is not DK, RF or .COM

**Question Text: Was this paid for -**

**Type:** Enumerated **Length:** 1

**Answer List:** Tonline

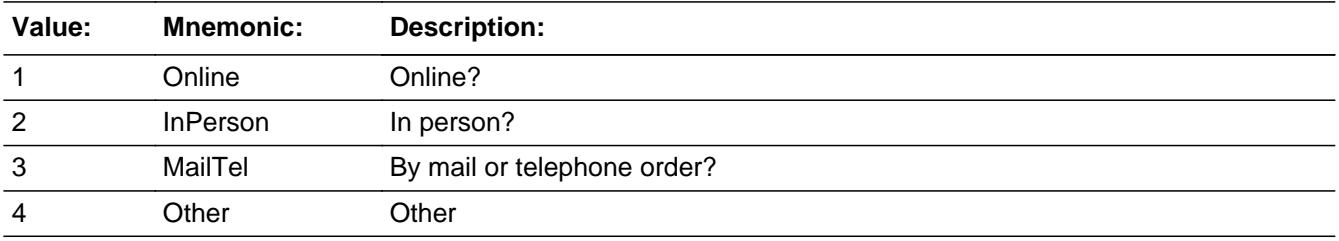

**X** Don't Know **X** Refuse  $\Box$  Empty

 $\Box$  On Input **X** On Output

**Array:**

**Special Instructions:** Answer list descriptions for options 1-3 should be bold black

**Skip Instructions:** 1,3,4,DK,RF: Goto END\_POPGRP8

2: Goto H08LOC

**Instrument SAS Name:** H08PURCH

# **H08LOC** Field

BSECT20C.BLP\_POPGRP8.H08LOC

**Description:** Purchase location - City

**Form Pane Label:** Location - City **SAS Name:** H08LOC **Tag Name:** H08LOC **Inherited Universe:**

**Universe:** H08PURCH = 2

**Universe Description:** Purchased in person

**Question Text: In what city is ^H08STORE\_Fill located?**

**Fills:** H08STORE\_Fill **Instructions: Fill entry in H08STORE**

> **Type:** String **Length:** 45

> > **X** Don't Know **X** Refuse  $\square$  Empty

 $\Box$  On Input **X** On Output

**Array:**

**Skip Instructions:** Goto H08LOCST

**Instrument SAS Name:** H08LOC

### Field **H08LOCST** BSECT20C.BLP\_POPGRP8.H08LOCST

**Description:** Purchase location - State

**Form Pane Label:** State **SAS Name:** H08LOCST **Tag Name:** H08LOCST **Inherited Universe:**

**Universe:** H08PURCH = 2

**Universe Description:**

**Help Screen:** H\_DESTCODE **Question Text:** ? [F1]

**In what state is ^H08STORE\_Fill located?**

**Enter the two character state abbreviation** 

# **Fills:** H08STORE\_Fill **Instructions: Fill entry in H08STORE**

**Type:** String **Length:** 2

> **X** Don't Know **X** Refuse  $\Box$  Empty

 $\Box$  On Input **X** On Output

**Array:**

**Special Instructions:** Use answer type TState - STRING[2], display width 4

**Skip Instructions:** IF entry is not a valid state abbreviation then goto CK\_H08LOCST

ELSE goto END\_POPGRP8

**Instrument SAS Name:** H08LOCST

### **Check** Check **CK\_H08LOCST** BSECT20C.BLP\_POPGRP8.CK\_H08LOCST

**Description:** Not a valid state abbreviation

**Inherited Universe:**

**Universe:** (Entry in H08LOCST is not a valid state abbreviation) AND H08LOCST <> DK AND H08LOCST <> RF

**Universe Description:** State abbreviation entered is not valid

**Text:** • Not a valid state abbreviation

**Check Instructions:**

**Type:** Hard **Skip Instructions:** Go back to H08LOCST

# **END\_POPGRP8** Field

BSECT20C.BLP\_POPGRP8.END\_POPGRP8

**Description:** End of Section 20C - Pop Group 8

**Form Pane Label: SAS Name: Tag Name: Inherited Universe:**

**Universe:**

**Universe Description:**

**Question Text:**

**Type:** Classification **Length:** 0

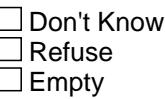

 $\Box$  On Input  $\Box$  On Output

**Store Instructions:** Set complete flag

```
IF Ask_H[16] = no and Ask_H[10] = no and Ask_H[15] = no
and Ask_M[04] = no and Ask_M[05] = no and Ask_M[06] = noand Ask_M[07] = no and Ask_H[41] = no and Ask_H[14] = noand Ask_H[07] = no and Ask_H[08] = no THEN
   set S20C_Complete = 1
```

```
 ELSEIF Ask_H[08] = yes THEN: 
  IF (PSCATH08 = 2, DK or RF) or
     (H08STORE contains .COM or is DK or RF) or
     (H08PURCH = 1, 3, 4, DK or RF) or
     (H08LOCST = RESPONSE, DK or RF) then 
       set S20C_Complete = 1
   ELSE set S20C_Compete = 2
   ENDIF
```
 ELSEIF Ask\_H[08] = yes THEN: IF (PSCATH08 = 2, DK or RF) or
```
 (H08STORE contains .COM or is DK or RF) or
      (H08PURCH = 1, 3, 4, DK or RF) or
     (H08LOCST = RESPONSE, DK or RF) then
       Set S20C_Complete = 1
    ELSE set S20C_Compete = 2
    ENDIF
 ELSEIF Ask_H[14] = yes THEN: 
   IF (PSCATH14 = 2, DK or RF) or
      (H14STORE contains .COM or is DK or RF) or
     (H14PURCH = 1, 3, 4, DK or RF) or
      (H14LOCST = RESPONSE, DK or RF) then 
       Set S20C_Complete = 1
    ELSE set S20C_Compete = 2
    ENDIF
 ELSEIF Ask_H[41] = yes THEN: 
   IF (PSCATH41 = 2, DK or RF) or
      (H41STORE contains .COM or is DK or RF) or
     (H41PURCH = 1, 3, 4, DK or RF) or
     (H41LOCST = RESPONSE, DK or RF) then
       Set S20C_Complete = 1
    ELSE set S20C_Compete = 2
    ENDIF
 ELSEIF Ask_M[07] = yes THEN:
   IF (PSCATM07 = 2, DK or RF) or
      (M07STORE contains .COM or is DK or RF) or
     (M07PURCH = 1, 3, 4, DK or RF) or
     (M07LOCST = RESPONSE, DK or RF) then
        Set S20C_Complete = 1
    ELSE set S20C_Compete = 2
    ENDIF
ELSEIF Ask M[06] = yes THEN:
   IF (PSCATM06 = 2, DK or RF) or
      (M06STORE contains .COM or is DK or RF) or
      (M06PURCH = 1, 3, 4, DK or RF) or
     (M06LOCST = RESPONSE, DKor RF) then
        set S20C_Complete = 1
    ELSE set S20C_Compete = 2
    ENDIF
ELSEIF Ask M[05] = yes THEN:
   IF (PSCATM05 = 2, DK or RF) or
      (M05STORE contains .COM or is DK or RF) or
      (M05PURCH = 1, 3, 4, DK or RF) or
```

```
(M05LOCST = RESPONSE, DKor RF) then
        Set S20C_Complete = 1
     ELSE set S20C_Compete = 2
    ENDIF
 ELSEIF Ask_M[04] = yes THEN: 
   IF (PSCATM04 = 2, DK or RF) or
      (M04STORE contains .COM or is DK or RF) or
     (M04PURCH = 1, 3, 4, DK or RF) or
      (M04LOCST = RESPONSE, DK or RF) then 
        Set S20C_Complete = 1
    ELSE set S20C_Compete = 2
    ENDIF
ELSEIF Ask-H[15] = yes THEN:
   IF (PSCATH15 = 2, DK or RF) or
      (H15STORE contains .COM or is DK or RF) or
      (H15PURCH = 1, 3, 4, DK or RF) or
      (H15LOCST = RESPONSE, DK or RF) then 
       Set S20C_Complete = 1
    ELSE set S20C_Compete = 2
    ENDIF
 ELSEIF Ask_H[10] = yes THEN:
    IF (PSCATH10 = 2, DK or RF) or
      (H10STORE contains .COM or is DK or RF) or
      (H10PURCH = 1, 3, 4, DK or RF) or
      (H10LOCST = RESPONSE, DK or RF) then 
        Set S20C_Complete = 1
    ELSE set S20C_Compete = 2
    ENDIF
 ELSEIF Ask_H[16] = yes THEN:
   IF (PSCATH16 = 2, DK or RF) or
      (H16STORE contains .COM or is DK or RF) or
     (H16PURCH = 1, 3, 4, DK or RF) or
      (H16LOCST = RESPONSE, DK or RF) then 
        Set S20C_Complete = 1
    ELSE set S20C_Compete = 2
    ENDIF
 ELSE
  Set S20C_Compete = 2
 ENDIF
```
**Array:**

**Skip Instructions:** Exit section 20C and goto the next appropriate section

BSECT20C.POP9\_AskFlags

**Description:** Set PopGrp 9 "Ask" flags

**Form Pane Label: SAS Name: Tag Name: Inherited Universe:**

**Universe:**

**Universe Description:**

**Question Text:**

**Type:** Classification **Length:** 0

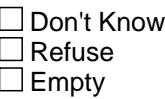

 $\Box$  On Input  $\Box$  On Output

**Store Instructions:** Set question eligibility flags

IF (RT10.POPGRP =  $9$  or 0 $9$ ) and SECTCOMP[ $6$ ] = 1 and SECTCOMP[8] = 1 and SECTCOMP[19] = 1 THEN set  $Ask_A[03] = yes$ set Ask $_A[13] = yes$ set Ask $_A[14]$  = yes set  $Ask_A[04] = yes$ IF BSect19.LP19A\_Flag[18] = no then set  $Ask_R[10] = yes$  END IF BSect19.LP19A\_Flag[19] = no then set  $Ask_R[11] = yes$  END IF BSEC6PT.LP6B\_Flag[16] = no and BSect8.LP8A\_Flag[13] = no then set  $Ask_H[30] = yes$ 

END

END

**Array:**

# **BLP\_POPGRP9** Block BSECT20C.BLP\_POPGRP9

**Description:**

**Tab Name: Fly Over Name: Universe Type:** If

**Inherited Universe:**

**Universe:** (RT10.POPGRP = 9 or 09) and SECTCOMP[6] = 1 and SECTCOMP[8] = 1 and SECTCOMP[19] = 1

**Universe Description:**

**Array:**

**Block Instructions:**

## Field **PGRP9\_INTRO** BSECT20C.BLP\_POPGRP9.PGRP9\_INTRO

**Description:** Introduction

**Form Pane Label:** Intro **SAS Name: Tag Name:** PGRP9\_INTRO **Inherited Universe:**

> **Universe:** Ask\_A[03] = 1 OR Ask\_A[13] = 1 OR Ask\_A[14] = 1 OR Ask\_A[04] = 1 OR Ask\_R[10] = 1 OR Ask\_R[11] = 1 OR  $Ask_H[30] = 1$

#### **Universe Description:**

**Question Text: The next few questions are about expenses made by ^YOU\_ANYONE during the last 12 months, that is, as far back as ^TwelveMonthsAgo. We have used the responses that you've already given us to shorten this part of the interview, so I'll only be asking you about expenses that you told me that you did not have in the last three months.**

**Fills:** YOU\_ANYONE

**Instructions: IF NUMHOUSE = 1 then fill "you" ELSE fill "you or anyone in your household"**

**Fills:** TwelveMonthsAgo

**Instructions: IF CUR\_MONTHNUM = 01 then fill "December YEAR minus 2 years" IF CUR\_MONTHNUM = 02 then fill "January YEAR minus 1 year" IF CUR\_MONTHNUM = 03 then fill "February YEAR minus 1 year" ELSEIF CUR\_MONTHNUM = 04 then fill "March YEAR minus 1 year" ELSEIF CUR\_MONTHNUM = 05 then fill "April YEAR minus 1 year" ELSEIF CUR\_MONTHNUM = 06 then fill "May YEAR minus 1 year" ELSEIF CUR\_MONTHNUM = 07 then fill "June YEAR minus 1 year" ELSEIF CUR\_MONTHNUM = 08 then fill "July YEAR minus 1 year" ELSEIF CUR\_MONTHNUM = 09 then fill "August YEAR minus 1 year" ELSEIF CUR\_MONTHNUM = 10 then fill "September YEAR minus 1 year" ELSEIF CUR\_MONTHNUM = 11 then fill "October YEAR minus 1 year" ELSEIF CUR\_MONTHNUM = 12 then fill "November YEAR minus 1 year"**

**Type:** Enumerated **Length:** 1

**Answer List:** TContinue

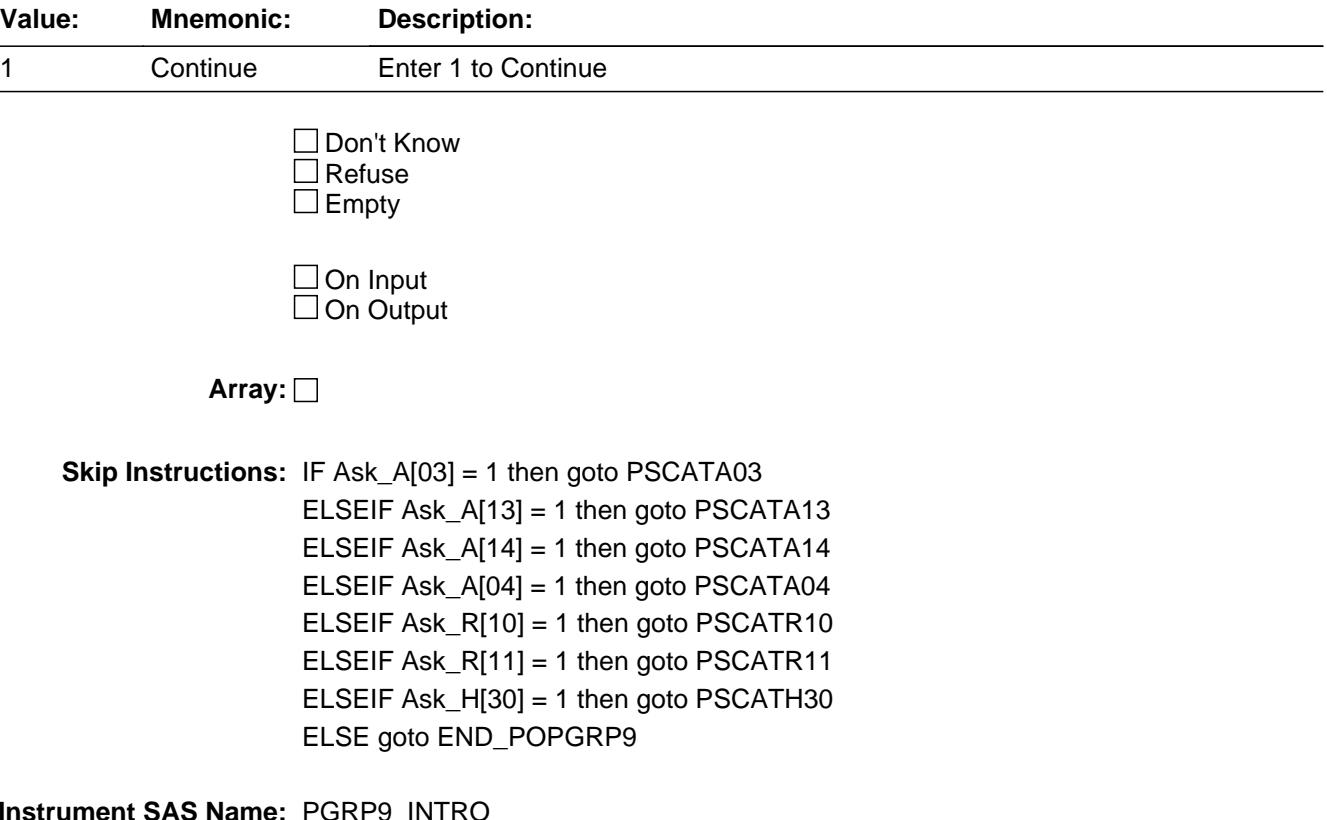

**Instrument SAS Name:** PGRP9\_INTRO

Field **PSCATA03** BSECT20C.BLP\_POPGRP9.PSCATA03

**Description:** Purchased any men's socks, underwear, nightware, or swimwear in the last 6 months

**Form Pane Label:** Men's Socks **SAS Name:** PSCATA03 **Tag Name:** PSCATA03 **Inherited Universe:**

**Universe:** Ask\_A[03] = yes

**Universe Description:** Men's undergarments, hosiery, nightwear, or swimwear not selected in 9A (Item = 9, 10, 11, 13)

**Question Text: ^PSCATA03Intro\_Fill have ^YOU\_ANYONE purchased any men's socks, underwear, nightwear, or swimwear?**

**Fills:** PSCATA03Intro\_Fill

**Instructions: If PSCATH31 = EMPTY then fill "Now, please think about the last six months, since the first of ^SixMonthsAgo" ELSE fill "In the last SIX MONTHS,"**

**Fills:** SixMonthsAgo

**Instructions: IF CUR\_MONTHNUM = 01 then fill "July YEAR minus 1 year" ELSEIF CUR\_MONTHNUM = 02 then fill "August YEAR minus 1 year" ELSEIF CUR\_MONTHNUM = 03 then fill "September YEAR minus 1 year" ELSEIF CUR\_MONTHNUM = 04 then fill "October YEAR minus 1 year" ELSEIF CUR\_MONTHNUM = 05 then fill "November YEAR minus 1 year" ELSEIF CUR\_MONTHNUM = 06 then fill "December YEAR minus 1 year" ELSEIF CUR\_MONTHNUM = 07 then fill "January YEAR" ELSEIF CUR\_MONTHNUM = 08 then fill "February YEAR" ELSEIF CUR\_MONTHNUM = 09 then fill "March YEAR" ELSEIF CUR\_MONTHNUM = 10 then fill "April YEAR" ELSEIF CUR\_MONTHNUM = 11 then fill "May YEAR" ELSEIF CUR\_MONTHNUM = 12 then fill "June YEAR"**

**Fills:** YOU\_ANYONE

**Instructions: IF NUMHOUSE = 1 then fill "you" ELSE fill "you or anyone in your household"**

**Type:** Enumerated **Length:** 1

#### **Answer List:** TYesNo

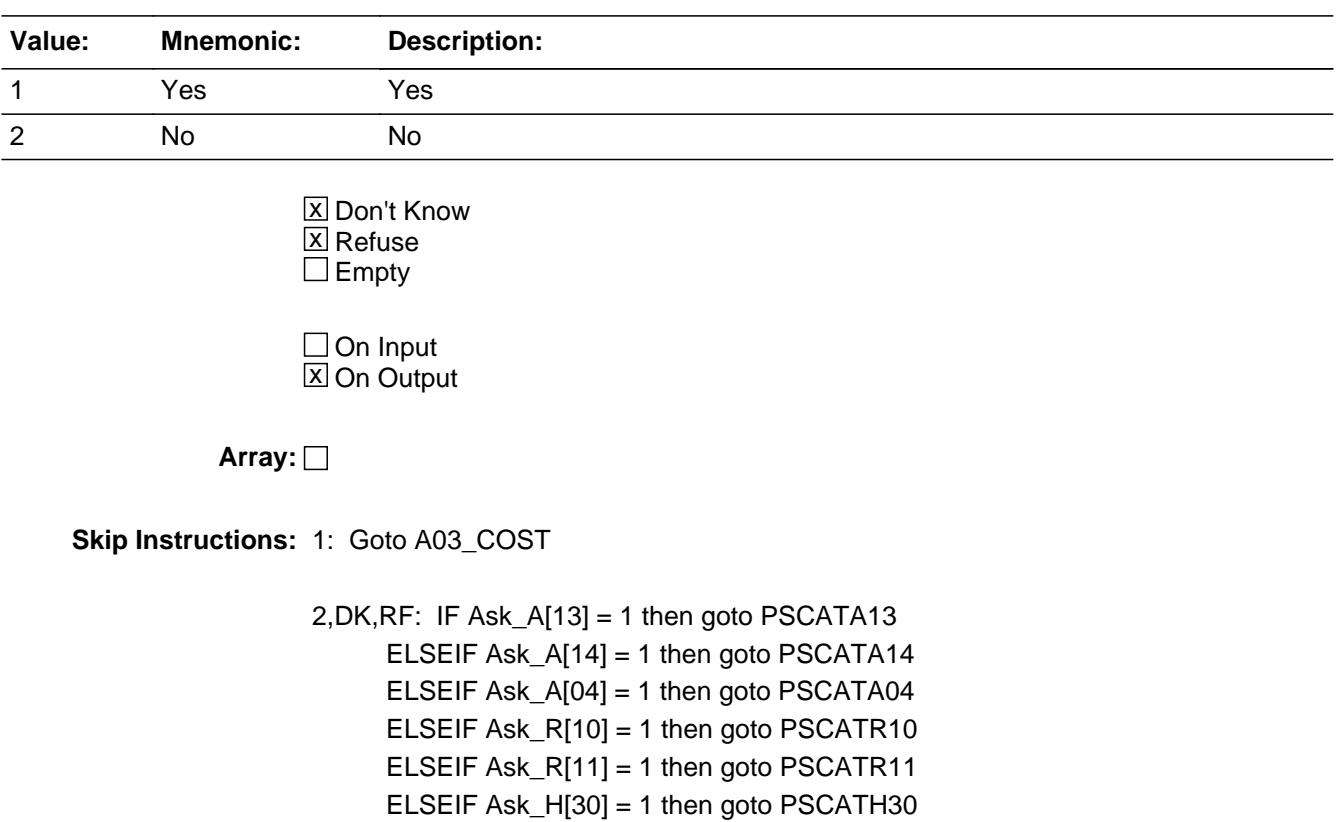

ELSE goto END\_POPGRP9

**Instrument SAS Name:** PSCATA03

# Field **A03 COST** BSECT20C.BLP\_POPGRP9.A03\_COST

**Description:** Purchase price

**Form Pane Label:** Cost **SAS Name:** A03\_COST **Tag Name:** A03\_COST **Inherited Universe:**

**Universe:** PSCATA03 = 1

**Universe Description:** HH did purchase men's socks, underwear, nightwear, or swimsuits in the last 6 months

**Question Text: In the last SIX MONTHS, how much did ^YOU\_YRCU spend on your last purchase of men's socks, underwear, nightwear, or swimwear?**

**Fills:** YOU\_YRCU

**Instructions: IF NUMHOUSE = 1 then fill "you" ELSE fill "your household"**

> **Type:** Integer **Length:** 7

> > **Min:** 1 **Max:** 999999

> > > **X** Don't Know  $\boxtimes$  Refuse  $\square$  Empty

 $\Box$  On Input **X** On Output

**Array:**

**Special Instructions:** Display a \$ and comma in the entry field

**Skip Instructions:** IF ENTRY lt 5 or gt 200 then goto ERR1\_A03COST

ELSE goto A03STORE

**Instrument SAS Name:** A03\_COST

# **Check ERR1 A03COST** BSECT20C.BLP\_POPGRP9.ERR1\_A03COST

#### **Description:** Out of Range Check

#### **Inherited Universe:**

**Universe:** (A03\_COST lt 5 or A03\_COST gt 200) AND A03\_COST <> DK AND A03\_COST <> RF

#### **Universe Description:**

**Text:** THE VALUE ENTERED IS UNUSUALLY HIGH OR LOW

PLEASE VERIFY AND IF CORRECT, ENTER ITEM LEVEL NOTE

#### **Check Instructions:**

**Type:** Soft **Skip Instructions:** Suppress: Goto A03STORE

All others, go back to A03\_COST

# **A03STORE** Field

BSECT20C.BLP\_POPGRP9.A03STORE

**Description:** Where Purchased

**Form Pane Label:** Business **SAS Name:** A03STORE **Tag Name:** A03STORE **Inherited Universe:**

**Universe:** PSCATA03 = 1

**Universe Description:** HH did purchase men's socks, underwear, nightwear, or swimsuits in the last 6 months

**Question Text: What is the name of the business where this was last purchased?**

Enter store, website, or company name

**Type:** String **Length:** 45

> **X** Don't Know  $X$  Refuse  $\square$  Empty

 $\Box$  On Input **X** On Output

**Array:**

**Special Instructions:** IF uppercase entry contains ".COM" then set A03PURCH = 1 and "keep" and "Show"

**Skip Instructions:** IF uppercase entry does not contains ".COM" and is not a DK or RF then goto A03PURCH

> ELSEIF Ask\_A[13] = 1 then goto PSCATA13 ELSEIF Ask\_A[14] = 1 then goto PSCATA14 ELSEIF Ask\_A[04] = 1 then goto PSCATA04 ELSEIF Ask\_R[10] = 1 then goto PSCATR10 ELSEIF Ask\_R[11] = 1 then goto PSCATR11 ELSEIF Ask\_H[30] = 1 then goto PSCATH30 ELSE goto END\_POPGRP9

**Instrument SAS Name:** A03STORE

# **A03PURCH** Field

BSECT20C.BLP\_POPGRP9.A03PURCH

**Description:** Purchased Online or in person

**Form Pane Label:** Online **SAS Name:** A03PURCH **Tag Name:** A03PURCH **Inherited Universe:**

> **Universe:** A03STORE = RESPONSE and (Uppercase entry in A03STORE does not contain ".COM")

**Universe Description:** Business name is not DK, RF or .COM

**Question Text: Was this paid for -**

**Type:** Enumerated **Length:** 1

**Answer List:** Tonline

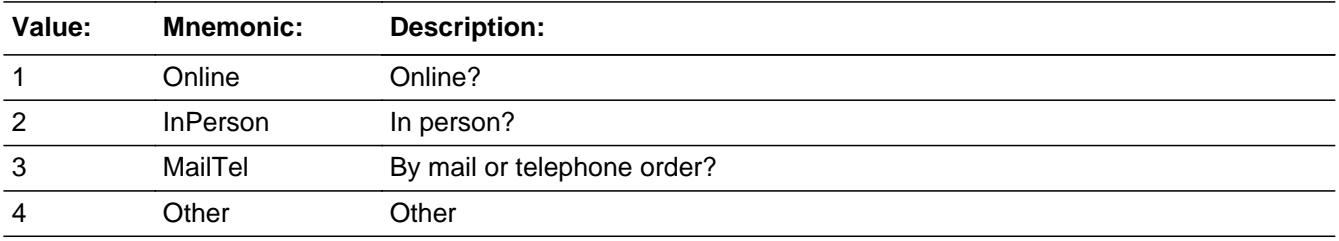

**X** Don't Know **X** Refuse  $\square$  Empty

 $\Box$  On Input **X** On Output

**Array:**

**Special Instructions:** Answer list descriptions for options 1-3 should be bold black

**Skip Instructions:** 1,3,4, DK, RF: IF Ask\_A[13] = 1 then goto PSCATA13 ELSEIF Ask\_A[14] = 1 then goto PSCATA14 ELSEIF Ask\_A[04] = 1 then goto PSCATA04 ELSEIF Ask\_R[10] = 1 then goto PSCATR10 ELSEIF Ask\_R[11] = 1 then goto PSCATR11

# ELSEIF Ask\_H[30] = 1 then goto PSCATH30 ELSE goto END\_POPGRP9

2: Goto A03LOC

**Instrument SAS Name:** A03PURCH

# **A03LOC** Field

BSECT20C.BLP\_POPGRP9.A03LOC

**Description:** Purchase location - City

**Form Pane Label:** Location - City **SAS Name:** A03LOC **Tag Name:** A03LOC **Inherited Universe:**

**Universe:** A03PURCH = 2

**Universe Description:** Paid for in person

**Question Text: In what city is ^A03STORE\_Fill located?**

**Fills:** A03STORE\_Fill **Instructions: Fill entry from A03STORE**

> **Type:** String **Length:** 45

> > **X** Don't Know **X** Refuse  $\square$  Empty

 $\Box$  On Input **X** On Output

**Array:**

**Skip Instructions:** Goto A03LOCST

**Instrument SAS Name:** A03LOC

# Field **A03LOCST** BSECT20C.BLP\_POPGRP9.A03LOCST

**Description:** Purchase location - State

**Form Pane Label:** State **SAS Name:** A03LOCST **Tag Name:** A03LOCST **Inherited Universe:**

**Universe:** A03PURCH = 2

**Universe Description:** Paid for in person

**Help Screen:** H\_DESTCODE **Question Text:** ? [F1]

**In what state is ^A03STORE\_Fill located?**

Enter the two character state abbreviation

**Fills:** A03STORE\_Fill

**Instructions: Fill entry from A03STORE**

**Type:** String **Length:** 2

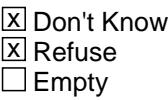

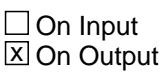

**Array:**

**Special Instructions:** Use answer type TState - STRING[2], display width 4

**Skip Instructions:** IF entry is not a valid state abbreviation then goto CK\_A03LOCST

> ELSEIF Ask\_A[13] = 1 then goto PSCATA13 ELSEIF Ask\_A[14] = 1 then goto PSCATA14 ELSEIF Ask\_A[04] = 1 then goto PSCATA04 ELSEIF Ask\_R[10] = 1 then goto PSCATR10

ELSEIF Ask\_R[11] = 1 then goto PSCATR11 ELSEIF Ask\_H[30] = 1 then goto PSCATH30 ELSE goto END\_POPGRP9

**Instrument SAS Name:** A03LOCST

# **Check Check CK\_A03LOCST** BSECT20C.BLP\_POPGRP9.CK\_A03LOCST

**Description:** Not a valid state abbreviation

**Inherited Universe:**

**Universe:** (Entry in A03LOCST is not a valid state abbreviation) AND A03LOCST <> DK AND A03LOCST <> RF

**Universe Description:** State abbreviation entered is not valid

**Text:** • Not a valid state abbreviation

**Check Instructions:**

**Type:** Hard **Skip Instructions:** Go back to A03LOCST

### **PSCATA13** Field BSECT20C.BLP\_POPGRP9.PSCATA13

**Description:** Purchased any womens underwear, nightwear, or swimwear?

**Form Pane Label:** Women's Nightware **SAS Name:** PSCATA13 **Tag Name:** PSCATA13 **Inherited Universe:**

**Universe:** Ask\_A[13] = yes

**Universe Description:** Women's undergarments, nightwear, or swimsuits not selected in 9A (Item = 9, 11, 13)

**Question Text: ^PSCATA13Intro\_Fill have ^YOU\_ANYONE purchased any women's underwear, nightwear, or swimwear?**

**Fills:** PSCATA13Intro\_Fill

**Instructions: If PSCATH31 = EMPTY and PSCATA03 = EMPTY then fill "Now, please think about the last six months, since the first of ^SixMonthsAgo" ELSE fill "In the last SIX MONTHS,"**

**Fills:** SixMonthsAgo

**Instructions: IF CUR\_MONTHNUM = 01 then fill "July YEAR minus 1 year" ELSEIF CUR\_MONTHNUM = 02 then fill "August YEAR minus 1 year" ELSEIF CUR\_MONTHNUM = 03 then fill "September YEAR minus 1 year" ELSEIF CUR\_MONTHNUM = 04 then fill "October YEAR minus 1 year" ELSEIF CUR\_MONTHNUM = 05 then fill "November YEAR minus 1 year" ELSEIF CUR\_MONTHNUM = 06 then fill "December YEAR minus 1 year" ELSEIF CUR\_MONTHNUM = 07 then fill "January YEAR" ELSEIF CUR\_MONTHNUM = 08 then fill "February YEAR" ELSEIF CUR\_MONTHNUM = 09 then fill "March YEAR" ELSEIF CUR\_MONTHNUM = 10 then fill "April YEAR" ELSEIF CUR\_MONTHNUM = 11 then fill "May YEAR" ELSEIF CUR\_MONTHNUM = 12 then fill "June YEAR"**

**Fills:** YOU\_ANYONE

**Instructions: IF NUMHOUSE = 1 then fill "you" ELSE fill "you or anyone in your household"**

**Type:** Enumerated **Length:** 1

#### **Answer List:** TYesNo

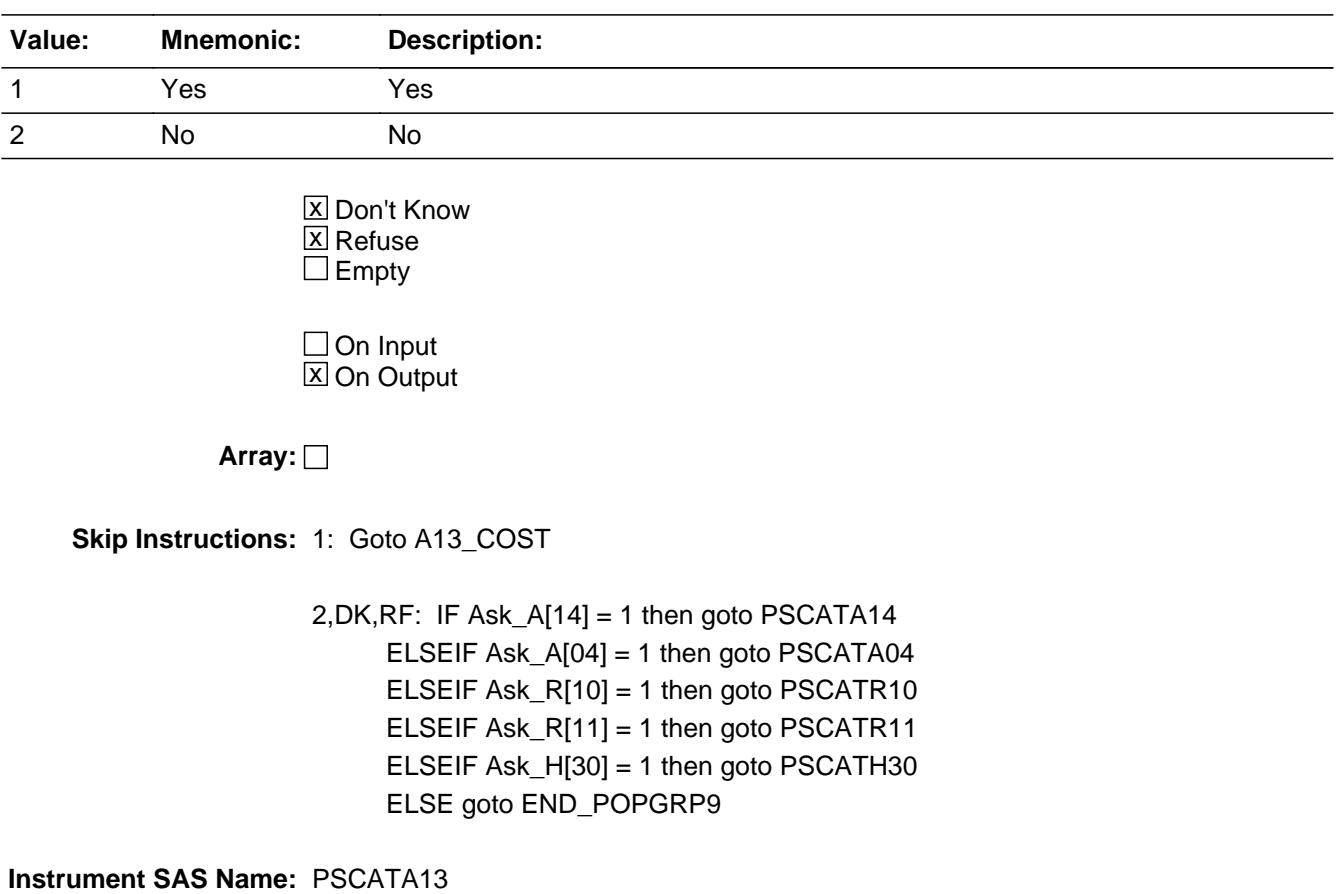

# **A13 COST** Field BSECT20C.BLP\_POPGRP9.A13\_COST

**Description:** Purchase price

**Form Pane Label:** Cost **SAS Name:** A13\_COST **Tag Name:** A13\_COST **Inherited Universe:**

**Universe:** PSCATA13 = 1

**Universe Description:** HH did purchase women's underwear, nightwear, or swimwear

**Question Text: In the last SIX MONTHS, how much did ^YOU\_YRCU spend on your last purchase of women's underwear, nightwear, or swimwear?**

**Fills:** YOU\_YRCU

### **Instructions: IF NUMHOUSE = 1 then fill "you" ELSE fill "your household"**

**Type:** Integer **Length:** 7

> **Min:** 1 **Max:** 999999

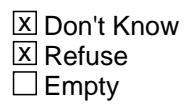

 $\Box$  On Input **X** On Output

**Array:**

**Special Instructions:** Display a \$ and comma in the entry field

**Skip Instructions:** IF ENTRY lt 5 or gt 200 then goto ERR1\_A13COST

ELSE goto A13STORE

**Instrument SAS Name:** A13\_COST

# **Check ERR1** A13COST BSECT20C.BLP\_POPGRP9.ERR1\_A13COST

#### **Description:** Out of Range Check

#### **Inherited Universe:**

**Universe:** (A13\_COST lt 5 or A13\_COST gt 200) AND A13\_COST <> DK AND A13\_COST <> RF

#### **Universe Description:**

**Text:** THE VALUE ENTERED IS UNUSUALLY HIGH OR LOW

PLEASE VERIFY AND IF CORRECT, ENTER ITEM LEVEL NOTE

#### **Check Instructions:**

**Type:** Soft **Skip Instructions:** Suppress: Goto A13STORE

All others, go back to A13\_COST

## **A13STORE** Field BSECT20C.BLP\_POPGRP9.A13STORE

**Description:** Where Purchased

**Form Pane Label:** Business **SAS Name:** A13STORE **Tag Name:** A13STORE **Inherited Universe:**

**Universe:** PSCATA13 = 1

**Universe Description:** HH did purchase women's underwear, nightwear, or swimwear

**Question Text: What is the name of the business where this was last purchased?**

Enter store, website, or company name

**Type:** String **Length:** 45

> **X** Don't Know **X** Refuse  $\square$  Empty

 $\Box$  On Input **X** On Output

**Array:**

**Special Instructions:** IF uppercase entry contains ".COM" then set A13PURCH = 1 and "keep" and "Show"

**Skip Instructions:** IF uppercase entry does not contains ".COM" and is not a DK or RF then goto A13PURCH

> ELSEIF Ask\_A[14] = 1 then goto PSCATA14 ELSEIF Ask\_A[04] = 1 then goto PSCATA04 ELSEIF Ask\_R[10] = 1 then goto PSCATR10 ELSEIF Ask\_R[11] = 1 then goto PSCATR11 ELSEIF Ask\_H[30] = 1 then goto PSCATH30 ELSE goto END\_POPGRP9

**Instrument SAS Name:** A13STORE

# **A13PURCH** Field

BSECT20C.BLP\_POPGRP9.A13PURCH

**Description:** Purchased Online or in person

**Form Pane Label:** Online **SAS Name:** A13PURCH **Tag Name:** A13PURCH **Inherited Universe:**

> **Universe:** A13STORE = RESPONSE and (Uppercase entry in A13STORE does not contain ".COM")

**Universe Description:** Business name is not DK, RF or .COM

**Question Text: Was this paid for -**

**Type:** Enumerated **Length:** 1

**Answer List:** Tonline

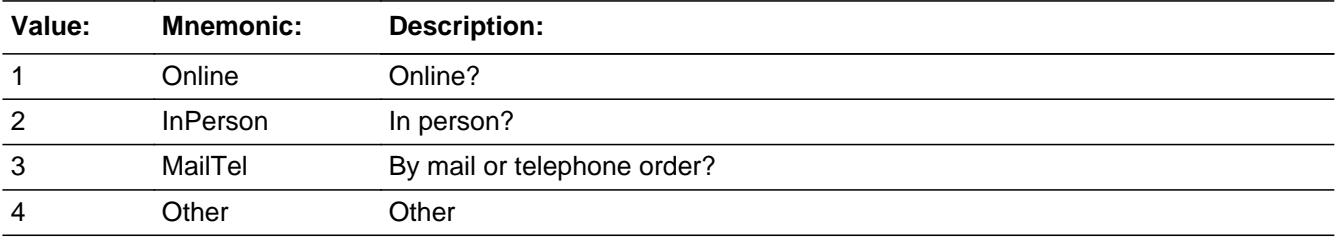

**X** Don't Know **X** Refuse  $\square$  Empty

 $\Box$  On Input **X** On Output

**Array:**

**Special Instructions:** Answer list descriptions for options 1-3 should be bold black

**Skip Instructions:** 1,3,4, DK, RF: IF Ask\_A[14] = 1 then goto PSCATA14 ELSEIF Ask\_A[04] = 1 then goto PSCATA04 ELSEIF Ask\_R[10] = 1 then goto PSCATR10 ELSEIF Ask\_R[11] = 1 then goto PSCATR11 ELSEIF Ask\_H[30] = 1 then goto PSCATH30

# ELSE goto END\_POPGRP9

2: Goto A13LOC

**Instrument SAS Name:** A13PURCH

# **A13LOC** Field

BSECT20C.BLP\_POPGRP9.A13LOC

**Description:** Purchase location - City

**Form Pane Label:** Location - City **SAS Name:** A13LOC **Tag Name:** A13LOC **Inherited Universe:**

**Universe:** A13PURCH = 2

**Universe Description:** Paid for in person

**Question Text: In what city is ^A13STORE\_Fill located?**

**Fills:** A13STORE\_Fill **Instructions: Fill entry in A13STORE**

> **Type:** String **Length:** 45

> > **X** Don't Know **X** Refuse  $\square$  Empty

 $\Box$  On Input **X** On Output

**Array:**

**Skip Instructions:** Goto A13LOCST

**Instrument SAS Name:** A13LOC

# Field **A13LOCST** BSECT20C.BLP\_POPGRP9.A13LOCST

**Description:** Purchase location - State

**Form Pane Label:** State **SAS Name:** A13LOCST **Tag Name:** A13LOCST **Inherited Universe:**

**Universe:** A13PURCH = 2

**Universe Description:** Paid for in person

**Help Screen:** H\_DESTCODE **Question Text:** ? [F1]

**In what state is ^A13STORE\_Fill located?**

Enter the two character state abbreviation

**Fills:** A13STORE\_Fill

#### **Instructions: Fill entry in A13STORE**

**Type:** String **Length:** 2

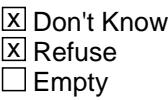

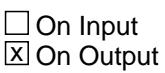

**Array:**

**Special Instructions:** Use answer type TState - STRING[2], display width 4

**Skip Instructions:** IF entry is not a valid state abbreviation then goto CK\_A13LOCST

> ELSEIF Ask\_A[14] = 1 then goto PSCATA14 ELSEIF Ask\_A[04] = 1 then goto PSCATA04 ELSEIF Ask\_R[10] = 1 then goto PSCATR10 ELSEIF Ask\_R[11] = 1 then goto PSCATR11

ELSEIF Ask\_H[30] = 1 then goto PSCATH30 ELSE goto END\_POPGRP9

**Instrument SAS Name:** A13LOCST

# **Check Check Check CK\_A13LOCST** BSECT20C.BLP\_POPGRP9.CK\_A13LOCST

**Description:** Not a valid state abbreviation

**Inherited Universe:**

**Universe:** (Entry in A13LOCST is not a valid state abbreviation) AND A13LOCST <> DK AND A13LOCST <> RF

**Universe Description:** State abbreviation entered is not valid

**Text:** • Not a valid state abbreviation

**Check Instructions:**

**Type:** Hard **Skip Instructions:** Go back to A13LOCST

### **PSCATA14** Field BSECT20C.BLP\_POPGRP9.PSCATA14

**Description:** Purchased any women's hosiery or accessories in the last 6 months?

**Form Pane Label:** Women's Hosiery **SAS Name:** PSCATA14 **Tag Name:** PSCATA14 **Inherited Universe:**

**Universe:** Ask\_A[14] = yes

**Universe Description:** Women's hosiery or accessories not selected in 9A  $($ ltem = 10 or 12 $)$ 

**Question Text: ^PSCATA14Intro\_Fill have ^YOU\_ANYONE purchased any women's hosiery or accessories?**

**Fills:** YOU\_ANYONE

**Instructions: IF NUMHOUSE = 1 then fill "you" ELSE fill "you or anyone in your household"**

**Fills:** PSCATA14Intro\_Fill

**Instructions: If PSCATH31 = EMPTY and PSCATA03 = EMPTY and PSCATA13 = EMPTY then fill "Now, please think about the last six months, since the first of ^SixMonthsAgo" ELSE fill "In the last SIX MONTHS,"**

**Fills:** SixMonthsAgo

**Instructions: IF CUR\_MONTHNUM = 01 then fill "July YEAR minus 1 year" ELSEIF CUR\_MONTHNUM = 02 then fill "August YEAR minus 1 year" ELSEIF CUR\_MONTHNUM = 03 then fill "September YEAR minus 1 year" ELSEIF CUR\_MONTHNUM = 04 then fill "October YEAR minus 1 year" ELSEIF CUR\_MONTHNUM = 05 then fill "November YEAR minus 1 year" ELSEIF CUR\_MONTHNUM = 06 then fill "December YEAR minus 1 year" ELSEIF CUR\_MONTHNUM = 07 then fill "January YEAR" ELSEIF CUR\_MONTHNUM = 08 then fill "February YEAR" ELSEIF CUR\_MONTHNUM = 09 then fill "March YEAR" ELSEIF CUR\_MONTHNUM = 10 then fill "April YEAR" ELSEIF CUR\_MONTHNUM = 11 then fill "May YEAR" ELSEIF CUR\_MONTHNUM = 12 then fill "June YEAR"**

**Type:** Enumerated **Length:** 1

#### **Answer List:** TYesNo

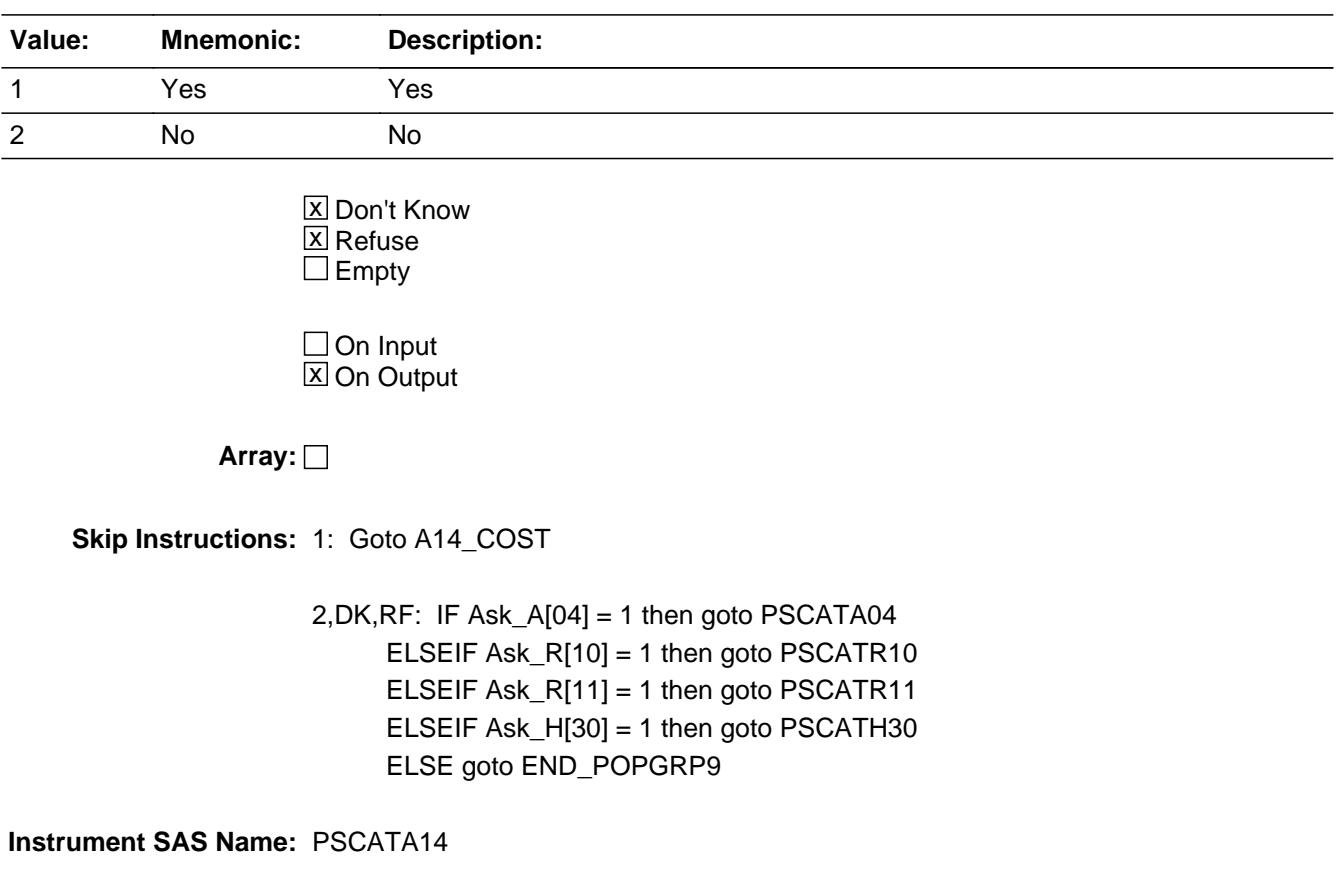

# **A14 COST** Field BSECT20C.BLP\_POPGRP9.A14\_COST

**Description:** Purchase price

**Form Pane Label:** Cost **SAS Name:** A14\_COST **Tag Name:** A14\_COST **Inherited Universe:**

**Universe:** PSCATA14 = 1

**Universe Description:** HH did purchase women's hosiery or accessories in the last 6 months

**Question Text: In the last SIX MONTHS, how much did ^YOU\_YRCU spend on your last purchase of women's hosiery or accessories?**

**Fills:** YOU\_YRCU

### **Instructions: IF NUMHOUSE = 1 then fill "you" ELSE fill "your household"**

**Type:** Integer **Length:** 7

> **Min:** 1 **Max:** 999999

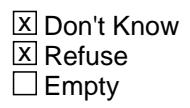

 $\Box$  On Input **X** On Output

**Array:**

**Special Instructions:** Display a \$ and comma in the entry field

**Skip Instructions:** IF ENTRY lt 5 or gt 160 then goto ERR1\_A14COST

ELSE goto A14STORE

**Instrument SAS Name:** A14\_COST
# **Check ERR1** A14COST BSECT20C.BLP\_POPGRP9.ERR1\_A14COST

#### **Description:** Out of Range Check

#### **Inherited Universe:**

**Universe:** (A14\_COST lt 5 or A14\_COST gt 160) AND A14\_COST <> DK AND A14\_COST <> RF

#### **Universe Description:**

**Text:** THE VALUE ENTERED IS UNUSUALLY HIGH OR LOW

PLEASE VERIFY AND IF CORRECT, ENTER ITEM LEVEL NOTE

#### **Check Instructions:**

**Type:** Soft **Skip Instructions:** Suppress: Goto A14STORE

All others, go back to A14\_COST

# **A14STORE** Field BSECT20C.BLP\_POPGRP9.A14STORE

**Description:** Where Purchased

**Form Pane Label:** Business **SAS Name:** A14STORE **Tag Name:** A14STORE **Inherited Universe:**

**Universe:** PSCATA14 = 1

**Universe Description:** HH did purchase women's hosiery or accessories in the last 6 months

**Question Text: What is the name of the business where this was last purchased?**

Enter store, website, or company name

**Type:** String **Length:** 45

> **X** Don't Know **X** Refuse  $\square$  Empty

 $\Box$  On Input **X** On Output

**Array:**

**Special Instructions:** IF uppercase entry contains ".COM" then set A14PURCH = 1 and "keep" and "Show"

**Skip Instructions:** IF uppercase entry does not contains ".COM" and is not a DK or RF then goto A14PURCH

> ELSEIF Ask\_A[04] = 1 then goto PSCATA04 ELSEIF Ask\_R[10] = 1 then goto PSCATR10 ELSEIF Ask\_R[11] = 1 then goto PSCATR11 ELSEIF Ask\_H[30] = 1 then goto PSCATH30 ELSE goto END\_POPGRP9

**Instrument SAS Name:** A14STORE

# Field **A14PURCH** BSECT20C.BLP\_POPGRP9.A14PURCH

**Description:** Purchased Online or in person

**Form Pane Label:** Online **SAS Name:** A14PURCH **Tag Name:** A14PURCH **Inherited Universe:**

> **Universe:** A14STORE = RESPONSE and (Uppercase entry in A14STORE does not contain ".COM")

**Universe Description:** Business name is not DK, RF or .COM

**Question Text: Was this paid for -**

**Type:** Enumerated **Length:** 1

**Answer List:** Tonline

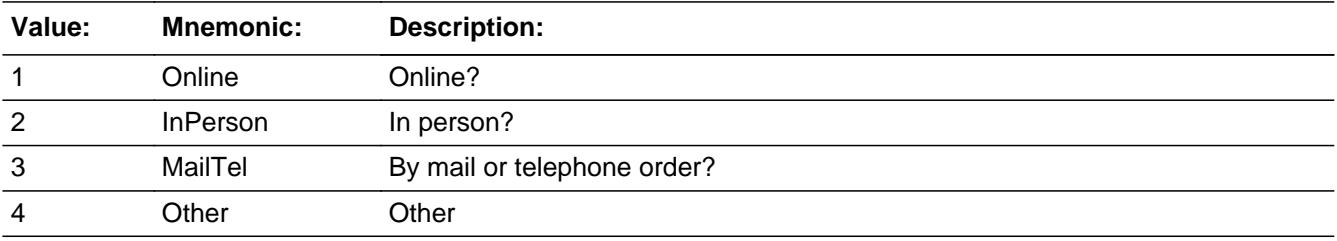

**X** Don't Know **X** Refuse  $\square$  Empty

 $\Box$  On Input **X** On Output

**Array:**

**Special Instructions:** Answer list descriptions for options 1-3 should be bold black

**Skip Instructions:** 1,3,4,DK,RF: IF Ask\_A[04] = 1 then goto PSCATA04 ELSEIF Ask\_R[10] = 1 then goto PSCATR10 ELSEIF Ask\_R[11] = 1 then goto PSCATR11 ELSEIF Ask\_H[30] = 1 then goto PSCATH30 ELSE goto END\_POPGRP9

# 2: Goto A14LOC

**Instrument SAS Name:** A14PURCH

# Field **A14LOC** BSECT20C.BLP\_POPGRP9.A14LOC

**Description:** Purchase location - City

**Form Pane Label:** Location - City **SAS Name:** A14LOC **Tag Name:** A14LOC **Inherited Universe:**

**Universe:** A14PURCH = 2

**Universe Description:** Paid for in person

**Question Text: In what city is ^A14STORE\_Fill located?**

**Fills:** A14STORE\_Fill **Instructions: Fill entry in A14STORE**

> **Type:** String **Length:** 45

> > **X** Don't Know **X** Refuse  $\Box$  Empty

 $\Box$  On Input **X** On Output

**Array:**

**Skip Instructions:** Goto A14LOCST

**Instrument SAS Name:** A14LOC

**Description:** Purchase location - State

**Form Pane Label:** State **SAS Name:** A14LOCST **Tag Name:** A14LOCST **Inherited Universe:**

**Universe:** A14PURCH = 2

**Universe Description:** Paid for in person

**Help Screen:** H\_DESTCODE **Question Text:** ? [F1]

**In what state is ^A14STORE\_Fill located?**

Enter the two character state abbreviation

**Fills:** A14STORE\_Fill

#### **Instructions: Fill entry in A14STORE**

**Type:** String **Length:** 2

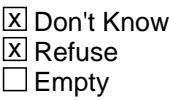

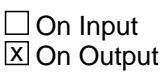

**Array:**

**Special Instructions:** Use answer type TState - STRING[2], display width 4

**Skip Instructions:** IF entry is not a valid state abbreviation then goto CK\_A14LOCST

> ELSEIF Ask\_A[04] = 1 then goto PSCATA04 ELSEIF Ask\_R[10] = 1 then goto PSCATR10 ELSEIF Ask\_R[11] = 1 then goto PSCATR11 ELSEIF Ask\_H[30] = 1 then goto PSCATH30

#### ELSE goto END\_POPGRP9

**Instrument SAS Name:** A14LOCST

# **CK\_A14LOCST** Check BSECT20C.BLP\_POPGRP9.CK\_A14LOCST

**Description:** Not a valid state abbreviation

**Inherited Universe:**

**Universe:** (Entry in A14LOCST is not a valid state abbreviation) AND A14LOCST <> DK AND A14LOCST <> RF

**Universe Description:** State abbreviation entered is not valid

**Text:** • Not a valid state abbreviation

**Check Instructions:**

**Type:** Hard **Skip Instructions:** Go back to A14LOCST

# Field **PSCATA04** BSECT20C.BLP\_POPGRP9.PSCATA04

**Description:** Purchased any men's accessories in last 6 months

**Form Pane Label:** Men's Accessories **SAS Name:** PSCATA04 **Tag Name:** PSCATA04 **Inherited Universe:**

**Universe:** Ask\_A[04] = yes

**Universe Description:** Men's accessories not selected in 9A (Item = 12)

**Question Text: ^PSCATA04Intro\_Fill have ^YOU\_ANYONE purchased any men's accessories, including hats, ties, belts, or wallets?**

**Fills:** PSCATA04Intro\_Fill

**Instructions: If PSCATH31 = EMPTY and PSCATA03 = EMPTY and PSCATA13 = EMPTY AND PSCATA14 = EMPTY then fill "Now, please think about the last six months, since the first of ^SixMonthsAgo" ELSE fill "In the last SIX MONTHS,"**

**Fills:** SixMonthsAgo

**Instructions: IF CUR\_MONTHNUM = 01 then fill "July YEAR minus 1 year" ELSEIF CUR\_MONTHNUM = 02 then fill "August YEAR minus 1 year" ELSEIF CUR\_MONTHNUM = 03 then fill "September YEAR minus 1 year" ELSEIF CUR\_MONTHNUM = 04 then fill "October YEAR minus 1 year" ELSEIF CUR\_MONTHNUM = 05 then fill "November YEAR minus 1 year" ELSEIF CUR\_MONTHNUM = 06 then fill "December YEAR minus 1 year" ELSEIF CUR\_MONTHNUM = 07 then fill "January YEAR" ELSEIF CUR\_MONTHNUM = 08 then fill "February YEAR" ELSEIF CUR\_MONTHNUM = 09 then fill "March YEAR" ELSEIF CUR\_MONTHNUM = 10 then fill "April YEAR" ELSEIF CUR\_MONTHNUM = 11 then fill "May YEAR" ELSEIF CUR\_MONTHNUM = 12 then fill "June YEAR"**

**Fills:** YOU\_ANYONE

**Instructions: IF NUMHOUSE = 1 then fill "you" ELSE fill "you or anyone in your household"**

**Type:** Enumerated **Length:** 1

#### **Answer List:** TYesNo

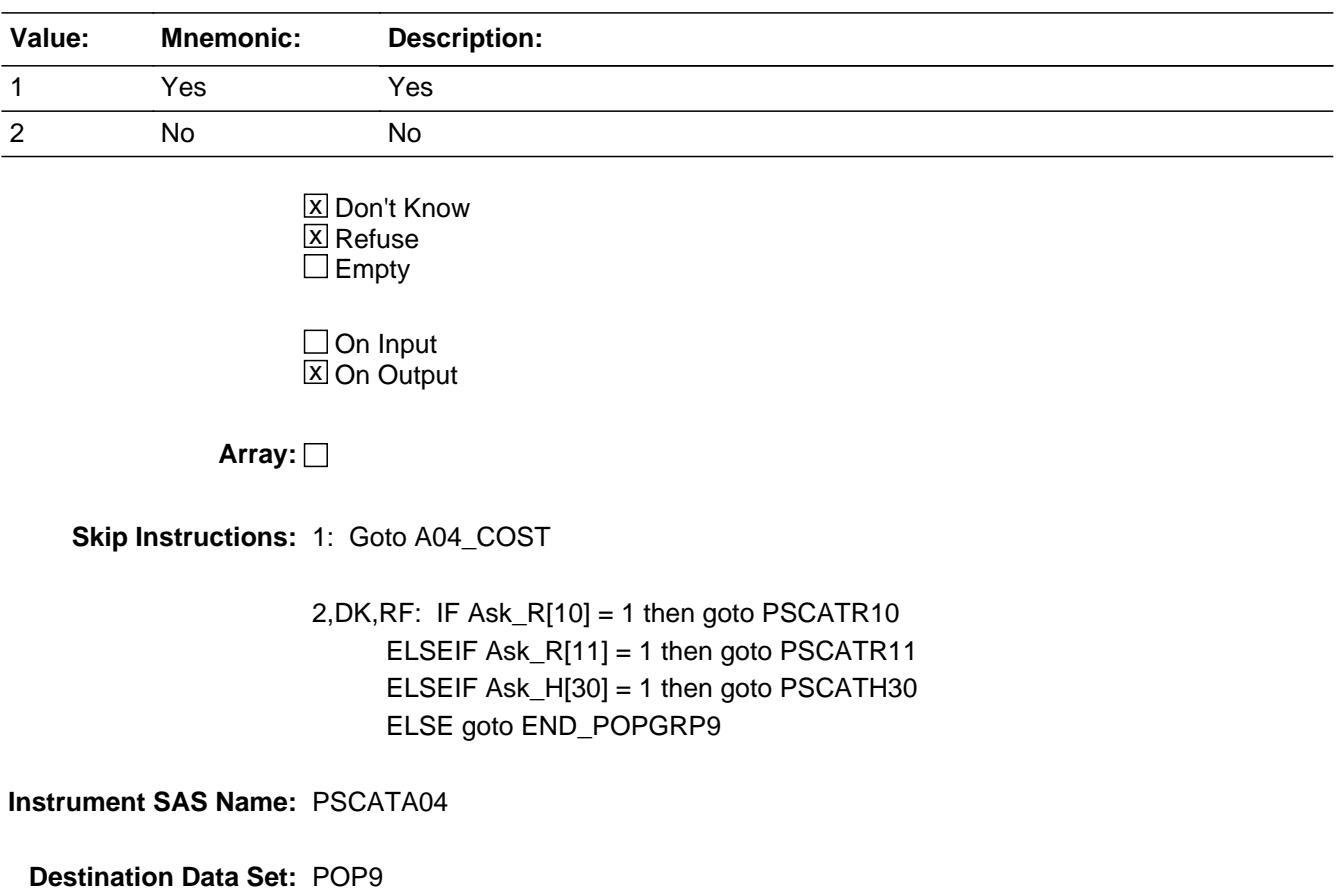

# Field **A04 COST** BSECT20C.BLP\_POPGRP9.A04\_COST

**Description:** Purchase price

**Form Pane Label:** Cost **SAS Name:** A04\_COST **Tag Name:** A04\_COST **Inherited Universe:**

**Universe:** PSCATA04 = 1

**Universe Description:** HH did purchase men's accessories in the last 6 months

**Question Text: In the last SIX MONTHS, how much did ^YOU\_YRCU spend on your last purchase of men's accessories, including hats, ties, belts, or wallets?**

**Fills:** YOU\_YRCU

# **Instructions: IF NUMHOUSE = 1 then fill "you" ELSE fill "your household"**

**Type:** Integer **Length:** 7

> **Min:** 1 **Max:** 999999

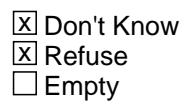

 $\Box$  On Input **X** On Output

**Array:**

**Special Instructions:** Display a \$ and comma in the entry field

**Skip Instructions:** IF ENTRY lt 5 or gt 160 then goto ERR1\_A04COST

ELSE goto A04STORE

**Instrument SAS Name:** A04\_COST

# **ERR1\_A04COST** Check

BSECT20C.BLP\_POPGRP9.ERR1\_A04COST

#### **Description:** Out of Range Check

#### **Inherited Universe:**

**Universe:** (A04\_COST lt 5 or A04\_COST gt 160) AND A04\_COST <> DK AND A04\_COST <> RF

#### **Universe Description:**

**Text:** THE VALUE ENTERED IS UNUSUALLY HIGH OR LOW

PLEASE VERIFY AND IF CORRECT, ENTER ITEM LEVEL NOTE

**Check Instructions:**

**Type:** Soft **Skip Instructions:** Suppress: Goto A04STORE

All others, go back to A04\_COST

# Field **A04STORE** BSECT20C.BLP\_POPGRP9.A04STORE

**Description:** Where Purchased

**Form Pane Label:** Business **SAS Name:** A04STORE **Tag Name:** A04STORE **Inherited Universe:**

**Universe:** PSCATA04 = 1

**Universe Description:** HH did purchase men's accessories in the last 6 months

**Question Text: What is the name of the business where this was last purchased?**

Enter store, website, or company name

**Type:** String **Length:** 45

> **X** Don't Know **X** Refuse  $\square$  Empty

 $\Box$  On Input **X** On Output

**Array:**

**Special Instructions:** IF uppercase entry contains ".COM" then set A04PURCH = 1 and "keep" and "Show"

**Skip Instructions:** IF uppercase entry does not contains ".COM" and is not a DK or RF then goto A04PURCH

> ELSEIF Ask\_R[10] = 1 then goto PSCATR10 ELSEIF Ask\_R[11] = 1 then goto PSCATR11 ELSEIF Ask\_H[30] = 1 then goto PSCATH30 ELSE goto END\_POPGRP9

**Instrument SAS Name:** A04STORE

# **A04PURCH** Field

BSECT20C.BLP\_POPGRP9.A04PURCH

**Description:** Purchased Online or in person

**Form Pane Label:** Online **SAS Name:** A04PURCH **Tag Name:** A04PURCH **Inherited Universe:**

> **Universe:** A04STORE = RESPONSE and (Uppercase entry in A04STORE does not contain ".COM")

**Universe Description:** Business name is not DK, RF or .COM

**Question Text: Was this paid for -**

**Type:** Enumerated **Length:** 1

**Answer List:** Tonline

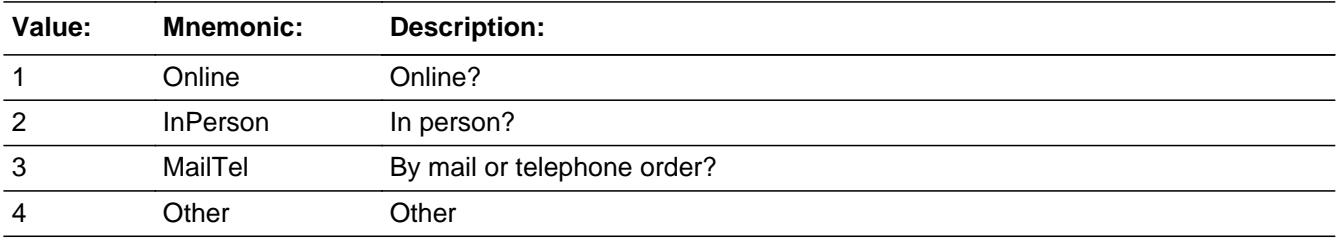

**X** Don't Know **X** Refuse  $\square$  Empty

 $\Box$  On Input **X** On Output

**Array:**

**Special Instructions:** Answer list descriptions for options 1-3 should be bold black

**Skip Instructions:** 1,3,4, DK, RF: IF Ask\_R[10] = 1 then goto PSCATR10 ELSEIF Ask\_R[11] = 1 then goto PSCATR11 ELSEIF Ask\_H[30] = 1 then goto PSCATH30 ELSE goto END\_POPGRP9

2: Goto A04LOC

**Instrument SAS Name:** A04PURCH

# **A04LOC** Field

BSECT20C.BLP\_POPGRP9.A04LOC

**Description:** Purchase location - City

**Form Pane Label:** Location - City **SAS Name:** A04LOC **Tag Name:** A04LOC **Inherited Universe:**

**Universe:** A04PURCH = 2

**Universe Description:** Paid for in person

**Question Text: In what city is ^A04STORE\_Fill located?**

**Fills:** A04STORE\_Fill **Instructions: Fill entry from A04STORE**

> **Type:** String **Length:** 45

> > **X** Don't Know **X** Refuse  $\square$  Empty

 $\Box$  On Input **X** On Output

**Array:**

**Skip Instructions:** Goto A04LOCST

**Instrument SAS Name:** A04LOC

# Field **A04LOCST** BSECT20C.BLP\_POPGRP9.A04LOCST

**Description:** Purchase location - State

**Form Pane Label:** State **SAS Name:** A04LOCST **Tag Name:** A04LOCST **Inherited Universe:**

**Universe:** A04PURCH = 2

**Universe Description:** Paid for in person

**Help Screen:** H\_DESTCODE **Question Text:** ? [F1]

**In what state is ^A04STORE\_Fill located?**

Enter the two character state abbreviation

**Fills:** A04STORE\_Fill

#### **Instructions: Fill entry from A04STORE**

**Type:** String **Length:** 2

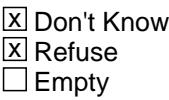

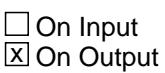

**Array:**

**Special Instructions:** Use answer type TState - STRING[2], display width 4

**Skip Instructions:** IF entry is not a valid state abbreviation then goto CK\_A04LOCST

> ELSEIF Ask\_R[10] = 1 then goto PSCATR10 ELSEIF Ask\_R[11] = 1 then goto PSCATR11 ELSEIF Ask\_H[30] = 1 then goto PSCATH30 ELSE goto END\_POPGRP9

**Instrument SAS Name:** A04LOCST

# **Check** Check **CK A04LOCST** BSECT20C.BLP\_POPGRP9.CK\_A04LOCST

**Description:** Not a valid state abbreviation

**Inherited Universe:**

**Universe:** (Entry in A04LOCST is not a valid state abbreviation) AND A04LOCST <> DK AND A04LOCST <> RF

**Universe Description:** State abbreviation entered is not valid

**Text:** • Not a valid state abbreviation

**Check Instructions:**

**Type:** Hard **Skip Instructions:** Go back to A04LOCST

#### **PSCATR10** Field BSECT20C.BLP\_POPGRP9.PSCATR10

**Description:** Had any expenses for pet services in last 6 months?

**Form Pane Label:** Pet Services **SAS Name:** PSCATR10 **Tag Name:** PSCATR10 **Inherited Universe:**

**Universe:** Ask\_R[10] = yes

**Universe Description:** Pet services not selected in 19A (Item = 18)

**Question Text: ^PSCATR10Intro\_Fill have ^YOU\_ANYONE had any expenses for pet services such as grooming, boarding, or training?**

**Fills:** PSCATR10Intro\_Fill

**Instructions: If PSCATH31 = EMPTY and PSCATA03 = EMPTY and PSCATA13 = EMPTY AND PSCATA14 = EMPTY AND PSCATA04 = EMPTY then fill "Now, please think about the last six months, since the first of ^SixMonthsAgo" ELSE fill "In the last SIX MONTHS,"**

**Fills:** SixMonthsAgo

**Instructions: IF CUR\_MONTHNUM = 01 then fill "July YEAR minus 1 year" ELSEIF CUR\_MONTHNUM = 02 then fill "August YEAR minus 1 year" ELSEIF CUR\_MONTHNUM = 03 then fill "September YEAR minus 1 year" ELSEIF CUR\_MONTHNUM = 04 then fill "October YEAR minus 1 year" ELSEIF CUR\_MONTHNUM = 05 then fill "November YEAR minus 1 year" ELSEIF CUR\_MONTHNUM = 06 then fill "December YEAR minus 1 year" ELSEIF CUR\_MONTHNUM = 07 then fill "January YEAR" ELSEIF CUR\_MONTHNUM = 08 then fill "February YEAR" ELSEIF CUR\_MONTHNUM = 09 then fill "March YEAR" ELSEIF CUR\_MONTHNUM = 10 then fill "April YEAR" ELSEIF CUR\_MONTHNUM = 11 then fill "May YEAR" ELSEIF CUR\_MONTHNUM = 12 then fill "June YEAR"**

**Fills:** YOU\_ANYONE

**Instructions: IF NUMHOUSE = 1 then fill "you" ELSE fill "you or anyone in your household"**

**Type:** Enumerated **Length:** 1

#### **Answer List:** TYesNo

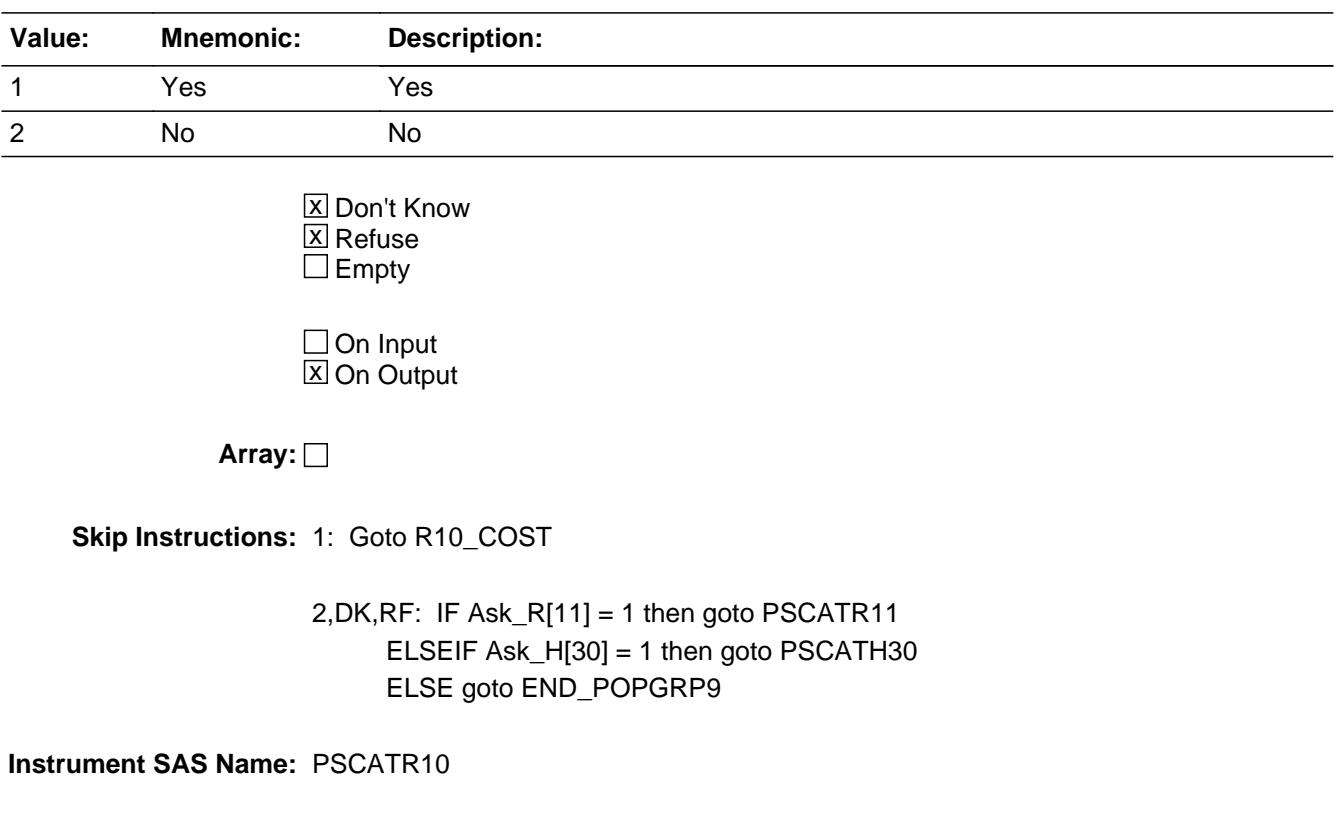

# **R10\_COST** Field BSECT20C.BLP\_POPGRP9.R10\_COST

**Description:** Purchase price

**Form Pane Label:** Cost **SAS Name:** R10\_COST **Tag Name:** R10\_COST **Inherited Universe:**

**Universe:** PSCATR10 = 1

**Universe Description:** HH did have expenses for pet services in the last 6 months

**Question Text: In the last SIX MONTHS, how much was ^YR\_YRCUS last expense for pet services such as grooming, boarding, or training?**

**Fills:** YR\_YRCUS

# **Instructions: IF NUMHOUSE = 1 then fill "your" ELSE fill "your household's"**

**Type:** Integer **Length:** 7

> **Min:** 1 **Max:** 999999

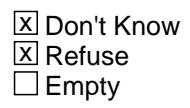

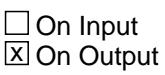

**Array:**

**Special Instructions:** Display a \$ and comma in the entry field

**Skip Instructions:** IF ENTRY lt 8 or gt 500 then goto ERR1\_R10COST

ELSE goto R10STORE

**Instrument SAS Name:** R10\_COST

# **Check ERR1 R10COST** BSECT20C.BLP\_POPGRP9.ERR1\_R10COST

#### **Description:** Out of Range Check

#### **Inherited Universe:**

**Universe:** (R10\_COST lt 8 or R10\_COST gt 500) AND R10\_COST <> DK AND R10\_COST <> RF

#### **Universe Description:**

**Text:** THE VALUE ENTERED IS UNUSUALLY HIGH OR LOW

PLEASE VERIFY AND IF CORRECT, ENTER ITEM LEVEL NOTE

#### **Check Instructions:**

**Type:** Soft **Skip Instructions:** Suppress: Goto R10STORE

All others, go back to R10\_COST

# **R10STORE** Field

BSECT20C.BLP\_POPGRP9.R10STORE

**Description:** Where Purchased

**Form Pane Label:** Business **SAS Name:** R10STORE **Tag Name:** R10STORE **Inherited Universe:**

**Universe:** PSCATR10 = 1

**Universe Description:** HH did have expenses for pet services in the last 6 months

**Question Text: What is the name of the business where ^YOU\_YRCU had this expense?**

Enter store, website, or company name

#### **Fills:** YOU\_YRCU

**Instructions: IF NUMHOUSE = 1 then fill "you" ELSE fill "your household"**

> **Type:** String **Length:** 45

> > **X** Don't Know **X** Refuse  $\square$  Empty

 $\Box$  On Input **X** On Output

# **Array:**

**Special Instructions:** IF uppercase entry contains ".COM" then set R10PURCH = 1 and "keep" and "Show"

**Skip Instructions:** IF uppercase entry does not contains ".COM" and is not a DK or RF then goto R10PURCH

> ELSEIF Ask\_R[11] = 1 then goto PSCATR11 ELSEIF Ask\_H[30] = 1 then goto PSCATH30 ELSE goto END\_POPGRP9

**Instrument SAS Name:** R10STORE

# **R10PURCH** Field

BSECT20C.BLP\_POPGRP9.R10PURCH

**Description:** Purchased Online or in person

**Form Pane Label:** Online **SAS Name:** R10PURCH **Tag Name:** R10PURCH **Inherited Universe:**

> **Universe:** R10STORE = RESPONSE and (Uppercase entry in R10STORE does not contain ".COM")

**Universe Description:** Business name is not DK, RF or .COM

**Question Text: Was this paid for -**

**Type:** Enumerated **Length:** 1

**Answer List:** Tonline

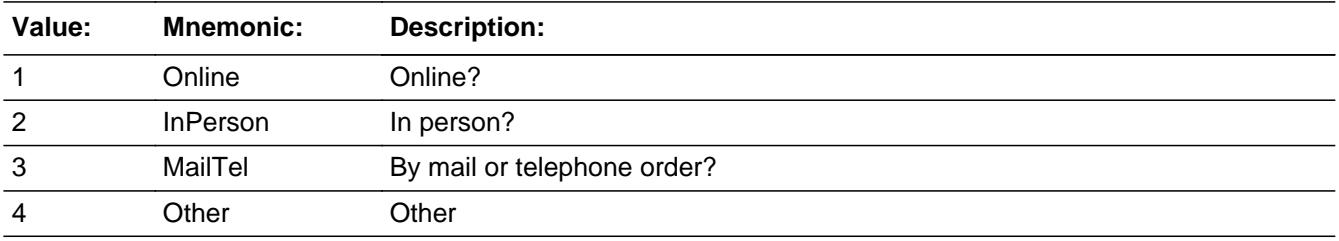

**X** Don't Know **X** Refuse  $\square$  Empty

 $\Box$  On Input **X** On Output

**Array:**

**Special Instructions:** Answer list descriptions for options 1-3 should be bold black

**Skip Instructions:** 1,3,4,DK,RF: IF Ask\_R[11] = 1 then goto PSCATR11 ELSEIF Ask\_H[30] = 1 then goto PSCATH30 ELSE goto END\_POPGRP9

2: Goto R10LOC

**Instrument SAS Name:** R10PURCH

BSECT20C.BLP\_POPGRP9.R10LOC

**Description:** Purchase location - City

**Form Pane Label:** Location - City **SAS Name:** R10LOC **Tag Name:** R10LOC **Inherited Universe:**

**Universe:** R10PURCH = 2

**Universe Description:** Paid for in person

**Question Text: In what city is ^R10STORE\_Fill located?**

**Fills:** R10STORE\_Fill **Instructions: Fill entry from R10STORE**

> **Type:** String **Length:** 45

> > **X** Don't Know **X** Refuse  $\square$  Empty

 $\Box$  On Input **X** On Output

**Array:**

**Skip Instructions:** Goto R10LOCST

**Instrument SAS Name:** R10LOC

# Field **R10LOCST** BSECT20C.BLP\_POPGRP9.R10LOCST

**Description:** Purchase location - State

**Form Pane Label:** State **SAS Name:** R10LOCST **Tag Name:** R10LOCST **Inherited Universe:**

**Universe:** R10PURCH = 2

**Universe Description:** Paid for in person

**Help Screen:** H\_DESTCODE **Question Text:** ? [F1]

**In what state is ^R10STORE\_Fill located?**

Enter the two character state abbreviation

#### **Fills:** R10STORE\_Fill

#### **Instructions: Fill entry from R10STORE**

**Type:** String **Length:** 2

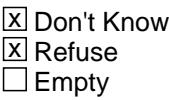

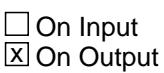

**Array:**

**Special Instructions:** Use answer type TState - STRING[2], display width 4

**Skip Instructions:** IF entry is not a valid state abbreviation then goto CK\_R10LOCST

> ELSEIF Ask\_R[11] = 1 then goto PSCATR11 ELSEIF Ask\_H[30] = 1 then goto PSCATH30 ELSE goto END\_POPGRP9

**Instrument SAS Name:** R10LOCST

# **Check Check Check CK\_R10LOCST** BSECT20C.BLP\_POPGRP9.CK\_R10LOCST

**Description:** Not a valid state abbreviation

**Inherited Universe:**

**Universe:** (Entry in R10LOCST is not a valid state abbreviation) AND R10LOCST <> DK AND R10LOCST <> RF

**Universe Description:** State abbreviation entered is not valid

**Text:** • Not a valid state abbreviation

**Check Instructions:**

**Type:** Hard **Skip Instructions:** Go back to R10LOCST

# **PSCATR11** Field BSECT20C.BLP\_POPGRP9.PSCATR11

**Description:** Had any expenses for vet services in last 6 months?

**Form Pane Label:** Vet Services **SAS Name:** PSCATR11 **Tag Name:** PSCATR11 **Inherited Universe:**

**Universe:** Ask\_R[11] = yes

**Universe Description:** Veterinarian expenses for pets not selected in 19A (Item = 19)

**Question Text: ^PSCATR11Intro\_Fill have ^YOU\_ANYONE had any expenses for veterinarian services?**

**Fills:** PSCATR11Intro\_Fill

**Instructions: If PSCATH31 = EMPTY and PSCATA03 = EMPTY and PSCATA13 = EMPTY AND PSCATA14 = EMPTY AND PSCATA04 = EMPTY AND PSCATR10 = EMPTY then fill "Now, please think about the last six months, since the first of ^SixMonthsAgo" ELSE fill "In the last SIX MONTHS,"**

**Fills:** SixMonthsAgo

**Instructions: IF CUR\_MONTHNUM = 01 then fill "July YEAR minus 1 year" ELSEIF CUR\_MONTHNUM = 02 then fill "August YEAR minus 1 year" ELSEIF CUR\_MONTHNUM = 03 then fill "September YEAR minus 1 year" ELSEIF CUR\_MONTHNUM = 04 then fill "October YEAR minus 1 year" ELSEIF CUR\_MONTHNUM = 05 then fill "November YEAR minus 1 year" ELSEIF CUR\_MONTHNUM = 06 then fill "December YEAR minus 1 year" ELSEIF CUR\_MONTHNUM = 07 then fill "January YEAR" ELSEIF CUR\_MONTHNUM = 08 then fill "February YEAR" ELSEIF CUR\_MONTHNUM = 09 then fill "March YEAR" ELSEIF CUR\_MONTHNUM = 10 then fill "April YEAR" ELSEIF CUR\_MONTHNUM = 11 then fill "May YEAR" ELSEIF CUR\_MONTHNUM = 12 then fill "June YEAR"**

**Fills:** YOU\_ANYONE

**Instructions: IF NUMHOUSE = 1 then fill "you" ELSE fill "you or anyone in your household"**

**Type:** Enumerated **Length:** 1

#### **Answer List:** TYesNo

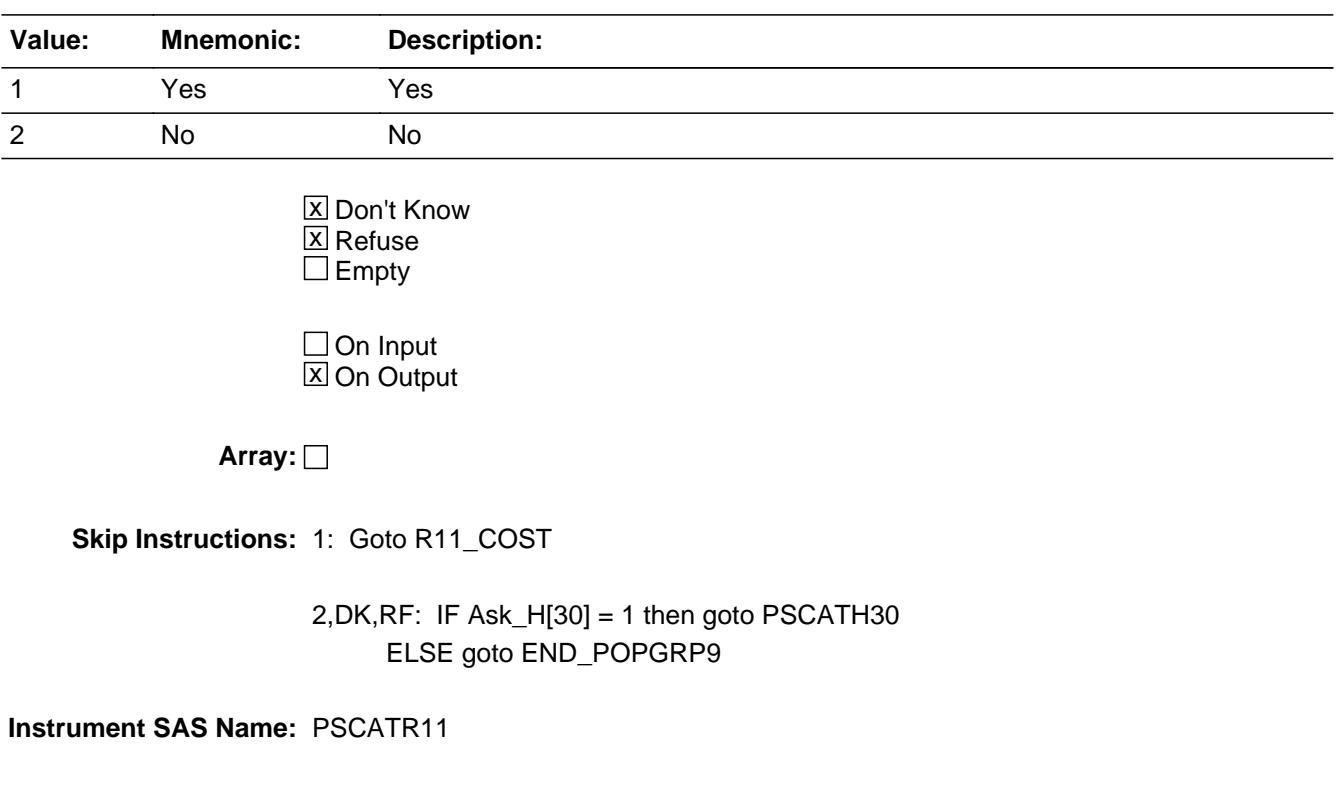

# **R11\_COST** Field BSECT20C.BLP\_POPGRP9.R11\_COST

**Description:** Purchase price

**Form Pane Label:** Cost **SAS Name:** R11\_COST **Tag Name:** R11\_COST **Inherited Universe:**

**Universe:** PSCATR11 = 1

**Universe Description:** HH did have expenses for vet services in last 6 months

**Question Text: In the last SIX MONTHS, how much was ^YR\_YRCUS last expense for veterinarian services?**

**Fills:** YR\_YRCUS

# **Instructions: IF NUMHOUSE = 1 then fill "your" ELSE fill "your household's"**

**Type:** Integer **Length:** 7

> **Min:** 1 **Max:** 999999

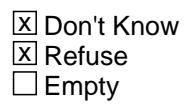

 $\Box$  On Input **X** On Output

**Array:**

**Special Instructions:** Display a \$ and comma in the entry field

**Skip Instructions:** IF ENTRY lt 12 or gt 700 then goto ERR1\_R11COST

ELSE goto R11STORE

**Instrument SAS Name:** R11\_COST

# **Check ERR1 R11COST** BSECT20C.BLP\_POPGRP9.ERR1\_R11COST

#### **Description:** Out of Range Check

#### **Inherited Universe:**

**Universe:** (R11\_COST lt 12 or R11\_COST gt 700) AND R11\_COST <> DK AND R11\_COST <> RF

#### **Universe Description:**

**Text:** THE VALUE ENTERED IS UNUSUALLY HIGH OR LOW

PLEASE VERIFY AND IF CORRECT, ENTER ITEM LEVEL NOTE

#### **Check Instructions:**

**Type:** Soft **Skip Instructions:** Suppress: Goto R11STORE

All others, go back to R11\_COST

# **R11STORE** Field BSECT20C.BLP\_POPGRP9.R11STORE

**Description:** Where Purchased

**Form Pane Label:** Business **SAS Name:** R11STORE **Tag Name:** R11STORE **Inherited Universe:**

**Universe:** PSCATR11 = 1

**Universe Description:** HH did have expenses for vet services in last 6 months

**Question Text: What is the name of the business where ^YOU\_YRCU had this expense?**

Enter store, website, or company name

#### **Fills:** YOU\_YRCU

**Instructions: IF NUMHOUSE = 1 then fill "you" ELSE fill "your household"**

> **Type:** String **Length:** 45

> > **X** Don't Know **X** Refuse  $\square$  Empty

 $\Box$  On Input **X** On Output

# **Array:**

**Special Instructions:** IF uppercase entry contains ".COM" then set R11PURCH = 1 and "keep" and "Show"

**Skip Instructions:** IF uppercase entry does not contains ".COM" and is not a DK or RF then goto R11PURCH

> ELSEIF Ask\_H[30] = 1 then goto PSCATH30 ELSE goto END\_POPGRP9

**Instrument SAS Name:** R11STORE
# **R11PURCH** Field

BSECT20C.BLP\_POPGRP9.R11PURCH

**Description:** Purchased Online or in person

**Form Pane Label:** Online **SAS Name:** R11PURCH **Tag Name:** R11PURCH **Inherited Universe:**

> **Universe:** R11STORE = RESPONSE and (Uppercase entry in R11STORE does not contain ".COM")

**Universe Description:** Business name is not DK, RF or .COM

**Question Text: Was this paid for -**

**Type:** Enumerated **Length:** 1

**Answer List:** Tonline

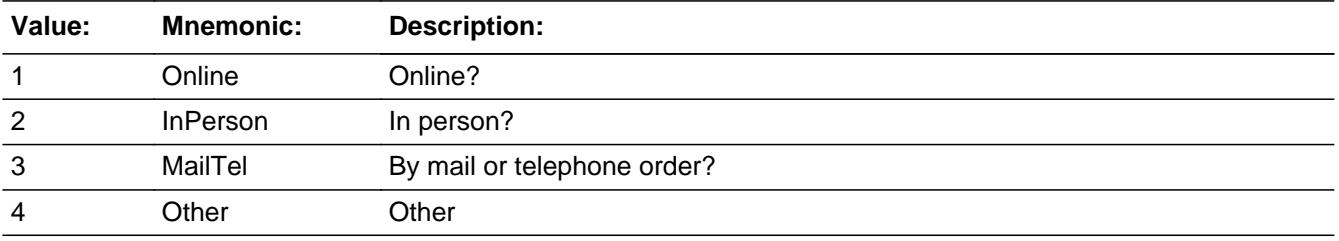

**X** Don't Know **X** Refuse  $\square$  Empty

 $\Box$  On Input **X** On Output

**Array:**

**Special Instructions:** Answer list descriptions for options 1-3 should be bold black

**Skip Instructions:** 1,3,4, DK, RF: IF Ask\_H[30] = 1 then goto PSCATH30 ELSE goto END\_POPGRP9

2: Goto R11LOC

**Instrument SAS Name:** R11PURCH

**Description:** Purchase location - City

**Form Pane Label:** Location - City **SAS Name:** R11LOC **Tag Name:** R11LOC **Inherited Universe:**

**Universe:** R11PURCH = 2

**Universe Description:** Paid for in person

**Question Text: In what city is ^R11STORE\_Fill located?**

**Fills:** R11STORE\_Fill **Instructions: Fill entry from R11STORE**

> **Type:** String **Length:** 45

> > **X** Don't Know **X** Refuse  $\square$  Empty

 $\Box$  On Input **X** On Output

**Array:**

**Skip Instructions:** Goto R11LOCST

**Instrument SAS Name:** R11LOC

## Field **R11LOCST** BSECT20C.BLP\_POPGRP9.R11LOCST

**Description:** Purchase location - State

**Form Pane Label:** State **SAS Name:** R11LOCST **Tag Name:** R11LOCST **Inherited Universe:**

**Universe:** R11PURCH = 2

**Universe Description:** Paid for in person

**Help Screen:** H\_DESTCODE **Question Text:** ? [F1]

**In what state is ^R11STORE\_Fill located?**

Enter the two character state abbreviation

#### **Fills:** R11STORE\_Fill

#### **Instructions: Fill entry from R11STORE**

**Type:** String **Length:** 2

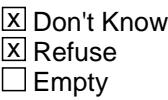

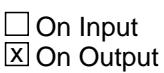

**Array:**

**Special Instructions:** Use answer type TState - STRING[2], display width 4

**Skip Instructions:** IF entry is not a valid state abbreviation then goto CK\_R11LOCST

> ELSEIF Ask\_H[30] = 1 then goto PSCATH30 ELSE goto END\_POPGRP9

**Instrument SAS Name:** R11LOCST

## **Check Check Check CK\_R11LOCST** BSECT20C.BLP\_POPGRP9.CK\_R11LOCST

**Description:** Not a valid state abbreviation

**Inherited Universe:**

**Universe:** (Entry in R11LOCST is not a valid state abbreviation) AND R11LOCST <> DK AND R11LOCST <> RF

**Universe Description:** State abbreviation entered is not valid

**Text:** • Not a valid state abbreviation

**Check Instructions:**

**Type:** Hard **Skip Instructions:** Go back to R11LOCST

## **PSCATH30** Field

BSECT20C.BLP\_POPGRP9.PSCATH30

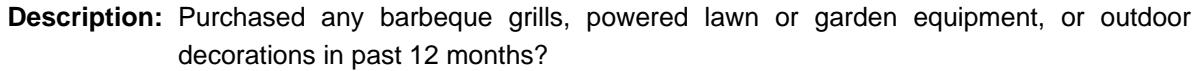

**Form Pane Label:** Lawn Items **SAS Name:** PSCATH30 **Tag Name:** PSCATH30 **Inherited Universe:**

**Universe:** Ask\_H[30] = yes

**Universe Description:** Lawn mowing machinery or other yard equipment not selected in section 6B or 8A  $(Item = 16, Item = 13)$ 

**Question Text: Now, please think about the last 12 months, since the first of ^TwelveMonthsAgo, have ^YOU\_ANYONE purchased any barbeque grills, powered lawn or garden equipment, or outdoor decorations?**

**Fills:** TwelveMonthsAgo

**Instructions: IF CUR\_MONTHNUM = 01 then fill "December YEAR minus 2 years" IF CUR\_MONTHNUM = 02 then fill "January YEAR minus 1 year" IF CUR\_MONTHNUM = 03 then fill "February YEAR minus 1 year" ELSEIF CUR\_MONTHNUM = 04 then fill "March YEAR minus 1 year" ELSEIF CUR\_MONTHNUM = 05 then fill "April YEAR minus 1 year" ELSEIF CUR\_MONTHNUM = 06 then fill "May YEAR minus 1 year" ELSEIF CUR\_MONTHNUM = 07 then fill "June YEAR minus 1 year" ELSEIF CUR\_MONTHNUM = 08 then fill "July YEAR minus 1 year" ELSEIF CUR\_MONTHNUM = 09 then fill "August YEAR minus 1 year" ELSEIF CUR\_MONTHNUM = 10 then fill "September YEAR minus 1 year" ELSEIF CUR\_MONTHNUM = 11 then fill "October YEAR minus 1 year" ELSEIF CUR\_MONTHNUM = 12 then fill "November YEAR minus 1 year"**

**Fills:** YOU\_ANYONE **Instructions: IF NUMHOUSE = 1 then fill "you" ELSE fill "you or anyone in your household"**

**Type:** Enumerated

**Length:** 1

**Answer List:** TYesNo

**Value: Mnemonic: Description:**

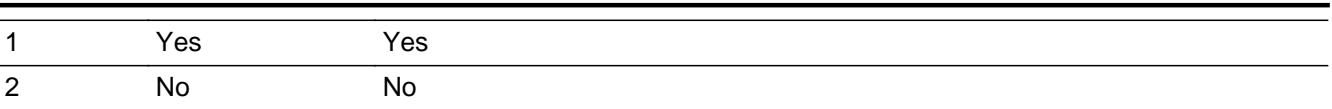

**X** Don't Know  $\overline{\mathbb{Z}}$  Refuse  $\Box$  Empty

On Input  $\overline{\mathbb{X}}$  On Output

**Array:**

**Skip Instructions:** 1: Goto H30\_COST

#### 2,DK,RF: Goto END\_POPGRP9

**Instrument SAS Name:** PSCATH30

## **H30\_COST** Field BSECT20C.BLP\_POPGRP9.H30\_COST

**Description:** Purchase price

**Form Pane Label:** Cost **SAS Name:** H30\_COST **Tag Name:** H30\_COST **Inherited Universe:**

**Universe:** PSCATH30 = 1

**Universe Description:** HH did purchase barbeque grills, powered lawn or garden equipment, or outdoor decorationsin the last 12 months

**Question Text: In the last 12 MONTHS, how much did ^YOU\_YRCU spend on your last purchase of barbeque grills, powered lawn or garden equipment, or outdoor decorations?**

#### **Fills:** YOU\_YRCU

**Instructions: IF NUMHOUSE = 1 then fill "you" ELSE fill "your household"**

> **Type:** Integer **Length:** 7

> > **Min:** 1 **Max:** 999999

> > > **X** Don't Know **X** Refuse  $\square$  Empty

 $\Box$  On Input **X** On Output

**Array:**

**Special Instructions:** Display a \$ and comma in the entry field

**Skip Instructions:** IF ENTRY lt 5 or gt 2500 then goto ERR1\_H30COST

ELSE goto H30STORE

**Instrument SAS Name:** H30\_COST

## **ERR1\_H30COST** Check

BSECT20C.BLP\_POPGRP9.ERR1\_H30COST

#### **Description:** Out of Range Check

#### **Inherited Universe:**

**Universe:** (H30\_COST lt 5 or H30\_COST gt 2500) AND H30\_COST <> DK AND H30\_COST <> RF

#### **Universe Description:**

**Text:** THE VALUE ENTERED IS UNUSUALLY HIGH OR LOW

PLEASE VERIFY AND IF CORRECT, ENTER ITEM LEVEL NOTE

#### **Check Instructions:**

**Type:** Soft **Skip Instructions:** Suppress: Goto H30STORE

All others, go back to H30\_COST

## Field **H30STORE** BSECT20C.BLP\_POPGRP9.H30STORE

**Description:** Where Purchased

**Form Pane Label:** Business **SAS Name:** H30STORE **Tag Name:** H30STORE **Inherited Universe:**

**Universe:** PSCATH30 = 1

**Universe Description:** HH did purchase barbeque grills, powered lawn or garden equipment, or outdoor decorationsin the last 12 months

**Question Text: What is the name of the business where this was last purchased?**

Enter store, website, or company name

**Type:** String **Length:** 45

> **X** Don't Know  $\boxtimes$  Refuse  $\square$  Empty

 $\Box$  On Input **X** On Output

**Array:**

**Special Instructions:** IF uppercase entry contains ".COM" then set H30PURCH = 1 and "keep" and "Show"

**Skip Instructions:** IF uppercase entry does not contains ".COM" and is not a DK or RF then goto H30PURCH

ELSE goto END\_POPGRP9

**Instrument SAS Name:** H30STORE

## **H30PURCH** Field

BSECT20C.BLP\_POPGRP9.H30PURCH

**Description:** Purchased Online or in person

**Form Pane Label:** Online **SAS Name:** H30PURCH **Tag Name:** H30PURCH **Inherited Universe:**

> **Universe:** H30STORE = RESPONSE and (Uppercase entry in H30STORE does not contain ".COM")

**Universe Description:** Business name is not DK, RF or .COM

**Question Text: Was this paid for -**

**Type:** Enumerated **Length:** 1

**Answer List:** Tonline

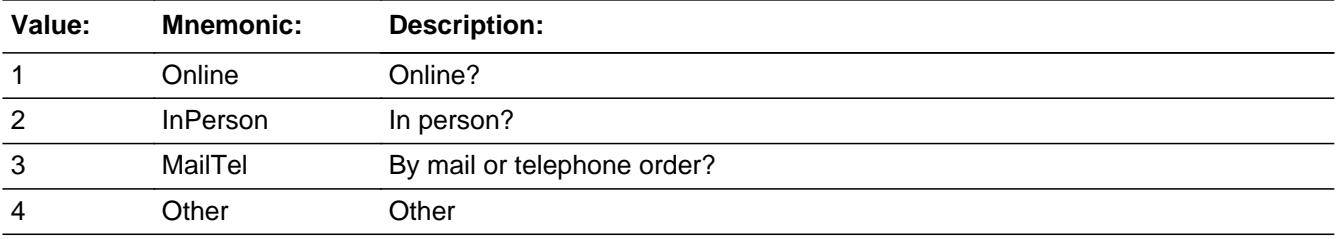

**X** Don't Know **X** Refuse  $\Box$  Empty

 $\Box$  On Input **X** On Output

**Array:**

**Special Instructions:** Answer list descriptions for options 1-3 should be bold black

**Skip Instructions:** 1,3,4,DK,RF: Goto END\_POPGRP9

2: Goto H30LOC

**Instrument SAS Name:** H30PURCH

BSECT20C.BLP\_POPGRP9.H30LOC

**Description:** Purchase location - City

**Form Pane Label:** Location - City **SAS Name:** H30LOC **Tag Name:** H30LOC **Inherited Universe:**

**Universe:** H30PURCH = 2

**Universe Description:** Paid for in person

**Question Text: In what city is ^H30STORE\_Fill located?**

**Fills:** H30STORE\_Fill **Instructions: Fill entry from H30STORE**

> **Type:** String **Length:** 45

> > **X** Don't Know **X** Refuse  $\square$  Empty

 $\Box$  On Input **X** On Output

**Array:**

**Skip Instructions:** Goto H30LOCST

**Instrument SAS Name:** H30LOC

## Field **H30LOCST** BSECT20C.BLP\_POPGRP9.H30LOCST

**Description:** Purchase location - State

**Form Pane Label:** State **SAS Name:** H30LOCST **Tag Name:** H30LOCST **Inherited Universe:**

**Universe:** H30PURCH = 2

**Universe Description:** Paid for in person

**Help Screen:** H\_DESTCODE **Question Text:** ? [F1]

**In what state is ^H30STORE\_Fill located?**

Enter the two character state abbreviation

#### **Fills:** H30STORE\_Fill

#### **Instructions: Fill entry from H30STORE**

**Type:** String **Length:** 2

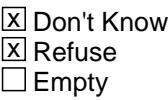

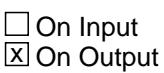

**Array:**

**Special Instructions:** Use answer type TState - STRING[2], display width 4

**Skip Instructions:** IF entry is not a valid state abbreviation then goto CK\_H30LOCST

ELSE goto END\_POPGRP9

**Instrument SAS Name:** H30LOCST

## **Check Check Check CK\_H30LOCST** BSECT20C.BLP\_POPGRP9.CK\_H30LOCST

**Description:** Not a valid state abbreviation

**Inherited Universe:**

**Universe:** (Entry in H30LOCST is not a valid state abbreviation) AND H30LOCST <> DK AND H30LOCST <> RF

**Universe Description:** State abbreviation entered is not valid

**Text:** • Not a valid state abbreviation

**Check Instructions:**

**Type:** Hard **Skip Instructions:** Go back to H30LOCST

## **END\_POPGRP9** Field

BSECT20C.BLP\_POPGRP9.END\_POPGRP9

**Description:** End of Section 20C - Pop Group 9

**Form Pane Label: SAS Name: Tag Name: Inherited Universe:**

**Universe:**

**Universe Description:**

**Question Text:**

**Type:** Classification **Length:** 0

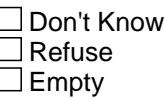

 $\Box$  On Input  $\Box$  On Output

**Store Instructions:** Set complete flag

```
IF Ask_A[03] = no and Ask_A[13] = no and Ask_A[14] = no and
 Ask_A[04] = no and Ask_R[10] = no and Ask_R[11] = no and
  Ask_H[30] = no THEN set S20C_Complete = 1
ELSEIF Ask-H[30] = yes THEN:
  IF (PSCATH30 = 2, DK or RF) or
    (H30STORE contains .COM or is DK or RF) or
     (H30PURCH = 1, 3, 4, DK or RF) or
    (H30LOCST = RESPONSE, DK or RF) then 
     set S20C_Complete = 1
   ELSE set S20C_Compete = 2
   END
 ELSEIF Ask_R[11] = yes THEN:IF (PSCATR11 = 2, DK or RF) or
        (R11STORE contains .COM or is DK or RF) or
        (R11PURCH = 1, 3, 4, DK or RF) or
```

```
 (R11LOCST = RESPONSE, DK or RF) then 
       Set S20C_Complete = 1
    ELSE set S20C_Compete = 2
    END 
ELSEIF Ask_R[10] = yes THEN:
   IF (PSCATR10 = 2, DK or RF) or
       (R10STORE contains .COM or is DK or RF) or
      (R10PURCH = 1, 3, 4, DK or RF) or
       (R10LOCST = RESPONSE, DK or RF) then 
       Set S20C_Complete = 1
    ELSE set S20C_Compete = 2
    END 
 ELSEIF Ask_A[04] = yes THEN: 
   IF (PSCATA04 = 2, DK or RF) or
       (A04STORE contains .COM or is DK or RF) or
      (A04PURCH = 1, 3, 4, DK or RF) or
       (A04LOCST = RESPONSE, DK or RF) then 
       Set S20C_Complete = 1
  	 ELSE set S20C_Compete = 2
    END 
 ELSEIF Ask_A[14] = yes THEN:
    IF (PSCATEA14= 2, DK or RF) or 
       (A14STORE contains .COM or is DK or RF) or
      (A14PURCH = 1, 3, 4, DK or RF) or
       (A14LOCST = RESPONSE, DK or RF) then
       Set S20C_Complete = 1
    ELSE set S20C_Compete = 2
    END 
 ELSEIF Ask_A[13] = yes THEN: 
   IF (PSCATA13 = 2, DK or RF) or
       (A13STORE contains .COM or is DK or RF) or
      (A13PURCH = 1, 3, 4, DK or RF) or
       (A13LOCST = RESPONSE, DK or RF) then 
       set S20C_Complete = 1
    ELSE set S20C_Compete = 2
    END 
 ELSEIF Ask_A[03] = yes THEN:
   IF (PSCATA03 = 2, DK or RF) or
       (A03STORE contains .COM or is DK or RF) or
      (A03PURCH = 1, 3, 4, DK or RF) or
       (A03LOCST = RESPONSE, DK or RF) then 
         Set S20C_Complete = 1
```
 ELSE set S20C\_Compete = 2 END END

**Array:**

**Skip Instructions:** Exit section 20C and goto the next appropriate section

## Field **POP10\_AskFlags** BSECT20C.POP10\_AskFlags

**Description:** Set PopGrp 10 "Ask" flags

**Form Pane Label: SAS Name: Tag Name: Inherited Universe:**

**Universe:**

**Universe Description:**

**Question Text:**

**Type:** Classification **Length:** 0

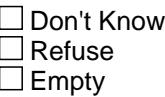

 $\Box$  On Input  $\Box$  On Output

**Store Instructions:** Set question eligibility flags

IF RT10.POPGRP = 10 and SECTCOMP[11] = 1 THEN:

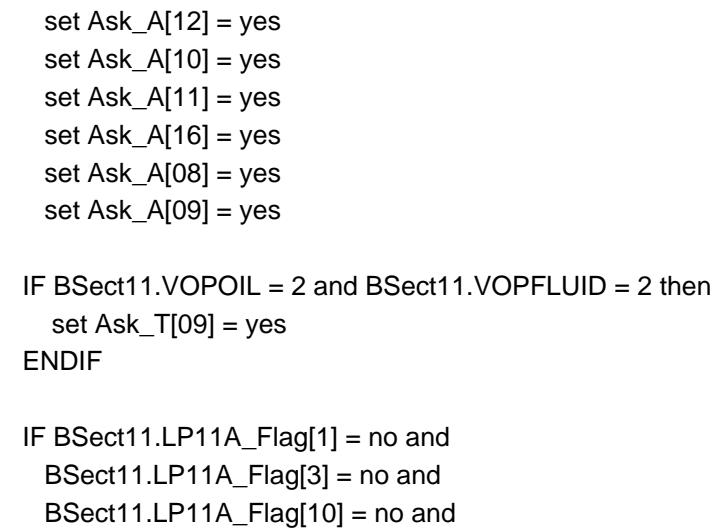

```
 BSect11.LP11A_Flag[11] = no then 
   set Ask_T[08] = yes
 ENDIF
```
 IF BSect11.LP11A\_Flag[5] = no then set Ask\_T[07] = yes ENDIF

ENDIF

**Array:**

**Block Block BLP POPGRP10** BSECT20C.BLP\_POPGRP10

**Description:** Extended Recall Questions for Pop Group 10

**Tab Name: Fly Over Name: Universe Type:** If

**Inherited Universe:**

**Universe:** RT10.POPGRP = 10 AND SECTCOMP[11] = 1

**Universe Description:**

**Array:**

**Block Instructions:**

**Description:** Introduction

BSECT20C.BLP\_POPGRP10.PGRP10\_INTRO

**Form Pane Label:** Intro **SAS Name: Tag Name:** PGRP10\_INTRO **Inherited Universe:**

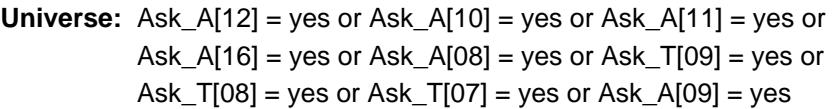

#### **Universe Description:**

**Question Text: The next few questions are about expenses made by ^YOU\_ANYONE during the last 12 months, that is, as far back as ^TwelveMonthsAgo. We have used the responses that you've already given us to shorten this part of the interview, so I'll only be asking you about expenses that you told me that you did not have in the last three months.**

**Fills:** YOU\_ANYONE

**Instructions: IF NUMHOUSE = 1 then fill "you" ELSE fill "you or anyone in your household"**

**Fills:** TwelveMonthsAgo

**Instructions: IF CUR\_MONTHNUM = 01 then fill "December YEAR minus 2 years" IF CUR\_MONTHNUM = 02 then fill "January YEAR minus 1 year" IF CUR\_MONTHNUM = 03 then fill "February YEAR minus 1 year" ELSEIF CUR\_MONTHNUM = 04 then fill "March YEAR minus 1 year" ELSEIF CUR\_MONTHNUM = 05 then fill "April YEAR minus 1 year" ELSEIF CUR\_MONTHNUM = 06 then fill "May YEAR minus 1 year" ELSEIF CUR\_MONTHNUM = 07 then fill "June YEAR minus 1 year" ELSEIF CUR\_MONTHNUM = 08 then fill "July YEAR minus 1 year" ELSEIF CUR\_MONTHNUM = 09 then fill "August YEAR minus 1 year" ELSEIF CUR\_MONTHNUM = 10 then fill "September YEAR minus 1 year" ELSEIF CUR\_MONTHNUM = 11 then fill "October YEAR minus 1 year" ELSEIF CUR\_MONTHNUM = 12 then fill "November YEAR minus 1 year"**

**Type:** Enumerated **Length:** 1

**Answer List:** TContinue

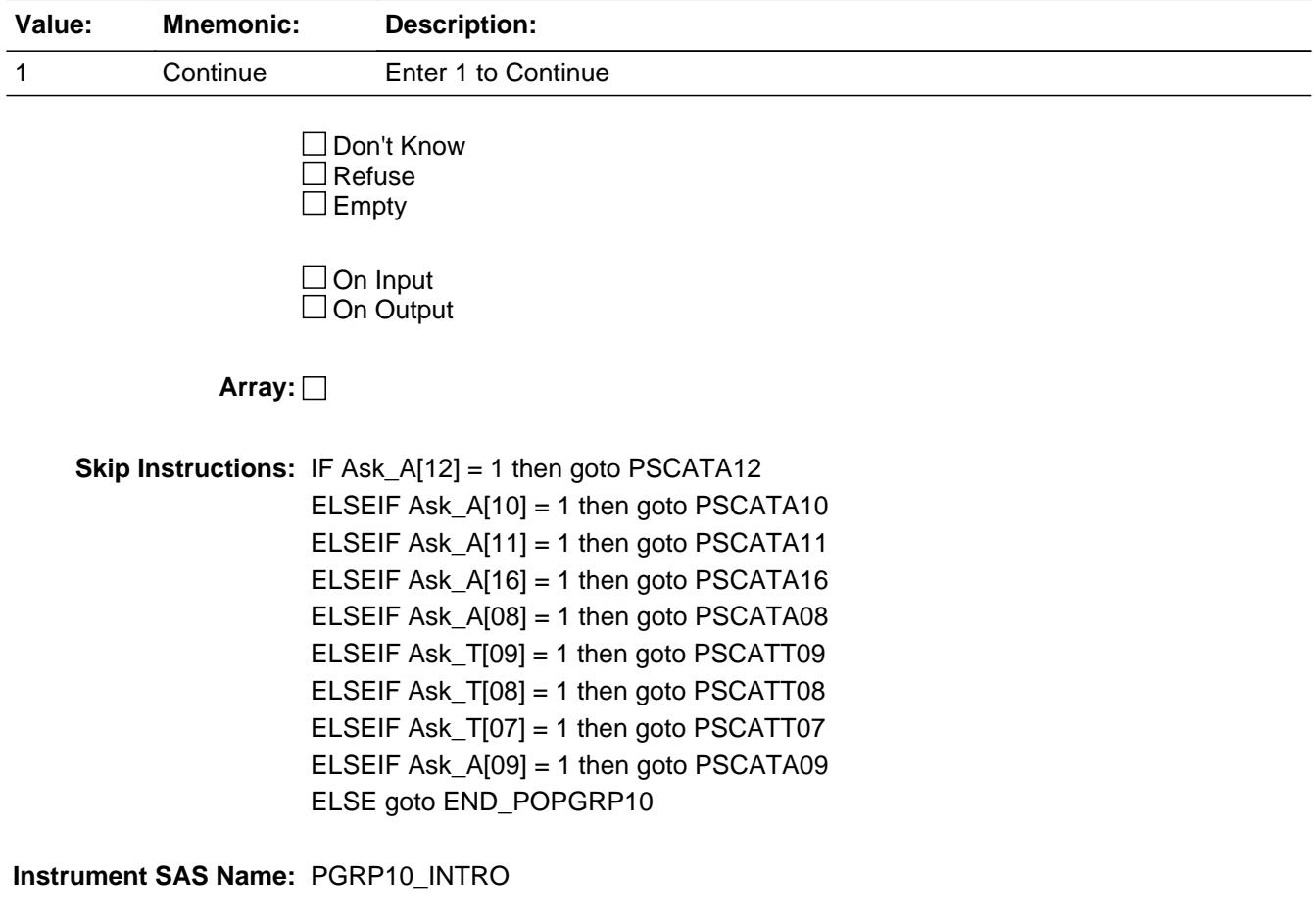

## **PSCATA12** Field BSECT20C.BLP\_POPGRP10.PSCATA12

**Description:** Purchased any women's suits in last 6 months

**Form Pane Label:** Women's Suits **SAS Name:** PSCATA12 **Tag Name:** PSCATA12 **Inherited Universe:**

**Universe:** Ask\_A[12] = yes

**Universe Description:** Women's suits or vests was not selected in 9A (item = 3 or 4)

**Question Text: Now, please think about the last six months, since the first of ^SixMonthsAgo, have ^YOU\_ANYONE purchased any women's suits or suit components?**

**Fills:** SixMonthsAgo

**Instructions: IF CUR\_MONTHNUM = 01 then fill "July YEAR minus 1 year" ELSEIF CUR\_MONTHNUM = 02 then fill "August YEAR minus 1 year" ELSEIF CUR\_MONTHNUM = 03 then fill "September YEAR minus 1 year" ELSEIF CUR\_MONTHNUM = 04 then fill "October YEAR minus 1 year" ELSEIF CUR\_MONTHNUM = 05 then fill "November YEAR minus 1 year" ELSEIF CUR\_MONTHNUM = 06 then fill "December YEAR minus 1 year" ELSEIF CUR\_MONTHNUM = 07 then fill "January YEAR" ELSEIF CUR\_MONTHNUM = 08 then fill "February YEAR" ELSEIF CUR\_MONTHNUM = 09 then fill "March YEAR" ELSEIF CUR\_MONTHNUM = 10 then fill "April YEAR" ELSEIF CUR\_MONTHNUM = 11 then fill "May YEAR" ELSEIF CUR\_MONTHNUM = 12 then fill "June YEAR"**

**Fills:** YOU\_ANYONE

**Instructions: IF NUMHOUSE = 1 then fill "you" ELSE fill "you or anyone in your household"**

**Type:** Enumerated **Length:** 1

**Answer List:** TYesNo

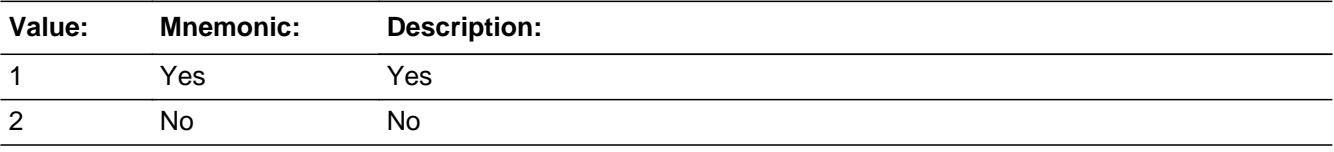

Last Modified: Wednesday, October 10, 2018 **Page 4816** of 6316

X Don't Know  $X$  Refuse  $\square$  Empty

 $\Box$  On Input **X** On Output

**Array:**

**Skip Instructions:** 1: Goto A12\_COST

2,DK,RF: IF Ask\_A[10] = 1 then goto PSCATA10 ELSEIF Ask\_A[11] = 1 then goto PSCATA11 ELSEIF Ask\_A[16] = 1 then goto PSCATA16 ELSEIF Ask\_A[08] = 1 then goto PSCATA08 ELSEIF Ask\_T[09] = 1 then goto PSCATT09 ELSEIF Ask\_T[08] = 1 then goto PSCATT08 ELSEIF Ask\_T[07] = 1 then goto PSCATT07 ELSEIF Ask\_A[09] = 1 then goto PSCATA09 ELSE goto END\_POPGRP10

**Instrument SAS Name:** PSCATA12

## **A12\_COST** Field BSECT20C.BLP\_POPGRP10.A12\_COST

**Description:** Purchase price

**Form Pane Label:** Cost **SAS Name:** A12\_COST **Tag Name:** A12\_COST **Inherited Universe:**

**Universe:** PSCATA12 = 1

**Universe Description:** HH did purchase women's suits in the last 6 months

**Question Text: In the last SIX MONTHS, how much did ^YOU\_YRCU spend on your last purchase of women's suits or suit components?**

**Fills:** YOU\_YRCU

## **Instructions: IF NUMHOUSE = 1 then fill "you" ELSE fill "your household"**

**Type:** Integer **Length:** 7

> **Min:** 1 **Max:** 999999

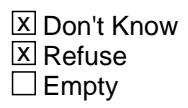

 $\Box$  On Input **X** On Output

**Array:**

**Special Instructions:** Display a \$ and comma in the entry field

**Skip Instructions:** IF ENTRY lt 18 or gt 1000 then goto ERR1\_A12COST

ELSE goto A12STORE

**Instrument SAS Name:** A12\_COST

## **Check ERR1** A12COST BSECT20C.BLP\_POPGRP10.ERR1\_A12COST

#### **Description:** Out of Range Check

#### **Inherited Universe:**

**Universe:** (A12\_COST lt 18 or A12\_COST gt 1000) AND A12\_COST <> DK AND A12\_COST  $\leq$  RF

#### **Universe Description:**

**Text:** THE VALUE ENTERED IS UNUSUALLY HIGH OR LOW

#### PLEASE VERIFY AND IF CORRECT, ENTER ITEM LEVEL NOTE

#### **Check Instructions:**

**Type:** Soft **Skip Instructions:** Suppress: Goto A12STORE

All others, go back to A12\_COST

### **A12STORE** Field BSECT20C.BLP\_POPGRP10.A12STORE

**Description:** Where Purchased

**Form Pane Label:** Business **SAS Name:** A12STORE **Tag Name:** A12STORE **Inherited Universe:**

**Universe:** PSCATA12 = 1

**Universe Description:** HH did purchase women's suits in the last 6 months

**Question Text: What is the name of the business where this was last purchased?**

Enter store, website, or company name

**Type:** String **Length:** 45

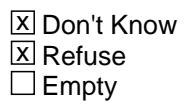

 $\Box$  On Input **X** On Output

**Array:**

**Special Instructions:** IF uppercase entry contains ".COM" then set A12PURCH = 1 and "keep" and "Show"

**Skip Instructions:** IF uppercase entry does not contains ".COM" and is not a DK or RF then goto A12PURCH

> ELSEIF Ask\_A[10] = 1 then goto PSCATA10 ELSEIF Ask\_A[11] = 1 then goto PSCATA11 ELSEIF Ask\_A[16] = 1 then goto PSCATA16 ELSEIF Ask\_A[08] = 1 then goto PSCATA08 ELSEIF Ask\_T[09] = 1 then goto PSCATT09 ELSEIF Ask\_T[08] = 1 then goto PSCATT08 ELSEIF Ask\_T[07] = 1 then goto PSCATT07 ELSEIF Ask\_A[09] = 1 then goto PSCATA09 ELSE goto END\_POPGRP10

**Instrument SAS Name:** A12STORE

# **A12PURCH** Field

BSECT20C.BLP\_POPGRP10.A12PURCH

**Description:** Purchased Online or in person

**Form Pane Label:** Online **SAS Name:** A12PURCH **Tag Name:** A12PURCH **Inherited Universe:**

> **Universe:** A12STORE = RESPONSE and (Uppercase entry in A12STORE does not contain ".COM")

**Universe Description:** Business name is not DK, RF or .COM

**Question Text: Was this paid for -**

**Type:** Enumerated **Length:** 1

**Answer List:** Tonline

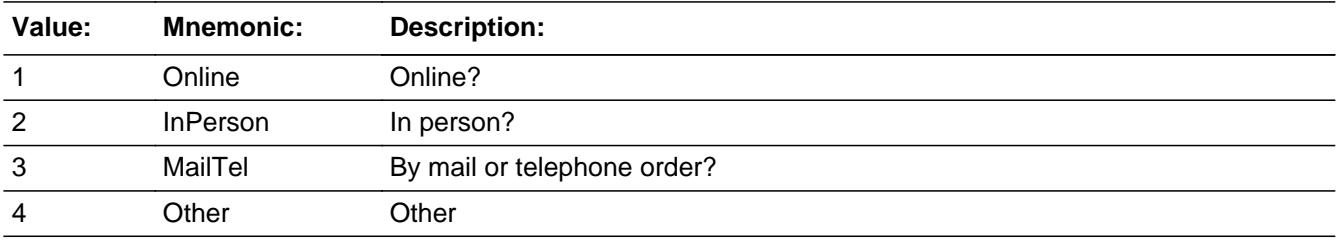

**X** Don't Know **X** Refuse  $\square$  Empty

 $\Box$  On Input **X** On Output

**Array:**

**Special Instructions:** Answer list descriptions for options 1-3 should be bold black

**Skip Instructions:** 1,3,4, DK, RF: IF Ask\_A[10] = 1 then goto PSCATA10 ELSEIF Ask\_A[11] = 1 then goto PSCATA11 ELSEIF Ask\_A[16] = 1 then goto PSCATA16 ELSEIF Ask\_A[08] = 1 then goto PSCATA08 ELSEIF Ask\_T[09] = 1 then goto PSCATT09

 ELSEIF Ask\_T[08] = 1 then goto PSCATT08 ELSEIF Ask\_T[07] = 1 then goto PSCATT07 ELSEIF Ask\_A[09] = 1 then goto PSCATA09 ELSE goto END\_POPGRP10

2: Goto A12LOC

**Instrument SAS Name:** A12PURCH

# **A12LOC** Field

BSECT20C.BLP\_POPGRP10.A12LOC

**Description:** Purchase location - City

**Form Pane Label:** Location - City **SAS Name:** A12LOC **Tag Name:** A12LOC **Inherited Universe:**

**Universe:** A12PURCH = 2

**Universe Description:** Paid for in person

**Question Text: In what city is ^A12STORE\_Fill located?**

**Fills:** A12STORE\_Fill **Instructions: Fill entry from A12STORE**

> **Type:** String **Length:** 45

> > **X** Don't Know **X** Refuse  $\square$  Empty

 $\Box$  On Input **X** On Output

**Array:**

**Skip Instructions:** Goto A12LOCST

**Instrument SAS Name:** A12LOC
## Field **A12LOCST** BSECT20C.BLP\_POPGRP10.A12LOCST

**Description:** Purchase location - State

**Form Pane Label:** State **SAS Name:** A12LOCST **Tag Name:** A12LOCST **Inherited Universe:**

**Universe:** A12PURCH = 2

**Universe Description:** Paid for in person

**Help Screen:** H\_DESTCODE **Question Text:** ? [F1]

**In what state is ^A12STORE\_Fill located?**

Enter the two character state abbreviation

### **Fills:** A12STORE\_Fill

### **Instructions: Fill entry from A12STORE**

**Type:** String **Length:** 2

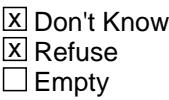

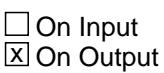

**Array:**

**Special Instructions:** Use answer type TState - STRING[2], display width 4

**Skip Instructions:** IF entry is not a valid state abbreviation then goto CK\_A12LOCST

> ELSEIF Ask\_A[10] = 1 then goto PSCATA10 ELSEIF Ask\_A[11] = 1 then goto PSCATA11 ELSEIF Ask\_A[16] = 1 then goto PSCATA16 ELSEIF Ask\_A[08] = 1 then goto PSCATA08

ELSEIF Ask\_T[09] = 1 then goto PSCATT09 ELSEIF Ask\_T[08] = 1 then goto PSCATT08 ELSEIF Ask\_T[07] = 1 then goto PSCATT07 ELSEIF Ask\_A[09] = 1 then goto PSCATA09 ELSE goto END\_POPGRP10

**Instrument SAS Name:** A12LOCST

## **Check Check Check CK\_A12LOCST** BSECT20C.BLP\_POPGRP10.CK\_A12LOCST

**Description:** Not a valid state abbreviation

**Inherited Universe:**

**Universe:** (Entry in A12LOCST is not a valid state abbreviation) AND A12LOCST <> DK AND A12LOCST <> RF

**Universe Description:** State abbreviation entered is not valid

**Text:** • Not a valid state abbreviation

**Check Instructions:**

**Type:** Hard **Skip Instructions:** Go back to A12LOCST

## **PSCATA10** Field BSECT20C.BLP\_POPGRP10.PSCATA10

**Description:** Purchased any women's dresses in last 6 months

**Form Pane Label:** Women's Dresses **SAS Name:** PSCATA10 **Tag Name:** PSCATA10 **Inherited Universe:**

**Universe:** Ask\_A[10] = yes

**Universe Description:** Women's dresses was not selected in 9A (Item = 7)

**Question Text: ^PSCATA10Intro\_Fill have ^YOU\_ANYONE purchased any women's dresses?**

**Fills:** YOU\_ANYONE

**Instructions: IF NUMHOUSE = 1 then fill "you" ELSE fill "you or anyone in your household"**

**Fills:** PSCATA10Intro\_Fill

**Instructions: If PSCATA12 = EMPTY then fill "Now, please think about the last six months, since the first of ^SixMonthsAgo," ELSE fill "In the last SIX MONTHS,"**

**Fills:** SixMonthsAgo

**Instructions: IF CUR\_MONTHNUM = 01 then fill "July YEAR minus 1 year" ELSEIF CUR\_MONTHNUM = 02 then fill "August YEAR minus 1 year" ELSEIF CUR\_MONTHNUM = 03 then fill "September YEAR minus 1 year" ELSEIF CUR\_MONTHNUM = 04 then fill "October YEAR minus 1 year" ELSEIF CUR\_MONTHNUM = 05 then fill "November YEAR minus 1 year" ELSEIF CUR\_MONTHNUM = 06 then fill "December YEAR minus 1 year" ELSEIF CUR\_MONTHNUM = 07 then fill "January YEAR" ELSEIF CUR\_MONTHNUM = 08 then fill "February YEAR" ELSEIF CUR\_MONTHNUM = 09 then fill "March YEAR" ELSEIF CUR\_MONTHNUM = 10 then fill "April YEAR" ELSEIF CUR\_MONTHNUM = 11 then fill "May YEAR" ELSEIF CUR\_MONTHNUM = 12 then fill "June YEAR"**

**Type:** Enumerated **Length:** 1

**Answer List:** TYesNo

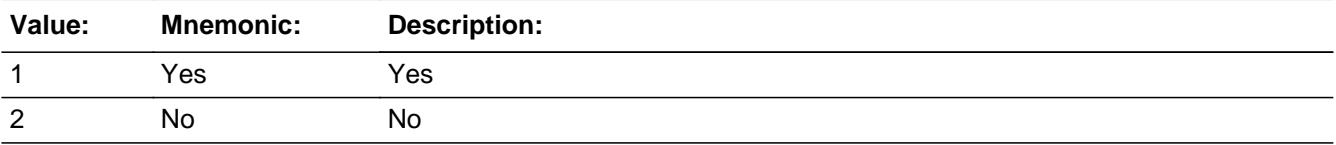

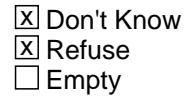

 $\Box$  On Input  $\boxtimes$  On Output

**Array:**

**Skip Instructions:** 1: Goto A10\_COST

2,DK,RF: IF Ask\_A[11] = 1 then goto PSCATA11 ELSEIF Ask\_A[16] = 1 then goto PSCATA16 ELSEIF Ask\_A[08] = 1 then goto PSCATA08 ELSEIF Ask\_T[09] = 1 then goto PSCATT09 ELSEIF Ask\_T[08] = 1 then goto PSCATT08 ELSEIF Ask\_T[07] = 1 then goto PSCATT07 ELSEIF Ask\_A[09] = 1 then goto PSCATA09 ELSE goto END\_POPGRP10

**Instrument SAS Name:** PSCATA10

## **A10\_COST** Field BSECT20C.BLP\_POPGRP10.A10\_COST

**Description:** Purchase price

**Form Pane Label:** Cost **SAS Name:** A10\_COST **Tag Name:** A10\_COST **Inherited Universe:**

**Universe:** PSCATA10 = 1

**Universe Description:** HH did purchase women's dresses in the last 6 months

**Question Text: In the last SIX MONTHS, how much did ^YOU\_YRCU spend on your last purchase of women's dresses?**

**Fills:** YOU\_YRCU

## **Instructions: IF NUMHOUSE = 1 then fill "you" ELSE fill "your household"**

**Type:** Integer **Length:** 7

> **Min:** 1 **Max:** 999999

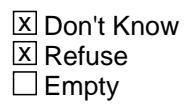

 $\Box$  On Input **X** On Output

**Array:**

**Special Instructions:** Display a \$ and comma in the entry field

**Skip Instructions:** IF ENTRY lt 8 or gt 455 then goto ERR1\_A10COST

ELSE goto A10STORE

**Instrument SAS Name:** A10\_COST

## **Check ERR1** A10COST BSECT20C.BLP\_POPGRP10.ERR1\_A10COST

**Description:** Out of Range Check

### **Inherited Universe:**

**Universe:** (A10\_COST lt 8 or A10\_COST gt 455) AND A10\_COST <> DK AND A10\_COST <> RF

### **Universe Description:**

**Text:** THE VALUE ENTERED IS UNUSUALLY HIGH OR LOW

PLEASE VERIFY AND IF CORRECT, ENTER ITEM LEVEL NOTE

### **Check Instructions:**

**Type:** Soft **Skip Instructions:** Suppress: Goto A10STORE

All others, go back to A10\_COST

## **A10STORE** Field BSECT20C.BLP\_POPGRP10.A10STORE

**Description:** Where Purchased

**Form Pane Label:** Business **SAS Name:** A10STORE **Tag Name:** A10STORE **Inherited Universe:**

**Universe:** PSCATA10 = 1

**Universe Description:** HH did purchase women's dresses in the last 6 months

**Question Text: What is the name of the business where this was last purchased?**

Enter store, website, or company name

**Type:** String **Length:** 45

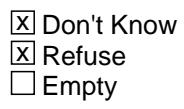

 $\Box$  On Input **X** On Output

**Array:**

**Special Instructions:** IF uppercase entry contains ".COM" then set A10PURCH = 1 and "keep" and "Show"

**Skip Instructions:** IF uppercase entry does not contains ".COM" and is not a DK or RF then goto A10PURCH

> ELSEIF Ask\_A[11] = 1 then goto PSCATA11 ELSEIF Ask\_A[16] = 1 then goto PSCATA16 ELSEIF Ask\_A[08] = 1 then goto PSCATA08 ELSEIF Ask\_T[09] = 1 then goto PSCATT09 ELSEIF Ask\_T[08] = 1 then goto PSCATT08 ELSEIF Ask\_T[07] = 1 then goto PSCATT07 ELSEIF Ask\_A[09] = 1 then goto PSCATA09 ELSE goto END\_POPGRP10

**Instrument SAS Name:** A10STORE

# **A10PURCH** Field

BSECT20C.BLP\_POPGRP10.A10PURCH

**Description:** Purchased Online or in person

**Form Pane Label:** Online **SAS Name:** A10PURCH **Tag Name:** A10PURCH **Inherited Universe:**

> **Universe:** A10STORE = RESPONSE and (Uppercase entry in A10STORE does not contain ".COM")

**Universe Description:** Business name is not DK, RF or .COM

**Question Text: Was this paid for -**

**Type:** Enumerated **Length:** 1

**Answer List:** Tonline

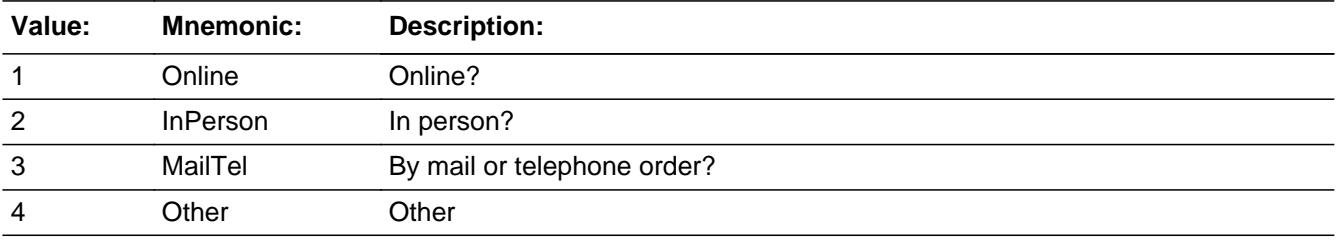

**X** Don't Know **X** Refuse  $\square$  Empty

 $\Box$  On Input **X** On Output

**Array:**

**Special Instructions:** Answer list descriptions for options 1-3 should be bold black

**Skip Instructions:** 1,3,4,DK,RF: IF Ask\_A[11] = 1 then goto PSCATA11 ELSEIF Ask\_A[16] = 1 then goto PSCATA16 ELSEIF Ask\_A[08] = 1 then goto PSCATA08 ELSEIF Ask\_T[09] = 1 then goto PSCATT09 ELSEIF Ask\_T[08] = 1 then goto PSCATT08

## ELSEIF Ask\_T[07] = 1 then goto PSCATT07 ELSEIF Ask\_A[09] = 1 then goto PSCATA09 ELSE goto END\_POPGRP10

2: Goto A10LOC

**Instrument SAS Name:** A10PURCH

# **A10LOC** Field

BSECT20C.BLP\_POPGRP10.A10LOC

**Description:** Purchase location - City

**Form Pane Label:** Location - City **SAS Name:** A10LOC **Tag Name:** A10LOC **Inherited Universe:**

**Universe:** A10PURCH = 2

**Universe Description:** Paid for in person

**Question Text: In what city is ^A10STORE\_Fill located?**

**Fills:** A10STORE\_Fill **Instructions: Fill entry from A10STORE**

> **Type:** String **Length:** 45

> > **X** Don't Know **X** Refuse  $\square$  Empty

 $\Box$  On Input **X** On Output

**Array:**

**Skip Instructions:** Goto A10LOCST

**Instrument SAS Name:** A10LOC

## Field **A10LOCST** BSECT20C.BLP\_POPGRP10.A10LOCST

**Description:** Purchase location - State

**Form Pane Label:** State **SAS Name:** A10LOCST **Tag Name:** A10LOCST **Inherited Universe:**

**Universe:** A10PURCH = 2

**Universe Description:** Paid for in person

**Help Screen:** H\_DESTCODE **Question Text:** ? [F1]

**In what state is ^A10STORE\_Fill located?**

Enter the two character state abbreviation

### **Fills:** A10STORE\_Fill

### **Instructions: Fill entry from A10STORE**

**Type:** String **Length:** 2

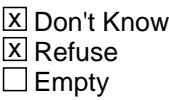

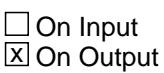

**Array:**

**Special Instructions:** Use answer type TState - STRING[2], display width 4

**Skip Instructions:** IF entry is not a valid state abbreviation then goto CK\_A10LOCST

> ELSEIF Ask\_A[11] = 1 then goto PSCATA11 ELSEIF Ask\_A[16] = 1 then goto PSCATA16 ELSEIF Ask\_A[08] = 1 then goto PSCATA08 ELSEIF Ask\_T[09] = 1 then goto PSCATT09

ELSEIF Ask\_T[08] = 1 then goto PSCATT08 ELSEIF Ask\_T[07] = 1 then goto PSCATT07 ELSEIF Ask\_A[09] = 1 then goto PSCATA09 ELSE goto END\_POPGRP10

**Instrument SAS Name:** A10LOCST

## **Check Check Check CK\_A10LOCST** BSECT20C.BLP\_POPGRP10.CK\_A10LOCST

**Description:** Not a valid state abbreviation

**Inherited Universe:**

**Universe:** (Entry in A10LOCST is not a valid state abbreviation) AND A10LOCST <> DK AND A10LOCST <> RF

**Universe Description:** State abbreviation entered is not valid

**Text:** • Not a valid state abbreviation

**Check Instructions:**

**Type:** Hard **Skip Instructions:** Go back to A10LOCST

## **PSCATA11** Field BSECT20C.BLP\_POPGRP10.PSCATA11

**Description:** Purchased any women's tops, skirts, pants, or shorts in last 6 months

**Form Pane Label:** Women's Clothes **SAS Name:** PSCATA11 **Tag Name:** PSCATA11 **Inherited Universe:**

**Universe:** Ask\_A[11] = yes

**Universe Description:** Women's blazers, shirts, pants skirts not selected in 9A  $($ ltem = 2, 5, 6, 8)

**Question Text: ^PSCATA11Intro\_Fill have ^YOU\_ANYONE purchased any women's tops, skirts, pants, or shorts?**

**Fills:** YOU\_ANYONE

**Instructions: IF NUMHOUSE = 1 then fill "you" ELSE fill "you or anyone in your household"**

**Fills:** PSCATA11Intro\_Fill

**Instructions: If PSCATA12 = EMPTY and PSCATA10 = EMPTY then fill "Now, please think about the last six months, since the first of ^SixMonthsAgo" ELSE fill "In the last SIX MONTHS,"**

**Fills:** SixMonthsAgo

**Instructions: IF CUR\_MONTHNUM = 01 then fill "July YEAR minus 1 year" ELSEIF CUR\_MONTHNUM = 02 then fill "August YEAR minus 1 year" ELSEIF CUR\_MONTHNUM = 03 then fill "September YEAR minus 1 year" ELSEIF CUR\_MONTHNUM = 04 then fill "October YEAR minus 1 year" ELSEIF CUR\_MONTHNUM = 05 then fill "November YEAR minus 1 year" ELSEIF CUR\_MONTHNUM = 06 then fill "December YEAR minus 1 year" ELSEIF CUR\_MONTHNUM = 07 then fill "January YEAR" ELSEIF CUR\_MONTHNUM = 08 then fill "February YEAR" ELSEIF CUR\_MONTHNUM = 09 then fill "March YEAR" ELSEIF CUR\_MONTHNUM = 10 then fill "April YEAR" ELSEIF CUR\_MONTHNUM = 11 then fill "May YEAR" ELSEIF CUR\_MONTHNUM = 12 then fill "June YEAR"**

**Type:** Enumerated **Length:** 1

### **Answer List:** TYesNo

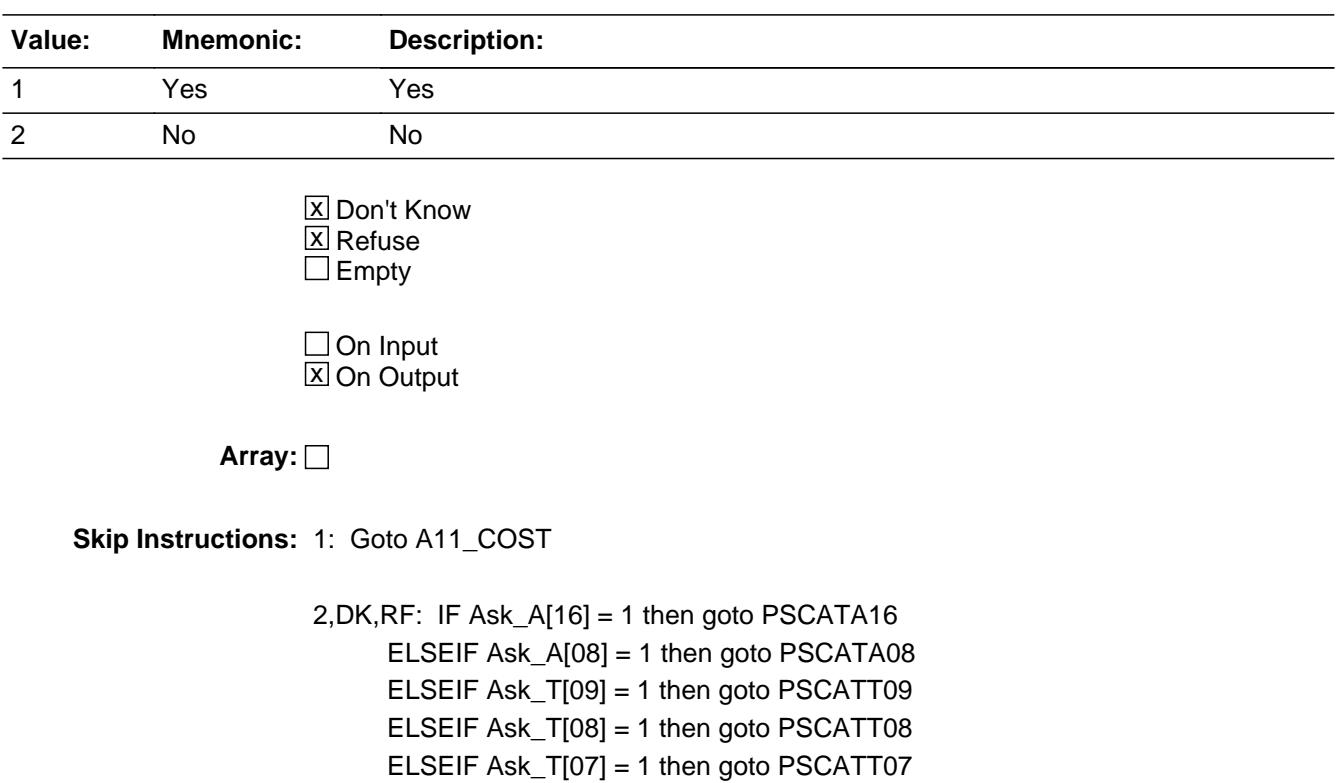

ELSEIF Ask\_A[09] = 1 then goto PSCATA09

ELSE goto END\_POPGRP10

**Instrument SAS Name:** PSCATA11

## **A11\_COST** Field BSECT20C.BLP\_POPGRP10.A11\_COST

**Description:** Purchase price

**Form Pane Label:** Cost **SAS Name:** A11\_COST **Tag Name:** A11\_COST **Inherited Universe:**

**Universe:** PSCATA11 = 1

**Universe Description:** HH did purchase women's tops, skirts, pants, or shorts in the last 6 months

**Question Text: In the last SIX MONTHS, how much did ^YOU\_YRCU spend on your last purchase of women's tops, skirts, pants, or shorts?**

**Fills:** YOU\_YRCU

## **Instructions: IF NUMHOUSE = 1 then fill "you" ELSE fill "your household"**

**Type:** Integer **Length:** 7

> **Min:** 1 **Max:** 999999

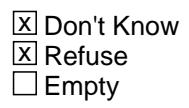

 $\Box$  On Input **X** On Output

**Array:**

**Special Instructions:** Display a \$ and comma in the entry field

**Skip Instructions:** IF ENTRY lt 5 or gt 500 then goto ERR1\_A11COST

ELSE goto A11STORE

**Instrument SAS Name:** A11\_COST

## **Check ERR1** A11COST BSECT20C.BLP\_POPGRP10.ERR1\_A11COST

**Description:** Out of Range Check

### **Inherited Universe:**

**Universe:** (A11\_COST lt 5 or A11\_COST gt 500) AND A11\_COST <> DK AND A11\_COST <> RF

### **Universe Description:**

**Text:** THE VALUE ENTERED IS UNUSUALLY HIGH OR LOW

PLEASE VERIFY AND IF CORRECT, ENTER ITEM LEVEL NOTE

### **Check Instructions:**

**Type:** Soft **Skip Instructions:** Suppress: Goto A11STORE

All others, go back to A11\_COST

## **A11STORE** Field BSECT20C.BLP\_POPGRP10.A11STORE

**Description:** Where Purchased

**Form Pane Label:** Business **SAS Name:** A11STORE **Tag Name:** A11STORE **Inherited Universe:**

**Universe:** PSCATA11 = 1

**Universe Description:** HH did purchase women's tops, skirts, pants, or shorts in the last 6 months

**Question Text: What is the name of the business where this was last purchased?**

Enter store, website, or company name

**Type:** String **Length:** 45

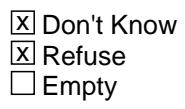

 $\Box$  On Input **X** On Output

**Array:**

**Special Instructions:** IF uppercase entry contains ".COM" then set A11PURCH = 1 and "keep" and "Show"

**Skip Instructions:** IF uppercase entry does not contains ".COM" and is not a DK or RF then goto A11PURCH

> ELSEIF Ask\_A[16] = 1 then goto PSCATA16 ELSEIF Ask\_A[08] = 1 then goto PSCATA08 ELSEIF Ask\_T[09] = 1 then goto PSCATT09 ELSEIF Ask\_T[08] = 1 then goto PSCATT08 ELSEIF Ask\_T[07] = 1 then goto PSCATT07 ELSEIF Ask\_A[09] = 1 then goto PSCATA09 ELSE goto END\_POPGRP10

**Instrument SAS Name:** A11STORE

## **A11PURCH** Field BSECT20C.BLP\_POPGRP10.A11PURCH

**Description:** Purchased Online or in person

**Form Pane Label:** Online **SAS Name:** A11PURCH **Tag Name:** A11PURCH **Inherited Universe:**

> **Universe:** A11STORE = RESPONSE and (Uppercase entry in A11STORE does not contain ".COM")

**Universe Description:** Business name is not DK, RF or .COM

**Question Text: Was this paid for -**

**Type:** Enumerated **Length:** 1

**Answer List:** Tonline

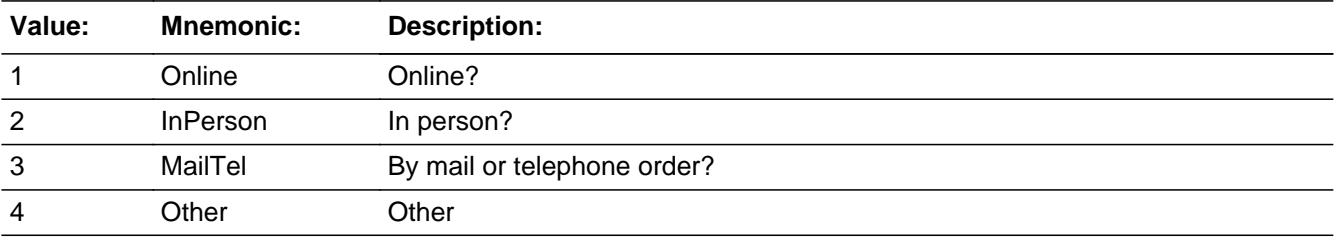

**X** Don't Know **X** Refuse  $\square$  Empty

 $\Box$  On Input **X** On Output

**Array:**

**Special Instructions:** Answer list descriptions for options 1-3 should be bold black

**Skip Instructions:** 1,3,4, DK, RF: IF Ask\_A[16] = 1 then goto PSCATA16 ELSEIF Ask\_A[08] = 1 then goto PSCATA08 ELSEIF Ask\_T[09] = 1 then goto PSCATT09 ELSEIF Ask\_T[08] = 1 then goto PSCATT08 ELSEIF Ask\_T[07] = 1 then goto PSCATT07

## ELSEIF Ask\_A[09] = 1 then goto PSCATA09 ELSE goto END\_POPGRP10

2: Goto A11LOC

**Instrument SAS Name:** A11PURCH

**Description:** Purchase location - City

**Form Pane Label:** Location - City **SAS Name:** A11LOC **Tag Name:** A11LOC **Inherited Universe:**

**Universe:** A11PURCH = 2

**Universe Description:** Paid for in person

**Question Text: In what city is ^A11STORE\_Fill located?**

**Fills:** A11STORE\_Fill **Instructions: Fill entry from A11STORE**

> **Type:** String **Length:** 45

> > **X** Don't Know **X** Refuse  $\square$  Empty

 $\Box$  On Input **X** On Output

**Array:**

**Skip Instructions:** Goto A11LOCST

**Instrument SAS Name:** A11LOC

## Field **A11LOCST** BSECT20C.BLP\_POPGRP10.A11LOCST

**Description:** Purchase location - State

**Form Pane Label:** State **SAS Name:** A11LOCST **Tag Name:** A11LOCST **Inherited Universe:**

**Universe:** A11PURCH = 2

**Universe Description:** Paid for in person

**Help Screen:** H\_DESTCODE **Question Text:** ? [F1]

**In what state is ^A11STORE\_Fill located?**

Enter the two character state abbreviation

### **Fills:** A11STORE\_Fill

### **Instructions: Fill entry from A11STORE**

**Type:** String **Length:** 2

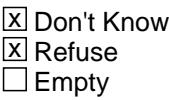

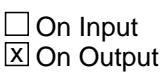

**Array:**

**Special Instructions:** Use answer type TState - STRING[2], display width 4

**Skip Instructions:** IF entry is not a valid state abbreviation then goto CK\_A11LOCST

> ELSEIF Ask\_A[16] = 1 then goto PSCATA16 ELSEIF Ask\_A[08] = 1 then goto PSCATA08 ELSEIF Ask\_T[09] = 1 then goto PSCATT09 ELSEIF Ask\_T[08] = 1 then goto PSCATT08

ELSEIF Ask\_T[07] = 1 then goto PSCATT07 ELSEIF Ask\_A[09] = 1 then goto PSCATA09 ELSE goto END\_POPGRP10

**Instrument SAS Name:** A11LOCST

## **Check Check Check CK\_A11LOCST** BSECT20C.BLP\_POPGRP10.CK\_A11LOCST

**Description:** Not a valid state abbreviation

**Inherited Universe:**

**Universe:** (Entry in A11LOCST is not a valid state abbreviation) AND A11LOCST <> DK AND A11LOCST <> RF

**Universe Description:** State abbreviation entered is not valid

**Text:** • Not a valid state abbreviation

**Check Instructions:**

**Type:** Hard **Skip Instructions:** Go back to A11LOCST

## **PSCATA16** Field BSECT20C.BLP\_POPGRP10.PSCATA16

**Description:** Purchased any girls' clothing in last 6 months

**Form Pane Label:** Girls' Clothing **SAS Name:** PSCATA16 **Tag Name:** PSCATA16 **Inherited Universe:**

**Universe:** Ask\_A[16] = yes

**Universe Description:** Girls' clothing or accessories not selected in 9A  $($  Item = 1-13 $)$ 

> **Question Text: ^PSCATA16Intro\_Fill have ^YOU\_ANYONE purchased any girls' clothing or accessories?**

> > **Fills:** PSCATA16Intro\_Fill

**Instructions: If PSCATA12 = EMPTY and PSCATA10 = EMPTY PSCATA11 = EMPTY then fill " Now, please think about the last six months, since the first of ^SixMonthsAgo" ELSE fill "In the last SIX MONTHS,"**

**Fills:** SixMonthsAgo

**Instructions: IF CUR\_MONTHNUM = 01 then fill "July YEAR minus 1 year" ELSEIF CUR\_MONTHNUM = 02 then fill "August YEAR minus 1 year" ELSEIF CUR\_MONTHNUM = 03 then fill "September YEAR minus 1 year" ELSEIF CUR\_MONTHNUM = 04 then fill "October YEAR minus 1 year" ELSEIF CUR\_MONTHNUM = 05 then fill "November YEAR minus 1 year" ELSEIF CUR\_MONTHNUM = 06 then fill "December YEAR minus 1 year" ELSEIF CUR\_MONTHNUM = 07 then fill "January YEAR" ELSEIF CUR\_MONTHNUM = 08 then fill "February YEAR" ELSEIF CUR\_MONTHNUM = 09 then fill "March YEAR" ELSEIF CUR\_MONTHNUM = 10 then fill "April YEAR" ELSEIF CUR\_MONTHNUM = 11 then fill "May YEAR" ELSEIF CUR\_MONTHNUM = 12 then fill "June YEAR"**

**Fills:** YOU\_ANYONE

**Instructions: IF NUMHOUSE = 1 then fill "you" ELSE fill "you or anyone in your household"**

**Type:** Enumerated **Length:** 1

### **Answer List:** TYesNo

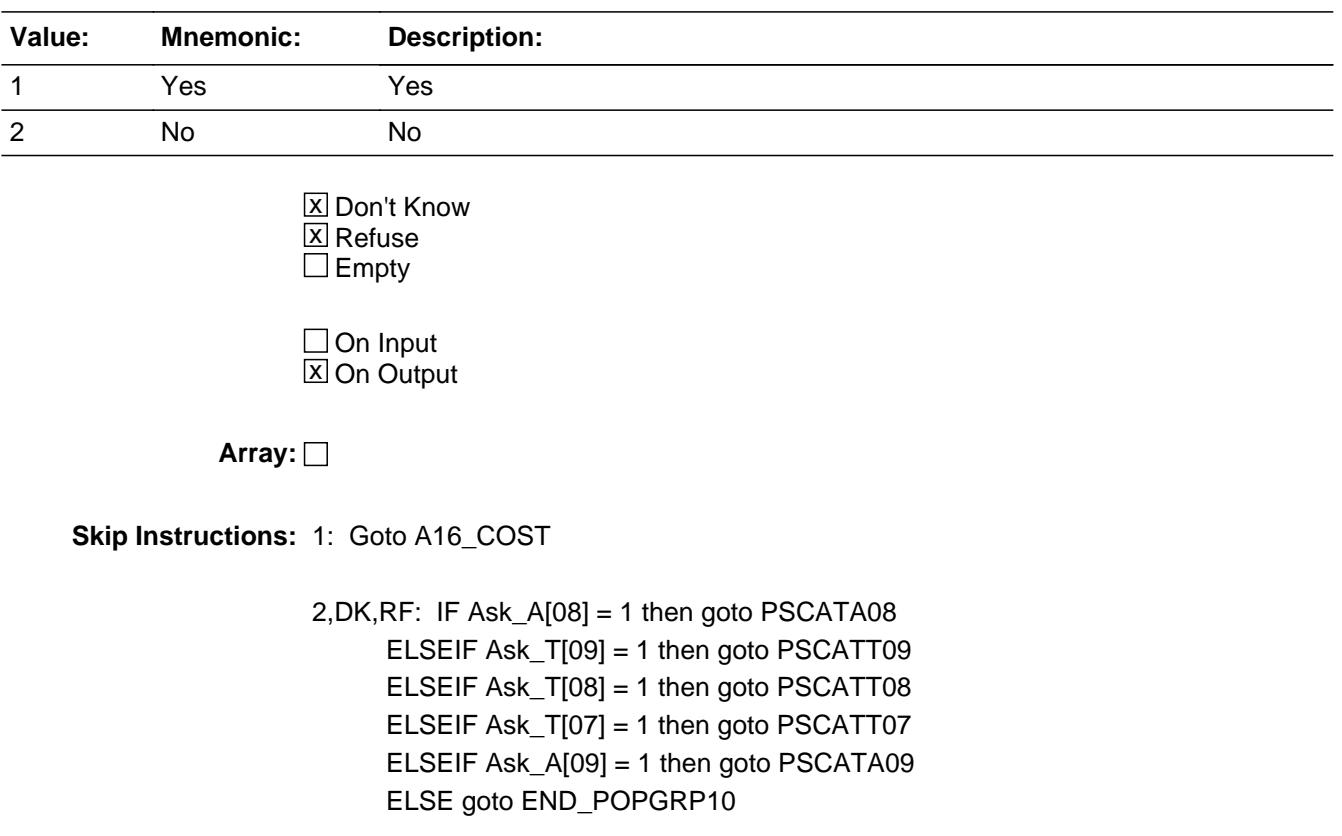

**Instrument SAS Name:** PSCATA16

## **A16 COST** Field BSECT20C.BLP\_POPGRP10.A16\_COST

**Description:** Purchase price

**Form Pane Label:** Cost **SAS Name:** A16\_COST **Tag Name:** A16\_COST **Inherited Universe:**

**Universe:** PSCATHA16 = 1

**Universe Description:** HH did purchase girls' clothing accessories in the last 6 months

**Question Text: In the last SIX MONTHS, how much did ^YOU\_YRCU spend on your last purchase of girls' clothing or accessories?**

**Fills:** YOU\_YRCU

## **Instructions: IF NUMHOUSE = 1 then fill "you" ELSE fill "your household"**

**Type:** Integer **Length:** 7

> **Min:** 1 **Max:** 999999

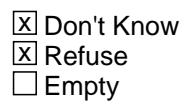

 $\Box$  On Input **X** On Output

**Array:**

**Special Instructions:** Display a \$ and comma in the entry field

**Skip Instructions:** IF ENTRY lt 5 or gt 500 then goto ERR1\_A16COST

ELSE goto A16STORE

**Instrument SAS Name:** A16\_COST

## **Check ERR1** A16COST BSECT20C.BLP\_POPGRP10.ERR1\_A16COST

**Description:** Out of Range Check

### **Inherited Universe:**

**Universe:** (A16\_COST lt 5 or A16\_COST gt 500) AND A16\_COST <> DK AND A16\_COST <> RF

### **Universe Description:**

**Text:** THE VALUE ENTERED IS UNUSUALLY HIGH OR LOW

PLEASE VERIFY AND IF CORRECT, ENTER ITEM LEVEL NOTE

**Check Instructions:**

**Type:** Soft **Skip Instructions:** Suppress: Goto A16STORE

All others, go back to A16\_COST

## **A16STORE** Field BSECT20C.BLP\_POPGRP10.A16STORE

**Description:** Where Purchased

**Form Pane Label:** Business **SAS Name:** A16STORE **Tag Name:** A16STORE **Inherited Universe:**

**Universe:** PSCATA16 = 1

**Universe Description:** HH did purchase girls' clothing accessories in the last 6 months

**Question Text: What is the name of the business where this was last purchased?**

Enter store, website, or company name

**Type:** String **Length:** 45

> **X** Don't Know **X** Refuse  $\square$  Empty

 $\Box$  On Input **X** On Output

**Array:**

**Special Instructions:** IF uppercase entry contains ".COM" then set A16PURCH = 1 and "keep" and "Show"

**Skip Instructions:** IF uppercase entry does not contains ".COM" and is not a DK or RF then goto A16PURCH

> ELSEIF Ask\_A[08] = 1 then goto PSCATA08 ELSEIF Ask\_T[09] = 1 then goto PSCATT09 ELSEIF Ask\_T[08] = 1 then goto PSCATT08 ELSEIF Ask\_T[07] = 1 then goto PSCATT07 ELSEIF Ask\_A[09] = 1 then goto PSCATA09 ELSE goto END\_POPGRP10

**Instrument SAS Name:** A16STORE

# **A16PURCH** Field

BSECT20C.BLP\_POPGRP10.A16PURCH

**Description:** Purchased Online or in person

**Form Pane Label:** Online **SAS Name:** A16PURCH **Tag Name:** A16PURCH **Inherited Universe:**

> **Universe:** A16STORE = RESPONSE and (Uppercase entry in A16STORE does not contain ".COM")

**Universe Description:** Business name is not DK, RF or .COM

**Question Text: Was this paid for -**

**Type:** Enumerated **Length:** 1

**Answer List:** Tonline

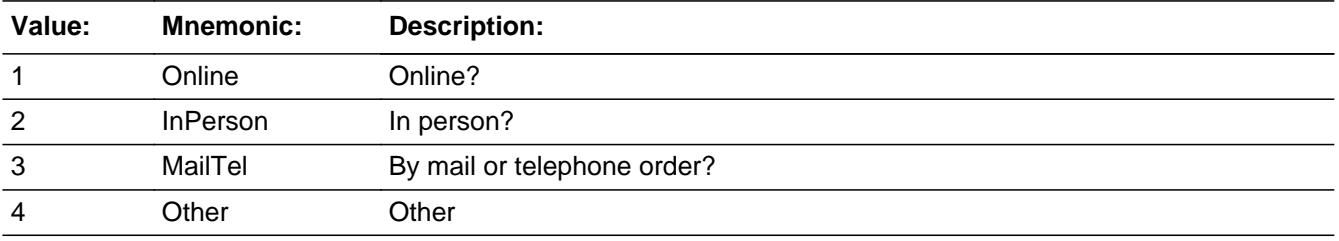

**X** Don't Know **X** Refuse  $\square$  Empty

 $\Box$  On Input **X** On Output

**Array:**

**Special Instructions:** Answer list descriptions for options 1-3 should be bold black

**Skip Instructions:** 1,3,4,DK,RF: IF Ask\_A[08] = 1 then goto PSCATA08 ELSEIF Ask\_T[09] = 1 then goto PSCATT09 ELSEIF Ask\_T[08] = 1 then goto PSCATT08 ELSEIF Ask\_T[07] = 1 then goto PSCATT07 ELSEIF Ask\_A[09] = 1 then goto PSCATA09

## ELSE goto END\_POPGRP10

2: Goto A16LOC

**Instrument SAS Name:** A16PURCH

# **A16LOC** Field

BSECT20C.BLP\_POPGRP10.A16LOC

**Description:** Purchase location - City

**Form Pane Label:** Location - City **SAS Name:** A16LOC **Tag Name:** A16LOC **Inherited Universe:**

**Universe:** A16PURCH = 2

**Universe Description:** Paid for in person

**Question Text: In what city is ^A16STORE\_Fill located?**

**Fills:** A16STORE\_Fill **Instructions: Fill entry from A16STORE**

> **Type:** String **Length:** 45

> > **X** Don't Know **X** Refuse  $\square$  Empty

 $\Box$  On Input **X** On Output

**Array:**

**Skip Instructions:** Goto A16LOCST

**Instrument SAS Name:** A16LOC
# Field **A16LOCST** BSECT20C.BLP\_POPGRP10.A16LOCST

**Description:** Purchase location - State

**Form Pane Label:** State **SAS Name:** A16LOCST **Tag Name:** A16LOCST **Inherited Universe:**

**Universe:** A16PURCH = 2

**Universe Description:** Paid for in person

**Help Screen:** H\_DESTCODE **Question Text:** ? [F1]

**In what state is ^A16STORE\_Fill located?**

Enter the two character state abbreviation

**Fills:** A16STORE\_Fill

#### **Instructions: Fill entry from A16STORE**

**Type:** String **Length:** 2

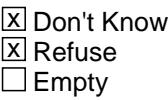

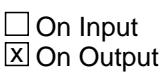

**Array:**

**Special Instructions:** Use answer type TState - STRING[2], display width 4

**Skip Instructions:** IF entry is not a valid state abbreviation then goto CK\_A16LOCST

> ELSEIF Ask\_A[08] = 1 then goto PSCATA08 ELSEIF Ask\_T[09] = 1 then goto PSCATT09 ELSEIF Ask\_T[08] = 1 then goto PSCATT08 ELSEIF Ask\_T[07] = 1 then goto PSCATT07

#### ELSEIF Ask\_A[09] = 1 then goto PSCATA09 ELSE goto END\_POPGRP10

**Instrument SAS Name:** A16LOCST

# **Check Check Check CK\_A16LOCST** BSECT20C.BLP\_POPGRP10.CK\_A16LOCST

**Description:** Not a valid state abbreviation

**Inherited Universe:**

**Universe:** (Entry in A16LOCST is not a valid state abbreviation) AND A16LOCST <> DK AND A16LOCST <> RF

**Universe Description:** State abbreviation entered is not valid

**Text:** • Not a valid state abbreviation

**Check Instructions:**

**Type:** Hard **Skip Instructions:** Go back to A16LOCST

# **PSCATA08** Field

BSECT20C.BLP\_POPGRP10.PSCATA08

**Description:** Purchased any boys' clothing or accessories in last 6 months

**Form Pane Label:** Boys' Clothing **SAS Name:** PSCATA08 **Tag Name:** PSCATA08 **Inherited Universe:**

**Universe:** Ask\_A[08] = yes

**Universe Description:** Boys' clothing or accessories not selected in 9A  $($ ltem = 1-6 or 9-12 $)$ 

> **Question Text: ^PSCATA08Intro\_Fill have ^YOU\_ANYONE purchased any boys' clothing or accessories?**

> > **Fills:** PSCATA08Intro\_Fill

**Instructions: If PSCATA12 = EMPTY and PSCATA10 = EMPTY and PSCATA11 = EMPTY and PSCATA16 = EMPTY then fill "Now, please think about the last six months, since the first of ^SixMonthsAgo" ELSE fill "In the last SIX MONTHS,"**

**Fills:** SixMonthsAgo

**Instructions: IF CUR\_MONTHNUM = 01 then fill "July YEAR minus 1 year" ELSEIF CUR\_MONTHNUM = 02 then fill "August YEAR minus 1 year" ELSEIF CUR\_MONTHNUM = 03 then fill "September YEAR minus 1 year" ELSEIF CUR\_MONTHNUM = 04 then fill "October YEAR minus 1 year" ELSEIF CUR\_MONTHNUM = 05 then fill "November YEAR minus 1 year" ELSEIF CUR\_MONTHNUM = 06 then fill "December YEAR minus 1 year" ELSEIF CUR\_MONTHNUM = 07 then fill "January YEAR" ELSEIF CUR\_MONTHNUM = 08 then fill "February YEAR" ELSEIF CUR\_MONTHNUM = 09 then fill "March YEAR" ELSEIF CUR\_MONTHNUM = 10 then fill "April YEAR" ELSEIF CUR\_MONTHNUM = 11 then fill "May YEAR" ELSEIF CUR\_MONTHNUM = 12 then fill "June YEAR"**

**Fills:** YOU\_ANYONE

**Instructions: IF NUMHOUSE = 1 then fill "you" ELSE fill "you or anyone in your household"**

**Type:** Enumerated **Length:** 1

#### **Answer List:** TYesNo

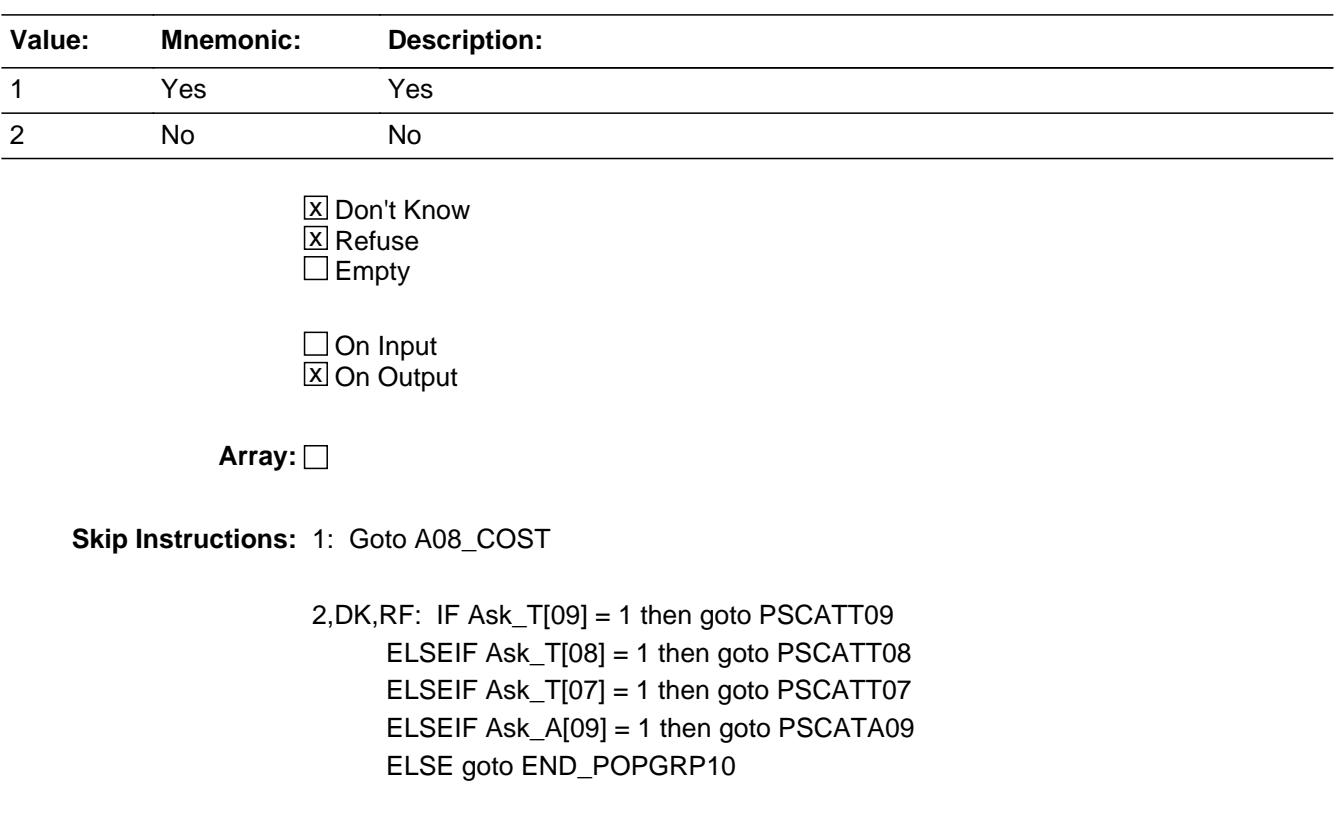

**Instrument SAS Name:** PSCATA08

### **A08\_COST** Field BSECT20C.BLP\_POPGRP10.A08\_COST

**Description:** Purchase price

**Form Pane Label:** Cost **SAS Name:** A08\_COST **Tag Name:** A08\_COST **Inherited Universe:**

**Universe:** PSCATA08 = 1

**Universe Description:** HH did purchase boys' clothing or accessories in the last 6 months

**Question Text: In the last SIX MONTHS, how much did ^YOU\_YRCU spend on your last purchase of boys' clothing or accessories?**

**Fills:** YOU\_YRCU

#### **Instructions: IF NUMHOUSE = 1 then fill "you" ELSE fill "your household"**

**Type:** Integer **Length:** 7

> **Min:** 1 **Max:** 999999

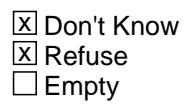

 $\Box$  On Input **X** On Output

**Array:**

**Special Instructions:** Display a \$ and comma in the entry field

**Skip Instructions:** IF ENTRY lt 5 or gt 500 then goto ERR1\_A08COST

ELSE goto A08STORE

**Instrument SAS Name:** A08\_COST

# **Check ERR1 A08COST** BSECT20C.BLP\_POPGRP10.ERR1\_A08COST

**Description:** Out of Range Check

#### **Inherited Universe:**

**Universe:** (A08\_COST lt 5 or A08\_COST gt 500) AND A08\_COST <> DK AND A08\_COST <> RF

#### **Universe Description:**

**Text:** THE VALUE ENTERED IS UNUSUALLY HIGH OR LOW

PLEASE VERIFY AND IF CORRECT, ENTER ITEM LEVEL NOTE

**Check Instructions:**

**Type:** Soft **Skip Instructions:** Suppress: Goto A08STORE

All others, go back to A08\_COST

# **A08STORE** Field

BSECT20C.BLP\_POPGRP10.A08STORE

**Description:** Where Purchased

**Form Pane Label:** Business **SAS Name:** A08STORE **Tag Name:** A08STORE **Inherited Universe:**

**Universe:** PSCATA08 = 1

**Universe Description:** HH did purchase boys' clothing or accessories in the last 6 months

**Question Text: What is the name of the business where this was last purchased?**

Enter store, website, or company name

**Type:** String **Length:** 45

> **X** Don't Know **X** Refuse  $\square$  Empty

 $\Box$  On Input **X** On Output

**Array:**

**Special Instructions:** IF uppercase entry contains ".COM" then set A08PURCH = 1 and "keep" and "Show"

**Skip Instructions:** IF uppercase entry does not contains ".COM" and is not a DK or RF then goto A08PURCH

> ELSEIF Ask\_T[09] = 1 then goto PSCATT09 ELSEIF Ask\_T[08] = 1 then goto PSCATT08 ELSEIF Ask\_T[07] = 1 then goto PSCATT07 ELSEIF Ask\_A[09] = 1 then goto PSCATA09 ELSE goto END\_POPGRP10

**Instrument SAS Name:** A08STORE

### Field **A08PURCH** BSECT20C.BLP\_POPGRP10.A08PURCH

**Description:** Purchased Online or in person

**Form Pane Label:** Online **SAS Name:** A08PURCH **Tag Name:** A08PURCH **Inherited Universe:**

> **Universe:** A08STORE = RESPONSE and (Uppercase entry in A08STORE does not contain ".COM")

**Universe Description:** Business name is not DK, RF or .COM

**Question Text: Was this paid for -**

**Type:** Enumerated **Length:** 1

**Answer List:** Tonline

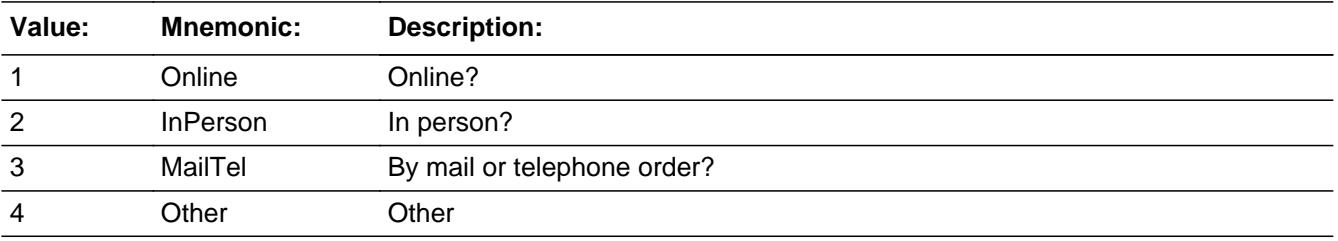

**X** Don't Know **X** Refuse  $\square$  Empty

 $\Box$  On Input **X** On Output

**Array:**

**Special Instructions:** Answer list descriptions for options 1-3 should be bold black

**Skip Instructions:** 1,3,4, DK, RF: IF Ask\_T[09] = 1 then goto PSCATT09 ELSEIF Ask\_T[08] = 1 then goto PSCATT08 ELSEIF Ask\_T[07] = 1 then goto PSCATT07 ELSEIF Ask\_A[09] = 1 then goto PSCATA09 ELSE goto END\_POPGRP10

#### 2: Goto A08LOC

**Instrument SAS Name:** A08PURCH

# Field **A08LOC** BSECT20C.BLP\_POPGRP10.A08LOC

**Description:** Purchase location - City

**Form Pane Label:** Location - City **SAS Name:** A08LOC **Tag Name:** A08LOC **Inherited Universe:**

**Universe:** A08PURCH = 2

**Universe Description:** Paid for in person

**Question Text: In what city is ^A08STORE\_Fill located?**

**Fills:** A08STORE\_Fill **Instructions: Fill entry from A08STORE**

> **Type:** String **Length:** 45

> > **X** Don't Know **X** Refuse  $\Box$  Empty

 $\Box$  On Input **X** On Output

**Array:**

**Skip Instructions:** Goto A08LOCST

**Instrument SAS Name:** A08LOC

# **A08LOCST** Field

BSECT20C.BLP\_POPGRP10.A08LOCST

**Description:** Purchase location - State

**Form Pane Label:** State **SAS Name:** A08LOCST **Tag Name:** A08LOCST **Inherited Universe:**

**Universe:** A08PURCH = 2

**Universe Description:** Paid for in person

**Help Screen:** H\_DESTCODE **Question Text:** ? [F1]

**In what state is ^A08STORE\_Fill located?**

Enter the two character state abbreviation

**Fills:** A08STORE\_Fill

#### **Instructions: Fill entry from A08STORE**

**Type:** String **Length:** 2

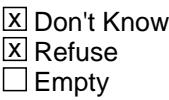

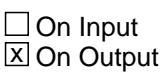

**Array:**

**Special Instructions:** Use answer type TState - STRING[2], display width 4

**Skip Instructions:** IF entry is not a valid state abbreviation then goto CK\_A08LOCST

> ELSEIF Ask\_T[09] = 1 then goto PSCATT09 ELSEIF Ask\_T[08] = 1 then goto PSCATT08 ELSEIF Ask\_T[07] = 1 then goto PSCATT07 ELSEIF Ask\_A[09] = 1 then goto PSCATA09

#### ELSE goto END\_POPGRP10

**Instrument SAS Name:** A08LOCST

# CK A08LOCST Check

BSECT20C.BLP\_POPGRP10.CK\_A08LOCST

**Description:** Not a valid state abbreviation

**Inherited Universe:**

**Universe:** (Entry in A08LOCST is not a valid state abbreviation) AND A08LOCST <> DK AND A08LOCST <> RF

**Universe Description:** State abbreviation entered is not valid

**Text:** • Not a valid state abbreviation

**Check Instructions:**

**Type:** Hard **Skip Instructions:** Go back to A08LOCST

#### Field **PSCATT09** BSECT20C.BLP\_POPGRP10.PSCATT09

**Description:** Purchased any motor oil, coolants or fluidsin last 6 months

**Form Pane Label:** Oil or Fluid **SAS Name:** PSCATT09 **Tag Name:** PSCATT09 **Inherited Universe:**

**Universe:** Ask\_T[09] = yes

**Universe Description:** Motor oil or fluids not selected in 12C

**Question Text: ^PSCATT09Intro\_Fill have ^YOU\_ANYONE purchased any motor oil, coolants, or fluids?**

**Fills:** PSCATT09Intro\_Fill

**Instructions: If PSCATA12 = EMPTY and PSCATA10 = EMPTY and PSCATA11 = EMPTY and PSCATA16 = EMPTY and PSCATA08 = EMPTY then fill "Now, please think about the last six months, since the first of ^SixMonthsAgo" ELSE fill "In the last SIX MONTHS,"**

**Fills:** SixMonthsAgo

**Instructions: IF CUR\_MONTHNUM = 01 then fill "July YEAR minus 1 year" ELSEIF CUR\_MONTHNUM = 02 then fill "August YEAR minus 1 year" ELSEIF CUR\_MONTHNUM = 03 then fill "September YEAR minus 1 year" ELSEIF CUR\_MONTHNUM = 04 then fill "October YEAR minus 1 year" ELSEIF CUR\_MONTHNUM = 05 then fill "November YEAR minus 1 year" ELSEIF CUR\_MONTHNUM = 06 then fill "December YEAR minus 1 year" ELSEIF CUR\_MONTHNUM = 07 then fill "January YEAR" ELSEIF CUR\_MONTHNUM = 08 then fill "February YEAR" ELSEIF CUR\_MONTHNUM = 09 then fill "March YEAR" ELSEIF CUR\_MONTHNUM = 10 then fill "April YEAR" ELSEIF CUR\_MONTHNUM = 11 then fill "May YEAR" ELSEIF CUR\_MONTHNUM = 12 then fill "June YEAR"**

**Fills:** YOU\_ANYONE

**Instructions: IF NUMHOUSE = 1 then fill "you" ELSE fill "you or anyone in your household"**

**Type:** Enumerated **Length:** 1

#### **Answer List:** TYesNo

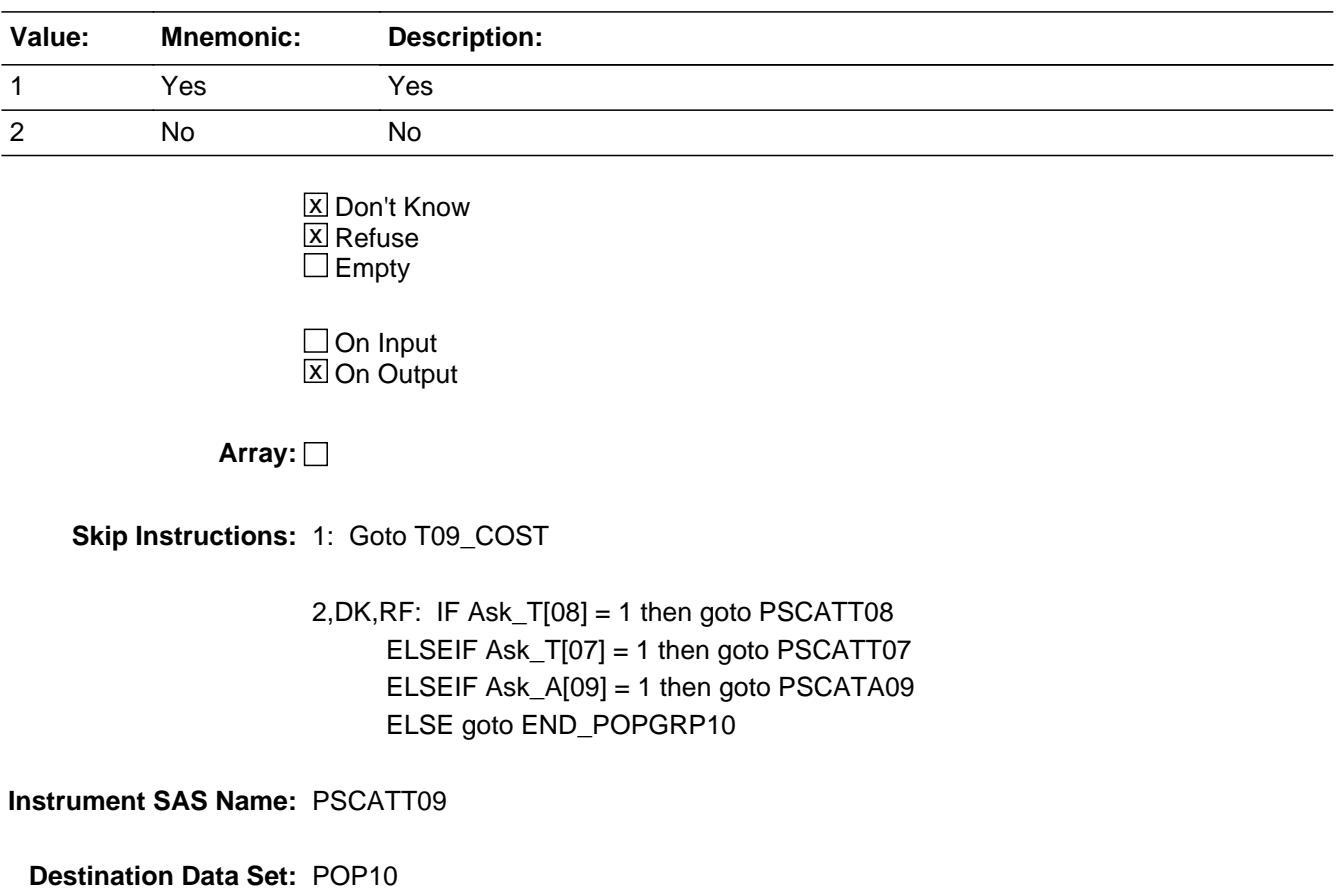

Last Modified: Tuesday, January 8, 2019 **Page 4876** of 6316

# Field **T09 COST** BSECT20C.BLP\_POPGRP10.T09\_COST

**Description:** Purchase price

**Form Pane Label:** Cost **SAS Name:** T09\_COST **Tag Name:** T09\_COST **Inherited Universe:**

**Universe:** PSCATT09 = 1

**Universe Description:** HH did purchase oil or fluids in the last 6 months

**Question Text: In the last SIX MONTHS, how much did ^YOU\_YRCU spend on your last purchase of motor oil, coolants, or fluids?**

**Fills:** YOU\_YRCU

#### **Instructions: IF NUMHOUSE = 1 then fill "you" ELSE fill "your household"**

**Type:** Integer **Length:** 7

> **Min:** 1 **Max:** 999999

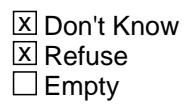

 $\Box$  On Input **X** On Output

**Array:**

**Special Instructions:** Display a \$ and comma in the entry field

**Skip Instructions:** IF ENTRY lt 5 or gt 65 then goto ERR1\_T09COST

ELSE goto T09STORE

**Instrument SAS Name:** T09\_COST

**Description:** Out of Range Check

**Inherited Universe:**

**Universe:** (T09\_COST lt 5 or T09\_COST gt 65) AND T09\_COST <> DK AND T09\_COST <> RF

**Universe Description:**

**Text:** THE VALUE ENTERED IS UNUSUALLY HIGH OR LOW

PLEASE VERIFY AND IF CORRECT, ENTER ITEM LEVEL NOTE

**Check Instructions:**

**Type:** Soft **Skip Instructions:** Suppress: Goto T09STORE

All others, go back to T09\_COST

### Field **T09STORE** BSECT20C.BLP\_POPGRP10.T09STORE

**Description:** Where Purchased

**Form Pane Label:** Business **SAS Name:** T09STORE **Tag Name:** T09STORE **Inherited Universe:**

**Universe:** PSCATT09 = 1

**Universe Description:** HH did purchase oil or fluids in the last 6 months

**Question Text: What is the name of the business where this was last purchased?**

Enter store, website, or company name

**Type:** String **Length:** 45

> **X** Don't Know **X** Refuse  $\square$  Empty

 $\Box$  On Input **X** On Output

**Array:**

**Special Instructions:** IF uppercase entry contains ".COM" then set T09PURCH = 1 and "keep" and "Show"

**Skip Instructions:** IF uppercase entry does not contains ".COM" and is not a DK or RF then goto T09PURCH

> ELSEIF Ask\_T[08] = 1 then goto PSCATT08 ELSEIF Ask\_T[07] = 1 then goto PSCATT07 ELSEIF Ask\_A[09] = 1 then goto PSCATA09 ELSE goto END\_POPGRP10

**Instrument SAS Name:** T09STORE

# **T09PURCH** Field

BSECT20C.BLP\_POPGRP10.T09PURCH

**Description:** Purchased Online or in person

**Form Pane Label:** Online **SAS Name:** T09PURCH **Tag Name:** T09PURCH **Inherited Universe:**

> **Universe:** T09STORE = RESPONSE and (Uppercase entry in T09STORE does not contain ".COM")

**Universe Description:** Business name is not DK, RF or .COM

**Question Text: Was this paid for -**

**Type:** Enumerated **Length:** 1

**Answer List:** Tonline

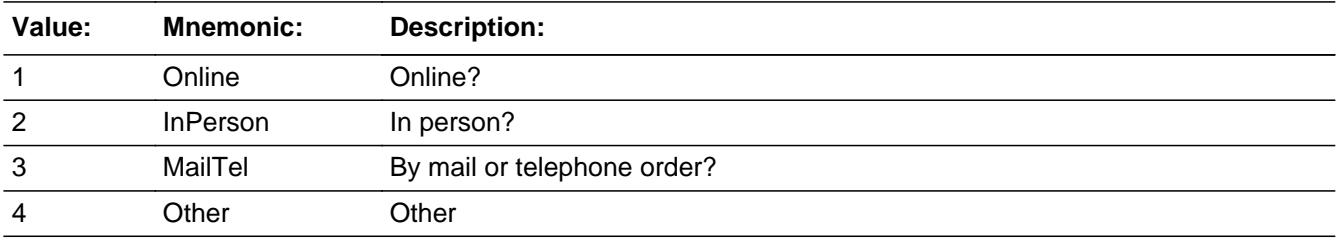

**X** Don't Know **X** Refuse  $\square$  Empty

 $\Box$  On Input **X** On Output

**Array:**

**Special Instructions:** Answer list descriptions for options 1-3 should be bold black

**Skip Instructions:** 1,3,4,DK,RF: IF Ask\_T[08] = 1 then goto PSCATT08 ELSEIF Ask\_T[07] = 1 then goto PSCATT07 ELSEIF Ask\_A[09] = 1 then goto PSCATA09 ELSE goto END\_POPGRP10

2: Goto T09LOC

**Instrument SAS Name:** T09PURCH

**Description:** Purchase location - City

**Form Pane Label:** Location - City **SAS Name:** T09LOC **Tag Name:** T09LOC **Inherited Universe:**

**Universe:** T09PURCH = 2

**Universe Description:** Paid for in person

**Question Text: In what city is ^T09STORE\_Fill located?**

**Fills:** T09STORE\_Fill **Instructions: Fill entry from T09STORE**

> **Type:** String **Length:** 45

> > **X** Don't Know **X** Refuse  $\square$  Empty

 $\Box$  On Input **X** On Output

**Array:**

**Skip Instructions:** Goto T09LOCST

**Instrument SAS Name:** T09LOC

### Field **T09LOCST** BSECT20C.BLP\_POPGRP10.T09LOCST

**Description:** Purchase location - State

**Form Pane Label:** State **SAS Name:** T09LOCST **Tag Name:** T09LOCST **Inherited Universe:**

**Universe:** T09PURCH = 2

**Universe Description:** Paid for in person

**Help Screen:** H\_DESTCODE **Question Text:** ? [F1]

**In what state is ^T09STORE\_Fill located?**

Enter the two character state abbreviation

**Fills:** T09STORE\_Fill

#### **Instructions: Fill entry from T09STORE**

**Type:** String **Length:** 2

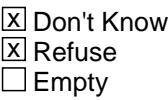

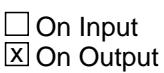

**Array:**

**Special Instructions:** Use answer type TState - STRING[2], display width 4

**Skip Instructions:** IF entry is not a valid state abbreviation then goto CK\_T09LOCST

> ELSEIF Ask\_T[08] = 1 then goto PSCATT08 ELSEIF Ask\_T[07] = 1 then goto PSCATT07 ELSEIF Ask\_A[09] = 1 then goto PSCATA09 ELSE goto END\_POPGRP10

**Instrument SAS Name:** T09LOCST

# **Check** Check **Check CK\_T09LOCST** BSECT20C.BLP\_POPGRP10.CK\_T09LOCST

**Description:** Not a valid state abbreviation

**Inherited Universe:**

**Universe:** (Entry in T09LOCST is not a valid state abbreviation) AND T09LOCST <> DK AND T09LOCST <> RF

**Universe Description:** State abbreviation entered is not valid

**Text:** • Not a valid state abbreviation

**Check Instructions:**

**Type:** Hard **Skip Instructions:** Go back to T09LOCST

# **PSCATT08** Field

BSECT20C.BLP\_POPGRP10.PSCATT08

**Description:** Purchase any vehicle parts or accessories in the last 6 months

**Form Pane Label:** Vehicle Parts **SAS Name:** PSCATT08 **Tag Name:** PSCATT08 **Inherited Universe:**

**Universe:** Ask\_T[08] = yes

**Universe Description:** Expenses for vehicle services reported in section 12A (Item = 1, 3, 10 or 11)

**Question Text: ^PSCATT08Intro\_Fill have ^YOU\_ANYONE purchased any vehicle parts or accessories? Do not include tires.**

**Fills:** PSCATT08Intro\_Fill

**Instructions: If PSCATA12 = EMPTY and PSCATA10 = EMPTY and PSCATA11 = EMPTY and PSCATA16 = EMPTY and PSCATA08 = EMPTY and PSCATT09 = EMPTY then fill "Now, please think about the last six months, since the first of ^SixMonthsAgo" ELSE fill "In the last SIX MONTHS,"**

**Fills:** SixMonthsAgo

**Instructions: IF CUR\_MONTHNUM = 01 then fill "July YEAR minus 1 year" ELSEIF CUR\_MONTHNUM = 02 then fill "August YEAR minus 1 year" ELSEIF CUR\_MONTHNUM = 03 then fill "September YEAR minus 1 year" ELSEIF CUR\_MONTHNUM = 04 then fill "October YEAR minus 1 year" ELSEIF CUR\_MONTHNUM = 05 then fill "November YEAR minus 1 year" ELSEIF CUR\_MONTHNUM = 06 then fill "December YEAR minus 1 year" ELSEIF CUR\_MONTHNUM = 07 then fill "January YEAR" ELSEIF CUR\_MONTHNUM = 08 then fill "February YEAR" ELSEIF CUR\_MONTHNUM = 09 then fill "March YEAR" ELSEIF CUR\_MONTHNUM = 10 then fill "April YEAR" ELSEIF CUR\_MONTHNUM = 11 then fill "May YEAR" ELSEIF CUR\_MONTHNUM = 12 then fill "June YEAR"**

**Fills:** YOU\_ANYONE

**Instructions: IF NUMHOUSE = 1 then fill "you" ELSE fill "you or anyone in your household"**

**Type:** Enumerated **Length:** 1

#### **Answer List:** TYesNo

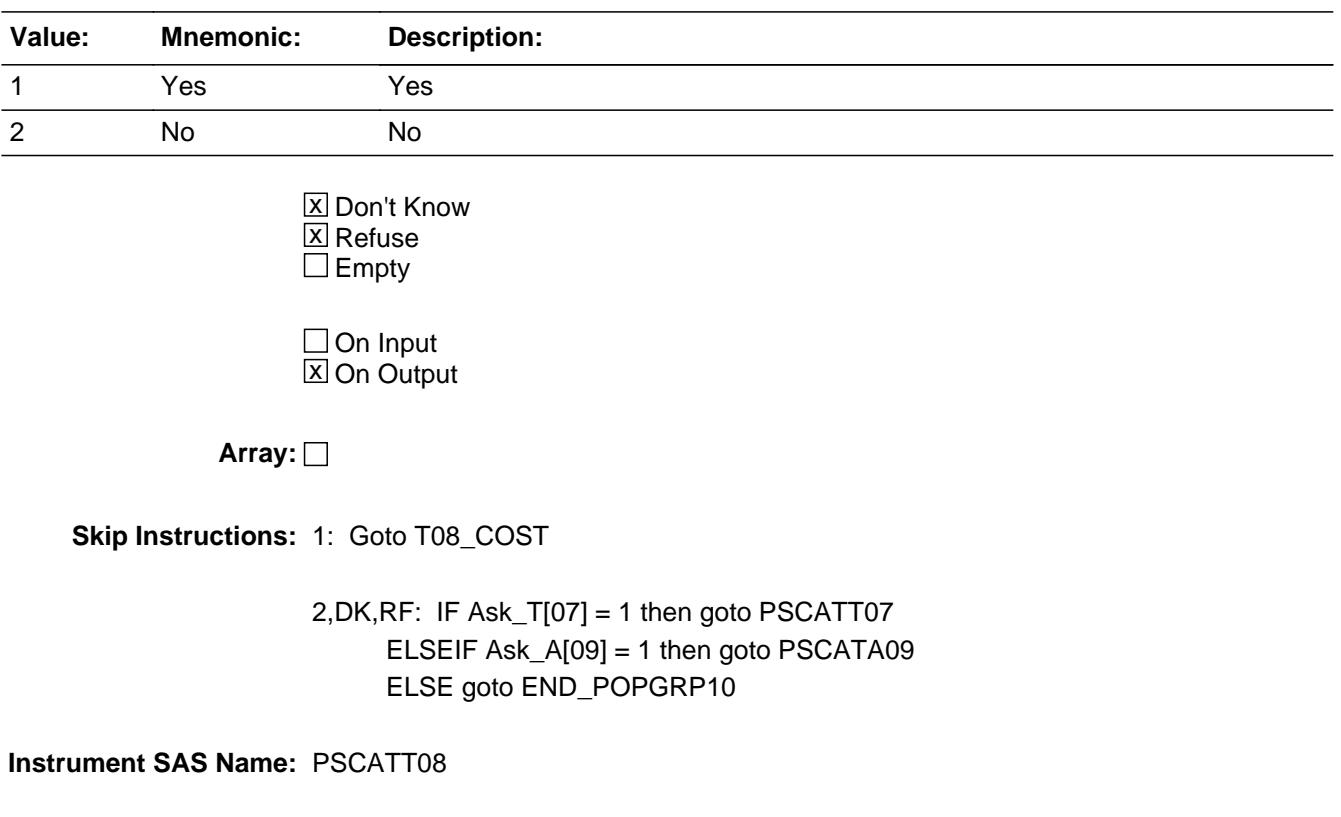

### **T08\_COST** Field BSECT20C.BLP\_POPGRP10.T08\_COST

**Description:** Purchase price

**Form Pane Label:** Cost **SAS Name:** T08\_COST **Tag Name:** T08\_COST **Inherited Universe:**

**Universe:** PSCATT08 = 1

**Universe Description:** HH did purchase of vehicle parts or accessories in the last six months

**Question Text: In the last SIX MONTHS, how much did ^YOU\_YRCU spend on your last purchase of vehicle parts or accessories? Do not include tires.**

**Fills:** YOU\_YRCU

#### **Instructions: IF NUMHOUSE = 1 then fill "you" ELSE fill "your household"**

**Type:** Integer **Length:** 7

> **Min:** 1 **Max:** 999999

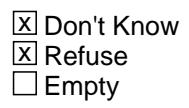

 $\Box$  On Input **X** On Output

**Array:**

**Special Instructions:** Display a \$ and comma in the entry field

**Skip Instructions:** IF ENTRY lt 5 or gt 1700 then goto ERR1\_T08COST

ELSE goto T08STORE

**Instrument SAS Name:** T08\_COST

# **Check ERR1 T08COST** BSECT20C.BLP\_POPGRP10.ERR1\_T08COST

**Description:** Out of Range Check

#### **Inherited Universe:**

**Universe:** (T08\_COST lt 5 or T08\_COST gt 1700) AND T08\_COST <> DK AND T08\_COST <> RF

#### **Universe Description:**

**Text:** THE VALUE ENTERED IS UNUSUALLY HIGH OR LOW

PLEASE VERIFY AND IF CORRECT, ENTER ITEM LEVEL NOTE

**Check Instructions:**

**Type:** Soft **Skip Instructions:** Suppress: Goto T08STORE

All others, go back to T08\_COST

#### **T08STORE** Field BSECT20C.BLP\_POPGRP10.T08STORE

**Description:** Where Purchased

**Form Pane Label:** Business **SAS Name:** T08STORE **Tag Name:** T08STORE **Inherited Universe:**

**Universe:** PSCATT08 = 1

**Universe Description:** HH did purchase of vehicle parts or accessories in the last six months

**Question Text: What is the name of the business where this was last purchased?**

Enter store, website, or company name

**Type:** String **Length:** 45

> **X** Don't Know **X** Refuse  $\square$  Empty

 $\Box$  On Input **X** On Output

**Array:**

**Special Instructions:** IF uppercase entry contains ".COM" then set T08PURCH = 1 and "keep" and "Show"

**Skip Instructions:** IF uppercase entry does not contains ".COM" and is not a DK or RF then goto T08PURCH

> ELSEIF Ask\_T[07] = 1 then goto PSCATT07 ELSEIF Ask\_A[09] = 1 then goto PSCATA09 ELSE goto END\_POPGRP10

**Instrument SAS Name:** T08STORE

### Field **T08PURCH** BSECT20C.BLP\_POPGRP10.T08PURCH

**Description:** Purchased Online or in person

**Form Pane Label:** Online **SAS Name:** T08PURCH **Tag Name:** T08PURCH **Inherited Universe:**

> **Universe:** T08STORE = RESPONSE and (Uppercase entry in T08STORE does not contain ".COM")

**Universe Description:** Business name is not DK, RF or .COM

**Question Text: Was this paid for -**

**Type:** Enumerated **Length:** 1

**Answer List:** Tonline

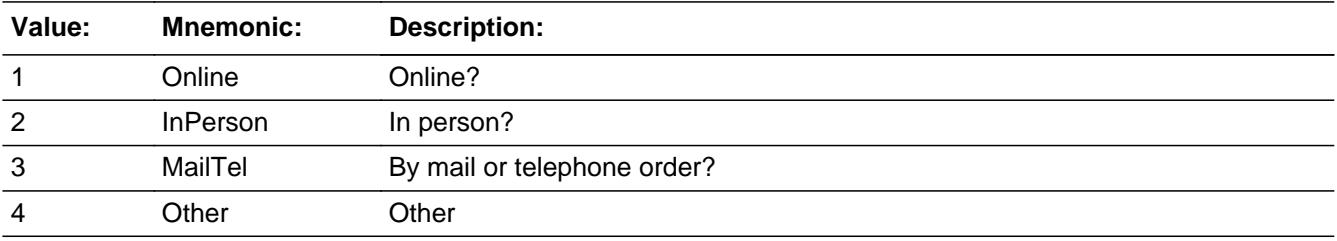

**X** Don't Know **X** Refuse  $\square$  Empty

 $\Box$  On Input **X** On Output

**Array:**

**Special Instructions:** Answer list descriptions for options 1-3 should be bold black

**Skip Instructions:** 1,3,4, DK, RF: IF Ask\_T[07] = 1 then goto PSCATT07 ELSEIF Ask\_A[09] = 1 then goto PSCATA09 ELSE goto END\_POPGRP10

2: Goto T08LOC

**Instrument SAS Name:** T08PURCH

#### Field **T08LOC** BSECT20C.BLP\_POPGRP10.T08LOC

**Description:** Purchase location - City

**Form Pane Label:** Location - City **SAS Name:** T08LOC **Tag Name:** T08LOC **Inherited Universe:**

**Universe:** T08PURCH = 2

**Universe Description:** Paid for in person

**Question Text: In what city is ^T08STORE\_Fill located?**

**Fills:** T08STORE\_Fill **Instructions: Fill entry from T08STORE**

> **Type:** String **Length:** 45

> > **X** Don't Know **X** Refuse  $\Box$  Empty

 $\Box$  On Input **X** On Output

**Array:**

**Skip Instructions:** Goto T08LOCST

**Instrument SAS Name:** T08LOC

# **T08LOCST** Field

BSECT20C.BLP\_POPGRP10.T08LOCST

**Description:** Purchase location - State

**Form Pane Label:** State **SAS Name:** T08LOCST **Tag Name:** T08LOCST **Inherited Universe:**

**Universe:** T08PURCH = 2

**Universe Description:** Paid for in person

**Help Screen:** H\_DESTCODE **Question Text:** ? [F1]

**In what state is ^T08STORE\_Fill located?**

Enter the two character state abbreviation

**Fills:** T08STORE\_Fill

**Instructions: Fill entry from T08STORE**

**Type:** String **Length:** 2

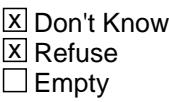

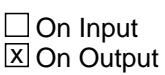

**Array:**

**Special Instructions:** Use answer type TState - STRING[2], display width 4

**Skip Instructions:** IF entry is not a valid state abbreviation then goto CK\_T08LOCST

> ELSEIF Ask\_T[07] = 1 then goto PSCATT07 ELSEIF Ask\_A[09] = 1 then goto PSCATA09 ELSE goto END\_POPGRP10

**Instrument SAS Name:** T08LOCST

# CK\_T08LOCST Check BSECT20C.BLP\_POPGRP10.CK\_T08LOCST

**Description:** Not a valid state abbreviation

**Inherited Universe:**

**Universe:** (Entry in T08LOCST is not a valid state abbreviation) AND T08LOCST <> DK AND T08LOCST <> RF

**Universe Description:** State abbreviation entered is not valid

**Text:** • Not a valid state abbreviation

**Check Instructions:**

**Type:** Hard **Skip Instructions:** Go back to T08LOCST
### Field **PSCATT07** BSECT20C.BLP\_POPGRP10.PSCATT07

**Description:** Purchased any tires in past 12 months?

**Form Pane Label:** Tires **SAS Name:** PSCATT07 **Tag Name:** PSCATT07 **Inherited Universe:**

**Universe:** Ask\_T[07] = yes

**Universe Description:** Tires were not selected in 12A (Item = 5)

**Question Text: Now, please think about the last 12 months, since the first of ^TwelveMonthsAgo, have ^YOU\_ANYONE purchased any tires?**

**Fills:** TwelveMonthsAgo

**Instructions: IF CUR\_MONTHNUM = 01 then fill "December YEAR minus 2 years" IF CUR\_MONTHNUM = 02 then fill "January YEAR minus 1 year" IF CUR\_MONTHNUM = 03 then fill "February YEAR minus 1 year" ELSEIF CUR\_MONTHNUM = 04 then fill "March YEAR minus 1 year" ELSEIF CUR\_MONTHNUM = 05 then fill "April YEAR minus 1 year" ELSEIF CUR\_MONTHNUM = 06 then fill "May YEAR minus 1 year" ELSEIF CUR\_MONTHNUM = 07 then fill "June YEAR minus 1 year" ELSEIF CUR\_MONTHNUM = 08 then fill "July YEAR minus 1 year" ELSEIF CUR\_MONTHNUM = 09 then fill "August YEAR minus 1 year" ELSEIF CUR\_MONTHNUM = 10 then fill "September YEAR minus 1 year" ELSEIF CUR\_MONTHNUM = 11 then fill "October YEAR minus 1 year" ELSEIF CUR\_MONTHNUM = 12 then fill "November YEAR minus 1 year"**

**Fills:** YOU\_ANYONE

**Instructions: IF NUMHOUSE = 1 then fill "you" ELSE fill "you or anyone in your household"**

**Type:** Enumerated **Length:** 1

**Answer List:** TYesNo

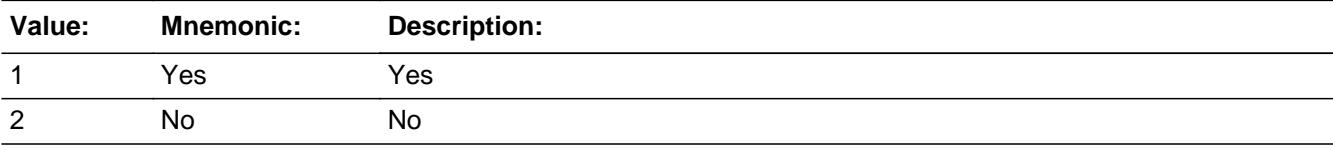

Last Modified: Friday, October 5, 2018 **Page 4897** of 6316

X Don't Know **X** Refuse  $\square$  Empty

On Input 对 On Output

**Array:**

**Skip Instructions:** 1: Goto T07\_COST

2,DK,RF: IF Ask\_A[09] = 1 then goto PSCATA09 ELSE goto END\_POPGRP10

**Instrument SAS Name:** PSCATT07

## Field **T07 COST** BSECT20C.BLP\_POPGRP10.T07\_COST

**Description:** Purchase price

**Form Pane Label:** Cost **SAS Name:** T07\_COST **Tag Name:** T07\_COST **Inherited Universe:**

**Universe:** PSCATT07 = 1

**Universe Description:** HH did purchase tires in the last 12 months

**Question Text: In the last 12 MONTHS, how much did ^YOU\_YRCU spend on your last purchase of tires?**

**Fills:** YOU\_YRCU

### **Instructions: IF NUMHOUSE = 1 then fill "you" ELSE fill "your household"**

**Type:** Integer **Length:** 7

> **Min:** 1 **Max:** 999999

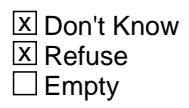

 $\Box$  On Input **X** On Output

**Array:**

**Special Instructions:** Display a \$ and comma in the entry field

**Skip Instructions:** IF ENTRY lt 5 or gt 700 then goto ERR1\_T07COST

ELSE goto T07STORE

**Instrument SAS Name:** T07\_COST

# **ERR1\_T07COST** Check

BSECT20C.BLP\_POPGRP10.ERR1\_T07COST

### **Description:** Out of Range Check

### **Inherited Universe:**

**Universe:** (T07\_COST lt 5 or T07\_COST gt 700) AND T07\_COST <> DK AND T07\_COST <> RF

#### **Universe Description:**

**Text:** THE VALUE ENTERED IS UNUSUALLY HIGH OR LOW

### PLEASE VERIFY AND IF CORRECT, ENTER ITEM LEVEL NOTE

### **Check Instructions:**

**Type:** Soft **Skip Instructions:** Suppress: Goto T07STORE

All others, go back to T07\_COST

## Field **T07STORE** BSECT20C.BLP\_POPGRP10.T07STORE

**Description:** Where Purchased

**Form Pane Label:** Business **SAS Name:** T07STORE **Tag Name:** T07STORE **Inherited Universe:**

**Universe:** PSCATT07 = 1

**Universe Description:** HH did purchase tires in the last 12 months

**Question Text: What is the name of the business where this was last purchased?**

Enter store, website, or company name

**Type:** String **Length:** 45

> **X** Don't Know **X** Refuse  $\square$  Empty

 $\Box$  On Input  $X$  On Output

**Array:**

**Special Instructions:** IF uppercase entry contains ".COM" then set T07PURCH = 1 and "keep" and "Show"

**Skip Instructions:** IF uppercase entry does not contains ".COM" and is not a DK or RF then goto T07PURCH

> ELSEIF Ask\_A[09] = 1 then goto PSCATA09 ELSE goto END\_POPGRP10

**Instrument SAS Name:** T07STORE

### **T07PURCH** Field BSECT20C.BLP\_POPGRP10.T07PURCH

**Description:** Purchased Online or in person

**Form Pane Label:** Online **SAS Name:** T07PURCH **Tag Name:** T07PURCH **Inherited Universe:**

> **Universe:** T07STORE = RESPONSE and (Uppercase entry in T07STORE does not contain ".COM")

**Universe Description:** Business name is not DK, RF or .COM

**Question Text: Was this paid for -**

**Type:** Enumerated **Length:** 1

**Answer List:** Tonline

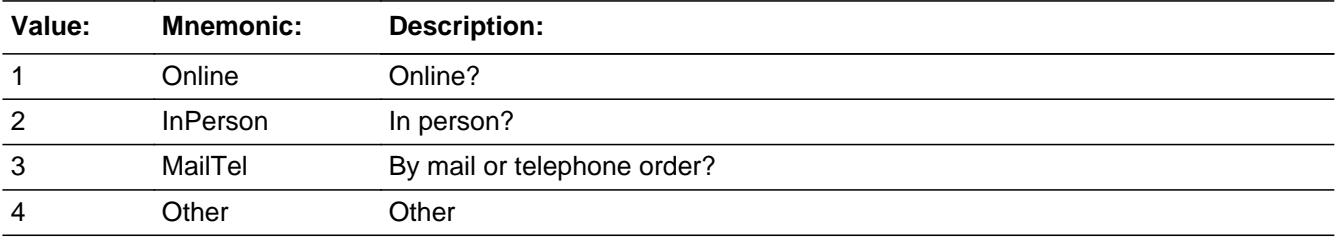

**X** Don't Know **X** Refuse  $\square$  Empty

 $\Box$  On Input **X** On Output

**Array:**

**Special Instructions:** Answer list descriptions for options 1-3 should be bold black

**Skip Instructions:** 1,3,4, DK, RF: IF Ask\_A[09] = 1 then goto PSCATA09 ELSE goto END\_POPGRP10

2: Goto T07LOC

**Instrument SAS Name:** T07PURCH

**Description:** Purchase location - City

**Form Pane Label:** Location - City **SAS Name:** T07LOC **Tag Name:** T07LOC **Inherited Universe:**

**Universe:** T07PURCH = 2

**Universe Description:** Paid for in person

**Question Text: In what city is ^T07STORE\_Fill located?**

**Fills:** T07STORE\_Fill **Instructions: Fill entry from T07STORE**

> **Type:** String **Length:** 45

> > **X** Don't Know **X** Refuse  $\square$  Empty

 $\Box$  On Input **X** On Output

**Array:**

**Skip Instructions:** Goto T07LOCST

**Instrument SAS Name:** T07LOC

## Field **T07LOCST** BSECT20C.BLP\_POPGRP10.T07LOCST

**Description:** Purchase location - State

**Form Pane Label:** State **SAS Name:** T07LOCST **Tag Name:** T07LOCST **Inherited Universe:**

**Universe:** T07PURCH = 2

**Universe Description:** Paid for in person

**Help Screen:** H\_DESTCODE **Question Text:** ? [F1]

**In what state is ^T07STORE\_Fill located?**

Enter the two character state abbreviation

#### **Fills:** T07STORE\_Fill

#### **Instructions: Fill entry from T07STORE**

**Type:** String **Length:** 2

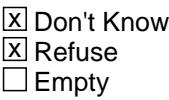

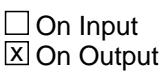

**Array:**

**Special Instructions:** Use answer type TState - STRING[2], display width 4

**Skip Instructions:** IF entry is not a valid state abbreviation then goto CK\_T07LOCST

> ELSEIF Ask\_A[09] = 1 then goto PSCATA09 ELSE goto END\_POPGRP10

**Instrument SAS Name:** T07LOCST

# **Check Check Check CK\_T07LOCST** BSECT20C.BLP\_POPGRP10.CK\_T07LOCST

**Description:** Not a valid state abbreviation

**Inherited Universe:**

**Universe:** (Entry in T07LOCST is not a valid state abbreviation) AND T07LOCST <> DK AND T07LOCST <> RF

**Universe Description:** State abbreviation entered is not valid

**Text:** • Not a valid state abbreviation

**Check Instructions:**

**Type:** Hard **Skip Instructions:** Go back to T07LOCST

# **PSCATA09** Field

BSECT20C.BLP\_POPGRP10.PSCATA09

**Description:** Purchased any women's coats or jackets in last 12 months

**Form Pane Label:** Women's Coats **SAS Name:** PSCATA09 **Tag Name:** PSCATA09 **Inherited Universe:**

**Universe:** Ask\_A[09] = yes

**Universe Description:** Women's coats not selected for 9A (Item = 1)

**Question Text: ^PSCATA09Intro\_Fill have ^YOU\_ANYONE purchased any women's coats or jackets?**

**Fills:** YOU\_ANYONE

**Instructions: IF NUMHOUSE = 1 then fill "you" ELSE fill "you or anyone in your household"**

**Fills:** PSCATA09Intro\_Fill

**Instructions: If PSCATT07 = EMPTY then fill "Now, please think about the last 12 months, since the first of ^TwelveMonthsAgo" ELSE fill "In the last 12 MONTHS,"**

**Fills:** TwelveMonthsAgo

**Instructions: IF CUR\_MONTHNUM = 01 then fill "December YEAR minus 2 years" IF CUR\_MONTHNUM = 02 then fill "January YEAR minus 1 year" IF CUR\_MONTHNUM = 03 then fill "February YEAR minus 1 year" ELSEIF CUR\_MONTHNUM = 04 then fill "March YEAR minus 1 year" ELSEIF CUR\_MONTHNUM = 05 then fill "April YEAR minus 1 year" ELSEIF CUR\_MONTHNUM = 06 then fill "May YEAR minus 1 year" ELSEIF CUR\_MONTHNUM = 07 then fill "June YEAR minus 1 year" ELSEIF CUR\_MONTHNUM = 08 then fill "July YEAR minus 1 year" ELSEIF CUR\_MONTHNUM = 09 then fill "August YEAR minus 1 year" ELSEIF CUR\_MONTHNUM = 10 then fill "September YEAR minus 1 year" ELSEIF CUR\_MONTHNUM = 11 then fill "October YEAR minus 1 year" ELSEIF CUR\_MONTHNUM = 12 then fill "November YEAR minus 1 year"**

**Type:** Enumerated **Length:** 1

**Answer List:** TYesNo

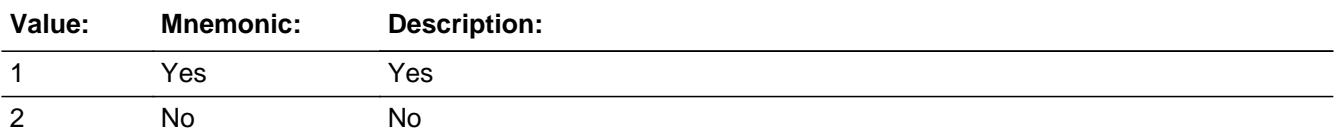

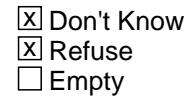

On Input  $\overline{\mathbb{X}}$  On Output

**Array:**

**Skip Instructions:** 1: Goto A09\_COST

2,DK,RF: Goto END\_POPGRP10

**Instrument SAS Name:** PSCATA09

## **A09\_COST** Field BSECT20C.BLP\_POPGRP10.A09\_COST

**Description:** Purchase price

**Form Pane Label:** Cost **SAS Name:** A09\_COST **Tag Name:** A09\_COST **Inherited Universe:**

**Universe:** PSCATA09 = 1

**Universe Description:** HH did purchase women's coats or jackets in the last 12 months

**Question Text: In the last 12 MONTHS, how much did ^YOU\_YRCU spend on your last purchase of women's coats or jackets?**

**Fills:** YOU\_YRCU

### **Instructions: IF NUMHOUSE = 1 then fill "you" ELSE fill "your household"**

**Type:** Integer **Length:** 7

> **Min:** 1 **Max:** 999999

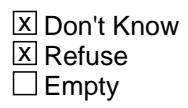

 $\Box$  On Input **X** On Output

**Array:**

**Special Instructions:** Display a \$ and comma in the entry field

**Skip Instructions:** IF ENTRY lt 9 or gt 400 then goto ERR1\_A09COST

ELSE goto A09STORE

**Instrument SAS Name:** A09\_COST

# **Check ERR1 A09COST** BSECT20C.BLP\_POPGRP10.ERR1\_A09COST

**Description:** Out of Range Check

### **Inherited Universe:**

**Universe:** (A09\_COST lt 9 or A09\_COST gt 400) AND A09\_COST <> DK AND A09\_COST <> RF

#### **Universe Description:**

**Text:** THE VALUE ENTERED IS UNUSUALLY HIGH OR LOW

PLEASE VERIFY AND IF CORRECT, ENTER ITEM LEVEL NOTE

**Check Instructions:**

**Type:** Soft **Skip Instructions:** Suppress: Goto A09STORE

All others, go back to A09\_COST

# **A09STORE** Field

BSECT20C.BLP\_POPGRP10.A09STORE

**Description:** Where Purchased

**Form Pane Label:** Business **SAS Name:** A09STORE **Tag Name:** A09STORE **Inherited Universe:**

**Universe:** PSCATA09 = 1

**Universe Description:** HH did purchase women's coats or jackets in the last 12 months

**Question Text: What is the name of the business where this was last purchased?**

Enter store, website, or company name

**Type:** String **Length:** 45

> **X** Don't Know **X** Refuse  $\square$  Empty

 $\Box$  On Input **X** On Output

**Array:**

**Special Instructions:** IF uppercase entry contains ".COM" then set A09PURCH = 1 and "keep" and "Show"

**Skip Instructions:** IF uppercase entry does not contains ".COM" and is not a DK or RF then goto A09PURCH

ELSE goto END\_POPGRP10

**Instrument SAS Name:** A09STORE

### Field **A09PURCH** BSECT20C.BLP\_POPGRP10.A09PURCH

**Description:** Purchased Online or in person

**Form Pane Label:** Online **SAS Name:** A09PURCH **Tag Name:** A09PURCH **Inherited Universe:**

> **Universe:** A09STORE = RESPONSE and (Uppercase entry in A09STORE does not contain ".COM")

**Universe Description:** Business name is not DK, RF or .COM

**Question Text: Was this paid for -**

**Type:** Enumerated **Length:** 1

**Answer List:** Tonline

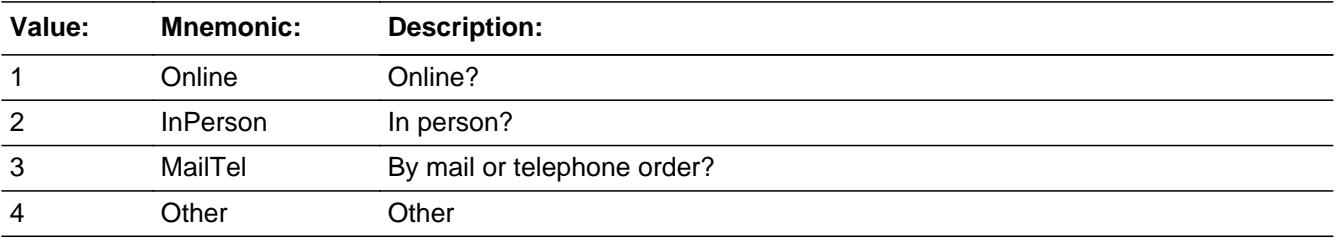

**X** Don't Know **X** Refuse  $\Box$  Empty

 $\Box$  On Input **X** On Output

**Array:**

**Special Instructions:** Answer list descriptions for options 1-3 should be bold black

**Skip Instructions:** 1,3,4,DK,RF: Goto END\_POPGRP10

2: Goto A09LOC

**Instrument SAS Name:** A09PURCH

## Field **A09LOC** BSECT20C.BLP\_POPGRP10.A09LOC

**Description:** Purchase location - City

**Form Pane Label:** Location - City **SAS Name:** A09LOC **Tag Name:** A09LOC **Inherited Universe:**

**Universe:** A09PURCH = 2

**Universe Description:** Paid for in person

**Question Text: In what city is ^A09STORE\_Fill located?**

**Fills:** A09STORE\_Fill **Instructions: Fill entry from A09STORE**

> **Type:** String **Length:** 45

> > **X** Don't Know **X** Refuse  $\Box$  Empty

 $\Box$  On Input **X** On Output

**Array:**

**Skip Instructions:** Goto A09LOCST

**Instrument SAS Name:** A09LOC

# **A09LOCST** Field

BSECT20C.BLP\_POPGRP10.A09LOCST

**Description:** Purchase location - State

**Form Pane Label:** State **SAS Name:** A09LOCST **Tag Name:** A09LOCST **Inherited Universe:**

**Universe:** A09PURCH = 2

**Universe Description:** Paid for in person

**Help Screen:** H\_DESTCODE **Question Text:** ? [F1]

**In what state is ^A09STORE\_Fill located?**

Enter the two character state abbreviation

**Fills:** A09STORE\_Fill

### **Instructions: Fill entry from A09STORE**

**Type:** String **Length:** 2

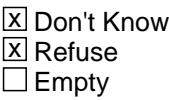

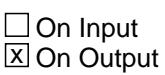

**Array:**

**Special Instructions:** Use answer type TState - STRING[2], display width 4

**Skip Instructions:** IF entry is not a valid state abbreviation then goto CK\_A09LOCST

ELSE goto END\_POPGRP10

**Instrument SAS Name:** A09LOCST

## CK A09LOCST Check BSECT20C.BLP\_POPGRP10.CK\_A09LOCST

**Description:** Not a valid state abbreviation

**Inherited Universe:**

**Universe:** (Entry in A09LOCST is not a valid state abbreviation) AND A09LOCST <> DK AND A09LOCST <> RF

**Universe Description:** State abbreviation entered is not valid

**Text:** • Not a valid state abbreviation

**Check Instructions:**

**Type:** Hard **Skip Instructions:** Go back to A09LOCST

### Field **END POPGRP10** BSECT20C.BLP\_POPGRP10.END\_POPGRP10

**Description:** End of Section 20C - Pop Group 10

**Form Pane Label: SAS Name: Tag Name: Inherited Universe:**

**Universe:**

**Universe Description:**

**Question Text:**

**Type:** Classification **Length:** 0

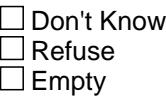

 $\Box$  On Input  $\Box$  On Output

```
Store Instructions: Set complete flag
                    IF Ask_A[12] = no and Ask_A[10] = no and Ask_A[11] = no
                      and Ask_A[16] = no and Ask_A[08] = no and
                      Ask_T[09] = no and Ask_T[08] = no and Ask_T[07] = no and Ask_A[09] = no THEN set S20C_Complete = 1
                     ELSEIF Ask_A[09] = yes THEN: 
                        IF (PSCATA09 = 2, DK or RF) or
                           (A09STORE contains .COM or is DK or RF) or
                          (A09PURCH = 1, 3, 4, DK or RF) or
                           (A09LOCST = RESPONSE, DK or RF) then 
                             set S20C_Complete = 1
                         ELSE set S20C_Compete = 2
                         ENDIF
                     ELSEIF Ask_T[07] = yes THEN:
                        IF (PSCATT07 = 2, DK or RF) or
                           (T07STORE contains .COM or is DK or RF) or
                           (T07PURCH = 1, 3, 4, DK or RF) or
```

```
 (T07LOCST = RESPONSE, DK or RF) then 
       Set S20C_Complete = 1
     ELSE set S20C_Compete = 2
    ENDIF
 ELSEIF Ask_T[08] = yes THEN: 
   IF (PSCATT08 = 2, DK or RF) or
      (T08STORE contains .COM or is DK or RF) or
      (T08PURCH = 1, 3, 4, DK or RF) or
      (T08LOCST = RESPONSE, DK or RF) then 
       Set S20C_Complete = 1
    ELSE set S20C_Compete = 2
    ENDIF
 ELSEIF Ask_T[09] = yes THEN: 
    IF (PSCATT09 = 2, DK or RF) or
      (T09STORE contains .COM or is DK or RF) or
      (T09PURCH = 1, 3, 4, DK or RF) or
      (T09LOCST = RESPONSE, DK or RF) then 
        Set S20C_Complete = 1
    ELSE set S20C_Compete = 2
    ENDIF
 ELSEIF Ask_A[08] = yes THEN:
    IF (PSCATA08 = 2, DK or RF) or
      (A08STORE contains .COM or is DK or RF) or
     (A08PURCH = 1, 3, 4, DK or RF) or
      (A08LOCST = RESPONSE, DK or RF) then
       Set S20C_Complete = 1
   ELSE set S20C_Compete = 2
   ENDIF
 ELSEIF Ask_A[16] = yes THEN: 
   IF (PSCATA16 = 2, DK or RF) or
      (A16STORE contains .COM or is DK or RF) or
     (A16PURCH = 1, 3, 4, DK or RF) or
      (A16LOCST = RESPONSE, DK or RF) then 
       set S20C_Complete = 1
    ELSE set S20C_Compete = 2
    ENDIF
 ELSEIF Ask_A[11] = yes THEN:
   IF (PSCATA11 = 2, DK or RF) or
      (A11STORE contains .COM or is DK or RF) or
     (A11PURCH = 1, 3, 4, DK or RF) or
      (A11LOCST = RESPONSE, DK or RF) then
```
 ELSE set S20C\_Compete = 2 ENDIF

```
 ELSEIF Ask_A[10] = yes THEN: 
   IF (PSCATA10 = 2, DK or RF) or
      (A10STORE contains .COM or is DK or RF) or
      (A10PURCH = 1, 3, 4, DK or RF) or
      (A10LOCST = RESPONSE, DK or RF) then 
       Set S20C_Complete = 1
     ELSE set S20C_Compete = 2
     ENDIF
```

```
 ELSEIF Ask_A[12] = yes THEN: 
     IF (PSCATA12 = 2, DK or RF) or 
      (A12STORE contains .COM or is DK or RF) or
     (A12PURCH = 1, 3, 4, DK or RF) or
      (A12LOCST = RESPONSE, DK or RF) then 
        Set S20C_Complete = 1
     ELSE set S20C_Compete = 2
    ENDIF
 ELSE
   Set S20C_Complete = 2
 ENDIF
```
**Array:**

**Skip Instructions:** Exit section 20C and goto the next appropriate section

# **POP11\_AskFlags** Field

BSECT20C.POP11\_AskFlags

**Description:** Set PopGrp 11 "Ask" flags

**Form Pane Label: SAS Name: Tag Name: Inherited Universe:**

**Universe:**

**Universe Description:**

**Question Text:**

**Type:** Classification **Length:** 0

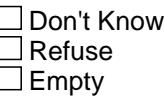

 $\Box$  On Input  $\Box$  On Output

**Store Instructions:** Set question eligibility flags

```
IF RT10.POPGRP = 11 and SECTCOMP[4] = 1 and 
  SECTCOMP[11] = 1 and SECTCOMP[13] = 1 and SECTCOMP[16] = 1 
  and SECTCOMP[19] = 1 and BSect20.S20A_END = 1 and 
  BSect20.S20B_END = 1 THEN:
 IF BSECT11.VOPGASX = 0 then then set Ask_T[05] = yes
  END
  IF BSection4.LP4A_Flag[1] = no AND 
    BSection4.section04B.PRPYCELL = 2 then 
     set Ask_E[16] = yes END
 IF BSection4.LP4A_Flag[2] = no then set Ask E[17] = yes
  END
```
IF BSection4.LP4A\_Flag[4] = no and

```
 BSection16.LP16_Flag[20] = no then 
   set Ask _R[02] = yes END
   IF BSect19.LP19A_Flag[17] = no then set Ask_R[09] = yes
   END
   IF BSection16.LP16_Flag[23] = no and 
    BSection16.LP16_Flag[25] = no then 
    set Ask_R[05] = yes END
   IF BSection16.LP16_Flag[19] = no then set Ask_R[07] = yes
   END
   IF BSection16.LP16_Flag[22] = no then set Ask_R[04] = yes
   END
   IF BSect13.LP13A_Flag[14] = no and 
    BSect13.LP13A_FLAG[15] = no then 
      set Ask_M[03] = yes END
   IF BSECT20.BSECT20B.MASSTRAN = 2 then set Ask_T[18] = yes
   END
   IF BSECT20.BSECT20B.TXLIMSRV = 2 then set Ask_T[19] = yes
  END
END
```
**Array:**

# **BLP\_POPGRP11** Block BSECT20C.BLP\_POPGRP11

**Description:** Extended Recall Questions for Pop Group 11

**Tab Name: Fly Over Name: Universe Type:** If

**Inherited Universe:**

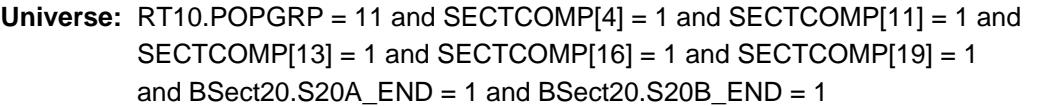

**Universe Description:**

**Array:**

**Block Instructions:**

Field **PGRP11\_INTRO** BSECT20C.BLP\_POPGRP11.PGRP11\_INTRO

**Description:** Introduction

**Form Pane Label:** Intro **SAS Name: Tag Name:** PGRP11\_INTRO **Inherited Universe:**

> **Universe:** Ask  $T[05] =$  yes or Ask  $E[16] =$  yes or Ask  $E[17] =$  yes or Ask  $R[02] =$  yes or Ask  $R[09] =$  yes or Ask  $R[05] =$  yes or  $Ask_R[07] = yes$  or  $Ask_R[04] = yes$  or  $Ask_M[03] = yes$  or Ask  $T[18] = yes$  or Ask  $T[19] = yes$

#### **Universe Description:**

**Question Text: The next few questions are about expenses made by ^YOU\_ANYONE during the last six months, that is, as far back as ^SixMonthsAgo. We have used the responses that you've already given us to shorten this part of the interview, so I'll only be asking you about expenses that you told me that you did not have in the last three months.**

#### **Fills:** YOU\_ANYONE

**Instructions: IF NUMHOUSE = 1 then fill "you" ELSE fill "you or anyone in your household"**

**Fills:** SixMonthsAgo

```
Instructions: IF CUR_MONTHNUM = 01 then fill "July YEAR minus 1 year"
            ELSEIF CUR_MONTHNUM = 02 then fill "August YEAR minus 1 year"
            ELSEIF CUR_MONTHNUM = 03 then fill "September YEAR minus 1 year"
            ELSEIF CUR_MONTHNUM = 04 then fill "October YEAR minus 1 year"
            ELSEIF CUR_MONTHNUM = 05 then fill "November YEAR minus 1 year"
            ELSEIF CUR_MONTHNUM = 06 then fill "December YEAR minus 1 year"
            ELSEIF CUR_MONTHNUM = 07 then fill "January YEAR"
            ELSEIF CUR_MONTHNUM = 08 then fill "February YEAR"
            ELSEIF CUR_MONTHNUM = 09 then fill "March YEAR"
            ELSEIF CUR_MONTHNUM = 10 then fill "April YEAR"
            ELSEIF CUR_MONTHNUM = 11 then fill "May YEAR"
            ELSEIF CUR_MONTHNUM = 12 then fill "June YEAR"
```
**Type:** Enumerated **Length:** 1

### **Answer List:** TContinue

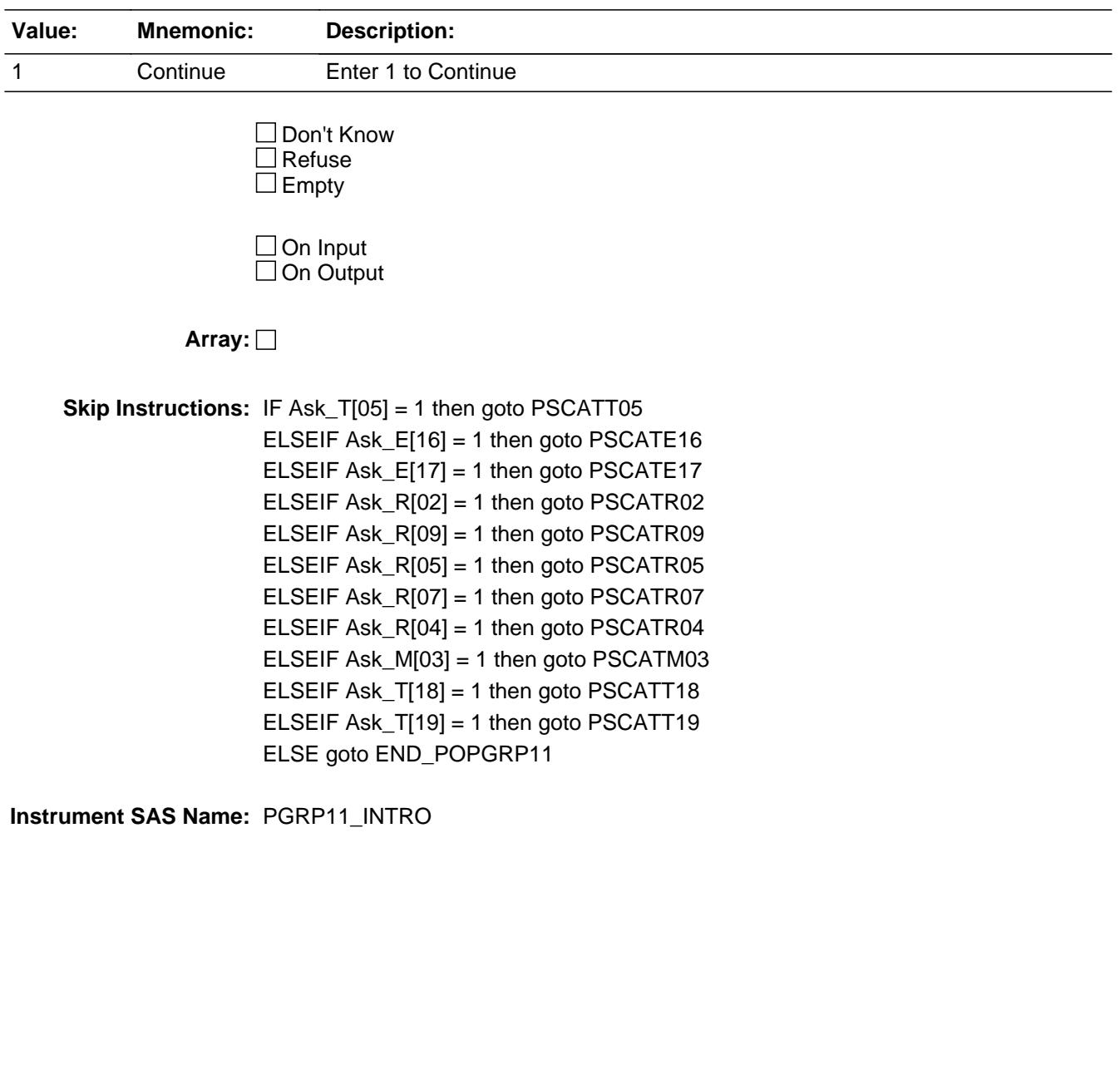

## Field **PSCATT05** BSECT20C.BLP\_POPGRP11.PSCATT05

**Description:** Purchased any gasoline, diesel, or alternative fuels in the last 6 months

**Form Pane Label:** Fuel **SAS Name:** PSCATT05 **Tag Name:** PSCATT05 **Inherited Universe:**

**Universe:** Ask\_T[05] = yes

**Universe Description:** Gasoline, diesel fuel, E85 or other fuels was not selected in 12C

**Question Text: Now, please think about the last six months, since the first of ^SixMonthsAgo have ^YOU\_ANYONE purchased any gasoline, diesel, or alternative fuels?**

**Fills:** SixMonthsAgo

**Instructions: IF CUR\_MONTHNUM = 01 then fill "July YEAR minus 1 year" ELSEIF CUR\_MONTHNUM = 02 then fill "August YEAR minus 1 year" ELSEIF CUR\_MONTHNUM = 03 then fill "September YEAR minus 1 year" ELSEIF CUR\_MONTHNUM = 04 then fill "October YEAR minus 1 year" ELSEIF CUR\_MONTHNUM = 05 then fill "November YEAR minus 1 year" ELSEIF CUR\_MONTHNUM = 06 then fill "December YEAR minus 1 year" ELSEIF CUR\_MONTHNUM = 07 then fill "January YEAR" ELSEIF CUR\_MONTHNUM = 08 then fill "February YEAR" ELSEIF CUR\_MONTHNUM = 09 then fill "March YEAR" ELSEIF CUR\_MONTHNUM = 10 then fill "April YEAR" ELSEIF CUR\_MONTHNUM = 11 then fill "May YEAR" ELSEIF CUR\_MONTHNUM = 12 then fill "June YEAR"**

**Fills:** YOU\_ANYONE

**Instructions: IF NUMHOUSE = 1 then fill "you" ELSE fill "you or anyone in your household"**

**Type:** Enumerated **Length:** 1

**Answer List:** TYesNo

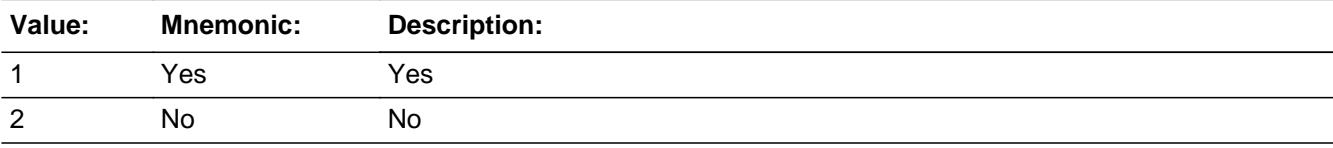

Last Modified: Wednesday, September 19, 2018 **Page 4927** of 6316

x Don't Know  $X$  Refuse  $\square$  Empty

 $\Box$  On Input **X** On Output

**Array:**

**Skip Instructions:** 1: Goto T05\_COST

2,DK,RF: IF Ask\_E[16] = 1 then goto PSCATE16 ELSEIF Ask\_E[17] = 1 then goto PSCATE17 ELSEIF Ask\_R[02] = 1 then goto PSCATR02 ELSEIF Ask\_R[09] = 1 then goto PSCATR09 ELSEIF Ask\_R[05] = 1 then goto PSCATR05 ELSEIF Ask\_R[07] = 1 then goto PSCATR07 ELSEIF Ask\_R[04] = 1 then goto PSCATR04 ELSEIF Ask\_M[03] = 1 then goto PSCATM03 ELSEIF Ask\_T[18] = 1 then goto PSCATT18 ELSEIF Ask\_T[19] = 1 then goto PSCATT19 ELSE goto END\_POPGRP11

**Instrument SAS Name:** PSCATT05

## Field **T05 COST** BSECT20C.BLP\_POPGRP11.T05\_COST

**Description:** Purchase price

**Form Pane Label:** Cost **SAS Name:** T05\_COST **Tag Name:** T05\_COST **Inherited Universe:**

**Universe:** PSCATT05 = 1

**Universe Description:** HH did purchase gasoline, diesel or alternative fuels in the last 6 months

**Question Text: In the last SIX MONTHS, how much did ^YOU\_YRCU spend on your last purchase of gasoline, diesel or alternative fuels?**

**Fills:** YOU\_YRCU **Instructions: IF NUMHOUSE = 1 then fill "you"**

**ELSE fill "your household"**

**Type:** Integer **Length:** 7

> **Min:** 1 **Max:** 999999

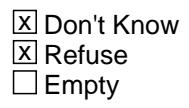

 $\Box$  On Input **X** On Output

**Array:**

**Special Instructions:** Display a \$ and comma in the entry field

**Skip Instructions:** IF ENTRY gt 400 then goto ERR1\_T05COST

ELSE goto T05STORE

**Instrument SAS Name:** T05\_COST

**Description:** Out of Range Check

**Inherited Universe:**

**Universe:** (T05\_COST gt 400) AND T05\_COST <> DK AND T05\_COST <> RF

**Universe Description:**

**Text:** THE VALUE ENTERED IS UNUSUALLY HIGH OR LOW

PLEASE VERIFY AND IF CORRECT, ENTER ITEM LEVEL NOTE

**Check Instructions:**

**Type:** Soft **Skip Instructions:** Suppress: Goto T05STORE

All others, go back to T05\_COST

## Field **T05STORE** BSECT20C.BLP\_POPGRP11.T05STORE

**Description:** Where Purchased

**Form Pane Label:** Business **SAS Name:** T05STORE **Tag Name:** T05STORE **Inherited Universe:**

**Universe:** PSCATT05 = 1

**Universe Description:** HH did purchase gasoline, diesel or alternative fuels in the last 6 months

**Question Text: What is the name of the business where this was last purchased?**

Enter store, website, or company name

**Type:** String **Length:** 45

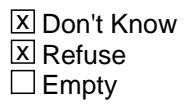

 $\Box$  On Input **X** On Output

**Array:**

**Special Instructions:** IF uppercase entry contains ".COM" then set T05PURCH = 1 and "keep" and "Show"

**Skip Instructions:** IF uppercase entry does not contains ".COM" and is not a DK or RF then goto T05PURCH

> ELSEIF Ask\_E[16] = 1 then goto PSCATE16 ELSEIF Ask\_E[17] = 1 then goto PSCATE17 ELSEIF Ask\_R[02] = 1 then goto PSCATR02 ELSEIF Ask\_R[09] = 1 then goto PSCATR09 ELSEIF Ask\_R[05] = 1 then goto PSCATR05 ELSEIF Ask\_R[07] = 1 then goto PSCATR07 ELSEIF Ask\_R[04] = 1 then goto PSCATR04 ELSEIF Ask\_M[03] = 1 then goto PSCATM03 ELSEIF Ask\_T[18] = 1 then goto PSCATT18

### ELSEIF Ask\_T[19] = 1 then goto PSCATT19 ELSE goto END\_POPGRP11

**Instrument SAS Name:** T05STORE
# Field **T05PURCH** BSECT20C.BLP\_POPGRP11.T05PURCH

**Description:** Purchased Online or in person

**Form Pane Label:** Online **SAS Name:** T05PURCH **Tag Name:** T05PURCH **Inherited Universe:**

> **Universe:** T05STORE = RESPONSE and (Uppercase entry in T05STORE does not contain ".COM")

**Universe Description:** Business name is not DK, RF or .COM

**Question Text: Was this paid for -**

**Type:** Enumerated **Length:** 1

**Answer List:** Tonline

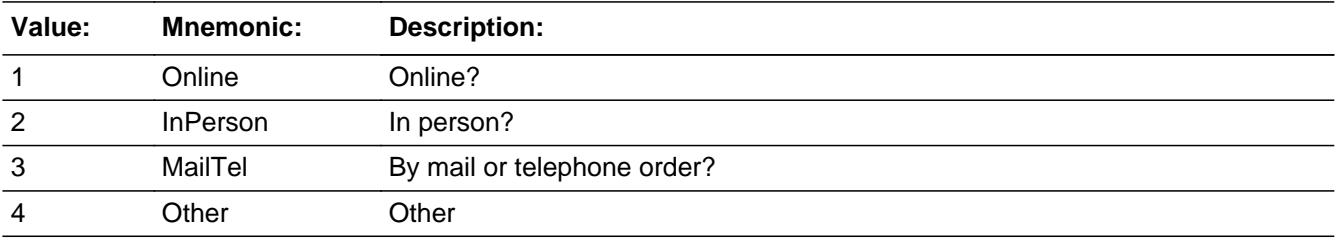

**X** Don't Know **X** Refuse  $\square$  Empty

 $\Box$  On Input **X** On Output

**Array:**

**Special Instructions:** Answer list descriptions for options 1-3 should be bold black

**Skip Instructions:** 1,3,4, DK, RF: IF Ask\_E[16] = 1 then goto PSCATE16 ELSEIF Ask\_E[17] = 1 then goto PSCATE17 ELSEIF Ask\_R[02] = 1 then goto PSCATR02 ELSEIF Ask\_R[09] = 1 then goto PSCATR09 ELSEIF Ask\_R[05] = 1 then goto PSCATR05

 ELSEIF Ask\_R[07] = 1 then goto PSCATR07 ELSEIF Ask\_R[04] = 1 then goto PSCATR04 ELSEIF Ask\_M[03] = 1 then goto PSCATM03 ELSEIF Ask\_T[18] = 1 then goto PSCATT18 ELSEIF Ask\_T[19] = 1 then goto PSCATT19 ELSE goto END\_POPGRP11

2: Goto T05LOC

**Instrument SAS Name:** T05PURCH

# Field **T05LOC** BSECT20C.BLP\_POPGRP11.T05LOC

**Description:** Purchase location - City

**Form Pane Label:** Location - City **SAS Name:** T05LOC **Tag Name:** T05LOC **Inherited Universe:**

**Universe:** T05PURCH = 2

**Universe Description:** Paid for in person

**Question Text: In what city is ^T05STORE\_Fill located?**

**Fills:** T05STORE\_Fill **Instructions: Fill entry in T05STORE**

> **Type:** String **Length:** 45

> > **X** Don't Know **X** Refuse  $\Box$  Empty

 $\Box$  On Input **X** On Output

**Array:**

**Skip Instructions:** Goto T05LOCST

**Instrument SAS Name:** T05LOC

# **T05LOCST** Field

BSECT20C.BLP\_POPGRP11.T05LOCST

**Description:** Purchase location - State

**Form Pane Label:** State **SAS Name:** T05LOCST **Tag Name:** T05LOCST **Inherited Universe:**

**Universe:** T05PURCH = 2

**Universe Description:** Paid for in person

**Help Screen:** H\_DESTCODE **Question Text:** ? [F1]

**In what state is ^T05STORE\_Fill located?**

Enter the two character state abbreviation

# **Fills:** T05STORE\_Fill **Instructions: Fill entry in T05STORE**

**Type:** String **Length:** 2

> **X** Don't Know **X** Refuse  $\square$  Empty

 $\Box$  On Input **X** On Output

**Array:**

**Special Instructions:** Use answer type TState - STRING[2], display width 4

**Skip Instructions:** IF entry is not a valid state abbreviation then goto CK\_T05LOCST

> ELSEIF Ask\_E[16] = 1 then goto PSCATE16 ELSEIF Ask\_E[17] = 1 then goto PSCATE17 ELSEIF Ask\_R[02] = 1 then goto PSCATR02

ELSEIF Ask\_R[09] = 1 then goto PSCATR09 ELSEIF Ask\_R[05] = 1 then goto PSCATR05 ELSEIF Ask\_R[07] = 1 then goto PSCATR07 ELSEIF Ask\_R[04] = 1 then goto PSCATR04 ELSEIF Ask\_M[03] = 1 then goto PSCATM03 ELSEIF Ask\_T[18] = 1 then goto PSCATT18 ELSEIF Ask\_T[19] = 1 then goto PSCATT19 ELSE goto END\_POPGRP11

**Instrument SAS Name:** T05LOCST

# CK\_T05LOCST Check BSECT20C.BLP\_POPGRP11.CK\_T05LOCST

**Description:** Not a valid state abbreviation

**Inherited Universe:**

**Universe:** (Entry in T05LOCST is not a valid state abbreviation) AND T05LOCST <> DK AND T05LOCST <> RF

**Universe Description:** State abbreviation entered is not valid

**Text:** • Not a valid state abbreviation

**Check Instructions:**

**Type:** Hard **Skip Instructions:** Go back to T05LOCST

## Field **PSCATE16** BSECT20C.BLP\_POPGRP11.PSCATE16

**Description:** Had any expenses for cell service in the last 6 months

**Form Pane Label:** Cell Service **SAS Name:** PSCATE16 **Tag Name:** PSCATE16 **Inherited Universe:**

**Universe:** Ask\_E[16] = yes

**Universe Description:** Mobile or cellular service or purchased any pre-paid cellular minutes was not selected in 4A or 4B

**Question Text: ^PSCATE16Intro\_Fill have ^YOU\_ANYONE had any expenses for cellular telephone service?**

**Fills:** PSCATE16Intro\_Fill

**Instructions: If PSCATT05 = EMPTY then fill "Now, please think about the last six months, since the first of ^SixMonthsAgo" ELSE fill "In the last SIX MONTHS,"**

**Fills:** SixMonthsAgo

**Instructions: IF CUR\_MONTHNUM = 01 then fill "July YEAR minus 1 year" ELSEIF CUR\_MONTHNUM = 02 then fill "August YEAR minus 1 year" ELSEIF CUR\_MONTHNUM = 03 then fill "September YEAR minus 1 year" ELSEIF CUR\_MONTHNUM = 04 then fill "October YEAR minus 1 year" ELSEIF CUR\_MONTHNUM = 05 then fill "November YEAR minus 1 year" ELSEIF CUR\_MONTHNUM = 06 then fill "December YEAR minus 1 year" ELSEIF CUR\_MONTHNUM = 07 then fill "January YEAR" ELSEIF CUR\_MONTHNUM = 08 then fill "February YEAR" ELSEIF CUR\_MONTHNUM = 09 then fill "March YEAR" ELSEIF CUR\_MONTHNUM = 10 then fill "April YEAR" ELSEIF CUR\_MONTHNUM = 11 then fill "May YEAR" ELSEIF CUR\_MONTHNUM = 12 then fill "June YEAR"**

**Fills:** YOU\_ANYONE

**Instructions: IF NUMHOUSE = 1 then fill "you" ELSE fill "you or anyone in your household"**

**Type:** Enumerated **Length:** 1

## **Answer List:** TYesNo

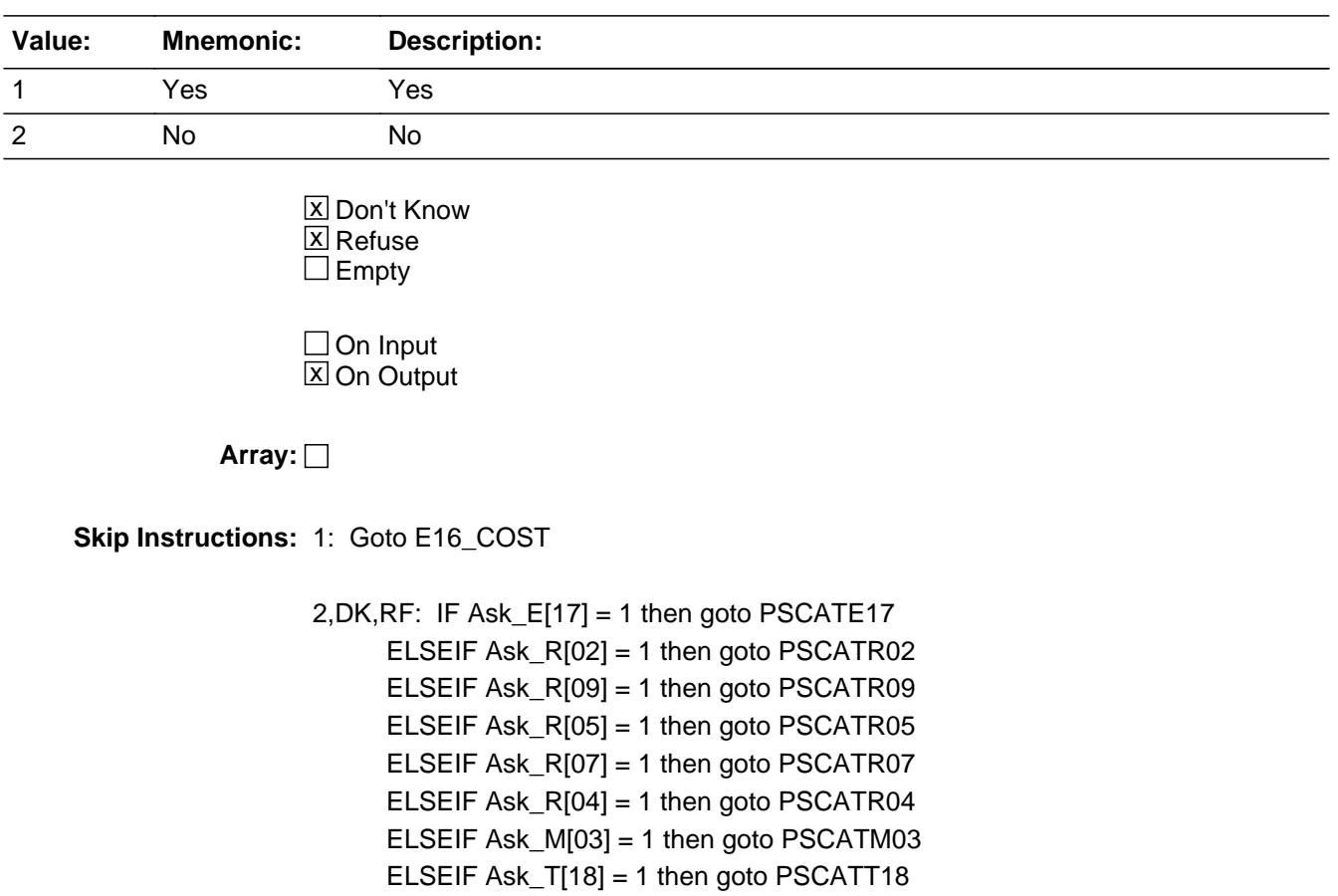

ELSEIF Ask\_T[19] = 1 then goto PSCATT19

ELSE goto END\_POPGRP11

**Instrument SAS Name:** PSCATE16

# Field **E16 COST** BSECT20C.BLP\_POPGRP11.E16\_COST

**Description:** Purchase price

**Form Pane Label:** Cost **SAS Name:** E16\_COST **Tag Name:** E16\_COST **Inherited Universe:**

**Universe:** PSCATE16 = 1

**Universe Description:** HH had expenses for cell service in the last 6 months

**Question Text: In the last SIX MONTHS, how much was ^YR\_YRCUS last expense for cellular telelphone service?**

**Fills:** YR\_YRCUS

## **Instructions: IF NUMHOUSE = 1 then fill "your" ELSE fill "your household's"**

**Type:** Integer **Length:** 7

> **Min:** 1 **Max:** 999999

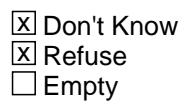

 $\Box$  On Input **X** On Output

**Array:**

**Special Instructions:** Display a \$ and comma in the entry field

**Skip Instructions:** IF ENTRY lt 7 or gt 400 then goto ERR1\_E16COST

ELSE goto E16STORE

**Instrument SAS Name:** E16\_COST

# **ERR1\_E16COST** Check

BSECT20C.BLP\_POPGRP11.ERR1\_E16COST

#### **Description:** Out of Range Check

## **Inherited Universe:**

**Universe:** (E16\_COST lt 7 or E16\_COST gt 400) AND E16\_COST <> DK AND E16\_COST <> RF

### **Universe Description:**

**Text:** THE VALUE ENTERED IS UNUSUALLY HIGH OR LOW

PLEASE VERIFY AND IF CORRECT, ENTER ITEM LEVEL NOTE

#### **Check Instructions:**

**Type:** Soft **Skip Instructions:** Suppress: Goto E16STORE

All others, go back to E16\_COST

# Field **E16STORE** BSECT20C.BLP\_POPGRP11.E16STORE

**Description:** Where Purchased

**Form Pane Label:** Business **SAS Name:** E16STORE **Tag Name:** E16STORE **Inherited Universe:**

**Universe:** PSCATE16 = 1

**Universe Description:** HH had expenses for cell service in the last 6 months

**Question Text: What is the name of the business where ^YOU\_YRCU had this expense?**

Enter store, website, or company name

## **Fills:** YOU\_YRCU

**Instructions: IF NUMHOUSE = 1 then fill "you" ELSE fill "your household"**

> **Type:** String **Length:** 45

> > **X** Don't Know **X** Refuse  $\square$  Empty

 $\Box$  On Input **X** On Output

## **Array:**

**Special Instructions:** IF uppercase entry contains ".COM" then set E16PURCH = 1 and "keep" and "Show"

**Skip Instructions:** IF uppercase entry does not contains ".COM" and is not a DK or RF then goto E16PURCH

> ELSEIF Ask\_E[17] = 1 then goto PSCATE17 ELSEIF Ask\_R[02] = 1 then goto PSCATR02 ELSEIF Ask\_R[09] = 1 then goto PSCATR09 ELSEIF Ask\_R[05] = 1 then goto PSCATR05 ELSEIF Ask  $R[07] = 1$  then goto PSCATR07

ELSEIF Ask\_R[04] = 1 then goto PSCATR04 ELSEIF Ask\_M[03] = 1 then goto PSCATM03 ELSEIF Ask\_T[18] = 1 then goto PSCATT18 ELSEIF Ask\_T[19] = 1 then goto PSCATT19 ELSE goto END\_POPGRP11

**Instrument SAS Name:** E16STORE

# Field **E16PURCH** BSECT20C.BLP\_POPGRP11.E16PURCH

**Description:** Purchased Online or in person

**Form Pane Label:** Online **SAS Name:** E16PURCH **Tag Name:** E16PURCH **Inherited Universe:**

> **Universe:** E16STORE = RESPONSE and (Uppercase entry in E16STORE does not contain ".COM")

**Universe Description:** Business name is not DK, RF or .COM

**Question Text: Was this paid for -**

**Type:** Enumerated **Length:** 1

**Answer List:** Tonline

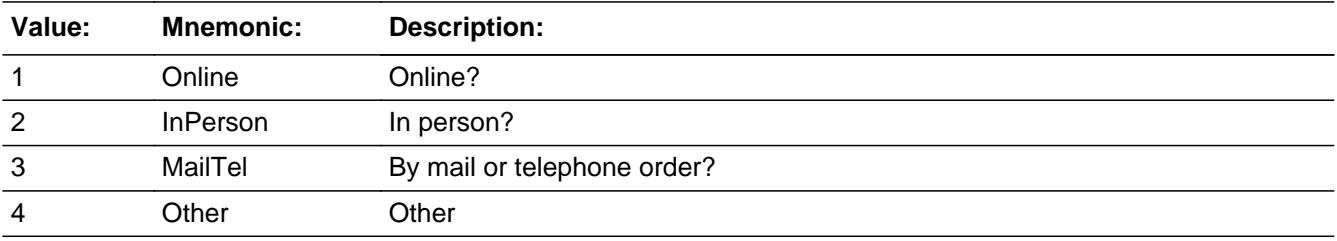

**X** Don't Know **X** Refuse  $\square$  Empty

 $\Box$  On Input **X** On Output

**Array:**

**Special Instructions:** Answer list descriptions for options 1-3 should be bold black

**Skip Instructions:** 1,3,4, DK, RF: IF Ask\_E[17] = 1 then goto PSCATE17 ELSEIF Ask\_R[02] = 1 then goto PSCATR02 ELSEIF Ask\_R[09] = 1 then goto PSCATR09 ELSEIF Ask\_R[05] = 1 then goto PSCATR05 ELSEIF Ask\_R[07] = 1 then goto PSCATR07

 ELSEIF Ask\_R[04] = 1 then goto PSCATR04 ELSEIF Ask\_M[03] = 1 then goto PSCATM03 ELSEIF Ask\_T[18] = 1 then goto PSCATT18 ELSEIF Ask\_T[19] = 1 then goto PSCATT19 ELSE goto END\_POPGRP11

2: Goto E16LOC

**Instrument SAS Name:** E16PURCH

# Field **E16LOC** BSECT20C.BLP\_POPGRP11.E16LOC

**Description:** Purchase location - City

**Form Pane Label:** Location - City **SAS Name:** E16LOC **Tag Name:** E16LOC **Inherited Universe:**

**Universe:** E16PURCH = 2

**Universe Description:** Paid for in person

**Question Text: In what city is ^E16STORE\_Fill located?**

**Fills:** E16STORE\_Fill **Instructions: Fill entry in E16STORE**

> **Type:** String **Length:** 45

> > **X** Don't Know **X** Refuse  $\Box$  Empty

 $\Box$  On Input **X** On Output

**Array:**

**Skip Instructions:** Goto E16LOCST

**Instrument SAS Name:** E16LOC

# **E16LOCST** Field

BSECT20C.BLP\_POPGRP11.E16LOCST

**Description:** Purchase location - State

**Form Pane Label:** State **SAS Name:** E16LOCST **Tag Name:** E16LOCST **Inherited Universe:**

**Universe:** E16PURCH = 2

**Universe Description:** Paid for in person

**Help Screen:** H\_DESTCODE **Question Text:** ? [F1]

**In what state is ^E16STORE\_Fill located?**

Enter the two character state abbreviation

# **Fills:** E16STORE\_Fill **Instructions: Fill entry in E16STORE**

**Type:** String **Length:** 2

> **X** Don't Know **X** Refuse  $\square$  Empty

 $\Box$  On Input **X** On Output

**Array:**

**Special Instructions:** Use answer type TState - STRING[2], display width 4

**Skip Instructions:** IF entry is not a valid state abbreviation then goto CK\_E16LOCST

> ELSEIF Ask\_E[17] = 1 then goto PSCATE17 ELSEIF Ask\_R[02] = 1 then goto PSCATR02 ELSEIF Ask\_R[09] = 1 then goto PSCATR09

ELSEIF Ask\_R[05] = 1 then goto PSCATR05 ELSEIF Ask\_R[07] = 1 then goto PSCATR07 ELSEIF Ask\_R[04] = 1 then goto PSCATR04 ELSEIF Ask\_M[03] = 1 then goto PSCATM03 ELSEIF Ask\_T[18] = 1 then goto PSCATT18 ELSEIF Ask\_T[19] = 1 then goto PSCATT19 ELSE goto END\_POPGRP11

**Instrument SAS Name:** E16LOCST

# **CK\_E16LOCST** Check BSECT20C.BLP\_POPGRP11.CK\_E16LOCST

**Description:** Not a valid state abbreviation

**Inherited Universe:**

**Universe:** (Entry in E16LOCST is not a valid state abbreviation) AND E16LOCST <> DK AND E16LOCST <> RF

**Universe Description:** State abbreviation entered is not valid

**Text:** • Not a valid state abbreviation

**Check Instructions:**

**Type:** Hard **Skip Instructions:** Go back to E16LOCST

# Field **PSCATE17** BSECT20C.BLP\_POPGRP11.PSCATE17

**Description:** Had any expenses for local or long distance landline telephone service in the last 6 months

**Form Pane Label:** Landline Service **SAS Name:** PSCATE17 **Tag Name:** PSCATE17 **Inherited Universe:**

**Universe:** Ask\_E[17] = yes

**Universe Description:** Residential service including Voice over IP was not selected in 4A

**Question Text: ^PSCATE17Intro\_Fill have ^YOU\_ANYONE had any expenses for local or long distance landline telephone service including prepaid phone cards?**

**Fills:** PSCATE17Intro\_Fill

**Instructions: If PSCATT05 = EMPTY AND PSCATE16 = EMPTY then fill "Now, please think about the last six months, since the first of ^SixMonthsAgo" ELSE fill "In the last SIX MONTHS,"**

**Fills:** SixMonthsAgo

**Instructions: IF CUR\_MONTHNUM = 01 then fill "July YEAR minus 1 year" ELSEIF CUR\_MONTHNUM = 02 then fill "August YEAR minus 1 year" ELSEIF CUR\_MONTHNUM = 03 then fill "September YEAR minus 1 year" ELSEIF CUR\_MONTHNUM = 04 then fill "October YEAR minus 1 year" ELSEIF CUR\_MONTHNUM = 05 then fill "November YEAR minus 1 year" ELSEIF CUR\_MONTHNUM = 06 then fill "December YEAR minus 1 year" ELSEIF CUR\_MONTHNUM = 07 then fill "January YEAR" ELSEIF CUR\_MONTHNUM = 08 then fill "February YEAR" ELSEIF CUR\_MONTHNUM = 09 then fill "March YEAR" ELSEIF CUR\_MONTHNUM = 10 then fill "April YEAR" ELSEIF CUR\_MONTHNUM = 11 then fill "May YEAR" ELSEIF CUR\_MONTHNUM = 12 then fill "June YEAR"**

**Fills:** YOU\_ANYONE

**Instructions: IF NUMHOUSE = 1 then fill "you" ELSE fill "you or anyone in your household"**

**Type:** Enumerated **Length:** 1

## **Answer List:** TYesNo

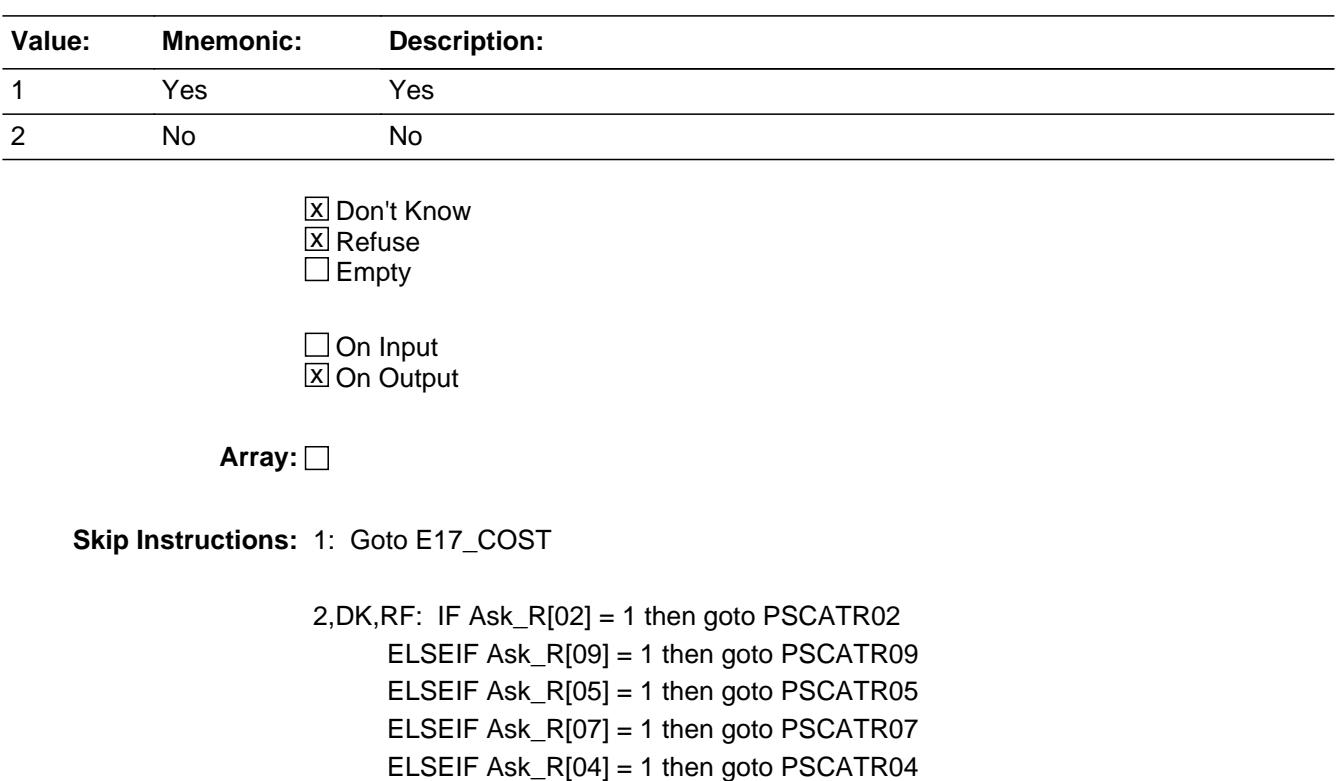

 ELSEIF Ask\_M[03] = 1 then goto PSCATM03 ELSEIF Ask\_T[18] = 1 then goto PSCATT18

ELSEIF Ask\_T[19] = 1 then goto PSCATT19

ELSE goto END\_POPGRP11

**Instrument SAS Name:** PSCATE17

# Field **E17 COST** BSECT20C.BLP\_POPGRP11.E17\_COST

**Description:** Purchase price

**Form Pane Label:** Cost **SAS Name:** E17\_COST **Tag Name:** E17\_COST **Inherited Universe:**

**Universe:** PSCATE17 = 1

**Universe Description:** HH did have expenses for local or long distance landline telephone service in the last 6 months

**Question Text: In the last SIX MONTHS, how much was ^YR\_YRCUS last expense for local or long distance landline telephone service including prepaid phone cards?**

**Fills:** YR\_YRCUS

**Instructions: IF NUMHOUSE = 1 then fill "your" ELSE fill "your household's"**

> **Type:** Integer **Length:** 7

> > **Min:** 1 **Max:** 999999

> > > **X** Don't Know  $\boxtimes$  Refuse  $\square$  Empty

 $\Box$  On Input **X** On Output

**Array:**

**Special Instructions:** Display a \$ and comma in the entry field

**Skip Instructions:** IF ENTRY lt 7 or gt 400 then goto ERR1\_E17COST

ELSE goto E17STORE

**Instrument SAS Name:** E17\_COST

# **Check ERR1 E17COST** BSECT20C.BLP\_POPGRP11.ERR1\_E17COST

#### **Description:** Out of Range Check

## **Inherited Universe:**

**Universe:** (E17\_COST lt 7 or E17\_COST gt 400) AND E17\_COST <> DK AND E17\_COST <> RF

#### **Universe Description:**

**Text:** THE VALUE ENTERED IS UNUSUALLY HIGH OR LOW

PLEASE VERIFY AND IF CORRECT, ENTER ITEM LEVEL NOTE

## **Check Instructions:**

**Type:** Soft **Skip Instructions:** Suppress: Goto E17STORE

All others, go back to E17\_COST

# **E17STORE** Field BSECT20C.BLP\_POPGRP11.E17STORE

**Description:** Where Purchased

**Form Pane Label:** Business **SAS Name:** E17STORE **Tag Name:** E17STORE **Inherited Universe:**

**Universe:** PSCATE17 = 1

**Universe Description:** HH did have expenses for local or long distance landline telephone service in the last 6 months

**Question Text: What is the name of the business where ^YOU\_YRCU had this expense?**

Enter store, website, or company name

#### **Fills:** YOU\_YRCU

**Instructions: IF NUMHOUSE = 1 then fill "you" ELSE fill "your household"**

> **Type:** String **Length:** 45

> > **X** Don't Know **X** Refuse  $\Box$  Empty

 $\Box$  On Input **X** On Output

**Array:**

**Special Instructions:** IF uppercase entry contains ".COM" then set E17PURCH = 1 and "keep" and "Show"

**Skip Instructions:** IF uppercase entry does not contains ".COM" and is not a DK or RF then goto E17PURCH

> ELSEIF Ask\_R[02] = 1 then goto PSCATR02 ELSEIF Ask\_R[09] = 1 then goto PSCATR09 ELSEIF Ask\_R[05] = 1 then goto PSCATR05 ELSEIF Ask\_R[07] = 1 then goto PSCATR07

ELSEIF Ask\_R[04] = 1 then goto PSCATR04 ELSEIF Ask\_M[03] = 1 then goto PSCATM03 ELSEIF Ask\_T[18] = 1 then goto PSCATT18 ELSEIF Ask\_T[19] = 1 then goto PSCATT19 ELSE goto END\_POPGRP11

**Instrument SAS Name:** E17STORE

# **E17PURCH** Field BSECT20C.BLP\_POPGRP11.E17PURCH

**Description:** Purchased Online or in person

**Form Pane Label:** Online **SAS Name:** E17PURCH **Tag Name:** E17PURCH **Inherited Universe:**

> **Universe:** E17STORE = RESPONSE and (Uppercase entry in E17STORE does not contain ".COM")

**Universe Description:** Business name is not DK, RF or .COM

**Question Text: Was this paid for -**

**Type:** Enumerated **Length:** 1

**Answer List:** Tonline

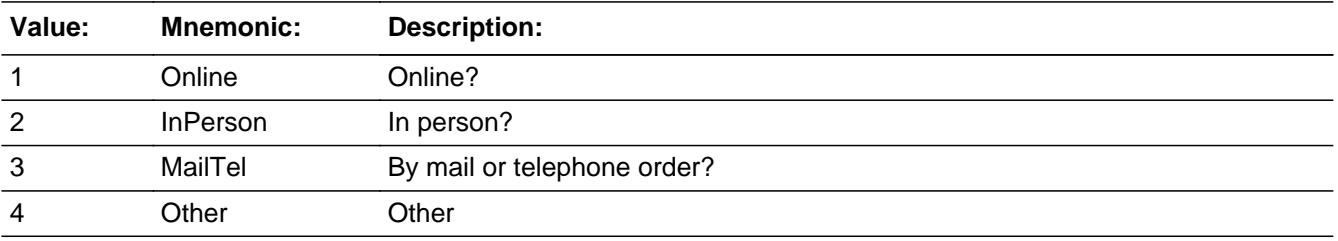

**X** Don't Know **X** Refuse  $\square$  Empty

 $\Box$  On Input **X** On Output

**Array:**

**Special Instructions:** Answer list descriptions for options 1-3 should be bold black

**Skip Instructions:** 1,3,4,DK,RF: IF Ask\_R[02] = 1 then goto PSCATR02 ELSEIF Ask\_R[09] = 1 then goto PSCATR09 ELSEIF Ask\_R[05] = 1 then goto PSCATR05 ELSEIF Ask\_R[07] = 1 then goto PSCATR07 ELSEIF Ask\_R[04] = 1 then goto PSCATR04  ELSEIF Ask\_M[03] = 1 then goto PSCATM03 ELSEIF Ask\_T[18] = 1 then goto PSCATT18 ELSEIF Ask\_T[19] = 1 then goto PSCATT19 ELSE goto END\_POPGRP11

2: Goto E17LOC

**Instrument SAS Name:** E17PURCH

BSECT20C.BLP\_POPGRP11.E17LOC

**Description:** Purchase location - City

**Form Pane Label:** Location - City **SAS Name:** E17LOC **Tag Name:** E17LOC **Inherited Universe:**

**Universe:** E17PURCH = 2

**Universe Description:** Paid for in person

**Question Text: In what city is ^E17STORE\_Fill located?**

**Fills:** E17STORE\_Fill **Instructions: Fill entry from E17STORE**

> **Type:** String **Length:** 45

> > **X** Don't Know **X** Refuse  $\square$  Empty

 $\Box$  On Input **X** On Output

**Array:**

**Skip Instructions:** Goto E17LOCST

**Instrument SAS Name:** E17LOC

# Field **E17LOCST** BSECT20C.BLP\_POPGRP11.E17LOCST

**Description:** Purchase location - State

**Form Pane Label:** State **SAS Name:** E17LOCST **Tag Name:** E17LOCST **Inherited Universe:**

**Universe:** E17PURCH = 2

**Universe Description:** Paid for in person

**Help Screen:** H\_DESTCODE **Question Text:** ? [F1]

**In what state is ^E17STORE\_Fill located?**

Enter the two character state abbreviation

# **Fills:** E17STORE\_Fill **Instructions: Fill entry from E17STORE**

**Type:** String **Length:** 2

> **X** Don't Know **X** Refuse  $\square$  Empty

 $\Box$  On Input **X** On Output

**Array:**

**Special Instructions:** Use answer type TState - STRING[2], display width 4

**Skip Instructions:** IF entry is not a valid state abbreviation then goto CK\_E17LOCST

> ELSEIF Ask\_R[02] = 1 then goto PSCATR02 ELSEIF Ask\_R[09] = 1 then goto PSCATR09 ELSEIF Ask\_R[05] = 1 then goto PSCATR05

ELSEIF Ask\_R[07] = 1 then goto PSCATR07 ELSEIF Ask\_R[04] = 1 then goto PSCATR04 ELSEIF Ask\_M[03] = 1 then goto PSCATM03 ELSEIF Ask\_T[18] = 1 then goto PSCATT18 ELSEIF Ask\_T[19] = 1 then goto PSCATT19 ELSE goto END\_POPGRP11

**Instrument SAS Name:** E17LOCST

# **Check Check Check CK\_E17LOCST** BSECT20C.BLP\_POPGRP11.CK\_E17LOCST

**Description:** Not a valid state abbreviation

**Inherited Universe:**

**Universe:** (Entry in E17LOCST is not a valid state abbreviation) AND E17LOCST <> DK AND E17LOCST <> RF

**Universe Description:** State abbreviation entered is not valid

**Text:** • Not a valid state abbreviation

**Check Instructions:**

**Type:** Hard **Skip Instructions:** Go back to E17LOCST

## **PSCATR02** Field BSECT20C.BLP\_POPGRP11.PSCATR02

**Description:** Had any expenses for cable or satellite television or radio service in the last 6 months

**Form Pane Label:** Cable or Sat **SAS Name:** PSCATR02 **Tag Name:** PSCATR02 **Inherited Universe:**

**Universe:** Ask\_R[02] = yes

**Universe Description:** Cable or satellite television service or Sirius or XM satellite radio service was not selected in 4A or 17

**Question Text: ^PSCATR02Intro\_Fill have ^YOU\_ANYONE had any expenses for any cable or satellite television or radio service?**

**Fills:** YOU\_ANYONE

**Instructions: IF NUMHOUSE = 1 then fill "you" ELSE fill "you or anyone in your household"**

**Fills:** PSCATR02Intro\_Fill

**Instructions: If PSCATT05 = EMPTY and PSCATE16 = EMPTY AND PSCATE17 = EMPTY then fill "Now, please think about the last six months, since the first of ^SixMonthsAgo" ELSE fill "In the last SIX MONTHS,"**

**Fills:** SixMonthsAgo

**Instructions: IF CUR\_MONTHNUM = 01 then fill "July YEAR minus 1 year" ELSEIF CUR\_MONTHNUM = 02 then fill "August YEAR minus 1 year" ELSEIF CUR\_MONTHNUM = 03 then fill "September YEAR minus 1 year" ELSEIF CUR\_MONTHNUM = 04 then fill "October YEAR minus 1 year" ELSEIF CUR\_MONTHNUM = 05 then fill "November YEAR minus 1 year" ELSEIF CUR\_MONTHNUM = 06 then fill "December YEAR minus 1 year" ELSEIF CUR\_MONTHNUM = 07 then fill "January YEAR" ELSEIF CUR\_MONTHNUM = 08 then fill "February YEAR" ELSEIF CUR\_MONTHNUM = 09 then fill "March YEAR" ELSEIF CUR\_MONTHNUM = 10 then fill "April YEAR" ELSEIF CUR\_MONTHNUM = 11 then fill "May YEAR" ELSEIF CUR\_MONTHNUM = 12 then fill "June YEAR"**

**Type:** Enumerated **Length:** 1

## **Answer List:** TYesNo

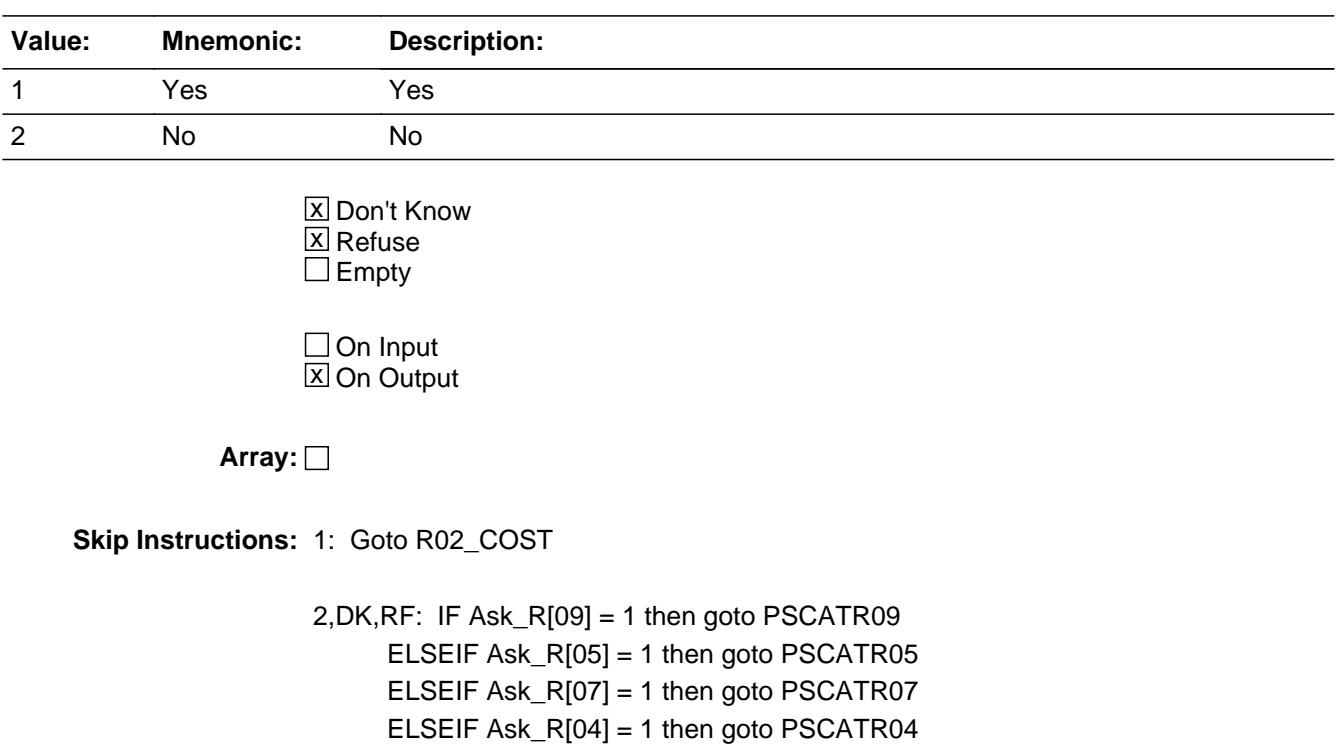

 ELSEIF Ask\_M[03] = 1 then goto PSCATM03 ELSEIF Ask\_T[18] = 1 then goto PSCATT18 ELSEIF Ask\_T[19] = 1 then goto PSCATT19 ELSE goto END\_POPGRP11

**Instrument SAS Name:** PSCATR02

# **R02\_COST** Field BSECT20C.BLP\_POPGRP11.R02\_COST

**Description:** Purchase price

**Form Pane Label:** Cost **SAS Name:** R02\_COST **Tag Name:** R02\_COST **Inherited Universe:**

**Universe:** PSCATR02 = 1

**Universe Description:** HH had expenses for cable or satellite television or radio service in the last 6 months

**Question Text: In the last SIX MONTHS, how much was ^YR\_YRCUS last expense for cable or satellite television or radio service?**

**Fills:** YR\_YRCUS

## **Instructions: IF NUMHOUSE = 1 then fill "your" ELSE fill "your household's"**

**Type:** Integer **Length:** 7

> **Min:** 1 **Max:** 999999

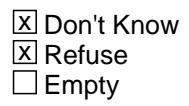

 $\Box$  On Input **X** On Output

**Array:**

**Special Instructions:** Display a \$ and comma in the entry field

**Skip Instructions:** IF ENTRY lt 5 or gt 100 then goto ERR1\_R02COST

ELSE goto R02STORE

**Instrument SAS Name:** R02\_COST

# **Check ERR1 R02COST** BSECT20C.BLP\_POPGRP11.ERR1\_R02COST

**Description:** Out of Range Check

## **Inherited Universe:**

**Universe:** (R02\_COST lt 5 or R02\_COST gt 100) AND R02\_COST <> DK AND R02\_COST <> RF

#### **Universe Description:**

**Text:** THE VALUE ENTERED IS UNUSUALLY HIGH OR LOW

PLEASE VERIFY AND IF CORRECT, ENTER ITEM LEVEL NOTE

**Check Instructions:**

**Type:** Soft **Skip Instructions:** Suppress: Goto R02STORE

All others, go back to R02\_COST

# **R02STORE** Field

BSECT20C.BLP\_POPGRP11.R02STORE

**Description:** Where Purchased

**Form Pane Label:** Business **SAS Name:** R02STORE **Tag Name:** R02STORE **Inherited Universe:**

**Universe:** PSCATR02 = 1

**Universe Description:** HH had expenses for cable or satellite television or radio service in the last 6 months

**Question Text: What is the name of the business where ^YOU\_YRCU had this expense?**

Enter store, website, or company name

## **Fills:** YOU\_YRCU

**Instructions: IF NUMHOUSE = 1 then fill "you" ELSE fill "your household"**

> **Type:** String **Length:** 45

> > **X** Don't Know **X** Refuse  $\square$  Empty

 $\Box$  On Input **X** On Output

## **Array:**

**Special Instructions:** IF uppercase entry contains ".COM" then set R02PURCH = 1 and "keep" and "Show"

**Skip Instructions:** IF uppercase entry does not contains ".COM" and is not a DK or RF then goto R02PURCH

> ELSEIF Ask\_R[09] = 1 then goto PSCATR09 ELSEIF Ask\_R[05] = 1 then goto PSCATR05 ELSEIF Ask\_R[07] = 1 then goto PSCATR07 ELSEIF Ask\_R[04] = 1 then goto PSCATR04 ELSEIF Ask\_M[03] = 1 then goto PSCATM03
ELSEIF Ask\_T[18] = 1 then goto PSCATT18 ELSEIF Ask\_T[19] = 1 then goto PSCATT19 ELSE goto END\_POPGRP11

**Instrument SAS Name:** R02STORE

# **R02PURCH** Field

BSECT20C.BLP\_POPGRP11.R02PURCH

**Description:** Purchased Online or in person

**Form Pane Label:** Online **SAS Name:** R02PURCH **Tag Name:** R02PURCH **Inherited Universe:**

> **Universe:** R02STORE = RESPONSE and (Uppercase entry in R02STORE does not contain ".COM")

**Universe Description:** Business name is not DK, RF or .COM

**Question Text: Was this paid for -**

**Type:** Enumerated **Length:** 1

**Answer List:** Tonline

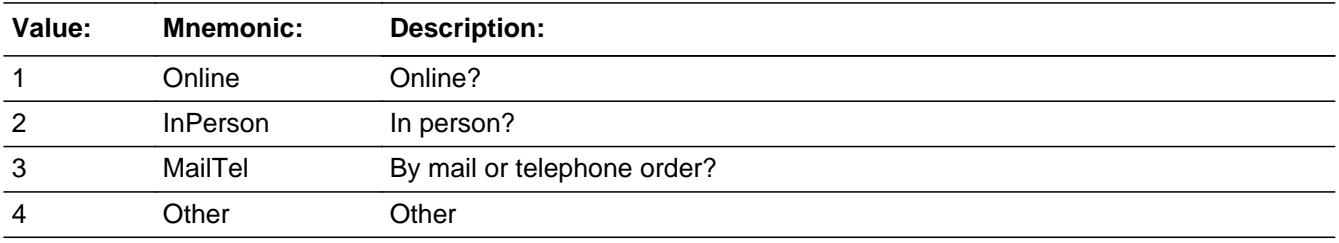

**X** Don't Know **X** Refuse  $\square$  Empty

 $\Box$  On Input **X** On Output

**Array:**

**Special Instructions:** Answer list descriptions for options 1-3 should be bold black

**Skip Instructions:** 1,3,4,DK,RF: IF Ask\_R[09] = 1 then goto PSCATR09 ELSEIF Ask\_R[05] = 1 then goto PSCATR05 ELSEIF Ask\_R[07] = 1 then goto PSCATR07 ELSEIF Ask\_R[04] = 1 then goto PSCATR04 ELSEIF Ask\_M[03] = 1 then goto PSCATM03

## ELSEIF Ask\_T[18] = 1 then goto PSCATT18 ELSEIF Ask\_T[19] = 1 then goto PSCATT19 ELSE goto END\_POPGRP11

2: Goto R02LOC

**Instrument SAS Name:** R02PURCH

# **R02LOC** Field

BSECT20C.BLP\_POPGRP11.R02LOC

**Description:** Purchase location - City

**Form Pane Label:** Location - City **SAS Name:** R02LOC **Tag Name:** R02LOC **Inherited Universe:**

**Universe:** R02PURCH = 2

**Universe Description:** Paid for in person

**Question Text: In what city is ^R02STORE\_Fill located?**

**Fills:** R02STORE\_Fill **Instructions: Fill entry from R02STORE**

> **Type:** String **Length:** 45

> > **X** Don't Know **X** Refuse  $\square$  Empty

 $\Box$  On Input **X** On Output

**Array:**

**Skip Instructions:** Goto R02LOCST

**Instrument SAS Name:** R02LOC

# Field **R02LOCST** BSECT20C.BLP\_POPGRP11.R02LOCST

**Description:** Purchase location - State

**Form Pane Label:** State **SAS Name:** R02LOCST **Tag Name:** R02LOCST **Inherited Universe:**

**Universe:** R02PURCH = 2

**Universe Description:** Paid for in person

**Help Screen:** H\_DESTCODE **Question Text:** ? [F1]

**In what state is ^R02STORE\_Fill located?**

Enter the two character state abbreviation

#### **Fills:** R02STORE\_Fill

#### **Instructions: Fill entry from R02STORE**

**Type:** String **Length:** 2

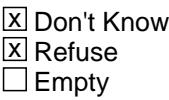

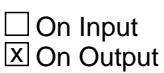

**Array:**

**Special Instructions:** Use answer type TState - STRING[2], display width 4

**Skip Instructions:** IF entry is not a valid state abbreviation then goto CK\_R02LOCST

> ELSEIF Ask\_R[09] = 1 then goto PSCATR09 ELSEIF Ask\_R[05] = 1 then goto PSCATR05 ELSEIF Ask\_R[07] = 1 then goto PSCATR07 ELSEIF Ask\_R[04] = 1 then goto PSCATR04

ELSEIF Ask\_M[03] = 1 then goto PSCATM03 ELSEIF Ask\_T[18] = 1 then goto PSCATT18 ELSEIF Ask\_T[19] = 1 then goto PSCATT19 ELSE goto END\_POPGRP11

**Instrument SAS Name:** R02LOCST

# **Check Check Check CK\_R02LOCST** BSECT20C.BLP\_POPGRP11.CK\_R02LOCST

**Description:** Not a valid state abbreviation

**Inherited Universe:**

**Universe:** (Entry in R02LOCST is not a valid state abbreviation) AND R02LOCST <> DK AND R02LOCST <> RF

**Universe Description:** State abbreviation entered is not valid

**Text:** • Not a valid state abbreviation

**Check Instructions:**

**Type:** Hard **Skip Instructions:** Go back to R02LOCST

# **PSCATR09** Field

BSECT20C.BLP\_POPGRP11.PSCATR09

**Description:** Purchased any pets, pet supplies or accessories in the last 6 months

**Form Pane Label:** Pets **SAS Name:** PSCATR09 **Tag Name:** PSCATR09 **Inherited Universe:**

**Universe:** Ask\_R[09] = yes

**Universe Description:** Pets, pet supplies or medicine for pets was not selected in 19A

**Question Text: ^PSCATR09Intro\_Fill have ^YOU\_ANYONE purchased any pets, pet supplies or accessories?**

**Fills:** PSCATR09Intro\_Fill

**Instructions: If PSCATT05 = EMPTY and PSCATE16 = EMPTY AND PSCATE17 = EMPTY AND PSCATR02 = EMPTY then fill "Now, please think about the last six months, since the first of ^SixMonthsAgo" ELSE fill "In the last SIX MONTHS,"**

**Fills:** SixMonthsAgo

**Instructions: IF CUR\_MONTHNUM = 01 then fill "July YEAR minus 1 year" ELSEIF CUR\_MONTHNUM = 02 then fill "August YEAR minus 1 year" ELSEIF CUR\_MONTHNUM = 03 then fill "September YEAR minus 1 year" ELSEIF CUR\_MONTHNUM = 04 then fill "October YEAR minus 1 year" ELSEIF CUR\_MONTHNUM = 05 then fill "November YEAR minus 1 year" ELSEIF CUR\_MONTHNUM = 06 then fill "December YEAR minus 1 year" ELSEIF CUR\_MONTHNUM = 07 then fill "January YEAR" ELSEIF CUR\_MONTHNUM = 08 then fill "February YEAR" ELSEIF CUR\_MONTHNUM = 09 then fill "March YEAR" ELSEIF CUR\_MONTHNUM = 10 then fill "April YEAR" ELSEIF CUR\_MONTHNUM = 11 then fill "May YEAR" ELSEIF CUR\_MONTHNUM = 12 then fill "June YEAR"**

**Fills:** YOU\_ANYONE

**Instructions: IF NUMHOUSE = 1 then fill "you" ELSE fill "you or anyone in your household"**

**Type:** Enumerated **Length:** 1

#### **Answer List:** TYesNo

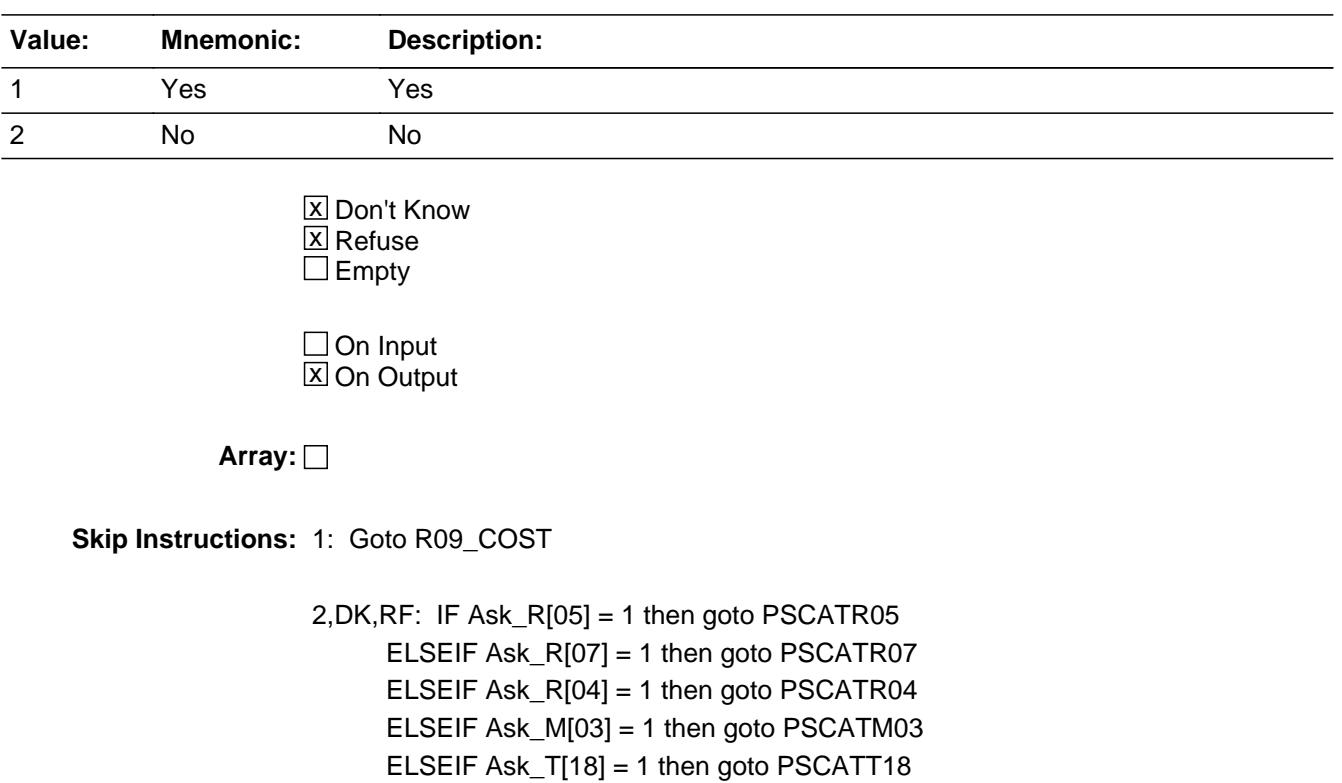

ELSEIF Ask\_T[19] = 1 then goto PSCATT19

ELSE goto END\_POPGRP11

**Instrument SAS Name:** PSCATR09

# **R09\_COST** Field BSECT20C.BLP\_POPGRP11.R09\_COST

**Description:** Purchase price

**Form Pane Label:** Cost **SAS Name:** R09\_COST **Tag Name:** R09\_COST **Inherited Universe:**

**Universe:** PSCATR09 = 1

**Universe Description:** HH did purchase pets, pet supplies or accessories in the last 6 months

**Question Text: In the last SIX MONTHS, how much did ^YOU\_YRCU spend on your last purchase of pets, pet supplies or accessories?**

**Fills:** YOU\_YRCU

#### **Instructions: IF NUMHOUSE = 1 then fill "you" ELSE fill "your household"**

**Type:** Integer **Length:** 7

> **Min:** 1 **Max:** 999999

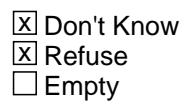

 $\Box$  On Input **X** On Output

**Array:**

**Special Instructions:** Display a \$ and comma in the entry field

**Skip Instructions:** IF ENTRY lt 5 or gt 300 then goto ERR1\_R09COST

ELSE goto R09STORE

**Instrument SAS Name:** R09\_COST

## **Check ERR1 R09COST** BSECT20C.BLP\_POPGRP11.ERR1\_R09COST

**Description:** Out of Range Check

#### **Inherited Universe:**

**Universe:** (R09\_COST lt 5 or R09\_COST gt 300) AND R09\_COST <> DK AND R09\_COST <> RF

#### **Universe Description:**

**Text:** THE VALUE ENTERED IS UNUSUALLY HIGH OR LOW

PLEASE VERIFY AND IF CORRECT, ENTER ITEM LEVEL NOTE

**Check Instructions:**

**Type:** Soft **Skip Instructions:** Suppress: Goto R09STORE

All others, go back to R09\_COST

# **R09STORE** Field

BSECT20C.BLP\_POPGRP11.R09STORE

**Description:** Where Purchased

**Form Pane Label:** Business **SAS Name:** R09STORE **Tag Name:** R09STORE **Inherited Universe:**

**Universe:** PSCATR09 = 1

**Universe Description:** HH did purchase pets, pet supplies or accessories in the last 6 months

**Question Text: What is the name of the business where this was last purchased?**

Enter store, website, or company name

**Type:** String **Length:** 45

> **X** Don't Know **X** Refuse  $\square$  Empty

 $\Box$  On Input **X** On Output

**Array:**

**Special Instructions:** IF uppercase entry contains ".COM" then set R09PURCH = 1 and "keep" and "Show"

**Skip Instructions:** IF uppercase entry does not contains ".COM" and is not a DK or RF then goto R09PURCH

> ELSEIF Ask\_R[05] = 1 then goto PSCATR05 ELSEIF Ask\_R[07] = 1 then goto PSCATR07 ELSEIF Ask\_R[04] = 1 then goto PSCATR04 ELSEIF Ask\_M[03] = 1 then goto PSCATM03 ELSEIF Ask\_T[18] = 1 then goto PSCATT18 ELSEIF Ask\_T[19] = 1 then goto PSCATT19 ELSE goto END\_POPGRP11

**Instrument SAS Name:** R09STORE

# **R09PURCH** Field

BSECT20C.BLP\_POPGRP11.R09PURCH

**Description:** Purchased Online or in person

**Form Pane Label:** Online **SAS Name:** R09PURCH **Tag Name:** R09PURCH **Inherited Universe:**

> **Universe:** R09STORE = RESPONSE and (Uppercase entry in R09STORE does not contain ".COM")

**Universe Description:** Business name is not DK, RF or .COM

**Question Text: Was this paid for -**

**Type:** Enumerated **Length:** 1

**Answer List:** Tonline

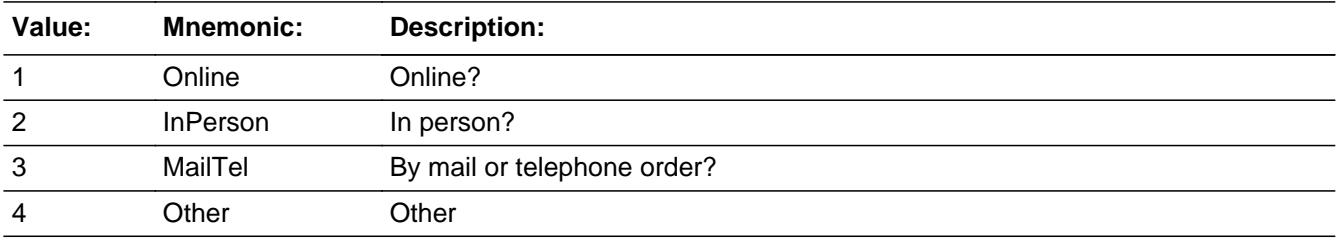

**X** Don't Know **X** Refuse  $\square$  Empty

 $\Box$  On Input **X** On Output

**Array:**

**Special Instructions:** Answer list descriptions for options 1-3 should be bold black

**Skip Instructions:** 1,3,4,DK,RF: IF Ask\_R[05] = 1 then goto PSCATR05 ELSEIF Ask\_R[07] = 1 then goto PSCATR07 ELSEIF Ask\_R[04] = 1 then goto PSCATR04 ELSEIF Ask\_M[03] = 1 then goto PSCATM03 ELSEIF Ask\_T[18] = 1 then goto PSCATT18

## ELSEIF Ask\_T[19] = 1 then goto PSCATT19 ELSE goto END\_POPGRP11

2: Goto R09LOC

**Instrument SAS Name:** R09PURCH

# **R09LOC** Field

BSECT20C.BLP\_POPGRP11.R09LOC

**Description:** Purchase location - City

**Form Pane Label:** Location - City **SAS Name:** R09LOC **Tag Name:** R09LOC **Inherited Universe:**

**Universe:** R09PURCH = 2

**Universe Description:** Paid for in person

**Question Text: In what city is ^R09STORE\_Fill located?**

**Fills:** R09STORE\_Fill **Instructions: Fill entry in R09STORE**

> **Type:** String **Length:** 45

> > **X** Don't Know **X** Refuse  $\square$  Empty

 $\Box$  On Input **X** On Output

**Array:**

**Skip Instructions:** Goto R09LOCST

**Instrument SAS Name:** R09LOC

# Field **R09LOCST** BSECT20C.BLP\_POPGRP11.R09LOCST

**Description:** Purchase location - State

**Form Pane Label:** State **SAS Name:** R09LOCST **Tag Name:** R09LOCST **Inherited Universe:**

**Universe:** R09PURCH = 2

**Universe Description:** Paid for in person

**Help Screen:** H\_DESTCODE **Question Text:** ? [F1]

**In what state is ^R09STORE\_Fill located?**

Enter the two character state abbreviation

**Fills:** R09STORE\_Fill

#### **Instructions: Fill entry in R09STORE**

**Type:** String **Length:** 2

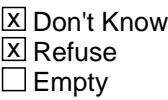

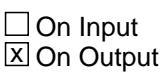

**Array:**

**Special Instructions:** Use answer type TState - STRING[2], display width 4

**Skip Instructions:** IF entry is not a valid state abbreviation then goto CK\_R09LOCST

> ELSEIF Ask\_R[05] = 1 then goto PSCATR05 ELSEIF Ask\_R[07] = 1 then goto PSCATR07 ELSEIF Ask\_R[04] = 1 then goto PSCATR04 ELSEIF Ask\_M[03] = 1 then goto PSCATM03

ELSEIF Ask\_T[18] = 1 then goto PSCATT18 ELSEIF Ask\_T[19] = 1 then goto PSCATT19 ELSE goto END\_POPGRP11

**Instrument SAS Name:** R09LOCST

# **Check Check Check CK\_R09LOCST** BSECT20C.BLP\_POPGRP11.CK\_R09LOCST

**Description:** Not a valid state abbreviation

**Inherited Universe:**

**Universe:** (Entry in R09LOCST is not a valid state abbreviation) AND R09LOCST <> DK AND R09LOCST <> RF

**Universe Description:** State abbreviation entered is not valid

**Text:** • Not a valid state abbreviation

**Check Instructions:**

**Type:** Hard **Skip Instructions:** Go back to R09LOCST

# **PSCATR05** Field

BSECT20C.BLP\_POPGRP11.PSCATR05

**Description:** Had any expenses for DVD or video game rentals

**Form Pane Label:** Rented DVD/Games **SAS Name:** PSCATR05 **Tag Name:** PSCATR05 **Inherited Universe:**

**Universe:** Ask\_R[05] = yes

**Universe Description:** HH did not report renting dvds or video games in section 17

**Question Text: ^PSCATR05Intro\_Fill have ^YOU\_ANYONE had any expenses for DVD or video game rentals?**

**Fills:** PSCATR05Intro\_Fill

**Instructions: If PSCATT05 = EMPTY and PSCATE16 = EMPTY AND PSCATE17 = EMPTY AND PSCATR02 = EMPTY AND PSCATR09 = EMPTY then fill "Now, please think about the last six months, since the first of ^SixMonthsAgo" ELSE fill "In the last SIX MONTHS,"**

**Fills:** SixMonthsAgo

**Instructions: IF CUR\_MONTHNUM = 01 then fill "July YEAR minus 1 year" ELSEIF CUR\_MONTHNUM = 02 then fill "August YEAR minus 1 year" ELSEIF CUR\_MONTHNUM = 03 then fill "September YEAR minus 1 year" ELSEIF CUR\_MONTHNUM = 04 then fill "October YEAR minus 1 year" ELSEIF CUR\_MONTHNUM = 05 then fill "November YEAR minus 1 year" ELSEIF CUR\_MONTHNUM = 06 then fill "December YEAR minus 1 year" ELSEIF CUR\_MONTHNUM = 07 then fill "January YEAR" ELSEIF CUR\_MONTHNUM = 08 then fill "February YEAR" ELSEIF CUR\_MONTHNUM = 09 then fill "March YEAR" ELSEIF CUR\_MONTHNUM = 10 then fill "April YEAR" ELSEIF CUR\_MONTHNUM = 11 then fill "May YEAR" ELSEIF CUR\_MONTHNUM = 12 then fill "June YEAR"**

**Fills:** YOU\_ANYONE

**Instructions: IF NUMHOUSE = 1 then fill "you" ELSE fill "you or anyone in your household"**

**Type:** Enumerated **Length:** 1

#### **Answer List:** TYesNo

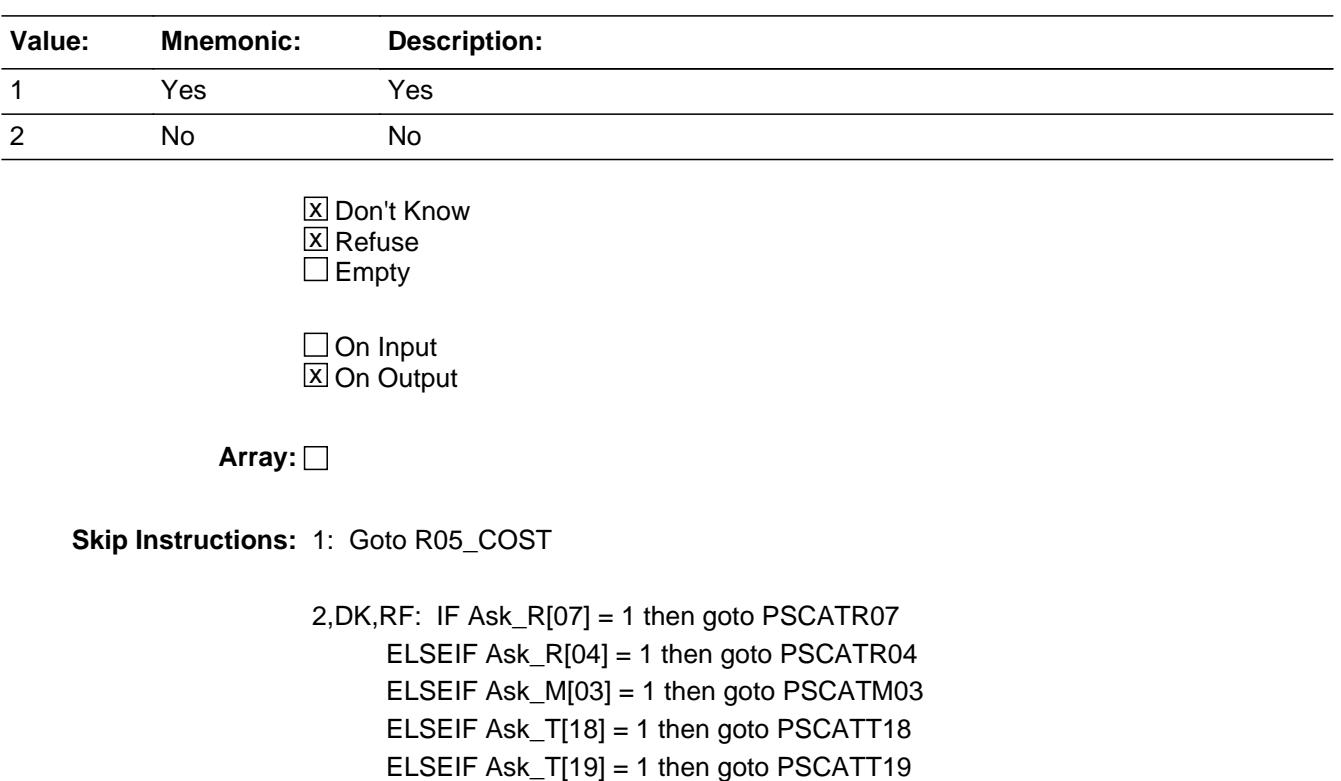

ELSE goto END\_POPGRP11

**Instrument SAS Name:** PSCATR05

# **R05** COST Field BSECT20C.BLP\_POPGRP11.R05\_COST

**Description:** Purchase price

**Form Pane Label:** Cost **SAS Name:** R05\_COST **Tag Name:** R05\_COST **Inherited Universe:**

**Universe:** PSCATR05 = 1

**Universe Description:** HH did rent dvds or video games in the last 6 months

**Question Text: In the last SIX MONTHS, how much was ^YR\_YRCUS last expense for DVD or video game rental?**

**Fills:** YR\_YRCUS

#### **Instructions: IF NUMHOUSE = 1 then fill "your" ELSE fill "your household's"**

**Type:** Integer **Length:** 7

> **Min:** 1 **Max:** 999999

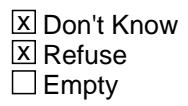

 $\Box$  On Input **X** On Output

**Array:**

**Special Instructions:** Display a \$ and comma in the entry field

**Skip Instructions:** IF ENTRY lt 5 or gt 390 then goto ERR1\_R05COST

ELSE goto R05STORE

**Instrument SAS Name:** R05\_COST

## **Check ERR1 R05COST** BSECT20C.BLP\_POPGRP11.ERR1\_R05COST

**Description:** Out of Range Check

#### **Inherited Universe:**

**Universe:** (R05\_COST lt 5 or R05\_COST gt 390) AND R05\_COST <> DK AND R05\_COST <> RF

#### **Universe Description:**

**Text:** THE VALUE ENTERED IS UNUSUALLY HIGH OR LOW

PLEASE VERIFY AND IF CORRECT, ENTER ITEM LEVEL NOTE

**Check Instructions:**

**Type:** Soft **Skip Instructions:** Suppress: Goto R05STORE

All others, go back to R05\_COST

# **R05STORE** Field

BSECT20C.BLP\_POPGRP11.R05STORE

**Description:** Where Purchased

**Form Pane Label:** Business **SAS Name:** R05STORE **Tag Name:** R05STORE **Inherited Universe:**

**Universe:** PSCATR05 = 1

**Universe Description:** HH did rent dvds or video games in the last 6 months

**Question Text: What is the name of the business where ^YOU\_YRCU had this expense?**

Enter store, website, or company name

#### **Fills:** YOU\_YRCU

**Instructions: IF NUMHOUSE = 1 then fill "you" ELSE fill "your household"**

> **Type:** String **Length:** 45

> > **X** Don't Know **X** Refuse  $\square$  Empty

 $\Box$  On Input **X** On Output

#### **Array:**

**Special Instructions:** IF uppercase entry contains ".COM" then set R05PURCH = 1 and "keep" and "Show"

**Skip Instructions:** IF uppercase entry does not contains ".COM" and is not a DK or RF then goto R05PURCH

> ELSEIF Ask\_R[07] = 1 then goto PSCATR07 ELSEIF Ask\_R[04] = 1 then goto PSCATR04 ELSEIF Ask\_M[03] = 1 then goto PSCATM03 ELSEIF Ask\_T[18] = 1 then goto PSCATT18 ELSEIF Ask  $T[19] = 1$  then goto PSCATT19

#### ELSE goto END\_POPGRP11

**Instrument SAS Name:** R05STORE

# **R05PURCH** Field

BSECT20C.BLP\_POPGRP11.R05PURCH

**Description:** Purchased Online or in person

**Form Pane Label:** Online **SAS Name:** R05PURCH **Tag Name:** R05PURCH **Inherited Universe:**

> **Universe:** R05STORE = RESPONSE and (Uppercase entry in R05STORE does not contain ".COM")

**Universe Description:** Business name is not DK, RF or .COM

**Question Text: Was this paid for -**

**Type:** Enumerated **Length:** 1

**Answer List:** Tonline

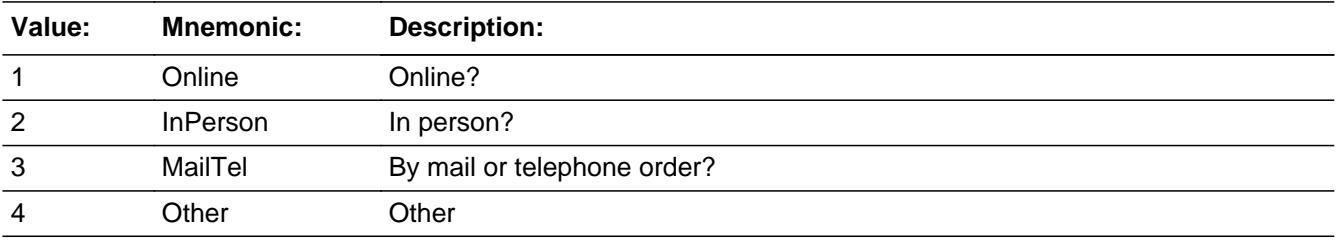

**X** Don't Know **X** Refuse  $\square$  Empty

 $\Box$  On Input **X** On Output

**Array:**

**Special Instructions:** Answer list descriptions for options 1-3 should be bold black

**Skip Instructions:** 1,3,4, DK, RF: IF Ask\_R[07] = 1 then goto PSCATR07 ELSEIF Ask\_R[04] = 1 then goto PSCATR04 ELSEIF Ask\_M[03] = 1 then goto PSCATM03 ELSEIF Ask\_T[18] = 1 then goto PSCATT18 ELSEIF Ask\_T[19] = 1 then goto PSCATT19

# ELSE goto END\_POPGRP11

2: Goto R05LOC

**Instrument SAS Name:** R05PURCH

# **R05LOC** Field

BSECT20C.BLP\_POPGRP11.R05LOC

**Description:** Purchase location - City

**Form Pane Label:** Location - City **SAS Name:** R05LOC **Tag Name:** R05LOC **Inherited Universe:**

**Universe:** R05PURCH = 2

**Universe Description:** Paid for in person

**Question Text: In what city is ^R05STORE\_Fill located?**

**Fills:** R05STORE\_Fill **Instructions: Fill entry in R05STORE**

> **Type:** String **Length:** 45

> > **X** Don't Know **X** Refuse  $\square$  Empty

 $\Box$  On Input **X** On Output

**Array:**

**Skip Instructions:** Goto R05LOCST

**Instrument SAS Name:** R05LOC

# Field **R05LOCST** BSECT20C.BLP\_POPGRP11.R05LOCST

**Description:** Purchase location - State

**Form Pane Label:** State **SAS Name:** R05LOCST **Tag Name:** R05LOCST **Inherited Universe:**

**Universe:** R05PURCH = 2

**Universe Description:** Paid for in person

**Help Screen:** H\_DESTCODE **Question Text:** ? [F1]

**In what state is ^R05STORE\_Fill located?**

Enter the two character state abbreviation

**Fills:** R05STORE\_Fill

**Instructions: Fill entry in R05STORE**

**Type:** String **Length:** 2

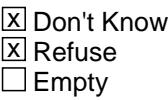

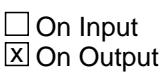

**Array:**

**Special Instructions:** Use answer type TState - STRING[2], display width 4

**Skip Instructions:** IF entry is not a valid state abbreviation then goto CK\_R05LOCST

> ELSEIF Ask\_R[07] = 1 then goto PSCATR07 ELSEIF Ask\_R[04] = 1 then goto PSCATR04 ELSEIF Ask\_M[03] = 1 then goto PSCATM03 ELSEIF Ask\_T[18] = 1 then goto PSCATT18

#### ELSEIF Ask\_T[19] = 1 then goto PSCATT19 ELSE goto END\_POPGRP11

**Instrument SAS Name:** R05LOCST

# **Check Check Check CK\_R05LOCST** BSECT20C.BLP\_POPGRP11.CK\_R05LOCST

**Description:** Not a valid state abbreviation

#### **Inherited Universe:**

**Universe:** (Entry in R05LOCST is not a valid state abbreviation) AND R05LOCST <> DK AND R05LOCST <> RF

**Universe Description:** State abbreviation entered is not valid

**Text:** • Not a valid state abbreviation

**Check Instructions:**

**Type:** Hard **Skip Instructions:** Go back to R05LOCST

#### **PSCATR07** Field BSECT20C.BLP\_POPGRP11.PSCATR07

**Description:** Purchase any CDs or audio downloads

**Form Pane Label:** CDs **SAS Name:** PSCATR07 **Tag Name:** PSCATR07 **Inherited Universe:**

**Universe:** Ask\_R[07] = yes

**Universe Description:** Music files, CDs or records not selected in 17

**Question Text: ^PSCATR07Intro\_Fill have ^YOU\_ANYONE purchased any CDs or audio downloads? Do not include fees for streaming services.**

**Fills:** PSCATR07Intro\_Fill

**Instructions: If PSCATT05 = EMPTY and PSCATE16 = EMPTY AND PSCATE17 = EMPTY AND PSCATR02 = EMPTY AND PSCATR09 = EMPTY AND PSCATR05 = EMPTY then fill "Now, please think about the last six months, since the first of ^SixMonthsAgo" ELSE fill "In the last SIX MONTHS,"**

**Fills:** SixMonthsAgo

**Instructions: IF CUR\_MONTHNUM = 01 then fill "July YEAR minus 1 year" ELSEIF CUR\_MONTHNUM = 02 then fill "August YEAR minus 1 year" ELSEIF CUR\_MONTHNUM = 03 then fill "September YEAR minus 1 year" ELSEIF CUR\_MONTHNUM = 04 then fill "October YEAR minus 1 year" ELSEIF CUR\_MONTHNUM = 05 then fill "November YEAR minus 1 year" ELSEIF CUR\_MONTHNUM = 06 then fill "December YEAR minus 1 year" ELSEIF CUR\_MONTHNUM = 07 then fill "January YEAR" ELSEIF CUR\_MONTHNUM = 08 then fill "February YEAR" ELSEIF CUR\_MONTHNUM = 09 then fill "March YEAR" ELSEIF CUR\_MONTHNUM = 10 then fill "April YEAR" ELSEIF CUR\_MONTHNUM = 11 then fill "May YEAR" ELSEIF CUR\_MONTHNUM = 12 then fill "June YEAR"**

**Fills:** YOU\_ANYONE

**Instructions: IF NUMHOUSE = 1 then fill "you" ELSE fill "you or anyone in your household"**

**Type:** Enumerated **Length:** 1

#### **Answer List:** TYesNo

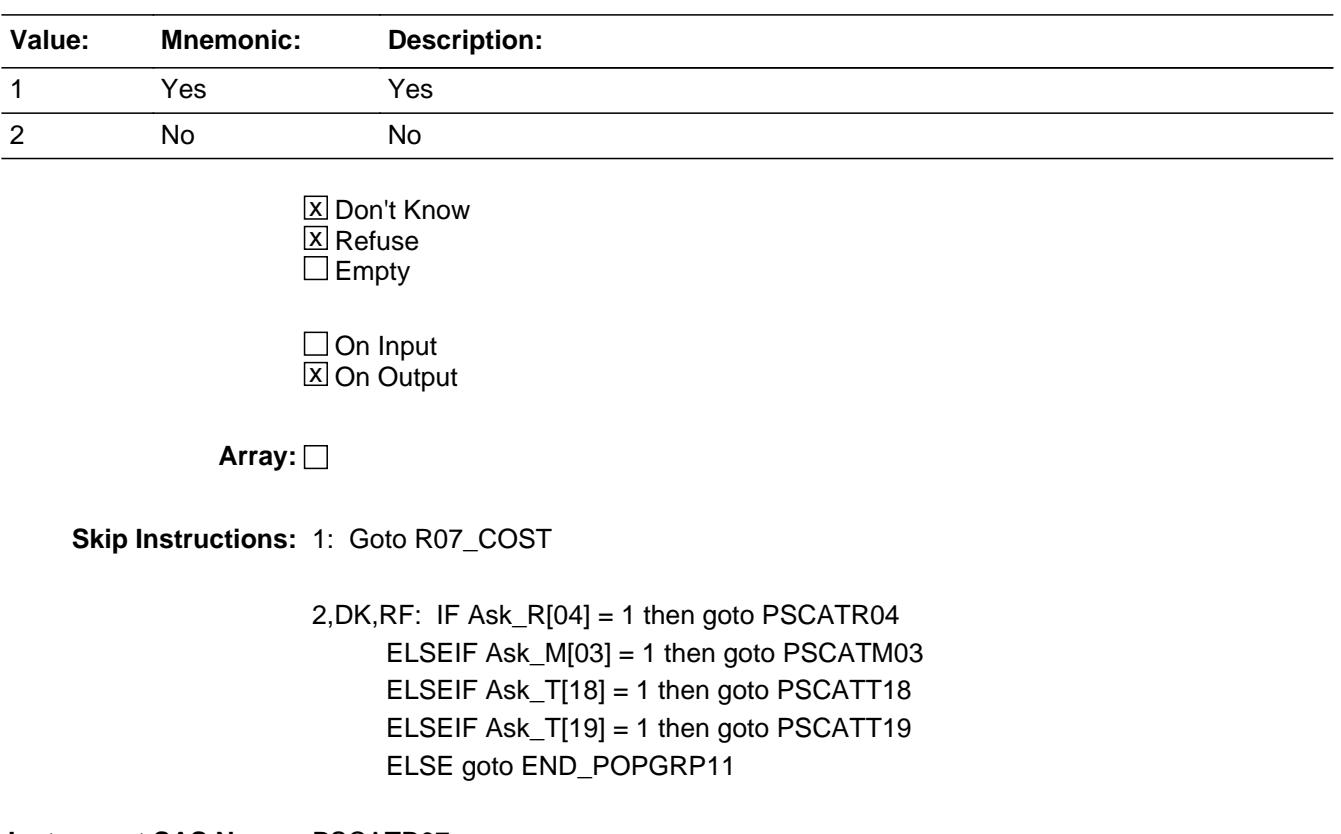

**Instrument SAS Name:** PSCATR07

# **R07\_COST** Field BSECT20C.BLP\_POPGRP11.R07\_COST

**Description:** Purchase price

**Form Pane Label:** Cost **SAS Name:** R07\_COST **Tag Name:** R07\_COST **Inherited Universe:**

**Universe:** PSCATR07 = 1

**Universe Description:** HH had expenses for CDs or audio downloads in the last 6 months

**Question Text: In the last SIX MONTHS, how much did ^YOU\_YRCU spend on your last purchase of CDs or audio downloads? Do not incude fees for streaming services.**

#### **Fills:** YOU\_YRCU

**Instructions: IF NUMHOUSE = 1 then fill "you" ELSE fill "your household"**

> **Type:** Integer **Length:** 7

> > **Min:** 1 **Max:** 999999

> > > **X** Don't Know  $\boxtimes$  Refuse  $\square$  Empty

 $\Box$  On Input **X** On Output

**Array:**

**Special Instructions:** Display a \$ and comma in the entry field

**Skip Instructions:** IF ENTRY gt 250 then goto ERR1\_R07COST

ELSE goto R07STORE

**Instrument SAS Name:** R07\_COST

BSECT20C.BLP\_POPGRP11.ERR1\_R07COST

**Description:** Out of Range Check

**Inherited Universe:**

**Universe:** R07\_COST gt 250 AND R07\_COST <> DK AND R07\_COST <> RF

**Universe Description:**

**Text:** THE VALUE ENTERED IS UNUSUALLY HIGH OR LOW

PLEASE VERIFY AND IF CORRECT, ENTER ITEM LEVEL NOTE

**Check Instructions:**

**Type:** Soft **Skip Instructions:** Suppress: Goto R07STORE

All others, go back to R07\_COST
## Field **R07STORE** BSECT20C.BLP\_POPGRP11.R07STORE

**Description:** Where Purchased

**Form Pane Label:** Business **SAS Name:** R07STORE **Tag Name:** R07STORE **Inherited Universe:**

**Universe:** PSCATR07 = 1

**Universe Description:** HH had expenses for CDs or audio downloads in the last 6 months

**Question Text: What is the name of the business where this was last purchased?**

Enter store, website, or company name

**Type:** String **Length:** 45

> **X** Don't Know **X** Refuse  $\square$  Empty

 $\Box$  On Input **X** On Output

**Array:**

**Special Instructions:** IF uppercase entry contains ".COM" then set R07PURCH = 1 and "keep" and "Show"

**Skip Instructions:** IF uppercase entry does not contains ".COM" and is not a DK or RF then goto R07PURCH

> ELSEIF Ask\_R[04] = 1 then goto PSCATR04 ELSEIF Ask\_M[03] = 1 then goto PSCATM03 ELSEIF Ask\_T[18] = 1 then goto PSCATT18 ELSEIF Ask\_T[19] = 1 then goto PSCATT19 ELSE goto END\_POPGRP11

**Instrument SAS Name:** R07STORE

## **R07PURCH** Field

BSECT20C.BLP\_POPGRP11.R07PURCH

**Description:** Purchased Online or in person

**Form Pane Label:** Online **SAS Name:** R07PURCH **Tag Name:** R07PURCH **Inherited Universe:**

> **Universe:** R07STORE = RESPONSE and (Uppercase entry in R07STORE does not contain ".COM")

**Universe Description:** Business name is not DK, RF or .COM

**Question Text: Was this paid for -**

**Type:** Enumerated **Length:** 1

**Answer List:** Tonline

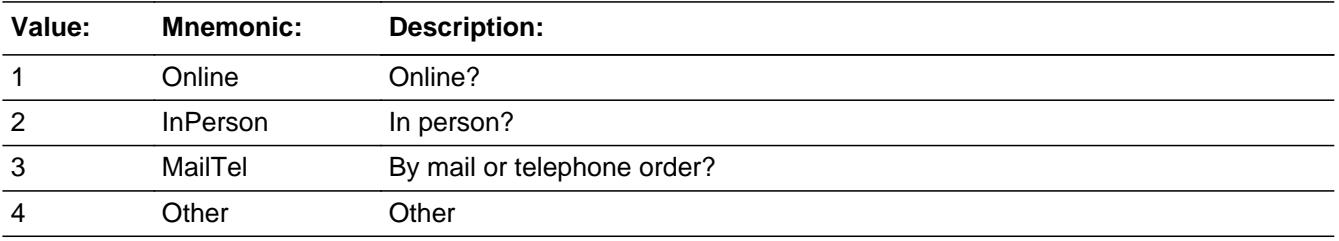

**X** Don't Know **X** Refuse  $\square$  Empty

 $\Box$  On Input **X** On Output

**Array:**

**Special Instructions:** Answer list descriptions for options 1-3 should be bold black

**Skip Instructions:** 1,3,4,DK,RF: IF Ask\_R[04] = 1 then goto PSCATR04 ELSEIF Ask\_M[03] = 1 then goto PSCATM03 ELSEIF Ask\_T[18] = 1 then goto PSCATT18 ELSEIF Ask\_T[19] = 1 then goto PSCATT19 ELSE goto END\_POPGRP11

## 2: Goto R07LOC

**Instrument SAS Name:** R07PURCH

## **R07LOC** Field

BSECT20C.BLP\_POPGRP11.R07LOC

**Description:** Purchase location - City

**Form Pane Label:** Location - City **SAS Name:** R07LOC **Tag Name:** R07LOC **Inherited Universe:**

**Universe:** R07PURCH = 2

**Universe Description:** Paid for in person

**Question Text: In what city is ^R07STORE\_Fill located?**

**Fills:** R07STORE\_Fill **Instructions: Fill entry from R07STORE**

> **Type:** String **Length:** 45

> > **X** Don't Know **X** Refuse  $\square$  Empty

 $\Box$  On Input  $\boxtimes$  On Output

**Array:**

**Skip Instructions:** Goto R07LOCST

**Instrument SAS Name:** R07LOC

## Field **R07LOCST** BSECT20C.BLP\_POPGRP11.R07LOCST

**Description:** Purchase location - State

**Form Pane Label:** State **SAS Name:** R07LOCST **Tag Name:** R07LOCST **Inherited Universe:**

**Universe:** R07PURCH = 2

**Universe Description:** Paid for in person

**Help Screen:** H\_DESTCODE **Question Text:** ? [F1]

**In what state is ^R07STORE\_Fill located?**

Enter the two character state abbreviation

#### **Fills:** R07STORE\_Fill

#### **Instructions: Fill entry from R07STORE**

**Type:** String **Length:** 2

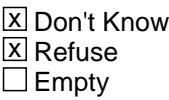

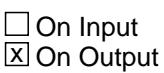

**Array:**

**Special Instructions:** Use answer type TState - STRING[2], display width 4

**Skip Instructions:** IF entry is not a valid state abbreviation then goto CK\_R07LOCST

> ELSEIF Ask\_R[04] = 1 then goto PSCATR04 ELSEIF Ask\_M[03] = 1 then goto PSCATM03 ELSEIF Ask\_T[18] = 1 then goto PSCATT18 ELSEIF Ask\_T[19] = 1 then goto PSCATT19

### ELSE goto END\_POPGRP11

**Instrument SAS Name:** R07LOCST

## **Check Check Check CK\_R07LOCST** BSECT20C.BLP\_POPGRP11.CK\_R07LOCST

**Description:** Not a valid state abbreviation

**Inherited Universe:**

**Universe:** (Entry in R07LOCST is not a valid state abbreviation) AND R07LOCST <> DK AND R07LOCST <> RF

**Universe Description:** State abbreviation entered is not valid

**Text:** • Not a valid state abbreviation

**Check Instructions:**

**Type:** Hard **Skip Instructions:** Go back to R07LOCST

## **PSCATR04** Field

BSECT20C.BLP\_POPGRP11.PSCATR04

**Description:** Purchase any DVDs or video downloads

**Form Pane Label:** DVDs **SAS Name:** PSCATR04 **Tag Name:** PSCATR04 **Inherited Universe:**

**Universe:** Ask\_R[04] = yes

**Universe Description:** Video files, Blu-ray discs or DVDs not selected in 17

**Question Text: ^PSCATR04Intro\_Fill have ^YOU\_ANYONE purchased DVDs or video downloads?**

**Fills:** PSCATR04Intro\_Fill

**Instructions: If PSCATT05 = EMPTY and PSCATE16 = EMPTY AND PSCATE17 = EMPTY AND PSCATR02 = EMPTY AND PSCATR09 = EMPTY AND PSCATR05 = EMPTY AND PSCATR07 = EMPTY then fill "Now, please think about the last six months, since the first of ^SixMonthsAgo" ELSE fill "In the last SIX MONTHS,"**

**Fills:** SixMonthsAgo

**Instructions: IF CUR\_MONTHNUM = 01 then fill "July YEAR minus 1 year" ELSEIF CUR\_MONTHNUM = 02 then fill "August YEAR minus 1 year" ELSEIF CUR\_MONTHNUM = 03 then fill "September YEAR minus 1 year" ELSEIF CUR\_MONTHNUM = 04 then fill "October YEAR minus 1 year" ELSEIF CUR\_MONTHNUM = 05 then fill "November YEAR minus 1 year" ELSEIF CUR\_MONTHNUM = 06 then fill "December YEAR minus 1 year" ELSEIF CUR\_MONTHNUM = 07 then fill "January YEAR" ELSEIF CUR\_MONTHNUM = 08 then fill "February YEAR" ELSEIF CUR\_MONTHNUM = 09 then fill "March YEAR" ELSEIF CUR\_MONTHNUM = 10 then fill "April YEAR" ELSEIF CUR\_MONTHNUM = 11 then fill "May YEAR" ELSEIF CUR\_MONTHNUM = 12 then fill "June YEAR"**

**Fills:** YOU\_ANYONE

**Instructions: IF NUMHOUSE = 1 then fill "you" ELSE fill "you or anyone in your household"**

**Type:** Enumerated

## **Length:** 1

### **Answer List:** TYesNo

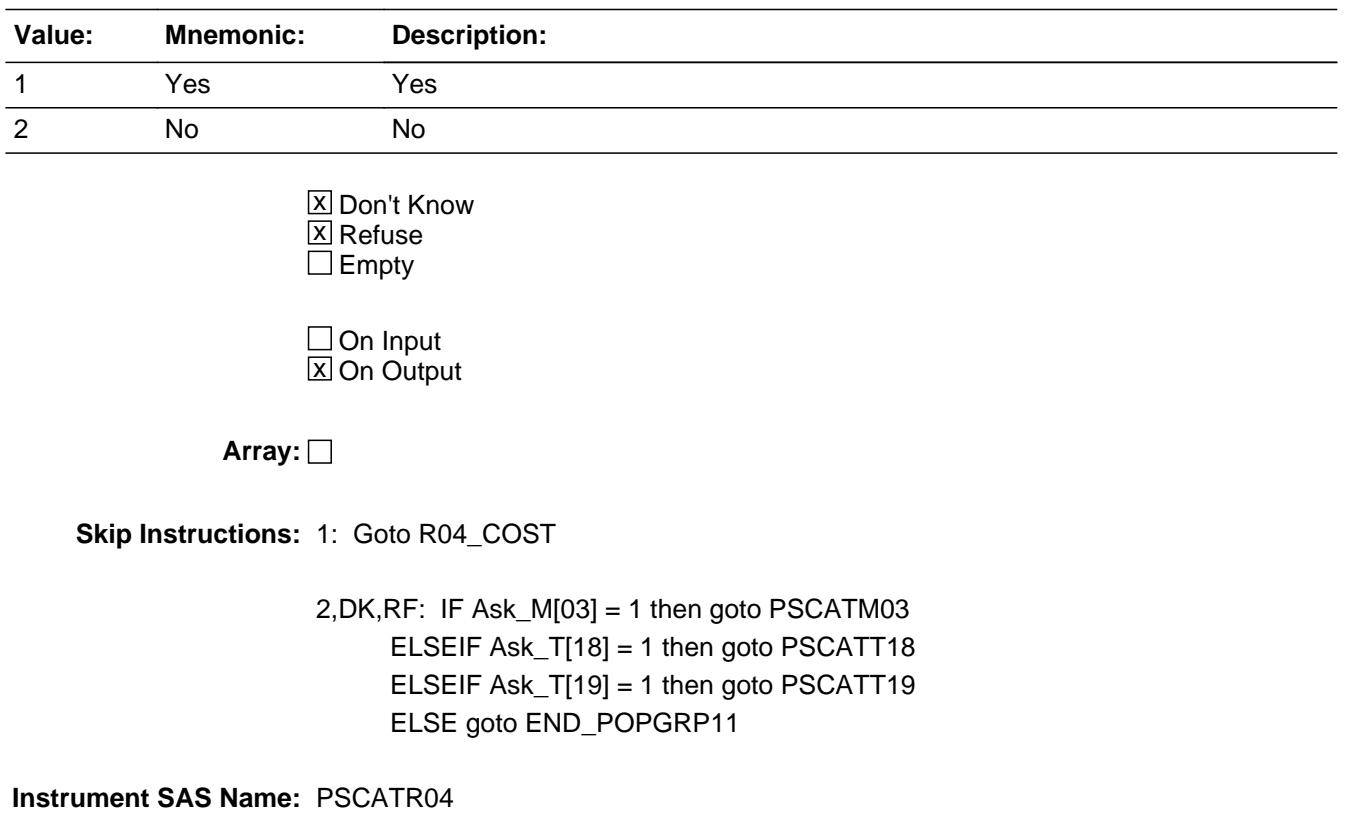

## **R04 COST** Field BSECT20C.BLP\_POPGRP11.R04\_COST

**Description:** Purchase price

**Form Pane Label:** Cost **SAS Name:** R04\_COST **Tag Name:** R04\_COST **Inherited Universe:**

**Universe:** PSCATR04 = 1

**Universe Description:** HH did purchase DVDs or video downloads in the last 6 months

**Question Text: In the last SIX MONTHS, how much did ^YOU\_YRCU spend on your last purchase of DVDs or video downloads?**

**Fills:** YOU\_YRCU

### **Instructions: IF NUMHOUSE = 1 then fill "you" ELSE fill "your household"**

**Type:** Integer **Length:** 7

> **Min:** 1 **Max:** 999999

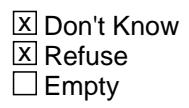

 $\Box$  On Input **X** On Output

**Array:**

**Special Instructions:** Display a \$ and comma in the entry field

**Skip Instructions:** IF ENTRY gt 210 then goto ERR1\_R04COST

ELSE goto R04STORE

**Instrument SAS Name:** R04\_COST

## **Check ERR1 R04COST** BSECT20C.BLP\_POPGRP11.ERR1\_R04COST

**Description:** Out of Range Check

**Inherited Universe:**

**Universe:** R04\_COST gt 210 AND R04\_COST <> DK AND R04\_COST <> RF

**Universe Description:**

**Text:** THE VALUE ENTERED IS UNUSUALLY HIGH OR LOW

PLEASE VERIFY AND IF CORRECT, ENTER ITEM LEVEL NOTE

**Check Instructions:**

**Type:** Soft **Skip Instructions:** Suppress: Goto R04STORE

All others, go back to R04\_COST

# **R04STORE** Field

BSECT20C.BLP\_POPGRP11.R04STORE

**Description:** Where Purchased

**Form Pane Label:** Business **SAS Name:** R04STORE **Tag Name:** R04STORE **Inherited Universe:**

**Universe:** PSCATR04 = 1

**Universe Description:** HH did purchase DVDs or video downloads in the last 6 months

**Question Text: What is the name of the business where this was last purchased?**

Enter store, website, or company name

**Type:** String **Length:** 45

> **X** Don't Know **X** Refuse  $\square$  Empty

 $\Box$  On Input **X** On Output

**Array:**

**Special Instructions:** IF uppercase entry contains ".COM" then set R04PURCH = 1 and "keep" and "Show"

**Skip Instructions:** IF uppercase entry does not contains ".COM" and is not a DK or RF then goto R04PURCH

> ELSEIF Ask\_M[03] = 1 then goto PSCATM03 ELSEIF Ask\_T[18] = 1 then goto PSCATT18 ELSEIF Ask\_T[19] = 1 then goto PSCATT19 ELSE goto END\_POPGRP11

**Instrument SAS Name:** R04STORE

## Field **R04PURCH** BSECT20C.BLP\_POPGRP11.R04PURCH

**Description:** Purchased Online or in person

**Form Pane Label:** Online **SAS Name:** R04PURCH **Tag Name:** R04PURCH **Inherited Universe:**

> **Universe:** R04STORE = RESPONSE and (Uppercase entry in R04STORE does not contain ".COM")

**Universe Description:** Business name is not DK, RF or .COM

**Question Text: Was this paid for -**

**Type:** Enumerated **Length:** 1

**Answer List:** Tonline

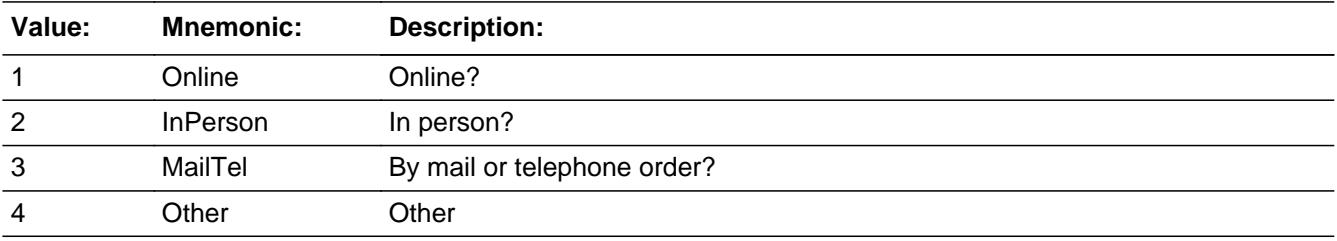

**X** Don't Know **X** Refuse  $\square$  Empty

 $\Box$  On Input **X** On Output

**Array:**

**Special Instructions:** Answer list descriptions for options 1-3 should be bold black

**Skip Instructions:** 1,3,4, DK, RF: IF Ask\_M[03] = 1 then goto PSCATM03 ELSEIF Ask\_T[18] = 1 then goto PSCATT18 ELSEIF Ask\_T[19] = 1 then goto PSCATT19 ELSE goto END\_POPGRP11

2: Goto R04LOC

**Instrument SAS Name:** R04PURCH

## Field **R04LOC** BSECT20C.BLP\_POPGRP11.R04LOC

**Description:** Purchase location - City

**Form Pane Label:** Location - City **SAS Name:** R04LOC **Tag Name:** R04LOC **Inherited Universe:**

**Universe:** R04PURCH = 2

**Universe Description:** Paid for in person

**Question Text: In what city is ^R04STORE\_Fill located?**

**Fills:** R04STORE\_Fill **Instructions: Fill entry from R04STORE**

> **Type:** String **Length:** 45

> > **X** Don't Know **X** Refuse  $\Box$  Empty

 $\Box$  On Input  $\boxtimes$  On Output

**Array:**

**Skip Instructions:** Goto R04LOCST

**Instrument SAS Name:** R04LOC

## **R04LOCST** Field

BSECT20C.BLP\_POPGRP11.R04LOCST

**Description:** Purchase location - State

**Form Pane Label:** State **SAS Name:** R04LOCST **Tag Name:** R04LOCST **Inherited Universe:**

**Universe:** R04PURCH = 2

**Universe Description:** Paid for in person

**Help Screen:** H\_DESTCODE **Question Text:** ? [F1]

**In what state is ^R04STORE\_Fill located?**

Enter the two character state abbreviation

**Fills:** R04STORE\_Fill

### **Instructions: Fill entry from R04STORE**

**Type:** String **Length:** 2

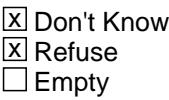

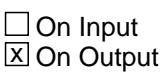

**Array:**

**Special Instructions:** Use answer type TState - STRING[2], display width 4

**Skip Instructions:** IF entry is not a valid state abbreviation then goto CK\_R04LOCST

> ELSEIF Ask\_M[03] = 1 then goto PSCATM03 ELSEIF Ask\_T[18] = 1 then goto PSCATT18 ELSEIF Ask\_T[19] = 1 then goto PSCATT19 ELSE goto END\_POPGRP11

**Instrument SAS Name:** R04LOCST

## **CK\_R04LOCST** Check BSECT20C.BLP\_POPGRP11.CK\_R04LOCST

**Description:** Not a valid state abbreviation

**Inherited Universe:**

**Universe:** (Entry in R04LOCST is not a valid state abbreviation) AND R04LOCST <> DK AND R04LOCST <> RF

**Universe Description:** State abbreviation entered is not valid

**Text:** • Not a valid state abbreviation

**Check Instructions:**

**Type:** Hard **Skip Instructions:** Go back to R04LOCST

## Field **PSCATM03** BSECT20C.BLP\_POPGRP11.PSCATM03

**Description:** Purchase any medical equipment, supplies, or dressings

**Form Pane Label:** Medical Supplies **SAS Name:** PSCATM03 **Tag Name:** PSCATM03 **Inherited Universe:**

**Universe:** Ask\_M[03] = yes

**Universe Description:** Purchase of supportive or rehabilitation equipment or medical or surgical equipment for general use not selected in 14A

**Question Text: ^PSCATM03Intro\_Fill have ^YOU\_ANYONE purchased any medical equipment, supplies, or dressings?**

**Fills:** PSCATM03Intro\_Fill

**Instructions: If PSCATT05 = EMPTY and PSCATE16 = EMPTY AND PSCATE17 = EMPTY AND PSCATR02 = EMPTY AND PSCATR09 = EMPTY AND PSCATR05 = EMPTY AND PSCATR07 = EMPTY AND PSCATR04 = EMPTY then fill "Now, please think about the last six months, since the first of ^SixMonthsAgo" ELSE fill "In the last SIX MONTHS,"**

**Fills:** SixMonthsAgo

**Instructions: IF CUR\_MONTHNUM = 01 then fill "July YEAR minus 1 year" ELSEIF CUR\_MONTHNUM = 02 then fill "August YEAR minus 1 year" ELSEIF CUR\_MONTHNUM = 03 then fill "September YEAR minus 1 year" ELSEIF CUR\_MONTHNUM = 04 then fill "October YEAR minus 1 year" ELSEIF CUR\_MONTHNUM = 05 then fill "November YEAR minus 1 year" ELSEIF CUR\_MONTHNUM = 06 then fill "December YEAR minus 1 year" ELSEIF CUR\_MONTHNUM = 07 then fill "January YEAR" ELSEIF CUR\_MONTHNUM = 08 then fill "February YEAR" ELSEIF CUR\_MONTHNUM = 09 then fill "March YEAR" ELSEIF CUR\_MONTHNUM = 10 then fill "April YEAR" ELSEIF CUR\_MONTHNUM = 11 then fill "May YEAR" ELSEIF CUR\_MONTHNUM = 12 then fill "June YEAR"**

**Fills:** YOU\_ANYONE

**Instructions: IF NUMHOUSE = 1 then fill "you"**

**ELSE fill "you or anyone in your household"**

## **Type:** Enumerated **Length:** 1

### **Answer List:** TYesNo

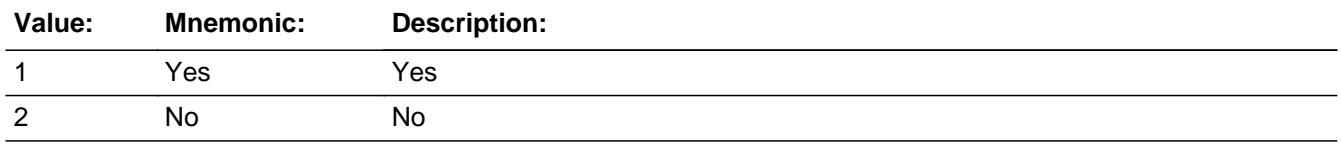

X Don't Know  $\Sigma$  Refuse  $\square$  Empty

On Input  $\overline{\mathbb{X}}$  On Output

**Array:**

**Skip Instructions:** 1: Goto M03\_COST

2,DK,RF: IF Ask\_T[18] = 1 then goto PSCATT18 ELSEIF Ask\_T[19] = 1 then goto PSCATT19 ELSE goto END\_POPGRP11

**Instrument SAS Name:** PSCATM03

## Field **M03\_COST** BSECT20C.BLP\_POPGRP11.M03\_COST

**Description:** Purchase price

**Form Pane Label:** Cost **SAS Name:** M03\_COST **Tag Name:** M03\_COST **Inherited Universe:**

**Universe:** PSCATM03 = 1

**Universe Description:** HH did purchase medical equipment, supplies, or dressings in the last 6 months

**Question Text: In the last SIX MONTHS, how much did ^YOU\_YRCU spend on your last purchase of medical equipment, supplies, or dressings?**

**Fills:** YOU\_YRCU **Instructions: IF NUMHOUSE = 1 then fill "you" ELSE fill "your household"**

> **Type:** Integer **Length:** 7

> > **Min:** 1 **Max:** 999999

> > > **X** Don't Know **X** Refuse  $\square$  Empty

 $\Box$  On Input **X** On Output

**Array:**

**Special Instructions:** Display a \$ and comma in the entry field

**Skip Instructions:** IF ENTRY lt 5 or gt 1350 then goto ERR1\_M03COST

ELSE goto M03STORE

**Instrument SAS Name:** M03\_COST

## **ERR1\_M03COST** Check

BSECT20C.BLP\_POPGRP11.ERR1\_M03COST

#### **Description:** Out of Range Check

### **Inherited Universe:**

**Universe:** (M03\_COST lt 5 or M03\_COST gt 1350) AND M03\_COST <> DK AND M03\_COST  $\langle$  RF

#### **Universe Description:**

**Text:** THE VALUE ENTERED IS UNUSUALLY HIGH OR LOW

#### PLEASE VERIFY AND IF CORRECT, ENTER ITEM LEVEL NOTE

### **Check Instructions:**

**Type:** Soft **Skip Instructions:** Suppress: Goto M03STORE

All others, go back to M03\_COST

## Field **M03STORE** BSECT20C.BLP\_POPGRP11.M03STORE

**Description:** Where Purchased

**Form Pane Label:** Business **SAS Name:** M03STORE **Tag Name:** M03STORE **Inherited Universe:**

**Universe:** PSCATM03 = 1

**Universe Description:** HH did purchase medical equipment, supplies, or dressings in the last 6 months

**Question Text: What is the name of the business where this was last purchased?**

Enter store, website, or company name

**Type:** String **Length:** 45

> **X** Don't Know **X** Refuse  $\square$  Empty

 $\Box$  On Input **X** On Output

**Array:**

**Special Instructions:** IF uppercase entry contains ".COM" then set M03PURCH = 1 and "keep" and "Show"

**Skip Instructions:** IF uppercase entry does not contains ".COM" and is not a DK or RF then goto M03PURCH

> ELSEIF Ask\_T[18] = 1 then goto PSCATT18 ELSEIF Ask\_T[19] = 1 then goto PSCATT19 ELSE goto END\_POPGRP11

**Instrument SAS Name:** M03STORE

## **M03PURCH** Field

BSECT20C.BLP\_POPGRP11.M03PURCH

**Description:** Purchased Online or in person

**Form Pane Label:** Online **SAS Name:** M03PURCH **Tag Name:** M03PURCH **Inherited Universe:**

> **Universe:** M03STORE = RESPONSE and (Uppercase entry in M03STORE does not contain ".COM")

**Universe Description:** Business name is not DK, RF or .COM

**Question Text: Was this paid for -**

**Type:** Enumerated **Length:** 1

**Answer List:** Tonline

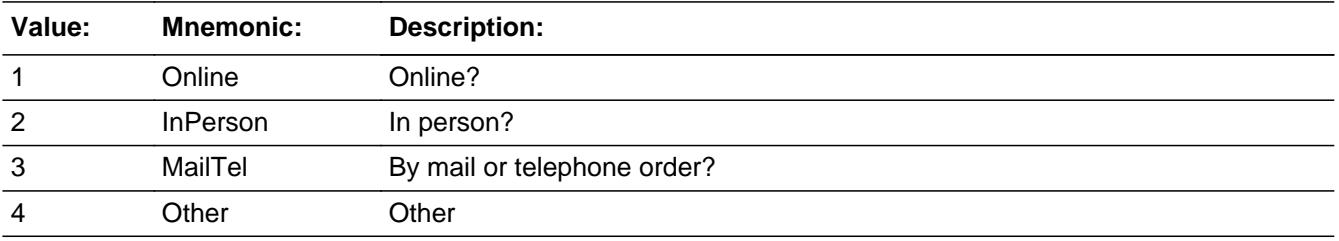

**X** Don't Know **X** Refuse  $\square$  Empty

 $\Box$  On Input **X** On Output

**Array:**

**Special Instructions:** Answer list descriptions for options 1-3 should be bold black

**Skip Instructions:** 1,3,4, DK, RF: IF Ask\_T[18] = 1 then goto PSCATT18 ELSEIF Ask\_T[19] = 1 then goto PSCATT19 ELSE goto END\_POPGRP11

2: Goto M03LOC

**Instrument SAS Name:** M03PURCH

## **M03LOC** Field

BSECT20C.BLP\_POPGRP11.M03LOC

**Description:** Purchase location - City

**Form Pane Label:** Location - City **SAS Name:** M03LOC **Tag Name:** M03LOC **Inherited Universe:**

**Universe:** M03PURCH = 2

**Universe Description:** Paid for in person

**Question Text: In what city is ^M03STORE\_Fill located?**

**Fills:** M03STORE\_Fill **Instructions: Fill entry in M03STORE**

> **Type:** String **Length:** 45

> > **X** Don't Know **X** Refuse  $\square$  Empty

 $\Box$  On Input  $\boxtimes$  On Output

**Array:**

**Skip Instructions:** Goto M03LOCST

**Instrument SAS Name:** M03LOC

## Field **M03LOCST** BSECT20C.BLP\_POPGRP11.M03LOCST

**Description:** Purchase location - State

**Form Pane Label:** State **SAS Name:** M03LOCST **Tag Name:** M03LOCST **Inherited Universe:**

**Universe:** M03PURCH = 2

**Universe Description:** Paid for in person

**Help Screen:** H\_DESTCODE **Question Text:** ? [F1]

**In what state is ^M03STORE\_Fill located?**

Enter the two character state abbreviation

**Fills:** M03STORE\_Fill

### **Instructions: Fill entry in M03STORE**

**Type:** String **Length:** 2

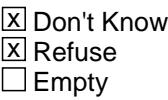

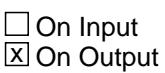

**Array:**

**Special Instructions:** Use answer type TState - STRING[2], display width 4

**Skip Instructions:** IF entry is not a valid state abbreviation then goto CK\_M03LOCST

> ELSEIF Ask\_T[18] = 1 then goto PSCATT18 ELSEIF Ask\_T[19] = 1 then goto PSCATT19 ELSE goto END\_POPGRP11

**Instrument SAS Name:** M03LOCST

## **Check Check Check CK\_M03LOCST** BSECT20C.BLP\_POPGRP11.CK\_M03LOCST

**Description:** Not a valid state abbreviation

**Inherited Universe:**

**Universe:** (Entry in M03LOCST is not a valid state abbreviation) AND M03LOCST <> DK AND M03LOCST <> RF

**Universe Description:** State abbreviation entered is not valid

**Text:** • Not a valid state abbreviation

**Check Instructions:**

**Type:** Hard **Skip Instructions:** Go back to M03LOCST

## **PSCATT18** Field BSECT20C.BLP\_POPGRP11.PSCATT18

**Description:** Had any expenses for intracity mass transit

**Form Pane Label:** Mass Transit **SAS Name:** PSCATT18 **Tag Name:** PSCATT18 **Inherited Universe:**

**Universe:** Ask\_T[18] = yes

**Universe Description:** Pay out-of-pocket for public transportation services such as bus, subway, train, or passenger ferry not selected in 20B

**Question Text: ^PSCATT18Intro\_Fill have ^YOU\_ANYONE had any expenses for intracity mass transit?**

**Fills:** YOU\_ANYONE

**Instructions: IF NUMHOUSE = 1 then fill "you" ELSE fill "you or anyone in your household"**

**Fills:** PSCATT18Intro\_Fill

**Instructions: If PSCATT05 = EMPTY and PSCATE16 = EMPTY AND PSCATE17 = EMPTY AND PSCATR02 = EMPTY AND PSCATR09 = EMPTY AND PSCATR05 = EMPTY AND PSCATR07 = EMPTY AND PSCATR04 = EMPTY AND PSCATM03 = EMPTY then fill "Now, please think about the last six months, since the first of ^SixMonthsAgo" ELSE fill "In the last SIX MONTHS,"**

**Fills:** SixMonthsAgo

**Instructions: IF CUR\_MONTHNUM = 01 then fill "July YEAR minus 1 year" ELSEIF CUR\_MONTHNUM = 02 then fill "August YEAR minus 1 year" ELSEIF CUR\_MONTHNUM = 03 then fill "September YEAR minus 1 year" ELSEIF CUR\_MONTHNUM = 04 then fill "October YEAR minus 1 year" ELSEIF CUR\_MONTHNUM = 05 then fill "November YEAR minus 1 year" ELSEIF CUR\_MONTHNUM = 06 then fill "December YEAR minus 1 year" ELSEIF CUR\_MONTHNUM = 07 then fill "January YEAR" ELSEIF CUR\_MONTHNUM = 08 then fill "February YEAR" ELSEIF CUR\_MONTHNUM = 09 then fill "March YEAR" ELSEIF CUR\_MONTHNUM = 10 then fill "April YEAR" ELSEIF CUR\_MONTHNUM = 11 then fill "May YEAR" ELSEIF CUR\_MONTHNUM = 12 then fill "June YEAR"**

## **Type:** Enumerated **Length:** 1

### **Answer List:** TYesNo

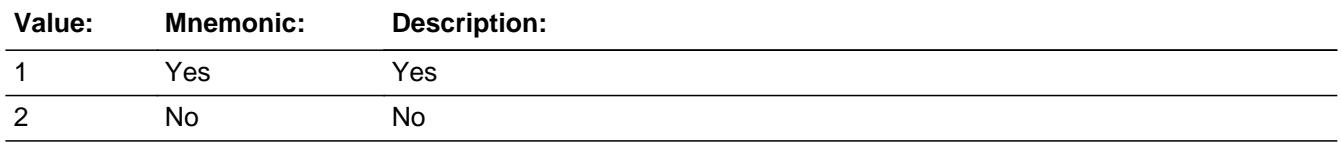

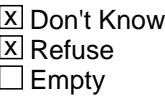

On Input  $\overline{\mathbb{X}}$  On Output

**Array:**

**Skip Instructions:** 1: Goto T18\_COST

2,DK,RF: IF Ask\_T[19] = 1 then goto PSCATT19 ELSE goto END\_POPGRP11

**Instrument SAS Name:** PSCATT18

## **T18 COST** Field BSECT20C.BLP\_POPGRP11.T18\_COST

**Description:** Purchase price

**Form Pane Label:** Cost **SAS Name:** T18\_COST **Tag Name:** T18\_COST **Inherited Universe:**

**Universe:** PSCATT18 = 1

**Universe Description:** HH did have expense for intracity mass transit in the last 6 months

**Question Text: In the last SIX MONTHS, how much was ^YR\_YRCUS last expense for intracity mass transit?**

**Fills:** YR\_YRCUS

### **Instructions: IF NUMHOUSE = 1 then fill "your" ELSE fill "your household's"**

**Type:** Integer **Length:** 7

> **Min:** 1 **Max:** 999999

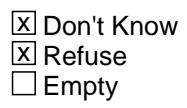

 $\Box$  On Input **X** On Output

**Array:**

**Special Instructions:** Display a \$ and comma in the entry field

**Skip Instructions:** IF ENTRY gt 300 then goto ERR1\_T18COST

ELSE goto T18STORE

**Instrument SAS Name:** T18\_COST

## **Check ERR1 T18COST** BSECT20C.BLP\_POPGRP11.ERR1\_T18COST

**Description:** Out of Range Check

**Inherited Universe:**

**Universe:** T18\_COST gt 300 AND T18\_COST <> DK AND T18\_COST <> RF

**Universe Description:**

**Text:** THE VALUE ENTERED IS UNUSUALLY HIGH OR LOW

PLEASE VERIFY AND IF CORRECT, ENTER ITEM LEVEL NOTE

**Check Instructions:**

**Type:** Soft **Skip Instructions:** Suppress: Goto T18STORE

All others, go back to T18\_COST

## **T18STORE** Field BSECT20C.BLP\_POPGRP11.T18STORE

**Description:** Where Purchased

**Form Pane Label:** Business **SAS Name:** T18STORE **Tag Name:** T18STORE **Inherited Universe:**

**Universe:** PSCATT18 = 1

**Universe Description:** HH did have expense for intracity mass transit in the last 6 months

**Question Text: What is the name of the business where ^YOU\_YRCU had this expense?**

Enter store, website, or company name

### **Fills:** YOU\_YRCU

**Instructions: IF NUMHOUSE = 1 then fill "you" ELSE fill "your household"**

> **Type:** String **Length:** 45

> > **X** Don't Know **X** Refuse  $\square$  Empty

 $\Box$  On Input **X** On Output

### **Array:**

**Special Instructions:** IF uppercase entry contains ".COM" then set T18PURCH = 1 and "keep" and "Show"

**Skip Instructions:** IF uppercase entry does not contains ".COM" and is not a DK or RF then goto T18PURCH

> ELSEIF Ask\_T[19] = 1 then goto PSCATT19 ELSE goto END\_POPGRP11

**Instrument SAS Name:** T18STORE

### **T18PURCH** Field BSECT20C.BLP\_POPGRP11.T18PURCH

**Description:** Purchased Online or in person

**Form Pane Label:** Online **SAS Name:** T18PURCH **Tag Name:** T18PURCH **Inherited Universe:**

> **Universe:** T18STORE = RESPONSE and (Uppercase entry in T18STORE does not contain ".COM")

**Universe Description:** Business name is not DK, RF or .COM

**Question Text: Was this paid for -**

**Type:** Enumerated **Length:** 1

**Answer List:** Tonline

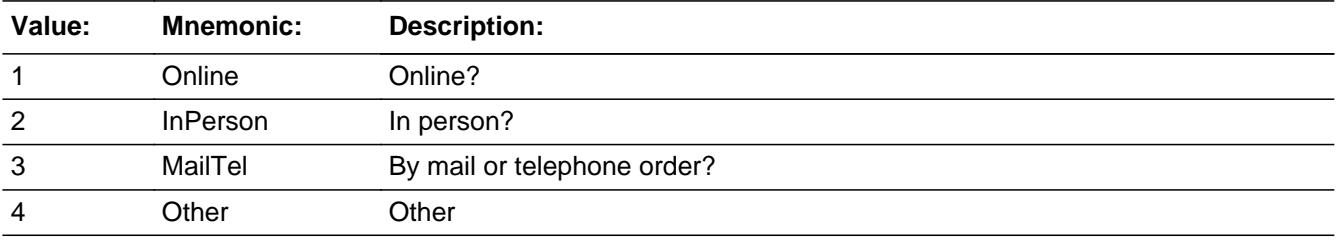

**X** Don't Know **X** Refuse  $\square$  Empty

 $\Box$  On Input **X** On Output

**Array:**

**Special Instructions:** Answer list descriptions for options 1-3 should be bold black

**Skip Instructions:** 1,3,4, DK, RF: IF Ask\_T[19] = 1 then goto PSCATT19 ELSE goto END\_POPGRP11

2: Goto T18LOC
**Instrument SAS Name:** T18PURCH

# **T18LOC** Field BSECT20C.BLP\_POPGRP11.T18LOC

**Description:** Purchase location - City

**Form Pane Label:** Location - City **SAS Name:** T18LOC **Tag Name:** T18LOC **Inherited Universe:**

**Universe:** T18PURCH = 2

**Universe Description:** Paid for in person

**Question Text: In what city is ^T18STORE\_Fill located?**

**Fills:** T18STORE\_Fill **Instructions: Fill entry in T18STORE**

> **Type:** String **Length:** 45

> > **X** Don't Know **X** Refuse  $\square$  Empty

 $\Box$  On Input **X** On Output

**Array:**

**Skip Instructions:** Goto T18LOCST

**Instrument SAS Name:** T18LOC

# Field **T18LOCST** BSECT20C.BLP\_POPGRP11.T18LOCST

**Description:** Purchase location - State

**Form Pane Label:** State **SAS Name:** T18LOCST **Tag Name:** T18LOCST **Inherited Universe:**

**Universe:** T18PURCH = 2

**Universe Description:** Paid for in person

**Help Screen:** H\_DESTCODE **Question Text:** ? [F1]

**In what state is ^T18STORE\_Fill located?**

Enter the two character state abbreviation

**Fills:** T18STORE\_Fill

#### **Instructions: Fill entry in T18STORE**

**Type:** String **Length:** 2

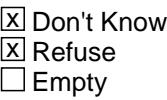

 $\Box$  On Input  $\boxtimes$  On Output

**Array:**

**Special Instructions:** Use answer type TState - STRING[2], display width 4

**Skip Instructions:** IF entry is not a valid state abbreviation then goto CK\_T18LOCST

> ELSEIF Ask\_T[19] = 1 then goto PSCATT19 ELSE goto END\_POPGRP11

**Instrument SAS Name:** T18LOCST

# **Check** Check **Check CK\_T18LOCST** BSECT20C.BLP\_POPGRP11.CK\_T18LOCST

**Description:** Not a valid state abbreviation

**Inherited Universe:**

**Universe:** (Entry in T18LOCST is not a valid state abbreviation) AND T18LOCST <> DK AND T18LOCST <> RF

**Universe Description:** State abbreviation entered is not valid

**Text:** • Not a valid state abbreviation

**Check Instructions:**

**Type:** Hard **Skip Instructions:** Go back to T18LOCST

## **PSCATT19** Field BSECT20C.BLP\_POPGRP11.PSCATT19

**Description:** Had any expenses for taxi or cab fares

**Form Pane Label:** Taxi Fares **SAS Name:** PSCATT19 **Tag Name:** PSCATT19 **Inherited Universe:**

**Universe:** Ask\_T[19] = yes

**Universe Description:** Expenses for taxis, limousine service, or car rides booked through an app not selected in 20B

**Question Text: ^PSCATT19Intro\_Fill have ^YOU\_ANYONE had any expenses for taxi or cab fares?**

**Fills:** PSCATT19Intro\_Fill

**Instructions: If PSCATT05 = EMPTY and PSCATE16 = EMPTY AND PSCATE17 = EMPTY AND PSCATR02 = EMPTY AND PSCATR09 = EMPTY AND PSCATR05 = EMPTY AND PSCATR07 = EMPTY AND PSCATR04 = EMPTY AND PSCATM03 = EMPTY AND PSCATT18 = EMPTY then fill "Now, please think about the last six months, since the first of ^SixMonthsAgo" ELSE fill "In the last SIX MONTHS,"**

**Fills:** SixMonthsAgo

**Instructions: IF CUR\_MONTHNUM = 01 then fill "July YEAR minus 1 year" ELSEIF CUR\_MONTHNUM = 02 then fill "August YEAR minus 1 year" ELSEIF CUR\_MONTHNUM = 03 then fill "September YEAR minus 1 year" ELSEIF CUR\_MONTHNUM = 04 then fill "October YEAR minus 1 year" ELSEIF CUR\_MONTHNUM = 05 then fill "November YEAR minus 1 year" ELSEIF CUR\_MONTHNUM = 06 then fill "December YEAR minus 1 year" ELSEIF CUR\_MONTHNUM = 07 then fill "January YEAR" ELSEIF CUR\_MONTHNUM = 08 then fill "February YEAR" ELSEIF CUR\_MONTHNUM = 09 then fill "March YEAR" ELSEIF CUR\_MONTHNUM = 10 then fill "April YEAR" ELSEIF CUR\_MONTHNUM = 11 then fill "May YEAR" ELSEIF CUR\_MONTHNUM = 12 then fill "June YEAR"**

**Fills:** YOU\_ANYONE

**Instructions: IF NUMHOUSE = 1 then fill "you" ELSE fill "you or anyone in your household"**

## **Type:** Enumerated **Length:** 1

## **Answer List:** TYesNo

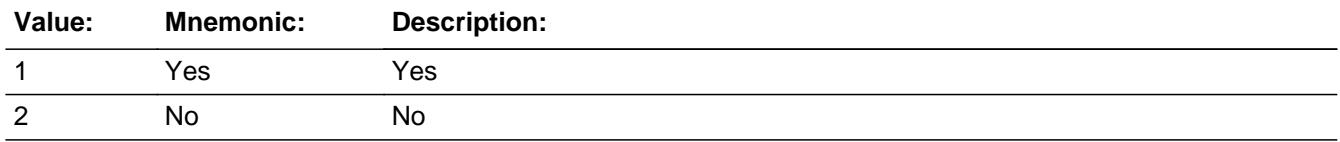

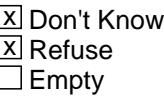

On Input  $\overline{\mathbb{X}}$  On Output

**Array:**

**Skip Instructions:** 1: Goto T19\_COST

2,DK,RF: Goto END\_POPGRP11

**Instrument SAS Name:** PSCATT19

# **T19\_COST** Field BSECT20C.BLP\_POPGRP11.T19\_COST

**Description:** Purchase price

**Form Pane Label:** Cost **SAS Name:** T19\_COST **Tag Name:** T19\_COST **Inherited Universe:**

**Universe:** PSCATT19 = 1

**Universe Description:** HH did have expense for taxi or cab fares in the last 6 months

**Question Text: In the last SIX MONTHS, how much was ^YR\_YRCUS last expense for taxi or cab fares?**

**Fills:** YR\_YRCUS

## **Instructions: IF NUMHOUSE = 1 then fill "your" ELSE fill "your household's"**

**Type:** Integer **Length:** 7

> **Min:** 1 **Max:** 999999

> > **X** Don't Know  $\Sigma$  Refuse  $\square$  Empty

 $\Box$  On Input **X** On Output

**Array:**

**Special Instructions:** Display a \$ and comma in the entry field

**Skip Instructions:** IF ENTRY lt 5 or gt 520 then goto ERR1\_T19COST

ELSE goto T19STORE

**Instrument SAS Name:** T19\_COST

# **Check ERR1 T19COST** BSECT20C.BLP\_POPGRP11.ERR1\_T19COST

### **Description:** Out of Range Check

## **Inherited Universe:**

**Universe:** (T19\_COST lt 5 or T19\_COST gt 520) AND T19\_COST <> DK AND T19\_COST <> RF

### **Universe Description:**

**Text:** THE VALUE ENTERED IS UNUSUALLY HIGH OR LOW

PLEASE VERIFY AND IF CORRECT, ENTER ITEM LEVEL NOTE

### **Check Instructions:**

**Type:** Soft **Skip Instructions:** Suppress: Goto T19STORE

All others, go back to T19\_COST

## **T19STORE** Field BSECT20C.BLP\_POPGRP11.T19STORE

**Description:** Where Purchased

**Form Pane Label:** Business **SAS Name:** T19STORE **Tag Name:** T19STORE **Inherited Universe:**

**Universe:** PSCATT19 = 1

**Universe Description:** HH did have expense for taxi or cab fares in the last 6 months

**Question Text: What is the name of the business where ^YOU\_YRCU had this expense?**

Enter store, website, or company name

### **Fills:** YOU\_YRCU

**Instructions: IF NUMHOUSE = 1 then fill "you" ELSE fill "your household"**

> **Type:** String **Length:** 45

> > **X** Don't Know **X** Refuse  $\square$  Empty

 $\Box$  On Input **X** On Output

## **Array:**

**Special Instructions:** IF uppercase entry contains ".COM" then set T19PURCH = 1 and "keep" and "Show"

**Skip Instructions:** IF uppercase entry does not contains ".COM" and is not a DK or RF then goto T19PURCH

ELSE goto END\_POPGRP11

**Instrument SAS Name:** T19STORE

# Field **T19PURCH** BSECT20C.BLP\_POPGRP11.T19PURCH

**Description:** Purchased Online or in person

**Form Pane Label:** Online **SAS Name:** T19PURCH **Tag Name:** T19PURCH **Inherited Universe:**

> **Universe:** T19STORE = RESPONSE and (Uppercase entry in T19STORE does not contain ".COM")

**Universe Description:** Business name is not DK, RF or .COM

**Question Text: Was this paid for -**

**Type:** Enumerated **Length:** 1

**Answer List:** Tonline

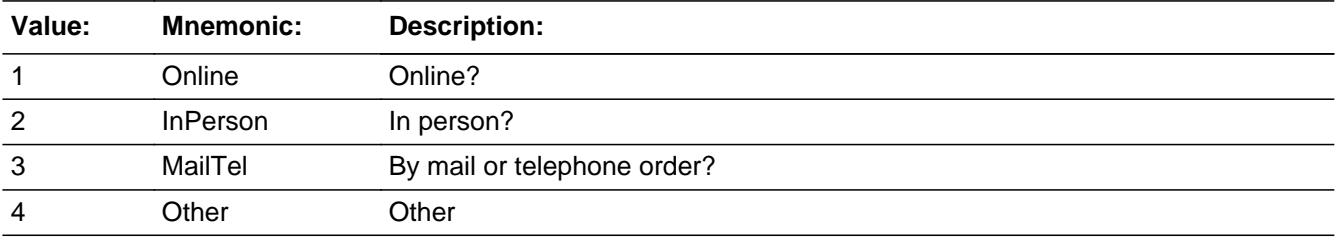

**X** Don't Know **X** Refuse  $\square$  Empty

 $\Box$  On Input **X** On Output

**Array:**

**Special Instructions:** Answer list descriptions for options 1-3 should be bold black

**Skip Instructions:** 1,3,4,DK,RF: Goto END\_POPGRP11

2: Goto T19LOC

### **Instrument SAS Name:** T19PURCH

# Field **T19LOC** BSECT20C.BLP\_POPGRP11.T19LOC

**Description:** Purchase location - City

**Form Pane Label:** Location - City **SAS Name:** T19LOC **Tag Name:** T19LOC **Inherited Universe:**

**Universe:** T19PURCH = 2

**Universe Description:** Paid for in person

**Question Text: In what city is ^T19STORE\_Fill located?**

**Fills:** T19STORE\_Fill **Instructions: Fill entry from T19STORE**

> **Type:** String **Length:** 45

> > **X** Don't Know **X** Refuse  $\Box$  Empty

 $\Box$  On Input **X** On Output

**Array:**

**Skip Instructions:** Goto T19LOCST

**Instrument SAS Name:** T19LOC

**Description:** Purchase location - State

**Form Pane Label:** State **SAS Name:** T19LOCST **Tag Name:** T19LOCST **Inherited Universe:**

**Universe:** T19PURCH = 2

**Universe Description:** Paid for in person

**Help Screen:** H\_DESTCODE **Question Text:** ? [F1]

**In what state is ^T19STORE\_Fill located?**

Enter the two character state abbreviation

#### **Fills:** T19STORE\_Fill

#### **Instructions: Fill entry from T19STORE**

**Type:** String **Length:** 2

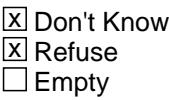

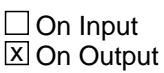

**Array:**

**Special Instructions:** Use answer type TState - STRING[2], display width 4

**Skip Instructions:** IF entry is not a valid state abbreviation then goto CK\_T19LOCST

ELSE goto END\_POPGRP11

**Instrument SAS Name:** T19LOCST

# **CK\_T19LOCST** Check BSECT20C.BLP\_POPGRP11.CK\_T19LOCST

**Description:** Not a valid state abbreviation

**Inherited Universe:**

**Universe:** (Entry in T19LOCST is not a valid state abbreviation) AND T19LOCST <> DK AND T19LOCST <> RF

**Universe Description:** State abbreviation entered is not valid

**Text:** • Not a valid state abbreviation

**Check Instructions:**

**Type:** Hard **Skip Instructions:** Go back to T19LOCST

## Field **END POPGRP11** BSECT20C.BLP\_POPGRP11.END\_POPGRP11

**Description:** End of Section 20C - Pop Group 11

**Form Pane Label: SAS Name: Tag Name: Inherited Universe:**

**Universe:**

**Universe Description:**

**Question Text:**

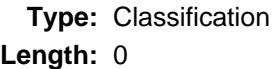

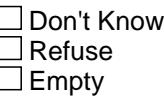

 $\Box$  On Input  $\Box$  On Output

**Store Instructions:** Set complete flag

IF  $Ask_T[05] = no$  and  $Ask_E[16] = no$  and  $Ask_E[17] = no$ and  $Ask_R[02] = no$  and  $Ask_R[09] = no$  and  $Ask_R[05] = no$  and  $Ask_R[07] = no$  and  $Ask_R[04] = no$ and  $Ask_M[03] = no$  and  $Ask_T[18] = no$  and  $Ask_T[19] = no$ THEN set S20C\_Complete = 1

```
 ELSEIF Ask_T[19] = yes THEN: 
    IF (PSCATT19 = 2, DK or RF) or 
       (T19STORE contains .COM or is DK or RF) or
      (T19PURCH = 1, 3, 4, DK or RF) or
       (T19LOCST = RESPONSE, DK or RF) then 
       set S20C_Complete = 1
    ELSE set 20C_Compete = 2
    END
```
 ELSEIF Ask\_T[18] = yes THEN: IF (PSCATT18 = 2, DK or RF) or

```
 (T18STORE contains .COM or is DK or RF) or
       (T18PURCH = 1, 3, 4, DK or RF) or
       (T18LOCST = RESPONSE, DK or RF) then 
       Set S20C_Complete = 1
    ELSE set 20C_Compete = 2
    END
ELSEIF Ask M[03] = yes THEN:
   IF (PSCATM03 = 2, DK or RF) or
       (M03STORE contains .COM or is DK or RF) or
      (M03PURCH = 1, 3, 4, DK or RF) or
       (M03LOCST = RESPONSE, DK or RF) then 
        Set S20C_Complete = 1
    ELSE set 20C_Compete = 2
    END
 ELSEIF Ask_R[04] = yes THEN: 
   IF (PSCATR04 = 2, DK or RF) or
       (R04STORE contains .COM or is DK or RF) or
      (RO4PURCH = 1, 3, 4, DK or RF) or
       (R04LOCST = RESPONSE, DK or RF) then 
        Set S20C_Complete = 1
    ELSE set 20C_Compete = 2
    END
 ELSEIF Ask_R[07] = yes THEN:
   IF (PSCATR07 = 2, DK or RF) or
       (R07STORE contains .COM or is DK or RF) or
      (RO7PURCH = 1, 3, 4, DK or RF) or
       (R07LOCST = RESPONSE, DK or RF) then
         Set S20C_Complete = 1
    ELSE set 20C_Compete = 2
    END
ELSEIF Ask R[05] = yes THEN:
   IF (PSCATR05 = 2, DK or RF) or
       (R05STORE contains .COM or is DK or RF) or
      (RO5PURCH = 1, 3, 4, DK or RF) or
       (R05LOCST = RESPONSE, DK or RF) then 
        set S20C_Complete = 1
    ELSE set 20C_Compete = 2
    END
 ELSEIF Ask_R[09] = yes THEN:
   IF (PSCATR09 = 2, DK or RF) or
       (R09STORE contains .COM or is DK or RF) or
       (R09PURCH = 1, 3, 4, DK or RF) or
```

```
 (R09LOCST = RESPONSE, DK or RF) then 
       Set S20C_Complete = 1
    ELSE set 20C_Compete = 2
    END 
ELSEIF AskR[02] = yes THEN:
   IF (PSCATR02 = 2, DK or RF) or
       (R02STORE contains .COM or is DK or RF) or
       (R02PURCH = 1, 3, 4, DK or RF) or
       (R02LOCST = RESPONSE, DK or RF) then 
       Set S20C_Complete = 1
  	 ELSE set 20C_Compete = 2
    END
 ELSEIF Ask_E[17] = yes THEN: 
   IF (PSCATE17 = 2, DK or RF) or
       (E17STORE contains .COM or is DK or RF) or
      (E17PURCH = 1, 3, 4, DK or RF) or
       (E17LOCST = RESPONSE, DK or RF) then 
       Set S20C_Complete = 1
    ELSE set 20C_Compete = 2
    END
 ELSEIF Ask_E[16] = yes THEN:
   IF (PSCATE16 = 2, DK or RF) or
       (E16STORE contains .COM or is DK or RF) or
      (E16PURCH = 1, 3, 4, DK or RF) or
       (E16LOCST = RESPONSE, DK or RF) then 
       Set S20C_Complete = 1
    ELSE set 20C_Compete = 2
    END 
 ELSEIF Ask_T[05] = yes THEN: 
   IF (PSCATT05 = 2, DK or RF) or
       (T05STORE contains .COM or is DK or RF) or
      (T05PURCH = 1, 3, 4, DK or RF) or
       (T05LOCST = RESPONSE, DK or RF) then 
       Set S20C_Complete = 1
  	 ELSE set 20C_Compete = 2
    END
```
END

**Array:**

**Skip Instructions:** Exit section 20C and goto the next appropriate section

# **POP12\_AskFlags** Field

BSECT20C.POP12\_AskFlags

**Description:** Set PopGrp 12 "Ask" flags

**Form Pane Label: SAS Name: Tag Name: Inherited Universe:**

**Universe:**

**Universe Description:**

**Question Text:**

**Type:** Classification **Length:** 0

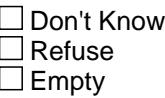

 $\Box$  On Input  $\Box$  On Output

**Store Instructions:** Set question eligibility flags

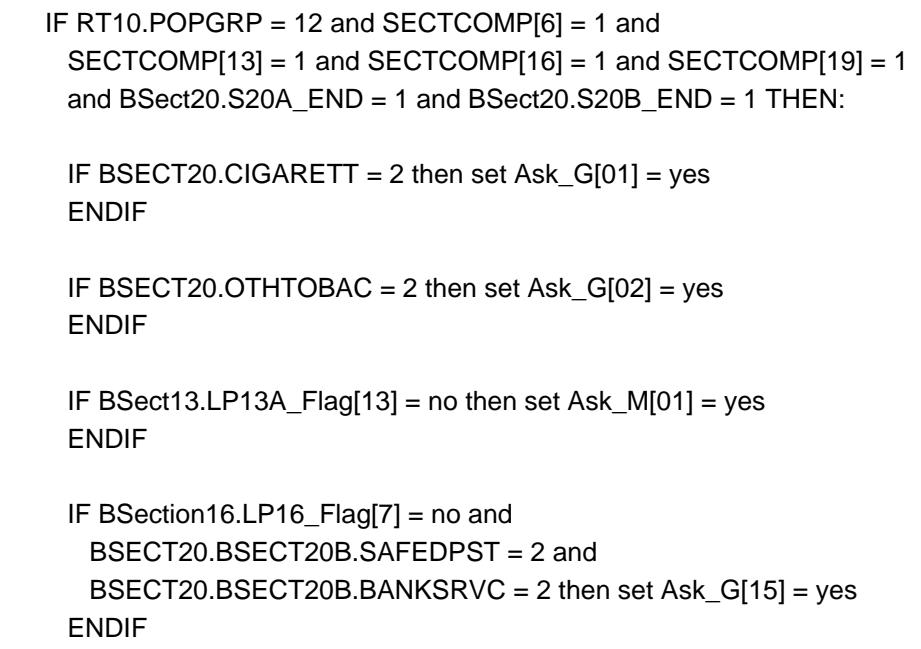

 IF BSect19.LP19A\_Flag[4] = no then set Ask\_G[16] = yes ENDIF

 IF BSEC6PT.LP6B\_Flag[2] = no then set Ask\_G[06] = yes ENDIF

ENDIF

**Array:**

# **BLP\_POPGRP12** Block BSECT20C.BLP\_POPGRP12

**Description:**

**Tab Name: Fly Over Name: Universe Type:** If

**Inherited Universe:**

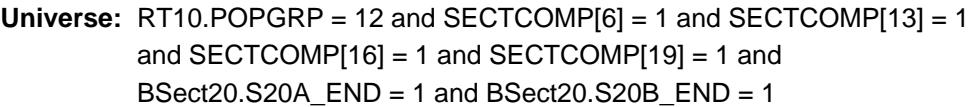

**Universe Description:**

**Array:**

**Block Instructions:**

## Field **PGRP12 INTRO** BSECT20C.BLP\_POPGRP12.PGRP12\_INTRO

**Description:** Introduction

**Form Pane Label:** Intro **SAS Name: Tag Name:** PGRP12\_INTRO **Inherited Universe:**

> **Universe:** Ask  $G[01] =$  yes or Ask  $G[02] =$  yes or Ask  $M[01] =$  yes or Ask\_G[15] = yes or Ask\_G[16] = yes or Ask\_G[06] = yes

#### **Universe Description:**

**Question Text: The next few questions are about expenses made by ^YOU\_ANYONE during the last 12 months, that is, as far back as ^TwelveMonthsAgo. We have used the responses that you've already given us to shorten this part of the interview, so I'll only be asking you about expenses that you told me that you did not have in the last three months.**

#### **Fills:** YOU\_ANYONE

**Instructions: IF NUMHOUSE = 1 then fill "you" ELSE fill "you or anyone in your household"**

**Fills:** TwelveMonthsAgo

**Instructions: IF CUR\_MONTHNUM = 01 then fill "December YEAR minus 2 years" IF CUR\_MONTHNUM = 02 then fill "January YEAR minus 1 year" IF CUR\_MONTHNUM = 03 then fill "February YEAR minus 1 year" ELSEIF CUR\_MONTHNUM = 04 then fill "March YEAR minus 1 year" ELSEIF CUR\_MONTHNUM = 05 then fill "April YEAR minus 1 year" ELSEIF CUR\_MONTHNUM = 06 then fill "May YEAR minus 1 year" ELSEIF CUR\_MONTHNUM = 07 then fill "June YEAR minus 1 year" ELSEIF CUR\_MONTHNUM = 08 then fill "July YEAR minus 1 year" ELSEIF CUR\_MONTHNUM = 09 then fill "August YEAR minus 1 year" ELSEIF CUR\_MONTHNUM = 10 then fill "September YEAR minus 1 year" ELSEIF CUR\_MONTHNUM = 11 then fill "October YEAR minus 1 year" ELSEIF CUR\_MONTHNUM = 12 then fill "November YEAR minus 1 year"**

**Type:** Enumerated **Length:** 1

**Answer List:** TContinue

 $\overline{a}$ 

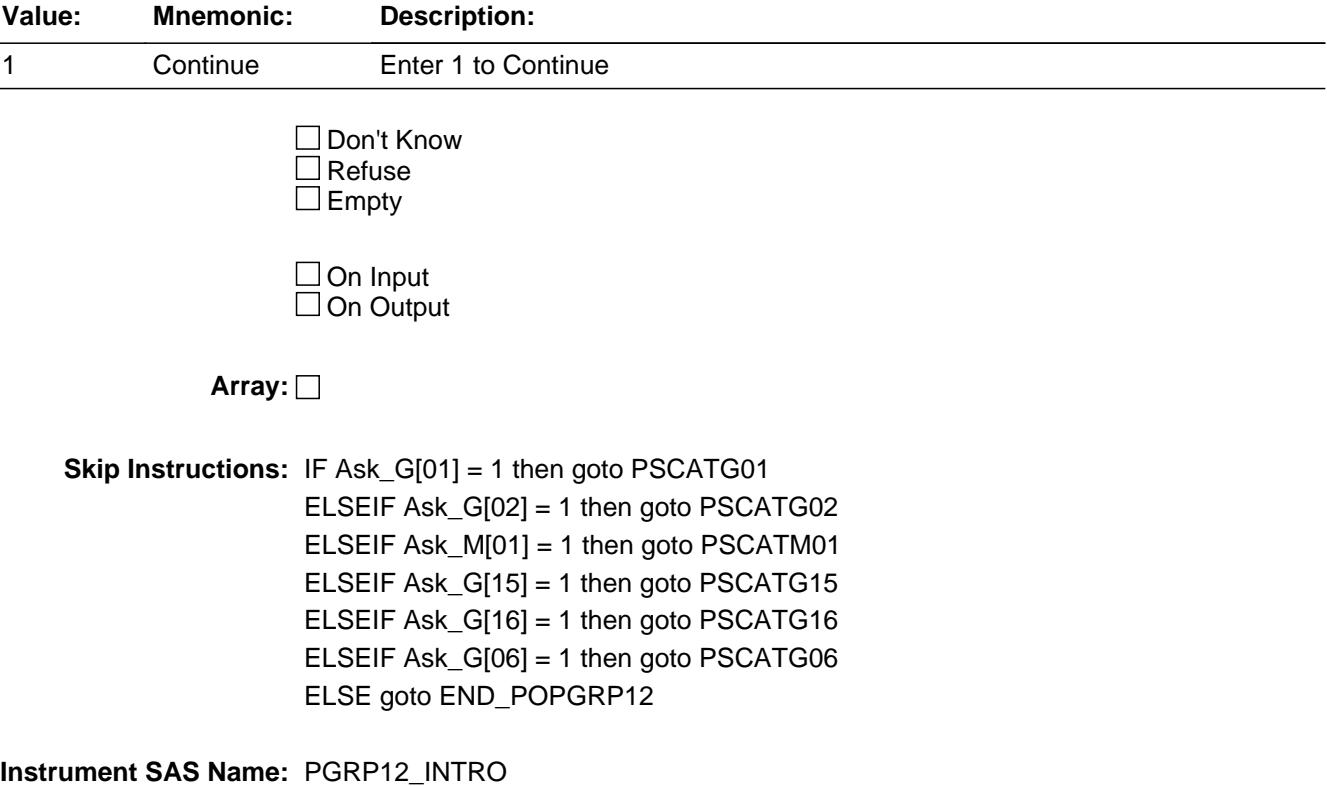

## Field **PSCATG01** BSECT20C.BLP\_POPGRP12.PSCATG01

**Description:** Purchased any cigarettes in the last 6 months

**Form Pane Label:** Cigarettes **SAS Name:** PSCATG01 **Tag Name:** PSCATG01 **Inherited Universe:**

**Universe:** Ask\_G[01] = yes

**Universe Description:** Cigarettes was not selected in 20A

**Question Text: Now, please think about the last six months, since the first of ^SixMonthsAgo have ^YOU\_ANYONE purchased any cigarettes?** 

**Fills:** SixMonthsAgo

**Instructions: IF CUR\_MONTHNUM = 01 then fill "July YEAR minus 1 year" ELSEIF CUR\_MONTHNUM = 02 then fill "August YEAR minus 1 year" ELSEIF CUR\_MONTHNUM = 03 then fill "September YEAR minus 1 year" ELSEIF CUR\_MONTHNUM = 04 then fill "October YEAR minus 1 year" ELSEIF CUR\_MONTHNUM = 05 then fill "November YEAR minus 1 year" ELSEIF CUR\_MONTHNUM = 06 then fill "December YEAR minus 1 year" ELSEIF CUR\_MONTHNUM = 07 then fill "January YEAR" ELSEIF CUR\_MONTHNUM = 08 then fill "February YEAR" ELSEIF CUR\_MONTHNUM = 09 then fill "March YEAR" ELSEIF CUR\_MONTHNUM = 10 then fill "April YEAR" ELSEIF CUR\_MONTHNUM = 11 then fill "May YEAR" ELSEIF CUR\_MONTHNUM = 12 then fill "June YEAR"**

**Fills:** YOU\_ANYONE

**Instructions: IF NUMHOUSE = 1 then fill "you" ELSE fill "you or anyone in your household"**

**Type:** Enumerated **Length:** 1

**Answer List:** TYesNo

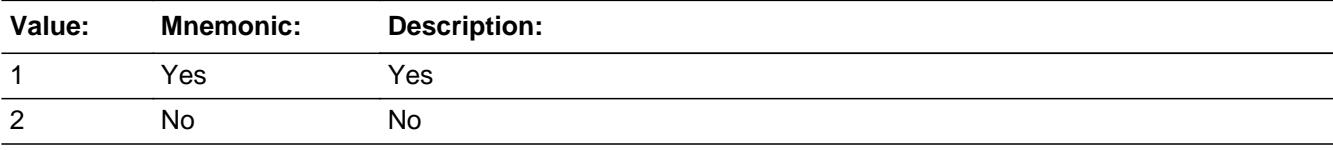

Last Modified: Tuesday, September 18, 2018 **Page 5065 of 6316** Page 5065 of 6316

X Don't Know **X** Refuse  $\square$  Empty

On Input 对 On Output

**Array:**

**Skip Instructions:** 1: Goto G01\_COST

2,DK,RF: IF Ask\_G[02] = 1 then goto PSCATG02 ELSEIF Ask\_M[01] = 1 then goto PSCATM01 ELSEIF Ask\_G[15] = 1 then goto PSCATG15 ELSEIF Ask\_G[16] = 1 then goto PSCATG16 ELSEIF Ask\_G[06] = 1 then goto PSCATG06 ELSE goto END\_POPGRP12

**Instrument SAS Name:** PSCATG01

# Field **G01 COST** BSECT20C.BLP\_POPGRP12.G01\_COST

**Description:** Purchase price

**Form Pane Label:** Cost **SAS Name:** G01\_COST **Tag Name:** G01\_COST **Inherited Universe:**

**Universe:** PSCATG01 = 1

**Universe Description:** HH did purchase cigarettes in the last 6 months

**Question Text: In the last SIX MONTHS, how much did ^YOU\_YRCU spend on your last purchase of cigarettes?**

**Fills:** YOU\_YRCU

## **Instructions: IF NUMHOUSE = 1 then fill "you" ELSE fill "your household"**

**Type:** Integer **Length:** 7

> **Min:** 1 **Max:** 999999

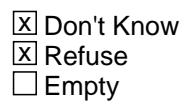

 $\Box$  On Input **X** On Output

**Array:**

**Special Instructions:** Display a \$ and comma in the entry field

**Skip Instructions:** IF ENTRY lt 5 or gt 80 then goto ERR1\_G01COST

ELSE goto G01STORE

**Instrument SAS Name:** G01\_COST

# **ERR1\_G01COST** Check

BSECT20C.BLP\_POPGRP12.ERR1\_G01COST

### **Description:** Out of Range Check

### **Inherited Universe:**

**Universe:** (G01\_COST lt 5 or G01\_COST gt 80) AND G01\_COST <> DK AND G01\_COST <> RF

### **Universe Description:**

**Text:** THE VALUE ENTERED IS UNUSUALLY HIGH OR LOW

### PLEASE VERIFY AND IF CORRECT, ENTER ITEM LEVEL NOTE

### **Check Instructions:**

**Type:** Soft **Skip Instructions:** Suppress: Goto G01STORE

All others, go back to G01\_COST

# Field **G01STORE** BSECT20C.BLP\_POPGRP12.G01STORE

**Description:** Where Purchased

**Form Pane Label:** Business **SAS Name:** G01STORE **Tag Name:** G01STORE **Inherited Universe:**

**Universe:** PSCATG01 = 1

**Universe Description:**

**Question Text: What is the name of the business where this was last purchased?**

Enter store, website, or company name

**Type:** String **Length:** 45

> **X** Don't Know **X** Refuse  $\square$  Empty

 $\Box$  On Input **X** On Output

**Array:**

**Special Instructions:** IF uppercase entry contains ".COM" then set G01PURCH = 1 and "keep" and "Show"

**Skip Instructions:** IF uppercase entry does not contains ".COM" and is not a DK or RF then goto G01PURCH

> ELSEIF Ask\_G[02] = 1 then goto PSCATG02 ELSEIF Ask\_M[01] = 1 then goto PSCATM01 ELSEIF Ask\_G[15] = 1 then goto PSCATG15 ELSEIF Ask\_G[16] = 1 then goto PSCATG16 ELSEIF Ask\_G[06] = 1 then goto PSCATG06 ELSE goto END\_POPGRP12

**Instrument SAS Name:** G01STORE

Last Modified: Tuesday, September 18, 2018 **Page 5069 of 6316** Page 5069 of 6316

# Field **G01PURCH** BSECT20C.BLP\_POPGRP12.G01PURCH

**Description:** Purchased Online or in person

**Form Pane Label:** Online **SAS Name:** G01PURCH **Tag Name:** G01PURCH **Inherited Universe:**

> **Universe:** G01STORE = RESPONSE and (Uppercase entry in G01STORE does not contain ".COM")

**Universe Description:** Business name is not DK, RF or .COM

**Question Text: Was this paid for -**

**Type:** Enumerated **Length:** 1

**Answer List:** Tonline

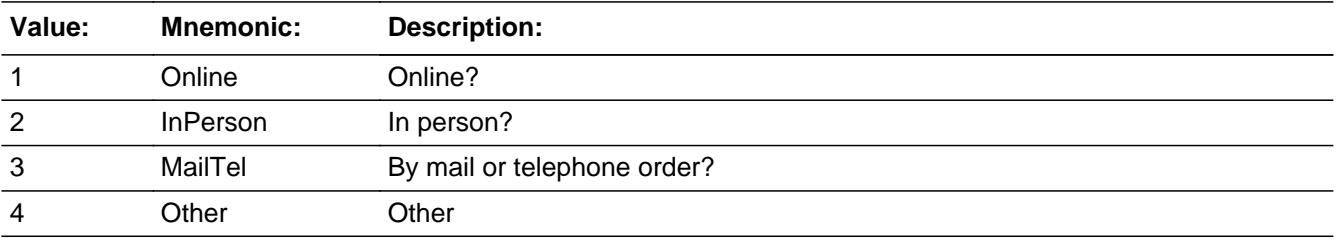

**X** Don't Know **X** Refuse  $\square$  Empty

 $\Box$  On Input **X** On Output

**Array:**

**Special Instructions:** Answer list descriptions for options 1-3 should be bold black

**Skip Instructions:** 1,3,4,DK,RF: IF Ask\_G[02] = 1 then goto PSCATG02 ELSEIF Ask\_M[01] = 1 then goto PSCATM01 ELSEIF Ask\_G[15] = 1 then goto PSCATG15 ELSEIF Ask\_G[16] = 1 then goto PSCATG16 ELSEIF Ask\_G[06] = 1 then goto PSCATG06

## ELSE goto END\_POPGRP12

2: Goto G01LOC

**Instrument SAS Name:** G01PURCH

# Field **G01LOC** BSECT20C.BLP\_POPGRP12.G01LOC

**Description:** Purchase location - City

**Form Pane Label:** Location - City **SAS Name:** G01LOC **Tag Name:** G01LOC **Inherited Universe:**

**Universe:** G01PURCH = 2

**Universe Description:** Purchased in person

**Question Text: In what city is ^G01STORE\_Fill located?**

**Fills:** G01STORE\_Fill **Instructions: Fill entry in G01STORE**

> **Type:** String **Length:** 45

> > **X** Don't Know **X** Refuse  $\Box$  Empty

 $\Box$  On Input **X** On Output

**Array:**

**Skip Instructions:** Goto G01LOCST

**Instrument SAS Name:** G01LOC

# **G01LOCST** Field

BSECT20C.BLP\_POPGRP12.G01LOCST

**Description:** Purchase location - State

**Form Pane Label:** State **SAS Name:** G01LOCST **Tag Name:** G01LOCST **Inherited Universe:**

**Universe:** G01PURCH = 2

**Universe Description:**

**Help Screen:** H\_DESTCODE **Question Text:** ? [F1]

**In what state is ^G01STORE\_Fill located?**

Enter the two character state abbreviation

# **Fills:** G01STORE\_Fill **Instructions: Fill entry in G01STORE**

**Type:** String **Length:** 2

> **X** Don't Know **X** Refuse  $\square$  Empty

 $\Box$  On Input **X** On Output

**Array:**

**Special Instructions:** Use answer type TState - STRING[2], display width 4

**Skip Instructions:** IF entry is not a valid state abbreviation then goto CK\_G01LOCST

> ELSEIF Ask\_G[02] = 1 then goto PSCATG02 ELSEIF Ask\_M[01] = 1 then goto PSCATM01 ELSEIF Ask\_G[15] = 1 then goto PSCATG15

ELSEIF Ask\_G[16] = 1 then goto PSCATG16 ELSEIF Ask\_G[06] = 1 then goto PSCATG06 ELSE goto END\_POPGRP12

**Instrument SAS Name:** G01LOCST

# **CK\_G01LOCST** Check BSECT20C.BLP\_POPGRP12.CK\_G01LOCST

**Description:** Not a valid state abbreviation

**Inherited Universe:**

**Universe:** (Entry in G01LOCST is not a valid state abbreviation) AND G01LOCST <> DK AND G01LOCST <> RF

**Universe Description:** State abbreviation entered is not valid

**Text:** • Not a valid state abbreviation

**Check Instructions:**

**Type:** Hard **Skip Instructions:** Go back to G01LOCST
# Field **PSCATG02** BSECT20C.BLP\_POPGRP12.PSCATG02

**Description:** Purchased any cigars, smoking tobacco, or chewing tobacco in the last 6 months

**Form Pane Label:** Other Tobacco **SAS Name:** PSCATG02 **Tag Name:** PSCATG02 **Inherited Universe:**

**Universe:** Ask\_G[02] = yes

**Universe Description:** Other tobacco products such as cigars, pipe tobacco, chewing tobacco, or vaping products were not selected in 20A

**Question Text: ^PSCATG02Intro\_Fill have ^YOU\_ANYONE purchased any cigars, smoking tobacco, or chewing tobacco?**

**Fills:** PSCATG02Intro\_Fill

**Instructions: If PSCATG01 = EMPTY then fill "Now, please think about the last six months, since the first of ^SixMonthsAgo" ELSE fill "In the last SIX MONTHS,"**

**Fills:** SixMonthsAgo

**Instructions: IF CUR\_MONTHNUM = 01 then fill "July YEAR minus 1 year" ELSEIF CUR\_MONTHNUM = 02 then fill "August YEAR minus 1 year" ELSEIF CUR\_MONTHNUM = 03 then fill "September YEAR minus 1 year" ELSEIF CUR\_MONTHNUM = 04 then fill "October YEAR minus 1 year" ELSEIF CUR\_MONTHNUM = 05 then fill "November YEAR minus 1 year" ELSEIF CUR\_MONTHNUM = 06 then fill "December YEAR minus 1 year" ELSEIF CUR\_MONTHNUM = 07 then fill "January YEAR" ELSEIF CUR\_MONTHNUM = 08 then fill "February YEAR" ELSEIF CUR\_MONTHNUM = 09 then fill "March YEAR" ELSEIF CUR\_MONTHNUM = 10 then fill "April YEAR" ELSEIF CUR\_MONTHNUM = 11 then fill "May YEAR" ELSEIF CUR\_MONTHNUM = 12 then fill "June YEAR"**

**Fills:** YOU\_ANYONE

**Instructions: IF NUMHOUSE = 1 then fill "you" ELSE fill "you or anyone in your household"**

**Type:** Enumerated **Length:** 1

#### **Answer List:** TYesNo

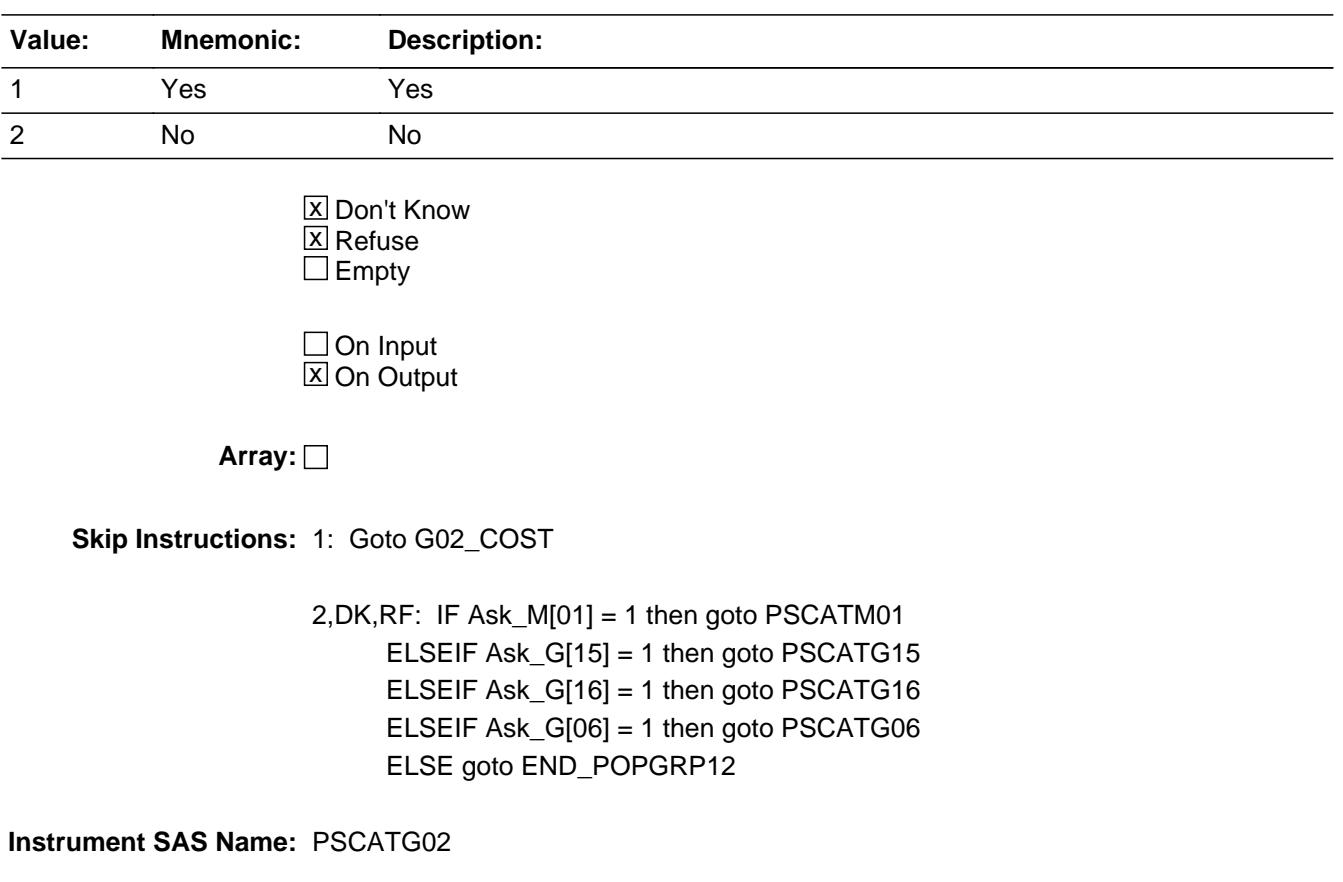

# Field **G02 COST** BSECT20C.BLP\_POPGRP12.G02\_COST

**Description:** Purchase price

**Form Pane Label:** Cost **SAS Name:** G02\_COST **Tag Name:** G02\_COST **Inherited Universe:**

**Universe:** PSCATG02 = 1

**Universe Description:** HH did purchase cigars or tobacco in the last 6 months

**Question Text: In the last SIX MONTHS, how much did ^YOU\_YRCU spend on your last purchase of cigars, smoking tobacco, or chewing tobacco?**

**Fills:** YOU\_YRCU

## **Instructions: IF NUMHOUSE = 1 then fill "you" ELSE fill "your household"**

**Type:** Integer **Length:** 7

> **Min:** 1 **Max:** 999999

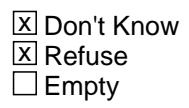

 $\Box$  On Input **X** On Output

**Array:**

**Special Instructions:** Display a \$ and comma in the entry field

**Skip Instructions:** IF ENTRY lt 5 or gt 80 then goto ERR1\_G02COST

ELSE goto G02STORE

**Instrument SAS Name:** G02\_COST

# **ERR1\_G02COST** Check

BSECT20C.BLP\_POPGRP12.ERR1\_G02COST

#### **Description:** Out of Range Check

#### **Inherited Universe:**

**Universe:** (G02\_COST lt 5 or G02\_COST gt 80) AND G02\_COST <> DK AND G02\_COST <> RF

#### **Universe Description:**

**Text:** THE VALUE ENTERED IS UNUSUALLY HIGH OR LOW

#### PLEASE VERIFY AND IF CORRECT, ENTER ITEM LEVEL NOTE

#### **Check Instructions:**

**Type:** Soft **Skip Instructions:** Suppress: Goto G02STORE

All others, go back to G02\_COST

# Field **G02STORE** BSECT20C.BLP\_POPGRP12.G02STORE

**Description:** Where Purchased

**Form Pane Label:** Business **SAS Name:** G02STORE **Tag Name:** G02STORE **Inherited Universe:**

**Universe:** PSCATG02 = 1

**Universe Description:**

**Question Text: What is the name of the business where this was last purchased?**

Enter store, website, or company name

**Type:** String **Length:** 45

> **X** Don't Know **X** Refuse  $\square$  Empty

 $\Box$  On Input **X** On Output

**Array:**

**Special Instructions:** IF uppercase entry contains ".COM" then set G02PURCH = 1 and "keep" and "Show"

**Skip Instructions:** IF uppercase entry does not contains ".COM" and is not a DK or RF then goto G02PURCH

> ELSEIF Ask\_M[01] = 1 then goto PSCATM01 ELSEIF Ask\_G[15] = 1 then goto PSCATG15 ELSEIF Ask\_G[16] = 1 then goto PSCATG16 ELSEIF Ask\_G[06] = 1 then goto PSCATG06 ELSE goto END\_POPGRP12

**Instrument SAS Name:** G02STORE

# **G02PURCH** Field

BSECT20C.BLP\_POPGRP12.G02PURCH

**Description:** Purchased Online or in person

**Form Pane Label:** Online **SAS Name:** G02PURCH **Tag Name:** G02PURCH **Inherited Universe:**

> **Universe:** G02STORE = RESPONSE and (Uppercase entry in G02STORE does not contain ".COM")

**Universe Description:** Business name is not DK, RF or .COM

**Question Text: Was this paid for -**

**Type:** Enumerated **Length:** 1

**Answer List:** Tonline

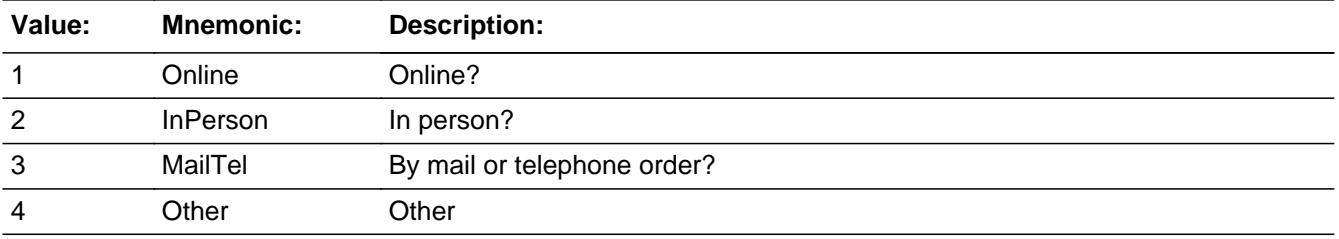

**X** Don't Know **X** Refuse  $\square$  Empty

 $\Box$  On Input **X** On Output

**Array:**

**Special Instructions:** Answer list descriptions for options 1-3 should be bold black

**Skip Instructions:** 1,3,4,DK,RF: IF Ask\_M[01] = 1 then goto PSCATM01 ELSEIF Ask\_G[15] = 1 then goto PSCATG15 ELSEIF Ask\_G[16] = 1 then goto PSCATG16 ELSEIF Ask\_G[06] = 1 then goto PSCATG06 ELSE goto END\_POPGRP12

## 2: Goto G02LOC

**Instrument SAS Name:** G02PURCH

# **G02LOC** Field

BSECT20C.BLP\_POPGRP12.G02LOC

**Description:** Purchase location - City

**Form Pane Label:** Location - City **SAS Name:** G02LOC **Tag Name:** G02LOC **Inherited Universe:**

**Universe:** G02PURCH = 2

**Universe Description:** Purchased in person

**Question Text: In what city is ^G02STORE\_Fill located?**

**Fills:** G02STORE\_Fill **Instructions: Fill entry in G02STORE**

> **Type:** String **Length:** 45

> > **X** Don't Know **X** Refuse  $\square$  Empty

 $\Box$  On Input  $\boxtimes$  On Output

**Array:**

**Skip Instructions:** Goto G02LOCST

**Instrument SAS Name:** G02LOC

## Field **G02LOCST** BSECT20C.BLP\_POPGRP12.G02LOCST

**Description:** Purchase location - State

**Form Pane Label:** State **SAS Name:** G02LOCST **Tag Name:** G02LOCST **Inherited Universe:**

**Universe:** G02PURCH = 2

**Universe Description:**

**Help Screen:** H\_DESTCODE **Question Text:** ? [F1]

**In what state is ^G02STORE\_Fill located?**

Enter the two character state abbreviation

**Fills:** G02STORE\_Fill

**Instructions: Fill entry in G02STORE**

**Type:** String **Length:** 2

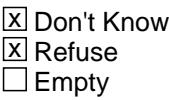

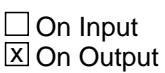

**Array:**

**Special Instructions:** Use answer type TState - STRING[2], display width 4

**Skip Instructions:** IF entry is not a valid state abbreviation then goto CK\_G02LOCST

> ELSEIF Ask\_M[01] = 1 then goto PSCATM01 ELSEIF Ask\_G[15] = 1 then goto PSCATG15 ELSEIF Ask\_G[16] = 1 then goto PSCATG16 ELSEIF Ask\_G[06] = 1 then goto PSCATG06

#### ELSE goto END\_POPGRP12

**Instrument SAS Name:** G02LOCST

# **Check Check Check CK\_G02LOCST** BSECT20C.BLP\_POPGRP12.CK\_G02LOCST

**Description:** Not a valid state abbreviation

**Inherited Universe:**

**Universe:** (Entry in G02LOCST is not a valid state abbreviation) AND G02LOCST <> DK AND G02LOCST <> RF

**Universe Description:** State abbreviation entered is not valid

**Text:** • Not a valid state abbreviation

**Check Instructions:**

**Type:** Hard **Skip Instructions:** Go back to G02LOCST

# **PSCATM01** Field

BSECT20C.BLP\_POPGRP12.PSCATM01

**Description:** Purchased any prescription drugs in the last 6 months

**Form Pane Label:** Prescription Drugs **SAS Name:** PSCATM01 **Tag Name:** PSCATM01 **Inherited Universe:**

**Universe:** Ask\_M[01] = yes

**Universe Description:** Prescription drugs was not selected in 14A

**Question Text: ^PSCATM01Intro\_Fill have ^YOU\_ANYONE purchased any prescription drugs?**

**Fills:** PSCATM01Intro\_Fill

**Instructions: If PSCATG01 = EMPTY AND PSCATG02 = EMPTY then fill "Now, please think about the last six months, since the first of ^SixMonthsAgo" ELSE fill "In the last SIX MONTHS,"**

**Fills:** SixMonthsAgo

**Instructions: IF CUR\_MONTHNUM = 01 then fill "July YEAR minus 1 year" ELSEIF CUR\_MONTHNUM = 02 then fill "August YEAR minus 1 year" ELSEIF CUR\_MONTHNUM = 03 then fill "September YEAR minus 1 year" ELSEIF CUR\_MONTHNUM = 04 then fill "October YEAR minus 1 year" ELSEIF CUR\_MONTHNUM = 05 then fill "November YEAR minus 1 year" ELSEIF CUR\_MONTHNUM = 06 then fill "December YEAR minus 1 year" ELSEIF CUR\_MONTHNUM = 07 then fill "January YEAR" ELSEIF CUR\_MONTHNUM = 08 then fill "February YEAR" ELSEIF CUR\_MONTHNUM = 09 then fill "March YEAR" ELSEIF CUR\_MONTHNUM = 10 then fill "April YEAR" ELSEIF CUR\_MONTHNUM = 11 then fill "May YEAR" ELSEIF CUR\_MONTHNUM = 12 then fill "June YEAR"**

**Fills:** YOU\_ANYONE

**Instructions: IF NUMHOUSE = 1 then fill "you" ELSE fill "you or anyone in your household"**

**Type:** Enumerated **Length:** 1

**Answer List:** TYesNo

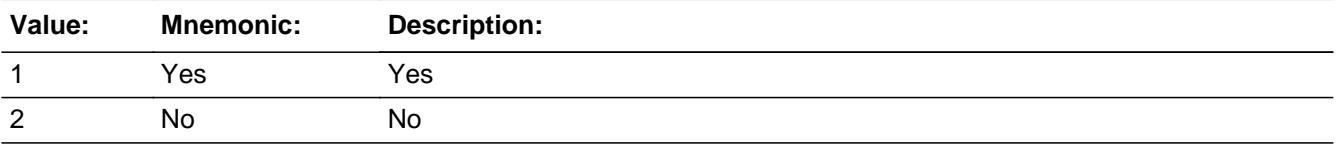

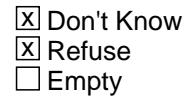

□ On Input  $\overline{\mathbb{X}}$  On Output

**Array:**

**Skip Instructions:** 1: Goto M01\_COST

2,DK,RF: IF Ask\_G[15] = 1 then goto PSCATG15 ELSEIF Ask\_G[16] = 1 then goto PSCATG16 ELSEIF Ask\_G[06] = 1 then goto PSCATG06 ELSE goto END\_POPGRP12

#### **Instrument SAS Name:** PSCATM01

# **M01\_COST** Field

BSECT20C.BLP\_POPGRP12.M01\_COST

**Description:** Purchase price

**Form Pane Label:** Cost **SAS Name:** M01\_COST **Tag Name:** M01\_COST **Inherited Universe:**

**Universe:** PSCATM01 = 1

**Universe Description:** HH did purchase Prescription drugs in the last 6 months

**Question Text: In the last SIX MONTHS, how much did ^YOU\_YRCU spend on your last purchase of prescription drugs?**

**Fills:** YOU\_YRCU

## **Instructions: IF NUMHOUSE = 1 then fill "you" ELSE fill "your household"**

**Type:** Integer **Length:** 7

> **Min:** 1 **Max:** 999999

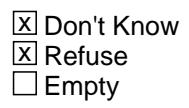

 $\Box$  On Input **X** On Output

**Array:**

**Special Instructions:** Display a \$ and comma in the entry field

**Skip Instructions:** IF ENTRY lt 5 or gt 340 then goto ERR1\_M01COST

ELSE goto M01STORE

**Instrument SAS Name:** M01\_COST

# **Check ERR1 M01COST** BSECT20C.BLP\_POPGRP12.ERR1\_M01COST

**Description:** Out of Range Check

#### **Inherited Universe:**

**Universe:** (M01\_COST lt 5 or M01\_COST gt 340) AND M01\_COST <> DK AND M01\_COST <> RF

#### **Universe Description:**

**Text:** THE VALUE ENTERED IS UNUSUALLY HIGH OR LOW

PLEASE VERIFY AND IF CORRECT, ENTER ITEM LEVEL NOTE

#### **Check Instructions:**

**Type:** Soft **Skip Instructions:** Suppress: Goto M01STORE

All others, go back to M01\_COST

**Description:** Where Purchased

**Form Pane Label:** Business **SAS Name:** M01STORE **Tag Name:** M01STORE **Inherited Universe:**

**Universe:** PSCATM01 = 1

**Universe Description:**

**Question Text: What is the name of the business where this was last purchased?**

Enter store, website, or company name

**Type:** String **Length:** 45

> **X** Don't Know **X** Refuse  $\square$  Empty

 $\Box$  On Input **X** On Output

**Array:**

**Special Instructions:** IF uppercase entry contains ".COM" then set M01PURCH = 1 and "keep" and "Show"

**Skip Instructions:** IF uppercase entry does not contains ".COM" and is not a DK or RF then goto M01PURCH

> ELSEIF Ask\_G[15] = 1 then goto PSCATG15 ELSEIF Ask\_G[16] = 1 then goto PSCATG16 ELSEIF Ask\_G[06] = 1 then goto PSCATG06 ELSE goto END\_POPGRP12

**Instrument SAS Name:** M01STORE

## Field **M01PURCH** BSECT20C.BLP\_POPGRP12.M01PURCH

**Description:** Purchased Online or in person

**Form Pane Label:** Online **SAS Name:** M01PURCH **Tag Name:** M01PURCH **Inherited Universe:**

> **Universe:** M01STORE = RESPONSE and (Uppercase entry in M01STORE does not contain ".COM")

**Universe Description:** Business name is not DK, RF or .COM

**Question Text: Was this paid for -**

**Type:** Enumerated **Length:** 1

**Answer List:** Tonline

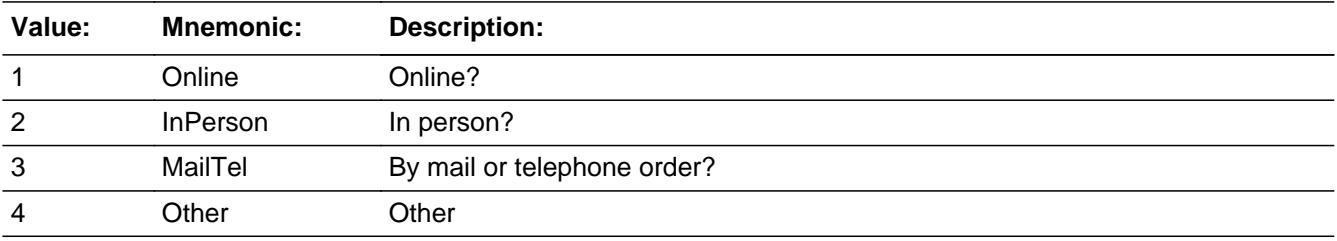

**X** Don't Know **X** Refuse  $\square$  Empty

 $\Box$  On Input **X** On Output

**Array:**

**Special Instructions:** Answer list descriptions for options 1-3 should be bold black

**Skip Instructions:** 1,3,4, DK, RF: IF Ask\_G[15] = 1 then goto PSCATG15 ELSEIF Ask\_G[16] = 1 then goto PSCATG16 ELSEIF Ask\_G[06] = 1 then goto PSCATG06 ELSE goto END\_POPGRP12

2: Goto M01LOC

**Instrument SAS Name:** M01PURCH

# Field **M01LOC** BSECT20C.BLP\_POPGRP12.M01LOC

**Description:** Purchase location - City

**Form Pane Label:** Location - City **SAS Name:** M01LOC **Tag Name:** M01LOC **Inherited Universe:**

**Universe:** M01PURCH = 2

**Universe Description:** Purchased in person

**Question Text: In what city is ^M01STORE\_Fill located?**

**Fills:** M01STORE\_Fill **Instructions: Fill entry in M01STORE**

> **Type:** String **Length:** 45

> > **X** Don't Know **X** Refuse  $\Box$  Empty

 $\Box$  On Input  $\boxtimes$  On Output

**Array:**

**Skip Instructions:** Goto M01LOCST

**Instrument SAS Name:** M01LOC

BSECT20C.BLP\_POPGRP12.M01LOCST

Survey: CEQ 2021 04 Blaise Item-Level Specifications Report Section: BSECT20C.BLP\_POPGRP12 Spider Version 1.7.1

**Description:** Purchase location - State

**Form Pane Label:** State **SAS Name:** M01LOCST **Tag Name:** M01LOCST **Inherited Universe:**

**Universe:** M01PURCH = 2

**Universe Description:**

**Help Screen:** H\_DESTCODE **Question Text:** ? [F1]

**In what state is ^M01STORE\_Fill located?**

Enter the two character state abbreviation

# **Fills:** M01STORE\_Fill **Instructions: Fill entry in M01STORE**

**Type:** String **Length:** 2

> **X** Don't Know **X** Refuse  $\Box$  Empty

 $\Box$  On Input **X** On Output

**Array:**

**Special Instructions:** Use answer type TState - STRING[2], display width 4

**Skip Instructions:** IF entry is not a valid state abbreviation then goto CK\_M01LOCST

> ELSEIF Ask\_G[15] = 1 then goto PSCATG15 ELSEIF Ask\_G[16] = 1 then goto PSCATG16 ELSEIF Ask\_G[06] = 1 then goto PSCATG06

#### ELSE goto END\_POPGRP12

**Instrument SAS Name:** M01LOCST

# CK M01LOCST Check BSECT20C.BLP\_POPGRP12.CK\_M01LOCST

**Description:** Not a valid state abbreviation

**Inherited Universe:**

**Universe:** (Entry in M01LOCST is not a valid state abbreviation) AND M01LOCST <> DK AND M01LOCST <> RF

**Universe Description:** State abbreviation entered is not valid

**Text:** • Not a valid state abbreviation

**Check Instructions:**

**Type:** Hard **Skip Instructions:** Go back to M01LOCST

## Field **PSCATG15** BSECT20C.BLP\_POPGRP12.PSCATG15

**Description:** Had any expenses for checking account fees annual credit card fees, or other bank services in the last 6 months

**Form Pane Label:** Fees **SAS Name:** PSCATG15 **Tag Name:** PSCATG15 **Inherited Universe:**

**Universe:** Ask\_G[15] = yes

**Universe Description:** Credit card membership fees or for the rental of a safe deposit box or paid any charges or fees for bank services was not selected in 17 or 20B

**Question Text: ^PSCATG15Intro\_Fill have ^YOU\_ANYONE had any expenses for checking account fees, annual credit card fees, or other bank services?**

**Fills:** PSCATG15Intro\_Fill

**Instructions: If PSCATG01 = EMPTY AND PSCATG02 = EMPTY and PSCATM01 = EMPTY then fill "Now, please think about the last six months, since the first of ^SixMonthsAgo" ELSE fill "In the last SIX MONTHS,"**

**Fills:** SixMonthsAgo

**Instructions: IF CUR\_MONTHNUM = 01 then fill "July YEAR minus 1 year" ELSEIF CUR\_MONTHNUM = 02 then fill "August YEAR minus 1 year" ELSEIF CUR\_MONTHNUM = 03 then fill "September YEAR minus 1 year" ELSEIF CUR\_MONTHNUM = 04 then fill "October YEAR minus 1 year" ELSEIF CUR\_MONTHNUM = 05 then fill "November YEAR minus 1 year" ELSEIF CUR\_MONTHNUM = 06 then fill "December YEAR minus 1 year" ELSEIF CUR\_MONTHNUM = 07 then fill "January YEAR" ELSEIF CUR\_MONTHNUM = 08 then fill "February YEAR" ELSEIF CUR\_MONTHNUM = 09 then fill "March YEAR" ELSEIF CUR\_MONTHNUM = 10 then fill "April YEAR" ELSEIF CUR\_MONTHNUM = 11 then fill "May YEAR" ELSEIF CUR\_MONTHNUM = 12 then fill "June YEAR"**

**Fills:** YOU\_ANYONE

**Instructions: IF NUMHOUSE = 1 then fill "you" ELSE fill "you or anyone in your household"**

**Type:** Enumerated

# **Length:** 1

#### **Answer List:** TYesNo

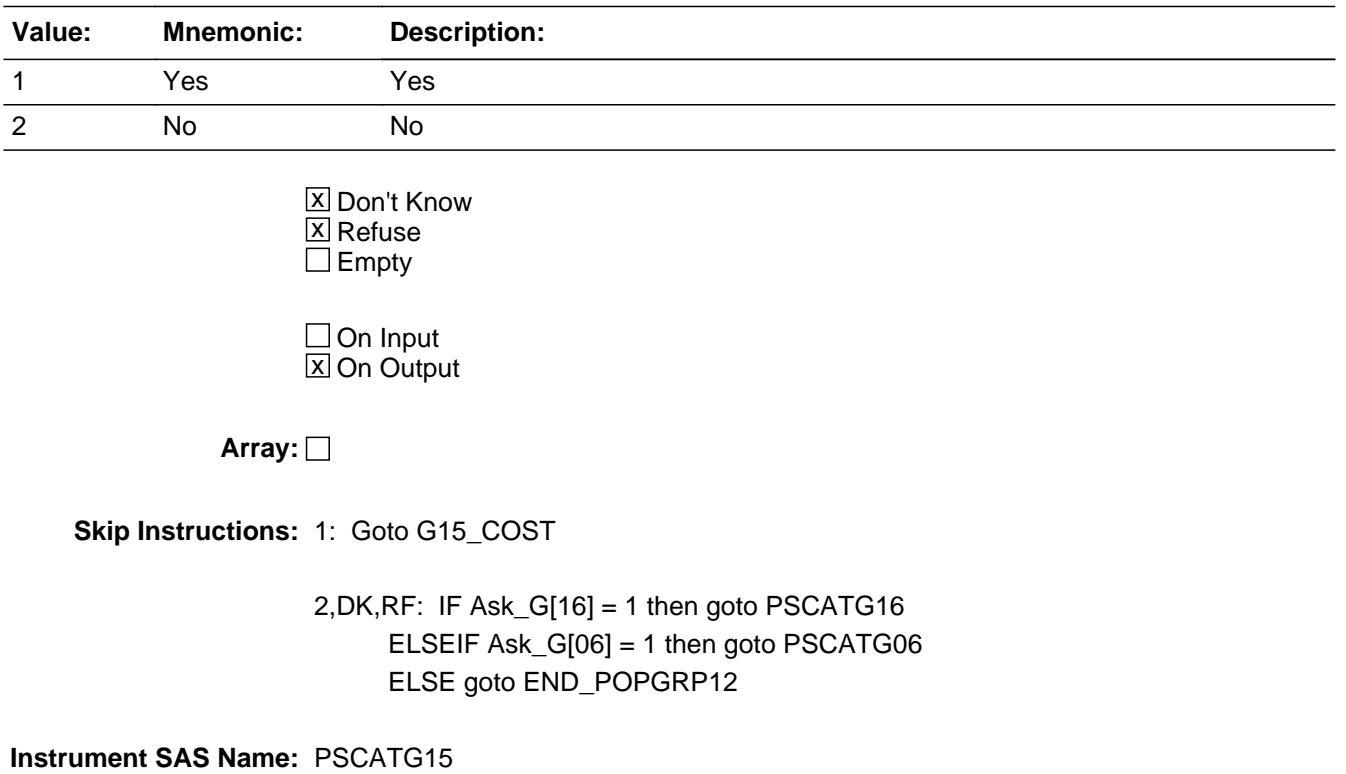

# Field **G15 COST** BSECT20C.BLP\_POPGRP12.G15\_COST

**Description:** Purchase price

**Form Pane Label:** Cost **SAS Name:** G15\_COST **Tag Name:** G15\_COST **Inherited Universe:**

**Universe:** PSCATG15 = 1

**Universe Description:**

**Question Text: In the last SIX MONTHS, how much was ^YR\_YRCUS last expense for checking account fees, annual credit card fees, or other bank services?**

**Fills:** YR\_YRCUS

## **Instructions: IF NUMHOUSE = 1 then fill "your" ELSE fill "your household's"**

**Type:** Integer **Length:** 7

> **Min:** 1 **Max:** 999999

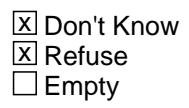

 $\Box$  On Input **X** On Output

**Array:**

**Special Instructions:** Display a \$ and comma in the entry field

**Skip Instructions:** IF ENTRY lt 5 or gt 300 then goto ERR1\_G15COST

ELSE goto G15STORE

**Instrument SAS Name:** G15\_COST

# **ERR1\_G15COST** Check

BSECT20C.BLP\_POPGRP12.ERR1\_G15COST

#### **Description:** Out of Range Check

#### **Inherited Universe:**

**Universe:** (G15\_COST lt 5 or G15\_COST gt 300) AND G15\_COST <> DK AND G15\_COST <> RF

#### **Universe Description:**

**Text:** THE VALUE ENTERED IS UNUSUALLY HIGH OR LOW

PLEASE VERIFY AND IF CORRECT, ENTER ITEM LEVEL NOTE

#### **Check Instructions:**

**Type:** Soft **Skip Instructions:** Suppress: Goto G15STORE

All others, go back to G15\_COST

# Field **G15STORE** BSECT20C.BLP\_POPGRP12.G15STORE

**Description:** Where Purchased

**Form Pane Label:** Business **SAS Name:** G15STORE **Tag Name:** G15STORE **Inherited Universe:**

**Universe:** PSCATG15 = 1

**Universe Description:**

**Question Text: What is the name of the business where ^YOU\_YRCU had this expense?**

Enter store, website, or company name

#### **Fills:** YOU\_YRCU

**Instructions: IF NUMHOUSE = 1 then fill "you" ELSE fill "your household"**

> **Type:** String **Length:** 45

> > **X** Don't Know **X** Refuse  $\square$  Empty

 $\Box$  On Input **X** On Output

#### **Array:**

**Special Instructions:** IF uppercase entry contains ".COM" then set G15PURCH = 1 and "keep" and "Show"

**Skip Instructions:** IF uppercase entry does not contains ".COM" and is not a DK or RF then goto G15PURCH

> ELSEIF Ask\_G[16] = 1 then goto PSCATG16 ELSEIF Ask\_G[06] = 1 then goto PSCATG06 ELSE goto END\_POPGRP12

**Instrument SAS Name:** G15STORE

## Field **G15PURCH** BSECT20C.BLP\_POPGRP12.G15PURCH

**Description:** Purchased Online or in person

**Form Pane Label:** Online **SAS Name:** G15PURCH **Tag Name:** G15PURCH **Inherited Universe:**

> **Universe:** G15STORE = RESPONSE and (Uppercase entry in G15STORE does not contain ".COM")

**Universe Description:** Business name is not DK, RF or .COM

**Question Text: Was this paid for -**

**Type:** Enumerated **Length:** 1

**Answer List:** Tonline

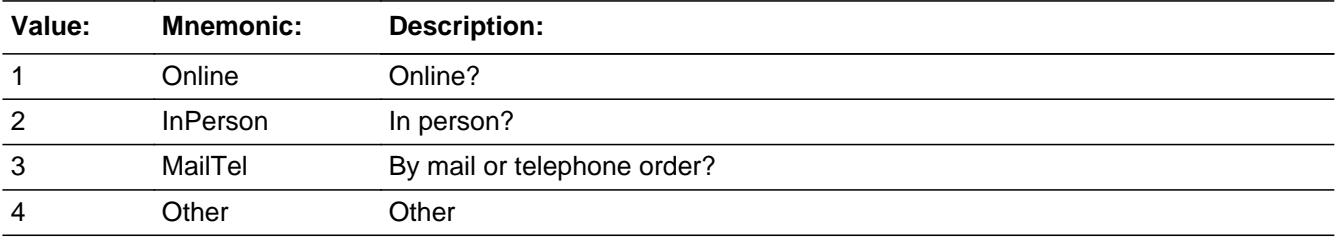

**X** Don't Know **X** Refuse  $\square$  Empty

 $\Box$  On Input **X** On Output

**Array:**

**Special Instructions:** Answer list descriptions for options 1-3 should be bold black

**Skip Instructions:** 1,3,4, DK, RF: IF Ask\_G[16] = 1 then goto PSCATG16 ELSEIF Ask\_G[06] = 1 then goto PSCATG06 ELSE goto END\_POPGRP12

2: Goto G15LOC

**Instrument SAS Name:** G15PURCH

# Field **G15LOC** BSECT20C.BLP\_POPGRP12.G15LOC

**Description:** Purchase location - City

**Form Pane Label:** Location - City **SAS Name:** G15LOC **Tag Name:** G15LOC **Inherited Universe:**

**Universe:** G15PURCH = 2

**Universe Description:** Purchased in person

**Question Text: In what city is ^G15STORE\_Fill located?**

**Fills:** G15STORE\_Fill **Instructions: Fill entry from G15STORE**

> **Type:** String **Length:** 45

> > **X** Don't Know **X** Refuse  $\Box$  Empty

 $\Box$  On Input  $\boxtimes$  On Output

**Array:**

**Skip Instructions:** Goto G15LOCST

**Instrument SAS Name:** G15LOC

BSECT20C.BLP\_POPGRP12.G15LOCST

**Description:** Purchase location - State

**Form Pane Label:** State **SAS Name:** G15LOCST **Tag Name:** G15LOCST **Inherited Universe:**

**Universe:** G15PURCH = 2

**Universe Description:**

**Help Screen:** H\_DESTCODE **Question Text:** ? [F1]

**In what state is ^G15STORE\_Fill located?**

Enter the two character state abbreviation

**Fills:** G15STORE\_Fill

#### **Instructions: Fill entry from G15STORE**

**Type:** String **Length:** 2

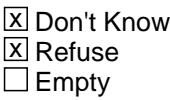

 $\Box$  On Input **X** On Output

**Array:**

**Special Instructions:** Use answer type TState - STRING[2], display width 4

**Skip Instructions:** IF entry is not a valid state abbreviation then goto CK\_G15LOCST

> ELSEIF Ask\_G[16] = 1 then goto PSCATG16 ELSEIF Ask\_G[06] = 1 then goto PSCATG06 ELSE goto END\_POPGRP12

**Instrument SAS Name:** G15LOCST

# **CK\_G15LOCST** Check BSECT20C.BLP\_POPGRP12.CK\_G15LOCST

**Description:** Not a valid state abbreviation

**Inherited Universe:**

**Universe:** (Entry in G15LOCST is not a valid state abbreviation) AND G15LOCST <> DK AND G15LOCST <> RF

**Universe Description:** State abbreviation entered is not valid

**Text:** • Not a valid state abbreviation

**Check Instructions:**

**Type:** Hard **Skip Instructions:** Go back to G15LOCST

## Field **PSCATG16** BSECT20C.BLP\_POPGRP12.PSCATG16

**Description:** Had any expenses for accounting services in the last 12 months

**Form Pane Label:** Accounting Services **SAS Name:** PSCATG16 **Tag Name:** PSCATG16 **Inherited Universe:**

**Universe:** Ask\_G[16] = yes

**Universe Description:** Accounting fees was not selected in 19A

**Question Text: Now, please think about the last 12 months, since the first of ^TwelveMonthsAgo have ^YOU\_ANYONE had any expenses for tax return preparation or other accounting services?**

**Fills:** TwelveMonthsAgo

**Instructions: IF CUR\_MONTHNUM = 01 then fill "December YEAR minus 2 years" IF CUR\_MONTHNUM = 02 then fill "January YEAR minus 1 year" IF CUR\_MONTHNUM = 03 then fill "February YEAR minus 1 year" ELSEIF CUR\_MONTHNUM = 04 then fill "March YEAR minus 1 year" ELSEIF CUR\_MONTHNUM = 05 then fill "April YEAR minus 1 year" ELSEIF CUR\_MONTHNUM = 06 then fill "May YEAR minus 1 year" ELSEIF CUR\_MONTHNUM = 07 then fill "June YEAR minus 1 year" ELSEIF CUR\_MONTHNUM = 08 then fill "July YEAR minus 1 year" ELSEIF CUR\_MONTHNUM = 09 then fill "August YEAR minus 1 year" ELSEIF CUR\_MONTHNUM = 10 then fill "September YEAR minus 1 year" ELSEIF CUR\_MONTHNUM = 11 then fill "October YEAR minus 1 year" ELSEIF CUR\_MONTHNUM = 12 then fill "November YEAR minus 1 year"**

**Fills:** YOU\_ANYONE

**Instructions: IF NUMHOUSE = 1 then fill "you" ELSE fill "you or anyone in your household"**

**Type:** Enumerated **Length:** 1

**Answer List:** TYesNo

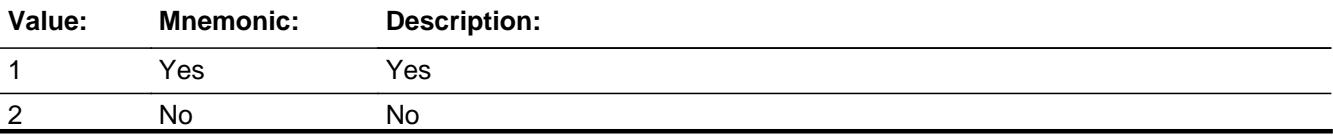

Last Modified: Tuesday, September 18, 2018 **Page 5111** of 6316

X Don't Know **X** Refuse  $\square$  Empty

On Input 对 On Output

**Array:**

**Skip Instructions:** 1: Goto G16\_COST

2,DK,RF: IF Ask\_G[06] = 1 then goto PSCATG06 ELSE goto END\_POPGRP12

**Instrument SAS Name:** PSCATG16
## Field **G16 COST** BSECT20C.BLP\_POPGRP12.G16\_COST

**Description:** Purchase price

**Form Pane Label:** Cost **SAS Name:** G16\_COST **Tag Name:** G16\_COST **Inherited Universe:**

**Universe:** PSCATG16 = 1

**Universe Description:**

**Question Text: In the last 12 MONTHS, how much was ^YR\_YRCUS last expense for tax return preparation or other accounting services?**

**Fills:** YR\_YRCUS

### **Instructions: IF NUMHOUSE = 1 then fill "your" ELSE fill "your household's"**

**Type:** Integer **Length:** 7

> **Min:** 1 **Max:** 999999

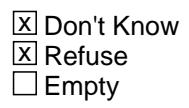

 $\Box$  On Input **X** On Output

**Array:**

**Special Instructions:** Display a \$ and comma in the entry field

**Skip Instructions:** IF ENTRY lt 25 or gt 1000 then goto ERR1\_G16COST

ELSE goto G16STORE

**Instrument SAS Name:** G16\_COST

# **ERR1\_G16COST** Check

BSECT20C.BLP\_POPGRP12.ERR1\_G16COST

### **Description:** Out of Range Check

### **Inherited Universe:**

**Universe:** (G16\_COST lt 25 or G16\_COST gt 1000) AND G16\_COST <> DK AND G16\_COST  $\leq$  RF

### **Universe Description:**

**Text:** THE VALUE ENTERED IS UNUSUALLY HIGH OR LOW

PLEASE VERIFY AND IF CORRECT, ENTER ITEM LEVEL NOTE

**Check Instructions:**

**Type:** Soft **Skip Instructions:** Suppress: Goto G16STORE

All others, go back to G16\_COST

## Field **G16STORE** BSECT20C.BLP\_POPGRP12.G16STORE

**Description:** Where Purchased

**Form Pane Label:** Business **SAS Name:** G16STORE **Tag Name:** G16STORE **Inherited Universe:**

**Universe:** PSCATG16 = 1

**Universe Description:**

**Question Text: What is the name of the business where ^YOU\_YRCU had this expense?**

Enter store, website, or company name

### **Fills:** YOU\_YRCU

**Instructions: IF NUMHOUSE = 1 then fill "you" ELSE fill "your household"**

> **Type:** String **Length:** 45

> > **X** Don't Know **X** Refuse  $\square$  Empty

 $\Box$  On Input **X** On Output

### **Array:**

**Special Instructions:** IF uppercase entry contains ".COM" then set G16PURCH = 1 and "keep" and "Show"

**Skip Instructions:** IF uppercase entry does not contains ".COM" and is not a DK or RF then goto G16PURCH

> ELSEIF Ask\_G[06] = 1 then goto PSCATG06 ELSE goto END\_POPGRP12

**Instrument SAS Name:** G16STORE

## Field **G16PURCH** BSECT20C.BLP\_POPGRP12.G16PURCH

**Description:** Purchased Online or in person

**Form Pane Label:** Online **SAS Name:** G16PURCH **Tag Name:** G16PURCH **Inherited Universe:**

> **Universe:** G16STORE = RESPONSE and (Uppercase entry in G16STORE does not contain ".COM")

**Universe Description:** Business name is not DK, RF or .COM

**Question Text: Was this paid for -**

**Type:** Enumerated **Length:** 1

**Answer List:** Tonline

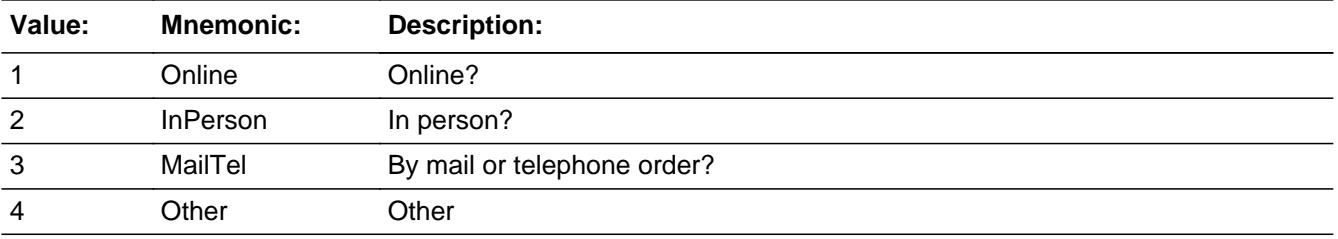

**X** Don't Know **X** Refuse  $\square$  Empty

 $\Box$  On Input **X** On Output

**Array:**

**Special Instructions:** Answer list descriptions for options 1-3 should be bold black

**Skip Instructions:** 1,3,4,DK,RF: IF Ask\_G[06] = 1 then goto PSCATG06 ELSE goto END\_POPGRP12

2: Goto G16LOC

**Instrument SAS Name:** G16PURCH

## Field **G16LOC** BSECT20C.BLP\_POPGRP12.G16LOC

**Description:** Purchase location - City

**Form Pane Label:** Location - City **SAS Name:** G16LOC **Tag Name:** G16LOC **Inherited Universe:**

**Universe:** G16PURCH = 2

**Universe Description:** Purchased in person

**Question Text: In what city is ^G16STORE\_Fill located?**

**Fills:** G16STORE\_Fill **Instructions: Fill entry from G16STORE**

> **Type:** String **Length:** 45

> > **X** Don't Know **X** Refuse  $\Box$  Empty

 $\Box$  On Input **X** On Output

**Array:**

**Skip Instructions:** Goto G16LOCST

**Instrument SAS Name:** G16LOC

BSECT20C.BLP\_POPGRP12.G16LOCST

**Description:** Purchase location - State

**Form Pane Label:** State **SAS Name:** G16LOCST **Tag Name:** G16LOCST **Inherited Universe:**

**Universe:** G16PURCH = 2

**Universe Description:**

**Help Screen:** H\_DESTCODE **Question Text:** ? [F1]

**In what state is ^G16STORE\_Fill located?**

Enter the two character state abbreviation

**Fills:** G16STORE\_Fill

### **Instructions: Fill entry from G16STORE**

**Type:** String **Length:** 2

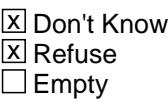

 $\Box$  On Input **X** On Output

**Array:**

**Special Instructions:** Use answer type TState - STRING[2], display width 4

**Skip Instructions:** IF entry is not a valid state abbreviation then goto CK\_G16LOCST

> ELSEIF Ask\_G[06] = 1 then goto PSCATG06 ELSE goto END\_POPGRP12

**Instrument SAS Name:** G16LOCST

## **CK\_G16LOCST** Check BSECT20C.BLP\_POPGRP12.CK\_G16LOCST

**Description:** Not a valid state abbreviation

**Inherited Universe:**

**Universe:** (Entry in G16LOCST is not a valid state abbreviation) AND G16LOCST <> DK AND G16LOCST <> RF

**Universe Description:** State abbreviation entered is not valid

**Text:** • Not a valid state abbreviation

**Check Instructions:**

**Type:** Hard **Skip Instructions:** Go back to G16LOCST

## Field **PSCATG06** BSECT20C.BLP\_POPGRP12.PSCATG06

**Description:** Purchased any electrical personal care appliances in the last 12 months

**Form Pane Label:** Personal Care Appl **SAS Name:** PSCATG06 **Tag Name:** PSCATG06 **Inherited Universe:**

**Universe:** Ask\_G[06] = yes

**Universe Description:** Electrical personal care appliances was not selected in 6B

**Question Text: ^PSCATG06Intro\_Fill have ^YOU\_ANYONE purchased any electrical personal care appliances such as shavers or hair dryers?**

**Fills:** PSCATG06Intro\_Fill

**Instructions: If PSCATG16 = EMPTY then fill "Now, please think about the last 12 MONTHS, since the first of ^TwelveMonthsAgo" ELSE fill "In the last 12 MONTHS,"**

**Fills:** TwelveMonthsAgo

**Instructions: IF CUR\_MONTHNUM = 01 then fill "December YEAR minus 2 years" IF CUR\_MONTHNUM = 02 then fill "January YEAR minus 1 year" IF CUR\_MONTHNUM = 03 then fill "February YEAR minus 1 year" ELSEIF CUR\_MONTHNUM = 04 then fill "March YEAR minus 1 year" ELSEIF CUR\_MONTHNUM = 05 then fill "April YEAR minus 1 year" ELSEIF CUR\_MONTHNUM = 06 then fill "May YEAR minus 1 year" ELSEIF CUR\_MONTHNUM = 07 then fill "June YEAR minus 1 year" ELSEIF CUR\_MONTHNUM = 08 then fill "July YEAR minus 1 year" ELSEIF CUR\_MONTHNUM = 09 then fill "August YEAR minus 1 year" ELSEIF CUR\_MONTHNUM = 10 then fill "September YEAR minus 1 year" ELSEIF CUR\_MONTHNUM = 11 then fill "October YEAR minus 1 year" ELSEIF CUR\_MONTHNUM = 12 then fill "November YEAR minus 1 year"**

**Fills:** YOU\_ANYONE

**Instructions: IF NUMHOUSE = 1 then fill "you" ELSE fill "you or anyone in your household"**

**Type:** Enumerated **Length:** 1

### **Answer List:** TYesNo

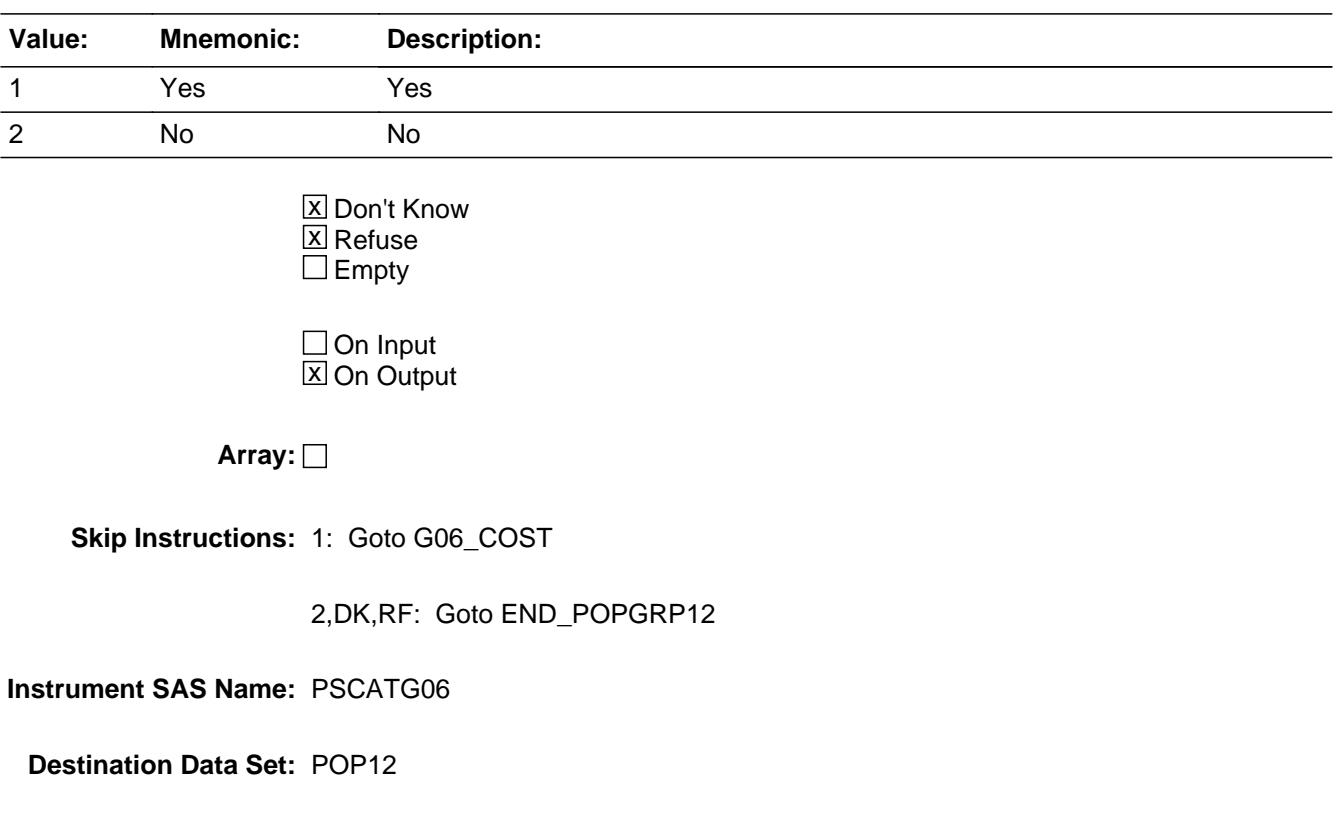

## Field **G06 COST** BSECT20C.BLP\_POPGRP12.G06\_COST

**Description:** Purchase price

**Form Pane Label:** Cost **SAS Name:** G06\_COST **Tag Name:** G06\_COST **Inherited Universe:**

**Universe:** PSCATG06 = 1

**Universe Description:**

**Question Text: In the last 12 MONTHS, how much did ^YOU\_YRCU spend on your last purchase of electrical personal care appliances such as shavers or hair dryers?**

**Fills:** YOU\_YRCU

### **Instructions: IF NUMHOUSE = 1 then fill "you" ELSE fill "your household"**

**Type:** Integer **Length:** 7

> **Min:** 1 **Max:** 999999

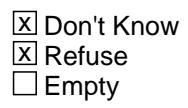

 $\Box$  On Input **X** On Output

**Array:**

**Special Instructions:** Display a \$ and comma in the entry field

**Skip Instructions:** IF ENTRY lt 5 or gt 125 then goto ERR1\_G06COST

ELSE goto G06STORE

**Instrument SAS Name:** G06\_COST

## **ERR1\_G06COST** Check

BSECT20C.BLP\_POPGRP12.ERR1\_G06COST

### **Description:** Out of Range Check

### **Inherited Universe:**

**Universe:** (G06\_COST lt 5 or G06\_COST gt 125) AND G06\_COST <> DK AND G06\_COST <> RF

### **Universe Description:**

**Text:** THE VALUE ENTERED IS UNUSUALLY HIGH OR LOW

PLEASE VERIFY AND IF CORRECT, ENTER ITEM LEVEL NOTE

### **Check Instructions:**

**Type:** Soft **Skip Instructions:** Suppress: Goto G06STORE

All others, go back to G06\_COST

## Field **G06STORE** BSECT20C.BLP\_POPGRP12.G06STORE

**Description:** Where Purchased

**Form Pane Label:** Business **SAS Name:** G06STORE **Tag Name:** G06STORE **Inherited Universe:**

**Universe:** PSCATG06 = 1

**Universe Description:**

**Question Text: What is the name of the business where this was last purchased?**

Enter store, website, or company name

**Type:** String **Length:** 45

> **X** Don't Know  $\Sigma$  Refuse  $\square$  Empty

 $\Box$  On Input  $X$  On Output

**Array:**

**Special Instructions:** IF uppercase entry contains ".COM" then set G06PURCH = 1 and "keep" and "Show"

**Skip Instructions:** IF uppercase entry does not contains ".COM" and is not a DK or RF then goto G06PURCH

ELSE goto END\_POPGRP12

**Instrument SAS Name:** G06STORE

# **G06PURCH** Field

BSECT20C.BLP\_POPGRP12.G06PURCH

**Description:** Purchased Online or in person

**Form Pane Label:** Online **SAS Name:** G06PURCH **Tag Name:** G06PURCH **Inherited Universe:**

> **Universe:** G06STORE = RESPONSE and (Uppercase entry in G06STORE does not contain ".COM")

**Universe Description:** Business name is not DK, RF or .COM

**Question Text: Was this paid for -**

**Type:** Enumerated **Length:** 1

**Answer List:** Tonline

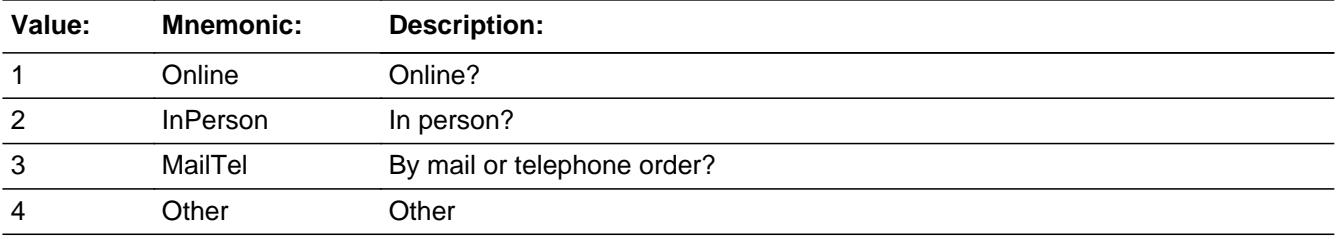

**X** Don't Know **X** Refuse  $\Box$  Empty

 $\Box$  On Input **X** On Output

**Array:**

**Special Instructions:** Answer list descriptions for options 1-3 should be bold black

**Skip Instructions:** 1,3,4,DK,RF: Goto END\_POPGRP12

2: Goto G06LOC

**Instrument SAS Name:** G06PURCH

## **G06LOC** Field

BSECT20C.BLP\_POPGRP12.G06LOC

**Description:** Purchase location - City

**Form Pane Label:** Location - City **SAS Name:** G06LOC **Tag Name:** G06LOC **Inherited Universe:**

**Universe:** G06PURCH = 2

**Universe Description:** Purchased in person

**Question Text: In what city is ^G06STORE\_Fill located?**

**Fills:** G06STORE\_Fill **Instructions: Fill entry in G06STORE**

> **Type:** String **Length:** 45

> > **X** Don't Know **X** Refuse  $\square$  Empty

 $\Box$  On Input **X** On Output

**Array:**

**Skip Instructions:** Goto G06LOCST

**Instrument SAS Name:** G06LOC

## Field **G06LOCST** BSECT20C.BLP\_POPGRP12.G06LOCST

**Description:** Purchase location - State

**Form Pane Label:** State **SAS Name:** G06LOCST **Tag Name:** G06LOCST **Inherited Universe:**

**Universe:** G06PURCH = 2

**Universe Description:**

**Help Screen:** H\_DESTCODE **Question Text:** ? [F1]

**In what state is ^G06STORE\_Fill located?**

Enter the two character state abbreviation

**Fills:** G06STORE\_Fill

**Instructions: Fill entry in G06STORE**

**Type:** String **Length:** 2

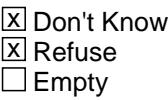

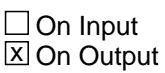

**Array:**

**Special Instructions:** Use answer type TState - STRING[2], display width 4

**Skip Instructions:** IF entry is not a valid state abbreviation then goto CK\_G06LOCST

ELSE goto END\_POPGRP12

**Instrument SAS Name:** G06LOCST

## **Check Check Check CK\_G06LOCST** BSECT20C.BLP\_POPGRP12.CK\_G06LOCST

**Description:** Not a valid state abbreviation

**Inherited Universe:**

**Universe:** (Entry in G06LOCST is not a valid state abbreviation) AND G06LOCST <> DK AND G06LOCST <> RF

**Universe Description:** State abbreviation entered is not valid

**Text:** • Not a valid state abbreviation

**Check Instructions:**

**Type:** Hard **Skip Instructions:** Go back to G06LOCST

## **END\_POPGRP12** Field

BSECT20C.BLP\_POPGRP12.END\_POPGRP12

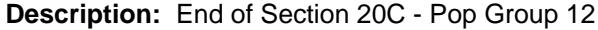

**Form Pane Label: SAS Name: Tag Name: Inherited Universe:**

**Universe:**

**Universe Description:**

**Question Text:**

**Type:** Classification **Length:** 0

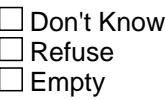

 $\Box$  On Input  $\Box$  On Output

```
Store Instructions: Set complete flag
                   IF Ask_G[01] = no and Ask_G[02] = no and Ask_M[01] = no and
                     Ask_G[15] = no and Ask_G[16] = no and Ask_G[06] = no THEN
                       set S20C_Complete = 1
                    ELSEIF Ask_G[06] = yes THEN: 
                       IF (PSCATG06 = 2, DK or RF) or
                         (G06STORE contains .COM or is DK or RF) or
                         (G06PURCH = 1, 3, 4, DK or RF) or
                         (G06LOCST = RESPONSE, DK or RF) then 
                           set S20C_Complete = 1
                        ELSE set S20C_Compete = 2
                        ENDIF
                    ELSEIF Ask_G[16] = yes THEN:
                       IF (PSCATG16 = 2, DK or RF) or
```
(G16LOCST = RESPONSE, DK or RF) then

```
 Set S20C_Complete = 1
   ELSE set S20C_Compete = 2
   ENDIF
ELSEIF Ask_G[15] = yes THEN: 
   IF (PSCATG15 = 2, DK or RF) or
     (G15STORE contains .COM or is DK or RF) or
    (G15PURCH = 1, 3, 4, DK or RF) or
     (G15LOCST = RESPONSE, DK or RF) then 
       Set S20C_Complete = 1
   ELSE set S20C_Compete = 2
   ENDIF
ELSEIF Ask_M[01] = yes THEN: 
  IF (PSCATM01 = 2, DK or RF) or
     (M01STORE contains .COM or is DK or RF) or
    (M01PURCH = 1, 3, 4, DK or RF) or
     (M01LOCST = RESPONSE, DK or RF) then 
      Set S20C_Complete = 1
   ELSE set S20C_Compete = 2
   ENDIF
ELSEIF Ask_G[02] = yes THEN:
  IF (PSCATG02 = 2, DK or RF) or
     (G02STORE contains .COM or is DK or RF) or
     (G02PURCH = 1, 3, 4, DK or RF) or
     (G02LOCST = RESPONSE, DK or RF) then
      Set S20C_Complete = 1
    ELSE set S20C_Compete = 2
   ENDIF
ELSEIF Ask_G[01] = yes THEN:
   IF (PSCATG01 = 2, DK or RF) or
     (G01STORE contains .COM or is DK or RF) or
     (G01PURCH = 1, 3, 4, DK or RF) or
     (G01LOCST = RESPONSE, DK or RF) then
       Set S20C_Complete = 1
    ELSE set S20C_Compete = 2
   ENDIF
ELSE
  set S20C_Compete = 2
ENDIF
```
**Array:**

**Skip Instructions:** Exit section 20C and goto the next appropriate section

# **POP13\_AskFlags** Field

BSECT20C.POP13\_AskFlags

**Description:** Set PopGrp 13 "Ask" flags

**Form Pane Label: SAS Name: Tag Name: Inherited Universe:**

**Universe:**

**Universe Description:**

**Question Text:**

**Type:** Classification **Length:** 0

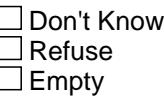

 $\Box$  On Input  $\Box$  On Output

**Store Instructions:** Set question eligibility flags

```
IF RT10.POPGRP = 13 and SECTCOMP[6] = 1 and 
  SECTCOMP[16] = 1 and SECTCOMP[19] = 1 THEN:
  IF BSection16.LP16_Flag[16] = no THEN
   set Ask_R[32] = yes
  ENDIF
  IF BSection16.LP16_Flag[14] = no THEN
  set Ask_R[29] = yes ENDIF
  IF BSection16.LP16_Flag[15] = no THEN
  set Ask_R[30] = yes ENDIF
  IF BSEC6PT.LP6B_Flag[5] = no and 
   BSect19.LP19A_Flag[16] = no THEN
```
 set Ask\_R[23] = yes ENDIF

```
 IF BSection16.LP16_Flag[1] = no and 
 BSection16.LP16_Flag[2] = no and 
 BSection16.LP16_Flag[3] = no and 
 BSection16.LP16_Flag[5] = no and
 BSection16.LP16_Flag[6] = no and 
 BSection16.LP16_Flag[8] = no THEN
  set Ask_R[25] = yes
ENDIF
```
ENDIF

**Array:**

## **BLP\_POPGRP13** Block BSECT20C.BLP\_POPGRP13

**Description:**

**Tab Name: Fly Over Name: Universe Type:** If

**Inherited Universe:**

**Universe:** RT10.POPGRP = 13 AND SECTCOMP[6] = 1 AND SECTCOMP[16] = 1 AND SECTCOMP[19] = 1

**Universe Description:** Pop group on the SCIF is 13 and sections 6, 16 and 19 have been completed

**Array:**

**Block Instructions:**

### Field **PGRP13\_INTRO** BSECT20C.BLP\_POPGRP13.PGRP13\_INTRO

**Description:** Introduction

**Form Pane Label:** Intro **SAS Name: Tag Name:** PGRP13\_INTRO **Inherited Universe:**

> **Universe:** Ask\_R[32] = yes or Ask\_R[29] = yes or Ask\_R[30] = yes or Ask\_R[23] = yes or Ask  $R[25] = ves$

#### **Universe Description:**

**Question Text: The next few questions are about expenses made by ^YOU\_ANYONE during the last 12 months, that is, as far back as ^TwelveMonthsAgo. We have used the responses that you've already given us to shorten this part of the interview, so I'll only be asking you about expenses that you told me that you did not have in the last three months.**

#### **Fills:** YOU\_ANYONE

**Instructions: IF NUMHOUSE = 1 then fill "you" ELSE fill "you or anyone in your household"**

**Fills:** TwelveMonthsAgo

**Instructions: IF CUR\_MONTHNUM = 01 then fill "December YEAR minus 2 years" IF CUR\_MONTHNUM = 02 then fill "January YEAR minus 1 year" IF CUR\_MONTHNUM = 03 then fill "February YEAR minus 1 year" ELSEIF CUR\_MONTHNUM = 04 then fill "March YEAR minus 1 year" ELSEIF CUR\_MONTHNUM = 05 then fill "April YEAR minus 1 year" ELSEIF CUR\_MONTHNUM = 06 then fill "May YEAR minus 1 year" ELSEIF CUR\_MONTHNUM = 07 then fill "June YEAR minus 1 year" ELSEIF CUR\_MONTHNUM = 08 then fill "July YEAR minus 1 year" ELSEIF CUR\_MONTHNUM = 09 then fill "August YEAR minus 1 year" ELSEIF CUR\_MONTHNUM = 10 then fill "September YEAR minus 1 year" ELSEIF CUR\_MONTHNUM = 11 then fill "October YEAR minus 1 year" ELSEIF CUR\_MONTHNUM = 12 then fill "November YEAR minus 1 year"**

**Type:** Enumerated **Length:** 1

**Answer List:** TContinue

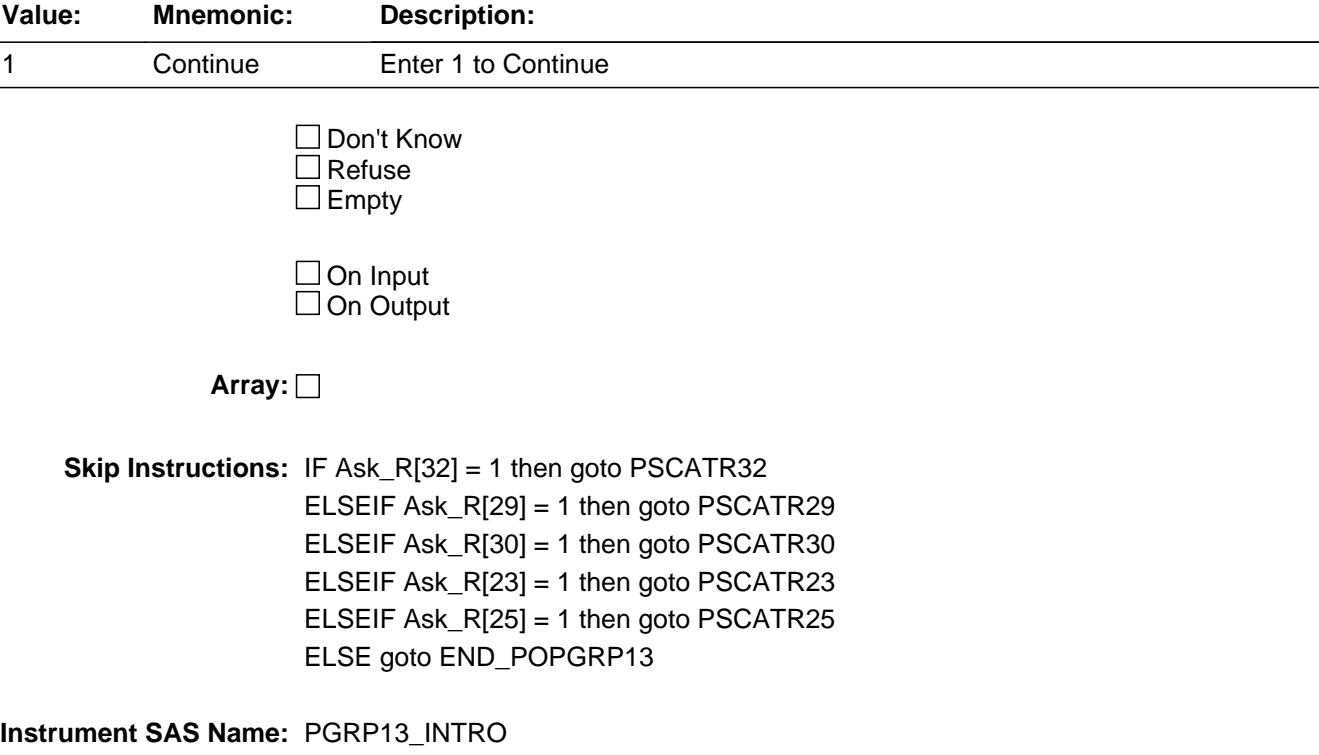

## Field **PSCATR32** BSECT20C.BLP\_POPGRP13.PSCATR32

**Description:** Purchased any books, audio books, or ebooks in the last 6 months

**Form Pane Label:** Books **SAS Name:** PSCATR32 **Tag Name:** PSCATR32 **Inherited Universe:**

**Universe:** Ask\_R[32] = yes

**Universe Description:** Books, digital books, or book subscriptions was not selected in 17

**Question Text: Now, please think about the last six months, since the first of ^SixMonthsAgo have ^YOU\_ANYONE purchased any books, audio books, or ebooks?**

**Fills:** SixMonthsAgo

**Instructions: IF CUR\_MONTHNUM = 01 then fill "July YEAR minus 1 year" ELSEIF CUR\_MONTHNUM = 02 then fill "August YEAR minus 1 year" ELSEIF CUR\_MONTHNUM = 03 then fill "September YEAR minus 1 year" ELSEIF CUR\_MONTHNUM = 04 then fill "October YEAR minus 1 year" ELSEIF CUR\_MONTHNUM = 05 then fill "November YEAR minus 1 year" ELSEIF CUR\_MONTHNUM = 06 then fill "December YEAR minus 1 year" ELSEIF CUR\_MONTHNUM = 07 then fill "January YEAR" ELSEIF CUR\_MONTHNUM = 08 then fill "February YEAR" ELSEIF CUR\_MONTHNUM = 09 then fill "March YEAR" ELSEIF CUR\_MONTHNUM = 10 then fill "April YEAR" ELSEIF CUR\_MONTHNUM = 11 then fill "May YEAR" ELSEIF CUR\_MONTHNUM = 12 then fill "June YEAR"**

**Fills:** YOU\_ANYONE

**Instructions: IF NUMHOUSE = 1 then fill "you" ELSE fill "you or anyone in your household"**

**Type:** Enumerated **Length:** 1

**Answer List:** TYesNo

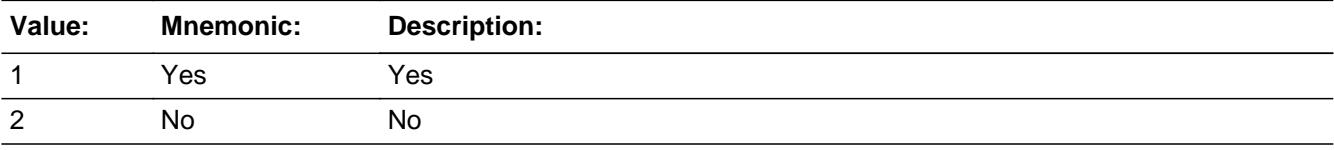

Last Modified: Tuesday, September 18, 2018 **Page 5141** of 6316

X Don't Know **X** Refuse  $\square$  Empty

On Input 对 On Output

**Array:**

**Skip Instructions:** 1: Goto R32\_COST

2,DK,RF: IF Ask\_R[29] = 1 then goto PSCATR29 ELSEIF Ask\_R[30] = 1 then goto PSCATR30 ELSEIF Ask\_R[23] = 1 then goto PSCATR23 ELSEIF Ask\_R[25] = 1 then goto PSCATR25 ELSE goto END\_POPGRP13

**Instrument SAS Name:** PSCATR32

## Field **R32 COST** BSECT20C.BLP\_POPGRP13.R32\_COST

**Description:** Purchase price

**Form Pane Label:** Cost **SAS Name:** R32\_COST **Tag Name:** R32\_COST **Inherited Universe:**

**Universe:** PSCATR32 = 1

**Universe Description:** HH did purchase books, audio books, or ebooks in the last 6 months

**Question Text: In the last SIX MONTHS, how much did ^YOU\_YRCU spend on your last purchase of books, audio books, or ebooks?**

**Fills:** YOU\_YRCU

### **Instructions: IF NUMHOUSE = 1 then fill "you" ELSE fill "your household"**

**Type:** Integer **Length:** 7

> **Min:** 1 **Max:** 999999

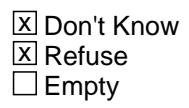

 $\Box$  On Input **X** On Output

**Array:**

**Special Instructions:** Display a \$ and comma in the entry field

**Skip Instructions:** IF ENTRY lt 5 or gt 300 then goto ERR1\_R32COST

ELSE goto R32STORE

**Instrument SAS Name:** R32\_COST

## **ERR1\_R32COST** Check

BSECT20C.BLP\_POPGRP13.ERR1\_R32COST

### **Description:** Out of Range Check

### **Inherited Universe:**

**Universe:** (R32\_COST lt 5 or R32\_COST gt 300) AND R32\_COST <> DK AND R32\_COST <> RF

#### **Universe Description:**

**Text:** THE VALUE ENTERED IS UNUSUALLY HIGH OR LOW

PLEASE VERIFY AND IF CORRECT, ENTER ITEM LEVEL NOTE

### **Check Instructions:**

**Type:** Soft **Skip Instructions:** Suppress: Goto R32STORE

All others, go back to R32\_COST

## Field **R32STORE** BSECT20C.BLP\_POPGRP13.R32STORE

**Description:** Where Purchased

**Form Pane Label:** Business **SAS Name:** R32STORE **Tag Name:** R32STORE **Inherited Universe:**

**Universe:** PSCATR32 = 1

**Universe Description:** HH did purchase books, audio books, or ebooks in the last 6 months

**Question Text: What is the name of the business where this was last purchased?**

Enter store, website, or company name

**Type:** String **Length:** 45

> **X** Don't Know **X** Refuse  $\square$  Empty

 $\Box$  On Input **X** On Output

**Array:**

**Special Instructions:** IF uppercase entry contains ".COM" then set R32PURCH = 1 and "keep" and "Show"

**Skip Instructions:** IF uppercase entry does not contains ".COM" and is not a DK or RF then goto R32PURCH

> ELSEIF Ask\_R[29] = 1 then goto PSCATR29 ELSEIF Ask\_R[30] = 1 then goto PSCATR30 ELSEIF Ask\_R[23] = 1 then goto PSCATR23 ELSEIF Ask\_R[25] = 1 then goto PSCATR25 ELSE goto END\_POPGRP13

**Instrument SAS Name:** R32STORE

# **R32PURCH** Field

BSECT20C.BLP\_POPGRP13.R32PURCH

**Description:** Paid for Online or in person

**Form Pane Label:** Online **SAS Name:** R32PURCH **Tag Name:** R32PURCH **Inherited Universe:**

> **Universe:** R32STORE = RESPONSE and (Uppercase entry in R32STORE does not contain ".COM")

**Universe Description:** Business name is not DK, RF or .COM

**Question Text: Was this paid for -**

**Type:** Enumerated **Length:** 1

**Answer List:** Tonline

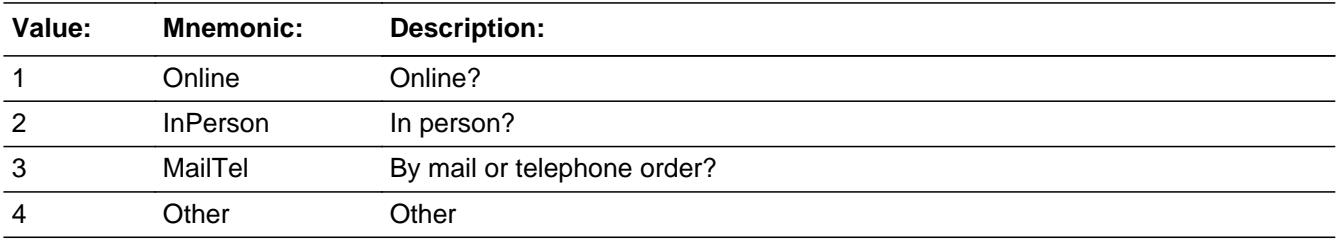

**X** Don't Know **X** Refuse  $\square$  Empty

 $\Box$  On Input **X** On Output

**Array:**

**Special Instructions:** Answer list descriptions for options 1-3 should be bold black

**Skip Instructions:** 1,3,4,DK,RF: IF Ask\_R[29] = 1 then goto PSCATR29 ELSEIF Ask\_R[30] = 1 then goto PSCATR30 ELSEIF Ask\_R[23] = 1 then goto PSCATR23 ELSEIF Ask\_R[25] = 1 then goto PSCATR25 ELSE goto END\_POPGRP13

### 2: Goto R32LOC

**Instrument SAS Name:** R32PURCH

## **R32LOC** Field

BSECT20C.BLP\_POPGRP13.R32LOC

**Description:** Purchase location - City

**Form Pane Label:** Location - City **SAS Name:** R32LOC **Tag Name:** R32LOC **Inherited Universe:**

**Universe:** R32PURCH = 2

**Universe Description:** Paid for in person

**Question Text: In what city is ^R32STORE\_Fill located?**

**Fills:** R32STORE\_Fill **Instructions: Fill entry in R32STORE**

> **Type:** String **Length:** 45

> > **X** Don't Know **X** Refuse  $\square$  Empty

 $\Box$  On Input **X** On Output

**Array:**

**Skip Instructions:** Goto R32LOCST

**Instrument SAS Name:** R32LOC
## Field **R32LOCST** BSECT20C.BLP\_POPGRP13.R32LOCST

**Description:** Purchase location - State

**Form Pane Label:** State **SAS Name:** R32LOCST **Tag Name:** R32LOCST **Inherited Universe:**

**Universe:** R32PURCH = 2

**Universe Description:** Paid for in person

**Help Screen:** H\_DESTCODE **Question Text:** ? [F1]

**In what state is ^R32STORE\_Fill located?**

Enter the two character state abbreviation

## **Fills:** R32STORE\_Fill **Instructions: Fill entry in R32STORE**

**Type:** String **Length:** 2

> **X** Don't Know **X** Refuse  $\square$  Empty

 $\Box$  On Input **X** On Output

**Array:**

**Special Instructions:** Use answer type TState - STRING[2], display width 4

**Skip Instructions:** IF entry is not a valid state abbreviation then goto CK\_R32LOCST

> ELSEIF Ask\_R[29] = 1 then goto PSCATR29 ELSEIF Ask\_R[30] = 1 then goto PSCATR30 ELSEIF Ask\_R[23] = 1 then goto PSCATR23

#### ELSEIF Ask\_R[25] = 1 then goto PSCATR25 ELSE goto END\_POPGRP13

**Instrument SAS Name:** R32LOCST

## **Check Check Check CK\_R32LOCST** BSECT20C.BLP\_POPGRP13.CK\_R32LOCST

**Description:** Not a valid state abbreviation

**Inherited Universe:**

**Universe:** (Entry in R32LOCST is not a valid state abbreviation) AND R32LOCST <> DK AND R32LOCST <> RF

**Universe Description:** State abbreviation entered is not valid

**Text:** • Not a valid state abbreviation

**Check Instructions:**

**Type:** Hard **Skip Instructions:** Go back to R32LOCST

## **PSCATR29** Field

BSECT20C.BLP\_POPGRP13.PSCATR29

**Description:** Purchased any single copies of newspapers or magazines in the last 6 months

**Form Pane Label:** Single Newspaper **SAS Name:** PSCATR29 **Tag Name:** PSCATR29 **Inherited Universe:**

**Universe:** Ask\_R[29] = yes

**Universe Description:** Single copies of newspapers, magazines, or periodicals was not selected in 17

**Question Text: ^PSCATR29Intro\_Fill have ^YOU\_ANYONE purchased any single copy newspapers or magazines?**

**Fills:** PSCATR29Intro\_Fill

**Instructions: If PSCATR32 = EMPTY then fill "Now, please think about the last six months, since the first of ^SixMonthsAgo" ELSE fill "In the last SIX MONTHS,"**

**Fills:** SixMonthsAgo

**Instructions: IF CUR\_MONTHNUM = 01 then fill "July YEAR minus 1 year" ELSEIF CUR\_MONTHNUM = 02 then fill "August YEAR minus 1 year" ELSEIF CUR\_MONTHNUM = 03 then fill "September YEAR minus 1 year" ELSEIF CUR\_MONTHNUM = 04 then fill "October YEAR minus 1 year" ELSEIF CUR\_MONTHNUM = 05 then fill "November YEAR minus 1 year" ELSEIF CUR\_MONTHNUM = 06 then fill "December YEAR minus 1 year" ELSEIF CUR\_MONTHNUM = 07 then fill "January YEAR" ELSEIF CUR\_MONTHNUM = 08 then fill "February YEAR" ELSEIF CUR\_MONTHNUM = 09 then fill "March YEAR" ELSEIF CUR\_MONTHNUM = 10 then fill "April YEAR" ELSEIF CUR\_MONTHNUM = 11 then fill "May YEAR" ELSEIF CUR\_MONTHNUM = 12 then fill "June YEAR"**

**Fills:** YOU\_ANYONE

**Instructions: IF NUMHOUSE = 1 then fill "you" ELSE fill "you or anyone in your household"**

**Type:** Enumerated **Length:** 1

**Answer List:** TYesNo

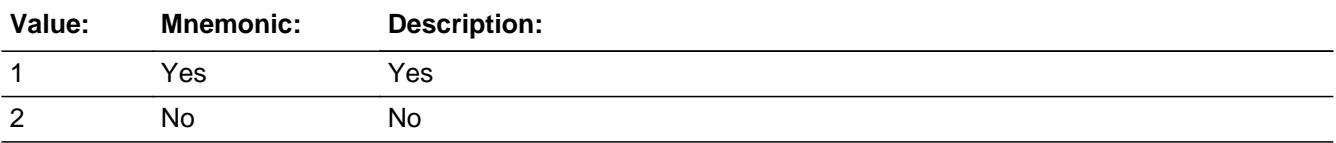

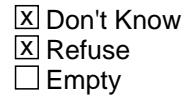

□ On Input  $\overline{\mathbb{X}}$  On Output

**Array:**

**Skip Instructions:** 1: Goto R29\_COST

2,DK,RF: IF Ask\_R[30] = 1 then goto PSCATR30 ELSEIF Ask\_R[23] = 1 then goto PSCATR23 ELSEIF Ask\_R[25] = 1 then goto PSCATR25 ELSE goto END\_POPGRP13

#### **Instrument SAS Name:** PSCATR29

#### **R29\_COST** Field BSECT20C.BLP\_POPGRP13.R29\_COST

**Description:** Purchase price

**Form Pane Label:** Cost **SAS Name:** R29\_COST **Tag Name:** R29\_COST **Inherited Universe:**

**Universe:** PSCATR29 = 1

**Universe Description:** HH did purchase single copy newspapers or magazines in the last 6 months

**Question Text: In the last SIX MONTHS, how much did ^YOU\_YRCU spend on your last purchase of single copy newspapers or magazines?**

**Fills:** YOU\_YRCU

#### **Instructions: IF NUMHOUSE = 1 then fill "you" ELSE fill "your household"**

**Type:** Integer **Length:** 7

> **Min:** 1 **Max:** 999999

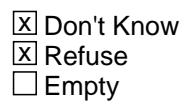

 $\Box$  On Input **X** On Output

**Array:**

**Special Instructions:** Display a \$ and comma in the entry field

**Skip Instructions:** IF ENTRY lt 5 or gt 250 then goto ERR1\_R29COST

ELSE goto R29STORE

**Instrument SAS Name:** R29\_COST

#### **Check ERR1 R29COST** BSECT20C.BLP\_POPGRP13.ERR1\_R29COST

**Description:** Out of Range Check

#### **Inherited Universe:**

**Universe:** (R29\_COST lt 5 or R29\_COST gt 250) AND R29\_COST <> DK AND R29\_COST <> RF

#### **Universe Description:**

**Text:** THE VALUE ENTERED IS UNUSUALLY HIGH OR LOW

PLEASE VERIFY AND IF CORRECT, ENTER ITEM LEVEL NOTE

#### **Check Instructions:**

**Type:** Soft **Skip Instructions:** Suppress: Goto R29STORE

All others, go back to R29\_COST

## **R29STORE** Field

BSECT20C.BLP\_POPGRP13.R29STORE

**Description:** Where Purchased

**Form Pane Label:** Business **SAS Name:** R29STORE **Tag Name:** R29STORE **Inherited Universe:**

**Universe:** PSCATR29 = 1

**Universe Description:** HH did purchase single copy newspapers or magazines in the last 6 months

**Question Text: What is the name of the business where this was last purchased?**

Enter store, website, or company name

**Type:** String **Length:** 45

> **X** Don't Know **X** Refuse  $\square$  Empty

 $\Box$  On Input **X** On Output

**Array:**

**Special Instructions:** IF uppercase entry contains ".COM" then set R29PURCH = 1 and "keep" and "Show"

**Skip Instructions:** IF uppercase entry does not contains ".COM" and is not a DK or RF then goto R29PURCH

> ELSEIF Ask\_R[30] = 1 then goto PSCATR30 ELSEIF Ask\_R[23] = 1 then goto PSCATR23 ELSEIF Ask\_R[25] = 1 then goto PSCATR25 ELSE goto END\_POPGRP13

**Instrument SAS Name:** R29STORE

#### Field **R29PURCH** BSECT20C.BLP\_POPGRP13.R29PURCH

**Description:** Paid for Online or in person

**Form Pane Label:** Online **SAS Name:** R29PURCH **Tag Name:** R29PURCH **Inherited Universe:**

> **Universe:** R29STORE = RESPONSE and (Uppercase entry in R29STORE does not contain ".COM")

**Universe Description:** Business name is not DK, RF or .COM

**Question Text: Was this paid for -**

**Type:** Enumerated **Length:** 1

**Answer List:** Tonline

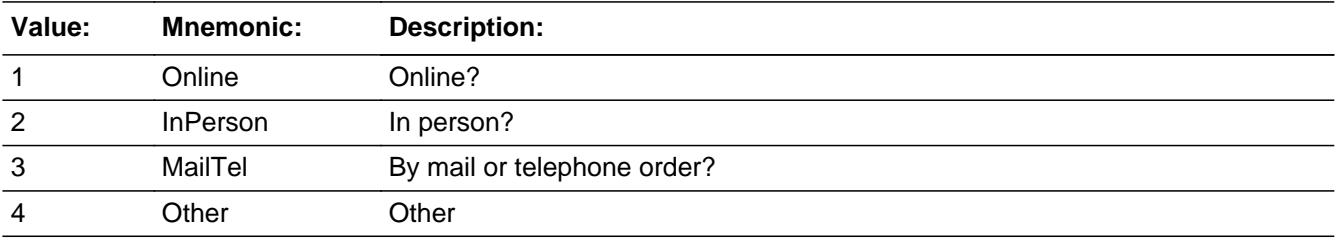

**X** Don't Know **X** Refuse  $\square$  Empty

 $\Box$  On Input **X** On Output

**Array:**

**Special Instructions:** Answer list descriptions for options 1-3 should be bold black

**Skip Instructions:** 1,3,4, DK, RF: IF Ask\_R[30] = 1 then goto PSCATR30 ELSEIF Ask\_R[23] = 1 then goto PSCATR23 ELSEIF Ask\_R[25] = 1 then goto PSCATR25 ELSE goto END\_POPGRP13

2: Goto R29LOC

**Instrument SAS Name:** R29PURCH

## Field **R29LOC** BSECT20C.BLP\_POPGRP13.R29LOC

**Description:** Purchase location - City

**Form Pane Label:** Location - City **SAS Name:** R29LOC **Tag Name:** R29LOC **Inherited Universe:**

**Universe:** R29PURCH = 2

**Universe Description:** Purchased in person

**Question Text: In what city is ^R29STORE\_Fill located?**

**Fills:** R29STORE\_Fill **Instructions: Fill entry in R29STORE**

> **Type:** String **Length:** 45

> > **X** Don't Know **X** Refuse  $\Box$  Empty

 $\Box$  On Input **X** On Output

**Array:**

**Skip Instructions:** Goto R29LOCST

**Instrument SAS Name:** R29LOC

BSECT20C.BLP\_POPGRP13.R29LOCST

**Description:** Purchase location - State

**Form Pane Label:** State **SAS Name:** R29LOCST **Tag Name:** R29LOCST **Inherited Universe:**

**Universe:** R29PURCH = 2

**Universe Description:**

**Help Screen:** H\_DESTCODE **Question Text:** ? [F1]

**In what state is ^R29STORE\_Fill located?**

Enter the two character state abbreviation

## **Fills:** R29STORE\_Fill **Instructions: Fill entry in R29STORE**

**Type:** String **Length:** 2

> **X** Don't Know **X** Refuse  $\square$  Empty

 $\Box$  On Input **X** On Output

**Array:**

**Special Instructions:** Use answer type TState - STRING[2], display width 4

**Skip Instructions:** IF entry is not a valid state abbreviation then goto CK\_R29LOCST

> ELSEIF Ask\_R[30] = 1 then goto PSCATR30 ELSEIF Ask\_R[23] = 1 then goto PSCATR23 ELSEIF Ask\_R[25] = 1 then goto PSCATR25

#### ELSE goto END\_POPGRP13

**Instrument SAS Name:** R29LOCST

## **CK\_R29LOCST** Check BSECT20C.BLP\_POPGRP13.CK\_R29LOCST

**Description:** Not a valid state abbreviation

**Inherited Universe:**

**Universe:** (Entry in R29LOCST is not a valid state abbreviation) AND R29LOCST <> DK AND R29LOCST <> RF

**Universe Description:** State abbreviation entered is not valid

**Text:** • Not a valid state abbreviation

**Check Instructions:**

**Type:** Hard **Skip Instructions:** Go back to R29LOCST

## Field **PSCATR30** BSECT20C.BLP\_POPGRP13.PSCATR30

**Description:** Purchased any newspaper or magazine subscriptions in the last 12 months

**Form Pane Label:** Newspaper Subs. **SAS Name:** PSCATR30 **Tag Name:** PSCATR30 **Inherited Universe:**

**Universe:** Ask\_R[30] = yes

**Universe Description:** Subscriptions to newspapers, magazines, or periodicals was not selected in 17

**Question Text: Now, please think about the last 12 months, since the first of ^TwelveMonthsAgo have ^YOU\_ANYONE purchased any newspaper or magazine subscriptions?**

**Fills:** TwelveMonthsAgo

**Instructions: IF CUR\_MONTHNUM = 01 then fill "December YEAR minus 2 years" IF CUR\_MONTHNUM = 02 then fill "January YEAR minus 1 year" IF CUR\_MONTHNUM = 03 then fill "February YEAR minus 1 year" ELSEIF CUR\_MONTHNUM = 04 then fill "March YEAR minus 1 year" ELSEIF CUR\_MONTHNUM = 05 then fill "April YEAR minus 1 year" ELSEIF CUR\_MONTHNUM = 06 then fill "May YEAR minus 1 year" ELSEIF CUR\_MONTHNUM = 07 then fill "June YEAR minus 1 year" ELSEIF CUR\_MONTHNUM = 08 then fill "July YEAR minus 1 year" ELSEIF CUR\_MONTHNUM = 09 then fill "August YEAR minus 1 year" ELSEIF CUR\_MONTHNUM = 10 then fill "September YEAR minus 1 year" ELSEIF CUR\_MONTHNUM = 11 then fill "October YEAR minus 1 year" ELSEIF CUR\_MONTHNUM = 12 then fill "November YEAR minus 1 year"**

**Fills:** YOU\_ANYONE

**Instructions: IF NUMHOUSE = 1 then fill "you" ELSE fill "you or anyone in your household"**

**Type:** Enumerated **Length:** 1

**Answer List:** TYesNo

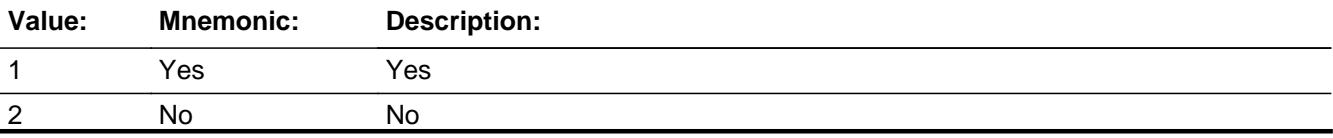

Last Modified: Tuesday, September 18, 2018 **Page 5163 of 6316** Page 5163 of 6316

X Don't Know **X** Refuse  $\square$  Empty

On Input 对 On Output

**Array:**

**Skip Instructions:** 1: Goto R30\_COST

2,DK,RF: IF Ask\_R[23] = 1 then goto PSCATR23 ELSEIF Ask\_R[25] = 1 then goto PSCATR25 ELSE goto END\_POPGRP13

**Instrument SAS Name:** PSCATR30

## Field **R30\_COST** BSECT20C.BLP\_POPGRP13.R30\_COST

**Description:** Purchase price

**Form Pane Label:** Cost **SAS Name:** R30\_COST **Tag Name:** R30\_COST **Inherited Universe:**

**Universe:** PSCATR30 = 1

**Universe Description:** HH did purchase newspaper or magazine subscriptions in the last 12 months

**Question Text: In the last 12 MONTHS, how much did ^YOU\_YRCU spend on your last purchase of newspaper or magazine subscriptions?**

**Fills:** YOU\_YRCU **Instructions: IF NUMHOUSE = 1 then fill "you"**

**ELSE fill "your household"**

**Type:** Integer **Length:** 7

> **Min:** 1 **Max:** 999999

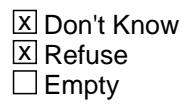

 $\Box$  On Input **X** On Output

**Array:**

**Special Instructions:** Display a \$ and comma in the entry field

**Skip Instructions:** IF ENTRY lt 7 or gt 145 then goto ERR1\_R30COST

ELSE goto R30STORE

**Instrument SAS Name:** R30\_COST

## **ERR1\_R30COST** Check

BSECT20C.BLP\_POPGRP13.ERR1\_R30COST

#### **Description:** Out of Range Check

#### **Inherited Universe:**

**Universe:** (R30\_COST lt 7 or R30\_COST gt 145) AND R30\_COST <> DK AND R30\_COST <> RF

#### **Universe Description:**

**Text:** THE VALUE ENTERED IS UNUSUALLY HIGH OR LOW

PLEASE VERIFY AND IF CORRECT, ENTER ITEM LEVEL NOTE

**Check Instructions:** Suppress: Goto R30STORE

All others, go back to R30\_COST

**Type:** Soft

## Field **R30STORE** BSECT20C.BLP\_POPGRP13.R30STORE

**Description:** Where Purchased

**Form Pane Label:** Business **SAS Name:** R30STORE **Tag Name:** R30STORE **Inherited Universe:**

**Universe:** PSCATR30 = 1

**Universe Description:** HH did purchase newspaper or magazine subscriptions in the last 12 months

**Question Text: What is the name of the business where this was last purchased?**

Enter store, website, or company name

**Type:** String **Length:** 45

> **X** Don't Know **X** Refuse  $\square$  Empty

 $\Box$  On Input **X** On Output

**Array:**

**Special Instructions:** IF uppercase entry contains ".COM" then set R30PURCH = 1 and "keep" and "Show"

**Skip Instructions:** IF uppercase entry does not contains ".COM" and is not a DK or RF then goto R30PURCH

> ELSEIF Ask\_R[23] = 1 then goto PSCATR23 ELSEIF Ask\_R[25] = 1 then goto PSCATR25 ELSE goto END\_POPGRP13

**Instrument SAS Name:** R30STORE

## **R30PURCH** Field

BSECT20C.BLP\_POPGRP13.R30PURCH

**Description:** Paid for Online or in person

**Form Pane Label:** Online **SAS Name:** R30PURCH **Tag Name:** R30PURCH **Inherited Universe:**

> **Universe:** R30STORE = RESPONSE and (Uppercase entry in R30STORE does not contain ".COM")

**Universe Description:** Business name is not DK, RF or .COM

**Question Text: Was this paid for -**

**Type:** Enumerated **Length:** 1

**Answer List:** Tonline

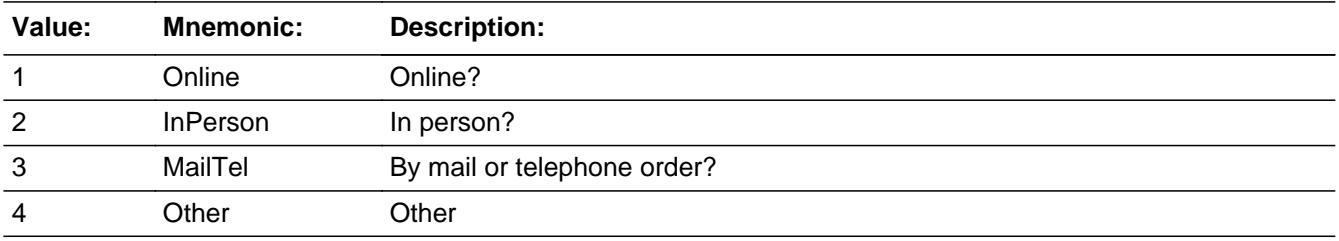

**X** Don't Know **X** Refuse  $\square$  Empty

 $\Box$  On Input **X** On Output

**Array:**

**Special Instructions:** Answer list descriptions for options 1-3 should be bold black

**Skip Instructions:** 1,3,4,DK,RF: IF Ask\_R[23] = 1 then goto PSCATR23 ELSEIF Ask\_R[25] = 1 then goto PSCATR25 ELSE goto END\_POPGRP13

2: Goto R30LOC

**Instrument SAS Name:** R30PURCH

## **R30LOC** Field

BSECT20C.BLP\_POPGRP13.R30LOC

**Description:** Purchase location - City

**Form Pane Label:** Location - City **SAS Name:** R30LOC **Tag Name:** R30LOC **Inherited Universe:**

**Universe:** R30PURCH = 2

**Universe Description:** Paid for in person

**Question Text: In what city is ^R30STORE\_Fill located?**

**Fills:** R30STORE\_Fill **Instructions: Fill entry from R30STORE**

> **Type:** String **Length:** 45

> > **X** Don't Know **X** Refuse  $\square$  Empty

 $\Box$  On Input **X** On Output

**Array:**

**Skip Instructions:** Goto R30LOCST

**Instrument SAS Name:** R30LOC

## Field **R30LOCST** BSECT20C.BLP\_POPGRP13.R30LOCST

**Description:** Purchase location - State

**Form Pane Label:** State **SAS Name:** R30LOCST **Tag Name:** R30LOCST **Inherited Universe:**

**Universe:** R30PURCH = 2

**Universe Description:** Paid for in person

**Help Screen:** H\_DESTCODE **Question Text:** ? [F1]

**In what state is ^R30STORE\_Fill located?**

Enter the two character state abbreviation

#### **Fills:** R30STORE\_Fill

#### **Instructions: Fill entry from R30STORE**

**Type:** String **Length:** 2

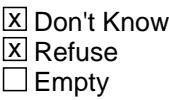

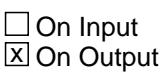

**Array:**

**Special Instructions:** Use answer type TState - STRING[2], display width 4

**Skip Instructions:** IF entry is not a valid state abbreviation then goto CK\_R30LOCST

> ELSEIF Ask\_R[23] = 1 then goto PSCATR23 ELSEIF Ask\_R[25] = 1 then goto PSCATR25 ELSE goto END\_POPGRP13

**Instrument SAS Name:** R30LOCST

## **Check Check Check CK\_R30LOCST** BSECT20C.BLP\_POPGRP13.CK\_R30LOCST

**Description:** Not a valid state abbreviation

**Inherited Universe:**

**Universe:** (Entry in R30LOCST is not a valid state abbreviation) AND R30LOCST <> DK AND R30LOCST <> RF

**Universe Description:** State abbreviation entered is not valid

**Text:** • Not a valid state abbreviation

**Check Instructions:**

**Type:** Hard **Skip Instructions:** Go back to R30LOCST

# **PSCATR23** Field

BSECT20C.BLP\_POPGRP13.PSCATR23

**Description:** Purchased any sewing machines, fabrics or sewing supplies in the last 12 months

**Form Pane Label:** Sewing **SAS Name:** PSCATR23 **Tag Name:** PSCATR23 **Inherited Universe:**

**Universe:** Ask\_R[23] = yes

**Universe Description:** Sewing machines or sewing, knitting, or quilting materials and items were not selected in 6B or 19A

**Question Text: ^PSCATR23Intro\_Fill have ^YOU\_ANYONE purchased any sewing machines, fabric, or sewing supplies?**

**Fills:** PSCATR23Intro\_Fill

**Instructions: If PSCATR30 = EMPTY then fill "Now, please think about the last 12 months, since the first of ^TwelveMonthsAgo" ELSE fill "In the last 12 MONTHS,"**

**Fills:** TwelveMonthsAgo

**Instructions: IF CUR\_MONTHNUM = 01 then fill "December YEAR minus 2 years" IF CUR\_MONTHNUM = 02 then fill "January YEAR minus 1 year" IF CUR\_MONTHNUM = 03 then fill "February YEAR minus 1 year" ELSEIF CUR\_MONTHNUM = 04 then fill "March YEAR minus 1 year" ELSEIF CUR\_MONTHNUM = 05 then fill "April YEAR minus 1 year" ELSEIF CUR\_MONTHNUM = 06 then fill "May YEAR minus 1 year" ELSEIF CUR\_MONTHNUM = 07 then fill "June YEAR minus 1 year" ELSEIF CUR\_MONTHNUM = 08 then fill "July YEAR minus 1 year" ELSEIF CUR\_MONTHNUM = 09 then fill "August YEAR minus 1 year" ELSEIF CUR\_MONTHNUM = 10 then fill "September YEAR minus 1 year" ELSEIF CUR\_MONTHNUM = 11 then fill "October YEAR minus 1 year" ELSEIF CUR\_MONTHNUM = 12 then fill "November YEAR minus 1 year"**

**Fills:** YOU\_ANYONE

**Instructions: IF NUMHOUSE = 1 then fill "you" ELSE fill "you or anyone in your household"**

**Type:** Enumerated **Length:** 1

#### **Answer List:** TYesNo

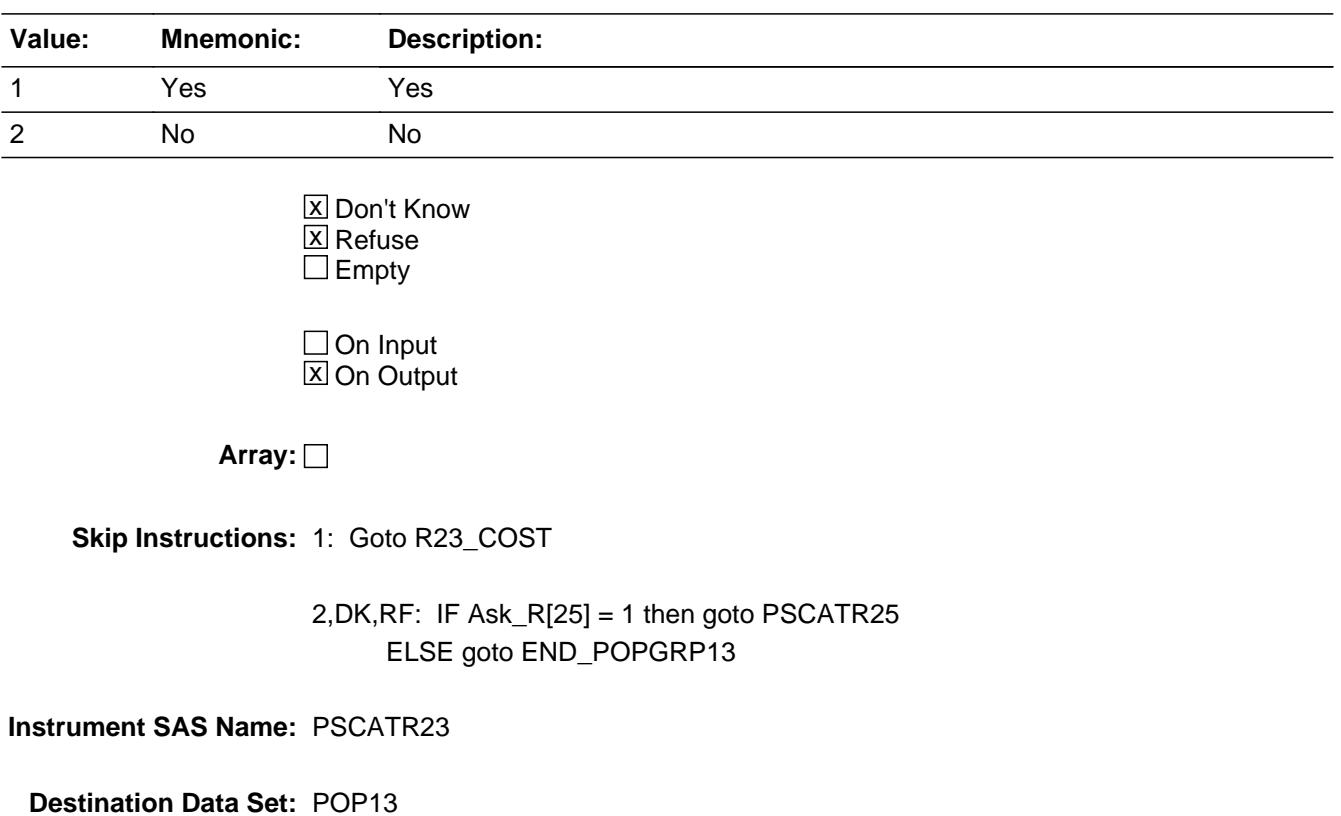

## **R23** COST Field BSECT20C.BLP\_POPGRP13.R23\_COST

**Description:** Purchase price

**Form Pane Label:** Cost **SAS Name:** R23\_COST **Tag Name:** R23\_COST **Inherited Universe:**

**Universe:** PSCATR23 = 1

**Universe Description:** HH did purchase sewing machines, fabric, or sewing supplies in the last 12 months

**Question Text: In the last 12 MONTHS, how much did ^YOU\_YRCU spend on your last purchase of sewing machines, fabric, or sewing supplies?**

**Fills:** YOU\_YRCU

**Instructions: IF NUMHOUSE = 1 then fill "you" ELSE fill "your household"**

> **Type:** Integer **Length:** 7

> > **Min:** 1 **Max:** 999999

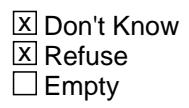

 $\Box$  On Input **X** On Output

**Array:**

**Special Instructions:** Display a \$ and comma in the entry field

**Skip Instructions:** IF ENTRY lt 8 or gt 400 then goto ERR1\_R23COST

ELSE goto R23STORE

**Instrument SAS Name:** R23\_COST

#### **Check ERR1 R23COST** BSECT20C.BLP\_POPGRP13.ERR1\_R23COST

**Description:** Out of Range Check

#### **Inherited Universe:**

**Universe:** (R23\_COST lt 8 or R23\_COST gt 400) AND R23\_COST <> DK AND R23\_COST <> RF

#### **Universe Description:**

**Text:** THE VALUE ENTERED IS UNUSUALLY HIGH OR LOW

PLEASE VERIFY AND IF CORRECT, ENTER ITEM LEVEL NOTE

#### **Check Instructions:**

**Type:** Soft **Skip Instructions:** Suppress: Goto R23STORE

All others, go back to R23\_COST

# **R23STORE** Field

BSECT20C.BLP\_POPGRP13.R23STORE

**Description:** Where Purchased

**Form Pane Label:** Business **SAS Name:** R23STORE **Tag Name:** R23STORE **Inherited Universe:**

**Universe:** PSCATR23 = 1

**Universe Description:** HH did purchase sewing machines, fabric, or sewing supplies in the last 12 months

**Question Text: What is the name of the business where this was last purchased?**

Enter store, website, or company name

**Type:** String **Length:** 45

> **X** Don't Know **X** Refuse  $\square$  Empty

 $\Box$  On Input **X** On Output

**Array:**

**Special Instructions:** IF uppercase entry contains ".COM" then set R23PURCH = 1 and "keep" and "Show"

**Skip Instructions:** IF uppercase entry does not contains ".COM" and is not a DK or RF then goto R23PURCH

> ELSEIF Ask\_R[25] = 1 then goto PSCATR25 ELSE goto END\_POPGRP13

**Instrument SAS Name:** R23STORE

#### Field **R23PURCH** BSECT20C.BLP\_POPGRP13.R23PURCH

**Description:** Paid for Online or in person?

**Form Pane Label:** Online **SAS Name:** R23PURCH **Tag Name:** R23PURCH **Inherited Universe:**

> **Universe:** R23STORE = RESPONSE and (Uppercase entry in R23STORE does not contain ".COM")

**Universe Description:** Business name is not DK, RF or .COM

**Question Text: Was this paid for -**

**Type:** Enumerated **Length:** 1

**Answer List:** Tonline

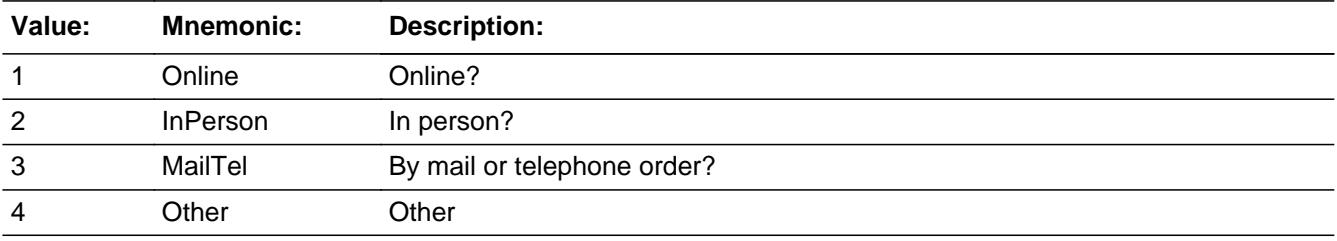

**X** Don't Know **X** Refuse  $\square$  Empty

 $\Box$  On Input **X** On Output

**Array:**

**Special Instructions:** Answer list descriptions for options 1-3 should be bold black

**Skip Instructions:** 1,3,4,DK,RF: IF Ask\_R[25] = 1 then goto PSCATR25 ELSE goto END\_POPGRP13

2: Goto R23LOC

**Instrument SAS Name:** R23PURCH

## Field **R23LOC** BSECT20C.BLP\_POPGRP13.R23LOC

**Description:** Purchase location - City

**Form Pane Label:** Location - City **SAS Name:** R23LOC **Tag Name:** R23LOC **Inherited Universe:**

**Universe:** R23PURCH = 2

**Universe Description:** Paid for in person

**Question Text: In what city is ^R23STORE\_Fill located?**

**Fills:** R23STORE\_Fill **Instructions: Fill entry from R23STORE**

> **Type:** String **Length:** 45

> > **X** Don't Know **X** Refuse  $\Box$  Empty

 $\Box$  On Input **X** On Output

**Array:**

**Skip Instructions:** Goto R23LOCST

**Instrument SAS Name:** R23LOC

## **R23LOCST** Field

BSECT20C.BLP\_POPGRP13.R23LOCST

**Description:** Purchase location - State

**Form Pane Label:** State **SAS Name:** R23LOCST **Tag Name:** R23LOCST **Inherited Universe:**

**Universe:** R23PURCH = 2

**Universe Description:** Paid for in person

**Help Screen:** H\_DESTCODE **Question Text:** ? [F1]

**In what state is ^R23STORE\_Fill located?**

Enter the two character state abbreviation

#### **Fills:** R23STORE\_Fill

#### **Instructions: Fill entry from R23STORE**

**Type:** String **Length:** 2

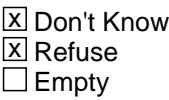

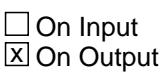

**Array:**

**Special Instructions:** Use answer type TState - STRING[2], display width 4

**Skip Instructions:** IF entry is not a valid state abbreviation then goto CK\_R23LOCST

> ELSEIF Ask\_R[25] = 1 then goto PSCATR25 ELSE goto END\_POPGRP13

**Instrument SAS Name:** R23LOCST

## **CK\_R23LOCST** Check BSECT20C.BLP\_POPGRP13.CK\_R23LOCST

**Description:** Not a valid state abbreviation

**Inherited Universe:**

**Universe:** (Entry in R23LOCST is not a valid state abbreviation) AND R23LOCST <> DK AND R23LOCST <> RF

**Universe Description:** State abbreviation entered is not valid

**Text:** • Not a valid state abbreviation

**Check Instructions:**

**Type:** Hard **Skip Instructions:** Go back to R23LOCST
# Field **PSCATR25** BSECT20C.BLP\_POPGRP13.PSCATR25

**Description:** Had any expenses for club fees in the last 12 months

**Form Pane Label:** Club Fees **SAS Name:** PSCATR25 **Tag Name:** PSCATR25 **Inherited Universe:**

**Universe:** Ask\_R[25] = yes

**Universe Description:** Club fees was not selected in 17

**Question Text: ^PSCATR25Intro\_Fill have ^YOU\_ANYONE had any expenses for membership fees for sport or health clubs, fraternal organizations, shopping clubs, or online discount memberships?**

**Fills:** PSCATR25Intro\_Fill

**Instructions: If PSCATR30 = EMPTY AND PSCATR23 = EMPTY then fill "Now, please think about the last 12 months, since the first of ^TwelveMonthsAgo" ELSE fill "In the last 12 MONTHS,"**

**Fills:** TwelveMonthsAgo

**Instructions: IF CUR\_MONTHNUM = 01 then fill "December YEAR minus 2 years" IF CUR\_MONTHNUM = 02 then fill "January YEAR minus 1 year" IF CUR\_MONTHNUM = 03 then fill "February YEAR minus 1 year" ELSEIF CUR\_MONTHNUM = 04 then fill "March YEAR minus 1 year" ELSEIF CUR\_MONTHNUM = 05 then fill "April YEAR minus 1 year" ELSEIF CUR\_MONTHNUM = 06 then fill "May YEAR minus 1 year" ELSEIF CUR\_MONTHNUM = 07 then fill "June YEAR minus 1 year" ELSEIF CUR\_MONTHNUM = 08 then fill "July YEAR minus 1 year" ELSEIF CUR\_MONTHNUM = 09 then fill "August YEAR minus 1 year" ELSEIF CUR\_MONTHNUM = 10 then fill "September YEAR minus 1 year" ELSEIF CUR\_MONTHNUM = 11 then fill "October YEAR minus 1 year" ELSEIF CUR\_MONTHNUM = 12 then fill "November YEAR minus 1 year"**

**Fills:** YOU\_ANYONE

**Instructions: IF NUMHOUSE = 1 then fill "you" ELSE fill "you or anyone in your household"**

**Type:** Enumerated **Length:** 1

#### **Answer List:** TYesNo

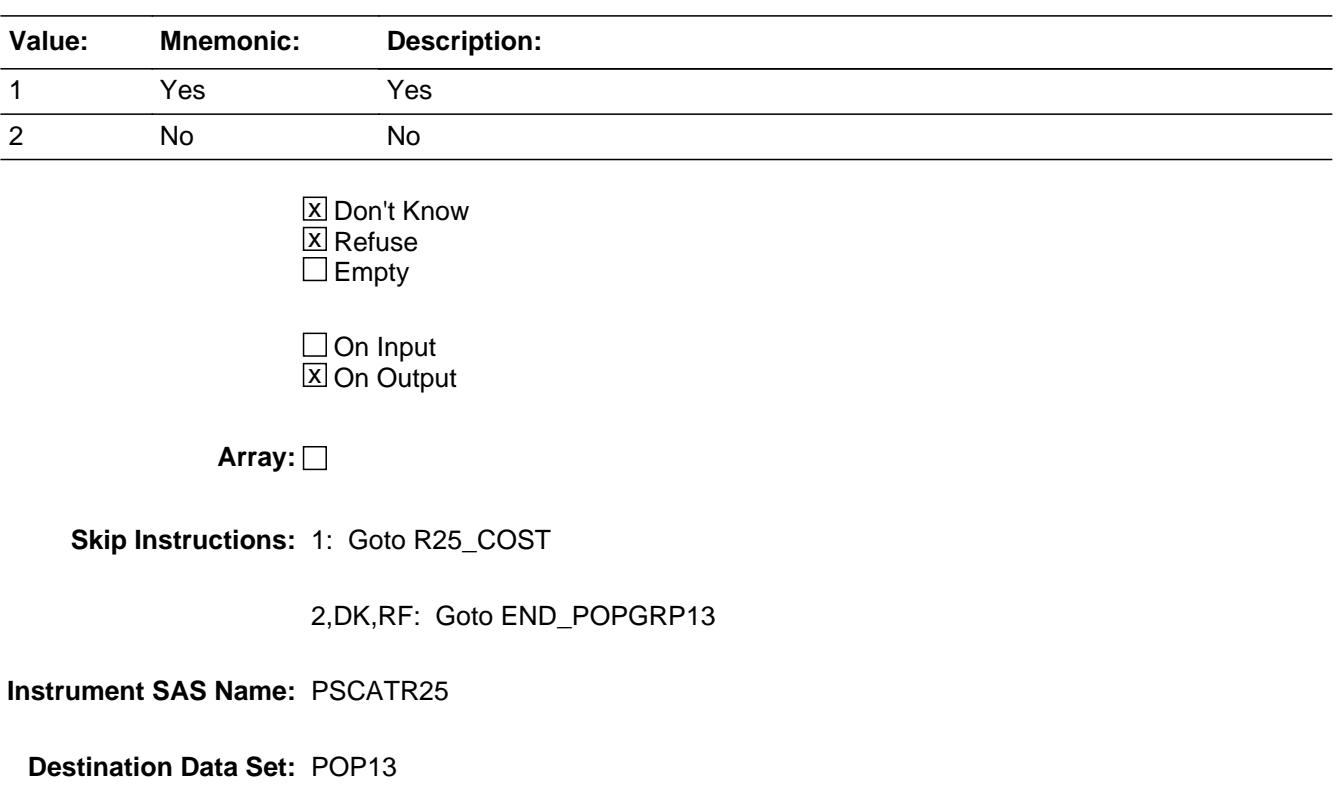

# Field **R25 COST** BSECT20C.BLP\_POPGRP13.R25\_COST

**Description:** Purchase price

**Form Pane Label:** Cost **SAS Name:** R25\_COST **Tag Name:** R25\_COST **Inherited Universe:**

**Universe:** PSCATR25 = 1

**Universe Description:** HH did have expenses for club/organization membership fees in the last 12 months

**Question Text: In the last 12 MONTHS, how much was ^YR\_YRCUS last expense for membership fees for sport or health clubs, fraternal organizations, shopping clubs, or online discount memberships?**

#### **Fills:** YR\_YRCUS

**Instructions: IF NUMHOUSE = 1 then fill "your" ELSE fill "your household's"**

> **Type:** Integer **Length:** 7

> > **Min:** 1 **Max:** 999999

> > > **X** Don't Know  $\boxtimes$  Refuse  $\square$  Empty

 $\Box$  On Input **X** On Output

**Array:**

**Special Instructions:** Display a \$ and comma in the entry field

**Skip Instructions:** IF ENTRY lt 5 or gt 10000 then goto ERR1\_R25COST

ELSE Goto R25STORE

**Instrument SAS Name:** R25\_COST

# **Check ERR1 R25COST** BSECT20C.BLP\_POPGRP13.ERR1\_R25COST

**Description:** Out of Range Check

### **Inherited Universe:**

**Universe:** (R25\_COST lt 5 or R25\_COST gt 10000) AND R25\_COST <> DK AND R25\_COST  $\leq$  RF

#### **Universe Description:**

**Text:** THE VALUE ENTERED IS UNUSUALLY HIGH OR LOW

PLEASE VERIFY AND IF CORRECT, ENTER ITEM LEVEL NOTE

#### **Check Instructions:**

**Type:** Soft **Skip Instructions:** Suppress: Goto R25STORE

All others, go back to R25\_COST

# **R25STORE** Field

BSECT20C.BLP\_POPGRP13.R25STORE

**Description:** Where Purchased

**Form Pane Label:** Business **SAS Name:** R25STORE **Tag Name:** R25STORE **Inherited Universe:**

**Universe:** PSCATR25 = 1

**Universe Description:** HH did have expenses for club/organization membership fees in the last 12 months

**Question Text: What is the name of the business where ^YOU\_YRCU had this expense?**

Enter store, website, or company name

#### **Fills:** YOU\_YRCU

**Instructions: IF NUMHOUSE = 1 then fill "you" ELSE fill "your household"**

> **Type:** String **Length:** 45

> > **X** Don't Know **X** Refuse  $\square$  Empty

 $\Box$  On Input **X** On Output

# **Array:**

**Special Instructions:** IF uppercase entry contains ".COM" then set R25PURCH = 1 and "keep" and "Show"

**Skip Instructions:** IF uppercase entry does not contains ".COM" and is not a DK or RF then goto R25PURCH

ELSE goto END\_POPGRP13

**Instrument SAS Name:** R25STORE

# Field **R25PURCH** BSECT20C.BLP\_POPGRP13.R25PURCH

**Description:** Paid for Online or in person?

**Form Pane Label:** Online **SAS Name:** R25PURCH **Tag Name:** R25PURCH **Inherited Universe:**

> **Universe:** R25STORE = RESPONSE and (Uppercase entry in R25STORE does not contain ".COM")

**Universe Description:** Business name is not DK, RF or .COM

**Question Text: Was this paid for -**

**Type:** Enumerated **Length:** 1

**Answer List:** Tonline

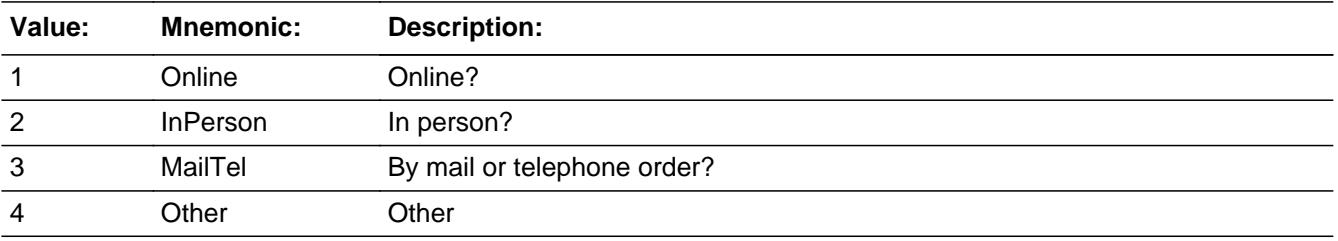

**X** Don't Know **X** Refuse  $\square$  Empty

 $\Box$  On Input **X** On Output

**Array:**

**Special Instructions:** Answer list descriptions for options 1-3 should be bold black

**Skip Instructions:** 1,3,4,DK,RF: Goto END\_POPGRP13

2: Goto R25LOC

#### **Instrument SAS Name:** R25PURCH

# Field **R25LOC** BSECT20C.BLP\_POPGRP13.R25LOC

**Description:** Purchase location - City

**Form Pane Label:** Location - City **SAS Name:** R25LOC **Tag Name:** R25LOC **Inherited Universe:**

**Universe:** R25PURCH = 2

**Universe Description:** Paid for in person

**Question Text: In what city is ^R25STORE\_Fill located?**

**Fills:** R25STORE\_Fill **Instructions: Fill entry in R25STORE**

> **Type:** String **Length:** 45

> > **X** Don't Know **X** Refuse  $\Box$  Empty

 $\Box$  On Input **X** On Output

**Array:**

**Skip Instructions:** Goto R25LOCST

**Instrument SAS Name:** R25LOC

# **R25LOCST** Field

BSECT20C.BLP\_POPGRP13.R25LOCST

**Description:** Purchase location - State

**Form Pane Label:** State **SAS Name:** R25LOCST **Tag Name:** R25LOCST **Inherited Universe:**

**Universe:** R25PURCH = 2

**Universe Description:** Paid for in person

**Help Screen:** H\_DESTCODE **Question Text:** ? [F1]

**In what state is ^R25STORE\_Fill located?**

Enter the two character state abbreviation

**Fills:** R25STORE\_Fill

#### **Instructions: Fill entry in R25STORE**

**Type:** String **Length:** 2

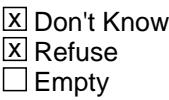

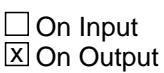

**Array:**

**Special Instructions:** Use answer type TState - STRING[2], display width 4

**Skip Instructions:** IF entry is not a valid state abbreviation then goto CK\_R25LOCST

ELSE goto END\_POPGRP13

**Instrument SAS Name:** R25LOCST

# **CK\_R25LOCST** Check BSECT20C.BLP\_POPGRP13.CK\_R25LOCST

**Description:** Not a valid state abbreviation

**Inherited Universe:**

**Universe:** (Entry in R25LOCST is not a valid state abbreviation) AND R25LOCST <> DK AND R25LOCST <> RF

**Universe Description:** State abbreviation entered is not valid

**Text:** • Not a valid state abbreviation

**Check Instructions:**

**Type:** Hard **Skip Instructions:** Go back to R25LOCST

# Field **END POPGRP13** BSECT20C.BLP\_POPGRP13.END\_POPGRP13

**Description:** End of Section 20C - Pop Group 13

**Form Pane Label: SAS Name: Tag Name: Inherited Universe:**

**Universe:**

**Universe Description:**

**Question Text:**

**Type:** Classification **Length:** 0

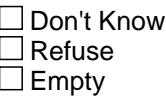

 $\Box$  On Input  $\Box$  On Output

```
Store Instructions: Set complete flag
                    IF Ask_R[25] = no and Ask_R[23] = no and Ask_R[30] = no
                     and Ask_R[29] = no and Ask_R[32] = no THEN
                        set S20C_Complete = 1
                     ELSEIF Ask_R[25] = yes THEN: 
                        IF (PSCATR25 = 2, DK or RF) or
                          (R25STORE contains .COM or is DK or RF) or
                          (R25PURCH = 1, 3, 4, DK or RF) or
                          (R25LOCST = RESPONSE, DK or RF) THEN
                             set S20C_Complete = 1
                        ELSE set S20C_Compete = 2
                        ENDIF
                     ELSEIF Ask_R[23] = yes THEN:
                        IF (PSCATR23 = 2, DK or RF) or
                          (R23STORE contains .COM or is DK or RF) or
                          (R23PURCH = 1, 3, 4, DK or RF) or
                          (R23LOCST = RESPONSE, DK or RF) THEN
```

```
 Set S20C_Complete = 1
    ELSE set S20C_Compete = 2
    ENDIF
 ELSEIF Ask_R[30] = yes THEN: 
    IF (PSCATR30 = 2, DK or RF) or
      (R30STORE contains .COM or is DK or RF) or
      (R30PURCH = 1, 3, 4, DK or RF) or
      (R30LOCST = RESPONSE, DK or RF) THEN
        Set S20C_Complete = 1
   ELSE set S20C_Compete = 2
   ENDIF
 ELSEIF Ask_R[29] = yes THEN: 
   IF (PSCATR29 = 2, DK or RF) or
      (R29STORE contains .COM or is DK or RF) or
      (R29PURCH = 1, 3, 4, DK or RF) or
      (R29LOCST = RESPONSE, DK or RF) THEN
        Set S20C_Complete = 1
    ELSE set S20C_Compete = 2
    ENDIF
 ELSEIF Ask_R[32] = yes THEN:
   IF (PSCATR32 = 2, DK or RF) or
      (R32STORE contains .COM or is DK or RF) or
      (R32PURCH = 1, 3, 4, DK or RF) or
      (R32LOCST = RESPONSE, DK or RF) THEN
        Set S20C_Complete = 1
    ELSE set S20C_Compete = 2
    ENDIF
 ELSE
   Set S20C_Complete = 2
 ENDIF
```
**Array:**

**Skip Instructions:** Exit section 20C and goto the next appropriate section

# Field **POP14\_AskFlags** BSECT20C.POP14\_AskFlags

**Description:** Set PopGrp 14 "Ask" flags

**Form Pane Label: SAS Name: Tag Name: Inherited Universe:**

**Universe:**

**Universe Description:**

**Question Text:**

**Type:** Classification **Length:** 0

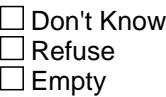

 $\Box$  On Input  $\Box$  On Output

**Store Instructions:** Set question eligibility flags

```
IF RT10.POPGRP = 14 and SECTCOMP[4] = 1 and 
  SECTCOMP[11] = 1 and SECTCOMP[16] = 1 and SECTCOMP[17] = 1
  and BSect20.S20A_END = 1 and BSect20.S20B_END = 1 THEN:
  IF BSect20.BSect20B.SALONS = 2 THEN set Ask_G[08] = yes
  ENDIF
  IF BSect11.VOPPARK = 2 and BSect11.VOPTOLL = 2 and 
    BSect17.LP17BC_Flag[3] = no and 
    BSect17.LP17BC_Flag[4] = no THEN 
     set Ask_T[15] = yes ENDIF
  IF BSection16.LP16_Flag[11] = no and 
    BSection16.LP16_Flag[12] = no and
    BSection16.LP16_Flag[13] = no THEN set Ask_R[26] = yes
  ENDIF
```

```
 IF BSection16.LP16_Flag[10] = no THEN set Ask_R[27] = yes
   ENDIF
   IF BSect11.VOPAUTO = no THEN set Ask_T[16] = yes
   ENDIF
   IF BSect17.LP17BC_Flag[5] = no and 
    BSect17.LP17FLdg_Flag = no THEN
      set Ask_H[02] = yes
   ENDIF
   IF BSection4.LP4C_Flag[3] = no THEN set Ask_H[03] = yes
   ENDIF
   IF BSection4.LP4C_Flag[4] = no and 
    BSection4.LP4C_Flag[5] = no THEN
    set Ask_H[04] = yes ENDIF
   IF BSection4.LP4C_Flag[6] = no THEN set Ask_H[05] = yes
   ENDIF
   IF BSection4.LP4C_Flag[7] = no THEN set Ask_H[06] = yes
   ENDIF
ENDIF
```
**Array:**

# **Block Block BLP POPGRP14** BSECT20C.BLP\_POPGRP14

**Description:**

**Tab Name: Fly Over Name: Universe Type:** If

**Inherited Universe:**

**Universe:** RT10.POPGRP = 14 AND SECTCOMP[4] = 1 AND SECTCOMP[11] = 1 AND SECTCOMP[16] = 1 AND SECTCOMP[17] = 1 AND SECTCOMP[20] = 1

**Universe Description:**

#### **Array:**

**Block Instructions:**

# **PGRP14\_INTRO** Field

BSECT20C.BLP\_POPGRP14.PGRP14\_INTRO

**Description:** Introduction

**Form Pane Label:** Intro **SAS Name: Tag Name:** PGRP14\_INTRO **Inherited Universe:**

> **Universe:** Ask  $G[08]$  = yes or Ask  $T[15]$  = yes or Ask  $R[26]$  = yes or Ask  $R[27]$  = yes or Ask  $T[16]$  = yes or Ask  $H[02]$  = yes or Ask\_H[03] = yes or Ask\_H[04] = yes or Ask\_H[05] = yes or Ask  $H[06] = yes$

**Universe Description:**

**Question Text: The next few questions are about expenses made by ^YOU\_ANYONE during the last 12 months, that is, as far back as ^TwelveMonthsAgo. We have used the responses that you've already given us to shorten this part of the interview, so I'll only be asking you about expenses that you told me that you did not have in the last three months.**

**Fills:** YOU\_ANYONE

**Instructions: IF NUMHOUSE = 1 then fill "you" ELSE fill "you or anyone in your household"**

**Fills:** TwelveMonthsAgo

**Instructions: IF CUR\_MONTHNUM = 01 then fill "December YEAR minus 2 years" IF CUR\_MONTHNUM = 02 then fill "January YEAR minus 1 year" IF CUR\_MONTHNUM = 03 then fill "February YEAR minus 1 year" ELSEIF CUR\_MONTHNUM = 04 then fill "March YEAR minus 1 year" ELSEIF CUR\_MONTHNUM = 05 then fill "April YEAR minus 1 year" ELSEIF CUR\_MONTHNUM = 06 then fill "May YEAR minus 1 year" ELSEIF CUR\_MONTHNUM = 07 then fill "June YEAR minus 1 year" ELSEIF CUR\_MONTHNUM = 08 then fill "July YEAR minus 1 year" ELSEIF CUR\_MONTHNUM = 09 then fill "August YEAR minus 1 year" ELSEIF CUR\_MONTHNUM = 10 then fill "September YEAR minus 1 year" ELSEIF CUR\_MONTHNUM = 11 then fill "October YEAR minus 1 year" ELSEIF CUR\_MONTHNUM = 12 then fill "November YEAR minus 1 year"**

**Type:** Enumerated **Length:** 1

#### **Answer List:** TContinue

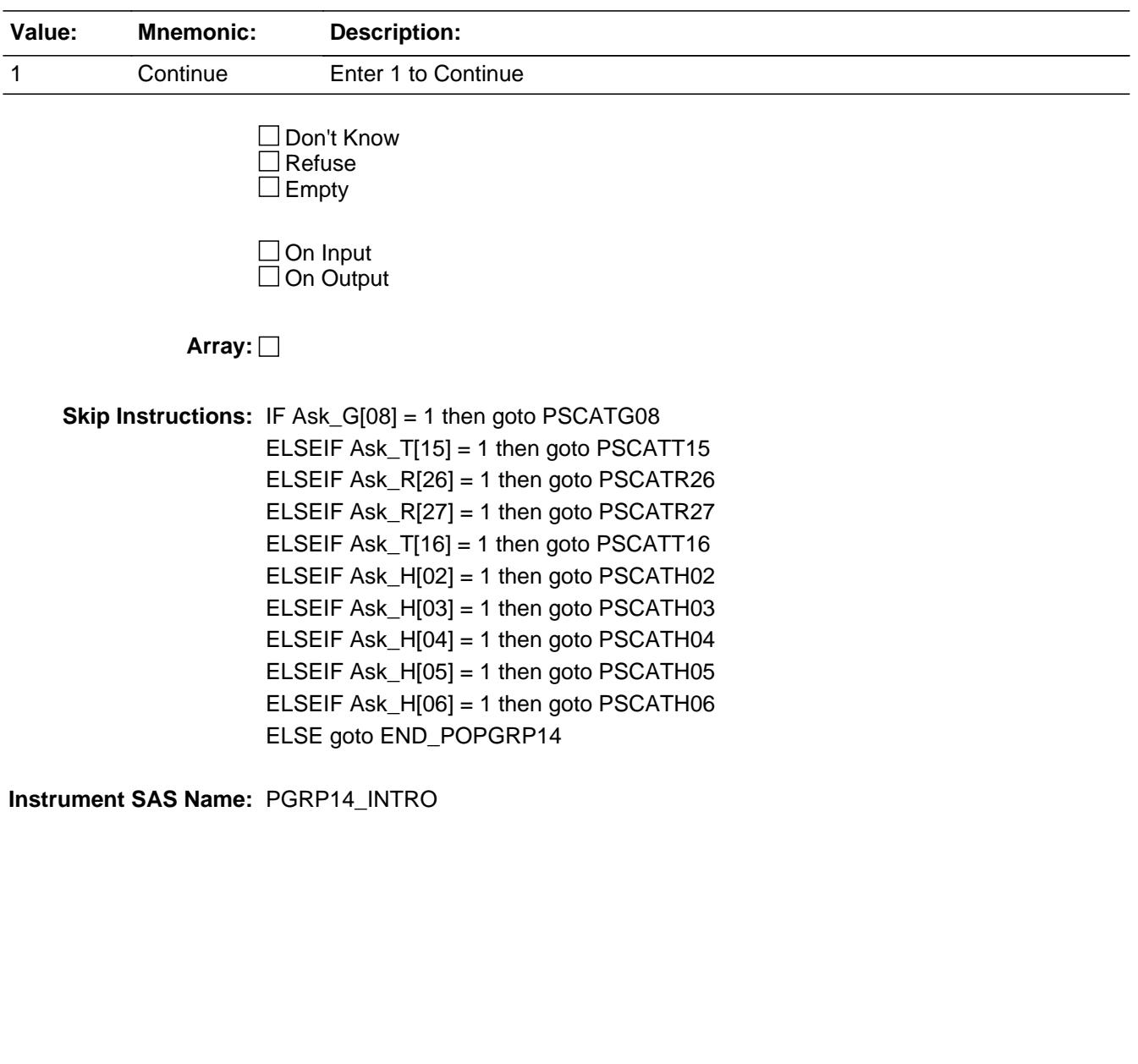

# **PSCATG08** Field

BSECT20C.BLP\_POPGRP14.PSCATG08

**Description:** Had any expenses for personal care services in the last 6 months

**Form Pane Label:** Salon Services **SAS Name:** PSCATG08 **Tag Name:** PSCATG08 **Inherited Universe:**

**Universe:** Ask\_G[08] = yes

**Universe Description:** Haircutting, styling, attached hair pieces, manicures, massages or other salon services was not selected in 20A

**Question Text: Now, please think about the last six months, since the first of ^SixMonthsAgo have ^YOU\_ANYONE had any expenses for personal care services such as haircuts, nail services, or tanning?**

**Fills:** SixMonthsAgo

**Instructions: IF CUR\_MONTHNUM = 01 then fill "July YEAR minus 1 year" ELSEIF CUR\_MONTHNUM = 02 then fill "August YEAR minus 1 year" ELSEIF CUR\_MONTHNUM = 03 then fill "September YEAR minus 1 year" ELSEIF CUR\_MONTHNUM = 04 then fill "October YEAR minus 1 year" ELSEIF CUR\_MONTHNUM = 05 then fill "November YEAR minus 1 year" ELSEIF CUR\_MONTHNUM = 06 then fill "December YEAR minus 1 year" ELSEIF CUR\_MONTHNUM = 07 then fill "January YEAR" ELSEIF CUR\_MONTHNUM = 08 then fill "February YEAR" ELSEIF CUR\_MONTHNUM = 09 then fill "March YEAR" ELSEIF CUR\_MONTHNUM = 10 then fill "April YEAR" ELSEIF CUR\_MONTHNUM = 11 then fill "May YEAR" ELSEIF CUR\_MONTHNUM = 12 then fill "June YEAR"**

**Fills:** YOU\_ANYONE

**Instructions: IF NUMHOUSE = 1 then fill "you" ELSE fill "you or anyone in your household"**

**Type:** Enumerated **Length:** 1

**Answer List:** TYesNo

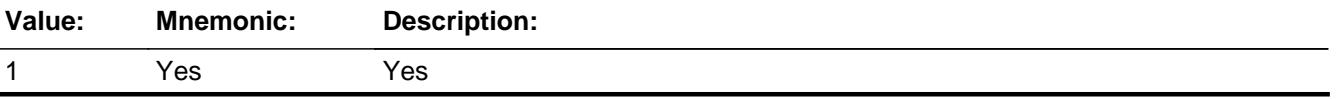

Section: BSECT20C.BLP\_POPGRP14 Spider Version 1.7.1

2 No No

**X** Don't Know  $\Sigma$  Refuse  $\Box$  Empty

 $\Box$  On Input **X** On Output

**Array:**

**Skip Instructions:** 1: Goto G08\_COST

2, DK, RF: IF Ask\_T[15] = 1 then goto PSCATT15 ELSEIF Ask\_R[26] = 1 then goto PSCATR26 ELSEIF Ask\_R[27] = 1 then goto PSCATR27 ELSEIF Ask\_T[16] = 1 then goto PSCATT16 ELSEIF Ask\_H[02] = 1 then goto PSCATH02 ELSEIF Ask\_H[03] = 1 then goto PSCATH03 ELSEIF Ask\_H[04] = 1 then goto PSCATH04 ELSEIF Ask\_H[05] = 1 then goto PSCATH05 ELSEIF Ask\_H[06] = 1 then goto PSCATH06 ELSE goto END\_POPGRP14

**Instrument SAS Name:** PSCATG08

# **G08\_COST** Field BSECT20C.BLP\_POPGRP14.G08\_COST

**Description:** Purchase price

**Form Pane Label:** Cost **SAS Name:** G08\_COST **Tag Name:** G08\_COST **Inherited Universe:**

**Universe:** PSCATG08 = 1

**Universe Description:** HH did have expenses for personal care services in the last 6 months

**Question Text: In the last SIX MONTHS, how much was ^YR\_YRCUS last expense for personal care services such as haircuts, nail services, or tanning?**

**Fills:** YR\_YRCUS

# **Instructions: IF NUMHOUSE = 1 then fill "your" ELSE fill "your household's"**

**Type:** Integer **Length:** 7

> **Min:** 1 **Max:** 999999

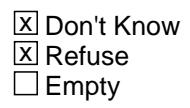

 $\Box$  On Input **X** On Output

**Array:**

**Special Instructions:** Display a \$ and comma in the entry field

**Skip Instructions:** IF ENTRY lt 5 or gt 300 then goto ERR1\_G08COST

ELSE goto G08STORE

**Instrument SAS Name:** G08\_COST

# **Check ERR1 G08COST** BSECT20C.BLP\_POPGRP14.ERR1\_G08COST

**Description:** Out of Range Check

### **Inherited Universe:**

**Universe:** (G08\_COST lt 5 or G08\_COST gt 300) AND G08\_COST <> DK AND G08\_COST <> RF

#### **Universe Description:**

**Text:** THE VALUE ENTERED IS UNUSUALLY HIGH OR LOW

PLEASE VERIFY AND IF CORRECT, ENTER ITEM LEVEL NOTE

**Check Instructions:**

**Type:** Soft **Skip Instructions:** Suppress: Goto G08STORE

All others, go back to G08\_COST

# **G08STORE** Field

BSECT20C.BLP\_POPGRP14.G08STORE

**Description:** Where Purchased

**Form Pane Label:** Business **SAS Name:** G08STORE **Tag Name:** G08STORE **Inherited Universe:**

**Universe:** PSCATG08 = 1

**Universe Description:** HH did have expenses for personal care services in the last 6 months

**Question Text: What is the name of the business where ^YOU\_YRCU had this expense?**

Enter store, website, or company name

#### **Fills:** YOU\_YRCU

**Instructions: IF NUMHOUSE = 1 then fill "you" ELSE fill "your household"**

> **Type:** String **Length:** 45

> > **X** Don't Know **X** Refuse  $\square$  Empty

 $\Box$  On Input **X** On Output

# **Array:**

**Special Instructions:** IF uppercase entry contains ".COM" then set G08PURCH = 1 and "keep" and "Show"

**Skip Instructions:** IF uppercase entry does not contains ".COM" and is not a DK or RF then goto G08PURCH

> ELSEIF Ask\_T[15] = 1 then goto PSCATT15 ELSEIF Ask\_R[26] = 1 then goto PSCATR26 ELSEIF Ask\_R[27] = 1 then goto PSCATR27 ELSEIF Ask\_T[16] = 1 then goto PSCATT16 ELSEIF Ask\_H[02] = 1 then goto PSCATH02

ELSEIF Ask\_H[03] = 1 then goto PSCATH03 ELSEIF Ask\_H[04] = 1 then goto PSCATH04 ELSEIF Ask\_H[05] = 1 then goto PSCATH05 ELSEIF Ask\_H[06] = 1 then goto PSCATH06 ELSE goto END\_POPGRP14

**Instrument SAS Name:** G08STORE

# **G08PURCH** Field

BSECT20C.BLP\_POPGRP14.G08PURCH

**Description:** Paid for Online or in person

**Form Pane Label:** Online **SAS Name:** G08PURCH **Tag Name:** G08PURCH **Inherited Universe:**

> **Universe:** G08STORE = RESPONSE and (Uppercase entry in G08STORE does not contain ".COM")

**Universe Description:** Business name is not DK, RF or .COM

**Question Text: Was this paid for -**

**Type:** Enumerated **Length:** 1

**Answer List:** Tonline

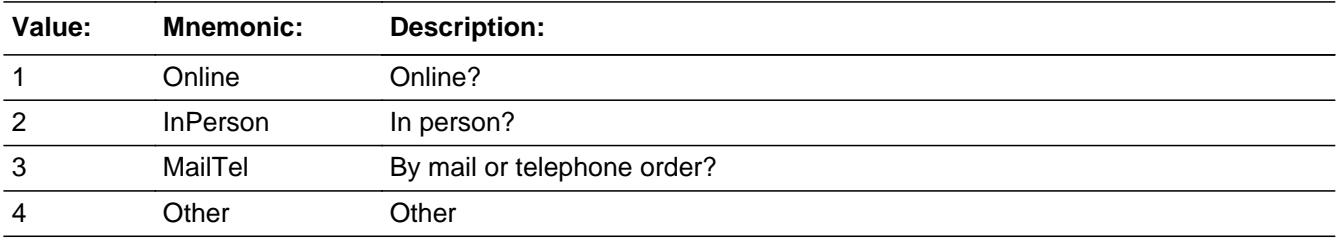

**X** Don't Know **X** Refuse  $\square$  Empty

 $\Box$  On Input **X** On Output

**Array:**

**Special Instructions:** Answer list descriptions for options 1-3 should be bold black

**Skip Instructions:** 1,3,4, DK, RF: IF Ask\_T[15] = 1 then goto PSCATT15 ELSEIF Ask\_R[26] = 1 then goto PSCATR26 ELSEIF Ask\_R[27] = 1 then goto PSCATR27 ELSEIF Ask\_T[16] = 1 then goto PSCATT16 ELSEIF Ask\_H[02] = 1 then goto PSCATH02  ELSEIF Ask\_H[03] = 1 then goto PSCATH03 ELSEIF Ask\_H[04] = 1 then goto PSCATH04 ELSEIF Ask\_H[05] = 1 then goto PSCATH05 ELSEIF Ask\_H[06] = 1 then goto PSCATH06 ELSE goto END\_POPGRP14

2: Goto G08LOC

**Instrument SAS Name:** G08PURCH

# **G08LOC** Field

BSECT20C.BLP\_POPGRP14.G08LOC

**Description:** Purchase location - City

**Form Pane Label:** Location - City **SAS Name:** G08LOC **Tag Name:** G08LOC **Inherited Universe:**

**Universe:** G08PURCH = 2

**Universe Description:** Paid for in person

**Question Text: In what city is ^G08STORE\_Fill located?**

**Fills:** G08STORE\_Fill **Instructions: Fill entry in G08STORE**

> **Type:** String **Length:** 45

> > **X** Don't Know **X** Refuse  $\square$  Empty

 $\Box$  On Input **X** On Output

**Array:**

**Skip Instructions:** Goto G08LOCST

**Instrument SAS Name:** G08LOC

# Field **G08LOCST** BSECT20C.BLP\_POPGRP14.G08LOCST

**Description:** Purchase location - State

**Form Pane Label:** State **SAS Name:** G08LOCST **Tag Name:** G08LOCST **Inherited Universe:**

**Universe:** G08PURCH = 2

**Universe Description:** Paid for in person

**Help Screen:** H\_DESTCODE **Question Text:** ? [F1]

**In what state is ^G08STORE\_Fill located?**

Enter the two character state abbreviation

**Fills:** G08STORE\_Fill

**Instructions: Fill entry in G08STORE**

**Type:** String **Length:** 2

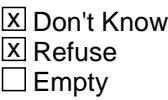

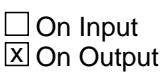

**Array:**

**Special Instructions:** Use answer type TState - STRING[2], display width 4

**Skip Instructions:** IF entry is not a valid state abbreviation then goto CK\_G08LOCST

> ELSEIF Ask\_T[15] = 1 then goto PSCATT15 ELSEIF Ask\_R[26] = 1 then goto PSCATR26 ELSEIF Ask\_R[27] = 1 then goto PSCATR27 ELSEIF Ask\_T[16] = 1 then goto PSCATT16

ELSEIF Ask\_H[02] = 1 then goto PSCATH02 ELSEIF Ask\_H[03] = 1 then goto PSCATH03 ELSEIF Ask\_H[04] = 1 then goto PSCATH04 ELSEIF Ask\_H[05] = 1 then goto PSCATH05 ELSEIF Ask\_H[06] = 1 then goto PSCATH06 ELSE goto END\_POPGRP14

**Instrument SAS Name:** G08LOCST

# **Check Check Check CK\_G08LOCST** BSECT20C.BLP\_POPGRP14.CK\_G08LOCST

**Description:** Not a valid state abbreviation

**Inherited Universe:**

**Universe:** (Entry in G08LOCST is not a valid state abbreviation) AND G08LOCST <> DK AND G08LOCST <> RF

**Universe Description:** State abbreviation entered is not valid

**Text:** • Not a valid state abbreviation

**Check Instructions:**

**Type:** Hard **Skip Instructions:** Go back to G08LOCST

# **PSCATT15** Field BSECT20C.BLP\_POPGRP14.PSCATT15

**Description:** Had any expenses for parking fees or tolls in the last 6 months

**Form Pane Label:** Parking/Tolls **SAS Name:** PSCATT15 **Tag Name:** PSCATT15 **Inherited Universe:**

**Universe:** Ask\_T[15] = yes

**Universe Description:** Parking, local tolls, or electronic toll passes was not selected in 12C or 18B

**Question Text: ^PSCATT15Intro\_Fill have ^YOU\_ANYONE had any expenses for parking fees or tolls?**

**Fills:** PSCATT15Intro\_Fill

**Instructions: If PSCATG08 = EMPTY then fill "Now, please think about the last six months, since the first of ^SixMonthsAgo" ELSE fill "In the last SIX MONTHS,"**

**Fills:** SixMonthsAgo

**Instructions: IF CUR\_MONTHNUM = 01 then fill "July YEAR minus 1 year" ELSEIF CUR\_MONTHNUM = 02 then fill "August YEAR minus 1 year" ELSEIF CUR\_MONTHNUM = 03 then fill "September YEAR minus 1 year" ELSEIF CUR\_MONTHNUM = 04 then fill "October YEAR minus 1 year" ELSEIF CUR\_MONTHNUM = 05 then fill "November YEAR minus 1 year" ELSEIF CUR\_MONTHNUM = 06 then fill "December YEAR minus 1 year" ELSEIF CUR\_MONTHNUM = 07 then fill "January YEAR" ELSEIF CUR\_MONTHNUM = 08 then fill "February YEAR" ELSEIF CUR\_MONTHNUM = 09 then fill "March YEAR" ELSEIF CUR\_MONTHNUM = 10 then fill "April YEAR" ELSEIF CUR\_MONTHNUM = 11 then fill "May YEAR" ELSEIF CUR\_MONTHNUM = 12 then fill "June YEAR"**

**Fills:** YOU\_ANYONE

**Instructions: IF NUMHOUSE = 1 then fill "you" ELSE fill "you or anyone in your household"**

**Type:** Enumerated **Length:** 1

**Answer List:** TYesNo

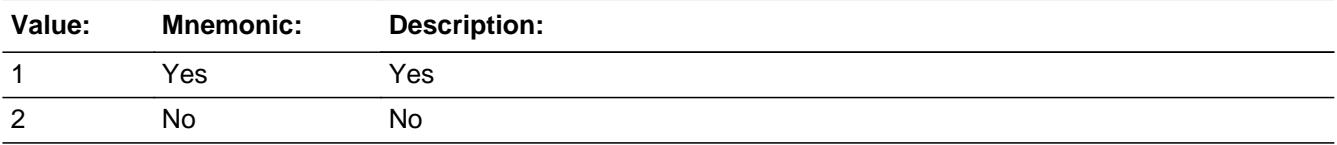

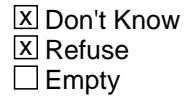

 $\Box$  On Input **X** On Output

**Array:**

**Skip Instructions:** 1: Goto T15\_COST

2,DK,RF: IF Ask\_R[26] = 1 then goto PSCATR26 ELSEIF Ask\_R[27] = 1 then goto PSCATR27 ELSEIF Ask\_T[16] = 1 then goto PSCATT16 ELSEIF Ask\_H[02] = 1 then goto PSCATH02 ELSEIF Ask\_H[03] = 1 then goto PSCATH03 ELSEIF Ask\_H[04] = 1 then goto PSCATH04 ELSEIF Ask\_H[05] = 1 then goto PSCATH05 ELSEIF Ask\_H[06] = 1 then goto PSCATH06 ELSE goto END\_POPGRP14

**Instrument SAS Name:** PSCATT15

# **T15** COST Field BSECT20C.BLP\_POPGRP14.T15\_COST

**Description:** Purchase price

**Form Pane Label:** Cost **SAS Name:** T15\_COST **Tag Name:** T15\_COST **Inherited Universe:**

**Universe:** PSCATT15 = 1

**Universe Description:** HH did have expenses for parking fees or tolls in the last 6 months

**Question Text: In the last SIX MONTHS, how much was ^YR\_YRCUS last expense for parking fees or tolls?**

**Fills:** YR\_YRCUS

# **Instructions: IF NUMHOUSE = 1 then fill "your" ELSE fill "your household's"**

**Type:** Integer **Length:** 7

> **Min:** 1 **Max:** 999999

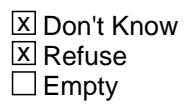

 $\Box$  On Input **X** On Output

**Array:**

**Special Instructions:** Display a \$ and comma in the entry field

**Skip Instructions:** IF ENTRY gt 390 then goto ERR1\_T15COST

ELSE goto T15STORE

**Instrument SAS Name:** T15\_COST

# **Check ERR1 T15COST** BSECT20C.BLP\_POPGRP14.ERR1\_T15COST

**Description:** Out of Range Check

**Inherited Universe:**

**Universe:** (T15\_COST gt 390) AND T15\_COST <> DK AND T15\_COST <> RF

**Universe Description:**

**Text:** THE VALUE ENTERED IS UNUSUALLY HIGH OR LOW

PLEASE VERIFY AND IF CORRECT, ENTER ITEM LEVEL NOTE

**Check Instructions:**

**Type:** Soft **Skip Instructions:** Suppress: Goto T15STORE

All others, go back to T15\_COST

# **T15STORE** Field BSECT20C.BLP\_POPGRP14.T15STORE

**Description:** Where Purchased

**Form Pane Label:** Business **SAS Name:** T15STORE **Tag Name:** T15STORE **Inherited Universe:**

**Universe:** PSCATT15 = 1

**Universe Description:** HH did have expenses for parking fees or tolls in the last 6 months

**Question Text: What is the name of the business where ^YOU\_YRCU had this expense?**

Enter store, website, or company name

#### **Fills:** YOU\_YRCU

**Instructions: IF NUMHOUSE = 1 then fill "you" ELSE fill "your household"**

> **Type:** String **Length:** 45

> > **X** Don't Know **X** Refuse  $\square$  Empty

 $\Box$  On Input **X** On Output

# **Array:**

**Special Instructions:** IF uppercase entry contains ".COM" then set T15PURCH = 1 and "keep" and "Show"

**Skip Instructions:** IF uppercase entry does not contains ".COM" and is not a DK or RF then goto T15PURCH

> ELSEIF Ask\_R[26] = 1 then goto PSCATR26 ELSEIF Ask\_R[27] = 1 then goto PSCATR27 ELSEIF Ask\_T[16] = 1 then goto PSCATT16 ELSEIF Ask\_H[02] = 1 then goto PSCATH02 ELSEIF Ask  $H[03] = 1$  then goto PSCATH03
ELSEIF Ask\_H[04] = 1 then goto PSCATH04 ELSEIF Ask\_H[05] = 1 then goto PSCATH05 ELSEIF Ask\_H[06] = 1 then goto PSCATH06 ELSE goto END\_POPGRP14

**Instrument SAS Name:** T15STORE

### **T15PURCH** Field BSECT20C.BLP\_POPGRP14.T15PURCH

**Description:** Paid for Online or in person

**Form Pane Label:** Online **SAS Name:** T15PURCH **Tag Name:** T15PURCH **Inherited Universe:**

> **Universe:** T15STORE = RESPONSE and (Uppercase entry in T15STORE does not contain ".COM")

**Universe Description:** Business name is not DK, RF or .COM

**Question Text: Was this paid for -**

**Type:** Enumerated **Length:** 1

**Answer List:** Tonline

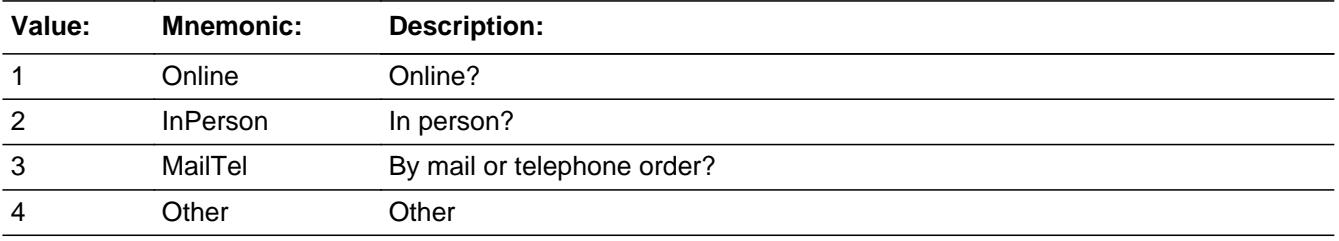

**X** Don't Know **X** Refuse  $\square$  Empty

 $\Box$  On Input **X** On Output

**Array:**

**Special Instructions:** Answer list descriptions for options 1-3 should be bold black

**Skip Instructions:** 1,3,4,DK,RF: IF Ask\_R[26] = 1 then goto PSCATR26 ELSEIF Ask\_R[27] = 1 then goto PSCATR27 ELSEIF Ask\_T[16] = 1 then goto PSCATT16 ELSEIF Ask\_H[02] = 1 then goto PSCATH02 ELSEIF Ask\_H[03] = 1 then goto PSCATH03

 ELSEIF Ask\_H[04] = 1 then goto PSCATH04 ELSEIF Ask\_H[05] = 1 then goto PSCATH05 ELSEIF Ask\_H[06] = 1 then goto PSCATH06 ELSE goto END\_POPGRP14

2: Goto T15LOC

**Instrument SAS Name:** T15PURCH

# **T15LOC** Field BSECT20C.BLP\_POPGRP14.T15LOC

**Description:** Purchase location - City

**Form Pane Label:** Location - City **SAS Name:** T15LOC **Tag Name:** T15LOC **Inherited Universe:**

**Universe:** T15PURCH = 2

**Universe Description:** Paid for in person

**Question Text: In what city is ^T15STORE\_Fill located?**

**Fills:** T15STORE\_Fill **Instructions: Fill entry from T15STORE**

> **Type:** String **Length:** 45

> > **X** Don't Know **X** Refuse  $\square$  Empty

 $\Box$  On Input **X** On Output

**Array:**

**Skip Instructions:** Goto T15LOCST

**Instrument SAS Name:** T15LOC

### Field **T15LOCST** BSECT20C.BLP\_POPGRP14.T15LOCST

**Description:** Purchase location - State

**Form Pane Label:** State **SAS Name:** T15LOCST **Tag Name:** T15LOCST **Inherited Universe:**

**Universe:** T15PURCH = 2

**Universe Description:** Paid for in person

**Help Screen:** H\_DESTCODE **Question Text:** ? [F1]

**In what state is ^T15STORE\_Fill located?**

Enter the two character state abbreviation

#### **Fills:** T15STORE\_Fill

#### **Instructions: Fill entry from T15STORE**

**Type:** String **Length:** 2

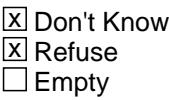

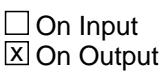

**Array:**

**Special Instructions:** Use answer type TState - STRING[2], display width 4

**Skip Instructions:** IF entry is not a valid state abbreviation then goto CK\_T15LOCST

> ELSEIF Ask\_R[26] = 1 then goto PSCATR26 ELSEIF Ask\_R[27] = 1 then goto PSCATR27 ELSEIF Ask\_T[16] = 1 then goto PSCATT16 ELSEIF Ask\_H[02] = 1 then goto PSCATH02

ELSEIF Ask\_H[03] = 1 then goto PSCATH03 ELSEIF Ask\_H[04] = 1 then goto PSCATH04 ELSEIF Ask\_H[05] = 1 then goto PSCATH05 ELSEIF Ask\_H[06] = 1 then goto PSCATH06 ELSE goto END\_POPGRP14

**Instrument SAS Name:** T15LOCST

## **Check Check Check CK\_T15LOCST** BSECT20C.BLP\_POPGRP14.CK\_T15LOCST

**Description:** Not a valid state abbreviation

**Inherited Universe:**

**Universe:** (Entry in T15LOCST is not a valid state abbreviation) AND T15LOCST <> DK AND T15LOCST <> RF

**Universe Description:** State abbreviation entered is not valid

**Text:** • Not a valid state abbreviation

**Check Instructions:**

**Type:** Hard **Skip Instructions:** Go back to T15LOCST

# **PSCATR26** Field

BSECT20C.BLP\_POPGRP14.PSCATR26

**Description:** Purchased any movie, concert, museum, or theme park tickets in the last 6 months

**Form Pane Label:** Tickets **SAS Name:** PSCATR26 **Tag Name:** PSCATR26 **Inherited Universe:**

**Universe:** Ask\_R[26] = yes

**Universe Description:** Movie, park or museum tickets or single or season tickets to spectator sports events, plays, operas, or concerts were not selected in 17

**Question Text: ^PSCATR26Intro\_Fill have ^YOU\_ANYONE purchased any movie, concert, museum, or theme park tickets?**

**Fills:** PSCATR26Intro\_Fill

**Instructions: If PSCATG08 = EMPTY AND PSCATT15 = EMPTY then fill "Now, please think about the last six months, since the first of ^SixMonthsAgo" ELSE fill "In the last SIX MONTHS,"**

**Fills:** SixMonthsAgo

**Instructions: IF CUR\_MONTHNUM = 01 then fill "July YEAR minus 1 year" ELSEIF CUR\_MONTHNUM = 02 then fill "August YEAR minus 1 year" ELSEIF CUR\_MONTHNUM = 03 then fill "September YEAR minus 1 year" ELSEIF CUR\_MONTHNUM = 04 then fill "October YEAR minus 1 year" ELSEIF CUR\_MONTHNUM = 05 then fill "November YEAR minus 1 year" ELSEIF CUR\_MONTHNUM = 06 then fill "December YEAR minus 1 year" ELSEIF CUR\_MONTHNUM = 07 then fill "January YEAR" ELSEIF CUR\_MONTHNUM = 08 then fill "February YEAR" ELSEIF CUR\_MONTHNUM = 09 then fill "March YEAR" ELSEIF CUR\_MONTHNUM = 10 then fill "April YEAR" ELSEIF CUR\_MONTHNUM = 11 then fill "May YEAR" ELSEIF CUR\_MONTHNUM = 12 then fill "June YEAR"**

**Fills:** YOU\_ANYONE

**Instructions: IF NUMHOUSE = 1 then fill "you" ELSE fill "you or anyone in your household"**

**Type:** Enumerated **Length:** 1

#### **Answer List:** TYesNo

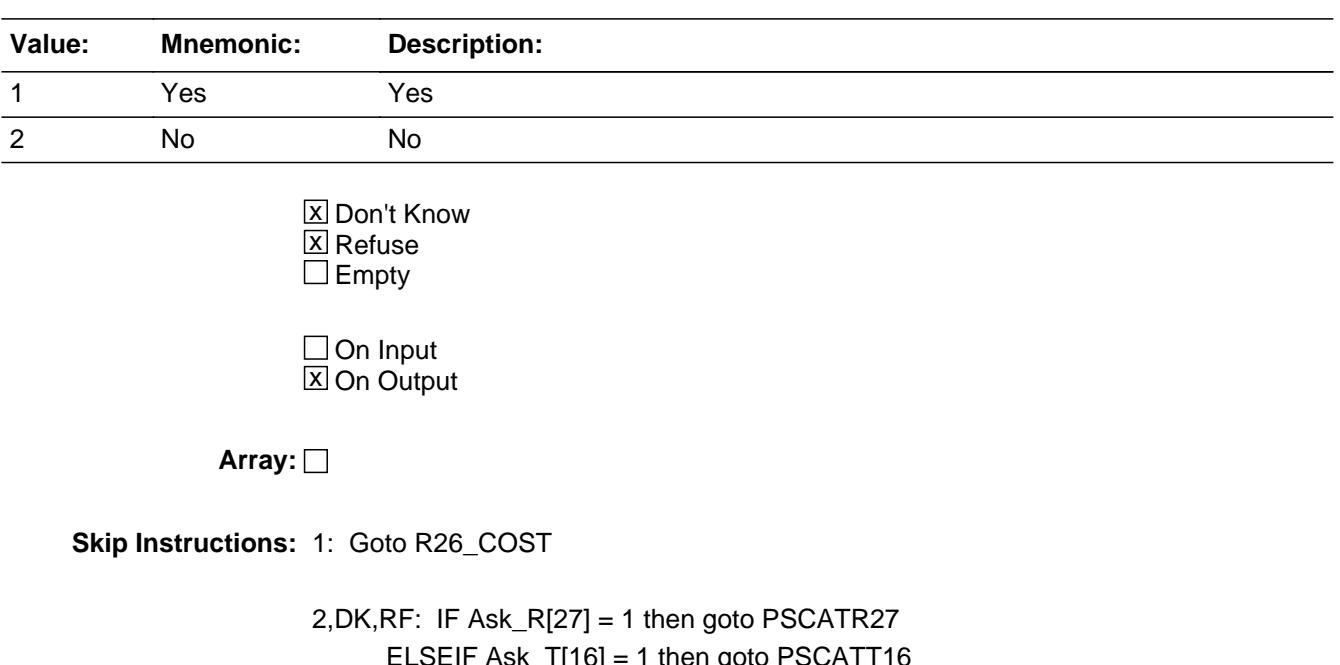

 $SK\_1[16] = 1$  then goto ELSEIF Ask\_H[02] = 1 then goto PSCATH02 ELSEIF Ask\_H[03] = 1 then goto PSCATH03 ELSEIF Ask\_H[04] = 1 then goto PSCATH04 ELSEIF Ask\_H[05] = 1 then goto PSCATH05 ELSEIF Ask\_H[06] = 1 then goto PSCATH06 ELSE goto END\_POPGRP14

**Instrument SAS Name:** PSCATR26

### **R26\_COST** Field BSECT20C.BLP\_POPGRP14.R26\_COST

**Description:** Purchase price

**Form Pane Label:** Cost **SAS Name:** R26\_COST **Tag Name:** R26\_COST **Inherited Universe:**

**Universe:** PSCATR26 = 1

**Universe Description:** HH did purchase movie, concert, museum or theme park tickets in the last 6 months

**Question Text: In the last SIX MONTHS, how much did ^YOU\_YRCU last spend for movie, concert, museum, or theme park tickets?**

**Fills:** YOU\_YRCU

**Instructions: IF NUMHOUSE = 1 then fill "you" ELSE fill "your household"**

> **Type:** Integer **Length:** 7

> > **Min:** 1 **Max:** 999999

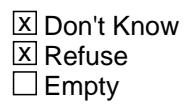

 $\Box$  On Input **X** On Output

**Array:**

**Special Instructions:** Display a \$ and comma in the entry field

**Skip Instructions:** IF ENTRY lt 5 or gt 720 then goto ERR1\_R26COST

ELSE goto R26STORE

**Instrument SAS Name:** R26\_COST

### **Check ERR1 R26COST** BSECT20C.BLP\_POPGRP14.ERR1\_R26COST

**Description:** Out of Range Check

#### **Inherited Universe:**

**Universe:** (R26\_COST lt 5 or R26\_COST gt 720) AND R26\_COST <> DK AND R26\_COST <> RF

#### **Universe Description:**

**Text:** THE VALUE ENTERED IS UNUSUALLY HIGH OR LOW

PLEASE VERIFY AND IF CORRECT, ENTER ITEM LEVEL NOTE

#### **Check Instructions:**

**Type:** Soft **Skip Instructions:** Suppress: Goto R26STORE

All others, go back to R26\_COST

# **R26STORE** Field

BSECT20C.BLP\_POPGRP14.R26STORE

**Description:** Where Purchased

**Form Pane Label:** Business **SAS Name:** R26STORE **Tag Name:** R26STORE **Inherited Universe:**

**Universe:** PSCATR26 = 1

**Universe Description:** HH did purchase movie, concert, museum or theme park tickets in the last 6 months

**Question Text: What is the name of the theater, park, or museum?**

**Type:** String **Length:** 45

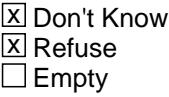

 $\Box$  On Input **X** On Output

**Array:**

**Skip Instructions:** ENTRY: Goto R26LOC

DK,RF: IF Ask\_R[27] = 1 then goto PSCATR27 ELSEIF Ask\_T[16] = 1 then goto PSCATT16 ELSEIF Ask\_H[02] = 1 then goto PSCATH02 ELSEIF Ask\_H[03] = 1 then goto PSCATH03 ELSEIF Ask\_H[04] = 1 then goto PSCATH04 ELSEIF Ask\_H[05] = 1 then goto PSCATH05 ELSEIF Ask\_H[06] = 1 then goto PSCATH06 ELSE goto END\_POPGRP14

**Instrument SAS Name:** R26STORE

### Field **R26LOC** BSECT20C.BLP\_POPGRP14.R26LOC

**Description:** Purchase location - City

**Form Pane Label:** Location - City **SAS Name:** R26LOC **Tag Name:** R26LOC **Inherited Universe:**

**Universe:** R26STORE = RESPONSE

**Universe Description:** R26STORE is not a DK or RF

**Question Text: In what city is ^R26STORE\_Fill located?**

**Fills:** R26STORE\_Fill **Instructions: Fill entry from R26STORE**

> **Type:** String **Length:** 45

> > **X** Don't Know **X** Refuse  $\square$  Empty

 $\Box$  On Input **X** On Output

**Array:**

**Skip Instructions:** Goto R26LOCST

**Instrument SAS Name:** R26LOC

# **R26LOCST** Field

BSECT20C.BLP\_POPGRP14.R26LOCST

**Description:** Purchase location - State

**Form Pane Label:** State **SAS Name:** R26LOCST **Tag Name:** R26LOCST **Inherited Universe:**

**Universe:** R26STORE = RESPONSE

**Universe Description:** R26STORE is not a DK or RF

**Help Screen:** H\_DESTCODE **Question Text:** ? [F1]

#### **In what state is ^R26STORE\_Fill located?**

Enter the two character state abbreviation

#### **Fills:** R26STORE\_Fill

#### **Instructions: Fill entry from R26STORE**

**Type:** String **Length:** 2

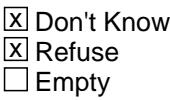

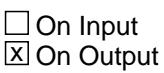

**Array:**

**Special Instructions:** Use answer type TState - STRING[2], display width 4

**Skip Instructions:** IF entry is not a valid state abbreviation then goto CK\_R26LOCST

ELSE goto R26DIR

**Instrument SAS Name:** R26LOCST

### **CK\_R26LOCST** Check BSECT20C.BLP\_POPGRP14.CK\_R26LOCST

**Description:** Not a valid state abbreviation

**Inherited Universe:**

**Universe:** (Entry in R26LOCST is not a valid state abbreviation) AND R26LOCST <> DK AND R26LOCST <> RF

**Universe Description:** State abbreviation entered is not valid

**Text:** • Not a valid state abbreviation

**Check Instructions:**

**Type:** Hard **Skip Instructions:** Go back to R26LOCST

### Field **R26DIR** BSECT20C.BLP\_POPGRP14.R26DIR

**Description:** Direct or third party

**Form Pane Label:** Third Party? **SAS Name:** R26DIR **Tag Name:** R26DIR **Inherited Universe:**

**Universe:** R26STORE = RESPONSE

**Universe Description:** R26STORE is not a DK or RF

**Question Text: Were the tickets purchased directly from ^R26STORE\_Fill or from a third party?**

**Fills:** R26STORE\_Fill **Instructions: Fill entry from R26STORE**

> **Type:** Enumerated **Length:** 1

**Answer List:** TDirectThird

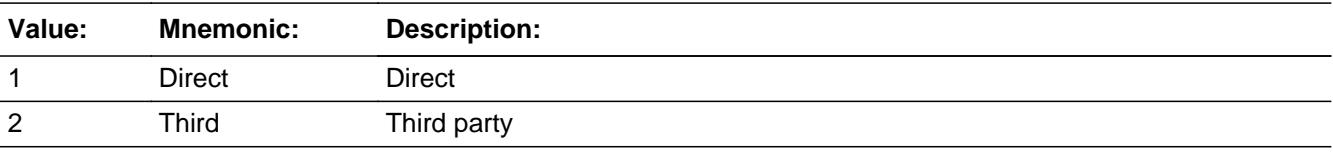

**X** Don't Know **X** Refuse  $\square$  Empty

 $\Box$  On Input **X** On Output

**Array:**

**Skip Instructions:** 1,DK,RF: Goto R26PURCH

2: Goto R26THRDP

**Instrument SAS Name:** R26DIR

## **R26THRDP** Field

BSECT20C.BLP\_POPGRP14.R26THRDP

**Description:** 3rd party name

**Form Pane Label:** 3rd Party Name **SAS Name:** R26THRDP **Tag Name:** R26THRDP **Inherited Universe:**

**Universe:** R26DIR = 2

**Universe Description:** Tickets were purchased from a third party

**Question Text: What is the name of the company used to purchase the tickets?**

Enter store, website, or company name

**Type:** String **Length:** 45

> **X** Don't Know **X** Refuse  $\square$  Empty

 $\Box$  On Input **X** On Output

**Array:**

**Special Instructions:** IF uppercase entry contains ".COM" then set R26PURCH = 1 and "keep" and "Show"

**Skip Instructions:** IF uppercase entry does not contain .COM and is not DK or RF then goto R26PURCH

> ELSEIF Ask\_R[27] = 1 then goto PSCATR27 ELSEIF Ask\_T[16] = 1 then goto PSCATT16 ELSEIF Ask\_H[02] = 1 then goto PSCATH02 ELSEIF Ask\_H[03] = 1 then goto PSCATH03 ELSEIF Ask\_H[04] = 1 then goto PSCATH04 ELSEIF Ask\_H[05] = 1 then goto PSCATH05 ELSEIF Ask\_H[06] = 1 then goto PSCATH06 ELSE goto END\_POPGRP14

**Instrument SAS Name:** R26THRDP

# **R26PURCH** Field

BSECT20C.BLP\_POPGRP14.R26PURCH

**Description:** Purchased Online or in person

**Form Pane Label:** Online **SAS Name:** R26PURCH **Tag Name:** R26PURCH **Inherited Universe:**

### **Universe:** ((R26DIR = 1,DK or RF) and R26TORE = RESPONSE) OR  $[(R26D)R = 2$  AND R26THRDP = RESPONSE and (Uppercase entry in R26THRDP does not contain ".COM")]

**Universe Description:** (Tickets were purchased directly, DK or RF AND R26STORE is not DK or RF) OR (Tickets were purchased from a 3rd party AND R26THRDP is not DK, RF or .COM)

**Question Text: Was this paid for -**

**Type:** Enumerated **Length:** 1

**Answer List:** Tonline

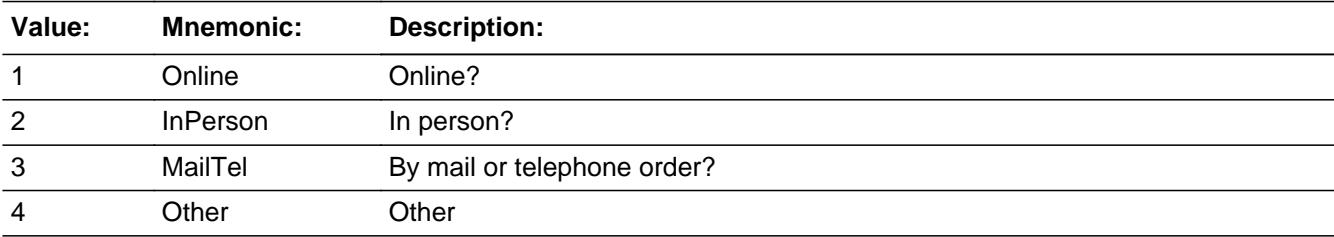

x Don't Know **X** Refuse  $\square$  Empty

 $\Box$  On Input **X** On Output

**Array:**

**Special Instructions:** Answer list descriptions for options 1-3 should be bold black

**Skip Instructions:** IF ENTRY = 2 and R26DIR = 2 then goto R26THDLC

ELSEIF Ask\_R[27] = 1 then goto PSCATR27

ELSEIF Ask\_T[16] = 1 then goto PSCATT16 ELSEIF Ask\_H[02] = 1 then goto PSCATH02 ELSEIF Ask\_H[03] = 1 then goto PSCATH03 ELSEIF Ask\_H[04] = 1 then goto PSCATH04 ELSEIF Ask\_H[05] = 1 then goto PSCATH05 ELSEIF Ask\_H[06] = 1 then goto PSCATH06 ELSE goto END\_POPGRP14

**Instrument SAS Name:** R26PURCH

# **R26THDLC** Field

BSECT20C.BLP\_POPGRP14.R26THDLC

**Description:** Purchase location - City

**Form Pane Label:** 3rd Party - City **SAS Name:** R26THDLC **Tag Name:** R26THDLC **Inherited Universe:**

**Universe:** R26DIR = 2 and R26PURCH = 2

**Universe Description:** Tickets were purchased through a 3rd party and in person

**Question Text: In what city is ^R26THRDP\_Fill located?**

**Fills:** R26THRDP\_Fill **Instructions: Fill entry in R26THRDP**

> **Type:** String **Length:** 45

> > **X** Don't Know **X** Refuse  $\square$  Empty

 $\Box$  On Input **X** On Output

**Array:**

**Skip Instructions:** Goto R26THDST

**Instrument SAS Name:** R26THDLC

### Field **R26THDST** BSECT20C.BLP\_POPGRP14.R26THDST

**Description:** Purchase location - State

**Form Pane Label:** 3rd Party State **SAS Name:** R26THDST **Tag Name:** R26THDST **Inherited Universe:**

**Universe:** R26DIR = 2 and R26PURCH = 2

**Universe Description:** Tickets were purchased through a 3rd party and in person

**Help Screen:** H\_DESTCODE **Question Text:** ? [F1]

#### **In what state is ^R26THRDP\_Fill located?**

Enter the two character state abbreviation

#### **Fills:** R26THRDP\_Fill

#### **Instructions: Fill entry in R26THRDP**

**Type:** String **Length:** 2

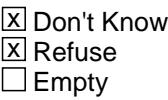

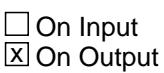

**Array:**

**Special Instructions:** Use answer type TState - STRING[2], display width 4

**Skip Instructions:** IF entry is not a valid state abbreviation then goto CK\_R26THDST

> ELSEIF Ask\_R[27] = 1 then goto PSCATR27 ELSEIF Ask\_T[16] = 1 then goto PSCATT16 ELSEIF Ask\_H[02] = 1 then goto PSCATH02 ELSEIF Ask\_H[03] = 1 then goto PSCATH03

ELSEIF Ask\_H[04] = 1 then goto PSCATH04 ELSEIF Ask\_H[05] = 1 then goto PSCATH05 ELSEIF Ask\_H[06] = 1 then goto PSCATH06 ELSE goto END\_POPGRP14

**Instrument SAS Name:** R26THDST

### **Check** Check **Check CK R26THDST** BSECT20C.BLP\_POPGRP14.CK\_R26THDST

**Description:** Not a valid state abbreviation

**Inherited Universe:**

**Universe:** (Entry in R26THDST is not a valid state abbreviation) AND R26THDST <> DK AND R26THDST <> RF

**Universe Description:** State abbreviation entered is not valid

**Text:** • Not a valid state abbreviation

**Check Instructions:**

**Type:** Hard **Skip Instructions:** Go back to R26THDST

### **PSCATR27** Field BSECT20C.BLP\_POPGRP14.PSCATR27

**Description:** Purchased any admission to sporting events in the last 12 months

**Form Pane Label:** Sports Events **SAS Name:** PSCATR27 **Tag Name:** PSCATR27 **Inherited Universe:**

**Universe:** Ask\_R[27] = 1

**Universe Description:** Single or season tickets to spectator sports events was not selected in 17

**Question Text: Now, please think about the last 12 months, since the first of ^TwelveMonthsAgo, have ^YOU\_ANYONE purchased any admissions to sporting events?**

**Fills:** TwelveMonthsAgo

**Instructions: IF CUR\_MONTHNUM = 01 then fill "December YEAR minus 2 years" IF CUR\_MONTHNUM = 02 then fill "January YEAR minus 1 year" IF CUR\_MONTHNUM = 03 then fill "February YEAR minus 1 year" ELSEIF CUR\_MONTHNUM = 04 then fill "March YEAR minus 1 year" ELSEIF CUR\_MONTHNUM = 05 then fill "April YEAR minus 1 year" ELSEIF CUR\_MONTHNUM = 06 then fill "May YEAR minus 1 year" ELSEIF CUR\_MONTHNUM = 07 then fill "June YEAR minus 1 year" ELSEIF CUR\_MONTHNUM = 08 then fill "July YEAR minus 1 year" ELSEIF CUR\_MONTHNUM = 09 then fill "August YEAR minus 1 year" ELSEIF CUR\_MONTHNUM = 10 then fill "September YEAR minus 1 year" ELSEIF CUR\_MONTHNUM = 11 then fill "October YEAR minus 1 year" ELSEIF CUR\_MONTHNUM = 12 then fill "November YEAR minus 1 year"**

**Fills:** YOU\_ANYONE

**Instructions: IF NUMHOUSE = 1 then fill "you" ELSE fill "you or anyone in your household"**

**Type:** Enumerated **Length:** 1

**Answer List:** TYesNo

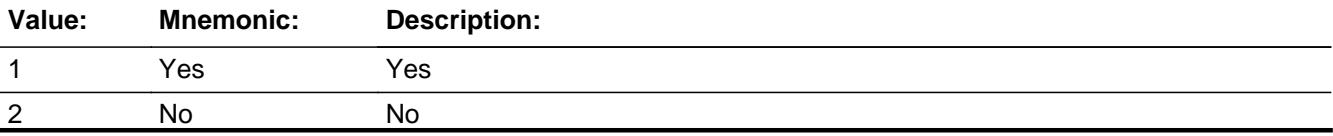

Last Modified: Monday, September 17, 2018 **Page 5246** of 6316

X Don't Know  $X$  Refuse  $\square$  Empty

On Input 对 On Output

**Array:**

**Skip Instructions:** 1: Goto R27\_COST

2,DK,RF: IF Ask\_T[16] = 1 then goto PSCATT16 ELSEIF Ask\_H[02] = 1 then goto PSCATH02 ELSEIF Ask\_H[03] = 1 then goto PSCATH03 ELSEIF Ask\_H[04] = 1 then goto PSCATH04 ELSEIF Ask\_H[05] = 1 then goto PSCATH05 ELSEIF Ask\_H[06] = 1 then goto PSCATH06 ELSE goto END\_POPGRP14

**Instrument SAS Name:** PSCATR27

### **R27** COST Field BSECT20C.BLP\_POPGRP14.R27\_COST

**Description:** Purchase price

**Form Pane Label:** Cost **SAS Name:** R27\_COST **Tag Name:** R27\_COST **Inherited Universe:**

**Universe:** PSCATR27 = 1

**Universe Description:** HH did purchase admissions to sporting events in the last 12 months

**Question Text: In the last 12 MONTHS, how much did ^YOU\_YRCU last spend for admissions to sporting events?**

**Fills:** YOU\_YRCU

### **Instructions: IF NUMHOUSE = 1 then fill "you" ELSE fill "your household"**

**Type:** Integer **Length:** 7

> **Min:** 1 **Max:** 999999

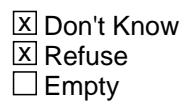

 $\Box$  On Input **X** On Output

**Array:**

**Special Instructions:** Display a \$ and comma in the entry field

**Skip Instructions:** IF ENTRY lt 5 or gt 2500 then goto ERR1\_R27COST

ELSE goto R27STORE

**Instrument SAS Name:** R27\_COST

### **Check ERR1 R27COST** BSECT20C.BLP\_POPGRP14.ERR1\_R27COST

#### **Description:** Out of Range Check

#### **Inherited Universe:**

**Universe:** (R27\_COST lt 5 or R27\_COST gt 2500) AND R27\_COST <> DK AND R27\_COST <> RF

#### **Universe Description:**

**Text:** THE VALUE ENTERED IS UNUSUALLY HIGH OR LOW

PLEASE VERIFY AND IF CORRECT, ENTER ITEM LEVEL NOTE

#### **Check Instructions:**

**Type:** Soft **Skip Instructions:** Suppress: Goto R27STORE

All others, go back to R27\_COST

### **R27STORE** Field BSECT20C.BLP\_POPGRP14.R27STORE

**Description:** Where Purchased

**Form Pane Label:** Business **SAS Name:** R27STORE **Tag Name:** R27STORE **Inherited Universe:**

**Universe:** PSCATR27 = 1

**Universe Description:** HH did purchase admissions to sporting events in the last 12 months

**Question Text: What is the name of the stadium, arena, or sporting venue?**

**Type:** String **Length:** 45

> **X** Don't Know  $\Sigma$  Refuse  $\square$  Empty

 $\Box$  On Input  $\boxtimes$  On Output

**Array:**

**Skip Instructions:** ENTRY: Goto R27LOC

 $DK, RF: IF Ask_T[16] = 1$  then goto PSCATT16 ELSEIF Ask\_H[02] = 1 then goto PSCATH02 ELSEIF Ask\_H[03] = 1 then goto PSCATH03 ELSEIF Ask\_H[04] = 1 then goto PSCATH04 ELSEIF Ask\_H[05] = 1 then goto PSCATH05 ELSEIF Ask  $H[06] = 1$  then goto PSCATH06 ELSE goto END\_POPGRP14

**Instrument SAS Name:** R27STORE

### Field **R27LOC** BSECT20C.BLP\_POPGRP14.R27LOC

**Description:** Purchase location - City

**Form Pane Label:** Location - City **SAS Name:** R27LOC **Tag Name:** R27LOC **Inherited Universe:**

**Universe:** R27STORE = RESPONSE

**Universe Description:** R27STORE is not DK or RF

**Question Text: In what city is ^R27STORE\_Fill located?**

**Fills:** R27STORE\_Fill **Instructions: Fill entry from R27STORE**

> **Type:** String **Length:** 45

> > **X** Don't Know **X** Refuse  $\square$  Empty

 $\Box$  On Input **X** On Output

**Array:**

**Skip Instructions:** Goto R27LOCST

**Instrument SAS Name:** R27LOC

# **R27LOCST** Field

BSECT20C.BLP\_POPGRP14.R27LOCST

**Description:** Purchase location - State

**Form Pane Label:** State **SAS Name:** R27LOCST **Tag Name:** R27LOCST **Inherited Universe:**

**Universe:** R27STORE = RESPONSE

**Universe Description:** R27STORE is not DK or RF

**Help Screen:** H\_DESTCODE **Question Text:** ? [F1]

#### **In what state is ^R27STORE\_Fill located?**

Enter the two character state abbreviation

#### **Fills:** R27STORE\_Fill

#### **Instructions: Fill entry from R27STORE**

**Type:** String **Length:** 2

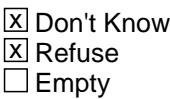

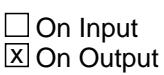

**Array:**

**Special Instructions:** Use answer type TState - STRING[2], display width 4

**Skip Instructions:** IF entry is not a valid state abbreviation then goto CK\_R27LOCST

ELSE goto R27DIR

**Instrument SAS Name:** R27LOCST

### **CK\_R27LOCST** Check BSECT20C.BLP\_POPGRP14.CK\_R27LOCST

**Description:** Not a valid state abbreviation

**Inherited Universe:**

**Universe:** (Entry in R27LOCST is not a valid state abbreviation) AND R27LOCST <> DK AND R27LOCST <> RF

**Universe Description:** State abbreviation entered is not valid

**Text:** • Not a valid state abbreviation

**Check Instructions:**

**Type:** Hard **Skip Instructions:** Go back to R27LOCST

### Field **R27DIR** BSECT20C.BLP\_POPGRP14.R27DIR

**Description:** Direct or third party

**Form Pane Label:** Third Party? **SAS Name:** R27DIR **Tag Name:** R27DIR **Inherited Universe:**

**Universe:** R27STORE = RESPONSE

**Universe Description:** R27STORE is not DK or RF

**Question Text: Were the tickets purchased directly from ^R27STORE\_Fill or from a third party?**

**Fills:** R27STORE\_Fill **Instructions: Fill entry from R27STORE**

> **Type:** Enumerated **Length:** 1

**Answer List:** TDirectThird

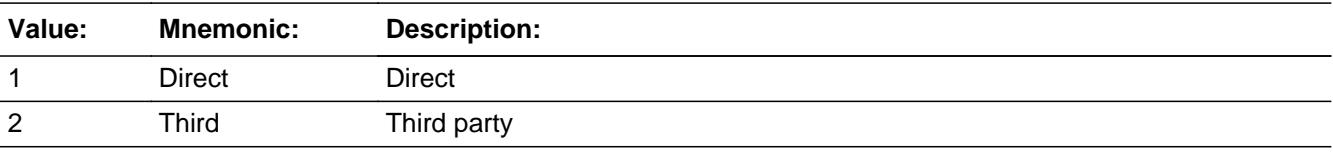

**X** Don't Know **X** Refuse  $\square$  Empty

 $\Box$  On Input **X** On Output

**Array:**

**Skip Instructions:** 1,DK,RF: Goto R27PURCH

2: Goto R27THRDP

**Instrument SAS Name:** R27DIR

# **R27THRDP** Field

BSECT20C.BLP\_POPGRP14.R27THRDP

**Description:** 3rd party name

**Form Pane Label:** 3rd Party Name **SAS Name:** R27THRDP **Tag Name:** R27THRDP **Inherited Universe:**

**Universe:** R27DIR = 2

**Universe Description:** Tickets were purchased from a third party

**Question Text: What is the name of the company used to purchase the tickets?**

Enter store, website, or company name

**Type:** String **Length:** 45

> **X** Don't Know **X** Refuse  $\square$  Empty

 $\Box$  On Input **X** On Output

**Array:**

**Special Instructions:** IF uppercase entry contains ".COM" then set R27PURCH = 1 and "keep" and "Show"

**Skip Instructions:** IF uppercase entry does not contain .COM and is not DK or RF then goto R27PURCH

> ELSEIF Ask\_T[16] = 1 then goto PSCATT16 ELSEIF Ask\_H[02] = 1 then goto PSCATH02 ELSEIF Ask\_H[03] = 1 then goto PSCATH03 ELSEIF Ask\_H[04] = 1 then goto PSCATH04 ELSEIF Ask\_H[05] = 1 then goto PSCATH05 ELSEIF Ask\_H[06] = 1 then goto PSCATH06 ELSE goto END\_POPGRP14

**Instrument SAS Name:** R27THRDP
## **R27PURCH** Field

BSECT20C.BLP\_POPGRP14.R27PURCH

**Description:** Purchased Online or in person

**Form Pane Label:** Online **SAS Name:** R27PURCH **Tag Name:** R27PURCH **Inherited Universe:**

## **Universe:** ((R27DIR = 1,DK or RF) and R27STORE = RESPONSE) OR  $[(R27D)R = 2$  AND R27THRDP = RESPONSE and (Uppercase entry in R27THRDP does not contain ".COM")]

**Universe Description:** (Tickets were purchased directly, DK or RF AND R27STORE is not DK or RF) OR (Tickets were purchased from a 3rd party AND R27THRDP is not DK, RF or .COM)

**Question Text: Was this paid for -**

**Type:** Enumerated **Length:** 1

**Answer List:** Tonline

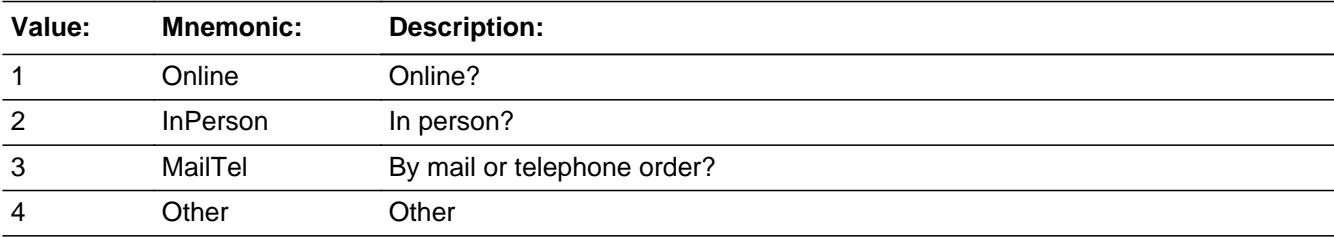

x Don't Know **X** Refuse  $\square$  Empty

 $\Box$  On Input **X** On Output

**Array:**

**Special Instructions:** Answer list descriptions for options 1-3 should be bold black

**Skip Instructions:** IF ENTRY = 2 and R27DIR = 2 then goto R27THDLC

ELSEIF Ask\_T[16] = 1 then goto PSCATT16

ELSEIF Ask\_H[02] = 1 then goto PSCATH02 ELSEIF Ask\_H[03] = 1 then goto PSCATH03 ELSEIF Ask\_H[04] = 1 then goto PSCATH04 ELSEIF Ask\_H[05] = 1 then goto PSCATH05 ELSEIF Ask\_H[06] = 1 then goto PSCATH06 ELSE goto END\_POPGRP14

**Instrument SAS Name:** R27PURCH

# **R27THDLC** Field

BSECT20C.BLP\_POPGRP14.R27THDLC

**Description:** Purchase location - City

**Form Pane Label:** 3rd Party - City **SAS Name:** R27THDLC **Tag Name:** R27THDLC **Inherited Universe:**

**Universe:** R27DIR = 2 and R27PURCH = 2

**Universe Description:** Tickets were purchased through a 3rd party and in person

**Question Text: In what city is ^R27THRDP\_Fill located?**

**Fills:** R27THRDP\_Fill **Instructions: Fill entry in R27THRDP**

> **Type:** String **Length:** 45

> > **X** Don't Know **X** Refuse  $\square$  Empty

 $\Box$  On Input **X** On Output

**Array:**

**Skip Instructions:** Goto R27THDST

**Instrument SAS Name:** R27THDLC

## Field **R27THDST** BSECT20C.BLP\_POPGRP14.R27THDST

**Description:** Purchase location - State

**Form Pane Label:** 3rd Party State **SAS Name:** R27THDST **Tag Name:** R27THDST **Inherited Universe:**

**Universe:**  $R27DIR = 2$  and  $R27PURCH = 2$ 

**Universe Description:** Tickets were purchased through a 3rd party and in person

**Help Screen:** H\_DESTCODE **Question Text:** ? [F1]

### **In what state is ^R27THRDP\_Fill located?**

Enter the two character state abbreviation

#### **Fills:** R27THRDP\_Fill

### **Instructions: Fill entry in R27THRDP**

**Type:** String **Length:** 2

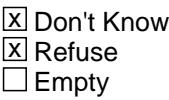

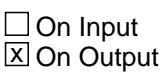

**Array:**

**Special Instructions:** Use answer type TState - STRING[2], display width 4

**Skip Instructions:** IF entry is not a valid state abbreviation then goto CK\_R27THDST

> ELSEIF Ask\_T[16] = 1 then goto PSCATT16 ELSEIF Ask\_H[02] = 1 then goto PSCATH02 ELSEIF Ask\_H[03] = 1 then goto PSCATH03 ELSEIF Ask\_H[04] = 1 then goto PSCATH04

ELSEIF Ask\_H[05] = 1 then goto PSCATH05 ELSEIF Ask\_H[06] = 1 then goto PSCATH06 ELSE goto END\_POPGRP14

**Instrument SAS Name:** R27THDST

## **Check Check Check CK\_R27THDST** BSECT20C.BLP\_POPGRP14.CK\_R27THDST

**Description:** Not a valid state abbreviation

**Inherited Universe:**

**Universe:** (Entry in R27THDST is not a valid state abbreviation) AND R27THDST <> DK AND R27THDST <> RF

**Universe Description:** State abbreviation entered is not valid

**Text:** • Not a valid state abbreviation

**Check Instructions:**

**Type:** Hard **Skip Instructions:** Go back to R27THDST

## **PSCATT16** Field BSECT20C.BLP\_POPGRP14.PSCATT16

**Description:** Had any expenses for automobile service clubs in the last 12 months

**Form Pane Label:** Auto Clubs **SAS Name:** PSCATT16 **Tag Name:** PSCATT16 **Inherited Universe:**

**Universe:** Ask\_T[16] = yes

**Universe Description:** Automobile service clubs not selected in 12C

**Question Text: ^PSCATT16Intro\_Fill have ^YOU\_ANYONE had any expenses for automobile service clubs?**

**Fills:** PSCATT16Intro\_Fill

**Instructions: If PSCATR27 = EMPTY then fill "Now, please think about the last 12 months, since the first of ^TwelveMonthsAgo" ELSE fill "In the last 12 MONTHS,"**

**Fills:** TwelveMonthsAgo

**Instructions: IF CUR\_MONTHNUM = 01 then fill "December YEAR minus 2 years" IF CUR\_MONTHNUM = 02 then fill "January YEAR minus 1 year" IF CUR\_MONTHNUM = 03 then fill "February YEAR minus 1 year" ELSEIF CUR\_MONTHNUM = 04 then fill "March YEAR minus 1 year" ELSEIF CUR\_MONTHNUM = 05 then fill "April YEAR minus 1 year" ELSEIF CUR\_MONTHNUM = 06 then fill "May YEAR minus 1 year" ELSEIF CUR\_MONTHNUM = 07 then fill "June YEAR minus 1 year" ELSEIF CUR\_MONTHNUM = 08 then fill "July YEAR minus 1 year" ELSEIF CUR\_MONTHNUM = 09 then fill "August YEAR minus 1 year" ELSEIF CUR\_MONTHNUM = 10 then fill "September YEAR minus 1 year" ELSEIF CUR\_MONTHNUM = 11 then fill "October YEAR minus 1 year" ELSEIF CUR\_MONTHNUM = 12 then fill "November YEAR minus 1 year"**

**Fills:** YOU\_ANYONE

**Instructions: IF NUMHOUSE = 1 then fill "you" ELSE fill "you or anyone in your household"**

**Type:** Enumerated **Length:** 1

### **Answer List:** TYesNo

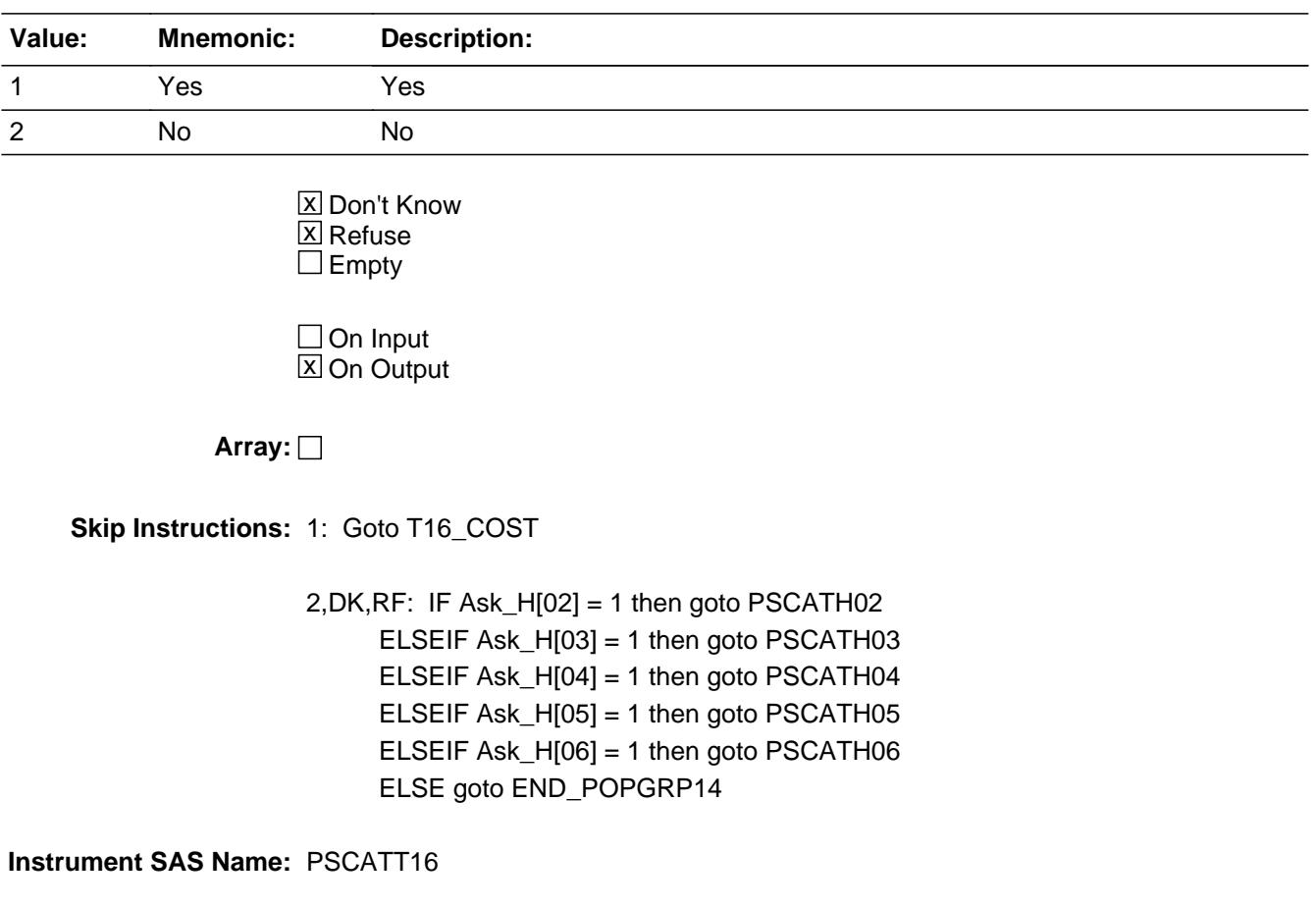

## **T16\_COST** Field BSECT20C.BLP\_POPGRP14.T16\_COST

**Description:** Purchase price

**Form Pane Label:** Cost **SAS Name:** T16\_COST **Tag Name:** T16\_COST **Inherited Universe:**

**Universe:** PSCATT16 = 1

**Universe Description:** HH did have expenses for automobile service clubs in the last 12 months

**Question Text: In the last 12 MONTHS, how much was ^YR\_YRCUS last expense for automobile service clubs?**

**Fills:** YR\_YRCUS

## **Instructions: IF NUMHOUSE = 1 then fill "your" ELSE fill "your household's"**

**Type:** Integer **Length:** 7

> **Min:** 1 **Max:** 999999

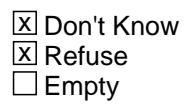

 $\Box$  On Input **X** On Output

**Array:**

**Special Instructions:** Display a \$ and comma in the entry field

**Skip Instructions:** IF ENTRY lt 6 or gt 155 then goto ERR1\_T16COST

ELSE goto T16STORE

**Instrument SAS Name:** T16\_COST

## **Check ERR1 T16COST** BSECT20C.BLP\_POPGRP14.ERR1\_T16COST

### **Description:** Out of Range Check

### **Inherited Universe:**

**Universe:** (T16\_COST lt 6 or T16\_COST gt 155) AND T16\_COST <> DK AND T16\_COST <> RF

### **Universe Description:**

**Text:** THE VALUE ENTERED IS UNUSUALLY HIGH OR LOW

PLEASE VERIFY AND IF CORRECT, ENTER ITEM LEVEL NOTE

### **Check Instructions:**

**Type:** Soft **Skip Instructions:** Suppress: Goto T16STORE

All others, go back to T16\_COST

## **T16STORE** Field BSECT20C.BLP\_POPGRP14.T16STORE

**Description:** Where Purchased

**Form Pane Label:** Business **SAS Name:** T16STORE **Tag Name:** T16STORE **Inherited Universe:**

**Universe:** PSCATT16 = 1

**Universe Description:** HH did have expenses for automobile service clubs in the last 12 months

**Question Text: What is the name of the business where ^YOU\_YRCU had this expense?**

Enter store, website, or company name

### **Fills:** YOU\_YRCU

**Instructions: IF NUMHOUSE = 1 then fill "you" ELSE fill "your household"**

> **Type:** String **Length:** 45

> > **X** Don't Know **X** Refuse  $\square$  Empty

 $\Box$  On Input **X** On Output

## **Array:**

**Special Instructions:** IF uppercase entry contains ".COM" then set T16PURCH = 1 and "keep" and "Show"

**Skip Instructions:** IF uppercase entry does not contains ".COM" and is not a DK or RF then goto T16PURCH

> ELSEIF Ask\_H[02] = 1 then goto PSCATH02 ELSEIF Ask\_H[03] = 1 then goto PSCATH03 ELSEIF Ask\_H[04] = 1 then goto PSCATH04 ELSEIF Ask\_H[05] = 1 then goto PSCATH05 ELSEIF Ask  $H[06] = 1$  then goto PSCATH06

## ELSE goto END\_POPGRP14

**Instrument SAS Name:** T16STORE

## **T16PURCH** Field BSECT20C.BLP\_POPGRP14.T16PURCH

**Description:** Paid for Online or in person

**Form Pane Label:** Online **SAS Name:** T16PURCH **Tag Name:** T16PURCH **Inherited Universe:**

> **Universe:** T16STORE = RESPONSE and (Uppercase entry in T16STORE does not contain ".COM")

**Universe Description:** Business name is not DK, RF or .COM

**Question Text: Was this paid for -**

**Type:** Enumerated **Length:** 1

**Answer List:** Tonline

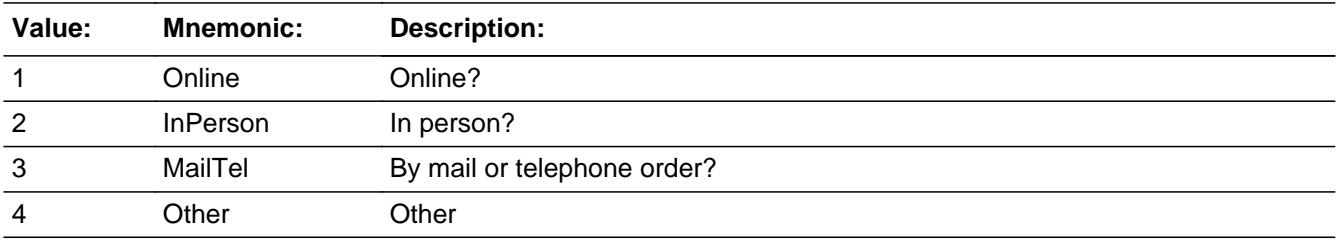

**X** Don't Know **X** Refuse  $\square$  Empty

 $\Box$  On Input **X** On Output

**Array:**

**Special Instructions:** Answer list descriptions for options 1-3 should be bold black

**Skip Instructions:** 1,3,4,DK,RF: IF Ask\_H[02] = 1 then goto PSCATH02 ELSEIF Ask\_H[03] = 1 then goto PSCATH03 ELSEIF Ask\_H[04] = 1 then goto PSCATH04 ELSEIF Ask\_H[05] = 1 then goto PSCATH05 ELSEIF Ask\_H[06] = 1 then goto PSCATH06

## ELSE goto END\_POPGRP14

2: Goto T16LOC

**Instrument SAS Name:** T16PURCH

## **T16LOC** Field BSECT20C.BLP\_POPGRP14.T16LOC

**Description:** Purchase location - City

**Form Pane Label:** Location - City **SAS Name:** T16LOC **Tag Name:** T16LOC **Inherited Universe:**

**Universe:** T16PURCH = 2

**Universe Description:** Paid for in person

**Question Text: In what city is ^T16STORE\_Fill located?**

**Fills:** T16STORE\_Fill **Instructions: Fill entry from T16STORE**

> **Type:** String **Length:** 45

> > **X** Don't Know **X** Refuse  $\square$  Empty

 $\Box$  On Input **X** On Output

**Array:**

**Skip Instructions:** Goto T16LOCST

**Instrument SAS Name:** T16LOC

## Field **T16LOCST** BSECT20C.BLP\_POPGRP14.T16LOCST

**Description:** Purchase location - State

**Form Pane Label:** State **SAS Name:** T16LOCST **Tag Name:** T16LOCST **Inherited Universe:**

**Universe:** T16PURCH = 2

**Universe Description:** Paid for in person

**Help Screen:** H\_DESTCODE **Question Text:** ? [F1]

**In what state is ^T16STORE\_Fill located?**

Enter the two character state abbreviation

#### **Fills:** T16STORE\_Fill

### **Instructions: Fill entry from T16STORE**

**Type:** String **Length:** 2

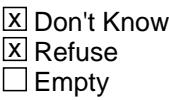

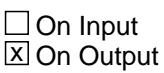

**Array:**

**Special Instructions:** Use answer type TState - STRING[2], display width 4

**Skip Instructions:** IF entry is not a valid state abbreviation then goto CK\_T16LOCST

> ELSEIF Ask\_H[02] = 1 then goto PSCATH02 ELSEIF Ask\_H[03] = 1 then goto PSCATH03 ELSEIF Ask\_H[04] = 1 then goto PSCATH04 ELSEIF Ask\_H[05] = 1 then goto PSCATH05

ELSEIF Ask\_H[06] = 1 then goto PSCATH06 ELSE goto END\_POPGRP14

**Instrument SAS Name:** T16LOCST

## **Check** Check **Check CK\_T16LOCST** BSECT20C.BLP\_POPGRP14.CK\_T16LOCST

**Description:** Not a valid state abbreviation

**Inherited Universe:**

**Universe:** (Entry in T16LOCST is not a valid state abbreviation) AND T16LOCST <> DK AND T16LOCST <> RF

**Universe Description:** State abbreviation entered is not valid

**Text:** • Not a valid state abbreviation

**Check Instructions:**

**Type:** Hard **Skip Instructions:** Go back to T16LOCST

## **PSCATH02** Field BSECT20C.BLP\_POPGRP14.PSCATH02

**Description:** Had any expenses for lodging away from home in the last 12 months

**Form Pane Label:** Lodging **SAS Name:** PSCATH02 **Tag Name:** PSCATH02 **Inherited Universe:**

**Universe:** Ask\_H[02] = yes

**Universe Description:** Hotels, motels, cottages, trailer camps, or other lodging not selected in 18B or 18F

**Question Text: ^PSCATH02Intro\_Fill have ^YOU\_ANYONE had any expenses for lodging while away from home such as hotels, motels, or vacation rentals?**

**Fills:** PSCATH02Intro\_Fill

**Instructions: If PSCATR27 = EMPTY AND PSCATT16 = EMPTY then fill "Now, please think about the last 12 months, since the first of ^TwelveMonthsAgo" ELSE fill "In the last 12 MONTHS,"**

**Fills:** TwelveMonthsAgo

**Instructions: IF CUR\_MONTHNUM = 01 then fill "December YEAR minus 2 years" IF CUR\_MONTHNUM = 02 then fill "January YEAR minus 1 year" IF CUR\_MONTHNUM = 03 then fill "February YEAR minus 1 year" ELSEIF CUR\_MONTHNUM = 04 then fill "March YEAR minus 1 year" ELSEIF CUR\_MONTHNUM = 05 then fill "April YEAR minus 1 year" ELSEIF CUR\_MONTHNUM = 06 then fill "May YEAR minus 1 year" ELSEIF CUR\_MONTHNUM = 07 then fill "June YEAR minus 1 year" ELSEIF CUR\_MONTHNUM = 08 then fill "July YEAR minus 1 year" ELSEIF CUR\_MONTHNUM = 09 then fill "August YEAR minus 1 year" ELSEIF CUR\_MONTHNUM = 10 then fill "September YEAR minus 1 year" ELSEIF CUR\_MONTHNUM = 11 then fill "October YEAR minus 1 year" ELSEIF CUR\_MONTHNUM = 12 then fill "November YEAR minus 1 year"**

**Fills:** YOU\_ANYONE

**Instructions: IF NUMHOUSE = 1 then fill "you" ELSE fill "you or anyone in your household"**

**Type:** Enumerated **Length:** 1

### **Answer List:** TYesNo

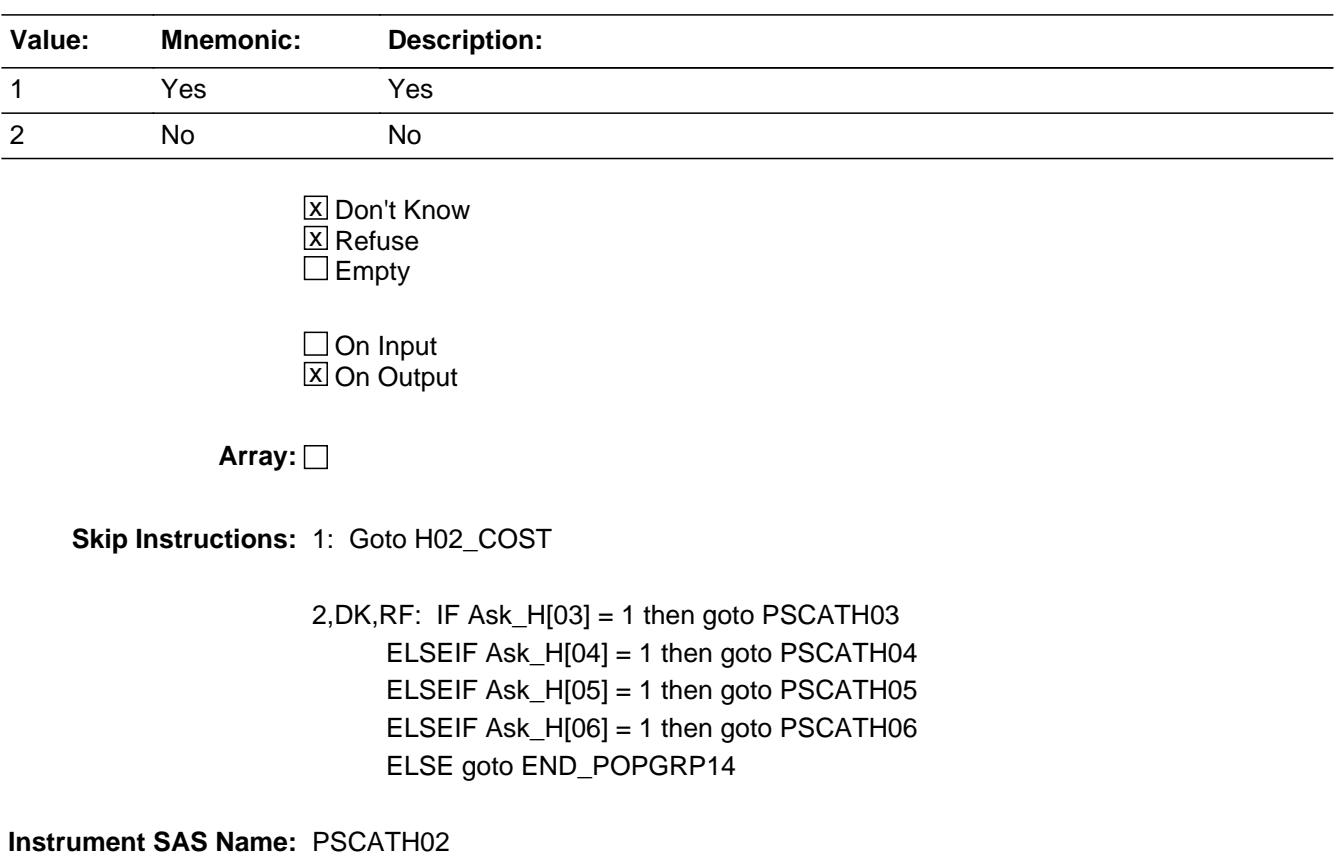

## **H02\_COST** Field BSECT20C.BLP\_POPGRP14.H02\_COST

**Description:** Purchase price

**Form Pane Label:** Cost **SAS Name:** H02\_COST **Tag Name:** H02\_COST **Inherited Universe:**

**Universe:** PSCATH02 = 1

**Universe Description:** HH did have expenses for lodging away from home in the last 12 months

**Question Text: In the last 12 MONTHS, how much was ^YR\_YRCUS last expense for lodging away from home such as hotels, motels, or vacation rentals?**

**Fills:** YR\_YRCUS

## **Instructions: IF NUMHOUSE = 1 then fill "your" ELSE fill "your household's"**

**Type:** Integer **Length:** 7

> **Min:** 1 **Max:** 999999

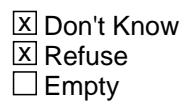

 $\Box$  On Input **X** On Output

**Array:**

**Special Instructions:** Display a \$ and comma in the entry field

**Skip Instructions:** IF ENTRY lt 5 or gt 1200 then goto ERR1\_H02COST

ELSE goto H02STORE

**Instrument SAS Name:** H02\_COST

## **Check ERR1 H02COST** BSECT20C.BLP\_POPGRP14.ERR1\_H02COST

**Description:** Out of Range Check

### **Inherited Universe:**

**Universe:** (H02\_COST lt 5 or H02\_COST gt 1200) AND H02\_COST <> DK AND H02\_COST <> RF

### **Universe Description:**

**Text:** THE VALUE ENTERED IS UNUSUALLY HIGH OR LOW

PLEASE VERIFY AND IF CORRECT, ENTER ITEM LEVEL NOTE

**Check Instructions:**

**Type:** Soft **Skip Instructions:** Suppress: Goto H02STORE

All others, go back to H02\_COST

## **H02STORE** Field BSECT20C.BLP\_POPGRP14.H02STORE

**Description:** Where Purchased

**Form Pane Label:** Hotel Name **SAS Name:** H02STORE **Tag Name:** H02STORE **Inherited Universe:**

**Universe:** PSCATH02 = 1

**Universe Description:** HH did have expenses for lodging away from home in the last 12 months

**Question Text: What is the name of the hotel or place that you stayed?**

**Type:** String **Length:** 45

> $\overline{X}$  Don't Know  $\Sigma$  Refuse  $\square$  Empty

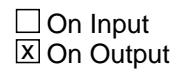

**Array:**

**Skip Instructions:** RESPONSE: Goto H02LOC

DK,RF: IF Ask\_H[03] = 1 then goto PSCATH03 ELSEIF Ask\_H[04] = 1 then goto PSCATH04 ELSEIF Ask\_H[05] = 1 then goto PSCATH05 ELSEIF Ask\_H[06] = 1 then goto PSCATH06 ELSE goto END\_POPGRP14

**Instrument SAS Name:** H02STORE

## Field **H02LOC** BSECT20C.BLP\_POPGRP14.H02LOC

**Description:** Purchase location - City

**Form Pane Label:** Location - City **SAS Name:** H02LOC **Tag Name:** H02LOC **Inherited Universe:**

**Universe:** H02STORE = RESPONSE

**Universe Description:** H02STORE is not DK or RF

**Question Text: In what city did you stay?**

**Type:** String **Length:** 45

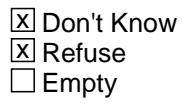

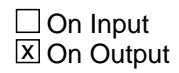

**Array:**

**Skip Instructions:** Goto H02LOCST

**Instrument SAS Name:** H02LOC

## **H02LOCST** Field

BSECT20C.BLP\_POPGRP14.H02LOCST

**Description:** Purchase location - State

**Form Pane Label:** State **SAS Name:** H02LOCST **Tag Name:** H02LOCST **Inherited Universe:**

**Universe:** H02STORE = RESPONSE

**Universe Description:** H02STORE is not DK or RF

**Help Screen:** H\_DESTCODE **Question Text:** ? [F1]

### **In what state did you stay?**

Enter the two character state abbreviation

**Type:** String **Length:** 2

> x Don't Know **X** Refuse  $\square$  Empty

 $\Box$  On Input **X** On Output

## **Array:**

**Special Instructions:** Use answer type TState - STRING[2], display width 4

**Skip Instructions:** IF entry is not a valid state abbreviation then goto CK\_H02LOCST

ELSE goto H02DIR

**Instrument SAS Name:** H02LOCST

## **Check Check Check CK\_H02LOCST** BSECT20C.BLP\_POPGRP14.CK\_H02LOCST

**Description:** Not a valid state abbreviation

**Inherited Universe:**

**Universe:** (Entry in H02LOCST is not a valid state abbreviation) AND H02LOCST <> DK AND H02LOCST <> RF

**Universe Description:** State abbreviation entered is not valid

**Text:** • Not a valid state abbreviation

**Check Instructions:**

**Type:** Hard **Skip Instructions:** Go back to H02LOCST

BSECT20C.BLP\_POPGRP14.H02DIR

**Description:** Direct or third party

**Form Pane Label:** Third Party? **SAS Name:** H02DIR **Tag Name:** H02DIR **Inherited Universe:**

**Universe:** H02STORE = RESPONSE

**Universe Description:** H02STORE is not DK or RF

**Question Text: Was the reservation made directly from ^H02STORE\_Fill or from a third party?**

**Fills:** H02STORE\_Fill **Instructions: Fill entry from H02STORE**

> **Type:** Enumerated **Length:** 1

**Answer List:** TDirectThird

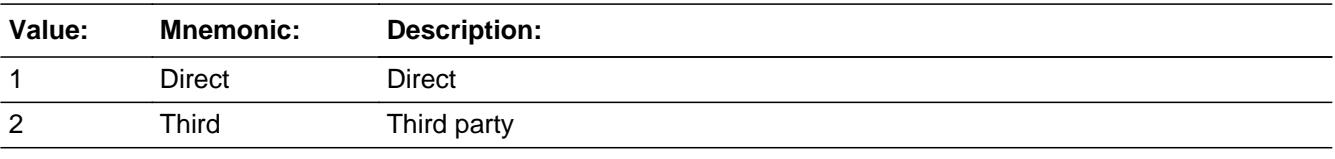

**X** Don't Know **X** Refuse  $\square$  Empty

 $\Box$  On Input **X** On Output

**Array:**

**Skip Instructions:** 1,DK,RF: Goto H02PURCH

2: Goto H02THRDP

**Instrument SAS Name:** H02DIR

## Field **H02THRDP** BSECT20C.BLP\_POPGRP14.H02THRDP

**Description:** 3rd party name

**Form Pane Label:** 3rd Party Name **SAS Name:** H02THRDP **Tag Name:** H02THRDP **Inherited Universe:**

**Universe:** H02DIR = 2

**Universe Description:** Reservations were made through a third party

**Question Text: What is the name of the company used to make the reservation?**

Enter store, website, or company name

**Type:** String **Length:** 45

> **X** Don't Know **X** Refuse  $\square$  Empty

 $\Box$  On Input **X** On Output

**Array:**

**Special Instructions:** IF uppercase entry contains ".COM" then set H02PURCH = 1 and "keep" and "Show"

**Skip Instructions:** IF uppercase entry does not contain .COM and is not DK or RF then goto H02PURCH

> ELSEIF Ask\_H[03] = 1 then goto PSCATH03 ELSEIF Ask\_H[04] = 1 then goto PSCATH04 ELSEIF Ask\_H[05] = 1 then goto PSCATH05 ELSEIF Ask\_H[06] = 1 then goto PSCATH06 ELSE goto END\_POPGRP14

**Instrument SAS Name:** R27THRDP

## **H02PURCH** Field

BSECT20C.BLP\_POPGRP14.H02PURCH

**Description:** Paid for Online or in person

**Form Pane Label:** Online **SAS Name:** H02PURCH **Tag Name:** H02PURCH **Inherited Universe:**

> **Universe:** ((H02DIR = 1,DK or RF) and H02STORE = RESPONSE) OR  $[(H02D)R = 2$  AND H02THRDP = RESPONSE and Uppercase entry in H02THRDP does not contain ".COM")]

**Universe Description:** (reservations were made directly, DK or RF AND H02STORE is not DK or RF) OR (reservations were made from a 3rd party AND H02THRDP is not DK, RF or .COM)

**Question Text: Was this paid for -**

**Type:** Enumerated **Length:** 1

**Answer List:** Tonline

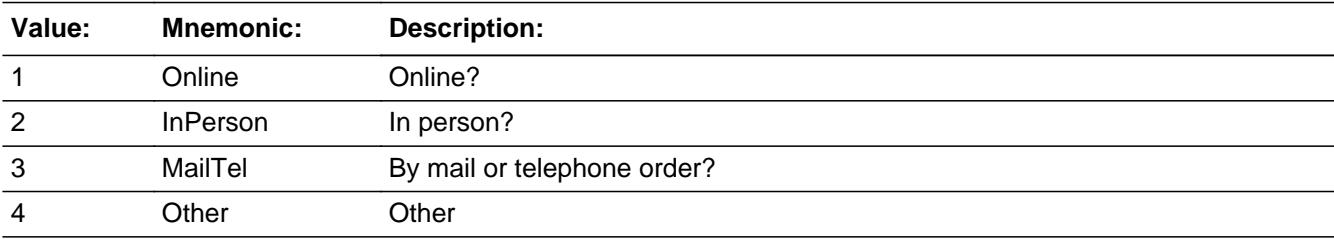

x Don't Know **X** Refuse  $\square$  Empty

 $\Box$  On Input **X** On Output

**Array:**

**Special Instructions:** Answer list descriptions for options 1-3 should be bold black

**Skip Instructions:** IF ENTRY = 2 and H02DIR = 2 then goto H02THDLC

ELSEIF Ask\_H[03] = 1 then goto PSCATH03

ELSEIF Ask\_H[04] = 1 then goto PSCATH04 ELSEIF Ask\_H[05] = 1 then goto PSCATH05 ELSEIF Ask\_H[06] = 1 then goto PSCATH06 ELSE goto END\_POPGRP14

**Instrument SAS Name:** H02PURCH

# **H02THDLC** Field

BSECT20C.BLP\_POPGRP14.H02THDLC

**Description:** Purchase location - City

**Form Pane Label:** 3rd Party - City **SAS Name:** H02THDLC **Tag Name:** H02THDLC **Inherited Universe:**

**Universe:** H02DIR = 2 and H02PURCH = 2

**Universe Description:** Reservations were made in person through a 3rd party

**Question Text: In what city is ^H02THRDP\_Fill located?**

**Fills:** H02THRDP\_Fill **Instructions: Fill entry in H02THRDP**

> **Type:** String **Length:** 45

> > **X** Don't Know **X** Refuse  $\square$  Empty

 $\Box$  On Input **X** On Output

**Array:**

**Skip Instructions:** Goto H02THDST

**Instrument SAS Name:** H02THDLC

## Field **H02THDST** BSECT20C.BLP\_POPGRP14.H02THDST

**Description:** Purchase location - State

**Form Pane Label:** 3rd Party State **SAS Name:** H02THDST **Tag Name:** H02THDST **Inherited Universe:**

**Universe:**  $H02DIR = 2$  and  $H02PURCH = 2$ 

**Universe Description:** Reservations were made in person through a 3rd party

**Help Screen:** H\_DESTCODE **Question Text:** ? [F1]

**In what state is ^H02THRDP\_Fill located?**

Enter the two character state abbreviation

#### **Fills:** H02THRDP\_Fill

### **Instructions: Fill entry in H02THRDP**

**Type:** String **Length:** 2

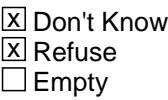

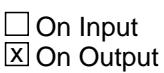

**Array:**

**Special Instructions:** Use answer type TState - STRING[2], display width 4

**Skip Instructions:** IF entry is not a valid state abbreviation then goto CK\_H02THDST

> ELSEIF Ask\_H[03] = 1 then goto PSCATH03 ELSEIF Ask\_H[04] = 1 then goto PSCATH04 ELSEIF Ask\_H[05] = 1 then goto PSCATH05 ELSEIF Ask\_H[06] = 1 then goto PSCATH06

## ELSE goto END\_POPGRP14

**Instrument SAS Name:** H02THDST

## **Check** Check **Check CK H02THDST** BSECT20C.BLP\_POPGRP14.CK\_H02THDST

**Description:** Not a valid state abbreviation

**Inherited Universe:**

**Universe:** (Entry in H02THDST is not a valid state abbreviation) AND H02THDST <> DK AND H02THDST <> RF

**Universe Description:** State abbreviation entered is not valid

**Text:** • Not a valid state abbreviation

**Check Instructions:**

**Type:** Hard **Skip Instructions:** Go back to H02THDST

# **PSCATH03** Field

BSECT20C.BLP\_POPGRP14.PSCATH03

**Description:** Had any expenses for fuel oil in the last 12 months

**Form Pane Label:** Fuel Oil **SAS Name:** PSCATH03 **Tag Name:** PSCATH03 **Inherited Universe:**

**Universe:** Ask\_H[03] = yes

**Universe Description:** Fuel oil not selected in 4C

**Question Text: ^PSCATH03Intro\_Fill have ^YOU\_ANYONE had any expenses for fuel oil for household heating?**

**Fills:** PSCATH03Intro\_Fill

**Instructions: If PSCATR27 = EMPTY AND PSCATT16 = EMPTY AND PSCATH02 = EMPTY then fill "Now, please think about the last 12 months, since the first of ^TwelveMonthsAgo" ELSE fill "In the last 12 MONTHS,"**

**Fills:** TwelveMonthsAgo

**Instructions: IF CUR\_MONTHNUM = 01 then fill "December YEAR minus 2 years" IF CUR\_MONTHNUM = 02 then fill "January YEAR minus 1 year" IF CUR\_MONTHNUM = 03 then fill "February YEAR minus 1 year" ELSEIF CUR\_MONTHNUM = 04 then fill "March YEAR minus 1 year" ELSEIF CUR\_MONTHNUM = 05 then fill "April YEAR minus 1 year" ELSEIF CUR\_MONTHNUM = 06 then fill "May YEAR minus 1 year" ELSEIF CUR\_MONTHNUM = 07 then fill "June YEAR minus 1 year" ELSEIF CUR\_MONTHNUM = 08 then fill "July YEAR minus 1 year" ELSEIF CUR\_MONTHNUM = 09 then fill "August YEAR minus 1 year" ELSEIF CUR\_MONTHNUM = 10 then fill "September YEAR minus 1 year" ELSEIF CUR\_MONTHNUM = 11 then fill "October YEAR minus 1 year" ELSEIF CUR\_MONTHNUM = 12 then fill "November YEAR minus 1 year"**

**Fills:** YOU\_ANYONE

**Instructions: IF NUMHOUSE = 1 then fill "you" ELSE fill "you or anyone in your household"**

**Type:** Enumerated **Length:** 1
#### **Answer List:** TYesNo

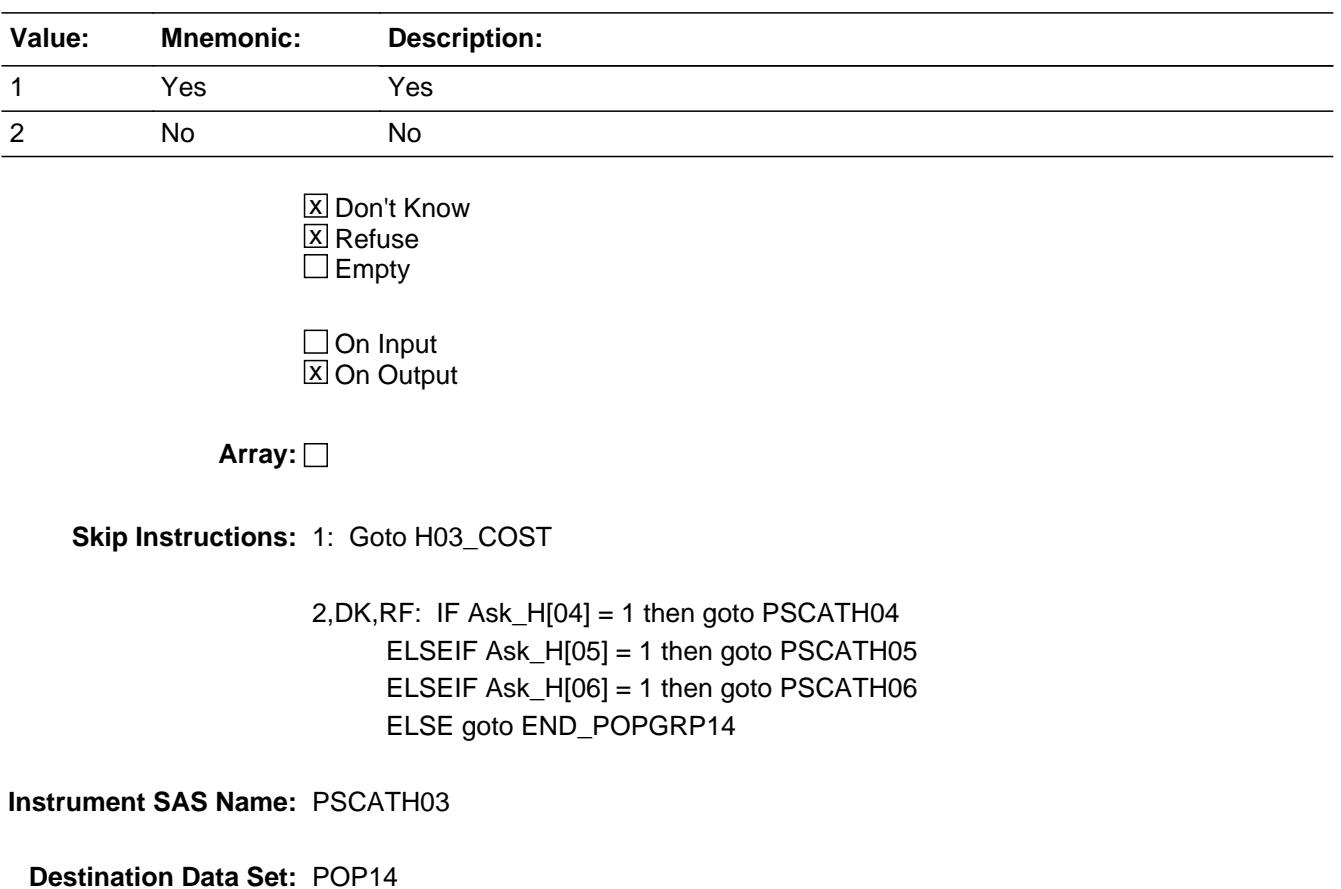

### **H03** COST Field BSECT20C.BLP\_POPGRP14.H03\_COST

**Description:** Purchase price

**Form Pane Label:** Cost **SAS Name:** H03\_COST **Tag Name:** H03\_COST **Inherited Universe:**

**Universe:** PSCATH03 = 1

**Universe Description:** HH have expenses for fuel oil in the last 12 months

**Question Text: In the last 12 MONTHS, how much was ^YR\_YRCUS last expense for fuel oil for household heating?**

**Fills:** YR\_YRCUS

### **Instructions: IF NUMHOUSE = 1 then fill "your" ELSE fill "your household's"**

**Type:** Integer **Length:** 7

> **Min:** 1 **Max:** 999999

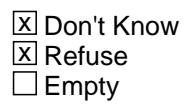

 $\Box$  On Input **X** On Output

**Array:**

**Special Instructions:** Display a \$ and comma in the entry field

**Skip Instructions:** IF ENTRY lt 34 or gt 722 then goto ERR1\_H03COST

ELSE goto H03STORE

**Instrument SAS Name:** H03\_COST

### **Check ERR1 H03COST** BSECT20C.BLP\_POPGRP14.ERR1\_H03COST

**Description:** Out of Range Check

### **Inherited Universe:**

**Universe:** (H03\_COST lt 34 or H03\_COST gt 722) AND H03\_COST <> DK AND H03\_COST <> RF

#### **Universe Description:**

**Text:** THE VALUE ENTERED IS UNUSUALLY HIGH OR LOW

PLEASE VERIFY AND IF CORRECT, ENTER ITEM LEVEL NOTE

**Check Instructions:**

**Type:** Soft **Skip Instructions:** Suppress: Goto H03STORE

All others, go back to H03\_COST

# **H03STORE** Field

BSECT20C.BLP\_POPGRP14.H03STORE

**Description:** Where Purchased

**Form Pane Label:** Business **SAS Name:** H03STORE **Tag Name:** H03STORE **Inherited Universe:**

**Universe:** PSCATH03 = 1

**Universe Description:** HH have expenses for fuel oil in the last 12 months

**Question Text: What is the name of the business where ^YOU\_YRCU had this expense?**

Enter store, website, or company name

### **Fills:** YOU\_YRCU

**Instructions: IF NUMHOUSE = 1 then fill "you" ELSE fill "your household"**

> **Type:** String **Length:** 45

> > **X** Don't Know **X** Refuse  $\square$  Empty

 $\Box$  On Input **X** On Output

### **Array:**

**Special Instructions:** IF uppercase entry contains ".COM" then set H03PURCH = 1 and "keep" and "Show"

**Skip Instructions:** IF uppercase entry does not contains ".COM" and is not a DK or RF then goto H03PURCH

> ELSEIF Ask\_H[04] = 1 then goto PSCATH04 ELSEIF Ask\_H[05] = 1 then goto PSCATH05 ELSEIF Ask\_H[06] = 1 then goto PSCATH06 ELSE goto END\_POPGRP14

**Instrument SAS Name:** H03STORE

### **H03PURCH** Field

BSECT20C.BLP\_POPGRP14.H03PURCH

**Description:** Paid for Online or in person

**Form Pane Label:** Online **SAS Name:** H03PURCH **Tag Name:** H03PURCH **Inherited Universe:**

> **Universe:** H03STORE = RESPONSE and (Uppercase entry in H03STORE does not contain ".COM")

**Universe Description:** Business name is not DK, RF or .COM

**Question Text: Was this paid for -**

**Type:** Enumerated **Length:** 1

**Answer List:** Tonline

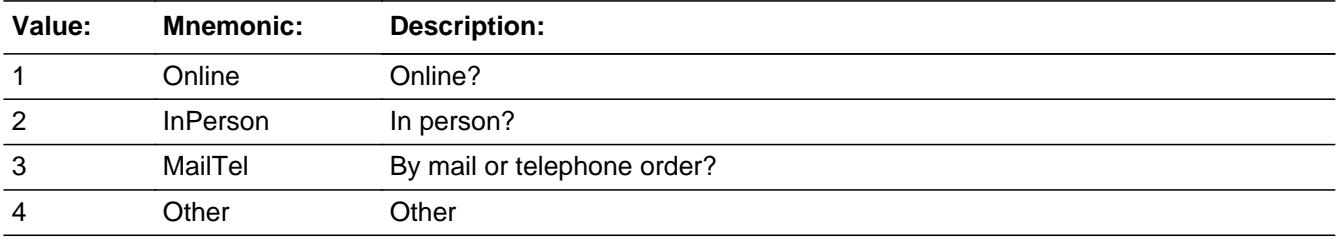

**X** Don't Know **X** Refuse  $\square$  Empty

 $\Box$  On Input **X** On Output

**Array:**

**Special Instructions:** Answer list descriptions for options 1-3 should be bold black

**Skip Instructions:** 1,3,4,DK,RF: IF Ask\_H[04] = 1 then goto PSCATH04 ELSEIF Ask\_H[05] = 1 then goto PSCATH05 ELSEIF Ask\_H[06] = 1 then goto PSCATH06 ELSE goto END\_POPGRP14

2: Goto H03LOC

**Instrument SAS Name:** H03PURCH

### **H03LOC** Field

BSECT20C.BLP\_POPGRP14.H03LOC

**Description:** Purchase location - City

**Form Pane Label:** Location - City **SAS Name:** H03LOC **Tag Name:** H03LOC **Inherited Universe:**

**Universe:** H03PURCH = 2

**Universe Description:** Paid for in person

**Question Text: In what city is ^H03STORE\_Fill located?**

**Fills:** H03STORE\_Fill **Instructions: Fill entry in H03STORE**

> **Type:** String **Length:** 45

> > **X** Don't Know **X** Refuse  $\square$  Empty

 $\Box$  On Input **X** On Output

**Array:**

**Skip Instructions:** Goto H03LOCST

**Instrument SAS Name:** H03LOC

### Field **H03LOCST** BSECT20C.BLP\_POPGRP14.H03LOCST

**Description:** Purchase location - State

**Form Pane Label:** State **SAS Name:** H03LOCST **Tag Name:** H03LOCST **Inherited Universe:**

**Universe:** H03PURCH = 2

**Universe Description:** Paid for in person

**Help Screen:** H\_DESTCODE **Question Text:** ? [F1]

**In what state is ^H03STORE\_Fill located?**

Enter the two character state abbreviation

**Fills:** H03STORE\_Fill

**Instructions: Fill entry in H03STORE**

**Type:** String **Length:** 2

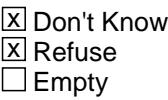

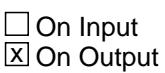

**Array:**

**Special Instructions:** Use answer type TState - STRING[2], display width 4

**Skip Instructions:** IF entry is not a valid state abbreviation then goto CK\_H03LOCST

> ELSEIF Ask\_H[04] = 1 then goto PSCATH04 ELSEIF Ask\_H[05] = 1 then goto PSCATH05 ELSEIF Ask\_H[06] = 1 then goto PSCATH06 ELSE goto END\_POPGRP14

**Instrument SAS Name:** H03LOCST

### **Check Check Check CK\_H03LOCST** BSECT20C.BLP\_POPGRP14.CK\_H03LOCST

**Description:** Not a valid state abbreviation

**Inherited Universe:**

**Universe:** (Entry in H03LOCST is not a valid state abbreviation) AND H03LOCST <> DK AND H03LOCST <> RF

**Universe Description:** State abbreviation entered is not valid

**Text:** • Not a valid state abbreviation

**Check Instructions:**

**Type:** Hard **Skip Instructions:** Go back to H03LOCST

## **PSCATH04** Field

BSECT20C.BLP\_POPGRP14.PSCATH04

**Description:** Had any expenses for propane, firewood, coal, or charcoal used in the last 12 month

**Form Pane Label:** Prop, Wood, Coal **SAS Name:** PSCATH04 **Tag Name:** PSCATH04 **Inherited Universe:**

**Universe:** Ask\_H[04] = yes

**Universe Description:** Bottled or tank gas or other fuels not selected in 4C

**Question Text: ^PSCATH04Intro\_Fill have ^YOU\_ANYONE had any expenses for propane, firewood, coal, or charcoal used for household heating or cooking?**

**Fills:** PSCATH04Intro\_Fill

**Instructions: If PSCATR27 = EMPTY AND PSCATT16 = EMPTY AND PSCATH02 = EMPTY AND PSCATH03 = EMPTY then fill "Now, please think about the last 12 months, since the first of ^TwelveMonthsAgo" ELSE fill "In the last 12 MONTHS,"**

**Fills:** TwelveMonthsAgo

**Instructions: IF CUR\_MONTHNUM = 01 then fill "December YEAR minus 2 years" IF CUR\_MONTHNUM = 02 then fill "January YEAR minus 1 year" IF CUR\_MONTHNUM = 03 then fill "February YEAR minus 1 year" ELSEIF CUR\_MONTHNUM = 04 then fill "March YEAR minus 1 year" ELSEIF CUR\_MONTHNUM = 05 then fill "April YEAR minus 1 year" ELSEIF CUR\_MONTHNUM = 06 then fill "May YEAR minus 1 year" ELSEIF CUR\_MONTHNUM = 07 then fill "June YEAR minus 1 year" ELSEIF CUR\_MONTHNUM = 08 then fill "July YEAR minus 1 year" ELSEIF CUR\_MONTHNUM = 09 then fill "August YEAR minus 1 year" ELSEIF CUR\_MONTHNUM = 10 then fill "September YEAR minus 1 year" ELSEIF CUR\_MONTHNUM = 11 then fill "October YEAR minus 1 year" ELSEIF CUR\_MONTHNUM = 12 then fill "November YEAR minus 1 year"**

**Fills:** YOU\_ANYONE

**Instructions: IF NUMHOUSE = 1 then fill "you" ELSE fill "you or anyone in your household"**

**Type:** Enumerated **Length:** 1

### **Answer List:** TYesNo

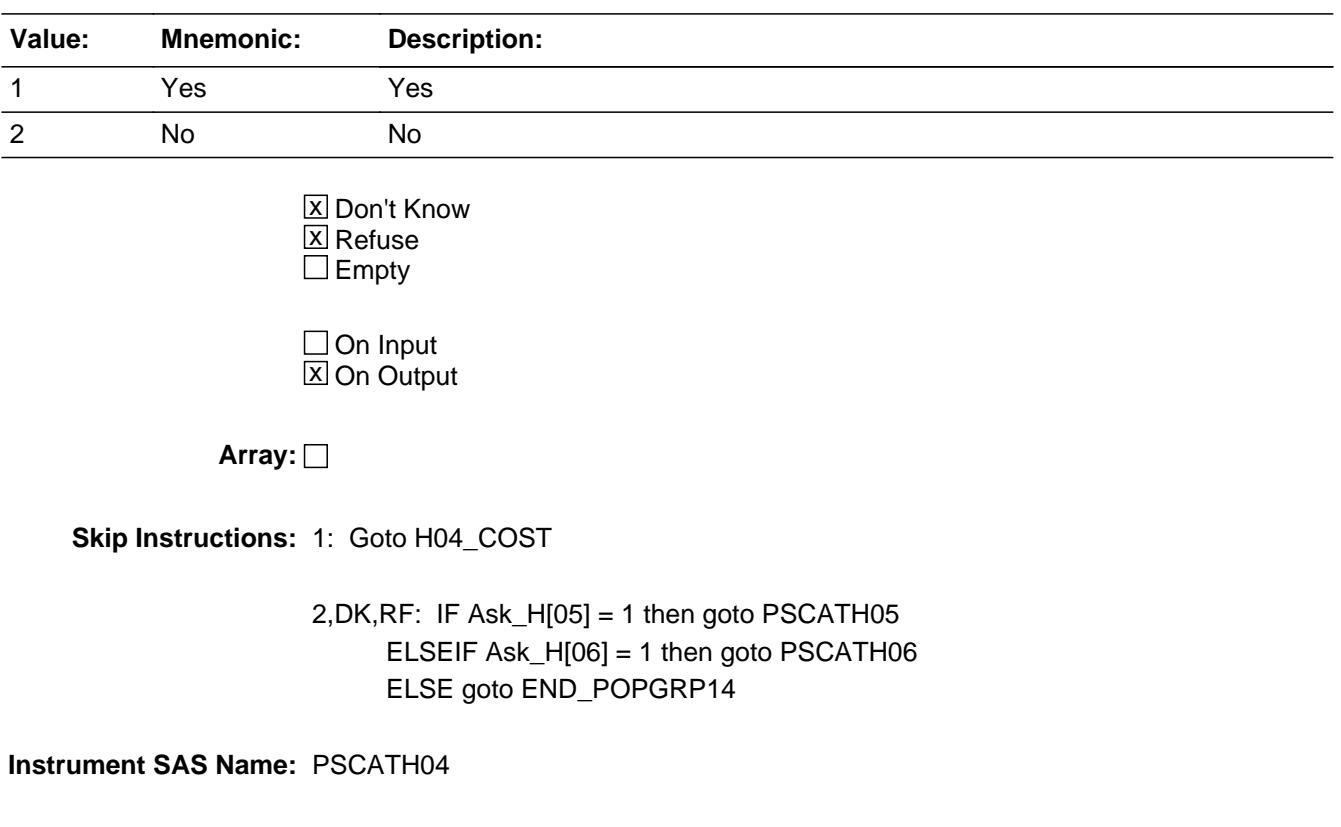

### **H04\_COST** Field BSECT20C.BLP\_POPGRP14.H04\_COST

**Description:** Purchase price

**Form Pane Label:** Cost **SAS Name:** H04\_COST **Tag Name:** H04\_COST **Inherited Universe:**

**Universe:** PSCATH04 = 1

**Universe Description:** HH did have expenses for propane, firewood, coal, or charcoal in the last 12 months

**Question Text: In the last 12 MONTHS, how much was ^YR\_YRCUS last expense for propane, firewood, coal, or charcoal used for household heating or cooking?**

**Fills:** YR\_YRCUS

### **Instructions: IF NUMHOUSE = 1 then fill "your" ELSE fill "your household's"**

**Type:** Integer **Length:** 7

> **Min:** 1 **Max:** 999999

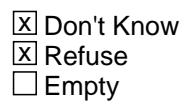

 $\Box$  On Input **X** On Output

**Array:**

**Special Instructions:** Display a \$ and comma in the entry field

**Skip Instructions:** IF ENTRY lt 7 or gt 700 then goto ERR1\_H04COST

ELSE goto H04STORE

**Instrument SAS Name:** H04\_COST

### **Check ERR1 H04COST** BSECT20C.BLP\_POPGRP14.ERR1\_H04COST

**Description:** Out of Range Check

### **Inherited Universe:**

**Universe:** (H04\_COST lt 7 or H04\_COST gt 700) AND H04\_COST <> DK AND H04\_COST <> RF

#### **Universe Description:**

**Text:** THE VALUE ENTERED IS UNUSUALLY HIGH OR LOW

PLEASE VERIFY AND IF CORRECT, ENTER ITEM LEVEL NOTE

**Check Instructions:**

**Type:** Soft **Skip Instructions:** Suppress: Goto H04STORE

All others, go back to H04\_COST

# **H04STORE** Field

BSECT20C.BLP\_POPGRP14.H04STORE

**Description:** Where Purchased

**Form Pane Label:** Business **SAS Name:** H04STORE **Tag Name:** H04STORE **Inherited Universe:**

**Universe:** PSCATH04 = 1

**Universe Description:** HH did have expenses for propane, firewood, coal, or charcoal in the last 12 months

**Question Text: What is the name of the business where ^YOU\_YRCU had this expense?**

Enter store, website, or company name

### **Fills:** YOU\_YRCU

**Instructions: IF NUMHOUSE = 1 then fill "you" ELSE fill "your household"**

> **Type:** String **Length:** 45

> > **X** Don't Know **X** Refuse  $\square$  Empty

 $\Box$  On Input **X** On Output

### **Array:**

**Special Instructions:** IF uppercase entry contains ".COM" then set H04PURCH = 1 and "keep" and "Show"

**Skip Instructions:** IF uppercase entry does not contains ".COM" and is not a DK or RF then goto H04PURCH

> ELSEIF Ask\_H[05] = 1 then goto PSCATH05 ELSEIF Ask\_H[06] = 1 then goto PSCATH06 ELSE goto END\_POPGRP14

**Instrument SAS Name:** H04STORE

### **H04PURCH** Field

BSECT20C.BLP\_POPGRP14.H04PURCH

**Description:** Paid for Online or in person

**Form Pane Label:** Online **SAS Name:** H04PURCH **Tag Name:** H04PURCH **Inherited Universe:**

> **Universe:** H04STORE = RESPONSE and (Uppercase entry in H04STORE does not contain ".COM")

**Universe Description:** Business name is not DK, RF or .COM

**Question Text: Was this paid for -**

**Type:** Enumerated **Length:** 1

**Answer List:** Tonline

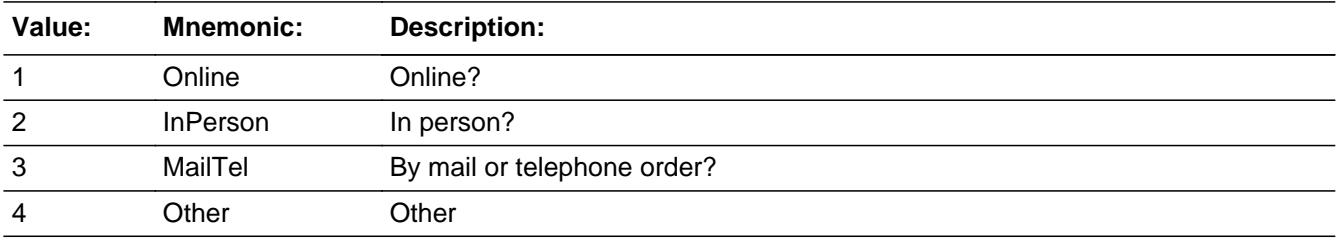

**X** Don't Know **X** Refuse  $\square$  Empty

 $\Box$  On Input **X** On Output

**Array:**

**Special Instructions:** Answer list descriptions for options 1-3 should be bold black

**Skip Instructions:** 1,3,4,DK,RF: IF Ask\_H[05] = 1 then goto PSCATH05 ELSEIF Ask\_H[06] = 1 then goto PSCATH06 ELSE goto END\_POPGRP14

2: Goto H04LOC

**Instrument SAS Name:** H04PURCH

### **H04LOC** Field

BSECT20C.BLP\_POPGRP14.H04LOC

**Description:** Purchase location - City

**Form Pane Label:** Location - City **SAS Name:** H04LOC **Tag Name:** H04LOC **Inherited Universe:**

**Universe:** H04PURCH = 2

**Universe Description:** Paid for in person

**Question Text: In what city is ^H04STORE\_Fill located?**

**Fills:** H04STORE\_Fill **Instructions: Fill entry in H04STORE**

> **Type:** String **Length:** 45

> > **X** Don't Know **X** Refuse  $\square$  Empty

 $\Box$  On Input **X** On Output

**Array:**

**Skip Instructions:** Goto H04LOCST

**Instrument SAS Name:** H04LOC

### Field **H04LOCST** BSECT20C.BLP\_POPGRP14.H04LOCST

**Description:** Purchase location - State

**Form Pane Label:** State **SAS Name:** H04LOCST **Tag Name:** H04LOCST **Inherited Universe:**

**Universe:** H04PURCH = 2

**Universe Description:** Paid for in person

**Help Screen:** H\_DESTCODE **Question Text:** ? [F1]

**In what state is ^H04STORE\_Fill located?**

Enter the two character state abbreviation

**Fills:** H04STORE\_Fill

#### **Instructions: Fill entry in H04STORE**

**Type:** String **Length:** 2

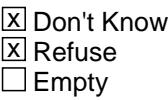

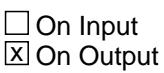

**Array:**

**Special Instructions:** Use answer type TState - STRING[2], display width 4

**Skip Instructions:** IF entry is not a valid state abbreviation then goto CK\_H04LOCST

> ELSEIF Ask\_H[05] = 1 then goto PSCATH05 ELSEIF Ask\_H[06] = 1 then goto PSCATH06 ELSE goto END\_POPGRP14

**Instrument SAS Name:** H04LOCST

### **Check** Check **CK H04LOCST** BSECT20C.BLP\_POPGRP14.CK\_H04LOCST

**Description:** Not a valid state abbreviation

**Inherited Universe:**

**Universe:** (Entry in H04LOCST is not a valid state abbreviation) AND H04LOCST <> DK AND H04LOCST <> RF

**Universe Description:** State abbreviation entered is not valid

**Text:** • Not a valid state abbreviation

**Check Instructions:**

**Type:** Hard **Skip Instructions:** Go back to H04LOCST

## **PSCATH05** Field

BSECT20C.BLP\_POPGRP14.PSCATH05

**Description:** Had any expenses for residential water or sewer service age in the last 12 months

**Form Pane Label:** Water or Sewer **SAS Name:** PSCATH05 **Tag Name:** PSCATH05 **Inherited Universe:**

**Universe:** Ask\_H[05] = yes

**Universe Description:** Piped-in water and sewerage maintenance not selected in 4C

**Question Text: ^PSCATH05Intro\_Fill have ^YOU\_ANYONE had any expenses for residential water and sewer service?**

**Fills:** PSCATH05Intro\_Fill

**Instructions: If PSCATR27 = EMPTY AND PSCATT16 = EMPTY AND PSCATH02 = EMPTY AND PSCATH03 = EMPTY AND PSCATH04 = EMPTY then fill "Now, please think about the last 12 months, since the first of ^TwelveMonthsAgo" ELSE fill "In the last 12 MONTHS,"**

**Fills:** TwelveMonthsAgo

**Instructions: IF CUR\_MONTHNUM = 01 then fill "December YEAR minus 2 years" IF CUR\_MONTHNUM = 02 then fill "January YEAR minus 1 year" IF CUR\_MONTHNUM = 03 then fill "February YEAR minus 1 year" ELSEIF CUR\_MONTHNUM = 04 then fill "March YEAR minus 1 year" ELSEIF CUR\_MONTHNUM = 05 then fill "April YEAR minus 1 year" ELSEIF CUR\_MONTHNUM = 06 then fill "May YEAR minus 1 year" ELSEIF CUR\_MONTHNUM = 07 then fill "June YEAR minus 1 year" ELSEIF CUR\_MONTHNUM = 08 then fill "July YEAR minus 1 year" ELSEIF CUR\_MONTHNUM = 09 then fill "August YEAR minus 1 year" ELSEIF CUR\_MONTHNUM = 10 then fill "September YEAR minus 1 year" ELSEIF CUR\_MONTHNUM = 11 then fill "October YEAR minus 1 year" ELSEIF CUR\_MONTHNUM = 12 then fill "November YEAR minus 1 year"**

**Fills:** YOU\_ANYONE

**Instructions: IF NUMHOUSE = 1 then fill "you" ELSE fill "you or anyone in your household"**

**Type:** Enumerated

### **Length:** 1

#### **Answer List:** TYesNo

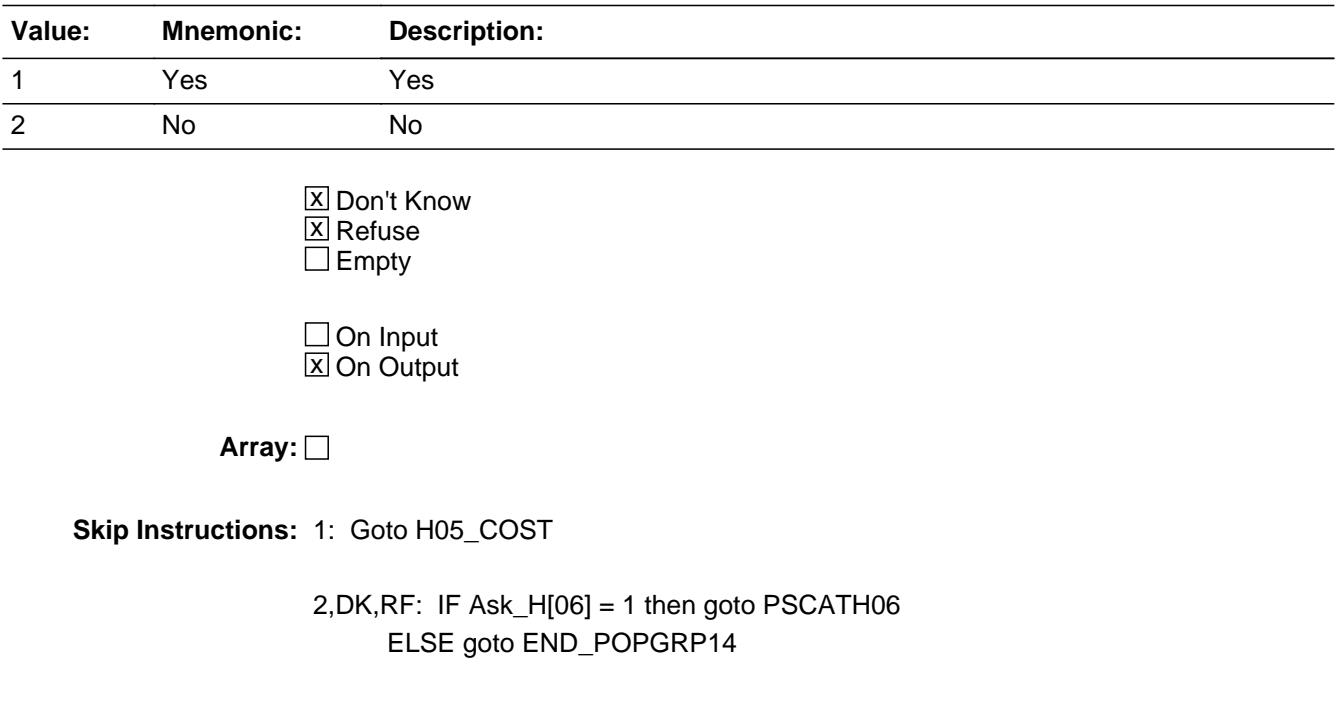

**Instrument SAS Name:** PSCATH05

### **H05** COST Field BSECT20C.BLP\_POPGRP14.H05\_COST

**Description:** Purchase price

**Form Pane Label:** Cost **SAS Name:** H05\_COST **Tag Name:** H05\_COST **Inherited Universe:**

**Universe:** PSCATH05 = 1

**Universe Description:** HH did have expenses for residential water or sewer service in the last 12 months

**Question Text: In the last 12 MONTHS, how much was ^YR\_YRCUS last expense for residential water or sewer service?**

**Fills:** YR\_YRCUS

### **Instructions: IF NUMHOUSE = 1 then fill "your" ELSE fill "your household's"**

**Type:** Integer **Length:** 7

> **Min:** 1 **Max:** 999999

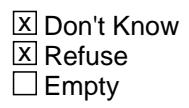

 $\Box$  On Input **X** On Output

**Array:**

**Special Instructions:** Display a \$ and comma in the entry field

**Skip Instructions:** IF ENTRY lt 6 or gt 250 then goto ERR1\_H05COST

ELSE goto H05STORE

**Instrument SAS Name:** H05\_COST

### **Check ERR1 H05COST** BSECT20C.BLP\_POPGRP14.ERR1\_H05COST

**Description:** Out of Range Check

### **Inherited Universe:**

**Universe:** (H05\_COST lt 6 or H05\_COST gt 250) AND H05\_COST <> DK AND G05\_COST <> RF

#### **Universe Description:**

**Text:** THE VALUE ENTERED IS UNUSUALLY HIGH OR LOW

PLEASE VERIFY AND IF CORRECT, ENTER ITEM LEVEL NOTE

**Check Instructions:**

**Type:** Soft **Skip Instructions:** Suppress: Goto H05STORE

All others, go back to H05\_COST

# **H05STORE** Field

BSECT20C.BLP\_POPGRP14.H05STORE

**Description:** Where Purchased

**Form Pane Label:** Business **SAS Name:** H05STORE **Tag Name:** H05STORE **Inherited Universe:**

**Universe:** PSCATH05 = 1

**Universe Description:** HH did have expenses for residential water or sewer service in the last 12 months

**Question Text: What is the name of the business where ^YOU\_YRCU had this expense?**

Enter store, website, or company name

### **Fills:** YOU\_YRCU

**Instructions: IF NUMHOUSE = 1 then fill "you" ELSE fill "your household"**

> **Type:** String **Length:** 45

> > **X** Don't Know **X** Refuse  $\square$  Empty

 $\Box$  On Input **X** On Output

### **Array:**

**Special Instructions:** IF uppercase entry contains ".COM" then set H05PURCH = 1 and "keep" and "Show"

**Skip Instructions:** IF uppercase entry does not contains ".COM" and is not a DK or RF then goto H05PURCH

> ELSEIF Ask\_H[06] = 1 then goto PSCATH06 ELSE goto END\_POPGRP14

**Instrument SAS Name:** H05STORE

### **H05PURCH** Field

BSECT20C.BLP\_POPGRP14.H05PURCH

**Description:** Paid for Online or in person

**Form Pane Label:** Online **SAS Name:** H05PURCH **Tag Name:** H05PURCH **Inherited Universe:**

> **Universe:** H05STORE = RESPONSE and (Uppercase entry in H05STORE does not contain ".COM")

**Universe Description:** Business name is not DK, RF or .COM

**Question Text: Was this paid for -**

**Type:** Enumerated **Length:** 1

**Answer List:** Tonline

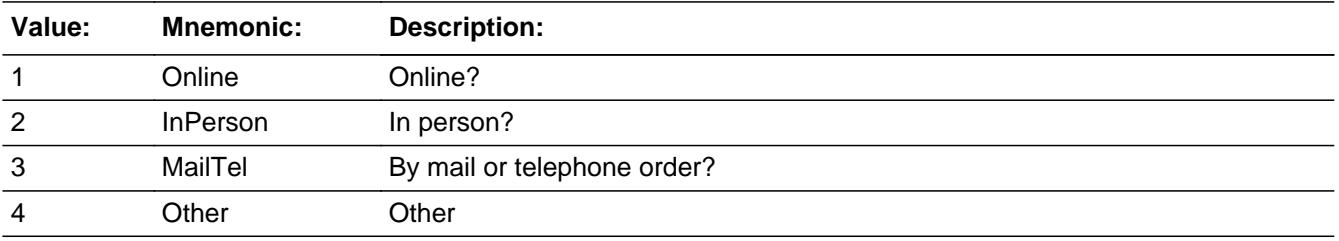

**X** Don't Know **X** Refuse  $\Box$  Empty

 $\Box$  On Input **X** On Output

**Array:**

**Special Instructions:** Answer list descriptions for options 1-3 should be bold black

**Skip Instructions:** 1,3,4,DK,RF: IF Ask\_H[06] = 1 then goto PSCATH06 ELSE goto END\_POPGRP14

2: Goto H05LOC

**Instrument SAS Name:** H05PURCH

### **H05LOC** Field

BSECT20C.BLP\_POPGRP14.H05LOC

**Description:** Purchase location - City

**Form Pane Label:** Location - City **SAS Name:** H05LOC **Tag Name:** H05LOC **Inherited Universe:**

**Universe:** H05PURCH = 2

**Universe Description:** Paid for in person

**Question Text: In what city is ^H05STORE\_Fill located?**

**Fills:** H05STORE\_Fill **Instructions: Fill entry from H05STORE**

> **Type:** String **Length:** 45

> > **X** Don't Know **X** Refuse  $\square$  Empty

 $\Box$  On Input **X** On Output

**Array:**

**Skip Instructions:** Goto H05LOCST

**Instrument SAS Name:** H05LOC

### Field **H05LOCST** BSECT20C.BLP\_POPGRP14.H05LOCST

**Description:** Purchase location - State

**Form Pane Label:** State **SAS Name:** H05LOCST **Tag Name:** H05LOCST **Inherited Universe:**

**Universe:** H05PURCH = 2

**Universe Description:** Paid for in person

**Help Screen:** H\_DESTCODE **Question Text:** ? [F1]

**In what state is ^H05STORE\_Fill located?**

Enter the two character state abbreviation

**Fills:** H05STORE\_Fill

**Instructions: Fill entry from H05STORE**

**Type:** String **Length:** 2

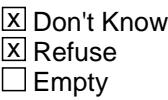

 $\Box$  On Input  $\boxtimes$  On Output

**Array:**

**Special Instructions:** Use answer type TState - STRING[2], display width 4

**Skip Instructions:** IF entry is not a valid state abbreviation then goto CK\_H05LOCST

> ELSEIF Ask\_H[06] = 1 then goto PSCATH06 ELSE goto END\_POPGRP14

**Instrument SAS Name:** H05LOCST

### **Check Check Check CK\_H05LOCST** BSECT20C.BLP\_POPGRP14.CK\_H05LOCST

**Description:** Not a valid state abbreviation

**Inherited Universe:**

**Universe:** (Entry in H05LOCST is not a valid state abbreviation) AND H05LOCST <> DK AND H05LOCST <> RF

**Universe Description:** State abbreviation entered is not valid

**Text:** • Not a valid state abbreviation

**Check Instructions:**

**Type:** Hard **Skip Instructions:** Go back to H05LOCST

### **PSCATH06** Field

BSECT20C.BLP\_POPGRP14.PSCATH06

**Description:** Had any expenses for garbage or trash collection in the last 12 months

**Form Pane Label:** Trash Collection **SAS Name:** PSCATH06 **Tag Name:** PSCATH06 **Inherited Universe:**

**Universe:** Ask\_H[06] = yes

**Universe Description:** Garbage and recycling collection not selected in 4C

**Question Text: ^PSCATH06Intro\_Fill have ^YOU\_ANYONE had any expenses for garbage or trash collection service?**

**Fills:** PSCATH06Intro\_Fill

**Instructions: If PSCATR27 = EMPTY AND PSCATT16 = EMPTY AND PSCATH02 = EMPTY AND PSCATH03 = EMPTY AND PSCATH04 = EMPTY AND PSCATH05 = EMPTY then fill "Now, please think about the last 12 months, since the first of ^TwelveMonthsAgo" ELSE fill "In the last 12 MONTHS,"**

**Fills:** TwelveMonthsAgo

**Instructions: IF CUR\_MONTHNUM = 01 then fill "December YEAR minus 2 years" IF CUR\_MONTHNUM = 02 then fill "January YEAR minus 1 year" IF CUR\_MONTHNUM = 03 then fill "February YEAR minus 1 year" ELSEIF CUR\_MONTHNUM = 04 then fill "March YEAR minus 1 year" ELSEIF CUR\_MONTHNUM = 05 then fill "April YEAR minus 1 year" ELSEIF CUR\_MONTHNUM = 06 then fill "May YEAR minus 1 year" ELSEIF CUR\_MONTHNUM = 07 then fill "June YEAR minus 1 year" ELSEIF CUR\_MONTHNUM = 08 then fill "July YEAR minus 1 year" ELSEIF CUR\_MONTHNUM = 09 then fill "August YEAR minus 1 year" ELSEIF CUR\_MONTHNUM = 10 then fill "September YEAR minus 1 year" ELSEIF CUR\_MONTHNUM = 11 then fill "October YEAR minus 1 year" ELSEIF CUR\_MONTHNUM = 12 then fill "November YEAR minus 1 year"**

**Fills:** YOU\_ANYONE

**Instructions: IF NUMHOUSE = 1 then fill "you" ELSE fill "you or anyone in your household"**

**Type:** Enumerated
# **Length:** 1

#### **Answer List:** TYesNo

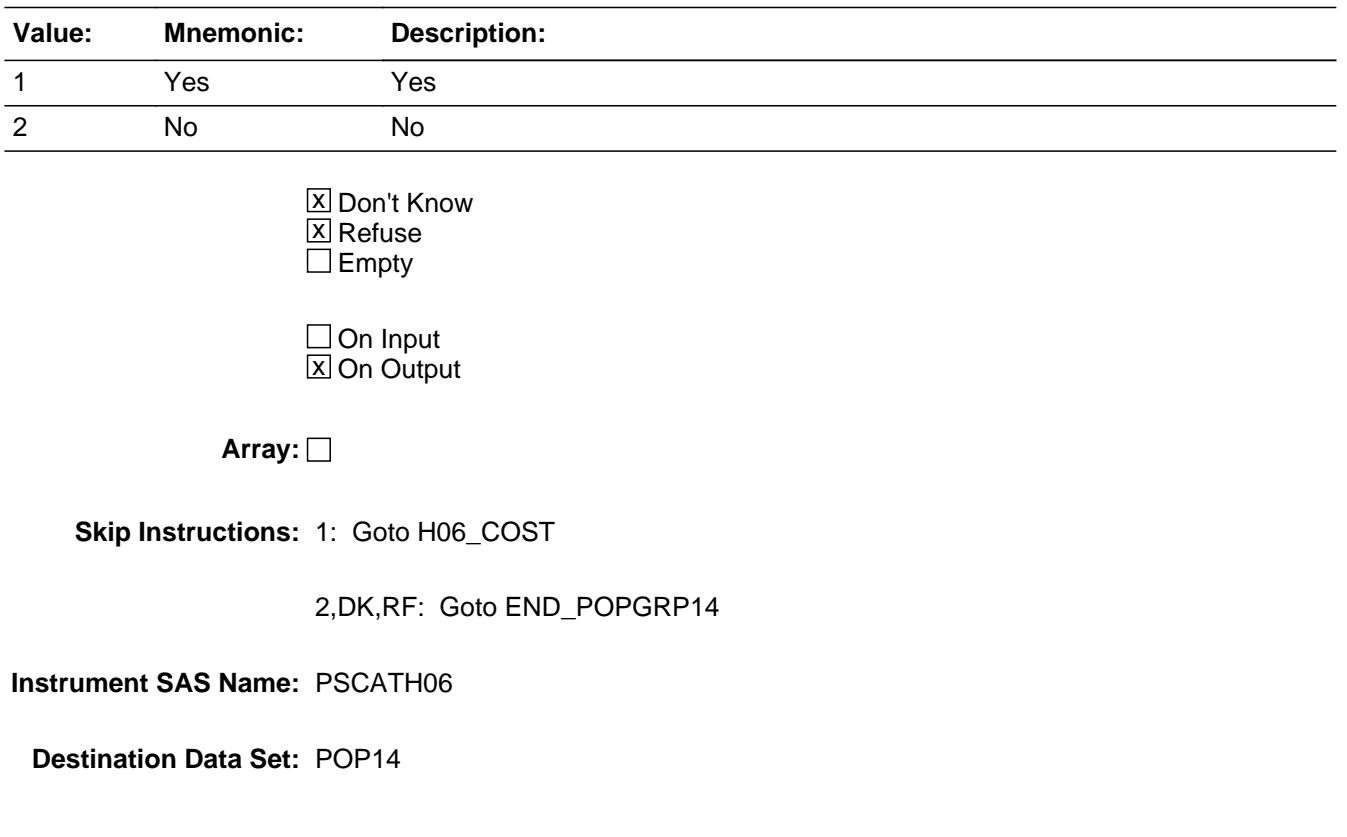

# **H06\_COST** Field BSECT20C.BLP\_POPGRP14.H06\_COST

**Description:** Purchase price

**Form Pane Label:** Cost **SAS Name:** H06\_COST **Tag Name:** H06\_COST **Inherited Universe:**

**Universe:** PSCATH06 = 1

**Universe Description:** HH did have expenses for garbage and trash collection in the last 12 months

**Question Text: In the last 12 MONTHS, how much was ^YR\_YRCUS last expense for garbage or trash collection service?**

**Fills:** YR\_YRCUS

# **Instructions: IF NUMHOUSE = 1 then fill "your" ELSE fill "your household's"**

**Type:** Integer **Length:** 7

> **Min:** 1 **Max:** 999999

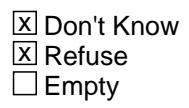

 $\Box$  On Input **X** On Output

**Array:**

**Special Instructions:** Display a \$ and comma in the entry field

**Skip Instructions:** IF ENTRY lt 6 or gt 150 then goto ERR1\_H06COST

ELSE goto H06STORE

**Instrument SAS Name:** H06\_COST

# **Check ERR1 H06COST** BSECT20C.BLP\_POPGRP14.ERR1\_H06COST

**Description:** Out of Range Check

#### **Inherited Universe:**

**Universe:** (H06\_COST lt 6 or H06\_COST gt 150) AND H06\_COST <> DK AND H06\_COST <> RF

#### **Universe Description:**

**Text:** THE VALUE ENTERED IS UNUSUALLY HIGH OR LOW

PLEASE VERIFY AND IF CORRECT, ENTER ITEM LEVEL NOTE

**Check Instructions:**

**Type:** Soft **Skip Instructions:** Suppress: Goto H06STORE

All others, go back to H06\_COST

# **H06STORE** Field

BSECT20C.BLP\_POPGRP14.H06STORE

**Description:** Where Purchased

**Form Pane Label:** Business **SAS Name:** H06STORE **Tag Name:** H06STORE **Inherited Universe:**

**Universe:** PSCATH06 = 1

**Universe Description:** HH did have expenses for garbage and trash collection in the last 12 months

**Question Text: What is the name of the business where ^YOU\_YRCU had this expense?**

Enter store, website, or company name

#### **Fills:** YOU\_YRCU

**Instructions: IF NUMHOUSE = 1 then fill "you" ELSE fill "your household"**

> **Type:** String **Length:** 45

> > **X** Don't Know **X** Refuse  $\square$  Empty

 $\Box$  On Input **X** On Output

## **Array:**

**Special Instructions:** IF uppercase entry contains ".COM" then set H06PURCH = 1 and "keep" and "Show"

**Skip Instructions:** IF uppercase entry does not contains ".COM" and is not a DK or RF then goto H06PURCH

ELSE goto END\_POPGRP14

**Instrument SAS Name:** H06STORE

# Field **H06PURCH** BSECT20C.BLP\_POPGRP14.H06PURCH

**Description:** Paid for Online or in person

**Form Pane Label:** Online **SAS Name:** H06PURCH **Tag Name:** H06PURCH **Inherited Universe:**

> **Universe:** H06STORE = RESPONSE and (Uppercase entry in H06STORE does not contain ".COM")

**Universe Description:** Business name is not DK, RF or .COM

**Question Text: Was this paid for -**

**Type:** Enumerated **Length:** 1

**Answer List:** Tonline

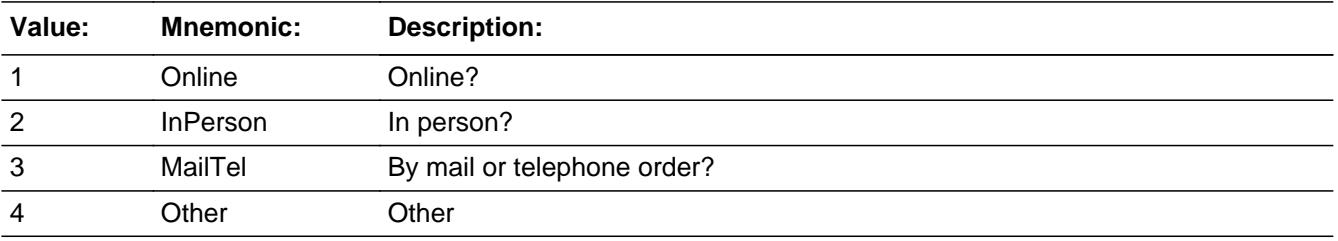

**X** Don't Know **X** Refuse  $\square$  Empty

 $\Box$  On Input **X** On Output

**Array:**

**Special Instructions:** Answer list descriptions for options 1-3 should be bold black

**Skip Instructions:** 1,3,4,DK,RF: Goto END\_POPGRP14

2: Goto H06LOC

**Instrument SAS Name:** H06PURCH

# Field **H06LOC** BSECT20C.BLP\_POPGRP14.H06LOC

**Description:** Purchase location - City

**Form Pane Label:** Location - City **SAS Name:** H06LOC **Tag Name:** H06LOC **Inherited Universe:**

**Universe:** H06PURCH = 2

**Universe Description:** Paid for in person

**Question Text: In what city is ^H06STORE\_Fill located?**

**Fills:** H06STORE\_Fill **Instructions: Fill entry from H06STORE**

> **Type:** String **Length:** 45

> > **X** Don't Know **X** Refuse  $\Box$  Empty

 $\Box$  On Input **X** On Output

**Array:**

**Skip Instructions:** Goto H06LOCST

**Instrument SAS Name:** H06LOC

# **H06LOCST** Field

BSECT20C.BLP\_POPGRP14.H06LOCST

**Description:** Purchase location - State

**Form Pane Label:** State **SAS Name:** H06LOCST **Tag Name:** H06LOCST **Inherited Universe:**

**Universe:** H06PURCH = 2

**Universe Description:** Paid for in person

**Help Screen:** H\_DESTCODE **Question Text:** ? [F1]

**In what state is ^H06STORE\_Fill located?**

Enter the two character state abbreviation

**Fills:** H06STORE\_Fill

#### **Instructions: Fill entry from H06STORE**

**Type:** String **Length:** 2

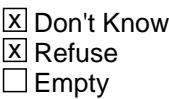

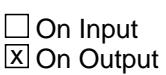

**Array:**

**Special Instructions:** Use answer type TState - STRING[2], display width 4

**Skip Instructions:** IF entry is not a valid state abbreviation then goto CK\_H06LOCST

ELSE goto END\_POPGRP14

**Instrument SAS Name:** H06LOCST

# **CK\_H06LOCST** Check BSECT20C.BLP\_POPGRP14.CK\_H06LOCST

**Description:** Not a valid state abbreviation

**Inherited Universe:**

**Universe:** (Entry in H06LOCST is not a valid state abbreviation) AND H06LOCST <> DK AND H06LOCST <> RF

**Universe Description:** State abbreviation entered is not valid

**Text:** • Not a valid state abbreviation

**Check Instructions:**

**Type:** Hard **Skip Instructions:** Go back to H06LOCST

# Field **END POPGRP14** BSECT20C.BLP\_POPGRP14.END\_POPGRP14

**Description:** End of Section 20C - Pop Group 14

**Form Pane Label: SAS Name: Tag Name: Inherited Universe:**

**Universe:**

**Universe Description:**

**Question Text:**

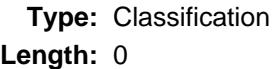

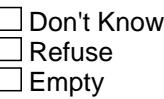

 $\Box$  On Input  $\Box$  On Output

**Store Instructions:** Set complete flag

```
IF Ask_G[08] = no and Ask_T[15] = no and Ask_R[26] = noand Ask_R[27] = no and Ask_T[16] = no and
 Ask_H[02] = no and Ask_H[03] = no and Ask_H[04] = no
 and Ask_H[05] = no and Ask_H[06] = no THEN
     set S20C_Complete = 1
```

```
 ELSEIF Ask_H[06] = yes THEN: 
   IF (PSCATH06 = 2, DK or RF) or
      (H06STORE contains .COM or is DK or RF) or 
      (H06PURCH = 1, 3, 4, DK or RF) or 
      (H06LOCST = RESPONSE, DK or RF) then 
        set S20C_Complete = 1
     ELSE set S20C_Compete = 2
     ENDIF
```

```
 ELSEIF Ask_H[05] = yes THEN:
    IF (PSCATH05 = 2, DK or RF) or
```

```
 (H05STORE contains .COM or is DK or RF) or 
      (H05PURCH = 1, 3, 4, DK or RF) or 
      (H05LOCST = RESPONSE, DK or RF) then 
        Set S20C_Complete = 1
      ELSE set S20C_Compete = 2
      ENDIF
 ELSEIF Ask_H[04] = yes THEN: 
    IF (PSCATH04 = 2, DK or RF) or
      (H04STORE contains .COM or is DK or RF) or
     (H04PURCH = 1, 3, 4, DK or RF) or
      (H04LOCST = RESPONSE, DK or RF) then 
         Set S20C_Complete = 1
     ELSE set S20C_Compete = 2
     ENDIF
 ELSEIF Ask_H[03] = yes THEN: 
   IF (PSCATH03 = 2, DK or RF) or
      (H03STORE contains .COM or is DK or RF) or 
      (H03PURCH = 1, 3, 4, DK or RF) or 
      (H03LOCST = RESPONSE, DK or RF) then 
         Set S20C_Complete = 1
     ELSE set S20C_Compete = 2
    ENDIF\hat{\mathsf{a}} \in f ELSEIF Ask_H[02] = yes THEN:
    IF (PSCATH02 = 2, DK or RF) or
      (H02STORE = DK or RF) or 
     (H02DIR = 1, DK or RF and H02PURCH = 1-4, DK) or RF) or
      (H02DIR = 2 and (H02THRDP contains .COM or is 
        DK or RF) or 
     (H02DIR = 2 and H02PURCH = 1,3,4,DK or RF) or
     (H02DIR = 2 and H02PURCH = 2 and
        H02THDST = RESPONSE, DK or RF)) then
          Set S20C_Complete = 1
     ELSE set S20C_Compete = 2
     ENDIF
ELSEIF Ask_T[16] = yes THEN:IF PSCATT16 = 2, DK or RF) or
      (T16STORE contains .COM or is DK or RF) or
     (T16 PURCH = 1, 3, 4, DK or RF) or
      (T16LOCST = RESPONSE, DK or RF) then 
       set S20C_Complete = 1
     ELSE set S20C_Compete = 2
     ENDIF
```

```
 ELSEIF Ask_R[27] = yes THEN:
   IF (PSCATR27 = 2, DK or RF) or
      (R27STORE = DK or RF) or 
     (R27DIR = 1, DK or RF and R27PURCH = 1-4, DK) or RF) or
      (R27DIR = 2 and (R27THRDP contains .COM or is 
         DK or RF) or
     (R27DIR = 2 and R27PURCH = 1,3,4, DK or RF) or
     (R27DIR = 2 and R27PURCH = 2 and
       R27THDST = RESPONSE, DK or RF)) then
        Set S20C_Complete = 1
     ELSE set S20C_Compete = 2
    ENDIF
ELSEIF Ask R[26] = yes THEN:
    IF (PSCATR26 = 2, DK or RF) or
      (R26STORE = DK or RF) or 
     (R26DIR = 1, DK or RF and R26PURCH = 1-4, DK, or RF) or 
      (R26DIR = 2 and (R26THRDP contains .COM or is 
        DK or RF) or
     (R26DIR = 2 and R26PURCH = 1,3,4,DK or RF) or
     (R26DIR = 2 and R26PURCH = 2 and
        R26THDST = RESPONSE, DK or RF)) then
          Set S20C_Complete = 1
    ELSE set S20C_Compete = 2
    ENDIF
ELSEIF Ask[T[15] = yes THEN:
   IF (PSCATT15 = 2, DK or RF) or
      (T15STORE contains .COM or is DK or RF) or 
      (T15PURCH = 1, 3, 4, DK or RF) or 
      (T15LOCST = RESPONSE, DK or RF) then 
        Set S20C_Complete = 1
    ELSE set S20C_Compete = 2
    ENDIF
 ELSEIF Ask_G[08] = yes THEN: 
   IF (PSCATG08 = 2, DK or RF) or
      (G08STORE contains .COM or is DK or RF) or
      (G08PURCH = 1, 3, 4, DK or RF) or 
      (G08LOCST = RESPONSE, DK or RF) then 
        Set S20C_Complete = 1
    ELSE set S20C_Compete = 2
    ENDIF
```
ELSE

 Set S20C\_Complete = 2 ENDIF

**Array:**

**Skip Instructions:** Exit section 20C and goto the next appropriate section

# Field **POP15\_AskFlags** BSECT20C.POP15\_AskFlags

**Description:** Set PopGrp 15 "Ask" flags

**Form Pane Label: SAS Name: Tag Name: Inherited Universe:**

**Universe:**

**Universe Description:**

**Question Text:**

**Type:** Classification **Length:** 0

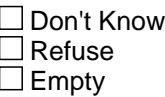

 $\Box$  On Input  $\Box$  On Output

**Store Instructions:** Set question eligibility flags

```
 IF RT10.POPGRP = 15 and SECTCOMP[11] = 1 and 
  SECTCOMP[15] = 1 and SECTCOMP[18] = 1 and 
 BSect20.S20A END = 1 and BSect20.S20B END = 1 THEN:
 IF BSect18.LP18A_Flag[8] = no AND 
   BSect20.BSect20B.LNDROMAT = 2 AND
   BSEect0.BSect20B.DRYCLEAN = 2 THEN 
     set Ask_G[11] = yes
 ENDIF
 IF BSect15.LP15_Flag[1] = no THEN set Ask_R[28] = yes
 ENDIF
 IF BSect11.LP11A_Flag[1] = no and 
   BSect11.LP11A_Flag[2] = no and 
   BSect11.LP11A_Flag[4] = no and 
   BSect11.LP11A_Flag[6] = no and
```
 BSect11.LP11A\_Flag[7] = no and BSect11.VOPTOW = 2 THEN set  $Ask_T[11] = yes$  ENDIF IF BSect11.LP11A\_Flag[9] = no THEN set Ask\_T[12] = yes ENDIF IF BSect11.LP11A\_Flag[8] = no THEN set Ask\_T[10] = yes ENDIF

ENDIF

**Array:**

# **Block Block BLP POPGRP15** BSECT20C.BLP\_POPGRP15

**Description:**

**Tab Name: Fly Over Name: Universe Type:** If

**Inherited Universe:**

**Universe:** RT10.POPGRP = 15 AND SECTCOMP[11] = 1 AND SECTCOMP[15] = 1 AND SECTCOMP[18] = 1 AND BSect20.S20A\_END = 1 AND BSect20.S20B\_END = 1

**Universe Description:** POP Group from the SCIF is 15 AND section 11, 15, 18, 20A and 20B are complete

#### **Array:**

**Block Instructions:**

BSECT20C.BLP\_POPGRP15.PGRP15\_INTRO

**Description:** Introduction

**Form Pane Label:** Intro **SAS Name: Tag Name:** PGRP15\_INTRO **Inherited Universe:**

> **Universe:** Ask  $G[11]$  = yes or Ask  $R[28]$  = yes or Ask  $T[11]$  = yes or Ask  $T[12]$  = yes or  $Ask_T[10] = yes$

**Universe Description:**

**Question Text: The next few questions are about expenses made by ^YOU\_ANYONE during the last two years, that is, as far back as ^TwoYearsAgo. We have used the responses that you've already given us to shorten this part of the interview, so I'll only be asking you about expenses that you told me that you did not have in the last three months.**

#### **Fills:** YOU\_ANYONE

**Instructions: IF NUMHOUSE = 1 then fill "you" ELSE fill "you or anyone in your household"**

**Fills:** TwoYearsAgo

**Instructions: IF CUR\_MONTHNUM = 01 then fill "December YEAR minus 3 years" IF CUR\_MONTHNUM = 02 then fill "January YEAR minus 2 years" IF CUR\_MONTHNUM = 03 then fill "February YEAR minus 2 years" ELSEIF CUR\_MONTHNUM = 04 then fill "March YEAR minus 2 years" ELSEIF CUR\_MONTHNUM = 05 then fill "April YEAR minus 2 years" ELSEIF CUR\_MONTHNUM = 06 then fill "May YEAR minus 2 years" ELSEIF CUR\_MONTHNUM = 07 then fill "June YEAR minus 2 years" ELSEIF CUR\_MONTHNUM = 08 then fill "July YEAR minus 2 years" ELSEIF CUR\_MONTHNUM = 09 then fill "August YEAR minus 2 years" ELSEIF CUR\_MONTHNUM = 10 then fill "September YEAR minus 2 years" ELSEIF CUR\_MONTHNUM = 11 then fill "October YEAR minus 2 years" ELSEIF CUR\_MONTHNUM = 12 then fill "November YEAR minus 2 years"**

**Type:** Enumerated **Length:** 1

**Answer List:** TContinue

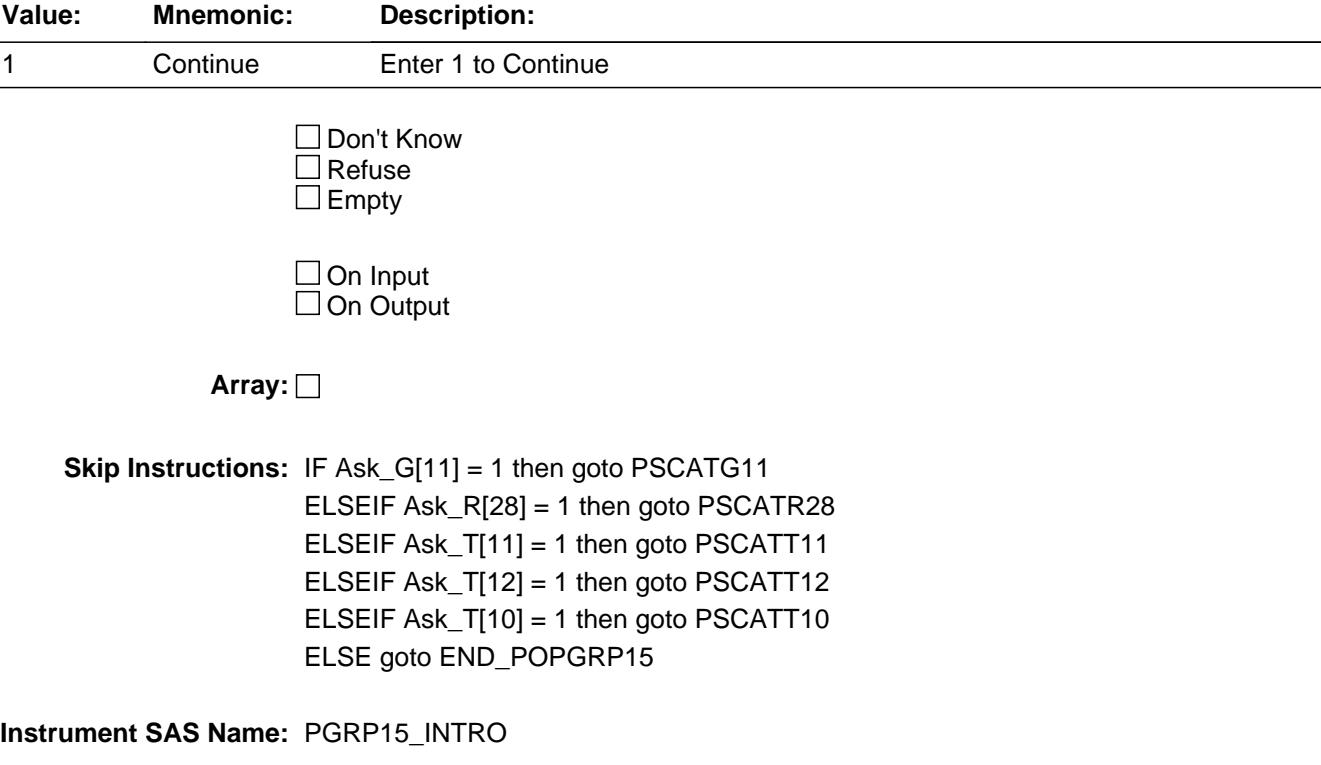

# **PSCATG11** Field BSECT20C.BLP\_POPGRP15.PSCATG11

**Description:** Had any expenses for laundry or dry cleaning services in the last 6 months

**Form Pane Label:** Laundry Services **SAS Name:** PSCATG11 **Tag Name:** PSCATG11 **Inherited Universe:**

**Universe:** Ask\_G[11] = yes

**Universe Description:** Clothing storage or laundry outside the home not selected in 9B (Item = 5) or 20B

**Question Text: Now, please think about the last six months, since the first of ^SixMonthsAgo have ^YOU\_ANYONE had any expenses for laundry or dry cleaning services?**

**Fills:** SixMonthsAgo

**Instructions: IF CUR\_MONTHNUM = 01 then fill "July YEAR minus 1 year" ELSEIF CUR\_MONTHNUM = 02 then fill "August YEAR minus 1 year" ELSEIF CUR\_MONTHNUM = 03 then fill "September YEAR minus 1 year" ELSEIF CUR\_MONTHNUM = 04 then fill "October YEAR minus 1 year" ELSEIF CUR\_MONTHNUM = 05 then fill "November YEAR minus 1 year" ELSEIF CUR\_MONTHNUM = 06 then fill "December YEAR minus 1 year" ELSEIF CUR\_MONTHNUM = 07 then fill "January YEAR" ELSEIF CUR\_MONTHNUM = 08 then fill "February YEAR" ELSEIF CUR\_MONTHNUM = 09 then fill "March YEAR" ELSEIF CUR\_MONTHNUM = 10 then fill "April YEAR" ELSEIF CUR\_MONTHNUM = 11 then fill "May YEAR" ELSEIF CUR\_MONTHNUM = 12 then fill "June YEAR"**

**Fills:** YOU\_ANYONE

**Instructions: IF NUMHOUSE = 1 then fill "you" ELSE fill "you or anyone in your household"**

**Type:** Enumerated **Length:** 1

**Answer List:** TYesNo

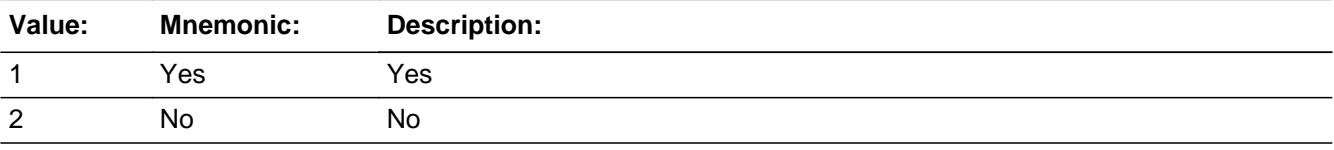

X Don't Know **X** Refuse  $\square$  Empty

On Input 对 On Output

**Array:**

**Skip Instructions:** 1: Goto G11\_COST

2,DK,RF: IF Ask\_R[28] = 1 then goto PSCATR28 ELSEIF Ask\_T[11] = 1 then goto PSCATT11 ELSEIF Ask\_T[12] = 1 then goto PSCATT12 ELSEIF Ask\_T[10] = 1 then goto PSCATT10 ELSE goto END\_POPGRP15

**Instrument SAS Name:** PSCATG11

# **G11\_COST** Field BSECT20C.BLP\_POPGRP15.G11\_COST

**Description:** Purchase price

**Form Pane Label:** Cost **SAS Name:** G11\_COST **Tag Name:** G11\_COST **Inherited Universe:**

**Universe:** PSCATG11 = 1

**Universe Description:** HH had expenses for laundry or dry cleaning services in the last 6 months

**Question Text: In the last SIX MONTHS, how much was ^YR\_YRCUS last expenses for laundry or dry cleaning services?**

**Fills:** YR\_YRCUS

### **Instructions: IF NUMHOUSE = 1 then fill "your" ELSE fill "your household's"**

**Type:** Integer **Length:** 7

> **Min:** 1 **Max:** 999999

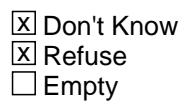

 $\Box$  On Input **X** On Output

**Array:**

**Special Instructions:** Display a \$ and comma in the entry field

**Skip Instructions:** IF ENTRY lt 5 or gt 260 then goto ERR1\_G11COST

ELSE goto G11STORE

**Instrument SAS Name:** G11\_COST

# **Check ERR1 G11COST** BSECT20C.BLP\_POPGRP15.ERR1\_G11COST

#### **Description:** Out of Range Check

### **Inherited Universe:**

**Universe:** (G11\_COST lt 5 or G11\_COST gt 260) AND G11\_COST <> DK AND G11\_COST <> RF

#### **Universe Description:**

**Text:** THE VALUE ENTERED IS UNUSUALLY HIGH OR LOW

PLEASE VERIFY AND IF CORRECT, ENTER ITEM LEVEL NOTE

#### **Check Instructions:**

**Type:** Soft **Skip Instructions:** Suppress: Goto G11STORE

All others, go back to G11\_COST

# **G11STORE** Field BSECT20C.BLP\_POPGRP15.G11STORE

**Description:** Where Purchased

**Form Pane Label:** Business **SAS Name:** G11STORE **Tag Name:** G11STORE **Inherited Universe:**

**Universe:** PSCATG11 = 1

**Universe Description:** HH had expenses for laundry or dry cleaning services in the last 6 months

**Question Text: What is the name of the business where ^YOU\_YRCU had this expense?**

Enter store, website, or company name

#### **Fills:** YOU\_YRCU

**Instructions: IF NUMHOUSE = 1 then fill "you" ELSE fill "your household"**

> **Type:** String **Length:** 45

> > **X** Don't Know **X** Refuse  $\square$  Empty

 $\Box$  On Input **X** On Output

## **Array:**

**Special Instructions:** IF uppercase entry contains ".COM" then set G11PURCH = 1 and "keep" and "Show"

**Skip Instructions:** IF uppercase entry does not contains ".COM" and is not a DK or RF then goto G11PURCH

> ELSEIF Ask\_R[28] = 1 then goto PSCATR28 ELSEIF Ask\_T[11] = 1 then goto PSCATT11 ELSEIF Ask\_T[12] = 1 then goto PSCATT12 ELSEIF Ask\_T[10] = 1 then goto PSCATT10 ELSE goto END\_POPGRP15

**Instrument SAS Name:** G11STORE

# **G11PURCH** Field BSECT20C.BLP\_POPGRP15.G11PURCH

**Description:** Purchased Online or in person

**Form Pane Label:** Online **SAS Name:** G11PURCH **Tag Name:** G11PURCH **Inherited Universe:**

> **Universe:** G11STORE = RESPONSE and (Uppercase entry in G11STORE does not contain ".COM")

**Universe Description:** Business name is not DK, RF or .COM

**Question Text: Was this paid for -**

**Type:** Enumerated **Length:** 1

**Answer List:** Tonline

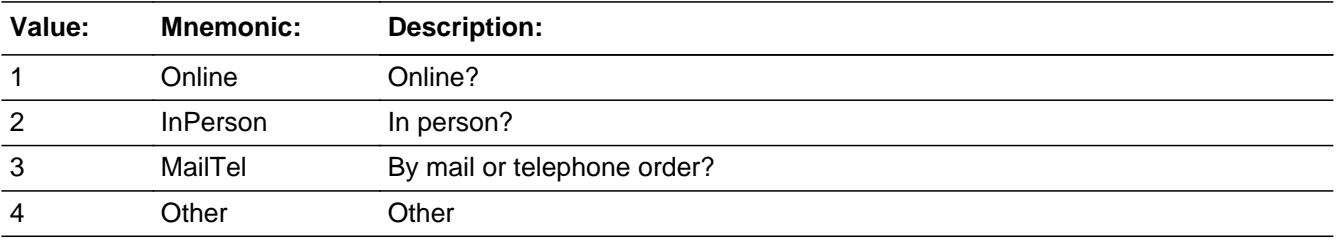

**X** Don't Know **X** Refuse  $\square$  Empty

 $\Box$  On Input **X** On Output

**Array:**

**Special Instructions:** Answer list descriptions for options 1-3 should be bold black

**Skip Instructions:** 1,3,4,DK,RF: IF Ask\_R[28] = 1 then goto PSCATR28 ELSEIF Ask\_T[11] = 1 then goto PSCATT11 ELSEIF Ask\_T[12] = 1 then goto PSCATT12 ELSEIF Ask\_T[10] = 1 then goto PSCATT10 ELSE goto END\_POPGRP15

# 2: Goto G11LOC

**Instrument SAS Name:** G11PURCH

**Description:** Purchase location - City

**Form Pane Label:** Location - City **SAS Name:** G11LOC **Tag Name:** G11LOC **Inherited Universe:**

**Universe:** G11PURCH = 2

**Universe Description:** Paid for in person

**Question Text: In what city is ^G11STORE\_Fill located?**

**Fills:** G11STORE\_Fill **Instructions: Fill entry in G11STORE**

> **Type:** String **Length:** 45

> > **X** Don't Know **X** Refuse  $\square$  Empty

 $\Box$  On Input **X** On Output

**Array:**

**Skip Instructions:** Goto G11LOCST

**Instrument SAS Name:** G11LOC

# Field **G11LOCST** BSECT20C.BLP\_POPGRP15.G11LOCST

**Description:** Purchase location - State

**Form Pane Label:** State **SAS Name:** G11LOCST **Tag Name:** G11LOCST **Inherited Universe:**

**Universe:** G11PURCH = 2

**Universe Description:** Paid for in person

**Help Screen:** H\_DESTCODE **Question Text:** ? [F1]

**In what state is ^G11STORE\_Fill located?**

Enter the two character state abbreviation

# **Fills:** G11STORE\_Fill **Instructions: Fill entry in G11STORE**

**Type:** String **Length:** 2

> **X** Don't Know **X** Refuse  $\square$  Empty

 $\Box$  On Input **X** On Output

**Array:**

**Special Instructions:** Use answer type TState - STRING[2], display width 4

**Skip Instructions:** IF entry is not a valid state abbreviation then goto CK\_G11LOCST

> ELSEIF Ask\_R[28] = 1 then goto PSCATR28 ELSEIF Ask\_T[11] = 1 then goto PSCATT11 ELSEIF Ask\_T[12] = 1 then goto PSCATT12

#### ELSEIF Ask\_T[10] = 1 then goto PSCATT10 ELSE goto END\_POPGRP15

**Instrument SAS Name:** G11LOCST

# **Check Check Check CK\_G11LOCST** BSECT20C.BLP\_POPGRP15.CK\_G11LOCST

**Description:** Not a valid state abbreviation

**Inherited Universe:**

**Universe:** (Entry in G11LOCST is not a valid state abbreviation) AND G11LOCST <> DK AND G11LOCST <> RF

**Universe Description:** State abbreviation entered is not valid

**Text:** • Not a valid state abbreviation

**Check Instructions:**

**Type:** Hard **Skip Instructions:** Go back to G11LOCST

# **PSCATR28** Field

BSECT20C.BLP\_POPGRP15.PSCATR28

**Description:** Had any expenses for recreational lessons, classes, or instruction in the last 6 months

**Form Pane Label:** Classes **SAS Name:** PSCATR28 **Tag Name:** PSCATR28 **Inherited Universe:**

**Universe:** Ask\_R[28] = yes

**Universe Description:** Recreational lessons or other instructions was not selected in 16 (Item = 1)

**Question Text: ^PSCATR28Intro\_Fill have ^YOU\_ANYONE had any expenses for recreational lessons, classes, or instruction?**

**Fills:** PSCATR28Intro\_Fill

**Instructions: If PSCATG11 = EMPTY then fill "Now, please think about the last six months, since the first of ^SixMonthsAgo" ELSE fill "In the last SIX MONTHS,"**

**Fills:** SixMonthsAgo

**Instructions: IF CUR\_MONTHNUM = 01 then fill "July YEAR minus 1 year" ELSEIF CUR\_MONTHNUM = 02 then fill "August YEAR minus 1 year" ELSEIF CUR\_MONTHNUM = 03 then fill "September YEAR minus 1 year" ELSEIF CUR\_MONTHNUM = 04 then fill "October YEAR minus 1 year" ELSEIF CUR\_MONTHNUM = 05 then fill "November YEAR minus 1 year" ELSEIF CUR\_MONTHNUM = 06 then fill "December YEAR minus 1 year" ELSEIF CUR\_MONTHNUM = 07 then fill "January YEAR" ELSEIF CUR\_MONTHNUM = 08 then fill "February YEAR" ELSEIF CUR\_MONTHNUM = 09 then fill "March YEAR" ELSEIF CUR\_MONTHNUM = 10 then fill "April YEAR" ELSEIF CUR\_MONTHNUM = 11 then fill "May YEAR" ELSEIF CUR\_MONTHNUM = 12 then fill "June YEAR"**

**Fills:** YOU\_ANYONE

**Instructions: IF NUMHOUSE = 1 then fill "you" ELSE fill "you or anyone in your household"**

**Type:** Enumerated **Length:** 1

#### **Answer List:** TYesNo

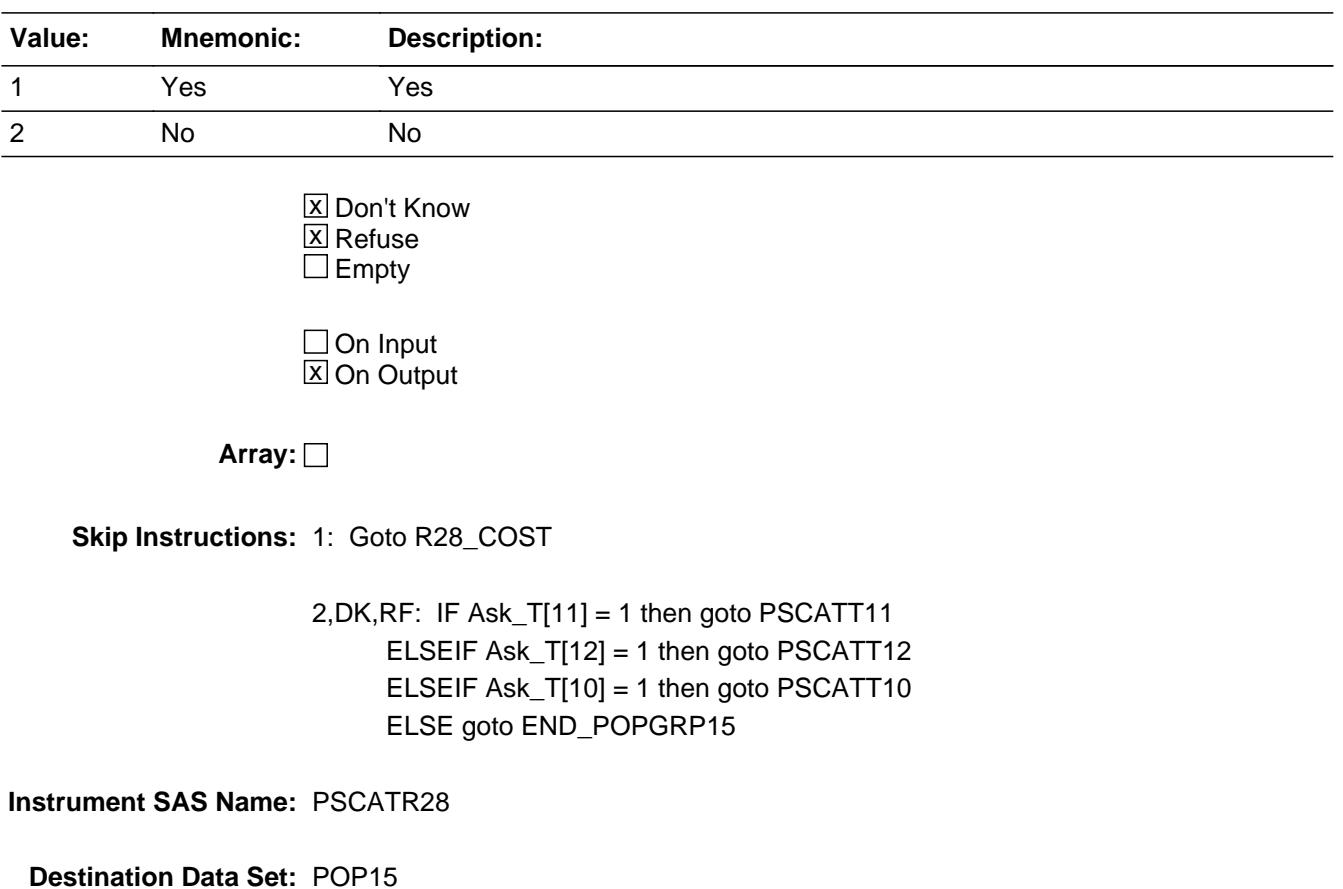

Last Modified: Friday, January 11, 2019 **Page 5361** of 6316

# **R28** COST Field BSECT20C.BLP\_POPGRP15.R28\_COST

**Description:** Purchase price

**Form Pane Label:** Cost **SAS Name:** R28\_COST **Tag Name:** R28\_COST **Inherited Universe:**

**Universe:** PSCATR28 = 1

**Universe Description:** HH had expenses for recreational lessons in the last 6 months

**Question Text: In the last SIX MONTHS, how much was ^YR\_YRCUS last expense for recreational lessons, classes, or instruction?**

**Fills:** YR\_YRCUS

## **Instructions: IF NUMHOUSE = 1 then fill "your" ELSE fill "your household's"**

**Type:** Integer **Length:** 7

> **Min:** 1 **Max:** 999999

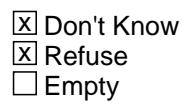

 $\Box$  On Input **X** On Output

**Array:**

**Special Instructions:** Display a \$ and comma in the entry field

**Skip Instructions:** IF ENTRY lt 10 or gt 544 then goto ERR1\_R28COST

ELSE goto R28STORE

**Instrument SAS Name:** R28\_COST

# **Check ERR1 R28COST** BSECT20C.BLP\_POPGRP15.ERR1\_R28COST

**Description:** Out of Range Check

#### **Inherited Universe:**

**Universe:** (R28\_COST lt 10 or R28\_COST gt 544) AND R28\_COST <> DK AND R28\_COST <> RF

#### **Universe Description:**

**Text:** THE VALUE ENTERED IS UNUSUALLY HIGH OR LOW

PLEASE VERIFY AND IF CORRECT, ENTER ITEM LEVEL NOTE

#### **Check Instructions:**

**Type:** Soft **Skip Instructions:** Suppress: Goto R28STORE

All others, go back to R28\_COST

# **R28STORE** Field

BSECT20C.BLP\_POPGRP15.R28STORE

**Description:** Where Purchased

**Form Pane Label:** Business **SAS Name:** R28STORE **Tag Name:** R28STORE **Inherited Universe:**

**Universe:** PSCATR28 = 1

**Universe Description:** HH had expenses for recreational lessons in the last 6 months

**Question Text: What is the name of the business where ^YOU\_YRCU had this expense?**

Enter store, website, or company name

#### **Fills:** YOU\_YRCU

**Instructions: IF NUMHOUSE = 1 then fill "you" ELSE fill "your household"**

> **Type:** String **Length:** 45

> > **X** Don't Know **X** Refuse  $\square$  Empty

 $\Box$  On Input **X** On Output

## **Array:**

**Special Instructions:** IF uppercase entry contains ".COM" then set R28PURCH = 1 and "keep" and "Show"

**Skip Instructions:** IF uppercase entry does not contains ".COM" and is not a DK or RF then goto R28PURCH

> ELSEIF Ask\_T[11] = 1 then goto PSCATT11 ELSEIF Ask\_T[12] = 1 then goto PSCATT12 ELSEIF Ask\_T[10] = 1 then goto PSCATT10 ELSE goto END\_POPGRP15
**Instrument SAS Name:** R28STORE

## **R28PURCH** Field

BSECT20C.BLP\_POPGRP15.R28PURCH

**Description:** Purchased Online or in person

**Form Pane Label:** Online **SAS Name:** R28PURCH **Tag Name:** R28PURCH **Inherited Universe:**

> **Universe:** R28STORE = RESPONSE and (Uppercase entry in R28STORE does not contain ".COM")

**Universe Description:** Business name is not DK, RF or .COM

**Question Text: Was this paid for -**

**Type:** Enumerated **Length:** 1

**Answer List:** Tonline

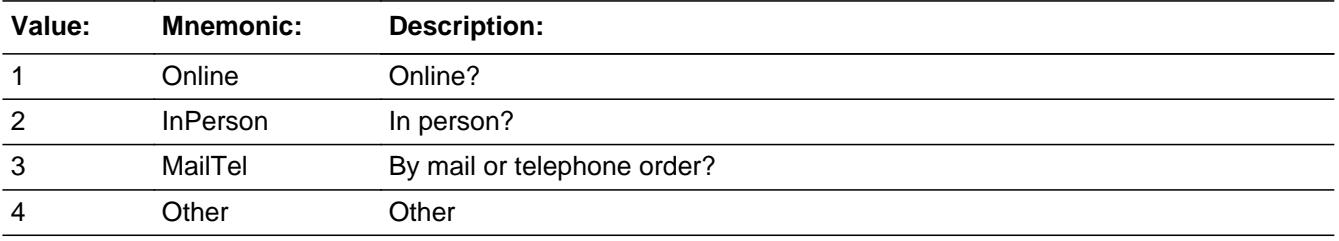

**X** Don't Know **X** Refuse  $\square$  Empty

 $\Box$  On Input **X** On Output

**Array:**

**Special Instructions:** Answer list descriptions for options 1-3 should be bold black

**Skip Instructions:** 1,3,4, DK, RF: IF Ask\_T[11] = 1 then goto PSCATT11 ELSEIF Ask\_T[12] = 1 then goto PSCATT12 ELSEIF Ask\_T[10] = 1 then goto PSCATT10 ELSE goto END\_POPGRP15

2: Goto R28LOC

**Instrument SAS Name:** R28PURCH

## **R28LOC** Field

BSECT20C.BLP\_POPGRP15.R28LOC

**Description:** Purchase location - City

**Form Pane Label:** Location - City **SAS Name:** R28LOC **Tag Name:** R28LOC **Inherited Universe:**

**Universe:** R28PURCH = 2

**Universe Description:** Paid for in person

**Question Text: In what city is ^R28STORE\_Fill located?**

**Fills:** R28STORE\_Fill **Instructions: Fill entry in R28STORE**

> **Type:** String **Length:** 45

> > **X** Don't Know **X** Refuse  $\square$  Empty

 $\Box$  On Input **X** On Output

**Array:**

**Skip Instructions:** Goto R28LOCST

**Instrument SAS Name:** R28LOC

## Field **R28LOCST** BSECT20C.BLP\_POPGRP15.R28LOCST

**Description:** Purchase location - State

**Form Pane Label:** State **SAS Name:** R28LOCST **Tag Name:** R28LOCST **Inherited Universe:**

**Universe:** R28PURCH = 2

**Universe Description:** Paid for in person

**Help Screen:** H\_DESTCODE **Question Text:** ? [F1]

**In what state is ^R28STORE\_Fill located?**

Enter the two character state abbreviation

## **Fills:** R28STORE\_Fill **Instructions: Fill entry in R28STORE**

**Type:** String **Length:** 2

> **X** Don't Know **X** Refuse  $\square$  Empty

 $\Box$  On Input **X** On Output

**Array:**

**Special Instructions:** Use answer type TState - STRING[2], display width 4

**Skip Instructions:** IF entry is not a valid state abbreviation then goto CK\_R28LOCST

> ELSEIF Ask\_T[11] = 1 then goto PSCATT11 ELSEIF Ask\_T[12] = 1 then goto PSCATT12 ELSEIF Ask\_T[10] = 1 then goto PSCATT10

### ELSE goto END\_POPGRP15

**Instrument SAS Name:** R28LOCST

## **Check Check Check CK\_R28LOCST** BSECT20C.BLP\_POPGRP15.CK\_R28LOCST

**Description:** Not a valid state abbreviation

**Inherited Universe:**

**Universe:** (Entry in R28LOCST is not a valid state abbreviation) AND R28LOCST <> DK AND R28LOCST <> RF

**Universe Description:** State abbreviation entered is not valid

**Text:** • Not a valid state abbreviation

**Check Instructions:**

**Type:** Hard **Skip Instructions:** Go back to R28LOCST

## **PSCATT11** Field BSECT20C.BLP\_POPGRP15.PSCATT11

**Description:** Had any expenses for car maintenance, inspections, or towing in the last 12 months

**Form Pane Label:** Car Maintenance **SAS Name:** PSCATT11 **Tag Name:** PSCATT11 **Inherited Universe:**

**Universe:** Ask\_T[11] = yes

**Universe Description:** Vehicle maintenance items and towing charges were not selected in 12A (Item = 1, 2, 4,6 ,7 ) or 12C

**Question Text: Now, please think about the last 12 months, since the first of ^TwelveMonthsAgo have ^YOU\_ANYONE had any expenses for motor vehicle maintenance, inspections, or towing?**

**Fills:** TwelveMonthsAgo

**Instructions: IF CUR\_MONTHNUM = 01 then fill "December YEAR minus 2 years" IF CUR\_MONTHNUM = 02 then fill "January YEAR minus 1 year" IF CUR\_MONTHNUM = 03 then fill "February YEAR minus 1 year" ELSEIF CUR\_MONTHNUM = 04 then fill "March YEAR minus 1 year" ELSEIF CUR\_MONTHNUM = 05 then fill "April YEAR minus 1 year" ELSEIF CUR\_MONTHNUM = 06 then fill "May YEAR minus 1 year" ELSEIF CUR\_MONTHNUM = 07 then fill "June YEAR minus 1 year" ELSEIF CUR\_MONTHNUM = 08 then fill "July YEAR minus 1 year" ELSEIF CUR\_MONTHNUM = 09 then fill "August YEAR minus 1 year" ELSEIF CUR\_MONTHNUM = 10 then fill "September YEAR minus 1 year" ELSEIF CUR\_MONTHNUM = 11 then fill "October YEAR minus 1 year" ELSEIF CUR\_MONTHNUM = 12 then fill "November YEAR minus 1 year"**

**Fills:** YOU\_ANYONE

**Instructions: IF NUMHOUSE = 1 then fill "you" ELSE fill "you or anyone in your household"**

**Type:** Enumerated **Length:** 1

**Answer List:** TYesNo

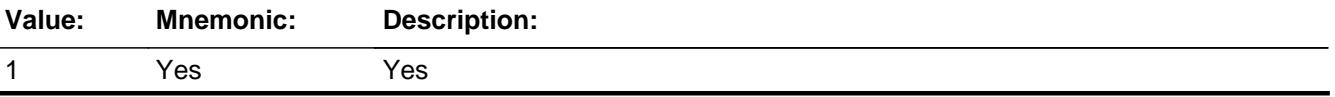

2 No No

x Don't Know **X** Refuse  $\square$  Empty

 $\Box$  On Input  $\overline{\mathbb{X}}$  On Output

**Array:**

**Skip Instructions:** 1: Goto T11\_COST

2,DK,RF: IF Ask\_T[12] = 1 then goto PSCATT12 ELSEIF Ask\_T[10] = 1 then goto PSCATT10 ELSE goto END\_POPGRP15

**Instrument SAS Name:** PSCATT11

## **T11\_COST** Field BSECT20C.BLP\_POPGRP15.T11\_COST

**Description:** Purchase price

**Form Pane Label:** Cost **SAS Name:** T11\_COST **Tag Name:** T11\_COST **Inherited Universe:**

**Universe:** PSCATT11 = 1

**Universe Description:** HH had expenses for vehicle maintenance, inspections, or towing in the last 12 months

**Question Text: In the last 12 MONTHS, how much was ^YR\_YRCUS last expense for motor vehicle maintenance, inspections, or towing?**

**Fills:** YR\_YRCUS

**Instructions: IF NUMHOUSE = 1 then fill "your" ELSE fill "your household's"**

> **Type:** Integer **Length:** 7

> > **Min:** 1 **Max:** 999999

> > > **X** Don't Know  $\boxtimes$  Refuse  $\square$  Empty

 $\Box$  On Input **X** On Output

**Array:**

**Special Instructions:** Display a \$ and comma in the entry field

**Skip Instructions:** IF ENTRY lt 5 or gt 1500 then goto ERR1\_T11COST

ELSE goto T11STORE

**Instrument SAS Name:** T11\_COST

# **ERR1\_T11COST** Check

BSECT20C.BLP\_POPGRP15.ERR1\_T11COST

### **Description:** Out of Range Check

### **Inherited Universe:**

**Universe:** (T11\_COST lt 5 or T11\_COST gt 1500) AND T11\_COST <> DK AND T11\_COST <> RF

### **Universe Description:**

**Text:** THE VALUE ENTERED IS UNUSUALLY HIGH OR LOW

### PLEASE VERIFY AND IF CORRECT, ENTER ITEM LEVEL NOTE

### **Check Instructions:**

**Type:** Soft **Skip Instructions:** Suppress: Goto T11STORE

All others, go back to T11\_COST

## Field **T11STORE** BSECT20C.BLP\_POPGRP15.T11STORE

**Description:** Where Purchased

**Form Pane Label:** Business **SAS Name:** T11STORE **Tag Name:** T11STORE **Inherited Universe:**

**Universe:** PSCATT11 = 1

**Universe Description:** HH had expenses for vehicle maintenance, inspections, or towing in the last 12 months

**Question Text: What is the name of the business where ^YOU\_YRCU has this expense?**

Enter store, website, or company name

#### **Fills:** YOU\_YRCU

**Instructions: IF NUMHOUSE = 1 then fill "you" ELSE fill "your household"**

> **Type:** String **Length:** 45

> > **X** Don't Know **X** Refuse  $\square$  Empty

 $\Box$  On Input **X** On Output

**Array:**

**Special Instructions:** IF uppercase entry contains ".COM" then set T11PURCH = 1 and "keep" and "Show"

**Skip Instructions:** IF uppercase entry does not contains ".COM" and is not a DK or RF then goto T11PURCH

> ELSEIF Ask  $T[12] = 1$  then goto PSCATT12 ELSEIF Ask\_T[10] = 1 then goto PSCATT10 ELSE goto END\_POPGRP15

**Instrument SAS Name:** T11STORE

## Field **T11PURCH** BSECT20C.BLP\_POPGRP15.T11PURCH

**Description:** Purchased Online or in person

**Form Pane Label:** Online **SAS Name:** T11PURCH **Tag Name:** T11PURCH **Inherited Universe:**

> **Universe:** T11STORE = RESPONSE and (Uppercase entry in T11STORE does not contain ".COM")

**Universe Description:** Business name is not DK, RF or .COM

**Question Text: Was this paid for -**

**Type:** Enumerated **Length:** 1

**Answer List:** Tonline

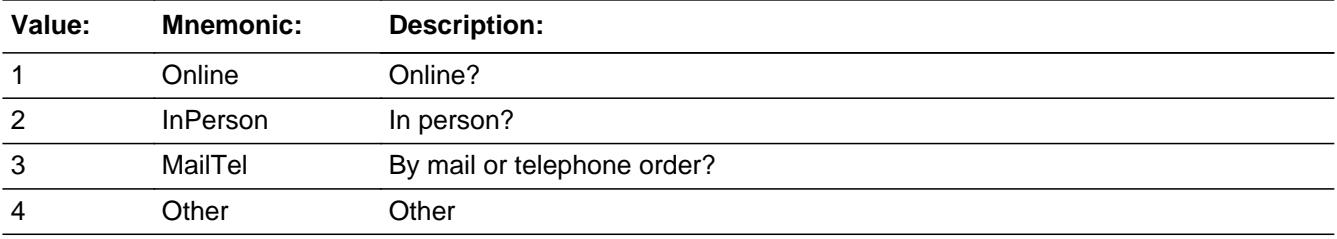

**X** Don't Know **X** Refuse  $\Box$  Empty

 $\Box$  On Input **X** On Output

**Array:**

**Special Instructions:** Answer list descriptions for options 1-3 should be bold black

**Skip Instructions:** 1,3,4, DK, RF: IF Ask\_T[12] = 1 then goto PSCATT12 ELSEIF Ask\_T[10] = 1 then goto PSCATT10 ELSE goto END\_POPGRP15

2: Goto T11LOC

**Instrument SAS Name:** T11PURCH

## Field **T11LOC** BSECT20C.BLP\_POPGRP15.T11LOC

**Description:** Purchase location - City

**Form Pane Label:** Location - City **SAS Name:** T11LOC **Tag Name:** T11LOC **Inherited Universe:**

**Universe:** T11PURCH = 2

**Universe Description:** Paid for in person

**Question Text: In what city is ^T11STORE\_Fill located?**

**Fills:** T11STORE\_Fill **Instructions: Fill entry in T11STORE**

> **Type:** String **Length:** 45

> > **X** Don't Know **X** Refuse  $\Box$  Empty

 $\Box$  On Input **X** On Output

**Array:**

**Skip Instructions:** Goto T11LOCST

**Instrument SAS Name:** T11LOC

**Description:** Purchase location - State

**Form Pane Label:** State **SAS Name:** T11LOCST **Tag Name:** T11LOCST **Inherited Universe:**

**Universe:** T11PURCH = 2

**Universe Description:** Paid for in person

**Help Screen:** H\_DESTCODE **Question Text:** ? [F1]

**In what state is ^T11STORE\_Fill located?**

Enter the two character state abbreviation

## **Fills:** T11STORE\_Fill **Instructions: Fill entry in T11STORE**

**Type:** String **Length:** 2

> **X** Don't Know **X** Refuse  $\square$  Empty

 $\Box$  On Input **X** On Output

**Array:**

**Special Instructions:** Use answer type TState - STRING[2], display width 4

**Skip Instructions:** IF entry is not a valid state abbreviation then goto CK\_T11LOCST

> ELSEIF Ask\_T[12] = 1 then goto PSCATT12 ELSEIF Ask\_T[10] = 1 then goto PSCATT10 ELSE goto END\_POPGRP15

**Instrument SAS Name:** T11LOCST

## **CK\_T11LOCST** Check BSECT20C.BLP\_POPGRP15.CK\_T11LOCST

**Description:** Not a valid state abbreviation

### **Inherited Universe:**

**Universe:** (Entry in T11LOCST is not a valid state abbreviation) AND T11LOCST <> DK AND T11LOCST <> RF

**Universe Description:** State abbreviation entered is not valid

**Text:** • Not a valid state abbreviation

**Check Instructions:**

**Type:** Hard **Skip Instructions:** Go back to T11LOCST

## Field **PSCATT12** BSECT20C.BLP\_POPGRP15.PSCATT12

**Description:** Had any expenses for motor vehicle repair in the last 12 months

**Form Pane Label:** Vehicle Repairs **SAS Name:** PSCATT12 **Tag Name:** PSCATT12 **Inherited Universe:**

**Universe:** Ask\_T[12] = yes

**Universe Description:** Other vehicle or engine repairs was not selected in 12A  $(Item = 9)$ 

**Question Text: ^PSCATT12Intro\_Fill have ^YOU\_ANYONE had any expenses for motor vehicle repair?**

**Fills:** PSCATT12Intro\_Fill

**Instructions: If PSCATT11 = EMPTY then fill "Now, please think about the last 12 months, since the first of ^TwelveMonthsAgo" ELSE fill "In the last 12 MONTHS,"**

**Fills:** TwelveMonthsAgo

**Instructions: IF CUR\_MONTHNUM = 01 then fill "December YEAR minus 2 years" IF CUR\_MONTHNUM = 02 then fill "January YEAR minus 1 year" IF CUR\_MONTHNUM = 03 then fill "February YEAR minus 1 year" ELSEIF CUR\_MONTHNUM = 04 then fill "March YEAR minus 1 year" ELSEIF CUR\_MONTHNUM = 05 then fill "April YEAR minus 1 year" ELSEIF CUR\_MONTHNUM = 06 then fill "May YEAR minus 1 year" ELSEIF CUR\_MONTHNUM = 07 then fill "June YEAR minus 1 year" ELSEIF CUR\_MONTHNUM = 08 then fill "July YEAR minus 1 year" ELSEIF CUR\_MONTHNUM = 09 then fill "August YEAR minus 1 year" ELSEIF CUR\_MONTHNUM = 10 then fill "September YEAR minus 1 year" ELSEIF CUR\_MONTHNUM = 11 then fill "October YEAR minus 1 year" ELSEIF CUR\_MONTHNUM = 12 then fill "November YEAR minus 1 year"**

**Fills:** YOU\_ANYONE

**Instructions: IF NUMHOUSE = 1 then fill "you" ELSE fill "you or anyone in your household"**

**Type:** Enumerated **Length:** 1

### **Answer List:** TYesNo

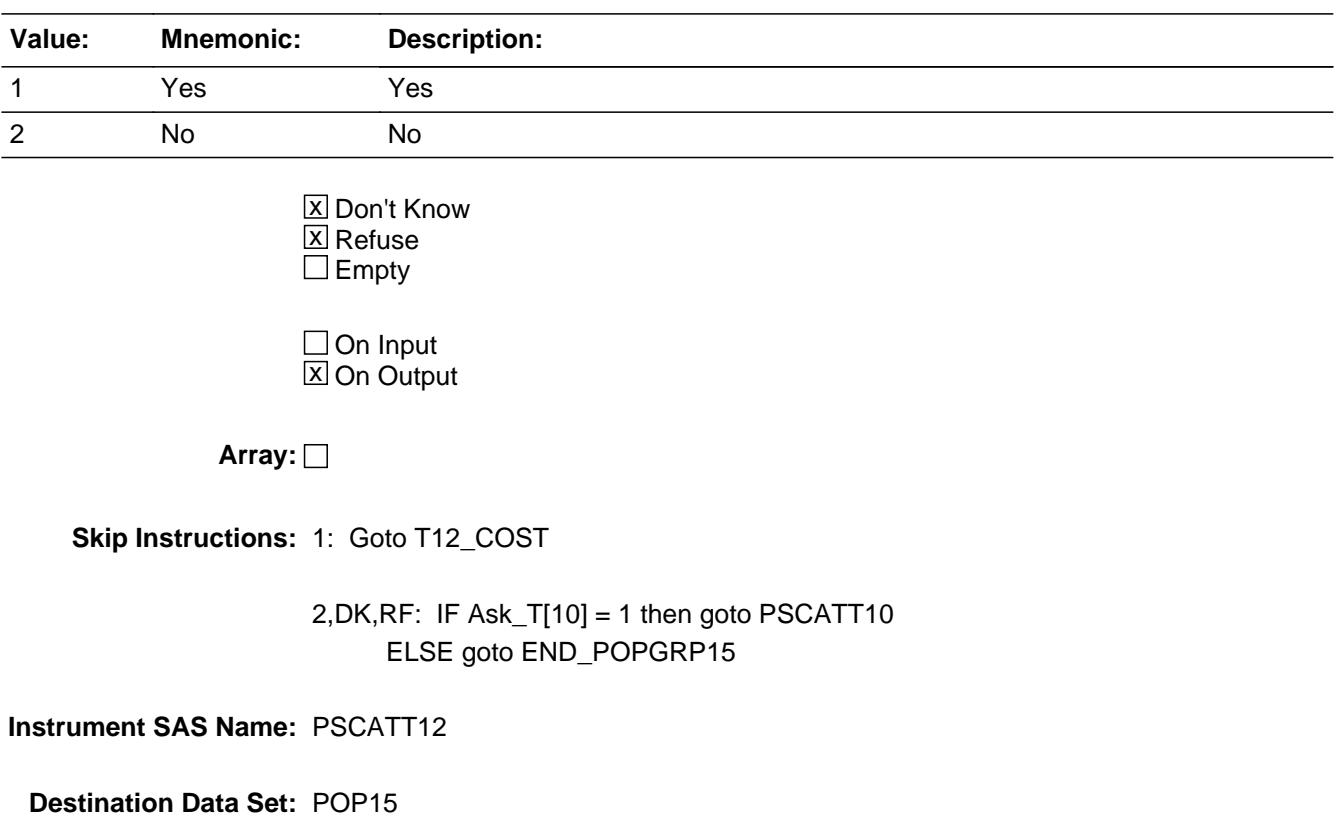

Last Modified: Friday, January 11, 2019 **Page 5386** of 6316

## Field **T12 COST** BSECT20C.BLP\_POPGRP15.T12\_COST

**Description:** Purchase price

**Form Pane Label:** Cost **SAS Name:** T12\_COST **Tag Name:** T12\_COST **Inherited Universe:**

**Universe:** PSCATT12 = 1

**Universe Description:** HH had expenses for motor vehicle repair in the last 12 months

**Question Text: In the last 12 MONTHS, how much was ^YR\_YRCUS last expense for motor vehicle repair?**

**Fills:** YR\_YRCUS

### **Instructions: IF NUMHOUSE = 1 then fill "your" ELSE fill "your household's"**

**Type:** Integer **Length:** 7

> **Min:** 1 **Max:** 999999

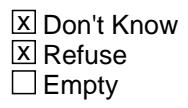

 $\Box$  On Input **X** On Output

**Array:**

**Special Instructions:** Display a \$ and comma in the entry field

**Skip Instructions:** IF ENTRY lt 6 or gt 3000 then goto ERR1\_T12COST

ELSE goto T12STORE

**Instrument SAS Name:** T12\_COST

## **ERR1\_T12COST** Check

BSECT20C.BLP\_POPGRP15.ERR1\_T12COST

### **Description:** Out of Range Check

### **Inherited Universe:**

**Universe:** (T12\_COST lt 6 or T12\_COST gt 3000) AND T12\_COST <> DK AND T12\_COST <> RF

### **Universe Description:**

**Text:** THE VALUE ENTERED IS UNUSUALLY HIGH OR LOW

PLEASE VERIFY AND IF CORRECT, ENTER ITEM LEVEL NOTE

### **Check Instructions:**

**Type:** Soft **Skip Instructions:** Suppress: Goto T12STORE

All others, go back to T12\_COST

## Field **T12STORE** BSECT20C.BLP\_POPGRP15.T12STORE

**Description:** Where Purchased

**Form Pane Label:** Business **SAS Name:** T12STORE **Tag Name:** T12STORE **Inherited Universe:**

**Universe:** PSCATT12 = 1

**Universe Description:** HH had expenses for motor vehicle repair in the last 12 months

**Question Text: What is the name of the business where ^YOU\_YRCU had this expense?**

Enter store, website, or company name

### **Fills:** YOU\_YRCU

**Instructions: IF NUMHOUSE = 1 then fill "you" ELSE fill "your household"**

> **Type:** String **Length:** 45

> > **X** Don't Know **X** Refuse  $\square$  Empty

 $\Box$  On Input **X** On Output

### **Array:**

**Special Instructions:** IF uppercase entry contains ".COM" then set T12PURCH = 1 and "keep" and "Show"

**Skip Instructions:** IF uppercase entry does not contains ".COM" and is not a DK or RF then goto T12PURCH

> ELSEIF Ask\_T[10] = 1 then goto PSCATT10 ELSE goto END\_POPGRP15

**Instrument SAS Name:** T12STORE

## Field **T12PURCH** BSECT20C.BLP\_POPGRP15.T12PURCH

**Description:** Purchased Online or in person

**Form Pane Label:** Online **SAS Name:** T12PURCH **Tag Name:** T12PURCH **Inherited Universe:**

> **Universe:** T12STORE = RESPONSE and (Uppercase entry in T12STORE does not contain ".COM")

**Universe Description:** Business name is not DK, RF or .COM

**Question Text: Was this paid for -**

**Type:** Enumerated **Length:** 1

**Answer List:** Tonline

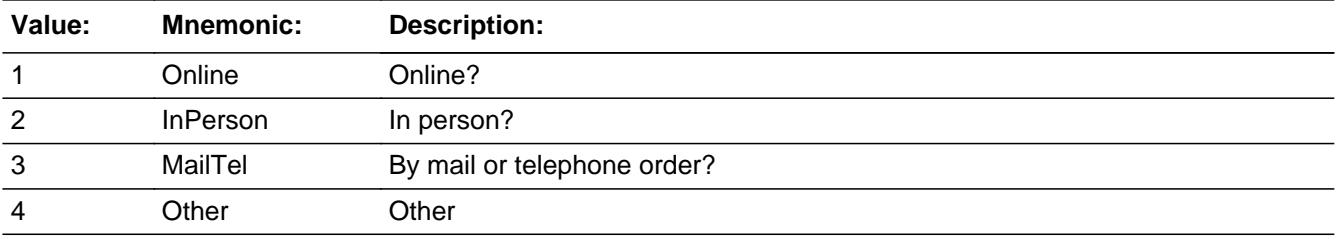

**X** Don't Know **X** Refuse  $\square$  Empty

 $\Box$  On Input **X** On Output

**Array:**

**Special Instructions:** Answer list descriptions for options 1-3 should be bold black

**Skip Instructions:** 1,3,4, DK, RF: IF Ask\_T[10] = 1 then goto PSCATT10 ELSE goto END\_POPGRP15

2: Goto T12LOC

**Instrument SAS Name:** T12PURCH

## Field **T12LOC** BSECT20C.BLP\_POPGRP15.T12LOC

**Description:** Purchase location - City

**Form Pane Label:** Location - City **SAS Name:** T12LOC **Tag Name:** T12LOC **Inherited Universe:**

**Universe:** T12PURCH = 2

**Universe Description:** Paid for in person

**Question Text: In what city is ^T12STORE\_Fill located?**

**Fills:** T12STORE\_Fill **Instructions: Fill entry in T12STORE**

> **Type:** String **Length:** 45

> > **X** Don't Know **X** Refuse  $\Box$  Empty

 $\Box$  On Input **X** On Output

**Array:**

**Skip Instructions:** Goto T12LOCST

**Instrument SAS Name:** T12LOC

**Description:** Purchase location - State

**Form Pane Label:** State **SAS Name:** T12LOCST **Tag Name:** T12LOCST **Inherited Universe:**

**Universe:** T12PURCH = 2

**Universe Description:** Paid for in person

**Help Screen:** H\_DESTCODE **Question Text:** ? [F1]

**In what state is ^T12STORE\_Fill located?**

Enter the two character state abbreviation

## **Fills:** T12STORE\_Fill **Instructions: Fill entry in T12STORE**

**Type:** String **Length:** 2

> **X** Don't Know **X** Refuse  $\square$  Empty

 $\Box$  On Input **X** On Output

**Array:**

**Special Instructions:** Use answer type TState - STRING[2], display width 4

**Skip Instructions:** IF entry is not a valid state abbreviation then goto CK\_T12LOCST

> ELSEIF Ask\_T[10] = 1 then goto PSCATT10 ELSE goto END\_POPGRP15

**Instrument SAS Name:** T12LOCST

## **CK\_T12LOCST** Check BSECT20C.BLP\_POPGRP15.CK\_T12LOCST

**Description:** Not a valid state abbreviation

**Inherited Universe:**

**Universe:** (Entry in T12LOCST is not a valid state abbreviation) AND T12LOCST <> DK AND T12LOCST <> RF

**Universe Description:** State abbreviation entered is not valid

**Text:** • Not a valid state abbreviation

**Check Instructions:**

**Type:** Hard **Skip Instructions:** Go back to T12LOCST

### Field **PSCATT10** BSECT20C.BLP\_POPGRP15.PSCATT10

**Description:** Had any expenses for vehicle body work or paint in last 2 years

**Form Pane Label:** Body Work **SAS Name:** PSCATT10 **Tag Name:** PSCATT10 **Inherited Universe:**

**Universe:** Ask\_T[10] = yes

**Universe Description:** Vehicle body work or paint jobs not selected in section 12A  $(Item = 8)$ 

**Question Text: Now, please think about the last two years, since the first of ^TwoYearsAgo, have ^YOU\_ANYONE had any expenses for motor vehicle body work or paint?**

**Fills:** TwoYearsAgo

**Instructions: IF CUR\_MONTHNUM = 01 then fill "December YEAR minus 3 years" IF CUR\_MONTHNUM = 02 then fill "January YEAR minus 2 years" IF CUR\_MONTHNUM = 03 then fill "February YEAR minus 2 years" ELSEIF CUR\_MONTHNUM = 04 then fill "March YEAR minus 2 years" ELSEIF CUR\_MONTHNUM = 05 then fill "April YEAR minus 2 years" ELSEIF CUR\_MONTHNUM = 06 then fill "May YEAR minus 2 years" ELSEIF CUR\_MONTHNUM = 07 then fill "June YEAR minus 2 years" ELSEIF CUR\_MONTHNUM = 08 then fill "July YEAR minus 2 years" ELSEIF CUR\_MONTHNUM = 09 then fill "August YEAR minus 2 years" ELSEIF CUR\_MONTHNUM = 10 then fill "September YEAR minus 2 years" ELSEIF CUR\_MONTHNUM = 11 then fill "October YEAR minus 2 years" ELSEIF CUR\_MONTHNUM = 12 then fill "November YEAR minus 2 years"**

**Fills:** YOU\_ANYONE

**Instructions: IF NUMHOUSE = 1 then fill "you" ELSE fill "you or anyone in your household"**

**Type:** Enumerated **Length:** 1

**Answer List:** TYesNo

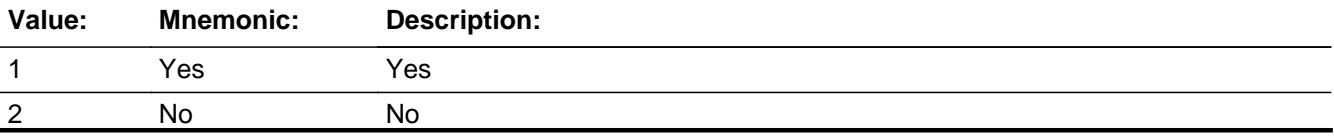

Last Modified: Friday, September 21, 2018 **Page 5397** of 6316

X Don't Know **X** Refuse  $\square$  Empty

On Input 对 On Output

**Array:**

**Skip Instructions:** 1: Goto T10\_COST

2,DK,RF: Goto END\_POPGRP15

**Instrument SAS Name:** PSCATT10

## Field **T10 COST** BSECT20C.BLP\_POPGRP15.T10\_COST

**Description:** Purchase price

**Form Pane Label:** Cost **SAS Name:** T10\_COST **Tag Name:** T10\_COST **Inherited Universe:**

**Universe:** PSCATT10 = 1

**Universe Description:** HH had expenses for vehicle body work or paint in last 2 years

**Question Text: In the last TWO YEARS, how much was ^YR\_YRCUS last expense for motor vehicle body work or paint?**

**Fills:** YR\_YRCUS

### **Instructions: IF NUMHOUSE = 1 then fill "your" ELSE fill "your household's"**

**Type:** Integer **Length:** 7

> **Min:** 1 **Max:** 999999

> > **X** Don't Know  $\Sigma$  Refuse  $\square$  Empty

 $\Box$  On Input **X** On Output

**Array:**

**Special Instructions:** Display a \$ and comma in the entry field

**Skip Instructions:** IF ENTRY lt 15 or gt 4000 then goto ERR1\_T10COST

ELSE goto T10STORE

**Instrument SAS Name:** T10\_COST

## **ERR1\_T10COST** Check

BSECT20C.BLP\_POPGRP15.ERR1\_T10COST

### **Description:** Out of Range Check

### **Inherited Universe:**

**Universe:** (T10\_COST lt 15 or T10\_COST gt 4000) AND T10\_COST <> DK AND T10\_COST  $\leq$  RF

### **Universe Description:**

**Text:** THE VALUE ENTERED IS UNUSUALLY HIGH OR LOW

### PLEASE VERIFY AND IF CORRECT, ENTER ITEM LEVEL NOTE

### **Check Instructions:**

**Type:** Soft **Skip Instructions:** Suppress: Goto T10STORE

All others, go back to T10\_COST
### Field **T10STORE** BSECT20C.BLP\_POPGRP15.T10STORE

**Description:** Where Purchased

**Form Pane Label:** Business **SAS Name:** T10STORE **Tag Name:** T10STORE **Inherited Universe:**

**Universe:** PSCATT10 = 1

**Universe Description:** HH had expenses for vehicle body work or paint in last 2 years

**Question Text: What is the name of the business where ^YOU\_YRCU had this expense?**

Enter store, website, or company name

#### **Fills:** YOU\_YRCU

**Instructions: IF NUMHOUSE = 1 then fill "you" ELSE fill "your household"**

> **Type:** String **Length:** 45

> > **X** Don't Know **X** Refuse  $\square$  Empty

 $\Box$  On Input **X** On Output

#### **Array:**

**Special Instructions:** IF uppercase entry contains ".COM" then set T10PURCH = 1 and "keep" and "Show"

**Skip Instructions:** IF Uppercase Entry does not contains ".COM" and is not a DK or RF then goto T10PURCH

ELSE goto END\_POPGRP15

**Instrument SAS Name:** T10STORE

#### **T10PURCH** Field BSECT20C.BLP\_POPGRP15.T10PURCH

**Description:** Purchased Online or in person

**Form Pane Label:** Online **SAS Name:** T10PURCH **Tag Name:** T10PURCH **Inherited Universe:**

> **Universe:** T10STORE = RESPONSE and (Uppercase entry in T10STORE does not contain ".COM")

**Universe Description:** Business name is not DK, RF or .COM

**Question Text: Was this paid for -**

**Type:** Enumerated **Length:** 1

**Answer List:** Tonline

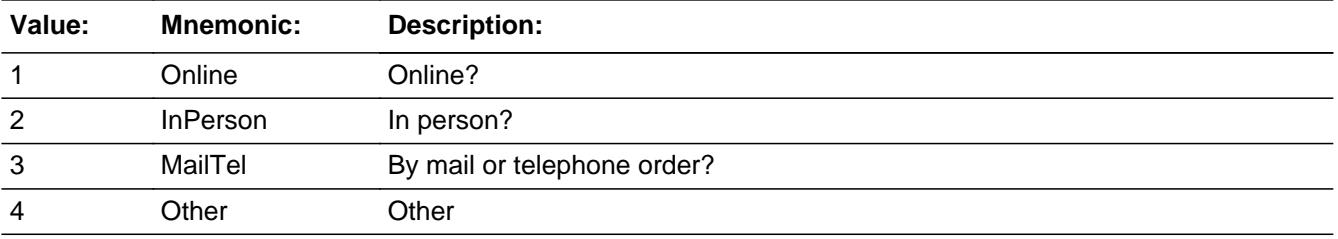

**X** Don't Know **X** Refuse  $\Box$  Empty

 $\Box$  On Input **X** On Output

**Array:**

**Special Instructions:** Answer list descriptions for options 1-3 should be bold black

**Skip Instructions:** 1,3,4,DK,RF: Goto END\_POPGRP15

2: Goto T10LOC

**Instrument SAS Name:** T10PURCH

**Description:** Purchase location - City

**Form Pane Label:** Location - City **SAS Name:** T10LOC **Tag Name:** T10LOC **Inherited Universe:**

**Universe:** T10PURCH = 2

**Universe Description:** Paid for in person

**Question Text: In what city is ^T10STORE\_Fill located?**

**Fills:** T10STORE\_Fill **Instructions: Fill entry in T10STORE**

> **Type:** String **Length:** 45

> > **X** Don't Know **X** Refuse  $\square$  Empty

 $\Box$  On Input **X** On Output

**Array:**

**Skip Instructions:** Goto T10LOCST

**Instrument SAS Name:** T10LOC

### Field **T10LOCST** BSECT20C.BLP\_POPGRP15.T10LOCST

**Description:** Purchase location - State

**Form Pane Label:** State **SAS Name:** T10LOCST **Tag Name:** T10LOCST **Inherited Universe:**

**Universe:** T10PURCH = 2

**Universe Description:** Paid for in person

**Help Screen:** H\_DESTCODE **Question Text:** ? [F1]

**In what state is ^T10STORE\_Fill located?**

Enter the two character state abbreviation

### **Fills:** T10STORE\_Fill **Instructions: Fill entry in T10STORE**

**Type:** String **Length:** 2

> **X** Don't Know **X** Refuse  $\Box$  Empty

 $\Box$  On Input **X** On Output

**Array:**

**Special Instructions:** Use answer type TState - STRING[2], display width 4

**Skip Instructions:** IF entry is not a valid state abbreviation then goto CK\_T10LOCST

ELSE goto END\_POPGRP15

**Instrument SAS Name:** T10LOCST

### **Check Check Check CK\_T10LOCST** BSECT20C.BLP\_POPGRP15.CK\_T10LOCST

**Description:** Not a valid state abbreviation

**Inherited Universe:**

**Universe:** (Entry in T10LOCST is not a valid state abbreviation) AND T10LOCST <> DK AND T10LOCST <> RF

**Universe Description:** State abbreviation entered is not valid

**Text:** • Not a valid state abbreviation

**Check Instructions:**

**Type:** Hard **Skip Instructions:** Go back to T10LOCST

### **END\_POPGRP15** Field

BSECT20C.BLP\_POPGRP15.END\_POPGRP15

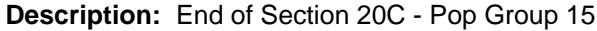

**Form Pane Label: SAS Name: Tag Name: Inherited Universe:**

**Universe:**

**Universe Description:**

**Question Text:**

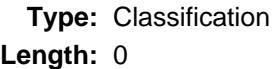

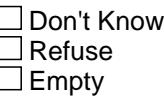

 $\Box$  On Input  $\Box$  On Output

**Store Instructions:** Set complete flag

```
IF Ask_G[11] = no and Ask_R[28] = no and Ask_T[11] = noand Ask_T[12] = no and Ask_T[10] = no THEN
    set S20C_Complete = 1
ELSEIF Ask[T[10] = yes THEN:
   IF (PSCATT10 = 2, DK or RF) or
      (T10STORE contains .COM or is DK or RF) or 
      (T10PURCH = 1, 3, 4, DK or RF) or 
      (T10LOCST = RESPONSE, DK or RF) then 
         set S20C_Complete = 1
    ELSE set S20C_Compete = 2
    ENDIF
 ELSEIF Ask_T[12] = yes THEN:
   IF (PSCATT12 = 2, DK or RF) or
      (T12STORE contains .COM or is DK or RF) or
      (T12PURCH = 1, 3, 4, DK or RF) or
```

```
 (T12LOCST = RESPONSE, DK or RF) then 
         Set S20C_Complete = 1
    ELSE set S20C_Compete = 2
    ENDIF 
 ELSEIF Ask_T[11] = yes THEN: 
   IF (PSCATT11 = 2, DK or RF) or
      (T11STORE contains .COM or is DK or RF) or 
      (T11PURCH = 1, 3, 4, DK or RF) or 
      (T11LOCST = RESPONSE, DK or RF) then 
         Set S20C_Complete = 1
    ELSE set S20C_Compete = 2
    ENDIF 
 ELSEIF Ask_R[28] = yes THEN: 
   IF (PSCATR28 = 2, DK or RF) or
      (R28STORE contains .COM or is DK or RF) or 
      (R28PURCH = 1, 3, 4, DK or RF) or 
      (R28LOCST = RESPONSE, DK or RF) then 
        Set S20C_Complete = 1
    ELSE set S20C_Compete = 2
    ENDIF 
 ELSEIF Ask_G[11] = yes THEN:
    IF (PSCATG11 = 2, DK or RF) or
      (G11STORE contains .COM or is DK or RF) or
      (G11PURCH = 1, 3, 4, DK or RF) or
      (G11LOCST = RESPONSE, DK or RF) then
         Set S20C_Complete = 1
    ELSE set S20C_Compete = 2
    ENDIF
 ELSE
  set S20C_Complete = 2 
 ENDIF
```
**Array:**

**Skip Instructions:** Exit section 20C and goto the next appropriate section

## **POP16\_AskFlags** Field

BSECT20C.POP16\_AskFlags

**Description:** Set PopGrp 16 "Ask" flags

**Form Pane Label: SAS Name: Tag Name: Inherited Universe:**

**Universe:**

**Universe Description:**

**Question Text:**

**Type:** Classification **Length:** 0

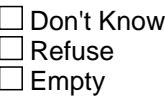

 $\Box$  On Input □ On Output

**Store Instructions:** Set question eligibility flags

```
IF RT10.POPGRP = 16 and SECTCOMP[8] = 1 and SECTCOMP[13] = 1
 and SECTCOMP[15] = 1 and SECTCOMP[19] = 1 THEN
 set Ask_A[17] = yesset Ask_A[19] = yes
 set Ask_A[18] = yes IF BSect8.LP8A_Flag[22] = no AND
    BSect8.LP8A_Flag[23] = no AND
    BSect8.LP8A_Flag[24] = no THEN
     set Ask_H[9] = yes ENDIF
 IF BSect15.LP15_Flag[5] = no AND
    BSect19.LP19A_Flag[20] = no THEN
    set Ask_F54 = yes ENDIF
```
 IF BSect13.LP13A\_Flag[10] = no THEN set Ask\_M[9] = yes ENDIF

ENDIF

**Array:**

### **BLP\_POPGRP16** Block BSECT20C.BLP\_POPGRP16

**Description:**

**Tab Name: Fly Over Name: Universe Type:** If

**Inherited Universe:**

**Universe:** RT10.POPGRP = 16 AND SECTCOMP[8] = 1 AND SECTCOMP[13] = 1 AND  $SECTIONP[15] = 1$ 

**Universe Description:** Pop Group from the SCIF is 16 and sections 8, 13 and 15 have been completed

**Array:**

**Block Instructions:**

#### Field **PGRP16\_INTRO** BSECT20C.BLP\_POPGRP16.PGRP16\_INTRO

**Description:** Introduction

**Form Pane Label:** Intro **SAS Name: Tag Name:** PGRP16\_INTRO **Inherited Universe:**

> **Universe:** Ask\_A[17] = yes OR Ask\_A[19] = yes OR Ask\_A[18] = yes OR Ask\_H[09] = yes OR Ask  $F54 = yes OR$  Ask  $M[09] = yes$

#### **Universe Description:**

**Question Text: The next few questions are about expenses made by ^YOU\_ANYONE during the last 12 months, that is, as far back as ^TwelveMonthsAgo. We have used the responses that you've already given us to shorten this part of the interview, so I'll only be asking you about expenses that you told me that you did not have in the last three months.**

#### **Fills:** YOU\_ANYONE

**Instructions: IF NUMHOUSE = 1 then fill "you" ELSE fill "you or anyone in your household"**

**Fills:** TwelveMonthsAgo

**Instructions: IF CUR\_MONTHNUM = 01 then fill "December YEAR minus 2 years" IF CUR\_MONTHNUM = 02 then fill "January YEAR minus 1 year" IF CUR\_MONTHNUM = 03 then fill "February YEAR minus 1 year" ELSEIF CUR\_MONTHNUM = 04 then fill "March YEAR minus 1 year" ELSEIF CUR\_MONTHNUM = 05 then fill "April YEAR minus 1 year" ELSEIF CUR\_MONTHNUM = 06 then fill "May YEAR minus 1 year" ELSEIF CUR\_MONTHNUM = 07 then fill "June YEAR minus 1 year" ELSEIF CUR\_MONTHNUM = 08 then fill "July YEAR minus 1 year" ELSEIF CUR\_MONTHNUM = 09 then fill "August YEAR minus 1 year" ELSEIF CUR\_MONTHNUM = 10 then fill "September YEAR minus 1 year" ELSEIF CUR\_MONTHNUM = 11 then fill "October YEAR minus 1 year" ELSEIF CUR\_MONTHNUM = 12 then fill "November YEAR minus 1 year"**

**Type:** Enumerated **Length:** 1

**Answer List:** TContinue

 $\overline{a}$ 

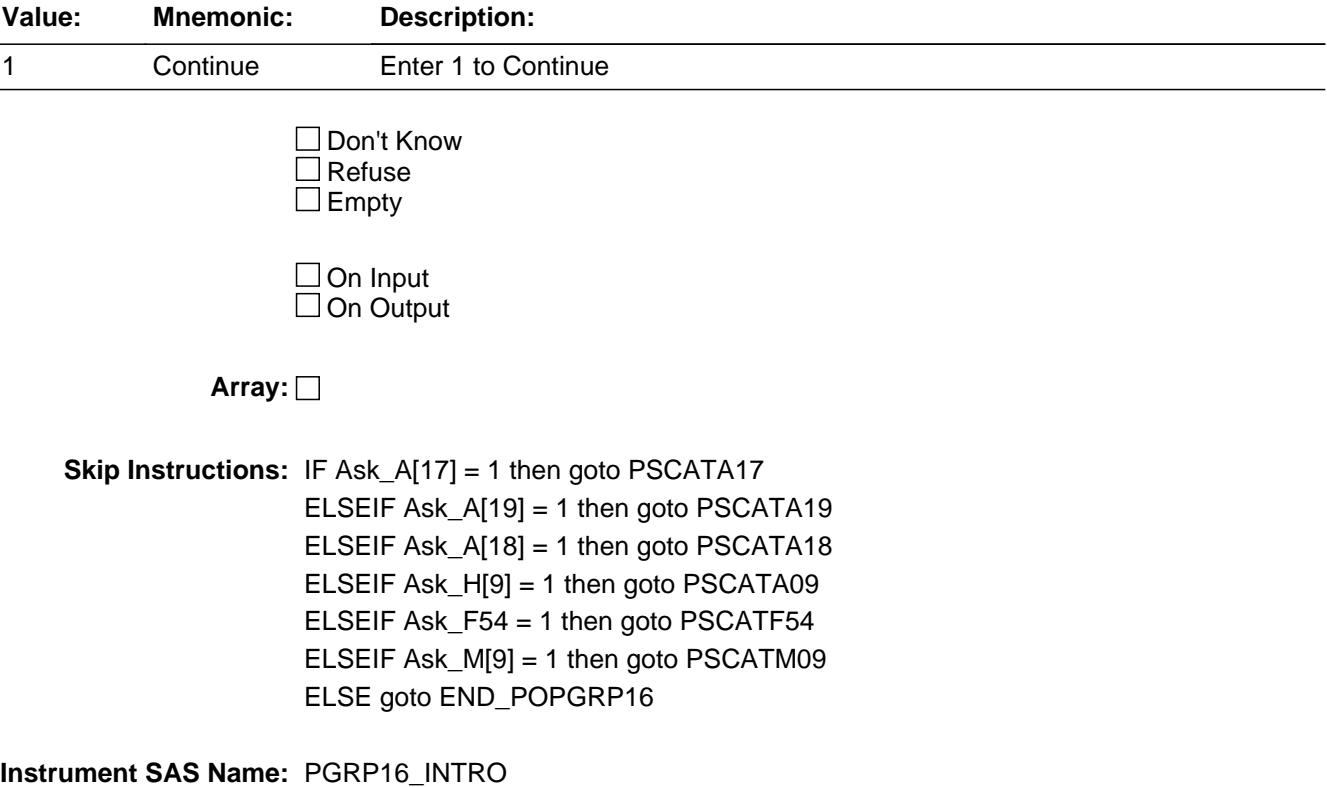

Field **PSCATA17** BSECT20C.BLP\_POPGRP16.PSCATA17

**Description:** Purchase any men's footwear in the last 6 months

**Form Pane Label:** Men's Footwear **SAS Name:** PSCATA17 **Tag Name:** PSCATA17 **Inherited Universe:**

**Universe:** Ask\_A[17] = yes

**Universe Description:** Men's footwear was not selected in 9A

**Question Text: Now, please think about the last six months, since the first of ^SixMonthsAgo have ^YOU\_ANYONE purchase any men's footwear?**

**Fills:** SixMonthsAgo

**Instructions: IF CUR\_MONTHNUM = 01 then fill "July YEAR minus 1 year" ELSEIF CUR\_MONTHNUM = 02 then fill "August YEAR minus 1 year" ELSEIF CUR\_MONTHNUM = 03 then fill "September YEAR minus 1 year" ELSEIF CUR\_MONTHNUM = 04 then fill "October YEAR minus 1 year" ELSEIF CUR\_MONTHNUM = 05 then fill "November YEAR minus 1 year" ELSEIF CUR\_MONTHNUM = 06 then fill "December YEAR minus 1 year" ELSEIF CUR\_MONTHNUM = 07 then fill "January YEAR" ELSEIF CUR\_MONTHNUM = 08 then fill "February YEAR" ELSEIF CUR\_MONTHNUM = 09 then fill "March YEAR" ELSEIF CUR\_MONTHNUM = 10 then fill "April YEAR" ELSEIF CUR\_MONTHNUM = 11 then fill "May YEAR" ELSEIF CUR\_MONTHNUM = 12 then fill "June YEAR"**

**Fills:** YOU\_ANYONE

**Instructions: IF NUMHOUSE = 1 then fill "you" ELSE fill "you or anyone in your household"**

**Type:** Enumerated **Length:** 1

**Answer List:** TYesNo

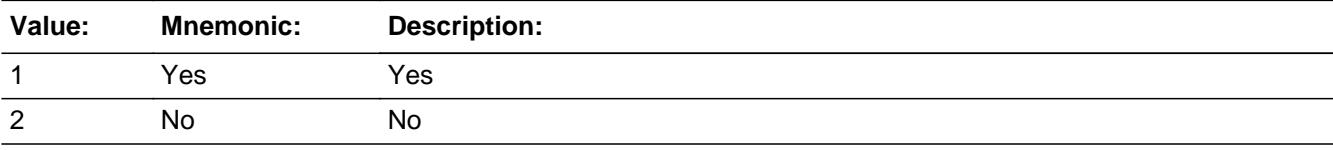

Last Modified: Tuesday, September 25, 2018 **Page 5415** of 6316

X Don't Know **X** Refuse  $\square$  Empty

On Input 对 On Output

**Array:**

**Skip Instructions:** 1: Goto A17\_COST

2,DK,RF: IF Ask\_A[19] = 1 then goto PSCATA19 ELSEIF Ask\_A[18] = 1 then goto PSCATA18 ELSEIF Ask\_H[09] = 1 then goto PSCATA09 ELSEIF Ask\_F54 = 1 then goto PSCATF54 ELSEIF Ask\_M[09] = 1 then goto PSCATM09 ELSE goto END\_POPGRP16

**Instrument SAS Name:** PSCATA17

### Field **A17 COST** BSECT20C.BLP\_POPGRP16.A17\_COST

**Description:** Purchase price

**Form Pane Label:** Cost **SAS Name:** A17\_COST **Tag Name:** A17\_COST **Inherited Universe:**

**Universe:** PSCATA17 = 1

**Universe Description:** HH did purchase mens footwear in the last 6 months

**Question Text: In the last SIX MONTHS, how much did ^YOU\_YRCU last spend for men's footwear?**

**Fills:** YOU\_YRCU

#### **Instructions: IF NUMHOUSE = 1 then fill "you" ELSE fill "your household"**

**Type:** Integer **Length:** 7

> **Min:** 1 **Max:** 999999

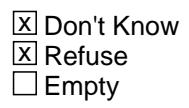

 $\Box$  On Input **X** On Output

**Array:**

**Special Instructions:** Display a \$ and comma in the entry field

**Skip Instructions:** IF ENTRY lt 5 or gt 210 then goto ERR1\_A17COST

ELSE goto A17STORE

**Instrument SAS Name:** A17\_COST

# **ERR1\_A17COST** Check

BSECT20C.BLP\_POPGRP16.ERR1\_A17COST

#### **Description:** Out of Range Check

#### **Inherited Universe:**

**Universe:** (A17\_COST lt 5 or A17\_COST gt 210) AND A17\_COST <> DK AND A17\_COST <> RF

#### **Universe Description:**

**Text:** THE VALUE ENTERED IS UNUSUALLY HIGH OR LOW

PLEASE VERIFY AND IF CORRECT, ENTER ITEM LEVEL NOTE

#### **Check Instructions:**

**Type:** Soft **Skip Instructions:** Suppress: Goto A17STORE

All others, go back to A17\_COST

### Field **A17STORE** BSECT20C.BLP\_POPGRP16.A17STORE

**Description:** Where Purchased

**Form Pane Label:** Business **SAS Name:** A17STORE **Tag Name:** A17STORE **Inherited Universe:**

**Universe:** PSCATA17 = 1

**Universe Description:**

**Question Text: What is the name of the business where this was last purchased?**

Enter store, website, or company name

**Type:** String **Length:** 45

> **X** Don't Know **X** Refuse  $\square$  Empty

 $\Box$  On Input  $\boxtimes$  On Output

**Store Instructions:** IF uppercase entry contains ".COM" then set A17PURCH = 1 and "keep" and "Show"

**Array:**

**Skip Instructions:** IF Uppercase Entry does not contains ".COM" and is not a DK or RF then goto A17PURCH

> ELSEIF Ask\_A[19] = 1 then goto PSCATA19 ELSEIF Ask\_A[18] = 1 then goto PSCATA18 ELSEIF Ask\_H[09] = 1 then goto PSCATA09 ELSEIF Ask\_F54 = 1 then goto PSCATF54 ELSEIF Ask\_M[09] = 1 then goto PSCATM09 ELSE goto END\_POPGRP16

**Instrument SAS Name:** A17STORE

### Field **A17PURCH** BSECT20C.BLP\_POPGRP16.A17PURCH

**Description:** Purchased Online or in person

**Form Pane Label:** Online **SAS Name:** A17PURCH **Tag Name:** A17PURCH **Inherited Universe:**

> **Universe:** A17STORE = RESPONSE and (Uppercase entry in A17STORE does not contain ".COM")

**Universe Description:** Business name is not DK, RF or .COM

**Question Text: Was this paid for -**

**Type:** Enumerated **Length:** 1

**Answer List:** Tonline

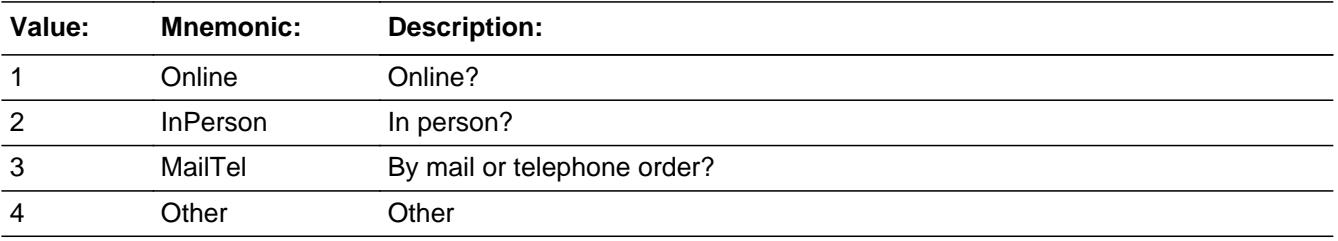

**X** Don't Know **X** Refuse  $\square$  Empty

 $\Box$  On Input **X** On Output

**Array:**

**Special Instructions:** Answer list descriptions for options 1-3 should be bold black

**Skip Instructions:** 1,3,4, DK, RF: IF Ask\_A[19] = 1 then goto PSCATA19 ELSEIF Ask\_A[18] = 1 then goto PSCATA18 ELSEIF Ask\_H[09] = 1 then goto PSCATA09 ELSEIF Ask\_F54 = 1 then goto PSCATF54 ELSEIF Ask\_M[09] = 1 then goto PSCATM09

#### ELSE goto END\_POPGRP16

2: Goto A17LOC

**Instrument SAS Name:** A17PURCH

### Field **A17LOC** BSECT20C.BLP\_POPGRP16.A17LOC

**Description:** Purchase location - City

**Form Pane Label:** Location - City **SAS Name:** A17LOC **Tag Name:** A17LOC **Inherited Universe:**

**Universe:** A17PURCH = 2

**Universe Description:** Paid for in person

**Question Text: In what city is ^A17STORE\_Fill located?**

**Fills:** A17STORE\_Fill **Instructions: Fill entry in A17STORE**

> **Type:** String **Length:** 45

> > **X** Don't Know **X** Refuse  $\Box$  Empty

 $\Box$  On Input **X** On Output

**Array:**

**Skip Instructions:** Goto A17LOCST

**Instrument SAS Name:** A17LOC

# **A17LOCST** Field

BSECT20C.BLP\_POPGRP16.A17LOCST

**Description:** Purchase location - State

**Form Pane Label:** State **SAS Name:** A17LOCST **Tag Name:** A17LOCST **Inherited Universe:**

**Universe:** A17PURCH = 2

**Universe Description:** Paid for in person

**Help Screen:** H\_DESTCODE **Question Text:** ? [F1]

**In what state is ^A17STORE\_Fill located?**

Enter the two character state abbreviation

**Fills:** A17STORE\_Fill

#### **Instructions: Fill entry in A17STORE**

**Type:** String **Length:** 2

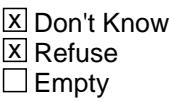

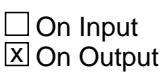

**Array:**

**Special Instructions:** Use answer type TState - STRING[2], display width 4

**Skip Instructions:** IF entry is not a valid state abbreviation then goto CK\_A17LOCST

> ELSEIF Ask\_A[19] = 1 then goto PSCATA19 ELSEIF Ask\_A[18] = 1 then goto PSCATA18 ELSEIF Ask\_H[09] = 1 then goto PSCATA09 ELSEIF Ask  $F54 = 1$  then goto PSCATF54

ELSEIF Ask\_M[09] = 1 then goto PSCATM09 ELSE goto END\_POPGRP16

**Instrument SAS Name:** A17LOCST

### **CK\_A17LOCST** Check BSECT20C.BLP\_POPGRP16.CK\_A17LOCST

**Description:** Not a valid state abbreviation

#### **Inherited Universe:**

**Universe:** (Entry in A17LOCST is not a valid state abbreviation) AND A17LOCST <> DK AND A17LOCST <> RF

**Universe Description:** State abbreviation entered is not valid

**Text:** • Not a valid state abbreviation

**Check Instructions:**

**Type:** Hard **Skip Instructions:** Go back to A17LOCST

#### Field **PSCATA19** BSECT20C.BLP\_POPGRP16.PSCATA19

**Description:** Purchased any women's footwear in the last 6 months

**Form Pane Label:** Women's Footwear **SAS Name:** PSCATA19 **Tag Name:** PSCATA19 **Inherited Universe:**

**Universe:** Ask\_A[19] = yes

**Universe Description:** Women's footwear was not selected in 9A

**Question Text: ^PSCATA19Intro\_Fill have ^YOU\_ANYONE purchased any women's footwear?**

**Fills:** PSCATA19Intro\_Fill

**Instructions: If PSCATA17 = EMPTY then fill "Now, please think about the last six months, since the first of ^SixMonthsAgo" ELSE fill "In the last SIX MONTHS,"**

**Fills:** SixMonthsAgo

**Instructions: IF CUR\_MONTHNUM = 01 then fill "July YEAR minus 1 year" ELSEIF CUR\_MONTHNUM = 02 then fill "August YEAR minus 1 year" ELSEIF CUR\_MONTHNUM = 03 then fill "September YEAR minus 1 year" ELSEIF CUR\_MONTHNUM = 04 then fill "October YEAR minus 1 year" ELSEIF CUR\_MONTHNUM = 05 then fill "November YEAR minus 1 year" ELSEIF CUR\_MONTHNUM = 06 then fill "December YEAR minus 1 year" ELSEIF CUR\_MONTHNUM = 07 then fill "January YEAR" ELSEIF CUR\_MONTHNUM = 08 then fill "February YEAR" ELSEIF CUR\_MONTHNUM = 09 then fill "March YEAR" ELSEIF CUR\_MONTHNUM = 10 then fill "April YEAR" ELSEIF CUR\_MONTHNUM = 11 then fill "May YEAR" ELSEIF CUR\_MONTHNUM = 12 then fill "June YEAR"**

**Fills:** YOU\_ANYONE

**Instructions: IF NUMHOUSE = 1 then fill "you" ELSE fill "you or anyone in your household"**

**Type:** Enumerated **Length:** 1

**Answer List:** TYesNo

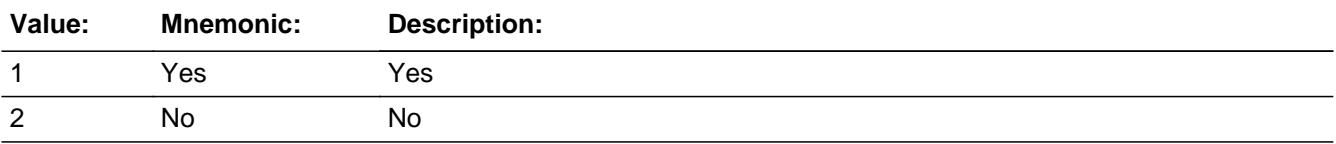

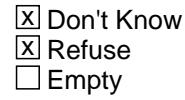

□ On Input **X** On Output

**Array:**

**Skip Instructions:** 1: Goto A19\_COST

2,DK,RF: IF Ask\_A[18] = 1 then goto PSCATA18 ELSEIF Ask\_H[09] = 1 then goto PSCATA09 ELSEIF Ask\_F54 = 1 then goto PSCATF54 ELSEIF Ask\_M[09] = 1 then goto PSCATM09 ELSE goto END\_POPGRP16

**Instrument SAS Name:** PSCATA19

### Field **A19 COST** BSECT20C.BLP\_POPGRP16.A19\_COST

**Description:** Purchase price

**Form Pane Label:** Cost **SAS Name:** A19\_COST **Tag Name:** A19\_COST **Inherited Universe:**

**Universe:** PSCATA19 = 1

**Universe Description:** HH did purchase women's footwear in the last 6 months

**Question Text: In the last SIX MONTHS, how much did ^YOU\_YRCU last spend for women's footwear?**

**Fills:** YOU\_YRCU

#### **Instructions: IF NUMHOUSE = 1 then fill "you" ELSE fill "your household"**

**Type:** Integer **Length:** 7

> **Min:** 1 **Max:** 999999

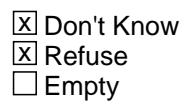

 $\Box$  On Input **X** On Output

**Array:**

**Special Instructions:** Display a \$ and comma in the entry field

**Skip Instructions:** IF ENTRY lt 5 or gt 210 then goto ERR1\_A19COST

ELSE goto A19STORE

**Instrument SAS Name:** A19\_COST

### **ERR1\_A19COST** Check

BSECT20C.BLP\_POPGRP16.ERR1\_A19COST

#### **Description:** Out of Range Check

#### **Inherited Universe:**

**Universe:** (A19\_COST lt 5 or A19\_COST gt 210) AND A19\_COST <> DK AND A19\_COST <> RF

#### **Universe Description:**

**Text:** THE VALUE ENTERED IS UNUSUALLY HIGH OR LOW

PLEASE VERIFY AND IF CORRECT, ENTER ITEM LEVEL NOTE

#### **Check Instructions:**

**Type:** Soft **Skip Instructions:** Suppress: Goto A19STORE

All others, go back to A19\_COST

### Field **A19STORE** BSECT20C.BLP\_POPGRP16.A19STORE

**Description:** Where Purchased

**Form Pane Label:** Business **SAS Name:** A19STORE **Tag Name:** A19STORE **Inherited Universe:**

**Universe:** PSCATA19 = 1

**Universe Description:**

**Question Text: What is the name of the business where this was last purchased?**

Enter store, website, or company name

**Type:** String **Length:** 45

> **X** Don't Know **X** Refuse  $\square$  Empty

 $\Box$  On Input  $\boxtimes$  On Output

**Store Instructions:** IF uppercase entry contains ".COM" then set A19PURCH = 1 and "keep" and "Show"

**Array:**

**Skip Instructions:** IF Uppercase Entry does not contains ".COM" and is not a DK or RF then goto A19PURCH

> ELSEIF Ask\_A[18] = 1 then goto PSCATA18 ELSEIF Ask\_H[09] = 1 then goto PSCATA09 ELSEIF Ask\_F54 = 1 then goto PSCATF54 ELSEIF Ask\_M[09] = 1 then goto PSCATM09 ELSE goto END\_POPGRP16

**Instrument SAS Name:** A19STORE

# **A19PURCH** Field

BSECT20C.BLP\_POPGRP16.A19PURCH

**Description:** Purchased Online or in person

**Form Pane Label:** Online **SAS Name:** A19PURCH **Tag Name:** A19PURCH **Inherited Universe:**

> **Universe:** A19STORE = RESPONSE and (Uppercase entry in A19STORE does not contain ".COM")

**Universe Description:** Business name is not DK, RF or .COM

**Question Text: Was this paid for -**

**Type:** Enumerated **Length:** 1

**Answer List:** Tonline

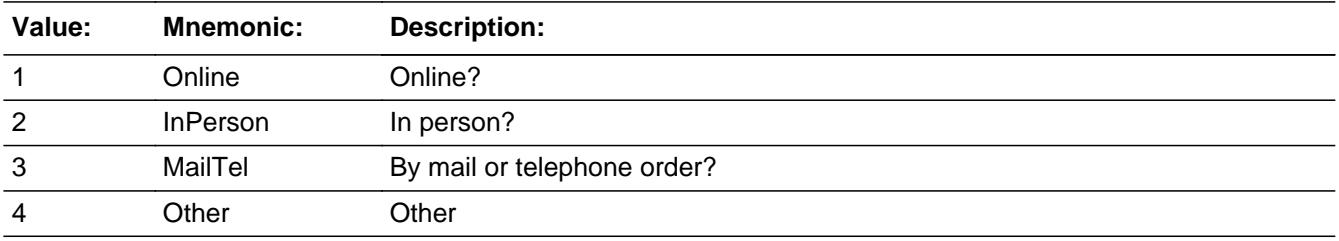

**X** Don't Know **X** Refuse  $\square$  Empty

 $\Box$  On Input **X** On Output

**Array:**

**Special Instructions:** Answer list descriptions for options 1-3 should be bold black

**Skip Instructions:** 1,3,4, DK, RF: IF Ask\_A[18] = 1 then goto PSCATA18 ELSEIF Ask\_H[09] = 1 then goto PSCATA09 ELSEIF Ask\_F54 = 1 then goto PSCATF54 ELSEIF Ask\_M[09] = 1 then goto PSCATM09 ELSE goto END\_POPGRP16

#### 2: Goto A19LOC

**Instrument SAS Name:** A19PURCH

# **A19LOC** Field

BSECT20C.BLP\_POPGRP16.A19LOC

**Description:** Purchase location - City

**Form Pane Label:** Location - City **SAS Name:** A19LOC **Tag Name:** A19LOC **Inherited Universe:**

**Universe:** A19PURCH = 2

**Universe Description:** Paid for in person

**Question Text: In what city is ^A19STORE\_Fill located?**

**Fills:** A19STORE\_Fill **Instructions: Fill entry in A19STORE**

> **Type:** String **Length:** 45

> > **X** Don't Know **X** Refuse  $\square$  Empty

 $\Box$  On Input **X** On Output

**Array:**

**Skip Instructions:** Goto A19LOCST

**Instrument SAS Name:** A19LOC

### Field **A19LOCST** BSECT20C.BLP\_POPGRP16.A19LOCST

**Description:** Purchase location - State

**Form Pane Label:** State **SAS Name:** A19LOCST **Tag Name:** A19LOCST **Inherited Universe:**

**Universe:** A19PURCH = 2

**Universe Description:** Paid for in person

**Help Screen:** H\_DESTCODE **Question Text:** ? [F1]

**In what state is ^A19STORE\_Fill located?**

Enter the two character state abbreviation

**Fills:** A19STORE\_Fill

#### **Instructions: Fill entry in A19STORE**

**Type:** String **Length:** 2

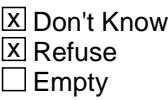

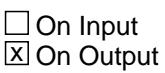

**Array:**

**Special Instructions:** Use answer type TState - STRING[2], display width 4

**Skip Instructions:** IF entry is not a valid state abbreviation then goto CK\_A19LOCST

> ELSEIF Ask\_A[18] = 1 then goto PSCATA18 ELSEIF Ask\_H[09] = 1 then goto PSCATA09 ELSEIF Ask\_F54 = 1 then goto PSCATF54 ELSEIF Ask\_M[09] = 1 then goto PSCATM09

#### ELSE goto END\_POPGRP16

**Instrument SAS Name:** A19LOCST
# **Check Check Check CK\_A19LOCST** BSECT20C.BLP\_POPGRP16.CK\_A19LOCST

**Description:** Not a valid state abbreviation

**Inherited Universe:**

**Universe:** (Entry in A19LOCST is not a valid state abbreviation) AND A19LOCST <> DK AND A19LOCST <> RF

**Universe Description:** State abbreviation entered is not valid

**Text:** • Not a valid state abbreviation

**Check Instructions:**

**Type:** Hard **Skip Instructions:** Go back to A19LOCST

### **PSCATA18** Field BSECT20C.BLP\_POPGRP16.PSCATA18

**Description:** Purchased any boys' or girls' footwear in the last 6 months

**Form Pane Label:** Children's Footwear **SAS Name:** PSCATA18 **Tag Name:** PSCATA18 **Inherited Universe:**

**Universe:** Ask\_A[18] = yes

**Universe Description:** Children's footwear was not selected in 9A

**Question Text: ^PSCATA18Intro\_Fill have ^YOU\_ANYONE purchased any boys' or girls' footwear?**

**Fills:** PSCATA18Intro\_Fill

**Instructions: If PSCATA17 = EMPTY and PSCATA19 = EMPTY then fill "Now, please think about the last six months, since the first of ^SixMonthsAgo" ELSE fill "In the last SIX MONTHS,"**

**Fills:** SixMonthsAgo

**Instructions: IF CUR\_MONTHNUM = 01 then fill "July YEAR minus 1 year" ELSEIF CUR\_MONTHNUM = 02 then fill "August YEAR minus 1 year" ELSEIF CUR\_MONTHNUM = 03 then fill "September YEAR minus 1 year" ELSEIF CUR\_MONTHNUM = 04 then fill "October YEAR minus 1 year" ELSEIF CUR\_MONTHNUM = 05 then fill "November YEAR minus 1 year" ELSEIF CUR\_MONTHNUM = 06 then fill "December YEAR minus 1 year" ELSEIF CUR\_MONTHNUM = 07 then fill "January YEAR" ELSEIF CUR\_MONTHNUM = 08 then fill "February YEAR" ELSEIF CUR\_MONTHNUM = 09 then fill "March YEAR" ELSEIF CUR\_MONTHNUM = 10 then fill "April YEAR" ELSEIF CUR\_MONTHNUM = 11 then fill "May YEAR" ELSEIF CUR\_MONTHNUM = 12 then fill "June YEAR"**

**Fills:** YOU\_ANYONE

**Instructions: IF NUMHOUSE = 1 then fill "you" ELSE fill "you or anyone in your household"**

**Type:** Enumerated **Length:** 1

**Answer List:** TYesNo

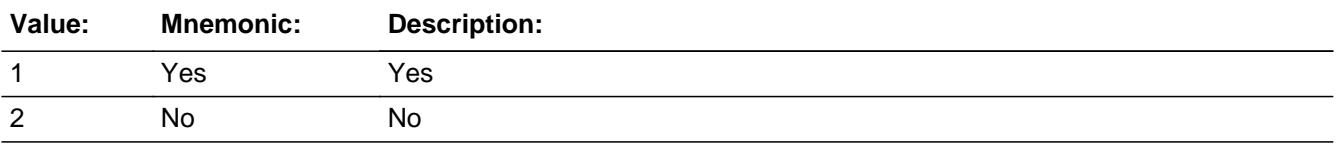

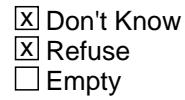

□ On Input  $\overline{\mathbb{X}}$  On Output

**Array:**

**Skip Instructions:** 1: Goto A18\_COST

2,DK,RF: IF Ask\_H[09] = 1 then goto PSCATA09 ELSEIF Ask\_F54 = 1 then goto PSCATF54 ELSEIF Ask\_M[09] = 1 then goto PSCATM09 ELSE goto END\_POPGRP16

### **Instrument SAS Name:** PSCATA18

# **A18 COST** Field BSECT20C.BLP\_POPGRP16.A18\_COST

**Description:** Purchase price

**Form Pane Label:** Cost **SAS Name:** A18\_COST **Tag Name:** A18\_COST **Inherited Universe:**

**Universe:** PSCATA18 = 1

**Universe Description:** HH did purchase children's footwear in the last 6 months

**Question Text: In the last SIX MONTHS, how much did ^YOU\_YRCU last spend for boys' or girls' footwear?**

**Fills:** YOU\_YRCU

### **Instructions: IF NUMHOUSE = 1 then fill "you" ELSE fill "your household"**

**Type:** Integer **Length:** 7

> **Min:** 1 **Max:** 999999

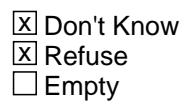

 $\Box$  On Input **X** On Output

**Array:**

**Special Instructions:** Display a \$ and comma in the entry field

**Skip Instructions:** IF ENTRY lt 5 or gt 210 then goto ERR1\_A18COST

ELSE goto A18STORE

**Instrument SAS Name:** A18\_COST

# **Check ERR1** A18COST BSECT20C.BLP\_POPGRP16.ERR1\_A18COST

#### **Description:** Out of Range Check

### **Inherited Universe:**

**Universe:** (A18\_COST lt 5 or A18\_COST gt 210) AND A18\_COST <> DK AND A18\_COST <> RF

#### **Universe Description:**

**Text:** THE VALUE ENTERED IS UNUSUALLY HIGH OR LOW

PLEASE VERIFY AND IF CORRECT, ENTER ITEM LEVEL NOTE

#### **Check Instructions:**

**Type:** Soft **Skip Instructions:** Suppress: Goto A18STORE

All others, go back to A18\_COST

**Description:** Where Purchased

**Form Pane Label:** Business **SAS Name:** A18STORE **Tag Name:** A18STORE **Inherited Universe:**

**Universe:** PSCATA18 = 1

**Universe Description:**

**Question Text: What is the name of the business where this was last purchased?**

Enter store, website, or company name

**Type:** String **Length:** 45

> **X** Don't Know **X** Refuse  $\square$  Empty

 $\Box$  On Input  $\boxtimes$  On Output

**Store Instructions:** IF uppercase entry contains ".COM" then set A18PURCH = 1 and "keep" and "Show"

**Array:**

**Skip Instructions:** IF Uppercase Entry does not contains ".COM" and is not a DK or RF then goto A18PURCH

> ELSEIF Ask\_H[09] = 1 then goto PSCATA09 ELSEIF Ask\_F54 = 1 then goto PSCATF54 ELSEIF Ask\_M[09] = 1 then goto PSCATM09 ELSE goto END\_POPGRP16

**Instrument SAS Name:** A18STORE

# Field **A18PURCH** BSECT20C.BLP\_POPGRP16.A18PURCH

**Description:** Purchased Online or in person

**Form Pane Label:** Online **SAS Name:** A18PURCH **Tag Name:** A18PURCH **Inherited Universe:**

> **Universe:** A18STORE = RESPONSE and (Uppercase entry in A18STORE does not contain ".COM")

**Universe Description:** Business name is not DK, RF or .COM

**Question Text: Was this paid for -**

**Type:** Enumerated **Length:** 1

**Answer List:** Tonline

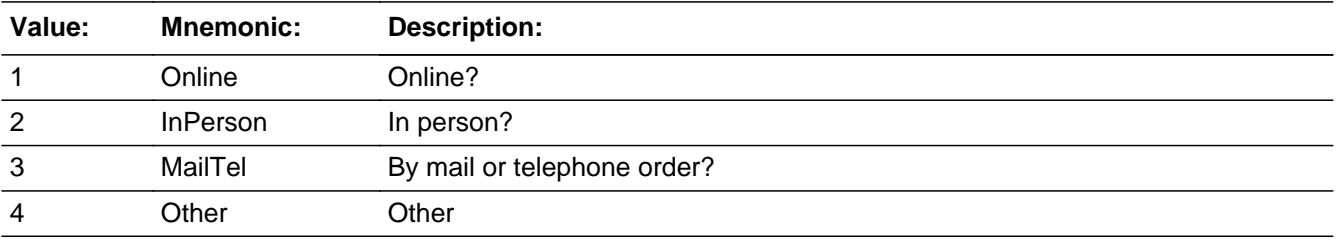

**X** Don't Know **X** Refuse  $\square$  Empty

 $\Box$  On Input **X** On Output

**Array:**

**Special Instructions:** Answer list descriptions for options 1-3 should be bold black

**Skip Instructions:** 1,3,4,DK,RF: IF Ask\_H[09] = 1 then goto PSCATA09 ELSEIF Ask\_F54 = 1 then goto PSCATF54 ELSEIF Ask\_M[09] = 1 then goto PSCATM09 ELSE goto END\_POPGRP16

2: Goto A18LOC

**Instrument SAS Name:** A18PURCH

# Field **A18LOC** BSECT20C.BLP\_POPGRP16.A18LOC

**Description:** Purchase location - City

**Form Pane Label:** Location - City **SAS Name:** A18LOC **Tag Name:** A18LOC **Inherited Universe:**

**Universe:** A18PURCH = 2

**Universe Description:** Paid for in person

**Question Text: In what city is ^A18STORE\_Fill located?**

**Fills:** A18STORE\_Fill **Instructions: Fill entry in A18STORE**

> **Type:** String **Length:** 45

> > **X** Don't Know **X** Refuse  $\Box$  Empty

 $\Box$  On Input **X** On Output

**Array:**

**Skip Instructions:** Goto A18LOCST

**Instrument SAS Name:** A18LOC

# **A18LOCST** Field

BSECT20C.BLP\_POPGRP16.A18LOCST

**Description:** Purchase location - State

**Form Pane Label:** State **SAS Name:** A18LOCST **Tag Name:** A18LOCST **Inherited Universe:**

**Universe:** A18PURCH = 2

**Universe Description:** Paid for in person

**Help Screen:** H\_DESTCODE **Question Text:** ? [F1]

**In what state is ^A18STORE\_Fill located?**

Enter the two character state abbreviation

**Fills:** A18STORE\_Fill

#### **Instructions: Fill entry in A18STORE**

**Type:** String **Length:** 2

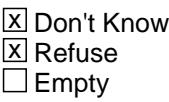

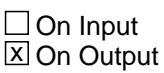

**Array:**

**Special Instructions:** Use answer type TState - STRING[2], display width 4

**Skip Instructions:** IF entry is not a valid state abbreviation then goto CK\_A18LOCST

> ELSEIF Ask\_H[09] = 1 then goto PSCATA09 ELSEIF Ask\_F54 = 1 then goto PSCATF54 ELSEIF Ask\_M[09] = 1 then goto PSCATM09 ELSE goto END\_POPGRP16

**Instrument SAS Name:** A18LOCST

# **CK\_A18LOCST** Check BSECT20C.BLP\_POPGRP16.CK\_A18LOCST

**Description:** Not a valid state abbreviation

**Inherited Universe:**

**Universe:** (Entry in A18LOCST is not a valid state abbreviation) AND A18LOCST <> DK AND A18LOCST <> RF

**Universe Description:** State abbreviation entered is not valid

**Text:** • Not a valid state abbreviation

**Check Instructions:**

**Type:** Hard **Skip Instructions:** Go back to A18LOCST

### Field **PSCATH09** BSECT20C.BLP\_POPGRP16.PSCATH09

**Description:** Purchase any household linens in the last 6 months

**Form Pane Label:** Linens **SAS Name:** PSCATH09 **Tag Name:** PSCATH09 **Inherited Universe:**

**Universe:** Ask\_H[09] = yes

**Universe Description:** Linens were not selected in 8A

**Question Text: ^PSCATH09Intro\_Fill have ^YOU\_ANYONE purchased any household linens such as kitchen or bathroom towels, bedding, or tablecloths?**

**Fills:** PSCATH09Intro\_Fill

**Instructions: If PSCATA17 = EMPTY and PSCATA19 = EMPTY PSCATA18 = EMPTY then fill " Now, please think about the last six months, since the first of ^SixMonthsAgo" ELSE fill "In the last SIX MONTHS,"**

**Fills:** SixMonthsAgo

**Instructions: IF CUR\_MONTHNUM = 01 then fill "July YEAR minus 1 year" ELSEIF CUR\_MONTHNUM = 02 then fill "August YEAR minus 1 year" ELSEIF CUR\_MONTHNUM = 03 then fill "September YEAR minus 1 year" ELSEIF CUR\_MONTHNUM = 04 then fill "October YEAR minus 1 year" ELSEIF CUR\_MONTHNUM = 05 then fill "November YEAR minus 1 year" ELSEIF CUR\_MONTHNUM = 06 then fill "December YEAR minus 1 year" ELSEIF CUR\_MONTHNUM = 07 then fill "January YEAR" ELSEIF CUR\_MONTHNUM = 08 then fill "February YEAR" ELSEIF CUR\_MONTHNUM = 09 then fill "March YEAR" ELSEIF CUR\_MONTHNUM = 10 then fill "April YEAR" ELSEIF CUR\_MONTHNUM = 11 then fill "May YEAR" ELSEIF CUR\_MONTHNUM = 12 then fill "June YEAR"**

**Fills:** YOU\_ANYONE

**Instructions: IF NUMHOUSE = 1 then fill "you" ELSE fill "you or anyone in your household"**

**Type:** Enumerated **Length:** 1

**Answer List:** TYesNo

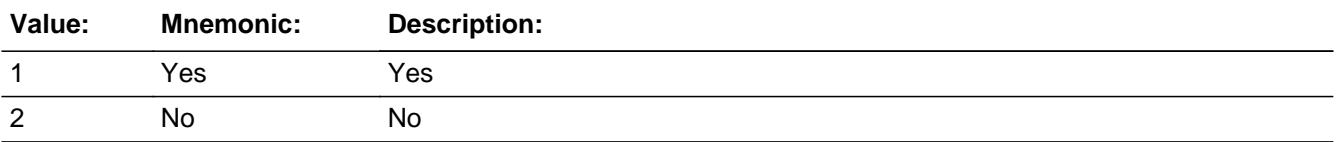

**X** Don't Know  $\Sigma$  Refuse  $\square$  Empty

 $\Box$  On Input **X** On Output

**Array:**

**Skip Instructions:** 1: Goto H09\_COST

2,DK,RF: IF Ask\_F54 = 1 then goto PSCATF54 ELSEIF Ask\_M[09] = 1 then goto PSCATM09 ELSE goto END\_POPGRP16

#### **Instrument SAS Name:** PSCATH09

# Field **H09\_COST** BSECT20C.BLP\_POPGRP16.H09\_COST

**Description:** Purchase price

**Form Pane Label:** Cost **SAS Name:** H09\_COST **Tag Name:** H09\_COST **Inherited Universe:**

**Universe:** PSCATH09 = 1

**Universe Description:** HH did purchase linens in the last 6 months

**Question Text: In the last SIX MONTHS, how much did ^YOU\_YRCU last spend for household linens such as kitchen or bathroom towels, bedding, or tablecloths?**

**Fills:** YOU\_YRCU

### **Instructions: IF NUMHOUSE = 1 then fill "you" ELSE fill "your household"**

**Type:** Integer **Length:** 7

> **Min:** 1 **Max:** 999999

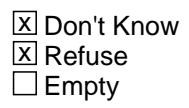

 $\Box$  On Input **X** On Output

**Array:**

**Special Instructions:** Display a \$ and comma in the entry field

**Skip Instructions:** IF ENTRY lt 5 or gt 374 then goto ERR1\_H09COST

ELSE goto H09STORE

**Instrument SAS Name:** H09\_COST

# **ERR1\_H09COST** Check

BSECT20C.BLP\_POPGRP16.ERR1\_H09COST

#### **Description:** Out of Range Check

#### **Inherited Universe:**

**Universe:** (H09\_COST lt 5 or H09\_COST gt 374) AND H09\_COST <> DK AND H09\_COST <> RF

#### **Universe Description:**

**Text:** THE VALUE ENTERED IS UNUSUALLY HIGH OR LOW

PLEASE VERIFY AND IF CORRECT, ENTER ITEM LEVEL NOTE

#### **Check Instructions:**

**Type:** Soft **Skip Instructions:** Suppress: Goto H09STORE

All others, go back to H09\_COST

# Field **H09STORE** BSECT20C.BLP\_POPGRP16.H09STORE

**Description:** Where Purchased

**Form Pane Label:** Business **SAS Name:** H09STORE **Tag Name:** H09STORE **Inherited Universe:**

**Universe:** PSCATH09 = 1

**Universe Description:**

**Question Text: What is the name of the business where this was last purchased?**

Enter store, website, or company name

**Type:** String **Length:** 45

> **X** Don't Know **X** Refuse  $\square$  Empty

 $\Box$  On Input **X** On Output

**Store Instructions:** IF uppercase entry contains ".COM" then set H09PURCH = 1 and "keep" and "Show"

**Array:**

**Skip Instructions:** IF Uppercase Entry does not contains ".COM" and is not a DK or RF then goto H09PURCH

> ELSEIF Ask\_F54 = 1 then goto PSCATF54 ELSEIF Ask\_M[09] = 1 then goto PSCATM09 ELSE goto END\_POPGRP16

**Instrument SAS Name:** H09STORE

# **H09PURCH** Field

BSECT20C.BLP\_POPGRP16.H09PURCH

**Description:** Purchased Online or in person

**Form Pane Label:** Online **SAS Name:** H09PURCH **Tag Name:** H09PURCH **Inherited Universe:**

> **Universe:** H09STORE = RESPONSE and (Uppercase entry in H09STORE does not contain ".COM")

**Universe Description:** Business name is not DK, RF or .COM

**Question Text: Was this paid for -**

**Type:** Enumerated **Length:** 1

**Answer List:** Tonline

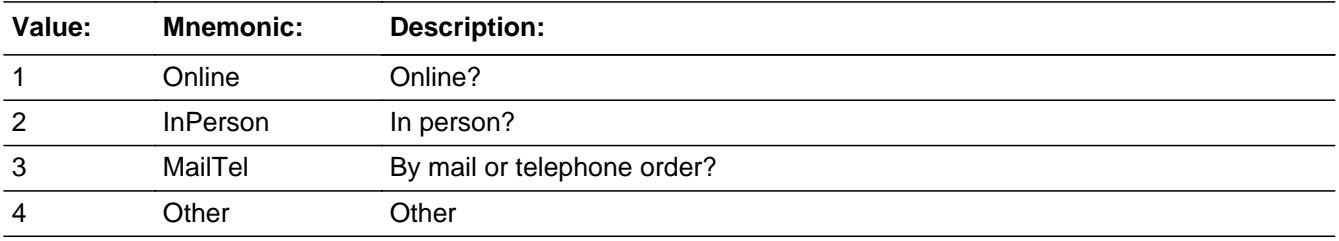

**X** Don't Know **X** Refuse  $\square$  Empty

 $\Box$  On Input **X** On Output

**Array:**

**Special Instructions:** Answer list descriptions for options 1-3 should be bold black

**Skip Instructions:** 1,3,4,DK,RF: IF Ask\_F54 = 1 then goto PSCATF54 ELSEIF Ask\_M[09] = 1 then goto PSCATM09 ELSE goto END\_POPGRP16

2: Goto H09LOC

**Instrument SAS Name:** H09PURCH

# **H09LOC** Field

BSECT20C.BLP\_POPGRP16.H09LOC

**Description:** Purchase location - City

**Form Pane Label:** Location - City **SAS Name:** H09LOC **Tag Name:** H09LOC **Inherited Universe:**

**Universe:** H09PURCH = 2

**Universe Description:** Paid for in person

**Question Text: In what city is ^H09STORE\_Fill located?**

**Fills:** H09STORE\_Fill **Instructions: Fill entry in H09STORE**

> **Type:** String **Length:** 45

> > **X** Don't Know **X** Refuse  $\square$  Empty

 $\Box$  On Input **X** On Output

**Array:**

**Skip Instructions:** Goto H09LOCST

**Instrument SAS Name:** H09LOC

# Field **H09LOCST** BSECT20C.BLP\_POPGRP16.H09LOCST

**Description:** Purchase location - State

**Form Pane Label:** State **SAS Name:** H09LOCST **Tag Name:** H09LOCST **Inherited Universe:**

**Universe:** H09PURCH = 2

**Universe Description:** Paid for in person

**Help Screen:** H\_DESTCODE **Question Text:** ? [F1]

**In what state is ^H09STORE\_Fill located?**

Enter the two character state abbreviation

**Fills:** H09STORE\_Fill

**Instructions: Fill entry in H09STORE**

**Type:** String **Length:** 2

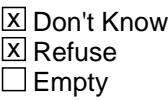

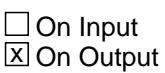

**Array:**

**Special Instructions:** Use answer type TState - STRING[2], display width 4

**Skip Instructions:** IF entry is not a valid state abbreviation then goto CK\_H09LOCST

> ELSEIF Ask\_F54 = 1 then goto PSCATF54 ELSEIF Ask\_M[09] = 1 then goto PSCATM09 ELSE goto END\_POPGRP16

**Instrument SAS Name:** H09LOCST

# **Check Check Check CK\_H09LOCST** BSECT20C.BLP\_POPGRP16.CK\_H09LOCST

**Description:** Not a valid state abbreviation

**Inherited Universe:**

**Universe:** (Entry in H09LOCST is not a valid state abbreviation) AND H09LOCST <> DK AND H09LOCST <> RF

**Universe Description:** State abbreviation entered is not valid

**Text:** • Not a valid state abbreviation

**Check Instructions:**

**Type:** Hard **Skip Instructions:** Go back to H09LOCST

### **PSCATF54** Field BSECT20C.BLP\_POPGRP16.PSCATF54

**Description:** Had any expenses for catered events or board in the last 12 months

**Form Pane Label:** Catered Events **SAS Name:** PSCATF54 **Tag Name:** PSCATF54 **Inherited Universe:**

**Universe:** Ask\_F54 = 1

**Universe Description:** Food or board or catering not selected in 16 or 19A

**Question Text: Now, please think about the last 12 months, since the first of ^TwelveMonthsAgo have ^YOU\_ANYONE had any expenses for catered events or board?** 

**Fills:** TwelveMonthsAgo

**Instructions: IF CUR\_MONTHNUM = 01 then fill "December YEAR minus 2 years" IF CUR\_MONTHNUM = 02 then fill "January YEAR minus 1 year" IF CUR\_MONTHNUM = 03 then fill "February YEAR minus 1 year" ELSEIF CUR\_MONTHNUM = 04 then fill "March YEAR minus 1 year" ELSEIF CUR\_MONTHNUM = 05 then fill "April YEAR minus 1 year" ELSEIF CUR\_MONTHNUM = 06 then fill "May YEAR minus 1 year" ELSEIF CUR\_MONTHNUM = 07 then fill "June YEAR minus 1 year" ELSEIF CUR\_MONTHNUM = 08 then fill "July YEAR minus 1 year" ELSEIF CUR\_MONTHNUM = 09 then fill "August YEAR minus 1 year" ELSEIF CUR\_MONTHNUM = 10 then fill "September YEAR minus 1 year" ELSEIF CUR\_MONTHNUM = 11 then fill "October YEAR minus 1 year" ELSEIF CUR\_MONTHNUM = 12 then fill "November YEAR minus 1 year"**

**Fills:** YOU\_ANYONE

**Instructions: IF NUMHOUSE = 1 then fill "you" ELSE fill "you or anyone in your household"**

**Type:** Enumerated **Length:** 1

**Answer List:** TYesNo

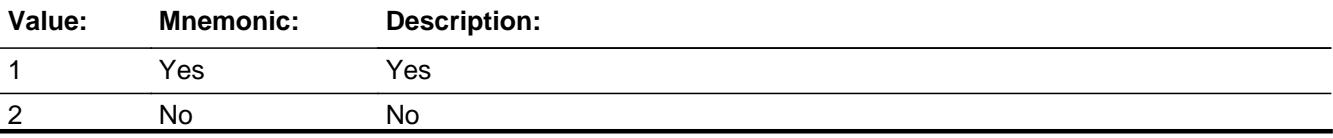

Last Modified: Tuesday, September 25, 2018 **Page 5460 of 6316** Page 5460 of 6316

X Don't Know **X** Refuse  $\square$  Empty

On Input 对 On Output

**Array:**

**Skip Instructions:** 1: Goto F54\_COST

2,DK,RF: IF Ask\_M[09] = 1 then goto PSCATM09 ELSE goto END\_POPGRP16

**Instrument SAS Name:** PSCATF54

**Description:** Purchase price

**Form Pane Label:** Cost **SAS Name:** F54\_COST **Tag Name:** F54\_COST **Inherited Universe:**

**Universe:** PSCATF54 = 1

**Universe Description:**

**Question Text: In the last 12 MONTHS, how much was ^YR\_YRCUS last expense for catered events or board?**

**Fills:** YR\_YRCUS

**Instructions: IF NUMHOUSE = 1 then fill "your" ELSE fill "your household's"**

> **Type:** Integer **Length:** 7

> > **Min:** 1 **Max:** 999999

> > > **X** Don't Know  $\Sigma$  Refuse  $\square$  Empty

 $\Box$  On Input **X** On Output

**Array:**

**Special Instructions:** Display a \$ and comma in the entry field

**Skip Instructions:** IF ENTRY lt 10 or gt 6500 then goto ERR1\_F54COST

ELSE goto F54\_STORE

**Instrument SAS Name:** F54\_COST

# **Check ERR1 F54COST** BSECT20C.BLP\_POPGRP16.ERR1\_F54COST

#### **Description:** Out of Range Check

### **Inherited Universe:**

**Universe:** (F54\_COST lt 10 or F54\_COST gt 6500) AND F54\_COST <> DK AND F54\_COST  $\leq$  RF

#### **Universe Description:**

**Text:** THE VALUE ENTERED IS UNUSUALLY HIGH OR LOW

#### PLEASE VERIFY AND IF CORRECT, ENTER ITEM LEVEL NOTE

#### **Check Instructions:**

**Type:** Soft **Skip Instructions:** Suppress: Goto F54STORE

All others, go back to F54\_COST

BSECT20C.BLP\_POPGRP16.F54STORE

**Description:** Where Purchased

**Form Pane Label:** Business **SAS Name:** F54STORE **Tag Name:** F54STORE **Inherited Universe:**

**Universe:** PSCATF54 = 1

**Universe Description:**

**Question Text: What is the name of the business where ^YOU\_YRCU had this expense?**

Enter store, website, or company name

#### **Fills:** YOU\_YRCU

**Instructions: IF NUMHOUSE = 1 then fill "you" ELSE fill "your household"**

> **Type:** String **Length:** 45

> > **X** Don't Know **X** Refuse  $\square$  Empty

 $\Box$  On Input **X** On Output

**Store Instructions:** IF uppercase entry contains ".COM" then set F54PURCH = 1 and "keep" and "Show"

**Array:**

**Skip Instructions:** IF Uppercase Entry does not contains ".COM" and is not a DK or RF then goto F54PURCH

> ELSEIF Ask\_M[09] = 1 then goto PSCATM09 ELSE goto END\_POPGRP16

**Instrument SAS Name:** F54STORE

# **F54PURCH** Field

BSECT20C.BLP\_POPGRP16.F54PURCH

**Description:** Purchased Online or in person

**Form Pane Label:** Online **SAS Name:** F54PURCH **Tag Name:** F54PURCH **Inherited Universe:**

> **Universe:** F54STORE = RESPONSE and (Uppercase entry in F54STORE does not contain ".COM")

**Universe Description:** Business name is not DK, RF or .COM

**Question Text: Was this paid for -**

**Type:** Enumerated **Length:** 1

**Answer List:** Tonline

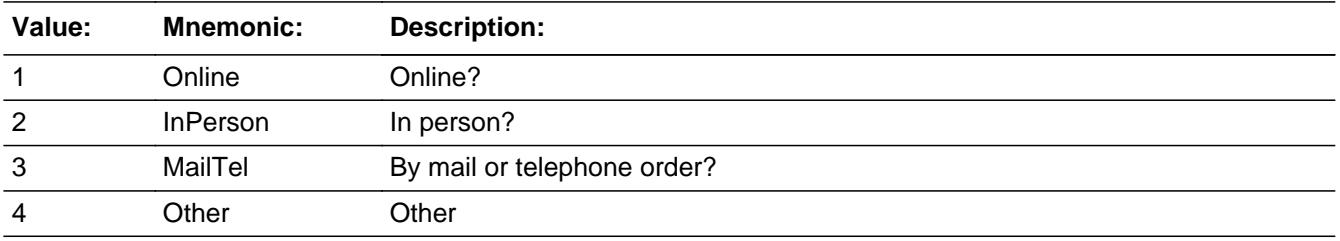

**X** Don't Know **X** Refuse  $\square$  Empty

 $\Box$  On Input **X** On Output

**Array:**

**Special Instructions:** Answer list descriptions for options 1-3 should be bold black

**Skip Instructions:** 1,3,4,DK,RF: IF Ask\_M[09] = 1 then goto PSCATM09 ELSE goto END\_POPGRP16

2: Goto F54LOC

**Instrument SAS Name:** F54PURCH

**Description:** Purchase location - City

**Form Pane Label:** Location - City **SAS Name:** F54LOC **Tag Name:** F54LOC **Inherited Universe:**

**Universe:** F54PURCH = 2

**Universe Description:** Paid for in person

**Question Text: In what city is ^F54STORE\_Fill located?**

**Fills:** F54STORE\_Fill **Instructions: Fill entry in F54STORE**

> **Type:** String **Length:** 45

> > **X** Don't Know **X** Refuse  $\square$  Empty

 $\Box$  On Input **X** On Output

**Array:**

**Skip Instructions:** Goto F54LOCST

**Instrument SAS Name:** F54LOC

# Field **F54LOCST** BSECT20C.BLP\_POPGRP16.F54LOCST

**Description:** Purchase location - State

**Form Pane Label:** State **SAS Name:** F54LOCST **Tag Name:** F54LOCST **Inherited Universe:**

**Universe:** F54PURCH = 2

**Universe Description:** Paid for in person

**Help Screen:** H\_DESTCODE **Question Text:** ? [F1]

**In what state is ^F54STORE\_Fill located?**

Enter the two character state abbreviation

**Fills:** F54STORE\_Fill

#### **Instructions: Fill entry in F54STORE**

**Type:** String **Length:** 2

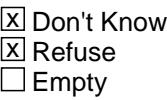

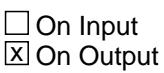

**Array:**

**Special Instructions:** Use answer type TState - STRING[2], display width 4

**Skip Instructions:** IF entry is not a valid state abbreviation then goto CK\_F54LOCST

> ELSEIF Ask\_M[09] = 1 then goto PSCATM09 ELSE goto END\_POPGRP16

**Instrument SAS Name:** F54LOCST

# Check **CK\_F54LOCST** BSECT20C.BLP\_POPGRP16.CK\_F54LOCST

**Description:** Not a valid state abbreviation

**Inherited Universe:**

**Universe:** (Entry in F54LOCST is not a valid state abbreviation) AND F54LOCST <> DK AND F54LOCST <> RF

**Universe Description:** State abbreviation entered is not valid

**Text:** • Not a valid state abbreviation

**Check Instructions:**

**Type:** Hard **Skip Instructions:** Go back to F54LOCST

# **PSCATM09** Field

BSECT20C.BLP\_POPGRP16.PSCATM09

**Description:** Had any expenses for adult day care in the last 12 months

**Form Pane Label:** Adult Day Care **SAS Name:** PSCATM09 **Tag Name:** PSCATM09 **Inherited Universe:**

**Universe:** Ask\_M[09] = yes

**Universe Description:** Adult day care centers was not selected in 14A

**Question Text: ^PSCATM09Intro\_Fill have ^YOU\_ANYONE had any expenses for adult day care?** 

**Fills:** PSCATM09Intro\_Fill

**Instructions: If PSCATF54 = EMPTY then fill "Now, please think about the last 12 months, since the first of ^TwelveMonthsAgo" ELSE fill "In the last 12 MONTHS,"**

**Fills:** TwelveMonthsAgo

**Instructions: IF CUR\_MONTHNUM = 01 then fill "December YEAR minus 2 years" IF CUR\_MONTHNUM = 02 then fill "January YEAR minus 1 year" IF CUR\_MONTHNUM = 03 then fill "February YEAR minus 1 year" ELSEIF CUR\_MONTHNUM = 04 then fill "March YEAR minus 1 year" ELSEIF CUR\_MONTHNUM = 05 then fill "April YEAR minus 1 year" ELSEIF CUR\_MONTHNUM = 06 then fill "May YEAR minus 1 year" ELSEIF CUR\_MONTHNUM = 07 then fill "June YEAR minus 1 year" ELSEIF CUR\_MONTHNUM = 08 then fill "July YEAR minus 1 year" ELSEIF CUR\_MONTHNUM = 09 then fill "August YEAR minus 1 year" ELSEIF CUR\_MONTHNUM = 10 then fill "September YEAR minus 1 year" ELSEIF CUR\_MONTHNUM = 11 then fill "October YEAR minus 1 year" ELSEIF CUR\_MONTHNUM = 12 then fill "November YEAR minus 1 year"**

**Fills:** YOU\_ANYONE

**Instructions: IF NUMHOUSE = 1 then fill "you" ELSE fill "you or anyone in your household"**

**Type:** Enumerated **Length:** 1
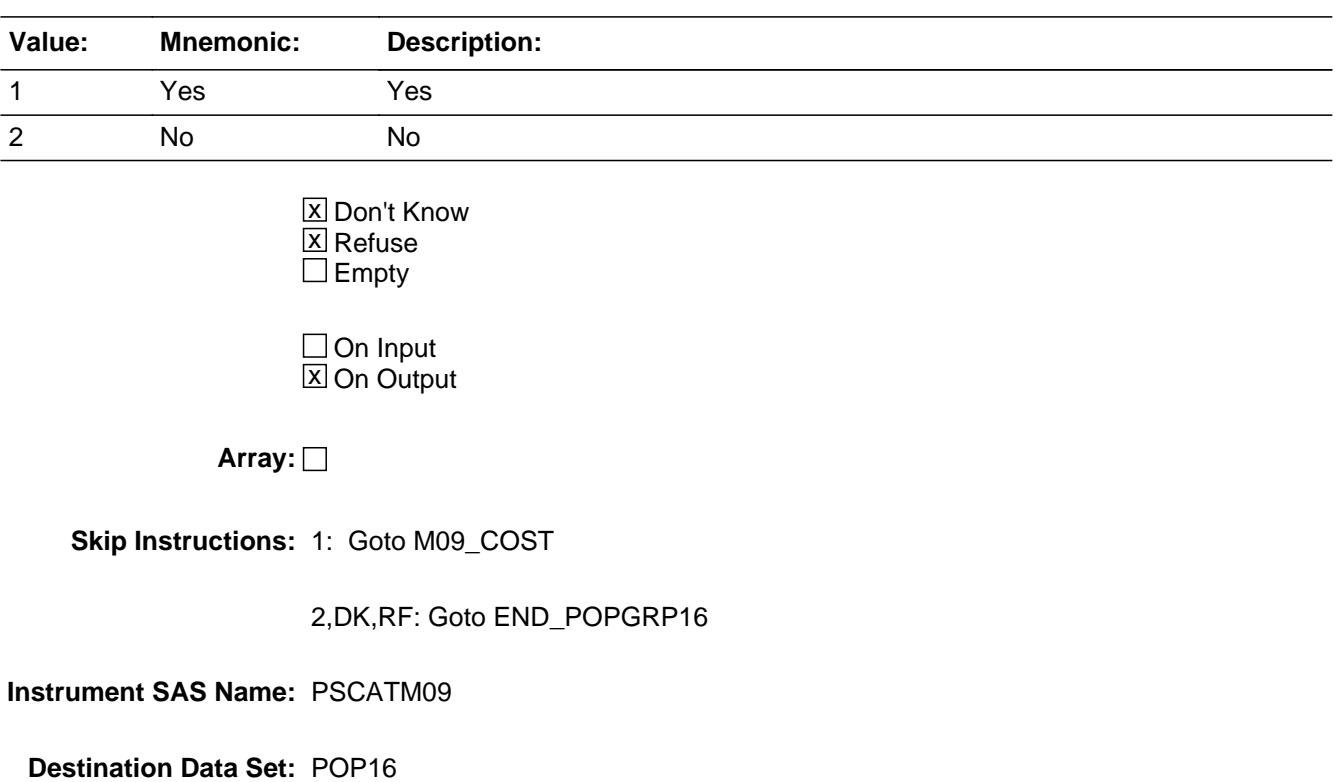

### **M09\_COST** Field

BSECT20C.BLP\_POPGRP16.M09\_COST

**Description:** Purchase price

**Form Pane Label:** Cost **SAS Name:** M09\_COST **Tag Name:** M09\_COST **Inherited Universe:**

**Universe:** PSCATM09 = 1

**Universe Description:**

**Question Text: In the last 12 MONTHS, how much was ^YR\_YRCUS last expense for adult day care?**

**Fills:** YR\_YRCUS

**Instructions: IF NUMHOUSE = 1 then fill "your" ELSE fill "your household's"**

> **Type:** Integer **Length:** 7

> > **Min:** 1 **Max:** 999999

> > > **X** Don't Know **X** Refuse  $\square$  Empty

 $\Box$  On Input **X** On Output

**Array:**

**Special Instructions:** Display a \$ and comma in the entry field

**Skip Instructions:** IF ENTRY lt 5 or gt 1200 then goto ERR1\_M09COST

ELSE goto M09\_STORE

**Instrument SAS Name:** M09\_COST

#### **Check ERR1 M09COST** BSECT20C.BLP\_POPGRP16.ERR1\_M09COST

**Description:** Out of Range Check

#### **Inherited Universe:**

**Universe:** (M09\_COST lt 5 or M09\_COST gt 1200) AND M09\_COST <> DK AND M09\_COST  $\leq$  RF

#### **Universe Description:**

**Text:** THE VALUE ENTERED IS UNUSUALLY HIGH OR LOW

PLEASE VERIFY AND IF CORRECT, ENTER ITEM LEVEL NOTE

**Check Instructions:**

**Type:** Soft **Skip Instructions:** Suppress: Goto M09STORE

All others, go back to M09\_COST

BSECT20C.BLP\_POPGRP16.M09STORE

**Description:** Where Purchased

**Form Pane Label:** Business **SAS Name:** M09STORE **Tag Name:** M09STORE **Inherited Universe:**

**Universe:** PSCATM09 = 1

**Universe Description:**

**Question Text: What is the name of the business where ^YOU\_YRCU had this expense?**

Enter store, website, or company name

#### **Fills:** YOU\_YRCU

**Instructions: IF NUMHOUSE = 1 then fill "you" ELSE fill "your household"**

> **Type:** String **Length:** 45

> > **X** Don't Know **X** Refuse  $\square$  Empty

 $\Box$  On Input **X** On Output

**Store Instructions:** IF uppercase entry contains ".COM" then set M09PURCH = 1 and "keep" and "Show"

#### **Array:**

**Skip Instructions:** IF Uppercase Entry does not contains ".COM" and is not a DK or RF then goto M09PURCH

ELSE goto END\_POPGRP16

**Instrument SAS Name:** M09STORE

#### Field **M09PURCH** BSECT20C.BLP\_POPGRP16.M09PURCH

**Description:** Purchased Online or in person

**Form Pane Label:** Online **SAS Name:** M09PURCH **Tag Name:** M09PURCH **Inherited Universe:**

> **Universe:** M09STORE = RESPONSE and (Uppercase entry in M09STORE does not contain ".COM")

**Universe Description:** Business name is not DK, RF or .COM

**Question Text: Was this paid for -**

**Type:** Enumerated **Length:** 1

**Answer List:** Tonline

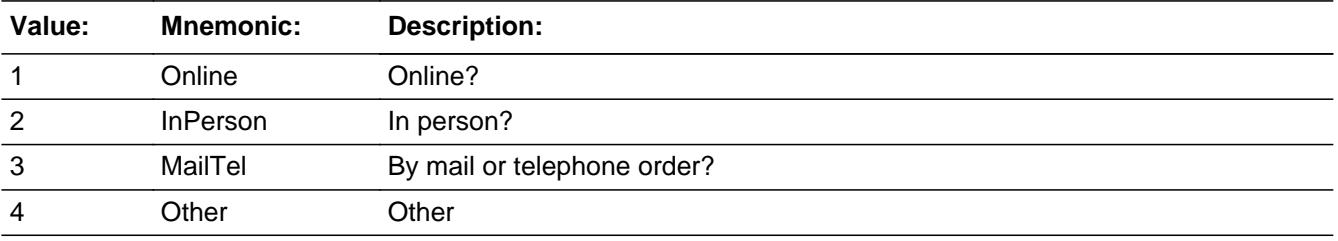

**X** Don't Know **X** Refuse  $\square$  Empty

 $\Box$  On Input **X** On Output

**Array:**

**Special Instructions:** Answer list descriptions for options 1-3 should be bold black

**Skip Instructions:** 1,3,4,DK,RF: Goto END\_POPGRP16

2: Goto M09LOC

**Instrument SAS Name:** M09PURCH

#### Field **M09LOC** BSECT20C.BLP\_POPGRP16.M09LOC

**Description:** Purchase location - City

**Form Pane Label:** Location - City **SAS Name:** M09LOC **Tag Name:** M09LOC **Inherited Universe:**

**Universe:** M09PURCH = 2

**Universe Description:** Paid for in person

**Question Text: In what city is ^M09STORE\_Fill located?**

**Fills:** M09STORE\_Fill **Instructions: Fill entry in M09STORE**

> **Type:** String **Length:** 45

> > **X** Don't Know **X** Refuse  $\Box$  Empty

 $\Box$  On Input **X** On Output

**Array:**

**Skip Instructions:** Goto M09LOCST

**Instrument SAS Name:** M09LOC

#### **M09LOCST** Field

BSECT20C.BLP\_POPGRP16.M09LOCST

**Description:** Purchase location - State

**Form Pane Label:** State **SAS Name:** M09LOCST **Tag Name:** M09LOCST **Inherited Universe:**

**Universe:** M09PURCH = 2

**Universe Description:** Paid for in person

**Help Screen:** H\_DESTCODE **Question Text:** ? [F1]

**In what state is ^M09STORE\_Fill located?**

Enter the two character state abbreviation

**Fills:** M09STORE\_Fill

#### **Instructions: Fill entry in M09STORE**

**Type:** String **Length:** 2

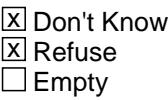

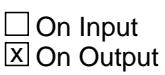

**Array:**

**Special Instructions:** Use answer type TState - STRING[2], display width 4

**Skip Instructions:** IF entry is not a valid state abbreviation then goto CK\_M09LOCST

ELSE goto END\_POPGRP16

**Instrument SAS Name:** M09LOCST

## CK M09LOCST Check

BSECT20C.BLP\_POPGRP16.CK\_M09LOCST

**Description:** Not a valid state abbreviation

**Inherited Universe:**

**Universe:** (Entry in M09LOCST is not a valid state abbreviation) AND M09LOCST <> DK AND M09LOCST <> RF

**Universe Description:** State abbreviation entered is not valid

**Text:** • Not a valid state abbreviation

**Check Instructions:**

**Type:** Hard **Skip Instructions:** Go back to M09LOCST

#### Field **END POPGRP16** BSECT20C.BLP\_POPGRP16.END\_POPGRP16

**Description:** End of Section 20C - Pop Group 16

**Form Pane Label: SAS Name: Tag Name: Inherited Universe:**

**Universe:**

**Universe Description:**

**Question Text:**

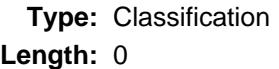

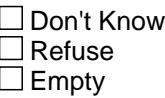

 $\Box$  On Input  $\Box$  On Output

**Store Instructions:** Set complete flag

```
 IF Ask_A[17] = no and Ask_A[19] = no and Ask_A[18] = no 
and Ask_H[09] = no and Ask_F54 = no and Ask_M[09] = no THEN set S20C_Complete = 1
ELSEIF Ask_M[09] = yes THEN: 
  IF (PSCATM09 = 2, DK or RF) or
     (M09STORE contains .COM or is DK or RF) or
    (M09PURCH = 1, 3, 4, DK or RF) or
     (M09LOCST = RESPONSE, DK or RF) THEN 
       set S20C_Complete = 1
   ELSE set S20C_Compete = 2
   ENDIF
ELSEIF Ask_F54 = yes THEN:
  IF (PSCATF54 = 2, DK or RF) or
     (F54STORE contains .COM or is DK or RF) or 
     (F54PURCH = 1, 3, 4, DK or RF) or
```

```
 (F54LOCST = RESPONSE, DK or RF) THEN 
      Set S20C_Complete = 1
    ELSE set S20C_Compete = 2
    ENDIF
ELSEIF Ask_H[09] = yes THEN: 
   IF (PSCATH09 = 2, DK or RF) or
     (H09STORE contains .COM or is DK or RF) or 
     (H09PURCH = 1, 3, 4, DK or RF) or 
     (H09LOCST = RESPONSE, DK or RF) THEN 
       Set S20C_Complete = 1
    ELSE set S20C_Compete = 2
    ENDIF
ELSEIF Ask_A[18] = yes THEN: 
   IF (PSCATA18 = 2, DK or RF) or
     (A18STORE contains .COM or is DK or RF) or
    (A18PURCH = 1, 3, 4, DK or RF) or
     (A18LOCST = RESPONSE, DK or RF) THEN
        Set S20C_Complete = 1
    ELSE set S20C_Compete = 2
    ENDIF
ELSEIF Ask_A[19] = yes THEN:
   IF (PSCATA19 = 2, DK or RF) or
     (A19STORE contains .COM or is DK or RF) or 
    (A19PURCH = 1, 3, 4, DK or RF) or
     (A19LOCST = RESPONSE, DK or RF) THEN 
       Set S20C_Complete = 1
    ELSE set S20C_Compete = 2
    ENDIF
ELSEIF Ask_A[17] = yes THEN:
   IF (PSCATA17 = 2, DK or RF) or
     (A17STORE contains .COM or is DK or RF) or 
    (A17PURCH = 1, 3, 4, DK or RF) or
     (A17LOCST = RESPONSE, DK or RF) THEN 
        Set S20C_Complete = 1
    ELSE set S20C_Compete = 2
    ENDIF
ELSE
 Set S20C_Compelte = 2
ENDIF
```
**Array:**

**Skip Instructions:** Exit section 20C and goto the next appropriate section

**Ask\_A** Field BSECT20C.Ask\_A

#### **Description:** Ask flag for the PSCATAxx questions

**Form Pane Label: SAS Name: Tag Name: Inherited Universe:**

**Universe:**

**Universe Description:**

**Question Text:**

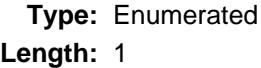

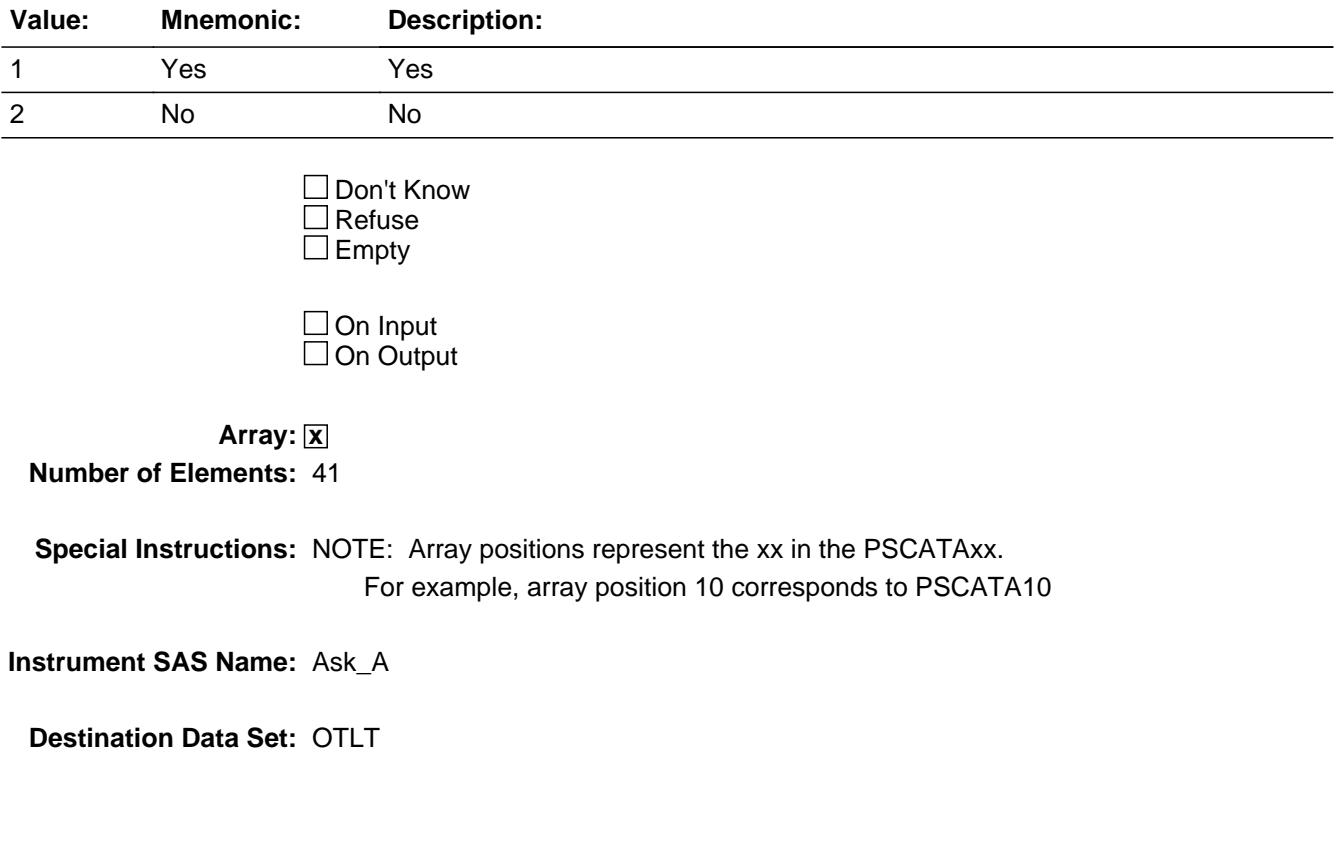

#### Field **Ask\_E** BSECT20C.Ask\_E

**Description:** Ask flag for the PSCATExx questions

**Form Pane Label: SAS Name: Tag Name: Inherited Universe:**

**Universe:**

**Universe Description:**

**Question Text:**

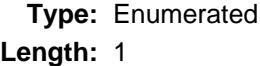

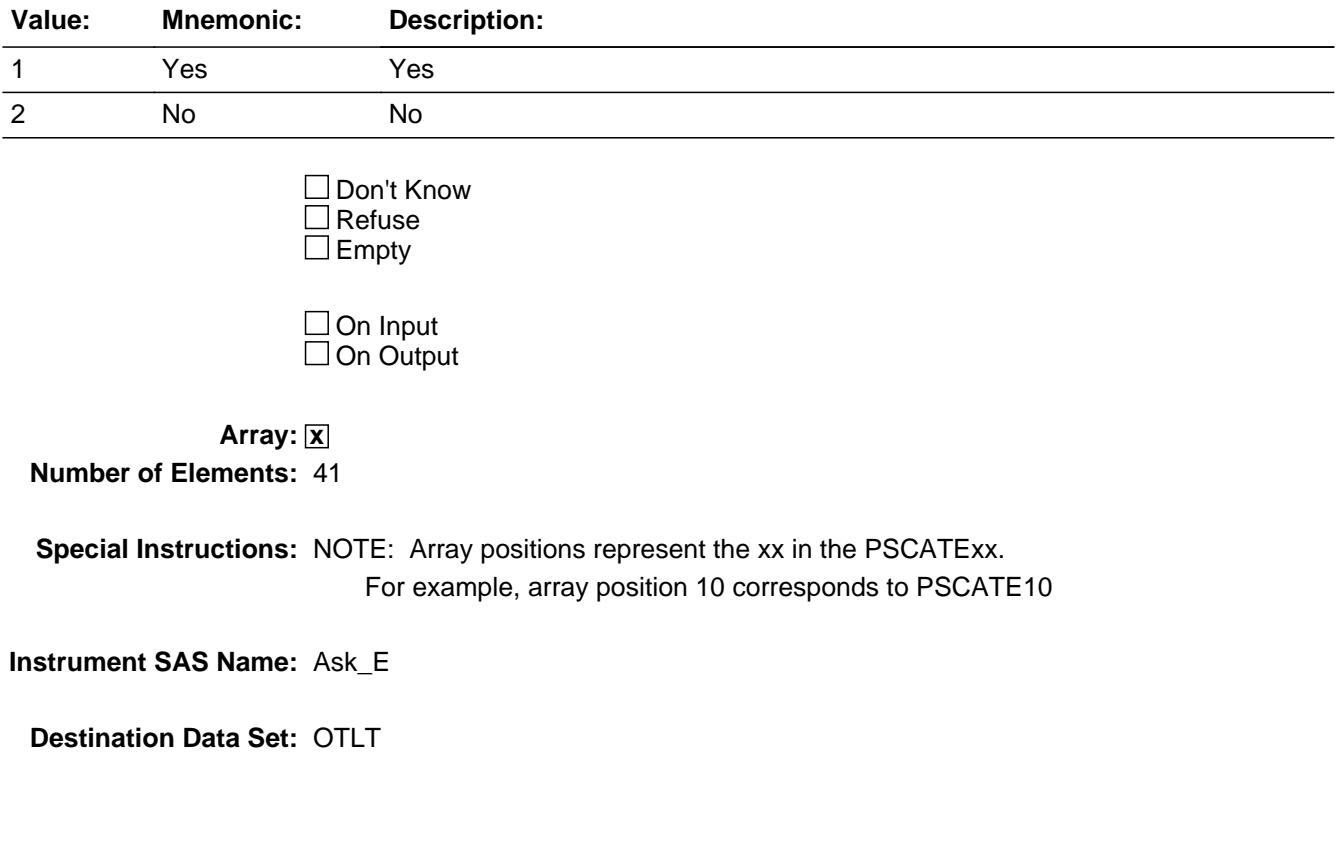

#### **Ask\_F54** Field BSECT20C.Ask\_F54

#### **Description:** Ask flag for F54 Questions

**Form Pane Label: SAS Name: Tag Name: Inherited Universe:**

**Universe:**

**Universe Description:**

**Question Text:**

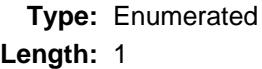

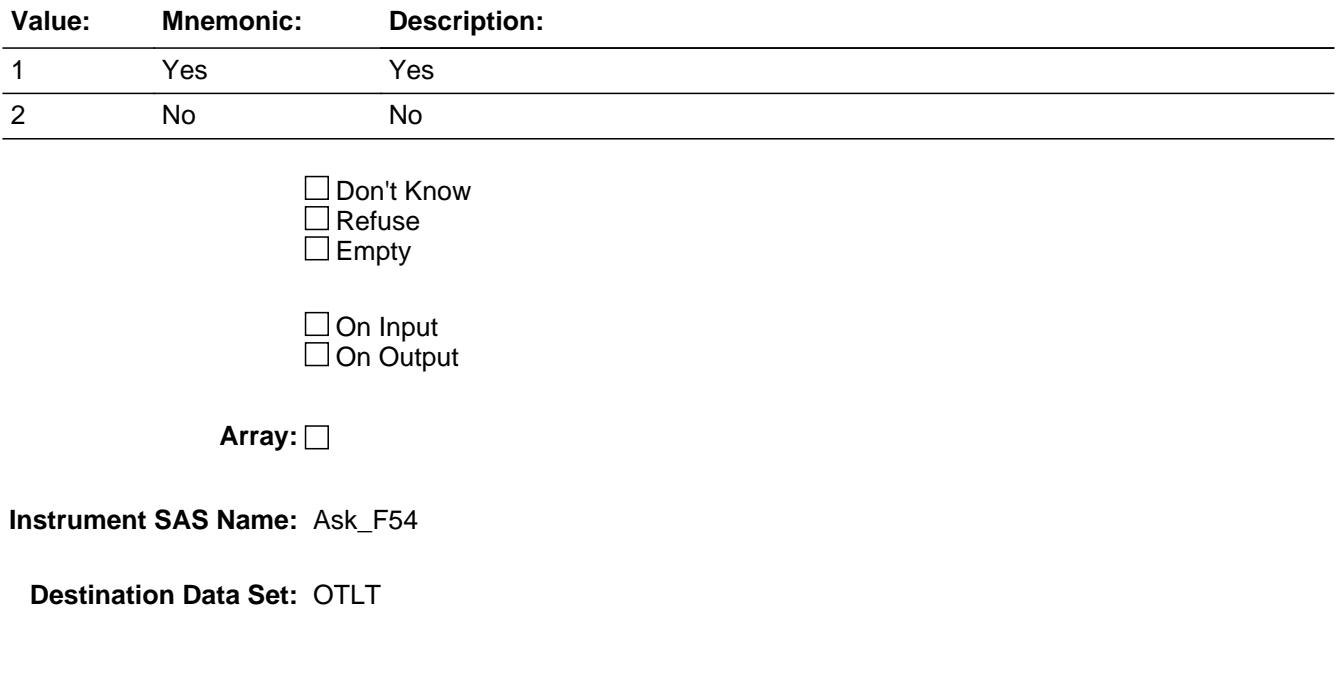

Field **Ask\_G** BSECT20C.Ask\_G

**Description:** Ask flag for the PSCATGxx questions

**Form Pane Label: SAS Name: Tag Name: Inherited Universe:**

**Universe:**

**Universe Description:**

**Question Text:**

**Type:** Enumerated **Length:** 1

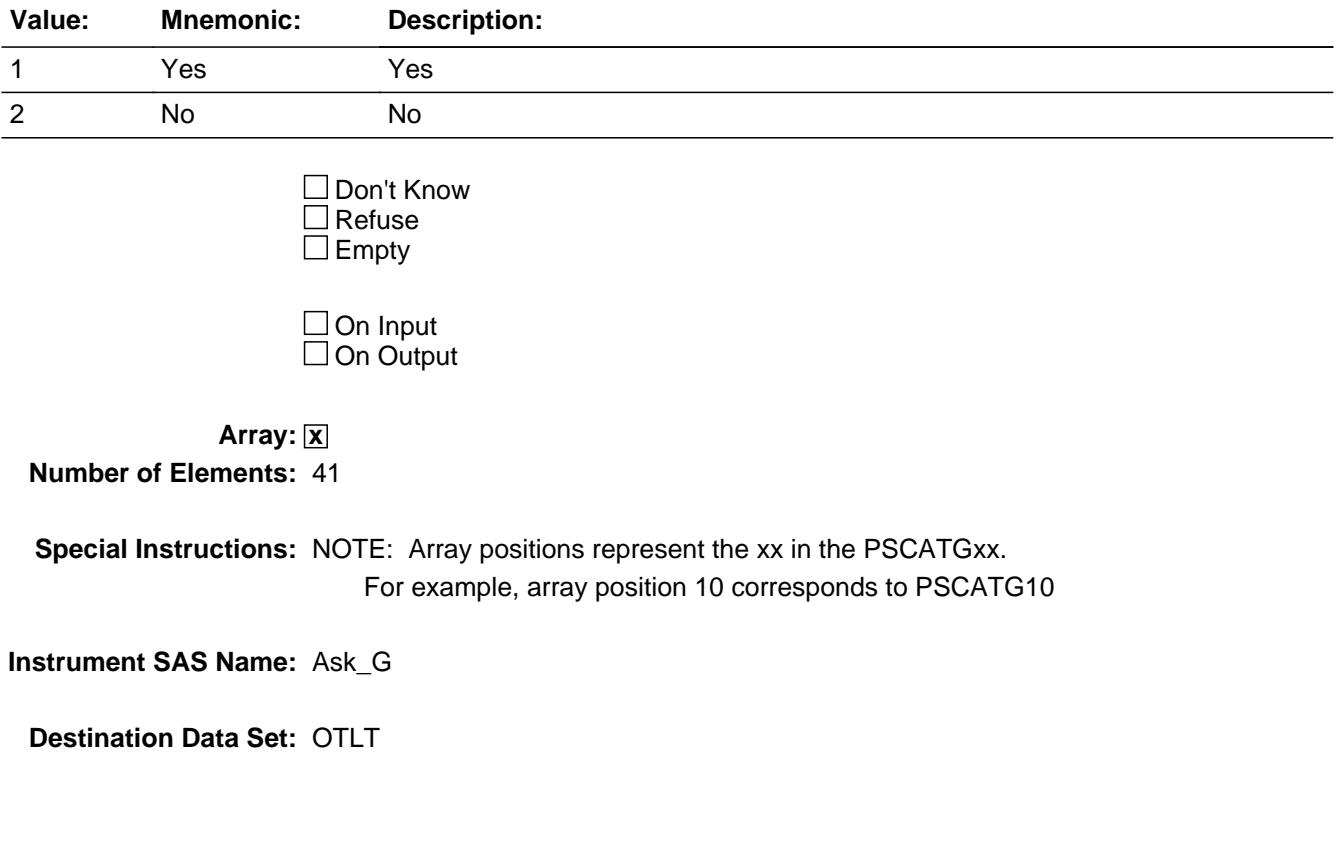

**Ask\_H** Field BSECT20C.Ask\_H

#### **Description:** Ask flag for the PSCATHxx questions

**Form Pane Label: SAS Name: Tag Name: Inherited Universe:**

**Universe:**

**Universe Description:**

**Question Text:**

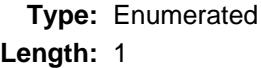

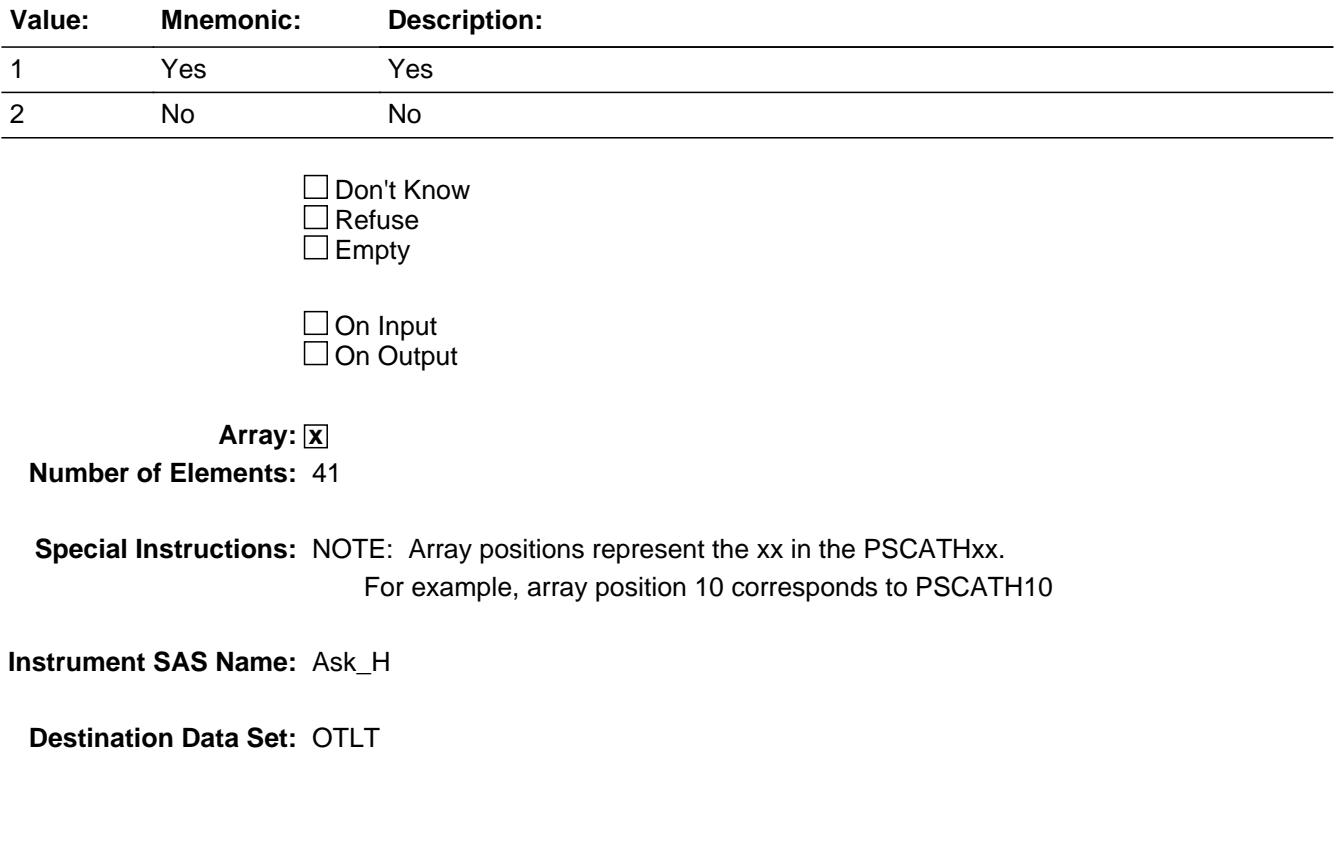

#### Field **Ask\_M** BSECT20C.Ask\_M

**Description:** Ask flag for the PSCATMxx questions

**Form Pane Label: SAS Name: Tag Name: Inherited Universe:**

**Universe:**

**Universe Description:**

**Question Text:**

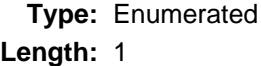

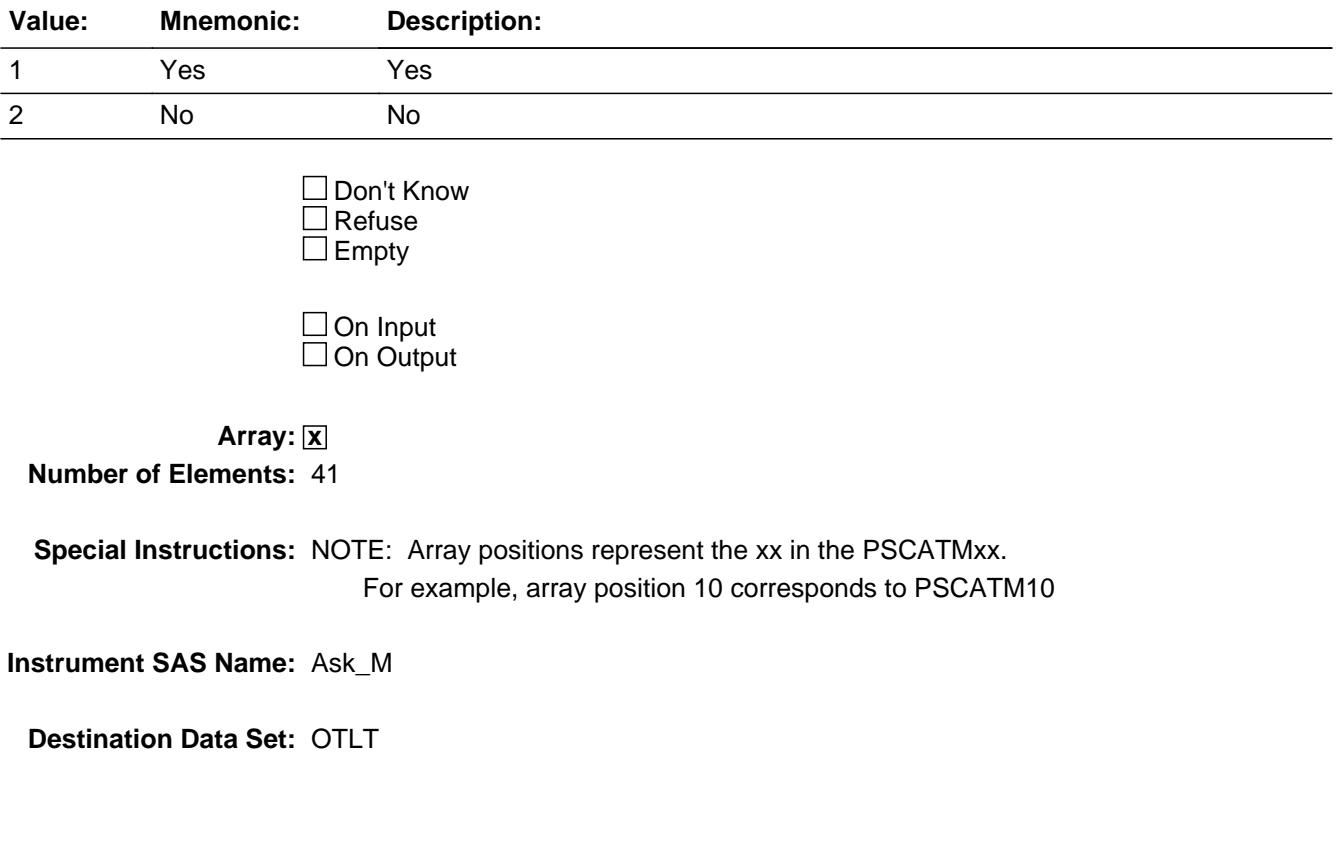

**Ask\_R** Field BSECT20C.Ask\_R

#### **Description:** Ask flag for the PSCATRxx questions

**Form Pane Label: SAS Name: Tag Name: Inherited Universe:**

**Universe:**

**Universe Description:**

**Question Text:**

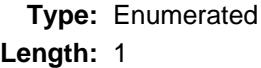

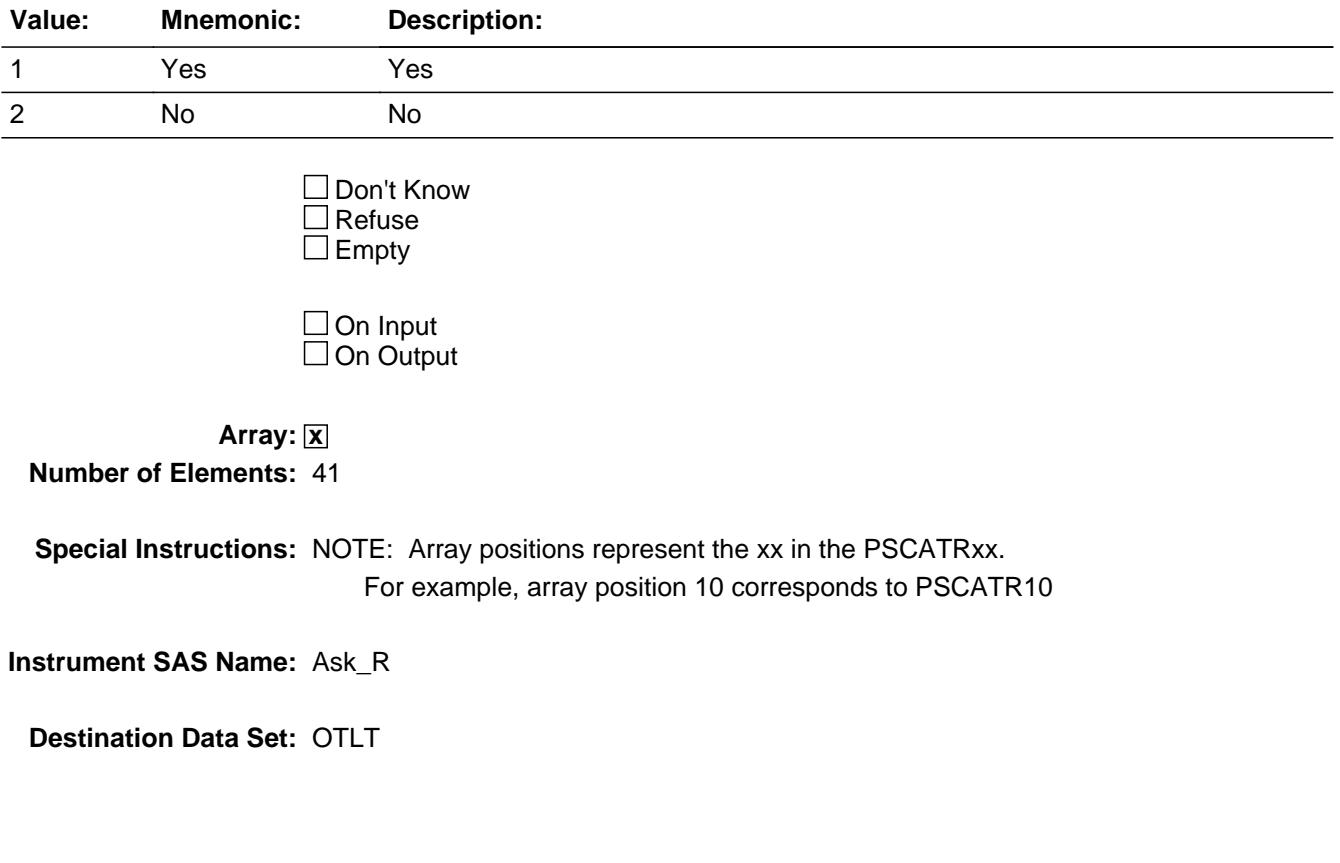

#### Field **Ask\_T** BSECT20C.Ask\_T

**Description:** Ask flag for the PSCATTxx questions

**Form Pane Label: SAS Name: Tag Name: Inherited Universe:**

**Universe:**

**Universe Description:**

**Question Text:**

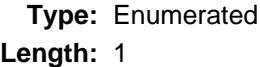

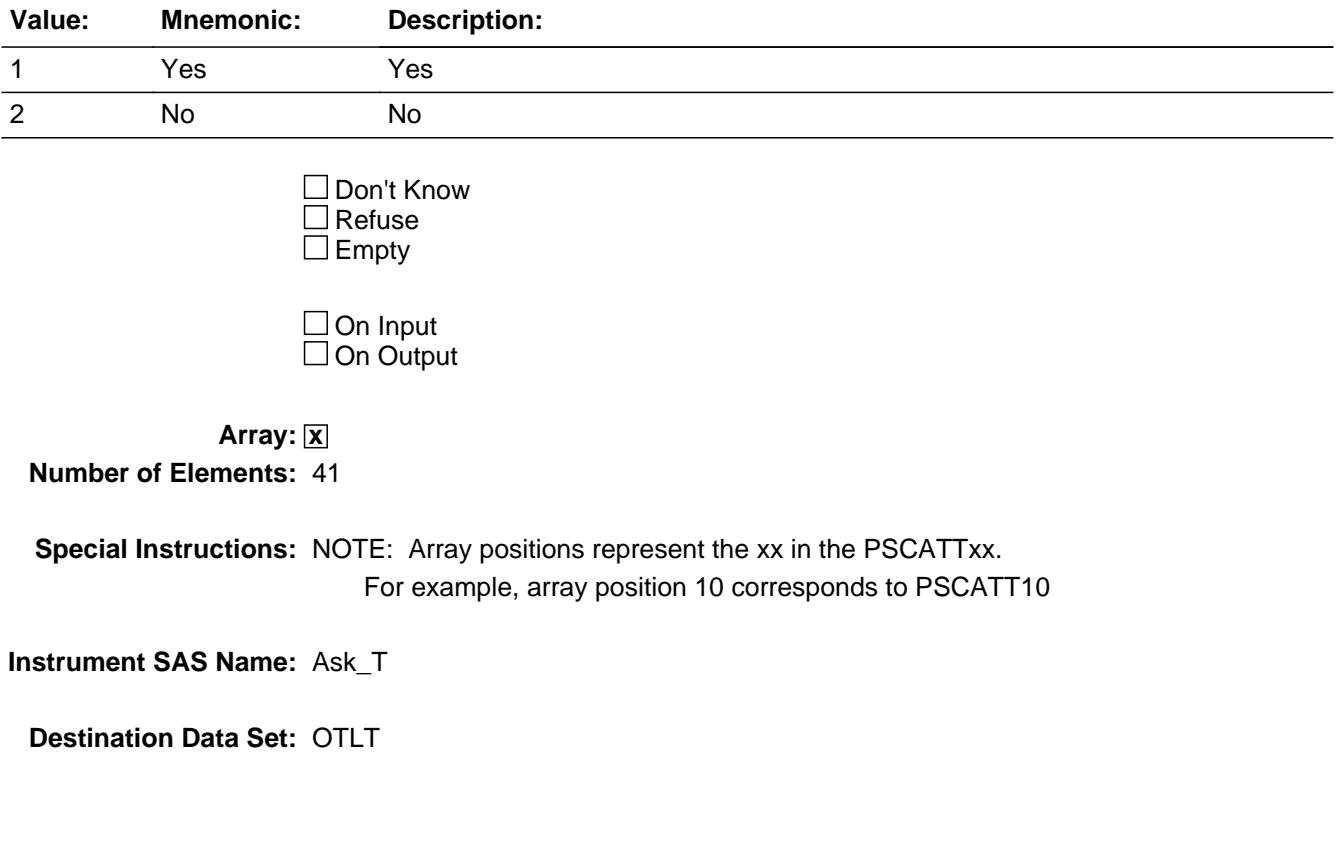

# **OTLT\_Processing** Block

BSECT20C.OTLT\_Processing

**Description:**

**Tab Name: Fly Over Name: Universe Type:** If

**Inherited Universe:**

**Universe:**

**Universe Description:**

**Array:**

**Block Instructions:** Block is used to keep and run standard edits on the OTLT dataset that is created in processing by combining all the different POP Group data into 1 dataset.

#### Field **POPSCAT** BSECT20C.OTLT\_Processing.POPSCAT

**Description:** CPI Point-of-Purchase Category

**Form Pane Label: SAS Name:** POPSCAT **Tag Name: Inherited Universe:**

**Universe:**

**Universe Description:**

**Question Text:**

**Type:** String **Length:** 3

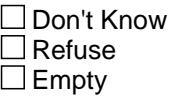

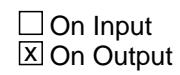

**Array:**

**Instrument SAS Name:** POPSCAT

BSECT20C.OTLT\_Processing.OTLTCON

**Description:** do yourself or paid someone else

**Form Pane Label: SAS Name:** OTLTCON **Tag Name: Inherited Universe:**

**Universe:**

**Universe Description:**

**Question Text:**

**Type:** String **Length:** 1

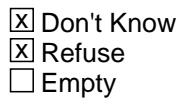

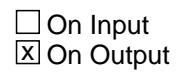

**Array:**

**Instrument SAS Name:** OTLTCON

#### Field **OTLTCOST** BSECT20C.OTLT\_Processing.OTLTCOST

**Description:** Cost

**Form Pane Label: SAS Name:** OTLTCOST **Tag Name: Inherited Universe:**

**Universe:**

**Universe Description:**

**Question Text:**

**Type:** Integer **Length:** 7

> **Min:** 1 **Max:** 999999

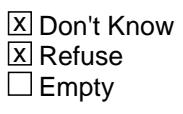

On Input  $\overline{\mathtt{x}}$  On Output

**Array:**

**Instrument SAS Name:** OTLTCOST

## **OTLTSTOR** Field

BSECT20C.OTLT\_Processing.OTLTSTOR

**Description:** Where Purchased

**Form Pane Label: SAS Name:** OTLTSTOR **Tag Name: Inherited Universe:**

**Universe:**

**Universe Description:**

**Question Text:**

**Type:** String **Length:** 45

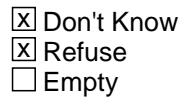

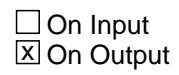

**Array:**

**Instrument SAS Name:** OTLTSTOR

#### Field **OTLTTYPE** BSECT20C.OTLT\_Processing.OTLTTYPE

**Description:** Purchased Online or in person

**Form Pane Label: SAS Name:** OTLTTYPE **Tag Name: Inherited Universe:**

**Universe:**

**Universe Description:**

**Question Text:**

**Type:** String **Length:** 1

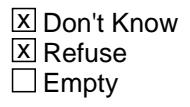

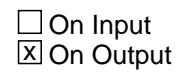

**Array:**

**Instrument SAS Name:** OTLTTYPE

## **OTLTCITY** Field

BSECT20C.OTLT\_Processing.OTLTCITY

**Description:** Purchase location - City

**Form Pane Label: SAS Name:** OTLTCITY **Tag Name: Inherited Universe:**

**Universe:**

**Universe Description:**

**Question Text:**

**Type:** String **Length:** 45

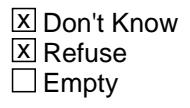

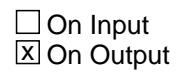

**Array:**

**Instrument SAS Name:** OTLTCITY

#### Field **OTLTSTE** BSECT20C.OTLT\_Processing.OTLTSTE

**Description:** Purchase location - State

**Form Pane Label: SAS Name:** OTLTSTE **Tag Name: Inherited Universe:**

**Universe:**

**Universe Description:**

**Question Text:**

**Type:** String **Length:** 2

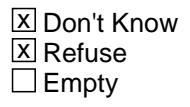

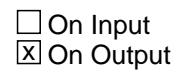

**Array:**

**Instrument SAS Name:** OTLTSTE

### **OTLTPOS** Field

BSECT20C.OTLT\_Processing.OTLTPOS

**Description:** Reservation made directly or through a third party

**Form Pane Label: SAS Name:** OTLTPOS **Tag Name: Inherited Universe:**

**Universe:**

**Universe Description:**

**Question Text:**

**Type:** String **Length:** 1

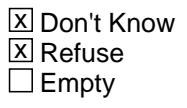

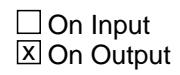

**Array:**

**Instrument SAS Name:** OTLTPOS

#### Field **OTLTPSTO** BSECT20C.OTLT\_Processing.OTLTPSTO

**Description:** Point-of-service (Third party) outlet name

**Form Pane Label: SAS Name:** OTLTPSTO **Tag Name: Inherited Universe:**

**Universe:**

**Universe Description:**

**Question Text:**

**Type:** String **Length:** 45

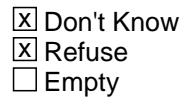

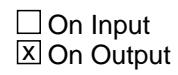

**Array:**

**Instrument SAS Name:** OTLTPSTO

## **OTLTPCTY** Field

BSECT20C.OTLT\_Processing.OTLTPCTY

**Description:** Point of Service Outlet City

**Form Pane Label: SAS Name:** OTLTPCTY **Tag Name: Inherited Universe:**

**Universe:**

**Universe Description:**

**Question Text:**

**Type:** String **Length:** 45

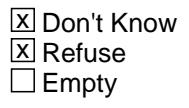

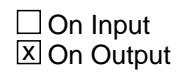

**Array:**

**Instrument SAS Name:** OTLTPCTY

#### Field **OTLTPSTE** BSECT20C.OTLT\_Processing.OTLTPSTE

**Description:** Point-of-service Outlet State

**Form Pane Label: SAS Name:** OTLTPSTE **Tag Name: Inherited Universe:**

**Universe:**

**Universe Description:**

**Question Text:**

**Type:** String **Length:** 2

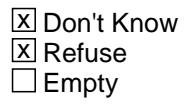

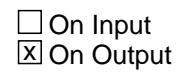

**Array:**

**Instrument SAS Name:** OTLTPSTE

# **OTLT\_OST** Field

BSECT20C.OTLT\_Processing.OTLT\_OST

**Description:** Range edit A1 Flag

**Form Pane Label: SAS Name:** OTLT\_OST **Tag Name: Inherited Universe:**

**Universe:**

**Universe Description:**

**Question Text:**

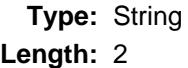

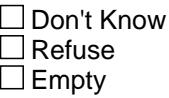

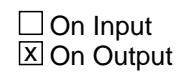

**Array:**

**Instrument SAS Name:** OTLT\_OST

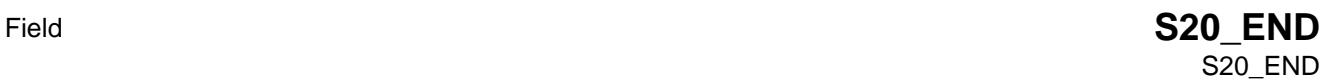

**Description:**

**Form Pane Label: SAS Name: Tag Name: Inherited Universe:**

**Universe:**

**Universe Description:** All Interviews

**Question Text:**

**Type:** Classification **Length:** 0

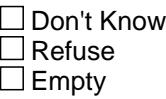

 $\Box$  On Input  $\Box$  On Output

**Store Instructions:** Set the section complete flag IF S20B\_END = 1 then Set section complete flag (store "Yes" in sectcomp(20) )

> NOTE: Section 20C is not required for a sufficient partial or a complete interview so it is not included in the setting for sectcomp(20).

**Array:**

**Skip Instructions:** Goto Section 21 - BSECT21

#### **BSECT21** Block BSECT21

**Description:** Work Experience and Income

**Tab Name:** 21 **Fly Over Name:** 21- Work Experience and Income **Universe Type:** If

**Inherited Universe:**

**Universe:** (BFront.START <> 3-5) AND BCeintro.CE\_INTRO = 1

**Universe Description:** All Interviews

**Array:**

**Block Instructions:**
## Block **BLKPARTA** BLKPARTA

**Description:** Work experience and income

**Tab Name: Fly Over Name: Universe Type:** If

**Inherited Universe:**

**Universe:**

**Universe Description:**

**Array:**

**Block Instructions:** 1. Max gridlines: 30

- 2. Section label: Section 21, Part A Work experience and income
- 3. Flags needed for S21A and B (S21\_NEWCU will need to be set outside of section 21)
	- S21\_NEWCU: Set equal to 1 for newly spawned replacements and cu's. or for New sample or late permit cases or previous Type B cases

If the 3rd position of the CASEID is R Then set = 1 {replacement} If the 2nd position of the CASEID is A, B, C , etc. Then set =  $1 \{cu's\}$  If the PROUT(intnmbr-1) is blank or 224-226, 228, 229, 231-233 240, 331, or 332 set = 1 {new sample, late permit, prev. Type B}

 S21\_PARTIAL: Set equal to 1 if any person had previously answered INCWEEKQ. If 8500.INCWEEKQ =  $0-52$ , D, R for any person then set  $S21$  partial = 1.

## **ANYWORK** Field BLKPARTA.ANYWORK

**Description:** Did you earn any income from wages, or salary, from a business, partnership,

**Form Pane Label:** Any income? **SAS Name:** ANYWORK **Tag Name:** ANYWORK **Inherited Universe:**

> **Universe:** (INTNMBR = 2 or 3) AND (Active CU member with 8500.INCWEEKQ = 0 and 8500.INCWEEKQ <> EMPTY)

**Universe Description:**

**Question Text: Since the first of ^REF\_MONTH, did ^YouName earn any income from wages or salary?**

#### **Fills:** REF\_MONTH

**Instructions: Set REF\_MONTH = 3 months before the interview. Calculated by taking the INTPER from record type 10 to come up with the base month to start from.**

**Fills:** YouName

**Instructions: If RESPLINE = MEMBNO then fill "you" Else fill ^Name**

**Fills:** Name

**Instructions: Fill: Name**

**Type:** Enumerated **Length:** 1

### **Answer List:** TYesNo

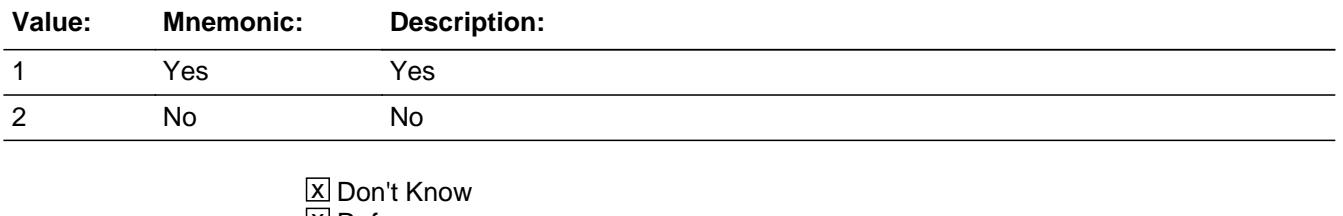

**X** Refuse  $\square$  Empty

 $\overline{\textsf{x}}$  On Input 对 On Output

**Array:**

**Special Instructions:** NOTE: Active household member = person with HH\_MEM = 1 and PERSTAT ne 99 AND ((MEMBSTAT ne 1, 3, or 5) OR  $(MEMBSTAT = 1 AND PERSTAT = 9))$  AND FNAME ne empty AND FNAME ne 999 AND PERCUNUM = CUINDEX

**Skip Instructions:** 1: Goto 21A\_INTRO

2,DK,RF: Goto S21A\_CHECK

**Instrument SAS Name:** ANYWORK

**Description:** Intro to income questions

**Form Pane Label:** Introduction to income questions **SAS Name: Tag Name:** S21A\_INTRO **Inherited Universe:**

> **Universe:** [(INTNMBR = 1 or 4) and Active CU member with ((AGE ge 14) or (AGE = DK, RF and CU CODE = 1, 2, 7 or 10))] OR  $[(INTNMBR = 2 or 3)$  AND S21\_NEWCU = 1 AND Active CU member with  $[(AGE ge$ 14) or (AGE = DK, RF and CU\_CODE = 1, 2, 7 or 10) ] ] OR  $[INTNMBR = 2$  or 3) AND (S21 PARTIAL <> 1) AND Active CU member with  $[ (AGE)$ ge 14) or  $(AGE = DK, RF \text{ and } CU\_CODE = 1, 2, 7 \text{ or } 10)$ ]] OR  $[(INTNMBR = 2 or 3) AND (S21_PARTIAL = 1) AND Active CU member with$ 8500. $AGE = B$ lank AND current [ (AGE ge 14) or ( $AGE = DK$ , RF and CU\_CODE = 1, 2, 7 or 10) ] ] OR  $[(INTNMBR = 2 or 3) AND (S21-PARTIAL = 1) AND Active CU member with$ 8500. AGE It 14 and current  $[(AGE get 14)$  or  $(AGE = DK, RF and CU\_CODE = 1, 2, ...)$ 7 or 10) ] ] OR ANYWORK = 1 AND S21AIntroFlag  $\langle$  > 1)]

**Universe Description:**

**Question Text: The next few questions are about income. We know people aren't used to discussing their income, but please be assured that, like all other information you have provided, these answers will be kept strictly confidential.**

**Type:** Enumerated **Length:** 1

#### **Answer List:** TContinue

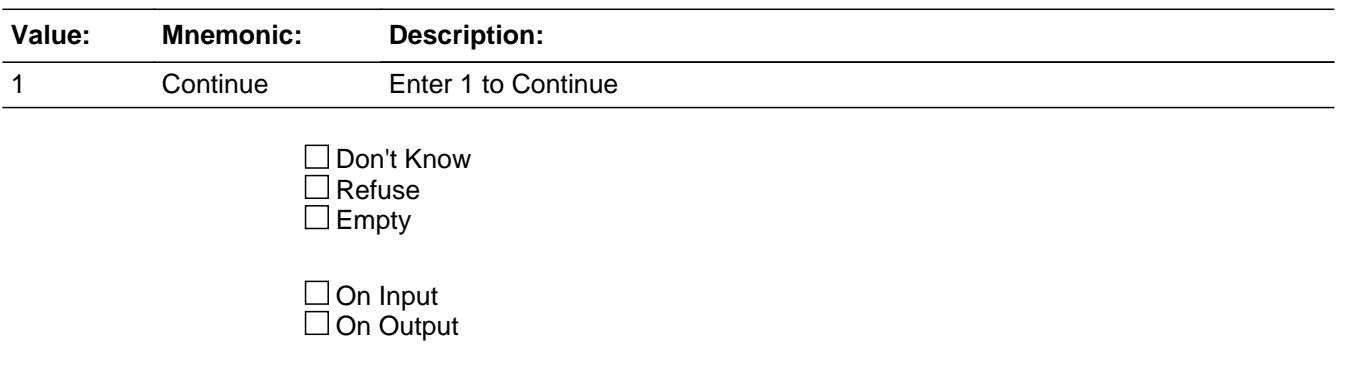

## **Array:**

**Special Instructions:** NOTE: English translation of universe

- a. Interview number is 1 or 4 and this person is an active CU member who is 14+ years old
- b. Newly spawned case and this person is an active CU member who is 14+ years old
- c. Interview number is 2 or 3 AND no data for section 21A was collected last quarter(s) and this person is an active CU member who is 14+ years old
- d. Interview number is 2 or 3 AND some data was collected last quarter(s) and this is a newly added active CU member who is 14+ years old. (Assumption being that is we have partial 21A data we must have completed the control card therefore age could not be blank for any existing member.)
- e. Interview number is 2 or 3 AND some data was collected last quarter(s) and this active CU member was less than 14 last time, but who is now 14+ years old
- f. Response to ANYWORK is "yes"
- g. S21A\_INTRO has not been asked.

**Skip Instructions:** Goto INCWEEKQ

**Instrument SAS Name:** S21A\_INTRO

## **INCWEEKQ** Field BLKPARTA.INCWEEKQ

**Description:** How many weeks did you work either full time or part time **Form Pane Label:** Weeks worked **SAS Name:** INCWEEKQ **Tag Name:** INCWEEKQ **Inherited Universe: Universe:** [(INTNMBR = 1 or 4) and Active CU member with ((AGE ge 14) or  $(AGE = DK, RF \text{ and } CU\_CODE = 1, 2, 7 \text{ or } 10$ ))] OR  $[(INTNMBR = 2 or 3)$  and  $S21_NEWCU = 1$  and Active CU member with ((AGE ge 14) or (AGE = DK, RF and CU\_CODE = 1, 2, 7 or 10)) ] OR  $[(INTNMBR = 2 or 3)$  and  $(S21$  PARTIAL <> 1) and Active CU member with ((AGE ge 14) or (AGE = DK, RF and  $CU\_CODE = 1$ , 2, 7 or 10)) ] OR  $[(INTNMBR = 2 or 3)$  and  $(S21$  PARTIAL = 1) and Active CU member with 8500.AGE = Blank AND current ((AGE ge 14) or  $(AGE = DK, RF and CU\_CODE = 1, 2, 7 or 10)$  ] OR  $[(INTNMBR = 2 or 3)$  and  $(S21$ <sub>-PARTIAL</sub> = 1) and Active CU member with 8500.AGE lt 14 and current ((AGE ge 14) or  $(AGE = DK, RF and CU CODE = 1, 2, 7 or 10)$  | OR (S21A\_INTRO = 1) **Universe Description: Question Text: ^NextPerfill**

> **In the past 12 months, including paid vacation and sick leave, how many weeks did ^YouName work?**

If household member did not work, enter zero.

**Fills:** NextPerfill

**Instructions: If MEMBNO = 1 then leave blank**

**Else fill "Now I am going to ask about ^YourNames work experience and income."**

**Fills:** YourNames

### **Instructions: If RESPLINE = MEMBNO then fill "your" Else fill ^Name's**

**Fills:** Name

#### **Instructions: Fill: Name**

**Fills:** YouName

**Instructions: If RESPLINE = MEMBNO then fill "you" Else fill ^Name**

**Fills:** Name

**Instructions: Fill: Name**

**Type:** Integer **Length:** 2

> **Min:** 0 **Max:** 52

> > **X** Don't Know **X** Refuse  $\square$  Empty

 $X$  On Input **X** On Output

**Array:**

**Special Instructions:** NOTE: English translation of universe

- a. Interview number is 1 or 4 and this person is an active CU member who is 14+ years old
- b. Newly spawned case and this person is an active CU member who is 14+ years old
- c. Interview number is 2 or 3 AND no data for section 21A was collected last quarter(s) and this person is an active CU member who is 14+ years old
- d. Interview number is 2 or 3 AND some data was collected last quarter(s) and then is a newly added active CU member who is 14+ years old. (Assumption being that we have partial 21A data we must have completed the control card therefore age could not be blank for any existing member.)
- e. Interview number is 2 or 3 AND some data was collected last quarter(s) and this active CU member was less than 14 last time, but is now 14+ years old

**Skip Instructions: 0: Goto INCNONWK** 

1-52,DK,RF: Goto INC\_HRSQ

**Instrument SAS Name:** INCWEEKQ

Field **INC\_HRSQ** BLKPARTA.INC\_HRSQ

**Description:** How many hours did you usually work per week

**Form Pane Label:** Hours worked **SAS Name:** INC\_HRSQ **Tag Name:** INC\_HRSQ **Inherited Universe:**

**Universe:** INCWEEKQ = 1-52, DK or RF

**Universe Description:**

**Question Text: In the weeks that ^YouName worked, how many hours did ^YouHeShe usually work per week?**

#### **Fills:** YouName

**Instructions: If RESPLINE = MEMBNO then fill "you" Else fill ^Name**

**Fills:** Name

**Instructions: Fill: Name**

**Fills:** YouHeShe

**Instructions: IF RESPLINE = MEMBNO then fill "you" ELSEIF SEX[MEMBNO] = 2 then fill "she" ELSE fill "he"**

**Type:** Integer **Length:** 3

> **Min:** 1 **Max:** 168

> > **X** Don't Know  $\boxtimes$  Refuse  $\square$  Empty

□ On Input **X** On Output

**Array:**

**Skip Instructions:** Goto OCCUCODE

**Instrument SAS Name:** INC\_HRSQ

Field **OCCUCODE** BLKPARTA.OCCUCODE

**Description:** The job in which you received the most earning during the last 12 months

**Form Pane Label:** Job type **SAS Name:** OCCUCODE **Tag Name:** OCCUCODE **Inherited Universe:**

**Universe:** INC\_HRSQ = 1-168, DK or RF

**Universe Description:**

**Help Screen:** H\_OCCUCODE **Question Text:**  $\boxed{14}$  47 ? [F1]

> **Which of the following categories best describes the job in which ^YouName received the most earnings during the past 12 months?**

#### **Fills:** YouName

**Instructions: If RESPLINE = MEMBNO then fill "you" Else fill ^Name**

**Fills:** Name **Instructions: Fill: Name**

> **Type:** Enumerated **Length:** 2

**Answer List:** TProfession

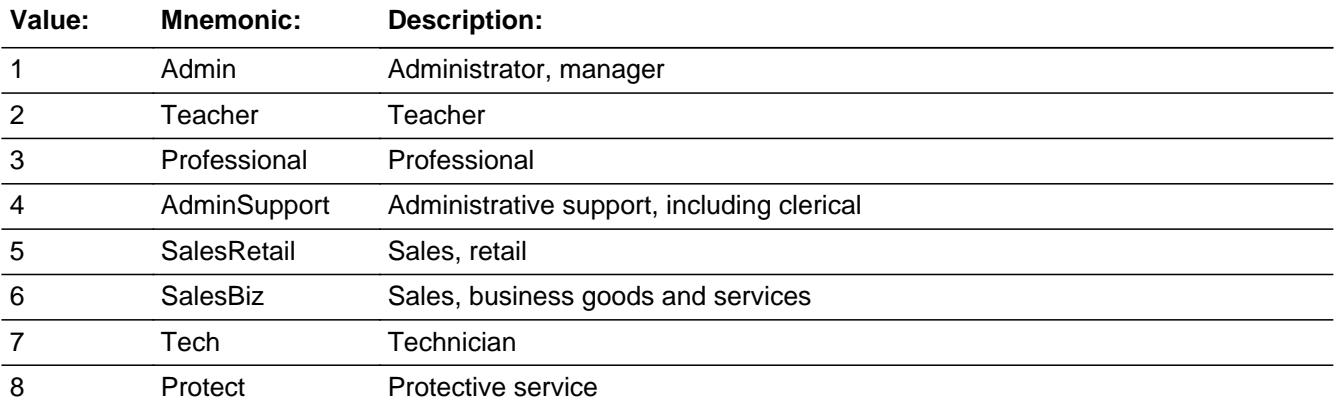

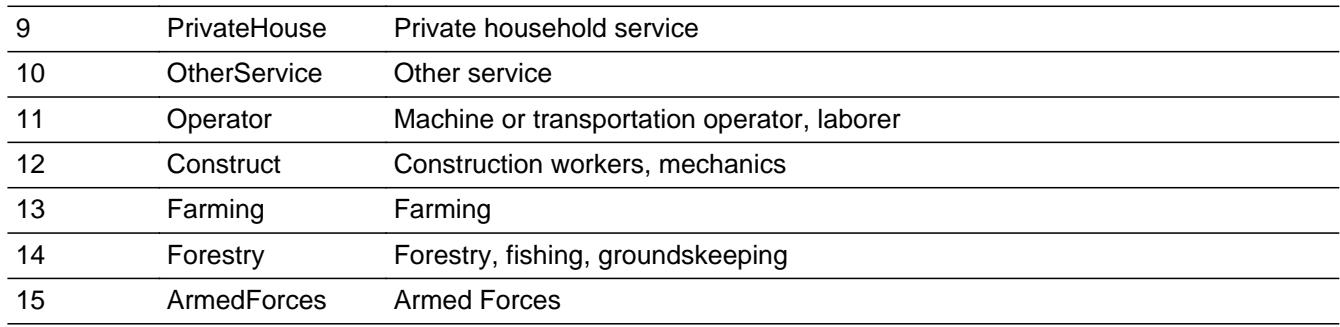

x Don't Know **X** Refuse  $\square$  Empty

On Input  $\overline{\mathbb{X}}$  On Output

## **Array:**

**Skip Instructions:** Goto INCOMEY

**Instrument SAS Name:** OCCUCODE

## Field **INCOMEY** BLKPARTA.INCOMEY

**Description:** What is/was your type of employment

**Form Pane Label:** Type of employment **SAS Name:** INCOMEY **Tag Name:** INCOMEY **Inherited Universe:**

**Universe:** OCCUCODE = 1-15, DK or RF

## **Universe Description:**

**Question Text: ^WereWas ^YouName:**

#### **Fills:** WereWas

## **Instructions: IF RESPLINE = MEMBNO then fill "Were" ELSE fill "Was"**

**Fills:** YouName

#### **Instructions: If RESPLINE = MEMBNO then fill "you" Else fill ^Name**

**Fills:** Name

**Instructions: Fill: Name**

**Type:** Enumerated **Length:** 1

**Answer List:** TEmployment

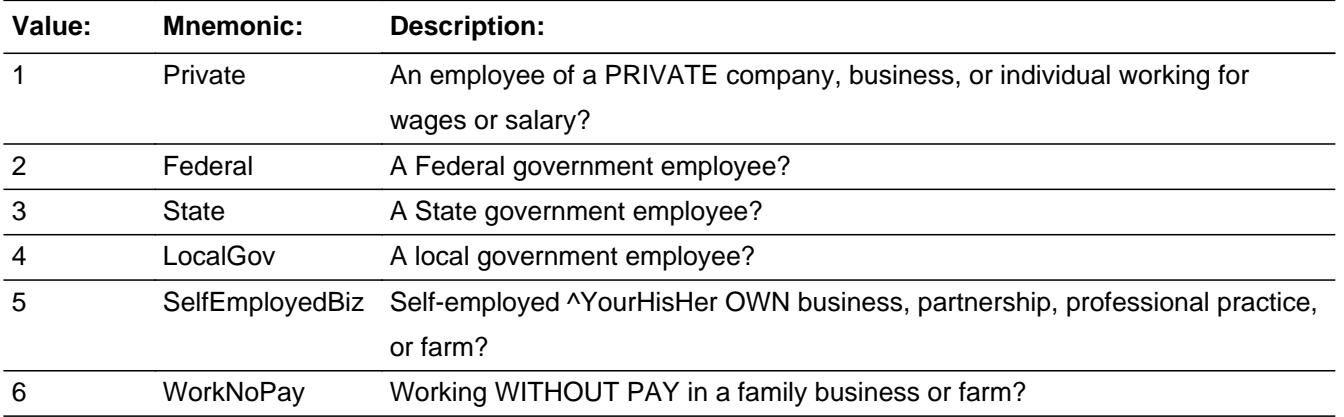

Last Modified: Wednesday, October 30, 2019 **Page 5521 of 6316** Page 5521 of 6316

X Don't Know **X** Refuse  $\overline{\Box}$  Empty

 $\overline{\textsf{x}}$  On Input 对 On Output

**Array:**

**Special Instructions:** Answer list options should be in bold black

**Skip Instructions:** Goto SALARYST

**Instrument SAS Name:** INCOMEY

Field **INCNONWK** BLKPARTA.INCNONWK

**Description:** What was the main reason you did not work during the last 12 months

**Form Pane Label:** Reason not working **SAS Name:** INCNONWK **Tag Name:** INCNONWK **Inherited Universe:**

**Universe:** INCWEEKQ = 0

**Universe Description:** Did not work in the past 12 months

**Question Text: What was the main reason ^YouName did not work during the past 12 months?** 

**^WereWas ^YouHeShe -** 

## **Fills:** YouName

#### **Instructions: If RESPLINE = MEMBNO then fill "you" Else fill ^Name**

**Fills:** Name

**Instructions: Fill: Name**

**Fills:** WereWas

**Instructions: IF RESPLINE = MEMBNO then fill "Were" ELSE fill "Was"**

**Fills:** YouHeShe

**Instructions: IF RESPLINE = MEMBNO then fill "you" ELSEIF SEX[MEMBNO] = 2 then fill "she" ELSE fill "he"**

**Type:** Enumerated **Length:** 1

**Answer List:** TReasonNoWork

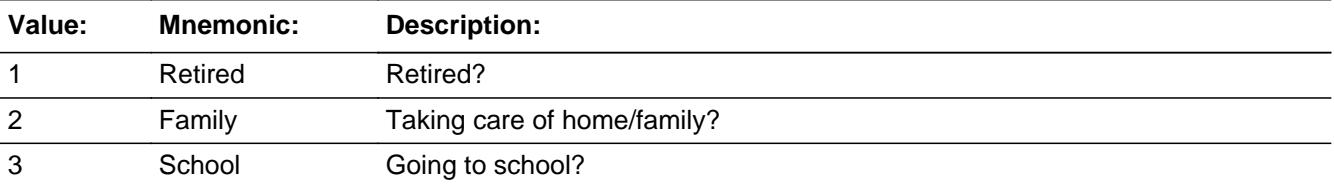

Last Modified: Wednesday, October 30, 2019 **Page 5523** of 6316

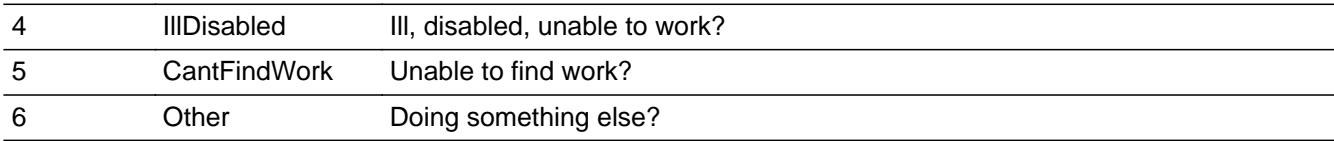

X Don't Know  $X$  Refuse  $\square$  Empty

On Input 对 On Output

**Array:**

**Skip Instructions:** Goto SALARYST

**Instrument SAS Name:** INCNONWK

Field **SALARYST** BLKPARTA.SALARYST

**Description:** Did you receive any money in wages or salary

**Form Pane Label:** Wages or salary **SAS Name:** SALARYST **Tag Name:** SALARYST **Inherited Universe:**

**Universe:** (INCNONWK = 1-6, DK or RF) OR (INCOMEY = 1-6, DK or RF)

## **Universe Description:**

**Help Screen:** H\_SALARYST **Question Text:** ? [F1]

> **The next few questions are about income DURING THE PAST 12 MONTHS, that is from ^DATE1 to ^DATE2...**

**Did ^YouName receive any wages, salary, tips, bonuses, or commissions?** 

## **Fills:** DATE1

**Instructions: Fill date one year ago from current date in the format Month D, YYYY**

**Fills:** DATE2

**Instructions: Fill yesterday's date in the format Month D, YYYY**

**Fills:** YouName

**Instructions: If RESPLINE = MEMBNO then fill "you" Else fill ^Name**

**Fills:** Name

**Instructions: Fill: Name**

**Type:** Enumerated **Length:** 1

**Answer List:** TYesNo

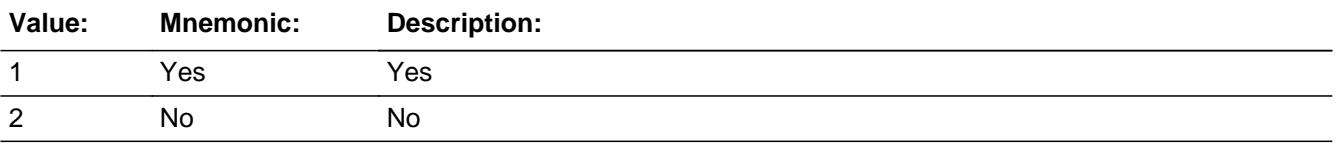

Last Modified: Wednesday, October 30, 2019 **Page 5525 of 6316** Page 5525 of 6316

X Don't Know **X** Refuse  $\overline{\Box}$  Empty

 $\overline{\textsf{x}}$  On Input 对 On Output

**Array:**

**Skip Instructions:** 1: Goto SALARYX

2,DK,RF: Goto SEMPFRM

**Instrument SAS Name:** SALARYST

Field **SALARYX** BLKPARTA.SALARYX

**Description:** How much did you receive in wages and salaries from all jobs before any deductions

**Form Pane Label:** Gross salary **SAS Name:** SALARYX **Tag Name:** SALARYX **Inherited Universe:**

**Universe:** SALARYST = 1

**Universe Description:** Yes, received money in wages or salary in the past 12 months

**Help Screen:** H\_SALARYST **Question Text:** ? [F1]

**How much did ^YouName receive before taxes?**

## **Fills:** YouName

**Instructions: If RESPLINE = MEMBNO then fill "you" Else fill ^Name**

**Fills:** Name **Instructions: Fill: Name**

> **Type:** Integer **Length:** 9

> > **Min:** 1 **Max:** 99999999

> > > x Don't Know **X** Refuse  $\square$  Empty

 $\Box$  On Input  $X$  On Output

**Array:**

**Special Instructions:** Display \$ and comma in the entry field

**Skip Instructions:** 1-99999999: IF SALARYX lt 500 or gt 116249 goto ERR1\_SALARYX ELSE goto GROSPAYX

## DK,RF: Goto SALARYB

**Instrument SAS Name:** SALARYX

**Check ERR1 SALARYX** BLKPARTA.ERR1\_SALARYX

### **Description:** Out of Range Check

## **Inherited Universe:**

**Universe:** (SALARYX lt 500 or gt 116249) AND SALARYX <> DK AND SALARYX <> RF

### **Universe Description:**

Text:  $\bullet$  THE VALUE ENTERED IS UNUSUALLY HIGH OR LOW

PLEASE VERIFY AND IF CORRECT, ENTER ITEM LEVEL NOTE

**Check Instructions:** IF suppressed then set SALARYX\_ = A1

**Type:** Soft **Skip Instructions:** Suppress: Goto GROSPAYX

All others, go back to SALARYX

## **SALARYB** Field BLKPARTA.SALARYB

**Description:** Which range on this card best reflects you total wages and salaries for all jobs

**Form Pane Label:** Salary range **SAS Name:** SALARYB **Tag Name:** SALARYB **Inherited Universe:**

**Universe:** SALARYX = DK or RF

**Universe Description:** Don't know or refused to tell us how much was received in wages and salaries in the last 12 months

**Help Screen:** H\_SALARYST **Question Text:**  $\boxed{14}$  48 ? [F1]

> **Could you tell me which range on CARD A best reflects ^YourNames total wages and salaries for ALL JOBS during the PAST 12 MONTHS?**

## **Fills:** YourNames **Instructions: If RESPLINE = MEMBNO then fill "your" Else fill ^Name's**

**Fills:** Name **Instructions: Fill: Name**

> **Type:** Enumerated **Length:** 2

**Answer List:** TDollarRange\_1\_120K

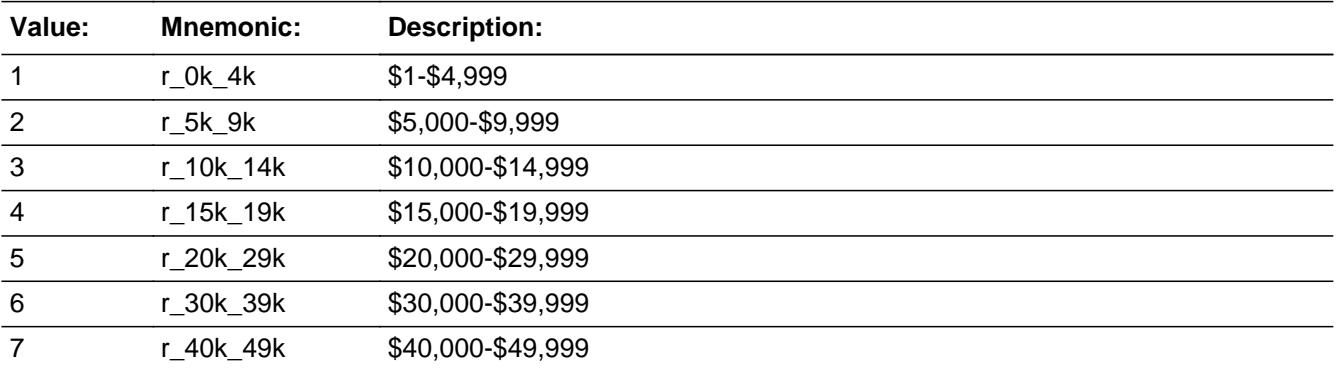

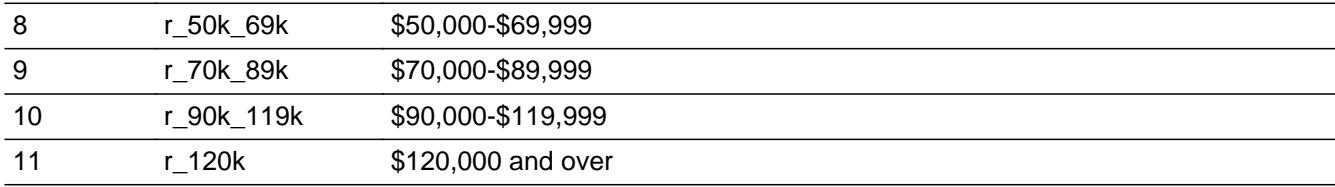

X Don't Know  $\overline{\boxtimes}$  Refuse  $\square$  Empty

On Input  $\overline{\mathbb{X}}$  On Output

**Array:**

## **Skip Instructions:** Goto GROSPAYX

**Instrument SAS Name:** SALARYB

## **GROSPAYX** Field BLKPARTA.GROSPAYX

**Description:** What was the amount of your last pay before any deductions

**Form Pane Label:** Last pay **SAS Name:** GROSPAYX **Tag Name:** GROSPAYX **Inherited Universe:**

**Universe:** (SALARYX = 1-99999999) OR (SALARYB = 1-11, DK or RF)

**Universe Description:**

**Question Text: What was the amount of ^YourNames last pay before any deductions?**

**Fills:** YourNames **Instructions: If RESPLINE = MEMBNO then fill "your" Else fill ^Name's**

**Fills:** Name

**Instructions: Fill: Name**

**Type:** Integer **Length:** 9

> **Min:** 1 **Max:** 99999999

> > x Don't Know  $X$  Refuse  $\square$  Empty

 $\Box$  On Input **X** On Output

**Array:**

**Special Instructions:** Display \$ and comma in the entry

**Skip Instructions:** Goto PAYPERD

**Instrument SAS Name:** GROSPAYX

## Field **PAYPERD** BLKPARTA.PAYPERD

**Description:** What period of time did this cover

**Form Pane Label:** Pay period **SAS Name:** PAYPERD **Tag Name:** PAYPERD **Inherited Universe:**

**Universe:** GROSPAYX = 1-99999999, DK or RF

**Universe Description:**

**Question Text: What period of time did this cover?**

**Type:** Enumerated **Length:** 1

**Answer List:** TPayPeriod

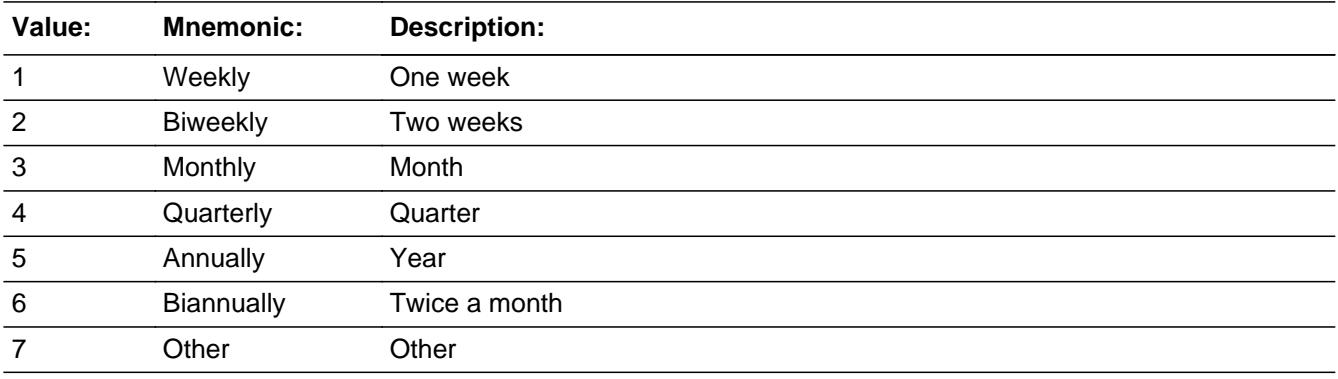

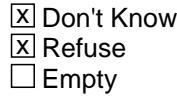

 $\Box$  On Input **X** On Output

**Array:**

**Skip Instructions:** 1: IF GROSPAYX lt 50 or gt 1635 goto ERR1\_PAYPERD ELSE goto PAYSTUB

- 2: IF GROSPAYX lt 120 or gt 4800 goto ERR1\_PAYPERD ELSE goto PAYSTUB
- 3: IF GROSPAYX lt 100 or gt 12000 goto ERR1\_PAYPERD ELSE goto PAYSTUB
- 4: IF GROSPAYX lt 51 or gt 14583 goto ERR1\_PAYPERD ELSE goto PAYSTUB
- 5: IF GROSPAYX lt 250 or gt 155000 goto ERR1\_PAYPERD ELSE goto PAYSTUB
- 6: IF GROSPAYX lt 15 or gt 12838 goto ERR1\_PAYPERD ELSE goto PAYSTUB
- 7: IF GROSPAYX lt 200 or gt 10000 goto ERR1\_PAYPERD ELSE goto PAYPRDOT
- DK,RF: IF GROSPAYX lt 8 or gt 200000 goto ERR1\_PAYPERD ELSE goto PAYSTUB

**Instrument SAS Name:** PAYPERD

**Check ERR1 PAYPERD** BLKPARTA.ERR1\_PAYPERD

## **Description:** Out of Range Check

## **Inherited Universe:**

**Universe:** [ (PAYPERD = DK or RF and (GROSPAYX lt 8 or gt 200000) OR (PAYPERD = 1 and (GROSPAYX lt 50 or gt 1635) OR (PAYPERD = 2 and (GROSPAYX lt 120 or gt 4800) OR (PAYPERD = 3 and (GROSPAYX lt 100 or gt 12000) OR (PAYPERD = 4 and (GROSPAYX lt 51 or gt 14583) OR (PAYPERD = 5 and (GROSPAYX lt 250 or gt 155000) OR (PAYPERD = 6 and (GROSPAYX lt 15 or gt 12838) OR  $(PAYPERD = 7$  and  $(GROSPAYX It 200$  or gt 10000) ] AND (GROSPAYX <> DK AND GROSPAYX <> RF

**Universe Description:**

## Text: • THE VALUE ENTERED IS UNUSUALLY HIGH OR LOW

## PLEASE VERIFY AND IF CORRECT, ENTER ITEM LEVEL NOTE

**Check Instructions:** IF suppressed then set GROS\_AYX = A1

**Type:** Soft **Skip Instructions:** Suppress: IF PAYPERD = 7 then goto PAYPRDOT ELSE goto PAYSTUB

All others, go back to PAYPERD

# **PAYPRDOT** Field

BLKPARTA.PAYPRDOT

**Description:** Specify

**Form Pane Label:** Specify **SAS Name:** PAYPRDOT **Tag Name:** PAYPRDOT **Inherited Universe:**

**Universe:** PAYPERD = 7

**Universe Description:**

**Question Text: • Specify:** 

**Type:** String **Length:** 30

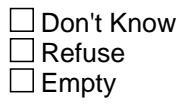

 $\Box$  On Input  $\boxtimes$  On Output

**Array:**

**Skip Instructions:** Goto PAYSTUB

**Instrument SAS Name:** PAYPRDOT

Field **PAYSTUB** BLKPARTA.PAYSTUB

**Description:** Does the respondent have a paper or electronic pay check record present

**Form Pane Label:** Pay stub **SAS Name:** PAYSTUB **Tag Name:** PAYSTUB **Inherited Universe:**

**Universe:** (PAYPERD = 1-6, DK, or RF) OR (PAYPRDOT = ENTRY)

## **Universe Description:**

Question Text: • Does the respondent have a paper or electronic pay check record present for ^Hishernames last paycheck?

**Fills:** Hishernames **Instructions: If MEMBNO = RESPLINE then If SEX(MEMBNO) = 1, fill "his" If SEX(MEMBNO) = 2, fill "her" If SEX(MEMBNO) = DK or RF, fill "his/her" Else fill ^Name'S**

**Fills:** Name

**Instructions: Fill: Name**

**Type:** Enumerated **Length:** 1

**Answer List:** TYesNo

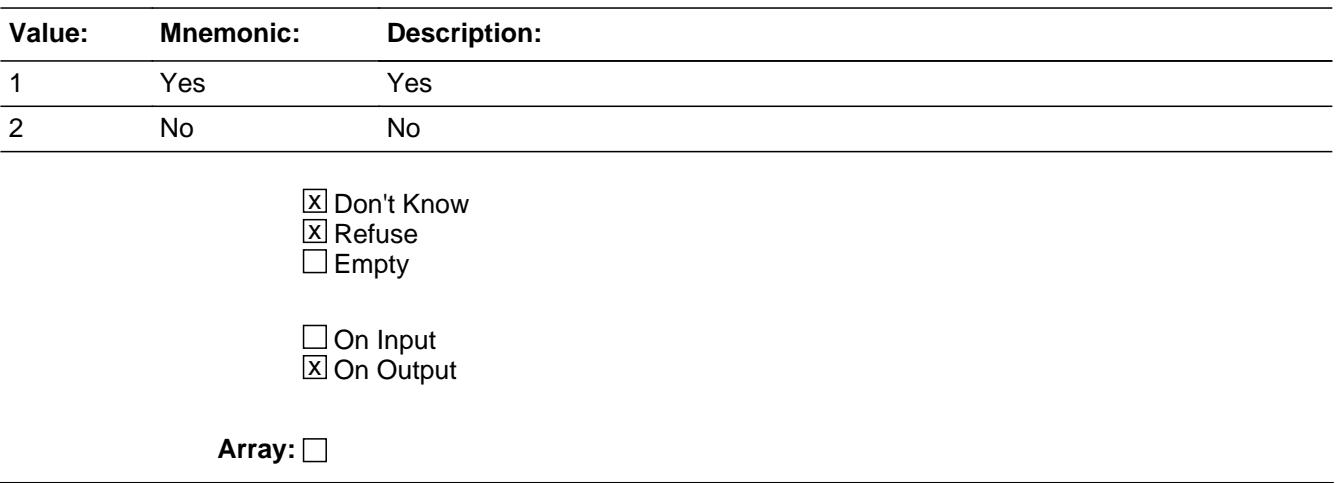

**Skip Instructions:** Goto PRIVPENS

**Instrument SAS Name:** PAYSTUB

Field **PRIVPENS** BLKPARTA.PRIVPENS

**Description:** Was there any money deducted from your pay for private pension fund

**Form Pane Label: Priv pension SAS Name:** PRIVPENS **Tag Name:** PRIVPENS **Inherited Universe:**

**Universe:** PAYSTUB = 1, 2, DK, or RF

## **Universe Description:**

**Question Text: Was there any money deducted from ^YourNames pay for -**

**Private pension fund?**

#### **Fills:** YourNames

#### **Instructions: If RESPLINE = MEMBNO then fill "your" Else fill ^Name's**

**Fills:** Name **Instructions: Fill: Name**

> **Type:** Enumerated **Length:** 1

#### **Answer List:** TYesNo

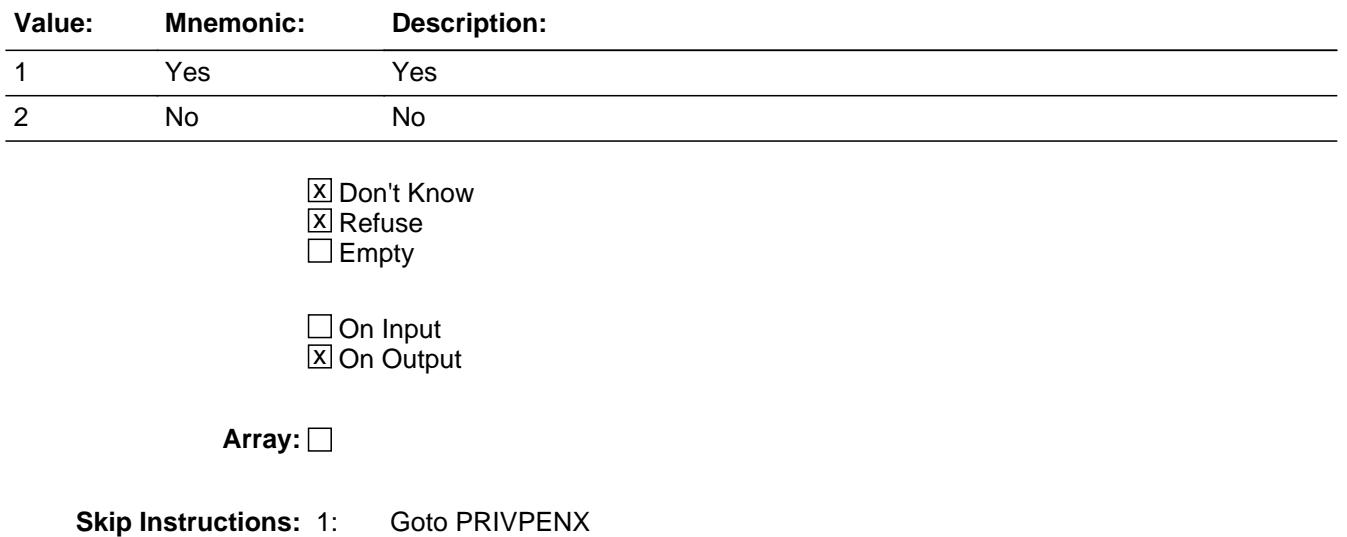

2,DK,RF: Goto GOVRET

**Instrument SAS Name:** PRIVPENS

## Field **PRIVPENX** BLKPARTA.PRIVPENX

**Description:** How much

**Form Pane Label:** Amount **SAS Name:** PRIVPENX **Tag Name:** PRIVPENX **Inherited Universe:**

**Universe:** PRIVPENS = 1

**Universe Description:**

**Question Text: How much?**

**Type:** Integer **Length:** 9

> **Min:** 1 **Max:** 99999999

> > **X** Don't Know  $X$  Refuse  $\square$  Empty

 $\Box$  On Input **X** On Output

**Array:**

**Special Instructions:** Display \$ and comma in the entry field

**Skip Instructions:** 1-99999999: IF PAYPERD = DK or RF and (PRIVPENX lt 5 or gt 147000) OR PAYPERD = 1 and (PRIVPENX lt 5 or gt 275) OR PAYPERD = 2 and (PRIVPENX lt 8 or gt 644) OR PAYPERD = 3 and (PRIVPENX lt 32 or gt 6000) OR PAYPERD = 4 and (PRIVPENX lt 5 or gt 4500) OR PAYPERD = 5 and (PRIVPENX lt 7 or gt 20000) OR PAYPERD = 6 and (PRIVPENX lt 30 or gt 1000) OR PAYPERD = 7 and (PRIVPENX lt 12 or gt 3000) THEN goto ERR1\_PRIVPENX ELSE goto GOVRET

## DK,RF: Goto GOVRET

## **Instrument SAS Name:** PRIVPENX

**Check ERR1 PRIVPENX** BLKPARTA.ERR1\_PRIVPENX

## **Description:** Out of Range Check

## **Inherited Universe:**

**Universe:** (PAYPERD = DK or RF and (PRIVPENX lt 5 or gt 147000) OR  $[$  (PAYPERD = 1 and (PRIVPENX It 5 or gt 275) OR (PAYPERD = 2 and (PRIVPENX lt 8 or gt 644) OR (PAYPERD = 3 and (PRIVPENX It 32 or gt 6000) OR (PAYPERD = 4 and (PRIVPENX It 5 or gt 4500) OR (PAYPERD = 5 and (PRIVPENX lt 7 or gt 20000) OR (PAYPERD =  $6$  and (PRIVPENX It 30 or gt 1000) OR  $(PAYPERD = 7$  and  $(PRIVPENX It 12$  or gt 3000) ] AND (PRIVPENX <> DK AND PRIVPENX <> RF)

**Universe Description:**

## Text: • THE VALUE ENTERED IS UNUSUALLY HIGH OR LOW

## PLEASE VERIFY AND IF CORRECT, ENTER ITEM LEVEL NOTE

**Check Instructions:** IF suppressed then set PRIV\_ENX = A1

**Type:** Soft **Skip Instructions:** Suppress: Goto GOVRET

All others, go back to PRIVPENX

## **GOVRET** Field BLKPARTA.GOVRET

**Description:** Was there any money deducted from your pay for government retirement

**Form Pane Label:** Govt retirement **SAS Name:** GOVRET **Tag Name:** GOVRET **Inherited Universe:**

**Universe:** (PRIVPENS = 2, DK or RF) OR (PRIVPENX = 1-99999999, DK or RF)

## **Universe Description:**

**Question Text: Was there any money deducted from ^YourNames pay for -**

**Government retirement?**

#### **Fills:** YourNames

#### **Instructions: If RESPLINE = MEMBNO then fill "your" Else fill ^Name's**

**Fills:** Name **Instructions: Fill: Name**

> **Type:** Enumerated **Length:** 1

#### **Answer List:** TYesNo

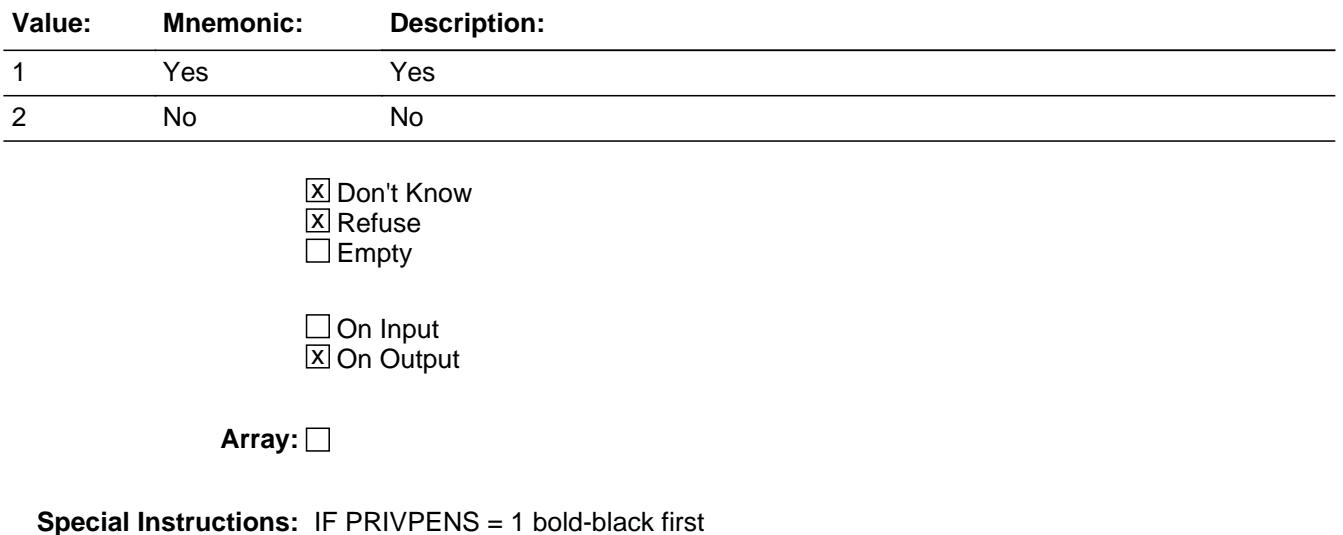
part of question text "Was there any money deducted from ^YourNames pay for?" ELSE gray out first part of question text

**Skip Instructions:** 1: Goto GOVRETX

2,DK,RF: Goto RRRDED

**Instrument SAS Name:** GOVRET

## **GOVRETX** Field BLKPARTA.GOVRETX

**Description:** How much

**Form Pane Label:** Amount **SAS Name:** GOVRETX **Tag Name:** GOVRETX **Inherited Universe:**

**Universe:** GOVRET = 1

**Universe Description:**

**Question Text: How much?**

**Type:** Integer **Length:** 9

> **Min:** 1 **Max:** 99999999

> > **X** Don't Know  $\Sigma$  Refuse  $\square$  Empty

 $\Box$  On Input **X** On Output

**Array:**

**Special Instructions:** Display \$ and comma in the entry field

**Skip Instructions:** 1-99999999: IF GOVRETX lt 5 or gt 590 then goto ERR1\_GOVRETX ELSE goto RRRDED

DK,RF: Goto RRRDED

**Instrument SAS Name:** GOVRETX

## **Check ERR1 GOVRETX** BLKPARTA.ERR1\_GOVRETX

**Description:** Out of Range Check

**Inherited Universe:**

**Universe:** (GOVRETX lt 5 or gt 590) AND GOVRETX <> DK AND GOVRETX <> RF

**Universe Description:**

Text:  $\bullet$  THE VALUE ENTERED IS UNUSUALLY HIGH OR LOW

PLEASE VERIFY AND IF CORRECT, ENTER ITEM LEVEL NOTE

**Check Instructions:** IF suppressed then set GOVRETX\_ = A1

**Type:** Soft **Skip Instructions:** Suppress: Goto RRRDED

All others, go back to GOVRETX

# **RRRDED** Field

BLKPARTA.RRRDED

**Description:** Was there any money deducted from your pay for railroad retirement

**Form Pane Label:** RR retirement **SAS Name:** RRRDED **Tag Name:** RRRDED **Inherited Universe:**

**Universe:** (GOVRET = 2, DK or RF) OR (GOVRETX = 1-99999999, DK or RF)

## **Universe Description:**

**Question Text: Was there any money deducted from ^YourNames pay for -**

**Railroad retirement?**

### **Fills:** YourNames

## **Instructions: If RESPLINE = MEMBNO then fill "your" Else fill ^Name's**

**Fills:** Name **Instructions: Fill: Name**

> **Type:** Enumerated **Length:** 1

### **Answer List:** TYesNo

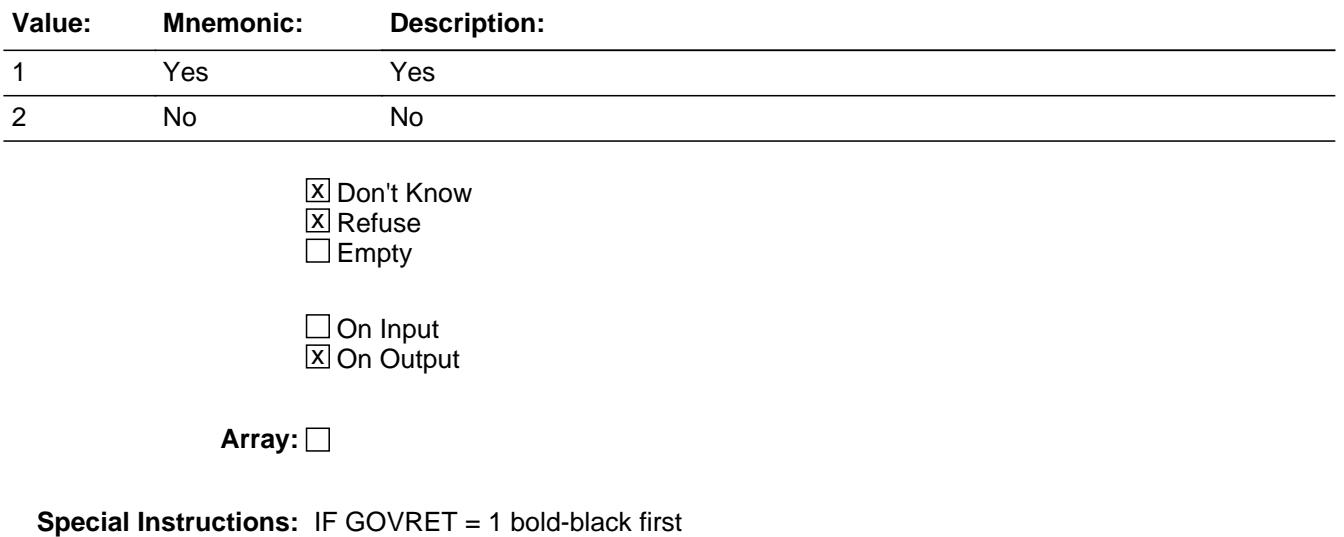

 part of question text "Was there any money deducted from ^YourNames pay for?" ELSE gray out first part of question text

**Skip Instructions:** 1: Goto RRRDEDX

2,DK,RF: Goto SSDED

**Instrument SAS Name:** RRRDED

## **RRRDEDX** Field

BLKPARTA.RRRDEDX

**Description:** How much

**Form Pane Label:** Amount **SAS Name:** RRRDEDX **Tag Name:** RRRDEDX **Inherited Universe:**

**Universe:** RRRDED = 1

**Universe Description:**

**Question Text: How much?**

**Type:** Integer **Length:** 9

> **Min:** 1 **Max:** 99999999

> > **X** Don't Know  $\Sigma$  Refuse  $\square$  Empty

 $\Box$  On Input **X** On Output

**Array:**

**Special Instructions:** Display \$ and comma in the entry field

**Skip Instructions:** 1-99999999: IF RRRDEDX lt 5 or gt 444 then goto ERR1\_RRRDEDX ELSE goto SSDED

DK,RF: Goto SSDED

**Instrument SAS Name:** RRRDEDX

**Check ERR1 RRRDEDX** BLKPARTA.ERR1\_RRRDEDX

**Description:** Out of Range Check

**Inherited Universe:**

**Universe:** (RRRDEDX lt 5 or gt 444) AND (RRRDEDX <> DK AND RRRDEDX <> RF

**Universe Description:**

Text:  $\bullet$  THE VALUE ENTERED IS UNUSUALLY HIGH OR LOW

PLEASE VERIFY AND IF CORRECT, ENTER ITEM LEVEL NOTE

**Check Instructions:** IF suppressed then set RRRDEDX\_ = A1

**Type:** Soft **Skip Instructions:** Suppress: Goto SSDED

All others, go back to RRRDEDX

# **SSDED** Field

BLKPARTA.SSDED

**Description:** Was there any money deducted from your pay for Social Security including Medicare

**Form Pane Label:** Soc Sec deducted **SAS Name:** SSDED **Tag Name:** SSDED **Inherited Universe:**

**Universe:** (RRRDED = 2, DK or RF) OR (RRRDEDX = 1-99999999, DK or RF)

## **Universe Description:**

**Question Text: Was there any money deducted from ^YourNames pay for -**

**Social Security including Medicare?**

## **Fills:** YourNames

## **Instructions: If RESPLINE = MEMBNO then fill "your" Else fill ^Name's**

**Fills:** Name **Instructions: Fill: Name**

> **Type:** Enumerated **Length:** 1

### **Answer List:** TYesNo

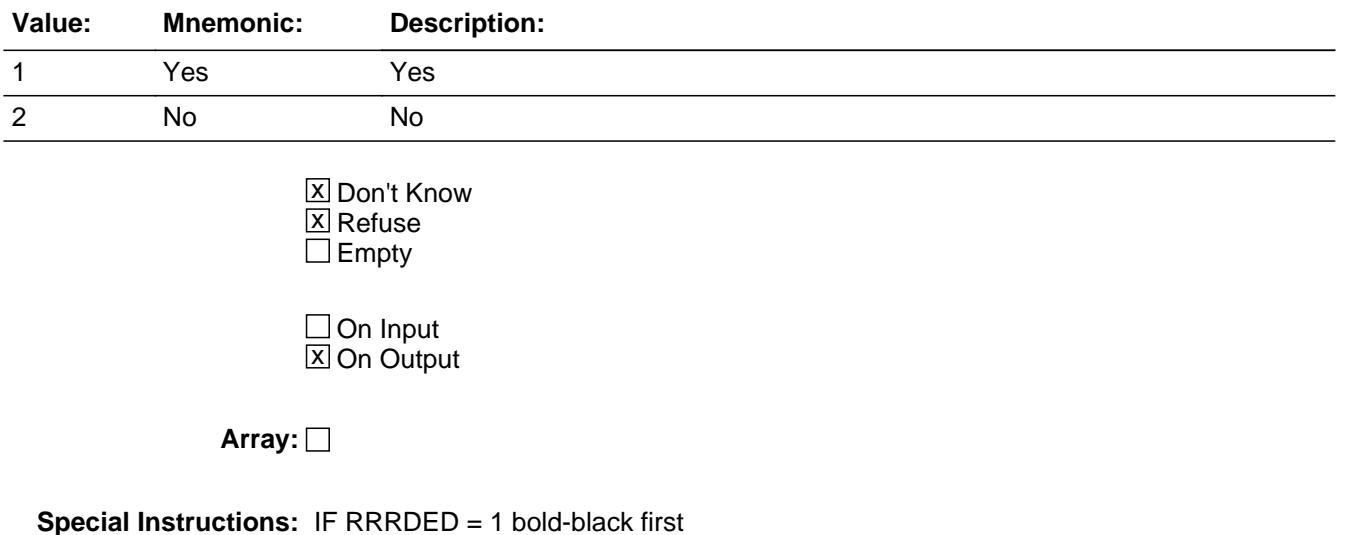

 part of question text "Was there any money deducted from ^YourNames pay for?" ELSE gray out first part of question text

**Skip Instructions:** 1: Goto MEDICOV

2,DK,RF: Goto SSNORM

**Instrument SAS Name:** SSDED

## **SSNORM** Field

BLKPARTA.SSNORM

**Description:** Are social security payments normally deducted from your pay

**Form Pane Label:** Soc Sec normally ded **SAS Name:** SSNORM **Tag Name:** SSNORM **Inherited Universe:**

**Universe:** SSDED = 2, DK or RF

## **Universe Description:**

**Question Text: Are Social Security payments NORMALLY deducted from ^YourNames pay?**

## **Fills:** YourNames

## **Instructions: If RESPLINE = MEMBNO then fill "your" Else fill ^Name's**

**Fills:** Name

**Instructions: Fill: Name**

**Type:** Enumerated **Length:** 1

## **Answer List:** TYesNo

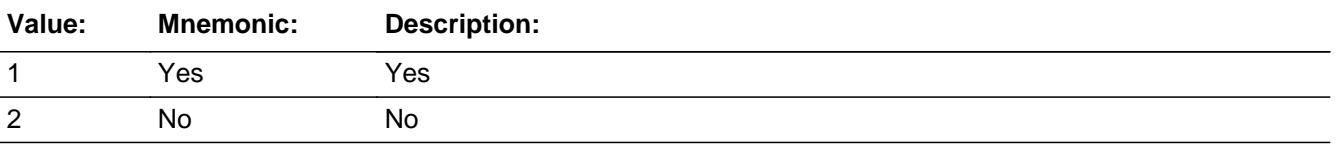

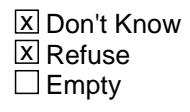

 $\Box$  On Input **X** On Output

**Array:**

**Skip Instructions:** 1: Goto MEDICOV

2,DK,RF: Goto EMPLCONT

**Instrument SAS Name:** SSNORM

# **MEDICOV** Field

BLKPARTA.MEDICOV

**Description:** Does the money deducted cover only the Medicare portion of Social Security?

**Form Pane Label:** Medicare only **SAS Name:** MEDICOV **Tag Name:** MEDICOV **Inherited Universe:**

**Universe:** (SSDED = 1) OR (SSNORM = 1)

**Universe Description:**

**Question Text: Does the money deducted for Social Security cover only the Medicare portion of Social Security?**

**Type:** Enumerated **Length:** 1

**Answer List:** TYesNo

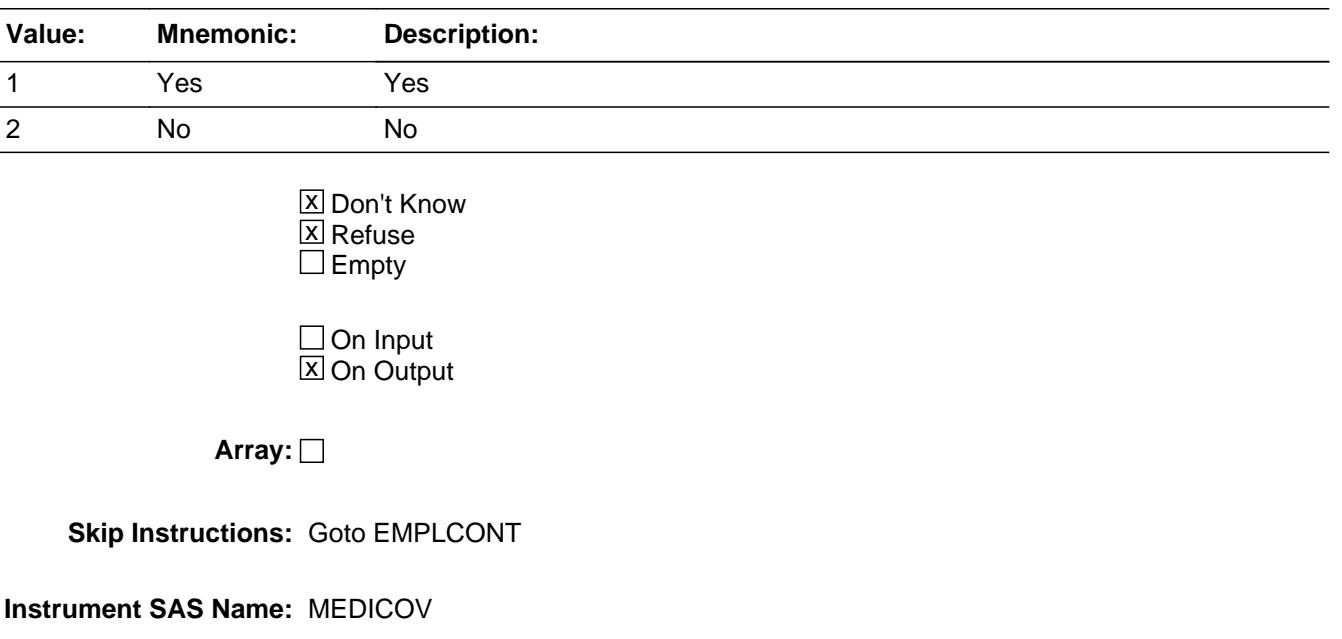

Field **EMPLCONT** BLKPARTA.EMPLCONT

**Description:** Did any employer or union contribute to your pension or retirement plan

**Form Pane Label:** Empl/Union contrib **SAS Name:** EMPLCONT **Tag Name:** EMPLCONT **Inherited Universe:**

**Universe:** (SSNORM = 2, DK or RF) OR (MEDICOV = 1, 2, DK or RF)

## **Universe Description:**

**Question Text: Other than Social Security, did any employer or union contribute to ^YourNames pension or retirement plan in the past 12 months?**

### **Fills:** YourNames

### **Instructions: If RESPLINE = MEMBNO then fill "your" Else fill ^Name's**

**Fills:** Name

**Instructions: Fill: Name**

**Type:** Enumerated **Length:** 1

**Answer List:** TYesNo

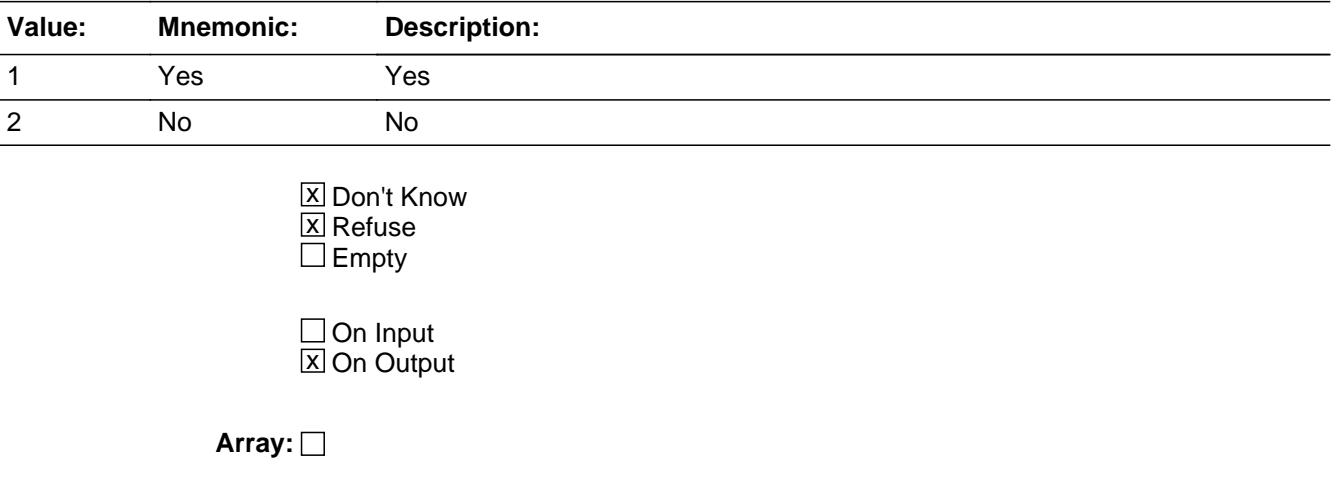

**Skip Instructions:** Goto SEMPFRM

**Instrument SAS Name:** EMPLCONT

Field **SEMPFRM** BLKPARTA.SEMPFRM

**Description:** Did you receive any self-employment income or have a loss?

**Form Pane Label:** Self-empl inc **SAS Name:** SEMPFRM **Tag Name:** SEMPFRM **Inherited Universe:**

**Universe:** (EMPLCONT = 1, 2 DK or RF) OR (SALARYST = 2, DK, or RF)

## **Universe Description:**

**Help Screen:** H\_SEMPFRM **Question Text:** ? [F1] **DURING THE PAST 12 MONTHS -**

**Did ^YouName receive any self-employment income or have a loss?**

(Report income from own businesses (farm or non-farm) including proprietorships and partnerships)

## **Fills:** YouName **Instructions: If RESPLINE = MEMBNO then fill "you" Else fill ^Name**

**Fills:** Name

**Instructions: Fill: Name**

**Type:** Enumerated **Length:** 1

**Answer List:** TYesNo

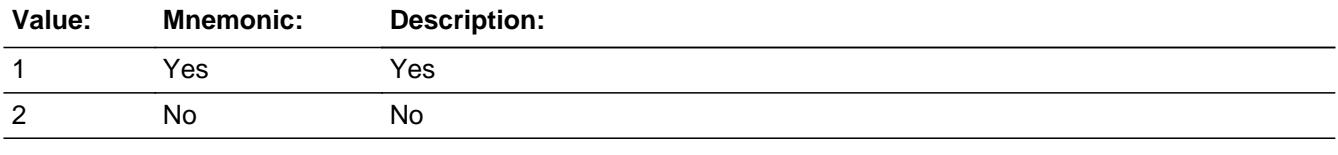

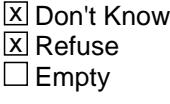

 $\Box$  On Input

**X** On Output

**Array:**

**Special Instructions:** IF SALARYST = 1 bold-black the first line ("DURING THE PAST 12 MONTHS?") ELSE gray out the first line

**Skip Instructions:** 1: Goto SEMPFRMX

2,DK,RF: Goto SOCSRRET

**Instrument SAS Name:** SEMPFRM

## Field **SEMPFRMX** BLKPARTA.SEMPFRMX

**Description:** What was the amount of self-employment income or loss?

**Form Pane Label:** Amount **SAS Name:** SEMPFRMX **Tag Name:** SEMPFRMX **Inherited Universe:**

**Universe:** SEMPFRM = 1

**Universe Description:**

**Help Screen:** H\_SEMPFRM **Question Text:** ? [F1]

## **What was the amount?**

(Report net income after operating expenses. Include earning as a tenant farmer or sharecropper.)

If net income was a loss, precede amount with a '-' Breakeven = 1

**Type:** Integer **Length:** 10

> **Min:** -999999999 **Max:** 999999999

> > **X** Don't Know  $X$  Refuse  $\square$  Empty

 $\Box$  On Input **X** On Output

**Array:**

**Special Instructions:** Display \$ and comma in the entry field

**Skip Instructions:** -999999999-999999999: IF SEMPFRMX = 0 then goto CK\_SEMPFRMX ELSEIF SEMPFRMX lt 1 or gt 200000 then goto ERR1\_SEMPFRMX

## ELSE goto SOCSRRET

DK,RF: Goto SEMPFRMB

**Instrument SAS Name:** SEMPFRMX

## **Check Check Check CK\_SEMPFRMX** BLKPARTA.CK\_SEMPFRMX

**Description:** 0 is not a valid value

**Inherited Universe:**

**Universe:** SEMPFRMX = 0

**Universe Description:**

**Text: • ZERO IS NOT AN ALLOWED VALUE** 

IF THERE WAS NO NET INCOME OR LOSS, ENTER 1

**Check Instructions:**

**Type:** Hard **Skip Instructions:** Go back to SEMPFRMX

## **ERR1\_SEMPFRMX** Check

BLKPARTA.ERR1\_SEMPFRMX

**Description:** Out of Range Check

**Inherited Universe:**

**Universe:** (SEMPFRMX lt 1 or gt 200000) AND SEMPFRMX <> DK AND SEMPFRMX <> RF

**Universe Description:**

Text:  $\bullet$  THE VALUE ENTERED IS UNUSALLY HIGH OR LOW

PLEASE VERIFY AND IF CORRECT, ENTER ITEM LEVEL NOTE

**Check Instructions:** IF suppressed then set SEMP\_RMX = A1

**Type:** Soft **Skip Instructions:** Suppress: Goto SOCSRRET

All others, go back to SEMPFRMX

Field **SEMPFRMB** BLKPARTA.SEMPFRMB

**Description:** Which range on this card best reflects your income or loss from self-employment?

**Form Pane Label:** Self inc/loss range **SAS Name:** SMPFRMB **Tag Name:** SEMPFRMB **Inherited Universe:**

**Universe:** SEMPFRMX = DK or RF

**Universe Description:**

**Help Screen:** H\_SEMPFRM **Question Text:**  $\boxed{1}$  48 ? [F1]

> **Could you tell me which range on CARD A best reflects ^YourNames income or loss from self-employment during the PAST 12 MONTHS?**

### **Fills:** YourNames

**Instructions: If RESPLINE = MEMBNO then fill "your" Else fill ^Name's**

**Fills:** Name

**Instructions: Fill: Name**

**Type:** Enumerated **Length:** 2

**Answer List:** TDollarRange\_Loss\_120K

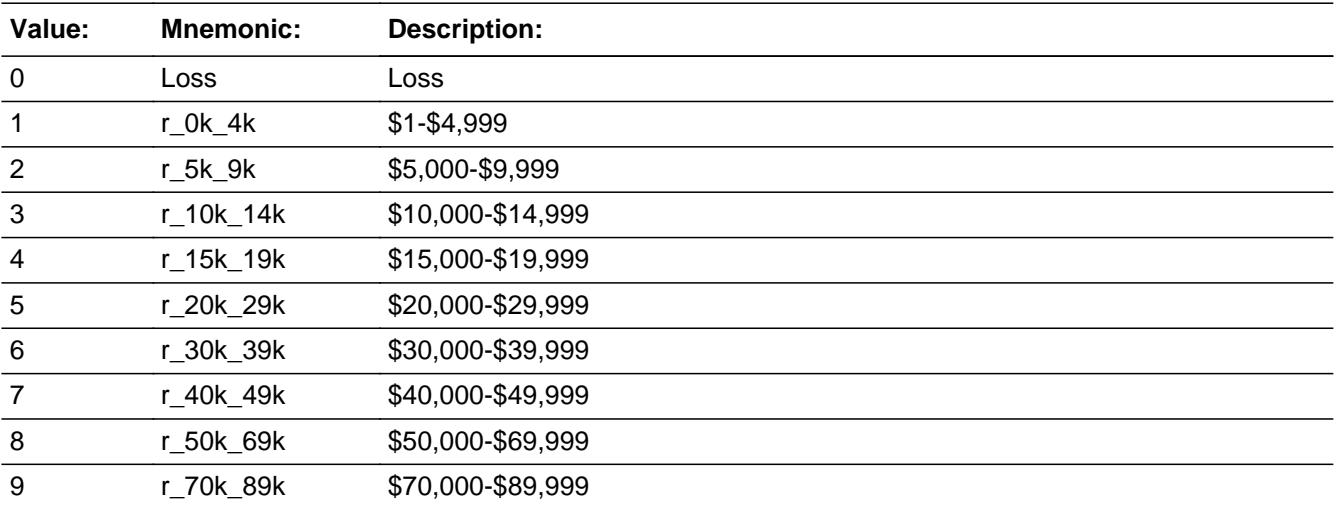

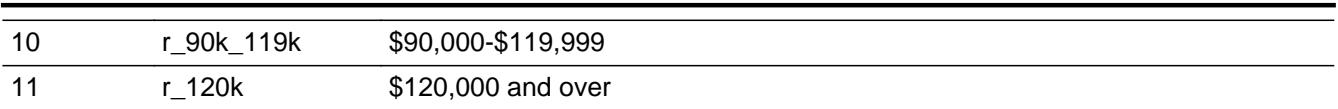

**X** Don't Know  $\overline{\textsf{x}}$  Refuse Empty

On Input  $\overline{\mathbb{X}}$  On Output

**Array:**

**Skip Instructions:** Goto SOCSRRET

**Instrument SAS Name:** SMPFRMB

Field **SOCSRRET** BLKPARTA.SOCSRRET

**Description:** Did you receive from any Social Security or Railroad retirement?

**Form Pane Label:** SocSec RR ret **SAS Name:** SOCSRRET **Tag Name:** SOCSRRET **Inherited Universe:**

> **Universe:** (SEMPFRMB = 0-11, DK or RF) OR (SEMPFRM = 2, DK or RF) OR (SEMPFRMX = RESPONSE)

### **Universe Description:**

**Help Screen:** H\_SOCSRRET **Question Text:** ? [F1]

### **DURING THE PAST 12 MONTHS -**

**Did ^YouName receive any Social Security or Railroad Retirement benefits?**

## **Fills:** YouName

## **Instructions: If RESPLINE = MEMBNO then fill "you" Else fill ^Name**

**Fills:** Name

**Instructions: Fill: Name**

**Type:** Enumerated **Length:** 1

**Answer List:** TYesNo

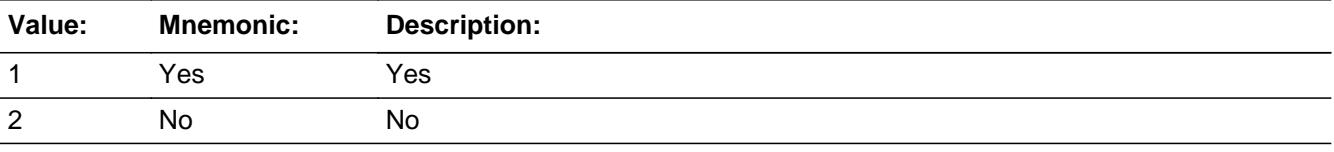

**X** Don't Know  $\Sigma$  Refuse  $\square$  Empty

 $\Box$  On Input **X** On Output

## **Array:**

**Special Instructions:** If SEMPFRM = 1 bold-black the first line ("DURING THE PAST 12 MONTHS?") Else gray out the first line

**Skip Instructions:** 1: Goto RRRETIRX

2,DK,RF: Goto SUPPLINC

**Instrument SAS Name:** SOCSRRET

Field **RRRETIRX** BLKPARTA.RRRETIRX

**Description:** What was the amount of the last Social Security or Railroad Retirement payment received?

**Form Pane Label:** Amount **SAS Name:** RRRETIRX **Tag Name:** RRRETIRX **Inherited Universe:**

**Universe:** SOCSRRET = 1

**Universe Description:**

**Help Screen:** H\_SOCSRRET **Question Text:** ? [F1]

> **What was the amount of the last Social Security or Railroad Retirement payment received?**

**Type:** Integer **Length:** 9

> **Min:** 1 **Max:** 99999999

> > **X** Don't Know  $\Sigma$  Refuse  $\square$  Empty

 $\Box$  On Input **X** On Output

**Array:**

**Special Instructions:** Display \$ and comma in the entry field

**Skip Instructions:** 1-99999999: IF RRRETIRX lt 139 or gt 6000 then goto ERR1\_RRRETIRX ELSE goto INCMEDCR

DK,RF: Goto RRRETIRB

**Instrument SAS Name:** RRRETIRX

## **Check ERR1 RRRETIRX** BLKPARTA.ERR1\_RRRETIRX

## **Description:** Out of Range Check

## **Inherited Universe:**

**Universe:** (RRRETIRX lt 139 or gt 6000) AND RRRETIRX <> DK AND RRRETIRX <> RF

## **Universe Description:**

Text:  $\bullet$  THE VALUE ENTERED IS UNUSUALLY HIGH OR LOW

PLEASE VERIFY AND IF CORRECT, ENTER ITEM LEVEL NOTE

**Check Instructions:** IF suppressed then set RRRE\_IRX = A1

**Type:** Soft **Skip Instructions:** Suppress: Goto INCMEDCR

All others, go back to RRRETIRX

## **RRRETIRB** Field BLKPARTA.RRRETIRB

**Description:** Which range on this card best reflects the amount of you last Soc Sec or RR retirment

**Form Pane Label:** Soc Sec/RR ret range **SAS Name:** RRRETIRB **Tag Name:** RRRETIRB **Inherited Universe:**

**Universe:** RRRETIRX = DK or RF

**Universe Description:**

**Help Screen:** H\_SOCSRRET **Question Text:** 49? [F1]

> **Could you tell me which range on CARD B best reflects the amount of ^YourNames last Social Security or Railroad Retirement payment during the PAST 12 MONTHS?**

## **Fills:** YourNames **Instructions: If RESPLINE = MEMBNO then fill "your" Else fill ^Name's**

**Fills:** Name

**Instructions: Fill: Name**

**Type:** Enumerated **Length:** 1

**Answer List:** TDollarRange\_0\_17K

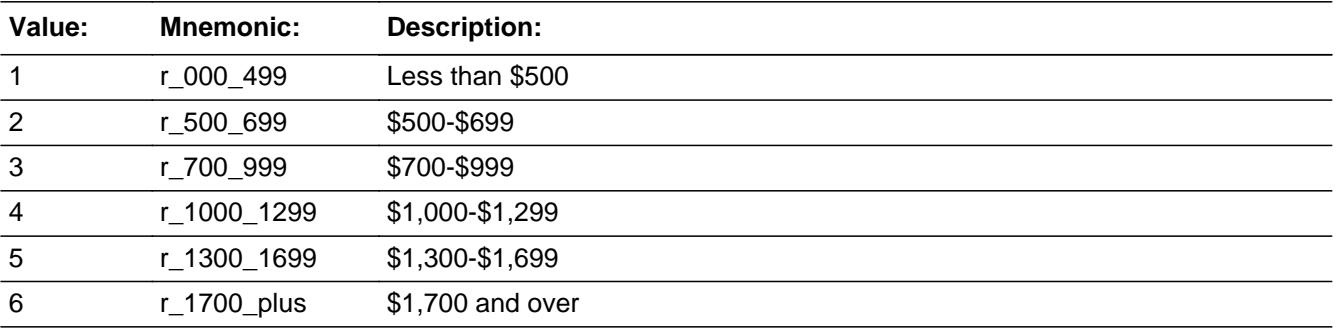

**X** Don't Know

 $\Sigma$  Refuse  $\Box$  Empty

On Input  $\overline{\mathbf{x}}$  On Output

**Array:**

**Skip Instructions:** Goto INCMEDCR

**Instrument SAS Name:** RRRETIRB

# **INCMEDCR** Field

BLKPARTA.INCMEDCR

**Description:** Is this amount AFTER the deduction for a Medicare premium?

**Form Pane Label:** After Medicare premium **SAS Name:** INCMEDCR **Tag Name:** INCMEDCR **Inherited Universe:**

**Universe:** (RRRETIRX = RESPONSE) OR (RRRETIREB = 1-6, DK or RF)

## **Universe Description:**

**Question Text: Is this amount AFTER the deduction for a Medicare premium?**

**Type:** Enumerated **Length:** 1

**Answer List:** TYesNo

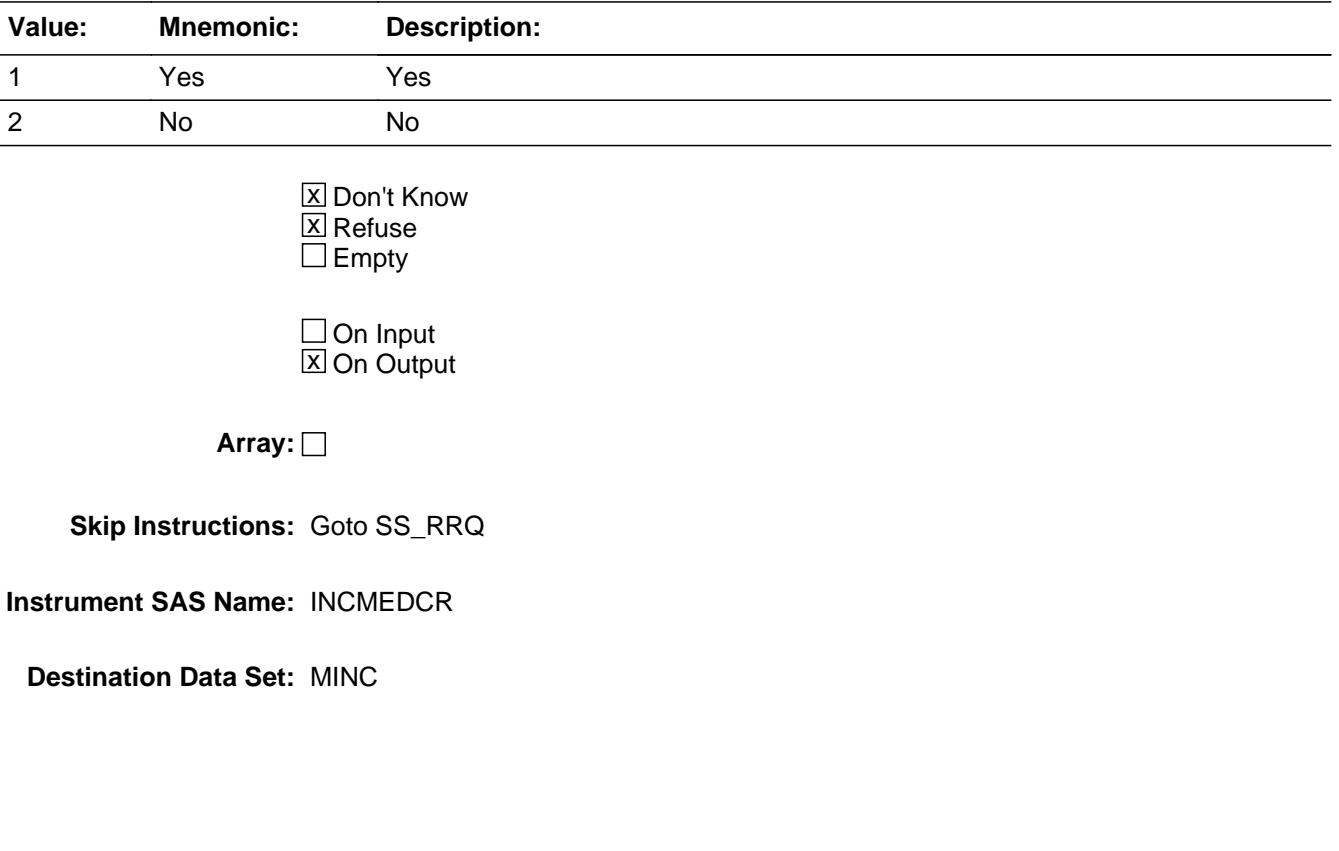

Field **SS RRQ** BLKPARTA.SS\_RRQ

**Description:** How many Social Security or Railroad payments did you receive

**Form Pane Label:** # Soc Sec/RR ret pmts **SAS Name:** SS\_RRQ **Tag Name:** SS\_RRQ **Inherited Universe:**

**Universe:** INCMEDCR = 1, 2, DK or RF

## **Universe Description:**

**Question Text: During the past 12 months, how many Social Security or Railroad Retirement payments did ^YouName receive?**

### **Fills:** YouName

## **Instructions: If RESPLINE = MEMBNO then fill "you" Else fill ^Name**

**Fills:** Name

**Instructions: Fill: Name**

**Type:** Integer **Length:** 2

> **Min:** 1 **Max:** 52

> > **X** Don't Know  $X$  Refuse  $\square$  Empty

 $\Box$  On Input  $\boxtimes$  On Output

**Array:**

## **Skip Instructions:** IF SS\_RRQ gt 12 then goto ERR1\_SSRRQ

ELSE goto SUPPLINC

**Instrument SAS Name:** SS\_RRQ

**Description:** Out of Range Check

**Inherited Universe:**

**Universe:** SS\_RRQ gt 12 AND SSRRQ <> DK AND SS\_RRQ <> RF

**Universe Description:**

Text: • THE VALUE ENTERED IS UNUSUALLY HIGH

PLEASE VERIFY AND IF CORRECT, ENTER ITEM LEVEL NOTE

**Check Instructions:** IF suppressed then set SS\_RRQ\_ = A1

**Type:** Soft **Skip Instructions:** Suppress: Goto SUPPLINC

All others, go back to SSRRQ

Field **SUPPLINC** BLKPARTA.SUPPLINC

**Description:** Did you receive any Supplemental Security Income payments

**Form Pane Label:** Recvd fed SSI **SAS Name:** SUPPLINC **Tag Name:** SUPPLINC **Inherited Universe:**

**Universe:** (SS\_RRQ = 1-52, DK or RF) OR (SOCSRRET = 2, DK, or RF)

**Universe Description:**

**Help Screen:** H\_SUPPLINC **Question Text:** ? [F1]

**DURING THE PAST 12 MONTHS -**

**Did ^YouName receive any -**

**Supplemental Security Income (SSI) payments?**

### **Fills:** YouName

## **Instructions: If RESPLINE = MEMBNO then fill "you" Else fill ^Name**

**Fills:** Name

**Instructions: Fill: Name**

**Type:** Enumerated **Length:** 1

## **Answer List:** TYesNo

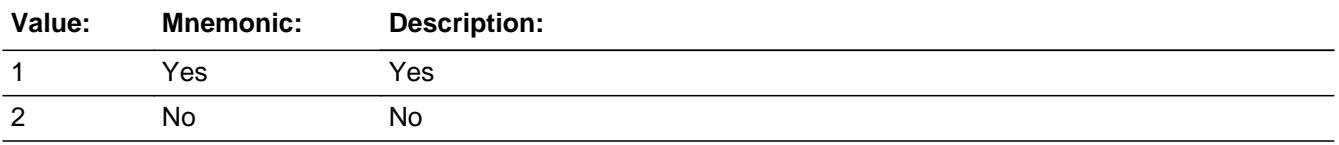

**X** Don't Know **X** Refuse  $\Box$  Empty

On Input 对 On Output

**Array:**

**Special Instructions:** If SOCSRRET = 1 bold-black the first line ("DURING THE PAST 12 MONTHS?") Else gray out the first line

**Skip Instructions:** 1: Goto SSIX

2,DK,RF: Goto INDRETAC

**Instrument SAS Name:** SUPPLINC

Field **SSIX** BLKPARTA.SSIX

**Description:** How much did you receive in SSI checks from all government sources

**Form Pane Label:** Amount **SAS Name:** SSIX **Tag Name:** SSIX **Inherited Universe:**

**Universe:** SUPPLINC = 1

**Universe Description:**

**Help Screen:** H\_SUPPLINC **Question Text:** ? [F1]

**What was the amount?**

**Type:** Integer **Length:** 9

> **Min:** 1 **Max:** 99999999

> > **X** Don't Know  $\Sigma$  Refuse  $\square$  Empty

On Input 对 On Output

**Array:**

**Special Instructions:** Display \$ and comma in the entry field

**Skip Instructions:** 1-99999999: IF SSIX lt 5 or gt 15180 then goto ERR1\_SSIX ELSE goto INDRETAC

DK,RF: Goto SSIB

**Instrument SAS Name:** SSIX

**Description:** Out of Range Check

**Inherited Universe:**

**Universe:** (SSIX lt 5 or gt 15180) AND SSIX <> DK AND SSIX <> RF

**Universe Description:**

Text:  $\bullet$  THE VALUE ENTERED IS UNUSUALLY HIGH OR LOW

PLEASE VERIFY AND IF CORRECT, ENTER ITEM LEVEL NOTE

**Check Instructions:** IF suppressed then set SSIX\_ = A1

**Type:** Soft **Skip Instructions:** Suppress: Goto INDRETAC

All others, go back to SSIX
Field **SSIB** BLKPARTA.SSIB

**Description:** Which range on this card best reflects the amount of your last SSI from all government

**Form Pane Label:** SSI range **SAS Name:** SSIB **Tag Name:** SSIB **Inherited Universe:**

**Universe:** SSIX = DK or RF

**Universe Description:**

**Help Screen:** H\_SUPPLINC **Question Text:**  $\boxed{11}$  **50** ? [F1]

> **Could you tell me which range on CARD C best reflects the amount ^YouName received in Supplemental Security income during the past 12 months?**

# **Fills:** YouName **Instructions: If RESPLINE = MEMBNO then fill "you" Else fill ^Name**

**Fills:** Name **Instructions: Fill: Name**

> **Type:** Enumerated **Length:** 2

**Answer List:** TDollarRange\_1\_50K

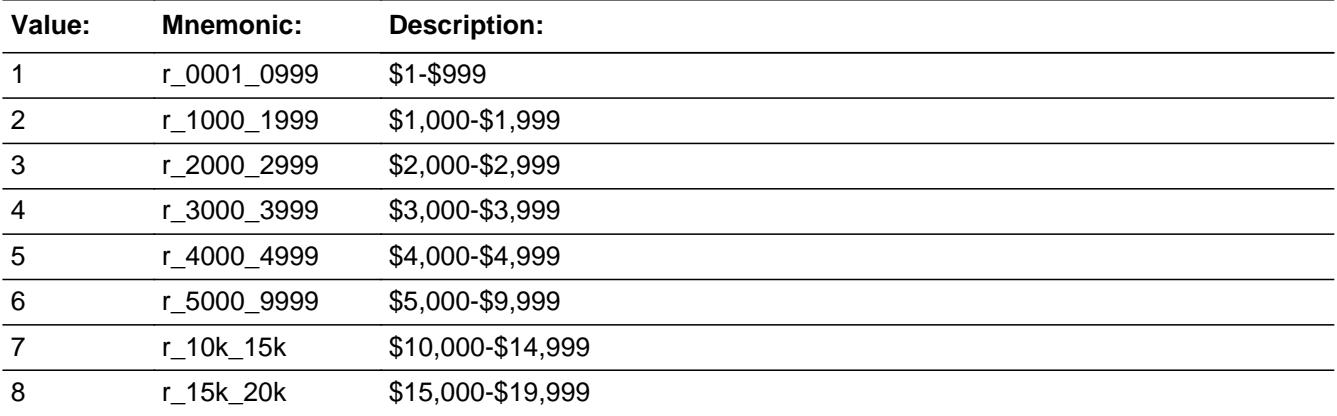

Last Modified: Wednesday, October 30, 2019 **Page 5581** of 6316

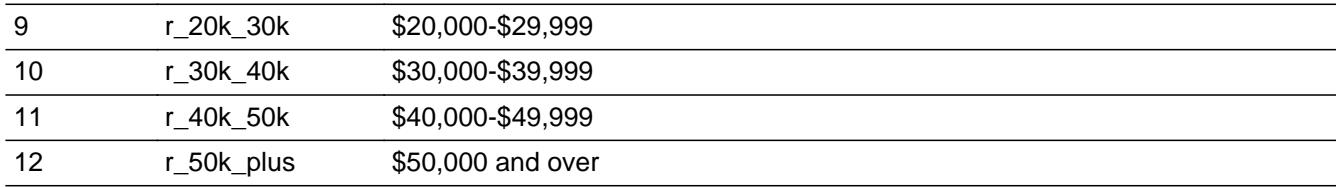

X Don't Know  $\overline{\boxtimes}$  Refuse  $\square$  Empty

On Input  $\overline{\mathbb{X}}$  On Output

**Array:**

#### **Skip Instructions:** Goto INDRETAC

**Instrument SAS Name:** SSIB

Field **INDRETAC** BLKPARTA.INDRETAC

**Description:** Did you place any money in a retirement plan such as an IRA or Keogh

**Form Pane Label:** IRA/Keogh **SAS Name:** INDRETAC **Tag Name:** INDRETAC **Inherited Universe:**

> **Universe:** (SUPPLINC = 2, DK or RF) OR (SSIX = RESPONSE) OR (SSIB = ENTRY, DK, or RF)

#### **Universe Description:**

**Question Text: DURING THE PAST 12 MONTHS -**

**Did ^YouName contribute any money to retirement plans such as 401(k)s or Individual Retirement Accounts, also know as IRAs? Do not include rollovers.**

#### **Fills:** YouName

#### **Instructions: If RESPLINE = MEMBNO then fill "you" Else fill ^Name**

**Fills:** Name

**Instructions: Fill: Name**

**Type:** Enumerated **Length:** 1

**Answer List:** TYesNo

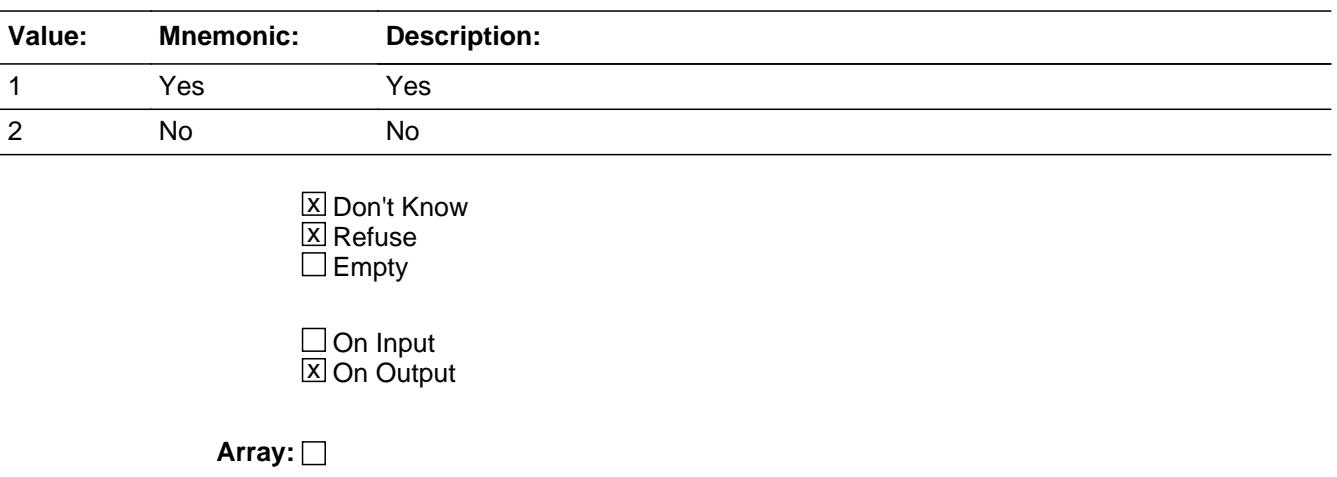

**Special Instructions:** If SUPPLINC = 1 bold-black the first line ("DURING THE PAST 12 MONTHS?") Else gray out the first line

**Skip Instructions: 1: Goto INDRETX** 

2,DK,RF: Goto S21A\_CHECK

**Instrument SAS Name:** INDRETAC

# Field **INDRETX** BLKPARTA.INDRETX

**Description:** How much

**Form Pane Label:** Amount **SAS Name:** INDRETX **Tag Name:** INDRETX **Inherited Universe:**

**Universe:** INDRETAC = 1

**Universe Description:**

**Question Text: How much?**

**Type:** Integer **Length:** 9

> **Min:** 1 **Max:** 99999999

> > **X** Don't Know  $\Sigma$  Refuse  $\square$  Empty

 $\Box$  On Input **X** On Output

**Array:**

**Special Instructions:** Display \$ and comma in the entry field

**Skip Instructions:** IF INDRETX lt 75 or gt 32000 AND (ne DK or RF) then goto ERR1\_INDRETX

ELSE goto S21A\_CHECK

**Instrument SAS Name:** INDRETX

#### **ERR1\_INDRETX** Check BLKPARTA.ERR1\_INDRETX

#### **Description:** Out of Range Check

**Inherited Universe:**

**Universe:** (INDRETX lt 75 or gt 32000) AND INDRETX <> DK AND INDRETX <> RF

**Universe Description:**

Text:  $\bullet$  THE VALUE ENTERED IS UNUSUALLY HIGH OR LOW

PLEASE VERIFY AND IF CORRECT, ENTER ITEM LEVEL NOTE

**Check Instructions:** IF suppressed then set INDERTX\_ = A1

**Type:** Soft **Skip Instructions:** Suppress: Goto S21A\_CHECK

All others, go back to INDRETX

# Field **S21A CHECK** BLKPARTA.S21A\_CHECK

**Description:** End of Person

**Form Pane Label: SAS Name: Tag Name: Inherited Universe:**

> **Universe:** (INDRETAC = 2, DK, or RF) OR (INDRETX = ENTRY, DK, or RF) OR (ANYWORK = 2, DK, or RF)

**Universe Description:**

**Question Text:**

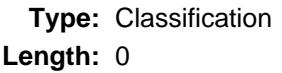

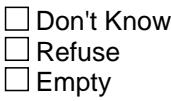

 $\Box$  On Input  $\Box$  On Output

**Store Instructions:** IF ((INDRETAC = 2, DK or RF) OR (INDRETX = ENTRY, DK, or RF)) or (ANYWORK = 2,DK or RF and 8500.MIN\_STAT = zero) then store 1 in MIN\_ORIG and store 1 in MIN\_STAT

**Array:**

**Skip Instructions:** IF no more persons with 8500.INCWEEKQ = 0 or 8500.ANYWORK = 2,DK or RF then goto S21A\_END

ELSE goto ANYWORK for the next person

#### **S21A\_END** Field BLKPARTA.S21A\_END

**Description:** End of Section 21A

**Form Pane Label: SAS Name: Tag Name: Inherited Universe:**

**Universe:** No other person needs to be asked questions

**Universe Description:**

**Question Text:**

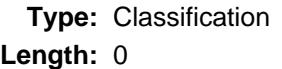

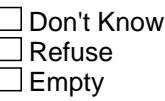

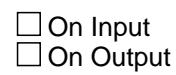

**Array:**

**Special Instructions:** IF S21A has been asked for all appropriate persons then set  $S21a$ <sub>end</sub> = 1

**Skip Instructions:** Goto Section 21B

#### Field **GROS AYX** BLKPARTA.GROS\_AYX

**Description:** Range edit flag for GROSPAYX

**Form Pane Label: SAS Name:** GROS\_AYX **Tag Name: Inherited Universe:**

**Universe:**

**Universe Description:**

**Question Text:**

**Type:** String **Length:** 2

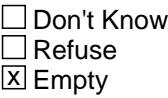

 $\Box$  On Input **X** On Output

**Array:**

**Special Instructions:** NOTE: See GROSPAYX for how to set this field

Valid Values: A1 = Range edit failed (ERR1 check was suppressed)

Blank = Range edit passed

**Instrument SAS Name:** GROS\_AYX

#### **SALARYX** Field BLKPARTA.SALARYX\_

**Description:** Range edit flag for SALARYX

**Form Pane Label: SAS Name:** SALARYX\_ **Tag Name: Inherited Universe:**

**Universe:**

**Universe Description:**

**Question Text:**

**Type:** String **Length:** 2

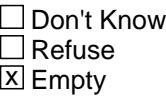

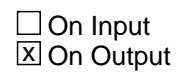

**Array:**

**Special Instructions:** NOTE: See SALARYX for how to set this field

Valid Values: A1 = Range edit failed (ERR1 check was suppressed)

Blank = Range edit passed

**Instrument SAS Name:** SALARYX\_

#### Field **PRIV\_ENX** BLKPARTA.PRIV\_ENX

**Description:** Range edit flag for PRIVPENX

**Form Pane Label: SAS Name:** PRIV\_ENX **Tag Name: Inherited Universe:**

**Universe:**

**Universe Description:**

**Question Text:**

**Type:** String **Length:** 2

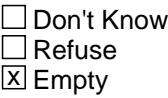

 $\Box$  On Input **X** On Output

**Array:**

**Special Instructions:** NOTE: See PRIVPENX for how to set this field

Valid Values: A1 = Range edit failed (ERR1 check was suppressed)

Blank = Range edit passed

**Instrument SAS Name:** PRIV\_ENX

#### **GOVRETX** Field BLKPARTA.GOVRETX\_

**Description:** Range edit flag for GOVRETX

**Form Pane Label: SAS Name:** GOVRETX\_ **Tag Name: Inherited Universe:**

**Universe:**

**Universe Description:**

**Question Text:**

**Type:** String **Length:** 2

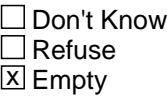

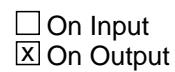

**Array:**

**Special Instructions:** NOTE: See GOVRETX for how to set this field

Valid Values: A1 = Range edit failed (ERR1 check was suppressed)

Blank = Range edit passed

**Instrument SAS Name:** GOVRETX\_

Field **RRRDEDX** BLKPARTA.RRRDEDX\_

**Description:** Range edit flag for RRDEDX

**Form Pane Label: SAS Name:** RRRDEDX\_ **Tag Name: Inherited Universe:**

**Universe:**

**Universe Description:**

**Question Text:**

**Type:** String **Length:** 2

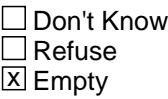

 $\Box$  On Input **X** On Output

**Array:**

**Special Instructions:** NOTE: See RRRDEDX for how to set this field

Valid Values: A1 = Range edit failed (ERR1 check was suppressed)

Blank = Range edit passed

**Instrument SAS Name:** RRRDEDX\_

#### **SEMP\_RMX** Field BLKPARTA.SEMP\_RMX

**Description:** Range edit flag for SEMPFRMX

**Form Pane Label: SAS Name:** SEMP\_RMX **Tag Name: Inherited Universe:**

**Universe:**

**Universe Description:**

**Question Text:**

**Type:** String **Length:** 2

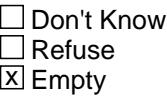

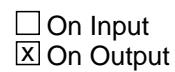

**Array:**

**Special Instructions:** NOTE: See SEMPFRMX for how to set this field

Valid Values: A1 = Range edit failed (ERR1 check was suppressed)

Blank = Range edit passed

**Instrument SAS Name:** SEMP\_RMX

# Field **RRRE\_IRX** BLKPARTA.RRRE\_IRX

**Description:** Range edit flag for RRRETIRX

**Form Pane Label: SAS Name:** RRRE\_IRX **Tag Name: Inherited Universe:**

**Universe:**

**Universe Description:**

**Question Text:**

**Type:** String **Length:** 2

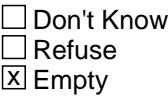

 $\Box$  On Input **X** On Output

**Array:**

**Special Instructions:** NOTE: See RRRETIRX for how to set this field

Valid Values: A1 = Range edit failed (ERR1 check was suppressed)

Blank = Range edit passed

**Instrument SAS Name:** RRRE\_IRX

#### **SS\_RRQ\_** Field BLKPARTA.SS\_RRQ\_

**Description:** Range edit flag for SS\_RRQ\_

**Form Pane Label: SAS Name:** SS\_RRQ\_ **Tag Name: Inherited Universe:**

**Universe:**

**Universe Description:**

**Question Text:**

**Type:** String **Length:** 2

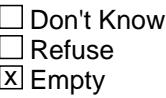

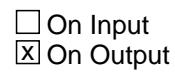

**Array:**

**Special Instructions:** NOTE: See SS\_RRQ for how to set this field

Valid Values: A1 = Range edit failed (ERR1 check was suppressed)

Blank = Range edit passed

**Instrument SAS Name:** SS\_RRQ\_

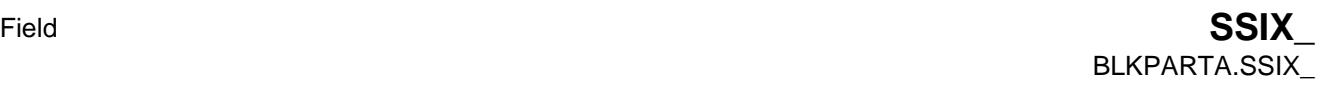

**Description:** Range edit flag for SSIX

**Form Pane Label: SAS Name:** SSIX\_ **Tag Name: Inherited Universe:**

**Universe:**

**Universe Description:**

**Question Text:**

**Type:** String **Length:** 2

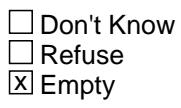

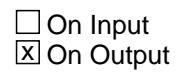

**Array:**

**Special Instructions:** NOTE: See SSIX for how to set this field

Valid Values: A1 = Range edit failed (ERR1 check was suppressed)

Blank = Range edit passed

**Instrument SAS Name:** SSIX\_

# **INDRETX\_** Field

BLKPARTA.INDRETX\_

**Description:** Range edit flag for INDRETX

**Form Pane Label: SAS Name:** INDRETX\_ **Tag Name: Inherited Universe:**

**Universe:**

**Universe Description:**

**Question Text:**

**Type:** String **Length:** 2

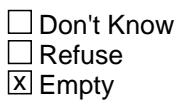

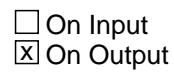

**Array:**

**Special Instructions:** NOTE: See INDRETX for how to set this field

Valid Values: A1 = Range edit failed (ERR1 check was suppressed)

Blank = Range edit passed

**Instrument SAS Name:** INDRETX\_

# Field **MEMBNO** BLKPARTA.MEMBNO

**Description:** person Line number

**Form Pane Label: SAS Name:** MEMBNO **Tag Name: Inherited Universe:**

**Universe:**

**Universe Description:**

**Question Text:**

**Type:** Integer **Length:** 2

> **Min:** 1 **Max:** 30

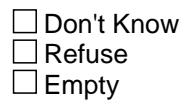

 $\overline{\textsf{x}}$  On Input  $\overline{\mathtt{x}}$  On Output

**Array:**

**Special Instructions:** NOTE: See TUnit1.BPersons.FNAME for how to set this field

**Instrument SAS Name:** MEMBNO

## **MIN\_STAT** Field BLKPARTA.MIN\_STAT

#### **Description:** Record status

**Form Pane Label: SAS Name:** MIN\_STAT **Tag Name: Inherited Universe:**

**Universe:**

**Universe Description:**

**Question Text:**

**Type:** String **Length:** 1

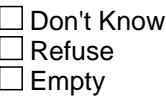

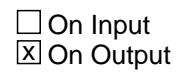

**Array:**

**Special Instructions:** Note: See S21A\_CHECK for how to set this field

Valid Values: 1 = Active Record 3 = Inactive Record

**Instrument SAS Name:** MIN\_STAT

#### Field **MIN ORIG** BLKPARTA.MIN\_ORIG

**Description:** Record origin

**Form Pane Label: SAS Name:** RECORIGA **Tag Name: Inherited Universe:**

**Universe:**

**Universe Description:**

**Question Text:**

**Type:** String **Length:** 1

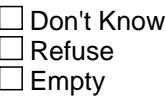

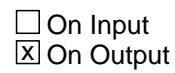

**Array:**

**Special Instructions:** NOTE: See S21A\_CHECK for how to set this field

Valid Values: 1 = Data from current month interview. 4 = Inventory Data - no updates 5 = Inventory - updates

**Instrument SAS Name:** MIN\_ORIG

#### **BLKPARTB** Block BLKPARTB

**Description:** Income

**Tab Name: Fly Over Name: Universe Type:** If

**Inherited Universe:**

**Universe:** (INTNMBR = 1 or 4) OR ((INTNMBR = 2 or 3) and S21\_NEWCU = 1) OR ((INTNMBR  $= 2$  or 3) and S21\_PARTIAL < $> 1$ )

**Universe Description:** (1st or 4th month interview) OR

(2nd or 3rd month interview and this is a newly spawned CU or replacement) OR (2nd or 3rd month interview and no one has previously answered INCWEEKQ from 21A)

**Array:**

**Block Instructions:** Section label: Section 21, Part B - Work experience and income

### Field **INTERDIV** BLKPARTB.INTERDIV

**Description:** Did you receive any interest or dividends

**Form Pane Label:** Interest or Dividends **SAS Name:** INTERDIV **Tag Name:** INTERDIV **Inherited Universe:**

**Universe:**

**Universe Description:**

**Help Screen:** H\_INTERDIV **Question Text:** ? [F1]

**^UpUntil\_fill**

**DURING THE PAST 12 MONTHS -**

**Did ^YOU\_ANYMEM receive any interest or dividends? Report even small amounts credited to an account.**

#### **Fills:** UpUntil\_fill

**Instructions: If single-person household, leave blank Else fill "Up until this point, we have discussed earnings for individual members. Now, I would like to talk to you about your household as a whole."**

**Fills:** YOU\_ANYMEM

**Instructions: IF NUMHOUSE = 1 then fill "you" ELSE fill "you or any members of your household"**

**Type:** Enumerated **Length:** 1

**Answer List:** TYesNo

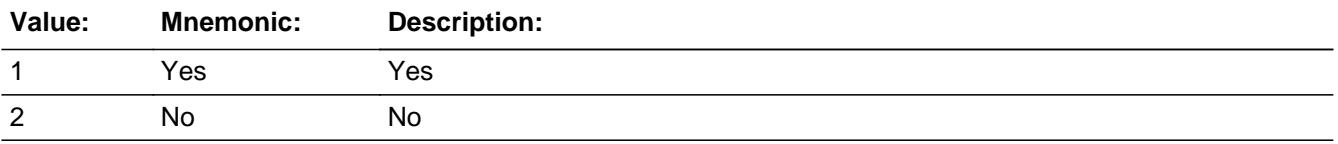

Last Modified: Wednesday, October 30, 2019 **Page 5603** of 6316

X Don't Know **X** Refuse  $\overline{\Box}$  Empty

 $\overline{\textsf{x}}$  On Input 对 On Output

**Array:**

**Skip Instructions:** 1: Goto INTRDVX

2,DK,RF: Goto NETRENT

**Instrument SAS Name:** INTERDIV

### Field **INTRDVX** BLKPARTB.INTRDVX

**Description:** What was the total amount received?

**Form Pane Label:** Amount **SAS Name:** INTRDVX **Tag Name:** INTRDVX **Inherited Universe:**

**Universe:** INTERDIV = 1

**Universe Description:**

**Help Screen:** H\_INTERDIV **Question Text:** ? [F1]

**What was the amount?**

**Type:** Integer **Length:** 10

> **Min:** 1 **Max:** 999999999

> > **X** Don't Know  $\Sigma$  Refuse  $\square$  Empty

On Input 对 On Output

**Array:**

**Special Instructions:** Display \$ and comma in the entry

**Skip Instructions:** 1-99999999: IF INTRDVX gt 18000 then goto ERR1\_INTRDVX ELSE goto NETRENT

DK,RF: Goto INTRDVB

**Instrument SAS Name:** INTRDVX

**Description:** Out of Range Check

**Inherited Universe:**

**Universe:** INTRDVX gt 18000 AND INTRDVX <> DK AND INTRDVX <> RF

**Universe Description:**

Text:  $\bullet$  THE VALUE ENTERED IS UNUSALLY HIGH

PLEASE VERIFY AND IF CORRECT, ENTER ITEM LEVEL NOTE

**Check Instructions:** IF suppressed then set INTRDVX\_ = A1

**Type:** Soft **Skip Instructions:** Suppress: Goto NETRENT

All others, go back to INTRDVX

### Field **INTRDVB** BLKPARTB.INTRDVB

**Description:** Which range on this card best reflects the amount of interest or dividends received by during the past 12 months

**Form Pane Label:** Amt of Interest Range **SAS Name:** INTRDVB **Tag Name:** INTRDVB **Inherited Universe:**

**Universe:** INTRDVX = DK or RF

**Universe Description:**

**Help Screen:** H\_INTERDIV **Question Text:**  $\boxed{11}$  50 ? [F1]

> **Could you tell me which range on CARD C best reflects the amount ^YOU\_ANYMEM received in interest or dividends during the PAST 12 MONTHS?**

**Fills:** YOU\_ANYMEM

**Instructions: IF NUMHOUSE = 1 then fill "you" ELSE fill "you or any members of your household"**

**Type:** Enumerated **Length:** 2

**Answer List:** TDollarRange\_1\_50K

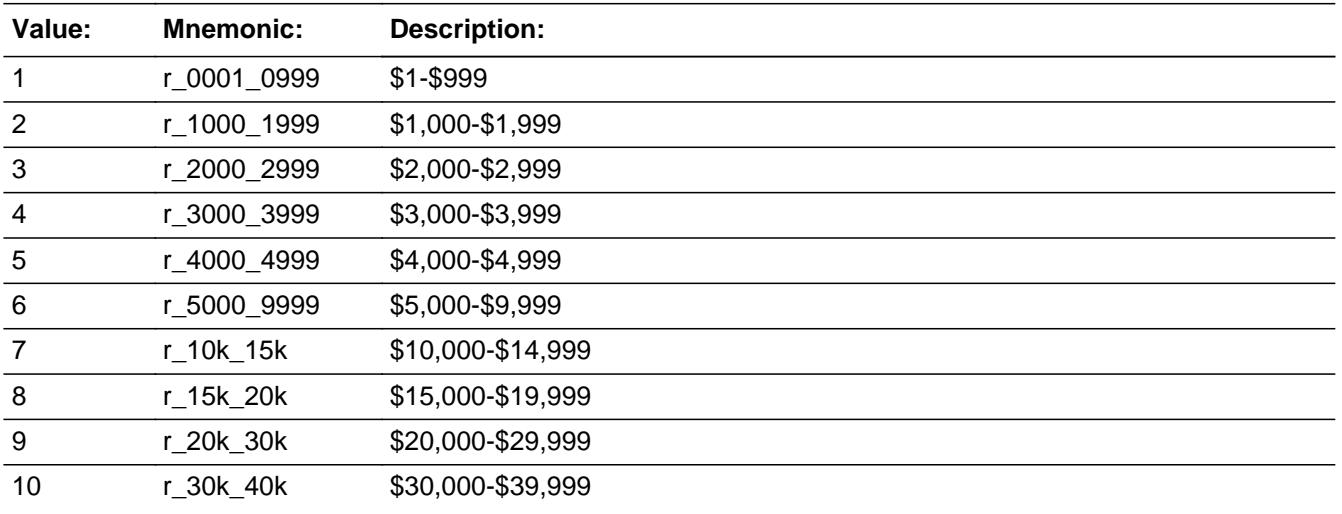

Last Modified: Wednesday, October 30, 2019 **Page 5607** of 6316

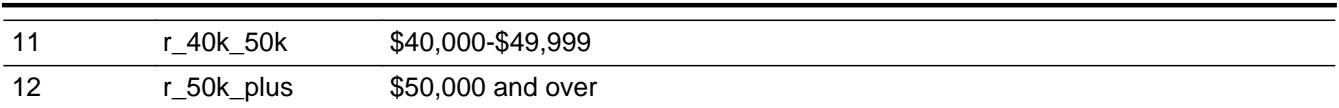

X Don't Know ⊠ Refuse Empty

On Input  $\overline{\mathbb{X}}$  On Output

**Array:**

**Skip Instructions:** Goto NETRENT

**Instrument SAS Name:** INTRDVB

Field **NETRENT** BLKPARTB.NETRENT

**Description:** Did you receive any net rental income or loss

**Form Pane Label:** Rnt Inc/Loss **SAS Name:** NETRENT **Tag Name:** NETRENT **Inherited Universe:**

**Universe:**

**Universe Description:** All who get this block

**Help Screen:** H\_NETRENT **Question Text:** ? [F1]

**DURING THE PAST 12 MONTHS -**

**Did ^YOU\_ANYMEM receive any net rental income or loss?**

Net rental income is the total amount after expenses.

# **Fills:** YOU\_ANYMEM **Instructions: IF NUMHOUSE = 1 then fill "you" ELSE fill "you or any members of your household"**

**Type:** Enumerated **Length:** 1

**Answer List:** TYesNo

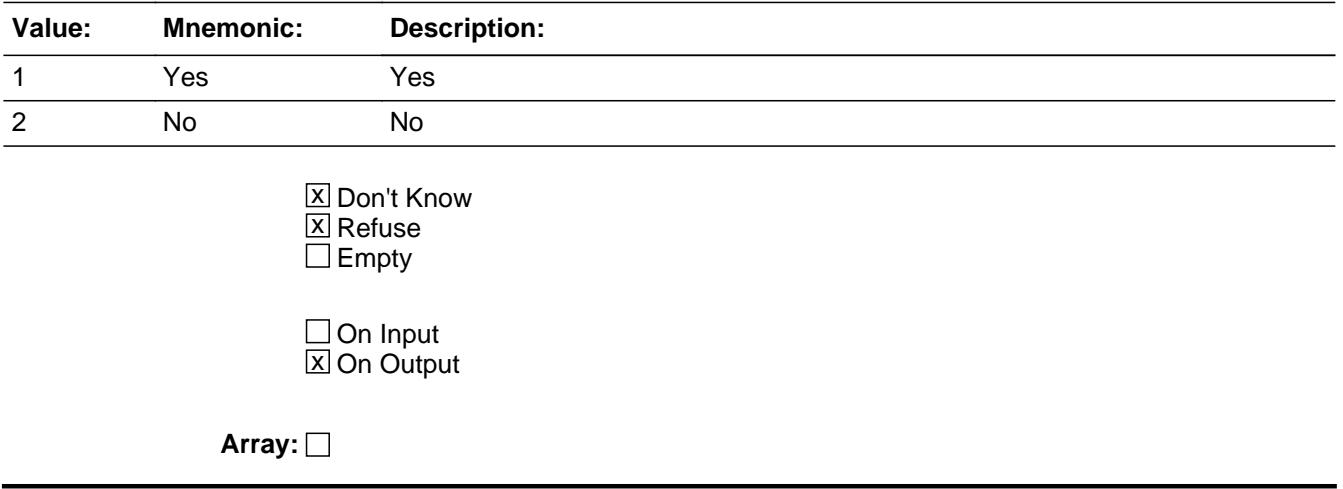

**Special Instructions:** IF INTERDIV = 1 bold-black the first line ("DURING THE PAST 12 MONTHS?") ELSE gray out the first line

**Skip Instructions: 1: Goto NETRENTX** 

2,DK,RF: Goto ROYEST

**Instrument SAS Name:** NETRENT

# Field **NETRENTX** BLKPARTB.NETRENTX

**Description:** What was the amount received?

**Form Pane Label:** Amount **SAS Name:** NETRENTX **Tag Name:** NETRENTX **Inherited Universe:**

**Universe:** NETRENT = 1

**Universe Description:**

**Help Screen:** H\_NETRENT **Question Text:** ? [F1]

#### **What was the amount?**

The net amount is the total amount after expenses.

 If income was a loss, precede amount with a '-'. Breakeven = 1.

**Type:** Integer **Length:** 10

> **Min:** -999999999 **Max:** 999999999

> > **X** Don't Know **X** Refuse  $\square$  Empty

 $\Box$  On Input **X** On Output

**Array:**

**Special Instructions:** Display \$ and comma in the entry

**Skip Instructions:** -999999999-999999999: IF NETRENTX = 0 then goto CK\_NETRENTX ELSEIF (NETRENTX lt -150,000 or gt 48,000) then goto ERR1\_NETRENTX ELSE goto ROYEST

#### DK,RF: Goto NETRENTB

**Instrument SAS Name:** NETRENTX

# **Check Check Check CK\_NETRENTX** BLKPARTB.CK\_NETRENTX

**Description:** 0 is not a valid value

**Inherited Universe:**

**Universe:** NETRENTX = 0

**Universe Description:**

**Text: • ZERO IS NOT AN ALLOWED VALUE** 

IF THERE WAS NO NET INCOME OR LOSS, ENTER 1

**Check Instructions:**

**Type:** Hard **Skip Instructions:** Go back to NETRENTX

#### **ERR1\_NETRENTX** Check BLKPARTB.ERR1\_NETRENTX

Survey: CEQ 2021 04 Blaise Item-Level Specifications Report Section: BLKPARTB Spider Version 1.7.1

**Description:** Out of Range Check

**Inherited Universe:**

**Universe:** (NETRENTX lt -150000 or gt 48000) AND NETRENTX <> DK AND NETRENTX <> RF

**Universe Description:**

Text:  $\bullet$  THE VALUE ENTERED IS UNUSUALLY HIGH OR LOW

PLEASE VERIFY AND IF CORRECT, ENTER ITEM LEVEL NOTE

**Check Instructions:** IF suppressed then set NETR\_NTX = A1

**Type:** Soft **Skip Instructions:** Suppress: Goto ROYEST

All others, go back to NETRENTX

### Field **NETRENTB** BLKPARTB.NETRENTB

**Description:** Which range on this card best reflects the total amount

**Form Pane Label:** Rent Income Range **SAS Name:** NETRENTB **Tag Name:** NETRENTB **Inherited Universe:**

**Universe:** NETRENTX = DK or RF

**Universe Description:**

**Help Screen:** H\_NETRENT **Question Text:**  $\boxed{14}$  50 ? [F1]

> **Could you tell me which range on CARD C best reflects the total net rental income or loss during the PAST 12 MONTHS?**

**Type:** Enumerated **Length:** 2

**Answer List:** TDollarRange\_Loss\_50K

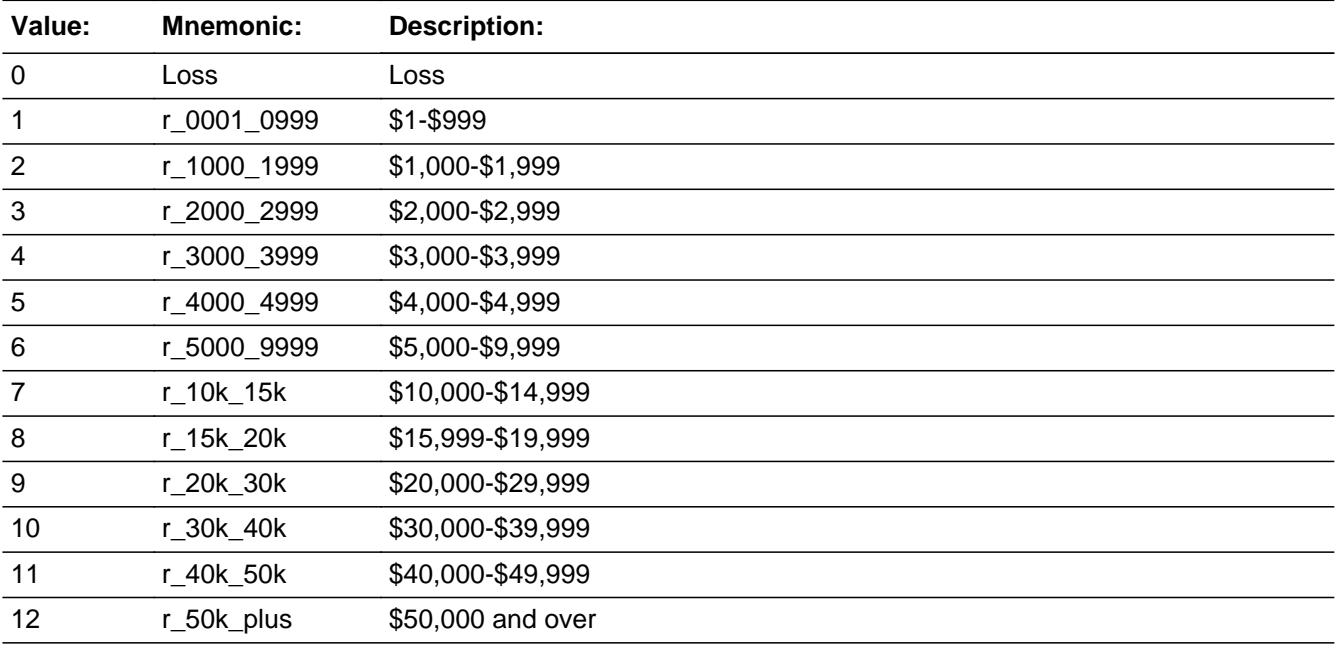

X Don't Know

 $\Sigma$  Refuse  $\Box$  Empty

On Input  $\overline{\textsf{x}}$  On Output

**Array:**

**Skip Instructions:** Goto ROYEST

**Instrument SAS Name:** NETRENTB
## Field **ROYEST** BLKPARTB.ROYEST

**Description:** Did you receive any royalty income or income from estates or trusts?

**Form Pane Label:** Royalties **SAS Name:** ROYEST **Tag Name:** ROYEST **Inherited Universe:**

**Universe:**

**Universe Description:** All who get this block

**Help Screen:** H\_ROYEST **Question Text:** ? [F1]

**DURING THE PAST 12 MONTHS -**

**Did ^YOU\_ANYMEM receive any royalty income or income from estates and trusts?**

**Fills:** YOU\_ANYMEM

**Instructions: IF NUMHOUSE = 1 then fill "you" ELSE fill "you or any members of your household"**

**Type:** Enumerated **Length:** 1

**Answer List:** TYesNo

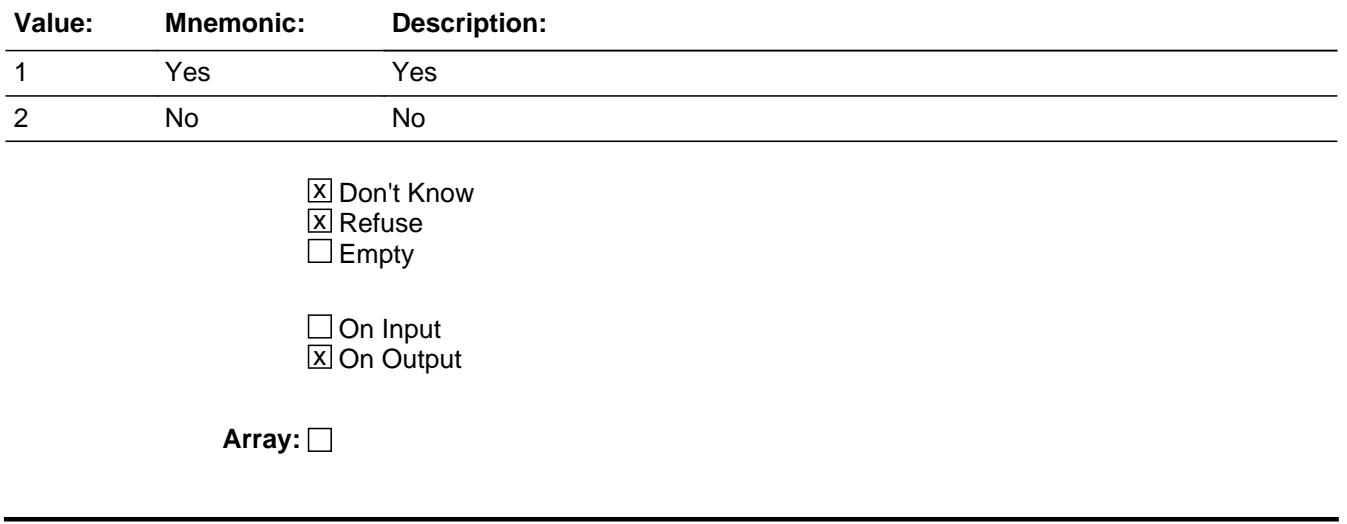

**Special Instructions:** IF NETRENT = 1, bold-black the first line ("DURING THE PAST 12 MONTHS?") ELSE grey out the first line

**Skip Instructions:** 1: Goto ROYESTX

2,DK,RF: Goto RETSURV

**Instrument SAS Name:** ROYEST

## Field **ROYESTX** BLKPARTB.ROYESTX

**Description:** What was the total amount received?

**Form Pane Label:** Amount **SAS Name:** ROYESTX **Tag Name:** ROYESTX **Inherited Universe:**

**Universe:** ROYEST = 1

**Universe Description:**

**Help Screen:** H\_ROYEST **Question Text:** ? [F1]

**What was the amount?**

**Type:** Integer **Length:** 9

> **Min:** 1 **Max:** 99999999

> > **X** Don't Know  $\Sigma$  Refuse  $\square$  Empty

On Input 对 On Output

**Array:**

**Special Instructions:** Display \$ and comma in the entry

**Skip Instructions:** 1-99999999: IF ROYESTX lt 11 or gt 57926 then goto ERR1\_ROYESTX ELSE goto RETSURV

DK,RF: Goto ROYESTB

**Instrument SAS Name:** ROYESTX

## **ERR1\_ROYESTX** Check BLKPARTB.ERR1\_ROYESTX

#### **Description:** Out of Range Check

## **Inherited Universe:**

**Universe:** (ROYESTX lt 11 or gt 57926) AND ROYESTX <> DK AND ROYESTX <> RF

#### **Universe Description:**

Text:  $\bullet$  THE VALUE ENTERED IS UNUSUALLY HIGH OR LOW

### PLEASE VERIFY AND IF CORRECT, ENTER ITEM LEVEL NOTE

**Check Instructions:** IF suppressed then set ROYESTX\_ = A1

**Type:** Soft **Skip Instructions:** Suppress: Goto RETSURV

All others, go back to ROYESTX

## Field **ROYESTB** BLKPARTB.ROYESTB

**Description:** Which range on this card best reflects the total amount of received in royalty income or income from estates and trusts

**Form Pane Label:** Royalties Range **SAS Name:** ROYESTB **Tag Name:** ROYESTB **Inherited Universe:**

**Universe:** ROYESTX = DK or RF

**Universe Description:**

**Help Screen:** H\_ROYEST **Question Text:**  $\boxed{11}$  **50** ? [F1]

> **Could you tell me which range on CARD C best reflects the total amount received in royalty income or income from estates and trusts during the PAST 12 MONTHS?**

**Type:** Enumerated **Length:** 2

**Answer List:** TDollarRange\_1\_50K

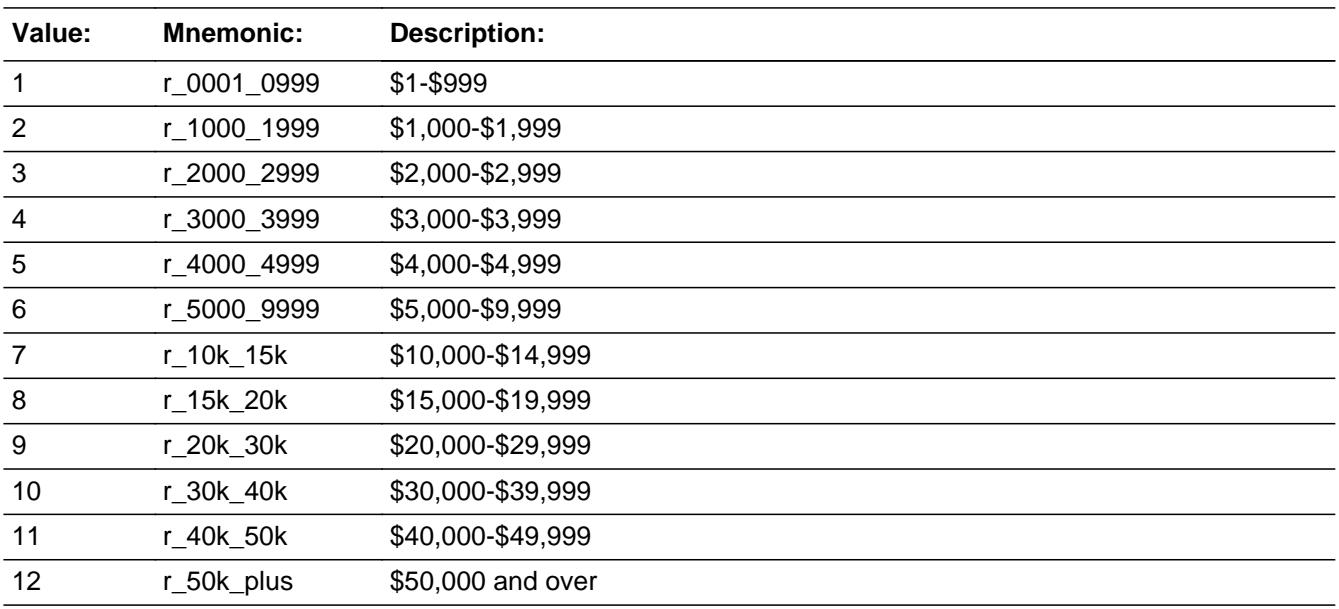

X Don't Know  $\overline{\boxtimes}$  Refuse  $\overline{\Box}$  Empty

On Input 对 On Output

**Array:**

**Skip Instructions:** Goto RETSURV

**Instrument SAS Name:** ROYESTB

Field **RETSURV** BLKPARTB.RETSURV

**Description:** Did you receive any retirement, survivor, or disability pensions

**Form Pane Label:** Pensions **SAS Name:** RETSURV **Tag Name:** RETSURV **Inherited Universe:**

**Universe:**

**Universe Description:** All who get this block

**Help Screen:** H\_RETSURV **Question Text:** ? [F1]

### **DURING THE PAST 12 MONTHS -**

**Did ^YOU\_ANYMEM receive any retirement, survivor, or disability pensions?**

#### **Fills:** YOU\_ANYMEM

**Instructions: IF NUMHOUSE = 1 then fill "you" ELSE fill "you or any members of your household"**

**Type:** Enumerated **Length:** 1

**Answer List:** TYesNo

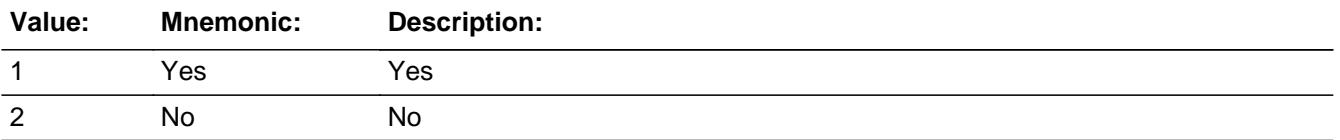

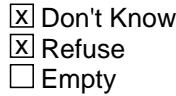

 $\Box$  On Input **X** On Output

**Array:**

**Special Instructions:** IF ROYEST = 1, bold-black the first line

## ("DURING THE PAST 12 MONTHS?") ELSE grey out the first line

**Skip Instructions:** 1: Goto RETSURVX

2,DK,RF: Goto OTHREG

**Instrument SAS Name:** RETSURV

## Field **RETSURVX** BLKPARTB.RETSURVX

**Description:** What was the amount received?

**Form Pane Label:** Amount **SAS Name:** RETSURVX **Tag Name:** RETSURVX **Inherited Universe:**

**Universe:** RETSURV = 1

**Universe Description:**

**Help Screen:** H\_RETSURV **Question Text:** ? [F1]

## **What was the amount?**

(Do not include Social Security.)

**Type:** Integer **Length:** 9

> **Min:** 1 **Max:** 99999999

> > **X** Don't Know **X** Refuse  $\square$  Empty

 $\Box$  On Input **X** On Output

**Array:**

**Special Instructions:** Display \$ and comma in the entry

**Skip Instructions:** 1-99999999: IF RETSURVX lt 125 or gt 10530 then goto ERR1\_RETSURVX ELSE goto OTHREG

DK,RF: Goto RETSURVB

**Instrument SAS Name:** RETSURVX

## **Check ERR1 RETSURVX** BLKPARTB.ERR1\_RETSURVX

### **Description:** Out of Range Check

## **Inherited Universe:**

**Universe:** (RETSURVX lt 125 or gt 10530) AND RETSURVX <> DK AND RETSURV <> RF

### **Universe Description:**

Text:  $\bullet$  THE VALUE ENTERED IS UNUSUALLY HIGH OR LOW

## PLEASE VERIFY AND IF CORRECT, ENTER ITEM LEVEL NOTE

**Check Instructions:** IF suppressed then set RETS\_RVX = A1

**Type:** Soft **Skip Instructions:** Suppress: Goto OTHREG

All others, go back to RETSURVX

**Description:** Which range on this card best reflects the total amount received in retirement, survivor, or disability pensions

**Form Pane Label:** Pension Range **SAS Name:** RETSURVB **Tag Name:** RETSURVB **Inherited Universe:**

**Universe:** RETSURVX = DK or RF

**Universe Description:**

**Help Screen:** H\_RETSURV **Question Text:**  $\boxed{11}$  **50** ? [F1]

> **Could you tell me which range on CARD C best reflects the total amount received in retirement, survivor, or disability pensions during the PAST 12 MONTHS?**

**Type:** Enumerated **Length:** 2

**Answer List:** TDollarRange\_1\_50K

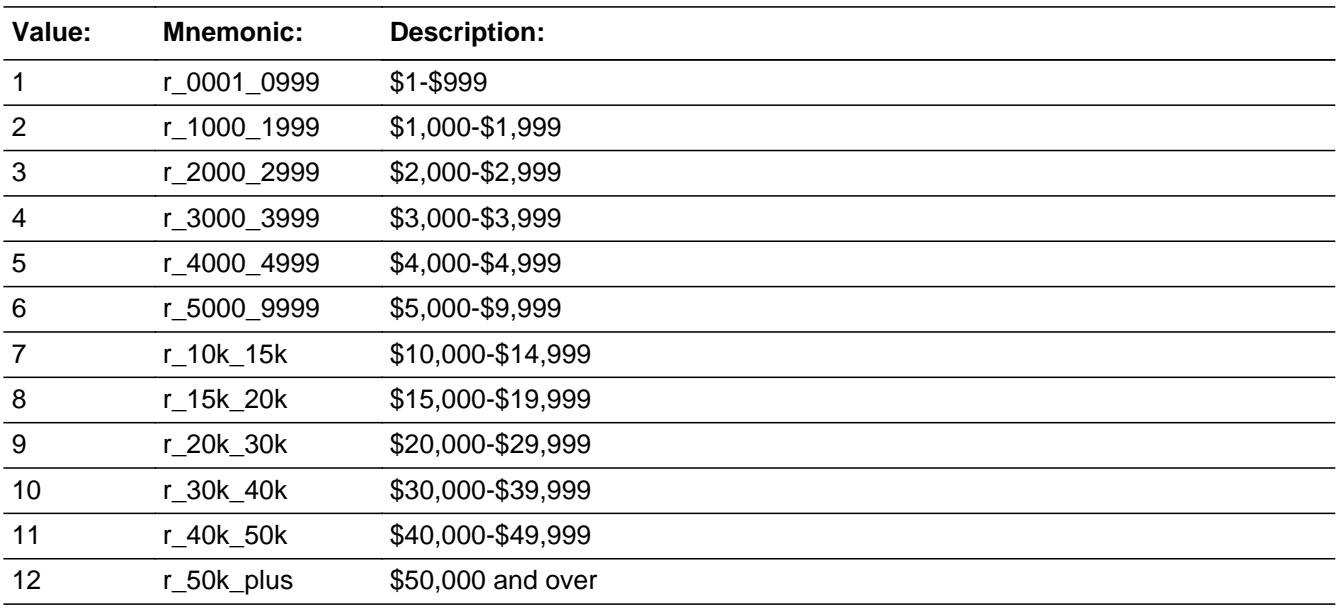

X Don't Know  $\overline{\boxtimes}$  Refuse  $\overline{\Box}$  Empty

On Input 对 On Output

**Array:**

**Skip Instructions:** Goto OTHREG

**Instrument SAS Name:** RETSURVB

## **OTHREG** Field BLKPARTB.OTHREG

**Description:** Did you receive income on a regular basis from other sources

**Form Pane Label:** Income Oth Source **SAS Name:** OTHREG **Tag Name:** OTHREG **Inherited Universe:**

**Universe:** All who get this block

**Universe Description:**

**Help Screen:** H\_OTHREG **Question Text:** ? [F1]

**DURING THE PAST 12 MONTHS -**

**Did ^YOU\_ANYMEM receive income on a REGULAR basis from any other source such as Veteran's Administration (VA) payments, unemployment compensation, child support, or alimony?**

**Fills:** YOU\_ANYMEM **Instructions: IF NUMHOUSE = 1 then fill "you" ELSE fill "you or any members of your household"**

**Type:** Enumerated **Length:** 1

**Answer List:** TYesNo

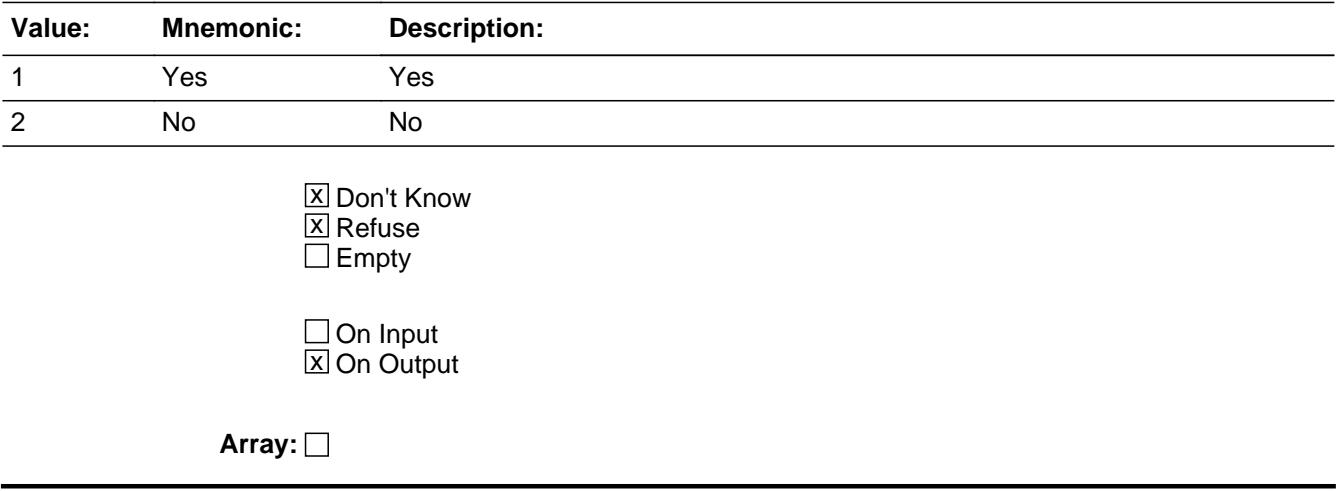

**Special Instructions:** IF RETSURV = 1, bold-black the first line ("DURING THE PAST 12 MONTHS?") ELSE grey out the first line

**Skip Instructions:** 1: Goto OTHREGX

2,DK,RF: Goto LUMPSUM

**Instrument SAS Name:** OTHREG

## **OTHREGX** Field BLKPARTB.OTHREGX

**Description:** What was the total amount received from all sources?

**Form Pane Label:** Amount **SAS Name:** OTHREGX **Tag Name:** OTHREGX **Inherited Universe:**

**Universe:** OTHREG = 1

**Universe Description:**

**Help Screen:** H\_OTHREG **Question Text:** ? [F1]

### **What was the amount from all sources?**

(Do not include lump sum payments such as money from an inheritance or sale of a home.)

**Type:** Integer **Length:** 9

> **Min:** 1 **Max:** 99999999

> > **X** Don't Know  $\boxtimes$  Refuse  $\square$  Empty

 $\Box$  On Input **X** On Output

**Array:**

**Special Instructions:** Display \$ and comma in the entry

**Skip Instructions:** 1-99999999: IF OTHREGX lt 58 or gt 29812 then goto ERR1\_OTHREGX ELSE goto LUMPSUM

DK,RF: Goto OTHREGB

**Instrument SAS Name:** OTHREGX

## **ERR1 OTHREGX** Check BLKPARTB.ERR1\_OTHREGX

#### **Description:** Out of Range Check

**Inherited Universe:**

**Universe:** (OTHREGX lt 58 or gt 29812) AND OTHREGX <> DK AND OTHREGX <> RF

**Universe Description:**

Text:  $\bullet$  THE VALUE ENTERED IS UNUSUALLY HIGH OR LOW

PLEASE VERIFY AND IF CORRECT, ENTER ITEM LEVEL NOTE

**Check Instructions:** IF suppressed then set OTHREGX\_ = A1

**Type:** Soft **Skip Instructions:** Suppress: Goto LUMPSUM

All other, go back to OTHREGX

Field **OTHREGB** BLKPARTB.OTHREGB

**Description:** Which range on this card best reflects the total amount received in Veteran?s Administration payments, unemployment compensation, child support or alimony

**Form Pane Label:** Misc Inc Range **SAS Name:** OTHREGB **Tag Name:** OTHREGB **Inherited Universe:**

**Universe:** OTHREGX = DK or RF

**Universe Description:**

**Help Screen:** H\_OTHREG **Question Text:**  $\boxed{11}$  50 ? [F1]

> **Could you tell me which range on CARD C best reflects the total amount received in Veteran's Administration (VA) payments, unemployment compensation, child support, or alimony during the PAST 12 MONTHS?**

**Type:** Enumerated **Length:** 2

**Answer List:** TDollarRange\_1\_50K

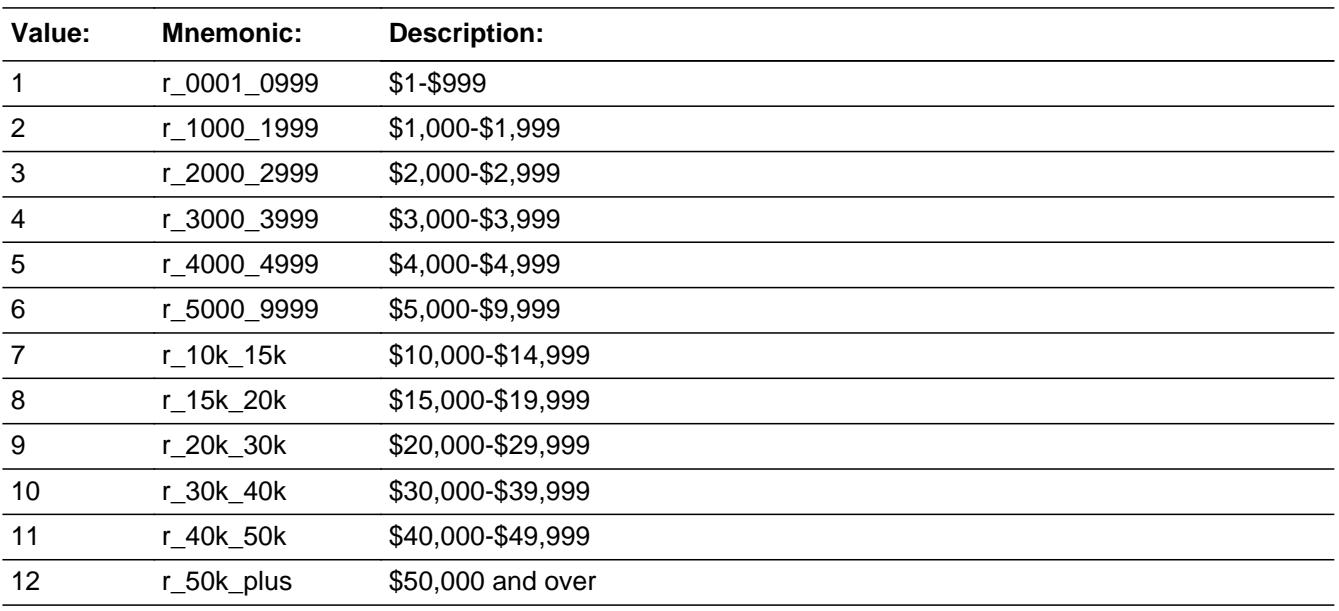

X Don't Know  $\overline{\boxtimes}$  Refuse  $\Box$  Empty

On Input 对 On Output

**Array:**

**Skip Instructions:** Goto LUMPSUM

**Instrument SAS Name:** OTHREGB

Field **LUMPSUM** BLKPARTB.LUMPSUM

**Description:** Did you receive any lump sum payments for insurance, estates, trusts, royalties,

**Form Pane Label:** Lump Sum **SAS Name:** LUMPSUM **Tag Name:** LUMPSUM **Inherited Universe:**

**Universe:**

**Universe Description:** All who get this block

**Help Screen:** H\_LUMPSUM **Question Text:** ? [F1]

**DURING THE PAST 12 MONTHS -** 

**Did ^YOU\_ANYMEM receive any lump sum payments from insurance, estates, trusts, royalties, child support, alimony, prizes or games of chance, or from persons outside your household?**

**Fills:** YOU\_ANYMEM **Instructions: IF NUMHOUSE = 1 then fill "you" ELSE fill "you or any members of your household"**

**Type:** Enumerated **Length:** 1

**Answer List:** TYesNo

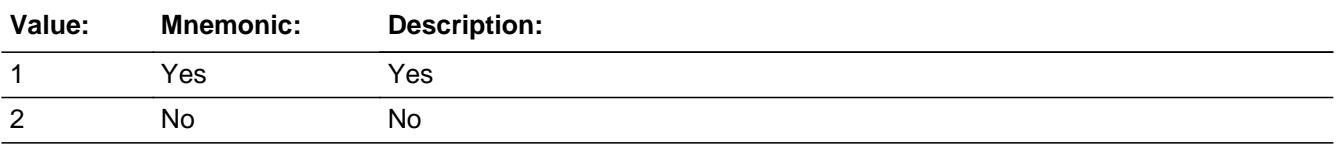

**X** Don't Know **X** Refuse  $\square$  Empty

 $\Box$  On Input **X** On Output

## **Array:**

**Special Instructions:** IF OTHREG = 1, bold-black the first line ("DURING THE PAST 12 MONTHS?") ELSE gray out the first line

**Skip Instructions:** 1: Goto LUMPSUMX

2,DK,RF: Goto OTHERINC

**Instrument SAS Name:** LUMPSUM

Field **LUMPSUMX** BLKPARTB.LUMPSUMX

**Description:** What was the total amount received by all CU members?

**Form Pane Label:** Amount **SAS Name:** LUMPSUMX **Tag Name:** LUMPSUMX **Inherited Universe:**

**Universe:** LUMPSUM = 1

**Universe Description:**

**Help Screen:** H\_LUMPSUM **Question Text:** ? [F1]

**What was the total amount received ^ByMem?**

#### **Fills:** ByMem

**Instructions: If single person CU leave blank Else fill "by all household members"**

**Type:** Integer **Length:** 9

> **Min:** 1 **Max:** 99999999

> > **X** Don't Know **X** Refuse  $\square$  Empty

**X** On Input **X** On Output

**Array:**

**Special Instructions:** Display \$ and comma in the entry

**Skip Instructions: 1-99999999:** IF LUMPSUMX It 5 or gt 106000 then goto ERR1\_LUMPSUMX ELSE goto OTHERINC

DK,RF: Goto LUMPSUMB

**Instrument SAS Name:** LUMPSUMX

## **Check ERR1 LUMPSUMX** BLKPARTB.ERR1\_LUMPSUMX

### **Description:** Out of Range Check

## **Inherited Universe:**

**Universe:** (LUMPSUMX lt 5 or gt 106000) AND LUMPSUMX <> DK AND LUMPSUMX <> RF

### **Universe Description:**

Text:  $\bullet$  THE VALUE ENTERED IS UNUSUALLY HIGH OR LOW

## PLEASE VERIFY AND IF CORRECT, ENTER ITEM LEVEL NOTE

**Check Instructions:** IF suppressed then set LUMP\_UMX = A1

**Type:** Soft **Skip Instructions:** Suppress: Goto OTHERINC

All others, go back to LUMPSUMX

# **LUMPSUMB** Field

BLKPARTB.LUMPSUMB

**Description:** Which range on this card best reflects the total lump sum payments

**Form Pane Label:** Lump Sum Range **SAS Name:** LUMPSUMB **Tag Name:** LUMPSUMB **Inherited Universe:**

**Universe:** LUMPSUMX = DK or RF

**Universe Description:**

**Help Screen:** H\_LUMPSUM **Question Text: <b>1.** 50 ? [F1]

> **Could you tell me which range on CARD C best reflects the total lump sum payments during the PAST 12 MONTHS?**

**Type:** Enumerated **Length:** 2

**Answer List:** TDollarRange\_1\_50K

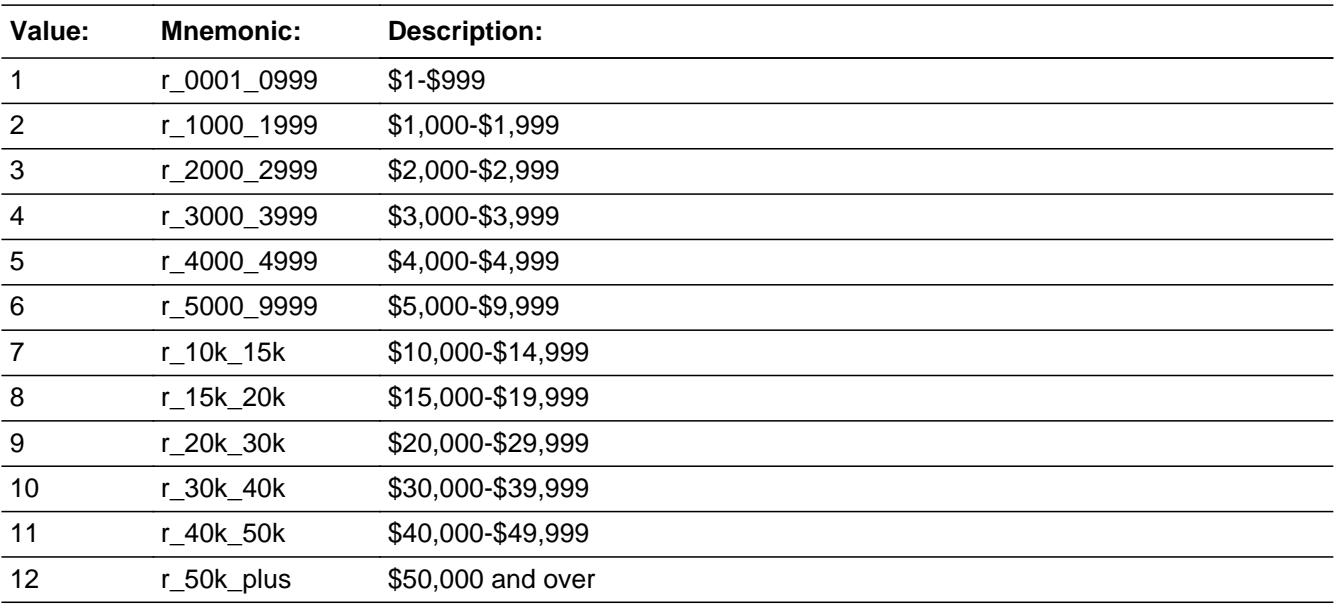

**X** Don't Know

 $\Sigma$  Refuse  $\Box$  Empty

On Input  $\overline{\textsf{x}}$  On Output

**Array:**

**Skip Instructions:** Goto OTHERINC

**Instrument SAS Name:** LUMPSUMB

## **OTHERINC** Field BLKPARTB.OTHERINC

**Description:** Did you receive any other money income

**Form Pane Label:** Other Money Income **SAS Name:** OTHERINC **Tag Name:** OTHERINC **Inherited Universe:**

**Universe:**

**Universe Description:** All who get this block

**Help Screen:** H\_OTHERINC **Question Text:** ? [F1]

**DURING THE PAST 12 MONTHS -** 

**Did ^YOU\_ANYMEM receive any other money income, including money received from cash scholarship and fellowships, stipends not based on working, or from the care of foster children, not already reported?**

**Fills:** YOU\_ANYMEM **Instructions: IF NUMHOUSE = 1 then fill "you" ELSE fill "you or any members of your household"**

**Type:** Enumerated **Length:** 1

**Answer List:** TYesNo

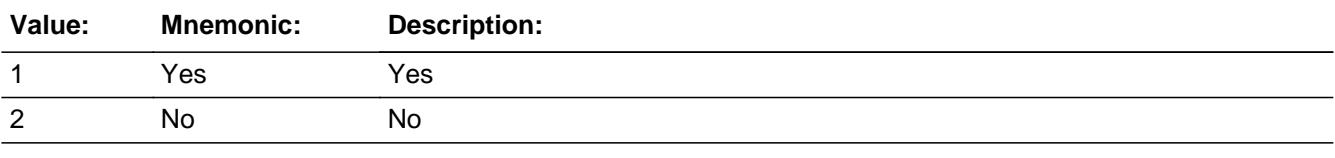

**X** Don't Know **X** Refuse  $\square$  Empty

 $\Box$  On Input **X** On Output

## **Array:**

**Special Instructions:** IF LUMPSUM = 1, bold-black the first line ("DURING THE PAST 12 MONTHS?") ELSE gray out the first line

**Skip Instructions:** 1: Goto OTHRINCX

2,DK,RF: Goto MISCTAX

**Instrument SAS Name:** OTHERINC

## **OTHRINCX** Field BLKPARTB.OTHRINCX

**Description:** What was the total amount received by all CU members?

**Form Pane Label:** Amount **SAS Name:** OTHRINCX **Tag Name:** OTHRINCX **Inherited Universe:**

**Universe:** OTHERINC = 1

**Universe Description:**

**Help Screen:** H\_OTHERINC **Question Text:** ? [F1]

**What was the total amount received ^ByAll?**

#### **Fills:** ByAll

**Instructions: If single person CU, leave blank Else fill "by all household members"**

> **Type:** Integer **Length:** 9

> > **Min:** 1 **Max:** 99999999

> > > **X** Don't Know **X** Refuse  $\square$  Empty

 $\Box$  On Input **X** On Output

**Array:**

**Special Instructions:** Display \$ and comma in the entry

**Skip Instructions: 1-99999999:** IF OTHRINCX It 100 or gt 23404 then goto ERR1\_OTHRINCX ELSE goto MISCTAX

DK,RF: Goto OTHRINCB

**Instrument SAS Name:** OTHRINCX

# **ERR1 OTHRINCX** Check

BLKPARTB.ERR1\_OTHRINCX

#### **Description:** Out of Range Check

**Inherited Universe:**

**Universe:** (OTHRINCX lt 100 or gt 23404) AND OTHRINCX <> DK AND OTHRINCX <> RF

**Universe Description:**

Text:  $\bullet$  THE VALUE ENTERED IS UNUSUALLY HIGH OR LOW

PLEASE VERIFY AND IF CORRECT, ENTER ITEM LEVEL NOTE

**Check Instructions:** IF suppressed then set OTHR\_NCX = A1

**Type:** Soft **Skip Instructions:** Suppress: Goto MISCTAX

All others, go back to OTHRINCX

Field **OTHRINCB** BLKPARTB.OTHRINCB

**Description:** Which range on this card best reflects the total amount of other money income

**Form Pane Label:** Other Money Range **SAS Name:** OTHRINCB **Tag Name:** OTHRINCB **Inherited Universe:**

**Universe:** OTHRINCX = DK or RF

**Universe Description:**

**Help Screen:** H\_OTHERINC **Question Text:**  $\boxed{1}$  50 ? [F1]

> **Could you tell me which range on CARD C best reflects the total amount of other money income received during the PAST 12 MONTHS?**

**Type:** Enumerated **Length:** 2

**Answer List:** TDollarRange\_1\_50K

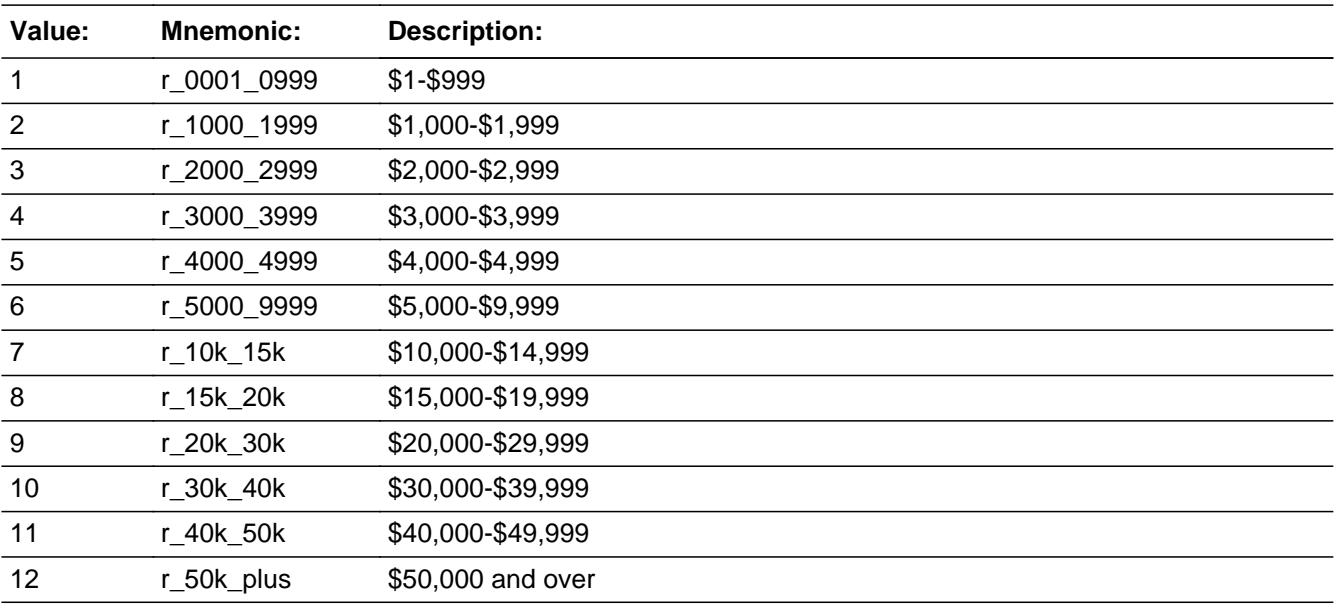

**X** Don't Know

 $\Sigma$  Refuse  $\Box$  Empty

On Input  $\overline{\textsf{x}}$  On Output

**Array:**

**Skip Instructions:** Goto MISCTAX

**Instrument SAS Name:** OTHRINCB

Field **MISCTAX** BLKPARTB.MISCTAX

**Description:** Did you pay any personal property taxes and other taxes not reported elsewhere

**Form Pane Label:** Other Taxes **SAS Name:** MISCTAX **Tag Name:** MISCTAX **Inherited Universe:**

**Universe:**

**Universe Description:** All who get this block

**Question Text: DURING THE PAST 12 MONTHS -** 

**Did ^YOU\_ANYMEM PAY any inheritance or estate tax?** 

#### **Fills:** YOU\_ANYMEM

**Instructions: IF NUMHOUSE = 1 then fill "you" ELSE fill "you or any members of your household"**

**Type:** Enumerated **Length:** 1

**Answer List:** TYesNo

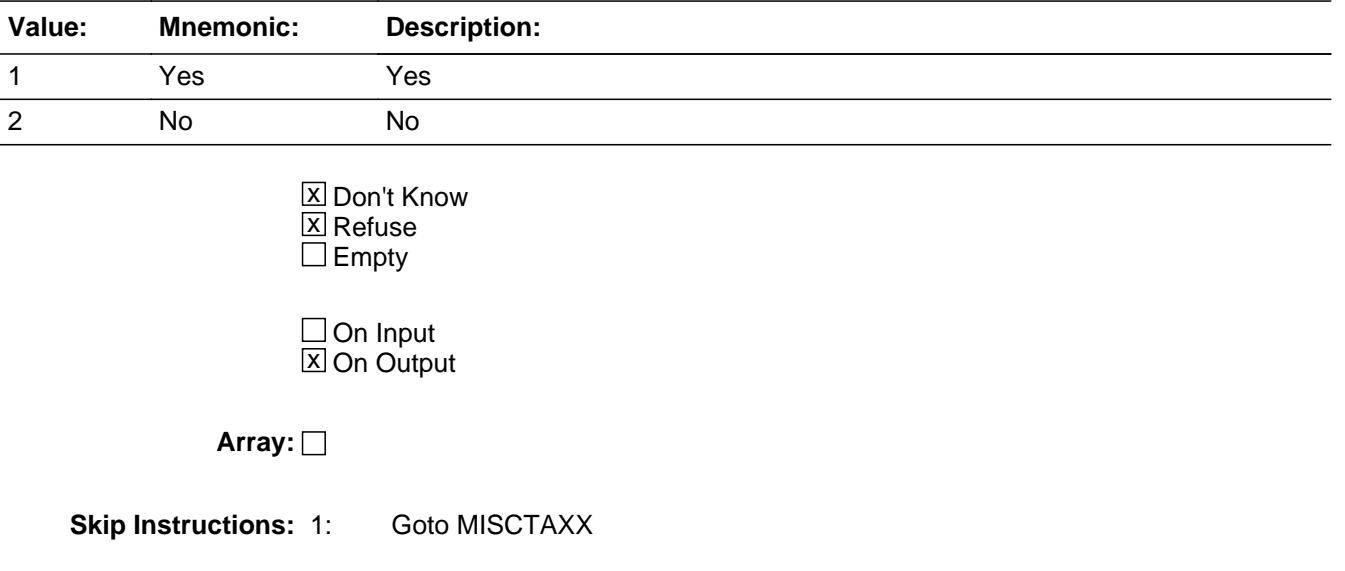

## 2,DK,RF: Goto FOODSMP

**Instrument SAS Name:** MISCTAX
Field **MISCTAXX** BLKPARTB.MISCTAXX

**Description:** What was the total amount received by ALL CU members?

**Form Pane Label:** Amount **SAS Name:** MISCTAXX **Tag Name:** MISCTAXX **Inherited Universe:**

**Universe:** MISCTAX = 1

**Universe Description:**

**Question Text: What was the total amount PAID ^ByAll?**

**Fills:** ByAll **Instructions: If single person CU, leave blank Else fill "by all household members"**

**Type:** Integer **Length:** 9

> **Min:** 1 **Max:** 99999999

> > **X** Don't Know **X** Refuse  $\square$  Empty

 $\Box$  On Input **X** On Output

**Array:**

**Special Instructions:** Display \$ and comma in the entry

**Skip Instructions:** IF MISCTAXX lt 35 or gt 6500 and (ne DK or RF) then goto ERR1\_MISCTAXX

ELSE goto FOODSMP

**Instrument SAS Name:** MISCTAXX

# **ERR1 MISCTAXX** Check

BLKPARTB.ERR1\_MISCTAXX

### **Description:** Out of Range Check

**Inherited Universe:**

**Universe:** (MISCTAXX lt 35 or gt 6500) AND MISCTAXX <> DK AND MISCTAXX <> RF

**Universe Description:**

Text:  $\bullet$  THE VALUE ENTERED IS UNUSUALLY HIGH OR LOW

PLEASE VERIFY AND IF CORRECT, ENTER ITEM LEVEL NOTE

**Check Instructions:** IF suppressed then set MISC\_AXX = A1

**Type:** Soft **Skip Instructions:** Suppress: Goto FOODSMP

All others, go back to MISCTAXX

Field **FOODSMP** BLKPARTB.FOODSMP

**Description:** Did you receive any food stamps or electronic benefit transfers

**Form Pane Label:** Food stamps **SAS Name:** FOODSMP **Tag Name:** FOODSMP **Inherited Universe:**

**Universe:**

**Universe Description:** All who get this block

**Question Text: DURING THE PAST 12 MONTHS -** 

**Did anyone in this household receive Food Stamps or a Food Stamp benefit card? Include government benefits from the Supplemental Nutritional Assistance Program (SNAP). Do NOT include WIC or the National School Lunch Program.**

**Type:** Enumerated **Length:** 1

**Answer List:** TYesNo

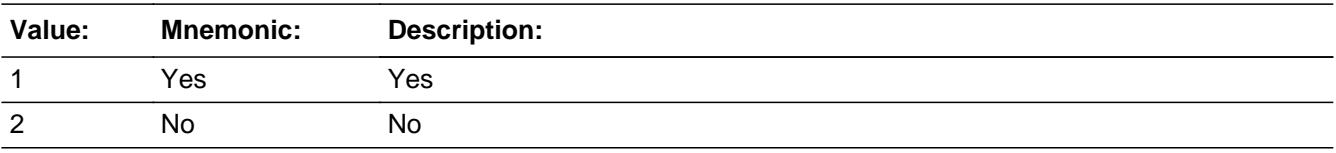

**X** Don't Know **X** Refuse  $\square$  Empty

 $\Box$  On Input **X** On Output

**Store Instructions:** NOTE: "Anyone in the household" was purposely not written as the fill ^YOU\_ANYMEM, when BLS redid the income section in 2013. Borrowed wording from ACS.

### **Array:**

**Special Instructions:** IF MISCTAX = 1, bold-black the first line

 ("DURING THE PAST 12 MONTHS?") ELSE gray out the first line

**Skip Instructions:** 1: Goto FS\_MTHI

2,DK,RF: Goto WELFARE

**Instrument SAS Name:** FOODSMP

Field **FS MTHI** BLKPARTB.FS\_MTHI

**Description:** How many of the past 12 months were food stamps or EBTs received

**Form Pane Label:** Months Recd **SAS Name:** FS\_MTHI **Tag Name:** FS\_MTHI **Inherited Universe:**

**Universe:** FOODSMP = 1

**Universe Description:**

**Question Text: In how many of the past 12 months were food stamps or EBTs received?**

**Type:** Integer **Length:** 2

> **Min:** 1 **Max:** 12

> > **X** Don't Know  $\boxtimes$  Refuse  $\square$  Empty

 $\Box$  On Input **X** On Output

**Array:**

**Skip Instructions:** Goto FS\_AMT

**Instrument SAS Name:** FS\_MTHI

### **FS\_AMT** Field BLKPARTB.FS\_AMT

**Description:** What was the dollar value of the last food stamps or EBT received?

**Form Pane Label:** Last Value **SAS Name:** FS\_AMT **Tag Name:** FS\_AMT **Inherited Universe:**

**Universe:** FS\_MTHI = 1-12, DK, RF

### **Universe Description:**

**Question Text: What was the dollar value of the last food stamps or EBT received?**

**Type:** Integer **Length:** 9

> **Min:** 1 **Max:** 99999999

> > **X** Don't Know  $\boxtimes$  Refuse  $\square$  Empty

 $\Box$  On Input  $\boxtimes$  On Output

**Array:**

**Special Instructions:** Display \$ and comma in the entry

**Skip Instructions:** 1-99999999: IF FS\_AMT lt 10 or gt 540 then goto ERR1\_FS\_AMT ELSE goto WELFARE

DK,RF: Goto WELFARE

**Instrument SAS Name:** FS\_AMT

**Check ERR1 FS AMT** BLKPARTB.ERR1\_FS\_AMT

**Description:** Out of Range Check

**Inherited Universe:**

**Universe:** (FS\_AMT lt 10 or gt 540) AND FS\_AMT <> DK AND FS\_AMT <> RF

**Universe Description:**

Text:  $\bullet$  THE VALUE ENTERED IS UNUSUALLY HIGH OR LOW

PLEASE VERIFY AND IF CORRECT, ENTER ITEM LEVEL NOTE

**Check Instructions:** IF suppressed then set FS\_AMT\_ = A1

**Type:** Soft **Skip Instructions:** Suppress: Goto WELFARE

All others, go back to FS\_AMT

# **WELFARE** Field

BLKPARTB.WELFARE

**Description:** Did you receive cash assistance from any state or local government

**Form Pane Label:** Welfare **SAS Name:** WELFARE **Tag Name:** WELFARE **Inherited Universe:**

**Universe:**

**Universe Description:** All who get this block

**Help Screen:** H\_WELFARE **Question Text:** ? [F1]

**DURING THE PAST 12 MONTHS -**

**Did ^YOU\_CHILD receive any welfare payments or cash assistance from the state or local welfare office?**

**Please include even if only for one month. Do NOT include benefits from food, energy, or rental assistance programs.**

**Fills:** YOU\_CHILD

**Instructions: If single person CU, fill "you" Else fill "you or any members of this household, including children,"**

**Type:** Enumerated **Length:** 1

**Answer List:** TYesNo

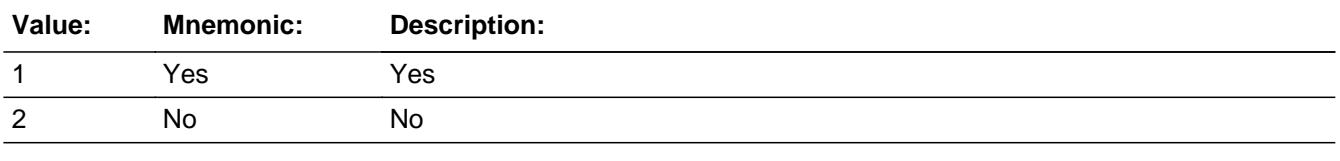

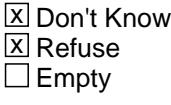

 $\Box$  On Input

**X** On Output

**Array:**

**Special Instructions:** IF FOODSMP = 1, bold-black the first line ("DURING THE PAST 12 MONTHS?") ELSE gray out the first line

**Skip Instructions:** 1: Goto WELFAREX

2,DK,RF: Goto MEALSPAY

**Instrument SAS Name:** WELFARE

### **WELFAREX** Field BLKPARTB.WELFAREX

**Description:** How much cash assistance did you receive last year

**Form Pane Label:** Amount **SAS Name:** WELFAREX **Tag Name:** WELFAREX **Inherited Universe:**

**Universe:** WELFARE = 1

**Universe Description:**

**Help Screen:** H\_WELFARE **Question Text:** ? [F1]

### **What was the amount for the PAST 12 MONTHS?**

**Type:** Integer **Length:** 9

> **Min:** 1 **Max:** 99999999

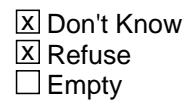

 $\Box$  On Input **X** On Output

**Array:**

**Special Instructions:** Display \$ and comma in the entry

**Skip Instructions:** 1-99999999: IF WELFAREX lt 120 or gt 11064 then goto ERR1\_WELFAREX ELSE goto MEALSPAY

DK,RF: Goto WELFAREB

**Instrument SAS Name:** WELFAREX

### **Check ERR1 WELFAREX** BLKPARTB.ERR1\_WELFAREX

### **Description:** Out of Range Check

### **Inherited Universe:**

**Universe:** (WELFAREX lt 120 or gt 11064) AND WELFAREX <> DK AND WELFAREX <> RF

### **Universe Description:**

Text:  $\bullet$  THE VALUE ENTERED IS UNUSUALLY HIGH OR LOW

### PLEASE VERIFY AND IF CORRECT, ENTER ITEM LEVEL NOTE

**Check Instructions:** IF suppressed then set WELF\_REX = A1

**Type:** Soft **Skip Instructions:** Suppress: Goto MEALSPAY

All others, go back to WELFAREX

**Description:** Which range on this card best reflects the total amount of income from public assistance

**Form Pane Label:** Welfare Range **SAS Name:** WELFAREB **Tag Name:** WELFAREB **Inherited Universe:**

**Universe:** WELFAREX = DK or RF

**Universe Description:**

**Help Screen:** H\_WELFARE **Question Text:**  $\boxed{11}$  **50** ? [F1]

> **Could you tell me which range on CARD C best reflects the total amount of income from cash assistance from state or local government welfare programs during the PAST 12 MONTHS?**

**Type:** Enumerated **Length:** 2

**Answer List:** TDollarRange\_1\_50K

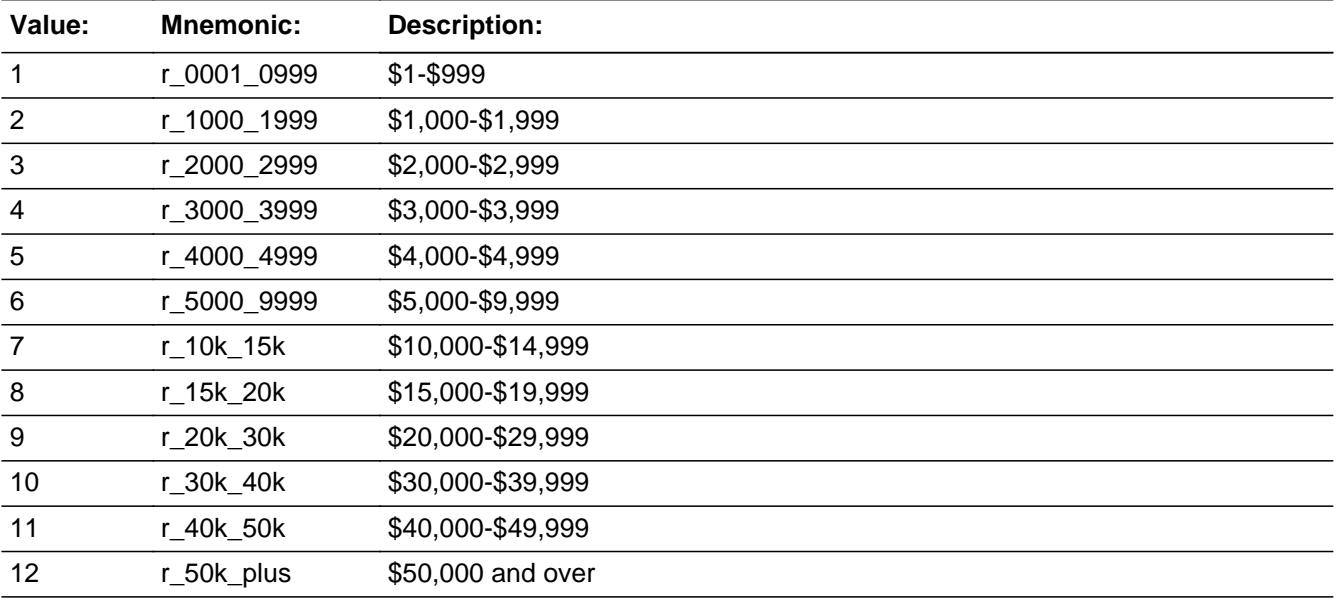

X Don't Know **X** Refuse  $\overline{\Box}$  Empty

On Input 对 On Output

**Array:**

**Skip Instructions:** Goto MEALSPAY

**Instrument SAS Name:** WELFAREB

### **MEALSPAY** Field BLKPARTB.MEALSPAY

**Description:** Did you receive any free meals at work as part of your pay

**Form Pane Label:** Meal as Pay **SAS Name:** MEALSPAY **Tag Name:** MEALSPAY **Inherited Universe:**

**Universe:**

**Universe Description:** All who get this block

**Question Text: DURING THE PAST 12 MONTHS -**

**Have ^YOU\_ANYMEM received any free meals at work as part of your pay?**

**Fills:** YOU\_ANYMEM

**Instructions: IF NUMHOUSE = 1 then fill "you" ELSE fill "you or any members of your household"**

**Type:** Enumerated **Length:** 1

**Answer List:** TYesNo

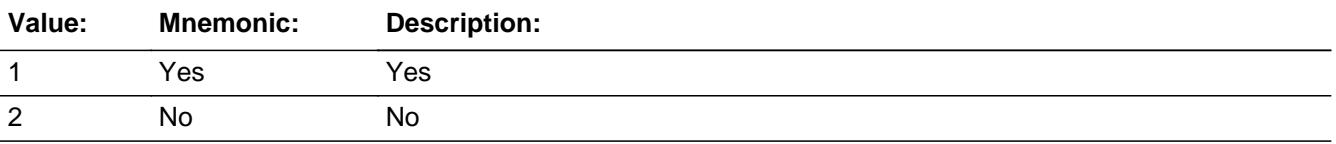

**X** Don't Know **X** Refuse  $\Box$  Empty

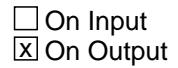

**Array:**

**Special Instructions:** IF WELFARE = 1 bold-black the first line ("DURING THE PAST 12 MONTHS -") else gray out the first line

**Skip Instructions:** 1: Goto MLPAYWKX

2,DK,RF: Goto S21B\_END

**Instrument SAS Name:** MEALSPAY

### **MLPAYWKX** Field BLKPARTB.MLPAYWKX

**Description:** What was the weekly dollar value of the meals

**Form Pane Label:** Amount **SAS Name:** MLPAYWKX **Tag Name:** MLPAYWKX **Inherited Universe:**

**Universe:** MEALSPAY = 1

### **Universe Description:**

**Question Text: About what was the WEEKLY dollar value of these meals?**

**Type:** Integer **Length:** 5

> **Min:** 1 **Max:** 9999

> > **X** Don't Know  $\Sigma$  Refuse  $\square$  Empty

 $\Box$  On Input **X** On Output

**Array:**

**Special Instructions:** Display \$ and comma in the entry

**Skip Instructions:** IF MLPAYWKX lt 18 or gt 3213 and (ne DK or RF) then goto ERR1\_MLPAYWKX

ELSE goto MLPYQWKS

**Instrument SAS Name:** MLPAYWKX

### **Check ERR1 MLPAYWKX** BLKPARTB.ERR1\_MLPAYWKX

### **Description:** Out of Range Check

### **Inherited Universe:**

**Universe:** (MLPAYWKX lt 18 or gt 3213) AND MLPAYWKX <> DK AND MLPAYWKX <> RF

### **Universe Description:**

Text:  $\bullet$  THE VALUE ENTERED IS UNUSUALLY HIGH OR LOW

### PLEASE VERIFY AND IF CORRECT, ENTER ITEM LEVEL NOTE

**Check Instructions:** IF suppressed then set MLPA\_WKX = A1

**Type:** Soft **Skip Instructions:** Suppress: Goto MLPYQWKS

All others, go back to MLPAYWKX

## **MLPYQWKS** Field

BLKPARTB.MLPYQWKS

**Description:** How many weeks did members of your household receive these meals

**Form Pane Label:** Specify **SAS Name:** MLPYQWKS **Tag Name:** MLPYQWKS **Inherited Universe:**

**Universe:** MLPAYWKX = ENTRY, DK, or RF

**Universe Description:**

**Question Text: How many weeks did ^YOU\_ANYMEM receive such meals during the past 12 months?**

**Fills:** YOU\_ANYMEM

**Instructions: IF NUMHOUSE = 1 then fill "you" ELSE fill "you or any members of your household"**

**Type:** Integer **Length:** 2

> **Min:** 1 **Max:** 52

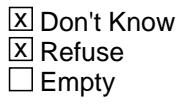

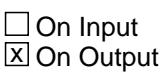

**Array:**

**Skip Instructions:** Goto S21B\_END

**Instrument SAS Name:** MLPYQWKS

### Field **S21B END** BLKPARTB.S21B\_END

**Description:** End of section 21B

**Form Pane Label: SAS Name: Tag Name: Inherited Universe:**

> **Universe:** (MEALSPAY = 2, DK or RF) OR  $(MLPYQWKS = 1-13, DK$  or RF)

**Universe Description:**

**Question Text:**

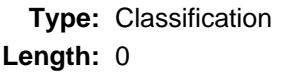

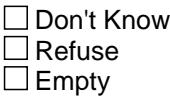

 $\Box$  On Input  $\Box$  On Output

- **Store Instructions:** 1. IF (MEALSPAY = 2, DK or RF) OR (MLPYQWKS = 1-13, DK or RF) then store 1 in FIN\_STAT and FIN\_ORIG
	- 2. IF (MEALSPAY = 2, DK or RF) OR  $(MLPYQWKS = 1-13, DK or RF)$  then set  $S21b$  end = 1

**Array:**

**Skip Instructions:** Exit block and goto Set21CompleteFlag

### **INTRDVX\_** Field BLKPARTB.INTRDVX\_

**Description:** Range edit flag for INTRDVX

**Form Pane Label: SAS Name:** INTRDVX\_ **Tag Name: Inherited Universe:**

**Universe:**

**Universe Description:**

**Question Text:**

**Type:** String **Length:** 2

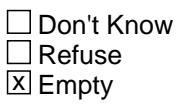

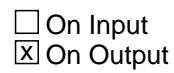

**Array:**

**Special Instructions:** NOTE: See INTRDVX for how to set this field

Valid Values: A1 = Range edit failed (ERR1 check was suppressed)

Blank = Range edit passed

**Instrument SAS Name:** INTRDVX\_

### Field **NETR NTX** BLKPARTB.NETR\_NTX

**Description:** Range edit flag for NETRENTX

**Form Pane Label: SAS Name:** NETR\_NTX **Tag Name: Inherited Universe:**

**Universe:**

**Universe Description:**

**Question Text:**

**Type:** String **Length:** 2

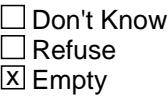

 $\Box$  On Input **X** On Output

**Array:**

**Special Instructions:** NOTE: See NETRENTX for how to set this field

Valid Values: A1 = Range edit failed (ERR1 check was suppressed)

Blank = Range edit passed

**Instrument SAS Name:** NETR\_NTX

### **ROYESTX** Field BLKPARTB.ROYESTX\_

**Description:** Range edit flag for ROYESTX

**Form Pane Label: SAS Name:** ROYESTX\_ **Tag Name: Inherited Universe:**

**Universe:**

**Universe Description:**

**Question Text:**

**Type:** String **Length:** 2

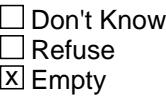

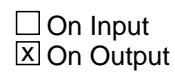

**Array:**

**Special Instructions:** NOTE: See ROYESTX for how to set this field

Valid Values: A1 = Range edit failed (ERR1 check was suppressed)

Blank = Range edit passed

**Instrument SAS Name:** ROYESTX\_

### Field **RETS RVX** BLKPARTB.RETS\_RVX

**Description:** Range edit flag for RETSURVX

**Form Pane Label: SAS Name:** RETS\_RVX **Tag Name: Inherited Universe:**

**Universe:**

**Universe Description:**

**Question Text:**

**Type:** String **Length:** 2

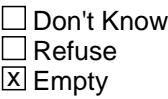

 $\Box$  On Input **X** On Output

**Array:**

**Special Instructions:** NOTE: See RETSURVX for how to set this field

Valid Values: A1 = Range edit failed (ERR1 check was suppressed)

Blank = Range edit passed

**Instrument SAS Name:** RETS\_RVX

# **OTHREGX** Field

BLKPARTB.OTHREGX\_

**Description:** Range edit flag for OTHREGX

**Form Pane Label: SAS Name:** OTHREGX\_ **Tag Name: Inherited Universe:**

**Universe:**

**Universe Description:**

**Question Text:**

**Type:** String **Length:** 2

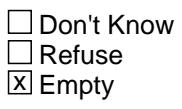

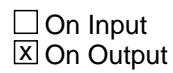

**Array:**

**Special Instructions:** NOTE: See OTHREGX for how to set this field

Valid Values: A1 = Range edit failed (ERR1 check was suppressed)

Blank = Range edit passed

**Instrument SAS Name:** OTHREGX\_

### Field **LUMP UMX** BLKPARTB.LUMP\_UMX

**Description:** Range edit flag for LUMPSUMX

**Form Pane Label: SAS Name:** LUMP\_UMX **Tag Name: Inherited Universe:**

**Universe:**

**Universe Description:**

**Question Text:**

**Type:** String **Length:** 2

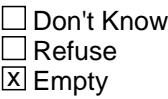

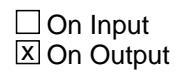

**Array:**

**Special Instructions:** NOTE: See LUMPSUMX for how to set this field

Valid Values: A1 = Range edit failed (ERR1 check was suppressed)

Blank = Range edit passed

**Instrument SAS Name:** LUMP\_UMX

### **OTHR\_NCX** Field BLKPARTB.OTHR\_NCX

**Description:** Range edit flag for OTHRINCX

**Form Pane Label: SAS Name:** OTHR\_NCX **Tag Name: Inherited Universe:**

**Universe:**

**Universe Description:**

**Question Text:**

**Type:** String **Length:** 2

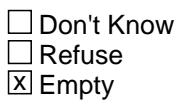

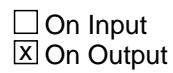

**Array:**

**Special Instructions:** NOTE: See OTHRINCX for how to set this field

Valid Values: A1 = Range edit failed (ERR1 check was suppressed)

Blank = Range edit passed

**Instrument SAS Name:** OTHR\_NCX

## Field **MISC AXX** BLKPARTB.MISC\_AXX

**Description:** Range edit flag for MISCTAXX

**Form Pane Label: SAS Name:** MISC\_AXX **Tag Name: Inherited Universe:**

**Universe:**

**Universe Description:**

**Question Text:**

**Type:** String **Length:** 2

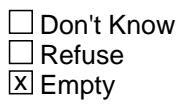

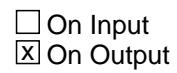

**Array:**

**Special Instructions:** NOTE: See MISCTAXX for how to set this field

Valid Values: A1 = Range edit failed (ERR1 check was suppressed)

Blank = Range edit passed

**Instrument SAS Name:** MISC\_AXX

### **FS\_AMT** Field BLKPARTB.FS\_AMT\_

**Description:** Range edit flag for FS\_AMT

**Form Pane Label: SAS Name:** FS\_AMT\_ **Tag Name: Inherited Universe:**

**Universe:**

**Universe Description:**

**Question Text:**

**Type:** String **Length:** 2

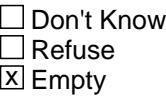

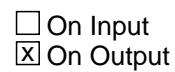

**Array:**

**Special Instructions:** NOTE: See FS\_AMT for how to set this field

Valid Values: A1 = Range edit failed (ERR1 check was suppressed)

Blank = Range edit passed

**Instrument SAS Name:** FS\_AMT\_

### Field **WELF REX** BLKPARTB.WELF\_REX

**Description:** Range edit flag for WELFAREX

**Form Pane Label: SAS Name:** WELF\_REX **Tag Name: Inherited Universe:**

**Universe:**

**Universe Description:**

**Question Text:**

**Type:** String **Length:** 2

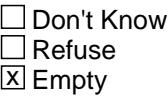

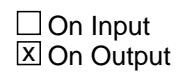

**Array:**

**Special Instructions:** NOTE: See WELFAREX for how to set this field

Valid Values: A1 = Range edit failed (ERR1 check was suppressed)

Blank = Range edit passed

**Instrument SAS Name:** WELF\_REX

### **MLPA\_WKX** Field BLKPARTB.MLPA\_WKX

**Description:** Range edit flag for MPLAYWKX

**Form Pane Label: SAS Name:** MLPA\_WKX **Tag Name: Inherited Universe:**

**Universe:**

**Universe Description:**

**Question Text:**

**Type:** String **Length:** 2

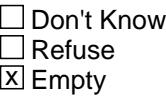

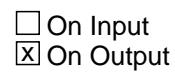

**Array:**

**Special Instructions:** NOTE: See MPLAYWKX for how to set this field

Valid Values: A1 = Range edit failed (ERR1 check was suppressed)

Blank = Range edit passed

**Instrument SAS Name:** MLPA\_WKX

## Field **FIN STAT** BLKPARTB.FIN\_STAT

**Description:** Record status

**Form Pane Label: SAS Name:** FIN\_STAT **Tag Name: Inherited Universe:**

**Universe:**

**Universe Description:**

**Question Text:**

**Type:** String **Length:** 1

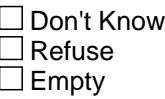

 $\Box$  On Input **X** On Output

**Array:**

**Special Instructions:** NOTE: See S21B\_END for how to set this field

Valid Values: 1 = Active Record

**Instrument SAS Name:** FIN\_STAT

# **FIN\_ORIG** Field

BLKPARTB.FIN\_ORIG

**Description:** Record origin

**Form Pane Label: SAS Name:** RECORIGB **Tag Name: Inherited Universe:**

**Universe:**

**Universe Description:**

**Question Text:**

**Type:** String **Length:** 1

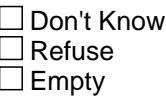

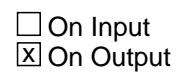

**Array:**

**Special Instructions:** NOTE: See S21B\_END for how to set this field

Valid Values: 1 = Data from current month interview. 4 = Inventory Data- no updates

**Instrument SAS Name:** FIN\_ORIG

### Field **Set21CompleteFlag** Set21CompleteFlag

**Description:** Setting the Section 21 Complete Flag

**Form Pane Label: SAS Name: Tag Name: Inherited Universe:**

**Universe:**

**Universe Description:**

**Question Text:**

**Type:** Classification **Length:** 0

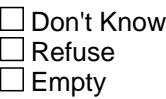

 $\Box$  On Input  $\Box$  On Output

**Store Instructions:** If section 21A needs to be asked AND section 21B needs to be asked then Set sectcomp[21] = 1 if S21a end = 1 and S21b end = 1.

> Elseif section 21A needs to be asked AND section 21B does not need to be asked then

Set sectcomp $[21] = 1$  if S21a\_end = 1

Elseif section 21A does not need to be asked AND section 21B does need to be asked then {Not sure this can actually happen}

Set sectcomp $[21] = 1$  if S21b\_end = 1

Elseif section 21A does not need to be asked AND section 21B does not need to be asked then Set sectcomp $[21] = 1$ 

**Array:**

**Skip Instructions:** IF INTNMBR = 4 then goto Section 22

ELSE goto the BBACK block

## **BSECT22** Block BSECT22

**Description:** Assets and Liabilities

**Tab Name:** 22 **Fly Over Name:** S22 - Assets and Liabilities **Universe Type:** If

**Inherited Universe:**

**Universe:** BCeintro.CE\_INTRO = 1 AND INTNMBR = 4

**Universe Description:**

**Array:**

**Block Instructions:** Section label: Section 22 - Assets and Liabilities

### Block **Block Blue Contract Contract Contract Contract Contract Contract Contract Contract Contract Contract Contract Contract Contract Contract Contract Contract Contract Contract Contract Contract Contract Contract Cont BlkIncludes**

**Description:**

**Tab Name: Fly Over Name: Universe Type:** If

**Inherited Universe:**

**Universe:**

**Universe Description:**

**Array:**

**Block Instructions:**

### **LIAINTRO** Field BlkIncludes.LIAINTRO

### **Description:**

**Form Pane Label:** Section 22 Intro **SAS Name: Tag Name:** LIAINTRO **Inherited Universe:**

**Universe:**

**Universe Description:** 4th interviews

**Question Text: The next few questions are about financial assets, credit, and loans. We know people aren't used to discussing their debt and financial assets, but we use this information to get a picture of how spending relates to changes in debt and savings. Be assured that, like all other information you have provided, these answers will be kept strictly confidential.**

**Type:** Enumerated **Length:** 1

**Answer List:** TContinue

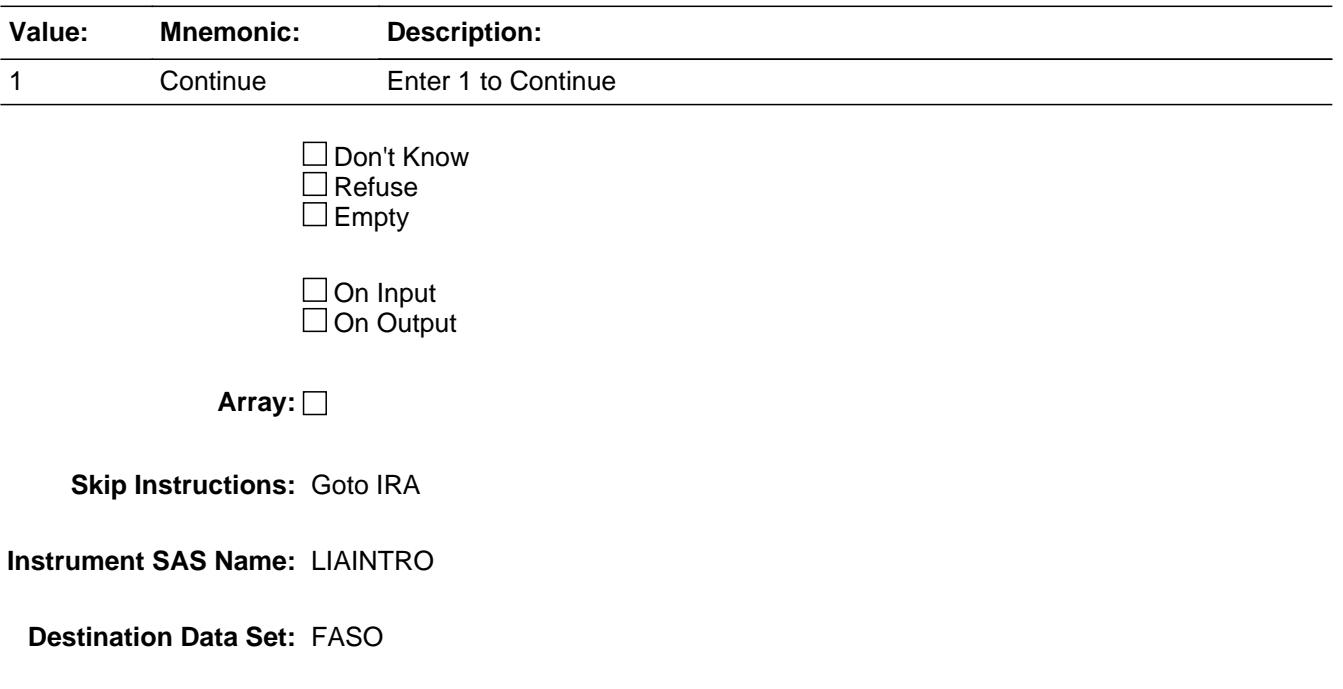
**Form Pane Label:** Any Retirement Acct **SAS Name:** IRA **Tag Name:** IRA **Inherited Universe:**

**Universe:**

**Universe Description:**

## **Question Text: Do ^YOU\_ANYMEM have any retirement accounts such as 401(k)s, IRAs, or Thrift Savings Plans?**

**Fills:** YOU\_ANYMEM

**Instructions: IF NUMHOUSE = 1 then fill "you" ELSE fill "you or any members of your household"**

**Type:** Enumerated **Length:** 1

**Answer List:** TYesNo

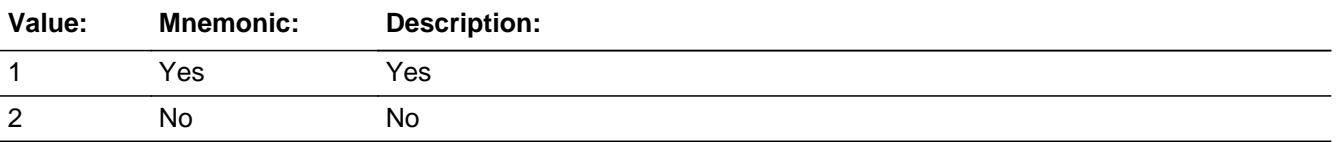

**X** Don't Know **X** Refuse  $\square$  Empty

 $\Box$  On Input  $\boxtimes$  On Output

**Array:**

**Skip Instructions: 1: Goto IRAX** 

2,DK,RF: Goto DEFBENRP

**Instrument SAS Name:** IRA

**Form Pane Label:** Total Retirement **SAS Name:** IRAX **Tag Name:** IRAX **Inherited Universe:**

**Universe:** IRA = 1

**Universe Description:**

**Help Screen:** H\_IRAX **Question Text:** ? [F1]

**As of TODAY --** 

**What is the total value of all retirement accounts such as 401(k)s, IRAs, or Thrift Savings Plans that ^YOU\_YRCU ^own\_owns?**

**Fills:** YOU\_YRCU

**Instructions: IF NUMHOUSE = 1 then fill "you" ELSE fill "your household"**

**Fills:** own\_owns

**Instructions: IF single person CU, fill "own" ELSE fill "owns"**

> **Type:** Integer **Length:** 13

> > **Min:** 1 **Max:** 999999999999

> > > **X** Don't Know **X** Refuse  $\square$  Empty

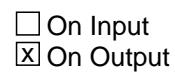

**Array:**

**Skip Instructions:** 1-999999999999: IF IRAX gt 600000 then goto ERR1\_IRAX ELSE Goto IRAYRX

DK,RF: Goto IRAB

**Instrument SAS Name:** IRAX

**Check ERR1 IRAX** BlkIncludes.ERR1\_IRAX

**Description:** Out of range check

**Inherited Universe:**

**Universe:** (IRAX gt 600000) AND IRAX <> DK AND IRAX <> RF

**Universe Description:**

**Text: • THE VALUE ENTERED IS UNUSUALLY HIGH OR LOW** 

PLEASE VERIFY AND IF CORRECT, ENTER ITEM LEVEL NOTE

**Check Instructions:** IF suppressed then set IRAX\_ = A1

**Type:** Soft **Skip Instructions:** Suppress: Goto IRAYRX

All others, go back to IRAX

### **IRAB** Field BlkIncludes.IRAB

#### **Description:**

**Form Pane Label:** Retirement Range **SAS Name:** IRAB **Tag Name:** IRAB **Inherited Universe:**

**Universe:** IRAX = DK or RF

#### **Universe Description:**

**Help Screen:** H\_IRAX **Question Text: <b>1** 51 ? [F1]

> **Could you tell me which range on CARD D best reflects the total value of all retirement accounts such as 401(k)s, IRAs, and Thrift Savings Plans?**

**Type:** Enumerated **Length:** 1

#### **Answer List:** TDollarRange\_1\_450K

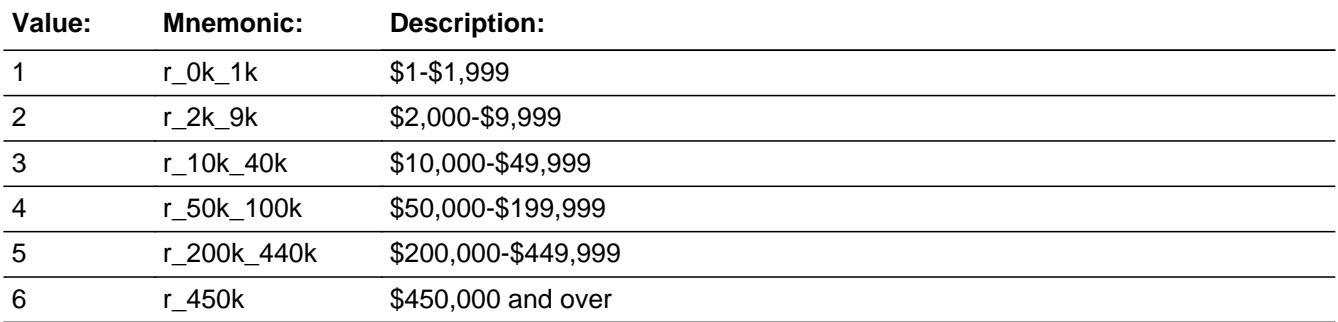

**X** Don't Know  $\boxtimes$  Refuse  $\square$  Empty

 $\Box$  On Input **X** On Output

**Array:**

**Skip Instructions:** 1-6: Goto IRAYRX

#### DK,RF: Goto DEFBENRP

**Instrument SAS Name:** IRAB

### **IRAYRX** Field BlkIncludes.IRAYRX

#### **Description:**

**Form Pane Label:** Rtrmt Amt 1 Yr Ago **SAS Name:** IRAYRX **Tag Name:** IRAYRX **Inherited Universe:**

**Universe:** (IRAX = 1-999999999999) OR (IRAB = 1-6)

#### **Universe Description:**

**Help Screen:** H\_IRAX **Question Text:** ? [F1]

**What was the total value of all retirement accounts ONE YEAR AGO TODAY?**

**Type:** Integer **Length:** 13

> **Min:** 0 **Max:** 999999999999

> > **X** Don't Know  $\Sigma$  Refuse  $\square$  Empty

On Input 对 On Output

**Array:**

**Skip Instructions:** 0: Goto IRAYR

1-999999999999: IF IRAYRX gt 600000 then goto ERR1\_IRAYRX ELSE Goto DEFBENRP

DK,RF: Goto IRAYRB

**Instrument SAS Name:** IRAYRX

## **Check ERR1 IRAYRX** BlkIncludes.ERR1\_IRAYRX

**Description:** Out of range check

**Inherited Universe:**

**Universe:** IRAYRX gt 600000 AND IRAYRX <> DK AND IRAYRX <> RF

**Universe Description:**

Text:  $\bullet$  THE VALUE ENTERED IS UNUSUALLY HIGH OR LOW

PLEASE VERIFY AND IF CORRECT, ENTER ITEM LEVEL NOTE

**Check Instructions:** If suppressed then set IRAYRX\_

**Type:** Soft **Skip Instructions:** Suppress: goto DEFBENRP

All others, go back to IRAYRX

## **IRAYRB** Field

BlkIncludes.IRAYRB

**Description:**

**Form Pane Label:** Rtrmt Rng 1 Yr Ago **SAS Name:** IRAYRB **Tag Name:** IRAYRB **Inherited Universe:**

**Universe:** IRAYRX = DK or RF

**Universe Description:**

**Help Screen:** H\_IRAX **Question Text:**  $\boxed{1}$  51 ? [F1]

> **Could you tell me which range on CARD D best reflects the total value of all retirement accounts ONE YEAR AGO TODAY?**

**Type:** Enumerated **Length:** 1

**Answer List:** TDollarRange\_1\_450K

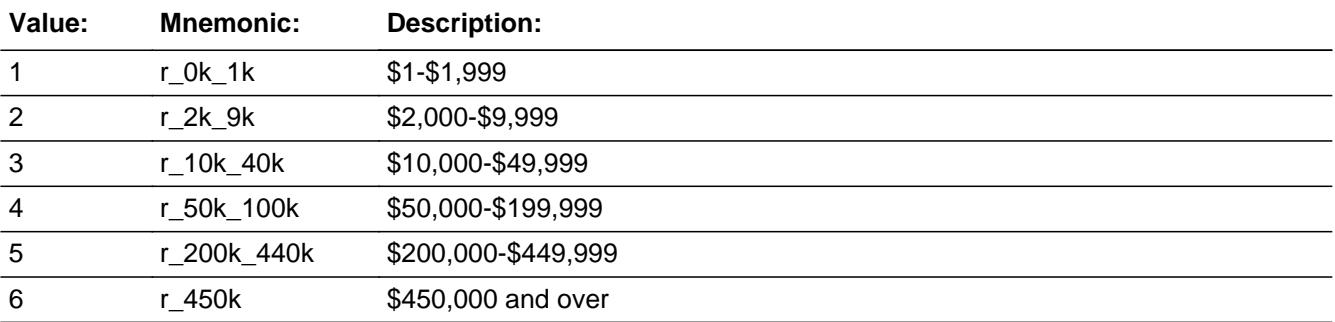

**X** Don't Know  $\boxtimes$  Refuse  $\square$  Empty

 $\Box$  On Input **X** On Output

**Array:**

**Skip Instructions:** Goto DEFBENRP

**Instrument SAS Name:** IRAYRB

#### **IRAYR** Field BlkIncludes.IRAYR

#### **Description:**

**Form Pane Label:** Any Ret 1 Yr Ago **SAS Name:** IRAYR **Tag Name:** IRAYR **Inherited Universe:**

**Universe:** IRAYRX = 0

#### **Universe Description:**

## **Question Text: Did ^YOU\_ANYMEM have any retirement accounts such as 401(k)s, IRAs, or Thrift Savings Plans ONE YEAR AGO TODAY?**

#### **Fills:** YOU\_ANYMEM

## **Instructions: IF NUMHOUSE = 1 then fill "you" ELSE fill "you or any members of your household"**

**Type:** Enumerated **Length:** 1

#### **Answer List:** TYesNo

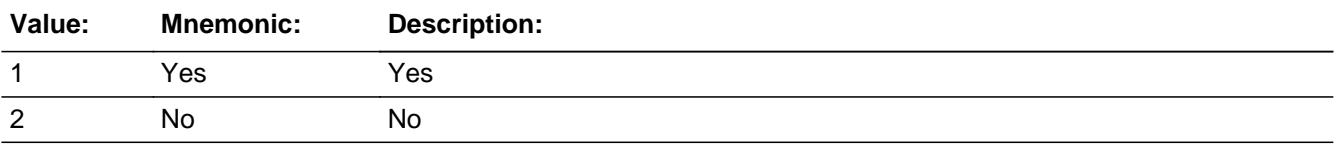

**X** Don't Know **X** Refuse  $\square$  Empty

 $\Box$  On Input  $\boxtimes$  On Output

**Array:**

#### **Skip Instructions:** Goto DEFBENRP

#### **Instrument SAS Name:** IRAYR

**Form Pane Label:** Defined Retirement Plan **SAS Name:** DEFBENRP **Tag Name:** DEFBENRP **Inherited Universe:**

**Universe:**

**Universe Description:** All 4th interviews

**Help Screen:** H\_DEFBENRP **Question Text:** ? [F1]

> **Do ^YOU\_ANYMEM have a defined benefit retirement plan, such as a pension from an employer?**

#### **Fills:** YOU\_ANYMEM

**Instructions: IF NUMHOUSE = 1 then fill "you" ELSE fill "you or any members of your household"**

**Type:** Enumerated **Length:** 1

**Answer List:** TYesNo

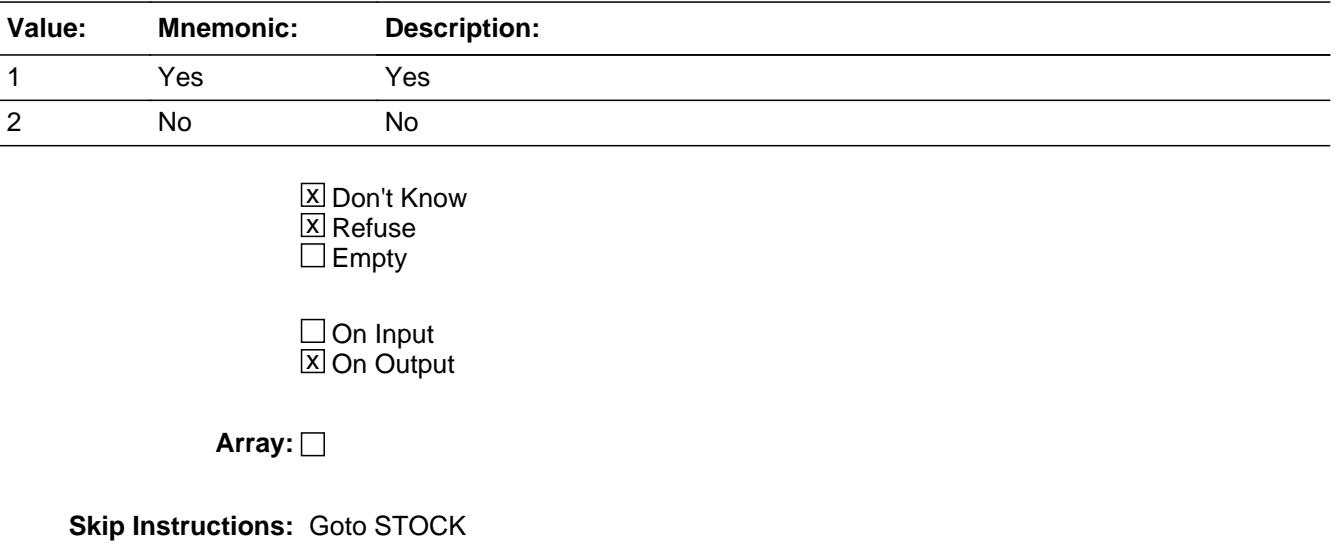

**Instrument SAS Name:** DEFBENRP

**Form Pane Label:** Any Stock? **SAS Name:** STOCK **Tag Name:** STOCK **Inherited Universe:**

**Universe:**

**Universe Description:** All 4th interviews

**Help Screen:** H\_STOCK **Question Text:** ? [F1]

> **Do ^YOU\_ANYMEM have any directly-held stocks, bonds, or mutual funds ^Retirement?**

**• Include U.S. savings bonds** 

**Fills:** YOU\_ANYMEM

## **Instructions: IF NUMHOUSE = 1 then fill "you" ELSE fill "you or any members of your household"**

**Fills:** Retirement

## **Instructions: IF IRAX greater than 0, DK or RF fill "not in retirement accounts" ELSE leave blank**

**Type:** Enumerated **Length:** 1

**Answer List:** TYesNo

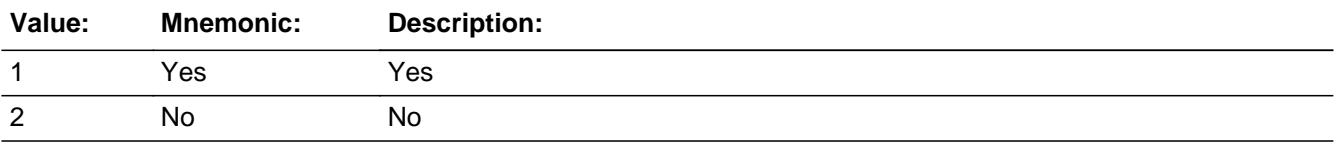

**X** Don't Know **X** Refuse  $\square$  Empty

#### On Input 对 On Output

**Array:**

**Skip Instructions:** 1: Goto STOCKX

### 2,DK,RF: Goto LIQUID

**Instrument SAS Name:** STOCK

**Form Pane Label:** Total \$ Stocks **SAS Name:** STOCKX **Tag Name:** STOCKX **Inherited Universe:**

**Universe:** STOCK = 1

**Universe Description:**

**Help Screen:** H\_STOCK **Question Text:** ? [F1]

**As of TODAY --** 

**What is the total value of all directly-held stocks, bonds, and mutual funds ^Retirement that ^YOU\_YRCU ^own\_owns?**

**• Include US savings bonds** 

**Fills:** Retirement **Instructions: IF IRAX greater than 0, DK or RF fill "not in retirement accounts" ELSE leave blank**

**Fills:** YOU\_YRCU

**Instructions: IF NUMHOUSE = 1 then fill "you" ELSE fill "your household"**

**Fills:** own\_owns

**Instructions: IF single person CU, fill "own" ELSE fill "owns"**

> **Type:** Integer **Length:** 13

> > **Min:** 1 **Max:** 999999999999

> > > **X** Don't Know

 $\Sigma$  Refuse  $\overline{\Box}$  Empty

On Input  $\overline{\mathbf{x}}$  On Output

## **Array:**

**Skip Instructions: 1-9999999999999:** IF STOCKX It 5 or gt 600000 then goto ERR1\_STOCKX ELSE goto STOCKYRX

DK,RF: Goto STOCKB

**Instrument SAS Name:** STOCKX

Check **ERR1\_STOCKX** BlkIncludes.ERR1\_STOCKX

**Description:** Out of Range Check

**Inherited Universe:**

**Universe:** (STOCKX lt 5 or gt 600000) AND STOCKX <> DK AND STOCKX <> RF

**Universe Description:**

Text:  $\bullet$  THE VALUE ENTERED IS UNUSUALLY HIGH OR LOW

PLEASE VERIFY AND IF CORRECT, ENTER ITEM LEVEL NOTE

**Check Instructions:** IF suppressed then set STOCKX\_ = A1

**Type:** Soft **Skip Instructions:** Suppress: Goto STOCKYRX

All others, go back to STOCKX

## **STOCKB** Field

BlkIncludes.STOCKB

**Description:**

**Form Pane Label:** Stock \$ Range **SAS Name:** STOCKB **Tag Name:** STOCKB **Inherited Universe:**

**Universe:** STOCKX = DK or RF

**Universe Description:**

**Help Screen:** H\_STOCK **Question Text:**  $\boxed{1}$  51 ? [F1]

> **Could you tell me which range on CARD D best reflects the total value of all directly-held stocks, bonds, and mutual funds ^Retirement?**

**• Include US savings bonds** 

**Fills:** Retirement **Instructions: IF IRAX greater than 0, DK or RF fill "not in retirement accounts" ELSE leave blank**

**Type:** Enumerated **Length:** 1

**Answer List:** TDollarRange\_1\_450K

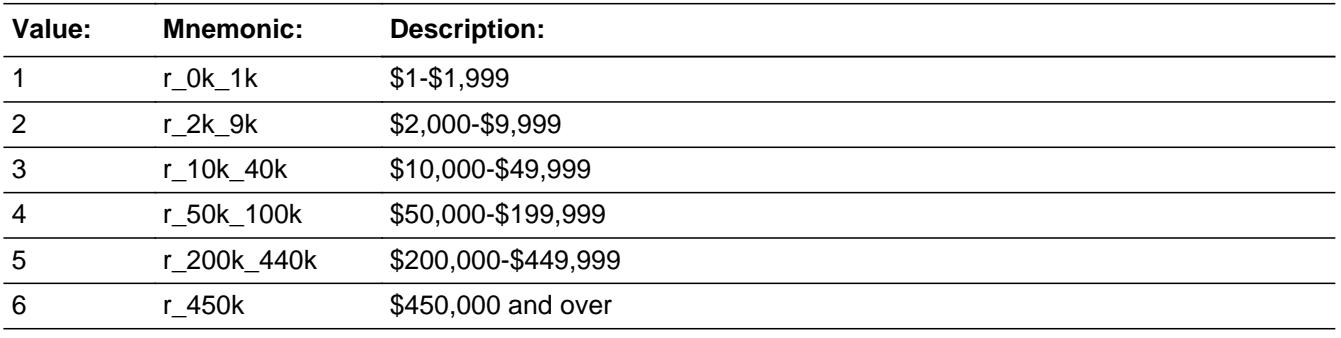

x Don't Know **X** Refuse  $\square$  Empty

On Input 对 On Output

**Array:**

**Skip Instructions:** 1-6: Goto STOCKYRX

DK,RF: Goto LIQUID

**Instrument SAS Name:** STOCKB

# **STOCKYRX** Field

BlkIncludes.STOCKYRX

**Description:**

**Form Pane Label:** Stock 1 Yr Ago **SAS Name:** STOCKYRX **Tag Name:** STOCKYRX **Inherited Universe:**

**Universe:** (STOCKB = 1-6) OR (STOCKX = 1-999999999999)

**Universe Description:**

**Help Screen:** H\_STOCK **Question Text:** ? [F1]

> **What was the total value of all directly-held stocks, bonds, and mutual funds ^Retirement ONE YEAR AGO TODAY?**

• Include US savings bonds

**Fills:** Retirement

**Instructions: IF IRAX greater than 0, DK or RF fill "not in retirement accounts" ELSE leave blank**

**Type:** Integer **Length:** 13

> **Min:** 0 **Max:** 999999999999

> > **X** Don't Know **X** Refuse  $\Box$  Empty

 $\Box$  On Input  $\boxtimes$  On Output

**Array:**

**Skip Instructions:** 0: Goto STOCKYR

1-999999999999: IF STOCKYRX = 1-5 or gt 600000 then goto ERR1\_STOCKYRX

## ELSE goto LIQUID

DK,RF: Goto STOCKYRB

**Instrument SAS Name:** STOCKYRX

## **ERR1\_STOCKYRX** Check

BlkIncludes.ERR1\_STOCKYRX

#### **Description:** Out of Range Check

#### **Inherited Universe:**

**Universe:** (STOCKYRX = 1-4 or gt 600000) AND STOCKYRX <> DK AND STOCKYRX <> RF

#### **Universe Description:**

Text:  $\bullet$  THE VALUE ENTERED IS UNUSUALLY HIGH OR LOW

#### PLEASE VERIFY AND IF CORRECT, ENTER ITEM LEVEL NOTE

**Check Instructions:** IF suppressed then set STOC\_YRX = A1

**Type:** Soft **Skip Instructions:** Suppress: Goto LIQUID

All others, go back to STOCKYRX

**Form Pane Label:** Stk 1 Yr Ago Rng **SAS Name:** STOCKYRB **Tag Name:** STOCKYRB **Inherited Universe:**

**Universe:** STOCKYRX = DK or RF

**Universe Description:**

**Help Screen:** H\_STOCK **Question Text:**  $\boxed{1}$  51 ? [F1]

> **Could you tell me which range on CARD D best reflects the total value of all directly-held stocks, bonds, and mutual funds ^Retirement ONE YEAR AGO TODAY?**

**• Include US savings bonds** 

**Fills:** Retirement **Instructions: IF IRAX greater than 0, DK or RF fill "not in retirement accounts" ELSE leave blank**

**Type:** Enumerated **Length:** 1

**Answer List:** TDollarRange\_1\_450K

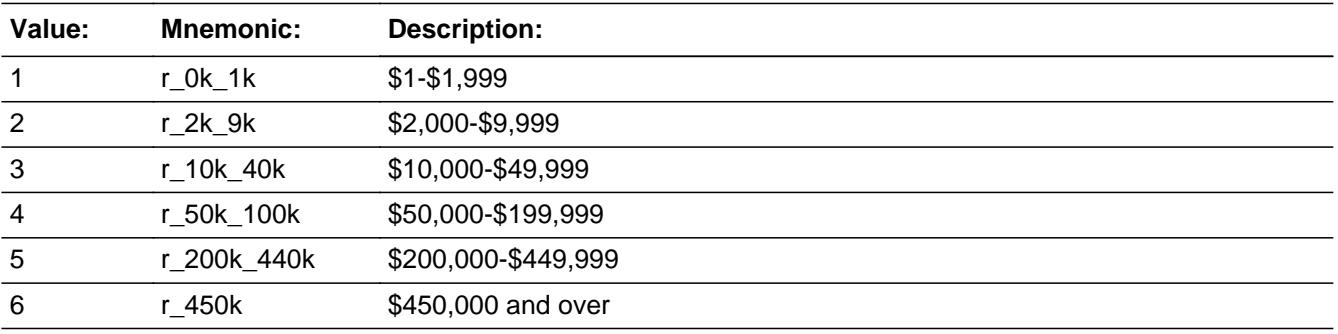

X Don't Know **X** Refuse

 $\square$  Empty

On Input  $\overline{\mathbb{X}}$  On Output

## **Array:**

**Skip Instructions:** Goto LIQUID

**Instrument SAS Name:** STOCKYRB

**Form Pane Label:** Stock 1 Yr Ago **SAS Name:** STOCKYR **Tag Name:** STOCKYR **Inherited Universe:**

**Universe:** STOCKYRX = 0

**Universe Description:**

## **Question Text: Did ^YOU\_ANYMEM have any directly-held stocks, bonds, or mutual funds ^Retirement ONE YEAR AGO TODAY?**

**•** Include U.S. savings bonds

#### **Fills:** YOU\_ANYMEM

## **Instructions: IF NUMHOUSE = 1 then fill "you" ELSE fill "you or any members of your household"**

**Fills:** Retirement

**Instructions: IF IRAX greater than 0, DK or RF fill "not in retirement accounts" ELSE leave blank**

**Type:** Enumerated **Length:** 1

**Answer List:** TYesNo

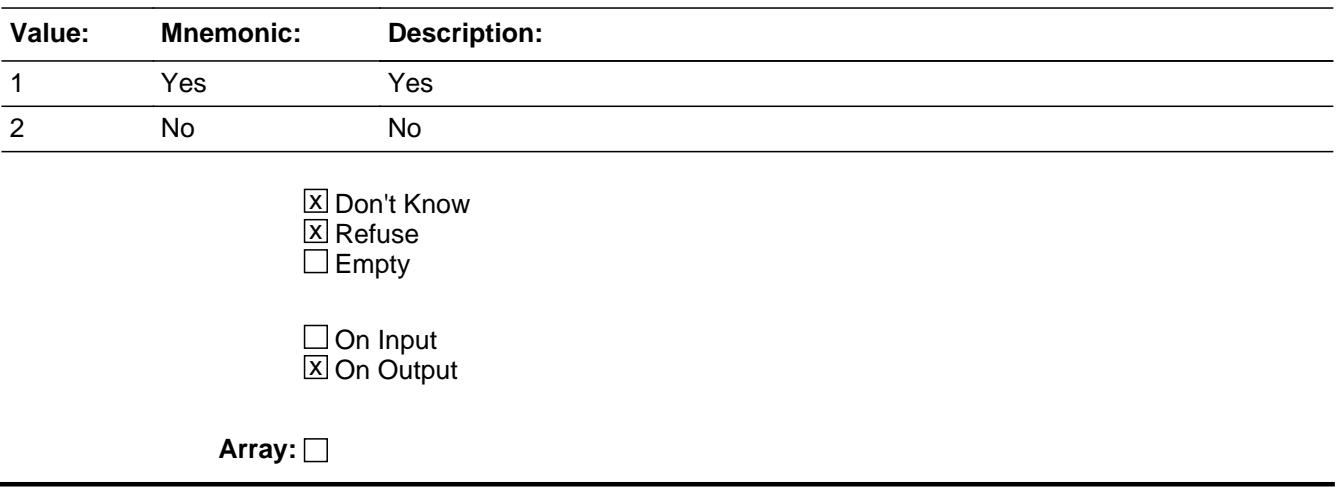

**Skip Instructions:** Goto LIQUID

**Instrument SAS Name:** STOCKYR

**Form Pane Label:** Checking or Savings **SAS Name:** LIQUID **Tag Name:** LIQUID **Inherited Universe:**

**Universe:**

**Universe Description:** All 4th interviews

## **Question Text: Do ^YOU\_ANYMEM have any checking, savings, money market accounts, or certificates of deposit or CDs?**

**Fills:** YOU\_ANYMEM

**Instructions: IF NUMHOUSE = 1 then fill "you" ELSE fill "you or any members of your household"**

**Type:** Enumerated **Length:** 1

**Answer List:** TYesNo

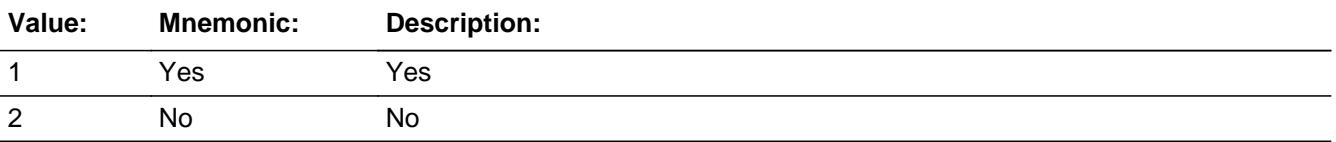

**X** Don't Know **X** Refuse  $\square$  Empty

 $\Box$  On Input  $\boxtimes$  On Output

**Array:**

**Skip Instructions:** 1: Goto LIQUIDX

2,DK,RF: Goto WHOLIF

**Instrument SAS Name:** LIQUID

**Form Pane Label:** Chking or Savings Amt **SAS Name:** LIQUIDX **Tag Name:** LIQUIDX **Inherited Universe:**

**Universe:** LIQUID = 1

**Universe Description:**

**Help Screen:** H\_LIQUIDX **Question Text:** ? [F1]

**As of TODAY --**

**What is the total value of all checking, savings, money market accounts, and certificates of deposit or CDs ^YOU\_YRCU ^have\_has2?**

**Fills:** YOU\_YRCU **Instructions: IF NUMHOUSE = 1 then fill "you" ELSE fill "your household"**

**Fills:** have\_has2

**Instructions: IF NUMHOUSE = 1 then fill "have" ELSE fill "has"**

> **Type:** Integer **Length:** 13

> > **Min:** 1 **Max:** 999999999999

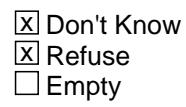

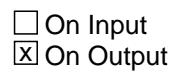

**Array:**

## **Skip Instructions:** 1-999999999999: IF LIQUIDX gt 200000 then goto ERR1\_LIQUIDX ELSE goto LIQUDYRX

DK, RF: Goto LIQUIDB

**Instrument SAS Name:** LIQUIDX

## **Check ERR1 LIQUIDX** BlkIncludes.ERR1\_LIQUIDX

**Description:** Out of Range Check

**Inherited Universe:**

**Universe:** LIQUIDX gt 200000 AND LIQUIDX <> DK AND LIQUIDX <> RF

**Universe Description:**

Text:  $\bullet$  THE VALUE ENTERED IS UNUSUALLY HIGH OR LOW

PLEASE VERIFY AND IF CORRECT, ENTER ITEM LEVEL NOTE

**Check Instructions:** IF suppressed then set LIQUIDX\_ = A1

**Type:** Soft **Skip Instructions:** Suppress: Goto LIQUDYRX

All others, go back to LIQUIDX

## **LIQUIDB** Field

BlkIncludes.LIQUIDB

**Description:**

**Form Pane Label:** Chking/Savings Range **SAS Name:** LIQUIDB **Tag Name:** LIQUIDB **Inherited Universe:**

**Universe:** LIQUIDX = DK or RF

**Universe Description:**

**Help Screen:** H\_LIQUIDX **Question Text: <b>[14** 52 ? [F1]

> **Could you tell me which range on CARD E best reflects the total value of checking, savings, money market accounts, and certificates of deposit or CDs?**

**Type:** Enumerated **Length:** 1

**Answer List:** TDollarRange\_1\_35K

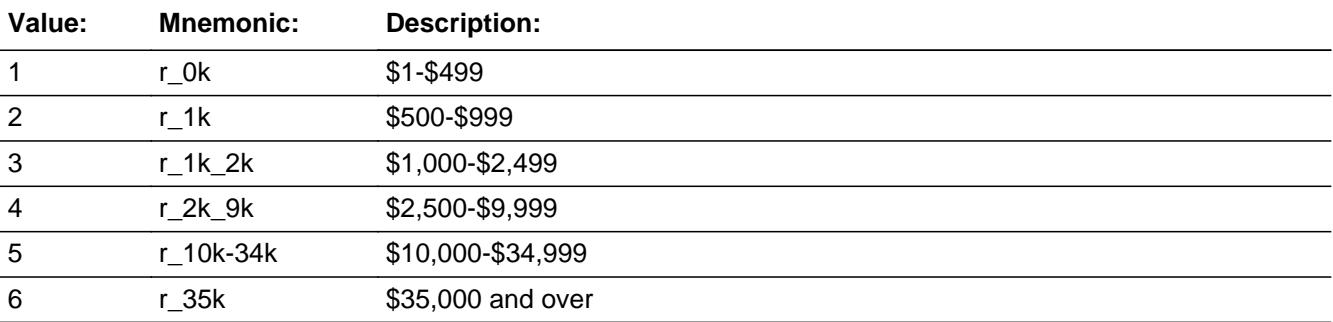

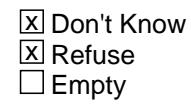

 $\Box$  On Input **X** On Output

**Array:**

**Skip Instructions:** 1-6: Goto LIQUDYRX

DK, RF: Goto WHOLIF

**Instrument SAS Name:** LIQUIDB

# **LIQUDYRX** Field

BlkIncludes.LIQUDYRX

**Description:**

**Form Pane Label:** Chking/Svngs 1 Yr Ago **SAS Name:** LIQUDYRX **Tag Name:** LIQUDYRX **Inherited Universe:**

**Universe:** (LIQUIDB = 1-6) OR (LIQUIDX = 1-999999999999)

#### **Universe Description:**

**Help Screen:** H\_LIQUIDX **Question Text:** ? [F1]

> **What was the total value of all checking, savings, money market accounts, and certificates of deposit or CDs ONE YEAR AGO TODAY?**

**Type:** Integer **Length:** 13

> **Min:** 0 **Max:** 999999999999

> > **X** Don't Know **X** Refuse  $\square$  Empty

 $\Box$  On Input **X** On Output

**Array:**

**Skip Instructions: 0: Goto LIQUDYR** 

1-999999999999: IF LIQUDYRX gt 200000 then goto ERR1\_LIQUDYRX ELSE goto WHOLIF

DK,RF: Goto LIQUDYRB

**Instrument SAS Name:** LIQUDYRX
**Check ERR1 LIQUDYRX** BlkIncludes.ERR1\_LIQUDYRX

**Description:** Out of Range Check

**Inherited Universe:**

**Universe:** LIQUDYRX gt 200000 AND LIQUDYRX <> DK AND LIQUDYRX <> RF

**Universe Description:**

**Text:**  $\div$  **THE VALUE ENTERED IS UNUSUALLY HIGH OR LOW** 

PLEASE VERIFY AND IF CORRECT, ENTER ITEM LEVEL NOTE

**Check Instructions:** IF suppressed then set LIQU\_YRX = A1

**Type:** Soft **Skip Instructions:** Suppress: Goto WHOLIF

All others, go back to LIQUDYRX

# **LIQUDYRB** Field

BlkIncludes.LIQUDYRB

**Description:**

**Form Pane Label:** Chking/Svngs 1 Yr Ago Rng **SAS Name:** LIQUDYRB **Tag Name:** LIQUDYRB **Inherited Universe:**

**Universe:** LIQUDYRX = DK or RF

**Universe Description:**

**Help Screen:** H\_LIQUIDX **Question Text:**  $\boxed{1}$  52 ? [F1]

> **Could you tell me which range on CARD E best reflects the total value of all checking, savings, money market accounts, and certificates of deposit or CDs ONE YEAR AGO TODAY?**

**Type:** Enumerated **Length:** 1

**Answer List:** TDollarRange\_1\_35K

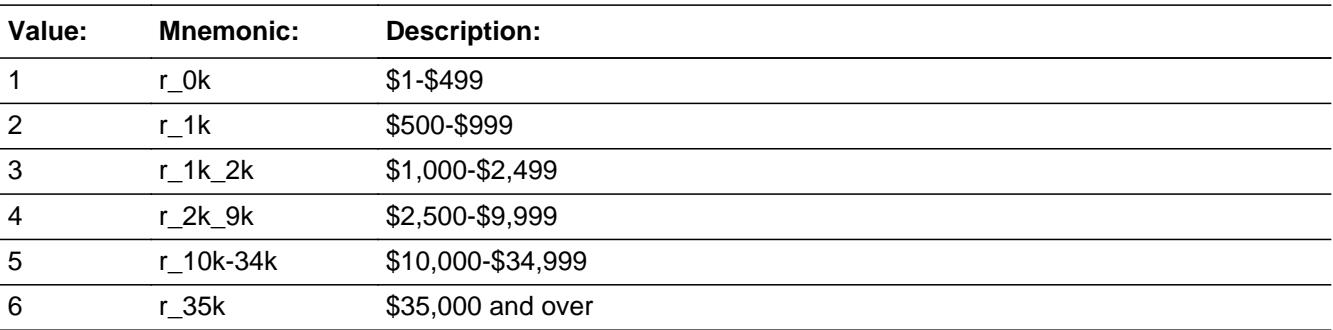

**X** Don't Know  $\boxtimes$  Refuse  $\square$  Empty

 $\Box$  On Input  $\boxtimes$  On Output

**Array:**

**Skip Instructions:** Goto WHOLIF

**Instrument SAS Name:** LIQUDYRB

# **LIQUDYR** Field

BlkIncludes.LIQUDYR

#### **Description:**

**Form Pane Label:** Any Chk/Svngs 1 Yr Ago **SAS Name:** LIQUDYR **Tag Name:** LIQUDYR **Inherited Universe:**

**Universe:** LIQUDYRX = 0

#### **Universe Description:**

### **Question Text: Did ^YOU\_ANYMEM have any checking, savings, money market accounts, or certificates of deposit or CDs ONE YEAR AGO TODAY?**

#### **Fills:** YOU\_ANYMEM

### **Instructions: IF NUMHOUSE = 1 then fill "you" ELSE fill "you or any members of your household"**

**Type:** Enumerated **Length:** 1

#### **Answer List:** TYesNo

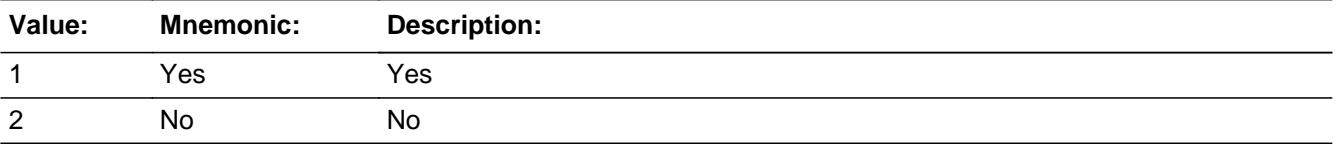

**X** Don't Know **X** Refuse  $\square$  Empty

 $\Box$  On Input  $\boxtimes$  On Output

**Array:**

#### **Skip Instructions:** Goto WHOLIF

#### **Instrument SAS Name:** LIQUDYR

**Form Pane Label:** Whole Life Insurance **SAS Name:** WHOLIF **Tag Name:** WHOLIF **Inherited Universe:**

**Universe:**

**Universe Description:** All 4th interviews

**Help Screen:** H\_WHOLIF

#### **Question Text:** ? [F1]

**^DoDoes\_C ^YOU\_YRCU own any whole life insurance or other life insurance policies that can be surrendered for cash or borrowed against prior to the death of the person insured?**

Also include universal life and variable life insurance

• Do NOT include term life insurance or other policies that only have a benefit upon death or disability

# **Fills:** YOU\_YRCU

**Instructions: IF NUMHOUSE = 1 then fill "you" ELSE fill "your household"**

**Fills:** DoDoes\_C

#### **Instructions: IF NUMHOUSE = 1 then fill "Do" ELSE fill "Does"**

**Type:** Enumerated **Length:** 1

#### **Answer List:** TYesNo

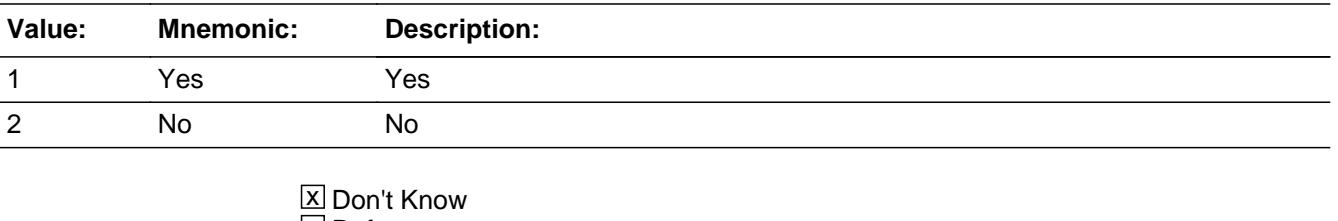

**X** Refuse

 $\square$  Empty

On Input  $\overline{\mathbb{X}}$  On Output

**Array:**

**Skip Instructions:** 1: Goto WHOLIFX

2,DK,RF: Goto OTHAST

**Instrument SAS Name:** WHOLIF

**Form Pane Label:** Whl Life Surrender Value **SAS Name:** WHOLIFX **Tag Name:** WHOLIFX **Inherited Universe:**

**Universe:** WHOLIF = 1

**Universe Description:**

**Help Screen:** H\_WHOLIFX **Question Text:** ? [F1]

**As of TODAY --**

**What is the total surrender value of these policies?**

**• Surrender value is also known as the cash value** 

 Enter the amount that can be borrowed or withdrawn prior to death, NOT the benefit upon

death of the insured

**Type:** Integer **Length:** 13

> **Min:** 1 **Max:** 999999999999

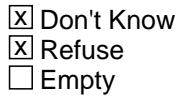

 $\Box$  On Input  $\overline{\boxtimes}$  On Output

**Array:**

**Skip Instructions:** 1-999999999999: IF WHOLIFX gt 70000 then goto ERR1\_WHOLIFX ELSE goto WHLFYRX

#### DK,RF: Goto WHOLIFB

**Instrument SAS Name:** WHOLIFX

### **Check ERR1 WHOLIFX** BlkIncludes.ERR1\_WHOLIFX

**Description:** Out of Range Check

**Inherited Universe:**

**Universe:** WHOLIFX gt 70000 AND WHOLIFX <> DK AND WHOLIFX <> RF

**Universe Description:**

**Text: • THE VALUE ENTERED IS UNUSUALLY HIGH OR LOW** 

PLEASE VERIFY AND IF CORRECT, ENTER ITEM LEVEL NOTE

**Check Instructions:** IF suppressed then set WHOLIFX\_ = A1

**Type:** Soft **Skip Instructions:** Suppress: Goto WHLFYRX

All others, go back to WHOLIFX

# **WHOLIFB** Field

BlkIncludes.WHOLIFB

**Description:**

**Form Pane Label:** Surrender Value Range **SAS Name:** WHOLIFB **Tag Name:** WHOLIFB **Inherited Universe:**

**Universe:** WHOLIFX = DK or RF

#### **Universe Description:**

**Help Screen:** H\_WHOLIFX

**Question Text:**  $\boxed{1}$  52 ? [F1]

**Could you tell me which range on CARD E best reflects the total surrender value of these policies?**

- Surrender value is also known as the cash value
- Enter the amount that can be borrowed or withdrawn prior to death, NOT the benefit upon

death of the insured

**Type:** Enumerated **Length:** 1

**Answer List:** TDollarRange\_1\_35K

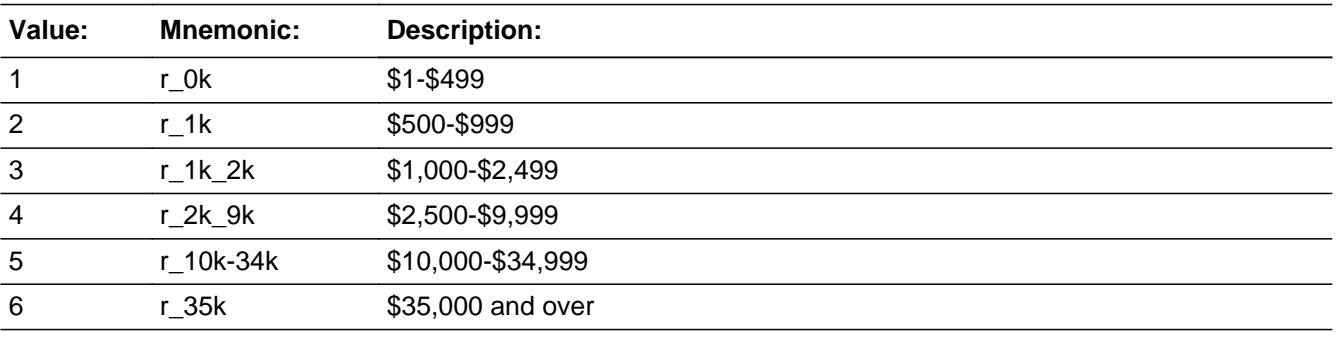

**X** Don't Know **X** Refuse  $\square$  Empty

 $\Box$  On Input **X** On Output

# **Array:**

**Skip Instructions:** 1-6: Goto WHLFYRX

DK,RF: Goto OTHAST

**Instrument SAS Name:** WHOLIFB

# **WHLFYRX** Field

BlkIncludes.WHLFYRX

#### **Description:**

**Form Pane Label:** Srndr Value 1 Yr Ago **SAS Name:** WHLFYRX **Tag Name:** WHLFYRX **Inherited Universe:**

**Universe:** (WHOLIFX = 1-999999999999) OR (WHOLIFB = 1-6)

#### **Universe Description:**

**Help Screen:** H\_WHOLIFX **Question Text:** ? [F1]

#### **What was the total surrender value of these policies ONE YEAR AGO TODAY?**

• Surrender value is also known as the cash value

 Enter the amount that can be borrowed or withdrawn prior to death, NOT the benefit upon death of the insured

**Type:** Integer **Length:** 13

> **Min:** 0 **Max:** 999999999999

> > **X** Don't Know  $X$  Refuse  $\square$  Empty

 $\Box$  On Input **X** On Output

**Array:**

**Skip Instructions:** 0: Goto WHLFYR

1-999999999999: IF WHLFYRX gt 70000 then goto ERR1\_WHLFYRX ELSE goto OTHAST

DK,RF: Goto WHLFYRB

**Instrument SAS Name:** WHLFYRX

**Description:** Out of Range Check

**Inherited Universe:**

**Universe:** WHLFYRX gt 70000 AND WHLFYRX <> DK AND WHLFYRX <> RF

**Universe Description:**

Text:  $\bullet$  THE VALUE ENTERED IS UNUSUALLY HIGH OR LOW

PLEASE VERIFY AND IF CORRECT, ENTER ITEM LEVEL NOTE

**Check Instructions:** IF suppressed then set WHLFYRX\_ = A1

**Type:** Soft **Skip Instructions:** Suppress: Goto OTHAST

All others, go back to WHLFYRX

**Form Pane Label:** Surrender Value Rng 1 **SAS Name:** WHLFYRB **Tag Name:** WHLFYRB **Inherited Universe:**

**Universe:** WHLFYRX = DK or RF

**Universe Description:**

**Help Screen:** H\_WHOLIFX

**Question Text:**  $\boxed{1}$  52 ? [F1]

**Could you tell me which range on CARD E best reflects the total surrender value of these policies ONE YEAR AGO TODAY?**

- **Surrender value is also known as the cash value**
- Enter the amount that can be borrowed or withdrawn prior to death, NOT the benefit upon

death of the insured

**Type:** Enumerated **Length:** 1

**Answer List:** TDollarRange\_1\_35K

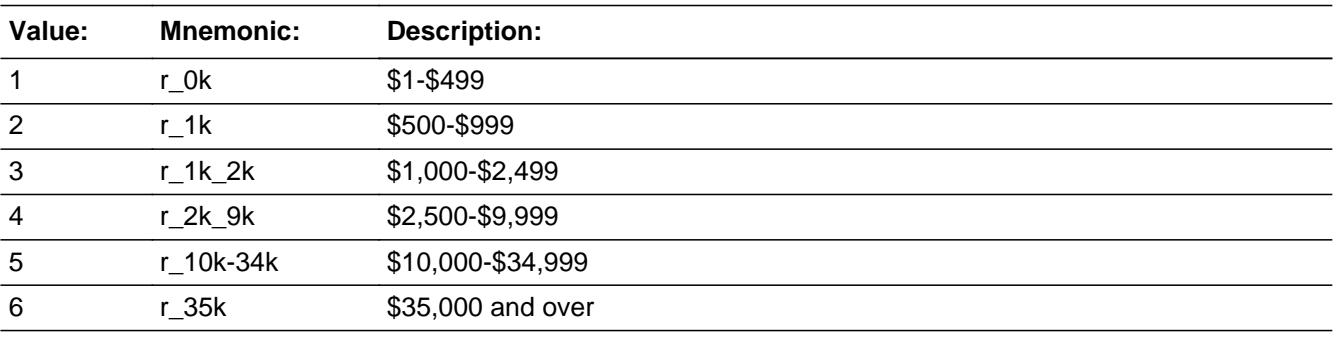

**X** Don't Know **X** Refuse  $\square$  Empty

 $\Box$  On Input **X** On Output

# **Array:**

**Skip Instructions:** Goto OTHAST

**Instrument SAS Name:** WHLFYRB

**Form Pane Label:** Life Ins 1 Year Ago **SAS Name:** WHLFYR **Tag Name:** WHLFYR **Inherited Universe:**

**Universe:** WHLRYRX = 0

**Universe Description:**

**Question Text: Did ^YOU\_YRCU own any whole life insurance or other life insurance policies that can be surrendered for cash or borrowed against prior to the death of the person insured ONE YEAR AGO TODAY?** 

Also include universal life and variable life insurance

**• Do NOT include term life insurance or other policies that only have a benefit** upon death or disability

# **Fills:** YOU\_YRCU **Instructions: IF NUMHOUSE = 1 then fill "you" ELSE fill "your household"**

**Type:** Enumerated **Length:** 1

**Answer List:** TYesNo

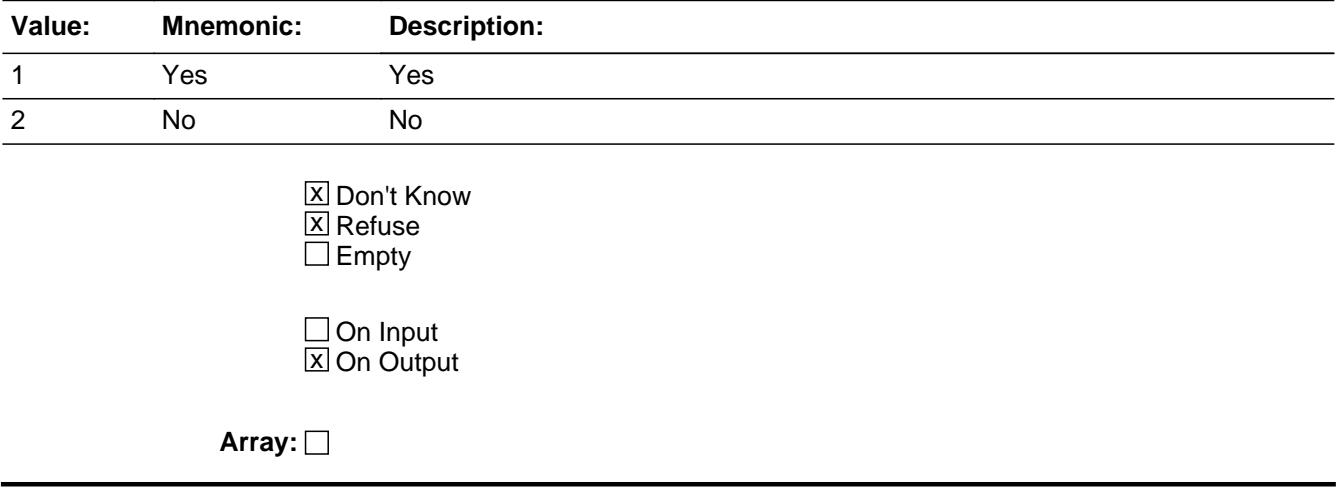

**Skip Instructions:** Goto OTHAST

**Instrument SAS Name:** WHLFYR

**Form Pane Label:** Other Financial Assets **SAS Name:** OTHAST **Tag Name:** OTHAST **Inherited Universe:**

**Universe:**

**Universe Description:** All 4th interviews

**Question Text: ^DoDoes\_C ^YOU\_YRCU have any other financial assets, such as annuities, trusts, and royalties?**

#### **Fills:** YOU\_YRCU

### **Instructions: IF NUMHOUSE = 1 then fill "you" ELSE fill "your household"**

**Fills:** DoDoes\_C **Instructions: IF NUMHOUSE = 1 then fill "Do" ELSE fill "Does"**

> **Type:** Enumerated **Length:** 1

**Answer List:** TYesNo

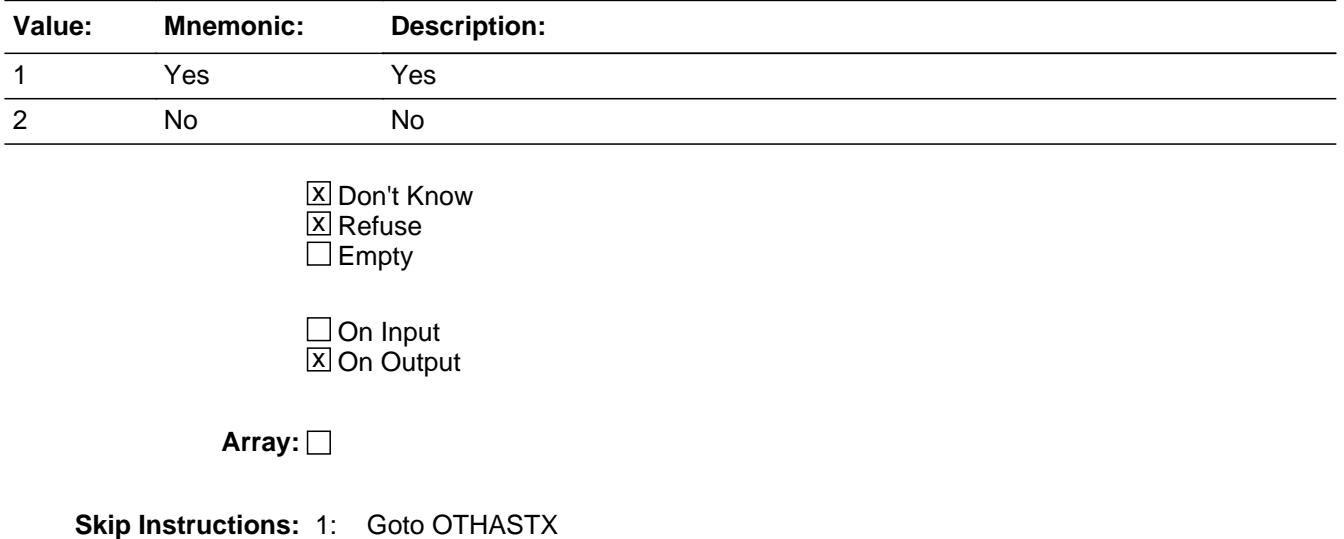

2,DK,RF: Goto CREDIT

**Instrument SAS Name:** OTHAST

**Form Pane Label:** Total \$ of Assets **SAS Name:** OTHASTX **Tag Name:** OTHASTX **Inherited Universe:**

**Universe:** OTHAST = 1

**Universe Description:**

**Question Text: As of TODAY --**

**What is the total value of these other financial assets?**

**Type:** Integer **Length:** 13

> **Min:** 1 **Max:** 999999999999

> > x Don't Know **X** Refuse  $\square$  Empty

 $\Box$  On Input **X** On Output

**Array:**

**Skip Instructions: 1-999999999999: IF OTHASTX It 5 or gt 600000 then**  goto ERR1\_OTHASTX ELSE goto OTHSTYRX

DK, RF: Goto OTHASTB

**Instrument SAS Name:** OTHASTX

### **ERR1 OTHASTX** Check BlkIncludes.ERR1\_OTHASTX

Survey: CEQ 2021 04 Blaise Item-Level Specifications Report Section: BlkIncludes Section: BlkIncludes Spider Version 1.7.1

#### **Description:** Out of Range Check

**Inherited Universe:**

**Universe:** (OTHASTX lt 5 or gt 600000) AND OTHASTXX <> DK AND OTHASTX <> RF

**Universe Description:**

Text:  $\bullet$  THE VALUE ENTERED IS UNUSUALLY HIGH OR LOW

PLEASE VERIFY AND IF CORRECT, ENTER ITEM LEVEL NOTE

**Check Instructions:** IF suppressed then set OTHASTX\_ = A1

**Type:** Soft **Skip Instructions:** Suppress: Goto OTHSTYRX

All others, go back to OTHASTX

Form Pane Label: Ttl \$ Assets Range **SAS Name:** OTHASTB **Tag Name:** OTHASTB **Inherited Universe:**

**Universe:** OTHASTX = DK or RF

**Universe Description:**

**Question Text:** 251

**Could you tell me which range on CARD D best reflects the total value of these other financial assets?** 

**Type:** Enumerated **Length:** 1

#### **Answer List:** TDollarRange\_1\_450K

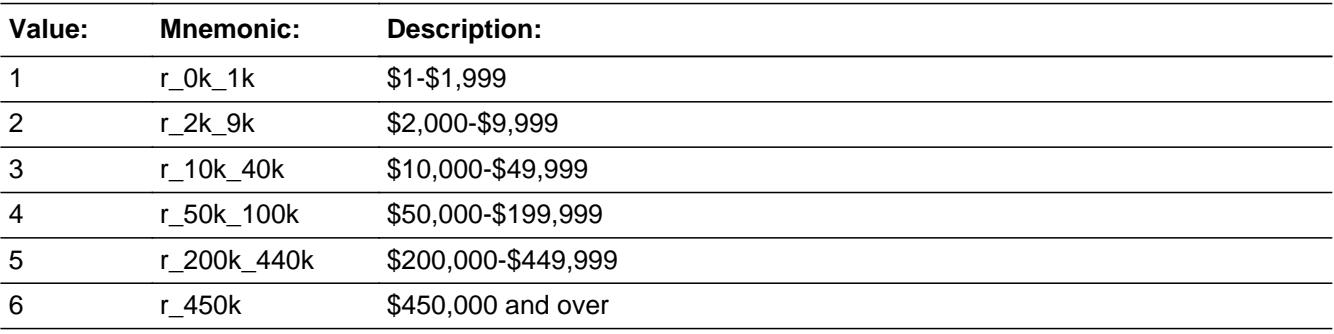

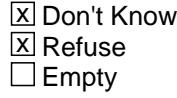

 $\Box$  On Input **X** On Output

**Array:**

**Skip Instructions:** 1-6: Goto OTHSTYRX

DK, RF: Goto CREDIT

**Instrument SAS Name:** OTHASTB

Field **OTHSTYRX** BlkIncludes.OTHSTYRX

**Description:**

**Form Pane Label:** Assets 1 Yr Ago **SAS Name:** OTHSTYRX **Tag Name:** OTHSTYRX **Inherited Universe:**

**Universe:** (OTHASTX = 1-999999999999) OR (OTHASTB = 1-6)

**Universe Description:**

**Question Text: What was the total value of these other financial assets ONE YEAR AGO TODAY?**

**Type:** Integer **Length:** 13

> **Min:** 0 **Max:** 999999999999

> > **X** Don't Know **X** Refuse  $\square$  Empty

 $\Box$  On Input **X** On Output

**Array:**

**Skip Instructions:** 0: Goto OTHSTYR

1-999999999999: IF OTHSTYRX =1-5 or gt 600000 then goto ERR1\_OTHSTYRX ELSE goto CREDIT

DK,RF: Goto OTHSTYRB

**Instrument SAS Name:** OTHSTYRX

# **ERR1\_OTHSTYRX** Check

BlkIncludes.ERR1\_OTHSTYRX

#### **Description:** Out of Range Check

#### **Inherited Universe:**

**Universe:** OTHSTYRX = 1-5 or gt 600000) AND OTHSTYRX <> DK AND OTHSTYRX <> RF

#### **Universe Description:**

Text:  $\bullet$  THE VALUE ENTERED IS UNUSUALLY HIGH OR LOW

#### PLEASE VERIFY AND IF CORRECT, ENTER ITEM LEVEL NOTE

**Check Instructions:** IF suppressed then set OTHS\_YRX = A1

**Type:** Soft **Skip Instructions:** Suppress: Goto CREDIT

All others, go back to OTHSTYRX

**Form Pane Label:** Assets 1 Yr Ago Range **SAS Name:** OTHSTYRB **Tag Name:** OTHSTYRB **Inherited Universe:**

**Universe:** OTHSTYRX = DK or RF

**Universe Description:**

**Question Text:** 251

**Could you tell me which range on CARD D best reflects the total value of these other financial assets ONE YEAR AGO TODAY?**

**Type:** Enumerated **Length:** 1

**Answer List:** TDollarRange\_1\_450K

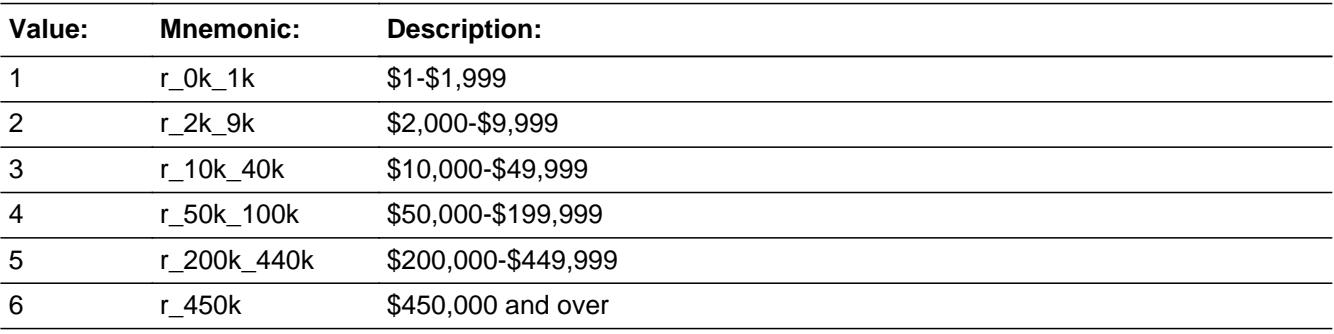

**X** Don't Know **X** Refuse  $\square$  Empty

 $\Box$  On Input **X** On Output

**Array:**

**Skip Instructions:** Goto CREDIT

#### **Instrument SAS Name:** OTHSTYRB

**Form Pane Label:** Assets 1 Year Ago **SAS Name:** OTHSTYR **Tag Name:** OTHSTYR **Inherited Universe:**

**Universe:** OTHSTYRX = 0

**Universe Description:**

### **Question Text: Did ^YOU\_YRCU have any other financial assets, such as annuities, trusts, and royalties ONE YEAR AGO TODAY?**

#### **Fills:** YOU\_YRCU

### **Instructions: IF NUMHOUSE = 1 then fill "you" ELSE fill "your household"**

**Type:** Enumerated **Length:** 1

**Answer List:** TYesNo

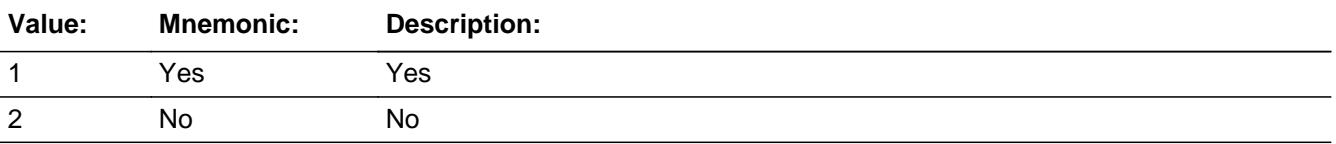

**X** Don't Know **X** Refuse  $\square$  Empty

 $\Box$  On Input  $\boxtimes$  On Output

**Array:**

**Skip Instructions:** Goto CREDIT

#### **Instrument SAS Name:** OTHSTYR

# **CREDIT** Field

BlkIncludes.CREDIT

#### **Description:**

**Form Pane Label:** Balance on Credit **SAS Name:** CREDIT **Tag Name:** CREDIT **Inherited Universe:**

**Universe:**

**Universe Description:** All 4th interviews

**Help Screen:** H\_CREDIT **Question Text:** ? [F1]

> **^DoDoes\_C ^YOU\_YRCU have any credit cards including store cards and gas cards?**

#### **Fills:** YOU\_YRCU

**Instructions: IF NUMHOUSE = 1 then fill "you" ELSE fill "your household"**

**Fills:** DoDoes\_C **Instructions: IF NUMHOUSE = 1 then fill "Do" ELSE fill "Does"**

> **Type:** Enumerated **Length:** 1

**Answer List:** TYesNo

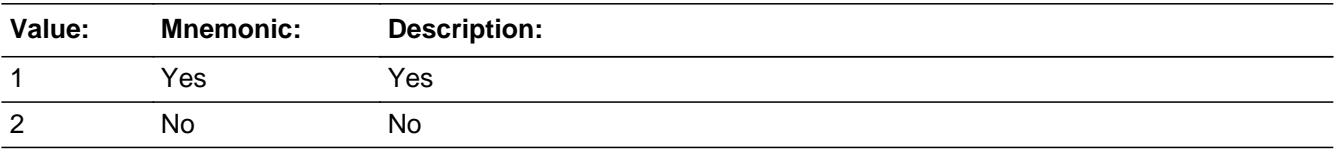

**X** Don't Know  $X$  Refuse  $\Box$  Empty

 $\Box$  On Input  $\overline{\boxtimes}$  On Output

# **Array:**

**Skip Instructions:** 1: Goto CREDITX

2,DK,RF: Goto STUDNT

**Instrument SAS Name:** CREDIT

# **CREDITX** Field

BlkIncludes.CREDITX

#### **Description:**

**Form Pane Label:** \$ Owed on Credit **SAS Name:** CREDITX **Tag Name:** CREDITX **Inherited Universe:**

**Universe:** CREDIT = 1

**Universe Description:**

**Help Screen:** H\_CREDIT **Question Text:** ? [F1]

**What is the total amount owed on all cards as of TODAY?**

**Type:** Integer **Length:** 13

> **Min:** 0 **Max:** 999999999999

> > **X** Don't Know  $\Sigma$  Refuse  $\square$  Empty

On Input 对 On Output

**Array:**

**Skip Instructions:** 0-9999999999999: IF CREDITX = 1-9 or gt 30000 then goto ERR1\_CREDITX ELSE goto CREDTYRX

DK, RF: Goto CREDITB

**Instrument SAS Name:** CREDITX

Check **ERR1\_CREDITX** BlkIncludes.ERR1\_CREDITX

#### **Description:** Out of Range Check

#### **Inherited Universe:**

**Universe:** CREDITX = 1-9 or gt 30000) AND CREDITX <> DK AND CREDITX <> RF

#### **Universe Description:**

**Text:**  $\bullet$  THE VALUE ENTERED IS UNUSUALLY HIGH OR LOW

PLEASE VERIFY AND IF CORRECT, ENTER ITEM LEVEL NOTE

**Check Instructions:** IF suppressed then set CREDITX\_ = A1

**Type:** Soft **Skip Instructions:** Suppress: Goto CREDTYRX

All others, go back to CREDITX

# **CREDITB** Field

BlkIncludes.CREDITB

**Description:**

**Form Pane Label:** Range Owed on Credit **SAS Name:** CREDITB **Tag Name:** CREDITB **Inherited Universe:**

**Universe:** CREDITX = DK or RF

**Universe Description:**

**Help Screen:** H\_CREDIT **Question Text: <b>32 52 ?** [F1]

> **Could you tell me which range on CARD E best reflects the total amount owed on all credit cards including store cards and gas cards?**

**Type:** Enumerated **Length:** 1

**Answer List:** TDollarRange\_1\_35K

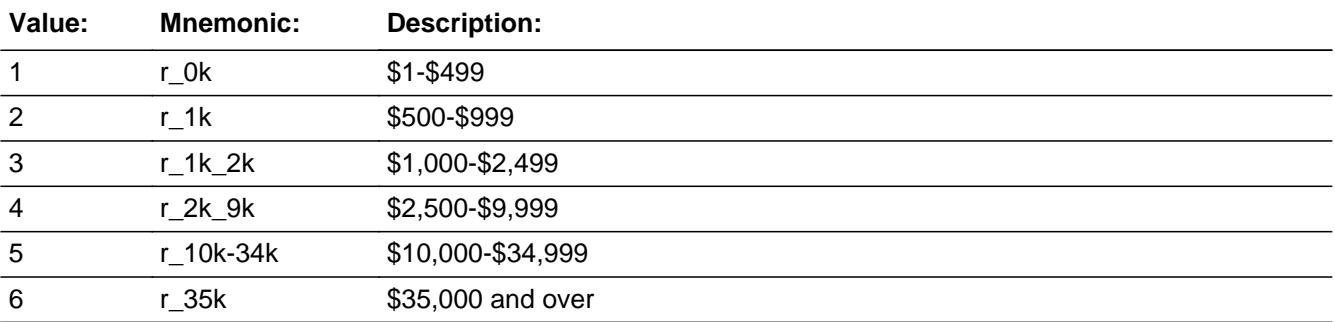

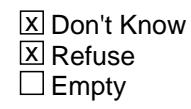

 $\Box$  On Input **X** On Output

**Array:**

**Skip Instructions:** 1-6: Goto CREDTYRX

#### DK,RF: Goto CREDFINX

**Instrument SAS Name:** CREDITB

# **CREDTYRX** Field

BlkIncludes.CREDTYRX

#### **Description:**

**Form Pane Label:** Cred Owed 1 Yr Ago **SAS Name:** CREDTYRX **Tag Name:** CREDTYRX **Inherited Universe:**

**Universe:** (CREDITX = 0-999999999999) OR (CREDITB = 1-6)

#### **Universe Description:**

**Help Screen:** H\_CREDIT **Question Text:** ? [F1]

#### **What was the total amount owed on all cards ONE YEAR AGO TODAY?**

**Type:** Integer **Length:** 13

> **Min:** 0 **Max:** 999999999999

> > X Don't Know  $\Sigma$  Refuse  $\square$  Empty

 $\Box$  On Input **X** On Output

**Array:**

**Skip Instructions:** 0: Goto CREDYR

1-999999999999: IF CREDTYRX = 1-9 or gt 30000 then goto ERR1\_CREDTYRX ELSE goto CREDFINX

DK, RF: Goto CREDYRB

**Instrument SAS Name:** CREDTYRX
**Check ERR1 CREDTYRX** BlkIncludes.ERR1\_CREDTYRX

#### **Description:** Out of Range Check

## **Inherited Universe:**

**Universe:** (CREDTYRX = 1-9 or gt 30000) AND CREDTYRX <> DK AND CREDTYRX <> RF

#### **Universe Description:**

Text:  $\bullet$  THE VALUE ENTERED IS UNUSUALLY HIGH OR LOW

PLEASE VERIFY AND IF CORRECT, ENTER ITEM LEVEL NOTE

**Check Instructions:** IF suppressed then set CRED\_YRX = A1

**Type:** Soft **Skip Instructions:** Suppress: Goto CREDFINX

All others, go back to CREDTYRX

# **CREDYRB** Field

BlkIncludes.CREDYRB

Survey: CEQ 2021 04 Blaise Item-Level Specifications Report Section: BlkIncludes Spider Version 1.7.1

**Description:**

**Form Pane Label:** Cred 1 Yr Ago Rng **SAS Name:** CREDYRB **Tag Name:** CREDYRB **Inherited Universe:**

**Universe:** CREDTYRX = DK or RF

**Universe Description:**

**Help Screen:** H\_CREDIT **Question Text:**  $\boxed{1}$  52 ? [F1]

> **Could you tell me which range on CARD E best reflects the total amount owed on all credit cards including store cards and gas cards ONE YEAR AGO TODAY?**

**Type:** Enumerated **Length:** 1

**Answer List:** TDollarRange\_1\_35K

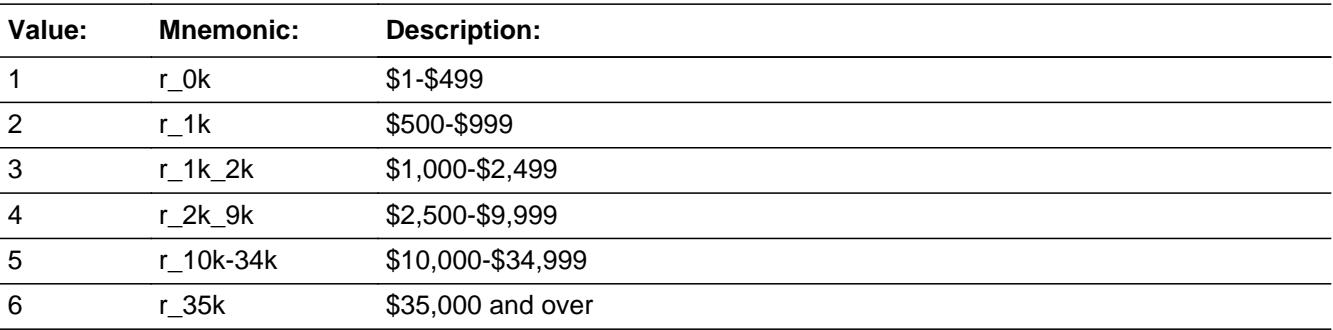

**X** Don't Know  $\boxtimes$  Refuse  $\square$  Empty

 $\Box$  On Input **X** On Output

**Array:**

**Skip Instructions:** Goto CREDFINX

**Instrument SAS Name:** CREDYRB

# **CREDYR** Field

BlkIncludes.CREDYR

#### **Description:**

**Form Pane Label:** Cred Cards 1 Year Ago **SAS Name:** CREDYR **Tag Name:** CREDYR **Inherited Universe:**

**Universe:** CREDTYRX = 0

#### **Universe Description:**

# **Question Text: Did ^YOU\_YRCU have any credit cards including store cards and gas cards ONE YEAR AGO TODAY?**

## **Fills:** YOU\_YRCU

# **Instructions: IF NUMHOUSE = 1 then fill "you" ELSE fill "your household"**

**Type:** Enumerated **Length:** 1

**Answer List:** TYesNo

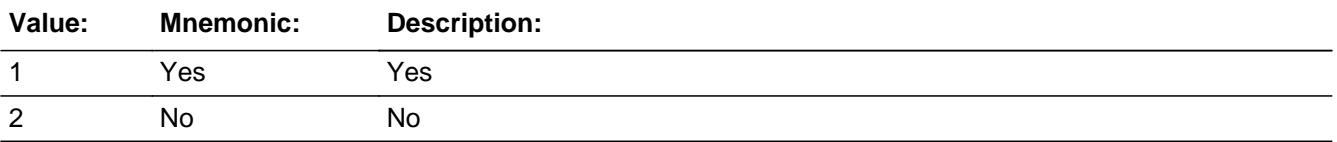

**X** Don't Know **X** Refuse  $\square$  Empty

 $\Box$  On Input  $\boxtimes$  On Output

**Array:**

#### **Skip Instructions:** Goto CREDFINX

### **Instrument SAS Name:** CREDYR

Field **CREDFINX** BlkIncludes.CREDFINX

**Description:**

**Form Pane Label:** Xtra Chrg Credit **SAS Name:** CREDFINX **Tag Name:** CREDFINX **Inherited Universe:**

> **Universe:** (CREDITB = DK or RF) OR (CREDTYRX = 0-999999999999) OR  $(CREDYRB = 1-6, DK or RF)$

**Universe Description:**

**Question Text: What was the total amount paid in finance, late charges, and interest for all cards in ^LAST\_MONTH?**

#### **Fills:** LAST\_MONTH

#### **Instructions: LAST\_MONTH = last month before the interview.**

**Calculated by taking the INTPER from record type 10 to come up with the base month to start from.**

**Type:** Integer **Length:** 13

> **Min:** 0 **Max:** 999999999999

> > x Don't Know  $\Sigma$  Refuse  $\Box$  Empty

 $\Box$  On Input **X** On Output

**Array:**

**Skip Instructions:** 0-999999999999: IF CREDFINX gt 700 then goto ERR1\_CREDFINX ELSE Goto STUDNT

DK, RF: Goto STUDNT

**Instrument SAS Name:** CREDFINX

**Check ERR1 CREDFINX** BlkIncludes.ERR1\_CREDFINX

**Description:** Out of Range Check

**Inherited Universe:**

**Universe:** CREDFINX gt 700 AND CREDFINX <> DK AND CREDFINX <> RF

**Universe Description:**

**Text: • THE VALUE ENTERED IS UNUSUALLY HIGH OR LOW** 

PLEASE VERIFY AND IF CORRECT, ENTER ITEM LEVEL NOTE

**Check Instructions:** IF suppressed then set CRED\_INX = A1

**Type:** Soft **Skip Instructions:** Suppress: Goto STUDNT

All others, go back to CREDFINX

# **STUDNT** Field

BlkIncludes.STUDNT

#### **Description:**

**Form Pane Label:** Student Loans? **SAS Name:** STUDNT **Tag Name:** STUDNT **Inherited Universe:**

**Universe:**

**Universe Description:** All 4th interviews

**Help Screen:** H\_STUDNT **Question Text:** ? [F1]

**As of TODAY --**

### **^DoDoes\_C ^YOU\_YRCU have any student loans?**

#### **Fills:** YOU\_YRCU

**Instructions: IF NUMHOUSE = 1 then fill "you" ELSE fill "your household"**

**Fills:** DoDoes\_C

**Instructions: IF NUMHOUSE = 1 then fill "Do" ELSE fill "Does"**

> **Type:** Enumerated **Length:** 1

**Answer List:** TYesNo

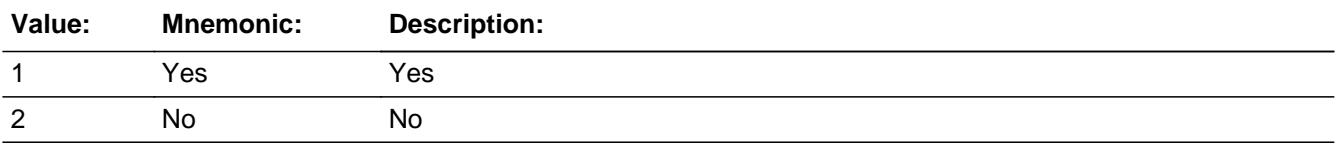

**X** Don't Know  $\Sigma$  Refuse  $\square$  Empty

 $\Box$  On Input

**X** On Output

**Array:**

**Skip Instructions:** 1: Goto STUDNTX

2, DK, RF: Goto OTHLOAN

**Instrument SAS Name:** STUDNT

# **STUDNTX** Field

BlkIncludes.STUDNTX

#### **Description:**

**Form Pane Label:** \$ Owed on Student **SAS Name:** STUDNTX **Tag Name:** STUDNTX **Inherited Universe:**

**Universe:** STUDNT = 1

#### **Universe Description:**

**Help Screen:** H\_STUDNT **Question Text:** ? [F1]

#### **What is the total amount owed on all student loans?**

**Type:** Integer **Length:** 13

> **Min:** 1 **Max:** 999999999999

> > **X** Don't Know  $\Sigma$  Refuse  $\square$  Empty

On Input 对 On Output

**Array:**

**Skip Instructions:** 1-999999999999: IF STUDNTX lt 50 or gt 72000 then goto ERR1\_STUDNTX ELSE goto STDNTYRX

DK, RF: Goto STUDNTB

**Instrument SAS Name:** STUDNTX

Check **ERR1\_STUDNTX** BlkIncludes.ERR1\_STUDNTX

#### **Description:** Out of Range Check

## **Inherited Universe:**

**Universe:** (STUDNTX lt 50 or gt 72000) AND STUDNTX <> DK AND STUDNTX <> RF

#### **Universe Description:**

**Text:**  $\bullet$  THE VALUE ENTERED IS UNUSUALLY HIGH OR LOW

PLEASE VERIFY AND IF CORRECT, ENTER ITEM LEVEL NOTE

**Check Instructions:** IF suppressed then set STUDNTX\_ = A1

**Type:** Soft **Skip Instructions:** Suppress: Goto STDNTYRX

All others, go back to STUDNTX

# **STUDNTB** Field

BlkIncludes.STUDNTB

Survey: CEQ 2021 04 Blaise Item-Level Specifications Report Section: BlkIncludes Section: BlkIncludes Spider Version 1.7.1

**Description:**

**Form Pane Label:** Rng Owed Student **SAS Name:** STUDNTB **Tag Name:** STUDNTB **Inherited Universe:**

**Universe:** STUDNTX = DK or RF

**Universe Description:**

**Help Screen:** H\_STUDNT **Question Text: 42** 52 ? [F1]

> **Could you tell me which range on CARD E best reflects the total amount owed on all student loans?**

**Type:** Enumerated **Length:** 1

**Answer List:** TDollarRange\_1\_35K

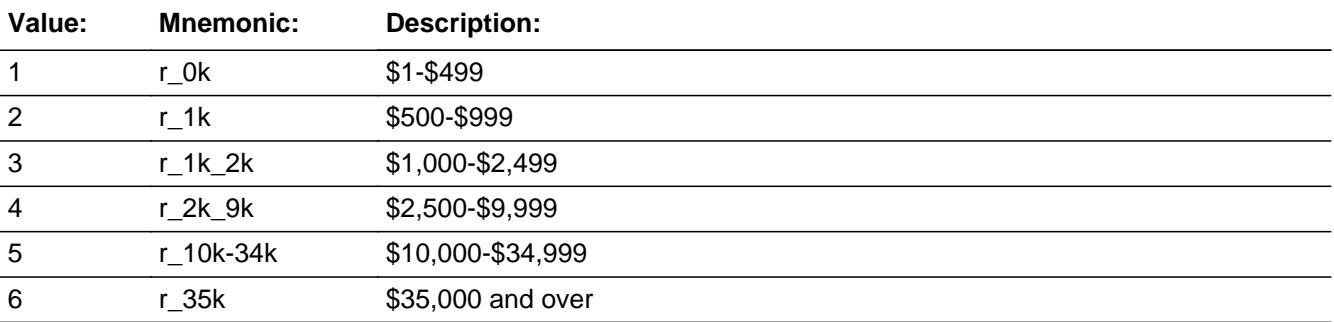

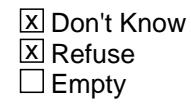

 $\Box$  On Input **X** On Output

**Array:**

**Skip Instructions:** 1-6: Goto STDNTYRX

DK, RF: Goto STUDFINX

**Instrument SAS Name:** STUDNTB

# **STDNTYRX** Field

BlkIncludes.STDNTYRX

#### **Description:**

**Form Pane Label:** Stud Owed 1 Yr Ago **SAS Name:** STDNTYRX **Tag Name:** STDNTYRX **Inherited Universe:**

**Universe:** (STUDNTX = 1-999999999999) OR (STUDNTB = 1-6)

#### **Universe Description:**

**Help Screen:** H\_STUDNT **Question Text:** ? [F1]

**What was the total amount owed on all student loans ONE YEAR AGO TODAY?**

**Type:** Integer **Length:** 13

> **Min:** 0 **Max:** 999999999999

> > X Don't Know  $\Sigma$  Refuse  $\square$  Empty

 $\Box$  On Input **X** On Output

**Array:**

**Skip Instructions:** 0: Goto STDNTYR

1-999999999999: IF STDNTYRX = 1-49 or gt 72000 then goto ERR1\_STDNTYRX ELSE goto STUDFINX

DK, RF: Goto STDNTYRB

**Instrument SAS Name:** STDNTYRX

Check **ERR1\_STDNTYRX** BlkIncludes.ERR1\_STDNTYRX

#### **Description:** Out of Range Check

## **Inherited Universe:**

**Universe:** (STDNTYRX = 1-49 or gt 72000) AND STDNTYRX <> DK AND STDNTYRX <> RF

#### **Universe Description:**

**Text:**  $\bullet$  THE VALUE ENTERED IS UNUSUALLY HIGH OR LOW

PLEASE VERIFY AND IF CORRECT, ENTER ITEM LEVEL NOTE

**Check Instructions:** IF suppressed then set STDN\_YRX = A1

**Type:** Soft **Skip Instructions:** Suppress: Goto STUDFINX

All others, go back to STDNTYRX

# **STDNTYRB** Field

BlkIncludes.STDNTYRB

**Description:**

**Form Pane Label:** Rng Stud 1 Yr Ago **SAS Name:** STDNTYRB **Tag Name:** STDNTYRB **Inherited Universe:**

**Universe:** STDNTYRX = DK or RF

**Universe Description:**

**Help Screen:** H\_STUDNT **Question Text: 42** 52 ? [F1]

> **Could you tell me which range on CARD E best reflects the total amount owed on all student loans ONE YEAR AGO TODAY?**

**Type:** Enumerated **Length:** 1

**Answer List:** TDollarRange\_1\_35K

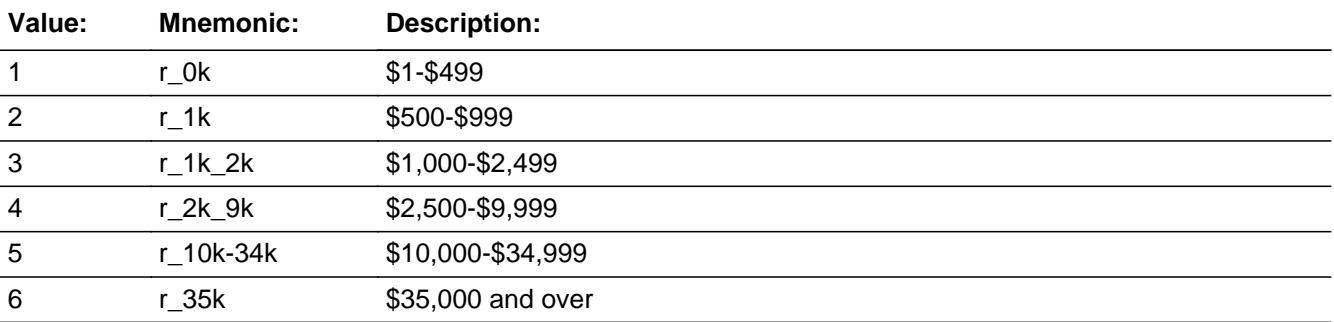

**X** Don't Know  $\boxtimes$  Refuse  $\square$  Empty

 $\Box$  On Input **X** On Output

**Array:**

**Skip Instructions:** Goto STUDFINX

**Instrument SAS Name:** STDNTYRB

# **STDNTYR** Field

BlkIncludes.STDNTYR

#### **Description:**

**Form Pane Label:** Stud Loans 1 Year Ago **SAS Name:** STDNTYR **Tag Name:** STDNTYR **Inherited Universe:**

**Universe:** STDNTYRX = 0

#### **Universe Description:**

**Question Text: Did ^YOU\_YRCU have any student loans ONE YEAR AGO TODAY?** 

## **Fills:** YOU\_YRCU

**Instructions: IF NUMHOUSE = 1 then fill "you" ELSE fill "your household"**

> **Type:** Enumerated **Length:** 1

**Answer List:** TYesNo

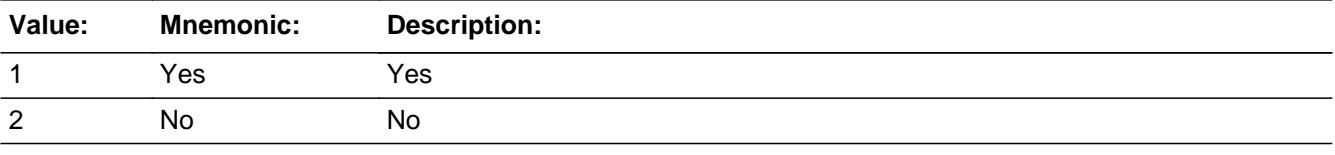

**X** Don't Know **X** Refuse  $\square$  Empty

 $\Box$  On Input  $\overline{\boxtimes}$  On Output

**Array:**

**Skip Instructions:** Goto STUDFINX

#### **Instrument SAS Name:** STDNTYR

**Description:**

Form Pane Label: Xtra Chrg Student **SAS Name:** STUDFINX **Tag Name:** STUDFINX **Inherited Universe:**

> **Universe:** (STUDNTB = DK or RF) OR (STDNTYRX = 0-999999999999) OR (STDNTYRB = 1-6, DK, or RF)

#### **Universe Description:**

**Question Text: What was the total amount paid in finance, late charges, and interest for all student loans in ^LAST\_MONTH?**

#### **Fills:** LAST\_MONTH

#### **Instructions: LAST\_MONTH = last month before the interview.**

**Calculated by taking the INTPER from record type 10 to come up with the base month to start from.**

**Type:** Integer **Length:** 13

> **Min:** 0 **Max:** 999999999999

> > x Don't Know  $\Sigma$  Refuse  $\Box$  Empty

 $\Box$  On Input **X** On Output

**Array:**

**Skip Instructions:** 0-999999999999: IF STUDFINX gt 375 then goto ERR1\_STUDFINX ELSE goto OTHLOAN

DK, RF: Goto OTHLOAN

**Instrument SAS Name:** STUDFINX

**Check ERR1\_STUDFINX** BlkIncludes.ERR1\_STUDFINX

**Description:** Out of Range Check

**Inherited Universe:**

**Universe:** STUDFINX gt 375 AND STUDFINX <> DK AND STUDFINX <> RF

**Universe Description:**

Text:  $\bullet$  THE VALUE ENTERED IS UNUSUALLY HIGH OR LOW

PLEASE VERIFY AND IF CORRECT, ENTER ITEM LEVEL NOTE

**Check Instructions:** IF suppressed then set STUD\_INX = A1

**Type:** Soft **Skip Instructions:** Suppress: Goto OTHLOAN

All others, go back to STUDFINX

## **OTHLOAN** Field BlkIncludes.OTHLOAN

#### **Description:**

**Form Pane Label:** Any Other Loans? **SAS Name:** OTHLOAN **Tag Name:** OTHLOAN **Inherited Universe:**

**Universe:**

**Universe Description:** All 4th interviews

**Help Screen:** H\_OTHLOAN **Question Text:** ? [F1] **As of TODAY --**

> **^DoDoes\_C ^YOU\_YRCU have any other debt such as medical loans or personal loans?**

Do not include mortgages, home equity loans, or vehicle loans

# **Fills:** DoDoes\_C **Instructions: IF NUMHOUSE = 1 then fill "Do" ELSE fill "Does"**

**Fills:** YOU\_YRCU

**Instructions: IF NUMHOUSE = 1 then fill "you" ELSE fill "your household"**

> **Type:** Enumerated **Length:** 1

**Answer List:** TYesNo

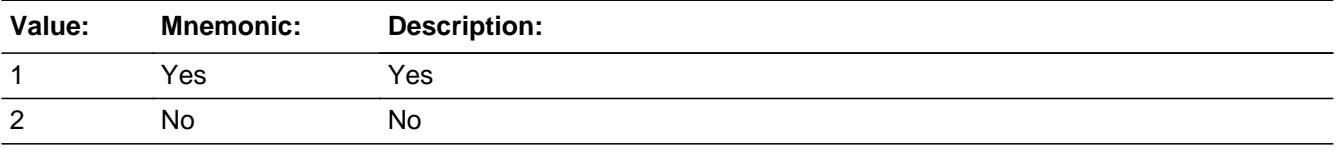

**X** Don't Know **X** Refuse  $\square$  Empty

On Input 对 On Output

**Array:**

**Skip Instructions:** 1: Goto OTHLONX

2,DK,RF: Goto S22\_END

**Instrument SAS Name:** OTHLOAN

# **OTHLONX** Field

BlkIncludes.OTHLONX

**Description:**

**Form Pane Label:** \$ Owed on Other **SAS Name:** OTHLONX **Tag Name:** OTHLONX **Inherited Universe:**

**Universe:** OTHLOAN = 1

**Universe Description:**

**Help Screen:** H\_OTHLOAN **Question Text:** ? [F1]

**What is the total amount owed on all other loans?**

Do not include mortgages, home equity loans, or vehicle loans

**Type:** Integer **Length:** 13

> **Min:** 1 **Max:** 999999999999

> > **X** Don't Know **X** Refuse  $\square$  Empty

 $\Box$  On Input **X** On Output

**Array:**

**Skip Instructions:** 1-999999999999: IF OTHLONX lt 50 or gt 72000 then goto ERR1\_OTHLONX ELSE goto OTHLNYRX

DK,RF: Goto OTHLONB

**Instrument SAS Name:** OTHLONX

**Check ERR1 OTHLONX** BlkIncludes.ERR1\_OTHLONX

#### **Description:** Out of Range Check

## **Inherited Universe:**

**Universe:** (OTHLONX lt 50 or gt 72000) AND OTHLONX <> DK AND OTHLONX <> RF

#### **Universe Description:**

**Text:**  $\bullet$  THE VALUE ENTERED IS UNUSUALLY HIGH OR LOW

### PLEASE VERIFY AND IF CORRECT, ENTER ITEM LEVEL NOTE

**Check Instructions:** IF suppressed then set OTHLONX\_ = A1

**Type:** Soft **Skip Instructions:** Suppress: Goto OTHLONX

All others, go back to OTHLONX

# **OTHLONB** Field

BlkIncludes.OTHLONB

**Description:**

**Form Pane Label:** Rng Owed Other **SAS Name:** OTHLONB **Tag Name:** OTHLONB **Inherited Universe:**

**Universe:** OTHLONX = DK or RF

**Universe Description:**

**Help Screen:** H\_OTHLOAN **Question Text: 42** 52 ? [F1]

> **Could you tell me which range on CARD E best reflects the total amount owed on all other loans?**

**• Do not include mortgages, home equity loans, or vehicle loans** 

**Type:** Enumerated **Length:** 1

**Answer List:** TDollarRange\_1\_35K

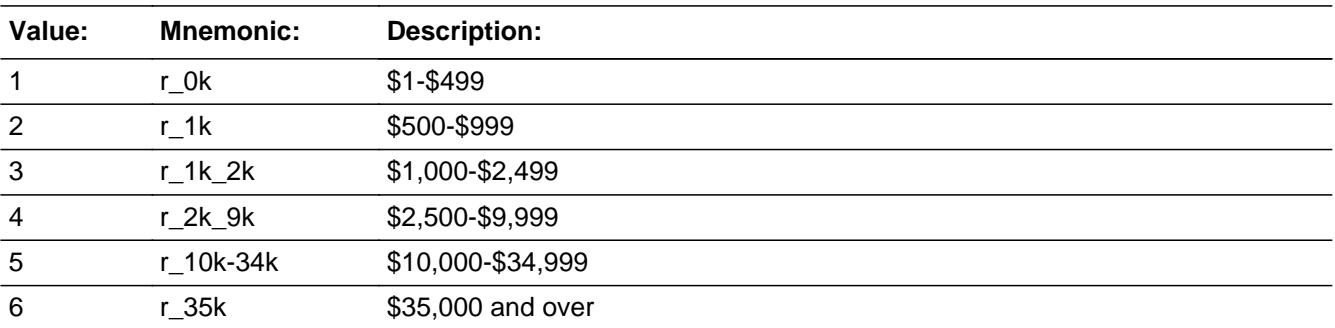

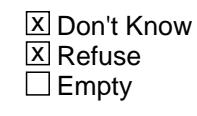

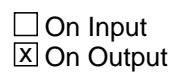

**Array:**

**Skip Instructions:** 1-6: Goto OTHLNYRX

DK,RF: Goto OTHFINX

**Instrument SAS Name:** OTHLONB

# **OTHLNYRX** Field

BlkIncludes.OTHLNYRX

#### **Description:**

**Form Pane Label:** Other Owed 1 Yr Ago **SAS Name:** OTHLNYRX **Tag Name:** OTHLNYRX **Inherited Universe:**

**Universe:** (OTHLONX = 1-999999999999) OR (OTHLONB = 1-6)

#### **Universe Description:**

**Help Screen:** H\_OTHLOAN **Question Text:** ? [F1]

#### **What was the total amount owed on all other loans ONE YEAR AGO TODAY?**

Do not include mortgages, home equity loans, or vehicle loans

**Type:** Integer **Length:** 13

> **Min:** 0 **Max:** 999999999999

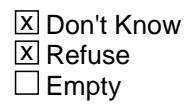

 $\Box$  On Input **X** On Output

**Array:**

**Skip Instructions:** 0: Goto OTHLNYR

1-999999999999: IF OTHLNYRX = 1-49 or gt 72000 then goto ERR1\_OTHLNYRX ELSE goto OTHFINX

DK,RF: Goto OTHLNYRB

**Instrument SAS Name:** OTHLNYRX

# **ERR1 OTHLNYRX** Check

BlkIncludes.ERR1\_OTHLNYRX

#### **Description:** Out of Range Check

### **Inherited Universe:**

**Universe:** (OTHLNYRX = 1-49 or gt 72000) AND OTHLNYRX <> DK AND OTHLNYRX <> RF

#### **Universe Description:**

**Text:**  $\bullet$  THE VALUE ENTERED IS UNUSUALLY HIGH OR LOW

## PLEASE VERIFY AND IF CORRECT, ENTER ITEM LEVEL NOTE

**Check Instructions:** IF suppressed then set OTHL\_YRX = A1

**Type:** Soft **Skip Instructions:** Suppress: Goto OTHFINX

All others, go back to OTHLNYRX

**Description:**

**Form Pane Label:** Other 1 Yr Ago Rng **SAS Name:** OTHLNYRB **Tag Name:** OTHLNYRB **Inherited Universe:**

**Universe:** OTHLNYRX = DK or RF

**Universe Description:**

**Help Screen:** H\_OTHLOAN **Question Text:**  $\boxed{1}$  52 ? [F1]

> **Could you tell me which range on CARD E best reflects the total amount owed on all other loans ONE YEAR AGO TODAY?**

**• Do not include mortgages, home equity loans, or vehicle loans** 

**Type:** Enumerated **Length:** 1

**Answer List:** TDollarRange\_1\_35K

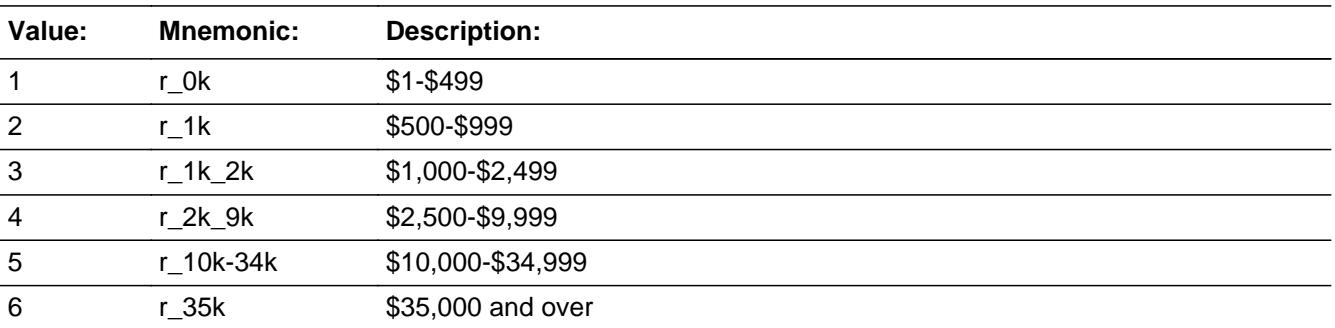

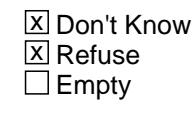

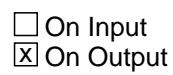

**Array:**

**Skip Instructions:** Goto OTHFINX

**Instrument SAS Name:** OTHLNYRB

**Description:**

**Form Pane Label:** Oth Loans 1 Year Ago **SAS Name:** OTHLNYR **Tag Name:** OTHLNYR **Inherited Universe:**

**Universe:** OTHLNYRX = 0

**Universe Description:**

# **Question Text: Did ^YOU\_YRCU have any other debt such as medical loans or personal loans ONE YEAR AGO TODAY?**

Do not include mortgages, home equity loans, or vehicle loans

# **Fills:** YOU\_YRCU **Instructions: IF NUMHOUSE = 1 then fill "you" ELSE fill "your household"**

**Type:** Enumerated **Length:** 1

**Answer List:** TYesNo

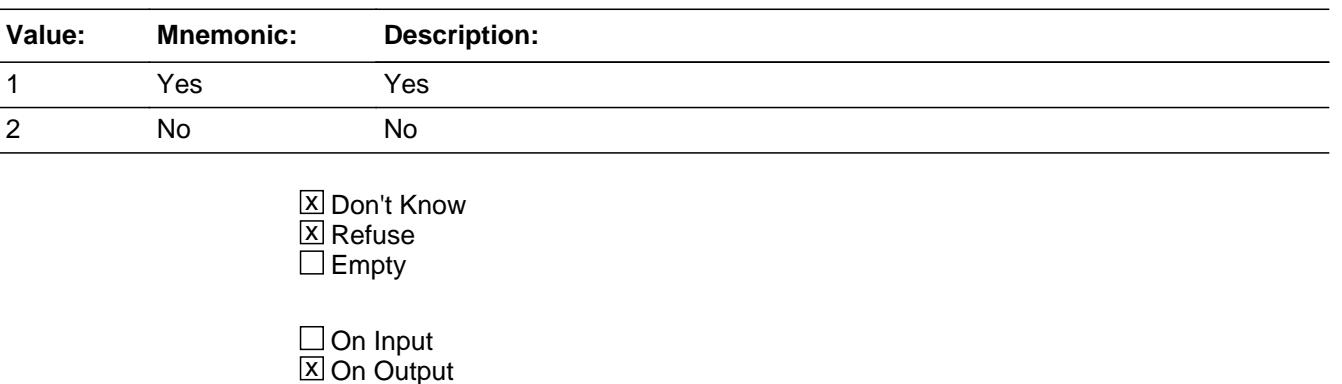

**Array:**

**Skip Instructions:** Goto OTHFINX

#### **Instrument SAS Name:** OTHLNYR

Field **OTHFINX** BlkIncludes.OTHFINX

**Description:**

**Form Pane Label:** Xtra Chrg Other **SAS Name:** OTHFINX **Tag Name:** OTHFINX **Inherited Universe:**

> **Universe:** (OTHLONB = DK or RF) OR (OTHLNYRX = 0-999999999999) OR  $(OTHLNYRB = 1-6, DK, or RF)$

**Universe Description:**

**Question Text: What was the total amount paid in finance, late charges, and interest for all other loans in ^LAST\_MONTH?**

Do not include mortgages, home equity loans, or vehicle loans

#### **Fills:** LAST\_MONTH

**Instructions: LAST\_MONTH = last month before the interview.** 

**Calculated by taking the INTPER from record type 10 to come up with the base month to start from.**

**Type:** Integer **Length:** 13

> **Min:** 0 **Max:** 999999999999

> > x Don't Know **X** Refuse  $\Box$  Empty

 $\Box$  On Input  $\boxtimes$  On Output

**Array:**

**Skip Instructions:** 0-999999999999: IF OTHFINX gt 375 then goto ERR1\_OTHFINX ELSE goto S22\_END

DK, RF: Goto S22\_END

**Instrument SAS Name:** OTHFINX
#### Check **ERR1\_OTHFINX** BlkIncludes.ERR1\_OTHFINX

**Description:** Out of Range Check

**Inherited Universe:**

**Universe:** OTHFINX gt 375 AND OTHFINX <> DK AND OTHFINX <> RF

**Universe Description:**

**Text: • THE VALUE ENTERED IS UNUSUALLY HIGH OR LOW** 

PLEASE VERIFY AND IF CORRECT, ENTER ITEM LEVEL NOTE

**Check Instructions:** IF suppressed then set OTHFINX\_ = A1

**Type:** Soft **Skip Instructions:** Suppress: Goto S22\_END

All others, go back to OTHFINX

### **S22\_END** Field BlkIncludes.S22\_END

**Description:** End of Section 22

**Form Pane Label: SAS Name: Tag Name: Inherited Universe:**

**Universe:** (OTHLOAN = 2, DK, RF) or (OTHFINX=0-999999999999, DK, RF)

**Universe Description:** All interview 4s and OTHLOAN is no, DK or RF, or entry in OTHFINX

**Question Text:**

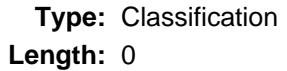

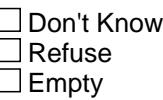

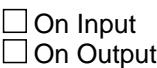

**Store Instructions:** 1. Set FAS\_ORIG = 1 and FAS\_STAT = 1

2. Set Section Complete flag (store "Yes" in sectcomp(22))

**Array:**

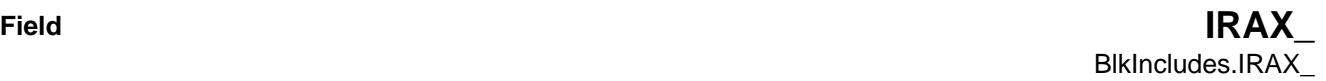

**Description:**

**Form Pane Label: SAS Name:** IRAX\_

**Tag Name:**

**Inherited Universe:**

**Universe:**

**Universe Description:**

**Question Text:**

**Type:** String **Length:** 2

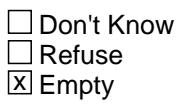

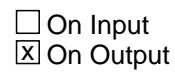

**Array:**

**Special Instructions:** NOTE: See IRAX for how to set this field

Valid Values: A1 = Range edit failed (ERR1 check was suppressed)

Blank = Range edit passed

**Instrument SAS Name:** IRAX\_

#### **IRAYRX\_** Field BlkIncludes.IRAYRX\_

**Description:**

**Form Pane Label: SAS Name:** IRAYRX\_ **Tag Name: Inherited Universe:**

**Universe:**

**Universe Description:**

**Question Text:**

**Type:** String **Length:** 2

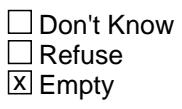

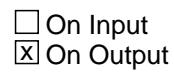

**Array:**

**Special Instructions:** NOTE: See IRAYRX for how to set this field

Valid Values: A1 = Range edit failed (ERR1 check was suppressed)

Blank = Range edit passed

**Instrument SAS Name:** IRAYRX\_

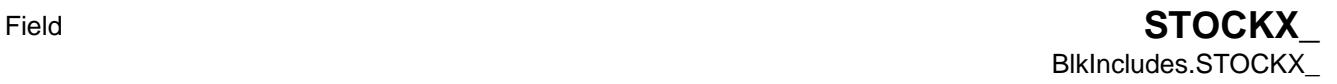

**Description:**

**Form Pane Label: SAS Name:** STOCKX\_ **Tag Name: Inherited Universe:**

**Universe:**

**Universe Description:**

**Question Text:**

**Type:** String **Length:** 2

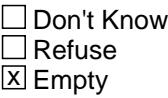

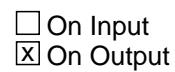

**Array:**

**Special Instructions:** NOTE: See STOCKX for how to set this field

Valid Values: A1 = Range edit failed (ERR1 check was suppressed)

Blank = Range edit passed

**Instrument SAS Name:** STOCKX\_

# **STOC\_YRX** Field BlkIncludes.STOC\_YRX

**Description:**

**Form Pane Label: SAS Name:** STOC\_YRX **Tag Name: Inherited Universe:**

**Universe:**

**Universe Description:**

**Question Text:**

**Type:** String **Length:** 2

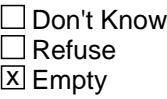

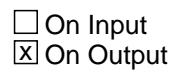

**Array:**

**Special Instructions:** NOTE: See STOCKYRX for how to set this field

Valid Values: A1 = Range edit failed (ERR1 check was suppressed)

Blank = Range edit passed

**Instrument SAS Name:** STOC\_YRX

Field **LIQUIDX\_** BlkIncludes.LIQUIDX\_

**Description:**

**Form Pane Label: SAS Name:** LIQUIDX\_ **Tag Name: Inherited Universe:**

**Universe:**

**Universe Description:**

**Question Text:**

**Type:** String **Length:** 2

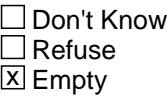

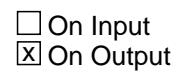

**Array:**

**Special Instructions:** NOTE: See LIQUIDX for how to set this field

Valid Values: A1 = Range edit failed (ERR1 check was suppressed)

Blank = Range edit passed

**Instrument SAS Name:** LIQUIDX\_

# **LIQU\_YRX** Field BlkIncludes.LIQU\_YRX

**Description:**

**Form Pane Label: SAS Name:** LIQU\_YRX **Tag Name: Inherited Universe:**

**Universe:**

**Universe Description:**

**Question Text:**

**Type:** String **Length:** 2

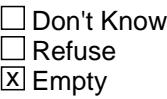

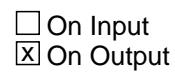

**Array:**

**Special Instructions:** NOTE: See LIQUDYRX for how to set this field

Valid Values: A1 = Range edit failed (ERR1 check was suppressed)

Blank = Range edit passed

**Instrument SAS Name:** LIQU\_YRX

Field **WHOLIFX** BlkIncludes.WHOLIFX\_

**Description:**

**Form Pane Label: SAS Name:** WHOLIFX\_ **Tag Name: Inherited Universe:**

**Universe:**

**Universe Description:**

**Question Text:**

**Type:** String **Length:** 2

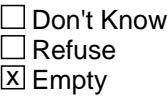

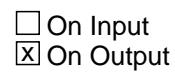

**Array:**

**Special Instructions:** NOTE: See WHOLIFX for how to set this field

Valid Values: A1 = Range edit failed (ERR1 check was suppressed)

Blank = Range edit passed

**Instrument SAS Name:** WHOLIFX\_

# **WHLFYRX\_** Field

BlkIncludes.WHLFYRX\_

**Description:**

**Form Pane Label: SAS Name:** WHLFYRX\_ **Tag Name: Inherited Universe:**

**Universe:**

**Universe Description:**

**Question Text:**

**Type:** String **Length:** 2

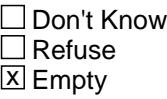

 $\Box$  On Input **X** On Output

**Array:**

**Special Instructions:** NOTE: See WHLFYRX for how to set this field

Valid Values: A1 = Range edit failed (ERR1 check was suppressed)

Blank = Range edit passed

**Instrument SAS Name:** WHLFYRX\_

Field **OTHASTX\_** BlkIncludes.OTHASTX\_

**Description:**

**Form Pane Label: SAS Name:** OTHASTX\_ **Tag Name: Inherited Universe:**

**Universe:**

**Universe Description:**

**Question Text:**

**Type:** String **Length:** 2

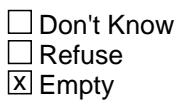

 $\Box$  On Input  $\overline{\boxtimes}$  On Output

**Array:**

**Special Instructions:** NOTE: See OTHASTX for how to set this field

Valid Values: A1 = Range edit failed (ERR1 check was suppressed)

Blank = Range edit passed

**Instrument SAS Name:** OTHASTX\_

# **OTHS\_YRX** Field BlkIncludes.OTHS\_YRX

**Description:**

**Form Pane Label: SAS Name:** OTHS\_YRX **Tag Name: Inherited Universe:**

**Universe:**

**Universe Description:**

**Question Text:**

**Type:** String **Length:** 2

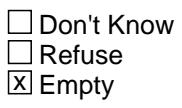

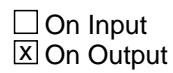

**Array:**

**Special Instructions:** NOTE: See OTHSTYRX for how to set this field

Valid Values: A1 = Range edit failed (ERR1 check was suppressed)

Blank = Range edit passed

**Instrument SAS Name:** OTHS\_YRX

Field **CREDITX** BlkIncludes.CREDITX\_

**Description:**

**Form Pane Label: SAS Name:** CREDITX\_ **Tag Name: Inherited Universe:**

**Universe:**

**Universe Description:**

**Question Text:**

**Type:** String **Length:** 2

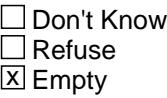

 $\Box$  On Input **X** On Output

**Array:**

**Special Instructions:** NOTE: See CREDITX for how to set this field

Valid Values: A1 = Range edit failed (ERR1 check was suppressed)

Blank = Range edit passed

**Instrument SAS Name:** CREDITX\_

# **CRED\_YRX** Field

BlkIncludes.CRED\_YRX

**Description:**

**Form Pane Label: SAS Name:** CRED\_YRX **Tag Name: Inherited Universe:**

**Universe:**

**Universe Description:**

**Question Text:**

**Type:** String **Length:** 2

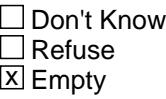

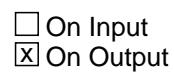

**Array:**

**Special Instructions:** NOTE: See CREDTYRX for how to set this field

Valid Values: A1 = Range edit failed (ERR1 check was suppressed)

Blank = Range edit passed

**Instrument SAS Name:** CRED\_YRX

Field **CRED\_INX** BlkIncludes.CRED\_INX

**Description:**

**Form Pane Label: SAS Name:** CRED\_INX **Tag Name: Inherited Universe:**

**Universe:**

**Universe Description:**

**Question Text:**

**Type:** String **Length:** 2

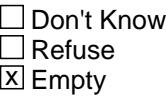

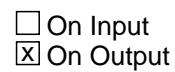

**Array:**

**Special Instructions:** NOTE: See CREDFINX for how to set this field

Valid Values: A1 = Range edit failed (ERR1 check was suppressed)

Blank = Range edit passed

**Instrument SAS Name:** CRED\_INX

# **STUDNTX** Field

BlkIncludes.STUDNTX\_

**Description:**

**Form Pane Label: SAS Name:** STUDNTX\_ **Tag Name: Inherited Universe:**

**Universe:**

**Universe Description:**

**Question Text:**

**Type:** String **Length:** 2

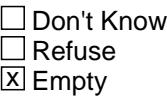

 $\Box$  On Input **X** On Output

**Array:**

**Special Instructions:** NOTE: See STUDNTX for how to set this field

Valid Values: A1 = Range edit failed (ERR1 check was suppressed)

Blank = Range edit passed

**Instrument SAS Name:** STUDNTX\_

Field **STDN YRX** BlkIncludes.STDN\_YRX

**Description:**

**Form Pane Label: SAS Name:** STDN\_YRX **Tag Name: Inherited Universe:**

**Universe:**

**Universe Description:**

**Question Text:**

**Type:** String **Length:** 2

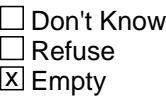

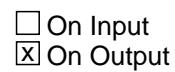

**Array:**

**Special Instructions:** NOTE: See STDNTYRX for how to set this field

Valid Values: A1 = Range edit failed (ERR1 check was suppressed)

Blank = Range edit passed

**Instrument SAS Name:** STDN\_YRX

# **STUD\_INX** Field

BlkIncludes.STUD\_INX

**Description:**

**Form Pane Label: SAS Name:** STUD\_INX **Tag Name: Inherited Universe:**

**Universe:**

**Universe Description:**

**Question Text:**

**Type:** String **Length:** 2

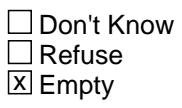

 $\Box$  On Input  $\boxtimes$  On Output

**Array:**

**Special Instructions:** NOTE: See STUDFINX for how to set this field

Valid Values: A1 = Range edit failed (ERR1 check was suppressed)

Blank = Range edit passed

**Instrument SAS Name:** STUD\_INX

Field **OTHLONX** BlkIncludes.OTHLONX\_

**Description:**

**Form Pane Label: SAS Name:** OTHLONX\_ **Tag Name: Inherited Universe:**

**Universe:**

**Universe Description:**

**Question Text:**

**Type:** String **Length:** 2

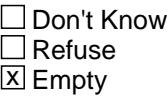

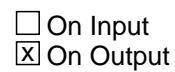

**Array:**

**Special Instructions:** NOTE: See OTHLONX for how to set this field

Valid Values: A1 = Range edit failed (ERR1 check was suppressed)

Blank = Range edit passed

**Instrument SAS Name:** OTHLONX\_

# **OTHL\_YRX** Field BlkIncludes.OTHL\_YRX

**Description:**

**Form Pane Label: SAS Name:** OTHL\_YRX **Tag Name: Inherited Universe:**

**Universe:**

**Universe Description:**

**Question Text:**

**Type:** String **Length:** 2

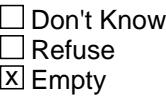

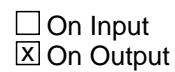

**Array:**

**Special Instructions:** NOTE: See OTHLNYRX for how to set this field

Valid Values: A1 = Range edit failed (ERR1 check was suppressed)

Blank = Range edit passed

**Instrument SAS Name:** OTHL\_YRX

Field **OTHFINX\_** BlkIncludes.OTHFINX\_

**Description:**

**Form Pane Label: SAS Name:** OTHFINX\_ **Tag Name: Inherited Universe:**

**Universe:**

**Universe Description:**

**Question Text:**

**Type:** String **Length:** 2

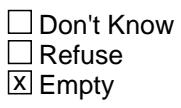

 $\Box$  On Input  $\overline{\boxtimes}$  On Output

**Array:**

**Special Instructions:** NOTE: See OTHFINX for how to set this field

Valid Values: A1 = Range edit failed (ERR1 check was suppressed)

Blank = Range edit passed

**Instrument SAS Name:** OTHFINX\_

# **FAS\_STAT** Field BlkIncludes.FAS\_STAT

#### **Description:** Record Status

**Form Pane Label: SAS Name:** FAS\_STAT **Tag Name: Inherited Universe:**

**Universe:**

**Universe Description:**

**Question Text:**

**Type:** Integer **Length:** 1

> **Min:** 1 **Max:** 1

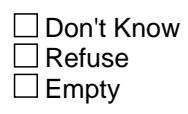

 $\Box$  On Input  $\overline{\boxtimes}$  On Output

**Array:**

**Special Instructions:** NOTE: See S22\_END for how to set this field

Valid Values: 1 - new record

**Instrument SAS Name:** FAS\_STAT

Field **FAS\_ORIG** BlkIncludes.FAS\_ORIG

**Description:** Record Origin

**Form Pane Label: SAS Name:** RECORIGF

**Tag Name:**

**Inherited Universe:**

**Universe:**

**Universe Description:**

**Question Text:**

**Type:** Integer **Length:** 1

> **Min:** 1 **Max:** 1

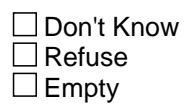

On Input  $\overline{\mathtt{x}}$  On Output

**Array:**

**Special Instructions:** NOTE: See S22\_END for how to set this field

Valid Values: 1 - new record

**Instrument SAS Name:** FAS\_ORIG

#### **BBACK** Block BBACK

**Description:** Back

**Tab Name: Fly Over Name: Universe Type:** If

**Inherited Universe:**

**Universe:** All

**Universe Description:**

**Array:**

**Block Instructions:** EXITINTERVIEW is set in the coverage section.\ It is set to 1 if NONTYPE =  $1,2,3$ 

# Field **AFTERMID** AFTERMID

**Description:**

**Form Pane Label: SAS Name: Tag Name: Inherited Universe:**

**Universe:** ALL

**Universe Description:**

**Question Text:**

**Type:** Classification **Length:** 0

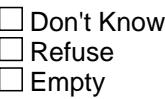

 $\Box$  On Input  $\Box$  On Output

```
Store Instructions: 1. SET NOCONTACT
         Store 0 (zero) in NOCONTACT
        If (START = 4) OR (REPLACESPAWN = 1) OR (VERADD = R)
            then store 1 in NOCONTACT
```
2. Set COMPLETE\_FLAG Check to see if all sections have been completed store 0 (zero) in COMPLETE\_FLAG If INTNMBR  $=$  1 AND sections 1-21 are complete then store 1 in COMPLETE\_FLAG endif

IF 8500.FGN\_orig =  $4$  THEN IF (INTNMBR = 2-3) AND (sections 2-21 are complete) then store 1 in COMPLETE\_FLAG Elseif (INTNMBR = 4) AND (sections 2-22 are complete) then store 1 in COMPLETE\_FLAG Endif ELSE

IF INTNMBR =  $2-3$  AND (sections 1-21 are complete) then store 1 in COMPLETE\_FLAG elseif INTNMBR = 4 AND (section 1-22 are complete) then store 1 in COMPLETE\_FLAG endif endif

3. SET MARKTWO

If INTNMBR  $= 1-4$  and the sections are complete through section 20b, then store 02 in MARKTWO.

If INTNMBR  $= 2-4$  AND 8500. FGN\_ORIG ne 4 then section 1-20b must be complete

If INTNMBR =  $2-4$  AND 8500.FGN\_ORIG =  $4$  then section 2-20b must be complete

#### **Array:**

- **Skip Instructions:** IF COMPLETE\_FLAG = 1 and NOCONTACT = 0 and INTNMBR = 4 then goto BlkAPPT.BResearch
	- IF COMPLETE\_FLAG = 1 then goto DK\_THANK
	- IF START = 4 then goto VERIFY\_INFO
	- IF START = 3 then goto TRANS
	- IF REPLACE\_VER2 = 1 OR REPLACE\_SPAWN = 1 then goto DONE
	- IF (TYPEC = 3, 7, 10-12) then goto DONE
	- IF NONTYP = 1-3 then goto THANK2
	- ELSE goto BLkAPPT.APPTDATE

# Block **Block BLKAPPT** BLKAPPT

**Description:**

**Tab Name: Fly Over Name: Universe Type:** If

**Inherited Universe:**

**Universe:**

**Universe Description:**

**Array:**

**Block Instructions:**

# **BResearch** Block

BLKAPPT.BResearch

**Description:** Research Questions

**Tab Name: Fly Over Name: Universe Type:** If

**Inherited Universe:**

**Universe:** COMPLETE\_FLAG = 1 AND NOCONTACT = 0 AND INTNMBR = 4

**Universe Description:** All completed 4th interviews

**Array:**

**Block Instructions:** 1. When all questions have been answered, goto DK\_CHECK

- 2. Section label: Research
- 3. Make sure data is saved for output

#### Field **DOB\_Intro** BLKAPPT.BResearch.DOB\_Intro

**Description:** Intro for date of birth questions

**Form Pane Label:** DOB Intro **SAS Name: Tag Name:** DOB\_Intro **Inherited Universe:**

**Universe:**

**Universe Description:**

**Help Screen:** H\_DOB\_INTRO1or2 **Question Text:** ? [F1]

**^DOBIntro\_Fill**

#### **Fills:** DOBIntro\_Fill

**Instructions: IF INTPER[1-6] = 202004, 202005, 202006, 202007, 202008, or 202009 then fill " Thank you for the responses you have provided so far. The information you have provided is valuable, especially when we can refer to other records. This process is most accurate when we have dates of birth."**

> **ELSE fill "Before we wrap up we'd like to collect some additional demographic information on ^YOU\_YRCU and find out what you thought about the interviews."**

**Fills:** YOU\_YRCU

**Instructions: IF NUMHOUSE = 1 then fill "you" ELSE fill "your household"**

> **Type:** Enumerated **Length:** 1

**Answer List:** TContinue

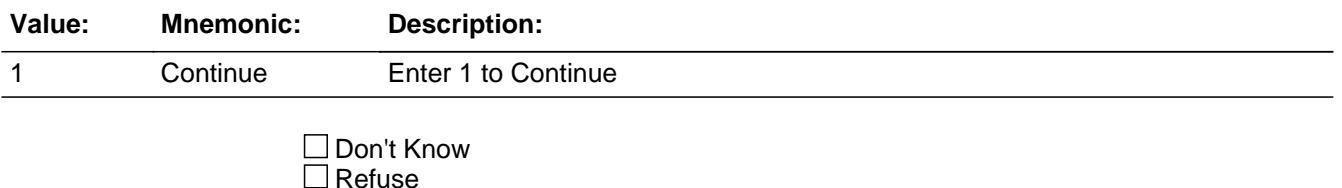

 $\square$  Empty

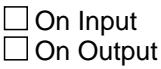

#### **Array:**

**Special Instructions:** IF INTPER[1-6] = 202004, 202005, 202006, 202007, 202008, or 202009 then display help screen H\_DOB\_INTRO1 ELSE display help screen H\_DOB\_INTRO2

**Skip Instructions:** Goto TblDOB Block

**Instrument SAS Name:** DOB\_Intro

**Description:** Table Block to ask date of birth for adults

**Tab Name: Fly Over Name: Universe Type:** If

**Inherited Universe:**

**Universe:** DOB\_Intro = 1

**Universe Description:**

**Array:**

**Block Instructions:** Ask Birth date for all household member 14+

# **BPerson** Block

BLKAPPT.BResearch.TblDOB.BPerson

**Description:**

**Tab Name: Fly Over Name: Universe Type:** If

**Inherited Universe:**

**Universe:**

**Universe Description:**

**Array:**

**Block Instructions:**

#### Field **NAME** BLKAPPT.BResearch.TblDOB.BPerson.NAME

**Description:** Name - SHOW ONLY

**Form Pane Label:** Name **SAS Name: Tag Name:** NAME **Inherited Universe:**

**Universe:**

**Universe Description:**

**Question Text: \*\* SHOW ONLY FIELD \*\***

**Type:** String **Length:** 20

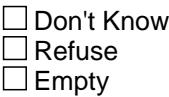

On Input On Output

**Store Instructions:** Set NAME = CC.Unit2.Person.NAME

**Array:**

# **BIRTH\_MO** Field

BLKAPPT.BResearch.TblDOB.BPerson.BIRTH\_MO

**Description:** Birth Month

**Form Pane Label:** Birth Month **SAS Name: Tag Name:** BIRTH\_MO **Inherited Universe:**

> **Universe:** (CC.Unit2.Person.Membstat <> Deleted or (CC.Unit2.Person.Membstat = Deleted and CC.Unit2.Person.Perstat = Reinstated) AND CC.Unit2.Person.Membstat <> Skip AND CC.Unit2.Person.Membstat <> Deceased AND CC.Unit2.Person.HH\_Mem <> No AND CC.Unit2.Person.FName <> EMPTY AND CC.Unit2.Person.FName <> '999' AND CC.Unit2.Person.percunum = CC.Cuindex AND CC.Unit2.Person.AGE >= 14

**Universe Description:** Active household member with age greater than or equal to 14

**Help Screen:** H\_DOB1or2 **Question Text:** ? [F1]

**What is ^YourNames date of birth?**

Enter Birth Month

#### **Fills:** YourNames

**Instructions: If RESPLINE = MEMBNO then fill "your" Else fill ^Name's**

**Fills:** Name

**Instructions: Fill: Name**

**Type:** Enumerated **Length:** 2

**Answer List:** TMONTH

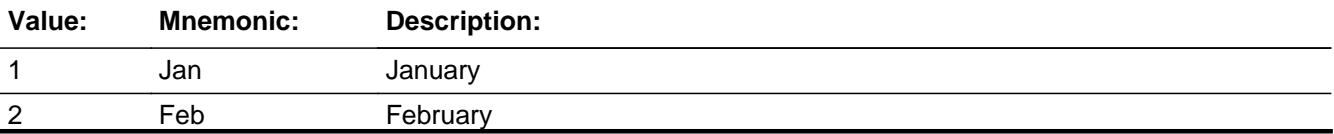

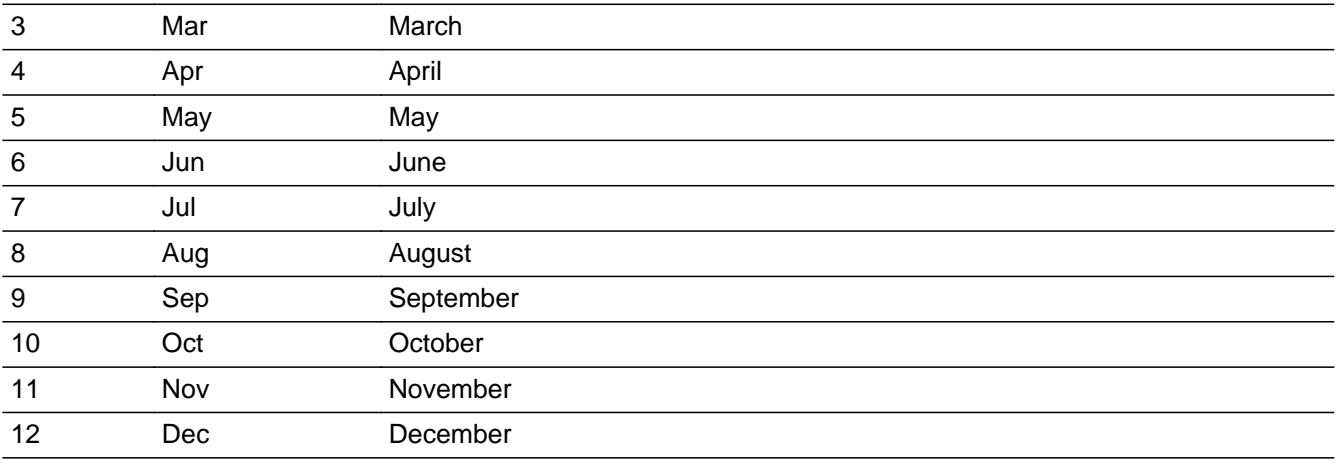

**X** Don't Know  $\Sigma$  Refuse  $\square$  Empty

On Input  $\overline{\mathbb{X}}$  On Output

#### **Array:**

**Special Instructions:** IF INTPER[1-6] = 202004, 202005, 202006, 202007, 202008, or 202009 then display help screen H\_DOB1 ELSE display help screen H\_DOB2

**Skip Instructions:** Goto BIRTH\_DY

**Instrument SAS Name:** BIRTH\_MO

# **BIRTH\_DY** Field

BLKAPPT.BResearch.TblDOB.BPerson.BIRTH\_DY

**Description:** Birth Day

**Form Pane Label:** Day **SAS Name: Tag Name:** BIRTH\_DY **Inherited Universe:**

**Universe:** BIRTH\_MO = 1-12, DK or RF

**Universe Description:**

**Help Screen:** H\_DOB1or2 **Question Text:** ? [F1]

**Enter Birth Day** 

**Type:** Integer **Length:** 2

> **Min:** 1 **Max:** 31

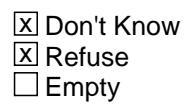

 $\Box$  On Input **X** On Output

**Array:**

**Special Instructions:** IF INTPER[1-6] = 202004, 202005, 202006, 202007, 202008, or 202009 then display help screen H\_DOB1 ELSE display help screen H\_DOB2

**Skip Instructions:** IF (BIRTH\_MO = 2 and BIRTH\_DY = 30 or 31) OR  $(BIRTH_MO = 4, 6, 9, 11, and BIRTH_DY = 31) THEN$ Goto CK\_BDAY

ELSE goto BIRTH\_YR

**Instrument SAS Name:** BIRTH\_DY
**Destination Data Set:** DOB

BLKAPPT.BResearch.TblDOB.BPerson.CK\_BDAY

#### **Description:** Invalid Day

**Inherited Universe:**

**Universe:** (BIRTH\_MO = 2 and BIRTH\_DY = 30 or 31) OR  $(BIRTH_MO = 4, 6, 9, 11, and BIRTH_DY = 31)$ 

**Universe Description:** Invalid day

Text: • Not a valid day for (FILL MONTH)

**Check Instructions:**

**Type:** Hard **Skip Instructions:** Go back to BIRTH\_DY

## Field **BIRTH YR** BLKAPPT.BResearch.TblDOB.BPerson.BIRTH\_YR

**Description:** Birth Year

**Form Pane Label:** Year **SAS Name: Tag Name:** BIRTH\_YR **Inherited Universe:**

**Universe:** BIRTH\_MO = 1-12, DK or RF

**Universe Description:**

**Help Screen:** H\_DOB1or2 **Question Text:** ? [F1]

Enter Birth Year (Enter 4 digit year - ex: 1964)

**Type:** Integer **Length:** 5

> **Min:** 1900 **Max:** 9999

> > **X** Don't Know  $X$  Refuse  $\square$  Empty

 $\Box$  On Input **X** On Output

**Array:**

**Special Instructions:** IF INTPER[1-6] = 202004, 202005, 202006, 202007, 202008, or 202009 then display help screen H\_DOB1 ELSE display help screen H\_DOB2

**Skip Instructions:** IF (BIRTH\_YR = Current year and BIRTH\_MO > current month) OR (BIRTH\_YR = Current year and BIRTH = current month and BIRTH\_DY > current day) then goto CK\_FUTURE

> ELSEIF there no more persons than exit block and goto RES\_INTRO

ELSE goto BIRTH\_MO for the next eligible person

**Instrument SAS Name:** BIRTH\_YR

**Destination Data Set:** DOB

## **Check** Check **CK Future** BLKAPPT.BResearch.TblDOB.BPerson.CK\_Future

#### **Description:** Birthdate is in the future

#### **Inherited Universe:**

**Universe:** (BIRTH\_YR = Current year and BIRTH\_MO > current month) OR (BIRTH\_YR = Current year and BIRTH = current month and BIRTH\_DY > current day)

**Universe Description:** Birthdate is in the future

**Text:** • Birthdate cannot be in the future

**Check Instructions:**

**Type:** Hard **Skip Instructions:** Go back to BIRTH\_YR

# **MEMBNO** Field

BLKAPPT.BResearch.TblDOB.BPerson.MEMBNO

**Description:** person Line number

**Form Pane Label: SAS Name: Tag Name: Inherited Universe:**

**Universe:**

**Universe Description:**

**Question Text:**

**Type:** Integer **Length:** 2

> **Min:** 1 **Max:** 30

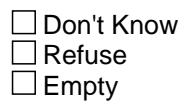

On Input  $\overline{\mathtt{x}}$  On Output

**Store Instructions:** Set MEMBNO = CC.Unit2.Person.MEMBNO

**Array:**

**Instrument SAS Name:** MEMBNO

**Destination Data Set:** DOB

## Field **RES INTRO** BLKAPPT.BResearch.RES\_INTRO

**Description:** Research question introduction

**Form Pane Label:** Feedback Intro **SAS Name: Tag Name:** RES\_INTRO **Inherited Universe:**

**Universe:** INTNMBR = 4

**Universe Description:** All completed 4th interviews

**Question Text: We would like to improve the survey taking experience for others and your feedback can help us do that. Please think of your involvement in this survey as a whole when answering these next few questions.**

**Type:** Enumerated **Length:** 1

**Answer List:** TContinue

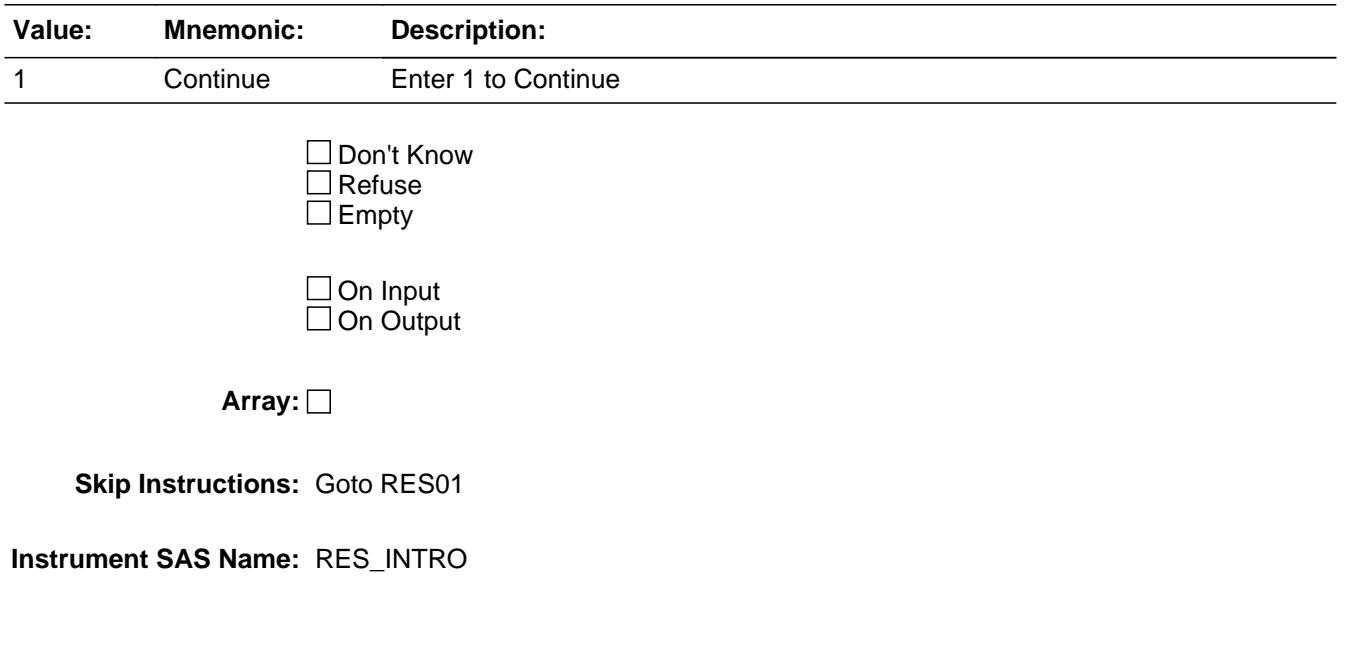

BLKAPPT.BResearch.RES01

**Description:** How burdensome was this survey

**Form Pane Label:** How Burdensome **SAS Name:** RES01 **Tag Name:** RES01 **Inherited Universe:**

**Universe:** INTNMBR = 4

**Universe Description:** All completed 4th interviews

**Question Text: How burdensome was this survey to you? Would you say:**

**Type:** Enumerated **Length:** 1

**Answer List:** TRES01

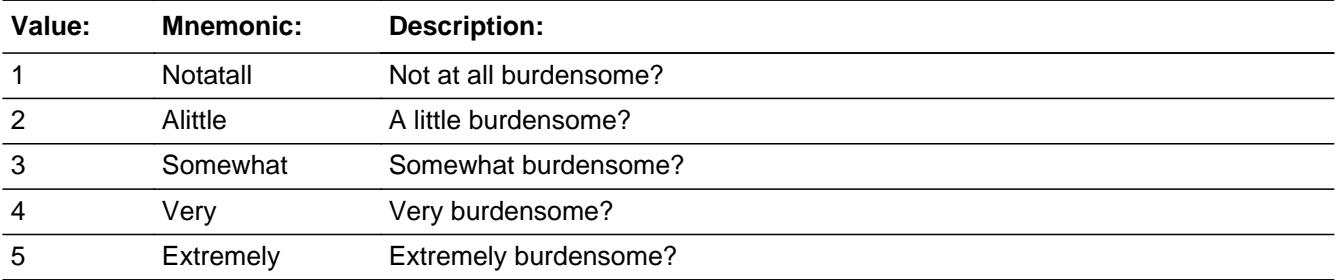

x Don't Know  $X$  Refuse  $\Box$  Empty

 $\Box$  On Input **X** On Output

**Array:**

**Special Instructions:** Answer list items should be in bold black.

**Skip Instructions:** Goto RES02

### **Instrument SAS Name:** RES01

**Description:** How difficult to answer questions in this survey

**Form Pane Label:** How Difficult **SAS Name:** RES02 **Tag Name:** RES02 **Inherited Universe:**

**Universe:** INTNMBR = 4

**Universe Description:** All completed 4th interviews

**Question Text: How difficult was it for you to answer the questions in this survey?**

**Type:** Enumerated **Length:** 1

**Answer List:** TRES02

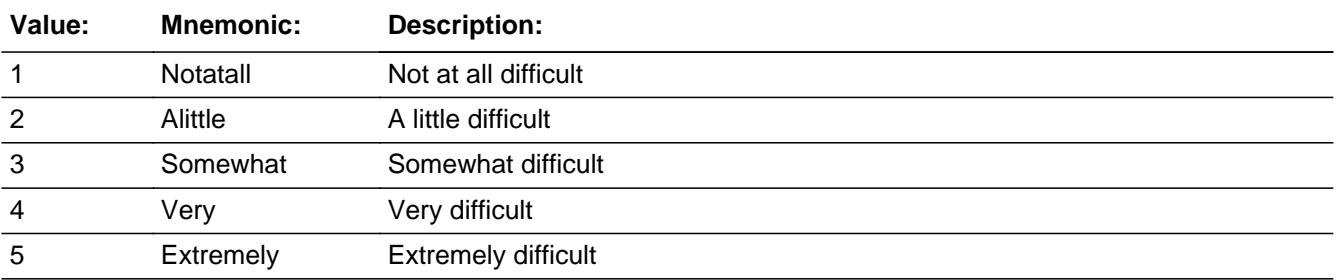

x Don't Know  $X$  Refuse  $\Box$  Empty

 $\Box$  On Input  $\boxtimes$  On Output

**Array:**

**Skip Instructions:** Goto RES03

**Instrument SAS Name:** RES02

BLKAPPT.BResearch.RES03

**Description:** How sensitive were the questions

**Form Pane Label:** How Sensitive **SAS Name:** RES03 **Tag Name:** RES03 **Inherited Universe:**

**Universe:** INTNMBR = 4

**Universe Description:** All completed 4th interviews

**Question Text: How sensitive did you feel the questions I asked today were?**

**Type:** Enumerated **Length:** 1

**Answer List:** TRES03

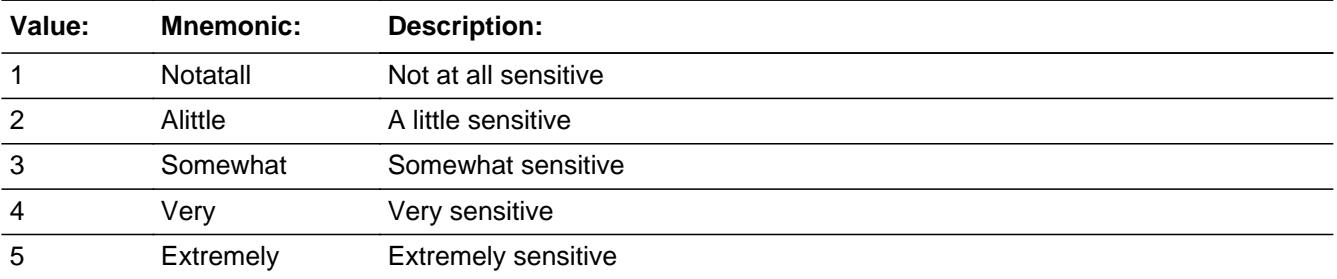

x Don't Know  $X$  Refuse  $\Box$  Empty

 $\Box$  On Input **X** On Output

**Array:**

**Skip Instructions:** Goto RES04

**Instrument SAS Name:** RES03

**Description:** How long was the length of todays survey

**Form Pane Label:** How Long **SAS Name:** RES04 **Tag Name:** RES04 **Inherited Universe:**

**Universe:** INTNMBR = 4

**Universe Description:** All completed 4th interviews

**Question Text: In thinking about the length of today's survey, would you say that it was...**

**Type:** Enumerated **Length:** 1

**Answer List:** TRS04

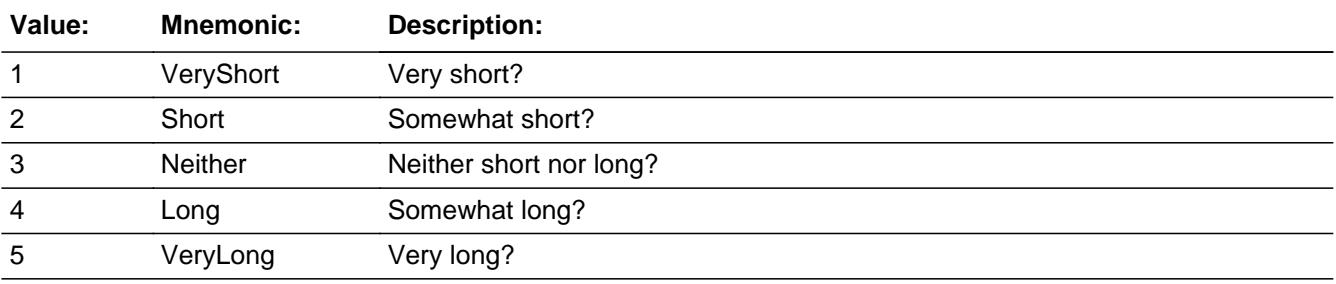

x Don't Know  $X$  Refuse  $\square$  Empty

 $\Box$  On Input **X** On Output

**Array:**

**Special Instructions:** Answer list items should be in bold black.

**Skip Instructions:** Exit BResearch block and goto DK\_CHECK

**Instrument SAS Name:** RES04

# **DK\_CHECK** Field

BLKAPPT.DK\_CHECK

**Description:** DK Follow-up?

**Form Pane Label:** DK Follow-up? **SAS Name: Tag Name:** DK\_CHECK **Inherited Universe:**

**Universe:** COMPLETE\_FLAG = 1 AND NOCONTACT = 0 (Zero)

**Universe Description:**

Question Text: • Are there any Don't Know items that you need to callback for?

**• Press Ctrl-M to review all Don't Knows** 

**Type:** Enumerated **Length:** 1

**Answer List:** TYesNo

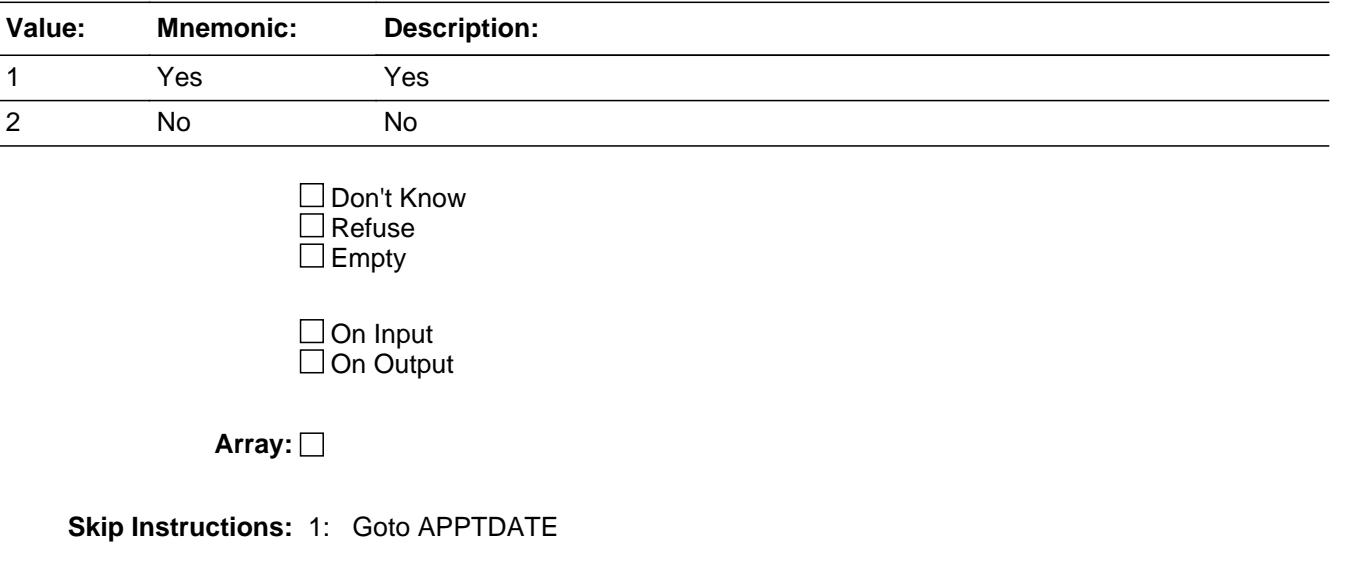

2: Goto THANKYOU

**Instrument SAS Name:** DK\_CHECK

# Field **APPTDATE** BLKAPPT.APPTDATE

**Description:** Appointment Date

**Form Pane Label:** Appointment **SAS Name: Tag Name:** APPTDATE **Inherited Universe:**

> **Universe:** DK\_CHECK = 1 OR [(COMPLETE\_FLAG <> 1) AND (BFront.START <> 3 and <> 4) AND (NOCONTACT = 0 (zero)) AND EXITINTERVIEW <> 1 AND BFront.REPLACE\_VER2 <> 1]

**Universe Description:**

**Question Text: I'd like to schedule a DATE to complete the ^APPT\_Fill1. What DATE AND TIME would be best to visit you again?**

Enter date in the format MM/DD/YYYYToday is ^CurrentDate

^APPT\_Fill2

**Fills:** CurrentDate **Instructions: Fill: Current Date in the format MM/DD/YYYY**

**Fills:** APPT\_Fill1

**Instructions: IF DK\_CHECK = 1 then fill "missing items" ELSE fill "interview"**

**Fills:** APPT\_Fill2

**Instructions: If DK\_CHECK = 1 then fill "DK** Items: Press Ctrl-M to review all Don't knows." **ELSE fill "** Missing Sections: Press shift-F5 to view the status table.**"**

**Type:** Date **Length:** 8

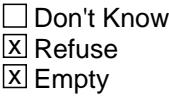

 $\Box$  On Input  $\Box$  On Output

#### **Array:**

**Special Instructions:** Display date edit mask  $\frac{1}{2}$ 

**Skip Instructions:** EMPTY,RF: Goto APPTOTH

DATE: IF apptdate.DAY > 1 or apptdate.DAY < 31 then goto CK\_ApptDATE ELSEIF apptdate.MONTH < 1 or apptdate.MONTH > 12 then goto CK\_ApptDate ELSEIF apptdate.YEAR < INTDATE.YEAR or apptdate.YEAR > INTDATE.YEAR + 1 then goto CK\_ApptDate ELSEIF apptdate.MONTH <> INTPER[5:6] then goto CK\_ApptMonth ELSEIF apptdate < SYSDATE then goto CK\_ApptPast ELSE goto APPTTIME

**Instrument SAS Name:** APPTDATE

**Check** Check **Check** Check **CK\_ApptMonth** BLKAPPT.CK\_ApptMonth

**Description:** Appointment month is not in the interview month

**Inherited Universe:**

**Universe:** SURVTYPE is not "T" AND [(APPTDATE.MONTH <> INTPER[5:6]) AND APPTDATE <> EMPTY AND APPTDATE <> RF ]

**Universe Description:** Appointment month is not in the interview month

**Text:** Appointment date should be in the current interview month.

**Check Instructions:**

**Type:** Soft **Skip Instructions:** S: Goto APPTTIME

All others, go back to APPTDATE

# **CK\_ApptPast** Check BLKAPPT.CK\_ApptPast

**Description:** Appointment is in the past

**Inherited Universe:**

**Universe:** SURVTYPE is not "T" AND [APPTDATE < SYSDATE AND APPTDATE <> RF AND APPTDATE <> EMPTY]

**Universe Description:** Appointment day is before the current day

**Text:** • Appointment date cannot be in the past.

**Check Instructions:**

**Type:** Hard **Skip Instructions:** Go back to APPTDATE

**Check** Check **CK\_ApptDate** BLKAPPT.CK\_ApptDate

#### **Description:** Invalid date

#### **Inherited Universe:**

**Universe:** SURVTYPE is not "T" AND [(apptdate.DAY < 1 or apptdate.DAY > 31) OR (apptdate.MONTH < 1 or apptdate.MONTH > 12) OR (apptdate.YEAR < INTDATE.YEAR or apptdate.YEAR > INTDATE.YEAR + 1) ] AND apptdate<> RF AND apptdate<> EMPTY

**Universe Description:** Invalid date

**Text:** • Invalid date entered

**Check Instructions:**

**Type:** Hard **Skip Instructions:** Go back to APPTDATE

# **APPTTIME** Field

BLKAPPT.APPTTIME

**Description:** Appointment time in the format HH:MM:AMPM

**Form Pane Label:** Appointment Time **SAS Name: Tag Name:** APPTTIME **Inherited Universe:**

**Universe:** APPTDATE = RESPONSE

#### **Universe Description:**

**Question Text:** What TIME would be best to visit you again?

Enter time in the format HH:MM AM/PM

**Type:** Time **Length:** 7

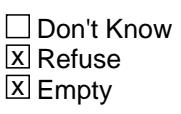

 $\Box$  On Input  $\Box$  On Output

**Array:**

**Skip Instructions:** IF (APPTDATE = SYSDATE) AND (APPTTIME <= SYSTIME) then goto CK\_APPTTIME

ELSE goto APPTOTH

**Instrument SAS Name:** APPTTIME

**Check Check Check CK APPTTIME** BLKAPPT.CK\_APPTTIME

**Description:** Appointment time is in the past

**Inherited Universe:**

**Universe:** (APPTDATE = SYSDATE) AND (APPTTIME <= SYSTIME) AND APPTTIME = RESPONSE

**Universe Description:** Appointment time is in the past

Text:  $\bullet$  The appointment date is set for today, so the time must be later than the current time.

**Check Instructions:**

**Type:** Hard **Skip Instructions:** Go back to APPTTIME

## **APPTOTH** Field BLKAPPT.APPTOTH

**Description:** Appointment Notes

**Form Pane Label:** Appointment Notes **SAS Name: Tag Name:** APPTOTH **Inherited Universe:**

> **Universe:** DK\_CHECK = 1 OR [(COMPLETE\_FLAG <> 1) AND  $(BFront.START \leq 3$  and  $\leq 4)$  AND (NOCONTACT = 0 (zero)) AND EXITINTERVIEW <> 1 AND BFront.REPLACE\_VER2 <> 1]

**Universe Description:**

**Question Text: •** Enter any appointment notes

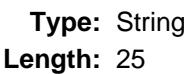

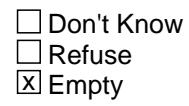

 $\Box$  On Input □ On Output

**Array:**

**Special Instructions:** NOTE: AskPhone2 is set in the outfile. Once phonenumber2 has been asked, AskPhone2 will be set to 1 so we do not continually ask for a second phone number.

**Skip Instructions:** IF AskPhone2 = EMPTY then goto PHONENUMBER2

ELSE goto THANKCB

**Instrument SAS Name:** APPTOTH

**Description:** Thank you

**Form Pane Label:** Thank you **SAS Name: Tag Name:** THANKYOU **Inherited Universe:**

> **Universe:** (COMPLETE\_FLAG = 1) AND (NOCONTACT = 0 (zero)) AND  $(DK$  CHECK = 2)

#### **Universe Description:**

**Question Text: This concludes the interview. Thank you for your patience, and for taking the time to answer our questions.**

> **Let me remind you that the information you provide is very valuable because it is used to update the Consumer Price Index, which is one of our nation's leading economic indicators.**

**That is why we sincerely appreciate your participation in this survey^Thankyou\_FILL.** 

**• Interview number: ^INTNMBR** 

• NOTE: Inform the respondent that a supervisor may call them to conduct re-interview.

Explain re-interview as needed.

**Fills:** Thankyou\_FILL

**Instructions: IF INTNMBR = 1-3 then fill " and look forward to your continued support when we contact you again in 3 months." ELSE fill blank.**

**Fills:** INTNMBR

**Instructions: fill: INTNMBR**

**Type:** Enumerated **Length:** 1

**Answer List:** TContinue

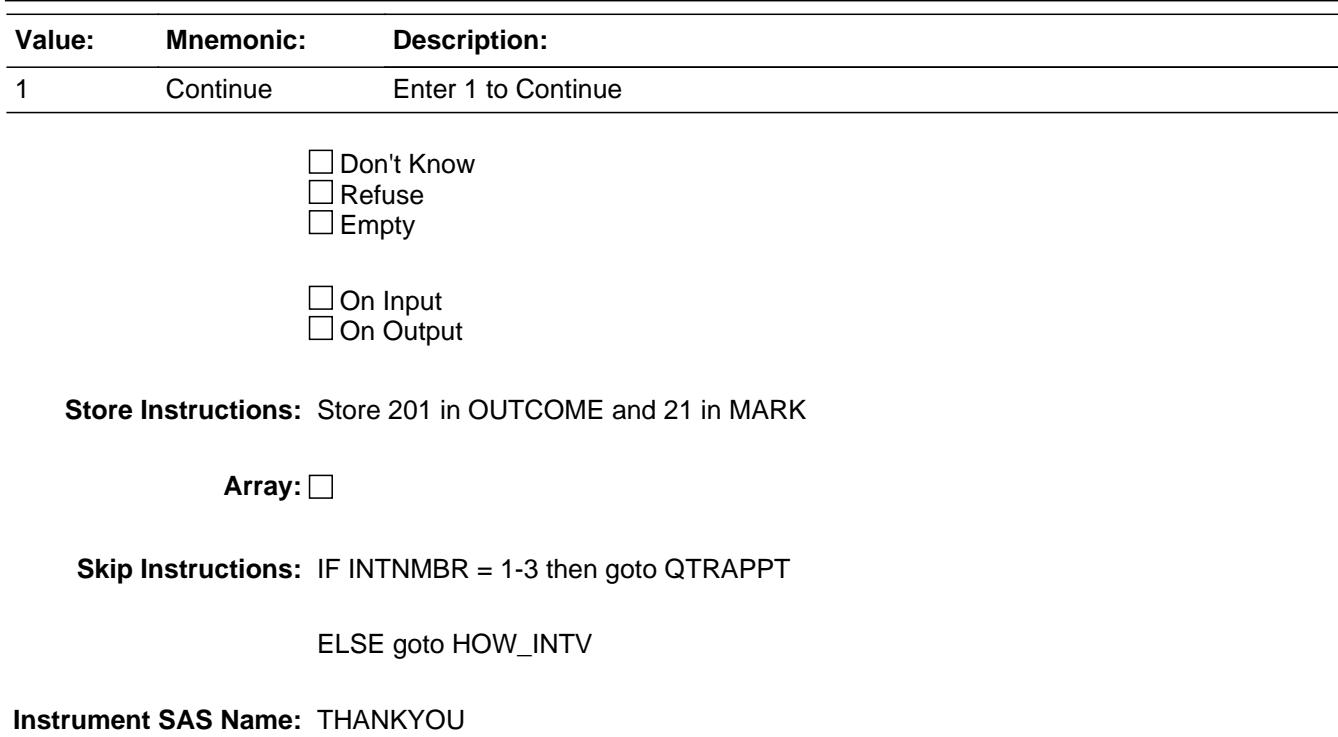

## Field **QTRAPPT** BLKAPPT.QTRAPPT

**Description:** Next quarter appointment

**Form Pane Label:** Next quarter appointment **SAS Name: Tag Name:** QTRAPPT **Inherited Universe:**

**Universe:** THANKYOU = 1 AND INTNMBR <> 4

#### **Universe Description:**

**Question Text: Today is ^CurrentDate. I would like to return during the first week of ^Three\_Months to conduct your next interview. What day and time works best with your schedule?**

- Enter date and time of the next quarter appointment.
- Give respondent an appointment card with the filled-in date and time with Regional Office or Field Representative contact information.
- NOTE : If you are not making an appointment for the next interview, press Enter.

**Fills:** CurrentDate **Instructions: Fill: Current Date in the format MM/DD/YYYY**

**Fills:** Three\_Months

**Instructions: Three\_Months = three months after the current interview month**

**Calculated by taking the INTPER from record type 10 to come up with the base month to start from.**

**Type:** String **Length:** 25

> □ Don't Know  $\Box$  Refuse **X** Empty

 $\Box$  On Input  $\boxtimes$  On Output

#### **Array:**

**Skip Instructions:** IF AskPhone2 = EMPTY then goto PHONENUMBER2

ELSE goto HOW\_INTV

**Instrument SAS Name:** QTRAPPT

## Field **PHONENUMBER2** BLKAPPT.PHONENUMBER2

**Description:** Secondary telephone #

**Form Pane Label:** Secondary telephone # **SAS Name: Tag Name:** PHONENUMBER2 **Inherited Universe:**

> **Universe:** [ ( DK\_CHECK = 1 or ( COMPLETE\_FLAG <> 1 and (BFront.START  $\langle$  > 3 and  $\langle$  > 4) and NOCONTACT = 0 (zero) and EXITINTERVIEW <> 1 and BFront.REPLACE\_VER2 <> 1 ) ) or (THANKYOU = 1 and INTNMBR <> 4) ] AND AskPhone2 = EMPTY

**Universe Description:** Appointment date or next quarter appointment fields came up and we have not already asked for a second phone/email

Question Text: • Ask or verify, if necessary.

In case I need to contact you about this appointment, is there ^another phone number and/or e-mail where I can reach you?

Enter phone number or 0 for None/Refused

**Fills:** another **Instructions: IF PHONENUMBER = EMPTY then fill "a" ELSE fill "a secondary"**

**Type:** String **Length:** 15

> x Don't Know **X** Refuse  $\square$  Empty

 $\Box$  On Input  $\Box$  On Output

**Array:**

**Special Instructions:** 1. Use the phone number edit mask.

2. IF PHONENUMBER2 <> 0 and PHONENUMBER2 = RESPONSE then set SPHONE = PHONENUMBER2 [1:10]

 set SPHEXT = PHONENUMBER2 [11:15] set PHONENUM2 = PHONENUMBER2 [1:10] set EXTN2 = PHONENUM2 [11:15] ELSEIF PHONENUMBER2 = 0 AND PHONENUMBER2 = RESPONSE then Set SPHONE = EMPTY Set SPHEXT = EMPTY Set PHONETYP2 = EMPTY set PHONENUM2 = EMPTY set EXTN2 = EMPTY set PHTYP2 = EMPTY set SPHONE\_Fill = EMPTY set SPHEXT\_Fill = EMPTY set PHTYP2\_Fill = EMPTY

**Skip Instructions:** IF PHONENUMBER2 lt 10 digits and <> 0 then goto CK\_PHONENUMBER2

ELSEIF PHONENUMBER2 = 0 then goto EMAILADDR

ELSE goto PHTYP2

**Instrument SAS Name:** PHONENUMBER2

## **Check Check Check CK\_PHONENUMBER2** BLKAPPT.CK\_PHONENUMBER2

**Description:** phone number less than 10 digits

**Inherited Universe:**

**Universe:** PHONENUMBER2 lt 10 digits AND (PHONENUMBER2 <> 0 and <> DK and <> RF)

**Universe Description:**

Text:  $\bullet$  Entry cannot be less than 10 digits

**Check Instructions:**

**Type:** Hard **Skip Instructions:** Go back to PHONENUMBER2

### **PHTYP2** Field BLKAPPT.PHTYP2

**Description:** Phone Type for second phone number

**Form Pane Label:** Phone Type **SAS Name: Tag Name:** PHTYP2 **Inherited Universe:**

**Universe:** PHONENUMBER2 <> 0

**Universe Description:** Valid phone number entered in PHONENUMBER2

Question Text: • Is this a home, work, or cell number?

**Type:** Enumerated **Length:** 1

**Answer List:** TPHTYP

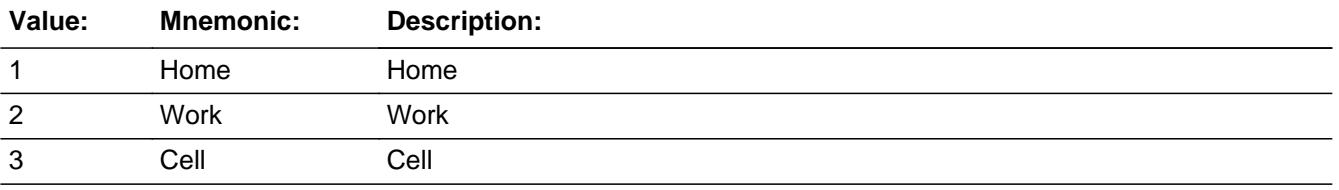

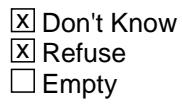

 $\Box$  On Input On Output

**Store Instructions:** IF PHTYP2 = 1, 2 or 3 then set PHONETYP2 = PHTYP2 ELSEIF PHTYP2 = DK or RF then set PHONETYP2 = EMPTY

**Array:**

**Skip Instructions:** Goto EMAILADDR

**Instrument SAS Name:** PHTYP2

Field **EMAILADDR** BLKAPPT.EMAILADDR

```
Description: Household E-Mail Address
```
**Form Pane Label:** E-Mail Address **SAS Name: Tag Name:** EMAILADDR **Inherited Universe:**

> **Universe:** [ ( DK\_CHECK = 1 or ( COMPLETE\_FLAG <> 1 and (BFront.START <> 3 and <> 4) and NOCONTACT = 0 (zero) and EXITINTERVIEW <> 1 and BFront.REPLACE\_VER2 <> 1 ) ) or (THANKYOU = 1 and INTNMBR <> 4) ] AND AskPhone2 = EMPTY

**Universe Description:**

**Question Text:**  $\bullet$  Enter E-Mail or press ENTER for None/Same

**Type:** String **Length:** 80

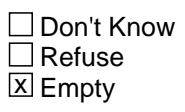

 $\Box$  On Input □ On Output

**Store Instructions:** IF EMAILADDR = RESPONSE then Set EMAILADDRESS = EMAILADDR

IF EMAILADDR = NONRESPONSE then set EMAILADDRESS = EMPTY

**Array:**

**Skip Instructions:** IF THANKYOU = 1 then goto HOW\_INTV

ELSE goto THANKCB

**Instrument SAS Name:** EMAILADDR

# **THANKCB** Field

BLKAPPT.THANKCB

**Description:** Appointment Thank you

**Form Pane Label:** CB Thank you **SAS Name: Tag Name:** THANKCB **Inherited Universe:**

> **Universe:** [(COMPLETE\_FLAG <> 1) AND (BFront.START <> 3 and <> 4) AND (NOCONTACT = 0 (zero)) AND EXITINTERVIEW <> 1 AND BFront.REPLACE\_VER2 <> 1] OR DK CHECK  $= 1$

**Universe Description:**

**Question Text: ^THANKCB\_Fill**

Revisit: ^Appt\_Fill

**Fills:** THANKCB\_Fill

**Instructions: IF APPTDATE = RESPONSE then fill "Thank you, I will come back at the time suggested." ELSE fill "Thank you for your time."**

**Fills:** Appt\_Fill

**Instructions: IF APPTDATE = RF then fill "REFUSED" ELSE fill entry in APPTDATE and APPTTIME**

**Type:** Enumerated **Length:** 1

**Answer List:** TContinue

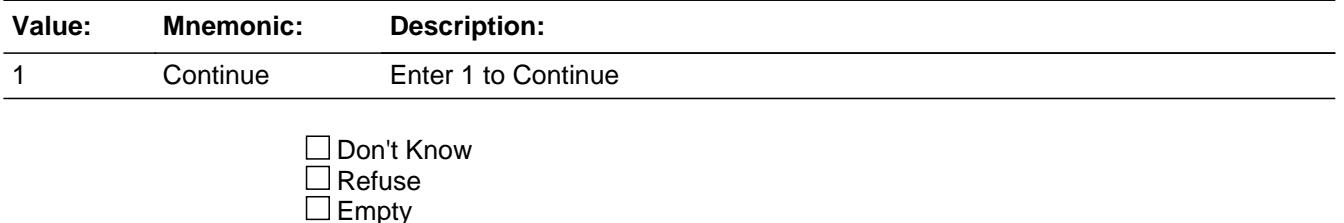

 $\Box$  On Input □ On Output

- **Store Instructions:** IF DK\_CHECK = 1 OR [(COMPLETE\_FLAG <> 1) AND (BFront.START <> 3 and <> 4) AND (NOCONTACT = 0 (zero)) AND EXITINTERVIEW <> 1 AND BFront.REPLACE\_VER2 <> 1] THEN:
	- IF (APPTDATE = RESPONSE, EMPTY or RF) AND COMPLETE\_FLAG <> 1 then set OUTCOME = 202

```
 IF (APPTDATE = RESPONSE, EMPTY or RF) AND MARKTWO = '02' 
   AND COMPLETE_FLAG <> 1 then set OUTCOME = 204
END
```

```
IF THANKCB = 1 AND DK_CHECK = 1 then 
  set OUTCOME = 206 
 set MARK = 16 \{DK follow-up needed}
```
**Array:**

**Skip Instructions:** Goto VERIFY\_INFO

**Instrument SAS Name:** THANKCB

# **THANK2** Field

BLKAPPT.THANK2

**Description:** Thank you for noninterviews

**Form Pane Label:** Thankyou **SAS Name: Tag Name:** THANK2 **Inherited Universe:**

**Universe:** BCoverage.NONTYP = 1-3

**Universe Description:**

**Question Text: Thank you for your time. You've been very helpful.**

NOTE: Inform the respondent that a supervisor may call them to conduct re-interview. Explain re-interview as needed.

• Interview number: ^INTNMBR

**Fills:** INTNMBR **Instructions: fill: INTNMBR**

> **Type:** Enumerated **Length:** 1

**Answer List:** TContinue

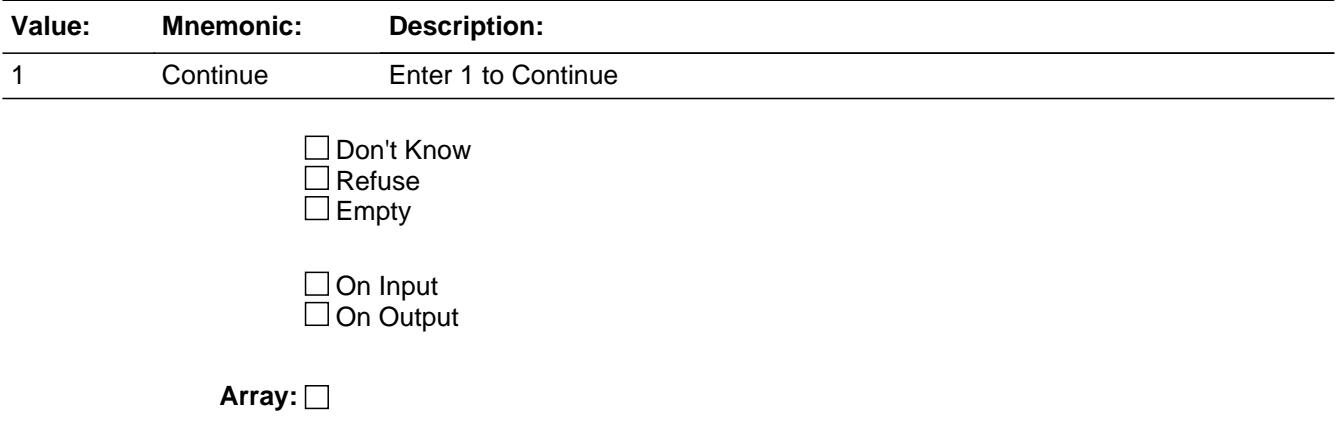

**Skip Instructions:** Goto TELPV

**Instrument SAS Name:** THANK2

#### **TRANS** Field BLKAPPT.TRANS

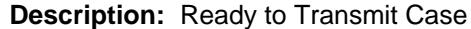

**Form Pane Label:** Transmit Case **SAS Name: Tag Name:** TRANS **Inherited Universe:**

**Universe:** START = 3 AND COMPLETE\_FLAG <> 1

**Universe Description:** Ready to transmit selected at the START screen and the\ case is not complete

#### **Question Text:**

Are you ready to transmit this case?

### **Type:** Enumerated **Length:** 1

**Answer List:** TYesNo

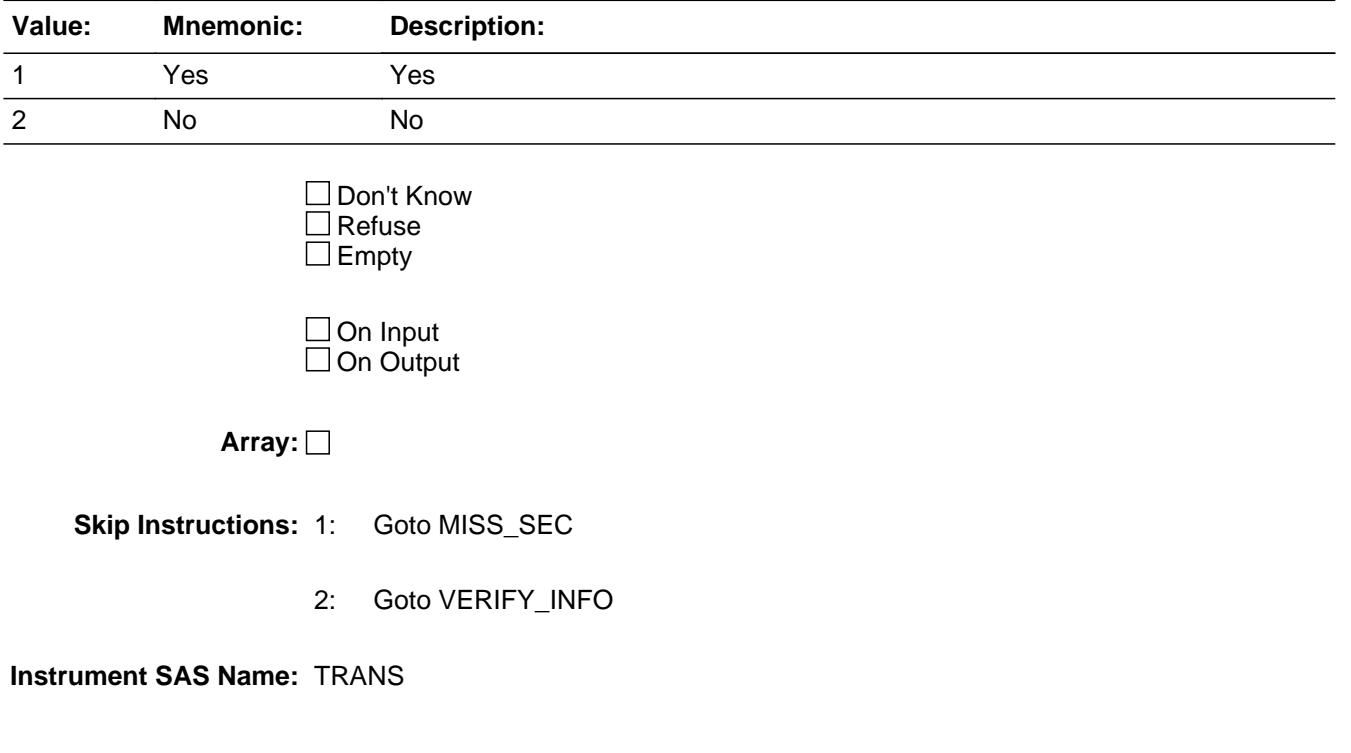

Field **MISS SEC** BLKAPPT.MISS\_SEC

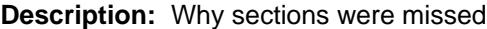

**Form Pane Label:** Reason partial data **SAS Name:** MISS\_SEC **Tag Name:** MISS\_SEC **Inherited Universe:**

**Universe:** TRANS = 1

**Universe Description:**

**Question Text:** No survey data were collected for a required section(s).

**Press F5 to view status table** 

Enter the reason that best describes why survey data was not collected.

**Type:** String **Length:** 30

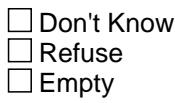

 $\Box$  On Input **X** On Output

**Store Instructions:** Store 203 in outcome

**Array:**

**Skip Instructions:** Goto HOW\_INTV

**Instrument SAS Name:** MISS\_SEC

## **HOW\_INTV** Field BLKAPPT.HOW\_INTV

**Description:** method of interview

**Form Pane Label:** How interviewed **SAS Name:** HOW\_INTV **Tag Name:** HOW\_INTV **Inherited Universe:**

> **Universe:** [(COMPLETE\_FLAG = 1) AND (NOCONTACT = 0) AND (DK\_CHECK = 2) ] OR THANKYOU = 1 OR TRANS = 1

#### **Universe Description:**

Question Text:  $\bullet$  How did you collect the data for this ^FIRSTFIFTH interview for this household?

**Fills:** FIRSTFIFTH

**Instructions: If INTNMBR = 01 then fill "first" If INTNMBR = 02 then fill "second" If INTNMBR = 03 then fill "third" If INTNMBR = 04 then fill "fourth"**

> **Type:** Enumerated **Length:** 1

**Answer List:** THowint

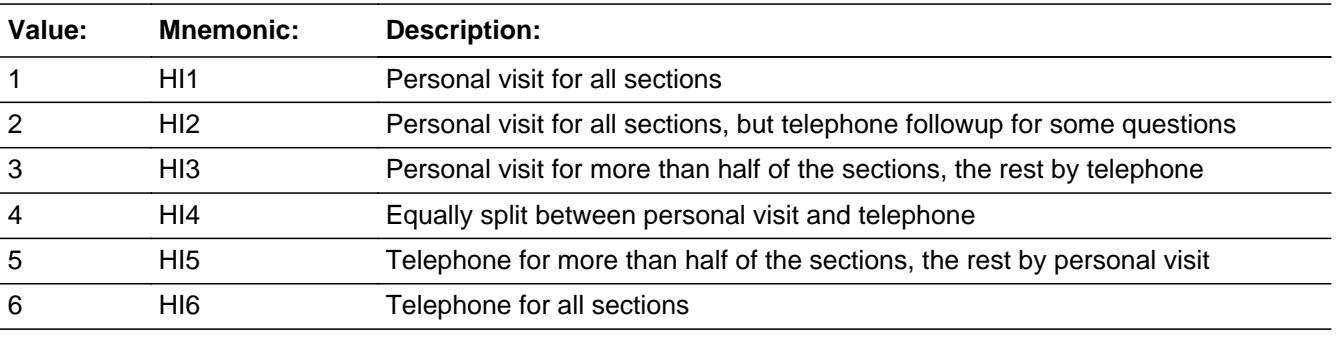

□ Don't Know Refuse  $\square$  Empty

 $\Box$  On Input **X** On Output
**Array:**

**Skip Instructions:** 1,6: Goto SNGL\_INT

2: Goto TEL\_RESN

3,4,5: Goto TEL\_SECT

**Instrument SAS Name:** HOW\_INTV

## **SNGL\_INT** Field BLKAPPT.SNGL\_INT

**Description:** single interview

**Form Pane Label:** Single interview **SAS Name:** SNGL\_INT **Tag Name:** SNGL\_INT **Inherited Universe:**

**Universe:** HOW\_INTV = 1 or 6

#### **Universe Description:**

Question Text: • Were you able to conduct the interview in a single ^VISITCALL?

**Fills:** VISITCALL **Instructions: If HOW\_INTV = 1, fill "visit" If HOW\_INTV = 6, fill "call"**

> **Type:** Enumerated **Length:** 1

**Answer List:** TYesNo

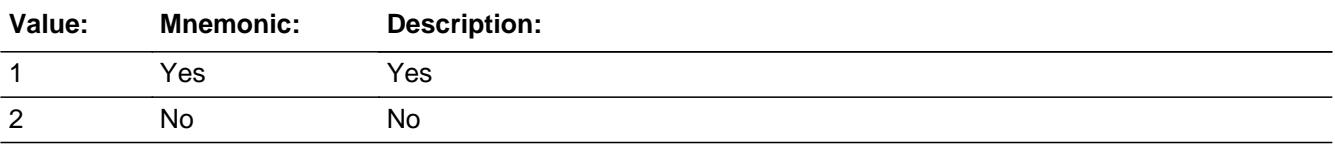

□ Don't Know  $\Box$  Refuse  $\square$  Empty

 $\Box$  On Input **X** On Output

**Array:**

**Skip Instructions:** IF HOW\_INTV = 6 then goto TEL\_RESN ELSE goto TRVLTIME

**Instrument SAS Name:** SNGL\_INT

Field **TEL\_SECT** BLKAPPT.TEL\_SECT

**Description:** Sections collected by telephone

**Form Pane Label:** Sections by telephone **SAS Name: Tag Name:** TEL\_SECT **Inherited Universe:**

**Universe:** HOW\_INTV <> 2

**Universe Description:**

Question Text: • Which of these sections did you collect entirely by telephone?

Enter all that apply, separate with commas.

Do not select 6 or 7 if any part of the section was collected in person.

**Type:** Set **Max Number of Values:** 10 **Length:** 2

**Answer List:** TTelsect

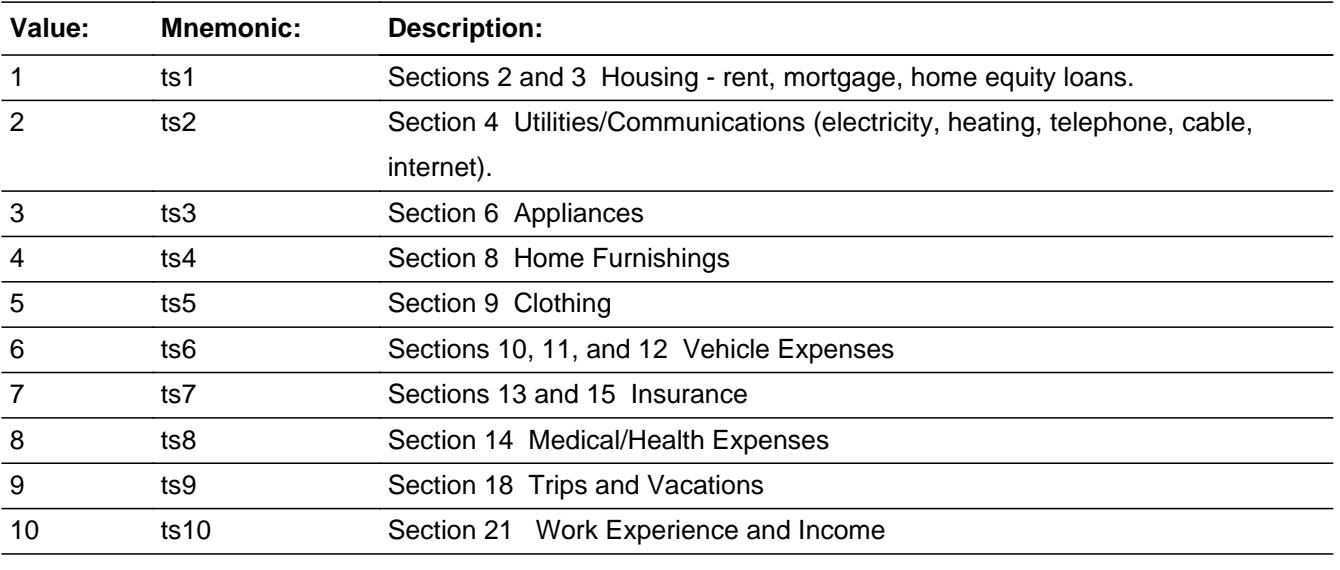

□ Don't Know  $\Box$  Refuse  $\square$  Empty

#### On Input On Output

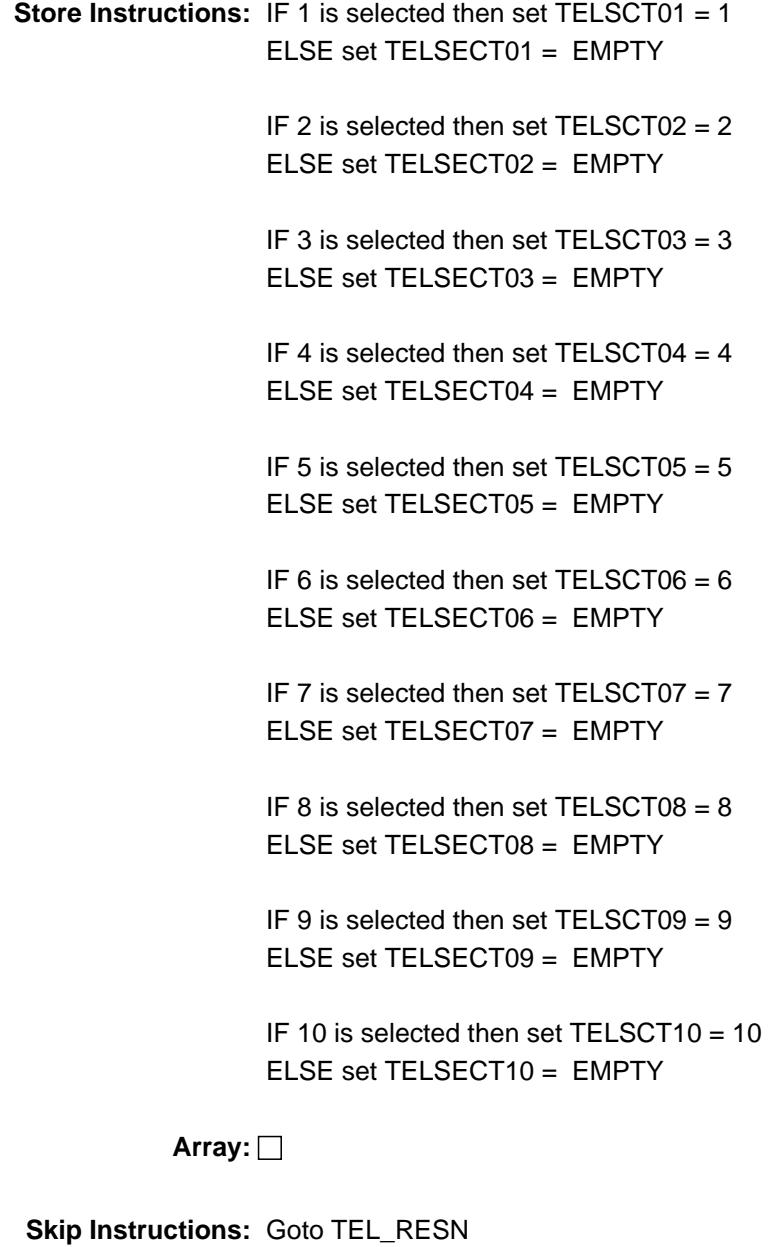

**Instrument SAS Name:** TEL\_SECT

Field **TEL RESN** BLKAPPT.TEL\_RESN

**Description:** Reason for telephone interview

**Form Pane Label:** Reason for telephone **SAS Name:** TEL\_RESN **Tag Name:** TEL\_RESN **Inherited Universe:**

**Universe:** HOW\_INTV = 2-6

**Universe Description:**

Question Text: • What was the main reason for collecting data by telephone?

**Type:** Enumerated **Length:** 1

**Answer List:** TTelresn

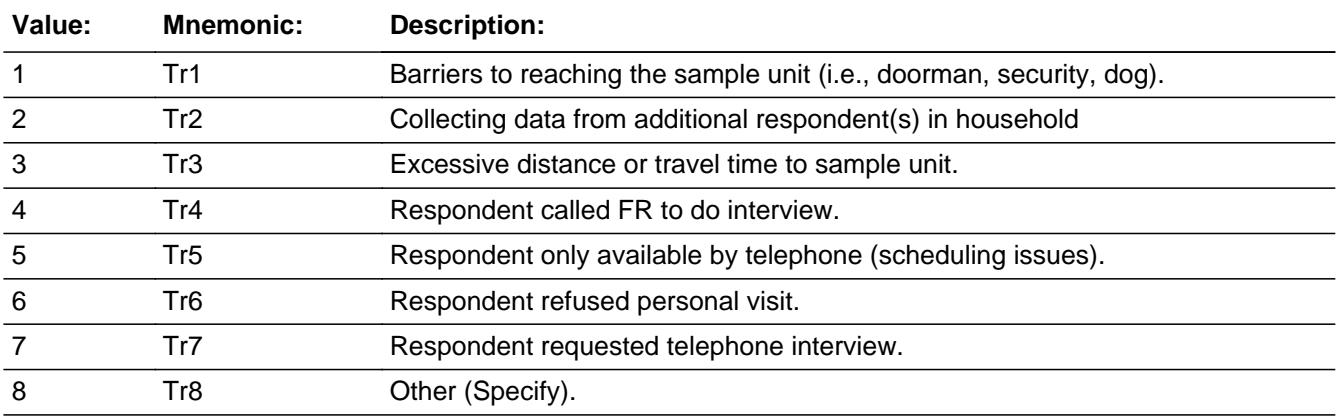

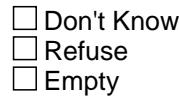

On Input  $\overline{\mathbb{X}}$  On Output

**Array:**

**Skip Instructions:** 1-7: Goto TRVLTIME

8: Goto OTHTLRSN

**Instrument SAS Name:** TEL\_RESN

### Field **OTHTLRSN** BLKAPPT.OTHTLRSN

**Description:** specify

**Form Pane Label:** Other reason- specify **SAS Name:** OTHTLRSN **Tag Name:** OTHTLRSN **Inherited Universe:**

**Universe:** TEL\_RESN = 8

**Universe Description:**

**Question Text: • Specify** 

**Type:** String **Length:** 30

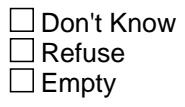

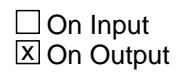

**Array:**

**Skip Instructions:** Goto TRVLTIME

**Instrument SAS Name:** OTHTLRSN

### **TELPV** Field BLKAPPT.TELPV

**Description:** MOST of the data by telephone or PV

**Form Pane Label:** Telephone or PV **SAS Name:** TELPV **Tag Name:** TELPV **Inherited Universe:**

**Universe:** BCoverage.NONTYP = 1, 2 or 3

**Universe Description:**

Question Text:  $\bullet$  How did you collect MOST of the data for this case? (Include follow-ups)

> **Type:** Enumerated **Length:** 1

**Answer List:** TTELPV

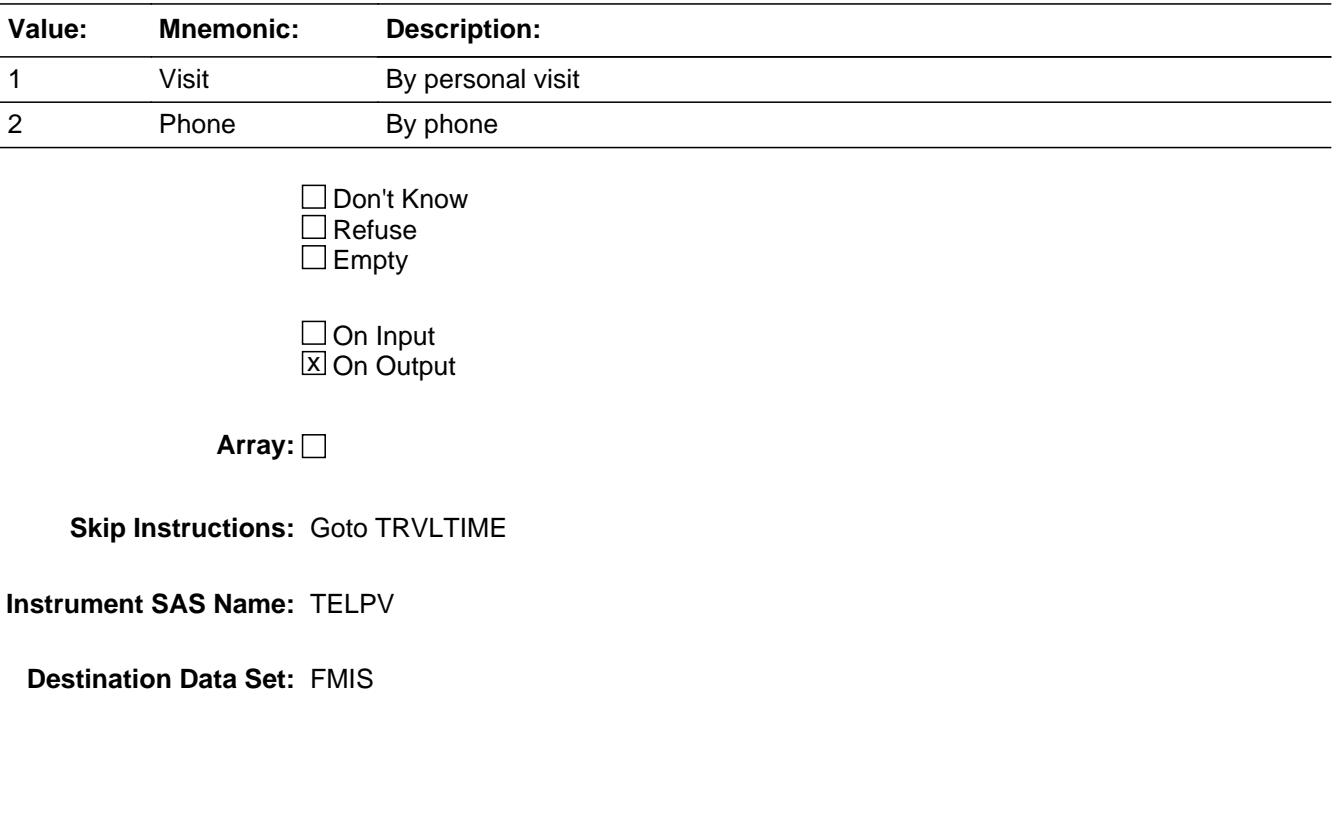

### Field **TRVLTIME** BLKAPPT.TRVLTIME

**Description:** Total travel time

**Form Pane Label:** Travel Time **SAS Name:** TRVLTIME **Tag Name:** TRVLTIME **Inherited Universe:**

**Universe:** TELPV = RESPONSE OR HOW\_INTV = RESPONSE

**Universe Description:** Ask for interviews and non-interviews

Question Text:  $\longrightarrow$  FOR BLS RESEARCH ONLY

We would like to understand the time required to collect CEQ interviews. Your responses will be used for sample planning and research only, and will not be used for evaluation.

What was the TOTAL time (in minutes) you spent this month to complete this interview for:

Traveling to and from the sample unit?

Exclude travel from another sample unit.

**Type:** Integer **Length:** 3

> **Min:** 0 **Max:** 999

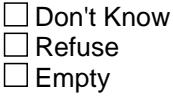

 $\Box$  On Input **X** On Output

**Array:**

**Skip Instructions:** 0-240: Goto INTVTIME

241-999: Goto CK\_TRVLTIME

**Instrument SAS Name:** TRVLTIME

### **Check Check Check CK\_TRVLTIME** BLKAPPT.CK\_TRVLTIME

**Description:** Verify total travel time

#### **Inherited Universe:**

**Universe:** TRVLTIME = 241-999

**Universe Description:** Total travel time spent on case over 240 minutes

**Text:** • Total travel time was more than 4 hours.

If correct press S, else press Enter to change travel time.

#### **Check Instructions:**

**Type:** Soft **Skip Instructions:** S: Goto INTVTIME

All others, go back to TRVLTIME

#### **INTVTIME** Field BLKAPPT.INTVTIME

**Description:** Total time spent interviewing the respondent

**Form Pane Label:** Interview Time **SAS Name:** INTVTIME **Tag Name:** INTVTIME **Inherited Universe:**

**Universe:** TELPV = RESPONSE OR HOW\_INTV = RESPONSE

**Universe Description:** Ask for interviews and non-interviews

Question Text:  $\longrightarrow$  FOR BLS RESEARCH ONLY

What was the TOTAL time (in minutes) you spent this month to complete this interview for: Interviewing the respondent?

**Type:** Integer **Length:** 3

> **Min:** 0 **Max:** 999

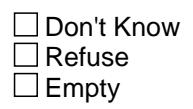

 $\Box$  On Input  $X$  On Output

**Array:**

**Skip Instructions:** 0-240: Goto OTHTIME

241-999: Goto CK\_INTVTIME

**Instrument SAS Name:** INTVTIME

### **Check Check Check CK\_INTVTIME** BLKAPPT.CK\_INTVTIME

**Description:** Verify total interview time

#### **Inherited Universe:**

**Universe:** INTVTIME = 241-999

**Universe Description:** Total interview time spent on case over 240 minutes

**Text:** • Total time spent interviewing the respondent was more than 4 hours.

If correct press S, else press Enter to change interview time.

#### **Check Instructions:**

**Type:** Soft **Skip Instructions:** S: Goto OTHTIME

All others, go back to INTVTIME

#### **OTHTIME** Field BLKAPPT.OTHTIME

**Description:** Other time spent on case

**Form Pane Label:** Other Time **SAS Name:** OTHTIME **Tag Name:** OTHTIME **Inherited Universe:**

**Universe:** TELPV = RESPONSE OR HOW\_INTV = RESPONSE

**Universe Description:** Ask for interviews and non-interviews

Question Text:  $\longrightarrow$  FOR BLS RESEARCH ONLY

What was the TOTAL time (in minutes) you spent this month to complete this interview for:

 All other activities, such as non-interview contact attempts, finding phone numbers, or closing the case?

**Type:** Integer **Length:** 3

> **Min:** 0 **Max:** 999

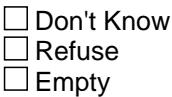

 $\Box$  On Input **X** On Output

**Array:**

**Skip Instructions:** 0-240: IF Bcoverage.NONTYP = 1 AND SECTCOMP[2 or 3] = 1 AND BCeintro.CE\_INTRO = 1 then goto RESPON ELSEIF BCoverage.NONTYP = 1-3 then goto DONE ELSE goto CONVREF

241-999: Goto CK\_OTHTIME

**Instrument SAS Name:** OTHTIME

### **CK\_OTHTIME** Check BLKAPPT.CK\_OTHTIME

**Description:** Verify total other time

#### **Inherited Universe:**

**Universe:** OTHTIME = 241-999

**Universe Description:** Total other time spent on case over 240 minutes

**Text:** • Total time spent on other things was more than 4 hours.

If correct press S, else press Enter to change other time.

#### **Check Instructions:**

**Type:** Soft **Skip Instructions:** S: IF Bcoverage.NONTYP = 1 AND SECTCOMP[2 or 3] = 1 AND BCeintro.CE\_INTRO = 1 then goto RESPON ELSEIF BCoverage.NONTYP = 1-3 then goto DONE ELSE goto CONVREF

All others, go back to OTHTIME

### Field **CONVREF** BLKAPPT.CONVREF

**Description:** Is this a converted refusal

**Form Pane Label:** Converted Refusal **SAS Name:** CONVREF **Tag Name:** CONVREF **Inherited Universe:**

**Universe:** (COMPLETE\_FLAG = 1) AND (NOCONTACT = 0) AND (DK\_CHECK = 2)

**Universe Description:**

**Help Screen:** H\_CNREF **Question Text:** ? [F1]

Was this a converted refusal?

**Type:** Enumerated **Length:** 1

**Answer List:** TYesNo

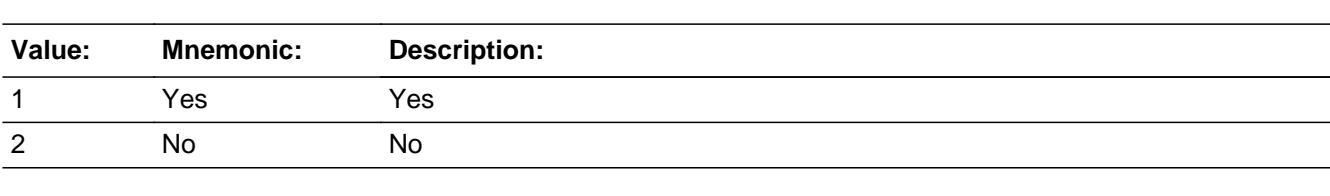

□ Don't Know  $\Box$  Refuse  $\square$  Empty

On Input  $\overline{\mathbb{X}}$  On Output

**Array:**

**Skip Instructions:** Goto RESPON

#### **Instrument SAS Name:** CONVREF

#### **RESPON** Field BLKAPPT.RESPON

**Description:** Line number of MAIN respondent

**Form Pane Label:** Main Respondent **SAS Name:** RESPON **Tag Name:** RESPON **Inherited Universe:**

> **Universe:** (CONVREF = 1 or 2) OR  $(BCoverage.NONTYP = 1 and (SECTIONP[2] = 1 or SECTCOMP[3] = 1) and$ BCeintro.CE\_INTRO = 1)

**Universe Description:**

Question Text:  $\bullet$  Enter the line number of the MAIN respondent.

### **Type:** Enumerated **Length:** 2

**Answer List:** TNAME30\_95

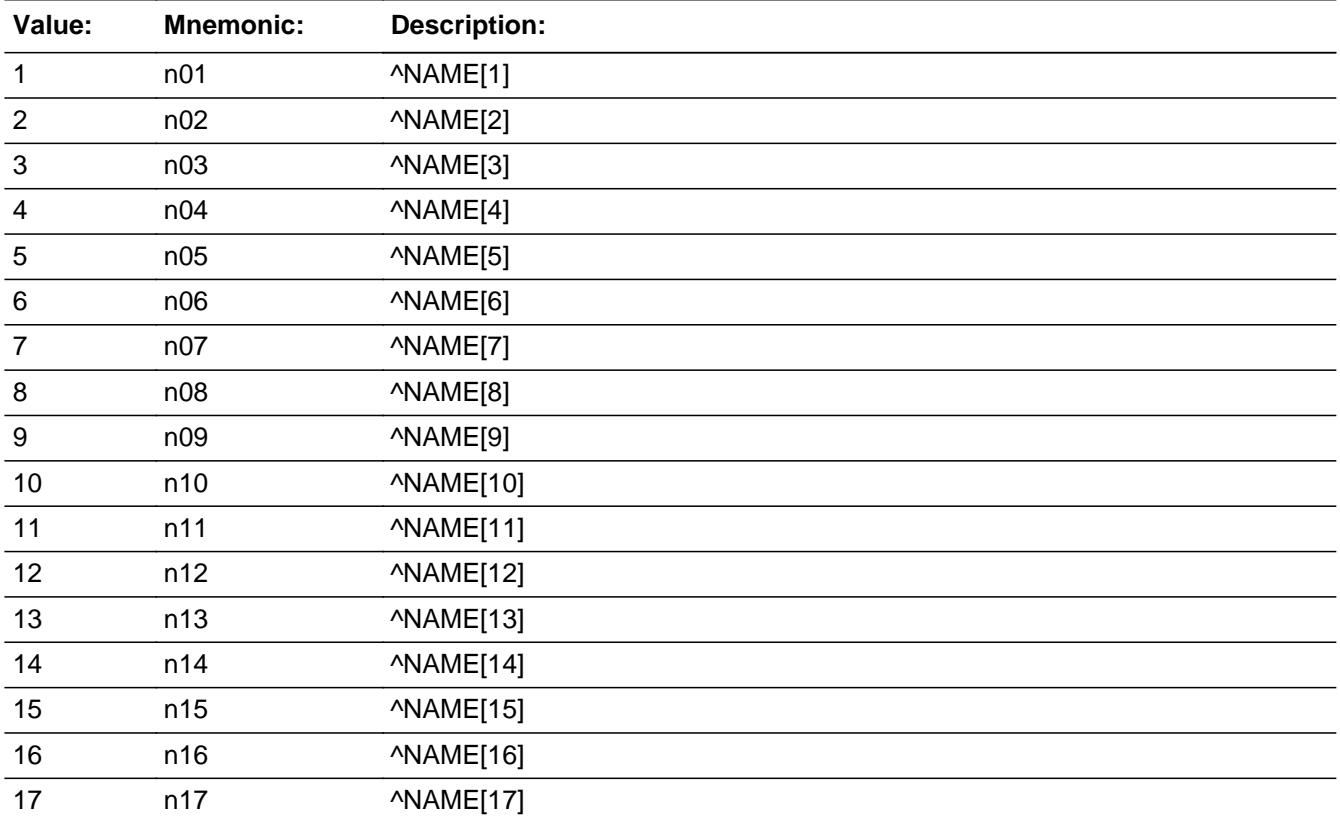

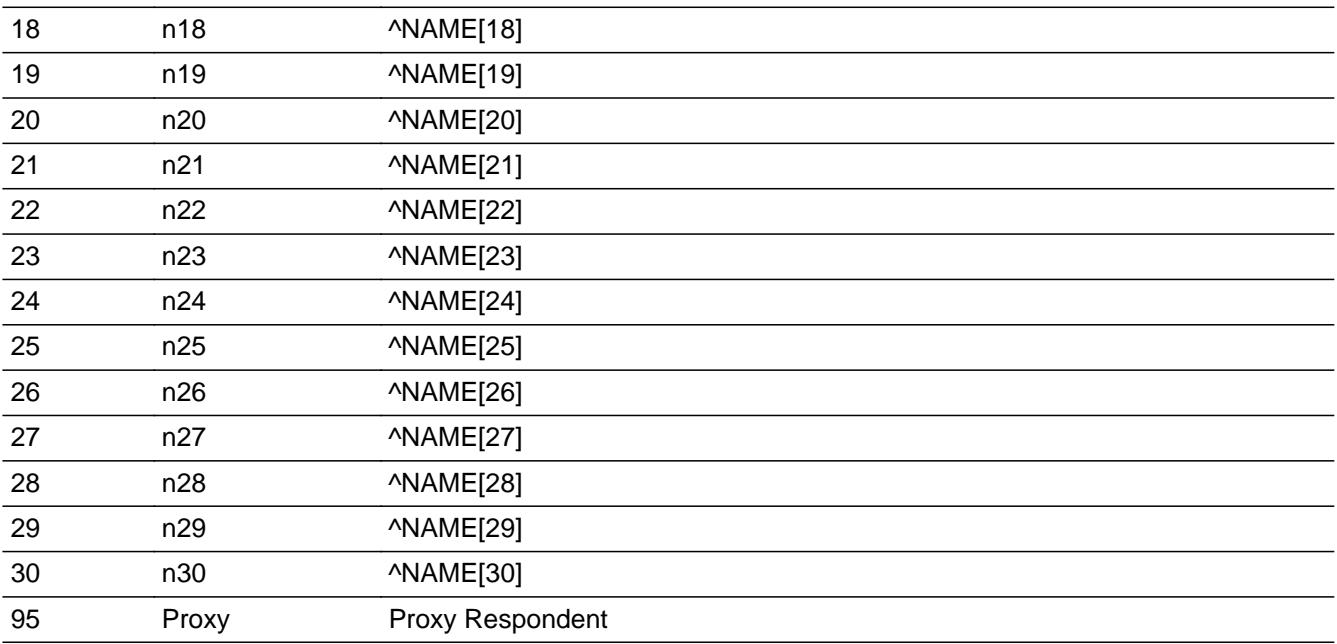

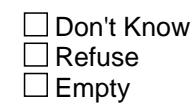

 $\Box$  On Input **X** On Output

### **Array:**

**Special Instructions:** Do not displayed non-household members, persons under 15, non-CU members, deleted or deceased persons in the answer list.

> NOTE: RESPON SHOULD come up for one person HH in case of proxy respondent

**Skip Instructions:** If (BControlcard.TUnit1.Person.HH\_MEM[RESPON] = 2) OR (BControlcard.TUnit2.Person.AGERNG[RESPON] = 1) OR (BControlcard.TUnit1.Person.PERSTAT[RESPON] = 7, 8 or 99) OR (BControlcard.TUnit1.Person.MEMBSTAT[RESPON] = 1, 3 or 5) then goto CK\_RESPON

ELSE goto OTHRSP

**Instrument SAS Name:** RESPON

### **CK\_RESPON** Check BLKAPPT.CK\_RESPON

#### **Description:** Invalid Line number

#### **Inherited Universe:**

**Universe:** (BControlcard.TUnit1.Person.HH\_MEM[RESPON] = 2) OR \ (BControlcard.TUnit2.Person.AGERNG[RESPON] = 1) OR\ (BControlcard.TUnit1.Person.PERSTAT[RESPON] = 7, 8 or 99) OR\ (BControlcard.TUnit1.Person.MEMBSTAT[RESPON] = 1, 3 or 5)

#### **Universe Description:**

**Text:** Must be a valid line number

**Check Instructions:**

**Type:** Hard **Skip Instructions:** Go back to RESPON

### Field **OTHRSP** BLKAPPT.OTHRSP

**Description:** Other Respondents

**Form Pane Label:** Other respondents **SAS Name:** OTHRSP **Tag Name:** OTHRSP **Inherited Universe:**

**Universe:** RESPON = 1-30 or 95

**Universe Description:**

Question Text:  $\bullet$  Enter the line number of ALL OTHER respondents.

Enter 0 For None

(Display Names of persons in the household)

**Type:** Set **Max Number of Values:** 30 **Length:** 2

**Answer List:** Tothrespname30

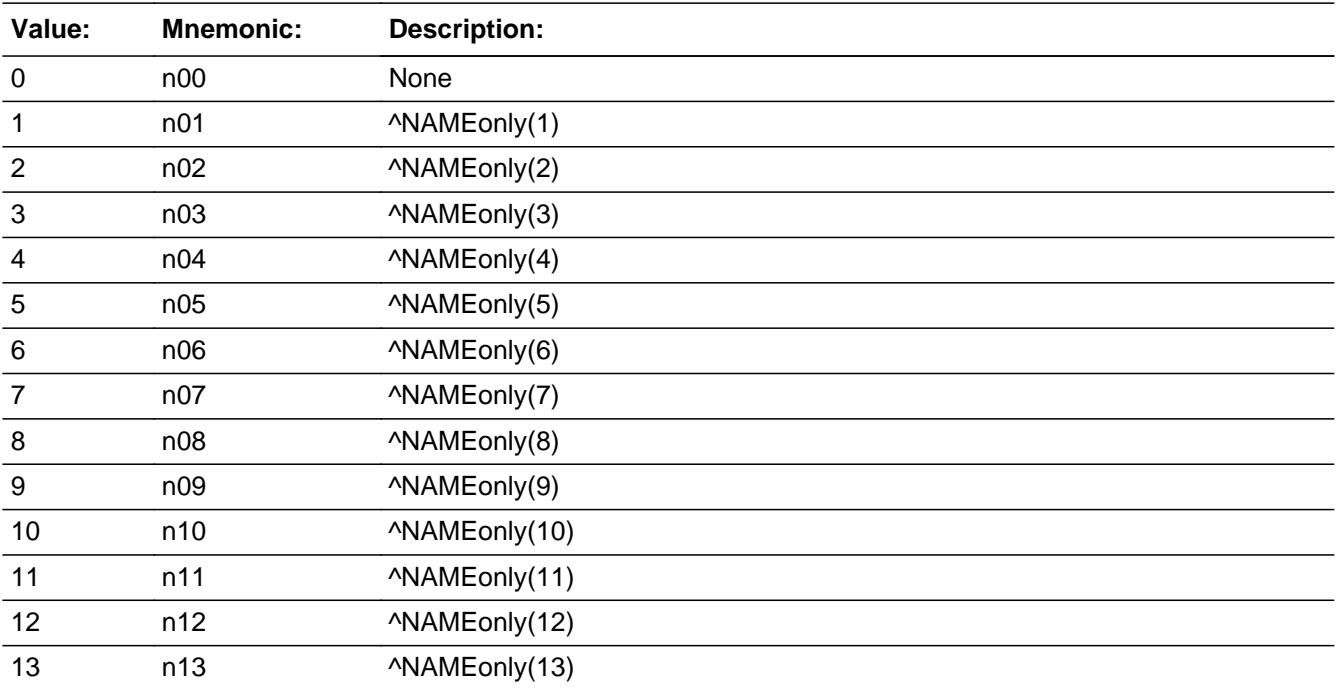

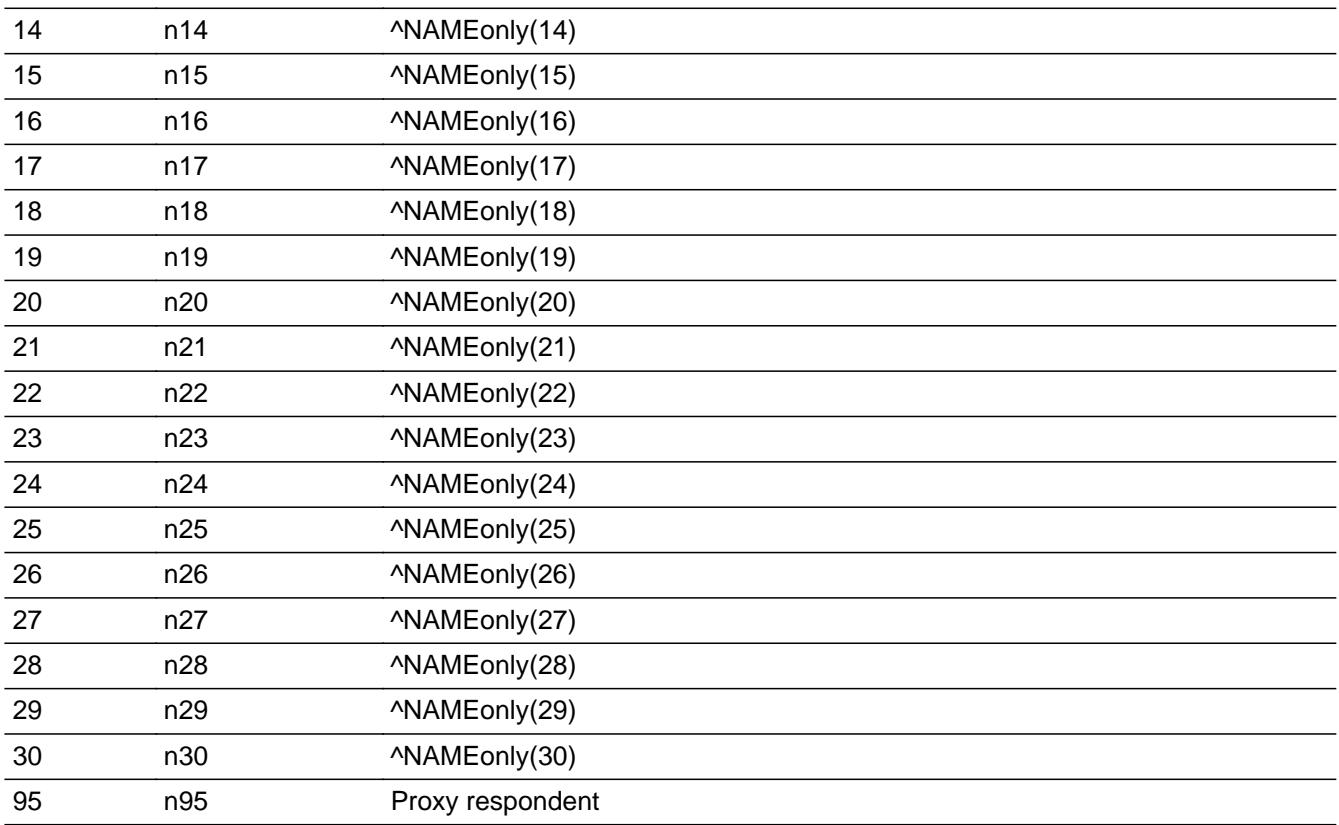

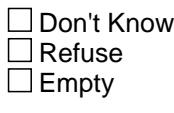

 $\Box$  On Input x On Output

### **Array:**

**Special Instructions:** Do not displayed non-household members, persons under 15, non-CU members, deleted or deceased persons in the answer list.

> NOTE: The first entry will be stored in OTHRSP1, the second in OTHRSP2, up to OTHRSP30

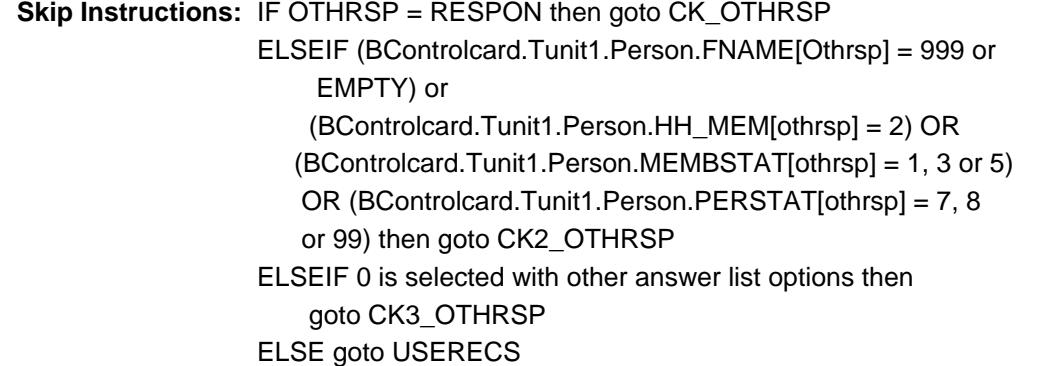

#### **Instrument SAS Name:** OTHRSP

# **CK\_OTHRSP** Check

BLKAPPT.CK\_OTHRSP

**Description:** Other respondent cannot be the MAIN respondent

**Inherited Universe:**

**Universe:** OTHRSP = RESPON

**Universe Description:**

**Text:** Already selected as main respondent.

**Check Instructions:**

**Type:** Hard **Skip Instructions:** Go back to OTHRSP

**Check Check Check CK2\_OTHRSP** BLKAPPT.CK2\_OTHRSP

#### **Description:** Invalid Line number

#### **Inherited Universe:**

**Universe:** (BControlcard.TUnit1.Person.HH\_MEM[othrsp] = 2) OR \ (BControlcard.TUnit2.Person.FNAME[othrsp] = 999 or EMPTY) OR\ (BControlcard.TUnit1.Person.PERSTAT[othrsp] = 7, 8 or 99) OR\ (BControlcard.TUnit1.Person.MEMBSTAT[othrsp] = 1, 3 or 5)

#### **Universe Description:**

**Text:** Must be a valid line number

**Check Instructions:**

**Type:** Hard **Skip Instructions:** Go back to OTHRSP

### **CK3 OTHRSP** Check BLKAPPT.CK3\_OTHRSP

**Description:** None selected with other options

**Inherited Universe:**

**Universe:** (OTHRSP[1] = 9 and OTHRSP[2] = 1-30,95) OR\  $OTHRSP[2]-[30] = 9$ 

**Universe Description:** None selected with other values

Text: • You have selected NONE and another member.

**Check Instructions:**

**Type:** Hard **Skip Instructions:** Go back to OTHRSP

## Field **USERECS** BLKAPPT.USERECS

**Description:** Were records used in answering questions

**Form Pane Label:** Records Used **SAS Name:** RECORDS **Tag Name:** USERECS **Inherited Universe:**

**Universe:** (CONVREF = 1 or 2) OR (OTHRSP = RESPONSE)

**Universe Description:**

Question Text:  $\bullet$  In this interview, how often did the respondent consult records?

**Type:** Enumerated **Length:** 1

**Answer List:** TUSERECS

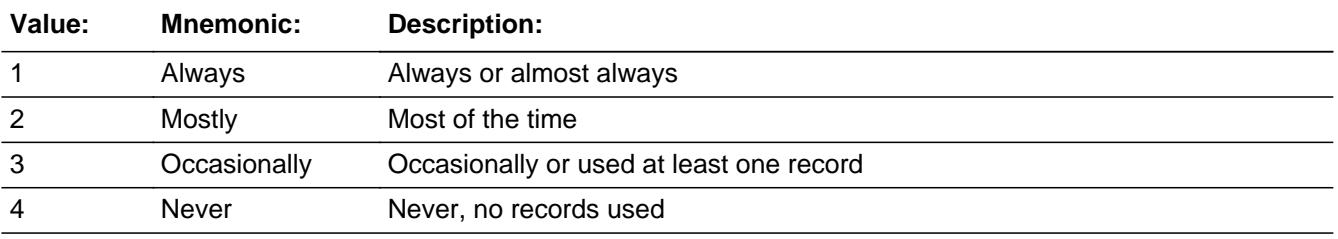

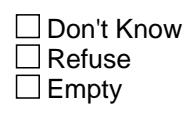

 $\Box$  On Input **X** On Output

**Array:**

**Skip Instructions:** 1-3: Goto TYPERECS

4: IF (INTNMBR = 4 or HOMEFILE8500 = 1) then goto INFOBOOK ELSE goto HOMEFILE

**Instrument SAS Name:** USERECS

## Field **TYPERECS** BLKAPPT.TYPERECS

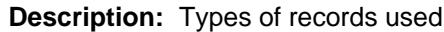

**Form Pane Label:** Type of Records used **SAS Name:** TYPEREC **Tag Name:** TYPERECS **Inherited Universe:**

**Universe:** USERECS = 1-3

**Universe Description:**

Question Text:  $\bullet$  What types of bills, receipts, or records did the respondent(s) use to answer expenditure questions?

Enter all that apply, separate with commas.

**Type:** Set **Max Number of Values:** 9 **Length:** 1

**Answer List:** TTYPERECS

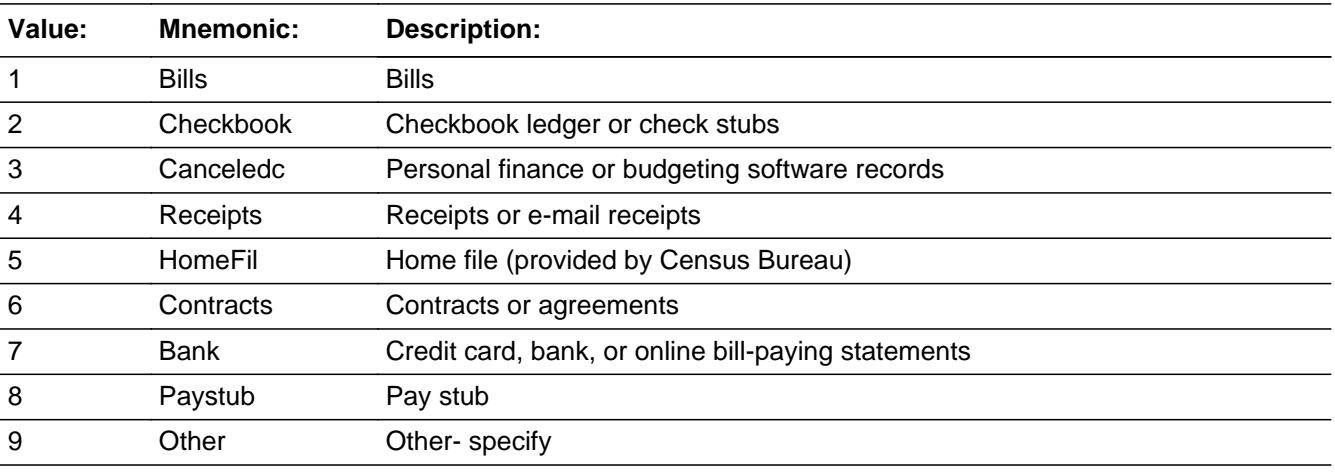

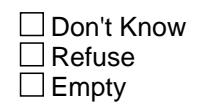

#### $\Box$  On Input  $\Box$  On Output

**Store Instructions:** If 1 is selected, store 1 in TYPEREC1 If 2 is selected, store 2 in TYPEREC2 If 3 is selected, store 3 in TYPEREC3 If 4 is selected, store 4 in TYPEREC4 If 5 is selected, store 5 in TYPEREC5 If 6 is selected, store 6 in TYPEREC6 If 7 is selected, store 7 in TYPEREC7 If 8 is selected, store 8 in TYPEREC8 If 9 is selected, store 9 in TYPEREC9

**Array:**

**Skip Instructions:** 1-8: Goto RSECTN

9: Goto SPECRECS

#### **Instrument SAS Name:** TYPERECS

Survey: CEQ 2021 04 Blaise Item-Level Specifications Report Section: BLKAPPT Spider Version 1.7.1

### Field **SPECRECS** BLKAPPT.SPECRECS

**Description:** specify

**Form Pane Label:** Specify records **SAS Name:** SPECRECS **Tag Name:** SPECRECS **Inherited Universe:**

**Universe:** 9 selected in TYPERECS

**Universe Description:**

**Question Text: • Specify** 

**Type:** String **Length:** 30

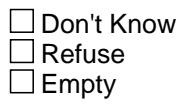

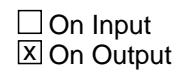

**Array:**

**Skip Instructions:** Goto RSECTN

**Instrument SAS Name:** SPECRECS

#### **RSECTN** Field BLKAPPT.RSECTN

**Description:** Sections where records were used

**Form Pane Label:** Specify Sections **SAS Name: Tag Name:** RSECTN **Inherited Universe:**

**Universe:** USERECS = 1, 2 or 3

**Universe Description:** Records used to answer expenditure questions.

Question Text:  $\bullet$  Which of these sections did the respondent(s) use bills, receipts, or other resources to answer expenditure questions?

Enter all that apply, separate with commas.

**Type:** Set **Max Number of Values:** 22 **Length:** 2

**Answer List:** TRSECTN

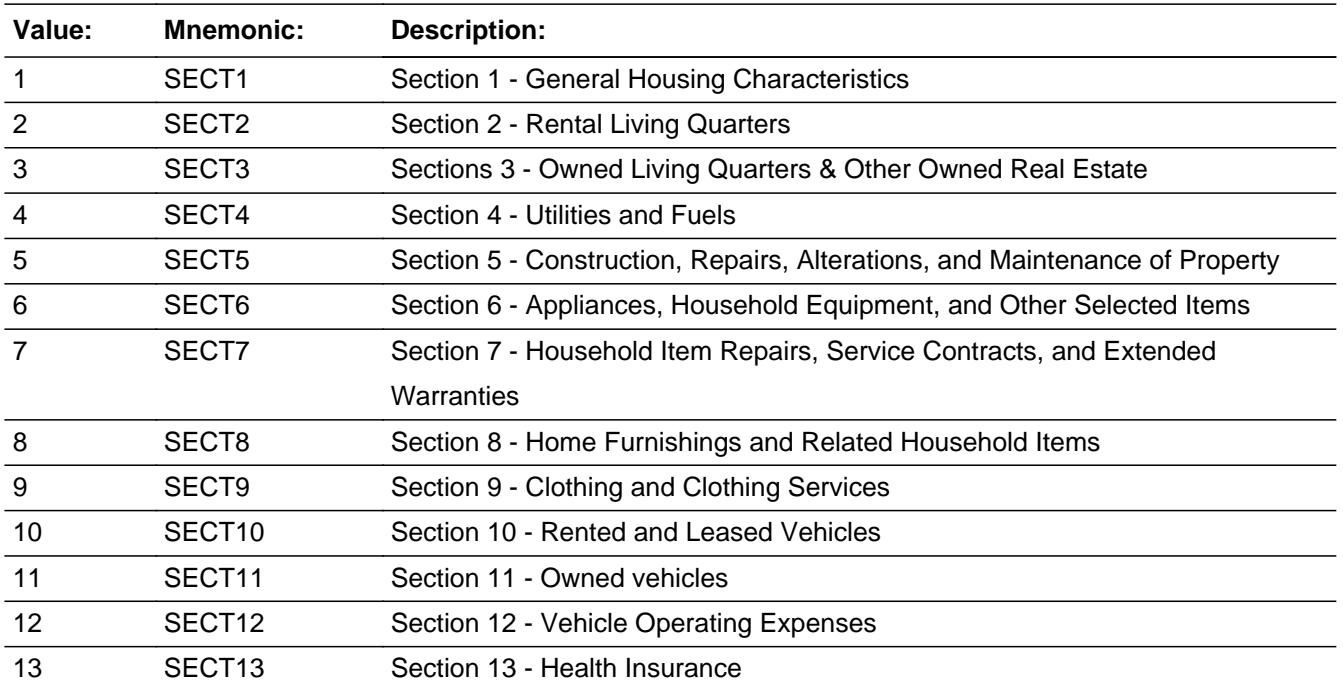

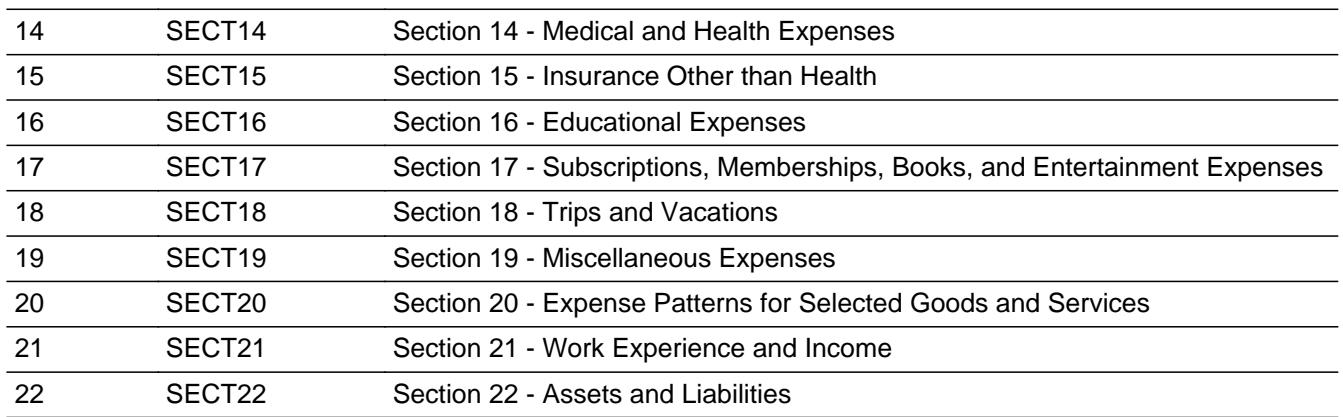

Don't Know Refuse  $\square$  Empty

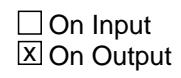

**Array:**

**Skip Instructions:** IF (INTNMBR = 4 or HOMEFILE8500 = 1) then goto INFOBOOK

ELSE goto HOMEFILE

**Instrument SAS Name:** RSECTN

#### **HOMEFILE** Field BLKAPPT.HOMEFILE

**Description:** Was a home file given

**Form Pane Label:** Home File **SAS Name:** HOMEFILE **Tag Name:** HOMEFILE **Inherited Universe:**

> **Universe:** [(TYPERECS = RESPONSE) OR USERECS = 4] AND INTNMBR <> 4 AND HOMEFILE8500 <> 1

**Universe Description:**

**Question Text:**

Did you give the respondent a Home File this quarter?

**Type:** Enumerated **Length:** 1

**Answer List:** TYesNo

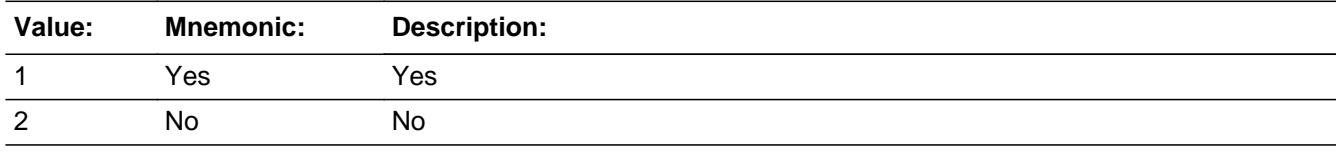

□ Don't Know  $\Box$  Refuse  $\square$  Empty

 $\Box$  On Input **X** On Output

**Array:**

**Skip Instructions:** Goto INFOBOOK

**Instrument SAS Name:** HOMEFILE

### Field **INFOBOOK** BLKAPPT.INFOBOOK

**Description:** Was the info book used

**Form Pane Label:** Info Book Used **SAS Name:** INFOBOOK **Tag Name:** INFOBOOK **Inherited Universe:**

**Universe:** USERECS = 1, 2, 3 or 4

**Universe Description:**

#### **Question Text:**

- **•** In the interview, how often did the respondent consult the information booklet?
- If reading the book to the respondent, enter 5.

**Type:** Enumerated **Length:** 1

#### **Answer List:** TINFOBOOK

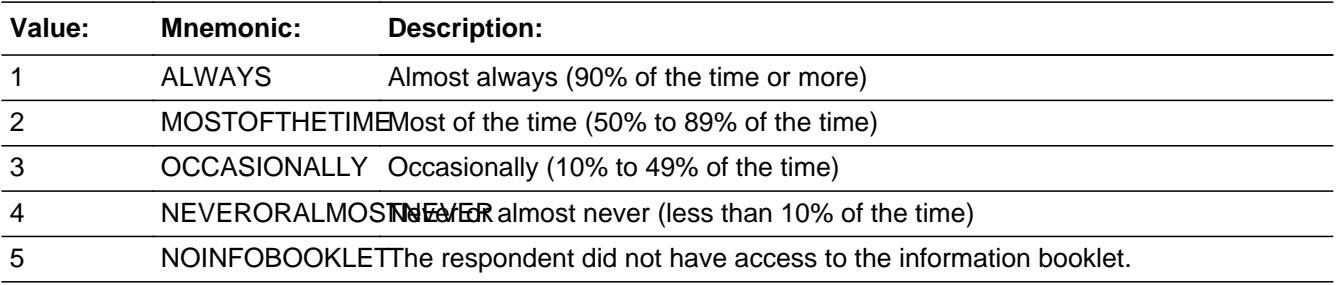

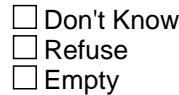

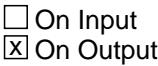

**Array:**

**Skip Instructions:** Goto LANGUAGE

**Instrument SAS Name:** INFOBOOK
# Field **LANGUAGE** BLKAPPT.LANGUAGE

**Description:** What language the interview was conducted

**Form Pane Label:** Language **SAS Name:** LANGUAGE **Tag Name:** LANGUAGE **Inherited Universe:**

**Universe:** INFOBOOK = 1-5

**Universe Description:**

**Question Text:**

In what language was the interview conducted?

**Type:** Enumerated **Length:** 1

**Answer List:** TLANG

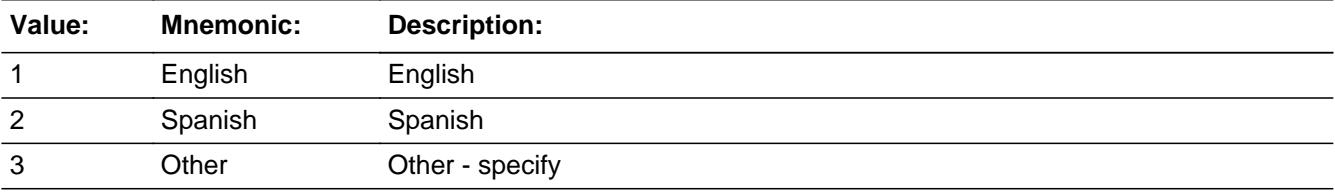

□ Don't Know  $\Box$  Refuse  $\square$  Empty

 $\boxtimes$  On Input **X** On Output

**Array:**

**Skip Instructions:** 1,2: Goto VERIFY\_INFO

3: Goto LANG\_SP

**Instrument SAS Name:** LANGUAGE

# **LANG\_SP** Field BLKAPPT.LANG\_SP

**Description:** Language conducted - specify

**Form Pane Label:** Lang Specify **SAS Name:** LANG\_SP **Tag Name:** LANG\_SP **Inherited Universe:**

**Universe:** LANGUAGE = 3

**Universe Description:**

**Question Text:**  $\bullet$  Specify

**Type:** String **Length:** 30

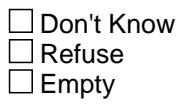

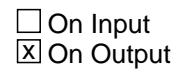

**Array:**

**Skip Instructions:** Goto VERIFY\_INFO

**Instrument SAS Name:** LANG\_SP

# Field **VERIFY INFO** BLKAPPT.VERIFY\_INFO

#### **Description:**

**Form Pane Label:** Verify Info **SAS Name: Tag Name:** VERIFY\_INFO **Inherited Universe:**

**Universe:** REPLACESPAWN <> 1 AND BFront.REPLACE\_VER2 <> 1

#### **Universe Description:**

#### **Question Text:**

**•** Verify/change any of the information listed below

Phone number: (^AREA) ^NUMBER ^EXTN Type: ^PHTYP1\_Fill Second phone: ^SPHONE ^SPHEXT Type: ^PHTYP2\_Fill Email address: ^EMAILADDR\_fill Best time to call : ^BESTTIME1 Specific best time: ^BESTTIM2

No Sunday: (^SundayInterview)

**Fills:** AREA **Instructions: Fill entry in AREA**

**Fills:** NUMBER

**Instructions: Fill entry in PREFIX and SUFFIX**

**Fills:** EXTN

**Instructions: fill entry in EXTN**

## **Fills:** PHTYP1\_Fill

**Instructions: IF PHONETYP = 1 then fill "Home"**

**ELSEIF PHONETYP = 2 then fill "Work" ELSEIF PHONETYP = 3 then fill "Cell" ELSEIF PHONETYP = DONTKNOW then fill "DK" ELSEIF PHONETYP = REFSUED then fill "RF"**

**Fills:** SPHONE

**Instructions: Fill entry in SPHONE**

**Fills:** SPHEXT **Instructions: Fill entry in SPHEXT Fills:** PHTYP2\_Fill **Instructions: IF PHONETYP2 = 1 then fill "Home" ELSEIF PHONETYP2 = 2 then fill "Work" ELSEIF PHONETYP2 = 3 then fill "Cell" ELSEIF PHONETYP2 = DONTKNOW then fill "DK" ELSEIF PHONETYP2 = REFSUED then fill "RF" Fills:** EMAILADDR\_fill **Instructions: Fill entry in EMAILADDRESS Fills:** BESTTIME1 **Instructions: IF BESTTIME = 1 or 01 then fill "Morning (9am-12 noon)" IF BESTTIME = 2 or 02 then fill "Noon/lunchtime (11am-1pm)" IF BESTTIME = 3 or 03 then fill "Afternoon (12 noon-4pm)" IF BESTTIME = 4 or 04 then fill "Suppertime/early evening/dinnertime (4pm-7pm)" IF BESTTIME = 5 or 05 then fill "Evening (6pm-9pm)" IF BESTTIME = 6 or 06 then fill "Anytime (9am-9pm)" IF BESTTIME = 7 or 07 then fill "Late evening/night (7pm-9pm)" IF BESTTIME = 8 or 08 then fill "Daytime (9am-4pm)" IF BESTTIME = 9 or 09 then fill "After 5pm" Fills:** BESTTIM2 **Instructions: Fill entry in BESTTIM2 Fills:** SundayInterview **Instructions: If NOSUNDAY = 1, then fill "No Sunday Interview" Else fill "Sunday interview okay" Type:** Enumerated **Length:** 1

**Answer List:** TVERIFY

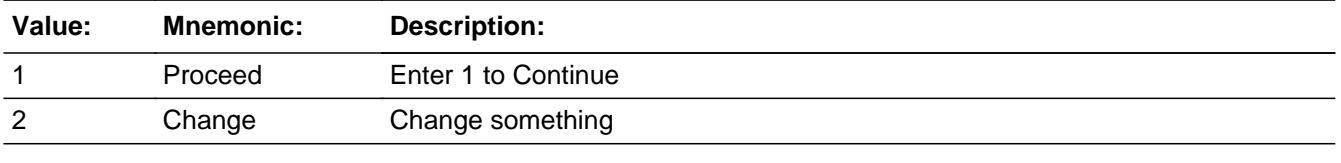

Don't Know  $\Box$  Refuse  $\Box$  Empty

### $\Box$  On Input  $\Box$  On Output

**Array:**

**Special Instructions:** IF entry = 2 then Do ONCE - Pre-fill the fields with the current answers:

 Set v\_phone[1:10] = phonenumb Set  $v$ \_phone[11:15] = EXTN Set v\_phtyp1 = PHONETYP Set v\_phone2[1:10] = SPHONE Set v\_phone2[11:15] = SPHEXT Set v\_phtyp2 = PHONETYP2 Set v\_email = EMAILADDRESS Set V\_BSTTI = BESTTIME[2:2] set v\_bstti2 = BESTTIM2 If NOSUNDAY = 1 then set v\_nosun =  $2$ Else set V\_NOSUN = 1

**Skip Instructions:** 1: Goto DONE

2: Goto V\_CHGWHAT

**Instrument SAS Name:** VERIFY\_INFO

# **V\_CHGWHAT** Field

BLKAPPT.V\_CHGWHAT

**Description:**

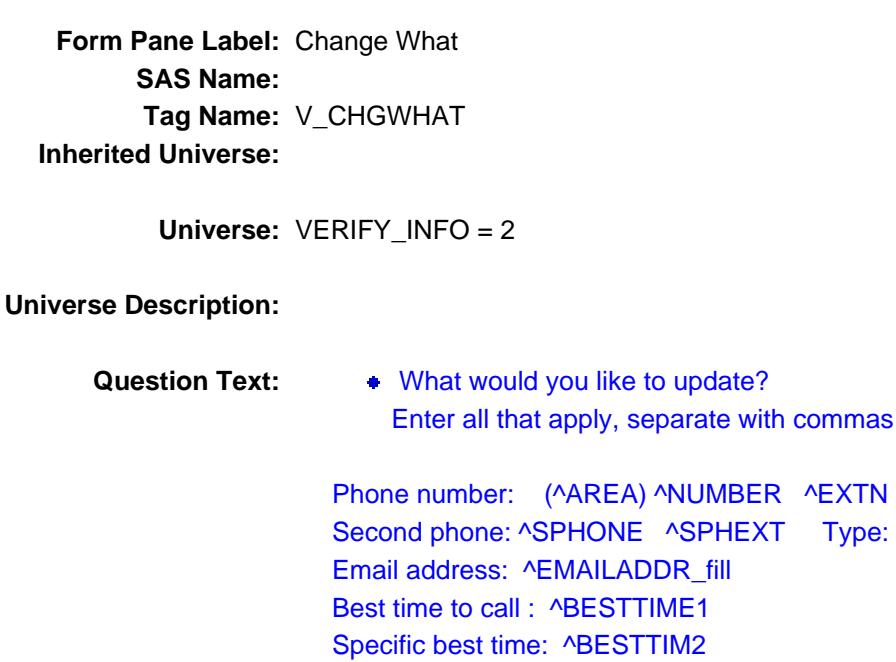

No Sunday: (^SundayInterview)

Email address: ^EMAILADDR\_fill

Phone number: (^AREA) ^NUMBER ^EXTN Type: ^PHTYP1\_Fill

^SPHONE ^SPHEXT Type: ^PHTYP2\_Fill

**Fills:** AREA **Instructions: Fill entry in AREA**

**Fills:** NUMBER

**Instructions: Fill entry in PREFIX and SUFFIX**

**Fills:** EXTN

**Instructions: fill entry in EXTN**

# **Fills:** PHTYP1\_Fill

**Instructions: IF PHONETYP = 1 then fill "Home"**

**ELSEIF PHONETYP = 2 then fill "Work" ELSEIF PHONETYP = 3 then fill "Cell" ELSEIF PHONETYP = DONTKNOW then fill "DK" ELSEIF PHONETYP = REFSUED then fill "RF"**

**Fills:** SPHONE

**Instructions: Fill entry in SPHONE**

**Fills:** SPHEXT **Instructions: Fill entry in SPHEXT Fills:** PHTYP2\_Fill **Instructions: IF PHONETYP2 = 1 then fill "Home" ELSEIF PHONETYP2 = 2 then fill "Work" ELSEIF PHONETYP2 = 3 then fill "Cell" ELSEIF PHONETYP2 = DONTKNOW then fill "DK" ELSEIF PHONETYP2 = REFSUED then fill "RF" Fills:** EMAILADDR\_fill **Instructions: Fill entry in EMAILADDRESS Fills:** BESTTIME1 **Instructions: IF BESTTIME = 1 or 01 then fill "Morning (9am-12 noon)" IF BESTTIME = 2 or 02 then fill "Noon/lunchtime (11am-1pm)" IF BESTTIME = 3 or 03 then fill "Afternoon (12 noon-4pm)" IF BESTTIME = 4 or 04 then fill "Suppertime/early evening/dinnertime (4pm-7pm)" IF BESTTIME = 5 or 05 then fill "Evening (6pm-9pm)" IF BESTTIME = 6 or 06 then fill "Anytime (9am-9pm)" IF BESTTIME = 7 or 07 then fill "Late evening/night (7pm-9pm)" IF BESTTIME = 8 or 08 then fill "Daytime (9am-4pm)" IF BESTTIME = 9 or 09 then fill "After 5pm" Fills:** BESTTIM2 **Instructions: Fill entry in BESTTIM2 Fills:** SundayInterview **Instructions: If NOSUNDAY = 1, then fill "No Sunday Interview" Else fill "Sunday interview okay"**

**Type:** Set

**Max Number of Values:** 5

**Length:** 1

**Answer List:** TV\_CHGWHAT

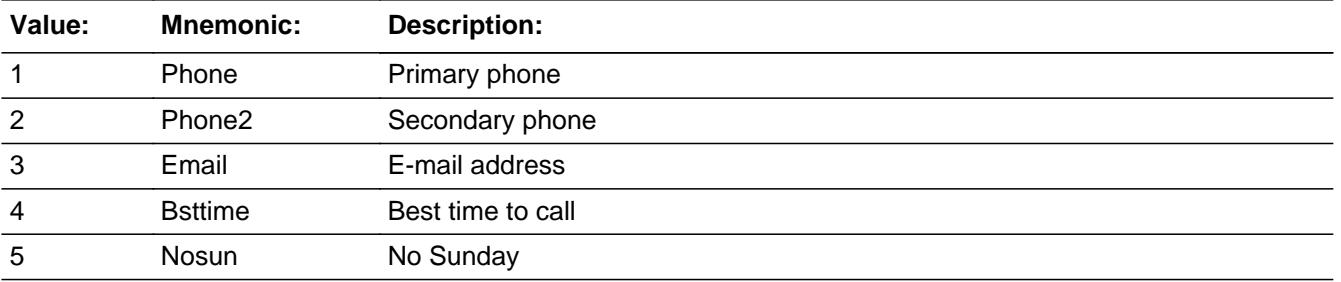

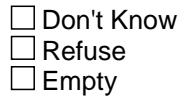

On Input On Output

**Array:**

**Skip Instructions:** 1: Goto V\_PHONE

- 2: Goto V\_PHONE2
- 3: Goto V\_EMAIL
- 4: Goto V\_BSTTI
- 5: Goto V\_NOSUN

**Instrument SAS Name:** V\_CHGWHAT

# Field **V\_PHONE** BLKAPPT.V\_PHONE

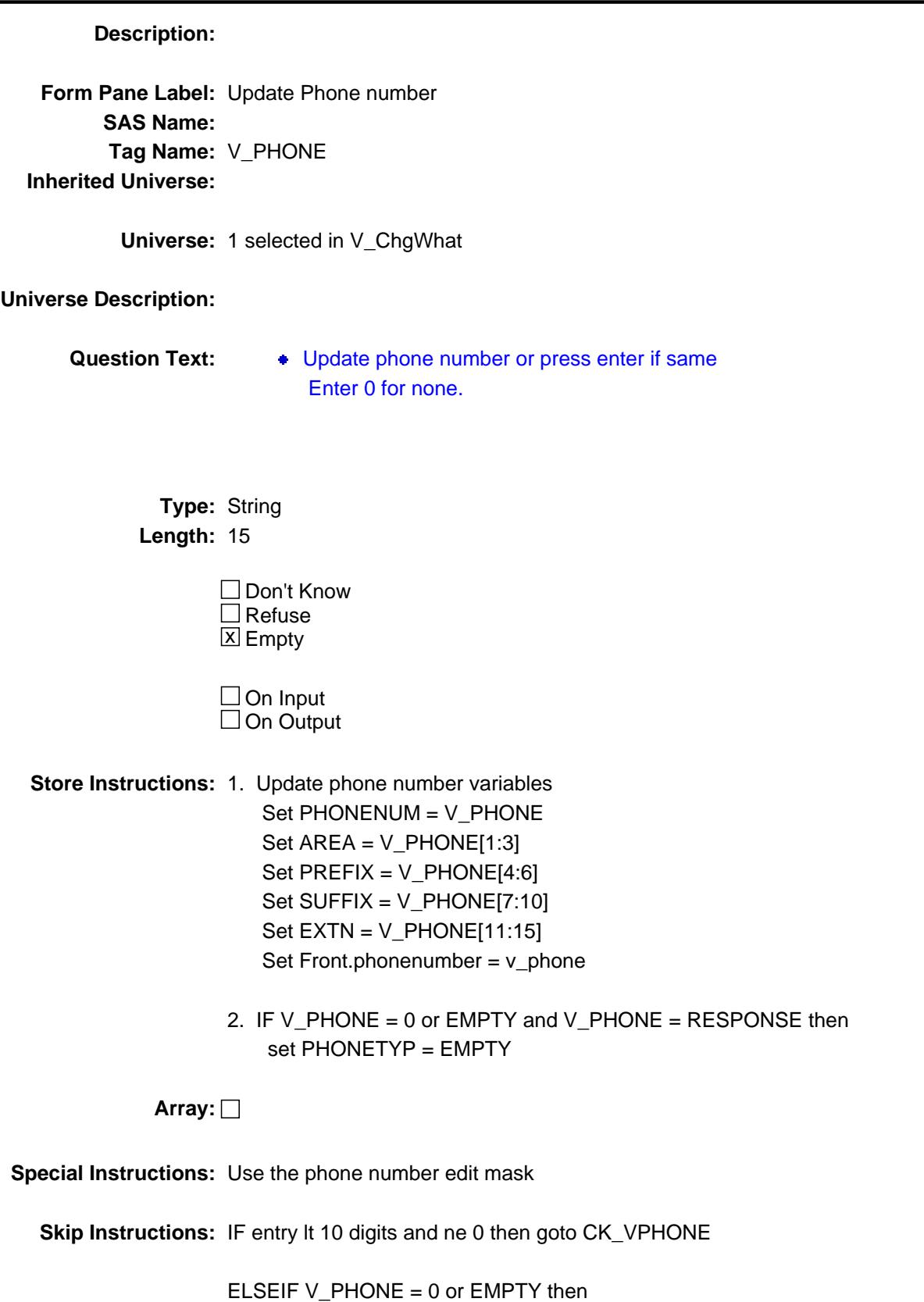

 If 2 selected in V\_ChgWhat then goto V\_PHONE2 Elseif 3 selected in V\_ChgWhat then goto V\_EMAIL Elseif 4 selected in V\_ChgWhat then goto V\_BSTTI Elseif 5 selected in V\_ChgWhat then goto V\_NOSUN Else goto DONE

ELSE goto V\_PHTYP1

**Instrument SAS Name:** V\_PHONE

**Check Check Check CK\_VPHONE** BLKAPPT.CK\_VPHONE

**Description:** phone number less than 10 digits

**Inherited Universe:**

**Universe:** V\_PHONE lt 10 digits AND V\_PHONE <> 0 AND V\_PHONE <> EMPTY

**Universe Description:**

Text: • You must enter all ten digits of the contact person's phone number. No spaces.

**Check Instructions:**

**Type:** Hard **Skip Instructions:** Go back to V\_PHONE

# **V\_PHTYP1** Field BLKAPPT.V\_PHTYP1

**Description:** Phone Type

**Form Pane Label:** Phone Type **SAS Name: Tag Name:** V\_PHTYP1 **Inherited Universe:**

**Universe:** 1 selected in V\_ChgWhat AND V\_PHONE <> 0 AND V\_PHONE <> EMPTY

#### **Universe Description:**

Question Text: • Is this a home, work, or cell number?

**Type:** Enumerated **Length:** 1

## **Answer List:** TPHTYP

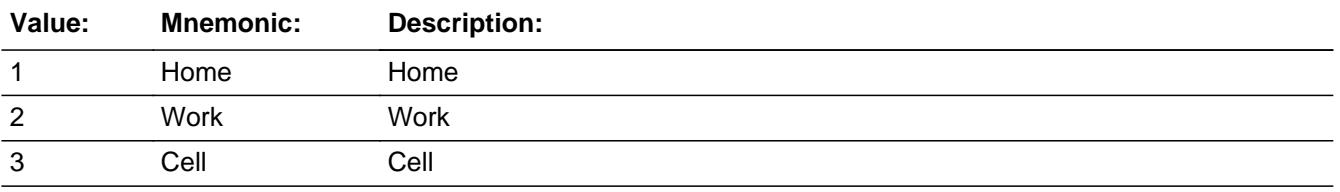

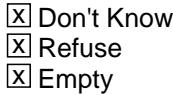

 $\Box$  On Input  $\Box$  On Output

**Store Instructions:** IF V\_PHTYP1 = EMPTY, 1, 2 or 3 then set Front.PHONETYP = V\_PHTYP1 set PHONETYP = V\_PHTYP1

### **Array:**

**Skip Instructions:** IFf 2 selected in V\_ChgWhat then goto V\_PHONE2

ELSEIF 3 selected in V\_ChgWhat then goto V\_EMAIL

ELSEIF 4 selected in V\_ChgWhat then goto V\_BSTTI

ELSEIF 5 selected in V\_ChgWhat then goto V\_NOSUN

ELSE goto DONE

**Instrument SAS Name:** V\_PHTYP1

# **V\_PHONE2** Field

BLKAPPT V\_PHONE2

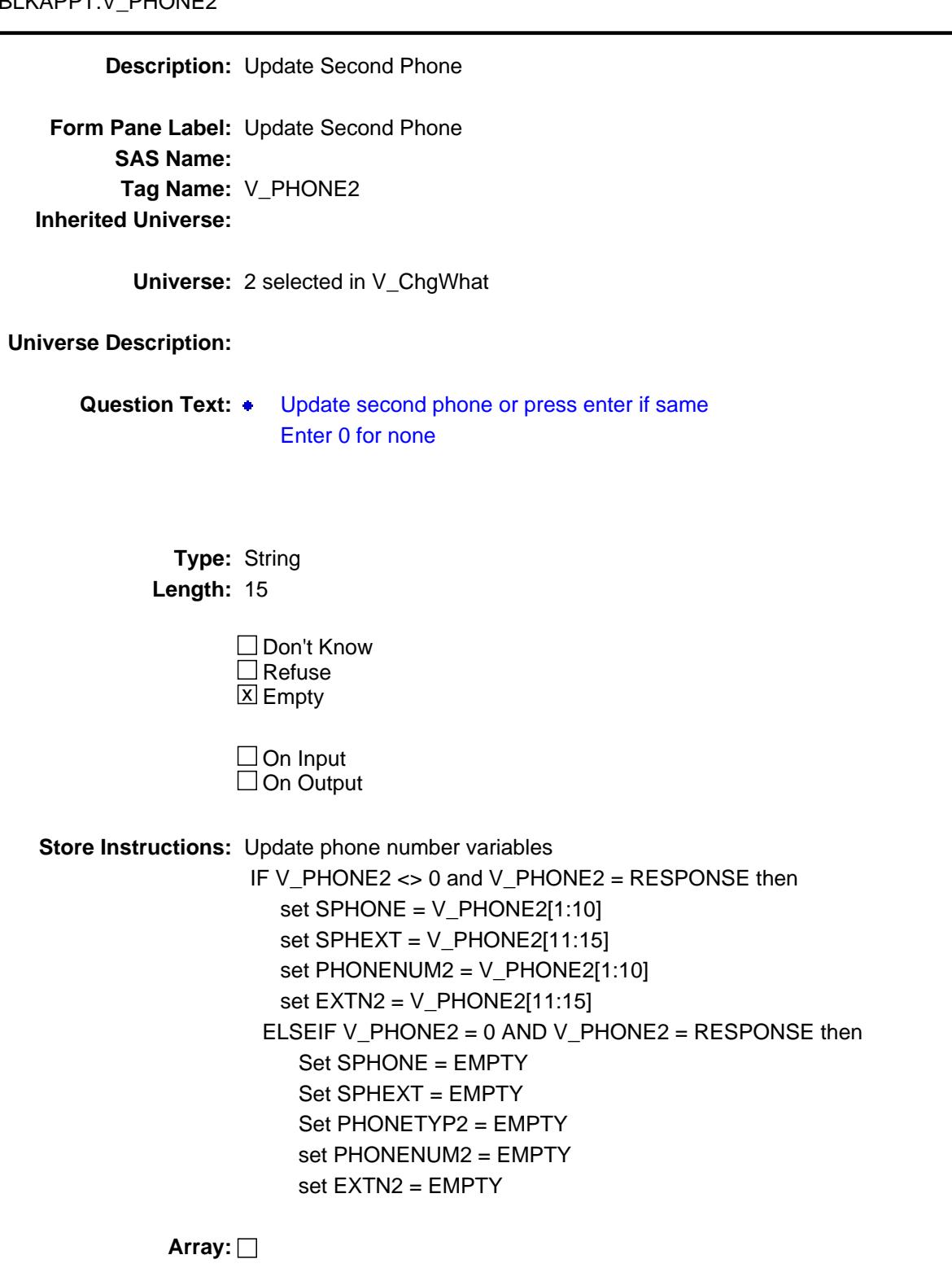

**Special Instructions:** Use the phone number edit mask.

**Skip Instructions:** IF entry It 10 digits and <> 0 and <> EMPTY then goto CK\_VPHONE2

ELSEIF V\_PHONE2 =  $0$  or EMPTY then if 3 selected in V\_ChgWhat then goto V\_EMAIL Elseif 4 selected in V\_ChgWhat then goto V\_BSTTI Elseif 5 selected in V\_ChgWhat then goto V\_NOSUN Else goto DONE

ELSE goto V\_PHTYP2

**Instrument SAS Name:** V\_PHONE2

**Description:** phone number less than 10 digits

**Inherited Universe:**

**Universe:** V\_PHONE2 lt 10 digits AND V\_PHONE2 <> 0 AND V\_PHONE2 <> EMPTY

**Universe Description:**

Text: • You must enter all ten digits of the contact person's phone number. No spaces.

**Check Instructions:**

**Type:** Hard **Skip Instructions:** Go back to V\_PHONE2

# Field **V\_PHTYP2** BLKAPPT.V\_PHTYP2

**Description:** Phone Type for second phone number

**Form Pane Label:** Phone Type **SAS Name: Tag Name:** V\_PHTYP2 **Inherited Universe:**

> **Universe:** 2 selected in V\_ChgWhat AND V\_PHONE2 <> 0 AND V\_PHONE2 <> EMPTY

**Universe Description:**

Question Text: • Is this a home, work, or cell number?

**Type:** Enumerated **Length:** 1

**Answer List:** TPHTYP

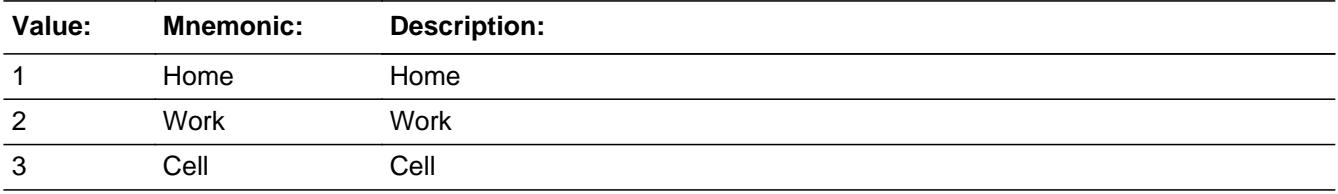

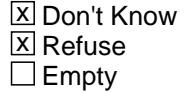

 $\Box$  On Input  $\Box$  On Output

**Store Instructions:** IF V\_PHTYP2 = RESPONSE then set PHONETYP2 = V\_PHTYP2 ELSEIF V\_PHTYP2 = NONRESPONSE then set PHONETYP2 = EMPTY

**Array:**

**Skip Instructions:** IF 3 selected in V\_ChgWhat then goto V\_EMAIL

ELSEIF 4 selected in V\_ChgWhat then goto V\_BSTTI

ELSEIF 5 selected in V\_ChgWhat then goto V\_NOSUN

ELSE goto DONE

**Instrument SAS Name:** V\_PHTYP2

**Description:** Household E-Mail Address

Field **V\_EMAIL** BLKAPPT.V\_EMAIL

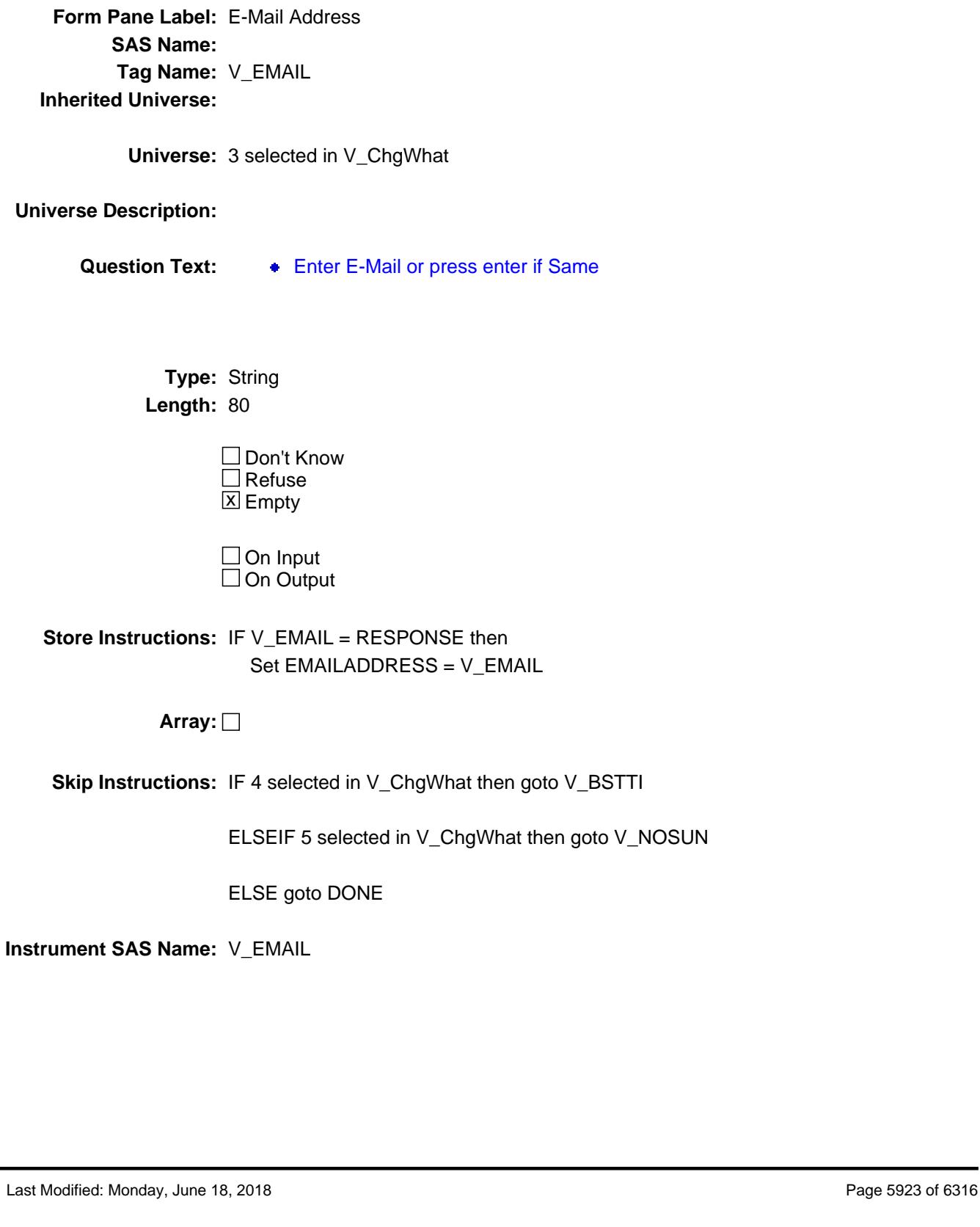

# **V\_BSTTI** Field BLKAPPT.V\_BSTTI

#### **Description:** Update Best Time

**Form Pane Label:** Update Best Time **SAS Name: Tag Name:** V\_BSTTI **Inherited Universe:**

**Universe:** 4 selected in V\_ChgWhat

#### **Universe Description:**

Question Text:  $\bullet$  Best time to contact

**Type:** Enumerated **Length:** 1

**Answer List:** TBSTTI

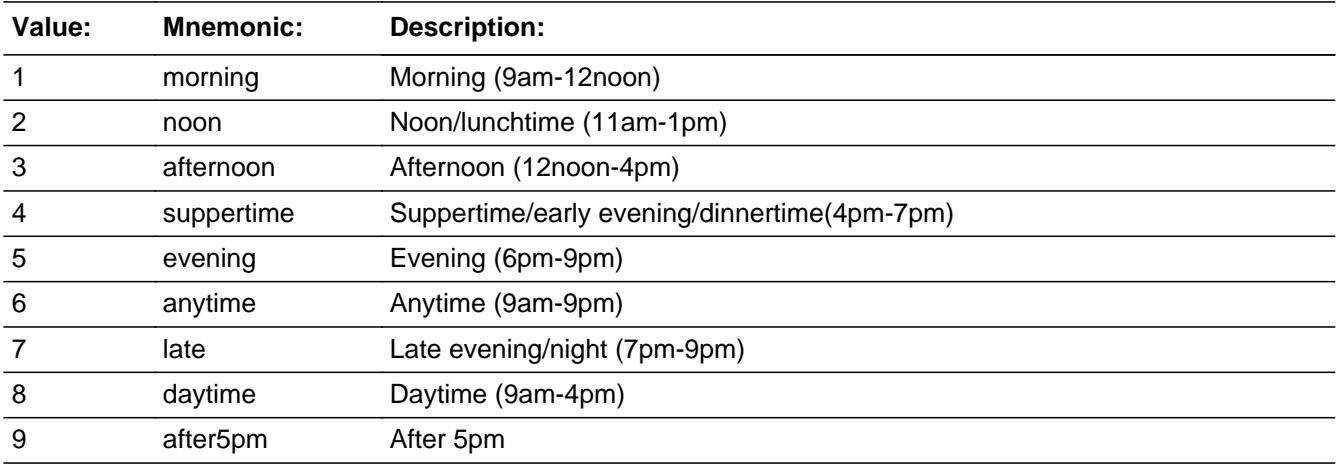

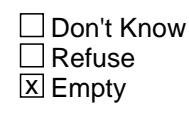

 $\Box$  On Input On Output

```
Store Instructions: IF V_BSTTI = RESPONSE then
                      Store V_BSTTI in BESTTIME - right justified and zero filled
```
# **Array:**

**Skip Instructions:** Goto V\_BSTTI2

**Instrument SAS Name:** V\_BSTTI

# **V\_BSTTI2** Field BLKAPPT.V\_BSTTI2

**Description:** Best time Specify

**Form Pane Label:** Update Best Sp **SAS Name: Tag Name:** V\_BSTTI2 **Inherited Universe:**

**Universe:** V\_BSTTI = RESPONSE

#### **Universe Description:**

Question Text:  $\bullet$  Enter specific best time to contact

**Type:** String **Length:** 30

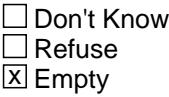

□ On Input  $\Box$  On Output

**Store Instructions:** IF V\_BSTTI2 = RESPONSE then Set BESTTIM2 = V\_BSTTI2

**Array:**

**Skip Instructions:** IF 5 selected in V\_ChgWhat then goto V\_NOSUN

ELSE goto DONE

**Instrument SAS Name:** V\_BSTTI2

Field **V\_NOSUN** BLKAPPT.V\_NOSUN

#### **Description:**

**Form Pane Label:** Update Non Sunday **SAS Name: Tag Name:** V\_NOSUN **Inherited Universe:**

**Universe:** 5 selected in V\_ChgWhat

#### **Universe Description:**

**Question Text: Would a Sunday interview be acceptable?**

**Type:** Enumerated **Length:** 1

**Answer List:** Tnosun

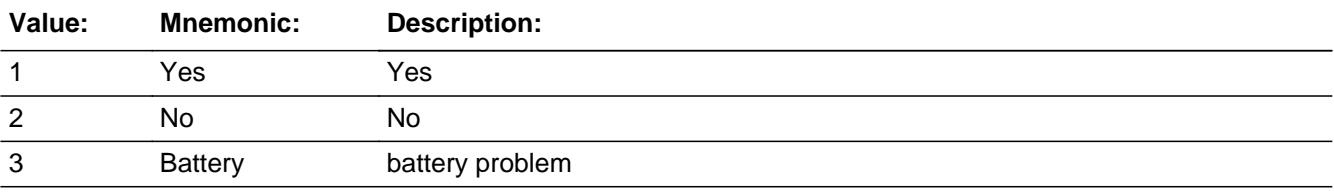

□ Don't Know  $\Box$  Refuse  $\square$  Empty

 $\Box$  On Input  $\Box$  On Output

**Store Instructions:** IF V\_NOSUN = RESPONSE then IF V\_NOSUN = 1 then set NOSUNDAY =  $0$  (zero) ELSEIF  $V_NOSUN = 2$  then set NOSUNDAY = 1

**Array:**

**Skip Instructions:** Goto DONE

**Instrument SAS Name:** V\_NOSUN

## **DONE** Field BLKAPPT.DONE

**Description:**

**Form Pane Label: SAS Name: Tag Name: Inherited Universe:**

**Universe:** ALL

**Universe Description:**

**Question Text:**

**Type:** Classification **Length:** 0

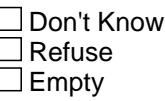

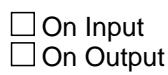

**Array:**

**Special Instructions:** 1. set ENDTIME, subtract STARTTIME from ENDTIME and add to LENGTH

> 2. IF OUTCOME ne 200, 202 or 203 THEN Store current date in FINCONDT (Note: Set date of FINAL Contact)

 store USERID in FINFRCDE (Note: Set FRCODE for final contact )

Note: Action codes are set in case Management

- 3. IF OUTCOME is 200 or 0 (zero) then store 202 in OUTCOME. (added so that outcome will never go out as a 200)
- 4. Tally the number of sections that are complete based on the section completion flag and store the total in

 TOTSECCMP. (Note: the # of sections complete for 203, 204 and 201.)

- 5. Based on the section completion flag determine what was the LAST section completed and store a 1-22, 1 being Section 1, in SECTNO.
- 7. If mark is zero or blank, then store 2 in mark If Bfront.START = 4 and MARK le 3 then set MARK =  $3$  If BFront.GENINTRO = 1 or 2 and mark le 7 then set  $MARK = 7$  If the control card has been started and mark lt 11, set  $MARK = 11$ If DK\_CHECK = 1 then set  $MARK = 16$

**Skip Instructions:** Goto SET\_REINT

# **SET\_REINT** Field

BLKAPPT.SET\_REINT

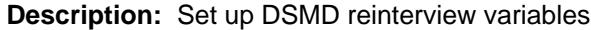

**Form Pane Label: SAS Name: Tag Name: Inherited Universe:**

**Universe:**

**Universe Description:**

**Question Text:**

**Type:** Classification **Length:** 0

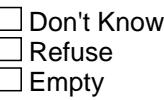

 $\Box$  On Input □ On Output

- **Store Instructions:** 1. Set/Reset Qcresp to empty in case the FR backs up and changes the answer to RESPON. (There should only be 1 person with QCresp = 1.) Set QCresp(1-30) = EMPTY
	- 2. Set QCRESP and RESPNAME based on answer to RESPON {main respondent question in the back}

```
 IF Respon <> DK and Respon <> RF THEN
  IF Outcome <> '200' and
    Outcome <> '202' and
    Outcome <> '204' and
    Outcome <> '0' and
    Outcome <> empty
  THEN
    CC.Unit2.Person[ord(respon)].QCresp := '1' 
    Respname := CC.Unit2.Person[ord(respon)].name 
  ENDIF
ENDIF
```
# 3. Set ADULT\_CU: If CU\_CODE ne 3 or 4 for ALL persons with HH\_MEM=1, store 1 in ADULT\_CU, else store 0 in ADULT\_CU.

**Array:**

**Special Instructions:** Note: Set up re-interview variables

**Skip Instructions:** Exit Instrument

## **TYPEREC1** Field BLKAPPT.TYPEREC1

**Description:** Types of records used - Bills

**Form Pane Label: SAS Name:** TYPEREC1 **Tag Name: Inherited Universe:**

**Universe:**

**Universe Description:**

**Question Text:**

**Type:** Integer **Length:** 1

> **Min:** 1 **Max:** 1

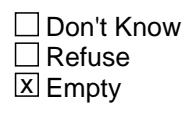

 $\Box$  On Input  $\overline{\boxtimes}$  On Output

**Array:**

**Special Instructions:** NOTE: See TYPERECS for how to set this field

**Instrument SAS Name:** TYPEREC1

Field **TYPEREC2** BLKAPPT.TYPEREC2

**Description:** Types of records used - Checkbook ledger or stubs

**Form Pane Label: SAS Name:** TYPEREC2 **Tag Name: Inherited Universe:**

**Universe:**

**Universe Description:**

**Question Text: \*\* OUT VARIABLE \*\***

**Type:** Integer **Length:** 1

> **Min:** 2 **Max:** 2

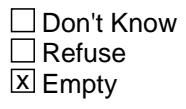

On Input  $\overline{\mathtt{x}}$  On Output

**Array:**

**Special Instructions:** NOTE: See TYPERECS for how to set this field

**Instrument SAS Name:** TYPEREC2

## **TYPEREC3** Field BLKAPPT.TYPEREC3

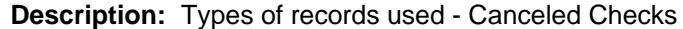

**Form Pane Label: SAS Name:** TYPEREC3 **Tag Name: Inherited Universe:**

**Universe:**

**Universe Description:**

**Question Text: \*\* OUT VARIABLE \*\***

**Type:** Integer **Length:** 1

> **Min:** 3 **Max:** 3

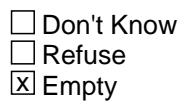

On Input  $\overline{\mathtt{x}}$  On Output

**Array:**

**Special Instructions:** NOTE: See TYPERECS for how to set this field

**Instrument SAS Name:** TYPEREC3

# Field **TYPEREC4** BLKAPPT.TYPEREC4

**Description:** Types of records used - Receipts of purchase (sales slips)

**Form Pane Label: SAS Name:** TYPEREC4 **Tag Name: Inherited Universe:**

**Universe:**

**Universe Description:**

**Question Text: \*\* OUT VARIABLE \*\***

**Type:** Integer **Length:** 1

> **Min:** 4 **Max:** 4

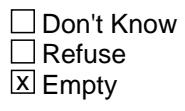

On Input  $\overline{\mathtt{x}}$  On Output

**Array:**

**Special Instructions:** NOTE: See TYPERECS for how to set this field

**Instrument SAS Name:** TYPEREC4

# **TYPEREC5** Field

BLKAPPT.TYPEREC5

**Description:** Types of records used - Home File

**Form Pane Label: SAS Name:** TYPEREC5 **Tag Name: Inherited Universe:**

**Universe:**

**Universe Description:**

**Question Text: \*\* OUT VARIABLE \*\***

**Type:** Integer **Length:** 1

> **Min:** 5 **Max:** 5

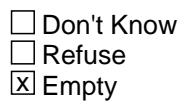

 $\Box$  On Input  $\overline{\boxtimes}$  On Output

**Array:**

**Special Instructions:** NOTE: See TYPERECS for how to set this field

**Instrument SAS Name:** TYPEREC5

# Field **TYPEREC6** BLKAPPT.TYPEREC6

**Description:** Types of records used - Contracts of agreement

**Form Pane Label: SAS Name:** TYPEREC6 **Tag Name: Inherited Universe:**

**Universe:**

**Universe Description:**

**Question Text: \*\* OUT VARIABLE \*\***

**Type:** Integer **Length:** 1

> **Min:** 6 **Max:** 6

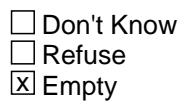

On Input  $\overline{\mathtt{x}}$  On Output

**Array:**

**Special Instructions:** NOTE: See TYPERECS for how to set this field

**Instrument SAS Name:** TYPEREC6

# **TYPEREC7** Field BLKAPPT.TYPEREC7

**Description:** Types of records used - Bank Statements

**Form Pane Label: SAS Name:** TYPEREC7 **Tag Name: Inherited Universe:**

**Universe:**

**Universe Description:**

**Question Text: \*\* OUT VARIABLE \*\***

**Type:** Integer **Length:** 1

> **Min:** 7 **Max:** 7

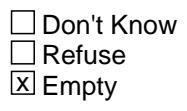

 $\Box$  On Input  $\overline{\boxtimes}$  On Output

**Array:**

**Special Instructions:** NOTE: See TYPERECS for how to set this field

**Instrument SAS Name:** TYPEREC7

# Field **TYPEREC8** BLKAPPT.TYPEREC8

**Description:** Types of records used - Other

**Form Pane Label: SAS Name:** TYPEREC8 **Tag Name: Inherited Universe:**

**Universe:**

**Universe Description:**

**Question Text: \*\* OUT VARIABLE \*\***

**Type:** Integer **Length:** 1

> **Min:** 8 **Max:** 8

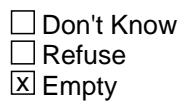

On Input  $\overline{\mathtt{x}}$  On Output

**Array:**

**Special Instructions:** NOTE: See TYPERECS for how to set this field

**Instrument SAS Name:** TYPEREC8

# **TYPEREC9** Field

BLKAPPT.TYPEREC9

**Description:** Types of records used - None

**Form Pane Label: SAS Name:** TYPEREC9 **Tag Name: Inherited Universe:**

**Universe:**

**Universe Description:**

**Question Text: \*\* OUT VARIABLE \*\***

**Type:** Integer **Length:** 1

> **Min:** 9 **Max:** 9

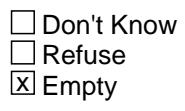

 $\Box$  On Input  $\overline{\boxtimes}$  On Output

**Array:**

**Special Instructions:** NOTE: See TYPERECS for how to set this field

**Instrument SAS Name:** TYPEREC9
Field **TELSCT01** BLKAPPT.TELSCT01

**Description:** If 1 selected TEL\_SECT

**Form Pane Label: SAS Name:** TELSCT01 **Tag Name: Inherited Universe:**

**Universe:**

**Universe Description:**

**Question Text: \*\* OUT VARIABLE \*\***

**Type:** Integer **Length:** 2

> **Min:** 01 **Max:** 01

> > □ Don't Know  $\Box$  Refuse x Empty

 $\Box$  On Input  $\overline{\boxtimes}$  On Output

**Array:**

**Special Instructions:** NOTE: See TEL\_SECT for how to set this field

**Instrument SAS Name:** TELSCT01

# **TELSCT02** Field

BLKAPPT.TELSCT02

**Description:** If 2 selected TEL\_SECT

**Form Pane Label: SAS Name:** TELSCT02 **Tag Name:**

**Inherited Universe:**

**Universe:**

**Universe Description:**

**Question Text: \*\* OUT VARIABLE \*\***

**Type:** Integer **Length:** 2

> **Min:** 02 **Max:** 02

> > □ Don't Know  $\Box$  Refuse **X** Empty

 $\Box$  On Input  $\overline{\boxtimes}$  On Output

**Array:**

**Special Instructions:** NOTE: See TEL\_SECT for how to set this field

**Instrument SAS Name:** TELSCT02

# Field **TELSCT03** BLKAPPT.TELSCT03

**Description:** If 3 selected TEL\_SECT

**Form Pane Label: SAS Name:** TELSCT03 **Tag Name: Inherited Universe:**

**Universe:**

**Universe Description:**

**Question Text: \*\* OUT VARIABLE \*\***

**Type:** Integer **Length:** 2

> **Min:** 03 **Max:** 03

> > □ Don't Know  $\Box$  Refuse x Empty

 $\Box$  On Input  $\overline{\boxtimes}$  On Output

**Array:**

**Special Instructions:** NOTE: See TEL\_SECT for how to set this field

**Instrument SAS Name:** TELSCT03

# **TELSCT04** Field BLKAPPT.TELSCT04

**Description:** If 4 selected TEL\_SECT

**Form Pane Label: SAS Name:** TELSCT04 **Tag Name:**

**Inherited Universe:**

**Universe:**

**Universe Description:**

**Question Text: \*\* OUT VARIABLE \*\***

**Type:** Integer **Length:** 2

> **Min:** 04 **Max:** 04

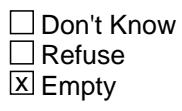

 $\Box$  On Input  $\overline{\boxtimes}$  On Output

**Array:**

**Special Instructions:** NOTE: See TEL\_SECT for how to set this field

**Instrument SAS Name:** TELSCT04

# Field **TELSCT05** BLKAPPT.TELSCT05

**Description:** If 5 selected TEL\_SECT

**Form Pane Label: SAS Name:** TELSCT05 **Tag Name: Inherited Universe:**

**Universe:**

**Universe Description:**

**Question Text: \*\* OUT VARIABLE \*\***

**Type:** Integer **Length:** 2

> **Min:** 05 **Max:** 05

> > □ Don't Know  $\Box$  Refuse x Empty

 $\Box$  On Input  $\overline{\boxtimes}$  On Output

**Array:**

**Special Instructions:** NOTE: See TEL\_SECT for how to set this field

**Instrument SAS Name:** TELSCT05

## **TELSCT06** Field BLKAPPT.TELSCT06

**Description:** If 6 selected TEL\_SECT

**Form Pane Label: SAS Name:** TELSCT06 **Tag Name:**

**Inherited Universe:**

**Universe:**

**Universe Description:**

**Question Text: \*\* OUT VARIABLE \*\***

**Type:** Integer **Length:** 2

> **Min:** 06 **Max:** 06

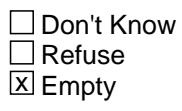

 $\Box$  On Input  $\overline{\boxtimes}$  On Output

**Array:**

**Special Instructions:** NOTE: See TEL\_SECT for how to set this field

**Instrument SAS Name:** TELSCT06

# Field **TELSCT07** BLKAPPT.TELSCT07

**Description:** If 7 selected TEL\_SECT

**Form Pane Label: SAS Name:** TELSCT07 **Tag Name: Inherited Universe:**

**Universe:**

**Universe Description:**

**Question Text: \*\* OUT VARIABLE \*\***

**Type:** Integer **Length:** 2

> **Min:** 07 **Max:** 07

> > □ Don't Know  $\Box$  Refuse x Empty

 $\Box$  On Input  $\overline{\boxtimes}$  On Output

**Array:**

**Special Instructions:** NOTE: See TEL\_SECT for how to set this field

**Instrument SAS Name:** TELSCT07

# **TELSCT08** Field

BLKAPPT.TELSCT08

**Description:** If 8 selected TEL\_SECT

**Form Pane Label: SAS Name:** TELSCT08 **Tag Name:**

**Inherited Universe:**

**Universe:**

**Universe Description:**

**Question Text: \*\* OUT VARIABLE \*\***

**Type:** Integer **Length:** 2

> **Min:** 08 **Max:** 08

> > □ Don't Know  $\Box$  Refuse **X** Empty

 $\Box$  On Input  $\overline{\boxtimes}$  On Output

**Array:**

**Special Instructions:** NOTE: See TEL\_SECT for how to set this field

**Instrument SAS Name:** TELSCT08

# Field **TELSCT09** BLKAPPT.TELSCT09

**Description:** If 9 selected TEL\_SECT

**Form Pane Label: SAS Name:** TELSCT09 **Tag Name: Inherited Universe:**

**Universe:**

**Universe Description:**

**Question Text: \*\* OUT VARIABLE \*\***

**Type:** Integer **Length:** 2

> **Min:** 09 **Max:** 09

> > □ Don't Know  $\Box$  Refuse x Empty

 $\Box$  On Input  $\overline{\boxtimes}$  On Output

**Array:**

**Special Instructions:** NOTE: See TEL\_SECT for how to set this field

**Instrument SAS Name:** TELSCT09

# **TELSCT10** Field BLKAPPT.TELSCT10

**Description:** If 10 selected TEL\_SECT

**Form Pane Label: SAS Name:** TELSCT10 **Tag Name: Inherited Universe:**

**Universe:**

**Universe Description:**

**Question Text: \*\* OUT VARIABLE \*\***

**Type:** Integer **Length:** 2

> **Min:** 10 **Max:** 10

> > □ Don't Know  $\Box$  Refuse **X** Empty

 $\Box$  On Input  $\overline{\boxtimes}$  On Output

**Array:**

**Special Instructions:** NOTE: See TEL\_SECT for how to set this field

**Instrument SAS Name:** TELSCT10

# Field **FINCONDT** FINCONDT

**Description:** Date of final contact (in format DDMMYYYY)

**Form Pane Label: SAS Name:** FINCONDT **Tag Name: Inherited Universe:**

**Universe:**

**Universe Description:**

**Question Text: \*\* OUT VARIABLE \*\***

**Type:** String **Length:** 8

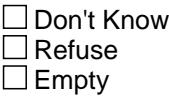

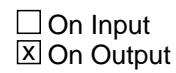

**Array:**

**Special Instructions:** NOTE: Date the instrument was last touched (BLS administrative data)

See DONE for how to set this field

 DATE is set as a european date with day first and then month.

**Instrument SAS Name:** FINCONDT

# **FINFRCDE** Field FINFRCDE

**Description:** Last FR to touch the case

**Form Pane Label: SAS Name:** FINFRCDE **Tag Name: Inherited Universe:**

**Universe:**

**Universe Description:**

**Question Text: \*\* OUT VARIABLE \*\***

**Type:** String **Length:** 8

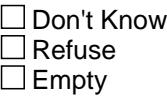

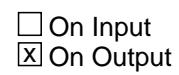

**Array:**

**Special Instructions:** NOTE: Last FR to touch the case. (BLS Administrative data)

See DONE for how to set this field

**Instrument SAS Name:** FINFRCDE

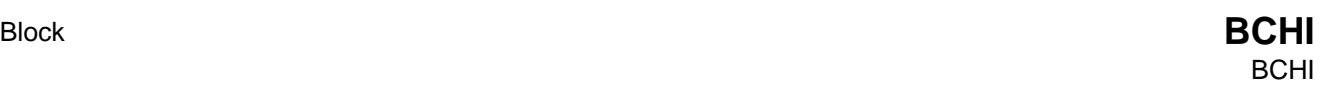

**Description:** CHI

**Tab Name: Fly Over Name:**

**Universe Type:** If

**Inherited Universe:**

**Universe:** All

**Universe Description:**

**Array:**

**Block Instructions:**

# **CTATEMPT** Field CTATEMPT

**Description:** Describe contact attempt

**Form Pane Label:** Continue CHI / Exit **SAS Name:** CNTCTYP **Tag Name:** CTATEMPT **Inherited Universe:**

**Universe:**

**Universe Description:**

### **Question Text: + CONTACT HISTORY INSTRUMENT**

• Describe this contact attempt.

**Type:** Enumerated **Length:** 1

**Answer List:** TCTATEMPT

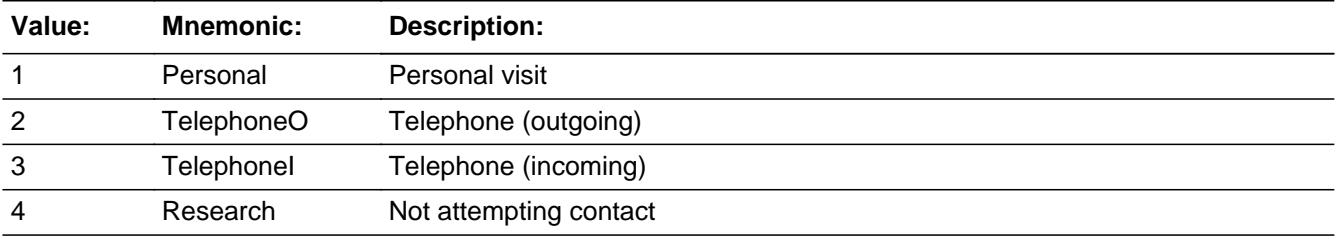

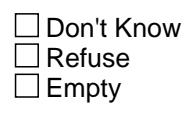

 $\Box$  On Input **X** On Output

**Array:**

**Special Instructions:** Modified 1/2014

**Skip Instructions:** 1-3: Goto TIMEOFCT

4: Goto NOATTEMPT

**Instrument SAS Name:** CTATEMPT

# **TIMEOFCT** Field TIMEOFCT

**Description:** Immediate Attempt

**Form Pane Label:** Immediate Attempt **SAS Name: Tag Name:** TIMEOFCT **Inherited Universe:**

**Universe:** CTATEMPT = 1-3

**Universe Description:**

Question Text: • TIME OF CONTACT

Are you entering the Contact History Instrument at the time of a contact attempt?

**Type:** Enumerated **Length:** 1

**Answer List:** TYesNo

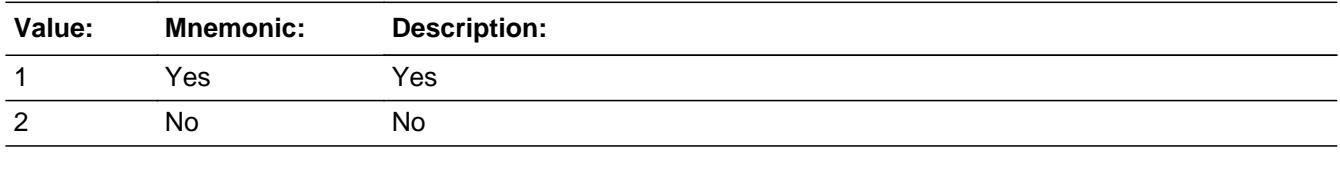

□ Don't Know  $\Box$  Refuse  $\square$  Empty

 $\Box$  On Input  $\Box$  On Output

**Store Instructions:** 1. IF TIMEOFCT = 1 then: Set CALLDATE = system date/time in the format MMDDYYYYHHMM

Set CALLMNTH, CALLDAY, CALLYEAR = system date

Set CALLTIME = System time

**Array:**

**Skip Instructions:** 1: Goto CASECONTACT

2: Goto FR\_DATE

**Instrument SAS Name:** TIMEOFCT

**FR\_DATE** Field FR\_DATE

**Description:** Date

**Form Pane Label:** Date **SAS Name: Tag Name:** FR\_DATE **Inherited Universe:**

**Universe:** TIMEOFCT = 2

**Universe Description:**

### Question Text: **• DATE OF CONTACT**

Enter the date of the contact attempt in MM/DD/YYYY format

**Type:** String **Length:** 8

> □ Don't Know  $\Box$  Refuse  $\square$  Empty

 $\Box$  On Input **X** On Output

**Store Instructions:** Set FRMNTH = FR\_DATE[1:2] FRDAY = FR\_DATE[3:4] FRYEAR = FR\_DATE[5:8]

### **Array:**

**Special Instructions:** Prefill FR\_DATE with current date and allow FR to change

**Skip Instructions:** Goto FRTIME

**Instrument SAS Name:** FR\_DATE

# Field **FRTIME** FRTIME

**Description:** Time

**Form Pane Label:** Time **SAS Name:** FRTIME **Tag Name:** FRTIME **Inherited Universe:**

**Universe:** FR\_DATE = Entry

**Universe Description:**

Question Text: **\*** TIME OF CONTACT

Enter the time of the contact attempt in HH:MM am/pm format

**Type:** String **Length:** 4

> □ Don't Know  $\Box$  Refuse  $\square$  Empty

On Input 对 On Output

**Array:**

**Skip Instructions:** Goto CASECONTACT

**Instrument SAS Name:** FRTIME

### **NOATTEMPT** Field NOATTEMPT

**Description:** What were you doing?

**Form Pane Label:** Not Attempting Contact **SAS Name: Tag Name:** NOATTEMPT **Inherited Universe:**

**Universe:** CTATTEMPT = 4

### **Universe Description:**

### **Question Text: • NOT ATTEMPTING CONTACT**

- What were you doing?
- **Enter all that apply, separate with commas.**

**Type:** Enumerated **Length:** 2

### **Answer List:** TNoattempt

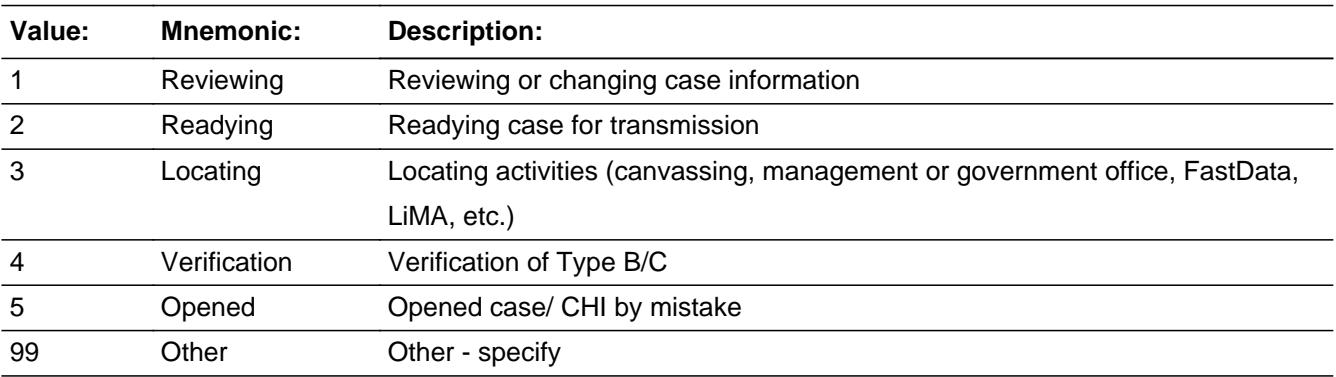

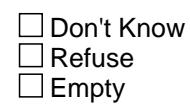

 $\Box$  On Input  $\Box$  On Output

**Array:**

**Special Instructions:** Added 1/2014

4/2017: Removed option 3 "Doing ACS geocode verification" Changed "ALMI" to "Lima" in option 4

**Skip Instructions:** 1-6: Exit CHI 99: Goto SPECNOATTEMPT

**Instrument SAS Name:** NOATTEMPT

# **SPECNOATTEMPT** Field

SPECNOATTEMPT

**Description:** Specify other activitied

**Form Pane Label:** Other Activities **SAS Name: Tag Name:** SPECNOATTEMPT **Inherited Universe:**

**Universe:** NOATTEMPT = 99

**Universe Description:**

**Question Text: • OTHER NOT ATTEMPTING CONTACT** 

**Specify other activites you were doing** 

**Type:** String **Length:** 80

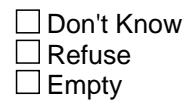

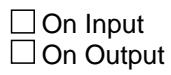

**Array:**

**Special Instructions:** Added 1/2014

**Skip Instructions:** Exit CHI

**Instrument SAS Name:** SPECNOATTEMPT

# Field **CASECONTACT** CASECONTACT

**Description:** Contact or Noncontact

**Form Pane Label:** Contact or Noncontact **SAS Name:** CTSTATUS **Tag Name:** CASECONTACT **Inherited Universe:**

**Universe:** (TIMEOFCT = 1) or (FRTIME = ENTRY)

### **Universe Description:**

### **Question Text: • CONTACT OR NONCONTACT**

Select the category that best describes this attempt.

**Type:** Enumerated **Length:** 1

**Answer List:** TCaseContact

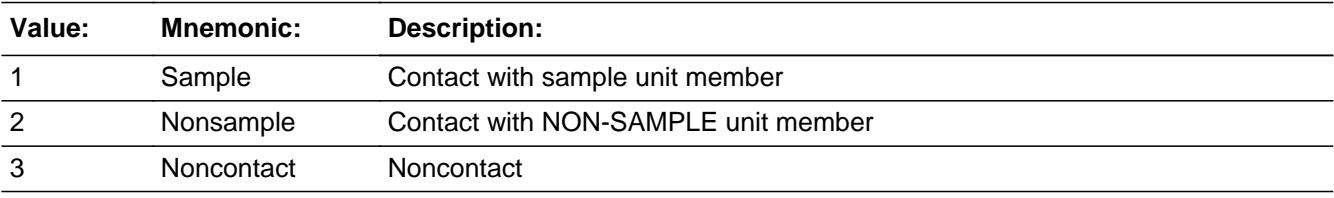

□ Don't Know  $\Box$  Refuse  $\square$  Empty

□ On Input  $\overline{\boxtimes}$  On Output

**Array:**

**Skip Instructions:** 1: Goto CTTYPE

2,3: IF CTATEMPT = 1 then goto NCTPER ELSE goto NCTTEL

**Instrument SAS Name:** CASECONTACT

# Field **CTTYPE CTTYPE**

**Description:** Contact

**Form Pane Label:** Contact **SAS Name:** CTTYPE **Tag Name:** CTTYPE **Inherited Universe:**

**Universe:** CASECONTACT = 1

**Universe Description:**

**Question Text: + CONTACT** 

Select the category that best describes this contact attempt.

**Type:** Enumerated **Length:** 1

**Answer List:** TCTTYPE

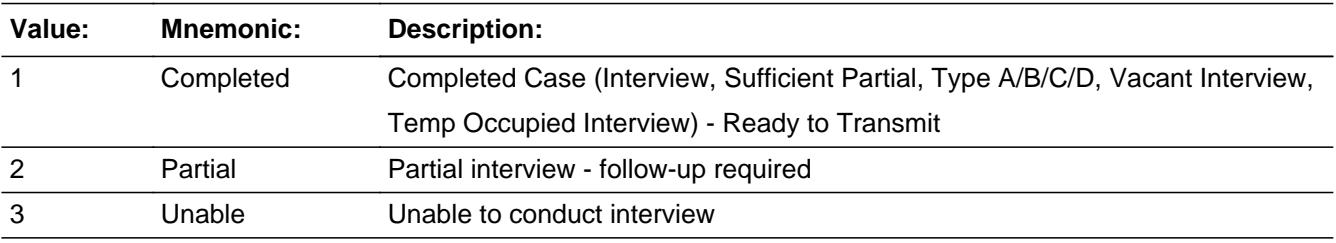

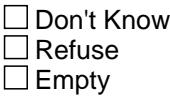

 $\Box$  On Input **X** On Output

**Array:**

**Special Instructions:** April 2017: Added "(Interview, Sufficient Partial, Type A/B/C/D, Vacant Interview, Temp Occupied Interview)" to answer option 1

**Skip Instructions:** 1: Goto RSPNDENT

# 2,3: Goto NONINTER

**Instrument SAS Name:** CTTYPE

# Field **NONINTER** NONINTER

**Description:** Partial/Unable to Conduct

**Form Pane Label:** Partial/Unable to Conduct **SAS Name: Tag Name:** NONINTER **Inherited Universe:**

**Universe:** CTTYPE = 2 or 3

### **Universe Description:**

**Question Text:** PARTIAL INTERVIEW OR UNABLE TO CONDUCT INTERVIEW

- Select the categories that describe why you were not able to conduct or complete the interview during this
	- contact attempt.
- **Enter all that apply, separate with commas.**

### **Type:** Set

**Max Number of Values:** 7

**Length:** 1

**Answer List:** TNONINTER

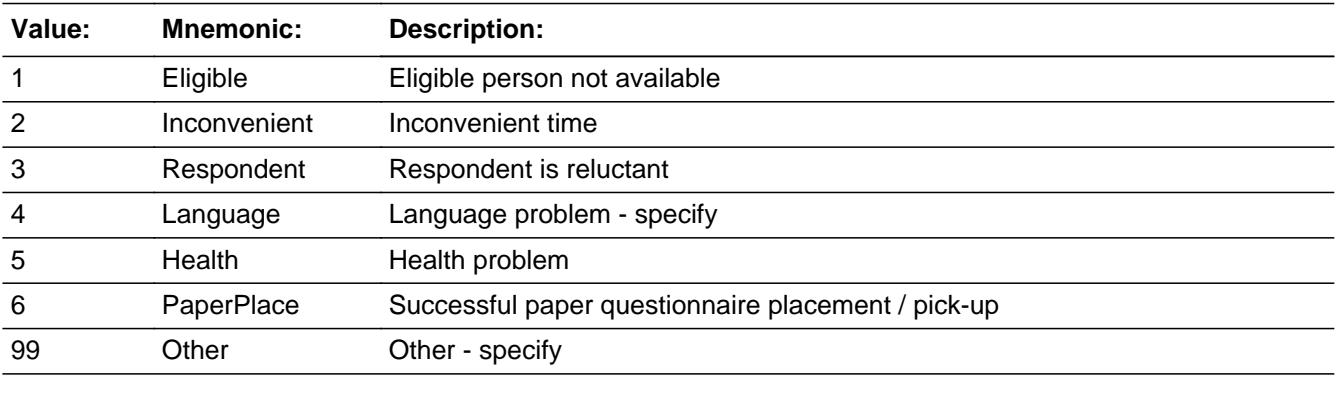

□ Don't Know  $\Box$  Refuse  $\square$  Empty

On Input On Output

**Array:**

**Special Instructions:** In the answer list options, insert a blank line between option 6 and 99.

**Skip Instructions:** 1-3,5,6: Goto RSPNDENT

4: Goto cLANGUAGE

99: Goto CTOTHER

**Instrument SAS Name:** NONINTER

# Field **CTOTHER** CTOTHER

**Description:** Other Contact Category

**Form Pane Label:** Other Contact Category **SAS Name: Tag Name:** CTOTHER **Inherited Universe:**

**Universe:** 99 selected in NONINTER

**Universe Description:**

**Question Text: • OTHER Contact Category** 

Specify the reason for not completing the interview during this contact attempt.

**Type:** String **Length:** 30

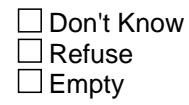

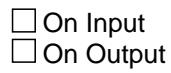

**Array:**

**Skip Instructions:** Goto RSPNDENT

**Instrument SAS Name:** CTOTHER

### **CLANGUAGE** Field cLANGUAGE

**Description:** language

**Form Pane Label:** Language **SAS Name: Tag Name:** cLANGUAGE **Inherited Universe:**

**Universe:** 4 selected in NONINTER

**Universe Description:**

**Question Text: + LANGUAGE** 

- Select the categories that descrige this language situation.
- **Enter all that apply, separate with commas.**

**Type:** Set **Max Number of Values:** 5 **Length:** 1

**Answer List:** TLANG(CHI)

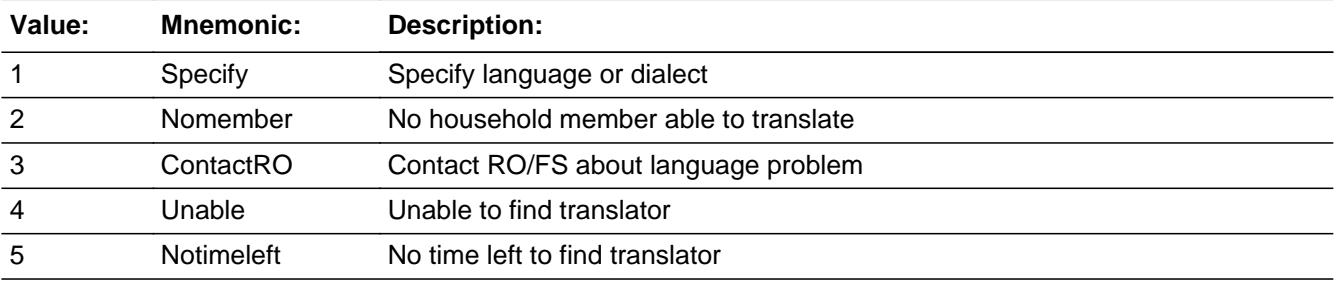

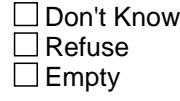

 $\Box$  On Input  $\Box$  On Output

# **Array:**

**Special Instructions:** April 2017: Changed "RO" to "RO/FS" in answer option 3

**Skip Instructions:** IF 1 selected then goto LANGLIST

# ELSE goto RSPNDENT

**Instrument SAS Name:** cLANGUAGE

## **LANGLIST** Field LANGLIST

**Description:** Language List

**Form Pane Label:** LANGLIST L **SAS Name:** LANGLIST **Tag Name:** LANGLIST **Inherited Universe:**

**Universe:** cLANGAUGE = 1

**Universe Description:**

**Question Text:** LANGUAGE LIST

**• Specify language or dialect** 

**Type:** Enumerated **Length:** 2

**Answer List:** TLANGLIST

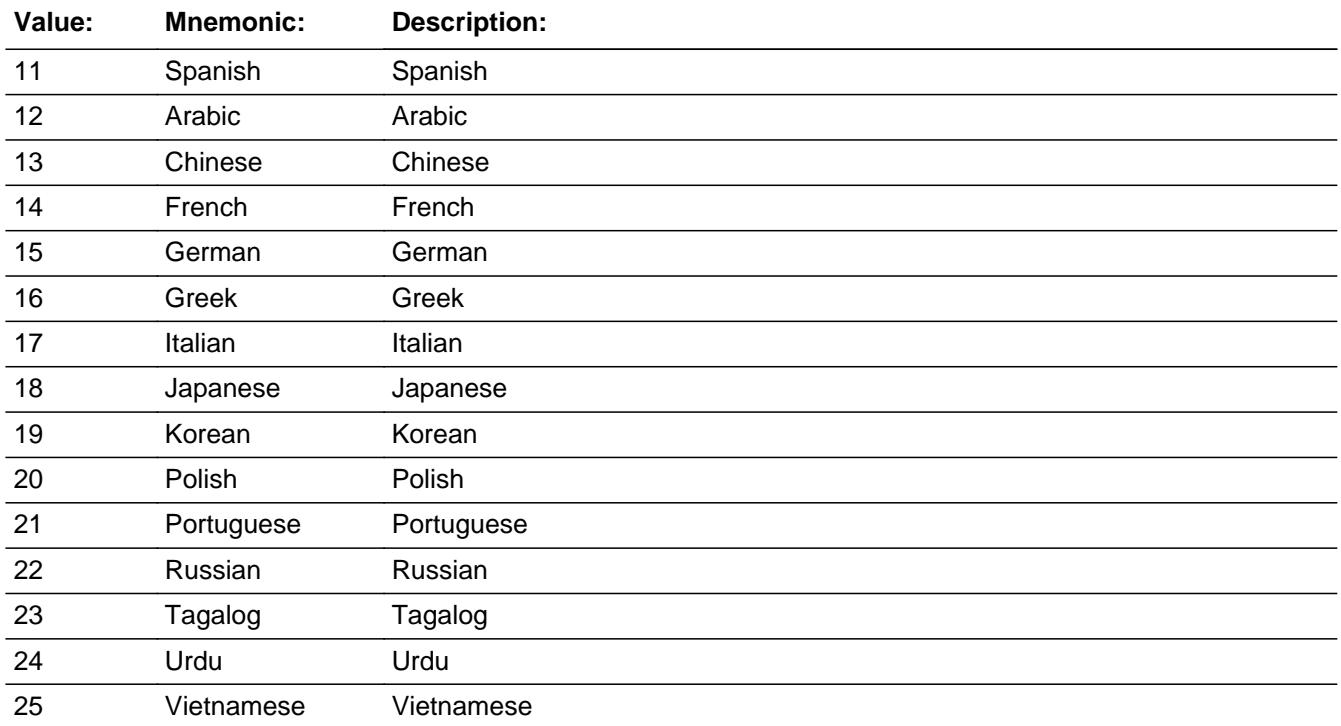

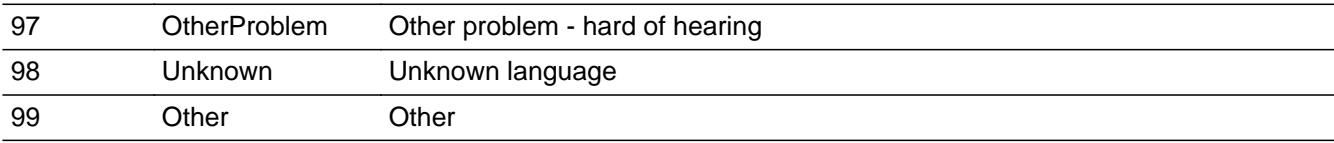

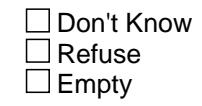

On Input 对 On Output

**Array:**

**Skip Instructions:** 11-25, 97, 98: Goto RSPNDENT

99: Goto SPECLANG

**Instrument SAS Name:** LANGLIST

# **SPECLANG** Field

SPECLANG

**Description:** Specify Language/Dialect

**Form Pane Label:** Specify language / Dialect **SAS Name: Tag Name:** SPECLANG **Inherited Universe:**

**Universe:** LANGLIST = 99

### **Universe Description:**

**Question Text: • SPECIFY LANGUAGE OR DIALECT.** 

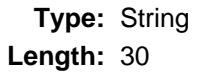

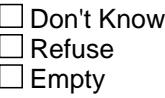

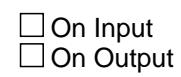

**Array:**

**Skip Instructions:** Goto RSPNDENT

**Instrument SAS Name:** SPECLANG

# Field **RSPNDENT** RSPNDENT

**Description:** Concern/Behavior/Reluctance

**Form Pane Label:** Concern/Behavior/Reluctance **SAS Name: Tag Name:** RSPNDENT **Inherited Universe:**

> **Universe:** (CTTYPE = 1) OR (NONINTER = 1-3, 5 or 6) OR (SPECLANG = Entry) OR (CTOTHER = Entry)

### **Universe Description:**

Question Text:  $\div$  CONCERN / BEHAVIOR / RELUCTANCE

- Select the categories that describe respondent concerns, behaviors, or reluctance during this contact
	- attempt.
- **Enter all that apply, separate with commas.**

**Type:** Set

**Max Number of Values:** 17

**Length:** 2

### **Answer List:** TRSPNDENT

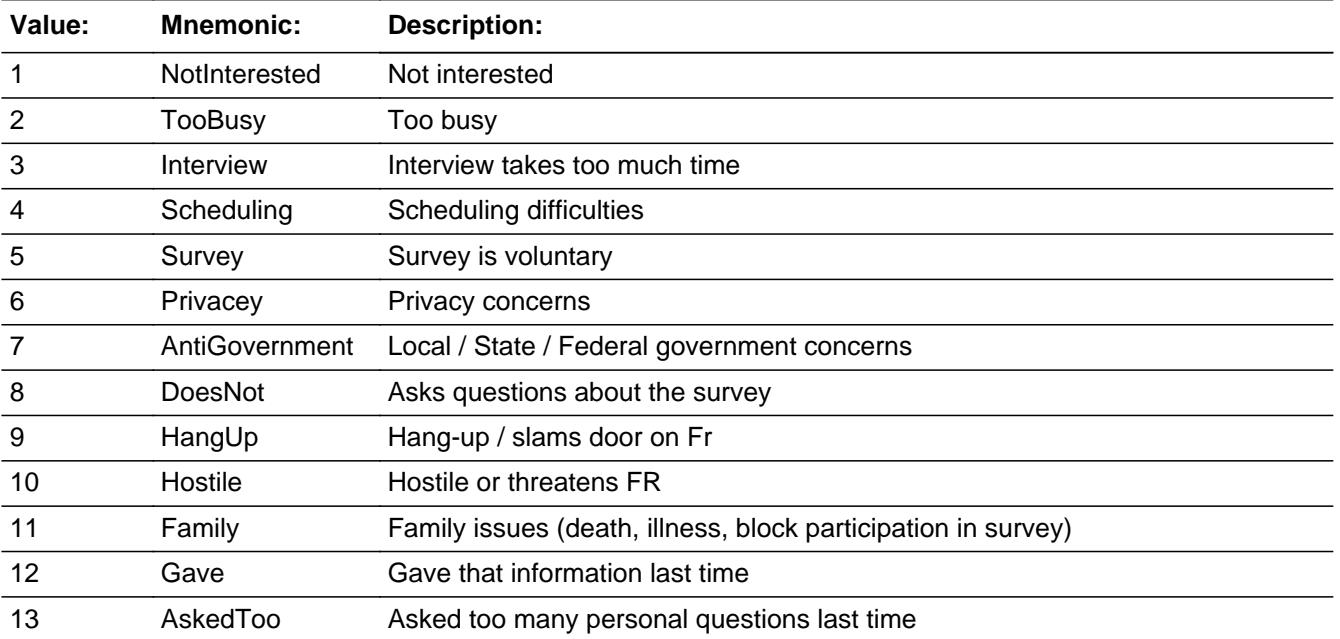

Last Modified: Monday, February 3, 2014 **Page 5975 of 6316** Page 5975 of 6316

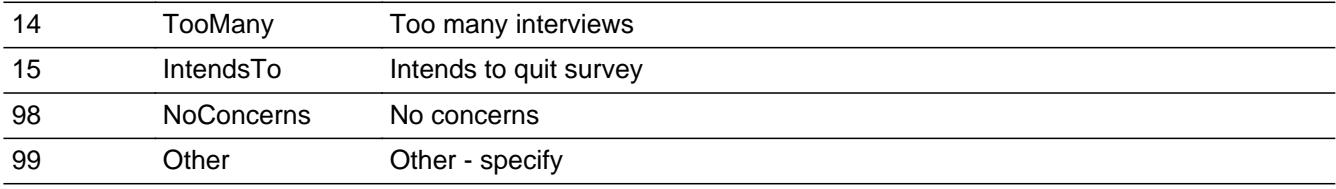

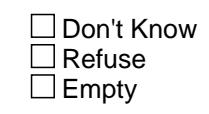

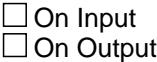

**Array:**

**Skip Instructions:** IF 99 selected then goto RSPNDOTH ELSE goto STRATEGS

**Instrument SAS Name:** RSPNDENT
# Field **RSPNDOTH** RSPNDOTH

**Description:** Other Reluctant Respondent Category

**Form Pane Label:** Other Reluctant Respondent Category **SAS Name: Tag Name:** RSPNDOTH **Inherited Universe:**

**Universe:** 99 selected in RSPNDENT

**Universe Description:**

**Question Text: + OTHER CONCERNS/BEHAVIORS/RELUCTANCE** 

Specify other concerns/behaviors/reluctance during this contact attempt.

**Type:** String **Length:** 30

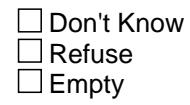

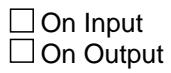

**Array:**

**Skip Instructions:** Goto STRATEGS

**Instrument SAS Name:** RSPNDOTH

### **NCTTEL** Field **NCTTEL**

#### **Description:** Noncontact Telephone attempt

**Form Pane Label:** Noncontact Telephone attempt **SAS Name: Tag Name:** NCTTEL **Inherited Universe:**

**Universe:** (CASECONTACT = 2 or 3) AND (CTATEMPT = 2 or 3)

#### **Universe Description:**

### **Question Text: • CONTACT-NONCONTACT / TELEPHONE**

- Select the categories that describe this telephone contact/noncontact.
- **Enter all that apply, separate with commas.**

**Type:** Set **Max Number of Values:** 8 **Length:** 1

**Answer List:** TNCTTEL

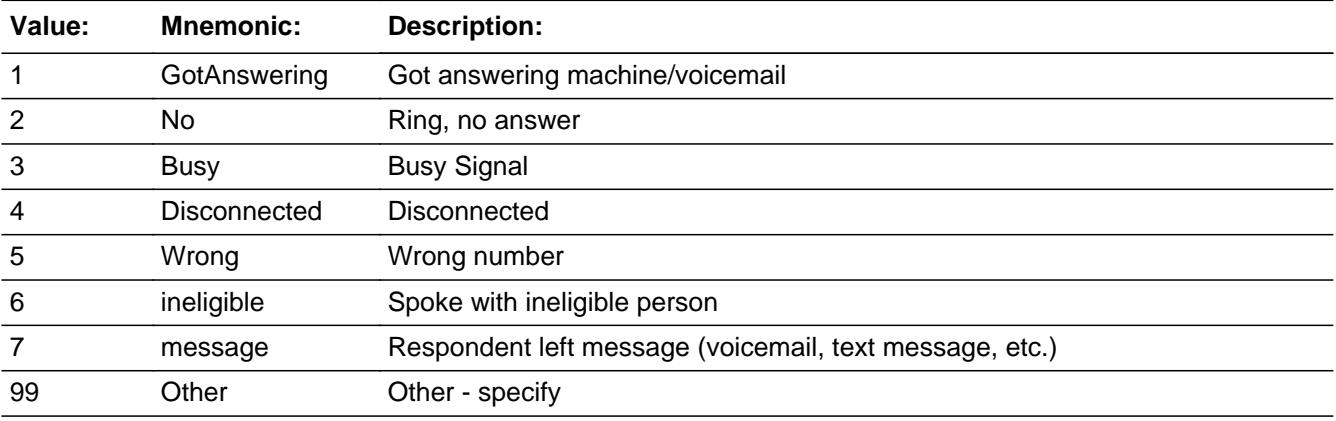

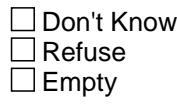

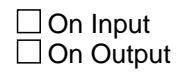

**Array:**

**Special Instructions:** April 2017: Added "voicemail" to answer option 1 Added "(voicemail, text message, etc.)" to answer option 7

**Skip Instructions:** IF 99 selected then goto NCTTELOT

ELSE goto STRATEGS

**Instrument SAS Name:** NCTTEL

## **NCTTELOT** Field **NCTTELOT**

**Description:** Other Noncontact Telephone Category

**Form Pane Label:** Other Noncontact Telephone Category **SAS Name: Tag Name:** NCTTELOT **Inherited Universe:**

**Universe:** 99 selected in NCTTEL

**Universe Description:**

**Question Text: • OTHER Noncontact Telephone Attempt Category** 

• Specify the details about this telephone noncontact.

**Type:** String **Length:** 30

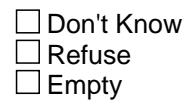

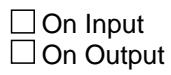

**Array:**

**Skip Instructions:** Goto STRATEGS

**Instrument SAS Name:** NCTTELOT

# Field **NCTPER NCTPER**

#### **Description:** Noncontact Personal Visit

**Form Pane Label:** Noncontact Personal Visit **SAS Name: Tag Name:** NCTPER **Inherited Universe:**

**Universe:** (CASECONTACT = 2 or 3) AND (CTATEMPT = 1)

#### **Universe Description:**

#### **Question Text: + CONTACT-NONCONTACT / PERSONAL VISIT**

- Select the categories that describe this personal visit contact/noncontact.
- **Enter all that apply, separate with commas.**

**Type:** Set **Max Number of Values:** 11 **Length:** 2

#### **Answer List:** TNCTPER

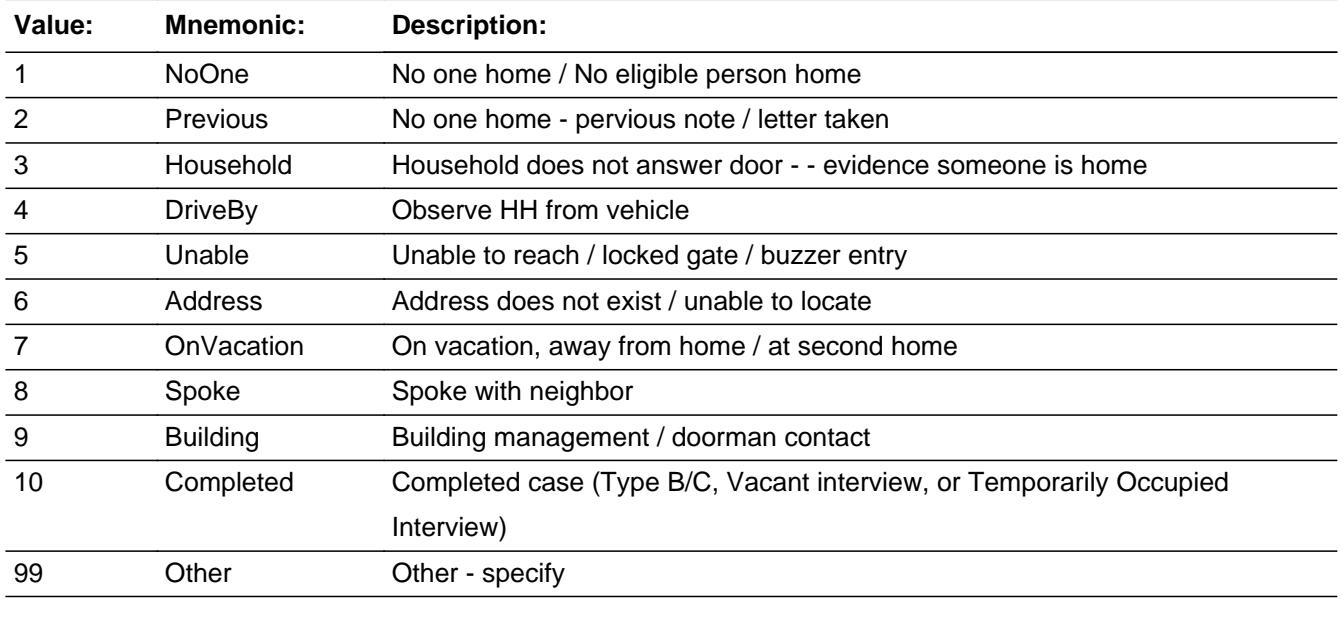

□ Don't Know  $\Box$  Refuse

 $\square$  Empty

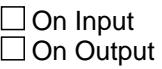

**Array:**

**Special Instructions:** April 2017: Added "vacant interview, or Temporarily Occupied Interview" to answer option 10

**Skip Instructions:** IF 99 selected then goto NCTPEROT

ELSE goto STRATEGS

**Instrument SAS Name:** NCTPER

# Field **NCTPEROT NCTPEROT**

**Description:** Other Noncontact Personal Visit Category

**Form Pane Label:** Other Noncontact Personal Visit **SAS Name: Tag Name:** NCTPEROT **Inherited Universe:**

**Universe:** 99 selected in NCTPER

**Universe Description:**

**Question Text: • OTHER Noncontact Personal Visit Category** 

• Specify the details about this personal visit noncontact.

**Type:** String **Length:** 30

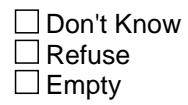

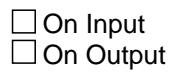

**Array:**

**Skip Instructions:** Goto STRATEGS

**Instrument SAS Name:** NCTPEROT

## **STRATEGS** Field **STRATEGS**

#### **Description:** Strategies attempted

**Form Pane Label:** Strategies attempted **SAS Name: Tag Name:** STRATEGS **Inherited Universe:**

**Universe:** (RSPNDENT = ENTRY) OR (NCTTEL = ENTRY) or (NCTPER = ENTRY)

### **Universe Description:**

### Question Text: • STRATEGIES USED ON THIS CONTACT ATTEMPTED

- Select the categories that describe the strategies used on this contact attempt.
- **Enter all that apply, separate with commas.**

**Type:** Set **Max Number of Values:** 14 **Length:** 2

#### **Answer List:** TSTRATEGS

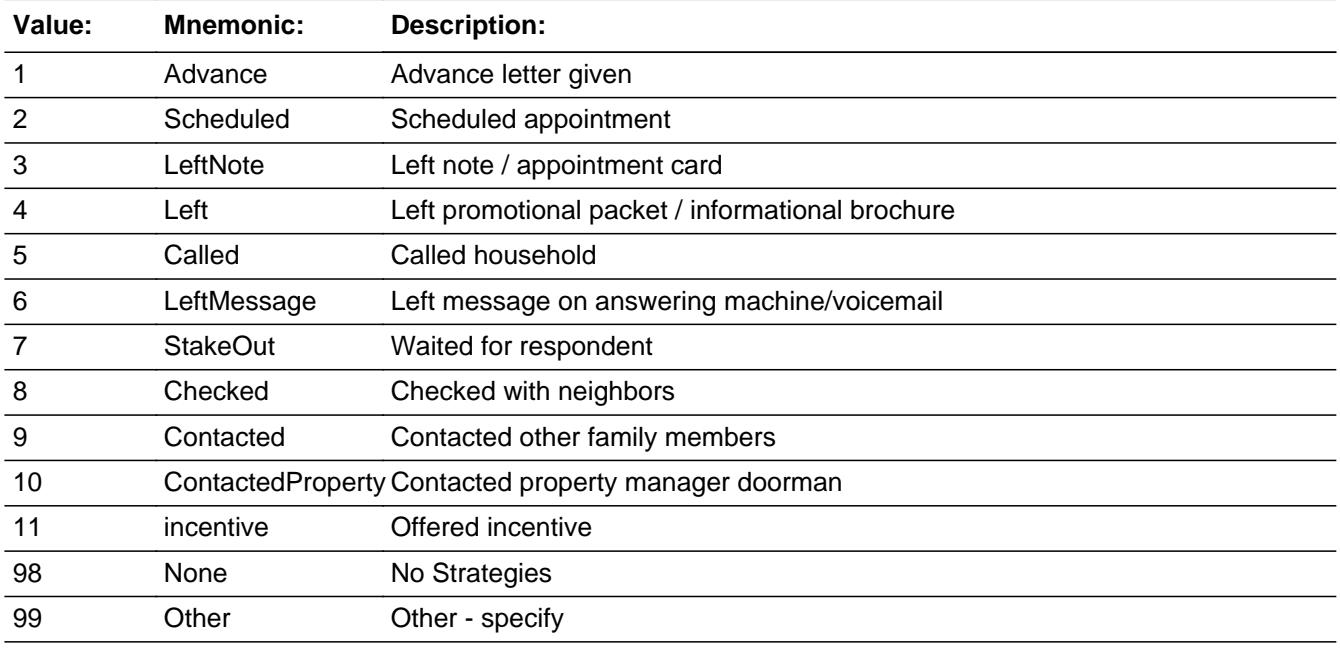

□ Don't Know

 $\Box$  Refuse  $\overline{\Box}$  Empty

 $\Box$  On Input  $\Box$  On Output

**Array:**

**Special Instructions:** Jan 2017: Deleted answer option 12 - CED Double placement

April 2017: Changed 1st FR instruction from "CONTACT STRATEGIES ATTEMPTED" to "STRATEGIES USED ON THIS CONTACT ATTEMPTED" Added "/voicemail" to answer option 6

**Skip Instructions:** IF 99 selected then goto STRATOTH ELSE exit CHI

**Instrument SAS Name:** STRATEGS

# **STRATOTH** Field **STRATOTH**

**Description:** Other Strategy Attempt Category

**Form Pane Label:** Other Strategy Attempt **SAS Name: Tag Name:** STRATOTH **Inherited Universe:**

**Universe:** 99 selected in STRATEGS

**Universe Description:**

**Question Text: + OTHER STRATEGY** 

Specify the strategy used on this contact attempt.

**Type:** String **Length:** 30

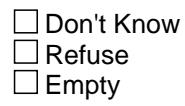

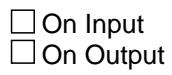

**Array:**

**Skip Instructions:** Exit CHI

**Instrument SAS Name:** STRATOTH

# Field **CTRLNUM CTRLNUM**

**Description:** Census Control ID Number

**Form Pane Label: SAS Name: Tag Name: Inherited Universe:**

**Universe:**

**Universe Description:**

**Question Text: \*\* CREATED in Post-Processing \*\***

**Type:** String **Length:** 24

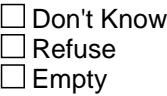

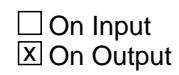

**Array:**

**Instrument SAS Name:** CTRLNUM

## **CASEID** Field CASEID

**Description:** Blaise Case ID number

**Form Pane Label: SAS Name:** FPRIMARY **Tag Name: Inherited Universe:**

**Universe:**

**Universe Description:**

**Question Text:**

**Type:** String **Length:** 8

> □ Don't Know  $\Box$  Refuse  $\Box$  Empty

On Input 对 On Output

**Array:**

**Instrument SAS Name:** CASEID

# Field **INTPERIOD** INTPERIOD

**Description:** Interview Period - out variable

**Form Pane Label: SAS Name: Tag Name: Inherited Universe:**

**Universe:**

**Universe Description:**

**Question Text: \*\* OUT VARIABLE \*\***

**Type:** Integer **Length:** 6

> **Min: Max:**

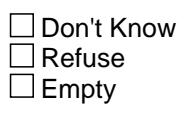

On Input  $\overline{\mathtt{x}}$  On Output

**Array:**

**Instrument SAS Name:** INTPERIOD

## **INTNMBR** Field INTNMBR

**Description:** Interview Number

**Form Pane Label: SAS Name:** INTERI **Tag Name: Inherited Universe:**

**Universe:**

**Universe Description:**

**Question Text:**

**Type:** String **Length:** 1

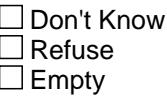

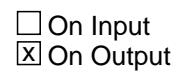

**Array:**

**Instrument SAS Name:** INTNMBR

# Field **CALLDATE** CALLDATE

**Description:** Contact Date and Time - Out variable

**Form Pane Label: SAS Name: Tag Name: Inherited Universe:**

**Universe:**

**Universe Description:**

**Question Text: \*\* OUT VARIABLE \*\***

**Type:** String **Length:** 12

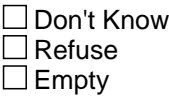

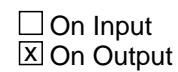

**Array:**

**Special Instructions:** NOTE: See TIMEOFCT for how to set this field

System date and time in the format MMDDYYYYHHMM

**Instrument SAS Name:** CALLDATE

## **CALLMNTH** Field CALLMNTH

Survey: CEQ 2021 04 Blaise Item-Level Specifications Report Section: CALLMNTH Spider Version 1.7.1

**Description:** Contact Month

**Form Pane Label: SAS Name:** CNTCMNTH **Tag Name: Inherited Universe:**

**Universe:**

**Universe Description:**

**Question Text: \*\* OUT VARIABLE \*\***

**Type:** String **Length:** 2

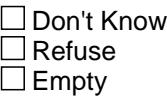

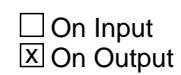

**Array:**

**Special Instructions:** NOTE: See TIMEOFCT for how to set this field

**Instrument SAS Name:** CALLMNTH

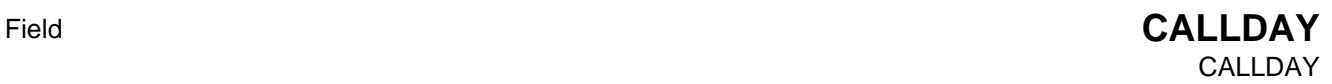

**Description:** Contact Day

**Form Pane Label: SAS Name:** CNTCDAY **Tag Name: Inherited Universe:**

**Universe:**

**Universe Description:**

**Question Text: \*\* OUT VARIABLE \*\***

**Type:** String **Length:** 2

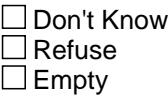

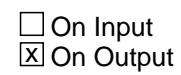

**Array:**

**Special Instructions:** NOTE: See TIMEOFCT for how to set this field

**Instrument SAS Name:** CALLDAY

# **CALLYEAR** Field CALLYEAR

**Description:** Contact Year

**Form Pane Label: SAS Name:** CNTCYEAR **Tag Name: Inherited Universe:**

**Universe:**

**Universe Description:**

**Question Text: \*\* OUT VARIABLE \*\***

**Type:** String **Length:** 4

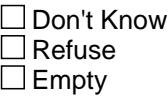

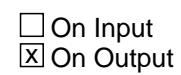

**Array:**

**Special Instructions:** NOTE: See TIMEOFCT for how to set this field

**Instrument SAS Name:** CALLYEAR

# Field **CALLTIME** CALLTIME

**Description:** Contact Time in hours and minutes

**Form Pane Label: SAS Name:** CNTCTIME **Tag Name: Inherited Universe:**

**Universe:**

**Universe Description:**

**Question Text: \*\* OUT VARIABLE \*\***

**Type:** String **Length:** 4

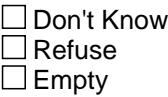

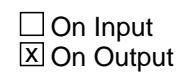

**Array:**

**Special Instructions:** NOTE: See TIMEOFCT for how to set this field

**Instrument SAS Name:** CALLTIME

### **FRMNTH** Field FRMNTH

**Description:** Month FR Indicated

**Form Pane Label: SAS Name:** FRMNTH **Tag Name: Inherited Universe:**

**Universe:**

**Universe Description:**

**Question Text: \*\* OUT VARIABLE \*\***

**Type:** String **Length:** 2

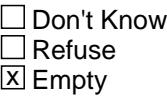

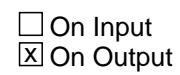

**Array:**

**Special Instructions:** NOTE: See FR\_DATE for how to set this field

**Instrument SAS Name:** FRMNTH

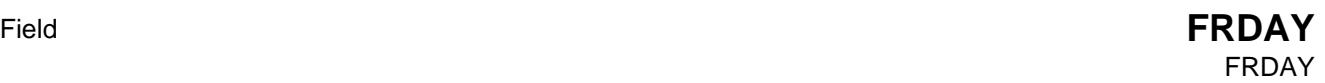

**Description:** Day FR Indicated

**Form Pane Label: SAS Name:** FRDAY **Tag Name: Inherited Universe:**

**Universe:**

**Universe Description:**

**Question Text: \*\* OUT VARIABLE \*\***

**Type:** String **Length:** 2

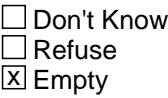

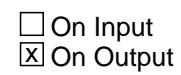

**Array:**

**Special Instructions:** NOTE: See FR\_DATE for how to set this field

**Instrument SAS Name:** FRDAY

## **FRYEAR** Field FRYEAR

**Description:** Year FR Indicated

**Form Pane Label: SAS Name:** FRYEAR **Tag Name: Inherited Universe:**

**Universe:**

**Universe Description:**

**Question Text: \*\* OUT VARIABLE \*\***

**Type:** String **Length:** 4

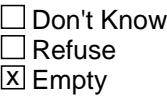

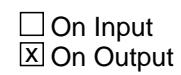

**Array:**

**Special Instructions:** NOTE: See FR\_DATE for how to set this field

**Instrument SAS Name:** FRYEAR

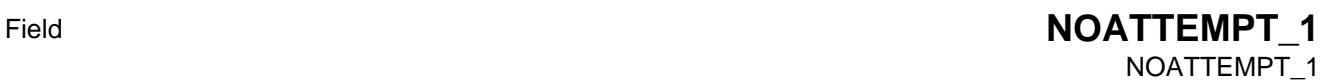

**Description:** Reviewing or changing case information

**Form Pane Label: SAS Name:** ATMPT1 **Tag Name: Inherited Universe:**

**Universe:**

**Universe Description:**

**Question Text: \*\* CREATED in Post-Processing \*\***

**Type:** Integer **Length:** 1

> **Min:** 0 **Max:** 1

> > □ Don't Know Refuse  $\square$  Empty

On Input  $\overline{\mathtt{x}}$  On Output

**Array:**

**Special Instructions:** NOTE: Created in post processing based on NOATTEMPT

ADDED 1/2014

**Instrument SAS Name:** NOATTEMPT\_1

## **NOATTEMPT\_2** Field NOATTEMPT\_2

**Description:** Readying case for transmission

**Form Pane Label: SAS Name:** ATMPT2 **Tag Name: Inherited Universe:**

**Universe:**

**Universe Description:**

**Question Text: \*\* CREATED in Post-Processing \*\***

**Type:** Integer **Length:** 1

> **Min:** 0 **Max:** 1

> > □ Don't Know Refuse  $\square$  Empty

 $\Box$  On Input  $\overline{\boxtimes}$  On Output

**Array:**

**Special Instructions:** NOTE: Created in post processing based on NOATTEMPT

ADDED 1/2014

**Instrument SAS Name:** NOATTEMPT\_2

# Field **NOATTEMPT\_3** NOATTEMPT\_3

**Description:** Doing ACS geocode verification

**Form Pane Label: SAS Name:** ATMPT3 **Tag Name: Inherited Universe:**

**Universe:**

**Universe Description:**

**Question Text: \*\* CREATED in Post-Processing \*\***

**Type:** Integer **Length:** 1

> **Min:** 0 **Max:** 1

> > □ Don't Know Refuse  $\square$  Empty

On Input  $\overline{\mathtt{x}}$  On Output

**Array:**

**Special Instructions:** NOTE: Created in post processing based on NOATTEMPT

Added 1/2014

**Instrument SAS Name:** NOATTEMPT\_3

## **NOATTEMPT\_4** Field NOATTEMPT\_4

Survey: CEQ 2021 04 Blaise Item-Level Specifications Report Section: NOATTEMPT\_4 Spider Version 1.7.1

**Description:** Locating activities

**Form Pane Label: SAS Name:** ATMPT4 **Tag Name: Inherited Universe:**

**Universe:**

**Universe Description:**

**Question Text: \*\* CREATED in Post-Processing \*\***

**Type:** Integer **Length:** 1

> **Min:** 0 **Max:** 1

> > □ Don't Know Refuse  $\square$  Empty

 $\Box$  On Input  $\overline{\boxtimes}$  On Output

**Array:**

**Special Instructions:** NOTE: Created in post processing based on NOATTEMPT

Added 1/2014

**Instrument SAS Name:** NOATTEMPT\_4

# Field **NOATTEMPT\_5** NOATTEMPT\_5

**Description:** Verification of Type B/C

**Form Pane Label: SAS Name:** ATMPT5 **Tag Name: Inherited Universe:**

**Universe:**

**Universe Description:**

**Question Text: \*\* CREATED in Post-Processing \*\***

**Type:** Integer **Length:** 1

> **Min:** 0 **Max:** 1

> > □ Don't Know Refuse  $\square$  Empty

On Input  $\overline{\mathtt{x}}$  On Output

**Array:**

**Special Instructions:** NOTE: Created in post processing based on NOATTEMPT

Added 1/2014

**Instrument SAS Name:** NOATTEMPT\_5

## **NOATTEMPT\_6** Field NOATTEMPT\_6

**Description:** Opened case / CHI by mistake

**Form Pane Label: SAS Name:** ATMPT6 **Tag Name: Inherited Universe:**

**Universe:**

**Universe Description:**

**Question Text: \*\* CREATED in Post-Processing \*\***

**Type:** Integer **Length:** 1

> **Min:** 0 **Max:** 1

> > □ Don't Know Refuse  $\square$  Empty

 $\Box$  On Input  $\overline{\boxtimes}$  On Output

**Array:**

**Special Instructions:** NOTE: Created in post processing based on NOATTEMPT

Added 1/2014

**Instrument SAS Name:** NOATTEMPT\_6

# Field **NOATTEMPT\_99** NOATTEMPT\_99

**Description:** Other - specify

**Form Pane Label:**

**SAS Name:** ATMPT7 **Tag Name:**

**Inherited Universe:**

**Universe:**

**Universe Description:**

**Question Text: \*\* CREATED in Post-Processing \*\***

**Type:** Integer **Length:** 1

> **Min:** 0 **Max:** 1

> > □ Don't Know Refuse  $\square$  Empty

On Input  $\overline{\mathtt{x}}$  On Output

**Array:**

**Special Instructions:** NOTE: Created in post processing based on NOATTEMPT

Added 1/2014

**Instrument SAS Name:** NOATTEMPT\_99

## **NONINTER\_1** Field NONINTER\_1

**Description:** Eligible person not available

**Form Pane Label: SAS Name:** NONINTR1 **Tag Name: Inherited Universe:**

**Universe:**

**Universe Description:**

**Question Text: \*\* CREATED in Post-Processing \*\***

**Type:** Integer **Length:** 1

> **Min:** 0 **Max:** 1

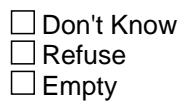

 $\Box$  On Input  $\overline{\boxtimes}$  On Output

**Array:**

**Special Instructions:** NOTE: Created in post processing based on NONINTER

**Instrument SAS Name:** NONINTER\_1

# Field **NONINTER\_2** NONINTER\_2

**Description:** Inconvenient time

**Form Pane Label: SAS Name:** NONINTR2 **Tag Name: Inherited Universe:**

**Universe:**

**Universe Description:**

**Question Text: \*\* CREATED in Post-Processing \*\***

**Type:** Integer **Length:** 1

> **Min:** 0 **Max:** 1

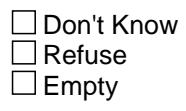

On Input  $\overline{\mathtt{x}}$  On Output

**Array:**

**Special Instructions:** NOTE: Created in post processing based on NONINTER

**Instrument SAS Name:** NONINTER\_2

## **NONINTER\_3** Field NONINTER\_3

**Description:** Respondent is reluctant

**Form Pane Label: SAS Name:** NONINTR3 **Tag Name: Inherited Universe:**

**Universe:**

**Universe Description:**

**Question Text: \*\* CREATED in Post-Processing \*\***

**Type:** Integer **Length:** 1

> **Min:** 0 **Max:** 1

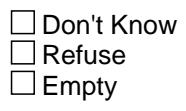

 $\Box$  On Input **X** On Output

**Array:**

**Special Instructions:** NOTE: Created in post processing based on NONINTER

**Instrument SAS Name:** NONINTER\_3

# Field **NONINTER\_4** NONINTER\_4

**Description:** Language problem - specify

**Form Pane Label: SAS Name:** NONINTR4 **Tag Name: Inherited Universe:**

**Universe:**

**Universe Description:**

**Question Text: \*\* CREATED in Post-Processing \*\***

**Type:** Integer **Length:** 1

> **Min:** 0 **Max:** 1

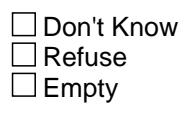

On Input  $\overline{\mathtt{x}}$  On Output

**Array:**

**Special Instructions:** NONOTE: Created in post processing based on NONINTER

**Instrument SAS Name:** NONINTER\_4

## **NONINTER\_5** Field NONINTER\_5

**Description:** Health problem

**Form Pane Label: SAS Name:** NONINTR5 **Tag Name: Inherited Universe:**

**Universe:**

**Universe Description:**

**Question Text: \*\* CREATED in Post-Processing \*\***

**Type:** Integer **Length:** 1

> **Min:** 0 **Max:** 1

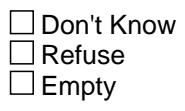

 $\Box$  On Input  $\overline{\boxtimes}$  On Output

**Array:**

**Special Instructions:** NOTE: Created in post processing based on NONINTER

**Instrument SAS Name:** NONINTER\_5

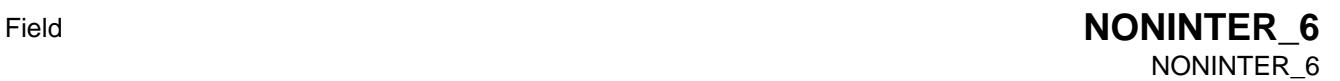

**Description:** Successful paper questionnaire placement / pick-up

**Form Pane Label: SAS Name:** NONINTR7 **Tag Name: Inherited Universe:**

**Universe:**

**Universe Description:**

**Question Text: \*\* CREATED in Post-Processing \*\***

**Type:** Integer **Length:** 1

> **Min:** 0 **Max:** 1

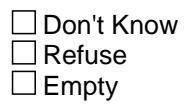

 $\Box$  On Input  $\overline{\boxtimes}$  On Output

**Array:**

**Special Instructions:** NOTE: Created in post processing based on NONINTER

**Instrument SAS Name:** NONINTER\_6

## **NONINTER\_99** Field NONINTER\_99

**Description:** Other unable to conduct interview/partial - specify

**Form Pane Label: SAS Name:** NONINTR8 **Tag Name: Inherited Universe:**

**Universe:**

**Universe Description:**

**Question Text: \*\* CREATED in Post-Processing \*\***

**Type:** Integer **Length:** 1

> **Min:** 0 **Max:** 1

> > □ Don't Know Refuse  $\square$  Empty

 $\Box$  On Input **X** On Output

**Array:**

**Special Instructions:** NOTE: Created in post processing based on NONINTER

**Instrument SAS Name:** NONINTER\_99
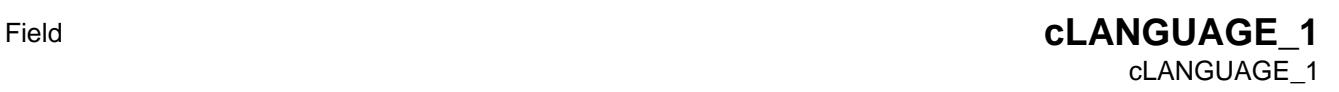

**Description:** Specify language or dialoect

**Form Pane Label: SAS Name:** LNGUAGE1 **Tag Name: Inherited Universe:**

**Universe:**

**Universe Description:**

**Question Text: \*\* CREATED in Post-Processing \*\***

**Type:** Integer **Length:** 1

> **Min:** 0 **Max:** 1

> > □ Don't Know Refuse  $\square$  Empty

 $\Box$  On Input **X** On Output

**Array:**

**Special Instructions:** NOTE: Created in post processing based on cLANGUAGE (IF 1 is selected in cLANGUAGE then LANGUAGECODE\_1 = 1 ELSE set LANGUAGECODE\_1 = 0)

**Instrument SAS Name:** cLANGUAGE\_1

## **cLANGUAGE\_2** Field cLANGUAGE\_2

Survey: CEQ 2021 04 Blaise Item-Level Specifications Report Section: cLANGUAGE\_2 Spider Version 1.7.1

**Description:** No household member able to translate

**Form Pane Label: SAS Name:** LNGUAGE2 **Tag Name: Inherited Universe:**

**Universe:**

**Universe Description:**

**Question Text: \*\* CREATED in Post-Processing \*\***

**Type:** Integer **Length:** 1

> **Min:** 0 **Max:** 1

> > □ Don't Know Refuse  $\square$  Empty

 $\Box$  On Input  $\overline{\boxtimes}$  On Output

**Array:**

**Special Instructions:** NOTE: Created in post processing based on cLANGUAGE

**Instrument SAS Name:** cLANGUAGE\_2

# Field **cLANGUAGE** 3 cLANGUAGE\_3

**Description:** Contact RO/FS about language problem

**Form Pane Label: SAS Name:** LNGUAGE3 **Tag Name: Inherited Universe:**

**Universe:**

**Universe Description:**

**Question Text: \*\* CREATED in Post-Processing \*\***

**Type:** Integer **Length:** 1

> **Min:** 0 **Max:** 1

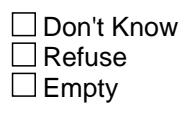

On Input  $\overline{\mathtt{x}}$  On Output

**Array:**

**Special Instructions:** NOTE: Created in post processing based on cLANGUAGE

**Instrument SAS Name:** cLANGUAGE\_3

# **cLANGUAGE\_4** Field

cLANGUAGE\_4

**Description:** Unable to find translator

**Form Pane Label: SAS Name:** LNGUAGE4 **Tag Name: Inherited Universe:**

**Universe:**

**Universe Description:**

**Question Text: \*\* CREATED in Post-Processing \*\***

**Type:** Integer **Length:** 1

> **Min:** 0 **Max:** 1

> > □ Don't Know Refuse  $\square$  Empty

 $\Box$  On Input  $\overline{\boxtimes}$  On Output

**Array:**

**Special Instructions:** NOTE: Created in post processing based on cLANGUAGE

**Instrument SAS Name:** cLANGUAGE\_4

# Field **cLANGUAGE 5** cLANGUAGE\_5

**Description:** No time left to find translator

**Form Pane Label: SAS Name:** LNGUAGE5 **Tag Name: Inherited Universe:**

**Universe:**

**Universe Description:**

**Question Text: \*\* CREATED in Post-Processing \*\***

**Type:** Integer **Length:** 1

> **Min:** 0 **Max:** 1

> > □ Don't Know Refuse  $\square$  Empty

On Input  $\overline{\mathtt{x}}$  On Output

**Array:**

**Special Instructions:** NOTE: Created in post processing based on cLANGUAGE

**Instrument SAS Name:** cLANGUAGE\_5

## **RSPNDENT\_1** Field RSPNDENT\_1

Survey: CEQ 2021 04 Blaise Item-Level Specifications Report Section: RSPNDENT\_1 Spider Version 1.7.1

**Description:** Not interested

**Form Pane Label: SAS Name:** RSPDNT01 **Tag Name: Inherited Universe:**

**Universe:**

**Universe Description:**

**Question Text: \*\* CREATED in Post-Processing \*\***

**Type:** Integer **Length:** 1

> **Min:** 0 **Max:** 1

> > □ Don't Know  $\Box$  Refuse **X** Empty

 $\Box$  On Input  $\overline{\boxtimes}$  On Output

**Array:**

**Special Instructions:** NOTE: Created in post processing based on RSPNDENT

**Instrument SAS Name:** RSPNDENT\_1

# Field **RSPNDENT\_2** RSPNDENT\_2

**Description:** Too busy

**Form Pane Label: SAS Name:** RSPDNT02 **Tag Name: Inherited Universe:**

**Universe:**

**Universe Description:**

**Question Text: \*\* CREATED in Post-Processing \*\***

**Type:** Integer **Length:** 1

> **Min:** 0 **Max:** 1

> > □ Don't Know  $\Box$  Refuse **X** Empty

On Input  $\overline{\mathtt{x}}$  On Output

**Array:**

**Special Instructions:** NOTE: Created in post processing based on RSPNDENT

**Instrument SAS Name:** RSPNDENT\_2

## **RSPNDENT\_3** Field RSPNDENT\_3

**Description:** Interview takes to much time

**Form Pane Label: SAS Name:** RSPDNT03 **Tag Name: Inherited Universe:**

**Universe:**

**Universe Description:**

**Question Text: \*\* CREATED in Post-Processing \*\***

**Type:** Integer **Length:** 1

> **Min:** 0 **Max:** 1

> > □ Don't Know  $\Box$  Refuse **X** Empty

 $\Box$  On Input **X** On Output

**Array:**

**Special Instructions:** NOTE: Created in post processing based on RSPNDENT

**Instrument SAS Name:** RSPNDENT\_3

# Field **RSPNDENT\_4** RSPNDENT\_4

**Description:** Scheduling difficulties

**Form Pane Label: SAS Name:** RSPDNT05 **Tag Name: Inherited Universe:**

**Universe:**

**Universe Description:**

**Question Text: \*\* CREATED in Post-Processing \*\***

**Type:** Integer **Length:** 1

> **Min:** 0 **Max:** 1

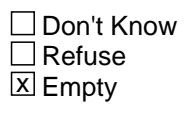

On Input  $\overline{\mathtt{x}}$  On Output

**Array:**

**Special Instructions:** NOTE: Created in post processing based on RSPNDENT

**Instrument SAS Name:** RSPNDENT\_4

## **RSPNDENT\_5** Field RSPNDENT\_5

**Description:** Survey is voluntary

**Form Pane Label: SAS Name:** RSPDNT06 **Tag Name: Inherited Universe:**

**Universe:**

**Universe Description:**

**Question Text: \*\* CREATED in Post-Processing \*\***

**Type:** Integer **Length:** 1

> **Min:** 0 **Max:** 1

> > □ Don't Know  $\Box$  Refuse **X** Empty

 $\Box$  On Input **X** On Output

**Array:**

**Special Instructions:** NOTE: Created in post processing based on RSPNDENT

**Instrument SAS Name:** RSPNDENT\_5

# Field **RSPNDENT\_6** RSPNDENT\_6

**Description:** Privacy concerns

**Form Pane Label: SAS Name:** RSPDNT07 **Tag Name: Inherited Universe:**

**Universe:**

**Universe Description:**

**Question Text: \*\* CREATED in Post-Processing \*\***

**Type:** Integer **Length:** 1

> **Min:** 0 **Max:** 1

> > □ Don't Know  $\Box$  Refuse **X** Empty

On Input  $\overline{\mathtt{x}}$  On Output

**Array:**

**Special Instructions:** NOTE: Created in post processing based on RSPNDENT

**Instrument SAS Name:** RSPNDENT\_6

**RSPNDENT\_7** Field RSPNDENT\_7

**Description:** Local / State / Federal government concerns

**Form Pane Label: SAS Name:** RSPDNT08 **Tag Name: Inherited Universe:**

**Universe:**

**Universe Description:**

**Question Text: \*\* CREATED in Post-Processing \*\***

**Type:** Integer **Length:** 1

> **Min:** 0 **Max:** 1

> > □ Don't Know Refuse **X** Empty

 $\Box$  On Input **X** On Output

**Array:**

**Special Instructions:** NOTE: Created in post processing based on RSPNDENT

**Instrument SAS Name:** RSPNDENT\_7

# Field **RSPNDENT\_8** RSPNDENT\_8

**Description:** Asks questions about the survey

**Form Pane Label: SAS Name:** RSPDNT09 **Tag Name: Inherited Universe:**

**Universe:**

**Universe Description:**

**Question Text: \*\* CREATED in Post-Processing \*\***

**Type:** Integer **Length:** 1

> **Min:** 0 **Max:** 1

> > □ Don't Know  $\Box$  Refuse **X** Empty

On Input  $\overline{\mathtt{x}}$  On Output

**Array:**

**Special Instructions:** NOTE: Created in post processing based on RSPNDENT

**Instrument SAS Name:** RSPNDENT\_8

## **RSPNDENT\_9** Field RSPNDENT\_9

**Description:** Hang-up / slams door on FR

**Form Pane Label: SAS Name:** RSPDNT11 **Tag Name: Inherited Universe:**

**Universe:**

**Universe Description:**

**Question Text: \*\* CREATED in Post-Processing \*\***

**Type:** Integer **Length:** 1

> **Min:** 0 **Max:** 1

> > □ Don't Know  $\Box$  Refuse **X** Empty

 $\Box$  On Input  $\overline{\boxtimes}$  On Output

**Array:**

**Special Instructions:** NOTE: Created in post processing based on RSPNDENT

**Instrument SAS Name:** RSPNDENT\_9

# Field **RSPNDENT\_10** RSPNDENT\_10

**Description:** Hostile or threatens FR

**Form Pane Label: SAS Name:** RSPDNT12 **Tag Name: Inherited Universe:**

**Universe:**

**Universe Description:**

**Question Text: \*\* CREATED in Post-Processing \*\***

**Type:** Integer **Length:** 1

> **Min:** 0 **Max:** 1

> > □ Don't Know  $\Box$  Refuse **X** Empty

On Input  $\overline{\mathtt{x}}$  On Output

**Array:**

**Special Instructions:** NOTE: Created in post processing based on RSPNDENT

**Instrument SAS Name:** RSPNDENT\_10

## **RSPNDENT\_11** Field RSPNDENT\_11

**Description:** Family issues (Death, illness, block participation in survey)

**Form Pane Label: SAS Name:** RSPDNT15 **Tag Name: Inherited Universe:**

**Universe:**

**Universe Description:**

**Question Text: \*\* CREATED in Post-Processing \*\***

**Type:** Integer **Length:** 1

> **Min:** 0 **Max:** 1

> > □ Don't Know Refuse **X** Empty

 $\Box$  On Input **X** On Output

**Array:**

**Special Instructions:** NOTE: Created in post processing based on RSPNDENT

**Instrument SAS Name:** RSPNDENT\_11

# Field **RSPNDENT\_12** RSPNDENT\_12

**Description:** Gave that information last time

**Form Pane Label: SAS Name:** RSPDNT17 **Tag Name: Inherited Universe:**

**Universe:**

**Universe Description:**

**Question Text: \*\* CREATED in Post-Processing \*\***

**Type:** Integer **Length:** 1

> **Min:** 0 **Max:** 1

> > □ Don't Know  $\Box$  Refuse **X** Empty

On Input  $\overline{\mathtt{x}}$  On Output

**Array:**

**Special Instructions:** NOTE: Created in post processing based on RSPNDENT

**Instrument SAS Name:** RSPNDENT\_12

## **RSPNDENT\_13** Field RSPNDENT\_13

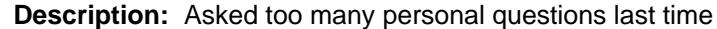

**Form Pane Label: SAS Name:** RSPDNT18 **Tag Name: Inherited Universe:**

**Universe:**

**Universe Description:**

**Question Text: \*\* CREATED in Post-Processing \*\***

**Type:** Integer **Length:** 1

> **Min:** 0 **Max:** 1

> > □ Don't Know  $\Box$  Refuse **X** Empty

On Input  $\overline{\mathtt{x}}$  On Output

**Array:**

**Special Instructions:** NOTE: Created in post processing based on RSPNDENT

**Instrument SAS Name:** RSPNDENT\_13

# Field **RSPNDENT\_14** RSPNDENT\_14

**Description:** Too many interviews

**Form Pane Label: SAS Name:** RSPDNT19 **Tag Name: Inherited Universe:**

**Universe:**

**Universe Description:**

**Question Text: \*\* CREATED in Post-Processing \*\***

**Type:** Integer **Length:** 1

> **Min:** 0 **Max:** 1

> > □ Don't Know  $\Box$  Refuse **X** Empty

On Input  $\overline{\mathtt{x}}$  On Output

**Array:**

**Special Instructions:** NOTE: Created in post processing based on RSPNDENT

**Instrument SAS Name:** RSPNDENT\_14

## **RSPNDENT\_15** Field RSPNDENT\_15

**Description:** Intends to quit survey

**Form Pane Label: SAS Name:** RSPDNT21 **Tag Name: Inherited Universe:**

**Universe:**

**Universe Description:**

**Question Text: \*\* CREATED in Post-Processing \*\***

**Type:** Integer **Length:** 1

> **Min:** 0 **Max:** 1

> > □ Don't Know  $\Box$  Refuse **X** Empty

 $\Box$  On Input  $\overline{\boxtimes}$  On Output

**Array:**

**Special Instructions:** NOTE: Created in post processing based on RSPNDENT

**Instrument SAS Name:** RSPNDENT\_15

# Field **RSPNDENT\_98** RSPNDENT\_98

**Description:** No concerns

**Form Pane Label: SAS Name:** RSPDNT22 **Tag Name: Inherited Universe:**

**Universe:**

**Universe Description:**

**Question Text: \*\* CREATED in Post-Processing \*\***

**Type:** Integer **Length:** 1

> **Min:** 0 **Max:** 1

> > □ Don't Know Refuse  $\square$  Empty

On Input  $\overline{\mathtt{x}}$  On Output

**Array:**

**Special Instructions:** NOTE: Created in post processing based on RSPNDENT

**Instrument SAS Name:** RSPNDENT\_98

# **RSPNDENT\_99** Field

RSPNDENT\_99

**Description:** Other - Specify

**Form Pane Label: SAS Name:** RSPDNT23 **Tag Name: Inherited Universe:**

**Universe:**

**Universe Description:**

**Question Text: \*\* CREATED in Post-Processing \*\***

**Type:** Integer **Length:** 1

> **Min:** 0 **Max:** 1

> > □ Don't Know Refuse  $\square$  Empty

 $\Box$  On Input  $\overline{\boxtimes}$  On Output

**Array:**

**Special Instructions:** NOTE: Created in post processing based on RSPNDENT

**Instrument SAS Name:** RSPNDENT\_99

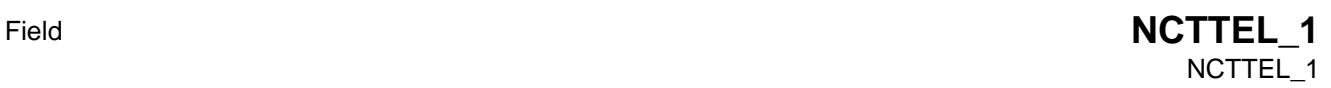

**Description:** Got answering machine/voicemail

**Form Pane Label: SAS Name:** NCTTEL1 **Tag Name: Inherited Universe:**

**Universe:**

**Universe Description:**

**Question Text: \*\* CREATED in Post-Processing \*\***

**Type:** Integer **Length:** 1

> **Min:** 0 **Max:** 1

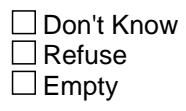

On Input  $\overline{\mathtt{x}}$  On Output

**Array:**

**Special Instructions:** NOTE: Created in post processing based on NCTTEL

**Instrument SAS Name:** NCTTEL\_1

**NCTTEL\_2** Field NCTTEL\_2

**Description:** Ring no answer

**Form Pane Label: SAS Name:** NCTTEL2 **Tag Name: Inherited Universe:**

**Universe:**

**Universe Description:**

**Question Text: \*\* CREATED in Post-Processing \*\***

**Type:** Integer **Length:** 1

> **Min:** 0 **Max:** 1

> > □ Don't Know Refuse  $\square$  Empty

 $\Box$  On Input  $\overline{\boxtimes}$  On Output

**Array:**

**Special Instructions:** NOTE: Created in post processing based on NCTTEL

**Instrument SAS Name:** NCTTEL\_2

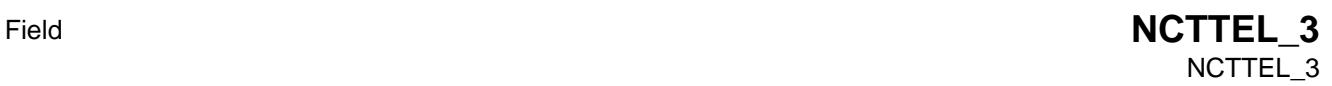

**Description:** Busy signal

**Form Pane Label: SAS Name:** NCTTEL3

**Tag Name:**

**Inherited Universe:**

**Universe:**

**Universe Description:**

**Question Text: \*\* CREATED in Post-Processing \*\***

**Type:** Integer **Length:** 1

> **Min:** 0 **Max:** 1

> > □ Don't Know Refuse  $\Box$  Empty

On Input  $\overline{\mathtt{x}}$  On Output

**Array:**

**Special Instructions:** NOTE: Created in post processing based on NCTTEL

**Instrument SAS Name:** NCTTEL\_3

## **NCTTEL\_4** Field NCTTEL\_4

**Description:** Disconnected

**Form Pane Label: SAS Name:** NCTTEL4 **Tag Name: Inherited Universe:**

**Universe:**

**Universe Description:**

**Question Text: \*\* CREATED in Post-Processing \*\***

**Type:** Integer **Length:** 1

> **Min:** 0 **Max:** 1

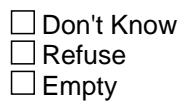

 $\Box$  On Input  $\overline{\boxtimes}$  On Output

**Array:**

**Special Instructions:** NOTE: Created in post processing based on NCTTEL

**Instrument SAS Name:** NCTTEL\_4

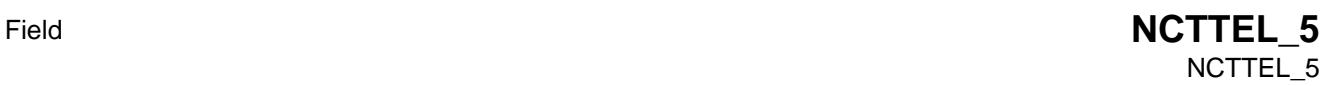

**Description:** Wrong number

**Form Pane Label: SAS Name:** NCTTEL5 **Tag Name:**

**Inherited Universe:**

**Universe:**

**Universe Description:**

**Question Text: \*\* CREATED in Post-Processing \*\***

**Type:** Integer **Length:** 1

> **Min:** 0 **Max:** 1

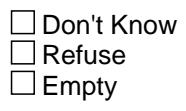

On Input  $\overline{\mathtt{x}}$  On Output

**Array:**

**Special Instructions:** NOTE: Created in post processing based on NCTTEL

**Instrument SAS Name:** NCTTEL\_5

**NCTTEL\_6** Field NCTTEL\_6

**Description:** Spoke with ineligible person

**Form Pane Label: SAS Name:** NCTTEL6 **Tag Name: Inherited Universe:**

**Universe:**

**Universe Description:**

**Question Text: \*\* CREATED in Post-Processing \*\***

**Type:** Integer **Length:** 1

> **Min:** 0 **Max:** 1

> > □ Don't Know Refuse  $\square$  Empty

 $\Box$  On Input  $\overline{\boxtimes}$  On Output

**Array:**

**Special Instructions:** NOTE: Created in post processing based on NCTTEL

**Instrument SAS Name:** NCTTEL\_6

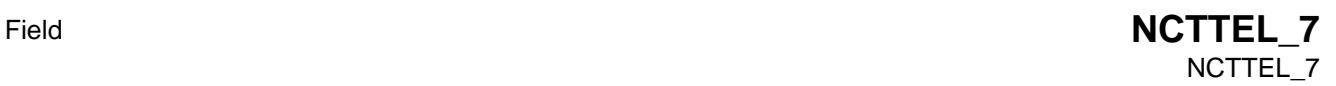

**Description:** Respondent left message (voicemail, text message, etc.)

**Form Pane Label: SAS Name:** NCTTEL7 **Tag Name: Inherited Universe:**

**Universe:**

**Universe Description:**

**Question Text: \*\* CREATED in Post-Processing \*\***

**Type:** Integer **Length:** 1

> **Min:** 0 **Max:** 1

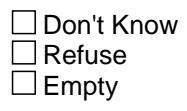

 $\Box$  On Input  $\overline{\boxtimes}$  On Output

**Array:**

**Special Instructions:** NOTE: Created in post processing based on NCTTEL

**Instrument SAS Name:** NCTTEL\_7

## **NCTTEL\_99** Field NCTTEL\_99

**Description:** Other - specify

**Form Pane Label: SAS Name:** NCTTEL8 **Tag Name:**

**Inherited Universe:**

**Universe:**

**Universe Description:**

**Question Text: \*\* CREATED in Post-Processing \*\***

**Type:** Integer **Length:** 1

> **Min:** 0 **Max:** 1

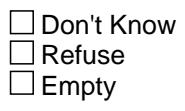

 $\Box$  On Input  $\overline{\boxtimes}$  On Output

**Array:**

**Special Instructions:** NOTE: Created in post processing based on NCTTEL

**Instrument SAS Name:** NCTTEL\_99

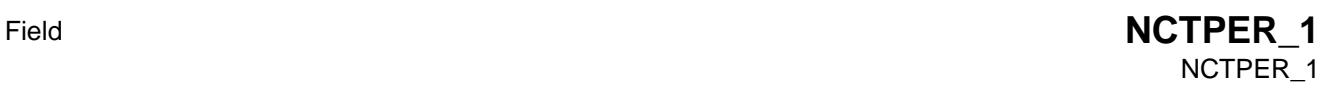

**Description:** No one home / No eligible person home

**Form Pane Label: SAS Name:** NCTPER01 **Tag Name: Inherited Universe:**

**Universe:**

**Universe Description:**

**Question Text: \*\* CREATED in Post-Processing \*\***

**Type:** Integer **Length:** 1

> **Min:** 0 **Max:** 1

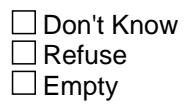

On Input  $\overline{\mathtt{x}}$  On Output

**Array:**

**Special Instructions:** NOTE: Created in post processing based on NCTPER

**Instrument SAS Name:** NCTPER\_1

**NCTPER\_2** Field NCTPER\_2

**Description:** No one home - previous note / letter taken

**Form Pane Label: SAS Name:** NCTPER03 **Tag Name: Inherited Universe:**

**Universe:**

**Universe Description:**

**Question Text: \*\* CREATED in Post-Processing \*\***

**Type:** Integer **Length:** 1

> **Min:** 0 **Max:** 1

> > □ Don't Know Refuse  $\square$  Empty

 $\Box$  On Input  $\overline{\boxtimes}$  On Output

**Array:**

**Special Instructions:** NOTE: Created in post processing based on NCTPER

**Instrument SAS Name:** NCTPER\_2

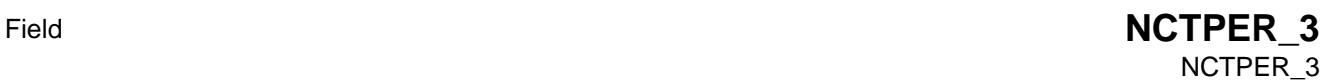

**Description:** Household does not answer door - evidence someone is home

**Form Pane Label: SAS Name:** NCTPER04 **Tag Name: Inherited Universe:**

**Universe:**

**Universe Description:**

**Question Text: \*\* CREATED in Post-Processing \*\***

**Type:** Integer **Length:** 1

> **Min:** 0 **Max:** 1

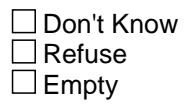

On Input  $\overline{\mathtt{x}}$  On Output

**Array:**

**Special Instructions:** NOTE: Created in post processing based on NCTPER

**Instrument SAS Name:** NCTPER\_3

## **NCTPER\_4** Field NCTPER\_4

**Description:** Observe HH from vehicle

**Form Pane Label: SAS Name:** NCTPER05 **Tag Name: Inherited Universe:**

**Universe:**

**Universe Description:**

**Question Text: \*\* CREATED in Post-Processing \*\***

**Type:** Integer **Length:** 1

> **Min:** 0 **Max:** 1

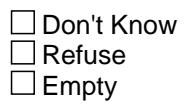

 $\Box$  On Input  $\overline{\boxtimes}$  On Output

**Array:**

**Special Instructions:** NOTE: Created in post processing based on NCTPER

**Instrument SAS Name:** NCTPER\_4

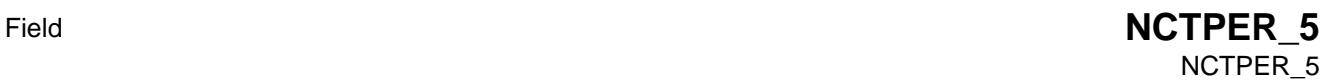

**Description:** Unable to reach / locked gate / buzzer entry

**Form Pane Label: SAS Name:** NCTPER07 **Tag Name: Inherited Universe:**

**Universe:**

**Universe Description:**

**Question Text: \*\* CREATED in Post-Processing \*\***

**Type:** Integer **Length:** 1

> **Min:** 0 **Max:** 1

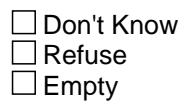

On Input  $\overline{\mathtt{x}}$  On Output

**Array:**

**Special Instructions:** NOTE: Created in post processing based on NCTPER

**Instrument SAS Name:** NCTPER\_5

**NCTPER\_6** Field NCTPER\_6

**Description:** Address does not exist / unable to locate

**Form Pane Label: SAS Name:** NCTPER08 **Tag Name: Inherited Universe:**

**Universe:**

**Universe Description:**

**Question Text: \*\* CREATED in Post-Processing \*\***

**Type:** Integer **Length:** 1

> **Min:** 0 **Max:** 1

> > □ Don't Know Refuse  $\square$  Empty

 $\Box$  On Input  $\overline{\boxtimes}$  On Output

**Array:**

**Special Instructions:** NOTE: Created in post processing based on NCTPER

**Instrument SAS Name:** NCTPER\_6
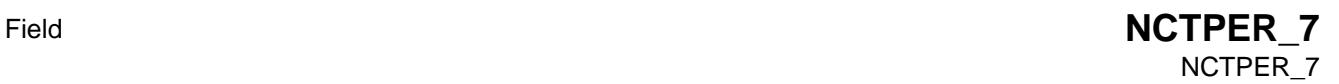

**Description:** On vacation, away from home / at second home

**Form Pane Label: SAS Name:** NCTPER09 **Tag Name: Inherited Universe:**

**Universe:**

**Universe Description:**

**Question Text: \*\* CREATED in Post-Processing \*\***

**Type:** Integer **Length:** 1

> **Min:** 0 **Max:** 1

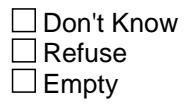

On Input  $\overline{\mathtt{x}}$  On Output

**Array:**

**Special Instructions:** NOTE: Created in post processing based on NCTPER

**Instrument SAS Name:** NCTPER\_7

#### **NCTPER\_8** Field NCTPER\_8

**Description:** Spoke with neighbor

**Form Pane Label: SAS Name:** NCTPER10 **Tag Name: Inherited Universe:**

**Universe:**

**Universe Description:**

**Question Text: \*\* CREATED in Post-Processing \*\***

**Type:** Integer **Length:** 1

> **Min:** 0 **Max:** 1

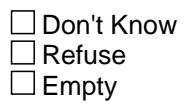

 $\Box$  On Input  $\overline{\boxtimes}$  On Output

**Array:**

**Special Instructions:** NOTE: Created in post processing based on NCTPER

**Instrument SAS Name:** NCTPER\_8

### Field **NCTPER\_9** NCTPER\_9

**Description:** Building management / doorman contact

**Form Pane Label: SAS Name:** NCTPER11 **Tag Name: Inherited Universe:**

**Universe:**

**Universe Description:**

**Question Text: \*\* CREATED in Post-Processing \*\***

**Type:** Integer **Length:** 1

> **Min:** 0 **Max:** 1

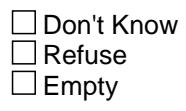

On Input  $\overline{\mathtt{x}}$  On Output

**Array:**

**Special Instructions:** NOTE: Created in post processing based on NCTPER

**Instrument SAS Name:** NCTPER\_9

#### **NCTPER\_10** Field NCTPER\_10

**Description:** Completed case (Type B/C, Vacant interview, or Temporarily Occupied Interview)

**Form Pane Label: SAS Name:** NCTPER12 **Tag Name: Inherited Universe:**

**Universe:**

**Universe Description:**

**Question Text: \*\* CREATED in Post-Processing \*\***

**Type:** Integer **Length:** 1

> **Min:** 0 **Max:** 1

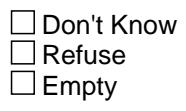

 $\Box$  On Input **X** On Output

**Array:**

**Special Instructions:** NOTE: Created in post processing based on NCTPER

**Instrument SAS Name:** NCTPER\_10

#### Field **NCTPER\_99** NCTPER\_99

**Description:** Other - specify

**Form Pane Label: SAS Name:** NCTPER15 **Tag Name: Inherited Universe:**

**Universe:**

**Universe Description:**

**Question Text: \*\* CREATED in Post-Processing \*\***

**Type:** Integer **Length:** 1

> **Min:** 0 **Max:** 1

> > □ Don't Know Refuse  $\square$  Empty

On Input  $\overline{\mathtt{x}}$  On Output

**Array:**

**Special Instructions:** NOTE: Created in post processing based on NCTPER

**Instrument SAS Name:** NCTPER\_99

#### **STRATEGS\_1** Field STRATEGS 1

**Description:** Advanced letter given

**Form Pane Label: SAS Name:** STRATG01 **Tag Name: Inherited Universe:**

**Universe:**

**Universe Description:**

**Question Text: \*\* CREATED in Post-Processing \*\***

**Type:** Integer **Length:** 1

> **Min:** 0 **Max:** 1

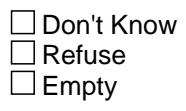

 $\Box$  On Input  $\overline{\boxtimes}$  On Output

**Array:**

**Special Instructions:** NOTE: Created in post processing based on STRATEGS

**Instrument SAS Name:** STRATEGS\_1

## Field **STRATEGS 2** STRATEGS 2

**Description:** Scheduled appointment

**Form Pane Label: SAS Name:** STRATG02 **Tag Name: Inherited Universe:**

**Universe:**

**Universe Description:**

**Question Text: \*\* CREATED in Post-Processing \*\***

**Type:** Integer **Length:** 1

> **Min:** 0 **Max:** 1

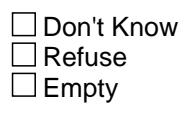

On Input  $\overline{\mathtt{x}}$  On Output

**Array:**

**Special Instructions:** NOTE: Created in post processing based on STRATEGS

**Instrument SAS Name:** STRATEGS\_2

#### **STRATEGS\_3** Field STRATEGS 3

**Description:** Left note / appointment card

**Form Pane Label: SAS Name:** STRATG03 **Tag Name: Inherited Universe:**

**Universe:**

**Universe Description:**

**Question Text: \*\* CREATED in Post-Processing \*\***

**Type:** Integer **Length:** 1

> **Min:** 0 **Max:** 1

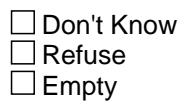

 $\Box$  On Input  $\overline{\boxtimes}$  On Output

**Array:**

**Special Instructions:** NOTE: Created in post processing based on STRATEGS

**Instrument SAS Name:** STRATEGS\_3

## Field **STRATEGS 4** STRATEGS 4

**Description:** Left promotional packet / informational brochure

**Form Pane Label: SAS Name:** STRATG04 **Tag Name: Inherited Universe:**

**Universe:**

**Universe Description:**

**Question Text: \*\* CREATED in Post-Processing \*\***

**Type:** Integer **Length:** 1

> **Min:** 0 **Max:** 1

> > □ Don't Know Refuse  $\square$  Empty

On Input  $\overline{\mathtt{x}}$  On Output

**Array:**

**Special Instructions:** NOTE: Created in post processing based on STRATEGS

**Instrument SAS Name:** STRATEGS\_4

#### **STRATEGS\_5** Field STRATEGS 5

**Description:** Called household

**Form Pane Label: SAS Name:** STRATG05 **Tag Name: Inherited Universe:**

**Universe:**

**Universe Description:**

**Question Text: \*\* CREATED in Post-Processing \*\***

**Type:** Integer **Length:** 1

> **Min:** 0 **Max:** 1

> > □ Don't Know Refuse  $\square$  Empty

 $\Box$  On Input  $\overline{\boxtimes}$  On Output

**Array:**

**Special Instructions:** NOTE: Created in post processing based on STRATEGS

**Instrument SAS Name:** STRATEGS\_5

## Field **STRATEGS\_6** STRATEGS 6

**Description:** Left message on answering machine/voicemail

**Form Pane Label: SAS Name:** STRATG06 **Tag Name: Inherited Universe:**

**Universe:**

**Universe Description:**

**Question Text: \*\* CREATED in Post-Processing \*\***

**Type:** Integer **Length:** 1

> **Min:** 0 **Max:** 1

> > □ Don't Know Refuse  $\square$  Empty

On Input  $\overline{\mathtt{x}}$  On Output

**Array:**

**Special Instructions:** NOTE: Created in post processing based on STRATEGS

**Instrument SAS Name:** STRATEGS\_6

#### **STRATEGS\_7** Field STRATEGS 7

**Description:** Waited for respondent

**Form Pane Label: SAS Name:** STRATG11 **Tag Name: Inherited Universe:**

**Universe:**

**Universe Description:**

**Question Text: \*\* CREATED in Post-Processing \*\***

**Type:** Integer **Length:** 1

> **Min:** 0 **Max:** 1

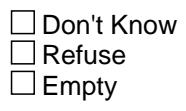

 $\Box$  On Input  $\overline{\boxtimes}$  On Output

**Array:**

**Special Instructions:** NOTE: Created in post processing based on STRATEGS

**Instrument SAS Name:** STRATEGS\_7

## Field **STRATEGS\_8** STRATEGS 8

**Description:** Checked with neighbors

**Form Pane Label: SAS Name:** STRATG12 **Tag Name: Inherited Universe:**

**Universe:**

**Universe Description:**

**Question Text: \*\* CREATED in Post-Processing \*\***

**Type:** Integer **Length:** 1

> **Min:** 0 **Max:** 1

> > □ Don't Know Refuse  $\square$  Empty

On Input  $\overline{\mathtt{x}}$  On Output

**Array:**

**Special Instructions:** NOTE: Created in post processing based on STRATEGS

**Instrument SAS Name:** STRATEGS\_8

#### **STRATEGS\_9** Field STRATEGS\_9

**Description:** Contacted other family members

**Form Pane Label: SAS Name:** STRATG13 **Tag Name: Inherited Universe:**

**Universe:**

**Universe Description:**

**Question Text: \*\* CREATED in Post-Processing \*\***

**Type:** Integer **Length:** 1

> **Min:** 0 **Max:** 1

> > □ Don't Know Refuse  $\square$  Empty

 $\Box$  On Input  $\overline{\boxtimes}$  On Output

**Array:**

**Special Instructions:** NOTE: Created in post processing based on STRATEGS

**Instrument SAS Name:** STRATEGS\_9

### Field **STRATEGS\_10** STRATEGS 10

**Description:** Contacted property manager doorman

**Form Pane Label: SAS Name:** STRATG14 **Tag Name: Inherited Universe:**

**Universe:**

**Universe Description:**

**Question Text: \*\* CREATED in Post-Processing \*\***

**Type:** Integer **Length:** 1

> **Min:** 0 **Max:** 1

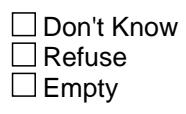

On Input  $\overline{\mathtt{x}}$  On Output

**Array:**

**Special Instructions:** NOTE: Created in post processing based on STRATEGS

**Instrument SAS Name:** STRATEGS\_10

#### **STRATEGS\_11** Field STRATEGS\_11

**Description:** Offered incentive

**Form Pane Label: SAS Name:** STRATG19 **Tag Name: Inherited Universe:**

**Universe:**

**Universe Description:**

**Question Text: \*\* CREATED in Post-Processing \*\***

**Type:** Integer **Length:** 1

> **Min:** 0 **Max:** 1

> > □ Don't Know Refuse  $\square$  Empty

 $\Box$  On Input  $\overline{\boxtimes}$  On Output

**Array:**

**Special Instructions:** NOTE: Created in post processing based on STRATEGS

**Instrument SAS Name:** STRATEGS\_11

## Field **STRATEGS\_12** STRATEGS 12

**Description:** CED double placement

**Form Pane Label: SAS Name:** STRATG20 **Tag Name: Inherited Universe:**

**Universe:**

**Universe Description:**

**Question Text: \*\* CREATED in Post-Processing \*\***

**Type:** Integer **Length:** 1

> **Min:** 0 **Max:** 1

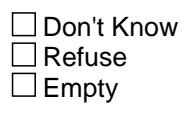

On Input  $\overline{\mathtt{x}}$  On Output

**Array:**

**Special Instructions:** NOTE: Created in post processing based on STRATEGS

**Instrument SAS Name:** STRATEGS\_12

# **STRATEGS\_98** Field

STRATEGS\_98

**Description:** No strategies

**Form Pane Label: SAS Name:** STRATG22 **Tag Name:**

**Inherited Universe:**

**Universe:**

**Universe Description:**

**Question Text: \*\* CREATED in Post-Processing \*\***

**Type:** Integer **Length:** 1

> **Min:** 0 **Max:** 1

> > □ Don't Know Refuse  $\square$  Empty

 $\Box$  On Input  $\overline{\boxtimes}$  On Output

**Array:**

**Special Instructions:** NOTE: Created in post processing based on STRATEGS

**Instrument SAS Name:** STRATEGS\_98

### Field **STRATEGS\_99** STRATEGS 99

**Description:** Other - specify

**Form Pane Label: SAS Name:** STRATG23

**Tag Name:**

**Inherited Universe:**

**Universe:**

**Universe Description:**

**Question Text: \*\* CREATED in Post-Processing \*\***

**Type:** Integer **Length:** 1

> **Min:** 0 **Max:** 1

> > □ Don't Know Refuse  $\square$  Empty

On Input  $\overline{\mathtt{x}}$  On Output

**Array:**

**Special Instructions:** NOTE: Created in post processing based on STRATEGS

**Instrument SAS Name:** STRATEGS\_99

#### **ACTCODE** Field ACTCODE

#### **Description:** Action Code

**Form Pane Label: SAS Name:** ACTCODE **Tag Name: Inherited Universe:**

**Universe:**

**Universe Description:**

**Question Text: \*\* OUT VARIABLE \*\***

**Type:** Integer **Length:** 2

> **Min: Max:**

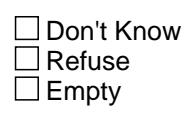

 $\Box$  On Input **X** On Output

**Array:**

**Instrument SAS Name:** ACTCODE

## Field **FINALOUTCOME** FINALOUTCOME

**Description:** Final CAPI Outcome Code

**Form Pane Label: SAS Name:** FNLOTCME **Tag Name: Inherited Universe:**

**Universe:**

**Universe Description:**

**Question Text: \*\* OUT VARIABLE \*\***

**Type:** Integer **Length:** 3

> **Min: Max:**

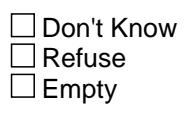

On Input  $\overline{\mathtt{x}}$  On Output

**Array:**

**Instrument SAS Name:** FINALOUTCOME

#### **LAUNCH** Field LAUNCH

#### **Description:** Launch Code

**Form Pane Label: SAS Name:** LAUNCH **Tag Name: Inherited Universe:**

**Universe:**

**Universe Description:**

**Question Text: \*\* OUT VARIABLE \*\***

**Type:** Integer **Length:** 1

> **Min: Max:**

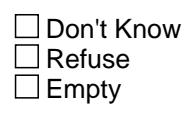

 $\Box$  On Input **X** On Output

**Array:**

**Instrument SAS Name:** LAUNCH

#### Field **OUTCOME OUTCOME**

**Description:** Outcome Code at the time the chi record was created

**Form Pane Label: SAS Name:** COUTCOME **Tag Name: Inherited Universe:**

**Universe:**

**Universe Description:**

**Question Text: \*\* OUT VARIABLE \*\***

**Type:** Integer **Length:** 3

> **Min: Max:**

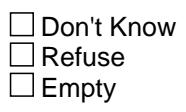

On Input  $\overline{\mathtt{x}}$  On Output

**Array:**

**Instrument SAS Name:** OUTCOME

#### **TIMER** Field TIMER

**Description:** Number of seconds the CHI instrument was open for each record

**Form Pane Label: SAS Name:** CHI\_TIME **Tag Name: Inherited Universe:**

**Universe:**

**Universe Description:**

**Question Text: \*\* OUT VARIABLE \*\***

**Type:** Integer **Length:** 8

> **Min: Max:**

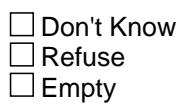

On Input  $\overline{\mathtt{x}}$  On Output

**Array:**

**Instrument SAS Name:** TIMER

Field **VISITDATE** VISITDATE

**Description:** Equal to FRDATE, if FRDATE = Blank, then VISITDATE = CALLDATE

**Form Pane Label: SAS Name:** VISTDATE **Tag Name: Inherited Universe:**

**Universe:**

**Universe Description:**

**Question Text: \*\* OUT VARIABLE \*\***

**Type:** Integer **Length:** 14

> **Min: Max:**

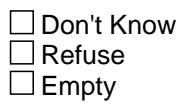

On Input  $\overline{\mathtt{x}}$  On Output

**Array:**

**Instrument SAS Name:** VISITDATE

#### **JBID** Field JBID

**Description:** Interviewer ID

**Form Pane Label: SAS Name:** CFRCODE **Tag Name: Inherited Universe:**

**Universe:**

**Universe Description:**

**Question Text: \*\* NOT DISPLAYED \*\***

**Type:** String **Length:** 8

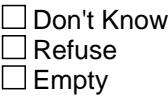

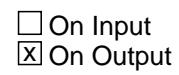

**Array:**

**Instrument SAS Name:** JBID

Block **Processing\_Documentation** 

Processing\_Documentation

**Description:** Special datasets/fields created in processing for BLS

**Tab Name: Fly Over Name: Universe Type:** If

**Inherited Universe:**

**Universe:**

**Universe Description:**

**Array:**

**Block Instructions:** The fields in this block are just for documentation on the control file for BLS. (At BLS's request, all datasets sent to BLS should be documented on the control file.) The processing programs do not use any of the information about the fields in this block.

#### **EOPA\_Fields** Block EOPA\_Fields

**Description:**

**Tab Name: Fly Over Name: Universe Type:** If

**Inherited Universe:**

**Universe:**

**Universe Description:**

**Array:**

**Block Instructions:**

#### Field **PROP\_NOA** EOPA\_Fields.PROP\_NOA

**Description:** Property number for loan

**Form Pane Label: SAS Name: Tag Name: Inherited Universe:**

**Universe:**

**Universe Description:**

**Question Text:**

**Type:** String **Length:** 2

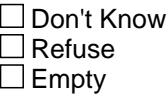

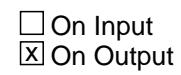

**Array:**

**Special Instructions:** Valid Values: 1-99

#### **OWNYA** Field EOPA\_Fields.OWNYA

#### **Description:** Property code

**Form Pane Label: SAS Name: Tag Name: Inherited Universe:**

**Universe:**

**Universe Description:**

**Question Text:**

**Type:** String **Length:** 3

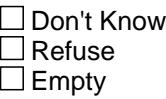

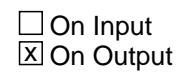

**Array:**

**Special Instructions:** Valid Values: 100 = Sample Unit 200 = Former Home 300 = Vacation home 400 = Land with no building on it 600 = Residential business property

#### Field **STILOWN** EOPA\_Fields.STILOWN

**Description:** Still own property

**Form Pane Label: SAS Name: Tag Name: Inherited Universe:**

**Universe:**

**Universe Description:** This is a "good" property. (Not previously deleted.)

**Question Text:**

**Type:** String **Length:** 1

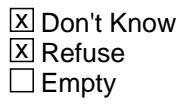

 $\Box$  On Input  $\overline{\boxtimes}$  On Output

**Array:**

**Special Instructions:** Valid Value:  $1 = Yes$ 

> $2 = No$ F = Don't Know  $R =$  Refused

# **BSNSEXPA** Field

EOPA\_Fields.BSNSEXPA

**Description:** Any business expenses for this property

**Form Pane Label: SAS Name: Tag Name: Inherited Universe:**

> **Universe:** (STILOWN = 1, 2, DK or RF) AND (8500.OWNYB <> 600) AND (BCeintro.BUSCREEN <> 2)

**Universe Description:**

**Question Text:**

**Type:** String **Length:** 1

> **X** Don't Know **X** Refuse  $\square$  Empty

 $\Box$  On Input **X** On Output

**Array:**

**Special Instructions:** Valid Value:

 $1 = Yes$  $2 = No$ F = Don't Know R = Refused

Field **OBSNSZBA** EOPA\_Fields.OBSNSZBA

**Description:** Percent of property expenses deducted for business

**Form Pane Label: SAS Name: Tag Name: Inherited Universe:**

**Universe:** BSNSEXPA = 1

**Universe Description:**

**Question Text:**

**Type:** Real / decimal **Length:** 8

> **Min:** 0.00 **Max:** 1.00

> > **X** Don't Know  $\boxtimes$  Refuse  $\square$  Empty

On Input  $\overline{\mathtt{x}}$  On Output

**Array:**

### **REC\_STAT** Field EOPA\_Fields.REC\_STAT

#### **Description:** Record status

**Form Pane Label: SAS Name: Tag Name: Inherited Universe:**

**Universe:**

**Universe Description:**

**Question Text:**

**Type:** String **Length:** 1

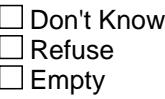

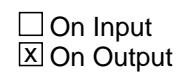

**Array:**

**Special Instructions:** Valid Values: 1 = Active Record 3 = Inactive Record

### Field **REC\_ORIG** EOPA\_Fields.REC\_ORIG

**Description:** Record origin

**Form Pane Label: SAS Name: Tag Name: Inherited Universe:**

**Universe:**

**Universe Description:**

**Question Text:**

**Type:** String **Length:** 1

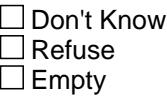

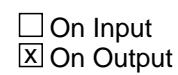

**Array:**

**Special Instructions:** Valid Values: 1 = data from current month interview

# **EOPJ\_Fields** Block

EOPJ\_Fields

**Description:**

**Tab Name: Fly Over Name: Universe Type:** If

**Inherited Universe:**

**Universe:**

**Universe Description:**

**Array:**

**Block Instructions:**
# Field **PROP\_NOJ** EOPJ\_Fields.PROP\_NOJ

**Description:** Property Number

**Form Pane Label: SAS Name: Tag Name: Inherited Universe:**

**Universe:**

**Universe Description:**

**Question Text:**

**Type:** String **Length:** 2

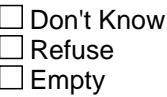

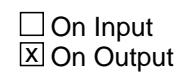

**Array:**

**Special Instructions:** Valid Values: 01-99

# **LOANTYPJ** Field EOPJ\_Fields.LOANTYPJ

#### **Description:** Loan Type

**Form Pane Label: SAS Name: Tag Name: Inherited Universe:**

**Universe:**

**Universe Description:**

**Question Text:**

**Type:** String **Length:** 1

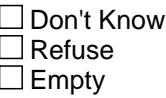

 $\Box$  On Input **X** On Output

**Array:**

#### Field **MCHANGE** EOPJ\_Fields.MCHANGE

**Description:** Change in loan payment

**Form Pane Label: SAS Name: Tag Name: Inherited Universe:**

**Universe:**

**Universe Description:**

**Question Text:**

**Type:** String **Length:** 1

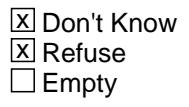

 $\Box$  On Input  $\overline{\mathbb{Z}}$  On Output

**Array:**

**Description:** Reason for change in loan payment

**Form Pane Label: SAS Name: Tag Name: Inherited Universe:**

**Universe:** MCHANGE = 1

**Universe Description:** Yes, there have been changes to this mortgage/lump sum home equity loan.

**Question Text:**

**Type:** String **Length:** 1

> $\overline{X}$  Don't Know **X** Refuse  $\square$  Empty

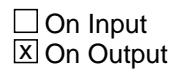

**Array:**

**Special Instructions:** Valid Values:

- 1 = Change in escrow payment (include changes in property taxes, insurance)
- 2 = Change in interest rate
- $3 =$  Paid off
- 4 = Change in amount of the graduated payment for a graduated payment
- 5 = renegotiated (rollover or renegotiable)
- 6 = Refinanced (this includes changing the term of the loan)
- $7$  = Paid less than the required amount
- 8 = Other reason
- 9 = More than one of the above
- F = Don't know
- $R =$  Refused

#### Field **ORWHAT** EOPJ\_Fields.ORWHAT

**Description:** Terms of mortgage or home equity loan

**Form Pane Label: SAS Name: Tag Name: Inherited Universe:**

**Universe:** MORTCHNG = 5, 6, 8, 9, DK or RF

**Universe Description:**

**Question Text:**

**Type:** String **Length:** 1

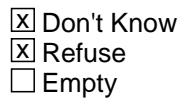

 $\Box$  On Input  $\boxtimes$  On Output

**Array:**

**Special Instructions:** Valid Values:

 $1 = 30$ -year  $2 = 15$ -year 3 = Something else F = Don't know R = Refused

**Description:** Other term for mortgage or home equity loan

**Form Pane Label: SAS Name: Tag Name: Inherited Universe:**

**Universe:** ORWHAT = 3

**Universe Description:** Something other than a 15 or 30 year mortgage/lump sum.

**Question Text:**

**Type:** Integer **Length:** 2

> **Min:** 1 **Max:** 50

> > **X** Don't Know  $\Sigma$  Refuse  $\square$  Empty

On Input  $\overline{\mathtt{x}}$  On Output

**Array:**

## Field **FIXEDRTJ** EOPJ\_Fields.FIXEDRTJ

**Description:** Fixed rate on loan/mortage

**Form Pane Label: SAS Name: Tag Name: Inherited Universe:**

**Universe:** MORTCHNG = 5, 6, 8, 9, DK or RF

**Universe Description:** (ORWHAT = 1, 2, DK or RF) OR (MRTTERMJ = 1-50, DK or RF)

**Question Text:**

**Type:** String **Length:** 1

> **X** Don't Know **X** Refuse  $\square$  Empty

On Input 对 On Output

**Array:**

**Special Instructions:** Valid Values:

 $1 = Yes$  $2 = No$  $F = Don't know$ R = Refused

#### **PAYTOTHJ** Field EOPJ\_Fields.PAYTOTHJ

**Description:** Other type of mortgage payment

**Form Pane Label: SAS Name: Tag Name: Inherited Universe:**

**Universe:** PAYTYPJ = 3

**Universe Description:**

**Question Text:**

**Type:** String **Length:** 30

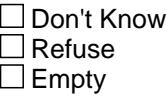

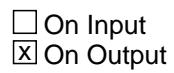

**Array:**

Field **ORGMRTJX** EOPJ\_Fields.ORGMRTJX

**Description:** Principal amount of mortgage or home equity loan

**Form Pane Label: SAS Name: Tag Name: Inherited Universe:**

> **Universe:** (FIXEDRTJ = 1) OR (PAYTYPJ = 1-2, DK or RF) OR (PAYTOTHJ = Entry)

**Universe Description:**

**Question Text:**

**Type:** Integer **Length:** 9

> **Min:** 1 **Max:** 99999999

> > **X** Don't Know **X** Refuse  $\square$  Empty

□ On Input **X** On Output

**Array:**

**Description:** Interest rate for mortgage or home equity loan

**Form Pane Label: SAS Name: Tag Name: Inherited Universe:**

**Universe:** (ORGMRTJX = 1-99999999, DK or RF) OR (MORTCHNG = 2)

**Universe Description:**

**Question Text:**

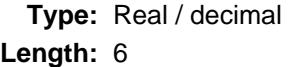

**Min:** 0.000 **Max:** 1.000

> **X** Don't Know  $\Sigma$  Refuse  $\square$  Empty

 $\Box$  On Input  $\overline{\boxtimes}$  On Output

**Array:**

Field **PYJOTH** EOPJ\_Fields.PYJOTH

**Description:** Other type of mortgage payment

**Form Pane Label: SAS Name: Tag Name: Inherited Universe:**

**Universe:** PYRINIJ = 6

**Universe Description:**

**Question Text:**

**Type:** String **Length:** 30

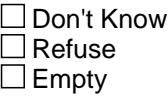

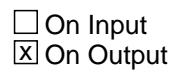

**Array:**

#### **MRTPMTJX** Field EOPJ\_Fields.MRTPMTJX

**Description:** Total loan payment

**Form Pane Label: SAS Name: Tag Name: Inherited Universe:**

> **Universe:** [(PYRINIJ = 1-5, 77 or RF) OR (PYJOTH = ENTRY)] AND  $(8500.FIXEDRTE = 1 or FIXEDRTJ = 1)$

**Universe Description:**

**Question Text:**

**Type:** Integer **Length:** 9

> **Min:** 1 **Max:** 99999999

> > **X** Don't Know  $\Sigma$  Refuse  $\square$  Empty

□ On Input **X** On Output

**Array:**

#### Field **PRININJX** EOPJ\_Fields.PRININJX

**Description:** Total loan amount for principal and interest

**Form Pane Label: SAS Name: Tag Name: Inherited Universe:**

> **Universe:** (MRTPMTJX = 1-99999999, DK or RF) AND (any code 3-6 selected in PYRINIJ)

**Universe Description:**

**Question Text:**

**Type:** Integer **Length:** 9

> **Min:** 0 **Max:** 99999999

> > X Don't Know **X** Refuse  $\square$  Empty

□ On Input **X** On Output

**Array:**

# **MORTCHMO** Field

EOPJ\_Fields.MORTCHMO

**Description:** Month of mortgage/home equity loan change

**Form Pane Label: SAS Name: Tag Name: Inherited Universe:**

> **Universe:** (MORTCHNG = 3) OR (MRTPMTJX = 1-99999999, DK or RF and no code 3 - 6 selected in PYRINIJ) OR (PRININJX = 0- 99999999, DK or RF) OR  $((8500.FIXEDRTE = 2, DK or RF)$  or  $(FIXEDRTI = 2, DK or RF))$ AND ((1-6 or 77 selected in PYRINIJ) or  $(PYRINJ = RF)$ )

#### **Universe Description:**

**Question Text:**

**Type:** String **Length:** 2

> **X** Don't Know **X** Refuse  $\square$  Empty

 $\Box$  On Input **X** On Output

**Array:**

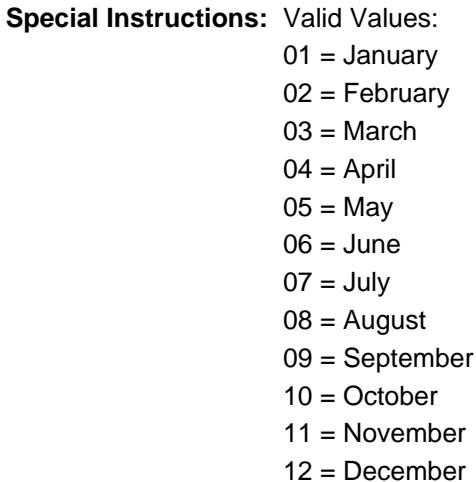

F = Don't know R = Refused

#### **PYMTJX1** Field EOPJ\_Fields.PYMTJX1

**Description:** Reference month payment

**Form Pane Label: SAS Name: Tag Name: Inherited Universe:**

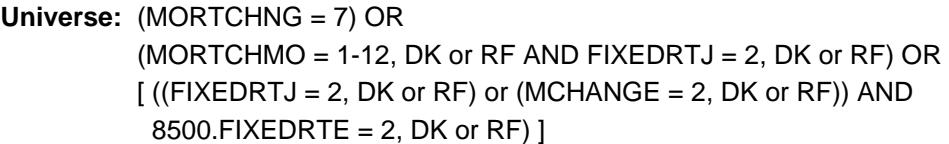

**Universe Description:**

**Question Text:**

**Type:** Integer **Length:** 9

> **Min:** 0 **Max:** 99999999

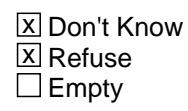

On Input 对 On Output

**Array:**

#### Field **PRNINJX1** EOPJ\_Fields.PRNINJX1

**Description:** Reference month principal/interest

**Form Pane Label: SAS Name: Tag Name: Inherited Universe:**

> **Universe:** (PYMTJX1 = 1-99999999, DK or RF) AND  $[8500.PAYPROTX = 3 or 8500.PAYPROIN = 4 or$  8500.PAYMORIN = 5 or 8500.PAYOTHER = 6 or (any codes 3-6 selected in PYRINIJ) ]

**Universe Description:**

**Question Text:**

**Type:** Integer **Length:** 9

> **Min:** 0 **Max:** 99999999

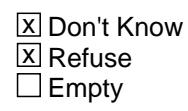

On Input 对 On Output

**Array:**

### **PYMTJX2** Field EOPJ\_Fields.PYMTJX2

**Description:** Month 2 payment

**Form Pane Label: SAS Name: Tag Name: Inherited Universe:**

**Universe:** PYMTJX1 = 0-99999999, DK or RF

**Universe Description:**

**Question Text:**

**Type:** Integer **Length:** 9

> **Min:** 0 **Max:** 99999999

> > **X** Don't Know  $\Sigma$  Refuse  $\square$  Empty

On Input  $\overline{\mathtt{x}}$  On Output

**Array:**

#### Field **PRNINJX2** EOPJ\_Fields.PRNINJX2

**Description:** Month 2 principal/interest

**Form Pane Label: SAS Name: Tag Name: Inherited Universe:**

> **Universe:** (PYMTJX2 = 1-99999999, DK or RF) AND  $[8500.PAYPROTX = 3 or 8500.PAYPROIN = 4 or$  8500.PAYMORIN = 5 or 8500.PAYOTHER = 6 or (any codes 3 to 6 selected in PYRINIJ) ]

**Universe Description:**

**Question Text:**

**Type:** Integer **Length:** 9

> **Min:** 0 **Max:** 99999999

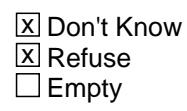

On Input 对 On Output

**Array:**

#### **PYMTJX3** Field EOPJ\_Fields.PYMTJX3

**Description:** Last month payment

**Form Pane Label: SAS Name: Tag Name: Inherited Universe:**

**Universe:** PYMTJX2 = 0-99999999, DK or RF

**Universe Description:**

**Question Text:**

**Type:** Integer **Length:** 9

> **Min:** 0 **Max:** 99999999

> > **X** Don't Know  $\Sigma$  Refuse  $\square$  Empty

On Input  $\overline{\mathtt{x}}$  On Output

**Array:**

#### Field **PRNINJX3** EOPJ\_Fields.PRNINJX3

**Description:** Last month principal/interest

**Form Pane Label: SAS Name: Tag Name: Inherited Universe:**

> **Universe:** (PYMTJX3 = 1-99999999, DK or RF) AND  $[8500.PAYPROTX = 3 or 8500.PAYPROIN = 4 or$  8500.PAYMORIN = 5 or 8500.PAYOTHER = 6 or (any codes 3 to 6 selected in PYRINIJ) ]

**Universe Description:**

**Question Text:**

**Type:** Integer **Length:** 9

> **Min:** 0 **Max:** 99999999

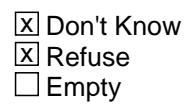

On Input 对 On Output

**Array:**

# **PYPRINIJ** Field

EOPJ\_Fields.PYPRINIJ

**Description:** Principal

**Form Pane Label: SAS Name: Tag Name: Inherited Universe:**

**Universe:**

**Universe Description:**

**Question Text:**

**Type:** String **Length:** 1

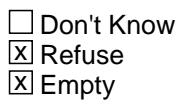

 $\Box$  On Input  $\overline{\mathbb{Z}}$  On Output

**Array:**

**Special Instructions:** NOTE: See PYRINIJ for how to set this field

Valid Values: 1 = Principal R = Refused  $F = Don't know$ 

## Field **PYINTSTJ** EOPJ\_Fields.PYINTSTJ

**Description:** Interest

**Form Pane Label: SAS Name: Tag Name: Inherited Universe:**

**Universe:**

**Universe Description:**

**Question Text:**

**Type:** String **Length:** 1

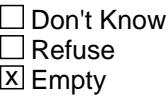

 $\Box$  On Input  $\overline{\mathbb{Z}}$  On Output

**Array:**

**Special Instructions:** NOTE: See PYRINIJ for how to set this field

Valid Values: 2 = Interest R = Refused F = Don't know

## **PYPROTXJ** Field EOPJ\_Fields.PYPROTXJ

#### **Description:** Property Taxes

**Form Pane Label: SAS Name: Tag Name: Inherited Universe:**

**Universe:**

**Universe Description:**

**Question Text:**

**Type:** String **Length:** 1

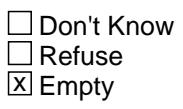

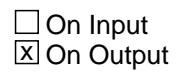

**Array:**

**Special Instructions:** NOTE: See PYRINIJ for how to set this field

Valid Values: 3 = Property tax R = Refused  $F = Don't know$ 

# Field **PYPROINJ** EOPJ\_Fields.PYPROINJ

**Description:** Property insurance

**Form Pane Label: SAS Name: Tag Name: Inherited Universe:**

**Universe:**

**Universe Description:**

**Question Text:**

**Type:** String **Length:** 1

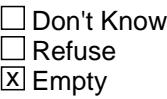

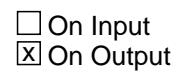

**Array:**

**Special Instructions:** NOTE: See PYRINIJ for how to set this field

Valid Values: 4 = Property insurance R = Refused  $F = Don't know$ 

# **PYMORINJ** Field

EOPJ\_Fields.PYMORINJ

**Description:** Mortgage guarantee insurance

**Form Pane Label: SAS Name: Tag Name: Inherited Universe:**

**Universe:**

**Universe Description:**

**Question Text:**

**Type:** String **Length:** 1

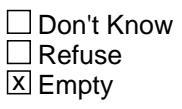

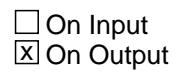

**Array:**

**Special Instructions:** NOTE: See PYRINIJ for how to set this field

Valid Values: 5 = Mortgage guarantee insurance R = Refused  $F = Don't know$ 

### Field **PYOTHERJ** EOPJ\_Fields.PYOTHERJ

**Description:** Any other payments

**Form Pane Label: SAS Name: Tag Name: Inherited Universe:**

**Universe:**

**Universe Description:**

**Question Text:**

**Type:** String **Length:** 1

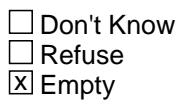

 $\Box$  On Input  $\overline{\boxtimes}$  On Output

**Array:**

**Special Instructions:** NOTE: See PYRINIJ for how to set this field

Valid Values:  $6 =$  Any other payments R = Refused  $F = Don't know$ 

## **LOAN\_NOJ** Field EOPJ\_Fields.LOAN\_NOJ

#### **Description:** Loan number

**Form Pane Label: SAS Name: Tag Name: Inherited Universe:**

**Universe:**

**Universe Description:**

**Question Text:**

**Type:** String **Length:** 3

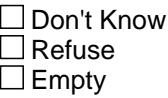

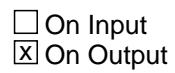

**Array:**

#### Field **ORGM\_TJX** EOPJ\_Fields.ORGM\_TJX

**Description:** Range edit flag for ORGMRTJX

**Form Pane Label: SAS Name: Tag Name: Inherited Universe:**

**Universe:**

**Universe Description:**

**Question Text:**

**Type:** String **Length:** 2

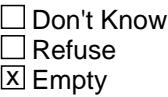

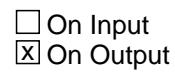

**Array:**

**Special Instructions:** Valid Values:

A1 = (8500.OWNYB = 100 and ORGMRTJX lt 5000 or gt 315000) OR (8500.OWNYB = 200 and ORGMRTJX lt 3000 or gt 350000) OR (8500.OWNYB = 300 and ORGMRTJX lt 3000 or gt 400000) OR (8500.OWNYB = 400 and ORGMRTJX lt 1000 or gt 124900)

Blank = Range edit passed

**MRTP\_TJX** Field EOPJ\_Fields.MRTP\_TJX

**Description:** Range edit flag for MRTPMTJX

**Form Pane Label: SAS Name: Tag Name: Inherited Universe:**

**Universe:**

**Universe Description:**

**Question Text:**

**Type:** String **Length:** 2

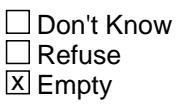

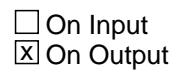

**Array:**

**Special Instructions:** Valid Values:

A1 = MRTPMTJX lt 70 or gt 3000

Blank = Range edit passed

#### Field **PRIN\_NJX** EOPJ\_Fields.PRIN\_NJX

**Description:** Range edit flag for PRININJX

**Form Pane Label: SAS Name: Tag Name: Inherited Universe:**

**Universe:**

**Universe Description:**

**Question Text:**

**Type:** String **Length:** 2

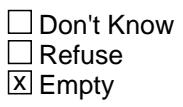

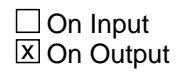

**Array:**

**Special Instructions:** Valid Values:

A1 = entry lt 40 or gt 2700

Blank = Range edit passed

#### **Description:** Range edit flag for NEWMRRTJ

**Form Pane Label: SAS Name: Tag Name: Inherited Universe:**

**Universe:**

**Universe Description:**

**Question Text:**

**Type:** String **Length:** 2

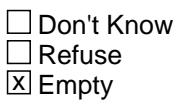

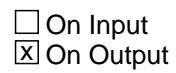

**Array:**

**Special Instructions:** Valid Values:

 $A1$  = entry It 5 or gt 14

Blank = Range edit passed

Field **PYMTJX1** EOPJ\_Fields.PYMTJX1\_

**Description:** Range edit for PYMTJX1

**Form Pane Label: SAS Name: Tag Name: Inherited Universe:**

**Universe:**

**Universe Description:**

**Question Text:**

**Type:** String **Length:** 2

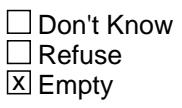

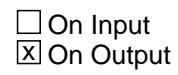

**Array:**

**Special Instructions:** Valid Values:  $A1 = PYMTJX1 = 1-70$  or gt 3000

Blank = Range edit passed

#### **PYMTJX2** Field EOPJ\_Fields.PYMTJX2\_

**Description:** Range edit for PYMTJX2

**Form Pane Label: SAS Name: Tag Name: Inherited Universe:**

**Universe:**

**Universe Description:**

**Question Text:**

**Type:** String **Length:** 2

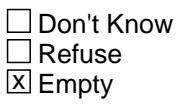

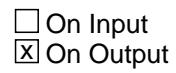

**Array:**

**Special Instructions:** Valid Values: A1 = PYMTJX2 1-70 or gt 3000

Blank = Range edit passed

Field **PYMTJX3** EOPJ\_Fields.PYMTJX3\_

**Description:** Range edit for PYMTJX3

**Form Pane Label: SAS Name: Tag Name: Inherited Universe:**

**Universe:**

**Universe Description:**

**Question Text:**

**Type:** String **Length:** 2

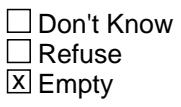

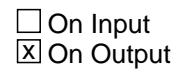

**Array:**

**Special Instructions:** Valid Values: A1 = PYMTJX3 lt 246 or gt 2690

Blank = Range edit passed

**PRNI\_JX1** Field EOPJ\_Fields.PRNI\_JX1

**Description:** Range edit for PRNINJX1

**Form Pane Label: SAS Name: Tag Name: Inherited Universe:**

**Universe:**

**Universe Description:**

**Question Text:**

**Type:** String **Length:** 2

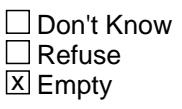

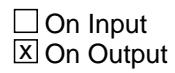

**Array:**

**Special Instructions:** Valid Values:  $A1 = PRNINJX1 = 0-40$  or gt 2700

Blank = Range edit passed
### Field **PRNI** JX2 EOPJ\_Fields.PRNI\_JX2

**Description:** Range edit for PRNINJX2

**Form Pane Label: SAS Name: Tag Name: Inherited Universe:**

**Universe:**

**Universe Description:**

**Question Text:**

**Type:** String **Length:** 2

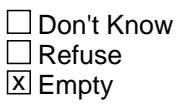

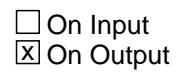

**Array:**

**Special Instructions:** Valid Values:  $A1 = PRNINJX2 = 0-40$  or gt 2700

Blank = Range edit passed

### **PRNI\_JX3** Field EOPJ\_Fields.PRNI\_JX3

**Description:** Range edit for PRNINJX3

**Form Pane Label: SAS Name: Tag Name: Inherited Universe:**

**Universe:**

**Universe Description:**

**Question Text:**

**Type:** String **Length:** 2

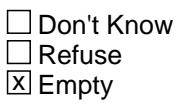

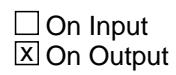

**Array:**

**Special Instructions:** Valid Values: A1 = PRNINJX3 lt 40 or gt 2700

Blank = Range edit passed

### Field **VARRTJ** EOPJ\_Fields.VARRTJ

**Description:** Variable/adjustable interset rate

**Form Pane Label: SAS Name: Tag Name: Inherited Universe:**

**Universe:**

**Universe Description:**

**Question Text:**

**Type:** String **Length:** 1

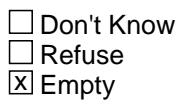

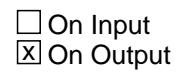

**Array:**

**Special Instructions:** NOTE: See PAYTYPJ for how to set this field

Valid Values: 1 = Variable/adjustable interest rate  $R =$  Refused  $F = Don't know$ 

### **INTONLJ** Field EOPJ\_Fields.INTONLJ

**Description:** Interest only

**Form Pane Label: SAS Name: Tag Name: Inherited Universe:**

**Universe:**

**Universe Description:**

**Question Text:**

**Type:** String **Length:** 1

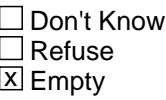

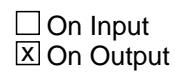

**Array:**

**Special Instructions:** NOTE: See PAYTYPJ for how to set this field

Valid Values: 1 = Interest only  $R =$  Refused F = Don't know

### Field **OTHRTJ** EOPJ\_Fields.OTHRTJ

**Description:** Another type of loan

**Form Pane Label: SAS Name: Tag Name: Inherited Universe:**

**Universe:**

**Universe Description:**

**Question Text: \*\* OUT VARIABLE \*\***

**Type:** String **Length:** 1

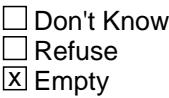

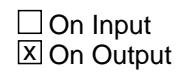

**Array:**

**Special Instructions:** NOTE: See PAYTYPJ for how to set this field

Valid Values:  $3 =$  Another type of loan  $R =$  Refused  $F = Don't know$ 

### **OWNYJ** Field EOPJ\_Fields.OWNYJ

### **Description:** Property code

**Form Pane Label: SAS Name: Tag Name: Inherited Universe:**

**Universe:**

**Universe Description:**

**Question Text:**

**Type:** String **Length:** 3

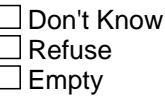

 $\Box$  On Input **X** On Output

**Array:**

**Special Instructions:** Valid Values: 100 = Sample Unit  $200 =$ 300 = Vacation Home  $400 =$ 

### Field **REC\_STAT** EOPJ\_Fields.REC\_STAT

**Description:** Record status

**Form Pane Label: SAS Name: Tag Name: Inherited Universe:**

**Universe:**

**Universe Description:**

**Question Text:**

**Type:** String **Length:** 1

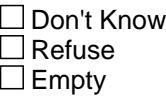

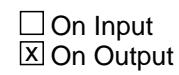

**Array:**

**Special Instructions:** Valid values: 1 = Active Record 3 = Inactive Record

### **REC\_ORIG** Field EOPJ\_Fields.REC\_ORIG

### **Description:** Record origin

**Form Pane Label: SAS Name: Tag Name: Inherited Universe:**

**Universe:**

**Universe Description:**

**Question Text:**

**Type:** String **Length:** 1

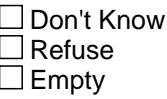

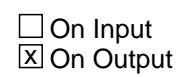

**Array:**

**Special Instructions:** Valid values: 1 = Data from current month interview

### Block **EOP2\_Fields** EOP2\_Fields

**Description:**

**Tab Name: Fly Over Name: Universe Type:** If

**Inherited Universe:**

**Universe:**

**Universe Description:**

**Array:**

**Block Instructions:**

### **PDLOAN2** Field EOP2\_Fields.PDLOAN2

**Description:** Made any payments on home equity loan

**Form Pane Label: SAS Name: Tag Name: Inherited Universe:**

**Universe:**

**Universe Description:**

**Question Text:**

**Type:** String **Length:** 1

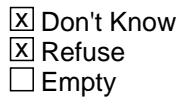

 $\Box$  On Input  $\overline{\mathbb{Z}}$  On Output

**Array:**

**Special Instructions:** Valid Value:  $1 = Yes$ 

> $2 = No$ F = Don't Know  $R =$  Refused

### Field **PD2AMTX1** EOP2\_Fields.PD2AMTX1

**Description:** Total amount paid in ref month

**Form Pane Label: SAS Name: Tag Name: Inherited Universe:**

**Universe:** PDLOAN2 = 1

**Universe Description:**

**Question Text:**

**Type:** Integer **Length:** 9

> **Min:** 0 **Max:** 99999999

> > **X** Don't Know  $\Sigma$  Refuse  $\square$  Empty

On Input  $\overline{\mathtt{x}}$  On Output

**Array:**

### **PD2AMTX2** Field EOP2\_Fields.PD2AMTX2

**Description:** Total amount paid in [two months]

**Form Pane Label: SAS Name: Tag Name: Inherited Universe:**

**Universe:** PDLOAN2 = 1

**Universe Description:** PD2AMTX1 has been answered

**Question Text:**

**Type:** Integer **Length:** 9

> **Min:** 0 **Max:** 99999999

> > **X** Don't Know  $\Sigma$  Refuse  $\square$  Empty

On Input  $\overline{\mathtt{x}}$  On Output

**Array:**

### Field **PD2AMTX3** EOP2\_Fields.PD2AMTX3

**Description:** Total amount paid in [last month]

**Form Pane Label: SAS Name: Tag Name: Inherited Universe:**

**Universe:** PDLOAN = 1

**Universe Description:** PD2AMTX2 has been answered

**Question Text:**

**Type:** Integer **Length:** 9

> **Min:** 0 **Max:** 99999999

> > **X** Don't Know  $\Sigma$  Refuse  $\square$  Empty

On Input  $\overline{\mathtt{x}}$  On Output

**Array:**

# **TOTOWED2** Field

**Description:**

**Form Pane Label: SAS Name: Tag Name: Inherited Universe:**

**Universe:** (PD2AMTX3 = 0-99999999, DK or RF) OR (PDLOAN2 = 2, DK or R)

**Universe Description:**

**Question Text:**

**Type:** Integer **Length:** 9

> **Min:** 0 **Max:** 99999999

> > **X** Don't Know  $\Sigma$  Refuse  $\square$  Empty

 $\Box$  On Input  $\overline{\boxtimes}$  On Output

**Array:**

### Field **PROP\_NO2** EOP2\_Fields.PROP\_NO2

**Description:** Property number for loan

**Form Pane Label: SAS Name: Tag Name: Inherited Universe:**

**Universe:**

**Universe Description:**

**Question Text:**

**Type:** String **Length:** 2

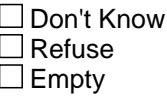

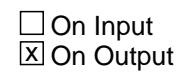

**Array:**

**Special Instructions:** Valid Values: 1-99

### **LOAN\_NO2** Field EOP2\_Fields.LOAN\_NO2

### **Description:** Loan number

**Form Pane Label: SAS Name: Tag Name: Inherited Universe:**

**Universe:**

**Universe Description:**

**Question Text:**

**Type:** String **Length:** 3

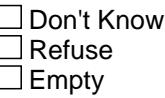

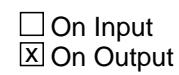

**Array:**

**Special Instructions:** Valid Values: 301-399

Field **PD2A TX1** EOP2\_Fields.PD2A\_TX1

**Description:** Range edit flag for PD2AMTX1

**Form Pane Label: SAS Name: Tag Name: Inherited Universe:**

**Universe:**

**Universe Description:**

**Question Text:**

**Type:** String **Length:** 2

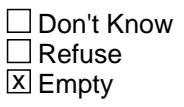

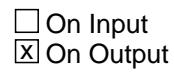

**Array:**

**Special Instructions:** Valid Values: A1 = (8500.OWNYB = 100 and PD2AMTX1 lt 15 or gt 6000) OR (8500.OWNYB = 200-400 and PD2AMTX1 lt 35 or gt 35000)

Blank = Range edit passed

**PD2A\_TX2** Field EOP2\_Fields.PD2A\_TX2

**Description:** Range edit flag for PD2AMTX2

**Form Pane Label: SAS Name: Tag Name: Inherited Universe:**

**Universe:**

**Universe Description:**

**Question Text:**

**Type:** String **Length:** 2

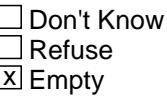

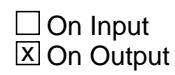

**Array:**

**Special Instructions:** Valid Values: A1 = (8500.OWNYB = 100 and PD2AMTX2 lt 15 or gt 6000) OR (8500.OWNYB = 200-400 and PD2AMTX2 lt 34 or gt 35000)

Blank = Range edit passed

Field **PD2A TX3** EOP2\_Fields.PD2A\_TX3

**Description:** Range edit flag for PD2AMTX3

**Form Pane Label: SAS Name: Tag Name: Inherited Universe:**

**Universe:**

**Universe Description:**

**Question Text:**

**Type:** String **Length:** 2

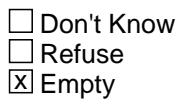

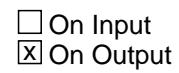

**Array:**

**Special Instructions:** Valid Values:  $A1 =$ 

Blank = Range edit passed

### **TOTO\_ED2** Field EOP2\_Fields.TOTO\_ED2

**Description:** Range edit flag for TOTOWED2

**Form Pane Label: SAS Name: Tag Name: Inherited Universe:**

**Universe:**

**Universe Description:**

**Question Text:**

**Type:** String **Length:** 2

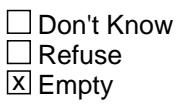

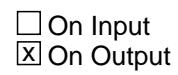

**Array:**

**Special Instructions:** Valid Values:  $A1 =$ 

Blank = Range edit passed

### Field **OWNY2** EOP2\_Fields.OWNY2

### **Description:** Property code

**Form Pane Label: SAS Name: Tag Name: Inherited Universe:**

**Universe:**

**Universe Description:**

**Question Text:**

**Type:** String **Length:** 3

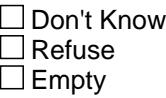

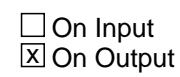

**Array:**

**Special Instructions:** Valid Values: 100, 200, 300, 400

### **REC\_STAT** Field EOP2\_Fields.REC\_STAT

#### **Description:** Record status

**Form Pane Label: SAS Name: Tag Name: Inherited Universe:**

**Universe:**

**Universe Description:**

**Question Text:**

**Type:** String **Length:** 1

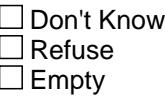

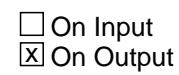

**Array:**

**Special Instructions:** Valid values: 1 = Active Record 3 = Inactive Record

### Field **REC\_ORIG** EOP2\_Fields.REC\_ORIG

**Description:** Record origin

**Form Pane Label: SAS Name: Tag Name: Inherited Universe:**

**Universe:**

**Universe Description:**

**Question Text:**

**Type:** String **Length:** 1

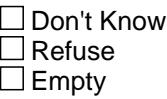

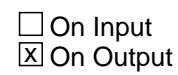

**Array:**

**Special Instructions:** Valid values: 1 = Data from current month interview

### **ELVI\_Fields** Block ELVI\_Fields

**Description:**

**Tab Name: Fly Over Name: Universe Type:** If

**Inherited Universe:**

**Universe:**

**Universe Description:**

**Array:**

**Block Instructions:**

### Field **LVINUM** ELVI\_Fields.LVINUM

**Description:** Vehicle Number

**Form Pane Label: SAS Name: Tag Name: Inherited Universe:**

**Universe:**

**Universe Description:**

**Question Text:**

**Type:** String **Length:** 2

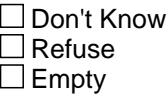

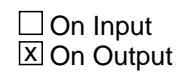

**Array:**

**Special Instructions:** Valid Values: 1-24

### **LVICODE** Field ELVI\_Fields.LVICODE

**Description:** 3 digit item code

**Form Pane Label: SAS Name: Tag Name: Inherited Universe:**

**Universe:**

**Universe Description:**

**Question Text:**

**Type:** String **Length:** 3

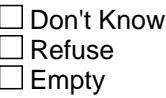

**X** On Input  $\overline{\mathbb{Z}}$  On Output

**Array:**

**Special Instructions:** Valid Values: 105

Field **LVIHAVE** ELVI\_Fields.LVIHAVE

**Description:** Still have leased vehicle?

**Form Pane Label: SAS Name: Tag Name: Inherited Universe:**

**Universe:**

**Universe Description:**

**Question Text:**

**Type:** String **Length:** 1

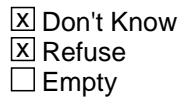

 $\Box$  On Input  $\overline{\mathbb{Z}}$  On Output

**Array:**

### **LVIENDMO** Field ELVI\_Fields.LVIENDMO

**Description:** Month of lease termination

**Form Pane Label: SAS Name: Tag Name: Inherited Universe:**

**Universe:**

**Universe Description:**

**Question Text:**

**Type:** String **Length:** 2

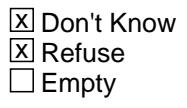

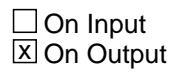

**Array:**

### Field **TERMFEE** ELVI\_Fields.TERMFEE

**Description:** Fees incurred at lease termination

**Form Pane Label: SAS Name: Tag Name: Inherited Universe:**

**Universe:**

**Universe Description:**

**Question Text:**

**Type:** String **Length:** 1

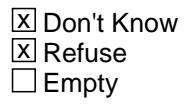

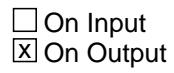

**Array:**

### **TERMFEEX** Field ELVI\_Fields.TERMFEEX

### **Description:** Amount of fees accrued

**Form Pane Label: SAS Name: Tag Name: Inherited Universe:**

**Universe:**

**Universe Description:**

**Question Text:**

**Type:** Integer **Length:** 6

> **Min:** 1 **Max:** 99999

> > **X** Don't Know  $\Sigma$  Refuse  $\square$  Empty

On Input  $\overline{\mathtt{x}}$  On Output

**Array:**

### Field **TERM\_EEX** ELVI\_Fields.TERM\_EEX

**Description:**

**Form Pane Label: SAS Name: Tag Name: Inherited Universe:**

**Universe:**

**Universe Description:**

**Question Text:**

**Type:** String **Length:** 2

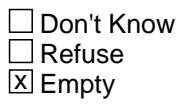

 $\Box$  On Input  $\overline{\mathbb{Z}}$  On Output

**Array:**

## **REC\_STAT** Field ELVI\_Fields.REC\_STAT

#### **Description:** Record status

**Form Pane Label: SAS Name: Tag Name: Inherited Universe:**

**Universe:**

**Universe Description:**

**Question Text:**

**Type:** String **Length:** 1

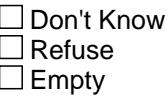

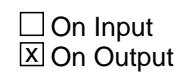

**Array:**

**Special Instructions:** Valid values: 1 = Active Record 3 = Inactive Record

### Field **REC\_ORIG** ELVI\_Fields.REC\_ORIG

**Description:** Record origin

**Form Pane Label: SAS Name: Tag Name: Inherited Universe:**

**Universe:**

**Universe Description:**

**Question Text:**

**Type:** String **Length:** 1

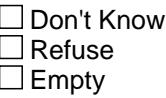

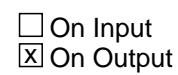

**Array:**

**Special Instructions:** Valid values: 1 = Data from current month interview

### **EOVA\_Fields** Block EOVA\_Fields

**Description:**

**Tab Name: Fly Over Name: Universe Type:** If

**Inherited Universe:**

**Universe:**

**Universe Description:**

**Array:**

**Block Instructions:**

### Field **OVANUM** EOVA\_Fields.OVANUM

**Description:** Vehicle number

**Form Pane Label: SAS Name: Tag Name: Inherited Universe:**

**Universe:**

**Universe Description:**

**Question Text:**

**Type:** String **Length:** 2

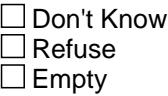

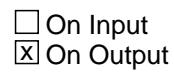

**Array:**

### **OVACODE** Field EOVA\_Fields.OVACODE

**Description:** 3 digit vehicle code

**Form Pane Label: SAS Name: Tag Name: Inherited Universe:**

**Universe:**

**Universe Description:**

**Question Text:**

**Type:** String **Length:** 3

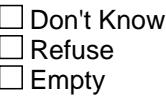

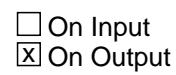

**Array:**

**Special Instructions:** Valid values: 100, 105, 110, 120, 130, 140, 150, 160, 170, 180, 190, 200
## Field **OVAHAVE** EOVA\_Fields.OVAHAVE

**Description:** Still have vehicle?

**Form Pane Label: SAS Name: Tag Name: Inherited Universe:**

**Universe:** Vehicle was reported in previous quarter and 8500.OVB\_STAT <> 3 for this vehicle.

**Universe Description:**

**Question Text:**

**Type:** String **Length:** 1

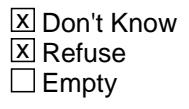

 $\Box$  On Input  $\overline{\boxtimes}$  On Output

**Array:**

**Special Instructions:** Valid Values:

 $1 = Yes$  $2 = No$  $F = Don't know$ R = Refused

## **REC\_STAT** Field EOVA\_Fields.REC\_STAT

### **Description:** Record status

**Form Pane Label: SAS Name: Tag Name: Inherited Universe:**

**Universe:**

**Universe Description:**

**Question Text:**

**Type:** String **Length:** 1

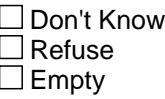

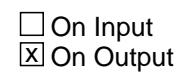

**Array:**

**Special Instructions:** Valid values: 1 = Active Record 3 = Inactive Record

## Field **REC\_ORIG** EOVA\_Fields.REC\_ORIG

**Description:** Record origin

**Form Pane Label: SAS Name: Tag Name: Inherited Universe:**

**Universe:**

**Universe Description:**

**Question Text:**

**Type:** String **Length:** 1

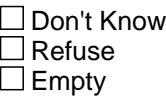

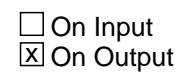

**Array:**

**Special Instructions:** Valid values: 1 = Data from current month interview

## **EINA\_Fields** Block EINA\_Fields

**Description:**

**Tab Name: Fly Over Name: Universe Type:** If

**Inherited Universe:**

**Universe:**

**Universe Description:**

**Array:**

**Block Instructions:**

## Field **POLICYIA** EINA\_Fields.POLICYIA

**Description:** Policy number

**Form Pane Label:** Policy # **SAS Name: Tag Name: Inherited Universe:**

**Universe:**

**Universe Description:**

**Question Text:**

**Type:** String **Length:** 2

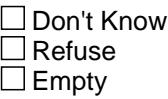

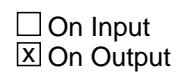

**Array:**

**Special Instructions:** NOTE: Policy Line number for inventoried policies

Valid Values: 1-99

## **POLICYYA** Field EINA\_Fields.POLICYYA

**Description:** 3-digit insurance code

**Form Pane Label: SAS Name: Tag Name: Inherited Universe:**

**Universe:**

**Universe Description:**

**Question Text:**

**Type:** String **Length:** 3

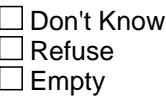

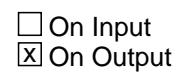

**Array:**

**Special Instructions:** NOTE: POLICYYB is store in this field

Valid Values: 100, 110, 200, 300, 400, 500

## Field **PLCYSTIL** EINA\_Fields.PLCYSTIL

**Description:** Do you still have this policy

**Form Pane Label: SAS Name: Tag Name: Inherited Universe:**

**Universe:**

**Universe Description:**

**Question Text:**

**Type:** String **Length:** 1

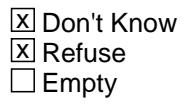

 $\Box$  On Input  $\overline{\mathbb{Z}}$  On Output

**Array:**

**Special Instructions:** Valid Values:  $1 = Yes$  $2 = No$ 

F = Don't Know  $R =$  Refused

## **INSEX3A** Field EINA\_Fields.INSEX3A

**Description:** Have you had any expenses for this policy

**Form Pane Label: SAS Name: Tag Name: Inherited Universe:**

> **Universe:** (PLCYSTIL = 1, 2, DK or RF) AND (850025.PREMYOU = 1, DK or RF)

**Universe Description:**

**Question Text:**

**Type:** String **Length:** 1

> **X** Don't Know **X** Refuse  $\square$  Empty

On Input 对 On Output

**Array:**

**Special Instructions:** Valid Values:

 $1 = Yes$  $2 = No$  $F = Don't know$ R = Refused

## Field **INSLSTTM** EINA\_Fields.INSLSTTM

**Description:** Verify previous payment periodicity

**Form Pane Label: SAS Name: Tag Name: Inherited Universe:**

**Universe:** INSEX3A = 1 AND 850025.INSRPMPD = 1-9

**Universe Description:**

**Question Text:**

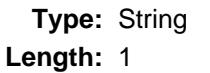

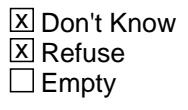

 $\Box$  On Input  $\overline{\boxtimes}$  On Output

**Array:**

**Special Instructions:** Valid Values:  $1 = Yes$ 

> $2 = No$  $F = Don't know$  $R =$  Refused

## **INSRPMPA** Field EINA\_Fields.INSRPMPA

**Description:** How often payments made

**Form Pane Label: SAS Name: Tag Name: Inherited Universe:**

> **Universe:** (INSLSTTM = 2, DK or RF) OR  $(INSEX3A = 1$  and  $850025.INSRPMPD = EMPTY, 10, DK$  or RF)

**Universe Description:**

**Question Text:**

**Type:** String **Length:** 2

> **X** Don't Know **X** Refuse  $\square$  Empty

 $\Box$  On Input **X** On Output

**Array:**

**Special Instructions:** Valid Values:

- $01 =$ Once a week 02 = Once every 2 weeks  $03$  = Twice a month  $04 =$ Once a month  $05 =$  Every 2 months 06 = Quarterly (every 3 months) 07 = Once every 4 months  $08$  = Twice a year (every 6 months) 09 = Once a year  $10 =$ Other F = Don't Know
- $R =$  Refused

## Field **INSREGXA** EINA\_Fields.INSREGXA

**Description:** Amount currently paid?

**Form Pane Label: SAS Name: Tag Name: Inherited Universe:**

**Universe:** (INSRPMPA = 1-9) OR (INSLSTTM = 1)

**Universe Description:**

**Question Text:**

**Type:** Integer **Length:** 6

> **Min:** 1 **Max:** 99999

> > **X** Don't Know  $\Sigma$  Refuse  $\square$  Empty

On Input  $\overline{\mathtt{x}}$  On Output

**Array:**

## **INSEX3AX** Field EINA\_Fields.INSEX3AX

**Description:** How much was paid?

**Form Pane Label: SAS Name: Tag Name: Inherited Universe:**

**Universe:** INSRPMPA = 10, DK or RF

**Universe Description:**

**Question Text:**

**Type:** Integer **Length:** 6

> **Min:** 1 **Max:** 99999

> > **X** Don't Know  $\Sigma$  Refuse  $\square$  Empty

On Input  $\overline{\mathtt{x}}$  On Output

**Array:**

Field **INSE 3AX** EINA\_Fields.INSE\_3AX

**Description:** Range edit flag for INSEX3AX

**Form Pane Label: SAS Name: Tag Name: Inherited Universe:**

**Universe:**

**Universe Description:**

**Question Text:**

**Type:** String **Length:** 2

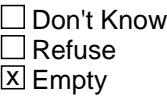

 $\Box$  On Input **X** On Output

**Store Instructions:** A1 = (850025.POLICYYB = 100 and INSEX3AX gt 750) OR (850025.POLICYYB = 200 and INSEX3AX gt 1100) OR (850025.POLICYYB = 300 and INSEX3AX gt 1000) OR (850025.POLICYYB = 400 and INSEX3AX gt 340) OR (850025.POLICYYB = 500 and INSEX3AX gt 936)

**Array:**

**Special Instructions:** NOTE: See ERR1\_INSEX3AX for how to set this field.

Valid Values: A1 = Range edit failed (ERR1 check was suppressed)

Blank = Range edit passed

## **REC\_STAT** Field EINA\_Fields.REC\_STAT

### **Description:** Record status

**Form Pane Label: SAS Name: Tag Name: Inherited Universe:**

**Universe:**

**Universe Description:**

**Question Text:**

**Type:** String **Length:** 1

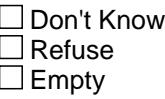

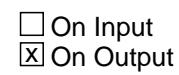

**Array:**

**Special Instructions:** Valid values: 1 = Active Record 3 = Inactive Record

## Field **REC\_ORIG** EINA\_Fields.REC\_ORIG

**Description:** Record origin

**Form Pane Label: SAS Name: Tag Name: Inherited Universe:**

**Universe:**

**Universe Description:**

**Question Text:**

**Type:** String **Length:** 1

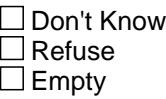

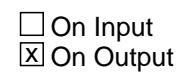

**Array:**

**Special Instructions:** Valid values: 1 = Data from current month interview

# **FTIM\_Fields** Block

FTIM\_Fields

**Description:**

**Tab Name: Fly Over Name: Universe Type:** If

**Inherited Universe:**

**Universe:**

**Universe Description:**

**Array:**

**Block Instructions:**

Field **BACK** FTIM\_Fields.BACK

**Description:** Edited time FR spent in the Back section of the instrument in seconds

**Form Pane Label: SAS Name: Tag Name: Inherited Universe:**

**Universe:**

**Universe Description:**

**Question Text:**

**Type:** Integer **Length:** 8

> **Min:** 0 **Max:** 99999999

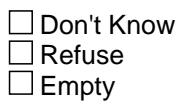

On Input  $\overline{\mathtt{x}}$  On Output

**Array:**

**Description:** Unedited time FR spent in the Back section of the instrument in seconds

**Form Pane Label: SAS Name: Tag Name: Inherited Universe:**

**Universe:**

**Universe Description:**

**Question Text:**

**Type:** Integer **Length:** 8

> **Min:** 0 **Max:** 99999999

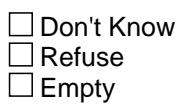

On Input  $\overline{\mathtt{x}}$  On Output

**Array:**

Field **CONTROL** FTIM\_Fields.CONTROL

**Description:** Edited time FR spent in the demographic section of the instrument in seconds

**Form Pane Label: SAS Name: Tag Name: Inherited Universe:**

**Universe:**

**Universe Description:**

**Question Text:**

**Type:** Integer **Length:** 8

> **Min:** 0 **Max:** 99999999

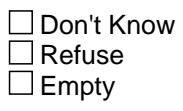

On Input  $\overline{\mathtt{x}}$  On Output

**Array:**

## **CTRL\_ORG** Field FTIM\_Fields.CTRL\_ORG

**Description:** Unedited time FR spent in the demographic section of the instrument in seconds

**Form Pane Label: SAS Name: Tag Name: Inherited Universe:**

**Universe:**

**Universe Description:**

**Question Text:**

**Type:** Integer **Length:** 8

> **Min:** 0 **Max:** 99999999

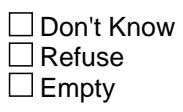

On Input  $\overline{\mathtt{x}}$  On Output

**Array:**

Field **COVERAGE** FTIM\_Fields.COVERAGE

**Description:** Edited time FR spent in the coverage section of the instrument in seconds

**Form Pane Label: SAS Name: Tag Name: Inherited Universe:**

**Universe:**

**Universe Description:**

**Question Text:**

**Type:** Integer **Length:** 8

> **Min:** 0 **Max:** 99999999

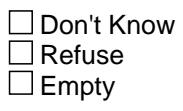

On Input  $\overline{\mathtt{x}}$  On Output

**Array:**

**Description:** Unedited time FR spent in the coverage section of the instrument in seconds

**Form Pane Label: SAS Name: Tag Name: Inherited Universe:**

**Universe:**

**Universe Description:**

**Question Text:**

**Type:** Integer **Length:** 8

> **Min:** 0 **Max:** 99999999

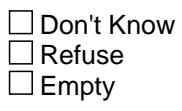

On Input  $\overline{\mathtt{x}}$  On Output

**Array:**

Field **FRONT** FTIM\_Fields.FRONT

**Description:** Edited time FR spent in the front section of the instrument in seconds

**Form Pane Label: SAS Name: Tag Name: Inherited Universe:**

**Universe:**

**Universe Description:**

**Question Text:**

**Type:** Integer **Length:** 8

> **Min:** 0 **Max:** 99999999

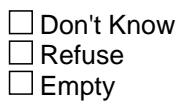

On Input  $\overline{\mathtt{x}}$  On Output

**Array:**

## **FRNT\_ORG** FIELD FIELD FIELD FIELD FIELD FIELD FIELD FIELD FIELD FIELD FIELD FIELD FIELD FIELD FIELD FIELD FIELD FIELD FIELD FIELD FIELD FIELD FIELD FIELD FIELD FIELD FIELD FIELD FIELD FIELD FIELD FIELD FIELD FIELD FIELD F FTIM\_Fields.FRNT\_ORG

**Description:** Unedited time FR spent in the front section of the instrument in seconds

**Form Pane Label: SAS Name: Tag Name: Inherited Universe:**

**Universe:**

**Universe Description:**

**Question Text:**

**Type:** Integer **Length:** 8

> **Min:** 0 **Max:** 99999999

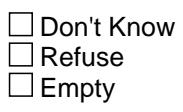

On Input  $\overline{\mathtt{x}}$  On Output

**Array:**

Field **SECT\_01** FTIM\_Fields.SECT\_01

**Description:** Edited time FR spent in the section 1 of the instrument in seconds

**Form Pane Label: SAS Name: Tag Name: Inherited Universe:**

**Universe:**

**Universe Description:**

**Question Text:**

**Type:** Integer **Length:** 8

> **Min:** 0 **Max:** 99999999

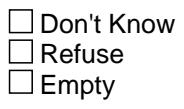

On Input  $\overline{\mathtt{x}}$  On Output

**Array:**

**Description:** Unedited time FR spent in the section 1 of the instrument in seconds

**Form Pane Label: SAS Name: Tag Name: Inherited Universe:**

**Universe:**

**Universe Description:**

**Question Text:**

**Type:** Integer **Length:** 8

> **Min:** 0 **Max:** 99999999

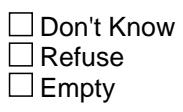

On Input  $\overline{\mathtt{x}}$  On Output

**Array:**

## Field **SECT\_02** FTIM\_Fields.SECT\_02

**Description:** Edited time FR spent in the section 2 of the instrument in seconds

**Form Pane Label: SAS Name: Tag Name: Inherited Universe:**

**Universe:**

**Universe Description:**

**Question Text:**

**Type:** Integer **Length:** 8

> **Min:** 0 **Max:** 99999999

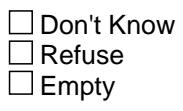

On Input  $\overline{\mathtt{x}}$  On Output

**Array:**

**Description:** Unedited time FR spent in the section 2 of the instrument in seconds

**Form Pane Label: SAS Name: Tag Name: Inherited Universe:**

**Universe:**

**Universe Description:**

**Question Text:**

**Type:** Integer **Length:** 8

> **Min:** 0 **Max:** 99999999

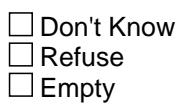

On Input  $\overline{\mathtt{x}}$  On Output

**Array:**

## Field **SECT\_03** FTIM\_Fields.SECT\_03

**Description:** Edited time FR spent in the section 3 of the instrument in seconds

**Form Pane Label: SAS Name: Tag Name: Inherited Universe:**

**Universe:**

**Universe Description:**

**Question Text:**

**Type:** Integer **Length:** 8

> **Min:** 0 **Max:** 99999999

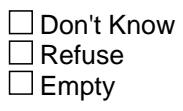

On Input  $\overline{\mathtt{x}}$  On Output

**Array:**

**Description:** Unedited time FR spent in the section 3 of the instrument in seconds

**Form Pane Label: SAS Name: Tag Name: Inherited Universe:**

**Universe:**

**Universe Description:**

**Question Text:**

**Type:** Integer **Length:** 8

> **Min:** 0 **Max:** 99999999

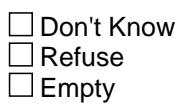

On Input  $\overline{\mathtt{x}}$  On Output

**Array:**

## Field **SECT\_04** FTIM\_Fields.SECT\_04

**Description:** Edited time FR spent in the section 4 of the instrument in seconds

**Form Pane Label: SAS Name: Tag Name: Inherited Universe:**

**Universe:**

**Universe Description:**

**Question Text:**

**Type:** Integer **Length:** 8

> **Min:** 0 **Max:** 99999999

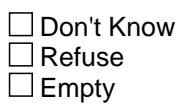

On Input  $\overline{\mathtt{x}}$  On Output

**Array:**

**Description:** Unedited time FR spent in the section 4 of the instrument in seconds

**Form Pane Label: SAS Name: Tag Name: Inherited Universe:**

**Universe:**

**Universe Description:**

**Question Text:**

**Type:** Integer **Length:** 8

> **Min:** 0 **Max:** 99999999

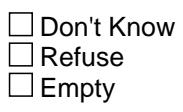

On Input  $\overline{\mathtt{x}}$  On Output

**Array:**

Field **SECT\_05** FTIM\_Fields.SECT\_05

**Description:** Edited time FR spent in the section 5 of the instrument in seconds

**Form Pane Label: SAS Name: Tag Name: Inherited Universe:**

**Universe:**

**Universe Description:**

**Question Text:**

**Type:** Integer **Length:** 8

> **Min:** 0 **Max:** 99999999

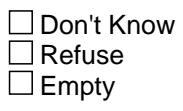

On Input  $\overline{\mathtt{x}}$  On Output

**Array:**

**Description:** Unedited time FR spent in the section 5 of the instrument in seconds

**Form Pane Label: SAS Name: Tag Name: Inherited Universe:**

**Universe:**

**Universe Description:**

**Question Text:**

**Type:** Integer **Length:** 8

> **Min:** 0 **Max:** 99999999

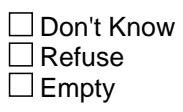

On Input  $\overline{\mathtt{x}}$  On Output

**Array:**

## Field **SECT\_06** FTIM\_Fields.SECT\_06

**Description:** Edited time FR spent in the section 6 of the instrument in seconds

**Form Pane Label: SAS Name: Tag Name: Inherited Universe:**

**Universe:**

**Universe Description:**

**Question Text:**

**Type:** Integer **Length:** 8

> **Min:** 0 **Max:** 99999999

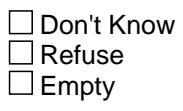

On Input  $\overline{\mathtt{x}}$  On Output

**Array:**

**Description:** Unedited time FR spent in the section 6 of the instrument in seconds

**Form Pane Label: SAS Name: Tag Name: Inherited Universe:**

**Universe:**

**Universe Description:**

**Question Text:**

**Type:** Integer **Length:** 8

> **Min:** 0 **Max:** 99999999

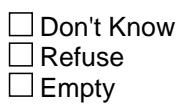

On Input  $\overline{\mathtt{x}}$  On Output

**Array:**
Field **SECT\_07** FTIM\_Fields.SECT\_07

**Description:** Edited time FR spent in the section 7 of the instrument in seconds

**Form Pane Label: SAS Name: Tag Name: Inherited Universe:**

**Universe:**

**Universe Description:**

**Question Text:**

**Type:** Integer **Length:** 8

> **Min:** 0 **Max:** 99999999

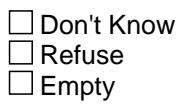

On Input  $\overline{\mathtt{x}}$  On Output

**Array:**

**Description:** Unedited time FR spent in the section 7 of the instrument in seconds

**Form Pane Label: SAS Name: Tag Name: Inherited Universe:**

**Universe:**

**Universe Description:**

**Question Text:**

**Type:** Integer **Length:** 8

> **Min:** 0 **Max:** 99999999

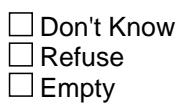

On Input  $\overline{\mathtt{x}}$  On Output

**Array:**

Field **SECT\_08** FTIM\_Fields.SECT\_08

**Description:** Edited time FR spent in the section 8 of the instrument in seconds

**Form Pane Label: SAS Name: Tag Name: Inherited Universe:**

**Universe:**

**Universe Description:**

**Question Text:**

**Type:** Integer **Length:** 8

> **Min:** 0 **Max:** 99999999

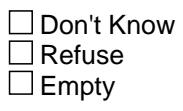

On Input  $\overline{\mathtt{x}}$  On Output

**Array:**

**Description:** Unedited time FR spent in the section 8 of the instrument in seconds

**Form Pane Label: SAS Name: Tag Name: Inherited Universe:**

**Universe:**

**Universe Description:**

**Question Text:**

**Type:** Integer **Length:** 8

> **Min:** 0 **Max:** 99999999

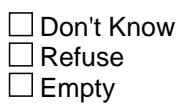

On Input  $\overline{\mathtt{x}}$  On Output

**Array:**

Field **SECT\_09** FTIM\_Fields.SECT\_09

**Description:** Edited time FR spent in the section 9 of the instrument in seconds

**Form Pane Label: SAS Name: Tag Name: Inherited Universe:**

**Universe:**

**Universe Description:**

**Question Text:**

**Type:** Integer **Length:** 8

> **Min:** 0 **Max:** 99999999

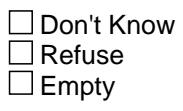

On Input  $\overline{\mathtt{x}}$  On Output

**Array:**

**Description:** Unedited time FR spent in the section 9 of the instrument in seconds

**Form Pane Label: SAS Name: Tag Name: Inherited Universe:**

**Universe:**

**Universe Description:**

**Question Text:**

**Type:** Integer **Length:** 8

> **Min:** 0 **Max:** 99999999

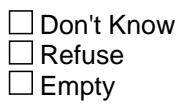

On Input  $\overline{\mathtt{x}}$  On Output

**Array:**

Field **SECT\_10** FTIM\_Fields.SECT\_10

**Description:** Edited time FR spent in the section 10 of the instrument in seconds

**Form Pane Label: SAS Name: Tag Name: Inherited Universe:**

**Universe:**

**Universe Description:**

**Question Text:**

**Type:** Integer **Length:** 8

> **Min:** 0 **Max:** 99999999

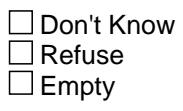

On Input  $\overline{\mathtt{x}}$  On Output

**Array:**

**Description:** Unedited time FR spent in the section 10 of the instrument in seconds

**Form Pane Label: SAS Name: Tag Name: Inherited Universe:**

**Universe:**

**Universe Description:**

**Question Text:**

**Type:** Integer **Length:** 8

> **Min:** 0 **Max:** 99999999

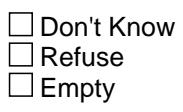

On Input  $\overline{\mathtt{x}}$  On Output

**Array:**

# Field **SECT\_11** FTIM\_Fields.SECT\_11

**Description:** Edited time FR spent in the section 11 of the instrument in seconds

**Form Pane Label: SAS Name: Tag Name: Inherited Universe:**

**Universe:**

**Universe Description:**

**Question Text:**

**Type:** Integer **Length:** 8

> **Min:** 0 **Max:** 99999999

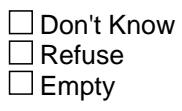

On Input  $\overline{\mathtt{x}}$  On Output

**Array:**

**Description:** Unedited time FR spent in the section 11 of the instrument in seconds

**Form Pane Label: SAS Name: Tag Name: Inherited Universe:**

**Universe:**

**Universe Description:**

**Question Text:**

**Type:** Integer **Length:** 8

> **Min:** 0 **Max:** 99999999

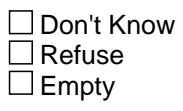

On Input  $\overline{\mathtt{x}}$  On Output

**Array:**

Field **SECT\_12** FTIM\_Fields.SECT\_12

**Description:** Edited time FR spent in the section 12 of the instrument in seconds

**Form Pane Label: SAS Name: Tag Name: Inherited Universe:**

**Universe:**

**Universe Description:**

**Question Text:**

**Type:** Integer **Length:** 8

> **Min:** 0 **Max:** 99999999

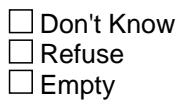

On Input  $\overline{\mathtt{x}}$  On Output

**Array:**

**Description:** Unedited time FR spent in the section 12 of the instrument in seconds

**Form Pane Label: SAS Name: Tag Name: Inherited Universe:**

**Universe:**

**Universe Description:**

**Question Text:**

**Type:** Integer **Length:** 8

> **Min:** 0 **Max:** 99999999

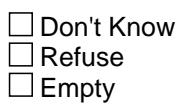

On Input  $\overline{\mathtt{x}}$  On Output

**Array:**

Field **SECT\_13** FTIM\_Fields.SECT\_13

**Description:** Edited time FR spent in the section 13 of the instrument in seconds

**Form Pane Label: SAS Name: Tag Name: Inherited Universe:**

**Universe:**

**Universe Description:**

**Question Text:**

**Type:** Integer **Length:** 8

> **Min:** 0 **Max:** 99999999

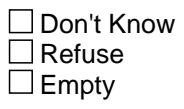

On Input  $\overline{\mathtt{x}}$  On Output

**Array:**

**Description:** Unedited time FR spent in the section 13 of the instrument in seconds

**Form Pane Label: SAS Name: Tag Name: Inherited Universe:**

**Universe:**

**Universe Description:**

**Question Text:**

**Type:** Integer **Length:** 8

> **Min:** 0 **Max:** 99999999

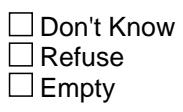

On Input  $\overline{\mathtt{x}}$  On Output

**Array:**

Field **SECT\_14** FTIM\_Fields.SECT\_14

**Description:** Edited time FR spent in the section 14 of the instrument in seconds

**Form Pane Label: SAS Name: Tag Name: Inherited Universe:**

**Universe:**

**Universe Description:**

**Question Text:**

**Type:** Integer **Length:** 8

> **Min:** 0 **Max:** 99999999

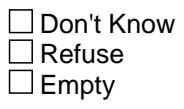

On Input  $\overline{\mathtt{x}}$  On Output

**Array:**

**Description:** Unedited time FR spent in the section 14 of the instrument in seconds

**Form Pane Label: SAS Name: Tag Name: Inherited Universe:**

**Universe:**

**Universe Description:**

**Question Text:**

**Type:** Integer **Length:** 8

> **Min:** 0 **Max:** 99999999

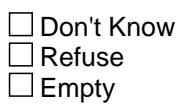

On Input  $\overline{\mathtt{x}}$  On Output

**Array:**

Field **SECT\_15** FTIM\_Fields.SECT\_15

**Description:** Edited time FR spent in the section 15 of the instrument in seconds

**Form Pane Label: SAS Name: Tag Name: Inherited Universe:**

**Universe:**

**Universe Description:**

**Question Text:**

**Type:** Integer **Length:** 8

> **Min:** 0 **Max:** 99999999

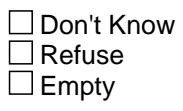

On Input  $\overline{\mathtt{x}}$  On Output

**Array:**

**Description:** Unedited time FR spent in the section 15 of the instrument in seconds

**Form Pane Label: SAS Name: Tag Name: Inherited Universe:**

**Universe:**

**Universe Description:**

**Question Text:**

**Type:** Integer **Length:** 8

> **Min:** 0 **Max:** 99999999

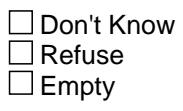

On Input  $\overline{\mathtt{x}}$  On Output

**Array:**

Field **SECT\_16** FTIM\_Fields.SECT\_16

**Description:** Edited time FR spent in the section 16 of the instrument in seconds

**Form Pane Label: SAS Name: Tag Name: Inherited Universe:**

**Universe:**

**Universe Description:**

**Question Text:**

**Type:** Integer **Length:** 8

> **Min:** 0 **Max:** 99999999

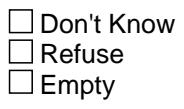

On Input  $\overline{\mathtt{x}}$  On Output

**Array:**

**Description:** Unedited time FR spent in the section 16 of the instrument in seconds

**Form Pane Label: SAS Name: Tag Name: Inherited Universe:**

**Universe:**

**Universe Description:**

**Question Text:**

**Type:** Integer **Length:** 8

> **Min:** 0 **Max:** 99999999

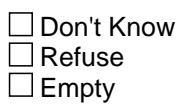

On Input  $\overline{\mathtt{x}}$  On Output

**Array:**

# Field **SECT\_17** FTIM\_Fields.SECT\_17

**Description:** Edited time FR spent in the section 17 of the instrument in seconds

**Form Pane Label: SAS Name: Tag Name: Inherited Universe:**

**Universe:**

**Universe Description:**

**Question Text:**

**Type:** Integer **Length:** 8

> **Min:** 0 **Max:** 99999999

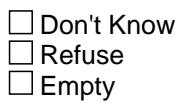

On Input  $\overline{\mathtt{x}}$  On Output

**Array:**

**Description:** Unedited time FR spent in the section 17 of the instrument in seconds

**Form Pane Label: SAS Name: Tag Name: Inherited Universe:**

**Universe:**

**Universe Description:**

**Question Text:**

**Type:** Integer **Length:** 8

> **Min:** 0 **Max:** 99999999

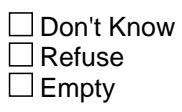

On Input  $\overline{\mathtt{x}}$  On Output

**Array:**

Field **SECT\_18** FTIM\_Fields.SECT\_18

**Description:** Edited time FR spent in the section 18 of the instrument in seconds

**Form Pane Label: SAS Name: Tag Name: Inherited Universe:**

**Universe:**

**Universe Description:**

**Question Text:**

**Type:** Integer **Length:** 8

> **Min:** 0 **Max:** 99999999

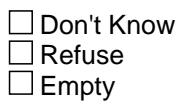

On Input  $\overline{\mathtt{x}}$  On Output

**Array:**

**Description:** Unedited time FR spent in the section 18 of the instrument in seconds

**Form Pane Label: SAS Name: Tag Name: Inherited Universe:**

**Universe:**

**Universe Description:**

**Question Text:**

**Type:** Integer **Length:** 8

> **Min:** 0 **Max:** 99999999

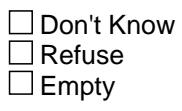

On Input  $\overline{\mathtt{x}}$  On Output

**Array:**

Field **SECT\_19** FTIM\_Fields.SECT\_19

**Description:** Edited time FR spent in the section 19 of the instrument in seconds

**Form Pane Label: SAS Name: Tag Name: Inherited Universe:**

**Universe:**

**Universe Description:**

**Question Text:**

**Type:** Integer **Length:** 8

> **Min:** 0 **Max:** 99999999

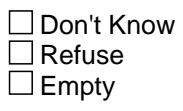

On Input  $\overline{\mathtt{x}}$  On Output

**Array:**

**Description:** Unedited time FR spent in the section 19 of the instrument in seconds

**Form Pane Label: SAS Name: Tag Name: Inherited Universe:**

**Universe:**

**Universe Description:**

**Question Text:**

**Type:** Integer **Length:** 8

> **Min:** 0 **Max:** 99999999

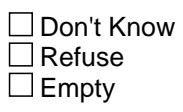

On Input  $\overline{\mathtt{x}}$  On Output

**Array:**

Field **SECT\_20** FTIM\_Fields.SECT\_20

**Description:** Edited time FR spent in the section 20 of the instrument in seconds

**Form Pane Label: SAS Name: Tag Name: Inherited Universe:**

**Universe:**

**Universe Description:**

**Question Text:**

**Type:** Integer **Length:** 8

> **Min:** 0 **Max:** 99999999

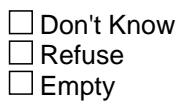

On Input  $\overline{\mathtt{x}}$  On Output

**Array:**

**Description:** Unedited time FR spent in the section 20 of the instrument in seconds

**Form Pane Label: SAS Name: Tag Name: Inherited Universe:**

**Universe:**

**Universe Description:**

**Question Text:**

**Type:** Integer **Length:** 8

> **Min:** 0 **Max:** 99999999

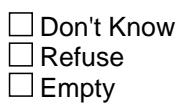

On Input  $\overline{\mathtt{x}}$  On Output

**Array:**

Field **SECT\_20C** FTIM\_Fields.SECT\_20C

**Description:** Edited time FR spent in the section 20C of the instrument in seconds

**Form Pane Label: SAS Name: Tag Name: Inherited Universe:**

**Universe:**

**Universe Description:**

**Question Text:**

**Type:** Integer **Length:** 8

> **Min:** 0 **Max:** 99999999

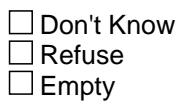

On Input  $\overline{\mathtt{x}}$  On Output

**Array:**

FTIM\_Fields.S20C\_ORG

**Description:** Unedited time FR spent in the section 20C of the instrument in seconds

**Form Pane Label: SAS Name: Tag Name: Inherited Universe:**

**Universe:**

**Universe Description:**

**Question Text:**

**Type:** Integer **Length:** 8

> **Min:** 0 **Max:** 99999999

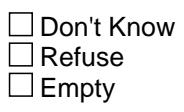

On Input  $\overline{\mathtt{x}}$  On Output

**Array:**

Field **SECT\_21** FTIM\_Fields.SECT\_21

**Description:** Edited time FR spent in the section 21 of the instrument in seconds

**Form Pane Label: SAS Name: Tag Name: Inherited Universe:**

**Universe:**

**Universe Description:**

**Question Text:**

**Type:** Integer **Length:** 8

> **Min:** 0 **Max:** 99999999

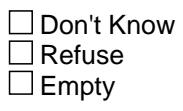

On Input  $\overline{\mathtt{x}}$  On Output

**Array:**

**Description:** Unedited time FR spent in the section 21 of the instrument in seconds

**Form Pane Label: SAS Name: Tag Name: Inherited Universe:**

**Universe:**

**Universe Description:**

**Question Text:**

**Type:** Integer **Length:** 8

> **Min:** 0 **Max:** 99999999

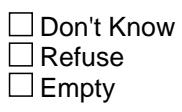

On Input  $\overline{\mathtt{x}}$  On Output

**Array:**

Field **SECT\_22** FTIM\_Fields.SECT\_22

**Description:** Edited time FR spent in the section 22 of the instrument in seconds

**Form Pane Label: SAS Name: Tag Name: Inherited Universe:**

**Universe:**

**Universe Description:**

**Question Text:**

**Type:** Integer **Length:** 8

> **Min:** 0 **Max:** 99999999

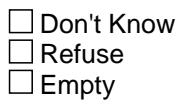

On Input  $\overline{\mathtt{x}}$  On Output

**Array:**

**Description:** Unedited time FR spent in the section 22 of the instrument in seconds

**Form Pane Label: SAS Name: Tag Name: Inherited Universe:**

**Universe:**

**Universe Description:**

**Question Text:**

**Type:** Integer **Length:** 8

> **Min:** 0 **Max:** 99999999

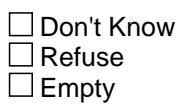

On Input  $\overline{\mathtt{x}}$  On Output

**Array:**

Field **TOT\_TIME** FTIM\_Fields.TOT\_TIME

**Form Pane Label: SAS Name: Tag Name: Inherited Universe:**

**Universe:**

**Universe Description:**

**Question Text:**

**Type:** Integer **Length:** 8

> **Min:** 0 **Max:** 99999999

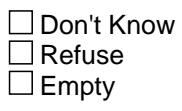

On Input  $\overline{\mathtt{x}}$  On Output

**Array:**

# **TOT\_ORG** Field FTIM\_Fields.TOT\_ORG

**Description:** Unedited total time FR spent instrument in seconds

**Form Pane Label: SAS Name: Tag Name: Inherited Universe:**

**Universe:**

**Universe Description:**

**Question Text:**

**Type:** Integer **Length:** 8

> **Min:** 0 **Max:** 99999999

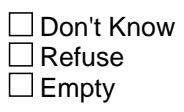

On Input  $\overline{\mathtt{x}}$  On Output

**Array:**
## Field **OUTCOME** FTIM\_Fields.OUTCOME

**Description:** Case Outcome

**Form Pane Label: SAS Name: Tag Name: Inherited Universe:**

**Universe:**

**Universe Description:**

**Question Text:**

**Type:** String **Length:** 3

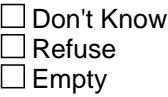

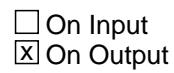

**Array:**

## **NOTE\_Fields** Block NOTE\_Fields

**Description:**

**Tab Name: Fly Over Name: Universe Type:** If

**Inherited Universe:**

**Universe:**

**Universe Description:**

**Array:**

**Block Instructions:**

#### Field **BLSNAME** NOTE\_Fields.BLSNAME

**Description:** BLS Variable Name

**Form Pane Label: SAS Name: Tag Name: Inherited Universe:**

**Universe:**

**Universe Description:**

**Question Text:**

**Type:** String **Length:** 8

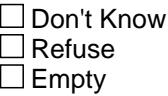

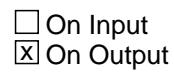

**Array:**

## **CAPIRECT** Field NOTE\_Fields.CAPIRECT

**Description:** Dataset the variable is in

**Form Pane Label: SAS Name: Tag Name: Inherited Universe:**

**Universe:**

**Universe Description:**

**Question Text:**

**Type:** String **Length:** 7

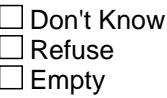

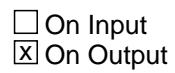

**Array:**

Field **FLDNOTE** NOTE\_Fields.FLDNOTE

**Description:** Edited Note Text (PII/Title 13 removed)

**Form Pane Label: SAS Name: Tag Name: Inherited Universe:**

**Universe:**

**Universe Description:**

**Question Text:**

**Type:** String **Length:** 500

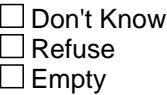

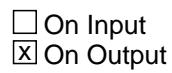

**Array:**

## **FULLNAME** Field NOTE\_Fields.FULLNAME

Survey: CEQ 2021 04 Blaise Item-Level Specifications Report Section: NOTE\_Fields Spider Version 1.7.1

**Description:** Variable Full Path

**Form Pane Label: SAS Name: Tag Name: Inherited Universe:**

**Universe:**

**Universe Description:**

**Question Text:**

**Type:** String **Length:** 52

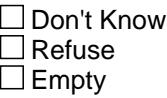

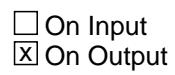

**Array:**

## Field **INSTNME** NOTE\_Fields.INSTNME

**Description:** Instrument Variable Name

**Form Pane Label: SAS Name: Tag Name: Inherited Universe:**

**Universe:**

**Universe Description:**

**Question Text:**

**Type:** String **Length:** 11

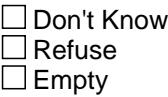

□ On Input  $\overline{\mathbb{Z}}$  On Output

**Array:**

#### **INSTNOTE** Field NOTE\_Fields.INSTNOTE

#### **Description:** Instance number

**Form Pane Label: SAS Name: Tag Name: Inherited Universe:**

**Universe:**

**Universe Description:**

**Question Text:**

**Type:** Integer **Length:** 8

> **Min:** 1 **Max:** 99999999

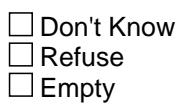

On Input  $\overline{\mathtt{x}}$  On Output

**Array:**

## Field **OUTCOME** NOTE\_Fields.OUTCOME

**Description:** Case Outcome

**Form Pane Label: SAS Name: Tag Name: Inherited Universe:**

**Universe:**

**Universe Description:**

**Question Text:**

**Type:** String **Length:** 3

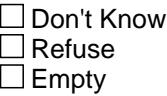

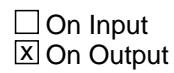

**Array:**

# **RECCNT\_Fields** Block

RECCNT\_Fields

**Description:**

**Tab Name: Fly Over Name: Universe Type:** If

**Inherited Universe:**

**Universe:**

**Universe Description:**

**Array:**

**Block Instructions:**

Last Modified: Friday, June 9, 2017 2001 2017

Survey: CEQ 2021 04 Blaise Item-Level Specifications Report Section: RECCNT\_Fields **Spider Version 1.7.1** Spider Version 1.7.1

Field **BLSOUT** RECCNT\_Fields.BLSOUT

**Description:** Number of records in BSLOUT datasets. (Shared and BLS edits have been run)

**Form Pane Label:**

**SAS Name: Tag Name:**

**Inherited Universe:**

**Universe:**

**Universe Description:**

**Question Text:**

**Type:** String **Length:** 13

> □ Don't Know  $\Box$  Refuse  $\square$  Empty

On Input 对 On Output

**Array:**

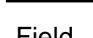

# **CAPIIN** Field

RECCNT\_Fields.CAPIIN

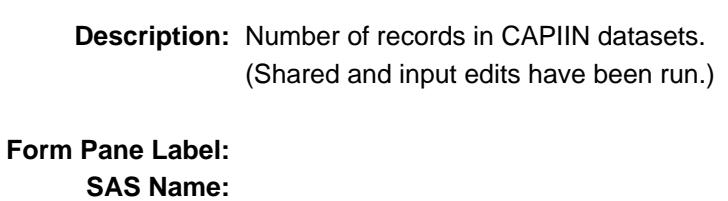

**Tag Name: Inherited Universe:**

**Universe:**

**Universe Description:**

**Question Text:**

**Type:** String **Length:** 13

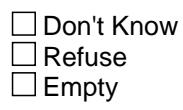

On Input 对 On Output

**Array:**

#### Field **MCDOUT** RECCNT\_Fields.MCDOUT

**Description:** Number of records in MCDOUT datasets. (Exact copy of datasets from BLSOUT except for the MCD dataset.) **Form Pane Label: SAS Name: Tag Name: Inherited Universe: Universe: Universe Description: Question Text: Type:** String **Length:** 13 □ Don't Know  $\Box$  Refuse  $\square$  Empty On Input 对 On Output **Array: Destination Data Set:** RECCNT

#### **RAWDATA** Field RECCNT\_Fields.RAWDATA

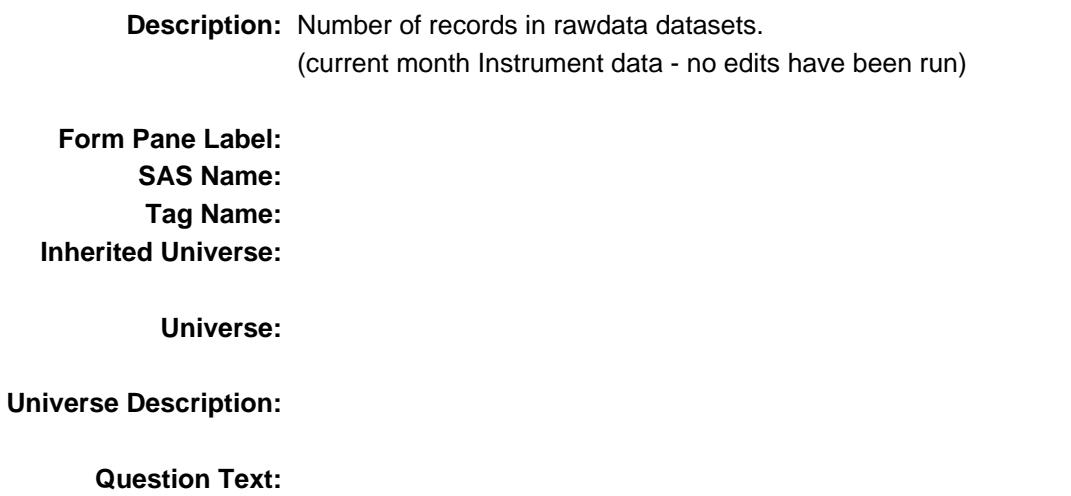

**Type:** String **Length:** 13

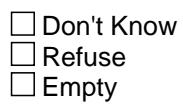

On Input 对 On Output

**Array:**

## Field **RAWDATA1** RECCNT\_Fields.RAWDATA1

**Description:** Number of records in rawdata1 datasets. (Data combined with previous quarter data.)

**Form Pane Label:**

**SAS Name: Tag Name:**

**Inherited Universe:**

**Universe:**

**Universe Description:**

**Question Text:**

**Type:** String **Length:** 13

> □ Don't Know  $\Box$  Refuse  $\Box$  Empty

On Input 对 On Output

**Array:**

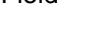

# **RAWDATA2** Field

RECCNT\_Fields.RAWDATA2

**Description:** Number of records in rawdata2 datasets. (Shared edits have been run.)

**Form Pane Label: SAS Name:**

**Tag Name:**

**Inherited Universe:**

**Universe:**

**Universe Description:**

**Question Text:**

**Type:** String **Length:** 13

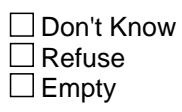

On Input 对 On Output

**Array:**

#### Field **memname** RECCNT\_Fields.memname

**Description:** Dataset Name

**Form Pane Label: SAS Name: Tag Name: Inherited Universe:**

**Universe:**

**Universe Description:**

**Question Text:**

**Type:** String **Length:** 12

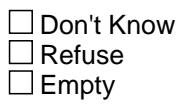

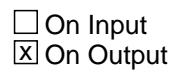

**Array:**

#### **NEW CTRL** Field NEW\_CTRL

**Description:** Census Updated Control Number - with recodes for spawned CU's

**Form Pane Label: SAS Name: Tag Name: Inherited Universe:**

**Universe:**

**Universe Description:**

**Question Text: \*\* Created in Post-processing \*\***

**Type:** String **Length:** 24

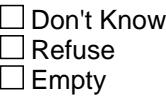

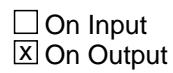

**Array:**

**Special Instructions:** Control number is defined as follows:

Positions 1-5: PSU Positions 6-11: Segment # + suffix Positions 12-15: sample Positions 16-18: serial  $# +$  suffix Positions 19-21: HH/CU identifier Positions 22-23 spinoff indicator

**Instrument SAS Name:** NEW\_CTRL

## Field **CTRLNO CTRLNO**

**Description:** BLS version of control number.

**Form Pane Label: SAS Name:** CTRLNO **Tag Name: Inherited Universe:**

**Universe:**

**Universe Description:**

**Question Text: \*\* Created in Post Processing \*\***

**Type:** String **Length:** 24

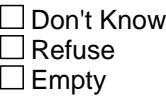

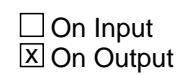

**Array:**

**Special Instructions:** Census control number, with all blanks changed to zeros

**Instrument SAS Name:** CTRLNO

## **NUMHOUSE** Field

**NUMHOUSE** 

**Description:** Number of household members

**Form Pane Label: SAS Name: Tag Name: Inherited Universe:**

**Universe:**

**Universe Description:**

**Question Text:**

**Type:** Integer **Length:** 2

> **Min:** 0 **Max:** 30

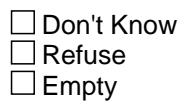

On Input  $\overline{\mathtt{x}}$  On Output

**Array:**

**Instrument SAS Name:** NUMHOUSE

**Destination Data Set:** STAT

## Field **NROSIZE NROSIZE**

**Description:** Number of persons on the roster

**Form Pane Label: SAS Name: Tag Name: Inherited Universe:**

**Universe:**

**Universe Description:**

**Question Text:**

**Type:** Integer **Length:** 2

> **Min:** 0 **Max:** 30

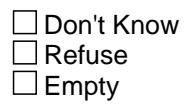

On Input  $\overline{\mathtt{x}}$  On Output

**Array:**

**Special Instructions:** Used in check data to verify the number of persons on the roster is not less than the number of person on the roster last quarter.

**Instrument SAS Name:** NROSIZE

#### **HNO** Field HNO

**Description:** Street address - House number

**Form Pane Label: SAS Name: Tag Name: Inherited Universe:**

**Universe:**

**Universe Description:**

**Question Text:**

**Type:** String **Length:** 10

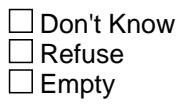

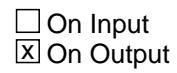

**Array:**

**Instrument SAS Name:** HNO

## Field **HNOSUF HNOSUF**

**Description:** Street address - House number suffix

**Form Pane Label: SAS Name: Tag Name: Inherited Universe:**

**Universe:**

**Universe Description:**

**Question Text:**

**Type:** String **Length:** 3

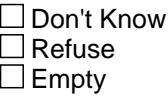

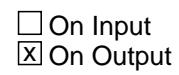

**Array:**

**Instrument SAS Name:** HNOSUF

#### **STRNAME** Field STRNAME

**Description:** Street address - street name

**Form Pane Label: SAS Name: Tag Name: Inherited Universe:**

**Universe:**

**Universe Description:**

**Question Text:**

**Type:** String **Length:** 49

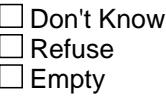

**X** On Input **X** On Output

**Array:**

**Instrument SAS Name:** STRNAME

## Field **UNITDES** UNITDES

**Description:** Street address - unit designation

**Form Pane Label: SAS Name: Tag Name: Inherited Universe:**

**Universe:**

**Universe Description:**

**Question Text:**

**Type:** String **Length:** 20

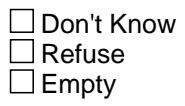

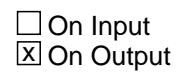

**Array:**

**Instrument SAS Name:** UNITDES

#### **GQUNITINFO** Field GQUNITINFO

**Description:** Street address - GQ Unit information

**Form Pane Label: SAS Name: Tag Name: Inherited Universe:**

**Universe:**

**Universe Description:**

**Question Text:**

**Type:** String **Length:** 43

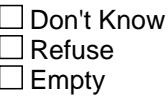

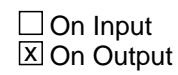

**Array:**

**Instrument SAS Name:** GQUNITINFO

#### Field **NONCITYADD** NONCITYADD

**Description:** Street address - non city style type address

**Form Pane Label: SAS Name: Tag Name: Inherited Universe:**

**Universe:**

**Universe Description:**

**Question Text:**

**Type:** String **Length:** 27

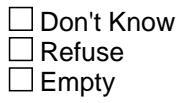

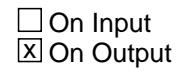

**Array:**

**Instrument SAS Name:** NONCITYADD

#### **PHYSDES** Field PHYSDES

**Description:** Street address - physical description

**Form Pane Label: SAS Name: Tag Name: Inherited Universe:**

**Universe:**

**Universe Description:**

**Question Text:**

**Type:** String **Length:** 99

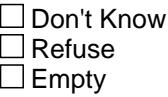

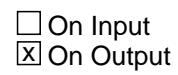

**Array:**

**Instrument SAS Name:** PHYSDES

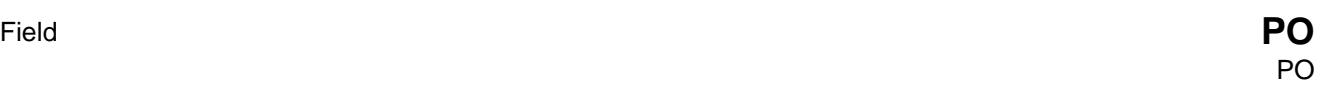

**Description:** Street address - city

**Form Pane Label: SAS Name: Tag Name: Inherited Universe:**

**Universe:**

**Universe Description:**

**Question Text:**

**Type:** String **Length:** 28

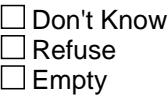

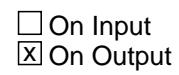

**Array:**

**Instrument SAS Name:** PO

# **ST**

**ST** Field

#### **Description:** Street address - state

**Form Pane Label: SAS Name: Tag Name: Inherited Universe:**

**Universe:**

**Universe Description:**

**Question Text:**

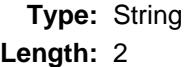

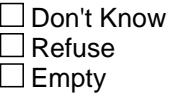

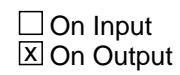

**Array:**

**Instrument SAS Name:** ST

## Field **ZIP5** ZIP5

#### **Description:** Street address - zipcode

**Form Pane Label: SAS Name: Tag Name: Inherited Universe:**

**Universe:**

**Universe Description:**

**Question Text:**

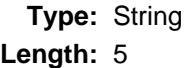

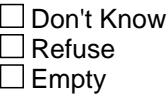

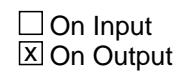

**Array:**

**Instrument SAS Name:** ZIP5

#### **ZIP4** Field ZIP4

**Description:** Street address - zipcode

**Form Pane Label: SAS Name: Tag Name: Inherited Universe:**

**Universe:**

**Universe Description:**

**Question Text:**

**Type:** String **Length:** 4

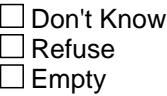

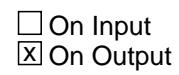

**Array:**

**Instrument SAS Name:** ZIP4

## Field **BLDGNAME** BLDGNAME

**Description:** Street address - Building name

**Form Pane Label: SAS Name: Tag Name: Inherited Universe:**

**Universe:**

**Universe Description:**

**Question Text:**

**Type:** String **Length:** 60

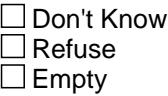

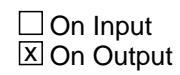

**Array:**

**Instrument SAS Name:** BLDGNAME

#### **MHNO** Field MHNO

**Description:** Mailing address - house number

**Form Pane Label: SAS Name: Tag Name: Inherited Universe:**

**Universe:**

**Universe Description:**

**Question Text:**

**Type:** String **Length:** 10

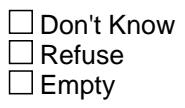

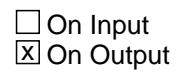

**Array:**

**Instrument SAS Name:** MHNO

## Field **MHNOSUF** MHNOSUF

**Description:** Mailing address - house number suffix

**Form Pane Label: SAS Name: Tag Name: Inherited Universe:**

**Universe:**

**Universe Description:**

**Question Text:**

**Type:** String **Length:** 3

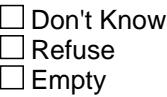

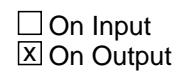

**Array:**

**Instrument SAS Name:** MHNOSUF

# **MSTRNAME** Field

MSTRNAME

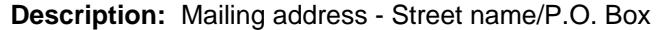

**Form Pane Label: SAS Name: Tag Name: Inherited Universe:**

**Universe:**

**Universe Description:**

**Question Text:**

**Type:** String **Length:** 49

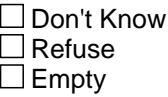

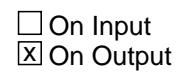

**Array:**

**Instrument SAS Name:** MSTRNAME
# Field **MUNITDES** MUNITDES

**Description:** Mailing address - unit designation

**Form Pane Label: SAS Name: Tag Name: Inherited Universe:**

**Universe:**

**Universe Description:**

**Question Text:**

**Type:** String **Length:** 20

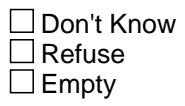

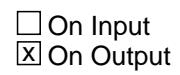

**Array:**

**Instrument SAS Name:** MUNITDES

### **MGQUNITINFO** Field MGQUNITINFO

**Description:** Mailing address - GQ unit information

**Form Pane Label: SAS Name: Tag Name: Inherited Universe:**

**Universe:**

**Universe Description:**

**Question Text:**

**Type:** String **Length:** 43

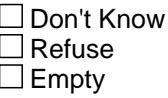

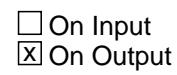

**Array:**

**Instrument SAS Name:** MGQUNITINFO

### Field **MNONCITYADD** MNONCITYADD

**Description:** Mailing address - PO Box type

**Form Pane Label: SAS Name: Tag Name: Inherited Universe:**

**Universe:**

**Universe Description:**

**Question Text:**

**Type:** String **Length:** 27

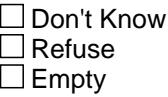

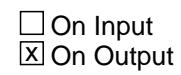

**Array:**

**Instrument SAS Name:** MNONCITYADD

### **MPO** Field MPO

**Description:** Mailing address - city

**Form Pane Label: SAS Name: Tag Name: Inherited Universe:**

**Universe:**

**Universe Description:**

**Question Text:**

**Type:** String **Length:** 28

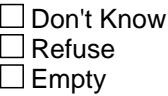

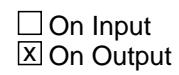

**Array:**

**Instrument SAS Name:** MPO

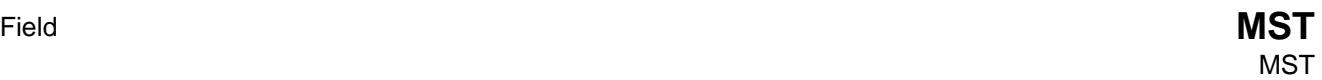

### **Description:** Mailing address - state

**Form Pane Label: SAS Name: Tag Name: Inherited Universe:**

**Universe:**

**Universe Description:**

**Question Text:**

**Type:** String **Length:** 2

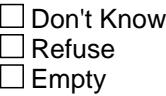

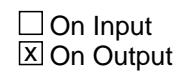

**Array:**

**Instrument SAS Name:** MST

### **MZIP5** Field MZIP5

**Description:** Mailing address - zipcode

**Form Pane Label: SAS Name: Tag Name: Inherited Universe:**

**Universe:**

**Universe Description:**

**Question Text:**

**Type:** String **Length:** 5

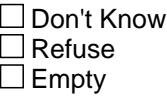

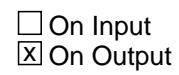

**Array:**

**Instrument SAS Name:** MZIP5

## Field **MZIP4** MZIP4

**Description:** Mailing address - zipcode

**Form Pane Label: SAS Name: Tag Name: Inherited Universe:**

**Universe:**

**Universe Description:**

**Question Text:**

**Type:** String **Length:** 4

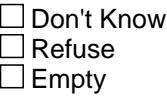

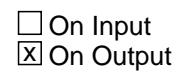

**Array:**

**Instrument SAS Name:** MZIP4

# **PHONENUM** Field

PHONENUM

**Description:** Primary telephone #

**Form Pane Label: SAS Name: Tag Name: Inherited Universe:**

**Universe:**

**Universe Description:**

**Question Text:**

**Type:** String **Length:** 10

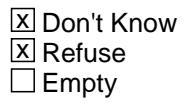

 $\Box$  On Input  $\overline{\mathbb{Z}}$  On Output

**Array:**

**Instrument SAS Name:** PHONENUM

# Field **EXTN** EXTN

**Description:** Primary Phone Extension

**Form Pane Label: SAS Name: Tag Name: Inherited Universe:**

**Universe:**

**Universe Description:**

**Question Text:**

**Type:** String **Length:** 5

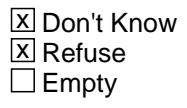

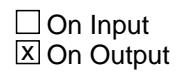

**Array:**

**Instrument SAS Name:** EXTN

### **PHONETYP** Field PHONETYP

**Description:** Primary Phone Type

**Form Pane Label: SAS Name: Tag Name: Inherited Universe:**

**Universe:**

**Universe Description:**

**Question Text:**

**Type:** String **Length:** 1

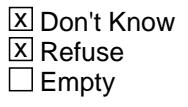

**X** On Input  $\overline{\mathbb{Z}}$  On Output

**Array:**

**Instrument SAS Name:** PHONETYP

# Field **PHONENUM2** PHONENUM2

**Description:** Secondary telephone #

**Form Pane Label: SAS Name: Tag Name: Inherited Universe:**

**Universe:**

**Universe Description:**

**Question Text:**

**Type:** String **Length:** 10

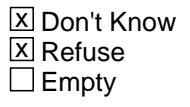

**X** On Input  $\overline{\mathbb{Z}}$  On Output

**Array:**

**Instrument SAS Name:** PHONENUM2

### **EXTN2** Field EXTN2

**Description:** Second Phone Extension

**Form Pane Label: SAS Name: Tag Name: Inherited Universe:**

**Universe:**

**Universe Description:**

**Question Text:**

**Type:** String **Length:** 5

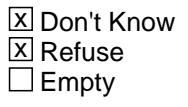

**X** On Input  $\overline{\mathbb{Z}}$  On Output

**Array:**

**Instrument SAS Name:** EXTN2

# Field **PHONETYP2** PHONETYP2

**Description:** Phone Type for second phone number

**Form Pane Label: SAS Name: Tag Name: Inherited Universe:**

**Universe:**

**Universe Description:**

**Question Text:**

**Type:** String **Length:** 1

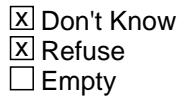

**X** On Input  $\overline{\mathbb{Z}}$  On Output

**Array:**

**Instrument SAS Name:** PHONETYP2

# **EMAILADDRESS** Field

**EMAILADDRESS** 

**Description:** Household E-Mail Address

**Form Pane Label: SAS Name: Tag Name: Inherited Universe:**

**Universe:**

**Universe Description:**

**Question Text:**

**Type:** String Length: 80

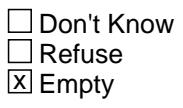

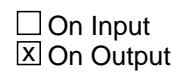

**Array:**

**Instrument SAS Name:** EMAILADDRESS

### Field **MARK** MARK

**Description:** How far you got in the instrument

**Form Pane Label: SAS Name: Tag Name: Inherited Universe:**

**Universe:**

**Universe Description:**

**Question Text:**

**Type:** String **Length:** 2

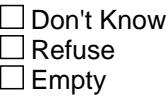

 $\Box$  On Input **X** On Output

**Array:**

**Special Instructions:** NOTE: Measures how far you have progressed in the instrument. It is usually increased by one every time you enter a new "section".

- $1 = Not used$
- 2 = New Case
- 3 = Unreached Household
- 7 = Household Reached {set at genintro}
- 9 = Household Refusal
- 10 = Coverage
- 11 = Control Card
- 14 = Questionnaire {set before section 1}
- 15 = refusal after partial interview
- 16 = Don't know follow-up

### **Instrument SAS Name:** MARK

# Field **MARKTWO** MARKTWO

**Description:** Sufficient partial indicator

**Form Pane Label: SAS Name: Tag Name: Inherited Universe:**

**Universe:**

**Universe Description:**

**Question Text:**

**Type:** String **Length:** 3

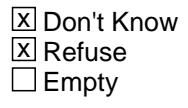

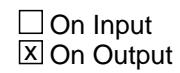

**Array:**

**Special Instructions:** NOTE: Sufficient partial indicator - complete through section 20B.

**Instrument SAS Name:** MARKTWO

### **REASSG** Field REASSG

**Description:** Reassignment flag

**Form Pane Label: SAS Name: Tag Name: Inherited Universe:**

**Universe:**

**Universe Description:**

**Question Text:**

**Type:** String **Length:** 1

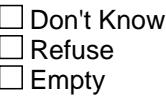

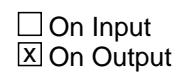

**Array:**

**Special Instructions:** NOTE: This flag is set to 1 if the case was reassigned from one FR to another in the current quarter.

**Instrument SAS Name:** REASSG

# Field **CONREF CONREF**

**Description:** flag for confirmed refusals

**Form Pane Label: SAS Name: Tag Name: Inherited Universe:**

**Universe:**

**Universe Description:**

**Question Text:**

**Type:** String **Length:** 1

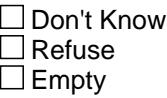

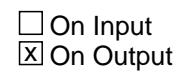

**Array:**

**Special Instructions:** NOTE: This is the confirmed refusal flag. If the case is a replacement household the CONREF for the replacement case needs to be set to zero.

**Instrument SAS Name:** CONREF

### **INSTVER** Field INSTVER

**Description:** Instrument version

**Form Pane Label: SAS Name:** INSTVER **Tag Name: Inherited Universe:**

**Universe:**

**Universe Description:**

**Question Text:**

**Type:** String **Length:** 30

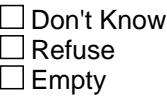

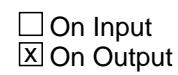

**Array:**

**Special Instructions:** NOTE: Instrument version date in the format "Ver 1.33 Dec/03/2001"

**Instrument SAS Name:** INSTVER

# Field **OUTCOME** OUTCOME

### **Description:** outcome code

**Form Pane Label: SAS Name:** OUTCOME **Tag Name: Inherited Universe:**

**Universe:**

**Universe Description:**

**Question Text:**

**Type:** String **Length:** 3

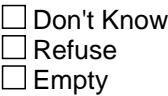

 $\Box$  On Input **X** On Output

**Array:**

**Special Instructions:** 200 New case, not Started 

- 201 Completed interview
- 202 Case started, insufficient partial
- 203 Transmit, no more follow-up possible.
- (Through Section 20B complete, Enter reason why not complete.)
- 204 Partial, complete through Section 20B, callback to complete
- 206 Don't know follow-up needed
- 216 Type A No one home (unable to contact)
- 217 Type A Temporarily absent
- 219 Type A Other specify
- 321 Type A Refused, Hostile respondent
- 322 Type A Refused, Time related excuses
- 323 Type A Refused, Language problems
- 324 Type A Refused, Other specify
- 224 Type B All persons under 16
- 225 Type B Occupied by persons with URE
- 226 Type B Vacant for rent
- 331 Type B Vacant for sale
- 332 Type B Vacant other specify
- 228 Type B Unfit, to be demolished
- 229 Type B Under construction, not ready
- 231 Type B Unoccupied tent/trailer site
- 232 Type B Permit granted, construction not started
- 233 Type B Other specify
- 240 Type C Demolished
- 241 Type C House or trailer moved
- 243 Type C Converted to permanent nonresidential use
- 244 Type C Merged units within same structure
- 245 Type C Condemned
- 247 Type C Unused serial # or listing sheet
- 248 Type C Other specify
- 252 Type C Located on military base or post
- 258 Type C Unlocatable sample address
- 259 Type C Unit does not exist or unit is out of scope
- 290 Type C Spawned in error
- 341 Type C CU moved
- 342 Type C CU merged with another CE CU within same address

**Instrument SAS Name:** OUTCOME

# Field **FIRCODT** FIRCODT

**Description:** Date of first contact (DDMMYYYY)

**Form Pane Label: SAS Name:** FIRCODT **Tag Name: Inherited Universe:**

**Universe:**

**Universe Description:**

**Question Text:**

**Type:** String **Length:** 8

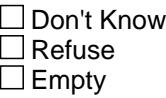

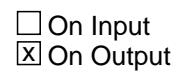

**Array:**

**Special Instructions:** NOTE: Date of first got into the instrument (BLS administrative data)

> DATE is set as a european date with day first and then month.

See DATAMODEL\_CK for how to set this field

**Instrument SAS Name:** FIRCODT

### **FIRFRCDE** Field FIRFRCDE

**Description:** First FR to touch the case - Fr code

**Form Pane Label: SAS Name:** FIRFRCDE **Tag Name: Inherited Universe:**

**Universe:**

**Universe Description:**

**Question Text:**

**Type:** String **Length:** 8

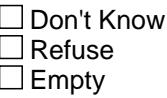

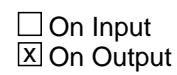

**Array:**

**Special Instructions:** NOTE: First FR to touch the case. (BLS administrative data)

**Instrument SAS Name:** FIRFRCDE

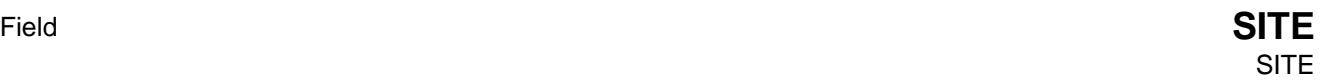

**Description:** Regional office code

**Form Pane Label: SAS Name:** REG\_OFF **Tag Name: Inherited Universe:**

**Universe:**

**Universe Description:**

**Question Text:**

**Type:** String **Length:** 2

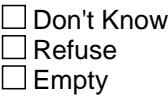

 $\Box$  On Input **X** On Output

**Store Instructions:** SITE is set equal to RT1000.SITE in the input setup specifications.

**Array:**

**Special Instructions:** Regional Office Code 22 = New York 23 = Philadelphia 25 = Chicago 29 = Atlanta  $31 =$  Denver 32 = Los Angeles

**Instrument SAS Name:** SITE

### **INTNMBR** Field INTNMBR

**Description:** Interview number

**Form Pane Label: SAS Name:** INTERI **Tag Name: Inherited Universe:**

**Universe:**

**Universe Description:**

**Question Text:**

**Type:** String **Length:** 2

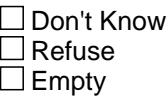

 $\Box$  On Input **X** On Output

**Store Instructions:** INTNMBR is set equal to RT2501.INTNMBR in the input setup specifications.

**Array:**

**Special Instructions:** Valid Values: 01, 02, 03, 04

**Instrument SAS Name:** INTNMBR

## Field **INTPER** INTPER

**Description:** Interview year and month

**Form Pane Label: SAS Name: Tag Name: Inherited Universe:**

**Universe:**

**Universe Description:**

**Question Text:**

**Type:** String **Length:** 6

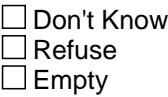

 $\Box$  On Input  $\overline{\mathbb{Z}}$  On Output

**Store Instructions:** INTPER is set equal to RT1000.INTPER in the input setup specifications.

**Array:**

**Special Instructions:** NOTE: Format YYYYMM

**Instrument SAS Name:** INTPER

### **POUT1** Field POUT1

**Description:** Outcome for Interview 1

**Form Pane Label: SAS Name:** POUT1 **Tag Name: Inherited Universe:**

**Universe:**

**Universe Description:**

**Question Text:**

**Type:** String **Length:** 3

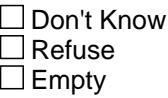

 $\Box$  On Input **X** On Output

**Store Instructions:** POUT1 is set equal to RT8100.POUT1 in the input setup specifications.

**Array:**

**Special Instructions:** Valid Values: 201, 203, 216, 217, 219, 224-226, 228, 229, 231-233, 240, 241, 243-245, 247, 248, 252, 258, 259, 290, 321-324, 331, 332, 341, 342

**Instrument SAS Name:** POUT1

# Field **POUT2** POUT2

**Description:** Outcome for interview 2

**Form Pane Label: SAS Name:** POUT2 **Tag Name: Inherited Universe:**

**Universe:**

**Universe Description:**

**Question Text:**

**Type:** String **Length:** 3

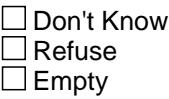

 $\Box$  On Input **X** On Output

**Store Instructions:** POUT2 is set equal to RT8100.POUT2 in the input setup specifications.

**Array:**

**Special Instructions:** Valid Values: 201, 203, 216, 217, 219, 224-226, 228, 229, 231-233, 240, 241, 243-245, 247, 248, 252, 258, 259, 290, 321-324, 331, 332, 341, 342

**Instrument SAS Name:** POUT2

### **POUT3** Field POUT3

**Description:** Outcome for interview 3

**Form Pane Label: SAS Name:** POUT3 **Tag Name: Inherited Universe:**

**Universe:**

**Universe Description:**

**Question Text:**

**Type:** String **Length:** 3

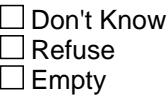

 $\Box$  On Input **X** On Output

**Store Instructions:** POUT3 is set equal to RT8100.POUT3 in the input setup specifications.

**Array:**

**Special Instructions:** Valid Values: 201, 203, 216, 217, 219, 224-226, 228, 229, 231-233, 240, 241, 243-245, 247, 248, 252, 258, 259, 290, 321-324, 331, 332, 341, 342

**Instrument SAS Name:** POUT3

# Field **POUT4** POUT4

**Description:** Outcome for interview 4

**Form Pane Label: SAS Name:** POUT4 **Tag Name: Inherited Universe:**

**Universe:**

**Universe Description:**

**Question Text:**

**Type:** String **Length:** 3

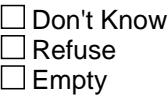

 $\Box$  On Input **X** On Output

**Store Instructions:** POUT4 is set equal to RT8100.POUT4 in the input setup specifications.

**Array:**

**Special Instructions:** Valid Values: 201, 203, 216, 217, 219, 224-226, 228, 229, 231-233, 240, 241, 243-245, 247, 248, 252, 258, 259, 290, 321-324, 331, 332, 341, 342

**Instrument SAS Name:** POUT4

### **PSU** Field PSU

**Description:** PSU

**Form Pane Label: SAS Name:** AREACODE **Tag Name: Inherited Universe:**

**Universe:**

**Universe Description:**

**Question Text:**

**Type:** String **Length:** 5

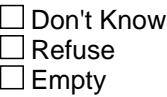

 $\Box$  On Input  $\overline{\mathbb{Z}}$  On Output

**Store Instructions:** PSU is set equal to RT1000.PSU in the input setup specifications.

**Array:**

**Instrument SAS Name:** PSU

# Field **SAMP** DES SAMP\_DES

**Description:** Sample designation

**Form Pane Label: SAS Name:** SAMP\_DES **Tag Name: Inherited Universe:**

**Universe:**

**Universe Description:**

**Question Text: \*\* OUT VARIABLE \*\***

**Type:** String **Length:** 3

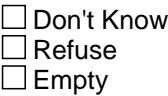

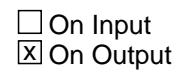

**Array:**

**Instrument SAS Name:** SAMP\_DES

### **HH\_NUM** Field HH\_NUM

**Description:** Household number

**Form Pane Label: SAS Name:** HH\_NUM **Tag Name: Inherited Universe:**

**Universe:**

**Universe Description:**

**Question Text:**

**Type:** String **Length:** 2

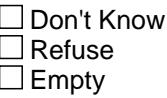

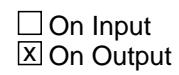

**Array:**

**Instrument SAS Name:** HH\_NUM

# Field **GQTYPE** GQTYPE

**Description:** Group quarters type

**Form Pane Label: SAS Name:** ADDRTYPE **Tag Name: Inherited Universe:**

**Universe:**

**Universe Description:**

**Question Text:**

**Type:** String **Length:** 3

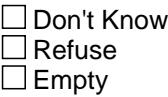

 $\Box$  On Input  $\overline{\mathbb{Z}}$  On Output

**Store Instructions:** GQTYPE is set equal to RT2501.GQTYPE in the input setup specifications.

**Array:**

**Instrument SAS Name:** GQTYPE

### **USERID** Field USERID

**Description:** Interviewer's james bond

**Form Pane Label: SAS Name:** FR\_COD1 **Tag Name: Inherited Universe:**

**Universe:**

**Universe Description:**

**Question Text:**

**Type:** String **Length:** 8

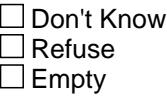

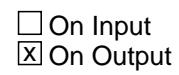

**Array:**

**Instrument SAS Name:** USERID
## Field **TOTAL\_CU** TOTAL\_CU

**Description:** Total number of CU's

**Form Pane Label: SAS Name: Tag Name: Inherited Universe:**

**Universe:**

**Universe Description:**

**Question Text:**

**Type:** String **Length:** 2

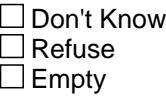

**X** On Input **X** On Output

**Array:**

**Special Instructions:** NOTE: Total number of CU for this household

**Instrument SAS Name:** TOTAL\_CU

# **SECTCOMP** Field

**SECTCOMP** 

**Description:** Section complete flag

**Form Pane Label: SAS Name: Tag Name: Inherited Universe:**

**Universe:**

**Universe Description:**

**Question Text:**

**Type:** Set **Max Number of Values:** 26 **Length:** 1

> □ Don't Know  $\Box$  Refuse **X** Empty

**X** On Input **X** On Output

**Array:**

**Special Instructions:** NOTE: This is the Section complete flag.

 It is an array where the members of the array represent the sections of the instrument. If a section is complete then a "Yes" will be stored in the appropriate element of the array.

EX: if section 10 is complete, SECTCOMP(10) = Yes

 23 = set in post-processing (See input edits.) 25 = Coverage 26 = Control Card

**Instrument SAS Name:** SECTCOMP

## Field **SECTNO SECTNO**

**Description:** Section number of the highest section completed

**Form Pane Label: SAS Name:** SECTNO **Tag Name: Inherited Universe:**

**Universe:**

**Universe Description:**

**Question Text:**

**Type:** String **Length:** 2

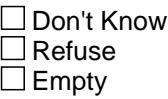

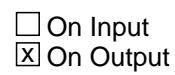

**Array:**

**Special Instructions:** NOTE: See BBACK.BLKAPPT.DONE for how to set this field

Valid Values: 1-21, blank

**Instrument SAS Name:** SECTNO

#### **RESPLINE** Field RESPLINE

**Description:** Respondent line number

**Form Pane Label: SAS Name: Tag Name: Inherited Universe:**

**Universe:**

**Universe Description:**

**Question Text:**

**Type:** String **Length:** 2

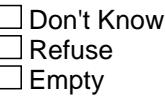

**X** On Input **X** On Output

**Array:**

**Special Instructions:** NOTE: Line Number of household/CU respondent

Valid Values: 1-30, 95

**Instrument SAS Name:** RESPLINE

### Field **RESPNAME** RESPNAME

**Description:** Respondent Name

**Form Pane Label: SAS Name: Tag Name: Inherited Universe:**

**Universe:**

**Universe Description:**

**Question Text:**

**Type:** String **Length:** 42

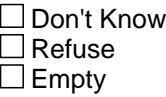

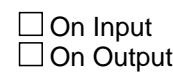

**Array:**

**Special Instructions:** NOTE: Name of household/CU respondent

**Instrument SAS Name:** RESPNAME

#### **BESTTIME** Field BESTTIME

**Description:** Best time to call - category

**Form Pane Label: SAS Name: Tag Name: Inherited Universe:**

**Universe:**

**Universe Description:**

**Question Text:**

**Type:** String **Length:** 2

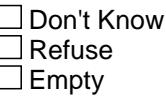

**X** On Input  $\overline{\mathbb{Z}}$  On Output

**Array:**

**Special Instructions:** Valid Values: 1-9

**Instrument SAS Name:** BESTTIME

#### Field **BESTTIM2** BESTTIM2

**Description:** Best time to call - specify

**Form Pane Label: SAS Name: Tag Name: Inherited Universe:**

**Universe:**

**Universe Description:**

**Question Text:**

**Type:** String **Length:** 30

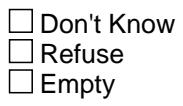

**X** On Input  $\overline{\mathbb{Z}}$  On Output

**Array:**

**Instrument SAS Name:** BESTTIM2

#### **NOSUNDAY** Field NOSUNDAY

**Description:** No Sunday interview

**Form Pane Label: SAS Name: Tag Name: Inherited Universe:**

**Universe:**

**Universe Description:**

**Question Text:**

**Type:** String **Length:** 1

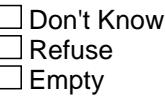

**X** On Input **X** On Output

**Array:**

**Special Instructions:** Valid Values: 0 = Sunday interview acceptable  $1 = No$  sunday interview

**Instrument SAS Name:** NOSUNDAY

## Field **CP1PHON** CP1PHON

**Description:** Noninterview contact persons telephone

**Form Pane Label: SAS Name: Tag Name: Inherited Universe:**

**Universe:**

**Universe Description:**

**Question Text:**

**Type:** String **Length:** 10

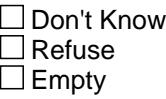

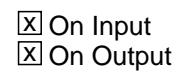

**Array:**

**Special Instructions:** See BCoverage.BContact.PHON for how to set this field

**Instrument SAS Name:** CP1PHON

#### **CP1EXT** Field CP1EXT

**Description:** Noninterview Contact person telephone extension

**Form Pane Label: SAS Name: Tag Name: Inherited Universe:**

**Universe:**

**Universe Description:**

**Question Text:**

**Type:** String **Length:** 5

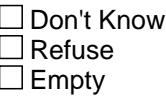

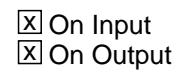

**Array:**

**Special Instructions:** See BCoverage.BContact.PHON for how to set this field

**Instrument SAS Name:** CP1EXT

## Field **CP1TYPE** CP1TYPE

**Description:** Type of Noninterview Contact person

**Form Pane Label: SAS Name: Tag Name: Inherited Universe:**

**Universe:**

**Universe Description:**

**Question Text:**

**Type:** String **Length:** 1

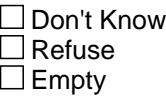

**X** On Input  $\overline{\mathbb{Z}}$  On Output

**Array:**

**Special Instructions:** Valid Value: 1 = Type B/C Contact

**Instrument SAS Name:** CP1TYPE

#### **CP1ZP5** Field CP1ZP5

**Description:** Noninterview contact person Zipcode - 1st 5 digits

**Form Pane Label: SAS Name: Tag Name: Inherited Universe:**

**Universe:**

**Universe Description:**

**Question Text:**

**Type:** String **Length:** 5

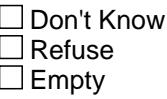

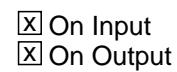

**Array:**

**Special Instructions:** See BCoverage.BContact.CP1ZP9 for how to set this field

**Instrument SAS Name:** CP1ZP5

## Field **CP1ZP4** CP1ZP4

**Description:** Noninterview Contact persons zipcode - 4 digits

**Form Pane Label: SAS Name: Tag Name: Inherited Universe:**

**Universe:**

**Universe Description:**

**Question Text:**

**Type:** String **Length:** 4

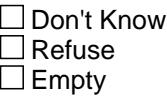

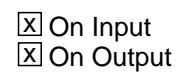

**Array:**

**Special Instructions:** See BCoverage.BContact.CP1ZP9 for how to set this field

**Instrument SAS Name:** CP1ZP4

## **SSFTEAMCODE** Field

**SSFTEAMCODE** 

**Description:** Field Survey Statistician team code (RO Restructuring)

**Form Pane Label: SAS Name:** SSFTEAM **Tag Name: Inherited Universe:**

**Universe:**

**Universe Description:**

**Question Text:**

**Type:** String **Length:** 2

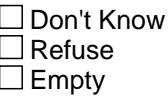

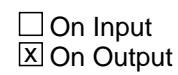

**Array:**

**Special Instructions:** VALUE: 2 digit code of SSF (Survey Stat in Field) team FR belongs

**Instrument SAS Name:** SSFTEAMCODE

## Field **FIELD CODE** FSTEAMCODE

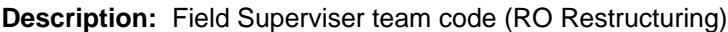

**Form Pane Label: SAS Name:** FSTEAM **Tag Name: Inherited Universe:**

**Universe:**

**Universe Description:**

**Question Text:**

**Type:** String **Length:** 4

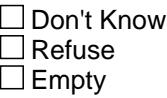

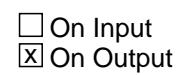

**Array:**

**Special Instructions:** VALUE: 2 digit SSF team code + 2 digit within FS (field supervisors) team number

**Instrument SAS Name:** FSTEAMCODE

#### **POPGRP** Field POPGRP

**Description:** POP Group Code

**Form Pane Label: SAS Name:** POPGRP **Tag Name: Inherited Universe:**

**Universe:**

**Universe Description:**

**Question Text:**

**Type:** String **Length:** 2

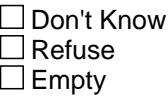

 $\Box$  On Input  $\overline{\mathbb{Z}}$  On Output

**Store Instructions:** POPGRP is set equal to RT1002.POPGRP in the input setup specifications

**Array:**

**Instrument SAS Name:** POPGRP